7.5

*IBM WebSphere MQ Geliştirme Uygulamaları Başvurusu*

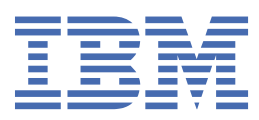

#### **Not**

Bu bilgileri ve desteklediği ürünü kullanmadan önce, ["Özel notlar" sayfa 1423](#page-1422-0) bölümündeki bilgileri okuyun.

Bu basım, yeni basımlarında tersi belirtilmediği sürece, IBM® WebSphere MQ ' ın 7. yayın düzeyi 5 'i ve sonraki tüm yayın ve değişiklik düzeyleri için geçerlidir.

When you send information to IBM, you grant IBM a nonexclusive right to use or distribute the information in any way it believes appropriate without incurring any obligation to you.

**© Copyright International Business Machines Corporation 2007, 2024.**

# **İçindekiler**

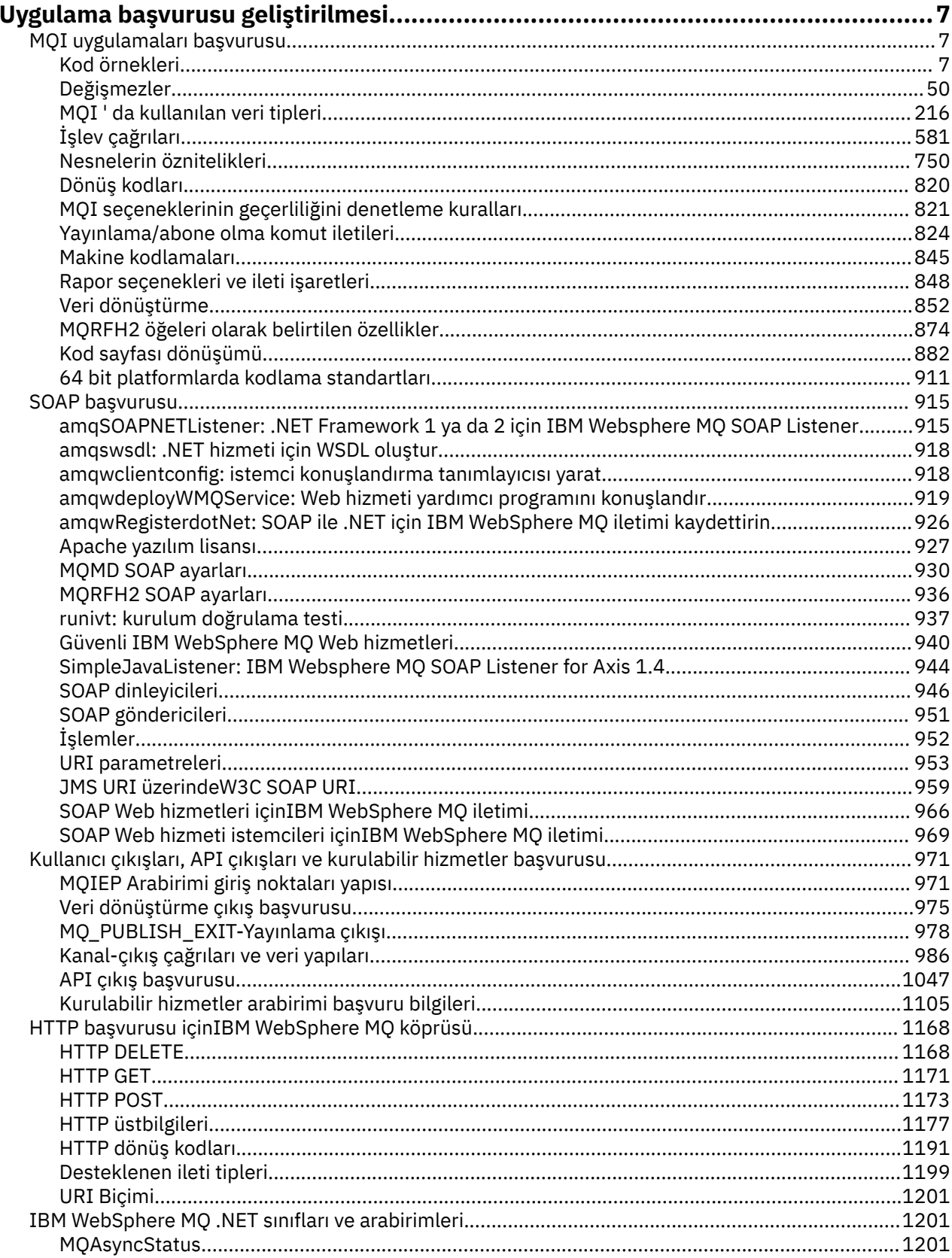

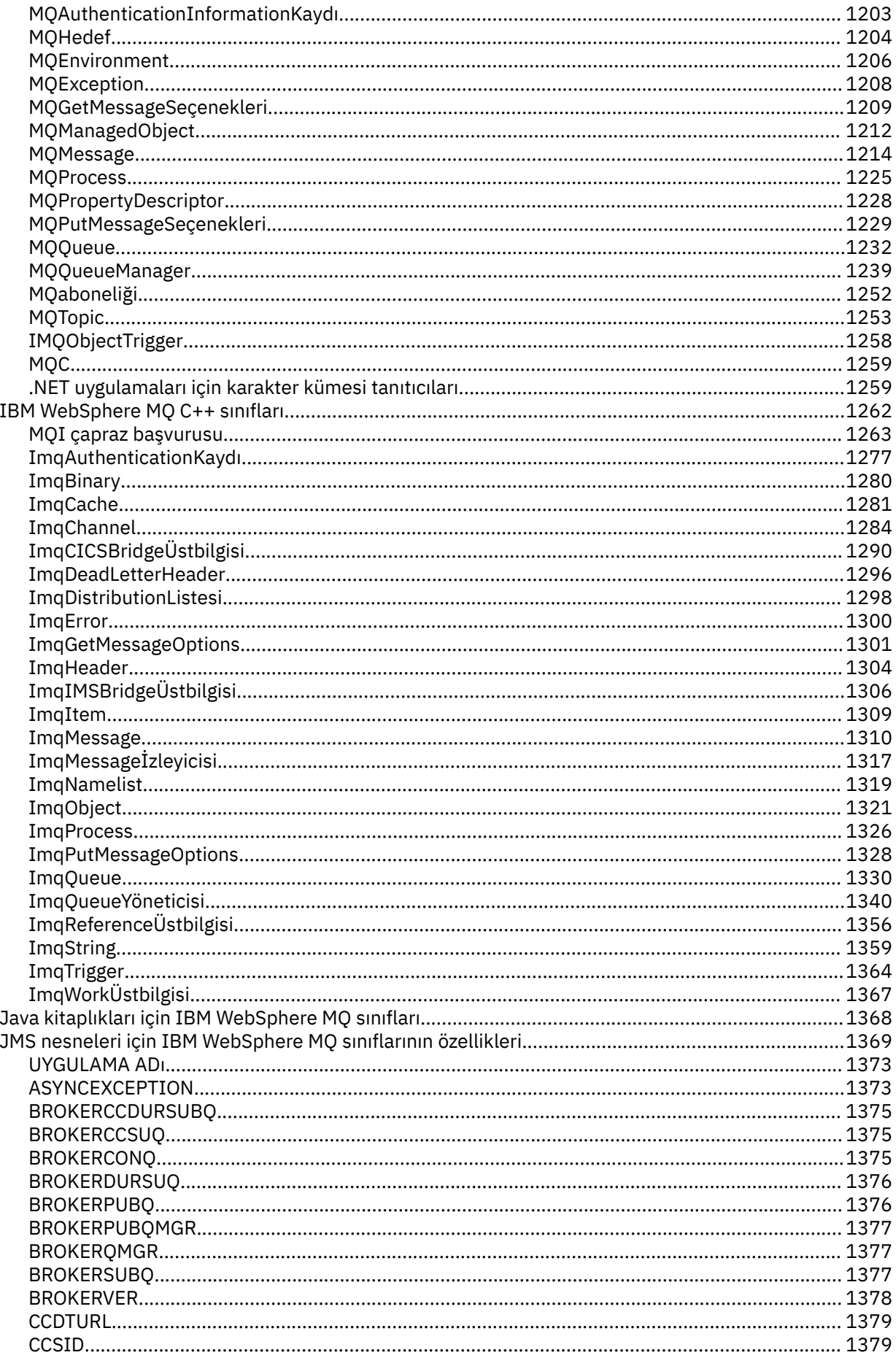

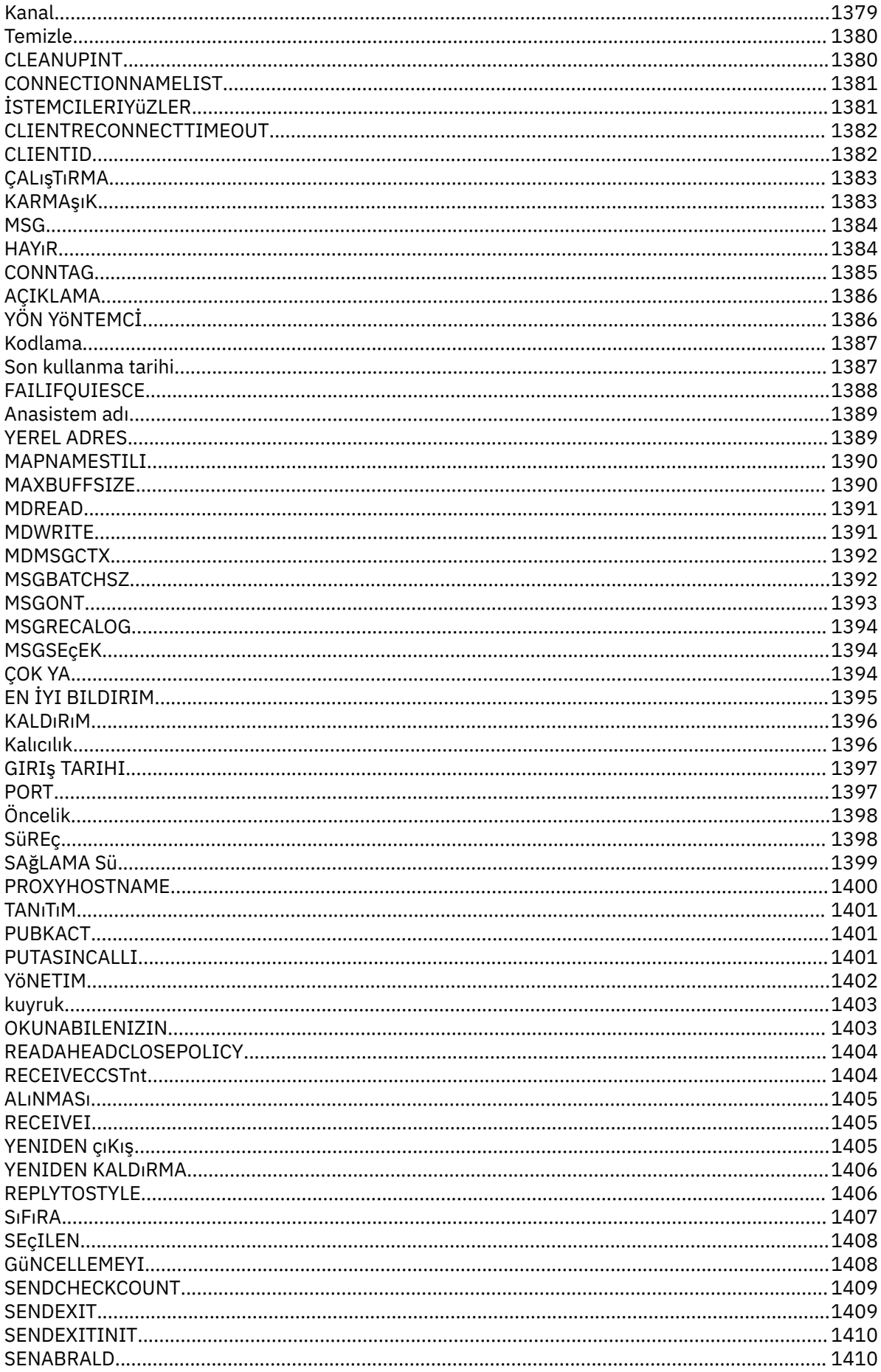

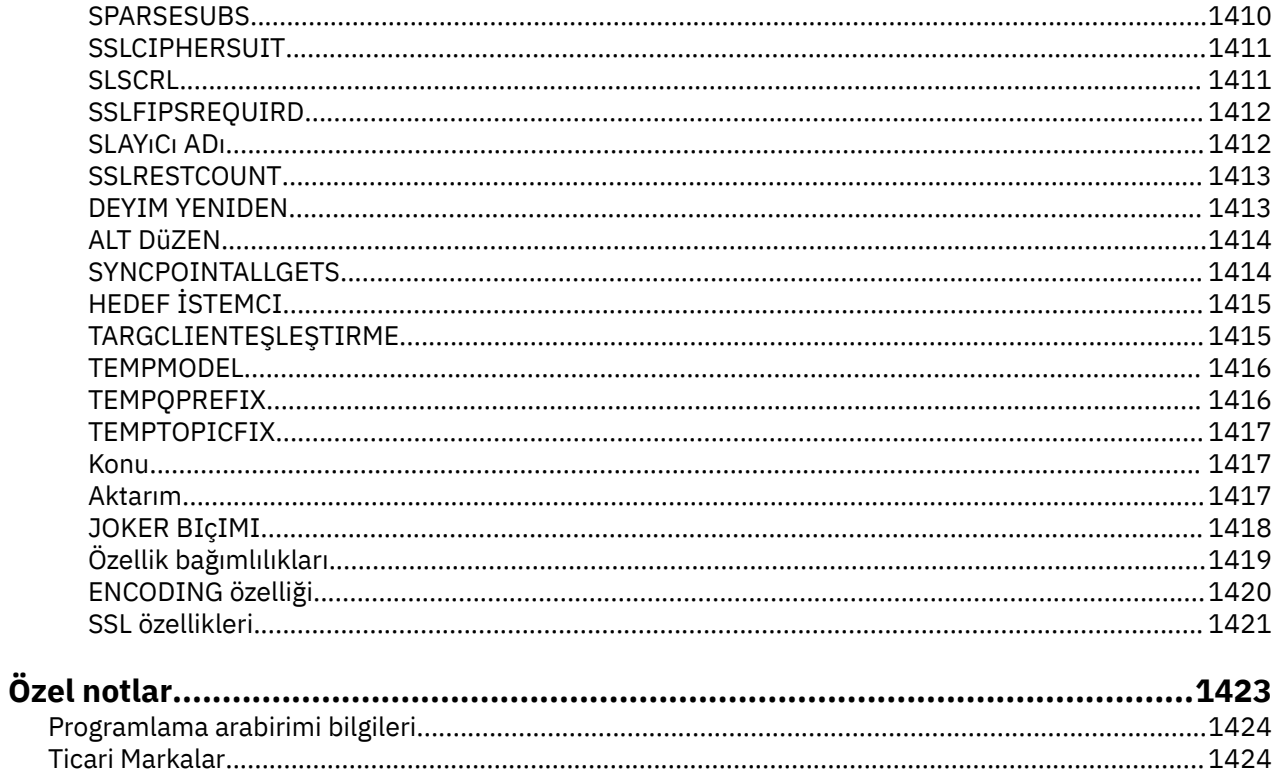

# <span id="page-6-0"></span>**Uygulama başvurusu geliştirilmesi**

IBM WebSphere MQ uygulamalarınızı geliştirmenize yardımcı olması için bu bölümdeki bilgileri kullanın: **İlgili görevler**

Uygulamaların geliştirilmesi

# **MQI uygulamaları başvurusu**

MQI uygulamalarınızı geliştirmenize yardımcı olması için bu bölümde sağlanan bağlantıları kullanın:

- "Kod örnekleri" sayfa 7
- • ["Değişmezler" sayfa 50](#page-49-0)
- • ["MQI ' da kullanılan veri tipleri" sayfa 216](#page-215-0)
- • ["İşlev çağrıları" sayfa 581](#page-580-0)
- • ["Nesnelerin öznitelikleri" sayfa 750](#page-749-0)
- • ["Dönüş kodları" sayfa 820](#page-819-0)
- • ["MQI seçeneklerinin geçerliliğini denetleme kuralları" sayfa 821](#page-820-0)
- • ["Makine kodlamaları" sayfa 845](#page-844-0)
- • ["Rapor seçenekleri ve ileti işaretleri" sayfa 848](#page-847-0)
- • ["Veri dönüştürme çıkışı" sayfa 852](#page-851-0)
- • ["MQRFH2 öğeleri olarak belirtilen özellikler" sayfa 874](#page-873-0)
- • ["Kod sayfası dönüşümü" sayfa 882](#page-881-0)

#### **İlgili kavramlar**

["Kullanıcı çıkışları, API çıkışları ve kurulabilir hizmetler başvurusu" sayfa 971](#page-970-0) Kullanıcı çıkışlarınızı, API çıkışlarınızı ve kurulabilir hizmet uygulamalarınızı geliştirmenize yardımcı olmak için bu bölümde sağlanan bağlantıları kullanın.

["Java kitaplıklarına ilişkin IBM WebSphere MQ sınıfları" sayfa 1368](#page-1367-0)

Java kitaplıklarına ilişkin IBM WebSphere MQ sınıflarının yeri altyapıya göre değişir. Bir uygulamayı başlattığınızda bu konumu belirtin.

#### **İlgili görevler**

Uygulamaların geliştirilmesi

#### **İlgili başvurular**

["SOAP başvurusu" sayfa 915](#page-914-0)

Alfabetik olarak düzenlenmiş SOAP başvuru bilgileri içinWebSphere MQ iletimi.

["HTTP için IBM WebSphere MQ köprüsünün başvuru malzemesi" sayfa 1168](#page-1167-0) Alfabetik olarak düzenlenmiş, HTTP için IBM WebSphere MQ köprüsünün başvuru konuları

["IBM WebSphere MQ .NET sınıfları ve arabirimleri" sayfa 1201](#page-1200-0)

IBM WebSphere MQ .NET sınıfları ve arabirimleri alfabetik olarak sıralanır. Özellikler, yöntemler ve oluşturucular açıklanır.

["IBM WebSphere MQ C++ sınıfları" sayfa 1262](#page-1261-0)

IBM WebSphere MQ C++ sınıfları, IBM WebSphere MQ Message Queue Interface (MQI) ' ı sarsalıyor. Bu sınıfların tümünü kapsayan tek bir C++ üstbilgi dosyası ( **imqi.hpp**) vardır.

#### **İlgili bilgiler**

../com.ibm.mq.javadoc.doc/WMQJMSClasses/index.html

# **Kod örnekleri**

İş gereksinimlerinizi karşılayacak görevleri gerçekleştirmek için bu kısımdaki başvuru bilgilerini kullanın.

# **C dili örnekleri**

Bu konu derlemi çoğunlukla WebSphere MQ for z/OS örnek uygulamaları tarafından alınır. Bunlar, belirtilenler dışında, tüm platformlar için geçerli olur.

#### *Kuyruk yöneticiyle bağlantı kuruluyor*

Bu örnek, bir programı z/OS toplu işindeki bir kuyruk yöneticisine bağlamak için MQCONN çağrısının nasıl kullanılacağını gösterir.

Bu alma, z/OSiçin WebSphere MQ ile sağlanan Göz At örnek uygulamasından (program CSQ4BCA1) alınır. Diğer platformlardaki örnek uygulamaların adları ve yerleri için bkz. Örnek programlar ( z/OSdışındaki platformlar).

```
#include <cmqc.h>
⋮
static char Parm1[MQ_Q_MGR_NAME_LENGTH] ;
⋮
int main(int argc, char *argv[] )
\frac{1}{2}/\star */
/\star Variables for MQ calls \star//\star */
<code>MQHCONN</code> Hconn; \rightarrow <code>/\star Connection</code> handle \star /
<code>MQLONG CompCode; /\star Completion code</code> \star/<code>MQLONG Reason; /\star Qualifying reason</code> \star/⋮
  /* Copy the queue manager name, passed in the \begin{array}{ccc} \star \end{array} /* parm field, to Parm1
  /* parm field, to Parml
   strncpy(Parm1,argv[1],MQ_Q_MGR_NAME_LENGTH);
⋮
/\star */
\frac{1}{\sqrt{2}} Connect to the specified queue manager. \frac{1}{\sqrt{2}}\sqrt{\star} Test the output of the connect call. If the \sqrt{\star}\sqrt{\star} call fails, print an error message showing the \star//\star completion code and reason code, then leave the \star/\frac{1}{x} program. \frac{x}{x} \frac{1}{x}/\star */
   MQCONN(Parm1,
          &Hconn,
          &CompCode,
          &Reason);
  if ((CompCode != MQCC OK) | (Reason != MQRC NONE))\overline{\mathcal{E}} sprintf(pBuff, MESSAGE_4_E,
 ERROR_IN_MQCONN, CompCode, Reason);
     PrintLine(pBuff);
      RetCode = CSQ4_ERROR;
      goto AbnormalExit2;
\frac{3}{5}⋮
  }
```
#### *Kuyruk yöneticisinden bağlantı kesiliyor*

This example demonstrates how to use the MQDISC call to disconnect a program from a queue manager in z/OS batch.

Bu kod özetinde kullanılan değişkenler, "Kuyruk yöneticiyle bağlantı kuruluyor" sayfa 8içinde ayarlananlar. Bu alma, z/OSiçin WebSphere MQ ile sağlanan Göz At örnek uygulamasından (program CSQ4BCA1) alınır. Diğer platformlardaki örnek uygulamaların adları ve yerleri için bkz. Örnek programlar ( z/OSdışındaki platformlar) .

⋮  $/\star$   $\star$   $/\star$  $\overline{\phantom{a}}$  Disconnect from the queue manager. Test the  $\overline{\phantom{a}}$  \*/ /\* coutput of the disconnect call. If the call<br>/\* cutput of the disconnect call. If the call<br>/\* fails, print an error message showing the fails, print an error message showing the completion code and reason code.

```
/\star */
   MQDISC(&Hconn,
         &CompCode,
         &Reason);
   if ((CompCode != MQCC_OK) || (Reason != MQRC_NONE))
\overline{\mathcal{E}} sprintf(pBuff, MESSAGE_4_E,
             ERROR_IN_MQDISC, CompCode, Reason);
     PrintLine(pBuff);
      RetCode = CSQ4_ERROR;
      }
⋮
```
### *Dinamik kuyruk yaratılması*

Bu örnek, dinamik bir kuyruk yaratmak için MQOPEN çağrısının nasıl kullanılacağını gösterir.

This extract is taken from the Mail Manager sample application (program CSQ4TCD1) supplied with WebSphere MQ for z/OS. Diğer platformlardaki örnek uygulamaların adları ve yerleri için bkz. Örnek programlar ( z/OSdışındaki platformlar) .

```
⋮
<code>MQLONG HCONN = 0; /\star Connection handle \star/</code>
MQHOBJ HOBJ; /* MailQ Object handle */
MQHOBJ HobjTempQ; /* TempQ Object Handle */
<code>MQLONG CompCode; /\star Completion code</code> \star/<code>MQLONG Reason; /\star Qualifying reason \star/</code>
MQOD ObjDesc = {MQOD\_DEFAUL};
                     /* Object descriptor
MQLONG OpenOptions; /* Options control MQOPEN */⋮
    /*----------------------------------------- */
   \overline{z} Initialize the Object Descriptor (MQOD) \overline{z} /* control block. (The remaining fields \overline{z} /
   /* control block. (The remaining fields
   /* are already initialized.) * /*------------------------------------------*/
    strncpy( ObjDesc.ObjectName,
              SYSTEM_REPLY_MODEL,
             MQ Q NAME LENGTH );
    strncpy( ObjDesc.DynamicQName,
              SYSTEM_REPLY_INITIAL,
             MQ_Q_NAME_LENGTH );
   0penOptions = MQ00_INPUT_AS_Q_DEF;<br>/*-------------------------------
 /*------------------------------------------*/
   /* Open the model queue and, therefore, */* create and open a temporary dynamic *//* queue */
 /*------------------------------------------*/
    MQOPEN( HCONN,
            &ObjDesc,
            OpenOptions,
            &HobjTempQ,
            &CompCode,
            &Reason );
   if (CompCode == MQCC_OK) {
⋮
    }
    else {
       /*---------------------------------------*/
      /* Build an error message to report the *//\star failure of the opening of the model \star//* queue */
        /*---------------------------------------*/
       MQMErrorHandling( "OPEN TEMPQ", CompCode,
                           Reason );
       ErrorFound = TRUE;
 }
    return ErrorFound;
}
⋮
```
#### *Varolan bir kuyruğun açılması*

Bu örnek, önceden tanımlanmış bir kuyruğu açmak için MQOPEN çağrısını nasıl kullanacağını gösterir.

Bu alma, z/OSiçin WebSphere MQ ile sağlanan Göz At örnek uygulamasından (program CSQ4BCA1) alınır. Diğer platformlardaki örnek uygulamaların adları ve yerleri için bkz. Örnek programlar ( z/OSdışındaki platformlar).

```
#include <cmqc.h>
⋮
static char Parm1[MQ_Q_MGR_NAME_LENGTH];
⋮
int main(int argc, char *argv[] )
\frac{1}{2}/*<br>/*
            Variables for MQ calls \star//*<br>MQHCONN Hconn ;
                                   % Connection handle */<br>/* Completion code */
<code>MQLONG CompCode;</code> /* Completion code */ MQLONG Reason; /* Qualifying reason */
   MQOD ObjDesc = {MQOD} DEFAULT };MQLONG OpenOptions; \overline{\smash{\big)}\begin{array}{ccc} \star & \text{Object descriptor} & \star \text{)} \\ \star & \text{Options that control} & \star \text{)} \end{array}}\frac{1}{x} Options that control \frac{x}{x}\begin{array}{ccc} \text{MQHOBJ} & \text{Hobj}; \end{array} /* the MQOPEN call \begin{array}{ccc} \star/\star & \text{the MOOPEN call} & \star/\star \end{array}/\star Object handle
⋮
   /* Copy the queue name, passed in the parm field, \star/<br>/* to Parm2 strncpy(Parm2,argv[2], \star/
     /* to Parm2 strncpy(Parm2,argv[2], */
   \overline{y} \overline{y} \overline{⋮
/\star \star /\star\frac{1}{\sqrt{2}} Initialize the object descriptor (MQOD) control \frac{1}{\sqrt{2}}\frac{1}{x} block. (The initialization default sets StrucId, \star)
     /* Version, ObjectType, ObjectQMgrName, */
   \frac{1}{2} DynamicQName, and AlternateUserid fields) \frac{1}{2}/\star \star /\star strncpy(ObjDesc.ObjectName,Parm2,MQ_Q_NAME_LENGTH);
⋮
   /* Initialize the other fields required for the open */<br>/* call (Hobj is set by the MQCONN call). */\frac{1}{x} call (Hobj is set by the MQCONN call). \frac{x}{x}/\star \star /\star OpenOptions = MQOO_BROWSE;
⋮
/\star \star /\star\rightarrow Open the queue.
    \frac{1}{x} Test the output of the open call. If the call \frac{1}{x}\frac{1}{\sqrt{2}} fails, print an error message showing the \frac{1}{\sqrt{2}}\overline{\phantom{a}} completion code and reason code, then bypass \overline{\phantom{a}} */
   /* processing, disconnect and leave the program.
/\star */
    MQOPEN(Hconn,
             &ObjDesc,
             OpenOptions,
             &Hobj,
             &CompCode,
             &Reason);
    if ((CompCode != MQCC_OK) || (Reason != MQRC_NONE))
\overline{\mathcal{E}} sprintf(pBuff, MESSAGE_4_E,
                  ERROR_IN_MQOPEN, CompCode, Reason);
       PrintLine(pBuff);
       RetCode = CS04 ERROR;
       goto AbnormalExit1; \overline{\phantom{a}} /* disconnect processing */
\frac{3}{2}⋮
   } / * end of main */
```
#### *Kuyruğun Kapatılması*

Bu örnek, bir kuyruğu kapatmak için MQCLOSE çağrısının nasıl kullanılacağını gösterir.

Bu alma, z/OSiçin WebSphere MQ ile sağlanan Göz At örnek uygulamasından (program CSQ4BCA1) alınır. Diğer platformlardaki örnek uygulamaların adları ve yerleri için bkz. Örnek programlar ( z/OSdışındaki platformlar).

```
\ddot{\phantom{a}}/\star */
/\star Close the queue. \star/\frac{1}{\sqrt{2}} Test the output of the close call. If the call \frac{1}{\sqrt{2}}\sqrt{\star} fails, print an error message showing the \star/\overline{y} completion code and reason code. \overline{x} \overline{x}/\star */
   MQCLOSE(Hconn,
           &Hobj,
           MQCO_NONE,
           &CompCode,
           &Reason);
   if ((CompCode != MQCC_OK) || (Reason != MQRC_NONE))
\overline{\mathcal{E}} sprintf(pBuff, MESSAGE_4_E,
            ERROR_IN_MQCLOSE, CompCode, Reason);
     PrintLine(pBuff)
      RetCode = CSQ4_ERROR;
      }
⋮
```
#### *MQPUT kullanarak ileti koyma*

⋮

Bu örnek, bir iletiyi kuyruğa koymak için MQPUT çağrısının nasıl kullanılacağını gösterir.

Bu alma, WebSphere MQile sağlanan örnek uygulamalardan alınmıyor. Örnek uygulamaların adları ve yerleri için bkz. Örnek programlar ( z/OSdışındaki platformlar).

```
qput()
{
 MQMD MsgDesc;
 MQPMO PutMsgOpts;
 MQLONG CompCode;
 MQLONG Reason;
     MQHCONN Hconn;
     MQHOBJ Hobj;
     char message_buffer[] = "MY MESSAGE";
 /*-------------------------------*/
/* Set up PMO structure. \star/ /*-------------------------------*/
 memset(&PutMsgOpts, '\0', sizeof(PutMsgOpts));
 memcpy(PutMsgOpts.StrucId, MQPMO_STRUC_ID,
 sizeof(PutMsgOpts.StrucId));
     PutMsgOpts.Version = MQPMO_VERSION_1;
    PutMsgOpts.Options = MQPMO_SYNCPOINT;
 /*-------------------------------*/
/* Set up MD structure. \star/ /*-------------------------------*/
    memset(&MsgDesc, '\0', sizeof(MsgDesc));
    memcpy(MsgDesc.StrucId, MQMD_STRUC_ID,
         sizeof(MsgDesc.StrucId));
 MsgDesc.Version = MQMD_VERSION_1;
 MsgDesc.Expiry = MQEI_UNLIMITED;
 MsgDesc.Report = MQRO_NONE;
 MsgDesc.MsgType = MQMT_DATAGRAM;
 MsgDesc.Priority = 1;
    MsgDesc.Persistence = MQPER_PERSISTENT;
    memset(MsgDesc.ReplyToQ,
          \sqrt{0},
           sizeof(MsgDesc.ReplyToQ));
    /*---------------------------------------------------*/
   /\star Put the message.
    /*---------------------------------------------------*/
 MQPUT(Hconn, Hobj, &MsgDesc, &PutMsgOpts,
 sizeof(message_buffer), message_buffer,
          &CompCode, &Reason);
    /*-------------------------------------*/
   /* Check completion and reason codes. */ /*-------------------------------------*/
```

```
 switch (CompCode)
    \Sigma
```

```
 case MQCC_OK:
                                break;
                       case MQCC_FAILED:
                                 switch (Reason)
{ } \overline{\phantom{a}} \overline{\phantom{a}} 
                                              case MQRC_Q_FULL:
                                              case MQRC_MSG_TOO_BIG_FOR_Q:
                                                        break;
                                             default:
                                                       break; /* Perform error processing */\} break;
                       default:
                                break; /* Perform error processing */ }
}
```
#### *MQPUT1kullanılarak ileti konması*

Bu örnek, bir kuyruğu açmak için MQPUT1 çağrısının nasıl kullanılacağını gösterir, kuyruğa tek bir ileti koyar ve kuyruğu kapatır.

This extract is taken from the Credit Check sample application (program CSQ4CCB5) supplied with WebSphere MQ for z/OS. Diğer platformlardaki örnek uygulamaların adları ve yerleri için bkz. Örnek programlar ( z/OSdışındaki platformlar) .

```
MOLONG
MQLONG Hconn; /* Connection handle */<br>MQHOBJ Hobj_CheckQ; /* Object handle */
              Hobj_CheckQ; /* Object handle<br>CompCode; /* Completion coc
MQLONG CompCode; \begin{array}{ccc} \n\text{MQLONG} & \text{CompCode} & \times \\
\end{array}<br>
\begin{array}{ccc} \n\text{MQLONG} & \text{Reason} & \times \\
\end{array}MQLONG Reason; /* Qualifying reason MQOD ObjDesc = {MQOD_DEFAULT};
                               = \{MQOD\_DEFAULT\};MOMD MsgDesc = {MOMD} = MOMD = MOMD = MOMD = MOMD = MOMD = MOMD = MOMD = MOMD = MOMD = MOMD = MOMD = MOMD = MOMD = MOMD = MOMD = MOMD = MOMD = MOMD = MOMD = MOMD = MOMD = MOMD = MOMD = MOMD = MOM= {MQMD_DEFAULT};
                                               /* Message descriptor */
MQLONG OpenOptions; /* Control the MQOPEN call
MOGMO GetMsgOpts = {MOGMO} DEFAULT?;
                                               \frac{1}{2} Get Message Options \frac{1}{2} */
MQLONG MsgBuffLen; \frac{1}{10} /* Length of message buffer */<br>CSQ4BCAQ MsgBuffer; \frac{1}{10} /* Message structure */
                                               /* Message structure */
<code>MQLONG</code> DataLen; \overline{\phantom{a}} /* Length of message \overline{\phantom{a}} */
MQPMO PutMsgOpts = {MQPMO_DEFAULT};
\begin{array}{ccc} \text{f*} & \text{Put Message Options} \\ \text{CSQ4BQRM PutBuffer} & \text{/* Message structure} \end{array}/* Message structure
MQLONG PutBuffLen = sizeof(PutBuffer);
                                               \frac{1}{x} Length of message buffer \frac{x}{x}⋮
```

```
void Process_Query(void)
  {<br>/*
/\star */
  \frac{1}{x} Build the reply message \frac{x}{x}/\star */
⋮
/\star */
  /* Set the object descriptor, message descriptor and */<br>/* put message options to the values required to *//* put message options to the values required to
  /* create the reply message. */
/\star */
 strncpy(ObjDesc.ObjectName, MsgDesc.ReplyToQ,
MQ_Q_NAME_LENGTH);
   strncpy(ObjDesc.ObjectQMgrName, MsgDesc.ReplyToQMgr,
MQ_Q_MGR_NAME_LENGTH);
 MsgDesc.MsgType = MQMT_REPLY;
 MsgDesc.Report = MQRO_NONE;
 memset(MsgDesc.ReplyToQ, ' ', MQ_Q_NAME_LENGTH);
 memset(MsgDesc.ReplyToQMgr, ' ', MQ_Q_MGR_NAME_LENGTH);
 memcpy(MsgDesc.MsgId, MQMI_NONE, sizeof(MsgDesc.MsgId));
 PutMsgOpts.Options = MQPMO_SYNCPOINT +
 MQPMO_PASS_IDENTITY_CONTEXT;
   PutMsgOpts.Context = Hobj_CheckQ;
  PutBuffer = sizeof(PutBuffer);
```

```
 MQPUT1(Hconn,
           &ObjDesc,
           &MsgDesc,
           &PutMsgOpts,
           PutBuffLen,
           &PutBuffer,
           &CompCode,
           &Reason);
    if (CompCode != MQCC_OK)
\overline{\mathcal{E}}strncpy(TS Operation, "MQPUT1",
                sizeof(TS_Operation));
 strncpy(TS_ObjName, ObjDesc.ObjectName,
 MQ_Q_NAME_LENGTH);
      Record_CailError();
       Forward_Msg_To_DLQ();
\frac{3}{2} return;
    }
⋮
```
#### *İleti alınıyor*

Bu örnek, bir iletiyi kuyruktan kaldırmak için MQGET çağrısının nasıl kullanılacağını gösterir.

Bu alma, z/OSiçin WebSphere MQ ile sağlanan Göz At örnek uygulamasından (program CSQ4BCA1) alınır. Diğer platformlardaki örnek uygulamaların adları ve yerleri için bkz. Örnek programlar ( z/OSdışındaki platformlar).

```
#include "cmqc.h"
⋮
#define BUFFERLENGTH 80
⋮
int main(int argc, char *argv[] )
  {<br>/*
/\star \star /\star /* Variables for MQ calls */
/\star \star /\starMQHCONN Hconn ; <br>
MQLONG CompCode; <br>
MQLONG Reason; /* Qualifying reason<br>
/* Qualifying reason<br>
/* Qualifying reason
                             /\star Completion code
 MQLONG Reason; /* Qualifying reason */
 MQHOBJ Hobj; /* Object handle */
  MQHOBJ Hobj; /* Object<br>MQMD MsgDesc = { MQMD_DEFAULT };
                       \frac{1}{7} /* Message descriptor */<br>\frac{1}{7} Length of the message */
<code>MQLONG DataLength</code> ; \rightarrow /\star Length of the message \star/
 MQCHAR Buffer[BUFFERLENGTH+1];
                              /* Area for message data */ MQGMO GetMsgOpts = { MQGMO_DEFAULT };
 /* Options which control */
 /* the MQGET call */
   MQLONG BufferLength = BUFFERLENGTH ;
                             /* Length of buffer */⋮
   % No need to change the message descriptor \frac{1}{\sqrt{t}} (MQMD) control block because initialization \frac{1}{\sqrt{t}} default sets all the fields.
          (MQMD) control block because initialization
         default sets all the fields.
/\star \star /\star\frac{1}{\ast} Initialize the get message options (MQGMO) \frac{1}{\ast}\overline{\phantom{a}} control block (the copy file initializes all \overline{\phantom{a}}\ast\overline{\phantom{a}}\frac{1}{x} control block (the copy file initializes all \frac{x}{x} the other fields).
/\star \star /\star GetMsgOpts.Options = MQGMO_NO_WAIT +
                        MQGMO_BROWSE_FIRST +
                        MQGMO_ACCEPT_TRUNCATED_MSG;
/\star \star /\star/* Get the first message.
\sqrt{\star} Test for the output of the call is carried out \star//\star in the 'for' loop. \star//\star \star /\star MQGET(Hconn,
         Hobj,
         &MsgDesc,
         &GetMsgOpts,
         BufferLength,
          Buffer,
         &DataLength,
```

```
 &CompCode,
 &Reason);
```

```
/\star */
   \sqrt{\ast} Process the message and get the next message, \frac{\ast}{\sqrt{\ast}}/* until no messages remaining.
⋮
   \frac{1}{x} If the call fails for any other reason, \frac{x}{x}<br>\frac{1}{x} print an error message showing the completion \frac{x}{x}print an error message showing the completion
   /\star code and reason code. \star / \star / \star/\star */
    if ( (CompCode == MQCC_FAILED) &&
        (Reason == MQRC_NO_MSG_AVAILABLE) )
       {
\frac{1}{2}}
    else
\overline{\mathcal{E}} sprintf(pBuff, MESSAGE_4_E,
               ERROR_IN_MQGET, CompCode, Reason);
      PrintLine(pBuff)
      RetCode = CSQA_ERROR;\frac{3}{2}⋮
   \} /* end of main */
```
#### *Bekleme seçeneğini kullanarak ileti alınması*

Bu örnek, MQGET çağrısının bekleme seçeneğinin nasıl kullanılacağını gösterir.

Bu kod kesilen iletileri kabul eder. This extract is taken from the Credit Check sample application (program CSQ4CCB5) supplied with WebSphere MQ for z/OS. Diğer platformlardaki örnek uygulamaların adları ve yerleri için bkz. Örnek programlar ( z/OSdışındaki platformlar).

```
MOLONG
MQLONG Hconn; \frac{1}{2} /* Connection handle \frac{1}{2}<br>MQHOBJ Hobj CheckQ; \frac{1}{2} /* Object handle \frac{1}{2}MQHOBJ Hobj_CheckQ;     /* Object handle       */<br>MQLONG CompCode;     /* Completion code     */
MQLONG CompCode; \overleftrightarrow{ } /* Completion code \overleftrightarrow{ } /* Completion code \overleftrightarrow{ } /* Qualifying reason \overleftrightarrow{ } /*
                                          \dot{y} Qualifying reason
MQOD ObjDesc = [MQOD_DEFAULT]; /* Object descriptor */
                             = {MQMD_DEFAULT};
 /* Message descriptor */
            OpenOptions;
\frac{1}{2} /* Control the MQOPEN call \frac{1}{2} /MQGMO GetMsgOpts = {MQGMO_DEFAULT};
             GetMsgOpts = {MQGMO_DEFAULT};MOLONG MsgBuffLen; \frac{1}{2} /* Get Message Options \frac{1}{2} MOLONG MsgBuffLen; \frac{1}{2} Length of message buffer \frac{1}{2}MQLONG MsgBuffLen; \overline{\phantom{a}} /* Length of message buffer */<br>CSQ4BCAQ MsgBuffer; \overline{\phantom{a}} /* Message structure */
                                          /* Message structure
MQLONG DataLen; /* Length of message */
```

```
⋮
void main(void)
 \{5\}⋮
/\star */
\sqrt{\star} Initialize options and open the queue for input \star//\star */
⋮
/\star */
   /* Get and process messages *//\star * */
 GetMsgOpts.Options = MQGMO_WAIT +
 MQGMO_ACCEPT_TRUNCATED_MSG +
                 MQGMO_SYNCPOINT;
    GetMsgOpts.WaitInterval = WAIT_INTERVAL;
    MsgBuffLen = sizeof(MsgBuffer);
    memcpy(MsgDesc.MsgId, MQMI_NONE,
 sizeof(MsgDesc.MsgId));
 memcpy(MsgDesc.CorrelId, MQCI_NONE,
        sizeof(MsgDesc.CorrelId));
/\star * */
```

```
/\star Make the first MQGET call outside the loop
/\star */
      MQGET(Hconn,
            Hobj_CheckQ,
            &MsgDesc,
            &GetMsgOpts,
            MsgBuffLen,
            &MsgBuffer,
           \&DataLen,
           &CompCode,
           &Reason);
⋮
/\star * */
\rightarrow Test the output of the MQGET call. If the call \star//* failed, send an error message showing the \qquad */ \qquad /* completion code and reason code, unless the \qquad */
     /* completion code and reason code, unless the
     \frac{1}{x} reason code is NO_MSG AVAILABLE. \frac{x}{x}/\star * */
      if (Reason != MQRC_NO_MSG_AVAILABLE)
\overline{\mathcal{E}} strncpy(TS_Operation, "MQGET", sizeof(TS_Operation));
 strncpy(TS_ObjName, ObjDesc.ObjectName,
 MQ_Q_NAME_LENGTH);
        Record_CailError();
 }
⋮
```
#### *Sinyal kullanarak ileti alınıyor*

*Signaling is available only with WebSphere MQ for z/OS*.

Bu örnek, bir sinyal ayarlamak için MQGET çağrısının nasıl kullanılacağını gösterir. Böylece, kuyruğa uygun bir ileti geldiğinde size bildirim gönderilir. Bu alma, WebSphere MQile sağlanan örnek uygulamalardan alınmıyor.

```
⋮
get_set_signal()
{
     MQMD MsgDesc;<br>MQGMO GetMsgOp
 MQGMO GetMsgOpts;
 MQLONG CompCode;
 MQLONG Reason;
      MQHCONN Hconn;
      MQHOBJ Hobj;
 MQLONG BufferLength;
 MQLONG DataLength;
      char message_buffer[100];
 long int q_ecb, work_ecb;
 short int signal_sw, endloop;
      long int mask = 255;
      /*---------------------------*/
     \dot{y} Set up GMO structure. \dot{x} /*---------------------------*/
 memset(&GetMsgOpts,'\0',sizeof(GetMsgOpts));
 memcpy(GetMsgOpts.StrucId, MQGMO_STRUC_ID,
            sizeof(GetMsgOpts.StrucId);<br>Opts.Version      = MQGMO_VERSION_1;
     GetMsgOpts.Version
     GetMsgOpts.WaitInterval = 1000;<br>GetMsgOpts.Options = MQGMO
                            = MQGMO_SET_SIGNAL +
                         MQGMO_BROWSE_FIRST;<br>= 0;<br>= &q_ecb;q ecb
     GetMsgOpts.Signal1<br>/*-------------------
              /*---------------------------*/
      /* Set up MD structure. */
 /*---------------------------*/
 memset(&MsgDesc,'\0',sizeof(MsgDesc));
 memcpy(MsgDesc.StrucId, MQMD_STRUC_ID,
 sizeof(MsgDesc.StrucId);
 MsgDesc.Version = MQMD_VERSION_1;
 MsgDesc.Report = MQRO_NONE;
 memcpy(MsgDesc.MsgId,MQMI_NONE,
 sizeof(MsgDesc.MsgId));
     memcpy(MsgDesc.CorrelId, MQCI_NONE,
            sizeof(MsgDesc.CorrelId));
```

```
 /*---------------------------------------------------*/
    \frac{1}{x} Issue the MOGET call. \frac{1}{x} /*---------------------------------------------------*/
      BufferLength = sizeof(message_buffer);
     signal_sw = 0; MQGET(Hconn, Hobj, &MsgDesc, &GetMsgOpts,
 BufferLength, message_buffer, &DataLength,
             &CompCode, &Reason);
     /*-------------------------------------*/
    /* Check completion and reason codes. */ /*-------------------------------------*/
      switch (CompCode)
          \frac{5}{2} case (MQCC OK):
                                       /* Message retrieved */break;
 case (MQCC_WARNING):
                switch (Reason)<br><sup>ऽ</sup>
{z} case (MQRC_SIGNAL_REQUEST_ACCEPTED):
                      signal_sw = 1;
                      break;
                  default:
                break; /* Perform error processing */}}<br>}}<br>}
break;
 case (MQCC_FAILED):
 switch (Reason)
{z} case (MQRC_Q_MGR_NOT_AVAILABLE):
 case (MQRC_CONNECTION_BROKEN):
                  case (MQRC_Q_MGR_STOPPING):
                      break;
                  default:
                      break; /* Perform error processing. */
 }
                 break;
           default:<br>break;
                              /* Perform error processing. */}<sup>}</sup>
                        /*---------------------------------------------------*/
    /* If the SET_SIGNAL was accepted, set up a loop to *//\star check whether a message has arrived at one second \star//\star intervals. The loop ends if a message arrives or \star/\frac{1}{x} the wait interval specified in the MQGMO \frac{x}{x}/* structure has expired. *//\star \star /\star/* If a message arrives on the queue, another MQGET */<br>/* must be issued to retrieve the message. If other *//* must be issued to retrieve the message. If other
    /* MQM calls have been made in the intervening \star/<br>/* period, this may necessitate reinitializing the \star/
    /* period, this may necessitate reinitializing the */<br>/* MQMD and MQGMO structures.
    /* MQMD and MQGMO structures. /* In this code, no intervening calls * */
/\star In this code, no intervening calls \star//\star have been made, so the only change required to \star//* the structures is to specify MQGMO_NO_WAIT, \rightarrow / \star since we now know the message is there.
    /* since we now know the message is there. \begin{array}{ccc} \star & \star & \star \end{array}/\star \star /\star/\star This code uses the EXEC CICS DELAY command to \star//* suspend the program for a second. A batch program *//* may achieve the same effect by calling an \overline{\phantom{a}} */<br>/* assembler language subroutine which issues a */
    /* assembler language subroutine which issues a
     /* z/OS STIMER macro. */
 /*---------------------------------------------------*/
     if (signal_sw == 1)
        \{x\} endloop = 0;
          do
{ }EXEC CICS DELAY FOR HOURS(0) MINUTES(0) SECONDS(1);
            work\_ecb = q\_ecb & mask;
             switch (work_ecb)
{ } \overline{\phantom{a}} \overline{\phantom{a}} 
                   case (MQEC_MSG_ARRIVED):
                       endloop = \overline{1};
                        mqgmo_options = MQGMO_NO_WAIT;
 MQGET(Hconn, Hobj, &MsgDesc, &GetMsgOpts,
 BufferLength, message_buffer,
```

```
 &DataLength, &CompCode, &Reason);
                   if (CompCode != MQCC_OK)
                                /\star Perform error processing. \star/
                   break;
 case (MQEC_WAIT_INTERVAL_EXPIRED):
 case (MQEC_WAIT_CANCELED):
                  endloop = 1;
                   break;
               default:
                   break;
 }
         } while (endloop == 0);
       }
     return;
}
```
#### *Bir nesnenin özniteliklerinin sorulmasına neden oluyor*

Bu örnek, bir kuyruğun öznitelikleriyle ilgili olarak sorgulamak için MQINQ çağrısının nasıl kullanılacağını gösterir.

Bu alma işlemi, z/OSiçin WebSphere MQ ile sağlanan Kuyruk Öznitelikleri örnek uygulamasından (program CSQ4CCC1) alınır. Diğer platformlardaki örnek uygulamaların adları ve yerleri için bkz. Örnek programlar ( z/OSdışındaki platformlar) .

```
#include <cmqc.h> /* MO API header file */⋮
#define NUMBEROFSELECTORS 2
const MQHCONN Hconn = MQHC_DEF_HCONN;
⋮
static void InquireGetAndPut(char *Message,
                            PMQHOBJ pHobj,
                            char *Object)
```

```
\frac{1}{2} /* Declare local variables */
/\star \star /\star MQLONG SelectorCount = NUMBEROFSELECTORS;
                            /* Number of selectors */
  MOLONG IntAttrCount = NUMBEROFSELECTORS;
                           /* Number of int attrs */ MQLONG CharAttrLength = 0;
                 /\star Length of char attribute buffer */ MQCHAR *CharAttrs ;
                 \frac{1}{\ast} Character attribute buffer \frac{1}{\ast} MQLONG SelectorsTable[NUMBEROFSELECTORS];
                           /* attribute selectors */ MQLONG IntAttrsTable[NUMBEROFSELECTORS];
   /* integer attributes */
  MQLONG CompCode; \frac{1}{x} Completion code<br>MOLONG Reason; \frac{1}{x} Qualifying reaso
                           /* Qualifying reason *//\star \star /\star\dot{\mathcal{C}} \star 0pen the queue. If successful, do the inquire \star//\star call. \star//\star \star /\star/\star * */
     /* Initialize the variables for the inquire *\forall call: \star /
     /* - Set SelectorsTable to the attributes whose */
           status is \star//\star required \star/\frac{1}{\sqrt{1+\epsilon}} - All other variables are already set \frac{\star}{\sqrt{1+\epsilon}}/\star */
     SelectorsTable[0] = MQIA_INHIBIT_GET;
    SelectorsTable[1] = MQIA_INHIBIT_PUT;<br>/*
/\star * */
      /* Issue the inquire call */
    /* Test the output of the inquire call. If the \star/<br>/* call failed, display an error message \star/
     \sqrt{\star} call failed, display an error message<br>/*     showing the completion code and reasor
          showing the completion code and reason code, *//\star otherwise display the status of the \star//\star INHIBIT-GET and INHIBIT-PUT attributes \star//\star */
     MQINQ(Hconn,
```

```
 *pHobj,
            SelectorCount,
            SelectorsTable,
            IntAttrCount,
            IntAttrsTable,
            CharAttrLength,
            CharAttrs,
            &CompCode,
 &Reason);
 if (CompCode != MQCC_OK)
\{ sprintf(Message, MESSAGE_4_E,
                 ERROR_IN_MQINQ, CompCode, Reason);
         SetMsg(Message);
 }
      else
         {
           /* Process the changes */
        }\}/* end if CompCode */
```
#### *Kuyruğun Özniteliklerinin Ayarlanmasını*

Bu örnek, bir kuyruğun özniteliklerini değiştirmek için MQSET çağrısının nasıl kullanılacağını gösterir.

Bu alma işlemi, z/OSiçin WebSphere MQ ile sağlanan Kuyruk Öznitelikleri örnek uygulamasından (program CSQ4CCC1) alınır. Diğer platformlardaki örnek uygulamaların adları ve yerleri için bkz. Örnek programlar ( z/OSdışındaki platformlar) .

```
#include <cmqc.h> /* MQ API header file */⋮
#define NUMBEROFSELECTORS 2
const MQHCONN Hconn = MQHC_DEF_HCONN;
static void InhibitGetAndPut(char *Message,
                           PMQHOBJ pHobj,
                           char *Object)
  {<br>/*
/\star */
  \frac{1}{x} Declare local variables \frac{x}{x}/\star */
   MQLONG SelectorCount = NUMBEROFSELECTORS;
                               /* Number of selectors */
  MQLONG IntAttrCount = NUMBEROFSELECTORS;
                              /* Number of int attrs */ MQLONG CharAttrLength = 0;
                   /\star Length of char attribute buffer \star/MOCHAR *CharAttrs
                    /* Character attribute buffer */ MQLONG SelectorsTable[NUMBEROFSELECTORS];
                              /* attribute selectors */ MQLONG IntAttrsTable[NUMBEROFSELECTORS];
  \frac{1}{\sqrt{\frac{1}{\pi}}} /* integer attributes \frac{1}{\pi}<br>MOLONG CompCode; \frac{1}{\pi} /* Completion code */
  MQLONG CompCode;        /* Completion code<br>MQLONG Reason;         /* Qualifying reason
                              /* Qualifying reason */⋮
/\star */
  /* Open the queue. If successful, do the \frac{\star}{\star} inquire call.
   \frac{1}{\sqrt{\frac{1}{\pi}}} inquire call. \frac{1}{\sqrt{\frac{1}{\pi}}}/\star */
\ddot{\ddot{\phantom{}}}/\star */
     /* Initialize the variables for the set call: */- Set SelectorsTable to the attributes to be *//\star set \star/\frac{1}{x} - Set IntAttrsTable to the required status \frac{x}{x}<br>\frac{1}{x} - All other variables are already set \frac{x}{x}- All other variables are already set
/\star */
      SelectorsTable[0] = MQIA_INHIBIT_GET;
     SelectorsTable[1] = MQIAINHIBIT_PUT; IntAttrsTable[0] = MQQA_GET_INHIBITED;
 IntAttrsTable[1] = MQQA_PUT_INHIBITED;
⋮
```

```
/\star */
```

```
 /* Issue the set call. */
      /* Test the output of the set call. If the /* call fails, display an error message
/\star call fails, display an error message \star//\star showing the completion code and reason \star//* code; otherwise move INHIBITED to the /* relevant screen map fields
      \frac{1}{\sqrt{1+\epsilon}} relevant screen map fields
/\star */
      MQSET(Hconn,
            *pHobj,
            SelectorCount,
            SelectorsTable,
            IntAttrCount,
            IntAttrsTable,
            CharAttrLength,
            CharAttrs,
            &CompCode,
 &Reason);
 if (CompCode != MQCC_OK)
\{ sprintf(Message, MESSAGE_4_E,
                ERROR IN MOSET, CompCode, Reason);
         SetMsg(Message);
 }
      else
         {
          /* Process the changes */} \times end if CompCode \overline{\star}/
```
#### *MQSTAT ile durum bilgileri alınıyor*

Bu örnek, zamanuyumsuz bir MQPUT ' nin nasıl verileceğini ve MQSTAT ile durum bilgilerinin nasıl alınacağını gösterir.

Bu alma Calling MQSTAT örnek uygulamasından alınır (program amqsapt0 ) Windows sistemleri için WebSphere MQ ile birlikte sağlanır. Diğer platformlardaki örnek uygulamaların adları ve yerleri için bkz. Örnek programlar ( z/OSdışındaki platformlar) .

```
 /********************************************************************/
/\star \star /\star\overline{1} /* Program name: AMOSAPT0 \overline{1}/\star \star /\star\frac{1}{x} Description: Sample C program that asynchronously puts messages \frac{x}{x}\frac{1}{2} to a message queue (example using MQPUT & MQSTAT). \frac{1}{2}/\star \star /\star\overline{y} /* Licensed Materials - Property of IBM \overline{y} */
/\star \star /\star/* 63H9336 */* (c) Copyright IBM Corp. 2006, 2024. All Rights Reserved. \star/<br>/*
/\star \star /\star\frac{1}{\ast} US Government Users Restricted Rights - Use, duplication or \frac{1}{\ast}/* disclosure restricted by GSA ADP Schedule Contract with */\frac{1}{\sqrt{\frac{1}{\pi}}} IBM Corp. \frac{1}{\sqrt{\frac{1}{\pi}}}/\star \star /\star /********************************************************************/
/\star \star /\star /* Function: */
/\star \star /\star/* AMQSAPT0 is a sample C program to put messages on a message \star/<br>/* queue with asynchronous response option, querying the success \star/
/* queue with asynchronous response option, querying the success<br>
/* of the put operations with MQSTAT.<br>
/* -- messages are sent to the queue named by the parameter
      of the put operations with MQSTAT. \star//\star \star /\star% -- messages are sent to the queue named by the parameter \begin{array}{ccc} \n\star & \star & \star \\
\star & \star & \star \\
\star & \star & \star\n\end{array} -- gets lines from StdIn, and adds each to target \begin{array}{ccc} \star & \star \\
\star & \star \\
\star & \star & \star\n\end{array} queue, taking each line of text 
/\star \star /\star-- gets lines from StdIn, and adds each to target */<br>queue, taking each line of text as the content */
            queue, taking each line of text as the content \star,<br>of a datagram message; the sample stops when a null \star,
% of a datagram message; the sample stops when a null \star/<br>
\star line (or EOF) is read.<br>
\star/<br>
\star New-line characters are removed.<br>
\star<br>
\star if a line is longer than 99 characters it is broken up \star/<br>
\star into 99
            line (or EOF) is read. \star/<br>New-line characters are removed. \star/
/\star New-line characters are removed. \star//* If a line is longer than 99 characters it is broken up */into 99-character pieces. Each piece becomes the */
            content of a datagram message.
/* If the length of a line is a multiple of 99 plus 1, for /* example, 199, the last piece will only contain a /* new-line character so will terminate the input.
            example, 199, the last piece will only contain a */
            new-line character so will terminate the input. \begin{array}{ccc}\n\star &\star &\star \\
\star &\star &\star\n\end{array}/\star \star /\star/* -- writes a message for each MQI reason other than \star<br>/* MQRC NONE; stops if there is a MQI completion code \starMQRC_NONE; stops if there is a MQI completion code *
```

```
of MQCC_FAILED
′/*<br>/*
                                                                                  \star/-- summarizes the overall success of the put operations
                                                                                  \starthrough a call to MQSTAT to query MQSTAT_TYPE_ASYNC_ERROR*/
. / / / / / / / / / /
                                                                                  \star/Program logic:
                                                                                  \star/MQOPEN target queue for OUTPUT
                                                                                  \star/while end of input file not reached,<br>. read next line of text
                                                                                  \star\star\gamma_{\rm c}MQPUT datagram message with text line as data
                                                                                  \star\frac{1}{4}MQCLOSE target queue
                                                                                  \star/*
             MOSTAT connection
                                                                                  \star\gamma_{\star}\star/\star\star/**/
/\star\starAMQSAPT0 has the following parameters
                                                                                  \star/\begin{array}{c} \n \star / \\
 \star / \\
 \star / \\
 \end{array}required:
                       (1) The name of the target queue
          optional:
\frac{1}{4}\star(2) Queue manager name
′/∗
                       (3) The open options
                                                                                  \star'(4) The close options<br>(5) The name of the target queue manager
\gamma_{*}\star\gamma^*\star/∗
                       (6) The name of the dynamic queue
                                                                                  \star/7*\star#include <stdio.h><br>#include <stdlib.h>
#include <string.h>
   /* includes for MQI */#include <cmqc.h>
int main(int argc, char **argv)
₹
  /* Declare file and character for sample input
                                                                                  \star/FILE \starfp;
   /* Declare MQI structures needed
                                                                                  \star/MOOD od = \frac{1}{2}MQOD DEFAULT}; /* Object Descriptor<br>MOMD md = \frac{1}{2}MQMD DEFAULT}; /* Message Descriptor<br>MOPMO pmo = \frac{1}{2}MQPMO DEFAULT}; /* put message options
                                                                                  \star/\star//* put message options<br>/* status information
                                                                                  \star/MQSTS sts = {MQSTS_DEFAULT};
                                                                                  \star//*\star note, sample uses defaults where it can **//* connection handle<br>/* object handle
  MQHCONN Hcon;
                                                                                  \star/Hobj;
  MOHOBJ
                                                                                  \starMQLONG
                                         /* MQOPEN options<br>/* MQCLOSE options
             0_options;
                                                                                  \starC_options;<br>CompCode;
  MQLONG
  MOLONG
                                          /* completion code
                                                                                  \begin{array}{c} \n \star / \\
 \star / \\
 \star / \\
 \end{array}MQLONG OpenCode;
                                         /* MQOPEN completion code
  MOLONG
             Reason;
                                          /* reason code
          CReason;
                                          /* reason code for MQCONN
  MOL ONG
  MQLONG messlen;
                                         /\star message length
  char buffer[100];<br>char buffer[100];
                                          /* message buffer
                                          /* queue manager name
                                                                                  \star/printf("Sample AMQSAPT0 start\n");
  if (\text{argc} < 2){
    printf("Required parameter missing - queue name\n');
     exit(99);\zeta/\star\star//\starConnect to queue manager
                                                                                  \star//∗
                                                                                  \starQMName[0] = 0; /* default */
  if (\text{argc} > 2)strcpy(QMName, argv[2]);<br>MQCONN(QMName,
                                         /* queue manager
          &Hcon,
                                         /* connection handle
                                                                                  \star/&Compcode,
                                         /* completion code
                                                                                  \star/x + reason code
          &Reason);
   /* report reason and stop if it failed
                                                      \star/if (CompCode == MQCC_FAILED)
  ł
     printf("MQCONN ended with reason code %d\n", CReason);
     exit( (int)CReason);
  }
```

```
\star//\starUse parameter as the name of the target queue
                                                      \star//\star\star/strncpy(od.ObjectName, argv[1], (size_t)MQ_Q_NAME_LENGTH);<br>printf("target queue is %s\n", od.ObjectName);
if (\text{argc} > 5)Ł
 strncpy(od.ObjectQMgrName, argv[5], (size_t) MQ_Q_MGR_NAME_LENGTH);
 printf("target queue manager is %s\n", od.ObjectQMgrName);
if (\text{argc} > 6)\mathcal{F}_{\mathcal{E}}strncpy(od.DynamicQName, argv[6], (size_t) MQ_Q_NAME_LENGTH);
 printf("dynamic queue name is %s\n", od.DynamicQName);
₹
\star\star/\starOpen the target message queue for output
/\star\starif (\text{argc} > 3)Ł
 0_options = atoi( argv[3] );
 printf("open options are %d\n", 0_options);
ł
else
ł
 0 options = M000 OUTPUT
                              /* open queue for output
                                                      \star| MQ00_FAIL_IF_QUIESCING /* but not if MQM stopping
                             /\star = 0x2010 = 8208 decimal
ł
MQOPEN (Hcon,
                            /* connection handle
                            /* object descriptor for queue
     &od,
                                                      \star0_options,
                            /* open options
                            x \leftrightarrow y object handle
     &Hobi,
                            x + MQOPEN completion code
     &OpenCode,
                                                       \star&Reason);
                            /* reason code
/* report reason, if any; stop if failed
                                      \star/if (Reason != MORC NONE)
Ł
 printf("MQOPEN ended with reason code %d\n", Reason);
\overline{\mathbf{r}}if (OpenCode == MOCC FAILED)ł
 printf("unable to open queue for output\n");
ł
/\star\star/\starRead lines from the file and put them to the message queue
                                                      \star/7*Loop until null line or end of file, or there is a failure
                                                      \star/\star//* use MQOPEN result for initial test \star/
CompCode = OpenCode;fp = stdin;memcpy(md.Format,
                       /* character string format
                                                      \star/MQFMT_STRING, (size_t)MQ_FORMAT_LENGTH);
:***/
/* These options specify that put operation should occur
                                                      \starx^2 asynchronously and the application will check the success
                                                      \star/* using MQSTAT at a later time.
                                                      \starmd.Persistence = MQPER_NOT_PERSISTENT;
pmo. Options |= MQPMO_ASYNC_RESPONSE;
/* These options cause the MsgId and CorrelId to be replaced, so \star//* that there is no need to reset them before each MQPUT
                                                      \star/pmo.Options |= MQPMO_NEW_MSG_ID;
pmo.Options |= MQPMO_NEW_CORREL_ID;
```

```
while (CompCode != MQCC_FAILED)
£
  if (fgets(buffer, sizeof(buffer), fp) != NULL)
  Ł
   messlen = (MQLONG)strlen(buffer); /* length without null<br>if (buffer[messlen-1] == '\n') /* last char is a new-line
                                                                 \star/\star/ş
                                   /* replace new-line with null \star/<br>/* reduce buffer length \star/
     buffer[message-1] = '\0';--messlen:
   \overline{3}\overline{3}else messlen = 0;
                          /* treat EOF same as null line
                                                                 \star//\star\star//\starPut each buffer to the message queue
                                                                 \star//\star\starif (messlen > 0)
   MQPUT (Hcon,
                              /* connection handle
                                                                 \star/`Hobj,
                              /* object handle
                                                                 \star//* message descriptor
         \&mod.\star&pmo
                              /* default options (datagram)
         messlen,
                              /* message length
                              /* message buffer
         buffer,
         &CompCode,
                              /* completion code
                              /* reason code
         &Reason);
    /* report reason, if any */if (Reason != MQRC NONE)
   \mathbf{f}printf("MQPUT ended with reason code %d\n", Reason);
   \mathbf{r}₹
        /* satisfy end condition when empty line is read */else
   CompCode = MQCČ_FAILED;}
\star/*
/\starClose the target queue (if it was opened)
                                                                 \star/∗
                                                                 \starif (OpenCode != MQCC FAILED)
ş
 if (\arg c > 4)₹
   C_{\text{-} options = atoi( \arg v[4] );
   printf("close options are %d\n", C_options);
 ₹
 P S£
   C_{\text{-}options} = MQCO_NONE;
                                 /* no close options
                                                                 \star/\overline{\mathbf{r}}MQCLOSE (Hcon,
                                 /* connection handle
         &Hobj
                                 /* object handle
                                                                 \star/C_options,
         &CompCode,
                                 /* completion code
                                                                 \star&Reason);
                                 /* reason code
 /* report reason, if any<br>if (Reason != MQRC_NONE)
                              \star/\overline{\xi}printf("MQCLOSE ended with reason code %d\n", Reason);
 \overline{3}\overline{\mathbf{r}}/\star\star//\starQuery how many asynchronous puts succeeded
                                                                 \star//\starMOSTAT (&Hcon,
                               /* connection handle
                                                               \star/MQSTAT_TYPE_ASYNC_ERROR, /* status type
                                                               \star/&Sts.
                                /* MQSTS structure
                                                               \star/&CompCode,
                               /* completion code
                                                               \star/&Reason);
                               /* reason code
                                                               \star//* report reason, if any
                            \star/if (Reason != MQRC_NONE)
```

```
₹
   printf("MQSTAT ended with reason code %d\n", Reason);
  ł
 else
  £
   /* Display results */printf("Succeeded putting %d messages\n",
          sts.PutSuccessCount);
   printf("%d messages were put with a warning\n",
          sts.PutWarningCount);
   printf("Failed to put %d messages\n",<br>sts.PutFailureCount);
   if(sts.CompCode == MQCC_WARNING)printf("The first warning that occurred had reason code %d\n",
           sts.Reason);
   else if (sts.CompCode == MQCC_FAILED)printf("The first error that occurred had reason code %d\n",
           sts.Reason);
   \overline{\mathcal{E}}}
  \star/Disconnect from MQM if not already connected
  /\star\star//\star\star/
                            if (CReason != MQRC_ALREADY_CONNECTED)
  ł
                       /* connection handle<br>/* completion code
   MODISC (&Hcon,
                                                               \star/&CompCode,<br>&Reason):
                               x^2 completion code<br>x^2 reason code
                                                               \star/&Reason);
   /* report reason, if any
                             \star/if (Reason != MQRC_NONE)
   £
     printf("MQDISC ended with reason code %d\n", Reason);
   \mathbf{r}\overline{\mathbf{z}}\star/1* END OF AMOSAPTO
                                                               \star/\star\starprintf("Sample AMOSAPT0 end\n");
 return (0);\overline{3}
```
### **COBOL** örnekleri

Bu konu derlemi, WebSphere MQ for z/OS örnek uygulamaları tarafından alınır. Bunlar, belirtilenler dışında, tüm platformlar için geçerli olur.

#### Kuyruk yöneticiyle bağlantı kuruluyor

Bu örnek, bir programı z/OS toplu işindeki bir kuyruk yöneticisine bağlamak için MQCONN çağrısının nasıl kullanılacağını gösterir.

Bu alma, z/OSiçin WebSphere MQ ile sağlanan Göz At örnek uygulamasından (program CSQ4BVA1) alınır. Diğer platformlardaki örnek uygulamaların adları ve yerleri için bkz. Örnek programlar (z/OSdışındaki platformlar).

```
WORKING-STORAGE SECTION.
               \star -
   W02 - Data fields derived from the PARM field
\star01 W02-MQM
                              PIC X(48) VALUE SPACES.
* W03 - MQM API fields
```

```
01 W03-HCONN PIC S9(9) BINARY.<br>01 W03-COMPCODE PIC S9(9) BINARY.<br>01 W03-REASON PIC S9(9) BINARY.
 01 W03-COMPCODE PIC S9(9) BINARY.
 01 W03-REASON PIC S9(9) BINARY.
*
* MQV contains constants (for filling in the control
\star blocks)<br>\star and ret
     and return codes (for testing the result of a call)
*
 01 W05-MQM-CONSTANTS.
 COPY CMQV SUPPRESS.
⋮
* Separate into the relevant fields any data passed
     in the PARM statement
*
      UNSTRING PARM-STRING DELIMITED BY ALL ','
                               INTO W02-MQM
                                    W02-OBJECT.
⋮
* Connect to the specified queue manager.
*
      CALL 'MQCONN' USING W02-MQM
                           W03-HCONN
                           W03-COMPCODE
                           W03-REASON.
*
     Test the output of the connect call. If the call
* fails, print an error message showing the
* completion code and reason code.
*
      IF (W03-COMPCODE NOT = MQCC-OK) THEN
⋮
      END-IF.
⋮
```
#### *Kuyruk yöneticisinden bağlantı kesiliyor*

This example demonstrates how to use the MQDISC call to disconnect a program from a queue manager in z/OS batch.

Bu kod özetinde kullanılan değişkenler, ["Kuyruk yöneticiyle bağlantı kuruluyor" sayfa 23](#page-22-0)içinde ayarlananlar. Bu alma, z/OSiçin WebSphere MQ ile sağlanan Göz At örnek uygulamasından (program CSQ4BVA1) alınır. Diğer platformlardaki örnek uygulamaların adları ve yerleri için bkz. Örnek programlar ( z/OSdışındaki platformlar) .

```
⋮
*
* Disconnect from the queue manager
*
     CALL 'MQDISC' USING W03-HCONN
                          W03-COMPCODE
                         W03-REASON.
*
    Test the output of the disconnect call. If the
* call fails, print an error message showing the
* completion code and reason code.
*
     IF (W03-COMPCODE NOT = MQCC-OK) THEN
⋮
            END-IF.
⋮
```
#### *Dinamik kuyruk yaratılması*

 $\frac{1}{2}$ 

Bu örnek, dinamik bir kuyruk yaratmak için MQOPEN çağrısının nasıl kullanılacağını gösterir.

This extract is taken from the Credit Check sample application (program CSQ4CVB1) supplied with WebSphere MQ for z/OS. Diğer platformlardaki örnek uygulamaların adları ve yerleri için bkz. Örnek programlar ( z/OSdışındaki platformlar) .

**24** IBM WebSphere MQ Geliştirme Uygulamaları Başvurusu

```
* -------------------------------------------------------*
WORKING-STORAGE SECTION.<br>* ----------------------
                         * -------------------------------------------------------*
*
* W02 - Queues processed in this program
*
 01 W02-MODEL-QNAME PIC X(48) VALUE
      'CSQ4SAMP.B1.MODEL '.
01 W02-NAME-PREFIX
      'CSQ4SAMP.B1.* '.
01 W02-TEMPORARY-Q
*
    W03 - MOM API fields
*
                    PIC S9(9) BINARY VALUE ZERO.<br>PIC S9(9) BINARY.
01 W03-HCONN<br>01 W03-OPTIONS
 01 W03-HOBJ PIC S9(9) BINARY.
 01 W03-COMPCODE PIC S9(9) BINARY.
 01 W03-REASON PIC S9(9) BINARY.
*
* API control blocks
*
 01 MQM-OBJECT-DESCRIPTOR.
     COPY CMQODV.
*
    CMQV contains constants (for setting or testing
* field values) and return codes (for testing the
* result of a call)
*
 01 MQM-CONSTANTS.
 COPY CMQV SUPPRESS.
* -------------------------------------------------------*
 PROCEDURE DIVISION.
* -------------------------------------------------------*
⋮
* -------------------------------------------------------*
 OPEN-TEMP-RESPONSE-QUEUE SECTION.
* -------------------------------------------------------*
*
* This section creates a temporary dynamic queue
* using a model queue
*
* -------------------------------------------------------*
*
* Change three fields in the Object Descriptor (MQOD)
* control block. (MQODV initializes the other fields)
*
    MOVE MOOT-Q TO MOOD-OBJECTTYPE.
     MOVE W02-MODEL-QNAME TO MQOD-OBJECTNAME.
     MOVE W02-NAME-PREFIX TO MQOD-DYNAMICQNAME.
*
     COMPUTE W03-OPTIONS = MQOO-INPUT-EXCLUSIVE.
*
     CALL 'MQOPEN' USING W03-HCONN
                         MQOD
                        W03-OPTIONS
                         W03-HOBJ-MODEL
 W03-COMPCODE
WO3-REASON.
*
 IF W03-COMPCODE NOT = MQCC-OK
 MOVE 'MQOPEN' TO M01-MSG4-OPERATION
 MOVE W03-COMPCODE TO M01-MSG4-COMPCODE
 MOVE W03-REASON TO M01-MSG4-REASON
          MOVE M01-MESSAGE-4 TO M00-MESSAGE
     ELSE
          MOVE MQOD-OBJECTNAME TO W02-TEMPORARY-Q
     END-IF.
*
 OPEN-TEMP-RESPONSE-QUEUE-EXIT.
*
    Return to performing section.
*
     EXIT.
     EJECT
*
```
#### *Varolan bir kuyruğun açılması*

Bu örnek, varolan bir kuyruğu açmak için MQOPEN çağrısının nasıl kullanılacağını gösterir.

Bu alma, z/OSiçin WebSphere MQ ile sağlanan Göz At örnek uygulamasından (program CSQ4BVA1) alınır. Diğer platformlardaki örnek uygulamaların adları ve yerleri için bkz. Örnek programlar ( z/OSdışındaki platformlar).

```
⋮
* -------------------------------------------------------*
 WORKING-STORAGE SECTION.
                       * -------------------------------------------------------*
*
* W01 - Fields derived from the command area input
*
01 W01-OBJECT PIC X(48).
*
    W02 - MQM API fields
*
 01 W02-HCONN PIC S9(9) BINARY VALUE ZERO.
 01 W02-OPTIONS PIC S9(9) BINARY.
 01 W02-HOBJ PIC S9(9) BINARY.
 01 W02-COMPCODE PIC S9(9) BINARY.
 01 W02-REASON PIC S9(9) BINARY.
*
* CMQODV defines the object descriptor (MQOD)
*
 01 MQM-OBJECT-DESCRIPTOR.
     COPY CMQODV.
*
* CMQV contains constants (for setting or testing
* field values) and return codes (for testing the
* result of a call)
*
 01 MQM-CONSTANTS.
 COPY CMQV SUPPRESS.
* -------------------------------------------------------*
E-OPEN-QUEUE SECTION.
                         * -------------------------------------------------------*
\star* This section opens the queue
*
* Initialize the Object Descriptor (MQOD) control
* block
     (The copy file initializes the remaining fields.)
*
     MOVE MOOT-Q TO MOOD-OBJECTTYPE.
     MOVE WO1-OBJECT TO MQOD-OBJECTNAME.
*
\star Initialize W02-OPTIONS to open the queue for both \star inquiring about and setting attributes
     inquiring about and setting attributes
*
      COMPUTE W02-OPTIONS = MQOO-INQUIRE + MQOO-SET.
*
```
\* Open the queue \* CALL 'MQOPEN' USING W02-HCONN MQOD W02-OPTIONS W02-HOBJ W02-COMPCODE W02-REASON. \* \* Test the output from the open \* If the completion code is not OK, display a \* separate error message for each of the following \* errors: \* \* Q-MGR-NOT-AVAILABLE - MQM is not available \* CONNECTION-BROKEN - MQM is no longer connected to CICS \* UNKNOWN-OBJECT-NAME - The queue does not exist \* NOT-AUTHORIZED - The user is not authorized to open  $\star$  the queue

```
*
\star For any other error, display an error message
* showing the completion and reason codes
*
  IF W02-COMPCODE NOT = MQCC-OK
     EVALUATE TRUE
*
        WHEN W02-REASON = MQRC-Q-MGR-NOT-AVAILABLE
             MOVE M01-MESSAGE-6 TO M00-MESSAGE
*
       WHEN W02-REASON = MQRC-CONNECTION-BROKEN
             MOVE M01-MESSAGE-6 TO M00-MESSAGE
*
       WHEN W02-REASON = MQRC-UNKNOWN-OBJECT-NAME
            MOVE M01-MESSAGE-2 TO M00-MESSAGE
*
       WHEN W02-REASON = MQRC-NOT-AUTHORIZED
            MOVE M01-MESSAGE-3 TO M00-MESSAGE
*
      WHEN OTHER<br>MOVE 'MQOPEN'
                               TO M01-MSG4-OPERATION
 MOVE W02-COMPCODE TO M01-MSG4-COMPCODE
MOVE W02-REASON TO M01-MSG4-REASON
             MOVE M01-MESSAGE-4 TO M00-MESSAGE
        END-EVALUATE
     END-IF.
 E-EXIT.
*
    Return to performing section
*
     EXIT.
     EJECT
```
#### *Kuyruğun Kapatılması*

Bu örnek, MQCLOSE çağrısının nasıl kullanılacağını gösterir.

Bu kod özetinde kullanılan değişkenler, ["Kuyruk yöneticiyle bağlantı kuruluyor" sayfa 23](#page-22-0)içinde ayarlananlar. Bu alma, z/OSiçin WebSphere MQ ile sağlanan Göz At örnek uygulamasından (program CSQ4BVA1) alınır. Diğer platformlardaki örnek uygulamaların adları ve yerleri için bkz. Örnek programlar ( z/OSdışındaki platformlar) .

```
⋮
*
* Close the queue
*
     MOVE MQCO-NONE TO W03-OPTIONS.
*
     CALL 'MQCLOSE' USING W03-HCONN
                            W03-HOBJ
                            W03-OPTIONS
                            W03-COMPCODE
                            W03-REASON.
*
* Test the output of the MQCLOSE call. If the call
    fails, print an error message showing the
* completion code and reason code.
*
    IF (W03-COMPCODE NOT = MQCC-OK) THEN<br>MOVE 'CLOSE' TO W04-MSG4-TYI
                          TO W04-MSG4-TYPE
 MOVE W03-COMPCODE TO W04-MSG4-COMPCODE
 MOVE W03-REASON TO W04-MSG4-REASON
         MOVE W04-MESSAGE-4 TO W00-PRINT-DATA
         PERFORM PRINT-LINE
         MOVE W06-CSQ4-ERROR TO W00-RETURN-CODE
     END-IF.
*
```
#### *MQPUT kullanarak ileti koyma*

Bu örnek, bağlamı kullanarak MQPUT çağrısının nasıl kullanılacağını gösterir.

This extract is taken from the Credit Check sample application (program CSQ4CVB1) supplied with WebSphere MQ for z/OS. Diğer platformlardaki örnek uygulamaların adları ve yerleri için bkz. Örnek programlar ( z/OSdışındaki platformlar) .

⋮ \* -------------------------------------------------------\* WORKING-STORAGE SECTION. \* -------------------------------------------------------\* \* W02 - Queues processed in this program \* 01 W02-TEMPORARY-Q PIC X(48). \* \* W03 - MQM API fields \*<br>01 W03-HCONN 01 W03-HCONN PIC S9(9) BINARY VALUE ZERO. 01 W03-HOBJ-INQUIRY PIC S9(9) BINARY. 01 W03-OPTIONS PIC S9(9) BINARY. 01 W03-BUFFLEN PIC S9(9) BINARY. 01 W03-COMPCODE PIC S9(9) BINARY. 01 W03-REASON PIC S9(9) BINARY. \* 01 W03-PUT-BUFFER. \* 05 W03-CSQ4BIIM. COPY CSQ4VB1. \* \* API control blocks \* 01 MQM-MESSAGE-DESCRIPTOR. COPY CMQMDV. 01 MQM-PUT-MESSAGE-OPTIONS. COPY CMQPMOV. \* \* MQV contains constants (for filling in the \* control blocks) and return codes (for testing \* the result of a call). \* 01 MQM-CONSTANTS. COPY CMQV SUPPRESS. \* -------------------------------------------------------\* PROCEDURE DIVISION. \* -------------------------------------------------------\* ⋮ \* Open queue and build message. ⋮ \* \* Set the message descriptor and put-message options to  $*$  the values required to create the message.  $*$  Set the length of the message. \* MOVE MQMT-REQUEST TO MQMD-MSGTYPE. MOVE MQCI-NONE TO MQMD-CORRELID. MOVE MQMI-NONE TO MQMD-MSGID. MOVE W02-TEMPORARY-Q TO MQMD-REPLYTOQ. MOVE SPACES **TO MQMD-REPLYTOQMGR.** MOVE 5 TO MQMD-PRIORITY. MOVE MQPER-NOT-PERSISTENT TO MQMD-PERSISTENCE. COMPUTE MQPMO-OPTIONS = MQPMO-NO-SYNCPOINT + MQPMO-DEFAULT-CONTEXT. MOVE LENGTH OF CSQ4BIIM-MSG TO W03-BUFFLEN. \* CALL 'MQPUT' USING W03-HCONN W03-HOBJ-INQUIRY MQMD MQPMO W03-BUFFLEN W03-PUT-BUFFER W03-COMPCODE W03-REASON. IF W03-COMPCODE NOT = MQCC-OK ⋮ END-IF.

#### *MQPUT1kullanılarak ileti konması*

Bu örnek, MQPUT1 çağrısının nasıl kullanılacağını gösterir.

This extract is taken from the Credit Check sample application (program CSQ4CVB5) supplied with WebSphere MQ for z/OS. Diğer platformlardaki örnek uygulamaların adları ve yerleri için bkz. Örnek programlar ( z/OSdışındaki platformlar) .

```
\ddot{\phantom{a}}* -------------------------------------------------------*
WORKING-STORAGE SECTION.<br>* -----------------------
                          * -------------------------------------------------------*
*
* W03 - MQM API fields
*<br>01   W03-HCONN
                         PIC S9(9) BINARY VALUE ZERO.
 01 W03-OPTIONS PIC S9(9) BINARY.
 01 W03-COMPCODE PIC S9(9) BINARY.
 01 W03-REASON PIC S9(9) BINARY.
 01 W03-BUFFLEN PIC S9(9) BINARY.
*
  01 W03-PUT-BUFFER.
      05 W03-CSQ4BQRM.
      COPY CSQ4VB4.
*
* API control blocks
*
 01 MQM-OBJECT-DESCRIPTOR.
     COPY CMOODV.
  01 MQM-MESSAGE-DESCRIPTOR.
      COPY CMQMDV.
  01 MQM-PUT-MESSAGE-OPTIONS.
      COPY CMQPMOV.
*
\star CMQV contains constants (for filling in the
\star control blocks) and return codes (for testing
* the result of a call).
*
 01 MQM-MQV.
 COPY CMQV SUPPRESS.
* -------------------------------------------------------*
PROCEDURE DIVISION.<br>* -----------------
* -------------------------------------------------------*
⋮
* Get the request message.
⋮
* -------------------------------------------------------*
 PROCESS-QUERY SECTION.
                                 * -------------------------------------------------------*
⋮
    Build the reply message.
⋮
*
* Set the object descriptor, message descriptor and
\star put-message options to the values required to create
\star the message.
* Set the length of the message.
*
   MOVE MQMD-REPLYTOQ TO MQOD-OBJECTNAME.
   MOVE MQMD-REPLYTOQMGR TO MQOD-OBJECTQMGRNAME.
  MOVE MOMT-REPLY TO MOMD-MSGTYPE.<br>MOVE SPACES TO MOMD-REPLYTOQ
MOVE SPACES TO MQMD-REPLYTOQ.
 MOVE SPACES TO MQMD-REPLYTOQMGR.
 MOVE LOW-VALUES TO MQMD-MSGID.
 COMPUTE MQPMO-OPTIONS = MQPMO-SYNCPOINT +
 MQPMO-PASS-IDENTITY-CONTEXT.
   MOVE W03-HOBJ-CHECKQ TO MQPMO-CONTEXT.
   MOVE LENGTH OF CSQ4BQRM-MSG TO W03-BUFFLEN.
*
      CALL 'MQPUT1' USING W03-HCONN
                            MQOD
                            MQMD
                           MOPMO
                            W03-BUFFLEN
```

```
 W03-PUT-BUFFER
                     W03-COMPCODE<br>W03-REASON.
WO3-REASON.
 IF W03-COMPCODE NOT = MQCC-OK
 MOVE 'MQPUT1' TO M02-OPERATION
 MOVE MQOD-OBJECTNAME TO M02-OBJECTNAME
        PERFORM RECORD-CALL-ERROR
        PERFORM FORWARD-MSG-TO-DLQ
     END-IF.
*
```
#### *İleti alınıyor*

Bu örnek, bir iletiyi kuyruktan kaldırmak için MQGET çağrısının nasıl kullanılacağını gösterir.

This extract is taken from the Credit Check sample application (program CSQ4CVB1) supplied with WebSphere MQ for z/OS. Diğer platformlardaki örnek uygulamaların adları ve yerleri için bkz. Örnek programlar ( z/OSdışındaki platformlar) .

 $\ddot{\phantom{a}}$ \* -------------------------------------------------------\* WORKING-STORAGE SECTION.<br>\* ----------------------\* -------------------------------------------------------\* \* \* W03 - MQM API fields \* 01 W03-HCONN PIC S9(9) BINARY VALUE ZERO. 01 W03-HOBJ-RESPONSE PIC S9(9) BINARY. 01 W03-OPTIONS PIC S9(9) BINARY. 01 W03-BUFFLEN PIC S9(9) BINARY. 01 W03-DATALEN PIC S9(9) BINARY. 01 W03-COMPCODE PIC S9(9) BINARY. 01 W03-REASON PIC S9(9) BINARY. \* 01 W03-GET-BUFFER. 05 W03-CSQ4BAM. COPY CSQ4VB2. \* API control blocks \* 01 MQM-MESSAGE-DESCRIPTOR. COPY CMQMDV. 01 MQM-GET-MESSAGE-OPTIONS. COPY CMQGMOV. \* \* MQV contains constants (for filling in the \* control blocks) and return codes (for testing \* the result of a call). \* 01 MQM-CONSTANTS. COPY CMQV SUPPRESS.<br>\* --------------------------\* -------------------------------------------------------\* A-MAIN SECTION. \* -------------------------------------------------------\* ⋮ \* Open response queue. ⋮ \* -------------------------------------------------------\* PROCESS-RESPONSE-SCREEN SECTION. \* -------------------------------------------------------\*  $\star$  $\star$  -This section gets a message from the response queue.  $\,\star\,$  $\star$  \*  $\star$  $\star$  When a correct response is received, it is  $\star$ <br> $\star$  transferred to the map for display: otherwise  $\star$ transferred to the map for display; otherwise \* an error message is built. \*  $\star$ \* -------------------------------------------------------\* \* \* Set get-message options \* COMPUTE MQGMO-OPTIONS = MQGMO-SYNCPOINT + MQGMO-ACCEPT-TRUNCATED-MSG +

```
 MQGMO-NO-WAIT.
*
\star Set msgid and correlid in MQMD to nulls so that any
* message will qualify.
* Set length to available buffer length.
*
      MOVE MQMI-NONE TO MQMD-MSGID.
 MOVE MQCI-NONE TO MQMD-CORRELID.
 MOVE LENGTH OF W03-GET-BUFFER TO W03-BUFFLEN.
*
      CALL 'MQGET' USING W03-HCONN
                           W03-HOBJ-RESPONSE
                           MQMD
                           MQGMO
                           W03-BUFFLEN
                           W03-GET-BUFFER
                           W03-DATALEN
                           W03-COMPCODE
                           W03-REASON.
      EVALUATE TRUE
         WHEN W03-COMPCODE NOT = MQCC-FAILED
⋮
* Process the message
⋮
         WHEN (W03-COMPCODE = MQCC-FAILED AND
                 W03-REASON = MQRC-NO-MSG-AVAILABLE)
                   MOVE M01-MESSAGE-9 TO M00-MESSAGE
                   PERFORM CLEAR-RESPONSE-SCREEN
*
         WHEN OTHER<br>MOVE 'MQGET '
                                  TO M01-MSG4-OPERATION
             MOVE WOS-COMPCODE TO MO1-MSG4-COMPCODE<br>MOVE W03-REASON TO M01-MSG4-REASON
                                  TO M01-MSG4-REASON
               MOVE M01-MESSAGE-4 TO M00-MESSAGE
               PERFORM CLEAR-RESPONSE-SCREEN
      END-EVALUATE.
```
#### *Bekleme seçeneğini kullanarak ileti alınması*

Bu örnek, bekleme seçeneği ile MQGET çağrısının nasıl kullanılacağını ve kesilmiş iletilerin nasıl kabul edileceğini gösterir.

This extract is taken from the Credit Check sample application (program CSQ4CVB5) supplied with WebSphere MQ for z/OS. Diğer platformlardaki örnek uygulamaların adları ve yerleri için bkz. Örnek programlar ( z/OSdışındaki platformlar) .

```
⋮
* -------------------------------------------------------*
WORKING-STORAGE SECTION.
* -------------------------------------------------------*
*
    W00 - General work fields
*
 01 W00-WAIT-INTERVAL PIC S9(09) BINARY VALUE 30000.
*
    W03 - MQM API fields
*
 01 W03-HCONN PIC S9(9) BINARY VALUE ZERO.
 01 W03-OPTIONS PIC S9(9) BINARY.
 01 W03-HOBJ-CHECKQ PIC S9(9) BINARY.
 01 W03-COMPCODE PIC S9(9) BINARY.
 01 W03-REASON PIC S9(9) BINARY.
 01 W03-DATALEN PIC S9(9) BINARY.
 01 W03-BUFFLEN PIC S9(9) BINARY.
*
 01 W03-MSG-BUFFER.
     05 W03-CSQ4BCAQ.
     COPY CSQ4VB3.
*
* API control blocks
*
 01 MQM-MESSAGE-DESCRIPTOR.
     COPY CMQMDV.
 01 MQM-GET-MESSAGE-OPTIONS.
     COPY CMQGMOV.
*
```

```
* CMQV contains constants (for filling in the
* control blocks) and return codes (for testing * the result of a call).
     the result of a call).
*
  01 MQM-MQV.
 COPY CMQV SUPPRESS.
                             * -------------------------------------------------------*
 PROCEDURE DIVISION.
* -------------------------------------------------------*
⋮
* Open input queue.
⋮
*
     Get and process messages.
*
  COMPUTE MQGMO-OPTIONS = MQGMO-WAIT +
                            MOGMO-ACCEPT-TRUNCATED-MSG +
                             MQGMO-SYNCPOINT.
   MOVE LENGTH OF W03-MSG-BUFFER TO W03-BUFFLEN.
 MOVE W00-WAIT-INTERVAL TO MQGMO-WAITINTERVAL.
 MOVE MQMI-NONE TO MQMD-MSGID.
   MOVE MQCI-NONE TO MQMD-CORRELID.
*
     Make the first MOGET call outside the loop.
*
      CALL 'MQGET' USING W03-HCONN
                          W03-HOBJ-CHECKQ
                          MQMD
                          MQGMO
                         W03-BUFFLEN
                          W03-MSG-BUFFER
                          W03-DATALEN
                          W03-COMPCODE
                          W03-REASON.
*
     Test the output of the MQGET call using the
* PERFORM loop that follows.
*
* Perform whilst no failure occurs
* - process this message
       - reset the call parameters
* - get another message
    End-perform
*
⋮
*
\star Test the output of the MQGET call. If the call<br>\star fails, send an error message showing the
\star fails, send an error message showing the
\star - completion code and reason code, unless the
* completion code is NO-MSG-AVAILABLE.
*
      IF (W03-COMPCODE NOT = MQCC-FAILED) OR
         (W03-REASON NOT = MQRC-NO-MSG-AVAILABLE)
 MOVE 'MQGET ' TO M02-OPERATION
 MOVE MQOD-OBJECTNAME TO M02-OBJECTNAME
                 PERFORM RECORD-CALL-ERROR
      END-IF.
⋮
```
#### *Sinyal kullanarak ileti alınıyor*

Bu örnek, MQGET çağrısının sinyalizasyon ile nasıl kullanılacağını gösterir. This extract is taken from the Credit Check sample application (program CSQ4CVB2) supplied with WebSphere MQ for z/OS.

*Signaling is available only with WebSphere MQ for z/OS*.

։<br>\* --\* -------------------------------------------------------\* WORKING-STORAGE SECTION. \* -------------------------------------------------------\* \* \* W00 - General work fields

```
⋮
  01 W00-WAIT-INTERVAL PIC S9(09) BINARY VALUE 30000.
*
* W03 - MQM API fields
*<br>01    W03-HCONN
 01 W03-HCONN PIC S9(9) BINARY VALUE ZERO.
 01 W03-HOBJ-REPLYQ PIC S9(9) BINARY.
 01 W03-COMPCODE PIC S9(9) BINARY.
 01 W03-REASON PIC S9(9) BINARY.
 01 W03-DATALEN PIC S9(9) BINARY.
 01 W03-BUFFLEN PIC S9(9) BINARY.
⋮
  01 W03-GET-BUFFER.
      05 W03-CSQ4BQRM.
      COPY CSQ4VB4.
*
      05 W03-CSQ4BIIM REDEFINES W03-CSQ4BQRM.
      COPY CSQ4VB1.
*
      05 W03-CSQ4BPGM REDEFINES W03-CSQ4BIIM.
      COPY CSQ4VB5.
⋮
     API control blocks
*
  01 MQM-MESSAGE-DESCRIPTOR.
      COPY CMQMDV.
  01 MQM-GET-MESSAGE-OPTIONS.
      COPY CMQGMOV.
⋮
* MQV contains constants (for filling in the
* control blocks) and return codes (for testing
* the result of a call).
*
  01 MQM-MQV.
COPY CMQV SUPPRESS.<br>* ------------------
* -------------------------------------------------------*
  LINKAGE SECTION.
* -------------------------------------------------------*
  01 L01-ECB-ADDR-LIST.
 05 L01-ECB-ADDR1 POINTER.
 05 L01-ECB-ADDR2 POINTER.
*
  01 L02-ECBS.
 05 L02-INQUIRY-ECB1 PIC S9(09) BINARY.
 05 L02-REPLY-ECB2 PIC S9(09) BINARY.
 01 REDEFINES L02-ECBS.<br>05
\overline{05} PIC X(\overline{02}).
 05 L02-INQUIRY-ECB1-CC PIC S9(04) BINARY.
\overline{05} PIC X(\overline{02}).
      05 L02-REPLY-ECB2-CC PIC S9(04) BINARY.
*
                     * -------------------------------------------------------*
  PROCEDURE DIVISION.
* -------------------------------------------------------*
⋮
* Initialize variables, open queues, set signal on
* inquiry queue.
⋮
* -------------------------------------------------------*
  PROCESS-SIGNAL-ACCEPTED SECTION.
* -------------------------------------------------------*
\star This section gets a message with signal. If a \phantom{xx} \star* message is received, process it. If the signal *\star is set or is already set, the program goes into \quad \star* an operating system wait. *<br>* Otherwise an error is reported and call error set. *Otherwise an error is reported and call error set.
* -------------------------------------------------------*
*
   PERFORM REPLYQ-GETSIGNAL.
*
   EVALUATE TRUE
       WHEN (W03-COMPCODE = MQCC-OK AND
              W03-REASON = MQRC-NONE)
           PERFORM PROCESS-REPLYQ-MESSAGE
*
      WHEN (W03-COMPCODE = MOCC-WARNING AND
              W03-REASON = MQRC-SIGNAL-REQUEST-ACCEPTED)
            OR
            (W03-COMPCODE = MQCC-FAILED AND
```

```
 W03-REASON = MQRC-SIGNAL-OUTSTANDING)
          PERFORM EXTERNAL-WAIT
*
      WHEN OTHER
 MOVE 'MQGET SIGNAL' TO M02-OPERATION
 MOVE MQOD-OBJECTNAME TO M02-OBJECTNAME
          PERFORM RECORD-CALL-ERROR
          MOVE W06-CALL-ERROR TO W06-CALL-STATUS
  END-EVALUATE.
*
 PROCESS-SIGNAL-ACCEPTED-EXIT.
* Return to performing section
     EXIT.
     EJECT
*
* -------------------------------------------------------*
```

```
 EXTERNAL-WAIT SECTION.
* -------------------------------------------------------*
\star This section performs an external CICS wait on two \quad \star* ECBs until at least one is posted. It then calls *
* the sections to handle the posted ECB. * * *
* -------------------------------------------------------*
     EXEC CICS WAIT EXTERNAL
          ECBLIST(W04-ECB-ADDR-LIST-PTR)
          NUMEVENTS(2)
     END-EXEC.
*
* At least one ECB must have been posted to get to this
* point. Test which ECB has been posted and perform
* the appropriate section.
*
      IF L02-INQUIRY-ECB1 NOT = 0
          PERFORM TEST-INQUIRYQ-ECB
      ELSE
          PERFORM TEST-REPLYQ-ECB
     END-IF.
*
 EXTERNAL-WAIT-EXIT.
*
     Return to performing section.
*
      EXIT.
      EJECT
⋮
* -------------------------------------------------------*
REPLYQ-GETSIGNAL SECTION.<br>* -----------------------
       * -------------------------------------------------------*
\star * \star\star This section performs an MQGET call (in syncpoint with \star\star signal) on the reply queue. The signal field in the \star* MQGMO is set to the address of the ECB.
\begin{array}{ccc}\n\text{*} & \text{Response handling is done by the performing section.} \\
\text{*} & & \text{*}\n\end{array}\star * \star* -------------------------------------------------------*
*
      COMPUTE MQGMO-OPTIONS = MQGMO-SYNCPOINT +
     MQGMO-SET-SIGNAL.<br>MOVE W00-WAIT-INTERVAL        TO MOGMO-WAITINTERV
                                   TO MOGMO-WAITINTERVAL.
      MOVE LENGTH OF W03-GET-BUFFER TO W03-BUFFLEN.
*
     MOVE ZEROS TO L02-REPLY-ECB2.
      SET MQGMO-SIGNAL1 TO ADDRESS OF L02-REPLY-ECB2.
*
     Set msgid and correlid to nulls so that any message
* will qualify.
*
      MOVE MQMI-NONE TO MQMD-MSGID.
      MOVE MQCI-NONE TO MQMD-CORRELID.
*
      CALL 'MQGET' USING W03-HCONN
                         W03-HOBJ-REPLYQ
```

```
34  IBM WebSphere MQ Geliştirme Uygulamaları Başvurusu
```
 MQMD MQGMO W03-BUFFLEN W03-GET-BUFFER W03-DATALEN

```
 W03-COMPCODE
                            W03-REASON.
*
 REPLYQ-GETSIGNAL-EXIT.
*
     Return to performing section.
*
      EXIT.
     EJECT
*
⋮
```
#### *Bir nesnenin özniteliklerinin sorulmasına neden oluyor*

Bu örnek, bir kuyruğun öznitelikleriyle ilgili olarak sorgulamak için MQINQ çağrısının nasıl kullanılacağını gösterir.

Bu alma işlemi, z/OSiçin WebSphere MQ ile sağlanan Kuyruk Öznitelikleri örnek uygulamasından (program CSQ4CVC1) alınır. Diğer platformlardaki örnek uygulamaların adları ve yerleri için bkz. Örnek programlar ( z/OSdışındaki platformlar) .

```
⋮
* -------------------------------------------------------*
 WORKING-STORAGE SECTION.
* -------------------------------------------------------*
*
   W02 - MOM API fields
*<br>01   W02-SELECTORCOUNT
 01 W02-SELECTORCOUNT PIC S9(9) BINARY VALUE 2.
 01 W02-INTATTRCOUNT PIC S9(9) BINARY VALUE 2.
 01 W02-CHARATTRLENGTH PIC S9(9) BINARY VALUE ZERO.
 01 W02-CHARATTRS PIC X VALUE LOW-VALUES.
 01 W02-HCONN PIC S9(9) BINARY VALUE ZERO.
 01 W02-HOBJ PIC S9(9) BINARY.
 01 W02-COMPCODE PIC S9(9) BINARY.
 01 W02-REASON PIC S9(9) BINARY.
 01 W02-SELECTORS-TABLE.
     05 W02-SELECTORS PIC S9(9) BINARY OCCURS 2 TIMES
01 W02-INTATTRS-TABLE.<br>05 W02-INTATTRS
                         PIC S9(9) BINARY OCCURS 2 TIMES
*
* CMQODV defines the object descriptor (MQOD).
*
 01 MQM-OBJECT-DESCRIPTOR.
    COPY CMOODV.
*
* CMQV contains constants (for setting or testing field
* values) and return codes (for testing the result of a
\star call).
*
 01 MQM-CONSTANTS.
 COPY CMQV SUPPRESS.
* -------------------------------------------------------*
 PROCEDURE DIVISION.
* -------------------------------------------------------*
*
* Get the queue name and open the queue.
*
⋮
*
* Initialize the variables for the inquiry call:
* - Set W02-SELECTORS-TABLE to the attributes whose
* status is required
     - All other variables are already set
*
     MOVE MQIA-INHIBIT-GET TO W02-SELECTORS(1).
     MOVE MQIA-INHIBIT-PUT TO W02-SELECTORS(2).
*
* Inquire about the attributes.
*
      CALL 'MQINQ' USING W02-HCONN,
                         W02-HOBJ,
```
W02-SELECTORCOUNT,

```
 W02-SELECTORS-TABLE,
                        W02-INTATTRCOUNT,
                        W02-INTATTRS-TABLE,
                        W02-CHARATTRLENGTH,
                        W02-CHARATTRS,
                        W02-COMPCODE,
                        W02-REASON.
*
\star Test the output from the inquiry:
*
* - If the completion code is not OK, display an error
  message showing the completion and reason codes
*
* - Otherwise, move the correct attribute status into
* the relevant screen map fields
*
     IF W02-COMPCODE NOT = MQCC-OK
 MOVE 'MQINQ' TO M01-MSG4-OPERATION
 MOVE W02-COMPCODE TO M01-MSG4-COMPCODE
 MOVE W02-REASON TO M01-MSG4-REASON
        MOVE M01-MESSAGE-4 TO M00-MESSAGE
*
     ELSE
* Process the changes.
⋮
            END-IF.
⋮
```
#### *Kuyruğun Özniteliklerinin Ayarlanmasını*

Bu örnek, bir kuyruğun özniteliklerini değiştirmek için MQSET çağrısının nasıl kullanılacağını gösterir.

Bu alma işlemi, z/OSiçin WebSphere MQ ile sağlanan Kuyruk Öznitelikleri örnek uygulamasından (program CSQ4CVC1) alınır. Diğer platformlardaki örnek uygulamaların adları ve yerleri için bkz. Örnek programlar ( z/OSdışındaki platformlar)

```
⋮
* -------------------------------------------------------*
 WORKING-STORAGE SECTION.
* -------------------------------------------------------*
*
    W02 - MOM API fields
*
 01 W02-SELECTORCOUNT PIC S9(9) BINARY VALUE 2.
 01 W02-INTATTRCOUNT PIC S9(9) BINARY VALUE 2.
 01 W02-CHARATTRLENGTH PIC S9(9) BINARY VALUE ZERO.
 01 W02-CHARATTRS PIC X VALUE LOW-VALUES.
 01 W02-HCONN PIC S9(9) BINARY VALUE ZERO.
 01 W02-HOBJ PIC S9(9) BINARY.
 01 W02-COMPCODE PIC S9(9) BINARY.
 01 W02-REASON PIC S9(9) BINARY.
01 W02-SELECTORS-TABLE.<br>05 W02-SELECTORS
                         PIC S9(9) BINARY OCCURS 2 TIMES.
 01 W02-INTATTRS-TABLE.
                         PIC S9(9) BINARY OCCURS 2 TIMES.
*
* CMQODV defines the object descriptor (MQOD).
*
 01 MQM-OBJECT-DESCRIPTOR.
     COPY CMQODV.
*
\star CMQV contains constants (for setting or testing
* field values) and return codes (for testing the
* result of a call).
*
 01 MQM-CONSTANTS.
COPY CMQV SUPPRESS.
                                   * -------------------------------------------------------*
 PROCEDURE DIVISION.
* -------------------------------------------------------*
*
     Get the queue name and open the queue.
*
```
```
*
*
\star Initialize the variables required for the set call:
* - Set W02-SELECTORS-TABLE to the attributes to be set
* - Set W02-INTATTRS-TABLE to the required status
\star - All other variables are already set
*
 MOVE MQIA-INHIBIT-GET TO W02-SELECTORS(1).
 MOVE MQIA-INHIBIT-PUT TO W02-SELECTORS(2).
 MOVE MQQA-GET-INHIBITED TO W02-INTATTRS(1).
      MOVE MQQA-PUT-INHIBITED TO W02-INTATTRS(2).
*
* Set the attributes.
*
      CALL 'MQSET' USING W02-HCONN,
                         W02-HOBJ,
                         W02-SELECTORCOUNT,
                         W02-SELECTORS-TABLE,
                         W02-INTATTRCOUNT,
                         W02-INTATTRS-TABLE,
                         W02-CHARATTRLENGTH,
                         W02-CHARATTRS,
                         W02-COMPCODE,
                         W02-REASON.
*
* Test the output from the call:
*
 - If the completion code is not OK, display an error
    message showing the completion and reason codes
*
* - Otherwise, move 'INHIBITED' into the relevant
    screen map fields
*
     IF W02-COMPCODE NOT = MQCC-OK<br>MOVE 'MOSET' TO M01-I
                           TO M01-MSG4-OPERATION
 MOVE W02-COMPCODE TO M01-MSG4-COMPCODE
 MOVE W02-REASON TO M01-MSG4-REASON
         MOVE M01-MESSAGE-4 TO M00-MESSAGE
      ELSE
*
        Process the changes.
⋮
      END-IF.
```
⋮

## **System/390 çevirici-dil örnekleri**

Bu konu derlemi çoğunlukla WebSphere MQ for z/OS örnek uygulamaları tarafından alınır.

### *Kuyruk yöneticiyle bağlantı kuruluyor*

Bu örnek, bir programı z/OS toplu işindeki bir kuyruk yöneticisine bağlamak için MQCONN çağrısının nasıl kullanılacağını gösterir.

Bu alma, z/OSiçin WebSphere MQ ile sağlanan Göz At örnek programından (CSQ4BAA1) alınır.

```
⋮
WORKAREA DSECT
*
PARMLIST CALL ,(0,0,0,0,0,0,0,0,0,0,0),VL,MF=L
COMPCODE DS
COMPCODE DS F Completion code<br>REASON DS F Reason code
REASON DS F Reason code<br>
HCONN DS F Connection
        DS F Connection handle<br>ORG
PARMADDR DS F
PARMADDR DS F Address of parm field
PARMLEN DS H Length of parm field
MOMNAME DS CL48
                           Queue manager name
*
*
**********************************************************
* SECTION NAME : MAINPARM *
```

```
**********************************************************
MAINPARM DS 0H
MVI MQMNAME, X'40'
        MVC MQMNAME+1(L'MQMNAME-1), MQMNAME
*
* Space out first byte and initialize
*
*
* Code to address and verify parameters passed omitted
*
*
PARM1MVE DS 0H<br>SR R1
 SR R1,R3 Length of data
 LA R4,MQMNAME Address for target
BCTR R1,R0 Reduce for execute
         EX R1,MOVEPARM Move the data
*
**********************************************************
* EXECUTES *
**********************************************************
MOVEPARM MVC \Theta(*-*,R4),\Theta(R3)
*
         EJECT
```

```
**********************************************************
* SECTION NAME : MAINCONN *
**********************************************************
*
*
MAINCONN DS 0H
       XC HCONN, HCONN Null connection handle
*
       CALL MOCONN, X<br>(MOMNAME, X
              (MQMNAME, X
            HCONN,
            COMPCODE, X<br>REASON), X
             REASON)
             MF=(E,PARMLIST),VL
*
       LA R0, MQCC_OK Expected compcode<br>C R0, COMPCODE As expected?
       C RO, COMPCODE As expected?<br>BER R6 	Yes .. return
                           Yes .. return to caller
*
       MVC INF4 TYP, = CL10' CONNECT
       BAL R7, ERRCODE Translate error
 LA R0,8 Set exit code
 ST R0,EXITCODE to 8
       B ENDPROG End the program
*
```
#### *Kuyruk yöneticisinden bağlantı kesiliyor*

This example demonstrates how to use the MQDISC call to disconnect a program from a queue manager in z/OS batch.

Bu alma, WebSphere MQile sağlanan örnek uygulamalardan alınmıyor.

```
⋮
*
* ISSUE MQI DISC REQUEST USING REENTRANT FORM
        OF CALL MACRO
*
* HCONN WAS SET BY A PREVIOUS MQCONN REQUEST
        R5 = WORK REGISTER
*
DISC DS 0H
        CALL MQDISC, X<br>
(HCONN, X<br>
COMPCODE, X
               (HCONN, X
             COMPCODE, X<br>REASON), X
             REASON),
              VL,MF=(E,CALLLST)
*
 LA R5,MQCC_OK
C R5, COMPCODE
```
BNE BADCALL

 $\frac{1}{2}$ 

```
BADCALL DS 0H
⋮
* CONSTANTS
*
          CMQA
*
* WORKING STORAGE (RE-ENTRANT)
WEG3DSECT
*
CALLLST CALL ,(0,0,0,0,0,0,0,0,0,0,0),VL,MF=L
*
HCONN DS F<br>COMPCODE DS F
COMPCODE DS F<br>REASON DS F
REASON
*
LEG3LEG3 EQU *-WKEG3
         END
```
#### *Dinamik kuyruk yaratılması*

Bu örnek, dinamik bir kuyruk yaratmak için MQOPEN çağrısının nasıl kullanılacağını gösterir.

Bu alma, WebSphere MQile sağlanan örnek uygulamalardan alınmıyor.

```
⋮
*
    R5 = WORK REGISTER.
0PEN
        DS 0H
*
         MVC WOD_AREA,MQOD_AREA INITIALIZE WORKING VERSION OF
* MQOD WITH DEFAULTS
 MVC WOD_OBJECTNAME,MOD_Q COPY IN THE MODEL Q NAME
 MVC WOD_DYNAMICQNAME,DYN_Q COPY IN THE DYNAMIC Q NAME
 L R5,=AL4(MQOO_OUTPUT) OPEN FOR OUTPUT AND
 A R5,=AL4(MQOO_INQUIRE) INQUIRE
        ST R5, OPTIONS
*
* ISSUE MQI OPEN REQUEST USING REENTRANT * FORM OF CALL MACRO
 FORM OF CALL MACRO
*
        CALL MQOPEN, X<br>
(HCONN, X<br>
WOD, X<br>
OPTIONS, X<br>
X
             (HCONN,<br>WOD,
wod, working and the second second second XOPTIONS, X<br>
HOBJ, X<br>
COMPCODE, X X
 HOBJ, X
             COMPCODE.
              REASON),VL,MF=(E,CALLLST)
*
        LA R5,MQCC_OK CHECK THE COMPLETION CODE<br>C R5,COMPCODE FROM THE REOUEST AND BRAN
         C R5,COMPCODE FROM THE REQUEST AND BRANCH
                                   TO ERROR ROUTINE IF NOT MQCC_OK
*
         MVC TEMP_Q,WOD_OBJECTNAME SAVE NAME OF TEMPORARY Q
* CREATED BY OPEN OF MODEL Q
*
⋮
BADCALL DS 0H
⋮
*
*
   CONSTANTS:
MOD 0
MOD_Q DC CL48'QUERY.REPLY.MODEL' MODEL QUEUE NAME
DYN_Q DC CL48'QUERY.TEMPQ.*' DYNAMIC QUEUE NAME
*
       CMQODA DSECT=NO,LIST=YES CONSTANT VERSION OF MQOD
```

```
 CMQA MQI VALUE EQUATES
*
   WORKING STORAGE
*
DFHEISTG<br>HCONN DS F
                                 CONNECTION HANDLE<br>OPEN OPTIONS
OPTIONS DSF<br>HOBJ DSF
HOBJ DS F OBJECT HANDLE
COMPCODE DS F MQI COMPLETION CODE
REASON DS F<br>REASON DS F<br>TEMP_Q   DS CL(MQ_Q_NAME_LENGTH)   SAVED QNAME AFTER OPEN
       DS CL(MQ_Q_NAME_LENGTH)
WOD
        CMOODA DSECT=NO, LIST=YES WORKING VERSION OF MOOD
*
CALLLST CALL ,(0,0,0,0,0,0,0,0,0,0,0),VL,MF=L LIST FORM
                                              OF CALL<br>MACRO
\star MACRO \star⋮
         END
```
#### *Varolan bir kuyruğun açılması*

Bu örnek, önceden tanımlanmış bir kuyruğu açmak için MQOPEN çağrısını nasıl kullanacağını gösterir.

Bu, iki seçeneğin nasıl belirtileceğini gösterir. Bu alma, WebSphere MQile sağlanan örnek uygulamalardan alınmıyor.

```
⋮
*
    RS = WORK REGISTER.*
OPEN DS 0H
*
MVC WOD_AREA,MQOD_AREA INITIALIZE WORKING VERSION OF<br>MOOD WITH DEFAULTS
                               * MQOD WITH DEFAULTS
        MVC WOD OBJECTNAME, Q NAME
         LA R5,MQOO_INPUT_EXCLUSIVE OPEN FOR MQGET CALLS
*
         ST R5,OPTIONS
*
* ISSUE MQI OPEN REQUEST USING REENTRANT FORM
* OF CALL MACRO
*
        CALL MQOPEN, X<br>CHCONN, X X
               (HCONN, X
wod work when the state of the state \timesOPTIONS, X<br>HOBJ, X
 HOBJ, X
               COMPCODE, X
              REASON), VL, MF=(E, CALLLST)
*
         LA R5,MQCC_OK CHECK THE COMPLETION CODE
        C R5, COMPCODE FROM THE REQUEST AND BRANCH<br>BNE BADCALL TO ERROR ROUTINE IF NOT MOC
                              TO ERROR ROUTINE IF NOT MOCC OK
*
⋮
BADCALL DS 0H
⋮
*
*
   CONSTANTS:
Q_NAME
        DC CL48'REQUEST.QUEUE' NAME OF QUEUE TO OPEN
*
         CMQODA DSECT=NO,LIST=YES CONSTANT VERSION OF MQOD
                                  MQI VALUE EQUATES
*
* WORKING STORAGE
*
DFHEISTG<br>HCONN DS F
                       CONNECTION HANDLE<br>OPEN OPTIONS
OPTIONS DSF<br>HOBJ DSF
HOBJ DSF OBJECT HANDLE<br>COMPCODE DSF MOI COMPLETIO
COMPCODE DS F MQI COMPLETION CODE
                       MQI REASON CODE
*
WOD CMQODA DSECT=NO,LIST=YES WORKING VERSION OF MQOD
```

```
*
CALLLST CALL ,(0,0,0,0,0,0,0,0,0,0,0),VL,MF=L LIST FORM
 OF CALL
                               MACRO
⋮
      END
```
#### *Kuyruğun Kapatılması*

Bu örnek, bir kuyruğu kapatmak için MQCLOSE çağrısının nasıl kullanılacağını gösterir.

Bu alma, WebSphere MQile sağlanan örnek uygulamalardan alınmıyor.

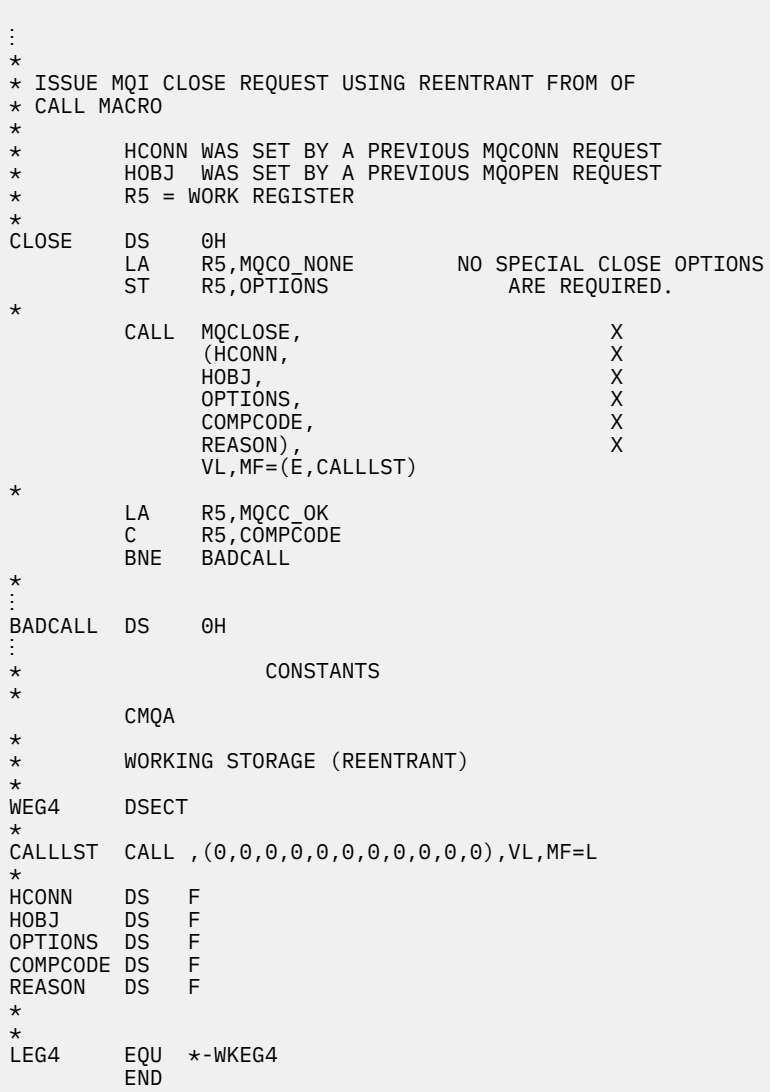

#### *MQPUT kullanarak ileti koyma*

Bu örnek, bir iletiyi kuyruğa koymak için MQPUT çağrısının nasıl kullanılacağını gösterir.

Bu alma, WebSphere MQile sağlanan örnek uygulamalardan alınmıyor.

⋮ CONNECT TO QUEUE MANAGER \*<br>\*<br>CONN DS 0H ⋮ \*

```
* OPEN A QUEUE
0PEN
          DS 0H
⋮
*
        R4, R5, R6, R7 = WORK REGISTER.*<br>PUT
      DS 0H<br>LA R4,MQMD
      LA R4, MQMD SET UP ADDRESSES AND<br>LA R5 MOMD LENGTH LENGTH FOR USE BY MV
      LA R5,MOMD_LENGTH LENGTH FOR USE BY MVCL<br>LA R6,WMD               INSTRUCTION, AS MOMD I
             R6,WMD <sup>-</sup> INSTRUCTION, AS MQMD IS<br>R7,WMD LENGTH 0VER 256 BYES LONG.
      LA R7,WMD_LENGTH OVER 256 BYES LONG.<br>MVCL R6,R4               INITIALIZE WORKING
                                      INITIALIZE WORKING VERSION
* OF MESSAGE DESCRIPTOR
*
       MVC WPMO_AREA,MQPMO_AREA INITIALIZE WORKING MQPMO
*
      LA R5,BUFFER_LEN RETRIEVE THE BUFFER LENGTH<br>ST R5,BUFFLEN AND SAVE IT FOR MOM USE
                                  AND SAVE IT FOR MQM USE
*
      MVC BUFFER, TEST MSG SET THE MESSAGE TO BE PUT
*
* ISSUE MQI PUT REQUEST USING REENTRANT FORM
* OF CALL MACRO
*
* HCONN WAS SET BY PREVIOUS MQCONN REQUEST
            HOBJ WAS SET BY PREVIOUS MOOPEN REQUEST
*
             CALL MQPUT, X
                     (HCONN, X<br>HOBJ, XX<br>WMD, XXX XX
                    HOBJ,<br>WMD.
where WMD , the contract of Xwhere \blacksquare with \blacksquare and \blacksquare \blacksquare \blacksWPMO, X<br>BUFFLEN, X X<br>BUFFER, X X
                    BUFFER, X<br>COMPCODE, X X
                    COMPCODE,
                    REASON), VL, MF=(E, CALLLST)
*
 LA R5,MQCC_OK
C R5, COMPCODE
             BNE BADCALL
*
⋮
BADCALL DS 0H
⋮
*
         CONSTANTS
*
     CMQMDA DSECT=NO,LIST=YES,PERSISTENCE=MQPER_PERSISTENT
     CMQPMOA DSECT=NO,LIST=YES
     CMQA
TEST_MSG DC CL80'THIS IS A TEST MESSAGE'
*
* WORKING STORAGE DSECT
*
WORKSTG DSECT
*
COMPCODE DS F
REASON DS F
BUFFLEN DS F
OPTIONS DSF<br>HCONN DSF
HCONN
HOBJ DS F
*
BUFFER DS CL80
BUFFER_LEN EQU *-BUFFER
WMD
WMD CMQMDA DSECT=NO,LIST=NO<br>WPMO CMOPMOA DSECT=NO,LIST=NO
            CMQPMOA DSECT=NO, LIST=NO
*
CALLLST CALL ,(0,0,0,0,0,0,0,0,0,0,0),VL,MF=L
*
⋮
             END
```
#### *MQPUT1kullanılarak ileti konması*

Bu örnek, bir kuyruğu açmak için MQPUT1 çağrısının nasıl kullanılacağını gösterir, kuyruğa tek bir ileti koyar ve kuyruğu kapatır.

Bu alma, WebSphere MQile sağlanan örnek uygulamalardan alınmıyor.

```
⋮
*
* CONNECT TO QUEUE MANAGER
CONN
      DS 0H
⋮
*
     R4, R5, R6, R7 = WORK REGISTER.
*
        DS 0H
*
         MVC WOD_AREA,MQOD_AREA INITIALIZE WORKING VERSION OF
* MQOD WITH DEFAULTS
         MVC WOD_OBJECTNAME,Q_NAME SPECIFY Q NAME FOR PUT1
*
        LA R4,MQMD SET UP ADDRESSES AND<br>LA R5,MQMD_LENGTH LENGTH FOR USE BY MV
         LA R5,MQMD_LENGTH LENGTH FOR USE BY MVCL
                          INSTRUCTION, AS MOMD IS
        LA R7, WMD_LENGTH OVER 256 BYES LONG.
MVCL R6,R4 INITIALIZE WORKING VERSION<br>F MESSAGE DESCRIPTOR
                    OF MESSAGE DESCRIPTOR
*
        MVC WPMO_AREA, MQPMO_AREA INITIALIZE WORKING MQPMO
*
        LA R5,BUFFER_LEN RETRIEVE THE BUFFER LENGTH<br>ST R5,BUFFLEN AND SAVE IT FOR MOM USE
                                AND SAVE IT FOR MQM USE
*
        MVC BUFFER, TEST MSG SET THE MESSAGE TO BE PUT
*
 ISSUE MQI PUT REQUEST USING REENTRANT FORM OF CALL MACRO
*
* HCONN WAS SET BY PREVIOUS MQCONN REQUEST
        HOBJ WAS SET BY PREVIOUS MQOPEN REQUEST
*
        CALL MQPUT1, X<br>(HCONN, X
              (HCONN, X)<br>
LMQOD, X X X X
 LMQOD, X
 LMQMD, X
 LMQPMO, X
 BUFFERLENGTH, X
               BUFFER, X<br>COMPCODE, XX XX
              COMPCODE,
              REASON), VL, MF=(E, CALLLST)
*
 LA R5,MQCC_OK
 C R5,COMPCODE
         BNE BADCALL
*
⋮
BADCALL DS 0H
⋮
*
* CONSTANTS
*
   CMQMDA DSECT=NO,LIST=YES,PERSISTENCE=MQPER_PERSISTENT
   CMQPMOA DSECT=NO,LIST=YES
   CMQODA DSECT=NO,LIST=YES
   CMQA
*
TEST_MSG DC CL80'THIS IS ANOTHER TEST MESSAGE'
Q_NAME DC CL48'TEST.QUEUE.NAME'
*
* WORKING STORAGE DSECT
*
```

```
WORKSTG DSECT
*
COMPCODE DS F
REASON DS F
BUFFLEN DS F
OPTIONS DS F
HCONN DSF<br>HOBJ DSF
HOBJ
BUFFER
         DS CL80
BUFFER_LEN EQU *-BUFFER
WOD
          CMQODA DSECT=NO, LIST=YES WORKING VERSION OF MQOD
WMD CMQMDA DSECT=NO,LIST=NO<br>WPMO CMQPMOA DSECT=NO,LIST=NO
         CMQPMOA DSECT=NO, LIST=NO
*
CALLLST CALL ,(0,0,0,0,0,0,0,0,0,0,0),VL,MF=L
*
⋮
           END
```
#### *İleti alınıyor*

Bu örnek, bir iletiyi kuyruktan kaldırmak için MQGET çağrısının nasıl kullanılacağını gösterir.

Bu alma, WebSphere MQile sağlanan örnek uygulamalardan alınmıyor.

```
⋮
*
     CONNECT TO QUEUE MANAGER
CONNDS 0H
⋮
*
    OPEN A QUEUE FOR GET
0PEN
     DS 0H
⋮
*
     R4, R5, R6, R7 = WORK REGISTER.
*
GET DS 0H
 LA R4,MQMD SET UP ADDRESSES AND
 LA R5,MQMD_LENGTH LENGTH FOR USE BY MVCL
 LA R6,WMD INSTRUCTION, AS MQMD IS
 LA R7,WMD_LENGTH OVER 256 BYES LONG.
 MVCL R6,R4 INITIALIZE WORKING VERSION
* OF MESSAGE DESCRIPTOR
*
    MVC WGMO AREA, MOGMO AREA INITIALIZE WORKING MOGMO
*
    LA R5,BUFFER_LEN RETRIEVE THE BUFFER LENGTH<br>ST R5,BUFFLEN AND SAVE IT FOR MOM USE
                              AND SAVE IT FOR MQM USE
*
*
* ISSUE MQI GET REQUEST USING REENTRANT FORM OF CALL MACRO
*
* HCONN WAS SET BY PREVIOUS MQCONN REQUEST
        HOBJ WAS SET BY PREVIOUS MOOPEN REQUEST
*
        CALL MQGET, X<br>(HCONN, X X
             (HCONN, XX)<br>
HOBJ, XX XX<br>
WMD, XX XX<br>
WGMO, XX XX<br>
BUFFER, XX XX<br>
DATALEN, XX XX
where HOBJ, the contract of Xwhere \mathsf{WMD}_{\mathsf{F}} is a set of \mathsf{X}wgmo, with the state \mathsf{WGMO}_{\mathcal{F}} , which is a state \mathsf{X}BUFFLEN,
             BUFFER,
             DATALEN, X<br>COMPCODE, X<br>REASON), X
             COMPCODE,
 REASON), X
 VL,MF=(E,CALLLST)
*
 LA R5,MQCC_OK
 C R5,COMPCODE
         BNE BADCALL
*
```
⋮ \* \* CONSTANTS \* CMQMDA DSECT=NO,LIST=YES CMQGMOA DSECT=NO,LIST=YES CMQA \* \* WORKING STORAGE DSECT \* WORKSTG DSECT \* COMPCODE DS F REASON DS F BUFFLEN DS F<br>DATALEN DS F DATALEN OPTIONS DSF<br>HCONN DSF HCONN<br>HOB J  $DS$  F **BUFFER** DS CL80 BUFFER\_LEN EQU \*-BUFFER **WMD** WMD CMQMDA DSECT=NO,LIST=NO CMQGMOA DSECT=NO, LIST=NO \* CALLLST CALL ,(0,0,0,0,0,0,0,0,0,0,0),VL,MF=L \* ⋮ END

⋮

BADCALL DS 0H

#### *Bekleme seçeneğini kullanarak ileti alınması*

Bu örnek, MQGET çağrısının bekleme seçeneğinin nasıl kullanılacağını gösterir.

Bu kod kesilen iletileri kabul eder. Bu alma, WebSphere MQile sağlanan örnek uygulamalardan alınmıyor.

```
⋮
* CONNECT TO QUEUE MANAGER
      DS 0H
⋮
* OPEN A QUEUE FOR GET
      DS 0H
⋮
      R4, R5, R6, R7 = WORK REGISTER.GET DS 0H<br>LA R4,MQMD
     LA R4, MOMD SET UP ADDRESSES AND<br>LA R5. MOMD LENGTH LENGTH FOR USE BY MV
 LA R5,MQMD_LENGTH LENGTH FOR USE BY MVCL
 LA R6,WMD INSTRUCTION, AS MQMD IS
      LA R7,WMD_LENGTH OVER 256 BYES LONG.
                                INITIALIZE WORKING VERSION
* OF MESSAGE DESCRIPTOR
*
      MVC WGMO_AREA,MQGMO_AREA INITIALIZE WORKING MQGMO
     L R5,=AL4(MQGMO_WAIT)<br>A R5.=AL4(MOGMO_ACCEP
          R5,=AL4(MQGMO_ACCEPT_TRUNCATED_MSG)
      ST R5,WGMO_OPTIONS
     MVC WGMO_WAITINTERVAL, TWO_MINUTES
                                           WAIT UP TO TWO<br>MINUTES BEFORE
                                            FAILING THE
CALL Service of the contract of the contract of the contract of the contract of the contract of the contract of
*
 LA R5,BUFFER_LEN RETRIEVE THE BUFFER LENGTH
 ST R5,BUFFLEN AND SAVE IT FOR MQM USE
*
   ISSUE MOI GET REQUEST USING REENTRANT FORM OF CALL MACRO
*
* HCONN WAS SET BY PREVIOUS MQCONN REQUEST
         HOBJ WAS SET BY PREVIOUS MQOPEN REQUEST
```

```
*
          CALL MOGET, X<br>
(HCONN, X X
                  (HCONN, XX<br>
HOBJ, XX<br>
MMD, XXXXXX<br>
WGMO, XXXXXXX<br>
BUFFEER, DATALEN, XXXXXX<br>
COMPCODE, XXXXX
                  HOBJ,<br>WMD,
where W and W and W and W and W and W and W and W and W and W and W and W and W and W and W and W and W and W and W and W and W and W and W and W and W and W and W and 
wgmo, with the second state \mathsf{WGMO}_{\mathcal{F}} , which is a second state \mathsf{X}BUFFLEN,
                  BUFFER,
                  DATALEN
                  COMPCODE, X<br>REASON), X<br>X
                  REASON),
                   VL,MF=(E,CALLLST)
*
       R5,MQCC_OK DID THE MQGET REQUEST<br>R5,COMPCODE WORK OK?
 LA R5,MQCC_OK<br>C R5,COMPCODE<br>BE GETOK
                                        YES, SO GO AND PROCESS.
                                       NO, SO CHECK FOR A WARNING.<br>IS THIS A WARNING?
 LA R5,MQCC_WARNING<br>C R5,COMPCODE<br>BE CHECK_W
                                        YES, SO CHECK THE REASON.
*
  LA R5, MORC NO MSG AVAILABLE IT MUST BE AN ERROR.
  IS IT DUE TO AN EMPTY<br>C R5, REASON OUEUE?
  C R5,REASON<br>BE NOMSG
 BE NOMSG YES, SO HANDLE THE ERROR
B BADCALL NO, SO GO TO ERROR ROUTINE
*
CHECK_W DS 0H
           LA R5,MQRC_TRUNCATED_MSG_ACCEPTED IS THIS A
          C R5, REASON CONTRUNCATED<br>C R5, REASON MESSAGE?
          C R5,REASON<br>BE GETOK
BE GETOK WES, SO GO AND PROCESS.
 B BADCALL NO, SOME OTHER WARNING
*
NOMSG DS 0H
GETOK
          DS 0H
⋮
BADCALL DS 0H
⋮
*
        CONSTANTS
*
           CMQMDA DSECT=NO,LIST=YES
           CMQGMOA DSECT=NO,LIST=YES
           CMQA
*
TWO_MINUTES DC F'120000' GET WAIT INTERVAL
*
        WORKING STORAGE DSECT
*
WORKSTG DSECT
*
COMPCODE DS F
REASON DS F
BUFFLEN DS F
DATALEN DS F
OPTIONS DS F<br>HCONN DS F
HCONN DSF<br>HOBJ DSF
HOBJ
*
BUFFER DS CL80
BUFFER_LEN EQU *-BUFFER
WMD
WMD CMQMDA DSECT=NO,LIST=NO<br>WGMO CMQGMOA DSECT=NO,LIST=NO
          CMQGMOA DSECT=NO, LIST=NO
*
CALLLST CALL ,(0,0,0,0,0,0,0,0,0,0,0),VL,MF=L
*
⋮
           END
```
#### *Sinyal kullanarak ileti alınıyor*

Bu örnek, bir sinyal ayarlamak için MQGET çağrısının nasıl kullanılacağını gösterir. Böylece, kuyruğa uygun bir ileti geldiğinde size bildirim gönderilir.

Bu alma, WebSphere MQile sağlanan örnek uygulamalardan alınmıyor.

```
⋮
*
* CONNECT TO QUEUE MANAGER
CONN
        DS 0H
⋮
*
      OPEN A QUEUE FOR GET
*<br>OPEN
       DS 0H
⋮
*
\star R4, R5, R6, R7 = WORK REGISTER.
*
GET DS 0H
      LA R4,MQMD SET UP ADDRESSES AND
      LA R5,MQMD_LENGTH LENGTH FOR USE BY MVCL
           LA R6,WMD INSTRUCTION, AS MQMD IS
     LA R7, WMD_LENGTH OVER 256 BYES LONG.
MVCL R6,R4 INITIALIZE WORKING VERSION<br>Fig. 2015 INITIALIZE WORKING VERSION
                                      OF MESSAGE DESCRIPTOR
*
      MVC WGMO_AREA,MQGMO_AREA INITIALIZE WORKING MQGMO
 LA R5,MQGMO_SET_SIGNAL
ST R5,WGMO_OPTIONS
     MVC WGMO_WAITINTERVAL, FIVE_MINUTES
                                            WAIT UP TO FIVE<br>MINUTES BEFORE
* FAILING THE CALL
*
 XC SIG_ECB,SIG_ECB CLEAR THE ECB
 LA R5,SIG_ECB GET THE ADDRESS OF THE ECB
 ST R5,WGMO_SIGNAL1 AND PUT IT IN THE WORKING
\star MQGMO \star*
     LA R5,BUFFER_LEN RETRIEVE THE BUFFER LENGTH<br>ST R5,BUFFLEN AND SAVE IT FOR MOM USE
                             AND SAVE IT FOR MOM USE
*
*
* ISSUE MQI GET REQUEST USING REENTRANT FORM OF CALL MACRO
*
* HCONN WAS SET BY PREVIOUS MQCONN REQUEST
         HOBJ WAS SET BY PREVIOUS MQOPEN REQUEST
*
         CALL MQGET,<br>
(HCONN, X<br>
HOBJ, X<br>
WMD, X<br>
X
               (HCONN,<br>HOBJ,
 HOBJ, X
where W and W and W and W and W and W and W and W and W and W and W and W and W and W and W and W and W and W and W and W and W and W and W and W and W and W and W and 
wgmo, which is a series of the series of the series of the series of the series of the series of the series of the series of the series of the series of the series of the series of the series of the series of the series of
               WGMO, X<br>BUFFLEN, XX<br>BUFFER, XX X
               BUFFER, X<br>DATALEN, X X
               DATALEN, X<br>COMPCODE, X<br>REASON), X<br>X
               COMPCODE,
 REASON), X
 VL,MF=(E,CALLLST)
*
         LA R5, MQCC_OK DID THE MQGET REQUEST<br>C R5.COMPCODE WORK OK?
         C R5,COMPCODE<br>BE GETOK
BE GETOK YES, SO GO AND PROCESS.
 LA R5,MQCC_WARNING NO, SO CHECK FOR A WARNING.
 C R5,COMPCODE IS THIS A WARNING?
BE CHECK_W YES, SO CHECK THE REASON.
 B BADCALL NO, SO GO TO ERROR ROUTINE
*
```

```
 LA R5,MQRC_SIGNAL_REQUEST_ACCEPTED
        C R5,REASON SIGNAL REQUEST SIGNAL SET?<br>BNE BADCALL     NO, SOME ERROR OCCURRED
BNE BADCALL NO, SOME ERROR OCCURRED
 B DOWORK YES, SO DO SOMETHING
\star ELSE
*
CHECKSIG DS 0H
 CLC SIG_ECB+1(3),=AL3(MQEC_MSG_ARRIVED)
 IS A MESSAGE AVAILABLE?
        BE GET YES, SO GO AND GET IT
*
         CLC SIG_ECB+1(3),=AL3(MQEC_WAIT_INTERVAL_EXPIRED)
        HAVE WE WAITED LONG ENOUGH?<br>BE NOMSG YES. SO SAY NO MSG AVAILABL
        BE NOMSG YES, SO SAY NO MSG AVAILABLE<br>B BADCALL IF IT'S ANYTHING ELSE
 B BADCALL IF IT'S ANYTHING ELSE
* GO TO ERROR ROUTINE.
DOWORK
       DS 0H
⋮
         TM SIG_ECB,X'40' HAS THE SIGNAL ECB BEEN POSTED?
BO CHECKSIG YES, SO GO AND CHECK WHY
 B DOWORK NO, SO GO AND DO MORE WORK
NOMSG
        DS 0H
GETOK
        DS 0H
⋮
BADCALL DS 0H
⋮
*
      CONSTANTS
*
         CMQMDA DSECT=NO,LIST=YES
         CMQGMOA DSECT=NO,LIST=YES
        CMQA
*
FIVE_MINUTES DC F'300000' GET SIGNAL INTERVAL
*
      WORKING STORAGE DSECT
*
WORKSTG DSECT
*
COMPCODE DS F
REASON DS F
BUFFLEN DS F<br>DATALEN DS F
DATALEN
OPTIONS DSF<br>HCONN DSF
HCONN<br>HOBJ
        DS F
SIG_ECB DS F
*
BUFFER DS CL80
BUFFER_LEN EQU *-BUFFER
WMDWMD CMQMDA DSECT=NO,LIST=NO
       CMQGMOA DSECT=NO, LIST=NO
*
CALLLST CALL ,(0,0,0,0,0,0,0,0,0,0,0),VL,MF=L
*
⋮
         END
```
#### *Bir kuyruğun özniteliklerinin sorulmasına ve ayarlanmasını geciktirme*

Bu örnek, bir kuyruğun özniteliklerini sorgulamak ve bir kuyruğun özniteliklerini değiştirmek için MQSET çağrısını kullanmak için MQINQ çağrısının nasıl kullanılacağını gösterir.

Bu alma işlemi, z/OSiçin WebSphere MQ ile sağlanan Kuyruk Öznitelikleri örnek uygulamasından (program CSQ4CAC1) alınır.

```
⋮
DFHEISTG DSECT
```
⋮ OBJDESC CMQODA LIST=YES Working object descriptor \* SELECTORCOUNT DS F Number of selectors INTATTRCOUNT DS F Number of integer attributes CHARATTRLENGTH DS F char attributes length CHARATTRS DS C Area for char attributes \* OPTIONS DS F Command options HCONN DS F Handle of connection HOBJ DS F Handle of object<br>COMPCODE DS F Completion code COMPCODE DS F<br>REASON DS F REASON DS F Reason code<br>SELECTOR DS 2F Array of se SELECTOR DS 2F Array of selectors<br>INTATTRS DS 2F Array of integer a Array of integer attributes ⋮ OBJECT DS CL(MQ\_Q\_NAME\_LENGTH) Name of queue ⋮ CALLLIST CALL ,(0,0,0,0,0,0,0,0,0,0,0),VL,MF=L \*\*\*\*\*\*\*\*\*\*\*\*\*\*\*\*\*\*\*\*\*\*\*\*\*\*\*\*\*\*\*\*\*\*\*\*\*\*\*\*\*\*\*\*\*\*\*\*\*\*\*\*\*\*\*\*\*\* \* PROGRAM EXECUTION STARTS HERE ⋮ CSQ4CAC1 DFHEIENT CODEREG=(R3),DATAREG=(R13) ⋮ \* Initialize the variables for the set call \* SR R0,R0 Clear register zero ST R0,CHARATTRLENGTH Set char length to zero LA R0,2 Load to set ST R0,SELECTORCOUNT<br>ST R0,INTATTRCOUNT selectors add<br>integer attributes \* LA R0,MQIA\_INHIBIT\_GET Load q attribute selector ST R0,SELECTOR+0 Place in field LA R0,MQIA\_INHIBIT\_PUT Load q attribute selector ST R0,SELECTOR+4 Place in field \* UPDTEST DS 0H DS 0H<br>CLC ACTION,CINHIB Are we inhibiting?<br>BE UPDINHBT Yes branch to sect Yes branch to section \* CLC ACTION, CALLOW Are we allowing?<br>BE UPDALLOW Yes branch to se Yes branch to section \* MVC M00\_MSG,M01\_MSG1 Invalid request<br>BR R6 R6 Return to calle Return to caller \* UPDINHBT DS 0H MVC UPDTYPE,CINHIBIT Indicate action type<br>LA R0.MOOA GET INHIBITED Load attribute value LA R0,MQQA\_GET\_INHIBITED Load attribute value ST R0,INTATTRS+0 Place in field LA R0, MQQA\_PUT\_INHIBITED Load attribute value<br>ST R0, INTATTRS+4 Place in field ST RO,INTATTRS<del>T</del>4<br>B UPDCALL Go and do call \* UPDALLOW DS 0H MVC UPDTYPE,CALLOWED Indicate action type LA R0,MQQA\_GET\_ALLOWED Load attribute value ST R0,INTATTRS+0 Place in field LA R0, MOOA\_PUT\_ALLOWED Load attribute value<br>ST R0, INTATTRS+4 Place in field ST R0,INTATTRS+4 Place in field B UPDCALL Go and do call \* UPDCALL DS 0H CALL MOSET, CONTROLL CONTROLL CONTROLL CONTROLL CONTROLL CONTROLL CONTROLL CONTROLL CONTROLL CONTROLL CONTROLL (HCONN, CONNECTED AND CONNECTED ASSAULT ON A SECOND CONNECTED AND CONNECTED ASSAULT OF A SECOND CONNECTED ASSAULT OF A SECOND SECOND ASSAULT OF A SECOND SECOND SECOND SECOND SECOND SECOND SECOND SECOND SECOND SECOND SECOND HOBJ, C SELECTORCOUNT, CONTROLLECTOR CONTROLLECTOR, SELECTOR, C INTATTRCOUNT, CONTROLLER CONTROLLER CONTROLLER CONTROLLER CONTROLLER CONTROLLER CONTROLLER CONTROLLER CONTROLL<br>CONTROLLER CONTROLLER CONTROLLER CONTROLLER CONTROLLER CONTROLLER CONTROLLER CONTROLLER CONTROLLER CONTROLLER INTATTRS, C CHARATTRLENGTH, CHARATTRS<br>CHARATTRS CHARATTRS, COMPCODE, C REASON), C VL,MF=(E,CALLLIST) \* LA RO, MQCC\_OK Load expected compcode<br>C RO COMPCODE Was set successful? RO, MOCC\_OR LOAD EXPECTED COMPCODE Was set successful?

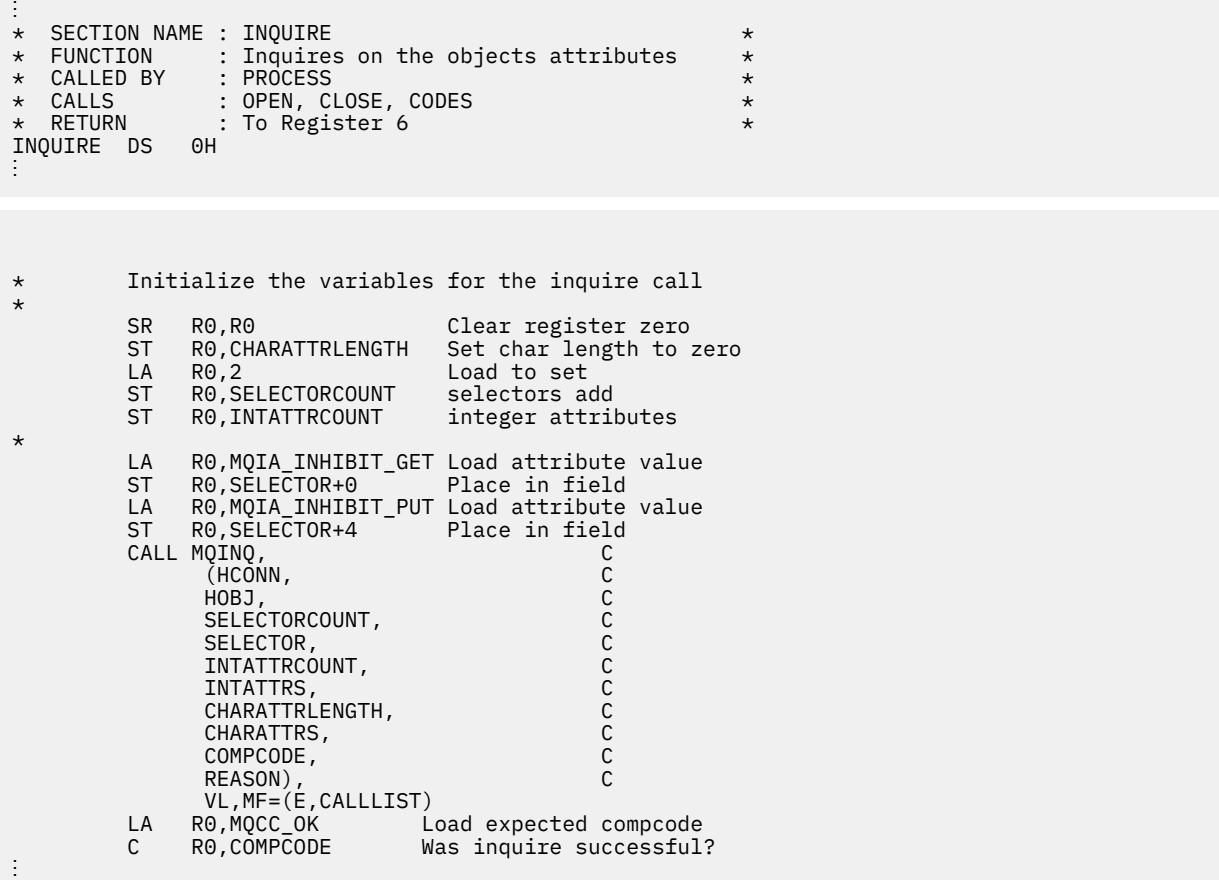

# **Değişmezler**

İş gereksinimlerinizi karşılayacak görevleri gerçekleştirmek için bu kısımdaki başvuru bilgilerini kullanın.

## **IBM WebSphere MQ COPY, üstbilgi, include ve module dosyaları**

Bu bilgiler, genel-programlama arabirimi bilgilerini kullanır.

Bu bölümde, çeşitli programlama dilleri için MQI ' yı kullanmanıza yardımcı olacak bilgiler yer almaktadır.

#### *C üstbilgi dosyaları*

Üstbilgi dosyaları, MQI kullanan C uygulama programlarını yazmanıza yardımcı olmak için sağlanır. Bu üstbilgi dosyaları tabloda özetlenir:

٦

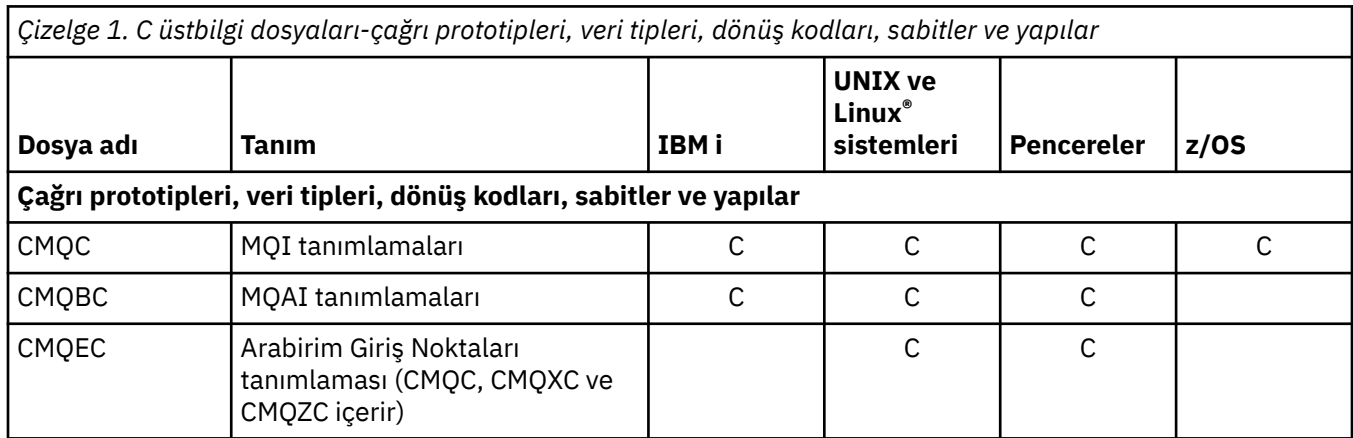

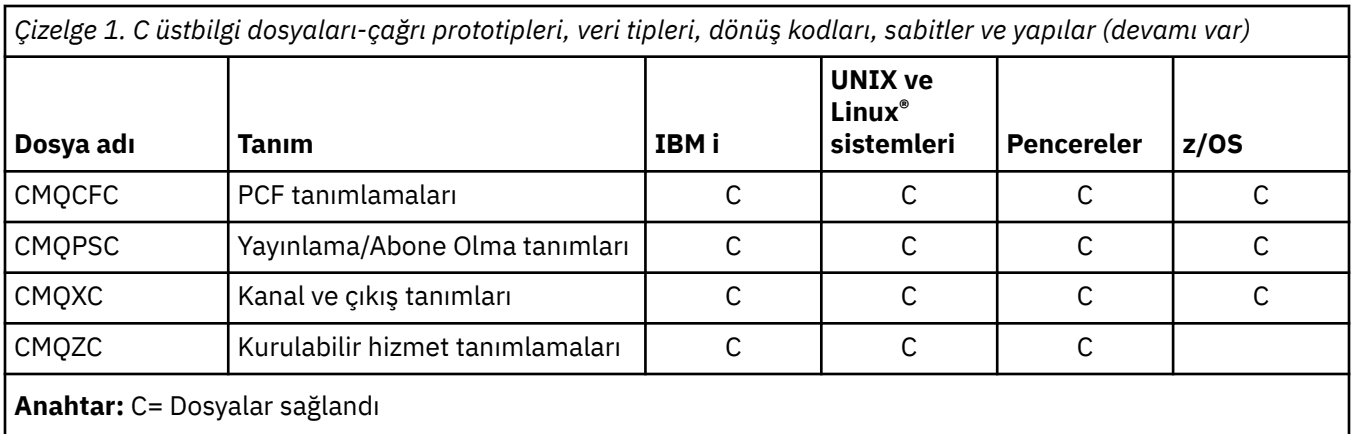

### *COBOL COPY dosyaları*

Çeşitli COPY dosyaları, MQI kullanan COBOL uygulama programlarını yazmanıza yardımcı olmak için sağlanmıştır. Bu dosyalar tabloda özetlenmiştir:

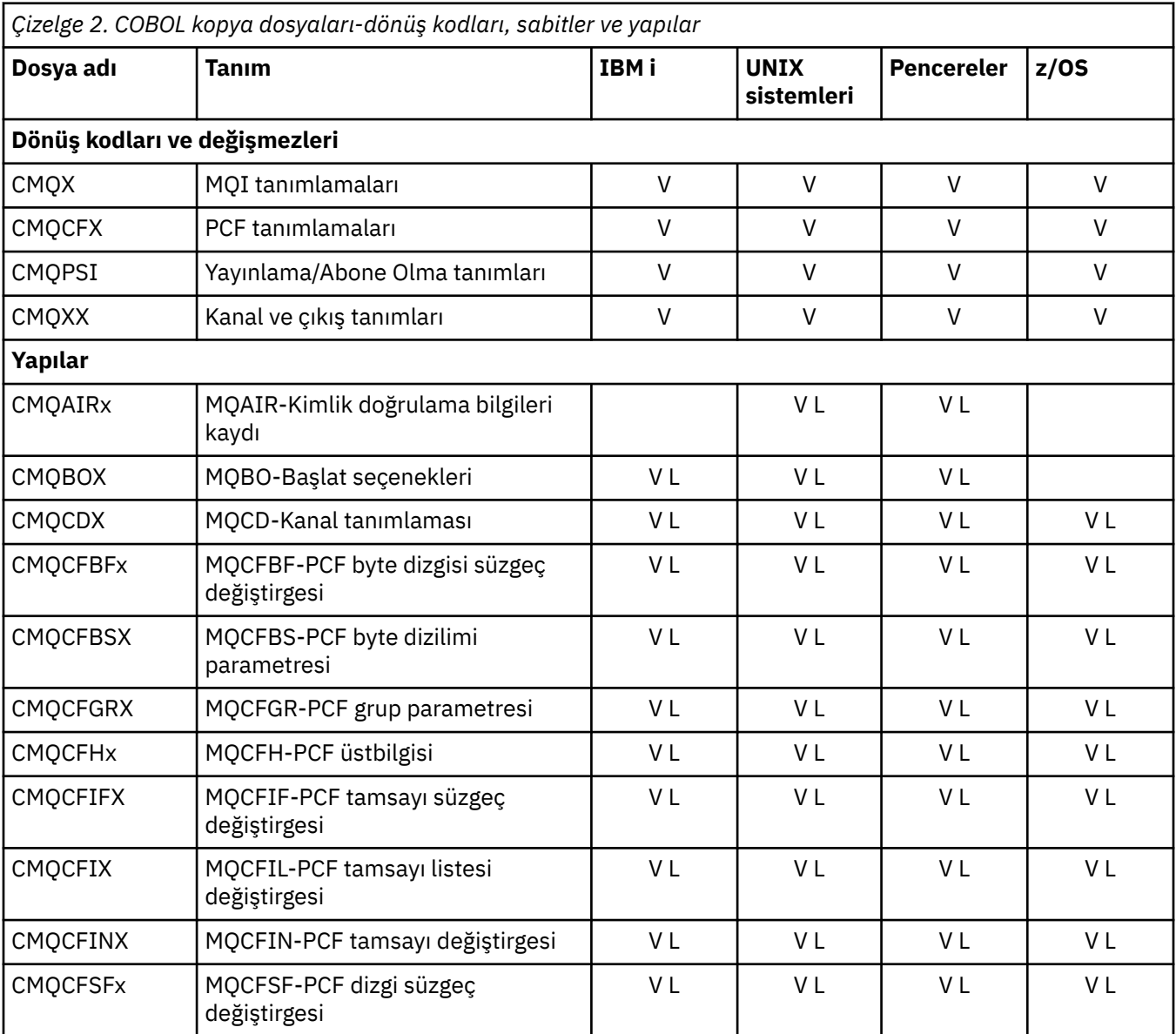

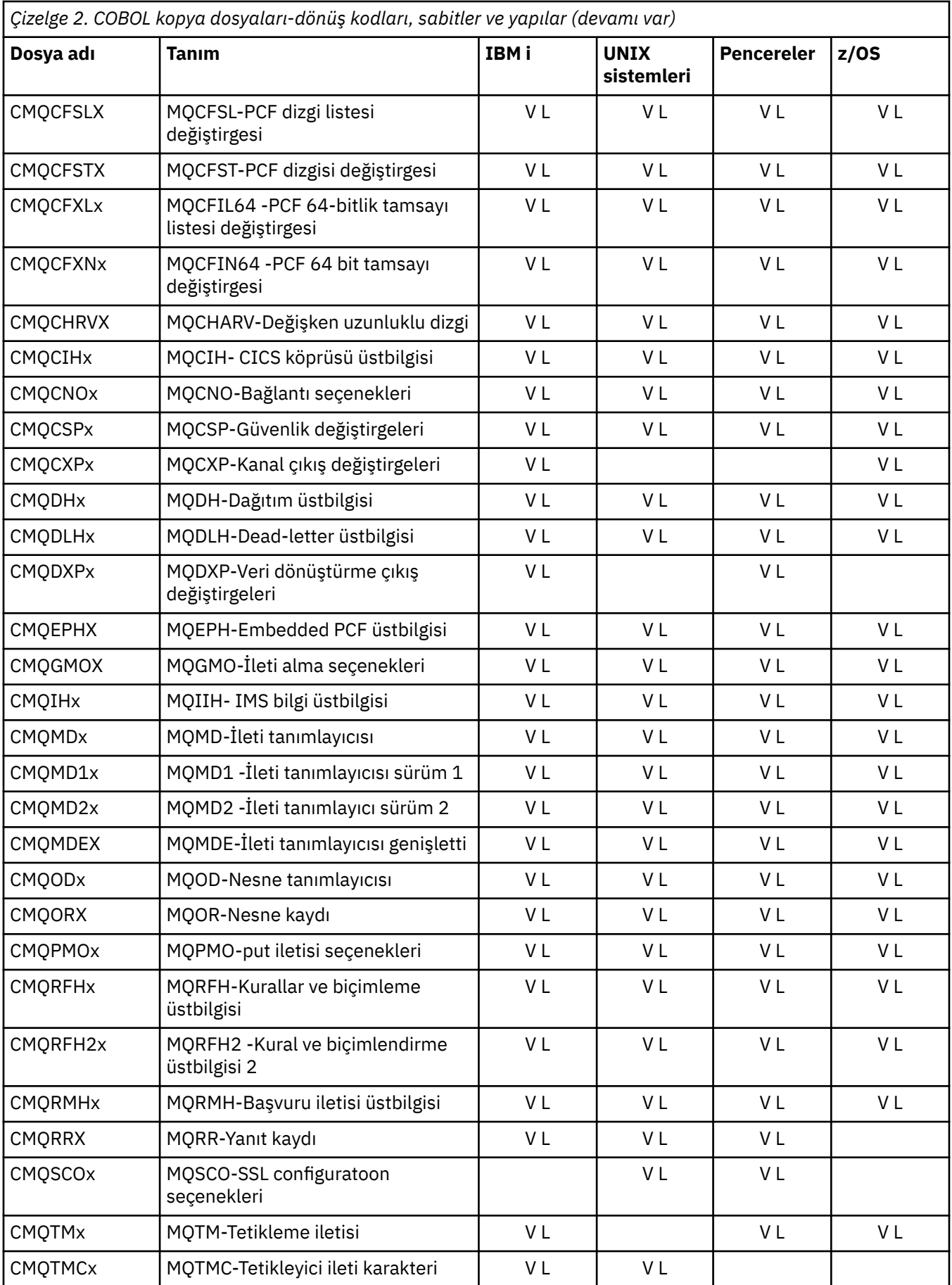

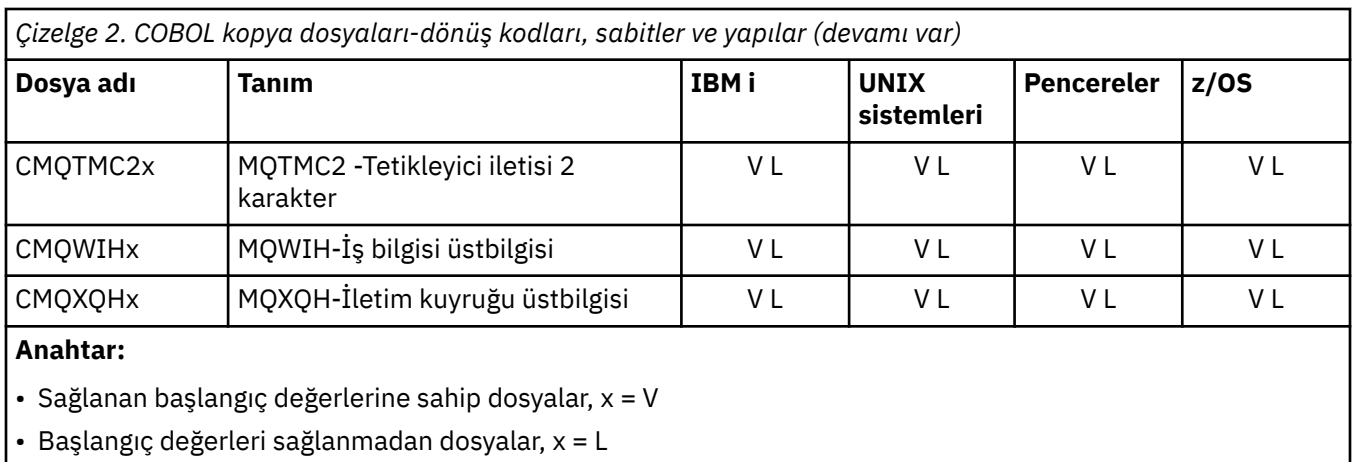

## *PL/I içerme dosyaları*

Aşağıdaki INCLUDE dosyaları PL/I programlama dili için sağlanır. Bu dosyalar yalnızca z/OS üzerinde kullanılabilir.

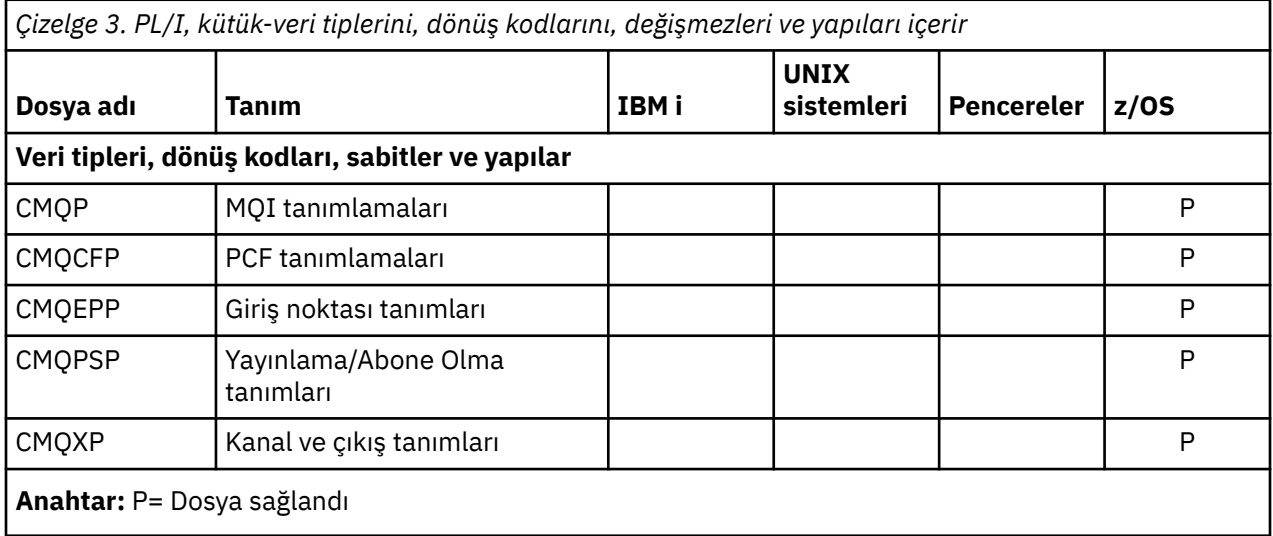

### *RPG kopyalama dosyaları*

RPG programlama dili için aşağıdaki KOPY kütükleri sağlanmıştır. Bu dosyalar yalnızca IBM iüzerinde kullanılabilir.

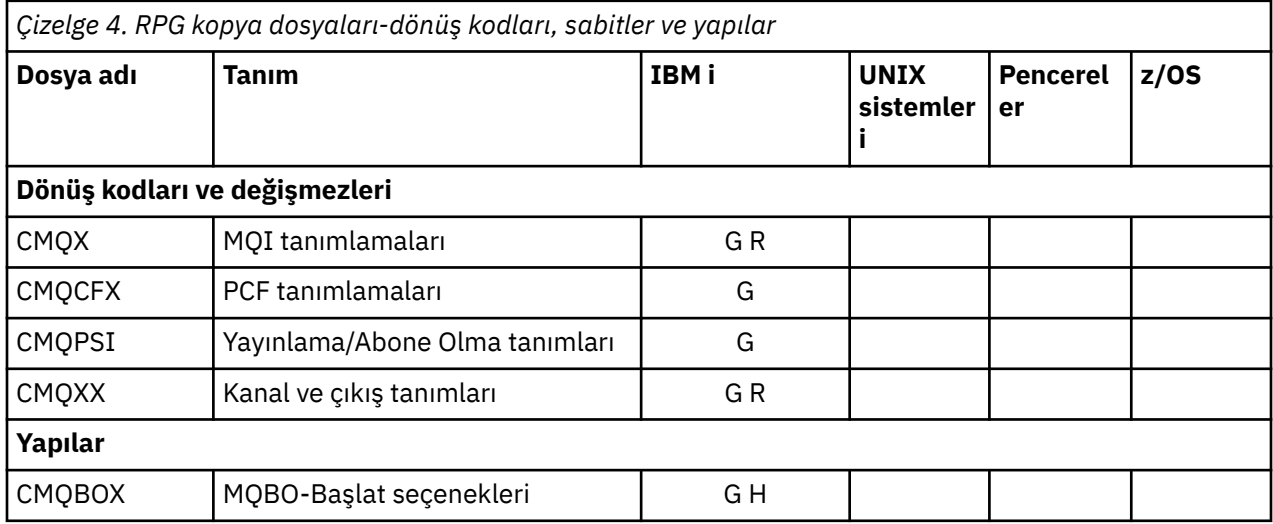

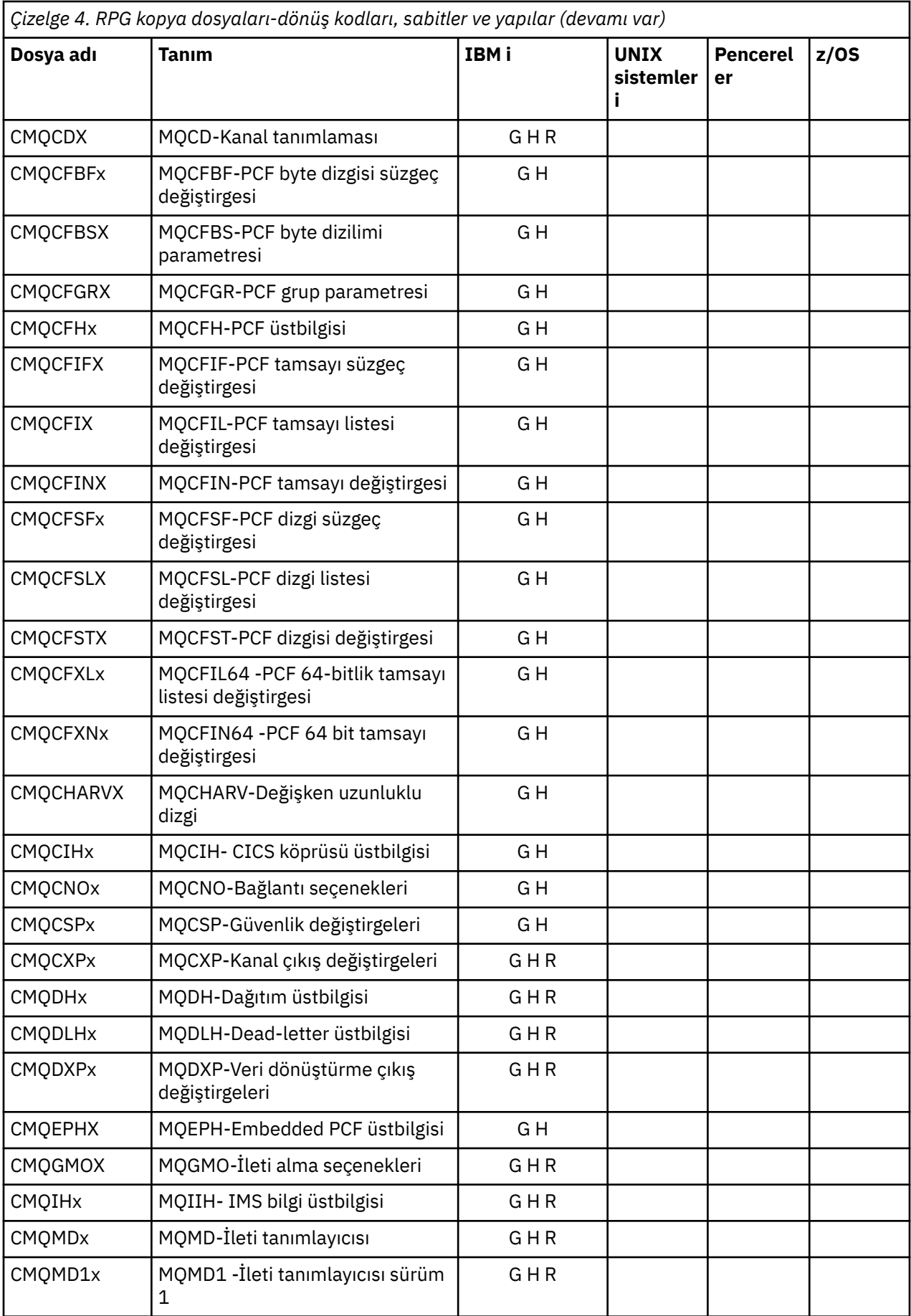

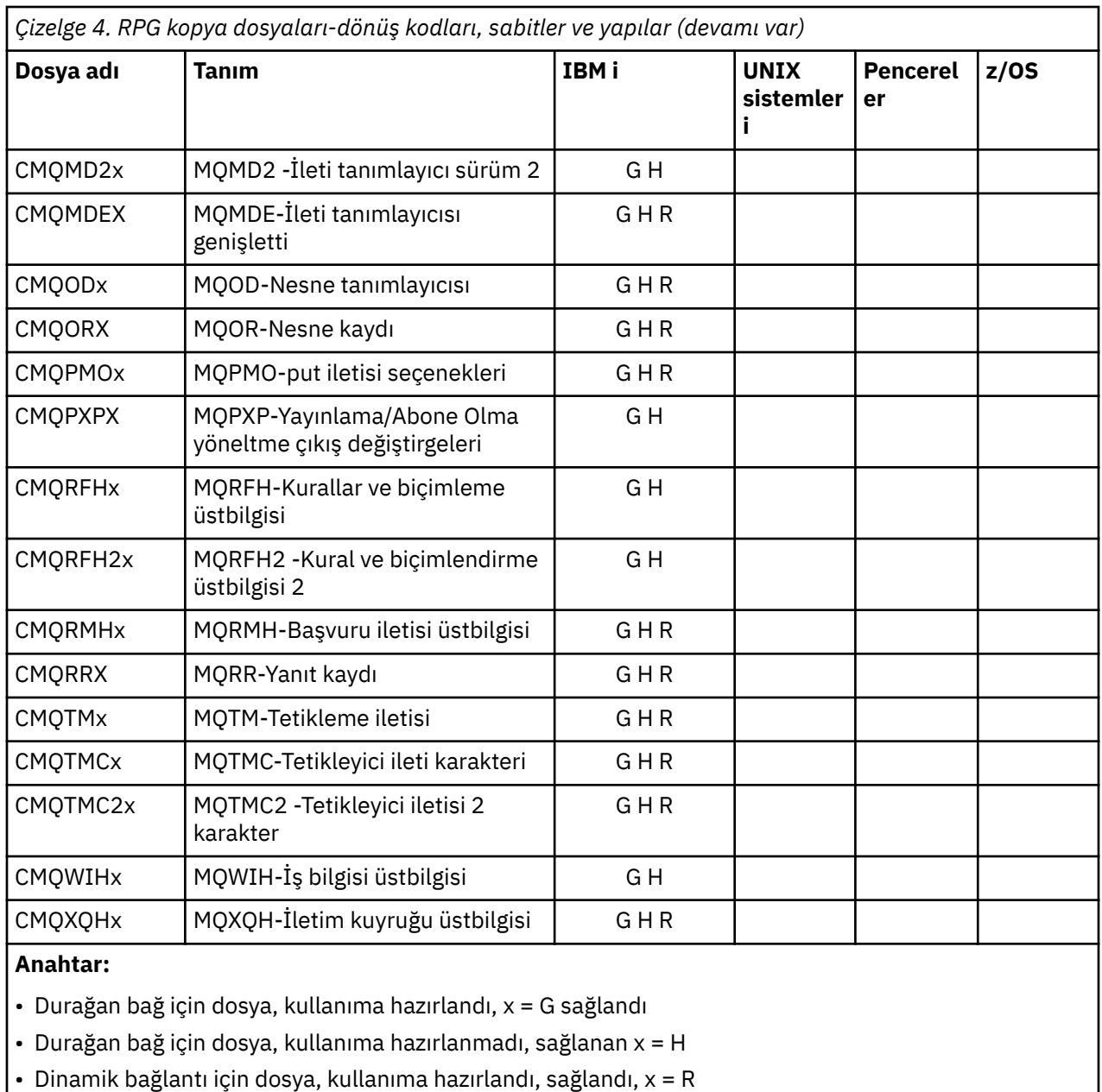

### *Visual Basic modül dosyaları*

Üstbilgi (ya da form) dosyaları, MQI kullanan Visual Basic uygulama programlarını yazmanıza yardımcı olmak için sağlanmıştır. Bu üstbilgi kütükleri yalnızca 32 bit sürümlerde sağlanır ve aşağıdaki çizelgede özetlenir:

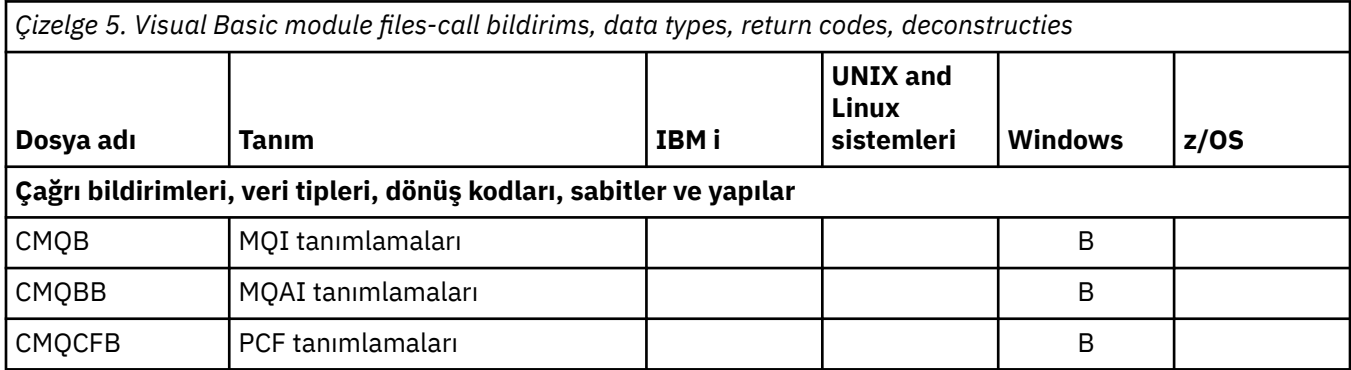

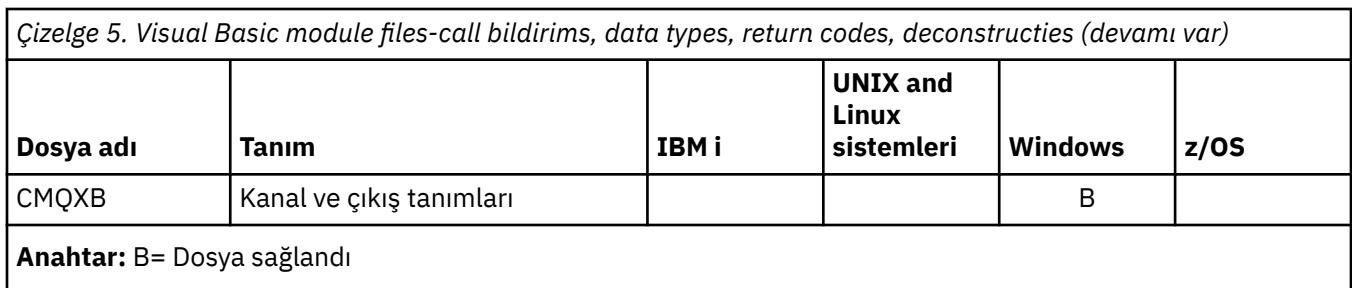

# **MQ\_ \* (Dizgi Uzunlukları)**

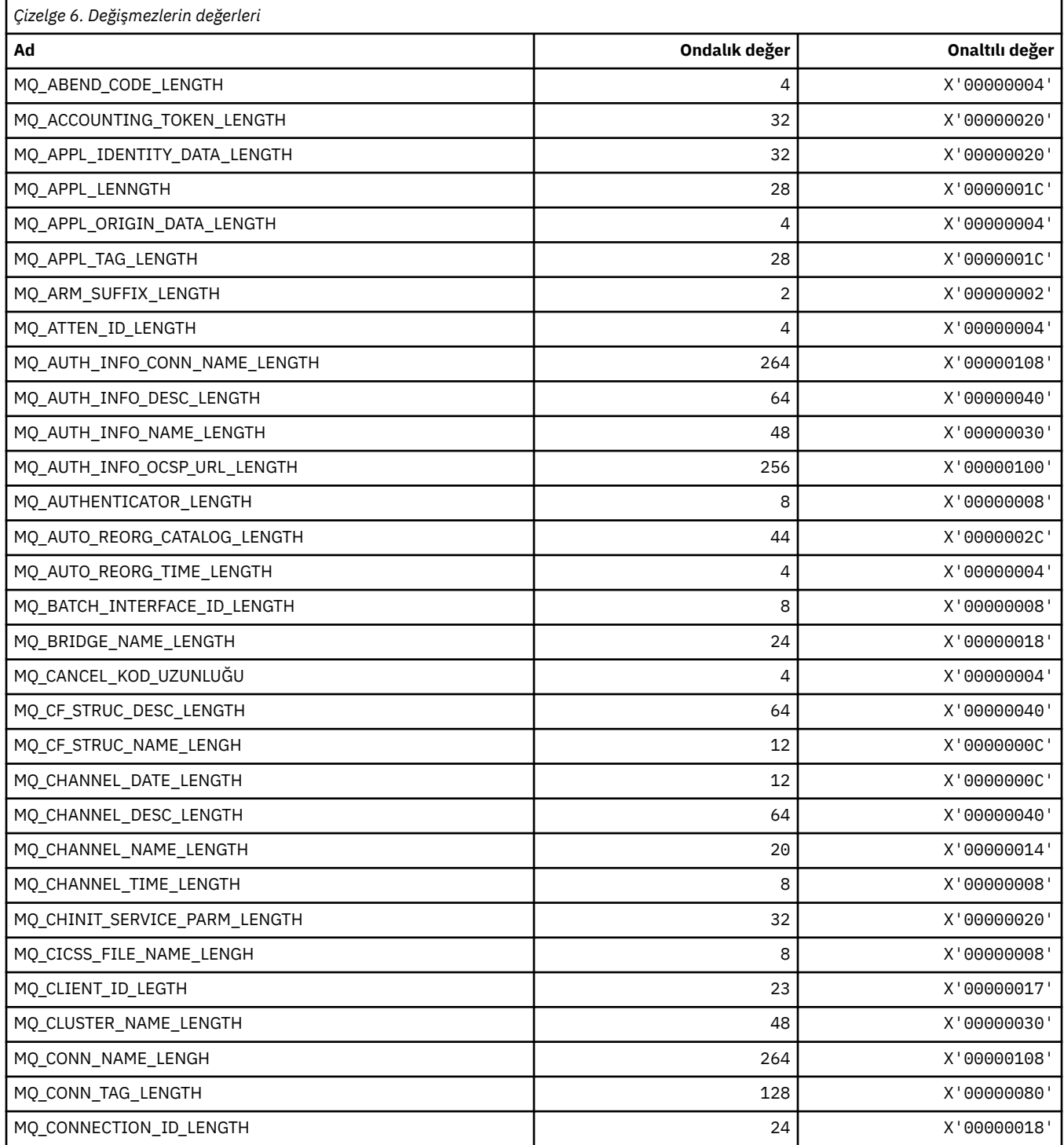

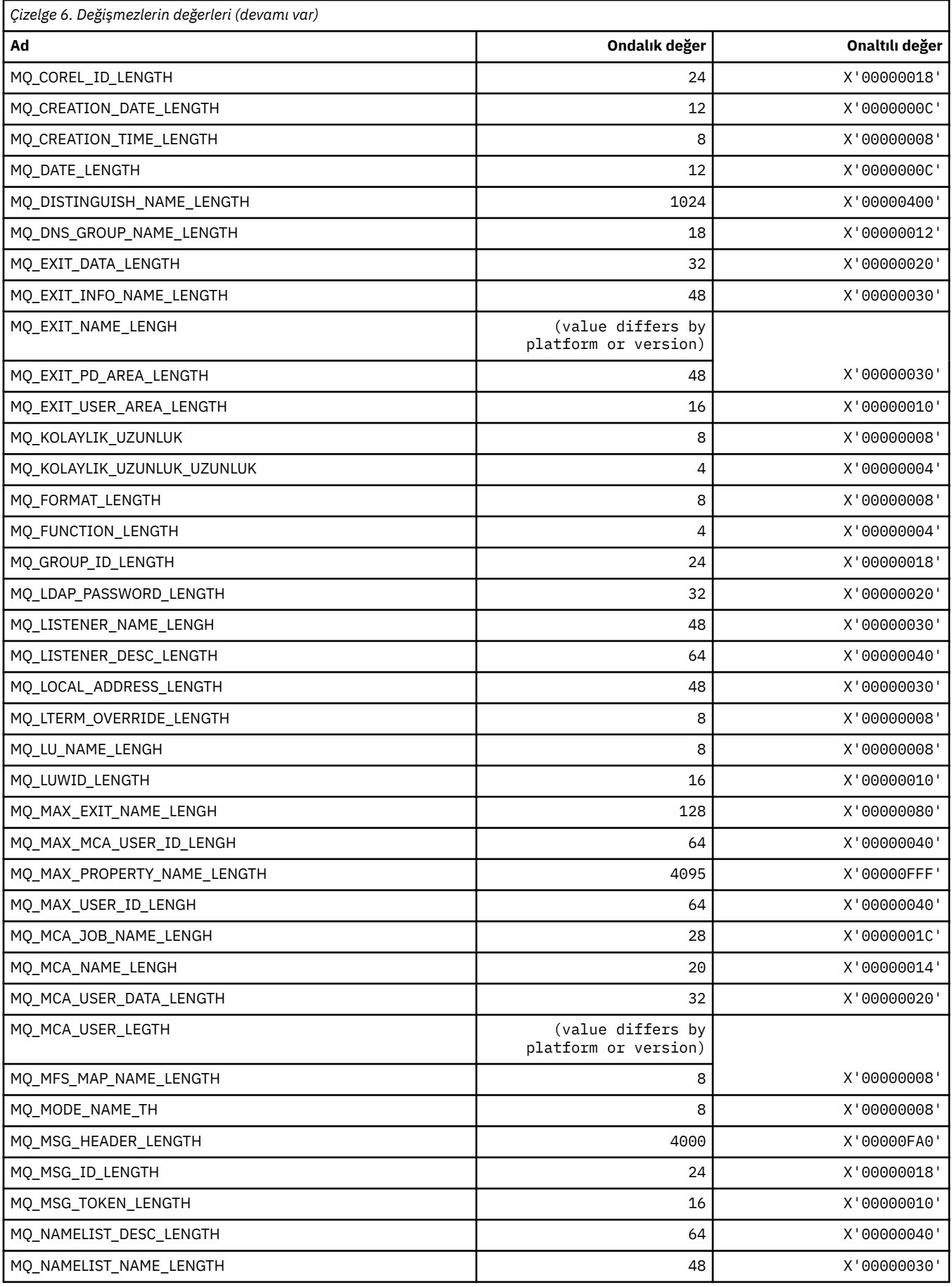

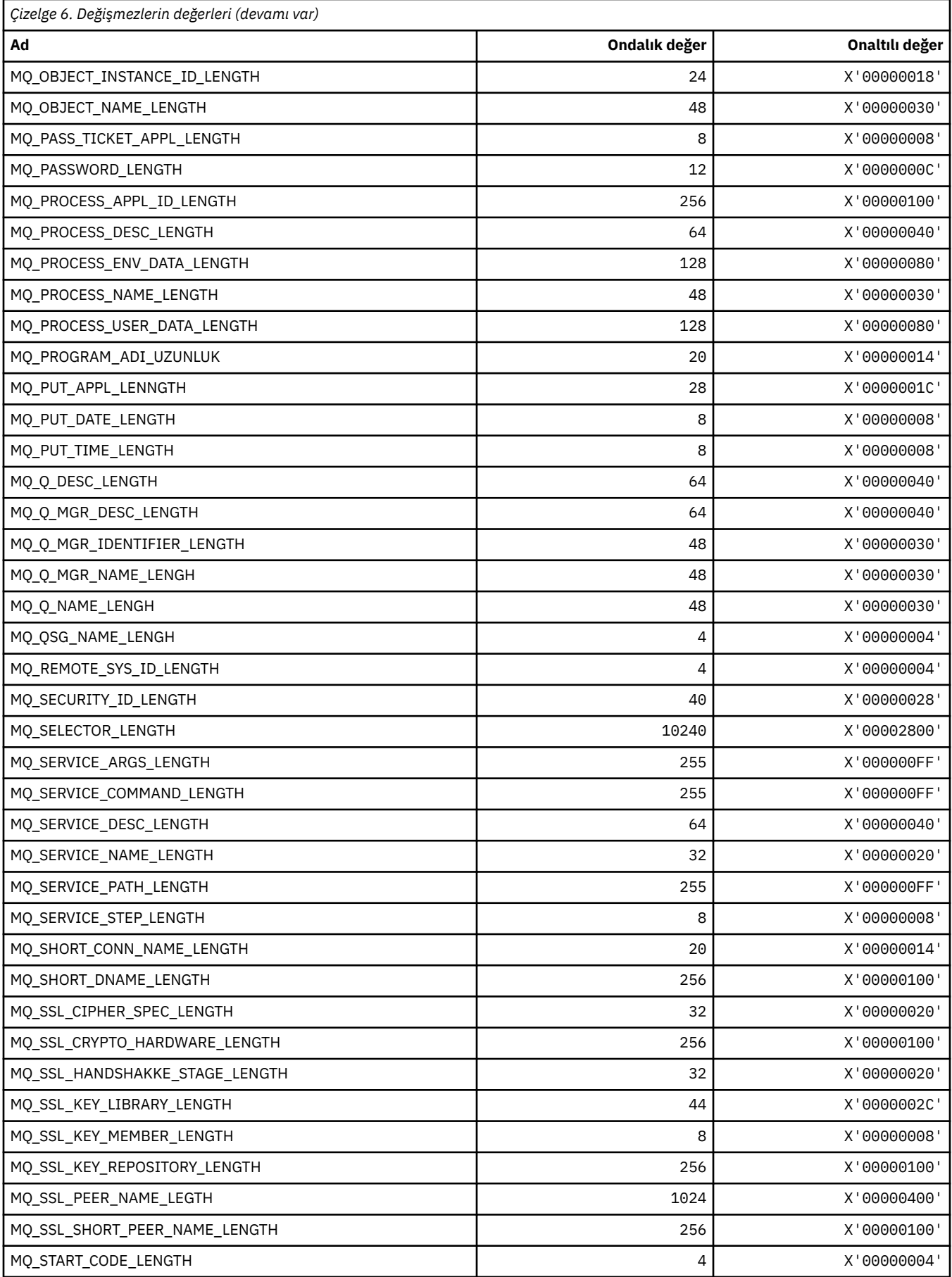

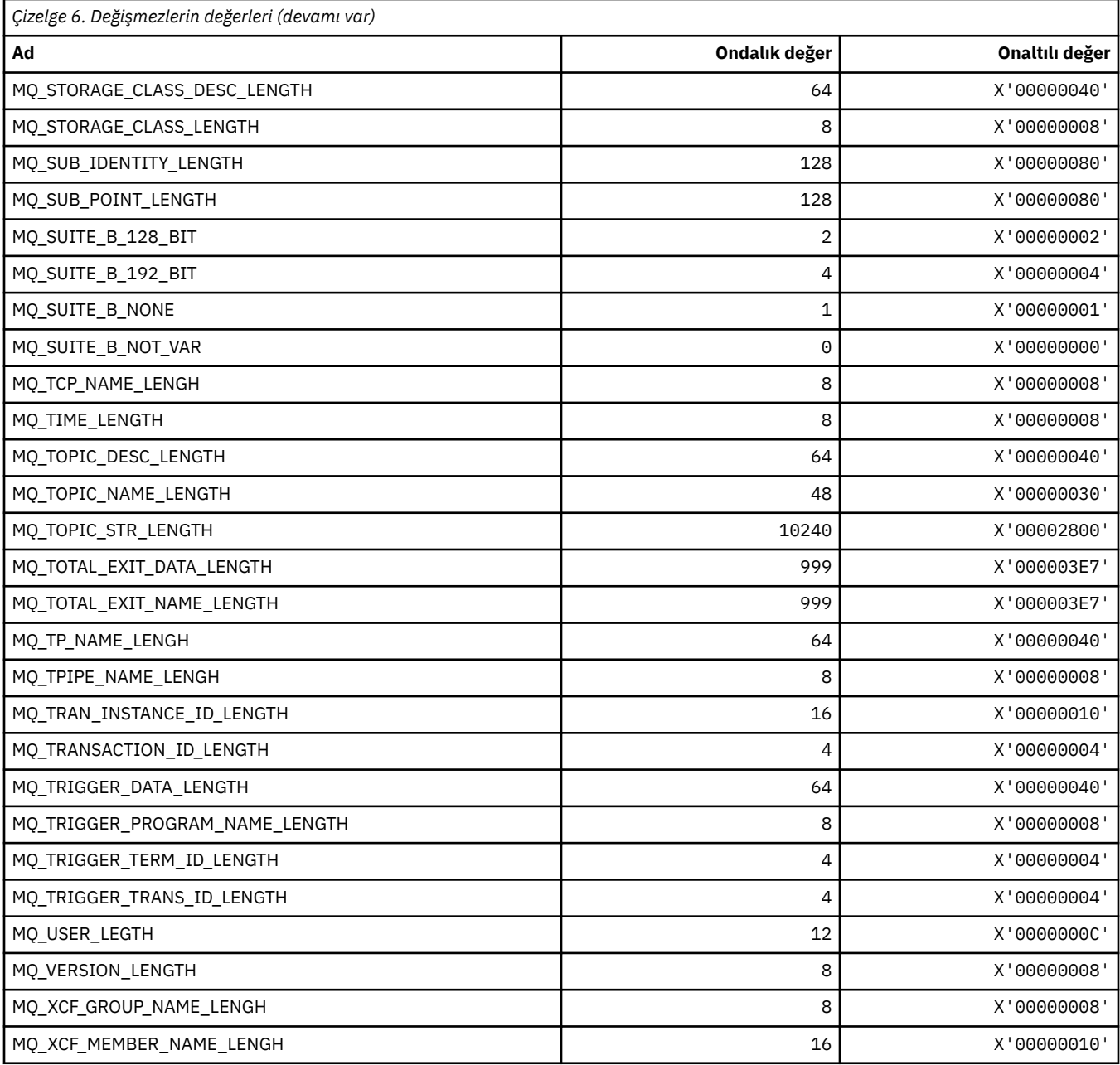

# **MQ\_ \* (Komut biçimi Dizgi Uzunlukları)**

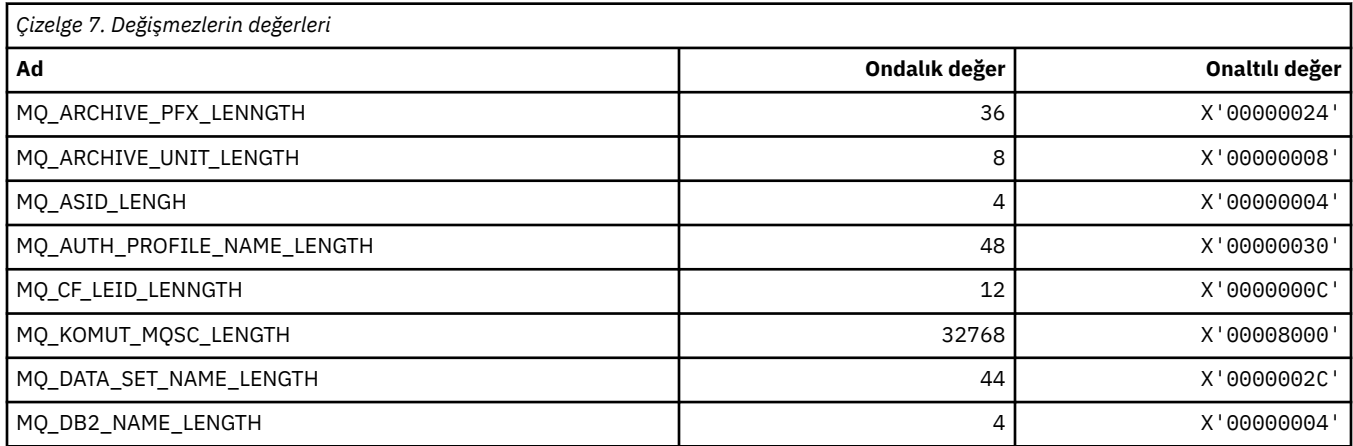

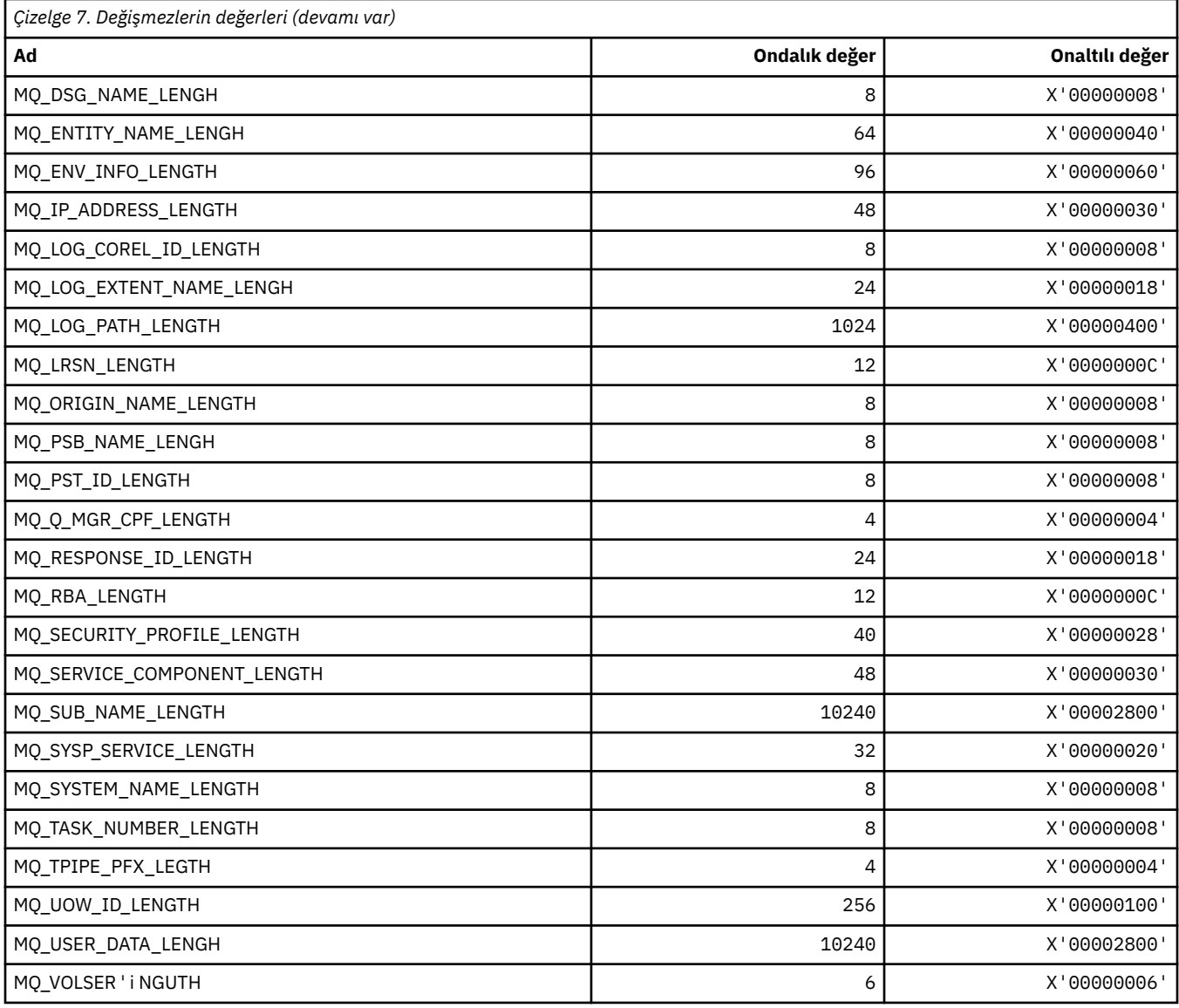

# **MQACH\_ \* (API çıkış zinciri alanı üstbilgi yapısı)**

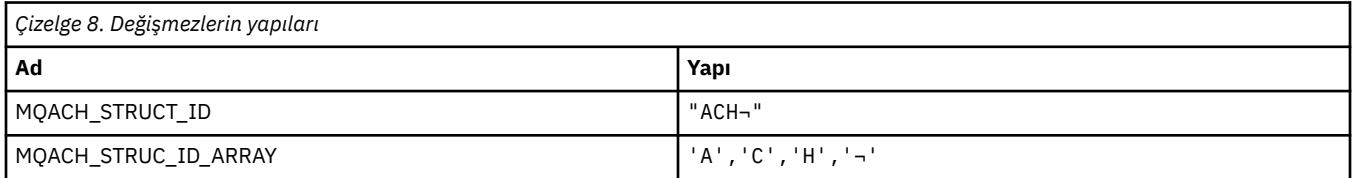

#### **Not:** ¬ simgesi tek bir boş karakteri temsil eder.

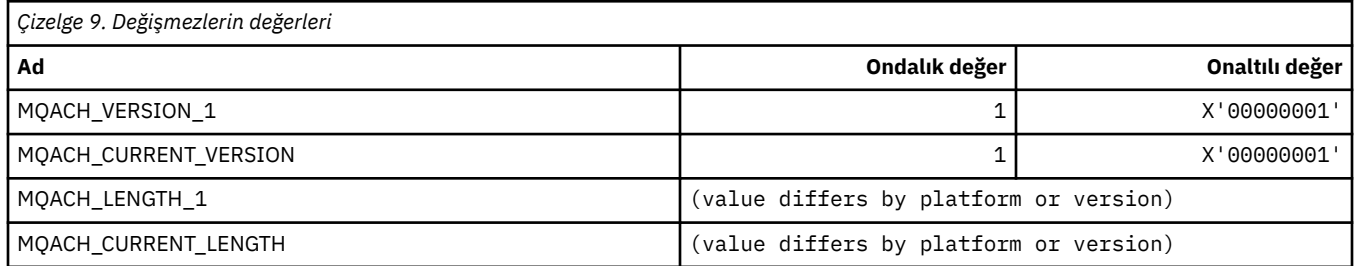

## **MQACT\_ \* (Hesap Belirteci)**

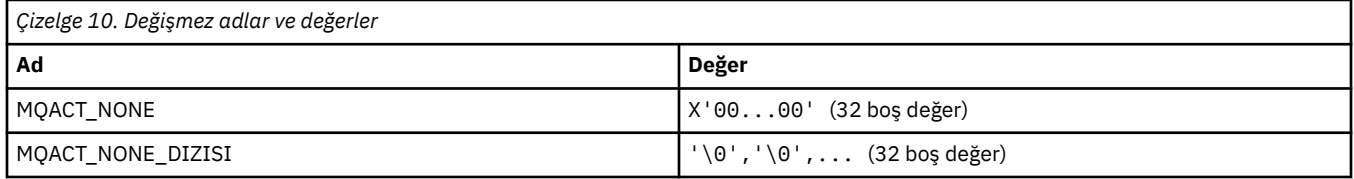

## **MQACT\_ \* (Komut biçimi İşlem Seçenekleri)**

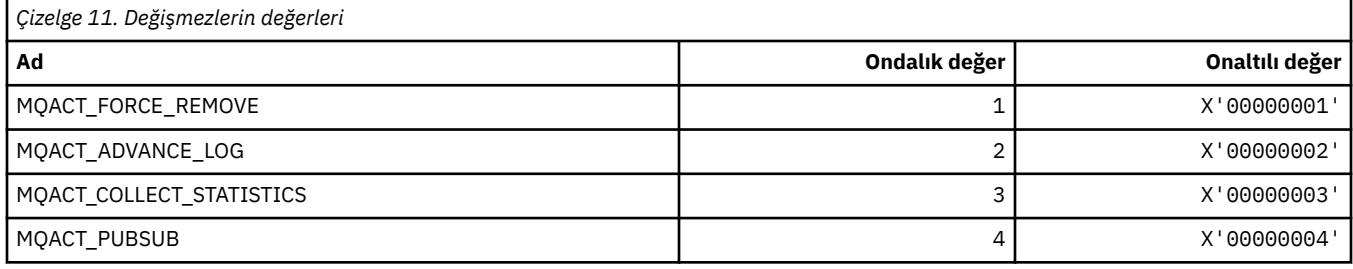

# **MQACTP\_ \* (İşlem)**

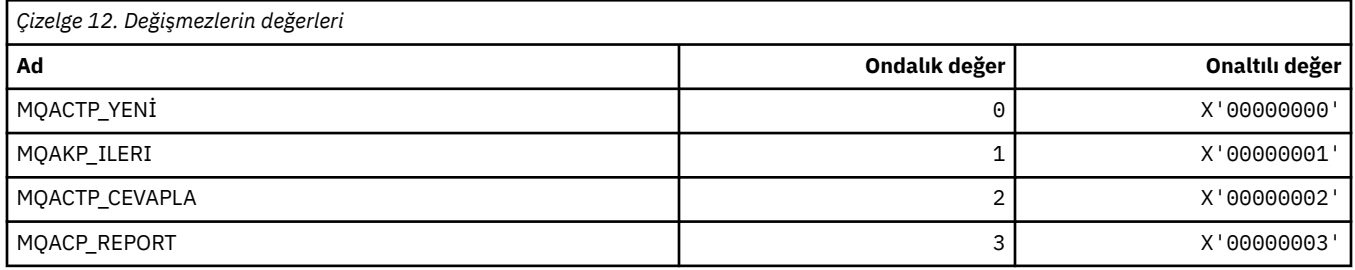

## **MQACTT\_ \* (Hesap Simgesi Tipleri)**

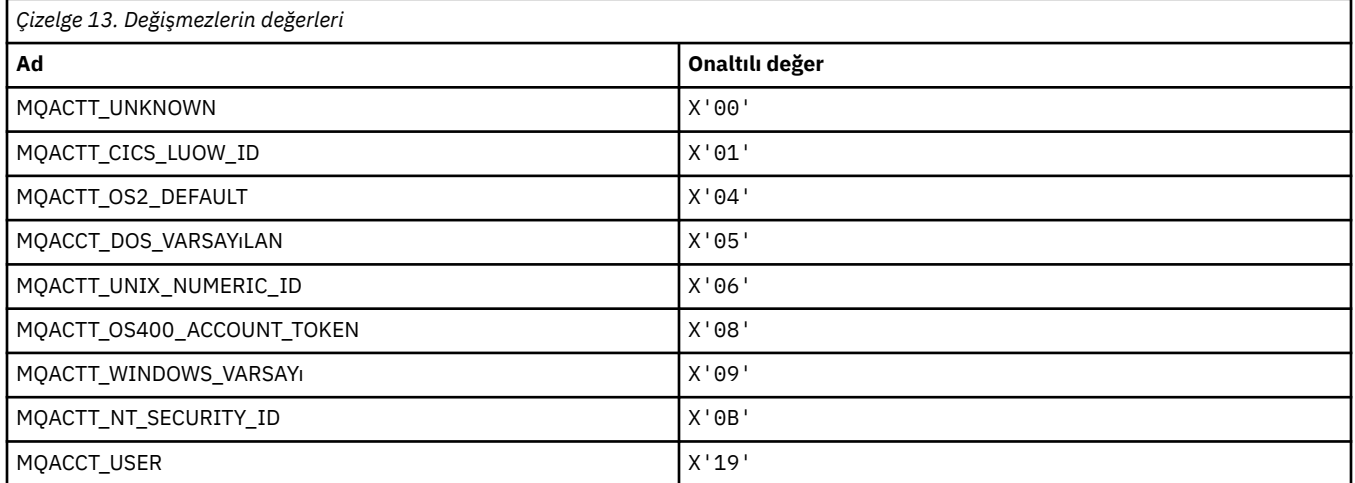

# **MQADOPT\_ \* (Yeni MCA Denetimlerini ve Yeni MCA Tiplerini Aopt)**

#### **Yeni MCA Denetimlerini Kabul Et**

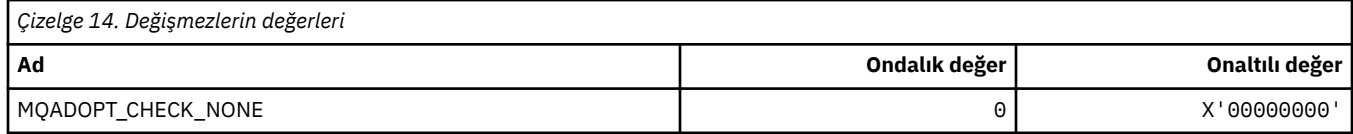

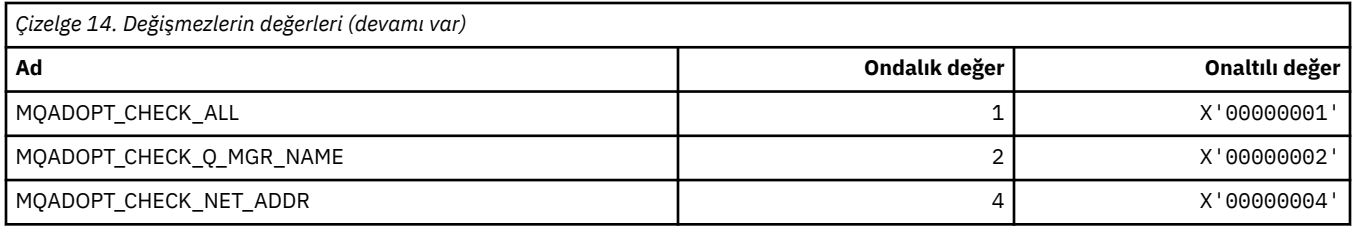

## **Yeni MCA Tiplerini Benimse**

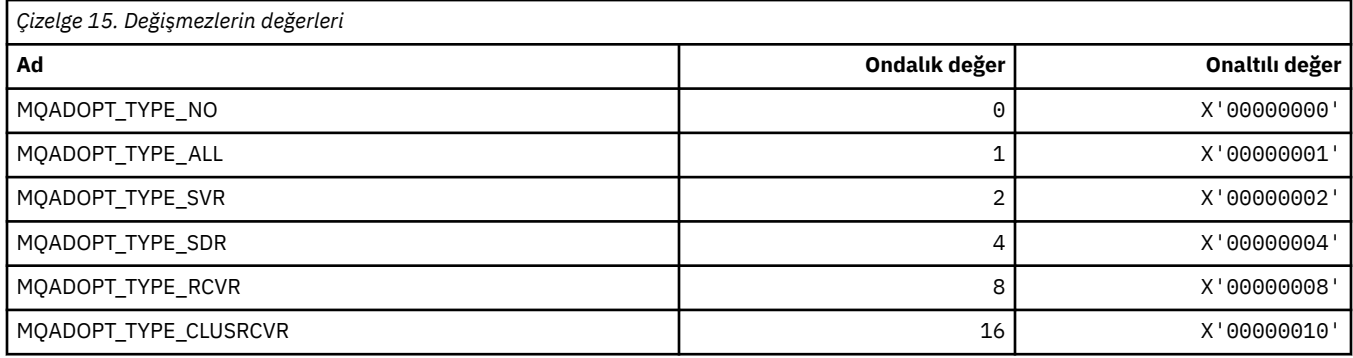

## **MQAIR\_ \* (Kimlik doğrulama bilgileri kayıt yapısı)**

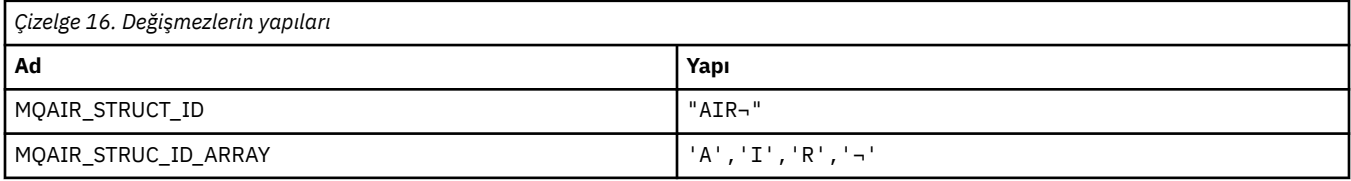

**Not:** ¬ simgesi tek bir boş karakteri temsil eder.

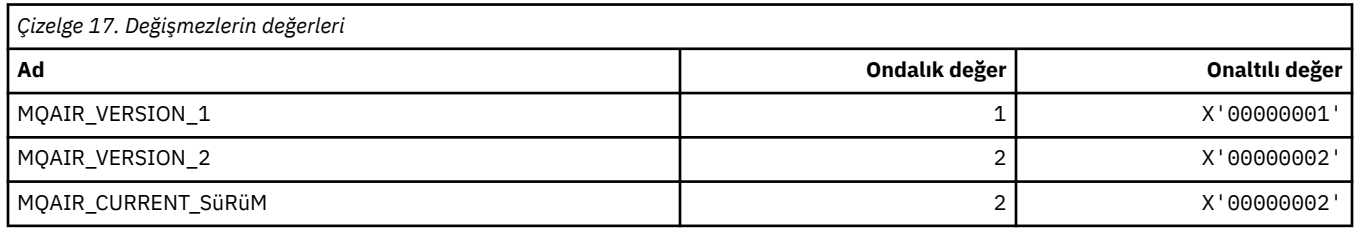

## **MQAIT\_ \* (Kimlik Doğrulama Bilgileri Tipi)**

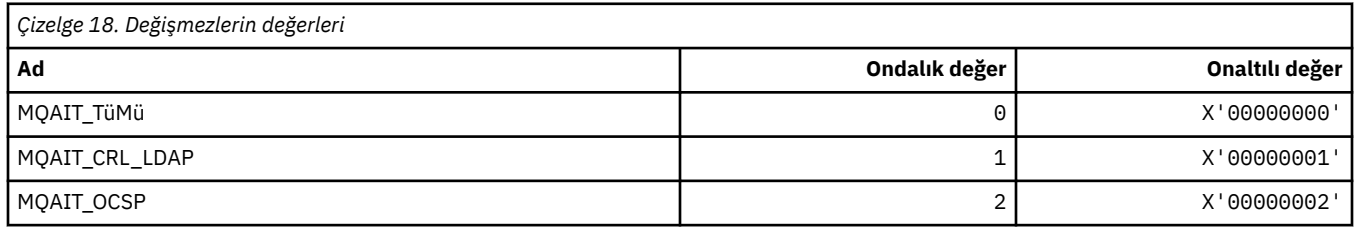

## **MQAS\_ \* (Komut biçimi Zamanuyumsuz Durum Değerleri)**

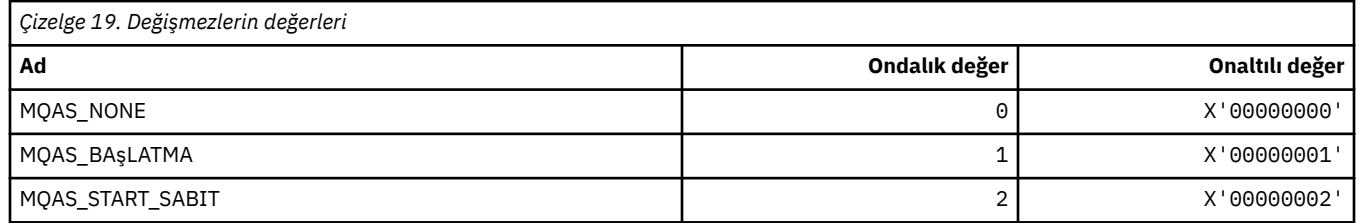

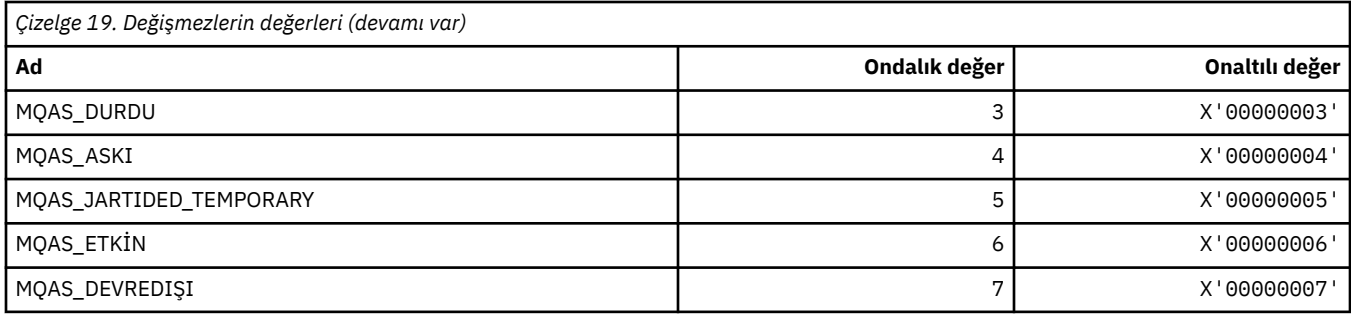

# **MQAT\_ \* (Koyma Uygulaması Tipleri)**

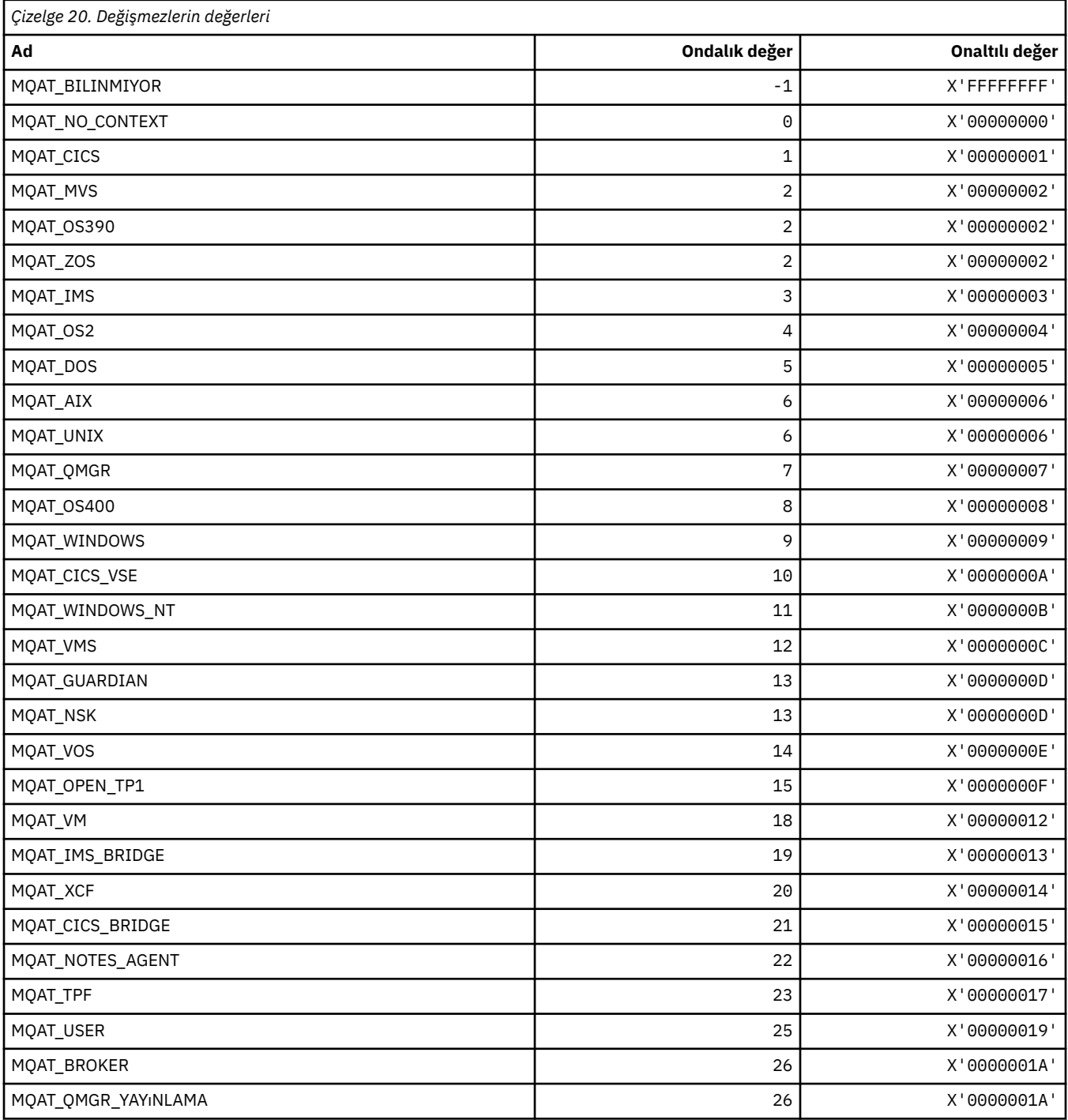

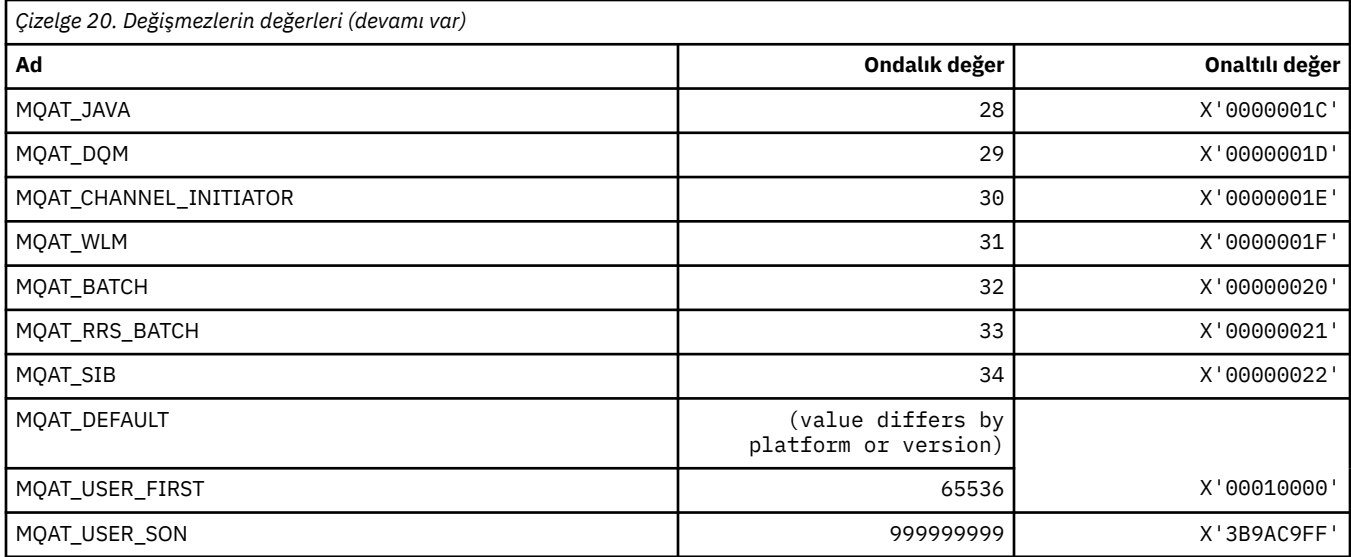

# **MQAUTH\_ \* (Komut biçimi Yetki Değerleri)**

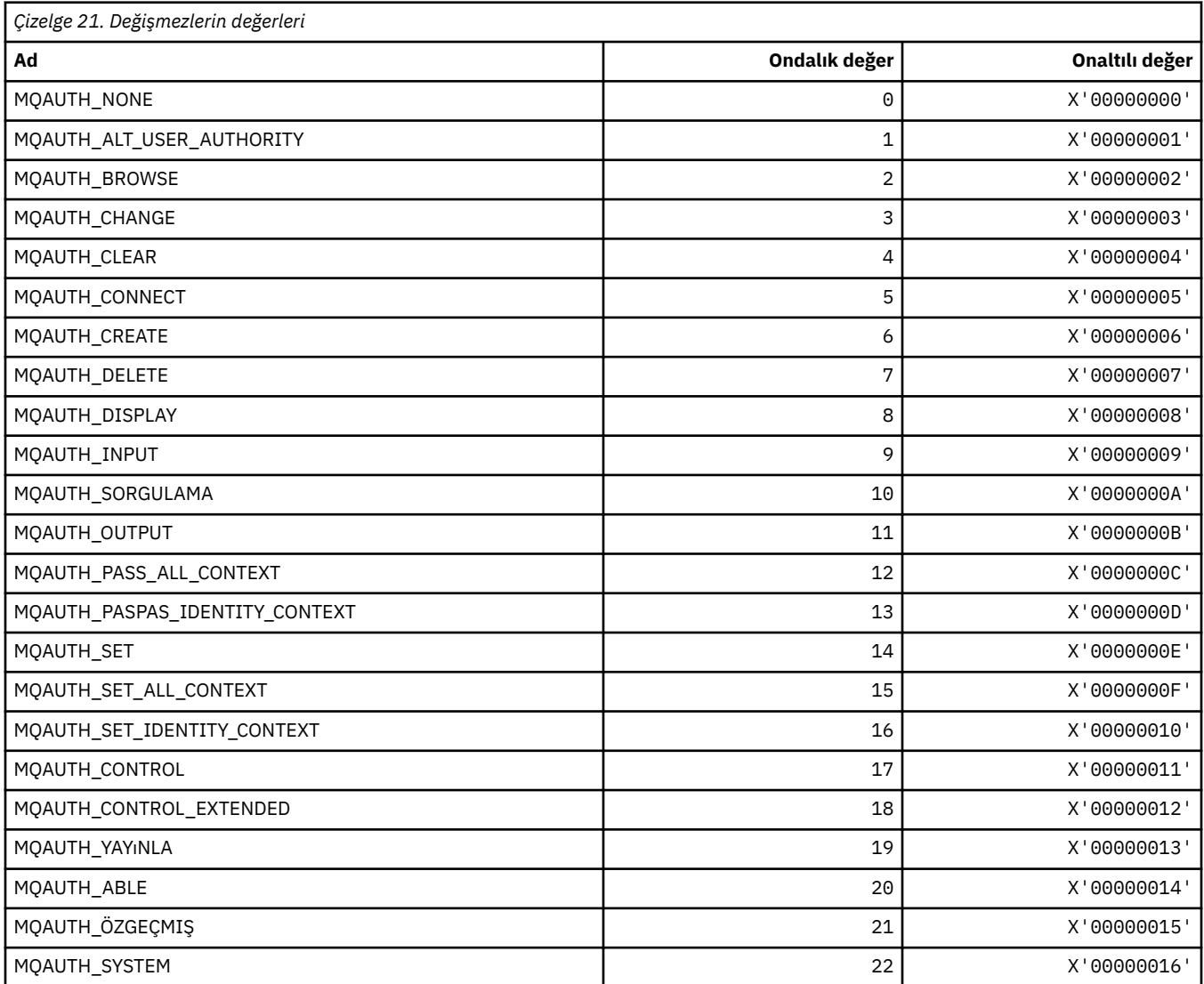

# **MQAUTHOPT\_ \* (Komut biçimi Yetki Seçenekleri)**

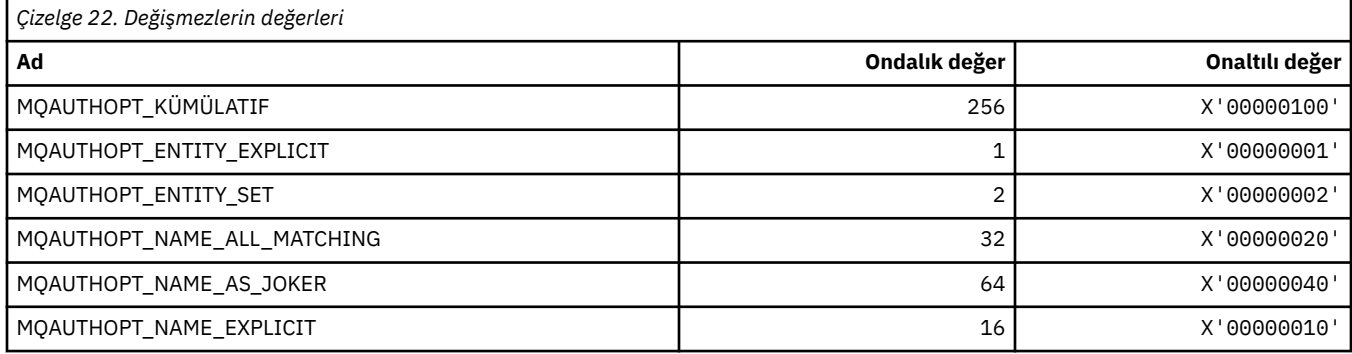

## **MQAXC\_ \* (API çıkış bağlamı yapısı)**

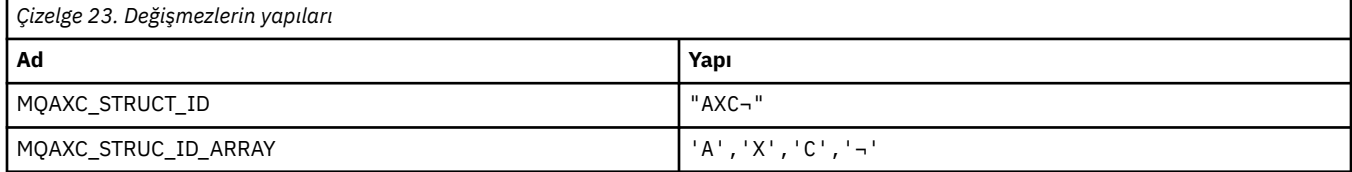

#### **Not:** ¬ simgesi tek bir boş karakteri temsil eder.

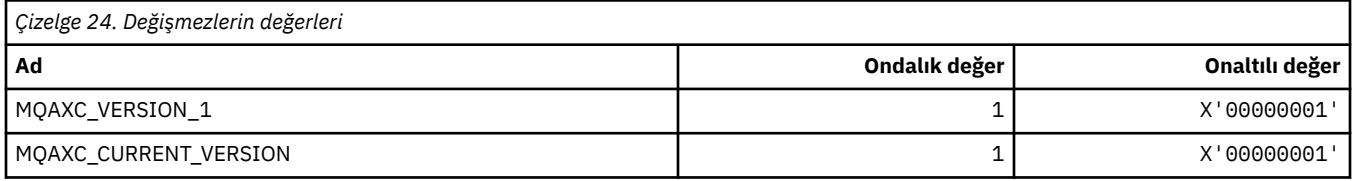

# **MQAXP\_ \* (API çıkış değiştirgesi yapısı)**

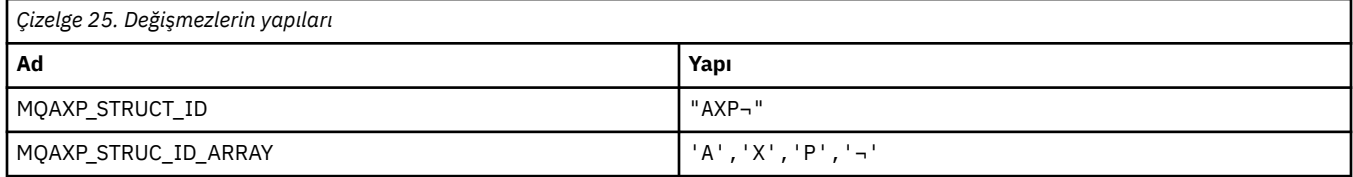

#### **Not:** ¬ simgesi tek bir boş karakteri temsil eder.

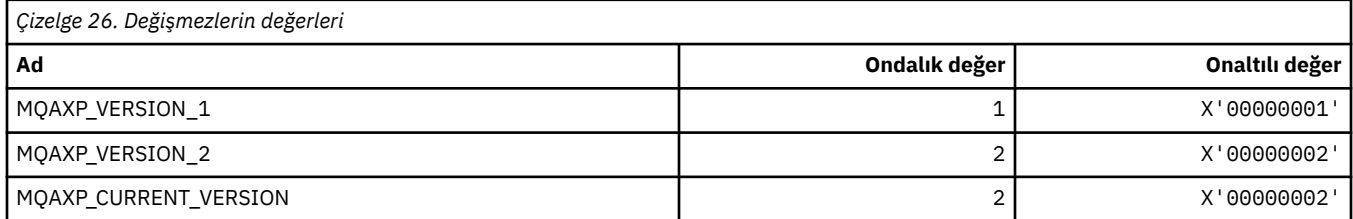

# **MQBA\_ \* (Bayt Öznitelik Seçicileri)**

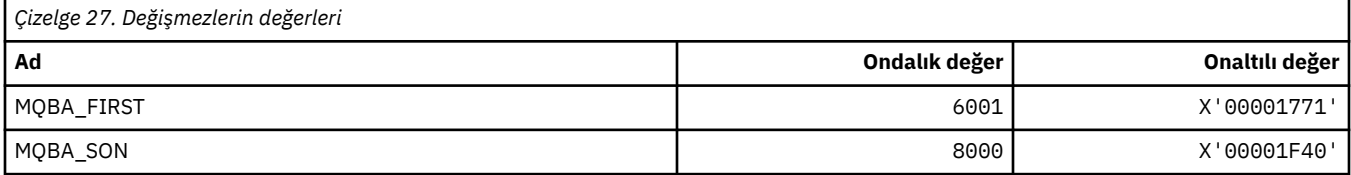

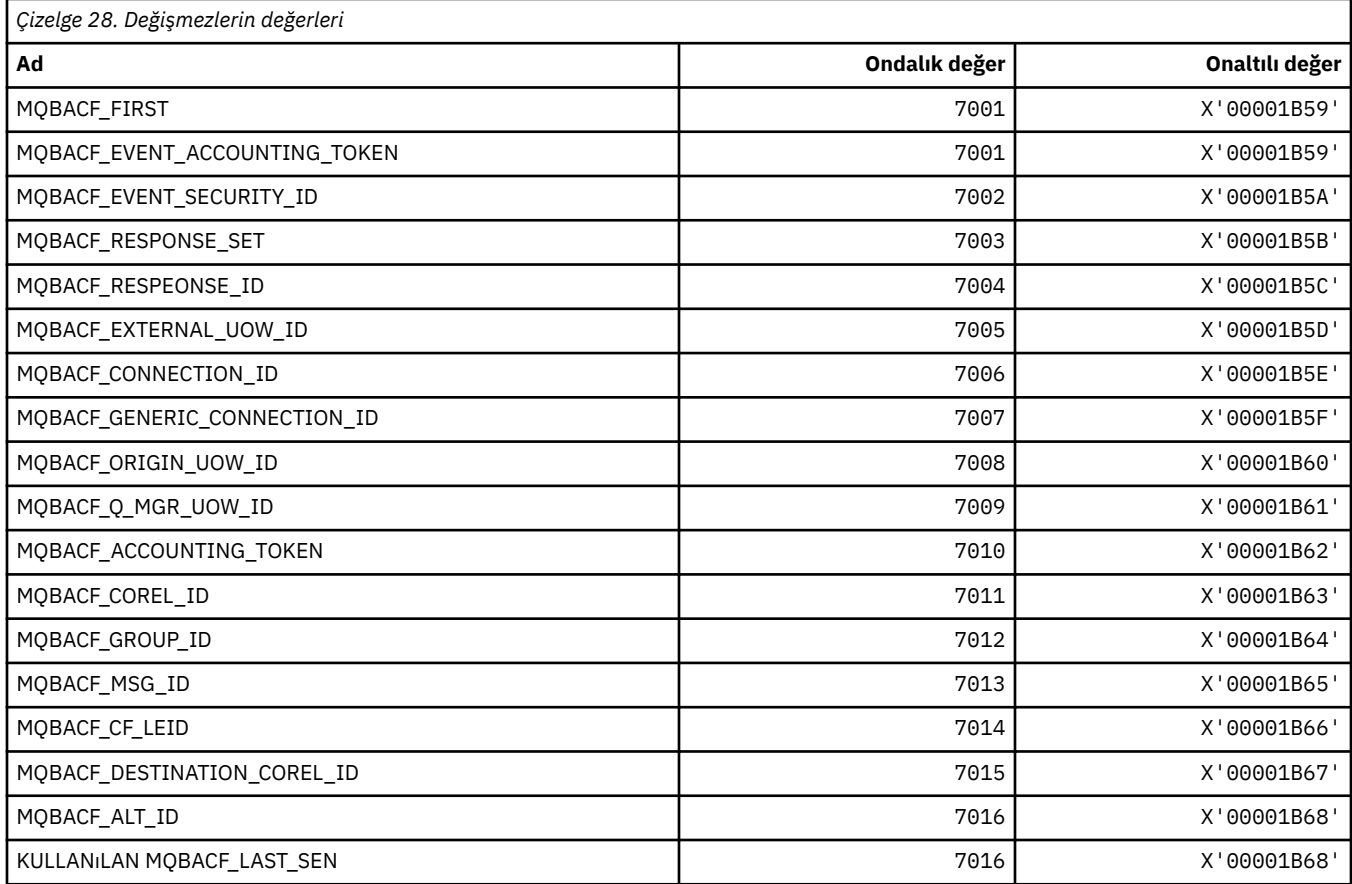

# **MQBACF\_ \* (Komut biçimi Byte Değiştirgesi Tipleri)**

## **MQBL\_ \* ( mqAddDizgisi ve mqSetDizgisi için Arabellek Uzunluğu)**

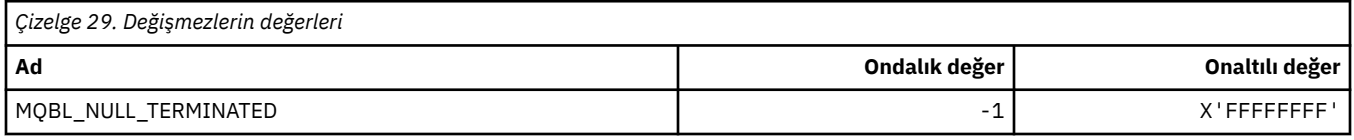

## **MQBMHO\_ \* (Arabellekten ileti işleme seçenekleri ve yapısı)**

## **Arabellek-ileti tanıtıcısı seçenekleri yapısı**

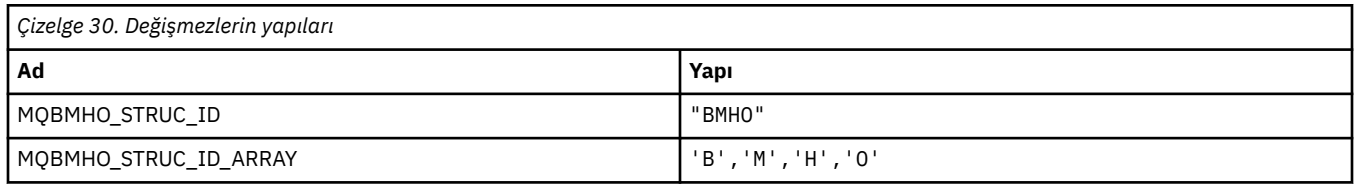

#### **Not:** ¬ simgesi tek bir boş karakteri temsil eder.

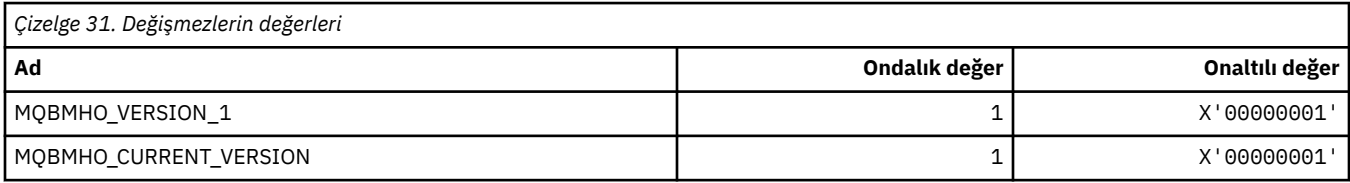

## **Arabellek-İleti Tanıtıcısı Seçenekleri**

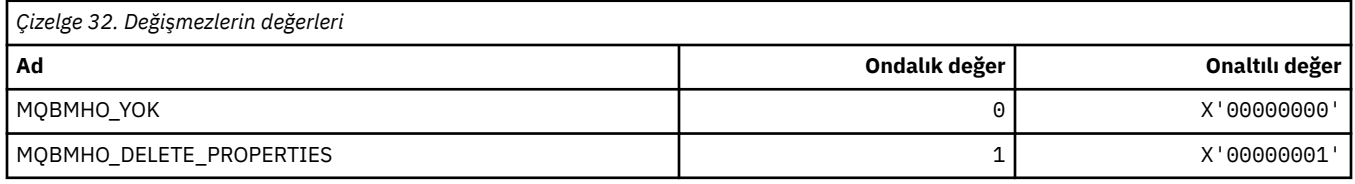

## **MQBND\_ \* (Varsayılan Bağ Tanımları)**

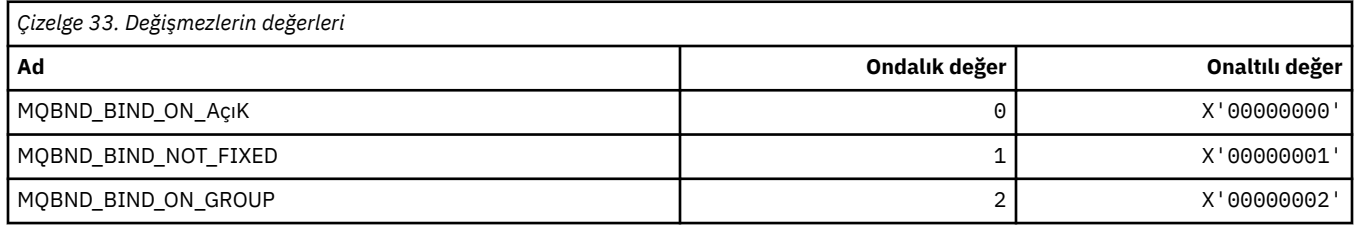

## **MQBO\_ \* (Başlangıç seçenekleri ve yapısı)**

#### **Seçenekler yapısını başlat**

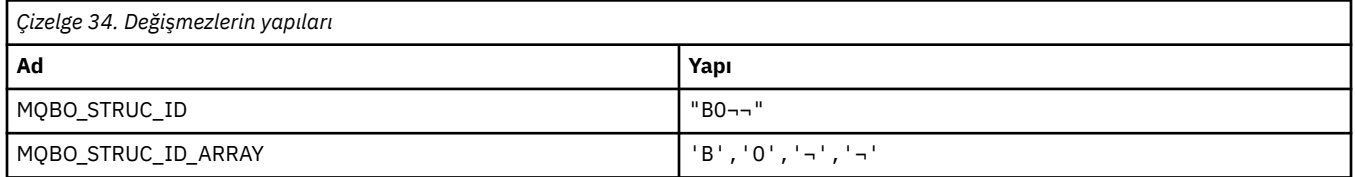

**Not:** ¬ simgesi tek bir boş karakteri temsil eder.

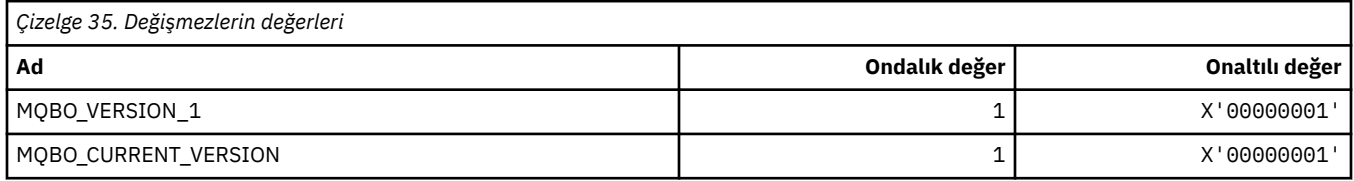

#### **Başlangıç Seçenekleri**

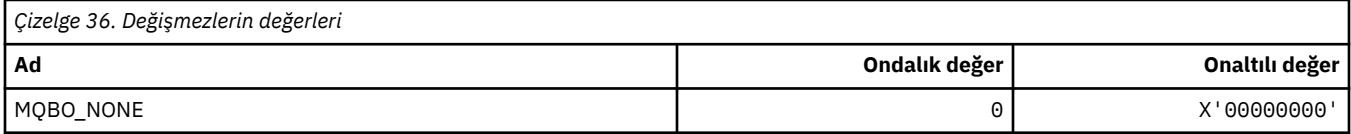

# **MQBT\_ \* (Komut biçimi Köprü Tipleri)**

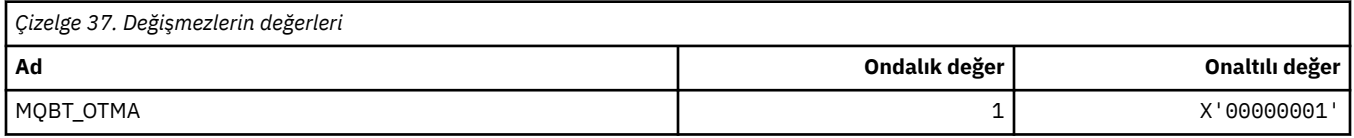

# **MQCA\_ \* (Karakter Özniteliği Seçicileri)**

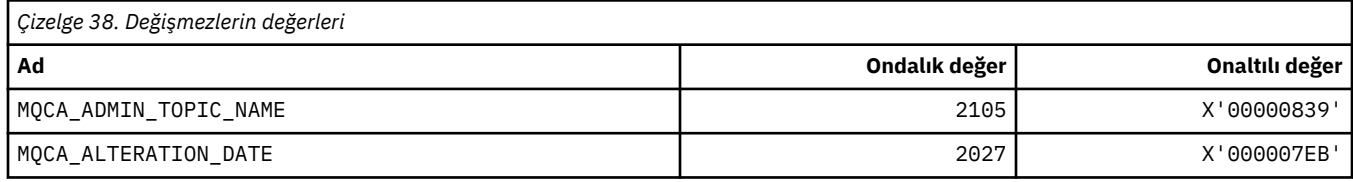

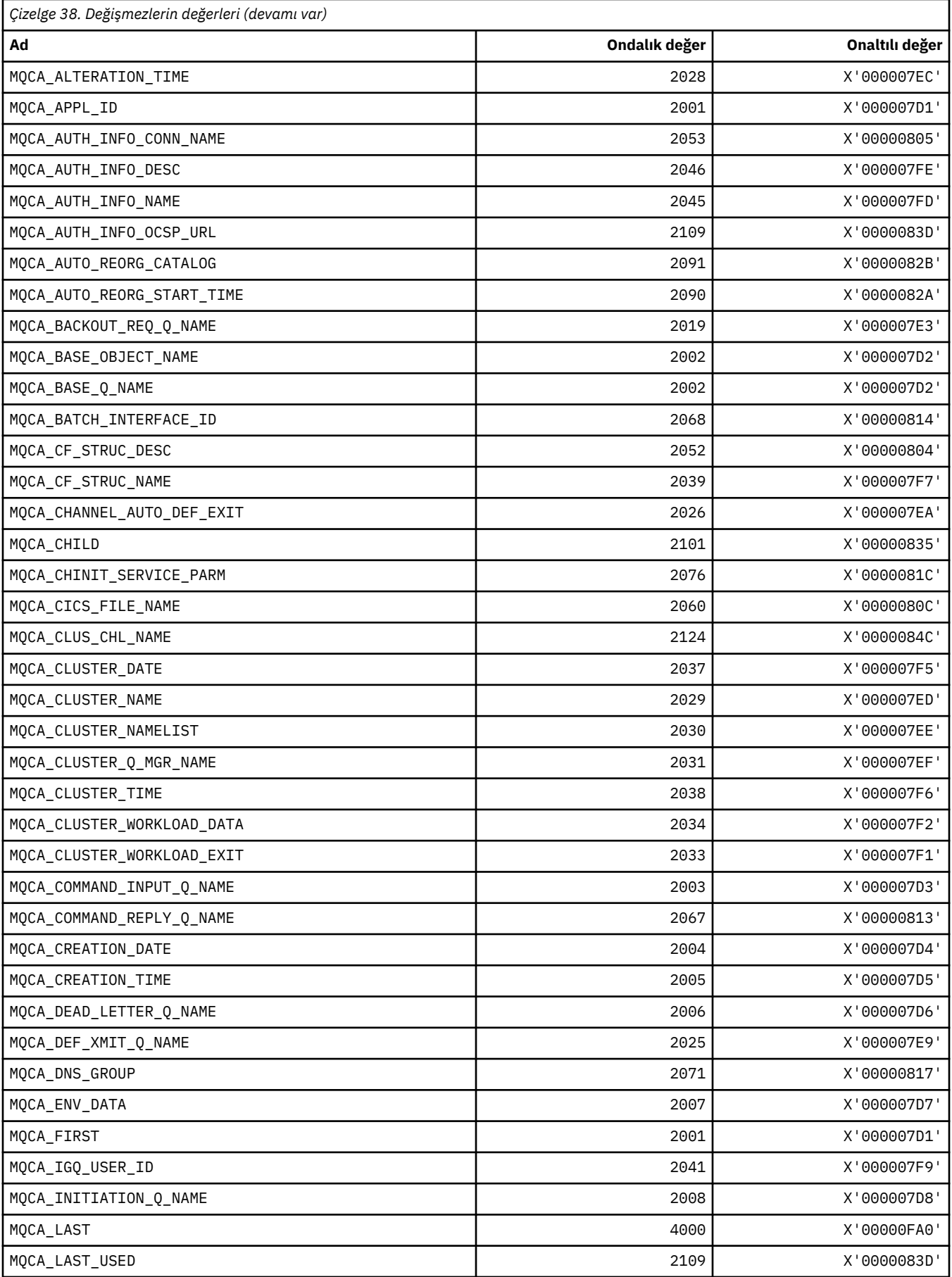

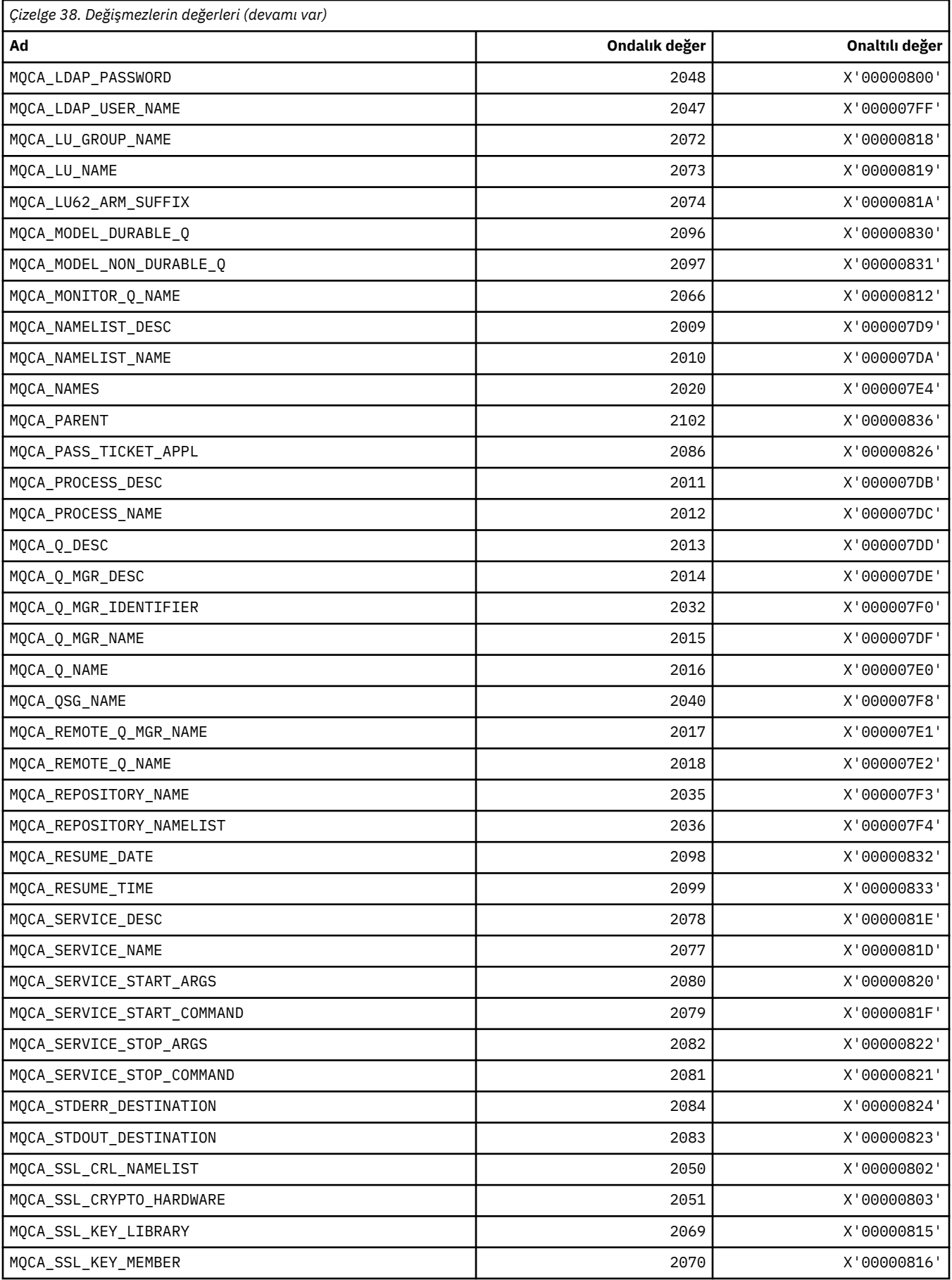

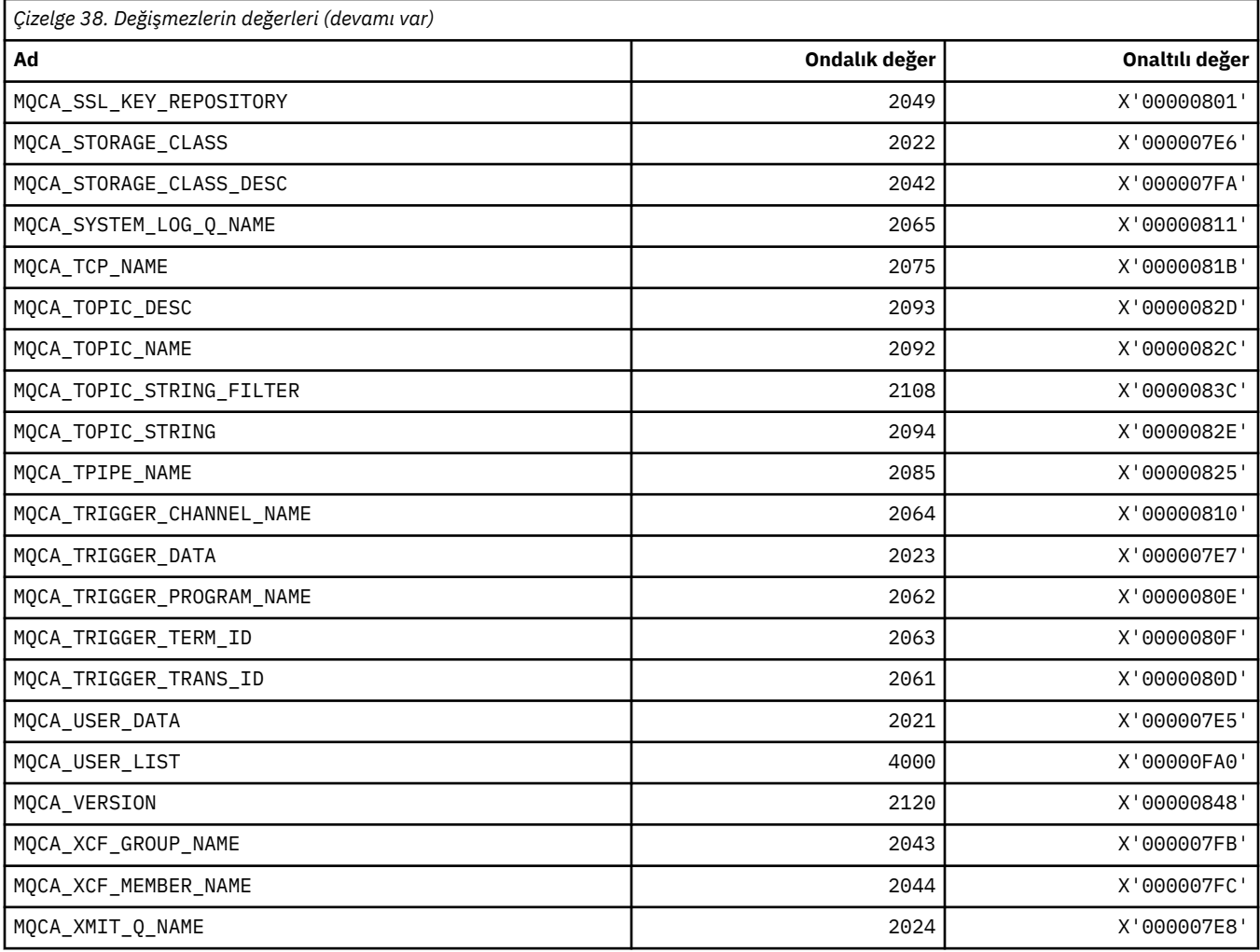

# **MQCACF\_ \* (Komut biçimi Karakter Değiştirgesi Tipleri)**

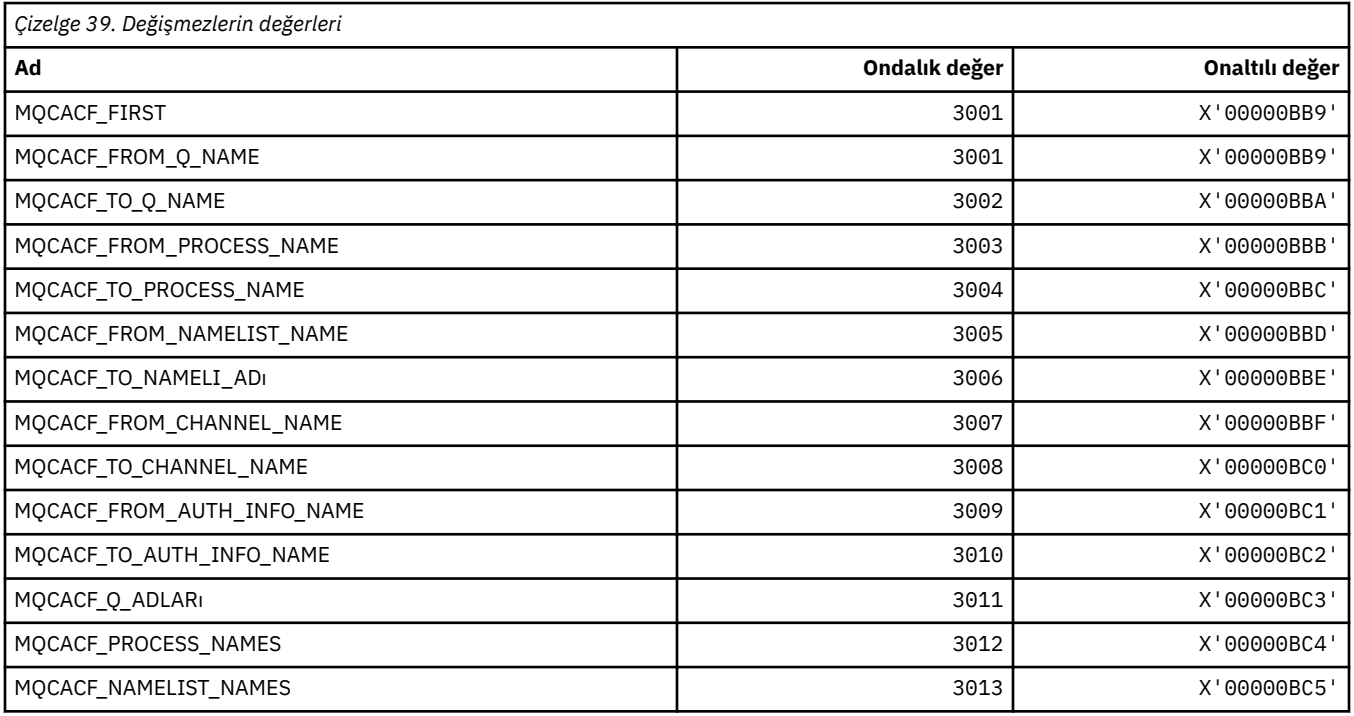

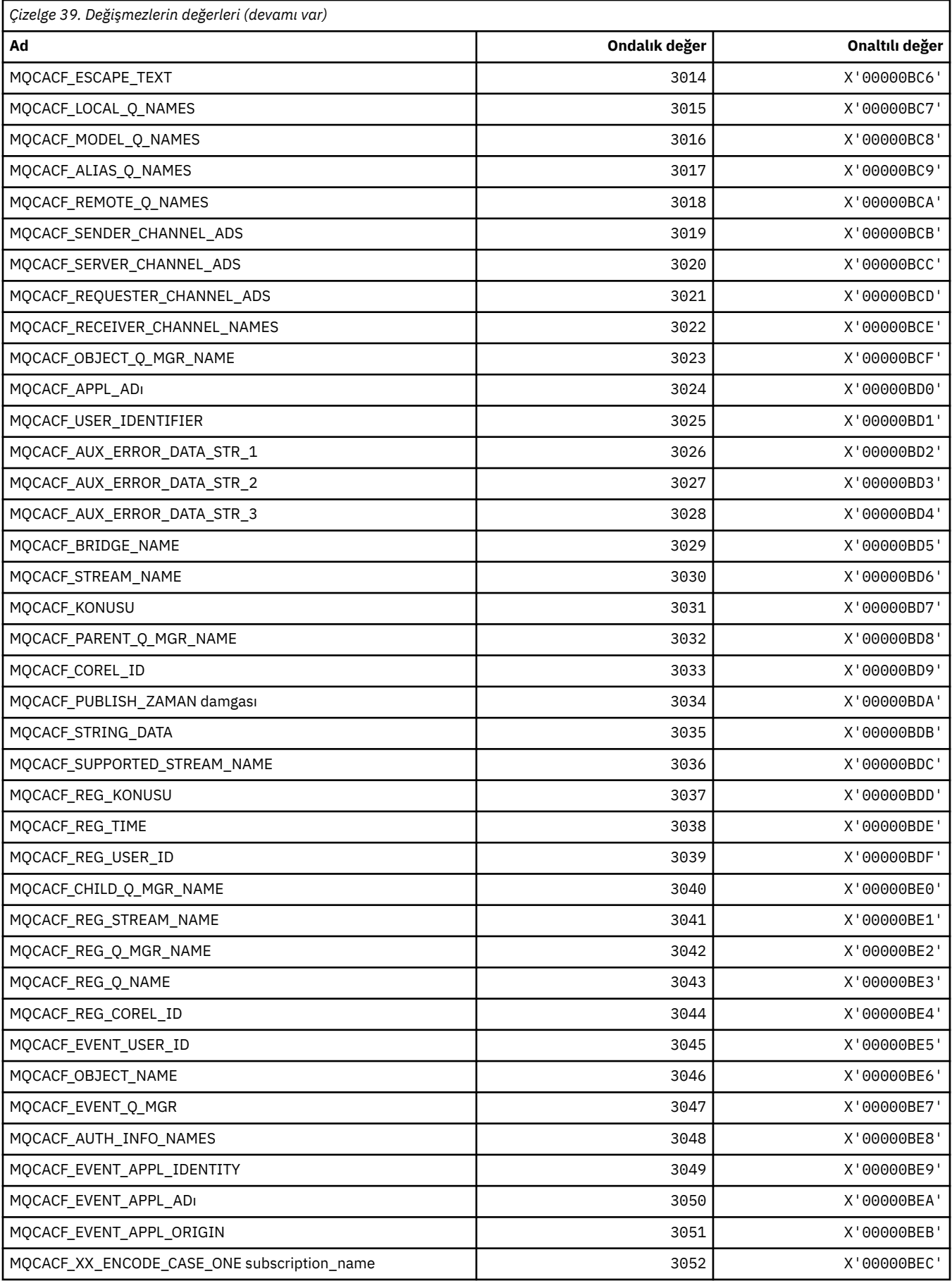

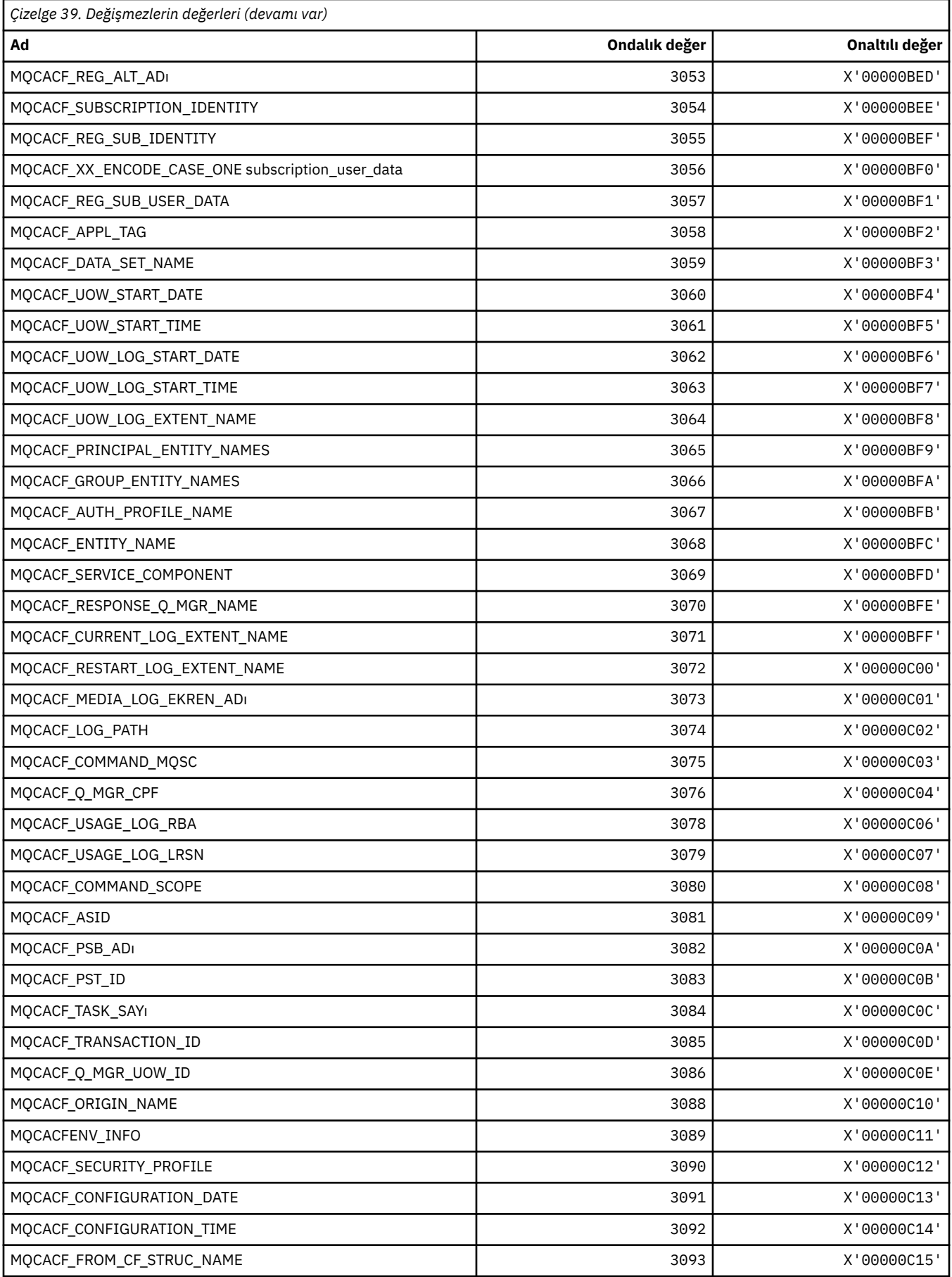
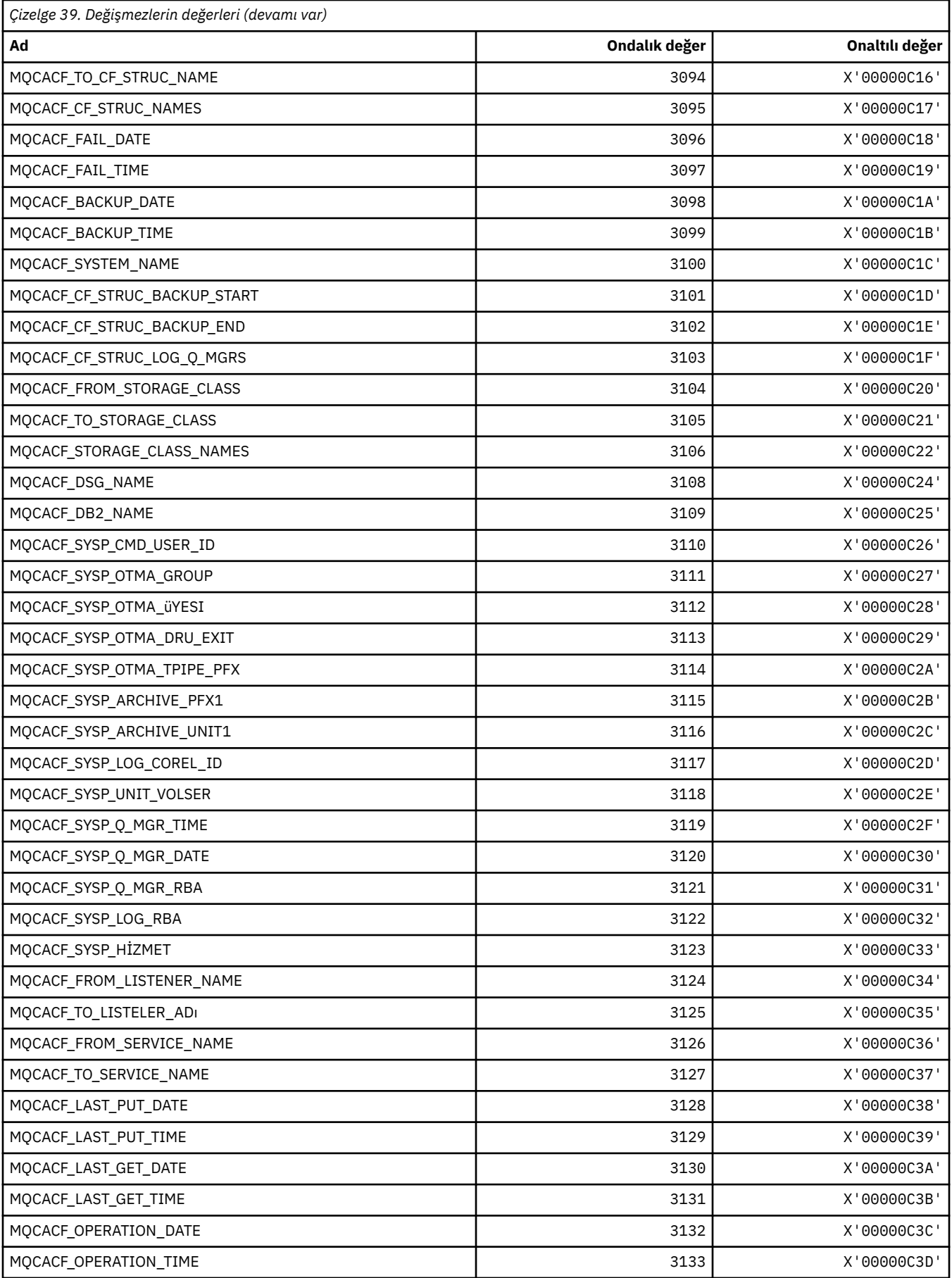

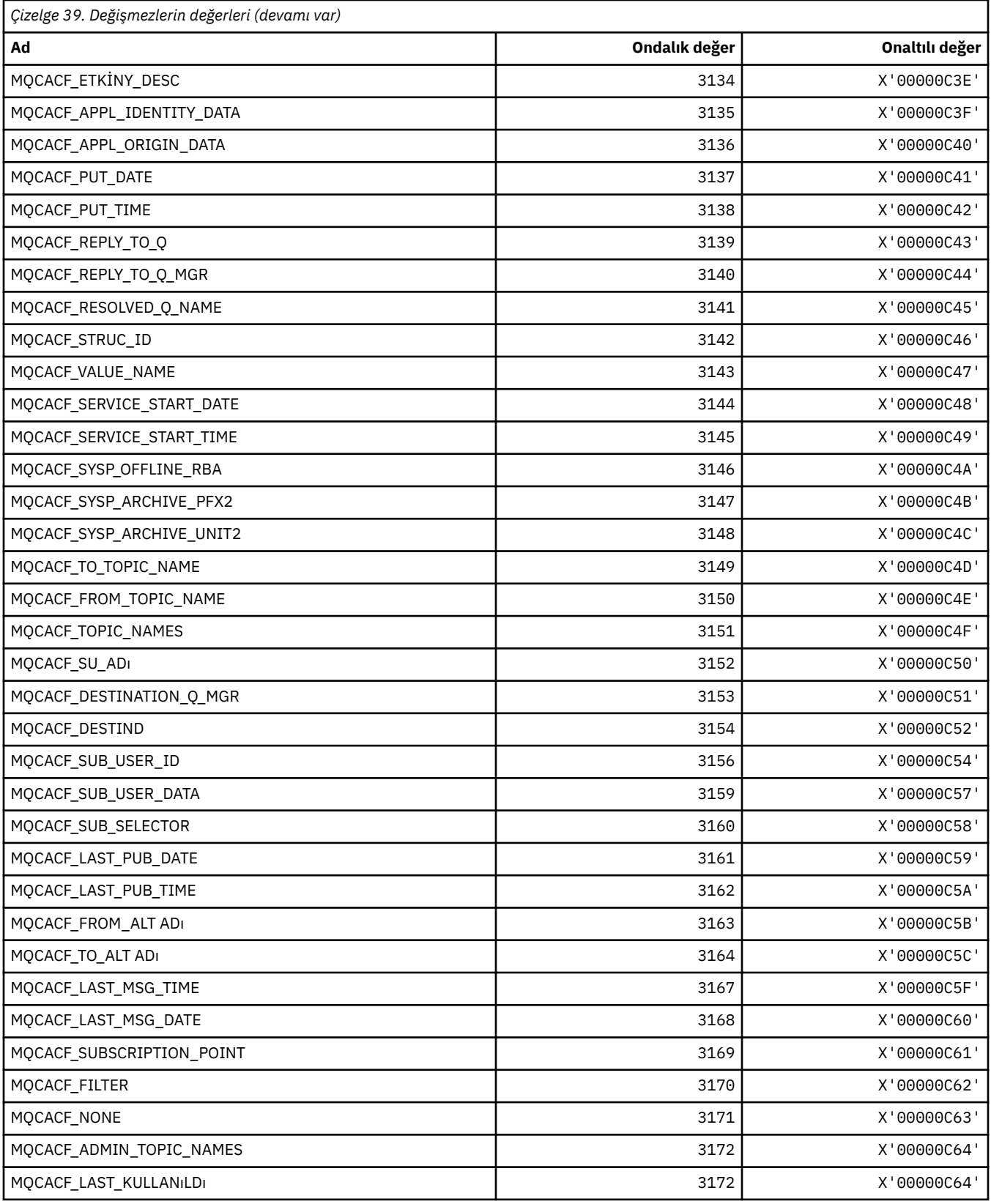

# **MQCACH\_ \* (Komut biçimi Karakter Kanalı Parametresi Tipleri)**

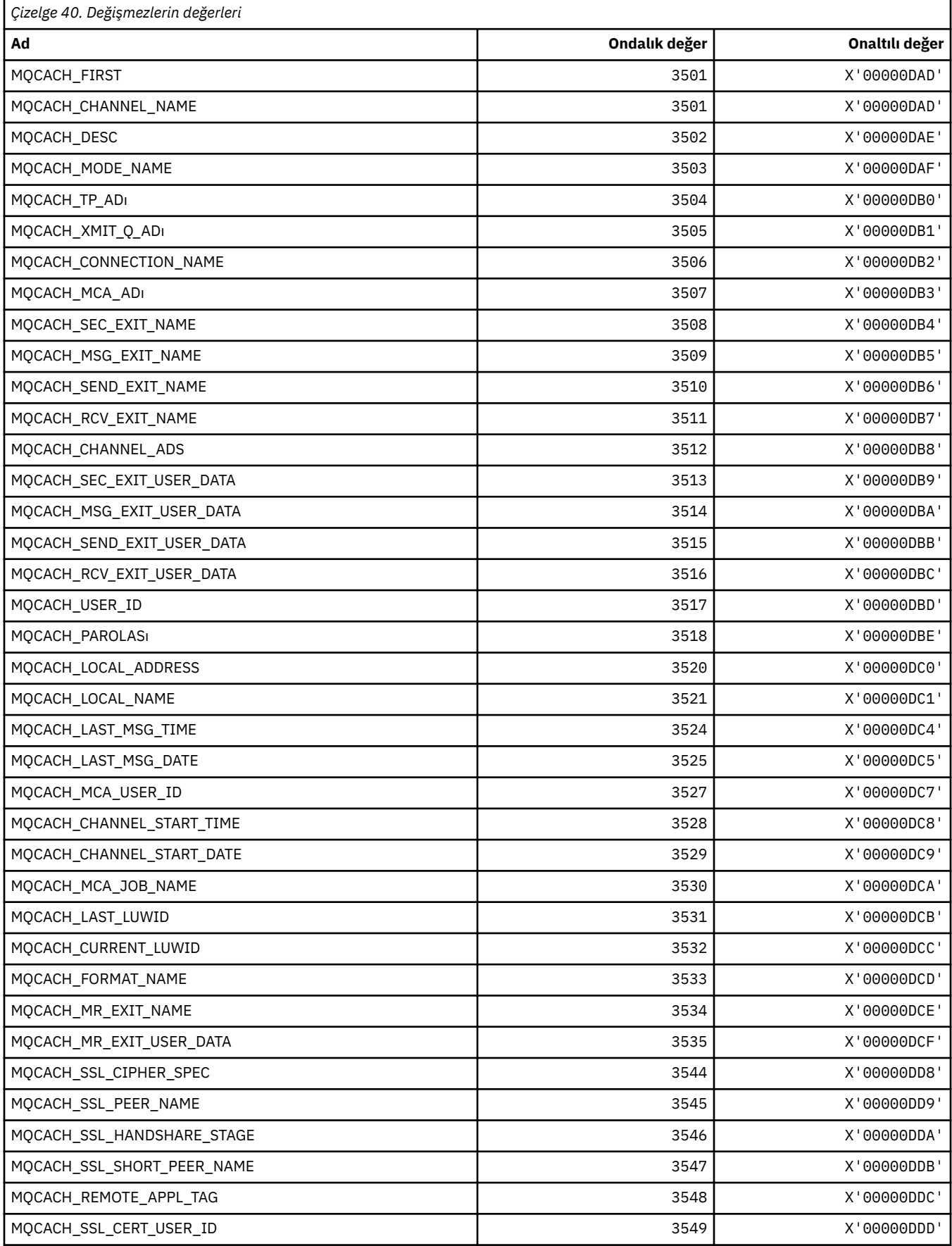

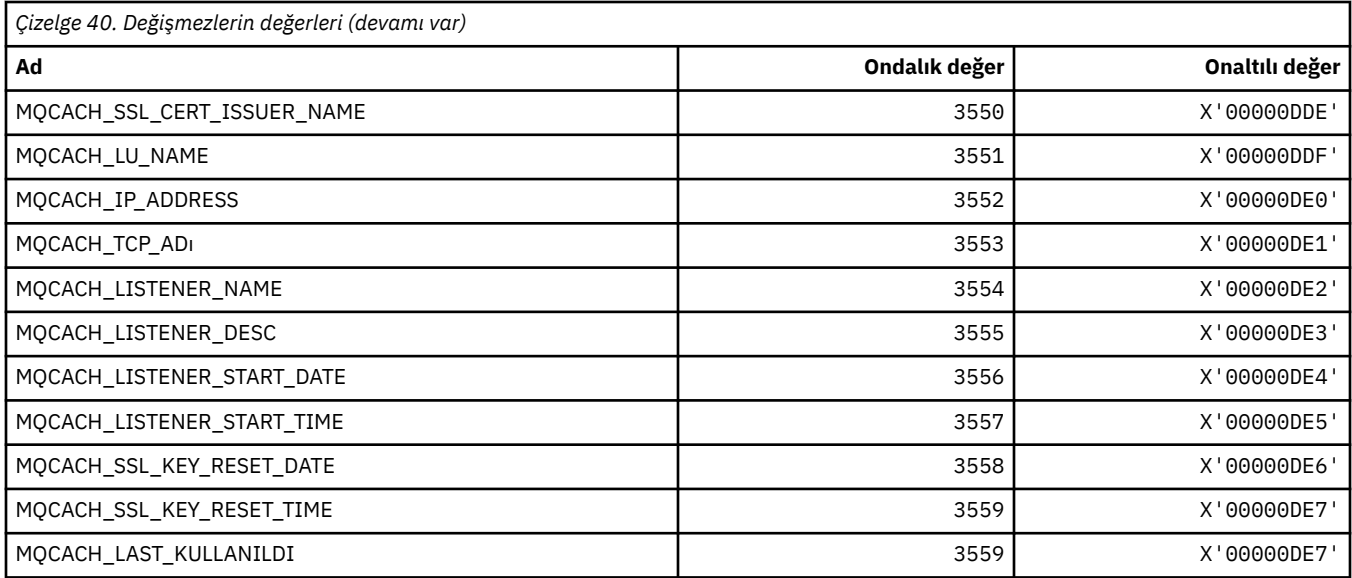

# **MQCADSD\_ \* (CICS bilgileri üstbilgisi ADS açıklayıcıları)**

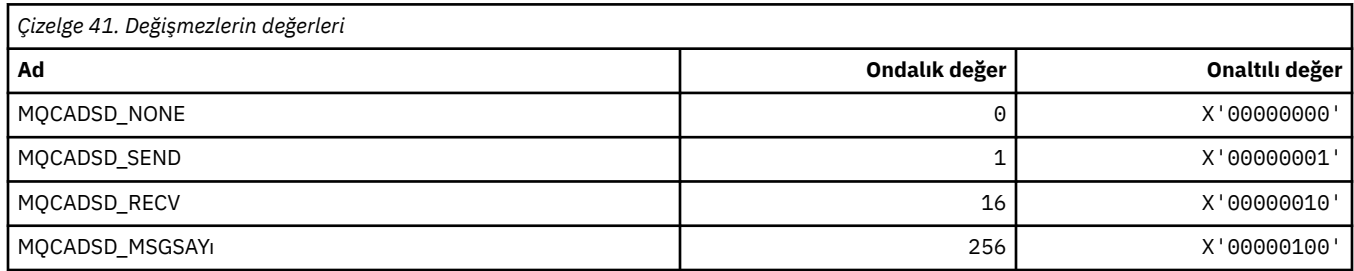

# **MQCAFTY\_ \* (Bağlantı İlişkisi Değerleri)**

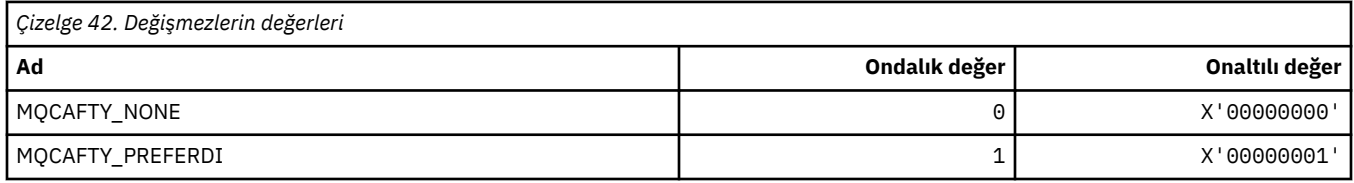

### **MQCAMO\_ \* (Komut biçimi Karakter İzleme Parametresi Tipleri)**

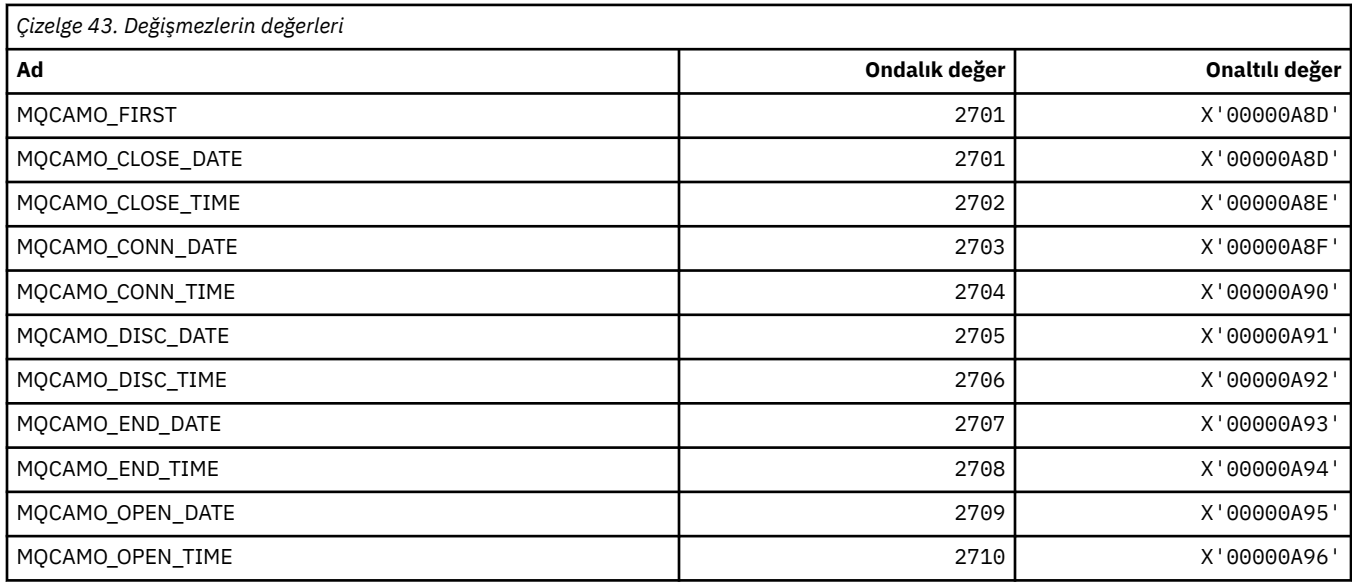

#### **76** IBM WebSphere MQ Geliştirme Uygulamaları Başvurusu

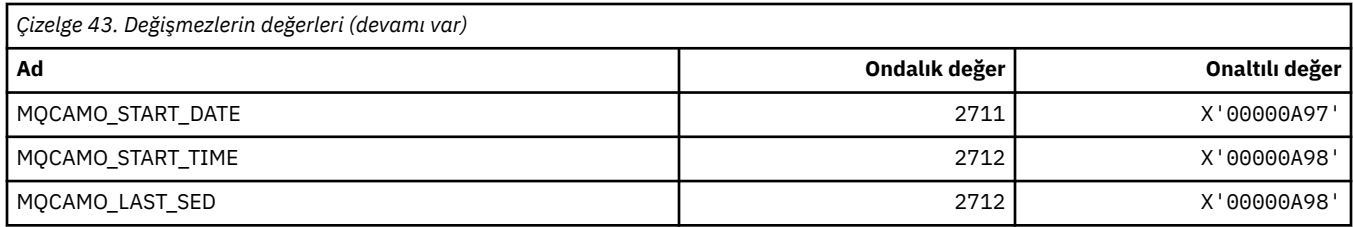

### **MQCBC\_ \* (MQCBC değişmezleri yapısı)**

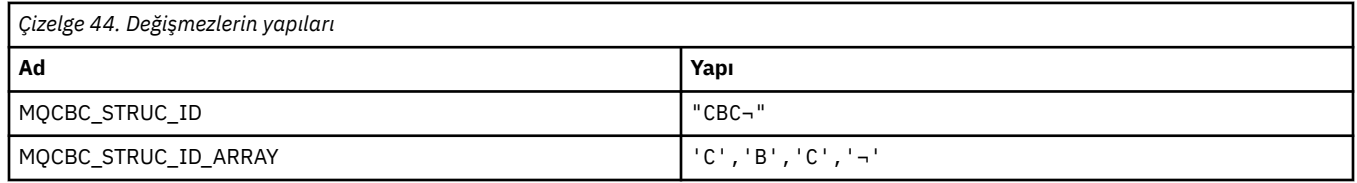

**Not:** ¬ simgesi tek bir boş karakteri temsil eder.

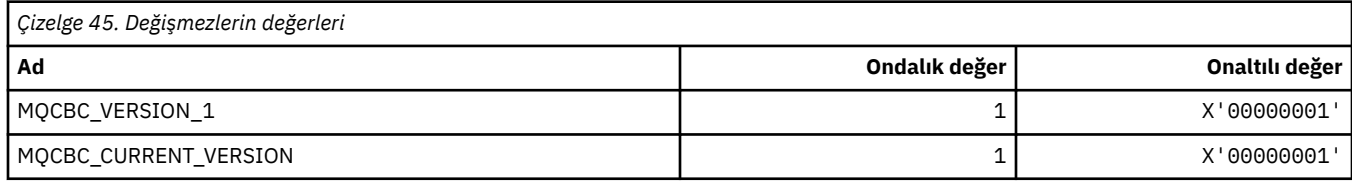

### **MQCBCF\_ \* (MQCBC değişmezleri işaretleri)**

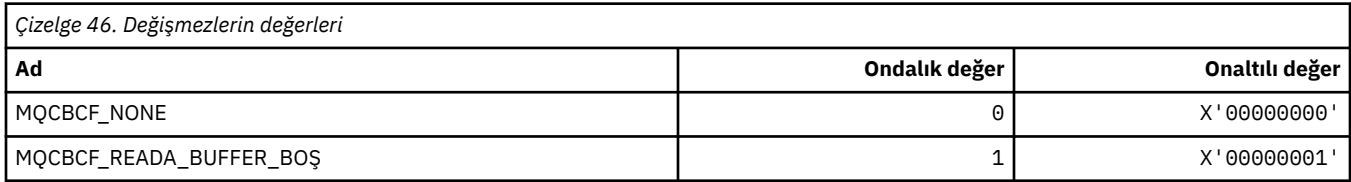

### **MQCBCT\_ \* (MQCBC değişmezleri Callback tipi)**

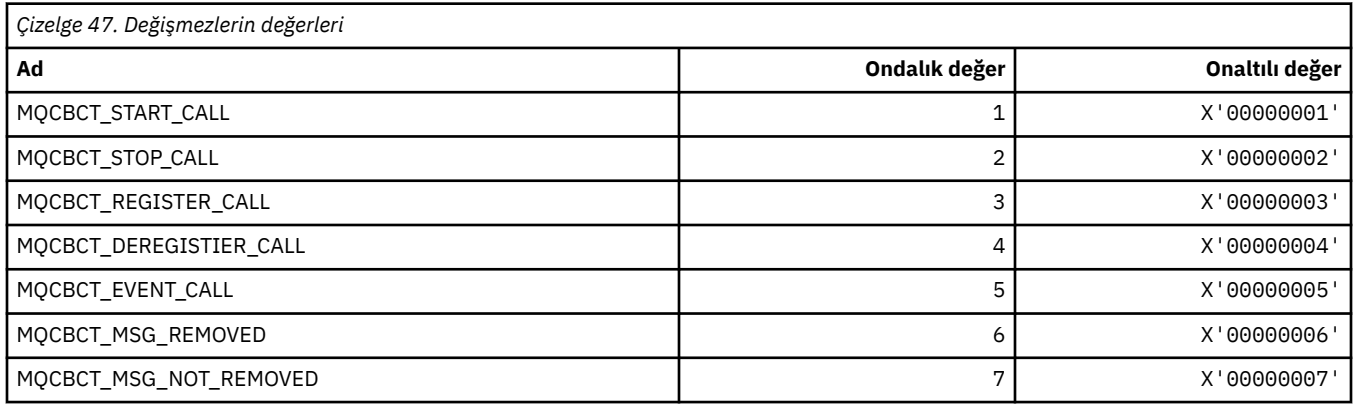

### **MQCBD\_ \* (MQCBD değişmezleri yapısı)**

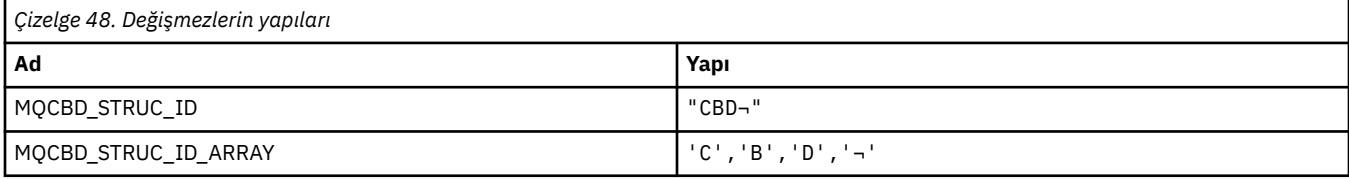

**Not:** ¬ simgesi tek bir boş karakteri temsil eder.

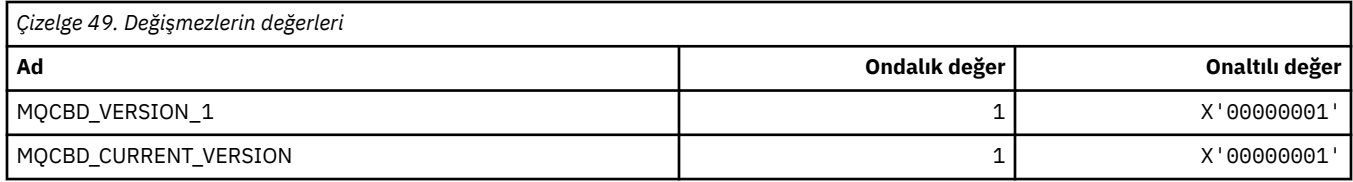

# **MQCBDO\_ \* (MQCBD değişmezleri Geri Çağırma Seçenekleri)**

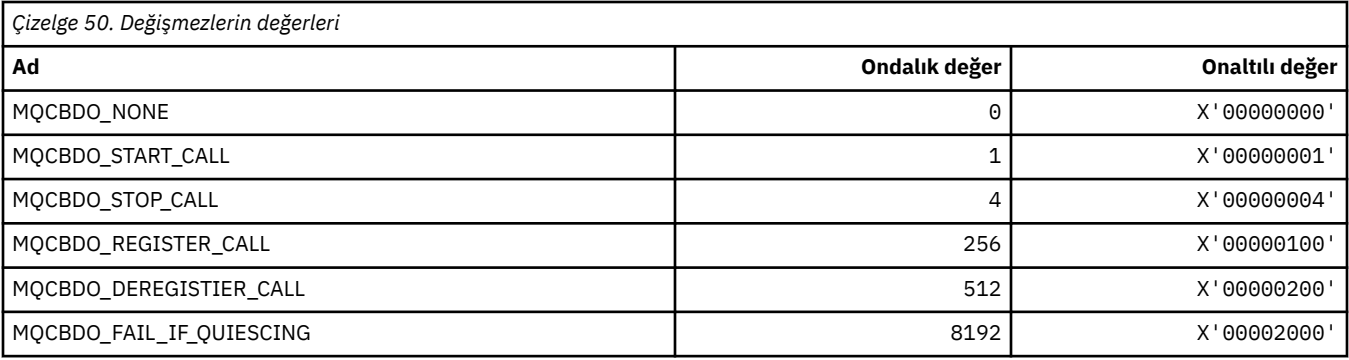

### **MQCBO\_ \* ( mqCreateBag için Oluştur-Bag Seçenekleri)**

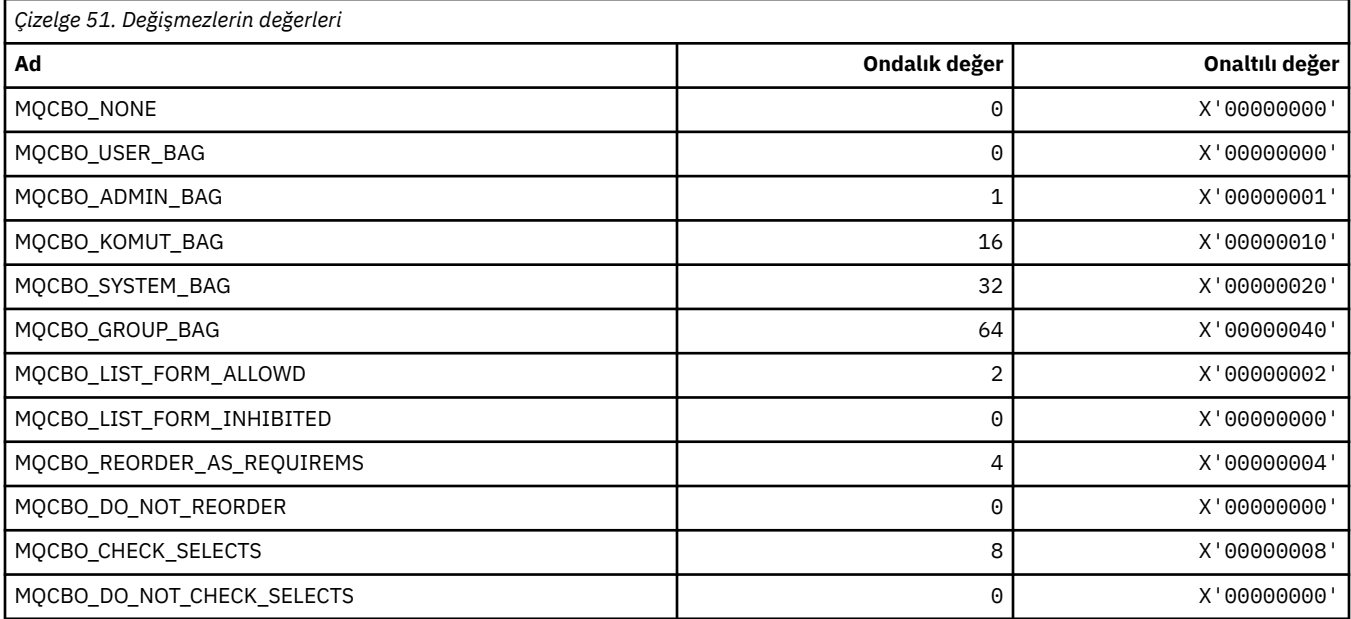

# **MQCBT\_ \* (MQCBD değişmezleri bu, Callback İşlevinin tipidir)**

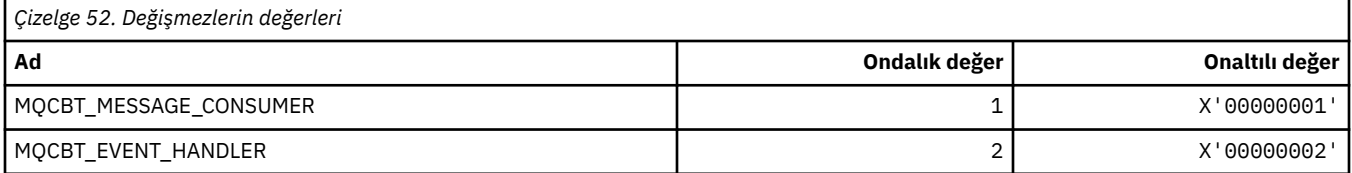

# **MQCC\_ \* (Tamamlanma Kodları)**

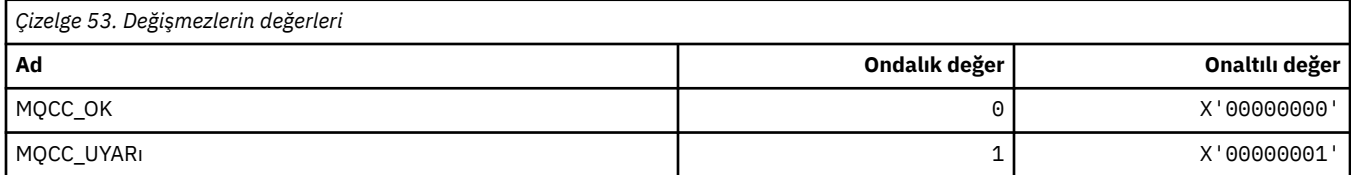

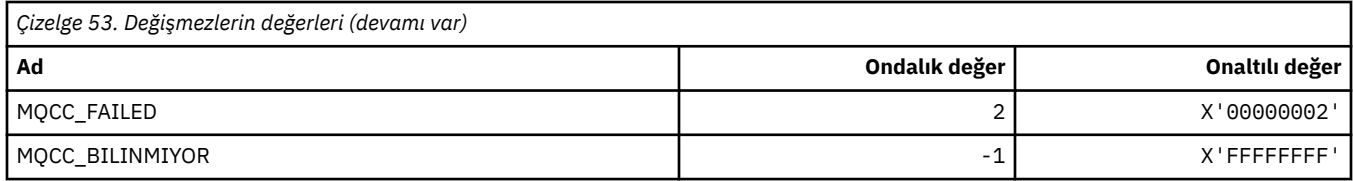

### **MQCCSl\_ \* (Kodlanmış Karakter Kümesi Tanıtıcıları)**

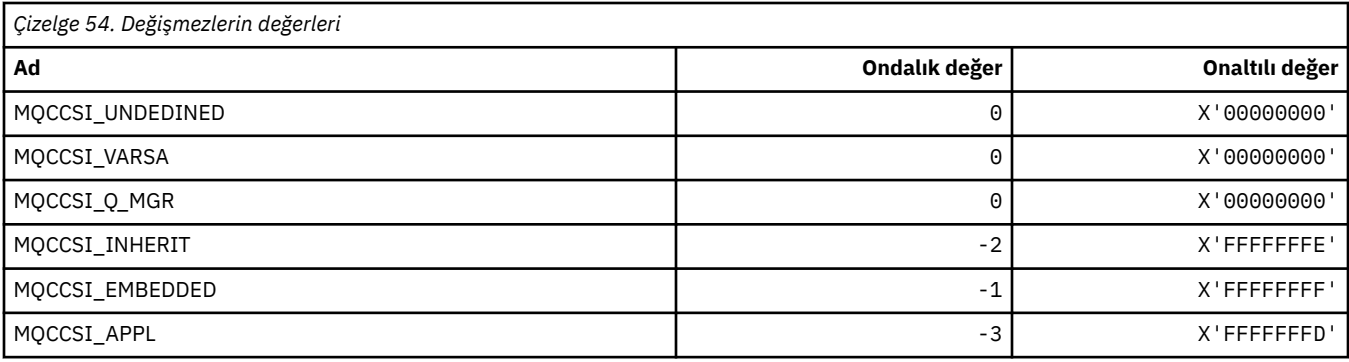

### **MQCCT\_ \* (CICS bilgileri üstbilgisi Conversasyonel Görev Seçenekleri)**

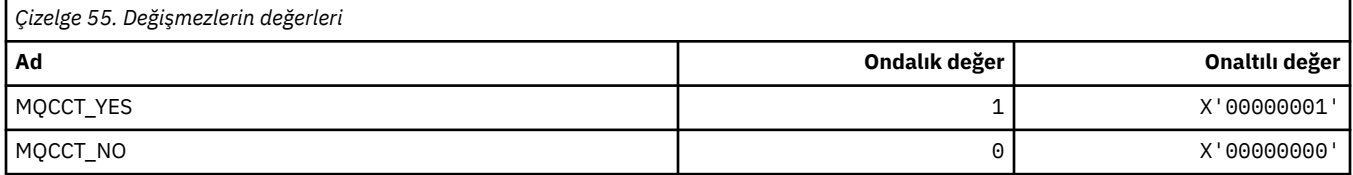

#### **MQCD\_ \* (Kanal tanımlama yapısı)**

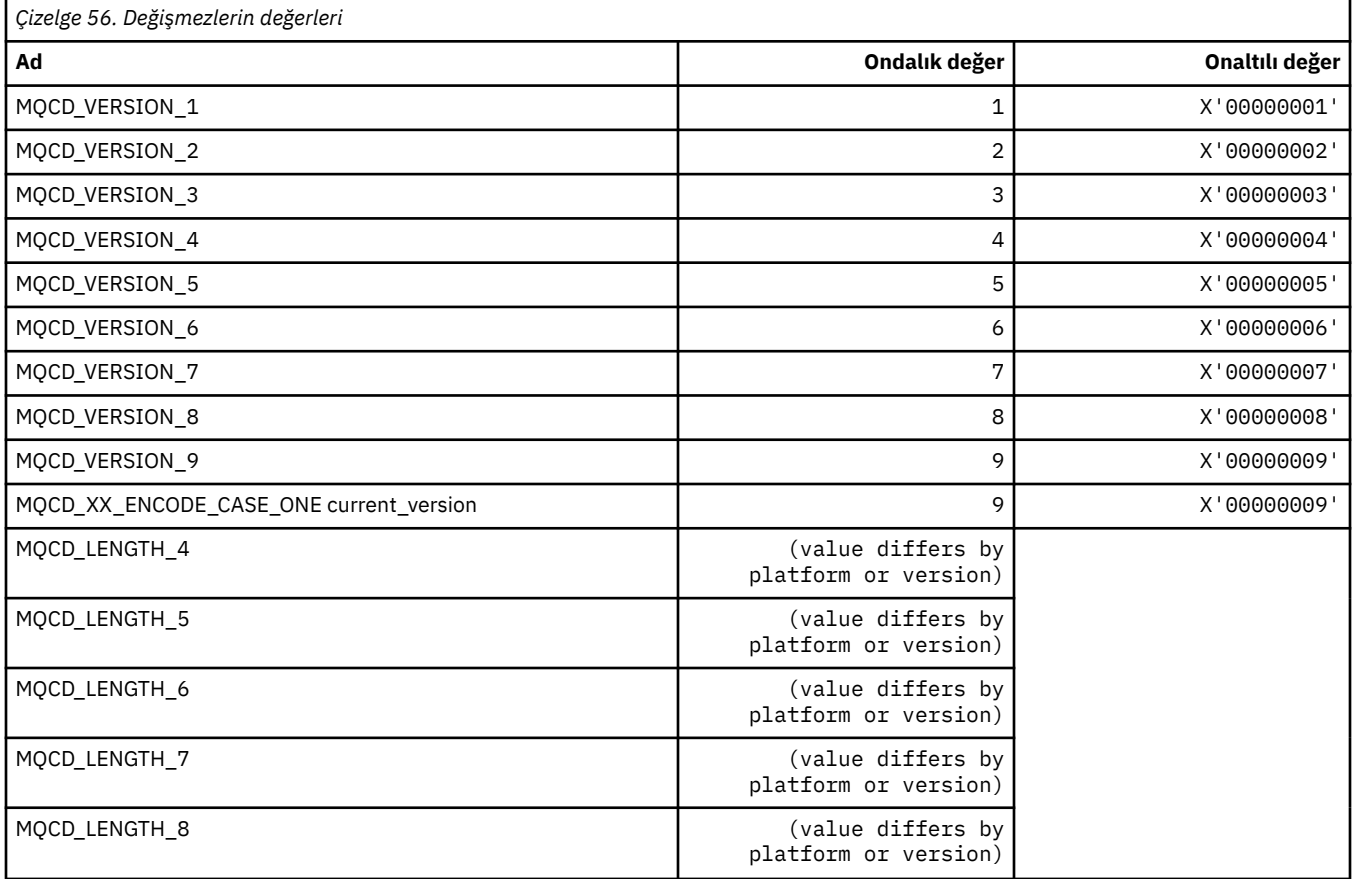

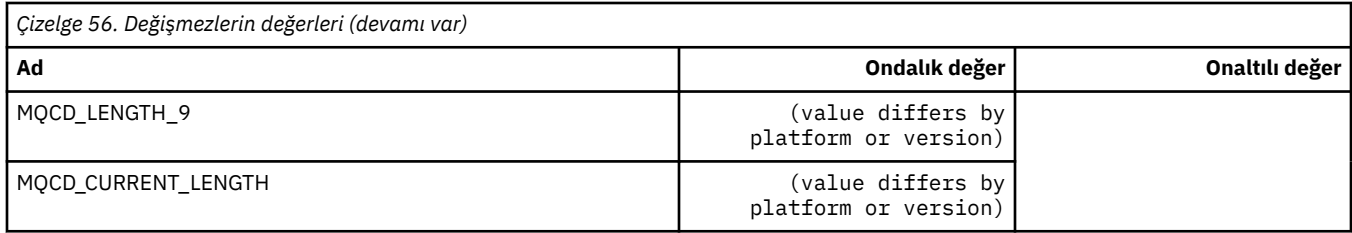

### **MQCDC\_ \* (Kanal Veri Dönüştürme)**

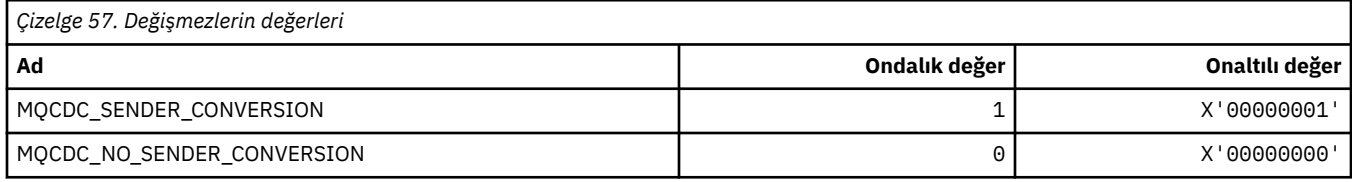

### **MQCERT\_ \* (Sertifika Geçerlilik Denetimi İlkesi Tipi)**

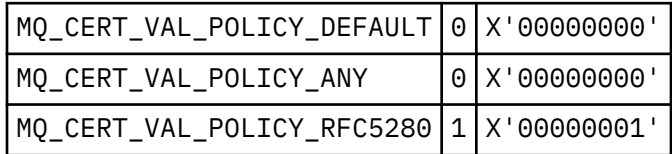

# **MQCF\_ \* (Yetenek İşaretleri)**

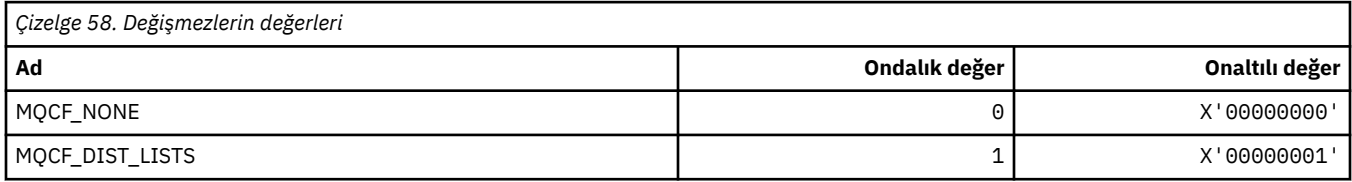

### **MQCFAC\_ \* (CICS bilgileri üstbilgisi Olanağı)**

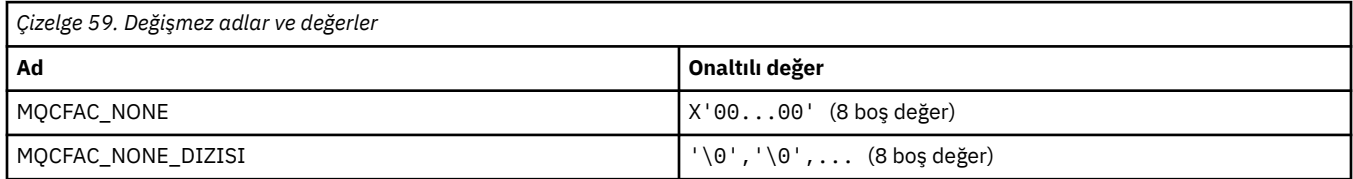

### **MQCFBF\_ \* (Komut biçimi byte dizgisi süzgeç değiştirgesi yapısı)**

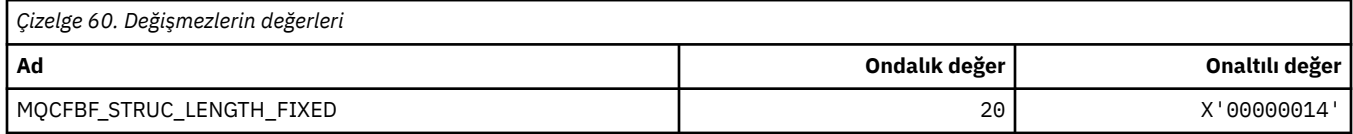

### **MQCFBS\_ \* (Komut biçimi byte dizgisi değiştirgesi yapısı)**

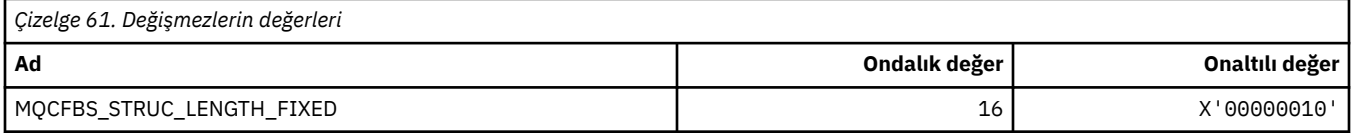

#### **MQCFC\_ \* (Komut biçimi üstbilgi denetim seçenekleri)**

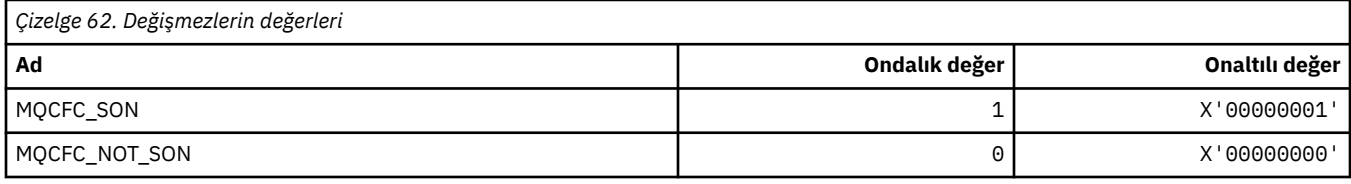

#### **MQCFGR\_ \* (Komut biçimi grup değiştirgesi yapısı)**

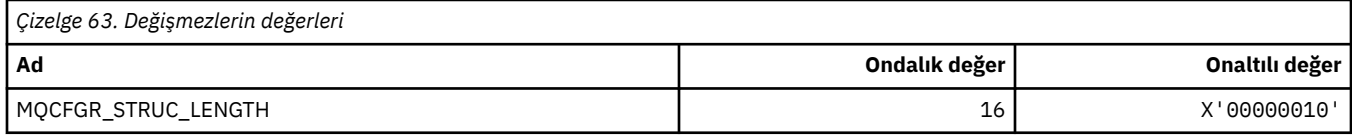

### **MQCFH\_ \* (Komut biçimi üstbilgi yapısı)**

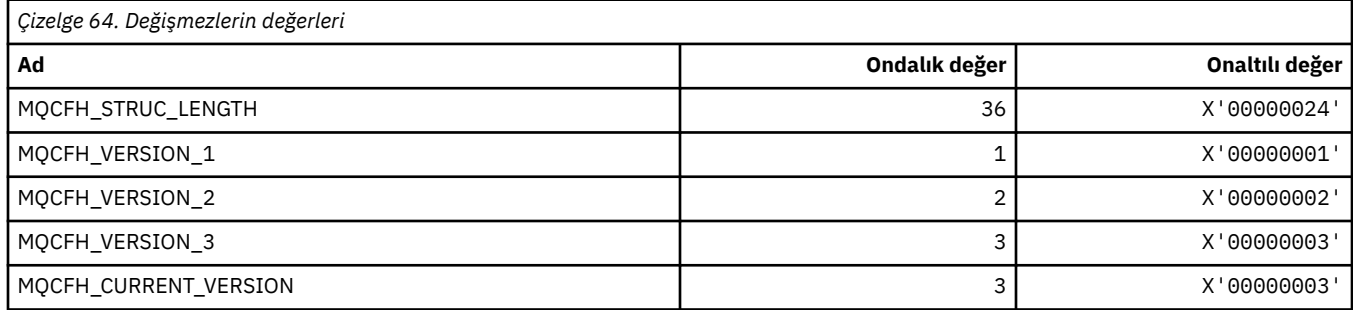

#### **MQCFIF\_ \* (Komut biçimi tamsayı süzgeç değiştirgesi yapısı)**

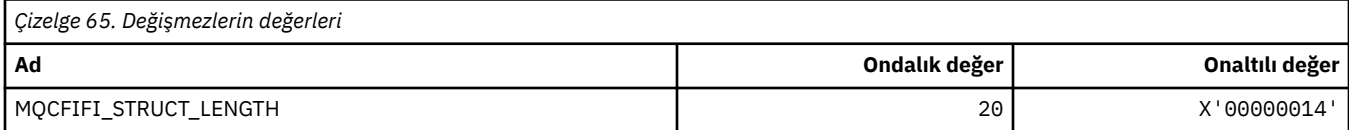

#### **MQCFIL\_ \* (Komut biçimi tamsayı listesi değiştirge yapısı)**

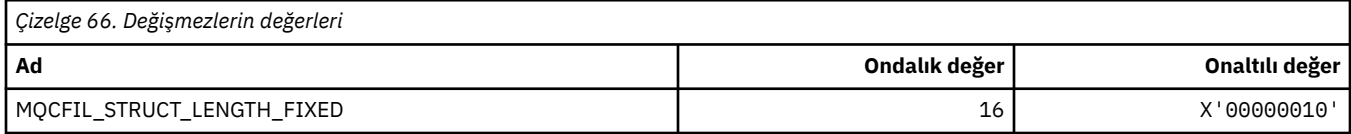

#### **MQCFIL64\_\* (Komut biçimi 64-bit tamsayı listesi değiştirge yapısı)**

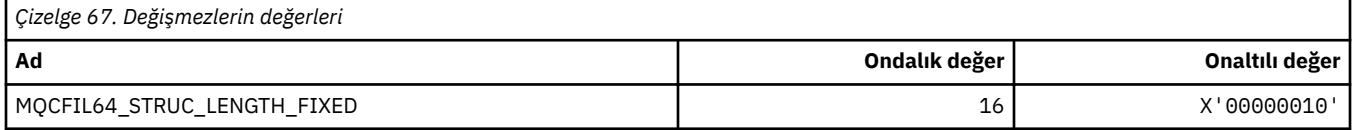

# **MQCFIN\_ \* (Komut biçimi tamsayı değiştirgesi yapısı)**

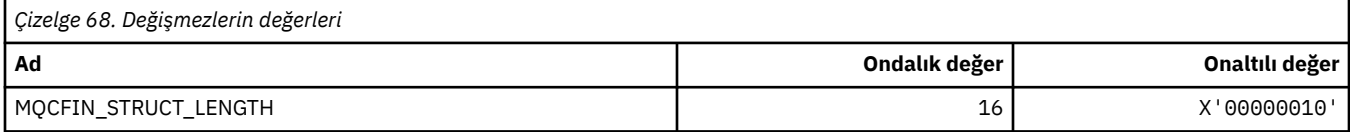

#### **MQCFIN64\_\* (Komut biçimi 64-bit tamsayı değiştirgesi yapısı)**

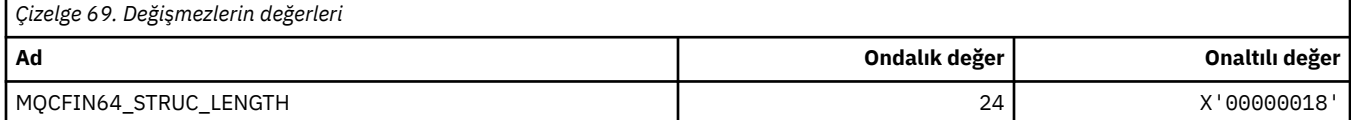

#### **MQCFO\_ \* (Komut biçimi Yenileme Havuzu Seçenekleri ve Komut biçimi Kuyruk Kaldırma Kuyrukları Seçenekleri)**

#### **Komut Biçimi Yenileme Havuzu Seçenekleri**

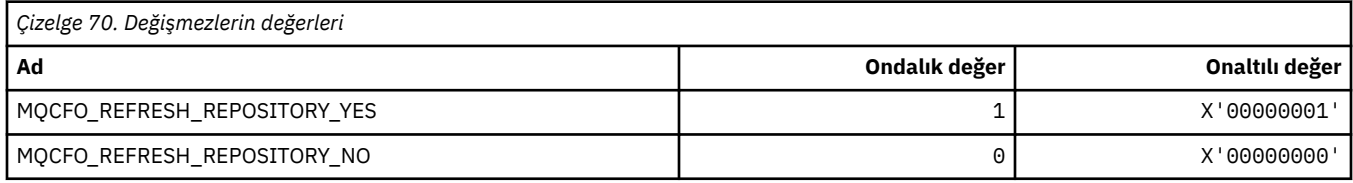

#### **Komut Biçimi Kaldırma Kuyrukları Seçenekleri**

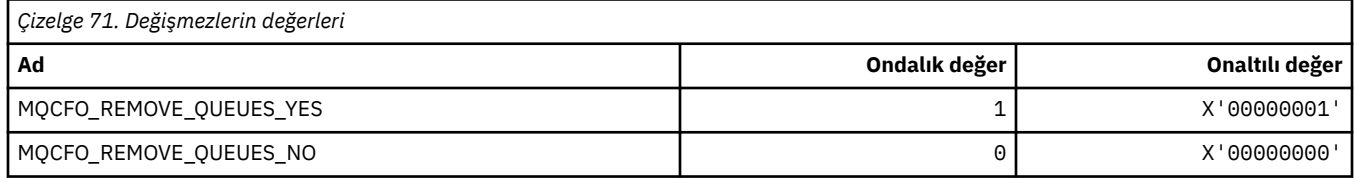

### **MQCFOP\_ \* (Komut biçimi Süzgeç İşleçleri)**

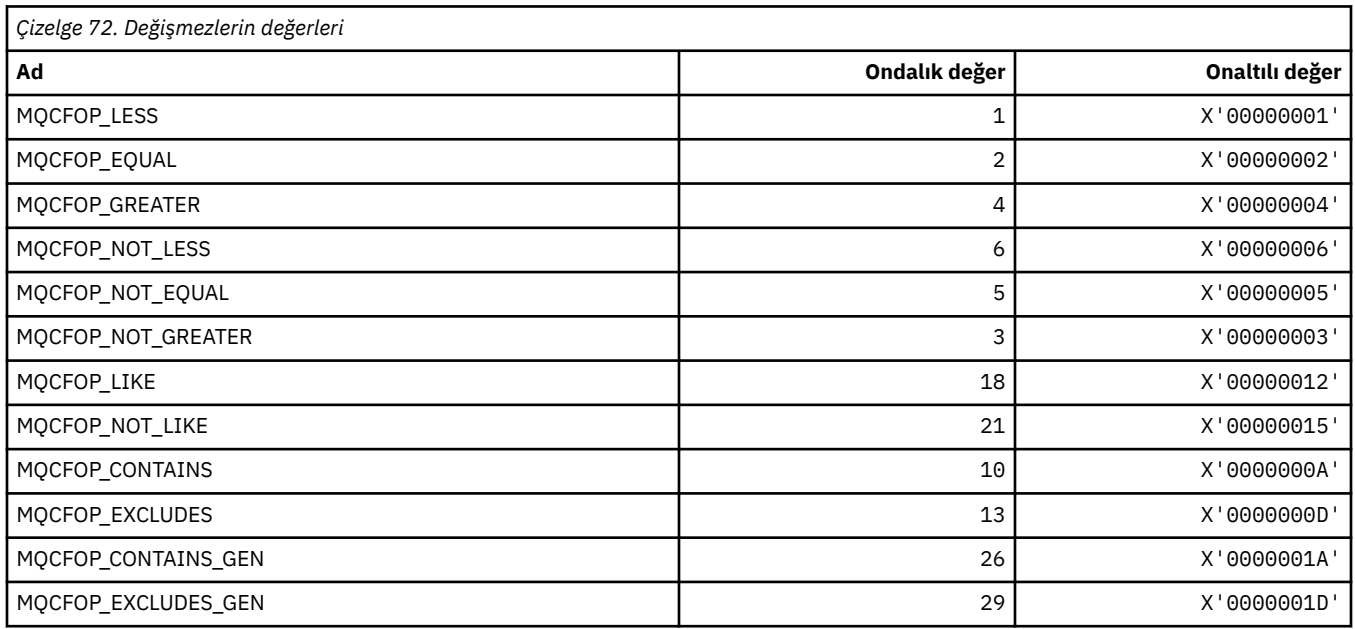

### **MQCFR\_ \* (CF Kurtarılabilirliği)**

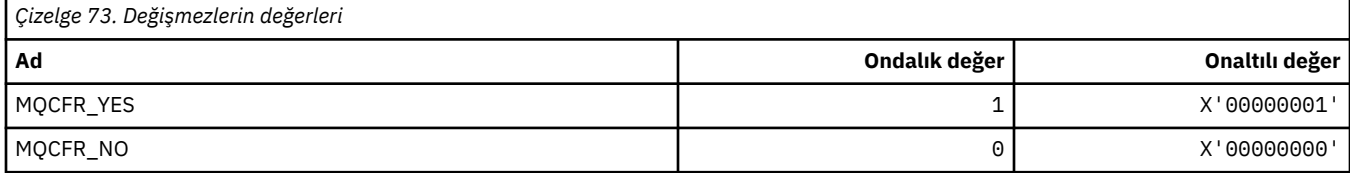

### **MQCFSF\_ \* (Komut biçimi dizgi süzgeci değiştirge yapısı)**

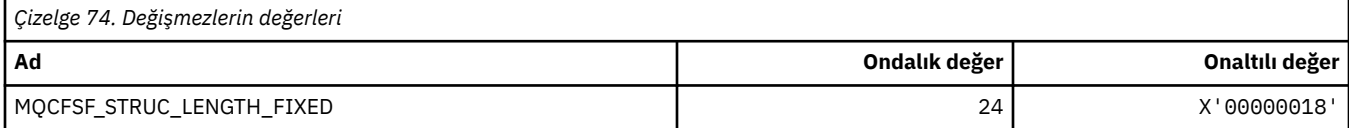

### **MQCFSL\_ \* (Komut biçimi dizgi listesi değiştirge yapısı)**

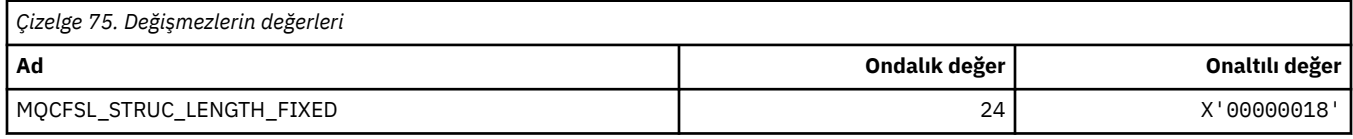

#### **MQCFST\_ \* (Komut biçimi dizgi değiştirgesi yapısı)**

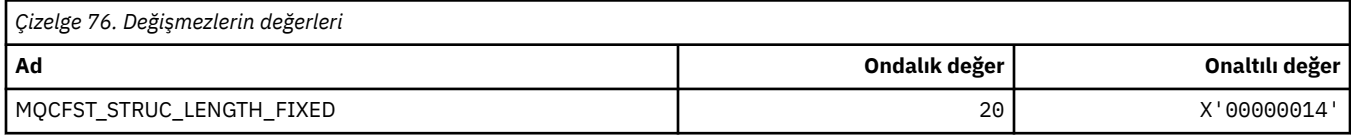

#### **MQCFSTATUS\_ \* (Komut biçimi CF Durumu)**

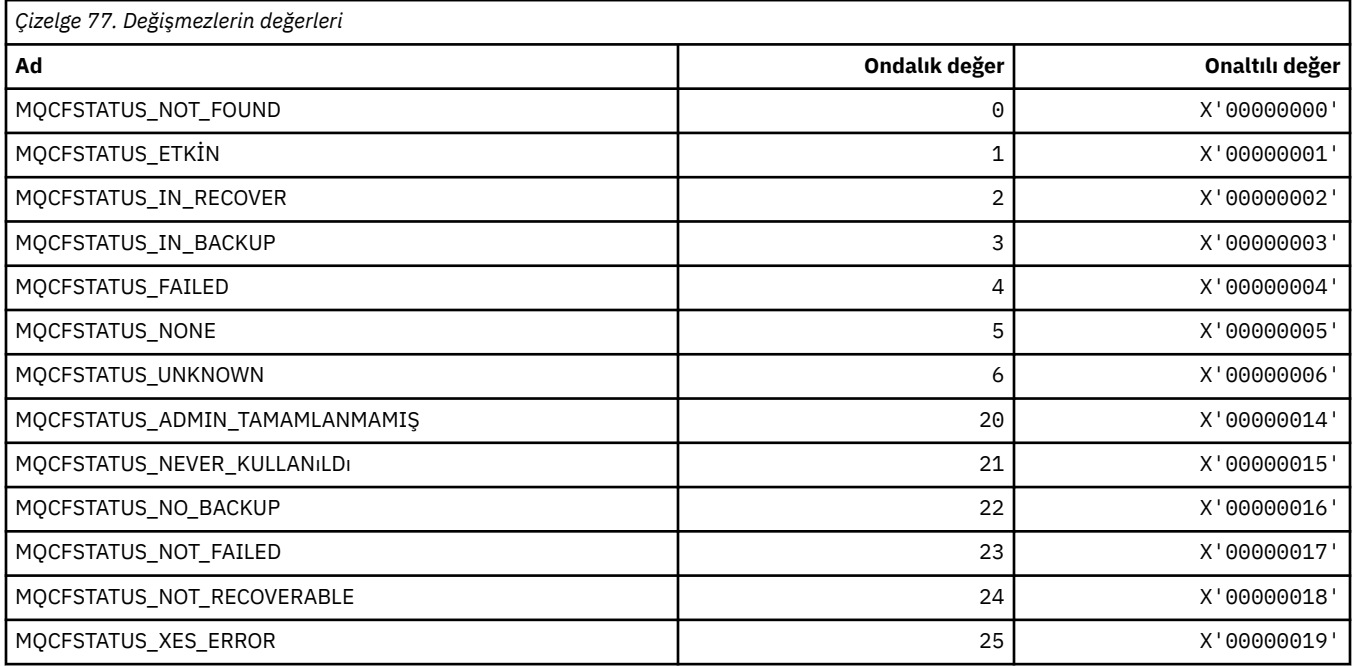

### **MQCFT\_ \* (Structure Structure Of Structure)**

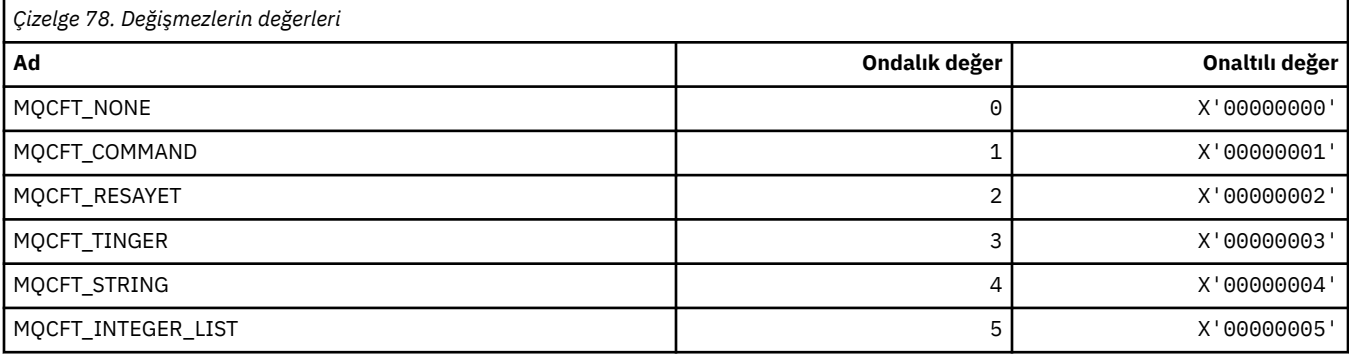

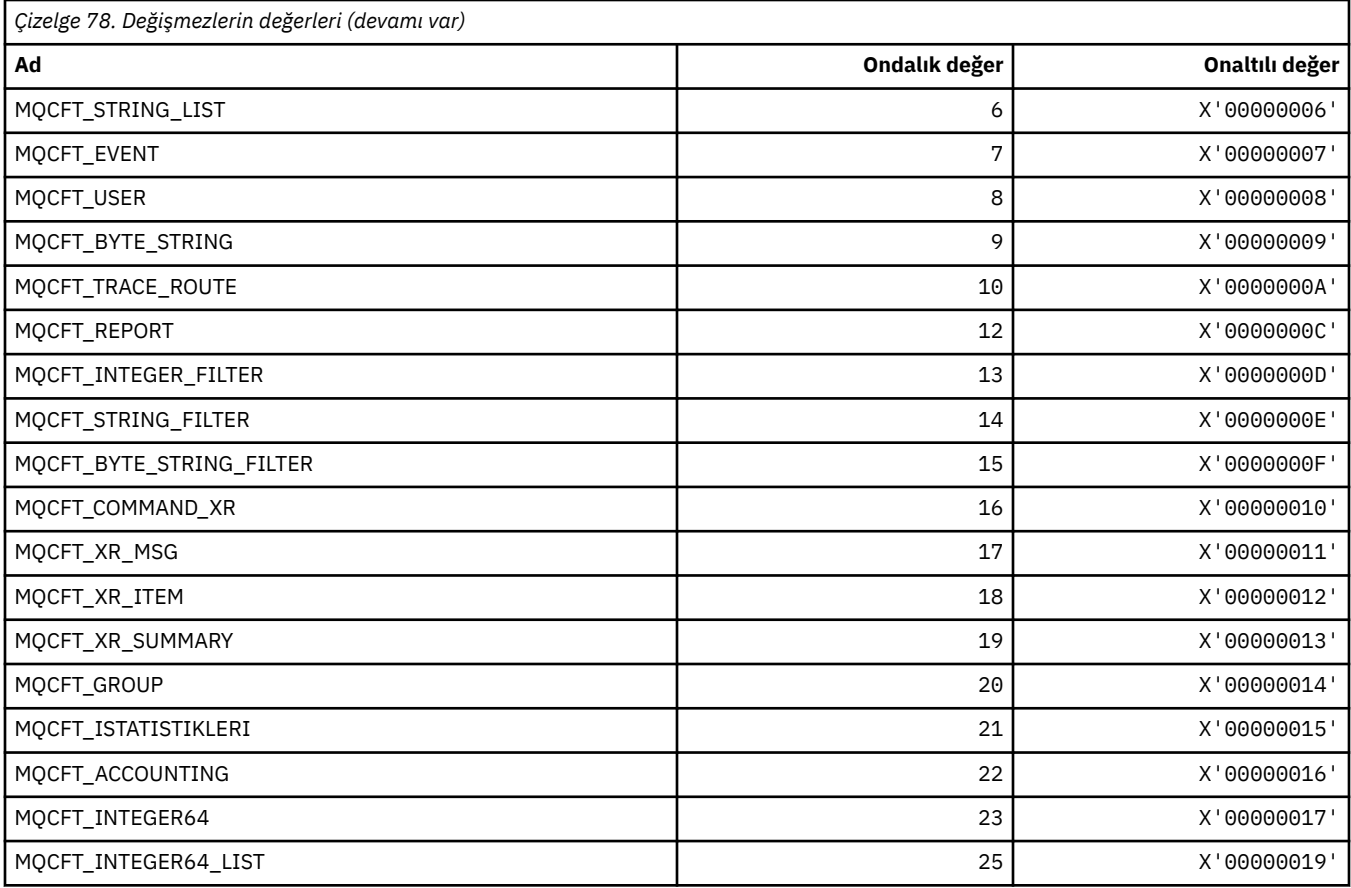

# **MQCFTYPE\_ \* (Komut biçimi CF tipleri)**

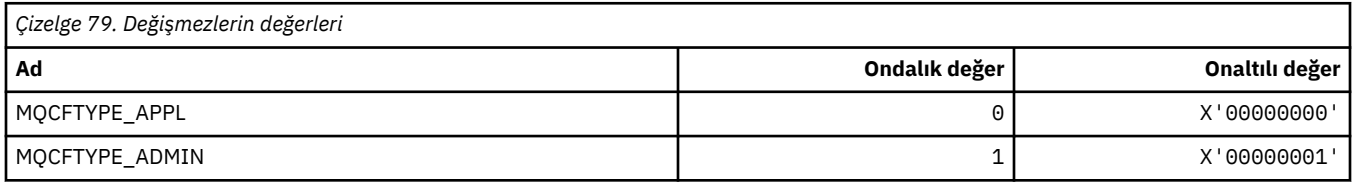

# **MQCFUNC\_ \* (CICS bilgileri üstbilgisi işlevleri)**

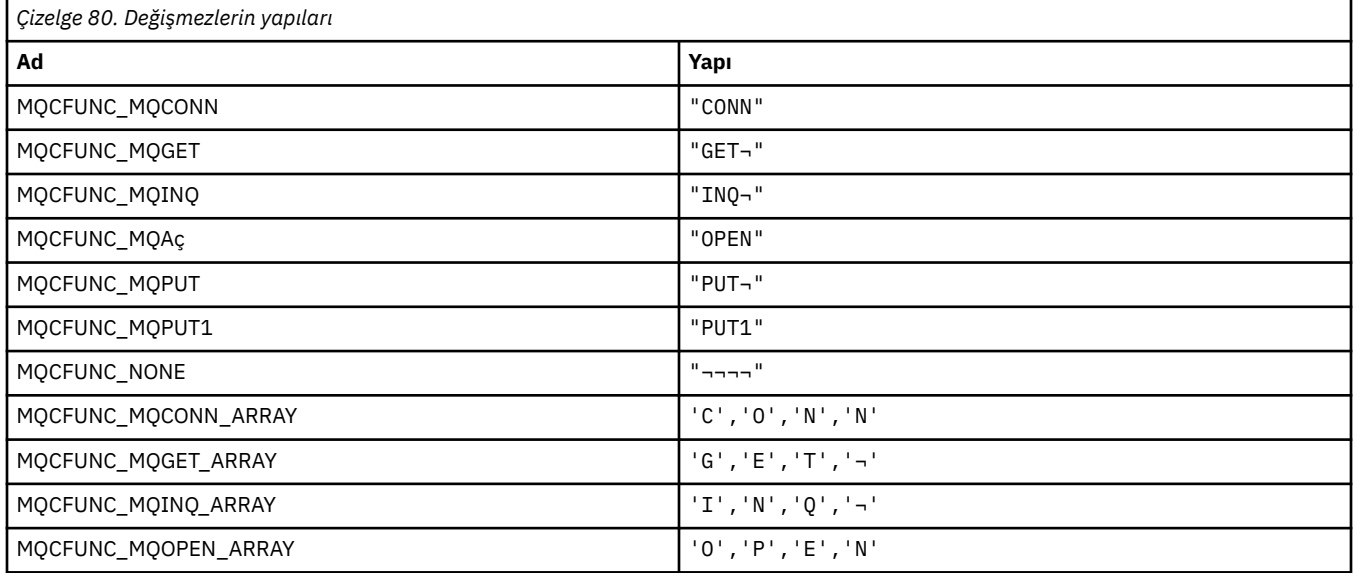

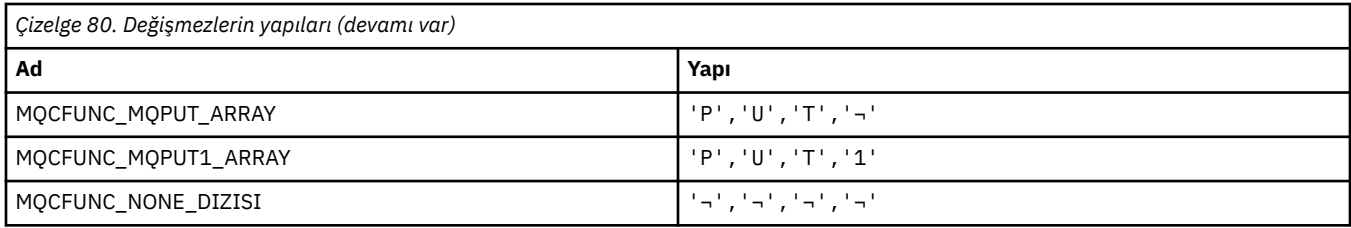

**Not:** ¬ simgesi tek bir boş karakteri temsil eder.

### **MQCGWI\_ \* (CICS bilgileri üstbilgisi Bekleme Aralığı Al)**

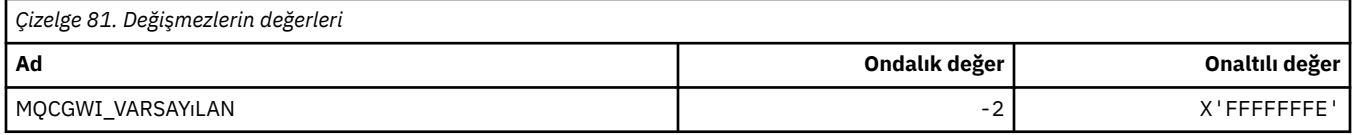

### **MQCHAD\_ \* (Kanal Otomatik Tanımlaması)**

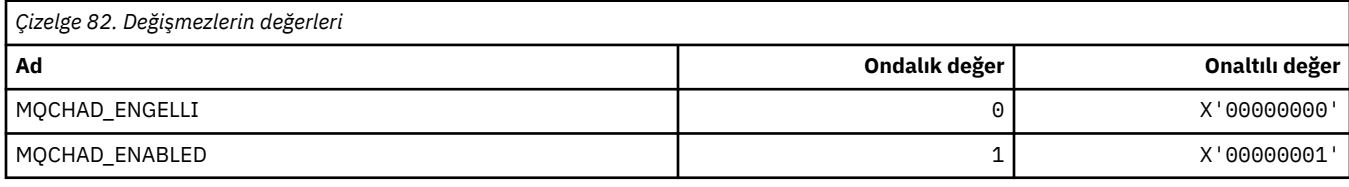

### **MQCHNiti\_ \* (Komut biçimi Kuşku Durumu Durumu)**

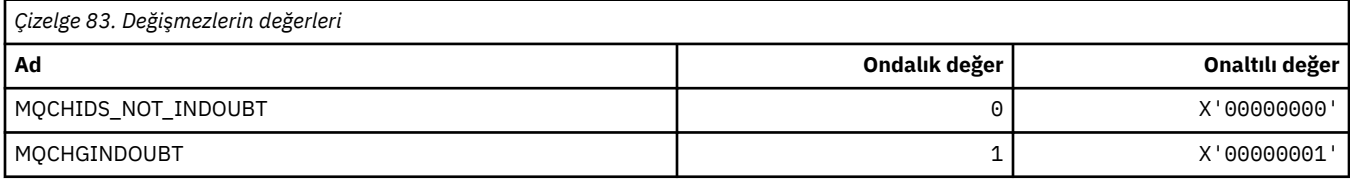

### **MQCHLD\_ \* (Komut biçimi Kanal Atımları)**

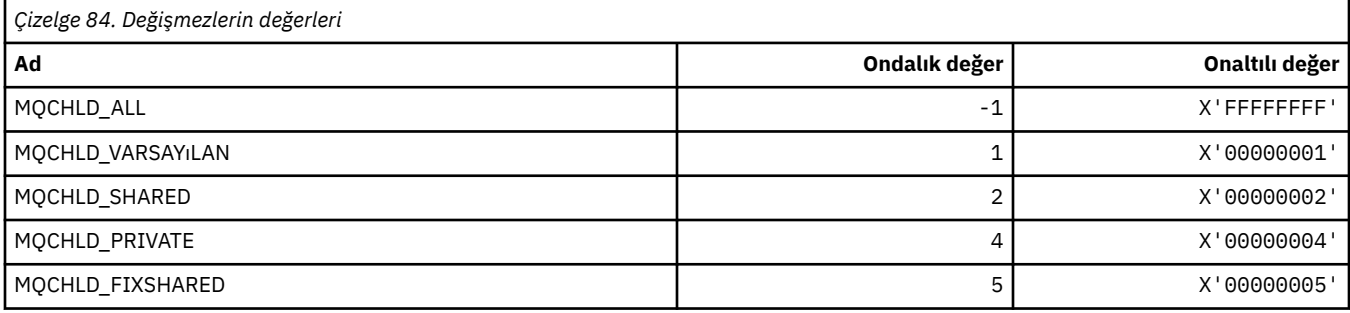

# **MQCHS\_ \* (Komut biçimi Kanal Durumu)**

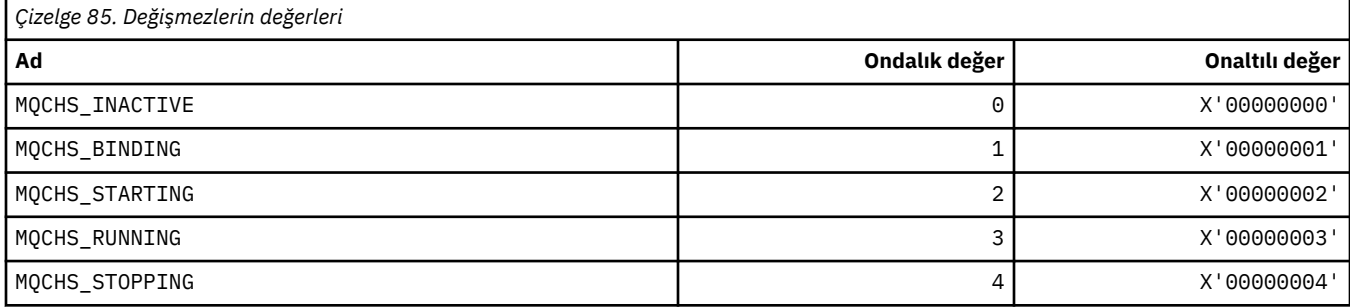

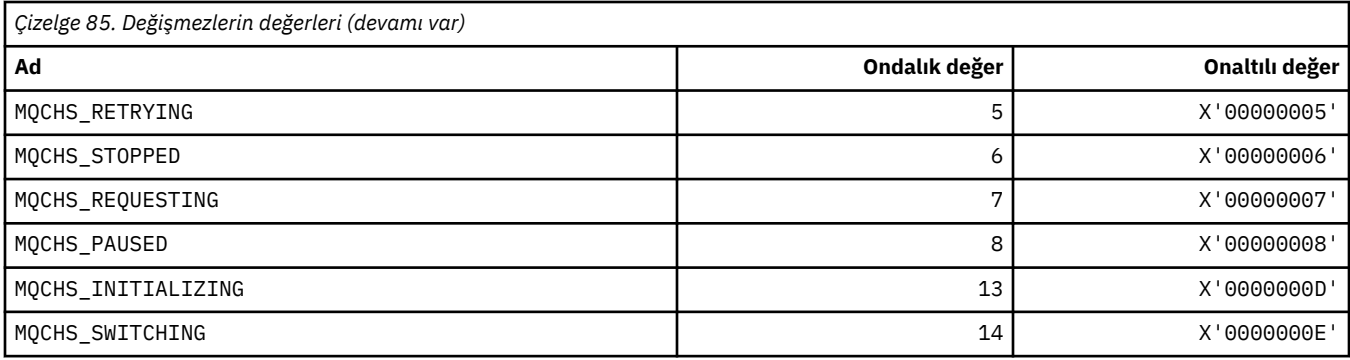

#### **MQCHSH\_ \* (Komut biçimi Kanal Paylaşılan Yeniden Başlatma Seçenekleri)**

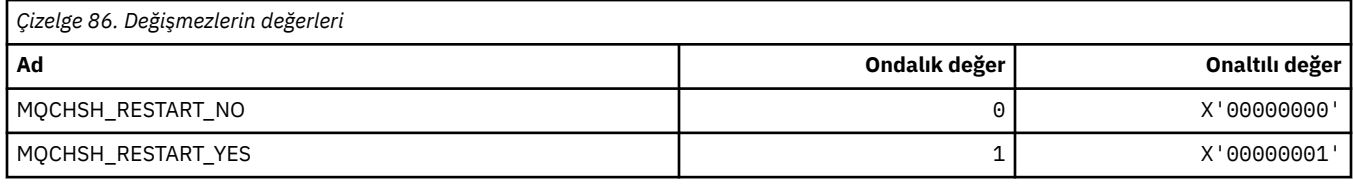

#### **MQCHSR\_ \* (Komut biçimi Kanal Durdurma Seçenekleri)**

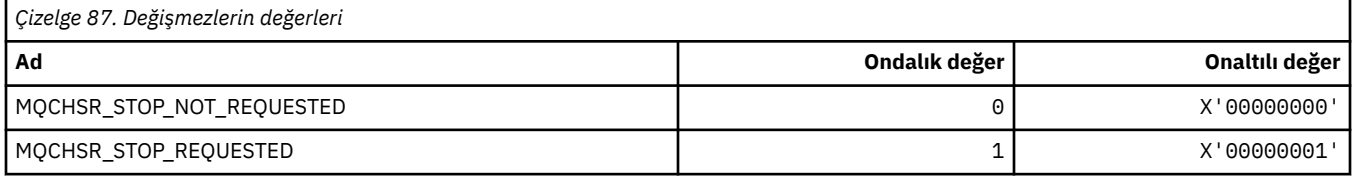

### **MQCHSSTATE\_ \* (Komut biçimi Kanal Alt Devletleri)**

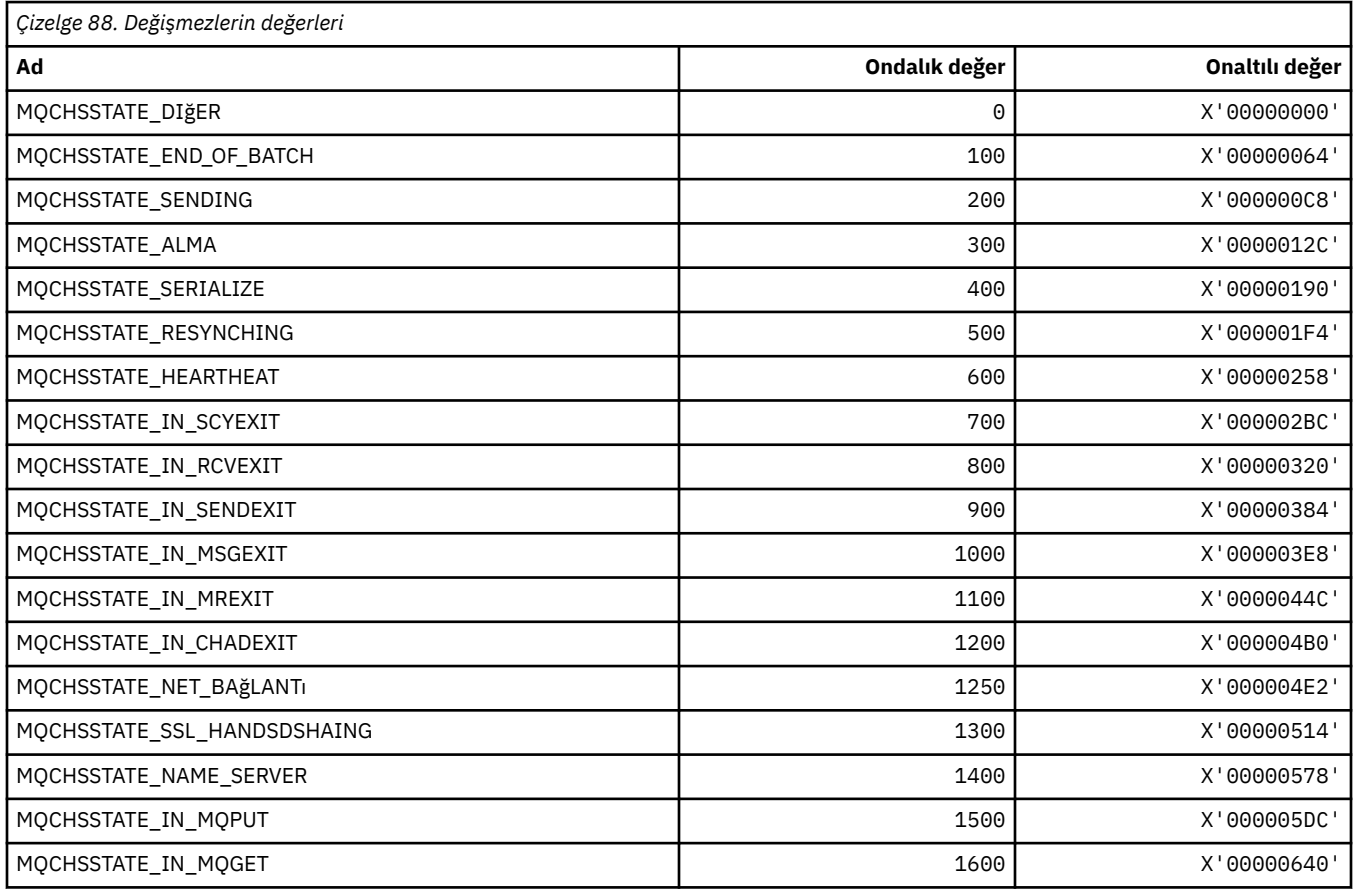

#### **86** IBM WebSphere MQ Geliştirme Uygulamaları Başvurusu

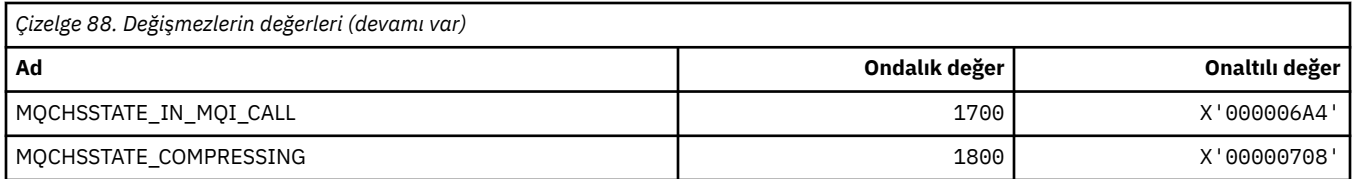

### **MQCHT\_ \* (Kanal Tipleri)**

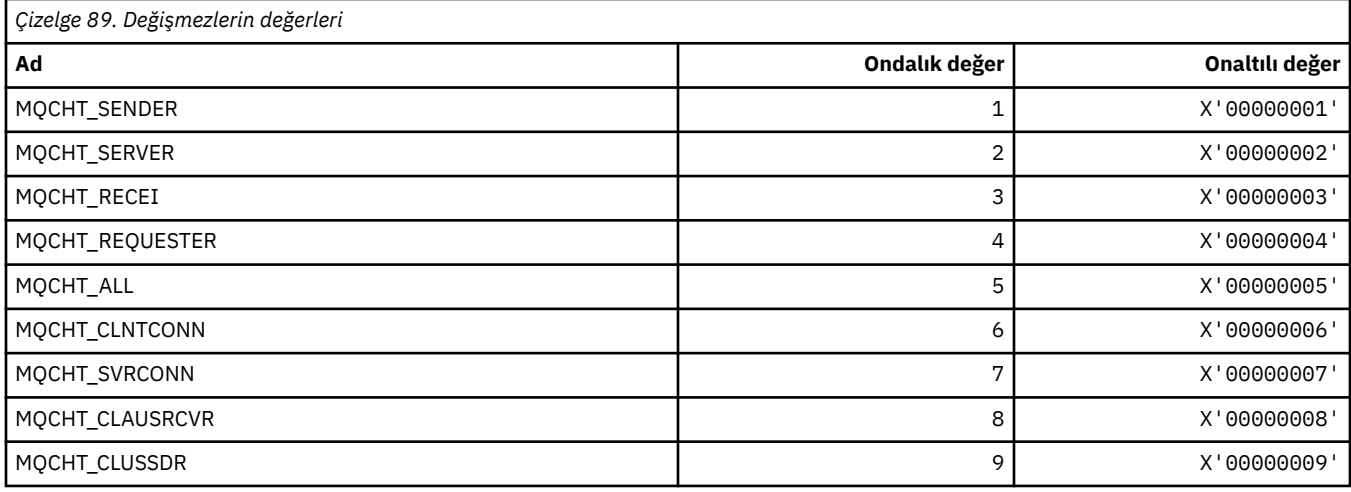

# **MQCHTAB\_ \* (Komut biçimi Kanal Çizelgesi Tipleri)**

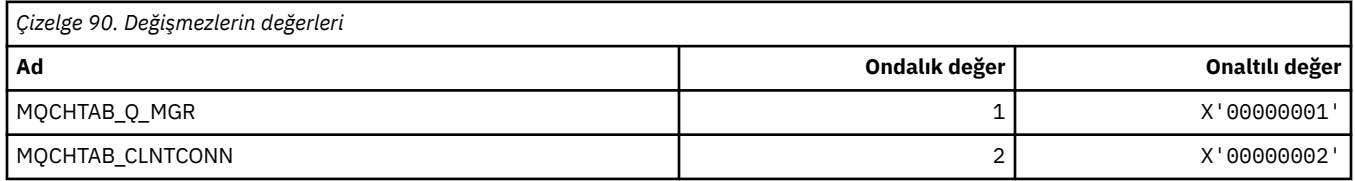

# **MQCI\_ \* (İlinti Tanıtıcısı)**

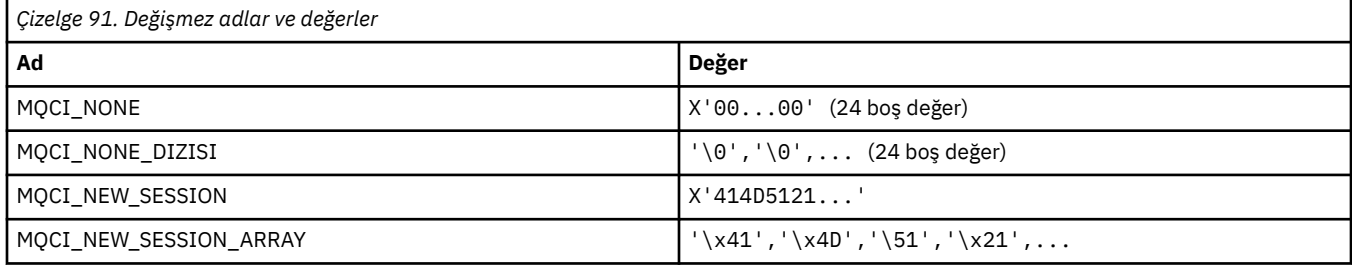

# **MQCIH\_ \* (CICS bilgileri üstbilgisi yapısı ve işaretleri)**

#### **CICS bilgileri üstbilgisi yapısı**

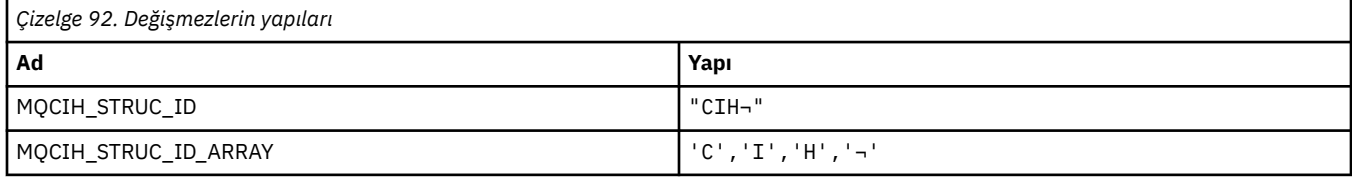

**Not:** ¬ simgesi tek bir boş karakteri temsil eder.

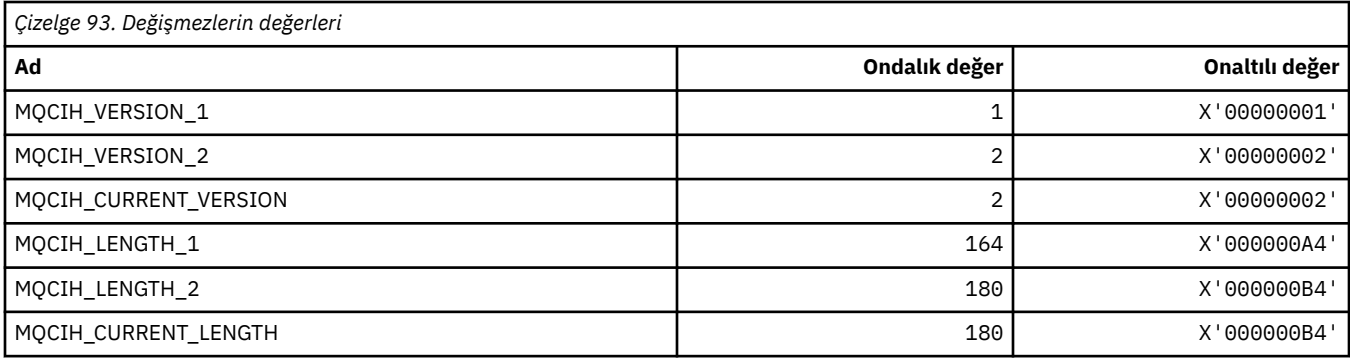

#### **CICS bilgileri üstbilgi işaretleri**

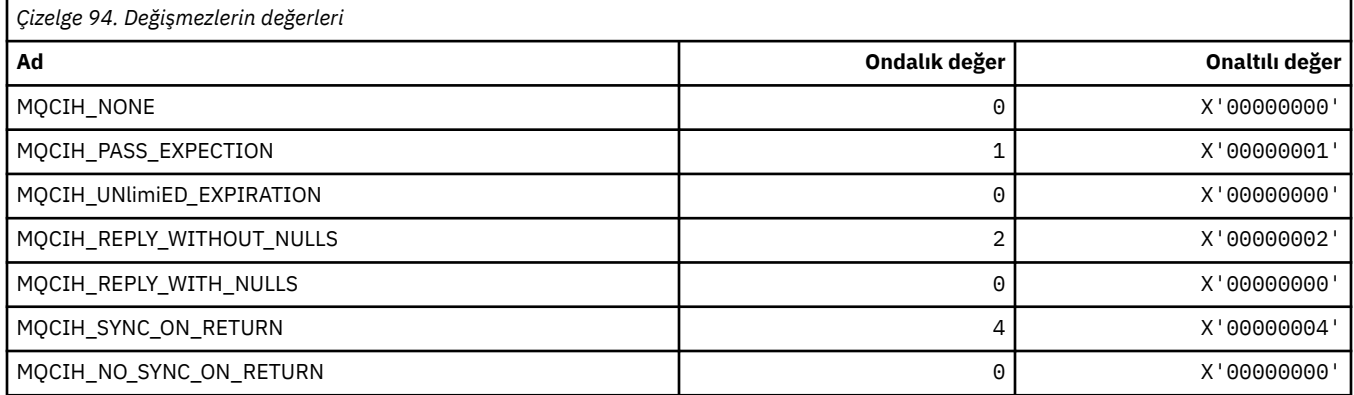

# **MQCLCT\_ \* (Küme Önbelleği Tipleri)**

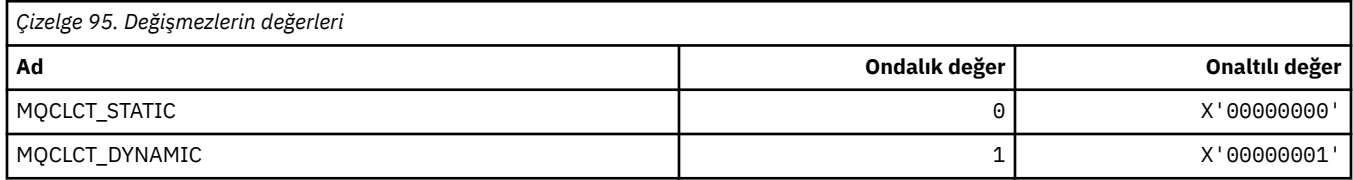

### **MQCLRS\_ \* (Komut biçimi Konu Dizgisi Kapsamını Temizle)**

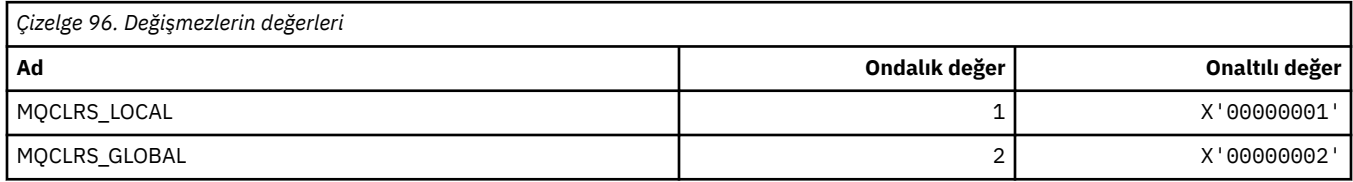

### **MQCLRT\_ \* (Komut biçimi Konu Dizgisi Tipini Temizle)**

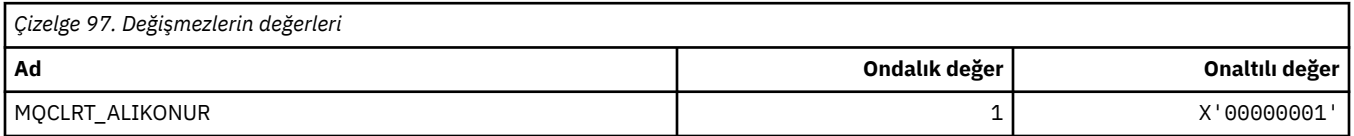

### **MQCLT\_ \* (CICS bilgileri üstbilgisi Bağlantı Tipleri)**

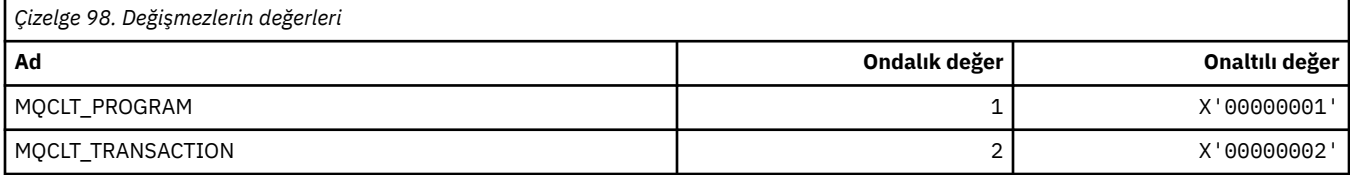

### **MQCLWL\_ \* (Küme İş Yükü)**

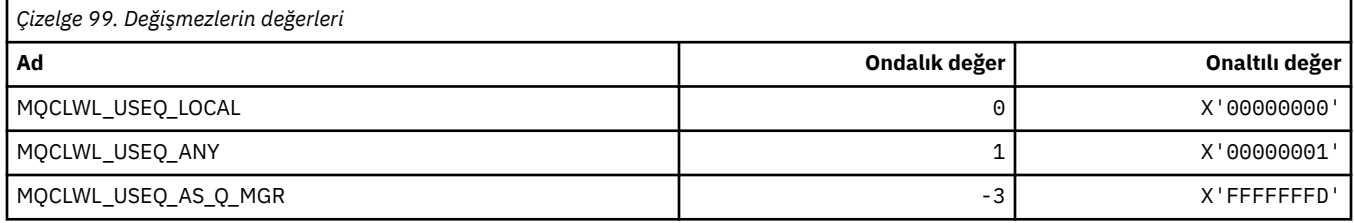

### **MQCLXQ\_ \* (Küme iletim kuyruğu tipi)**

MQCLXQ\_\* , DEFCLXQ kuyruk yöneticisi öznitelide ayarlayabileceğiniz değerlerdir. DEFCLXQ özniteliği varsayılan olarak, ileti almak için küme gönderen kanalları tarafından varsayılan olarak hangi iletim kuyruğunun seçildiğini denetler, iletileri küme alıcılı kanallara göndersin.

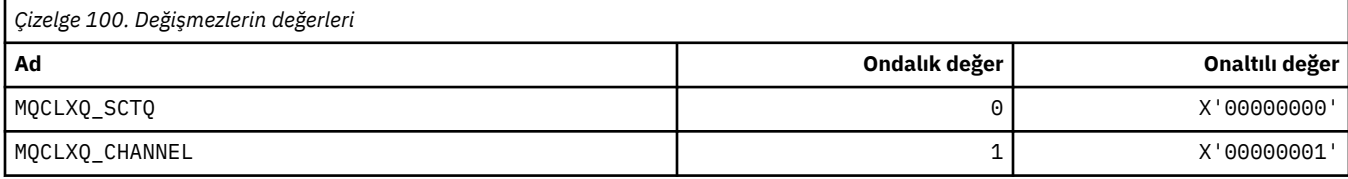

#### **İlgili başvurular**

["DefClusterXmitQueueTipi \(MQUBE\)" sayfa 766](#page-765-0)

DefClusterXmitQueueTip özniteliği varsayılan olarak, ileti almak için küme gönderen kanalları tarafından varsayılan olarak hangi iletim kuyruğunun seçildiğini denetler, iletileri küme alıcılı kanallara göndersin.

Kuyruk Yöneticisini Değiştir

Sorgu Kuyruğu Yöneticisi

Sorgu Kuyruğu Yöneticisi (Yanıt)

["MQINQ-Nesne özniteliklerinin sorgulması" sayfa 659](#page-658-0)

MQINQ çağrısı, bir tamsayılar dizisi ve bir nesnenin özniteliklerini içeren bir karakter dizgileri kümesini döndürür.

### **MQCMD\_ \* (Komut Kodları)**

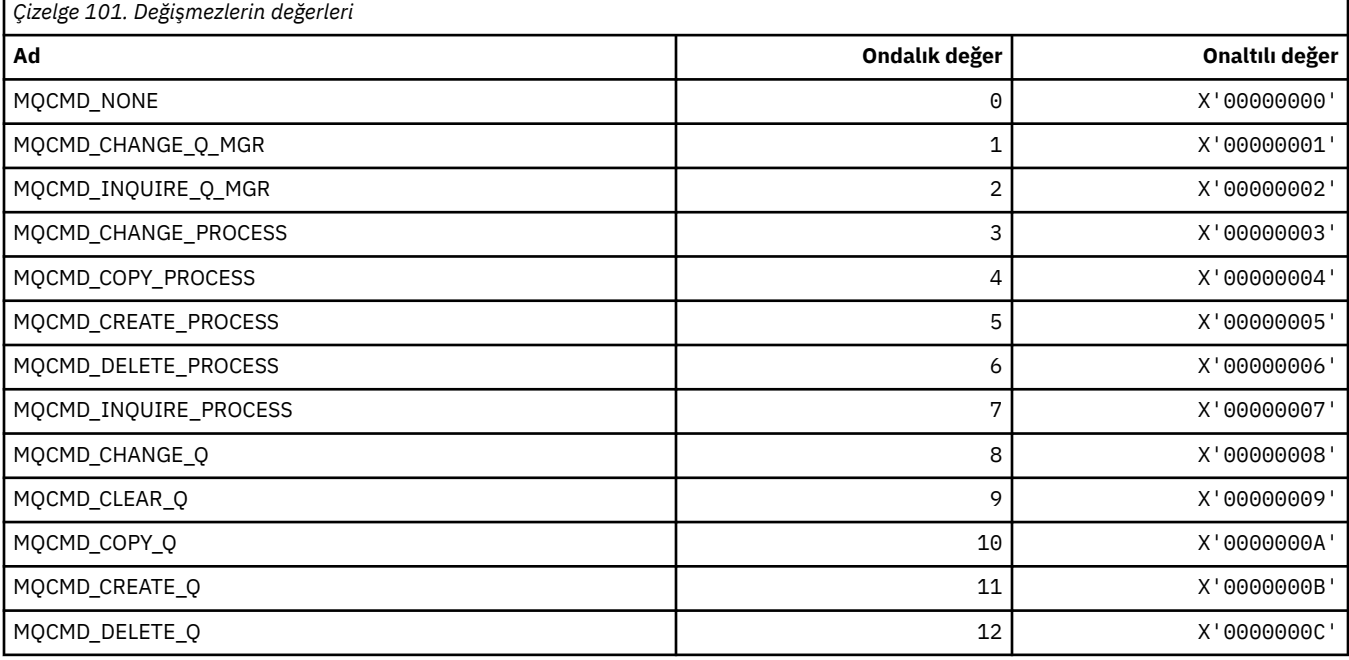

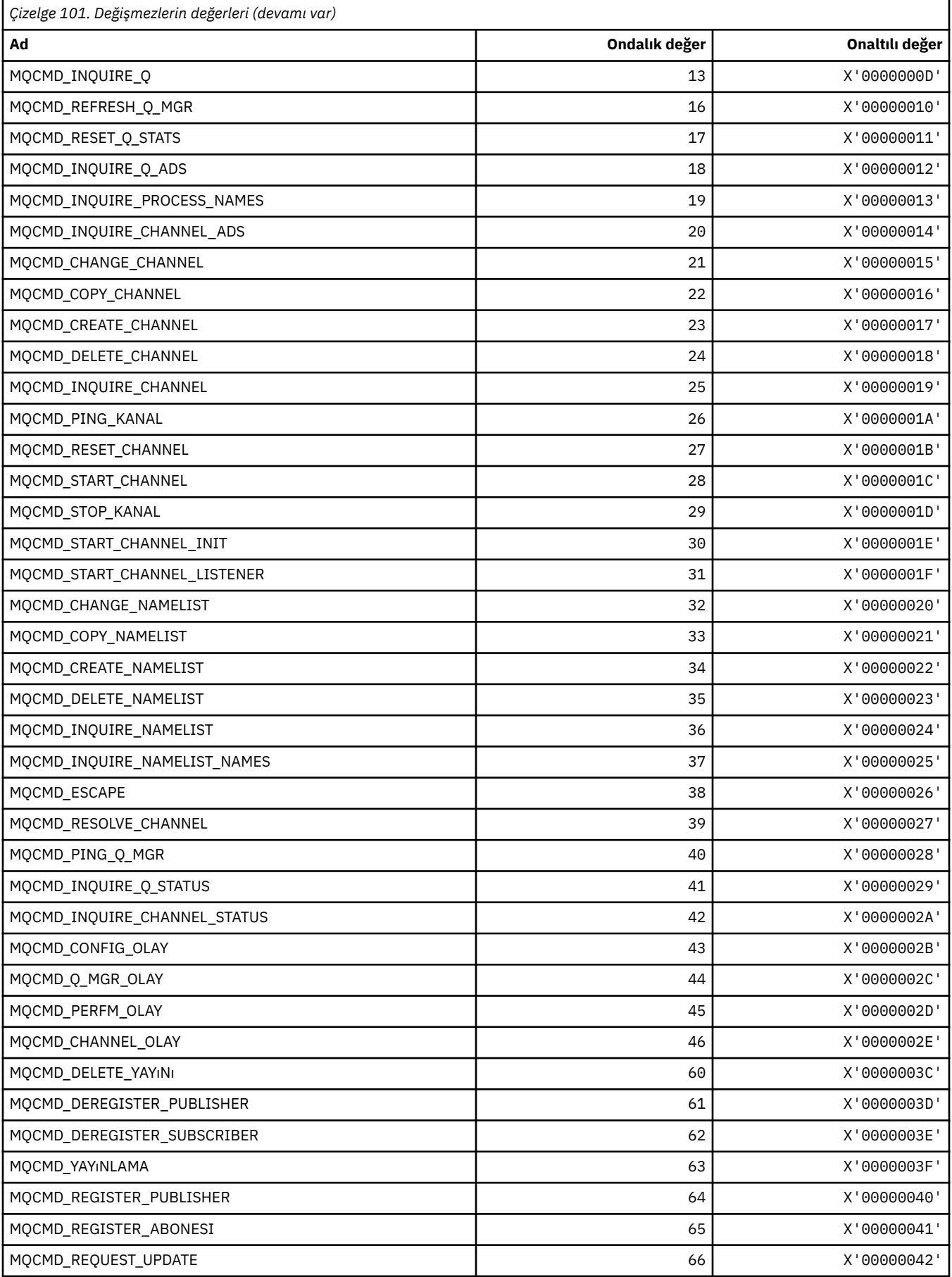

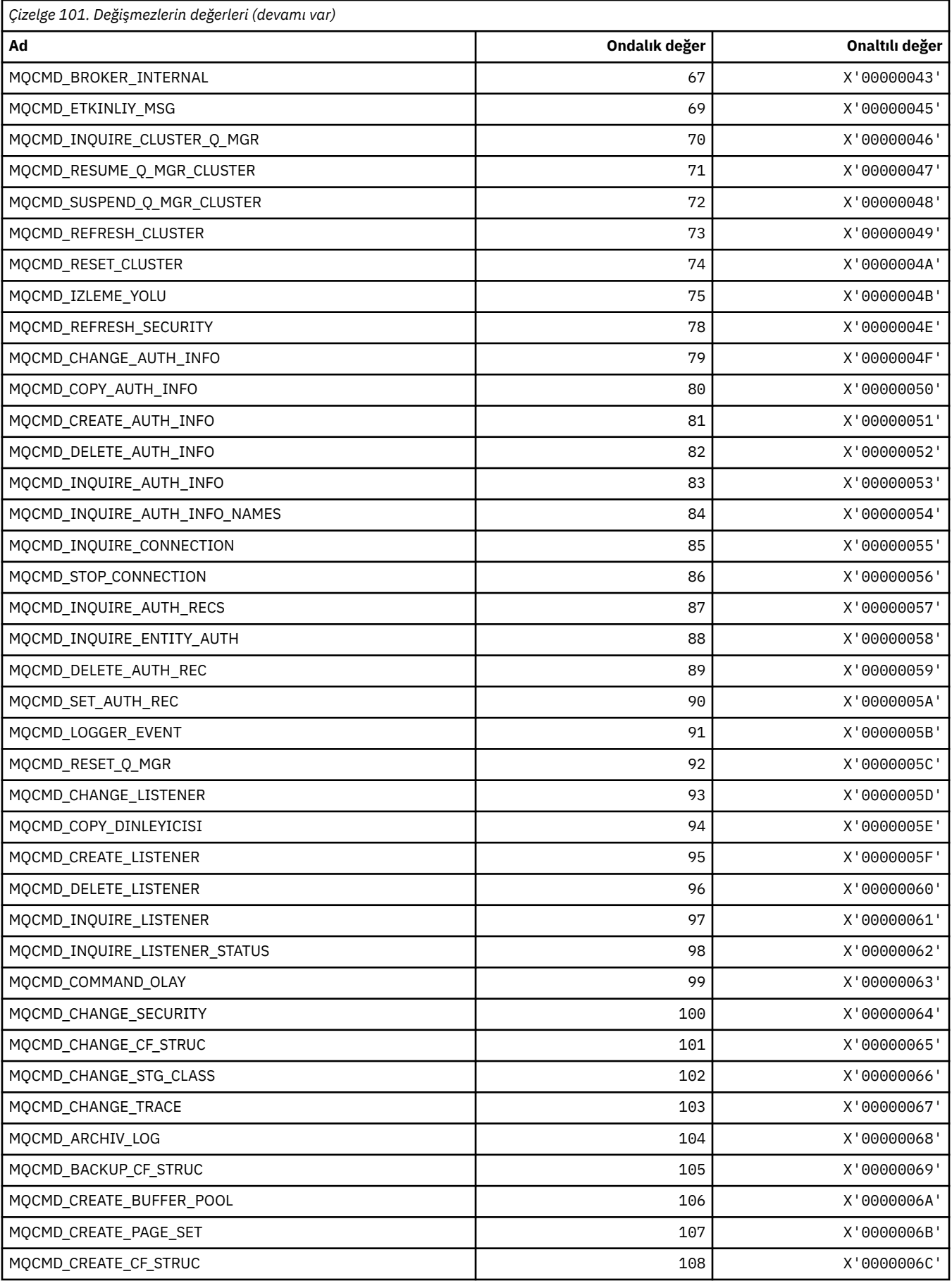

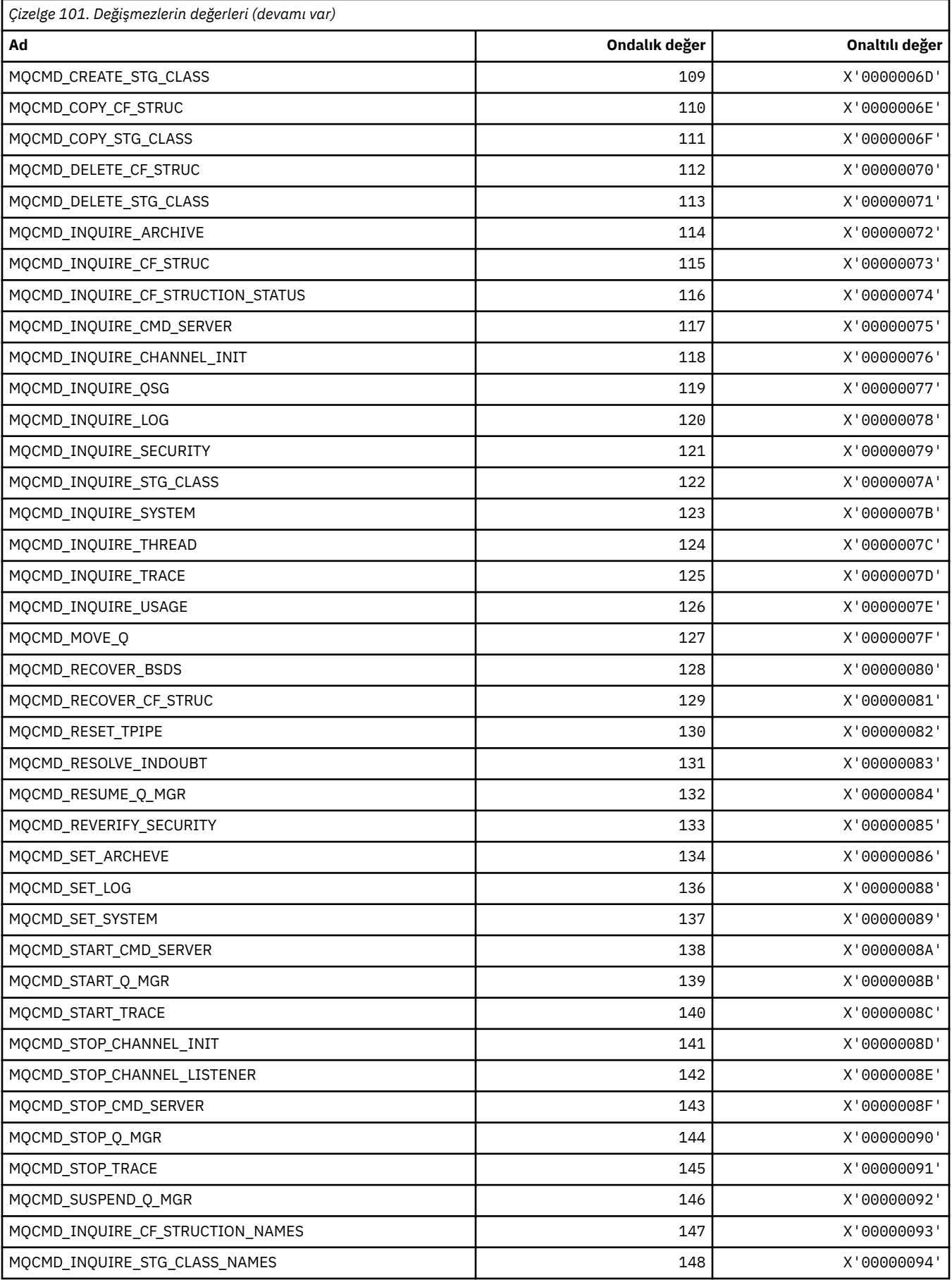

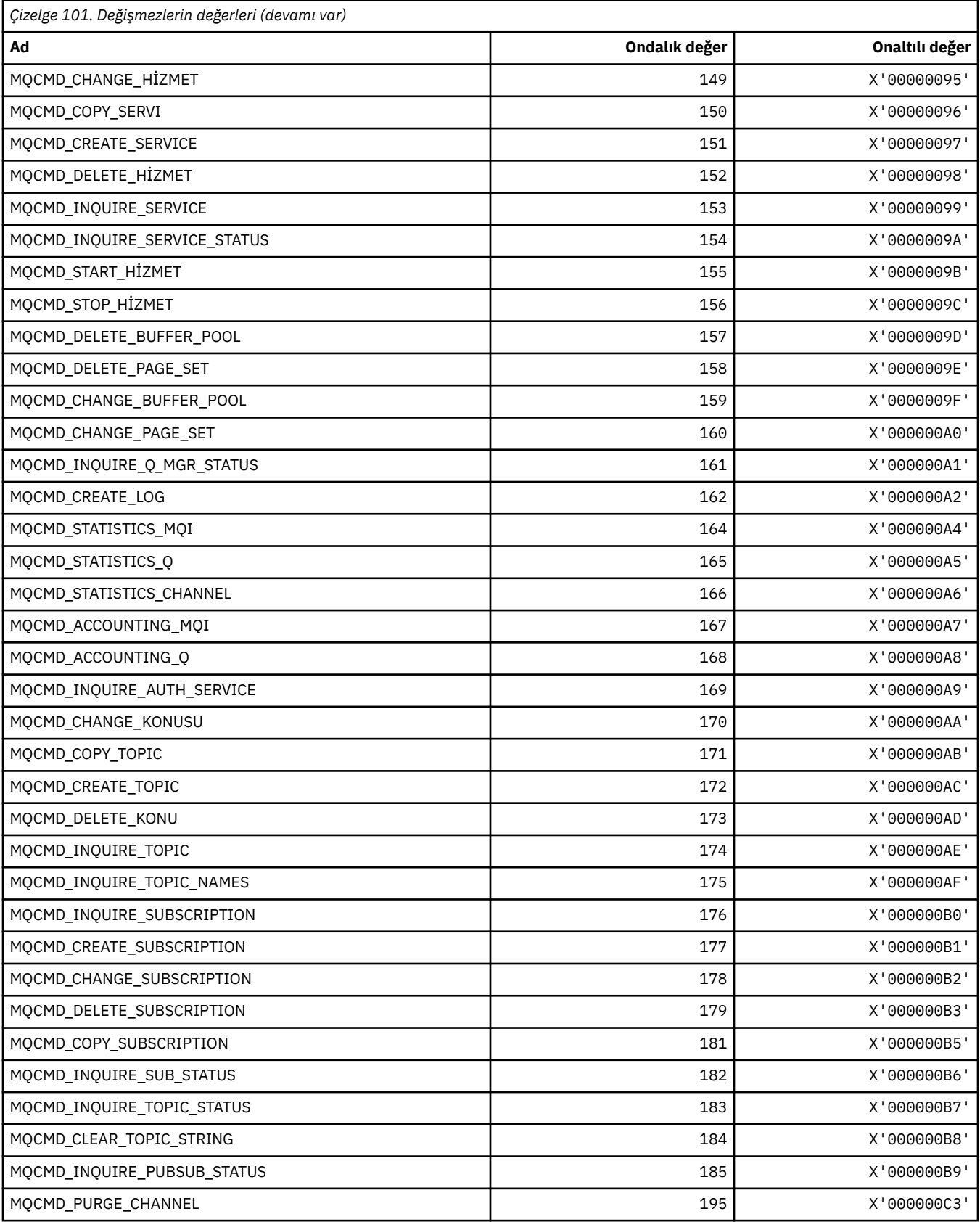

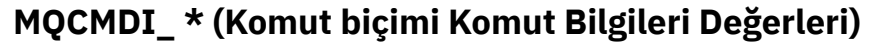

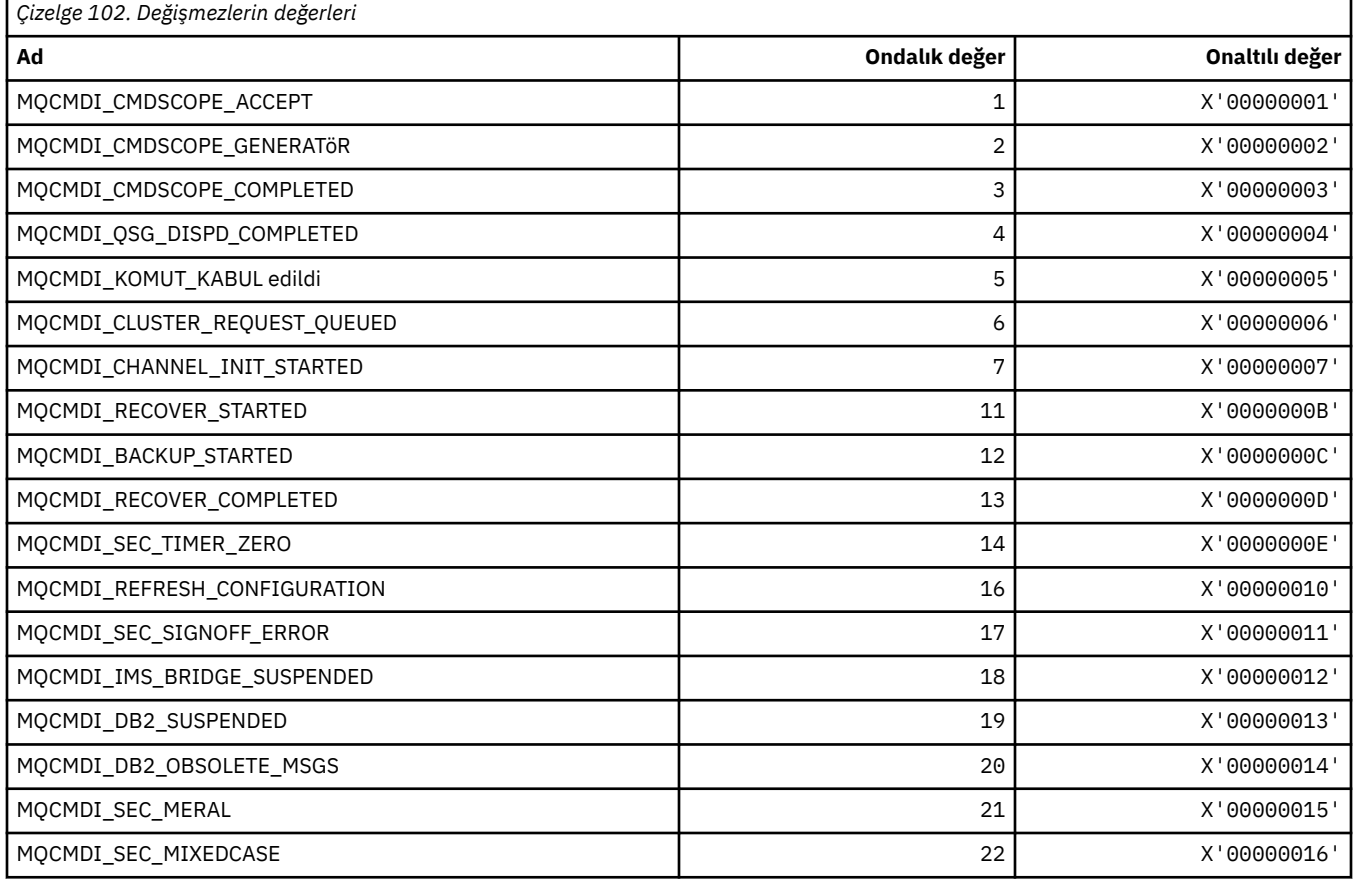

# **MQCMDL\_ \* (Komut Düzeyleri)**

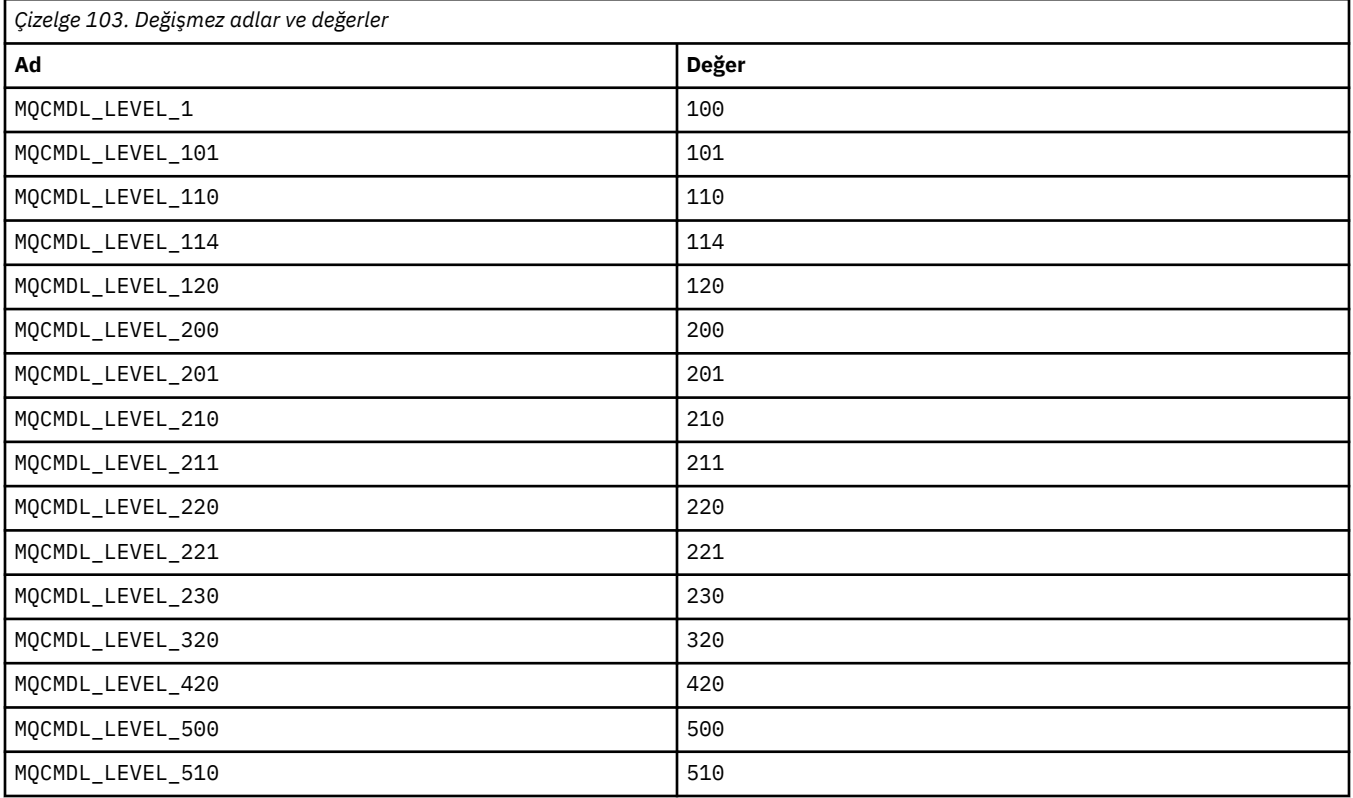

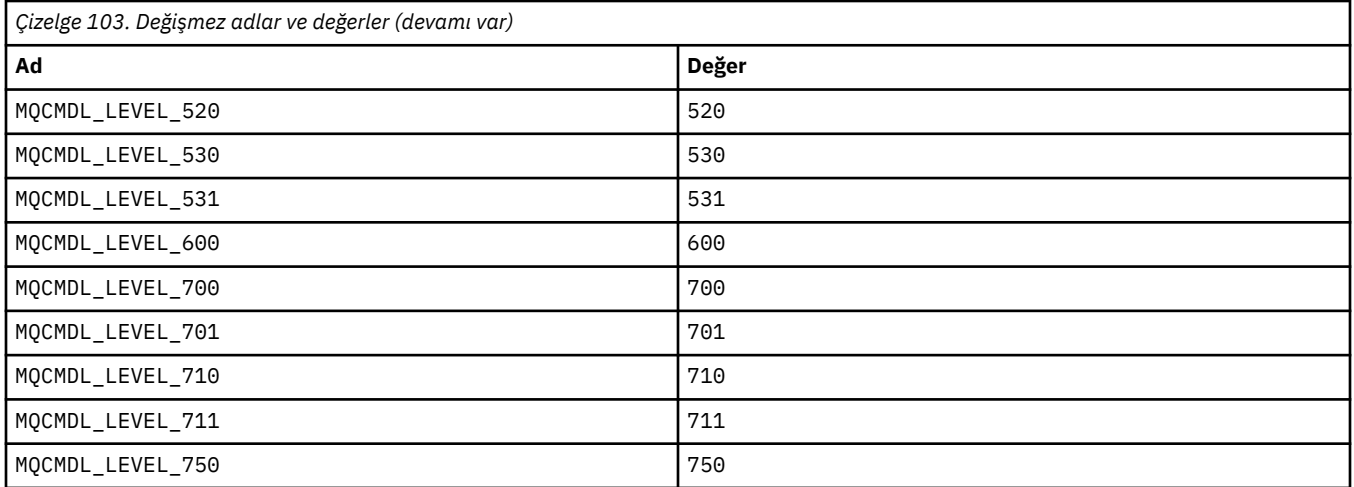

# **MQCMHO\_ \* (İleti işleme seçenekleri ve yapısı yarat)**

# **İleti tanıtıcısı seçenekleri yapısını yarat**

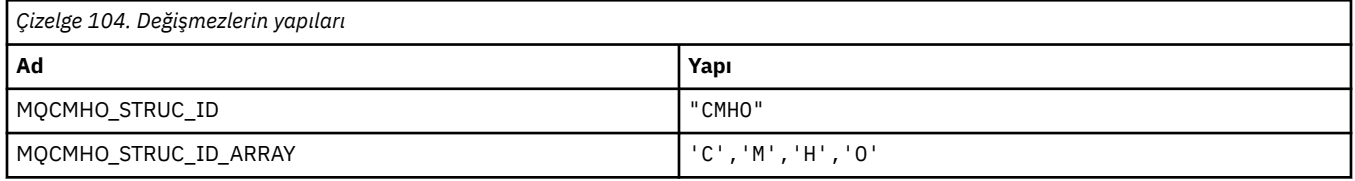

**Not:** ¬ simgesi tek bir boş karakteri temsil eder.

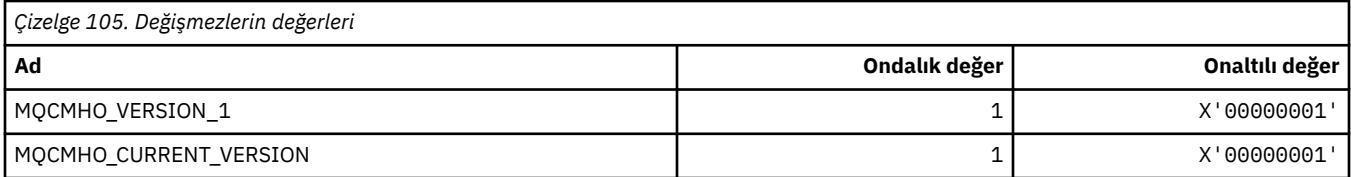

#### **İleti Tanıtıcısı Yaratma Seçenekleri**

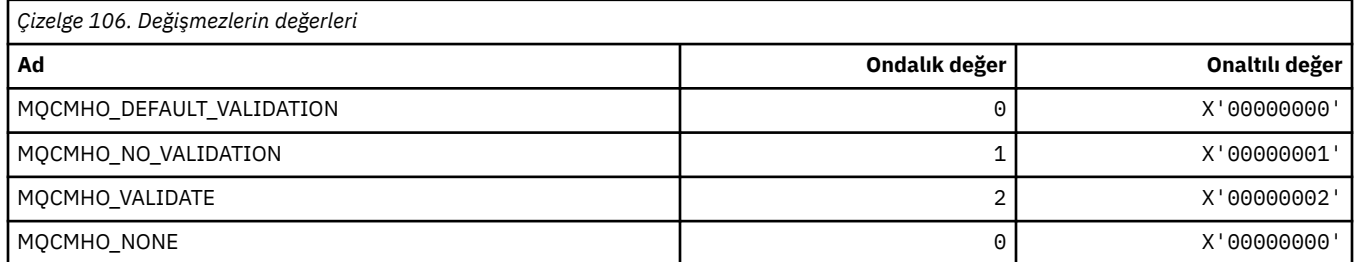

### **MQCNO\_ \* (Bağlantı seçenekleri ve yapısı)**

#### **Bağlantı seçenekleri yapısı**

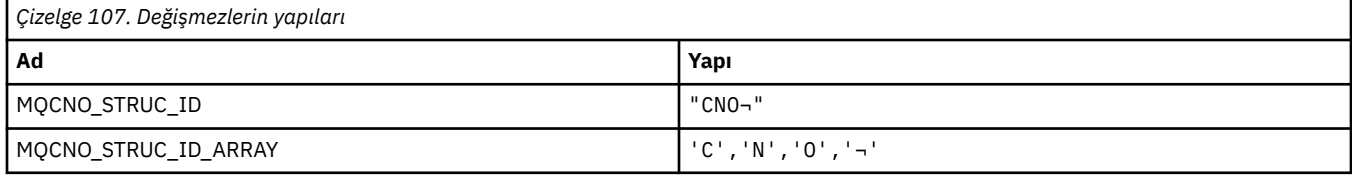

**Not:** ¬ simgesi tek bir boş karakteri temsil eder.

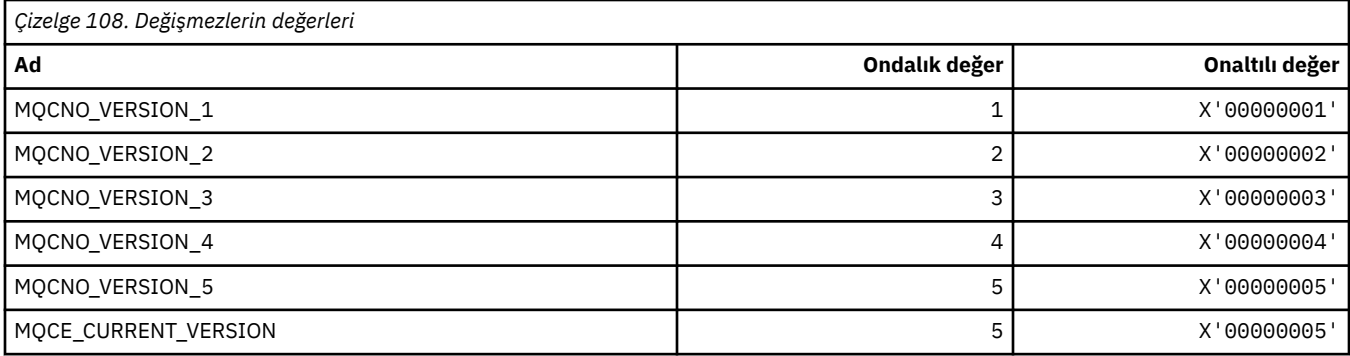

# **Bağlanma Seçenekleri**

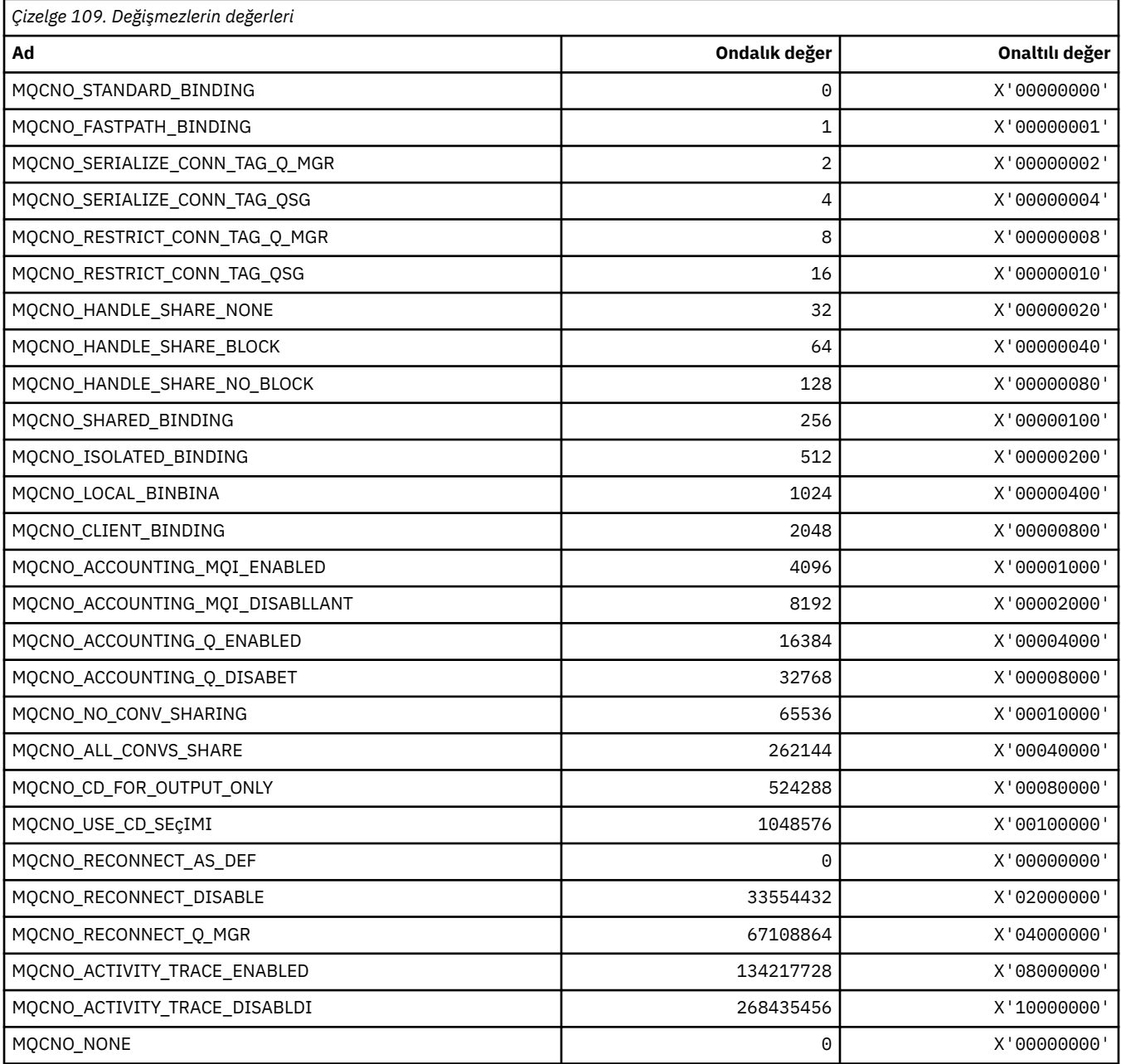

#### **MQCO\_ \* (Kapatma Seçenekleri)**

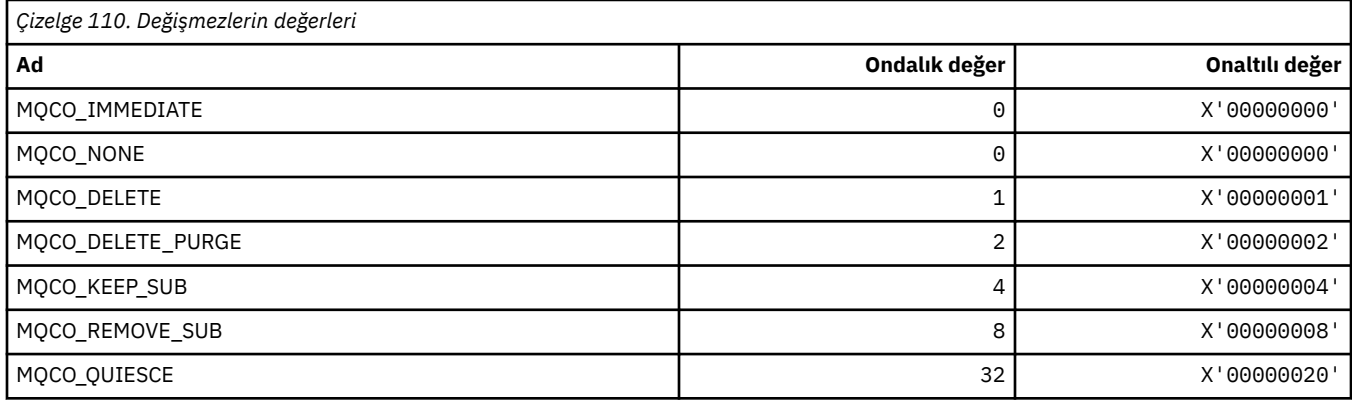

# **MQCODL\_ \* (CICS bilgileri üstbilgisi Çıkış Verileri Uzunluğu)**

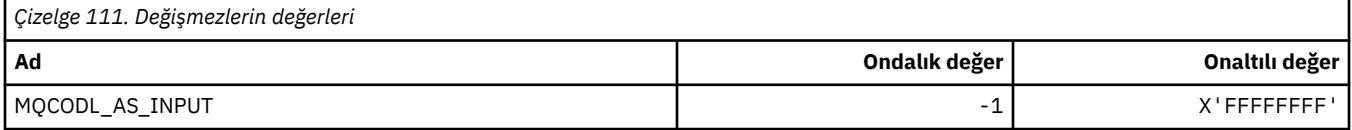

#### **MQCOMPRESS\_ \* (Kanal Sıkıştırma)**

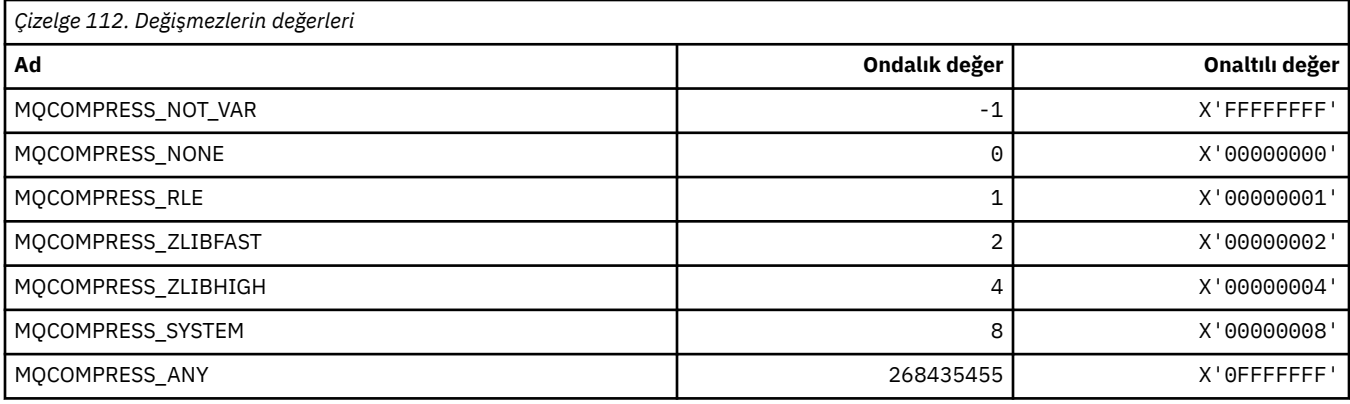

### **MQCONNID\_ \* (Bağlantı Tanıtıcısı)**

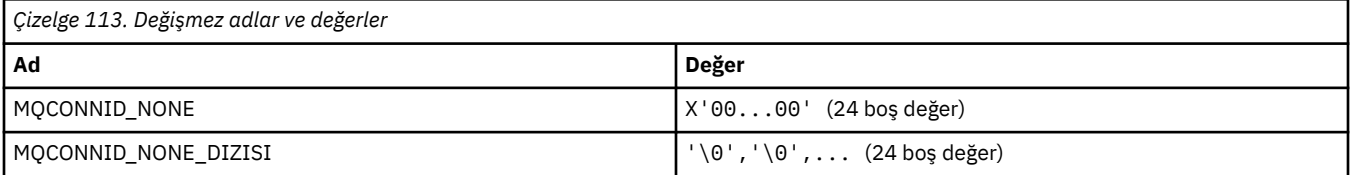

# **MQCOPY\_ \* (Özellik Kopyası Seçenekleri)**

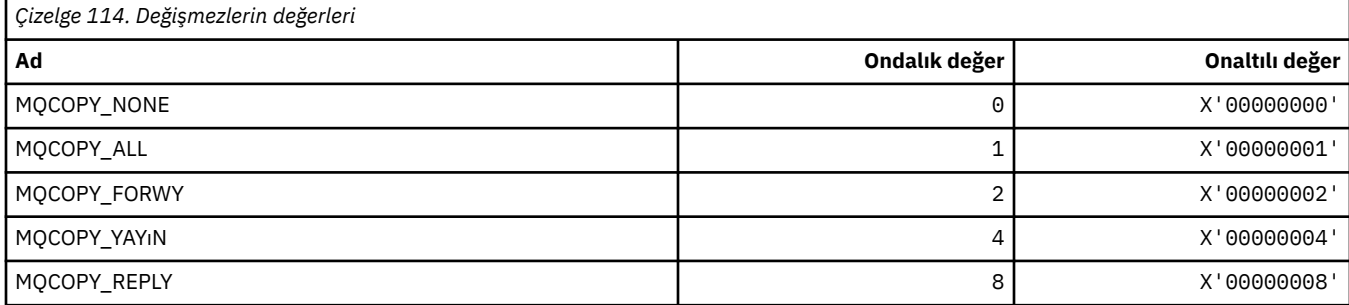

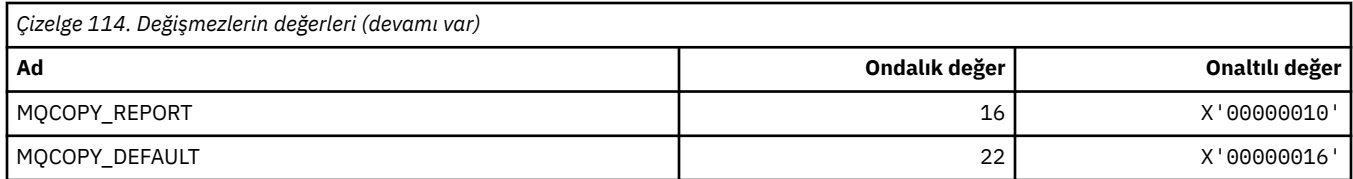

### **MQCQT\_ \* (Küme Kuyruğu Tipleri)**

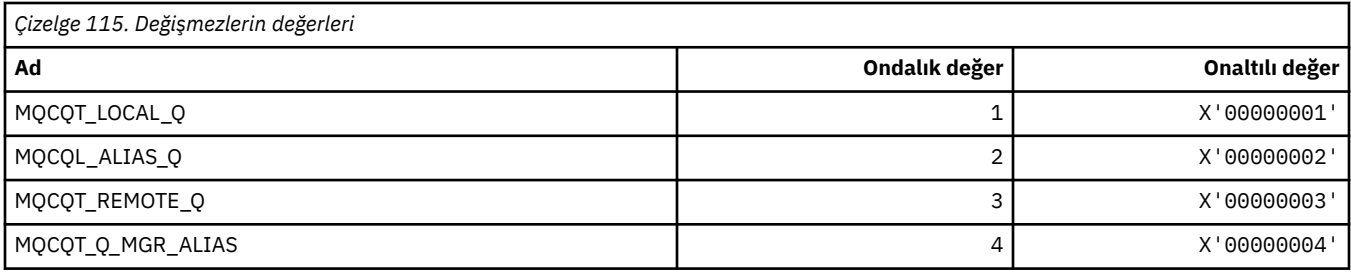

# **MQCRC\_ \* (CICS bilgileri üstbilgisi Dönüş Kodları)**

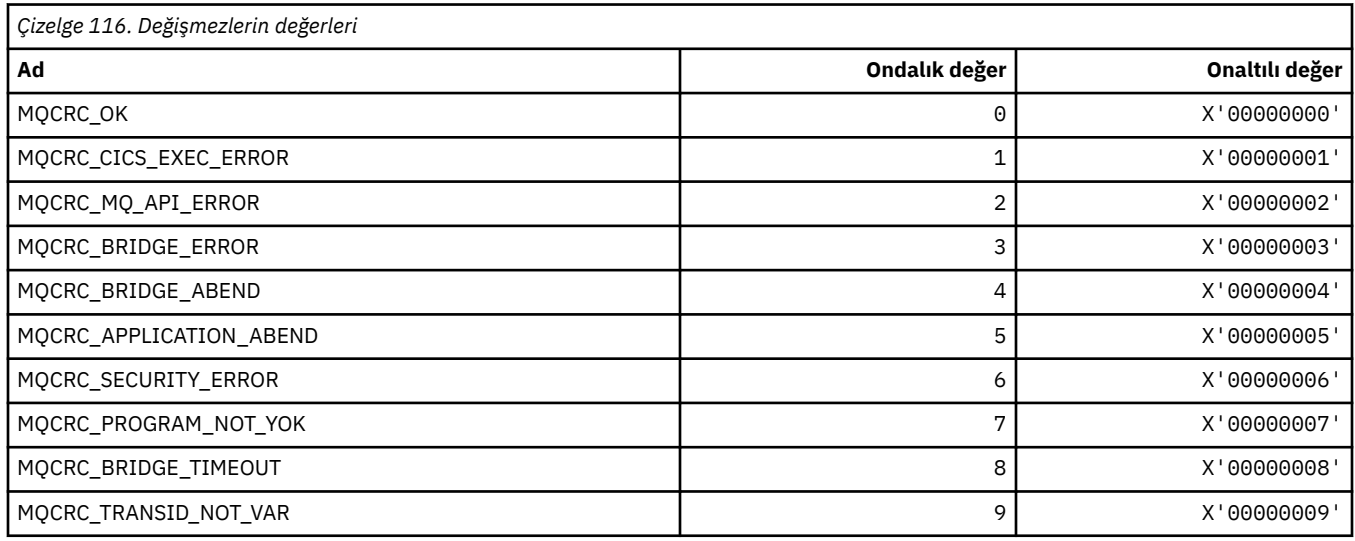

# **MQCS\_ \* (MQCBC değişmezleri tüketici durumu)**

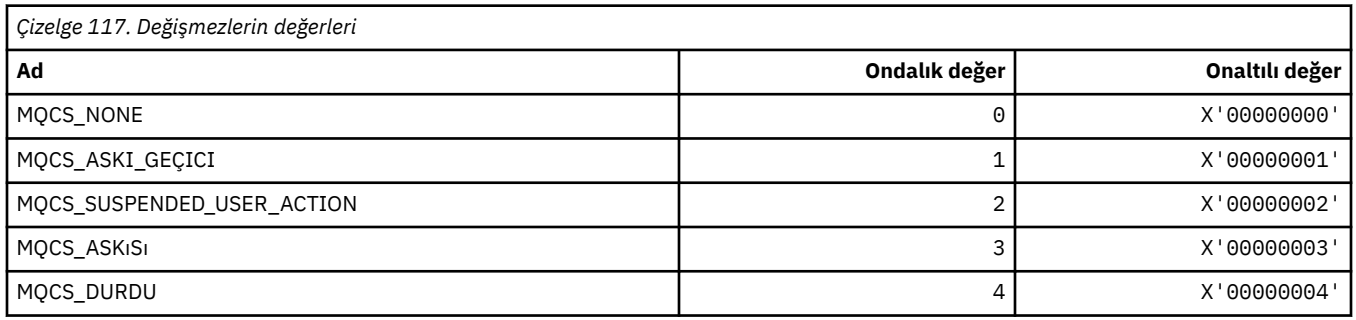

# **MQCSC\_ \* (CICS bilgileri üstbilgisi Başlangıç Kodları)**

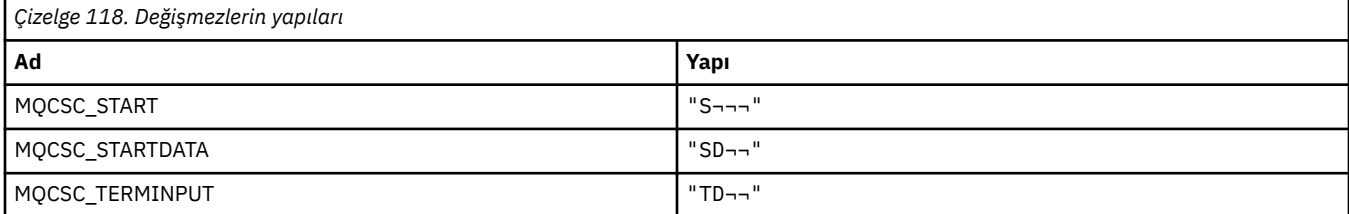

#### **98** IBM WebSphere MQ Geliştirme Uygulamaları Başvurusu

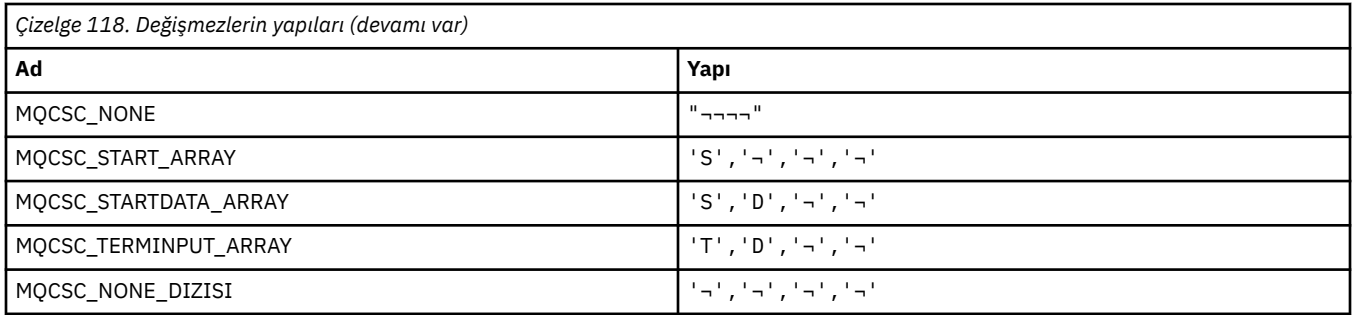

**Not:** ¬ simgesi tek bir boş karakteri temsil eder.

### **MQCSP\_ \* (Bağlantı güvenlik değiştirgeleri yapısı ve kimlik denetimi tipleri)**

#### **Bağlantı güvenliği parametreleri yapısı**

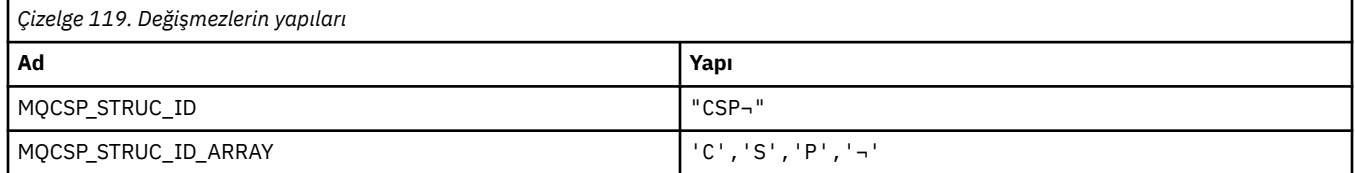

#### **Not:** ¬ simgesi tek bir boş karakteri temsil eder.

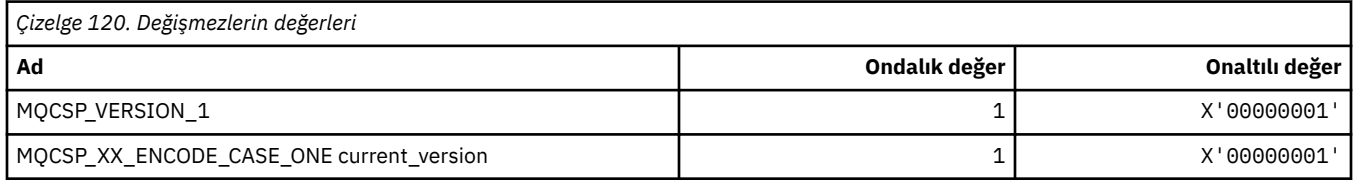

#### **Bağlantı güvenliği parametreleri Kimlik Doğrulama Tipleri**

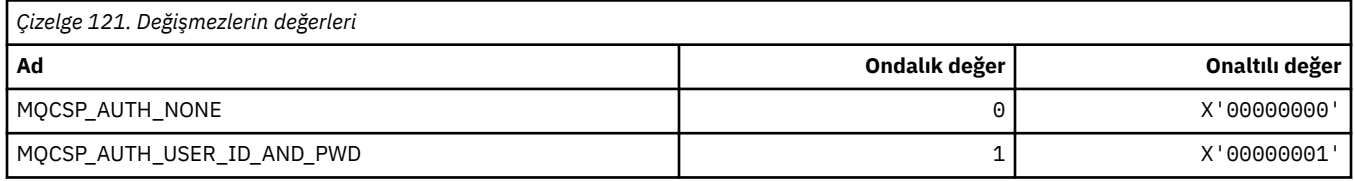

#### **MQCSRV\_ \* (Komut Sunucusu Seçenekleri)**

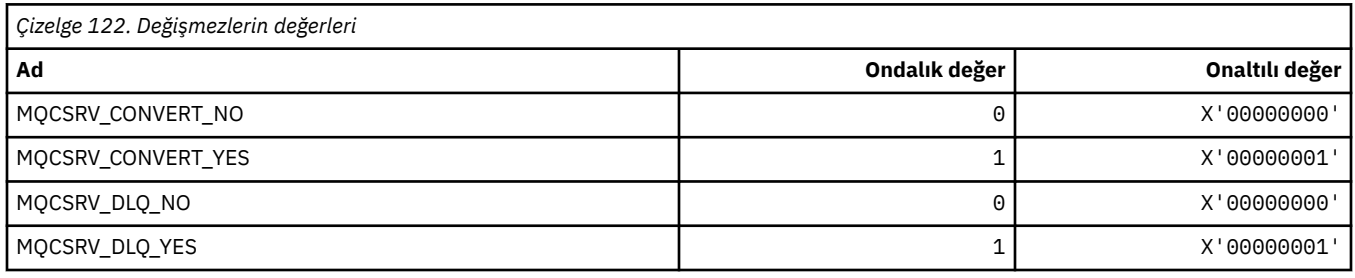

### **MQCT\_ \* (Kuyruk Yöneticisi Bağlantı Etiketi)**

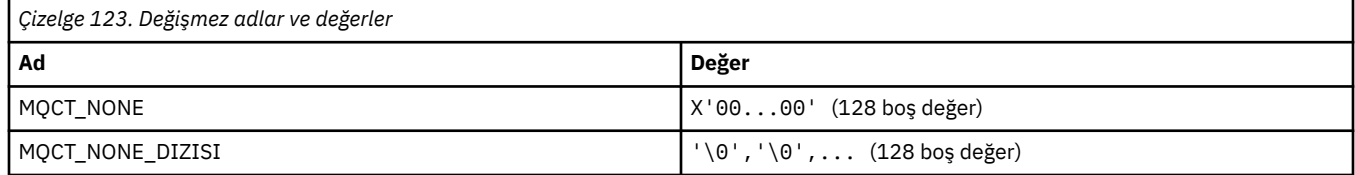

#### **MQCTES\_ \* (CICS bilgileri üstbilgisi Görev Sonu Durumu)**

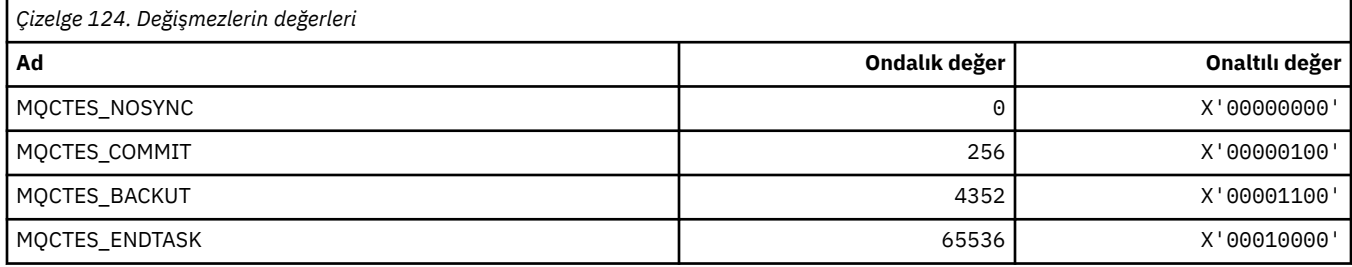

### **MQCTLO\_ \* (MQCTL seçenekleri yapısı ve Tüketici Denetimi Seçenekleri)**

#### **MQCTL seçenekleri yapısı**

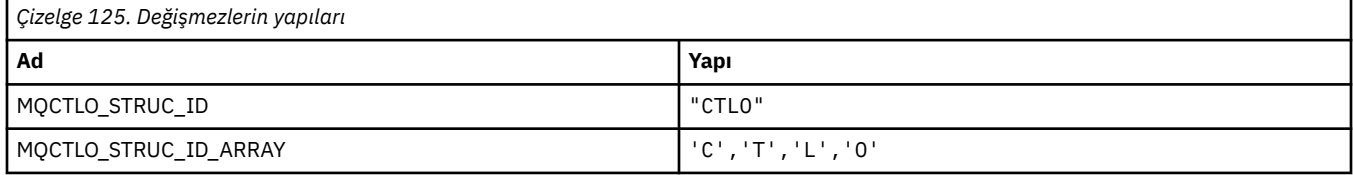

#### **Not:** ¬ simgesi tek bir boş karakteri temsil eder.

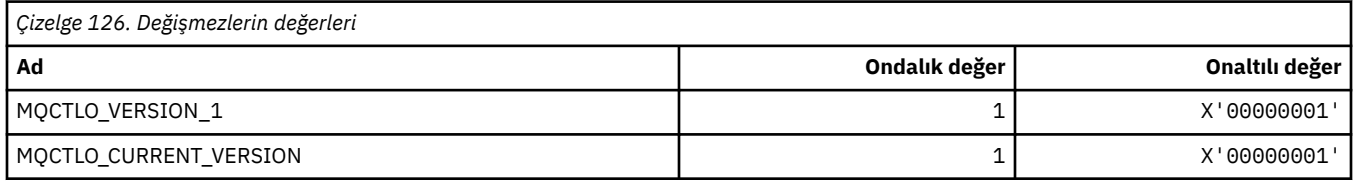

#### **MQCTL Seçenekleri Tüketici Denetimi Seçenekleri**

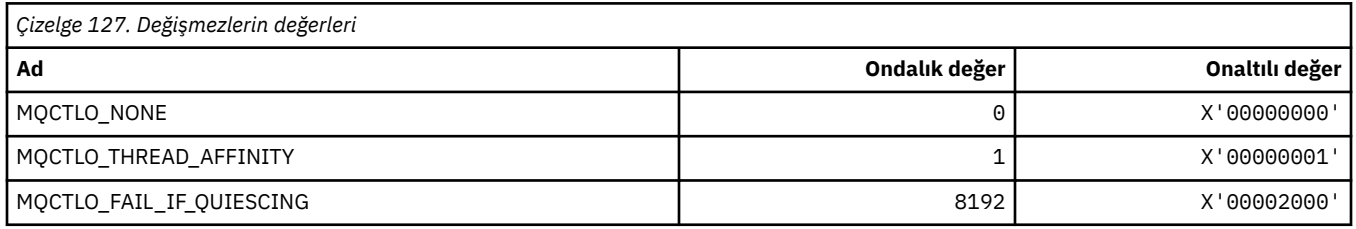

### **MQCUOWOC\_ \* (CICS bilgileri üstbilgisi İş Denetimleri Üstbilgisi)**

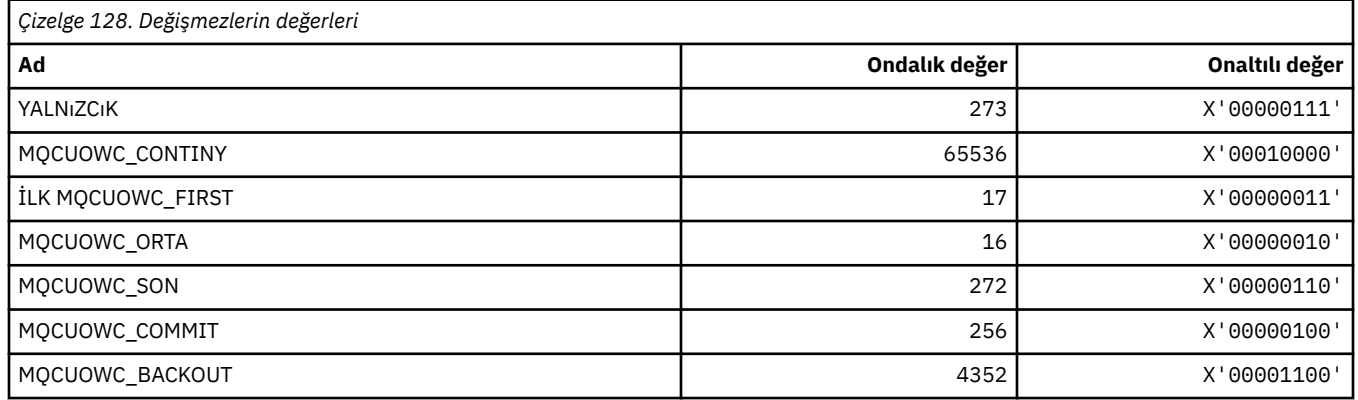

### **MQCXP\_ \* (Kanal çıkış değiştirgesi yapısı)**

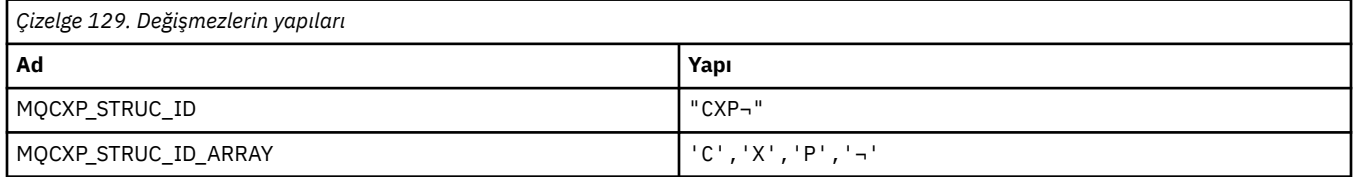

#### **Not:** ¬ simgesi tek bir boş karakteri temsil eder.

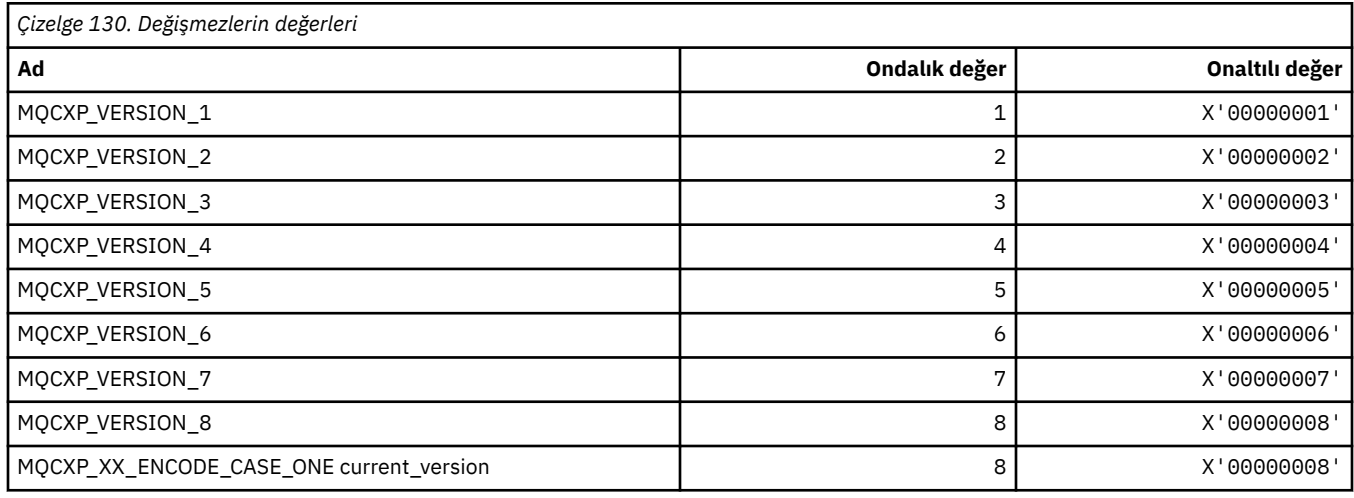

### **MQDC\_ \* (Hedef Sınıf)**

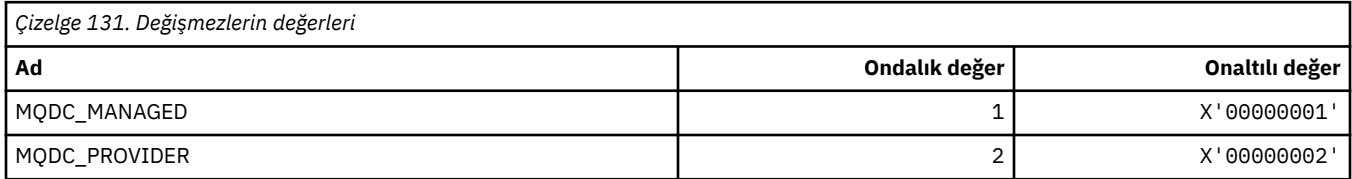

# **MQDCC\_ \* (Dönüştürme Seçenekleri, Maskeler ve Üreticiler)**

#### **Dönüştürme Seçenekleri**

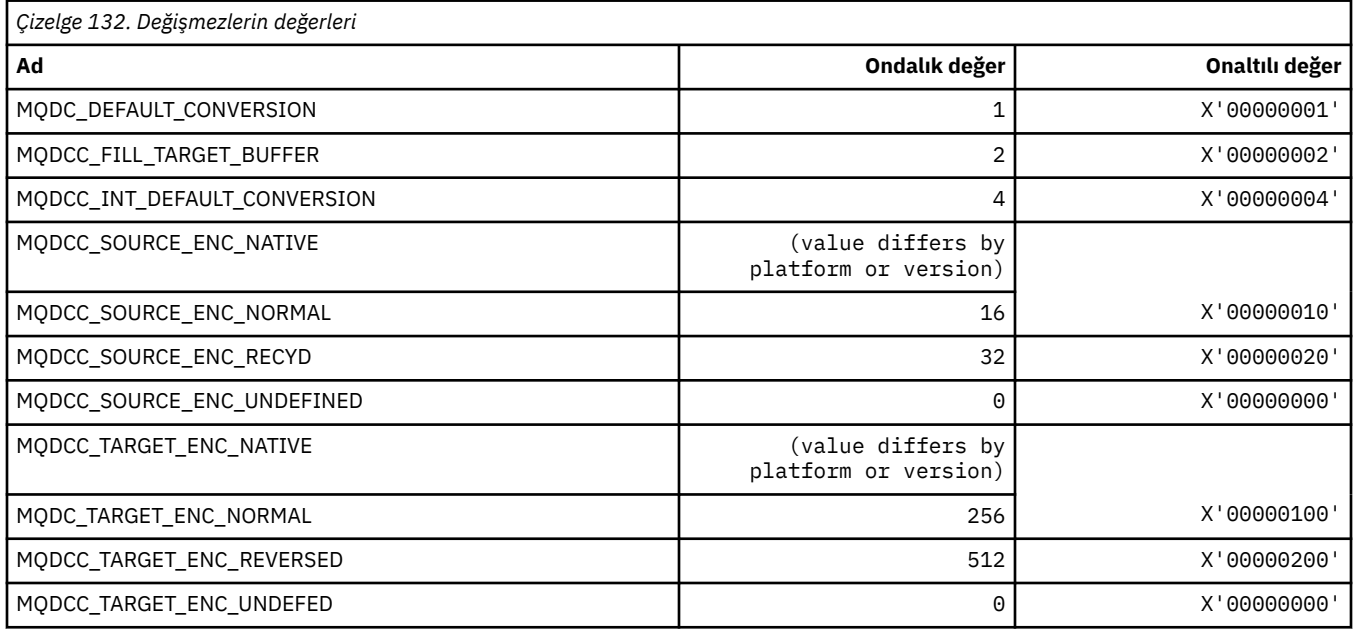

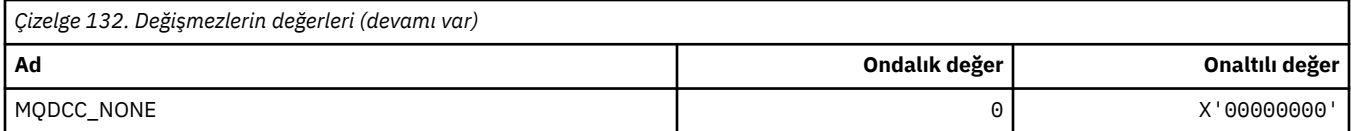

# **Dönüştürme Seçenekleri Maskeleri ve Üreticiler**

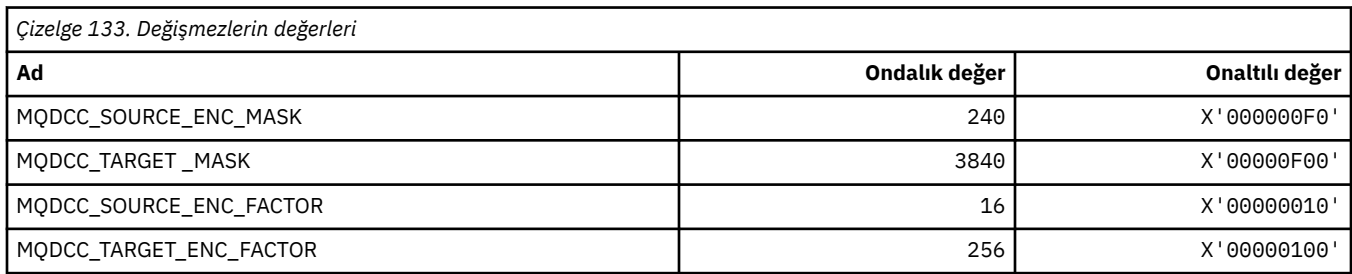

#### **MQDELO\_ \* (Yayınlama/Abone Olma Silme Seçenekleri)**

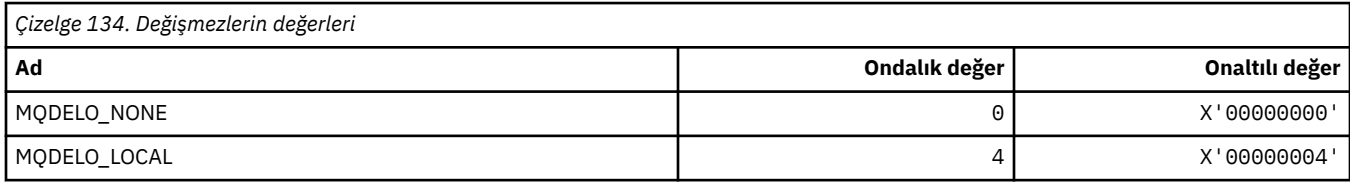

### **MQDH\_ \* (Dağıtım üstbilgisi yapısı)**

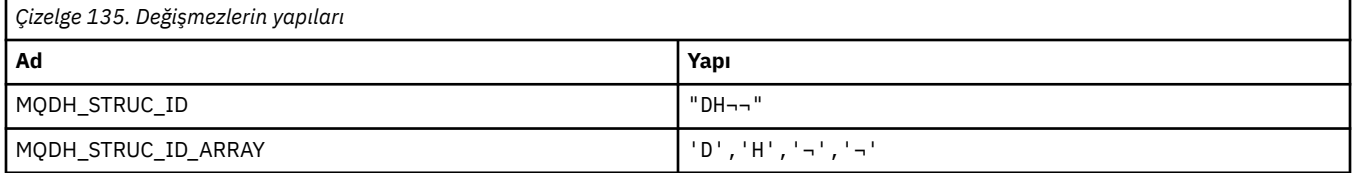

#### **Not:** ¬ simgesi tek bir boş karakteri temsil eder.

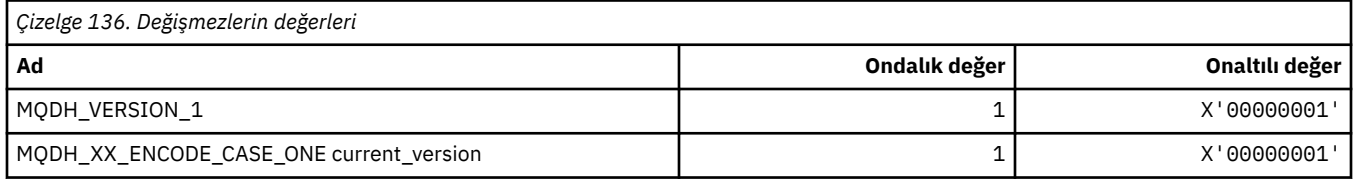

### **MQDHF\_ \* (Dağıtım üstbilgisi İşaretleri)**

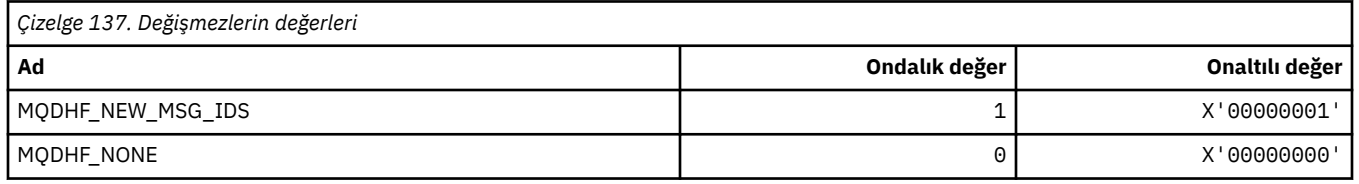

### **MQDISCONNECT\_ \* (Komut biçimi Bağlantı Kesme Tipleri)**

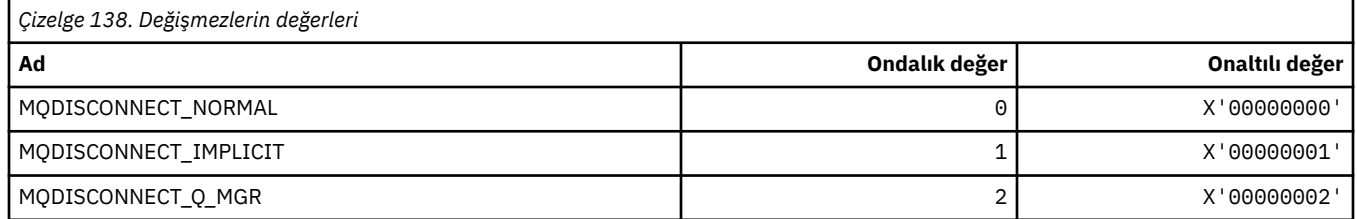

### **MQDL\_ \* (Dağıtım Listeleri)**

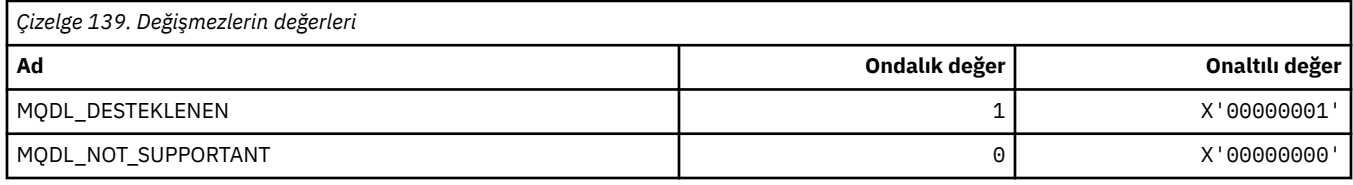

# **MQDLH\_ \* (Ölü harf üstbilgi yapısı)**

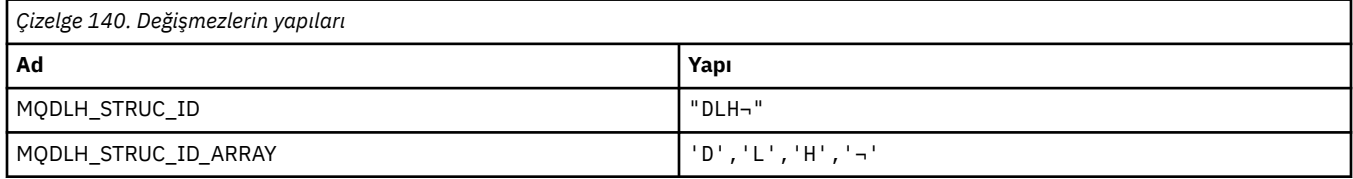

**Not:** ¬ simgesi tek bir boş karakteri temsil eder.

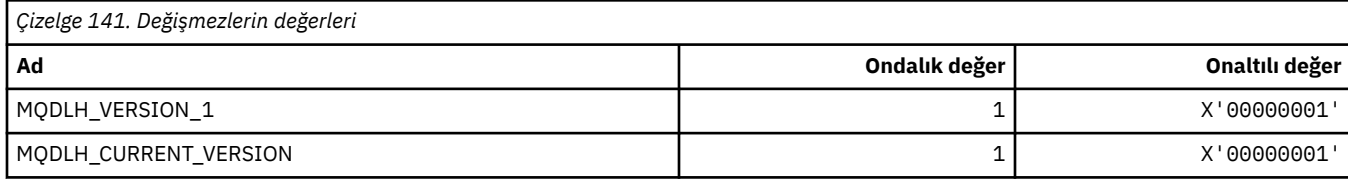

### **MQDLV\_ \* (Persistent/kalıcı Olmayan İleti Teslimi)**

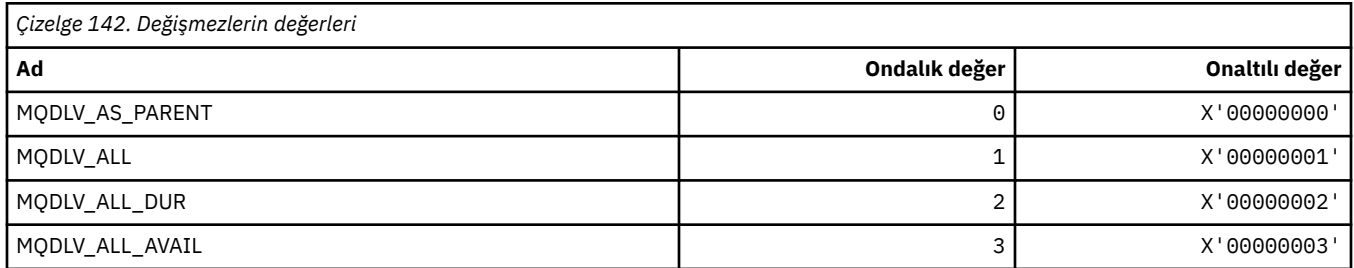

### **MQDMHO\_ \* (İleti tanıtıcısı seçeneklerini ve yapısını sil)**

# **İleti tanıtıcısı seçenekleri yapısını sil**

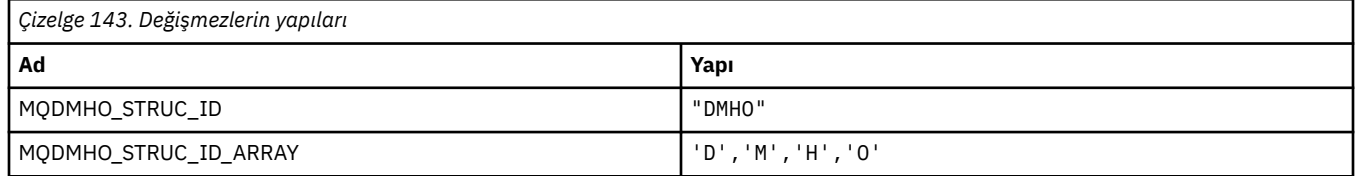

#### **Not:** ¬ simgesi tek bir boş karakteri temsil eder.

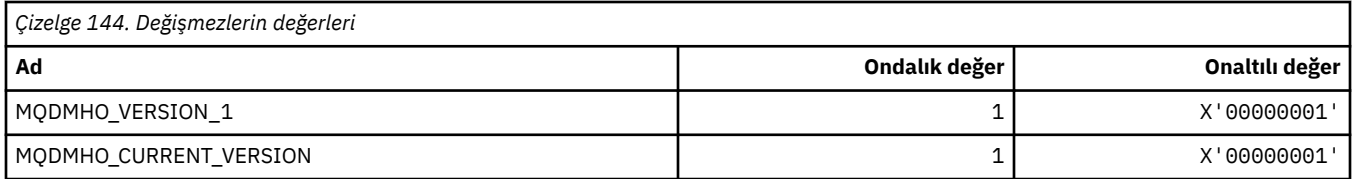

#### **İleti Tanıtıcısı Seçeneklerini Sil**

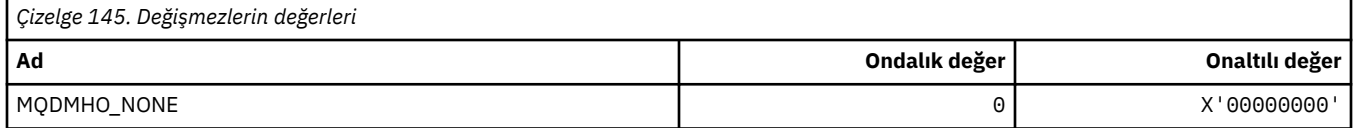

### **MQDMMPO\_ \* (İleti özelliği seçeneklerini ve yapısını sil)**

#### **İleti özelliği seçenekleri yapısını sil**

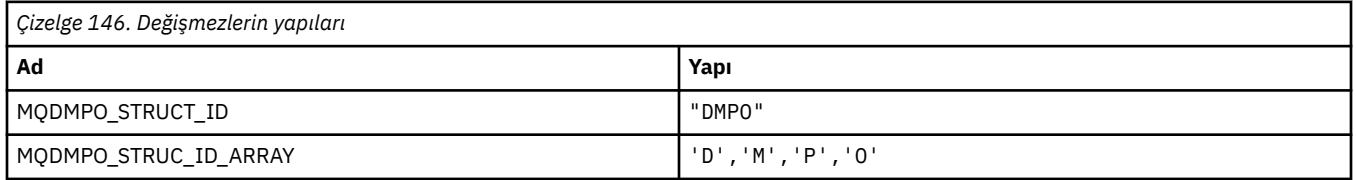

**Not:** ¬ simgesi tek bir boş karakteri temsil eder.

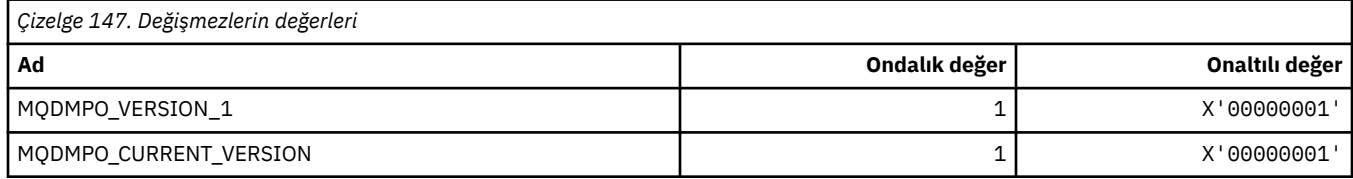

### **İleti Özelliği Seçeneklerini Sil**

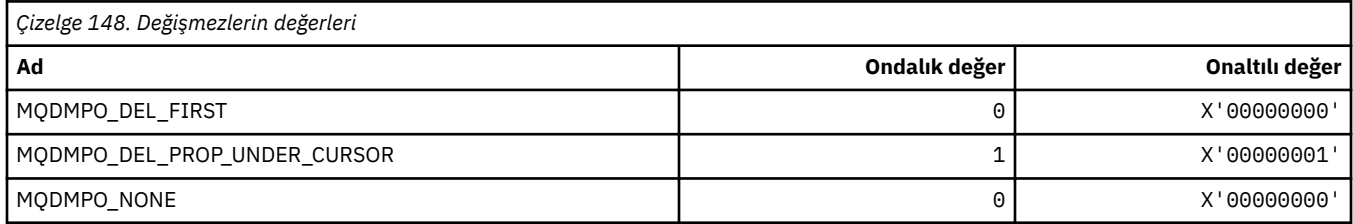

#### **MQDNSWLM\_ \* (DNS WLM)**

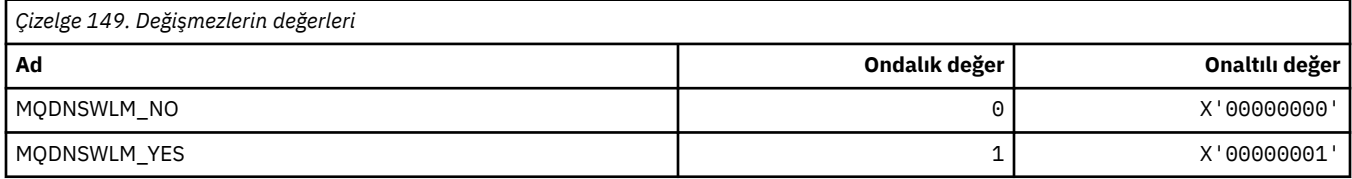

### **MQDT\_ \* (Hedef Tipleri)**

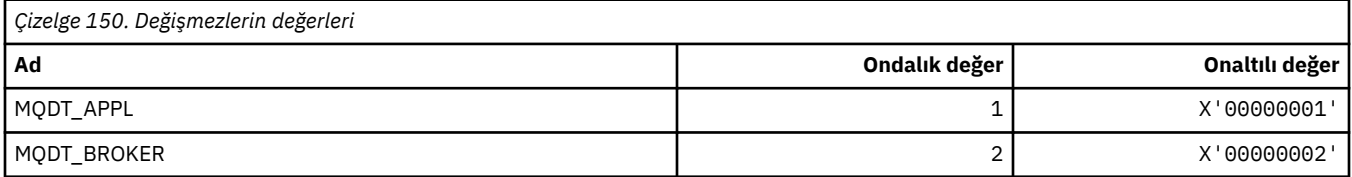

### **MQDXP\_ \* (Dönüştürme çıkışı parametre yapısı)**

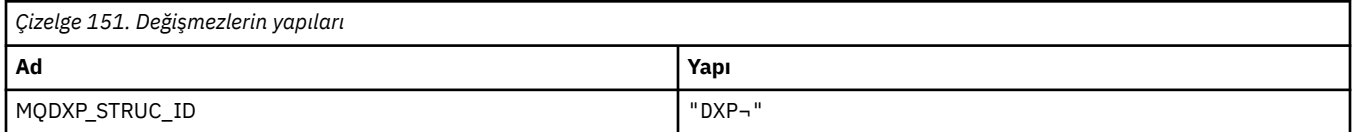

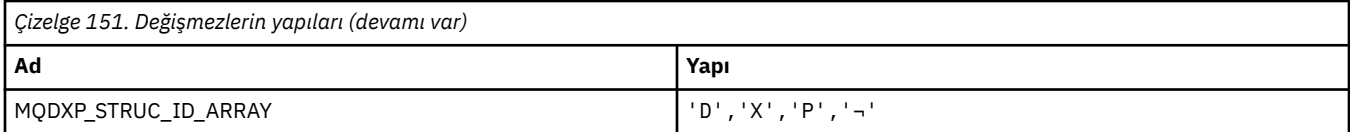

**Not:** ¬ simgesi tek bir boş karakteri temsil eder.

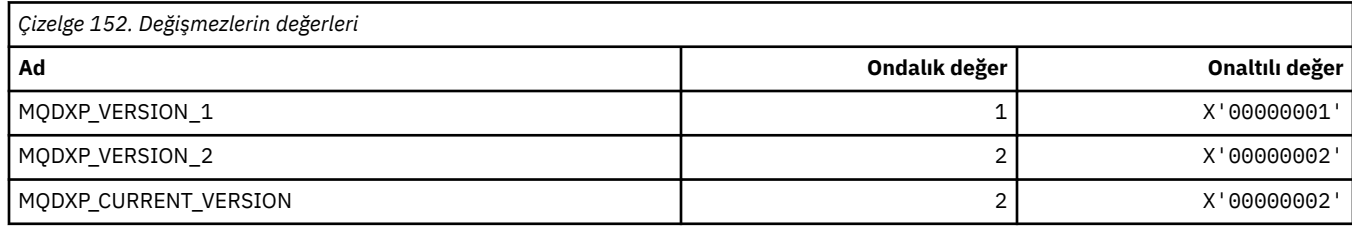

# **MQEC\_ \* (İşaret Değerleri)**

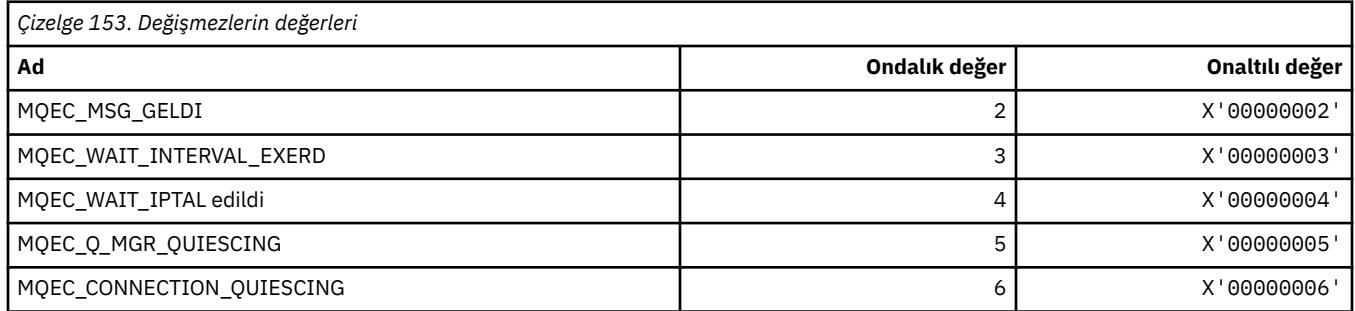

# **MQE\_ \* (Süre bitimi)**

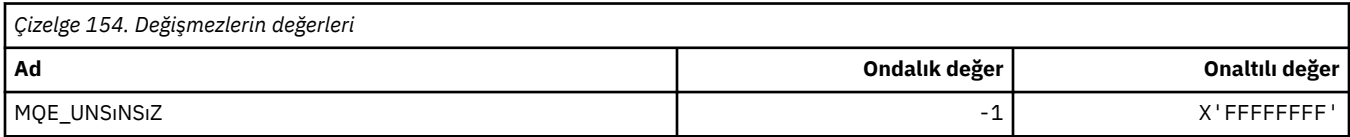

# **MQENC\_ \* (Kodlama)**

#### **MQENC\_ \* (Kodlama)**

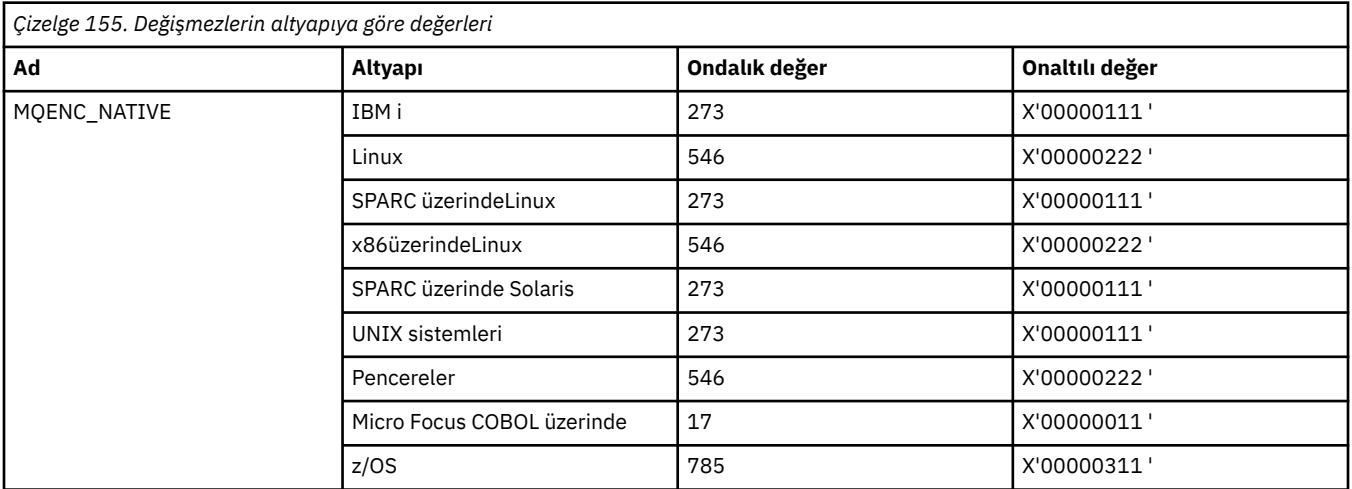

#### **MQENC\_ \* (Kodlama Mister)**

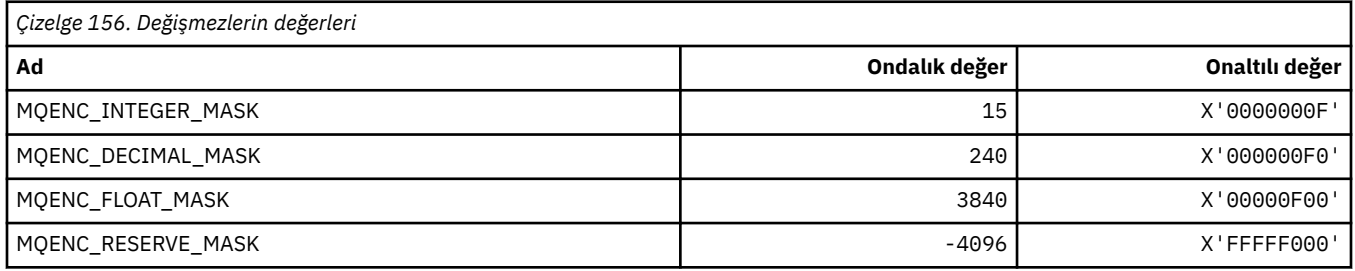

#### **MQENC\_ \* (İkili Integer 'lar için Encodings)**

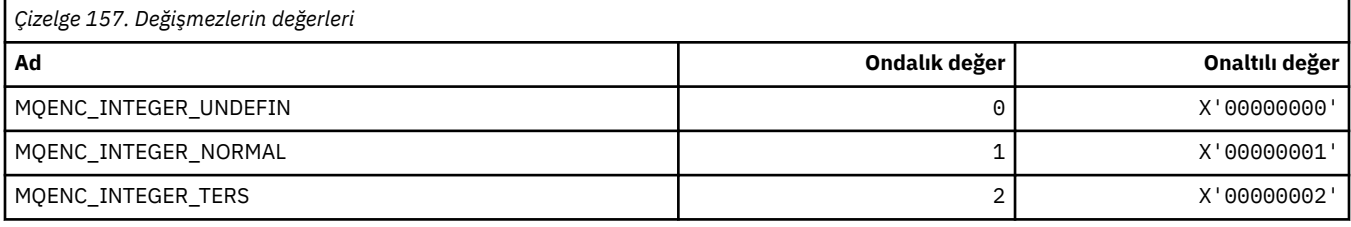

#### **MQENC\_ \* (Paketlenmiş Ondalık Tamsayıcılara ilişkin Encodings)**

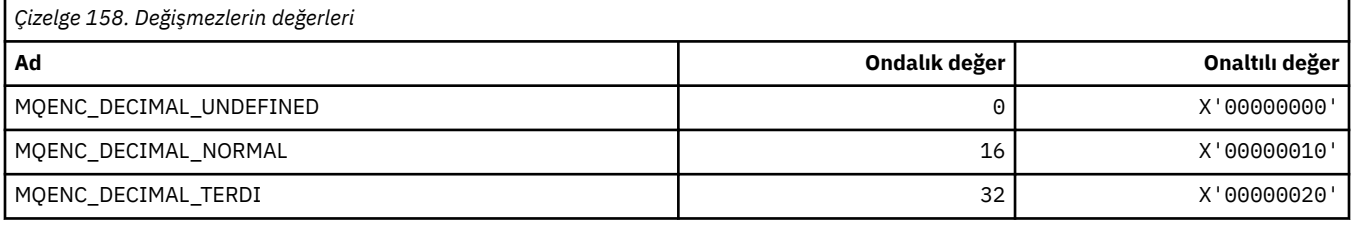

#### **MQENC\_ \* (Değişken Nokta Numaraları için Encodings)**

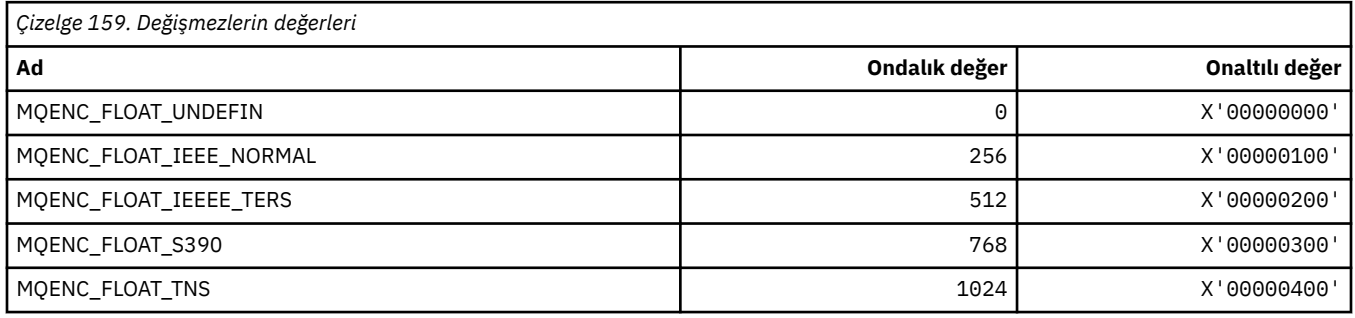

### **MQEPH\_ \* (Embedded komut biçimi üstbilgi yapısı ve işaretleri)**

#### **Gömülü komut biçimi üstbilgi yapısı**

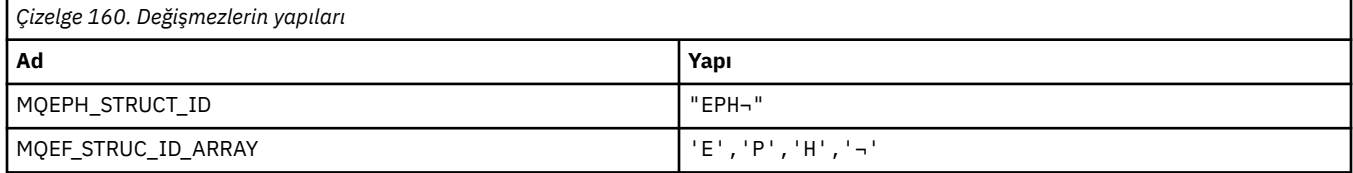

**Not:** ¬ simgesi tek bir boş karakteri temsil eder.

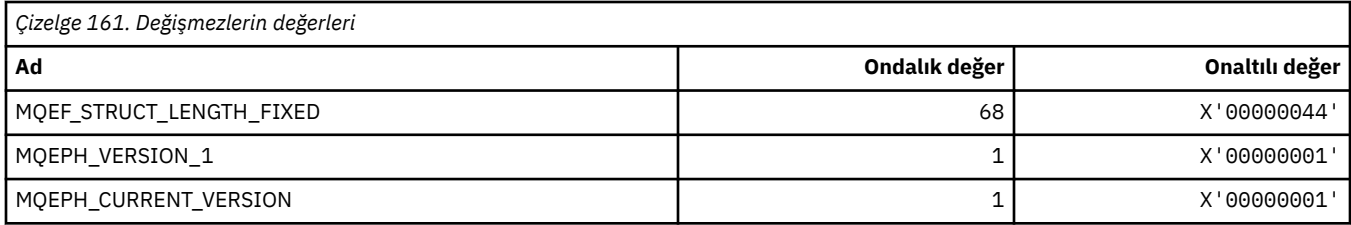

#### **Gömülü komut biçimi üstbilgi işaretleri**

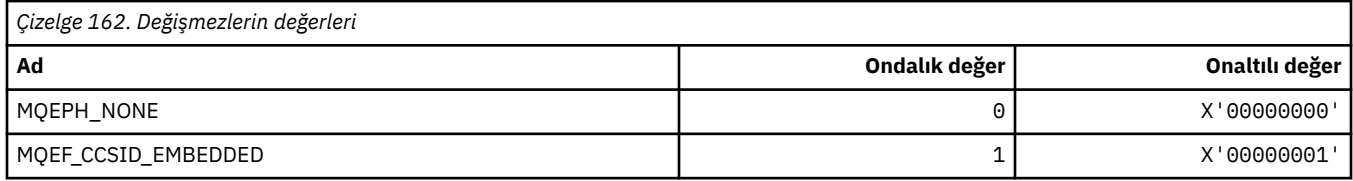

### **MQET\_ \* (Komut biçimi Çıkış Tipleri)**

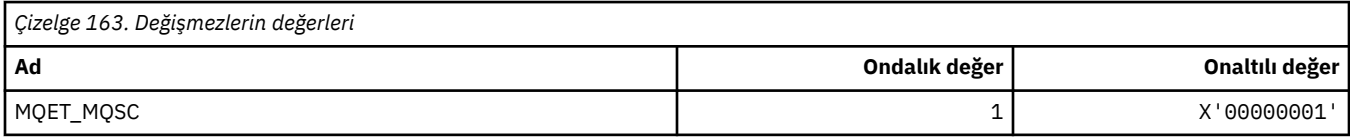

### **MQEVO\_ \* (Komut biçimi Olay Originleri)**

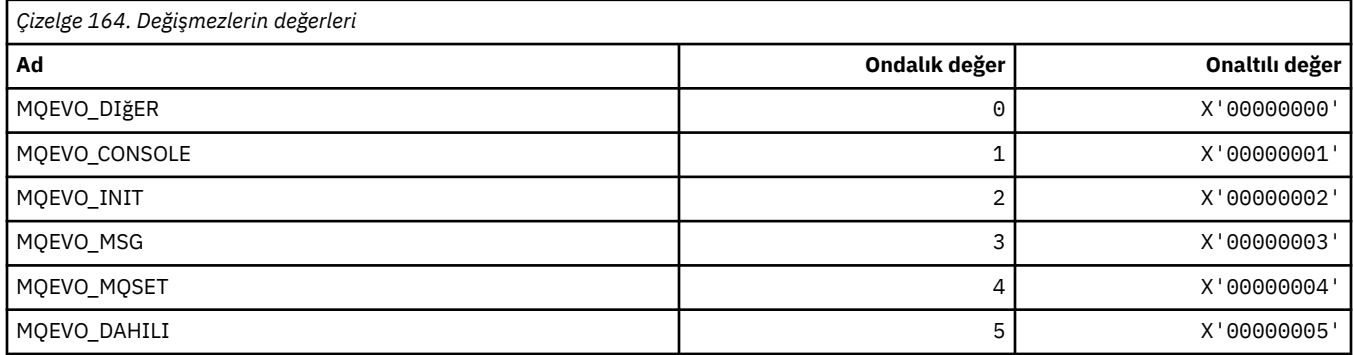

# **MQEVR\_ \* (Komut biçimi Olay Kaydı)**

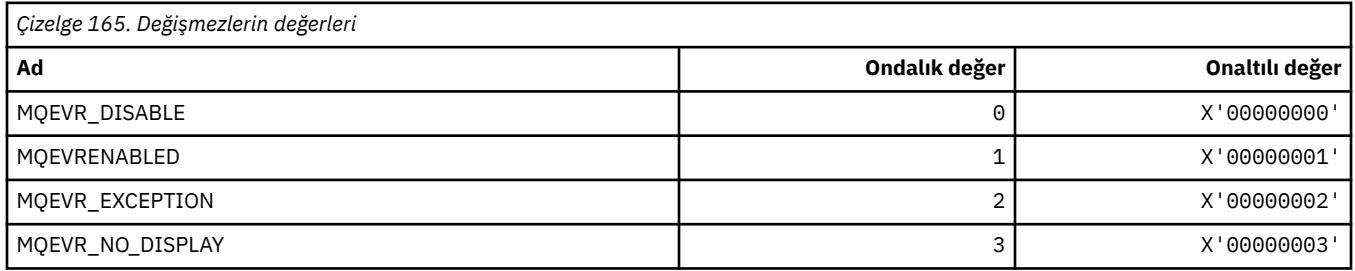

### **MQEXPI\_ \* (Süre Bitimi Tarama Aralığı)**

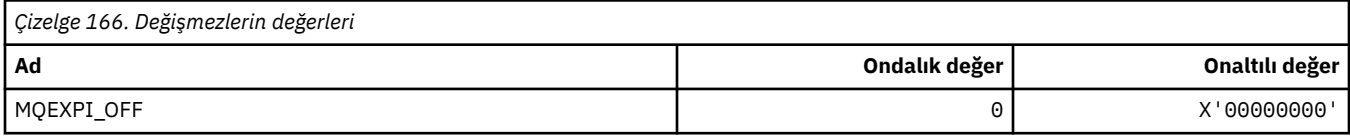

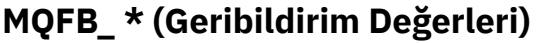

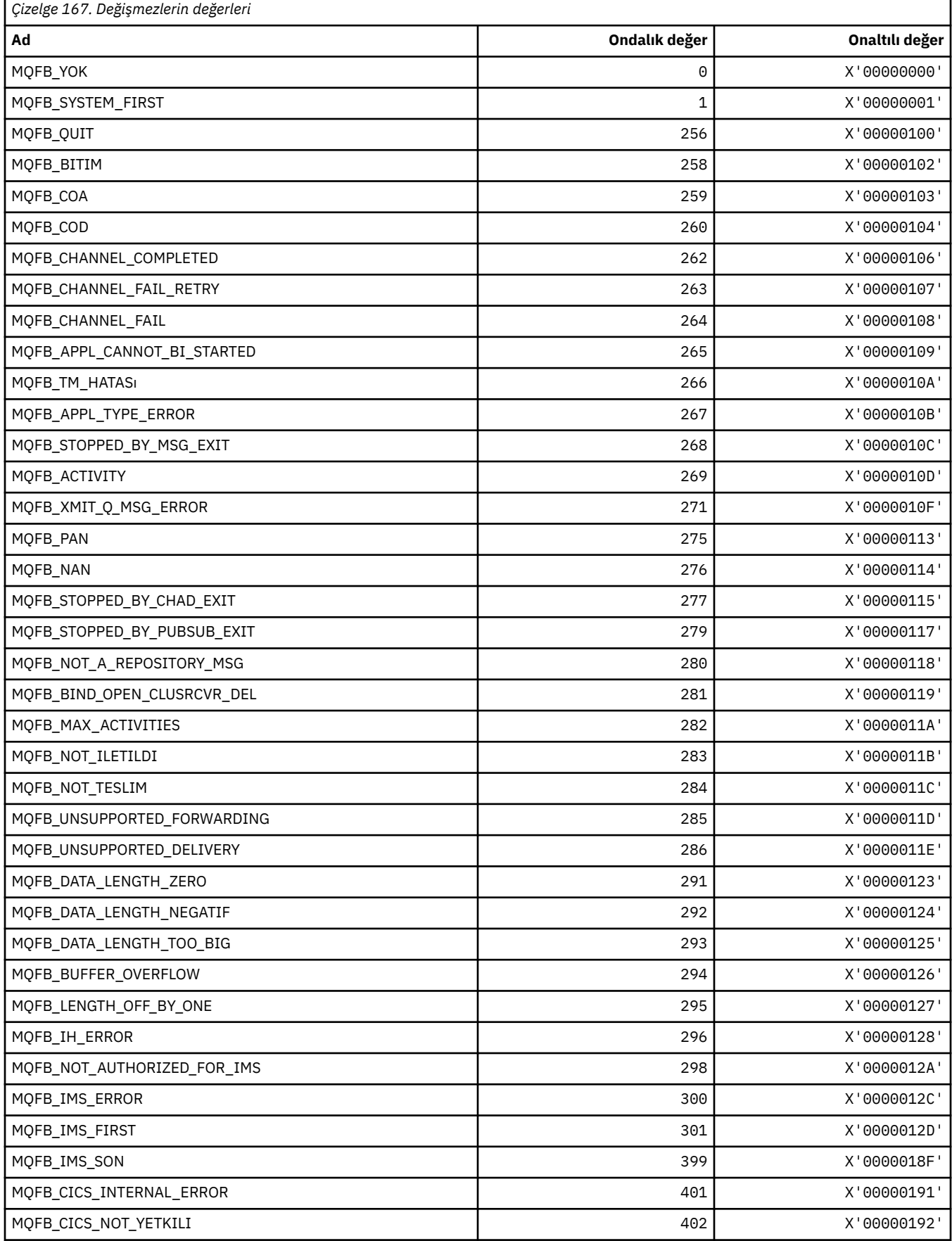
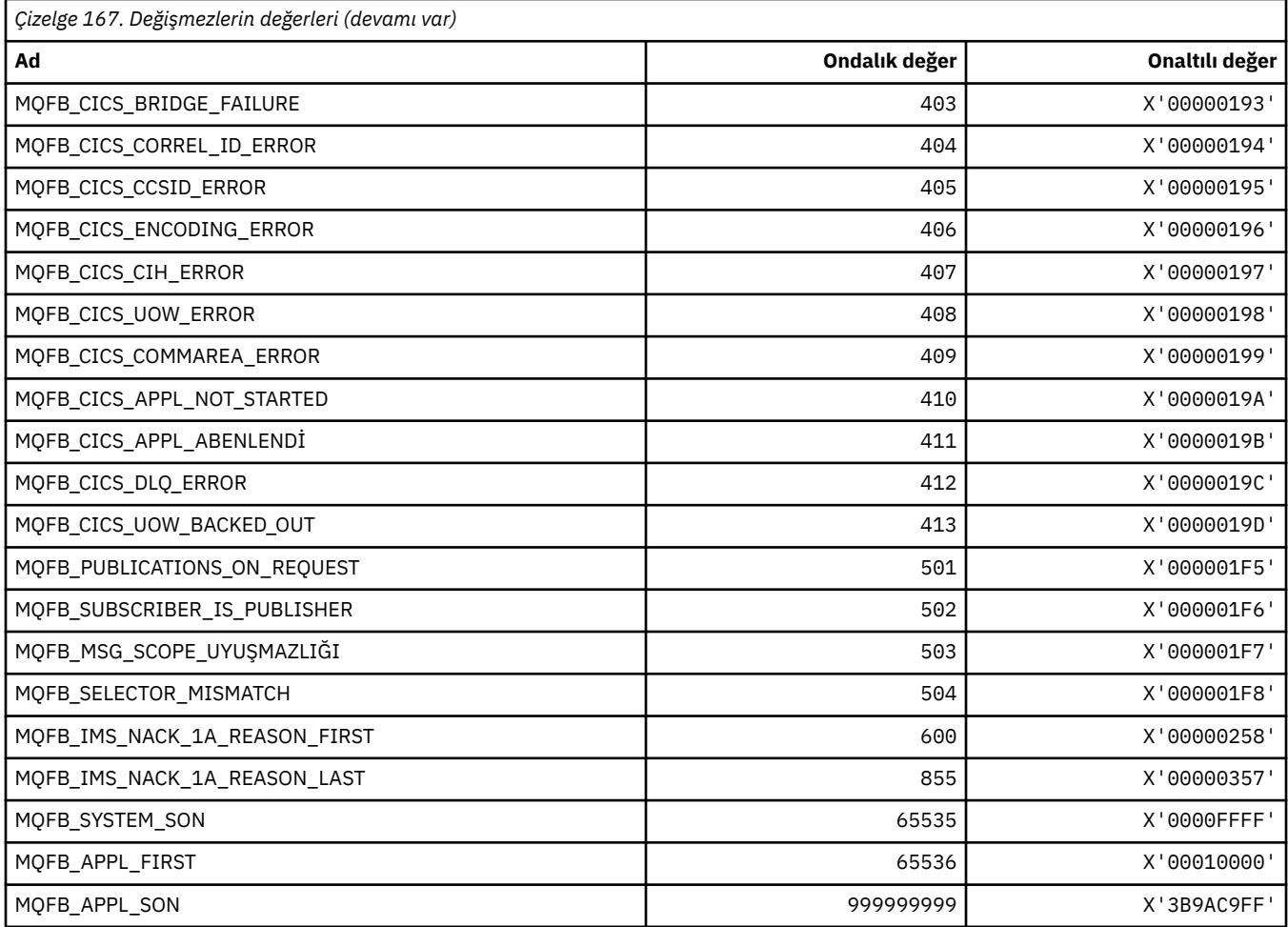

# **MQFC\_ \* (Komut biçimi Güç Seçenekleri)**

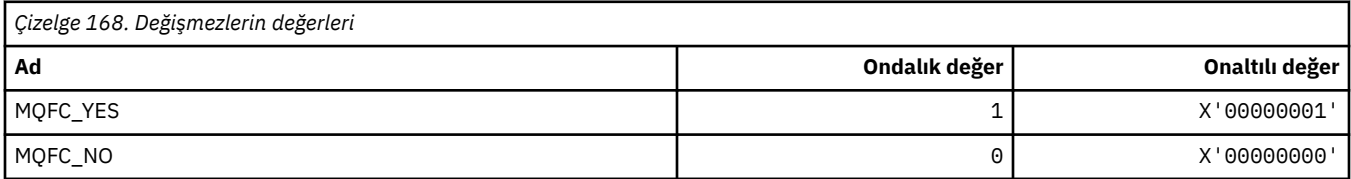

## **MQFMT\_ \* (Biçimler)**

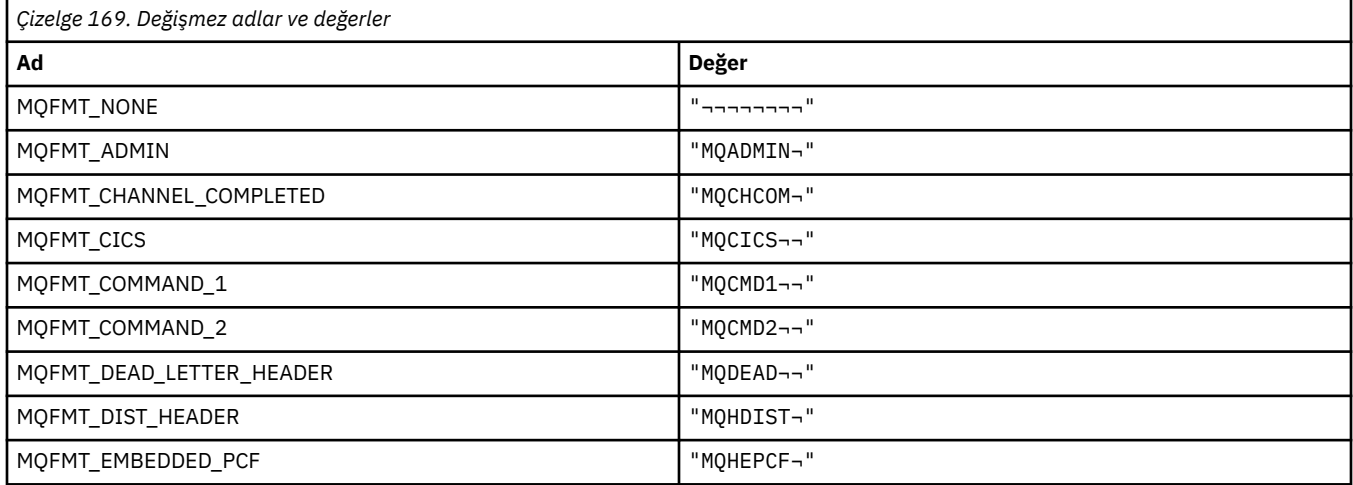

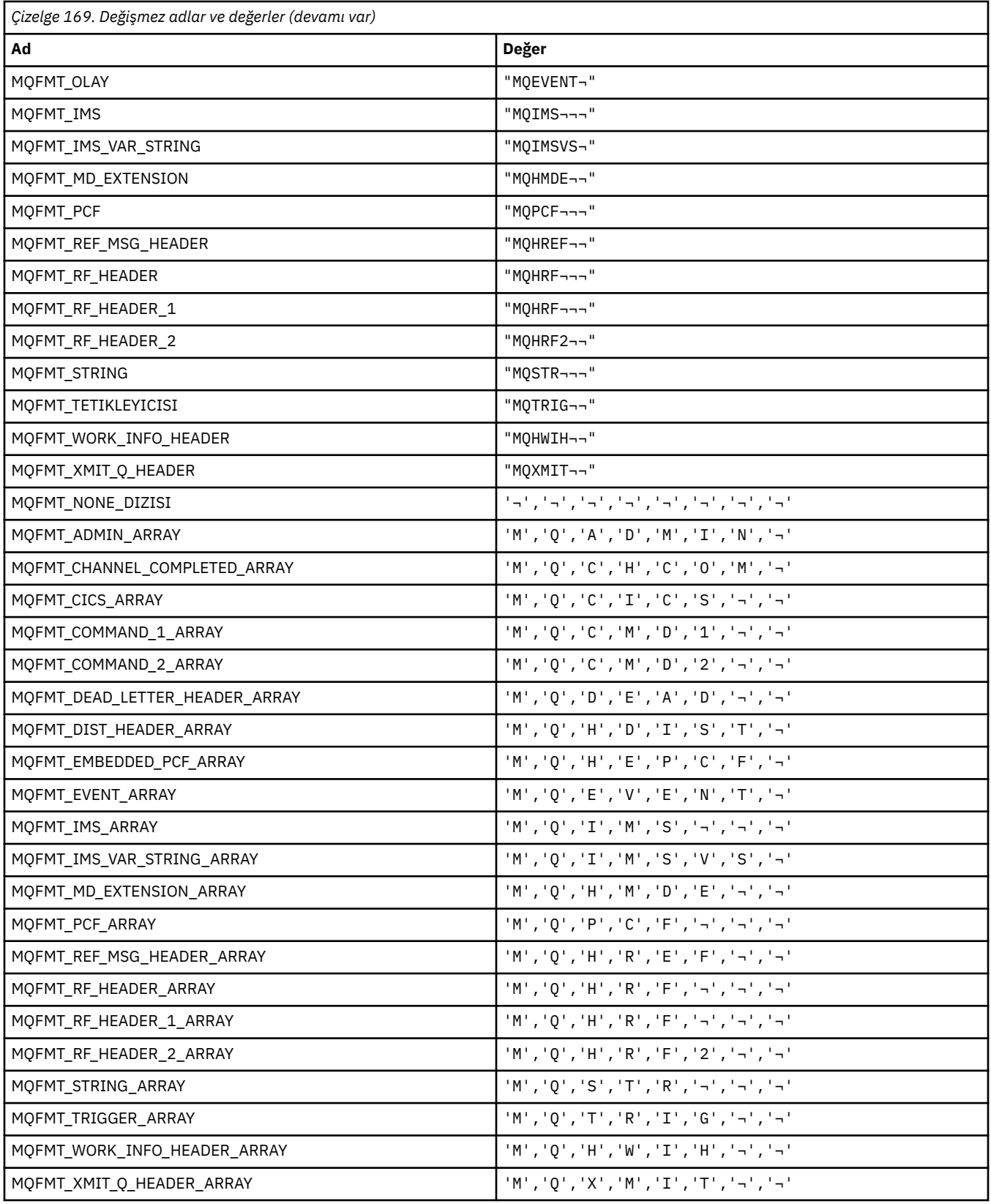

# **MQGA\_ \* (Grup Özniteliği Seçicileri)**

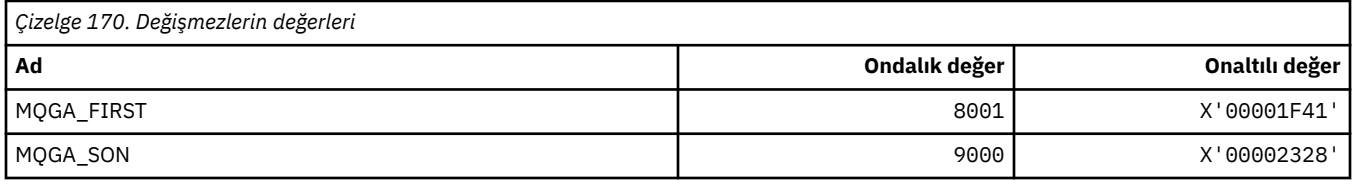

#### **MQGACF\_ \* (Komut biçimi Grup Parametresi Tipleri)**

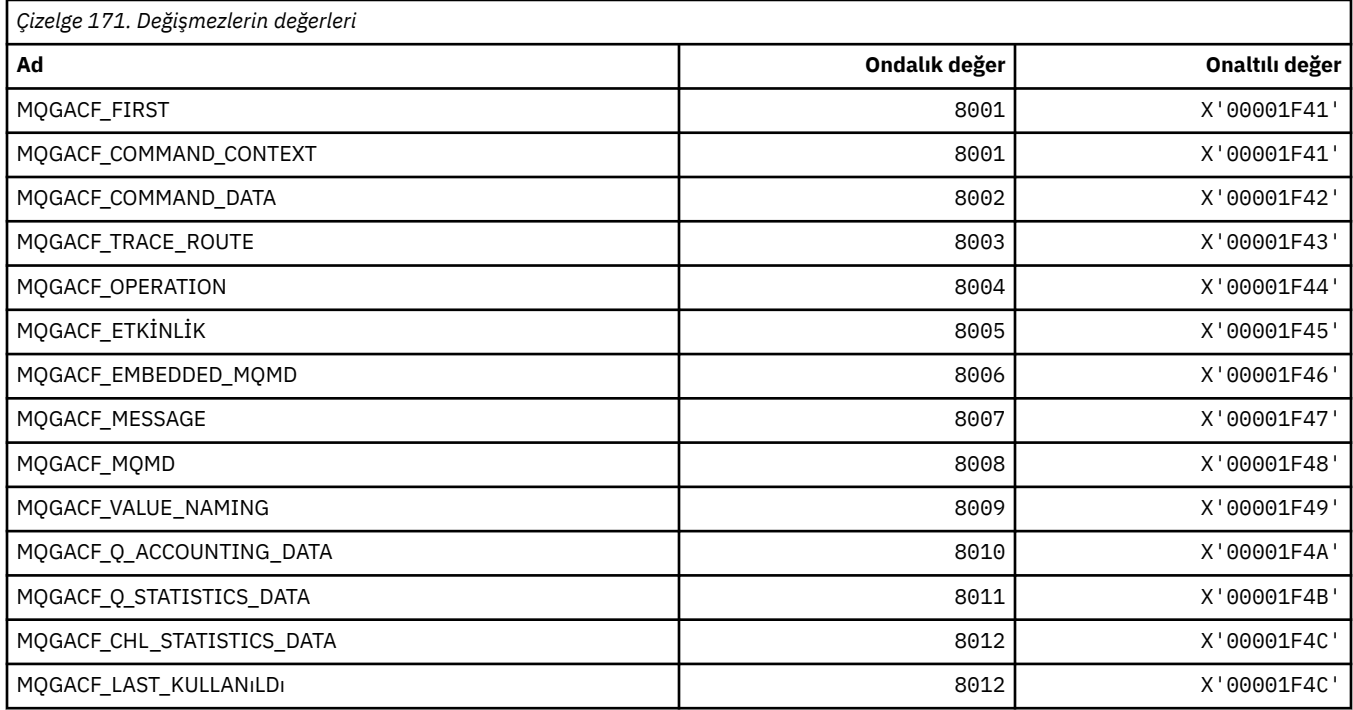

#### **MQGI\_ \* (Grup Tanıtıcısı)**

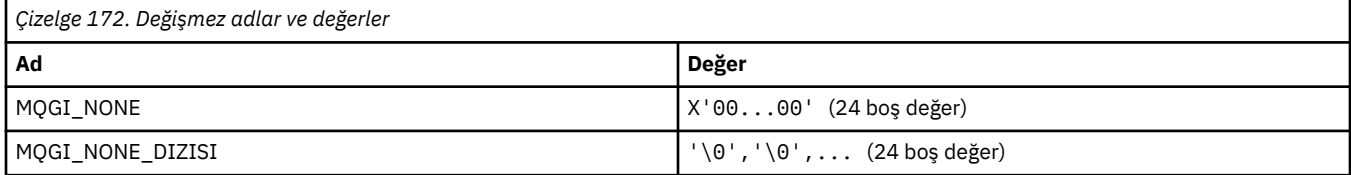

## **MQGMO\_ \* (İleti seçeneklerini ve yapısını al)**

#### **İleti seçenekleri yapısını al**

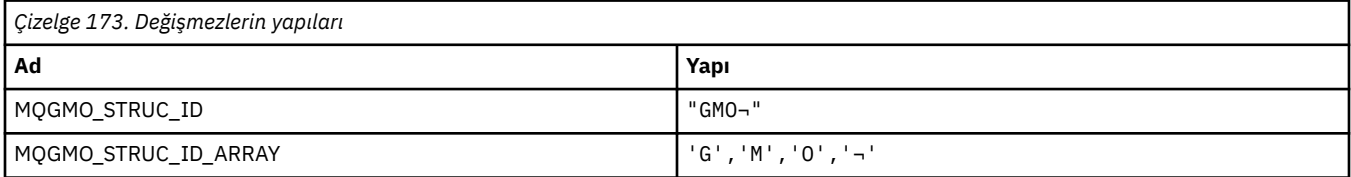

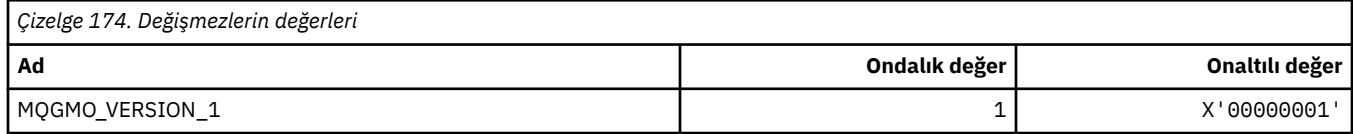

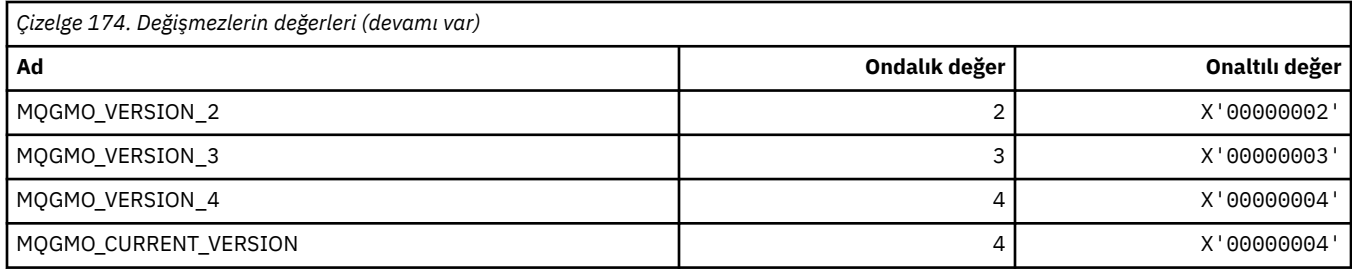

# **İleti Seçeneklerini Al**

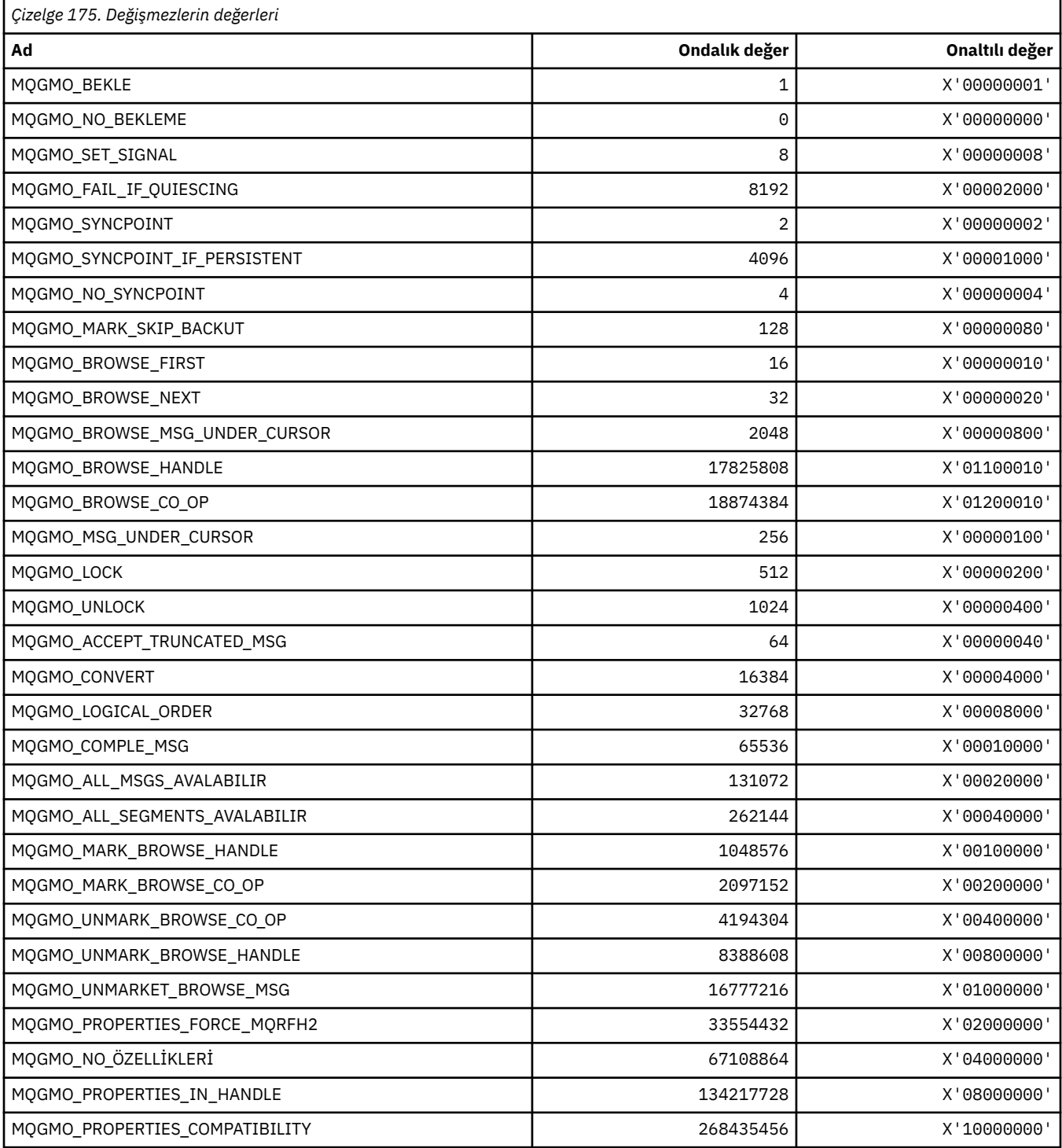

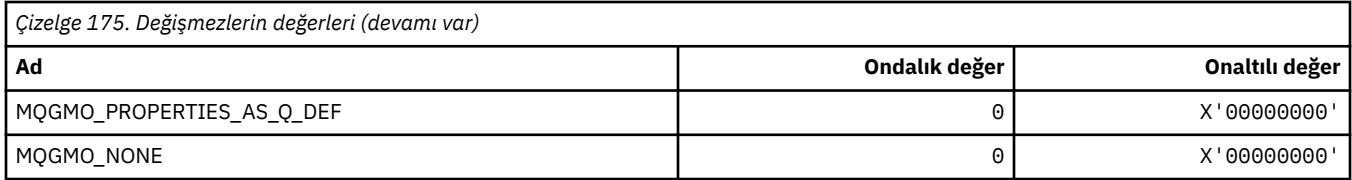

# **MQGS\_ \* (Grup Durumu)**

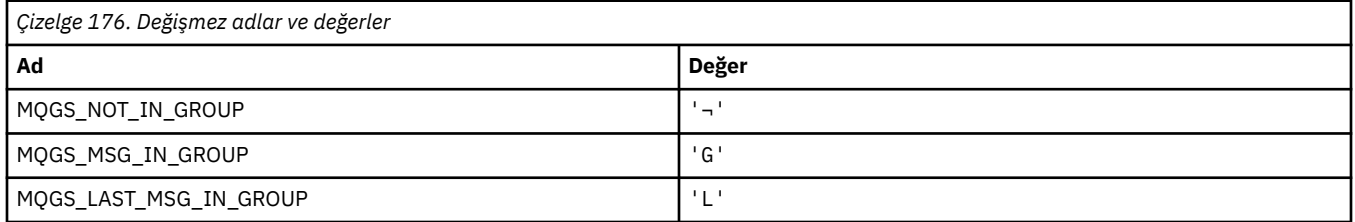

**Not:** ¬ simgesi tek bir boş karakteri temsil eder.

### **MQHA\_ \* (Tanıtıcı Seçiciler)**

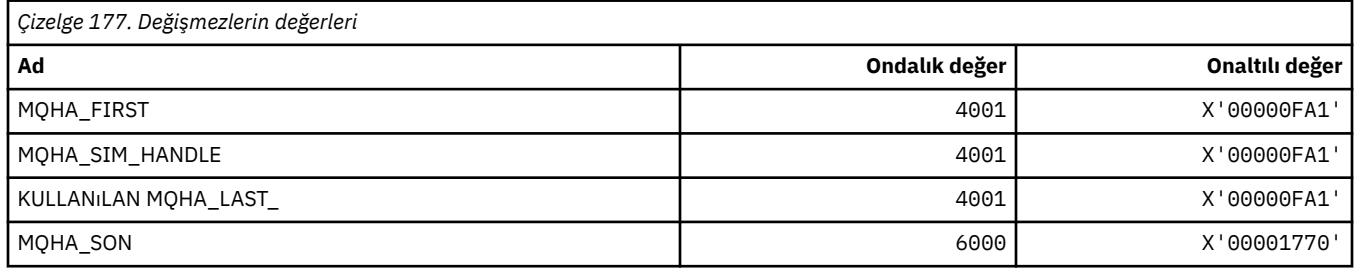

### **MQHB\_ \* (çanta çekme noktaları)**

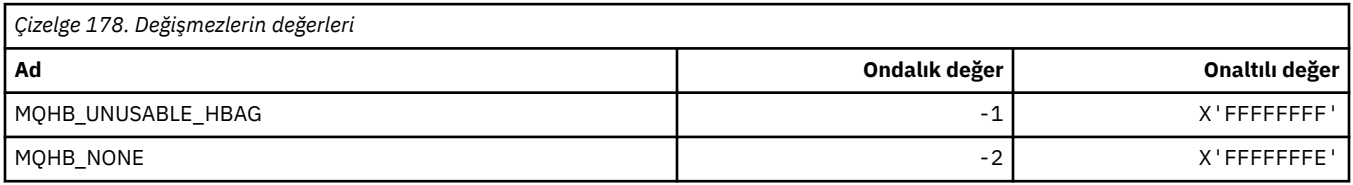

## **MQHC\_ \* (Bağlantı Elleri)**

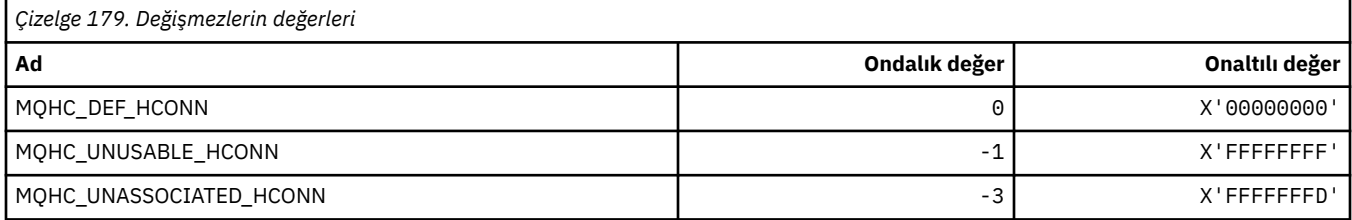

## **MQHM\_ \* (İleti tanıtıcısı)**

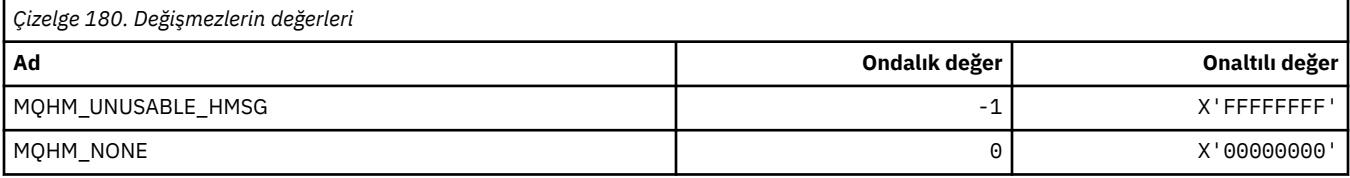

### **MQHO\_ \* (Nesne Tanıtıcısı)**

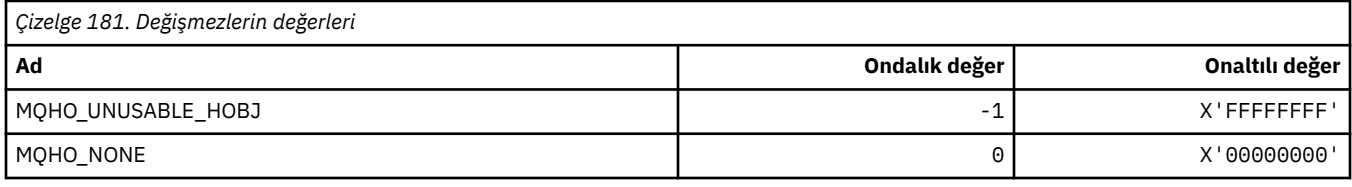

## **MQHSTATE\_ \* (Komut biçimi tanıtıcı durumları)**

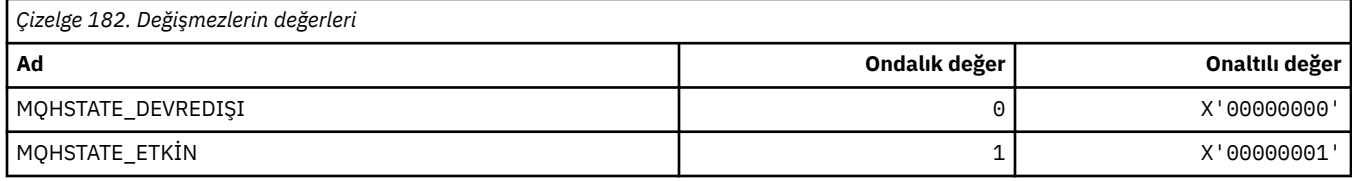

# **MQIA\_ \* (Tamsayı Özniteliği Seçicileri)**

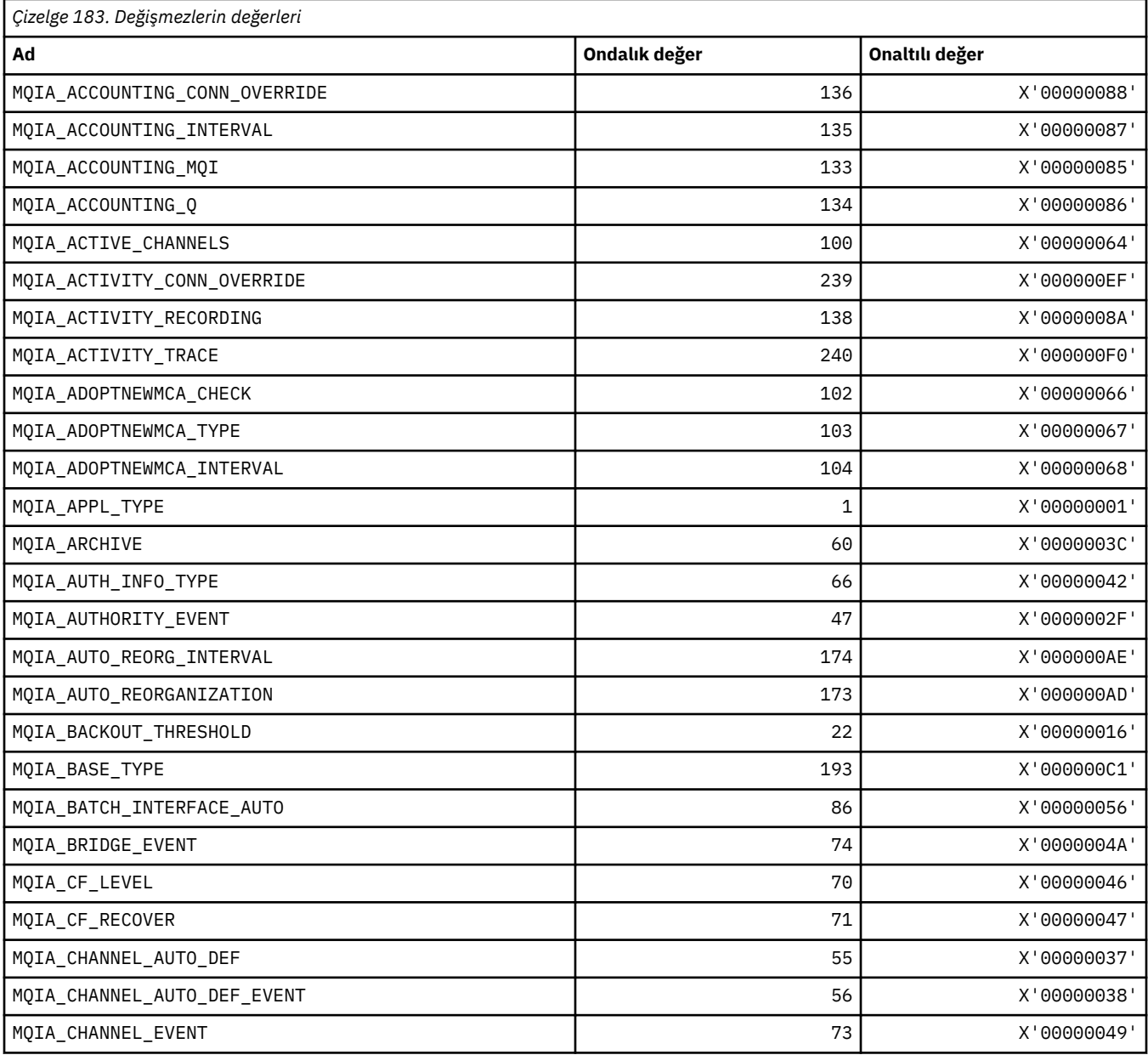

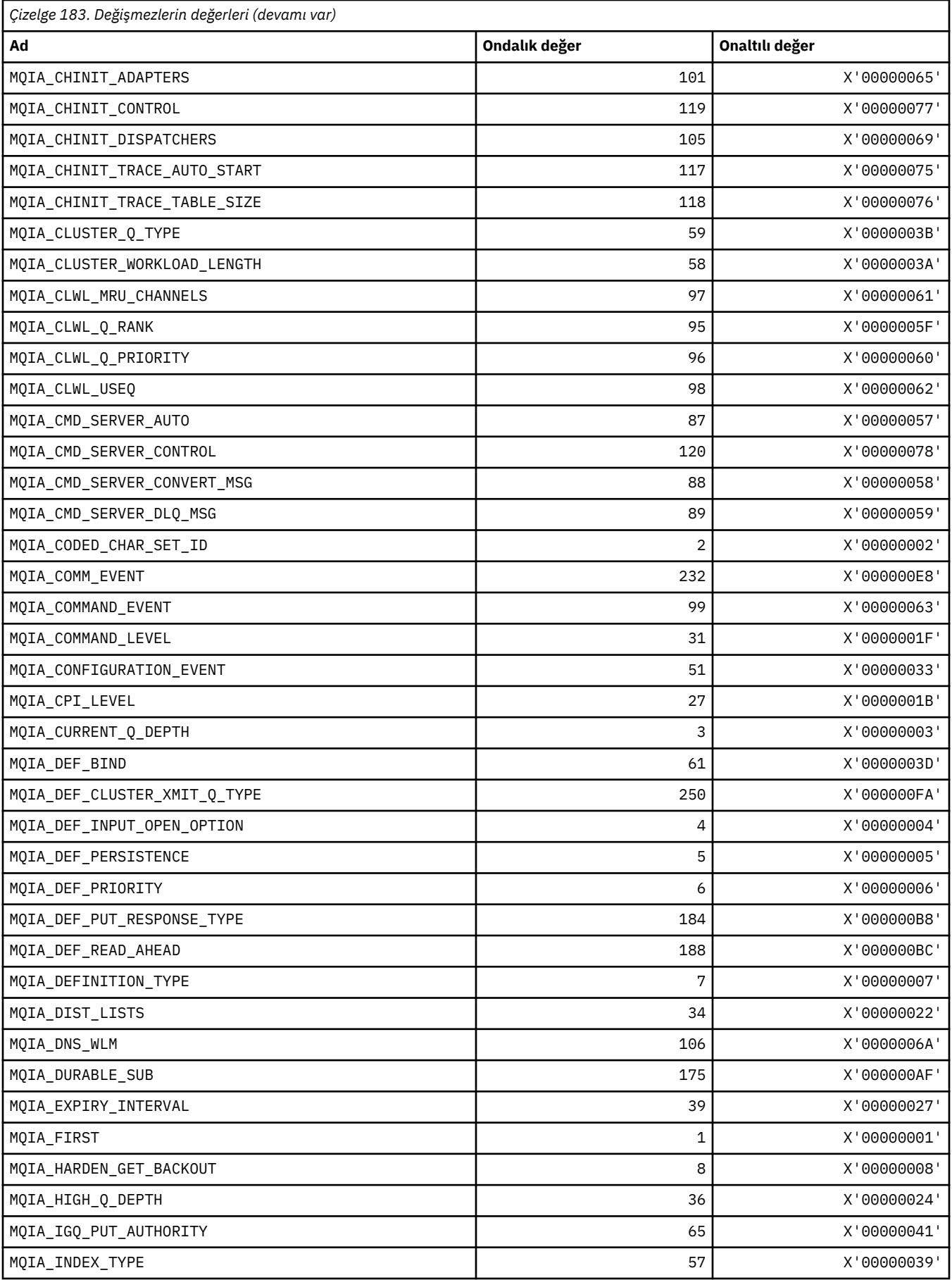

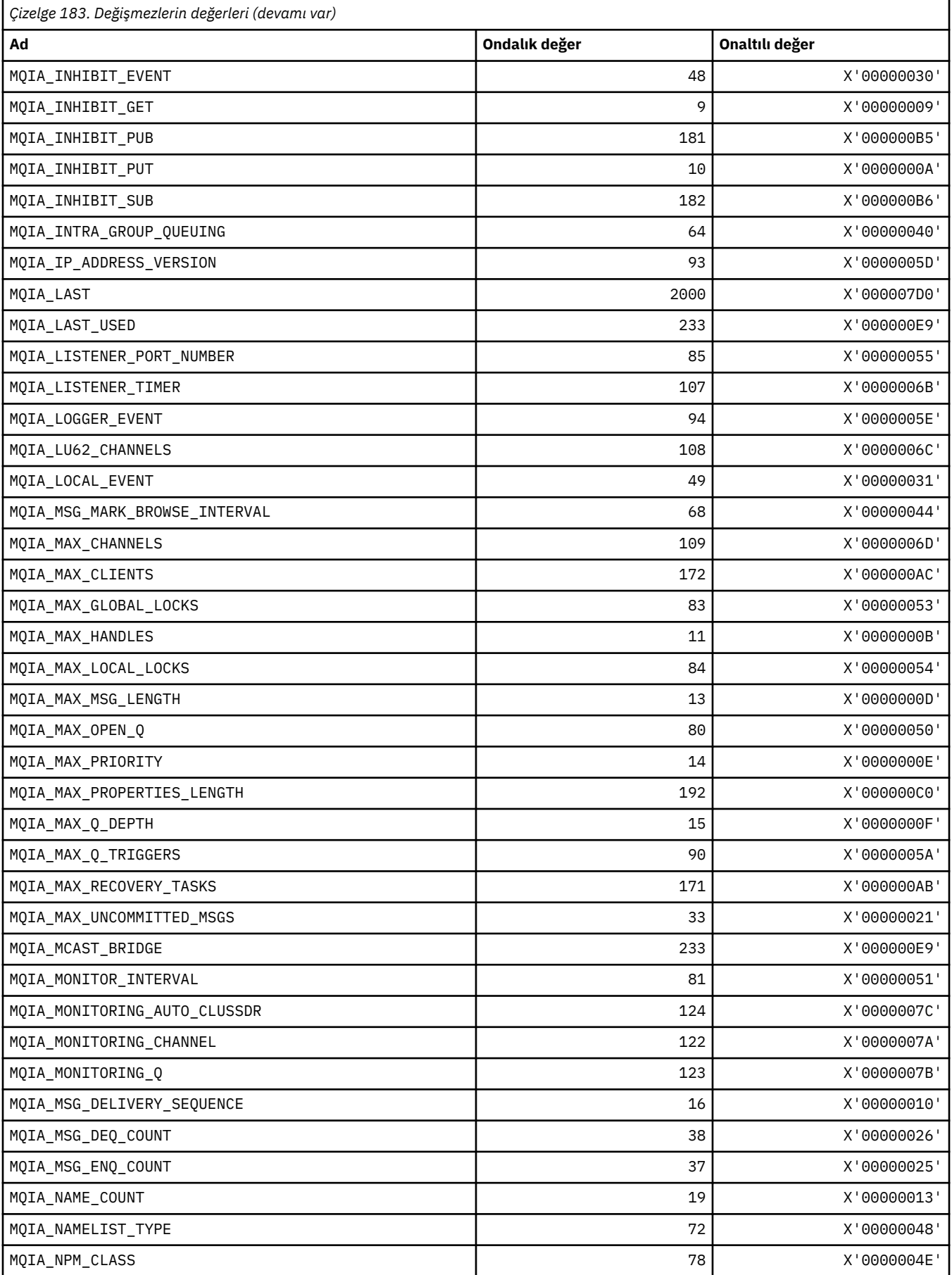

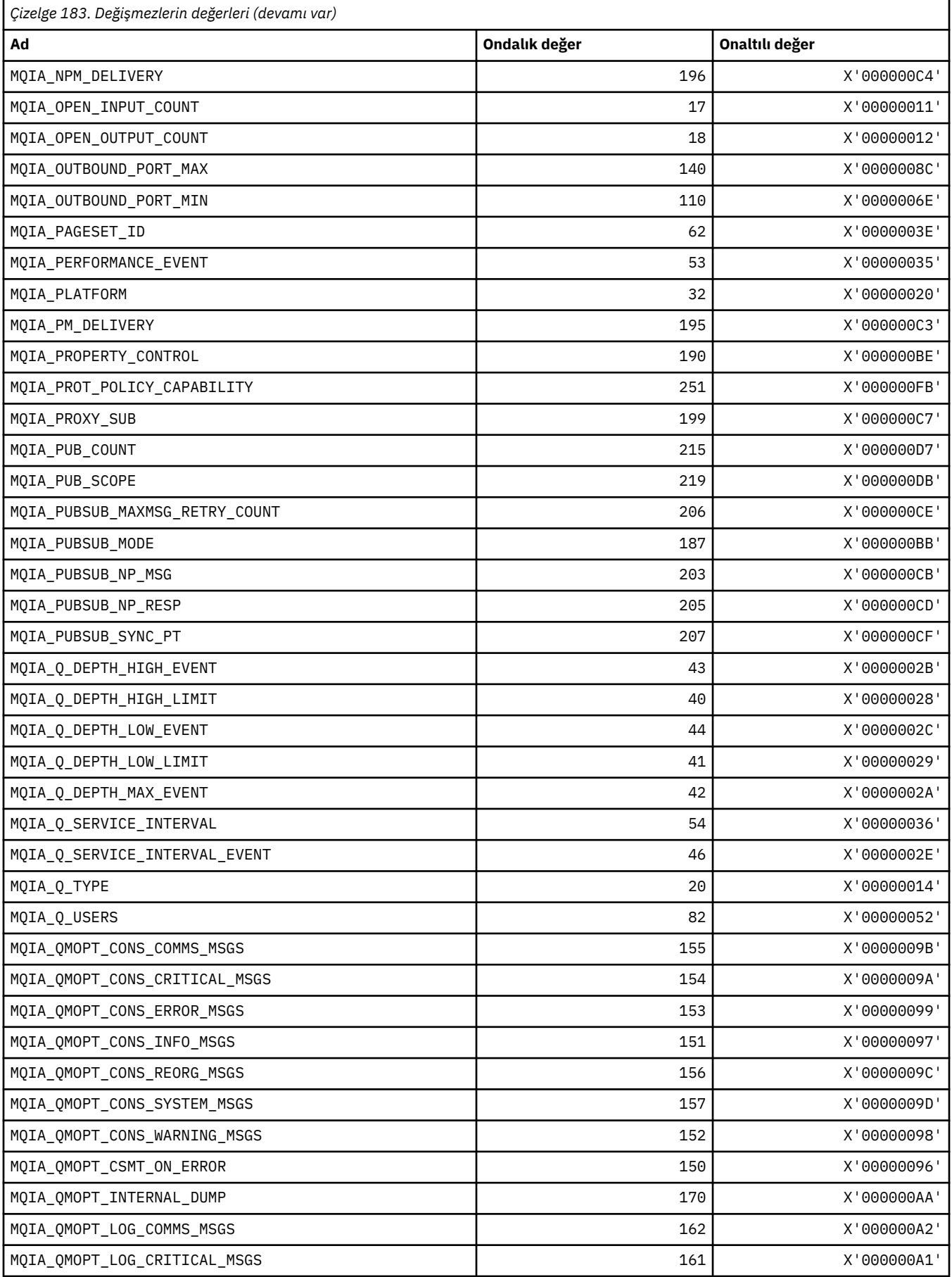

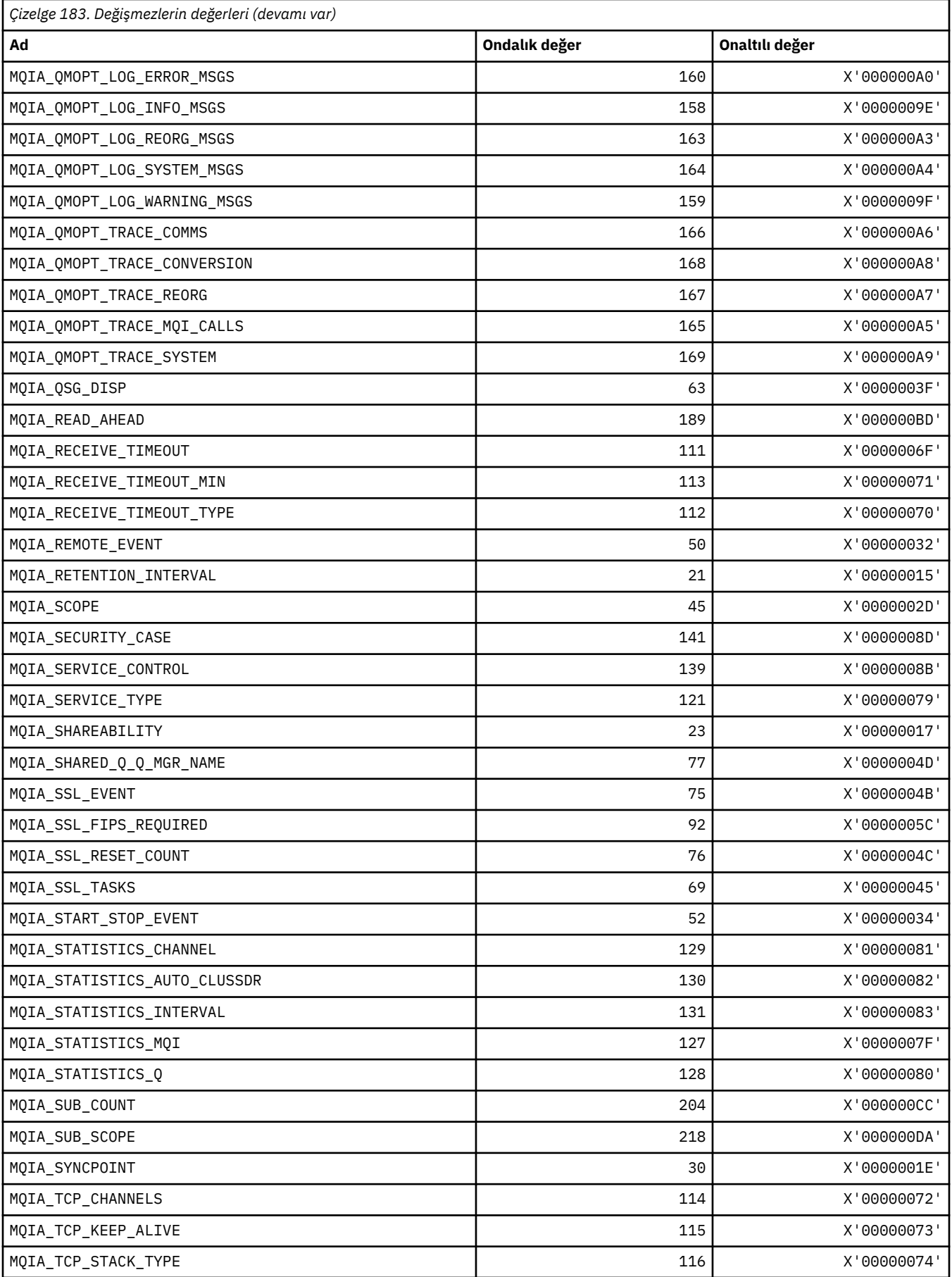

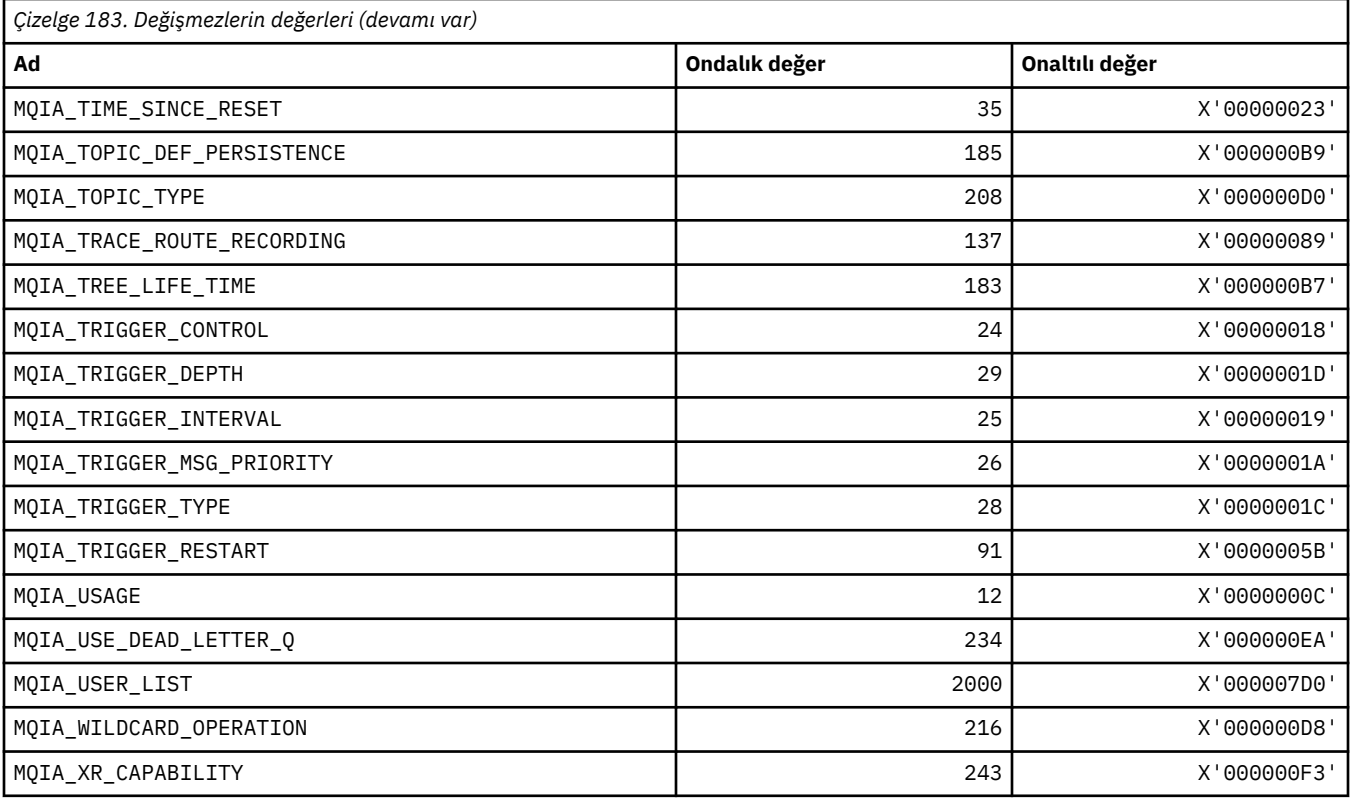

# **MQIACF\_ \* (Komut biçimi Tamsayı Değiştirgesi Tipleri)**

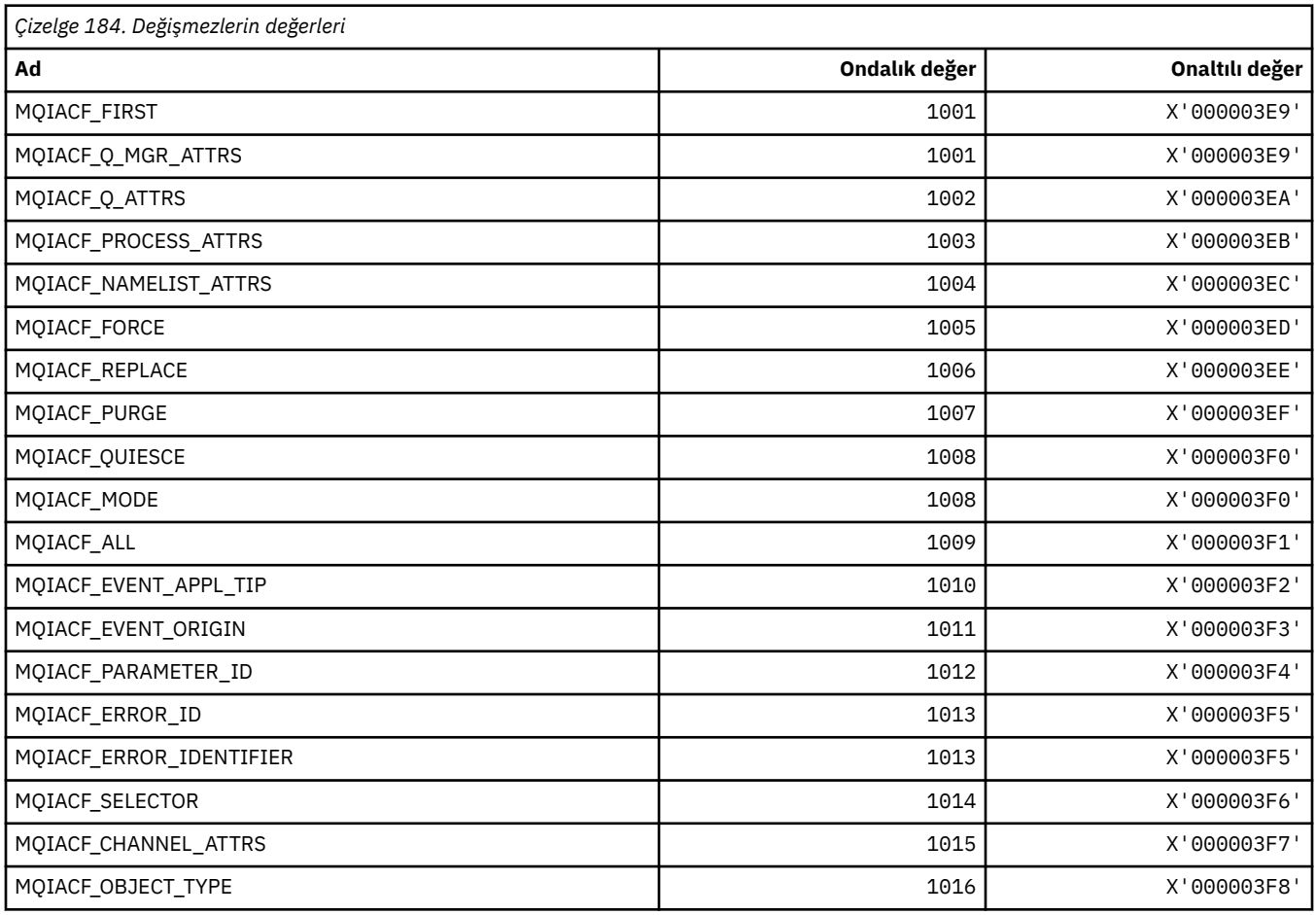

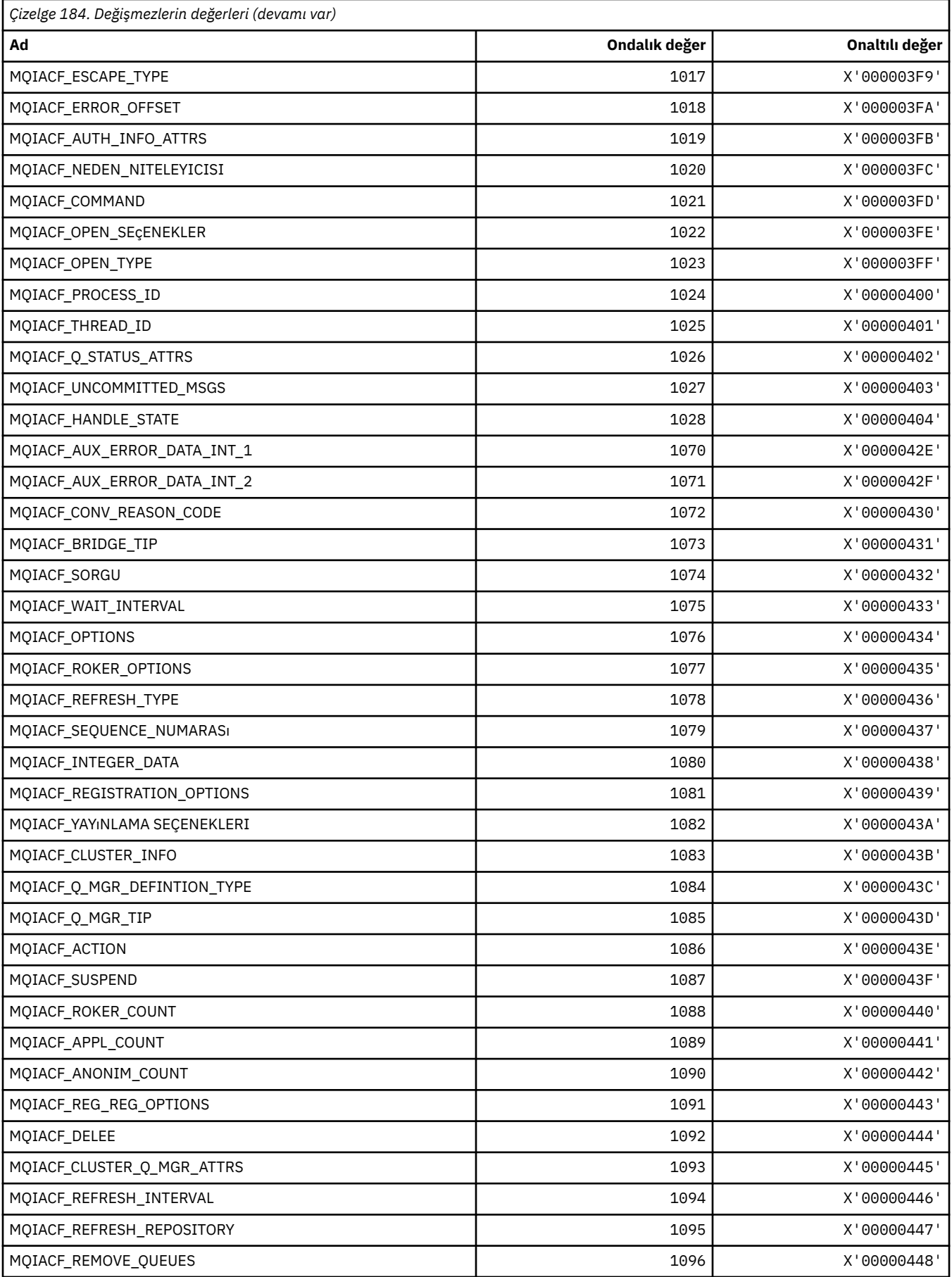

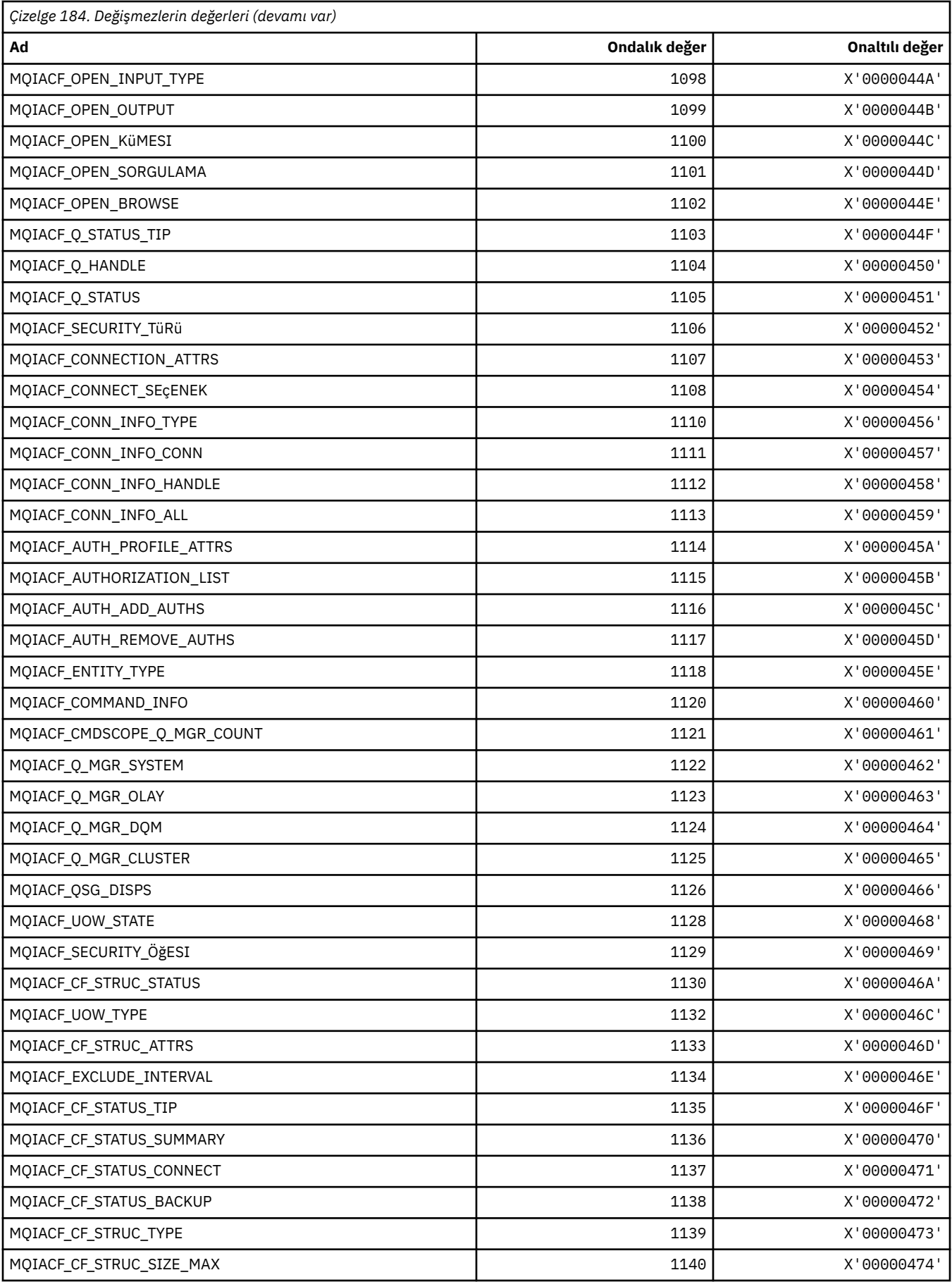

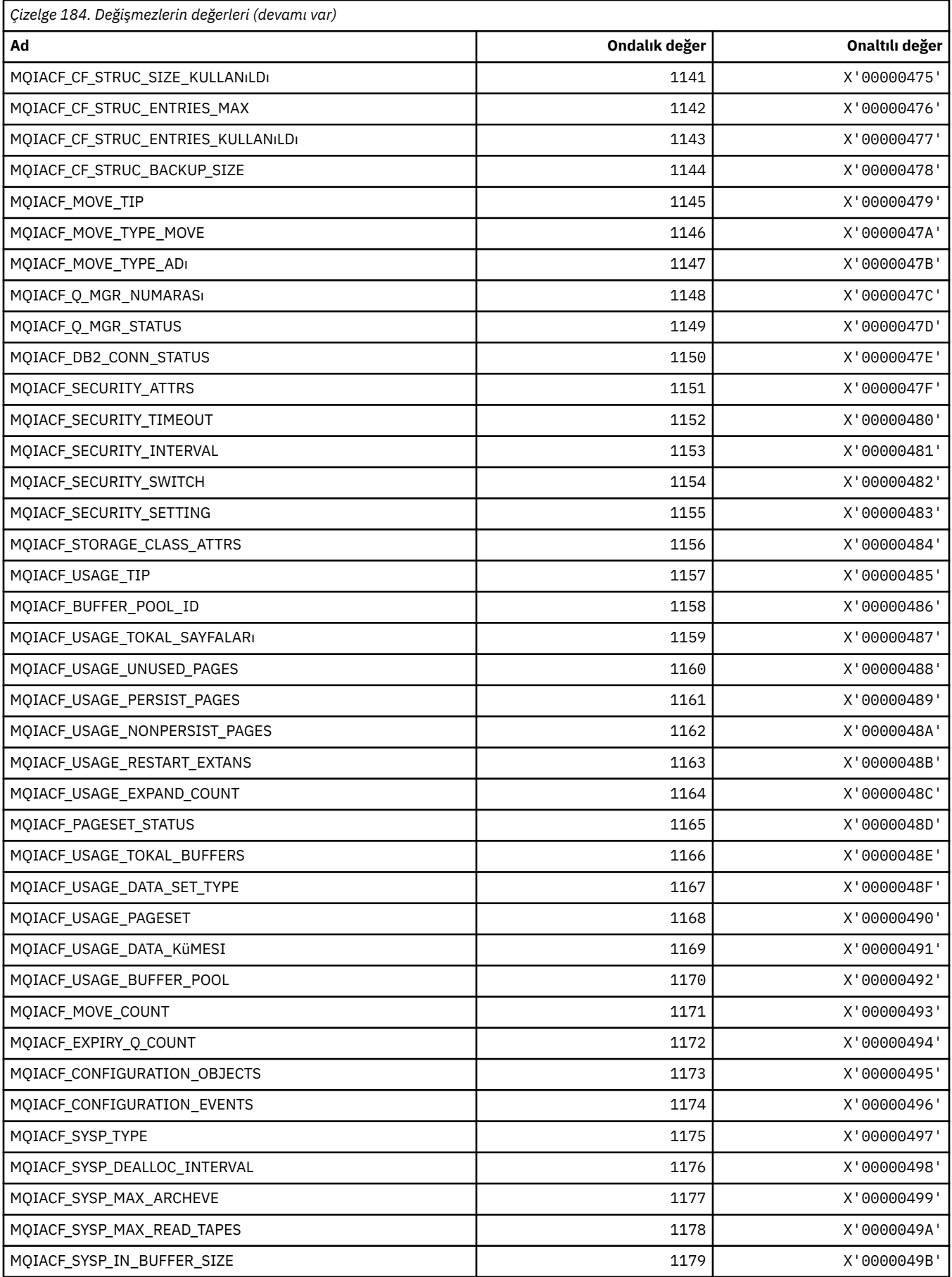

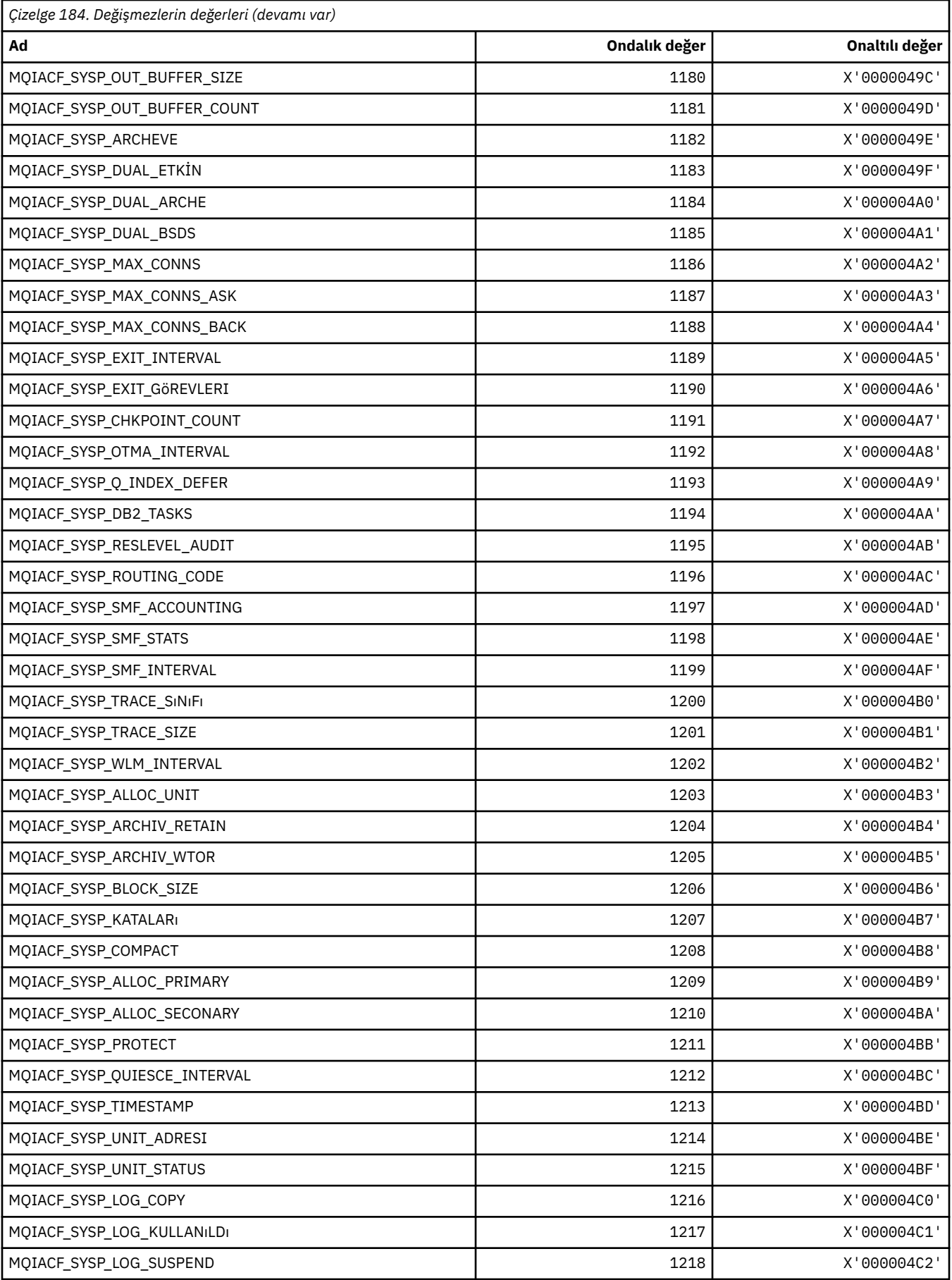

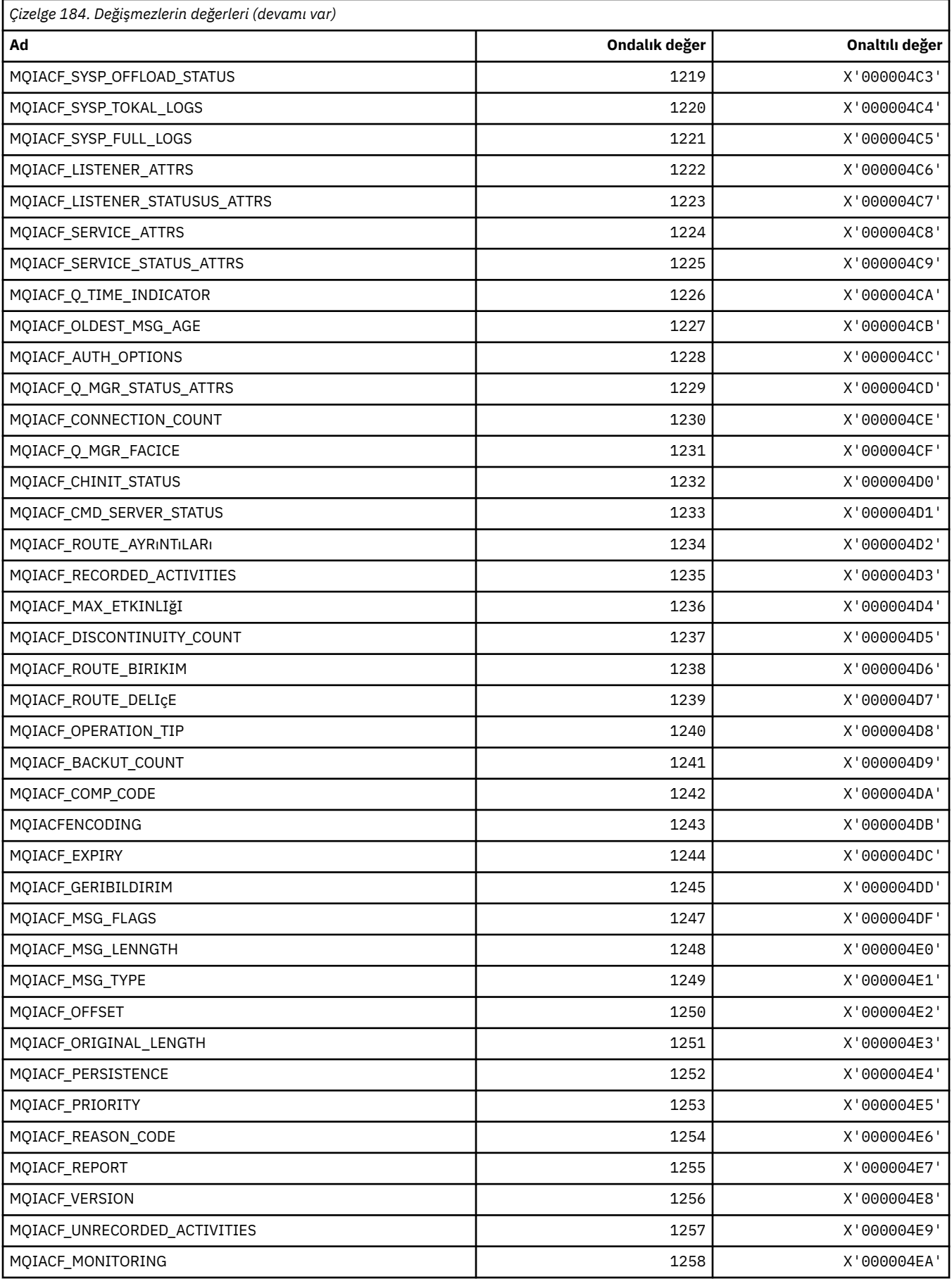

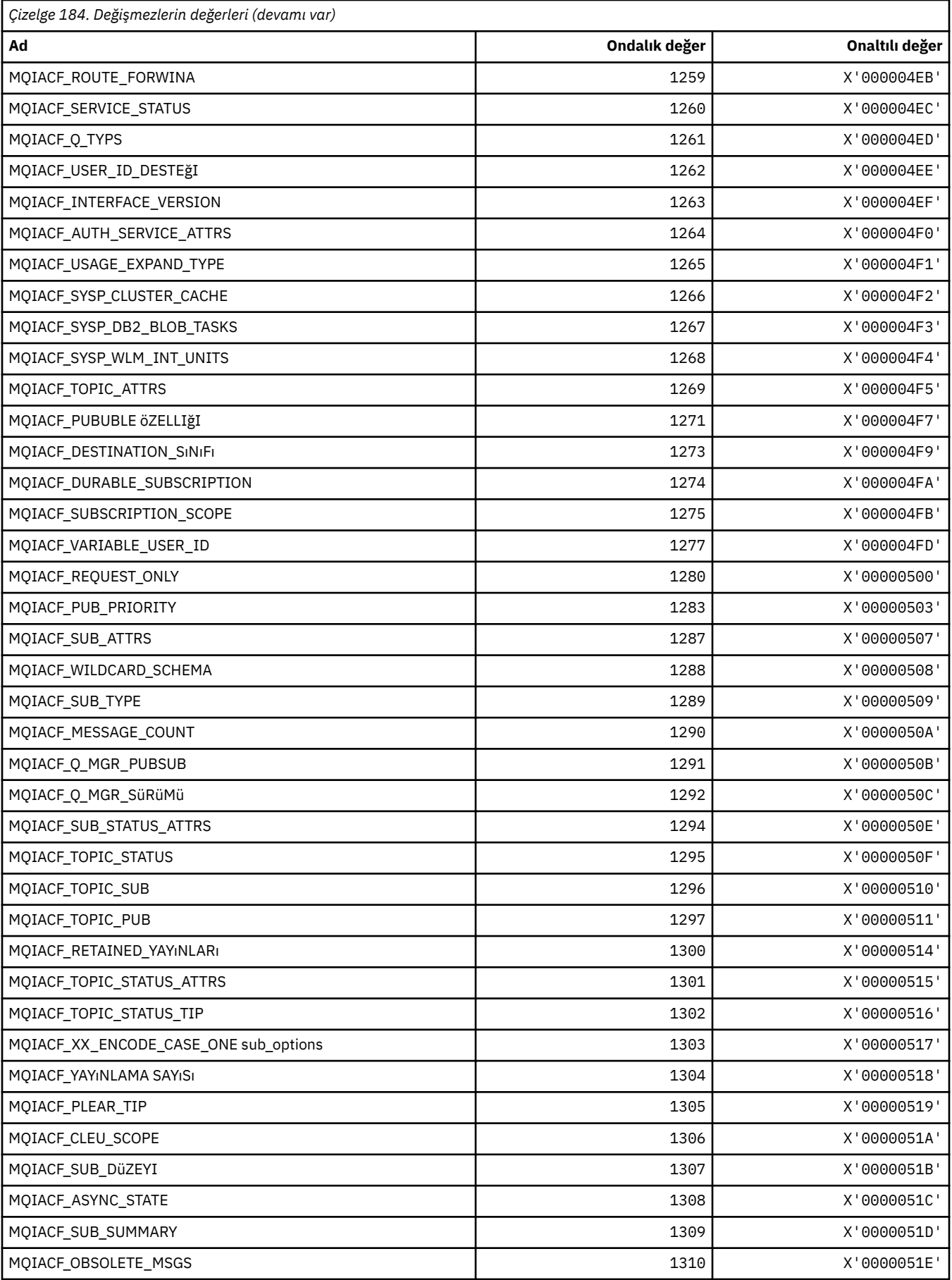

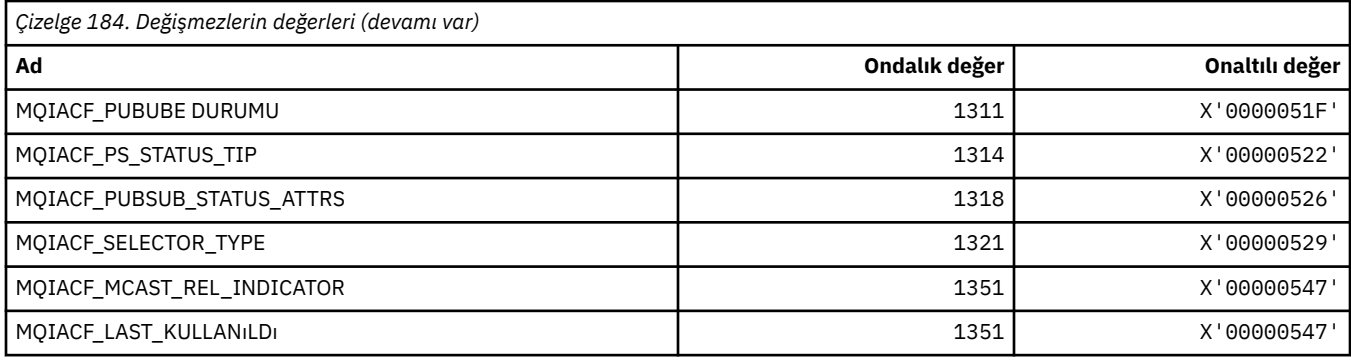

## **MQIACH\_ \* (Komut biçimi Tamsayı Kanal Tipleri)**

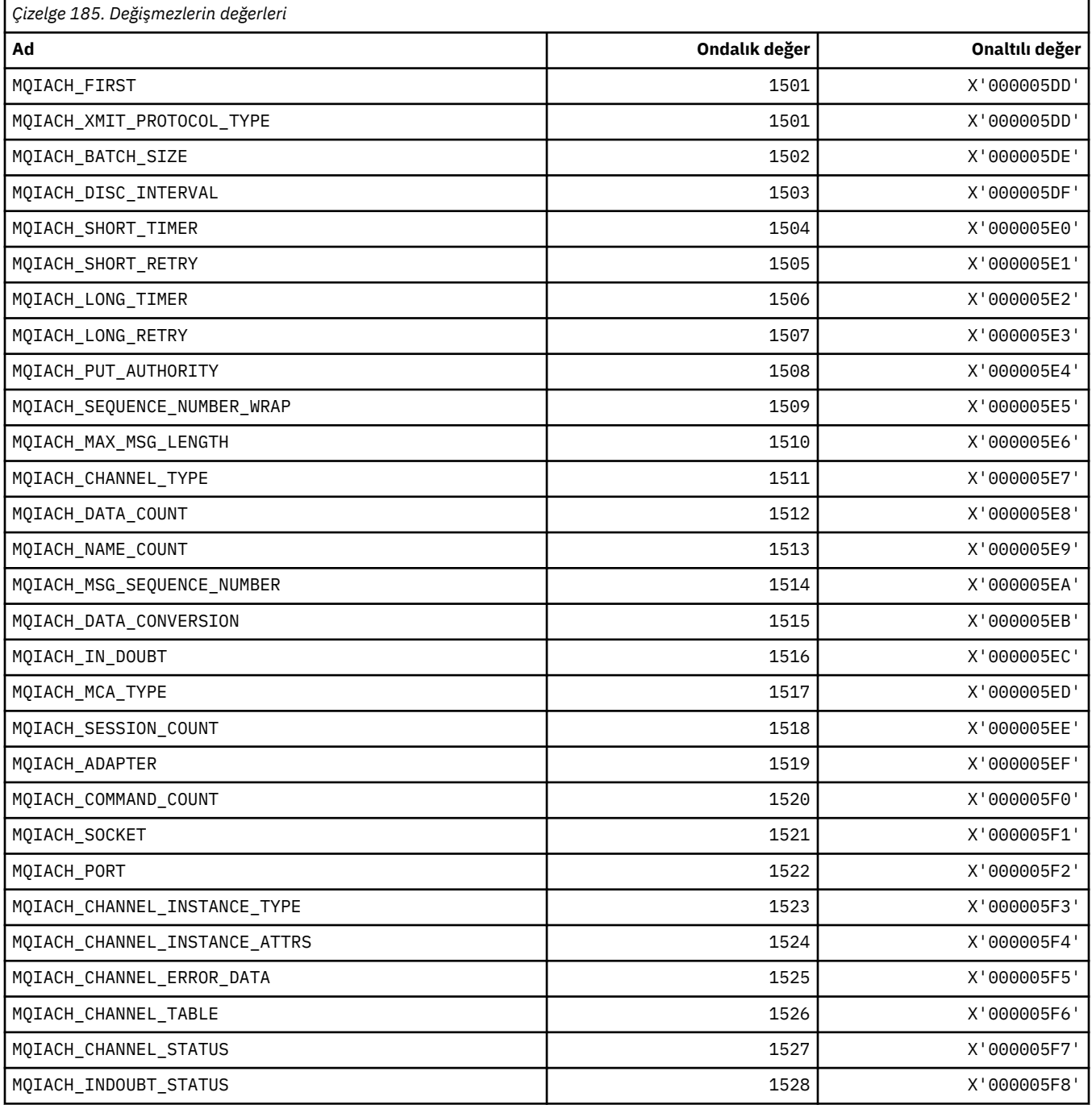

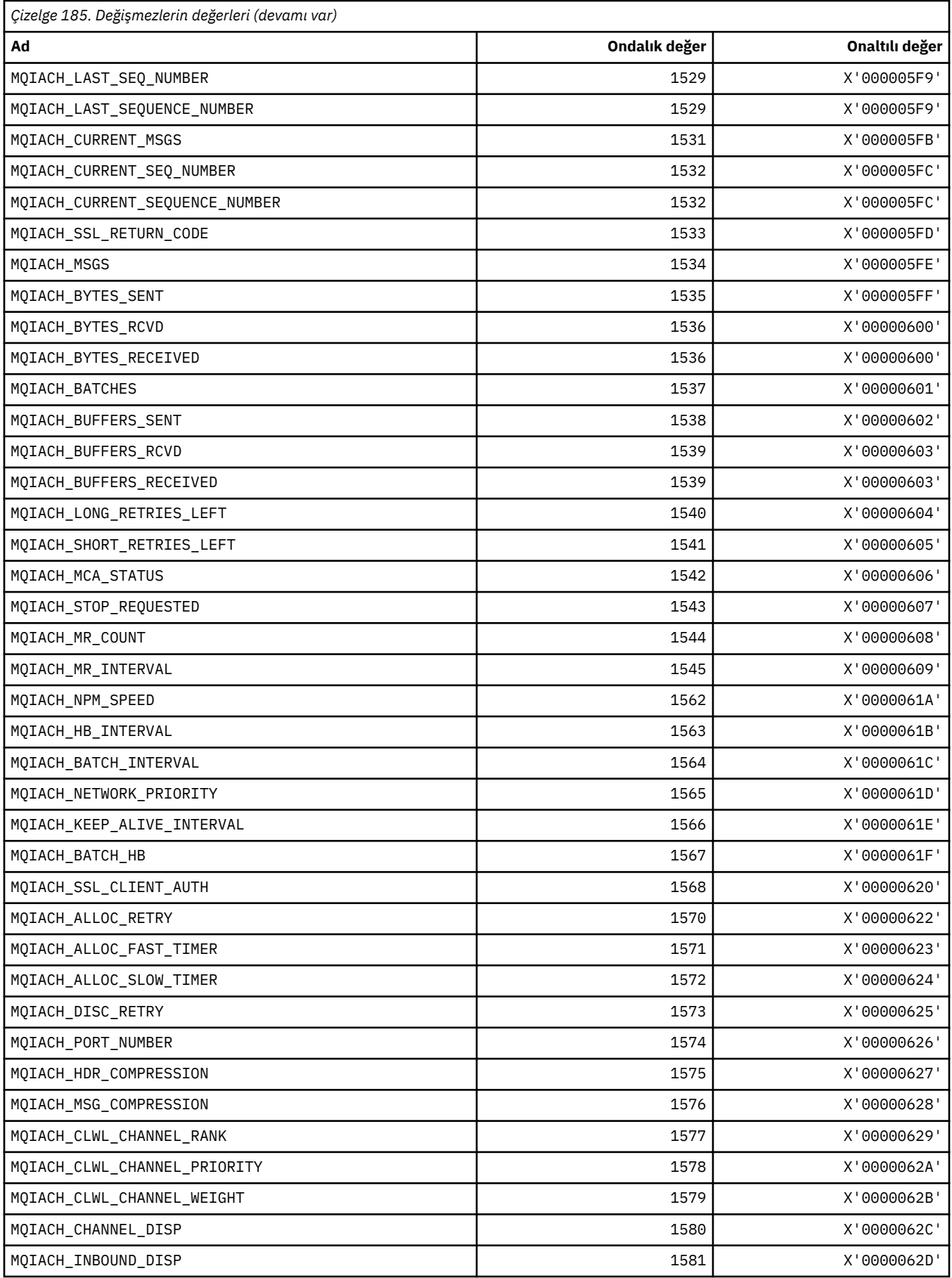

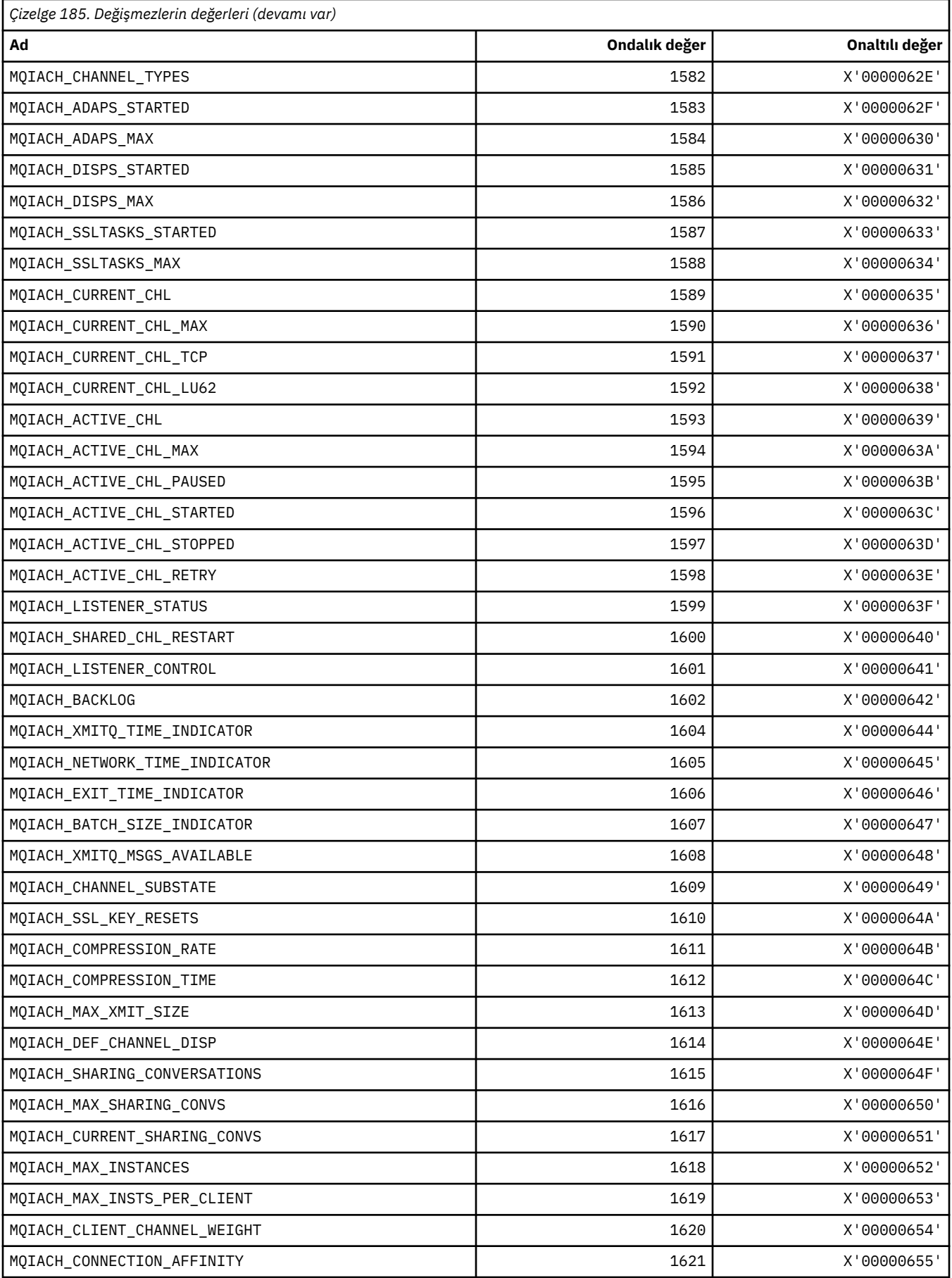

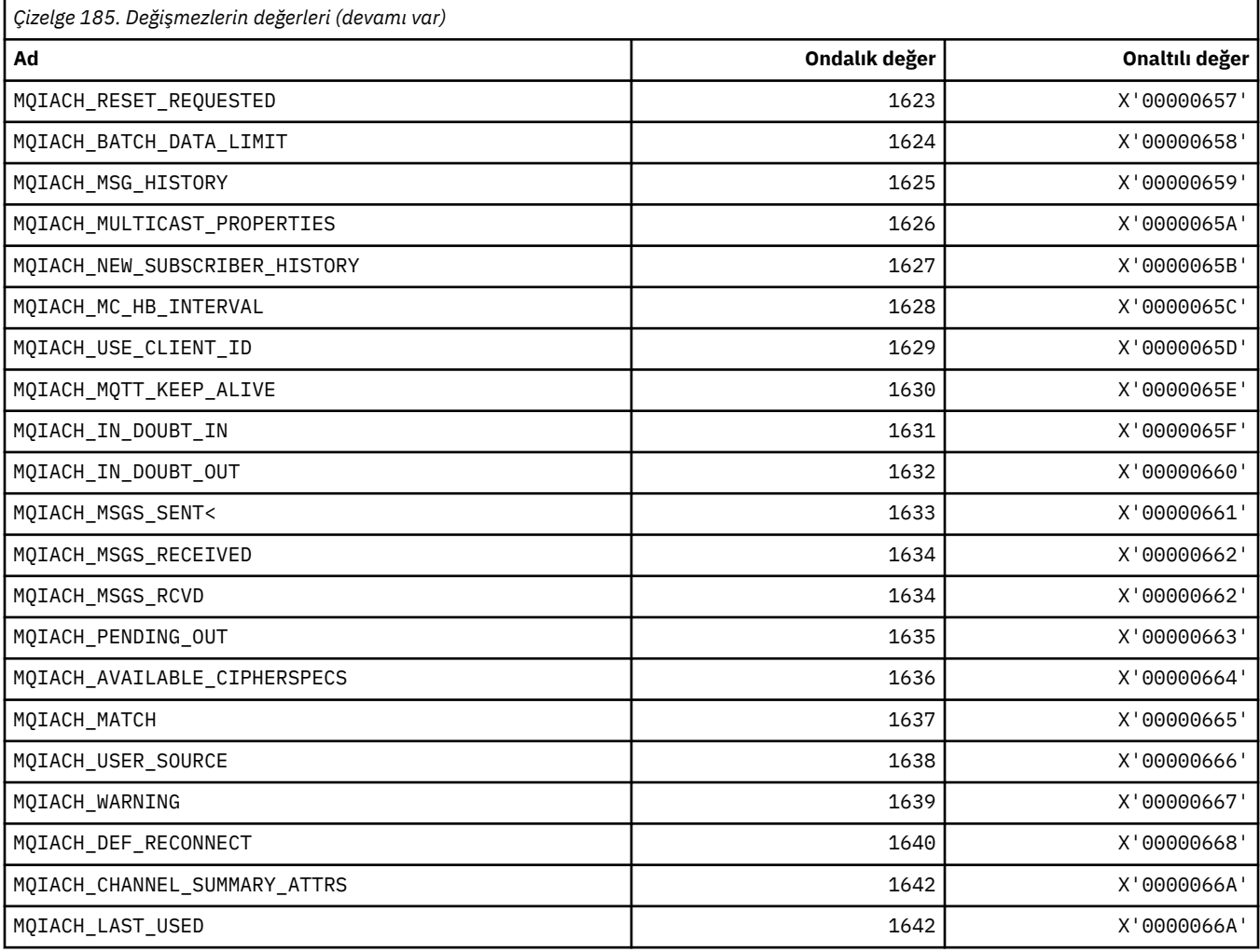

# **MQIAMO\_ \* (Komut biçimi Tamsayı İzleme Parametresi Tipleri)**

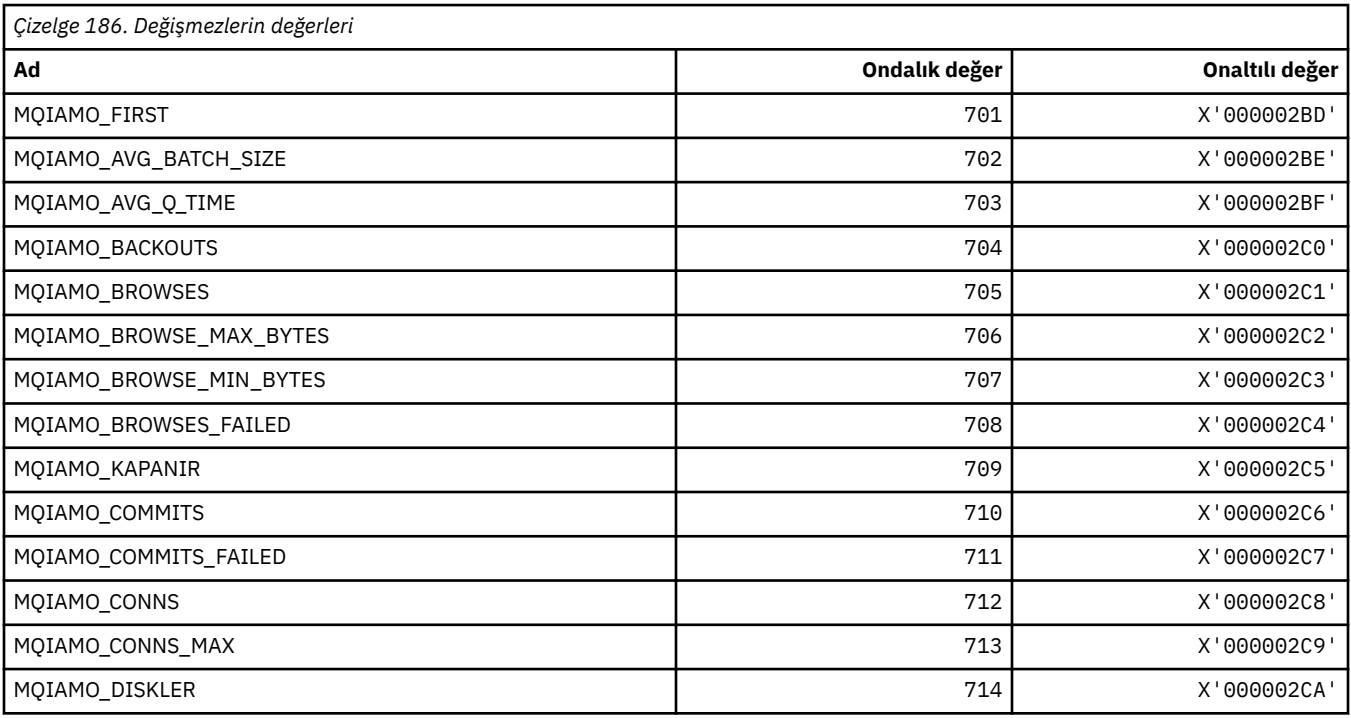

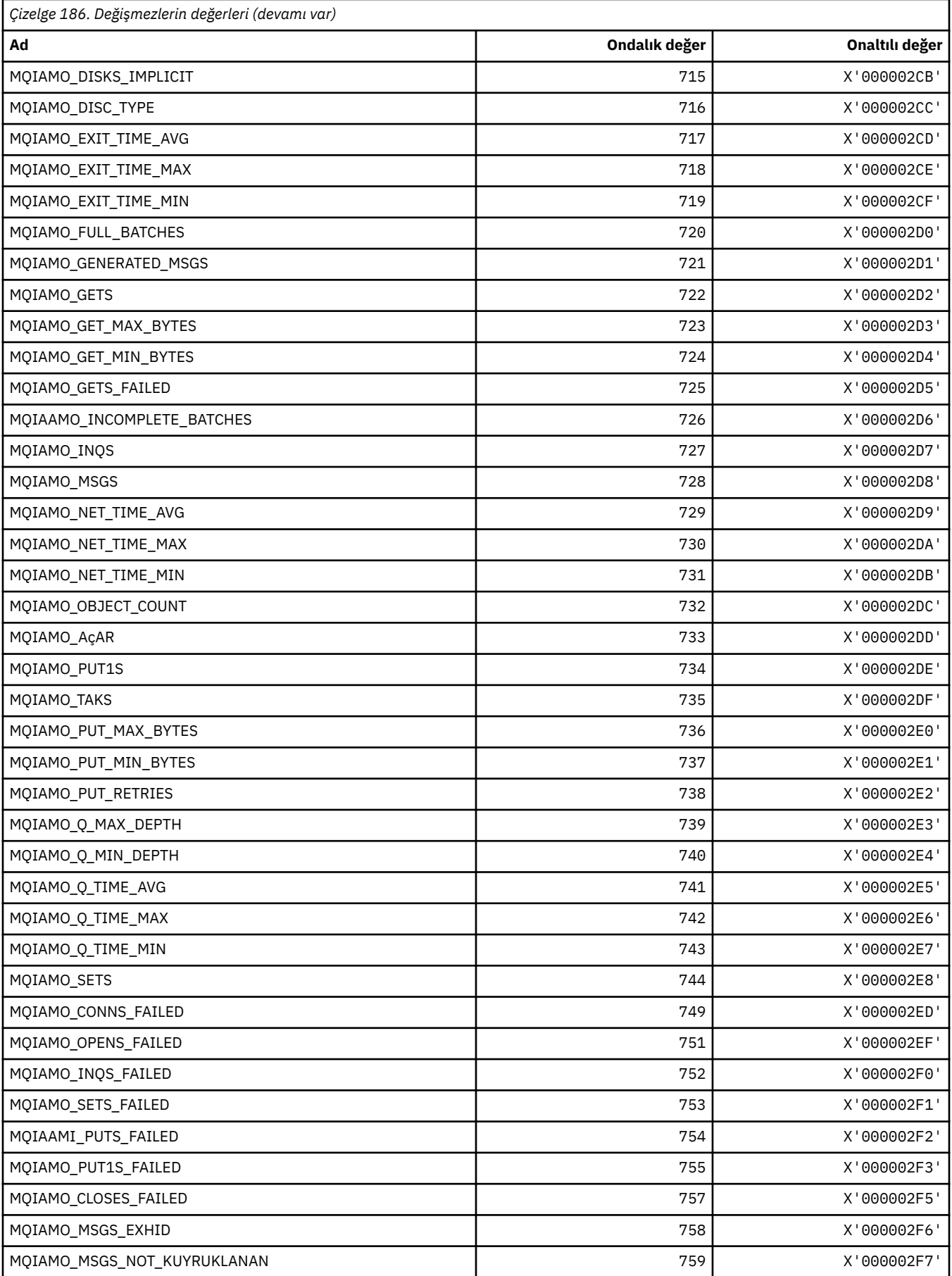

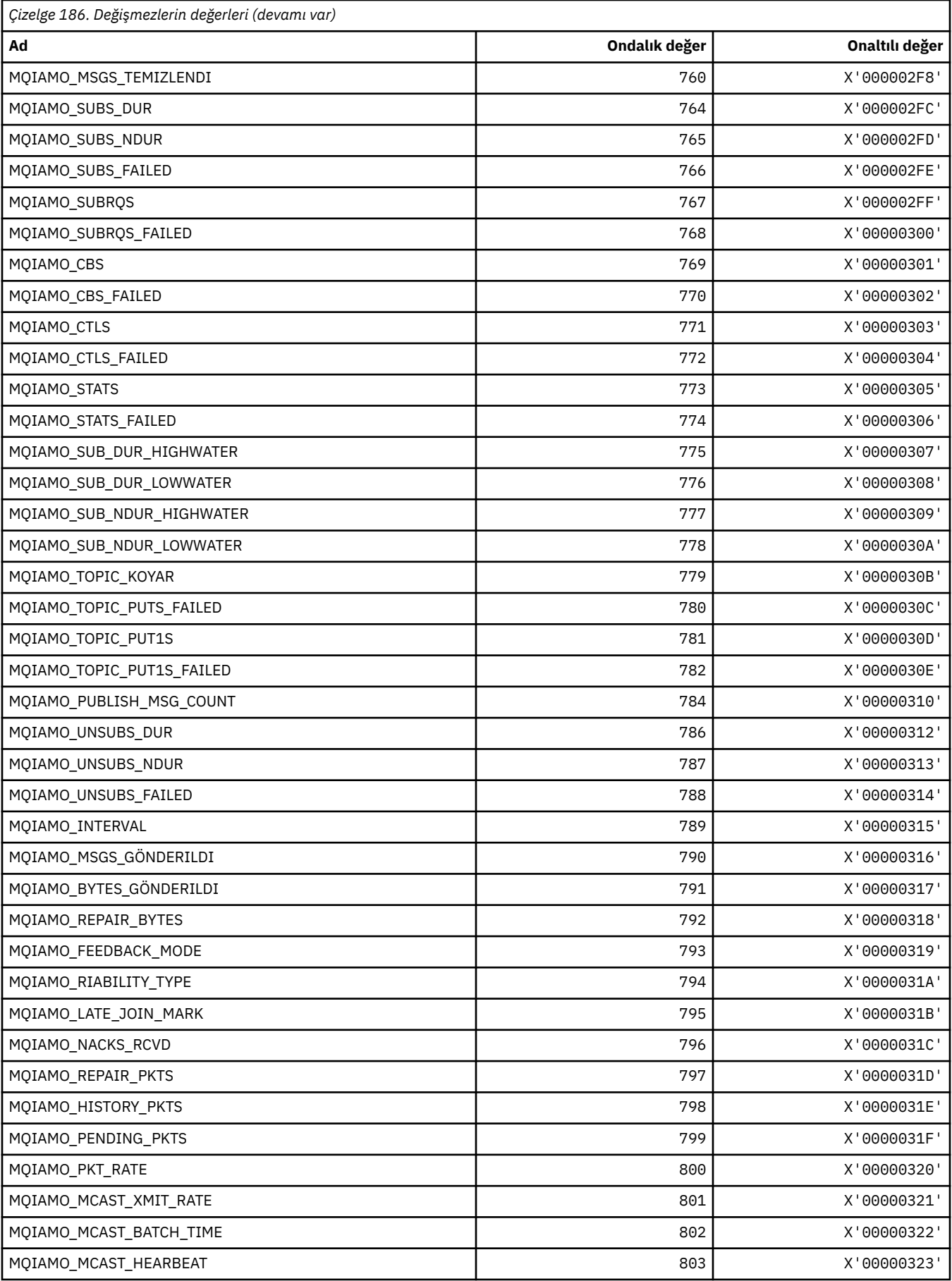

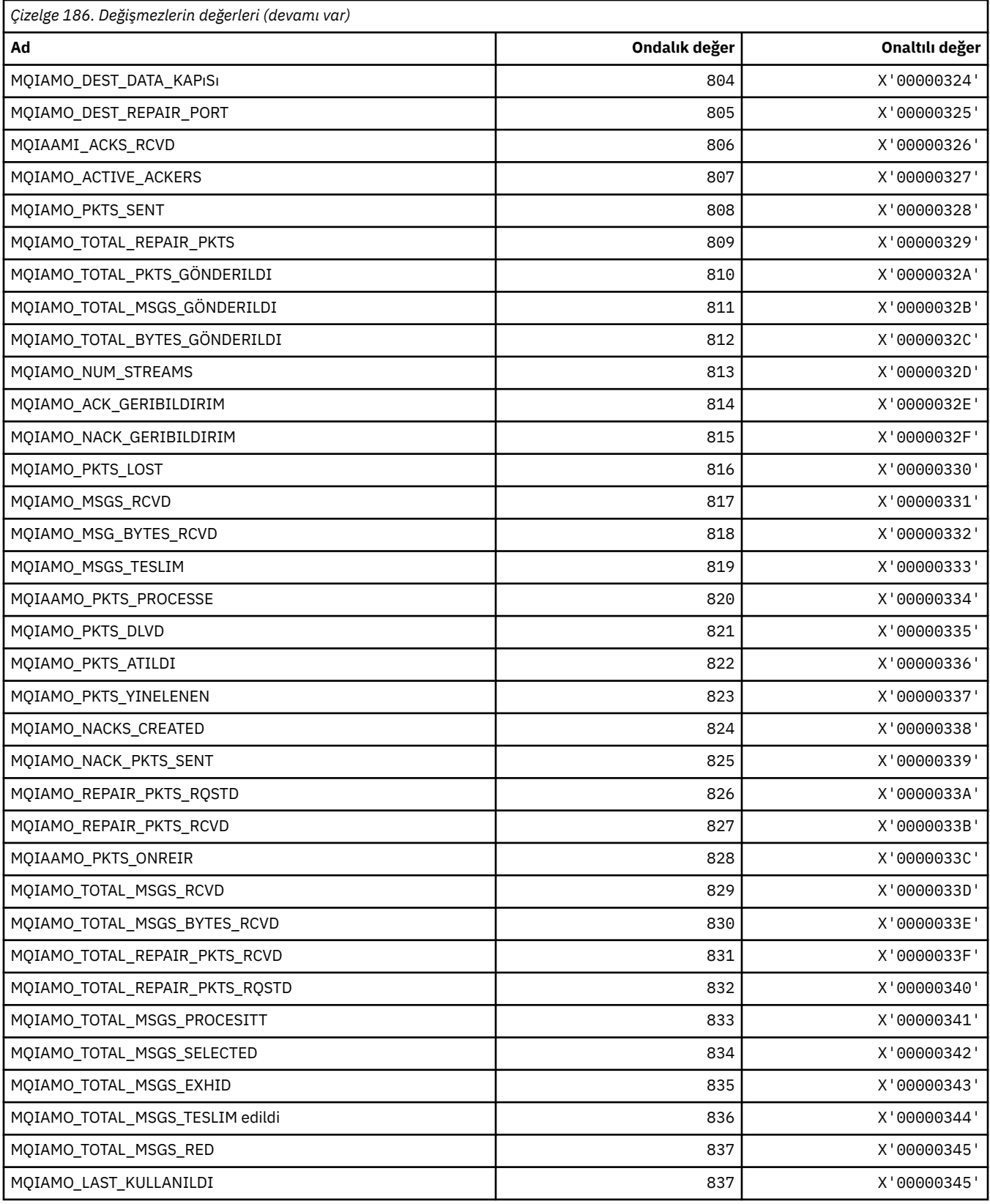

### **MQIAMO64\_\* (Komut biçimi 64-bit Tamsayı İzleme Parametresi Tipleri)**

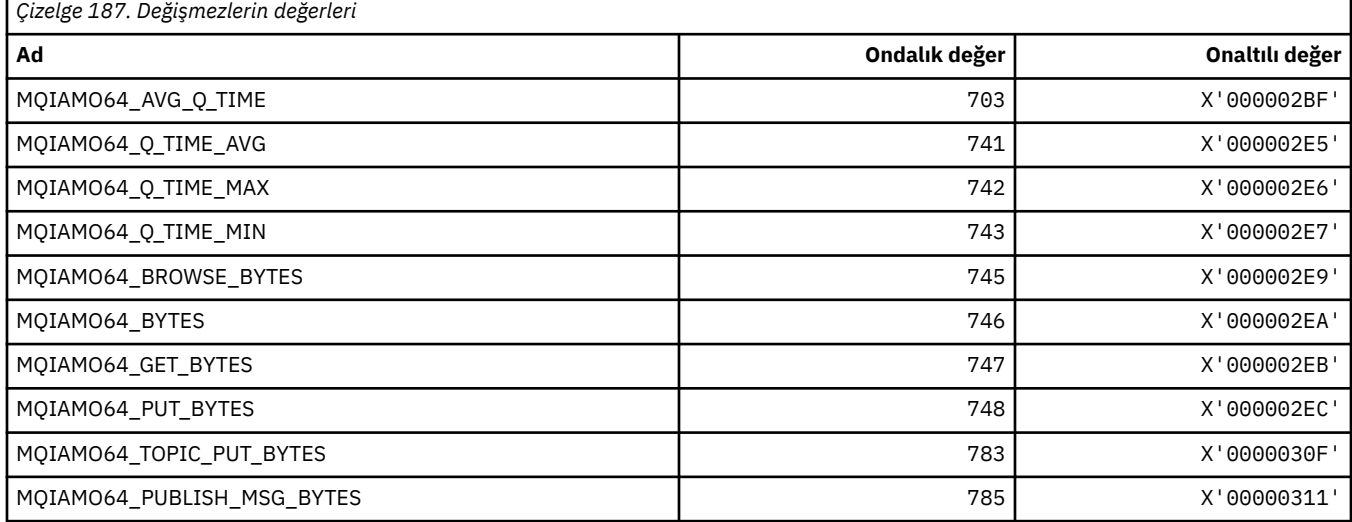

### **MQIASY\_ \* (Tamsayı Sistem Seçicileri)**

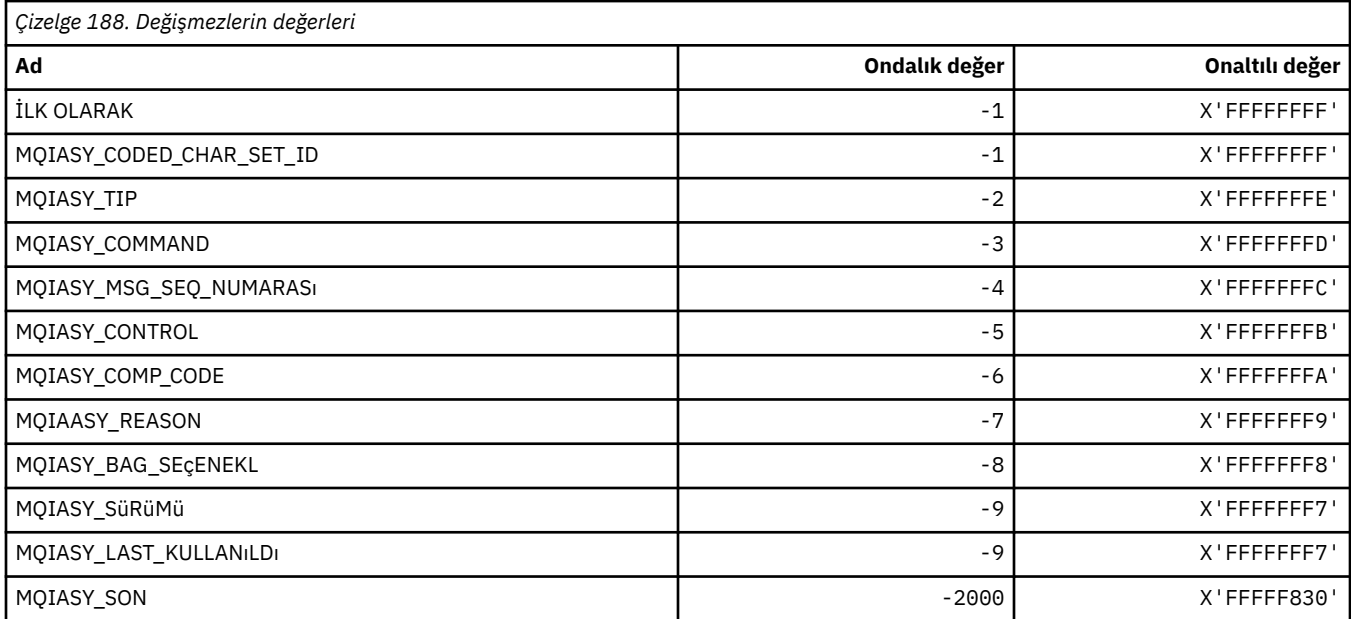

### **MQIAUT\_ \* (IMS bilgi üstbilgisi Authenticator)**

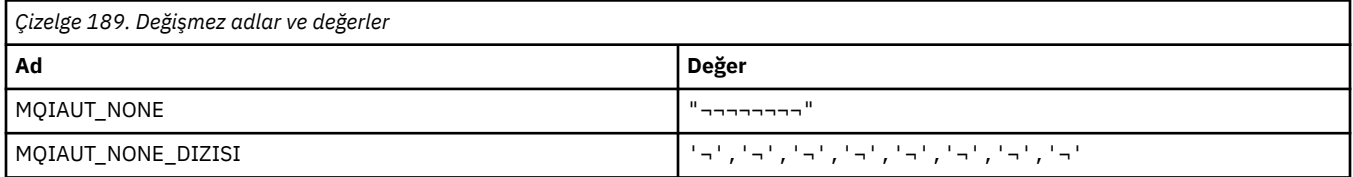

**Not:** ¬ simgesi tek bir boş karakteri temsil eder.

### **MQIAV\_ \* (Tamsayı Özniteliği Değerleri)**

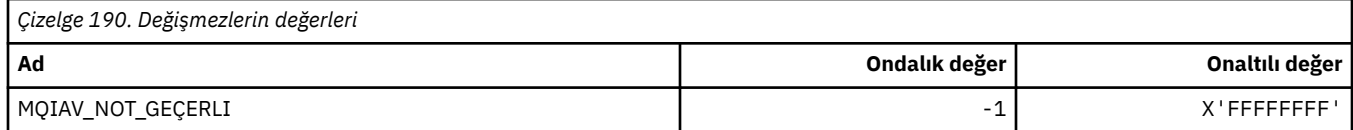

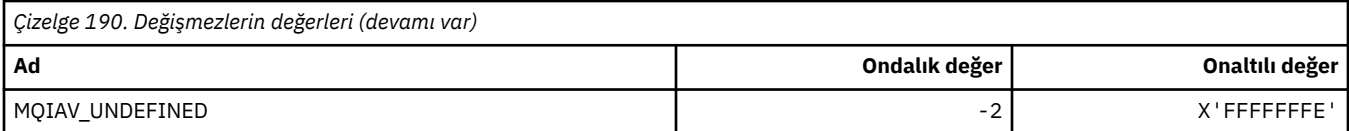

### **MQICM\_ \* (IMS bilgi üstbilgisi Kesinleştir Kipleri)**

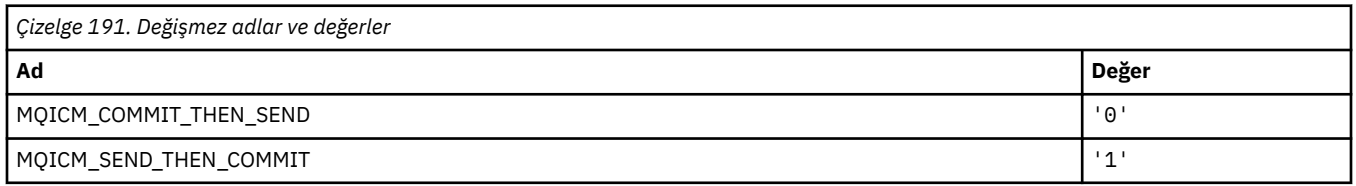

#### **MQIDO\_ \* (Komut biçimi Kuşku Seçenekleri Seçenekleri)**

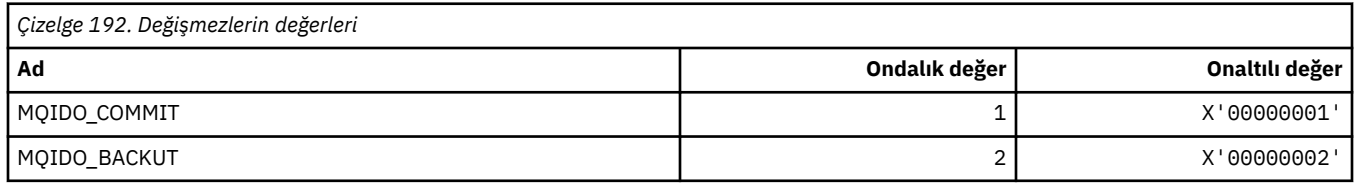

#### **MQIEP\_ \* (Arabirim giriş noktaları)**

#### **Bağlantı güvenliği parametreleri yapısı**

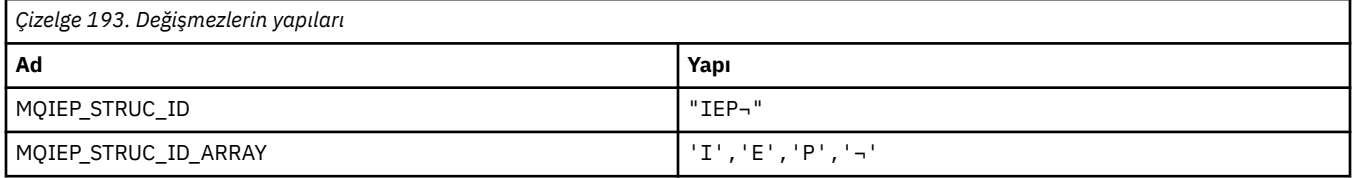

#### **Not:** ¬ simgesi tek bir boş karakteri temsil eder.

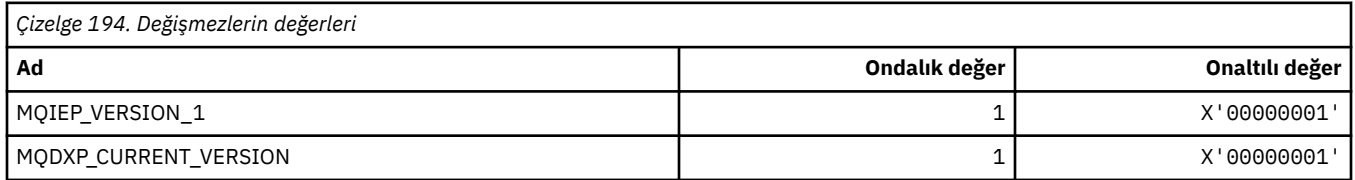

#### **MQIGQ\_ \* (Intra-Group Queuing)**

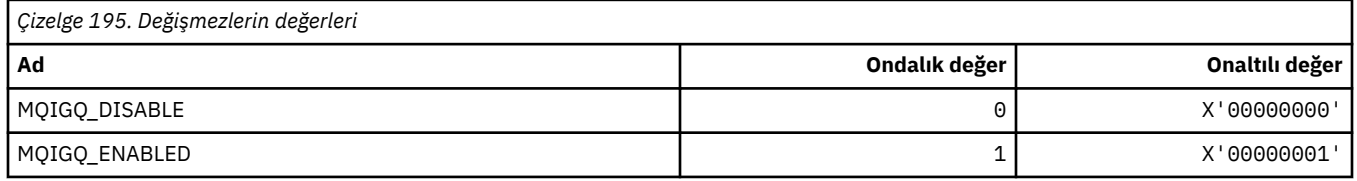

### **MQIGQPA\_ \* (Intra-Group Queuing put Authority)**

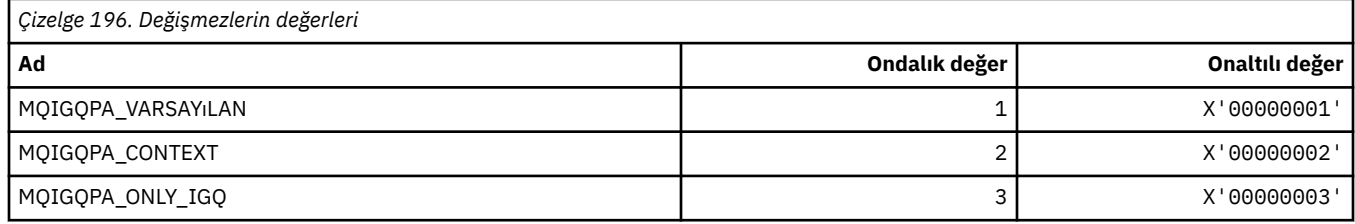

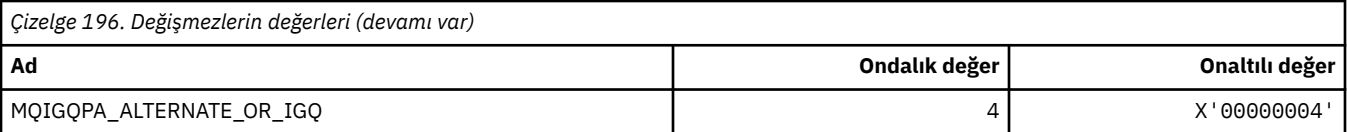

## **MQIIH\_ \* (IMS bilgileri üstbilgi yapısı ve İşaretleri)**

#### **IMS bilgileri üstbilgi yapısı**

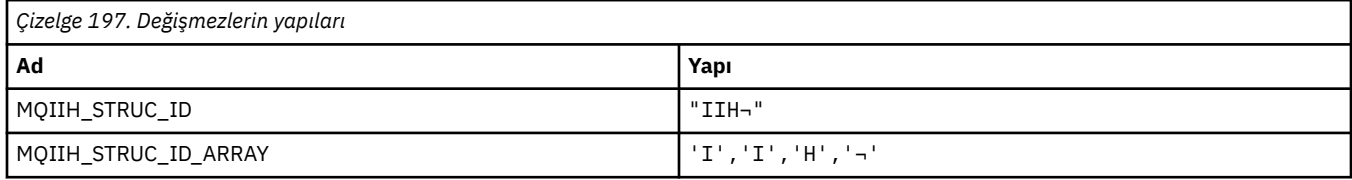

**Not:** ¬ simgesi tek bir boş karakteri temsil eder.

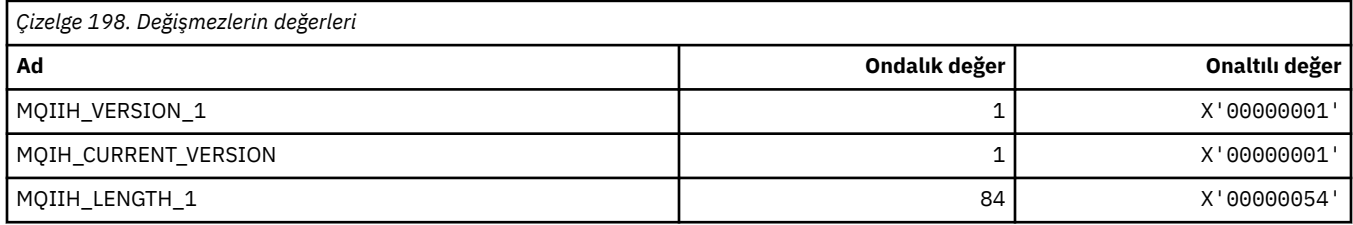

#### **IMS bilgi üstbilgisi İşaretleri**

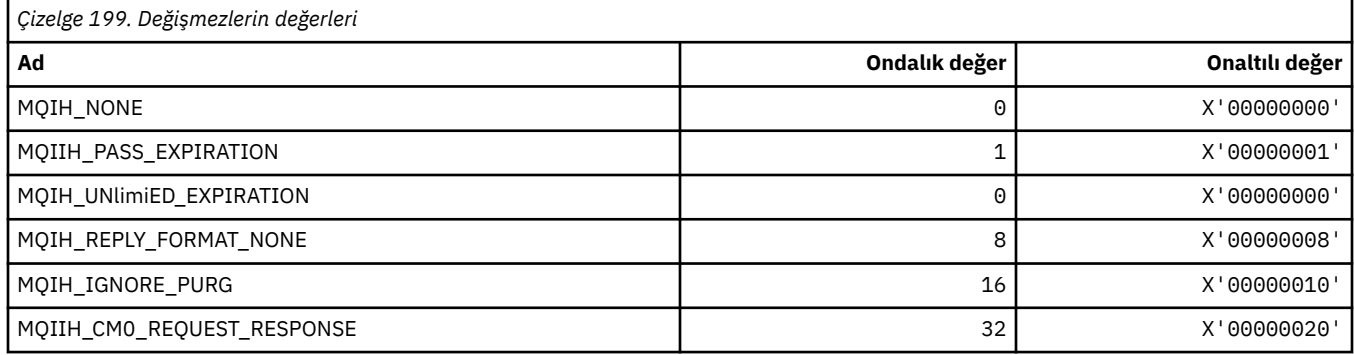

### **MQIMPO\_ \* (Sorgula ilişkin ileti özelliği seçenekleri ve yapısı)**

#### **Sorgu iletisi özellik seçenekleri yapısı**

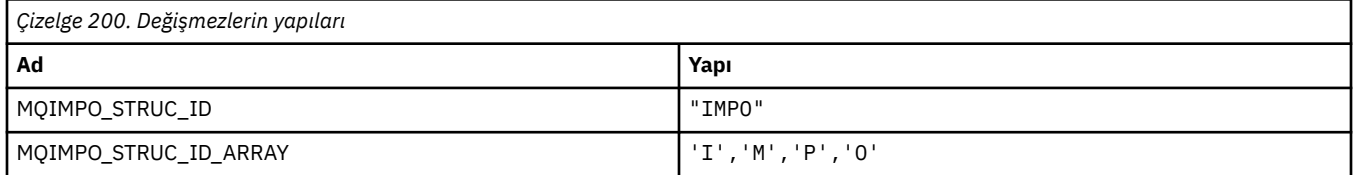

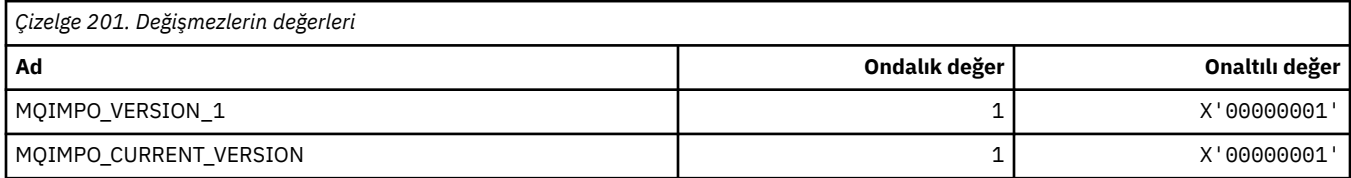

## **Sorgu İleti Özelliği Seçenekleri**

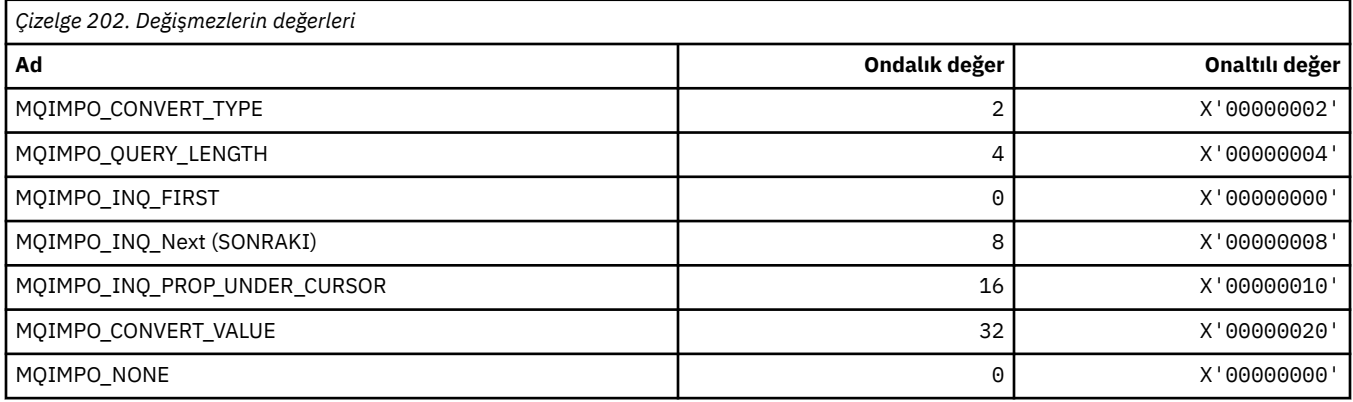

### **MQINBD\_ \* (Komut biçimi Gelen Düzenleri)**

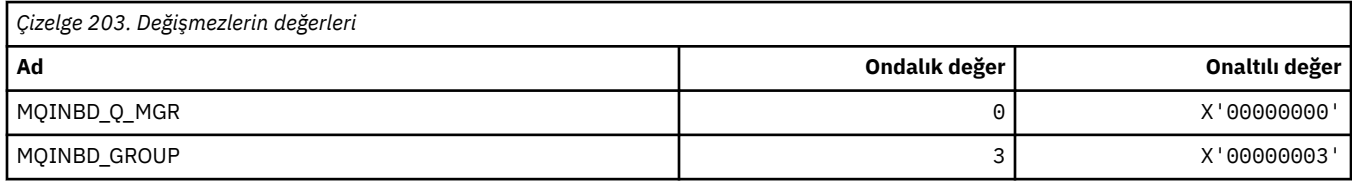

# **MQIND\_ \* (Özel Dizin Değerleri)**

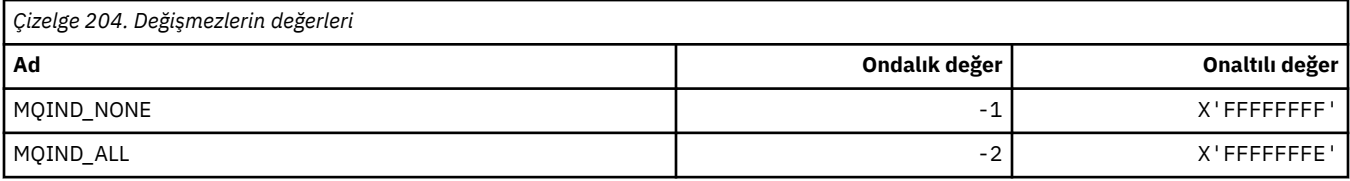

### **MQIPADDR\_ \* (IP Adresi Sürümleri)**

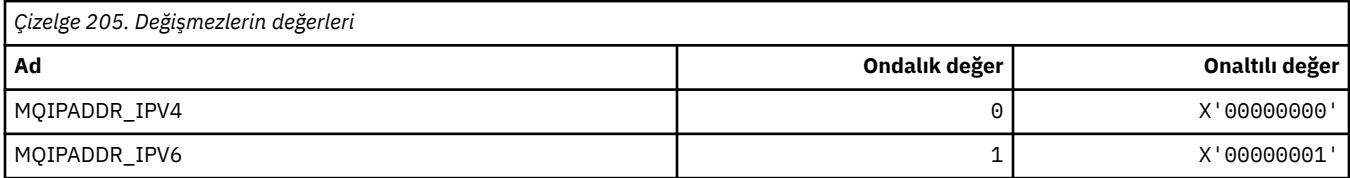

### **MQISS\_ \* (IMS bilgi üstbilgisi Güvenlik Kapsamları)**

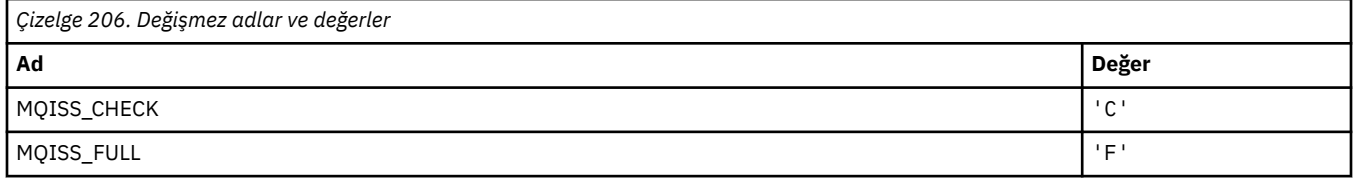

### **MQIT\_ \* (Dizin Tipleri)**

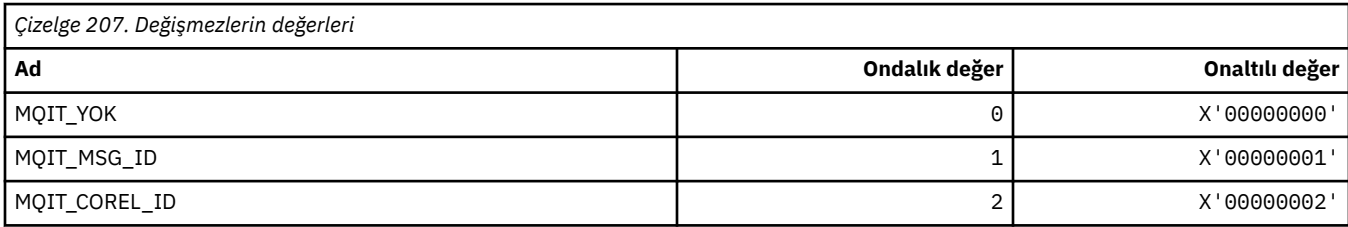

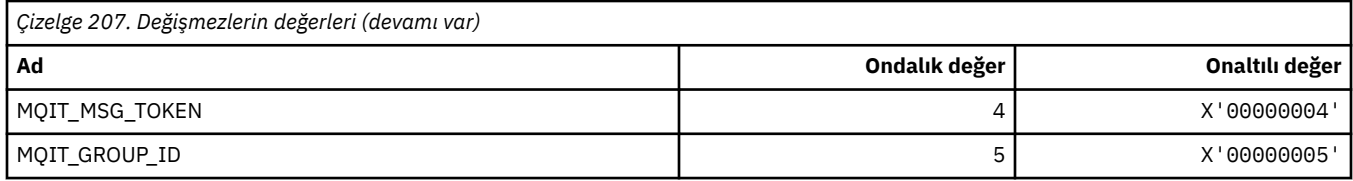

### **MQITEM\_ \* ( mqInquireItemInfoiçin Öğe Tipi)**

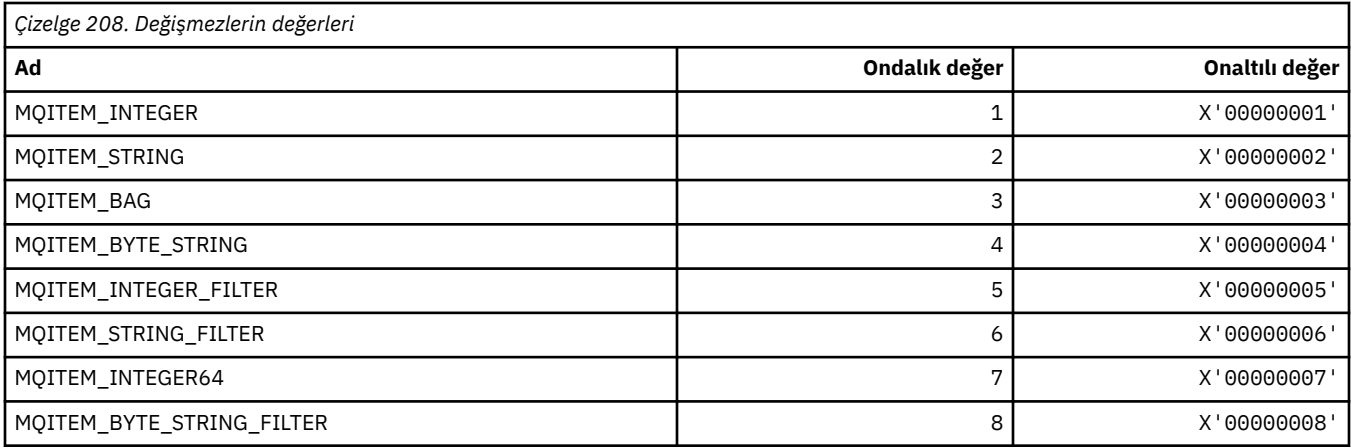

#### **MQITII\_ \* (IMS bilgi üstbilgisi Hareket Eşgörünümü Tanıtıcısı)**

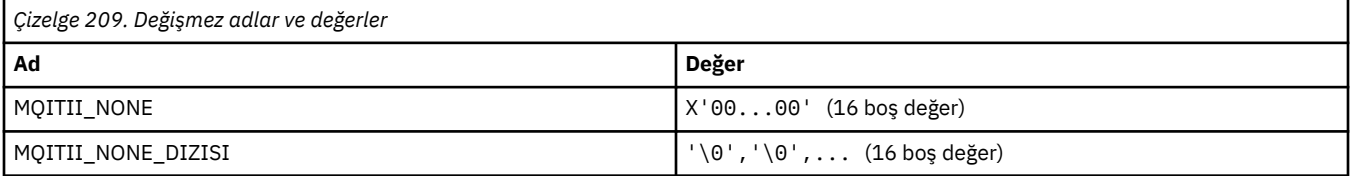

#### **MQITS\_ \* (IMS bilgi üstbilgisi Hareket Durumları)**

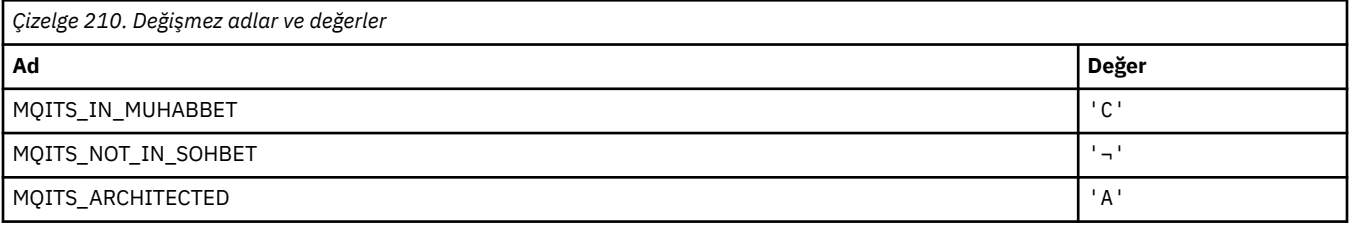

**Not:** ¬ simgesi tek bir boş karakteri temsil eder.

#### **MQKAI\_ \* (KeepAlive Aralığı)**

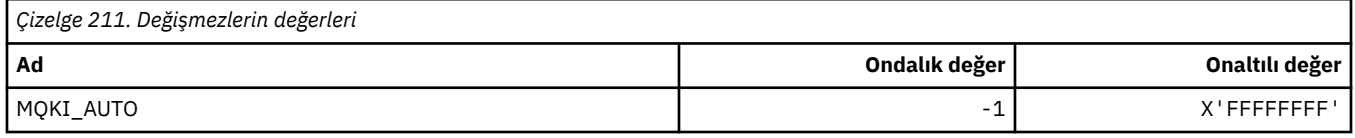

#### **MQMASTER\_ \* (Ana denetim)**

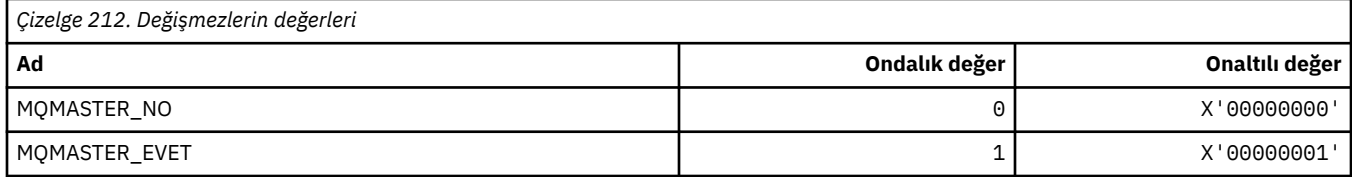

### **MQMCAS\_ \* (Komut biçimi İleti Kanalı Aracısı Durumu)**

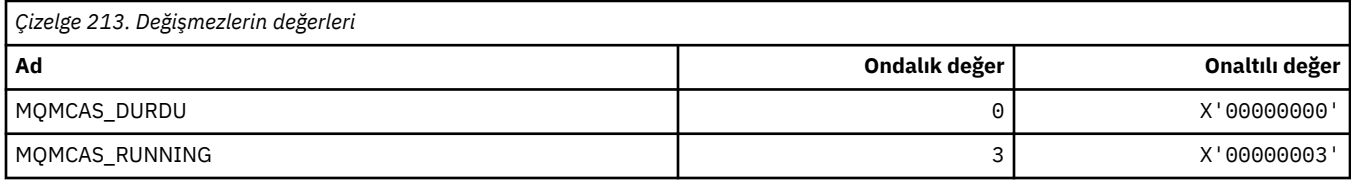

#### **MQMCAT\_ \* (MCA Tipleri)**

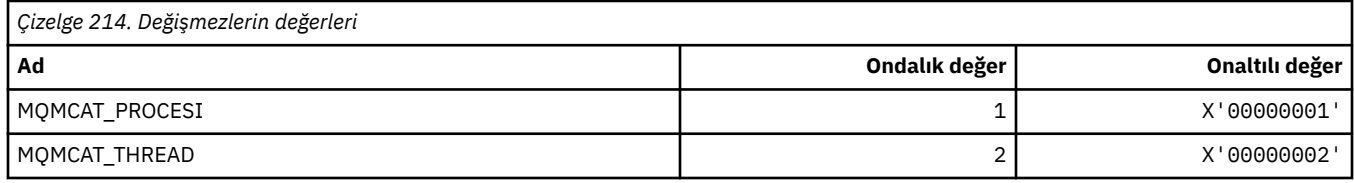

#### **MQMCD\_ \* (Yayınlama/Abone Olma Seçenekleri Etiket Bilgileri)**

#### **Yayınlama/Abone Olma Seçenekleri Etiket İletisi İçerik Tanımlayıcısı (mcd) Etiketleri**

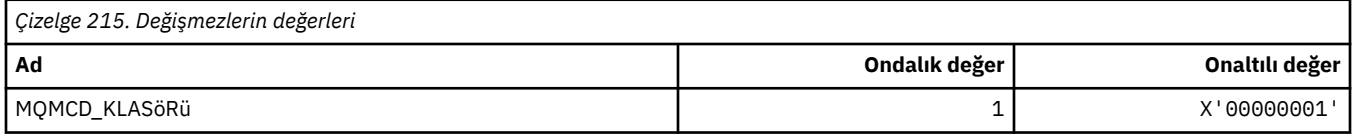

#### **Yayınlama/Abone Olma Seçenekleri Etiket Etiketi adları**

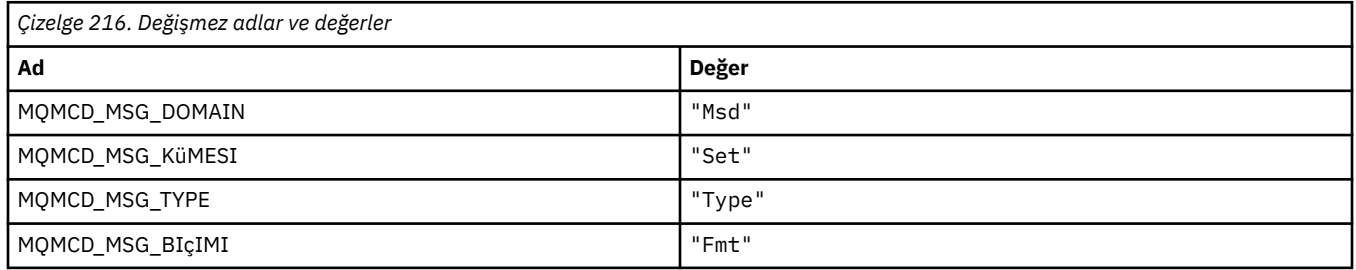

#### **Yayınlama/Abone Olma Seçenekleri Etiketi XML etiketi adları**

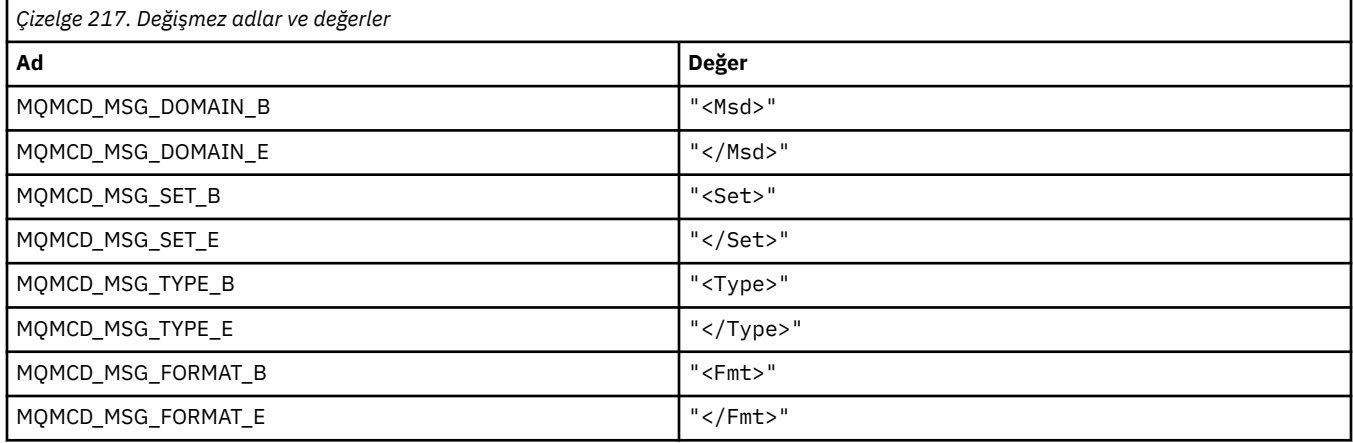

#### **Yayınlama/Abone Olma Seçenekleri Etiket Etiketi değerleri**

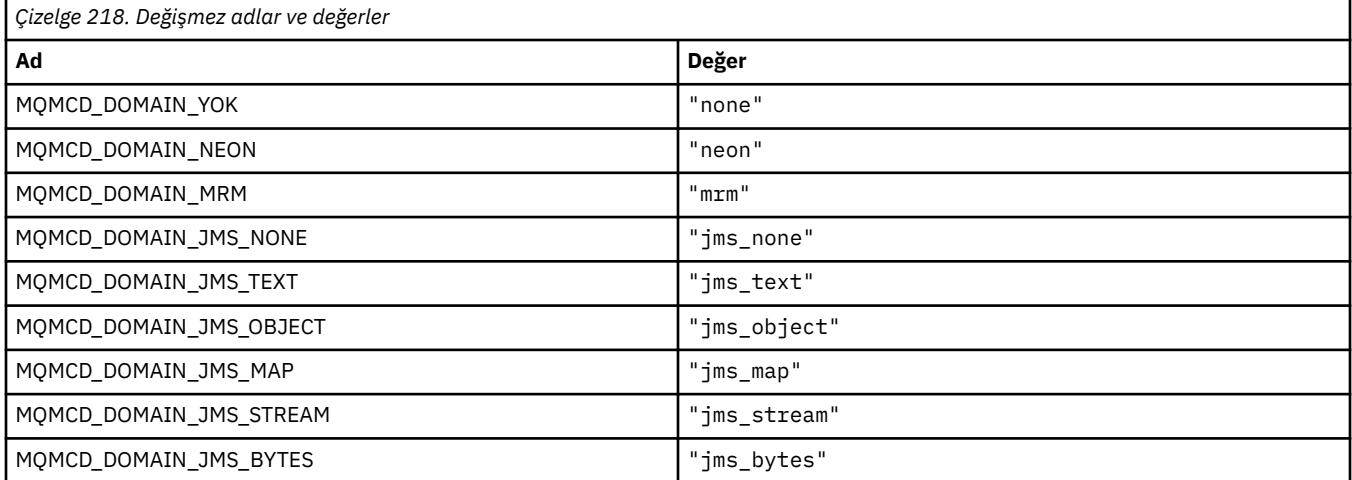

# **MQMD\_ \* (İleti tanımlayıcı yapısı)**

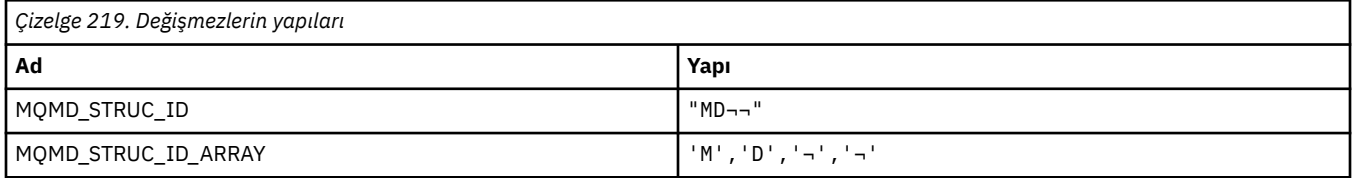

**Not:** ¬ simgesi tek bir boş karakteri temsil eder.

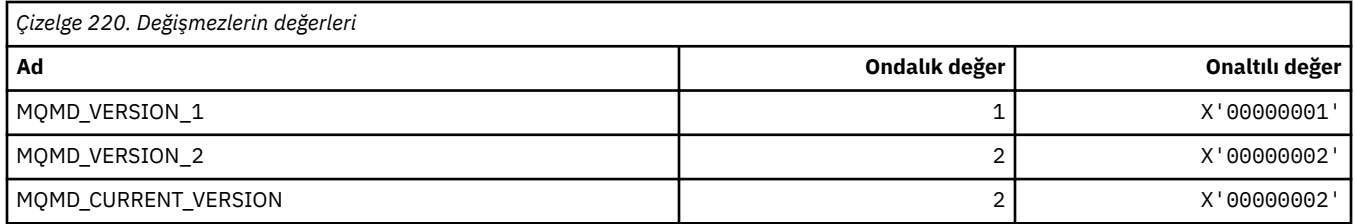

# **MQMDE\_ \* (İleti tanımlayıcı uzantısı yapısı)**

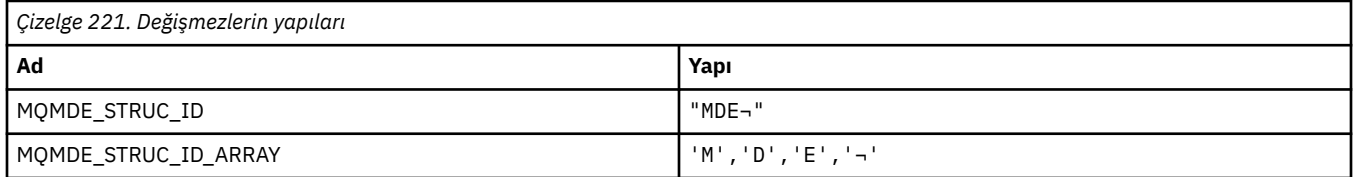

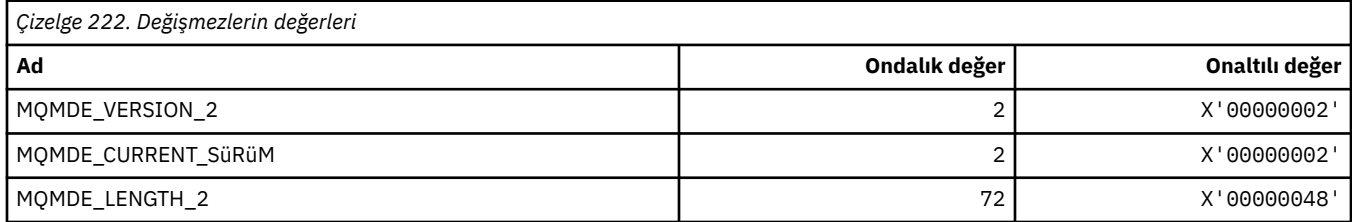

### **MQMDEF\_ \* (İleti tanımlayıcısı uzantı işaretleri)**

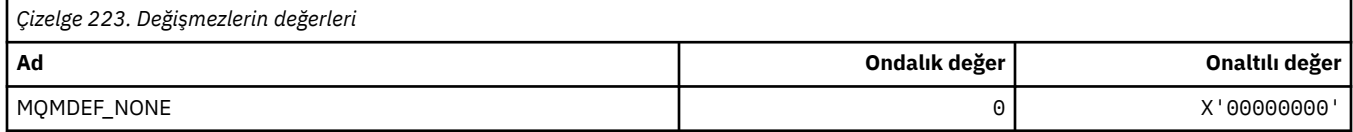

### **MQMDS\_ \* (İleti Teslim Sırası)**

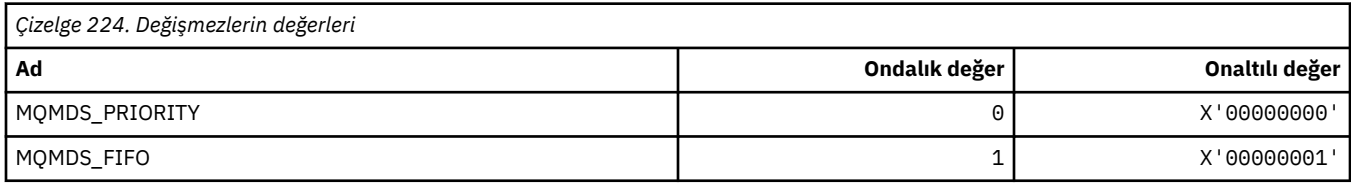

## **MQMF\_ \* (İleti İşaretleri)**

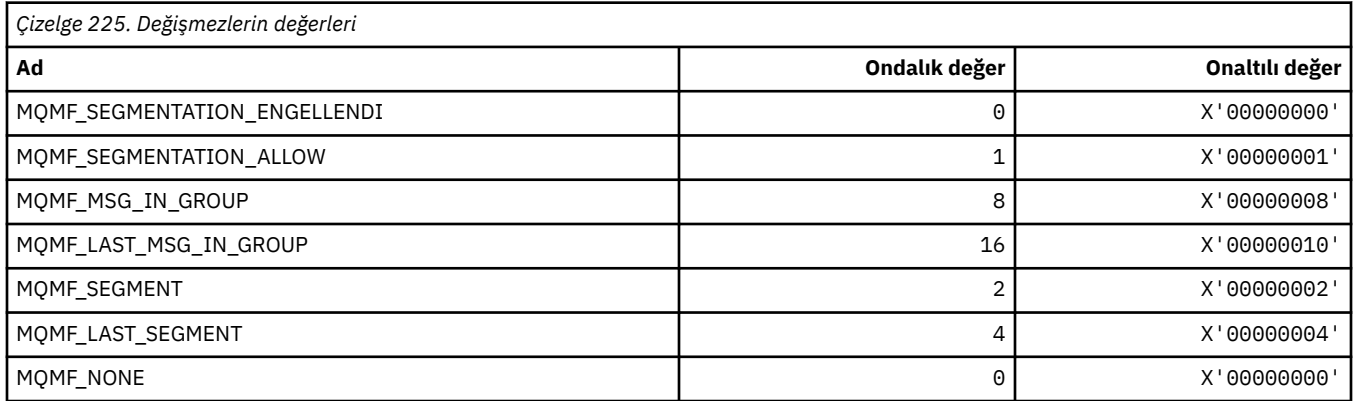

#### **MQMHBO\_ \* (Arabellek seçenekleri ve yapıyla ilgili ileti tanıtıcısı)**

#### **İleti tanıtıcısı-arabellek seçenekleri yapısı**

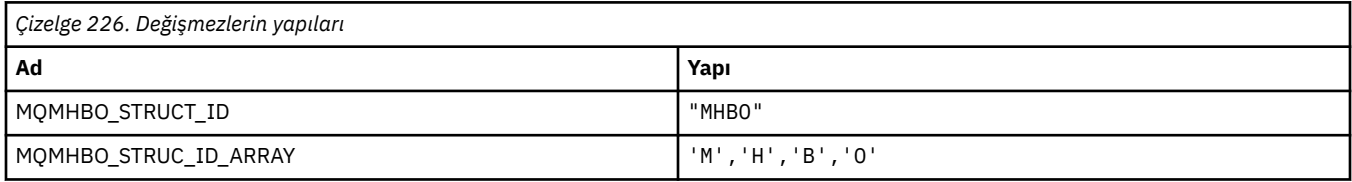

#### **Not:** ¬ simgesi tek bir boş karakteri temsil eder.

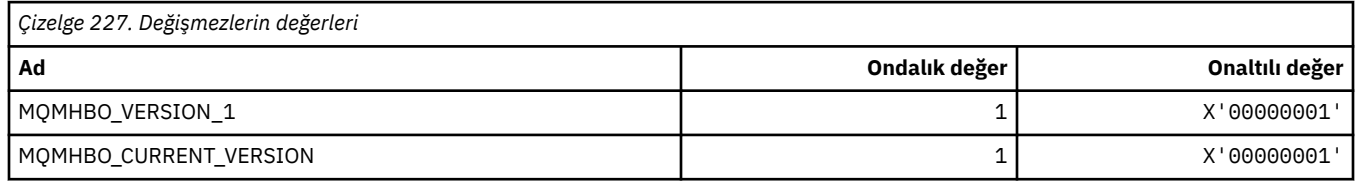

#### **İleti Tanıtıcısı-Arabellek Seçenekleri**

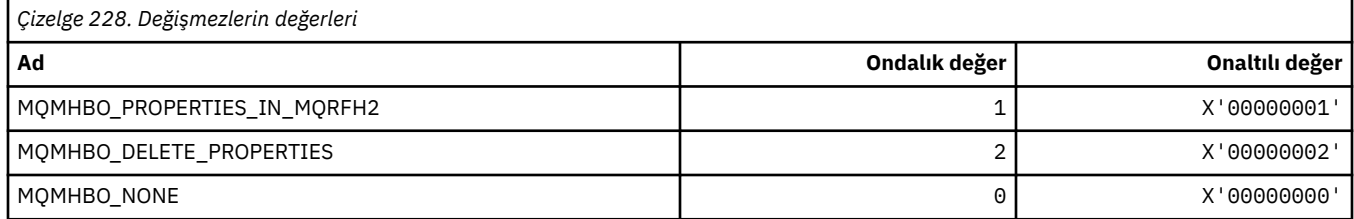

# **MQMI\_ \* (İleti Tanıtıcısı)**

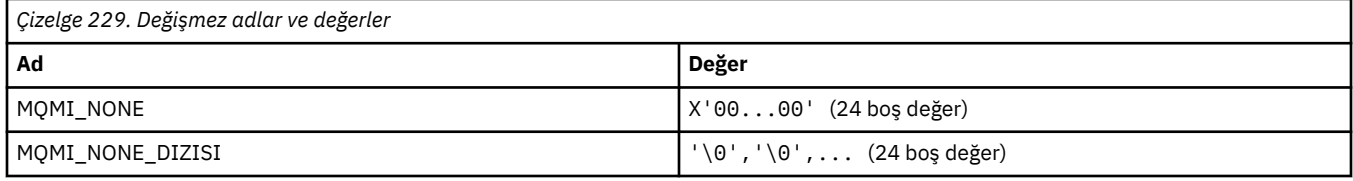

# **MQMMBI\_ \* (İleti İşareti-Göz At Aralığı)**

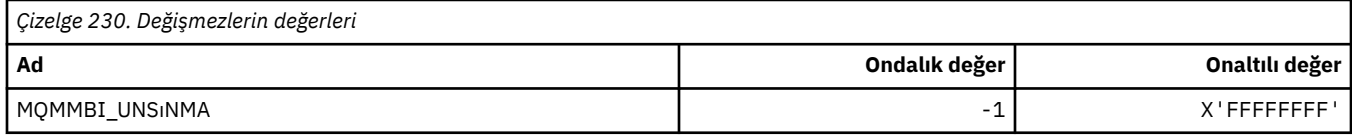

### **MQMO\_ \* (Eşleme Seçenekleri)**

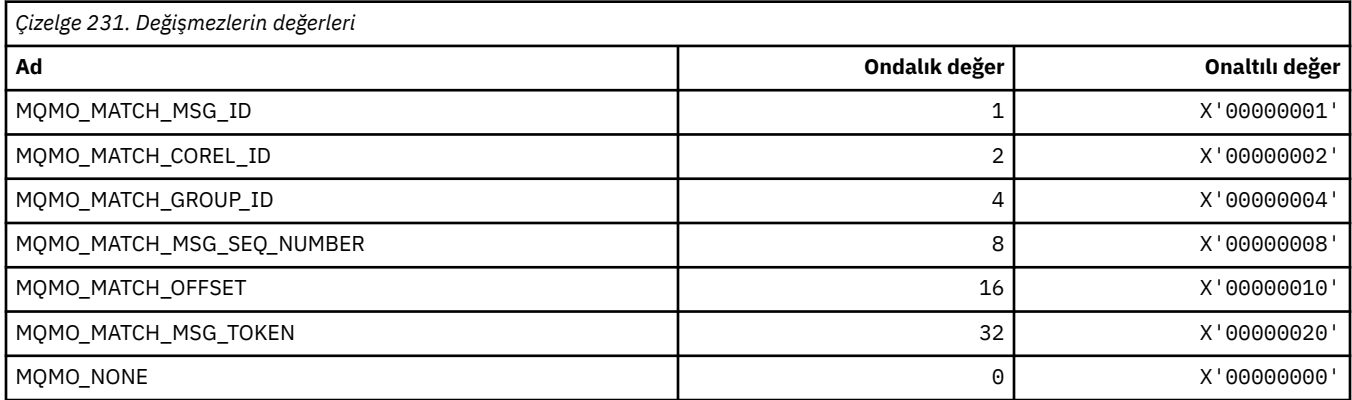

### **MQMODE\_ \* (Komut biçimi Kipi Seçenekleri)**

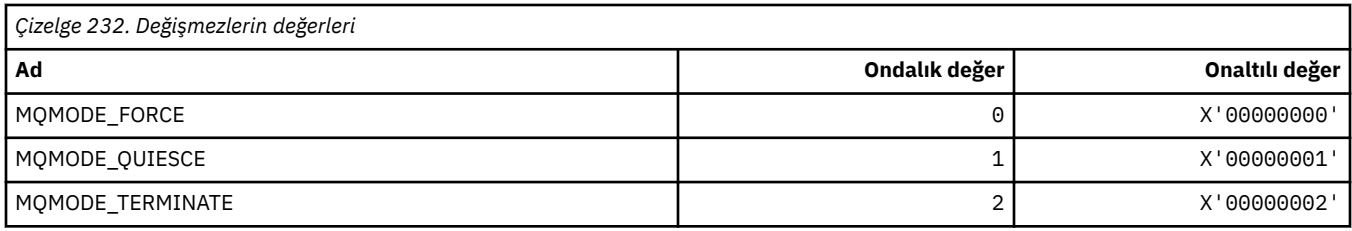

## **MQMON\_ \* (İzleme Değerleri)**

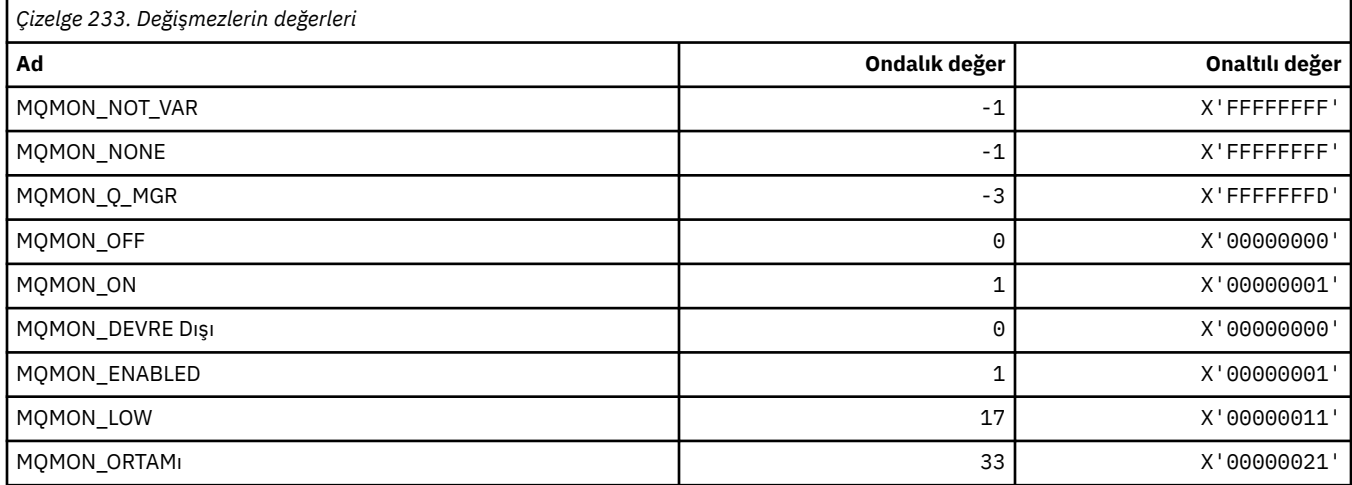

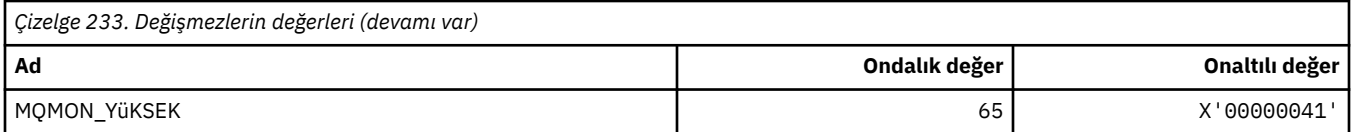

# **MQMT\_ \* (İleti Tipleri)**

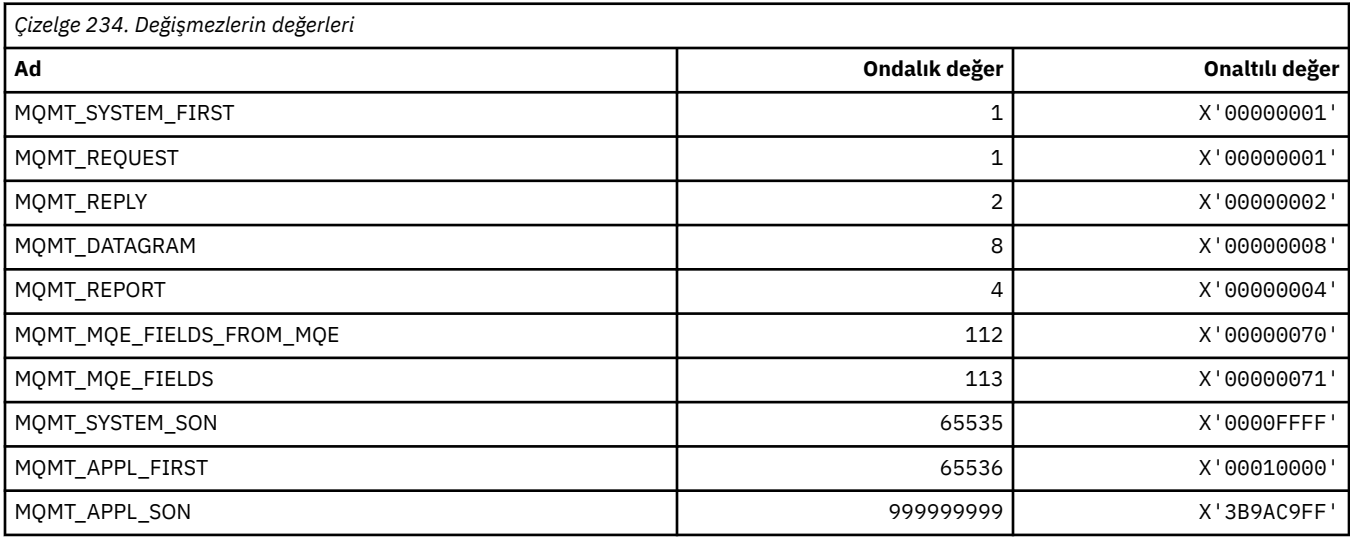

### **MQMTOK\_ \* (İleti Simgesi)**

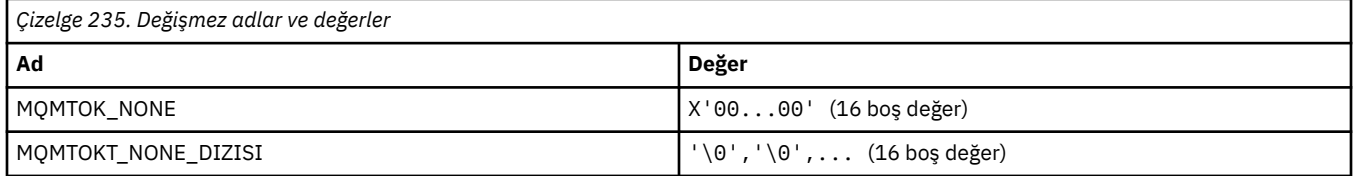

#### **MQNC\_ \* (Ad Sayısı)**

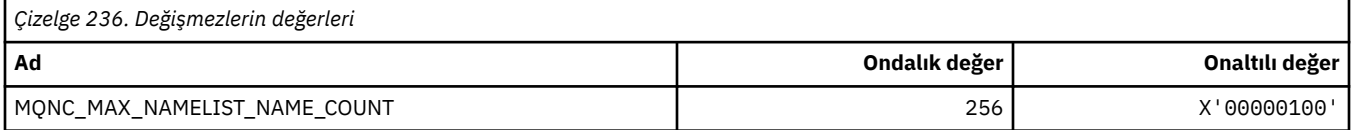

### **MQNPM\_ \* (Kalıcı Olmayan İleti Sınıfı)**

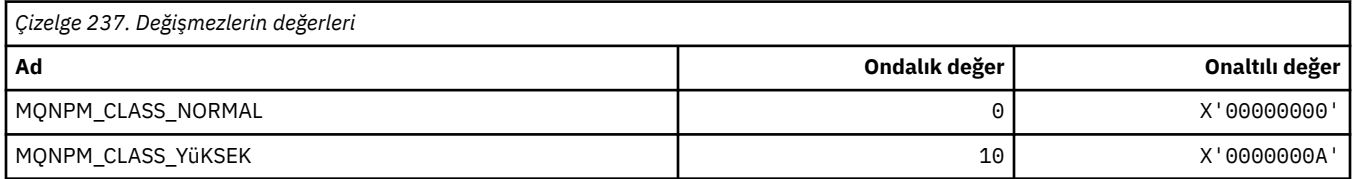

## **MQNPMS\_ \* (NonPersistent-İleti Hızları)**

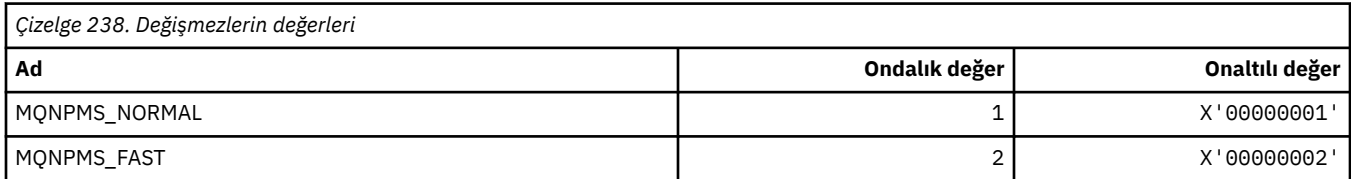

#### **MQNT\_ \* (Ad Listesi Tipleri)**

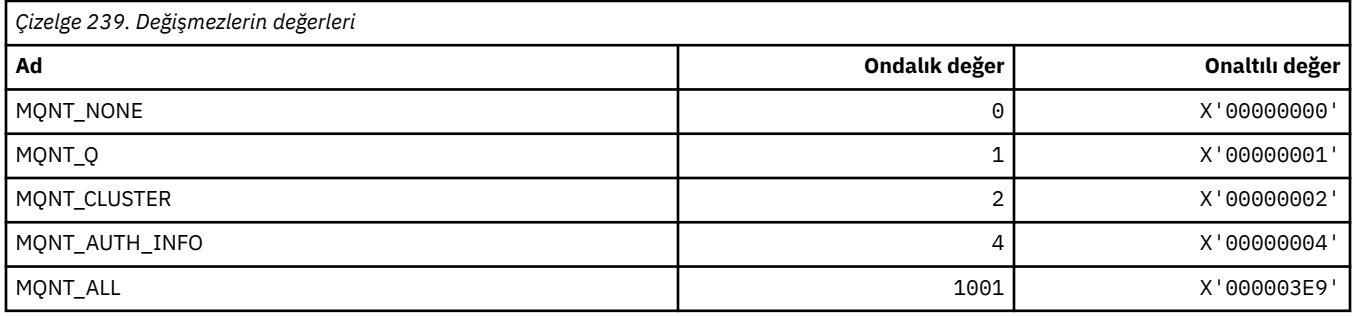

#### **MQNVS\_ \* (Ad/Değer Dizgisi için adlar)**

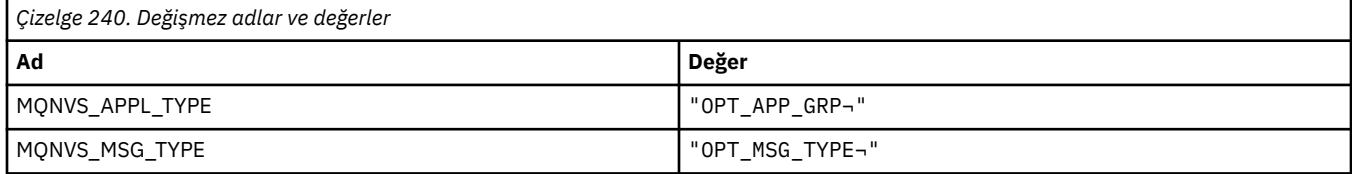

**Not:** ¬ simgesi tek bir boş karakteri temsil eder.

#### **MQOA\_ \* (Nesne özniteliklerine ilişkin Seçiciler için sınırlar)**

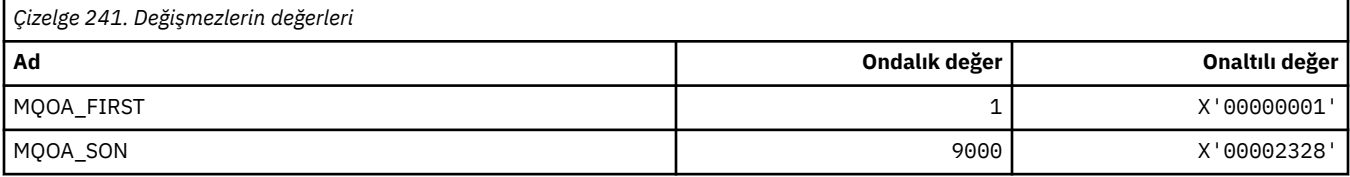

#### **MQOD\_ \* (Nesne tanımlayıcı yapısı)**

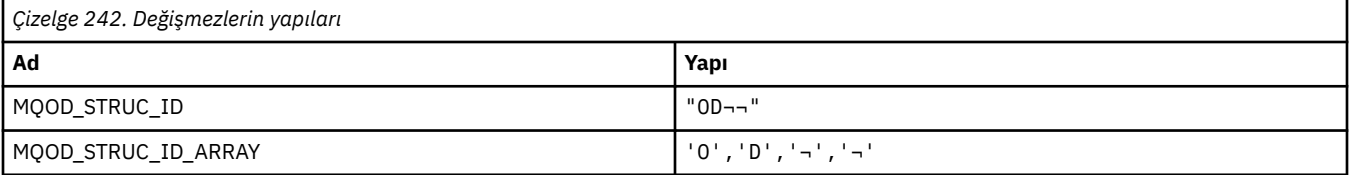

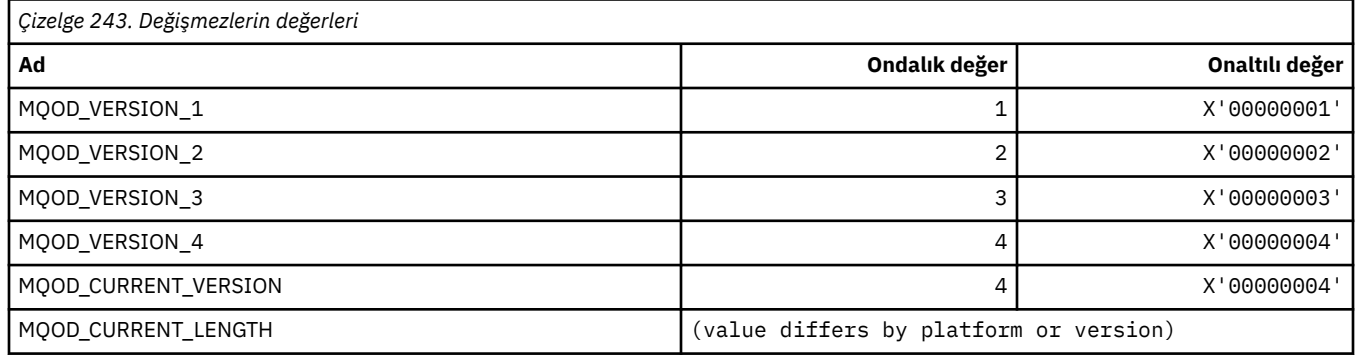

## **MQOLI\_ \* (Nesne Eşgörünümü Tanıtıcısı)**

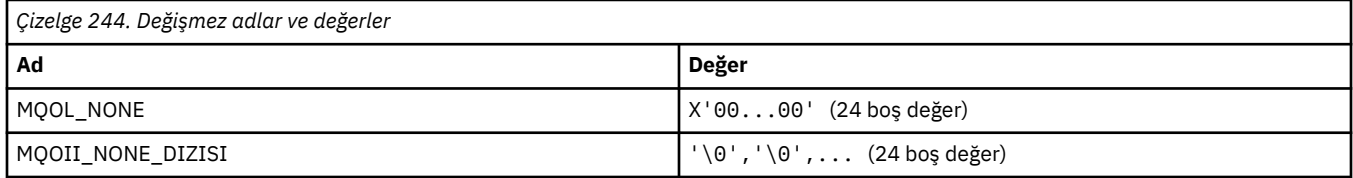

## **MQOL\_ \* (Özgün Uzunluk)**

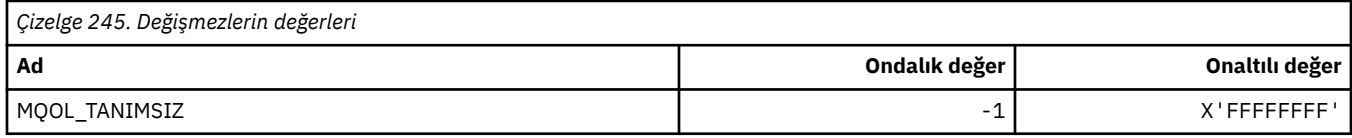

## **MQOM\_ \* (Sorgu Grubuna ilişkin Eski Db2 İletileri seçenekleri)**

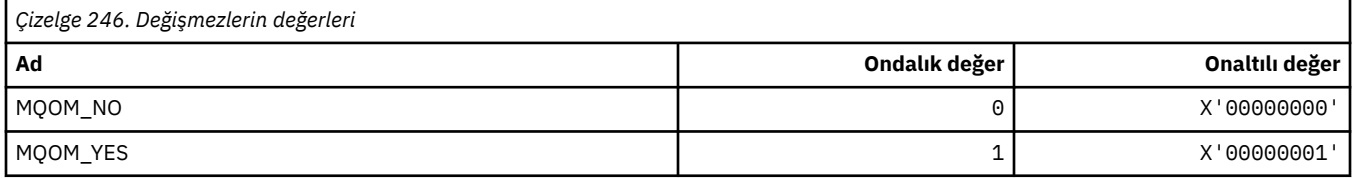

### **MQOO\_ \* (Açma Seçenekleri)**

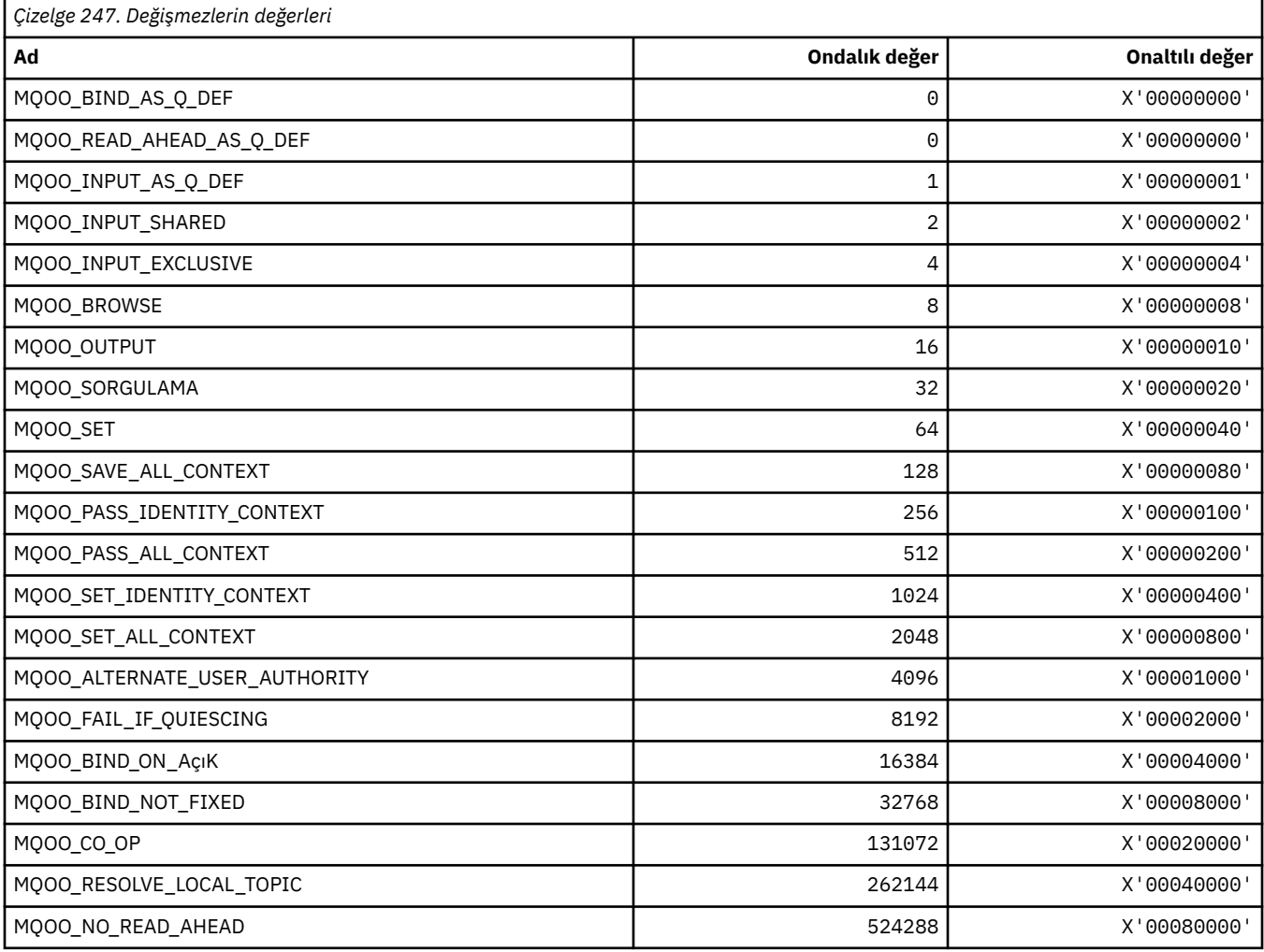
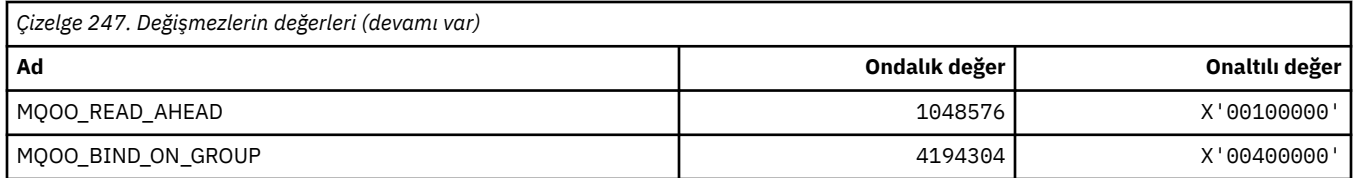

### **MQOO\_ \* (yalnızca C++ dilinde kullanılır)**

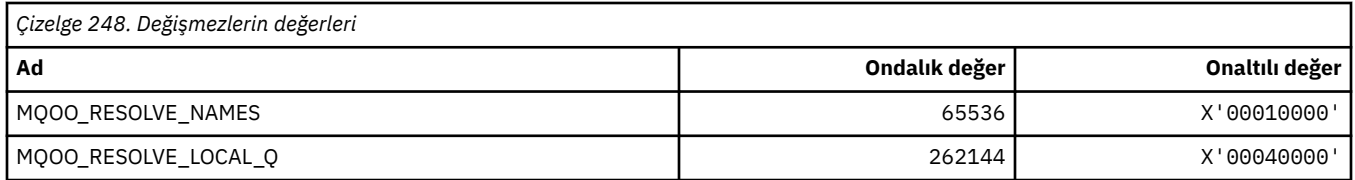

### **MQOP\_ \* (MQCTL ve MQCB için işlem kodları)**

#### **MQCTL ' ye ilişkin işlem kodları**

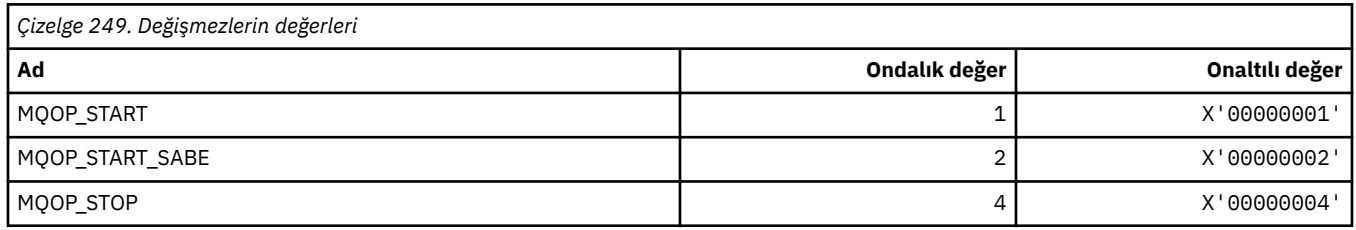

#### **MQCB için işlem kodları**

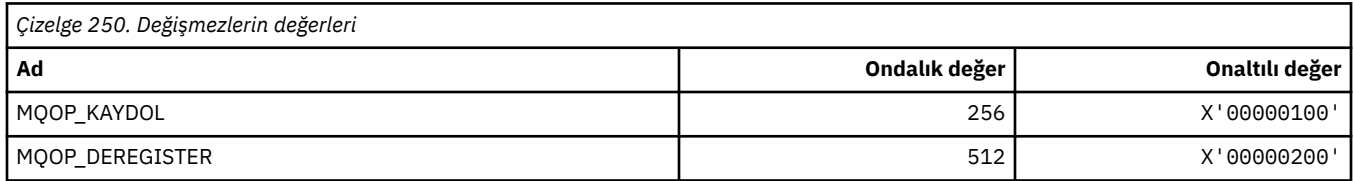

### **MQCTL ve MQCB ' ye ilişkin işlem kodları**

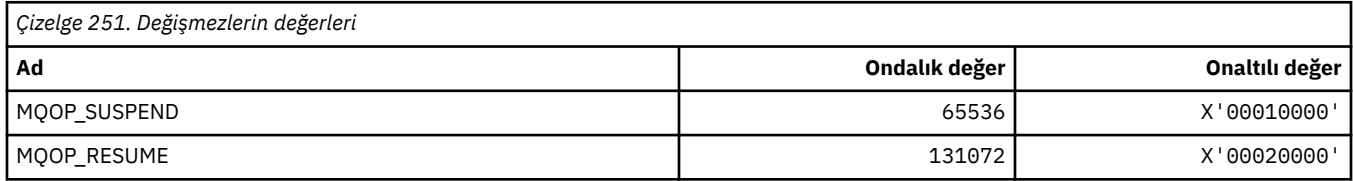

### **MQOPEN\_ \* (MQOPEN\_PRIV yapısıyla ilgili değerler)**

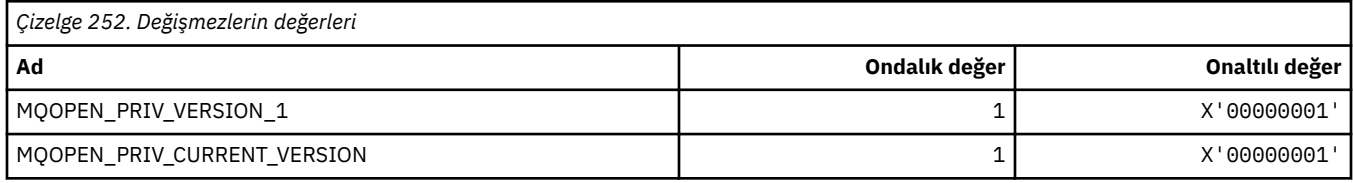

# **MQOPER\_ \* (Etkinlik İşlemleri)**

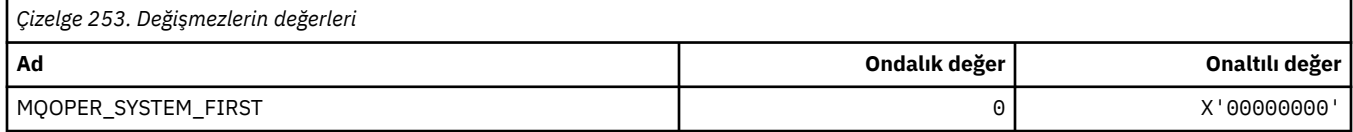

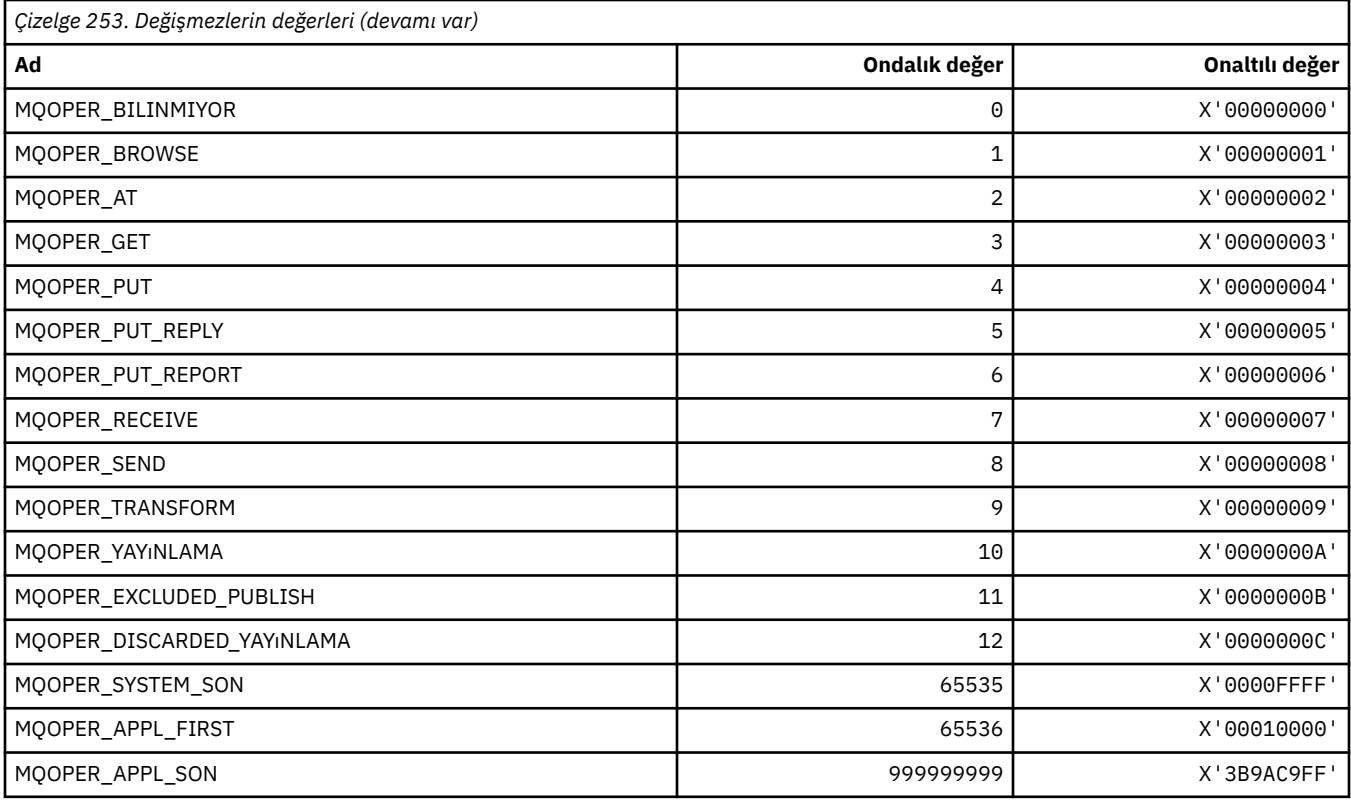

# **MQOT\_ \* (Nesne Tipleri ve Genişletilmiş Nesne Tipleri)**

#### **Nesne Tipleri**

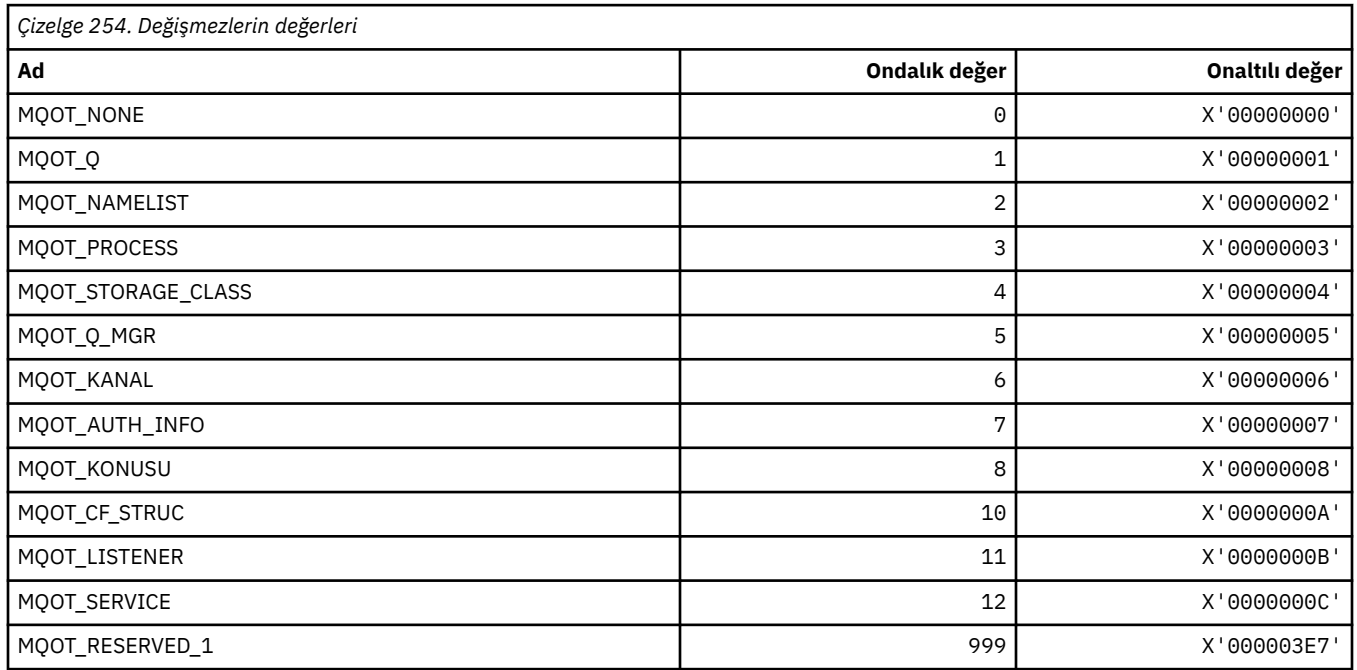

## **Genişletilmiş Nesne Tipleri**

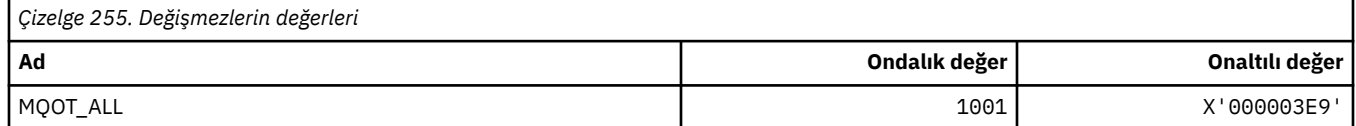

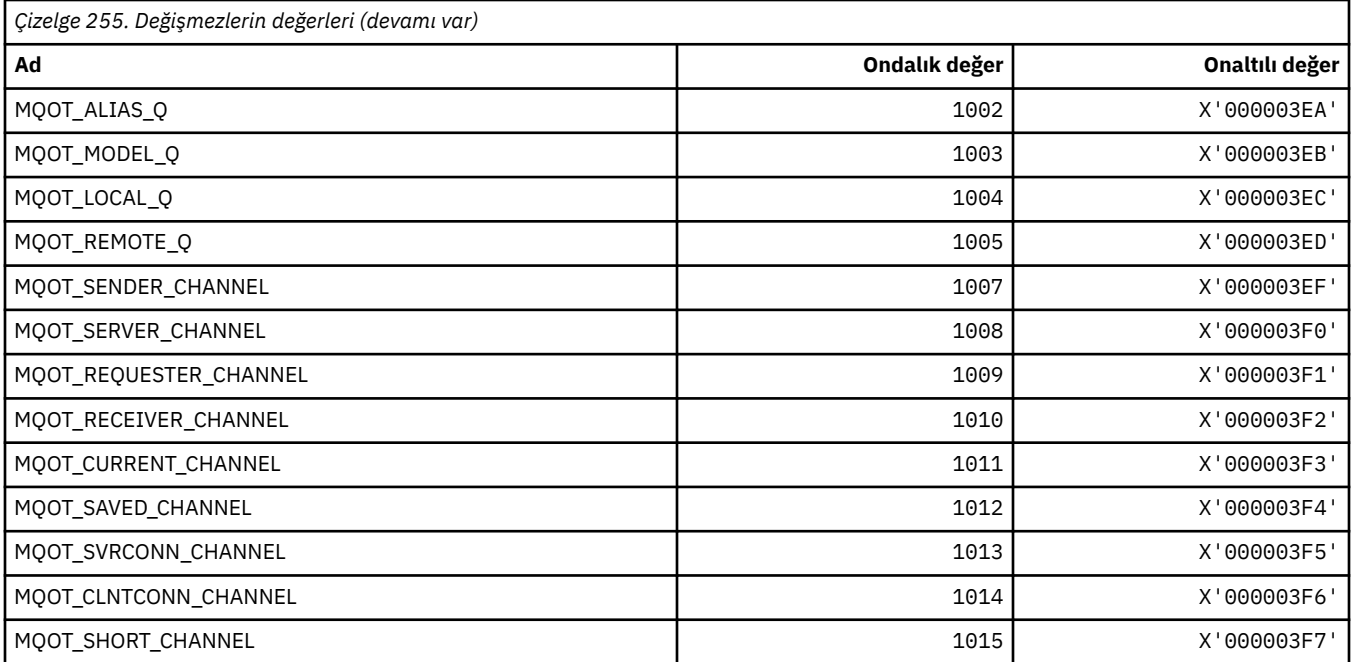

## **MQPA\_ \* (Koyma Yetkisi)**

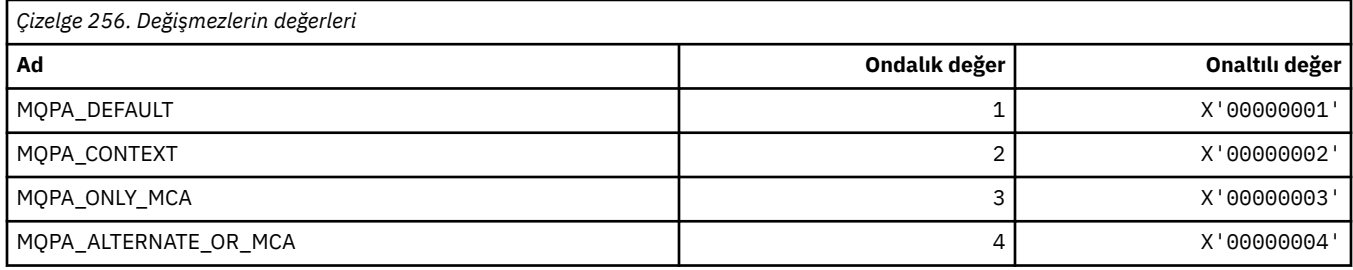

## **MQPD\_ \* (Özellik tanımlayıcısı, destek ve bağlam)**

### **Özellik tanımlayıcı yapısı**

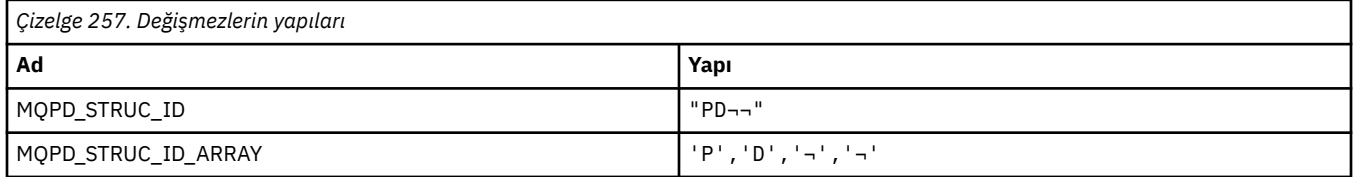

#### **Not:** ¬ simgesi tek bir boş karakteri temsil eder.

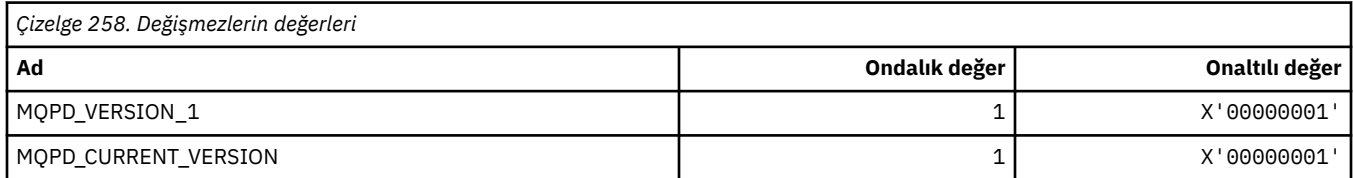

**Not:** ¬ simgesi tek bir boş karakteri temsil eder.

## **Özellik Tanımlayıcı Seçenekleri**

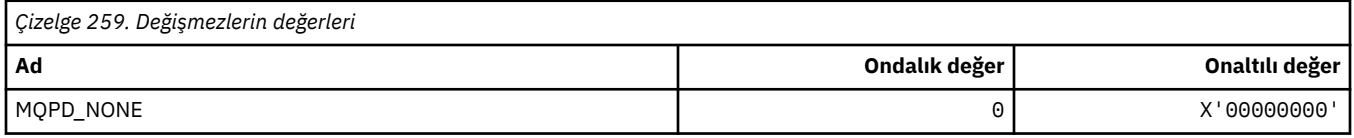

## **Özellik Desteği Seçenekleri**

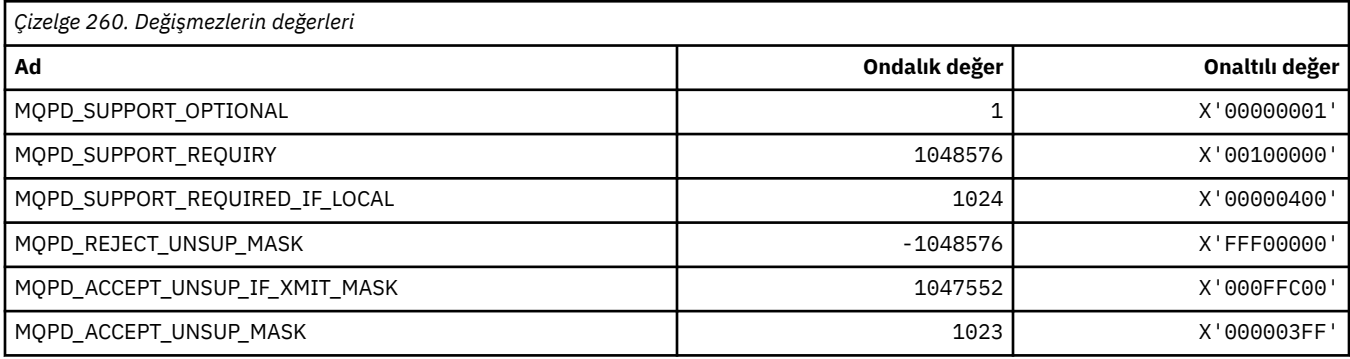

## **Özellik Bağlamı**

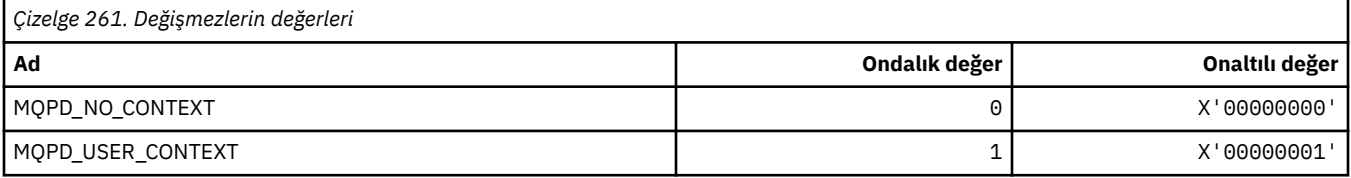

## **MQPER\_ \* (Kalıcılık Değerleri)**

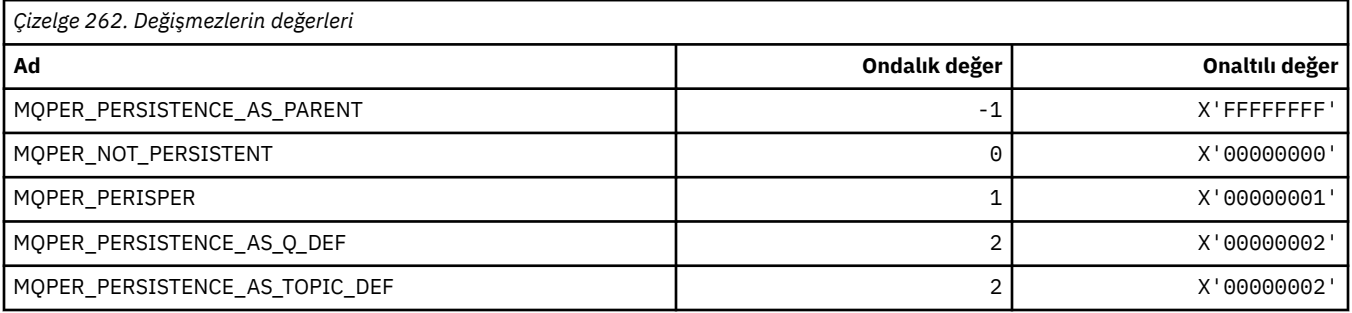

## **MQPL\_ \* (Platformlar)**

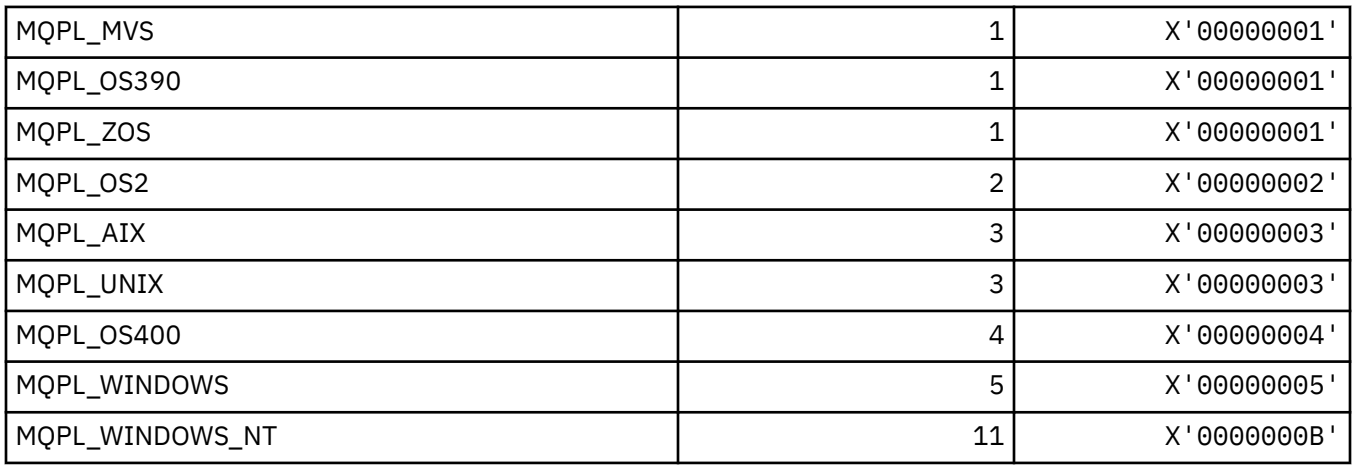

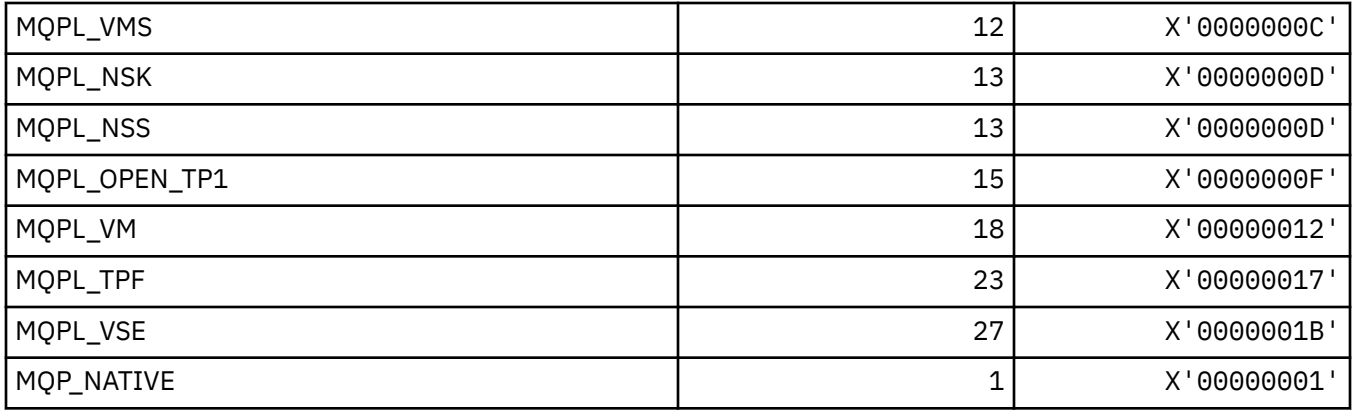

## **MQPMO\_ \* (Yayınlama maskesi için ileti seçenekleri ve yapısı kullanın)**

## **İleti seçenekleri yapısını koy**

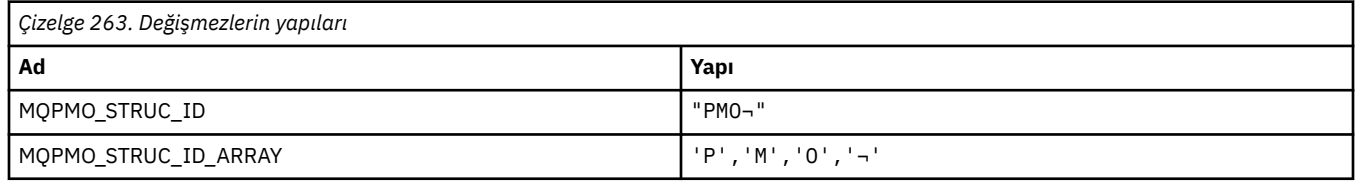

**Not:** ¬ simgesi tek bir boş karakteri temsil eder.

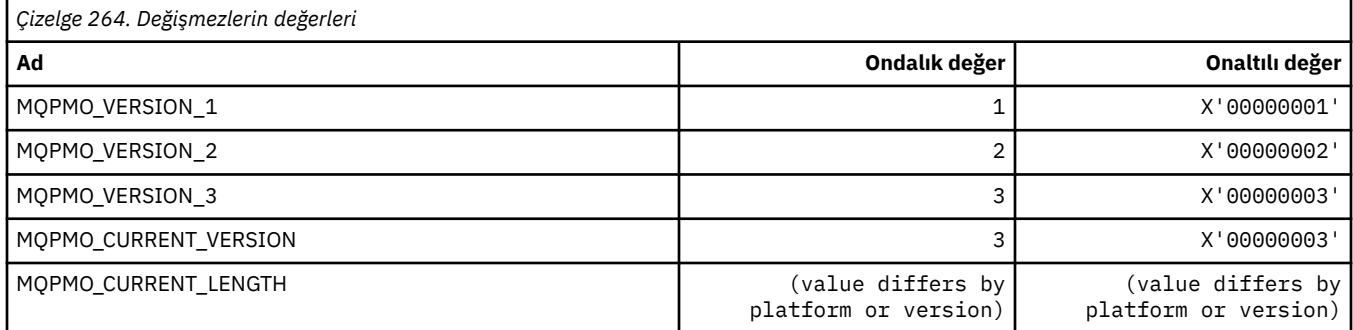

## **İleti Koyma Seçenekleri**

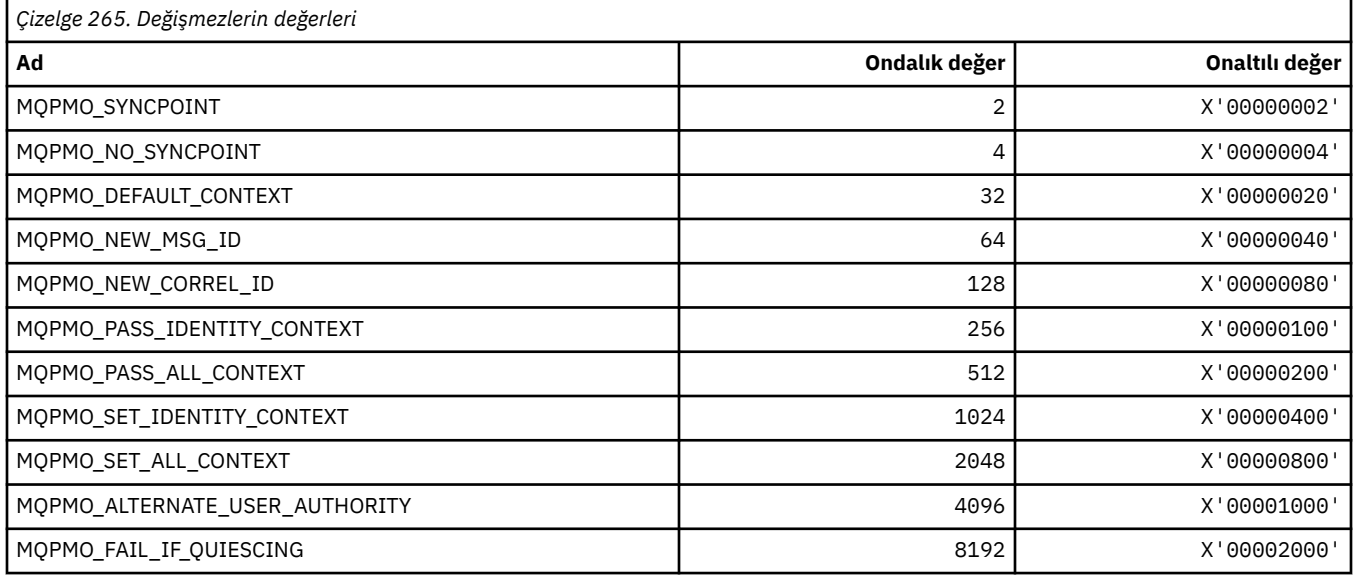

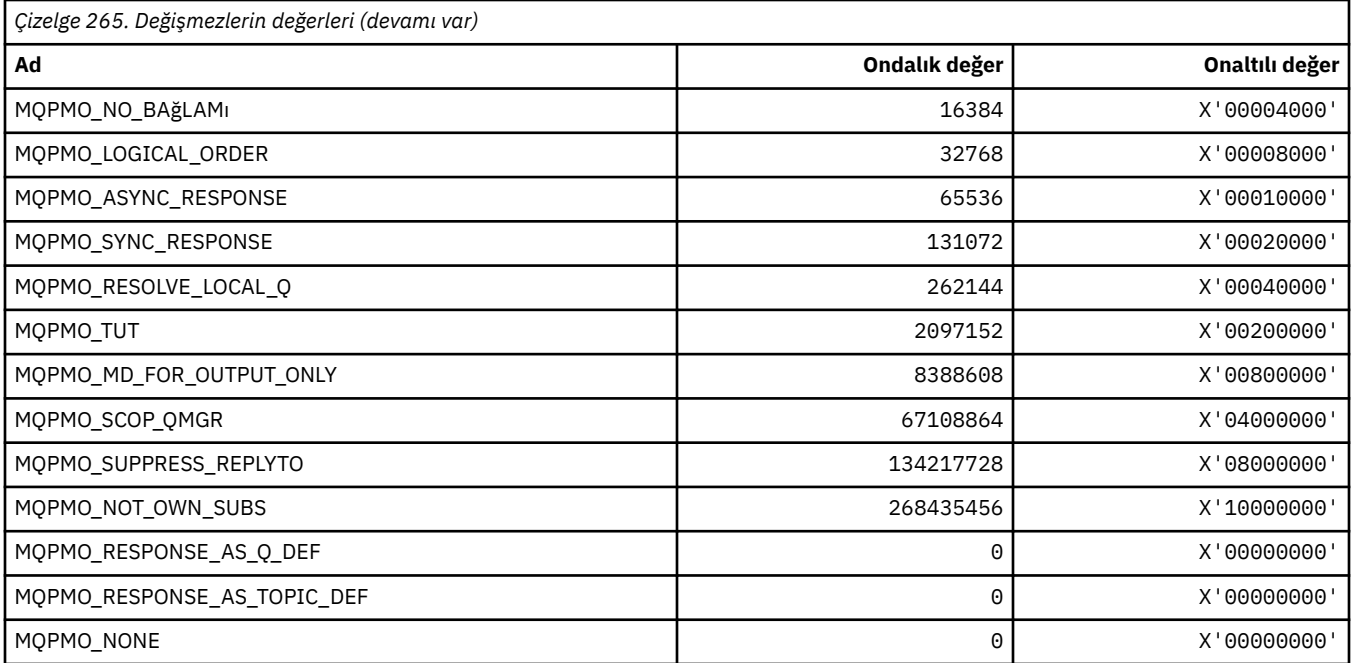

## **Yayınlama maskesine ilişkin İleti Seçenekleri**

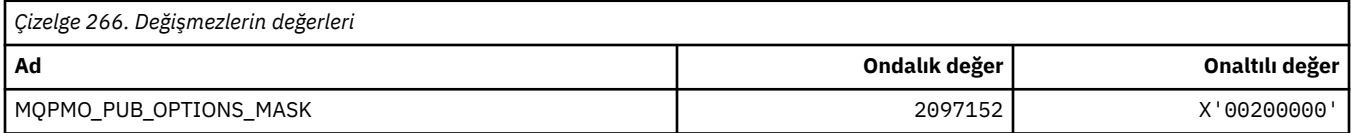

# **MQPMRF\_ \* (İleti Kaydı Alanları Koy)**

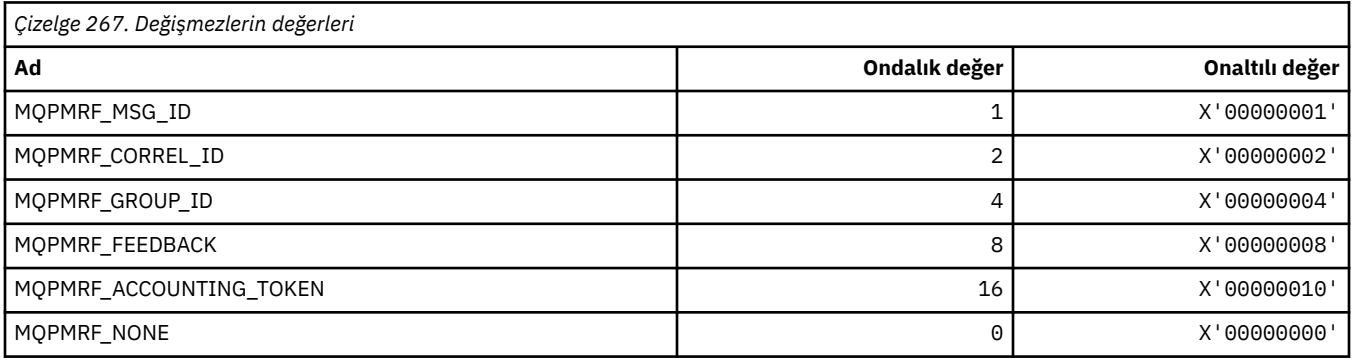

## **MQPO\_ \* (Komut biçimi Temizleme Seçenekleri)**

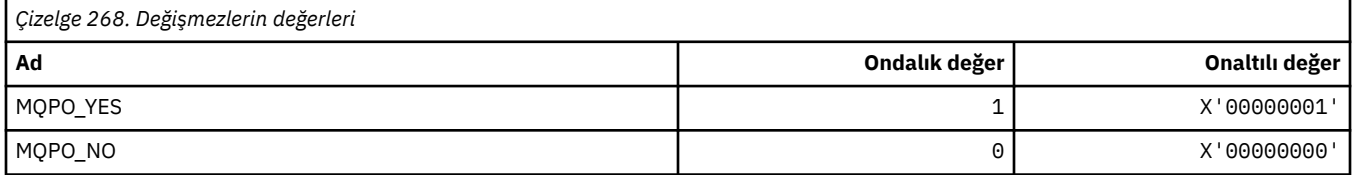

# **MQPRI\_ \* (Öncelik)**

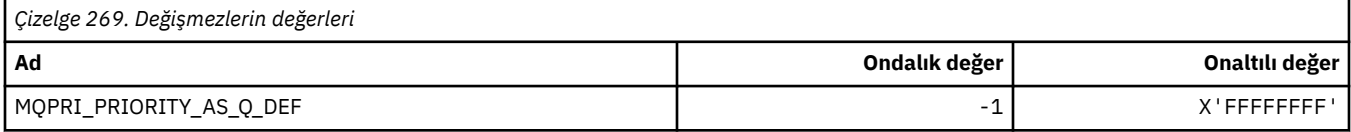

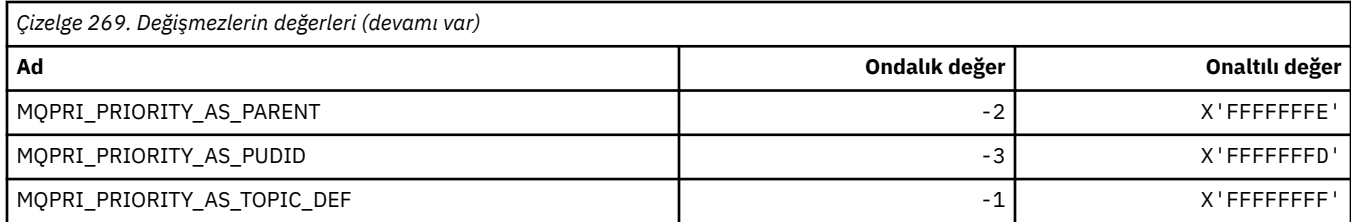

### **MQPROP\_ \* (Kuyruk ve Kanal Özelliği Denetim Değerleri ve Maksimum Özellik Uzunluğu)**

### **Kuyruk ve Kanal Özellik Denetimi Değerleri**

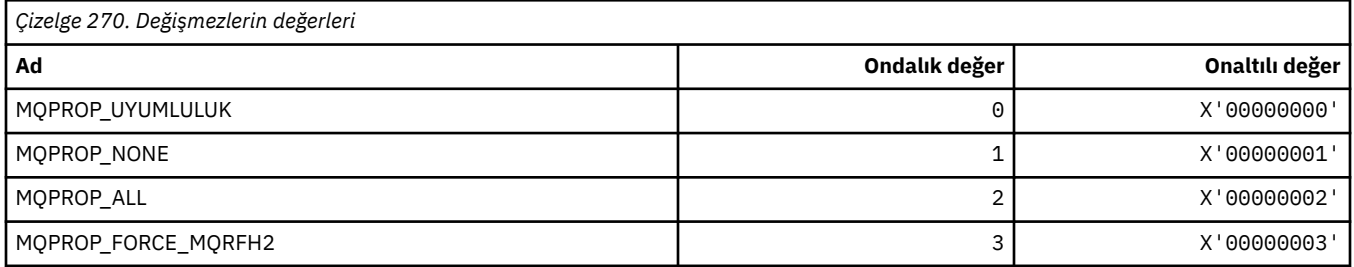

## **Özellik Uzunluğu Üst Sınırı**

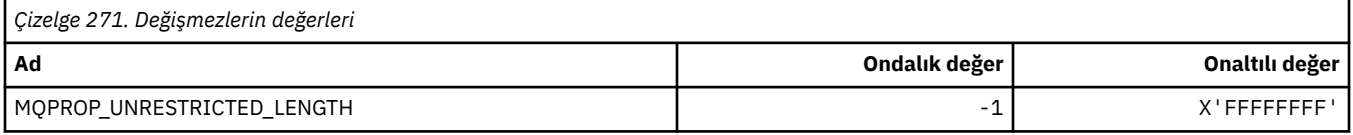

## **MQPRT\_ \* (Yanıt Değerlerini Koyma)**

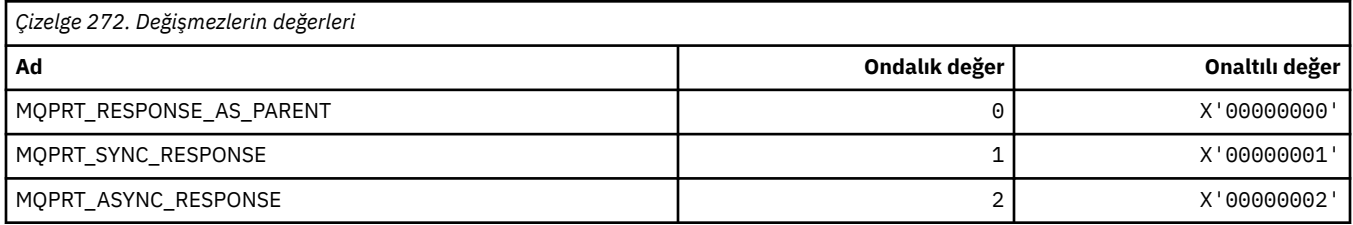

#### **MQPS\_ \* (Yayınlama/Abone Olma)**

#### **Komut biçimi Yayınlama/Abone Olma Durumu**

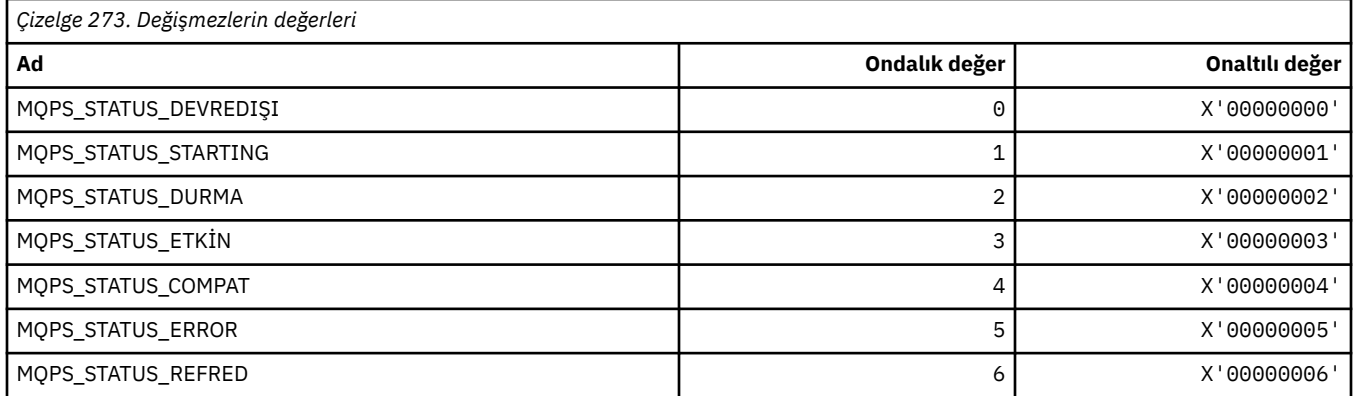

#### **Etiketleri dize olarak Yayınla/Abone Ol**

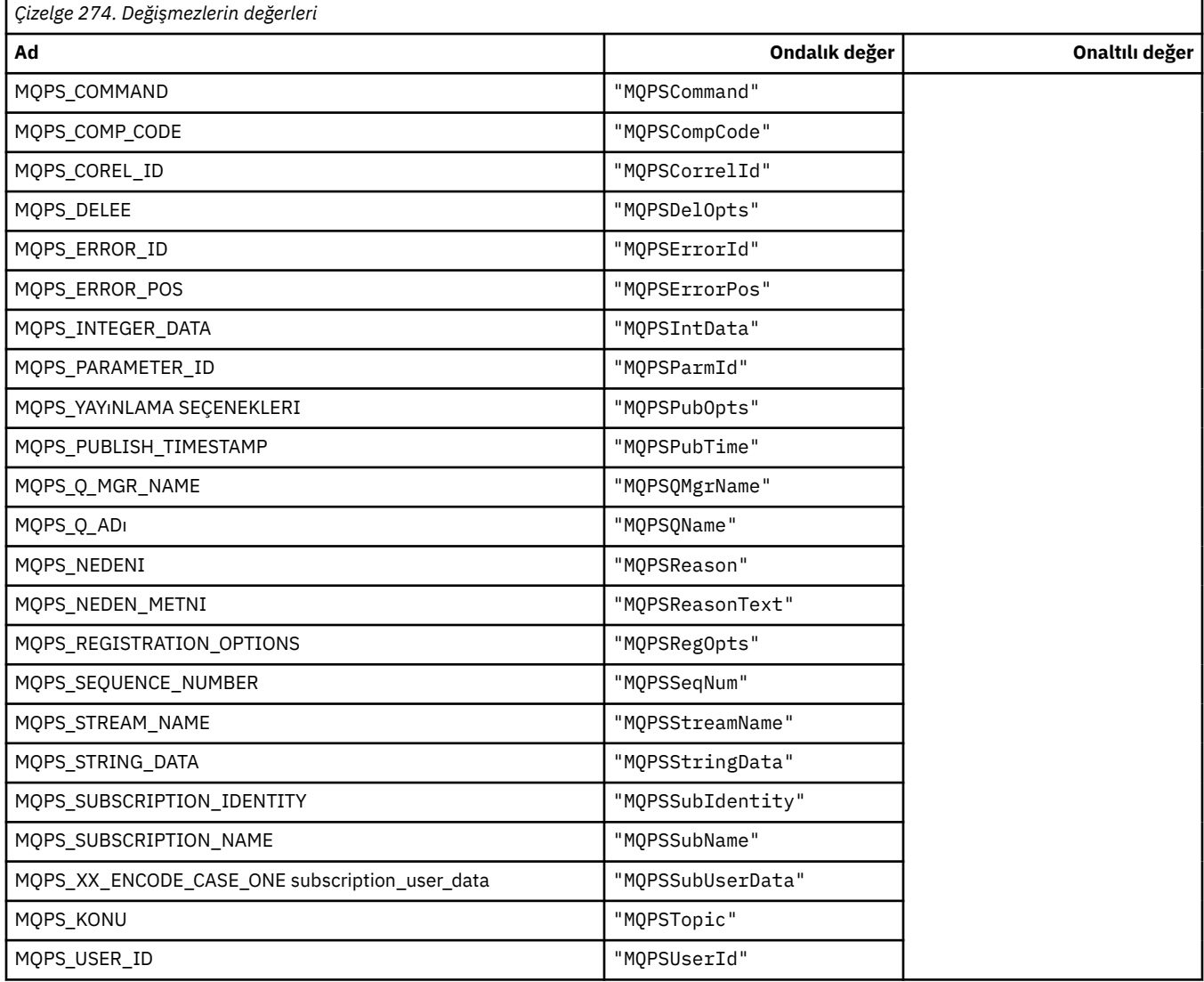

#### **Etiketleri boş olarak içeren dizgiler olarak Yayınla/Abone Ol**

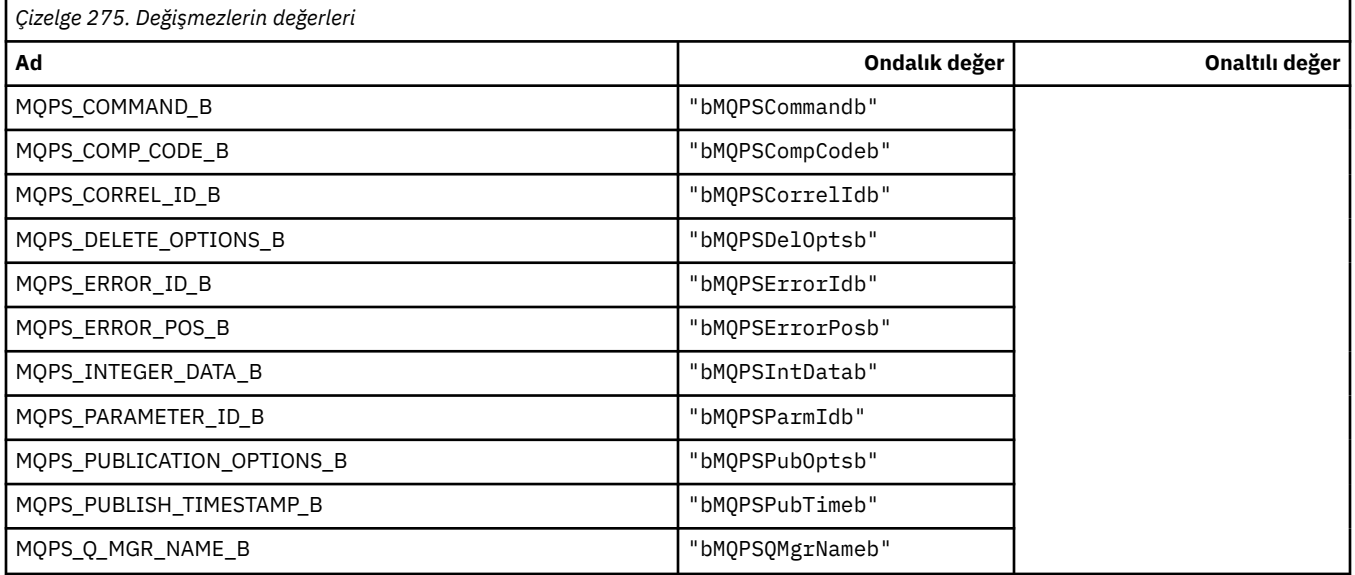

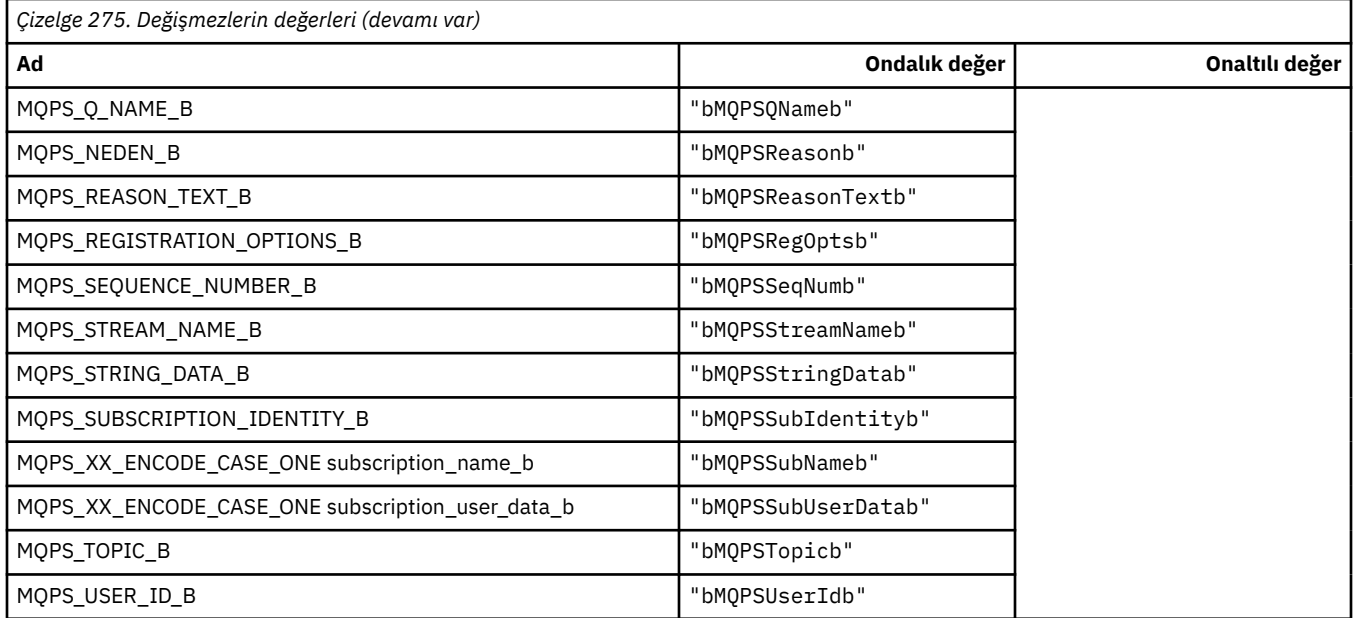

#### **Komut Etiketi Değerlerini dizgi olarak Yayınla/Abone Ol**

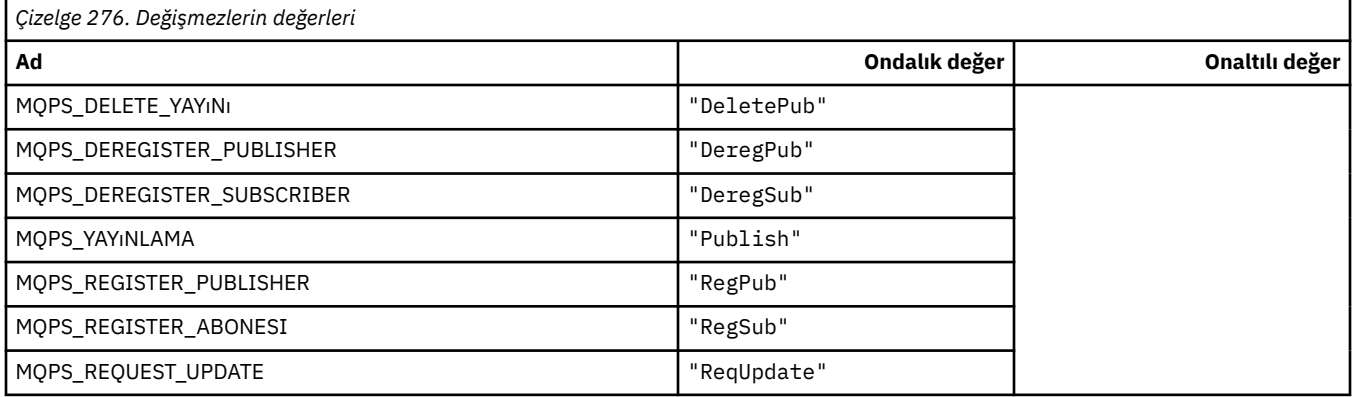

#### **Yayınlama/Abone Olma Komutu Etiket Değerleri boşluğa alınmış dizgiler olarak**

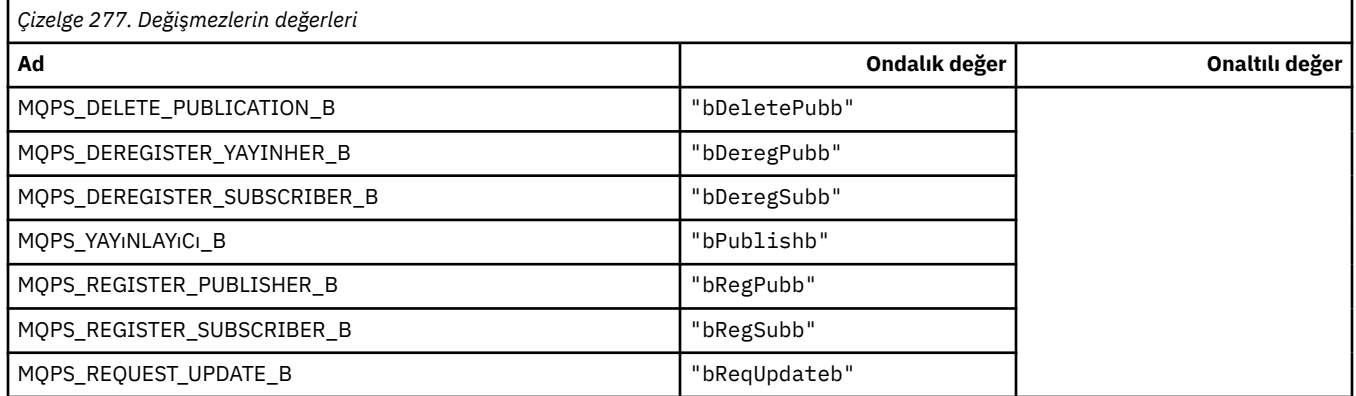

## **Yayınlama/Abone Olma Seçenekleri Etiket Değerleri dizgi olarak**

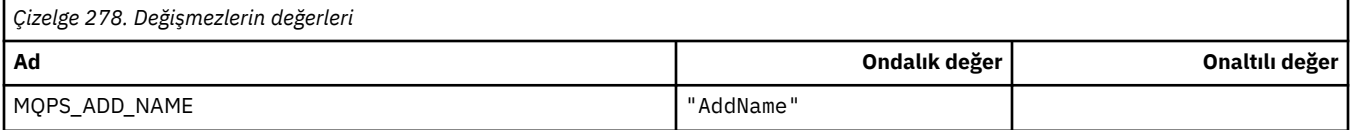

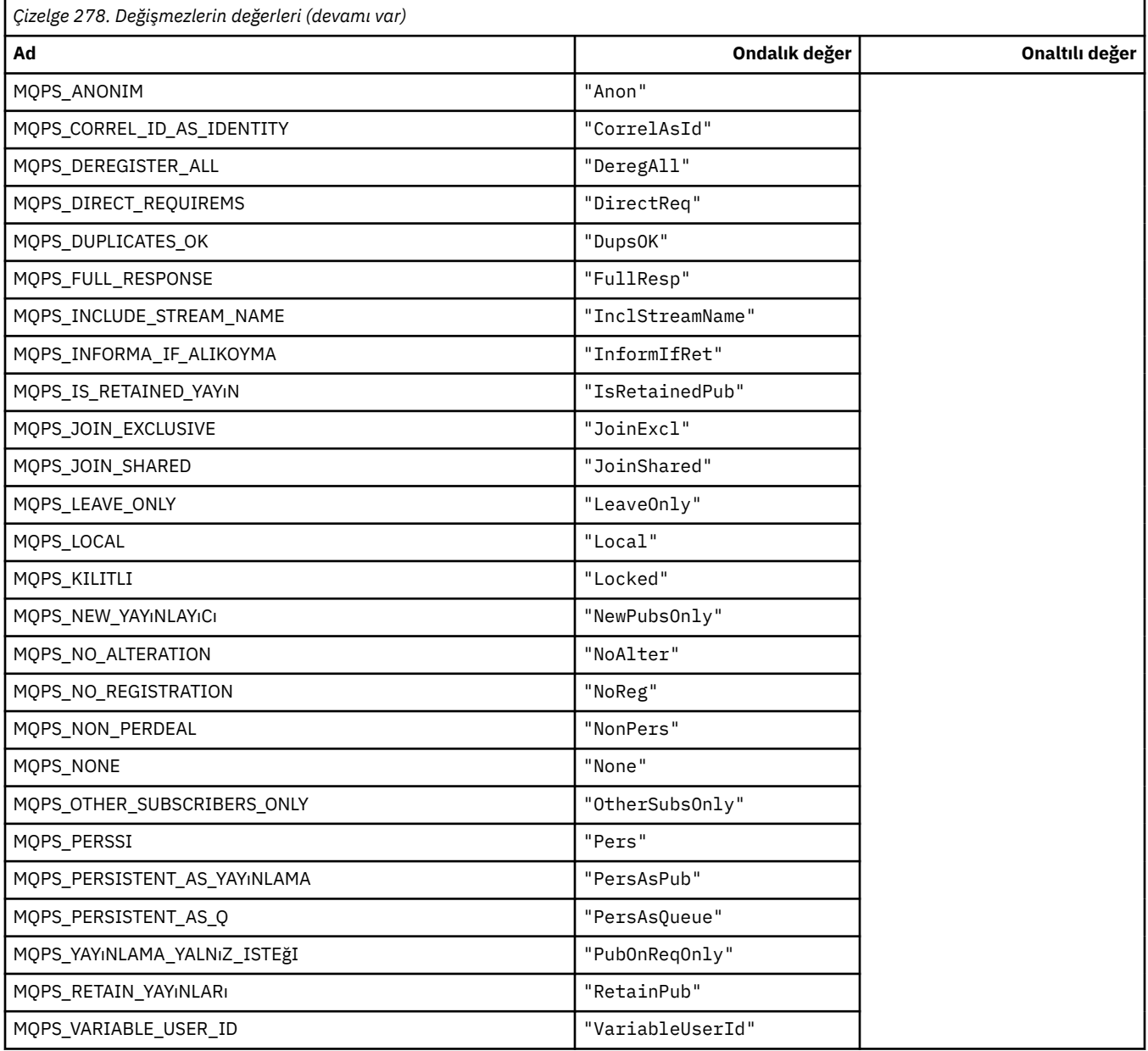

## **Yayınlama/Abone Olma Seçenekleri Etiket Değerleri boşluğa alınmış dizgiler olarak**

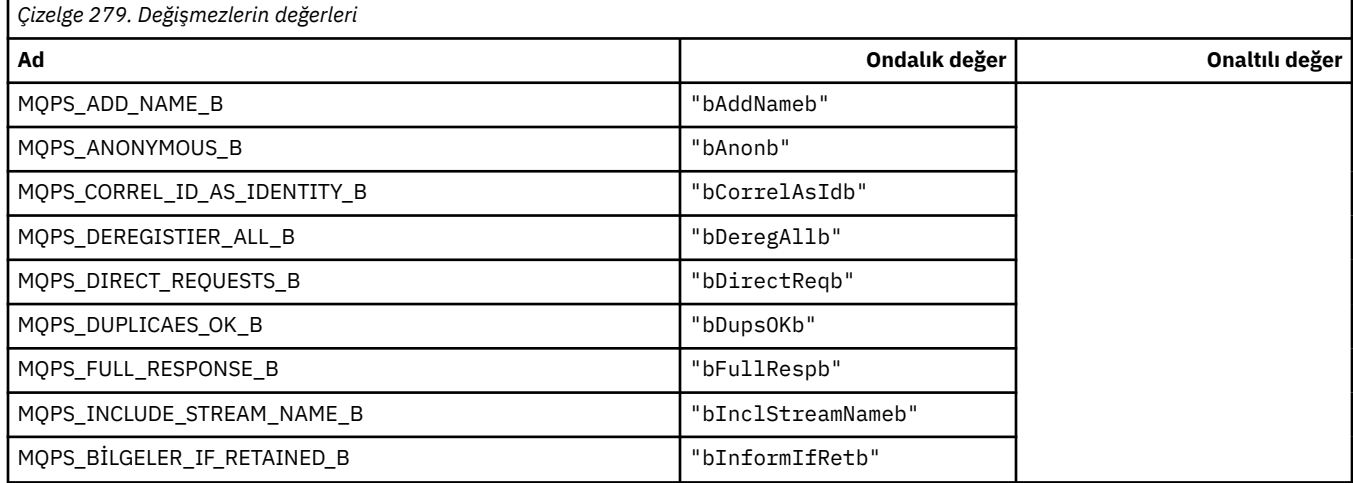

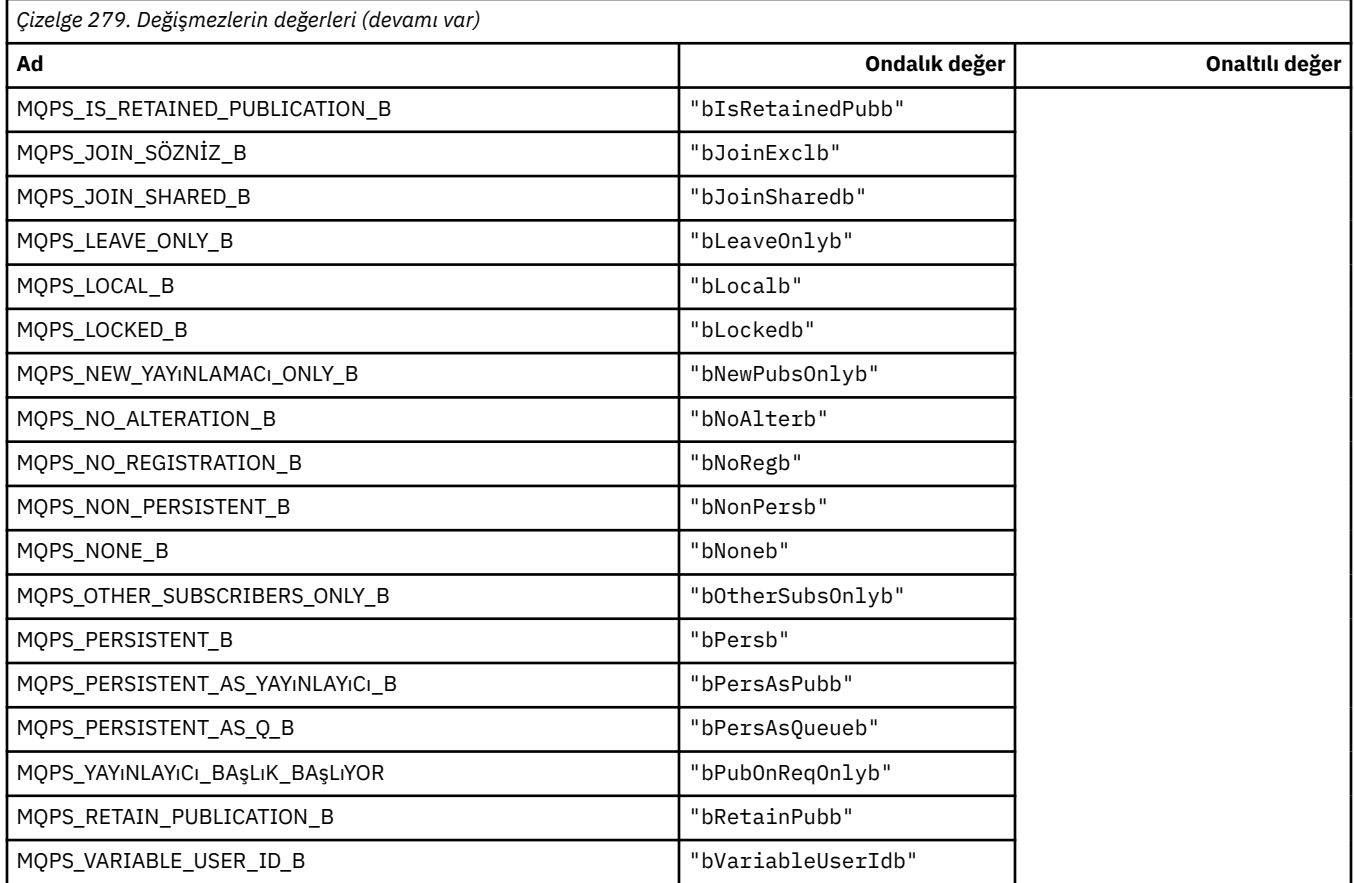

#### **MQPSC\_ \* (Yayınlama/Abone Olma Seçenekleri Etiketi Yayınlama/Abone Olma Komut Klasörü (psc) Etiketleri)**

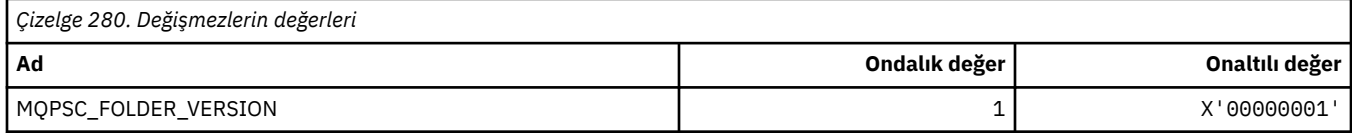

## **MQPSC\_ \* (Yayınlama/Abone Olma Seçenekleri Etiket Etiketi adları)**

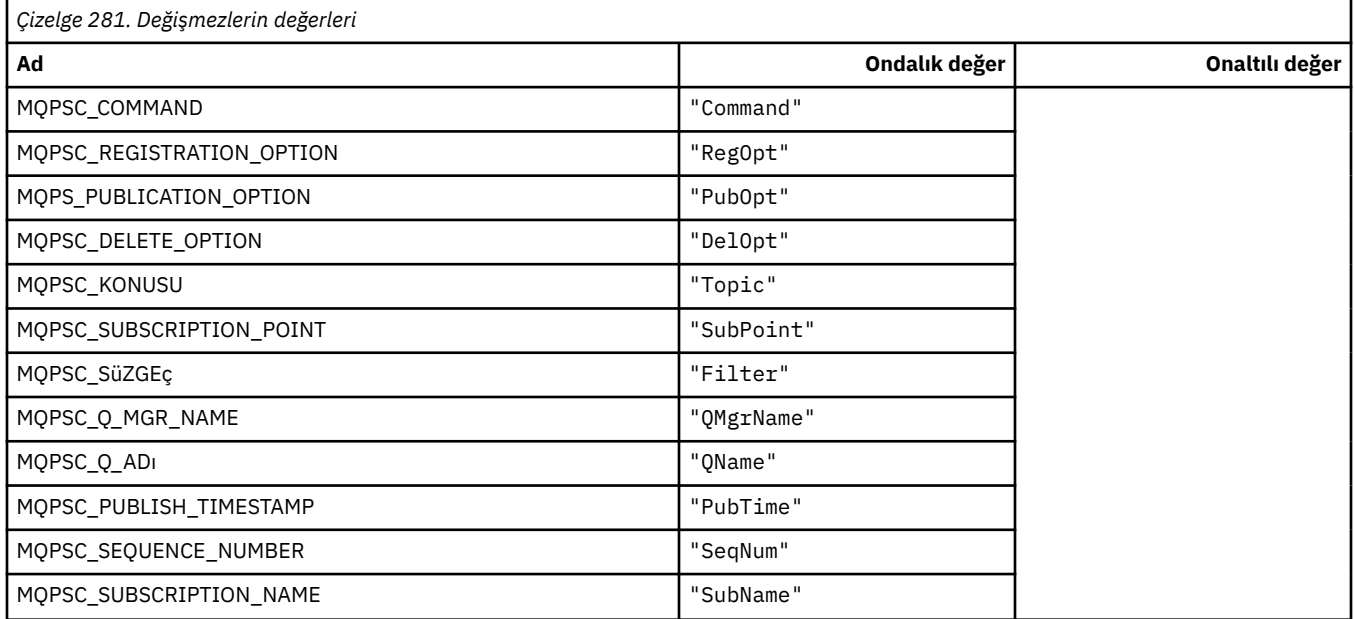

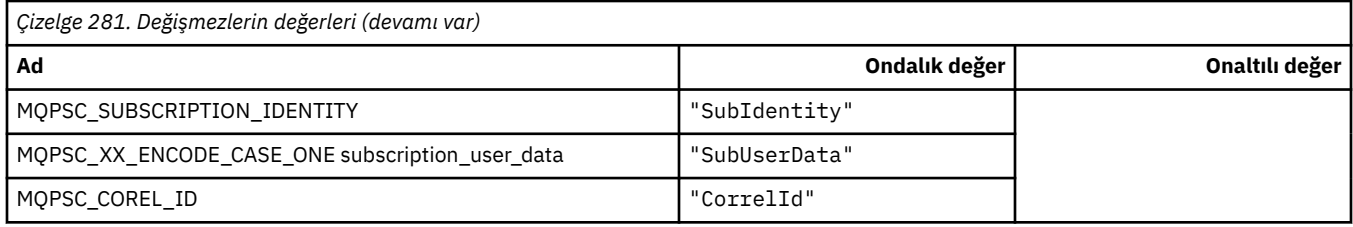

# **MQPSC\_ \* (Yayınlama/Abone Olma Seçenekleri Etiketi XML etiketi adları)**

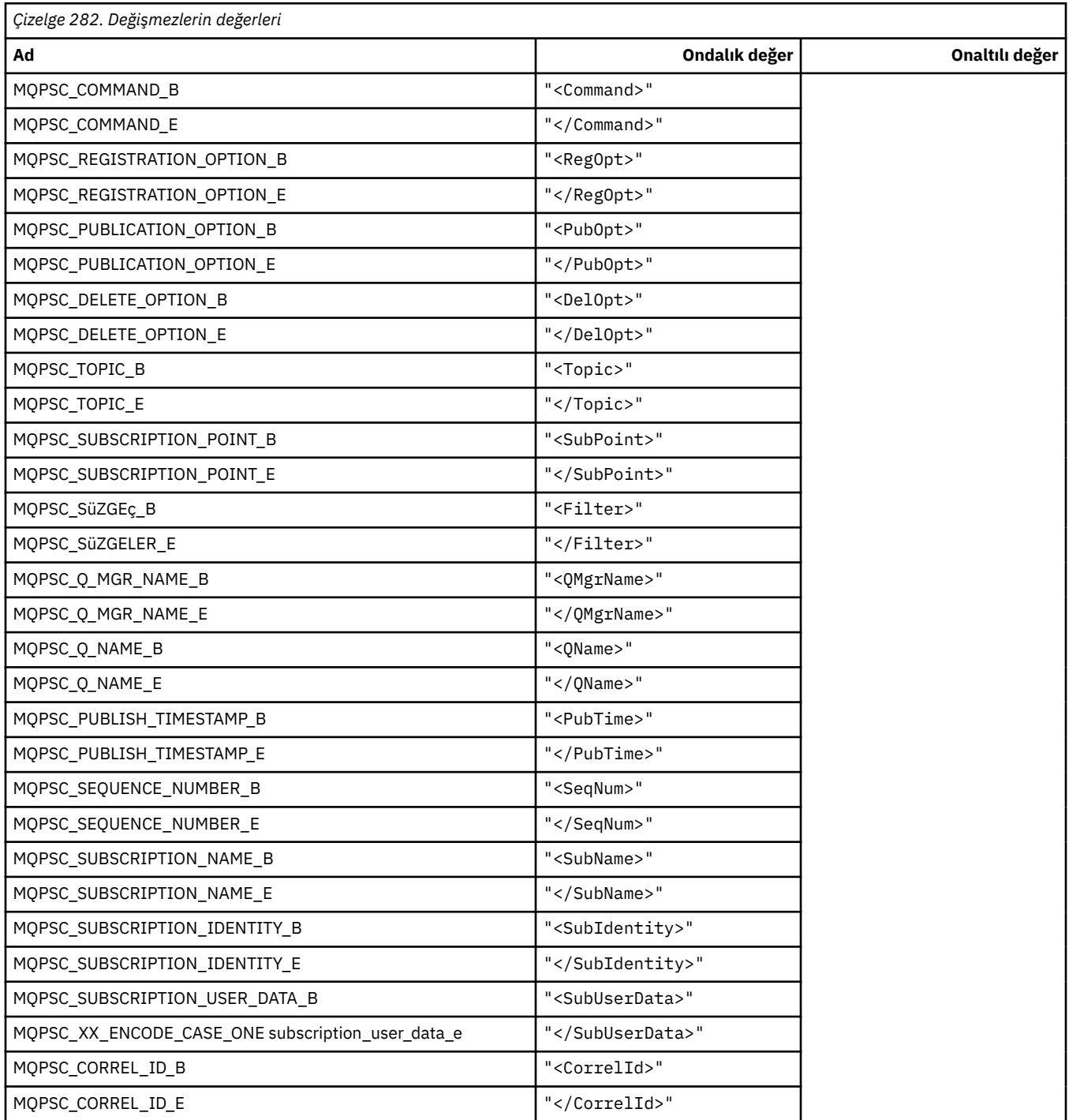

### **MQPSC\_ \* (Yayınlama/Abone Olma Seçenekleri Etiket Değerleri dizgi olarak)**

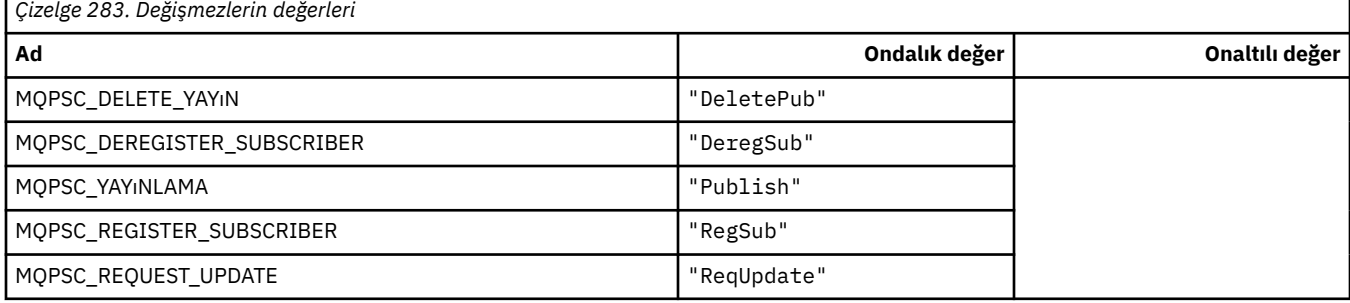

### **MQPSC\_ \* (Yayınlama/Abone Olma Seçenekleri Etiket Değerleri dizgi olarak)**

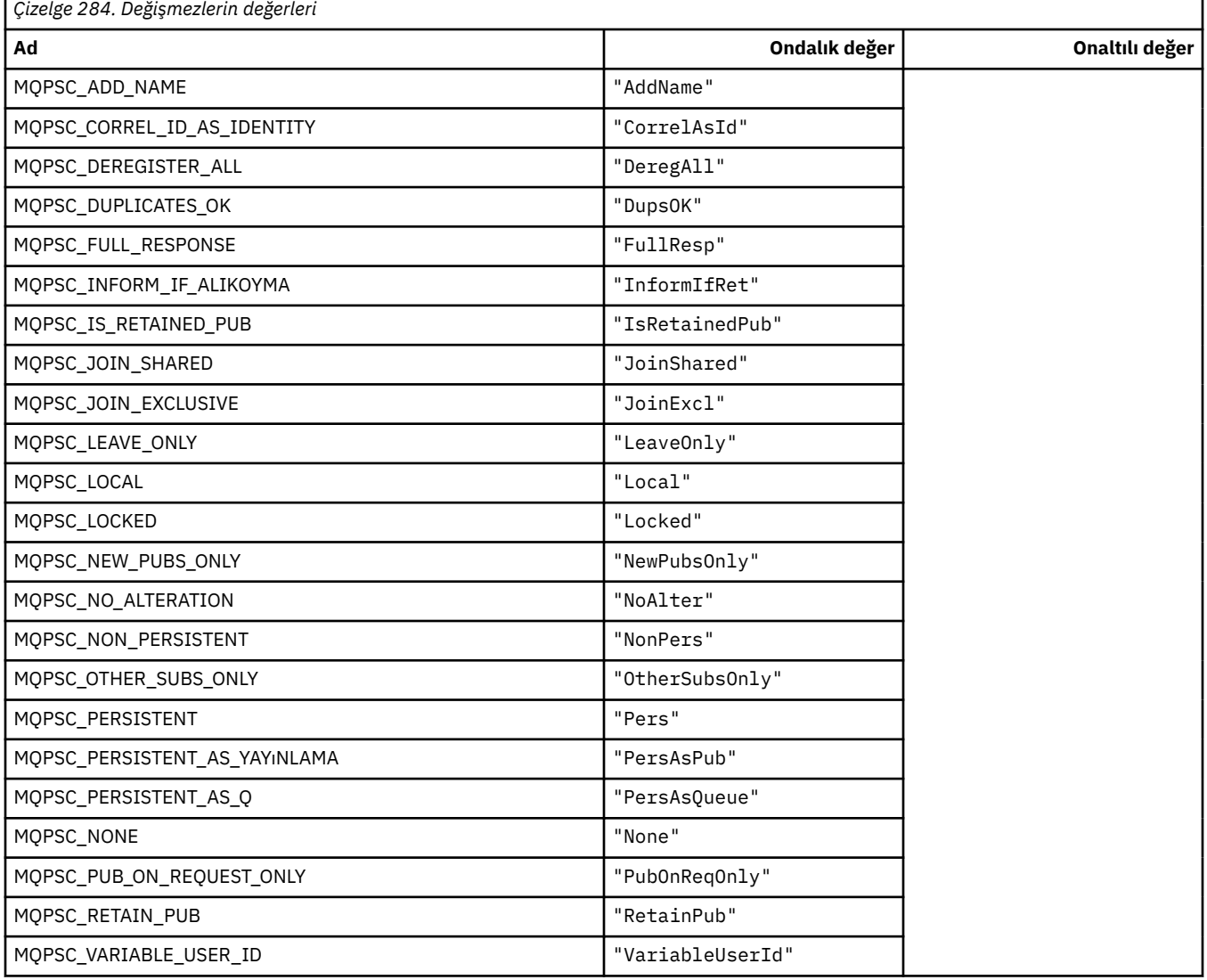

#### **MQPSCR\_ \* (Yayınlama/Abone Olma Seçenekleri)**

#### **Yayınlama/Abone Olma Seçenekleri Etiket Yayınlama/Abone Olma Yanıt Klasörü (pscr) Etiketleri**

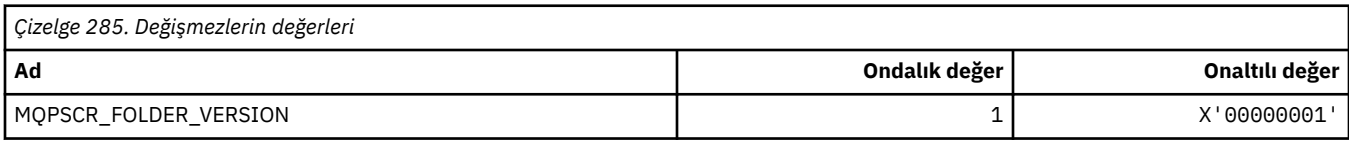

#### **Yayınlama/Abone Olma Seçenekleri Etiket Etiketi adları**

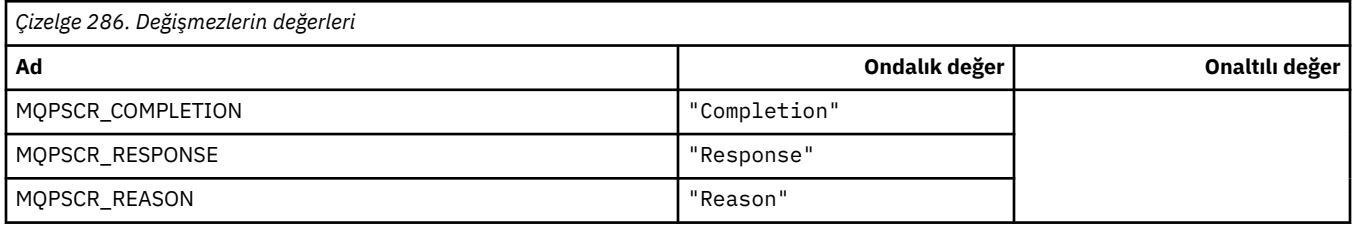

#### **Yayınlama/Abone Olma Seçenekleri Etiketi XML etiketi adları**

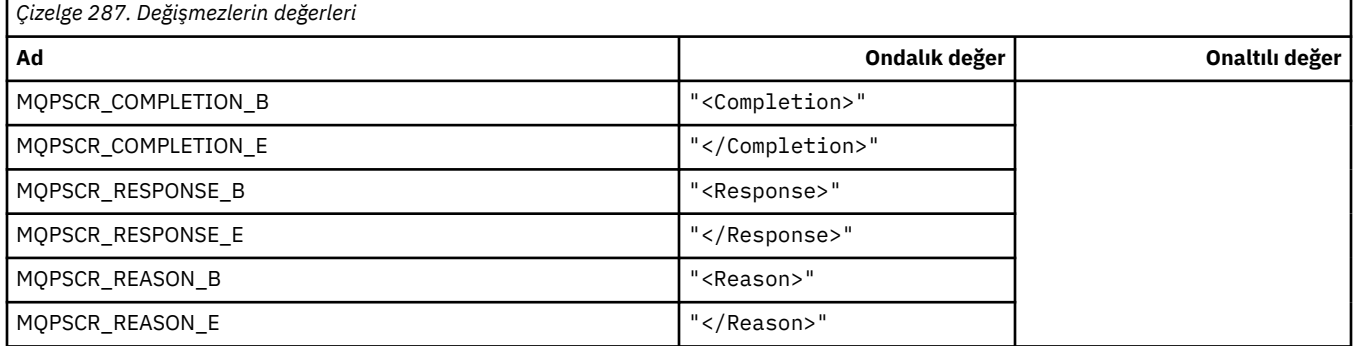

#### **Yayınlama/Abone Olma Seçenekleri Etiket Etiketi değerleri**

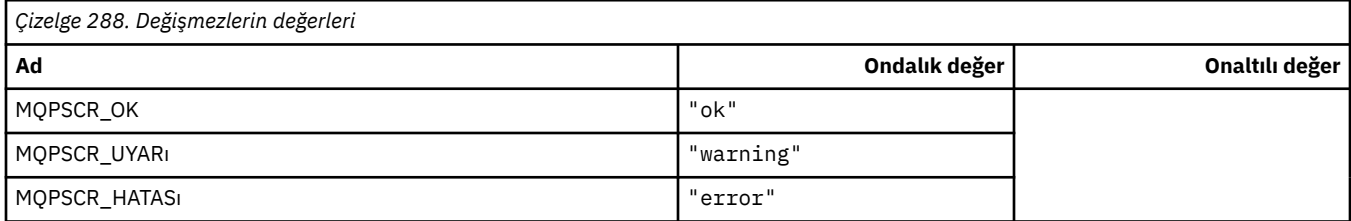

#### **MQPSM\_ \* (Pub/Alt Kipi)**

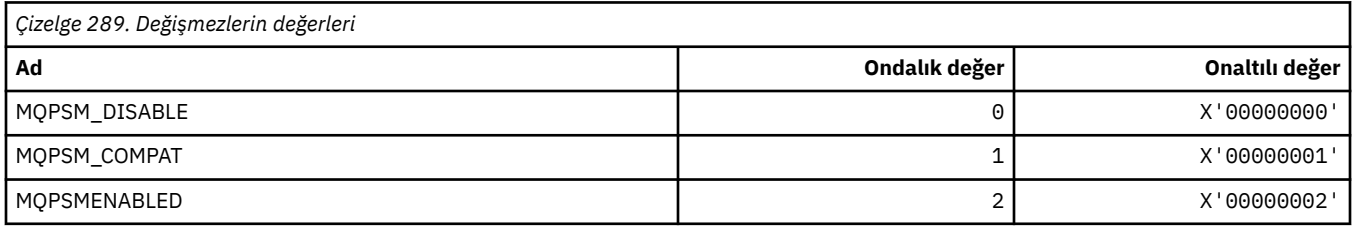

# **MQPSPROP\_ \* (Pub/Alt İleti Özellikleri)**

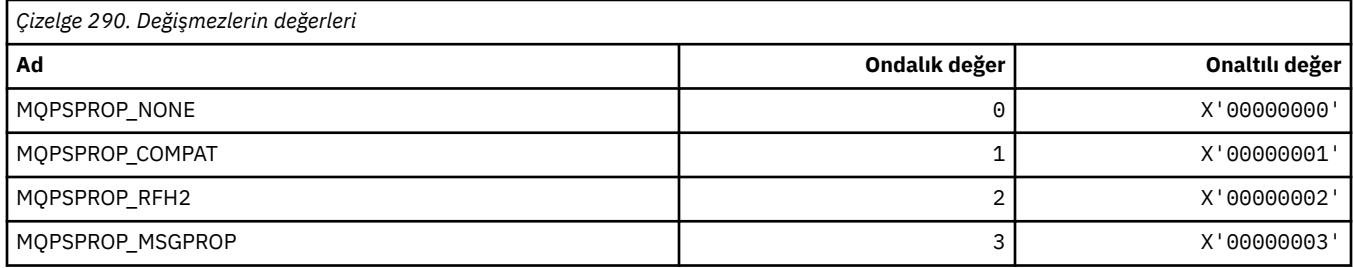

### **MQPSST\_ \* (Komut biçimi Pub/Alt Durum Tipi)**

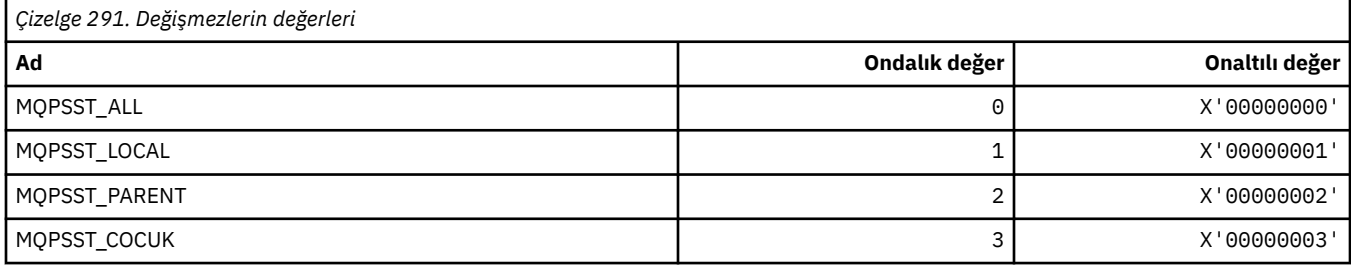

### **MQPUBO\_ \* (Yayınlama/Abone Olma Yayın Seçenekleri)**

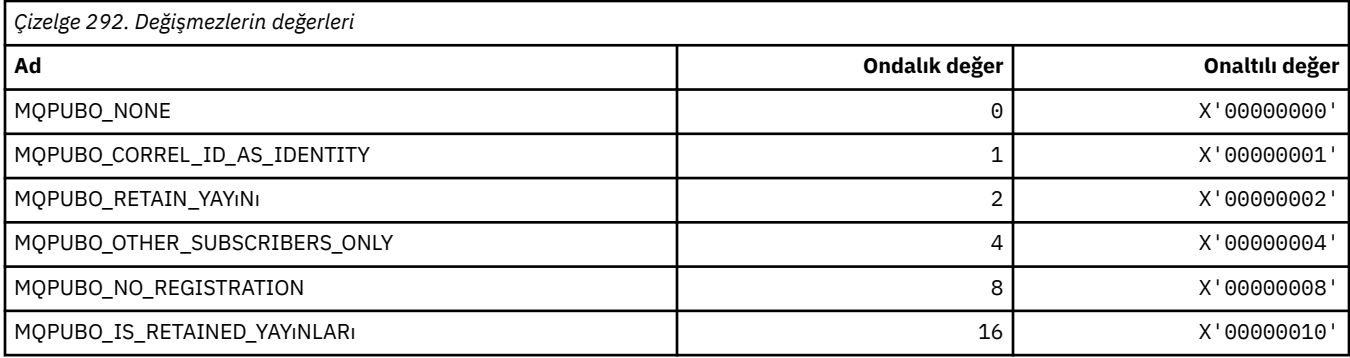

### **MQPXP\_ \* (Yayınlama/abone olma yöneltme çıkış değiştirgesi yapısı)**

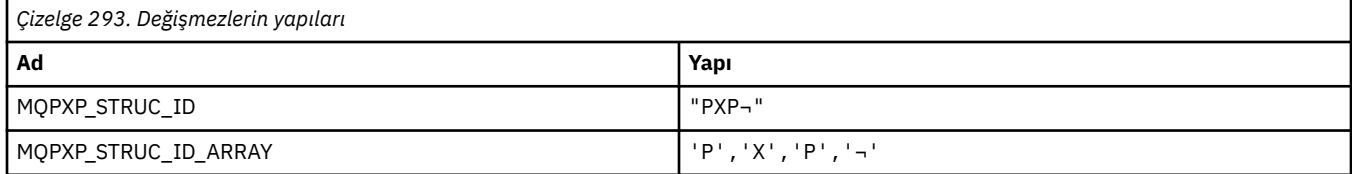

#### **Not:** ¬ simgesi tek bir boş karakteri temsil eder.

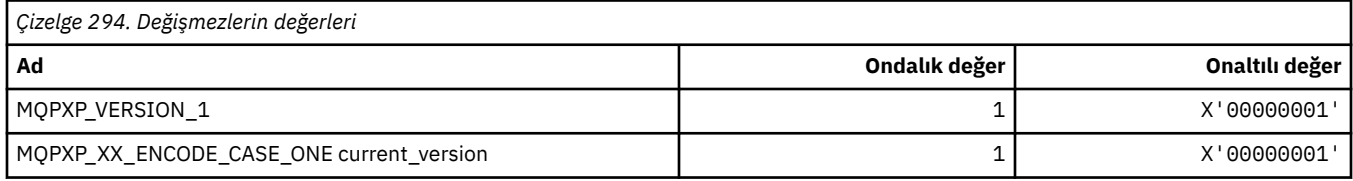

### **MQQA\_ \* (Kuyruk öznitelikleri)**

#### **Alma Değerlerini Engelle**

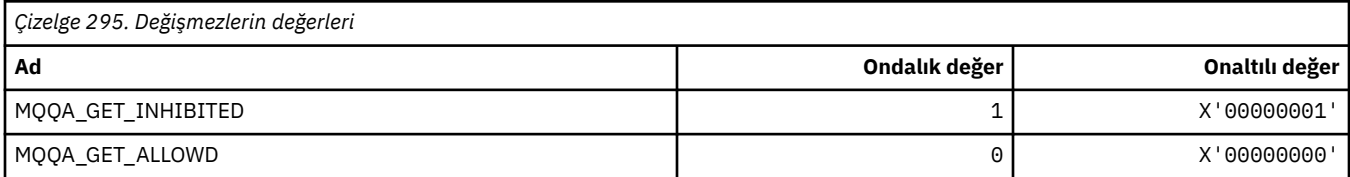

#### **Koyma Değerlerini Engelle**

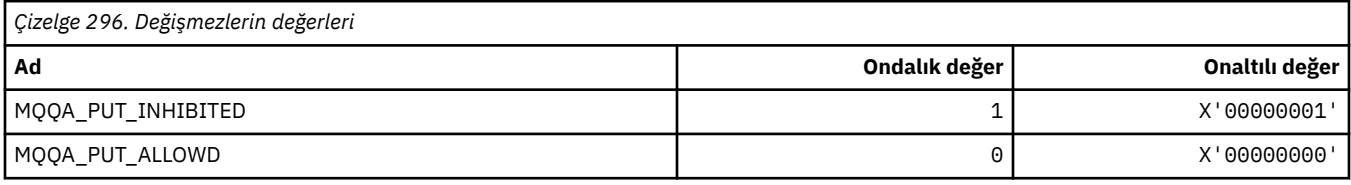

#### **Kuyruk Paylaşılabilirliği**

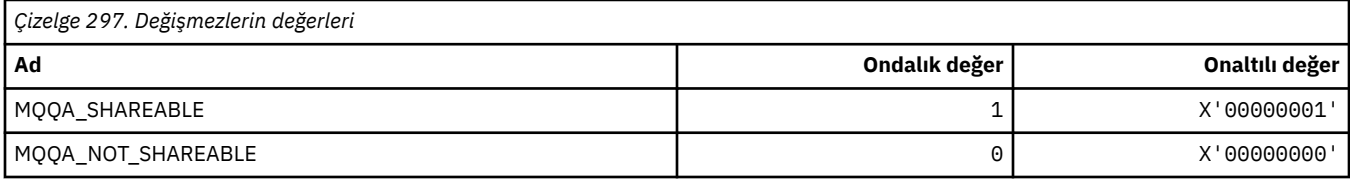

#### **Geri Dönüş Sertleşmesi**

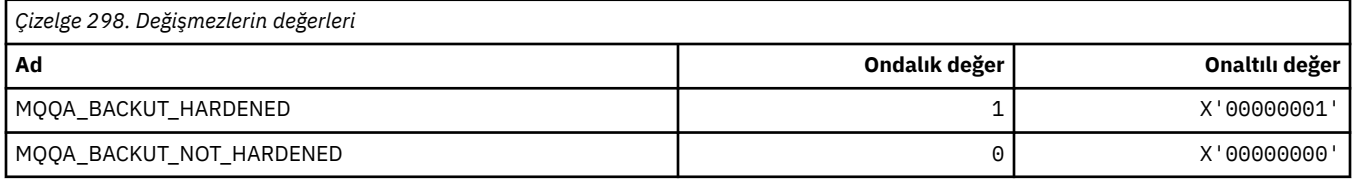

### **MQQDT\_ \* (Kuyruk Tanımı Tipleri)**

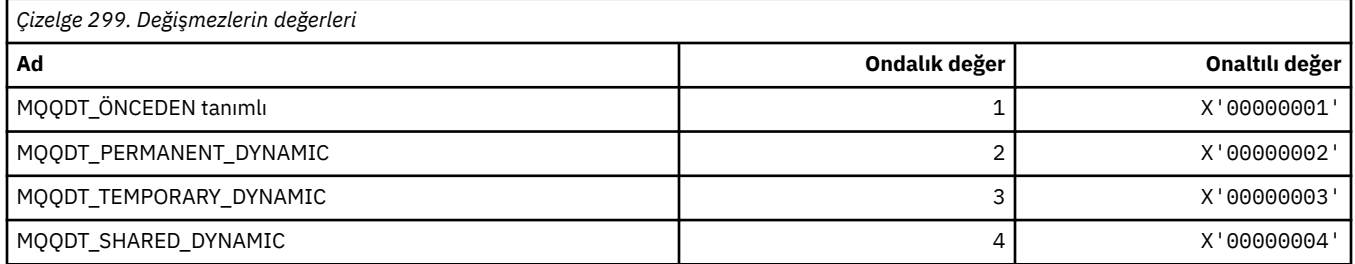

# **MQQF\_ \* (Kuyruk İşaretleri)**

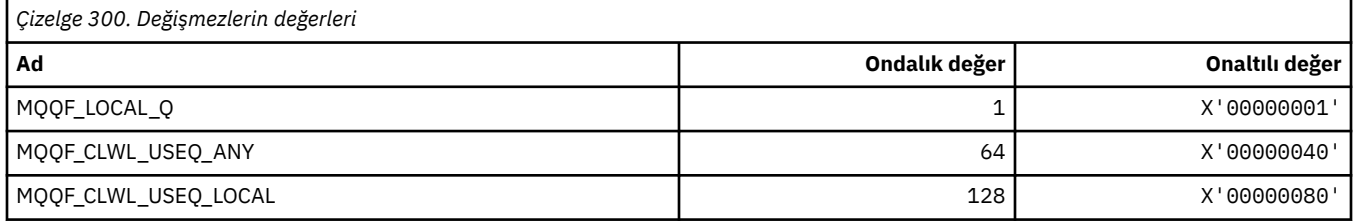

### **MQQMDT\_ \* (Komut biçimi Kuyruk Yöneticisi Tanımlaması Tipleri)**

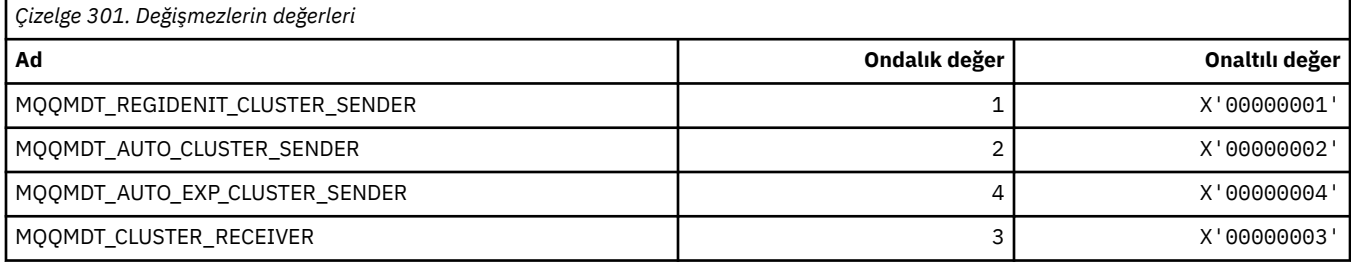

### **MQQMF\_ \* (Kuyruk Yöneticisi İşaretleri)**

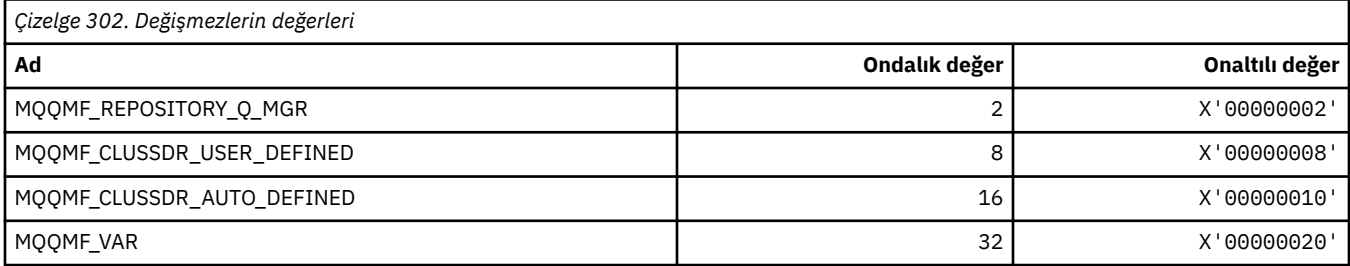

### **MQQMFAC\_ \* (Komut biçimi Kuyruk Yöneticisi Olanağı)**

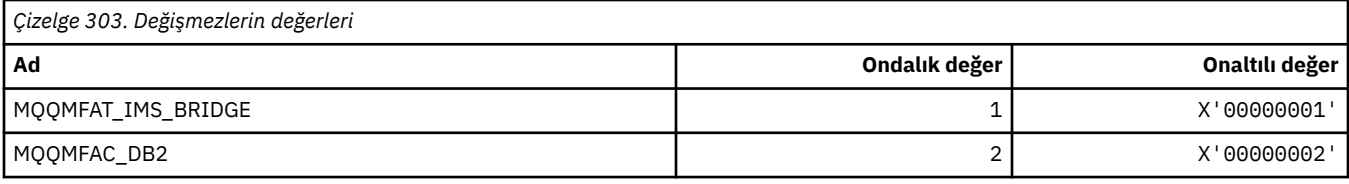

#### **MQQMSTA\_ \* (Komut biçimi Kuyruk Yöneticisi Durumu)**

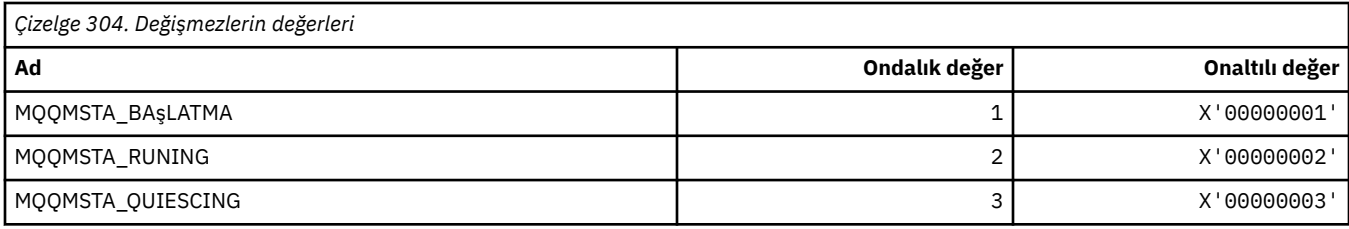

### **MQQMT\_ \* (Komut biçimi Kuyruk Yöneticisi Tipleri)**

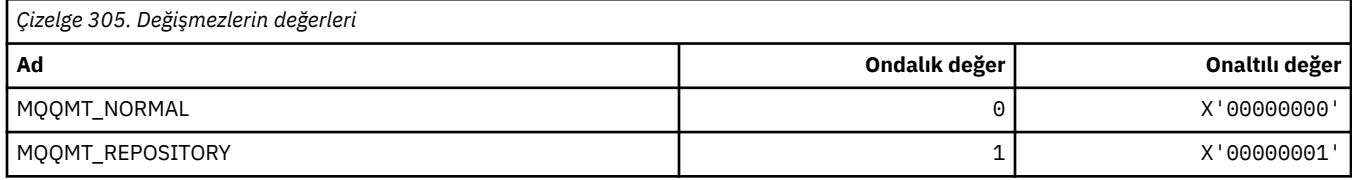

### **MQQO\_ \* (Komut biçimi Quiesce Seçenekleri)**

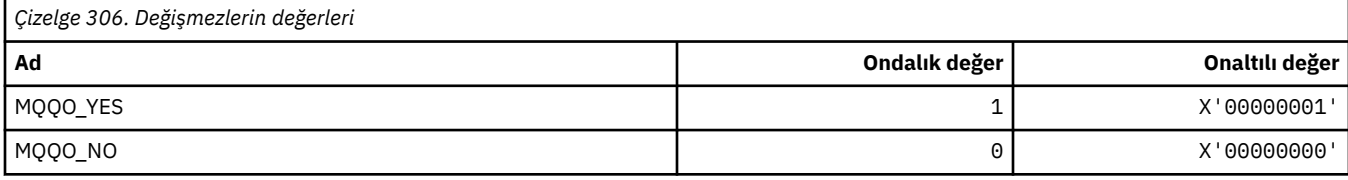

#### **MQQSGD\_ \* (Kuyruk Paylaşımı Grubu Atımları)**

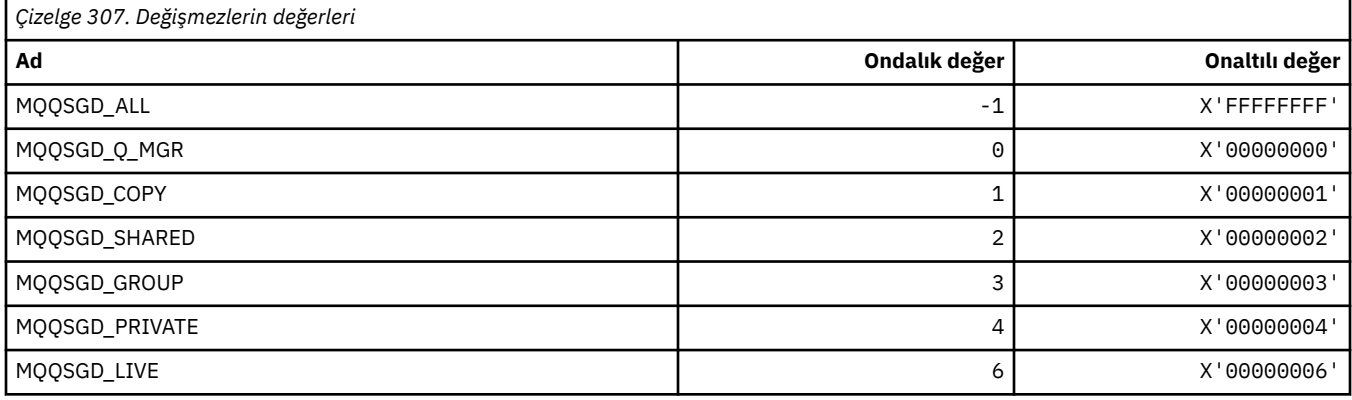

#### **MQQSGS\_ \* (QSG Komutu Durumu)**

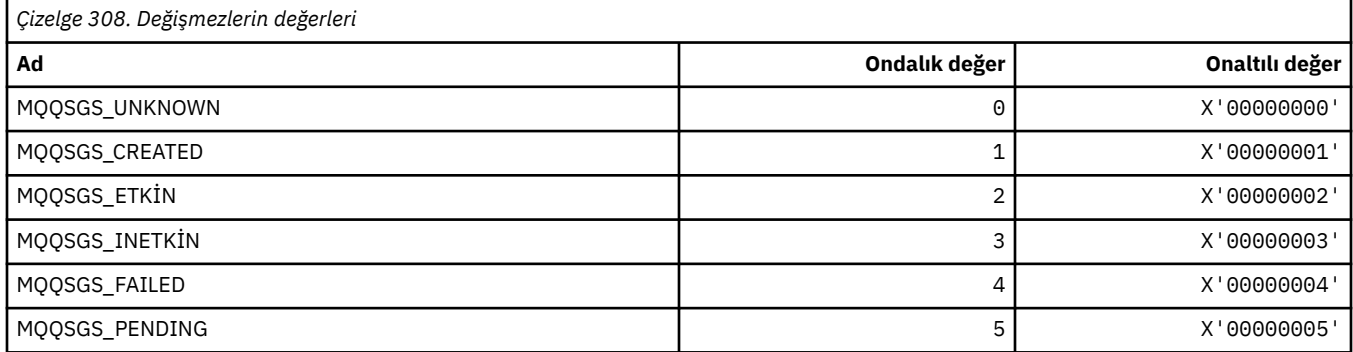

#### **MQQSIE\_ \* (Komut biçimi Kuyruk Hizmeti-Aralık Olayları)**

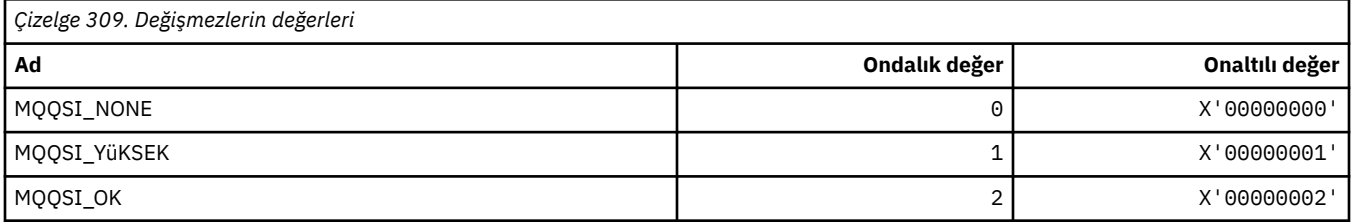

#### **MQQSO\_ \* (SET, BROWSE, INPUT için Komut biçimi Kuyruk Durumu Açma Seçenekleri)**

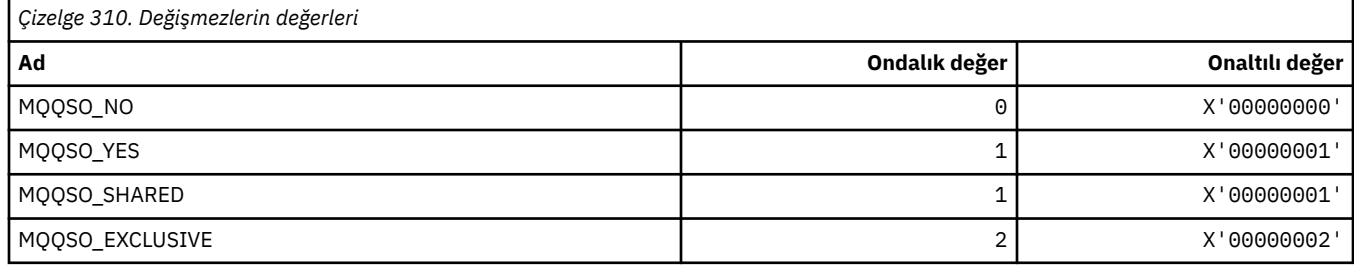

### **MQQSOT\_ \* (Komut biçimi Kuyruk Durumu Açık Tipleri)**

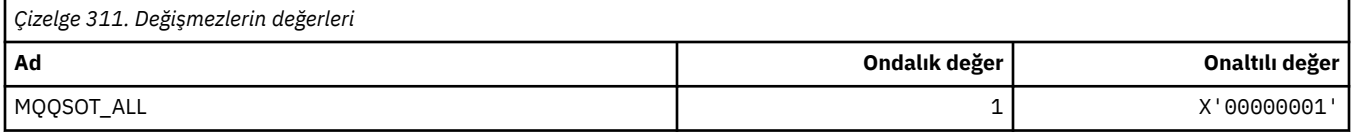

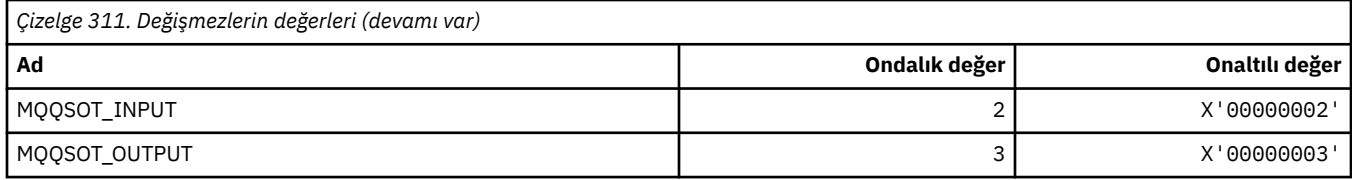

## **MQQSUM\_ \* (Komut biçimi Kuyruk Durumu Kesinleştirilmemiş İletiler)**

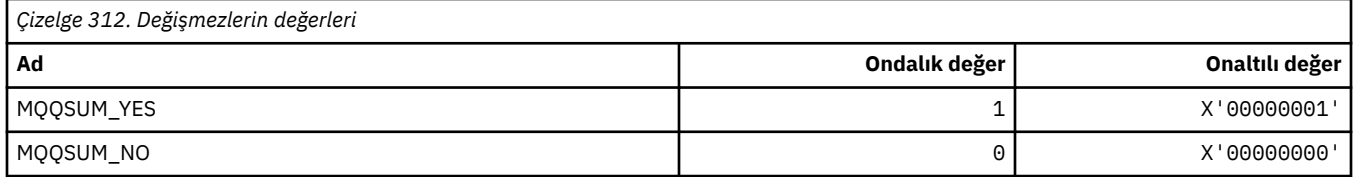

## **MQQT\_ \* (Kuyruk Tipleri ve Genişletilmiş Kuyruk Tipleri)**

## **Kuyruk Tipleri**

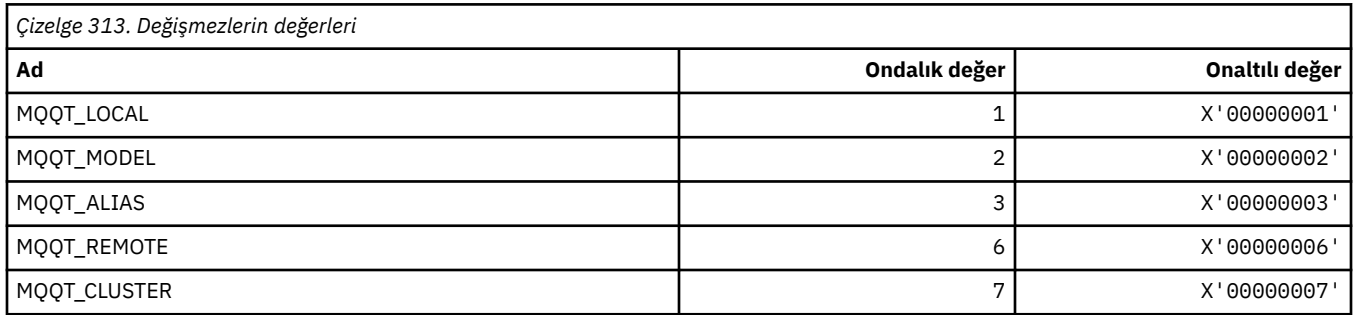

#### **Genişletilmiş Kuyruk Tipleri**

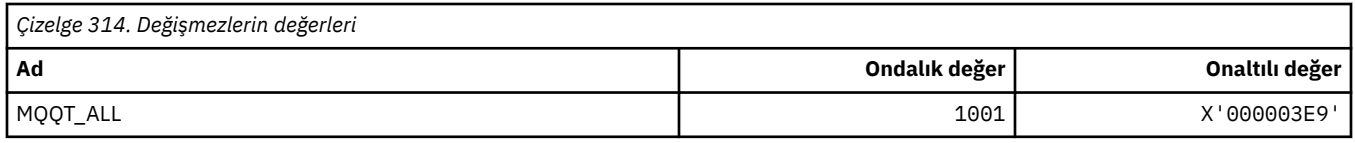

### **MQRC\_ \* (Neden Kodları)**

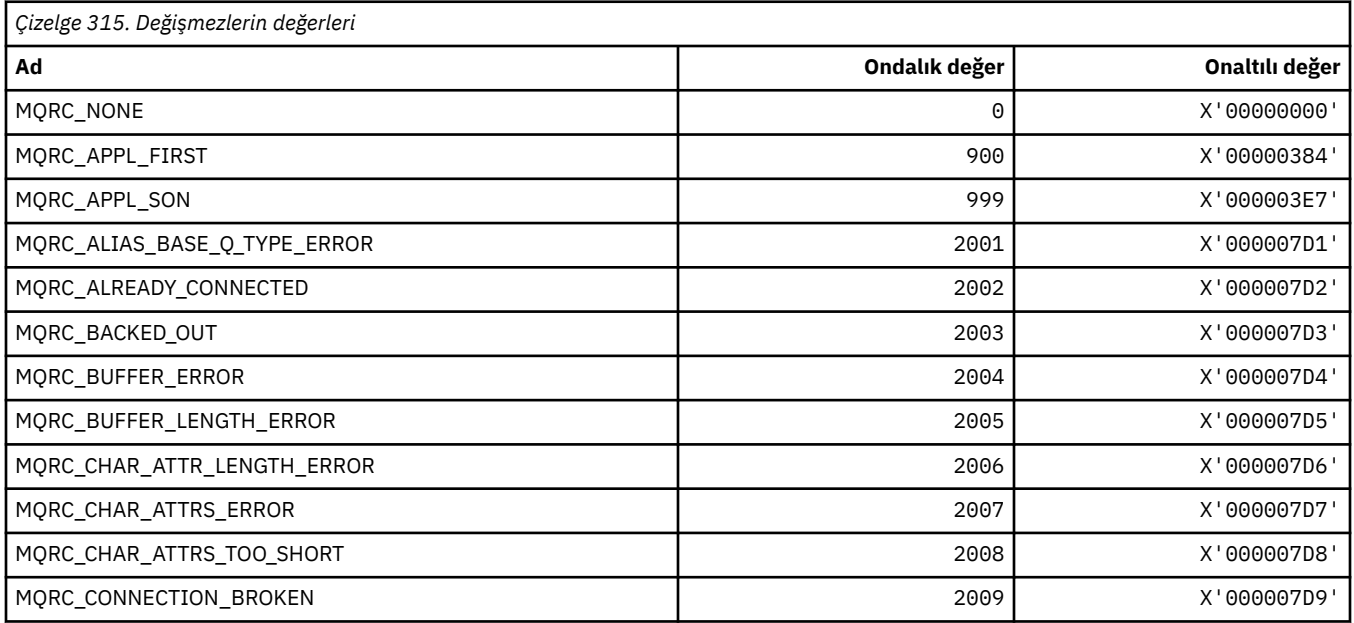

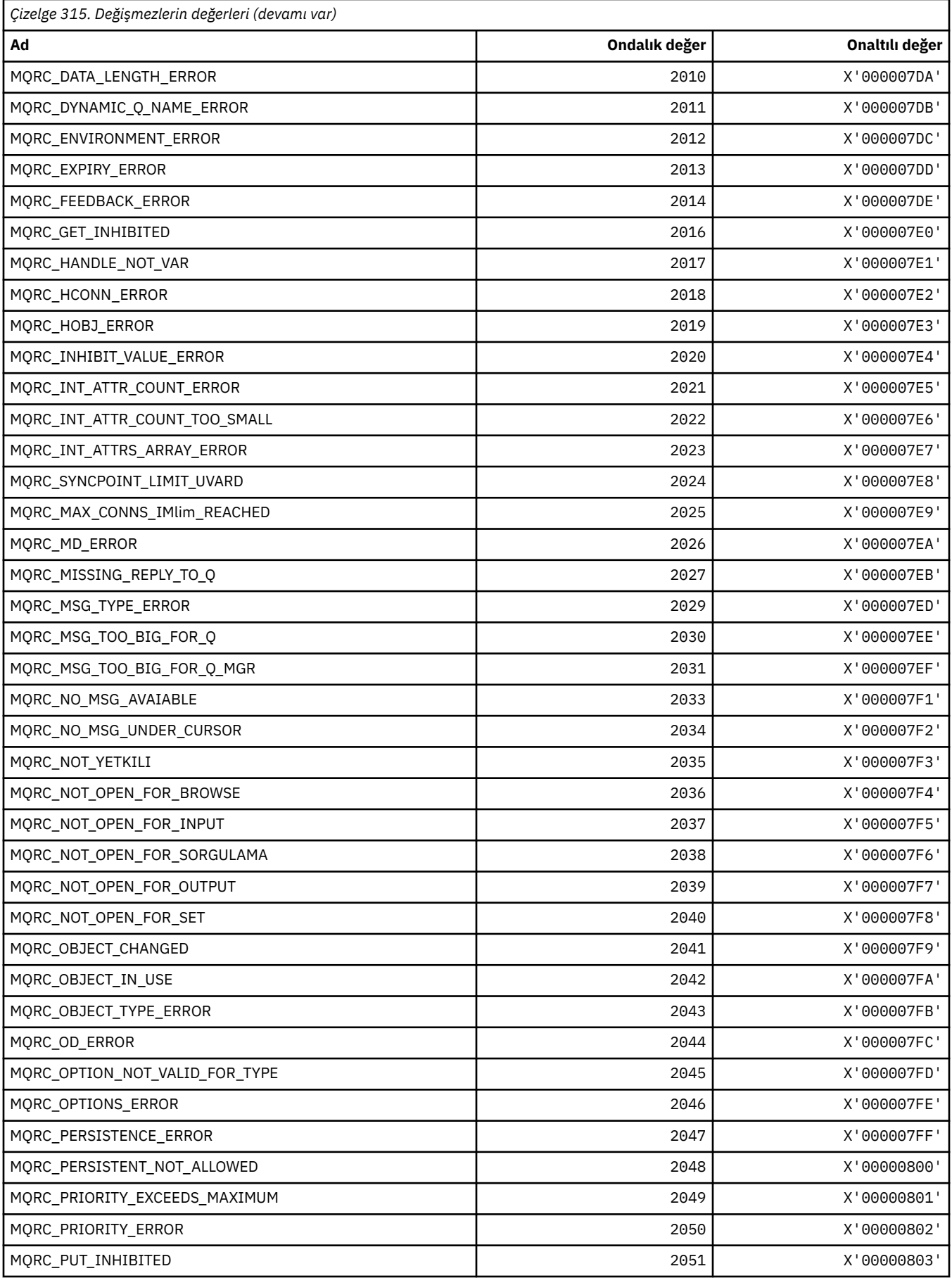

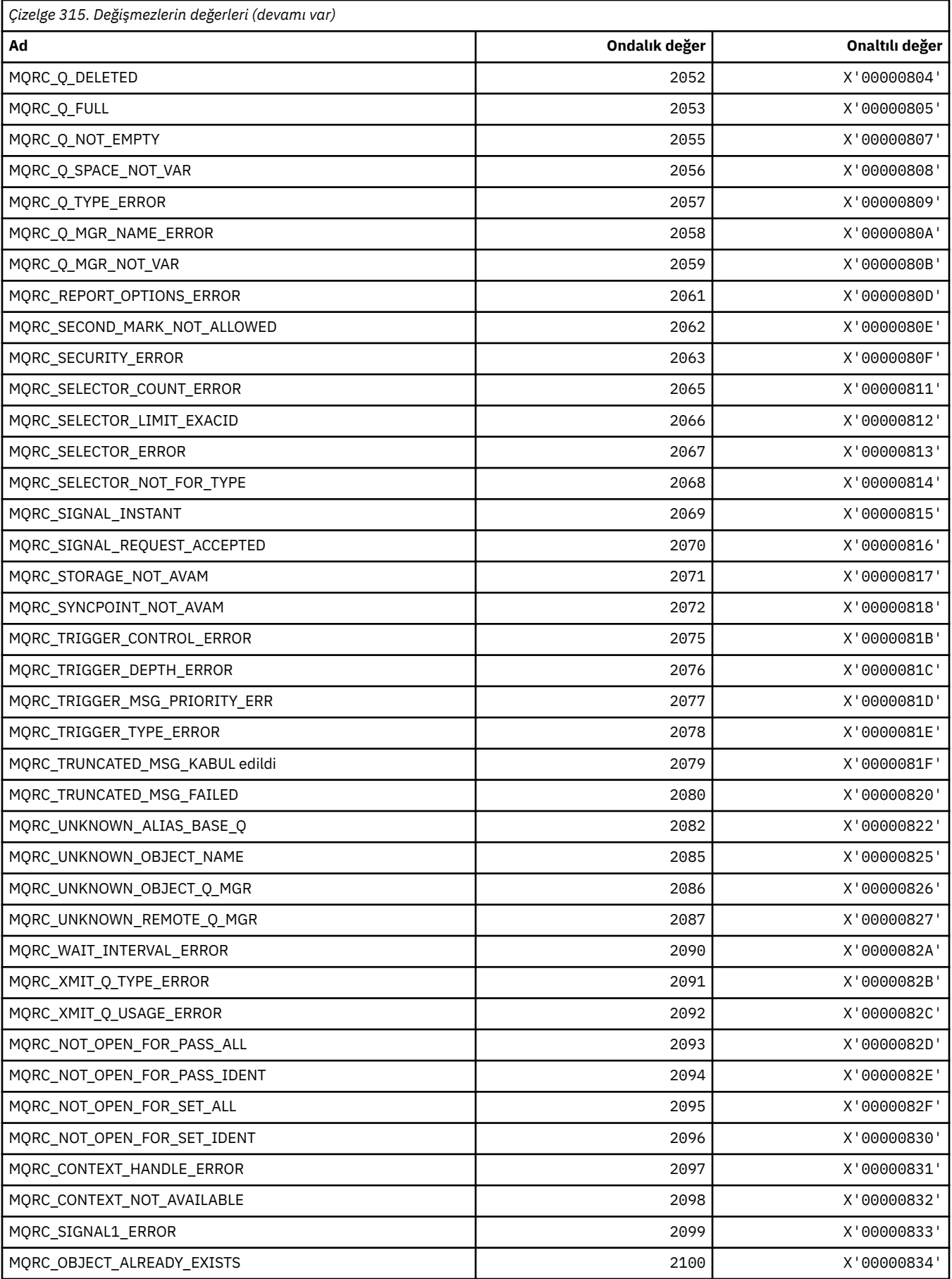

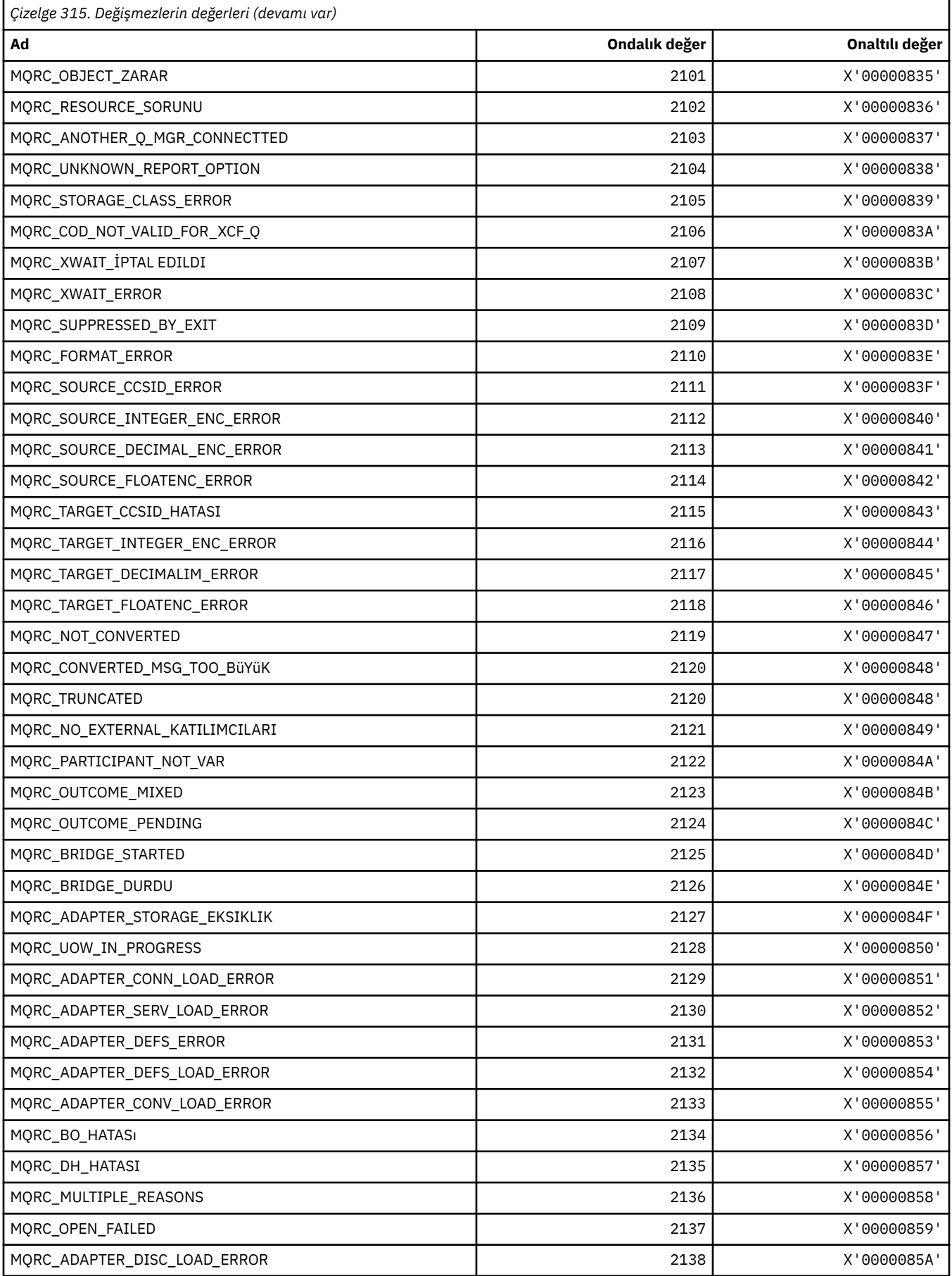

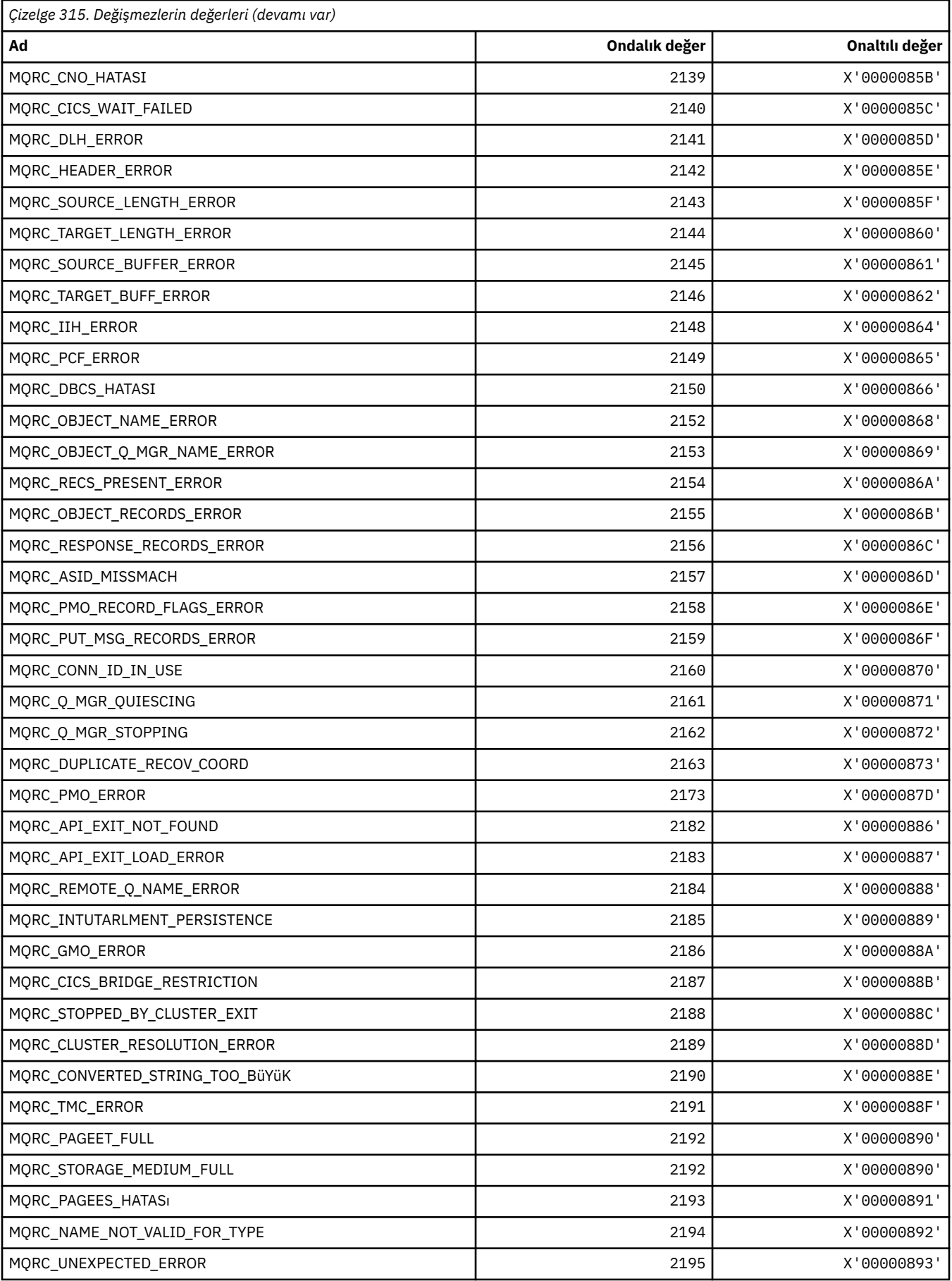

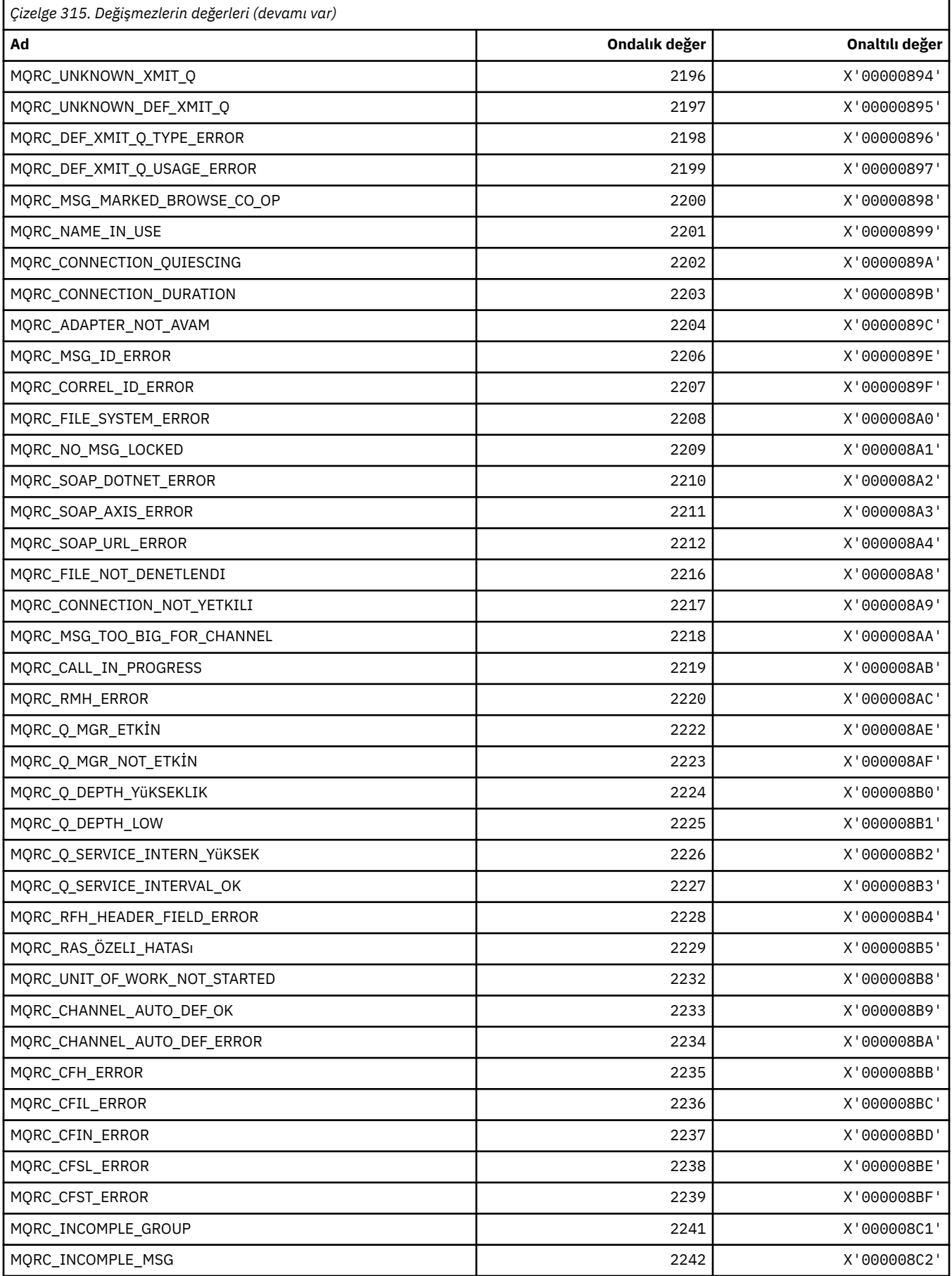

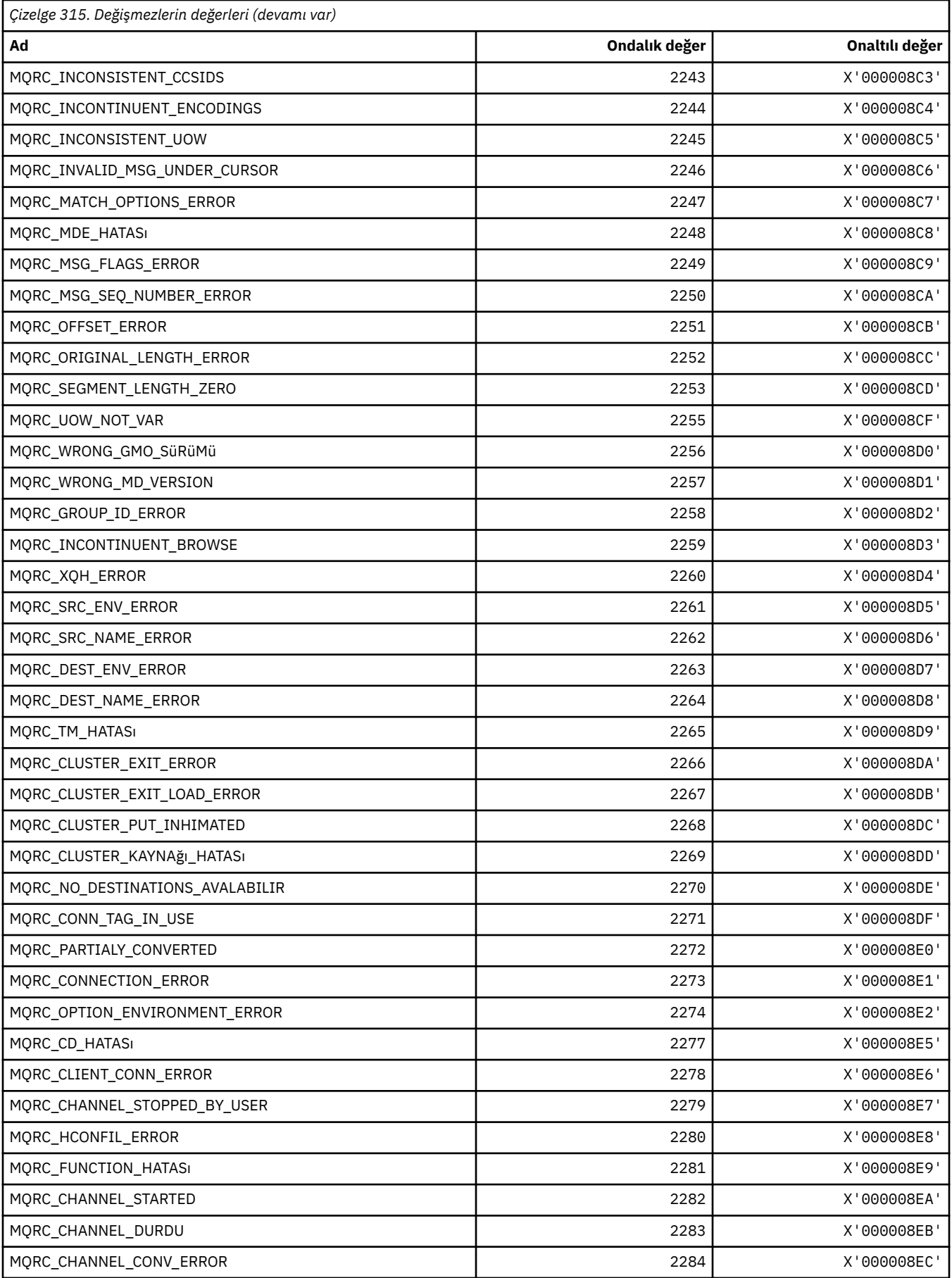

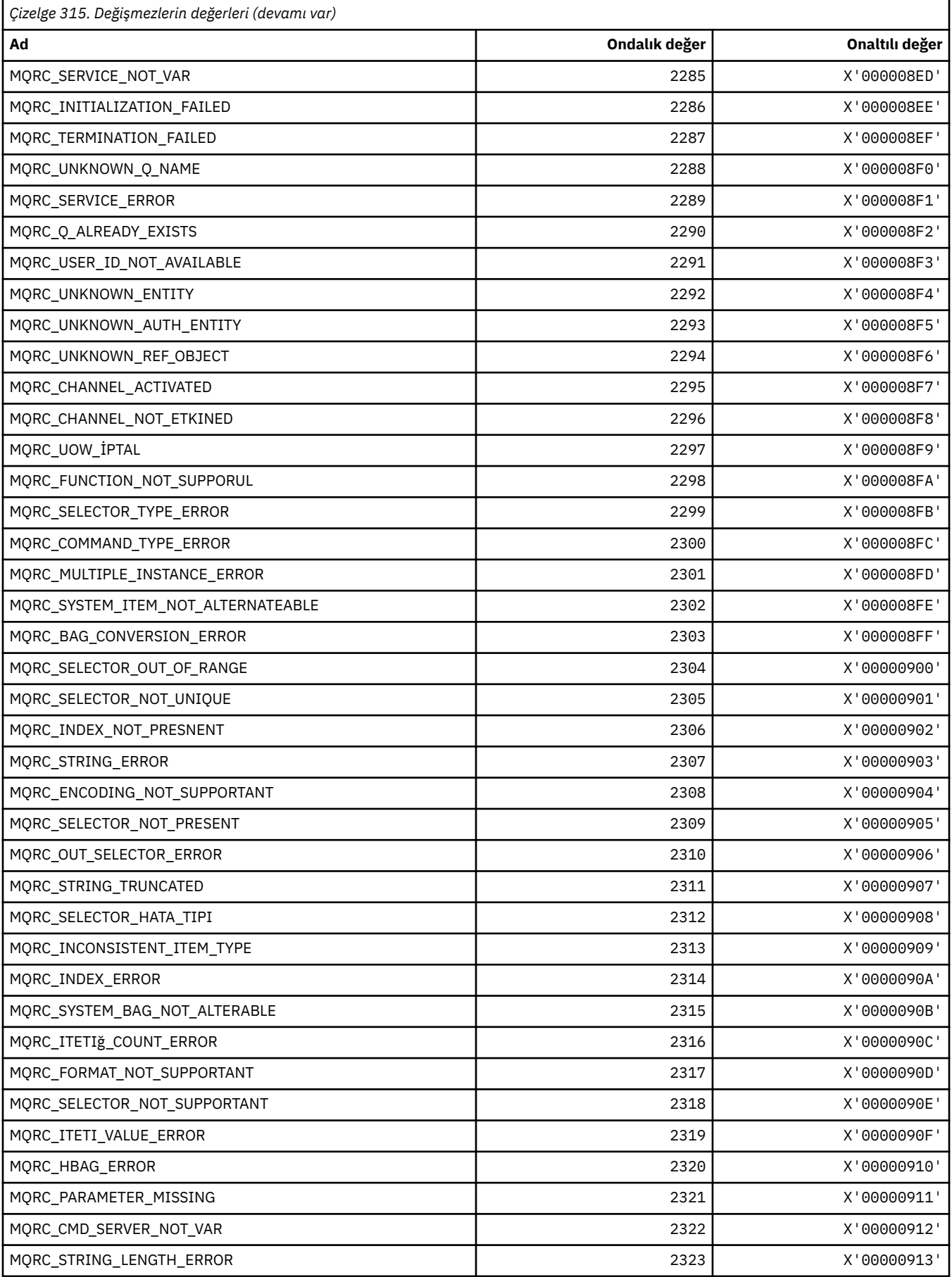

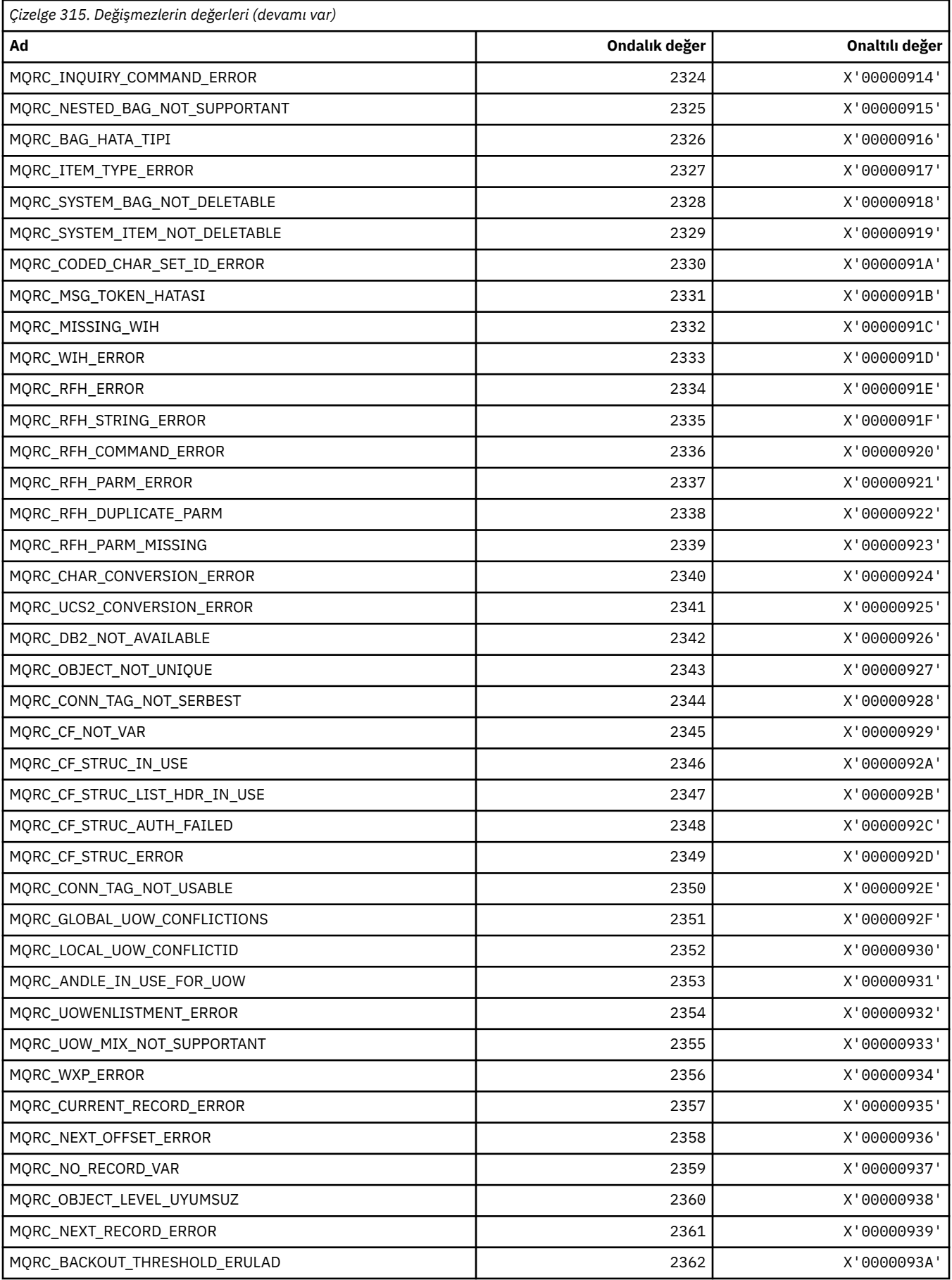

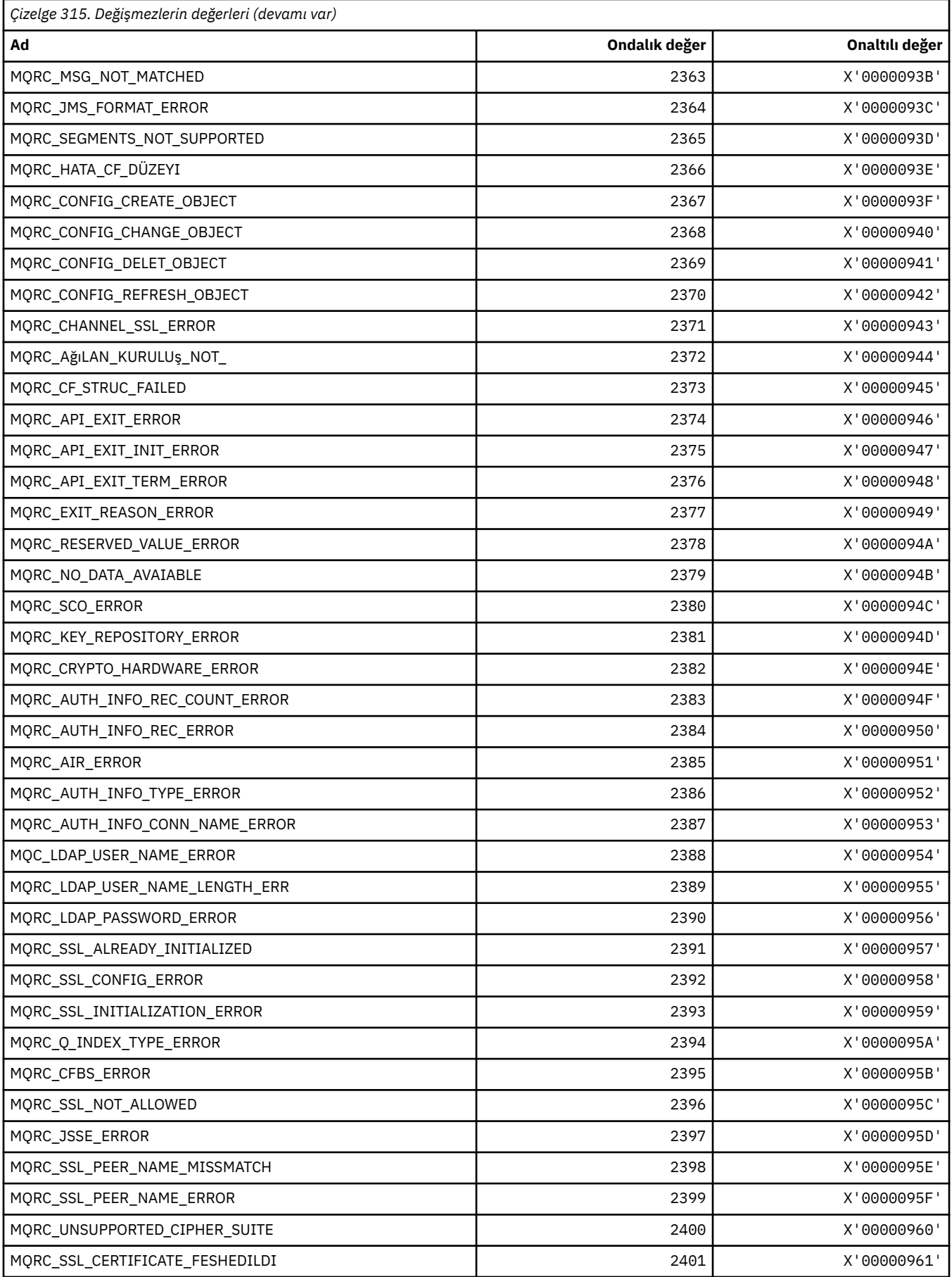

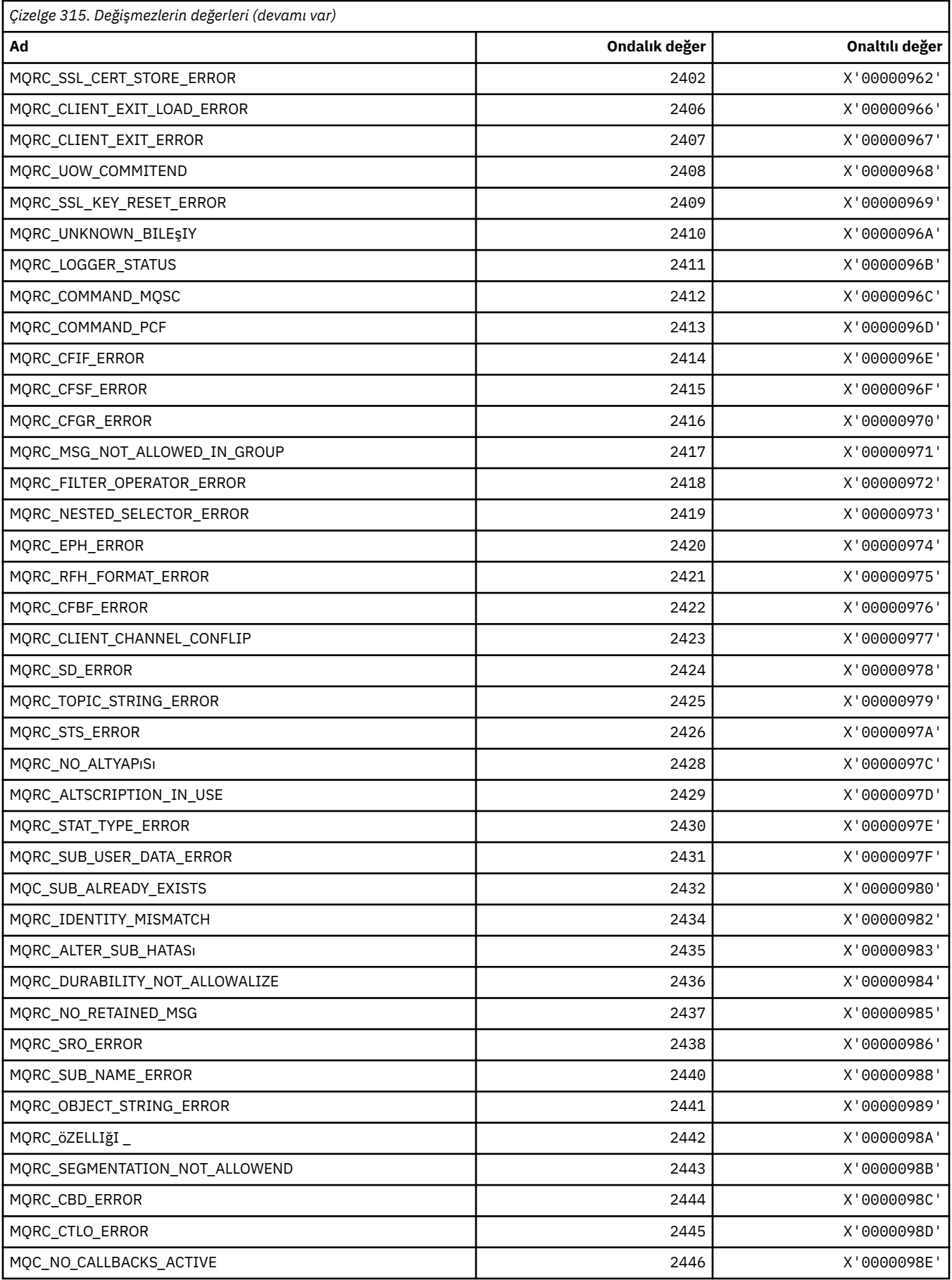

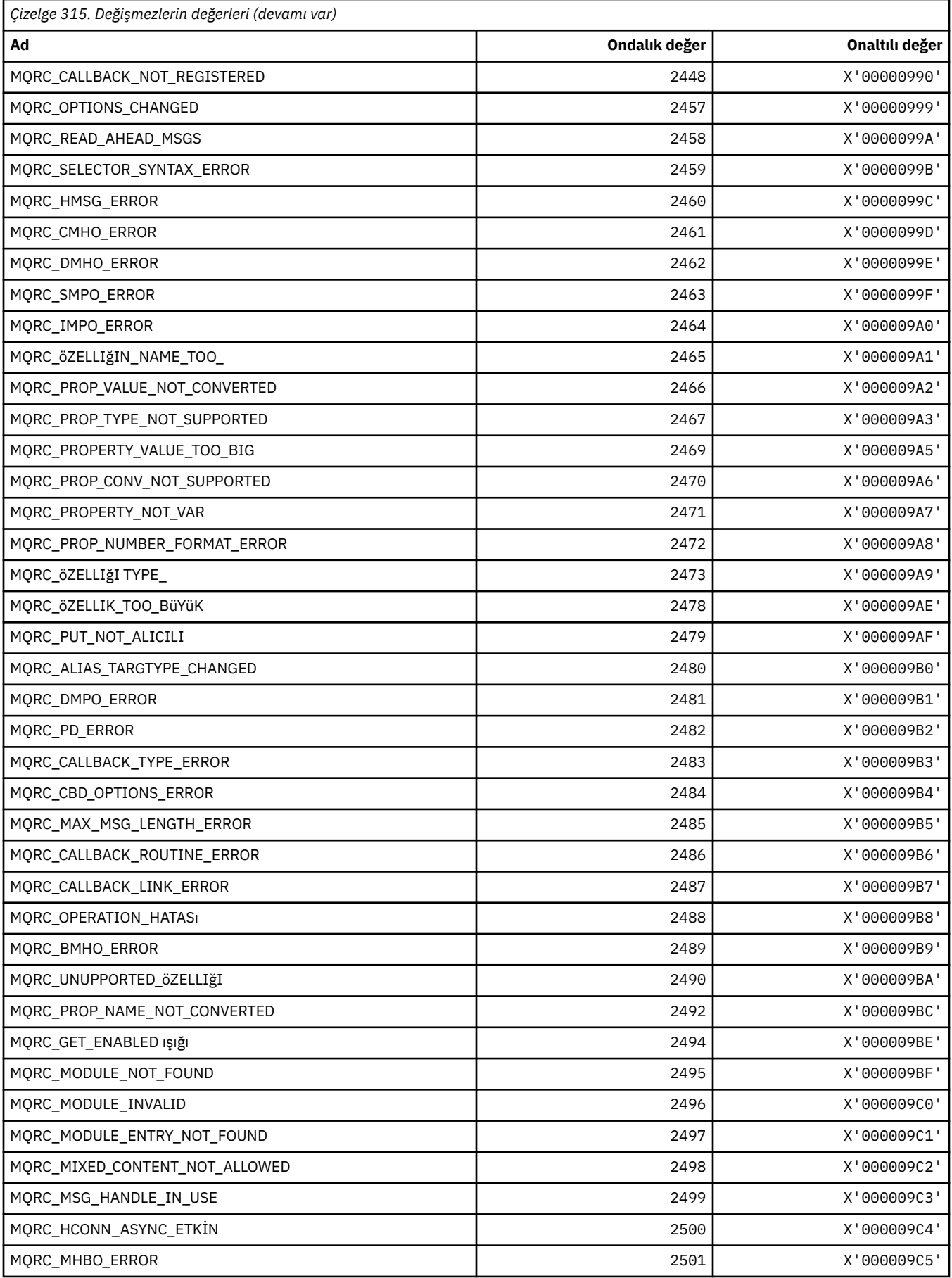

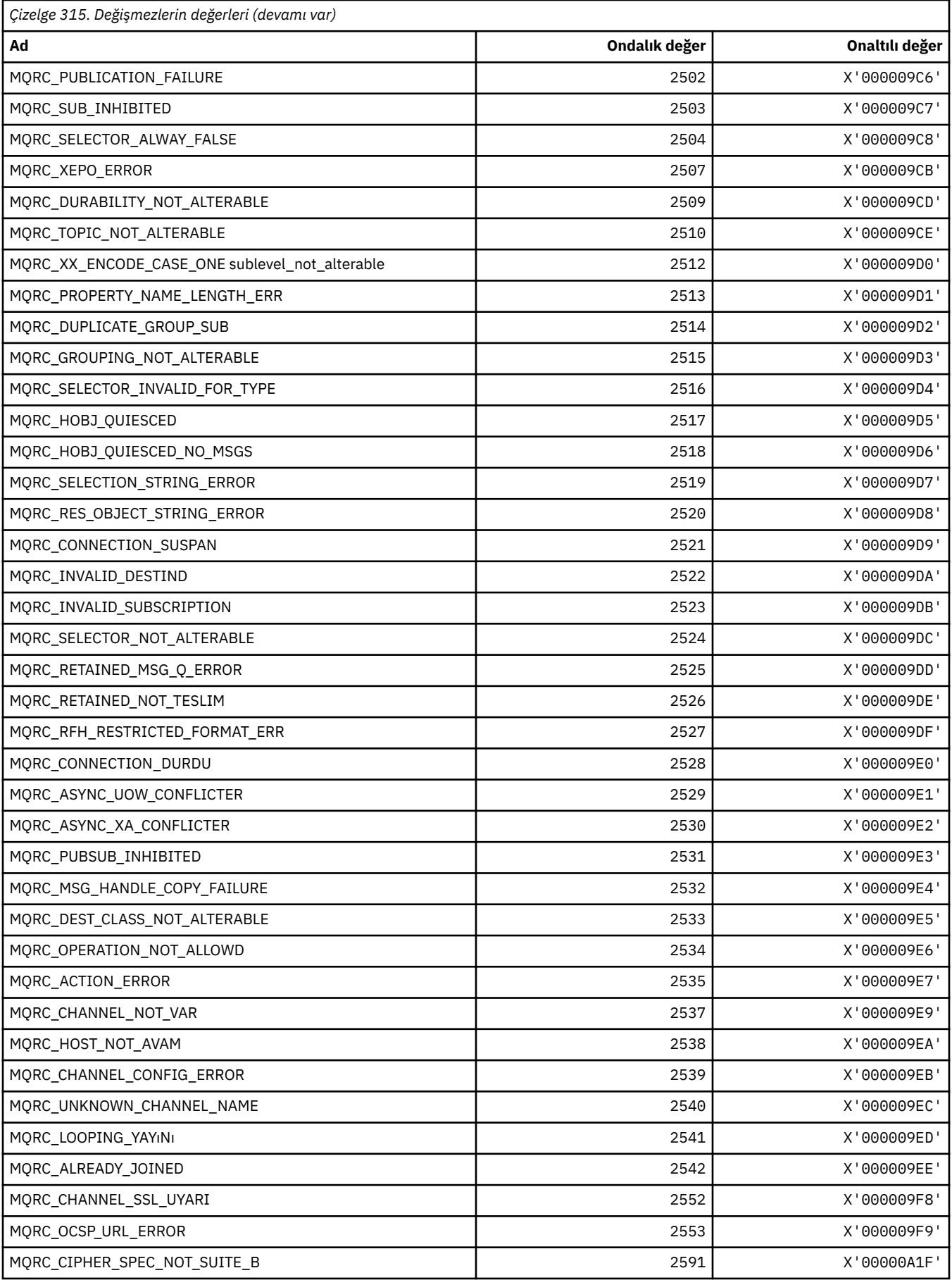

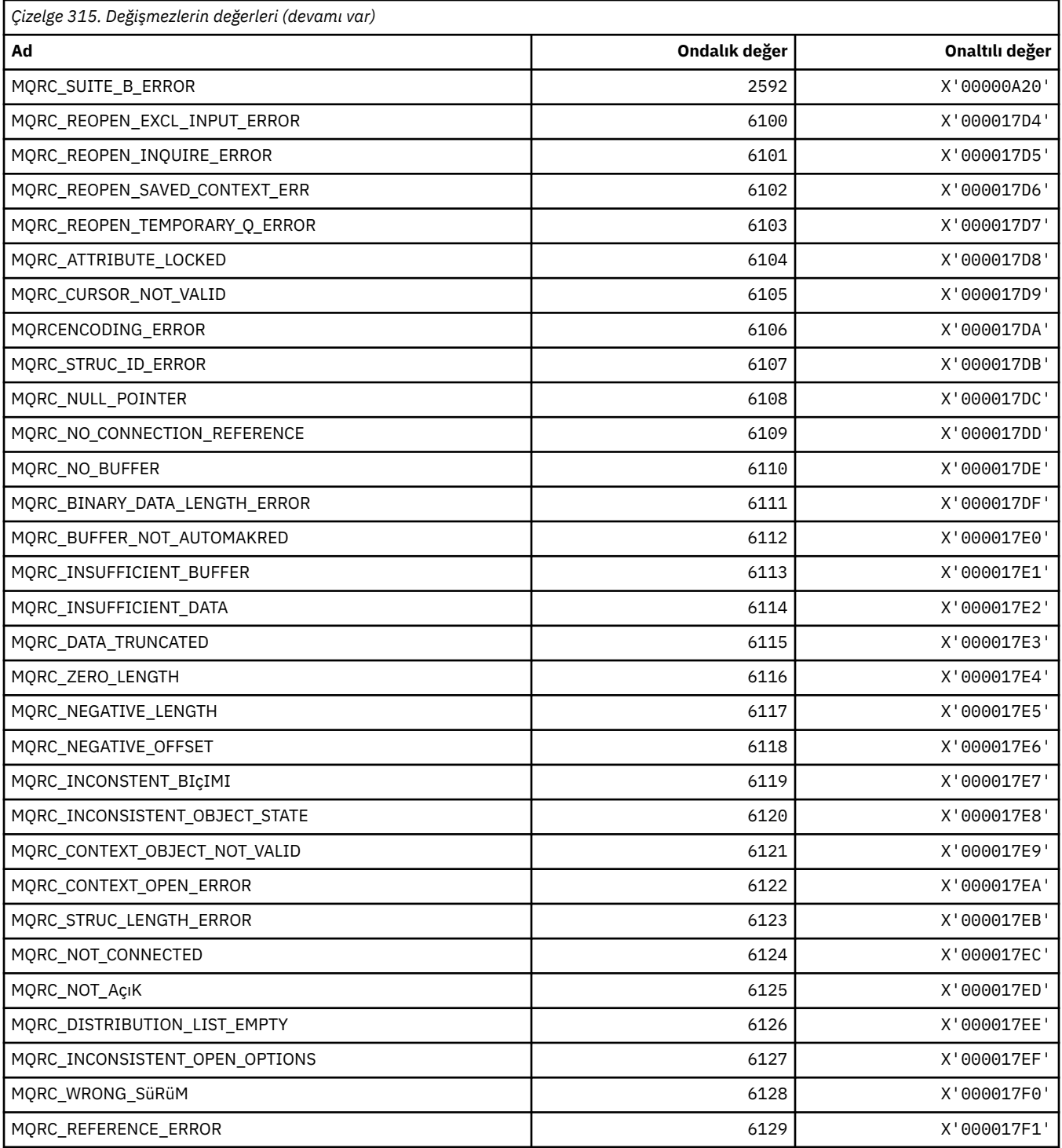

# **MQRCCF\_ \* (Komut biçimi üstbilgi neden kodları)**

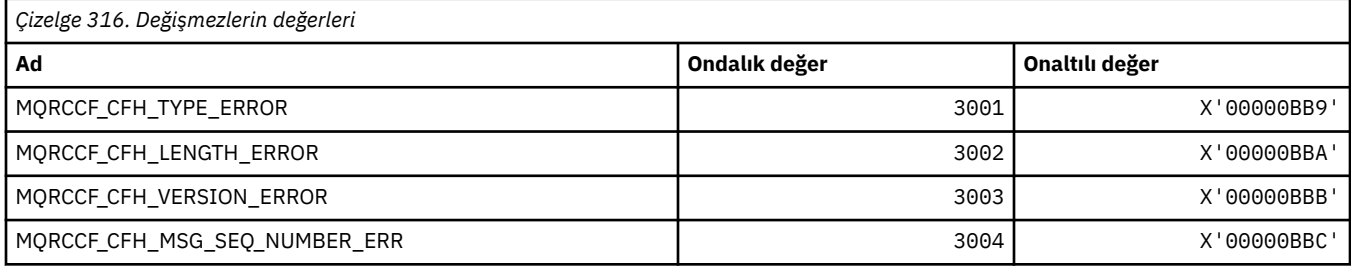

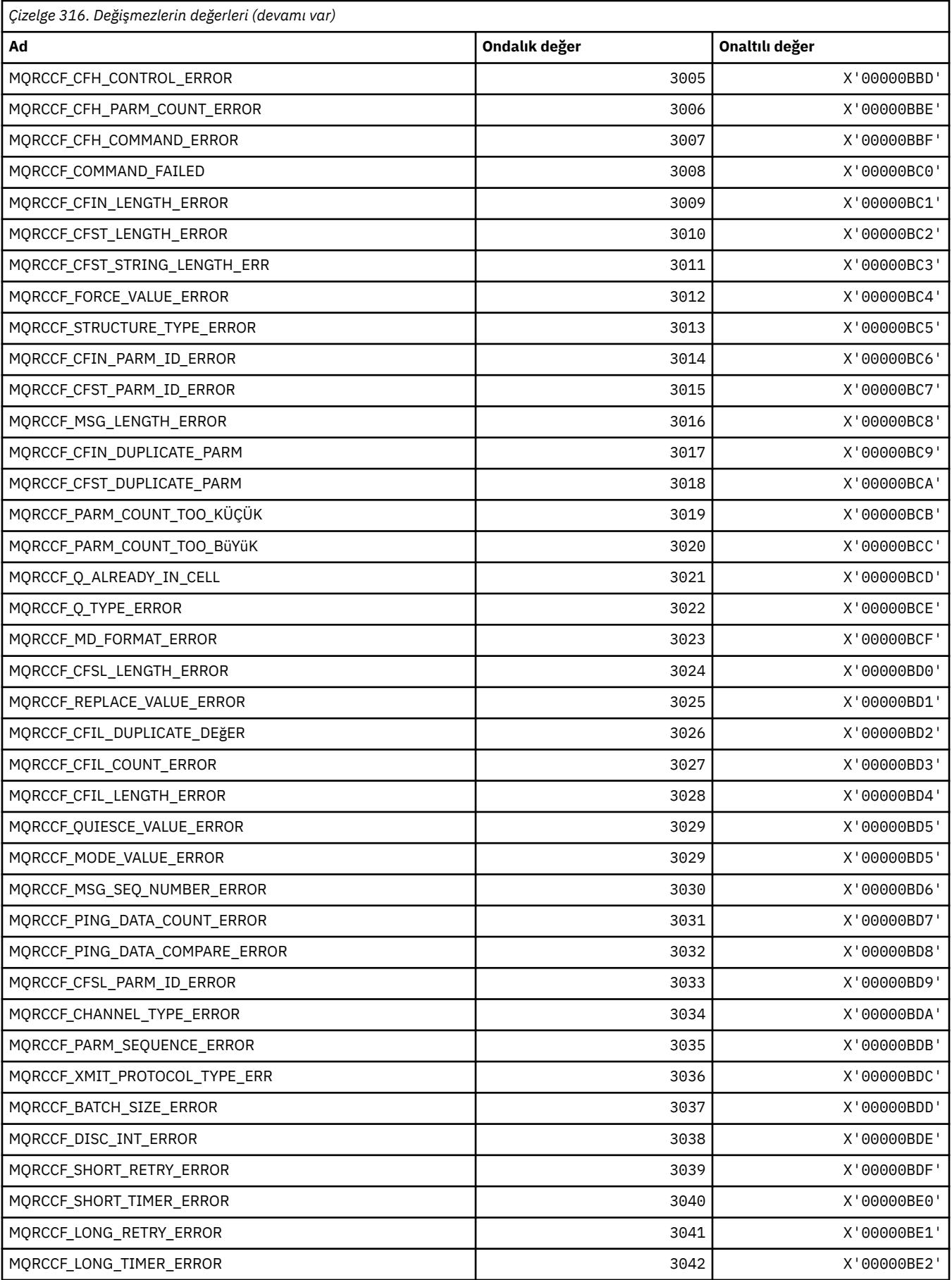

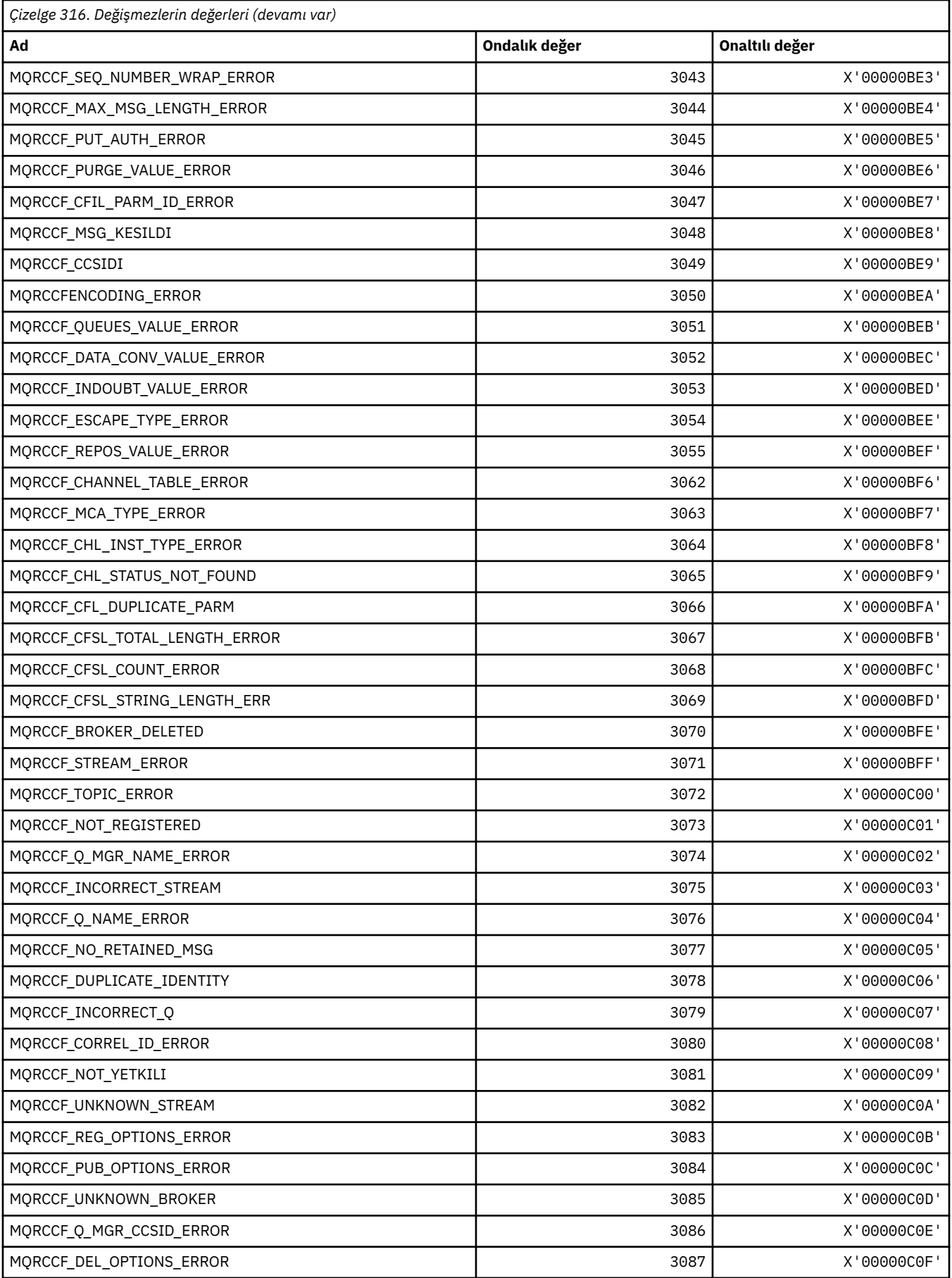

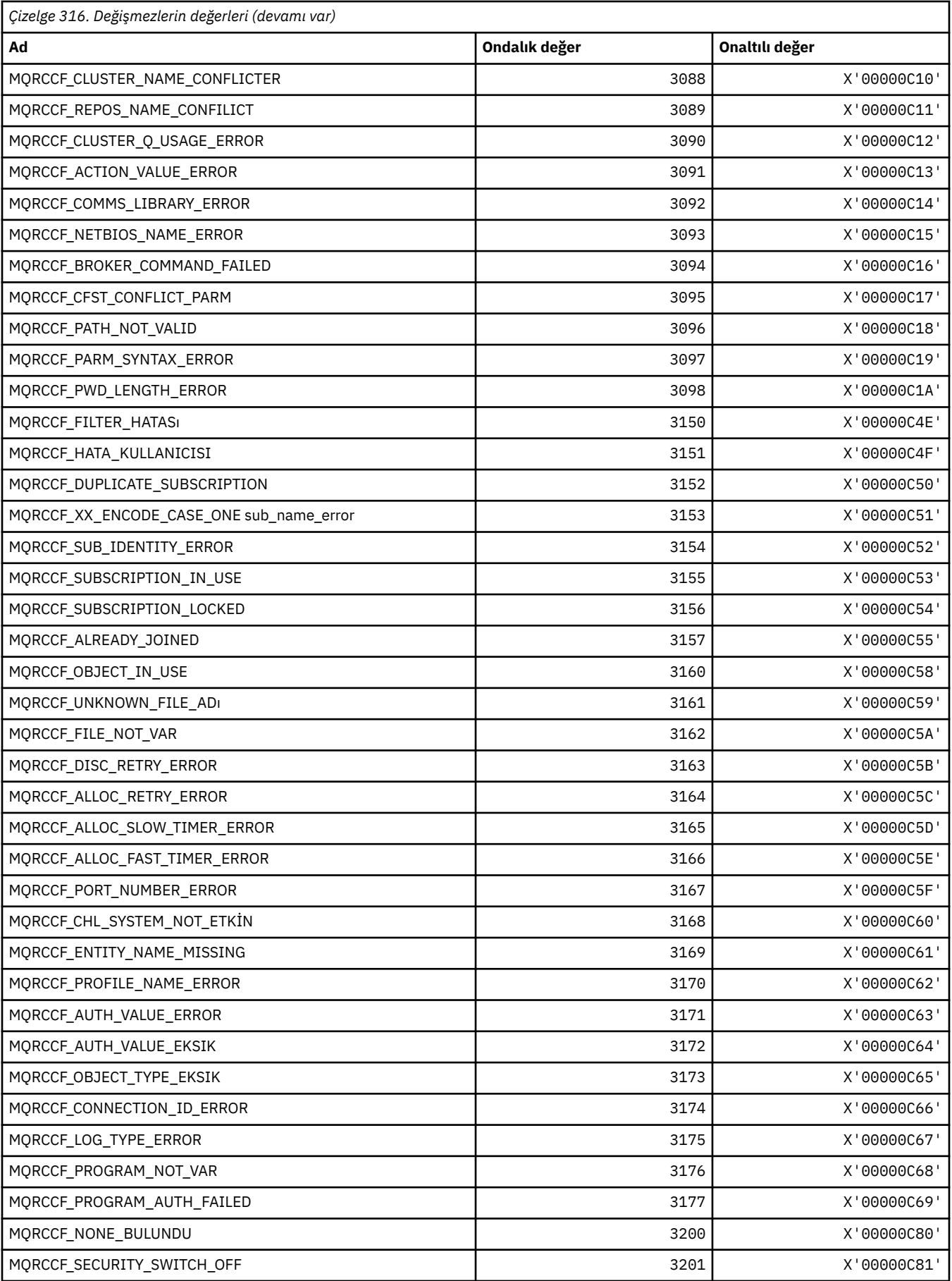

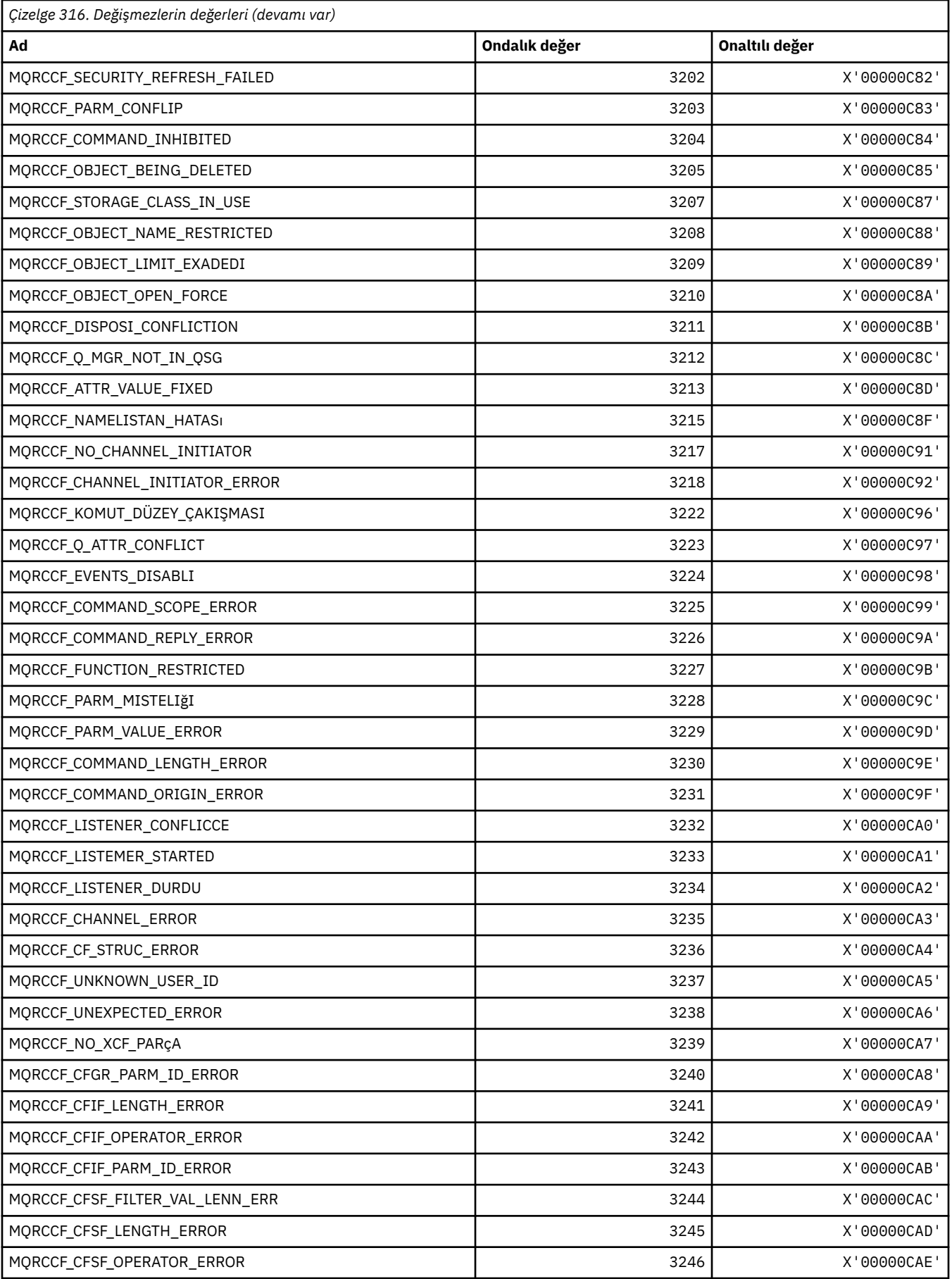
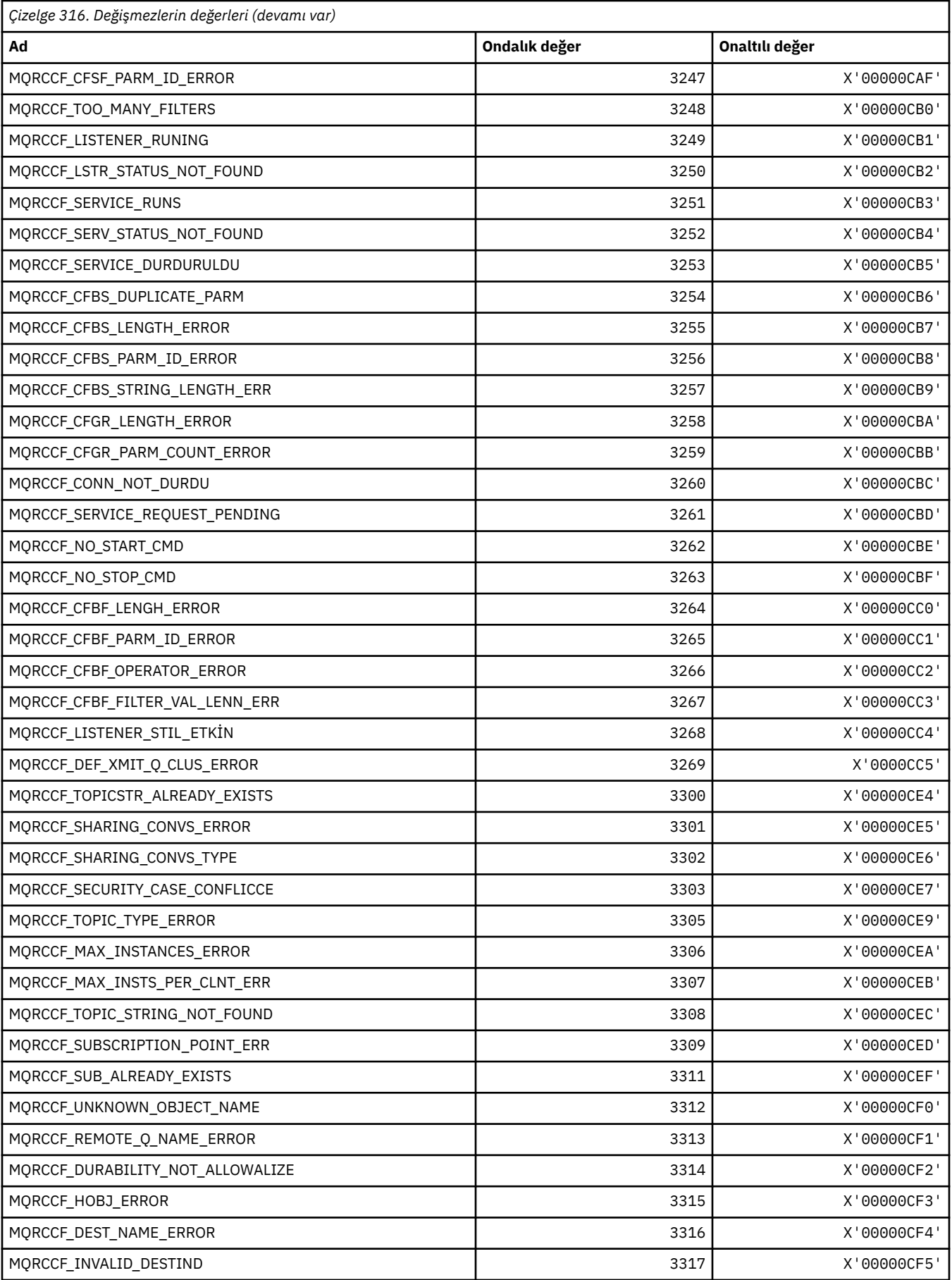

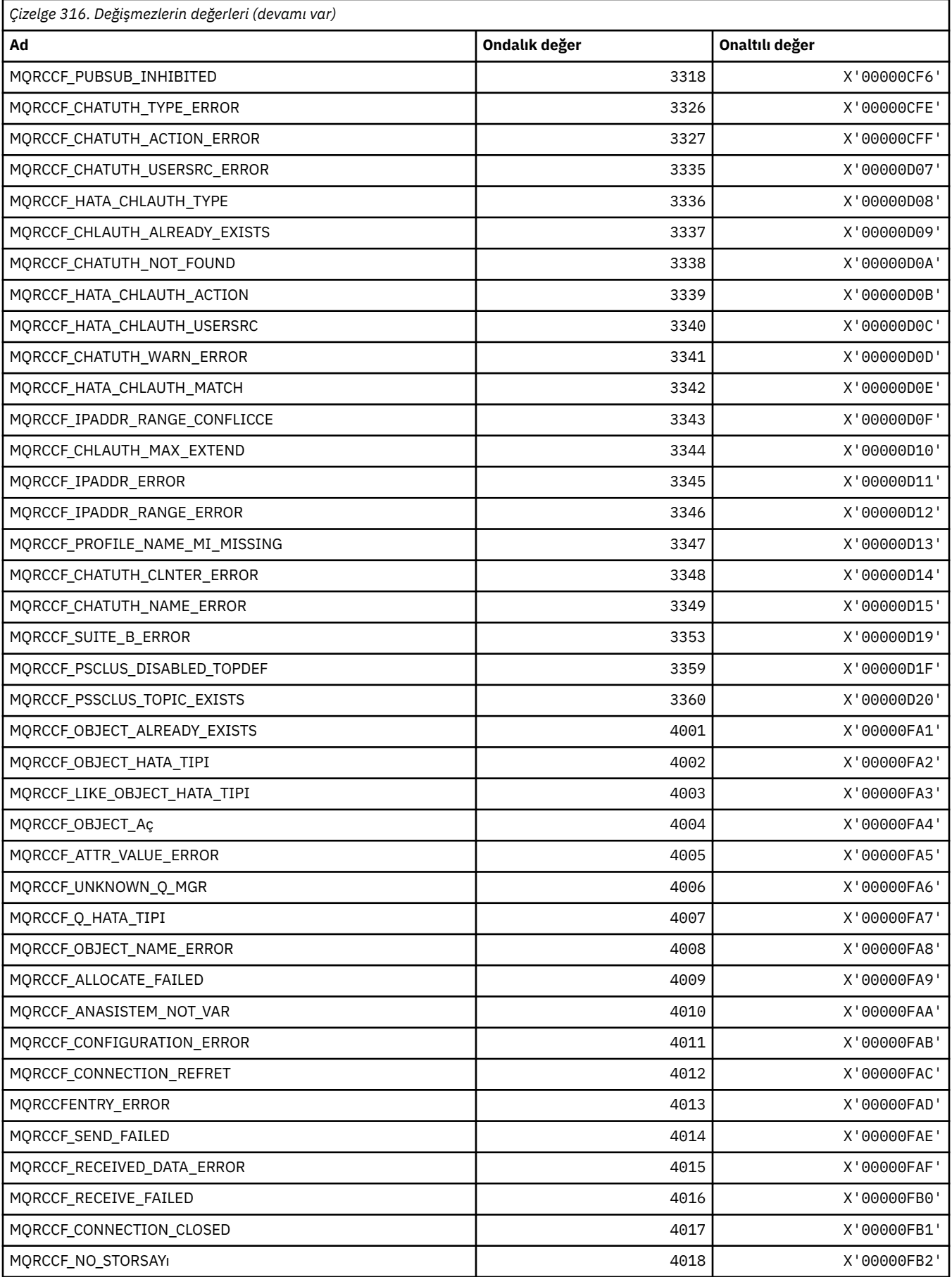

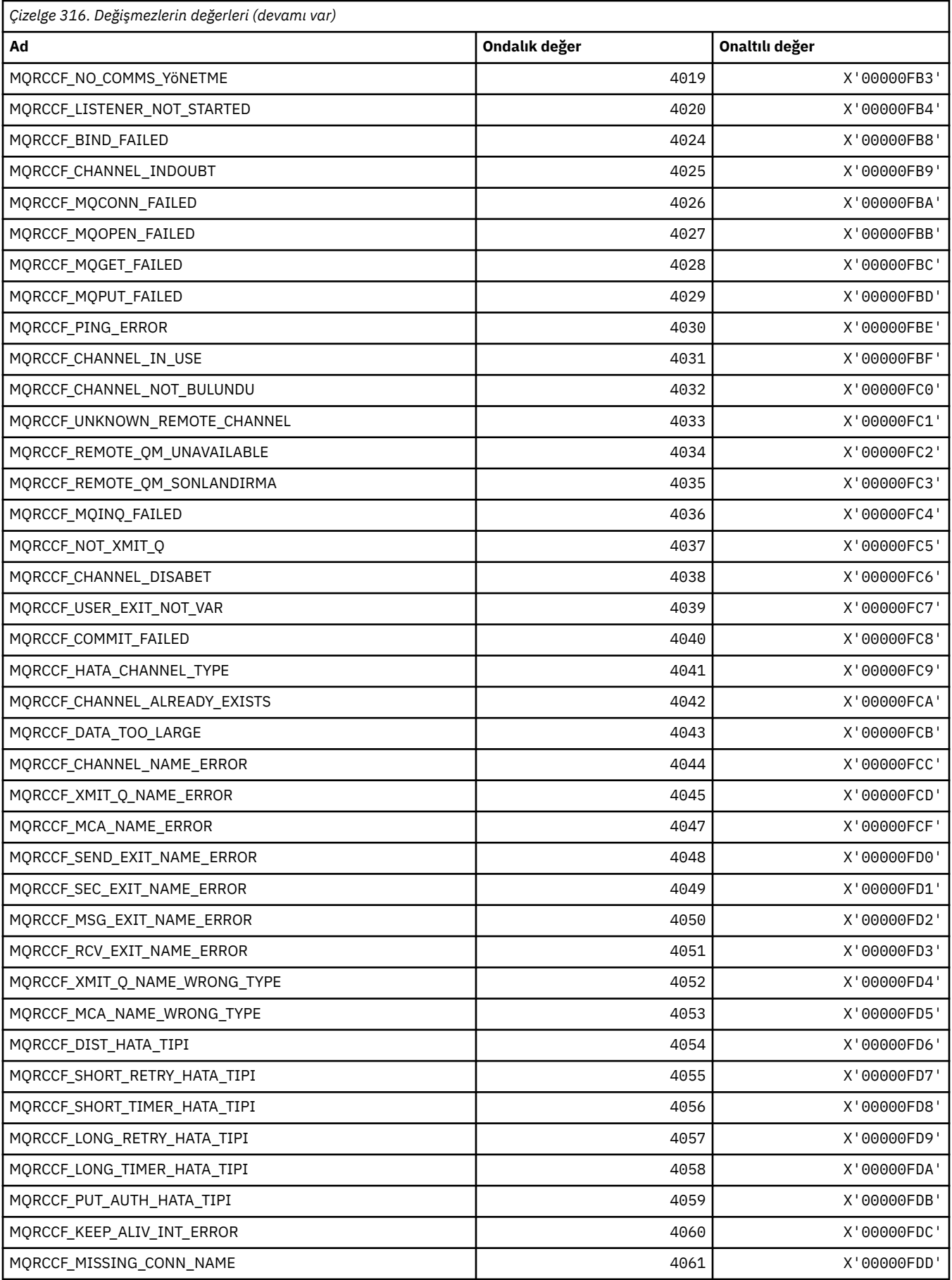

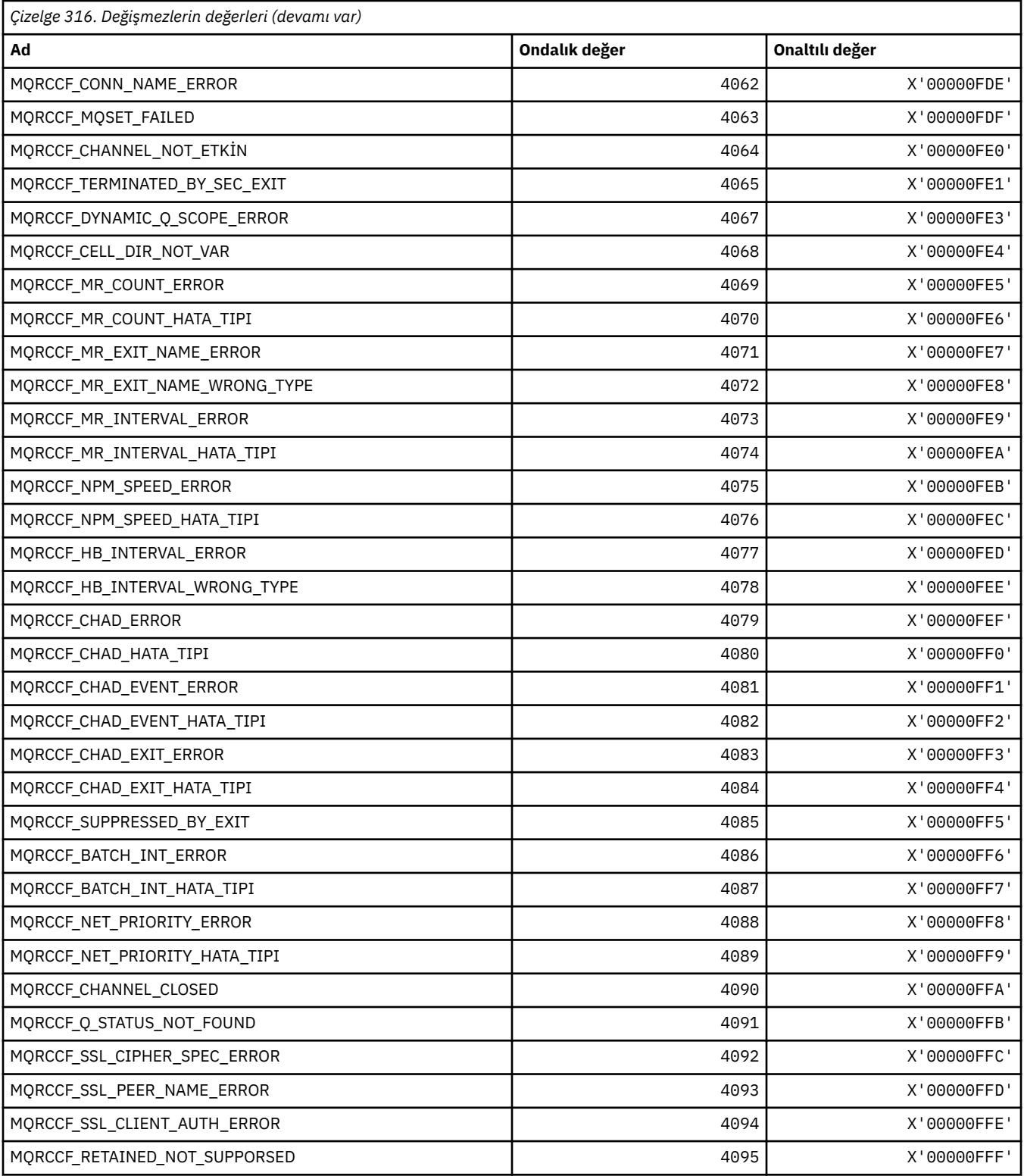

# **MQRCN\_ \* (İstemci Yeniden Bağlan Değişmezleri)**

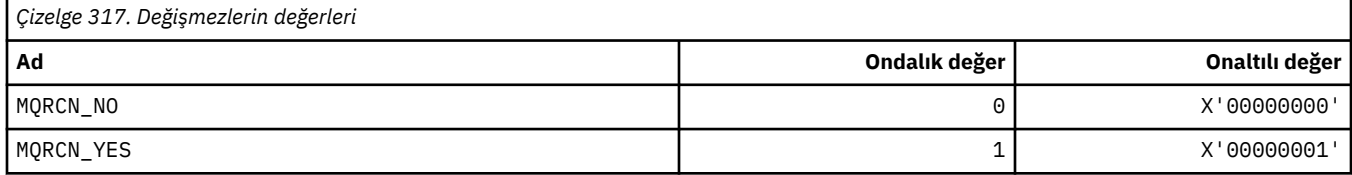

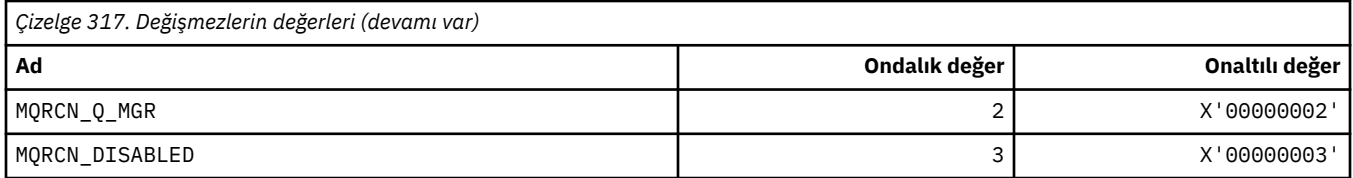

# **MQRCVTIME\_ \* (Alma Zamanaşımı Tipleri)**

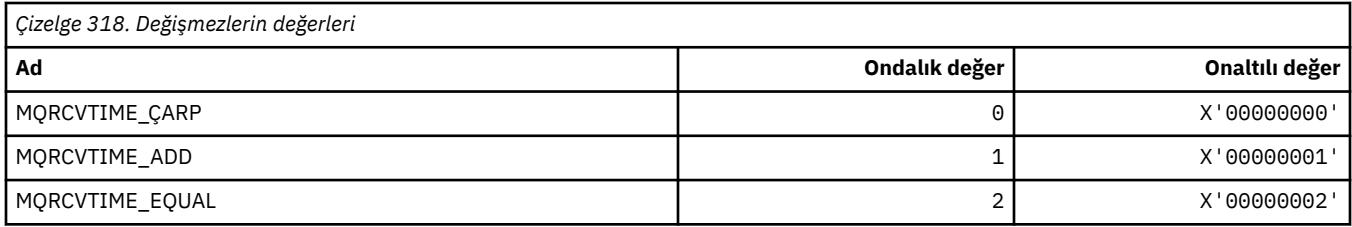

# **MQREADA\_ \* (İleriye Okuma Değerleri)**

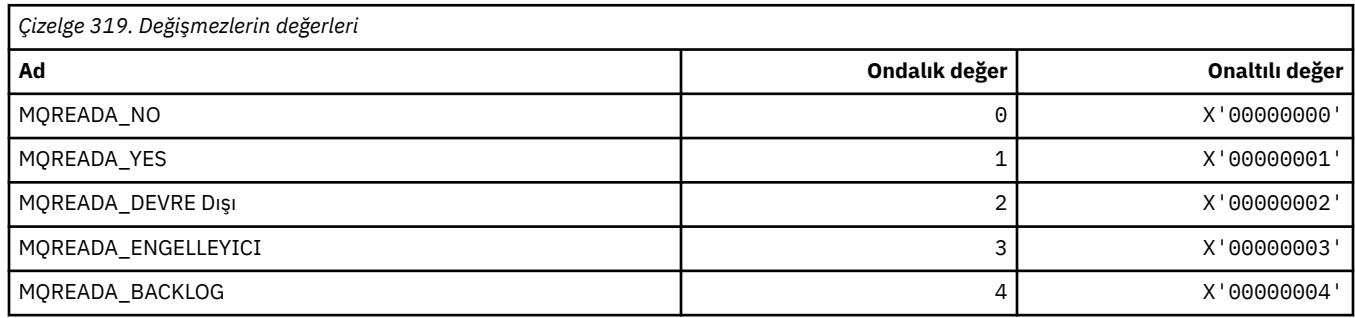

# **MQRECORDING\_ \* (Kayıt Seçenekleri)**

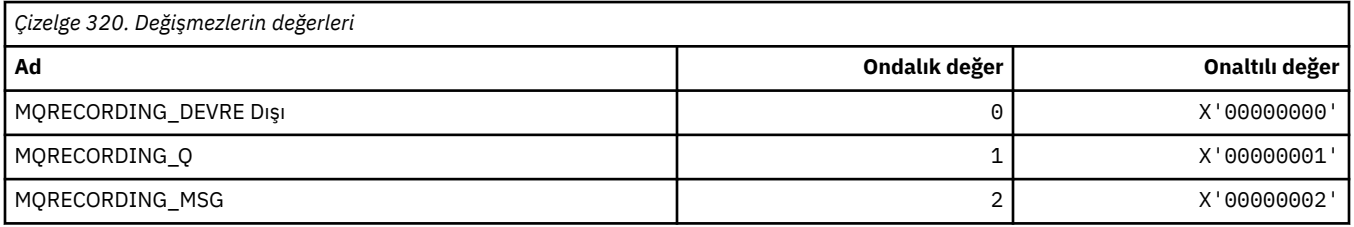

# **MQREGO\_ \* (Yayınlama/Abone Olma Kayıt Seçenekleri)**

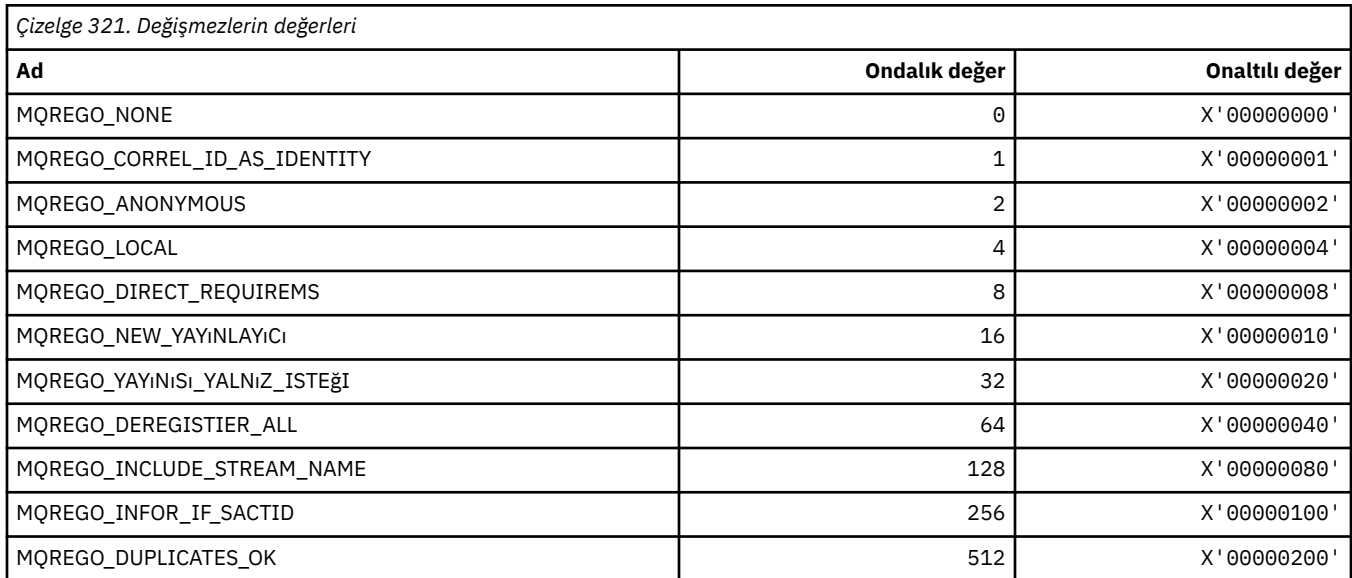

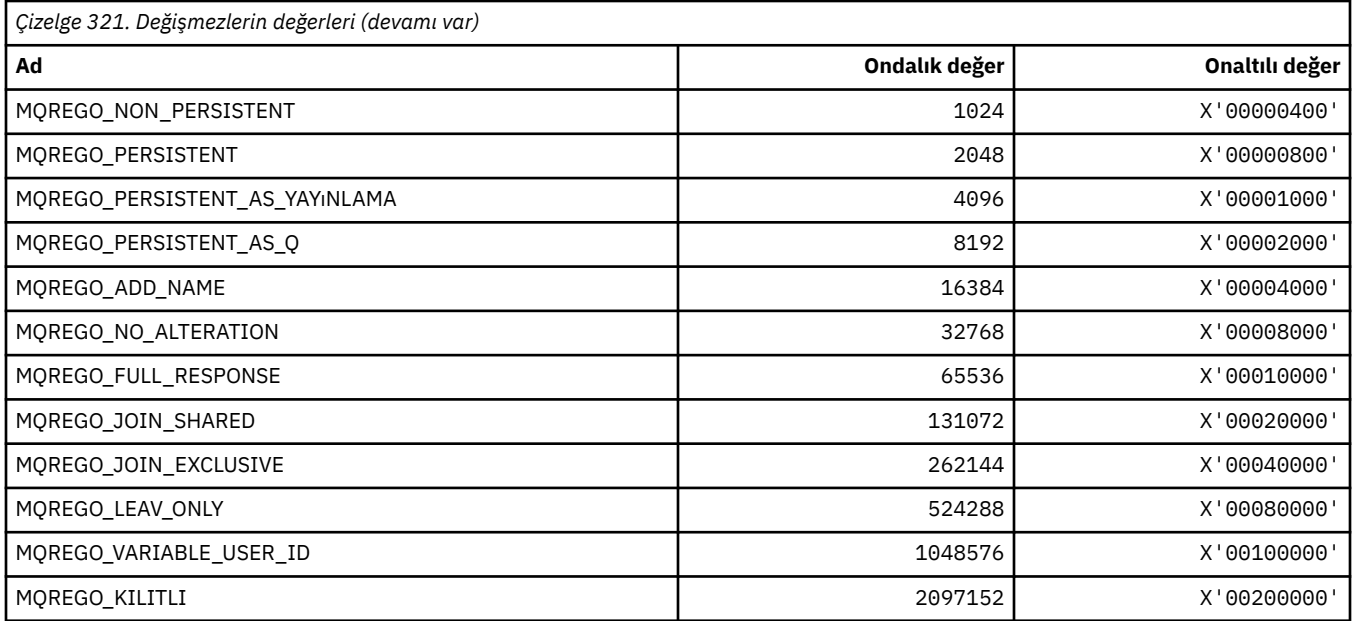

# **MQRFH\_ \* (Kural ve biçimleme üstbilgisi yapısı ve işaretleri)**

#### **Kurallar ve biçimlendirme üstbilgisi yapısı**

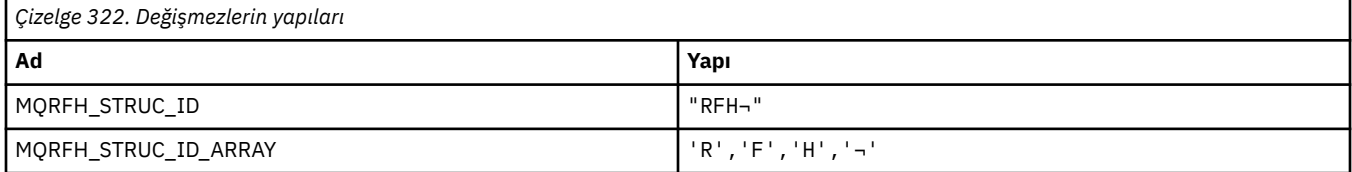

#### **Not:** ¬ simgesi tek bir boş karakteri temsil eder.

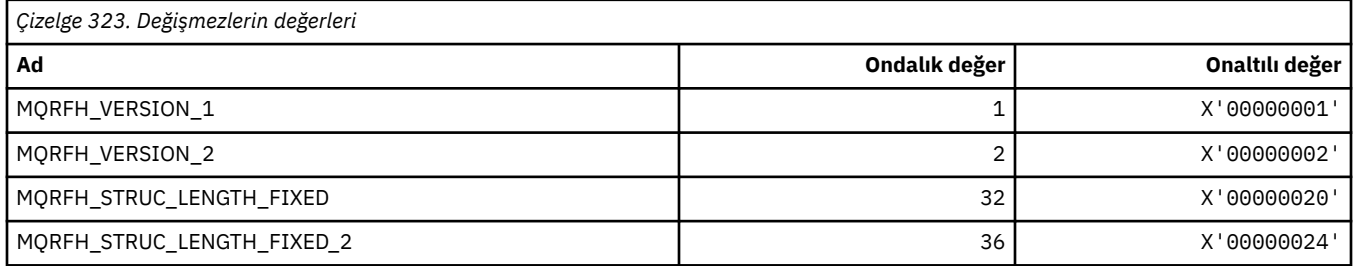

#### **Kurallar ve biçimlendirme üstbilgisi İşaretleri**

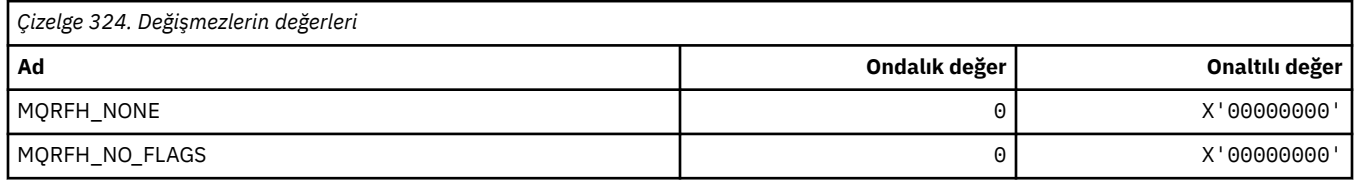

#### **MQRFH2\_\* (Yayınlama/Abone Olma Seçenekleri Etiketi RFH2 En Üst Düzey Klasör Etiketleri)**

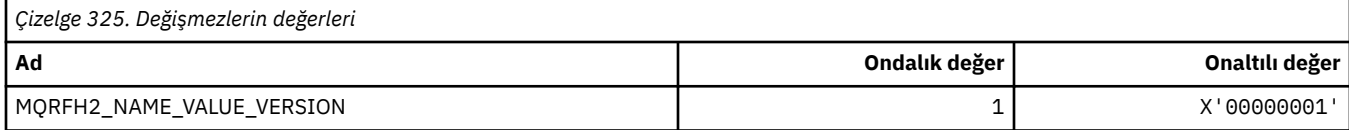

#### **MQRFH2\_\* (Yayınlama/Abone Olma Seçenekleri Etiket Etiketi adları)**

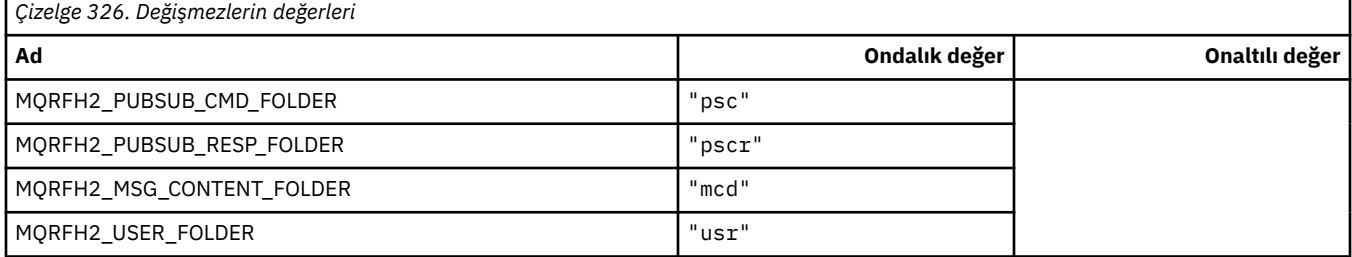

### **MQRFH2\_\* (Yayınlama/Abone Olma Seçenekleri Etiketi XML etiketi adları)**

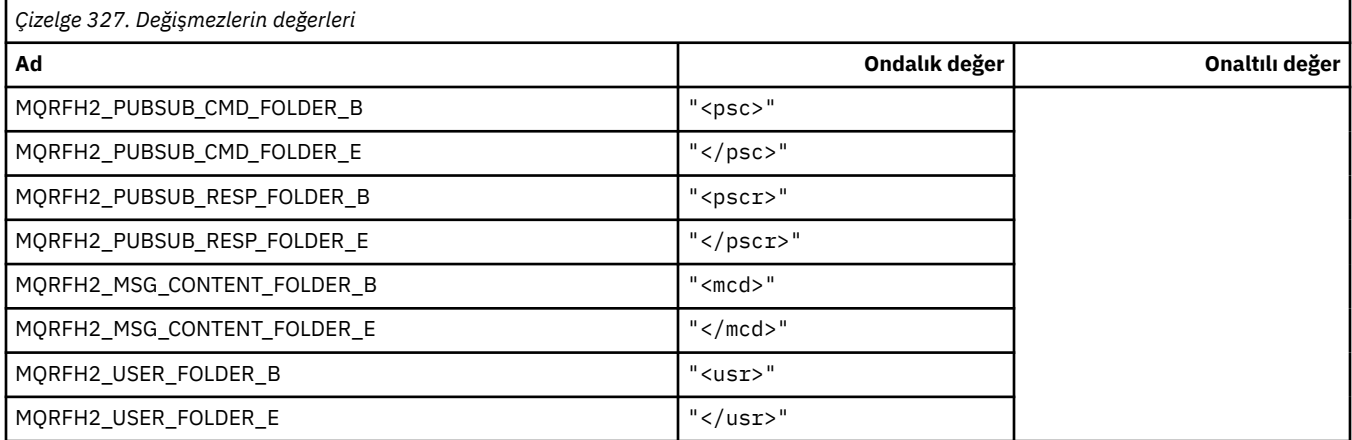

#### **MQRL\_ \* (Döndürülen Uzunluk)**

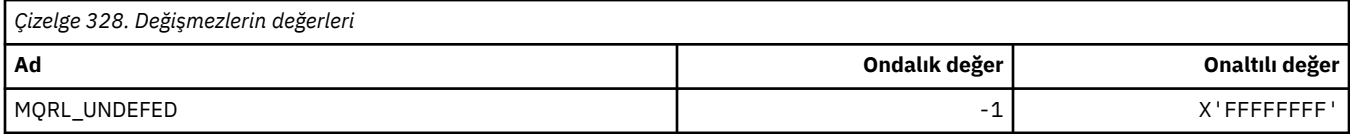

### **MQRMH\_ \* (Başvuru iletisi üstbilgi yapısı)**

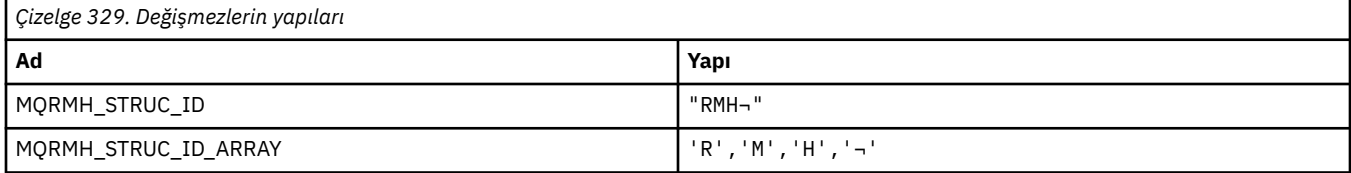

#### **Not:** ¬ simgesi tek bir boş karakteri temsil eder.

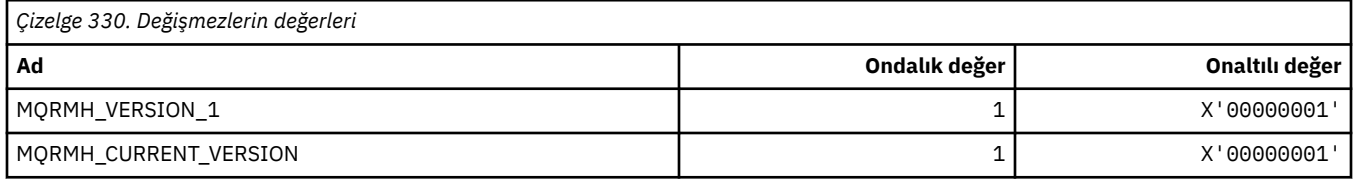

### **MQRMHF\_ \* (Başvuru iletisi üstbilgi işaretleri)**

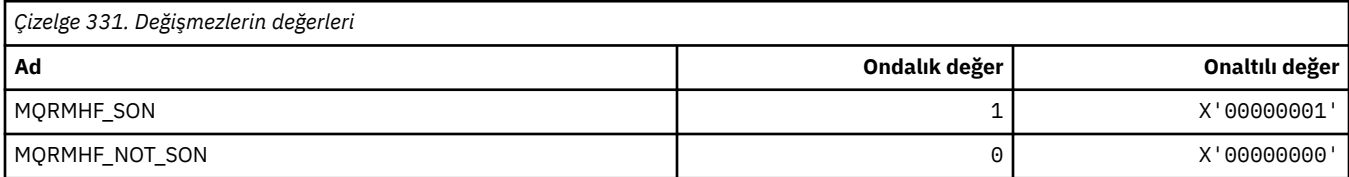

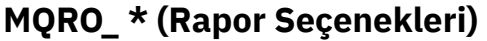

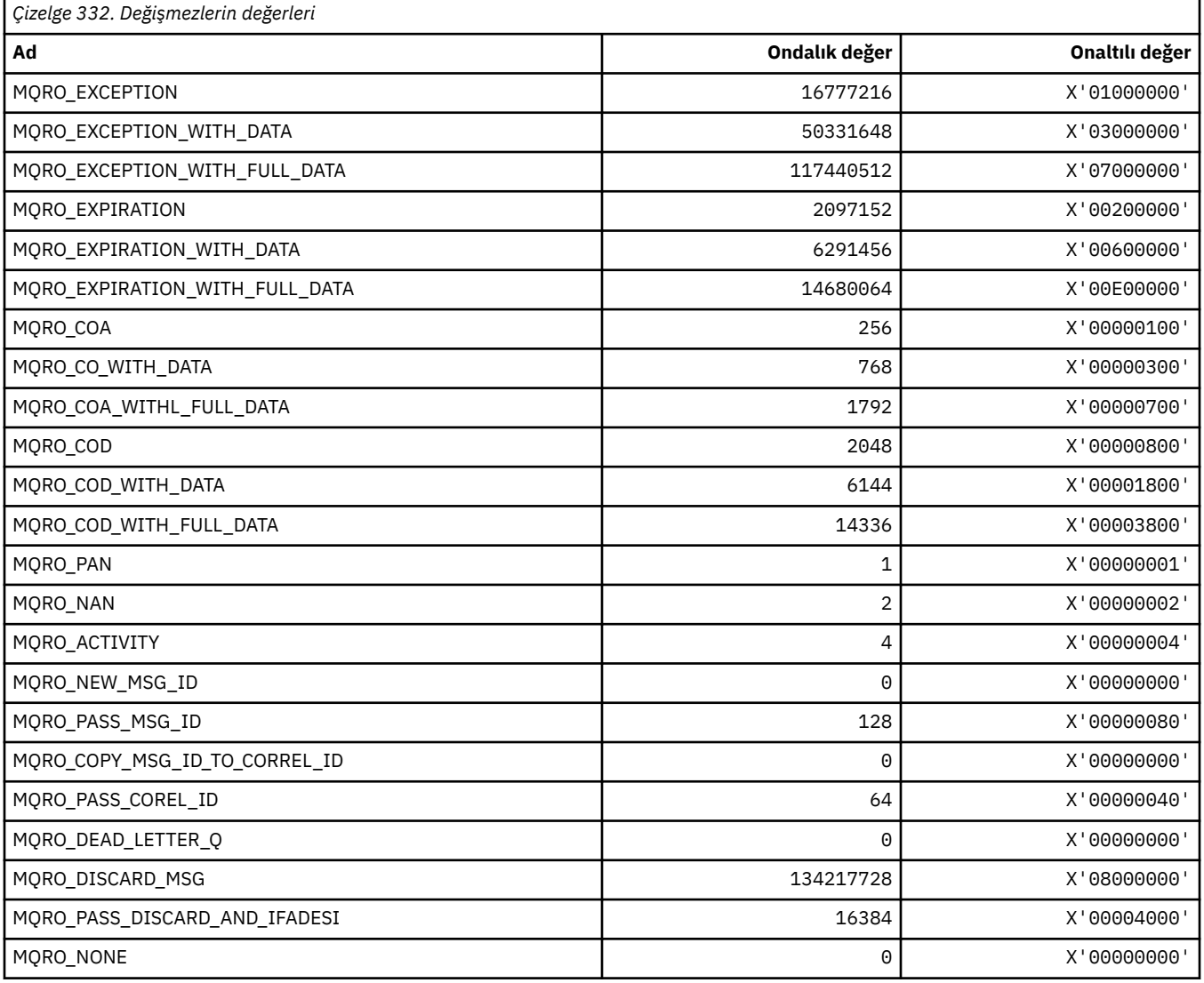

# **MQRO\_ \* (Rapor Seçenekleri Mister)**

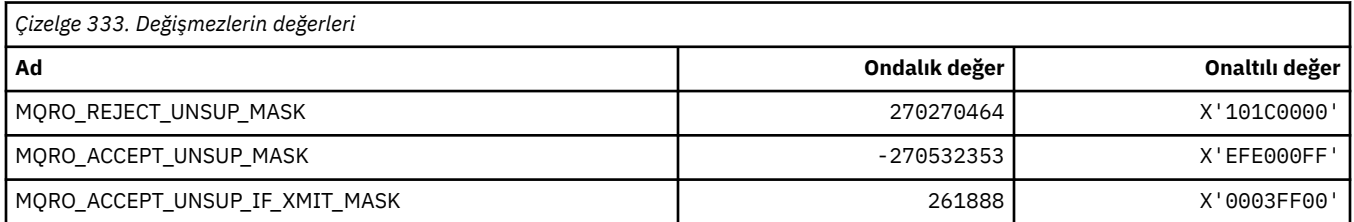

# **MQROUTE\_ \* (Trace-route)**

# **İzleme-rota Sayısı Üst Sınırı (MQIACF\_MAX\_ACTITRIES)**

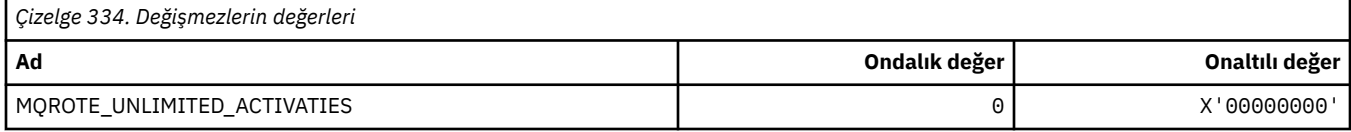

#### **Trace-route Detail (MQIACF\_ROUTE\_DETAIL)**

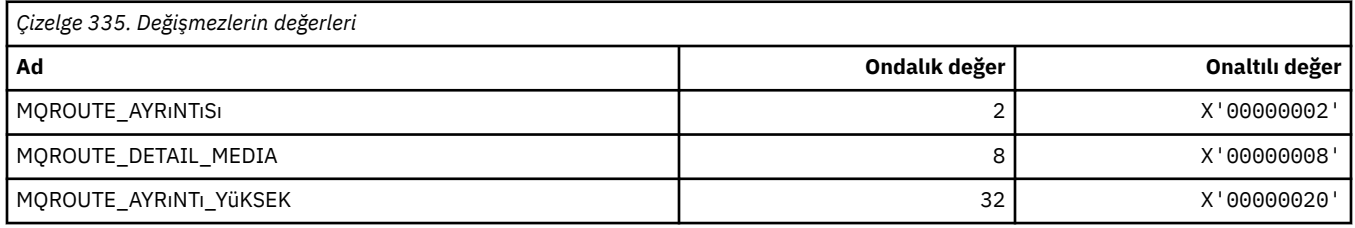

#### **Trace-route Forwarding (MQIACF\_ROUTE\_FORWARING)**

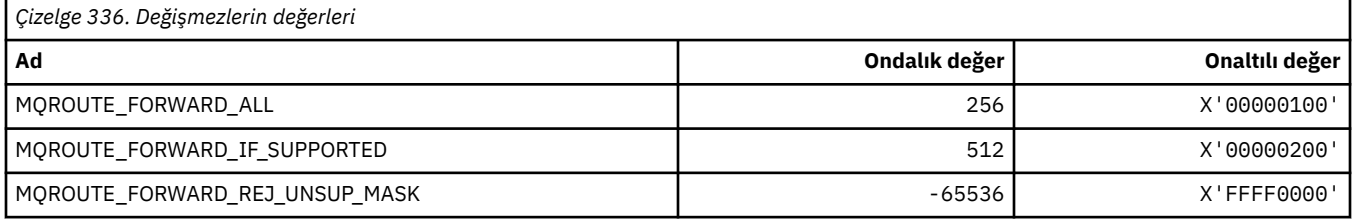

#### **İzleme Rotası Teslimi (MQIACF\_ROUTE\_DELIHOI)**

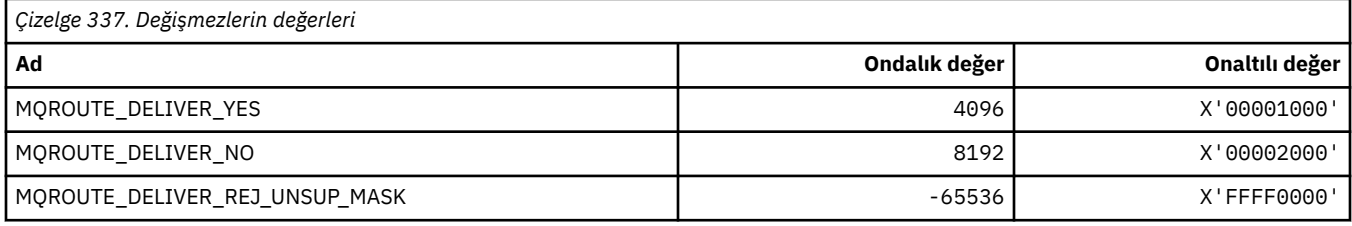

#### **Trace-Route Birikimi (MQIACF\_ROUTE\_BIRIKIM)**

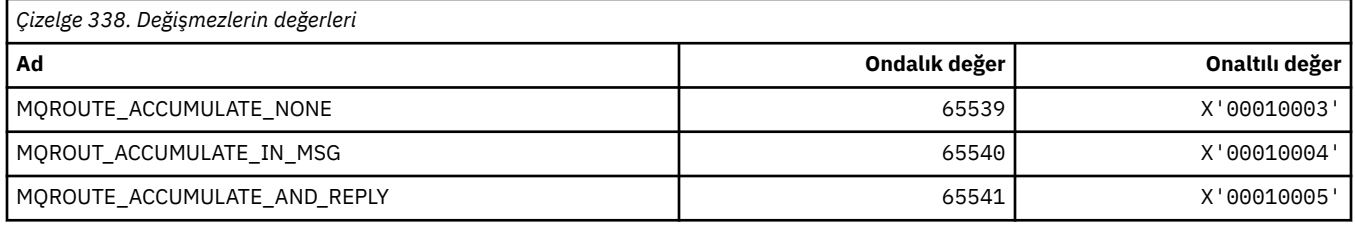

### **MQRP\_ \* (Komut biçimi Değiştirme Seçenekleri)**

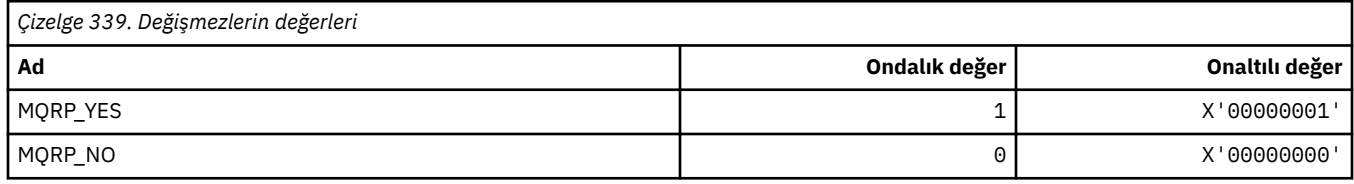

#### **MQRQ\_ \* (Komut biçimi Neden Niteleyicileri)**

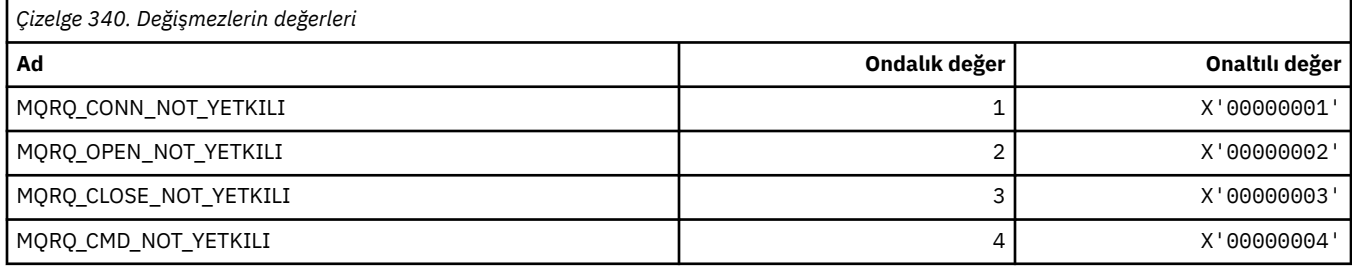

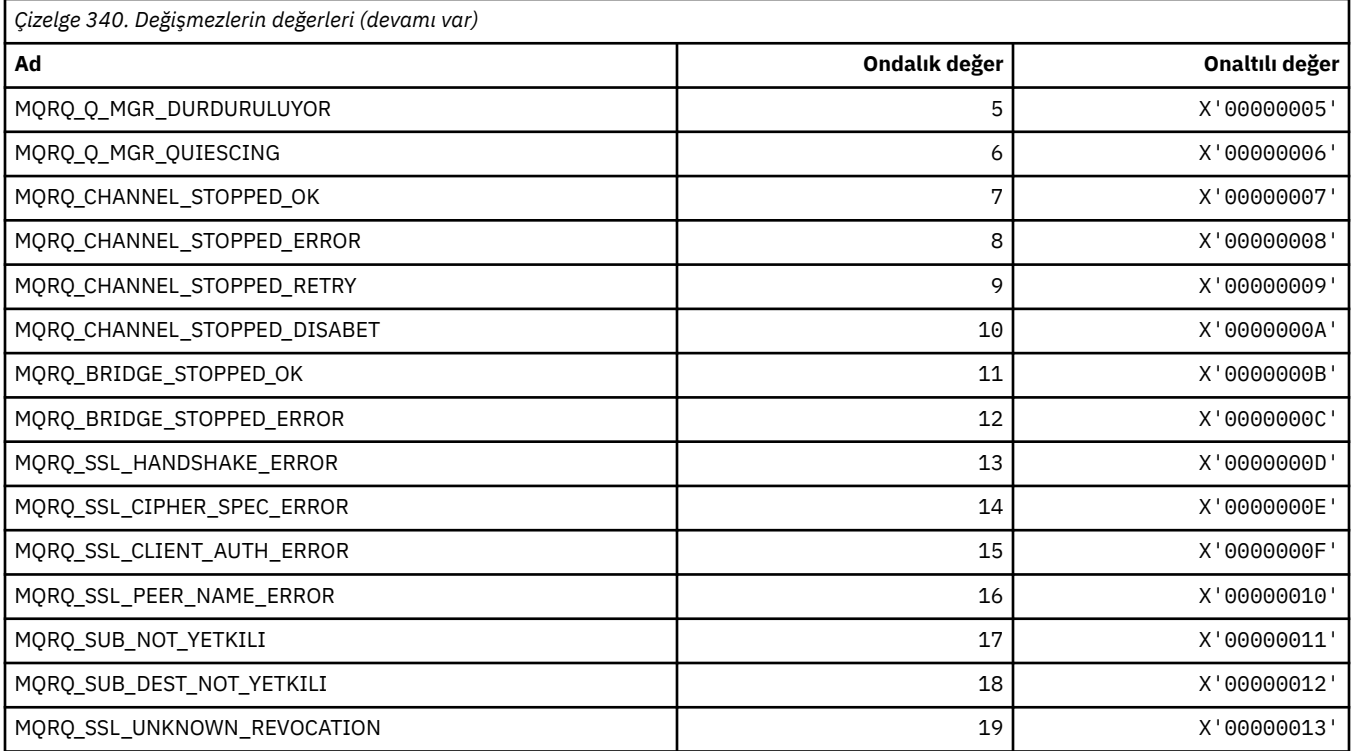

# **MQRT\_ \* (Komut biçimi Yenileme Tipleri)**

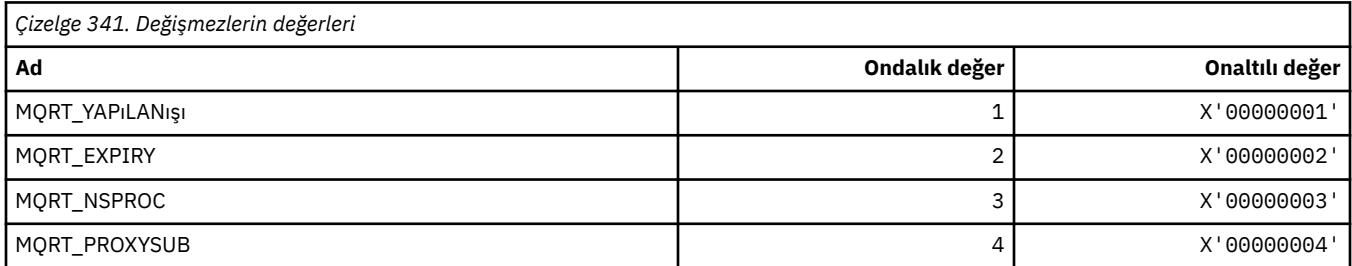

# **MQRU\_ \* (Yalnızca İstek)**

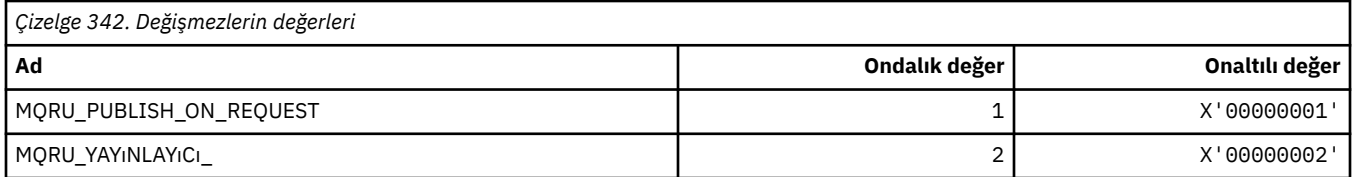

# **MQSCA\_ \* (SSL İstemci Doğrulaması)**

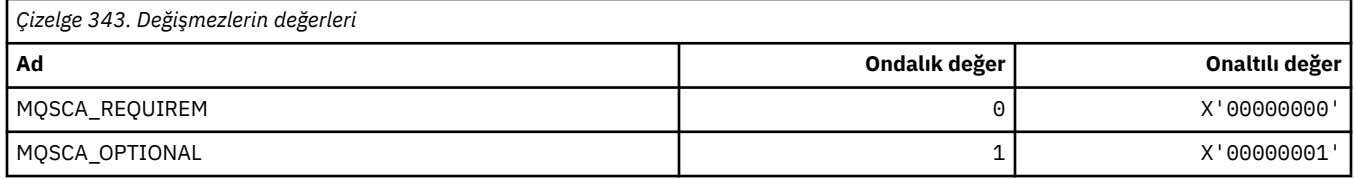

### **MQSCO\_ \* (SSL yapılandırma seçenekleri)**

#### **SSL yapılandırma seçenekleri yapısı**

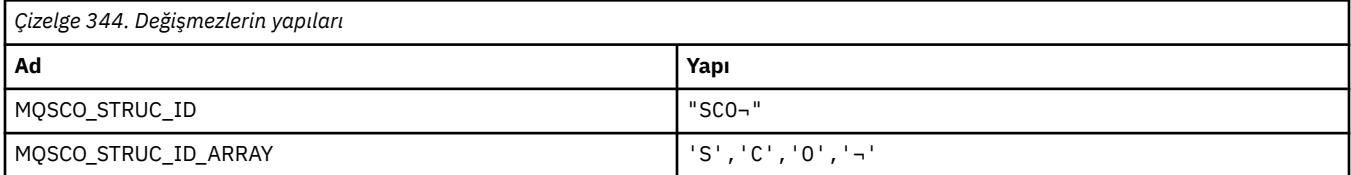

#### **Not:** ¬ simgesi tek bir boş karakteri temsil eder.

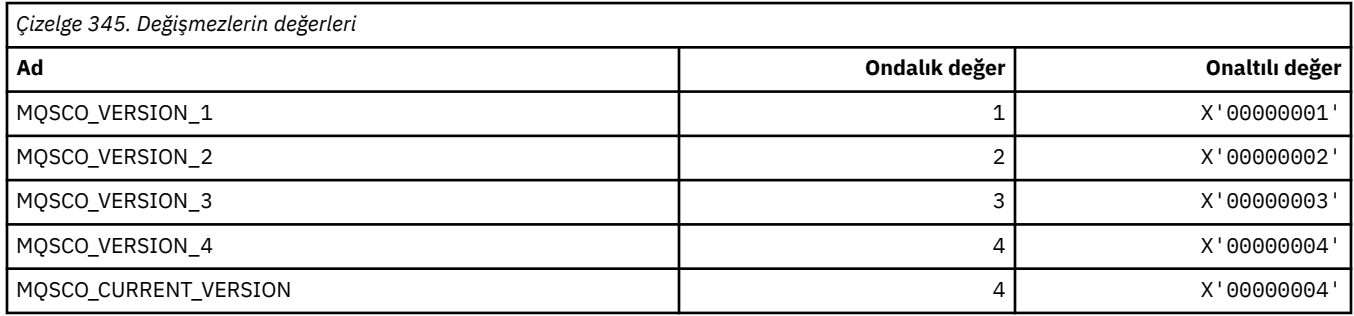

**Not:** ¬ simgesi tek bir boş karakteri temsil eder.

#### **SSL yapılandırma seçenekleri Anahtarı İlk Duruma Getirme Sayısı**

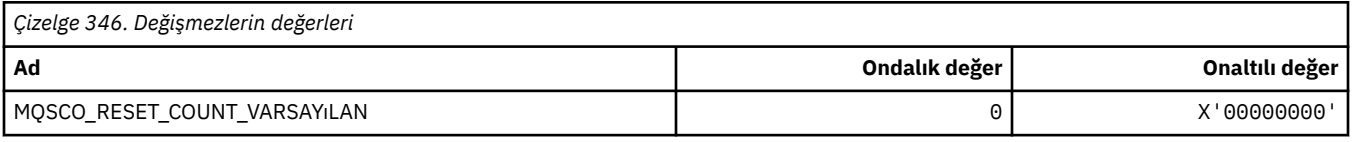

#### **Komut Biçimi Kuyruk Tanımı Kapsamı**

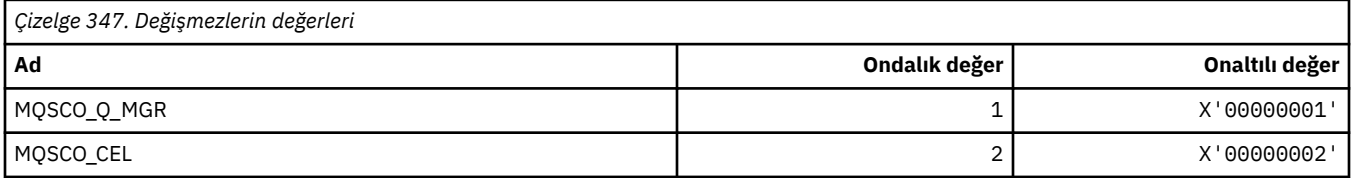

#### **MQSCOPE\_ \* (Yayınlama kapsamı)**

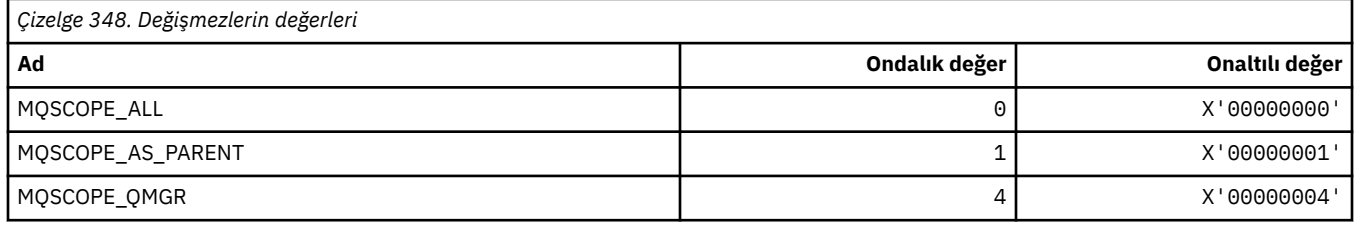

#### **MQSCYC\_ \* (Güvenlik Senaryosu)**

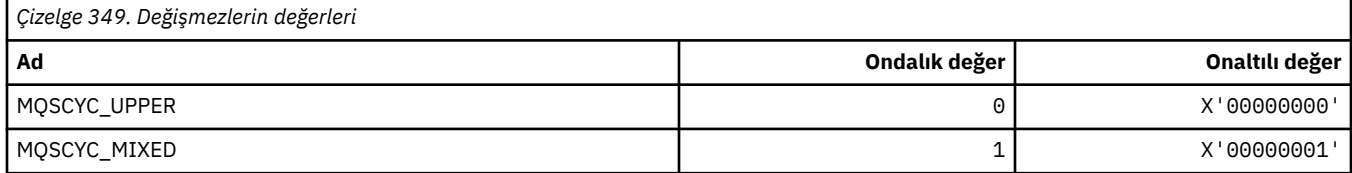

#### **MQSD\_ \* (Nesne tanımlayıcı yapısı)**

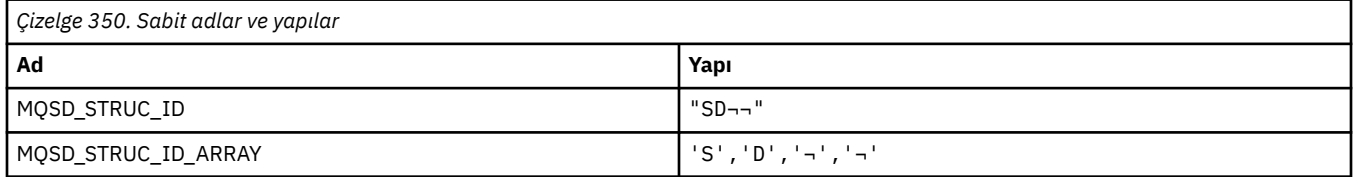

#### **Not:** ¬ simgesi tek bir boş karakteri temsil eder.

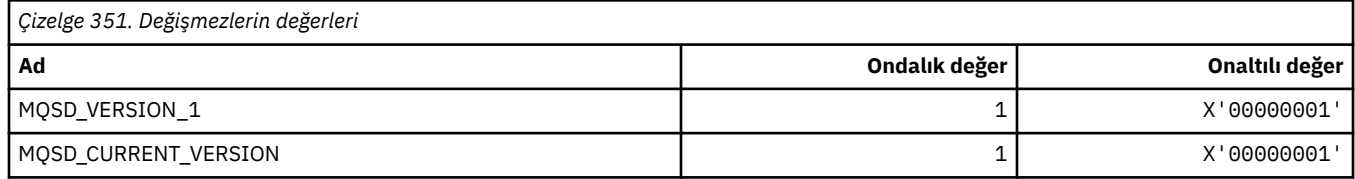

# **MQSECITEM\_ \* (Komut biçimi Güvenlik Öğeleri)**

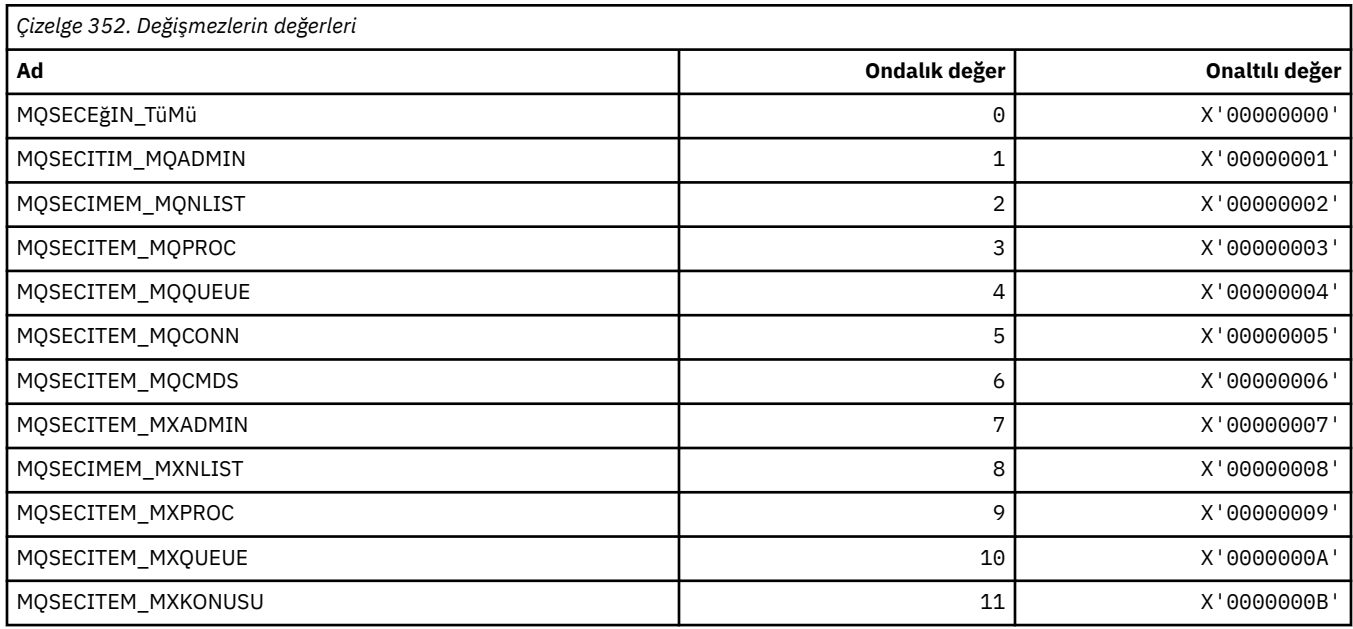

#### **MQSECSW\_ \* (Komut biçimi Güvenlik Anahtarları ve Anahtar Durumları)**

#### **Komut biçimi Güvenlik Anahtarları**

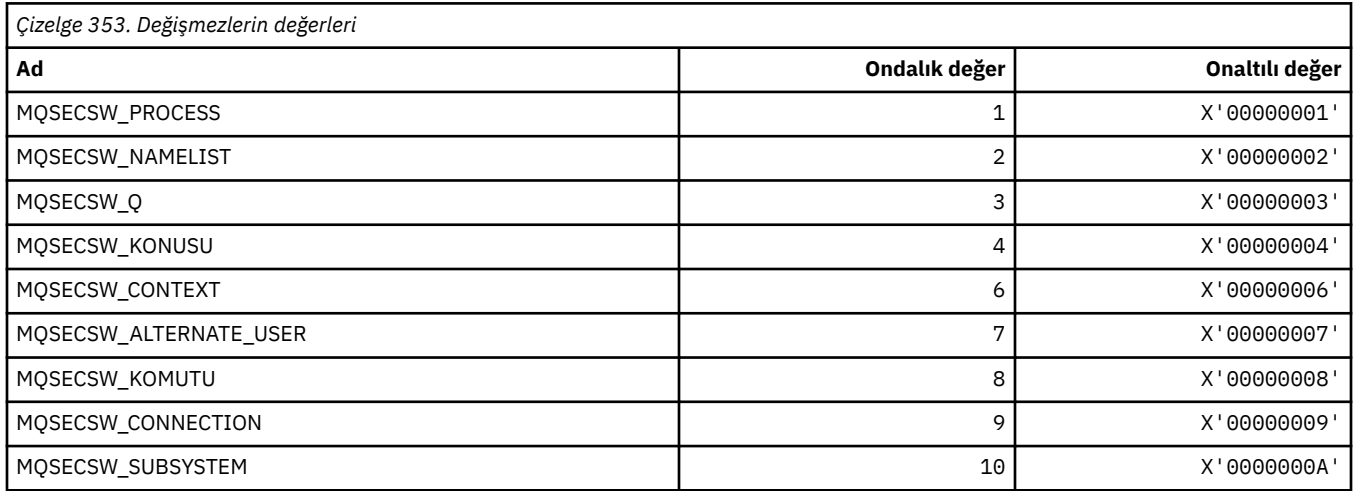

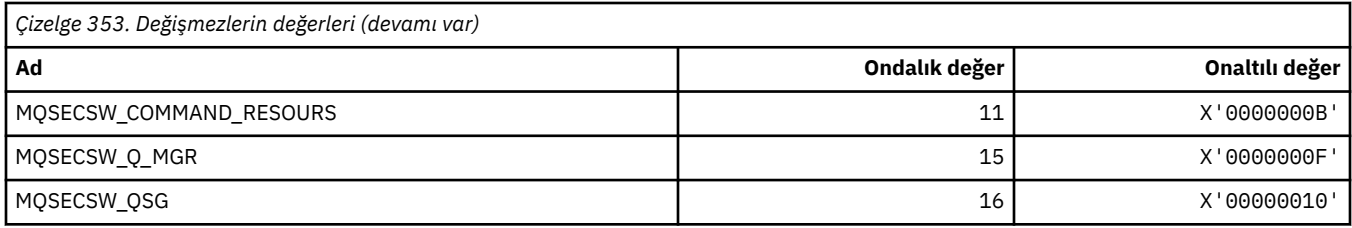

#### **Komut biçimi Güvenlik Anahtarı Durumları**

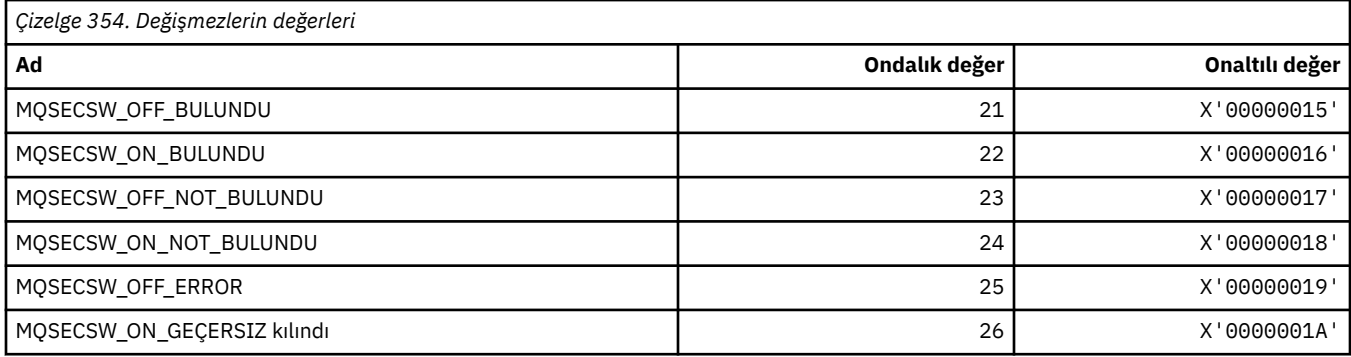

# **MQSECTYPE\_ \* (Komut biçimi Güvenlik Tipleri)**

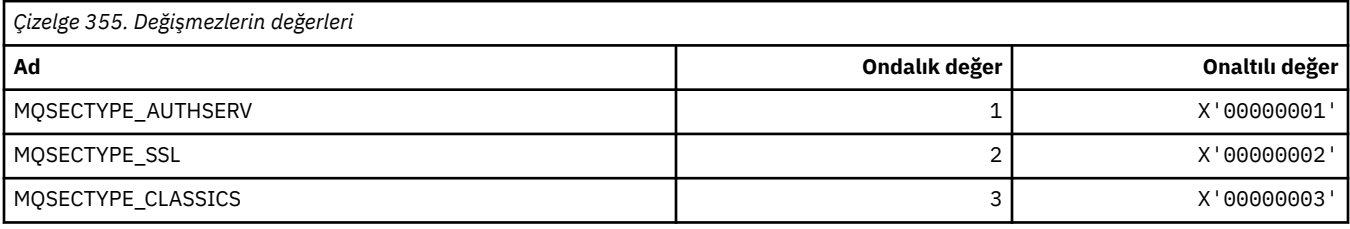

### **MQSEG\_ \* (Kesimlere ayırma)**

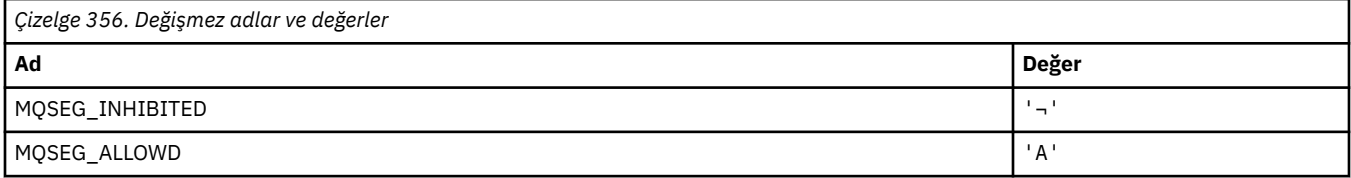

**Not:** ¬ simgesi tek bir boş karakteri temsil eder.

# **MQSEL\_ \* (Özel Seçici Değerleri)**

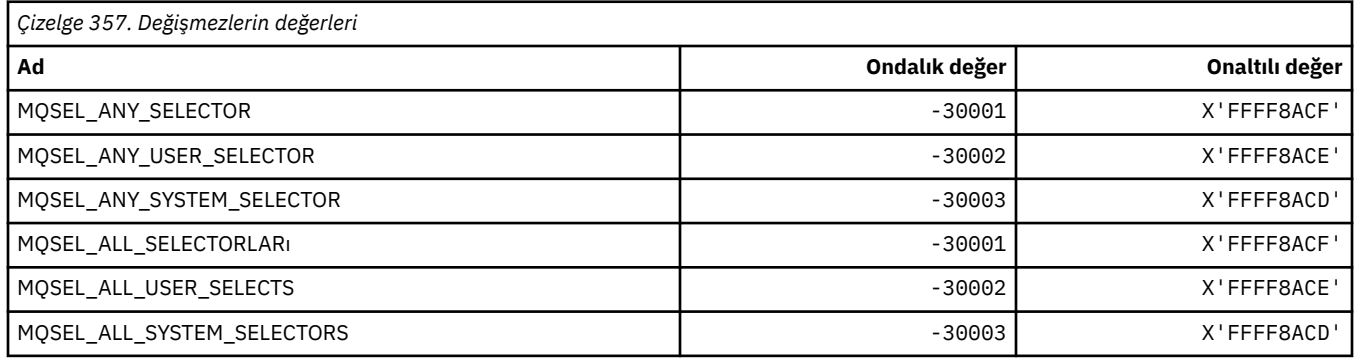

### **MQSELTYPE\_ \* (Seçici Tipleri)**

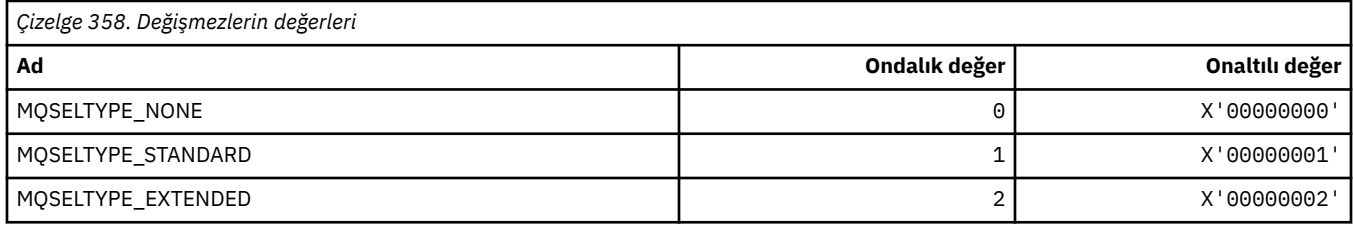

# **MQSID\_ \* (Güvenlik Tanıtıcısı)**

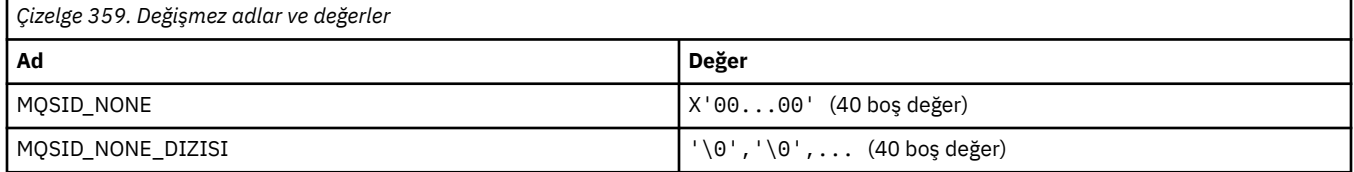

### **MQSIDT\_ \* (Güvenlik Tanıtıcısı Tipleri)**

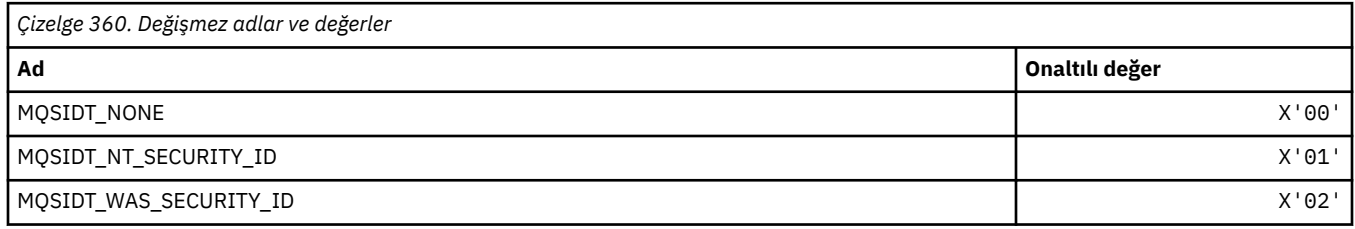

### **MQSMPO\_ \* (İleti özelliği seçeneklerini ve yapısını ayarla)**

#### **İleti özelliği seçenekleri yapısını ayarla**

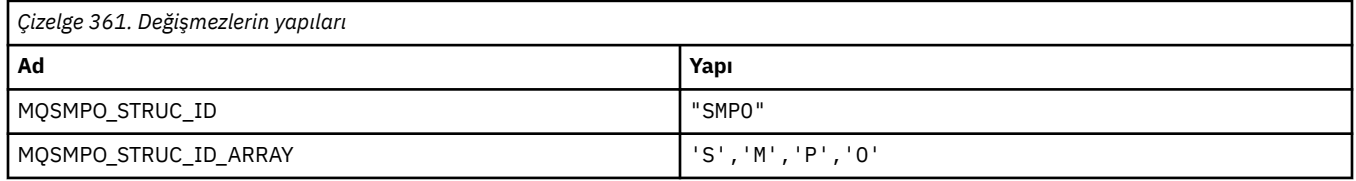

#### **Not:** ¬ simgesi tek bir boş karakteri temsil eder.

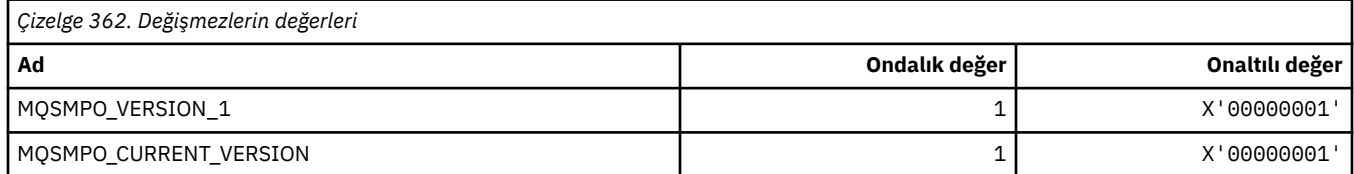

### **İleti Özelliği Seçeneklerini Ayarla**

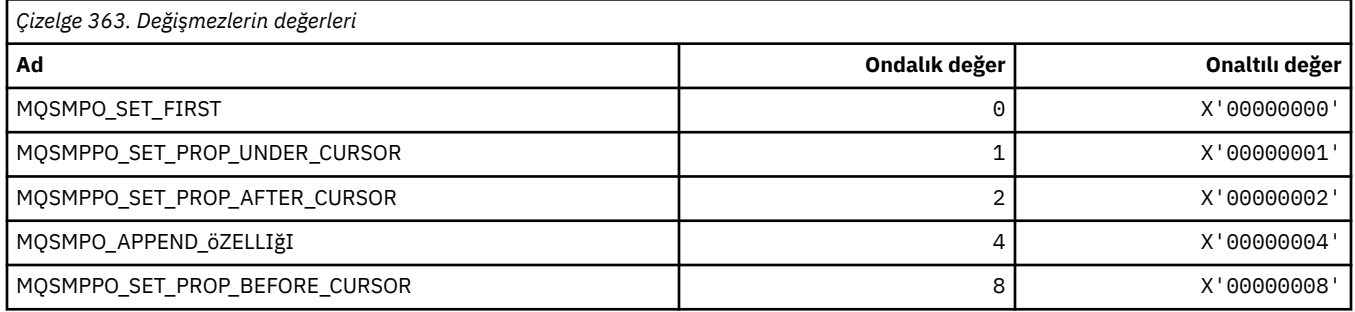

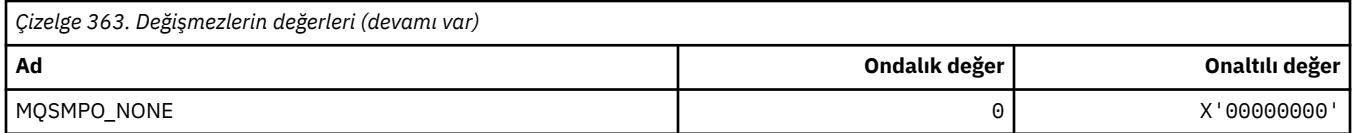

# **MQSO\_ \* (Abone Olma Seçenekleri)**

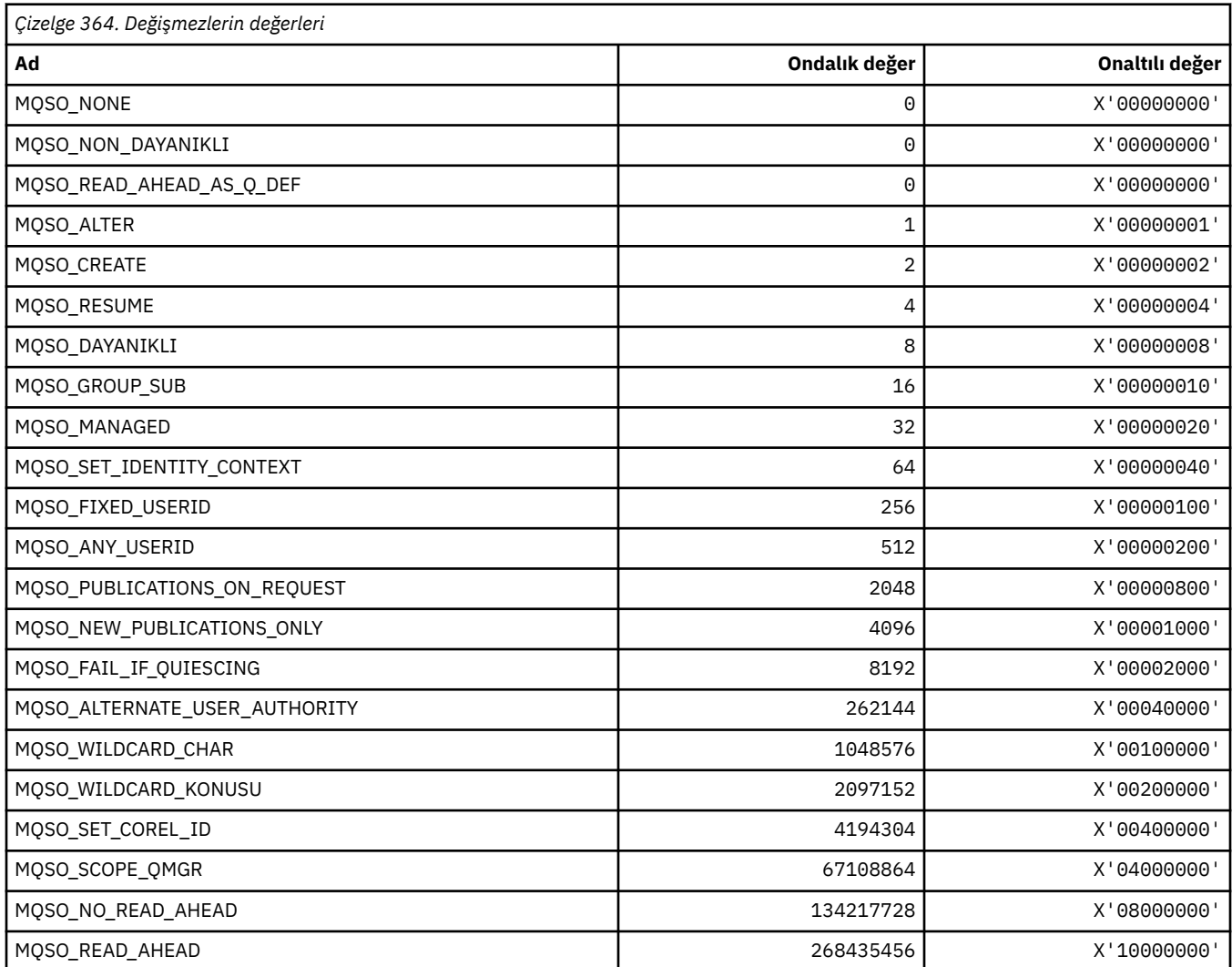

# **MQSP\_ \* (Sync Point Availability)**

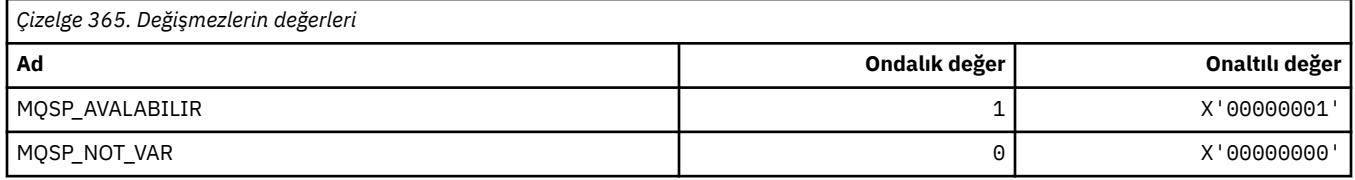

# **MQSQQM\_ \* (Paylaşılan Kuyruk Kuyruğu Yöneticisi Adı)**

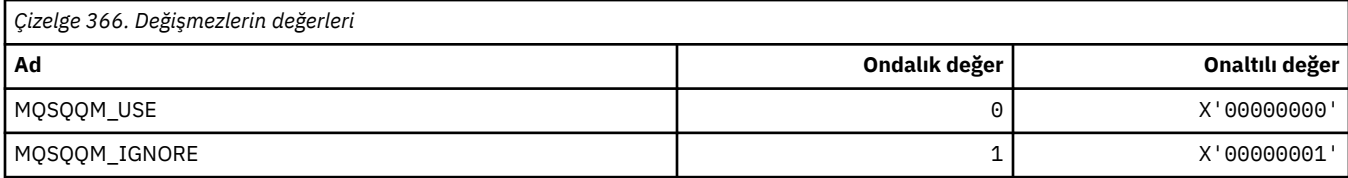

# **MQSR\_ \* (İşlem)**

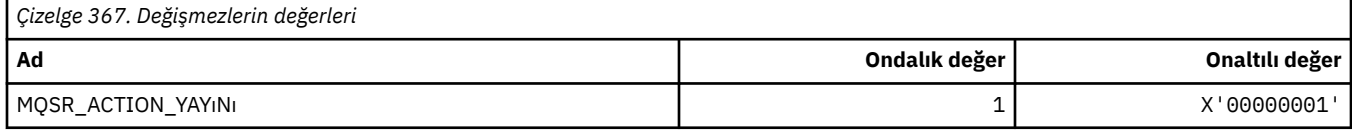

### **MQSRO\_ \* (Abonelik isteği seçenekleri yapısı)**

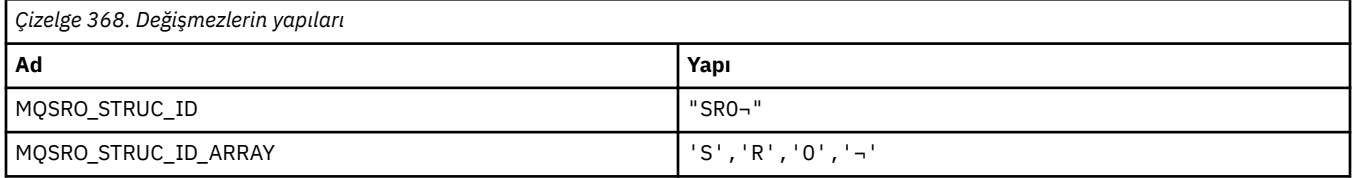

**Not:** ¬ simgesi tek bir boş karakteri temsil eder.

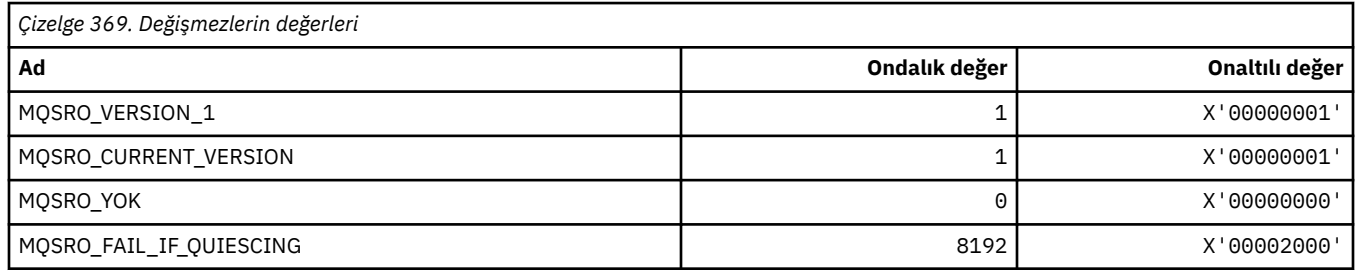

#### **MQSS\_ \* (Bölüm Durumu)**

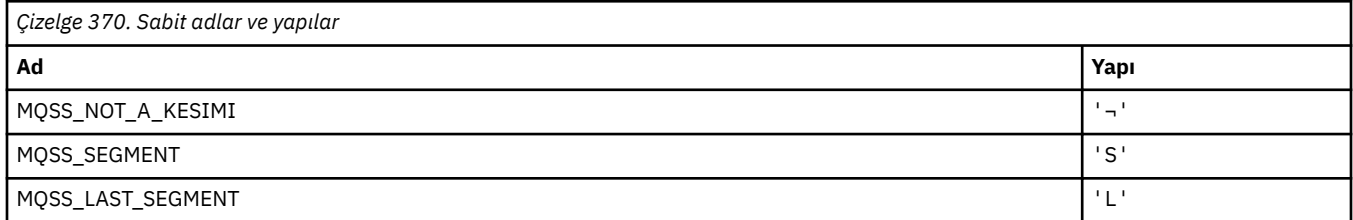

**Not:** ¬ simgesi tek bir boş karakteri temsil eder.

#### **MQSSL\_ \* (SSL FIPS Gereksinmeleri)**

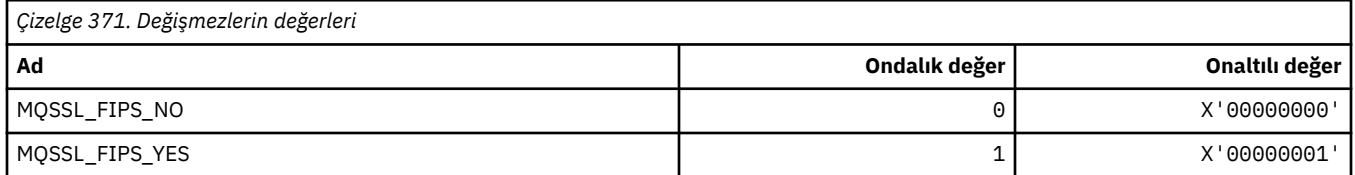

# **MQSTAT\_ \* (Stat Seçenekleri)**

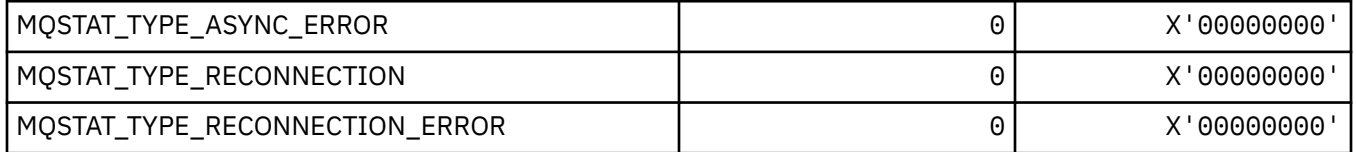

#### **MQSTS\_ \* (Durum raporlama yapısı yapısı)**

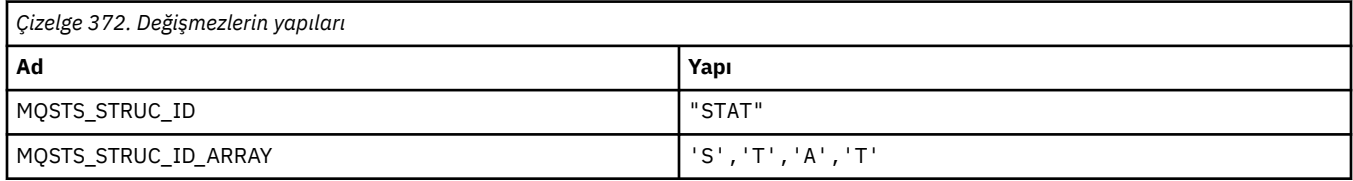

#### **Not:** ¬ simgesi tek bir boş karakteri temsil eder.

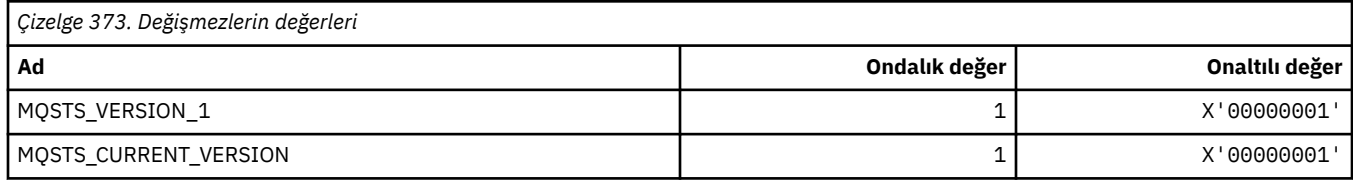

#### **MQSUB\_ \* (Durabilen abonelikler)**

#### **Sürekli abonelikler**

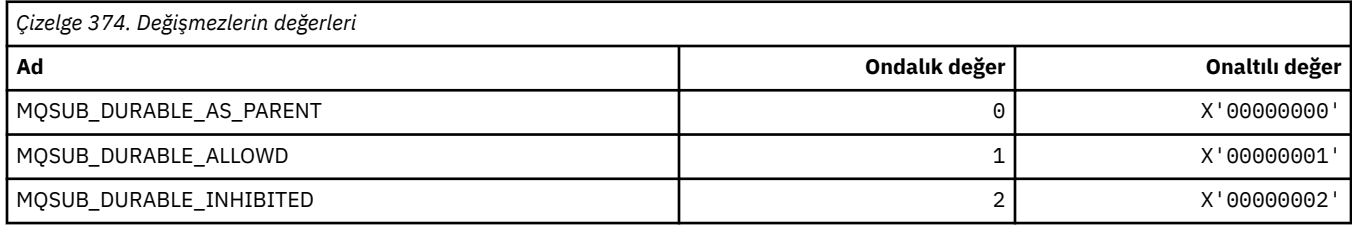

#### **Sürekli Abonelikler**

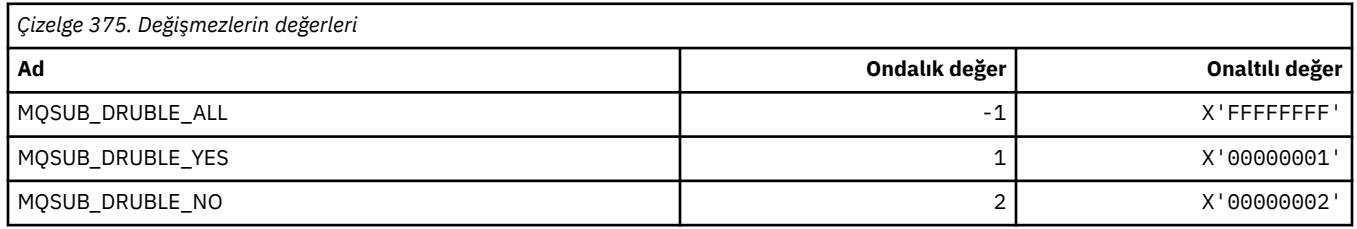

#### **MQALTTYPE\_ \* (Komut biçimi Abonelik Tipleri)**

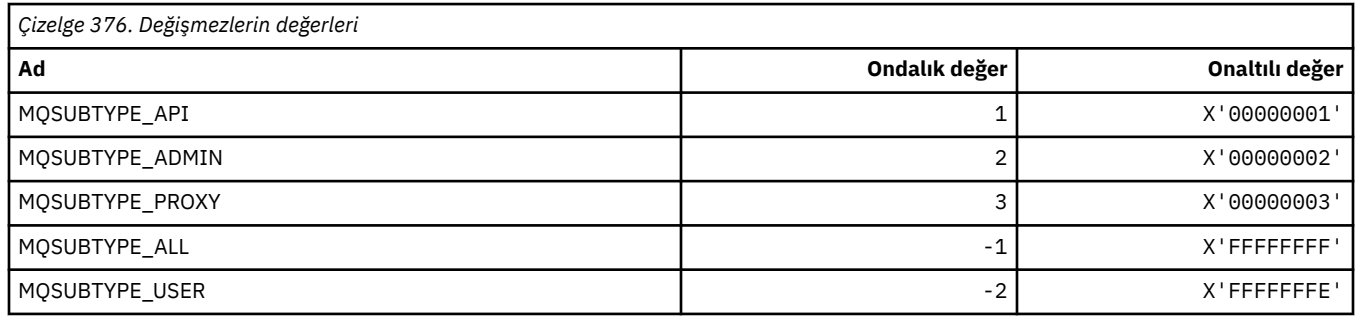

#### **MQSUS\_ \* (Komut biçimi Askıya Alma Durumu)**

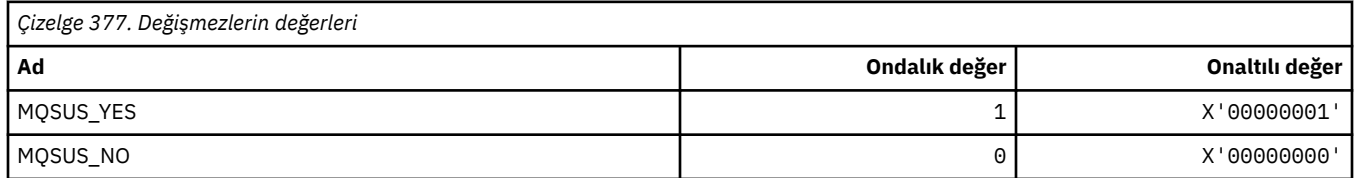

# **MQSVC\_ \* (Hizmet)**

#### **Hizmet tipleri**

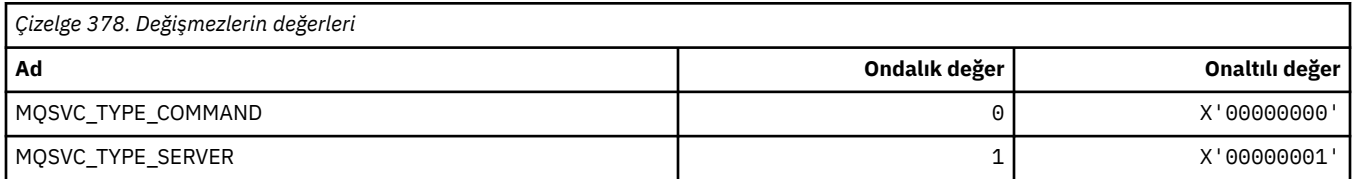

#### **Hizmet Denetimleri**

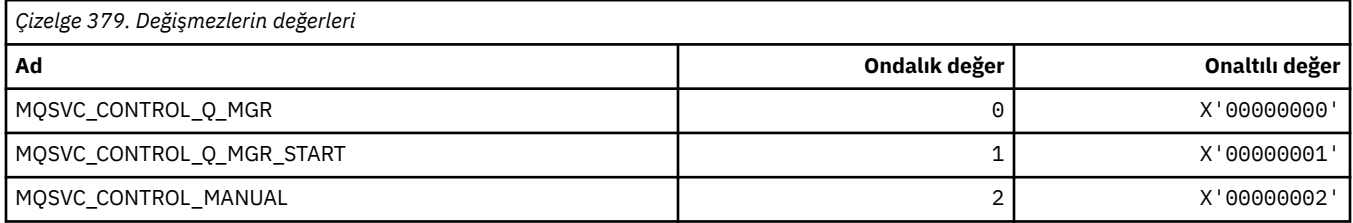

#### **Hizmet Durumu**

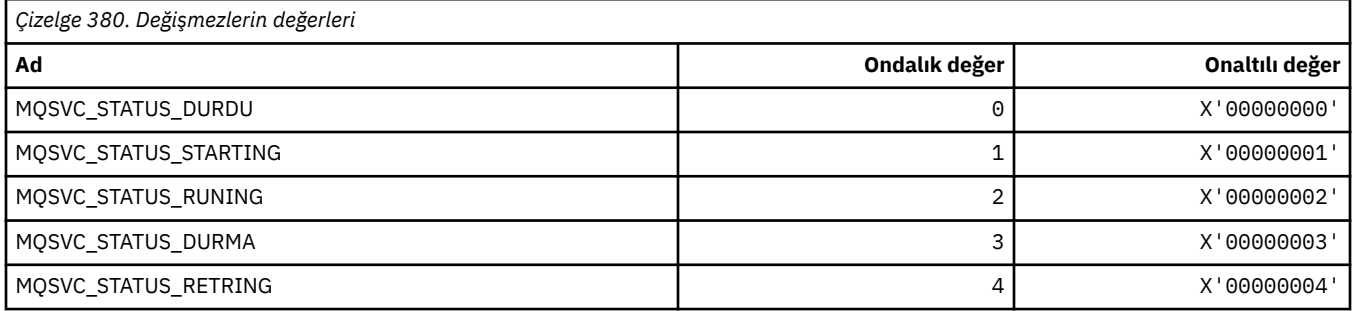

# **MQSYNCPOINT\_ \* (Pub/Sub geçişine ilişkin komut biçimi Syncpoint değerleri)**

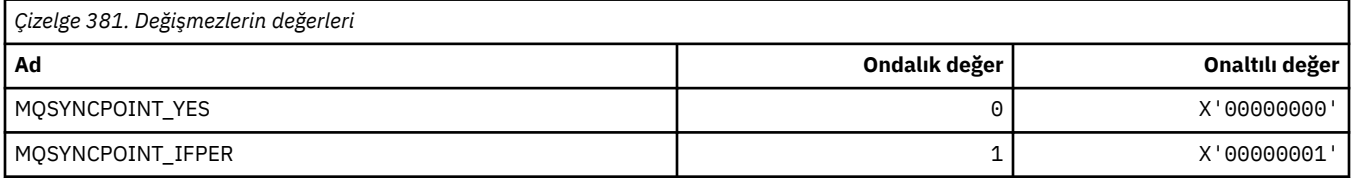

# **MQSYSP\_ \* (Komut biçimi Sistem Parametre Değerleri)**

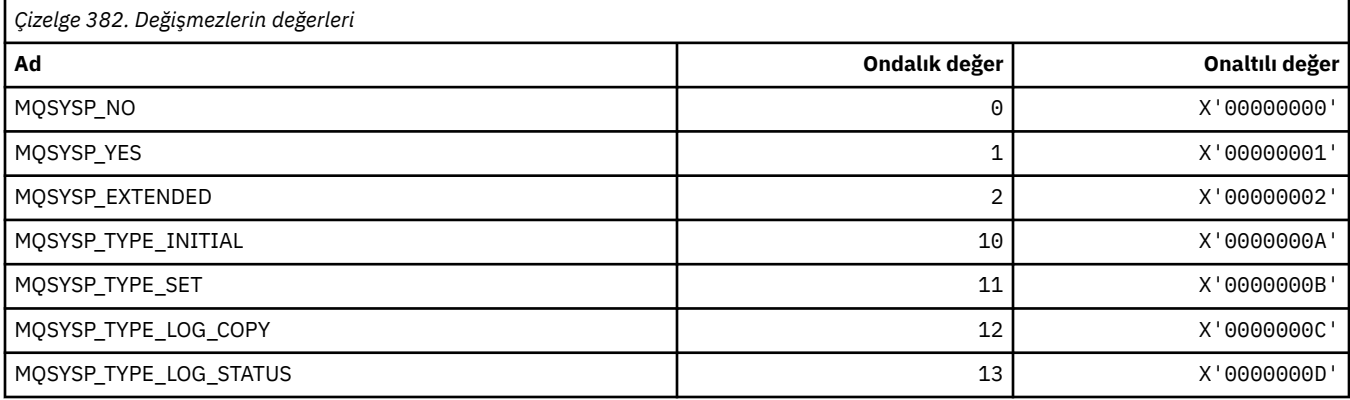

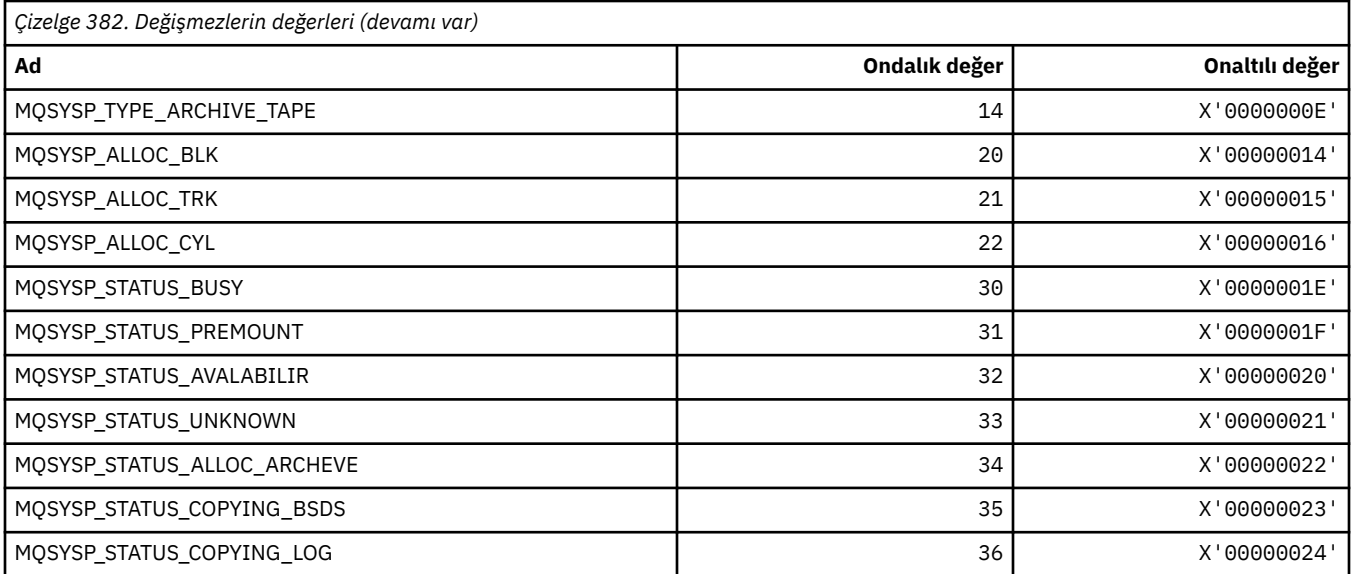

# **MQTA\_ \* (Konu öznitelikleri)**

#### **jokerler**

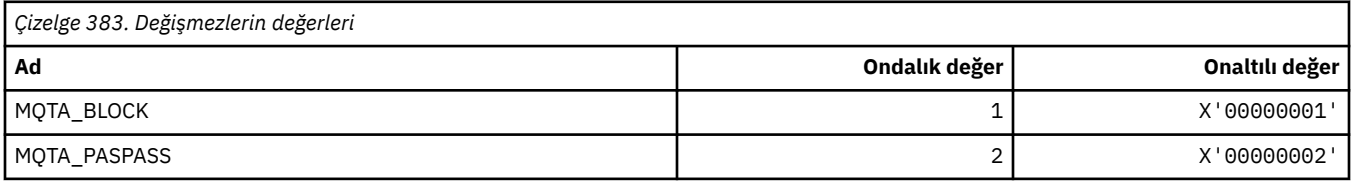

### **İzin Verilen Abonelik**

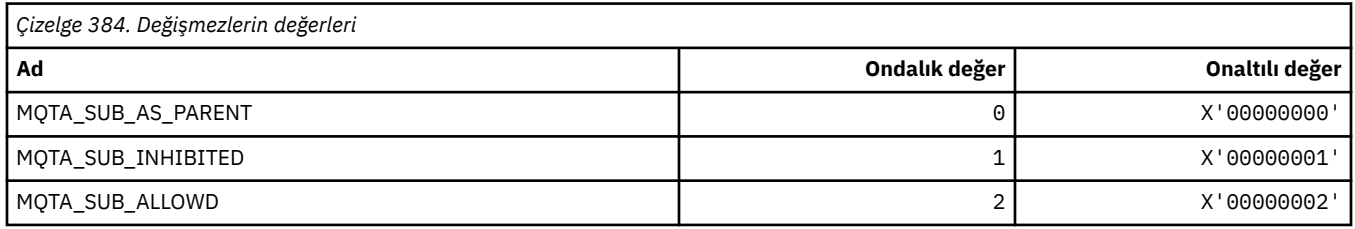

#### **Yetkili Sunucu Alt Yayma**

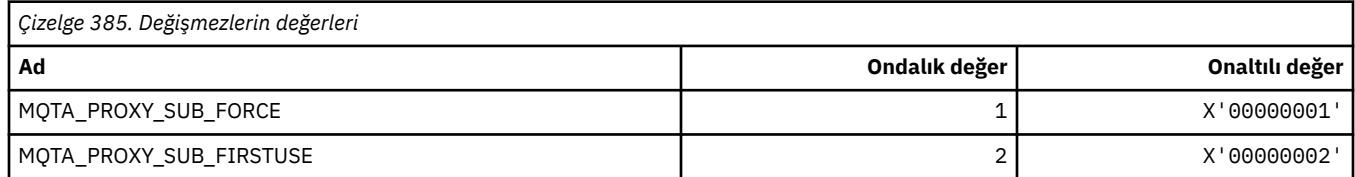

# **Yayına İzin Verilen**

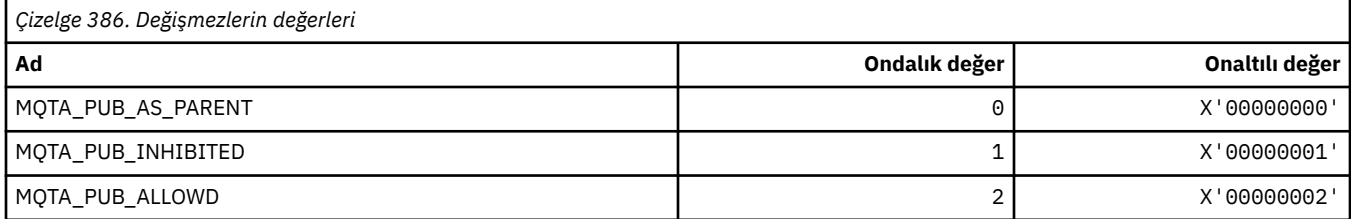

### **MQTC\_ \* (Tetikleyici Denetimleri)**

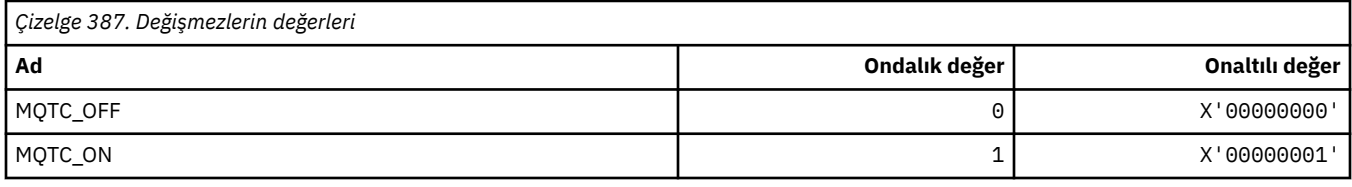

### **MQTCPKEEP\_ \* (TCP Keepalive)**

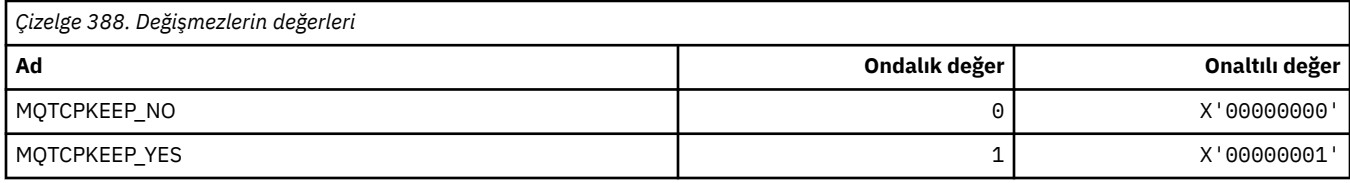

## **MQTCPSTACK\_ \* (TCP Yığın Tipleri)**

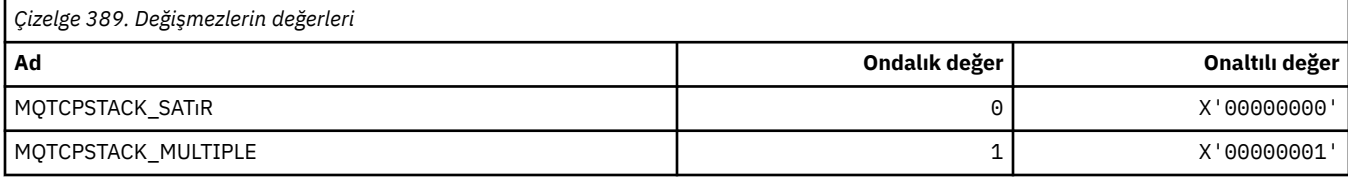

# **MQTIME\_ \* (Komut biçimi zaman birimleri)**

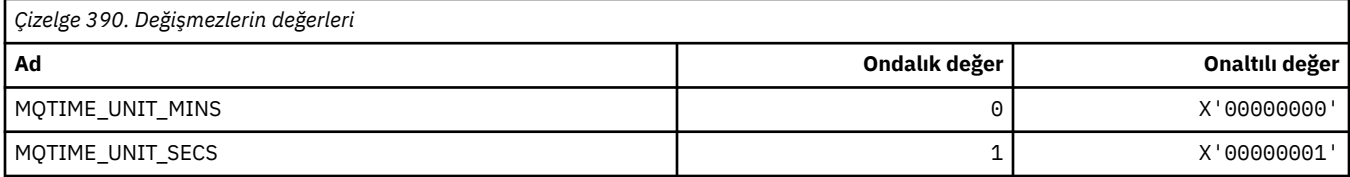

# **MQTM\_ \* (İleti yapısını tetikle)**

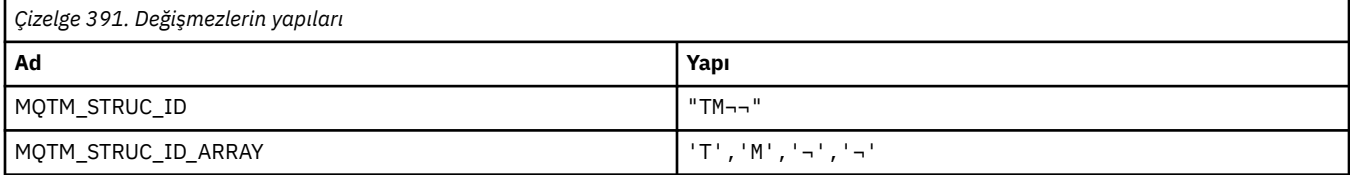

#### **Not:** ¬ simgesi tek bir boş karakteri temsil eder.

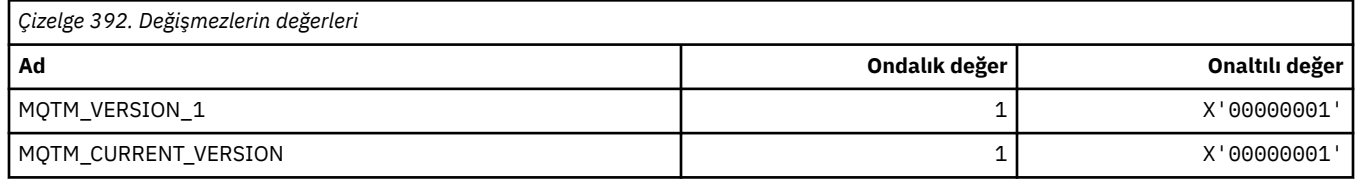

### **MQTMC\_ \* (Tetikleyici ileti karakter biçimi yapısı)**

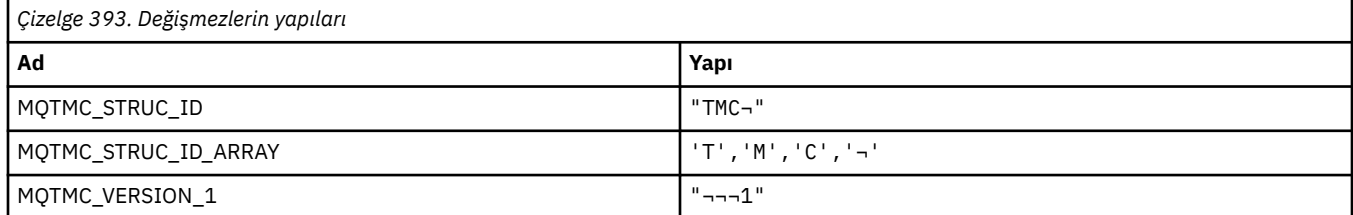

#### **200** IBM WebSphere MQ Geliştirme Uygulamaları Başvurusu

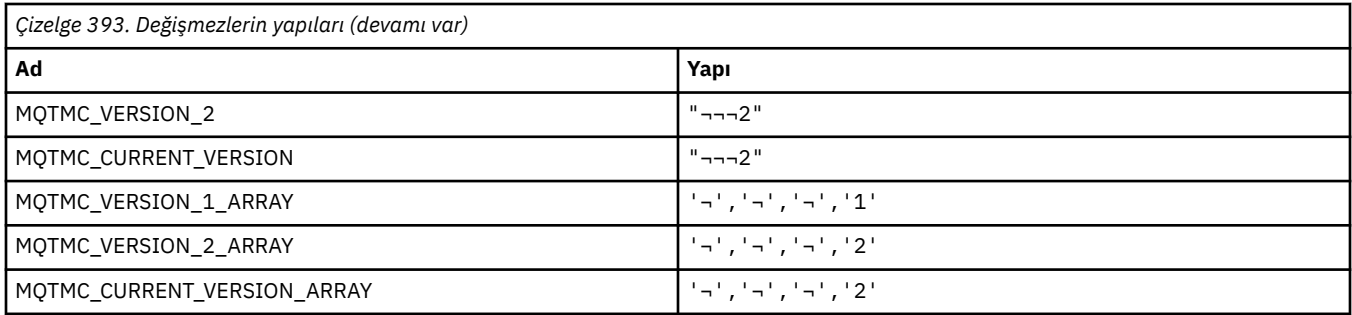

**Not:** ¬ simgesi tek bir boş karakteri temsil eder.

# **MQTOPT\_ \* (Konu Tipi)**

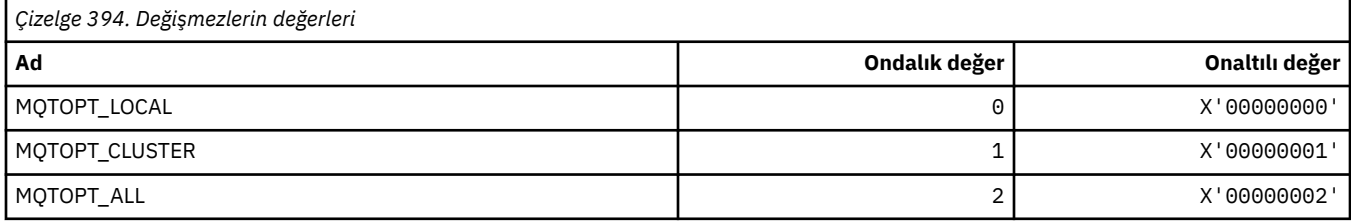

# **MQTRAXSTR\_ \* (Channel Initiator Trace Autostart)**

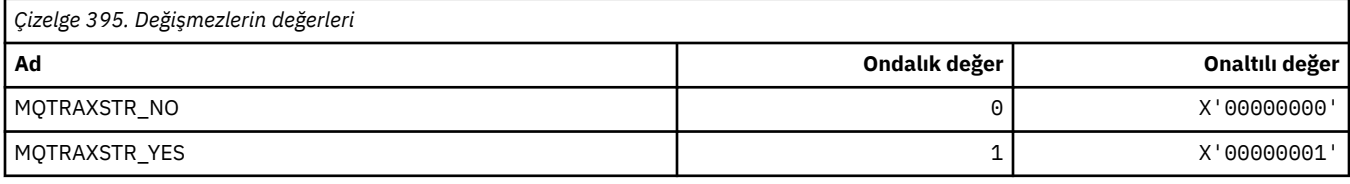

### **MQTSCOPE\_ \* (Abonelik Kapsamı)**

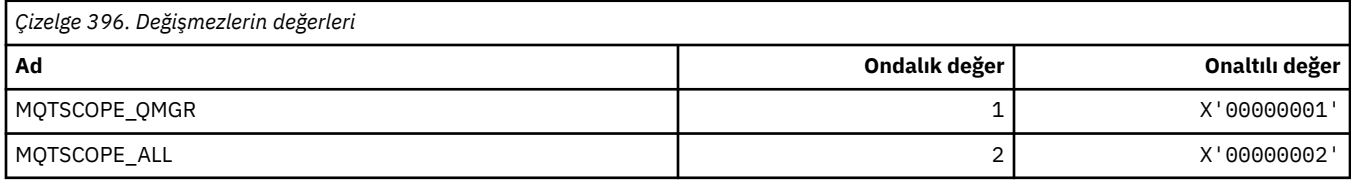

### **MQTT\_ \* (Tetikleme Tipleri)**

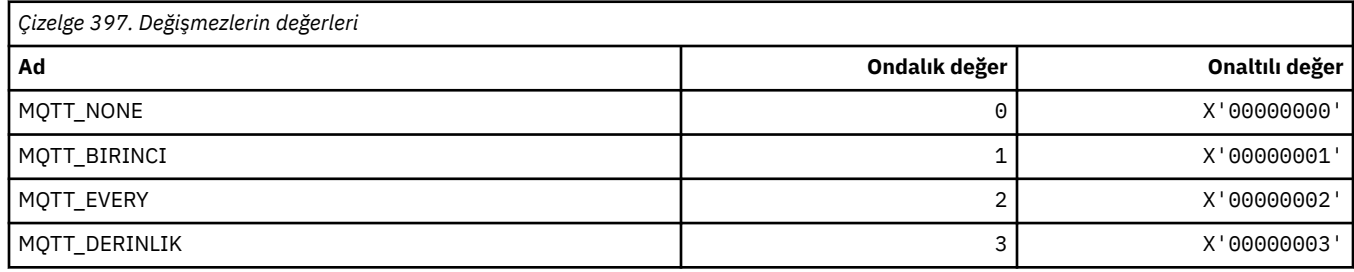

# **MQTYPE\_ \* (Özellik veri tipleri)**

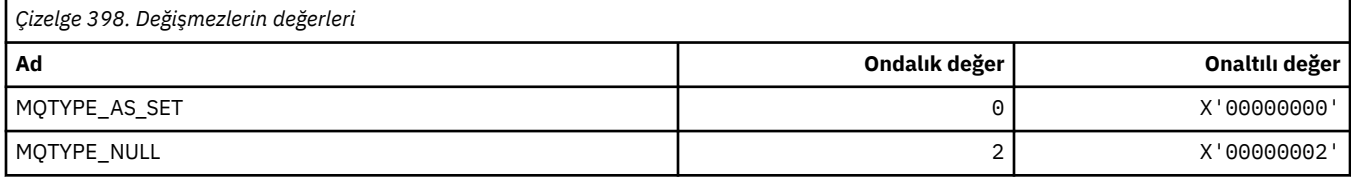

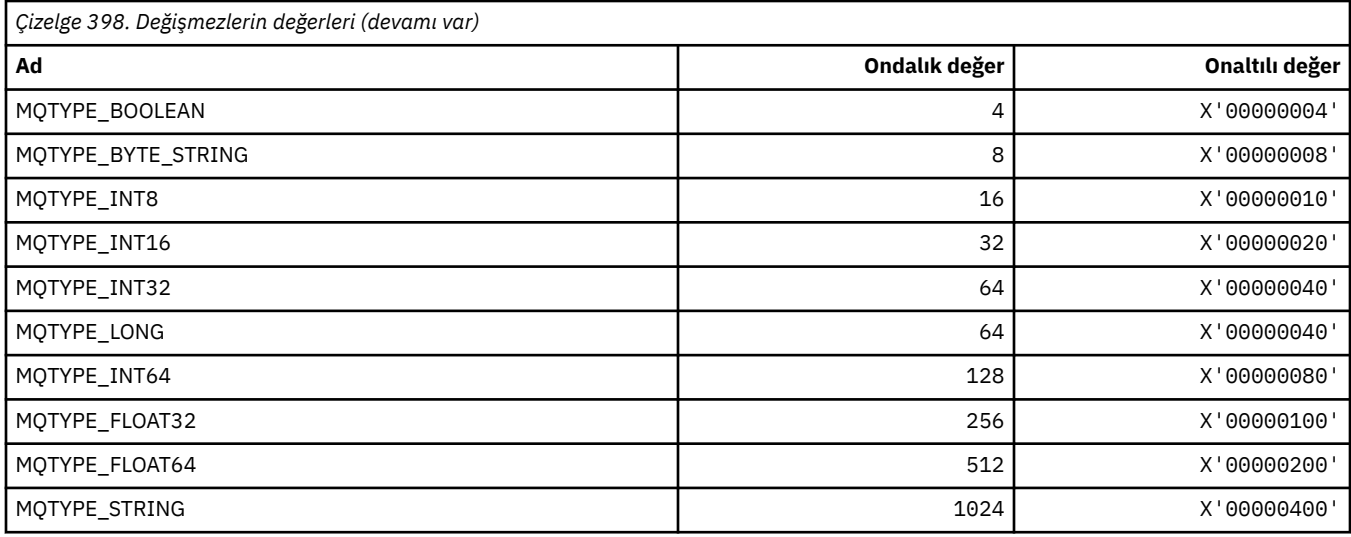

# **MQUA\_ \* (Yayınlama/Abone Olma Kullanıcı Özniteliği Seçicileri)**

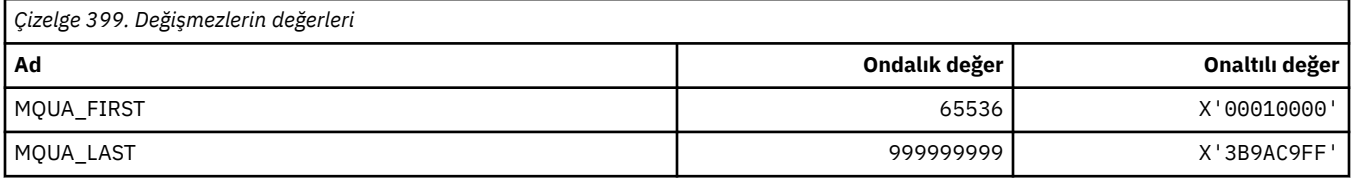

### **MQUIDSUPP\_ \* (Komut biçimi Kullanıcı Kimliği Desteği)**

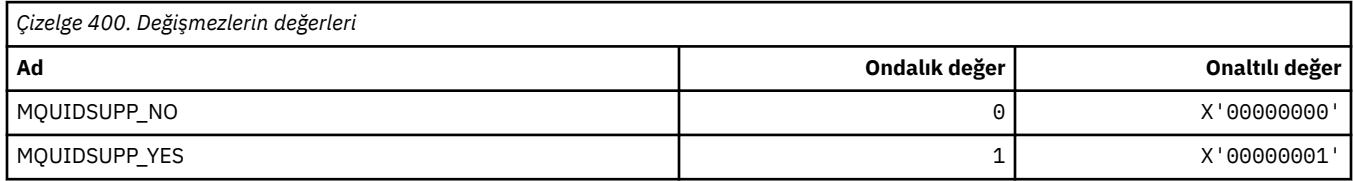

### **MQUNDELIVERED\_ \* (Pub/Sub geçişine ilişkin Teslim Edilmemiş Değerlerden Komut Biçimi)**

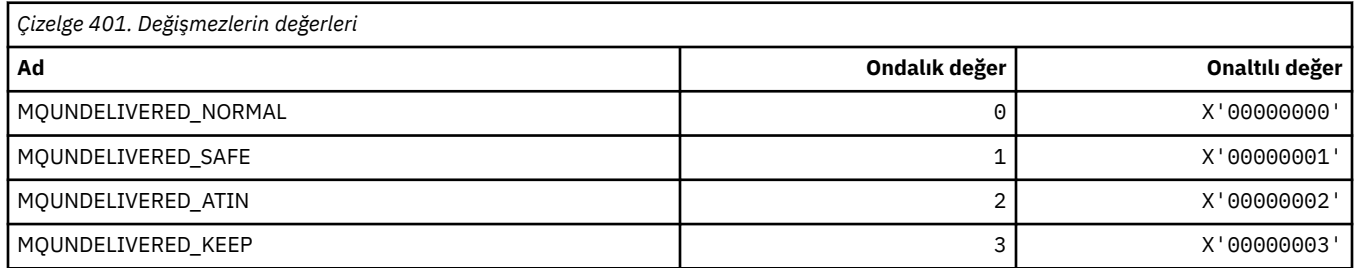

### **MQUOWST\_ \* (Komut biçimi UOW Durumları)**

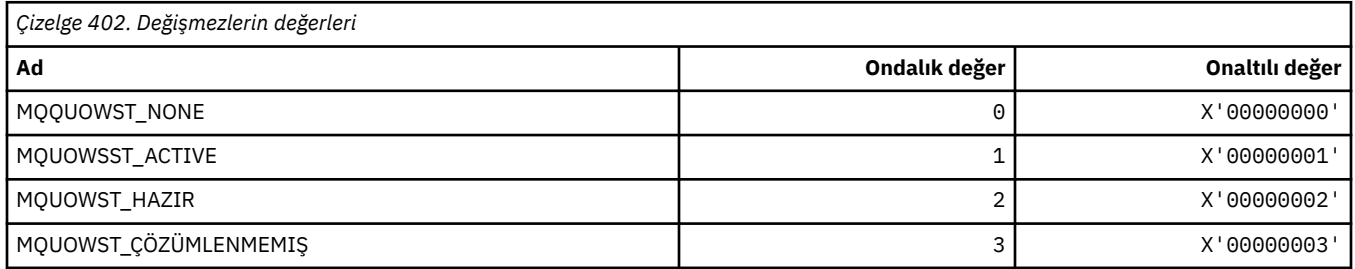

# **MQUOWT\_ \* (Komut biçimi UOW Tipleri)**

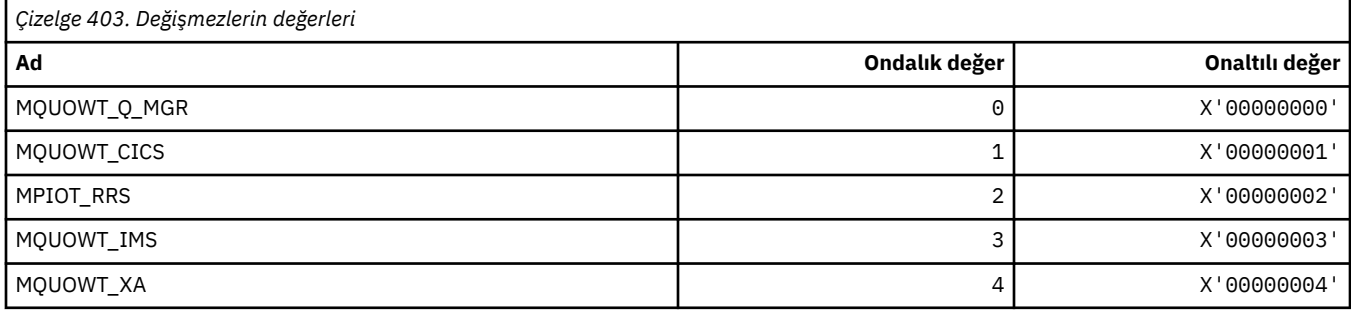

#### **MQUS\_ \* (Kuyruk Kullanımları)**

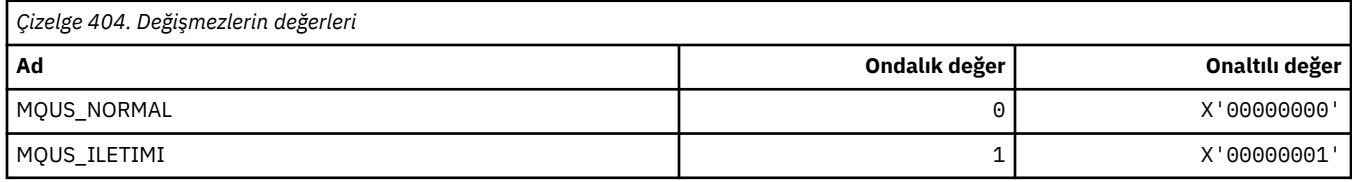

#### **MQUSAGE\_ \* (Komut biçimi Sayfa Kümesi Kullanım Değerleri ve Veri Kümesi Kullanım Değerleri)**

#### **Komut Biçimi Sayfa Kümesi Kullanım Değerleri**

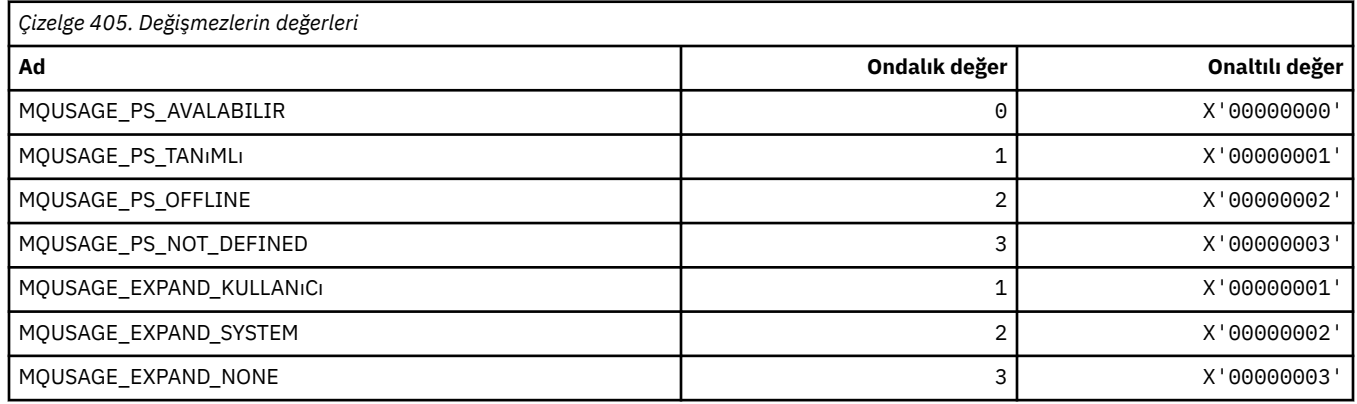

#### **Komut biçimi Veri Kümesi Kullanım Değerleri**

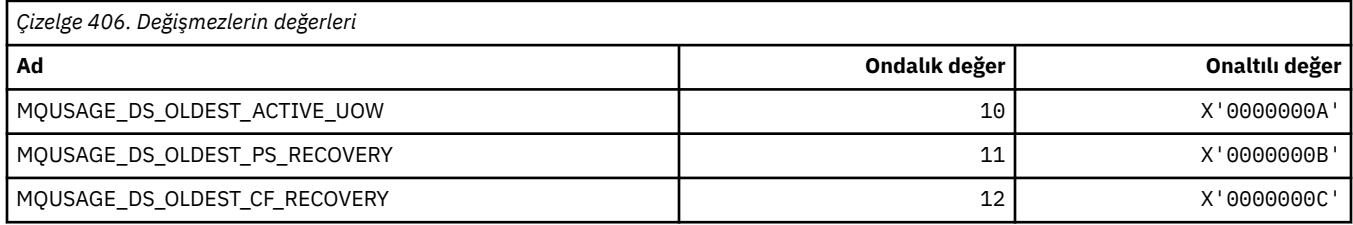

# **MQVL\_ \* (Değer Uzunluğu)**

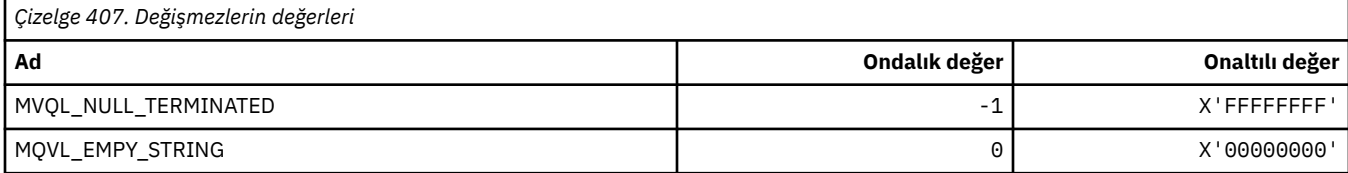

# **MQVU\_ \* (Değişken Kullanıcı Kimliği)**

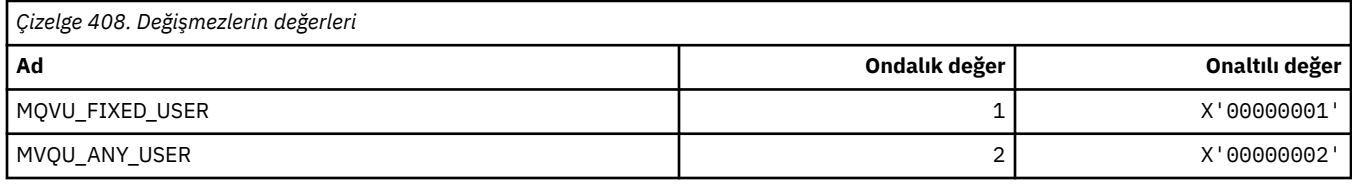

#### **MQWDR\_ \* (Küme iş yükü çıkış hedefi kayıt yapısı)**

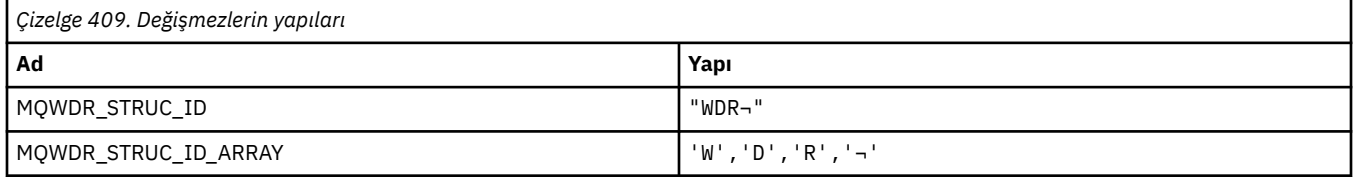

**Not:** ¬ simgesi tek bir boş karakteri temsil eder.

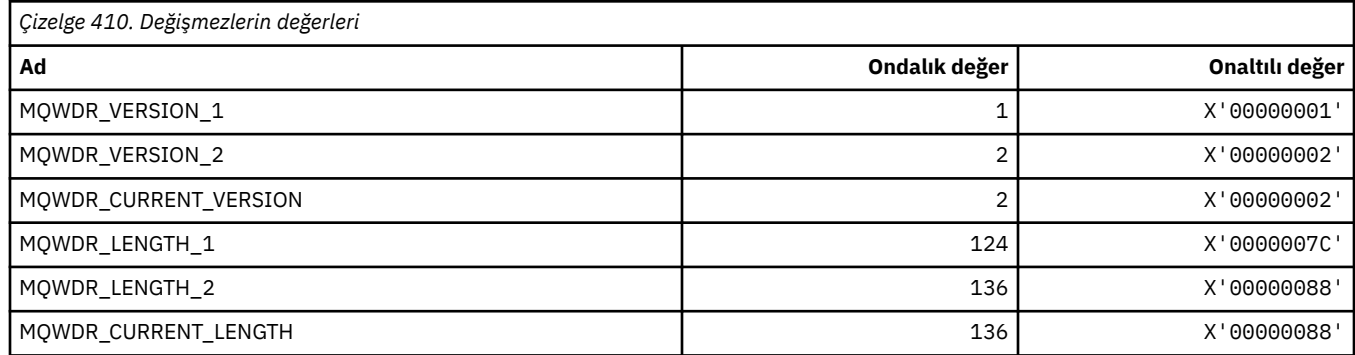

# **MQWI\_ \* (Bekleme Aralığı)**

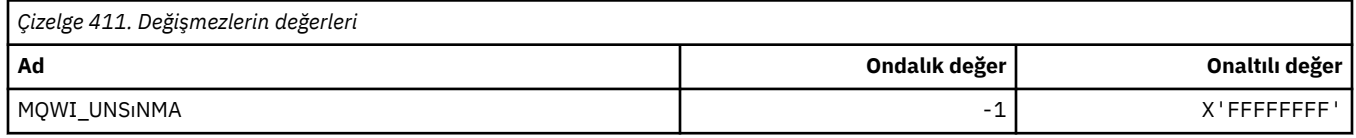

# **MQWIH\_ \* (İş yükü bilgisi üstbilgi yapısı ve işaretleri)**

#### **İş yükü bilgileri üstbilgi yapısı**

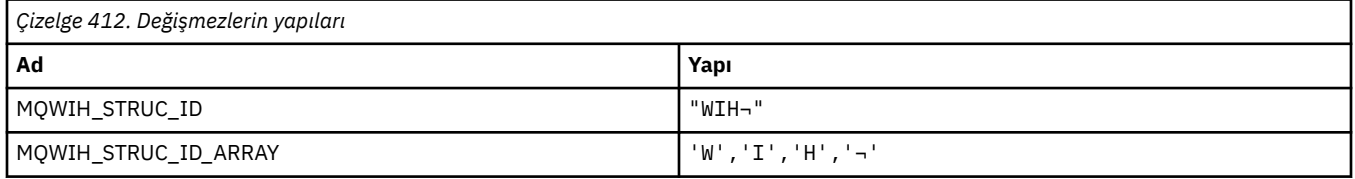

#### **Not:** ¬ simgesi tek bir boş karakteri temsil eder.

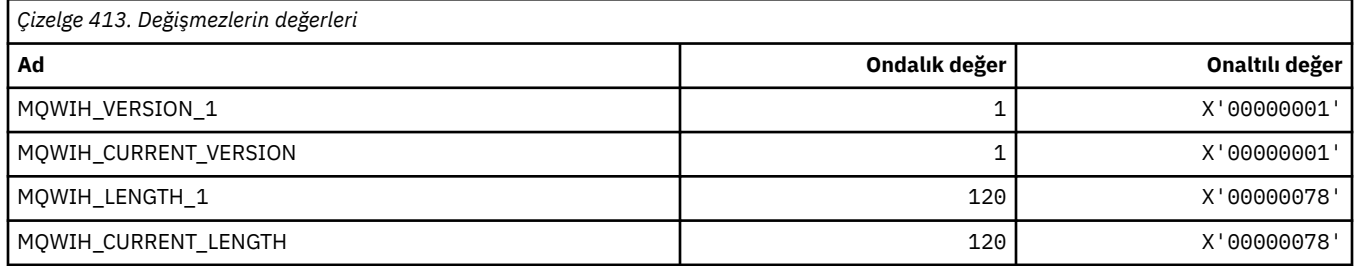

#### **İş yükü bilgileri üstbilgi işaretleri**

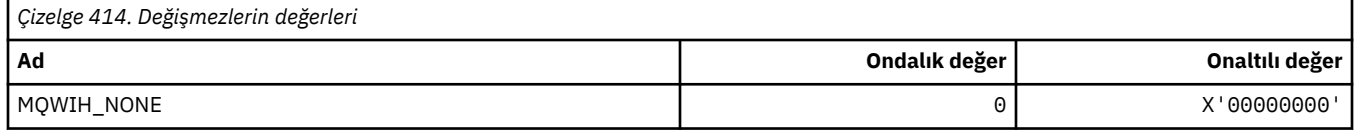

### **MQWQR\_ \* (Küme iş yükü çıkış kuyruğu kayıt yapısı)**

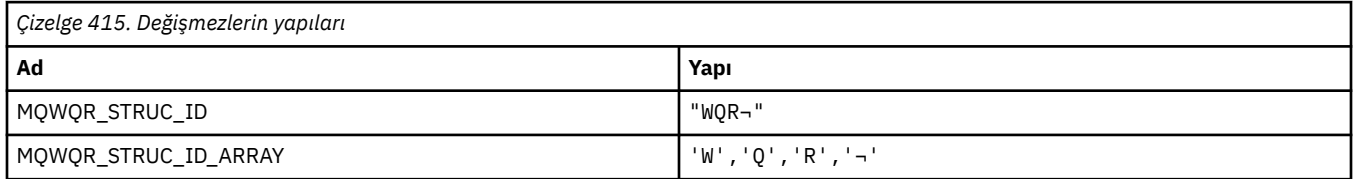

**Not:** ¬ simgesi tek bir boş karakteri temsil eder.

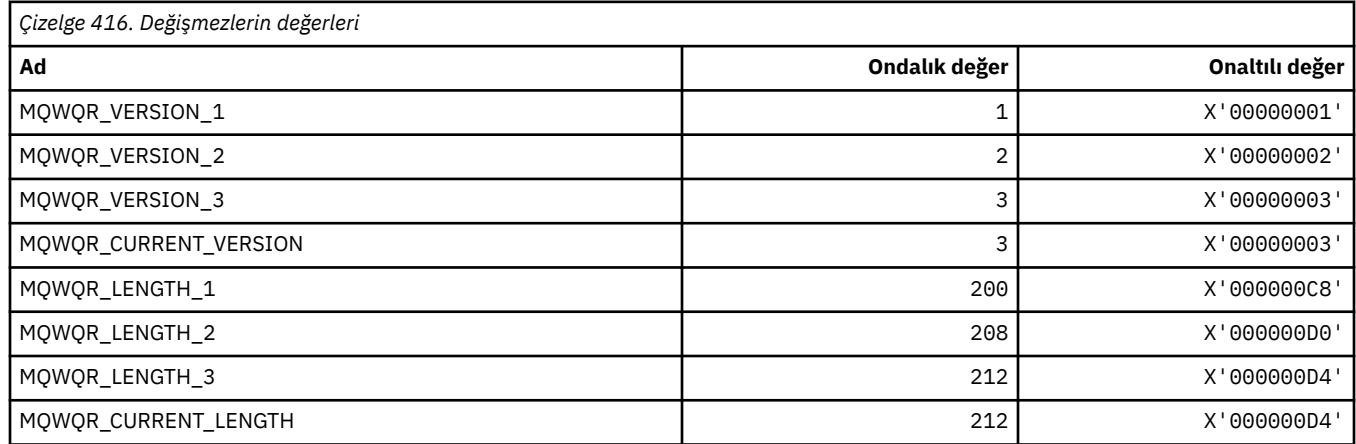

#### **MQWS\_ \* (Joker Şeması)**

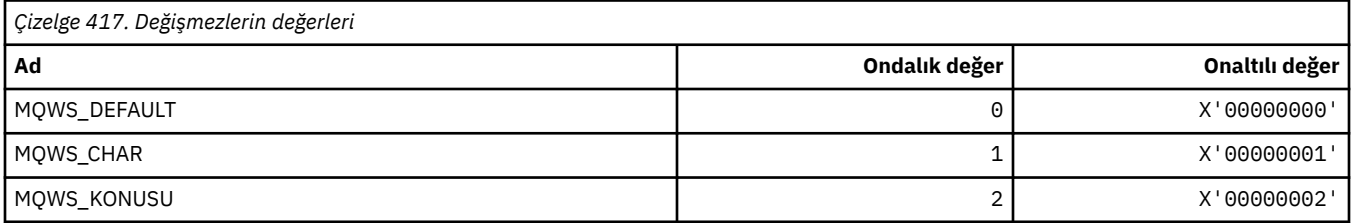

# **MQWXP\_ \* (Küme iş yükü çıkış değiştirgesi yapısı)**

#### **MQWXP\_ \* (Küme iş yükü çıkış değiştirgesi yapısı)**

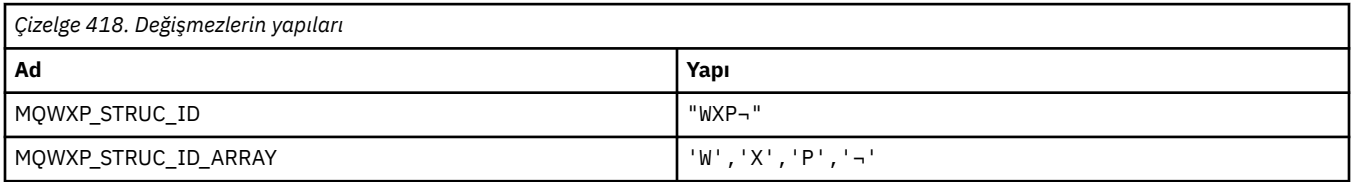

#### **Not:** ¬ simgesi tek bir boş karakteri temsil eder.

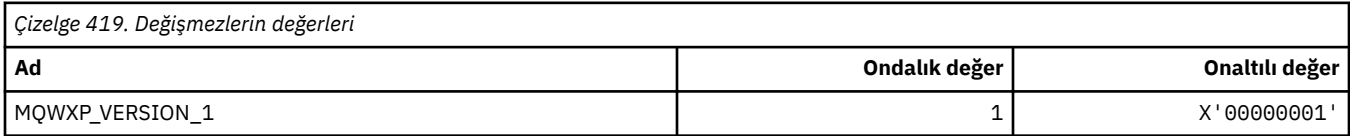

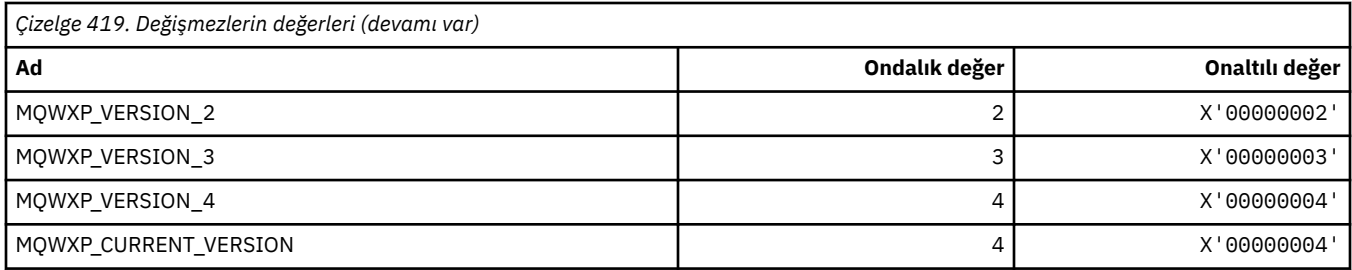

# **MQWXP\_ \* (Küme İş Yükü İşaretleri)**

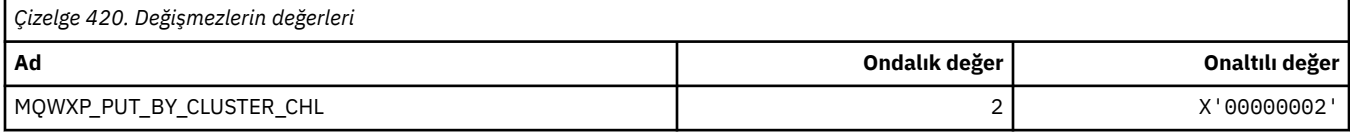

#### **İlgili başvurular**

MQWXP ' deki alanlar-Küme iş yükü çıkış değiştirgesi yapısı

# **MQXACT\_ \* (API Caller Tipleri)**

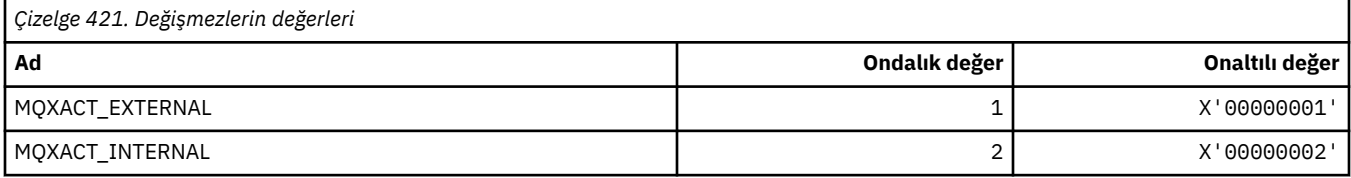

# **MQXC\_ \* (Çıkış Komutları)**

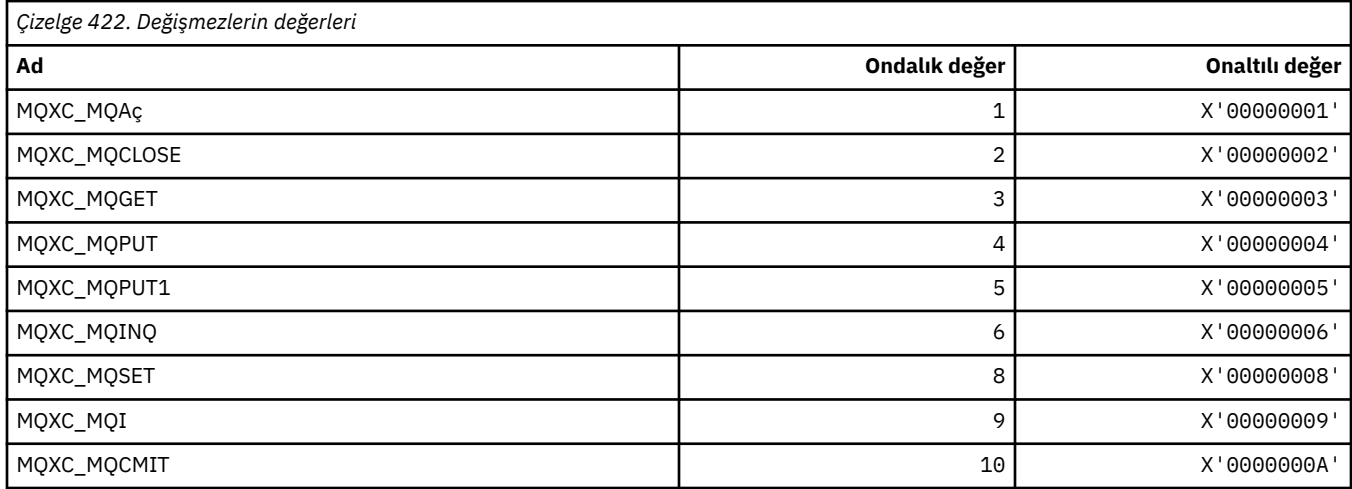

#### **MQXCC\_ \* (Çıkış Yanıtları)**

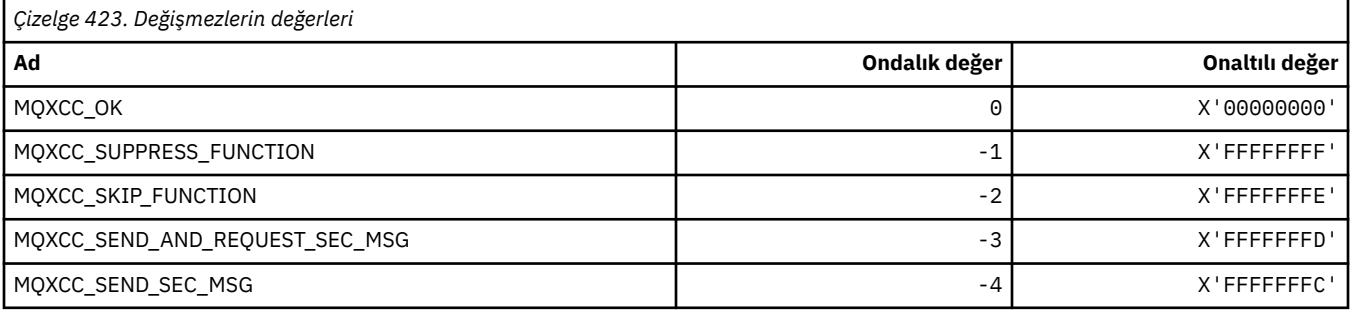

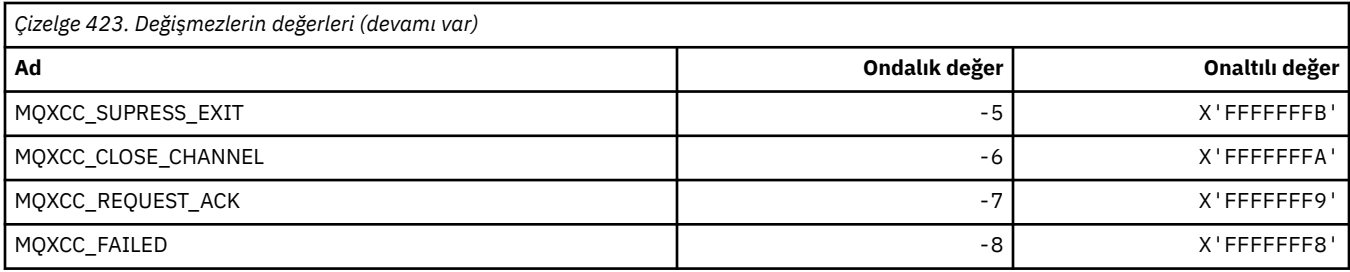

# **MQXDR\_ \* (Çıkış Yanıtı)**

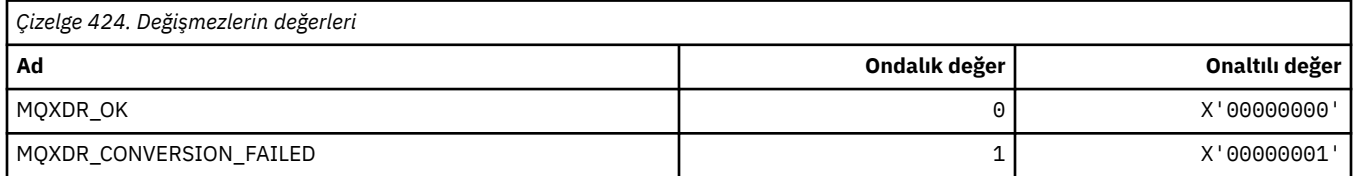

# **MQXE\_ \* (Ortamlar)**

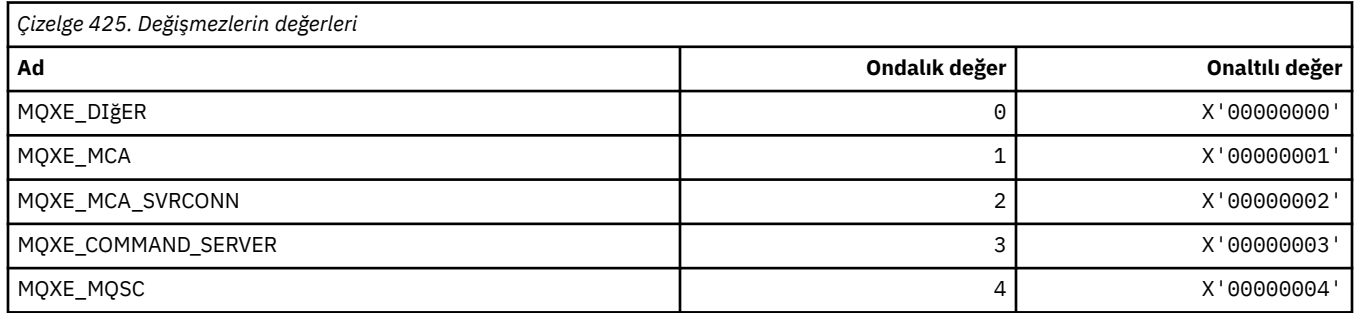

# **MQXEPO\_ \* (Giriş Noktası Seçenekleri yapısını ve Çıkış Seçeneklerini Kaydet)**

#### **Giriş Noktası Seçenekleri Yapısını Kaydet**

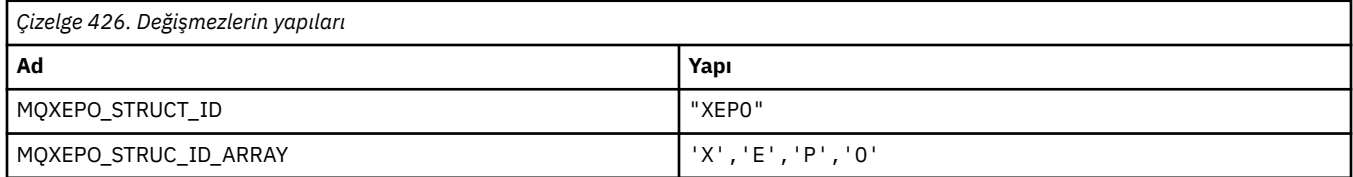

**Not:** ¬ simgesi tek bir boş karakteri temsil eder.

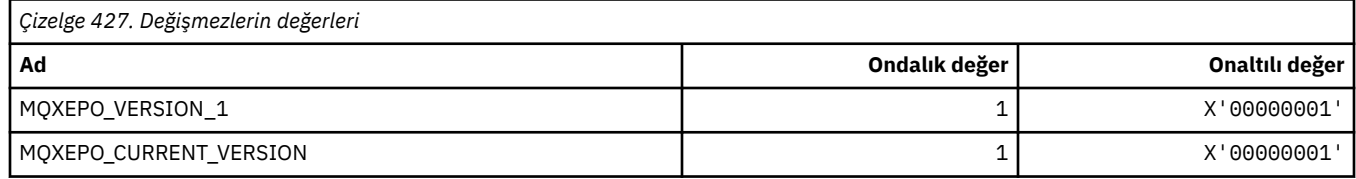

#### **Çıkış Seçenekleri**

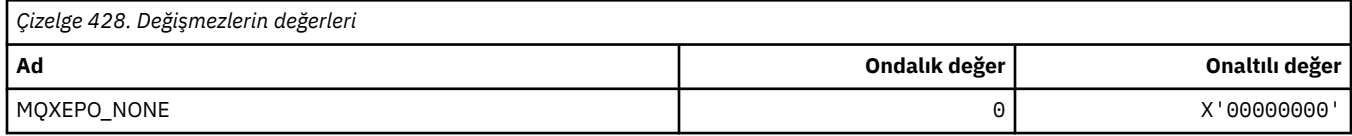

# **MQXF\_ \* (API İşlev Tanıtıcıları)**

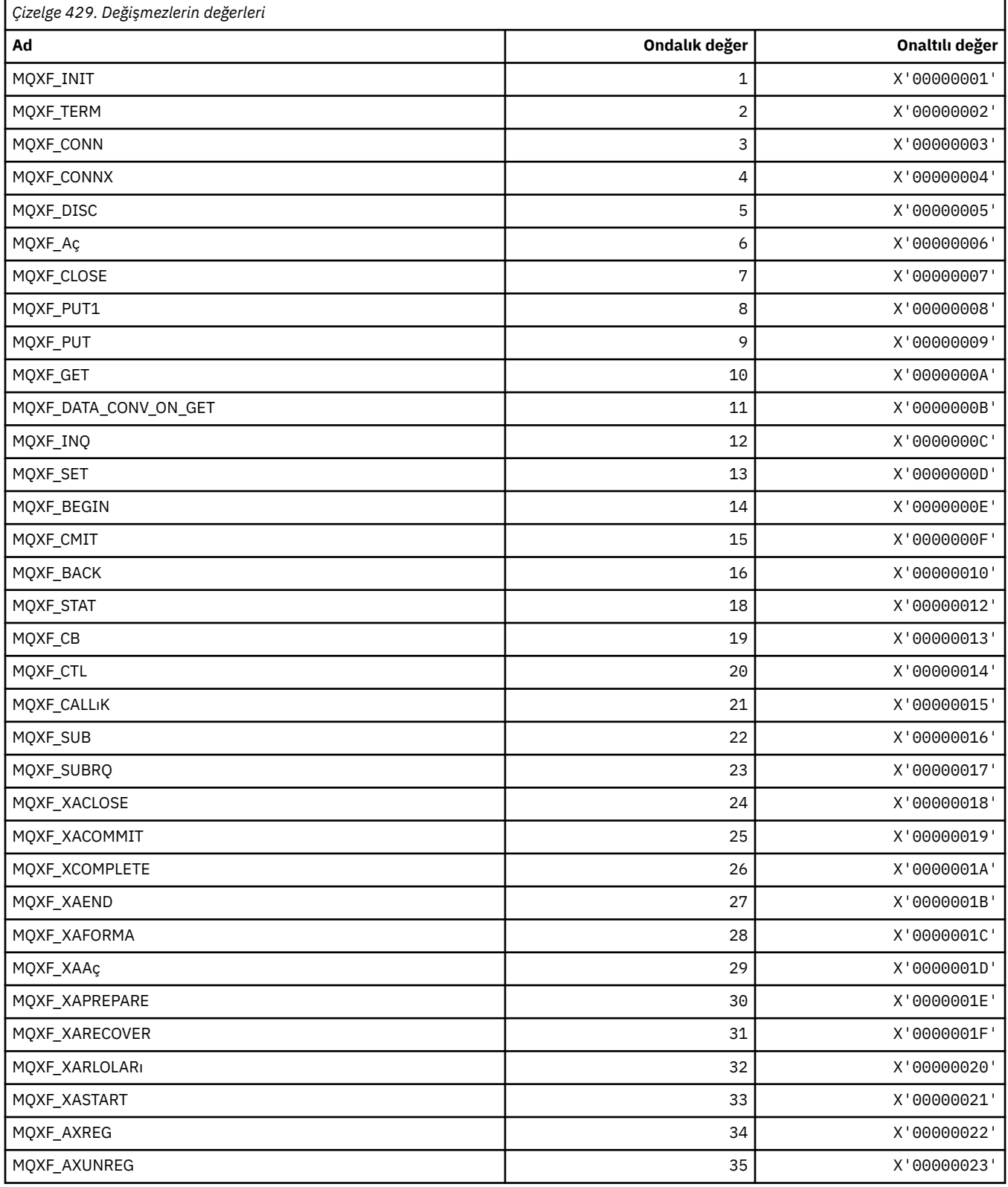

### **MQXP\_ \* (API geçiş çıkış parametresi yapısı)**

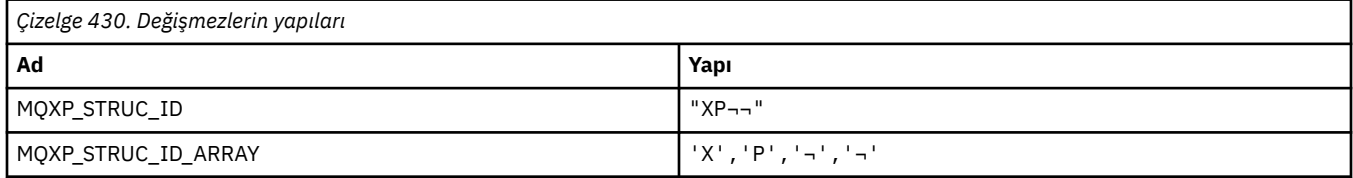

#### **Not:** ¬ simgesi tek bir boş karakteri temsil eder.

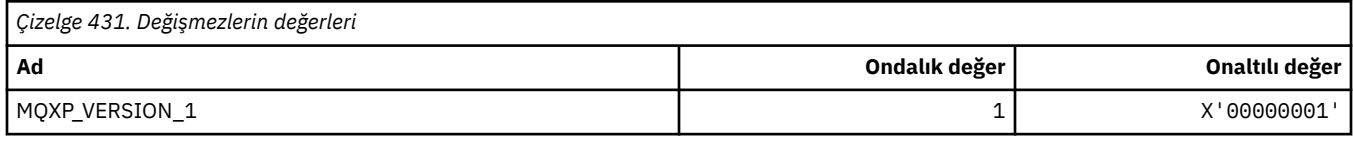

#### **MQXPDA\_ \* (Sorun Saptama Alanı)**

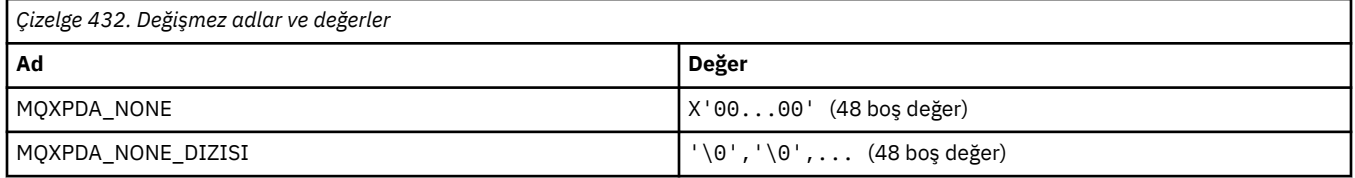

# **MQXPT\_ \* (İletim Tipleri)**

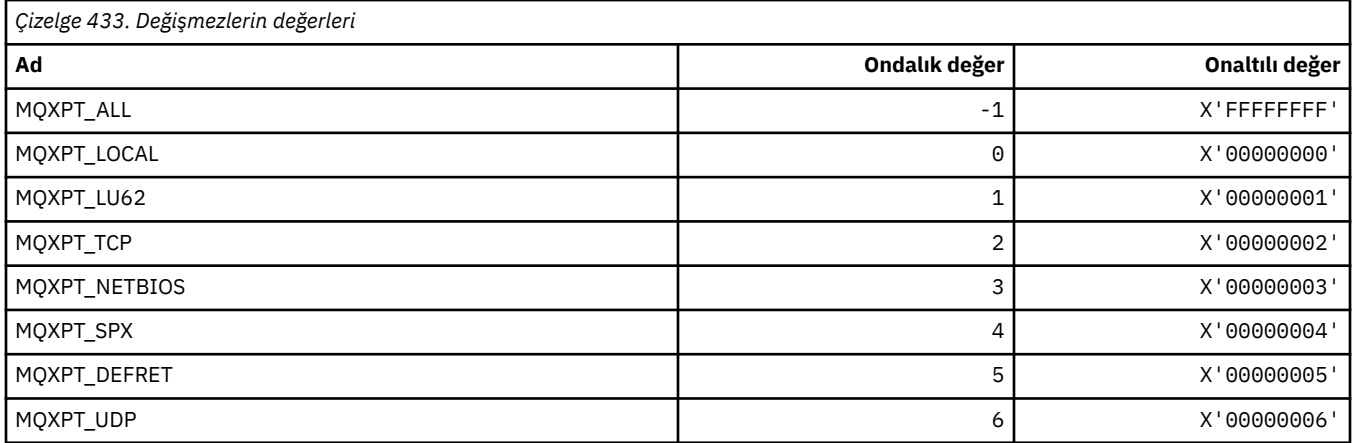

# **MQXQH\_ \* (İletim kuyruğu üstbilgi yapısı)**

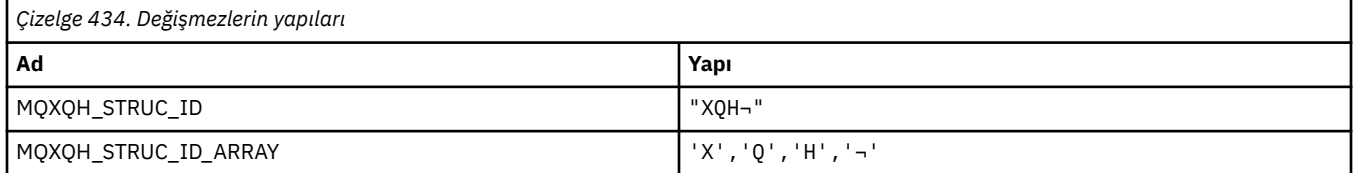

#### **Not:** ¬ simgesi tek bir boş karakteri temsil eder.

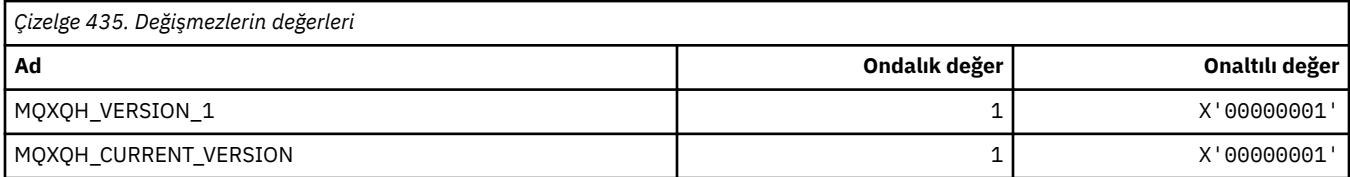

# **MQXR\_ \* (Exit Reasons)**

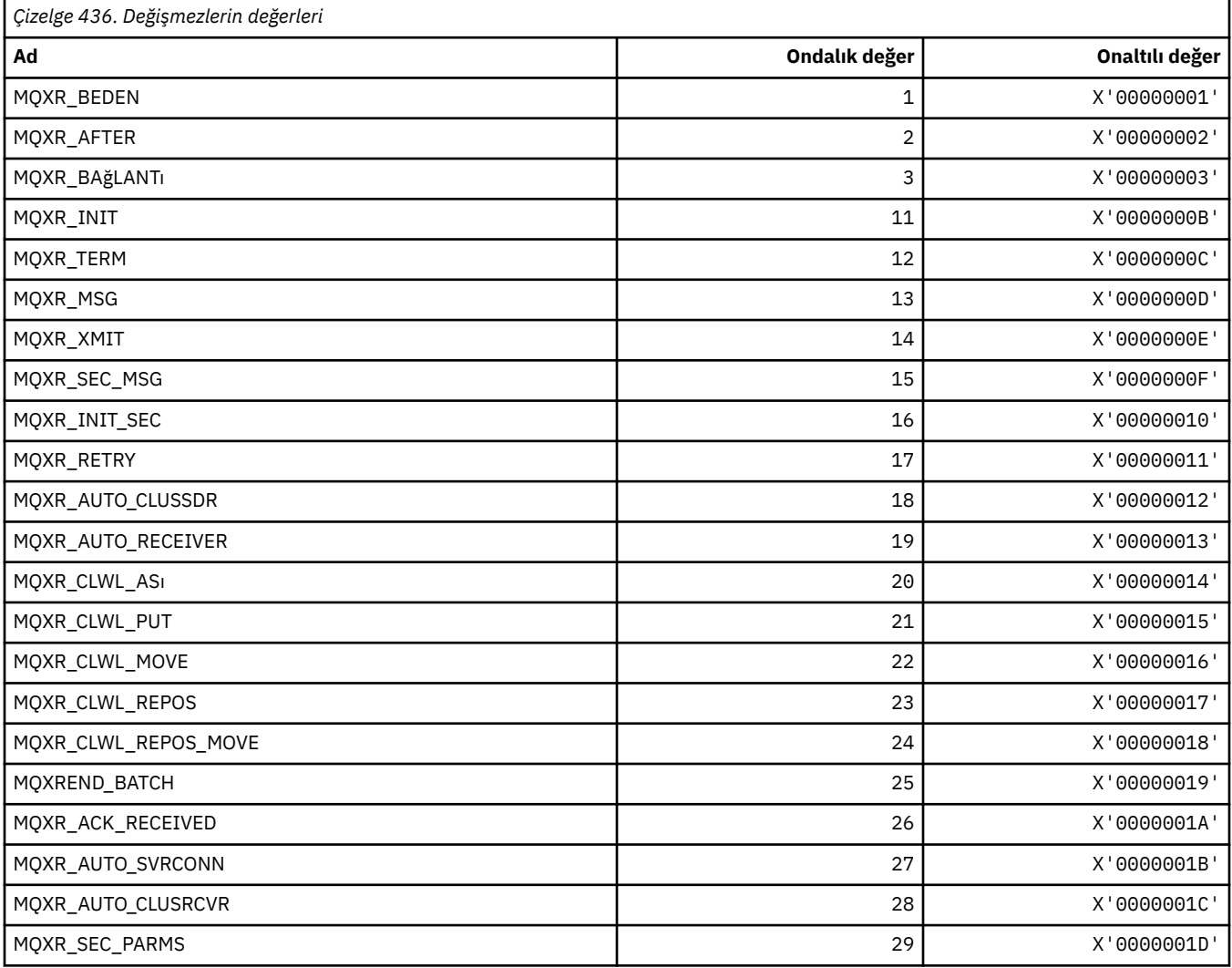

# **MQXR2\_\* (Çıkış Yanıt 2)**

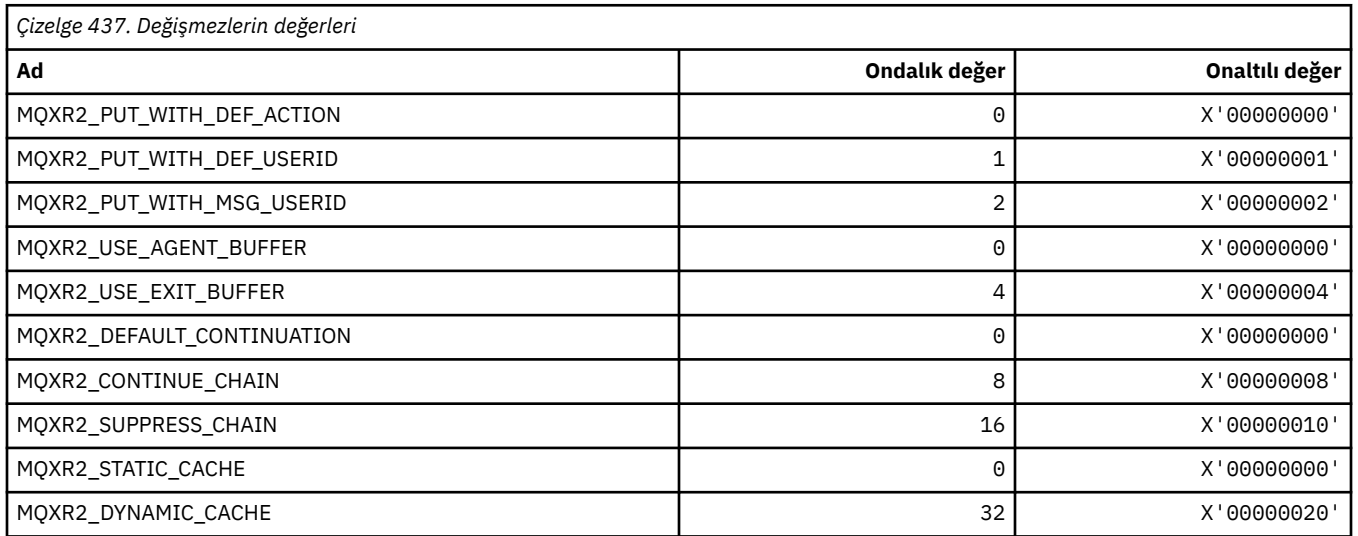

### **MQXT\_ \* (Çıkış Tanıtıcıları)**

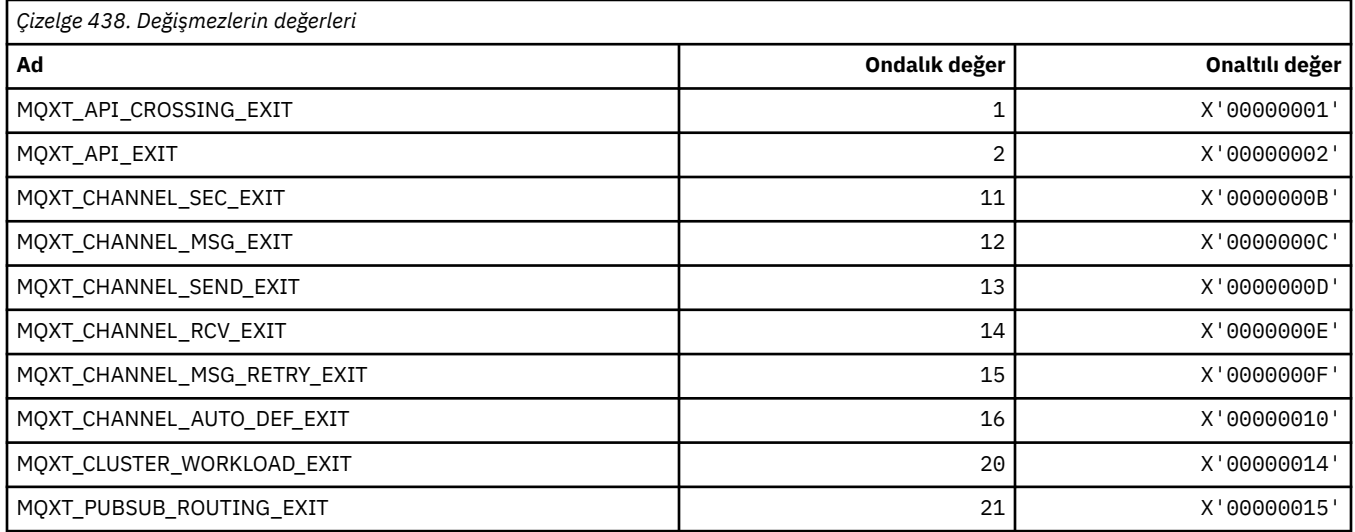

### **MQXUA\_ \* (Kullanıcı Alanı Değerinden Çık)**

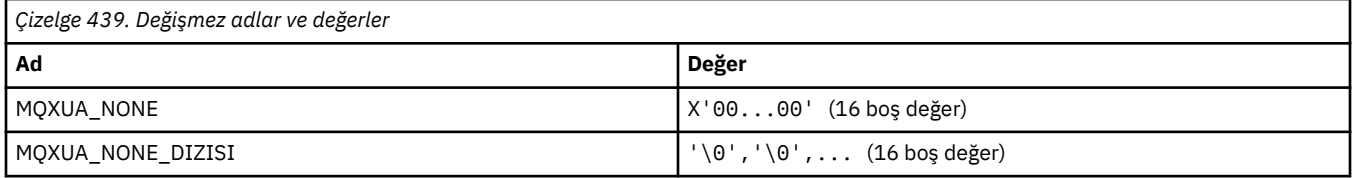

# **MQXWD\_ \* (Çıkış bekleme tanımlayıcı yapısı)**

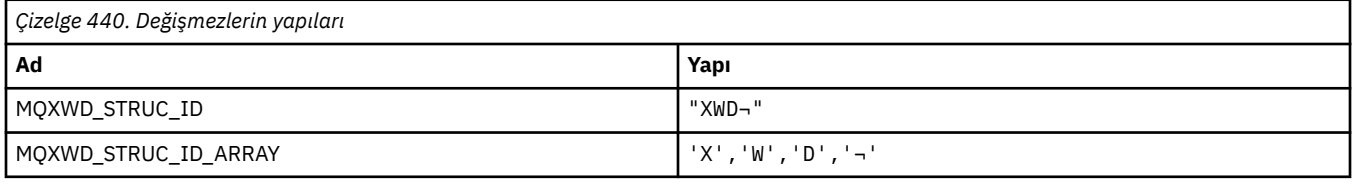

#### **Not:** ¬ simgesi tek bir boş karakteri temsil eder.

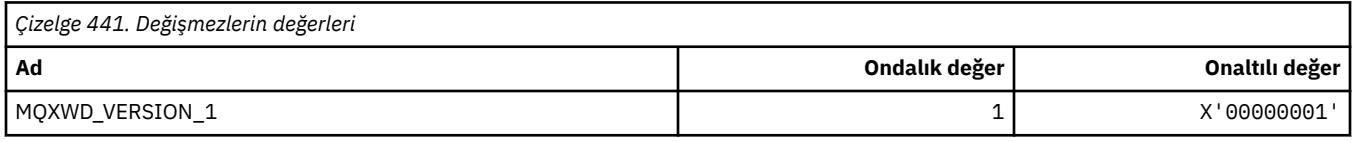

### **MQZAC\_ \* (Uygulama bağlamı yapısı)**

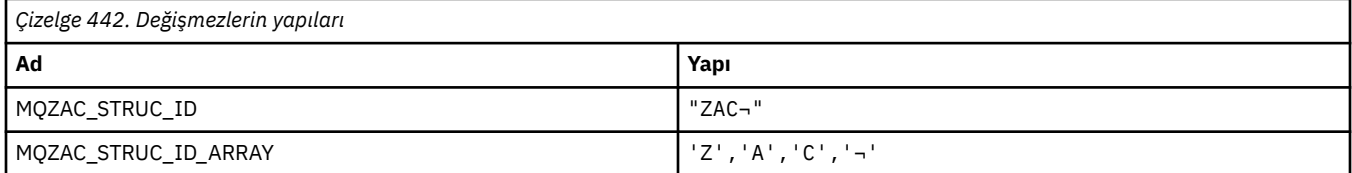

#### **Not:** ¬ simgesi tek bir boş karakteri temsil eder.

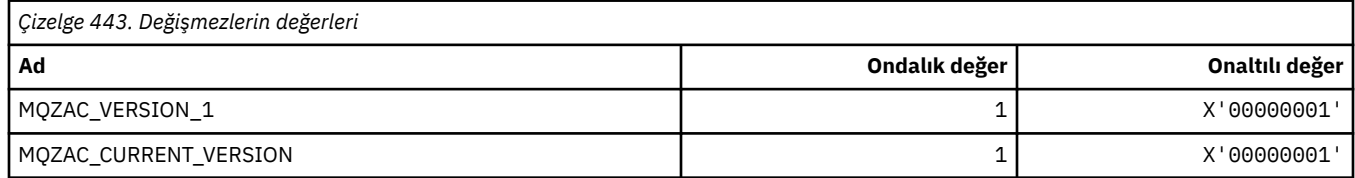

### **MQZAD\_ \* (Yetki verileri yapısı)**

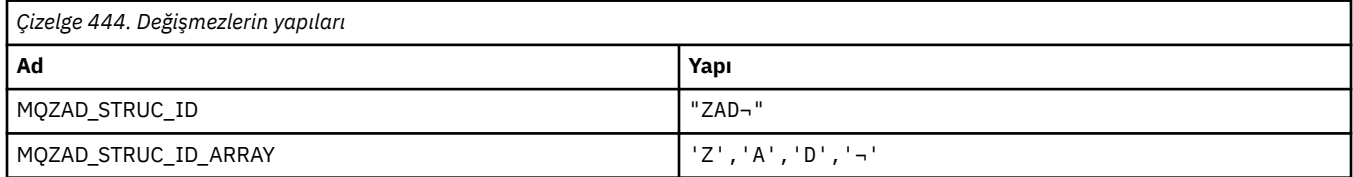

#### **Not:** ¬ simgesi tek bir boş karakteri temsil eder.

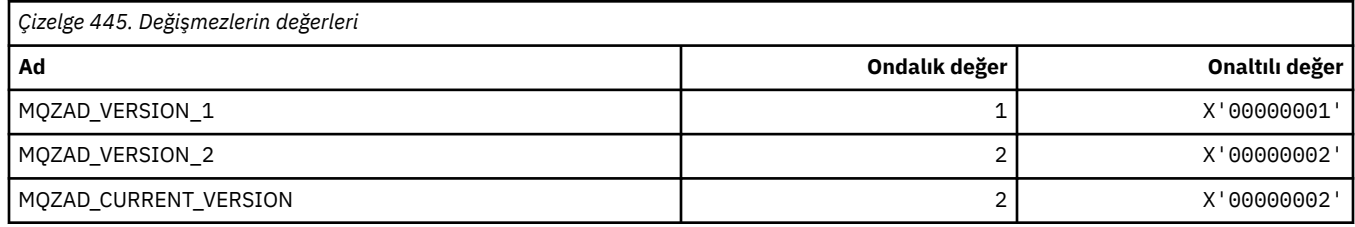

# **MQZAET\_ \* (Kurulabilir Hizmetler Varlık Tipleri)**

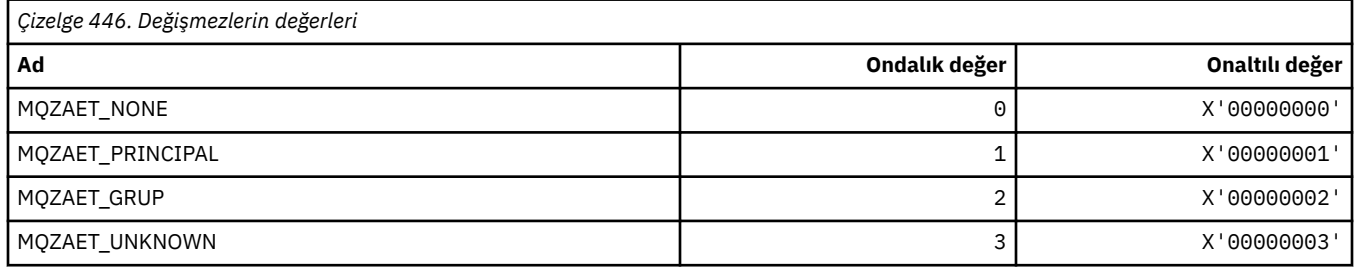

# **MQZAO\_ \* (Kurulabilir Hizmetler Yetkilendirmeleri)**

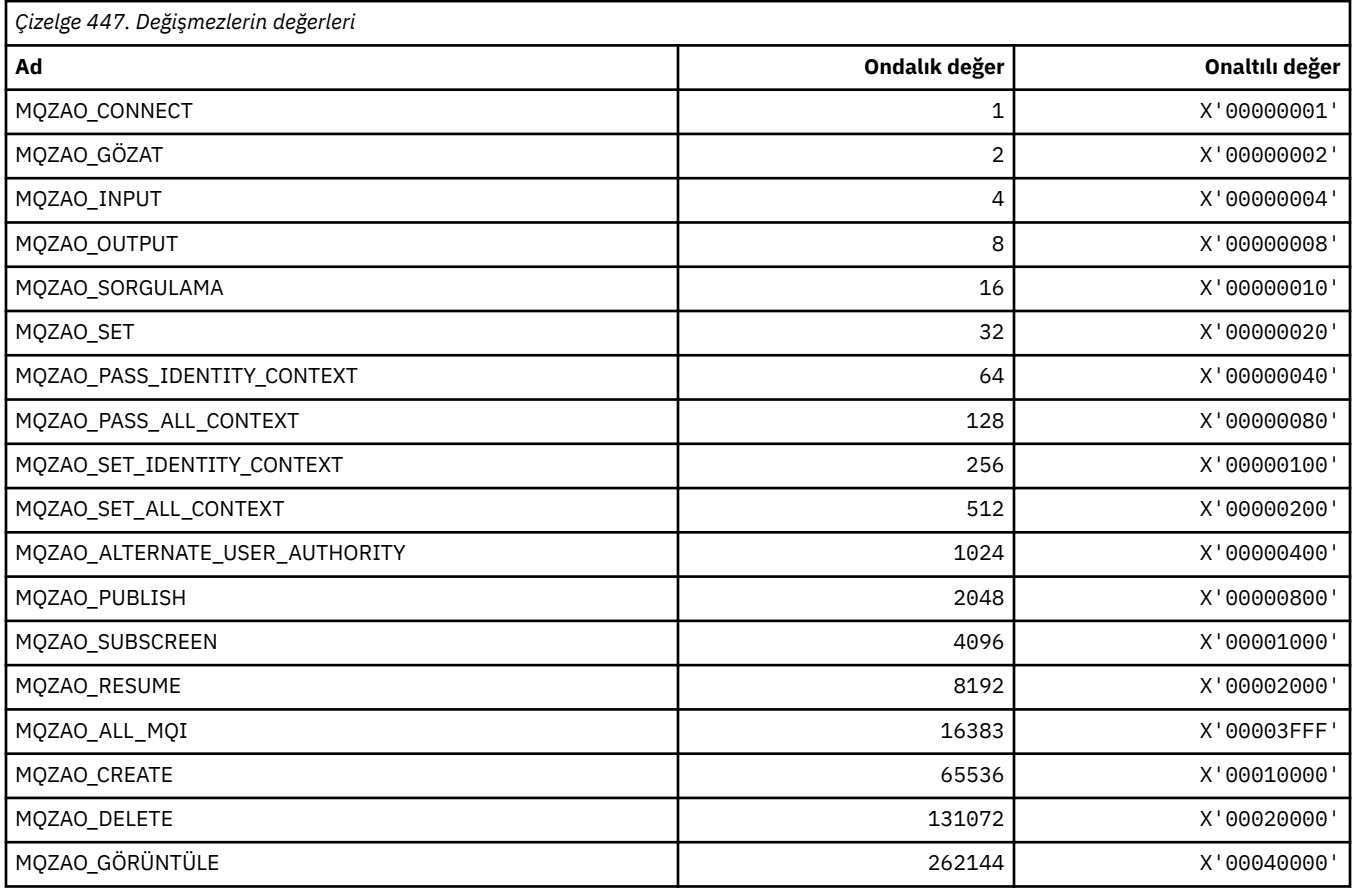

#### **212** IBM WebSphere MQ Geliştirme Uygulamaları Başvurusu

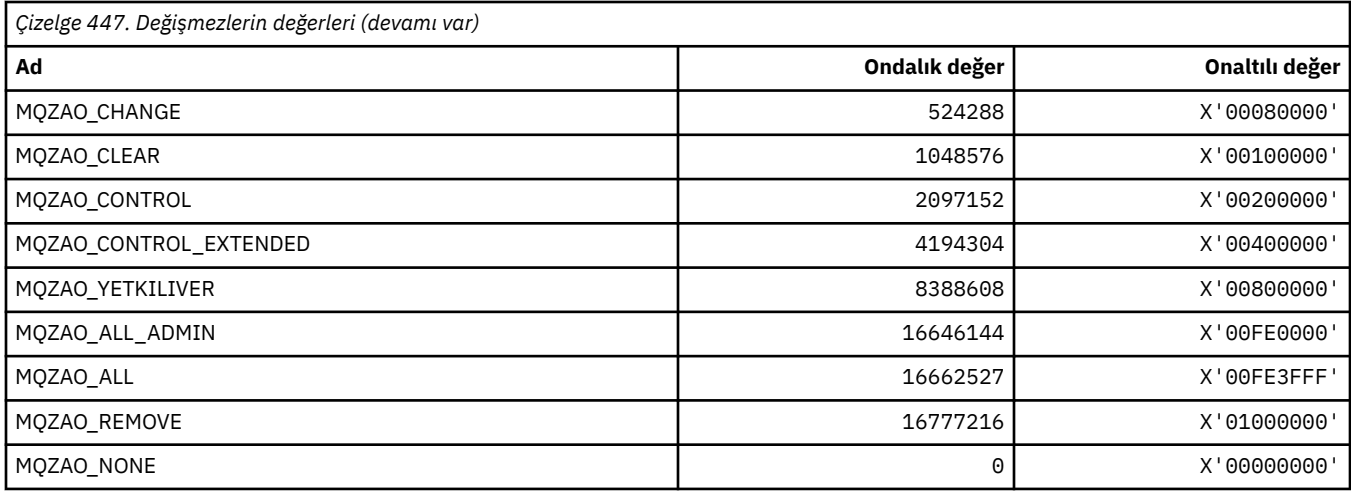

# **MQZAS\_ \* (Kurulabilir Hizmetler Hizmet Arabirimi Sürümü)**

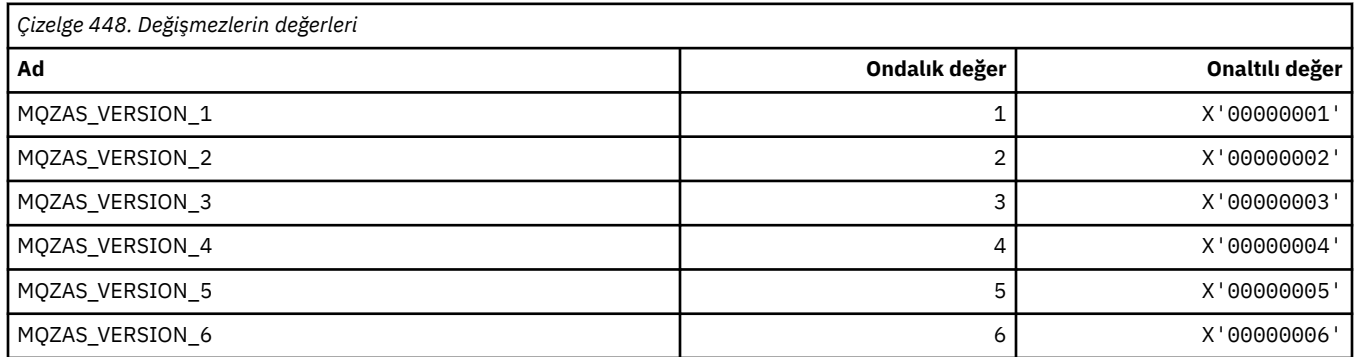

# **MQZAT\_ \* (Kimlik Doğrulama Tipleri)**

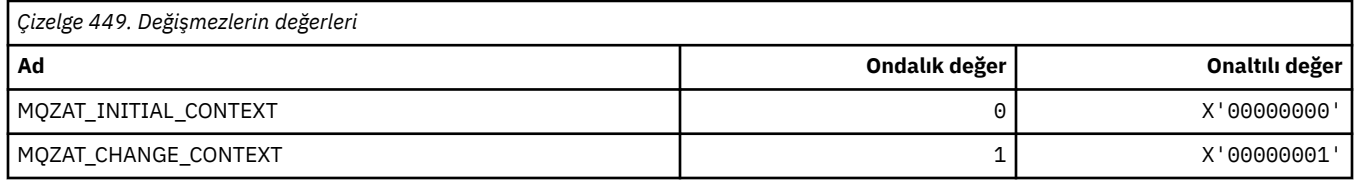

# **MQZCI\_ \* (Kurulabilir Hizmetler Devamı Göstergesi)**

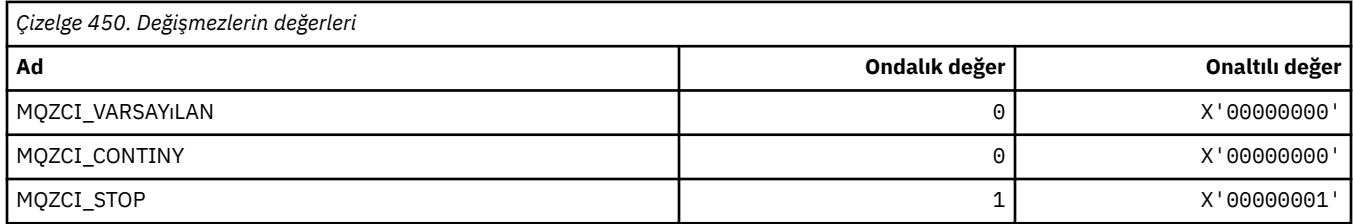

# **MQZED\_ \* (Varlık veri yapısı)**

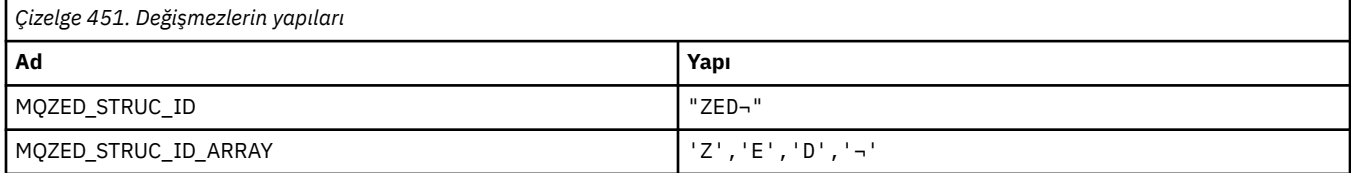

**Not:** ¬ simgesi tek bir boş karakteri temsil eder.

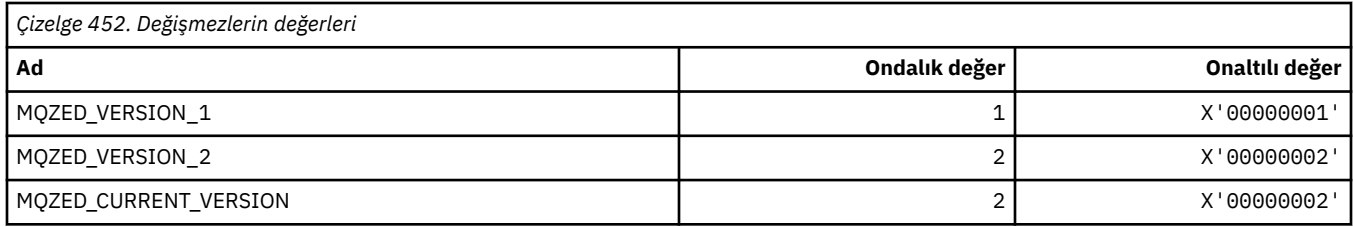

### **MQZFP\_ \* (Serbest parametreler yapısı)**

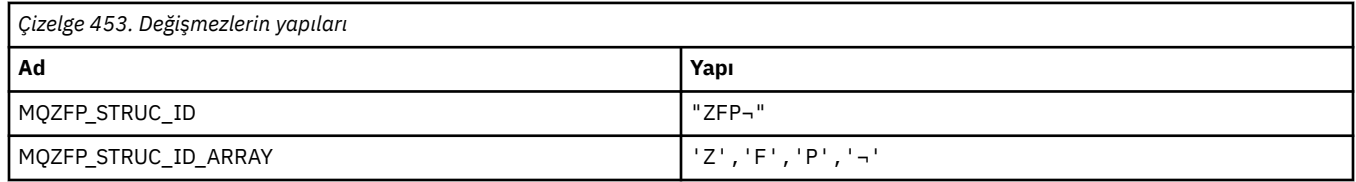

**Not:** ¬ simgesi tek bir boş karakteri temsil eder.

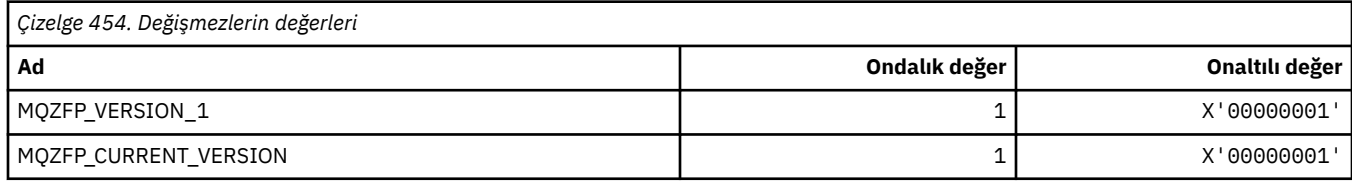

# **MQZIC\_ \* (Kimlik bağlamı yapısı)**

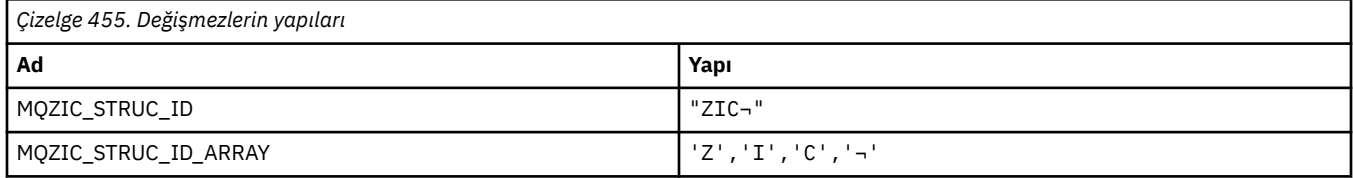

**Not:** ¬ simgesi tek bir boş karakteri temsil eder.

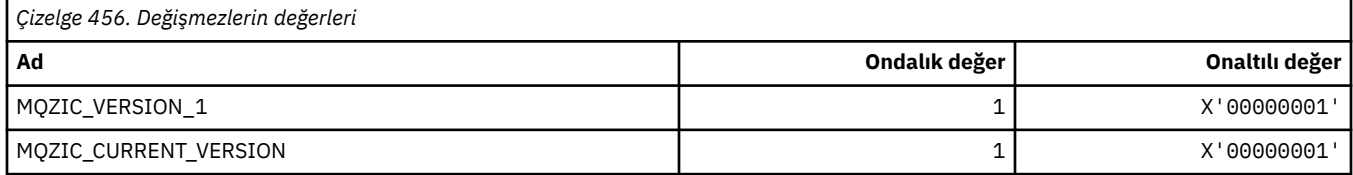

### **MQZID\_ \* (hizmetlere ilişkin işlev tanıtıcıları)**

#### **Tüm hizmetler için ortak olan işlev tanıtıcıları**

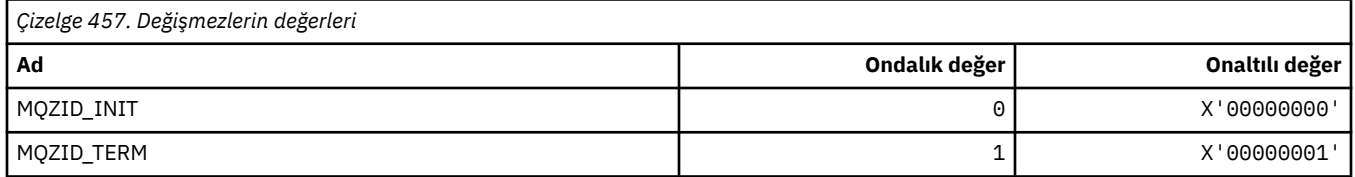

#### **Yetki hizmeti için işlev tanıtıcıları**

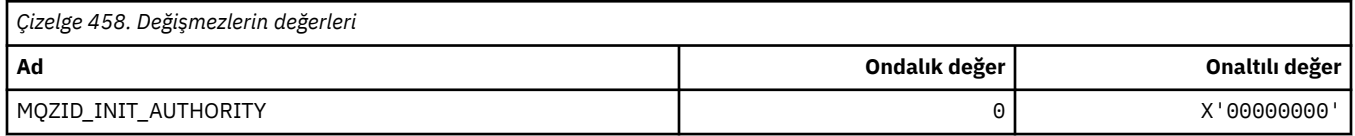

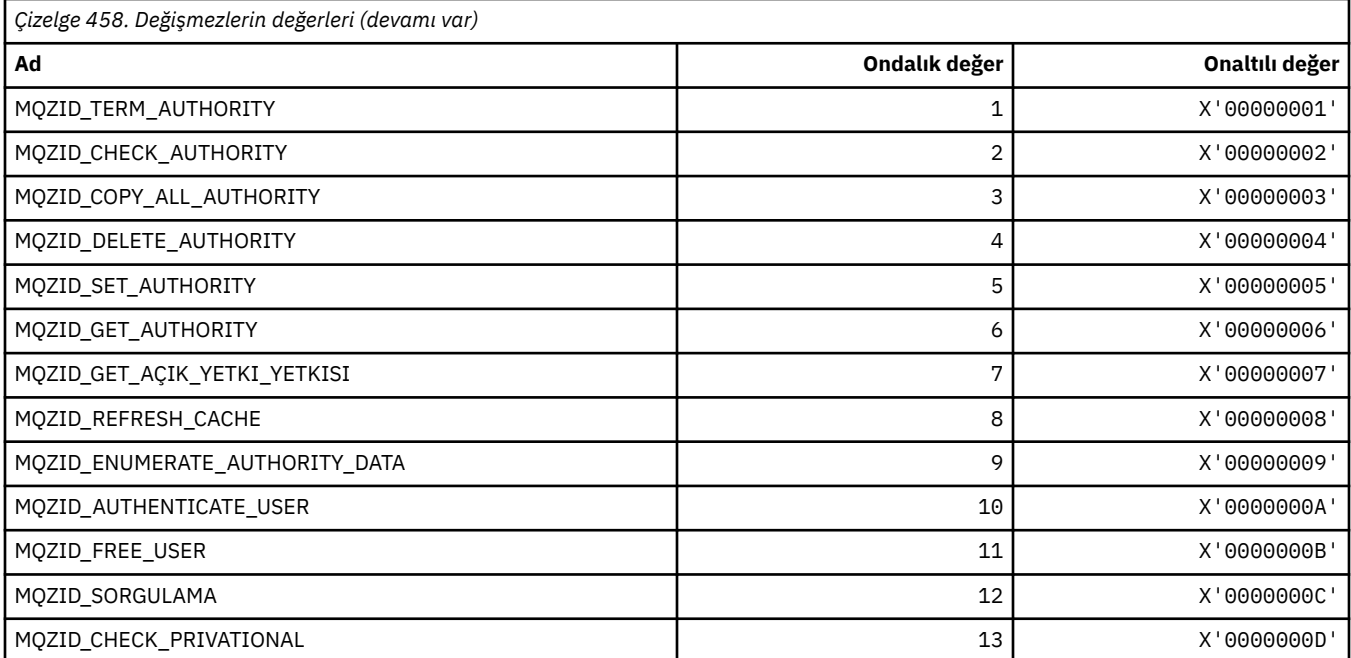

#### **Ad hizmeti için işlev tanıtıcıları**

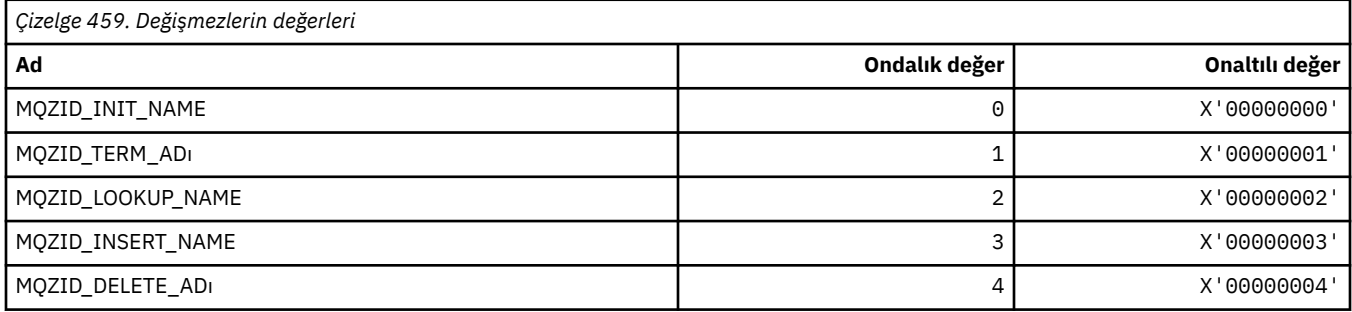

# **Userid hizmetine ilişkin işlev tanıtıcıları**

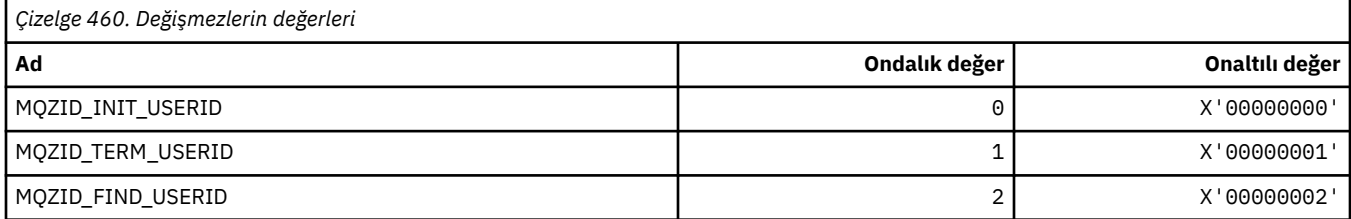

# **MQZIO\_ \* (Kurulabilir Hizmetler Kullanıma Hazırlama Seçenekleri)**

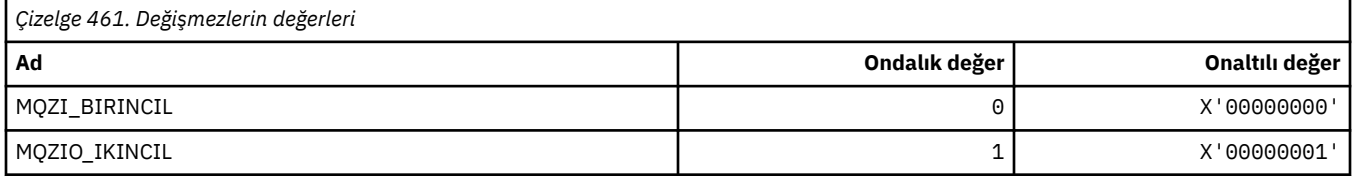

#### **MQZNS\_ \* (Ad Hizmet Arabirimi Sürümü)**

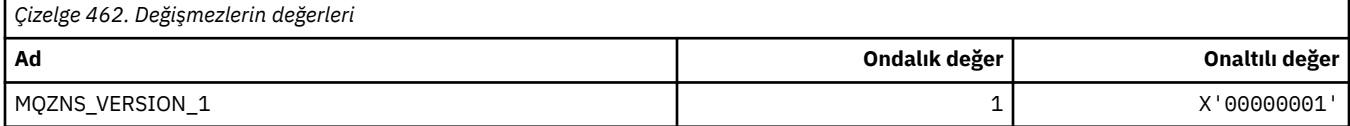

#### **MQZSE\_ \* (Kurulabilir Hizmetler Başlangıcı-Sıralama Göstergesi)**

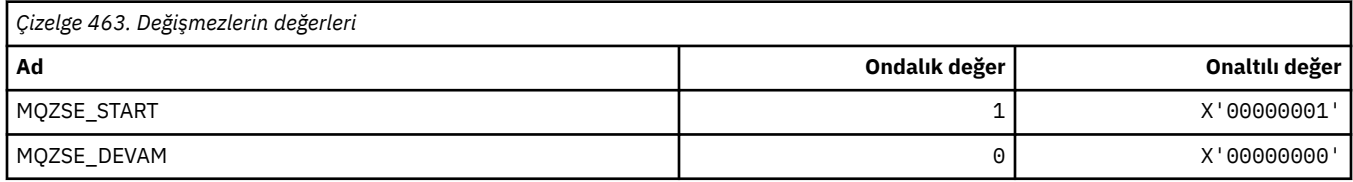

#### **MQZSL\_ \* (Kurulabilir Hizmetler Seçici Göstergesi)**

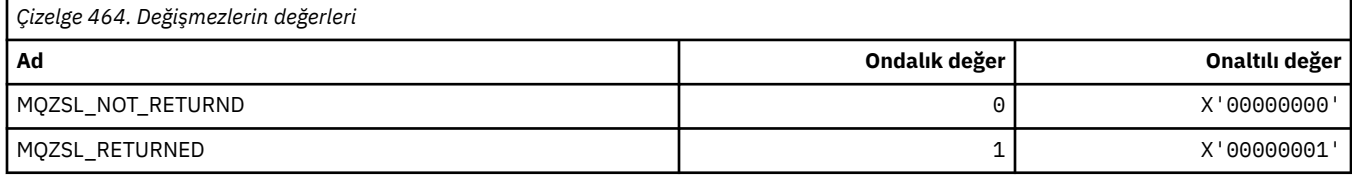

#### **MQZTO\_ \* (Kurulabilir Hizmetler Sonlandırma Seçenekleri)**

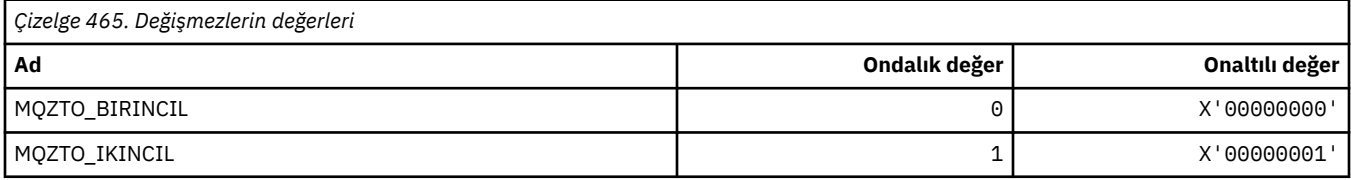

#### **MQZUS\_ \* (Kullanıcı Kimliği Hizmet Arabirimi Sürümü)**

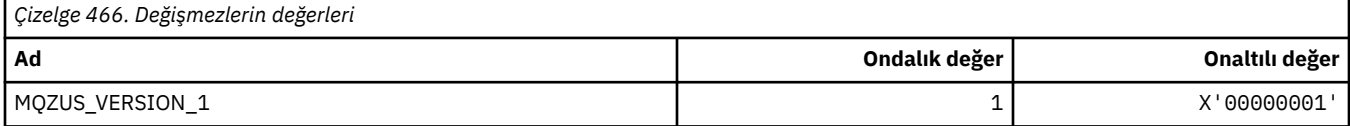

#### **MQI ' da kullanılan veri tipleri**

MQI 'da kullanılabilecek veri tipleriyle ilgili bilgi. Her veri tipi ile ilgili dillere ilişkin açıklamalar, alanlar ve dil bildirimleri.

#### **MQI 'da kullanılan veri tiplerinin tanıtılması**

Bu bölümde, MQI ' da kullanılan veri tipleri tanıtılır ve desteklenen programlama dillerinde kullanmanız için size bazı yönergeler verilir.

#### *Temel veri tipleri*

Bu kısım, MQI ' de (ya da çıkış işlevlerinde) kullanılan veri tipleriyle ilgili bilgileri içerir. Bu bilgiler, aşağıdaki konularda desteklenen programlama dillerinde temel veri tiplerinin nasıl bildirileceğini gösteren örneklerle birlikte ayrıntılı olarak açıklanmıştır.

MQI ' da (ya da çıkış işlevlerinde) kullanılan veri tipleri şunlardır:

- Temel veri tipleri ya da
- Temel veri türlerinin toplamaları (diziler veya yapılar)
İzleyen temel veri tipleri, MQI ' de (ya da çıkış işlevlerinde) kullanılır:

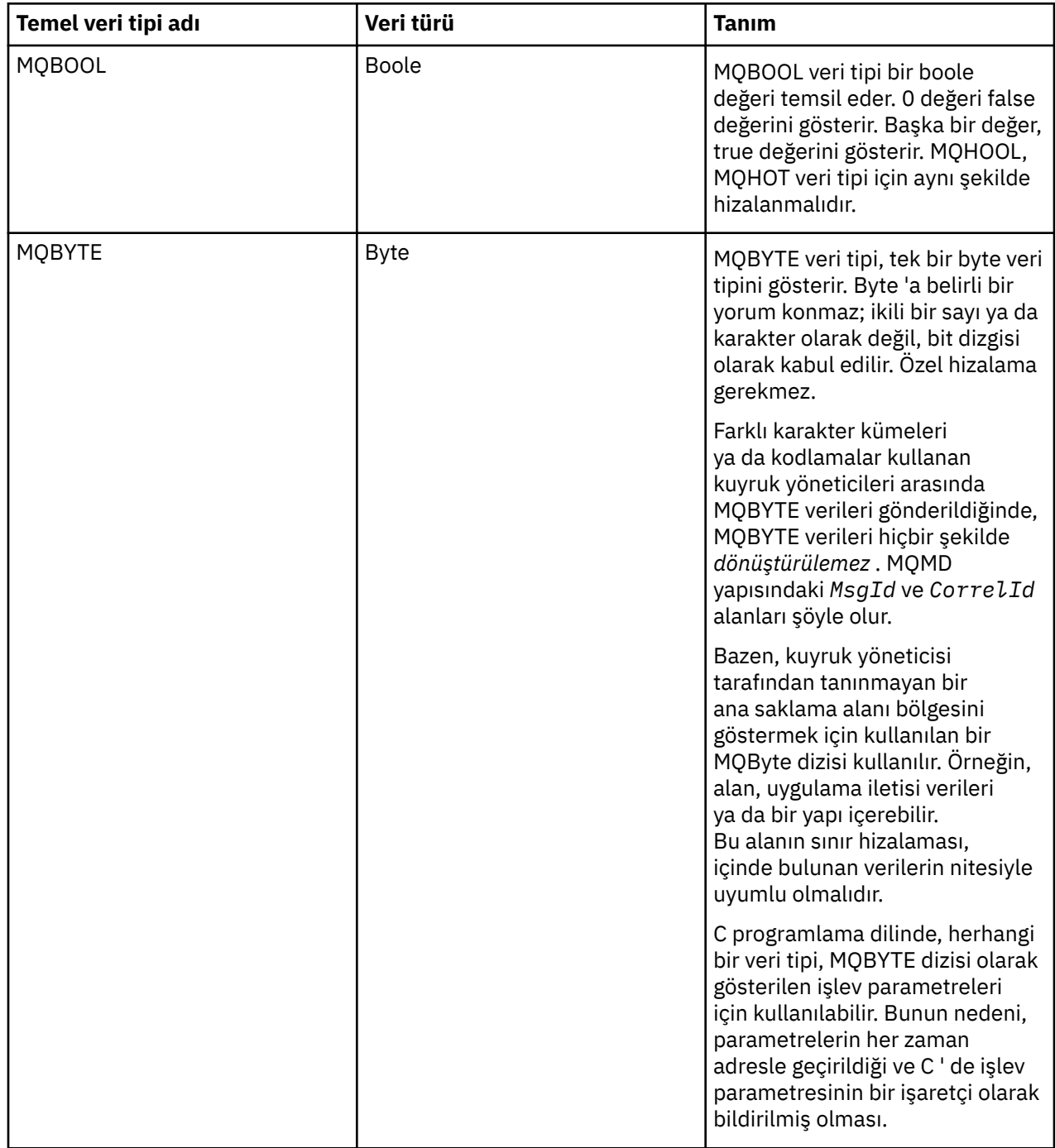

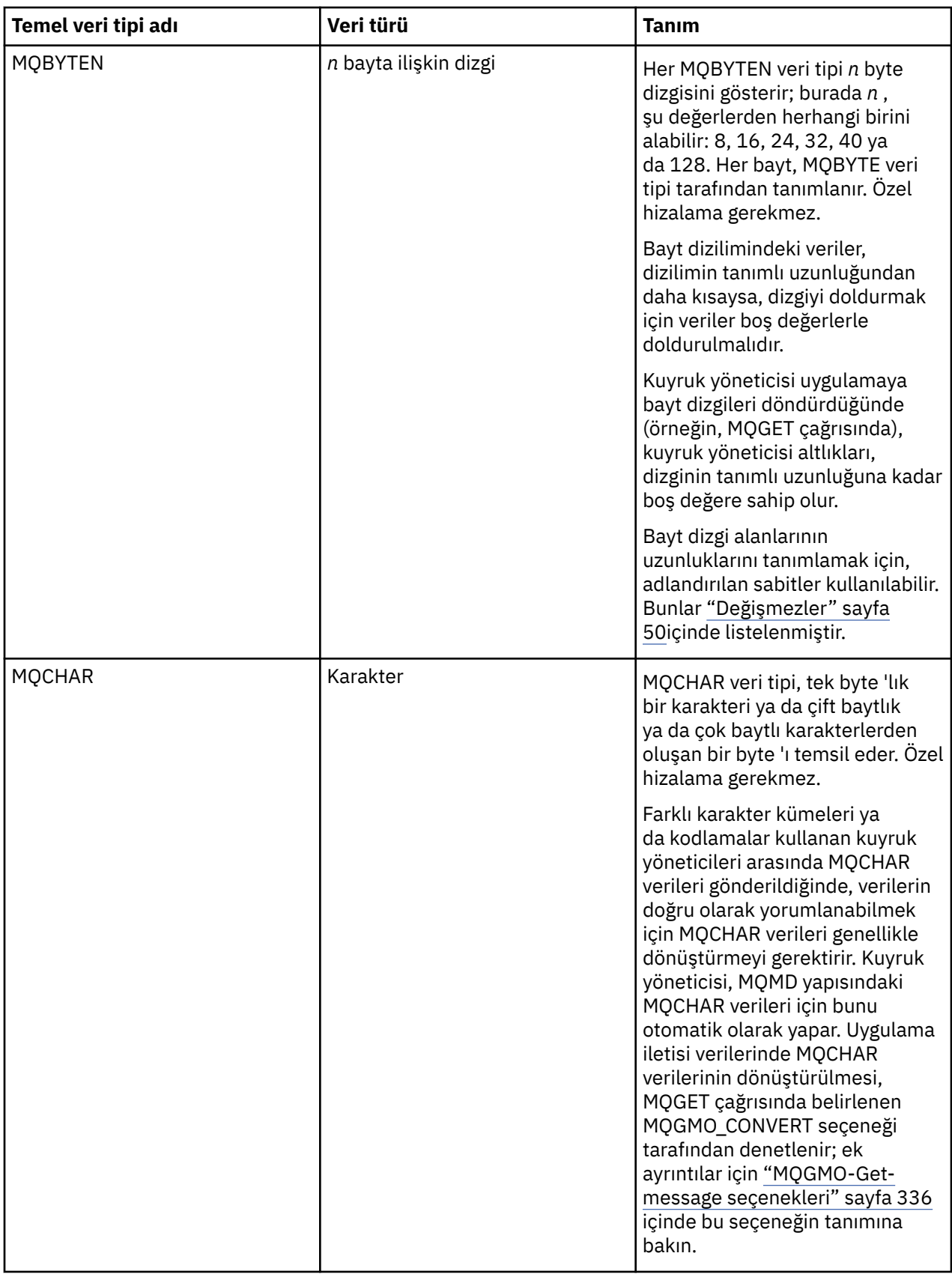

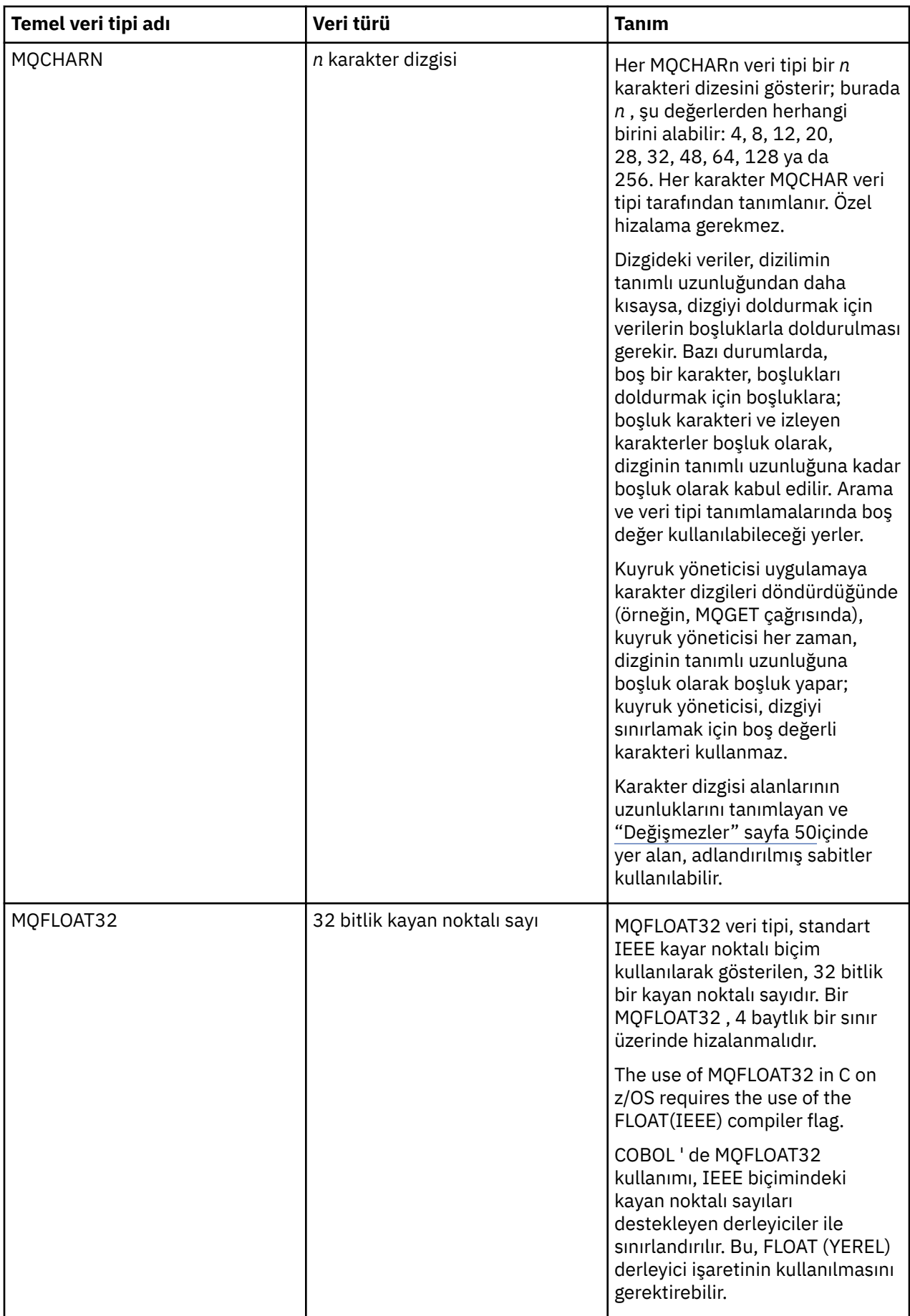

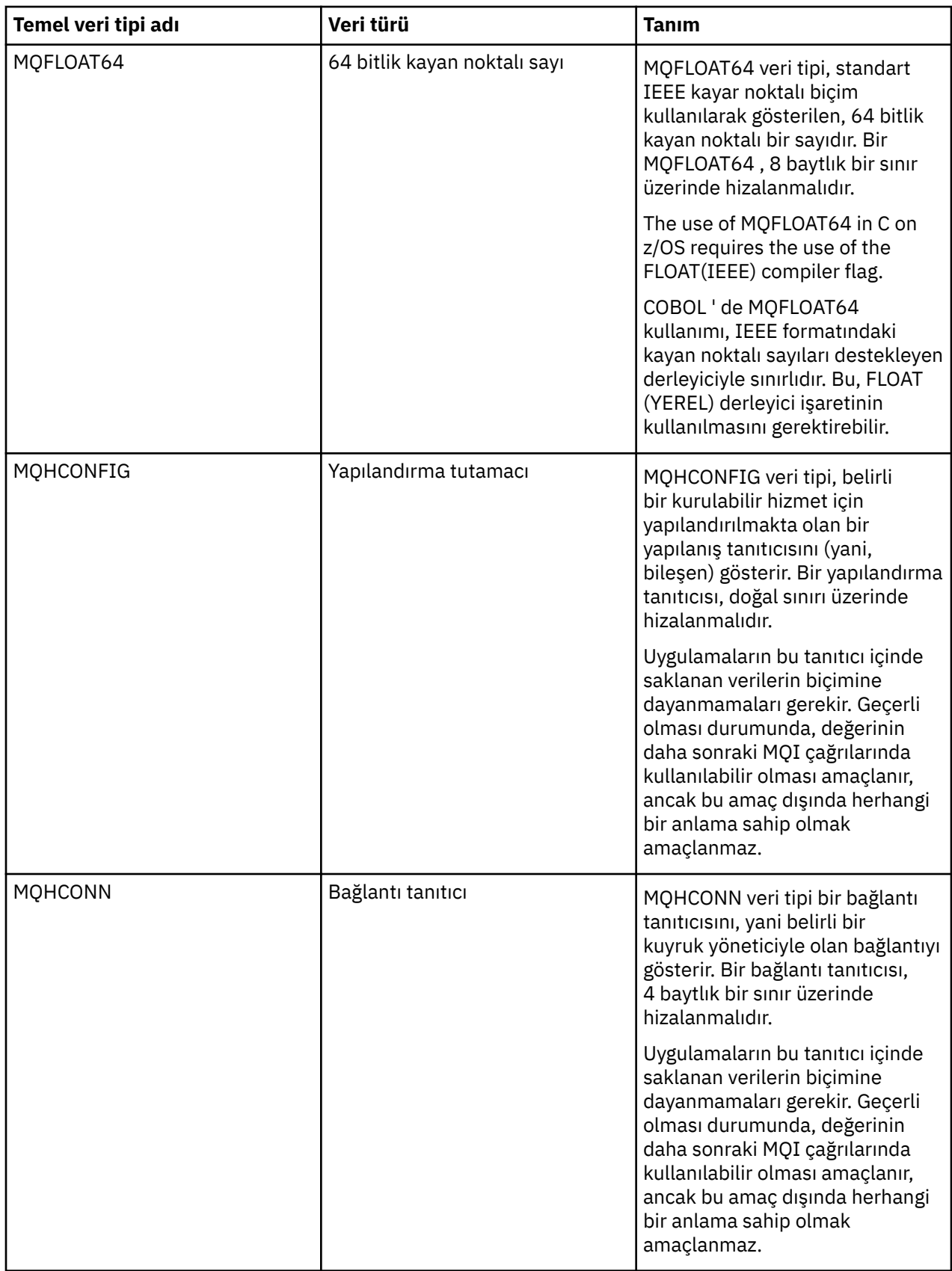

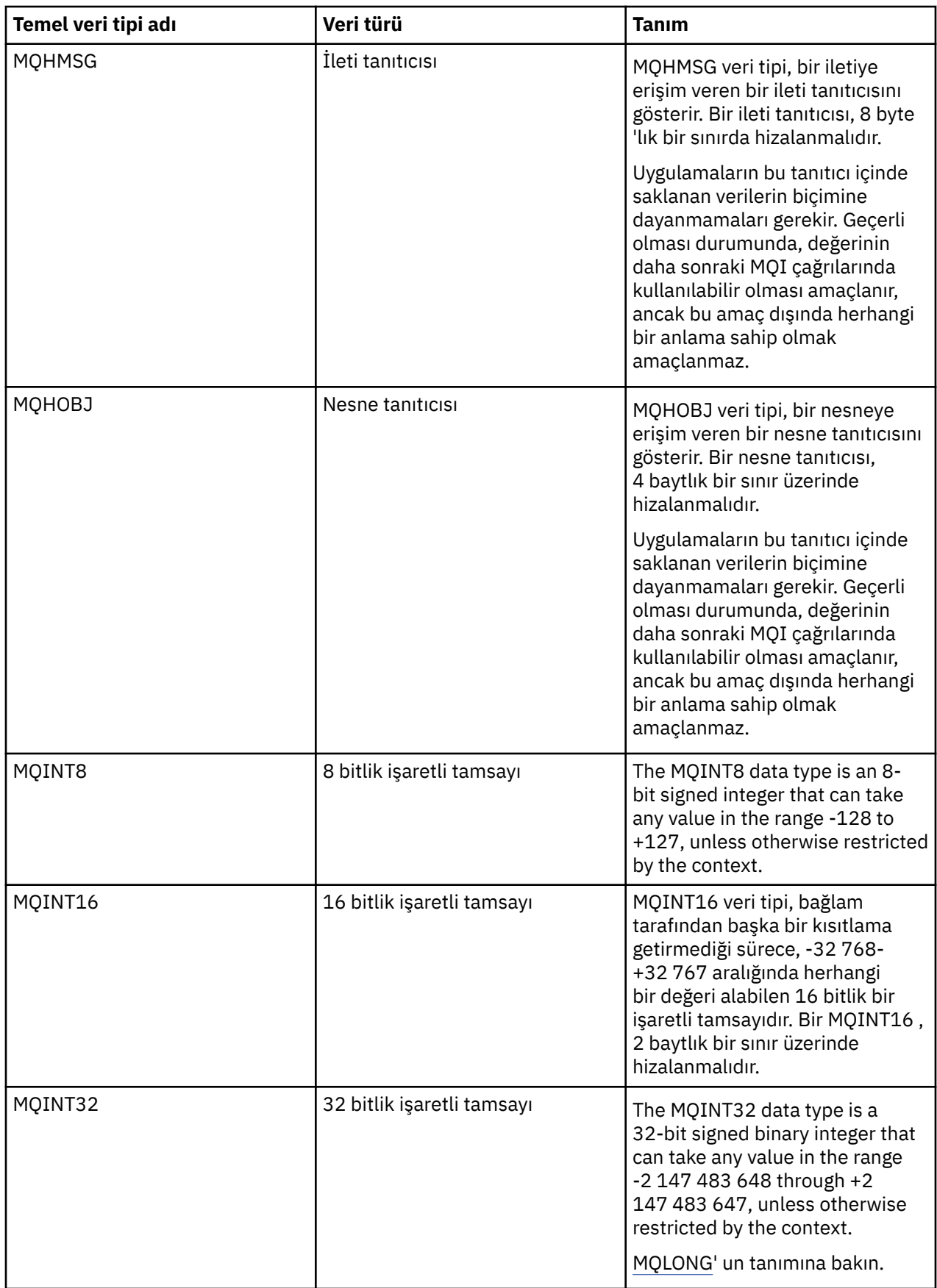

<span id="page-221-0"></span>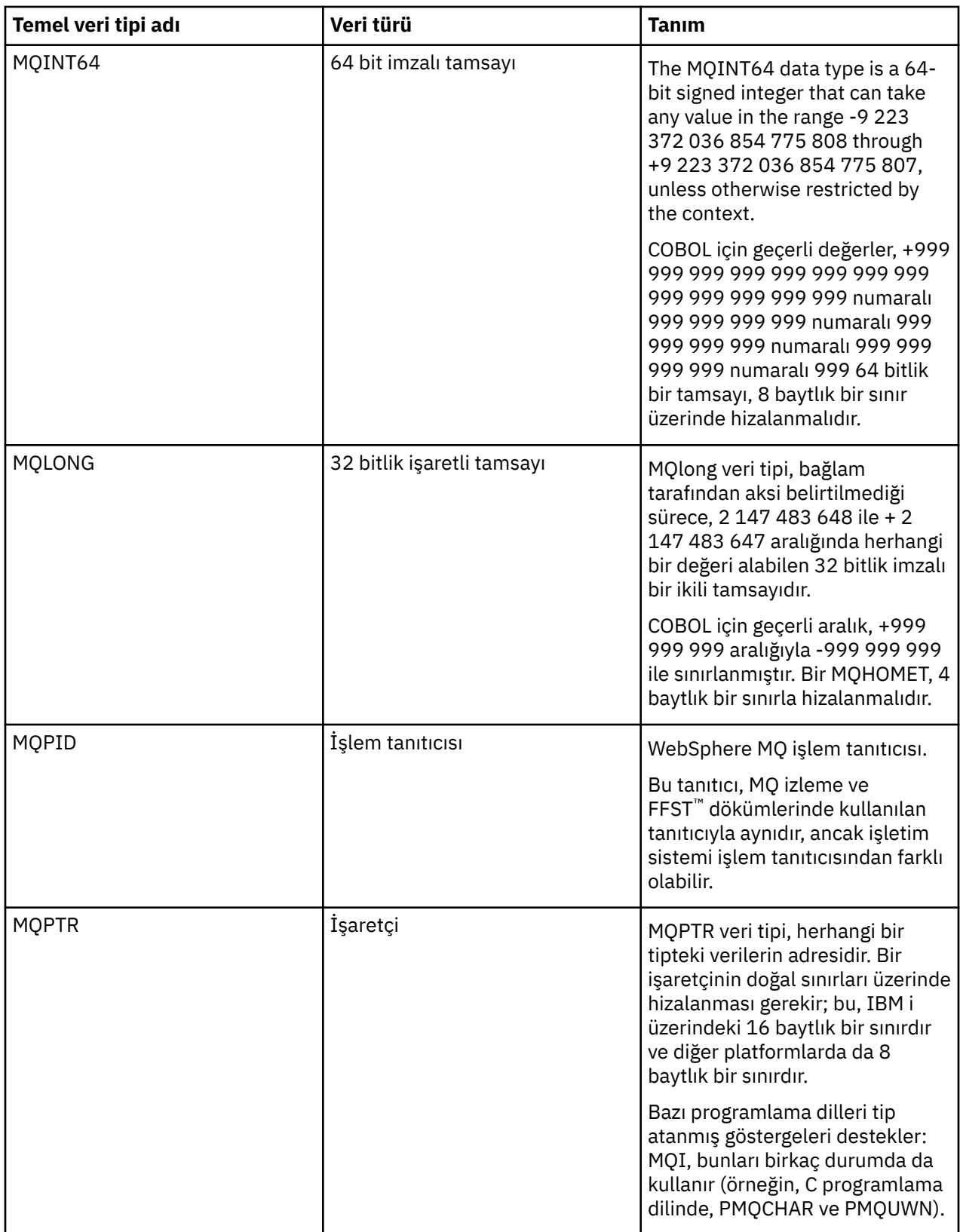

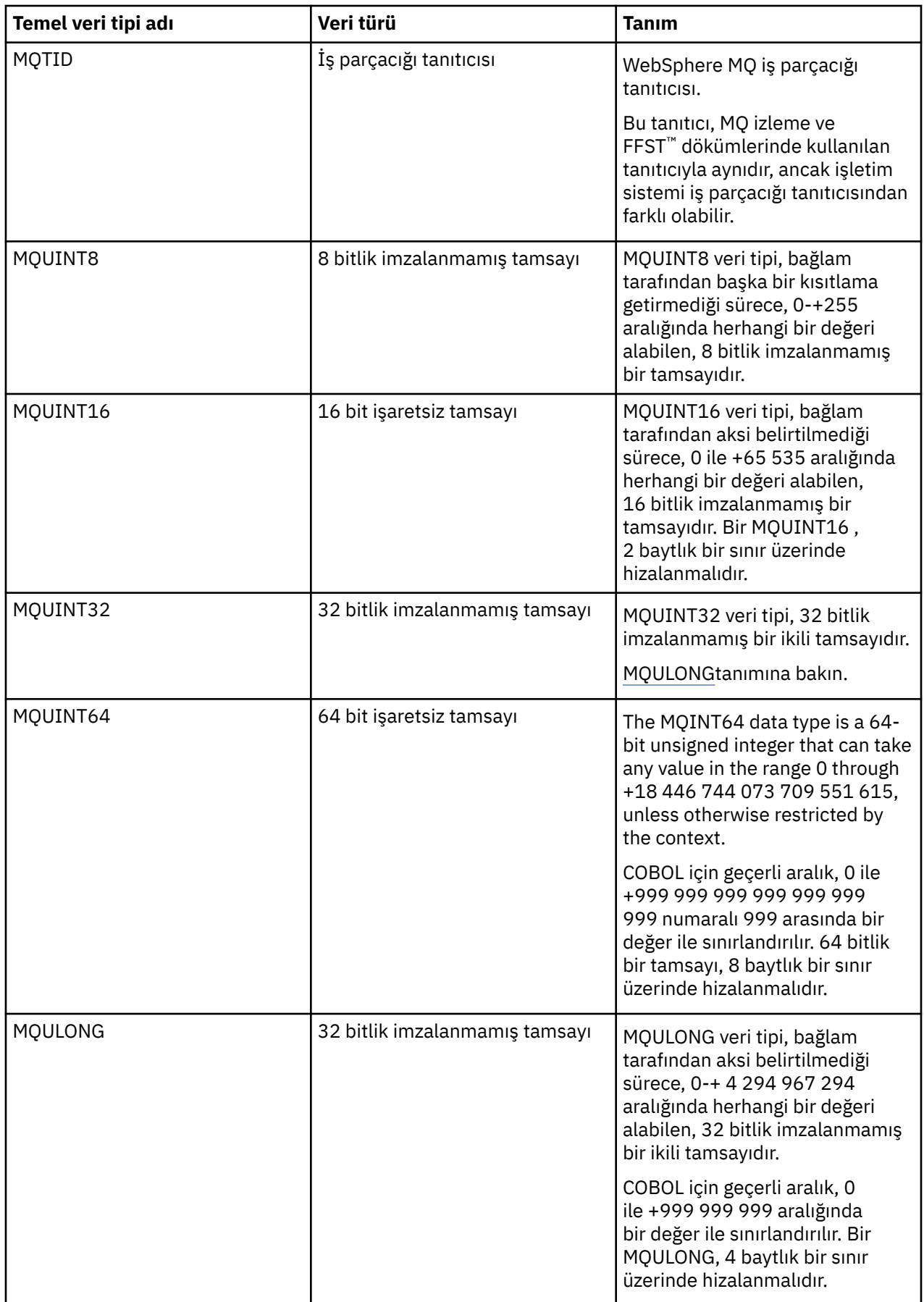

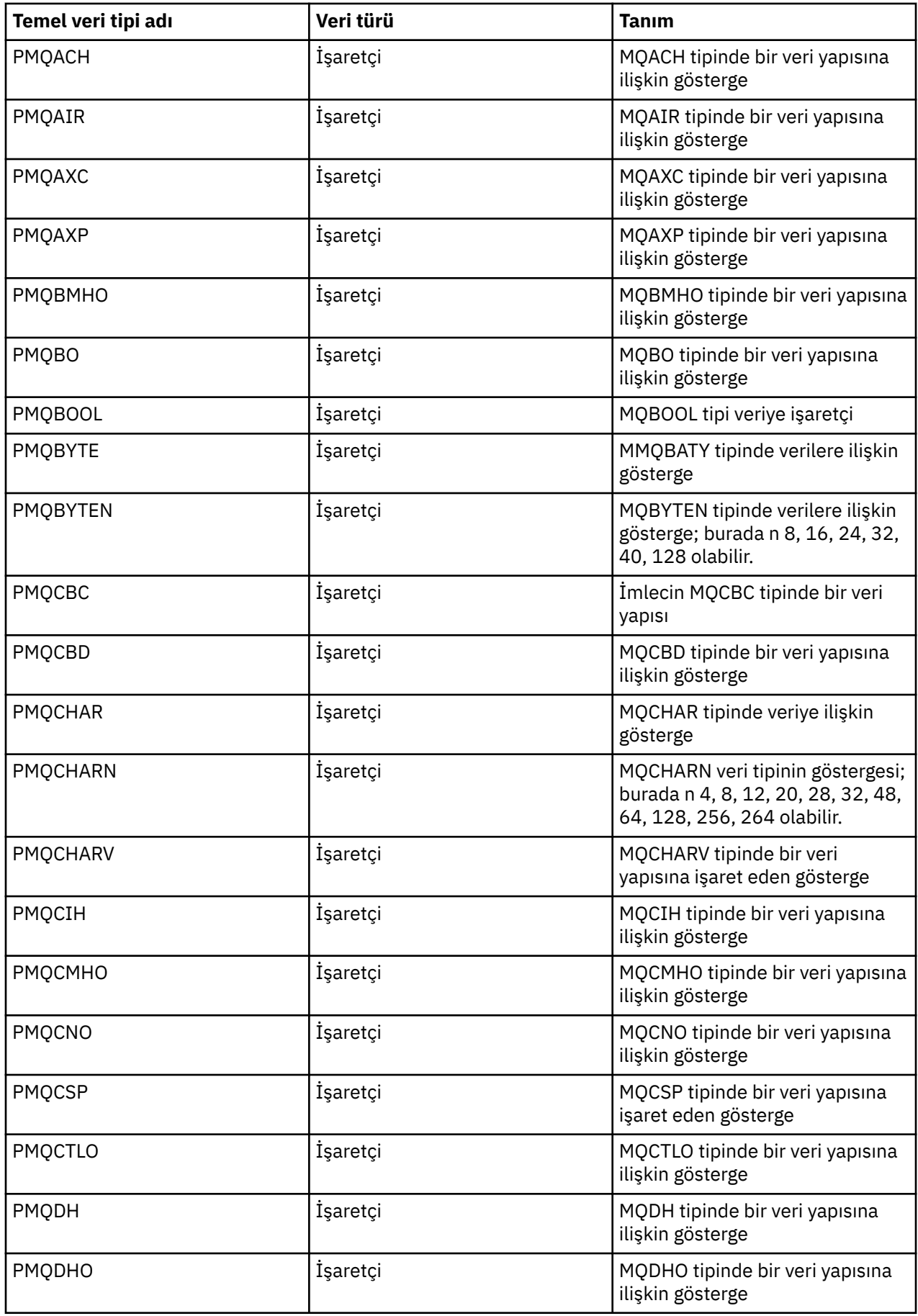

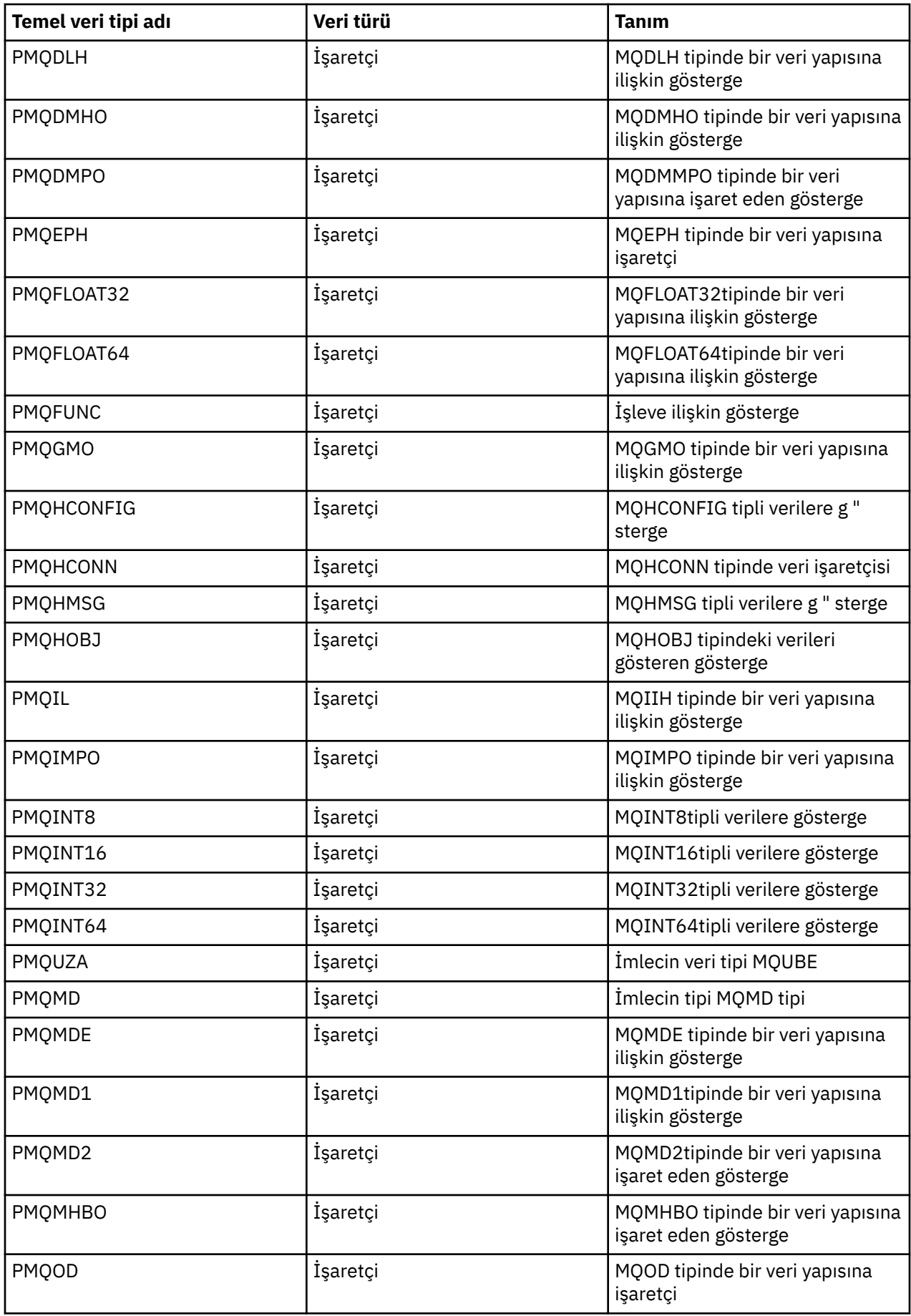

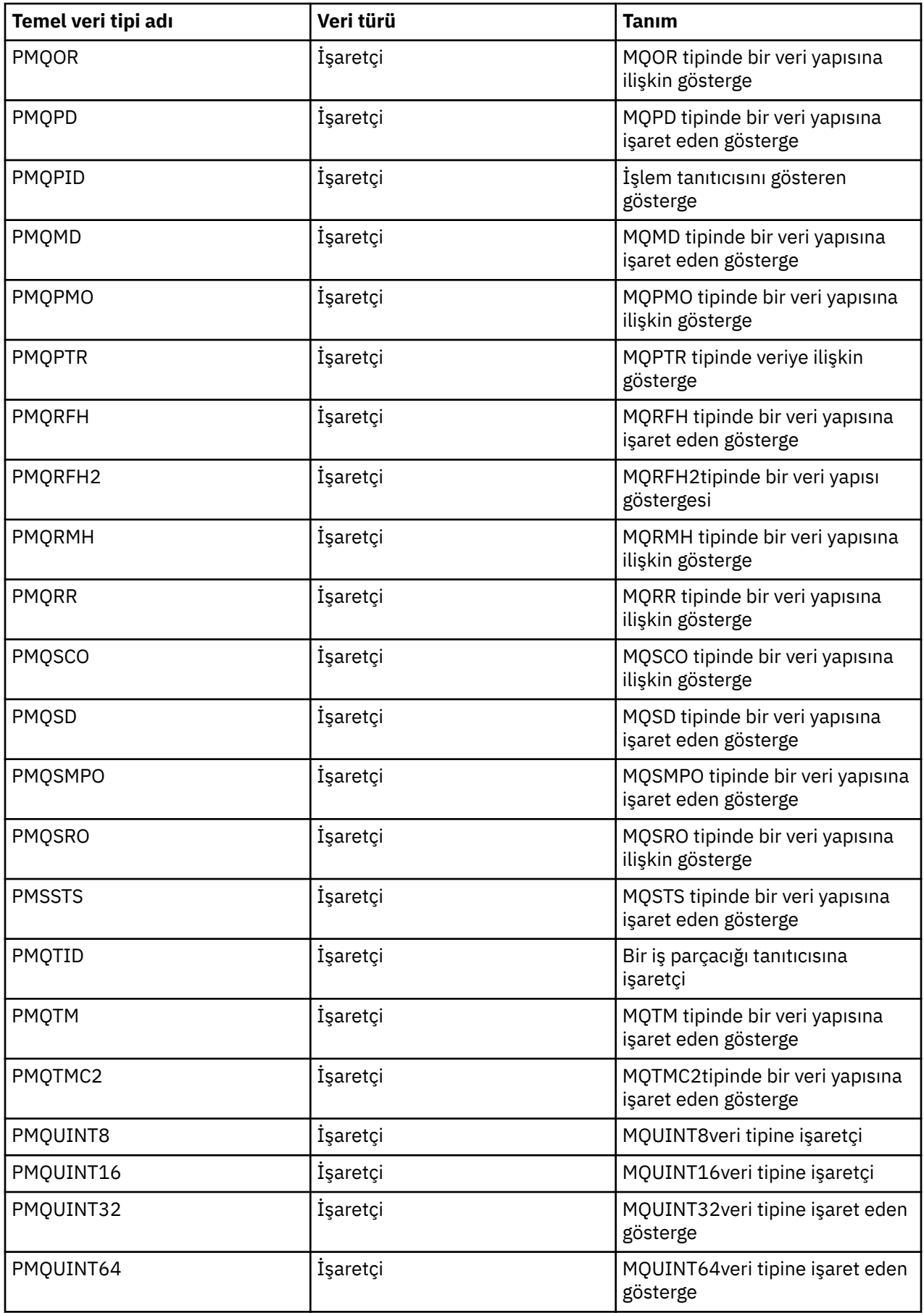

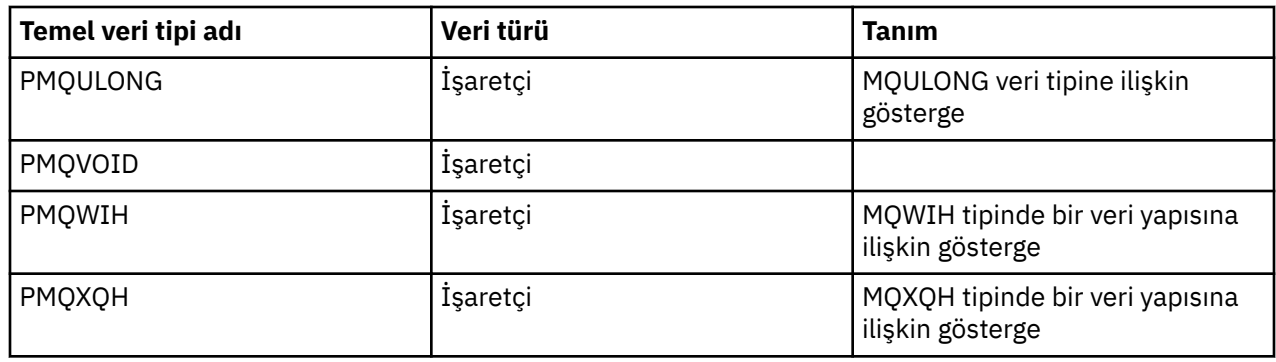

*C bildirimleri*

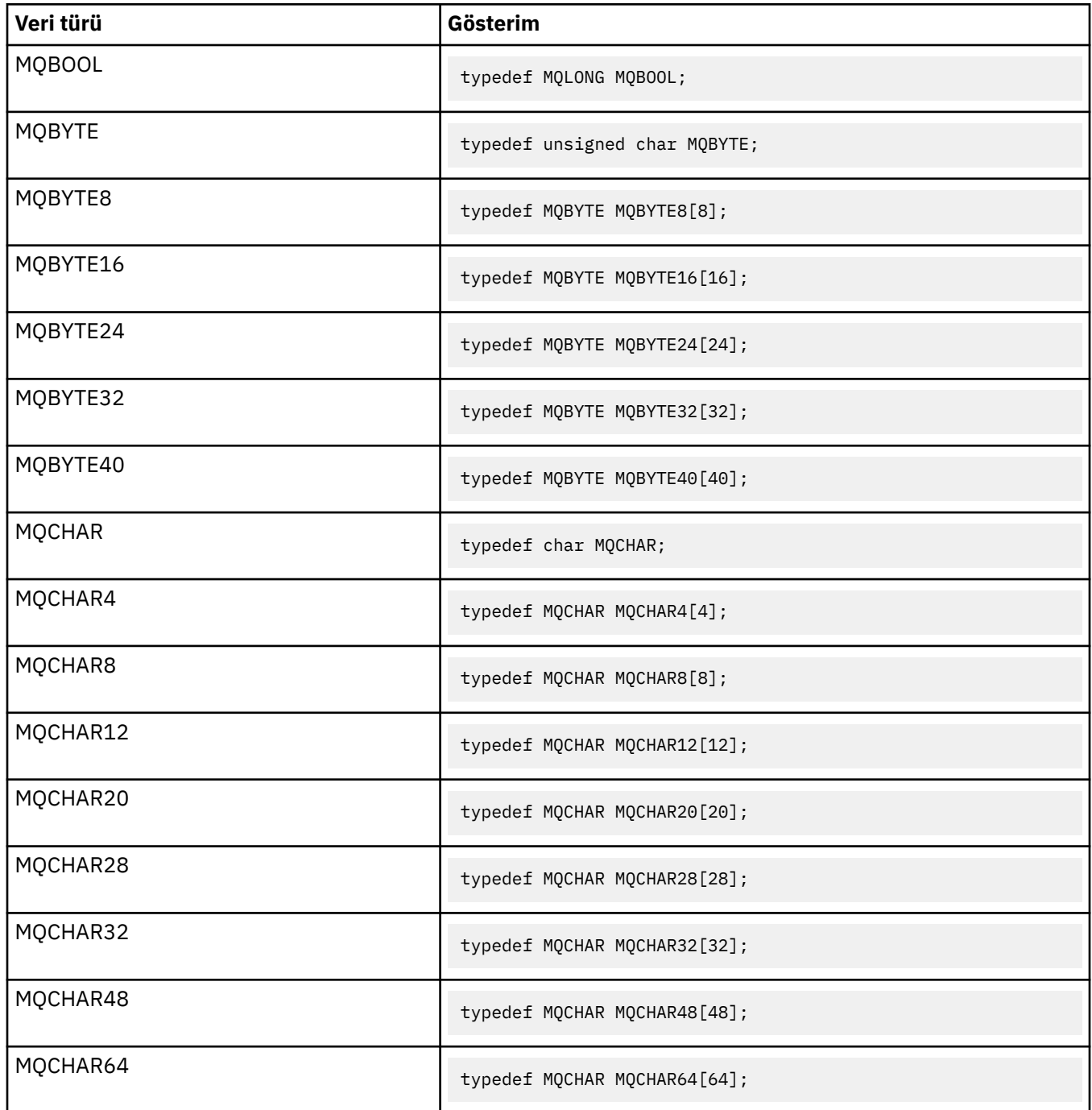

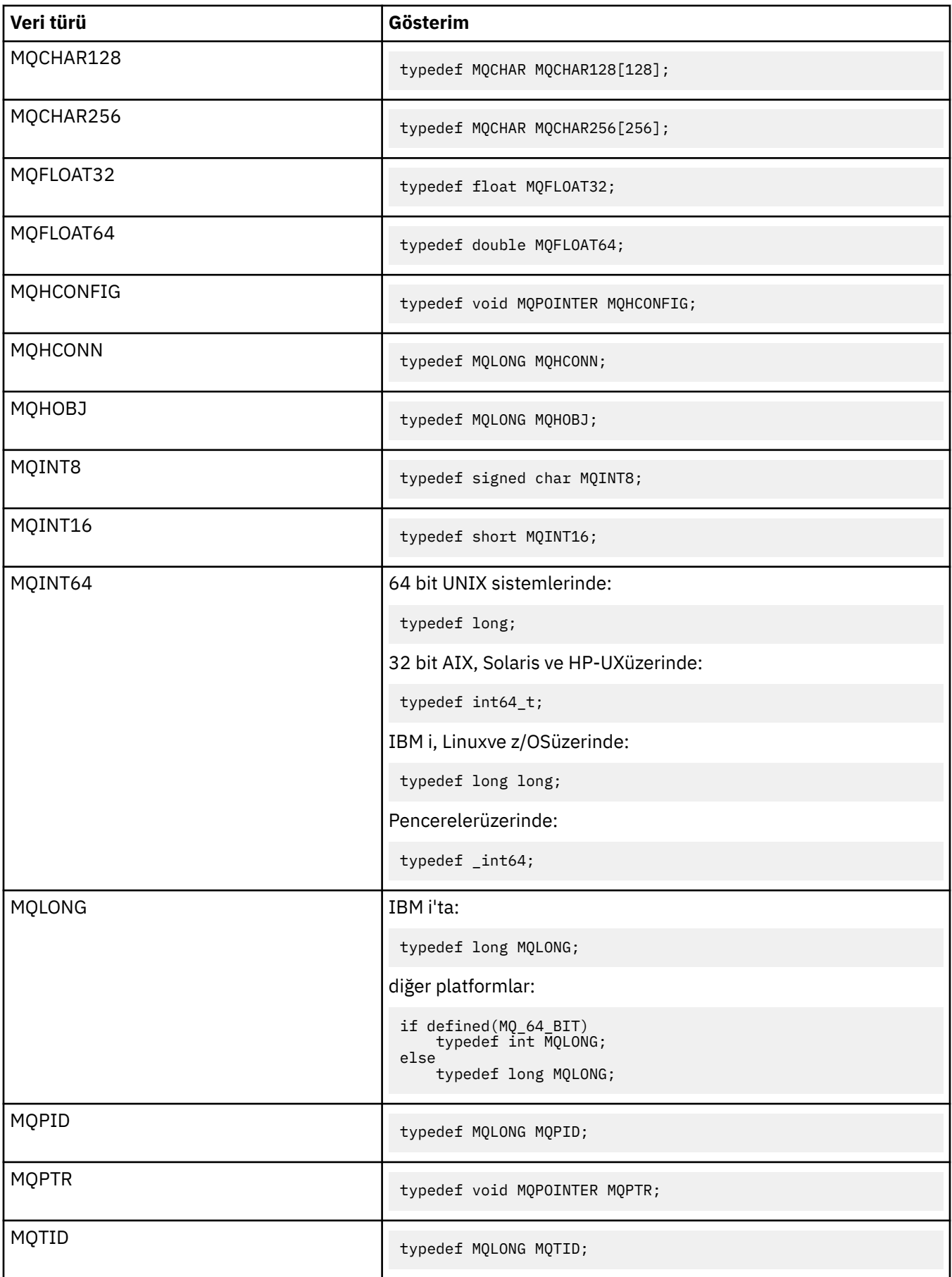

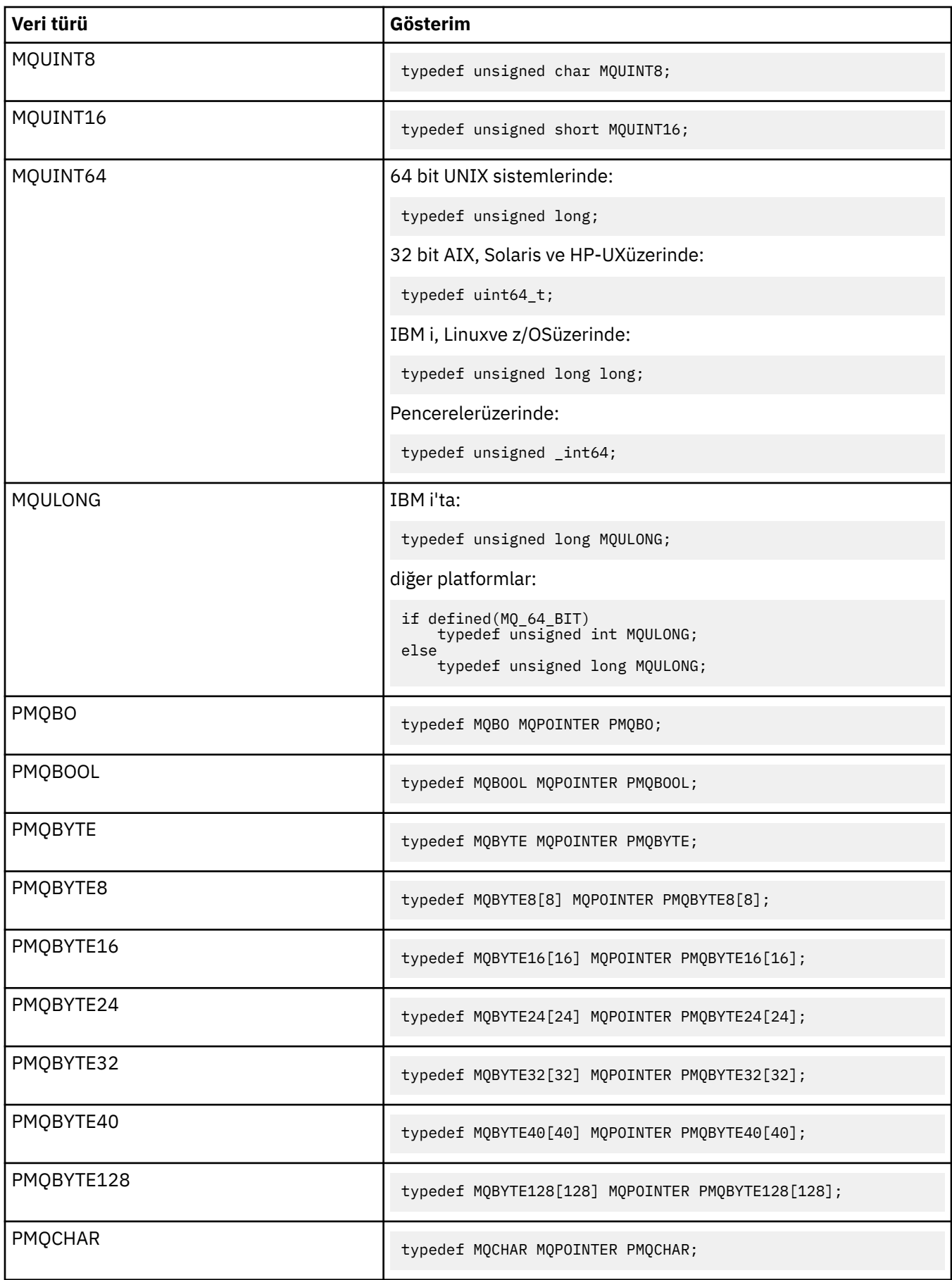

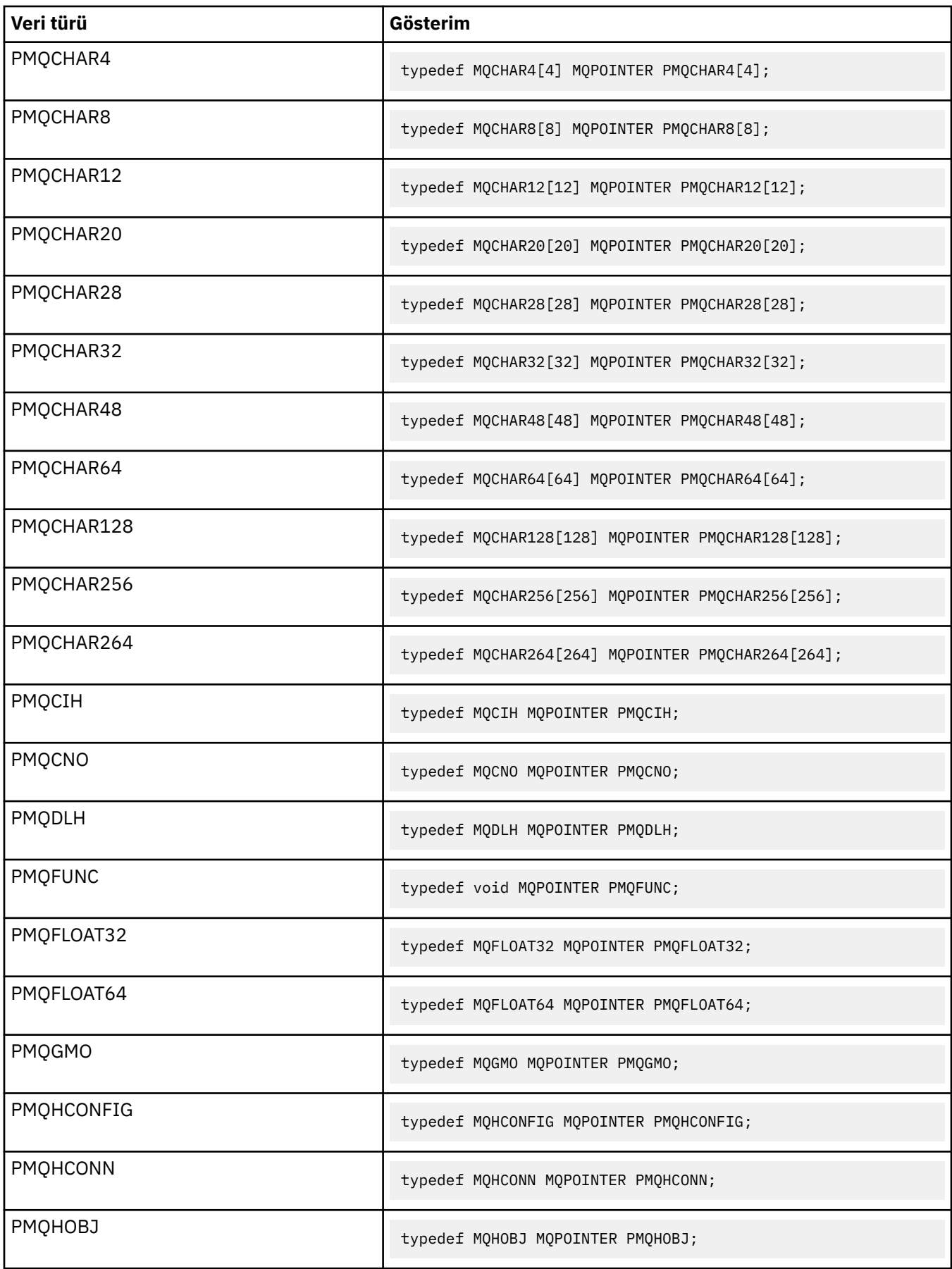

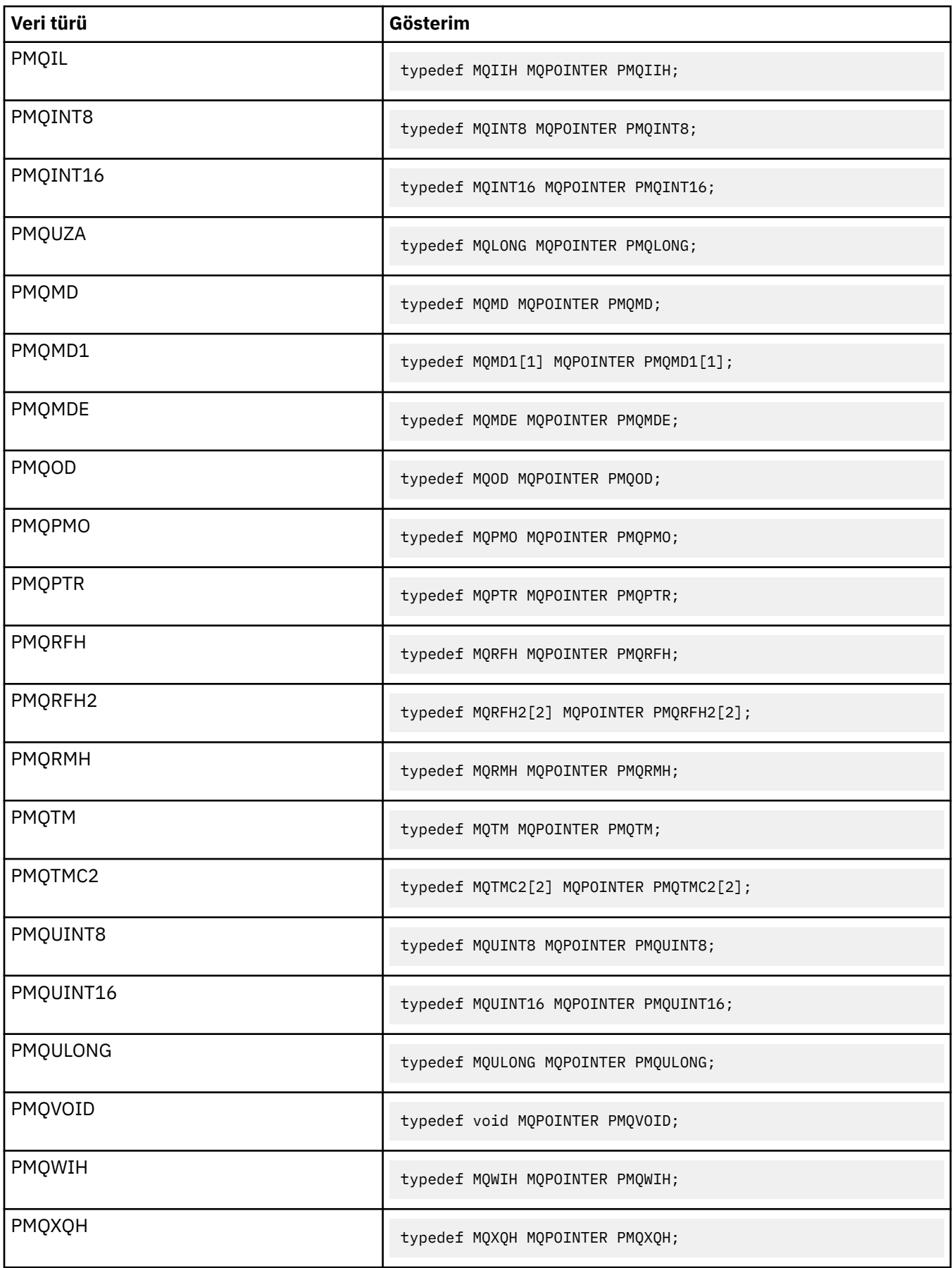

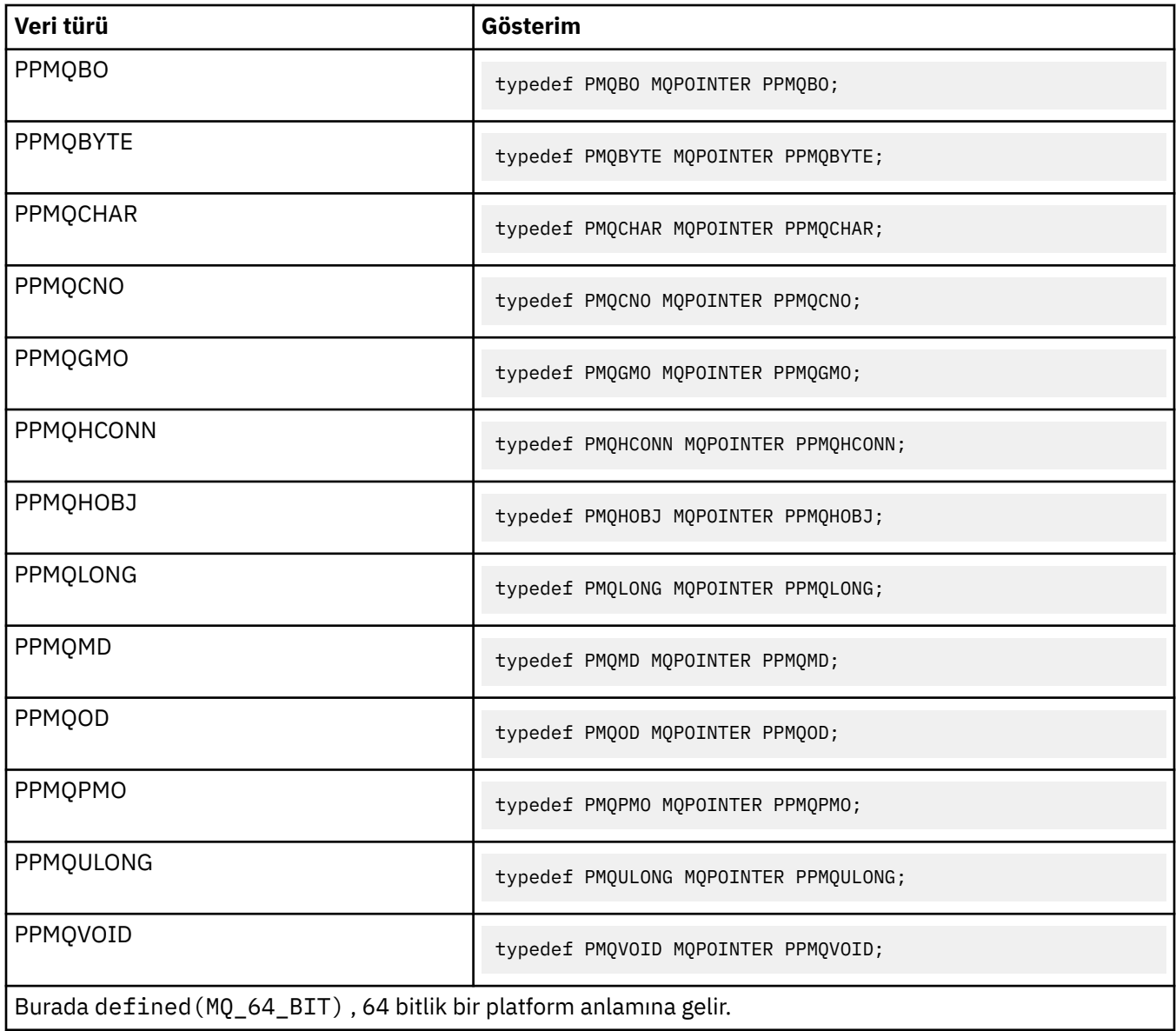

MQPOINTER makro değişkeninin tanımı için ["Veri tipleri" sayfa 240](#page-239-0) konusuna bakın.

*COBOL bildirimleri*

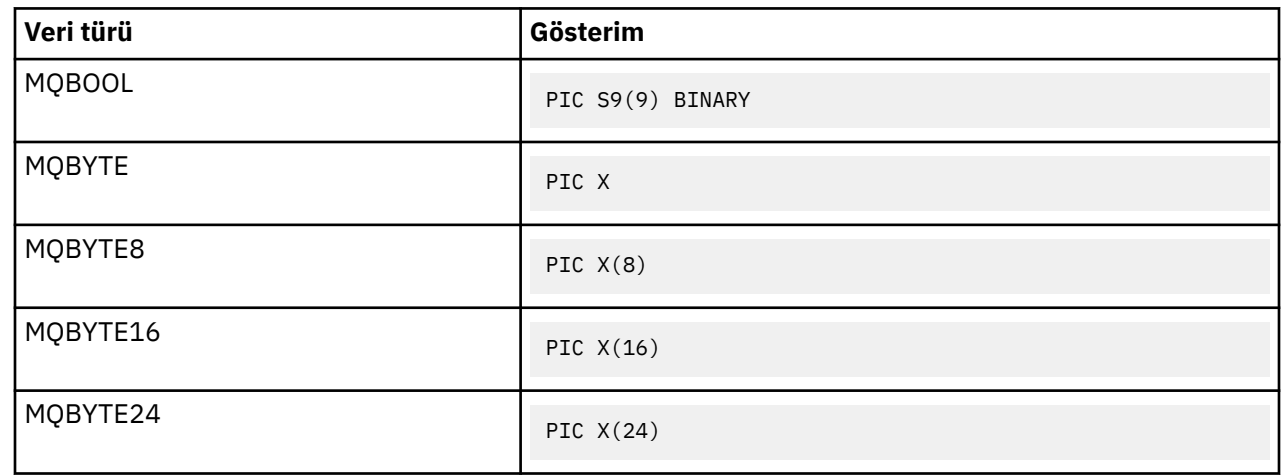

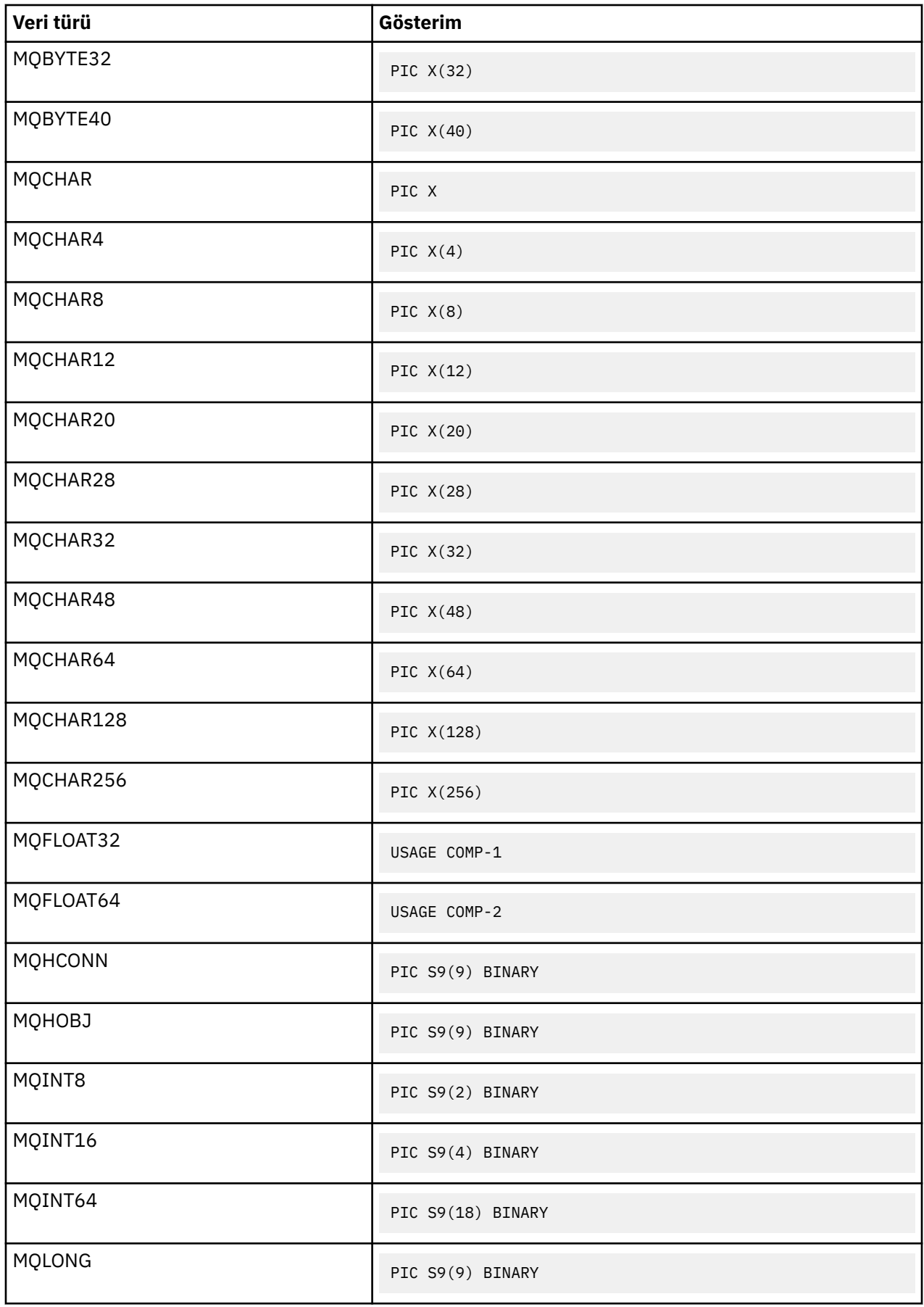

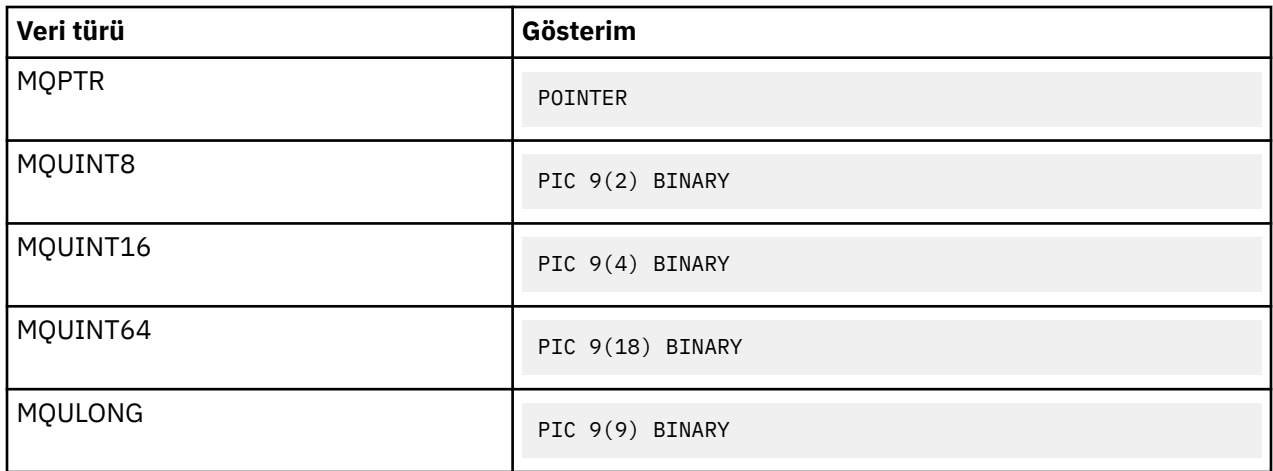

# *PL/I bildirimleri*

PL/I, z/OSüzerinde desteklenir.

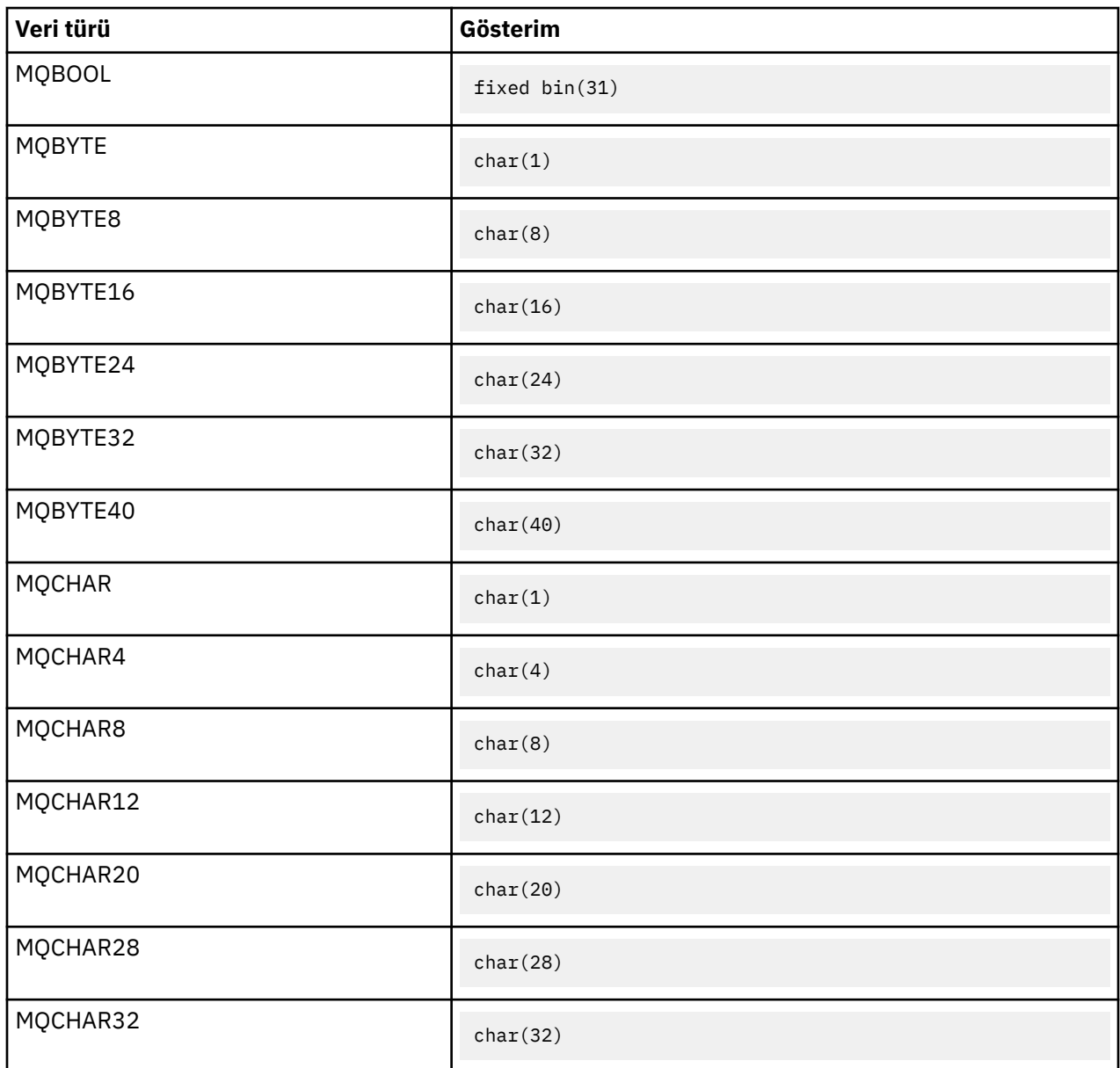

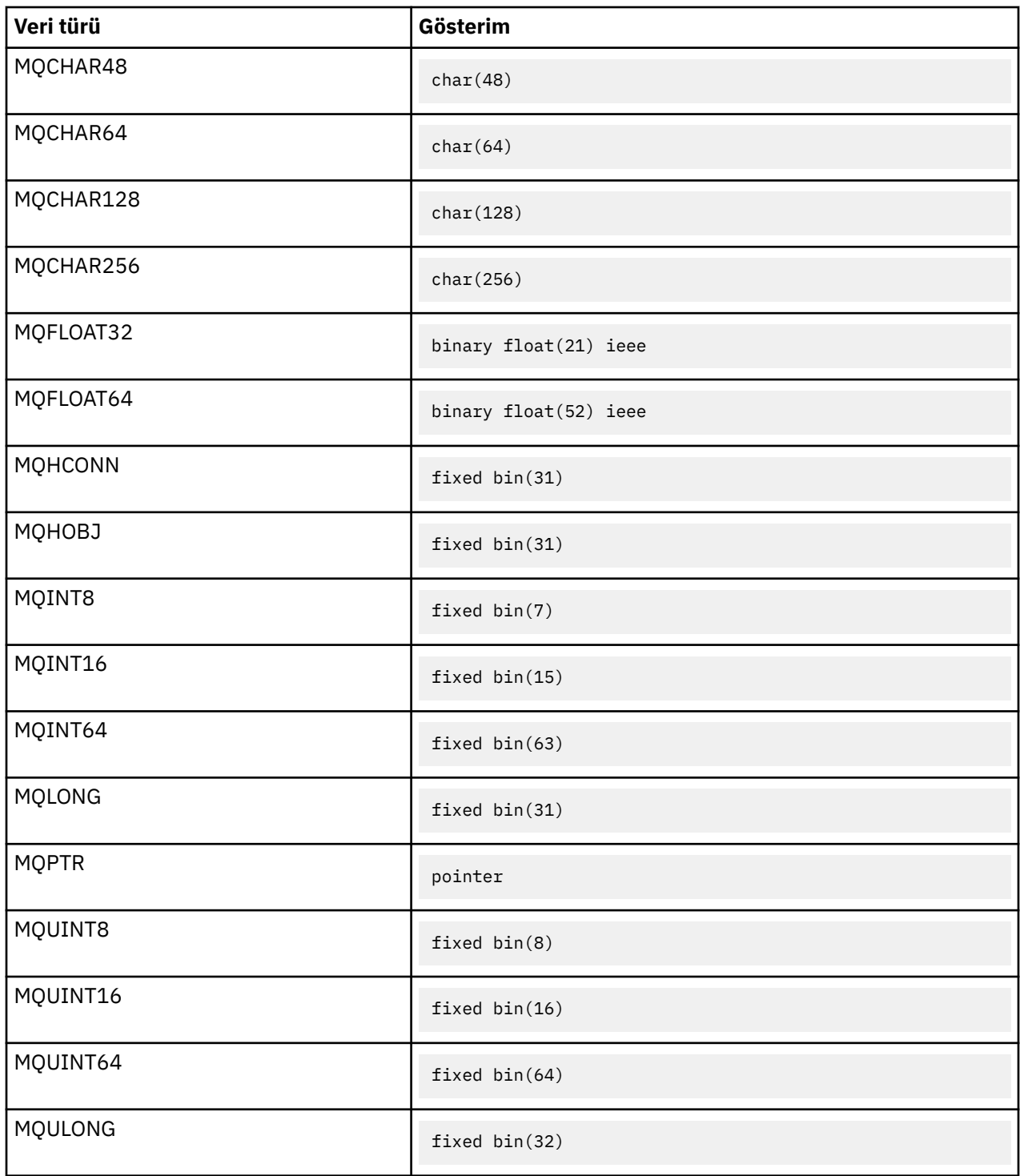

*System/390 çevirici bildirimleri*

System/390 çevirici programı yalnızca z/OS üzerinde desteklenir.

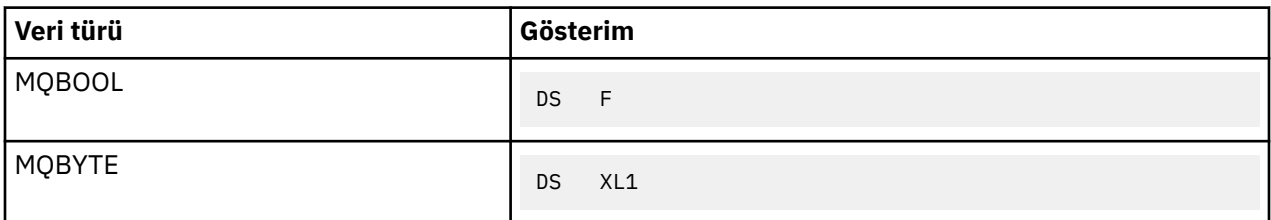

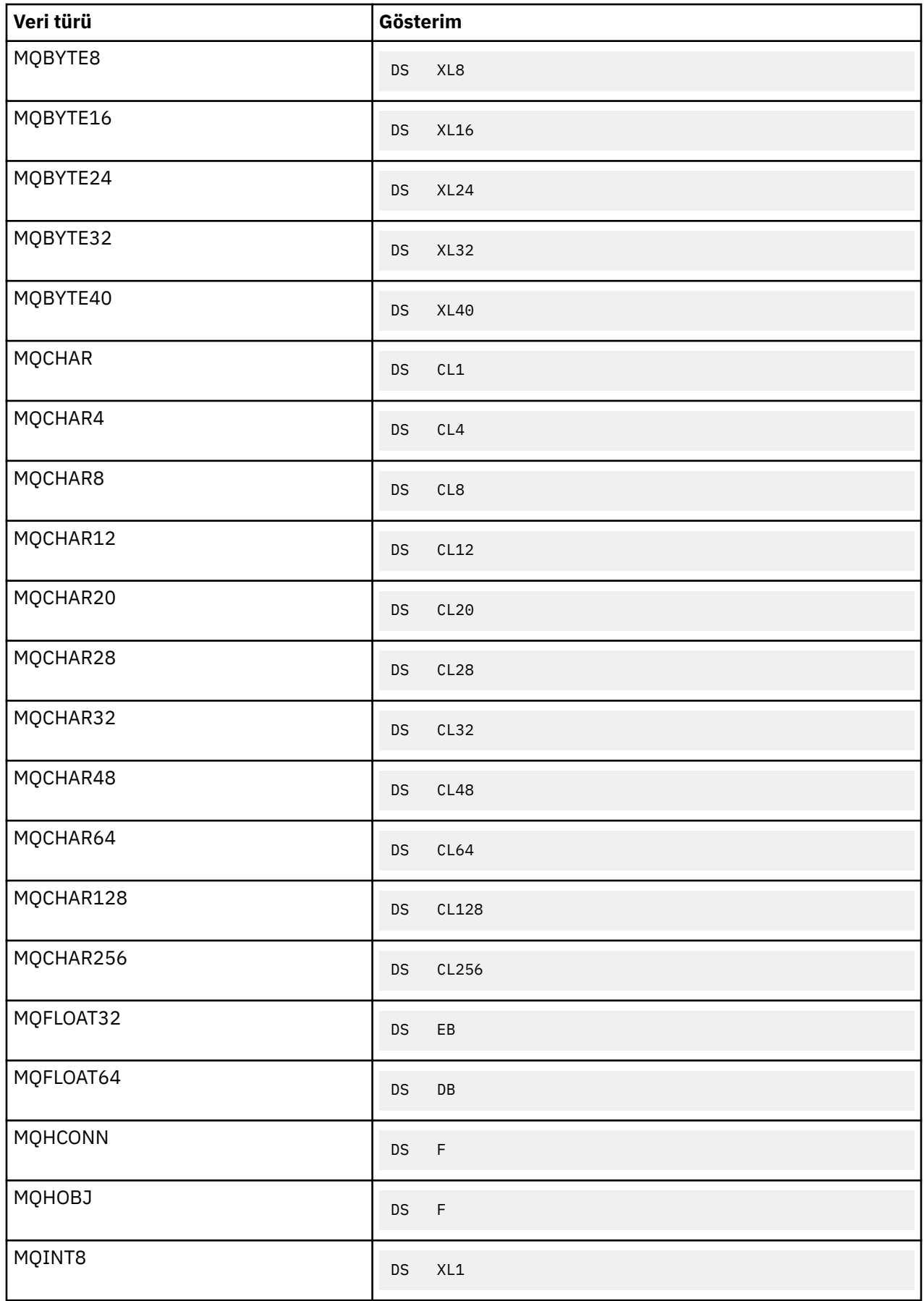

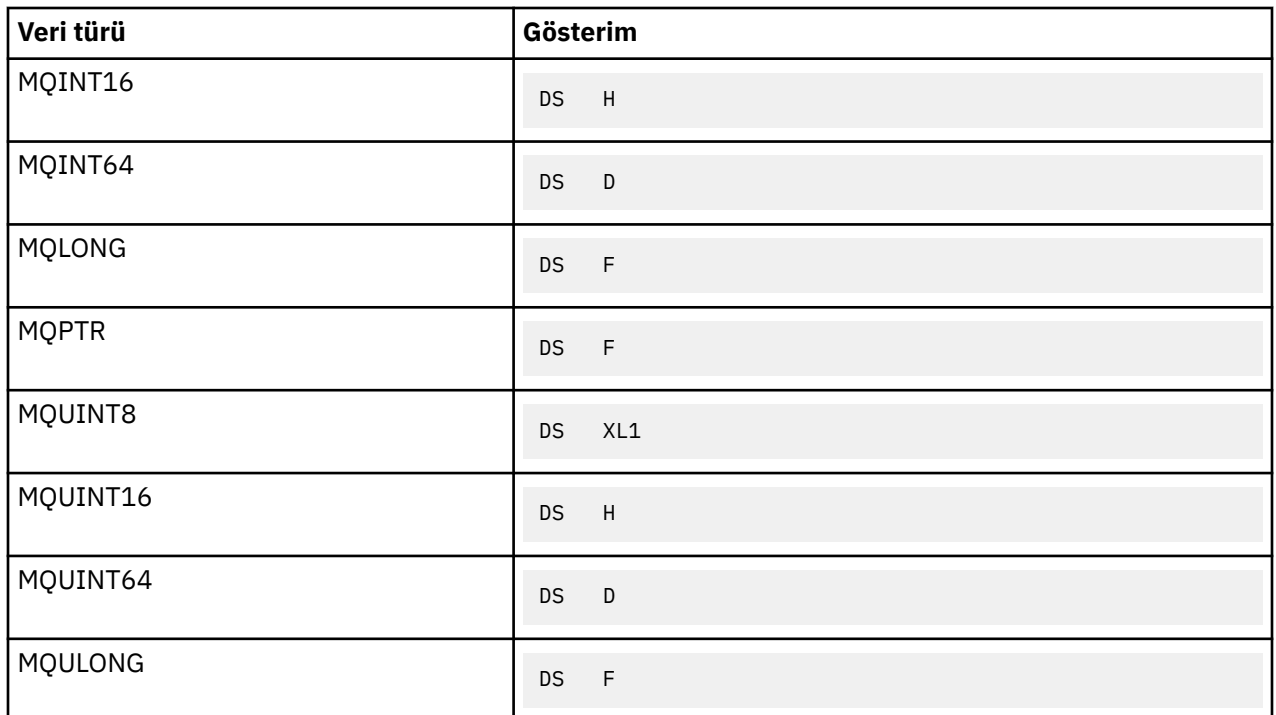

# *Yapı veri tipleri-giriş*

Bu bölümde, MQI 'da kullanılan yapı veri tipleri ele alınmıştır. Yapı veri tipleri, sonraki bölümlerde anlatılır.

*Özet*

Aşağıdaki çizelgeler, MQI ' da kullanılan yapı veri tiplerini özetlemektedir.

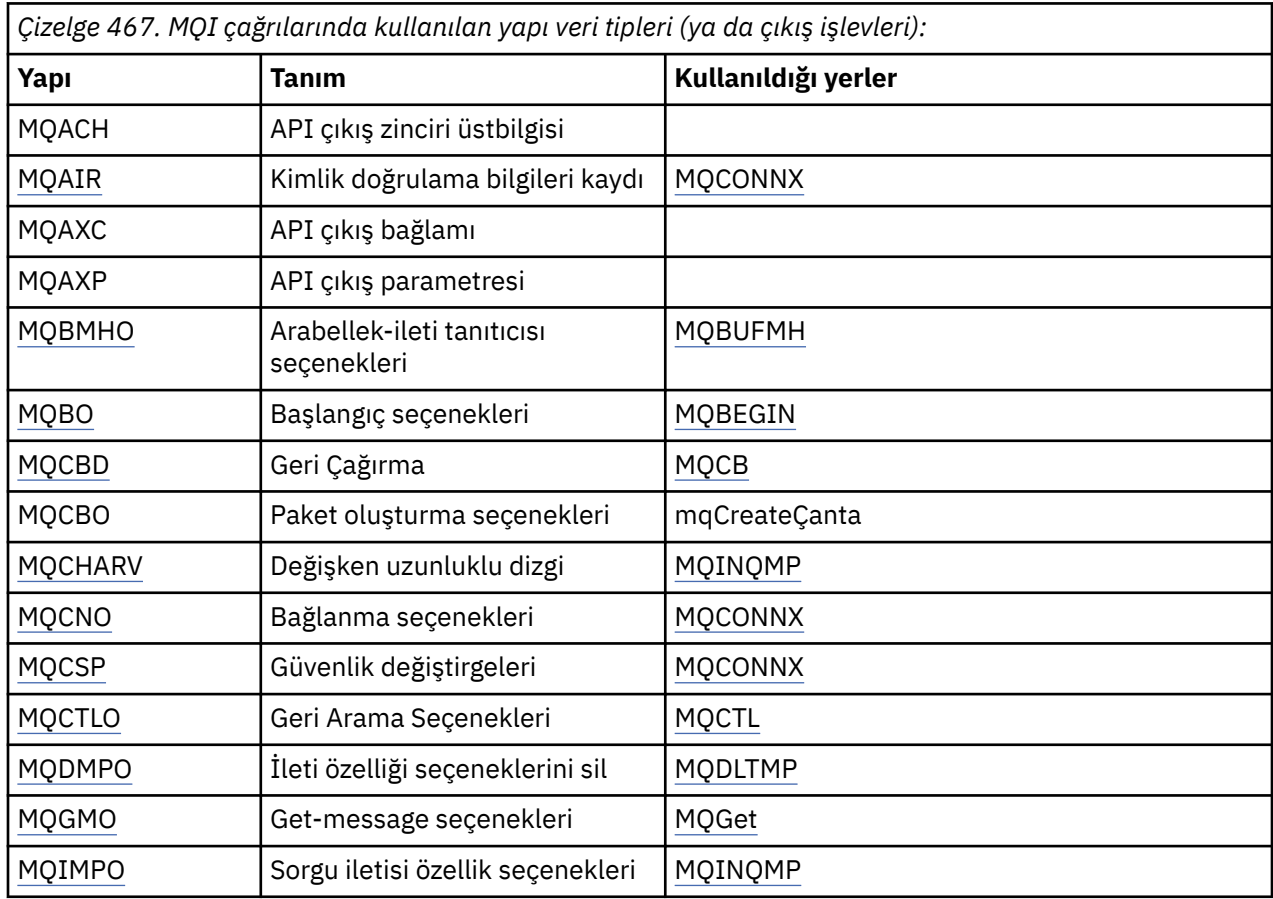

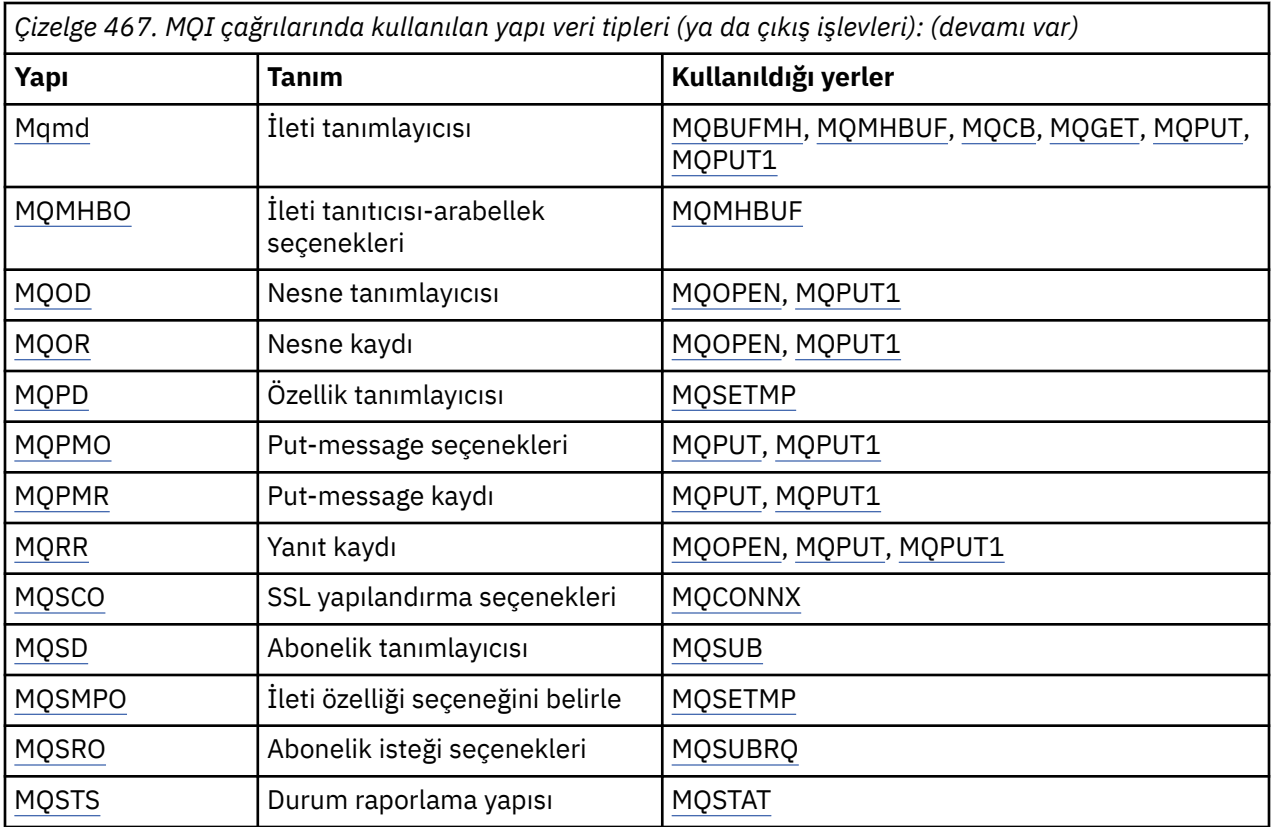

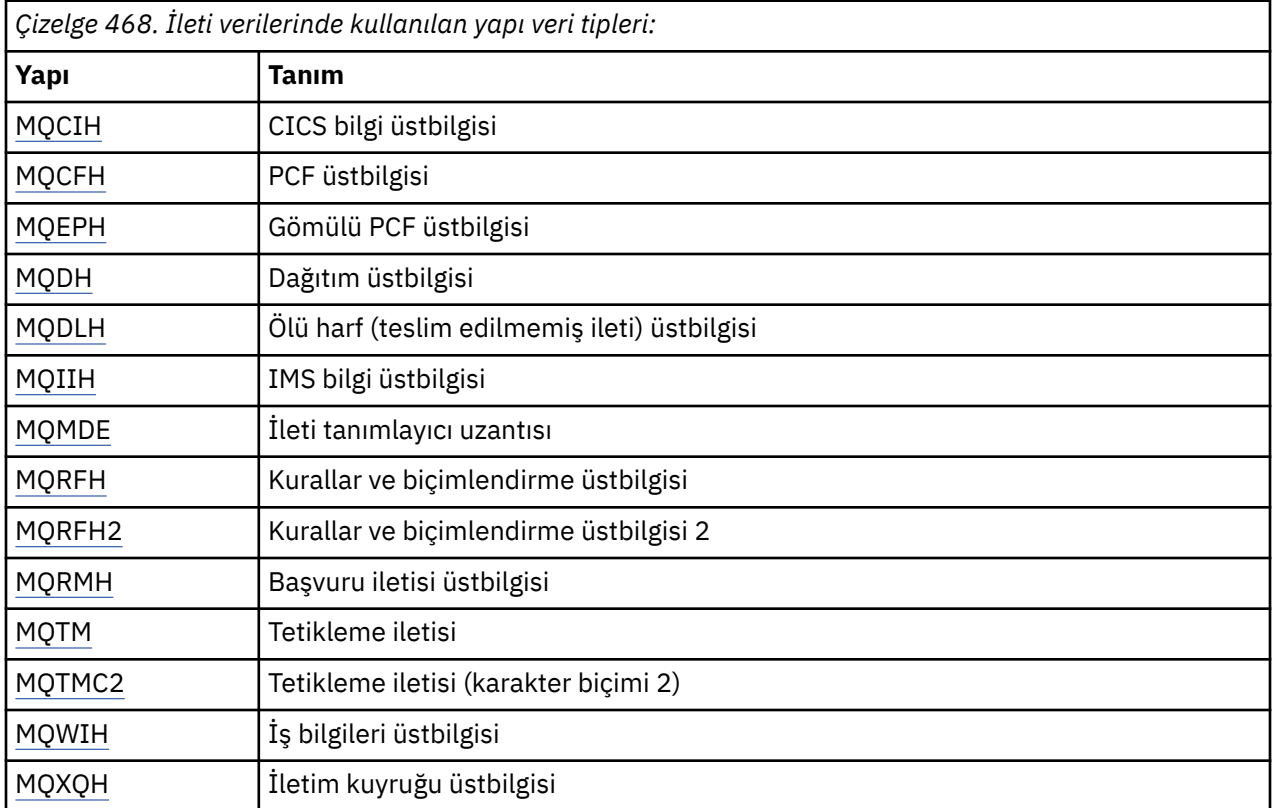

**Not:** MQDXP yapısı (veri dönüştürme çıkış parametresi), ilişkili veri dönüştürme çağrıları ile birlikte ["Veri](#page-851-0) [dönüştürme çıkışı" sayfa 852](#page-851-0)içinde açıklanmaktadır.

*Yapı veri tiplerine ilişkin kurallar*

Programlama dilleri, yapılara ilişkin destek düzeylerine göre değişir ve belirli kurallar ve kurallar, her bir programlama dilinde tutarlı bir şekilde MQI yapılarının eşlenmesi için benimsenir:

- 1. Yapıların doğal sınırları üzerinde hizalanması gerekir.
	- Birçok MQI yapısı için 4 byte 'lık hizalama gerekir.
	- IBM iüzerinde, işaretçileri içeren yapılar 16 baytlık hizalama gerektirir; bunlar şunlardır: MQCNO, MQOD, MQPMO.
- 2. Bir yapıdaki her alan, doğal sınırları üzerinde hizalanmalıdır.
	- MQlong 'a denk gelen veri türlerine sahip alanlar 4 baytlık sınırlar üzerinde hizalanmalıdır.
	- MQPTR ' ye denk gelen veri tiplerine sahip alanlar, IBM iüzerindeki 16 baytlık sınırlar ve diğer ortamlardaki 4 baytlık sınırlar üzerinde hizalanmalıdır.
	- Diğer alanlar 1 baytlık sınırlar ile hizalanmış olur.
- 3. Bir yapının uzunluğu, sınır hizalamasının bir katı olmalıdır.
	- Birçok MQI yapısı, 4 baytlık katları olan uzunluklara sahiptir.
	- IBM iüzerinde, işaretçileri içeren yapılar 16 bayttan oluşan katları olan uzunluklara sahiptir.
- 4. Yukarıdaki kurallarla uyumluluğu sağlamak için gereken yerlerde, doldurma baytları ya da alanları eklenmelidir.

# *Tanımlarda kullanılan kurallar*

Her bir yapı veri tipine ilişkin açıklama şunları içerir:

- Yapının amacına ve kullanımına genel bakış
- Yapıdaki alanların açıklamalarına, programlama dilinden bağımsız bir biçimde
- Desteklenen programlama dillerinin her birinde yapının nasıl bildirilmiş olduğuna ilişkin örnekler

Her yapı veri tipinin tanımı aşağıdaki bölümleri içerir:

## **Yapı adı**

Yapının adı, ardından yapıdaki alanların bir özeti izler.

## **Genel Bakış**

Yapının amacına ve kullanımına ilişkin kısa bir açıklama.

## **Alanlar**

Alanların tanımları. Her alan için, alanın adı, parantez içindeki temel veri tipi () ile izlenilir. Metinde, alan adları italik yazı tipi kullanılarak gösterilir; örneğin, *Version*.

Alanın alabileceği herhangi bir değer listesiyle birlikte alanın amacına ilişkin bir açıklama da vardır. Değişmezlerin adları büyük harfli olarak gösterilir; örneğin, MQGMO\_STRUC\_ID. \* karakteri kullanılarak aynı öneke sahip bir sabitler kümesi gösterilir; örneğin: MQIA\_ \*.

Alanların tanımlarında, aşağıdaki terimler kullanılır:

# **Giriş**

Bir arama yaparken alana bilgi sağlardınız.

# **output**

Kuyruk yöneticisi, çağrı tamamlandığında ya da başarısız olduğunda alana bilgi döndürür.

# **giriş/çıkış**

Bir arama yaparken alana bilgi sağlarmısınız ve kuyruk yöneticisi, arama tamamlanınca ya da başarısız olduğunda bilgileri değiştirir.

# **Başlangıçtaki değerler**

MQI ile birlikte verilen veri tanımı dosyalarındaki her alana ilişkin ilk değerleri gösteren bir çizelge.

# **C bildirimi**

C ' deki yapının tipik açıklaması.

# **COBOL bildirimi**

COBOL ' de tipik bir yapı bildirimi.

# <span id="page-239-0"></span>**PL/I bildirimi**

PL/I. ' daki yapının tipik açıklaması.

## **System/390 çevirici bildirimi**

System/390 çevirici dilindeki yapı genel bildirimi.

## **Visual Basic bildirimi**

Visual Basic 'te yaplan yapyla ilgili tipik bildirim.

# *C programlama*

Bu bölümde, C programlama dilindeki MQI ' yi kullanmanıza yardımcı olacak bilgiler yer alır.

#### *Üstbilgi dosyaları*

Üstbilgi dosyaları, MQI kullanan C uygulama programlarını yazmanıza yardımcı olmak için sağlanır.

Bu üstbilgi dosyaları Çizelge 469 sayfa 240içinde özetlenir.

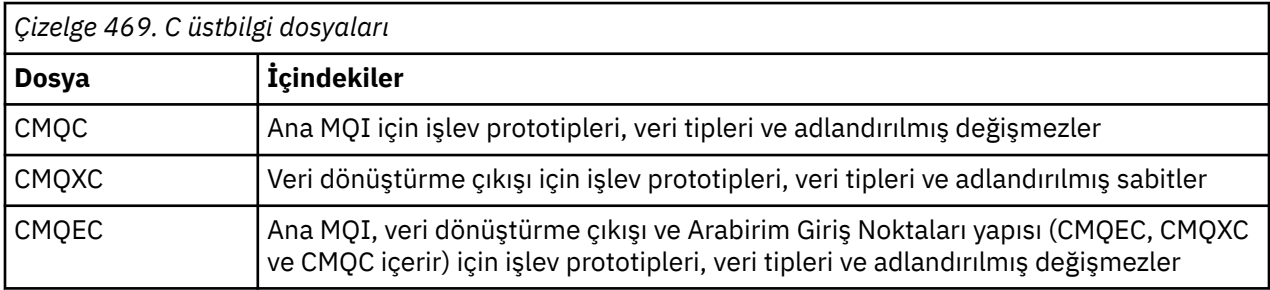

Uygulamaların taşınabilirliğini artırmak için, #include ön işlemcisi yönergesinde üstbilgi dosyasının adını küçük harfli olarak kodlayın:

#include "cmqec.h"

## *İşlevler*

Bir işlevi her çağırdığınızda, adresle geçirilen tüm parametreleri belirtmenize gerek yoktur.

- *Yalnızca giriş* olan ve MQHCONN, MQHOBJ ya da MQHOBE değerine göre değer içeren parametreleri geçirin.
- Diğer tüm parametreleri adrese göre geçirin.

Belirli bir parametrenin gerekli olmadığı durumlarda, parametre verilerinin adresi yerine, işlev çağırımında parametre olarak boş değerli bir gösterge kullanın. Bunun olası olduğu parametreler, çağrı açıklamalarında tanımlanır.

İşleve değer olarak bir parametre döndürülmez; C terminolojisinde bu, tüm işlevlerin voiddöndürdüğü anlamına gelir.

İşleve ilişkin öznitelikler MQENTRY makro değişkeniyle tanımlanır; bu makro değişkeninin değeri ortama bağlıdır.

## *Tanımlanmamış veri tipine sahip parametreler*

MQGET, MQPUT ve MQPUT1 işlevlerindeki *Buffer* değiştirgesi tanımlanmamış bir veri tipi içeriyor. Bu parametre, uygulamanın ileti verilerini göndermek ve almak için kullanılır.

Bu sıralamayı içeren değiştirgeler, C örneklerinde MQBYTE dizisi olarak gösterilir. Parametreleri bu şekilde bildirebilirsiniz, ancak genellikle iletilerde verilerin yerleşim düzenini tanımlayan belirli bir yapı olarak bildirilmesi daha uygun olur. Gerçek işlev değiştirgesini bir gösterge-boşluk olarak bildirin ve işlev çağrısındaki parametre olarak herhangi bir veri sırasının adresini belirtin.

## *Veri tipleri*

C typedef deyimini kullanarak tüm veri tiplerini tanımlayın. Her veri tipi için, ilgili gösterge veri tipini de tanımlayın. İşaretçi veri tipinin adı, bir işaretçiyi göstermek için P harfiyle önekli olan temel ya da yapı veri tipinin adıdır. MQPOINTER makro değişkenini kullanarak işaretçinin özniteliklerini tanımlayın; bu makro değişkeninin değeri ortama bağlıdır. Aşağıda, işaretçi veri tiplerinin nasıl bildirileceği gösterilmektedir:

#define MOPOINTER  $\star$  /\* depends on environment  $\star$ / ... typedef MQLONG MQPOINTER PMQLONG; /\* pointer to MQLONG \*/ typedef MQMD MQPOINTER PMQMD; /\* pointer to MQMD \*/

#### *İkili dizgileri işleme*

İkili verilerin dizilimlerini MQBYTEn veri tiplerinden biri olarak bildirebilirsiniz.

Bu tipteki alanları kopyaladığınızda, karşılaştırdığınızda ya da ayarladığınızda, C işlevlerini memcpy, memcmpya da memsetkullanın; örneğin:

```
#include <string.h>
#include "cmqc.h"
MQMD MyMsgDesc;
memcpy(MyMsgDesc.MsgId, \overline{a} are "MsgId" field to nulls \overline{a}<br>MQMI_NONE, \overline{a} ...using named constant
                                     /\star ...using named constant
         sizeof(MyMsgDesc.MsgId));
memset(MyMsgDesc.CorrelId, /* set "CorrelId" field to nulls */
        0x00, 4x...using a different method
         sizeof(MQBYTE24));
```
Bu işlevler, MQBYTEn veri tipleriyle bildirilen veriler için doğru çalışmadığından, strcpy, strcmp, strncpyya da strncmpdizgi işlevlerini kullanmayın.

#### *Karakter dizgillerini işleme*

Kuyruk yöneticisi uygulamaya karakter verisi döndürdüğünde, kuyruk yöneticisi karakter verilerini her zaman, alanın tanımlı uzunluğuna doğru boşluklarla doldurur; kuyruk yöneticisi *bunu yapmaz* boş karakterle sonlandırılmış dizgileri döndürür.

Bu nedenle, bu tür dizgileri kopyalarken, karşılaştırırken ya da bitiştirirken, strncpy, strncmpya da strncatdizgi işlevlerini kullanın.

Dizginin boş değerle sonlandırılmasını gerektiren dizgi işlevlerini kullanmayın (strcpy, strcmp, strcat). Ayrıca, dizginin uzunluğunu belirlemek için strlen işlevini kullanmayın; alanın uzunluğunu belirlemek için sizeof işlevi yerine kullanın.

#### *Yapılara ilişkin ilk değerler*

Üstbilgi kütükleri, bu yapılara ilişkin eşgörünümleri bildirirken MQ yapılarına ilişkin ilk değerleri sağlamak için kullanabileceğiniz çeşitli makro değişkenlerini tanımlar.

Bu makro değişkenlerinin adları MQxxx\_default biçiminin adlarına sahiptir; burada MQxxx, yapının adını gösterir. Aşağıdaki şekilde kullanılırlar:

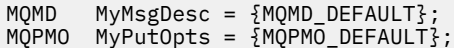

Bazı karakter alanları için (örneğin, çoğu yapıda oluşan *StrucId* alanları ya da MQMD ' de ortaya çıkan *Format* alanı), MQI, geçerli olan belirli değerleri tanımlar. Geçerli değerlerin her biri için, *iki* makro değişkeni sağlanır:

• Bir makro değişkeni, değeri, örtük boş (null) boş eşleşme dışında, alanın tanımlı uzunluğunun tam olarak dışında bir uzunluğa sahip bir dizgi olarak tanımlar. Örneğin, MQMD ' deki *Format* alanı için aşağıdaki makro değişkeni sağlanır (¬ boş bir karakteri temsil eder):

#define MQFMT\_STRING "MQSTR¬¬¬"

Bu formu memcpy ve memcmp işlevleriyle birlikte kullanın.

• Diğer makro değişkeni, değeri bir karakter dizisi olarak tanımlar; bu makro değişkeninin adı, \_ARRAY ile birlikte suffixed dizgi biçiminin adıdır. Örneğin:

```
#define MQFMT_STRING_ARRAY 'M','Q','S','T','R','¬','¬','¬'
```
Bu formu, yapının bir eşgörünümünü, MQMD\_XX\_ENCODE\_CASE\_ONE default makro değişkeni tarafından sağlanan değerlerden farklı değerleri olan bir yönetim ortamı bildirirken kullanıma hazırlamak için kullanın. (Bu her zaman gerekli değildir; bazı ortamlarda her iki durumda da değerin dizgi biçimini kullanabilirsiniz. Ancak, bu durum C++ programlama diliyle uyumluluk için gerekli olduğu için, bildirim için dizi formunu kullanabilirsiniz.)

## *Dinamik yapılar için ilk değerler*

Bir yapının eşgörünümlerinin değişken sayısı gerektiğinde, eşgörünümler genellikle calloc ya da malloc işlevleri kullanılarak dinamik olarak elde edilen ana depolamada yaratılır. Bu tür yapılardaki alanları kullanıma hazırlamak için aşağıdaki tekniği göz önünde bulundurun:

1. Yapıyı kullanıma hazırlamak için uygun MQxxx\_XX\_ENCODE\_CASE\_ONE default makro değişkenini kullanarak yapının bir eşgörünümünü bildirin. Bu yönetim ortamı, diğer yönetim ortamlarına ilişkin model haline gelir:

MQMD Model =  ${MQMD_DEFAULT};$  /\* declare model instance \*/

The static or auto keywords can be coded on the declaration in order to give the model instance static or dynamic lifetime, as required.

2. Yapının dinamik bir eşgörünümü için depolama alanı elde etmek üzere calloc ya da malloc işlevlerini kullanın:

```
PMQMD Instance;
Instance = malloc(sizeof(MQMD)); /* get storage for dynamic instance */
```
3. Model örneğini dinamik eşgörünüme kopyalamak için memcpy işlevini kullanın:

memcpy(Instance,  $\&$ Model, sizeof(MQMD)); /\* initialize dynamic instance  $*/$ 

# *C++ dilinde kullan*

C++ programlama dili için, üstbilgi kütükleri yalnızca bir C++ derleyicisi kullanırken içerilen aşağıdaki ek deyimleri içerir:

```
#ifdef __cplusplus
 extern "C" {
#endif
/* rest of header file */#ifdef __cplusplus
  \mathbf{f}#endif
```
#### *Notasyonla ilgili kurallar*

Bu bilgiler, işlevlerin ve bildirme parametrelerinin nasıl çağrılacağını gösterir.

Bazı durumlarda, değiştirgeler değişmez büyüklükte dizilerdir. Bunlar için, bir sayısal değişmezi göstermek için küçük harfli bir n kullanılır. Bu parametreye ilişkin bildirimi kodladığınızda, n değerini gereken sayısal değerle değiştirin.

## *COBOL*

Bu bölümde, COBOL programlama dilinden MQI ' yi kullanmanıza yardımcı olacak bilgiler yer alır.

# *Kütüklerin KOPYASI*

Çeşitli COPY dosyaları, MQI kullanan COBOL uygulama programlarını yazmanıza yardımcı olmak için sağlanmıştır. Adlandırılmış değişmezleri içeren iki dosya ve her bir yapı için iki dosya vardır.

Her bir yapı iki biçimde sağlanır: başlangıç değerlerine sahip bir form ve olmayan bir form:

- Bir COBOL programının ÇALIŞMA-DEPOLAMA bölümünde başlangıç değerleri olan yapıları kullanın; bunlar, V harfiyle (Değerler için) suffixed adlarıyla COPY dosyalarında yer alır.
- Bir COBOL programının LINKAGE SECTION ' de başlangıç değerleri olmadan yapıları kullanın; bunlar L harfiyle (Linkage için) suffixed adlarıyla COPY dosyalarında yer alır.

Kopya dosyaları Çizelge 470 sayfa 243içinde özetlenir. Listelenen tüm dosyalar, tüm ortamlarda kullanılabilir değil.

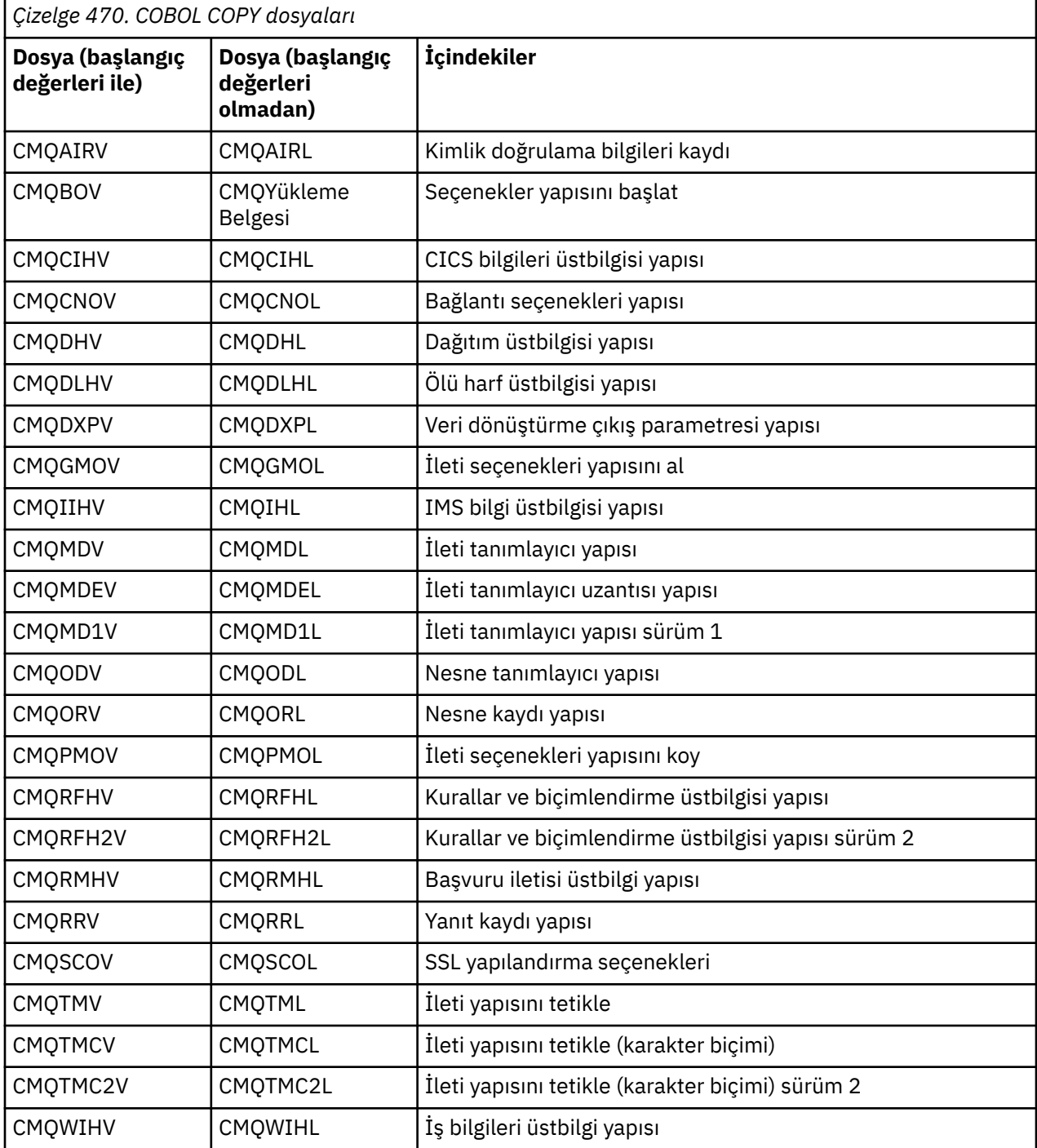

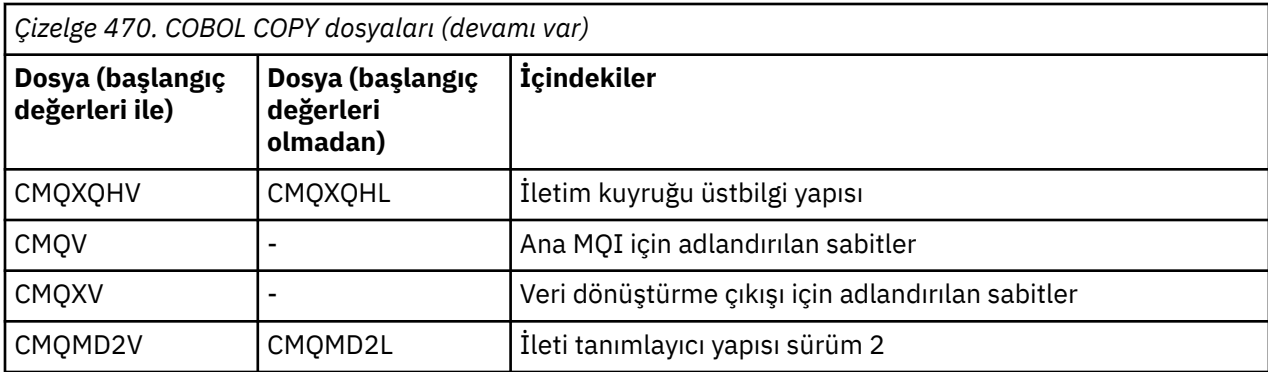

## *Yapılar*

In the COPY file, each structure declaration begins with a level-10 item; this enables you to declare several instances of the structure by coding the level-01 declaration and then using the COPY statement to copy in the remainder of the structure declaration. Uygun örneğe başvurmak için, IN anahtar sözcüğünü kullanın:

```
* Declare two instances of MQMD
 01 MY-MQMD.
     COPY CMQMDV.
 01 MY-OTHER-MQMD.
     COPY CMQMDV.
*
* Set MSGTYPE field in MY-OTHER-MQMD
      MOVE MQMT-REQUEST TO MQMD-MSGTYPE IN MY-OTHER-MQMD.
```
Yapıları uygun sınırlarla hizalayın. COPY deyimini, level-01 öğesi olmayan bir öğenin ardından bir yapı dahil etmek için kullanırsanız, yapının level-01 öğesinin başlangıcındaki uygun göreli konumda başladığından emin olun. Birçok MQI yapısı için 4 baytlık hizalama gerekir; bunun özel durumları, IBM i üzerinde 16 baytlık hizalama gerektiren MQCNO, MQOD ve MQPMO (MQPMO), MQOD ve MQPMO ' dur.

Bu bölümde, yapılardaki alanların adları önek olmadan gösterilir. COBOL içinde, alan adlarının başında, yapının adı ve ardından bir tire işareti bulunur. Ancak, yapı adı sayısal bir sayıyla biterse, yapının özgün yapının ikinci ya da daha sonraki bir sürümü olduğunu gösterir. Sayısal rakam, önekle, sayısal bir basamaktan çıkarılır. COBOL ' de alan adları büyük harfle gösterilir (gerekirse küçük harfli ya da büyük harf karışık olarak kullanılabilir). For example, the field *MsgType* described in ["MQMD-İleti tanımlayıcısı" sayfa](#page-381-0) [382](#page-381-0) becomes MQMD-MSGTYPE in COBOL.

V-sonek yapıları, tüm alanlar için başlangıç değerleriyle bildirilir; yalnızca, sağlanan başlangıç değerinden farklı bir değer istediğiniz alanları ayarlamanız gerekir.

# *Göstergeler*

Bazı yapıların, MQOD yapısı tarafından ele alınan MQOR ve MQRR kayıtları gibi, yapıyla ayrılabilir isteğe bağlı verileri ele alınması gerekir.

Bu isteğe bağlı verileri ele almak için yapılar, işaretçi veri tipiyle bildirilen alanlar içerir. Ancak COBOL, tüm ortamlardaki işaretçi veri tipini desteklemez. Bu yüzden, isteğe bağlı veriler, yapının başlangıcından elde edilen verilerin göreli konumunu içeren alanlar kullanılarak da adreslenilebilir.

Ortamlar arasında bir uygulamayı kapı aralamak istiyorsanız, işaretçi veri tipinin tüm amaçlanan ortamlarda kullanılabilir olup olmadığını kesin olarak belirleyin. Bu durumda değilse, uygulamanın isteğe bağlı verileri işaretçi alanları yerine göreli konum alanlarını kullanarak ele vermeleri gerekir.

İşaretçilerin desteklenmediği ortamlarda, gösterge alanlarını uygun uzunluğun byte dizgileri olarak bildirerek, ilk değer tüm boş bayt dizilimi olarak kabul edilir. Göreli konum alanlarını kullanıyorsanız, bu ilk değeri değiştirmeyin.

# *Adlandırılmış Değişmezler*

Bu bölümde, adın bir parçası olarak altçizgi karakteri (\_) içeren değişmezlerin adları gösterilir. COBOL içinde, tire karakterini (-) alt çizgi karakterini kullanarak kullanın.

Karakter dizilimi değerleri olan değişmezler, dizilim sınırlayıcısı olarak tek tırnak işaretini (') kullanır. Bazı ortamlarda, derleyicinin çift tırnak işaretinin yerine dizgi sınırlayıcı olarak tek tırnak işaretini kabul etmesi için uygun bir derleyici seçeneği belirlemeniz gerekebilir.

Adlandırılmış sabitler, COPY dosyalarında level-10 öğe olarak bildirilir. Sabitleri kullanmak için, level-01 öğesini açık bir şekilde bildirip, sabitlerin bildirimlerinde kopyalamak için COPY deyimini kullanın:

```
* Declare a structure to hold the constants
 01 MY-MQ-CONSTANTS.
      COPY CMQV.
```
Önceki y "ntem, de§iŸmezlerin, g" nderme girmemiyorlarsa, programdaki saklama yeri kaplamalar sa§lar Değişmezleri aynı çalıştırma birimi içinde birçok ayrı programa dahil etseniz, sabitlerin birden çok kopyası bulunur ve ana depolamayı gereksiz yere tüketir. Aşağıdaki tekniklerden birini kullanarak bu etkiyi önlein:

• Add the GLOBAL clause to the level-01 declaration:

```
* Declare a global structure to hold the constants
 01 MY-MQ-CONSTANTS GLOBAL.
     COPY CMQV.
```
Bu durum, çalıştırma birimindeki yalnızca tek bir sabit disk takımı için saklama alanı ayırır. Ancak, sabitler, yalnızca level-01 bildirimini içeren program değil, çalıştırma birimi içindeki herhangi bir program tarafından başvurulabilir.

**Not:** GLOBAL yantümcesi tüm ortamlarda desteklenmez.

• Her bir programa el ile kopyalama, yalnızca o programın gönderme yaptığı değişmezleri içerir. Tüm değişmezleri programa kopyalamak için COPY deyimini kullanmayın.

# *Notasyonla ilgili kurallar*

Bu kısımdaki ikinci konular, çağrıların ve bildirme parametrelerinin nasıl çağrılacağını gösterir. Bazı durumlarda, değiştirgeler çizelgeler ya da karakter dizilimleridir; bunlar değişmez. Bunlar için, bir sayısal değişmezi göstermek için küçük harfli bir n kullanılır. Bu parametreye ilişkin bildirimi kodladığınızda, n değerini gereken sayısal değerle değiştirin.

# *System/390 çevirici programlaması*

Bu bölümde, System/390 Assembler programlama dilindeki MQI ' yi kullanmanıza yardımcı olacak bilgiler yer alır.

# *Makrolar*

MQI kullanan çevirici uygulama programları yazmanıza yardımcı olması için çeşitli makrolar sağlanmıştır.

Adlandırılmış sabitler için iki makro ve her bir yapı için bir makro vardır. Bu dosyalar Çizelge 471 sayfa 245içinde özetlenir.

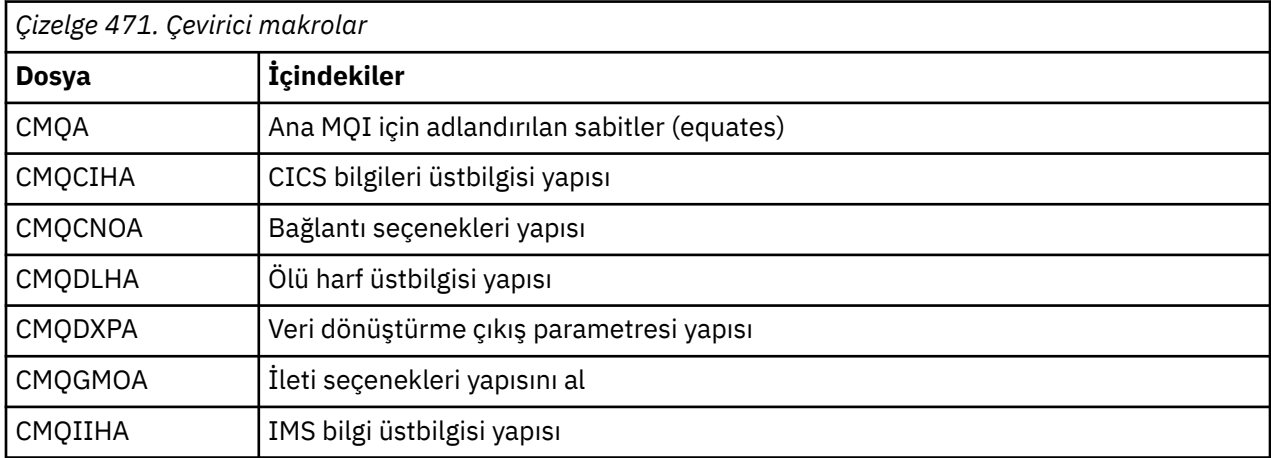

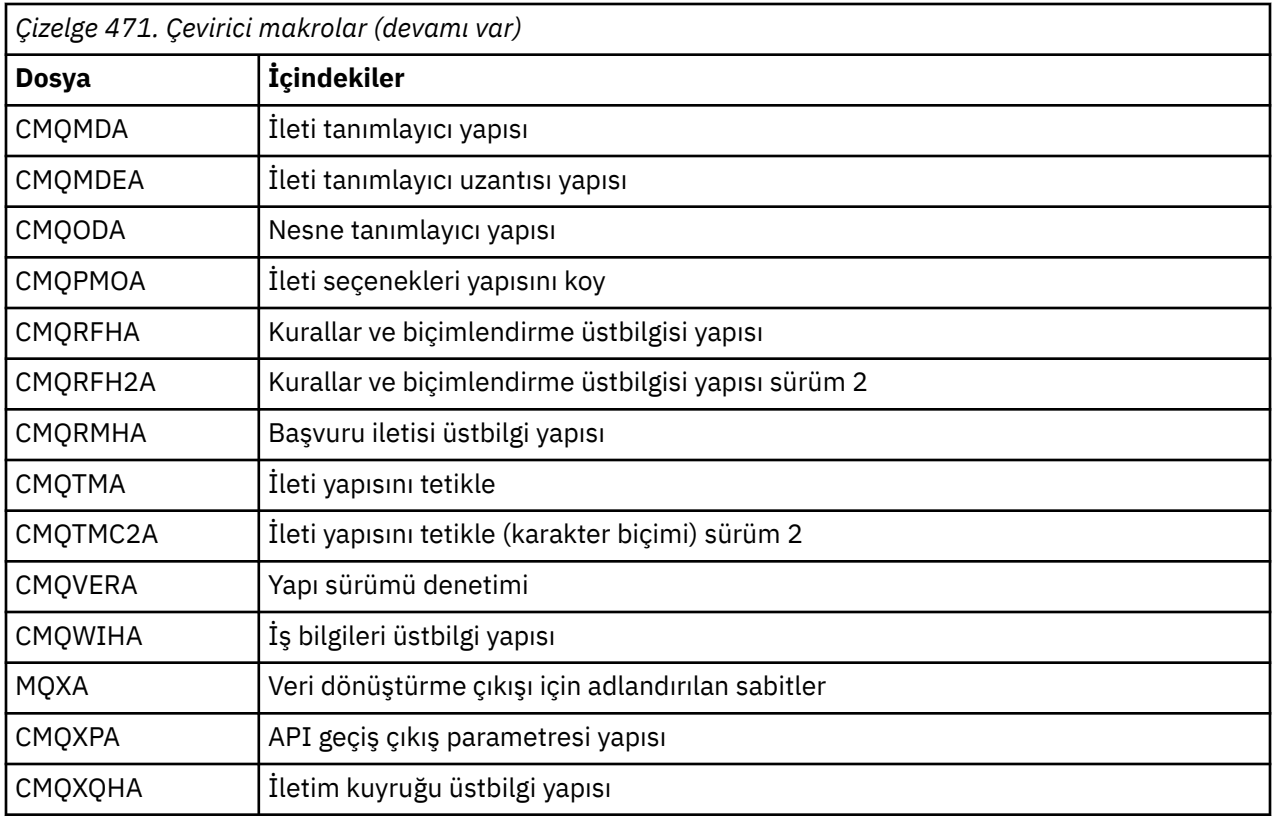

# *Yapılar*

Yapılar, makronun eylemlerini denetlemek için çeşitli parametrelere sahip makrolar tarafından oluşturulur. Bu değiştirgeler aşağıdaki kısımlarda açıklanmıştır.

Zaman zaman MQ yapılarının yeni sürümlerine tanıtılır. Yeni bir sürümdeki ek alanlar, daha önce 256 byte 'tan daha küçük bir yapının 256 byte 'tan daha büyük bir yapıya dönüşmesine neden olabilir. Bu yüzden, bir MQ yapısını kopyalamak ya da bir MQ yapısını boş değere ayarlamak, 256 byte 'tan büyük yapılarla doğru şekilde çalışmak için tasarlanmış bir çevirici yönergelerinden kaynaklanır. Diğer bir seçenek olarak, yapının belirli bir sürümünü bildirmek için DCLVER makro değiştirgesini ya da CMQVERA makrosunu VERSION parametresiyle birlikte kullanın.

## *Yapının adını belirtme*

Bir yapının birden çok eşgörünümünü bildirmek için, makro önekleri yapıdaki her alanın adını kullanıcı belirenebilir bir dizgiyle ve alt çizgiyle önekler.

Kullanılan dizgi, makronun çağrılması sırasında belirtilen etikettir. Etiket belirtilmediyse, öneki oluşturmak için yapının adı kullanılır:

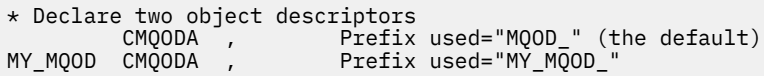

Bu kısımda gösterilen yapı bildirimleri varsayılan öneki kullanır.

## *Yapı formunun belirtilmesi*

Yapı bildirimleri, makro tarafından DSECT parametresi tarafından denetlenen iki biçimden birinde oluşturulabilir:

## **DSECT = EVET**

Bir çevirici DSECT yönergesi yeni bir veri bölümü başlatmak için kullanılır; yapı tanımlaması DSECT deyiminden hemen sonra gelir. Makro çağırımı üzerindeki etiket, veri bölümünün adı olarak kullanılır; etiket belirtilmediyse, yapının adı kullanılır.

## **DSECT = NO**

Çevirici DC yönergeleri, yordamı, yordamda geçerli konumda tanımlamak için kullanılır. Alanlar, makro çağırımı ile ilgili parametrelerin kodlanması yoluyla belirlenebilecek değerlerle kullanıma hazırlandı. Makro çağırımı üzerinde hiçbir değer belirtilmediği alanlar varsayılan değerlerle başlatılır.

Belirtilen değer büyük harfli olmalıdır. DSECT parametresi belirtilmemişse, DSECT=NO varsayılan değer olarak kabul edilir.

## *Yapı sürümünü denetleme*

Varsayılan olarak, makrolar her zaman her yapının en son sürümünü bildirir.

Yapıda *Version* alanı için bir değer belirtmek üzere VERSION makro parametresini kullanabilirsiniz; ancak bu parametre, *Version* alanının başlangıç değerini tanımlar ve yapının gerçekte bildirilmiş sürümünü denetmez. Bildirilmiş yapının sürümünü denetlemek için, DCLVER parametresini kullanın:

# **DCLVER=CURRENT**

Bildirilen sürüm, yürürlükteki (en son) sürüm olarak kabul edilir.

#### **DCLVER=BELIRTILDI**

Bildirilen sürüm, VERSION parametresi tarafından belirtilen sürümdür. VERSION parametresini çıkarırsanız, varsayılan sürüm 1 'dir.

VERSION parametresini belirtirseniz, değer kendi kendine tanımlı bir sayısal değişmez ya da gereken sürüm için adlandırılmış değişmezdir (örneğin, MQCNO\_VERSION\_3). If you specify some other value, the structure is declared as if DCLVER=CURRENT had been specified, even if the value of VERSION resolves to a valid value.

Belirtilen değer büyük harfli olmalıdır. DCLVER parametresini çıkarırsanız, kullanılan değer MQDCLVER genel makro değişkeninden alınır. CMQVERA makrosunu kullanarak bu değişkeni ayarlayabilirsiniz.

*Bir yapının başka bir yapının içine gömülü olduğunu bildiren*

Bir yapıyı, başka bir yapının bileşeni olarak bildirmek için, NESTED parametresini kullanın:

## **NESTED=YES**

Yapı bildirimi, başka bir yapı içinde içiçe yerleştirilir.

#### **NESTED=NO**

Yapı bildirimi başka bir yapı içinde iç içe geçmiş değil.

Belirtilen değer büyük harfli olmalıdır. NESTED parametresini çıkarırsanız, NESTED=NO varsayılan değer olarak kabul edilir.

## *Alanlar için ilk değerleri belirtme*

Makro çağırımında bu alanın adını (önek olmadan) kodlayarak, gereken değerin yanında, bir alanın adını (önek olmadan) kodlayarak bir alanı kullanıma hazırlamak için kullanılacak değeri belirtin.

Örneğin, *MsgType* alanına sahip bir ileti tanımlayıcısı yapısını MQMT\_REQUEST ile ilk kullanıma hazırlanmış ve *ReplyToQ* alanı "MY\_REPLY\_TO\_QUEUE" dizgisiyle kullanıma hazırlanmış olarak bildirmek için, aşağıdaki bilgileri kullanın:

MY\_MQMD CMQMDA MSGTYPE=MQMT\_REQUEST, X REPLYTOQ=MY\_REPLY\_TO\_QUEUE

Makro çağrısında değer olarak adlandırılmış bir değişmez (equate) belirtirseniz, adı belirtilen değişmezi tanımlamak için CMQA makrosunu kullanın. Karakter dizilimi değerlerini tek tırnak işareti içine almayın.

#### *Listelemeyi denetleme*

Control the appearance of the structure declaration in the assembler listing using the LIST parameter:

## **LISTE = EVET**

Yapı bildirimi, çevirici listelerinde görünür.

## **LISTE = HAYIR**

Yapı bildirimi, çevirici listelemesinde görünmez.

<span id="page-247-0"></span>Belirtilen değer büyük harfli olmalıdır. LIST parametresini çıkarırsanız, LIST=NO varsayılan değer olarak kabul edilir.

# *CMQVERA makrosu*

Bu makro, yapı makroları üzerinde DCLVER parametresi için kullanılacak varsayılan değeri ayarlamanıza olanak sağlar. The value specified by CMQVERA is used by the structure macro only if you omit the DCLVER parameter from the invocation of the structure macro. Varsayılan değer, DCLVER parametresiyle CMQVERA makrosu kodlanarak ayarlanır:

## **DCLVER=CURRENT**

Varsayılan sürüm, geçerli (en son sürüm) sürüme ayarlanır.

# **DCLVER=BELIRTILDI**

Varsayılan sürüm, VERSION parametresi tarafından belirtilen sürüme ayarlıdır.

DCLVER değiştirgesini belirtmeniz gerekir ve değer büyük harfli olmalıdır. CMQVERA tarafından ayarlanan değer, CMQVERA ' nın sonraki çağrısına ya da düzeneğin sonuna kadar varsayılan değer olmaya devam eder. CMQVERA 'yı çıkarırsanız, varsayılan ayar DCLVER=CURRENT' dir.

# *Notasyonla ilgili kurallar*

Sonraki kısımlarda, çağrıların nasıl çağrılacağı ve parametrelerin bildirilmesi gösterilir. Bazı durumlarda, parametreler, bir sayısal değişmezi göstermek için küçük harfli bir n kullanıldığında diziler ya da karakter dizgileridir. Bu parametreye ilişkin bildirimi kodladığınızda, n değerini gereken sayısal değerle değiştirin.

# **MQAIR-Kimlik doğrulama bilgileri kaydı**

MQAIR yapısı, kimlik doğrulama bilgileri kaydını temsil eder.

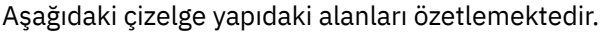

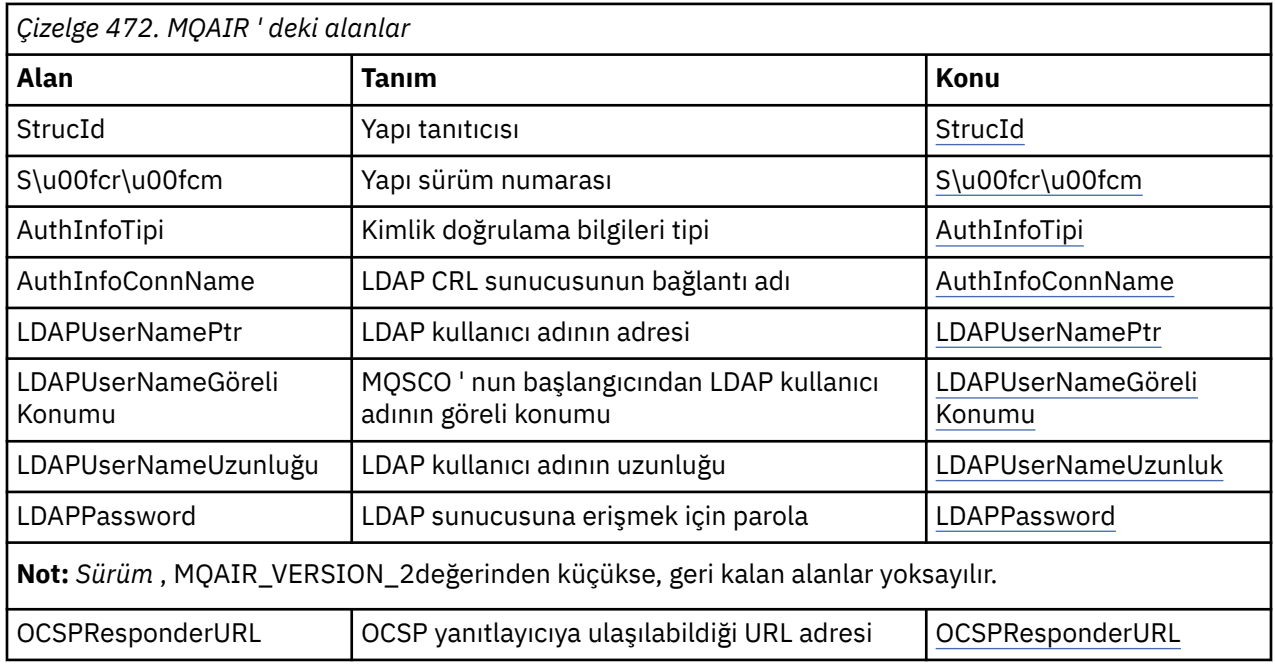

# *MQAIR ' ye Genel Bakış*

MQAIR yapısı, bir uygulamanın WebSphere MQ MQI istemcisi olarak çalışan bir uygulamanın istemci bağlantısı için kullanılacak kimlik doğrulayıcıya ilişkin bilgileri belirtmesini sağlar. Yapı, MQCONNX çağrısına ilişkin bir giriş değiştirgedir.

**Kullanılabilirlik**: AIX, HP-UX, Solaris, Linux ve Windows istemcileri.

**Karakter kümesi ve kodlama**: MQAIR içindeki veriler, yerel kuyruk yöneticisinin karakter kümesinde ve kodlamasında olmalıdır; bunlar **CodedCharSetId** kuyruk yöneticisi özniteliği ve MQENC\_NATIVE ile verilir.

# <span id="page-248-0"></span>*MQAIR için alanlar*

MQAIR yapısı aşağıdaki alanları içerir; alanlar **alfabetik sırayla**anlatılır:

# *AuthInfoConnName (MQCHAR264)*

Bu ad, LDAP sunucusunun çalışmakta olduğu anasistemin adı ya da ağ adresi. Bunu, parantez içine alınmış isteğe bağlı bir kapı numarası takip edebilir. Varsayılan kapı numarası 389'dur.

Değer, alanın uzunluğundan kısaysa, değeri boş değerli bir karakterle sonlandırın ya da alanın uzunluğuna göre boşluklarla doldurur. Değer geçersiz ise, çağrı neden kodu MQRC\_AUTH\_INFO\_CONN\_NAME\_ERROR neden ile başarısız olur.

Bu bir giriş alanıdır. Bu alanın uzunluğu MQ\_AUTH\_INFO\_CONN\_NAME\_LENGTH tarafından verilir. Bu alanın ilk değeri, C içindeki boş değerli dizidir ve diğer programlama dillerindeki boşluk karakteridir.

## *AuthInfoTip (MQUBE)*

Bu, kayıtta bulunan kimlik doğrulama bilgilerinin tipidir.

Değer, aşağıdaki iki değiştirgelerden biri olabilir:

# **MQAIT\_CRL\_LDAP**

LDAP sunucusu kullanılarak sertifika iptal denetimi.

# **MQAIT\_OCSP**

OCSP kullanılarak sertifika iptal denetimi.

Değer geçerli değilse, çağrı neden kodu MQRC\_AUTH\_INFO\_TYPE\_ERROR neden ile başarısız olur.

Bu bir giriş alanıdır. Bu alanın ilk değeri MQAIT\_CRL\_LDAP ' dir.

# *LDAPPassword (MQCHAR32)*

Bu, LDAP CRL sunucusuna erişmek için gerekli olan paroladır. Değer, alanın uzunluğundan kısaysa, değeri boş değerli bir karakterle sonlandırın ya da alanın uzunluğuna göre boşluklarla doldurur.

LDAP sunucusu parola gerektirmiyorsa ya da LDAP kullanıcı adını atarsanız, *LDAPPassword* boş değerli ya da boş olmalıdır. LDAP kullanıcı adını atlarsanız ve *LDAPPassword* boş değerli ya da boş değilse, çağrı neden kodu MQRC\_LDAP\_PASSWORD\_ERROR neden ile başarısız olur.

Bu bir giriş alanıdır. Bu alanın uzunluğu MQ\_LDAP\_PASSWORD\_LENGTH tarafından verilmektedir. Bu alanın ilk değeri, C içindeki boş değerli dizidir ve diğer programlama dillerindeki boşluk karakteridir.

## *LDAPUserNameUzunluk (MQUZE)*

Bu, *LDAPUserNamePtr* ya da *LDAPUserNameOffset* alanı tarafından adreslenen LDAP kullanıcı adının bayt cinsinden uzunluğidir. Değer, MQ\_DISTINGUISH\_NAME\_LENGTH ile sıfır aralığında olmalıdır. Değer geçerli değilse, çağrı neden kodu MQRC\_LDAP\_USER\_NAME\_LENGTHH\_ERR neden kodlarıyla başarısız olur.

İlgili LDAP sunucusu için bir kullanıcı adı gerekmiyorsa, bu alanı sıfır olarak ayarlayın.

Bu bir giriş alanıdır. Bu alanın ilk değeri 0 'tır.

## *LDAPUserNameGöreli Konumu (MQUZE)*

Bu, MQAIR yapısının başlangıcındaki LDAP kullanıcı adının bayt cinsinden göreli konudur.

Göreli konum pozitif ya da negatif olabilir. *LDAPUserNameLength* sıfırsa, alan yoksayılır.

LDAP kullanıcı adını belirtmek için *LDAPUserNamePtr* ya da *LDAPUserNameOffset* seçeneğini kullanabilirsiniz, ancak her ikisi de değil; ayrıntılar için *LDAPUserNamePtr* alanının açıklamasına bakın.

Bu bir giriş alanıdır. Bu alanın ilk değeri 0 'tır.

*LDAPUserNamePtr (PMQCHAR)* Bu, LDAP kullanıcı adıdır.

<span id="page-249-0"></span>Bu, LDAP CRL sunucusuna erişmeyi deneyen kullanıcının Ayırt Edici Adı ile oluşur. If the value is shorter than the length specified by *LDAPUserNameLength*, terminate the value with a null character, or pad it with blanks to the length *LDAPUserNameLength*. *LDAPUserNameLength* sıfırsa, alan yoksayılır.

LDAP kullanıcı adını aşağıdaki iki yoldan birini kullanarak temin edebilirsiniz:

• *LDAPUserNamePtr*işaretçi alanını kullanarak

Bu durumda uygulama, MQAIR yapısından ayrı bir dizgi bildirebilir ve *LDAPUserNamePtr* , dizginin adresine ayarlıdır.

Farklı ortamlara (örneğin, C programlama dili gibi) taşınabilir bir şekilde işaretçi veri tipini destekleyen programlama dilleri için *LDAPUserNamePtr* ' i kullanmayı düşünün.

• By using the offset field *LDAPUserNameOffset*

Bu durumda, uygulamanın MQSCO yapısını içeren bir bileşik yapı bildirmesi gerekir; bunu izleyen MQAIR kayıtları dizisi ve ardından LDAP kullanıcı adı dizgileri gelir ve *LDAPUserNameOffset* olarak, MQAIR yapısının başlangıcındaki uygun ad dizgisinin göreli konuta ayarlanır. Bu değerin doğru olduğundan ve bir MQlong (en kısıtlayıcı programlama dili COBOL) içinde konaklayabilecek bir değere sahip olduğundan emin olun (geçerli aralık -999 999 999 ile +999 999 999 aralığında).

İşaretçi veri tipini desteklemeyen programlama dilleri için *LDAPUserNameOffset* , ya da işaretçi veri tipini farklı ortamlara (örneğin, COBOL programlama dili gibi) portatif olmayabilecek bir şekilde uygulamayı düşünün.

Hangi teknik seçildiyse, yalnızca *LDAPUserNamePtr* ve *LDAPUserNameOffset*' lerden birini kullanın; her ikisi de sıfır olmayan bir durumda, çağrı neden kodu MQRC\_LDAP\_USER\_NAME\_ERROR ile başarısız olur.

Bu bir giriş alanıdır. Bu alanın ilk değeri, göstergeleri destekleyen programlama dillerindeki boş değerli göstergedir ve tersi durumda, boş değerli byte dizilimidir.

**Not:** Programlama dilinin işaretçi veri tipini desteklemediği altyapılarda, bu alan uygun uzunluğun byte dizgisi olarak bildirilir.

## *OCSPResponderURL (MQCHAR256)*

OCSP yanıtlayıcıya ilişkin bağlantı ayrıntılarını temsil eden bir MQAIR yapısı için bu alan, yanıt verenin iletişim kurabileceği URL ' yi içerir.

Bu alanın değeri bir HTTP URL 'dir. Bu alan, AuthorityInfoAccess (AIA) sertifika uzantısındaki bir URL ' nin önceliğini alır.

Aşağıdaki deyimler doğru değilse, değer yoksayılır:

- MQAIR yapısı Sürüm 2 ya da üsttür (Sürüm alanı MQAIR\_VERSION\_2 ya da üstü olarak ayarlıdır).
- AuthInfoTip alanı MQAIT\_OCSP olarak ayarlıdır.

Alan, doğru biçimde bir HTTP URL adresi içermiyorsa (ve yoksayılmamışsa), MQCONNX çağrısı hata kodu MQRC\_OCSP\_URL\_ERROR ile başarısız olur.

Bu alan büyük ve küçük harfe duyarlıdır. Bu, küçük harfle http:// dizgisiyle başlamalıdır. URL ' nin geri kalanı, OCSP sunucusu uygulamasına bağlı olarak büyük/küçük harf duyarlı olabilir.

Bu alan veri dönüştürmeye tabi değildir.

*StrucId (MQCHAR4)*

Değer şu olmalıdır:

# **MQAIR\_STRUCT\_ID**

Kimlik doğrulama bilgileri kaydına ilişkin tanıtıcı.

C programlama dili için, constant MQAIR\_STRUC\_ID\_ARRAY de tanımlanır; bu değer MQAIR\_STRUCT\_ID ile aynı değere sahiptir, ancak dizgi yerine bir karakter dizisidir.

Bu her zaman bir giriş alanıdır. Bu alanın ilk değeri MQAIR\_STRUCT\_ID 'dir.

<span id="page-250-0"></span>*Sürüm (MQUZE)* MQAIR yapısının sürüm numarası.

Değer aşağıdakilerden biri olmalıdır:

# **MQAIR\_VERSION\_1**

Version-1 kimlik doğrulama bilgileri kaydı.

#### **MQAIR\_VERSION\_2**

Version-2 kimlik doğrulama bilgileri kaydı.

Aşağıdaki değişmez, yürürlükteki sürümün sürüm numarasını belirtir:

#### **MQAIR\_CURRENT\_SüRüM**

Kimlik doğrulama bilgileri kaydının geçerli sürümü.

Bu her zaman bir giriş alanıdır. Bu alanın ilk değeri MQAIR\_VERSION\_1' dir.

# *MQAIR için ilk değerler ve dil bildirimleri*

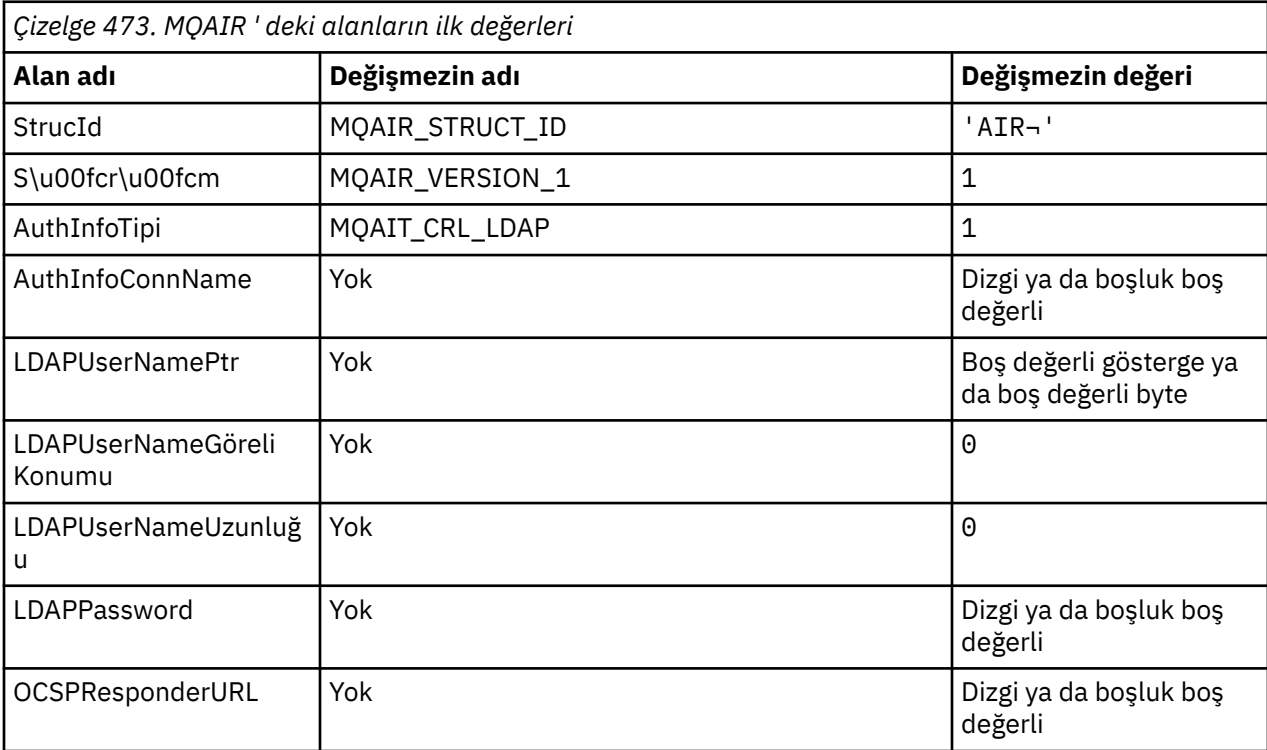

# **Notlar:**

- 1. ¬ simgesi tek bir boş karakteri temsil eder.
- 2. C programlama dilinde, makro değişkeniMQAIR\_DEFAULT, yukarıda listelenen değerleri içerir. Yapıdaki alanlara ilişkin ilk değerleri sağlamak için bunu aşağıdaki şekilde kullanın:

MQAIR MyAIR = {MQAIR\_DEFAULT};

*C bildirimi*

```
typedef struct tagMQAIR MQAIR;
struct tagMQAIR {<br>MQCHAR4 StrucId;
  MQCHAR4 StrucId; \overline{y} /* Structure identifier */<br>MQLONG Version; /* Structure version numbe
 MQLONG Version; /* Structure version number */
 MQLONG AuthInfoType; /* Type of authentication
  MQLONG AuthInfoType; /* Type of authen<br>information */<br>MQCHAR264 AuthInfoConnName; /* Connection nam
                                         /* Connection name of CRL LDAP
  /* server */<br>PMQCHAR    LDAPUserNamePtr;    /* Address c
                                        /* Address of LDAP user name */
```

```
 MQLONG LDAPUserNameOffset; /* Offset of LDAP user name from start
  /* of MQAIR structure<br>MOLONG     LDAPUserNameLength;  /* Length of LDAP user n
  MQLONG LDAPUserNameLength; /* Length of LDAP user name */<br>MOCHAR32 LDAPPassword; /* Password to access LDAP ser
 MQCHAR32 LDAPPassword; /* Password to access LDAP server */
 MQCHAR256 OCSPResponderURL; /* URL of OCSP responder */
```

```
};
```
*COBOL bildirimi*

```
** MQAIR structure
  10 MQAIR.
      Structure identifier
   15 MQAIR-STRUCID PIC X(4).
** Structure version number
                                 PIC S9(9) BINARY.
** Type of authentication information
   15 MQAIR-AUTHINFOTYPE PIC S9(9) BINARY.
** Connection name of CRL LDAP server
   15 MQAIR-AUTHINFOCONNNAME PIC X(264).
** Address of LDAP user name
15 MQAIR-LDAPUSERNAMEPTR POINTER.<br>** Offset of LDAP user name from sta
      Offset of LDAP user name from start of MQAIR structure
   15 MQAIR-LDAPUSERNAMEOFFSET PIC S9(9) BINARY.
** Length of LDAP user name
15 MQAIR-LDAPUSERNAMELENGTH PIC S9(9) BINARY.<br>** Password to access LDAP server
      Password to access LDAP server<br>MQAIR-LDAPPASSWORD PIC X(32).
  15 MQAIR-LDAPPASSWORD
** URL of OCSP responder
   15 MQAIR-OCSPRESPONDERURL PIC X(256).
```
*Visual Basic bildirimi*

```
Type MQAIR
                    As String*4 'Structure identifier<br>As long 'Structure version number'<br>thermication in
 Version As Long 'Structure version number'
 AuthInfoType As Long 'Type of authentication information'
 AuthInfoConnName As String*264 'Connection name of CRL LDAP server'
 LDAPUserNamePtr As MQPTR 'Address of LDAP user name'
 LDAPUserNameOffset As Long 'Offset of LDAP user name from start'
                                  'of MQAIR structure'
 LDAPUserNameLength As Long
 LDAPPassword As String*32 'Password to access LDAP server'
End Type
```
# **MQBMHO-Arabelleğiyle ileti tanıtıcısı seçenekleri**

Aşağıdaki çizelge yapıdaki alanları özetlemektedir. MQBMHO structure-buffer to message handle options

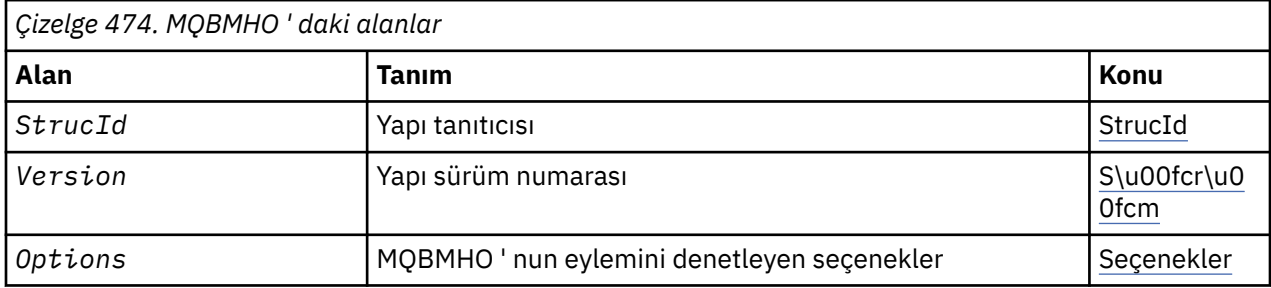

# *MQBMHO ' ya Genel Bakış*

**Kullanılabilirlik**: Tümü. Buffer to message handle options yapısı-genel bakış

**Amaç**: MQBMHO yapısı, uygulamaların, ileti tutamaçlarının arabelleklerden nasıl üretildiğini denetleyen seçenekleri belirlemesine olanak sağlar. Yapı, MQBUFMH çağrısına ilişkin bir giriş değiştirgedir.

**Karakter kümesi ve kodlama**: MQBMHO içindeki veriler, uygulamanın uygulama ve kodlamasının karakter kümesinde yer almalıdır (MQENC\_NATIVE).
# *MQBMHO alanları*

Arabellek-ileti tanıtıcısı seçenekleri yapısı-alanlar

MQBMHO yapısı aşağıdaki alanları içerir; alanlar **alfabetik sırayla**anlatılır:

*Seçenekler (MQUZE)*

Arabellek-ileti tanıtıcısı yapısı-Seçenekler alanı

Değer şu şekilde olabilir:

# **MQBMHO\_DELETE\_PROPERTIES**

İleti tutamaçına eklenen özellikler arabellekten silinir. Arama başarısız olursa özellikler silinmez.

Varsayılan seçenekler: Açıklanmanız gerekmiyorsa, aşağıdaki seçeneği kullanın:

# **MQBMHO\_YOK**

Seçenek belirtilmedi.

Bu her zaman bir giriş alanıdır. Bu alanın ilk değeri MQBMHO\_DELETE\_PROPERTIES olarak değerlemektedir.

*StrucId (MQCHAR4)*

Arabellek-ileti tanıtıcısı yapısı- StrucId alanı

Bu, yapı tanıtıcısıdır. Değer şu olmalıdır:

# **MQBMHO\_STRUC\_ID**

İleti tanıtıcısı yapısına arabellek için tanıtıcı.

C programlama dili için, MQBMHO\_STRUC\_ID\_ARRAY değişmezi de tanımlanır; bu, MQBMHO\_STRUC\_ID ile aynı değere sahiptir, ancak dizgi yerine bir karakter dizisidir.

Bu her zaman bir giriş alanıdır. Bu alanın ilk değeri MQBMHO\_STRUC\_ID 'dir.

*Sürüm (MQUZE)* Arabellek-ileti tanıtıcısı yapısı-Sürüm alanı

Bu, yapı sürüm numarasıdır. Değer şu olmalıdır:

# **MQBMHO\_VERSION\_1**

Arabellek için ileti tanıtıcısı yapısına ilişkin sürüm numarası.

Aşağıdaki değişmez, yürürlükteki sürümün sürüm numarasını belirtir:

# **MQBMHO\_CURRENT\_VERSION**

Arabellek, ileti tanıtıcısı yapısına ilişkin yürürlükteki sürüm.

Bu her zaman bir giriş alanıdır. Bu alanın ilk değeri MQBMHO\_VERSION\_1' dir.

# *MQBMHO için ilk değerler ve dil bildirimleri*

Arabellek-ileti tanıtıcısı yapısı-İlk değerler

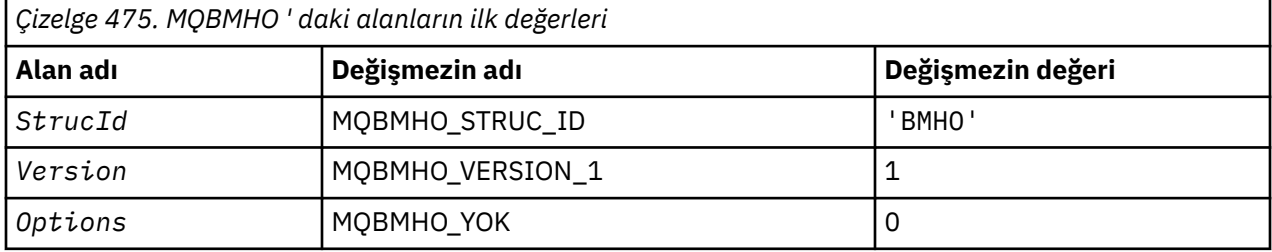

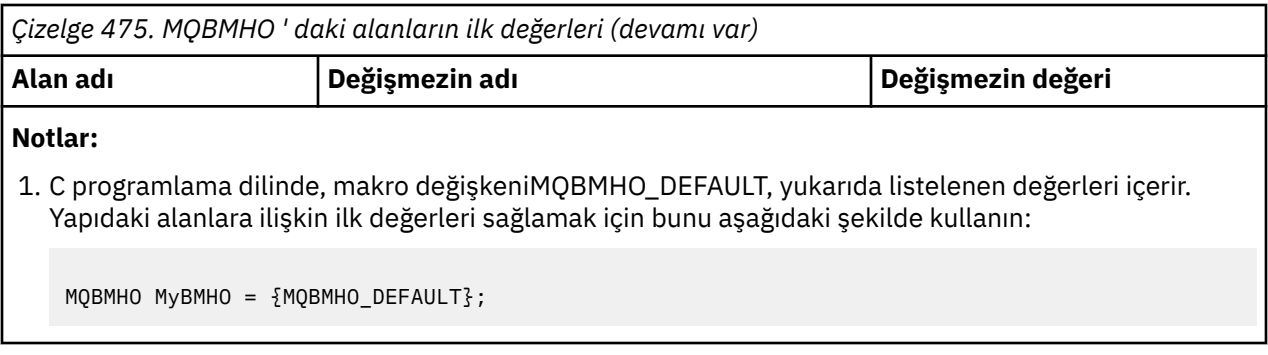

*C bildirimi*

Arabellek-ileti tanıtıcısı yapısı-C dil bildirimi

```
typedef struct tagMQBMHO MQBMHO;
struct tagMQBMHO {
                                 /* Structure identifier */ MQLONG Version; /* Structure version number */
 MQLONG Options; /* Options that control the action of
  CONTRACT CONSUMING THE MOCHARA Structd;<br>MQCHARA Structd; /* Structure<br>MQLONG Options; /* Options th<br>MQBUFMH */
```
};

# *COBOL bildirimi*

Arabellek-ileti tanıtıcısı yapısı-COBOL dil bildirimi

```
** MQBMHO structure
10 MQBMHO.<br>struct
 structure identifier)<br>15 MQBMHO-STRUCID
 15 MQBMHO-STRUCID PIC X(4).
** Structure version number
 15 MQBMHO-VERSION PIC S9(9) BINARY.
** Options that control the action of MQBUFMH
 15 MQBMHO-OPTIONS PIC S9(9) BINARY.
```
*PL/I bildirimi*

Arabellek-ileti tanıtıcısı yapısı-PL/I dil bildirimi

```
Dcl<br>1 MQBMHO based,
 1 MQBMHO based,
3 StrucId char(4), \qquad /* Structure identifier */
 3 Version fixed bin(31), /* Structure version number */
 3 Options fixed bin(31), /* Options that control the action
\sim MQBUFMH \star/
```
# *High Level Assembler bildirimi*

Arabellekten ileti tanıtıcısı yapısı-Assembler dil bildirimi

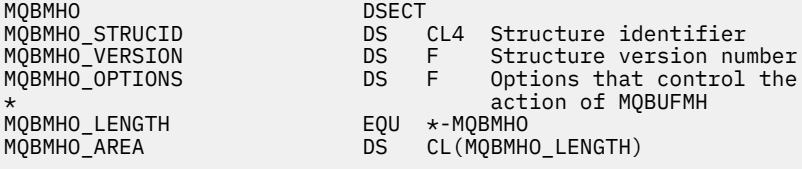

# **MQBO-Başlat seçenekleri**

Aşağıdaki çizelge yapıdaki alanları özetlemektedir.

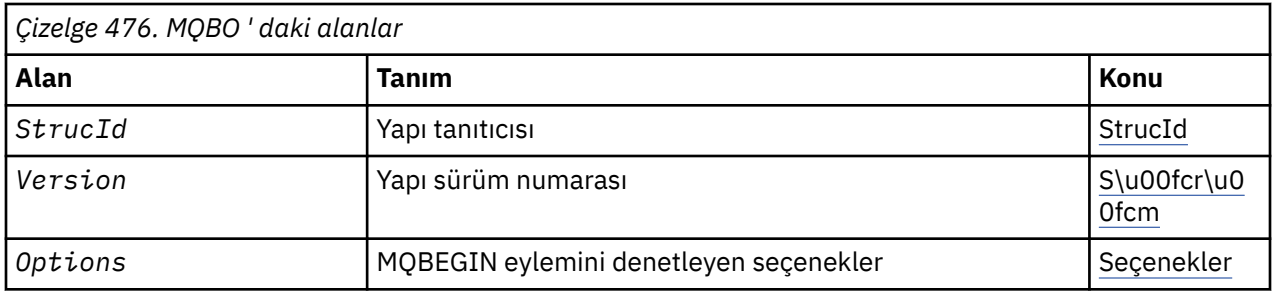

# *MQBO için genel bakış*

**Kullanılabilirlik**: AIX, HP-UX, IBM i, Solaris, Linux, Windows; WebSphere MQ MQI istemcileri için kullanılabilir değil.

**Amaç**: MQBO yapısı, uygulamanın bir iş birimi yaratılmasıyla ilgili seçenekleri belirlemesine olanak sağlar. Yapı, MQBEGIN çağrısındaki bir giriş/çıkış parametresidir.

**Karakter kümesi ve kodlama**: MQBO ' daki veriler, *CodedCharSetId* kuyruk yöneticisi özniteliği tarafından verilen karakter kümesinde ve MQKEN\_NATIVE tarafından verilen yerel kuyruk yöneticisinin kodlamasında olmalıdır. Ancak, uygulama bir MQ MQI istemcisi olarak çalışıyorsa, yapı istemcinin karakter kümesinde ve kodlamasında olmalıdır.

# *MQBO için alanlar*

MQBO yapısı aşağıdaki alanları içerir; alanlar **alfabetik sırayla**anlatılır:

*Seçenekler (MQUZE)* Bu alan her zaman bir giriş alanıdır. İlk değeri MQBO\_NONE olur.

Değer şu olmalıdır:

**MQBO\_NONE** Seçenek belirtilmedi.

# *StrucId (MQCHAR4)*

Bu alan her zaman bir giriş alanıdır. Başlangıç değeri MQBO\_STRUC\_ID ' dir.

Değer şu olmalıdır:

# **MQBO\_STRUC\_ID**

Başlangıç seçenekleri yapısına ilişkin tanıtıcı.

C programlama dili için, aynı zamanda MQBO\_STRUC\_ID\_ARRAY değişmezi de tanımlanır; bu, MQBO\_STRUC\_ID ile aynı değere sahiptir, ancak dizgi yerine bir karakter dizisi olur.

*Sürüm (MQUZE)*

Bu alan her zaman bir giriş alanıdır. Başlangıç değeri MQBO\_VERSION\_1' dir.

Değer şu olmalıdır:

# **MQBO\_VERSION\_1**

Başlangıç seçenekleri yapısına ilişkin sürüm numarası.

Aşağıdaki değişmez, yürürlükteki sürümün sürüm numarasını belirtir:

# **MQBO\_CURRENT\_VERSION**

Başlangıç seçenekleri yapısının yürürlükteki sürümü.

# *MQBO için ilk değerler ve dil bildirimleri*

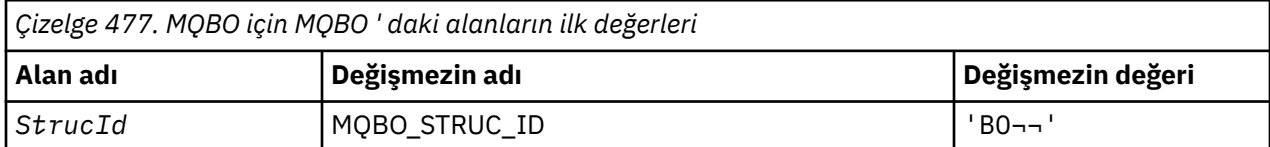

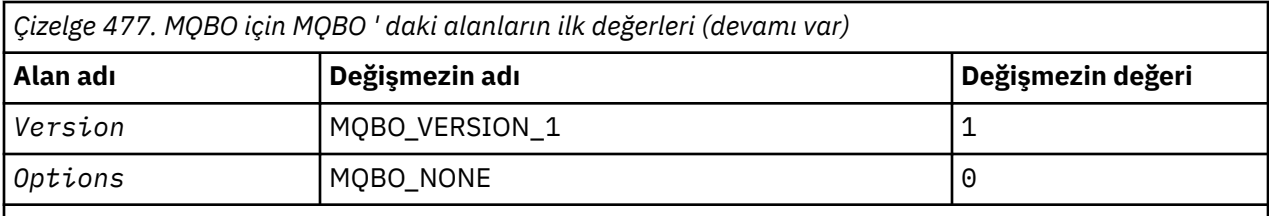

**Notlar:**

- 1. ¬ simgesi tek bir boş karakteri temsil eder.
- 2. C programlama dilinde, makro değişkeniMQBO\_DEFAULT, yukarıda listelenen değerleri içerir. Yapıdaki alanlara ilişkin ilk değerleri sağlamak için bunu aşağıdaki şekilde kullanın:

 $MQBO MyBO = \{MQBO_DEFAULT\};$ 

*C bildirimi*

```
typedef struct tagMQBO MQBO;
struct tagMQBO {
 MQCHAR4 StrucId; /* Structure identifier */
<code>MQLONG Version; /\star Structure</code> version number \star/
MQLONG \, Options; /\star Options that control the action of MQBEGIN \star/};
```
*COBOL bildirimi*

```
** MQBO structure
 10 MQBO.
     Structure identifier
   15 MQBO-STRUCID PIC X(4).
** Structure version number
  15 MQBO-VERSION PIC S9(9) BINARY.
** Options that control the action of MQBEGIN
   15 MQBO-OPTIONS PIC S9(9) BINARY.
```
*PL/I bildirimi*

```
dcl
 1 MQBO based,
3 StrucId char(4), \overline{\phantom{a}} /* Structure identifier */
 3 Version fixed bin(31), /* Structure version number */
 3 Options fixed bin(31); /* Options that control the action of
\blacksquare MQBEGIN \star/
```
*Visual Basic bildirimi*

```
Type MQBO
 StrucId As String*4 'Structure identifier'
 Version As Long 'Structure version number'
 Options As Long 'Options that control the action of MQBEGIN'
End Type
```
# **MQCBC-Callback bağlamı**

Aşağıdaki çizelge yapıdaki alanları özetlemektedir. Geri çağırma yordamını tanımlayan yapı.

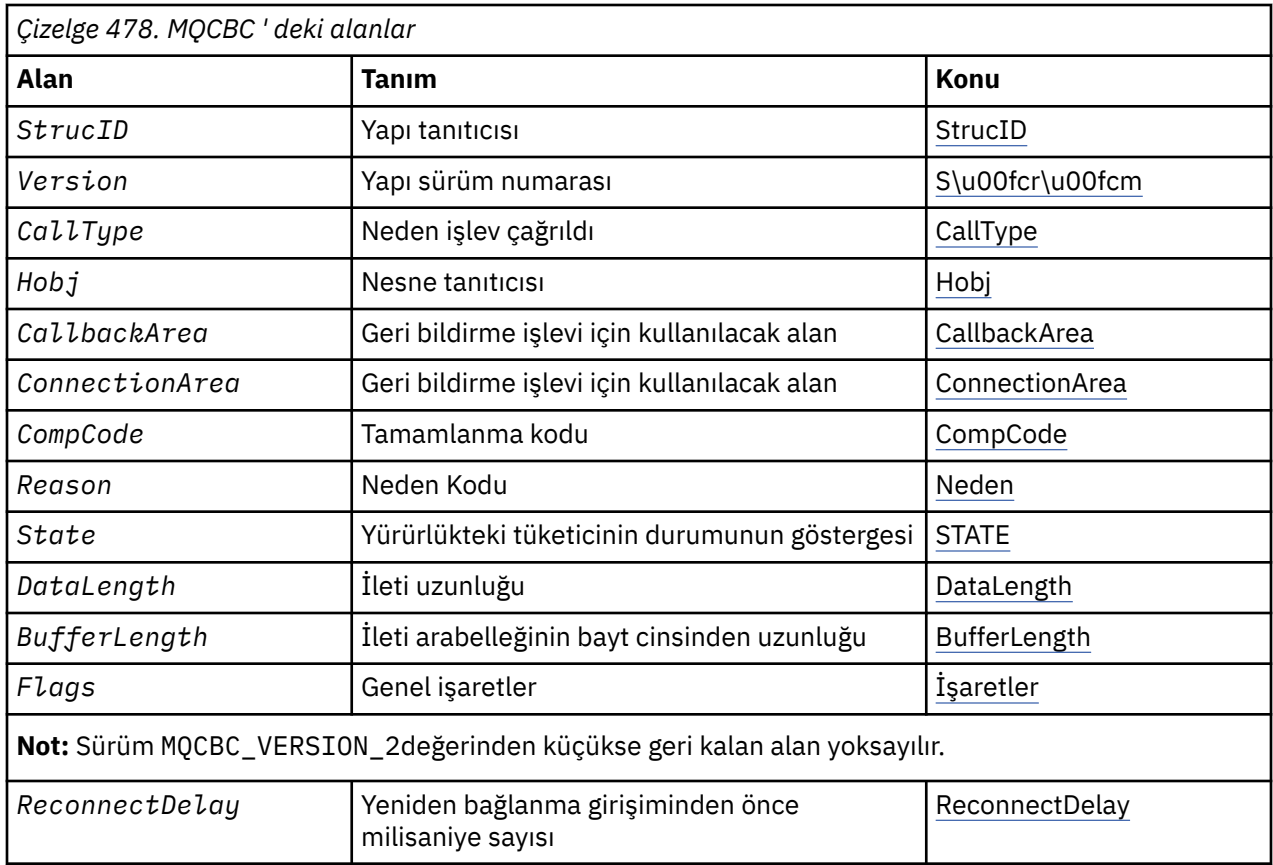

# *MQCBC ' ye Genel Bakış*

**Kullanılabilirlik**: AIX, HP-UX, IBM i, Solaris, Linux, Windows, z/OS, artı WebSphere MQ MQI istemcileri bu sistemlere bağlanır.

**Amaç**: MQCBC yapısı, geri bildirme işlevine geçirilen bağlam bilgilerini belirtmek için kullanılır.

Yapı, bir ileti tüketici yordamuna yapılan çağrıdaki bir giriş/çıkış parametresidir.

**Sürüm**: MQCBC 'nin yürürlükteki sürümü MQCBC\_VERSION\_2' dir.

**Karakter kümesi ve kodlama**: MQCBC ' deki veriler, *CodedCharSetId* kuyruk yöneticisi özniteliği tarafından verilen karakter kümesinde ve MQKEN\_NATIVE tarafından verilen yerel kuyruk yöneticisinin kodlamasında olmalıdır. Ancak, uygulama bir MQ MQI istemcisi olarak çalışıyorsa, yapı, istemcinin karakter kümesinde ve kodlamasında olur.

# *MQCBC için alanlar*

MQCBC yapısına ilişkin alanların alfabetik listesi.

MQCBC yapısı aşağıdaki alanları içerir; alanlar alfabetik sırayla anlatılır:

*BufferLength (MQUZN)*

Bu alan, bu işleve aktarılan ileti arabelleğindeki bayt cinsinden uzunluktır.

Arabellek, tüketici için tanımlanan MaxMsgUzunluğu değerinden ve MQGMO ' daki ReturnedLength değerine göre daha büyük olabilir.

Gerçek ileti uzunluğu [DataLength](#page-259-0) alanında sağlanır.

Uygulama, geri bildirme işlevi süresi boyunca tüm arabelleği kendi amaçları için kullanabilir.

Bu, ileti tüketicisi işlevine ilişkin bir giriş alanıdır; bir kural dışı durum işleyici işleviyle ilgili değildir.

<span id="page-257-0"></span>*CallbackArea (MQPTR)* Bu alan, geri bildirme işlevi için kullanılabilir.

Kuyruk yöneticisi, bu alanın içeriğine dayalı olarak hiçbir karar vermez ve geri bildirme işlevini tanımlamak için kullanılan MQCBB çağrısındaki bir parametre olan MQCBD yapısındaki ["CallbackArea \(MQPTR\)" sayfa](#page-263-0) [264](#page-263-0) alanından değiştirilmeden geçirilir.

*CallbackArea* üzerinde yapılan değişiklikler, bir *HObj*için geri bildirme işlevine ilişkin çağrılar boyunca korunur. Bu alan, diğer çekme noktalarına ilişkin geri çağrı işlevleriyle paylaşılmaz.

Bu, geri bildirme işlevi için bir giriş/çıkış alanıdır. Bu alanın başlangıç değeri, boş değerli ya da boş değerli bayttır.

#### *CallType (MQUZE)*

Bu işlevin neden çağrıldığı hakkında bilgi içeren alan; aşağıdaki tanımdır.

İleti teslim çağrısı tipleri: Bu çağrı tipleri bir iletiyle ilgili bilgi içerir. *DataLength* ve *BufferLength* parametreleri bu çağrı tipleri için geçerlidir.

# **MQCBCT\_MSG\_REMOVED**

İleti tüketici işlevi, nesne tanıtıcısından yok edici bir şekilde kaldırılmış bir iletiyle çağrıldı.

*CompCode* değeri MQCC\_UYARI ise, *Reason* alanının değeri MQRC\_TRUNCATED\_MSG\_ACCEPTED ya da bir veri dönüştürme sorununu belirten kodlardan biri olur.

#### **MQCBCT\_MSG\_NOT\_REMOVED**

İleti tüketici işlevi, nesne tanıtıcısından henüz yok edici bir şekilde kaldırılmamış bir iletiyle çağrıldı. İleti, *MsgToken*komutunu kullanarak, nesne tanıtıcısından yok edici bir şekilde kaldırılabilir.

İleti şu nedeniyle kaldırılmamış olabilir:

- MQGMO seçenekleri için bir göz atma işlemi istendi, MQGMO\_BROWSE\_ \*
- İleti, kullanılabilir arabellekten daha büyük ve MQGMO seçenekleri MQGMO\_ACCEPT\_TRUNCATED\_MSG belirtmiyor

*CompCode* ' in değeri MQCC\_UYARI ise, *Reason* alanının değeri MQRC\_TRUNCATED\_MSG\_FAILED ya da bir veri dönüştürme sorununu belirten kodlardan biri.

Geri çağırma denetim çağrısı tipleri: Bu çağrı tipleri, geri bildirimin denetime ilişkin bilgileri içerir ve bir iletiyle ilgili ayrıntıları içermez. Bu çağrı tipleri, MQCBD yapısındaki [Seçenekler](#page-266-0) ' i kullanarak istenir.

*DataLength* ve *BufferLength* parametreleri bu çağrı tipleri için geçerli değildir.

# **MQCBCT\_REGISTER\_CALL**

Bu çağrı tipinin amacı, geri bildirme işlevinin bazı ilk ayarları gerçekleştirmesine izin vermesidir.

Geri bildirme işlevi çağrıldığında, geri bildirme kaydedildikten hemen sonra, bu durumda MQCB çağrısından *Operation* alanı için bir değer kullanılarak bir MQCB çağrısının geri döndürülmesi gerekir.

Bu arama tipi hem ileti tüketicileri hem de olay işleyicileri için kullanılır.

İstenirse, bu, geri çağırma işlevinin ilk çağrısıdır.

*Reason* alanının değeri MQRC\_NONE olur.

# **MQCBCT\_START\_CALL**

Bu çağrı tipinin amacı, geri bildirme işlevinin başlatıldığı zaman bazı ayarları gerçekleştirmesine izin vermesidir; örneğin, daha önce durdurulduğunda temizlenen kaynakları yeniden yürürlüğe almak.

Geri bildirme işlevi, bağlantı MQOP\_START ya da MQOP\_START\_WAT kullanılarak başlatıldığında çağrılır.

Bir geri bildirme işlevi başka bir geri çağırma işlevinde kaydedilirse, bu çağrı tipi geri çağırma döndürdüğünde çağrılır.

<span id="page-258-0"></span>Bu arama tipi yalnızca ileti kullanıcıları için kullanılır.

*Reason* alanının değeri MQRC\_NONE olur.

# **MQCBCT\_STOP\_CALL**

Bu çağrı tipinin amacı, geri bildirme işlevinin bir süre durdurulduğunda temizleme işlemini gerçekleştirmesine izin vermesidir; örneğin, iletilerin tüketilmesi sırasında edinilen ek kaynakları temizlemesidir.

Geri çağırma işlevi, MQOP\_STOP için *Operation* alanı için bir değer kullanılarak bir MQCTL çağrısı yayınlandığında çağrılır.

Bu arama tipi yalnızca ileti kullanıcıları için kullanılır.

*Reason* alanının değeri, durmanın nedenini gösterecek şekilde ayarlanır.

# **MQCBCT\_DEREGISTIER\_CALL**

Bu çağrı tipinin amacı, geri bildirme işlevinin tüketmek işleminin sonunda son temizlemeyi gerçekleştirmesine izin vermesidir. Geri bildirme işlevi aşağıdaki durumlarda çağrılır:

- Geri bildirme işlevi, MQOP\_DEREGISTER ile bir MQCB çağrısı kullanılarak kayıttan kaldırılır.
- Kuyruk kapatıldı, örtülü bir kayıttan çıkarıcı neden oluyor. Bu örnekte, geri bildirme işlevi nesne tanıtıcısı olarak MQHO\_UNUABLE\_HOBJ ' i iletir.
- MQDISC çağrısı tamamlandı-örtülü kapanmaya neden oluyor ve bu nedenle bir kayıt kaldırma işlemi tamamlandı. Bu durumda, bağlantının bağlantısı kesilir ve devam eden hareket henüz kesinleştirilmedi.

Bu eylemlerden herhangi biri geri bildirme işlevinin kendisi içinde alınırsa, geri çağırma döndürdükten sonra işlem çağrılır.

Bu arama tipi hem ileti tüketicileri hem de olay işleyicileri için kullanılır.

İstenirse, bu, geri bildirme işlevinin son çağrısıdır.

*Reason* alanının değeri, durmanın nedenini gösterecek şekilde ayarlanır.

# **MQCBCT\_EVENT\_CALL**

# **Olay işleyici işlevi**

Kuyruk yöneticisi ya da bağlantı durduğunda ya da sustururken, olay işleyici işlevi bir ileti olmadan çağrılır.

Bu arama, tüm geri bildirme işlevleri için uygun işlemi yapmak için kullanılabilir.

# **Message consumer işlevi**

Nesne tanıtıcısı için belirli bir hata (*CompCode* = MQCC\_FAILED) saptandığında ileti tüketici işlevi çağrılmadan çağrılır; örneğin, *Reason* kodu = MQRC\_GET\_INHIBITED.

*Reason* alanının değeri, çağrımın nedenini gösterecek şekilde ayarlanır.

# **MQCBCT\_MC\_EVENT\_CALL**

Çok hedefli olaylar için olay işleyici işlevi çağrıldı; olay işleyici, 'normal' WebSphere MQ olayları yerine WebSphere MQ Multicast olayları gönderdi.

MQCBCT\_MC\_EVENT\_CALL ile ilgili ek bilgi için Multicast exception raporlaması başlıklı konuya bakın.

# *CompCode (MQUZN)*

Bu alan tamamlama kodudur. Bu ileti, iletiyi alan herhangi bir sorun olup olmadığını gösterir.

Değer aşağıdakilerden biridir:

# **MQCC\_OK**

Başarıyla tamamlandı

# **MQCC\_UYARı**

Uyarı (kısmi tamamlama)

# <span id="page-259-0"></span>**MQCC\_FAILED**

Arama başarısız oldu

Bu bir giriş alanıdır. Bu alanın ilk değeri MQCC\_OK olur.

*ConnectionArea (MQPTR)*

Bu alan, geri bildirme işlevi için kullanılabilir.

Kuyruk yöneticisi, bu alanın içeriğine dayalı olarak karar vermez ve geri bildirme işlevini denetlemek için kullanılan MQCTL çağrısındaki bir parametre olan MQCTLO yapısındaki ["ConnectionArea \(MQPTR\)" sayfa](#page-310-0) [311](#page-310-0) alanından değiştirilmeden geçirilir.

Geri bildirme işlevleri tarafından bu alanda yapılan değişiklikler, geri bildirme işlevi çağrıları boyunca korunur. Bu alan, tüm geri bildirme işlevleri tarafından paylaşılacak bilgileri geçirmek için kullanılabilir. *CallbackArea* ' in tersine, bu alan, bağlantı tanıtıcısı için tüm geri çağırmalarda ortaktır.

Bu bir giriş ve çıkış alanıdır. Bu alanın başlangıç değeri, boş değerli ya da boş değerli bayttır.

#### *DataLength (MQUZE)*

Bu, iletteki uygulama verilerinin bayt cinsinden uzunluğidir. Değer sıfırsa, iletinin uygulama verisi içermediği anlamına gelir.

DataLength alanı, iletinin uzunluğunu içerir, ancak tüketiciye aktarılan ileti verilerinin uzunluğunun tam olarak uzunluğunu içermez. Bu, iletinin kısaltılması olabilir. Tüketiciye ne kadar veri aktarıldığını belirlemek için MQGMO ' daki [ReturnedLength](#page-360-0) alanını kullanın.

Neden kodu, iletinin kesildiğini gösteriyorsa, gerçek iletinin ne kadar büyük olduğunu belirlemek için DataLength alanını kullanabilirsiniz. Bu, ileti verilerini yerleştirmek için gereken arabelleğin büyüklüğünü belirlemenize olanak tanır ve daha sonra, [MaxMsgUzunluğu](#page-266-0) ' i uygun bir değerle güncellemek için bir MQCB çağrısı yayınlayabilmenize olanak tanır.

MQGMO\_CONVERT seçeneği belirtilirse, dönüştürülen ileti, DataLengthiçin döndürülen değerden büyük olabilir. In such cases, the application probably needs to issue an MQCB call to update the [MaxMsgUzunluğu](#page-266-0) to to be greater than the value returned by the queue manager for DataLength.

İleti kesme sorunlarını önlemek için, MaxMsgLength değerini MQCBD\_FULL\_MSG\_LENGTH olarak belirtin. Bu, kuyruk yöneticisinin veri dönüştürmesinden sonra tam ileti uzunluğu için bir arabellek ayırmasına neden olur. Ancak, bu seçenek belirtilse bile, isteği doğru işlemek için yeterli depolama alanının kullanılamaması yine de mümkün olur. Uygulamalar her zaman döndürülen neden kodunu denetlemelidir. Örneğin, iletiyi dönüştürmek için yeterli bellek ayırmak mümkün değilse, iletiler uygulamaya dönüştürülmemiş olarak döndürülür.

Bu, ileti tüketicisi işlevine ilişkin bir giriş alanıdır; bir olay işleyici işleviyle ilgili değildir.

# *İşaretler (MQUZE)*

Bu tüketiciyle ilgili bilgileri içeren işaretler.

Aşağıdaki seçenek tanımlıdır:

# **MQCBCF\_READA\_BUFFER\_BOŞ**

MQCO\_QUIESCE seçeneği kullanılarak önceki bir MQCLOSE çağrısı bir MQRC\_READ\_AHEAD\_MSGS neden koduyla başarısız olursa, bu işaret döndürülebilmektedir.

Bu kod, son okuma öncesinde okunan iletinin yayınlanmakta olduğunu ve arabelleğin artık boş olduğunu gösterir. Uygulama, MQCO\_QUIESCE) seçeneğini kullanarak başka bir MQCLOSE çağrısı yayınlarsa başarılı olur.

Bir uygulamanın, yürürlükteki seçim ölçütleriyle eşleşmeyen okuma tamamlama arabelleğindeki iletiler olabileceğinden, bir uygulamanın bu işaret kümesiyle bir ileti verilmesine garanti verilmediğini unutmayın. Bu örnekte, tüketici işlevi, MQRC\_HOBJ\_QUIESCED neden koduyla çağrılır.

İleriye okuma arabelleği tamamen boşsa, tüketici MQCBCF\_READA\_BUFFER\_BOMPTY işaretiyle ve MORC\_HOBJ\_QUIESCED\_NO\_MSGS neden kodlarıyla çağrılır.

<span id="page-260-0"></span>Bu, ileti tüketicisi işlevine ilişkin bir giriş alanıdır; bir olay işleyici işleviyle ilgili değildir.

# *Hobj (MQHOBJ)*

Bu, ileti tüketicisine yapılan çağrılar için nesne tanıtıcısıdır.

Bir olay işleyici için bu değer MQHO\_NONE olur.

Bir ileti kuyruktan kaldırılmamışsa iletiyi almak için, uygulama bu tanıtıcıyı ve İleti Alma Seçenekleri bloğunda ileti simgesini kullanabilir.

Bu her zaman bir giriş alanıdır. Bu alanın ilk değeri MQHO\_UNUABLE\_HOBJ değeridir.

*Neden (MQUZE)* Bu, *CompCode*' yi niteleyen bir neden kodudur.

Bu bir giriş alanıdır. Bu alanın ilk değeri MQRC\_NONE olur.

*Eyalet (MQUZE)*

Mevcut tüketicinin durumuna ilişkin bir gösterge. Tüketici işlevine sıfır olmayan bir neden kodu geçirildiğinde, bu alan bir uygulamaya değer olarak en çok değer sağlar.

Bu alanı, her neden kodu için davranış kodlarına gerek kalmadığından uygulama programlamasını kolaylaştırmak için kullanabilirsiniz.

Bu bir giriş alanıdır. Bu alanın ilk değeri MQCS\_NONE olur.

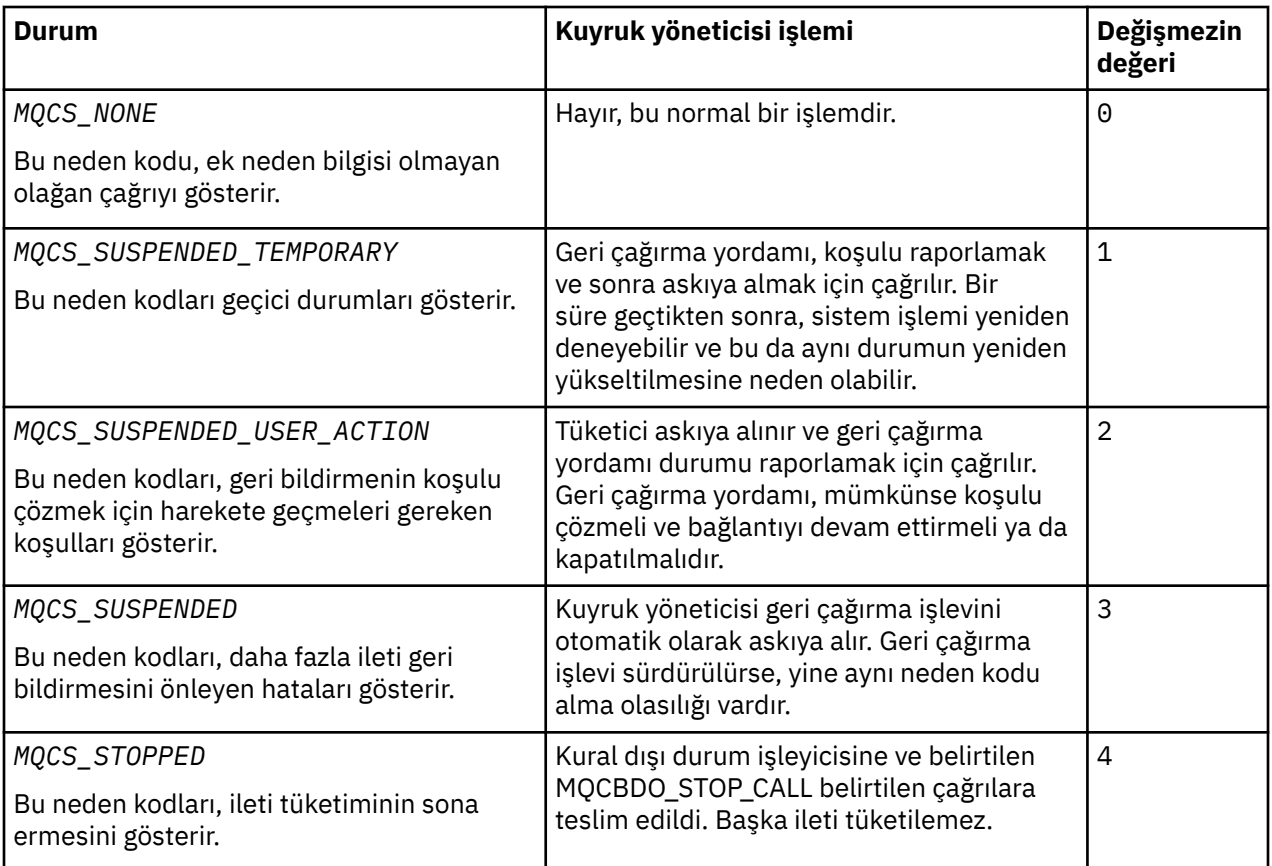

*StrucId (MQCHAR4)* Bu alandaki değer yapı tanıtıcısıdır.

Değer şu olmalıdır:

# <span id="page-261-0"></span>**MQCBC\_STRUC\_ID**

Geri çağırma bağlamı yapısına ilişkin tanıtıcı.

C programlama dili için, sabit MQCBC\_STRUC\_ID\_ARRAY değişmezi de tanımlanır; bu, MQCBC\_STRUC\_ID ile aynı değere sahiptir, ancak dizgi yerine bir karakter dizisi olur.

Bu her zaman bir giriş alanıdır. Bu alanın ilk değeri MQCBC\_STRUC\_ID 'dir.

# *Sürüm (MQUZE)*

Bu alandaki değer, yapı sürüm numarasıdır.

# Değer şu olmalıdır:

**MQCBC\_VERSION\_1**

Version-1 geri bildirme bağlamı yapısı.

Aşağıdaki değişmez, yürürlükteki sürümün sürüm numarasını belirtir:

# **MQCBC\_CURRENT\_VERSION**

Geri çağırma bağlamı yapısının yürürlükteki sürümü.

Bu her zaman bir giriş alanıdır. Bu alanın ilk değeri MQCBC\_VERSION\_1' dir.

Geri bildirme işlevi her zaman yapının en son sürümünü geçirilir.

# *ReconnectDelay (MQUBE)*

ReconnectDelay (Yeniden Yapılandırma Gecikmesi), kuyruk yöneticisinin yeniden bağlanmayı denemeden önce ne kadar bekleyeceğini belirtir. Bu alan, gecikmeyi değiştirmek ya da tümüyle yeniden bağlantıyı durdurmak için bir olay işleyiciyle değiştirilebilir.

Use the ReconnectDelay field only if the value of the Neden field in the Callback Context is MQRC\_RECONNECTING.

On entry to the event handler the value of ReconnectDelay is the number of milliseconds the queue manager is going to wait before making a reconnection attempt. Çizelge 479 sayfa 262 Olay işleyiciden dönüşte kuyruk yöneticisinin davranışını değiştirmek için ayarlayabileceğiniz değerleri listeler.

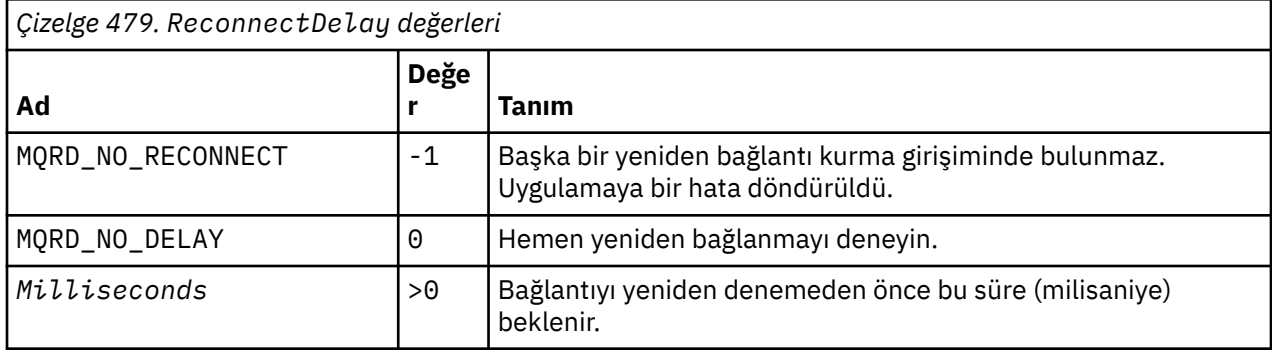

# *MQCBC için ilk değerler ve dil bildirimleri*

Geri çağırma bağlamı yapısı-ilk değerler

**MQCBC** yapısı için başlangıç değeri yoktur. Yapı, bir geri çağrı yordama parametre olarak geçirilir. Kuyruk yöneticisi yapıyı kullanıma hazırlar; uygulamalar bu yapıyı hiçbir zaman başlatmaz.

*C bildirimi*

Geri bildirme bağlamı yapısı-C dili bildirimi

```
typedef struct tagMQCBC MQCBC;
struct tagMQCBC {<br>MOCHAR4 StrucId:
 MQCHAR4 StrucId; /* Structure identifier */
 MQLONG Version; /* Structure version number */
   MQLONG CallType; \frac{1}{1} /* Why Function was called */<br>MQHOBJ Hobj; \frac{1}{1} /* Object Handle */<br>MQPTR CallbackArea; \frac{1}{1} /* Callback data passed to th
    MQHOBJ Hobj; /* Object Handle */
                                             \sqrt{*} Callback data passed to the function */
```
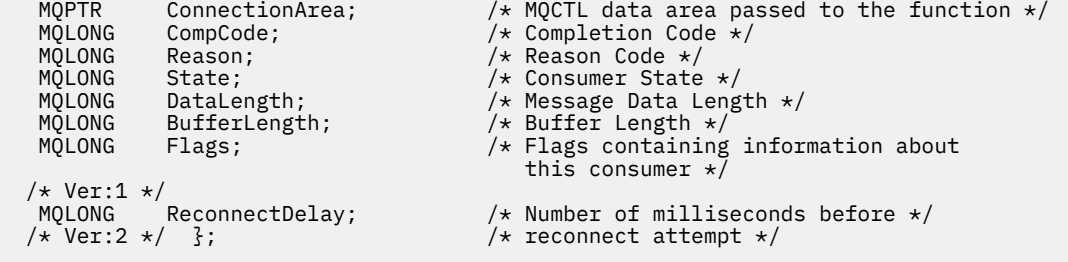

*COBOL bildirimi*

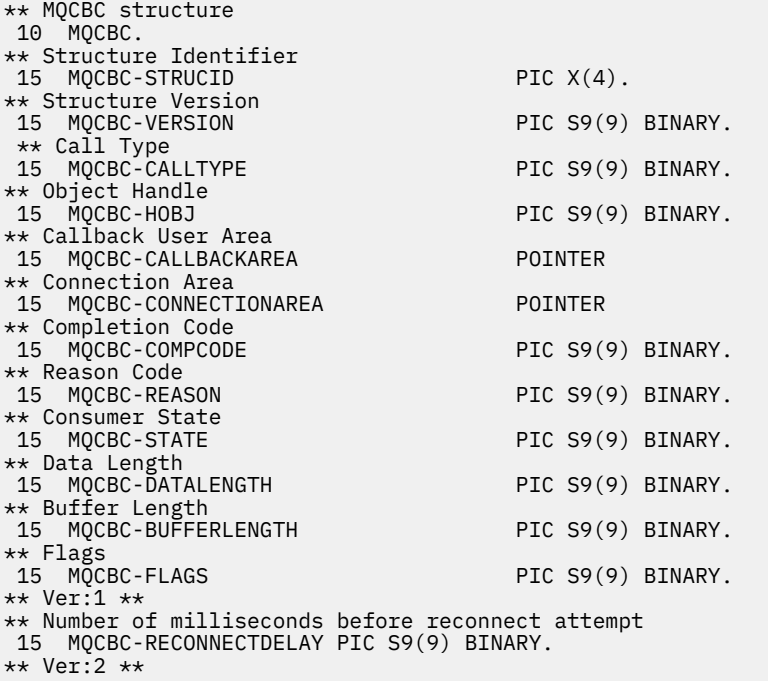

*PL/I bildirimi*

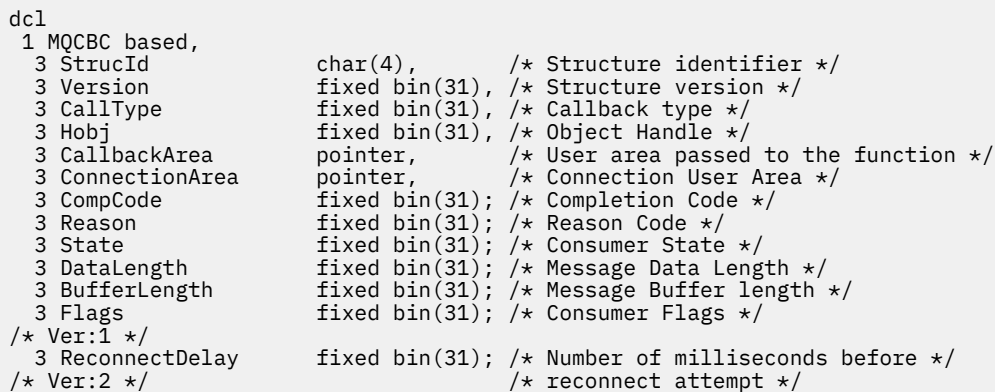

*High Level Assembler bildirimi*

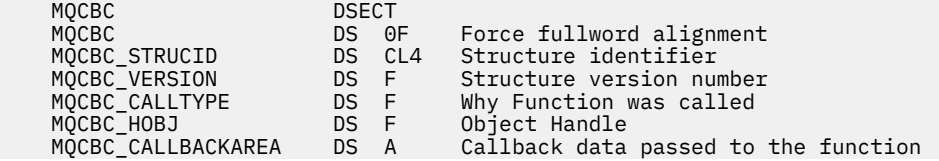

<span id="page-263-0"></span>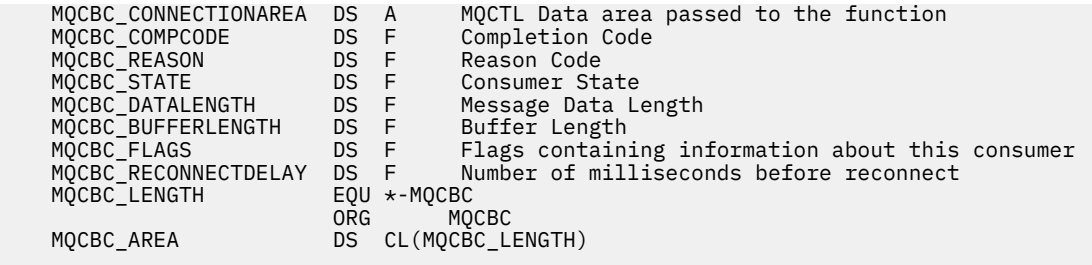

# **MQCBD-Callback tanımlayıcısı**

Aşağıdaki çizelge yapıdaki alanları özetlemektedir. Geri bildirme işlevini belirten yapı.

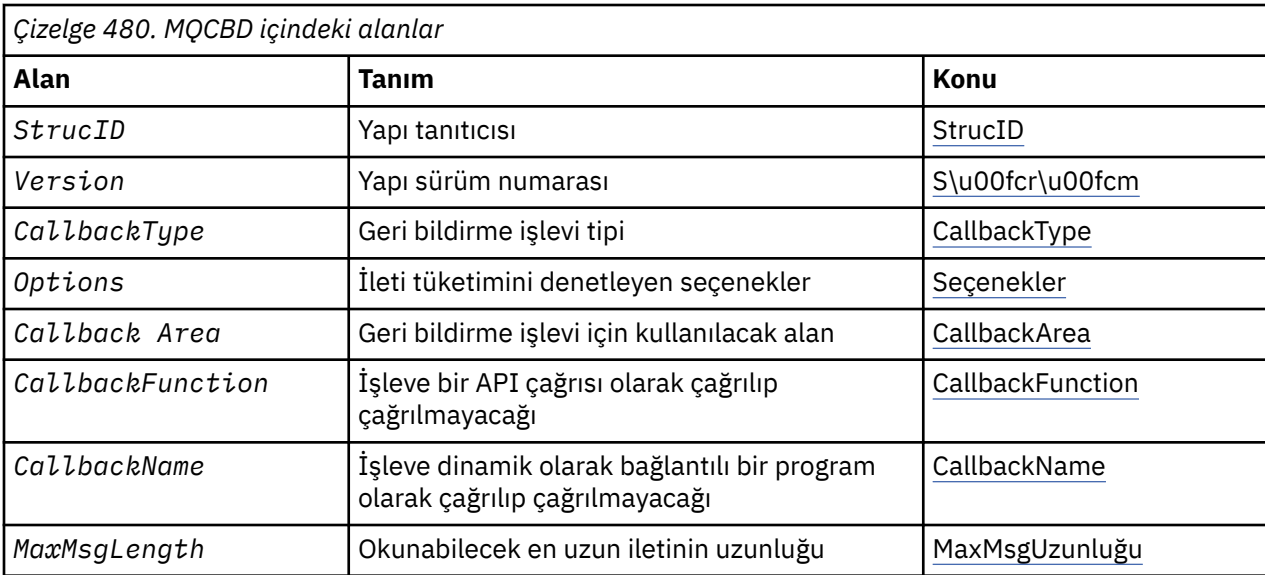

# *MQCBD ' ye Genel Bakış*

**Availability**(Kullanılabilirlik): AIX, HP-UX, IBM i, Solaris, Linux, Windows, z/OSve WebSphere MQ MQI istemcileri bu sistemlere bağlanır.

**Amaç**: MQCBD yapısı, bir geri çağırma işlevi ve kuyruk yöneticisi tarafından kullanımını denetleyen seçenekleri belirlemek için kullanılır.

Yapı, MQCB çağrısına ilişkin bir giriş değiştirgedir.

**Sürüm**: MQCBD 'nin yürürlükteki sürümü MQCBD\_VERSION\_1' dir.

**Karakter kümesi ve kodlama**: MQCBD içindeki veriler, *CodedCharSetId* kuyruk yöneticisi özniteliği tarafından verilen karakter kümesinde ve MQKEN\_NATIVE tarafından verilen yerel kuyruk yöneticisinin kodlamasında olmalıdır. Ancak, uygulama bir MQ MQI istemcisi olarak çalışıyorsa, yapı istemcinin karakter kümesinde ve kodlamasında olmalıdır.

# *MQCBD alanları*

MQCBD yapısına ilişkin alanların alfabetik listesi.

MQCBD yapısı aşağıdaki alanları içerir; alanlar alfabetik sırayla anlatılır:

# *CallbackArea (MQPTR)*

Geri çağırma tanımlayıcı yapısı- CallbackArea alanı

Bu alan, geri bildirme işlevi için kullanılabilir bir alandır.

<span id="page-264-0"></span>Kuyruk yöneticisi, bu alanın içeriğine dayalı olarak karar vermez ve geri bildirme işlevi bildiriminde bir parametre olan MQCBC yapısındaki ["CallbackArea \(MQPTR\)" sayfa 258](#page-257-0) alanından değiştirilmeden geçirilir.

Değer yalnızca MQOP\_REGISTER değerinin MQOP\_REGISTER değerini içeren bir *Operation* üzerinde kullanılır; bu değer, tanımlı geri çağırım olmadan, önceki bir tanımlamayı değiştirmez.

Bu, geri bildirme işlevi için bir giriş ve çıkış alanıdır. Bu alanın başlangıç değeri, boş değerli ya da boş değerli bayttır.

### *CallbackFunction (MQPTR)*

Geri çağırma tanımlayıcı yapısı- CallbackFunction alanı

Geri bildirme işlevi, işlev çağrısı olarak çağrılır.

Geri bildirme işlevine ilişkin bir gösterge belirtmek için bu alanı kullanın.

*CallbackFunction* ya da *CallbackName*belirtmeniz *gerekir* . Her ikisini birden belirtiyorsanız, MQRC\_CALLBACK\_ROUTINE\_ERROR neden kodu döndürülür.

*CallbackName* ya da *CallbackFunction* ayarlandıysa, çağrı neden kodu MQRC\_CALLBACK\_ROUTINE\_ERROR neden ile başarısız olur.

Bu seçenek, şu ortamda desteklenmez: İşlev göstergesi başvurularını desteklemeyen programlama dilleri ve derleyiciler. Böyle durumlarda arama, MQRC\_CALLBACK\_ROUTINE\_ERROR neden kodunda başarısız olur.

z/OS üzerinde işlevin, OS bağ kuralları ile çağrılması beklenmelidir. Örneğin, C programlama dilinde şunları belirtin:

#pragma linkage(MQCB\_FUNCTION,OS)

Bu bir giriş alanıdır. Bu alanın başlangıç değeri, boş değerli ya da boş değerli bayttır.

**Not:** When using CICS with WebSphere MQ V7.0.1, asynchronous consumption is supported if:

- Apar PK66866 , CICS TS 3.2' e uygulanır.
- Apar PK89844 , CICS TS 4.1' e uygulanır.

#### *CallbackName (MQCHAR128)*

Geri çağırma tanımlayıcı yapısı- CallbackName alanı

Geri bildirme işlevi dinamik olarak bağlantılı bir program olarak çağrılır.

*CallbackFunction* ya da *CallbackName*belirtmeniz *gerekir* . Her ikisini birden belirtiyorsanız, MQRC\_CALLBACK\_ROUTINE\_ERROR neden kodu döndürülür.

*CallbackName* ya da *CallbackFunction* ayarlanmazsa, çağrı neden kodu MORC\_CALLBACK\_ROUTINE\_ERROR neden ile başarısız olur.

Kullanılacak ilk geri çağrı yordamı kayıtlı olduğunda modül yüklenir ve son geri bildirme yordamı deregisterleri kullanacak şekilde geri yüklendiğinde yüklenir.

Aşağıdaki metinde belirtilenler dışında, ad alanda sola yaslanmış, boşluk içermeyen bir ad; adın kendisi, alanın uzunluğuna kadar boşluklarla dolduruldudur. Aşağıdaki açıklamalarda, köşeli ayraçlar ([]) isteğe bağlı bilgileri gösterir:

# **IBM i**

Geri çağırma adı, aşağıdaki biçimlerden biri olabilir:

- Kitaplık "/" Program
- Library "/" ServiceProgram "("FunctionName")"

Örneğin, MyLibrary/MyProgram(MyFunction).

Kitaplık adı \*LIBL olabilir. Kitaplık ve program adları en çok 10 karakterle sınırlanmıştır.

# <span id="page-265-0"></span>**UNIX sistemleri**

Geri çağırma adı, dinamik olarak yüklenebilir bir modülün ya da kitaplığın adı, o kitaplıkta bulunan bir işlevin adına sahip olan bir kitaplık adıdır. İşlev adının ayraç içine alınması gerekir. Kitaplık adı isteğe bağlı olarak bir dizin yolu ile önek olarak önek olarak kullanılabilir:

[path]library(function)

Yol belirlenmezse, sistem arama yolu kullanılır.

Ad en çok 128 karakterle sınırlanmıştır.

#### **Pencereler**

Geri çağırma adı, bir dinamik bağlantı kitaplığının adıdır, o kitaplıkta bulunan bir işlevin adına sahip olan bir alt düzeltmenin adıdır. İşlev adı parantez içine alınmalıdır. Kitaplık adı isteğe bağlı olarak bir dizin yolu ve sürücü öneki ile önek olarak kullanılabilir:

[d:][path]library(function)

Sürücü ve yol belirlenmezse, sistem arama yolu kullanılır.

Ad en çok 128 karakterle sınırlanmıştır.

#### **z/OS**

Geri çağırma adı, LINK ya da LOAD makrosu için EP parametresindeki belirtim için geçerli olan bir yükleme modülünün adıdır.

Ad en çok 8 karakterden oluşan bir değer ile sınırlanmıştır.

# **z/OS CICS**

Geri bildirme adı, EXEC CICS LINK komut makrosu PROGRAM parametresindeki belirtim için geçerli olan bir yükleme modülünün adıdır.

Ad en çok 8 karakterden oluşan bir değer ile sınırlanmıştır.

Program, kurulu PROGRAM tanımının REMOTEYTEM seçeneği kullanılarak ya da dinamik yöneltme programı tarafından uzak olarak tanımlanabilir.

Program WebSphere MQ API çağrılarını kullanacaksa, uzak CICS bölgesi WebSphere MQ ' na bağlanmalıdır. Ancak, MQCBC yapısındaki ["Hobj \(MQHOBJ\)" sayfa 261](#page-260-0) alanının uzak bir sistemde geçerli olmadığı unutulmamaktadır.

*CallbackName*yükleme girişimi sırasında bir hata oluşursa, uygulamaya aşağıdaki hata kodlarından biri döndürülür:

- MQRC\_MODULE\_NOT\_FOUND
- MQRC\_MODULE\_INVALID
- MQRC\_MODULE\_ENTRY\_NOT\_FOUND

Yükleme girişiminde bulunulan modülün adını ve işletim sisteminden hatalı neden kodunu içeren hata günlüğüne bir ileti de yazılır.

Bu bir giriş alanıdır. Bu alanın başlangıç değeri, boş değerli bir dizilim ya da boşlukdur.

*CallbackType (MQUZE)*

Geri çağırma tanımlayıcı yapısı- CallbackType alanı

Bu, geri bildirme işlevinin tipidir. Değer aşağıdakilerden biri olmalıdır:

#### **MQCBT\_MESSAGE\_CONSUMER**

Bu geri çağrıyı ileti tüketici işlevi olarak tanımlar.

Bir ileti tüketici geri bildirme işlevi, bir ileti, belirtilen seçim ölçütleriyle toplantı sırasında, bir nesne tanıtıcısında kullanılabilir olduğunda ve bağlantı başlatılmış olduğunda çağrılır.

# <span id="page-266-0"></span>**MQCBT\_EVENT\_HANDLER**

Bu geri çağrıyı zamanuyumsuz olay yordamı olarak tanımlar; bir tanıtıcı için iletileri tüketmek için yönlendirilmez.

Olay işleyicisini tanımlayan MQCB çağrısında*Hobj* gerekli değil ve belirtilirse yoksayılır.

Olay işleyici, tüm ileti tüketicisi ortamını etkileyen koşullar için çağrılır. Bir olay, kuyruk yöneticisi ya da bağlantı durdurma ya da susturma gibi bir olay gerçekleştiğinde, tüketici işlevi ileti olmadan çağrılır. Tek bir ileti tüketicisine özgü koşullar için çağrılmaz; örneğin, MQRC\_GET\_INHIMATED.

Aşağıdaki ortamlar dışında, olaylar, bağlantının başlatılıp başlatılmadığından bağımsız olarak, uygulamaya teslim edilir:

- z/OS ortamındaCICS
- iş parçacıklı uygulamalar

If the caller does not pass one of these values, the call fails with a *Reason* code of MQRC\_CALLBACK\_TYPE\_ERROR

Bu her zaman bir giriş alanıdır. Bu alanın ilk değeri MQCBT\_MESSAGE\_CONSUMER olur.

#### *MaxMsgUzunluğu (MQUZE)*

Bu, tanıtıcıdan okunabilen ve geri çağırma yordamında okunabilen en uzun iletinin bayt cinsinden uzunluğidir. Geri Çağırım tanımlayıcı yapısı- MaxMsgUzunluk alanı

If a message has a longer length, the callback routine receives *MaxMsgLength* bytes of the message, and reason code:

- MQRC\_TRUNCATED\_MSG\_BAŞARISIZ oldu ya da
- MQGMO\_ACCEPT\_TRUNCATED\_MSG belirtilirse MQRC\_TRUNCATED\_MSG\_KABUL edilir.

Gerçek ileti uzunluğu, MQCBC yapısının ["DataLength \(MQUZE\)" sayfa 260](#page-259-0) alanında sağlanır.

Aşağıdaki özel değer tanımlıdır:

# **MQCBD\_FULL\_MSG\_LENGTH**

Arabellek uzunluğu sistem tarafından, iletilerin kesilmeden döndürülmesi için ayarlanıyor.

İletiyi almak için arabellek ayırmak için yeterli bellek yoksa, sistem geri bildirme işlevini MQRC\_STORAGE\_NOT\_AVAM neden koduyla çağrılır.

Örneğin, veri dönüştürme isteğinde bulunsanız ve ileti verilerini dönüştürmek için yeterli bellek yoksa, dönüştürülemez ileti geri bildirme işlevine geçirilir.

Bu bir giriş alanıdır. *MaxMsgLength* alanının ilk değeri MQCBD\_FULL\_MSG\_LENGTH değerine sahip.

#### *Seçenekler (MQUZE)*

Geri çağırma tanımlayıcısı yapısı-Seçenekler alanı

Aşağıdakilerin herhangi biri ya da tümü belirlenebilir. Birden fazla seçenek gerekliyse, değerler şöyle olabilir:

- Birlikte eklendi (aynı değişmezi bir kereden fazla eklemeyin) ya da
- Bit akıllı OR işlemi kullanılarak birleştirilen (programlama dili bit işlemleri destekliyorsa).

# **MQCBDO\_FAIL\_IF\_QUIESCING**

Kuyruk yöneticisi susturma durumdaysa, MQCB çağrısı başarısız olur.

z/OS' ta bu seçenek, bağlantı ( CICS ya da IMS uygulaması için) susturulmuş durumdaysa, MQCB çağrısını başarısız olarak zorlar.

MQCB çağrısında geçirilen MQGMO seçeneklerinde MQGMO\_FAIL\_IF\_QUIESCING değerini belirtin; bu seçenek, susturma sırasında ileti tüketicilerine bildirilmesine neden olur.

<span id="page-267-0"></span>**Denetim seçenekleri**: Aşağıdaki seçenekler, tüketici değişikliklerinin durumu değiştiğinde, bir ileti olmadan geri çağırma işlevinin çağrılıp çağrılmayacağını denetler:

#### **MQCBDO\_REGISTER\_CALL**

Geri bildirme işlevi, MQCBCT\_REGISTER\_CALL çağrı tipiyle çağrılır.

#### **MQCBDO\_START\_CALL**

Geri bildirme işlevi, MQCBCT\_START\_CALL çağrı tipiyle çağrılır.

#### **MQCBDO\_STOP\_CALL**

Geri bildirme işlevi, MQCBCT\_STOP\_CALL çağrısıyla çağrılır.

### **MQCBDO\_DEREGISTIER\_CALL**

Geri bildirme işlevi, MQCBCT\_DEREGISTER\_CALL çağrı tipiyle çağrılır.

# **MQCBDO\_EVENT\_CALL**

Geri bildirme işlevi, MQCBCT\_EVENT\_CALL çağrısıyla çağrılır.

#### **MQCBDO\_MC\_EVENT\_CALL**

Geri bildirme işlevi, MQCBCT\_\_MC\_EVENT\_CALL çağrısıyla çağrılır.

Bu çağrı tipleriyle ilgili daha fazla ayrıntı için bkz. ["CallType \(MQUZE\)" sayfa 258](#page-257-0) .

**Varsayılan seçenek**: Açıklanılan seçeneklerden herhangi birine gereksiniminiz yoksa, aşağıdaki seçeneği kullanın:

#### **MQCBDO\_NONE**

Başka bir seçenek belirtilmemeyi belirtmek için bu değeri kullanın; tüm seçenekler varsayılan değerlerini kabul eder.

MQCBDO\_NONE, program belgelerine yardımcı olmak için tanımlıdır; bu seçeneğin diğeriyle birlikte kullanılması amaçlanmaz, ancak değeri sıfır olduğu için, bu tür bir kullanım saptanamaz.

Bu bir giriş alanıdır. *Options* alanının ilk değeri MQCBDO\_NONE olur.

#### *StrucId (MQCHAR4)*

Geri çağırma tanımlayıcısı yapısı- StrucId alanı

Bu, yapı tanıtıcısıdır; değer şöyle olmalıdır:

# **MQCBD\_STRUC\_ID**

Geri çağırma tanımlayıcısı yapısına ilişkin tanıtıcı.

C programlama dili için, MQCBD\_STRUC\_ID\_ARRAY değişmezi de tanımlanır; bu, MQCBD\_STRUC\_ID ile aynı değere sahiptir, ancak dizgi yerine bir karakter dizisidir.

Bu her zaman bir giriş alanıdır. Bu alanın ilk değeri MQCBD\_STRUC\_ID 'dir.

#### *Sürüm (MQUZE)*

Geri çağırma tanımlayıcısı yapısı-Sürüm alanı

Bu, yapı sürüm numarasıdır; değer şu olmalıdır:

#### **MQCBD\_VERSION\_1**

Version-1 geri bildirme tanımlayıcısı yapısı.

Aşağıdaki değişmez, yürürlükteki sürümün sürüm numarasını belirtir:

# **MQCBD\_CURRENT\_VERSION**

Geri çağırma tanımlayıcısı yapısının yürürlükteki sürümü.

Bu her zaman bir giriş alanıdır. Bu alanın ilk değeri MQCBD\_VERSION\_1' dir.

# *MQCBD için ilk değerler ve dil bildirimleri*

Geri çağırma tanımlayıcısı yapısı-İlk değerler

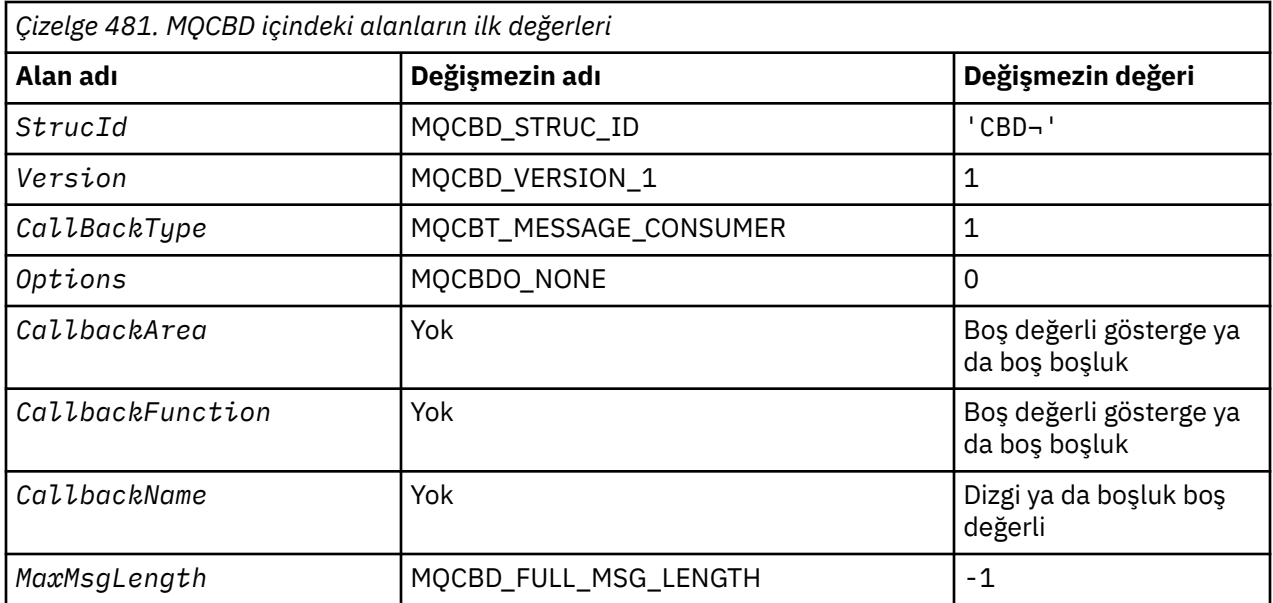

# **Notlar:**

- 1. ¬ simgesi tek bir boş karakteri temsil eder.
- 2. Boş değerli dizgi ya da boşluk, C programlama dilinde boş değer, diğer programlama dillerindeki boş karakterleri gösterir.
- 3. C programlama dilinde, makro değişkeniMQCB\_DEFAULT, yukarıda listelenen değerleri içerir. Yapıdaki alanlara ilişkin ilk değerleri sağlamak için bunu aşağıdaki şekilde kullanın:

MQCBD MyCBD = {MQCBD\_DEFAULT};

#### *C bildirimi*

Geri çağırma tanımlayıcısı yapısı-C dili bildirimi

typedef struct tagMQCBD MQCBD; struct tagMQCBD { MQCHAR4 StrucId;  $/$   $/$  Structure identifier  $*/$ <br>MQLONG Version;  $/$   $/$  Structure version numbe MOLONG Version;  $\frac{1}{1}$  /\* Structure version number \*/<br>MOLONG CallBackType;  $\frac{1}{1}$  /\* Callback function type \*/ MQLONG CallBackType; /\* Callback function type \*/ MQLONG Options; /\* Options controlling message consumption  $\star/$ <code>MQPTR</code> CallbackArea;  $\rightarrow$  / $\star$  User data passed to the function  $\star$ /</code> MQPTR CallbackFunction; /\* Callback function pointer \*/ MQCHAR128 CallbackName; /\* Callback name \*/ MQLONG MaxMsgLength; /\* Maximum message length \*/ };

*COBOL bildirimi*

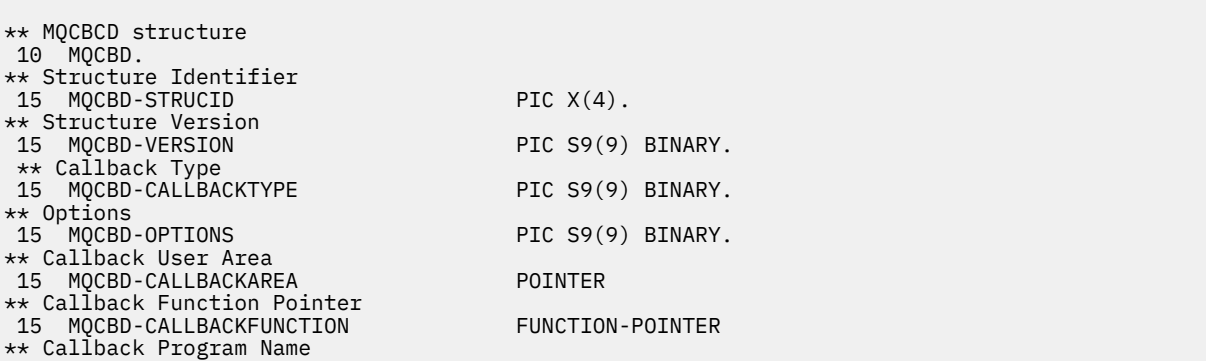

 15 MQCBD-CALLBACKNAME PIC X(128) \*\* Maximum Message Length 15 MQCDB-MAXMSGLENGTH PIC S9(9) BINARY.

*PL/I bildirimi*

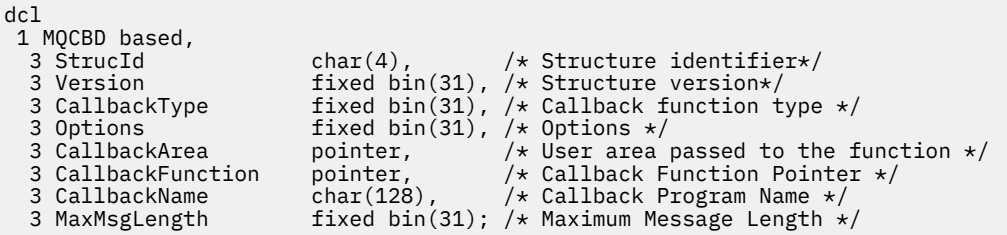

# **MQCHARV-Değişken Uzunluklu Dizgi**

Aşağıdaki çizelge yapıdaki alanları özetlemektedir.

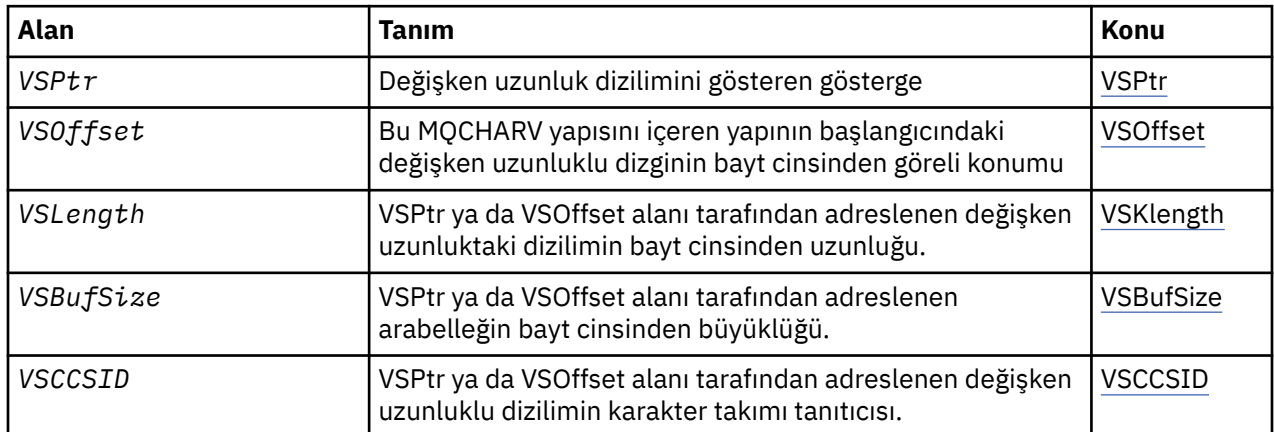

# *MQCHARV 'a Genel Bakış*

**Availability**(Kullanılabilirlik): AIX, HP-UX, Solaris, Linux, IBM i, Windows, artı WebSphere MQ MQI istemcileri bu sistemlere bağlanır.

**Amaç**: Değişken uzunluk dizesini tanımlamak için MQCHARV yapısını kullanın.

**Karakter kümesi ve kodlama**: MQCHARV içindeki veriler, MQENC\_NATIVE tarafından verilen yerel kuyruk yöneticisinin kodlamasında ve yapı içindeki VSCCSID alanının karakter takımında olmalıdır. Uygulama bir MQ istemcisi olarak çalışıyorsa, yapının istemcinin kodlamasında olması gerekir. Bazı karakter kümelerinin, kodlamaya bağlı bir gösterimi vardır. VSCCSID, bu karakter kümelerinden biriyse, kullanılan kodlama, MQCHARV içindeki diğer alanlarla aynı kodlamadır. VSCCSID ile tanıtılan karakter takımı, çift baytlık karakter takımı (DBCS) olabilir.

**Kullanım**: MQCHARV yapısı, onu içeren yapıyla ayrılabilir olabilecek verileri ele alır. Bu verileri ele almak için, işaretçi veri tipiyle bildirilen alanlar kullanılabilir. COBOL ' un tüm ortamlarda işaretçi veri tipini desteklemediğini unutmayın. Bu yüzden, veriler, MQCHARV içeren yapının başlangıcından elde edilen verilerin göreli konumunu içeren alanlar kullanılarak da adreslenilebilir.

# **COBOL**

Ortamlar arasında bir uygulamayı kapı içine almak istiyorsanız, işaretçi veri tipinin tüm amaçlanan ortamlarda kullanılabilir olup olmadığını kesin olarak bilmelisiniz. Yoksa, uygulamanın, işaretçi alanları yerine göreli konum alanlarını kullanarak verileri ele vermeleri gerekir.

İşaretçilerin desteklenmediği ortamlarda, işaretçi alanlarını uygun uzunluğun byte dizgileri olarak bildirebilirsiniz; başlangıç değeri, tüm boş değerli byte dizgisidir. Göreli konum alanlarını kullanıyorsanız, <span id="page-270-0"></span>bu ilk değeri değiştirmeyin. Sağlanan kopya kitaplarını değiştirmeden bunu yapmak için bir yol aşağıda belirtilenlerle birlikte kullanılmasıdır:

COPY CMQCHRVV REPLACING POINTER BY ==BINARY PIC S9(9)==.

Burada CMQCHRVV , kullanılacak kopya kitabı için değiş tokuş edilebilir.

# *MQCHARV alanları*

MQCHARV yapısı aşağıdaki alanları içerir; alanlar **alfabetik sırayla**anlatılır:

#### *VSBufSize (MQUZE)*

Bu, VSPtr ya da VSOffset alanı tarafından adreslenen arabelleğin bayt cinsinden büyüklüğüdür.

Bir işlev çağrısında bir çıkış alanı olarak MQCHARV yapısı kullanıldığında, bu alan, sağlanan arabelleğin uzunluğuna uygun olarak kullanıma hazırlanmalıdır. VSLength değeri, VSBufSize değerinden büyükse, arabelleğindeki arayana yalnızca VSBufSize byte veri döndürülebiliyor.

Bu değer, sıfıra eşit ya da bu değere eşit bir değer ya da tanınan şu özel değer olmalıdır:

# **MQVS\_USE\_VSLENGTH**

Belirtildiğinde, arabelleğin uzunluğu, MQCHARV yapısındaki VSLTOl (VSLU; Güç Gücü) alanından alınır. Bu değeri, yapıyı bir çıkış alanı olarak kullanırken ve bir arabellek sağlandığı sırada kullanmayın.

Bu, bu alanın ilk değeridir.

#### *VSCCSID (MQUZA)*

Bu, VSPtr ya da VSOffset alanı tarafından adreslenen değişken uzunluklu dizilimin karakter takımı tanıtıcısıdır.

Bu alanın ilk değeri, yürürlükteki işlemin gerçek karakter kümesi tanıtıcısı olarak değiştirilmesi gerektiğini belirtmek için MQ tarafından tanımlanan MQCCSI\_APPL ' dir. Sonuç olarak, MQCCSI\_APPL değeri hiçbir zaman değişken uzunluklu bir dizgiyle ilişkilendirilmiyor. Bu alanın ilk değeri, uygulama programlama diliniz için, derleme biriminiz için uygun olan MQCCSI\_APPL değişmezine ilişkin farklı bir değer tanımlanarak değiştirilebilir.

# *Güç Gücü (MQUZA)*

VSPtr ya da VSOffset alanı tarafından adreslenen değişken uzunluktaki dizilimin bayt cinsinden uzunluğu.

Bu alanın ilk değeri 0 'tır. Değer sıfırdan büyük ya da sıfıra eşit olmalı ya da şu özel değer tanınmalıdır:

# **MQVS\_NULL\_TERMINATED**

MQVS\_NULL\_TERMINATED belirtilmediyse, dizginin bir parçası olarak VSLength byte 'ları içerilir. Boş değerli karakterler varsa, dizeyi sınırlamazlar.

MQVS\_NULL\_TERMINATED belirtilirse, dizgi dizgide saptanan ilk boş değerle sınırlanır. Boş değer, o dizginin bir parçası olarak içerilmedi.

**Not:** MQVS\_NULL\_TERMINATED belirtildiyse, bir dizgiyi sonlandırmak için kullanılan boş karakter, VSCCSID tarafından belirtilen kod kümesinden boş değerde olur.

Örneğin, UTF-16 ' da (UCS-2 CCSID 1200 ve 13488), bu, boş değer içeren iki baytlık Unicode kodlamasıdır. Bu kodlama, 16 bitlik tüm sıfırların sayısıdır. UTF-16 'da, karakterlerin bir parçası olan tüm sıfıra ayarlanmış tek byte 'ları bulmak yaygındır (örneğin, 7 bit ASCII karakterleri), ancak çift byte sınırında iki' sıfır ' byte bulunduğunda dizgiler boş olarak sonlandırılır. Geçerli karakterlerin her bir parçasıysa, tek bir sınır üzerinde iki 'sıfır' byte elde etmek mümkündür. Örneğin, x '01' x '00 x' 00 '00' x '30', geçerli iki Unicode karakteri temsil eder ve boş değer olarak dizgiyi sonlandırmaz.

# *VSOffset (MQUZE)*

Göreli konum pozitif ya da negatif olabilir. Değişken uzunluklu dizgiyi belirtmek için, VSPtr ya da VSOffset alanını kullanabilirsiniz, ancak her ikisini birden belirleyemez. MQCHARV ' nin başlangıcındaki değişken uzunluklu dizginin bayt cinsinden göreli konumu ya da onu içeren yapı.

<span id="page-271-0"></span>MQCHARV yapısı başka bir yapı içine yerleştirildiğinde, bu değer, bu MQCHARV yapısını içeren yapının başlangıcındaki değişken uzunluktaki dizginin bayt cinsinden göreli konudur. MQCHARV yapısı başka bir yapı içine yerleştirilmediyse, örneğin, bir işlev çağrısında parametre olarak belirtilirse, göreli konum MQCHARV yapısının başlangıciyle göreli olur.

Bu alanın ilk değeri 0 'tır.

# *VSPtr (MQPTR)*

Bu, değişken uzunluklu dizilimin göstergesini gösterir.

Değişken uzunluklu dizgiyi belirtmek için, VSPtr ya da VSOffset alanını kullanabilirsiniz, ancak her ikisini birden belirleyemez.

Bu alanın başlangıç değeri, boş değerli ya da boş değerli bayttır.

# *MQCHARV için ilk değerler ve dil bildirimleri*

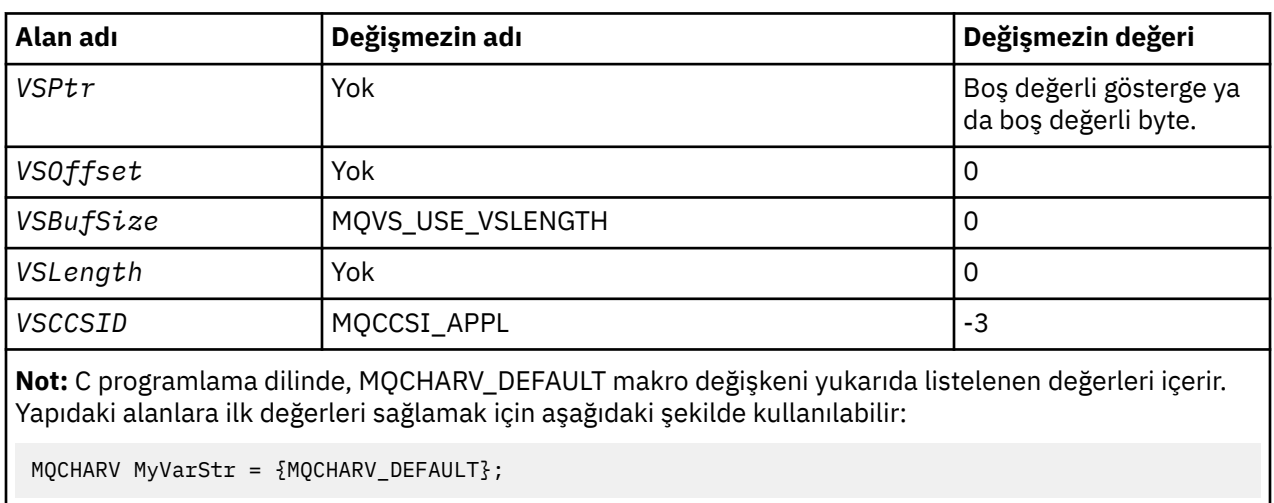

# **MQCHARV içindeki alanların ilk değerleri**

*C bildirimi*

```
typedef struct tagMQCHARV MQCHARV;
struct tagMQCHARV {<br>MQPTR VSPtr;
   MQPTR \overline{ } VSPtr; \overline{ } /* Address of variable length string */<br>MQLONG     VSOffset;                    /* Offset of variable length string */
   MQLONG VSOffset; \frac{1}{1} /* Offset of variable length string */<br>MQLONG VSBufSize; \frac{1}{1} /* Size of buffer */<br>MQLONG VSLength; \frac{1}{1} length of variable length string */
   MOLONG VSBufSize; \frac{1}{1} /* Size of buffer */<br>MOLONG VSLength: /* Length of variabl
                                                       /* Length of variable length string */MQLONG VSCCSID; /* CCSID of variable length string */};
```
# *MQCHARV için COBOL bildirimi*

```
** MQCHARV structure
 10 MQCHARV.
** Address of variable length string
15 MQCHARV-VSPTR
** Offset of variable length string
 15 MQCHARV-VSOFFSET PIC S9(9) BINARY.
** Size of buffer
 15 MQCHARV-VSBUFSIZE PIC S9(9) BINARY.
** Length of variable length string
 15 MQCHARV-VSLENGTH PIC S9(9) BINARY.
** CCSID of variable length string
15 MQCHARV-VSCCSID PIC S9(9) BINARY.
```

```
PL/I bildirimi
```

```
dcl
1 MQCHARV based,<br>3 VSPtr p
               pointer, \frac{1}{2} /* Address of variable length string */
 3 VSOffset fixed bin(31), /* Offset of variable length string */
 3 VSBufSize fixed bin(31), /* Size of buffer */
 3 VSLength fixed bin(31), /* Length of variable length string */
 3 VSCCSID fixed bin(31); /* CCSID of variable length string */
```
*High Level Assembler bildirimi*

MQCHARV DSECT<br>MQCHARV\_VSPTR DS F<br>MQCHARV\_VSOFFSET DS F<br>MQCHARV\_VSBUFSIZE DS F<br>MQCHARV\_VSLENGTH DS F<br>MQCHARV\_VSCCSID DS F Address of variable length string Offset of variable length string MOCHARV\_VSOFFSET<br>
MOCHARV\_VSBUFSIZE DS F Size of buffer<br>
MOCHARV\_VSBUFSIZE DS F Size of buffer<br>
MOCHARV\_VSLENGTH DS F Length of varia MQCHARV\_VSLENGTH DS F Length of variable length string<br>MOCHARV\_VSCCSID DS F CCSID of variable length string CCSID of variable length string \* MQCHARV\_LENGTH EQU \*-MQCHARV ORG MQCHARV MQCHARV\_AREA DS CL(MQCHARV\_LENGTH)

# *MQCCSI\_APPL ' nin yeniden tanımlaması*

Aşağıdaki örneklerde, çeşitli programlama dillerinde MQCCSI\_APPL değerinin nasıl geçersiz kılınabileceği gösterilmektedir. MQCCSI\_APPL değerini değiştirebileceğiniz gibi, her değişken uzunluk dizgisi için VSCCSID ' yi ayrı olarak ayarlama gereksinimini ortadan kaldırın.

Bu örneklerde CCSID, 1208 olarak ayarlanır; bu değeri gerek duyduğunuz değere çevirin. Bu değer, VSCCSID ' yi belirli bir MQCHARV yönetim ortamında ayarlayarak geçersiz kılabileceğiniz varsayılan değer olur.

# **C kullanımı**

```
#define MQCCSI_APPL 1208
#include <cmqc.h>
```
# **COBOL kullanımı**

```
COPY CMQXYZV REPLACING -3 BY 1208.
```
# **PL/I kullanımı**

```
%MQCCSI_APPL = '1208';
%include syslib(cmqp);
```
# **System/390 çevirici kullanımı**

MQCCSI\_APPL EQU 1208 CMQA LIST=NO

# **MQCIH- CICS köprüsü üstbilgisi**

Aşağıdaki çizelge yapıdaki alanları özetlemektedir.

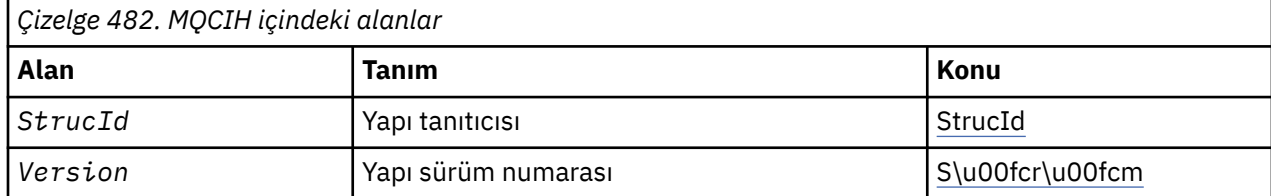

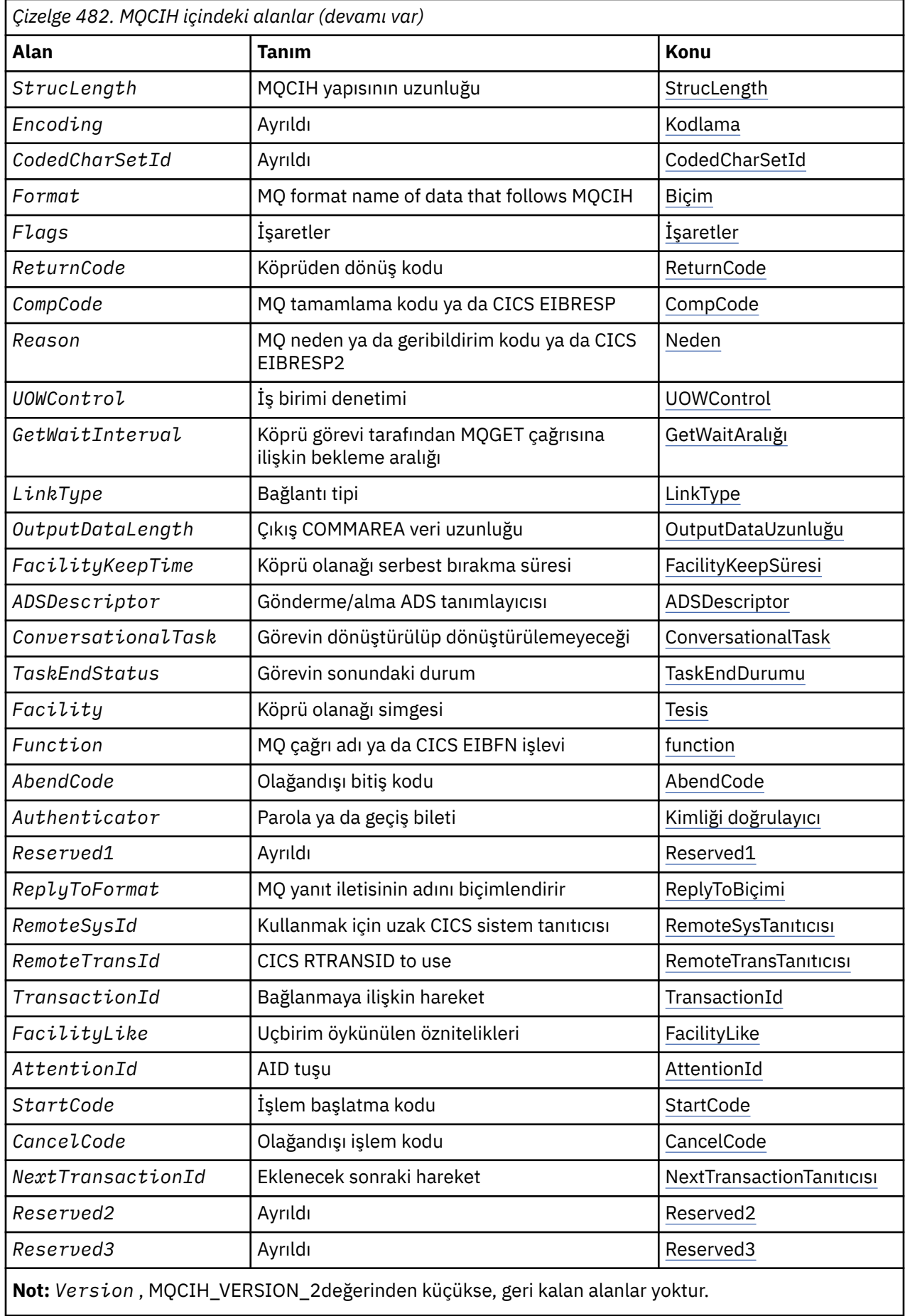

<span id="page-274-0"></span>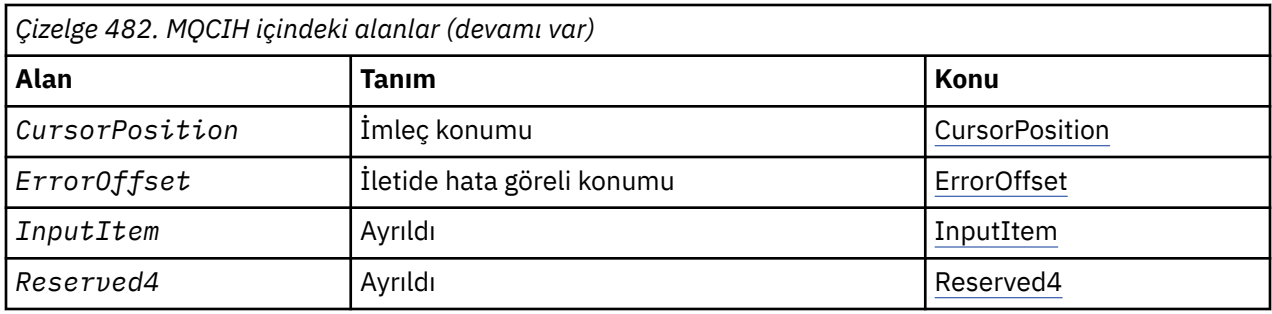

# *MQCIH ' ye Genel Bakış*

**Kullanılabilirlik**: AIX, HP-UX, z/OS, Solaris, Linux, Windows, artı WebSphere MQ MQI istemcileri bu sistemlere bağlanır.

**Amaç**: The MQCIH structure describes the information that can be present at the start of a message sent to the CICS bridge through WebSphere MQ for z/OS.

**Biçim adı**: MQFMT\_CICS.

**Sürüm**: MQCIH 'nin yürürlükteki sürümü MQCIH\_VERSION\_2' dir. Yalnızca yapının daha yeni sürümünde var olan alanlar, izleyen açıklamalarda olduğu gibi tanımlanır.

The header, COPY, and INCLUDE files provided for the supported programming languages contain the most-recent version of MQCIH, with the initial value of the *Version* field set to MQCIH\_VERSION\_2.

**Karakter kümesi ve kodlama**: Özel koşullar, MQCIH yapısı ve uygulama iletisi verileri için kullanılan karakter kümesi ve kodlama için geçerlidir:

- CICS köprü kuyruğunun sahibi olan kuyruk yöneticisine bağlanan uygulamalar, kuyruk yöneticisinin karakter kümesinde ve kodlamasında bulunan bir MQCIH yapısı sağlamalıdır. Bunun nedeni, bu durumda MQCIH yapısının veri dönüştürmesi gerçekleştirilmemesinden kaynaklanır.
- Diğer kuyruk yöneticilerine bağlanan uygulamalar, desteklenen karakter kümelerinin ve kodlamaların herhangi birinde bulunan bir MQCIH yapısı sağlayabilir; CICS köprü kuyruğunun sahibi olan kuyruk yöneticisine bağlı alan ileti kanalı aracısının, MQCIH yapısını dönüştüren bir MQCIH yapısı vardır.
- MQCIH yapısından sonra gelen uygulama iletisi verileri, MQCIH yapısıyla aynı karakter kümesinde ve kodlamada olmalıdır. MQCIH yapısındaki *CodedCharSetId* ve *Encoding* alanlarını, uygulama iletisi verilerinin karakter kümesini ve kodlamasını belirtmek için kullanamazsınız.

Veri, kuyruk yöneticisi tarafından desteklenen yerleşik biçimlerden biri değilse, uygulama iletisi verilerini dönüştürmek için bir veri dönüştürme çıkışı sağlamanız gerekir.

**Kullanım**: Uygulama, [Çizelge 484 sayfa 284](#page-283-0)' ta gösterilen ilk değerlerle aynı olan değerleri gerektiriyorsa ve köprü AUTH=LOCAL ya da AUTH=TANT ile çalışıyorsa, MQCIH yapısını iletiden çıkarabilirsiniz. Diğer tüm durumlarda, yapının mevcut olması gerekir.

Köprü, version-1 ya da bir version-2 MQCIH yapısını kabul eder, ancak 3270 işlemleri için bir version-2 yapısı kullanmanız gerekir.

Uygulama, istek alanları olarak belgelenen alanların, köprüye gönderilen iletide uygun değerlere sahip olmasını sağlamalıdır; bu alanlar köprüye girişlerdir.

Yanıt alanları olarak belgelenen alanlar, köprünün uygulamaya gönderdiği yanıt iletisinde CICS köprüsünün ayarlarıyla belirlenir. Error information is returned in the *ReturnCode*, *Function*, *CompCode*, *Reason*, and *AbendCode* fields, but not all of them are set in all cases. Çizelge 483 sayfa 275 , farklı *ReturnCode*değerleri için hangi alanların belirlendiğini gösterir.

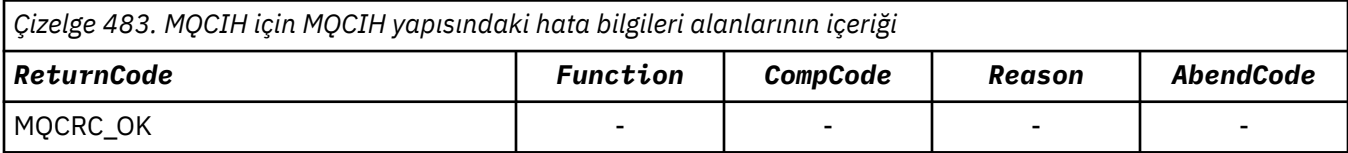

<span id="page-275-0"></span>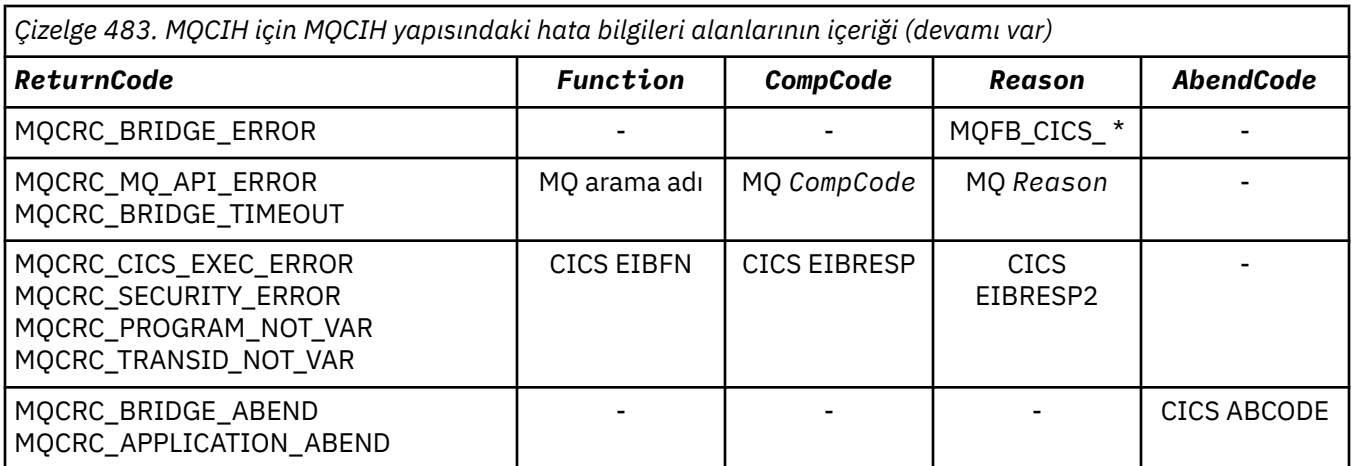

# *MQCIH için alanlar*

MQCIH yapısı aşağıdaki alanları içerir; alanlar **alfabetik sırayla**anlatılır:

# *AbendCode (MQCHAR4)*

AbendCode , bir yanıt alanıdır. Bu alanın uzunluğu MQ\_ABEND\_CODE\_LENGTH tarafından verilir. Bu alanın ilk değeri 4 boş karakterdir.

Bu alanda döndürülen değer, yalnızca *ReturnCode* alanının MQCRC\_APPLICATION\_ABEND ya da MQCRC\_BRIDGE\_ABEND değerine sahip olması durumunda önemlidir. Bu durumda *AbendCode* , CICS ABCODE değerini içerir.

#### *ADSDescriptor (MQUZE)*

Bu alan, SEND ve RECEIVE BMS isteklerinde ADS tanımlayıcılarının gönderilip gönderilmeyeceğini belirleyen bir göstergedir.

Aşağıdaki değerler tanımlanır:

#### **MQCADSD\_NONE**

ADS tanımlayıcıları göndermeyin ya da göndermeyin.

#### **MQCADSD\_SEND**

ADS tanımlayıcıları gönderin.

#### **MQCADSD\_RECV**

ADS tanımlayıcıları alın.

# **MQCADSD\_MSGSAYı**

ADS açıklayıcıları için ileti biçimini kullanın.

Bu, ADS tanımlayıcısının uzun biçimini kullanarak ADS tanımlayıcılarını gönderir ya da alır. Uzun biçimli alanlar, 4 baytlık sınırlar üzerinde hizalanmış alanlar içerir.

# *ADSDescriptor* alanını aşağıdaki gibi ayarlayın:

- ADS tanımlayıcıları kullanmayayorsanız, alanı MQCADSD\_NONE olarak ayarlayın.
- Her ortamda *aynı* CCSID değeri ile ADS tanımlayıcıları kullanıyorsanız, alanı MQCADSD\_SEND ve MQCADSD\_RECV toplamıyla ayarlayın.
- Her ortamda *farklı* CCSID ' lerle ADS tanımlayıcıları kullanıyorsanız, alanı MQCADSD\_SEND, MQCADSD\_RECV ve MQCADSD\_MSGFORBIT toplayacak şekilde ayarlayın.

Bu, yalnızca 3270 işlemleri için kullanılan bir istek alanıdır. Bu alanın ilk değeri MQCADSD\_NONE olur.

#### *AttentionId (MQCHAR4)*

Bu alandaki değer, işlem başlatıldığında AID tuşunun ilk değerini belirler. 1 byte 'lık bir değer, sola hizalanmış.

<span id="page-276-0"></span>AttentionId , yalnızca 3270 işlemleri için kullanılan bir istek alanıdır. Bu alanın uzunluğu MQ\_ATTEN\_ID\_LENGTH tarafından verilir. Bu alanın ilk değeri dört boşluktır.

# *Kimlik doğrulayıcı (MQCHAR8)*

Bu alanın değeri, parola ya da passticket 'dir.

If user-identifier authentication is active for the CICS bridge, *Authenticator* is used with the user identifier in the MQMD identity context to authenticate the sender of the message.

Bu bir istek alanıdır. Bu alanın uzunluğu MQ\_AUTHENTICATOR\_LENGTH tarafından verilir. Bu alanın ilk değeri 8 boşluktır.

#### *CancelCode (MQCHAR4)*

Bu alandaki değer, hareketi sonlandırmak için kullanılacak olağandışı bitiş kodudur (olağan durumda, daha fazla veri isteyen bir etkileşimli işlem). Tersi durumda, bu alan boşluk karakterine ayarlanır.

Bu alan, yalnızca 3270 işlemleri için kullanılan bir istek alanıdır. Bu alanın uzunluğu MQ\_CANCEL\_CODE\_LENGTH tarafından verilir. Bu alanın ilk değeri dört boşluktır.

#### *CodedCharSetId (MQHOMER)*

CodedCharSetId , ayrılmış bir alandır; değeri anlamlı değil. Bu alanın ilk değeri 0 'tır.

MQCIH yapısını izleyen desteklenen yapılara ilişkin Karakter Kümesi Tanıtıcısı, MQCIH yapısının kendisinin karakter kümesi tanıtıcısıyla aynıdır ve önceki WebSphere MQ üstbilgisinden alınır.

#### *CompCode (MQUZN)*

Bu alan bir yanıt alanıdır. İlk değeri MQCC\_OK değeridir.

Bu alanda döndürülen değer *ReturnCode*' a bağlıdır; bkz. [Çizelge 483 sayfa 275.](#page-274-0)

#### *ConversationalTask (MQUSED)*

Bu alan, daha fazla bilgi için ya da görevi durdurup olağandışı bir ileti yayınlamasına izin verilip verilmeyeceğini belirleyen bir göstergedir.

Değer, aşağıdaki seçeneklerden biri olmalıdır:

#### **MQCCT\_YES**

Bu görev birbirine yakındır.

#### **MQCCT\_NO**

Bu görev birbirine yakınmacı değil.

Bu alan, yalnızca 3270 işlemleri için kullanılan bir istek alanıdır. Bu alanın ilk değeri MQCCT\_NO olur.

#### *CursorPosition (MQUZE)*

Bu alandaki değer, hareket başlatıldığında ilk imleç konumunu gösterir. Etkileşimli işlemler için, imleç konumu RECEIVE vektöründe yer alıyor.

Bu alan, yalnızca 3270 işlemleri için kullanılan bir istek alanıdır. Bu alanın ilk değeri 0 'tır. *Version* , MQCIH\_VERSION\_2değerinden küçükse bu alan yoktur.

#### *Kodlama (MQUZE)*

Bu alan, ayrılmış bir alandır; değeri anlamlı değildir. Başlangıç değeri 0 'tır.

MQCIH yapısını izleyen desteklenen yapılara ilişkin kodlama, MQCIH yapısının kendi kodlaması ile aynıdır ve bundan önceki herhangi bir WebSphere MQ üstbilgisinden alınır.

#### *ErrorOffset (MQUZE)*

ErrorOffset alanı, köprü çıkığı tarafından saptanan geçersiz verilerin konumunu gösterir. Bu alan, iletinin başlangıcından, geçersiz verilerin yerine göreli konum sağlar.

ErrorOffset , yalnızca 3270 işlemleri için kullanılan bir yanıt alanıdır. Bu alanın ilk değeri 0 'tır. *Version* , MQCIH\_VERSION\_2değerinden küçükse bu alan yoktur.

<span id="page-277-0"></span>*Tesis (MQBYTE8)* Bu alanda, 8 baytlık köprü olanağı simgesi gösterilir.

Bir köprü olanağı simgesi, bir sözde etkileşimde birden çok işlemin aynı köprü olanağını (sanal 3270 uçbirimi) kullanmasına olanak sağlar. Bir sözde sohbetteki ilk ya da yalnızca ileti içinde MQCFAC\_NONE değerini ayarlayın. Bu değer, CICS ' e bu ileti için yeni bir köprü olanağı ayırmayı bildirir. Giriş iletisinde sıfır olmayan bir *FacilityKeepTime* belirtildiğinde yanıt iletilerinde bir köprü olanağı simgesi döndürülür. Bir sözde etkileşim içindeki sonraki giriş iletileri, aynı köprü olanağı simgesini kullanmalıdır.

Aşağıdaki özel değer tanımlıdır:

# **MQCFAC\_NONE**

Herhangi bir tesis simgesi belirtilmedi.

C programlama dili için, sabit MQCFACE\_NONE\_DIZISI de tanımlanır ve MQCFAC\_NONE ile aynı değere sahiptir, ancak dizgi yerine bir karakter dizisidir.

Bu alan hem bir istek, hem de yalnızca 3270 işlemleri için kullanılan bir yanıt alanıdır. Bu alanın uzunluğu MQ\_FACILITY\_LENGTH tarafından verilir. Bu alanın ilk değeri MQCFAC\_NONE olur.

# *FacilityKeepSaat (MQUZE)*

FacilityKeepSüre, kullanıcı işlemi sona erdikten sonra köprü tesisinin alıkonacağı sürenin saniye cinsinden uzunluğidir.

Sözde etkileşimli işlemler için, sözde bir dönüştürücü işleminin beklenen süresine karşılık gelen bir değer belirtin; bir sözde sohbetin son işlemi için sıfır belirtin ve diğer işlem tipleri için sıfır belirtin.

Bu alan, yalnızca 3270 işlemleri için kullanılan bir istek alanıdır. Bu alanın ilk değeri 0 'tır.

# *FacilityLike (MQCHAR4)*

FacilityLike , köprü tesisine ilişkin model olarak kullanılacak kurulu bir uçbirimin adıdır.

A value of blanks means that *FacilityLike* is taken from the bridge transaction profile definition, or a default value is used.

Bu alan, yalnızca 3270 işlemleri için kullanılan bir istek alanıdır. Bu alanın uzunluğu MQ\_FACILITY\_LIKE\_LENGTH tarafından verilir. Bu alanın ilk değeri dört boşluktır.

# *İşaretler (MQUZE)*

Bu alan bir istek alanıdır. Bu alanın ilk değeri MQCIH\_NONE olur.

Değer şu olmalıdır:

**MQCIH\_NONE**

Bayrak yok.

# **MQCIH\_PASS\_EXPECTION**

Yanıt iletisi şunları içerir:

- İstek iletisine göre aynı süre bitimi rapor seçenekleri.
- Köprünün işleme süresi için ayarlama yapılmasıyla, istek iletisinden kalan süre bitimi (süre bitimi).

Bu değeri çıkarırsanız, süre bitim süresi *sınırsız*olarak ayarlanır.

# **MQCIH\_REPLY\_WITHOUT\_NULLS**

Bir CICS DPL programı isteğinin yanıt iletisi uzunluğu, DPL programı tarafından döndürülen COMMAREA 'nın sonunda sondaki boş değerleri (X'00') dışlamak için ayarlanır. Bu değer ayarlanmazsa, boş değerler önemli olabilir ve tam COMMAREA döndürülür.

# **MQCIH\_SYNC\_ON\_RETURN**

DPL istekleri için CICS bağlantısı, SYNCONRETURN seçeneğini kullanır; program, başka bir CICS bölgesine gönderilmişse, program tamamlandığında CICS ' un bir eşitleme noktasını almasına neden olur. The bridge does not specify to which CICS region to ship the request; that is controlled by the CICS program definition or workload balancing facilities.

# *Biçim (MQCHAR8)*

Bu alanda, MQCIH yapısından sonra gelen verilerin WebSphere MQ biçim adı gösterilir.

<span id="page-278-0"></span>MQPUT ya da MQPUT1 çağrısında, uygulama bu alanı veri için uygun değere ayarlamalıdır. Bu alanın kodlanması için kurallar, MQMD ' de *Format* alanının kodlanması için kurallarla aynıdır.

*ReplyToFormat* alanında MQFMT\_NONE değeri varsa, yanıt iletisi için bu biçim adı da kullanılır.

- DPL istekleri için *Format* , COMMAREA ' nın biçim adı olmalıdır.
- For 3270 requests, *Format* must be CSQCBDCI, and the bridge sets the format to CSQCBDCO for Reply messages.

Bu biçimlere ilişkin veri dönüştürme çıkışları, çalıştırılacağı kuyruk yöneticisine kurulmalıdır.

İstek iletisi bir hata yanıtı iletisi oluşturduysa, hata yanıt iletisinin biçim adı MQFMT\_STRING olur.

Bu alan bir istek alanıdır. Bu alanın uzunluğu MQ\_FORMAT\_LENGTH tarafından verilir. Bu alanın ilk değeri MQFMT\_NONE olur.

#### *İşlev (MQCHAR4)*

Bu alan bir yanıt alanıdır. Bu alanın uzunluğu MQ\_FUNCTION\_LENGTH tarafından verilir. Bu alanın ilk değeri MQCFUNC\_NONE olur.

Bu alanda döndürülen değer *ReturnCode*' a bağlıdır; bkz. [Çizelge 483 sayfa 275.](#page-274-0) *Function* , bir WebSphere MQ arama adı içerdiğinde aşağıdaki değerler olasıdır:

#### **MQCFUNC\_MQCONN**

MQCONN çağrısı.

**MQCFUNC\_MQGET** MQGET çağrısı.

**MQCFUNC\_MQINQ** MQINQ çağrısı.

**MQCFUNC\_MQAç**

MQOPEN çağrısı.

# **MQCFUNC\_MQPUT** MQPUT çağrısı.

# **MQCFUNC\_MQPUT1**

MQPUT1 çağrısı.

# **MQCFUNC\_NONE**

Arama yok.

Tüm durumlarda, C programlama dili için, MQCFUNC\_ \* \_ARRAY değişmezleri de tanımlanır; bu değişmezler, karşılık gelen MQCFUNC\_ \* değişmezleriyle aynı değerlere sahiptir, ancak dizgiler yerine karakterler dizileridir.

#### *GetWaitAralığı (MQUZE)*

Bu alan bir istek alanıdır. Başlangıç değeri MQCGWI\_VARSAYıLANDıR.

Bu alan yalnızca, *UOWControl* MQCUOWC\_FIRST değerine sahip olduğunda geçerlidir. Bu ileti, gönderme uygulamasının, köprü tarafından yayınlanan MQGET çağrılarının, bu ileti tarafından başlatılan iş birimine ilişkin ikinci ve sonraki istek iletilerini bekleyeceği yaklaşık süreyi milisaniye olarak belirlemesini sağlar. Bu olanak, köprü tarafından kullanılan varsayılan bekleme aralığını geçersiz kılar. Aşağıdaki özel değerleri kullanabilirsiniz:

# **MQCGWI\_VARSAYıLAN**

Varsayılan bekleme aralığı.

This value causes the CICS bridge to wait for the time specified when the bridge was started.

# **MQWI\_UNSıNMA**

Sınırsız bekleme aralığı.

<span id="page-279-0"></span>*InputItem (MQUZE)* Bu alan ayrılmış bir alandır. Değer 0 olmalıdır.

*Version* , MQCIH\_VERSION\_2değerinden küçükse bu alan yoktur.

# *LinkType (MQUZE)*

Bu alan bir istek alanıdır. İlk değeri MQCLT\_PROGRAR değeridir.

Bu değer, köprünün bağlanmayı denediği nesnenin tipini belirtir. Bu değer aşağıdaki değerlerden biri olmalıdır:

**MQCLT\_PROGRAM** DPL programı.

# **MQCLT\_TRANSACTION**

3270 hareketi.

# *NextTransactionTanıtıcısı (MQCHAR4)*

Bu değer, kullanıcı işlemi tarafından döndürülen (genellikle EXEC CICS RETURN TRANSID) tarafından döndürülen sonraki işlemin adıdır. Sonraki hareket yoksa, bu alan boşluk karakterine ayarlanır.

Bu alan, yalnızca 3270 işlemleri için kullanılan bir yanıt alanıdır. Bu alanın uzunluğu MQ\_TRANSACTION\_ID\_LENGTH tarafından verilir. Bu alanın ilk değeri dört boşluktır.

# *OutputDataUzunluk (MQUZE)*

Bu alan, yalnızca DPL programları için kullanılan bir istek alanıdır. İlk değeri MQCODL\_AS\_INPUT değeridir.

Bu değer, yanıt iletisinde istemciye döndürülebilmek için kullanıcı verilerinin uzunluğidir. Bu uzunluk, 8 byte 'lık program adını içerir. Bağlantılı programa geçirilen COMMAREA uzunluğu, bu alanın üst sınırı ve istek iletisinde kullanıcı verilerinin uzunluğunun (eksi 8) uzunluğidir.

**Not:** Bir iletteki kullanıcı verilerinin uzunluğu, MQCIH yapısı hariç olmak üzere iletinin uzunluğidir.

If the length of the user data in the request message is smaller than *OutputDataLength*, the DATALENGTH option of the LINK command is used, enabling the LINK to be function-shipped efficiently to another CICS region.

Aşağıdaki özel değeri kullanabilirsiniz:

# **MQCODL\_AS\_INPUT**

Çıkış uzunluğu giriş uzunluğuna göre aynı.

Bağlantılı programa geçirilen COMMAREA ' nın yeterli boyutta olduğundan emin olmak için, yanıt istenmese de bu değer gerekebilir.

# *Neden (MQUZE)*

Bu alan bir yanıt alanıdır. İlk değeri MQRC\_NONE olur.

Bu alanda döndürülen değer *ReturnCode*' a bağlıdır; bkz. [Çizelge 483 sayfa 275.](#page-274-0)

# *RemoteSysTanıtıcısı (MQCHAR4)*

Bu alanda, isteğin işlenmesine ilişkin CICS sisteminin CICS sistem tanıtıcısı gösterilir.

Bu alan boş bırakılırsa, CICS sistem isteği, köprü izleyicisi ile aynı CICS sisteminde işlenir. Kullanılan SYSID yanıt iletisinde döndürülür.

3270 sözde sohbetinde, sohbetteki sonraki tüm iletiler, ilk yanıtta döndürülen uzak SYSID ' yi belirtmelidir. Belirtilirse, SYSNID aşağıdaki gibi olmalıdır:

- Aktif olun.
- WebSphere MQ İstek kuyruğuna erişiminiz var.
- Köprü izleyicisinin CICS sistemindeki CICS ISC bağlantıları tarafından erişilebilir.

# <span id="page-280-0"></span>*RemoteTransTanıtıcısı (MQCHAR4)*

Bu alan, isteğe bağlı bir İstek alanıdır. Bu alanın uzunluğu MQ\_TRANSACTION\_ID\_LENGTH tarafından verilir.

Belirtilirse, alan CICS START ' ın RTRANSID değeri olarak kullanılır.

### *ReplyToBiçimi (MQCHAR8)*

Bu alanın değeri, yürürlükteki iletiye yanıt olarak gönderilen yanıt iletisinin WebSphere MQ biçim adıdır.

Bu alanın kodlanması için kurallar, MQMD ' de *Format* alanının kodlanması için bu kurallarla aynıdır.

Bu alan, yalnızca DPL programları için kullanılan bir istek alanıdır. Bu alanın uzunluğu MQ\_FORMAT\_LENGTH tarafından verilir. Bu alanın ilk değeri MQFMT\_NONE olur.

### *Reserved1 (MQCHAR8)*

Bu alan ayrılmış bir alandır. Değer 8 boşluk olmalıdır.

#### *Reserved2 (MQCHAR8)*

Bu alan ayrılmış bir alandır. Değer 8 boşluk olmalıdır.

#### *Reserved3 (MQCHAR8)*

Bu alan ayrılmış bir alandır. Değer 8 boşluk olmalıdır.

*Reserved4 (MQUZE)*

Bu alan ayrılmış bir alandır. Değer 0 olmalıdır.

*Version* , MQCIH\_VERSION\_2değerinden küçükse bu alan yoktur.

#### *ReturnCode (MQUZE)*

Bu alanın değeri, köprü tarafından gerçekleştirilen işlemlerin sonucunu açıklayan CICS köprüsünden dönen dönüş kodudur. Bu alan bir yanıt alanıdır ve MQCRC\_OK ilk değerine sahip olur.

*Function*, *CompCode*, *Reason*ve *AbendCode* alanları ek bilgi içerebilir (bkz. [Çizelge 483 sayfa 275](#page-274-0)). Değer aşağıdakilerden biridir:

# **MQCRC\_APPLICATION\_ABEND**

(5, X'005 ') Uygulama olağandışı sona erdi.

### **MQCRC\_BRIDGE\_ABEND**

(4, X'004 ') CICS köprüsü olağan dışı sona erdi.

# **MQCRC\_BRIDGE\_ERROR**

(3, X'003 ') CICS köprüsü bir hata saptadı.

#### **MQCRC\_BRIDGE\_TIMEOUT**

(8, X'008 ') Yürürlükteki iş birimi içinde ikinci ya da daha sonraki bir ileti belirlenen süre içinde alınmadı.

# **MQCRC\_CICS\_EXEC\_ERROR**

(1, X'001 ') EXEC CICS deyimi bir hata saptadı.

# **MQCRC\_MQ\_API\_ERROR**

(2, X'002 ') MQ çağrısı bir hata saptadı.

# **MQCRC\_OK**

(0, X'000 ') Hata yok.

# **MQCRC\_PROGRAM\_NOT\_YOK**

(7, X'007 ') Program kullanılamıyor.

# **MQCRC\_SECURITY\_ERROR**

(6, X'006 ') Güvenlik hatası oluştu.

# <span id="page-281-0"></span>**MQCRC\_TRANSID\_NOT\_VAR**

(9, X'009 ') İşlem kullanılamıyor.

# *StartCode (MQCHAR4)*

Bu alanın değeri, köprünün bir uçbirim hareketi öykünmesini mi, yoksa START ile başlatılan bir işlemi mi taklit ettiğini belirten bir göstergedir.

Değer aşağıdakilerden biri olmalıdır:

# **MQCSC\_START**

Başlatma.

# **MQCSC\_STARTDATA**

Verileri başlatın.

# **MQCSC\_TERMINPUT**

Terminal girişi.

# **MQCSC\_NONE**

Yok.

Tüm durumlarda, C programlama dili için, MQCSC\_ \* \_ARRAY değişmezleri de tanımlanır; bu değişmezler, karşılık gelen MQCSC\_ \* değişmezleriyle aynı değerlere sahiptir, ancak dizgiler yerine karakter dizileridir.

Köprüden gelen yanıtta, bu alan, *NextTransactionId* alanında bulunan bir sonraki işlem tanıtıcısına uygun başlangıç koduna ayarlanır. Yanıtta aşağıdaki başlangıç kodları olabilir:

- MQCSC\_START
- MQCSC\_STARTDATA
- MQCSC\_TERMINPUT

CICS Transaction Server Sürüm 1.2için bu alan yalnızca bir istek alanıdır; yanıttaki değeri tanımsız olur.

CICS Transaction Server Sürüm 1.3 ve sonraki yayınlar için bu alan hem bir istek, hem de bir yanıt alanıdır.

Bu alan yalnızca 3270 hareketleri için kullanılır. Bu alanın uzunluğu MQ\_START\_CODE\_LENGTH tarafından verilir. Bu alanın ilk değeri MQCSC\_NONE olur.

# *StrucId (MQCHAR4)*

Bu alan, ilk MQCIH\_STRUC\_ID değeri olan bir istek alanıdır.

Değer şu olmalıdır:

# **MQCIH\_STRUC\_ID**

CICS bilgi üstbilgisi yapısına ilişkin tanıtıcı.

C programlama dili için, MQCIH\_STRUC\_ID\_ARRAY değişmezi de tanımlanır; bu, MQCIH\_STRUC\_ID ile aynı değere sahiptir, ancak dizgi yerine bir karakter dizisidir.

# *StrucLength (MQUZE)*

Bu alan, başlangıç değeri olan MQCIH\_LENGTH\_2olan bir istek alanıdır.

Değer aşağıdakilerden biri olmalıdır:

# **MQCIH\_LENGTH\_1**

version-1 CICS bilgi üstbilgisi yapısının uzunluğu.

# **MQCIH\_LENGTH\_2**

version-2 CICS bilgi üstbilgisi yapısının uzunluğu.

Aşağıdaki değişmez, yürürlükteki sürümün uzunluğunu belirtir:

# **MQCIH\_CURRENT\_LENGTH**

CICS bilgi üstbilgisi yapısının yürürlükteki sürümünün uzunluğu.

# *TaskEndDurumu (MQUZE)*

Bu alan, görev sonunda kullanıcı hareketinin durumunu gösteren bir yanıt alanıdır. Bu alan yalnızca 3270 hareketleri için kullanılır ve ilk değeri MQCTES\_NOSYNC 'dir.

<span id="page-282-0"></span>Aşağıdaki değerlerden biri döndürülür:

#### **MQCTES\_NOSYNC**

Eşitlenmedi.

Kullanıcı hareketi henüz tamamlanmamış ve eşitlenmiş değil. MQMD 'deki *MsgType* alanı, bu vakadaki MOMT\_REQUEST' tır.

# **MQCTES\_COMMIT**

İşlerin kesinleştirilmesinin birimi.

Kullanıcı işlemi henüz tamamlanmadı, ancak ilk iş birimini eşitlemiştir. MQMD 'deki *MsgType* alanı, bu vakada MQMT\_DATAGRAM' tır.

#### **MQCTES\_BACKUT**

Çalışma birimi geri döndü.

Kullanıcı işlemi henüz tamamlanmadı. Yürürlükteki iş birimi geriletilir. MQMD 'deki *MsgType* alanı, bu vakada MQMT\_DATAGRAM' tır.

#### **MQCTES\_ENDTASK**

Görevi sona erdirin.

Kullanıcı işlemi sona erdi (ya da olağandışı sona erdirildi). Bu vakada MQMD 'deki *MsgType* alanı MQMT\_REPLY' dir.

#### *TransactionId (MQCHAR4)*

Bu alan bir istek alanıdır. Uzunluğu MQ\_TRANSACTION\_ID\_LENGTH tarafından verilir. Bu alanın ilk değeri dört boşluktır.

If *LinkType* has the value MQCLT\_TRANSACTION, *TransactionId* is the transaction identifier of the user transaction to be run; specify a nonblank value in this case.

If *LinkType* has the value MQCLT\_PROGRAM, *TransactionId* is the transaction code under which all programs within the unit of work are to be run. Boş bir değer belirtirseniz, CICS DPL köprüsü varsayılan hareket kodu (CKBP) kullanılır. If the value is nonblank, you must have defined it to CICS as a local transaction with an initial program that is CSQCBP00. Bu alan yalnızca *UOWControl* , MQCUOWC\_FIRST ya da MQCUOWC\_ONLY değerine sahip olduğunda geçerlidir.

#### *UOWControl (MQLONG)*

Bu alan, CICS köprüsü tarafından gerçekleştirilen iş biriminin işlenmesini denetleyen bir istek alanıdır. Bu alanın ilk değeri MQCUOWC\_ONLY değeridir.

Köprüyü tek bir işlem çalıştırmasını ya da bir iş birimi içinde bir ya da daha fazla program çalıştırmasını isteyebilirsiniz. Bu alan, CICS köprüsünün bir iş birimini başlatması, yürürlükteki iş birimi içinde istenen işlevi gerçekleştirip gerçekleştirmeyeceğini ya da kesinleştirerek ya da yedeklemesiyle iş birimini sona erdirdiğini gösterir. Veri iletim akışlarını eniyilemek için çeşitli birleşimler desteklenir.

Değer aşağıdakilerden biri olmalıdır:

# **YALNıZCıK**

İş birimini başlatın, işlev gerçekleştirin, sonra iş birimini kesinleştirin.

# **MQCUOWC\_CONTINY**

Yürürlükteki iş birimine ilişkin ek veriler (yalnızca 3270).

# **İLK MQCUOWC\_FIRST**

İş birimini başlatın ve işlev gerçekleştirin.

# **MQCUOWC\_ORTA**

Yürürlükteki iş birimi içinde işlev gerçekleştir

### **MQCUOWC\_SON**

İşlev gerçekleştirin ve iş birimini kesinleştirin.

# **MQCUOWC\_COMMIT**

İş birimini kesinleştirin (yalnızca DPL).

# <span id="page-283-0"></span>**MQCUOWC\_BACKOUT**

Çalışma birimini yedekle (yalnızca DPL).

#### *Sürüm (MQUZE)*

Bu alan bir istek alanıdır. İlk değeri MQCIH\_VERSION\_2' dir.

Değer aşağıdakilerden biri olmalıdır:

# **MQCIH\_VERSION\_1**

Version-1 CICS bilgileri üstbilgi yapısı.

# **MQCIH\_VERSION\_2**

Version-2 CICS bilgi üstbilgisi yapısı.

Yalnızca yapının daha yeni sürümünde var olan alanlar, alanların açıklamalarında olduğu gibi tanımlanır. Aşağıdaki değişmez, yürürlükteki sürümün sürüm numarasını belirtir:

# **MQCIH\_CURRENT\_VERSION**

CICS bilgi üstbilgisi yapısınınGeçerli sürümü.

# *MQCIH için ilk değerler ve dil bildirimleri*

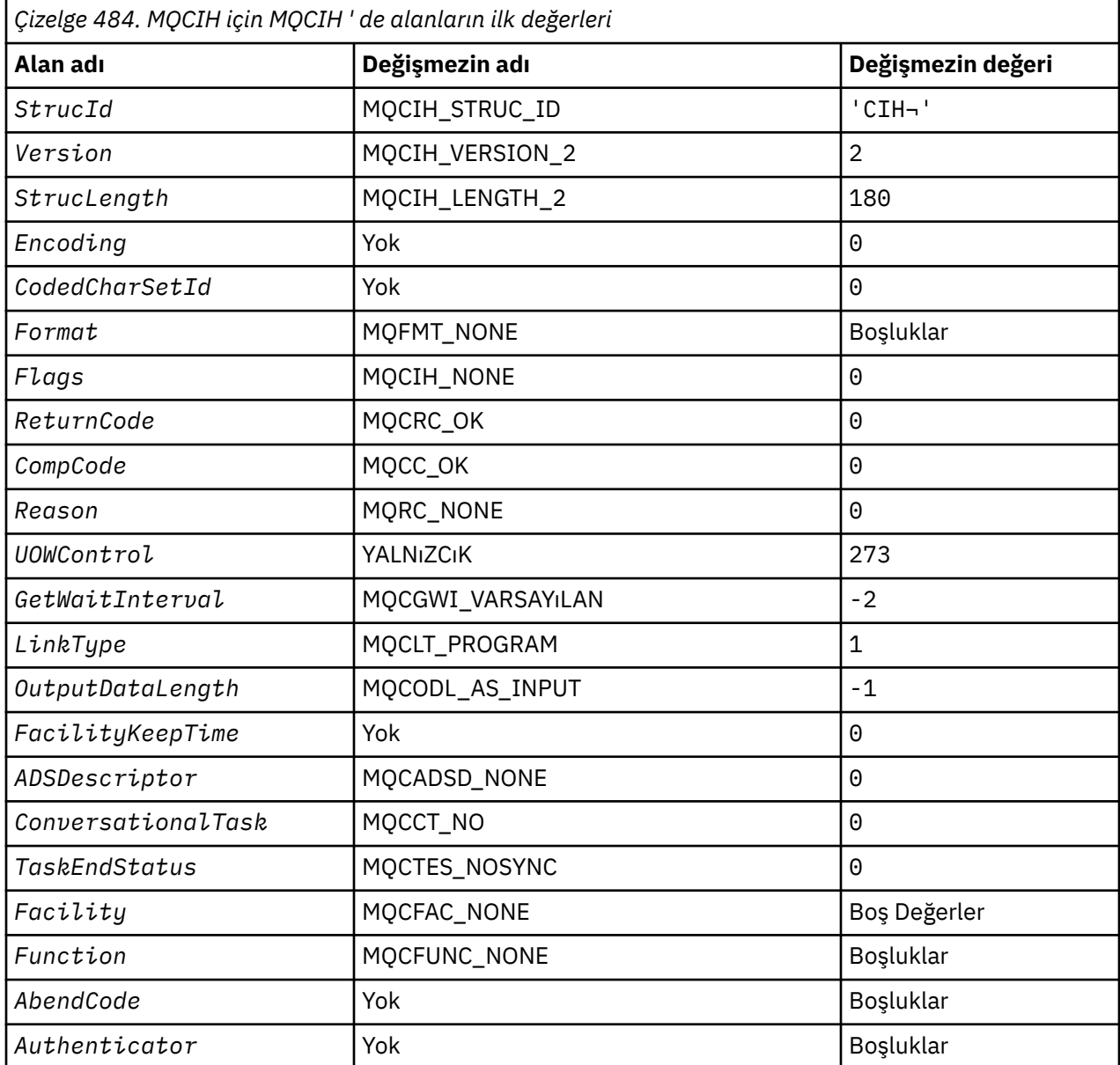

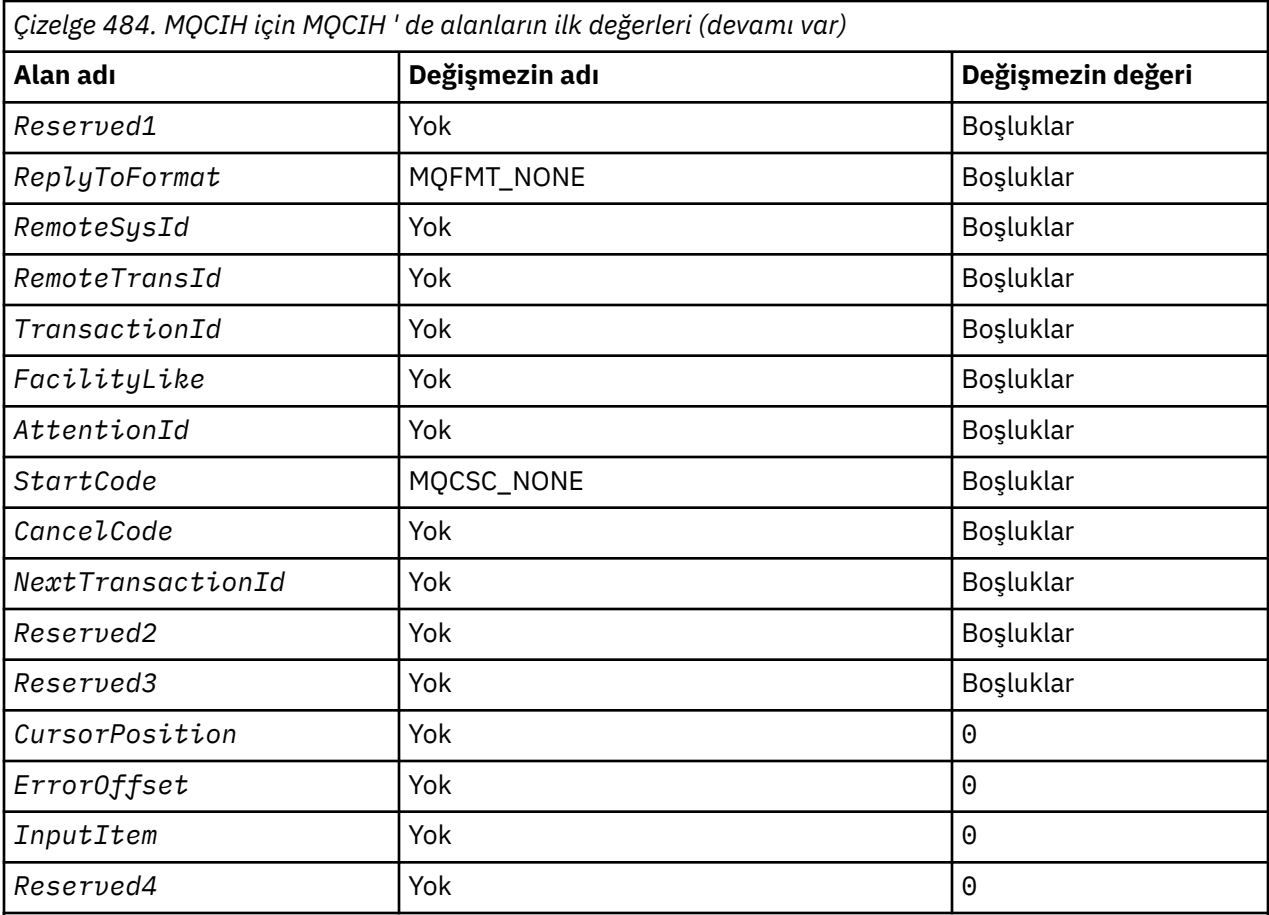

# **Notlar:**

- 1. ¬ simgesi tek bir boş karakteri temsil eder.
- 2. C programlama dilinde, makro değişkeniMQCIH\_DEFAULT, yukarıda listelenen değerleri içerir. Yapıdaki alanlara ilişkin ilk değerleri sağlamak için bunu aşağıdaki şekilde kullanın:

MQCIH MyCIH = {MQCIH\_DEFAULT};

# *C bildirimi*

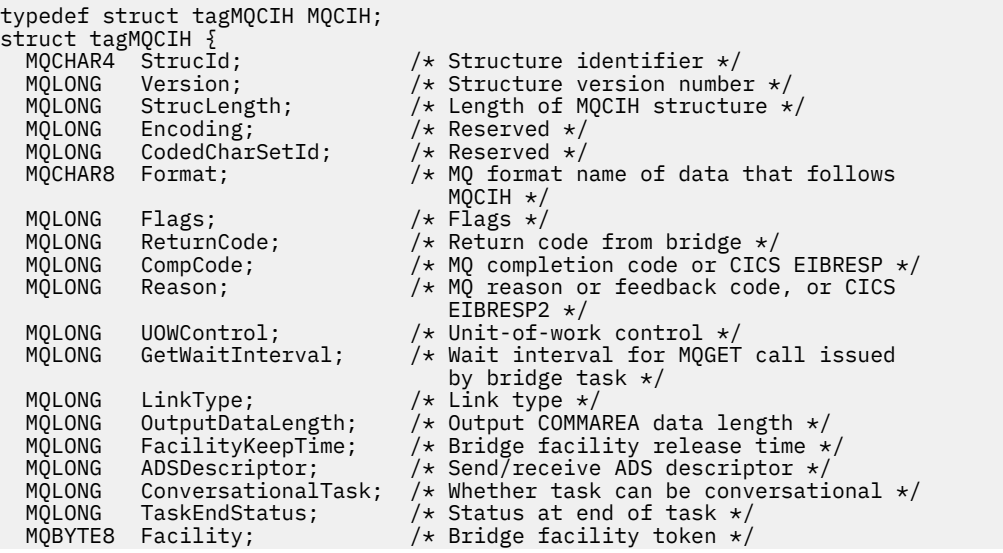

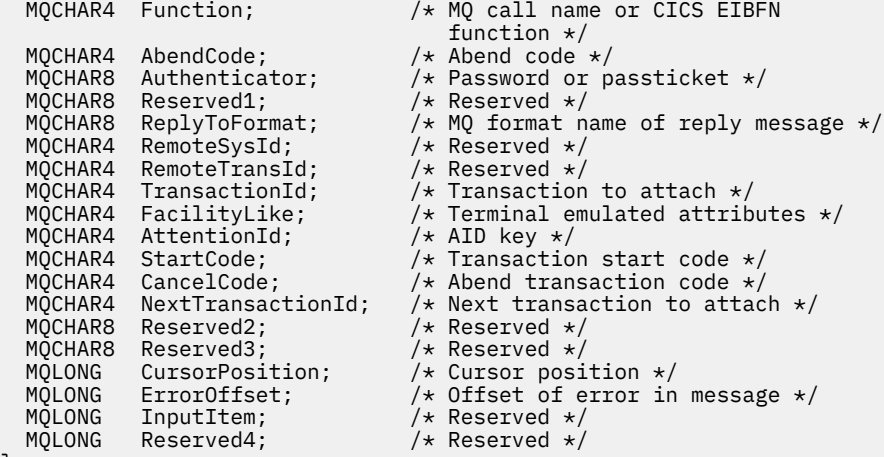

```
};
```
*COBOL bildirimi*

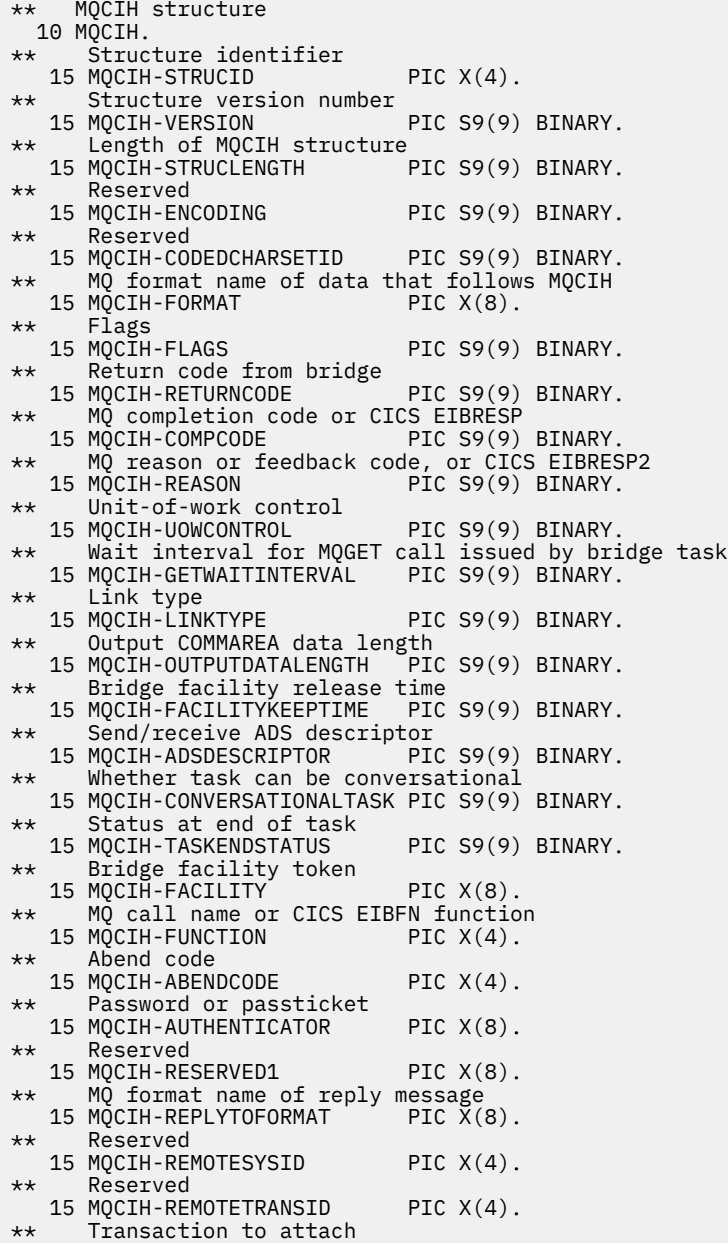

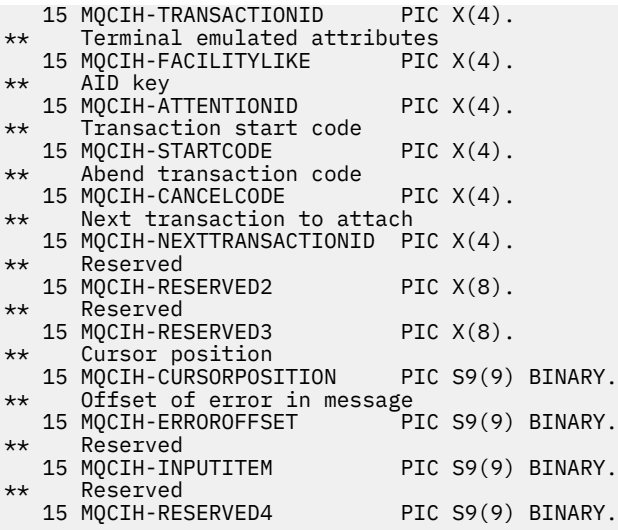

*PL/I bildirimi*

dcl 1 MQCIH based,<br>3 StrucId<br>3 Version 3 StrucId  $char(4)$ ,  $\rightarrow$  Structure identifier  $\star/$  3 Version fixed bin(31), /\* Structure version number \*/ 3 StrucLength fixed bin(31), /\* Length of MQCIH structure \*/ 3 Encoding  $\qquad \qquad \text{fixed bin}(31)$ , /\* Reserved \*/ 3 CodedCharSetId  $\qquad$  fixed bin(31), / $\star$  Reserved  $\star$ / 3 Format char(8), /\* MQ format name of data that follows MQCIH \*/ 3 Flags  $\qquad \qquad \text{fixed bin}(31)$ ,  $\qquad \text{Flags} \; \star \text{/}$ 3 ReturnCode  $f$ ixed bin(31), / $\star$  Return code from bridge  $\star$ / 3 CompCode fixed bin(31), /\* MQ completion code or CICS  $\frac{1}{2}$ <br>  $\frac{1}{2}$  EIBRESP  $\star$ /<br>  $\frac{1}{2}$  EIBRESP  $\star$ /<br>  $\frac{1}{2}$  EIBRESP  $\star$ /<br>  $\frac{1}{2}$  EIBRESP  $\star$ / fixed bin(31),  $/*$  MQ reason or feedback code, or /\* CICS EIBRESP2<br>3 UOWControl fixed bin(31), /\* Unit-of-work con 3 UOWControl fixed bin(31), /\* Unit-of-work control \*/ 3 GetWaitInterval fixed bin(31), /\* Wait interval for MQGET call issued by bridge task \*/ 3 LinkType fixed bin(31), /\* Link type \*/ 3 OutputDataLength fixed bin(31), /\* Output COMMAREA data length \*/ 3 FacilityKeepTime fixed bin(31), /\* Bridge facility release time \*/ 3 ADSDescriptor fixed bin(31), /\* Send/receive ADS descriptor \*/ 3 ConversationalTask fixed bin(31), /\* Whether task can be conversational  $\star$ /<br>3 TaskEndStatus fixed bin(31), / $\star$  Status at end of 3 TaskEndStatus fixed bin(31), /\* Status at end of task \*/ 3 Facility char(8), /\* Bridge facility token \*/  $3$  Function char(4),  $\rightarrow$  MQ call name or CICS EIBFN function \*/ 3 AbendCode char(4),  $/$  Abend code  $*/$ <br>3 Authenticator char(8),  $/$  Password or p 3 Authenticator char(8),  $x^2$  Password or passticket  $\star$ /<br>3 Reserved1 char(8),  $x^2$  Reserved  $\star$ /  $/*$  Reserved \*/ 3 ReplyToFormat char(8), /\* MQ format name of reply message  $\star$ /<br>char(4),  $\qquad$  /\* Reserved  $\star$ / 3 RemoteSysId char(4),<br>3 RemoteTransId char(4), 3 RemoteTransId char(4),  $\frac{1}{3}$  TransactionId char(4),  $\frac{1}{3}$  Transaction 3 TransactionId char(4),  $\overline{a}$  /\* Transaction to attach \*,<br>3 FacilityLike char(4),  $\overline{a}$  /\* Terminal emulated attri 3 FacilityLike char(4),  $\overline{\phantom{a}}$  /\* Terminal emulated attributes \*/<br>3 AttentionId char(4),  $\overline{\phantom{a}}$  /\* AID key \*/ 3 AttentionId char(4),  $\begin{array}{ccc} \n3 & \text{Statement} & \text{char}(4) & \text{if } \text{Example 3} \\
3 & \text{StartCode} & \text{char}(4) & \text{if } \text{TransactionAction} \\
\end{array}$ 3 StartCode char(4),  $\overline{ }$  /\* Transaction start code \*/<br>3 CancelCode char(4),  $\overline{ }$  /\* Abend transaction code \*/ 3 CancelCode char(4),  $x^2$  Abend transaction code  $x$ /<br>3 NextTransactionId char(4),  $x^2$  Next transaction to attac  $/*$  Next transaction to attach  $*/$ 3 Reserved2 char(8),  $\frac{1}{3}$  Reserved  $\frac{1}{3}$ <br>3 Reserved3 char(8),  $\frac{1}{3}$  Reserved  $\frac{1}{3}$ 3 Reserved3 char(8), /\* Reserved \*/<br>3 CursorPosition fixed bin(31), /\* Cursor posi 3 CursorPosition fixed bin(31), /\* Cursor position \*/ 3 ErrorOffset fixed bin(31), /\* Offset of error in message \*/ 3 InputItem fixed bin(31), /\* Reserved \*/ 3 Reserved4 fixed bin(31); /\* Reserved \*/

*High Level Assembler bildirimi*

MQCIH DSECT<br>MQCIH\_STRUCID DS<br>MQCIH\_VERSION DS D CL4 Structure identifier DS F Structure version number<br>DS F Length of MQCIH structure DS F Length of MQCIH structure<br>DS F Reserved MQCIH\_ENCODING DS F Reserved MQCIH\_CODEDCHARSETID<br>MQCIH\_FORMAT MQCIH\_FORMAT DS CL8 MQ format name of data that follows  $\star$  MQCIH MQCIH\_FLAGS DS F Flags DS F Return code from bridge<br>DS F MO completion code or C MQCIH\_COMPCODE DS F MQ completion code or CICS EIBRESP MQ reason or feedback code, or CICS \* EIBRESP2 MQCIH\_UOWCONTROL DS F Unit-of-work control Wait interval for MQGET call issued by bridge task<br>DS F Link type MQCIH\_LINKTYPE DS F Link type MQCIH\_OUTPUTDATALENGTH DS F Output COMMAREA data length DS F Bridge facility release time<br>DS F Send/receive ADS descriptor MQCIH\_ADSDESCRIPTOR DS F Send/receive ADS descriptor DS F Whether task can be conversational<br>DS F Status at end of task MQCIH\_TASKENDSTATUS DS F Status at end of task MQCIH\_FACILITY DS XL8 Bridge facility token MQCIH\_FUNCTION DS CL4 MQ call name or CICS EIBFN function MQCIH\_ABENDCODE DS CL4 Abend code Password or passticket MQCIH\_RESERVED1 DS CL8 Reserved DS CL8 MQ format name of reply message<br>DS CL4 Reserved MQCIH\_REMOTESYSID DS CL4 Reserved MQCIH\_REMOTETRANSID DS CL4 Reserved MQCIH\_TRANSACTIONID DS CL4 Transaction to attach DS CL4 Terminal emulated attributes<br>DS CL4 AID key MQCIH\_ATTENTIONID DS CL4 AID key MQCIH\_STARTCODE DS CL4 Transaction start code MQCIH\_CANCELCODE DS CL4 Abend transaction code CL4 Next transaction to attach MQCIH\_RESERVED2 DS CL8 Reserved MQCIH\_RESERVED3 DS CL8 Reserved MQCIH\_CURSORPOSITION DS F<br>MOCIH\_ERROROFFSET DS F DS F Cursor position<br>DS F Offset of error in message<br>DS F Reserved MOCIH\_ERROROFFSET<br>
MOCIH\_INPUTITEM DS F<br>
MOCIH\_RESERVED4 DS F MQCIH\_RESERVED4 DS F Reserved MOCIH LENGTH MQCIH\_LENGTH EQU \*-MQCIH ORG MQCIH MQCIH\_AREA DS CL(MQCIH\_LENGTH)

#### *Visual Basic bildirimi*

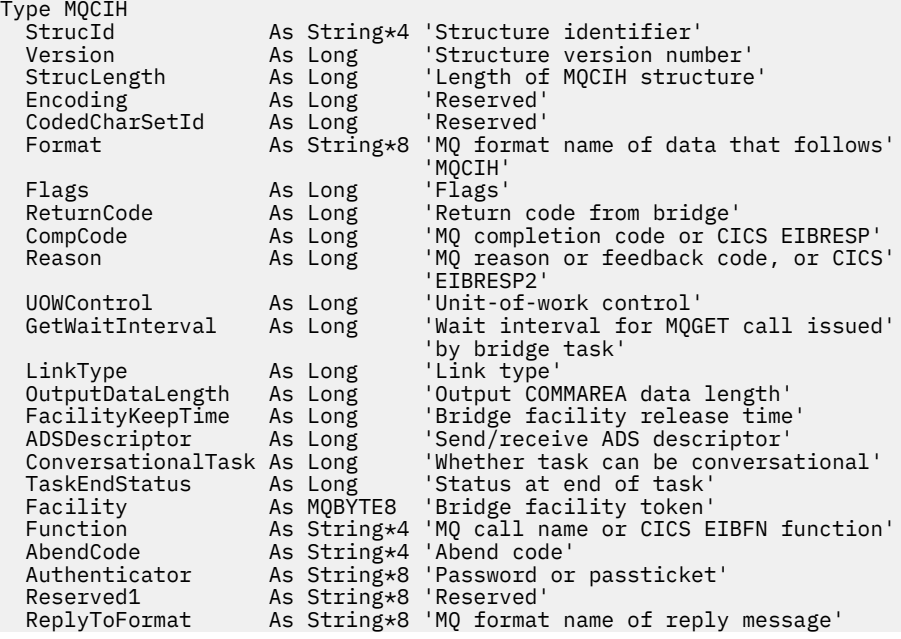
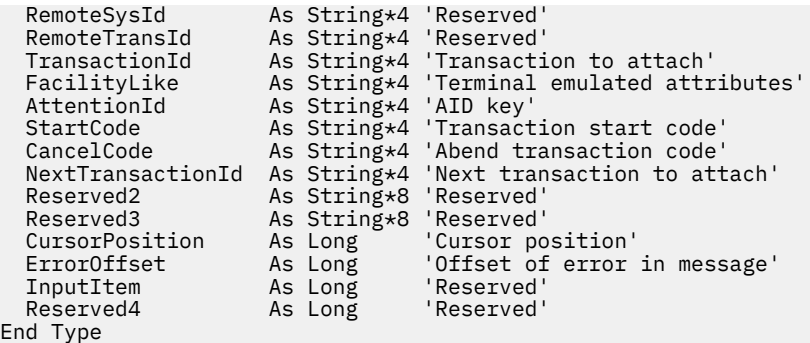

# **MQCMHO-İleti tanıtıcısı yaratma seçenekleri**

Aşağıdaki çizelge yapıdaki alanları özetlemektedir.

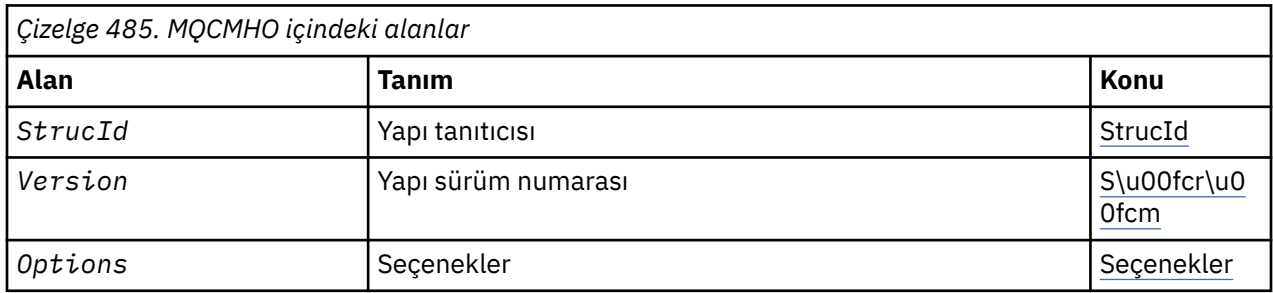

# *MQCMHO için genel bakış*

**Kullanılabilirlik**: AIX, HP-UX, IBM i, Solaris, Linux, Windows, z/OS ve WebSphere MQ istemcileri.

**Amaç**: **MQCMHO** yapısı, uygulamaların ileti tutamaçlarının nasıl yaratıldığını denetleyen seçenekleri belirlemesine olanak sağlar. Yapı, **MQCRTMH** çağrısındaki bir giriş parametresidir.

**Karakter kümesi ve kodlama**: **MQCMHO** içindeki veriler, uygulamanın uygulama ve kodlamasının karakter kümesinde (**MQENC\_NATIVE**) olmalıdır.

# *MQCMHO için alanlar*

MQCMHO yapısı aşağıdaki alanları içerir; alanlar **alfabetik sırayla**anlatılır:

# *Seçenekler (MQUZE)*

Bu alan her zaman bir giriş alanıdır. İlk değeri MQCMHO\_DEFAULT\_VALIDATION değeridir.

Aşağıdaki seçeneklerden biri belirlenebilir:

# **MQCMHO\_VALIDATE**

Bu ileti tanıtıcısında bir özellik ayarlamak için **MQSETMP** çağrıldığında, özellik adının doğrulanmasını sağlamak için bu özellik adının geçerliliği denetlenir:

- geçersiz karakter içeriyor.
- JMS ya da usr.JMS ' yi aşağıdaki durumlar dışında başlamıyor:
	- JMSCorrelationID
	- JMSReplyTo
	- JMSType
	- JMSXGroupID
	- JMSXGroupSeq

Bu adlar JMS özellikleri için ayrılmıştır.

- <span id="page-289-0"></span>• aşağıdaki anahtar sözcüklerden biri, üst veya küçük harflerin herhangi bir karışımında yer almaz:
	- VE
	- Arasında
	- Escape
	- YANLIŞ
	- IN
	- BUDUR
	- Benzer
	- DEĞİL
	- BOŞ DEĞERLİ
	- VEYA
	- DOĞRU
- Vücuda başlamıyor. ya da Kök. ( Root.MQMDdışında).

Özellik MQ-defind (mq. \*) ise ve ad tanındı, özellik tanımlayıcı alanları, özellik için doğru değerlere ayarlanır. Özellik tanınmadıysa, özellik tanımlayıcısının *Support* alanı **MQPD\_OPTIONAL**olarak ayarlanır.

# **MQCMHO\_DEFAULT\_VALIDATION**

Bu değer, özellik adlarına ilişkin varsayılan geçerlilik denetimi düzeyinin ortaya çıkacağını belirtir.

Varsayılan geçerlilik denetimi düzeyi, **MQCMHO\_VALIDATE**ile belirtilen düzeyle eşdeğerdir.

Bu değer, varsayılan değerdir.

# **MQCMHO\_NO\_VALIDATION**

Özellik adı üzerinde doğrulama gerçekleştirilmez. **MQCMHO\_VALIDATE**' in açıklamasına bakın.

**Varsayılan seçenek:** Tanımlanılan yukarıdaki seçeneklerden hiçbiri gerekmiyorsa, aşağıdaki seçenek kullanılabilir:

# **MQCMHO\_NONE**

Tüm seçenekler varsayılan değerlerini varsayar. Başka bir seçenek belirtilmemeyi belirtmek için bu değeri kullanın. **MQCMHO\_NONE** , program belgelerine yardımcı olur; bu seçeneğin başka biriyle birlikte kullanılması amaçlanmaz, ancak değeri sıfır olduğu için bu tür bir kullanım algılanamaz.

# *StrucId (MQCHAR4)*

Bu alan her zaman bir giriş alanıdır. Başlangıç değeri MQCMHO\_STRUC\_ID 'dir.

Bu, yapı tanıtıcısıdır; değer şöyle olmalıdır:

# **MQCMHO\_STRUC\_ID**

İleti tanıtıcısı seçenekleri yapısının yaratılmasına ilişkin tanıtıcı.

For the C programming language, the constant **MQCMHO\_STRUC\_ID\_ARRAY** is also defined; this has the same value as **MQCMHO\_STRUC\_ID**, but is an array of characters instead of a string.

# *Sürüm (MQUZE)*

Bu alan her zaman bir giriş alanıdır. İlk değeri MQCMHO\_VERSION\_1' dir.

Bu, yapı sürüm numarasıdır; değer şu olmalıdır:

# **MQCMHO\_VERSION\_1**

Version-1 , ileti tanıtıcısı seçenekleri yapısını yaratır.

Aşağıdaki değişmez, yürürlükteki sürümün sürüm numarasını belirtir:

# **290** IBM WebSphere MQ Geliştirme Uygulamaları Başvurusu

# **MQCMHO\_CURRENT\_VERSION**

İleti tanıtıcısı yaratma seçenekleri yapısının yürürlükteki sürümü.

# *MQCMHO için ilk değerler ve dil bildirimleri*

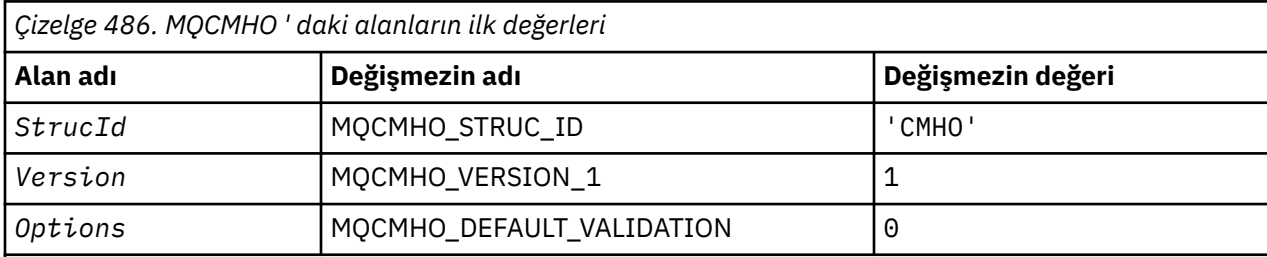

# **Notlar:**

1. C programlama dilinde, makro değişkeniMQCMHO\_DEFAULT, yukarıda listelenen değerleri içerir. Yapıdaki alanlara ilk değerleri sağlamak için aşağıdaki şekilde kullanılabilir:

```
MQCMHO MyCMHO = \{MQCMHO DEFAULT\};
```
*C bildirimi*

```
struct tagMQCMHO {<br>MQCHAR4 StrucId;
 MQCHAR4 StrucId; /* Structure identifier */
 MQLONG Version; /* Structure version number */
MQLONG \, Options; \, /\star Options that control the action of MQCRTMH \star/};
```
*COBOL bildirimi*

```
** MQCMHO structure
10 MQCMHO.<br>Structure
     Structure identifier
  15 MQCMHO-STRUCID PIC X(4).
** Structure version number
   15 MQCMHO-VERSION PIC S9(9) BINARY.
** Options that control the action of MQCRTMH
                    15 MO ACLIDIT OF MUCH
```
*PL/I bildirimi*

```
dcl
1 MQCMHO based,<br>3 StrucId
3 StrucId char(4), \rightarrow Structure identifier \star/
3 Version fixed bin(31), /* Structure version number */3 Options f(x) = \frac{1}{x} \int_0^x (31) \, dx options that control the action of MQCRTMH \star/
```
*High Level Assembler bildirimi*

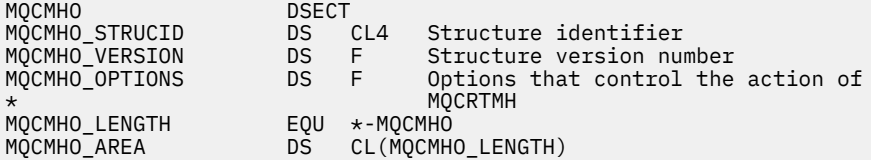

# **MQCNO-Bağlantı seçenekleri**

Aşağıdaki çizelge yapıdaki alanları özetlemektedir.

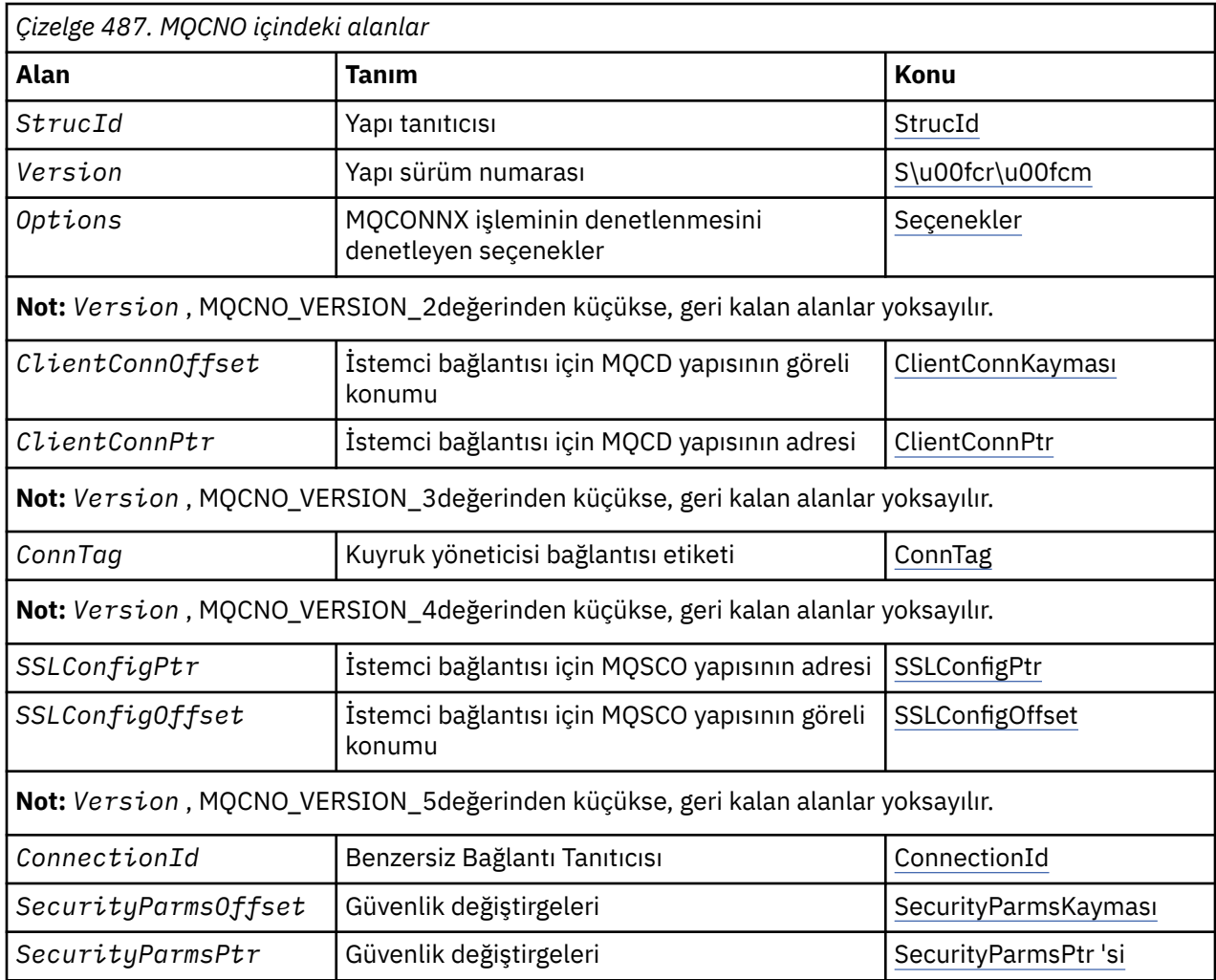

# **İlgili görevler**

MQCONNX olanağının kullanılması

# *MQCNO ile ilgili genel bakış*

**Kullanılabilirlik**: MQCNO\_VERSION\_4: AIX, HP-UX, IBM i, Solaris, Linux, Windowsve artı WebSphere MQ MQI istemcilerinin bu sistemlere bağlı olduğu tüm sürümler.

**Amaç**: MQCNO yapısı, uygulamanın yerel kuyruk yöneticiyle bağlantıyla ilgili seçenekleri belirlemesine olanak sağlar. Yapı, MQCONNX çağrısında bir giriş/çıkış değiştirgesi. Paylaşılan çekme noktaları ve MQCONNX çağrısıyla ilgili daha fazla bilgi için bkz. Shared (thread independent) connections with MQCONNX.

**Sürüm**: Desteklenen programlama dilleri için sağlanan üstbilgi, COPY ve INCLUDE dosyaları, MQCNO ' nun en son sürümünü içerir; ancak, *Version* alanının ilk değeri MQCNO\_VERSION\_1olarak ayarlanmış olmalıdır. version-1 yapısında mevcut olmayan alanları kullanmak için, uygulamanın *Version* alanını, gereken sürümün sürüm numarasına ayarlaması gerekir.

**Karakter kümesi ve kodlama**: MQCNO içindeki veriler, *CodedCharSetId* kuyruk yöneticisi özniteliği tarafından verilen karakter kümesinde ve MQKEN\_NATIVE tarafından verilen yerel kuyruk yöneticisinin kodlamasıyla olmalıdır. Ancak, uygulama bir WebSphere MQ MQI istemcisi olarak çalışıyorsa, yapı istemcinin karakter kümesinde ve kodlamasında olmalıdır.

# *MQCNO alanları*

MQCNO yapısı aşağıdaki alanları içerir; alanlar **alfabetik sırayla**anlatılır:

# <span id="page-292-0"></span>*ClientConnGöreli Konumu (MQUZE)*

ClientConnGöreli Konumu, MQCNO yapısının başlangıcındaki bir MQCD kanal tanımlama yapısının bayt cinsinden göreli konutdur. Göreli konum pozitif ya da negatif olabilir. Bu alan, başlangıçtaki 0 değeri olan bir giriş alanıdır.

*ClientConnOffset* yalnızca, MQCONNX çağrısını yayınlayan uygulama bir WebSphere MQ MQI istemcisi olarak çalışırken kullanın. Bu alanın nasıl kullanılacağı hakkında bilgi için *ClientConnPtr* alanının açıklamasına bakın.

*Version* , MQCNO\_VERSION\_2değerinden küçükse bu alan yok sayılır.

# *ClientConnPtr (MQPTR)*

ClientConnPtr, giriş alanıdır. Başlangıç değeri, işaretçileri destekleyen programlama dillerindeki boş değerli göstergedir ve tersi durumda, boş değerli bir byte dizgisidir.

Yalnızca, MQCONNX çağrısını yayınlayan uygulama WebSphere MQ MQI istemcisi olarak çalışırken *ClientConnOffset* ve *ClientConnPtr* ' yi kullanın. Uygulama, bu alanlardan birini ya da bir diğerini belirterek, gereken değerleri içeren bir MQCD kanal tanımlaması yapısı sağlayarak istemci bağlantı kanalının tanımını denetleyebilir.

Uygulama bir WebSphere MQ MQI istemcisi olarak çalışıyorsa, ancak bir MQCD yapısı sağlamıyorsa, kanal tanımlamasını seçmek için MQSERVER ortam değişkeni kullanılır. MQSERVER belirlenmezse, istemci kanal çizelgesi kullanılır.

Uygulama bir WebSphere MQ MQI istemcisi olarak çalışmazsa, *ClientConnOffset* ve *ClientConnPtr* yoksayılır.

Uygulama bir MQCD yapısı sağlıyorsa, alanları gereken değerlere ayarlayın; MQCD ' deki diğer alanlar yoksayılır. Karakter dizilimlerini, alanın uzunluğuna göre boşluklarla doldurur ya da boş değerli bir karakterle sonlandıryabilirsiniz. MQCD yapısındaki alanlarla ilgili ek bilgi için ["Alanlar" sayfa 995](#page-994-0) belgesine bakın.

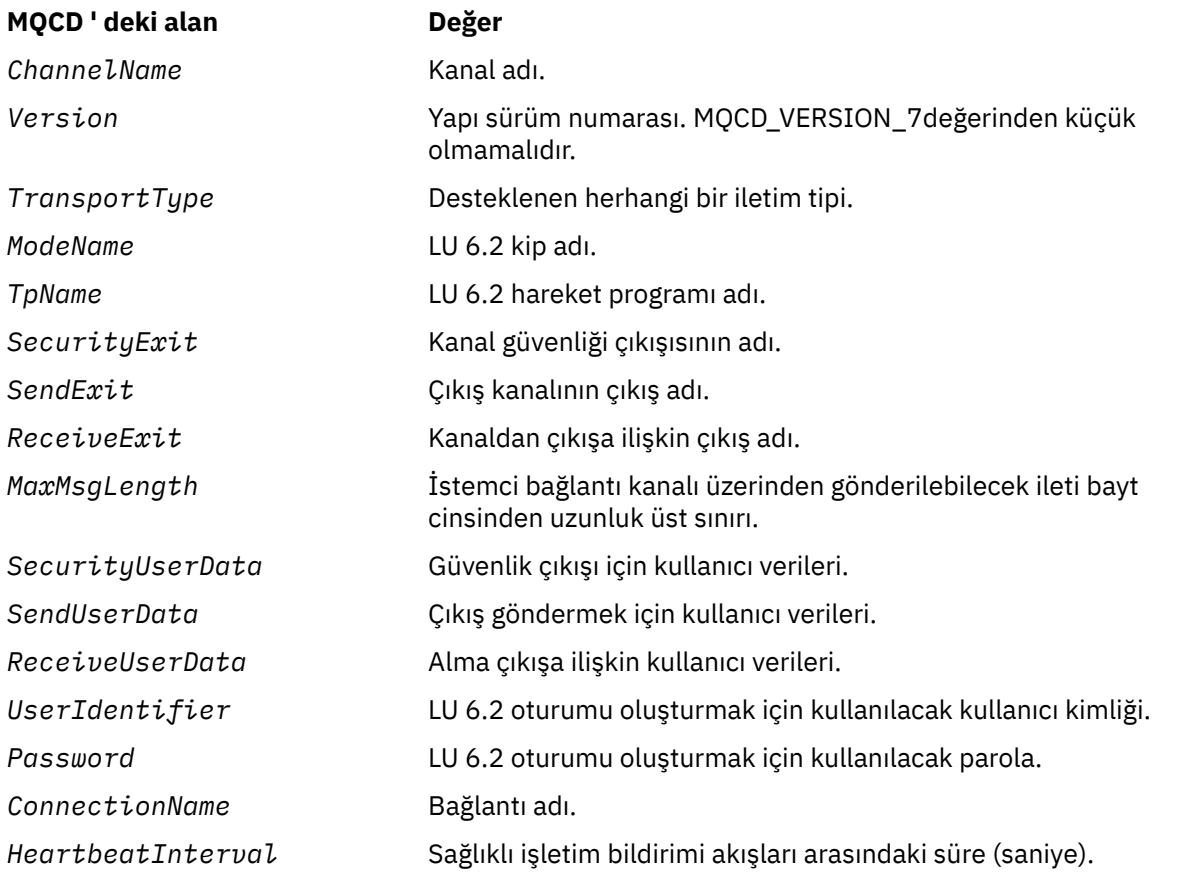

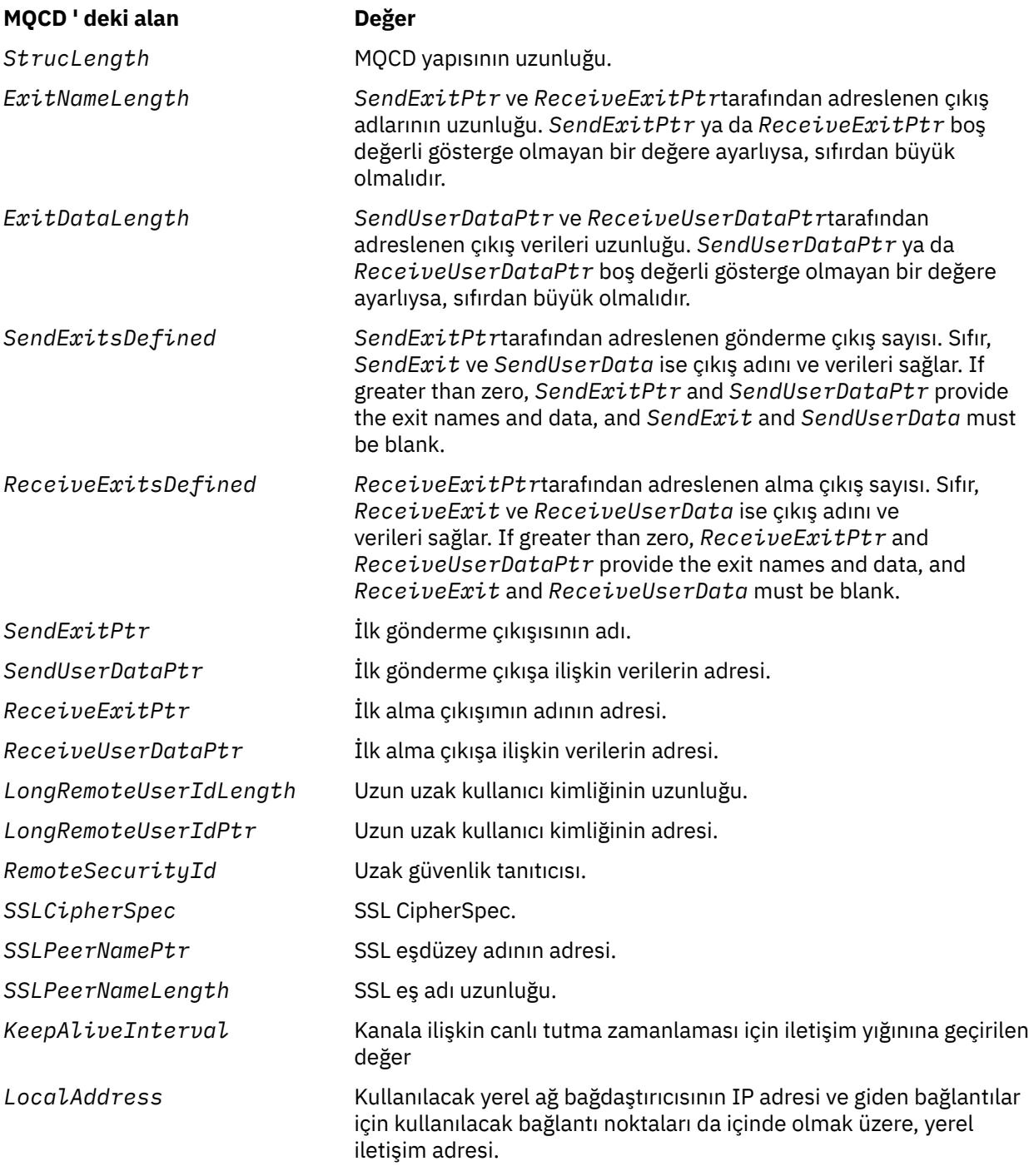

Kanal tanımlama yapısını aşağıdaki iki yoldan biriyle sağlayın:

# • By using the offset field *ClientConnOffset*

Bu durumda, uygulamanın bir MQCNO içeren bir bileşik yapıyı, ardından MQCD 'nin izlediği bir MQCNO içeren bir bileşik yapı bildirmesi ve *ClientConnOffset* ' un, MQCNO ' nun başlangıcındaki kanal tanımlama yapısının göreli konumuna ayarlaması gerekir. Bu göreli konumun doğru olduğundan emin olun. *ClientConnPtr* boş (null) işaretçi ya da boş değerli (null) byte olarak ayarlanmalıdır.

İşaretçi veri tipini desteklemeyen programlama dilleri için *ClientConnOffset* kullanın ya da gösterge veri tipini, farklı ortamlara (örneğin, COBOL programlama dili) portable olmayan bir biçimde uygulayın.

Visual Basic programlama dili için, adı verilen bir bileşik yapıMQCNOCD, CMQXB.BAS; bu yapı bir MQCNO yapısını ve bunu izleyen bir MQCD yapısını içerir. MQCNOCD\_DEFAULTS alt yordamı

<span id="page-294-0"></span>çağrılarak MQCNOCD ' yi başlatın. MQCNOCD şu şekilde kullanıldı:MQCONNX çağrısının MQCONNXAny çeşitlemesi; ek ayrıntılar için MQCONNX çağrısının açıklamasına bakın.

• *ClientConnPtr*işaretçi alanını kullanarak

Bu durumda, uygulama kanal tanımlama yapısını MQCNO yapısından ayrı olarak bildirebilir ve *ClientConnPtr* ' ı kanal tanımlama yapısının adresi olarak ayarlayabilir. *ClientConnOffset* ' ı sıfır olarak ayarlayın.

İşaretçi veri tipini, farklı ortamlara (örneğin, C programlama dili) taşınabilir bir şekilde destekleyen programlama dilleri için *ClientConnPtr* kullanın.

C programlama dilinde, MQCD\_CLIENT\_CONN\_XX\_ENCODE\_CASE\_ONE default makro değişkenini kullanarak, MQCONNX çağrısında kullanılmak üzere, MQCD\_XX\_ENCODE\_CASE\_ONE default tarafından sağlanan başlangıç değerlerinden daha uygun olan yapıya ilişkin başlangıç değerlerini sağlayabilirsiniz.

Whichever technique you choose, you can use only one of *ClientConnOffset* and *ClientConnPtr*; the call fails with reason code MQRC\_CLIENT\_CONN\_ERROR if both are nonzero.

MQCONNX çağrısı tamamlandıktan sonra, MQCD yapısına yeniden gönderme yapılmaz.

*Version* , MQCNO\_VERSION\_2değerinden küçükse bu alan yok sayılır.

**Not:** Programlama dilinin gösterge veri tipini desteklemediği altyapılarda, bu alan uygun uzunluğun byte dizgisi olarak bildirilir ve ilk değer, tüm boş değerli byte dizgisi olarak kabul edilir.

# *ConnectionId (MQBYTE24)*

ConnectionId , WebSphere MQ ' nın bir uygulamayı güvenilir bir şekilde tanımlamasına olanak tanıyan 24 baytlık benzersiz bir tanıtıcıdır. Uygulama, PUT ve GET çağrılarında ilinti için bu tanıtıcıyı kullanabilir. Bu çıkış parametresi, tüm programlama dillerinde 24 boş baytın ilk değerine sahiptir.

Kuyruk yöneticisi, tüm bağlantılara benzersiz bir tanıtıcı atar, ancak bunlar kurulur. Bir MQCONNX, sürüm 5 MQCNO ile bağlantı kurarsa, uygulama döndürülen MQCNO 'dan ConnectionId ' yi saptayabilir. Atanan tanıtıcı, WebSphere MQ tarafından oluşturulan, CorrelId, MsgIDve GroupIdgibi diğer tüm tanıtıcılar arasında benzersiz olacak şekilde garanti edilir.

PCF komut Sorgula Bağlantı ya da MQSC komutu DISPLAY CONN komutunu kullanarak uzun çalışma birimlerini tanımlamak için ConnectionId komutunu kullanın. MQSC komutları (CONN) tarafından kullanılan ConnectionId , burada döndürülen ConnectionId öğesinden türetilir. The PCF Inquire and Stop Connection commands can use the ConnectionId returned here without modification.

You can use the ConnectionId to force the end of a long running unit of work, by specifying the ConnectionId using the PCF command Stop Connection or the MQSC command STOP CONN. Bu komutların kullanılmasıyla ilgili ek bilgi için Bağlantıyı Durdur ve DURDUR CONN başlıklı konuya bakın.

Sürüm MQCNO\_VERSION\_5değerinden küçükse bu alan döndürülemez.

Bu alanın uzunluğu MQ\_CONNECTION\_ID\_LENGTH tarafından verilir.

# *ConnTag (MQBYTE128)*

ConnTag , kuyruk yöneticisinin bu bağlantı sırasında uygulamadan etkilenen kaynaklarla ilişkilendirdiği bir etikettir. Kuyruk yöneticisinin etkilenen kaynaklara erişimi doğru olarak diziselleştirebilmesi için, her uygulama ya da uygulama eşgörünümünün etiket için farklı bir değer kullanması gerekir. Bu alan bir giriş alanıdır ve başlangıçtaki değeri MQCT\_NONE olur.

Farklı uygulamalar tarafından kullanılacak değerlere ilişkin ek ayrıntılar için, MQCNO\_ \* \_CONN\_TAG\_ \* seçeneklerinin açıklamalarına bakın. Etiket, uygulama sona erdirildiğinde ya da MQDISC çağrısını yayınlarken geçerli olacak şekilde durur.

**Not:** ASCII ya da EBCDIC 'de MQ ile başlayan bağlantı biçim imi değerleri, IBM ürünleri tarafından kullanılmak üzere ayrılmıştır ya da EBCDIC ya da EBCDIC' de ayrılır. Bu harflerle başlayan bağlantı biçim imi değerlerini kullanmayın.

Etiket gerektirmiyorsa aşağıdaki özel değeri kullanın:

# <span id="page-295-0"></span>**MQCT\_NONE**

Değer, alanın uzunluğuna ilişkin ikili sıfır değeridir.

C programlama dili için, sabit MQCT\_NONE\_DIZISI de tanımlanır; bu değişmez, MQCT\_NONE ile aynı değere sahiptir, ancak dizgi yerine bir karakter dizisidir.

Bu alan, bir z/OS kuyruk yöneticisine bağlanılırken kullanılır. Diğer ortamlarda MQCT\_NONE değerini belirtin.

Bu alanın uzunluğu MQ\_CONN\_TAG\_LENGTH tarafından verilmektedir. *Version* , MQCNO\_VERSION\_3değerinden küçükse bu alan yok sayılır.

# *Seçenekler (MQUZE)*

MQCONNX 'in işlemini denetleyen seçenekler.

# **Hesap seçenekleri**

Aşağıdaki seçenekler, *AccountingConnOverride* kuyruk yöneticisi özniteliği MQMON\_ENABLED değerine ayarlıysa, muhasebe tipini denetler:

# **MQCNO\_ACCOUNTING\_MQI\_ENABLED**

*MQIAccounting* özniteliğini MQMON\_OFF olarak ayarlayarak, kuyruk yöneticisi tanımlamasında veri toplama oturumu kapatıldığında, bu işaret, MQI muhasebe verileri toplamasına olanak sağlar.

# **MQCNO\_ACCOUNTING\_MQI\_DISABLLANT**

*MQIAccounting* özniteliğini MQMON\_OFF olarak ayarlayarak, kuyruk yöneticisi tanımlamasında veri toplama oturumu kapatıldığında, bu işaretin ayarlanması MQI muhasebe verileri derlemini durdurur.

# **MQCNO\_ACCOUNTING\_Q\_ENABLED**

Kuyruk yöneticisi tanımlamasında kuyruk-muhasebe verileri derlemi, *MQIAccounting* özniteliğini MQMON\_OFF değerine ayarlayarak, kuyruk yöneticisi tanımlamasında kapalıysa, bu işaret ayarlandığında, kuyruk tanımlamasının *MQIAccounting* alanında bir kuyruk yöneticisi belirten kuyruklar için hesap verileri derlemi geçerli olur.

# **MQCNO\_ACCOUNTING\_Q\_DISABET**

Kuyruk yöneticisi tanımlamasında kuyruk-muhasebe verileri derlemi, *MQIAccounting* özniteliğini MQMON\_OFF değerine ayarlayarak, kuyruk yöneticisi tanımlamasında kapalıysa, bu işaret, kuyruk tanımlamasının *MQIAccounting* alanında bir kuyruk yöneticisi belirten kuyruklar için muhasebe verileri derleminin kapatılmasına neden olur.

Bu işaretlerin hiçbiri tanımlanmazsa, bağlantının muhasebesi, Kuyruk Yöneticisi özniteliklerinde tanımlandığı gibidir.

# **Bağlama seçenekleri**

Aşağıdaki seçenekler, kullanılacak WebSphere MQ bağlayışımın tipini denetler. Bu seçeneklerden yalnızca birini belirtin:

# **MQCNO\_STANDARD\_BINDING**

Uygulama ve yerel kuyruk yöneticisi aracısı (kuyruğa alma işlemlerini yöneten bileşen) ayrı yürütme birimlerinde çalıştırılıyor (genellikle, ayrı süreçlerde). Bu düzenleme kuyruk yöneticisinin bütünlüğünü korur; yani, kuyruk yöneticisini errant programlarından korur.

Kuyruk yöneticisi birden çok bağ tanımlama tipini destekliyorsa ve siz MQCNO\_STANDARD\_BINDING değerini belirlerseniz, kuyruk yöneticisi gerçek bağ tanımı tipini seçmek için qm.ini dosyasındaki *Connection* (ya da eşdeğer Pencereler kayıt girişi) içindeki *DefaultBindType* özniteliğini kullanır. Bu stanza tanımlanmadıysa ya da değer kullanılamıyorsa ya da uygulama için uygun değilse, kuyruk yöneticisi uygun bir bağ tanımı tipi seçer. Kuyruk yöneticisi, bağlanma seçeneklerinde kullanılan gerçek bağ tanımlama tipini ayarlar.

Uygulamanın tam sınanmamış olabileceği ya da güvenilir olmayan ya da güvenilmez olduğu durumlarda MQCNO\_STANDARD\_BINDING seçeneğini kullanın. MQCNO\_STANDARD\_BINDING varsayılan değerdir.

Bu seçenek tüm ortamlarda desteklenir.

mqm kitaplığına bağlantı oluşturuyorsanız, önce varsayılan bağ tanımlama tipini kullanan bir standart sunucu bağlantısı girişiminde bulunulması gerekir. Temeldeki sunucu kitaplığı yüklenemediyse, bunun yerine bir istemci bağlantısı girişiminde bulunulması gerekir.

• MQ\_CONNECT\_TYPE ortam değişkeni belirtilirse, MQCB\_STANDARD\_BINDING belirtilirse, MQCONN ya da MQCONNX 'in davranışını değiştirmek için aşağıdaki seçeneklerden biri sağlanabilir. (Bu kural dışı durum, MQCNO\_FASTPATH\_BINDING MQ\_CONNECT\_TYPE ile LOCAL ya da STANDARD değerine ayarlandıysa, uygulama için ilgili bir değişiklik yapılmaksızın, fastpath bağlantılarının yönetici tarafından düşürülmesine izin verir:

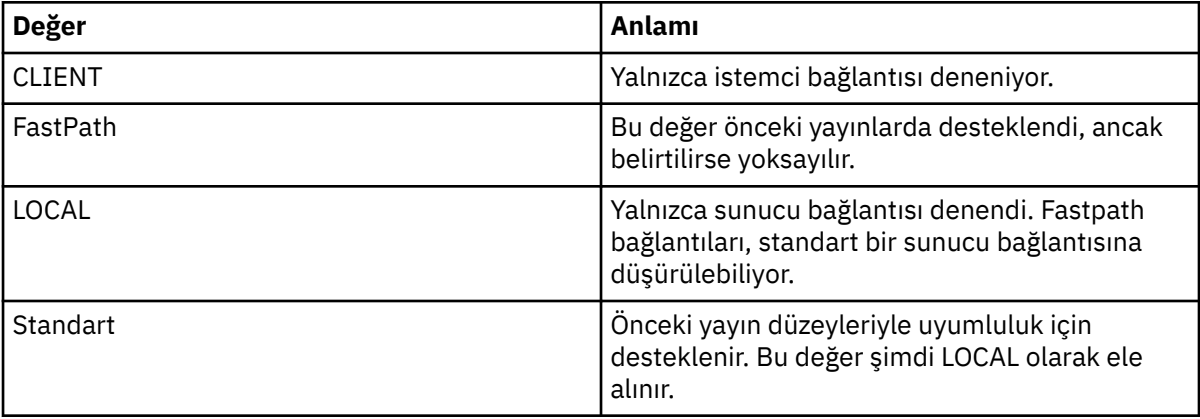

• MQCONNX çağrıldığında MQ\_CONNECT\_TYPE ortam değişkeni ayarlanmazsa, varsayılan bağ tanımlama tipini kullanan bir standart sunucu bağlantısı girişiminde bulunulması denenir. Sunucu kitaplığı yüklenemezse, bir istemci bağlantısı girişiminde bulunmaya çalışılır.

# **MQCNO\_FASTPATH\_BINDING**

Uygulama ve yerel kuyruk yöneticisi aracısı aynı yürütme biriminin bir parçasıdır. Bu, uygulamanın ve yerel kuyruk yöneticisi aracısının ayrı yürütme birimlerinde çalıştırıldığı tipik bağ tanımlama yöntemine karşılık olarak gelir.

Kuyruk yöneticisi bu bağ tanımlama tipini desteklemiyorsa, MQCNO\_FASTPATH\_BINDING yoksayılır; işlem, seçenek belirlenmemiş gibi devam eder.

MQCNO\_FASTPATH\_BINDING, birden çok işlemin uygulama tarafından kullanılan genel kaynaktan daha fazla kaynak tükettiği durumlarda avantaj olabilir.Fastpath bağ tanımını kullanan bir uygulama, *güvenilir uygulama*olarak bilinir.

Fastpath bağ tanımını kullanıp kullanmayacağına karar verirken aşağıdaki önemli noktaları göz önünde bulundurun:

- MOCNO\_FASTPATH\_BINDING seceneğinin kullanılması, bir uygulamanın kuyruk yöneticisine ait iletileri ve diğer veri alanlarını değiştirmesini ya da değiştirmesini engellememektedir. Bu seçeneği yalnızca, bu sorunları tam olarak değerlendirdiğiniz durumlarda kullanın.
- Uygulama, MQCNO\_FASTPATH\_BINDING ile zamanuyumsuz sinyaller ya da süreölçer kesintileri ( sigkillgibi) kullanmamalıdır. Paylaşılan bellek kesimlerinin kullanımına ilişkin kısıtlamalar da vardır.
- Uygulama, kuyruk yöneticisinden bağlantıyı kesmek için MQDISC çağrısını kullanmalıdır.
- Kuyruk yöneticisini endmqm komutuyla sona erdirmeden önce uygulamanın bitmesi gerekir.
- IBM i üzerinde iş, QMQMADM grubuna ait olan bir kullanıcı profili altında çalışmalıdır. Ayrıca, programın olağan dışı bir şekilde durmaması gerekir; tersi durumda, beklenmedik sonuçlar ortaya çıkabilir.

• UNIX sistemlerinde, mqm kullanıcı kimliği etkin kullanıcı kimliği olmalı ve mqm grup tanıtıcısı etkin grup tanıtıcısı olmalıdır. To make the application run in this way, configure the program so that it is owned by the mqm user identifier and mqm group identifier, and then set the setuid and setgid permission bits on the program.

The WebSphere MQ Object Authority Manager (OAM) still uses the real user ID for authority checking.

• Pencerelerüzerinde program, mqm grubunun bir üyesi olmalıdır. Fastpath bağ tanımı 64 bit uygulamaları için desteklenmez.

Şu ortamlarda MQCNO\_FASTPATH\_BINDING seçeneği desteklenir: AIX, HP-UX, IBM i, Solaris, Linux, and Windows. z/OSüzerinde seçenek kabul edilir, ancak yoksayılır.

Güvenilir uygulamaların kullanılmasıyla ilgili daha fazla bilgi için bkz. Güvenilen uygulamalara ilişkin kısıtlamalar .

# **MQCNO\_SHARED\_BINDING**

MQCNO\_SHARED\_BINDING ile, uygulama ve yerel kuyruk yöneticisi aracısı bazı kaynakları paylaşır. Kuyruk yöneticisi bu bağ tanımı tipini desteklemiyorsa, MQCNO\_SHARED\_BINDING yoksayılır. Bu seçenek belirlenmemiş gibi işleme devam eder.

# **MQCNO\_ISOLATED\_BINDING**

Bu durumda, uygulama işlemi ve yerel kuyruk yöneticisi aracısı, kaynakları paylaşmadıkları için birbirlerinden yalıtılır. Kuyruk yöneticisi bu bağ tanımlama tipini desteklemiyorsa, MQCNO\_ISOLATED\_BINDING yoksayılır. Bu seçenek belirlenmemiş gibi işleme devam eder.

# **MQCNO\_CLIENT\_BINDING**

Uygulamanın yalnızca istemci bağlantısı denemesini sağlamak için bu seçeneği belirleyin. Bu seçenek aşağıdaki sınırlamalara sahiptir:

- MOCNO CLIENT BINDING, MORC OPTIONS ERROR ile z/OS üzerinde reddedildi.
- MOCNO\_CLIENT\_BINDING, MOCNO\_STANDARD\_BINDING dışında herhangi bir MOCNO bağ tanımı seçeneğiyle belirtildiyse, MQRC\_OPTIONS\_ERROR ile reddedildi.
- MQCNO\_CLIENT\_BINDING, bağ tanımlama tipini seçmek için kendi yöntemlerine sahip oldukları için, Java ya da .NET için kullanılamaz.
- MQCONNX çağrıldığında MQ\_CONNECT\_TYPE ortam değişkeni ayarlanmazsa, varsayılan bağ tanımlama tipini kullanan bir standart sunucu bağlantısı girişiminde bulunulması denenir. Sunucu kitaplığı yüklenemezse, bir istemci bağlantısı girişiminde bulunmaya çalışılır.

# **MQCNO\_LOCAL\_BINBINA**

Uygulamanın bir sunucu bağlantısını denemesini sağlamak için bu seçeneği belirleyin. MQCNO\_FASTPATH\_BINDING, MQCNO\_ISOLATED\_BINDING ya da MQCNO\_SHARED\_BINBING değeri de belirtilirse, bağlantı bu tipte olur ve bu bölümde belgelenir. Tersi durumda, varsayılan bağ tanımlama tipi kullanılarak standart bir sunucu bağlantısı girişiminde bulunmaya çalışılır. MQCNO\_LOCAL\_BINBING, aşağıdaki sınırlamalara sahiptir:

- MQCNO LOCAL BINDING, z/OSüzerinde yoksayıldı.
- MOCNO\_RECONNECT\_AS\_DEF dışında herhangi bir MOCNO yeniden bağlanma seçeneğiyle belirtilirse, MQCNO\_LOCAL\_BINBING, MQRC\_OPTIONS\_ERROR ile reddedilir.
- MQCNO\_LOCAL\_BINDING, bağ tanımlama tipini seçmek için kendi yöntemlerine sahip oldukları için, Java ya da .NET için kullanılamaz.
- MQCONNX çağrıldığında MQ\_CONNECT\_TYPE ortam değişkeni ayarlanmazsa, varsayılan bağ tanımlama tipini kullanan bir standart sunucu bağlantısı girişiminde bulunulması denenir. Sunucu kitaplığı yüklenemezse, bir istemci bağlantısı girişiminde bulunmaya çalışılır.

On AIX, HP-UX, Solaris, Linux, and Pencereler, you can use the environment variable MQ\_CONNECT\_TYPE with the bind type specified by the *Options* field, to control the type of binding used. If you specify this

environment variable, it must have the value FASTPATH or STANDARD ; if it has a different value, it is ignored. Ortam değişkeninin değeri büyük ve küçük harfe duyarlıdır; ek bilgi için MQCONNX environment variable konusuna bakın.

Ortam değişkeni ve *Options* alanı aşağıdaki şekilde etkileşimde bulunur:

- Ortam değişkenini atlarsanız ya da desteklenmeyen bir değer verdiyseniz, fastpath bağ tanımının kullanımı yalnızca *Options* alanı tarafından belirlenir.
- Ortam değişkenine desteklenen bir değer verdiyseniz, fastpath bağ tanımı yalnızca *her ikisi* ortam değişkeni ve *Options* alanı, fastpath bağ tanımını belirtirse kullanılır.

# **Bağlantı biçim imi seçenekleri**

These options are supported only when connecting to a z/OS queue manager and they control the use of the connection tag *ConnTag*. Bu seçeneklerden yalnızca birini belirleyebilirsiniz:

# **MQCNO\_SERIALIZE\_CONN\_TAG\_Q\_MGR**

Bu seçenek, yerel kuyruk yöneticisinden bağlantı etiketinin dışlayıcı kullanımını ister. Bağlantı etiketi yerel kuyruk yöneticisinde zaten kullanıldıysa, MQCONNX çağrısı başarısız olur; neden kodu: MQRC\_CONN\_TAG\_IN\_USE. Çağrımın sonucu, yerel kuyruk yöneticisinin ait olduğu kuyruk paylaşım grubunun başka bir yerindeki bağlantı etiketi kullanılarak etkilenmez.

# **MQCNO\_SERIALIZE\_CONN\_TAG\_QSG**

Bu seçenek, yerel kuyruk yöneticisinin ait olduğu kuyruk paylaşım grubu içindeki bağlantı etiketinin dışlayıcı kullanımını ister. Bağlantı etiketi kuyruk paylaşım grubunda zaten kullanılmışsa, MQCONNX çağrısı, MQRC\_CONN\_TAG\_IN\_USE neden kodlarıyla başarısız olur.

# **MQCNO\_RESTRICT\_CONN\_TAG\_Q\_MGR**

Bu seçenek, yerel kuyruk yöneticisinden bağlantı etiketinin paylaşımlı kullanımını ister. Bağlantı etiketi yerel kuyruk yöneticisinde zaten kullanıldıysa, istekte bulunan uygulama, etiketin var olan kullanıcıyla aynı işlem kapsamında çalışıyorsa, MQCONNX çağrısı başarılı olabilir. Bu koşul karşılanmazsa, MQCONNX çağrısı başarısız olur; neden kodu MQRC\_CONN\_TAG\_IN\_USE. Arama işleminin sonucu, bağlantı etiketinin yerel kuyruk yöneticisinin ait olduğu kuyruk paylaşım grubunun başka bir yerinde kullanılmasından etkilenmez.

• Uygulamalar, bağlantı etiketini paylaşmak için aynı MVS adres alanı içinde çalışmalıdır. Bağlantı etiketini kullanan uygulama bir istemci uygulamasıysa, MQCNO\_RESTRICT\_CONN\_TAG\_Q\_MGR ' ye izin verilmez.

# **MQCNO\_RESTRICT\_CONN\_TAG\_QSG**

Bu seçenek, yerel kuyruk yöneticisinin ait olduğu kuyruk paylaşım grubu içindeki bağlantı etiketinin paylaşımlı olarak kullanılmasını ister. Bağlantı etiketi kuyruk paylaşım grubunda zaten kullanılmışsa, istekte bulunan uygulamanın aynı işleme kapsamında çalıştığı ve etiketin var olan kullanıcıyla aynı kuyruk yöneticisine bağlı olması koşuluyla, MQCONNX çağrısı başarılı olabilir.

Bu koşullar karşılanmazsa, MQCONNX çağrısı başarısız olur; neden kodu MQRC\_CONN\_TAG\_IN\_USE.

• Uygulamalar, bağlantı etiketini paylaşmak için aynı MVS adres alanı içinde çalışmalıdır. Bağlantı etiketini kullanan uygulama bir istemci uygulamasıysa, MQCNO\_RESTRICT\_CONN\_TAG\_QSG izin verilmez.

Bu seçeneklerden hiçbiri belirtilmediyse, *ConnTag* kullanılmaz. *Version* , MQCNO\_VERSION\_3değerinden küçükse, bu seçenekler geçerli değildir.

# **Tanıtıcı paylaşım seçenekleri**

Bu seçenekler şu ortamlarda desteklenir: AIX, HP-UX, IBM i, Solaris, Linux , and Windows. Bunlar aynı süreç içinde farklı iş parçacıkları (koşut işleme birimleri) arasındaki tutamaçların paylaşımını denetler. Bu seçeneklerden yalnızca birini belirleyebilirsiniz:

# **MQCNO\_HANDLE\_SHARE\_NONE**

Bu seçenek, bağlantı ve nesne tutamaçlarının yalnızca, ayrılmasına neden olan iş parçacığı tarafından (yani, MQCONN, MQCONNX ya da MQCONNX çağrısını veren iş parçacığıysa) kullanılabileceğini gösterir. Tutamaçlar, aynı işleme ait diğer iş parçacıkları tarafından kullanılamaz.

# **MQCNO\_HANDLE\_SHARE\_BLOCK**

Bu seçenek, bir işlemin bir iş parçacığı tarafından ayrılan bağlantı ve nesne tutamaçlarının, aynı işleme ait diğer iş parçacıkları tarafından kullanılabileceği anlamına gelir. Ancak, her defasında yalnızca bir iş parçacığı belirli bir tanıtıcıyı kullanabilir; yani, yalnızca bir tutamaçla dizisel olarak kullanılmasına izin verilir. Bir iş parçacığı, zaten başka bir iş parçacığı tarafından kullanılan bir tutamacı kullanmaya çalışırsa, tutamaç kullanılabilir duruma gelinceye kadar çağrı öbekleri (bekler).

# **MQCNO\_HANDLE\_SHARE\_NO\_BLOCK**

Bu, MQCNO\_HANDLE\_SHARE\_BLOCK ile aynıdır; ancak, tanıtıcı başka bir iş parçacığı tarafından kullanılsa da, çağrı hemen tamamlanıncaya kadar MQCC\_FAILED ve MQRC\_CALL\_IN\_PROGRESS ile tamamlanıncaya kadar arama tamamlanır.

Bir iş parçacığıda sıfır ya da bir paylaşılmayan tutamaçlar olabilir:

- MQCNO\_HANDLE\_SHARE\_NONE belirten her MQCONN ya da MQCONNX çağrısı, ilk çağrıda yeni paylaşılmayan bir tanıtıcı döndürür ve ikinci ve daha sonraki çağrılarda da aynı paylaşılmayan tanıtıcı (MQDISC çağrısını araya girmez varsayılarak) döndürür. Neden kodu, ikinci ve sonraki çağrılar için MQRC\_ALREADY\_CONNECTED olur.
- MQCNO\_HANDLE\_SHARE\_BLOCK ya da MQCNO\_HANDLE\_SHARE\_NO\_BLOCK belirten her MQCONNX çağrısı, her çağrıda yeni bir paylaşılan tanıtıcı döndürür.

Nesne tutamaçları, aynı paylaşım özelliklerini, nesne tanıtıcısını yaratan MQOPEN çağrısında belirlenen bağlantı tanıtıcısı ile edinir. Ayrıca, iş birimleri, iş birimini başlatmak için kullanılan bağlantı tanıtıcısı ile aynı paylaşım özelliklerini devralır; iş birimi paylaşılan bir tanıtıcı kullanılarak tek bir iş parçacıkta başlatıldıysa, iş birimi aynı tanıtıcıyı kullanarak başka bir iş parçacığıda güncellenebilir.

Bir tutamaç paylaşımı seçeneği belirtmezseniz, varsayılan değer ortam tarafından belirlenir:

- Microsoft Transaction Server (MTS) ortamında varsayılan değer, MQCNO\_HANDLE\_SHARE\_BLOCK ile aynıdır.
- Diğer ortamlarda, varsayılan değer MQCNO\_HANDLE\_SHARE\_NONE ile aynıdır.

# **Yeniden bağlanma seçenekleri**

Yeniden bağlantı seçenekleri, bir bağlantının yeniden bağlanabilir olup olmadığını belirler. Yalnızca istemci bağlantıları yeniden bağlanabilir.

# **MQCNO\_RECONNECT\_AS\_DEF**

Yeniden bağlanma seçeneği, varsayılan değerine çözümlenir. Varsayılan değer ayarlanmazsa, bu seçeneğin değeri DISABLE olarak çözülüyor. Bu seçeneğin değeri sunucuya geçirilir ve PCF ve MQSC tarafından sorgulanabilir.

# **MQCNO\_RECONNECT**

Uygulama, MQCONNXparametresinin QmgrName parametresinin değeriyle tutarlı herhangi bir kuyruk yöneticisiyle yeniden bağlanabilir. MQCNO\_RECONNECT seçeneğini, istemci uygulaması ile ilk olarak bir bağlantı kurduğu kuyruk yöneticisi arasında bir benzeşme yoksa kullanın. Bu seçeneğin değeri sunucuya geçirilir ve PCF ve MQSC tarafından sorgulanabilir.

# **MQCNO\_RECONNECT\_DISABLE**

Uygulama yeniden bağlanamaz. Seçeneğin değeri sunucuya iletilmedi.

# **MQCNO\_RECONNECT\_Q\_MGR**

Uygulama, yalnızca başlangıçta bağlı olduğu kuyruk yöneticisiyle yeniden bağlanabilir. Bir istemci yeniden bağlanabiliyorsa bu değeri kullanın; ancak, istemci uygulaması ile bir bağlantı kurulduğu kuyruk yöneticisi arasında bir benzerlik vardır. Bir istemcinin yüksek kullanılabilirlikli bir kuyruk yöneticisinin yedek yönetim ortamına otomatik olarak yeniden bağlanmasını istiyorsanız bu değeri seçin. Bu seçeneğin değeri sunucuya geçirilir ve PCF ve MQSC tarafından sorgulanabilir.

Yalnızca istemci bağlantıları için MQCNO\_RECONNECT, MQCNO\_RECONNECT\_DISABLLY ve MQCNO\_RECONNECT\_Q\_MGR seçeneklerini kullanın. Bir bağlama bağlantısı için seçenekler kullanılırsa, MQCONNX tamamlanma kodu MQCC\_FAILED ve neden kodu MQRC\_OPTIONS\_ERRORile başarısız olur. Otomatik istemci yeniden bağlan, Java için WebSphere MQ sınıfları tarafından desteklenmez

# **Etkileşim paylaşma seçenekleri**

Aşağıdaki seçenekler yalnızca TCP/IP istemci bağlantıları için geçerlidir. SNA, SPX ve NetBios kanalları için bu değerler yoksayılır ve kanal, ürünün önceki sürümlerinde olduğu gibi çalışır.

# **MQCNO\_NO\_CONV\_SHARING**

Bu seçenek, etkileşim paylaşımına izin vermez.

Sohbetlerin yoğun olarak yüklendiği durumlarda, MQCNO\_NO\_CONV\_SHARING kullanabilirsiniz; bu nedenle, çekişmenin, paylaşım etkileşimlerinin var olduğu kanal yönetim ortamının sunucu bağlantısı ucunda yer alan bir olasılık olduğu durumlarda kullanılır. MQCNO\_NO\_CNV\_SHARING, etkileşim paylaşımını desteklemeyen bir kanala bağlandığında, sharecnv (1) ve etkileşim paylaşımını desteklemeyen bir kanala bağlandığında, sharecnv (0) gibi davranır.

# **MQCNO\_ALL\_CONVS\_SHARE**

Bu seçenek, etkileşim paylaşımına izin verir; uygulama, kanal eşgörünümündeki bağlantı sayısına herhangi bir sınır yerleştirmez. Bu seçenek, varsayılan değerdir.

Uygulama, kanal örneğinin paylaşılabileceğini gösteriyorsa, ancak kanalın sunucu bağlantısı ucundaki *SharingConversations* (SHARECNV) tanımlaması bir paylaşıma ayarlıdır, paylaşım oluşmaz ve uygulamaya hiçbir uyarı verilmez.

Similarly, if the application indicates that sharing is permitted but the server-connection *SharingConversations* definition is set to zero, no warning is given, and the application exhibits the same behavior as a client in versions of the product earlier than version 7.0; the application setting relating to sharing conversations is ignored.

MQCNO\_NO\_CONV\_SHARING ve MQCNO\_ALL\_CONVS\_SHARE karşılıklı olarak birbirini dışlar. Belirli bir bağlantıda her iki seçenek de belirtilirse, bağlantı, MQRC\_OPTIONS\_ERROR neden koduyla reddedilir.

# **Kanal tanımlama seçenekleri**

Aşağıdaki seçenekler, MQCNO içinde geçirilen kanal tanımlama yapısının kullanımını denetler:

# **MQCNO\_CD\_FOR\_OUTPUT\_ONLY**

Bu seçenek, MQCNO ' daki kanal tanımlama yapısının yalnızca başarılı bir MQCONNX çağrısında kullanılan kanal adını döndürmek için kullanılmasına izin verir.

Geçerli bir kanal tanımlama yapısı sağlanamazsa, çağrı neden kodu MQRC\_CD\_ERROR ile başarısız olur.

Uygulama istemci olarak çalışmazsa, bu seçenek yoksayılır.

Döndürülen kanal adı, aynı kanal tanımlamasını kullanarak yeniden bağlantı kurmak için MQCNO\_USA\_CD\_SELECTION seçeneğini kullanarak sonraki bir MQCONNX çağrısında kullanılabilir. Bu, istemci kanal çizelgesinde birden çok geçerli kanal tanımlaması olduğunda yararlı olabilir.

# <span id="page-301-0"></span>**MQCNO\_USE\_CD\_SEçIMI**

Bu seçenek, MQCONNX çağrısının, MQCNO ' da geçirilen kanal tanımlaması yapısında bulunan kanal adını kullanarak bağlanmasına izin verir.

MQSERVER ortam değişkeni ayarlandıysa, bu değişken tarafından tanımlanan kanal tanımlaması kullanılır. MQSERVER belirlenmezse, istemci kanal çizelgesi kullanılır.

Eşleşen kanal adı ve kuyruk yöneticisi adı bulunan bir kanal tanımlaması bulunamazsa, çağrı neden kodu MQRC\_Q\_MGR\_NAME\_ERROR neden ile başarısız olur.

Geçerli bir kanal tanımlama yapısı sağlanamazsa, çağrı neden kodu MQRC\_CD\_ERROR ile başarısız olur.

Uygulama istemci olarak çalışmazsa, bu seçenek yoksayılır.

# **Varsayılan seçenek**

Yukarıda açıklanan seçeneklerden hiçbirine gerek duymuyorsanız, aşağıdaki seçeneği kullanabilirsiniz:

# **MQCNO\_NONE**

Seçenek belirlenmez.

Program belgelerine yardımcı olmak için MQCNO\_NONE değerini kullanın. Bu seçeneğin diğer herhangi bir MQCNO\_ \* seçeneği ile kullanılması amaçlanmaz, ancak değeri sıfır olduğu için, bu tür bir kullanım algılanamaz.

#### *SecurityParmsGöreli Konumu (MQUZE)*

SecurityParmsGöreli Konumu, MQCNO yapısının başlangıcındaki MQCSP yapısının bayt cinsinden göreli konutdur. Göreli konum pozitif ya da negatif olabilir. Bu alan bir giriş alanıdır ve ilk değeri 0 olur.

*Sürüm* , MQCNO\_VERSION\_5değerinden küçükse bu alan yok sayılır.

MQCSP yapısı ["MQCSP-Güvenlik değiştirgeleri" sayfa 306](#page-305-0)içinde tanımlıdır.

# *SecurityParmsPtr (PMQCSP)*

SecurityParmsPtr, yetkilendirme hizmeti tarafından kimlik doğrulaması için bir kullanıcı kimliği ve parola belirlemek üzere kullanılan MQCSP yapısının adresidir. Bu alan bir giriş alanıdır ve başlangıç değeri boş değerli ya da boş değerli bayttır.

*Sürüm* , MQCNO\_VERSION\_5değerinden küçükse bu alan yok sayılır.

MQCSP yapısı ["MQCSP-Güvenlik değiştirgeleri" sayfa 306](#page-305-0)içinde tanımlıdır.

# *SSLConfigOffset (MQUZE)*

SSLConfigOffset , MQCNO yapısının başlangıcındaki bir MQSCO yapısının bayt cinsinden göreli konudur. Göreli konum pozitif ya da negatif olabilir. Bu alan bir giriş alanıdır ve ilk değeri 0 olur.

*SSLConfigOffset* yalnızca, MQCONNX çağrısını yayınlayan uygulama bir WebSphere MQ MQI istemcisi olarak çalışırken kullanın. Bu alanın nasıl kullanılacağı hakkında bilgi için *SSLConfigPtr* alanının açıklamasına bakın.

*Version* , MQCNO\_VERSION\_4değerinden küçükse bu alan yok sayılır.

# *SSLConfigPtr (PMQSCO)*

SSLConfigPtr , bir giriş alanıdır. Itsinitial değeri, işaretçileri destekleyen programlama dillerindeki boş değerli göstergedir ve tersi durumda, boş değerli bir byte dizgisidir.

Use *SSLConfigPtr* and *SSLConfigOffset* only when the application issuing the MQCONNX call is running as a WebSphere MQ MQI client and the channel protocol is TCP/IP. Uygulama bir WebSphere MQ istemcisi olarak çalışmazsa ya da kanal iletişim kuralı TCP/IP değilse, *SSLConfigPtr* ve *SSLConfigOffset* yoksayılır.

<span id="page-302-0"></span>*SSLConfigPtr* ya da *SSLConfigOffset*değerini belirterek, artı *ClientConnPtr* ya da *ClientConnOffset*belirtilerek, uygulama istemci bağlantısı için SSL kullanımını denetleyebilir. SSL bilgileri bu şekilde belirtildiğinde, MQSSLKEYR ve MQSSLCRYP ortam değişkenleri yoksayılır; istemci kanal tanımlama çizelgesindeki (CCDT) SSL ile ilgili tüm bilgiler de dikkate alınmaz.

SSL bilgileri yalnızca aşağıdaki yerde belirtilebilir:

- İstemci işlemine ilişkin ilk MQCONNX çağrısı ya da
- Kuyruk yöneticisine önceki tüm SSL/TLS bağlantıları MQDISC kullanılarak sonuçlanmış olduğunda, izleyen bir MQCONNX çağrısı sonuçlandırıldı.

Bu, süreç genelindeki SSL ortamının kullanıma hazırlanabileceği tek durumlardır. SSL ortamı zaten varsa SSL bilgilerini belirten bir MQCONNX çağrısı yayınlanırsa, çağrıdaki SSL bilgileri yoksayılır ve bağlantı, var olan SSL ortamı kullanılarak yapılır; çağrı, bu durumda MQCC\_UYARI tamamlanma kodunu döndürür ve MQRC\_SSL\_ALREADY\_INITIALLY neden kodunu döndürür.

MQSCO yapısını, *SSLConfigPtr*içinde bir adres belirterek ya da *SSLConfigOffset*içinde bir göreli konum belirterek, MQCD yapısıyla aynı şekilde sağlayabilirsiniz; bunun nasıl yapılabileceğiyle ilgili ayrıntılar için *ClientConnPtr* tanımlamasına bakın. Ancak, *SSLConfigPtr* ve *SSLConfigOffset*' den birden fazlasını kullanabilirsiniz; çağrı, MQRC\_SSL\_CONFIG\_ERROR neden koduyla başarısız olur. Her ikisi de sıfırsa.

MQCONNX çağrısı tamamlandıktan sonra, MQSCO yapısına yeniden gönderme yapılmamıştır.

*Version* , MQCNO\_VERSION\_4değerinden küçükse bu alan yok sayılır.

**Not:** Programlama dilinin işaretçi veri tipini desteklemediği altyapılarda, bu alan uygun uzunluğun byte dizgisi olarak bildirilir.

# *StrucId (MQCHAR4)*

StrucId her zaman bir giriş alanıdır. Başlangıç değeri MQCNO\_STRUC\_ID 'dir.

Değer şu olmalıdır:

# **MQCNO\_STRUC\_ID**

Bağlantı seçenekleri yapısına ilişkin tanıtıcı.

C programlama dili için, sabit MQCNO\_STRUC\_ID\_ARRAY değişmezi de tanımlanır; bu değişmez, MQCNO\_STRUC\_ID ile aynı değere sahiptir, ancak dizgi yerine bir karakter dizisidir.

# *Sürüm (MQUZE)*

Sürüm her zaman bir giriş alanıdır. İlk değeri MQCNO\_VERSION\_1' dir.

Değer aşağıdakilerden biri olmalıdır:

# **MQCNO\_VERSION\_1**

Version-1 bağ-seçenekleri yapısı.

# **MQCNO\_VERSION\_2**

Version-2 bağ-seçenekleri yapısı.

# **MQCNO\_VERSION\_3**

Version-3 bağ-seçenekleri yapısı.

# **MQCNO\_VERSION\_4**

Version-4 bağlanma seçenekleri yapısı.

# **MQCNO\_VERSION\_5**

Version-5 bağlantı seçenekleri yapısı.

This version of the MQCNO structure extends MQCNO\_VERSION\_3 on z/OS, and MQCNO\_VERSION\_4 on all other platforms.

Yalnızca yapının daha yeni sürümlerinde var olan alanlar, alanların açıklamalarında olduğu gibi tanımlanır. Aşağıdaki değişmez, yürürlükteki sürümün sürüm numarasını belirtir:

# **MQCE\_CURRENT\_VERSION**

Geçerli version of connect-options structure.

# *MQCNO için ilk değerler ve dil bildirimleri*

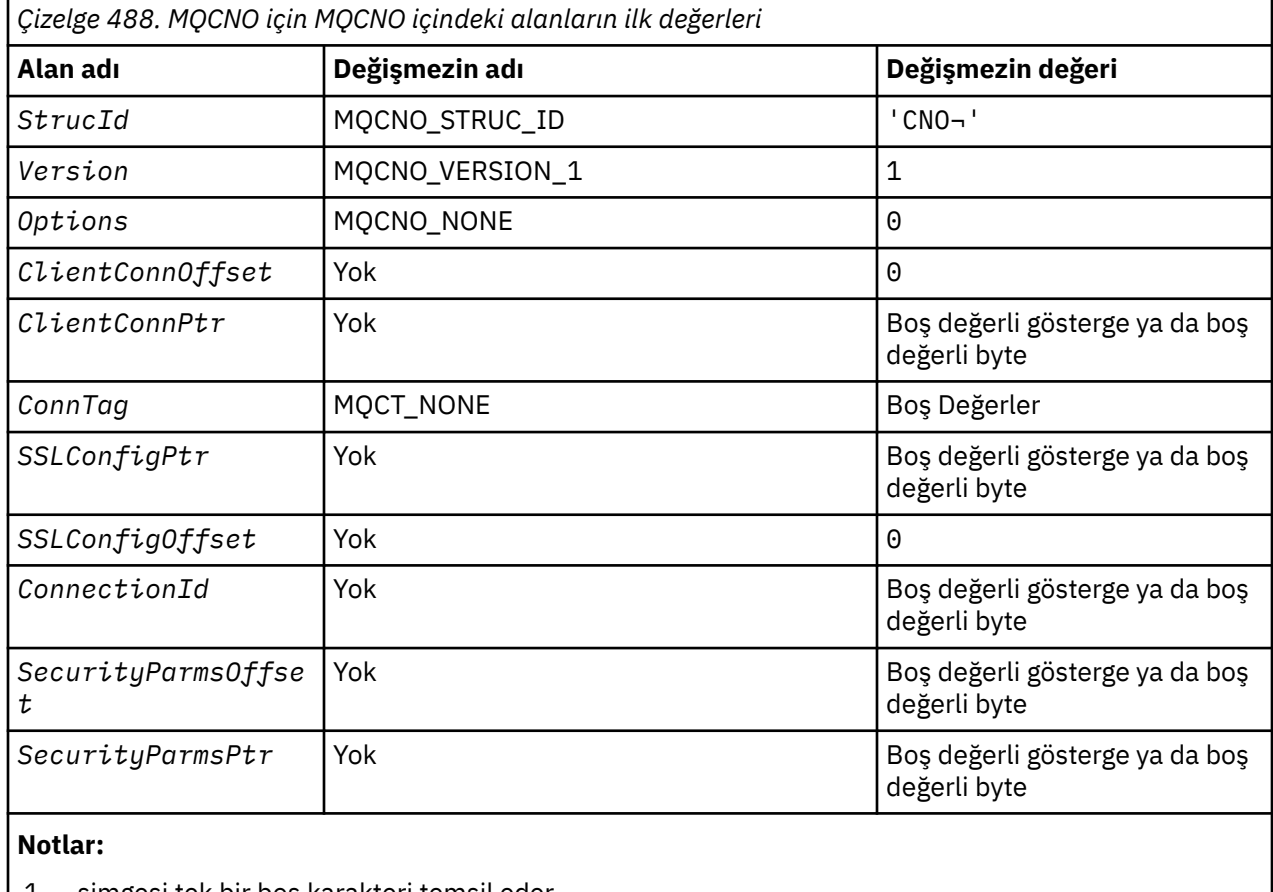

- 1. ¬ simgesi tek bir boş karakteri temsil eder.
- 2. C programlama dilinde, makro değişkeniMQCNO\_DEFAULT, yukarıda listelenen değerleri içerir. Yapıdaki alanlara ilişkin ilk değerleri sağlamak için bunu aşağıdaki şekilde kullanın:

MQCNO MyCNO = {MQCNO\_DEFAULT};

```
C bildirimi
```

```
typedef struct tagMQCNO MQCNO;
struct tagMQCNO {<br>MQCHAR4 StrucId;
  MQCHAR4 StrucId; / X Structure identifier */ MQLONG Version; / X Structure version numbe:
  MQLONG Version; \overline{\phantom{a}} /* Structure version number */<br>MQLONG Options; \overline{\phantom{a}} /* Options that control the ac
                                    /* Options that control the action of
 MQLONG ClientConnOffset; /* Offset of
              ClientConnOffset; /* Offset of MQCD structure for client
  /* connection<br>MQPTR      ClientConnPtr;    /* Address of MQ
              ClientConnPtr; / \star Address of MQCD structure for client connection \star/
connection \star/ MQBYTE128 ConnTag; /* Queue-manager connection tag */
 PMQSCO SSLConfigPtr; /* Address of MQSCO structure for client
\sim connection \star/MQLONG SSLConfigOffset; /* Offset of MQSCO structure for client
  /* connection<br>MQBYTE24 ConnectionId; /* Unique connec
  MQBYTE24 ConnectionId; \rightarrow Unique connection identifier */<br>MQLONG SecurityParmsOffset /* Security fields */
 MQLONG SecurityParmsOffset /* Security fields */
 PMQCSP SecurityParmsPtr /* Security parameters */
 };
```

```
COBOL bildirimi
```
\*\* MQCNO structure

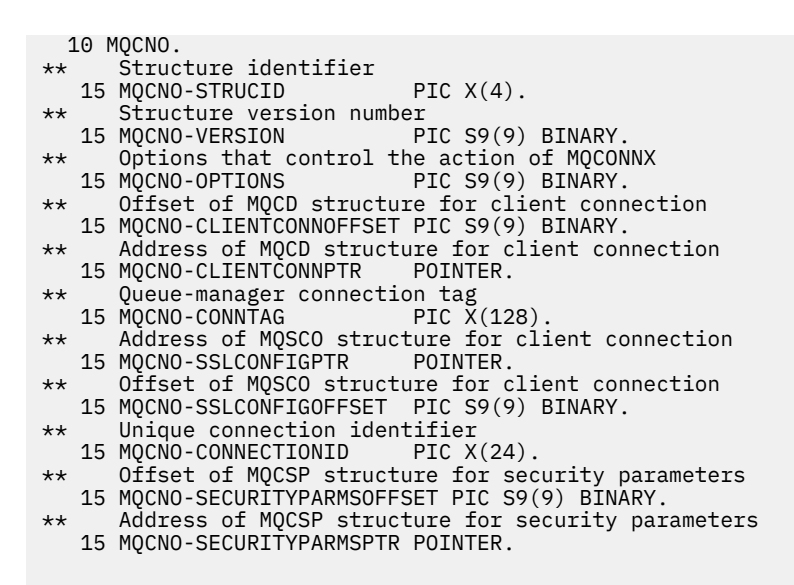

#### *PL/I bildirimi*

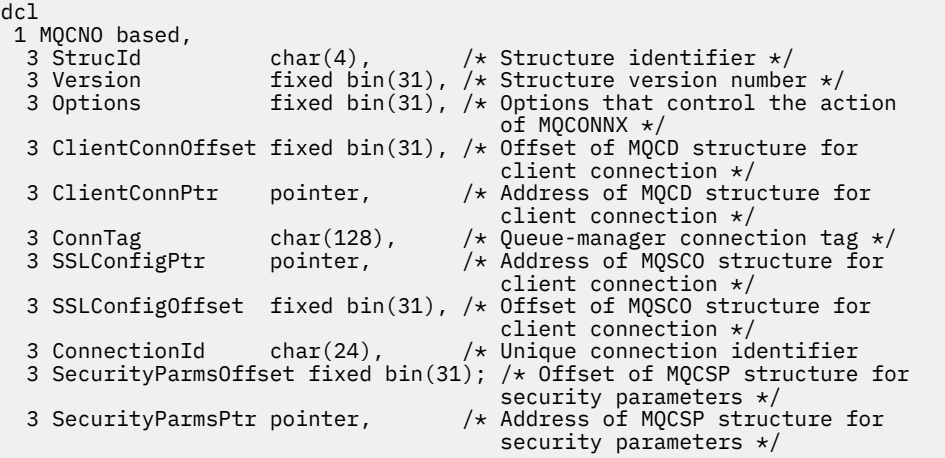

# *High Level Assembler bildirimi*

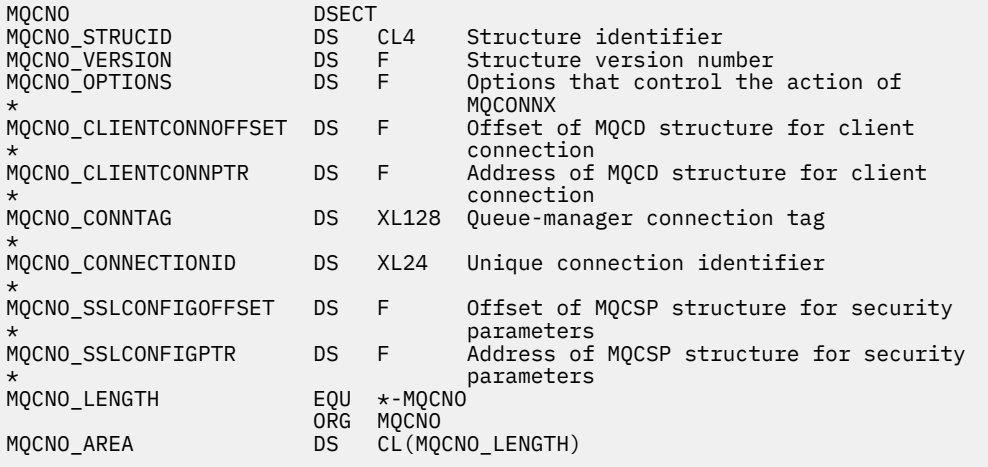

#### *Visual Basic bildirimi*

<span id="page-305-0"></span>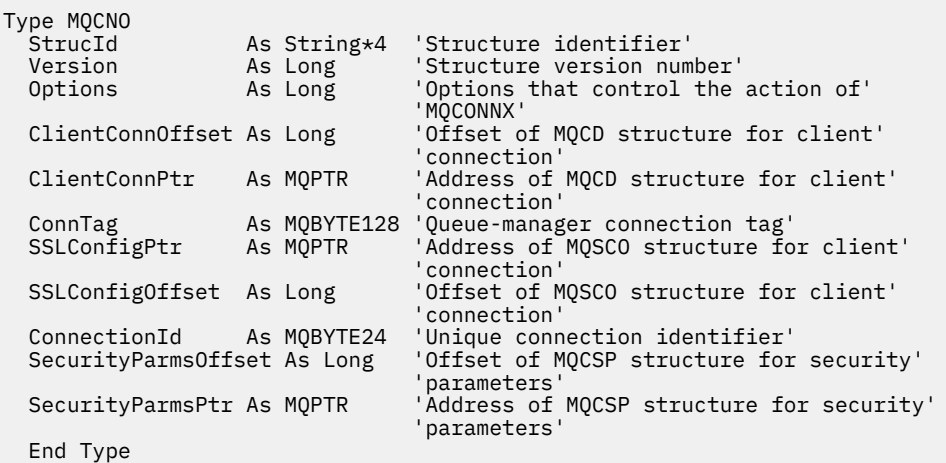

# **MQCSP-Güvenlik değiştirgeleri**

Aşağıdaki çizelge yapıdaki alanları özetlemektedir.

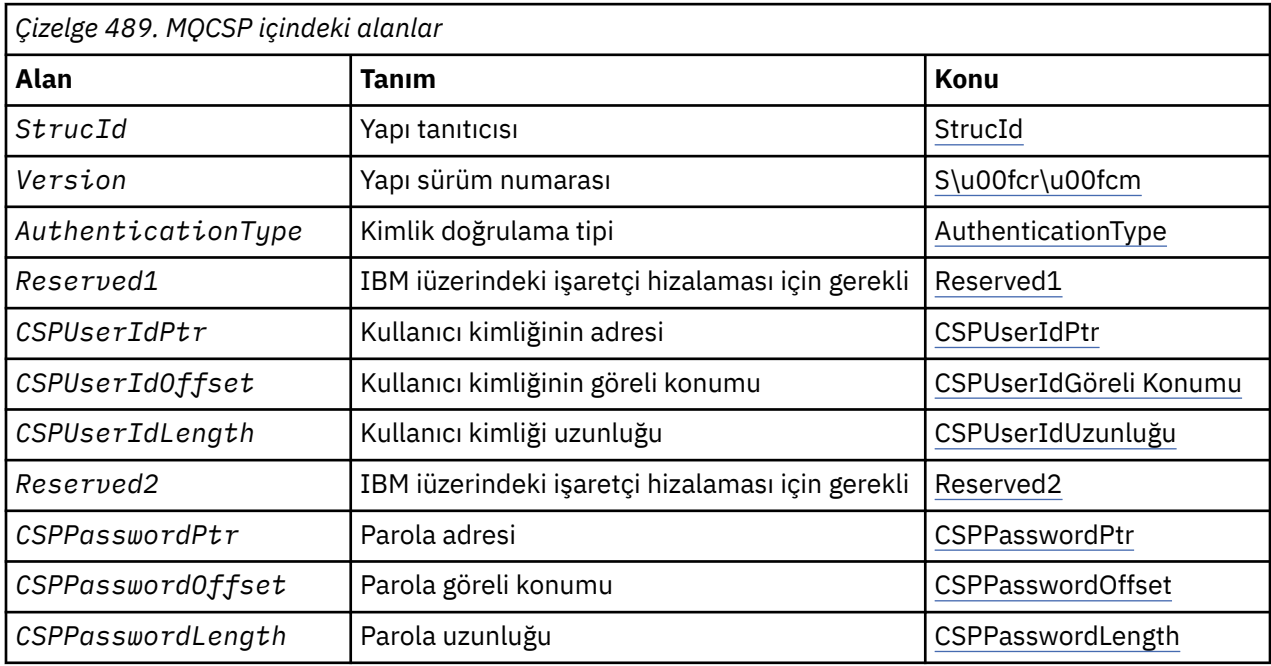

# *MQCSP ' ye Genel Bakış*

**Kullanılabilirlik**: Tüm WebSphere MQ ürünleri.

**Amaç**: MQCSP yapısı, yetki hizmetinin bir kullanıcı kimliği ve parola doğrulamasına olanak sağlar. MQCONNX çağrısında MQCSP bağlantı güvenliği değiştirgeleri yapısını belirtmenizi sağlar.

**Karakter kümesi ve kodlama**: MQCSP içindeki veriler, yerel kuyruk yöneticisinin karakter kümesinde ve kodlamasında olmalıdır; bunlar sırasıyla *CodedCharSetId* kuyruk yöneticisi özniteliği ve MQENC\_NATIVE ile verilir.

# *MQCSP için alanlar*

MQCSP yapısı aşağıdaki alanları içerir; alanlar **alfabetik sırayla**anlatılır:

# *AuthenticationType (MQUZE)*

AuthenticationType , bir giriş alanıdır. İlk değeri MQCSP\_AUTH\_NONE olur.

<span id="page-306-0"></span>Bu, gerçekleştirilecek kimlik doğrulamasının tipidir. Geçerli değerler şunlardır:

### **MQCSP\_AUTH\_NONE**

Kullanıcı kimliği ve parola alanlarını kullanmayın.

# **MQCSP\_AUTH\_USER\_ID\_AND\_PWD**

Kullanıcı kimliği ve parola alanlarını doğrulayın.

#### *CSPPasswordLength (MQUZE)*

Bu alan, kimlik doğrulamasında kullanılacak parolanın uzunluğıdır.

Parola uzunluğu üst sınırı altyapıya bağlıdır ve Kullanıcı Kimliklerikonusuna bakın. Parolanın uzunluğu izin verilen üst sınırdan büyükse, kimlik doğrulama isteği MQRC\_NOT\_AUTHENTICALE ile başarısız olur.

Bu alan bir giriş alanıdır. Bu alanın ilk değeri 0 'tır.

#### *CSPPasswordOffset (MQUZE)*

Bu, kimlik doğrulamasında kullanılacak parolanın bayt cinsinden göreli konudur. Göreli konum pozitif ya da negatif olabilir.

Bu bir giriş alanıdır. Bu alanın ilk değeri 0 'tır.

#### *CSPPasswordPtr (MQPTR)*

Bu, kimlik doğrulamasında kullanılacak parolanın bayt cinsinden adresidir.

Bu bir giriş alanıdır. Bu alanın ilk değeri, göstergeleri destekleyen programlama dillerindeki boş değerli göstergedir ve tersi durumda, boş değerli byte dizilimidir. *Version* , MQCNO\_VERSION\_5değerinden küçükse bu alan yok sayılır.

#### *CSPUserIdUzunluğu (MQUZE)*

Bu alan, kimlik doğrulamasında kullanılacak kullanıcı kimliğinin uzunluğıdır.

Kullanıcı kimliğinin uzunluk üst sınırı altyapıya bağlıdır ve Kullanıcı Kimliklerikonusuna bakın. Kullanıcı kimliğinin uzunluğu izin verilen üst sınırdan büyükse, kimlik denetimi isteği MQRC\_NOT\_AUTHENTICATION ile başarısız olur.

Bu alan bir giriş alanıdır. Bu alanın ilk değeri 0 'tır.

#### *CSPUserIdGöreli Konumu (MQUZE)*

Bu, kimlik doğrulamasında kullanılacak kullanıcı kimliğinin bayt cinsinden göreli konudur. Göreli konum pozitif ya da negatif olabilir.

Bu bir giriş alanıdır. Bu alanın ilk değeri 0 'tır.

#### *CSPUserIdPtr (MQPTR)*

Bu, kimlik doğrulamasında kullanılacak kullanıcı kimliğinin bayt cinsinden adresidir.

Bu bir giriş alanıdır. Bu alanın ilk değeri, göstergeleri destekleyen programlama dillerindeki boş değerli göstergedir ve tersi durumda, boş değerli byte dizilimidir. *Version* , MQCNO\_VERSION\_5değerinden küçükse bu alan yok sayılır.

#### *Reserved1 (MQBYTE4)*

A reserved field, required for pointer alignment on IBM i.

Bu bir giriş alanıdır. Bu alanın ilk değeri boş değerli.

# *Reserved2 (MQBYTE8)*

A reserved field, required for pointer alignment on IBM i.

Bu bir giriş alanıdır. Bu alanın ilk değeri boş değerli.

<span id="page-307-0"></span>*StrucId (MQCHAR4)* Yapı tanıtıcısı.

Değer şu olmalıdır:

# **MQCSP\_STRUC\_ID**

Güvenlik parametreleri yapısına ilişkin tanıtıcı.

C programlama dili için, MQCSP\_STRUC\_ID\_ARRAY değişmezi de tanımlanır; bu, MQCSP\_STRUC\_ID ile aynı değere sahiptir, ancak dizgi yerine bir karakter dizisidir.

Bu her zaman bir giriş alanıdır. Bu alanın ilk değeri MQCSPSTRUC\_ID ' dir.

*Sürüm (MQUZE)* Yapı sürüm numarası.

Değer şu olmalıdır:

### **MQCSP\_VERSION\_1**

Version-1 güvenlik parametreleri yapısı.

Aşağıdaki değişmez, yürürlükteki sürümün sürüm numarasını belirtir:

#### **MQCSP\_XX\_ENCODE\_CASE\_ONE current\_version**

Güvenlik değiştirgeleri yapısının yürürlükteki sürümü.

Bu her zaman bir giriş alanıdır. Bu alanın ilk değeri MQCSP\_VERSION\_1' dir.

# *MQCSP için ilk değerler ve dil bildirimleri*

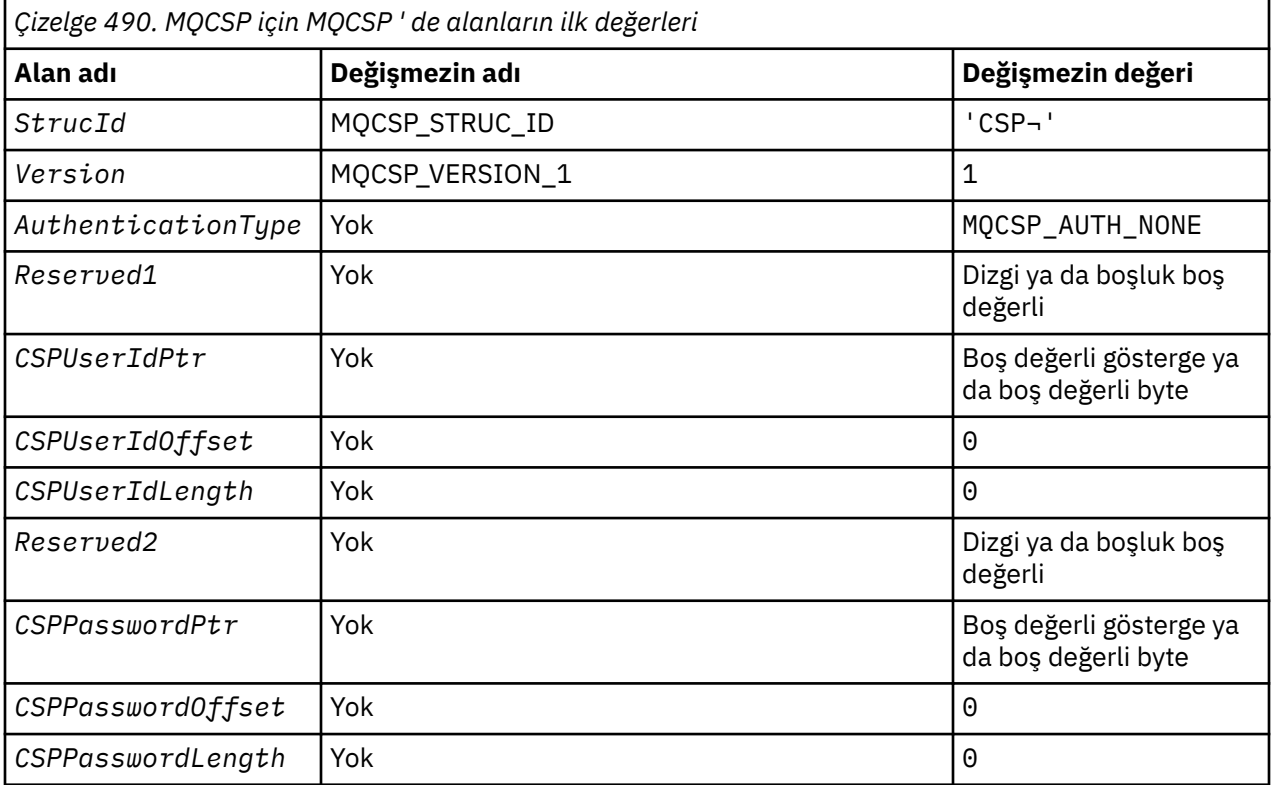

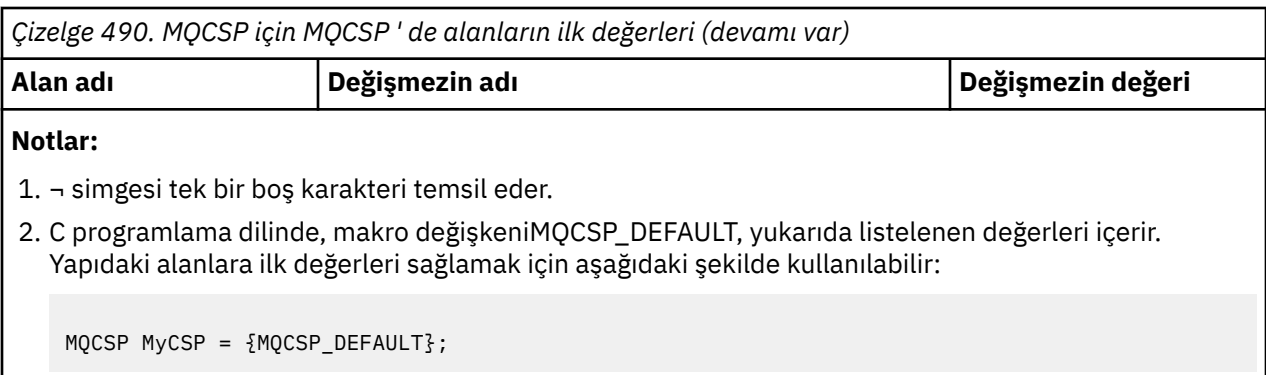

*C bildirimi*

typedef struct tagMQCSP MQCSP; struct tagMQCSP {<br>MQCHAR4 StrucId; MQCHAR4 StrucId;  $/$  Structure identifier  $*/$ <br>MQLONG Version;  $/$  Structure version numbe Version;  $/*$  Structure version number  $*/$ MQLONG AuthenticationType; /\* Type of authentication \*/<br>MQBYTE4 Reserved1; /\* Required for IBM i pointe  $/*$  Required for IBM i pointer /\* alignment<br>MOPTR CSPUserIdPtr; /\* Address of u MQPTR CSPUserIdPtr;  $/$ \* Address of user ID \*/<br>MQLONG CSPUserIdOffset;  $/$ \* Offset of user ID \*/ MQLONG CSPUserIdOffset; /\* Offset of user ID \*/<br>MQLONG CSPUserIdLength; /\* Length of user ID \*/ MQLONG CSPUserIdLength;  $/*$  Length of user ID  $*/$ <br>MQBYTE8 Reserved2;  $/*$  Required for IBM i p  $y*$  Required for IBM i pointer alignment \*/ /\* alignment<br>MQPTR CSPPasswordPtr; /\* Address of MQPTR CSPPasswordPtr; /\* Address of password \*/<br>MQLONG CSPPasswordOffset; /\* Offset of password \*/ MQLONG CSPPasswordOffset; /\* Offset of password \*/ MQLONG CSPPasswordLength; /\* Length of password \*/ };

*COBOL bildirimi*

\*\* MQCSP structure 10 MQCSP.<br>struck\* Structure identifier 15 MQCSP-STRUCID PIC X(4). \*\* Structure version number 15 MQCSP-VERSION<br>Ext Type of authen Type of authentication 15 MQCSP-AUTHENTICATIONTYPE PIC S9(9) BINARY. \*\* Required for IBM i pointer alignment 15 MQCSP-RESERVED1 \*\* Address of user ID 15 MQCSP-CSPUSERIDPTR POINTER. \*\* Offset of user ID 15 MQCSP-CSPUSERIDOFFSET PIC S9(9) BINARY. \*\* Length of user ID 15 MQCSP-CSPUSERIDLENGTH PIC S9(9) BINARY.<br>\*\* Required for TBM i pointer alignment Required for IBM i pointer alignment 15 MQCSP-RESERVED2 PIC  $X(\vec{4})$ . \*\* Address of password 15 MQCSP-CSPPASSWORDPTR POINTER. \*\* Offset of password 15 MQCSP-CSPPASSWORDOFFSET PIC S9(9) BINARY. \*\* Length of password 15 MQCSP-CSPPASSWORDLENGTH PIC S9(9) BINARY.

*PL/I bildirimi*

```
dcl
 1 MQCSP based,
                     char(4), \rightarrow Structure identifier \star/
 3 Version fixed bin(31), /* Structure version number */
3 AuthenticationType fixed bin(31), \rightarrow Type of authentication \star/ 3 Reserved1 char(4), /* Required for IBM i pointer
                                        alignment */
```

```
 3 CSPUserIdPtr pointer, /* Address of user ID */
3 CSPUserIdOffset fixed bin(31), /\star Offset of user ID \star/
 3 CSPUserIdLength fixed bin(31), /* Length of user ID */
 3 Reserved2 char(8), /* Required for IBM i pointer
alignment \star/ 3 CSPPasswordPtr pointer, /* Address of password */
3 CSPPasswordOffset fixed bin(31), /* Offset of user ID \star/
 3 CSPPasswordLength fixed bin(31); /* Length of user ID */
```
*Visual Basic bildirimi*

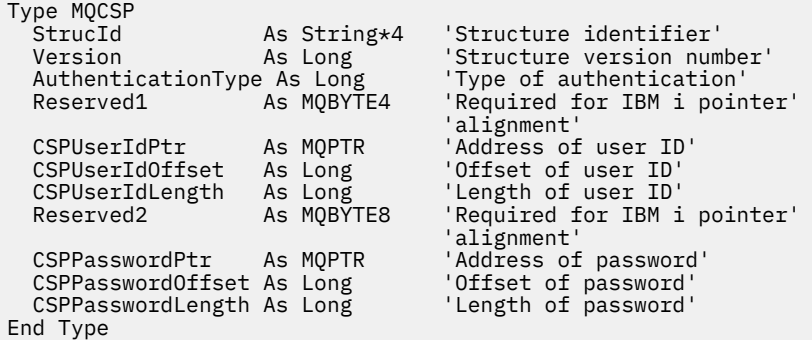

# **MQCTLO-Geri çağırma seçenekleri yapısı**

Aşağıdaki çizelge yapıdaki alanları özetlemektedir. Denetim geri bildirme işlevini belirten Yapısı.

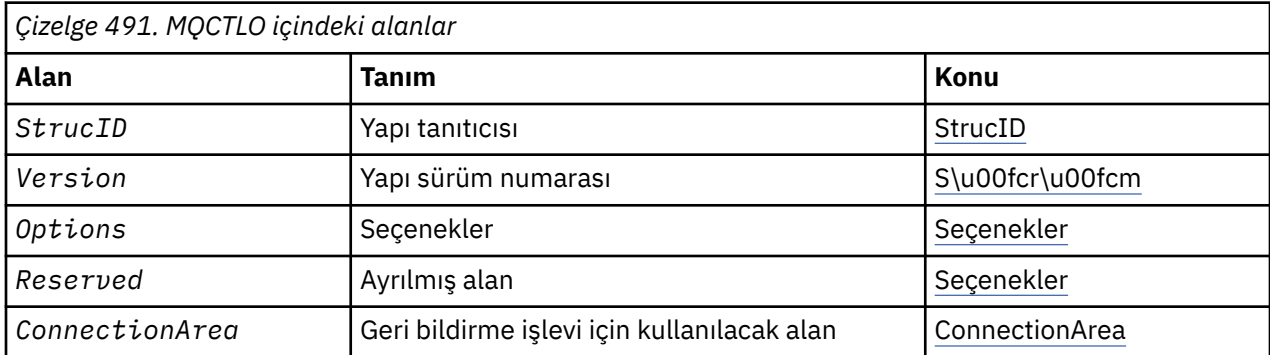

# *MQCTLO için genel bakış*

**Availability**(Kullanılabilirlik): AIX, HP-UX, IBM i, Solaris, Linux, Windows, z/OSve WebSphere MQ MQI istemcileri bu sistemlere bağlanır. MQCTLO yapısına genel bakış.

**Amaç**: MQCTLO yapısı, denetim çağrıları işleviyle ilgili seçenekleri belirlemek için kullanılır.

Yapı, ["MQCTL-Denetim çağrıları" sayfa 632](#page-631-0) çağrısındaki bir giriş ve çıkış parametresidir.

**Sürüm**: MQCTLO 'nun yürürlükteki sürümü MQCTLO\_VERSION\_1' dir.

**Karakter kümesi ve kodlama**: MQCTLO içindeki veriler, *CodedCharSetId* kuyruk yöneticisi özniteliği tarafından verilen karakter kümesinde ve MQKEN\_NATIVE tarafından verilen yerel kuyruk yöneticisinin kodlamasında olmalıdır. Ancak, uygulama bir MQ MQI istemcisi olarak çalışıyorsa, yapı istemcinin karakter kümesinde ve kodlamasında olmalıdır.

# *MQCTLO alanları*

MQCTLO yapısına ilişkin alanların alfabetik listesi.

MQCTLO yapısı aşağıdaki alanları içerir; alanlar alfabetik sırayla anlatılır:

# <span id="page-310-0"></span>*ConnectionArea (MQPTR)*

Denetim seçenekleri yapısı- ConnectionArea alanı

Bu alan, geri bildirme işlevi için kullanılabilir bir alandır.

Kuyruk yöneticisi, bu alanın içeriğine dayalı olarak karar vermez ve geri bildirme için bir giriş parametresi olan MQCBC yapısındaki ["ConnectionArea \(MQPTR\)" sayfa 260](#page-259-0) alanına değiştirilmeden geçirilir.

Bu alan, MQOP\_START ve MQOP\_START\_WAN dışındaki tüm işlemler için dikkate alınmaz.

Bu, geri bildirme işlevi için bir giriş ve çıkış alanıdır. Bu alanın başlangıç değeri, boş değerli ya da boş değerli bayttır.

#### *Seçenekler (MQUZE)*

Denetim seçenekleri yapısı-Seçenekler alanı

MQCTL ' nin işlemini denetleyen seçenekler.

#### **MQCTLO\_FAIL\_IF\_QUIESCING**

Kuyruk yöneticisi ya da bağlantı susturulmuş durumdaysa, MQCTL çağrısını başarısız olacak şekilde zorlayın.

MQCB çağrısında geçirilen MQGMO seçeneklerinde MQGMO\_FAIL\_IF\_QUIESCING değerini belirtin; bu seçenek, susturma sırasında ileti tüketicilerine bildirilmesine neden olur.

# **MQCTLO\_THREAD\_AFFINITY**

Bu seçenek, uygulamanın, aynı iş parçacığın üzerinde aynı bağlantı için tüm ileti tüketicilerinin çağrılmasını gerektirdiğini bildirir. Bu iş parçacığı, bağlantı durduruluncaya kadar tüketicilere yönelik tüm çağrılar için kullanılır.

**Varsayılan seçenek**: Açıklanılan seçeneklerden herhangi birine gereksiniminiz yoksa, aşağıdaki seçeneği kullanın:

# **MQCTLO\_NONE**

Başka bir seçenek belirtilmemeyi belirtmek için bu değeri kullanın; tüm seçenekler varsayılan değerlerini kabul eder. MQCTLO\_NONE, program belgelerine yardımcı olmak için tanımlıdır; bu seçeneğin diğeriyle birlikte kullanılması amaçlanmaz, ancak değeri sıfır olduğu için, bu tür bir kullanım saptanamaz.

Bu bir giriş alanıdır. *Options* alanının ilk değeri MQCTLO\_NONE olur.

*Ayrılmış (MQUZE)*

Bu ayrılmış bir alandır. Değer sıfır olmalıdır.

#### *StrucId (MQCHAR4)*

Denetim seçenekleri yapısı- StrucId alanı

Bu, yapı tanıtıcısıdır; değer şöyle olmalıdır:

# **MQCTLO\_STRUC\_ID**

Denetim Seçenekleri yapısına ilişkin tanıtıcı.

C programlama dili için, MQCTLO\_STRUC\_ID\_ARRAY değişmezi de tanımlanır; bu, MQCTLO\_STRUC\_ID ile aynı değere sahiptir, ancak dizgi yerine bir karakter dizisidir.

Bu her zaman bir giriş alanıdır. Bu alanın ilk değeri MQCTLO\_STRUC\_ID 'dir.

*Sürüm (MQUZE)* Denetim seçenekleri yapısı-Sürüm alanı

Bu, yapı sürüm numarasıdır; değer şu olmalıdır:

# **MQCTLO\_VERSION\_1**

Version-1 Denetim seçenekleri yapısı.

Aşağıdaki değişmez, yürürlükteki sürümün sürüm numarasını belirtir:

# **MQCTLO\_CURRENT\_VERSION**

Denetim seçenekleri yapısının yürürlükteki sürümü.

Bu her zaman bir giriş alanıdır. Bu alanın ilk değeri MQCTLO\_VERSION\_1' dir.

# *MQCTLO için ilk değerler ve dil bildirimleri*

Denetim seçenekleri yapısı-İlk değerler

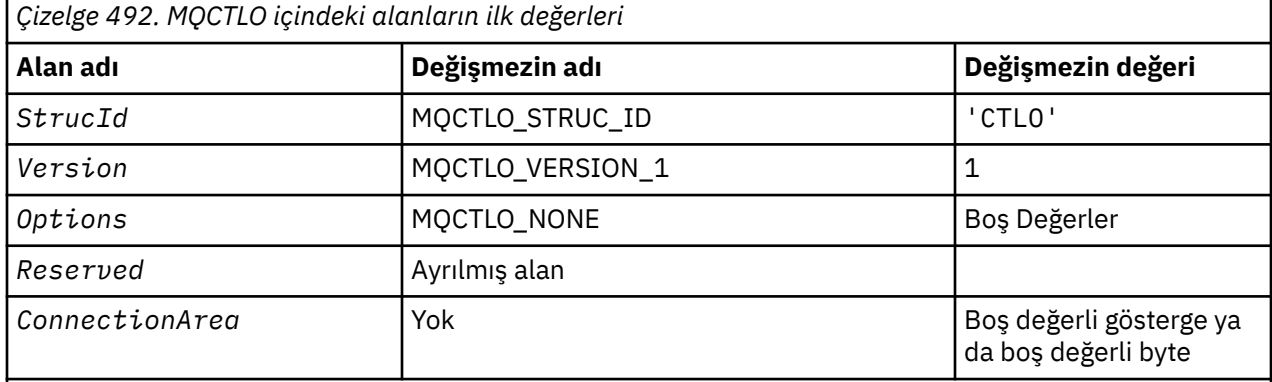

# **Notlar:**

1. C programlama dilinde, makro değişkeniMQCTLO\_DEFAULT, yukarıda listelenen değerleri içerir. Yapıdaki alanlara ilişkin ilk değerleri sağlamak için bunu aşağıdaki şekilde kullanın:

 $MQCTLO MyCTLO = {MQCTLO_DEFAULT};$ 

#### *C bildirimi*

Denetim Seçenekleri yapısı-C dili bildirimi

```
typedef struct tagMQCTLO MQCTLO;
  struct tagMQCTLO {
 MQCHAR4 StrucId; /* Structure identifier */
MQLONG Version; /* Structure version number */MQLONG \qquad Options; \qquad /\star Options that control the action of MQCTL \star/
<code>MQLONG Reserved;</code> /* <code>Reserved</code> field */
          ConnectionArea; /* Connection work area passed to the function */MQPTR<br>};
```
*COBOL bildirimi*

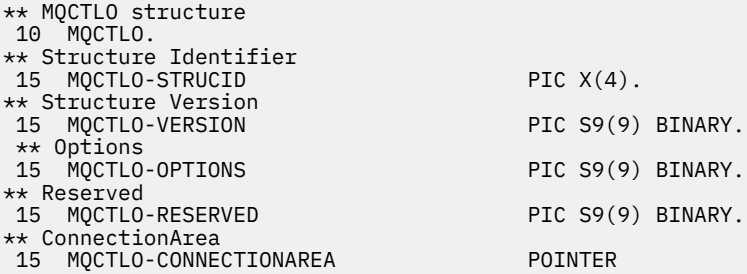

#### *PL/I bildirimi*

```
dcl
 1 MQCTLO based,
3 StrucId char(4), \qquad \qquad /* Structure identifier */
 3 Version fixed bin(31), /* Structure version */
```
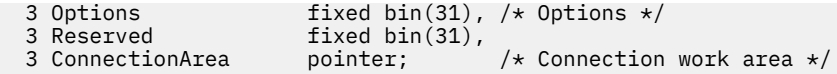

# **MQDH-Dağıtım üstbilgisi**

Aşağıdaki çizelge yapıdaki alanları özetlemektedir.

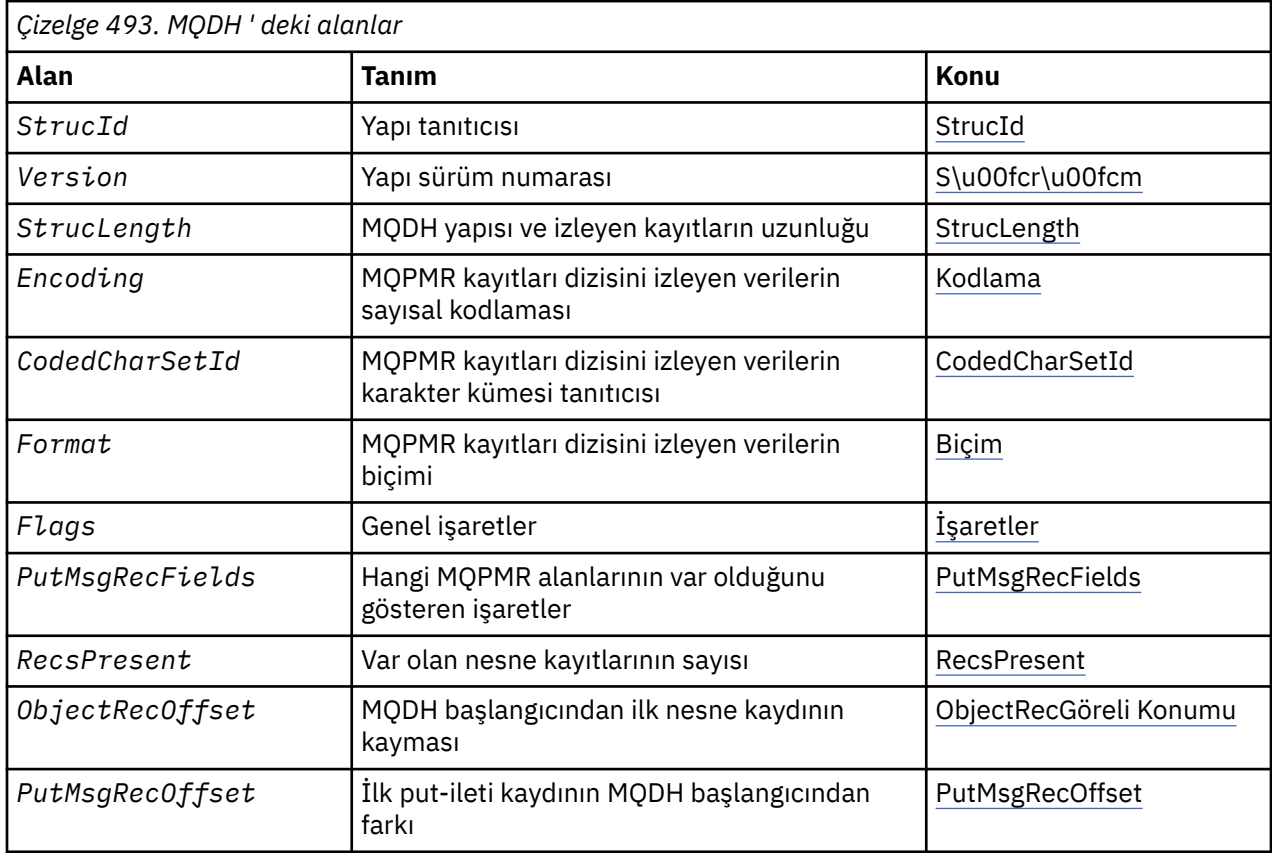

# *MQDH ' ye Genel Bakış*

**Kullanılabilirlik**: AIX, HP-UX, IBM i, Solaris, Linux, Windows, artı WebSphere MQ istemcilerinin bu sistemlere bağlı olduğu istemciler.

**Amaç**: MQDH yapısı, ileti bir iletim kuyruğunda saklanan bir dağıtım listesi iletisi olduğunda, bir iletide var olan ek verileri açıklar. Dağıtım listesi iletisi, birden çok hedef kuyruğuna gönderilen bir iletidir. Ek veriler, MQDH yapısından ve ardından bir MQOR kaydı dizisine ve bir MQPMR kayıtlarından oluşan bir diziye sahiptir.

Bu yapı, iletileri doğrudan iletim kuyruklarına koyan ya da iletim kuyruklarından ileti kaldırma (örneğin, ileti kanalı aracıları) özel uygulamalar tarafından kullanılır.

Dağıtım listelerine ileti koymak isteyen uygulamalar bu yapıyı kullanmamalıdır. Bunun yerine, dağıtım listesindeki hedefleri tanımlamak için MQOD yapısını ve ileti özelliklerini belirtmek için MQPMO yapısını kullanmaları ya da tek tek hedeflere gönderilen iletilere ilişkin bilgileri almak zorunda olmaklardır.

**Biçim adı**: MQFMT\_DIST\_HEADER.

**Karakter kümesi ve kodlama**: MQDH ' deki veriler, *CodedCharSetId* kuyruk yöneticisi özniteliği tarafından verilen karakter kümesinde ve MQKEN\_NATIVE tarafından verilen yerel kuyruk yöneticisinin kodlamasında olmalıdır.

MQDH ' nin karakter kümesini ve kodlamasını *CodedCharSetId* ve *Encoding* alanlarına aşağıdaki şekilde kodlayın:

• MQMD (MQDH yapısı ileti verilerinin başlangıcındaki ise) ya da

<span id="page-313-0"></span>• MQDH yapısından önce gelen üstbilgi yapısı (diğer tüm vakalar).

**Kullanım**: Bir uygulama bir dağıtım listesine ileti yerleştirdiğinde ve hedeflerin bazıları ya da tümü uzaksa, kuyruk yöneticisi, uygulama iletisi verilerini MQXQH ve MQDH yapılarıyla önekler ve iletiyi ilgili iletim kuyruğuna yerleştirir. Bu nedenle, ileti bir iletim kuyruğunda olduğunda, aşağıdaki sırada yer alan veriler görüntülenir:

- MQXQH yapısı
- MQDH yapısı artı MQOR ve MQPMR kayıtları dizileri
- Uygulama iletisi verileri

Varış noktalarına bağlı olarak, kuyruk yöneticisi birden çok ileti oluşturabilir ve bu iletiyi farklı iletim kuyruklarına yerleştirebilir. Bu durumda, bu iletilerdeki MQDH yapıları, uygulama tarafından açılan dağıtım listesi tarafından tanımlanan hedeflerin farklı alt kümelerini tanımlar.

Dağıtım listesi iletisini doğrudan bir iletim kuyruğuna yerleştiren bir uygulama yukarıda açıklanan sıraya uymalıdır ve MQDH yapısının doğru olduğundan emin olmalıdır. MQDH yapısı geçerli değilse, kuyruk yöneticisi MQPUT ya da MQPUT1 çağrısını başarısız olabilir ve neden kodu MQRC\_DH\_ERROR ile başarısız olur.

You can store messages on a queue in distribution-list form only if you have defined the queue as being able to support distribution list messages (see the *DistLists* queue attribute described in ["Kuyruklara](#page-783-0) [ilişkin öznitelikler" sayfa 784\)](#page-783-0). Bir uygulama dağıtım listesi iletisini dağıtım listelerini desteklemeyen bir kuyruğa doğrudan koyarsa, kuyruk yöneticisi dağıtım listesi iletisini tek tek iletilere ayırır ve bunun yerine bunları kuyruğun üzerine yerleştirir.

# *MQDH için alanlar*

MQDH yapısı aşağıdaki alanları içerir; alanlar **alfabetik sırayla**anlatılır:

# *CodedCharSetId (MQHOMER)*

Bu, MQOR ve MQPMR kayıtları dizilerini izleyen verilerin karakter takımı tanıtıcısıdır; MQDH yapısındaki karakter verileri için geçerli değildir.

MQPUT ya da MQPUT1 çağrısında, uygulama bu alanı veri için uygun değere ayarlamalıdır. Aşağıdaki özel değeri kullanabilirsiniz:

# **MQCCSI\_INHERIT**

Bu yapının karakter kümesi tanıtıcısını devralır.

Character data in the data *takip edilen* this structure is in the same character set as this structure.

Kuyruk yöneticisi, bu değeri, iletide belirtilen yapının gerçek karakter kümesi tanıtıcısına göre değiştirir. Herhangi bir hata oluşmazsa, MQGET çağrısı MQCCSI\_INHERIT değerini döndürmez.

MQMD ' deki *PutApplType* alanının değeri MQAT\_BROKER ise, MQCCSI\_INHERIT kullanamazsınız.

Bu değer şu ortamlarda desteklenir: AIX, HP-UX, IBM i, Solaris, Linux, Windows, artı WebSphere MQ istemcileri bu sistemlere bağlanır.

Bu alanın ilk değeri MQCCSI\_UNDEFED değerine sahip.

# *Kodlama (MQUZE)*

Bu, MQOR ve MQPMR kayıtları dizilerini izleyen verilerin sayısal kodlamasıdır; MQDH yapısındaki sayısal veriler için geçerli değildir.

MQPUT ya da MQPUT1 çağrısında, uygulama bu alanı veri için uygun değere ayarlamalıdır.

Bu alanın ilk değeri 0 'tır.

*İşaretler (MQUZE)*

Aşağıdaki işareti belirtebilirsiniz:

# <span id="page-314-0"></span>**MQDHF\_NEW\_MSG\_IDS**

Dağıtım listesinde her hedef için yeni bir ileti tanıtıcısı oluşturun. Bu değeri yalnızca, herhangi bir put-message kaydı yoksa ya da kayıtlar varsa, ancak *MsgId* alanını içermiyorsa ayarlayın.

Bu işaret, dağıtım listesi iletisinin son olarak tek tek iletilere bölünmesine kadar ileti tanıtıcılarının oluşturulmalarını korumaktadır. Bu, dağıtım listesi iletisiyle akışı gereken denetim bilgileri miktarını en aza indirir.

Bir uygulama bir dağıtım listesine ileti koyduğunda, kuyruk yöneticisi, MQDHF\_NEW\_MSG\_IDS 'yi aşağıdakilerin her ikisi de doğru olduğunda oluşturduğu MQDH' ye ayarlar:

- Uygulama tarafından sağlanan herhangi bir put-message kaydı yok ya da sağlanan kayıtlar *MsgId* alanını içermiyor.
- MQMD 'deki *MsgId* alanı MQMI\_NONE olur ya da MQPMO' daki *Options* alanı MQPMO\_NEW\_MSG\_ID ' yi içerir.

Herhangi bir işaret gerekli değilse, aşağıdakileri belirtin:

#### **MQDHF\_NONE**

Herhangi bir işaret belirtilmedi. MQDHF\_NONE, program belgelerine yardımcı olmak için tanımlıdır. Bu değişmezin başka biriyle birlikte kullanılması amaçlanmaz, ancak değeri sıfır olduğu için bu tür bir kullanım saptanamaz.

Bu alanın ilk değeri MQDHF\_NONE olur.

#### *Biçim (MQCHAR8)*

Bu, MQOD ve MQPMR kayıtları dizilerini izleyen verilerin biçimidir (en son hangisi oluşur).

MQPUT ya da MQPUT1 çağrısında, uygulama bu alanı veri için uygun değere ayarlamalıdır. Bu alanı kodlamaya ilişkin kurallar, MQMD ' deki *Format* alanı için yapılan kurallarla aynıdır.

Bu alanın ilk değeri MQFMT\_NONE olur.

#### *ObjectRecGöreli Konumu (MQUZE)*

Bu, hedef kuyrukların adlarını içeren MQOR nesne kayıtları dizideki ilk kaydın bayt cinsinden göreli konumu verir. Bu dizideki *RecsPresent* kayıtları var. Bu kayıtlar (artı ilk nesne kaydı ile önceki alan arasında atlanan tüm baytlar), *StrucLength* alanı tarafından verilen uzunluğa eklenir.

Bir dağıtım listesi her zaman en az bir hedef içermeli, bu nedenle *ObjectRecOffset* her zaman sıfırdan büyük olmalıdır.

Bu alanın ilk değeri 0 'tır.

*PutMsgRecFields (MQlong)*

Aşağıdaki işaretlerin hiçbirini ya da birkaçını belirtebilirsiniz:

#### **MQPMRF\_MSG\_ID**

İleti tanıtıcısı alanı var.

**MQPMRF\_CORREL\_ID**

İlinti tanıtıcısı alanı var.

**MQPMRF\_GROUP\_ID**

Grup tanıtıcısı alanı var.

# **MQPMRF\_FEEDBACK**

Geribildirim alanı mevcut.

# **MQPMRF\_ACCOUNTING\_TOKEN**

Muhasebe belirteci alanı var.

Hiçbir MQPMR alanı yoksa, aşağıdaki bilgileri belirtin:

# <span id="page-315-0"></span>**MQPMRF\_NONE**

Hiçbir put-message kayıt alanı mevcut değil. MQPMRF\_NONE, program belgelerine yardımcı olmak için tanımlıdır. Bu değişmezin başka biriyle birlikte kullanılması amaçlanmaz, ancak değeri sıfır olduğu için bu tür bir kullanım saptanamaz.

Bu alanın ilk değeri MQPMRF\_NONE olur.

### *PutMsgRecOffset (MQlong)*

Bu, MQPMR dizesindeki ilk kaydın byte cinsinden göreli konumu verir, ileti özelliklerini içeren ileti kayıtlarını içerir. Varsa, bu dizideki *RecsPresent* kayıtları vardır. Bu kayıtlar (artı, ilk put iletisi kaydı ile önceki alan arasında atlanan tüm baytlar), *StrucLength* alanı tarafından verilen uzunluğa eklenir.

Put ileti kayıtları isteğe bağlıdır; kayıt sağlanmaz, *PutMsgRecOffset* sıfır ve *PutMsgRecFields* MQPMRF\_NONE değerini içerir.

Bu alanın ilk değeri 0 'tır.

#### *RecsPresent (MQUZE)*

Bu, varış noktalarının sayısıdır. Bir dağıtım listesi her zaman en az bir hedef içermeli, bu nedenle *RecsPresent* her zaman sıfırdan büyük olmalıdır.

Bu alanın ilk değeri 0 'tır.

#### *StrucId (MQCHAR4)*

Değer şu olmalıdır:

#### **MQDH\_STRUC\_ID**

Dağıtım üstbilgisi yapısına ilişkin tanıtıcı.

C programlama dili için, MQDH\_STRUC\_ID\_ARRAY değişmezi de tanımlanır; bu, MQDH\_STRUC\_ID ile aynı değere sahiptir, ancak dizgi yerine bir karakter dizisidir.

Bu alanın ilk değeri MQDH\_STRUC\_ID 'dir.

#### *StrucLength (MQUZE)*

Bu, MQDH yapısının başlangıcından, MQOR ve MQPMR kayıtlarının dizilerini izleyen ileti verilerinin başlangıcından bayt sayısıdır. Veriler aşağıdaki sırayla gerçekleşir:

- MQDH yapısı
- MQOR kayıtları dizisi
- MQPMR kayıtları dizisi
- İleti Verileri

MQOR ve MQPMR kayıtlarının dizileri, MQDH yapısının içerdiği göreli kümelerle adreslenir. Bu göreli konum, bir ya da daha çok MQDH yapısı, kayıt dizileri ve ileti verileri arasında kullanılmayan baytlarla sonuçlanırsa, kullanılmayan byte 'lar *StrucLength*değerine eklenmelidir; ancak bu baytların içeriği kuyruk yöneticisi tarafından korunmaz. MQPMR kayıtları dizisi için, MQOR kayıtları diziden önce gelen dizi için geçerlidir.

Bu alanın ilk değeri 0 'tır.

*Sürüm (MQUZE)*

Değer şu olmalıdır:

#### **MQDH\_VERSION\_1**

Dağıtım üstbilgisi yapısına ilişkin sürüm numarası.

Aşağıdaki değişmez, yürürlükteki sürümün sürüm numarasını belirtir:

#### **MQDH\_XX\_ENCODE\_CASE\_ONE current\_version**

Dağıtım üstbilgisi yapısının yürürlükteki sürümü.

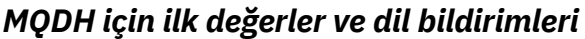

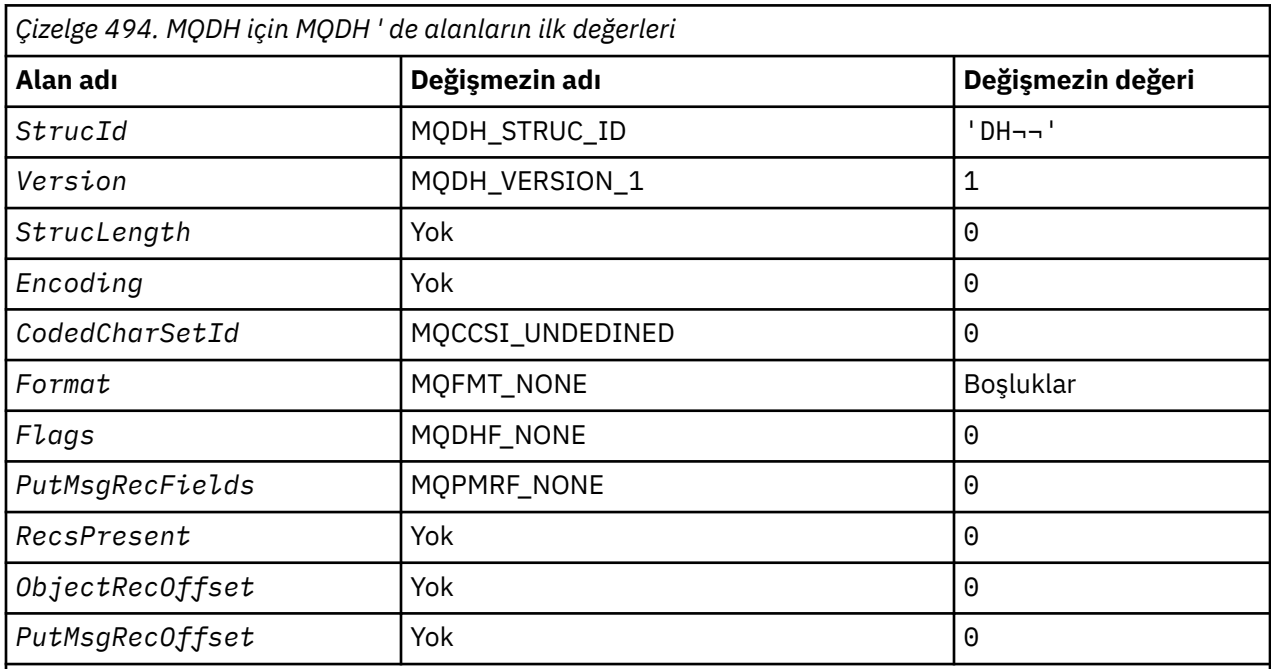

# **Notlar:**

1. ¬ simgesi tek bir boş karakteri temsil eder.

2. C programlama dilinde, makro değişkeniMQDH\_DEFAULT, yukarıda listelenen değerleri içerir. Yapıdaki alanlara ilişkin ilk değerleri sağlamak için bunu aşağıdaki şekilde kullanın:

 $MQDH$  MyDH =  ${MQDH\_DEFAULT};$ 

# *C bildirimi*

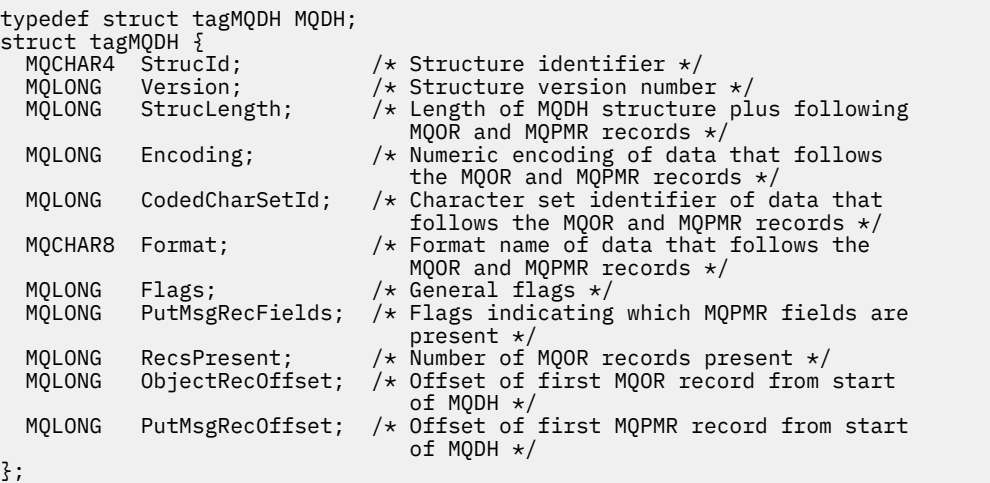

*COBOL bildirimi*

```
** MQDH structure
```

```
 10 MQDH.
```

```
** Structure identifier
```
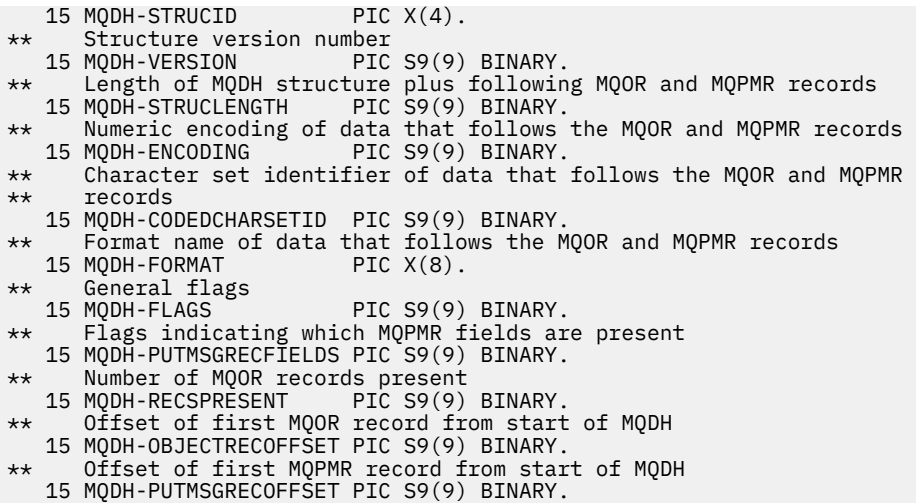

*PL/I bildirimi*

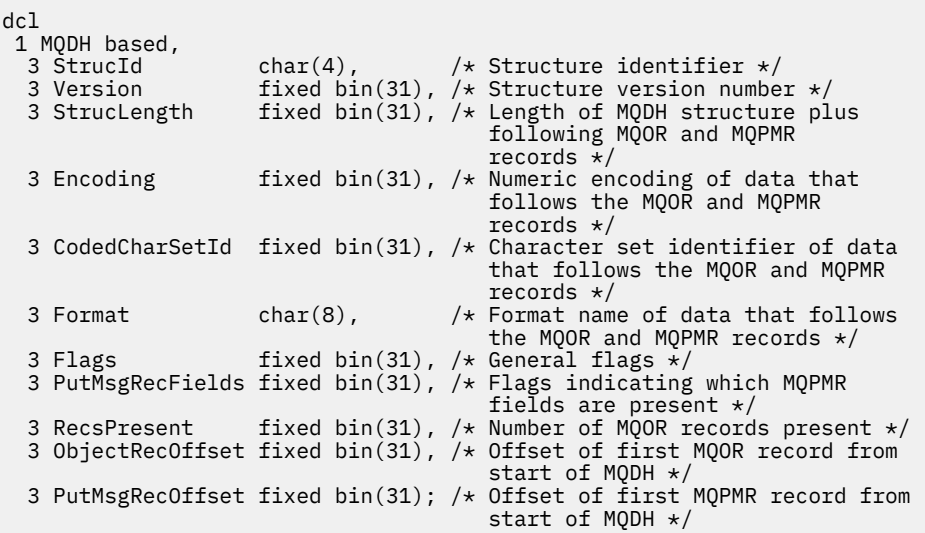

*Visual Basic bildirimi*

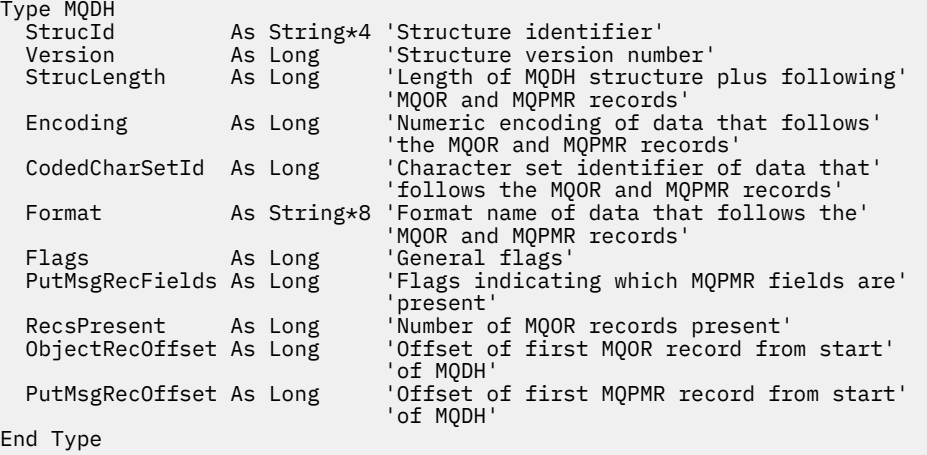

# **MQDLH-Dead-letter üstbilgisi**

Aşağıdaki çizelge yapıdaki alanları özetlemektedir.

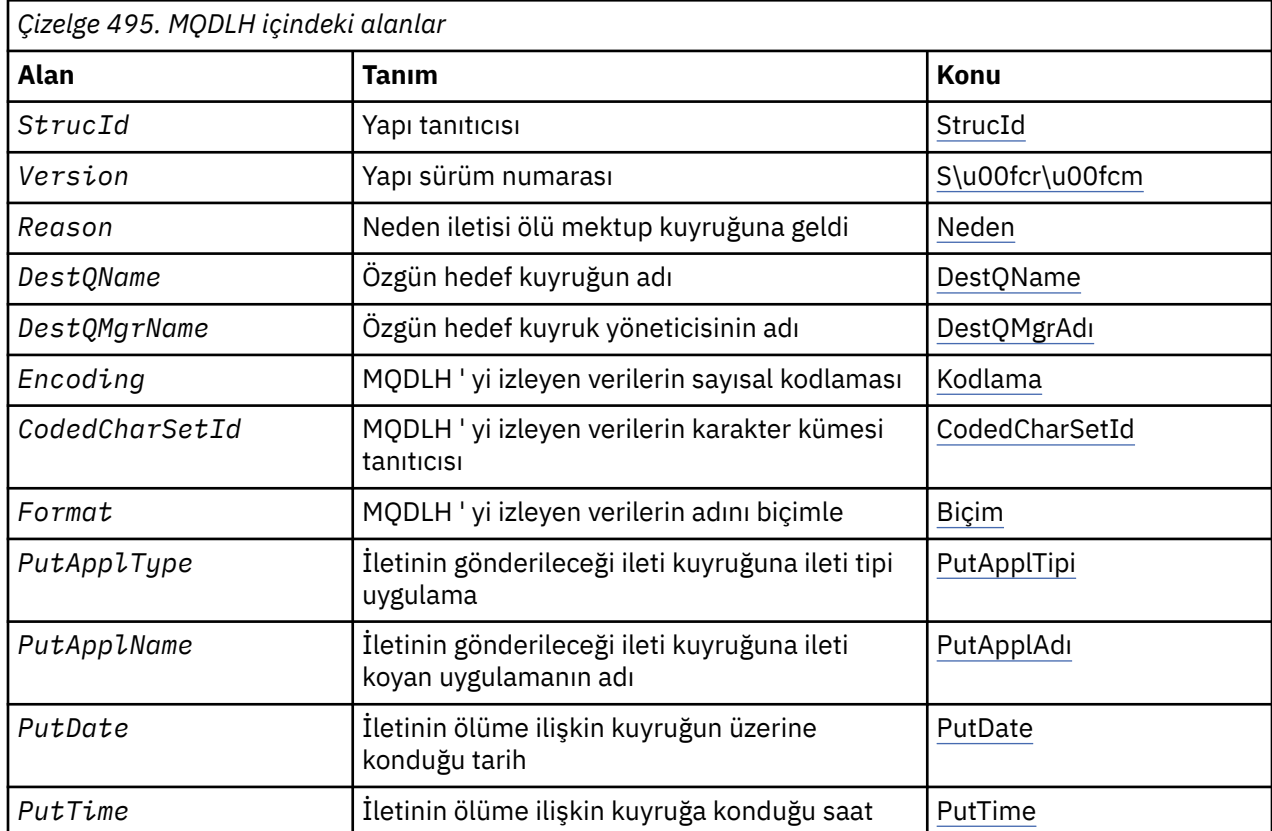

# *MQDLH için Genel Bakış*

**Kullanılabilirlik**: Tüm WebSphere MQ platformları.

**Amaç**: MQDLH yapısı, ileti verilerini, ölü-mektup (teslim edilemeyen ileti) kuyruğunda bulunan iletilerin ileti verilerini önleyen bilgileri tanımlar. Bir ileti, kuyruk yöneticisi ya da ileti kanalı aracısı tarafından kuyruğa yeniden yönlendirdiği için ya da bir uygulama iletiyi doğrudan kuyruğa koyduğundan, ileti kuyruğunda bir ileti gelebilir.

**Biçim adı**: MQFMT\_DEAD\_LETTER\_HEADER.

**Karakter kümesi ve kodlama**: MQDLH yapısındaki alanlar, *CodedCharSetId* ve *Encoding* alanları tarafından verilen karakter kümesinde ve kodlamalarında yer alıyor. Bunlar, MQDLH ' den önce gelen üstbilgi yapısında ya da MQDLH uygulama iletisi verilerinin başlangıcındaki MQDLH yapılıyorsa, bu değer MQMD yapısında belirtilir.

Karakter takımı, kuyruk adlarında geçerli olan karakterler için tek byte 'lık karakterler içeren bir karakter takımı olmalıdır.

Java/JMS için WMQ sınıflarını kullanıyorsanız ve MQMD ' de tanımlı kod sayfası Java sanal makinesi tarafından desteklenmiyorsa, MQDLH, UTF-8 karakter kümesinde yazılır.

**Kullanım**: İletilerin doğrudan ölü-mektup kuyruğuna yerleştiren uygulamalar, ileti verilerine bir MQDLH yapısıyla önek koymalı ve alanları uygun değerlerle kullanıma hazırlamalıdır. Ancak, kuyruk yöneticisi bir MQDLH yapısının var olmasını ya da alanlar için geçerli değerlerin belirtilmesini gerektirmez.

Bir ileti, kuyruklama-kuyruğu kuyruğuna konmak için çok uzunsa, uygulamanın aşağıdakilerden birini yapması gerekir:

• İleti verilerinin, ölü-mektup kuyruğuna sığabilmek için kesilmesi.

- <span id="page-319-0"></span>• İletiyi yardımcı belleğe kaydedin ve bir kural dışı durum raporu iletisini, bu iletiyi gösteren ileti kuyruğuna yerleştirin.
- İletiyi atar ve bir hatayı orijinaline geri döndürür. İleti kritik bir iletiyse (ya da olabilir), bu iletiyi yalnızca, başlatan iletinin bir kopyası olduğu biliniyorsa (örneğin, bir iletişim kanalından ileti kanalı aracısı tarafından alınan bir ileti) varsa bunu yapın.

Yukarıdakilerden hangisi uygunsa (varsa), uygulamanın tasarımına bağlıdır.

Kuyruk yöneticisi, öndeki bir MQDLH yapısına sahip bir ileti olan bir ileti konduğunda özel işleme gerçekleştirir; ayrıntılar için MQMDE yapısının tanımına bakın.

**İletilerin ölü-harf kuyruğuna yerleştirme**: Bir ileti, ölü-mektup kuyruğuna konduğunda, MQPUT ya da MQPUT1 çağrısı için kullanılan MQMD yapısı, iletiyle ilişkilendirilmiş MQMD ile aynı olmalıdır (genellikle, MQGET çağrısının döndürdüğü MQMD), aşağıdaki kural dışı durum ile aynıdır:

- Set the *CodedCharSetId* and *Encoding* fields to whatever character set and encoding are used for fields in the MQDLH structure.
- Verilerin MQDLH yapısıyla başladığını göstermek için *Format* alanını MQFMT\_DEAD\_LETTER\_HEADER olarak ayarlayın.
- Koşullar için uygun bir bağlam seçeneği kullanarak bağlam alanlarını (*AccountingToken*, *ApplIdentityData* , *ApplOriginData*, *PutApplName*, *PutApplType* , *PutDate*, *PutTime*, *UserIdentifier* ) ayarlayın:
	- Ölü-mektup kuyruğuna yerleştirilecek bir uygulamanın, önceki herhangi bir iletiyle ilgili olmayan bir iletiyi, MQPMO\_DEFAULT\_CONTEXT seçeneğini kullanması gerekir; bu, kuyruk yöneticisinin ileti tanımlayıcısındaki bağlam alanlarının tümünü varsayılan değerlerine ayarlamasına neden olur.
	- Yalnızca almış olduğu bir ileti kuyruğuna gönderilen bir sunucu uygulaması, özgün bağlam bilgilerini korumak için MQPMO\_PASS\_ALL\_CONTEXT seçeneğini kullanmalıdır.
	- Ölü-mektup kuyruğuna *yanıt* ' yi yeni aldığı bir iletiye koyan bir sunucu uygulaması, MQPMO\_PASS\_IDENTITY\_CONTEXT seçeneğini kullanmalı; bu, kimlik bilgilerini korur, ancak sunucu uygulamasının kaynak kaynağını belirler.
	- Bir ileti kanalı aracısının, iletişim kanalından aldığı bir iletiyi ileti kuyruğuna yerleştirmesi, özgün bağlam bilgilerini korumak için MQPMO\_SET\_ALL\_CONTEXT seçeneğini kullanmalıdır.

MQDLH yapısının kendisinde, alanları aşağıdaki gibi ayarlayın:

- *CodedCharSetId*, *Encoding*ve *Format* alanlarını, genellikle özgün ileti tanımlayıcısındaki değerler olan MQDLH yapısını açıklayan değerleri tanımlayan değerlere ayarlayın.
- *PutApplType*, *PutApplName*, *PutDate*ve *PutTime* bağlam alanlarını, iletiyi ölü-mektup kuyruğuna koyan uygulamaya uygun değerlere ayarlayın; bu değerler özgün iletiyle ilişkili değildir.
- Diğer alanları uygun şekilde ayarlayın.

Tüm alanların geçerli değerlere sahip olduğundan ve bu karakter alanlarının, alanın tanımlı uzunluğuna göre boşluklarla doldurulduğundan emin olun; kuyruk yöneticisi boş değerli ve sonraki karakterleri MQDLH yapısındaki boşluklara dönüştürmediği için, boş bir karakter kullanarak karakter verilerini zamanından önce sonlanmayın.

**Ölü-mektup kuyruğundan ileti alınması**: Ölü harf kuyruğundan ileti alan uygulamalar, iletilerin MQDLH yapısıyla başladığını doğrulamalıdır. Uygulama, MQMD ileti tanımlayıcısındaki *Format* alanını inceleyerek bir MQDLH yapısının olup olmadığını saptayabilir; alan MQFMT\_DEAD\_LETTER\_HEADER değerine sahipse, ileti verileri bir MQDLH yapısıyla başlar. Uygulamaların, kuyruktan uzun süredir uzun süre kalabilirlerse, ölümden mektup kuyruğundan elde edilen iletilerin kesilebileceğini de unutmayın.

# *MQDLH alanları*

MQDLH yapısı aşağıdaki alanları içerir; alanlar **alfabetik sırayla**anlatılır:

# *CodedCharSetId (MQHOMER)*

CodedCharSetId , MQDLH yapısıyla (genellikle özgün iletiden gelen veriler) akan verilerin karakter takımı tanıtıcısıdır; MQDLH yapısındaki karakter verileri için geçerli değildir.

<span id="page-320-0"></span>MQPUT ya da MQPUT1 çağrısında, uygulama bu alanı veri için uygun değere ayarlamalıdır. Aşağıdaki özel değer kullanılabilir:

# **MQCCSI\_INHERIT**

Bu yapıyı izleyen verilerdeki karakter verileri, bu yapıyla aynı karakter kümesinde yer alıyor.

Kuyruk yöneticisi, bu değeri, iletide belirtilen yapının gerçek karakter kümesi tanıtıcısına göre değiştirir. Herhangi bir hata oluşmaması koşuluyla, MQCCCSI\_INHERIT değeri MQGET çağrısıyla döndürülmez.

MQMD ' deki *PutApplType* alanının değeri MQAT\_BROKER ise, MQCCSI\_INHERIT kullanamazsınız.

Bu değer şu ortamlarda desteklenir: AIX, HP-UX, z/OS, IBM i, Solaris, Linux, Windows, artı WebSphere MQ MQI istemcileri bu sistemlere bağlanır.

Bu alanın ilk değeri MQCCSI\_UNDEFED değerine sahip.

#### *DestQMgrAdı (MQCHAR48)*

DestQMgrAdı, ileti için özgün hedef olan kuyruk yöneticisinin adıdır.

Bu alanın uzunluğu MQ\_Q\_MGR\_NAME\_LENGTH değeri tarafından verilir. Bu alanın başlangıç değeri, C ' de boş değer dizgisidir ve diğer programlama dillerindeki 48 boş karakter dizilimidir.

#### *DestQName (MQCHAR48)*

DestQName , ileti için özgün hedef olan ileti kuyruğunun adıdır.

Bu alanın uzunluğu MQ\_Q\_NAME\_LENGTH değeri tarafından verilir. Bu alanın başlangıç değeri, C ' de boş değer dizgisidir ve diğer programlama dillerindeki 48 boş karakter dizilimidir.

#### *Kodlama (MQUZE)*

Kodlama, MQDLH yapısını izleyen verilerin sayısal kodlamasıdır (genellikle özgün iletiden gelen veriler); MQDLH yapısındaki sayısal veriler için geçerli değildir.

MQPUT ya da MQPUT1 çağrısında, uygulama bu alanı veri için uygun değere ayarlamalıdır.

Bu alanın başlangıç değeri 0' dir.

*Biçim (MQCHAR8)*

Biçim, MQDLH yapısından sonra gelen verilerin biçim adıdır (genellikle özgün iletiden gelen veriler).

MQPUT ya da MQPUT1 çağrısında, uygulama bu alanı veri için uygun değere ayarlamalıdır. Bu alanın kodlanması için kurallar, MQMD ' de *Format* alanının kodlanması için bu kurallarla aynıdır.

Bu alanın uzunluğu MQ\_FORMAT\_LENGTH tarafından verilir. Bu alanın ilk değeri MQFMT\_NONE olur.

# *PutApplAd (MQCHAR28)*

PutApplAd, iletiyi ölü harf (teslim edilemeyen ileti) kuyruğuna yerleştiren uygulamanın adıdır.

Adın biçimi *PutApplType* alanına bağlıdır. Biçim, serbest bırakılacak yayın düzeyini gösterebilir. ["MQMD-](#page-381-0)[İleti tanımlayıcısı" sayfa 382](#page-381-0)içindeki *PutApplName* alanının açıklamasına bakın.

Kuyruk yöneticisi iletiyi ölü harf kuyruğuna yeniden yönlendirirse, *PutApplName* kuyruk yöneticisi adının ilk 28 karakterini içerir, gerekirse boşluklarla doldurulabilir.

Bu alanın uzunluğu MQ\_PUT\_APPL\_NAME\_LENGTH tarafından verilir. Bu alanın ilk değeri, C içindeki boş değerli dizedir ve diğer programlama dillerindeki 28 boşluk karakteridir.

<span id="page-321-0"></span>*PutApplTipi (MQUZE)*

PutApplTip, iletiyi ölü harf (teslim edilemeyen ileti) kuyruğuna koyan uygulama tipidir.

Bu alan, ileti tanımlayıcısı MQMD ' deki *PutApplType* alanıyla aynı anlama sahiptir (ayrıntılar için ["MQMD-İleti tanımlayıcısı" sayfa 382](#page-381-0) konusuna bakın).

Kuyruk yöneticisi iletiyi ölü harf kuyruğuna yeniden yönlendirirse, *PutApplType* MQAT\_QMGR değerine sahiptir.

Bu alanın başlangıç değeri 0' dir.

### *PutDate (MQCHAR8)*

PutDate , iletinin ölü harf (teslim edilemeyen ileti) kuyruğuna konduğu tarihtir.

Bu alanın kuyruk yöneticisi tarafından oluşturulduğu tarih için kullanılan biçim şöyledir:

• YYYYAAGG

karakterlerin gösterdiği yer:

#### **YYYY**

yıl (dört sayısal rakam)

**mm**

yıl ay (01-12)

# **DD**

ay günü (01-31 arası)

Greenwich Mean Time (GMT) is used for the *PutDate* and *PutTime* fields, subject to the system clock being set accurately to GMT.

Bu alanın uzunluğu MQ\_PUT\_DATE\_LENGTH tarafından verilir. Bu alanın ilk değeri, C içindeki boş değerli dizedir ve diğer programlama dillerinde sekiz boş karakter olur.

# *PutTime (MQCHAR8)*

PutTime (PutTime), iletinin ölü harf (teslim edilemeyen ileti) kuyruğuna konduğu süredir.

Bu alanın kuyruk yöneticisi tarafından oluşturulduğu saat için kullanılan biçim şöyledir:

• HHMMSSTH

karakterlerin gösterdiği yer:

# **HH**

saat (00-23 arası)

# **mm**

dakika (00-59)

**SS**

saniye (00-59; bkz. not)

**T**

saniyenin onda biri (0-9 arası)

**H**

saniyenin kamarası (0-9 arası)

**Not:** If the system clock is synchronized to an very accurate time standard, it is possible on rare occasions for 60 or 61 to be returned for the seconds in *PutTime*. Bu, küresel zaman standardına sıçrama saniyeleri eklenince oluşur.

Greenwich Mean Time (GMT) is used for the *PutDate* and *PutTime* fields, subject to the system clock being set accurately to GMT.

Bu alanın uzunluğu MQ\_PUT\_TIME\_LENGTH tarafından verilir. Bu alanın ilk değeri, C içindeki boş değerli dizedir ve diğer programlama dillerinde sekiz boş karakter olur.

<span id="page-322-0"></span>*Neden (MQUZE)*

Neden alanı, iletinin, özgün hedef kuyruğu yerine, ölü-mektup kuyruğuna yerleştirilmesinin nedenini belirtir.

Bu durum, iletinin, özgün hedef kuyruğu yerine, ölüme neden olan kuyruğun üzerine yerleştirilmesinin nedenini belirtir. Bu, MQFB\_ \* ya da MQRC\_ \* değerlerinden biri olmalıdır (örneğin, MQRC\_Q\_FULL). Oluşabilecek ortak MQFB\_ \* değerlerine ilişkin ayrıntılar için ["MQMD-İleti tanımlayıcısı" sayfa 382](#page-381-0) içindeki *Feedback* alanının açıklamasına bakın.

Değer MQFB\_IMS\_SON yoluyla MQFB\_IMS\_LAST aralığında olursa, gerçek IMS hata kodu, *Reason* alanının değerinden MQFB\_IMS\_ERROR çıkarılarak saptlanabilir.

Bazı MQFB\_ \* değerleri yalnızca bu alanda oluşur. Bunlar, hedef kuyruk kuyruğuna aktarılan havuz iletilerine, tetikleme iletilerine ya da iletim kuyruğu iletilerine ilişkin ilişki. Bu bilgiler şunlardır:

# **MQFB\_APPL\_CANNOT\_BI\_STARTED (X'00000109')**

Tetikleme iletisini işleyen bir uygulama, tetikleme iletisinin *ApplId* alanında adı belirtilen uygulamayı başlatamaz (bkz. ["MQTM-Tetikleme iletisi" sayfa 555](#page-554-0)).

z/OSüzerinde, CKTI CICS işlemi, tetikleme iletilerini işleyen bir uygulama örneğidir.

# **MQFB\_APPL\_TYPE\_ERROR (X'0000010B')**

Tetikleyici iletisinin *ApplType* alanı geçerli olmadığından, bir tetikleme iletisini işleyen bir uygulama, uygulamayı başlatamıyor (bkz. ["MQTM-Tetikleme iletisi" sayfa 555](#page-554-0)).

z/OSüzerinde, CKTI CICS işlemi, tetikleme iletilerini işleyen bir uygulama örneğidir.

# **MQFB\_BIND\_OPEN\_CLUSRCVR\_DEL (X'00000119')**

İleti, SYSTEM.CLUSTER.TRANSMIT.QUEUE , MQOO\_BIND\_ON\_OPEN seçeneğiyle açılan bir küme kuyruğu için tasarlanmış, ancak iletiyi hedef kuyruğa iletmek için kullanılacak uzak küme alıcı kanalı, ileti gönderilmeden önce silindi. MQOO\_BIND\_ON\_OPEN belirtildiğinden, yalnızca kuyruk açıldığında seçilen kanal iletiyi iletmek için kullanılabilir. Bu kanal artık kullanılamadığı için, ileti, ölü-mektup kuyruğuna yerleştirilir.

# **MQFB\_NOT\_A\_REPOSITORY\_MSG (X'00000118')**

İleti bir havuz iletisi değil.

# **MQFB\_STOPPED\_BY\_CHAD\_EXIT (X'00000115')**

İleti, kanal otomatik tanımlama çıkışı tarafından durduruldu.

**MQFB\_STOPPED\_BY\_MSG\_EXIT (X'0000010D')**

İleti, kanal iletisi çıkışı tarafından durduruldu.

# **MQFB\_TM\_ERROR (X'0000010A')**

MQMD ' deki *Format* alanı MQFMT\_TRIGGER değerini belirtiyor, ancak ileti geçerli bir MQTM yapısıyla başlamıyor. Örneğin, *StrucId* anımsatıcısı göz yakalama programı geçerli olmayabilir, *Version* tanınmamış olabilir ya da tetikleme iletisinin uzunluğu MQTM yapısını içermemek için yetersiz olabilir.

z/OSüzerinde, CKTI CICS işlemi, tetikleme iletilerini işleyen ve bu geribildirim kodunu oluşturabilecek bir uygulama örneğidir.

# **MQFB\_XMIT\_Q\_MSG\_ERROR (X'0000010F')**

İleti kanalı aracısı, iletim kuyruğunda bir iletinin doğru biçimde olmadığını saptadı. İleti kanalı aracısı, bu geribildirim kodunu kullanarak iletiyi ölü harf kuyruğuna yerleştiriyor.

Bu alanın ilk değeri MQRC\_NONE olur.

*StrucId (MQCHAR4)* StrucId , yapı tanıtıcısıdır.

Değer şu olmalıdır:

# **MQDLH\_STRUC\_ID**

Ölü-harf üstbilgisi yapısına ilişkin tanıtıcı.

C programlama dili için, MQDLH\_STRUC\_ID\_ARRAY değişmezi de tanımlanır; bu değer, MQDLH\_STRUC\_ID ile aynı değere sahiptir, ancak dizgi yerine bir karakter dizisi olur.

<span id="page-323-0"></span>Bu alanın ilk değeri MQDLH\_STRUC\_ID ' dir.

*Sürüm (MQUZE)* Sürüm, yapı sürüm numarasıdır.

Değer şu olmalıdır:

# **MQDLH\_VERSION\_1**

Ölü-mektup üstbilgisi yapısına ilişkin sürüm numarası.

Aşağıdaki değişmez, yürürlükteki sürümün sürüm numarasını belirtir:

# **MQDLH\_CURRENT\_VERSION**

Yürürlükteki ölü harf üstbilgisi yapısının yürürlükteki sürümü.

Bu alanın ilk değeri MQDLH\_VERSION\_1' dir.

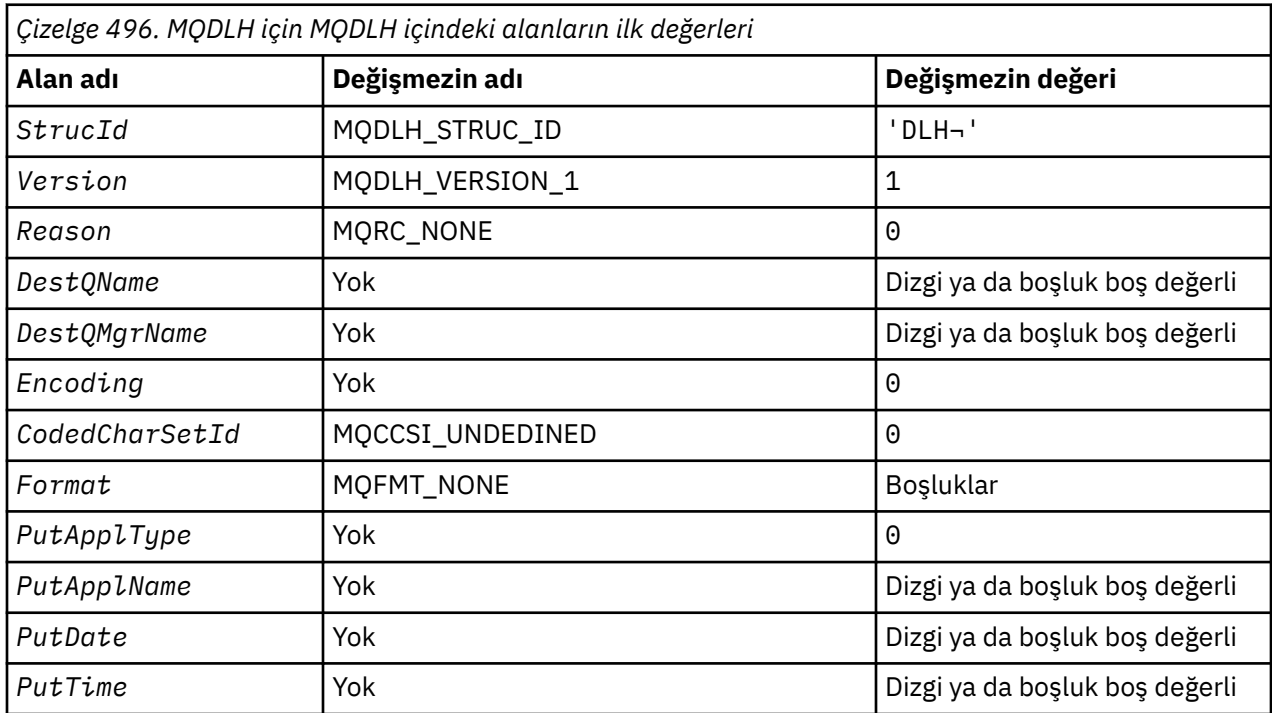

# *MQDLH için ilk değerler ve dil bildirimleri*

# **Notlar:**

1. ¬ simgesi tek bir boş karakteri temsil eder.

- 2. Boş değerli dizgi ya da boşluklar, C içindeki boş değerli dizeyi ve diğer programlama dillerindeki boş karakterleri belirtir.
- 3. C programlama dilinde, makro değişkeniMQDCH\_DEFAULT, yukarıda listelenen değerleri içerir. Yapıdaki alanlara ilişkin ilk değerleri sağlamak için bunu aşağıdaki şekilde kullanın:

 $MQDLH$  MyDLH =  ${MQDLH_DEFAULT};$ 

*C bildirimi*

```
typedef struct tagMQDLH MQDLH;
Extruct tagMQDLH {<br>struct tagMQDLH {<br>MQCHAR4 StrucId;<br>MQLONG Version;<br>MQLONG Reason;
                                       /* Structure identifier */\frac{1}{x} Structure version number \frac{x}{x}/* Reason message arrived on dead-letter
                                            (undelivered-message) queue */
  MQCHAR48 DestQName; \overline{\phantom{a}} /* Name of original destination queue */
```
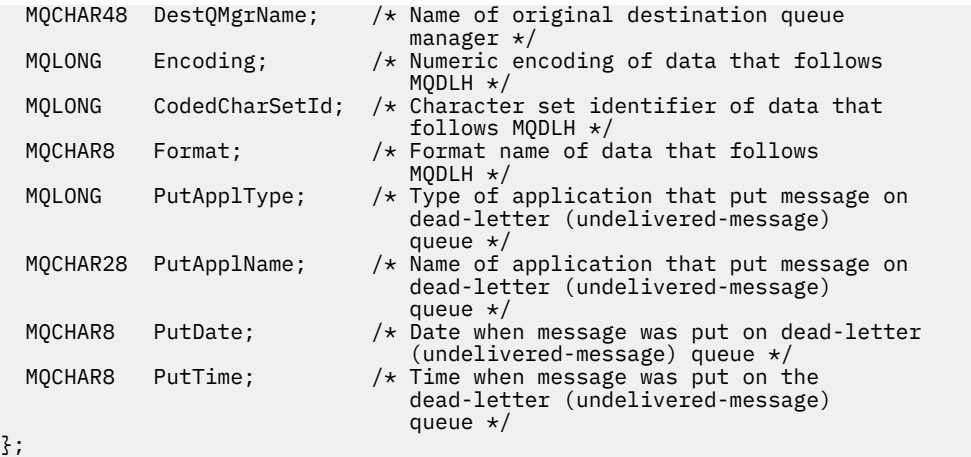

*COBOL bildirimi*

```
** MQDLH structure
  10 MQDLH.
** Structure identifier<br>15 MODLH-STRUCID PIC X(4).
  15 MQDLH-STRUCID
** Structure version number
  15 MQDLH-VERSION
** Reason message arrived on dead-letter (undelivered-message) queue
                           PIC S9(9) BINARY.
** Name of original destination queue
   15 MQDLH-DESTQNAME PIC X(48).
** Name of original destination queue manager
15 MQDLH-DESTQMGRNAME PIC X(48).<br>** Numeric encoding of data that
** Numeric encoding of data that follows MQDLH
 15 MQDLH-ENCODING PIC S9(9) BINARY.
** Character set identifier of data that follows MQDLH
15 MQDLH-CODEDCHARSETID PIC S9(9) BINARY.<br>
tt Format name of data that follows MODLH
      Format name of data that follows MQDLH<br>MQDLH-FORMAT PIC X(8).
15 MQDLH-FORMAT<br>** Type of appl:
      Type of application that put message on dead-letter
** (undelivered-message) queue
 15 MQDLH-PUTAPPLTYPE PIC S9(9) BINARY.
** Name of application that put message on dead-letter
** (undelivered-message) queue
 15 MQDLH-PUTAPPLNAME PIC X(28).
** Date when message was put on dead-letter (undelivered-message)
      queue
   15 MQDLH-PUTDATE PIC X(8).
** Time when message was put on the dead-letter (undelivered-message)
      queue
    15 MQDLH-PUTTIME PIC X(8).
```
*PL/I bildirimi*

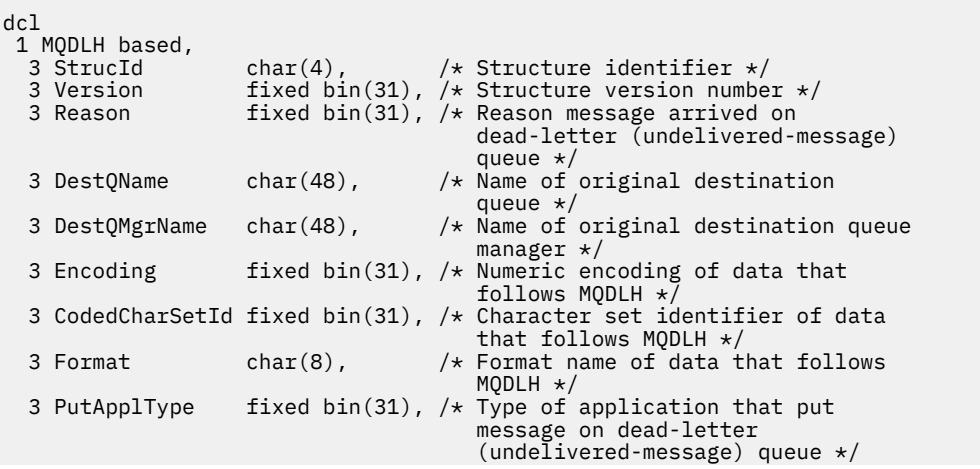

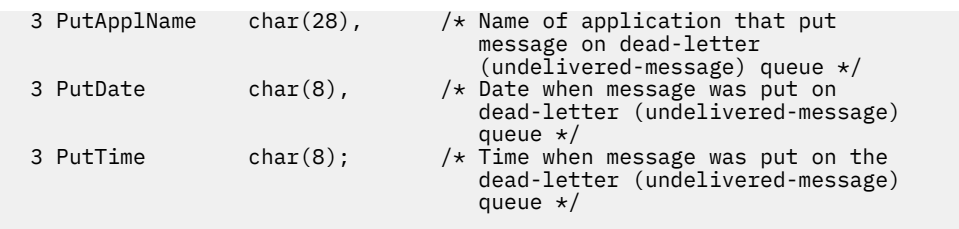

*High Level Assembler bildirimi*

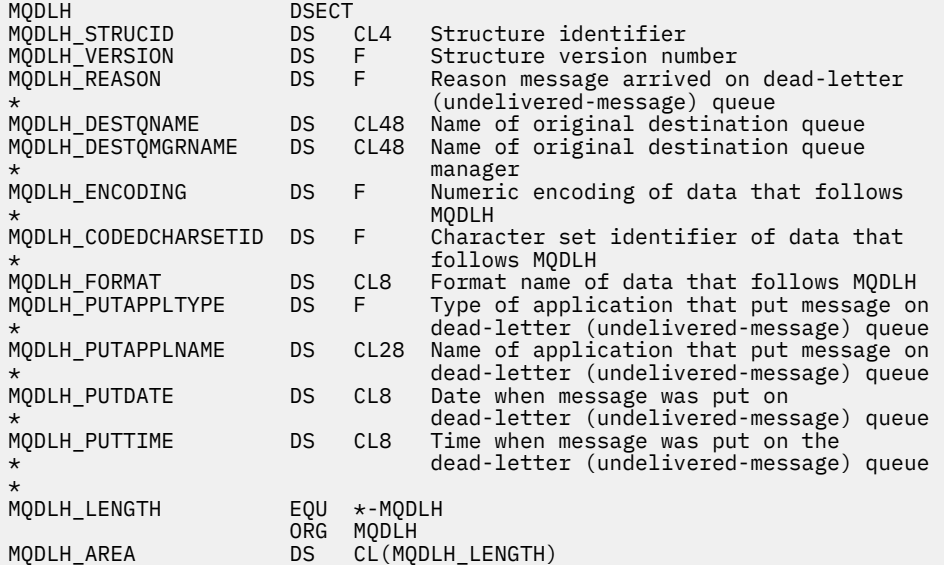

*Visual Basic bildirimi*

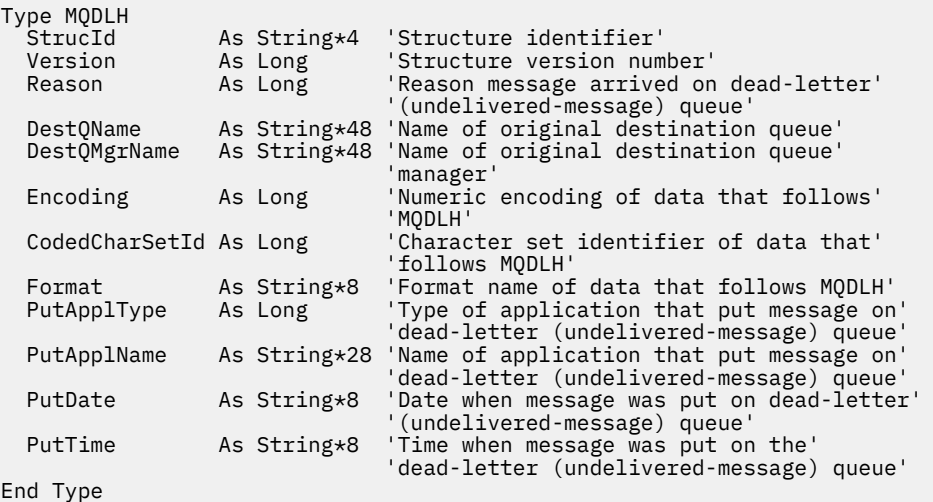

# **MQDMHO-İleti tanıtıcısı seçeneklerini sil**

Aşağıdaki çizelge yapıdaki alanları özetlemektedir.

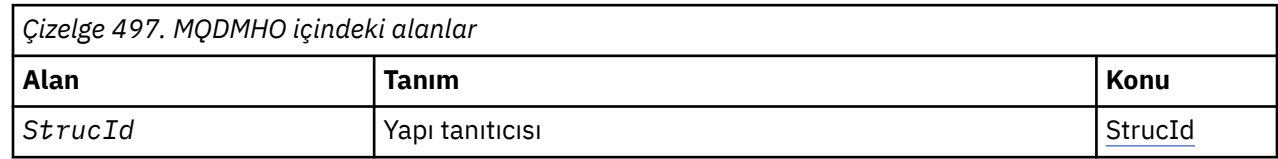

<span id="page-326-0"></span>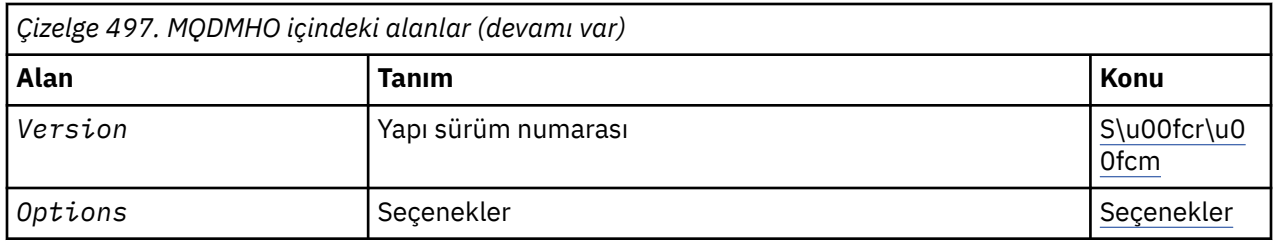

# *MQDMHO için genel bakış*

**Kullanılabilirlik**: Tüm WebSphere MQ sistemleri ve WebSphere MQ istemcileri.

**Amaç**: **MQDMHO** yapısı, uygulamaların ileti tutamaçlarının nasıl silineceğini denetleyen seçenekleri belirlemesine olanak sağlar. Yapı, **MQDLTMH** çağrısındaki bir giriş parametresidir.

**Karakter kümesi ve kodlama**: **MQDMHO** içindeki veriler, uygulamanın uygulama ve kodlamasının karakter kümesinde (**MQENC\_NATIVE**) olmalıdır.

# *MQDMHO için alanlar*

MQDMHO yapısı aşağıdaki alanları içerir; alanlar **alfabetik sırayla**anlatılır:

*Seçenekler (MQUZE)*

Değer şu olmalıdır:

### **MQDMHO\_NONE**

Seçenek belirtilmedi.

Bu her zaman bir giriş alanıdır. Bu alanın başlangıç değeri **MQDMHO\_NONE**' dir.

*StrucId (MQCHAR4)*

Bu, yapı tanıtıcısıdır; değer şöyle olmalıdır:

# **MQDMHO\_STRUC\_ID**

İleti tanıtıcısı seçenekleri yapısının silinmesine ilişkin tanıtıcı.

For the C programming language, the constant **MODMHO STRUC ID ARRAY** is also defined; this has the same value as **MQDMHO\_STRUC\_ID**, but is an array of characters instead of a string.

Bu her zaman bir giriş alanıdır. Bu alanın başlangıç değeri **MQDMHO\_STRUC\_ID**' dir.

*Sürüm (MQUZE)*

Bu, yapı sürüm numarasıdır; değer şu olmalıdır:

# **MQDMHO\_VERSION\_1**

Version-1 , ileti tanıtıcısı seçenekleri yapısını siler.

Aşağıdaki değişmez, yürürlükteki sürümün sürüm numarasını belirtir:

# **MQDMHO\_CURRENT\_VERSION**

İleti silme işlemi seçenekleri yapısının yürürlükteki sürümü.

Bu her zaman bir giriş alanıdır. Bu alanın başlangıç değeri **MQDMHO\_VERSION\_1**' dir.

# *MQDMHO için ilk değerler ve dil bildirimleri*

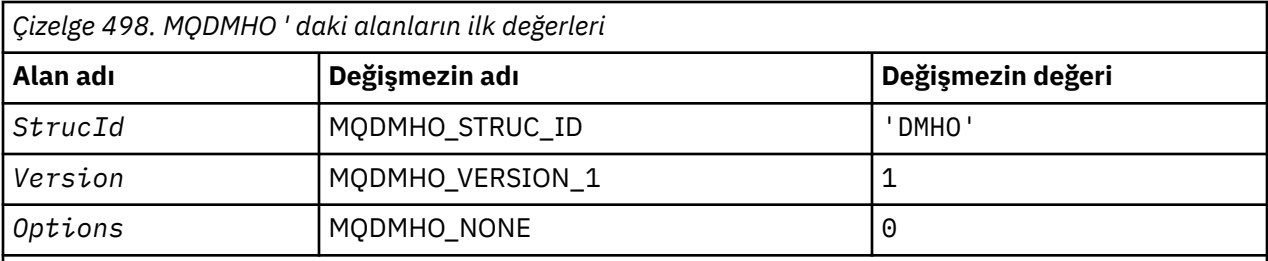

**Notlar:**

1. C programlama dilinde, makro değişkeniMQDHO\_DEFAULT, yukarıda listelenen değerleri içerir. Yapıdaki alanlara ilk değerleri sağlamak için aşağıdaki şekilde kullanılabilir:

MQDMHO MyDMHO = {MQDMHO\_DEFAULT};

*C bildirimi*

```
typedef struct tagMQDMHO;
struct tagMQDMHO {<br>MQCHAR4 StrucId;<br>MQLONG Version;
                                        /* Structure identifier */MQLONG Version; / X Structure version number */ MQLONG Options; / Options that control the ac
                                        /* Options that control the action of MQDLTMH */};
```
*COBOL bildirimi*

```
** MQDMHO structure
10 MQDMHO.<br>struct
     Structure identifier<br>MODMHO-STRUCID PIC X(4).
15 MQDMHO-STRUCID<br>** Structure versi
      Structure version number
   15 MQDMHO-VERSION PIC S9(9) BINARY.
** Options that control the action of MQDLTMH
 15 MQDMHO-OPTIONS PIC S9(9) BINARY.
```
*PL/I bildirimi*

```
dcl
 1 MQDMHO based,
                   char(4), /* Structure identifier */
 3 Version fixed bin(31), /* Structure version number */
3 Options f(x) = \frac{1}{x} \int_0^x (31) \, dx options that control the action of MQDLTMH \star/
```
*High Level Assembler bildirimi*

```
MQDMHO DSECT
MODMHO_STRUCID DS CL4 Structure identifier<br>MODMHO_VERSION DS F Structure version num<br>MODMHO_OPTIONS DS F Options that control
                                        Structure version number
                                        Options that control the action of
                           MQDLTMH<br>EQU *-MQDMHO
MQDMHO_LENGTH
MQDMHO_AREA DS CL(MQDMHO_LENGTH)
```
# **MQDMMPO-İleti özelliği seçeneklerini sil**

Aşağıdaki çizelge yapıdaki alanları özetlemektedir. MQDMPO yapısı-ileti özelliği seçeneklerini sil

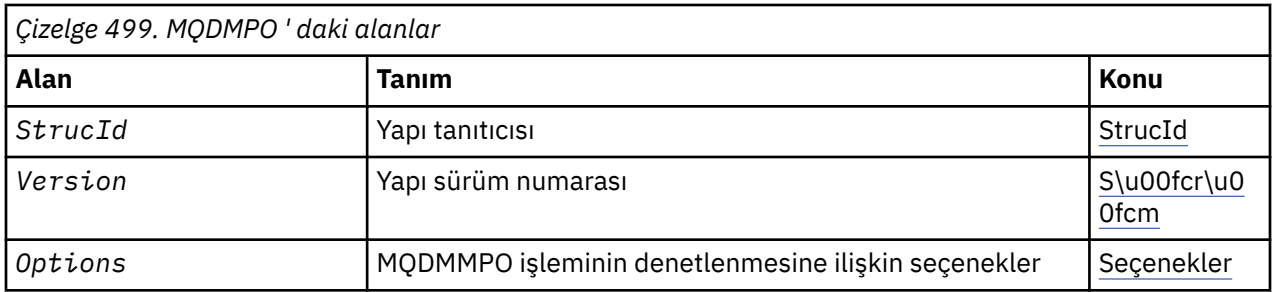

# *MQDMPO ile ilgili genel bakış*

**Kullanılabilirlik**: Tüm WebSphere MQ sistemleri ve WebSphere MQ istemcileri.

**Amaç**: MQDMPO yapısı, uygulamaların, iletilerin özelliklerini nasıl sileceğini denetleyen seçenekleri belirlemesine olanak sağlar. Yapı, MQDLTMP çağrısına ilişkin bir giriş değiştirgedir.

**Karakter kümesi ve kodlama**: MQDMPO içindeki veriler, uygulamanın uygulama ve kodlamasının (MQENC\_NATIVE) karakter kümesinde yer almalıdır.

# *MQDMPO ile ilgili alanlar*

İleti özelliği seçenekleri yapısını sil-alanlar

MQDMPO yapısı aşağıdaki alanları içerir; alanlar **alfabetik sırayla**anlatılır:

*Seçenekler (MQUZE)*

İleti özelliği seçenekleri yapısını sil-Seçenekler alanı

**Konum seçenekleri:** Aşağıdaki seçenekler, özellik imlecine göre özelliğin göreli konularıyla ilgilidir.

# **MQDMPO\_DEL\_FIRST**

Belirtilen adla eşleşen ilk özelliğin silinmesine neden olur.

# **MQDMPO\_DEL\_PROP\_UNDER\_CURSOR**

Özellik imlecinin gösterdiği özelliği siler; bu, MQIMPO\_INQ\_FIRST ya da MQIMPO\_INQ\_Next seçeneğini kullanarak en son sorgulayan özeldir.

İleti tanıtıcısı yeniden kullanıldığında özellik imleci sıfırlanır. Ayrıca, bir MQGET çağrısındaki MQGMO yapısının *MsgHandle* alanında ya da MQPUT çağrısında MQPMO yapısıyla ilgili ileti tanıtıcısı belirtildiğinde de ilk durumuna getirilir.

Özellik imleci henüz oluşturulmadığında bu seçenek kullanılırsa, çağrı tamamlanma kodu MQCC\_FAILED ile başarısız olur ve MQRC\_PROPERTY\_NOT\_AVAISLE neden olur. Özellik imlecinin işaret ettiği özellik zaten silindiyse, arama da MQCC\_FAILED tamamlanma kodu ile başarısız olur ve MQRC\_PROPERTY\_NOT\_AVAISSE neden olur.

İki seçenekten hiçbiri seçeneği gerekmiyorsa, aşağıdaki seçenek kullanılabilir:

# **MQDMPO\_NONE**

Seçenek belirtilmedi.

Bu alan her zaman bir giriş alanıdır. Bu alanın ilk değeri MQDMPO\_DEL\_FIRST olarak değerlenmektedir.

#### *StrucId (MQCHAR4)*

İleti özelliği seçenekleri yapısını sil- StrucId alanı

Bu, yapı tanıtıcısıdır. Değer şu olmalıdır:

#### **MQDMPO\_STRUCT\_ID**

İleti özelliği seçenekleri yapısının silinmesine ilişkin tanıtıcı.

C programlama dili için, sabit MQDMPO\_STRUC\_ID\_ARRAY değişmezi de tanımlanır; bu değer MQDMPO\_STRUCT\_ID ile aynı değere sahiptir, ancak dizgi yerine bir karakter dizisidir.

Bu her zaman bir giriş alanıdır. Bu alanın ilk değeri MQDMPO\_STRUCT\_ID 'dir.

<span id="page-329-0"></span>Bu, yapı sürüm numarasıdır. Değer şu olmalıdır:

### **MQDMPO\_VERSION\_1**

İleti özelliği seçenekleri yapısının silinmesine ilişkin sürüm numarası.

Aşağıdaki değişmez, yürürlükteki sürümün sürüm numarasını belirtir:

### **MQDMPO\_CURRENT\_VERSION**

İleti özelliği seçenekleri yapısının yürürlükteki sürümü.

Bu her zaman bir giriş alanıdır. Bu alanın ilk değeri MQDMPO\_VERSION\_1' dir.

# *MQDMPO için ilk değerler ve dil bildirimleri*

İleti özelliği seçenekleri yapısını sil-Başlangıç değerleri

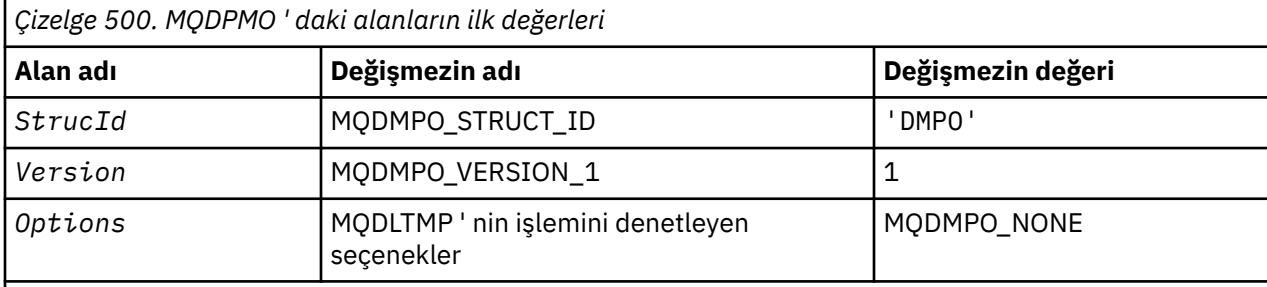

# **Notlar:**

1. C programlama dilinde, makro değişkeniMQDMPO\_DEFAULT, yukarıda listelenen değerleri içerir. Yapıdaki alanlara ilişkin ilk değerleri sağlamak için bunu aşağıdaki şekilde kullanın:

 $MQDMPO$   $MyDMPO = \{MQDMPO_DEFAULT\};$ 

*C bildirimi* İleti özelliği seçenekleri yapısını sil-C dil bildirimi

```
typedef struct tagMQDMPO MQDMPO;
struct tagMQDMPO {<br>
MQCHAR4 StrucId;<br>
MQLONG Version;<br>
MQLONG Options;
                                     /* Structure identifier *//* Structure version number *//\star Options that control the action of
                                         MQDLTMP \star/
};
```
*COBOL bildirimi* İleti özelliği seçenekleri yapısını sil-COBOL dil bildirimi

```
** MQDMPO structure
  10 MQDMPO.
** Structure identifier
 15 MQDMPO-STRUCID PIC X(4).
** Structure version number
 15 MQDMPO-VERSION PIC S9(9) BINARY.
** Options that control the action of MQDLTMP
 15 MQDMPO-OPTIONS PIC S9(9) BINARY.
```

```
PL/I bildirimi
İleti özelliği seçenekleri yapısını sil-PL/I dil bildirimi
```
D<sub>c</sub>1 1 MQDPMO based,

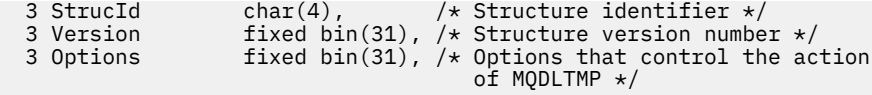

#### *High Level Assembler bildirimi*

İleti özelliği seçenekleri yapısını sil-Assembler dil bildirimi

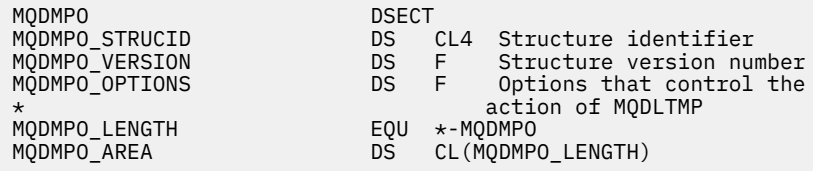

# **MQEPH-Embedded PCF üstbilgisi**

Aşağıdaki çizelge yapıdaki alanları özetlemektedir.

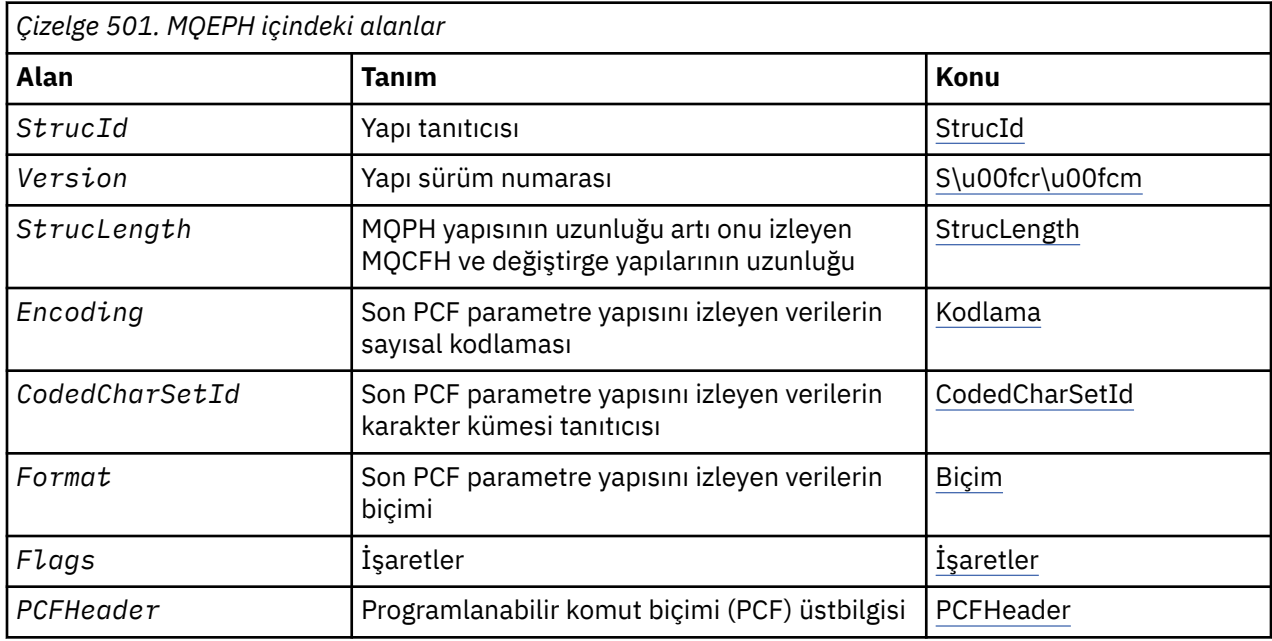

# *MQEPH ' ye Genel Bakış*

**Kullanılabilirlik**: Tüm WebSphere MQ platformları.

**Amaç**: MQEPH yapısı, ileti bir programlanabilir komut biçimi (PCF) iletisi olduğunda, bir iletide var olan ek verileri açıklar. *PCFHeader* alanı, bu yapıyı izleyen PCF parametrelerini tanımlar ve bu, PCF iletisi verilerini diğer üstbilgilerle izlemenize olanak tanır.

**Biçim adı**: MQFMT\_EMBEDDED\_PCF

**Karakter kümesi ve kodlama**: MQEPH içindeki veriler, *CodedCharSetId* kuyruk yöneticisi özniteliği tarafından verilen karakter kümesinde ve MQENC\_NATIVE tarafından verilen yerel kuyruk yöneticisinin kodlamasında olmalıdır.

MQEPH ' nin karakter kümesini ve kodlamasını *CodedCharSetId* ve *Encoding* alanlarına kodlayın:

- MQMD (MQPH yapısı ileti verilerinin başlangıcındaki ise) ya da
- MQEPH yapısından önce gelen üstbilgi yapısı (diğer tüm vakalar).

**Kullanım**: Komut sunucusuna ya da başka bir kuyruk yöneticisi PCF-kabul ettiği sunucuya komut göndermek için MQEPH yapılarını kullanamazsınız.

<span id="page-331-0"></span>Benzer şekilde, komut sunucusu ya da başka bir kuyruk yöneticisi PCF-kabul eden sunucu, MQEPH yapılarını içeren yanıtlar ya da olaylar oluşturmaz.

# *MQEPH alanları*

MQEPH yapısı aşağıdaki alanları içerir; alanlar **alfabetik sırayla**anlatılır:

### *CodedCharSetId (MQHOMER)*

Bu, MQEPH yapısını ve ilişkili PCF parametrelerini izleyen verilerin karakter takımı tanıtıcısıdır; MQEPH yapısındaki karakter verileri için geçerli değildir.

Bu alanın ilk değeri MQCCSI\_UNDEFED değerine sahip.

#### *Kodlama (MQUZE)*

Bu, MQEPH yapısını ve ilişkili PCF parametrelerini izleyen verilerin sayısal kodlamasıdır; MQEPH yapısındaki karakter verileri için geçerli değildir.

Bu alanın ilk değeri 0 'tır.

*İşaretler (MQUZE)*

Aşağıdaki değerler kullanılabilir:

### **MQEPH\_NONE**

Herhangi bir işaret belirtilmedi. MQEPH\_NONE, program belgelerine yardımcı olmak için tanımlıdır. Bu değişmezin başka biriyle birlikte kullanılması amaçlanmaz, ancak değeri sıfır olduğu için bu tür bir kullanım saptanamaz.

### **MQEF\_CCSID\_EMBEDDED**

Karakter verilerini içeren parametrelerin karakter kümesi, her yapıdaki CodedCharSetId alanında tek tek belirtilir. StrucId ve Biçim alanlarının karakter kümesi, MQPH yapısından önce gelen üstbilgi yapısındaki CodedCharSetId alanı tarafından ya da MQEPH, iletinin başlangıcındaki MQMD ' deki CodedCharSetId alanı tarafından tanımlanır.

Bu alanın ilk değeri MQEPH\_NONE olur.

# *Biçim (MQCHAR8)*

Bu ad, MQEPH yapısını ve ilişkili PCF değiştirgelerini izleyen verilerin biçim adıdır.

Bu alanın ilk değeri MQFMT\_NONE olur.

# *PCFÜstbilgisi (MQCFH)*

Bu, PCF (programlanabilir komut biçimi) üstbilgisidir ve MQEPH yapısını izleyen PCF parametrelerini tanımlıyor. Bu, PCF ileti verilerini diğer üstbilgilerlerle izlemenize olanak sağlar.

PCF üstbilgisi başlangıçta aşağıdaki değerlerle tanımlıdır:

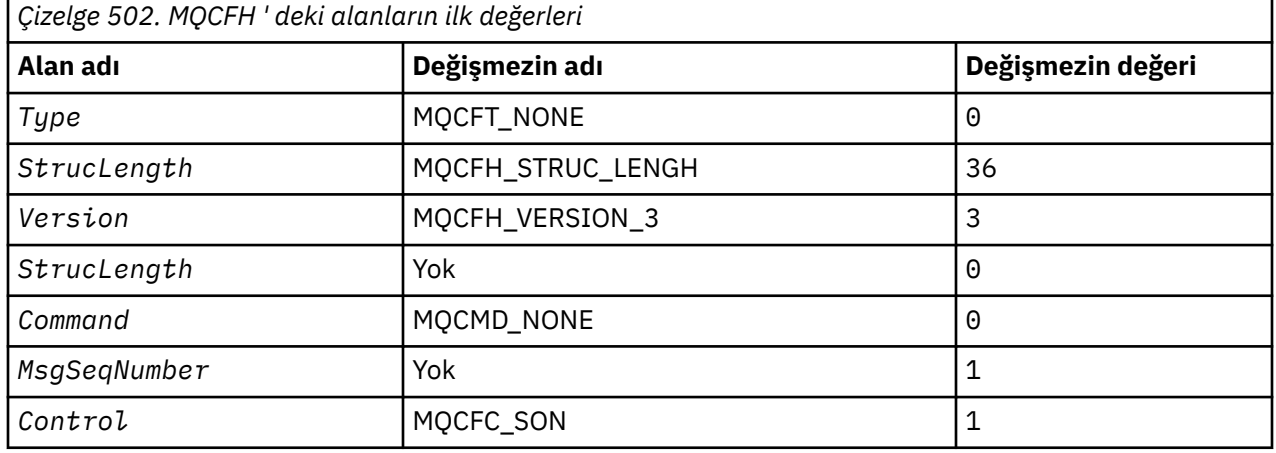

<span id="page-332-0"></span>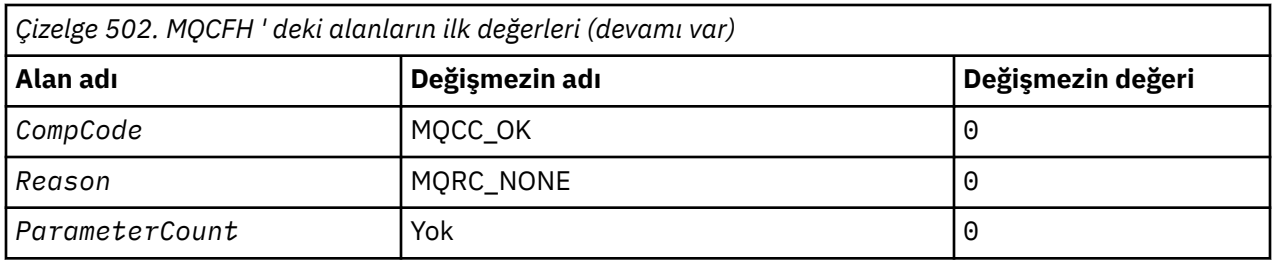

The application must change the Type from MQCFT\_NONE to a valid structure type for the use it is making of the embedded PCF header.

### *StrucId (MQCHAR4)*

Değer şu olmalıdır:

# **MQEPH\_STRUCT\_ID**

Dağıtım üstbilgisi yapısına ilişkin tanıtıcı.

C programlama dili için, sabit MQPH\_STRUC\_ID\_ARRAY değişmezi de tanımlanır; bu, MQDH\_STRUC\_ID ile aynı değere sahiptir, ancak dizgi yerine bir karakter dizisidir.

Bu alanın ilk değeri MQEF\_STRUCT\_ID 'dir.

# *StrucLength (MQUZE)*

Bu, bir sonraki üstbilgi yapısından önceki verilerin miktidir. Bu ürün aşağıdakileri içerir:

- MQEPH üstbilgisinin uzunluğu
- Üstbilgiyi izleyen tüm PCF parametrelerinin uzunluğu
- Bu değiştirgeleri izleyen boş doldurma işlemi

StrucLength (Yapısal Uzunluğu), 4 'un katı olmalıdır.

Yapının değişmez uzunluktaki kısmı MQPH\_STRUCT\_LENGTH\_FIXED ile tanımlanır.

Bu alanın ilk değeri 68 'dir.

*Sürüm (MQUZE)*

Değer şu olmalıdır:

# **MQEPH\_VERSION\_1**

Gömülü PCF üstbilgi yapısına ilişkin sürüm numarası.

Aşağıdaki değişmez, yürürlükteki sürümün sürüm numarasını belirtir:

#### **MQCFH\_VERSION\_3**

Yerleşik PCF üstbilgi yapısının yürürlükteki sürümü.

Bu alanın ilk değeri MQEPH\_VERSION\_1' dir.

# *MQEPH için ilk değerler ve dil bildirimleri*

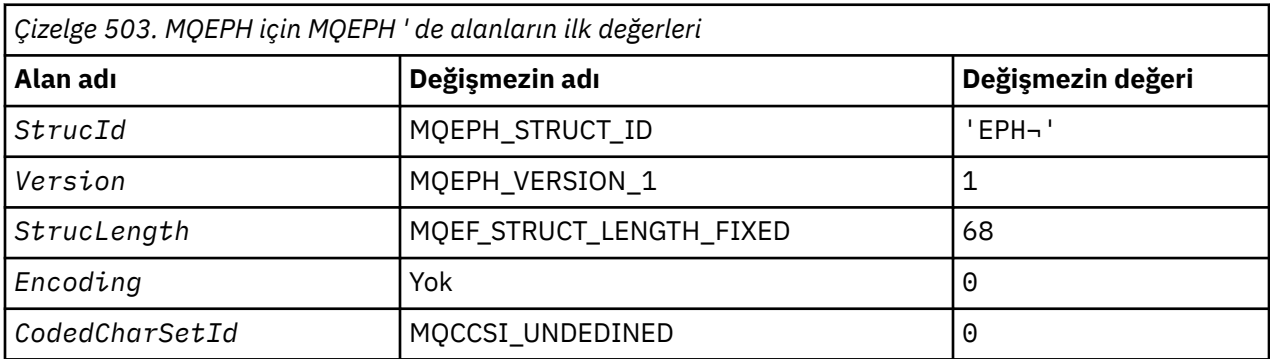

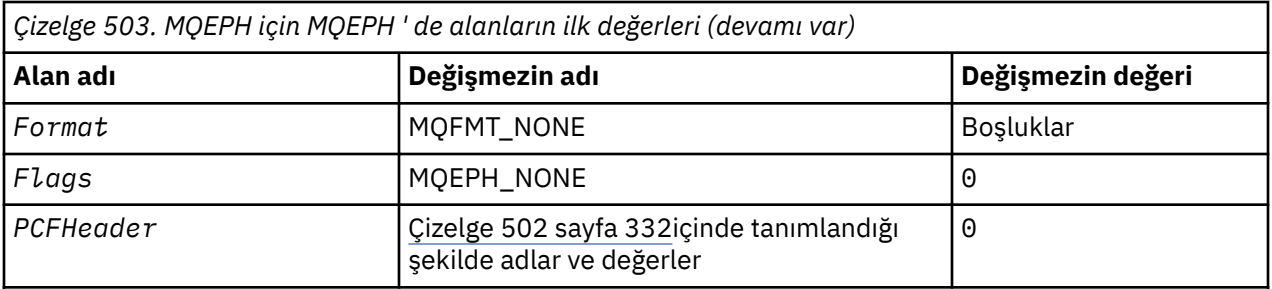

#### **Notlar:**

1. ¬ simgesi tek bir boş karakteri temsil eder.

2. C programlama dilinde, makro değişkeniMQEPPH\_DEFAULT, yukarıda listelenen değerleri içerir. Yapıdaki alanlara ilişkin ilk değerleri sağlamak için bunu aşağıdaki şekilde kullanın:

MQEPH MyEPH = {MQEPH\_DEFAULT};

*C bildirimi*

```
typedef struct tagMQEPH MQEPH;
struct tagMQDH {<br>MQCHAR4 StrucId;
                               /* Structure identifier */ MQLONG Version; /* Structure version number */
 MQLONG StrucLength; /* Total length of MQEPH including the MQCFH
and parameter structures that follow it \star/ MQLONG Encoding; /* Numeric encoding of data that follows last
  PCF parameter structure \star/<br>MQLONG CodedCharSetId; /* Character set identifier o
                               /* Character set identifier of data that
   follows last PCF parameter structure */
                               /* Format name of data that follows last PCF
  MQLONG Flags; \begin{array}{ccc} & & \text{parameter structure } \star / \\ & & \times \text{ Flags } \star / \end{array}MQLONG Flags; /*Flags */<br>MQCFH PCFHeader; /*Programm
                               /* Programmable command format header */ };
```
*COBOL bildirimi*

```
** MQEPH structure
10 MQEPH.<br>Struc
     Structure identifier
  15 MQEPH-STRUCID PIC X(4).
** Structure version number
                          PIC S9(9) BINARY.
** Total length of MQEPH structure including the MQCFH
** and parameter structures that follow it
  15 MOEPH-STRUCLENGTH
** Numeric encoding of data that follows last
** PCF structure
   15 MQEPH-ENCODING PIC S9(9) BINARY.
** Character set identifier of data that
** follows last PCF parameter structure
 15 MQEPH-CODEDCHARSETID PIC S9(9) BINARY.
** Format name of data that follows last PCF
** parameter structure
15 MQEPH-FORMAT PIC X(8).<br>** Flags
  Flags<br>15 MQEPH-FLAGS
                           PIC S9(9) BINARY.
** Programmable command format header
   15 MQEPH-PCFHEADER.
** Structure type
20 MQEPH-PCFHEADER-TYPE PIC S9(9) BINARY.<br>** Structure length
       Structure length
     20 MQEPH-PCFHEADER-STRUCLENGTH PIC S9(9) BINARY.
** Structure version number
     20 MQEPH-PCFHEADER-VERSION PIC S9(9) BINARY.
** Command identifier
20 MQEPH-PCFHEADER-COMMAND PIC S9(9) BINARY.<br>
** Message sequence number
       Message sequence number
```
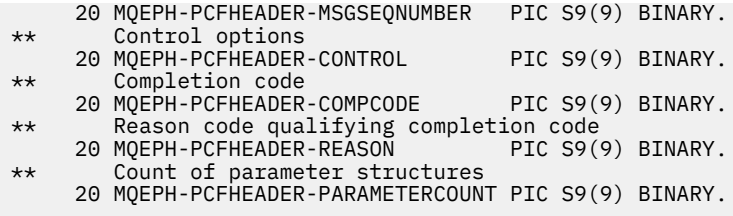

*PL/I bildirimi*

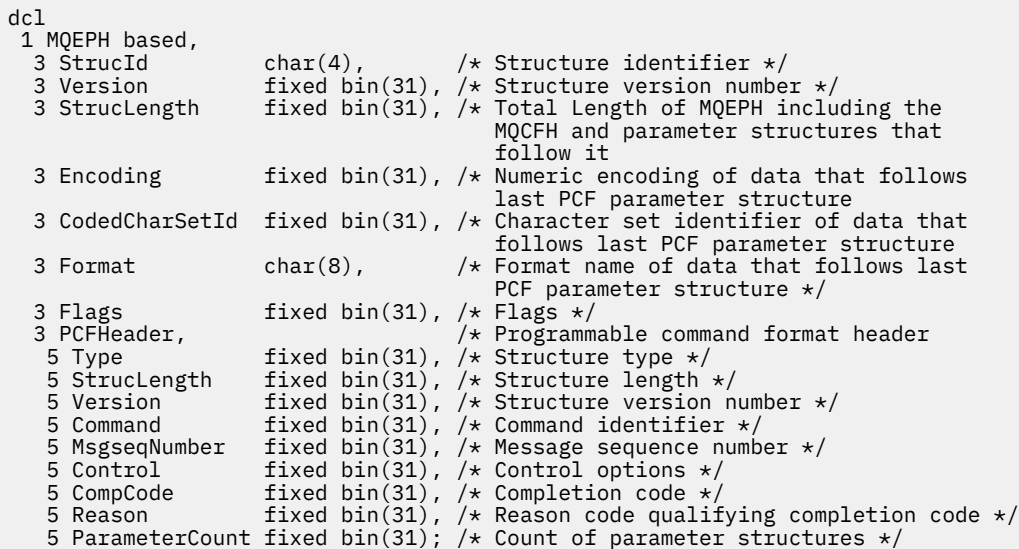

*High Level Assembler bildirimi*

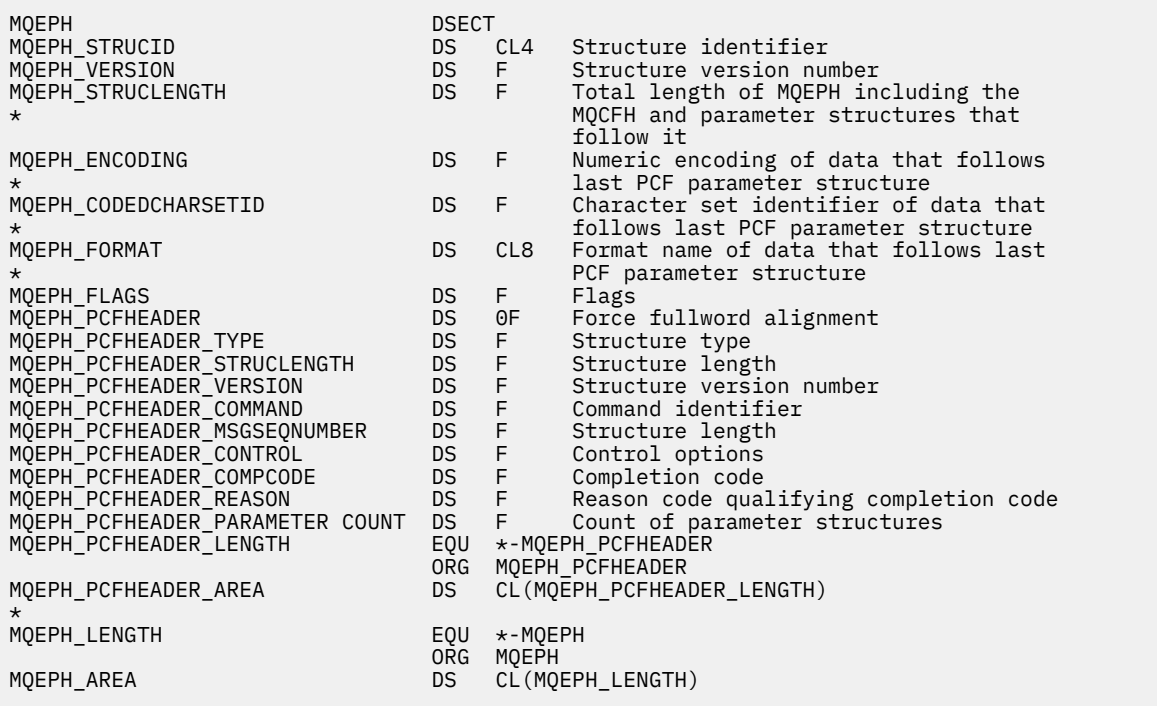

*Visual Basic bildirimi*

<span id="page-335-0"></span>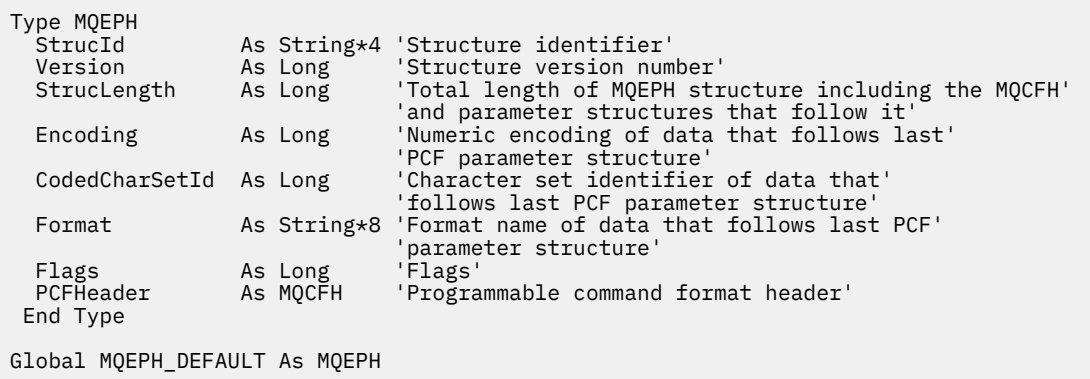

# **MQGMO-Get-message seçenekleri**

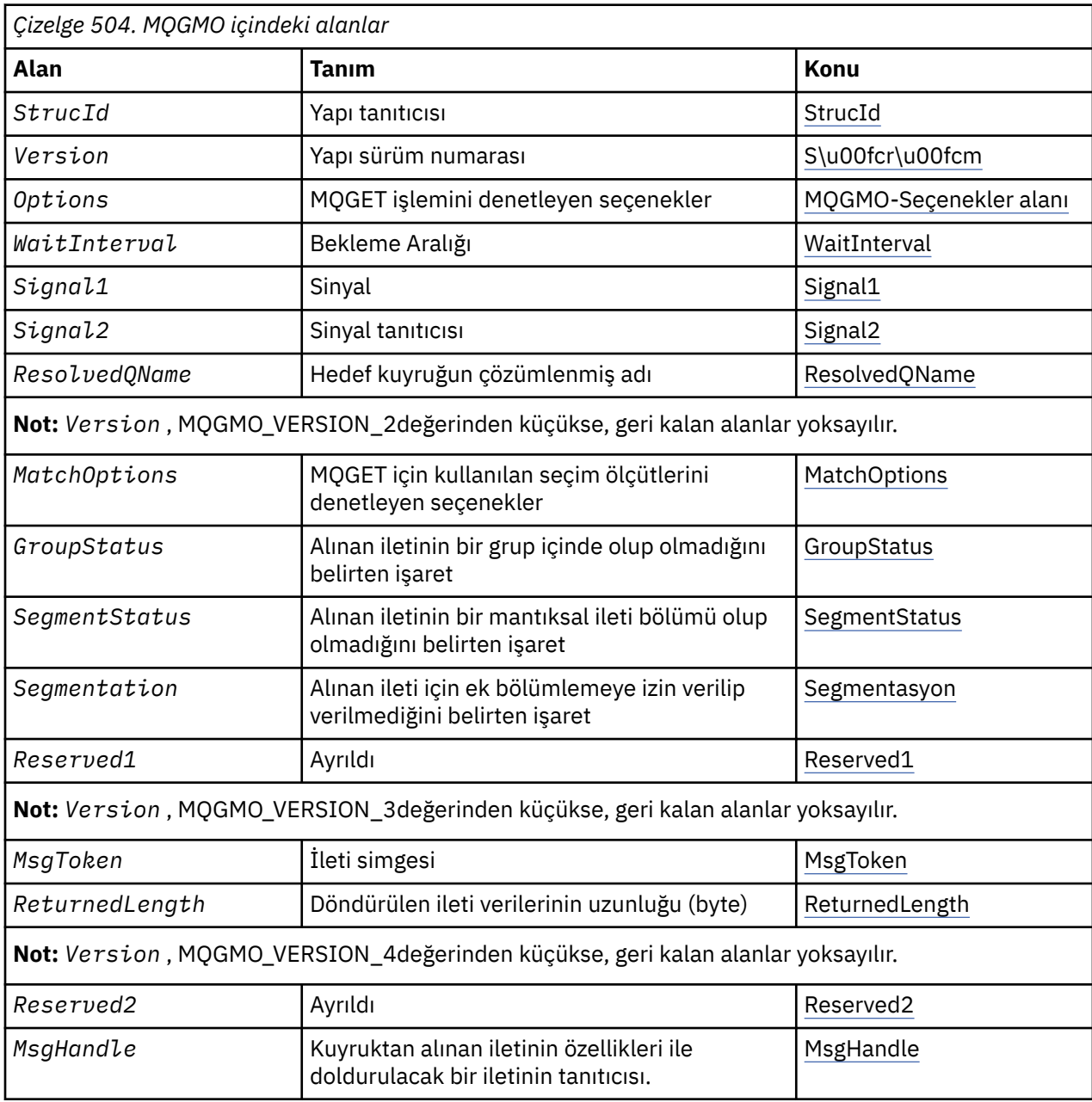

Aşağıdaki çizelge yapıdaki alanları özetlemektedir.

# <span id="page-336-0"></span>*MQGMO ' ya Genel Bakış*

**Kullanılabilirlik**: Tüm WebSphere MQ platformları.

**Amaç**: MQGMO yapısı, uygulamanın iletilerin kuyruktan nasıl kaldırılacağını denetlemesini sağlar. Yapı, MQGET çağrısındaki bir giriş/çıkış parametresidir.

**Sürüm**: MQGMO 'nun yürürlükteki sürümü MQGMO\_VERSION\_4' tür. Bazı alanlar yalnızca MQGMO ' nun belirli sürümlerinde kullanılabilir. Birkaç ortam arasındaki uygulamaları kapı olarak görmeniz gerekiyorsa, MQGMO sürümünün tüm ortamlarda tutarlı olduğundan emin olmanız gerekir. Yalnızca yapının belirli sürümlerinde bulunan alanlar, ["MQGMO-Get-message seçenekleri" sayfa 336](#page-335-0) içinde ve alan açıklamalarında olduğu gibi tanımlanır.

Desteklenen programlama dilleri için sağlanan üstbilgi, COPY ve INCLUDE dosyaları, ortam tarafından desteklenen MQGMO ' nun en son sürümünü içerir, ancak *Version* alanının ilk değeri MQGMO\_VERSION\_1olarak ayarlanmış olmalıdır. version-1 yapısında mevcut olmayan alanları kullanmak için, *Version* alanını, gereken sürümün sürüm numarasıyla ayarlayın.

**Karakter kümesi ve kodlama**: MQGMO ' daki veriler, *CodedCharSetId* kuyruk yöneticisi özniteliği tarafından verilen karakter kümesinde ve MQKEN\_NATIVE tarafından verilen yerel kuyruk yöneticisinin kodlamasında olmalıdır. Ancak, uygulama bir MQ MQI istemcisi olarak çalışıyorsa, yapı istemcinin karakter kümesinde ve kodlamasında olmalıdır.

# *MQGMO için alanlar*

MQGMO yapısı aşağıdaki alanları içerir; alanlar **alfabetik sırayla**anlatılır:

*GroupStatus (MQCHAR)*

Bu işaret, alınan iletinin bir grup içinde olup olmadığını belirtir.

Aşağıdaki değerlerden birine sahiptir:

### **MQGS\_NOT\_IN\_GROUP**

İleti bir grupta yer almıyor.

**MQGS\_MSG\_IN\_GROUP**

İleti bir grup içinde, ancak gruptaki son kişi değil.

#### **MQGS\_LAST\_MSG\_IN\_GROUP**

Bu, gruptaki son iletidir.

Bu değer, grup yalnızca bir iletiyle oluşuyorsa, döndürülen değer de budur.

Bu bir çıkış alanıdır. Bu alanın ilk değeri MQGS\_NOT\_IN\_GROUP olur. *Version* , MQGMO\_VERSION\_2değerinden küçükse bu alan yok sayılır.

# *MatchOptions (MQUZE)*

Bu seçenekler, uygulamanın, MQGET çağrısının döndürdüğü iletiyi seçmek için kullanılacak *MsgDesc* parametresindeki alanları seçmesine olanak tanır. Uygulama, bu alanda gerekli seçenekleri belirler ve *MsgDesc* parametresindeki ilgili alanları, bu alanlar için gereken değerlere ayarlar. Yalnızca, ileti için MQMD ' de bu değerleri içeren iletiler, MQGET çağrısındaki *MsgDesc* değiştirgesini kullanarak alma için adaydır. Karşılık gelen eşleşme seçeneğinin *belirtilmediği* alanlar, döndürülebilmek için ileti seçilirken yoksayılır. MQGET çağrısında seçim ölçütü belirtmediyseniz (yani, *herhangi biri* iletisi kabul edilebilir), *MatchOptions* olarak MQMO\_NONE olarak ayarlayın.

• z/OS' ta, kullanılabilecek seçim ölçütleri, kuyruk için kullanılan dizin tipi ile sınırlanmış olabilir. Ek ayrıntılar için *IndexType* kuyruk özniteliğine bakın.

MQGMO\_LOGICAL\_ORDER belirtilirse, sonraki MQGET çağrısıyla döndürülebilecek yalnızca bazı iletiler kullanılabilir:

• If there is no current group or logical message, only messages that have *MsgSeqNumber* equal to 1 and *Offset* equal to 0 are eligible for return. Bu durumda, uygun iletilerden hangilerinin döndürülmesini seçmek için aşağıdaki eşleşme seçeneklerinden birini ya da birkaçını kullanabilirsiniz:

– MQMO\_MATCH\_MSG\_ID

- MQMO\_MATCH\_COREL\_ID
- MQMO\_MATCH\_GROUP\_ID
- Geçerli bir grup ya da mantıksal ileti *varsa* , yalnızca gruptaki sonraki ileti ya da mantıksal iletinin sonraki bölümü geri dönmek için uygun olur ve MQMO\_ \* seçenekleri belirlenerek bu ileti değiştirilemez.

Yukarıdaki durumların her ikisinde de, geçerli olmayan eşleşme seçeneklerini belirtebilirsiniz; ancak, *MsgDesc* parametresindeki ilgili alanın değeri, döndürülebilecek iletiyle ilgili alanın değeriyle eşleşmelidir; çağrılan hata, MQRC\_MATCH\_OPTIONS\_ERROR neden koduyla başarısız olur; bu koşul karşılanmaz.

*MatchOptions* is ignored if you specify either MQGMO\_MSG\_UNDER\_CURSOR or MQGMO\_BROWSE\_MSG\_UNDER\_CURSOR.

İleti özelliğine dayalı olarak ileti alınması eşleştirme seçenekleri kullanılarak gerçekleştirilmez; daha fazla bilgi için bkz. ["SelectionString \(MQCHARV\)" sayfa 447](#page-446-0) .

Aşağıdaki eşleşme seçeneklerinden birini ya da birkaçını belirtebilirsiniz:

#### **MQMO\_MATCH\_MSG\_ID**

Alınacak iletinin, MQGET çağrısının *MsgDesc* parametresindeki *MsgId* alanının değeriyle eşleşen bir ileti tanıtıcısı olmalıdır. Bu eşleşme, geçerli olabilecek diğer eşleşmelere ek olarak (örneğin, ilinti tanıtıcısıdır).

Bu seçeneği çıkarırsanız, *MsgDesc* parametresindeki *MsgId* alanı yoksayılır ve herhangi bir ileti tanıtıcısı eşleşir.

**Not:** MQMI\_NONE ileti tanıtıcısı, ileti için MQMD ' deki *herhangi bir* ileti tanıtıcısıyla eşleşen özel bir değerdir. Bu nedenle, MQMI\_NONE ile MQMO\_MATCH\_MSG\_ID değerinin belirlenmesi, MQMO\_MATCH\_MSG\_ID belirtilerek *değil* ile aynıdır.

### **MQMO\_MATCH\_COREL\_ID**

Alınacak iletinin, MQGET çağrısının *MsgDesc* parametresindeki *CorrelId* alanının değeriyle eşleşen bir ilinti tanıtıcısı olmalıdır. Bu eşleşme, geçerli olabilecek diğer eşleşmelere ek olarak (örneğin, ileti tanıtıcısı).

Bu seçeneği çıkarırsanız, *MsgDesc* parametresindeki *CorrelId* alanı yoksayılır ve herhangi bir ilinti tanımlayıcısı eşleşir.

**Not:** MQCI\_NONE ilinti tanıtıcısı, ileti için MQMD ' deki *any* ilinti tanıtıcısıyla eşleşen özel bir değerdir. Bu nedenle, MQCI\_NONE belirtimiyle MQMO\_MATCH\_CORIL\_ID değerinin belirlenmesi, MQMO\_MATCH\_COREL\_ID belirtimiyle *değil* ile aynıdır.

#### **MQMO\_MATCH\_GROUP\_ID**

Alınacak iletinin, MQGET çağrısının *MsgDesc* parametresindeki *GroupId* alanının değeriyle eşleşen bir grup tanıtıcısı olmalıdır. Bu eşleşme, geçerli olabilecek diğer eşleşmelere ek olarak (örneğin, ilinti tanıtıcısıdır).

Bu seçeneği çıkarırsanız, *MsgDesc* parametresindeki *GroupId* alanı yoksayılır ve herhangi bir grup tanıtıcısı eşleşir.

**Not:** MQGI\_NONE grup tanıtıcısı, ileti için MQMD ' deki *herhangi bir* grup tanıtıcısıyla eşleşen özel bir değerdir. Bu nedenle, MQGI\_NONE ile MQMO\_MATCH\_GROUP\_ID değerinin belirlenmesi, MQMO\_MATCH\_GROUP\_ID belirtimiyle *değil* ile aynıdır.

#### **MQMO\_MATCH\_MSG\_SEQ\_NUMBER**

Alınacak iletinin sıra numarası, MQGET çağrısının *MsgDesc* parametresindeki *MsgSeqNumber* alanının değeriyle eşleşen bir ileti sıra numarasına sahip olmalıdır. Bu eşleşme, geçerli olabilecek diğer eşleşmelere ek olarak (örneğin, grup tanıtıcısı).

Bu seçeneği çıkarırsanız, *MsgDesc* parametresindeki *MsgSeqNumber* alanı yoksayılır ve herhangi bir ileti dizisi numarası eşleşir.

#### **MQMO\_MATCH\_OFFSET**

Alınacak ileti, MQGET çağrısının *MsgDesc* parametresindeki *Offset* alanının değeriyle eşleşen bir göreli konumuna sahip olmalıdır. Bu eşleşme, geçerli olabilecek diğer eşleşmelere ek olarak (örneğin, ileti sıra numarası).

<span id="page-338-0"></span>Bu seçeneği çıkarırsanız, *MsgDesc* parametresindeki *Offset* alanı yoksayılır ve herhangi bir göreli konum eşleşir.

• Bu seçenek z/OSüzerinde desteklenmez.

#### **MQMO\_MATCH\_MSG\_TOKEN**

Alınacak iletinin, MQGET çağrısında belirtilen MQGMO yapısındaki *MsgToken* alanının değeriyle eşleşen bir ileti simgesi olmalıdır.

Bu seçeneği tüm yerel kuyruklar için belirleyebilirsiniz. If you specify it for a queue that has an *IndexType* of MQIT\_MSG\_TOKEN (a WLM-managed queue), you can specify no other match options with MQMO\_MATCH\_MSG\_TOKEN.

MQGMO\_WAIT ya da MQGMO\_SET\_SIGNAL ile MQMO\_MATCH\_MSG\_TOKEN değerini belirtemezsiniz. If the application wants to wait for a message to arrive on a queue that has an *IndexType* of MQIT\_MSG\_TOKEN, specify MQMO\_NONE.

Bu seçeneği çıkarırsanız, MQGMO ' daki *MsgToken* alanı yoksayılır ve herhangi bir ileti simgesi eşleşir.

Tanımlanan seçeneklerin hiçbirini belirtmediyseniz, aşağıdaki seçeneği kullanabilirsiniz:

#### **MQMO\_NONE**

Döndürülebilecek iletiyi seçerken eşleşme yok; kuyrukta bulunan tüm iletiler alma için uygundur (ancak, MQGMO\_ALL\_MSGS\_AVALABILIR, MQGMO\_ALL\_SEGMENTS\_AVALABILIR ve MQGMO\_COMPLE\_MSG seçenekleri tarafından denetime tabi olur).

MQMO\_NONE yardımları programı belgeleri. Bu seçeneğin diğer MQMO\_ \* seçeneği ile kullanılması amaçlanmaz, ancak değeri sıfır olduğu için bu tür bir kullanım algılanamaz.

Bu bir giriş alanıdır. Bu alanın ilk değeri MQMO\_MATCH\_MSG\_ID, MQMO\_MATCH\_COREL\_ID ile olur. *Version* , MQGMO\_VERSION\_2değerinden küçükse bu alan yok sayılır.

**Not:** *MatchOptions* alanının ilk değeri, önceki MQSeries kuyruk yöneticileriyle uyumluluk için tanımlıdır. However, when reading a series of messages from a queue without using selection criteria, this initial value requires the application to reset the *MsgId* and *CorrelId* fields to MQMI\_NONE and MQCI\_NONE before each MQGET call. Avoid the need to reset *MsgId* and *CorrelId* by setting *Version* to MQGMO\_VERSION\_2, and *MatchOptions* to MQMO\_NONE.

#### *MsgHandle (MQHMSG)*

MQGMO\_PROPERTIES\_AS\_Q\_DEF seçeneği belirtilirse ve PropertyControl kuyruk özniteliği MQPROP\_FORCE\_MQRFH2 olarak ayarlanmazsa, bu, kuyruktan alınan iletinin özellikleriyle doldurulacak bir iletiyle, tanıtıcıdır. Tanıtıcı, bir MQCRTMH çağrısı tarafından yaratılır. Bir ileti alınmadan önce, bu tanıtıcı ile önceden ilişkilendirilmiş özellikler temizlenir.

Aşağıdaki değer de belirtilebilir: MQHM\_NONE

İleti tanıtıcısı sağlanmadı.

Geçerli bir ileti tanıtıcısı sağlandıysa ve ileti özelliklerini içermek üzere çıkışta kullanılırsa, MQGET çağrısında ileti tanımlayıcısı gerekmez; giriş alanları için ileti tanıtıcısı ile ilişkili ileti tanımlayıcısı kullanılır.

MQGET çağrısında bir ileti tanımlayıcısı belirtilirse, ileti tanıtıcısı ile ilişkili ileti tanımlayıcısına her zaman öncelik kazanır.

MQGMO\_PROPERTIES\_FORCE\_MQRFH2 belirtildiyse ya da MQGMO\_PROPERTIES\_AS\_Q\_DEF belirtildiyse ve PropertyControl kuyruk özniteliği MQPROP\_FORCE\_MQRFH2 ise, ileti tanımlayıcı değiştirgesi belirtilmediğinde çağrı neden kodu MQRC\_MD\_ERROR ile başarısız olur.

MQGET çağrısından dönüşte, bu ileti tanıtıcısı ile ilişkilendirilmiş özellikler ve ileti tanımlayıcısı, alınan iletinin durumunu (MQGET çağrısında belirtildiyse, ileti tanımlayıcısının yanı sıra ileti tanımlayıcısını) yansıtacak şekilde güncellenir. Bundan sonra, iletinin özellikleri MQINQMP çağrısını kullanarak sorgulanabilir.

<span id="page-339-0"></span>İleti tanımlayıcı uzantıları dışında, varsa, MQINQMP çağrısıyla sorgulanabilen bir özellik ileti verilerinde bulunmuyorsa; kuyrukta bulunan ileti ileti verilerinde yer alan özellikler, veriler uygulamaya döndürülmeden önce ileti verilerinden kaldırılmışsa.

If no message handle is provided or Version is less than MQGMO\_VERSION\_4 then you must supply a valid message descriptor on the MQGET call. İleti verileri, MQGMO yapısındaki ve PropertyControl kuyruk öznitelikteki özellik seçeneklerinin değerine konu olan ileti verileri (ileti tanımlayıcısında yer alan durumlar dışında) herhangi bir ileti özelliğini döndürmektedir.

Bu her zaman bir giriş alanıdır. Bu alanın ilk değeri MQHM\_NONE olur. Version , MQGMO\_VERSION\_4değerinden küçükse bu alan yok sayılır.

#### *MsgToken (MQBYTE16)*

MsgToken alanı-MQGMO yapısı. Bu alan, kuyruk yöneticisi tarafından bir iletiyi benzersiz bir şekilde tanımlamak için kullanılır.

Bu, kuyruk yöneticisi tarafından bir kuyruğun benzersiz bir şekilde tanınması için oluşturulan bayt dizilimidir. İleti simgesi, ileti kuyruk yöneticisine ilk kez yerleştirildiğinde oluşturulur ve kuyruk yöneticisi yeniden başlatılmadıkça, ileti kuyruk yöneticisinden kalıcı olarak kaldırılıncaya kadar iletiyle kalır.

İleti kuyruktan kaldırıldığında, iletinin o örneğini tanımlayan *MsgToken* artık geçerli değildir ve hiçbir zaman yeniden kullanılmaz. Kuyruk yöneticisi yeniden başlatılırsa, yeniden başlatmadan önce kuyruğun üzerinde bir ileti tanımlayan *MsgToken* değeri, yeniden başlatma işleminden sonra geçerli olmayabilir. Ancak, *MsgToken* , farklı bir ileti eşgörünümünü tanımlamak için hiçbir zaman yeniden kullanılmaz. *MsgToken* , kuyruk yöneticisi tarafından oluşturulur ve herhangi bir dış uygulama tarafından görülemez.

Bir MQGET çağrısı tarafından bir Sürüm 3 ya da üstü bir MQGMO belirtildiğinde bir ileti döndürüldüğünde, kuyruk yöneticisi tarafından MQGMO ' ya kuyrukta iletiyi tanıtan *MsgToken* iletisi döndürülür. Bunun bir kural dışı durumu vardır: İleti, eşitleme noktası dışında kuyruktan kaldırıldığında, kuyruk yöneticisi sonraki bir MQGET çağrısında döndürülen iletiyi tanıtmakta yararlı olmadığı için bir *MsgToken* döndürmeyebilir. Uygulamaların, sonraki MQGET çağrılarında iletiye başvurması için yalnızca *MsgToken* ' u kullanması gerekir.

Bir *MsgToken* belirtilirse ve *MatchOption* MQMO\_MATCH\_MSG\_TOKENspecifiedbelirtilirse ve MQGMO\_MSG\_UNDER\_CURSOR ya da MQGMO\_BROWSE\_MSG\_UNDER\_CURSOR belirtilirse, yalnızca bu *MsgToken* ile tanıtılan ileti döndürülebilmektedir. Bu seçenek, INDXTYPE ile bağımsız olarak tüm yerel kuyruklarda geçerlidir ve z/OS üzerinde, yalnızca İş Yükü Yöneticisi (WLM) kuyruklarında INDXTYPE (MSGTOKEN) kullanmanız gerekir.

Belirtilen diğer *MatchOptions* sayısı imlenir ve eşleşmezse, MQRC\_NO\_MSG\_AVAILEABLE döndürülür. MQGMO\_BROWSE\_NEXT, MQMO\_MATCH\_MSG\_TOKEN ile kodlandıysa, *MsgToken* ile tanıtılan ileti yalnızca, çağıran tanıtıcı için göz atma imlecinin ötesinde olduğunda döndürülür.

MQGMO\_MSG\_UNDER\_CURSOR ya da MQGMO\_BROWSE\_MSG\_UNDER\_CURSOR belirtilirse, MQMO\_MATCH\_MSG\_TOKEN yoksayılır.

MQMO\_MATCH\_MSG\_TOKEN, aşağıdaki alma iletisi seçenekleriyle geçerli değil:

- MQGMO\_BEKLE
- MOGMO SET SIGNAL

MQMO\_MATCH\_MSG\_TOKEN MQGET çağrısına ilişkin çağrıya bir MQGMO sürüm 3 ya da üstü sağlanmalıdır; tersi durumda, MQRC\_WRONG\_GMO\_VERSION döndürülür.

*MsgToken* bu sırada geçerli değilse, başka bir hata olmadığı sürece, MQRC\_NO\_MSG\_AVAILEABLE ile MQCCT\_BARıNıZ geri döndü.

#### *Seçenekler (MQUZE)*

**MQGMO** seçenekleri, MQGETişlemini denetler. Seçeneklerden sıfır ya da daha fazlasını belirleyebilirsiniz. Birden fazla isteğe bağlı değer gerekliyse:

- Değerleri ekleyin (aynı değişmezi bir kereden fazla eklemeyin) ya da
- Değerleri bit bilgiyle OR işlemini kullanarak (programlama dili bit işlemleri destekliyorsa) birleştirin.

Geçerli olmayan seçenek birleşimleri dikkat edilir; diğer tüm birleşimler geçerlidir.

**Bekleme seçenekleri**: Aşağıdaki seçenekler, kuyruğun varolması için bekleyen iletilerin beklenmesiyle ilgilidir:

# **MQGMO\_WAIT**

Uygulama, uygun bir ileti gelene kadar bekler. Uygulamanın bekleyeceği süre üst sınırı *WaitInterval*içinde belirtilir.

**Önemli:** Hemen uygun bir ileti varsa, bekleme ya da gecikme yoktur.

MQGET istekleri engellenirse ya da MQGET istekleri bekleme sırasında engellenirse, bekleme işlemi iptal edilir. The call completes with MQCC\_FAILED and reason code MQRC\_GET\_INHIBITED, regardless of whether there are suitable messages on the queue.

You can use MQGMO\_WAIT with the MQGMO\_BROWSE\_FIRST or MQGMO\_BROWSE\_NEXT options.

Birden çok uygulama aynı paylaşılan kuyruğun üzerinde bekliyorsa, uygun bir ileti geldiğinde hangi uygulamanın etkinleştirildiğini aşağıdaki kurallar seçmektedir:

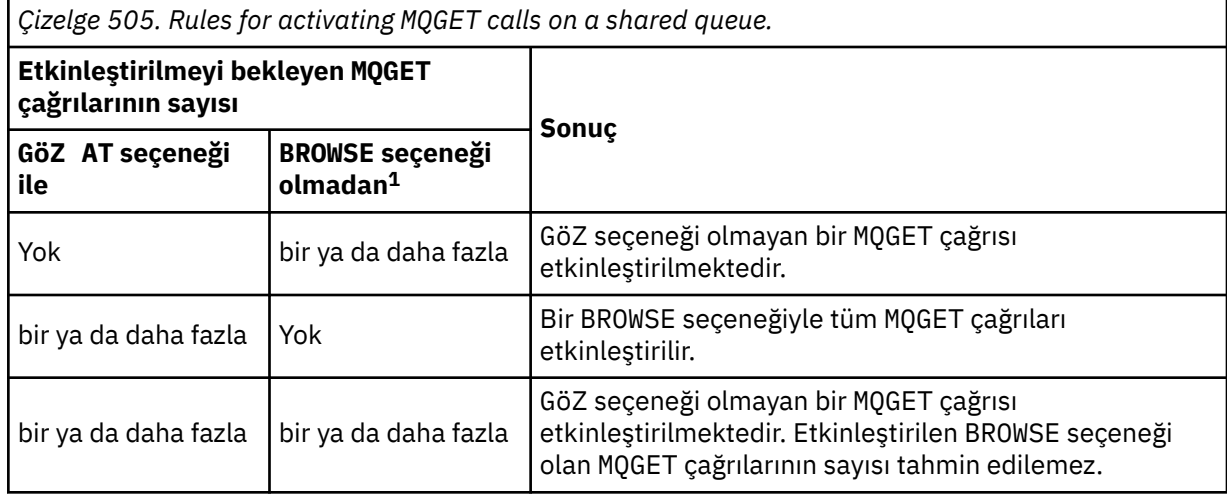

Aynı kuyruğun üzerinde BROWSE seçeneği olmayan birden çok MQGET çağrısı varsa, yalnızca biri etkinleştirilmektedir. Kuyruk yöneticisi, aşağıdaki sırada bekleyen çağrılara öncelik vermeyi dener:

- 1. Yalnızca belirli iletiler (örneğin, belirli bir *MsgId* ya da *CorrelId* ) ile (ya da her ikisi) karşılanabilen belirli bekleme istekleri.
- 2. Herhangi bir iletiyle karşılanabilen genel alma isteği istekleri.

# **Not:**

- İlk kategori içinde, daha belirli alma bekleme isteklerine ek öncelik verilmez. Örneğin, hem *MsgId* hem de *CorrelId*belirtilmesini sağlar.
- Her iki kategori içinde, hangi uygulamanın seçildiği tahmin edilemez. Özellikle, en uzun süre bekleyen uygulama, seçilen en uzun süre için gerekli değildir.
- İşletim sisteminin yol uzunluğu ve öncelik zamanlaması konuları, düşük işletim sistemi önceliğinin beklenenden beklenen bir uygulamanın iletiyi almasının beklenenden daha düşük bir şekilde uygulanması anlamına gelebilir.
- Beklemedeki bir uygulamanın, tercihteki iletiyi olan bir iletiyi almasını da gerçekleştirmesi olabilir.

z/OSüzerinde aşağıdaki noktalar geçerlidir:

• Uygulamanın, iletinin gelmesini beklerken diğer çalışmalarla devam etmesi için, bunun yerine sinyal seçeneğini (MQGMO\_SET\_SIGNAL) kullanmayı düşünün. Ancak, sinyal seçeneği ortalamadır; farklı ortamlar arasında bağlantı noktalamak için kullanabileceğiniz uygulamalar bunu kullanmamalıdır.

<sup>1</sup> MQGMO\_LOCK seçeneğini belirten bir MQGET çağrısı, göz atmayan bir çağrı olarak işlem görür.

- Aynı iletiyi bekleyen birden fazla MQGET çağrısı varsa, bekleme ve işaret seçenekleri karışımıyla, bekleyen her çağrı eşit olarak kabul edilir. It is an error to specify MQGMO\_SET\_SIGNAL with MQGMO\_WAIT. Ayrıca, işaretin ödenmemiş olduğu bir kuyruk tanıtıcısı ile bu seçeneği belirtme hatasıdır.
- If you specify MQGMO\_WAIT or MQGMO\_SET\_SIGNAL for a queue that has an *IndexType* of MOIT\_MSG\_TOKEN, no selection criteria are permitted. Bu da şu anlama gelir:
	- Bir version-1 MQGMOkullanıyorsanız, MQGET çağrısında belirtilen MQMD ' deki *MsgId* ve *CorrelId* alanlarını MQMI\_NONE ve MQCI\_NONEolarak ayarlayın.
	- If you are using a version-2 or later MQGMO, set the *MatchOptions* field to MQMO\_NONE.
- Bir MQGET çağrısı paylaşılan bir kuyruksa ve çağrı bir göz atma isteği ya da bir grup iletisinin yıkıcı alma isteği olduğundan, *MsgId* ya da *CorrelId* eşleşmez; MQGET çağrısı, kuyruğa uygun bir ileti gelene kadar ya da bekleme süresi sona erinceye kadar her 200 milisaniyeyi yeniden yayınlar.

Bu yöntem beklenmeyen bir işleme ek yükünün oluşmasına neden olur ve iletiler sık sık eklenirse, verimli bir ileti alma yöntemi değildir. Göz atma durumunda bu ek yükü önlemek için, MQGET çağrısında *MsgId* (dizinlenmemiş ya da *MsgId*ile dizinlenen) ya da *CorrelId* ( *CorrelId*ile dizinlendiyse) ile eşleşenifdeğerini belirtin.

MQGMO\_BROWSE\_MSG\_UNDER\_CURSOR ya da MQGMO\_MSG\_UNDER\_CURSORile belirtilirseMQGMO\_WAIT yoksayılır; hata yükseltilmez.

### **MQGMO\_NO\_WAIT**

Uygun bir ileti bulunmazsa, uygulama beklemez. MQGMO\_NO\_WAIT , MQGMO\_WAIT' in tersidir. MQGMO\_NO\_WAIT , program belgelerine yardımcı olmak için tanımlıdır. İkisi de belirtilmediyse, bu varsayılan değerdir.

# **MQGMO\_SET\_SIGNAL**

Bu seçeneği, *Signal1* ve *Signal2* alanlarıyla birlikte kullanın. Bir iletinin gelmesini beklerken uygulamaların diğer çalışmalarla devam etmesini sağlar. Ayrıca, (uygun işletim sistemi olanakları varsa), birden çok kuyruğa gelen iletilerin gelmesini beklemek için uygulamalar da kullanılabilir.

**Not:** MQGMO\_SET\_SIGNAL seçeneği, ortama özgü bir seçenektir; bu seçeneği, bağlantı noktası olarak kullanmak istediğiniz uygulamalar için kullanmayın.

İki durumda, arama işlemi, bu seçeneğin belirlenmemiş olduğu şekilde tamamlanır:

- 1. Şu anda kullanılabilir bir ileti, ileti tanımlayıcısında belirtilen ölçütleri karşıladığında.
- 2. Bir parametre hatası ya da başka bir zamanuyumlu hata saptanırsa.

İleti tanımlayıcısında belirtilen ölçütlere uygun bir ileti görüntülenmiyorsa, denetim, iletinin gelmesini beklemeden uygulamaya döner. *CompCode* ve *Reason* parametreleri, MQCC\_WARNING ve MQRC\_SIGNAL\_REQUEST\_ACCEPTEDolarak ayarlanır. İleti tanımlayıcısındaki diğer çıkış alanları ve MQGET çağrısının çıkış değiştirgeleri tanımlı değil. Daha sonra uygun bir ileti geldiğinde, ECB ' ye posta gönderilerek sinyal teslim edilir.

Bu durumda, iletiyi almak için MQGET çağrısını yeniden yayınlamalıdır. Uygulama, işletim sistemi tarafından sağlanan işlevleri kullanarak bu sinyali bekleyebilir.

İşletim sistemi birden çok bekleme mekanizması sağlıyorsa, bu işlemi birkaç kuyruktan herhangi birine gelen bir iletinin gelmesini beklemek için kullanabilirsiniz.

Sıfır olmayan bir *WaitInterval* belirtilirse, bekleme süresi sona erdikten sonra sinyal teslim edilir. Kuyruk yöneticisi beklemeyi de iptal edebilir, bu durumda sinyal teslim edilir.

Birden çok MQGET çağrısı, aynı ileti için bir işaret ayarlayabilir. Uygulamaların etkinleştirildiği sıra, MQGMO\_WAITiçin açıklananlarla aynıdır.

Aynı iletiyi birden fazla MQGET çağrısı bekliyorsa, bekleyen her çağrı eşit olarak kabul edilir. Aramalar, bekleme ve sinyal seçeneklerinin bir karışımının içermesini sağlar.

Belirli koşullar altında, MQGET çağrısı bir iletiyi alabilir ve aynı iletinin gelmesinden kaynaklanan bir sinyal teslim edilebilir. Bir sinyal teslim edildiğinde, hiçbir ileti gönderilmeyecek şekilde bir uygulama hazırlanmalıdır.

Bir kuyruk tanıtıcısı, bekleyen birden fazla sinyal isteği olamaz.

Bu seçenek, aşağıdaki seçeneklerin hiçbiriyle geçerli değildir:

- MQGMO\_UNLOCK
- MQGMO\_WAIT

Bir MQGET çağrısı paylaşılan bir kuyruksa ve çağrı bir göz atma isteği ya da bir grup iletisinin yıkıcı alma isteği olduğundan, *MsgId* ya da *CorrelId* eşleştirilmezse, kullanıcının sinyal ECB değeri 200 milisaniyeden sonra MQEC\_MSG\_ARRIVED ' a gönderilir.

Bu durum, kuyruğa uygun bir ileti gönderilmemiş olsa da, kuyruk MQEC\_WAIT\_INTERVAL\_EXPIREDile birlikte gönderildiğinde bekleme süresi doluncaya kadar kuyruğa girmemiş olabilir. MQEC\_MSG\_ARRIVED yayınlandığında, varsa iletiyi almak için ikinci bir MQGET çağrısı yeniden yayınlamanız gerekir.

Bu teknik, bir ileti gelişinin zamanında size bildirilmesini sağlamak için kullanılır; ancak, paylaşılmayan bir kuyrukta benzer bir çağrı dizisiyle karşılaştırıldığında, beklenmeyen bir işleme ek yükü olarak görünebilirsiniz.

Bu ileti, iletiler sık olarak eklendiğinde, verimli bir ileti alma yöntemi değildir. Göz atma durumunda bu ek yükü önlemek için, MQGET çağrısında *MsgId* (dizinlenmemiş ya da *MsgId*ile dizinlenen) ya da *CorrelId* ( *CorrelId*ile dizinlendiyse) ile eşleşenifdeğerini belirtin.

Bu seçenek yalnızca z/OS üzerinde desteklenir.

#### **MQGMO\_FAIL\_IF\_QUIESCING**

Kuyruk yöneticisi susturulmuş durumdaysa, MQGET çağrısını başarısız olmak için zorlayın.

z/OSüzerinde bu seçenek, bağlantı (CICS ya da IMS uygulaması için) susturma durumdaysa, MQGET çağrısını başarısız olarak da zorlar.

Bu seçenek MQGMO\_WAIT ya da MQGMO\_SET\_SIGNALile belirtilirse ve bekleme ya da işaret, kuyruk yöneticisinin susturulmuş duruma girdiği sırada olağanüstüyorsa:

- The wait is canceled and the call returns completion code MQCC\_FAILED with reason code MQRC\_Q\_MGR\_QUIESCING or MQRC\_CONNECTION\_QUIESCING.
- Sinyal, ortama özgü bir sinyal tamamlanma kodu ile iptal edilir.

z/OS' ta sinyal, olay tamamlanma kodu MQEC\_Q\_MGR\_QUIESCING ya da MOEC\_CONNECTION\_QUIESCINGile tamamlanır.

MQGMO\_FAIL\_IF\_QUIESCING belirtilmemişse ve kuyruk yöneticisi ya da bağlantı susturma durumuna girerse, bekleme ya da işaret iptal edilmez.

**Eşitleme noktası seçenekleri**: Aşağıdaki seçenekler, bir iş birimi içinde MQGET çağrısının katılımlarıyla ilgilidir:

#### **MQGMO\_SYNCPOINT**

Bu istek, olağan çalışma birimi protokolleri içinde işlem yapmak. İleti, diğer uygulamalar tarafından kullanılamaz olarak işaretlenir, ancak iş birimi kesinleştirildiğinde kuyruktan silinir. İş birimi geriletilirse, ileti yeniden kullanılabilir kılındır.

MQGMO\_SYNCPOINT ve MQGMO\_NO\_SYNCPOINT kümeden ayrılabilirsiniz. Bu durumda, alma isteğinin iş birimi protokollerine dahil edilmesi, kuyruk yöneticisini çalıştıran ortam tarafından belirlenir. Bu, uygulamayı çalıştıran ortam tarafından belirlenmez. On z/OS, the get request is within a unit of work. Diğer tüm ortamlarda, alma isteği bir iş birimi içinde değildir.

Because of these differences, an application that you want to port must not allow this option to default; specify MQGMO\_SYNCPOINT or MQGMO\_NO\_SYNCPOINT explicitly.

Bu seçenek, aşağıdaki seçeneklerin hiçbiriyle geçerli değildir:

- MQGMO\_BROWSE\_FIRST
- MQGMO\_BROWSE\_MSG\_UNDER\_CURSOR
- MQGMO\_BROWSE\_NEXT
- MQGMO\_LOCK
- MQGMO\_NO\_SYNCPOINT
- MQGMO\_SYNCPOINT\_IF\_PERSISTENT
- MQGMO\_UNLOCK

# **MQGMO\_SYNCPOINT\_IF\_PERSISTENT**

İstek, olağan çalışma birimi protokolleri içinde çalışmak, ancak alınan iletinin kalıcı olması durumunda *yalnızca* . Kalıcı ileti, MQMD' deki *Persistence* alanında MQPER\_PERSISTENT değerine sahiptir.

- If the message is persistent, the queue manager processes the call as though the application had specified MQGMO\_SYNCPOINT.
- If the message is not persistent, the queue manager processes the call as though the application had specified MQGMO\_NO\_SYNCPOINT.

Bu seçenek, aşağıdaki seçeneklerin hiçbiriyle geçerli değildir:

- MQGMO\_BROWSE\_FIRST
- MQGMO\_BROWSE\_MSG\_UNDER\_CURSOR
- MQGMO\_BROWSE\_NEXT
- MQGMO\_COMPLETE\_MSG
- MQGMO\_MARK\_SKIP\_BACKOUT
- MQGMO\_NO\_SYNCPOINT
- MQGMO\_SYNCPOINT
- MQGMO\_UNLOCK

Bu seçenek şu ortamlarda desteklenir: AIX, HP-UX, z/OS, IBM i, Solaris ve Linux, artı WebSphere MQ MQI istemcileri bu sistemlere bağlanır.

#### **MQGMO\_NO\_SYNCPOINT**

Bu istek, olağan çalışma birimi protokollerinin dışında işlem yapmak. Göz atma seçeneği olmayan bir ileti aldıysanız, ileti hemen kuyruktan silinir. İleti, iş biriminin yedeklenmesiyle yeniden kullanılabilir kılınamaz.

MQGMO\_BROWSE\_FIRST ya da MQGMO\_BROWSE\_NEXTbelirtilirse bu seçenek varsayılan olarak kabul edilir.

MQGMO\_SYNCPOINT ve MQGMO\_NO\_SYNCPOINT kümeden ayrılabilirsiniz. Bu durumda, alma isteğinin iş birimi protokollerine dahil edilmesi, kuyruk yöneticisini çalıştıran ortam tarafından belirlenir. Bu, uygulamayı çalıştıran ortam tarafından belirlenmez. On z/OS, the get request is within a unit of work. Diğer tüm ortamlarda, alma isteği bir iş birimi içinde değildir.

Because of these differences, an application that you want to port must not allow this option to default; specify either MQGMO\_SYNCPOINT or MQGMO\_NO\_SYNCPOINT explicitly.

Bu seçenek, aşağıdaki seçeneklerin hiçbiriyle geçerli değildir:

- MQGMO\_MARK\_SKIP\_BACKOUT
- MQGMO\_SYNCPOINT
- MQGMO\_SYNCPOINT\_IF\_PERSISTENT

#### **MQGMO\_MARK\_SKIP\_BACKOUT**

Bu seçenekle işaretlenen iletiyi kuyruğa geri vermeden, bir iş birimini geri alma.

Bu seçenek yalnızca z/OSüzerinde desteklenir.

Bu seçenek belirtilirse, MQGMO\_SYNCPOINT de belirtilmelidir. MQGMO\_MARK\_SKIP\_BACKOUT aşağıdaki seçeneklerden herhangi biriyle geçerli değildir:

- MQGMO\_BROWSE\_FIRST
- MQGMO\_BROWSE\_MSG\_UNDER\_CURSOR
- MQGMO\_BROWSE\_NEXT
- MQGMO\_LOCK
- MQGMO\_NO\_SYNCPOINT
- MQGMO\_SYNCPOINT\_IF\_PERSISTENT
- MQGMO\_UNLOCK

Not: IMS ve CICS üzerinde, MQGMO\_MARK\_SKIP\_BACKOUTile işaretlenen bir ileti içeren bir iş birimini yedekledikten sonra fazladan bir WebSphere MQ çağrısı yayınlamak zorunda kalabilirsiniz. İşaretli iletiyi içeren yeni iş birimini kesinleştirmeden önce bir WebSphere MQ çağrısı yayınlamanız gerekir. Arama, istediğiniz herhangi bir WebSphere MQ çağrısı olabilir.

- 1. IMSüzerinde IMS APAR PN60855 uygulamadıysanız ve bir IMS MPP ya da BMP uygulaması çalıştırılıyorsanız.
- 2. Herhangi bir uygulama çalıştırıyorsanız, CICSüzerinde.

Her iki durumda da, yedeklenmiş iletiyi içeren yeni iş birimini kesinleştirmeden önce herhangi bir WebSphere MQ çağrısı yayınlayın.

**Not:** Bir iş birimi içinde, geri alma işlemi atlanıyor olarak işaretlenen tek bir alma isteği yanı sıra, hiçbir ya da birden çok işaretlenmemiş alma isteği olabilir.

Bir uygulama, bir iş biriminden dışarı çıkmışsa, MQGMO\_MARK\_SKIP\_BACKOUT kullanılarak alınan bir ileti önceki durumuna geri yüklenmez. Diğer kaynak güncellemeleri yedeklenir. İleti, geri alma isteği tarafından başlatılan yeni bir iş biriminde alınmış gibi işlem görür. İleti, MQGMO\_MARK\_SKIP\_BACKOUT seçeneği olmadan alınır.

Bazı kaynaklar değiştirildikten sonra, iş biriminin başarıyla tamamlanamadığı anlaşılırsa,MQGMO\_MARK\_SKIP\_BACKOUT yararlı olur. Bu seçeneği çıkarırsanız, iş birimini yedeklemek, iletiyi kuyruktan geri almak için geri getirmenizi sağlar. İleti bir sonraki alındığında aynı olay dizisi yine ortaya çıkar.

Ancak, özgün MQGET çağrısında MQGMO\_MARK\_SKIP\_BACKOUT değerini belirtirseniz, iş birimi yedeklenirken diğer kaynaklardaki güncellemeleri de geri çekmektedir. İleti, yeni bir iş birimi altında alınmış gibi işlem görür. Uygulama uygun hata işlemeyi gerçekleştirebilir. Özgün iletiyi gönderene bir rapor iletisi gönderebilir ya da özgün iletiyi ölüme mektup kuyruğuna yerleştirebilir. Daha sonra yeni iş birimini kesinleştirebilir. Yeni iş birimi kesinleştirilirken, ileti özgün kuyruktan kalıcı olarak kaldırılır.

MQGMO\_MARK\_SKIP\_BACKOUT , tek bir fiziksel ileti işaretler. İleti bir ileti grubuna aitse, gruptaki diğer iletiler imlenmez. Benzer bir şekilde, işaretli ileti bir mantıksal iletinin bir kesimiyse, mantıksal iletteki diğer kesimler imlenmez.

Bir gruptaki herhangi bir ileti işaretlenir, ancak iletiler MQGMO\_LOGICAL\_ORDERkullanılarak alınırsa, gruptaki ilk iletiyi işaretlemek avantajlıdır. İş birimi geriletilirse, ilk (işaretli) ileti yeni iş birimine taşınır. Gruptaki ikinci ve sonraki iletiler kuyrukta yeniden yürürlüğe girilir. Kuyruğunda kalan iletiler, MQGMO\_LOGICAL\_ORDERkullanılarak başka bir uygulama tarafından alınamıyor. Gruptaki ilk ileti artık kuyrukta değil. However, the application that backed the unit of work out can retrieve the second and later messages into the new unit of work using the MQGMO\_LOGICAL\_ORDER option. İlk ileti zaten alındı.

Zaman zaman yeni iş birimini yedeklemeniz gerekebilir. Örneğin, dead-letter kuyruğu dolu olduğu için ve ileti atılmamalı. Yeni iş birimi yedeklenirken, iletinin kaybolmasına engel olan ileti özgün kuyrukta yeniden yürürlüğe konmasını sağlar. Ancak, bu durumda işleme devam edilemiyor. Yeni iş birimini yedekledikten sonra, uygulamanın, işletmene ya da yöneticiye kurtarılamaz bir hata olduğunu bildirmesi ve sonra bitirilmesinin gerektiği konusunda bilgilendirmesi gerekir.

MQGMO\_MARK\_SKIP\_BACKOUT yalnızca, alma isteğini içeren iş birimi uygulamanın geri vermesiyle kesintiye uğratılırsa çalışır. Alma isteğini içeren iş birimi, işlem ya da sistem başarısız olduğu için yedeklenirse, MQGMO\_MARK\_SKIP\_BACKOUT yoksayılır. Bu seçenek kullanılarak alınan tüm iletiler, bu seçenek olmadan alınan iletiyle aynı şekilde kuyrukta yeniden başlatılır.

**Göz at seçenekleri**: Aşağıdaki seçenekler kuyruklardaki iletilere göz atmak için ilişkilenir:

#### **MQGMO\_BROWSE\_FIRST**

Bir kuyruk MQOO\_BROWSE seçeneğiyle açıldığında, kuyruktaki ilk iletiden önce mantıksal olarak konumlandırılmış bir göz atma imleci oluşturulur. You can then use MQGET calls specifying the MQGMO\_BROWSE\_FIRST, MQGMO\_BROWSE\_NEXT, or MQGMO\_BROWSE\_MSG\_UNDER\_CURSOR option to retrieve messages from the queue nondestructively. The browse cursor marks the position, within the messages on the queue, from which the next MQGET call with MQGMO\_BROWSE\_NEXT searches for a suitable message.

MQGMO\_BROWSE\_FIRST aşağıdaki seçeneklerden herhangi biriyle geçerli değildir:

- MQGMO\_BROWSE\_MSG\_UNDER\_CURSOR
- MQGMO\_BROWSE\_NEXT
- MQGMO\_MARK\_SKIP\_BACKOUT
- MQGMO\_MSG\_UNDER\_CURSOR
- MQGMO\_SYNCPOINT
- MQGMO\_SYNCPOINT\_IF\_PERSISTENT
- MQGMO\_UNLOCK

Ayrıca, kuyruk göz atma için açılmamışsa da bu bir hatadır.

MQGMO\_BROWSE\_FIRST ile bir MQGET çağrısı, imleci göz atma imlecinin önceki konumunu yoksayar. Kuyrukta belirtilen ilk ileti, ileti tanımlayıcısında belirtilen koşulları karşıladığını gösterir. İleti kuyruğun üzerinde kalır ve göz atma imleci bu iletiye konumlanır.

Bu çağrıdan sonra, göz atma imleci döndürülen iletiye konumlanır. The message might be removed from the queue before the next MQGET call with MQGMO\_BROWSE\_NEXT is issued. Bu durumda, imleç, bu konum artık boş olsa bile, iletinin meşgul olduğu kuyrukta konumdaki konumda kalır.

Use the MQGMO\_MSG\_UNDER\_CURSOR option with a non-browse MQGET call, to remove the message from the queue.

Göz atma imleci, aynı *Hobj* tutamacını kullansa da, göz atma dışı bir MQGET çağrısı tarafından taşınmaz. Nor is it moved by a browse MQGET call that returns a completion code of MQCC\_FAILED, or a reason code of MQRC\_TRUNCATED\_MSG\_FAILED.

Göz atılan iletiyi kilitlemek için, bu seçenekle MQGMO\_LOCK seçeneğini belirleyin.

Mantıksal iletilerin gruplarındaki ve bölümlerindeki iletilerin işlenmesini denetleyen MQGMO\_\* ve MQMO\_\* seçeneklerinin herhangi bir geçerli birleşimi ile MQGMO\_BROWSE\_FIRST değerini belirtebilirsiniz.

MQGMO\_LOGICAL\_ORDERbelirtilirse, iletiler mantıksal sırayla göz atılır. Bu seçeneği çıkarırsanız, iletiler fiziksel sırayla göz atılır. MQGMO\_BROWSE\_FIRSTbelirtirseniz, mantıksal sipariş ile fiziksel sipariş arasında geçiş yapabilirsiniz. Subsequent MQGET calls using MQGMO\_BROWSE\_NEXT browse the queue in the same order as the most recent call that specified MQGMO\_BROWSE\_FIRST for the queue handle.

Kuyruk yöneticisi, MQGET çağrılarına ilişkin iki grup ve bölüm bilgilerini saklar. Göz atma çağrılarına ilişkin grup ve bölüm bilgileri, kuyruktan iletileri alan çağrılara ilişkin bilgilerden ayrı olarak saklanır. MQGMO\_BROWSE\_FIRSTbelirtirseniz, kuyruk yöneticisi göz atılmasına ilişkin grup ve bölüm bilgilerini yoksayar. Yürürlükteki grup ve yürürlükteki mantıksal ileti yok gibi kuyrukları tarar. MQGET çağrısı başarılı, tamamlanma kodu MQCC\_OK ya da MQCC\_WARNINGise, göz atma için grup ve bölüm bilgileri, döndürülen iletinin o değerine ayarlanır. Arama başarısız olursa, grup ve bölüm bilgileri aramadan önce olduğu gibi kalır.

#### **MQGMO\_BROWSE\_NEXT**

Advance the browse cursor to the next message on the queue that satisfies the selection criteria specified on the MQGET call. İleti uygulamaya geri döndürüldü, ancak kuyruğun üzerinde kalır.

MQGMO\_BROWSE\_NEXT aşağıdaki seçeneklerden herhangi biriyle geçerli değildir:

• MQGMO\_BROWSE\_FIRST

- MQGMO\_BROWSE\_MSG\_UNDER\_CURSOR
- MQGMO\_MARK\_SKIP\_BACKOUT
- MQGMO\_MSG\_UNDER\_CURSOR
- MQGMO\_SYNCPOINT
- MQGMO\_SYNCPOINT\_IF\_PERSISTENT
- MQGMO\_UNLOCK

Ayrıca, kuyruk göz atma için açılmamışsa da bu bir hatadır.

MQGMO\_BROWSE\_NEXT , kuyruğa göz atma için açıldıktan sonra, kuyruğa göz atmak için ilk çağrıysa, MQGMO\_BROWSE\_FIRSTile aynı şekilde davranır.

The message under cursor might be removed from the queue before the next MQGET call with MQGMO\_BROWSE\_NEXT is issued. Göz atma imleci, bu konum artık boş olsa bile, mantıksal olarak iletinin meşgul olduğu kuyrukta konumdaki konumda kalır.

İletiler kuyrukta iki yoldan biriyle saklanır:

- (MQMDS\_PRIORITY) önceliğindeki FIFO ya da
- FIFO *ne olursa olsun* önceliği (MQMDS\_FIFO)

*MsgDeliverySequence* kuyruk özniteliği, hangi yöntemin geçerli olduğunu belirtir (ayrıntılar için ["Kuyruklara ilişkin öznitelikler" sayfa 784](#page-783-0) konusuna bakın).

Bir kuyruk *MsgDeliverySequence* / MQMDS\_PRIORITYolabilir. Kuyruğa, göz atma imlecine işaret eden daha yüksek önceliğe sahip bir ileti gönderilir. In which case, the higher priority message is not found during the current sweep of the queue using MQGMO\_BROWSE\_NEXT. Yalnızca, göz atma imlecinin MQGMO\_BROWSE\_FIRSTile ilk durumuna getirilmesinden ya da kuyruğun yeniden açılmasından sonra bulunabilir.

The MQGMO\_MSG\_UNDER\_CURSOR option can be used with a non-browse MQGET call if required, to remove the message from the queue.

Göz atma imleci, aynı *Hobj* tanıtıcısı kullanılarak MQGET ' a göz atmayan çağrılar tarafından taşınmaz.

Göz atılacak iletiyi kilitlemek için bu seçenekle MQGMO\_LOCK seçeneğini belirtin.

Mantıksal iletilerin gruplarındaki ve bölümlerindeki iletilerin işlenmesini denetleyen MQGMO\_ $\star$ ve MQMO\_\* seçeneklerinin herhangi bir geçerli birleşimi ile MQGMO\_BROWSE\_NEXT değerini belirtebilirsiniz.

MQGMO\_LOGICAL\_ORDERbelirtilirse, iletiler mantıksal sırayla göz atılır. Bu seçeneği çıkarırsanız, iletiler fiziksel sırayla göz atılır. MQGMO\_BROWSE\_FIRSTbelirtirseniz, mantıksal sipariş ile fiziksel sipariş arasında geçiş yapabilirsiniz. Subsequent MQGET calls using MQGMO\_BROWSE\_NEXT browse the queue in the same order as the most recent call that specified MQGMO\_BROWSE\_FIRST for the queue handle. The call fails with reason code MQRC\_INCONSISTENT\_BROWSE if this condition is not satisfied.

**Not:** MQGMO\_LOGICAL\_ORDER belirtilmemişse, ileti grubunun sonuna göz atmak için MQGET çağrısını kullanırken özel özen gösteriniz. Örneğin, gruptaki son iletinin kuyrukta gruptaki ilk iletisinden önce geldiğini varsayın. Using MQGMO\_BROWSE\_NEXT to browse beyond the end of the group, specifying MQMO\_MATCH\_MSG\_SEQ\_NUMBER with *MsgSeqNumber* set to 1 returns the first message in the group already browsed. Bu sonuç hemen gerçekleşebilir ya da araya müdahale eden gruplar varsa, MQGET ' un bir sayısı daha sonra olabilir. Aynı dikkat edilmesi, bir grupta olmayan mantıksal bir ileti için de geçerlidir.

Göz atma çağrılarına ilişkin grup ve bölüm bilgileri, kuyruktan iletileri alan çağrılara ilişkin bilgilerden ayrı olarak saklanır.

#### **MQGMO\_BROWSE\_MSG\_UNDER\_CURSOR**

Retrieve the message pointed to by the browse cursor nondestructively, regardless of the MQMO\_ $\star$ options specified in the *MatchOptions* field in MQGMO.

MQGMO\_BROWSE\_MSG\_UNDER\_CURSOR aşağıdaki seçeneklerden herhangi biriyle geçerli değildir:

- MQGMO\_BROWSE\_FIRST
- MQGMO\_BROWSE\_NEXT
- MQGMO\_MARK\_SKIP\_BACKOUT
- MQGMO\_MSG\_UNDER\_CURSOR
- MQGMO\_SYNCPOINT
- MQGMO\_SYNCPOINT\_IF\_PERSISTENT
- MQGMO\_UNLOCK

Ayrıca, kuyruk göz atma için açılmamışsa da bu bir hatadır.

Göz atma imlecinin işaret ettiği ileti, MQGMO\_BROWSE\_FIRST ya da MQGMO\_BROWSE\_NEXT seçeneği kullanılarak en son alınan ileti. Bu kuyruk açıldığından bu kuyruk için bu çağrıların hiçbiri gönderilmezse, çağrı başarısız olur. Ayrıca, göz atma imlecinin altındaki ileti yok edici olarak geri alındıysa, çağrı da başarısız olur.

Göz atma imlecinin konumu, bu çağrıya göre değiştirilmez.

The MQGMO\_MSG\_UNDER\_CURSOR option can be used with a non-browse MQGET call, to remove the message from the queue.

Göz atma imleci, aynı *Hobj* tutamacını kullansa da, göz atma dışı bir MQGET çağrısı tarafından taşınmaz. Nor is it moved by a browse MQGET call that returns a completion code of MQCC\_FAILED, or a reason code of MQRC\_TRUNCATED\_MSG\_FAILED.

MQGMO\_BROWSE\_MSG\_UNDER\_CURSOR MQGMO\_LOCKile belirtilirse:

- Önceden kilitlenmiş bir ileti varsa, bu ileti, imlecin altındaki tek bir ileti olmalıdır; bu nedenle, kilidi açmadan ve kilitlemeden geri döndürülür. İleti kilitli kalır.
- Kilitli bir ileti yoksa ve göz at imlecinin altında bir ileti varsa, bu ileti kilitlenir ve uygulamaya geri döndürülür. Göz atma imlecinin altında herhangi bir ileti yoksa, arama başarısız olur.

If MQGMO\_BROWSE\_MSG\_UNDER\_CURSOR is specified without MQGMO\_LOCK:

- Önceden kilitlenmiş bir ileti varsa, imlecin altındaki bu ileti olmalıdır. İleti uygulamaya geri döndürüldü ve daha sonra kilidi açıldı. İletinin kilidi açıldığı için, iletinin yeniden göz atılabileceğinin garantisi yoktur ya da aynı uygulama tarafından yok edici bir şekilde alınır. Kuyruktan ileti almak başka bir uygulama tarafından yok edici olarak alınmış olabilir.
- Kilitli bir ileti yoksa ve göz at imlecinin altında bir ileti varsa, bu ileti uygulamaya geri döndürülür. Göz atma imlecinin altında bir ileti yoksa, arama başarısız olur.

If MQGMO\_COMPLETE\_MSG is specified with MQGMO\_BROWSE\_MSG\_UNDER\_CURSOR, the browse cursor must identify a message whose *Offset* field in MQMD is zero. Bu koşul karşılanmazsa, çağrı neden kodu MQRC\_INVALID\_MSG\_UNDER\_CURSORile başarısız olur.

Göz atma çağrılarına ilişkin grup ve bölüm bilgileri, kuyruktan iletileri alan çağrılara ilişkin bilgilerden ayrı olarak saklanır.

#### **MQGMO\_MSG\_UNDER\_CURSOR**

Retrieve the message pointed to by the browse cursor, regardless of the MQMO\_ $\star$  options specified in the *MatchOptions* field in MQGMO. İleti kuyruktan kaldırılır.

Göz atma imlecinin işaret ettiği ileti, MQGMO\_BROWSE\_FIRST ya da MQGMO\_BROWSE\_NEXT seçeneği kullanılarak en son alınan ileti.

If MOGMO\_COMPLETE\_MSG is specified with MOGMO\_MSG\_UNDER\_CURSOR, the browse cursor must identify a message whose *Offset* field in MQMD is zero. Bu koşul karşılanmazsa, çağrı neden kodu MORC\_INVALID\_MSG\_UNDER\_CURSORile başarısız olur.

Bu seçenek, aşağıdaki seçeneklerin hiçbiriyle geçerli değildir:

- MQGMO\_BROWSE\_FIRST
- MQGMO\_BROWSE\_MSG\_UNDER\_CURSOR
- MQGMO\_BROWSE\_NEXT
- MQGMO\_UNLOCK

Ayrıca, hem göz atma hem de giriş için kuyruk açılmamışsa, bu bir hatadır. Göz atma imleci yeniden alınabilir bir iletiyi göstermiyorsa, MQGET çağrısı tarafından bir hata döndürülür.

### **MQGMO\_MARK\_BROWSE\_HANDLE**

Başarılı bir MQGETtarafından döndürülen ya da döndürülen *MsgToken*ile tanıtılan ileti işaretlendi. Bu işaret, çağrıda kullanılan nesne tanıtıcısı için özgüdür.

İleti kuyruktan kaldırılmaz.

MQGMO\_MARK\_BROWSE\_HANDLE , yalnızca aşağıdaki seçeneklerden biri de belirtilirse geçerlidir:

- MQGMO\_BROWSE\_FIRST
- MQGMO\_BROWSE\_MSG\_UNDER\_CURSOR
- MQGMO\_BROWSE\_NEXT

MQGMO\_MARK\_BROWSE\_HANDLE aşağıdaki seçeneklerden herhangi biriyle geçerli değildir:

- MQGMO\_ALL\_MSGS\_AVAILABLE
- MQGMO\_ALL\_SEGMENTS\_AVAILABLE
- MQGMO\_COMPLETE\_MSG
- MQGMO\_LOCK
- MQGMO\_LOGICAL\_ORDER
- MQGMO\_UNLOCK

Aşağıdaki olaylardan biri gerçekleşinceye kadar ileti bu durumda kalır:

- İlgili nesne tanıtıcısı olağan biçimde ya da başka bir şekilde kapatılır.
- İleti, MQGMO\_UNMARK\_BROWSE\_HANDLEseçeneğiyle MQGET arasında bir çağrı yaparak bu tanıtıcı için işaretlenmemiş.
- İleti, MQCC\_OK ya da MQCC\_WARNINGile tamamlanan, yıkıcı MQGETçağrısından geri döndürülür. MQGET daha sonra geri döndürülese bile ileti durumu değişmeye devam eder.
- İletinin süresi doluyor.

#### **MQGMO\_MARK\_BROWSE\_CO\_OP**

Başarılı bir MQGETtarafından döndürülen ya da döndürülen *MsgToken*ile tanıtılan ileti, işbirliği kümesindeki tüm tutamaçlar için işaretlenir.

İşbirliği düzeyi işareti, ayarlanmış olabilecek herhangi bir tanıtıcı düzeyi işaretine ek olarak.

İleti kuyruktan kaldırılmaz.

MQGMO\_MARK\_BROWSE\_CO\_OP is valid only if the object handle used was returned by a call to MQOPEN that specified MQOO\_CO\_OP. Ayrıca, aşağıdaki MQGMO seçeneklerinden birini de belirtmeniz gerekir:

- MQGMO\_BROWSE\_FIRST
- MQGMO\_BROWSE\_MSG\_UNDER\_CURSOR
- MQGMO\_BROWSE\_NEXT

Bu seçenek, aşağıdaki seçeneklerin hiçbiriyle geçerli değildir:

- MQGMO\_ALL\_MSGS\_AVAILABLE
- MQGMO\_ALL\_SEGMENTS\_AVAILABLE
- MQGMO\_COMPLETE\_MSG
- MQGMO\_LOCK
- MQGMO\_LOGICAL\_ORDER
- MQGMO\_UNLOCK

İleti önceden işaretlenmişse ve MQGMO\_UNMARKED\_BROWSE\_MSG seçeneği belirtilmemişse, çağrı MQCC\_FAILED ile başarısız olur ve neden kodu MQRC\_MSG\_MARKED\_BROWSE\_CO\_OP.

Aşağıdaki olaylardan biri gerçekleşinceye kadar ileti bu durumda kalır:

- İşbirliği kümesindeki tüm nesne tutamaçları kapatılır.
- İleti, MQGMO\_UNMARK\_BROWSE\_CO\_OPseçeneği ile MQGET çağrısı ile işbirliği yapan tarayıcılar için işaretlenmemiş.
- İleti, kuyruk yöneticisi tarafından otomatik olarak işaretlenmez.
- İleti, göz atma olmayan MQGETçağrısından geri döndürülür. MQGET daha sonra geri döndürülese bile ileti durumu değişmeye devam eder.
- İletinin süresi doluyor.

### **MQGMO\_UNMARKED\_BROWSE\_MSG**

A call to MQGET that specifies MQGMO\_UNMARKED\_BROWSE\_MSG returns a message that is considered to be unmarked for its handle. İleti, tanıtıcısı için işaretlenmişse bir ileti döndürmez. It also does not return the message if the queue was opened by a call to MQOPEN, with the option MQOO CO\_OP, and the message has been marked by a member of the cooperating set.

Bu seçenek, aşağıdaki seçeneklerin hiçbiriyle geçerli değildir:

- MQGMO\_ALL\_MSGS\_AVAILABLE
- MQGMO\_ALL\_SEGMENTS\_AVAILABLE
- MQGMO\_COMPLETE\_MSG
- MQGMO\_LOCK
- MQGMO\_LOGICAL\_ORDER
- MQGMO\_UNLOCK

### **MQGMO\_UNMARK\_BROWSE\_CO\_OP**

Bu seçeneği belirten bir MQGET çağrısının ardından, iş birliği işlemi için işaretlenecek işbirliği noktaları kümesindeki herhangi bir açık tanıtıcı tarafından ileti artık dikkate alınmamaktadır. İleti, bu çağrıdan önce tanıtıcı düzeyinde işaretlenmişse, bu ileti hala tanıtıcı düzeyinde işaretlenir.

Using MQGMO\_UNMARK\_BROWSE\_CO\_OP is valid only with a handle returned by a successful call to MQOPEN with the option MQOO\_CO\_OP. MQGET , iş işbirliği çekme noktaları kümesi tarafından işaretlenmemiş olarak kabul edilmese de başarılı olur.

MQGMO\_UNMARK\_BROWSE\_CO\_OP is not valid on a non-browse MQGET call, or with any of the following options:

- MQGMO\_ALL\_MSGS\_AVAILABLE
- MQGMO\_ALL\_SEGMENTS\_AVAILABLE
- MQGMO\_COMPLETE\_MSG
- MQGMO\_LOCK
- MQGMO\_LOGICAL\_ORDER
- MQGMO\_MARK\_BROWSE\_CO\_OP
- MQGMO\_UNLOCK
- MQGMO\_UNMARKED\_BROWSE\_MSG

#### **MQGMO\_UNMARK\_BROWSE\_HANDLE**

Bu seçeneği belirten bir MQGET çağrısının ardından, bulunan iletinin artık bu tanıtıcı tarafından işaretlendiği kabul edilmiyor.

İleti, bu tanıtıcı için işaretlenmemiş olsa bile çağrı başarılı olur.

Bu seçenek, göz atma dışı MQGET çağrılarında ya da aşağıdaki seçeneklerden herhangi biriyle geçerli değildir:

• MQGMO\_ALL\_MSGS\_AVAILABLE

- MQGMO\_ALL\_SEGMENTS\_AVAILABLE
- MQGMO\_COMPLETE\_MSG
- MQGMO\_LOCK
- MQGMO\_LOGICAL\_ORDER
- MQGMO\_MARK\_BROWSE\_CO\_OP
- MQGMO\_UNLOCK
- MQGMO\_UNMARKED\_BROWSE\_MSG

**Kilit seçenekleri**: Aşağıdaki seçenekler kuyruklardaki iletileri kilitlemek için ilişkilendir:

### **MQGMO\_LOCK**

Göz atılmasına neden olan iletiyi kilitleyin; böylece, ileti kuyruk için açık olan diğer herhangi bir tanıtıcı için görünmez olur. Bu seçenek, yalnızca aşağıdaki seçeneklerden biri de belirtilirse belirlenebilir:

- MQGMO\_BROWSE\_FIRST
- MQGMO\_BROWSE\_NEXT
- MQGMO\_BROWSE\_MSG\_UNDER\_CURSOR

Her kuyruk tanıtıcısı için yalnızca bir ileti kilitlenmiş olabilir. İleti, mantıksal bir ileti ya da fiziksel bir ileti olabilir:

- MQGMO\_COMPLETE\_MSGbelirtilirse, mantıksal iletiyi oluşturan tüm ileti bölümleri kuyruk tanıtıcısı için kilitlenir. İletiler, kuyruğun üzerinde olmalı ve alma için kullanılabilir olmalıdır.
- MQGMO\_COMPLETE\_MSG' ı atlarsanız, kuyruk sapına yalnızca tek bir fiziksel ileti kilitlenir. If this message happens to be a segment of a logical message, the locked segment prevents other applications using MQGMO\_COMPLETE\_MSG to retrieve or browse the logical message.

Kilitlenen ileti, her zaman göz atma imlecinin altındaki iletidir. İleti, MQGMO\_MSG\_UNDER\_CURSOR seçeneğini belirten daha sonraki bir MQGET çağrısı tarafından kuyruktan kaldırılabilir. Kuyruk tanıtıcısını kullanan diğer MQGET çağrıları da iletiyi kaldırabilir (örneğin, kilitli iletinin ileti tanıtıcısını belirten bir çağrıdır).

If the call returns completion code MQCC\_FAILED, or MQCC\_WARNING with reason code MORC TRUNCATED MSG FAILED, no message is locked.

Uygulama iletiyi kuyruktan kaldırmazsa, kilit aşağıdaki eylemlerden biri tarafından serbest bırakılır:

- Bu tanıtıcı için MQGMO\_BROWSE\_FIRST ya da MQGMO\_BROWSE\_NEXTbelirtildiğinde başka bir MQGET çağrısı yayınlayın. Çağrı MQCC\_OK ya da MQCC\_WARNINGile tamamlanırsa, kilit serbest bırakılır. Çağrı MQCC\_FAILEDile tamamlanırsa, ileti kilitlenir. Ancak, aşağıdaki istisnalar geçerlidir:
	- MQCC\_WARNING MQRC\_TRUNCATED\_MSG\_FAILEDile birlikte döndürülürse, iletinin kilidi açılmaz.
	- MQCC\_FAILED MQRC\_NO\_MSG\_AVAILABLEile birlikte döndürülürse, iletinin kilidi açılır.

MQGMO\_LOCKbelirtilirse, döndürülen ileti kilitlenir. MQGMO\_LOCK' ı atlarsanız, aramadan sonra kilitli bir ileti yoktur.

MQGMO\_WAITbelirtilirse ve hemen kullanılabilir bir ileti yoksa, bekleme başlamadan önce özgün iletinin kilidi açılır.

• Issuing another MOGET call for this handle, with MOGMO\_BROWSE\_MSG\_UNDER\_CURSOR, without MQGMO\_LOCK. Çağrı MQCC\_OK ya da MQCC\_WARNINGile tamamlanırsa, kilit serbest bırakılır. Çağrı MQCC\_FAILEDile tamamlanırsa, ileti kilitlenir. Ancak, aşağıdaki kural dışı durum geçerlidir:

– MQCC\_WARNING MQRC\_TRUNCATED\_MSG\_FAILEDile birlikte döndürülürse, iletinin kilidi açılmaz.

- Issuing another MQGET call for this handle with MQGMO\_UNLOCK.
- Tanıtıcıyı kullanarak bir MQCLOSE çağrısı yayınlayın. The MQCLOSE might be implicit, caused by the application ending.

Eşlik eden bir göz atma seçeneğini belirlemek için gereken MQOO\_BROWSEdışındaki MQGMO\_LOCKdeğerini belirtmek için özel bir MQOPEN seçeneği gerekli değildir.

MQGMO\_LOCK aşağıdaki seçeneklerden herhangi biriyle geçerli değildir:

- MQGMO\_MARK\_SKIP\_BACKOUT
- MQGMO\_SYNCPOINT
- MQGMO\_SYNCPOINT\_IF\_PERSISTENT
- MQGMO\_UNLOCK

TMF tarafından eşgüdümlü bir z/OS kuyruk yöneticisine HP Integrity NonStop Server üzerinde bir IBM WebSphere MQ istemcisi kullanıyorsanız,MQGMO\_LOCK bu olanakla mümkün değildir.

#### **MQGMO\_UNLOCK**

The message to be unlocked must have been previously locked by an MQGET call with the MQGMO\_LOCK option. Bu tanıtıcı için kilitlenmiş bir ileti yoksa, çağrı MQCC\_WARNING ve MQRC\_NO\_MSG\_LOCKEDile tamamlanır.

MQGMO\_UNLOCKbelirtilirse, *MsgDesc*, *BufferLength*, *Buffer*ve *DataLength* parametreleri denetlenmez ya da değiştirilmez. *Buffer*' da ileti döndürülmez.

No special open option is required to specify MQGMO\_UNLOCK (although MQOO\_BROWSE is needed to issue the lock request in the first place).

Bu seçenek, aşağıdakiler dışında herhangi bir seçenekle geçerli değildir:

- MQGMO\_NO\_WAIT
- MQGMO\_NO\_SYNCPOINT

Bu seçeneklerin her ikisi de, belirtilip belirlenmemekte olup olmadığı varsayılır.

**İleti verisi seçenekleri**: Aşağıdaki seçenekler, ileti kuyruktan okunduğunda ileti verilerinin işlenmesiyle ilgilidir:

#### **MQGMO\_ACCEPT\_TRUNCATED\_MSG**

If the message buffer is too small to hold the complete message, allow the MQGET call to fill the buffer. MQGET , arabelleği, iletinin alabileceği kadar büyük bir iletiyle doldurur. Bu, bir uyarı tamamlama kodu yayınlar ve işleme işlemini tamamlar. Bu da şu anlama gelir:

- İletilere göz atılırken, göz at imleci döndürülen iletiye kadar ilerletilir.
- İletileri kaldırırken, döndürülen ileti kuyruktan kaldırılır.
- Başka bir hata oluşmazsa neden kodu MQRC\_TRUNCATED\_MSG\_ACCEPTED döndürülür.

Bu seçenek olmadan, arabellek tutulabildiği kadar iletinin doldurulsa da doldurulmaz. Bir uyarı tamamlama kodu verilir, ancak işleme tamamlanmaz. Bu da şu anlama gelir:

- İletilere göz atılırken göz at imleci gelişmiş değildir.
- İletileri kaldırırken, ileti kuyruktan kaldırılmaz.
- Başka bir hata oluşmazsa neden kodu MQRC\_TRUNCATED\_MSG\_FAILED döndürülür.

#### **MQGMO\_CONVERT**

Bu seçenek, iletteki uygulama verilerini, MQGET çağrısındaki *MsgDesc* parametresinde belirtilen *CodedCharSetId* ve *Encoding* değerlerine uygun şekilde dönüştürür. Veriler, *Buffer* parametresine kopyalanmadan dönüştürüldü.

İleti konduğunda belirtilen *Format* alanı, iletteki verilerin niteini tanımlamak için dönüştürme işlemi tarafından kabul edilir. İleti verileri, yerleşik biçimler için kuyruk yöneticisi tarafından ve diğer biçimler için kullanıcı tarafından yazılmış bir çıkışa dönüştürülür. Veri dönüştürme çıkışıyla ilgili ayrıntılar için bkz. ["Veri dönüştürme çıkışı" sayfa 852](#page-851-0) .

- Dönüştürme başarılı olursa, *MsgDesc* parametresinde belirtilen *CodedCharSetId* ve *Encoding* alanları, MQGET çağrısından geri dönmede değiştirilmez.
- Yalnızca dönüştürme başarısız olursa, ileti verileri döndürülmezse, *MsgDesc* içindeki *CodedCharSetId* ve *Encoding* alanları dönüştürülmemiş ileti için dönüştürülen değerlere ilişkin değerler olarak ayarlanır. Tamamlanma kodu, bu durumda MQCC\_WARNING olur.

Her iki durumda da bu alanlar, *Buffer* parametresine döndürülen ileti verilerinin karakter kümesi tanıtıcısını ve kodlamasını tanımlar.

Kuyruk yöneticisinin dönüştürmeyi gerçekleştirdiği biçim adlarının listesi için ["MQMD-İleti](#page-381-0) [tanımlayıcısı" sayfa 382](#page-381-0) içinde açıklanan *Format* alanına bakın.

**Grup ve bölüm seçenekleri**: Aşağıdaki seçenekler, mantıksal iletilerin gruplarındaki ve kısımlarındaki iletilerin işlenmesiyle ilgilidir. Seçenek açıklamalarından önce, aşağıdaki önemli koşullara ilişkin bazı tanımlamalar yer alıyor:

### **Fiziksel ileti**

Fiziksel ileti, bir kuyruktan yerleştirilebilecek ya da kuyruktan kaldırılabilecek en küçük bilgi birimidir. Bu, genellikle tek bir MQPUT, MQPUT1ya da MQGET çağrısında belirtilen ya da alınan bilgilere karşılık gelir. Her fiziksel ileti kendi ileti tanımlayıcısına ( MQMD) sahiptir. Genellikle, fiziksel iletiler ileti tanıtıcısı için farklı değerlere göre ayırt edilir, MQMD' deki *MsgId* alanı. Kuyruk yöneticisi farklı değerleri zorunlu kılmaz.

#### **Mantıksal ileti**

Mantıksal ileti, uygulama bilgilerinin tek bir birimidir. Sistem kısıtlamalarının yokluğunda, mantıksal ileti fiziksel iletiyle aynıdır. Mantıksal iletiler büyükse, sistem kısıtlamaları, mantıksal bir iletiyi bölümler olarak adlandırılan iki ya da daha çok fiziksel iletiye bölmeyi önerebilir ya da gerekli kılabilir.

Kesimlere ayrılmış bir mantıksal ileti, MQMDiçinde aynı boş değerli olmayan grup tanıtıcısına sahip iki ya da daha çok fiziksel iletten oluşur. *GroupId* . Bunlar, MQMD' de aynı ileti sıra numarasına, *MsgSeqNumber* alanına sahiptir. The segments are distinguished by differing values for the segment offset, *Offset* field in MQMD. Bölüm göreli konumu, mantıksal iletiden verilerin başlangıcındaki fiziksel iletteki verilerin göreli konutdur. Her bir bölüm fiziksel bir ileti olduğu için, mantıksal bir iletteki kesimlerin genellikle farklı ileti tanıtıcıları vardır.

Kesimlere ayrılmış olmayan, ancak gönderme uygulaması tarafından bölümlemeye izin verilen bir mantıksal ileti, boş değerli olmayan bir grup tanıtıcısı da içeriyor. Bu durumda, mantıksal ileti bir ileti grubuna ait değilse, o grup tanıtıcısına sahip tek bir fiziksel ileti vardır. Logical messages, for which segmentation has been inhibited by the sending application, have a null group identifier, MQGI\_NONE, unless the logical message belongs to a message group.

# **İleti grubu**

İleti grubu, aynı boş değerli grup tanıtıcısına sahip bir ya da daha fazla mantıksal ileti kümesidir. Gruptaki mantıksal iletiler, ileti sıra numarası için farklı değerlere göre ayırt edilir. Sıra numarası, 1-n aralığında bir tamsayıdır; burada n, gruptaki mantıksal iletilerin sayısıdır. Mantıksal iletilerden biri ya da daha fazlası bölümlendiyse, grupta n fiziksel ileti sayısı daha fazla olur.

#### **MQGMO\_LOGICAL\_ORDER**

MQGMO\_LOGICAL\_ORDER , kuyruk tanıtıcısı için ardışık MQGET çağrıları tarafından iletilerin döndürülediği sırayı denetler. Seçeneğin her bir çağrıda belirtilmesi gerekir.

If MQGMO\_LOGICAL\_ORDER is specified for successive MQGET calls for the same queue handle, messages in groups are returned in the order of their message sequence numbers. Mantıksal iletilerin bölümleri, bölüm göreli konumlarından belirtilen sırayla döndürülür. Bu sipariş, kuyrukta ileti ve kesimlerin oluştuğu sıradan farklı olabilir.

**Not:** MQGMO\_LOGICAL\_ORDER belirtildiğinde, gruplara ait olmayan ve kesimler olmayan iletiler üzerinde herhangi bir olumsuz sonuç yoktur. Sonuç olarak, bu tür iletiler her biri tek bir iletiyle oluşan bir ileti grubuna aitmiş gibi işlem görür. Gruplardaki iletilerin, ileti kesimlerinin ve bölümlenmemiş iletilerin gruplar halinde olmadığı bir ileti karışımının bulunduğu kuyruklardan ileti alınırken MQGMO\_LOGICAL\_ORDER ' in belirtilmesi güvenlidir.

İletileri gereken sırayla geri döndürmek için, kuyruk yöneticisi, ardışık MQGET çağrıları arasında grup ve bölüm bilgilerini korur. Grup ve bölüm bilgileri, kuyruk tanıtıcısı için yürürlükteki ileti grubunu ve yürürlükteki mantıksal iletiyi tanıtır. Ayrıca, grup ve mantıksal ileti içindeki geçerli konumu ve iletilerin bir iş birimi içinde alınıp alınmadığını belirtir. Kuyruk yöneticisi bu bilgileri koruduğu için, uygulamanın her MQGET çağrısından önce grup ve bölüm bilgilerini ayarlamaya gerek yoktur. Özellikle, uygulamanın MQMD' de *GroupId*, *MsgSeqNumber*ve *Offset* alanlarını ayarlamaya gerek olmadığı anlamına gelir.

Ancak, uygulamanın her çağrıda MQGMO\_SYNCPOINT ya da MQGMO\_NO\_SYNCPOINT seçeneğini doğru bir şekilde ayarlaması gerekir.

Kuyruk açıldığında, yürürlükteki ileti grubu yok ve yürürlükteki mantıksal ileti yok. MQGET çağrısı içeren bir ileti MQMF\_MSG\_IN\_GROUP çağrısı tarafından döndürüldüğünde, ileti grubu yürürlükteki ileti grubu olur. Art arda çağrılarda belirtilen MQGMO\_LOGICAL\_ORDER ile, aşağıdaki gibi bir ileti döndürülünceye kadar bu grup yürürlükteki grup olarak kalır:

- MQMF\_SEGMENT olmadanMQMF\_LAST\_MSG\_IN\_GROUP (yani, gruptaki son mantıksal ileti kesimlere ayrılmış değildir) ya da
- MQMF\_LAST\_SEGMENT ileMQMF\_LAST\_MSG\_IN\_GROUP (yani, döndürülen ileti, gruptaki son mantıksal iletinin son bölüğdür).

Böyle bir ileti döndürüldüğünde, ileti grubu sonlandırılır ve MQGET çağrısı başarıyla tamamlandığında artık geçerli bir grup olmaz. Benzer bir şekilde, MQGET çağrısı içeren bir ileti MQMF\_SEGMENT çağrısı tarafından döndürüldüğünde, mantıksal ileti yürürlükteki mantıksal ileti olur. MQMF\_LAST\_SEGMENT işaretine sahip ileti döndürüldüğünde mantıksal ileti sonlandırılır.

Seçim ölçütü belirtilmezse, ardışık MQGET çağrıları, doğru sırayla, kuyrukta ilk ileti grubuna ilişkin iletileri döndürür. Daha sonra, daha fazla ileti kalmayıncaya kadar ikinci ileti grubunun iletilerini vb. için geri getirirler. It is possible to select the particular message groups returned by specifying one or more of the following options in the *MatchOptions* field:

- MOMO MATCH MSG ID
- MQMO\_MATCH\_CORREL\_ID
- MQMO\_MATCH\_GROUP\_ID

Ancak, bu seçenekler yalnızca, yürürlükteki ileti grubu ya da mantıksal ileti olmadığında etkindir. Ek ayrıntılar için ["MQGMO-Get-message seçenekleri" sayfa 336](#page-335-0) içinde açıklanan *MatchOptions* alanına bakın.

Çizelge 506 sayfa 354 içinde, kuyruk yöneticisinin MQGET çağrısına geri dönmek üzere bir ileti bulmayı denerken, kuyruk yöneticisinin aradığı *MsgId*, *CorrelId*, *GroupId*, *MsgSeqNumber*ve *Offset* alanlarının değerleri gösterilir. Kurallar hem kuyruktan ileti kaldırmak, hem de kuyruklardaki iletilere göz atmak için geçerlidir. Tabloda ya Evet ya da Hayır anlamına gelir:

#### **LOG ORD**

Çağrıda MQGMO\_LOGICAL\_ORDER seçeneğinin belirtilip belirtilmediğini belirtir.

#### **Cur grp**

Çağrıdan önce geçerli bir ileti grubunun var olup olmadığını belirtir.

#### **Cur log msg**

Çağrıdan önce geçerli bir mantıksal iletinin var olup olmadığını belirtir.

#### **Diğer kolonlar**

Kuyruk yöneticisinin görünüşü için gereken değerleri gösterir. Önceki ileti, kuyruk tanıtıcısı için önceki iletide alan için döndürülen değeri belirtir.

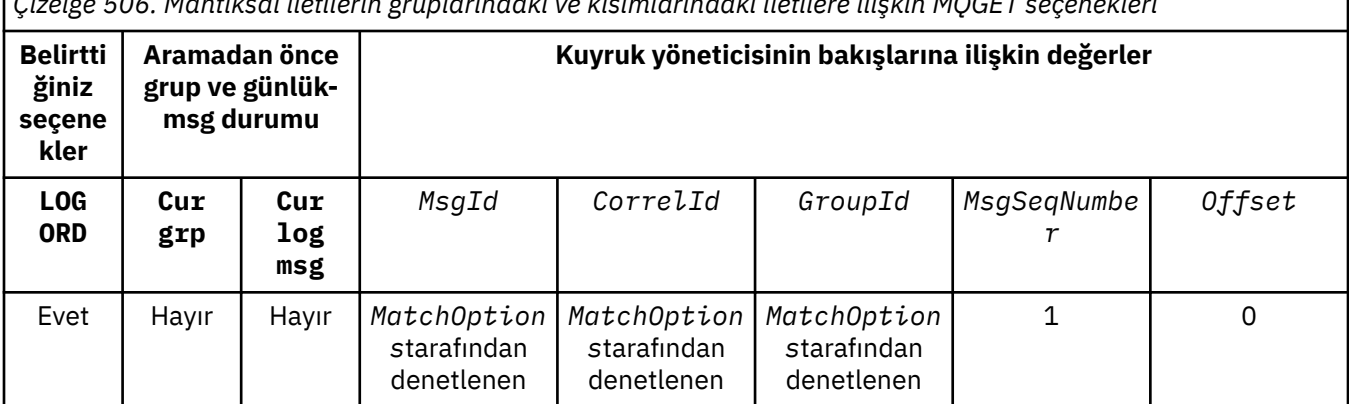

*Çizelge 506. Mantıksal iletilerin gruplarındaki ve kısımlarındaki iletilere ilişkin MQGET seçenekleri*

*Çizelge 506. Mantıksal iletilerin gruplarındaki ve kısımlarındaki iletilere ilişkin MQGET seçenekleri (devamı var)* **Belirtti ğiniz seçene kler Aramadan önce grup ve günlükmsg durumu Kuyruk yöneticisinin bakışlarına ilişkin değerler** Evet | Hayır | Evet | Herhangi bir ileti tanıtıcısı Herhangi bir ilinti tanıtıcısı Önceki grup tanıtıcısı 1 Önceki göreli konum + önceki bölüm uzunluğu Evet | Evet | Hayır | Herhangi bir ileti tanıtıcısı Herhangi bir ilinti tanıtıcısı Önceki grup tanıtıcısı Önceki sıra numarası + 1  $\Omega$ Evet | Evet | Evet | Herhangi bir ileti tanıtıcısı Herhangi bir ilinti tanıtıcısı Önceki grup tanıtıcısı Önceki sıra numarası Önceki göreli konum + önceki bölüm uzunluğu Hayır | Herhan gi biri Herhan gi biri *MatchOption s*tarafından denetlenen *MatchOption s*tarafından denetlenen *MatchOption s*tarafından denetlenen *MatchOption s*tarafından denetlenen *MatchOption s*tarafından denetlenen

Kuyrukta birden çok ileti grubu varsa ve geri dönmeye hak kazanırsa, gruplar, her gruptaki ilk mantıksal iletinin ilk bölümünün kuyruğunda belirlenen sırayla döndürülür. Yani, ileti sıra numaraları 1 ve göreli konum 0 olan fiziksel iletiler, uygun grupların döndürülebilecek sırayı belirler.

MQGMO\_LOGICAL\_ORDER seçeneği, iş birimlerini aşağıdaki gibi etkiler:

- Bir iş birimi içinde bir gruptaki ilk mantıksal ileti ya da bölüm alınırsa, aynı kuyruk tanıtıcısı kullanılsa, gruptaki diğer tüm mantıksal iletiler ve kesimler bir iş birimi içinde alınmalıdır. Ancak, bunlar aynı iş birimi içinde alınmamaları gerekir. Bu, birçok fiziksel iletilerden oluşan bir ileti grubunun kuyruk tanıtıcısı için iki ya da daha fazla sayıda iş birimi bölünmesine olanak sağlar.
- Bir gruptaki ilk mantıksal ileti ya da kesim, bir iş birimi içinde *alınmadıysa* ve aynı kuyruk tanıtıcısı kullanılırsa, gruptaki diğer mantıksal ileti ve kesimlerin hiçbiri bir iş birimi içinde alınamaz.

Bu koşullar karşılanmazsa, MQGET çağrısı neden kodu MQRC\_INCONSISTENT\_UOWile başarısız olur.

MQGMO\_LOGICAL\_ORDER belirtildiğinde, MQGET çağrısında belirtilen MQGMO , MQGMO\_VERSION\_2değerinden küçük olamaz ve MQMD MQMD\_VERSION\_2değerinden küçük olmamalıdır. Bu koşul karşılanmazsa, uygun olduğu şekilde, çağrı neden kodu MQRC\_WRONG\_GMO\_VERSION ya da MQRC\_WRONG\_MD\_VERSIONile başarısız olur.

If MQGMO\_LOGICAL\_ORDER is *değil* specified for successive MQGET calls for the queue handle, messages are returned without regard for whether they belong to message groups, or whether they are segments of logical messages. Bu, belirli bir gruptan ya da mantıksal iletiden gelen iletilerin ya da bölümlerin, diğer gruplardan ya da mantıksal iletilerden gelen iletilerle ya da bölümlerle ya da gruplarda olmayan ve kesimler olmayan iletilerle birlikte gönderilebileceği anlamına gelir. Bu durumda, art arda MOGET çağrıları tarafından döndürülen iletiler, bu çağrılarda belirtilen MOMO $*$ seçenekleri tarafından denetlenir (bu seçeneklerin ayrıntıları için ["MQGMO-Get-message seçenekleri"](#page-335-0) [sayfa 336](#page-335-0) ' de açıklanan *MatchOptions* alanına bakın).

Sistem başarısızlığı oluştuktan sonra, ortadaki bir ileti grubunu ya da mantıksal iletiyi yeniden başlatmak için kullanılabilecek teknik budur. When the system restarts, the application can set the *GroupId*, *MsgSeqNumber*, *Offset*, and *MatchOptions* fields to the appropriate values, and then issue the MQGET call with MQGMO\_SYNCPOINT or MQGMO\_NO\_SYNCPOINT set, but *bu olmadan* specifying MQGMO\_LOGICAL\_ORDER. If this call is successful, the queue manager retains the group and segment information, and subsequent MQGET calls using that queue handle can specify MQGMO\_LOGICAL\_ORDER as normal.

Kuyruk yöneticisinin MQGET çağrısı için sakladığı grup ve kesim bilgileri, MQPUT çağrısına ilişkin sakladığı grup ve bölüm bilgilerinden ayrıdır. Ayrıca, kuyruk yöneticisi aşağıdakine ilişkin ayrı bilgileri saklar:

- MQGET , iletileri kuyruktan kaldırma çağrıları sağlar.
- MQGET , kuyruklardaki iletilere göz atmalarını sağlar.

For any given queue handle, the application can mix MQGET calls that specify MQGMO\_LOGICAL\_ORDER with MQGET calls that do not. Ancak, aşağıdaki noktalara dikkat edin:

- MQGMO\_LOGICAL\_ORDER' ı atlarsanız, her başarılı MQGET çağrısı, kuyruk yöneticisinin kayıtlı grup ve bölüm bilgilerini döndürülen iletiye karşılık gelen değerlere ayarlamasına neden olur; bu durum, kuyruk tanıtıcısı için kuyruk yöneticisi tarafından saklanan varolan grup ve kesim bilgilerinin yerini alır. Yalnızca arama işlemine uygun olan bilgiler (göz atma ya da kaldırma) değiştirilir.
- If you omit MOGMO LOGICAL ORDER, the call does not fail if there is a current message group or logical message; the call might succeed with an MQCC\_WARNING completion code. Çizelge 507 sayfa 356 , oluşabilecek çeşitli vakaları gösterir. Bu durumlarda, tamamlanma kodu MQCC\_OKdeğilse, neden kodu aşağıdakilerden biridir (uygun olduğu gibi):
	- MQRC\_INCOMPLETE\_GROUP
	- MQRC\_INCOMPLETE\_MSG
	- MQRC\_INCONSISTENT\_UOW

**Not:** Kuyruk yöneticisi, bir kuyruğa göz atılırken grup ve bölüm bilgilerini denetmez ya da göz atma için açılan ancak giriş olmayan bir kuyruğu kapatırken, bu durumda tamamlama kodu her zaman MQCC\_OK olur (başka hata olmadığını varsayarlar).

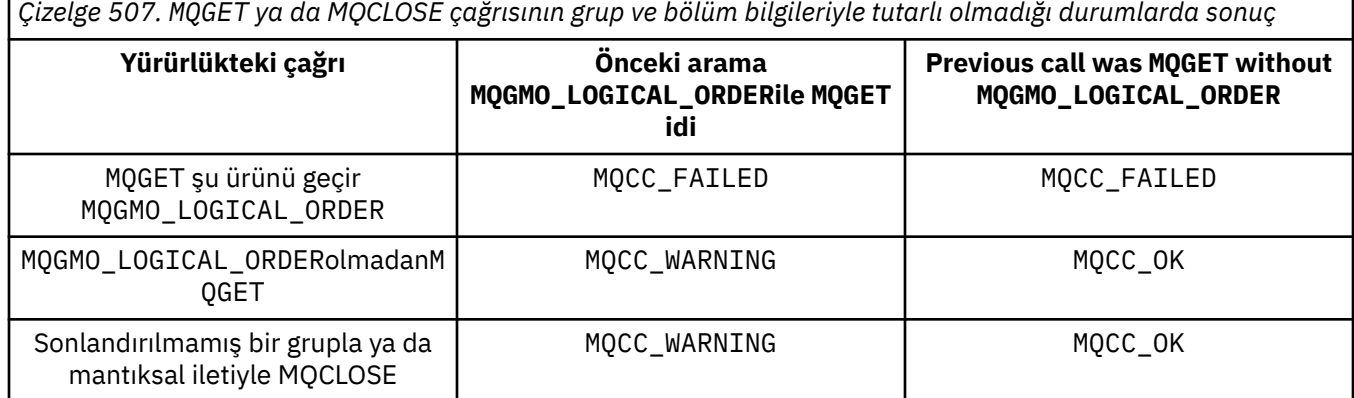

Mantıksal sırayla iletileri ve bölümleri almak isteyen uygulamaların, kullanılması gereken en basit seçenek olduğu için MQGMO\_LOGICAL\_ORDER' u belirtmeleri önerilir. Bu seçenek, kuyruk yöneticisi bu bilgileri yönettiği için, grup ve bölüm bilgilerini yönetme gereksiniminin uygulanını giderir. Ancak, özelleştirilmiş uygulamaların MQGMO\_LOGICAL\_ORDER seçeneği tarafından sağlanandan daha fazla denetime gereksinimi olabilir ve bu, bu seçeneği belirtmeyerek elde edilebilir. The application must then ensure that the *MsgId*, *CorrelId*, *GroupId*, *MsgSeqNumber*, and *Offset* fields in MQMD, and the MQMO\_\* options in *MatchOptions* in MQGMO, are set correctly, before each MQGET call.

For example, an application that wants to *ileri* physical messages that it receives, without regard for whether those messages are in groups or segments of logical messages, must *değil* specify MQGMO\_LOGICAL\_ORDER. Kuyruk yöneticileri gönderme ve alma arasında birden çok yol içeren karmaşık bir ağda, fiziksel iletiler sıradan çıkabilirler. MQPUT çağrısında ne MQGMO\_LOGICAL\_ORDER, ne de karşılık gelen MQPMO\_LOGICAL\_ORDER belirtilirse, iletme uygulaması her fiziksel iletiyi alır almaz, gelecek mantıksal sırada beklemek zorunda kalmadan, her fiziksel iletiyi alabilir ve iletebilirler.

You can specify MQGMO\_LOGICAL\_ORDER with any of the other MQGMO\_\* options, and with various of the  $MQMO_*$  options in appropriate circumstances (see above).

- On z/OS, this option is supported for private and shared queues, but the queue must have an index type of MQIT\_GROUP\_ID. Paylaşılan kuyruklar için, kuyruk eşlemelerinin CFLEVEL (3) ya da CFLEVEL (4) olması gereken CFSTRUCT nesnesindeki nesne.
- AIX, HP-UX, IBM i, Solaris, Linux, Windows ve artı WebSphere MQ MQI istemcileri bu sistemlere bağlı olarak, tüm yerel kuyruklar için bu seçenek desteklenir.

### **MQGMO\_COMPLETE\_MSG**

MQGET çağrısı, yalnızca tam bir mantıksal ileti döndürülebiliyor. Mantıksal ileti bölümlenmiş bir iletiyse, kuyruk yöneticisi kesimleri yeniden oluşturur ve uygulamaya ilişkin tam mantıksal iletiyi döndürür; mantıksal iletinin bölümlenmiş olması, uygulamanın alınırken uygulamanın belirgin olmamasını sağlar.

**Not:** Kuyruk yöneticisinin ileti bölümlerini yeniden bir araya getirmesine neden olan tek seçenek budur. Belirlenmezse, kuyruklarda varsa, bölümler uygulamaya tek tek döndürülür (ve MQGET çağrısında belirlenen diğer seçim ölçütlerine uymuyorsa). Tek tek parça almak istemeyen uygulamaların her zaman MQGMO\_COMPLETE\_MSGbelirtmesi gerekir.

Bu seçeneği kullanmak için uygulama, iletiyi tamamlamak için yeterli büyüklükte bir arabellek sağlamalıdır ya da MQGMO\_ACCEPT\_TRUNCATED\_MSG seçeneğini belirtmelidir.

Kuyruk bazı kesimlere ayrılmış iletiler içeriyorsa (ağda geciktikleri için ve henüz gelmedikleri için), MQGMO\_COMPLETE\_MSG belirtildiğinde eksik mantıksal iletilere ait bölümlerin alınmasını önler. Ancak, bu ileti bölümleri yine de *CurrentQDepth* kuyruk özniteliğinin değerine katkıda bulunur; bu, *CurrentQDepth* sıfırdan büyük olmasına rağmen yeniden alınabilecek mantıksal iletiler olabileceği anlamına gelir.

Kuyruk yöneticisi, *kalıcı* iletiler için, kısımları yalnızca bir iş birimi içinde yeniden birleştirebilir:

- MQGET çağrısı, kullanıcı tanımlı bir iş birimi içinde çalışıyorsa, bu iş birimi kullanılır. Arama, yeniden çevirme işlemi sırasında başarısız olursa, kuyruk yöneticisi yeniden birleştirme sırasında kaldırılan kesimleri yeniden kuyruğa almak için geri yükler. Ancak, hata, iş biriminin başarıyla kesinleştirilmesini engellememektedir.
- Arama, kullanıcı tanımlı bir iş birimi dışında çalışıyorsa ve var olan bir kullanıcı tanımlı iş birimi yoksa, kuyruk yöneticisi arama süresi için bir iş birimi yaratır. Arama başarılı olursa, kuyruk yöneticisi iş birimini otomatik olarak kesinleştirir (uygulamanın bu işlemi yapması gerekmez). Arama başarısız olursa, kuyruk yöneticisi iş birimini geri arar.
- Arama, kullanıcı tanımlı bir iş birimi dışında çalışıyorsa, ancak kullanıcı tanımlı bir iş birimi varsa, kuyruk yöneticisi yeniden bir araya getiremez. İleti yeniden yapılanmasını gerektirmiyorsa, arama hala başarılı olabilir. Ancak ileti yeniden yapılanmasını gerektiriyorsa, arama başarısız olur ve neden kodu MQRC\_UOW\_NOT\_AVAILABLEolur.

Kuyruk yöneticisi, *kalıcı olmayan* iletiler için yeniden birleştirme işlemini gerçekleştirmek için bir iş birimi kullanılabilir olmasını gerektirmez.

Bir kesim olan her fiziksel ileti, kendi ileti tanımlayıcısına sahiptir. Tek bir mantıksal ileti oluşturan kesimler için, ileti tanımlayıcısındaki alanların çoğu, mantıksal iletteki tüm kesimler için aynıdır; tipik olarak, mantıksal iletteki kesimler arasında farklılık gösteren yalnızca *MsgId*, *Offset*ve *MsgFlags* alanlarıdır. Ancak, bir bölüm, ara kuyruk yöneticisinde bir kesilen iletiler kuyruğuna yerleştirilirse, DLQ işleyicisi MQGMO\_CONVERT seçeneğini belirten iletiyi alır ve bu, karakter kümesi ya da kesimin kodlamasıyla sonuçlanabilir. DLQ işleyicisi, kesimi kendi yolunda başarıyla gönderirse, kesim hedef kuyruk yöneticisine geldiğinde mantıksal iletiden farklı kesimlerden farklı bir karakter takımı ya da kodlama olabilir.

*CodedCharSetId* ve *Encoding* alanlarının farklı olduğu bölümlerden oluşan mantıksal bir ileti, kuyruk yöneticisi tarafından tek bir mantıksal iletiyle yeniden birleştirilemez. Instead, the queue manager reassembles and returns the first few consecutive segments at the start of the logical message that have the same character-set identifiers and encodings, and the MQGET call completes with completion code MQCC\_WARNING and reason code MQRC\_INCONSISTENT\_CCSIDS or MQRC\_INCONSISTENT\_ENCODINGS, as appropriate. Bu, MQGMO\_CONVERT ' un belirtilip belirtilmediğine bakılmaksızın gerçekleşir. To retrieve the remaining segments, the application must reissue the MQGET call without the MQGMO\_COMPLETE\_MSG option, retrieving the segments one by one. MQGMO\_LOGICAL\_ORDER , siparişteki kalan bölümleri almak için kullanılabilir.

Bölümleri koyan bir uygulama, ileti tanımlayıcısındaki diğer alanları, bölümler arasında farklılık gösteren değerlere de ayarlayabilir. Ancak, alma uygulaması mantıksal iletiyi almak için MQGMO\_COMPLETE\_MSG kullanıyorsa bu işlemi gerçekleştirmenin bir avantajı yoktur. Kuyruk yöneticisi bir mantıksal iletiyi yeniden derlerken, ileti tanımlayıcısında *ilk* kesimine ilişkin ileti tanımlayıcısındaki değerleri döndürür; tek kural dışı durum *MsgFlags* alanıdır; kuyruk yöneticisi, yeniden birleştirilen iletinin tek kesim olduğunu göstermek için ayarlar.

Bir rapor iletisi için MQGMO\_COMPLETE\_MSG belirtilmişse, kuyruk yöneticisi özel işleme gerçekleştirir. Kuyruk yöneticisi, kuyrukta mantıksal iletiyle ilgili farklı bölümlerle ilgili rapor tipine ilişkin tüm rapor iletilerinin olup olmadığını görmek için kuyruğu denetler. Bunlar varsa, MQGMO\_COMPLETE\_MSGbelirtilerek tek bir ileti olarak alınabilirler. Bunun mümkün olması için, rapor iletileri bir kuyruk yöneticisi tarafından ya da bölümlendirmeyi destekleyen bir MCA tarafından oluşturulmalıdır; ya da kaynak uygulama en az 100 bayt ileti verisi istemelidir (yani, uygun MQRO\_\*\_WITH\_DATA ya da MQRO\_\*\_WITH\_FULL\_DATA seçenekleri belirtilmelidir). Bir kesime ilişkin uygulama verilerinin tam miktarından azsa, eksik byte 'lar, döndürülen rapor iletisinde boş değerler ile değiştirilir.

MQGMO\_MSG\_UNDER\_CURSOR ya da MQGMO\_BROWSE\_MSG\_UNDER\_CURSORile MQGMO\_COMPLETE\_MSG belirtilirse, göz atma imlecinin MQMD içindeki *Offset* alanı 0 değerine sahip bir ileti üzerine konumlandırılması gerekir. Bu koşul karşılanmazsa, çağrı neden kodu MQRC\_INVALID\_MSG\_UNDER\_CURSORile başarısız olur.

MQGMO\_COMPLETE\_MSG implies MQGMO\_ALL\_SEGMENTS\_AVAILABLE, which need not therefore be specified.

MQGMO\_COMPLETE\_MSG , diğer MQGMO\_\* seçeneklerinin herhangi biriyle MQGMO\_SYNCPOINT\_IF\_PERSISTENTdışında ve MQMO\_MATCH\_OFFSET öğesinden ayrı olan MQMO\_\* seçenekleriyle belirtilebilir.

- z/OSüzerinde, bu seçenek özel ve paylaşılan kuyruklar için desteklenir, ancak kuyruğun bir MQIT\_GROUP\_ID dizin tipine sahip olması gerekir. Paylaşılan kuyruklar için, kuyruk eşleminin CFLEVEL (3) ya da CFLEVEL (4) olması gereken CFSTRUCT nesnesinden biri.
- AIX, HP-UX, IBM i, Solaris, Linux, Windows ve artı WebSphere MQ MQI istemcileri bu sistemlere bağlı olarak, tüm yerel kuyruklar için bu seçenek desteklenir.

#### **MQGMO\_ALL\_MSGS\_AVAILABLE**

Gruptaki iletiler, gruptaki *tüm* iletiler kullanılabilir olduğunda alınabilmeye hazır olur. Kuyrukta bazı iletiler eksik (ağda gecikmiş olduğundan ve henüz gelmedikleri için) içeren ileti grupları varsa, MQGMO\_ALL\_MSGS\_AVAILABLE belirtildiğinde, eksik gruplara ait iletilerin alınmasını engeller. Ancak, bu iletiler yine de *CurrentQDepth* kuyruk özniteliğinin değerine katkıda bulunur; bu, *CurrentQDepth* sıfırdan büyük olmasına rağmen yeniden alınabilecek ileti grupları olabileceğinden anlamına gelir. Yeniden alınabilir başka bir ileti yoksa, belirtilen bekleme aralığı (varsa) sona erdikten sonra neden kodu MQRC\_NO\_MSG\_AVAILABLE döndürülmez.

MQGMO\_ALL\_MSGS\_AVAILABLE işleminin işlenmesi MQGMO\_LOGICAL\_ORDER ' un da belirtilip belirtilmediğine bağlıdır:

- If both options are specified, MQGMO\_ALL\_MSGS\_AVAILABLE has an effect *yalnızca* when there is no current group or logical message. If there *:* a current group or logical message, MQGMO\_ALL\_MSGS\_AVAILABLE is ignored. Bu, MQGMO\_ALL\_MSGS\_AVAILABLE ' un iletileri mantıksal sırada işlerken üzerinde kalabileceği anlamına gelir.
- MQGMO\_LOGICAL\_ORDERbelirtilmeden MQGMO\_ALL\_MSGS\_AVAILABLE belirtilirse, MQGMO\_ALL\_MSGS\_AVAILABLE *her zaman* bir etkiye sahiptir. Bu, gruptaki geri kalan iletileri kaldırabilmek için, gruptaki ilk iletinin kuyruktan kaldırılmasından sonra, seçeneğin kapatılması gerektiği anlamına gelir.

Successful completion of an MQGET call specifying MQGMO\_ALL\_MSGS\_AVAILABLE means that at the time that the MQGET call was issued, all the messages in the group were on the queue. Ancak, diğer

uygulamaların yine de gruptaki iletileri kaldırabileceğinin farkında olun (grup, gruptaki ilk iletiyi alan uygulamaya kilitlenmez).

Bu seçeneği çıkarırsanız, grup tamamlanmamış olsa bile gruplara ait iletiler alınabilir.

MQGMO\_ALL\_MSGS\_AVAILABLE implies MQGMO\_ALL\_SEGMENTS\_AVAILABLE, which need not therefore be specified.

MQGMO\_ALL\_MSGS\_AVAILABLE , diğer MQGMO\_\* seçeneklerinden herhangi biriyle ve herhangi bir MQMO\_\* seçeneği ile belirtilebilir.

- z/OSüzerinde, bu seçenek özel ve paylaşılan kuyruklar için desteklenir, ancak kuyruğun bir MQIT\_GROUP\_ID dizin tipine sahip olması gerekir. Paylaşılan kuyruklar için, kuyruk eşleminin CFLEVEL (3) ya da CFLEVEL (4) olması gereken CFSTRUCT nesnesinden biri.
- AIX, HP-UX, IBM i, Solaris, Linux, Windows ve artı WebSphere MQ MQI istemcileri bu sistemlere bağlı olarak, tüm yerel kuyruklar için bu seçenek desteklenir.

### **MQGMO\_ALL\_SEGMENTS\_AVAILABLE**

Mantıksal bir iletteki kesimler, mantıksal iletiyle yalnızca *tüm* kesimler kullanılabilir olduğunda alınabilmeye hazır olur. Kuyruk bazı kesimlere ayrılmış iletiler içeriyorsa (ağda geciktikleri için ve henüz gelmedikleri için), MQGMO\_ALL\_SEGMENTS\_AVAILABLE belirtildiğinde eksik mantıksal iletilere ait bölümlerin alınmasını önler. Ancak, bu kesimler yine de *CurrentQDepth* kuyruk özniteliğinin değerine katkıda bulunur; bu, *CurrentQDepth* sıfırdan büyük olsa bile, yeniden alınabilir mantıksal ileti olabileceğinden söz edilir. Yeniden alınabilir başka bir ileti yoksa, belirtilen bekleme aralığı (varsa) sona erdikten sonra neden kodu MQRC\_NO\_MSG\_AVAILABLE döndürülmez.

MQGMO\_ALL\_SEGMENTS\_AVAILABLE işleminin işlenmesi MQGMO\_LOGICAL\_ORDER ' un da belirtilip belirtilmediğine bağlıdır:

- If both options are specified, MQGMO\_ALL\_SEGMENTS\_AVAILABLE has an effect *yalnızca* when there is no current logical message. If there *:* a current logical message, MQGMO\_ALL\_SEGMENTS\_AVAILABLE is ignored. Bu, MQGMO\_ALL\_SEGMENTS\_AVAILABLE ' un iletileri mantıksal sırada işlerken üzerinde kalabileceği anlamına gelir.
- MQGMO\_LOGICAL\_ORDERbelirtilmeden MQGMO\_ALL\_SEGMENTS\_AVAILABLE belirtilirse, MQGMO\_ALL\_SEGMENTS\_AVAILABLE *her zaman* bir etkiye sahiptir. Bu, mantıksal iletiden kalan bölümleri kaldırabilmek için, mantıksal iletiden gelen ilk kesimin kuyruktan kaldırılmasından sonra, seçeneğin kapatılması gerektiği anlamına gelir.

Bu seçenek belirlenmezse, mantıksal ileti tamamlanmamış olsa bile ileti bölümleri alınabilir.

Hem MOGMO\_COMPLETE\_MSG hem de MOGMO\_ALL\_SEGMENTS\_AVAILABLE, herhangi birinin alınabilmesi için tüm kesimlerin kullanılabilir olmasını gerektirirken, eski ileti tam iletiyi döndürür, ancak ikincisi kesimlerin birer birer alınmasını sağlar.

Bir rapor iletisi için MQGMO\_ALL\_SEGMENTS\_AVAILABLE belirtilmişse, kuyruk yöneticisi, tam mantıksal iletiyi oluşturan her bir kesim için en az bir rapor iletisi olup olmadığını görmek için kuyruğu denetler. Varsa, MQGMO\_ALL\_SEGMENTS\_AVAILABLE koşulu karşılanır. Ancak, kuyruk yöneticisi, rapor iletilerinin *tipini* denetmez ve bu nedenle, rapor iletilerinde mantıksal iletinin bölümleriyle ilgili rapor tiplerinin bir karışımı olabilir. Sonuç olarak, MQGMO\_ALL\_SEGMENTS\_AVAILABLE 'in başarısı MQGMO\_COMPLETE\_MSG ' in başarılı olacağı anlamına gelmez. Belirli bir mantıksal iletinin kesimleri için bir rapor tipi karışımı *varsa* , bu rapor iletileri birer birer alınmalıdır.

Diğer MQGMO\_\* seçeneklerinden herhangi biriyle ve herhangi bir MQMO\_\* seçeneği ile MQGMO\_ALL\_SEGMENTS\_AVAILABLE öğesini belirtebilirsiniz.

- z/OSüzerinde, bu seçenek özel ve paylaşılan kuyruklar için desteklenir, ancak kuyruğun bir MQIT\_GROUP\_ID dizin tipine sahip olması gerekir. Paylaşılan kuyruklar için, kuyruk eşleminin CFLEVEL (3) ya da CFLEVEL (4) olması gereken CFSTRUCT nesnesinden biri.
- AIX, HP-UX, IBM i, Solaris, Linux, Windows ve artı WebSphere MQ MQI istemcileri bu sistemlere bağlı olarak, tüm yerel kuyruklar için bu seçenek desteklenir.

**Özellik seçenekleri**: Aşağıdaki seçenekler, iletinin özellikleriyle ilgilidir:

### <span id="page-359-0"></span>**MQGMO\_PROPERTIES\_AS\_Q\_DEF**

İletinin özellikleri (ya da uzantısı), ileti tanımlayıcısında (ya da uzantısında) bulunanlar dışında, *PropertyControl* kuyruk özniteliği tarafından tanımlandığı şekilde gösterilmelidir. Bir *MsgHandle* sağlandıysa, bu seçenek yoksayılır ve iletinin özellikleri, *PropertyControl* kuyruk özniteliğinin değeri MQPROP\_FORCE\_MQRFH2değilse, *MsgHandle*aracılığıyla kullanılabilir.

Özellik seçeneği belirlenmezse, bu varsayılan işlemdir.

### **MQGMO\_PROPERTIES\_IN\_HANDLE**

İletinin özellikleri, *MsgHandle*aracılığıyla kullanılabilir kılınmalıdır. Bir ileti tanıtıcısı sağlanmazsa, çağrı başarısız olur; neden MQRC\_HMSG\_ERRORile başarısız olur.

**Not:** İleti daha sonra, ileti tanıtıcısı oluşturmayan bir uygulama tarafından okunduysa, kuyruk yöneticisi ileti özelliklerini bir MQRFH2 yapısına yerleştirir. Beklenmeyen bir MQRFH2 üstbilgisi varlığının, var olan bir uygulamanın davranışını kesintiye uğradığını da bulabilirsiniz.

#### **MQGMO\_NO\_PROPERTIES**

İleti tanımlayıcısının (ya da uzantısında) içerilenler dışında, iletinin hiçbir özelliği alınacak. Bir *MsgHandle* belirtilirse, bu değer yoksayılacak.

### **MQGMO\_PROPERTIES\_FORCE\_MQRFH2**

İletinin özellikleri, ileti tanımlayıcısında (ya da uzantısında) içerilenler dışında, MQRFH2 üstbilgileri kullanılarak gösterilmelidir. Bu, özellikleri almayı bekleyen, ancak ileti tanıtıcılarını kullanacak şekilde değiştirilememiş olan uygulamaların önceki sürümleriyle uyumluluk sağlar. Bir *MsgHandle* belirtilirse, bu değer yoksayılır.

### **MQGMO\_PROPERTIES\_COMPATIBILITY**

If the message contains a property with a prefix of **"mcd."**, **"jms."**, **"usr."**, or **"mqext."**, all message properties are delivered to the application in an MQRFH2 header. Tersi durumda, ileti tanımlayıcısında (ya da uzantısında) yer alan durumlar dışında, iletinin tüm özellikleri atılır ve artık bu uygulamanın erişilemeyecek şekilde bulunur.

**Varsayılan seçenek**: Tanımlanılan seçeneklerden hiçbiri gerekli değilse, aşağıdaki seçenek kullanılabilir:

#### **MQGMO\_NONE**

Başka bir seçenek belirtilmemeyi belirtmek için bu değeri kullanın; tüm seçenekler varsayılan değerlerini kabul eder. MQGMO\_NONE , program belgelerine yardımcı olur; bu seçeneğin diğeriyle birlikte kullanılması amaçlanmaz, ancak değeri sıfır olduğu için, bu tür bir kullanım saptanamaz.

*Options* alanının başlangıç değeri, MQGMO\_NO\_WAIT artı MQGMO\_PROPERTIES\_AS\_Q\_DEF' dir.

#### *Reserved1 (MQCHAR)*

Bu ayrılmış bir alandır. Bu alanın ilk değeri boşluk karakteridir. *Version* , MQGMO\_VERSION\_2değerinden küçükse bu alan yok sayılır.

*Reserved2 (MQUZE)*

Bu ayrılmış bir alandır. Bu alanın ilk değeri boşluk karakteridir. *Version* , **MQGMO\_VERSION\_4**değerinden küçükse bu alan yok sayılır.

# *ResolvedQName (MQCHAR48)*

Bu, kuyruk yöneticisinin, yerel kuyruk yöneticisine tanımlandığı şekilde, iletinin alındığı kuyruğun yerel adına ayarlandığı bir çıkış alanıdır. Bu, aşağıdaki durumlarda kuyruğu açmak için kullanılan addan farklıdır:

- Bir diğer ad kuyruğu açıldı (bu durumda, diğer adın çözüldüğü yerel kuyruğun adı döndürülür) ya da
- Bir model kuyruğu açıldı (bu durumda, dinamik yerel kuyruğun adı döndürülür).

Bu alanın uzunluğu MQ\_Q\_NAME\_LENGTH değeri tarafından verilir. Bu alanın başlangıç değeri, C ' de boş değer dizgisidir ve diğer programlama dillerindeki 48 boş karakter dizilimidir.
# *ReturnedLength (MQUZE)*

Bu, kuyruk yöneticisinin *Buffer* parametresindeki MQGET çağrısının döndürdüğü ileti verilerinin bayt cinsinden uzunluğuna ayarlayan bir çıkış alanıdır. Kuyruk yöneticisi bu yeteneği desteklemiyorsa, *ReturnedLength* MQRL\_UNDEFINED değeri olarak ayarlanır.

İletiler kodlamalar ya da karakter kümeleri arasında dönüştürüldüğünde, ileti verileri bazen boyut değiştirebilir. MQGET çağrısından geri dönüş:

- *ReturnedLength değil* MQRL\_UNDEFINED ise, döndürülen ileti verilerinin bayt sayısı *ReturnedLength*tarafından verilir.
- *ReturnedLength* , MQRL\_UNDEFINED değerine sahipse, döndürülen ileti verilerinin bayt sayısı genellikle *BufferLength* ve *DataLength*' nin daha küçü tarafından verilir; ancak, MQGET çağrısı tamamlanmışsa, bu durum *küçüktür* . MQRC\_TRUNCATED\_MSG\_ACCEPTED neden kodunu tamamlar. Bu gerçekleşirse, *Buffer* parametresindeki önemsiz byte 'lar boş değere ayarlanır.

Aşağıdaki özel değer tanımlıdır:

#### **MQRL\_UNDEFED**

Döndürülen verilerin uzunluğu tanımlı değil.

z/OSüzerinde, *ReturnedLength* alanı için döndürülen değer her zaman MQRL\_UNDEFINED değerine sahip olur.

Bu alanın ilk değeri MQRL\_UNDEFED olur. *Version* , MQGMO\_VERSION\_3değerinden küçükse bu alan yok sayılır.

#### *Bölümleme (MQCHAR)*

Bu işaret, alınan ileti için ek bölümlemeye izin verilip verilmediğini gösteren bir işarettir. Aşağıdaki değerlerden birine sahiptir:

#### **MQSEG\_INHIBITED**

Bölümlemeye izin verilmiyor.

#### **MQSEG\_ALLOWD**

Bölümlemeye izin verilir.

z/OSüzerinde, kuyruk yöneticisi bu alanı her zaman MQSEG\_INHIBITED olarak ayarlar.

Bu bir çıkış alanıdır. Bu alanın ilk değeri MQSEG\_INHIMATED olur. *Version* , MQGMO\_VERSION\_2değerinden küçükse bu alan yok sayılır.

#### *SegmentStatus (MQCHAR)*

Bu işaret, alınan iletinin mantıksal bir iletinin bir parçası olup olmadığını gösterir. Aşağıdaki değerlerden birine sahiptir:

#### **MQSS\_NOT\_A\_KESIMI**

İleti bir bölüm değil.

#### **MQSS\_SEGMENT**

İleti bir bölümdür, ancak mantıksal iletinin son bölümü değildir.

#### **MQSS\_LAST\_SEGMENT**

İleti, mantıksal iletinin son bölüğidir.

Mantıksal ileti yalnızca bir kesimden oluşuyorsa, bu değer de döndürülen değerdir.

z/OSüzerinde, kuyruk yöneticisi bu alanı her zaman MQSS\_NOT\_A\_SEGMENT olarak ayarlar.

Bu bir çıkış alanıdır. Bu alanın ilk değeri MQSS\_NOT\_A\_SEGMENT'IDIR. *Version* , MQGMO\_VERSION\_2değerinden küçükse bu alan yok sayılır.

#### *Signal1 (MQUZA)*

Bu, yalnızca MQGMO\_SET\_SIGNAL seçeneğiyle birlikte kullanılan bir giriş alanıdır; bir ileti kullanılabilir olduğunda teslim edilecek sinyali tanımlar.

**Not:** Bu alanın veri tipi ve kullanımı ortam tarafından belirlenir; bu nedenle, farklı ortamlar arasında bağlantı noktası yapmak istediğiniz uygulamalar sinyal kullanmamalıdır.

- z/OSüzerinde bu alan, bir Olay Denetim Bloğu (ECB) adresini içermelidir. MQGET çağrısı yayınlanmadan önce, ECB ' nin uygulama tarafından temizlenmesi gerekir. ECB ' yi içeren saklama alanı, kuyruk kapatılıncaya kadar serbest bırakılmamalı. ECB, tanımlanan sinyal tamamlama kodlarından biriyle kuyruk yöneticisi tarafından gönderilir. These completion codes are set in bits 2 through 31 of the ECB, the area defined in the z/OS mapping macro IHAECB as being for a user completion code.
- Diğer tüm ortamlarda, bu ayrılmış bir alandır; değeri önemli değildir.

Sinyal tamamlama kodları şunlardır:

#### **MQEC\_MSG\_GELDI**

Kuyruğa uygun bir ileti geldi. Bu ileti çağırıcı için ayrılmadı; ikinci bir MQGET isteği yayınlanmalıdır, ancak ikinci istek yapılmadan önce başka bir uygulama iletiyi alabilir.

#### **MQEC\_WAIT\_INTERVAL\_EXERD**

Belirtilen *WaitInterval* belirtilen uygun bir ileti olmadan süresi doldu.

#### **MQEC\_WAIT\_IPTAL edildi**

Belirsiz bir nedenle (kuyruk yöneticisi sonlandırılması ya da kuyruk geçersiz kılınan kuyruk gibi) bekleme işlemi iptal edildi. Daha ayrıntılı tanılama istiyorsanız, isteği yeniden yayınlayın.

#### **MQEC\_Q\_MGR\_QUIESCING**

Kuyruk yöneticisi susturma durumuna girdiği için bekleme iptal edildi (MQGET çağrısında MQGMO\_FAIL\_IF\_QUIESCING belirtildi).

#### **MQEC\_CONNECTION\_QUIESCING**

Bağlantı, susturma durumuna girdiği için iptal edildi (MQGET çağrısında MQGMO\_FAIL\_IF\_QUIESCING belirlendi).

Bu alanın ilk değeri ortam tarafından belirlenir:

- z/OSüzerinde, ilk değer boş değerli göstergedir.
- Diğer tüm ortamlarda, ilk değer 0olur.

#### *Signal2 (MQUZA)*

Bu giriş alanı, yalnızca MQGMO\_SET\_SIGNAL seçeneğiyle birlikte kullanılan bir giriş alanıdır. Ayrılmış bir alandır; değeri anlamlı değildir.

Bu alanın başlangıç değeri 0' dir.

*StrucId (MQCHAR4)*

Bu, yapı tanıtıcısıdır. Değer şu olmalıdır:

#### **MQGMO\_STRUC\_ID**

Get-message options yapısına ilişkin tanıtıcı.

C programlama dili için, sabit MQGMO\_STRUC\_ID\_ARRAY değişmezi de tanımlanır; bu, MQGMO\_STRUC\_ID ile aynı değere sahiptir, ancak dizgi yerine bir karakter dizisi olur.

Bu her zaman bir giriş alanıdır. Bu alanın ilk değeri MQGMO\_STRUC\_ID ' dir.

*Sürüm (MQUZE)* Sürüm, yapı sürüm numarasıdır.

Değer aşağıdakilerden biri olmalıdır:

#### **MQGMO\_VERSION\_1**

Version-1 alma iletisi seçenekleri yapısı.

Bu sürüm, tüm ortamlarda desteklenir.

#### **MQGMO\_VERSION\_2**

Version-2 get-message options yapısı.

Bu sürüm, tüm ortamlarda desteklenir.

# **MQGMO\_VERSION\_3**

Version-3 alma iletisi seçenekleri yapısı.

Bu sürüm, tüm ortamlarda desteklenir.

# **MQGMO\_VERSION\_4**

Version-4 alma iletisi seçenekleri yapısı.

Bu sürüm, tüm ortamlarda desteklenir.

Yalnızca yapının daha yeni sürümlerinde var olan alanlar, alanların açıklamalarında olduğu gibi tanımlanır. Aşağıdaki değişmez, yürürlükteki sürümün sürüm numarasını belirtir:

# **MQGMO\_CURRENT\_VERSION**

İleti alma seçenekleri yapısının yürürlükteki sürümü.

Bu her zaman bir giriş alanıdır. Bu alanın ilk değeri MQGMO\_VERSION\_1' dir.

# *WaitInterval (MQUZE)*

.

MQGET çağrısının gelmesi için uygun bir ileti beklemesi (yani, MQGET çağrısının *MsgDesc* parametresinde belirtilen seçim ölçütlerini karşılayan bir iletidir), milisaniye olarak ifade edilen yaklaşık süredir.

**Önemli:** Hemen uygun bir ileti varsa, bekleme ya da gecikme yoktur.

Daha ayrıntılı bilgi için ["MQMD-İleti tanımlayıcısı" sayfa 382](#page-381-0) içinde açıklanan *MsgId* alanına bakın). Bu süre geçtikten sonra uygun bir ileti gelmezse, çağrı MQCC\_FAILED ve neden kodu MQRC\_NO\_MSG\_AVAILEABLE ile tamamlanır.

z/OSüzerinde, MQGET çağrısının gerçekte bekleyeceği süre sistem yükleme ve iş zamanlama konularından etkilenir ve *WaitInterval* için belirtilen değer ile *WaitInterval*' tan yaklaşık 250 milisaniye daha büyük arasında değişiklik gösterebilir.

*WaitInterval* , MQGMO\_WAIT ya da MQGMO\_SET\_SIGNAL seçeneği ile birlikte kullanılır. Bunların hiçbiri belirtilmediyse bu değer dikkate alınmaz. Bunlardan biri belirtilirse, *WaitInterval* sıfırdan büyük ya da sıfıra eşit olmalı ya da şu özel değere sahip olmalıdır:

# **MQWI\_UNSıNMA**

Sınırsız bekleme aralığı.

Bu alanın başlangıç değeri 0' dir.

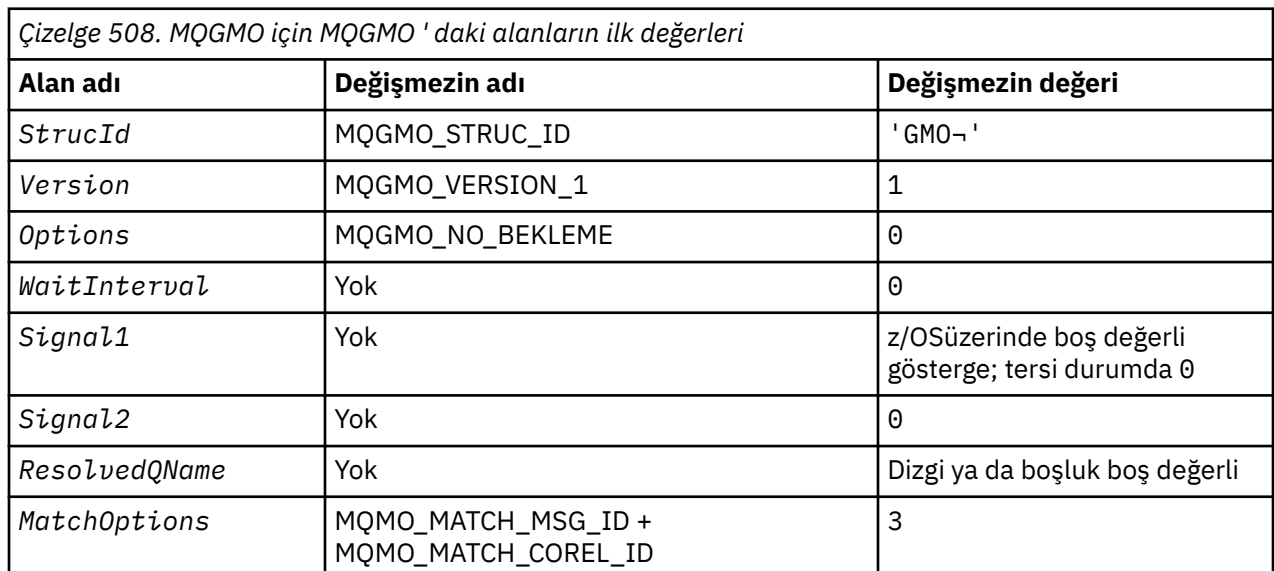

# *MQGMO için ilk değerler ve dil bildirimleri*

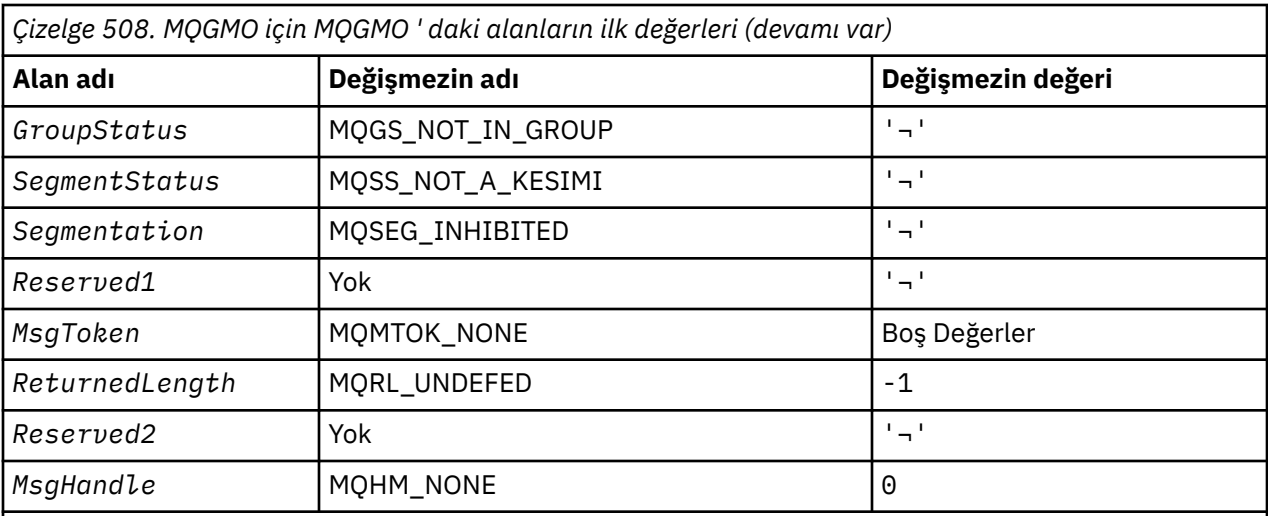

# **Notlar:**

- 1. ¬ simgesi tek bir boş karakteri temsil eder.
- 2. Boş değerli dizgi ya da boşluklar, C içindeki boş değerli dizeyi ve diğer programlama dillerindeki boş karakterleri belirtir.
- 3. C programlama dilinde, makro değişkeniMQGMO\_DEFAULT, yukarıda listelenen değerleri içerir. Yapıdaki alanlara ilk değerleri sağlamak için aşağıdaki şekilde kullanılabilir:

MQGMO  $MyGMO = {MQGMO DEFAULT}$ ;

*C bildirimi*

```
typedef struct tagMQGMO MQGMO;
struct tagMQGMO {<br>MQCHAR4 StrucId;
                                /* Structure identifier */MQLONG Version; / X Structure version number */ MQLONG 0ptions; / Options that control the ac
                                /* Options that control the action of */\blacksquare MQGET \star/
 MQLONG WaitInterval; /* Wait interval */
  MQLONG Signal1; /*Signal */<br>MQLONG Signal2; /*Signal id
                                /\star Signal identifier \star/
  MQCHAR48 ResolvedQName; /* Resolved name of destination queue *//* Ver:1 */<br>MQLONG MatchOptions;
                                /* Options controlling selection */The criteria used for MOGET */<br>MQCHAR GroupStatus; /* Flag indicating whether me
                                /* Flag indicating whether message */retrieved is in a group \star/<code>MQCHAR SegmentStatus; /\star Flag</code> indicating whether message \star/
                                   retrieved is a segment of a logical *//* message<br>MQCHAR     Segmentation;    /* Flag indic
                                /* Flag indicating whether further */segmentation is allowed for the */message retrieved \star/ MQCHAR Reserved1; /* Reserved */
  /* Ver:2 */MQBYTE16 MsgToken;     /* Message token */<br>MQLONG     ReturnedLength;  /* Length of messag
<code>MQLONG</code> ReturnedLength; /* Length of message data returned */\sim (bytes) \star/ /* Ver:3 */
  MQLONG      Reserved2;         /* Reserved */<br>MQHMSG    MsgHandle;         /* Message han
                                /* Message handle */ /* Ver:4 */
};
```
• z/OSüzerinde, *Signal1* alanı PMQLONGolarak bildirilir.

*COBOL bildirimi*

```
** MQGMO structure
  10 MQGMO.
** Structure identifier
  15 MQGMO-STRUCID PIC X(4).
** Structure version number
  15 MOGMO-VERSION
** Options that control the action of MQGET
 15 MQGMO-OPTIONS PIC S9(9) BINARY.
** Wait interval
   15 MQGMO-WAITINTERVAL PIC S9(9) BINARY.
** Signal
   15 MQGMO-SIGNAL1 PIC S9(9) BINARY.
** Signal identifier
15 MQGMO-SIGNAL2 PIC S9(9) BINARY.<br>** Resolved name of destination queue
     Resolved name of destination queue
   15 MQGMO-RESOLVEDQNAME PIC X(48).
** Options controlling selection criteria used for MQGET
 15 MQGMO-MATCHOPTIONS PIC S9(9) BINARY.
** Flag indicating whether message retrieved is in a group
   15 MQGMO-GROUPSTATUS PIC X.
** Flag indicating whether message retrieved is a segment of a
** logical message
   15 MQGMO-SEGMENTSTATUS PIC X.
** Flag indicating whether further segmentation is allowed for the
     message retrieved
   15 MQGMO-SEGMENTATION PIC X.
** Reserved
   15 MQGMO-RESERVED1 PIC X.
** Message token
   15 MQGMO-MSGTOKEN PIC X(16).
** Length of message data returned (bytes)
 15 MQGMO-RETURNEDLENGTH PIC S9(9) BINARY.
** Reserved
   15 MQGMO-RESERVED2 PIC S9(9) BINARY.
** Message handle
   15 MQGMO-MSGHANDLE PIC S9(18) BINARY.
```
• z/OSüzerinde, *Signal1* alanı POINTERolarak bildirilir.

*PL/I bildirimi*

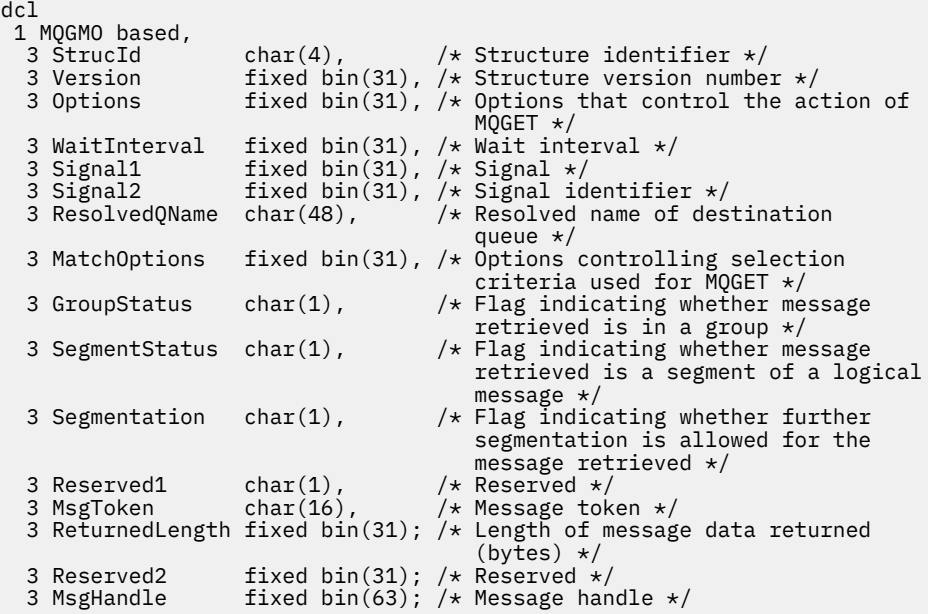

• z/OSüzerinde, *Signal1* alanı pointerolarak bildirilir.

*High Level Assembler bildirimi*

MQGMO DSECT

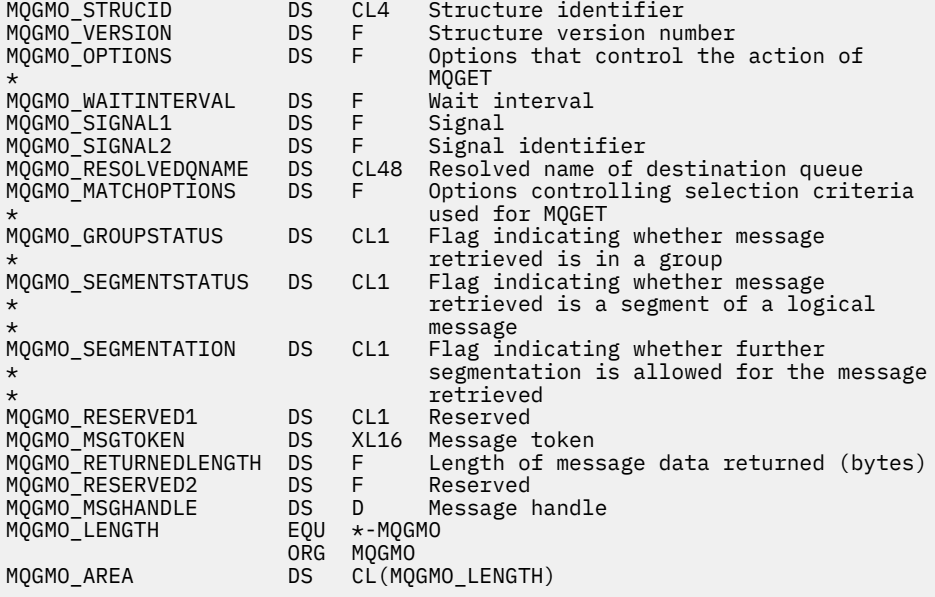

*Visual Basic bildirimi*

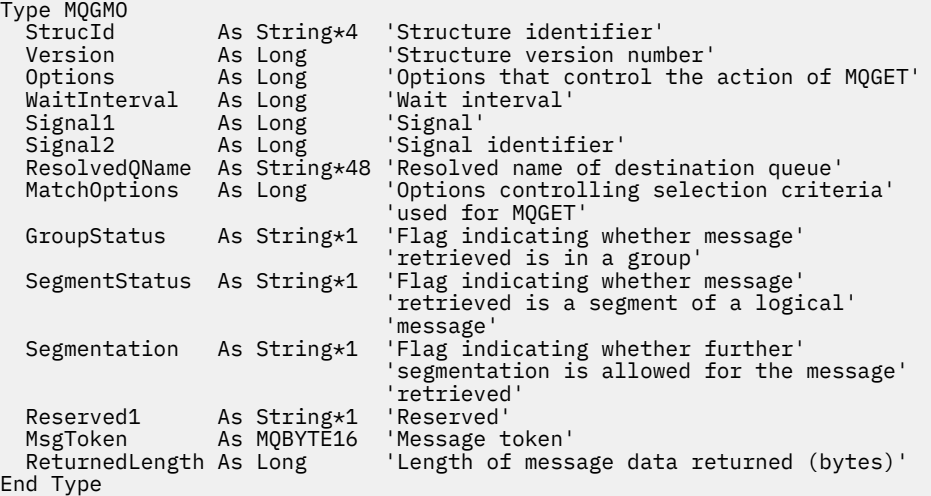

# **MQIIH- IMS bilgi üstbilgisi**

Aşağıdaki çizelge yapıdaki alanları özetlemektedir.

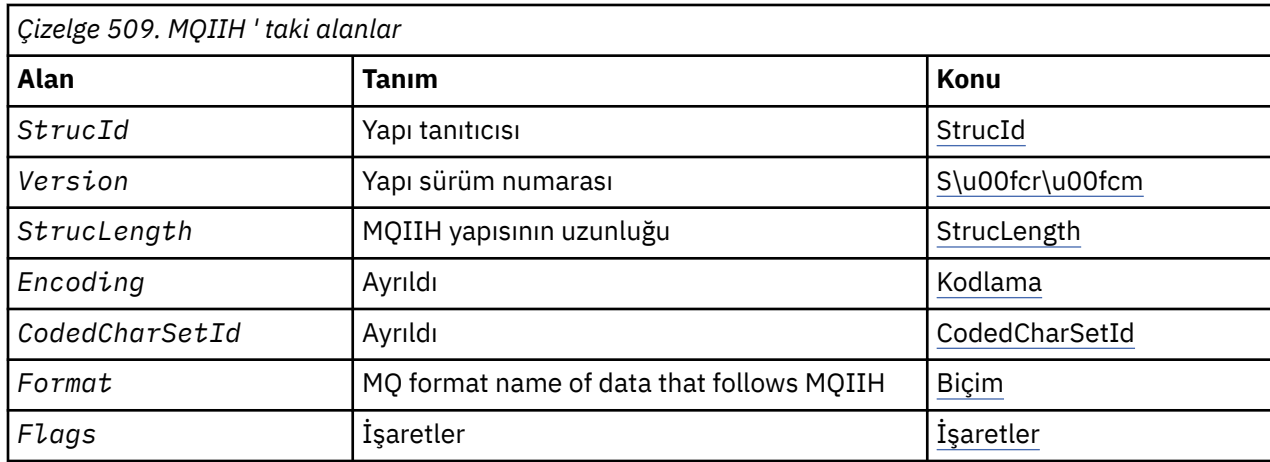

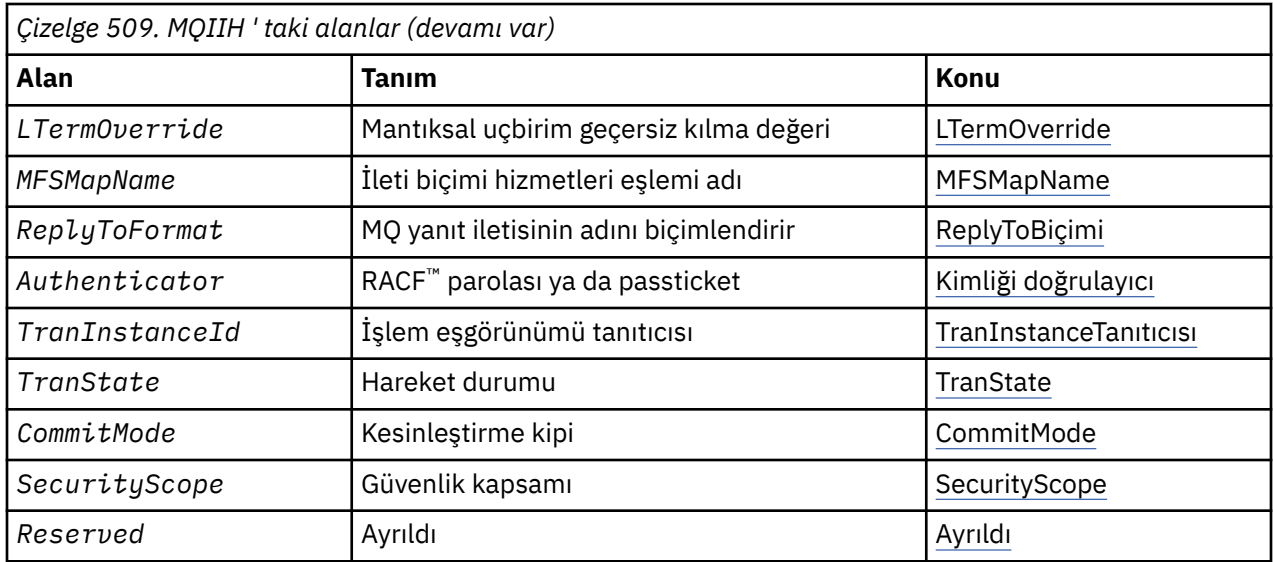

# *MQIIH 'a Genel Bakış*

**Kullanılabilirlik**: Tüm WebSphere MQ sistemleri ve WebSphere MQ istemcileri.

**Amaç**: The MQIIH structure describes the information that must be present at the start of a message sent to the IMS bridge through WebSphere MQ for z/OS.

**Biçim adı**: MQFMT\_IMS.

**Karakter kümesi ve kodlama**: Özel koşullar, MQIIH yapısı ve uygulama iletisi verileri için kullanılan karakter kümesi ve kodlama için geçerlidir:

- IMS köprü kuyruğunun sahibi olan kuyruk yöneticisine bağlanan uygulamalar, kuyruk yöneticisinin karakter takımı ve kodlamasında bulunan bir MQIIH yapısı sağlamalıdır. Bunun nedeni, bu durumda MQIIH yapısının veri dönüştürmesi gerçekleştirilmemesinden kaynaklanır.
- Diğer kuyruk yöneticilerine bağlanan uygulamalar, desteklenen karakter kümelerinin ve kodlamaların herhangi birinde bulunan bir MQIIH yapısı sağlayabilir; IMS köprü kuyruğunun sahibi olan kuyruk yöneticisine bağlı alan ileti kanalı aracısının, MQIIH ' ye dönüşmesi için, bu yapı kanalı aracısı kullanılabilir.
- MQIIH yapısının ardından gelen uygulama iletisi verileri, MQIIH yapısıyla aynı karakter kümesinde ve kodlamada olmalıdır. MQIIH yapısındaki *CodedCharSetId* ve *Encoding* alanlarını, uygulama iletisi verilerinin karakter kümesini ve kodlamasını belirtmek için kullanmayın.

Veri, kuyruk yöneticisi tarafından desteklenen yerleşik biçimlerden biri değilse, uygulama iletisi verilerini dönüştürmek için bir veri dönüştürme çıkışı sağlamanız gerekir.

# *MQIIH alanları*

MQIIH yapısı aşağıdaki alanları içerir; alanlar **alfabetik sırayla**anlatılır:

# *Kimlik doğrulayıcı (MQCHAR8)*

Bu, RACF parolasıdır ya da PassTicket' dir. İsteğe bağlıdır; belirtildiyse, güvenlik bağlamı sağlamak üzere IMS ' e gönderilen bir UTOKEN oluşturmak için MQMD güvenlik bağlamındaki kullanıcı kimliğiyle birlikte kullanılır. Belirlenmezse, doğrulama işlemi yapılmaksızın kullanıcı kimliği kullanılır. Bu, RACF anahtarlarının ayarına bağlıdır; bu, kimlik doğrulayıcının var olmasını gerektirebilir.

İlk byte boş ya da boş değerliyse bu değer dikkate alınmaz. Aşağıdaki özel değer kullanılabilir:

# **MQIAUT\_NONE**

Kimlik doğrulama yok.

C programlama dili için, değişmez MQIAUT\_NONE\_DIZISI de tanımlanır; bu, MQIAUT\_NONE ile aynı değere sahiptir, ancak dizgi yerine bir karakter dizisi olur.

<span id="page-367-0"></span>Bu alanın uzunluğu MQ\_AUTHENTICATOR\_LENGTH tarafından verilir. Bu alanın ilk değeri MQIAUT\_NONE olur.

#### *CodedCharSetId (MQHOMER)*

Bu ayrılmış bir alandır; değeri anlamlı değildir. Bu alanın ilk değeri 0 'tır.

MQIIH yapısını izleyen desteklenen yapılara ilişkin Karakter Kümesi Tanıtıcısı, MQIIH yapısının kendisidir ve önceki herhangi bir MQ üstbilgisinden alınır.

# *CommitMode (MQCHAR)*

Bu, IMS kesinleştirme kipidir. IMS kesinleştirme kipleriyle ilgili daha fazla bilgi için *OTMA Başvurusu* adlı konuya bakın. Değer aşağıdakilerden biri olmalıdır:

# **MQICM\_COMMIT\_THEN\_SEND**

Gönder ve gönder.

Bu kip, çıkışın iki kez kuyruğa girmesini, ancak bölge doluluk zamanlarının daha kısa olduğunu belirtir. Hızlı yol ve etkileşimli işlemler bu kiple çalışamaz.

# **MQICM\_SEND\_THEN\_COMMIT**

O zaman teslim et.

IMS sistem tanımlamasında (TRANSACT makrounda MSGTYPE parametresi) hareketin nasıl tanımlanından bağımsız olarak, RESPONSE kipinde MQICM\_SEND\_THEN\_COMMIT işleminin bir kesinleştirme mpde işleminin sonucu olarak başlatılan herhangi bir IMS işlemi, RESPONSE kipinde çalışır. Bu, bir işlem anahtarı aracılığıyla başlatılan işlemler için de geçerlidir.

Bu alanın ilk değeri MQICM\_COMMIT\_THEN\_SEND olarak değerlemektedir.

#### *Kodlama (MQUZE)*

Bu ayrılmış bir alandır; değeri anlamlı değildir. Bu alanın ilk değeri 0 'tır.

MQIIH yapısını izleyen desteklenen yapılara ilişkin kodlama, MQIIH yapısının kendisidir ve önceki herhangi bir MQ üstbilgisinden alınır.

# *İşaretler (MQUZE)*

İşaretler değeri şu şekilde olmalıdır:

# **MQIH\_NONE**

Bayrak yok.

#### **MQIIH\_PASS\_EXPIRATION**

Yanıt iletisi şunları içerir:

- İstek iletisine göre aynı süre bitimi raporu seçenekleri
- İstek iletisinden kalan süre bitimi, köprünün işleme süresi için ayarlama yapılmadı.

Bu değer ayarlanmazsa, süre bitim süresi *sınırsız*olarak ayarlanır.

#### **MQIH\_REPLY\_FORMAT\_NONE**

Yanıtın MQIIH.Format alanını MQFMT\_NONE olarak ayarlar.

#### **MQIH\_IGNORE\_PURG**

Sets the TMAMIPRG indicator in the OTMA prefix, which requests that OTMA ignores PURG calls on the TP PCB for CM0 transactions.

#### **MQIIH\_CM0\_REQUEST\_RESPONSE**

Commit Mode 0 (CM0) işlemleri için, bu işaret OTMA önekindeki TMAMHRSP göstergesini ayarlar. Setting this indicator requests that OTMA/IMS generate a DFS2082 RESPONSE MODE TRANSACTION TERMINATED WITHOUT REPLY message when the original IMS application program does not reply to the IOPCB nor message switch to another transaction.

Bu alanın ilk değeri MQIIH\_NONE olur.

# <span id="page-368-0"></span>*Biçim (MQCHAR8)*

Bu, MQIIH yapısından sonra gelen verilerin MQ biçim adını belirtir.

MQPUT ya da MQPUT1 çağrısında, uygulama bu alanı veri için uygun değere ayarlamalıdır.

Bu alanın uzunluğu MQ\_FORMAT\_LENGTH tarafından verilir. Bu alanın ilk değeri MQFMT\_NONE olur.

# *LTermOverride (MQCHAR8)*

Mantıksal uçbirim geçersiz kılma değeri, GÇ PCB alanına yerleştirilir. Bu isteğe bağlıdır; belirtilmediyse, TPIPE adı kullanılır. İlk baytın boş olması ya da boş değer olması dikkate alınmaz.

Bu alanın uzunluğu MQ\_LTERM\_OVERRIDE\_LENGTH tarafından verilir. Bu alanın ilk değeri 8 boş karakterdir.

# *MFSMapName (MQCHAR8)*

İleti biçimi hizmetleri eşlemi adı, GÇ PCB alanına yerleştirilir. İsteğe bağlıdır. Giriş sırasında, MID 'yi temsil eder ve MOD' yi temsil eder. İlk byte boş ya da boş değerliyse bu değer dikkate alınmaz.

Bu alanın uzunluğu MQ\_MFS\_MAP\_NAME\_LENGTH tarafından verilmektedir. Bu alanın ilk değeri 8 boş karakterdir.

# *ReplyToBiçimi (MQCHAR8)*

Bu, yürürlükteki iletiye yanıt olarak gönderilen yanıt iletisinin MQ biçimi adıdır. Bu alanın uzunluğu MQ\_FORMAT\_LENGTH tarafından verilir. Bu alanın ilk değeri MQFMT\_NONE olur.

Yanıt iletisinde MQGMO\_CONVERT komutunu kullanarak verileri dönüştürmek için, MQIIH.replyToFormat= MQFMT\_STRING ya da MQIIH.replyToFormat= MQFMT\_IMS\_VAR\_STRING belirtin. Bu alanların kullanımına ilişkin açıklamalar için bkz. ["Biçim \(MQCHAR8\)" sayfa 395.](#page-394-0)

İstek iletisine varsayılan değer (MQIIH.replyToFormat= MQFMT\_NONE) ise ve yanıt iletisi MQGMO\_CONVERT kullanılarak alındıysa, veri dönüştürme gerçekleştirilmez.

# *Ayrılmış (MQCHAR)*

Bu ayrılmış bir alandır; boş bırakılmalıdır.

#### *SecurityScope (MQCHAR)*

Bu, IMS güvenlik işlemesinin gerekli olduğunu gösterir. Aşağıdaki değerler tanımlanır:

#### **MQISS\_CHECK**

Güvenlik kapsamını denetleyin: denetim bölgesinde bir ACEE oluşturulur, ancak bağımlı bölgede oluşturulmaz.

#### **MQISS\_FULL**

Tam güvenlik kapsamı: Denetim bölgesinde önbelleğe alınmış bir ACEE oluşturulur ve bağımlı bölgede önbelleğe alınmamış bir ACEE oluşturulur. MQISS\_FULL kullanırsanız, ACEE ' nin yerleşik olduğu kullanıcı kimliğinin bağımlı bölgede kullanılan kaynaklara eriştiğinden emin olun.

Bu alan için MQISS\_SEçE ya da MQISS\_FULL belirtilmediyse, MQISS\_SEVER değeri varsayılır.

Bu alanın ilk değeri MQISS\_REKLE olur.

#### *StrucId (MQCHAR4)*

Bu, yapı tanıtıcısıdır. Değer şu olmalıdır:

#### **MQIIH\_STRUC\_ID**

IMS bilgi üstbilgisi yapısına ilişkin tanıtıcı.

C programlama dili için, aynı zamanda MQIIH\_STRUC\_ID\_ARRAY değişmezi de tanımlanır; bu, MQIIH\_STRUC\_ID ile aynı değere sahiptir, ancak dizgi yerine bir karakter dizisidir.

Bu alanın ilk değeri MQIIH\_STRUC\_ID ' dir.

<span id="page-369-0"></span>*StrucLength (MQUZE)*

Bu, MQIIH yapısının uzunluğıdır. Değer şu olmalıdır:

# **MQIIH\_LENGTH\_1**

IMS bilgi üstbilgisi yapısının uzunluğu.

Bu alanın ilk değeri MQIIH\_LENGTH\_1' dir.

*TranInstanceTanıtıcısı (MQBYTE16)*

Bu, hareket eşgörünümü tanıtıcısıdır. Bu alan çıkış iletileri tarafından IMS' den kullanılır, bu nedenle ilk girişte yoksayılır. *TranState* 'u MQITS\_IN\_CONVERT olarak ayarladıysanız, IMS ' un iletileri doğru etkileşimde ilişkilendirmesini sağlamak için, sonraki giriş ve sonraki tüm girişler için bu değer sağlanmalıdır. Aşağıdaki özel değeri kullanabilirsiniz:

# **MQITII\_NONE**

İşlem eşgörünümü tanıtıcısı yok.

C programlama dili için, MQITII\_NONE\_ARRAY değişmezi de tanımlıdır; bu, MQITII\_NONE ile aynı değere sahiptir, ancak dizgi yerine bir karakter dizisi olur.

Bu alanın uzunluğu MQ\_TRAN\_INSTANCE\_ID\_LENGTH tarafından verilir. Bu alanın ilk değeri MQITII\_NONE olur.

# *TranState (MQCHAR)*

Bu, IMS etkileşim durumunu gösterir. Bu, ilk girişte yoksayılır, çünkü etkileşim yok. Sonraki girişlerde, bir sohbetin etkin olup olmadığını belirtir. Çıkışta, IMStarafından ayarlanır. Değer aşağıdakilerden biri olmalıdır:

# **MQITS\_IN\_MUHABBET**

Sohbete.

# **MQITS\_NOT\_IN\_SOHBET**

Konuşmakta değil.

#### **MQITS\_ARCHITECTED**

Hareket durumu verilerini, mimari biçimiyle geri döndürür.

Bu değer yalnızca IMS /DISPLAY TRAN komutu ile kullanılır. Hareket durumu verilerini karakter formu yerine IMS mimarili formdaki verileri döndürür.

Bu alanın ilk değeri MQITS\_NOT\_IN\_CONVERSACE olur.

*Sürüm (MQUZE)*

Bu, yapı sürüm numarasıdır. Değer şu olmalıdır:

#### **MQIIH\_VERSION\_1**

IMS bilgi üstbilgisi yapısına ilişkin sürüm numarası.

Aşağıdaki değişmez, yürürlükteki sürümün sürüm numarasını belirtir:

#### **MQIH\_CURRENT\_VERSION**

IMS bilgi üstbilgisi yapısının yürürlükteki sürümü.

Bu alanın ilk değeri MQIIH\_VERSION\_1' dir.

# *MQIIH için ilk değerler ve dil bildirimleri*

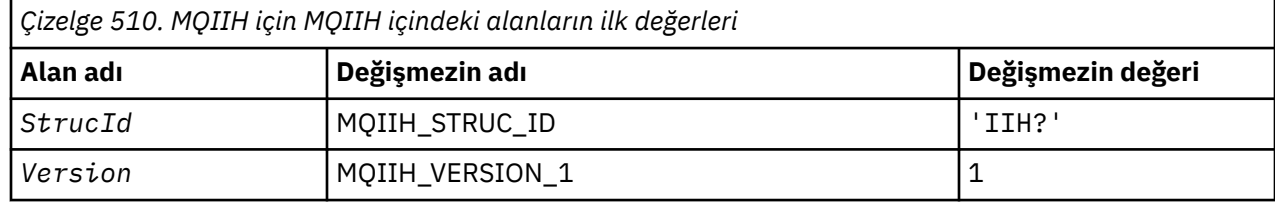

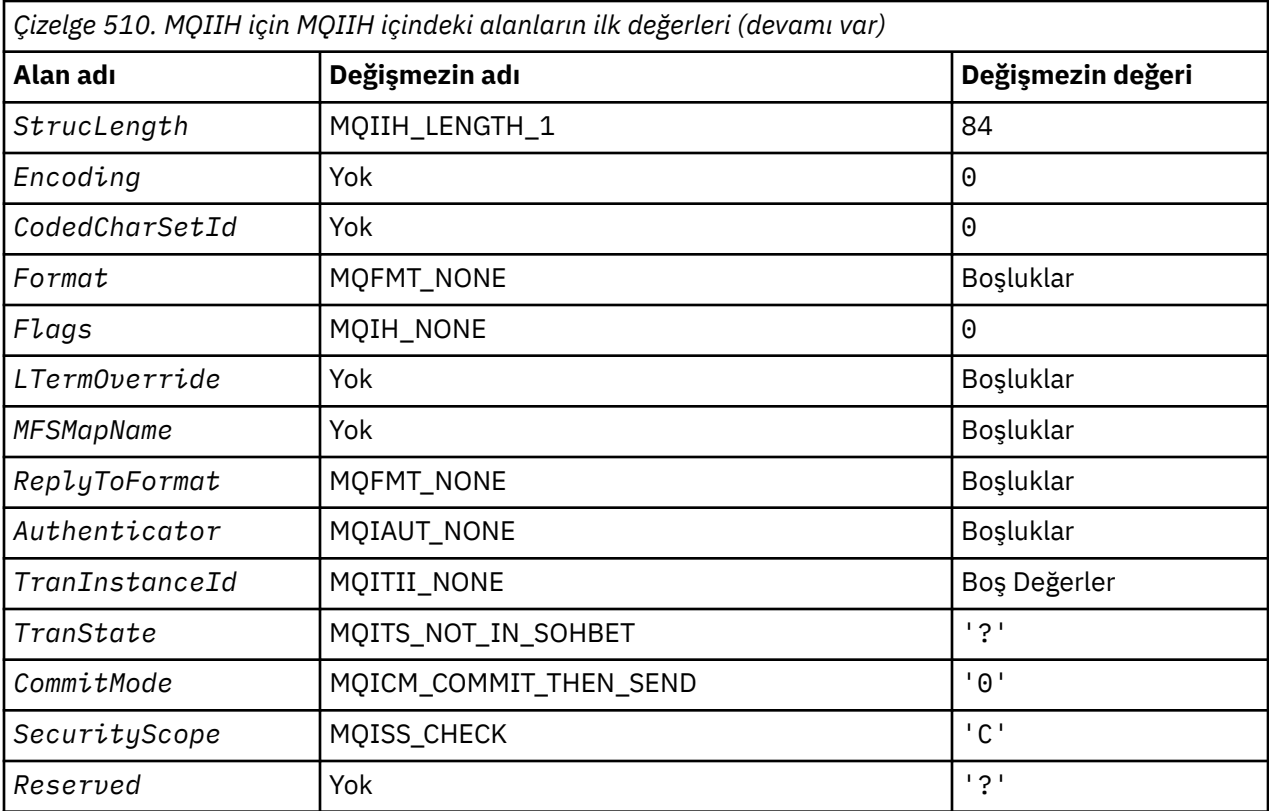

# **Notlar:**

- 1. Sembol mü? tek bir boş karakteri temsil eder.
- 2. C programlama dilinde, makro değişkeniMQIIH\_DEFAULT, yukarıda listelenen değerleri içerir. Yapıdaki alanlara ilk değerleri sağlamak için aşağıdaki şekilde kullanılabilir:

MQIIH MyIIH = {MQIIH\_DEFAULT};

*C bildirimi*

```
typedef struct tagMQIIH MQIIH;
struct tagMQIIH {<br>MQCHAR4 StrucId;
 MQCHAR4 StrucId; /* Structure identifier */
 MQLONG Version; /* Structure version number */
<code>MQLONG StrucLength;</code> /* Length of <code>MQIIH</code> structure \star/
 MQLONG Encoding; /* Reserved */
 MQLONG CodedCharSetId; /* Reserved */
  MQCHAR8 Format; /* MQ format name of data that follows
  MQIIH */<br>MQLONG Flags; /*Flags */
  MQLONG Flags; /*Flags */<br>MQCHAR8 LTermOverride; /*Logical
  MOCHAR8 LTermOverride; /* Logical terminal override */<br>MOCHAR8 MFSMapName; /* Message format services map
  MQCHAR8 MFSMapName; /* Message format services map name */<br>MQCHAR8 ReplyToFormat; /* MQ format name of reply message */
  MocHAR8 ReplyToFormat; /* MQ format name of reply message */<br>MOCHAR8 Authenticator; /* RACF password or passticket */
  MOCHAR8 Authenticator; /* RACF password or passticket */<br>MOBYTE16 TranInstanceId; /* Transaction instance identifie
               TranInstanceId; /* Transaction instance identifier */<br>TranState; /* Transaction state */<br>CommitMode; /* Commit mode */
  MQCHAR TranState; \frac{1}{2} /* Transaction state */<br>MQCHAR CommitMode; /* Commit mode */
  MQCHAR CommitMode; /* Commit mode */<br>MQCHAR SecurityScope; /* Security scope
 MQCHAR SecurityScope; /* Security scope */
 MQCHAR Reserved; /* Reserved */
MQCHAR<br>};
```
*COBOL bildirimi*

\*\* MQIIH structure 10 MQIIH. \*\* Structure identifier

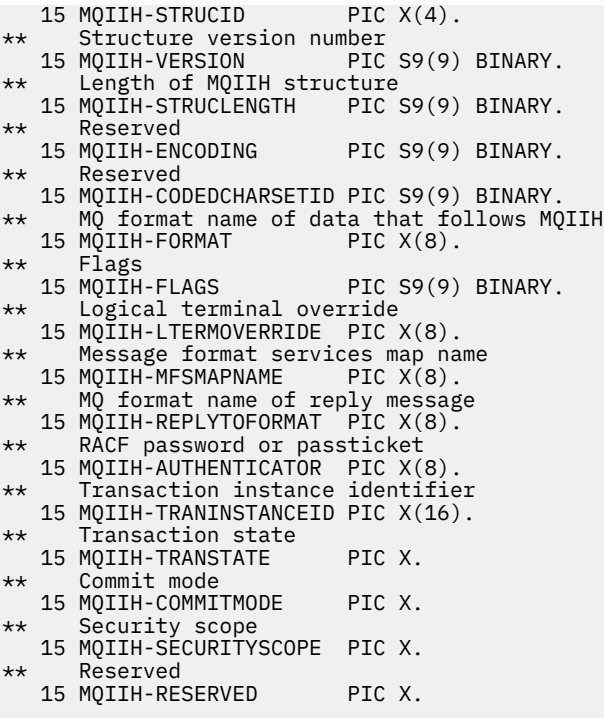

# *PL/I bildirimi*

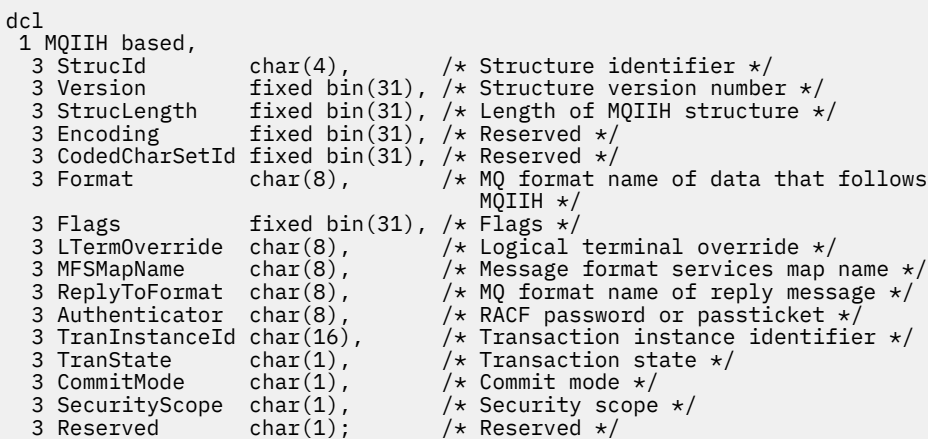

*High Level Assembler bildirimi*

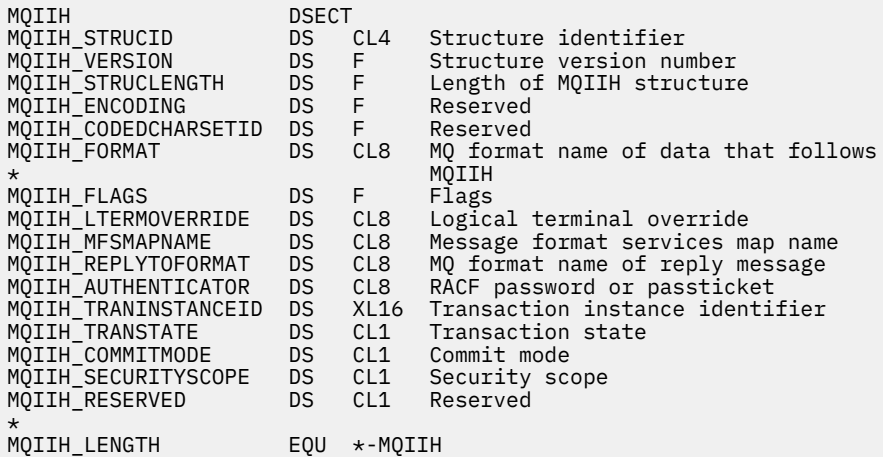

 ORG MQIIH DS CL(MQIIH\_LENGTH)

*Visual Basic bildirimi*

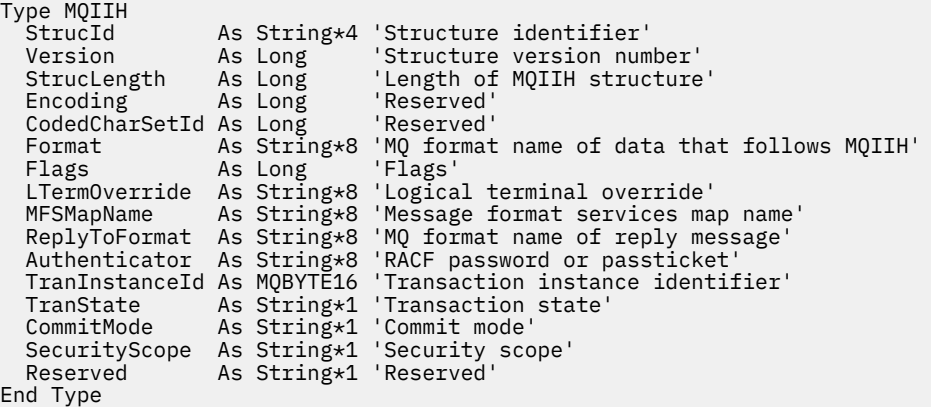

# **MQIMPO-Sorgula ileti özelliği seçenekleri**

Aşağıdaki çizelge yapıdaki alanları özetlemektedir. MQIMPO yapısı-sorgu iletisi özellik seçenekleri

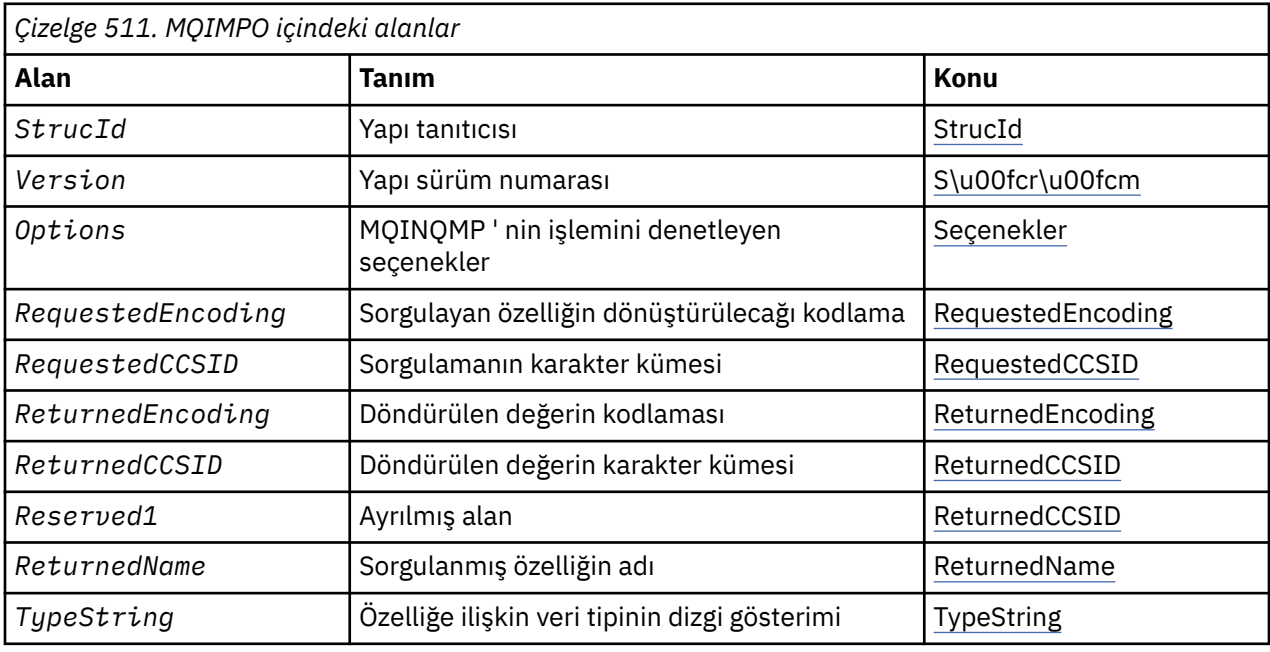

# *MQIMPO için genel bakış*

Sorgu iletisi özellikleri seçenekleri yapısı.

**Kullanılabilirlik**: Tüm WebSphere MQ sistemleri ve WebSphere MQ istemcileri.

**Amaç**: MQIMPO yapısı, uygulamaların, iletilerin özelliklerini nasıl sorguladığına ilişkin seçenekleri belirlemesine olanak sağlar. Yapı, MQINQMP çağrısında bir giriş değiştirgişidir.

**Karakter kümesi ve kodlama**: MQIMPO ' daki veriler, uygulamanın uygulama ve kodlamasının karakter kümesinde (MQENC\_NATIVE) olmalıdır.

# *MQIMPO alanları*

Sorgu iletisi özellik seçenekleri yapısı-alanlar

MQIMPO yapısı aşağıdaki alanları içerir; alanlar **alfabetik sırayla**anlatılır:

<span id="page-373-0"></span>İzleyen seçenekler MQINQMP ' nin işlemini denetler. Bu seçeneklerden birini ya da birkaçını belirtebilirsiniz; birden fazla seçeneğe gerek duyarsanız, değerler şöyle olabilir:

- Birlikte eklendi (aynı değişmezi bir kereden fazla eklemeyin) ya da
- Bit akıllı OR işlemi kullanılarak birleştirilen (programlama dili bit işlemleri destekliyorsa).

Geçerli olmayan seçenek birleşimleri dikkat edilir; diğer tüm birleşimler geçerlidir.

**Değer verisi seçenekleri:** Aşağıdaki seçenekler, özellik iletiden alınınca değer verilerinin işlenmesiyle ilgilidir.

# **MQIMPO\_CONVERT\_VALUE**

Bu seçenek, özellik değerinin, MQINQMP çağrısından önce belirtilen *RequestedCCSID* ve *RequestedEncoding* değerlerine, *Value* alanındaki özellik değerini döndürmesi için dönüştürülmesini ister.

- Dönüştürme başarılı olursa, *ReturnedCCSID* ve *ReturnedEncoding* alanları, MQINQMP çağrısından dönüşte *RequestedCCSID* ve *RequestedEncoding* ile aynı şekilde ayarlanır.
- Dönüştürme başarısız olursa, ancak MQINQMP çağrısı hatasız tamamlanırsa, özellik değeri dönüştürülmez olarak döndürülür.

Özellik bir dizelse, *ReturnedCCSID* ve *ReturnedEncoding* alanları, dönüştürülenmemiş dizginin karakter takımı ve kodlamasına ayarlanır.

Tamamlanma kodu bu durumda MQCC\_UYARI olur; neden kodu MQRC\_PROP\_VALUE\_NOT\_CONVERTED neden kodu. Özellik imleci döndürülen özelliğe ilerletilir.

Özellik değeri dönüştürme sırasında genişler ve *Value* parametresinin boyutunu aşarsa, MQCC\_FAILED tamamlanma kodu ile değer dönüştürülemez olarak döndürülür; neden kodu MQRC\_PROPERTY\_VALUE\_TOO\_BIG olarak ayarlanır.

MQINQMP çağrısının *DataLength* değiştirgesi, uygulamanın dönüştürülen özellik değerini sığdırmak için gereken arabelleğin büyüklüğünü belirlemesine olanak vermek için, özellik değerinin dönüştürüleceğini döndürür. Özellik imleci değişmeden kalır.

Bu seçenek aşağıdaki bilgileri de ister:

- Özellik adı bir genel arama karakteri içeriyorsa ve
- *ReturnedName* alanı, döndürülen ad için bir adres ya da göreli konum ile başlatılır.

Döndürülen ad, *RequestedCCSID* ve *RequestedEncoding* değerlerine uygun olarak dönüştürülür.

- Dönüştürme başarılı olursa, *ReturnedName* ' ın *VSCCSID* alanı ve döndürülen adın kodlaması, *RequestedCCSID* ve *RequestedEncoding* giriş değerine ayarlanır.
- Dönüştürme başarısız olursa, ancak MQINQMP çağrısı hata ya da uyarı olmadan tamamlanırsa, döndürülen ad dönüştürülmez. Tamamlanma kodu bu durumda MQCC\_UYARI olur; neden kodu MQRC\_PROP\_NAME\_NOT\_CONVERTED neden kodu.

Özellik imleci döndürülen özelliğe ilerletilir. Hem değer, hem de ad dönüştürülmezse, MQRC\_PROP\_VALUE\_NOT\_CONVERTED döndürülür.

Döndürülen ad dönüştürme sırasında genişler ve *RequestedName*alanının *VSBufsize* alanının büyüklüğünü aşarsa, döndürülen dizgi dönüştürülemez olarak bırakılır; tamamlanma kodu MQCC\_FAILED ve neden kodu MQRC\_XX\_ENCODE\_CASE\_ONE properties \_NAME\_TOO\_BüYüK olarak ayarlıdır.

MQCHARV yapısının *VSLength* alanı, uygulamanın dönüştürülen özellik değerini barındırmak için gereken arabelleğin büyüklüğünü belirlemesine olanak vermek için, özellik değerinin dönüştürüleceğini döndürür. Özellik imleci değişmeden kalır.

#### **MQIMPO\_CONVERT\_TYPE**

Bu seçenek, özelliğin değerinin yürürlükteki veri tipinden, MQINQMP çağrısının *Type* parametresinde belirtilen veri tipine dönüştürülemesini ister.

- Dönüştürme başarılı olursa, MQINQMP çağrısının geri döndürülmesi sırasında *Type* parametresi değişmez.
- Dönüştürme başarısız olursa, ancak MQINQMP çağrısı hatasız olarak tamamlanırsa, çağrı başarısız olur; neden MQRC\_PROP\_CONV\_NOT\_SUPPORTED nedeniyle başarısız olur. Özellik imleci değişmeden kalır.

Veri tipinin dönüştürülmesi, dönüştürme sırasında değerin genişletilmesine neden olursa ve dönüştürülen değer, *Value* parametresinin boyutunu aşarsa, değer geri çevrilmeden geri döndürülür; tamamlanma kodu MQCC\_FAILED ve neden kodu MQRC\_PROPERTY\_VALUE\_TOO\_BIG olarak ayarlanır.

MQINQMP çağrısının *DataLength* değiştirgesi, uygulamanın dönüştürülen özellik değerini sığdırmak için gereken arabelleğin büyüklüğünü belirlemesine olanak vermek için, özellik değerinin dönüştürüleceğini döndürür. Özellik imleci değişmeden kalır.

MQINQMP çağrısının *Type* değiştirgesinin değeri geçerli değilse, çağrı neden MQRC\_XX\_ENCODE\_CASE\_ONE property\_type\_error ile başarısız olur.

İstenen veri tipi dönüşümü desteklenmiyorsa, çağrıya MQRC\_PROP\_CONV\_NOT\_SUPPORTED neden başarısız olur. Aşağıdaki veri tipi dönüştürmeleri desteklenmektedir:

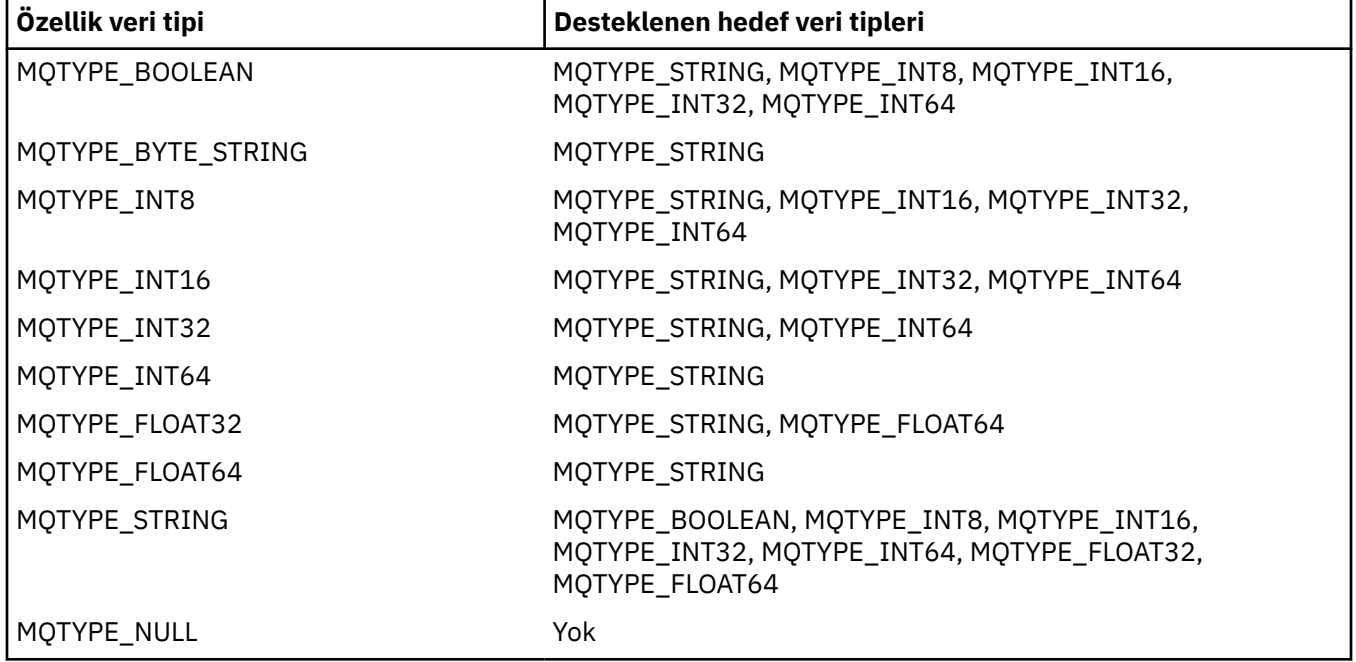

Desteklenen dönüştürmeleri yöneten genel kurallar aşağıdaki gibidir:

• Sayısal özellik değerleri, dönüştürme sırasında hiçbir veri kaybolmaması koşuluyla, bir veri tipinden diğerine dönüştürülebiliyor.

For example, the value of a property with data type MQTYPE\_INT32 can be converted into a value with data type MQTYPE\_INT64, but cannot be converted into a value with data type MQTYPE\_INT16.

- Herhangi bir veri tipindeki bir özellik değeri bir dizgiye dönüştürülebiliyor.
- Bir dizgi özelliği değeri, dizginin dönüştürme için doğru şekilde biçimlendirilebilmesi koşuluyla, diğer herhangi bir veri tipine dönüştürülebiliyor. Bir uygulama doğru biçimlendirilmemiş bir dizgi özelliği değerini dönüştürmeye çalışırsa, WebSphere MQ , MQRC\_PROP\_NUMBER\_FORMAT\_ERROR neden kodunu döndürür.

• Bir uygulama desteklenmeyen bir dönüştürme girişiminde bulunursa, WebSphere MQ , MQRC\_PROP\_CONV\_NOT\_SUPPORTED neden kodunu döndürür.

Bir özellik değerini bir veri tipinden diğerine dönüştürmeye ilişkin belirli kurallar şunlardır:

- Bir MQTYPE\_BOOLEAN özellik değerini dizgiye dönüştürürken, TRUE değeri "TRUE" dizgisine dönüştürülür ve false değeri "FALSE" dizgisine dönüştürülür.
- Bir MQTYPE\_BOOLEAN özellik değeri sayısal bir veri tipine dönüştürülürken, TRUE değeri bir değere dönüştürülür ve FALSE değeri sıfıra dönüştürülür.
- Bir dizgi özelliği değerini MQTYPE\_BOOLEAN değerine dönüştürürken, "TRUE" ya da "1" dizgisi TRUE olarak dönüştürülür ve "FALSE" ya da "0" dizgisi FALSE olarak dönüştürülür.

"TRUE" ve "FALSE" terimlerinin büyük ve küçük harfe duyarlı olmadığını unutmayın.

Başka bir dizgi dönüştürülemez; WebSphere MQ , MQRC\_PROP\_NUMBER\_FORMAT\_ERROR neden kodunu döndürür.

• Bir dizgi özelliği değerini MQTYPE\_INT8, MQTYPE\_INT16, MQTYPE\_INT32 ya da MQTYPE\_INT64veri tipli bir değere dönüştürürken, dizginin şu biçimde olması gerekir:

[blanks][sign]digits

Dizginin bileşenlerinin anlamları aşağıdaki gibidir:

#### **blanks**

İsteğe bağlı olarak kullanılan boş karakterler

**sign**

İsteğe bağlı artı işareti (+) ya da eksi işareti (-) karakteri.

**digits**

Ardışık rakam karakterleri dizisi (0-9). En az bir sayı karakteri var olmalıdır.

Sayı karakterleri sırasından sonra dizgi, rakam karakteri olmayan diğer karakterleri içerebilir, ancak bu karakterlerin ilk kez ulaşıldığı anda dönüştürme durakları durur. Dizilimin ondalık bir tamsayıyı temsil ettiği varsayılır.

Dizgi doğru şekilde biçimlendirilmediyse, WebSphere MQ , MQRC\_PROP\_NUMBER\_FORMAT\_ERROR neden kodunu döndürür.

• Bir dizgi özelliği değerini MQTYPE\_FLOAT32 ya da MQTYPE\_FLOAT64veri tipine sahip bir değere dönüştürürken, dizginin şu biçimde olması gerekir:

```
 [blanks][sign]digits[.digits][e_char[e_sign]e_digits]
```
Dizginin bileşenlerinin anlamları aşağıdaki gibidir:

#### **blanks**

İsteğe bağlı olarak kullanılan boş karakterler

**sign**

İsteğe bağlı artı işareti (+) ya da eksi işareti (-) karakteri.

# **digits**

Ardışık rakam karakterleri dizisi (0-9). En az bir sayı karakteri var olmalıdır.

**e\_char**

"E" ya da "e" olan bir üstel karakter.

#### **e\_sign**

Üstel için isteğe bağlı artı işareti (+) ya da eksi işareti (-) karakteri.

#### **e\_digits**

Üs için bitişik sayı karakterleri dizisi (0-9). Dizgi bir üstel karakter içeriyorsa en az bir sayı karakteri var olmalıdır.

Sayı karakterleri sırasından sonra ya da bir üssü temsil eden isteğe bağlı karakterler sonra, dizgi sayı karakteri olmayan diğer karakterleri içerebilir, ancak bu karakterlere ilk ulaşıldığında dönüştürme

durakları durur. Dizginin, 10 'un gücü olan bir üstel bir ondalık kayan noktalı sayıyı temsil ettiği varsayılır.

Dizgi doğru şekilde biçimlendirilmediyse, WebSphere MQ , MQRC\_PROP\_NUMBER\_FORMAT\_ERROR neden kodunu döndürür.

- Bir sayısal özellik değerini bir dizgiye dönüştürürken, değer, bu değere ilişkin ASCII karakterini içeren dizgi değil, değerin dizgi gösterimine ondalık sayı olarak dönüştürülür. Örneğin, 65 tamsayı, "A" dizgisine değil, "65" dizgisine dönüştürülür.
- Bir bayt dizilimi özellik değerini bir dizgiye dönüştürürken, her bayt bayt 'ı temsil eden iki onaltılı karaktere dönüştürülür. Örneğin, bayt dizisi {0xF1, 0x12, 0x00, 0xFF} , "F11200FF" dizgisine dönüştürülür.

#### **MQIMPO\_QUERY\_LENGTH**

Özellik değerinin tipini ve uzunluğunu sorgulayın. MQINQMP çağrısının *DataLength* parametresine uzunluk değeri döndürülür. Özellik değeri döndürülmez.

Bir *ReturnedName* arabelleği belirtilirse, MQCHARV yapısının *VSLength* alanı, özellik adının uzunluğuna uygun olarak doldurulur. Özellik adı döndürülmez.

**Yineleme seçenekleri:** Aşağıdaki seçenekler, genel arama karakteri içeren bir ad kullanarak, özellikler üzerinde yineleme ile ilgilidir.

#### **MQIMPO\_INQ\_FIRST**

Belirtilen adla eşleşen ilk özelliğe ilişkin bilgi edinmek için. Bu çağrıdan sonra, döndürülen özellik üzerinde bir geçici çizelge oluşturulur.

Bu varsayılan değerdir.

MQIMPO\_INQ\_PROP\_UNDER\_CURSOR seçeneği daha sonra bir MQINQMP çağrısıyla birlikte kullanılabilir (gerekiyorsa, aynı özelliği yeniden sorgulamak için).

Yalnızca bir özellik imlecinin olduğunu unutmayın; bu nedenle, MQINQMP çağrısında belirlenen özellik adı belirlenirse, imleç ilk durumuna getirilir.

Bu seçenek, aşağıdaki seçeneklerin herhangi biri ile geçerli değildir:

MQIMPO\_INQ\_Next (SONRAKI) MQIMPO\_INQ\_PROP\_UNDER\_CURSOR

#### **MQIMPO\_INQ\_Next (SONRAKI)**

Belirtilen adla eşleşen sonraki özelliği sorgular, aramayı özellik imlecinden devam ettirir. İmleç, döndürülen özelliğe ilerletilir.

Bu, belirtilen ad için ilk MQINQMP çağrıysa, belirtilen ad ile eşleşen ilk özellik döndürülür.

MQIMPO\_INQ\_PROP\_UNDER\_CURSOR seçeneği, gerekirse bir MQINQMP çağrısıyla, aynı özelliği yeniden sorgulamak için kullanılabilir.

İmlecin altındaki özellik silindiyse, MQINQMP, silinen bir sonraki özellik değerini döndürür.

Genel arama karakteriyle eşleşen bir özellik eklenirse, bir yineleme devam ederken, bu özellik yinelemenin tamamlanması sırasında döndürülmeyebilir ya da iade edilmeyebilir. MQIMPO\_INQ\_FIRST kullanılarak yineleme yeniden başlatıldıktan sonra özellik döndürülmektedir.

Silinme işlemi devam ederken silinen genel arama karakteriyle eşleşen bir özellik, silme işleminin ardından döndürülmez.

Bu seçenek, aşağıdaki seçeneklerin herhangi biri ile geçerli değildir:

MQIMPO\_INQ\_FIRST MQIMPO\_INQ\_PROP\_UNDER\_CURSOR

#### **MQIMPO\_INQ\_PROP\_UNDER\_CURSOR**

Özellik imlecine işaret edilen özelliğin değerini alır. Özellik imlecinin gösterdiği özellik, MQIMPO\_INQ\_FIRST ya da MQIMPO\_INQ\_Next seçeneğini kullanarak son olarak sorgulanandır.

<span id="page-377-0"></span>İleti tanıtıcısı yeniden kullanıldığında, bir MQGET çağrısındaki MQGMO ' nun *MsgHandle* alanında ileti tanıtıcısı belirtildiğinde ya da bir MQPUT çağrısındaki MQPMO yapısının *OriginalMsgHandle* ya da *NewMsgHandle* alanlarında ileti tanıtıcısı belirtildiğinde, özellik imleci sıfırlanır.

Bu seçenek, özellik imleci henüz oluşturulmadığında ya da özellik imlecinin gösterdiği özellik silindiğinde kullanılırsa, çağrı tamamlanma kodu MQCC\_FAILED ile başarısız olur ve MQRC\_PROPERTY\_NOT\_AVAISLE neden olur.

Bu seçenek, aşağıdaki seçeneklerin herhangi biri ile geçerli değildir:

MQIMPO\_INQ\_FIRST MQIMPO\_INQ\_Next (SONRAKI)

Önceden tanımlanan seçeneklerden hiçbiri gerekli değilse, aşağıdaki seçenek kullanılabilir:

#### **MQIMPO\_NONE**

Başka bir seçenek belirtilmemeyi belirtmek için bu değeri kullanın; tüm seçenekler varsayılan değerlerini kabul eder.

MQIMPO\_NONE aids programı belgeleri; bu seçeneğin diğeriyle birlikte kullanılması amaçlanmaz, ancak değeri sıfır olduğu için, bu tür bir kullanım saptanamaz.

Bu her zaman bir giriş alanıdır. Bu alanın ilk değeri MQIMPO\_INQ\_FIRST ' dir.

*RequestedCCSID (MQUZE)*

Sorgu iletisi özellik seçenekleri yapısı- RequestedCCSID alanı

Değer, bir karakter dizgisiyse, sorgulayan özellik değerinin dönüştürülemesini sağlar. Bu, aynı zamanda, MQIMPO\_CONVERT\_VALUE ya da MQIMPO\_CONVERT\_TYPE belirtildiğinde *ReturnedName* ' in dönüştürülecağı karakter kümesidir.

Bu alanın ilk değeri MQCCSI\_APPL 'dir.

*RequestedEncoding (MQUZE)*

Sorgu iletisi özellik seçenekleri yapısı- RequestedEncoding alanı

Bu, sorgulayan özellik değerinin MQIMPO\_CONVERT\_VALUE ya da MQIMPO\_CONVERT\_TYPE belirtildiğinde dönüştürülecağı kodlamadır.

Bu alanın ilk değeri MQENC\_NATIVE 'dir.

*Reserved1 (MQCHAR)*

Bu ayrılmış bir alandır. Bu alanın ilk değeri boşluk karakteridir (4 byte 'lık alan).

*ReturnedCCSID (MQHOT)* İleti özelliği seçenekleri yapısı- ReturnedCCSID alanı

Çıkışta, MQINQMP çağrısının *Type* değiştirgesi MQTYPE\_STRING ise, döndürülen değerin karakter takılıdır.

MQIMPO\_CONVERT\_VALUE seçeneği belirtilirse ve dönüştürme başarılı olursa, dönüş sırasında *ReturnedCCSID* alanı, geçirilen değerle aynı değerde olur.

Bu alanın ilk değeri sıfır.

*ReturnedEncoding (MQlong)* İleti özelliği seçenekleri yapısı- ReturnedEncoding alanı

Çıkışta, döndürülen değerin kodlaması bu.

<span id="page-378-0"></span>MQIMPO\_CONVERT\_VALUE seçeneği belirtilirse ve dönüştürme başarılı olursa, dönüş sırasında *ReturnedEncoding* alanı, geçirilen değerle aynı değerde olur.

Bu alanın ilk değeri MQENC\_NATIVE 'dir.

# *ReturnedName (MQCHARV)*

Sorgu iletisi özellik seçenekleri yapısı- ReturnedName alanı

Sorgulamanın gerçek adı.

Girişteki bir dizgi arabelleği, [MQCHARV](#page-269-0) yapısının *VSPtr* ya da *VSOffset* alanı kullanılarak aktarılabilir. Dizgi arabelleğindeki uzunluk, MQCHARV yapısının *VSBufsize* alanı kullanılarak belirtilir.

MQINQMP çağrısından geri dönerek, dizgi arabelleğinin adı tam olarak içermeye yetecek kadar uzun olması koşuluyla, dizgi arabelleği sorgulayan özelliğin adıyla tamamlanır. MQCHARV yapısına ilişkin *VSLength* alanı, özellik adının uzunluğuna sahip olarak doldurulur. Döndürülen adın karakter kümesini belirtmek için, MQCHARV yapısına ilişkin *VSCCSID* alanı doldurulur. Bu ad, adın dönüştürülmesinin başarısız olup olmadığını gösterir.

Bu bir giriş/çıkış alanıdır. Bu alanın ilk değeri MQCHARV\_DEFAULT 'tır.

*StrucId (MQCHAR4)* Sorgu iletisi özellik seçenekleri yapısı- StrucId alanı

Bu, yapı tanıtıcısıdır. Değer şu olmalıdır:

# **MQIMPO\_STRUC\_ID**

Sorgu iletisi özellik seçenekleri yapısının tanıtıcısı.

C programlama dili için, aynı zamanda MQIMPO\_STRUC\_ID\_ARRAY değişmezi de tanımlanır; bu, MQIMPO\_STRUC\_ID ile aynı değere sahiptir, ancak dizgi yerine bir karakter dizisi olur.

Bu her zaman bir giriş alanıdır. Bu alanın ilk değeri MQIMPO\_STRUC\_ID 'dir.

#### *TypeString (MQCHAR8)*

Sorgu iletisi özellik seçenekleri yapısı- TypeString alanı

Özelliğin veri tipinin dizgi gösterimi.

Özellik bir MQRFH2 üstbilgisinde belirtildiyse ve MQRFH2 dt özniteliği tanınmadıysa, özelliğin veri tipini saptamak için bu alan kullanılabilir. *TypeString* , 1208 (UTF-8) kodlu karakter kümesinde döndürülür ve tanınması başarısız olan özelliğin dt özniteliğinin ilk sekiz bayttır.

Bu her zaman bir çıkış alanıdır. Bu alanın başlangıç değeri, C programlama dilinde boş değer, diğer programlama dillerindeki 8 boş karakter dizilimidir.

*Sürüm (MQUZE)* Sorgu iletisi özellik seçenekleri yapısı-Sürüm alanı

Bu, yapı sürüm numarasıdır. Değer şu olmalıdır:

# **MQIMPO\_VERSION\_1**

Sorgu iletisi özellik seçenekleri yapısı için sürüm numarası.

Aşağıdaki değişmez, yürürlükteki sürümün sürüm numarasını belirtir:

#### **MQIMPO\_CURRENT\_VERSION**

Sorgu iletisi özellik seçenekleri yapısının yürürlükteki sürümü.

Bu her zaman bir giriş alanıdır. Bu alanın ilk değeri MQIMPO\_VERSION\_1' dir.

# *MQIMPO için ilk değerler ve dil bildirimleri*

Sorgu iletisi özellik seçenekleri yapısı-İlk değerler

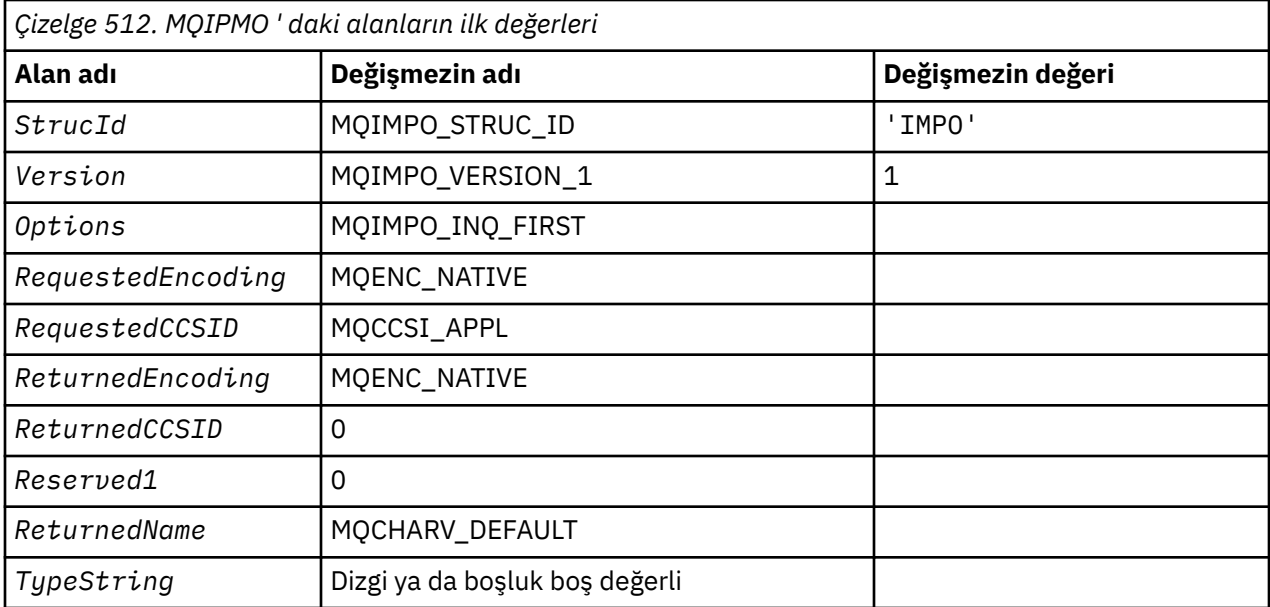

#### **Notlar:**

- 1. Boş değerli dizgi ya da boşluklar, C içindeki boş değerli dizeyi ve diğer programlama dillerindeki boş karakterleri belirtir.
- 2. C programlama dilinde, makro değişkeniMQIMPO\_DEFAULT, yukarıda listelenen değerleri içerir. Yapıdaki alanlara ilişkin ilk değerleri sağlamak için bunu aşağıdaki şekilde kullanın:

MQIMPO MyIMPO = {MQIMPO\_DEFAULT};

*C bildirimi*

Sorgu iletisi özellik seçenekleri yapısı-C dili bildirimi

```
typedef struct tagMQIMPO MQIMPO;
struct tagMQIMPO {<br>MQCHAR4 StrucId;
   MQCHAR4 StrucId; /* Structure identifier */
  MQLONG Version; /* Structure version number */<br>MQLONG Options; /* Options that control the ac
                                         /* Options that control the action of
  /* MQINQMP<br>MQLONG RequestedEncoding; /*Requested
  MQLONG RequestedEncoding; /* Requested encoding of Value */<br>MQLONG RequestedCCSID; /* Requested character set identi
                                         /* Requested character set identifier
  /* of Value<br>MQLONG   ReturnedEncoding;   /* Returned en
  MQLONG ReturnedEncoding; /* Returned encoding of Value */<br>MQLONG ReturnedCCSID; /* Returned character set identi
                                        /* Returned character set identifier
   of Value */
  MQCHAR Reserved1 \frac{1}{\sqrt{\pi}} Reserved field \frac{1}{\sqrt{\pi}}<br>MQCHARV ReturnedName; \frac{1}{\sqrt{\pi}} Returned property
   MQCHARV ReturnedName; /* Returned property name */
                                         /* Property data type as a string */};
```
#### *COBOL bildirimi*

Sorgu iletisi özellik seçenekleri yapısı-COBOL dil bildirimi

```
** MQIMPO structure
   10 MQIMPO.
** Structure identifier
15 MQIMPO-STRUCID PIC X(4).<br>** Structure version number
      Structure version number
   15 MQIMPO-VERSION PIC S9(9) BINARY.
** Options that control the action of MQINQMP
  15 MQIMPO-OPTIONS
** Requested encoding of VALUE
15 MQIMPO-REQUESTEDENCODING PIC S9(9) BINARY.<br>** Requested character set identifier of VALUE
      Requested character set identifier of VALUE
 15 MQIMPO-REQUESTEDCCSID PIC S9(9) BINARY.
```
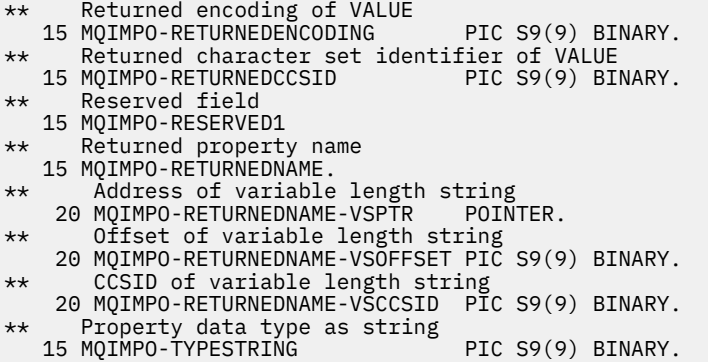

# *PL/I bildirimi*

Sorgu iletisi özellik seçenekleri yapısı-PL/I dil bildirimi

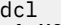

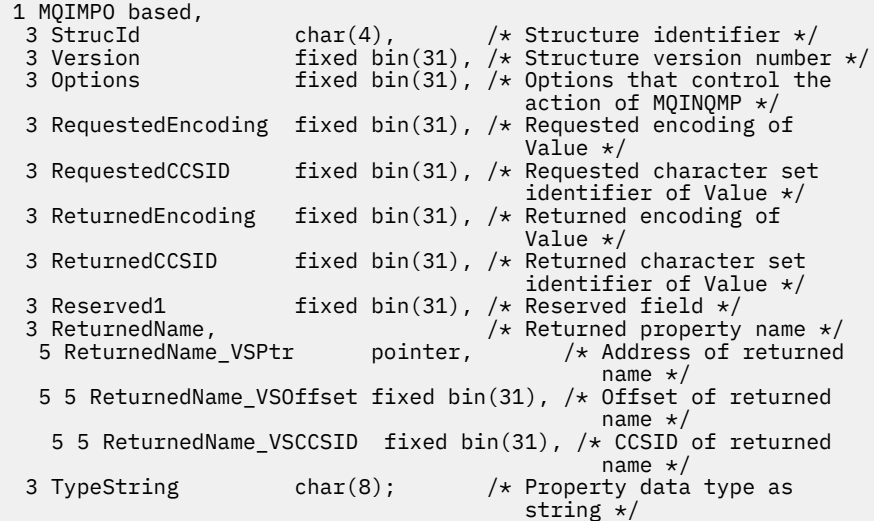

#### *High Level Assembler bildirimi*

Sorgu iletisi özellik seçenekleri yapısı-Assembler dil bildirimi

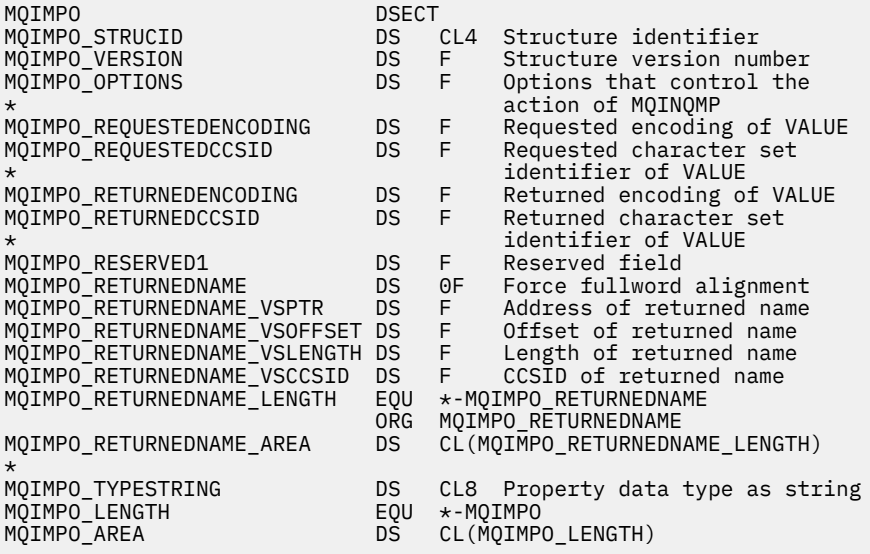

# <span id="page-381-0"></span>**MQMD-İleti tanımlayıcısı**

Aşağıdaki çizelge yapıdaki alanları özetlemektedir.

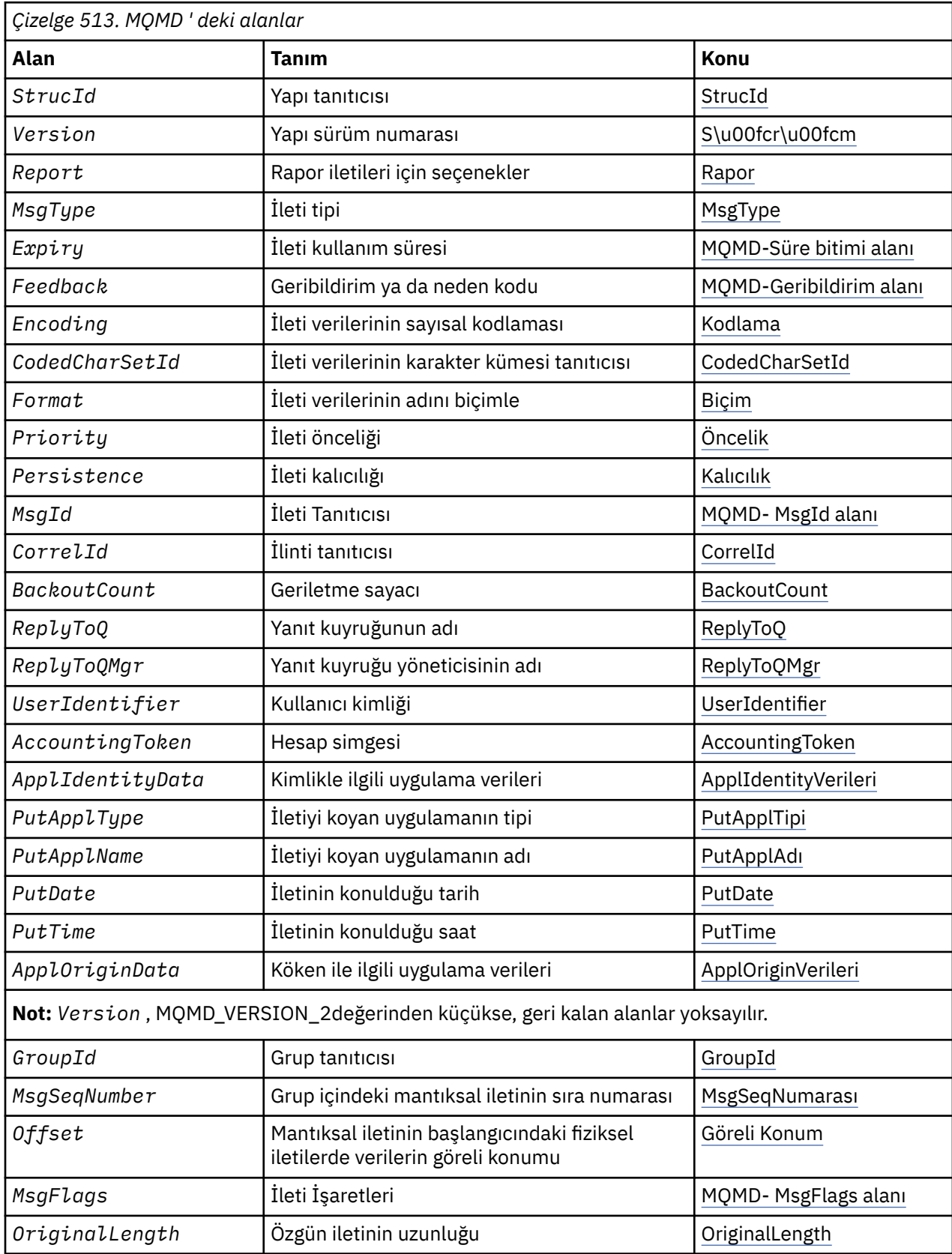

# *MQMD için genel bakış*

**Kullanılabilirlik**: Tüm WebSphere MQ sistemleri, artı WebSphere MQ MQI istemcileri bu sistemlere bağlanır.

**Amaç**: MQMD yapısı, gönderme ve alma uygulamaları arasında bir ileti dolaşırken, uygulama verileriyle birlikte gönderilen denetim bilgilerini içerir. Bu yapı, MQGET, MQPUT ve MQPUT1 çağrılarında bir giriş/çıkış değiştirgidir.

**Sürüm**: MQMD 'nin yürürlükteki sürümü MQMD\_VERSION\_2' dir. Birkaç ortam arasında taşınabilir olması amaçlanan uygulamalar, ilgili tüm ortamlarda gerekli olan MQMD sürümünün desteklenmesini sağlamalıdır. Yalnızca yapının daha yeni sürümlerinde var olan alanlar, izleyen açıklamalarda olduğu gibi tanımlanır.

Desteklenen programlama dilleri için sağlanan üstbilgi, COPY ve INCLUDE dosyaları, ortam tarafından desteklenen MQMD ' nin en son sürümünü içerir, ancak *Version* alanının ilk değeri MQMD\_VERSION\_1olarak ayarlıdır. version-1 yapısında mevcut olmayan alanları kullanmak için, uygulamanın *Version* alanını, gereken sürümün sürüm numarasına ayarlaması gerekir.

version-1 yapısına ilişkin bir bildirge MQMD1adıyla kullanılabilir.

**Karakter kümesi ve kodlama**: MQMD ' deki veriler, yerel kuyruk yöneticisinin karakter kümesinde ve kodlamasında olmalıdır; bunlar *CodedCharSetId* kuyruk yöneticisi özniteliği ve MQENC\_NATIVE tarafından verilir. Ancak, uygulama bir WebSphere MQ MQI istemcisi olarak çalışıyorsa, yapı istemcinin karakter kümesinde ve kodlamasında olmalıdır.

Gönderme ve alma kuyruğu yöneticileri farklı karakter kümeleri ya da kodlamalar kullanırsa, MQMD ' deki veriler otomatik olarak dönüştürülür. Uygulamanın MQMD ' yi dönüştürmesi gerekli değildir.

**MQMD ' nin farklı sürümlerinin kullanılması**: Bir version-2 MQMD, bir version-1 MQMD 'si kullanılarak ve ileti verilerinin MQMDE yapısıyla önceden düzeltilmesine eşdeğerdir. Ancak, MQMDE yapısındaki tüm alanların varsayılan değerleri varsa, MQMDE atlanabilir. Bir version-1 MQMD artı MQMDE, açıklandığı biçimde kullanılır:

• MQPUT ve MQPUT1 çağrılarında, uygulama bir version-1 MQMD sağlıyorsa, uygulama isteğe bağlı olarak bir MQMDE ile ileti verilerini önleyebilir, MQMD 'de *Format* alanını MQMDE' ye ayarlayarak MQMDE ' yi (MQMDE) ayarlayarak, MQMDE ile birlikte ileti verilerini MQFMT\_MD\_EXTENSION ile önleyebilir. Uygulama bir MQMDE sağlamazsa, kuyruk yöneticisi MQMDE içindeki alanlar için varsayılan değerleri devralır.

**Not:** version-2 MQMD 'de var olan, ancak version-1 MQMD' de olmayan bazı alanlar, MQPUT ve MQPUT1 çağrılarında giriş/çıkış alanlarında yer alıyor. Ancak kuyruk yöneticisi *değil* , MQPUT ve MQPUT1 çağrılarının çıktısındaki MQMD ' deki eşdeğer alanlara herhangi bir değer döndürür; uygulama bu çıkış değerlerini gerektiriyorsa, bu değer bir version-2 MQMD kullanmalıdır.

• MQGET çağrısında, uygulama bir version-1 MQMD sağlıyorsa, kuyruk yöneticisi önekleri bir MQMDE ile döndürülür; ancak, MQMDE içindeki alanlardan biri ya da daha fazlası varsayılan olmayan bir değere sahip olur. MQMD 'deki *Format* alanının, MQMMDE' nin bir MQMDE olduğunu belirtmek için MQFMT\_MD\_EXTENSION değeri olur.

MQMDE ' deki alanlar için kuyruk yöneticisinin kullandığı varsayılan değerler, [Çizelge 518 sayfa 433i](#page-432-0)çinde gösterilen bu alanların ilk değerlerinin aynıdır.

Bir ileti iletim kuyruğunda olduğunda, MQMD ' deki bazı alanlar belirli değerlere ayarlanır; ayrıntılar için bkz. ["MQXQH-İletim kuyruğu üstbilgisi" sayfa 574](#page-573-0) .

**İleti bağlamı**: MQMD ' deki bazı alanlar ileti bağlamını içerir. İki tip ileti bağlamı vardır: *kimlik bağlamı* ve *köken bağlamı*. Tipik olarak:

- Kimlik bağlamı, iletiyi *ilk olarak* koyan uygulamayla ilgilidir.
- Çıkış noktası bağlamı, iletiyi *en son* ' in koyduğu uygulamayla ilgilidir.

Bu iki uygulama aynı uygulama olabilir, ancak bunlar aynı zamanda farklı uygulamalar da olabilir (örneğin, bir ileti bir uygulamadan başka bir uygulamaya iletildiğinde).

Tanıtıcı ve kaynak bağlamı tipik olarak tanımlansa da, MQMD ' deki bağlam alanlarının her iki tipinin içeriği, ileti konduğunda belirtilen MOPMO $*$  CONTEXT seceneklerine bağlıdır. Sonuc olarak, kimlik bağlamı,

iletiyi ilk olarak koyan uygulamayla ilişkili değildir ve kaynak bağlamı, en son iletiyi en son yerleştiren uygulamayla ilişkili değildir; uygulama takımının tasarımına bağlıdır.

Message Channel Agent (MCA) ileti bağlamını hiçbir zaman değiştirmez. Uzak kuyruk yöneticilerinden gelen iletileri alan MCA ' lar, MQPUT ya da MQPUT1 çağrısında MQPMO\_SET\_ALL\_CONTEXT bağlam seçeneğini kullanır. Bu işlem, MCA 'nın gönderilen MCA' dan gelen iletiyle birlikte gönderilen ileti bağlamını tam olarak korumasını sağlar. Ancak sonuç, kaynak bağlamın, iletiyi gönderen ve alınan MCA ' larla ilişkilendirilmediğini de sağlar. Kaynak bağlamı, iletiyi koyan daha önceki bir uygulamaya gönderme yapıyor. Tüm ara uygulamalar ileti bağlamını geçirdiyse, kaynak bağlamı, kaynak uygulamanın kendisini gösterir.

Tanımlarda, bağlam alanları, önceden açıklandığı gibi kullanılsa da açıklanmıştır. İleti bağlamına ilişkin ek bilgi için İleti bağlamıbaşlıklı konuya bakın.

# *MQMD için alanlar*

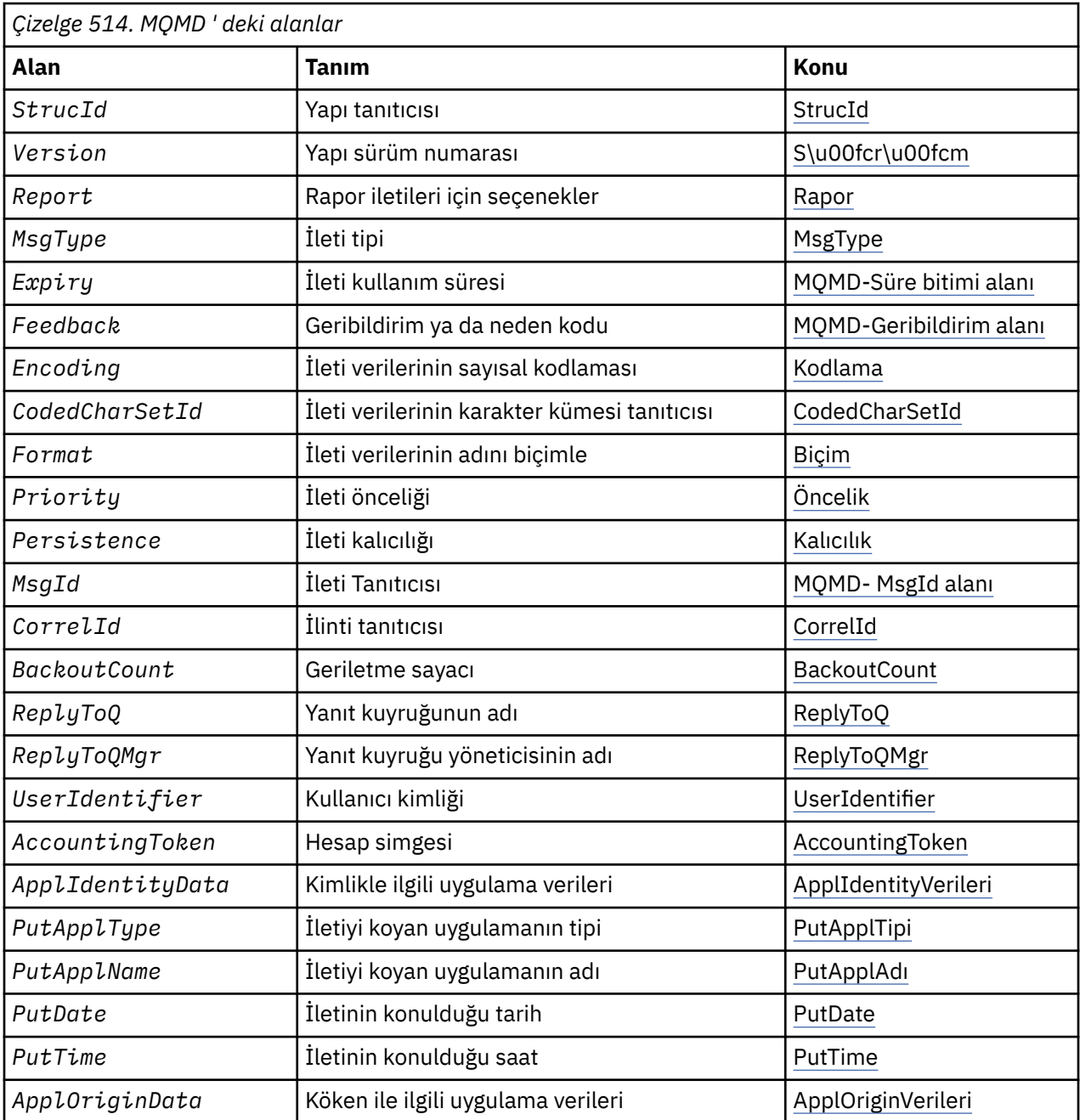

MQMD yapısı aşağıdaki alanları içerir; alanlar **alfabetik sırayla**anlatılır:

<span id="page-384-0"></span>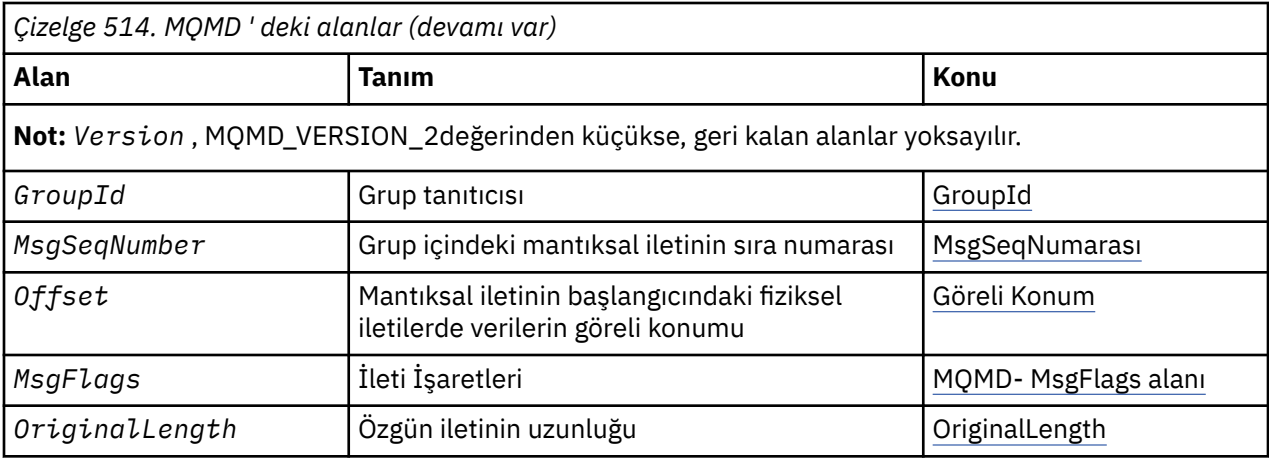

# *AccountingToken (MQBYTE32)*

Bu, iletinin **kimlik bağlamının** bir parçası olan muhasebe simgidir. İleti bağlamına ilişkin daha fazla bilgi için bkz. ["MQMD için genel bakış" sayfa 382](#page-381-0); ayrıca bkz. İleti bağlamı.

*AccountingToken* , bir uygulamanın, iletinin bir sonucu olarak çalışma için uygun bir şekilde ücret ödemesine olanak sağlar. Kuyruk yöneticisi bu bilgileri bir bit dizgisi olarak değerlendirir ve içeriğini denetmez.

Kuyruk yöneticisi bu bilgileri aşağıdaki gibi oluşturur:

- Alanın ilk baytı, izleyen baytlardaki muhasebe bilgilerinin uzunluğuna ayarlanır; bu uzunluk, sıfır ile 30 aralığındır ve ikili tamsayı olarak ilk bayta saklanır.
- İkinci ve sonraki baytlar (uzunluk alanı tarafından belirtildiği gibi), ortama uygun muhasebe bilgilerine ayarlanır.
	- On z/OS the accounting information is set to:
		- z/OS toplu işi için, JES JOB kartından ya da EXEC kartındaki bir JES ACCT deyiminden (virgül ayırıcılar X'FF ' olarak değiştirilir) muhasebe bilgileri. Bu bilgiler gerekirse, 31 bayta kısaltılır.
		- TSO için, kullanıcının hesap numarası.
		- CICSiçin, LU 6.2 iş tanıtıcısı birimi (UEPUOWDS) (26 bayt).
		- IMSiçin, 16 karakterlik IMS kurtarma simgesiyle bitiştirilen 8 karakterlik PSB adı.
	- IBM i' ta, muhasebe bilgileri işe ilişkin muhasebe koduna ayarlanır.
	- UNIX sistemlerinde, hesap bilgileri ASCII karakterlerinde sayısal kullanıcı tanımlayıcıyla belirlenir.
	- Pencerelerüzerinde, muhasebe bilgileri sıkıştırılmış biçimde bir Pencereler güvenlik tanıtıcısına (SID) ayarlıdır. SID, *UserIdentifier* alanında saklanan kullanıcı kimliğini benzersiz olarak tanımlar. SID, *AccountingToken* alanında saklandığında, 6 baytlık Tanıtıcı Yetkisi (SID ' nin üçüncü ve sonraki baytlarında bulunur) atlanır. For example, if the Pencereler SID is 28 bytes long, 22 bytes of SID information are stored in the *AccountingToken* field.
- Hesap alanının son baytı (byte 32), hesap belirteci tipine ayarlanır (bu durumda MOACTT\_NT\_SECURITY\_ID, x '0b'):

**MQACTT\_CICS\_LUOW\_ID** CICS LUOW tanıtıcısı.

- **MQACTT\_NT\_SECURITY\_ID** Windows güvenlik tanıtıcısı.
- **MQACTT\_OS400\_ACCOUNT\_TOKEN** IBM i hesap simgesi.

**MQACTT\_UNIX\_NUMERIC\_ID** UNIX sistem sayısal tanıtıcısı.

## <span id="page-385-0"></span>**MQACCT\_USER**

Kullanıcı tanımlı hesap belirteci.

#### **MQACTT\_UNKNOWN**

Bilinmeyen muhasebe belirteci tipi.

Muhasebe belirteci tipi, yalnızca şu ortamlarda belirtik bir değere ayarlanır: AIX, HP-UX, IBM i, Solaris, Linux, Windows, artı WebSphere MQ MQI istemcileri bu sistemlere bağlanır. Diğer ortamlarda, muhasebe belirteci tipi MQACTT\_UNKNOWN değerine ayarlanır. Bu ortamlarda, alınan muhasebe simgesinin tipini algılamak için *PutApplType* alanını kullanın.

• Diğer tüm baytlar ikili sıfıra ayarlanır.

MQPUT ve MQPUT1 çağrıları için, *PutMsgOpts* parametresinde MQPMO\_SET\_IDENTITY\_CONTEXT ya da MQPMO\_SET\_ALL\_CONTEXT belirtilmişse, bu giriş/çıkış alanıdır. Ne MQPMO\_SET\_IDENTITY\_CONTEXT ne de MQPMO\_SET\_ALL\_CONTEXT belirtilirse, bu alan girişte yoksayılır ve yalnızca çıkış alanıdır. İleti bağlamına ilişkin ek bilgi için İleti bağlamı başlıklı konuya bakın.

Bir MQPUT ya da MQPUT1 çağrısının başarıyla tamamlanmasından sonra, bu alan, bir kuyruğa konduysa, iletiyle birlikte gönderilen *AccountingToken* öğesini içerir. Bu, alıkonursa iletiyle birlikte tutulan *AccountingToken* değeri (alıkonan yayınlara ilişkin ek ayrıntılar için["MQPMO seçenekleri \(MQUWT\)"](#page-463-0) [sayfa 464](#page-463-0) içindeki MQPMO\_RETAIN ile ilgili açıklamaya bakın) ancak bu ileti, gönderilen tüm yayınlarda *AccountingToken* ' i geçersiz kılmak için bir değer sağladığından, bu ileti abonelere bir yayın olarak gönderildiğinde *AccountingToken* olarak kullanılmaz. İletinin bağlamı yoksa, alan tamamen ikili olarak sıfırdır.

Bu, MQGET çağrısına ilişkin bir çıkış alanıdır.

Bu alan, kuyruk yöneticisinin karakter kümesine dayalı olarak herhangi bir çeviriye tabi değildir; alan, bir karakter dizgisi olarak değil, bitler dizgisi olarak işlenir.

Kuyruk yöneticisi, bu alandaki bilgilerle hiçbir şey yapmaz. Hesap, muhasebe amacıyla bilgileri kullanmak istiyorsa, bilgileri yorumlamalıdır.

*AccountingToken* alanı için aşağıdaki özel değeri kullanabilirsiniz:

#### **MQACT\_NONE**

Hesap belirteci belirtilmedi.

Değer, alanın uzunluğuna ilişkin ikili sıfır değeridir.

C programlama dili için, sabit MQACT\_NONE\_DIZISI de tanımlanır; bu, MQACT\_NONE ile aynı değere sahiptir, ancak dizgi yerine bir karakter dizisi olur.

Bu alanın uzunluğu MQ\_ACCOUNTING\_TOKEN\_LENGTH tarafından verilir. Bu alanın ilk değeri MQACT\_NONE olur.

#### *ApplIdentityVerileri (MQCHAR32)*

Bu, iletinin **kimlik bağlamının** bir parçasıdır. İleti bağlamına ilişkin daha fazla bilgi için bkz. ["MQMD için](#page-381-0) [genel bakış" sayfa 382](#page-381-0) ve İleti bağlamı .

*ApplIdentityData* , uygulama takımı tarafından tanımlanan bilgilerdir ve iletiyle ya da başlatıcıya ilişkin ek bilgi sağlamak için kullanılabilir. Kuyruk yöneticisi bu bilgileri karakter verisi olarak değerlendirir, ancak biçiminin biçimini tanımlamaz. Kuyruk yöneticisi bu bilgileri oluşturduğunda, bu bilgi tamamen boştur.

MQPUT ve MQPUT1 çağrıları için, *PutMsgOpts* parametresinde MQPMO\_SET\_IDENTITY\_CONTEXT ya da MQPMO\_SET\_ALL\_CONTEXT belirtilmişse, bu giriş/çıkış alanıdır. Boş değerli bir karakter varsa, boş değer ve izleyen karakterler kuyruk yöneticisi tarafından boşluklara dönüştürülür. Ne MOPMO\_SET\_IDENTITY\_CONTEXT ne de MOPMO\_SET\_ALL\_CONTEXT belirtilirse, bu alan giriste yoksayılır ve yalnızca çıkış alanıdır. İleti bağlamına ilişkin ek bilgi için İleti bağlamıbaşlıklı konuya bakın.

Bir MQPUT ya da MQPUT1 çağrısının başarıyla tamamlanmasından sonra, bu alan, bir kuyruğa konduysa, iletiyle birlikte gönderilen *ApplIdentityData* öğesini içerir. Bu, alıkonursa iletiyle alıkonan *ApplIdentityData* değerinin (alıkonan yayınlarla ilgili daha fazla ayrıntı için bkz. MQPMO\_RETAIN ile ilgili açıklamalara bakın) değeri olur, ancak bu ileti, gönderilen tüm yayınlarda *ApplIdentityData*

<span id="page-386-0"></span>' i geçersiz kılmak için bir değer sağladıkları için, bu ileti abonelere bir yayın olarak gönderildiğinde *ApplIdentityData* olarak kullanılmaz. İletinin bağlamı yoksa, alan tümüyle boştur.

Bu, MQGET çağrısına ilişkin bir çıkış alanıdır. Bu alanın uzunluğu MQ\_APPL\_IDENTITY\_DATA\_LENGTH tarafından verilir. Bu alanın ilk değeri, C ' deki boş değerli dizedir ve diğer programlama dillerindeki 32 boş karakterdir.

#### *ApplOriginVerileri (MQCHAR4)*

Bu, iletinin **başlangıç bağlamının** bir parçasıdır. İleti bağlamına ilişkin daha fazla bilgi için bkz. ["MQMD](#page-381-0) [için genel bakış" sayfa 382](#page-381-0) ve İleti bağlamı .

*ApplOriginData* , iletinin kökeniyle ilgili ek bilgi sağlamak için kullanılabilecek uygulama takımı tarafından tanımlanan bilgilerdir. Örneğin, kimlik verilerinin güvenilir olup olmadığını göstermek için uygun kullanıcı yetkisiyle çalışan uygulamalar tarafından ayarlanabilir.

Kuyruk yöneticisi bu bilgileri karakter verisi olarak değerlendirir, ancak biçiminin biçimini tanımlamaz. Kuyruk yöneticisi bu bilgileri oluşturduğunda, bu bilgi tamamen boştur.

MQPUT ve MQPUT1 çağrıları için, *PutMsgOpts* parametresinde MQPMO\_SET\_ALL\_CONTEXT belirtilmişse, bu bir giriş/çıkış alanıdır. Alan içindeki boş değerli bir karakteri izleyen herhangi bir bilgi atılır. Kuyruk yöneticisi boş değerli karakteri ve izleyen herhangi bir karakteri boşluklara dönüştürür. MQPMO\_SET\_ALL\_CONTEXT belirtilmediyse, bu alan girişte yoksayılır ve yalnızca çıkış alanıdır.

Bu, MQGET çağrısına ilişkin bir çıkış alanıdır. Bu alanın uzunluğu MQ\_APPL\_ORIGIN\_DATA\_LENGTH tarafından verilir. Bu alanın ilk değeri, C ' deki boş değerli dizedir ve diğer programlama dillerindeki 4 boş karakterdir.

İleti yayınlandığında, *ApplOriginData* değeri ayarlansa da, aldığı abonelikte boş olur.

#### *BackoutCount (MQLONG)*

Bu, iletinin daha önce MQGET çağrısının bir iş biriminin bir parçası olarak geri döndürüldüğü ve daha sonra geriletildiği sayıların sayısıdır. Bu, uygulamanın ileti içeriğine dayalı işleme hatalarını saptamasına yardımcı olur. Bu sayma, MQGMO\_BROWSE\_ \* seçeneklerinden herhangi birini belirten MQGET çağrılarını dışlar.

Bu sayımın doğruluğu, *HardenGetBackout* kuyruk özniteliden etkilenir; bkz. ["Kuyruklara ilişkin](#page-783-0) [öznitelikler" sayfa 784.](#page-783-0)

z/OSüzerinde 255 değeri, iletinin 255 ya da daha fazla kez geriletileceği anlamına gelir; döndürülen değer 255 'ten büyük bir değer değildir.

Bu, MQGET çağrısına ilişkin bir çıkış alanıdır. Bu, MQPUT ve MQPUT1 çağrıları için yoksayılır. Bu alanın başlangıç değeri 0' dir.

#### *CodedCharSetId (MQHOMER)*

Bu alan, ileti gövdesinde karakter verilerinin karakter kümesi tanıtıcısını belirtir.

**Not:** MQMD ' deki karakter verileri ve çağrılarda değiştirge olan diğer MQ veri yapıları, kuyruk yöneticisinin karakter kümesinde bulunmalıdır. Bu, kuyruk yöneticisinin *CodedCharSetId* özniteliği tarafından tanımlanır; bu özniteliğe ilişkin ayrıntılar için bkz. ["Kuyruk yöneticisine ilişkin öznitelikler" sayfa 750](#page-749-0) .

Bu alan, seçeneklerde MQGMO\_CONVERT ile MQGET çağrılırken MQCCSI\_Q\_MGR olarak ayarlanırsa, istemci ile sunucu uygulamaları arasında davranış farklıdır. Sunucu uygulamaları için, karakter dönüştürme işlemi için kullanılan kod sayfası kuyruk yöneticisinin *CodedCharSetId* 'sidir; istemci uygulamaları için, karakter dönüştürme için kullanılan kod sayfası yürürlükteki ülke değeri kod sayfasıdır.

İstemci uygulamaları için, MQCCSI\_Q\_MGR, kuyruk yöneticisinde bulunan istemcinin yerine istemcinin yerel ayarlarına dayalı olarak doldurulur. Bu kuralın kural dışı durumu, bir iletiyi IMS Bridge kuyruğuna koyduğunuzda; döndürülen, MQMD ' nin *CodedCharSetId* alanında, kuyruk yöneticisinin CCSID 'sidir.

Aşağıdaki özel değeri kullanmamanız gerekir:

# **MQCCSI\_APPL**

Bu, MQMD ' nin *CodedCharSetId* alanında yanlış bir değerle sonuçlanır ve MQGO\_CONVERT seçeneği ile MQGET çağrısıyla ileti alındığında MQRC\_SOURCE\_CCSID\_ERROR (ya da z/OSiçin MQRC\_FORMAT\_ERROR) dönüş koduna neden olur.

Aşağıdaki özel değerleri kullanabilirsiniz:

# **MQCCSI\_Q\_MGR**

İletideki karakter verileri, kuyruk yöneticisinin karakter takımında yer alıyor.

MQPUT ve MQPUT1 çağrılarında, kuyruk yöneticisi bu değeri, kuyruk yöneticisinin true karakter kümesi tanıtıcısına iletiyle gönderilen MQMD ' de değiştirir. Sonuç olarak, MQCCCSI\_Q\_MGR değeri MQGET çağrısıyla hiçbir zaman döndürülmez.

## **MQCCSI\_VARSA**

*String* alanındaki verilerin *CodedCharSetId* değeri, MQCFH yapısından önce gelen üstbilgi yapısındaki *CodedCharSetId* alanı tarafından ya da MQCFH iletinin başlangıcındaki MQMD ' deki *CodedCharSetId* alanı tarafından tanımlanır.

# **MQCCSI\_INHERIT**

İletideki karakter verileri, bu yapıyla aynı karakter takımında yer alıyor; bu, kuyruk yöneticisinin karakter takısıdır. (Yalnızca MQMD için, MQCCSI\_INHERIT, MQCCSI\_Q\_MGR ile aynı anlamlara sahiptir).

Kuyruk yöneticisi, MQMD 'nin gerçek karakter kümesi tanıtıcısına iletiyle gönderilen MQMD' de bu değeri değiştirir. Herhangi bir hata oluşmaması koşuluyla, MQCCCSI\_INHERIT değeri MQGET çağrısıyla döndürülmez.

MQMD ' deki *PutApplType* alanının değeri MQAT\_BROKER ise, MQCCSI\_INHERIT kullanmayın.

# **MQCCSI\_EMBEDDED**

İletideki karakter verileri, ileti verilerinin kendisinde yer alan tanıtıcıyı içeren bir karakter kümesinde bulunur. Verilerin farklı kısımlarına uygulanırken, ileti verileri içine yerleştirilmiş herhangi bir sayıda karakter kümesi tanıtıcısı olabilir. Bu değer, karakter kümelerinin bir karışımında veri içeren PCF iletileri (MQFMT\_ADMIN, MQFMT\_EVENT ya da MQFMT\_PCF biçimiyle) için kullanılmalıdır. PCF iletisi içinde yer alan her MQCFST, MQCFSL ve MQCFSF yapısının belirtilmiş bir belirtik karakter kümesi tanıtıcısı olmalıdır; MQCCSI\_VARSAYıLANSıCıSıNıR değil.

MQFMT\_EMBEDDED\_PCF biçiminde bir ileti, karakter kümelerinin karışımında veri içerecekse, MQCCSI\_EMBEDDED kullanmayın. Bunun yerine, MQEPH yapısındaki İşaretler alanına MQPH\_CCSID\_EMBEDDED olarak ayarlayın. Bu, önceki yapıdaki MQCCSI\_EMBEDDED ayarını ayarlamaya eşdeğerdir. PCF iletisi içinde bulunan her MQCFST, MQCFSL ve MQCFSF yapısının belirtilmiş bir belirtik karakter kümesi tanıtıcısı olmalıdır ve MQCCSI\_XX\_ENCODE\_CASE\_ONE default belirlenmemiş olmalıdır. MQEPH yapısı hakkında daha fazla bilgi için bkz. ["MQEPH-Embedded PCF](#page-330-0) [üstbilgisi" sayfa 331](#page-330-0).

Bu değeri yalnızca MQPUT ve MQPUT1 çağrılarında belirtin. MQGET çağrısında belirtilirse, iletinin dönüştürülmesini önler.

MQPUT ve MQPUT1 çağrılarında, kuyruk yöneticisi, yukarıda açıklandığı gibi, iletiyle birlikte gönderilen MQCCSI\_Q\_MGR ve MQCCSI\_INHERIT değerlerini, MQPUT ya da MQPUT1 çağrısında belirtilen MQMD ' yi değiştirmiyor. Belirtilen değerde başka bir denetim gerçekleştirilmez.

İletileri alan uygulamaların bu alanı uygulamanın beklediği değerle karşılaştırmaları gerekir; değerler farklı olursa, uygulamanın karakter verilerini iletide dönüştürmesi gerekebilir.

MQGET çağrısında MQGMO\_CONVERT seçeneğini belirtirseniz, bu alan bir giriş/çıkış alanıdır. Uygulama tarafından belirlenen değer, gerektiğinde ileti verilerinin dönüştürülebileceği kodlanmış karakter takımı tanıtıcısıdır. Dönüştürme başarılı ya da gereksizse, değer değişmeden kalır (MQCCSI\_Q\_MGR ya da MQCCSI\_INHERHERT değeri gerçek değere dönüştürülmüş olur). Dönüştürme başarısız olursa, MQGET çağrısından sonraki değer, uygulamaya döndürülen dönüştürülmemiş iletinin kodlanmış karakter takımı tanıtıcısını gösterir.

Tersi durumda, bu, MQGET çağrısına ilişkin bir çıkış alanıdır ve MQPUT ve MQPUT1 çağrılarına ilişkin bir giriş alanı olur. Bu alanın ilk değeri MQCCSI\_Q\_MGR ' dir.

# <span id="page-388-0"></span>*CorrelId (MQBYTE24)*

CorrelId alanı, belirli bir iletiyi ya da ileti grubunu tanımlamak için kullanılabilecek ileti üstbilgisinde yer alan özelliktir.

Bu, uygulamanın bir iletiyi başka bir iletiyi ilişkilendirmek ya da iletiyi, uygulamanın gerçekleştirdiği diğer çalışmalarla ilişkilendirmek için kullanabileceği bir bayt dizilimidir. İlinti tanıtıcısı, iletinin kalıcı bir özelidir ve kuyruk yöneticisinin yeniden başlatmalarında devam eder. İlinti tanıtıcısı bir karakter dizgisi değil, bir byte dizgisi olduğu için, ileti bir kuyruk yöneticisinden başka bir kuyruk yöneticisinden diğerine geçtiğinde, ilinti tanıtıcısı karakter kümeleri arasında *dönüştürülmez* .

MQPUT ve MQPUT1 çağrıları için, uygulama herhangi bir değer belirtebilir. Kuyruk yöneticisi bu değeri iletiyle iletir ve iletiye ilişkin alma isteğini içeren uygulamaya iletir.

Uygulama MQPMO\_NEW\_CORREL\_ID ' yi belirtiyorsa, kuyruk yöneticisi iletiyle birlikte gönderilen benzersiz bir ilinti tanıtıcısı oluşturur ve MQPUT ya da MQPUT1 çağrısından çıkışta gönderme uygulamasına da döner.

Kuyruk yöneticisi tarafından oluşturulan bir ilinti tanıtıcısı, 3 baytlık bir ürün tanıtıcısından (ASCII ya da EBCDIC ' de AMQ ya da CSQ) oluşur; bunu, tek bir ayrılmış bayt ve benzersiz bir dizginin ürüne özgü bir somutlaması izler. WebSphere MQ ' da bu ürüne özgü somutlama dizgisi, kuyruk yöneticisi adının ilk 12 karakterini ve sistem saatinden türetilen bir değeri içerir. İletişim kurabilen tüm kuyruk yöneticilerinin, ileti tanıtıcılarının benzersiz olduğundan emin olmak için ilk 12 karakterde farklı adlar olması gerekir. Benzersiz bir dizgi oluşturma yeteneği, sistem saatinin geriye doğru değiştirilmemesine de bağlıdır. Uygulama tarafından oluşturulan bir kuyruk yöneticisi tarafından oluşturulan bir ileti tanıtıcısının olasılığını ortadan kaldırmak için, uygulama ASCII ya da EBCDIC (X'41 '-X'49' ve X'C1'-X'C9') arasında A ile I arasındaki ilk karakterlere sahip tanıtıcıların oluşturulamaması gerekir. Ancak, uygulamanın bu aralıklarda başlangıç karakterleri olan tanıtıcılar oluşturmasını önlemez.

Bu üretilen ilinti tanıtıcısı, saklandıysa iletiyle birlikte tutulur ve MQSUB çağrısına geçirilen MQSD ' deki SubCorrelId alanında MQCI\_NONE değerini belirten abonelere bir yayın olarak gönderildiğinde ilinti tanıtıcısı olarak kullanılır. Alıkonan yayınlarla ilgili ek ayrıntılar için [MQPMO seçenekleri](#page-463-0) başlıklı konuya bakın.

Kuyruk yöneticisi ya da bir ileti kanalı aracısı bir rapor iletisi oluşturduğunda, *CorrelId* alanını, özgün iletinin *Report* alanı tarafından belirtilen şekilde ayarlar; MQRO\_COPY\_MSG\_ID\_TO\_CORREL\_ID ya da MQRO\_PASS\_COREL\_ID. Rapor iletileri oluşturan uygulamalar da bunu yapmalıdır.

MQGET çağrısına ilişkin *CorrelId* , kuyruktan alınacak belirli bir iletiyi seçmek için kullanılabilecek beş alandan biridir. Bu alana ilişkin değerlerin nasıl belirtileceğini görmek için, *MsgId* alanının açıklamasına bakın.

İlinti tanıtıcısı olarak MQCI\_NONE değerinin belirlenmesi, MQMO\_MATCH\_COREL\_ID belirtilerek *not* ile aynı etkiye sahiptir; bu, *herhangi bir* ilinti tanıtıcısının eşleşmesine neden olur.

MQGET çağrısındaki *GetMsgOpts* parametresinde MQGMO\_MSG\_UNDER\_CURSOR seçeneği belirtilirse, bu alan yoksayılır.

MQGET çağrısından dönüşte, *CorrelId* alanı, döndürülen iletinin ilinti tanıtıcısına (varsa) ayarlanır.

Aşağıdaki özel değerler kullanılabilir:

# **MQCI\_NONE**

İlinti tanıtıcısı belirtilmedi.

Değer, alanın uzunluğuna ilişkin ikili sıfır değeridir.

C programlama dili için, sabit MQCI\_NONE\_DIZISI de tanımlanır; bu, MQCI\_NONE ile aynı değere sahiptir, ancak dizgi yerine bir karakter dizisidir.

## **MQCI\_NEW\_SESSION**

İleti, yeni bir oturumun başlangıcıdır.

Bu değer, yeni bir oturumun başlangıcının (yeni bir ileti dizisi başlangıcı) belirtildiği gibi, CICS köprüsü tarafından tanınır.

<span id="page-389-0"></span>C programlama dili için, sabit MQCI\_NEW\_SESSION\_ARRAY değeri de tanımlanır; bu, MQCI\_NEW\_SESSION ile aynı değere sahiptir, ancak dizgi yerine bir karakter dizisi olur.

MQGET çağrısına ilişkin bu bir giriş/çıkış alanıdır. MQPUT ve MQPUT1 çağrıları için, MQPMO\_NEW\_CORREL\_ID değeri *değil* belirtildiyse, bu bir giriş alanıdır ve MQPMO\_NEW\_CORREL\_ID *:* belirtilmişse bir çıkış alanı olur. Bu alanın uzunluğu MQ\_CORIL\_ID\_LENGTH tarafından verilir. Bu alanın ilk değeri MQCI\_NONE olur.

#### **Not:**

Bir yayının bir sıradüzeninde ilinti tanıtıcısını geçemezsiniz. Alan, kuyruk yöneticisi tarafından kullanılır.

#### *Kodlama (MQUZE)*

Bu, iletteki sayısal verilerin sayısal kodlamasını belirtir; MQMD yapısındaki sayısal veriler için geçerli değildir. Sayısal kodlama, ikili tamsayılar, paketlenmiş ondalık tamsayılar ve kayan noktalı sayılar için kullanılan gösterimi tanımlar.

MQPUT ya da MQPUT1 çağrısında, uygulama bu alanı veri için uygun değere ayarlamalıdır. Kuyruk yöneticisi, alanın geçerli olup olmadığını denetmez. Aşağıdaki özel değer tanımlıdır:

#### **MQENC\_NATIVE**

Kodlama, uygulamanın çalışmakta olduğu programlama dili ve makinesi için varsayılan değerdir.

**Not:** Bu değişmezin değeri, programlama diline ve ortama bağlıdır. Bu nedenle, uygulamaların, uygulamanın çalışacağı ortama uygun olan üstbilgi, makro, COPY ya da INCLUDE dosyaları kullanılarak derlenmeleri gerekir.

İleti yerleştiren uygulamalar genellikle MQENC\_NATIVE değerini belirtir. İletileri alan uygulamaların bu alanı MQENC\_NATIVE; değeriyle karşılaştırmaları gerekir; değerler farklı olursa, uygulamanın sayısal verileri iletiyle dönüştürmesi gerekebilir. Kuyruk yöneticisini, MQGET çağrısının işlenmesinin bir parçası olarak dönüştürmek üzere kuyruk yöneticisini istemek için MQGMO\_CONVERT seçeneğini kullanın. *Encoding* alanının nasıl oluşturulabilmesiyle ilgili ayrıntılar için bkz. ["Makine kodlamaları" sayfa 845](#page-844-0) .

MQGET çağrısında MQGMO\_CONVERT seçeneğini belirtirseniz, bu alan bir giriş/çıkış alanıdır. Uygulama tarafından belirtilen değer, gerekiyorsa ileti verilerinin dönüştürülebileceği kodlamadır. Dönüştürme başarılı ya da gereksizse, değer değişmeden kalır. Dönüştürme başarısız olursa, MQGET çağrısından sonraki değer, uygulamaya döndürülen dönüştürülmemiş iletinin kodlamasını temsil eder.

Diğer durumlarda, bu, MQGET çağrısına ilişkin bir çıkış alanıdır ve MQPUT ve MQPUT1 çağrılarına ilişkin bir giriş alanı. Bu alanın ilk değeri MQENC\_NATIVE 'dir.

#### *Süre Bitimi (MQUZE)*

Bu, iletiyi yerleştiren uygulama tarafından belirlenen saniyenin onda biri olarak ifade edilen bir dönemdir. İleti, bu süre geçtikten sonra hedef kuyruktan kaldırılmamışsa, atılabilir duruma gelir.

Bu değer, iletinin hedef kuyrukta geçirdiği süreyi ve uzak bir kuyruğa konursa ara iletim kuyruklarında da yer alan süreyi yansıtacak şekilde belirlenir. İleti kanalı aracıları, iletim sürelerini yansıtmak için de azaltılabilir; bunlar önemli olabilir. Benzer şekilde, bu iletiyi başka bir kuyruğa ileten bir uygulama, iletiyi önemli bir süre alıkonsa, gerekirse değeri azaltabilir. Ancak, süre bitim süresi yaklaşık olarak kabul edilir ve değer, küçük zaman aralıklarını yansıtacak şekilde azaltılmamalı.

İleti, MQGET çağrısını kullanan bir uygulama tarafından alındığında, *Expiry* alanı, halen devam eden özgün süre bitimi süresini gösterir.

Bir iletinin süre bitimi süresi dolduktan sonra, kuyruk yöneticisi tarafından atılır. Bir göz atma ya da göz atma olmayan bir MQGET çağrısı gerçekleştiğinde, iletiyi döndürecek olan bir MQGET çağrısı gerçekleştiğinde bu ileti atılır. Örneğin, MQGMO ' daki *MatchOptions* alanıyla MQMO\_NONE değerine ayarlanmış olmayan bir MQGET çağrısı, bir FIFO sıralı kuyruğundan okunurken, süresi dolan ilk iletiye kadar süresi dolan tüm iletileri atar. Aynı çağrı, öncelikli olarak sipariş edilen bir kuyruk ile, süresi dolan daha yüksek önceliğe sahip iletileri ve ilk süresi dolmadan önce kuyruğa gelen eşit önceliğe sahip iletileri atar.

Süresi dolmuş bir ileti bir uygulamaya (bir göz atma yoluyla ya da bir MQGET dışı çağrıyla) döndürülmez; bu nedenle, başarılı bir MQGET çağrısının ardından ileti tanımlayıcısının *Expiry* alanındaki değer sıfırdan büyük ya da MQE\_UNESSıRMA özel değeri.

Bir ileti uzak bir kuyruğa konursa, ileti bir ara iletim kuyruğunda olduğunda, ileti hedef kuyruğa ulaşmadan önce sona erebilir (ve atılabilir).

İleti süresi dolmuş bir ileti atıldığında, iletinin MQRO\_EXPIRATION\_ \* rapor seçeneklerinden birini belirtmesi durumunda oluşturulur. Bu seçeneklerden hiçbiri belirtilmediyse, böyle bir rapor oluşturulmadı; iletinin bu zaman döneminden sonra ilgili olmadığı kabul edilir (daha sonraki bir iletinin yerine geçtiğinden olabilir).

Bir iletinin uyumluluk noktası (syncpoint) içine konması için, süre bitimi aralığı, ileti konacağı sırada başlar, uyumluluk noktasının kesinleştirildiği süre değildir. syncpoint kesinleştirilmeden önce süre bitimi aralığı geçirilebilir. Bu durumda ileti, kesinleştirme işleminden sonra bir süre sonra atılır ve MQGET işlemine yanıt olarak bir uygulamaya ileti döndürülmez.

Son kullanma zamanına dayalı iletileri atan başka bir program da istendiyse, uygun bir rapor iletisi göndermelidir.

# **Not:**

- 1. Bir ileti *Expiry* saati sıfır ya da 999 999 999 'dan büyük bir sayıyla konursa, MQPUT ya da MQPUT1 çağrısı MQRC\_EXPIRY\_ERROR; neden koduyla başarısız olur; bu durumda hiçbir rapor iletisi oluşturulamaz.
- 2. Süresi sona erme süresi olan bir ileti daha sonra atılamayacağından, bir kuyruğun süre bitimi süresini geçmiş ve bu nedenle alma için uygun olmayan iletiler atılamayabilir. Bu iletiler yine de, derinlik tetiklemesi de dahil olmak üzere, kuyruğun tüm amaçlar için kuyruklardaki ileti sayısına kadar sayılabiliyor.
- 3. Bir süre bitim raporu oluşturulur (istenirse), ileti atıldığında değil, atıldığında değil olarak atılır.
- 4. Süresi dolmuş bir iletinin atılması ve istenirse bir süre bitimi raporu oluşturulması, bir iş birimi içinde çalışan bir MQGET çağrısının sonucu olarak atma için zamanlanan ileti olsa bile, uygulamanın iş biriminin hiçbir zaman parçası değildir.
- 5. Bir iş birimi içinde MQGET çağrısıyla yaklaşık süresi dolan bir ileti alınırsa ve iş birimi daha sonra gerilettiyse, ileti yeniden alınmadan önce atılabilir duruma gelebilir.
- 6. Süresi dolan bir ileti MQGMO\_LOCK ile MQGET çağrısıyla kilitlendiyse, ileti MQGMO\_MSG\_UNDER\_CURSORSE ile bir MQGET çağrısıyla alınmadan önce atılabilir duruma gelebilir; neden kodu MQRC\_NO\_MSG\_UNDER\_CURSOR ile birlikte bu sonraki MQGET çağrısına döndürülmesi durumunda bu ileti atılabilir.
- 7. Sıfırdan büyük bir süre bitimi içeren bir istek iletisi alındığında, uygulama yanıt iletisini gönderdiğinde aşağıdaki işlemlerden birini alabilir:
	- Kalan süre bitimini istek iletisinden yanıt iletisine kopyalayın.
	- Yanıt iletisinde süre bitimi süresini sıfırdan büyük bir açık değere ayarlayın.
	- Yanıt iletisinde süre bitimi zamanını MQE\_UNSıNSıNlı olarak ayarlayın.

Yapılması gereken işlem, uygulamanın tasarımına bağlıdır. Ancak, iletileri bir ölü harfe (teslim edilmemiş ileti) koymak için varsayılan işlem, iletinin kalan süre bitimini korumak ve azaltmaya devam etmek için olmalıdır.

- 8. Tetikleme iletileri her zaman MQEL\_UNESSıSıT ile oluşturulur.
- 9. MQFMT\_XMIT\_Q\_HEADER *Format* adına sahip bir ileti (genellikle iletim kuyruğunda), MQXQH içinde ikinci bir ileti tanımlayıcısına sahiptir. Bu nedenle, ilişkili iki *Expiry* alanı vardır. Bu durumda aşağıdaki ek noktalar belirtilmeli:
	- Bir uygulama uzak bir kuyruğa ileti yerleştirdiğinde, kuyruk yöneticisi iletiyi başlangıçta yerel bir iletim kuyruğuna yerleştirir ve uygulama iletisi verilerinin öneklerini MQXQH yapısıyla ekler. Kuyruk yöneticisi, iki *Expiry* alanının değerlerini, uygulama tarafından belirtilen değerle aynı olacak şekilde ayarlar.

<span id="page-391-0"></span>Bir uygulama doğrudan yerel iletim kuyruğuna bir ileti yerleştirirse, ileti verileri önceden MQXQH yapısıyla başlamalı ve biçim adı MQFMT\_XMIT\_Q\_HEADER olmalıdır. Bu durumda, uygulamanın bu iki *Expiry* alanının değerlerini aynı olacak şekilde ayarlamaması gerekir. (Kuyruk yöneticisi, MQXQH içindeki *Expiry* alanının geçerli bir değer içerdiğini ve ileti verilerinin bu değeri içermek için yeterince uzun olduğunu denetler). Doğrudan iletim kuyruğuna yazabilen bir uygulama için, uygulamanın gömülü ileti tanımlayıcıyla bir iletim kuyruğu üstbilgisi yaratması gerekir. Ancak, iletim kuyruğuna yazılan ileti tanımlayıcısındaki süre bitimi değeri, yerleşik ileti tanımlayıcısındaki değerle tutarsız olursa, süre bitimi hatası reddedilir.

- When a message with a *Format* name of MQFMT\_XMIT\_Q\_HEADER is retrieved from a queue (whether this is a normal or a transmission queue), the queue manager decrements *her ikisi* these *Expiry* fields with the time spent waiting on the queue. İleti verileri MQXQH ' deki *Expiry* alanını içerecek kadar uzun değilse, hata ortaya çıktı.
- Kuyruk yöneticisi, iletinin atılmasına uygun olup olmadığını test etmek için ayrı bir ileti tanımlayıcısında (MQXQH yapısı içinde gömülü olan ileti tanımlayıcısında yer alan değil) *Expiry* alanını kullanır.
- İki *Expiry* alanının başlangıç değerleri farklıysa, ileti alındığında ayrı ileti tanımlayıcısındaki *Expiry* saati sıfırdan büyük olabilir (bu nedenle, MQXQH ' deki *Expiry* alanına göre ileti atılmasına hak kazanmaz). Bu durumda, MQXQH ' deki *Expiry* alanı sıfır olarak ayarlanır.
- 10. MQIIH İşaretleri alanında MQIIH\_PASS\_EXPIRATION belirlenmezse, IMS köprüsünden döndürülen yanıt iletisi için süre bitimi sınırsız olur. Ek bilgi için [İşaretler](#page-367-0) konusuna bakın.

Şu özel değer tanındı:

# **MQE\_UNSıNSıZ**

İletinin süre bitimi sınırsız.

Bu, MQGET çağrısına ilişkin bir çıkış alanıdır ve MQPUT ve MQPUT1 çağrılarına ilişkin bir giriş alanı. Bu alanın ilk değeri MQII\_UNESSıSıNıDıR.

#### *Geribildirim (MQUZE)*

Geribildirim alanı, raporun niteliyi belirtmek için MQMT\_REPORT tipinde bir iletiyle birlikte kullanılır ve yalnızca bu ileti tipiyle anlamlıdır.

Bu alan, MQFB\_ \* değerlerinden birini ya da MQRC\_ \* değerlerinden birini içerebilir. Geribildirim kodları aşağıdaki gibi gruplanır:

# **MQFB\_YOK**

Geri bildirim sağlanmadı.

# **MQFB\_SYSTEM\_FIRST**

Sistem tarafından oluşturulan geribildirim için en düşük değer.

# **MQFB\_SYSTEM\_SON**

Sistem tarafından oluşturulan geribildirimlere ilişkin en yüksek değer.

MQFB\_SYSTEM\_FIRST ile MQFB\_SYSTEM\_SON ile sistem tarafından oluşturulan geribildirim kodlarının aralığı, bu konuda (MQFB\_ \*) listelenen genel geri bildirim kodlarını ve ayrıca ileti hedef kuyruğa konamadığında oluşabilecek neden kodlarının (MQRC\_ \*) yer alır.

# **MQFB\_APPL\_FIRST**

Uygulama tarafından oluşturulan geribildirim için en düşük değer.

# **MQFB\_APPL\_SON**

Uygulama tarafından oluşturulan geribildirimlere ilişkin en yüksek değer.

Rapor iletileri oluşturan uygulamalar, kuyruk yöneticisi ya da ileti kanalı aracısı tarafından oluşturulan rapor iletilerinin benzetimini yapmak istemedikleri sürece, sistem aralığında (MQFB\_QUIT dışında) geribildirim kodlarını kullanmamalıdır.

MQPUT ya da MQPUT1 çağrılarında, belirtilen değerin MQFB\_NONE olması ya da sistem aralığı ya da uygulama aralığı içinde olması gerekir. Bu, *MsgType*değeri ne olursa olsun işaretlendi.

#### **Genel geri bildirim kodları**:

# **MQFB\_COA**

Hedef kuyruğa gelmenin onayı (MQRO\_COA ' ya bakın).

## **MQFB\_COD**

Alma uygulamasına teslim edilme onayı (MQRO\_COD ' ye bakın).

# **MQFB\_BITIM**

İleti, süre bitimi süresinin dolmasından önce hedef kuyruktan kaldırılmadığından atıldı.

# **MQFB\_PAN**

Pozitif işlem bildirimi (MQRO\_PAN 'a bakın).

# **MQFB\_NAN**

Negatif işlem bildirimi (MQRO\_NAN 'a bakın).

# **MQFB\_QUIT**

Uygulamayı sona erdirin.

Bu, çalışmakta olan bir uygulama programının eşgörünümlerinin denetlenmesini denetlemek için bir iş yükü zamanlama programı tarafından kullanılabilir. Uygulama programının bir örneğine bu geribildirim koduyla bir MQMT\_REPORT iletisi gönderilmesi, o yönetim ortamına işlemeyi durdurması gerektiğini belirtir. Ancak, bu sözleşmeye uyulması uygulama için önemli bir maddedir; kuyruk yöneticisi tarafından uygulanmaz.

# **Kanal geribildirim kodları:**

# **MQFB\_CHANNEL\_COMPLETED**

Bir kanal normal şekilde sona erdi.

# **MQFB\_CHANNEL\_FAIL**

Bir kanal olağandışı biçimde sona erdirildi ve DURDURULDU durumuna geçiyor.

# **MQFB\_CHANNEL\_FAIL\_RETRY**

Bir kanal olağandışı biçimde sona erdirildi ve RETRY durumuna geçiyor.

# **IMS-köprü geribildirim kodları**

Bu kodlar, beklenmeyen bir IMS-OTMA algılama kodu alındığında kullanılır. Algılama kodu ya da algılama kodu 0x1A bu algılama koduyla ilişkili neden kodu ise *Geribildirim*ile gösterilir.

- 1. *Geribildirim* kodları için MQFB\_IMS\_FIRST (300) ile MQFB\_IMS\_SON (399) aracılığıyla, 0x1A dışında bir algılama kodu alındı. *algılama kodu* , ifade tarafından verilir (*Geribildirim* - MQFB\_IMS\_FIRST+1)
- 2. For *Geribildirim* codes in range MQFB\_IMS\_NACK\_1A\_REASON\_FIRST (600) through MQFB\_IMS\_NACK\_1A\_REASON\_LAST (855), a sense code of 0x1A was received. Algilama koduyla ilişkilendirilen *neden kodu* ifadesi (*Geribildirim* - MQFB\_IMS\_NACK\_1A\_REASON\_FIRST)

IMS-OTMA durum kodlarının ve bunlara karşılık gelen neden kodlarının anlamı, *Open Transaction Manager Access Guide and Reference*adlı yayında açıklanmıştır.

IMS köprüsü tarafından aşağıdaki geri bildirim kodları oluşturulabilir:

# **MQFB\_DATA\_LENGTH\_ZERO**

İletinin uygulama verilerinde bir kesim uzunluğu sıfırdı.

#### **MQFB\_DATA\_LENGTH\_NEGATIF**

İletinin uygulama verilerinde bir bölüm uzunluğu negatif oldu.

# **MQFB\_DATA\_LENGTH\_TOO\_BIG**

İletinin uygulama verilerinde bir bölüm uzunluğu çok büyük.

#### **MQFB\_BUFFER\_OVERFLOW**

Uzunluk alanlarından birinin değeri, verilerin ileti arabelleğindeki taşmasına neden olur.

#### **MQFB\_LENGTH\_OFF\_BY\_ONE**

Uzunluk alanlarından birinin değeri 1 byte 'ı çok kısa.

#### **MQFB\_IH\_ERROR**

MQMD 'deki *Format* alanı MQFMT\_IMS' i belirtir, ancak ileti geçerli bir MQIIH yapısıyla başlamaz.

#### **MQFB\_NOT\_AUTHORIZED\_FOR\_IMS**

MQMD ileti tanımlayıcısında bulunan kullanıcı kimliği ya da MQIIH yapısındaki *Authenticator* alanında bulunan parola, IMS köprüsü tarafından gerçekleştirilen geçerlilik denetiminde başarısız oldu. Sonuç olarak ileti IMS' e iletilmedi.

#### **MQFB\_IMS\_ERROR**

IMStarafından beklenmeyen bir hata döndürüldü. Hatayla ilgili daha fazla bilgi için IMS köprüsünün bulunduğu sistemde WebSphere MQ hata günlüğüne bakın.

# **MQFB\_IMS\_FIRST**

IMS-OTMA algılama kodu 0x1Adeğilse, IMStarafından oluşturulan geribildirim kodları MQFB\_IMS\_FIRST (300) aralığında MQFB\_IMS\_SON (399) ile birlikte olur. IMS-OTMA durum kodunun kendisi, *Feedback* eksi MQFB\_IMS\_ERROR ' tır.

#### **MQFB\_IMS\_SON**

Durum kodu 0x1Adeğilse, IMStarafından oluşturulan geribildirime ilişkin en yüksek değer.

#### **MQFB\_IMS\_NACK\_1A\_REASON\_FIRST**

Algılama kodu 0x1Aolduğunda, IMStarafından oluşturulan geribildirim kodları MQFB\_IMS\_NACK\_1A\_REASON\_FIRST (600) ile MQFB\_IMS\_NACK\_1A\_REASON\_LAST (855) aralığında yer alıyor.

## **MQFB\_IMS\_NACK\_1A\_REASON\_LAST**

Durum kodu 0x1Aolduğunda, IMStarafından oluşturulan geribildirim değeri en yüksek değeri

**CICS-bridge geribildirim kodları**: Aşağıdaki geri bildirim kodları CICS köprüsü tarafından oluşturulabilir:

#### **MQFB\_CICS\_APPL\_ABENLENDİ**

İletide belirtilen uygulama programı olağandışı sona erdi. Bu geribildirim kodu, yalnızca MQDLH yapısının *Reason* alanında gerçekleşir.

#### **MQFB\_CICS\_APPL\_NOT\_STARTED**

İletide belirtilen uygulama programına ilişkin EXEC CICS LINK başarısız oldu. Bu geribildirim kodu, yalnızca MQDLH yapısının *Reason* alanında gerçekleşir.

#### **MQFB\_CICS\_BRIDGE\_FAILURE**

CICS köprüsü, olağan hata işlenmesini tamamlamadan olağandışı bir şekilde sonlandırıldı.

#### **MQFB\_CICS\_CCSID\_ERROR**

Karakter takımı tanıtıcısı geçerli değil.

#### **MQFB\_CICS\_CIH\_ERROR**

CICS bilgi üstbilgisi yapısı eksik ya da geçerli değil.

#### **MQFB\_CICS\_COMMAREA\_ERROR**

CICS COMMAREA ' nın uzunluğu geçerli değil.

#### **MQFB\_CICS\_CORREL\_ID\_ERROR**

İlinti tanıtıcısı geçerli değil.

#### **MQFB\_CICS\_DLQ\_ERROR**

CICS köprüsü görevi, bu istekle gönderilen bir yanıtı ölü-mektup kuyruğuna kopyalayamadı. İstek geriletildi.

#### **MQFB\_CICS\_ENCODING\_ERROR**

Kodlama geçerli değil.

#### **MQFB\_CICS\_INTERNAL\_ERROR**

CICS köprüsü beklenmeyen bir hata saptadı.

Bu geribildirim kodu, yalnızca MQDLH yapısının *Reason* alanında gerçekleşir.

# **MQFB\_CICS\_NOT\_YETKILI**

Kullanıcı kimliği yetkili değil ya da parola geçerli değil.

Bu geribildirim kodu, yalnızca MQDLH yapısının *Reason* alanında gerçekleşir.

#### <span id="page-394-0"></span>**MQFB\_CICS\_UOW\_BACKED\_OUT**

İş birimi geriletildi; bunun nedeni aşağıdakilerden biri olabilir:

- Aynı iş birimi içinde başka bir istek işlenirken bir hata saptandı.
- İş birimi devam ederken bir CICS olağandışı sonu oluştu.

#### **MQFB\_CICS\_UOW\_ERROR**

İş birimi denetim alanı *UOWControl* geçerli değil.

#### **İzleme rotası ileti geribildirim kodları**:

#### **MQFB\_ACTIVITY**

Etkinlik raporlarını izleyen kullanıcı verileri seçeneğine izin vermek için, MQFMT\_EMBEDDED\_PCF biçimiyle kullanılır.

#### **MQFB\_MAX\_ACTIVITIES**

İletinin ilişkili olduğu etkinliklerin sayısı maksimum etkinlik sınırını aştığından izleme rotası iletisi atıldığında döndürülür.

#### **MQFB\_NOT\_ILETILDI**

İzleme rotası iletisi atıldığında, izleme rotası iletilerini desteklemeyen uzak bir kuyruk yöneticisine gönderilmek üzere atıldığında döndürülür.

#### **MQFB\_NOT\_TESLIM**

İzleme rotası iletisi yerel bir kuyruğa konmak üzere olduğu için atıldığında döndürülür.

#### **MQFB\_UNSUPPORTED\_FORWARDING**

İletme (iletme) değiştirgesindeki bir değer tanınamadığı için, izleme rotası iletisi atıldığında ve reddedilen bit maskesinde yer aldığından bu ileti yayınlanır.

#### **MQFB\_UNSUPPORTED\_DELIVERY**

Teslim parametresindeki bir değer tanınamadığı için izleme rotası iletisi atıldığında ve reddedilen bit maskesinde yer aldığından, döndürülen rota iletisi yayınlanır.

**WebSphere MQ neden kodları**: Kural dışı durum raporu iletileri için *Feedback* , bir WebSphere MQ neden kodu içerir. Olası neden kodları arasında şunlar yer alıyor:

## **MQRC\_PUT\_INHIBITED**

(2051, X'803 ') Kuyruk araması engellenmiş olarak çağrılıyor.

#### **MQRC\_Q\_FULL**

(2053, X'805 ') Kuyruk, ileti sayısı üst sınırını zaten içeriyor.

#### **MQRC\_NOT\_YETKILI**

(2035, X'7F3') Erişim için yetkili değil.

#### **MQRC\_Q\_SPACE\_NOT\_VAR**

(2056, X'808 ') Kuyruğun diskte kullanılabilir alan yok.

#### **MQRC\_PERSISTENT\_NOT\_ALLOWED**

(2048, X'800 ') Kuyruk kalıcı iletileri desteklemiyor.

#### **MQRC\_MSG\_TOO\_BIG\_FOR\_Q\_MGR**

(2031, X'7EF') İleti uzunluğu kuyruk yöneticisi için üst sınırdan büyük.

#### **MQRC\_MSG\_TOO\_BIG\_FOR\_Q**

(2030, X'7EE') İleti uzunluğu, kuyruk için üst sınırdan büyük.

Neden kodlarının tam listesi için aşağıdaki başlara bakın:

- WebSphere MQ for z/OSiçin bkz. API neden kodları.
- Diğer tüm platformlar için bkz. API tamamlama ve neden kodları.

.

Bu, MQGET çağrısına ilişkin bir çıkış alanıdır ve MQPUT ve MQPUT1 çağrıları için bir giriş alanı. Bu alanın ilk değeri MQFB\_NONE olur.

*Biçim (MQCHAR8)*

Bu ad, iletiyi gönderenin, iletteki verilerin doğasını alıcıya göstermek için kullandığı bir addır. Bu ad için, kuyruk yöneticisinin karakter kümesinde yer alan karakterler belirtilebilir; ancak, adı aşağıdakine göre sınırlamanız gerekir:

- A-Z arasındaki büyük harf
- 0-9 arası sayısal rakamlar

Diğer karakterler kullanılırsa, gönderme ve alma kuyruğu yöneticilerinin karakter kümeleri arasındaki adı çevirmek olanaklı olmayabilir.

Adı, alanın uzunluğuna doğru boşluklarla doldur ya da alanın sonundan önce sonlandırmak için boş değerli bir karakter kullanın; boş değer ve sonraki karakterler boşluk olarak kabul edilir. Baştaki ya da gömülü boşluklar içeren bir ad belirlemeyin. MQGET çağrısına ilişkin kuyruk yöneticisi, boşlukla doldurulan adı alanın uzunluğuna göre döndürür.

Kuyruk yöneticisi, adın yukarıda açıklanan önerilere uygun olup olmadığını denetleyemez.

Üst, alt ve karışık büyüklerde MQ ' un başındaki adlar, kuyruk yöneticisi tarafından tanımlanan anlamlara sahiptir; kendi biçimleriniz için bu harflerle başlayan adları kullanmayın.Kuyruk yöneticisi yerleşik biçimleri şunlardır:

#### **MQFMT\_NONE**

Verilerin türü tanımsız: MQGMO\_CONVERT seçeneği kullanılarak bir kuyruktan ileti alındığında veriler dönüştürülemez.

MQGET çağrısında MQGMO\_CONVERT öğesini ve iletteki verilerin karakter kümesini ya da kodlamasını, *MsgDesc* değiştirgesinde belirtilenden farklıysa, ileti aşağıdaki tamamlanma ve neden kodlarıyla döndürülür (başka hata varsayılarak):

- MQFMT\_NONE verileri iletinin başında yer aldıysa, MQCC\_UYARI tamamlanma kodu ve MQRC\_FORMAT\_ERROR neden kodu.
- MQFMT\_NONE verileri iletinin sonunda (yani bir ya da daha çok MQ üstbilgi yapısından önce gelen), MQCC\_OK ve neden kodu MQRC\_NONE tamamlanma kodu. MQ üstbilgi yapıları, bu durumda istenen karakter kümesine ve kodlamaya dönüştürüldü.

C programlama dili için, sabit MQFMT\_NONE\_DIZISI de tanımlıdır; bu, MQFMT\_NONE ile aynı değere sahiptir, ancak dizgi yerine bir karakter dizisi olur.

#### **MQFMT\_ADMIN**

İleti, programlanabilir komut biçiminde (PCF) komut sunucusu isteği ya da yanıt iletidir. MQGET çağrısında MQGMO\_CONVERT seçeneği belirtildiyse, bu biçemdeki iletiler dönüştürülebilmektedir. Programlanabilir komut biçimi iletileri kullanmaya ilişkin ek bilgi için Programlanır Komut Biçimlerinin Kullanılması konusuna bakın.

C programlama dili için, MQFMT\_ADMIN\_ARRAY değişmezi de tanımlanır; bu değer, MQFMT\_ADMIN ile aynı değere sahiptir, ancak dizgi yerine bir karakter dizisidir.

#### **MQFMT\_CICS**

The message data begins with the CICS information header MQCIH, followed by the application data. Uygulama verilerine ilişkin biçim adı, MQCIH yapısındaki *Format* alanı tarafından verilir.

z/OSüzerinde, MQFMT\_CICS biçimine sahip iletileri dönüştürmek için MQGET çağrısında MQGMO\_CONVERT seçeneğini belirtin.

C programlama dili için, MQFMT\_CICS\_ARRAY değişmezi de tanımlıdır; bu, MQFMT\_CICS ile aynı değere sahiptir, ancak dizgi yerine bir karakter dizisi olur.

#### **MQFMT\_COMMAND\_1**

İleti, nesne sayısını, tamamlanma kodunu ve neden kodunu içeren bir MQSC komut sunucusu yanıt iletidir. MQGET çağrısında MQGMO\_CONVERT seçeneği belirtildiyse, bu biçemdeki iletiler dönüştürülebilmektedir.

For the C programming language, the constant MQFMT\_COMMAND\_1\_ARRAY is also defined; this has the same value as MQFMT\_COMMAND\_1, but is an array of characters instead of a string.
## **MQFMT\_COMMAND\_2**

İleti, istenen nesnelerle ilgili bilgileri içeren bir MQSC komut sunucusu yanıt iletidir. MQGET çağrısında MQGMO\_CONVERT seçeneği belirtildiyse, bu biçemdeki iletiler dönüştürülebilmektedir.

For the C programming language, the constant MQFMT\_COMMAND\_2\_ARRAY is also defined; this has the same value as MQFMT\_COMMAND\_2, but is an array of characters instead of a string.

## **MQFMT\_DEAD\_LETTER\_HEADER**

İleti verileri, MQDLH adlı ölü-harf üstbilgisi ile başlar. Özgün iletiden gelen veriler, MQDLH yapısından hemen sonra gelir. Özgün ileti verilerinin biçim adı, MQDLH yapısındaki *Format* alanı tarafından verilir; bu yapının ayrıntıları için ["MQDLH-Dead-letter üstbilgisi" sayfa 319](#page-318-0) ' e bakın. MQGET çağrısında MQGMO\_CONVERT seçeneği belirtildiyse, bu biçemdeki iletiler dönüştürülebilmektedir.

*Format* MQFMT\_DEAD\_LETTER\_HEADERaolan iletiler için COA ve COD raporları oluşturulmaz.

C programlama dili için, sabit MQFMT\_DEAD\_LETTER\_HEADER\_ARRAY değişmezi de tanımlanır; bu değer MQFMT\_DEAD\_LETTER\_HEADER ile aynı değere sahiptir, ancak dizgi yerine bir karakter dizisi olur.

## **MQFMT\_DIST\_HEADER**

İleti verileri, dağıtım listesi üstbilgisiyle (MQDH) başlar; bu, MQOR ve MQPMR kayıtlarının dizilerini içerir. Dağıtım listesi üstbilgisinde ek veriler de izlenebilir. Ek verilerin biçimi (varsa), MQDH yapısındaki *Format* alanı tarafından verilir; bu yapının ayrıntıları için ["MQDH-Dağıtım üstbilgisi" sayfa](#page-312-0) [313](#page-312-0) ' e bakın. MQGET çağrısında MQGMO\_CONVERT seçeneği belirtildiyse, MQFMT\_DIST\_HEADER biçimi olan iletiler dönüştürülebilmektedir.

Bu biçim şu ortamlarda desteklenir: AIX, HP-UX, IBM i, Solaris, Linux, Windows, artı WebSphere MQ MQI istemcileri bu sistemlere bağlanır.

C programlama dili için, MQFMT\_DIST\_HEADER\_ARRAY değişmezi de tanımlanır; bu değer MQFMT\_DIST\_HEADER ile aynı değere sahiptir, ancak dizgi yerine bir karakter dizisidir.

## **MQFMT\_EMBEDDED\_PCF**

PCF komut değerinin MQCMD\_TRACE\_ROUTE olarak ayarının sağlanması koşuluyla, izleme rotası iletisi biçimi. Bu biçimle, uygulamalarinin önceki PCF parametreleriyle başa çıkabilmesi koşuluyla, kullanıcı verilerinin izleme rotası iletisiyle birlikte gönderilmesine izin verilir.

PCF üstbilgisi ilk üstbilgi **olmalıdır** , ya da ileti bir izleme rotası iletisi olarak işlenmez. Bu, iletinin bir grupta yer almayacağı ve izleme rotası iletilerinin kesimlenemeyeceği anlamına gelir. Bir grup içinde izleme rotası iletisi gönderilirse, ileti, MQRC\_MSG\_NOT\_ALLOWED\_IN\_GROUP neden koduyla reddedilir.

MQFMT\_ADMIN, izleme rotası iletisinin biçimi için de kullanılabilir; ancak, bu durumda izleme rotası iletisiyle birlikte herhangi bir kullanıcı verisi gönderilemez.

## **MQFMT\_OLAY**

İleti, oluşan bir olayı bildiren bir MQ olay iletidir. Olay iletileri programlanabilir komutlarla aynı yapıya sahiptir; bu yapıyla ilgili ek bilgi için PCF komut iletileri ve olaylarla ilgili bilgi için Olay izleme başlıklı konuya bakın.

MQGET çağrısında MQGMO\_CONVERT seçeneği belirtilirse,Version-1 olay iletileri tüm ortamlarda dönüştürülebiliyor. Version-2 olay iletileri yalnızca z/OSüzerinde dönüştürülebiliyor.

C programlama dili için, sabit MQFMT\_EVENT\_ARRAY değişmezi de tanımlanır; bu, MQFMT\_EVENT ile aynı değere sahiptir, ancak dizgi yerine bir karakter dizisi olur.

## **MQFMT\_IMS**

İleti verileri, uygulama verileri tarafından izlenen IMS bilgi üstbilgisi MQIIH (Bilgi Üstbilgisi) ile başlar. Uygulama verilerine ilişkin biçim adı, MQIIH yapısındaki *Format* alanı tarafından verilir.

MQGMO\_CONVERT ile MQGET kullanılırken MQIIH yapısının nasıl ele alınmasıyla ilgili ayrıntılar için bkz. ["Biçim \(MQCHAR8\)" sayfa 369](#page-368-0) ve ["ReplyToBiçimi \(MQCHAR8\)" sayfa 369](#page-368-0).

C programlama dili için, MQFMT\_IMS\_ARRAY değişmezi de tanımlanır; bu, MQFMT\_IMS ile aynı değere sahiptir, ancak dizgi yerine bir karakter dizisidir.

## **MQFMT\_IMS\_VAR\_STRING**

İleti, llzzcccbiçiminin bir dizgisi olan IMS değişkeni dizgisidir; burada:

**ll**

IMS değişken dizgi öğesinin toplam uzunluğunu belirten 2 baytlık bir uzunluk alanıdır. Bu uzunluk, ll (2 byte) uzunluğuna eşittir ve zz (2 byte) uzunluğunun yanı sıra, karakter dizgisinin uzunluğuna eşittir. ll , *Encoding* alanı tarafından belirtilen kodlamadaki 2 baytlık ikili tamsayıdır.

**zz**

IMSiçin önemli olan işaretleri içeren 2 baytlık bir alandır. zz , iki MQBYTE alanından oluşan bir bayt dizilimidir ve göndericiden alıcıya değişiklik yapılmadan iletilir (yani, zz herhangi bir dönüştürmeye tabi değildir).

**ccc**

ll-4 karakterlerini içeren değişken uzunluklu bir karakter dizilimidir. ccc , *CodedCharSetId* alanı tarafından belirtilen karakter kümesinde yer alıyor.

On z/OS, the message data can consist of a sequence of IMS variable strings butted together, with each string being of the form llzzccc. Ardışık IMS değişken dizgileri arasında byte atlanmaması gerekir. Bu, ilk dizilimin tek bir uzunluğu varsa, ikinci dizginin yanlış hizalanacağı anlamına gelir; yani, iki tane birden çok olan bir sınırda başlamayacaktır. Temel veri tiplerinin hizalamasını gerektiren makinelerde bu tür dizgileri oluştururken dikkatli olun.

MQFMT\_IMS\_VAR\_STRING biçimine sahip iletileri dönüştürmek için MQGET çağrısında MQGMO\_CONVERT seçeneğini kullanın.

C programlama dili için, MQFMT\_IMS\_VAR\_STRING\_ARRAY değişmezi de tanımlıdır; bu, MQFMT\_IMS\_VAR\_STRING ile aynı değere sahiptir, ancak dizgi yerine bir karakter dizisi olur.

## **MQFMT\_MD\_EXTENSION**

İleti verileri, MQMDE ileti tanımlayıcısı uzantısıyla başlar ve isteğe bağlı olarak diğer veriler de (genellikle uygulama iletisi verileri) izler. MQMDE 'yi izleyen verilerin biçim adı, karakter kümesi ve kodlaması, MQMDE' deki *Format*, *CodedCharSetId*ve *Encoding* alanları tarafından verilir. Bu yapıyla ilgili ayrıntılar için bkz. ["MQMDE-İleti tanımlayıcı uzantısı" sayfa 429](#page-428-0) . MQGET çağrısında MQGMO\_CONVERT seçeneği belirtildiyse, bu biçemdeki iletiler dönüştürülebilmektedir.

C programlama dili için, sabit MQFMT\_MD\_EXTENSION\_ARRAY değişmezi de tanımlanır; bu değer MQFMT\_MD\_EXTENSION ile aynı değere sahiptir, ancak dizgi yerine bir karakter dizisidir.

# **MQFMT\_PCF**

İleti, programlanabilir komut biçimi (PCF) iletisinin yapısına uygun, kullanıcı tanımlı bir iletidir. MQGET çağrısında MQGMO\_CONVERT seçeneği belirtildiyse, bu biçemdeki iletiler dönüştürülebilmektedir. Programlanabilir komut biçimi iletileri kullanmaya ilişkin ek bilgi için Programlanır Komut Biçimlerinin Kullanılması konusuna bakın.

C programlama dili için, aynı zamanda MQFMT\_PCF\_ARRAY değişmezi de tanımlanır; bu, MQFMT\_PCF ile aynı değere sahiptir, ancak dizgi yerine bir karakter dizisi olur.

# **MQFMT\_REF\_MSG\_HEADER**

İleti verileri, MQRMH başvuru iletisi üstbilgisiyle başlar ve isteğe bağlı olarak diğer veriler tarafından takip edilir. Verilerin biçim adı, karakter kümesi ve kodlaması, MQRMH ' deki *Format*, *CodedCharSetId*ve *Encoding* alanları tarafından verilir. Bu yapıyla ilgili ayrıntılar için bkz. ["MQRMH-](#page-503-0)[Başvuru iletisi üstbilgisi" sayfa 504](#page-503-0) . MQGET çağrısında MQGMO\_CONVERT seçeneği belirtildiyse, bu biçemdeki iletiler dönüştürülebilmektedir.

Bu biçim şu ortamlarda desteklenir: AIX, HP-UX, IBM i, Solaris, Linux, Windows, artı WebSphere MQ MQI istemcileri bu sistemlere bağlanır.

C programlama dili için, MQFMT\_REF\_MSG\_HEADER\_ARRAY değişmezi de tanımlıdır; bu değer MQFMT\_REF\_MSG\_HEADER ile aynı değere sahiptir, ancak dizgi yerine bir karakter dizisi olur.

## **MQFMT\_RF\_HEADER**

İleti verileri, kural ve biçimlendirme üstbilgisi MQRFH ile başlar ve isteğe bağlı olarak diğer veriler tarafından takip edilir. Verilerin biçim adı, karakter kümesi ve kodlanması (varsa), MQRFH içindeki *Format*, *CodedCharSetId*ve *Encoding* alanları tarafından verilir. MQGET çağrısında MQGMO\_CONVERT seçeneği belirtildiyse, bu biçemdeki iletiler dönüştürülebilmektedir.

C programlama dili için, aynı zamanda MQFMT\_RF\_HEADER\_ARRAY değişmezi de tanımlanır; bu, MQFMT\_RF\_HEADER ile aynı değere sahiptir, ancak dizgi yerine bir karakter dizisi olur.

## **MQFMT\_RF\_HEADER\_2**

İleti verileri, version-2 kuralları ve biçimlendirme üstbilgisi MQRFH2ile başlar ve isteğe bağlı olarak diğer veriler tarafından takip edilir. İsteğe bağlı verilerin biçim adı, karakter kümesi ve kodlaması (varsa), MQRFH2içinde *Format*, *CodedCharSetId*ve *Encoding* alanları tarafından verilir. MQGET çağrısında MQGMO\_CONVERT seçeneği belirtildiyse, bu biçemdeki iletiler dönüştürülebilmektedir.

For the C programming language, the constant MQFMT\_RF\_HEADER\_2\_ARRAY is also defined; this has the same value as MQFMT\_RF\_HEADER\_2, but is an array of characters instead of a string.

#### **MQFMT\_STRING**

Uygulama iletisi verileri bir SBCS dizgisi (tek baytlık karakter takımı) ya da bir DBCS dizilimi (çift baytlık karakter takımı) olabilir. MQGET çağrısında MQGMO\_CONVERT seçeneği belirtildiyse, bu biçemdeki iletiler dönüştürülebilmektedir.

C programlama dili için, sabit MQFMT\_STRING\_ARRAY değişmezi de tanımlıdır; bu, MQFMT\_STRING ile aynı değere sahiptir, ancak dizgi yerine bir karakter dizisidir.

# **MQFMT\_TETIKLEYICISI**

İleti, MQTM yapısı tarafından açıklanan bir tetikleme iletidir; bu yapının ayrıntıları için ["MQTM-](#page-554-0)[Tetikleme iletisi" sayfa 555](#page-554-0) konusuna bakın. MQGET çağrısında MQGMO\_CONVERT seçeneği belirtildiyse, bu biçemdeki iletiler dönüştürülebilmektedir.

C programlama dili için, MQFMT\_TRIGGER\_ARRAY değişmezi de tanımlanır; bu değer, MQFMT\_TRIGGER ile aynı değere sahiptir, ancak dizgi yerine bir karakter dizisidir.

#### **MQFMT\_WORK\_INFO\_HEADER**

İleti verileri, uygulama verileri tarafından izlenen iş bilgisi üstbilgisi MQWIH ile başlar. Uygulama verilerine ilişkin biçim adı, MQWIH yapısındaki *Format* alanı tarafından verilir.

z/OSüzerinde, MQFMT\_WORK\_INFO\_HEADER biçimi olan iletilerde *kullanıcı verilerini* dönüştürmek için MQGET çağrısında MQGMO\_CONVERT seçeneğini belirtin. Ancak, MQWIH yapısının kendisi her zaman kuyruk yöneticisinin karakter kümesinde ve kodlamasında döndürülür (yani, MQWIH yapısı, MQGMO\_CONVERT seçeneğinin belirlenip belirlenmeyeceği dönüştürülür).

C programlama dili için, MQFMT\_WORK\_INFO\_HEADER\_ARRAY değişmezi de tanımlanır; bu değer, MQFMT\_WORK\_INFO\_HEADER ile aynı değere sahiptir, ancak dizgi yerine bir karakter dizisi olur.

#### **MQFMT\_XMIT\_Q\_HEADER**

İleti verileri, MQXQH iletim kuyruğu üstbilgisiyle başlar. Özgün iletiden gelen veriler, MQXQH yapısından hemen sonra gelir. Özgün ileti verilerinin biçim adı, MQXQH iletim kuyruğu üstbilgisinin bir parçası olan MQMD yapısındaki *Format* alanı tarafından verilir. Bu yapıyla ilgili ayrıntılar için bkz. ["MQXQH-İletim kuyruğu üstbilgisi" sayfa 574](#page-573-0) .

COA and COD reports are not generated for messages that have a *Format* of MQFMT\_XMIT\_Q\_HEADER.

C programlama dili için, sabit MQFMT\_XMIT\_Q\_HEADER\_ARRAY değişmezi de tanımlanır; bu değer MQFMT\_XMIT\_Q\_HEADER ile aynı değere sahiptir, ancak dizgi yerine bir karakter dizisi olur.

Bu, MQGET çağrısına ilişkin bir çıkış alanıdır ve MQPUT ve MQPUT1 çağrılarına ilişkin bir giriş alanı. Bu alanın uzunluğu MQ\_FORMAT\_LENGTH tarafından verilir. Bu alanın ilk değeri MQFMT\_NONE olur.

#### *GroupId (MQBYTE24)*

Bu, fiziksel iletinin ait olduğu belirli ileti grubunu ya da mantıksal iletiyi tanımlamak için kullanılan bayt dizilimidir. *GroupId* , ileti için bölümlemeye izin veriliyorsa da kullanılır. Tüm bu durumlarda, *GroupId* boş değer olmayan bir değere sahiptir ve *MsgFlags* alanında aşağıdaki işaretlerden biri ya da birkaçı ayarlanır:

• MQMF\_MSG\_IN\_GROUP

- MQMF\_LAST\_MSG\_IN\_GROUP
- MQMF\_SEGMENT
- MOMF LAST SEGMENT
- MQMF\_SEGMENTATION\_ALLOW

Bu işaretlerin hiçbiri ayarlanmazsa, *GroupId* özel boş değer MQGI\_NONE değerine sahiptir.

Uygulama, aşağıdaki durumlarda, MQPUT ya da MQGET çağrısında bu alanı belirlemesine gerek yoktur:

- MQPUT çağrısında, MQPMO\_LOGICAL\_ORDER belirtildi.
- MQGET çağrısında, MQMO\_MATCH\_GROUP\_ID *değil* belirtildi.

Bunlar, rapor iletisi olmayan iletiler için bu çağrıları kullanmanın önerilen yollarıdır. Ancak, uygulama daha fazla denetim gerektiriyorsa ya da çağrı MQPUT1ise, uygulama *GroupId* ' in uygun bir değere ayarlandığını doğrulamalıdır.

İleti grupları ve bölümleri, yalnızca grup tanıtıcısı benzersizse doğru olarak işlenebilir. Bu nedenle, *uygulamaların kendi grup tanıtıcılarını oluşturmaması gerekir*; bunun yerine, uygulamaların aşağıdakilerden birini yapması gerekir:

- MQPMO\_LOGICAL\_ORDER belirtilirse, kuyruk yöneticisi otomatik olarak mantıksal iletinin grubundaki ya da bölümündeki ilk ileti için benzersiz bir grup tanıtıcısı oluşturur ve bu grup tanıtıcısını mantıksal iletinin grup ya da kesimlerinde kalan iletiler için kullanır; dolayısıyla, uygulamanın özel bir işlem yapması gerekmez. Bu, önerilen yordamdır.
- If MQPMO\_LOGICAL\_ORDER is *değil* specified, the application must request the queue manager to generate the group identifier, by setting *GroupId* to MQGI\_NONE on the first MQPUT or MQPUT1 call for a message in the group or segment of the logical message. Bu çağrıdan çıkışta kuyruk yöneticisi tarafından döndürülen grup tanıtıcısı, mantıksal iletinin grup ya da kesimlerindeki geri kalan iletiler için kullanılmalıdır. Bir ileti grubunda kesimlenmiş iletiler varsa, gruptaki tüm kesimler ve iletiler için aynı grup tanıtıcısı kullanılmalıdır.

MQPMO\_LOGICAL\_ORDER değeri belirtilmediğinde, mantıksal iletilerin gruplarındaki ve bölümlerindeki iletiler herhangi bir sırayla (örneğin, ters sırada) yerleştirilebilir; ancak, grup tanıtıcısı bu iletilerin herhangi biri için verilen *ilk* MQPUT ya da MQPUT1 çağrısı tarafından ayrılmalıdır.

MQPUT ve MQPUT1 çağrılarına giriş sırasında, kuyruk yöneticisi, Kuyrukta fiziksel sıralamaalanında açıklanan değeri kullanır. MQPUT ve MQPUT1 çağrılarının çıktısında, kuyruk yöneticisi bu alanı, açılan nesne bir dağıtım listesi değil, tek bir kuyruksa, ancak bir dağıtım listesi değilse, ileti ile birlikte gönderilen değere ayarlar, ancak bu açılan nesne bir dağıtım listesi ise, bu değeri değişmez. İkinci durumda, uygulamanın oluşturulan grup tanıtıcılarını bilmesi gerekiyorsa, uygulamanın *GroupId* alanını içeren MQPMR kayıtlarını sağlamalıdır.

MQGET çağrısına giriş sırasında, kuyruk yöneticisi [Çizelge 506 sayfa 354](#page-353-0)içinde açıklanan değeri kullanır. MQGET çağrısından çıktıda, kuyruk yöneticisi bu alanı, alınan ileti için değere ayarlar.

Aşağıdaki özel değer tanımlıdır:

## **MQGI\_NONE**

Grup tanıtıcısı belirtilmedi.

Değer, alanın uzunluğuna ilişkin ikili sıfır değeridir. Bu değer, gruplarda olmayan iletiler için, mantıksal iletilerin kesimleri değil ve kesimlere izin verilmediği iletiler için kullanılır.

C programlama dili için, MQGI\_NONE\_ARRAY değişmezi de tanımlanır; bu, MQGI\_NONE ile aynı değere sahiptir, ancak dizgi yerine bir karakter dizisidir.

Bu alanın uzunluğu MQ\_GROUP\_ID\_LENGTH tarafından verilir. Bu alanın ilk değeri MQGI\_NONE olur. *Version* , MQMD\_VERSION\_2değerinden küçükse bu alan yok sayılır.

#### *MsgFlags (MQUZE)*

MsgFlags , iletinin özniteliklerini belirten işaretlerdir ya da işlemeyi denetler.

MsgFlags , aşağıdaki kategorilere ayrılır:

- Bölümleme işaretleri
- Durum işaretleri

**Bölümleme işaretleri**: Bir ileti kuyruk için çok büyük olduğunda, iletiyi kuyruğa koyma girişimi genellikle başarısız olur. Bölümleme, kuyruk yöneticisinin ya da uygulamanın iletiyi bölümler adı verilen daha küçük parçalara ayırdığı ve kuyruğun her kesimini ayrı bir fiziksel ileti olarak kuyruğa alan bir tekniktir. İletiyi alan uygulama, kesimleri tek tek alabilir ya da kuyruk yöneticisini, kesimleri MQGET çağrısının döndürdüğü tek bir iletiyle yeniden birleştirmesini isteyebilir. İkinci olarak, MQGET çağrısında MQGMO\_COMPLETE\_MSG seçeneği belirlenerek ve iletiyi tamamlamak için yeterli büyüklükte bir arabellek sağlanarak elde edilir. (MQGMO\_COMPLE\_MSG seçeneğinin ayrıntıları için ["MQGMO-Get-message seçenekleri" sayfa](#page-335-0) [336](#page-335-0) konusuna bakın.) Gönderme kuyruğu yöneticisinde, ara kuyruk yöneticisinde ya da hedef kuyruk yöneticisinde bir ileti bölümlenebilir.

Bir iletinin bölümlemesini denetlemek için aşağıdakilerden birini belirtebilirsiniz:

# **MQMF\_SEGMENTATION\_ENGELLENDI**

Bu seçenek, kuyruk yöneticisi tarafından iletinin kesimlere ayrılmasını önler. Önceden bir bölüm olan bir ileti için belirtilirse, bu seçenek kesimin daha küçük kesimlere ayrılmasını önler.

Bu işaretin değeri ikili sıfırdır. Bu varsayılandır.

## **MQMF\_SEGMENTATION\_ALLOW**

Bu seçenek, ileti, kuyruk yöneticisi tarafından kesimlere ayrılmasına olanak sağlar. Önceden bir bölüm olan bir ileti için belirtilirse, bu seçenek kesimin daha küçük kesimlere ayrılmasını sağlar. MQMF\_SEGMENTATION\_ALLOWAL, MQMF\_SEGMENT ya da MQMF\_LAST\_SEGMENT ayarlanmadan ayarlanabilir.

• z/OSüzerinde, kuyruk yöneticisi iletilerin bölümlenmesine destek vermiyor. Bir ileti kuyruk için çok büyükse, MQPUT ya da MQPUT1 çağrısı, MQRC\_MSG\_TOO\_BIG\_FOR\_Q neden koduyla başarısız olur. Ancak, MQMF\_SEGMENTATION\_ALLOWTED seçeneği yine de belirtilebilir ve iletinin uzak bir kuyruk yöneticisinde bölümlenmesine olanak sağlar.

Kuyruk yöneticisi bir iletiyi kestiğinde, kuyruk yöneticisi her bir bölümle birlikte gönderilen MQMD 'nin kopyasındaki MQMF\_SEGMENT işaretini açar; ancak, MQPUT ya da MQPUT1 çağrısında uygulama tarafından sağlanan MQMD' de bu işaretlerin ayarlarını değiştirmez. Mantıksal iletiyle son bölüm için, kuyruk yöneticisi, kesimle gönderilen MQMD ' deki MQMF\_LAST\_SEGMENT işaretini de açar.

**Not:** MQMF\_SEGMENTATION\_ALLOWLU iletilerine izin verildiğinde, ancak MQPMO\_LOGICAL\_ORDER olmadan dikkatli bir şekilde dikkatli olun. İleti aşağıdaki gibi olursa:

- Bir kesim değil, ve
- Bir grupta değil,
- İletilmiyor.

Kuyruk yöneticisinin her ileti için benzersiz bir grup tanıtıcısı oluşturabilmesi için, uygulamanın *her* MQPUT ya da MQPUT1 çağrısından önce *GroupId* alanını MQGI\_NONE olarak ilk durumuna getirmesi gerekir. Bu işlem yapılmazsa, ilgisiz iletiler aynı grup tanıtıcısına sahip olabilir ve bu da daha sonra yanlış işleme yöneltebilirler. *GroupId* alanının ilk durumuna getirilmesiyle ilgili ek bilgi için, *GroupId* alanının ve MQPMO\_LOGICAL\_ORDER seçeneğine ilişkin açıklamalara bakın.

Kuyruk yöneticisi, iletileri, kuyruğa sığması için kesimler (artı gerekli tüm üstbilgi verileri) gerektiği şekilde bölümlere ayırır. Ancak, kuyruk yöneticisi tarafından oluşturulan bir kesimin büyüklüğü için daha düşük bir sınır vardır ve yalnızca bir iletiden yaratılan son bölüm bu sınırdan küçük olabilir (uygulama tarafından oluşturulan bir kesimin büyüklüğünün alt sınırı bir byte 'tır). Kuyruk yöneticisi tarafından oluşturulan kesimler eşit olmayan uzunluğa sahip olabilir. Kuyruk yöneticisi iletiyi aşağıdaki gibi işler:

- Kullanıcı tanımlı biçimler, 16 bayttan oluşan sınırlarda bölünmeye başlanır; kuyruk yöneticisi 16 bayttan küçük (son bölüm dışında) bölüm oluşturmaz.
- MQFMT\_STRING dışındaki yerleşik biçimler, veri varının doğasına uygun olan noktalarda bölünme sağlar. Ancak, kuyruk yöneticisi bir iletiyi hiçbir zaman WebSphere MQ üstbilgi yapısının ortasında

bölemez. Başka bir deyişle, tek bir MQ üstbilgi yapısı içeren bir bölüm kuyruk yöneticisi tarafından daha fazla bölünemez ve sonuç olarak, o ileti için olası en düşük kesim büyüklüğü 16 byte 'tan fazla olur.

Kuyruk yöneticisi tarafından oluşturulan ikinci ya da sonraki bölüm aşağıdakilerden biriyle başlar:

- Bir MQ üstbilgi yapısı
- Uygulama iletisi verilerinin başlangıcı
- Uygulama iletisi verilerinden geçmenin bir parçası
- MQFMT\_STRING, veri (SBCS, DBCS ya da karma SBCS/DBCS) niteliği dikkate alınmadan bölünmeye başlanır. Dizgi DBCS ya da SBCS/DBCS karışık olduğunda, bu durum bir karakter takımından diğerine dönüştürülemeyen bölümlerle sonuçlanabilir. Kuyruk yöneticisi, MQFMT\_STRING iletilerini 16 byte 'tan küçük (son bölümden başka) bölümlere ayrımaz.
- Kuyruk yöneticisi, her kesimin MQMD ' deki *Format*, *CodedCharSetId*ve *Encoding* alanlarını, kesimin *başlangıcındaki* verileri doğru şekilde tanımlamak için ayarlar; biçim adı, yerleşik bir biçimin adı ya da kullanıcı tanımlı biçimin adıdır.
- Sıfırdan büyük *Offset* olan bölümlerin MQMD ' deki *Report* alanı değiştirilir. Her bir rapor tipi için, rapor seçeneği MQRO\_ \* \_WITH\_DATA ise, ancak bölüm, kullanıcı verilerinin ilk 100 baytından herhangi birini içeremez (yani, var olabilecek herhangi bir WebSphere MQ üstbilgi yapılarını izleyen veriler), rapor seçeneği MQRO\_ \* olarak değiştirilir.

Kuyruk yöneticisi yukarıdaki kuralları izler, ancak tersi durumda iletileri tahmin edilemez olarak böler; bir iletinin bölündüğü yere ilişkin varsayımlar yapmayın.

Kuyruk yöneticisi, *kalıcı* iletiler için, bölümleme işlemini yalnızca bir iş birimi içinde gerçekleştirebilir:

- MQPUT ya da MQPUT1 çağrısı kullanıcı tanımlı bir iş birimi içinde çalışıyorsa, bu iş birimi kullanılır. Arama, kesimlere ayırma işlemi sırasında başarısız olursa, kuyruk yöneticisi, başarısız olan aramaların sonucu olarak kuyruğa yerleştirilen tüm bölümleri kaldırır. Ancak, hata, iş biriminin başarıyla kesinleştirilmesini engellememektedir.
- Arama, kullanıcı tanımlı bir iş birimi dışında çalışıyorsa ve var olan bir kullanıcı tanımlı iş birimi yoksa, kuyruk yöneticisi yalnızca arama süresi boyunca bir iş birimi yaratır. Arama başarılı olursa, kuyruk yöneticisi iş birimini otomatik olarak kesinleştirir. Arama başarısız olursa, kuyruk yöneticisi iş birimini geri arar.
- Arama, kullanıcı tanımlı bir iş birimi dışında çalışıyorsa, ancak kullanıcı tanımlı bir iş birimi varsa, kuyruk yöneticisi bölümleme gerçekleştiremez. İleti bölümlemeye gerek duymuyorsa, arama hala başarılı olabilir. Ancak, ileti kesimlere ayırma gerektiriyorsa, arama başarısız olur; neden kodu MQRC\_UOW\_NOT\_KULLANILABILIR.

*kalıcı olmayan* iletileri için, kuyruk yöneticisi bölümlemenin gerçekleştirilmesini sağlamak için bir iş birimi kullanılabilir olmasını gerektirmez.

Kesimlere ayrılmış olabilecek iletilerde verileri dönüştürürken özel bakım gerçekleştirin:

- Alma uygulaması, MQGET çağrısına veri dönüştürürse ve MQGMO\_COMPLE\_MSG seçeneğini belirlerse, veriye dönüştürme çıkışı, dönüştürülecek çıkışa ilişkin tam iletiyi iletir ve iletinin bölümlenmiş olması, çıkışa kadar belirgin olur.
- Alma uygulaması bir defada bir parça alıyorsa, veri dönüştürme çıkışı bir defada bir kesimi dönüştürmek için çağrılır. Bu nedenle, çıkışta diğer bölümlerdeki verilerden bağımsız olarak bir kesime veri dönüştürmesi gerekir.

İletideki verilerin doğası, 16 baytlık sınırlardaki verilerin rasgele kesimlerinin çıkışa dönüştürülemeyecek bölümlerle sonuçlanabileceği durumdaysa ya da biçim, MQFMT\_STRING ve karakter kümesi DBCS ya da karışık SBCS/DBCS ise, gönderme yapan uygulamanın kesimlere ayırma engellemesi için MQMF\_SEGMENTATION\_INHIBID değerinin belirlenmesi ve kesimleri olması gerekir. Bu şekilde, gönderme uygulaması, her kesimin veri dönüştürme çıkışısının kesimini başarıyla dönüştürmesine izin vermek için yeterli bilgi içermesini güvenebilir.

• Gönderen bir ileti kanalı aracısı (MCA) için gönderici dönüştürme belirtildiyse, MCA yalnızca mantıksal iletilerin kesimleri olmayan iletileri dönüştürür; MCA hiçbir zaman bölüm olan iletileri dönüştürmeyi denememez.

Bu işaret, MQPUT ve MQPUT1 çağrılarında bir giriş işaretidir ve MQGET çağrısına ilişkin bir çıkış işareti. İkinci arama sırasında, kuyruk yöneticisi, işaretin değerini MQGMO ' daki *Segmentation* alanına da yansıtabiliyor.

Bu işaretin başlangıç değeri MQMF\_SEGMENTATION\_INHIBID değeridir.

**Durum işaretleri**: Bunlar, fiziksel iletinin bir ileti grubuna ait olup olmadığını gösteren işaretlerdir, her ikisi de ya da ikisi de mantıksal iletinin bir bölüğüyedir. MQPUT ya da MQPUT1 çağrısında, aşağıdakilerden biri ya da daha fazlası belirtilebilir ya da MQGET çağrısının döndürmesini sağlar:

## **MQMF\_MSG\_IN\_GROUP**

İleti, bir grubun üyesidir.

# **MQMF\_LAST\_MSG\_IN\_GROUP**

İleti, bir gruptaki son mantıksal iletidir.

Bu işaret belirlendiyse, kuyruk yöneticisi iletiyle birlikte gönderilen MQMD kopyasındaki MQMF\_MSG\_IN\_GROUP öğesini açar; ancak, MQPUT ya da MQPUT1 çağrısında uygulama tarafından sağlanan MQMD ' de bu işaretlerin ayarlarını değiştirmez.

Bir grup için geçerli, tek bir mantıksal iletilerden oluşur. Bu durumda, MQMF\_LAST\_MSG\_IN\_GROUP ayarlıdır, ancak *MsgSeqNumber* alanında değer olan bir değer vardır.

# **MQMF\_SEGMENT**

İleti, mantıksal bir iletinin bir bölümesidir.

MQMF\_SEGMENT MQMF\_LAST\_SEGMENT olmadan belirtilirse, kesimde uygulama iletisi verilerinin uzunluğu (var olabilecek WebSphere MQ üstbilgi yapılarının uzunlukları*hariç tutma* ) en az bir olmalıdır. Uzunluk sıfırsa, MQPUT ya da MQPUT1 çağrısı, MQRC\_SEGMENT\_LENGTH\_ZERO neden koduyla başarısız olur.

z/OSüzerinde, ileti bir MQIT\_GROUP\_ID dizin tipine sahip bir kuyruğa konursa, bu seçenek desteklenmez.

## **MQMF\_LAST\_SEGMENT**

İleti, bir mantıksal iletinin son bölümdür.

Bu işaret belirlendiyse, kuyruk yöneticisi, iletiyle birlikte gönderilen MQMD kopyasında MQMF\_SEGMENT öğesini açar; ancak, MQPUT ya da MQPUT1 çağrısında uygulama tarafından sağlanan MQMD ' de bu işaretlerin ayarlarını değiştirmez.

Mantıksal ileti yalnızca bir bölümden oluşabilir. Bu durumda, MQMF\_LAST\_SEGMENT ayarlı, ancak *Offset* alanında sıfır değeri var.

MQMF\_LAST\_SEGMENT belirtildiğinde, kesimde uygulama iletisi verilerinin uzunluğu (var olabilecek üstbilgi yapılarının uzunlukları*hariç tutma* ) sıfır olabilir.

z/OSüzerinde, ileti bir MQIT\_GROUP\_ID dizin tipine sahip bir kuyruğa konursa, bu seçenek desteklenmez.

Uygulama, ileti yerleştirilirken bu işaretlerin doğru ayarlandığından emin olmalıdır. MQPMO\_LOGICAL\_ORDER belirtildiyse ya da kuyruk tanıtıcısı için önceki MQPUT çağrısında belirtilmişse, işaretlerin ayarları kuyruk tanıtıcısı için kuyruk yöneticisi tarafından korunan grup ve bölüm bilgileriyle tutarlı olmalıdır. Aşağıdaki koşullar, *ardışık* MQPUT çağrıları için, MQPMO\_LOGICAL\_ORDER belirtildiğinde kuyruk tanıtıcısı için geçerlidir:

- Yürürlükte bir grup ya da mantıksal ileti yoksa, tüm bu işaretler (ve bunların birleşimleri) geçerli olur.
- MOMF\_MSG\_IN\_GROUP belirtildikten sonra, MOMF\_LAST\_MSG\_IN\_GROUP belirtilinceye kadar bu durumda kalmalıdır. Bu koşul yerine getirilmezse, çağrıya neden kodu MQRC\_INCOMPLETE\_GROUP neden koduyla başarısız olur.
- MQMF\_SEGMENT belirtildikten sonra, MQMF\_LAST\_SEGMENT belirtilinceye kadar açık kalmalıdır. Bu koşul karşılanmazsa, çağrı neden kodu MQRC\_INCOMPLE\_MSG neden ile başarısız olur.

• MQMF\_MSG\_IN\_GROUP olmadan bir MQMF\_SEGMENT belirtildikten sonra, MQMF\_MSG\_IN\_GROUP, MQMF\_LAST\_SEGMENT belirlendikten sonra *off* (kapalı) olarak kalmalıdır. Bu koşul karşılanmazsa, çağrı neden kodu MQRC\_INCOMPLE\_MSG neden ile başarısız olur.

Kuyruklardaki fiziksel sıralama , işaretlerin geçerli birleşimlerini ve çeşitli alanlar için kullanılan değerleri gösterir.

Bu işaretler, MQPUT ve MQPUT1 çağrılarına ve MQGET çağrısına ilişkin çıkış işaretlerine ilişkin giriş işaretleridir. İkinci çağrı sırasında, kuyruk yöneticisi, işaretlerin değerlerini MQGMO ' daki *GroupStatus* ve *SegmentStatus* alanlarına da yankıyor.

Publish/Subscribe ile gruplandırılmış ya da bölümlenmiş iletileri kullanamazsınız.

**Varsayılan işaretler**: İletinin varsayılan özniteliklere sahip olduğunu belirtmek için aşağıdaki değer belirlenebilir:

## **MQMF\_NONE**

İleti işaretleri (varsayılan ileti öznitelikleri) yok.

Bu, kesimlere bölünmeyi engeller ve iletinin bir grupta yer almadığını ve mantıksal bir iletinin bir kesimi olmadığını belirtir. MQMF\_NONE, program belgelerine yardımcı olmak için tanımlıdır. Bu işaretin başka biriyle birlikte kullanılması amaçlanmaz, ancak değeri sıfır olduğu için bu tür bir kullanım saptanamaz.

*MsgFlags* alanı alt alanlara bölümlenmektedir; ayrıntılar için ["Rapor seçenekleri ve ileti işaretleri" sayfa](#page-847-0) [848](#page-847-0)' e bakın.

Bu alanın ilk değeri MQMF\_NONE olur. *Version* , MQMD\_VERSION\_2değerinden küçükse bu alan yok sayılır.

# *MsgId (MQBYTE24)*

Bu, bir iletiyi diğerinden ayırmak için kullanılan bayt dizilimidir. Genellikle, kuyruk yöneticisi tarafından izin verilmediği halde, iki ileti aynı ileti tanıtıcısına sahip olmalıdır. İleti tanıtıcısı, iletinin kalıcı bir özelidir ve kuyruk yöneticisinin yeniden başlatmalarında devam eder. İleti tanıtıcısı bir karakter dizgisi değil, bir byte dizgisi olduğu için, ileti bir kuyruk yöneticisinden diğerine ileti akışı olduğunda ileti tanıtıcısı karakter kümeleri arasında *dönüştürülmez* .

MQPUT ve MQPUT1 çağrıları için, uygulama tarafından MQMI\_NONE ya da MQPMO\_NEW\_MSG\_ID belirtilirse, kuyruk yöneticisi benzersiz bir ileti tanıtıcısı oluşturur.2İleti tanımlandığında ve iletiyi ileti tanımlayıcısına iletiyle birlikte gönderilen iletiyle yerleştirir. Kuyruk yöneticisi, gönderme uygulamasına ait olan ileti tanımlayıcısında bu ileti tanıtıcısını da döndürür. Uygulama, bu değeri belirli iletilere ilişkin bilgileri kaydetmek ve uygulamanın diğer kısımlarındaki sorgulara yanıt vermek için kullanabilir.

İleti bir konuya konursa, kuyruk yöneticisi yayınlanan her ileti için gerekli olduğu şekilde benzersiz ileti tanıtıcıları oluşturur. Uygulama tarafından MQPMO\_NEW\_MSG\_ID belirtilirse, kuyruk yöneticisi çıkışta döndürülebilmek için benzersiz bir ileti tanıtıcısı oluşturur. Uygulama tarafından MQMI\_NONE belirtilirse, çağrıdan dönüşte MQMD ' deki *MsgId* alanının değeri değişmeden kalır.

Alıkonan yayınlarla ilgili daha fazla ayrıntı için ["MQPMO seçenekleri \(MQUWT\)" sayfa 464](#page-463-0) içinde MQPMO\_RETAIN tanımı konusuna bakın.

İleti bir dağıtım listesine konursa, kuyruk yöneticisi gereken şekilde benzersiz ileti tanıtıcıları oluşturur; ancak, MQMI\_NONE ya da MQPMO\_NEW\_MSG\_ID belirtilmişse de, MQMD ' deki *MsgId* alanının değeri

<sup>2</sup> Kuyruk yöneticisi tarafından üretilen bir *MsgId* değeri, 4 baytlık bir ürün tanıtıcısından (ASCII ya da CSQ; ASCII ya da EBCDIC ' de [ [ boş bir karakteri gösterir)] ve onu, benzersiz bir dizginin ürüne özgü bir somutlamasını izler. WebSphere MQ ' da bu, kuyruk yöneticisi adının ilk 12 karakterini ve sistem saatinden türetilen bir değeri içerir. İletişim kurabilen tüm kuyruk yöneticilerinin, ileti tanıtıcılarının benzersiz olmasını sağlamak için, ilk 12 karakterde farklı olan adları olmalıdır. Benzersiz bir dizgi oluşturma yeteneği, sistem saatinin geriye doğru değiştirilmemesine de bağlıdır. Uygulama tarafından oluşturulan bir kuyruk yöneticisi tarafından oluşturulan bir ileti tanıtıcısının olasılığını ortadan kaldırmak için, uygulama ASCII ya da EBCDIC (X'41 '-X'49' ve X'C1'-X'C9') arasında A ile I arasındaki ilk karakterlere sahip tanıtıcıların oluşturulamaması gerekir. Ancak, uygulamanın bu aralıklarda başlangıç karakterleri olan tanıtıcılar oluşturmasını önlemez.

çağrıdan geri dönmede değişmeden kalır. Uygulamanın kuyruk yöneticisi tarafından oluşturulan ileti tanıtıcılarını bilmesi gerekiyorsa, uygulamanın *MsgId* alanını içeren MQPMR kayıtlarını sağlamalıdır.

Gönderme uygulaması, MQMI\_NON; dışında ileti tanıtıcısı için bir değer de belirtebilir; bu, kuyruk yöneticisinin benzersiz bir ileti tanıtıcısı oluşturmasını durdurur. İletiyi ileten bir uygulama, bu iletiyi özgün iletinin ileti tanıtıcısını yaymak için kullanabilir.

Kuyruk yöneticisi şu hariç olmak üzere bu alanı kullanmıyor:

- Yukarıda açıklandığı gibi, istenirse benzersiz bir değer oluştur
- İletiye ilişkin alma isteğini içeren uygulamaya değer sağlayın
- Değeri, bu ileti hakkında oluşturduğu herhangi bir rapor iletisinin *CorrelId* alanına kopyalayın ( *Report* seçeneklerine bağlı olarak).

Kuyruk yöneticisi ya da bir ileti kanalı aracısı bir rapor iletisi oluşturduğunda, *MsgId* alanını özgün iletinin *Report* alanı ile belirtilen şekilde ayarlar; MQRO\_NEW\_MSG\_ID ya da MQRO\_PASS\_MSG\_ID. Rapor iletileri oluşturan uygulamalar da bunu yapmalıdır.

MQGET çağrısına ilişkin *MsgId* , kuyruktan belirli bir iletiyi almak için kullanılabilecek beş alandan biridir. Olağan durumda MQGET çağrısı kuyrukta bir sonraki iletiyi döndürür; ancak, beş seçim ölçütünün biri ya da daha fazlası herhangi bir birleşimde belirtilerek belirli bir ileti alınabilir; bu alanlar şunlardır:

- *MsgId*
- *CorrelId*
- *GroupId*
- *MsgSeqNumber*
- *Offset*

Uygulama bu alanlardan birini ya da birkaçını gereken değerlere ayarlar ve ardından, bu alanları seçim ölçütü olarak kullanmak için MQGMO ' daki *MatchOptions* alanındaki karşılık gelen MQMO\_ \* eşleşme seçeneklerini ayarlar. Yalnızca, bu alanlarda belirtilen değerlere sahip iletiler alma için adaydır. *MatchOptions* alanı için varsayılan değer (uygulama tarafından değiştirilmediyse) hem ileti tanıtıcısı, hem de ilinti tanıtıcısı ile eşleşir.

z/OSüzerinde, kullanabileceğiniz seçim ölçütleri, kuyruk için kullanılan dizin tipine göre kısıtlanır. Ek ayrıntılar için *IndexType* kuyruk özniteliğine bakın.

Olağan durumda, döndürülen ileti, kuyruğun seçim ölçütlerine uyan *ilk* iletidir. Ancak, MQGMO\_BROWSE\_NEXT belirtildiyse, döndürülen ileti seçim ölçütlerini karşılayan *sonraki* iletidir; bu iletinin taranması, imlecin yürürlükteki konumunu *izleyen* iletiyle başlar.

**Not:** Kuyruk, seçim ölçütlerini karşılayan bir ileti için sırayla taranır; bu nedenle alma süreleri, seçim ölçütü belirtilmediğinde daha yavaş olur; özellikle, uygun bir öğe bulunmadan önce birçok iletinin taranması gerekir. Bunun istisnaları şunlardır:

- an MQGET call by *CorrelId* on 64-bit distributed platforms where the *CorrelId* index eliminates the need to perform a true sequential scan.
- an MQGET call by *IndexType* on z/OS.

Her iki durumda da alma başarımı iyileştirilir.

Seçim ölçütlerinin çeşitli durumlarda nasıl kullanılırla ilgili daha fazla bilgi için bkz. [Çizelge 506 sayfa 354](#page-353-0) .

Specifying MQMI\_NONE as the message identifier has the same effect as *değil* specifying MQMO\_MATCH\_MSG\_ID, that is, *herhangi biri* message identifier matches.

MQGET çağrısının *GetMsgOpts* parametresinde MQGMO\_MSG\_UNDER\_CURSOR seçeneği belirtilirse bu alan yoksayılır.

MQGET çağrısından dönüşte, *MsgId* alanı, döndürülen iletinin ileti tanıtıcısına ayarlanır (varsa).

Aşağıdaki özel değer kullanılabilir:

## **MQMI\_NONE**

İleti tanıtıcısı belirtilmedi.

Değer, alanın uzunluğuna ilişkin ikili sıfır değeridir.

C programlama dili için, sabit MQMI\_NONE\_DIZISI de tanımlanır; bu, MQMI\_NONE ile aynı değere sahiptir, ancak dizgi yerine bir karakter dizisidir.

Bu, MQGET, MQPUT ve MQPUT1 çağrılarına ilişkin bir giriş/çıkış alanıdır. Bu alanın uzunluğu MQ\_MSG\_ID\_LENGTH tarafından verilir. Bu alanın ilk değeri MQMI\_NONE olur.

## *MsgSeqNumarası (MQUBE)*

Bu, bir grup içindeki mantıksal iletinin sıra numarasıdır.

Sıra numaraları 1 'den başlar ve gruptaki her yeni mantıksal ileti için en çok 999 999 999 'a kadar artar. Grupta yer almayan fiziksel bir iletinin sıra numarası 1 'dir.

Uygulama, aşağıdaki durumlarda, MQPUT ya da MQGET çağrısında bu alanı ayarlamak zorunda değildir:

• MQPUT çağrısında, MQPMO\_LOGICAL\_ORDER belirtildi.

• MQGET çağrısında, MQMO\_MATCH\_MSG\_SEQ\_NUMBER, *değil* belirtildi.

Bunlar, rapor iletisi olmayan iletiler için bu çağrıları kullanmanın önerilen yollarıdır. Ancak, uygulama daha fazla denetim gerektiriyorsa ya da çağrı MQPUT1ise, uygulama *MsgSeqNumber* ' in uygun bir değere ayarlandığını doğrulamalıdır.

MQPUT ve MQPUT1 çağrılarına giriş sırasında, kuyruk yöneticisi, Kuyrukta fiziksel sıralamaalanında açıklanan değeri kullanır. MQPUT ve MQPUT1 çağrılarının çıktısında, kuyruk yöneticisi bu alanı, iletiyle birlikte gönderilen değere ayarlar.

MQGET çağrısına giriş sırasında, kuyruk yöneticisi [Çizelge 506 sayfa 354](#page-353-0)içinde gösterilen değeri kullanır. MQGET çağrısından çıktıda, kuyruk yöneticisi bu alanı, alınan ileti için değere ayarlar.

Bu alanın ilk değeri bir alandır. *Version* , MQMD\_VERSION\_2değerinden küçükse bu alan yok sayılır.

## *MsgType (MQUZE)*

Bu, iletinin tipini gösterir. İleti tipleri şu şekilde gruplanır:

## **MQMT\_SYSTEM\_FIRST**

Sistem tarafından tanımlanan ileti tipleri için en düşük değer.

## **MQMT\_SYSTEM\_SON**

Sistem tarafından tanımlanan ileti tipleri için en yüksek değer.

Aşağıdaki değerler sistem aralığı içinde tanımlanandır:

## **MQMT\_DATAGRAM**

İleti, yanıt gerektirmeyen bir iletidir.

## **MQMT\_REQUEST**

İleti, yanıt gerektiren bir iletidir.

*ReplyToQ* alanına, yanıtın gönderileceği kuyruğun adını belirtin. *Report* alanı, yanıtın *MsgId* ve *CorrelId* ' in nasıl ayarlanacak olduğunu gösterir.

## **MQMT\_REPLY**

İleti, daha önceki bir istek iletisine (MQMT\_REQUEST) yanıt iletilir. İleti, istek iletisinin *ReplyToQ* alanı tarafından belirtilen kuyruğa gönderilmelidir. Yanıtın *MsgId* ve *CorrelId* ' in nasıl ayarlanacak şekilde ayarlanacak şekilde denetlenmesi için isteğin *Report* alanını kullanın.

**Not:** Kuyruk yöneticisi, istek-yanıt ilişkisini uygulamaz; bu bir uygulama sorumluluğunda.

## **MQMT\_REPORT**

İleti, genellikle başka bir iletiyle ilgili (örneğin, geçerli olmayan veri içeren bir istek iletisi alındı), beklenen ya da beklenmeyen bazı oluşumlarla ilgili raporlama içerir. İletiyi, özgün iletinin ileti tanımlayıcısının *ReplyToQ* alanı tarafından belirtilen kuyruğa gönderin. Raporun niteliyi belirtmek için *Feedback* alanını ayarlayın. Rapor iletisinin *MsgId* ve *CorrelId* ' in nasıl ayarlanacak şekilde ayarının denetlenmesini denetlemek için özgün iletinin *Report* alanını kullanın.

Kuyruk yöneticisi ya da ileti kanalı aracısı tarafından oluşturulan rapor iletileri, her zaman *Feedback* ve *CorrelId* alanları yukarıda açıklandığı şekilde ayarlanmış şekilde, *ReplyToQ* kuyruğuna gönderilir.

Uygulama tanımlı değerler de kullanılabilir. Bunlar aşağıdaki aralık içinde olmalıdır:

## **MQMT\_APPL\_FIRST**

Uygulama tanımlı ileti tipleri için en düşük değer.

## **MQMT\_APPL\_SON**

Uygulama tanımlı ileti tipleri için en yüksek değer.

MQPUT ve MQPUT1 çağrıları için, *MsgType* değerinin sistem tanımlı aralıkta ya da uygulama tanımlı aralıkta olması gerekir; değilse, çağrı neden kodu MQRC\_MSG\_TYPE\_ERROR ile başarısız olur.

Bu, MQGET çağrısına ilişkin bir çıkış alanıdır ve MQPUT ve MQPUT1 çağrıları için bir giriş alanı. Bu alanın ilk değeri MQMT\_DATAGRAM ' tır.

#### *Göreli Konum (MQLONG)*

Bu, veri formlarının parçası olan mantıksal iletinin başlangıcındaki fiziksel iletteki verilerin bayt cinsinden göreli konudur. Bu verilere *segment*adı verilir. Göreli konum 0 ile 999 999 999 aralığlıdır. Bir mantıksal iletinin parçası olmayan fiziksel bir ileti, sıfır göreli konutuna sahiptir.

Uygulama, aşağıdaki durumlarda, MQPUT ya da MQGET çağrısında bu alanı belirlemesine gerek yoktur:

- MQPUT çağrısında, MQPMO\_LOGICAL\_ORDER belirtildi.
- MQGET çağrısında, MQMO\_MATCH\_OFFSET *belirtilmedi* .

Bunlar, rapor iletisi olmayan iletiler için bu çağrıları kullanmanın önerilen yollarıdır. Ancak, uygulama bu koşullara uymuyorsa ya da çağrı MQPUT1ise, uygulama *Offset* ' in uygun bir değere ayarlandığından emin olmalıdır.

MQPUT ve MQPUT1 çağrılarına giriş sırasında, kuyruk yöneticisi, Kuyrukta fiziksel sıralamaalanında açıklanan değeri kullanır. MQPUT ve MQPUT1 çağrılarının çıktısında, kuyruk yöneticisi bu alanı, iletiyle birlikte gönderilen değere ayarlar.

Bir mantıksal iletinin bir kesimine ilişkin rapor iletisi raporlaması için, kuyruk yöneticisi tarafından korunan bölüm bilgilerindeki göreli konumu güncellemek için *OriginalLength* alanı (MQOL\_UNDEFINED olarak sağlanır) kullanılır.

MQGET çağrısına giriş sırasında, kuyruk yöneticisi [Çizelge 506 sayfa 354](#page-353-0)içinde gösterilen değeri kullanır. MQGET çağrısından çıktıda, kuyruk yöneticisi bu alanı, alınan ileti için değere ayarlar.

Bu alanın ilk değeri sıfır. *Version* , MQMD\_VERSION\_2değerinden küçükse bu alan yok sayılır.

#### *OriginalLength (MQlong)*

Bu alan yalnızca bölüm olan rapor iletileri için anlamlıdır. Rapor iletisinin ilişkilendirdiği ileti kesiminin uzunluğunu belirler; bu, bölüm formlarının parçası olan mantıksal iletinin uzunluğunu ya da rapor iletisinde verilerin uzunluğunu belirtmez.

**Not:** When generating a report message for a message that is a segment, the queue manager and message channel agent copy into the MQMD for the report message the *GroupId*, *MsgSeqNumber*, *Offset*, and *MsgFlags*, fields from the original message. Sonuç olarak, rapor iletisi de bir bölümdür. Rapor iletileri oluşturan uygulamalar da aynı işlemi yapmalıdır ve *OriginalLength* alanını doğru şekilde ayarlamalıdır.

Aşağıdaki özel değer tanımlıdır:

#### **MQOL\_TANIMSIZ**

İletinin özgün uzunluğu tanımlı değil.

*OriginalLength* , MQPUT ve MQPUT1 çağrılarında bir giriş alanıdır, ancak uygulamanın sağladığı değer, yalnızca belirli durumlarda kabul edilir:

- Gönderilmekte olan ileti bir bölümse ve aynı zamanda bir rapor iletiyse, kuyruk yöneticisi belirtilen değeri kabul eder. Değer şu olmalıdır:
	- Kesimin son bölümü değilse sıfırdan büyük
	- Kesim son bölümse sıfırdan küçük değil
	- İletide var olan veri uzunluğundan az değil

Bu koşullar karşılanmazsa, çağrı neden kodu MQRC\_ORIGINAL\_LENGTH\_ERROR nedeniyle başarısız olur.

- Bir rapor iletisi gönderiliyorsa, ancak bir rapor iletisi değilse, kuyruk yöneticisi alanı yoksayar ve bunun yerine uygulama iletisi verilerinin uzunluğunu kullanır.
- Diğer tüm durumlarda, kuyruk yöneticisi alanı yoksayar ve MQOL\_UNDEUNDEFINED değerini kullanır.

Bu, MQGET çağrısındaki bir çıkış alanıdır.

Bu alanın ilk değeri MQOL\_UNDEFINED olur. *Version* , MQMD\_VERSION\_2değerinden küçükse bu alan yok sayılır.

## *Kalıcılık (MQUZE)*

Bu, iletinin kuyruk yöneticisinin sistem hatalarından ve yeniden başlatılıp yeniden başlatılıp başlatılmayacağını belirtir. MQPUT ve MQPUT1 çağrıları için, değerin aşağıdakilerden biri olması gerekir:

## **MQPER\_PERISPER**

İleti, kuyruk yöneticisinin sistem hatalarından ve yeniden başlatılabilmesinin ardından devam eder. İleti konulduktan sonra, işlendiği iş birimi kesinleştirildikten sonra (ileti bir iş biriminin bir parçası olarak gönderildiyse), yardımcı saklama alanında saklanır. İleti kuyruktan kaldırılıncaya kadar ve içinde bulunduğu iş birimi kesinleştirilinceye kadar kalır (ileti, bir iş biriminin bir parçası olarak alındıysa).

Uzak bir kuyruğa kalıcı bir ileti gönderildiğinde, ileti bir sonraki kuyruk yöneticisine vardığı bilininceye kadar, saklama ve iletme mekanizmasının her bir kuyruk yöneticisinde hedefe giden yol boyunca bir ileti bulundurur.

Kalıcı iletiler üzerine yerleştirilemiyor:

- Geçici dinamik kuyruklar
- CFLEVEL (2) ya da aşağısında bir CFSTRUCT nesnesiyle eşlenen ya da CFSTRUCT nesnesinin RECOVER (NO) olarak tanımlı olduğu kuyruklar paylaşılır.

Kalıcı iletiler kalıcı dinamik kuyruklara ve önceden tanımlanmış kuyruklara yerleştirilebilir.

## **MQPER\_NOT\_PERSISTENT**

Bu ileti genellikle sistem hatalarından ya da kuyruk yöneticisi yeniden başlatılamadığından emin değildir. Bu, kuyruk yöneticisi yeniden başlatıldığında yardımcı belleğimde, iletinin el değmemiş bir kopyası bulunsa bile geçerlidir.

NPMCLASS (HIGH) kuyrukları kalıcı olmayan iletileri, olağan bir kuyruk yöneticisi kapanması ve yeniden başlatıp atlatabilmesinse, devam eder.

Paylaşılan kuyruklar durumunda, kalıcı olmayan iletiler kuyruk yöneticisi tarafından kuyruk paylaşımı grubunda yeniden başlatılır, ancak paylaşılan kuyruklarda iletileri depolamak için kullanılan bağlaşım tesisinin başarısızlıklarını atlatmaz.

## **MQPER\_PERSISTENCE\_AS\_Q\_DEF**

• Kuyruk bir küme kuyruğiyse, iletinin kalıcılığı, iletinin yerleştirdiği kuyruğun belirli bir örneğinin sahibi olan *hedef* kuyruk yöneticisinde tanımlanan *DefPersistence* özniteliğinden alınır. Genellikle, bir küme kuyruğunun tüm eşgörünümlerinin *DefPersistence* özniteliği için aynı değere sahip olması gerekir, ancak bu zorunlu değildir.

İleti hedef kuyruğa yerleştirildiğinde, *DefPersistence* değeri *Persistence* alanına kopyalanır. *DefPersistence* daha sonra değiştirilirse, kuyruğa önceden yerleştirmiş olan iletiler etkilenmez. • If the queue is not a cluster queue, the persistence of the message is taken from the *DefPersistence* attribute defined at the *yerel* queue manager, even if the destination queue manager is remote.

Kuyruk adı çözümleme yolunda birden çok tanımlama varsa, yoldaki *ilk* tanımındaki bu özniteliğin değerinden varsayılan kalıcılık alınır. Bu durumda şunlar olabilir:

- Diğer ad kuyruğu
- Yerel kuyruk
- Uzak kuyruğun yerel tanımlaması
- Kuyruk yöneticisi diğer adı
- Bir iletim kuyruğu (örneğin, *DefXmitQName* kuyruğu)

İleti konduğunda, *DefPersistence* değeri *Persistence* alanına kopyalanır. *DefPersistence* daha sonra değiştirilirse, önceden yerleştirmiş olan iletiler bundan etkilenmez.

Hem kalıcı hem de kalıcı olmayan iletiler aynı kuyruğun üzerinde var olabilir.

Bir iletiyi yanıtlarken, uygulamaların yanıt iletisi için istek iletisinin kalıcılını kullanması gerekir.

MQGET çağrısı için döndürülen değer MQPER\_PERSISTENT ya da MQPER\_NOT\_PERSISTENT olur.

Bu, MQGET çağrısına ilişkin bir çıkış alanıdır ve MQPUT ve MQPUT1 çağrılarına ilişkin bir giriş alanı. Bu alanın ilk değeri MQPER\_PERSISTENCE\_AS\_Q\_DEF 'dir.

## *Öncelik (MQUBE)*

MQPUT ve MQPUT1 çağrıları için, değerin sıfırdan büyük ya da sıfıra eşit olması gerekir; sıfır, en düşük önceliğe sahip olmalıdır. Aşağıdaki özel değer de kullanılabilir:

## **MQPRI\_PRIORITY\_AS\_Q\_DEF**

• Kuyruk bir küme kuyruğiyse, iletiye ilişkin öncelik, iletinin yerleştirildiği kuyruğun belirli bir örneğinin sahibi olan *hedef* kuyruk yöneticisinde tanımlandığı şekilde *DefPriority* özniteliğinden alınır. Genellikle, bir küme kuyruğunun tüm eşgörünümlerinin *DefPriority* özniteliği için aynı değere sahip olması gerekir, ancak bu zorunlu değildir.

İleti hedef kuyruğa yerleştirildiğinde, *DefPriority* değeri *Priority* alanına kopyalanır. *DefPriority* daha sonra değiştirilirse, kuyruğa önceden yerleştirmiş olan iletiler etkilenmez.

• Kuyruk bir küme kuyruğu değilse, ileti için öncelik, hedef kuyruk yöneticisi uzak olsa bile, *yerel* kuyruk yöneticisinde tanımlandığı şekilde *DefPriority* özniteliğinden alınır.

Kuyruk adı çözümleme yolunda birden çok tanımlama varsa, yoldaki *ilk* tanımlamasındaki bu özniteliğin değerinden varsayılan öncelik alınır. Bu durumda şunlar olabilir:

- Diğer ad kuyruğu
- Yerel kuyruk
- Uzak kuyruğun yerel tanımlaması
- Kuyruk yöneticisi diğer adı
- Bir iletim kuyruğu (örneğin, *DefXmitQName* kuyruğu)

İleti konduğunda, *DefPriority* değeri *Priority* alanına kopyalanır. *DefPriority* daha sonra değiştirilirse, önceden yerleştirmiş olan iletiler bundan etkilenmez.

MQGET çağrısının döndürdüğü değer her zaman sıfırdan büyük ya da bu değere eşittir; MQPRI\_PRIORITY\_AS\_Q\_DEF değeri hiçbir zaman döndürülmez.

Bir ileti, yerel kuyruk yöneticisi tarafından desteklenen üst sınırdan daha büyük bir önceliğe sahip olursa (bu üst sınır, *MaxPriority* kuyruk yöneticisi özniteliği tarafından verilir), ileti kuyruk yöneticisi tarafından kabul edilir, ancak kuyruk yöneticisinin en yüksek önceliğindeki kuyruğa yerleştirilir; MQPUT ya da MQPUT1 çağrısı MQCC\_UYARI ile tamamlanır ve neden kodu MQRC\_PRIORITY\_EXCEEDS\_MAXIMUM. Ancak, *Priority* alanı, iletiyi koyan uygulama tarafından belirtilen değeri korur.

z/OS' ta, MsgSeqnumarasına sahip bir ileti, ileti teslim sırası MQMDS\_PRIORITY ve bir MQIT\_GROUP\_ID dizin tipine sahip bir kuyruğa konursa, kuyruk, iletiyi farklı bir önceliğe sahip olarak değerlendirebilir. İleti, kuyruk üzerinde 0 ya da 1 önceliğiyle yerleştirildiyse, öncelik 2 'nin önceliği olduğu gibi işlenir. Bunun nedeni, bu kuyruk tipine yerleştirilecek iletilerin sırası, verimli grup tamamlama sınamalarını etkinleştirmek için eniyilenmiş olur. İleti teslimi sırası MQMDS\_PRIORITY ve MQIT\_GROUP\_ID dizin tipi ile ilgili ek bilgi için [MsgDeliverySequence attribute](#page-801-0)başlıklı konuya bakın.

Bir iletiyi yanıtlarken, uygulamaların yanıt iletisine ilişkin istek iletisinin önceliğini kullanması gerekir. Diğer durumlarda, MQPRI\_PRIORITY\_AS\_Q\_DEF değerinin belirlenmesi, uygulamanın değiştirilmeden önce gerçekleştirilmesine izin verir.

Bu, MQGET çağrısına ilişkin bir çıkış alanıdır ve MQPUT ve MQPUT1 çağrılarına ilişkin bir giriş alanı. Bu alanın ilk değeri MQPRI\_PRIORITY\_AS\_Q\_DEF olur.

## *PutApplAd (MQCHAR28)*

Bu, iletiyi koyan uygulamanın adıdır ve iletinin *başlangıç bağlamı* ' nin bir parçasıdır. İçerik, platformlar arasında farklılık gösterir ve yayınlar arasında farklılık gösterebilir.

İleti bağlamına ilişkin daha fazla bilgi için bkz. ["MQMD için genel bakış" sayfa 382](#page-381-0) ve İleti bağlamı .

*PutApplName* biçimi, *PutApplType* değerine bağlıdır ve bir yayından diğerine değişebilir. Değişiklikler nadirdir, ancak ortam değişirse, bunlar gerçekleşir.

Kuyruk yöneticisi bu alanı (yani, MQPMO\_SET\_ALL\_CONTEXT dışındaki tüm seçenekler için) ayarlarken, alanı, ortam tarafından belirlenen bir değere ayarlar:

- On z/OS, the queue manager uses:
	- z/OS toplu işi için, JES JOB kartından 8 karakterlik iş adı
	- TSO için, 7 karakterlik TSO kullanıcı kimliği
	- CICSiçin, 8 karakterlik uygulama tanıtıcısı ve ardından 4 karakterlik trand
	- IMSiçin 8 karakterlik IMS sistem tanıtıcısı ve ardından 8 karakter PSB adı
	- XCF için, 8 karakterden oluşan XCF grup adı ve onu izleyen 16 karakterlik XCF üye adı
	- Kuyruk yöneticisi tarafından oluşturulan bir ileti için, kuyruk yöneticisi adının ilk 28 karakteri
	- CICSolmadan dağıtılmış kuyruklama için, kanal başlatıcısının 8 karakterden oluşan iş adı ve ardından, bir 8 karakterlik görev tanıtıcısı izleyen modülün 8 karakterden oluşan bir adı ve ardından da ölümektup kuyruğuna yerleştirilecek bir iş adı.

Ad ya da adlar, alanın geri kalanındaki herhangi bir alan gibi, her biri boşlukla boşluğa doldurulur. Birden çok ad varsa, bunlar arasında ayırıcı yoktur.

- On Pencereler systems, the queue manager uses:
	- Bir CICS uygulaması için, CICS hareket adı
	- CICS dışı bir uygulama için, yürütülür dosyanın tam olarak nitelenmiş adının en sağındaki 28 karakteri
- On IBM i, the queue manager uses the fully-qualified job name.
- On UNIX systems, the queue manager uses:
	- Bir CICS uygulaması için, CICS hareket adı
	- CICS dışı bir uygulama için MQ , işletim sisteminde işlemin adını sorar. Bu, tam yolu olmayan program dosyası adı olarak döndürülür. Sonra MQ , bu süreç adını MQMD.PutApplName alanı aşağıdaki gibi olur:

**AIX**

Ad 28 bayttan küçükse ya da bu baytlardan küçükse, boşluk ile sağa doldurulmuş olarak ad eklenir.

Ad 28 byte 'tan büyükse, adın en solundaki 28 byte 'ı eklenir.

## **Linux ve Solaris**

Ad 15 bayttan küçükse ya da bu baytlardan küçükse, boşluk ile sağa doldurulmuş olarak ad eklenir.

Ad 15 bayttan büyükse, adın en soldaki 15 baytı eklenir ve boşluklarla sağa doldurulur.

#### **HP-UX**

Ad 14 bayttan küçükse ya da bu bayttan küçükse ad, boşluklarla doldurulur ve boşlukla doldurulur.

Ad 14 bayttan büyükse, adın en solundaki 14 byte 'ı eklenir ve boşluklarla doldurulur.

Örneğin, /opt/mqm/samp/bin/amqsput QNAME QMNAMEkomutunu çalıştırırsanız, PutApplAdı 'amqsput'olur. Bu MQCHAR28 alanında 21 boşluk karakteri doldurma karakteri vardır. /opt/mqm/ samp/bin ' un da içinde bulunduğu tam yolun PutAppladı eklenmediğini unutmayın.

MQPUT ve MQPUT1 çağrıları için, *PutMsgOpts* parametresinde MQPMO\_SET\_ALL\_CONTEXT belirtilmişse, bu bir giriş/çıkış alanıdır. Alan içindeki boş değerli bir karakteri izleyen herhangi bir bilgi atılır. Boş değerli karakter ve izleyen karakterler kuyruk yöneticisi tarafından boşluklara dönüştürülür. MQPMO\_SET\_ALL\_CONTEXT belirtilmediyse, bu alan girişte yoksayılır ve yalnızca çıkış alanıdır.

## *PutApplTipi (MQUZE)*

Bu, iletiyi koyan uygulamanın tipidir ve iletinin **köken bağlamının** bir parçasıdır. İleti bağlamına ilişkin daha fazla bilgi için bkz. ["MQMD için genel bakış" sayfa 382](#page-381-0) ve İleti bağlamı.

*PutApplType* , aşağıdaki standart tiplerden birine sahip olabilir. Ayrıca, yalnızca MQAT\_USER\_FIRST ile MQAT\_USER\_SON aralığındaki değerlerle kendi tiplerinizi tanımlayabilirsiniz.

## **MQAT\_AIX**

AIX uygulaması (MQAT\_UNIX ile aynı değer).

#### **MQAT\_BROKER**

Aracı.

## **MQAT\_CICS**

CICS hareketi.

## **MQAT\_CICS\_BRIDGE**

CICS köprüsü.

# **MQAT\_CICS\_VSE**

CICS/VSE işlemi.

## **MQAT\_DOS**

PC DOS üzerinde WebSphere MQ MQI istemcisi uygulaması.

## **MQAT\_DQM**

Dağıtılmış kuyruk yöneticisi aracısı.

#### **MQAT\_GUARDIAN**

Tandem Guardian uygulaması (MQAT\_NSK ile aynı değer).

# **MQAT\_IMS**

IMS uygulaması.

## **MQAT\_IMS\_BRIDGE**

#### IMS köprüsü.

**MQAT\_JAVA**

Java.

#### **MQAT\_MVS**

MVS ya da TSO uygulaması (MQAT\_ZOS ile aynı değer).

#### **MQAT\_NOTES\_AGENT**

Lotus Notes Aracı uygulaması.

#### **MQAT\_NSK**

HP Integrity NonStop Server uygulaması.

## **MQAT\_OS390**

OS/390 uygulaması (MQAT\_ZOS ile aynı değer).

#### **MQAT\_OS400**

IBM i uygulaması.

## **MQAT\_QMGR**

Kuyruk yöneticisi.

#### **MQAT\_UNIX**

UNIX uygulaması.

# **MQAT\_VOS**

Stratus VOS uygulaması.

# **MQAT\_WINDOWS**

16 bit Windows uygulaması.

#### **MQAT\_WINDOWS\_NT**

32 bit Windows uygulaması.

#### **MQAT\_WLM**

z/OS iş yükü yöneticisi uygulaması.

**MQAT\_XCF**

XCF.

**MQAT\_ZOS**

z/OS uygulaması.

## **MQAT\_DEFAULT**

Varsayılan uygulama tipi.

Bu, uygulamanın çalışmakta olduğu altyapıya ilişkin varsayılan uygulama tipidir.

**Not:** Bu değişmezin değeri ortamdan özgüdür. Bu yüzden, uygulamayı her zaman, uygulamanın çalışacağı altyapıya uygun olan üstbilgi, include ya da COPY dosyalarını kullanarak derleyin.

#### **MQAT\_BILINMIYOR**

Bu değer, diğer bağlam bilgileri mevcut olsa da, uygulama tipinin bilinmediğini belirtmek için kullanılır.

## **MQAT\_USER\_FIRST**

Kullanıcı tanımlı uygulama tipi için en düşük değer.

## **MQAT\_USER\_SON**

Kullanıcı tanımlı uygulama tipi için en yüksek değer.

Aşağıdaki özel değer de oluşabilir:

## **MQAT\_NO\_CONTEXT**

Bu değer, bağlam olmadan bir ileti konduğunda (yani, MQPMO\_NO\_CONTEXT bağlam seçeneği belirtildiğinde) kuyruk yöneticisi tarafından ayarlanır.

Bir ileti alındığında, iletinin bağlamına sahip olup olmadığına karar vermek için *PutApplType* bu değer için test edilebilir ( *PutApplType* ' in hiçbir zaman MQPMO\_SET\_ALL\_CONTEXT kullanılarak bir uygulama tarafından MQAT\_NO\_CONTEXT olarak ayarlanmaması önerilir; diğer bağlam alanlarından biri boş değilse).

Kuyruk yöneticisi bir uygulamanın sonucu olarak bu bilgileri oluşturduğunda, alan, ortam tarafından belirlenen bir değere ayarlanır. IBM iüzerinde, kuyruk yöneticisi hiçbir zaman IBM iüzerinde MQAT\_CICS kullanmayan kuyruk yöneticisi MQAT\_OS400; olarak ayarlanır.

MQPUT ve MQPUT1 çağrıları için, *PutMsgOpts* parametresinde MQPMO\_SET\_ALL\_CONTEXT belirtilmişse, bu bir giriş/çıkış alanıdır. MQPMO\_SET\_ALL\_CONTEXT belirtilmediyse, bu alan girişte yoksayılır ve yalnızca çıkış alanıdır.

Bu, MQGET çağrısına ilişkin bir çıkış alanıdır. Bu alanın ilk değeri MQAT\_NO\_CONTEXT ' dir.

## *PutDate (MQCHAR8)*

Bu, iletinin konulduğu tarihtir ve iletinin **başlangıç bağlamı** ' nin bir parçasıdır. İleti bağlamına ilişkin daha fazla bilgi için bkz. ["MQMD için genel bakış" sayfa 382](#page-381-0) ve İleti bağlamı.

Bu alanın kuyruk yöneticisi tarafından oluşturulduğu tarih için kullanılan biçim şöyledir:

## **412** IBM WebSphere MQ Geliştirme Uygulamaları Başvurusu

# • YYYYAAGG

karakterlerin gösterdiği yer:

# **YYYY**

yıl (dört sayısal rakam)

## **mm**

yıl ay (01-12)

# **DD**

ay günü (01-31 arası)

Greenwich Mean Time (GMT) is used for the *PutDate* and *PutTime* fields, subject to the system clock being set accurately to GMT.

İleti bir iş biriminin bir parçası olarak konulduysa, tarih, iş biriminin kesinleştirildiği tarih değil, ileti konduğunda olduğu tarih olur.

MQPUT ve MQPUT1 çağrıları için, *PutMsgOpts* parametresinde MQPMO\_SET\_ALL\_CONTEXT belirtilmişse, bu bir giriş/çıkış alanıdır. Alan içeriği kuyruk yöneticisi tarafından denetlenmez; ancak, alan içindeki boş değerli bir karakteri izleyen herhangi bir bilgi atılır. Kuyruk yöneticisi boş değerli karakteri ve izleyen herhangi bir karakteri boşluklara dönüştürür. MQPMO\_SET\_ALL\_CONTEXT belirtilmediyse, bu alan girişte yoksayılır ve yalnızca çıkış alanıdır.

Bu, MQGET çağrısına ilişkin bir çıkış alanıdır. Bu alanın uzunluğu MQ\_PUT\_DATE\_LENGTH tarafından verilir. Bu alanın başlangıç değeri, C ' deki boş değerli dizedir ve diğer programlama dillerinde 8 boş karakter olur.

# *PutTime (MQCHAR8)*

Bu, iletinin konulduğu ve iletinin **başlangıç bağlamının** bir parçası olduğu zamandır. İleti bağlamına ilişkin daha fazla bilgi için bkz. ["MQMD için genel bakış" sayfa 382](#page-381-0) ve İleti bağlamı.

Bu alanın kuyruk yöneticisi tarafından oluşturulduğu saat için kullanılan biçim şöyledir:

• HHMMSSTH

karakterlerin gösterdiği (sırayla):

# **HH**

saat (00-23 arası)

## **mm**

dakika (00-59)

**SS**

saniye (00-59; bkz. not)

**T**

saniyenin onda biri (0-9 arası)

**H**

saniyenin kamarası (0-9 arası)

**Not:** If the system clock is synchronized to a very accurate time standard, it is possible on rare occasions for 60 or 61 to be returned for the seconds in *PutTime*. Bu, küresel zaman standardına sıçrama saniyeleri eklenince oluşur.

Greenwich Mean Time (GMT) is used for the *PutDate* and *PutTime* fields, subject to the system clock being set accurately to GMT.

İleti, bir iş biriminin bir parçası olarak konulduysa, iş biriminin kesinleştirildiği zaman değil, ileti konduğunda saat o zaman olur.

MQPUT ve MQPUT1 çağrıları için, *PutMsgOpts* parametresinde MQPMO\_SET\_ALL\_CONTEXT belirtilmişse, bu bir giriş/çıkış alanıdır. Kuyruk yöneticisi alanın içeriğini denetmez; ancak, alan içindeki boş bir karakter izleyen herhangi bir bilgi atılır. Kuyruk yöneticisi boş değerli karakteri ve izleyen herhangi bir karakteri boşluklara dönüştürür. MQPMO\_SET\_ALL\_CONTEXT belirtilmediyse, bu alan girişte yoksayılır ve yalnızca çıkış alanıdır.

Bu, MQGET çağrısına ilişkin bir çıkış alanıdır. Bu alanın uzunluğu MQ\_PUT\_TIME\_LENGTH tarafından verilir. Bu alanın başlangıç değeri, C ' deki boş değerli dizedir ve diğer programlama dillerinde 8 boş karakter olur.

## *ReplyToQ (MQCHAR48)*

Bu, ileti için alma isteğini yayınlayan uygulamanın MQMT\_REPLY ve MQMT\_REPORT iletilerini göndereceği ileti kuyruğunun adıdır. Ad, *ReplyToQMgr*ile tanıtılan kuyruk yöneticinde tanımlı olan bir kuyruğun yerel adıdır. Kuyruk yöneticisi, ileti konduğunda bunu doğrulamasa da, bu kuyruk bir model kuyruğu olmamalıdır.

MQPUT ve MQPUT1 çağrıları için, *MsgType* alanının MQMT\_REQUEST değeri varsa ya da *Report* alanı tarafından herhangi bir rapor iletisi isteniyorsa bu alan boş olmamalıdır. Ancak, belirtilen değer (ya da yerine koyulan), ileti tipi ne olursa olsun, iletiye ilişkin alma isteğini içeren uygulamaya geçirilir.

*ReplyToQMgr* alanı boşsa, yerel kuyruk yöneticisi *ReplyToQ* adını kendi kuyruk tanımlamalarında arar. Bu adı taşıyan bir uzak kuyruğun yerel tanımlaması varsa, iletilen iletteki *ReplyToQ* değeri, uzak kuyruğun tanımlamasındaki *RemoteQName* özniteliğinin değeriyle değiştirilir ve alıcı uygulama ileti için bir MQGET çağrısı yayınlarken ileti tanımlayıcısında bu değer döndürülür. Uzak kuyruğun yerel tanımlaması yoksa, *ReplyToQ* değişmez.

Ad belirlendiyse, sondaki boşlukları da içerebilir; ilk boş karakter ve izleyen karakterler boşluk olarak işlenir. Tersi durumda, adın kuyruklar için adlandırma kurallarını karşıladığını doğrulayın; *ReplyToQ* , iletilen iletide değiştirilirse, iletilen ad için de geçerli olur. Yapılan tek denetim, koşul gerektiriyorsa, bir ad belirtilmesine neden olur.

Bir yanıt kuyruğu gerekli değilse, *ReplyToQ* alanını boşluk ya da (C programlama dilinde) boş değerli dizgiye ya da boş değerli bir karakter izleyen bir ya da daha çok boşluğa ayarlayın; alanı kullanıma hazırlıksız bırakmayın.

MQGET çağrısı için, kuyruk yöneticisi her zaman boşluklarla doldurulan adı, alanın uzunluğuna kadar döndürür.

Bir rapor iletisi gerektiren bir ileti teslim edilemezse ve rapor iletisi de belirtilen kuyruğa teslim edilemezse, hem özgün ileti, hem de rapor iletisi ölü-mektup (teslim edilemeyen ileti) kuyruğuna gider ( ["Kuyruk yöneticisine ilişkin öznitelikler" sayfa 750](#page-749-0)' ta açıklanan *DeadLetterQName* özniteliğini göreceldir).

Bu, MQGET çağrısına ilişkin bir çıkış alanıdır ve MQPUT ve MQPUT1 çağrılarına ilişkin bir giriş alanı. Bu alanın uzunluğu MQ\_Q\_NAME\_LENGTH değeri tarafından verilir. Bu alanın başlangıç değeri, C ' de boş değer dizgisidir ve diğer programlama dillerindeki 48 boş karakter dizilimidir.

## *ReplyToQMgr (MQCHAR48)*

Bu ad, yanıt iletisinin ya da rapor iletisinin gönderileceği kuyruk yöneticisinin adıdır. *ReplyToQ* , bu kuyruk yöneticisininde tanımlı olan bir kuyruğun yerel adıdır.

*ReplyToQMgr* alanı boşsa, yerel kuyruk yöneticisi, kuyruk tanımlamalarında *ReplyToQ* adını arar. Bu adı taşıyan bir uzak kuyruğun yerel tanımlaması varsa, iletilen iletteki *ReplyToQMgr* değeri, uzak kuyruğun tanımlamasındaki *RemoteQMgrName* özniteliğinin değeriyle değiştirilir ve alıcı uygulama ileti için bir MQGET çağrısı yayınlarken ileti tanımlayıcısında bu değer döndürülür. Uzak kuyruğun yerel tanımlaması yoksa, iletiyle aktarılan *ReplyToQMgr* değeri yerel kuyruk yöneticisinin adıdır.

Ad belirlendiyse, sondaki boşlukları da içerebilir; ilk boş karakter ve izleyen karakterler boşluk olarak işlenir. Tersi durumda, adın kuyruk yöneticilerine ilişkin adlandırma kurallarını karşıladığını ya da bu adın gönderen kuyruk yöneticisi tarafından tanındığını doğrulayın; bu değer, iletilen iletide *ReplyToQMgr* ' in yerine geçiyorsa, iletilen ad için de geçerlidir.

Bir yanıt kuyruğu gerekli değilse, *ReplyToQMgr* alanını boşluk ya da (C programlama dilinde) boş değerli dizgiye ya da boş değerli bir karakter izleyen bir ya da daha çok boşluğa ayarlayın; alanı kullanıma hazırlıksız bırakmayın.

MQGET çağrısı için, kuyruk yöneticisi her zaman boşluklarla doldurulan adı, alanın uzunluğuna kadar döndürür.

Bu, MQGET çağrısına ilişkin bir çıkış alanıdır ve MQPUT ve MQPUT1 çağrılarına ilişkin bir giriş alanı. Bu alanın uzunluğu MQ\_Q\_MGR\_NAME\_LENGTH değeri tarafından verilir. Bu alanın başlangıç değeri, C ' de boş değer dizgisidir ve diğer programlama dillerindeki 48 boş karakter dizilimidir.

# *Rapor (MQLONG)*

Rapor iletisi, bir uygulamayı, özgün iletiyle ilgili beklenen ya da beklenmeyen olaylarla ilgili bilgilendirmek için kullanılan başka bir iletiyle ilgili bir iletidir. *Report* alanı, uygulamanın, hangi rapor iletilerinin gerekli olduğunu, uygulama iletisi verilerinin bunlara dahil edilip edilmeyeceğini ve ayrıca (hem raporlar hem de yanıtlar için) ileti ya da yanıt iletisinde ileti ve ilinti tanıtıcılarının nasıl ayarlanacağını belirlemek için özgün iletiyi göndermesini sağlar. Aşağıdaki tip rapor iletilerinin herhangi biri ya da tümü (ya da hiçbiri) istenebilir:

- Özel durum
- Süre Bitim Tarihi
- Varışta onayla (COA)
- Teslim edilmeyi onayla (COD)
- Pozitif işlem bildirimi (PAN)
- Negatif işlem bildirimi (NAN)

Birden fazla rapor iletisi tipi gerekiyorsa ya da diğer rapor seçenekleri gerekliyse, değerler şöyle olabilir:

- Birlikte eklendi (aynı değişmezi bir kereden fazla eklemeyin) ya da
- Bit akıllı OR işlemi kullanılarak birleştirilen (programlama dili bit işlemleri destekliyorsa).

Rapor iletisini alan uygulama, MQMD ' deki *Feedback* alanı incelenerek raporun oluşturulduğu nedeni belirleyebilir; ek ayrıntılar için *Feedback* alanına bakın.

Bir konuya ileti yerleştirilirken rapor seçeneklerinin kullanılması sıfır, bir ya da çok sayıda rapor iletisinin oluşturulmasına ve uygulamaya gönderilmesine neden olabilir. Bunun nedeni, yayın iletisinin sıfır, bir ya da daha fazla abone olma uygulamasına gönderilebileceği içindir.

**Kural dışı durum seçenekleri**: Bir kural dışı durum raporu iletisi istemek için listelenen seçeneklerden birini belirtin.

# **MQRO\_EXCEPTION**

Başka bir kuyruk yöneticisine bir ileti gönderildiğinde ve ileti belirtilen hedef kuyruğa teslim edilemediğinde, bir ileti kanalı aracısı bu rapor tipini oluşturur. Örneğin, hedef kuyruk ya da ara iletim kuyruğu dolu olabilir ya da ileti kuyruk için çok büyük olabilir.

Kural dışı durum raporu iletisinin oluşturulması, özgün iletinin kalıcılarına ve özgün iletinin seyahat ettiği ileti kanalının (olağan ya da hızlı) hıza bağlıdır.

- Tüm kalıcı iletiler ve olağan ileti kanalları üzerinden seyahat eden kalıcı olmayan iletiler için, hata koşuluna ilişkin gönderme uygulaması tarafından belirtilen işlem başarıyla tamamlanabiliyorsa, kural dışı durum raporu *yalnızca* oluşturulur. Gönderme uygulaması, hata koşulu ortaya çıkan özgün iletinin durumunu denetlemek için aşağıdaki işlemlerden birini belirtebilir:
	- MQRO\_DEAD\_LETTER\_Q (bu, özgün iletiyi ölü harf kuyruğunda yerleştirir).
	- MQRO\_DISCARD\_MSG (bu ileti özgün iletiyi atar).

Gönderme uygulaması tarafından belirtilen işlem başarıyla tamamlanamazsa, özgün ileti iletim kuyruğunda bırakılır ve kural dışı durum rapor iletisi oluşturulamaz.

• Hızlı ileti kanalları üzerinden seyahat eden kalıcı olmayan iletiler için, özgün ileti iletim kuyruğundan kaldırılır ve kural dışı durum raporu üretildi *sa bile* hata koşulu için belirtilen işlem başarıyla tamamlanamaz. Örneğin, MQRO\_DEAD\_LETTER\_Q belirtilirse, ancak kuyruk dolu olduğu için özgün ileti, ölü-harfli kuyruğuna yerleştirilemez; kural dışı durum raporu iletisi oluşturulur ve özgün ileti atılır.

Normal ve hızlı ileti kanallarına ilişkin daha fazla bilgi için bkz. Kalıcı olmayan ileti hızı (NPMSPEED) .

Özgün iletiyi koyan uygulama, sorunun zamanuyumlu olarak MQPUT ya da MQPUT1 çağrısı tarafından döndürülmesi yoluyla sorunun bildirilebileceğini bildiren bir kural dışı durum raporu oluşturulmaz.

Uygulamalar, bir iletinin işlenemeyeceğini belirtmek için (örneğin, hesabın kredi limitini aşmasına neden olacak bir borç işlemi olduğu için) özel durum raporları gönderebilir.

Özgün iletiden ileti verileri, rapor iletisine dahil edilmiyor.

Birden fazla MQRO\_EXCEPTION, MQRO\_EXCEPTION\_WITH\_DATA ve MQRO\_EXCEPTION\_WITH\_FULL\_DATA değerini belirtmeyin.

## **MQRO\_EXCEPTION\_WITH\_DATA**

Bu, özgün iletiden gelen uygulama iletisi verilerinin ilk 100 baytı rapor iletisine dahil etmek dışında, MQRO\_EXCEPTION ile aynıdır. Özgün ileti bir ya da daha çok MQ üstbilgisi yapısı içeriyorsa, bunlar rapor iletisine dahil edilir ve 100 baytlık uygulama verileri eklenir.

Birden fazla MQRO\_EXCEPTION, MQRO\_EXCEPTION\_WITH\_DATA ve MQRO\_EXCEPTION\_WITH\_FULL\_DATA değerini belirtmeyin.

#### **MQRO\_EXCEPTION\_WITH\_FULL\_DATA**

Tam veri gerekli olan kural dışı durum raporları.

Bu, özgün iletiden gelen tüm uygulama iletisi verilerinin rapor iletisine dahil olması dışında, MQRO\_EXCEPTION ile aynıdır.

Birden fazla MQRO\_EXCEPTION, MQRO\_EXCEPTION\_WITH\_DATA ve MQRO\_EXCEPTION\_WITH\_FULL\_DATA değerini belirtmeyin.

**Süre bitim seçenekleri**: Bir süre bitimi rapor iletisi istemek için listelenen seçeneklerden birini belirleyin.

#### **MQRO\_EXPIRATION**

This type of report is generated by the queue manager if the message is discarded before delivery to an application because its expiry time has passed (see the *Expiry* field). Bu seçenek belirlenmezse, bu nedenden dolayı bir ileti atılırsa (MQRO\_EXCEPTION\_ \* seçeneklerinden birini belirtseniz bile) herhangi bir rapor iletisi oluşturulmaz.

Özgün iletiden ileti verileri, rapor iletisine dahil edilmiyor.

Birden fazla MQRO\_BITIM, MQRO\_EXPIRATION\_WITH\_DATA ve MQRO\_EXPIRATION\_WITH\_FULL\_DATA belirtmeyin.

#### **MQRO\_EXPIRATION\_WITH\_DATA**

Bu, özgün iletiden gelen uygulama iletisi verilerinin ilk 100 baytı rapor iletisine dahil olması dışında, MQRO\_EXPIRATION ile aynıdır. Özgün ileti bir ya da daha çok MQ üstbilgisi yapısı içeriyorsa, bunlar rapor iletisine dahil edilir ve 100 baytlık uygulama verileri eklenir.

Birden fazla MQRO\_BITIM, MQRO\_EXPIRATION\_WITH\_DATA ve MQRO\_EXPIRATION\_WITH\_FULL\_DATA belirtmeyin.

#### **MQRO\_EXPIRATION\_WITH\_FULL\_DATA**

Bu, özgün iletiden gelen tüm uygulama iletisi verilerinin rapor iletisinde yer aldığından, MQRO\_EXPIRATION ile aynıdır.

Birden fazla MQRO\_BITIM, MQRO\_EXPIRATION\_WITH\_DATA ve MQRO\_EXPIRATION\_WITH\_FULL\_DATA belirtmeyin.

**Confirm-on-invrival options**(Gelir-geliş seçeneklerini doğrula): Gelir-geliş raporu iletisi istemek için listelenen seçeneklerden birini belirleyin.

#### **MQRO\_COA**

Bu tip bir rapor, hedef kuyruğa ileti yerleştirildiğinde hedef kuyruğa sahip olan kuyruk yöneticisi tarafından oluşturulur. Özgün iletiden ileti verileri, rapor iletisine dahil edilmiyor.

İleti bir iş biriminin bir parçası olarak konursa ve hedef kuyruk yerel bir kuyruksa, kuyruk yöneticisi tarafından oluşturulan COA rapor iletisi, yalnızca iş birimi kesinleştirildiyse alınabilir.

İleti tanımlayıcısındaki *Format* alanı MQFMT\_XMIT\_Q\_HEADER ya da MQFMT\_DEAD\_LETTER\_HEADER ise, COA raporu oluşturulmaz. Bu işlem, ileti bir iletim kuyruğuna konursa ya da teslim edilemediyse ve bir ölü-mektup kuyruğuna konursa COA raporunun oluşturulmasını önler.

In the case of an IMS bridge queue, the COA report is generated when the message reaches the IMS queue (acknowledgment received from IMS) and not when the message is put in the MQ bridge queue. Bu, IMS etkin değilse, IMS başlatılıncaya ve IMS kuyruğunda bir ileti kuyruğa alınıncaya kadar COA raporu oluşturulmamaktadır.

MQMD.Report= MQRO\_COA ' nın yanıt kuyruğunda + passid yetkisi olması gerekir. Kullanıcı + passid yetkisine sahip değilse, COA rapor iletisi yanıt kuyruğuna ulaşmaz. Rapor iletisini ölü mektup kuyruğuna koymak için bir girişimde bulunuldu.

MQRO\_COA, MQRO\_COA\_WITH\_DATA ve MQRO\_COA\_WITH\_FULL\_DATA dışında birden çok MQRO\_COA belirtmeyin.

#### **MQRO\_CO\_WITH\_DATA**

Bu, MQRO\_COA ile aynıdır, ancak özgün iletiden gelen uygulama iletisi verilerinin ilk 100 baytı rapor iletisine dahil edilir. Özgün ileti bir ya da daha çok MQ üstbilgisi yapısı içeriyorsa, bunlar rapor iletisine dahil edilir ve 100 baytlık uygulama verileri eklenir.

MQRO\_COA, MQRO\_COA\_WITH\_DATA ve MQRO\_COA\_WITH\_FULL\_DATA dışında birden çok MQRO\_COA belirtmeyin.

#### **MQRO\_COA\_WITHL\_FULL\_DATA**

Bu, özgün iletiden gelen tüm uygulama iletisi verilerinin rapor iletisine dahil olması dışında, MQRO\_COA ile aynıdır.

MQRO\_COA, MQRO\_COA\_WITH\_DATA ve MQRO\_COA\_WITH\_FULL\_DATA dışında birden çok MQRO\_COA belirtmeyin.

**Confirm-on-delivery options**(Doğrulama-Teslim seçenekleri): Bir teslim onayı rapor iletisi istemek için listelenen seçeneklerden birini belirleyin.

#### **MQRO\_COD**

Bu tip bir rapor, kuyruk yöneticisi tarafından bir uygulama hedef kuyruktan iletiyi, kuyruktan iletiyi silen bir yöntemle aldıklarında oluşturulur. Özgün iletiden ileti verileri, rapor iletisine dahil edilmiyor.

İleti bir iş biriminin bir parçası olarak alınırsa, rapor iletisi aynı iş birimi içinde oluşturulur; böylece, iş birimi kesinleştirilinceye kadar rapor kullanılabilir değildir. İş birimi yedeklendiyse, rapor gönderilmez.

MQGMO\_MARK\_SKIP\_BACKUT seçeneğiyle bir ileti alınırsa, COD raporu her zaman oluşturulmaz. Birincil iş birimi yedeklenirse, ancak ikincil iş birimi kesinleştirilirse, ileti kuyruktan kaldırılır, ancak COD raporu oluşturulmaz.

İleti tanımlayıcısındaki *Format* alanı MQFMT\_DEAD\_LETTER\_HEADER ise bir COD raporu oluşturulmaz. Bu işlem, iletinin teslim edilememesi ve kuyruksuz bir kuyruğa konması durumunda COD raporunun oluşturulmasını önler.

Hedef kuyruk bir XCF kuyruğysa MQRO\_COD geçerli değildir.

MQRO\_COD, MQRO\_COD\_WITH\_DATA ve MQRO\_COD\_WITH\_FULL\_DATA için birden çok MQRO\_COD belirtmeyin.

## **MQRO\_COD\_WITH\_DATA**

Bu, MQRO\_COD ile aynıdır, ancak özgün iletiden gelen uygulama iletisi verilerinin ilk 100 baytı rapor iletisine dahil edilir. Özgün ileti bir ya da daha çok MQ üstbilgisi yapısı içeriyorsa, bunlar rapor iletisine dahil edilir ve 100 baytlık uygulama verileri eklenir.

Özgün ileti için MQGET çağrısında MQGMO\_ACCEPT\_TRUNCATED\_MSG belirtilirse ve alınan ileti kısaltılırsa, rapor iletisine yerleştirilen uygulama iletisi verilerinin miktarı ortama bağlıdır:

- z/OSüzerinde, aşağıdakiler en az:
	- Özgün iletinin uzunluğu
- İletiyi almak için kullanılan arabelleğin uzunluğu
- 100 bayt.
- Diğer ortamlarda, aşağıdakiler en az aşağıdakilerden biri olabilir:
	- Özgün iletinin uzunluğu
	- 100 bayt.

Hedef kuyruk bir XCF kuyruğysa, MQRO\_COD\_WITH\_DATA geçerli değildir.

MQRO\_COD, MQRO\_COD\_WITH\_DATA ve MQRO\_COD\_WITH\_FULL\_DATA için birden çok MQRO\_COD belirtmeyin.

## **MQRO\_COD\_WITH\_FULL\_DATA**

Bu, özgün iletiden gelen tüm uygulama iletisi verilerinin rapor iletisine dahil olması dışında, MQRO\_COD ile aynıdır.

Hedef kuyruk bir XCF kuyruğysa, MQRO\_COD\_WITH\_FULL\_DATA geçerli değildir.

MQRO\_COD, MQRO\_COD\_WITH\_DATA ve MQRO\_COD\_WITH\_FULL\_DATA için birden çok MQRO\_COD belirtmeyin.

**İşlem-bildirim seçenekleri**: Alma uygulamasının olumlu ya da olumsuz işlem rapor iletisi göndermesini istemek için listelenen seçeneklerden birini ya da her ikisini belirtin.

#### **MQRO\_PAN**

Bu rapor tipi, iletiyi alan ve üzerinde işlem yapan uygulama tarafından oluşturulur. İletide istenen işlemin başarılı bir şekilde gerçekleştirildiğini gösterir. Raporu oluşturan uygulama, raporla birlikte herhangi bir verinin dahil edilip edilmeyeceğini belirler.

İletiyi alan uygulamaya bu isteği iletmekten başka bir seçenek dışında, kuyruk yöneticisi bu seçeneğe dayalı olarak herhangi bir işlem gerekmez. Uygun olduğunda, alma uygulamasının raporu oluşturması gerekir.

#### **MQRO\_NAN**

Bu rapor tipi, iletiyi alan ve üzerinde işlem yapan uygulama tarafından oluşturulur. İletide istenen işlemin *değil* işlemi başarıyla gerçekleştirildiğini gösterir. Raporu oluşturan uygulama, raporla birlikte herhangi bir verinin dahil edilip edilmeyeceğini belirler. Örneğin, isteğin neden gerçekleştirilemediğini belirtmek için bazı verileri dahil etmek isteyebilirsiniz.

İletiyi alan uygulamaya bu isteği iletmekten başka bir seçenek dışında, kuyruk yöneticisi bu seçeneğe dayalı olarak herhangi bir işlem gerekmez. Uygun olduğunda, alma uygulamasının raporu oluşturması gerekir.

Uygulama, hangi koşulların olumlu bir eyleme karşılık geldiğini ve hangilerinin olumsuz bir işleme karşılık geldiğini belirlemelidir. Ancak, istek kısmen gerçekleştirildiyse, istenirse PAN raporu yerine bir NAN raporu oluşturun. Olası her koşul, olumlu bir işleme ya da olumsuz bir işleme karşılık gelmelidir, ancak her ikisi birden olmaz.

**İleti tanıtıcısı seçenekleri**: Rapor iletisinin (ya da yanıt iletisinin) *MsgId* ' inin nasıl ayarlanacağını denetlemek için listelenen seçeneklerden birini belirleyin.

#### **MQRO\_NEW\_MSG\_ID**

Bu, varsayılan işlemdir ve bir rapor ya da yanıt bu iletinin sonucu olarak oluşturulursa, rapor ya da yanıt iletisi için yeni bir *MsgId* oluşturulduğunu belirtir.

#### **MQRO\_PASS\_MSG\_ID**

Bir rapor ya da yanıt bu iletinin bir sonucu olarak oluşturulduysa, bu iletinin *MsgId* 'i rapor ya da yanıt iletisinin *MsgId* ' e kopyalanır.

Bir yayın iletisinin *MsgId* , yayının bir kopyasını alan her abone için farklı olur; bu nedenle, rapor ya da yanıt iletisine kopyalanan *MsgId* her bir abone için farklı olur.

Bu seçenek belirlenmezse, MQRO\_NEW\_MSG\_ID varsayılan değer olarak kabul edilir.

**İlinti tanıtıcısı seçenekleri**: Rapor iletisinin (ya da yanıt iletisinin) *CorrelId* ' inin nasıl ayarlanacağını denetlemek için listelenen seçeneklerden birini belirleyin.

# **MQRO\_COPY\_MSG\_ID\_TO\_CORREL\_ID**

Bu, varsayılan işlemdir ve bir rapor ya da yanıt bu iletinin sonucu olarak oluşturulursa, bu iletinin *MsgId* 'inin rapor ya da yanıt iletisinin *CorrelId* ' e kopyalandığını belirtir.

The *MsgId* of a publication message will be different for each subscriber that receives a copy of the publication and therefore the *MsgId* copied into the *CorrelId* of the report or reply message will be different for each one.

## **MQRO\_PASS\_COREL\_ID**

Bir rapor ya da yanıt bu iletinin bir sonucu olarak oluşturulduysa, bu iletinin *CorrelId* 'i rapor ya da yanıt iletisinin *CorrelId* ' e kopyalanır.

Bir yayın iletisinin *CorrelId* , MQSO\_SET\_CORIL\_ID seçeneğini kullanmadığı ve MQSD ' deki SubCorrelId alanını MQCI\_NONE olarak ayarlamadıkça bir aboneye özgü olur. Bu nedenle, rapor ya da yanıt iletisinin *CorrelId* 'ine kopyalanan *CorrelId* ' nin her biri için farklı olması mümkündür.

Bu seçenek belirlenmezse, MQRO\_COPY\_MSG\_ID\_TO\_CORREL\_ID varsayılır.

Özgün iletide MQRO\_PASS\_MSG\_ID ya da MQRO\_PASS\_COREL\_ID seçeneklerinin belirlenip belirlenmediğini denetlemek ya da rapor iletileri oluşturmak için yanıt veren sunucular denetlenmelidir. Bu durumda, sunucular, bu seçenekler için açıklanan işlemi kabul etmelidir. İkisi de ayarlanmazsa, sunucuların karşılık gelen varsayılan eylemi alması gerekir.

**Yok etme seçenekleri**: Hedef kuyruğa teslim edilemediğinde özgün iletinin yok edilmesini denetlemek için listelenen seçeneklerden birini belirtin. Uygulama, yok etme seçeneklerini, kural dışı durum raporlarından bağımsız olarak ayarlayabilir.

## **MQRO\_DEAD\_LETTER\_Q**

Bu, varsayılan işlemdir ve ileti hedef kuyruğa teslim edilemezse, iletiyi ölü-mektup kuyruğuna yerleştirir. Bu, aşağıdaki durumlarda gerçekleşir:

- Özgün iletiyi koyan uygulama, MQPUT ya da MQPUT1 çağrısının döndürdüğü neden kodu yoluyla sorunun zamanuyumlu olarak bildirilememesini sağlar. Gönderen tarafından istendiyse, bir kural dışı durum raporu iletisi üretilir.
- Özgün iletiyi koyan uygulama bir konuya yerleştirildi

## **MQRO\_DISCARD\_MSG**

Bu işlem, hedef kuyruğa teslim edilemiyorsa, bu iletiyi atar. Bu, aşağıdaki durumlarda gerçekleşir:

- Özgün iletiyi koyan uygulama, MQPUT ya da MQPUT1 çağrısının döndürdüğü neden kodu yoluyla sorunun zamanuyumlu olarak bildirilememesini sağlar. Gönderen tarafından istendiyse, bir kural dışı durum raporu iletisi üretilir.
- Özgün iletiyi koyan uygulama bir konuya yerleştirildi

Özgün iletiyi gönderene geri vermek istiyorsanız, özgün ileti çıkış kuyruğu kuyruğuna yerleştirilirse, gönderen MQRO\_DISCARD\_MSG ile MQRO\_EXCEPTION\_WITH\_FULL\_DATA değerini belirtmelidir.

## **MQRO\_PASS\_DISCARD\_AND\_IFADESI**

Bu seçenek bir iletiyle ayarlanırsa ve bir rapor ya da yanıt bunun nedeniyle oluşturulduysa, raporun ileti açıklayıcısı devralır:

- MQRO\_DISCARD\_MSG ayarlandıysa.
- İletinin kalan süre bitimi (bu süre bitimi raporu değilse). Bu süre bitimi raporu ise, süre sonu süresi 60 saniye olarak ayarlanır.

## **Etkinlik seçeneği**

## **MQRO\_ACTIVITY**

Bu değerin kullanılması, **any** iletisinin bir kuyruk yöneticisi ağı boyunca izlenmesini sağlar. Rapor seçeneği herhangi bir geçerli kullanıcı iletisine belirtilebilir ve iletinin rotasını ağ üzerinden hesaplamaya başlamanıza olanak tanır.

İletiyi oluşturan uygulama, etkinlik raporlarına geçiş yapamazsa, kuyruk yöneticisi yöneticileri tarafından sağlanan bir API geçiş çıkışı kullanılarak raporlar açılabilir.

**Not:**

- 1. Ağ üzerinde etkinlik raporları oluşturabilen kuyruk yöneticisi sayısı ne kadar azsa, rotayı daha az ayrıntılandırır.
- 2. Etkinlik raporları, alınan rotayı belirlemek için doğru sırada yer almak zor olabilir.
- 3. Etkinlik raporları, istenen varış noktalarına giden bir rota bulamayabilir.
- 4. Bu rapor seçeneği ayarına sahip iletiler, herhangi bir kuyruk yöneticisi tarafından kabul edilmesi gerekir, ancak bu seçenek bu seçeneği anlamasa bile. Bu, rapor seçeneğinin, Sürüm 6.0 olmayan ya da daha sonraki bir kuyruk yöneticisi tarafından işlenmiş olsa bile, herhangi bir kullanıcı iletisine ayarlanmasını sağlar.
- 5. Bir süreç, bir kuyruk yöneticisi ya da kullanıcı süreci, bu seçenek kümesi olan bir iletide bir etkinlik gerçekleştirirse, bir etkinlik raporu oluşturmayı ve bu raporu yerleştirmeyi seçebilir.

**Varsayılan seçenek**: Rapor seçeneği gerekmiyorsa, aşağıdakileri belirtin:

## **MQRO\_NONE**

Başka bir seçenek belirtilmemeyi belirtmek için bu değeri kullanın. MQRO\_NONE, program belgelerine yardımcı olmak için tanımlıdır. Bu seçeneğin başka biriyle birlikte kullanılması amaçlanmaz, ancak değeri sıfır olduğu için bu tür bir kullanım saptanamaz.

## **Genel bilgiler**:

1. Gerekli tüm rapor tiplerinin, özgün iletiyi gönderen uygulama tarafından özel olarak istenmesi gerekir. Örneğin, bir COA raporu istenirse, ancak bir kural dışı durum raporu yoksa, ileti hedef kuyruğa yerleştirildiğinde COA raporu oluşturulur, ancak ileti oraya ulaştığında hedef kuyruk dolduysa herhangi bir kural dışı durum raporu oluşturulmaz. Hiçbir *Report* seçeneği ayarlanmazsa, kuyruk yöneticisi ya da ileti kanalı aracısı (MCA) tarafından hiçbir rapor iletisi oluşturulmadı.

Bazı rapor seçenekleri, yerel kuyruk yöneticisi bunları tanımamış olsa da belirtilebilir; bu seçenek, seçenek *hedef* kuyruk yöneticisi tarafından işlenmek üzere işlendiğinde yararlı olur. Daha ayrıntılı bilgi için bkz. ["Rapor seçenekleri ve ileti işaretleri" sayfa 848](#page-847-0) .

Bir rapor iletisi istenirse, raporun gönderileceği kuyruğun adı, *ReplyToQ* alanında belirtilmeli. Bir rapor iletisi alındığında, raporun niteliği, ileti tanımlayıcısındaki *Feedback* alanı incelenerek saptlanabilir.

- 2. Bir rapor iletisi oluşturan kuyruk yöneticisi ya da MCA, rapor iletisini yanıt kuyruğuna koyamıyorsa (örneğin, yanıt kuyruğu ya da iletim kuyruğu dolu olduğu için), rapor iletisi ölü harf kuyruğunda yerine yerleştirilir. *Aynı zamanda* da başarısız olursa ya da herhangi bir ölü harf kuyruğu yoksa, işlem, rapor iletisinin tipine bağlıdır:
	- Rapor iletisi bir kural dışı durum bildirimiyse, kural dışı durum raporunu oluşturan ileti iletim kuyruğunda bırakılır; bu, iletinin kaybolmamasını sağlar.
	- Diğer tüm rapor tipleri için, rapor iletisi atılır ve işleme olağan şekilde devam eder. Bu, özgün ileti güvenli bir şekilde (COA ya da COD rapor iletileri için) güvenli bir şekilde teslim edildiğinden ya da artık herhangi bir ilgi göstermediği için yapılır (bir süre sonu rapor iletisi için).

Bir ileti kuyruğunda (hedef kuyruk ya da ara iletim kuyruğu) başarıyla yerleştirildikten sonra, ileti artık özel işleme tabi değildir; diğer iletiler gibi işlem görür.

- 3. Rapor oluşturulduğunda, *ReplyToQ* kuyruğu açılır ve aşağıdaki durumlar dışında, rapora neden olan iletinin MQMD ' de *UserIdentifier* yetki yetkisini kullanarak rapor iletisi açılır:
	- Alıcı bir MCA tarafından oluşturulan kural dışı durum raporları, rapora neden olan iletiyi yerleştirmeye çalıştığında, MCA ' nın kullandığı yetki ile birlikte ortaya çıkarılır.
	- Kuyruk yöneticisi tarafından oluşturulan COA raporları, rapora neden olan ileti, raporu oluşturan kuyruk yöneticisi üzerine konulduğunda kullanılan herhangi bir yetki ile konabiliyor. Örneğin, ileti MCA 'nın kullanıcı tanımlayıcısı kullanılarak bir alıcı MCA tarafından konulduysa, kuyruk yöneticisi, MCA' nın kullanıcı kimliğini kullanarak COA raporunu koyar.

Rapor oluşturan uygulamaların, yanıt oluşturmak için kullandıkları yetkiyi kullanmaları gerekir; bu genellikle özgün iletide kullanıcı kimliğinin yetkidir.

Eğer rapor uzak bir hedefe gitmek zorunda ise, gönderenler ve alıcılar diğer mesajlarla aynı şekilde bunu kabul edip etmeyeceğine karar verebilirler.

- 4. Veri içeren bir rapor iletisi istenirse:
	- Rapor iletisi her zaman, özgün iletinin göndereni tarafından istenen veri miktleriyle oluşturulur. Rapor iletisi yanıt kuyruğu için çok büyükse, yukarıda açıklanan işleme gerçekleşir; rapor iletisi hiçbir zaman yanıt kuyruğuna sığmayacak şekilde kısaltılır.
	- Özgün iletinin *Format* 'si MQFMT\_XMIT\_Q\_HEADER ise, raporda yer alan veriler MQXQH' yi içermez. Rapor verileri, özgün iletide MQXQH ' nin ötesindeki ilk veri byte 'ını kullanarak başlar. Bu durum, kuyruğun iletim kuyruğu olup olmadığını ortaya çıkar.
- 5. Yanıt kuyruğunda bir COA, COD ya da süre bitimi raporu alındıysa, özgün iletinin teslim edildiği, teslim edildiği ya da gerektiği gibi süresi dolduğu garanti edilir. Ancak, bu rapor iletilerinden biri ya da daha fazlası istenirse ve *değil* alındıysa, aşağıdakilerden biri gerçekleşmiş olabileceği için ters varsayılamaz:
	- a. Bir bağlantı kapalı olduğu için rapor iletisi tutuluyor.
	- b. Rapor iletisi, bir ara iletim kuyruğunda ya da yanıt kuyruğunda bir engelleme koşulu var olduğundan (örneğin, kuyruğun tam ya da engellenmiş olduğu bir kuyruk) olduğu için, bu ileti iletisi tutuluyor.
	- c. Rapor iletisi, bir ölü-mektup kuyruğunda.
	- d. Kuyruk yöneticisi, rapor iletisini oluşturmaya çalışırken, iletiyi uygun kuyruğa ya da ölü mektup kuyruğuna yerleştiremedi; böylece, rapor iletisi oluşturulamadı.
	- e. Raporlanan işlem (geliş, teslim ya da süre bitimi) ve karşılık gelen rapor iletisinin oluşturulması arasında kuyruk yöneticilikinin bir hatası oluştu. (Uygulama bir iş birimi içinde özgün iletiyi aldıysa, COD rapor iletisi aynı iş birimi içinde oluşturulduğunda COD rapor iletileri için bu gerçekleşmez.)

Kural dışı durum raporu iletileri, yukarıdaki 1, 2 ve 3. nedenlerle aynı şekilde tutulabilir. Ancak, bir MCA bir özel durum raporu iletisi oluşturamadığında (rapor iletisi yanıt kuyruğuna ya da ölü-mektup kuyruğuna konulamaz), özgün ileti göndericindeki iletim kuyruğunda kalır ve kanal kapatılır. Bu durum, rapor iletisinin, kanalın gönderme ya da alma sırasında oluşturulup oluşturulmayacağı dikkate alınmadır.

- 6. Özgün ileti geçici olarak engellendiyse (oluşturulmakta olan bir kural dışı durum raporu iletisi ve özgün ileti bir ölü-mektup kuyruğuna konursa), ancak tıkanıklık temizlenir ve bir uygulama, özgün iletiyi ölü harf kuyruğundan okur ve bu iletiyi yeniden hedefine yerleştirir, aşağıdaki durumlar oluşabilir:
	- Bir kural dışı durum raporu iletisi oluşturulsa da, özgün ileti sonunda hedefine başarıyla ulaşır.
	- Özgün ileti başka bir engelle daha sonra karşılaşabileceğinden, tek bir özgün iletiye göre birden çok kural dışı durum raporu iletisi oluşturulur.

# **Konu bir konuya yerleştirilirken iletileri raporla**:

- 1. Bir konuya ileti yerleştirilirken raporlar oluşturulabilir. Bu ileti tüm abonelere, sıfır, bir ya da daha fazla olan konuya gönderilecektir. Sonuç olarak birçok rapor iletisi oluşturulabilirken, rapor seçeneklerini kullanma seçilirken bu işlem dikkate alınmalıdır.
- 2. Bir konuya ileti yerleştirilirken, iletinin bir kopyasını verilecek birçok hedef kuyrukları olabilir. Bu hedef kuyruklardan bazılarının kuyruk dolu gibi bir sorunu varsa, MQPUT ' un başarıyla tamamlanması, NPMSGDLV ya da PMSGDLV (iletinin kalıcısısına bağlı olarak) ayarına bağlıdır. Ayar, hedef kuyruğa ileti tesliminin başarılı olması gerekiyorsa (örneğin, kalıcı bir aboneye kalıcı bir iletidir ve PMSGDLV ALL ya da ALLDIR olarak ayarlanır), başarı aşağıdaki ölçütlerden biri olarak tanımlıdır:
	- Abone kuyruğuna başarılı bir şekilde yerleştirilecek
	- Abone kuyruğu iletiyi alamıyorsa, MQRO\_DEAD\_LETTER\_Q ve Başarılı bir ileti kuyruğuna başarılı bir şekilde konun.
	- Abone kuyruğu iletiyi alamıyorsa MQRO\_DISCARD\_MSG ' nin kullanılması.

# **İleti bölümleri için rapor iletileri**:

- 1. İzin verilen bölümlemeye sahip iletiler için rapor iletileri istenebilir
	- (MQMF\_SEGMENTATION\_ALLOWALIZD işaretinin açıklamasına bakın). Kuyruk yöneticisi iletiyi bölümlemek için gerekli bulursa, ilgili koşulla daha sonra karşılaştıran her bir kesim için bir rapor iletisi oluşturulabilir. İstenen her rapor iletisi tipi için birden çok rapor iletisi almak üzere uygulamalar

hazırlanmalıdır. Çoklu raporları özgün iletinin grup tanıtıcısıyla ilişkilendirmek için rapor iletisinde *GroupId* alanını kullanın ve *Feedback* alanı, her bir rapor iletisinin tipini tanımlar.

- 2. Kesimlere ilişkin rapor iletilerini almak için MQGMO\_LOGICAL\_ORDER kullanılıyorsa, art arda gelen MQGET çağrıları tarafından *farklı tip* raporlarının döndürülebileceğini göz a‡in. Örneğin, kuyruk yöneticisi tarafından bölümlenmiş bir ileti için hem COA hem de COD raporları istenirse, rapor iletileri için MQGET çağrıları, COA ve COD rapor iletilerinin öngörülemeyen bir şekilde serpiştirilmiş olarak dönmesine neden olabilir. MQGMO\_COMPLE\_MSG seçeneğini kullanarak (isteğe bağlı olarak MQGMO\_ACCEPT\_TRUNCATED\_MSG ile) bunu engelle. MQGMO\_COMPLE\_MSG, kuyruk yöneticisinin aynı rapor tipine sahip rapor iletilerini yeniden bir araya getirmesine neden olur. Örneğin, ilk MQGET çağrısı özgün iletiyle ilgili tüm COA iletilerini yeniden birleştirebilir ve ikinci MQGET çağrısı tüm COD iletilerini yeniden birleştirebilir. İlk olarak yeniden birleştirilen, kuyruğun ilk olarak hangi tip rapor iletisine geçeceği bağlıdır.
- 3. Kesimler yerleştiren uygulamalar, her bir bölüm için farklı rapor seçenekleri belirtebilir. Ancak, aşağıdaki noktalara dikkat edin:
	- Kesimler MQGMO\_COMPLE\_MSG seçeneği kullanılarak alınırsa, yalnızca *ilk* bölümündeki rapor seçenekleri kuyruk yöneticisi tarafından onurlandırılır.
	- Kesimler birer birer alındıysa ve bunların çoğu MQRO\_COD\_ \* seçeneklerinden birine sahip olur, ancak en az bir kısım yok, tek bir MQGET çağrısıyla rapor iletilerini almak için MQGMO\_COMPLE\_MSG seçeneğini kullanamazsınız ya da tüm rapor iletilerinin ne zaman geldiğini saptamak için MQGMO\_ALL\_SEGMENTS\_AVAILLLLLLLLLLK seçeneğini kullanabilirsiniz.
- 4. Bir MQ ağında kuyruk yöneticileri farklı yeteneklere sahip olabilir. Segmentasyonu desteklemeyen bir kuyruk yöneticisi ya da MCA tarafından bir kesime ilişkin bir rapor iletisi oluşturulursa, kuyruk yöneticisi ya da MCA varsayılan olarak rapor iletisinde gerekli bölüm bilgilerini içermiyorsa ve bu durum, raporun oluşturulmasını neden olan özgün iletinin tanınmasını zorlaştırabilir. Uygun MQRO\_ \* \_WITH\_DATA ya da MQRO\_ \* WITH\_WITH\_DATA seçeneklerini belirterek, rapor iletisiyle veri isteyerek bu zorluğu önlemekten kaçının. Ancak, MQRO\_ \* \_WITH\_DATA belirtilirse, rapor iletisi bir kuyruk yöneticisi tarafından oluşturulduysa ya da bölümleme desteğini desteklemeyen MCA tarafından oluşturulduysa, rapor iletisini alan uygulamaya *küçüktür* 100 bayt uygulama iletisi verisi döndürülebileceğini unutmayın.

**Rapor iletisi için ileti tanımlayıcısının içeriği**: Kuyruk yöneticisi ya da ileti kanalı aracısı (MCA) bir rapor iletisi oluşturduğunda, ileti tanımlayıcısındaki alanları aşağıdaki değerlere ayarlar ve sonra iletiyi olağan şekilde yerleştirir.

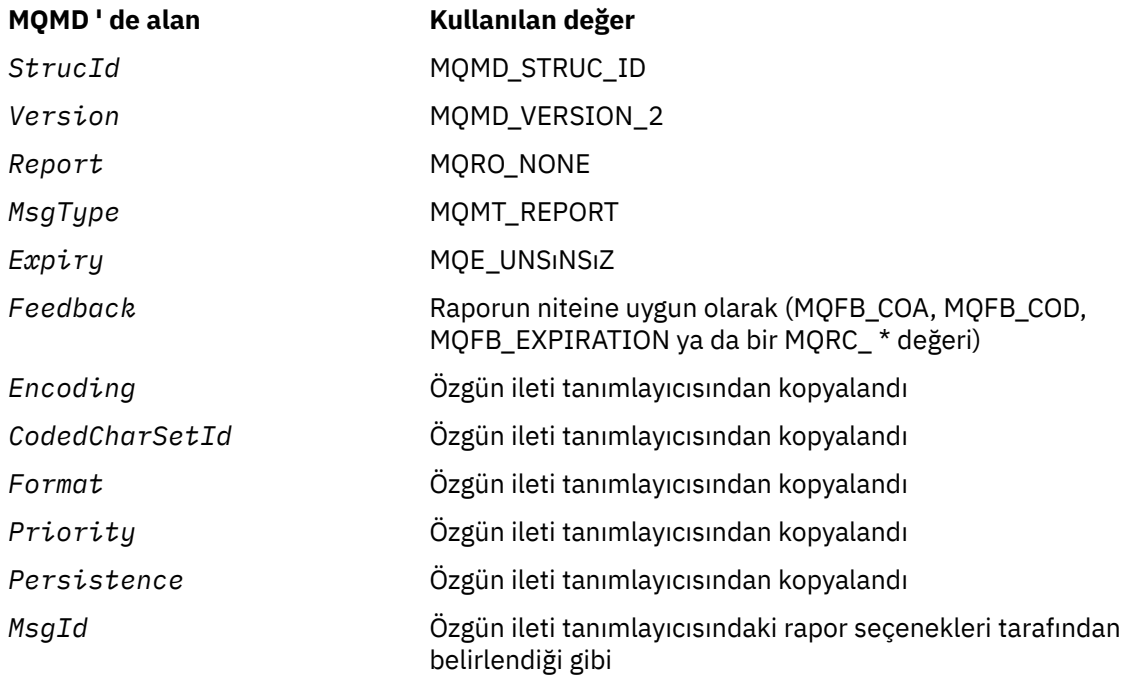

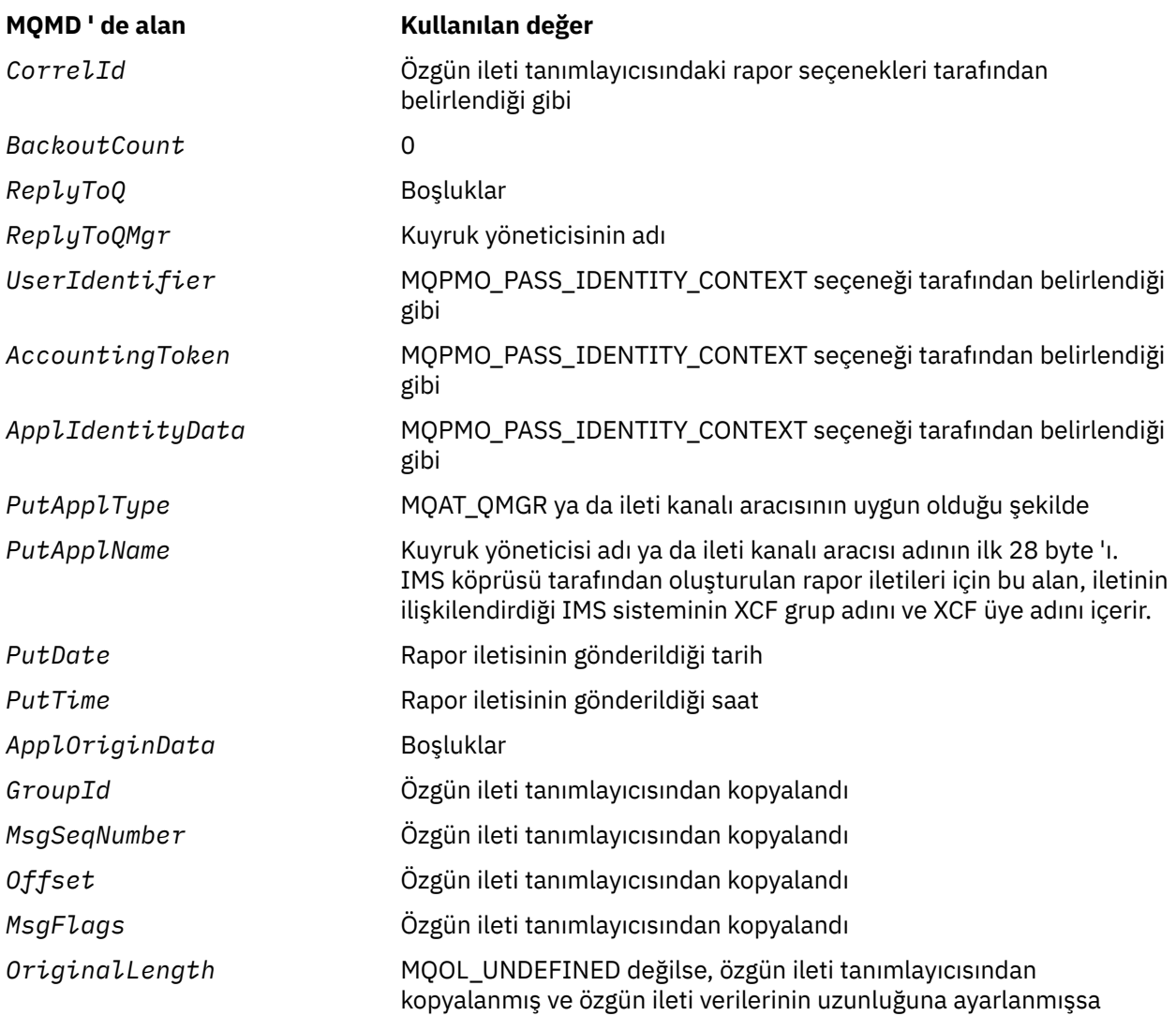

Aşağıdakilerin dışında, benzer değerleri ayarlamak için rapor oluşturan bir uygulama önerilir:

- *ReplyToQMgr* alanı boşluk olarak ayarlanabilir (kuyruk yöneticisi, ileti konduğunda yerel kuyruk yöneticisinin adına bunu değiştirir).
- Bir yanıt için kullanılan seçeneği kullanarak bağlam alanlarını ayarlayın; olağan durumda MQPMO\_PASS\_IDENTITY\_CONTEXT.

**Rapor alanının çözümlenmesi**: *Report* alanı alt alanlar içerir; bunun nedeni, belirli bir rapor istenen iletinin gönderenin ["Rapor alanının çözümleniyor" sayfa 849](#page-848-0)' de açıklanan tekniklerden birini kullanması gerekip gerekmediğini denetlememesi gereken uygulamalar.

Bu, MQGET çağrısına ilişkin bir çıkış alanıdır ve MQPUT ve MQPUT1 çağrılarına ilişkin bir giriş alanı. Bu alanın ilk değeri MQRO\_NONE olur.

## *StrucId (MQCHAR4)*

Bu, yapı tanıtıcısıdır ve aşağıdaki olmalıdır:

## **MQMD\_STRUC\_ID**

İleti tanımlayıcı yapısına ilişkin tanıtıcı.

C programlama dili için, MQMD\_STRUC\_ID\_ARRAY değişmezi de tanımlanır; bu, MQMD\_STRUC\_ID ile aynı değere sahiptir, ancak dizgi yerine bir karakter dizisidir.

Bu her zaman bir giriş alanıdır. Bu alanın ilk değeri MQMD\_STRUC\_ID ' dir.

## *UserIdentifier (MQCHAR12)*

Bu, iletinin **kimlik bağlamının** bir parçasıdır. İleti bağlamına ilişkin daha fazla bilgi için bkz. ["MQMD için](#page-381-0) [genel bakış" sayfa 382](#page-381-0) ve İleti bağlamı .

*UserIdentifier* , iletiyi oluşturan uygulamanın kullanıcı tanımlayıcını belirtir. Kuyruk yöneticisi bu bilgileri karakter verisi olarak değerlendirir, ancak biçiminin biçimini tanımlamaz.

Bir ileti alındıktan sonra, sonraki bir MQLAIN ya da MQPUT1 çağrısının *ObjDesc* parametresinin *AlternateUserId* alanında, açık olan uygulama yerine *UserIdentifier* kullanıcısı için yetki denetimini gerçekleştirmek için *UserIdentifier* değiştirgesini kullanın.

Kuyruk yöneticisi, bir MQPUT ya da MQPUT1 çağrısı için bu bilgileri oluşturduğunda:

- On z/OS, the queue manager uses the *AlternateUserId* from the *ObjDesc* parameter of the MQOPEN or MQPUT1 call if the MQOO\_ALTERNATE\_USER\_AUTHORITY or MQPMO\_ALTERNATE\_USER\_AUTHORITY option was specified. İlgili seçenek belirtilmediyse, kuyruk yöneticisi ortamdan saptanan bir kullanıcı kimliğini kullanır.
- Diğer ortamlarda, kuyruk yöneticisi her zaman ortamdan belirlenen bir kullanıcı kimliğini kullanır.

Kullanıcı kimliği ortamdan saptanırken:

- On z/OS, the queue manager uses:
	- MVS (toplu iş) için, JES JOB kartından kullanıcı kimliği ya da başlatılan görev
	- TSO için, kullanıcı kimliği, iş gönderimi sırasında işe geçirildi.
	- CICSiçin, görevle ilişkili kullanıcı kimliği
	- IMSiçin kullanıcı kimliği, uygulamanın tipine bağlıdır:
		- Bunun için:
			- İleti olmayan BMP bölgeleri
			- İletilmeyen IFP bölgeleri
			- Başarılı bir GU çağrısı *yayınlamamış* olan ileti BMP ve ileti IFP bölgeleri

kuyruk yöneticisi, bölge JES JOB kartından ya da TSO kullanıcı tanımlayıcısından kullanıcı kimliğini kullanır. Bu değer boş ya da boş değerliyse, program belirtimi öbeğinin (PSB) adını kullanır.

- Bunun için:
	- *sahip* ' in başarılı bir GU çağrısı yaptığı ileti BMP ve ileti IFP bölgeleri
	- MPP bölgeleri

Kuyruk yöneticisi aşağıdakilerden birini kullanır:

- İletiyle ilişkilendirilen oturum açmış kullanıcı kimliği
- Mantıksal uçbirim (LTERM) adı
- Bölge JES JOB kartından kullanıcı kimliği
- TSO kullanıcı kimliği
- PSB adı
- On IBM i, the queue manager uses the name of the user profile associated with the application job.
- On UNIX systems, the queue manager uses:
	- Uygulamanın oturum açma adı
	- Oturum açma kullanılamıyorsa, işlemin etkin kullanıcı kimliği
	- Uygulama bir CICS işlemiyse, işlemle ilişkili kullanıcı kimliği
- Pencereler sistemlerinde kuyruk yöneticisi, oturum açmış kullanıcı adının ilk 12 karakterini kullanır.

Bu alan, genellikle kuyruk yöneticisi tarafından üretilen bir çıkış alanıdır, ancak bir MQPUT ya da MQPUT1 çağrısı için bu alanı bir giriş/çıkış alanı yapabilir ve kuyruk yöneticisinin bu bilgileri oluşturmasına izin vermek yerine UserIdentification alanını belirleyebilirsiniz. Kuyruk yöneticisinin bir MQPUT ya da

MQPUT1 çağrısı için UserIdentifier alanını oluşturmasını istemiyorsanız, PutMsgOpts parametresinde MQPMO\_SET\_IDENTITY\_CONTEXT ya da MQPMO\_SET\_AL\_CONTEXT değerini belirtin ve UserIdentifier alanında bir kullanıcı kimliği belirtin.

MQPUT ve MQPUT1 çağrıları için, *PutMsgOpts* parametresinde MQPMO\_SET\_IDENTITY\_CONTEXT ya da MQPMO\_SET\_ALL\_CONTEXT belirtilmişse, bu giriş/çıkış alanıdır. Alan içindeki boş değerli bir karakteri izleyen herhangi bir bilgi atılır. Kuyruk yöneticisi boş değerli karakteri ve izleyen herhangi bir karakteri boşluklara dönüştürür. MQPMO\_SET\_IDENTITY\_CONTEXT ya da MQPMO\_SET\_ALL\_CONTEXT belirtilmediyse, bu alan girişte yoksayılır ve yalnızca çıkış alanıdır.

Bir MQPUT ya da MQPUT1 çağrısının başarıyla tamamlanmasından sonra, bu alan, bir kuyruğa konduysa, iletiyle birlikte gönderilen *UserIdentifier* öğesini içerir. Bu, alıkonursa iletiyle alıkonan *UserIdentifier* değerinin (alıkonan yayınlarla ilgili daha fazla ayrıntı için bkz. MQPMO\_RETAIN ile ilgili açıklamalara bakın) değeri olur, ancak bu ileti, gönderilen tüm yayınlarda *UserIdentifier* ' i geçersiz kılmak için bir değer sağladıkları için, bu ileti abonelere bir yayın olarak gönderildiğinde *UserIdentifier* olarak kullanılmaz. İletinin bağlamı yoksa, alan tümüyle boştur.

Bu, MQGET çağrısına ilişkin bir çıkış alanıdır. Bu alanın uzunluğu MQ\_USER\_ID\_LENGTH tarafından verilir. Bu alanın ilk değeri, C içindeki boş değerli dizidir ve diğer programlama dillerindeki 12 boş karakterdir.

## *Sürüm (MQUZE)*

Bu, yapı sürüm numarasıdır ve aşağıdakilerden biri olmalıdır:

## **MQMD\_VERSION\_1**

Version-1 ileti tanımlayıcı yapısı.

Bu sürüm, tüm ortamlarda desteklenir.

## **MQMD\_VERSION\_2**

Version-2 ileti tanımlayıcı yapısı.

Bu sürüm, tüm WebSphere MQ V6.0 ortamlarında ve daha sonraki ortamlarda desteklenir; ayrıca, bu sistemlere bağlı WebSphere MQ MQI istemcileri de desteklenir.

**Not:** Bir version-2 MQMD (MQMD) kullanıldığında, kuyruk yöneticisi, uygulama iletisi verilerinin başında var olabilecek herhangi bir MQ üstbilgi yapısıyla ilgili ek denetimler gerçekleştirir; daha fazla ayrıntı için, MQPUT çağrısına ilişkin kullanım notlarına bakın.

Yalnızca yapının daha yeni sürümünde var olan alanlar, alanların açıklamalarında olduğu gibi tanımlanır. Aşağıdaki değişmez, yürürlükteki sürümün sürüm numarasını belirtir:

# **MQMD\_CURRENT\_VERSION**

İleti tanımlayıcı yapısının yürürlükteki sürümü.

Bu her zaman bir giriş alanıdır. Bu alanın ilk değeri MQMD\_VERSION\_1' dir.

# *MQMD için ilk değerler ve dil bildirimleri*

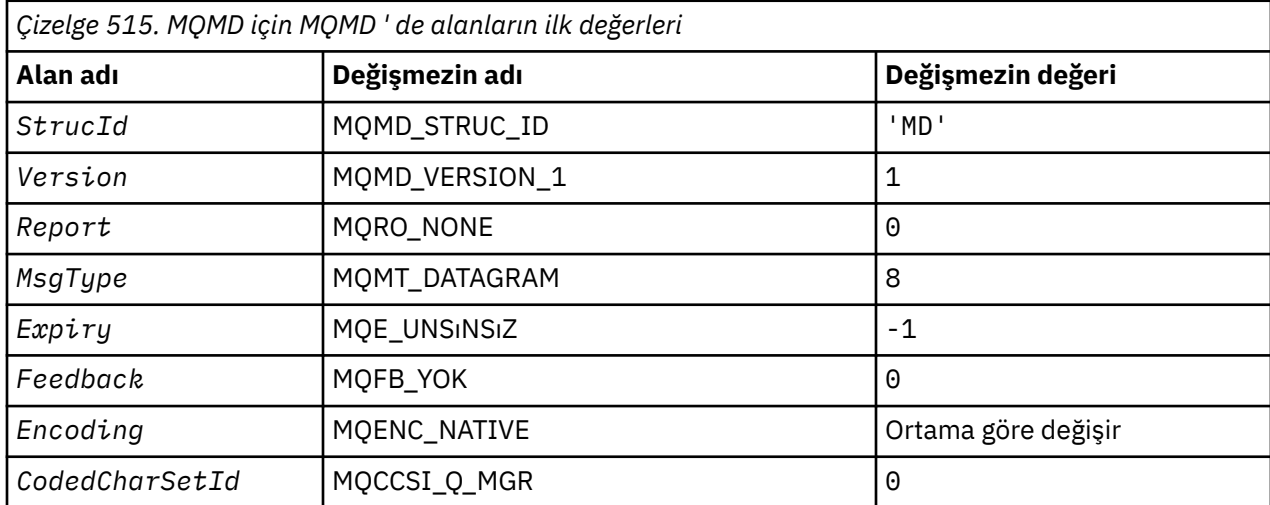

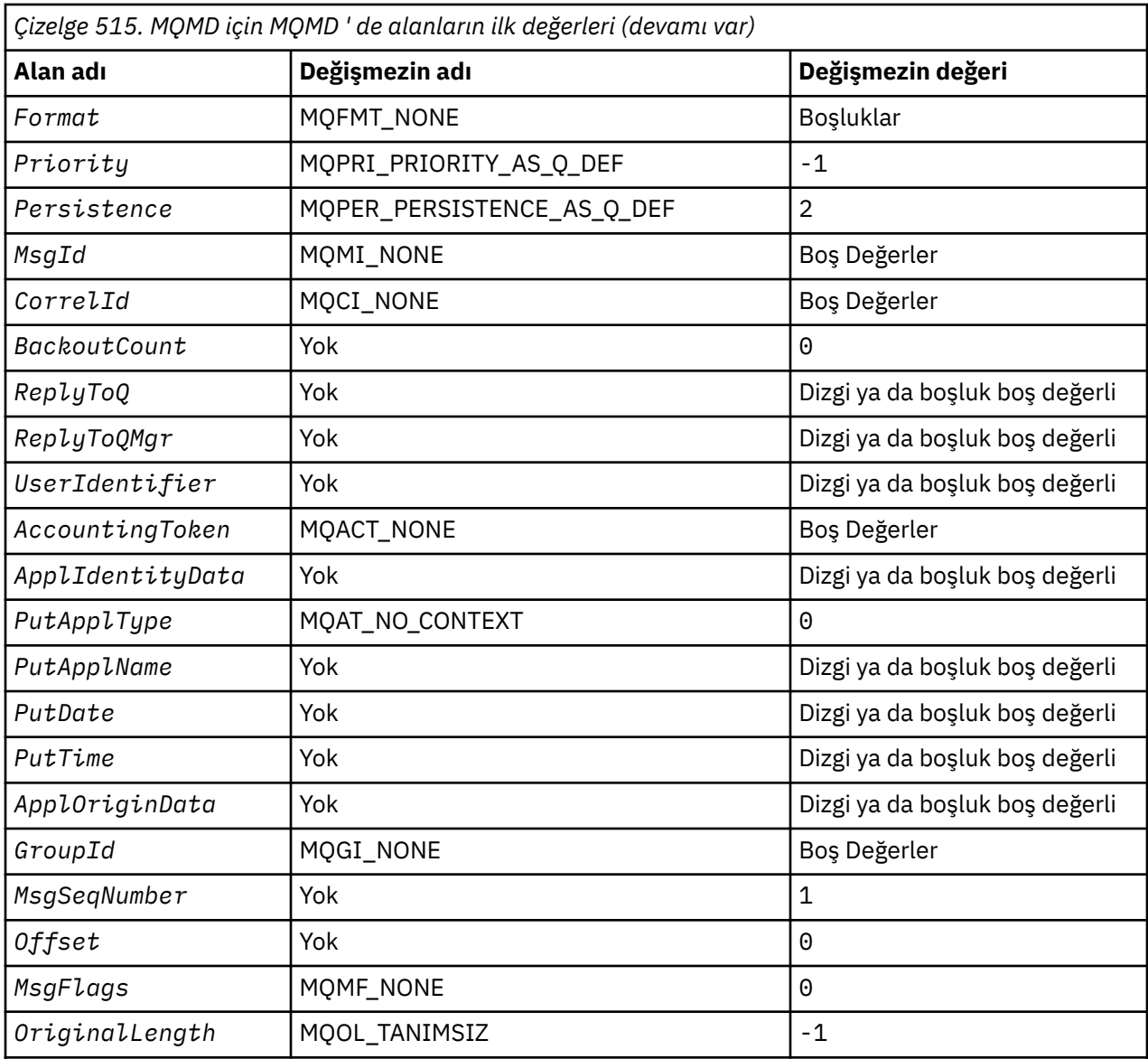

# **Notlar:**

- 1. Boş değerli dizgi ya da boşluklar, C içindeki boş değerli dizeyi ve diğer programlama dillerindeki boş karakterleri belirtir.
- 2. C programlama dilinde, makro değişkeniMQMD\_DEFAULT, yukarıda listelenen değerleri içerir. Yapıdaki alanlara ilk değerleri sağlamak için aşağıdaki şekilde kullanılabilir:

MQMD MyMD = {MQMD\_DEFAULT};

*C bildirimi*

```
typedef struct tagMQMD MQMD;
struct tagMQMD {<br>MQCHAR4 StrucId;
  MQCHAR4 StrucId; /* Structure identifier */
 MQLONG Version; /* Structure version number */
 MQLONG Report; /* Options for report messages */
 MQLONG MsgType; /* Message type */
 MQLONG Expiry; /* Message lifetime */
 MQLONG Feedback; /* Feedback or reason code */
<code>MQLONG Encoding;</code> \rightarrow <code>/\star</code> Numeric encoding of message data \star/</code>
 MQLONG CodedCharSetId; /* Character set identifier of message
                                 data */
```
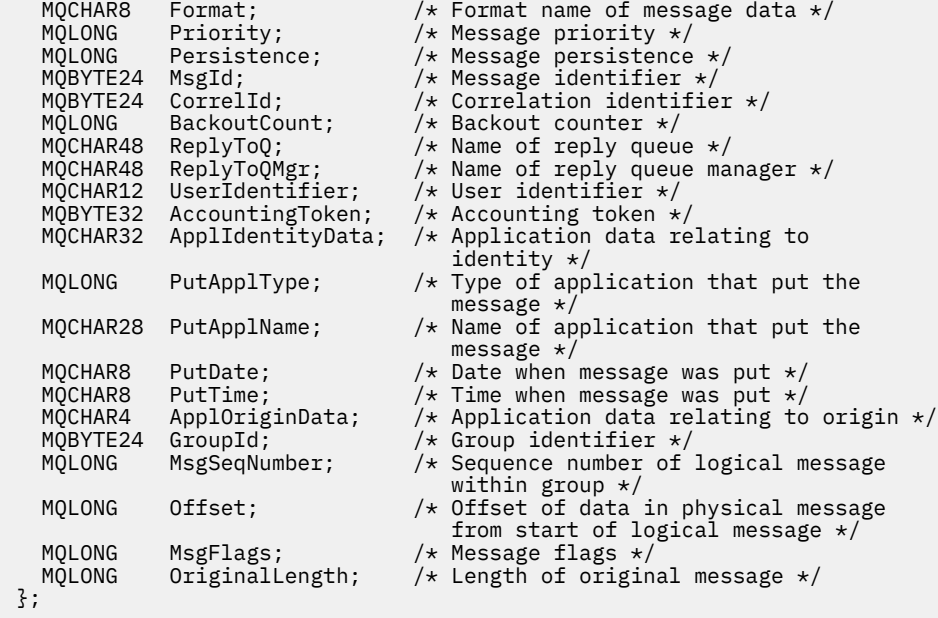

*COBOL bildirimi*

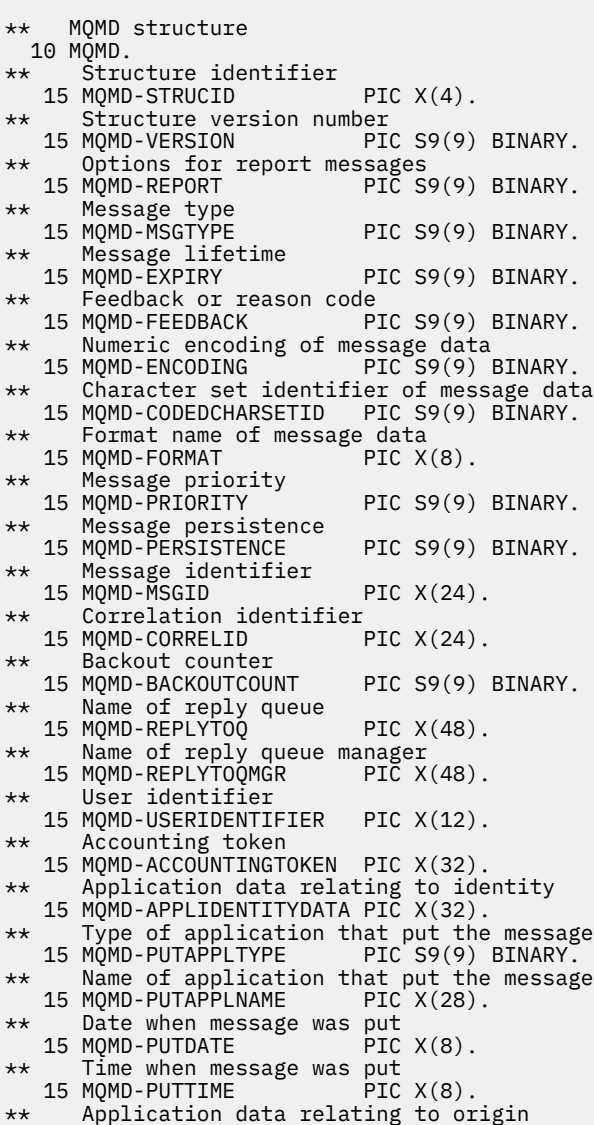

```
 15 MQMD-APPLORIGINDATA PIC X(4).
** Group identifier
   15 MQMD-GROUPID PIC X(24).
** Sequence number of logical message within group
 15 MQMD-MSGSEQNUMBER PIC S9(9) BINARY.
** Offset of data in physical message from start of logical message
                           PIC S9(9) BINARY.
** Message flags<br>15 MOMD-MSGFLAGS
                           PIC S9(9) BINARY.
** Length of original message
   15 MQMD-ORIGINALLENGTH PIC S9(9) BINARY.
```
*PL/I bildirimi*

dcl 1 MQMD based, 3 StrucId char(4),  $\frac{1}{3}$  Structure identifier \*/<br>3 Version fixed bin(31), /\* Structure version numbe 3 Version  $fixed bin(31)$ ,  $/*$  Structure version number  $*/$ 3 Report  $f$  fixed bin(31), / $\star$  Options for report messages  $\star$ / 3 MsgType fixed bin(31), /\* Message type \*/ 3 MsgType fixed bin(31), /\* Message type  $\star$ /<br>3 Expiry fixed bin(31), /\* Message lifetime  $\star$ / 3 Feedback fixed bin(31), / $\star$  Feedback or reason code  $\star$ / 3 Encoding fixed bin(31), /\* Numeric encoding of message data  $\star/$  3 CodedCharSetId fixed bin(31), /\* Character set identifier of  $\begin{array}{ccc} \texttt{3} \texttt{ Format} & \texttt{3} \texttt{Format} & \texttt{3} \end{array}$ 3 Format char(8),  $\frac{1}{2}$  Format name of message data  $\frac{x}{2}$ <br>3 Priority fixed bin(31),  $\frac{1}{2}$  Message priority  $\frac{x}{2}$ 3 Priority fixed bin(31),  $/\star$  Message priority  $\star$ /<br>3 Persistence fixed bin(31),  $/\star$  Message persistence 3 Persistence fixed bin(31), /\* Message persistence \*/ 3 MsgId char(24), /\* Message identifier \*/ 3 CorrelId char(24),  $\frac{1}{2}$  Correlation identifier  $\frac{x}{4}$  3 BackoutCount fixed bin(31), /\* Backout counter \*/ 3 ReplyToQ char(48), /\* Name of reply queue \*/ 3 ReplyToQMgr char(48),  $\frac{1}{2}$   $\frac{1}{2}$  Name of reply queue manager  $\star$ /<br>3 UserIdentifier char(12),  $\frac{1}{2}$  Vser identifier  $\star$ / 3 UserIdentifier char(12),  $\frac{1}{2}$  /\* User identifier \*/<br>3 AccountingToken char(32),  $\frac{1}{2}$  /\* Accounting token \*/ 3 AccountingToken char(32),<br>3 ApplIdentityData char(32),  $/*$  Application data relating to identity \*/ 3 PutApplType fixed bin(31), /\* Type of application that put the 3 PutApplName  $\begin{array}{ccc} 3 & \text{PutApplName} & \text{char}(28) \, , & \text{Mame of ap} \end{array}$  $char(28)$ ,  $/*$  Name of application that put the message \*/ char(8),  $\rightarrow$  Pate when message was put  $\star$ /<br>char(8),  $\rightarrow$  Time when message was put  $\star$ / 3 PutTime  $char(8)$ ,  $/*$  Time when message was put  $*/$  3 ApplOriginData char(4), /\* Application data relating to origin \*/<br>3 GroupId char(24), the chart of the series of the control of the series of the series of the series of the s /\* Group identifier  $*$ , 3 MsgSeqNumber fixed bin(31), /\* Sequence number of logical message within group  $\star/$  3 Offset fixed bin(31), /\* Offset of data in physical message from start of logical message \*/ fixed bin(31), /\* Message flags \*/ 3 OriginalLength fixed bin(31); /\* Length of original message \*/

*High Level Assembler bildirimi*

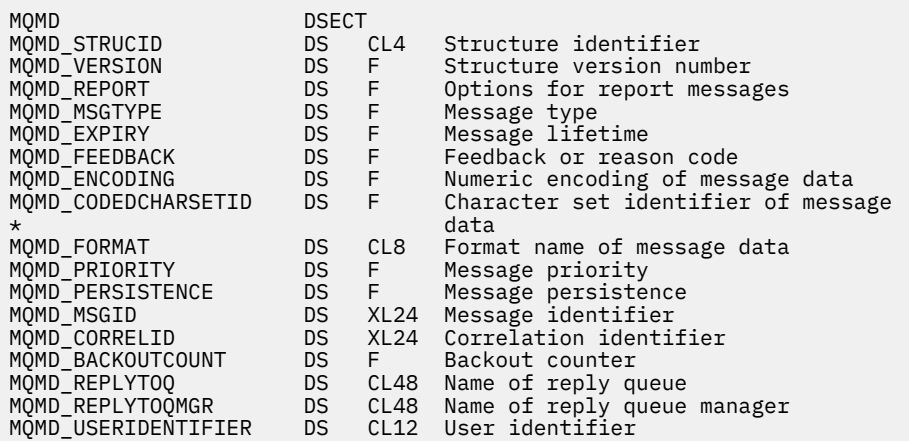

<span id="page-428-0"></span>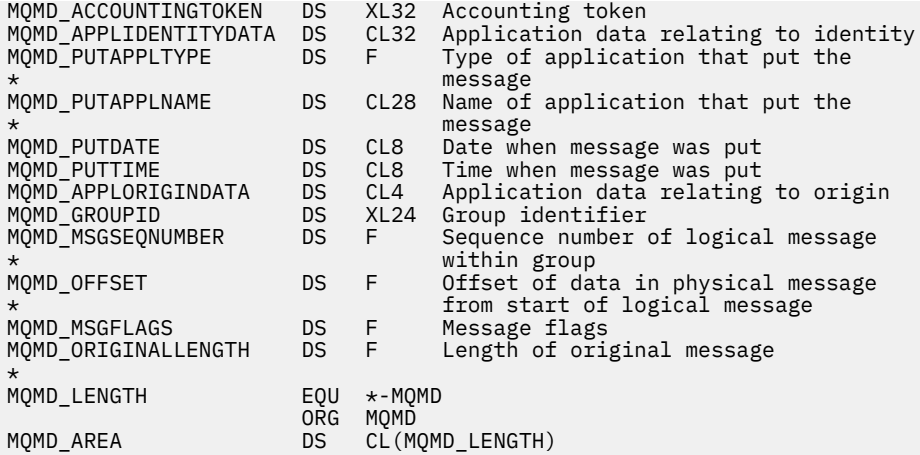

*Visual Basic bildirimi*

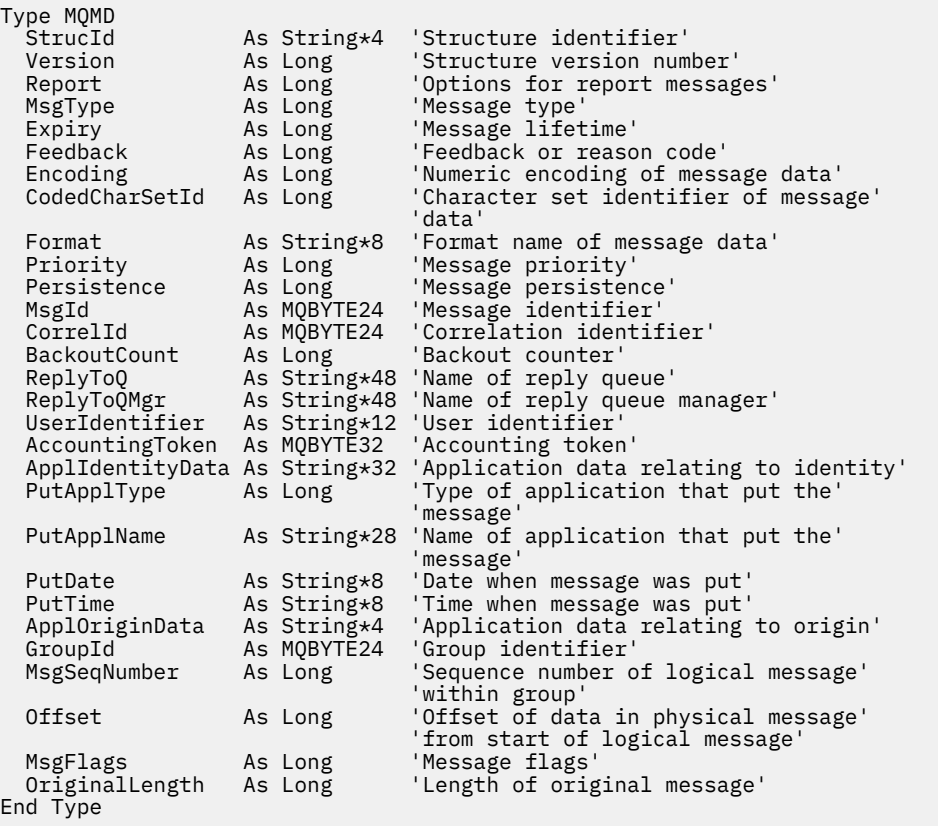

# **MQMDE-İleti tanımlayıcı uzantısı**

Aşağıdaki çizelge yapıdaki alanları özetlemektedir.

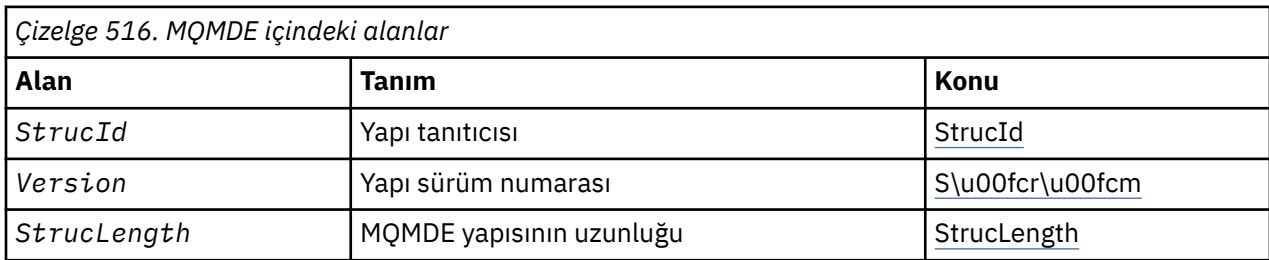

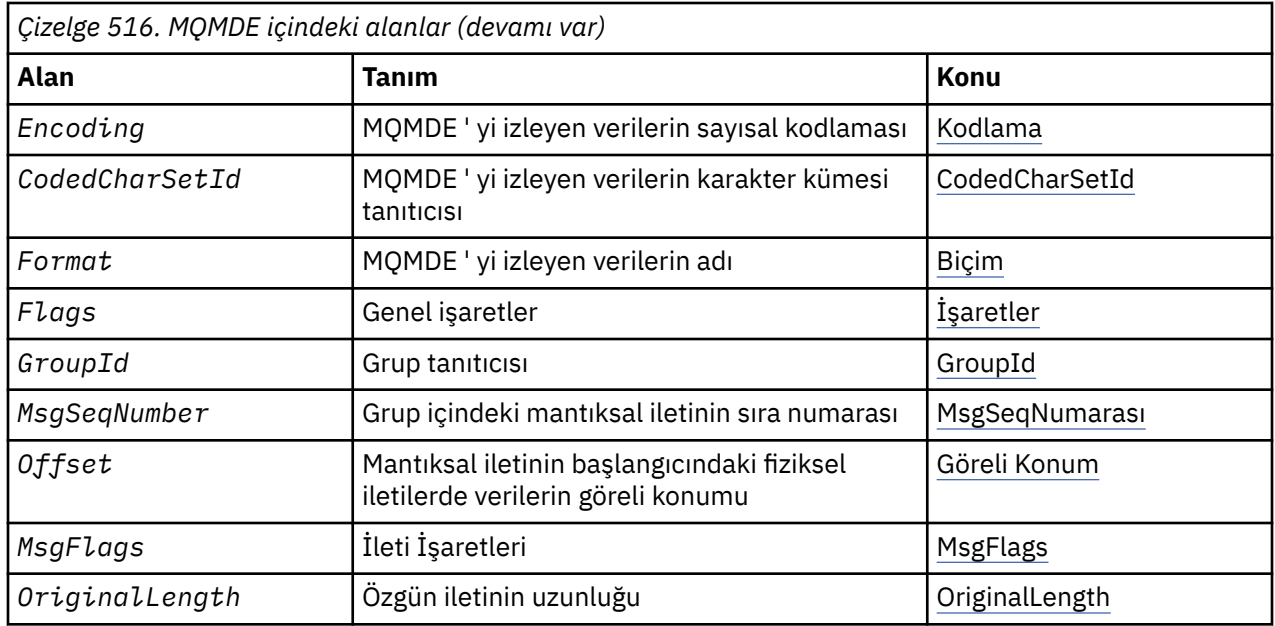

# *MQMDE ile ilgili genel bakış*

**Kullanılabilirlik**: Tüm WebSphere MQ sistemleri, artı WebSphere MQ istemcilerinin bu sistemlere bağlı olduğu istemciler.

**Amaç**: MQMDE yapısı, bazen uygulama iletisi verilerinden önce ortaya çıkan verileri açıklar. Yapı, version-2 MQMD 'de var olan ancak version-1 MQMD' de bulunmayan MQMD alanlarını içerir.

**Biçim adı**: MQFMT\_MD\_EXTENSION.

**Karakter kümesi ve kodlama**: MQMDE içindeki veriler, yerel kuyruk yöneticisinin karakter kümesinde ve kodlamasında olmalıdır; bunlar, C programlama dili için *CodedCharSetId* kuyruk yöneticisi özniteliği ve MQENC\_NATIVE tarafından verilir.

MQMDE ' nin karakter kümesini ve kodlamasını *CodedCharSetId* ve *Encoding* alanlarına aşağıdaki şekilde kodlayın:

- MQMD (MQMDE yapısı ileti verilerinin başlangıcındaki ise) ya da
- MQMDE yapısından önce gelen üstbilgi yapısı (diğer tüm durumlar).

MQMDE, kuyruk yöneticisinin karakter kümesi ve kodlamasında değilse, MQMDE kabul edilir, ancak onur kabul edilmez; bu, MQMDE ' nin ileti verileri olarak kabul edilir.

**Not:** Windowsüzerinde, Micro Focus COBOL ile derlenen uygulamalar, kuyruk yöneticisinin kodlamasından farklı olan MQENC\_NATIVE değerini kullanır. MQPUT, MQPUT1ve MQGET çağrılarında MQMD yapısındaki sayısal alanların Micro Focus COBOL kodlamasında olması gerekir; ancak, MQMDE yapısındaki sayısal alanların kuyruk yöneticisi kodlamasında olması gerekir. Bu ikincisi, C programlama dili için MQENC\_NATIVE tarafından verilir ve değeri 546 'sına sahiptir.

**Kullanım**: version-2 MQMD kullanan uygulamalar bir MQMDE yapısıyla karşılaşmayacaktır. Ancak, özelleştirilmiş uygulamalar ve version-1 MQMD kullanmaya devam eden uygulamalar bazı durumlarda bir MQMDE ile karşılaşabilirler. MQMDE yapısı aşağıdaki durumlarda oluşabilir:

- MQPUT ve MQPUT1 çağrılarında belirtilen
- MQGET çağrısının döndürdüğü
- İletim kuyruklarına ilişkin iletilerde

**MQPUT ve MQPUT1 çağrılarında MQMDE belirtildi**: MQPUT ve MQPUT1 çağrılarında, uygulama bir version-1 MQMD sağlıyorsa, uygulama isteğe bağlı olarak bir MQMDE ile ileti verilerini önleyebilir, MQMD 'de *Format* alanını MQMD' ye ayarlayarak MQMDE 'yi (MQMDE) ayarlayarak, MQMD' ye ayarlayabilir. Uygulama bir MQMDE sağlamazsa, kuyruk yöneticisi MQMDE içindeki alanlar için varsayılan değerleri

devralır. Kuyruk yöneticisinin kullandığı varsayılan değerler, yapıya ilişkin başlangıç değerleriyle aynıdır; bkz. [Çizelge 518 sayfa 433](#page-432-0).

Uygulama bir version-2 MQMD *ve* önekleri sağlıyorsa, uygulama ileti verilerini bir MQMDE ile ekler; yapılar, Çizelge 517 sayfa 431içinde gösterildiği gibi işlenir.

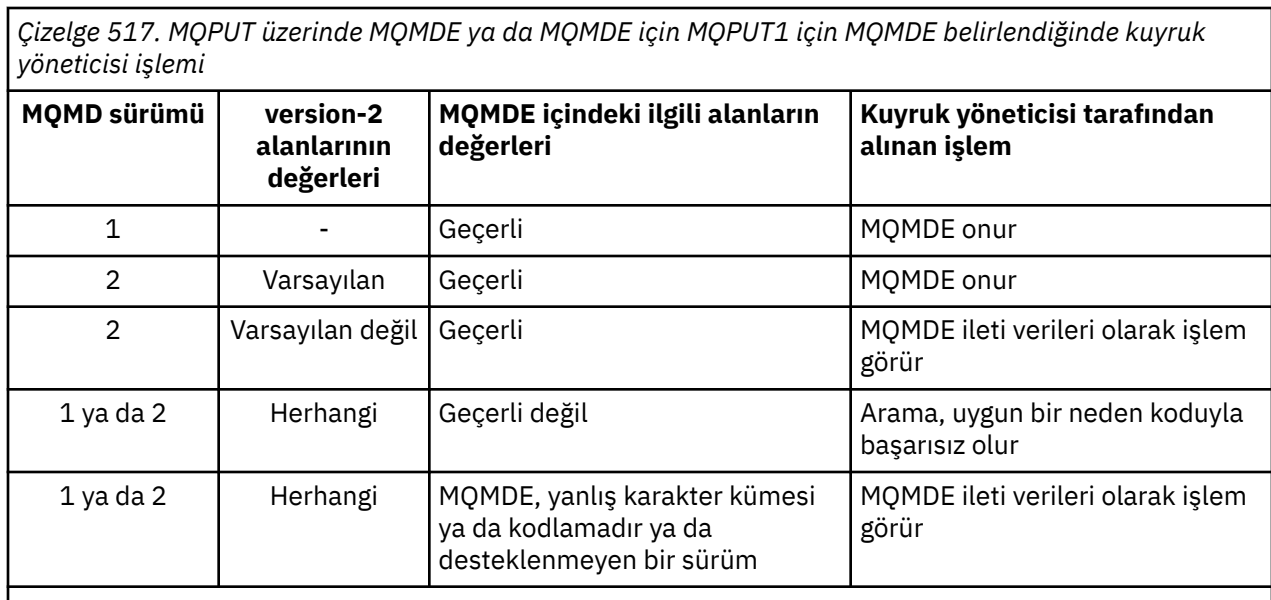

**Not:** On z/OS, if the application specifies a version-1 MQMD with an MQMDE, the queue manager validates the MQMDE only if the queue has an *IndexType* of MQIT\_GROUP\_ID.

Özel bir vaka var. Uygulama bir kesimin (yani, MQMF\_SEGMENT ya da MQMF\_LAST\_SEGMENT işareti ayarlandıysa) bir iletiyi koymak için bir version-2 MQMD kullanıyorsa ve MQMD ' deki biçim adı MQFMT\_DEAD\_LETTER\_HEADER ise, kuyruk yöneticisi bir MQMDE yapısı oluşturur ve bu yapıyı *arasında* MQDLH yapısını ve bunu izleyen verileri ekler. Kuyruk yöneticisinin iletiyle birlikte sakladığı MQMD ' de, version-2 alanları varsayılan değerlerine ayarlanır.

version-2 MQMD 'de var olan, ancak version-1 MQMD' de olmayan bazı alanlar, MQPUT ve MQPUT1üzerindeki giriş/çıkış alanlarıdır. Ancak kuyruk yöneticisi *değil* , MQPUT ve MQPUT1 çağrılarının çıktısındaki MQMD ' deki eşdeğer alanlara herhangi bir değer döndürür; uygulama bu çıkış değerlerini gerektiriyorsa, bu değer bir version-2 MQMD kullanmalıdır.

**MQGET çağrısı tarafından döndürülen MQMDE çağrısı**: MQGET çağrısında, uygulama bir version-1 MQMD sağlıyorsa, kuyruk yöneticisi önekleri bir MQMDE ile döndürülür; ancak, MQMDE içindeki alanlardan birinin ya da daha fazlasının varsayılan değeri olmayan bir değer varsa. Kuyruk yöneticisi, MQMD 'nin içindeki *Format* alanını MQFM\_md\_extension değerine ayarlar ve bir MQMDE' nin var olduğunu gösterir.

Uygulama, *Buffer* parametresinin başlangıcındaki bir MQMDE sağlıyorsa, MQMDE yoksayılır. MQGET çağrısından dönüşte, ileti için MQMDE ile değiştirilir (gerekiyorsa) ya da üzerine uygulama iletisi verileri (MQMDE gerekmiyorsa) üzerine yazılır.

MQGET çağrısı bir MQMDE döndürürse, MQMDE ' deki veriler genellikle kuyruk yöneticisinin karakter kümesi ve kodlamasıdır. Ancak, MQMDE aşağıdaki durumlarda başka bir karakter kümesinde ve kodlamada da olabilir:

- MQMDE, MQPUT ya da MQPUT1 çağrısında veri olarak değerlendirildi (bu duruma neden olacak durumlar için Çizelge 517 sayfa 431 konusuna bakın).
- İleti, bir TCP bağlantısıyla bağlantılı uzak bir kuyruk yöneticisinden alındı ve alıcı ileti kanalı aracısı (MCA) doğru ayarlanmadı.

**Not:** Windowsüzerinde, Micro Focus COBOL ile derlenen uygulamalar, kuyruktan yöneticinin kodlamasından farklı (yukarıya bakın) MQENC\_NATIVE değerini kullanır.

<span id="page-431-0"></span>**İletim kuyruklarına ilişkin iletilerde MQMDE**: Messages on transmission queues are prefixed with the MQXQH structure, which contains within it a version-1 MQMD. MQXQH yapısı ve uygulama iletisi verileri arasında konumlandırılmış bir MQMDE da var olabilir, ancak genellikle MQMDE içindeki alanlardan biri ya da daha fazlasının varsayılan dışı bir değeri varsa vardır.

Diğer MQ üstbilgi yapıları, MQXQH yapısı ile uygulama ileti verileri arasında da oluşabilir. Örneğin, MQDLH adlı ölü-mektup üstbilgisi varsa ve ileti bir bölüm değilse, sıralama düzeni şöyledir:

- MQXQH (bir version-1 MQMD içeren)
- MQMDE
- MQDLH
- uygulama iletisi verileri

# *MQMDE alanları*

MQMDE yapısı aşağıdaki alanları içerir; alanlar **alfabetik sırayla**anlatılır:

## *CodedCharSetId (MQHOMER)*

Bu, MQMDE yapısını izleyen verilerin karakter kümesi tanıtıcısını belirtir; bu, MQMDE yapısındaki karakter verilerine uygulanmaz.

MQPUT ya da MQPUT1 çağrısında, uygulama bu alanı veri için uygun değere ayarlamalıdır. Kuyruk yöneticisi bu alanın geçerli olup olmadığını denetmiyor. Aşağıdaki özel değer kullanılabilir:

## **MQCCSI\_INHERIT**

Character data in the data *takip edilen* this structure is in the same character set as this structure.

Kuyruk yöneticisi, bu değeri, iletide belirtilen yapının gerçek karakter kümesi tanıtıcısına göre değiştirir. Herhangi bir hata oluşmaması koşuluyla, MQCCCSI\_INHERIT değeri MQGET çağrısıyla döndürülmez.

MQMD ' deki *PutApplType* alanının değeri MQAT\_BROKER ise, MQCCSI\_INHERIT kullanılamaz.

Bu değer şu ortamlarda desteklenir: AIX, HP-UX, IBM i, Solaris, Linux, Windows, artı WebSphere MQ istemcileri bu sistemlere bağlanır.

Bu alanın ilk değeri MQCCSI\_UNDEFED değerine sahip.

## *Kodlama (MQUZE)*

Bu, MQMDE yapısını izleyen verilerin sayısal kodlamasını belirtir; bu, MQMDE yapısındaki sayısal veriler için geçerli değildir.

MQPUT ya da MQPUT1 çağrısında, uygulama bu alanı veri için uygun değere ayarlamalıdır. Kuyruk yöneticisi, alanın geçerli olup olmadığını denetmez. Veri kodlamalarıyla ilgili daha fazla bilgi için ["MQMD-](#page-381-0)[İleti tanımlayıcısı" sayfa 382](#page-381-0) içinde açıklanan *Encoding* alanına bakın.

Bu alanın ilk değeri MQENC\_NATIVE 'dir.

*İşaretler (MQUZE)*

Aşağıdaki işaret belirlenebilir:

## **MQMDEF\_NONE**

Bayrak yok.

Bu alanın ilk değeri MQMDEF\_NONE olur.

## *Biçim (MQCHAR8)*

Bu, MQMDE yapısını izleyen verilerin biçim adını belirtir.

MQPUT ya da MQPUT1 çağrısında, uygulama bu alanı veri için uygun değere ayarlamalıdır. Kuyruk yöneticisi bu alanın geçerli olup olmadığını denetmiyor. Biçim adlarıyla ilgili daha fazla bilgi için ["MQMD-](#page-381-0)[İleti tanımlayıcısı" sayfa 382](#page-381-0) içinde açıklanan *Format* alanına bakın.
Bu alanın ilk değeri MQFMT\_NONE olur.

*GroupId (MQBYTE24)*

["MQMD-İleti tanımlayıcısı" sayfa 382i](#page-381-0)çinde açıklanan *GroupId* alanına bakın. Bu alanın ilk değeri MOGI\_NONE olur.

*MsgFlags (MQUZE)*

["MQMD-İleti tanımlayıcısı" sayfa 382i](#page-381-0)çinde açıklanan *MsgFlags* alanına bakın. Bu alanın ilk değeri MQMF\_NONE olur.

*MsgSeqNumarası (MQUBE)*

["MQMD-İleti tanımlayıcısı" sayfa 382i](#page-381-0)çinde açıklanan *MsgSeqNumber* alanına bakın. Bu alanın ilk değeri 1 'dir.

*Göreli Konum (MQLONG)*

["MQMD-İleti tanımlayıcısı" sayfa 382i](#page-381-0)çinde açıklanan *Offset* alanına bakın. Bu alanın ilk değeri 0 'tır.

*OriginalLength (MQlong)*

["MQMD-İleti tanımlayıcısı" sayfa 382i](#page-381-0)çinde açıklanan *OriginalLength* alanına bakın. Bu alanın ilk değeri MQOL\_UNDEFINED olur.

*StrucId (MQCHAR4)*

Değer şu olmalıdır:

# **MQMDE\_STRUC\_ID**

İleti tanımlayıcı uzantısı yapısına ilişkin tanıtıcı.

C programlama dili için, aynı zamanda MQMDE\_STRUC\_ID\_ARRAY değişmezi de tanımlanır; bu, MQMDE\_STRUC\_ID ile aynı değere sahiptir, ancak dizgi yerine bir karakter dizisi olur.

Bu alanın ilk değeri MQMDE\_STRUC\_ID ' dir.

### *StrucLength (MQUZE)*

Bu, MQMDE yapısının uzunluğidir; aşağıdaki değer tanımlıdır:

# **MQMDE\_LENGTH\_2**

version-2 ileti tanımlayıcı uzantısı yapısının uzunluğu.

Bu alanın ilk değeri MQMDE\_LENGTH\_2' dir.

*Sürüm (MQUZE)*

Bu, yapı sürüm numarasıdır; değer şu olmalıdır:

### **MQMDE\_VERSION\_2**

Version-2 ileti tanımlayıcı uzantı yapısı.

Aşağıdaki değişmez, yürürlükteki sürümün sürüm numarasını belirtir:

### **MQMDE\_CURRENT\_SüRüM**

İleti tanımlayıcı uzantısı yapısının yürürlükteki sürümü.

Bu alanın ilk değeri MQMDE\_VERSION\_2' dir.

# *MQMDE için ilk değerler ve dil bildirimleri*

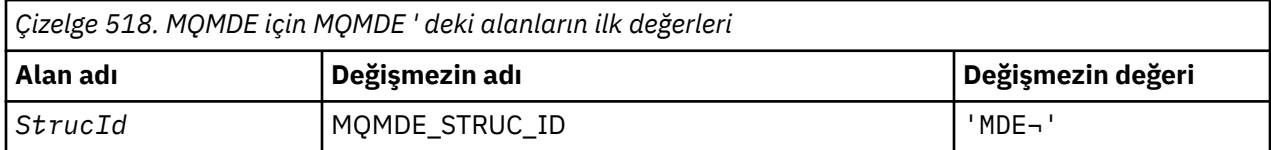

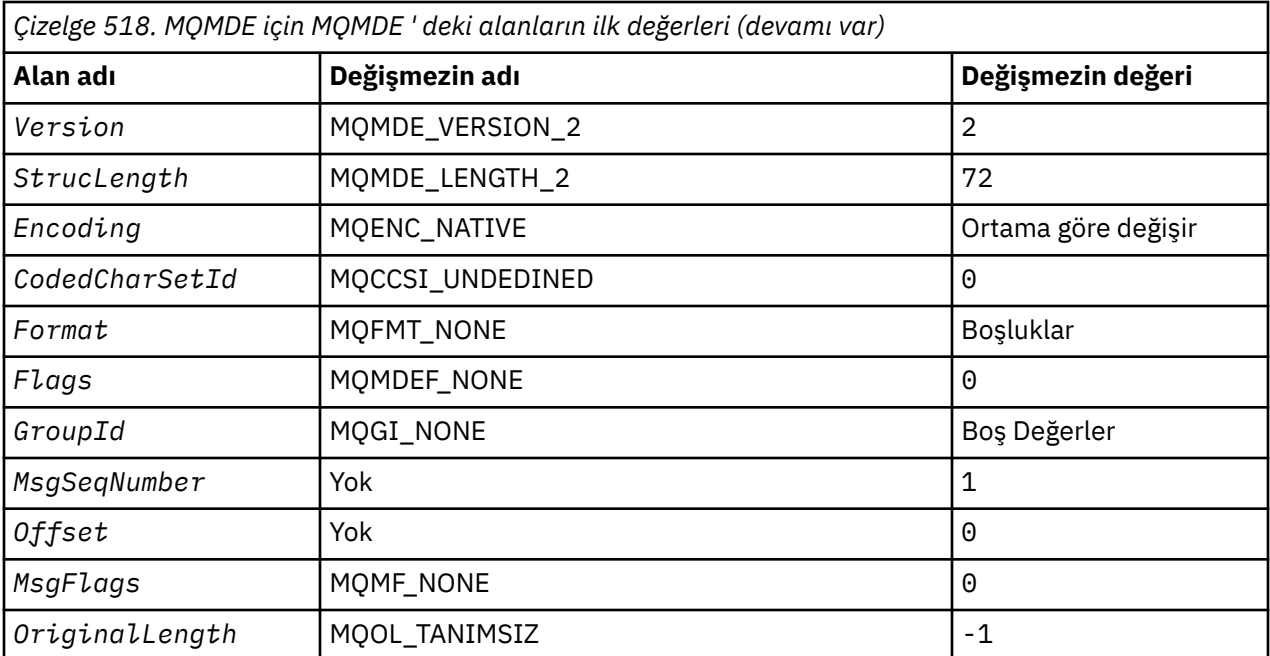

### **Notlar:**

1. ¬ simgesi tek bir boş karakteri temsil eder.

2. C programlama dilinde, makro değişkeniMQDE\_DEFAULT, yukarıda listelenen değerleri içerir. Yapıdaki alanlara ilk değerleri sağlamak için aşağıdaki şekilde kullanılabilir:

MQMDE  $M$ yMDE = {MQMDE\_DEFAULT};

#### *C bildirimi*

```
typedef struct tagMQMDE MQMDE;
struct tagMQMDE {<br>MQCHAR4 StrucId;
  MQCHAR4 StrucId; / Structure identifier */<br>MQLONG Version; / Structure version numbe
  MQLONG Version; /* Structure version number */<br>MQLONG StrucLength; /* Length of MQMDE structure * MQLONG StrucLength; /* Length of MQMDE structure */
 MQLONG Encoding; /* Numeric encoding of data that follows
  /* MQMDE<br>MOLONG CodedCharSetId: /* Characte
            CodedCharSetId; /* Character-set identifier of data that
   follows MQMDE */
                              /* Format name of data that follows
  /* MQLONG Flags;<br>MQLONG Flags; /* General
 MQLONG Flags; /* General flags */
 MQBYTE24 GroupId; /* Group identifier */
   MQLONG MsgSeqNumber; /* Sequence number of logical message
within group \star/ MQLONG Offset; /* Offset of data in physical message from
  start of logical message */<br>MQLONG MsgFlags; /* Message flags */
  MQLONG     MsgFlags;          /* Message flags */<br>MQLONG     OriginalLength;  /* Length of origin
            Originallength; /* Length of original message */};
```
### *COBOL bildirimi*

```
** MQMDE structure
  10 MQMDE.
** Structure identifier
 15 MQMDE-STRUCID PIC X(4).
** Structure version number<br>15 MQMDE-VERSION PIC S9(9) BINARY.
  15 MQMDE-VERSION
** Length of MQMDE structure
 15 MQMDE-STRUCLENGTH PIC S9(9) BINARY.
** Numeric encoding of data that follows MQMDE
```

```
15 MQMDE-ENCODING PIC S9(9) BINARY.<br>** Character-set identifier of data that
** Character-set identifier of data that follows MQMDE
 15 MQMDE-CODEDCHARSETID PIC S9(9) BINARY.
** Format name of data that follows MQMDE
 15 MQMDE-FORMAT PIC X(8).
** General flags
                          PIC S9(9) BINARY.
** Group identifier
 15 MQMDE-GROUPID PIC X(24).
15 MQMDE-GROUPID PIC X(24).<br>** Sequence number of logical message within group
  15 MQMDE-MSGSEQNUMBER PIC S9(9) BINARY.
** Offset of data in physical message from start of logical message
 15 MQMDE-OFFSET PIC S9(9) BINARY.
** Message flags
 15 MQMDE-MSGFLAGS PIC S9(9) BINARY.
     Length of original message
   15 MQMDE-ORIGINALLENGTH PIC S9(9) BINARY.
```
*PL/I bildirimi*

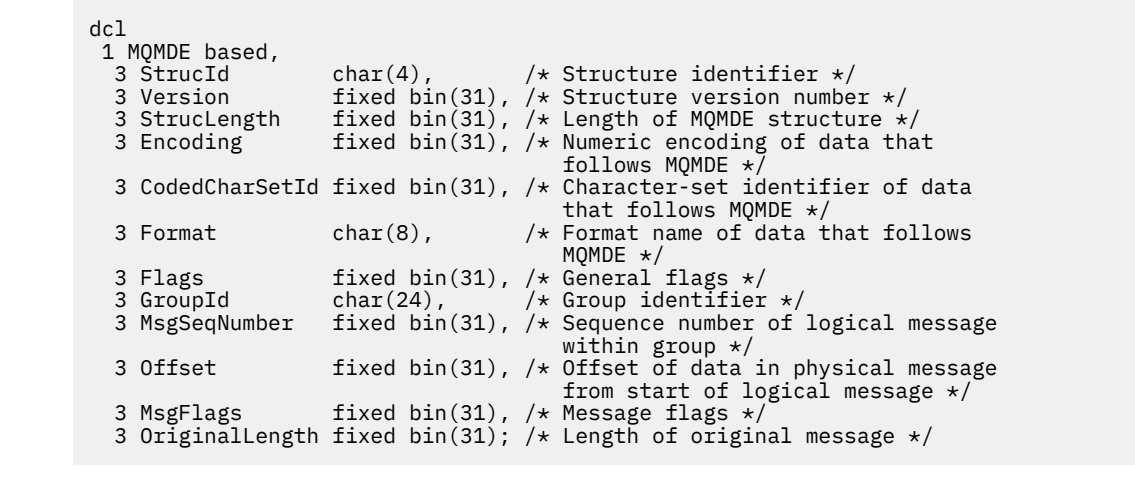

*High Level Assembler bildirimi*

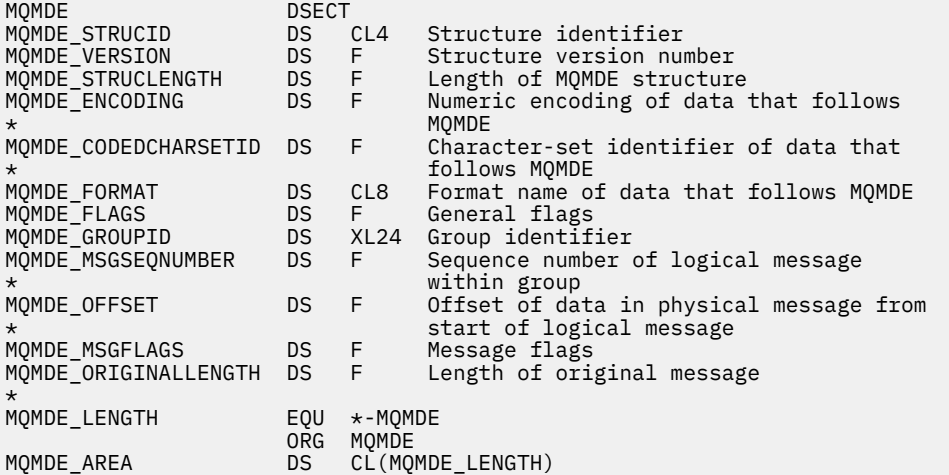

*Visual Basic bildirimi*

Type MQMDE StrucId As String\*4 'Structure identifier'<br>Version As Long 'Structure version num Version As Long 'Structure version number' StrucLength As Long 'Length of MQMDE structure' StrucLength As Long 'Length of MQMDE structure'<br>Encoding As Long 'Numeric encoding of data that follows' 'MQMDE<br>CodedCharSetId As Long 'Charac 'Character-set identifier of data that'

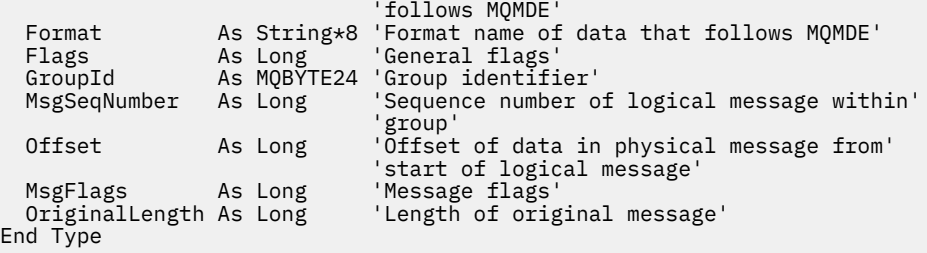

# **MQMHBO-İleti tanıtıcısı-arabellek seçenekleri**

Aşağıdaki çizelge yapıdaki alanları özetlemektedir. MQMHBO structure-message handle to buffer options

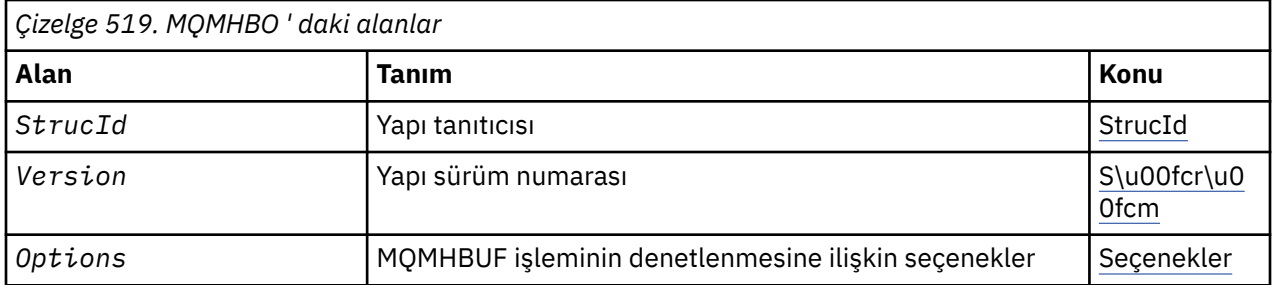

# *MQMHBO ' ya Genel Bakış*

**Kullanılabilirlik**: Tüm WebSphere MQ sistemleri ve WebSphere MQ MQI istemcileri.

**Amaç**: MQMHBO yapısı, uygulamaların, ileti tanıtıcılarından arabelleklerin nasıl üretildiğini denetleyen seçenekleri belirlemesine olanak sağlar. Yapı, MQMHBUF çağrısına ilişkin bir giriş değiştirgedir.

**Karakter kümesi ve kodlama**: MQMHBO içindeki veriler, uygulamanın uygulama ve kodlamasının karakter kümesinde olmalıdır (MQENC\_NATIVE).

# *MQMHBO ile ilgili alanlar*

İleti tanıtıcısı-arabellek seçenekleri yapısı-alanlar

MQMHBO yapısı aşağıdaki alanları içerir; alanlar **alfabetik sırayla**anlatılır:

*Seçenekler (MQUZE)*

İleti tanıtıcısı-arabellek seçenekleri yapısı-Seçenekler alanı

Bu seçenekler MQMHBUF ' un işlemini denetler.

Aşağıdaki seçeneği belirlemelisiniz:

# **MQMHBO\_PROPERTIES\_IN\_MQRFH2**

Özellikleri bir ileti tanıtıcısından arabelleğe dönüştürürken, bunları MQRFH2 biçimine dönüştürün.

İsteğe bağlı olarak, aşağıdaki değeri de belirleyebilirsiniz. Gerekli değerler aşağıdaki gibi olabilir:

- Birlikte eklendi (aynı değişmezi bir kereden fazla eklemeyin) ya da
- Bit akıllı OR işlemi kullanılarak birleştirilen (programlama dili bit işlemleri destekliyorsa).

# **MQMHBO\_DELETE\_PROPERTIES**

Arabelleğe eklenen özellikler ileti tanıtıcısından silinir. Arama başarısız olursa özellikler silinmez.

Bu her zaman bir giriş alanıdır. Bu alanın ilk değeri MQMHBO\_PROPERTIES\_IN\_MQRFH2' dir.

# *StrucId (MQCHAR4)*

İleti tanıtıcısı-arabellek seçenekleri yapısı- StrucId alanı

Bu, yapı tanıtıcısıdır. Değer şu olmalıdır:

# <span id="page-436-0"></span>**MQMHBO\_STRUCT\_ID**

Arabellek seçenekleri yapısıyla ileti tanıtıcısı için tanıtıcı.

C programlama dili için, MQMHBO\_STRUC\_ID\_ARRAY değişmezi de tanımlıdır; bu değer MQMHBO\_STRUCT\_ID ile aynı değere sahiptir, ancak dizgi yerine bir karakter dizisi olur.

Bu her zaman bir giriş alanıdır. Bu alanın ilk değeri MQMHBO\_STRUCT\_ID 'dir.

### *Sürüm (MQUZE)*

İleti tanıtıcısı-arabellek seçenekleri yapısı-Sürüm alanı

Bu, yapı sürüm numarasıdır. Değer şu olmalıdır:

### **MQMHBO\_VERSION\_1**

Arabellek seçenekleri yapısıyla ileti tanıtıcısı için sürüm numarası.

Aşağıdaki değişmez, yürürlükteki sürümün sürüm numarasını belirtir:

# **MQMHBO\_CURRENT\_VERSION**

İleti tutamacının arabellek seçenekleri yapısına ilişkin yürürlükteki sürümü.

Bu her zaman bir giriş alanıdır. Bu alanın ilk değeri MQMHBO\_VERSION\_1' dir.

# *MQMHBO için ilk değerler ve dil bildirimleri*

İleti tanıtıcısı-arabellek yapısı-İlk değerler

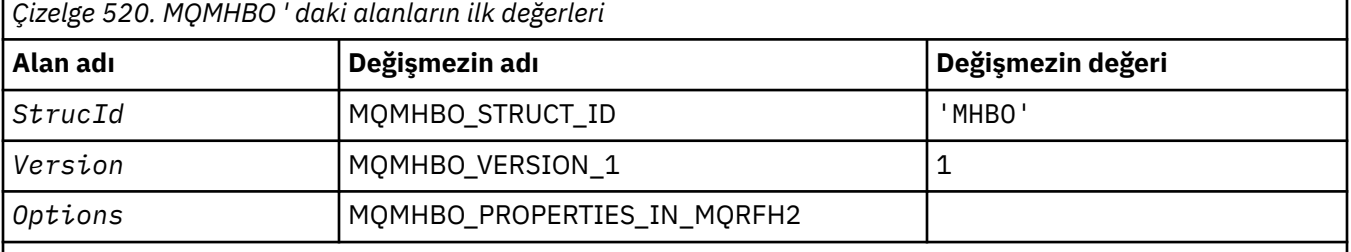

### **Notlar:**

- 1. Boş değerli dizgi ya da boşluklar, C içindeki boş değerli dizeyi ve diğer programlama dillerindeki boş karakterleri belirtir.
- 2. C programlama dilinde, makro değişkeniMQMHBO\_DEFAULT, yukarıda listelenen değerleri içerir. Yapıdaki alanlara ilişkin ilk değerleri sağlamak için bunu aşağıdaki şekilde kullanın:

MQMHBO MyMHBO = {MQMHBO\_DEFAULT};

### *C bildirimi*

İleti tanıtıcısı-arabellek seçenekleri yapısı-C dil bildirimi

```
typedef struct tagMQMHBO MQMHBO;
struct tagMOMHBO {<br>mQCHAR4 StrucId;<br>MQLONG Version;<br>MQLONG Options;
                                     /* Structure identifier *//* Structure version number *//* Options that control the action of
                                         MOMHBUF */
```

```
};
```
*COBOL bildirimi* İleti tanıtıcısı-arabellek seçenekleri yapısı-COBOL dil bildirimi

```
** MQMHBO structure
  10 MQMHBO.
** Structure identifier
15 MQMHBO-STRUCID PIC X(4).<br>** Structure version number
     Structure version number
  15 MQMHBO-VERSION PIC S9(9) BINARY.
```
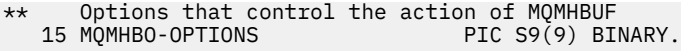

#### *PL/I bildirimi*

İleti tanıtıcısı-arabellek seçenekleri yapısı-PL/I dil bildirimi

Dcl 1 MQMHBO based, 3 StrucId char(4),  $\qquad$  /\* Structure identifier \*/ 3 Version fixed bin(31), /\* Structure version number \*/ 3 Options  $f$ ixed bin(31), / $\star$  Options that control the action of MQMHBUF \*/

### *High Level Assembler bildirimi*

İleti tanıtıcısı-arabellek seçenekleri yapısı-Assembler dil bildirimi

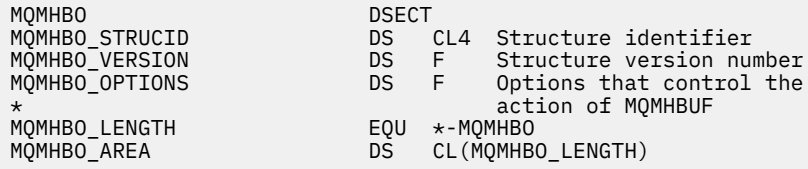

# **MQOD-Nesne tanımlayıcısı**

Aşağıdaki çizelge yapıdaki alanları özetlemektedir.

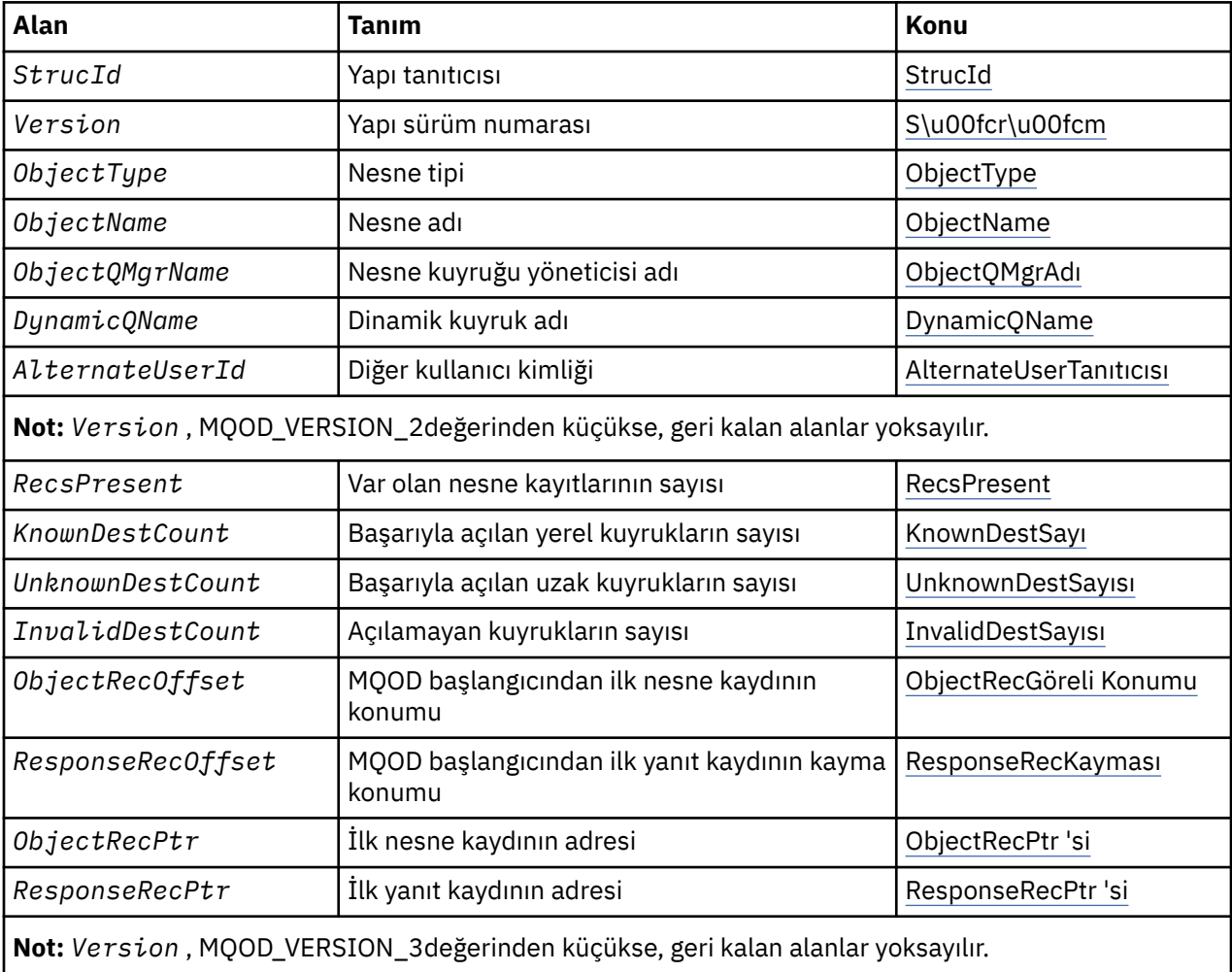

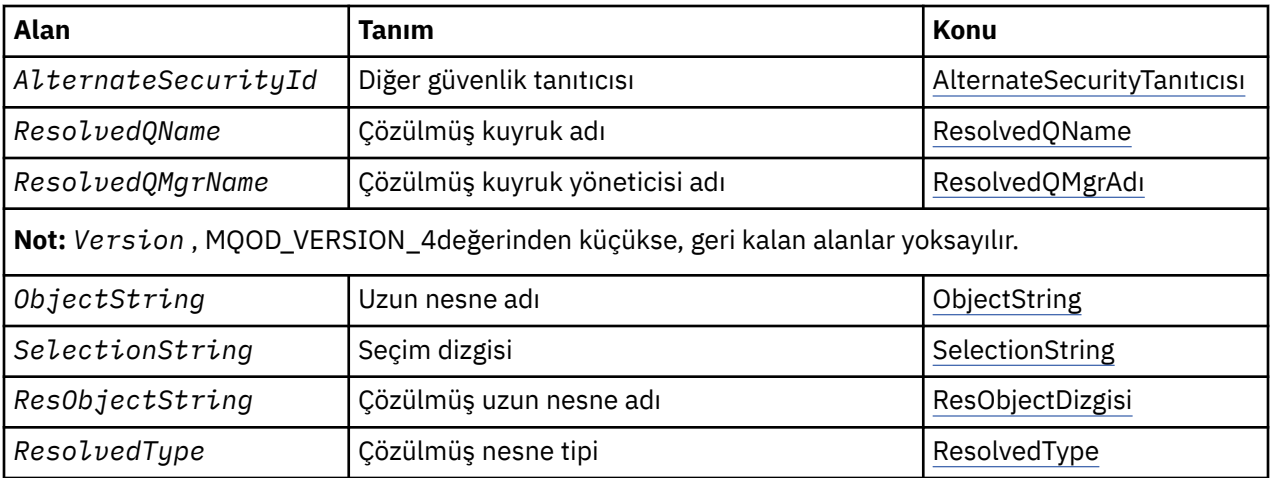

# *MQOD için genel bakış*

**Kullanılabilirlik**: Tüm WebSphere MQ sistemleri, artı WebSphere MQ MQI istemcileri bu sistemlere bağlanır.

**Amaç**: MQOD yapısı, ada göre bir nesneyi belirtmek için kullanılır. Aşağıdaki nesne tipleri geçerlidir:

- Kuyruk ya da dağıtım listesi
- Ad Listesi
- Süreç tanımlaması
- Kuyruk yöneticisi
- Konu

Yapı, MQOPER ve MQPUT1 çağrılarında bir giriş/çıkış değiştirgidir.

**Sürüm**: MQOD 'nin yürürlükteki sürümü MQOD\_VERSION\_4' dir. Birkaç ortam arasında bağlantı noktası yapmak istediğiniz uygulamalar, ilgili MQOD sürümünün ilgili tüm ortamlarda desteklenmesini sağlamalıdır. Yalnızca yapının daha yeni sürümlerinde var olan alanlar, izleyen açıklamalarda olduğu gibi tanımlanır.

Desteklenen programlama dilleri için sağlanan üstbilgi, COPY ve INCLUDE dosyaları, ortam tarafından desteklenen en son MQOD sürümünü içerir; ancak, *Version* alanının ilk değeri MQOD\_VERSION\_1olarak ayarlanmış olmalıdır. version-1 yapısında mevcut olmayan alanları kullanmak için, uygulamanın *Version* alanını, gereken sürümün sürüm numarasına ayarlaması gerekir.

Bir dağıtım listesi açmak için *Version* , MQOD\_VERSION\_2 ya da daha büyük bir değer olmalıdır.

**Karakter kümesi ve kodlama**: MQOD içindeki veriler, *CodedCharSetId* kuyruk yöneticisi özniteliği tarafından verilen karakter kümesinde ve MQENC\_NATIVE tarafından verilen yerel kuyruk yöneticisinin kodlamasında olmalıdır. Ancak, uygulama bir MQ MQI istemcisi olarak çalışıyorsa, yapı istemcinin karakter kümesinde ve kodlamasında olmalıdır.

# *MQOD alanları*

MQOD yapısı aşağıdaki alanları içerir; alanlar **alfabetik sırayla**anlatılır:

# *AlternateSecurityTanıtıcısı (MQBYTE40)*

Bu, uygun yetki denetimlerinin gerçekleştirilmesine olanak sağlamak için yetki hizmetine *AlternateUserId* ile geçirilen bir güvenlik tanıtıcısıdır. *AlternateSecurityId* yalnızca aşağıdaki durumlarda kullanılır:

- MQOPEN çağrısında MQOO\_ALTERNATE\_USER\_AUTHORITY belirtildi ya da
- MQPMO\_ALTERNATE\_USER\_AUTHORITY, MQPUT1 çağrısında belirtilir,

*ve* the *AlternateUserId* field is not entirely blank up to the first null character or the end of the field.

<span id="page-439-0"></span>Windows'ta, *AlternateUserId*' i benzersiz olarak tanıtan Windows güvenlik tanıtıcısını (SID) sağlamak için *AlternateSecurityId* kullanılabilir. Bir kullanıcıya ilişkin SID, LookupAccountName() Windows API çağrısını kullanarak Windows sisteminden alınabilir.

z/OS' ta bu alan yok sayılır.

*AlternateSecurityId* alanı aşağıdaki yapıya sahiptir:

- İlk bayt, izleyen önemli verilerin uzunluğunu içeren bir ikili tamsayıdır; değer, uzunluk byte 'ının kendisini dışlar. Herhangi bir güvenlik tanıtıcısı yoksa, uzunluk sıfırdır.
- İkinci bayt, var olan güvenlik tanımlayıcının tipini gösterir; aşağıdaki değerler kullanılabilir:

### **MQSIDT\_NT\_SECURITY\_ID**

Windows güvenlik tanıtıcısı.

# **MQSIDT\_NONE**

Güvenlik tanıtıcısı yok.

- Üçüncü ve sonraki baytlar, ilk baytın tanımladığı uzunluğa kadar, güvenlik tanıtıcısının kendisini içerir.
- Alanda kalan bayt sayısı ikili olarak sıfır olarak ayarlanır.

Aşağıdaki özel değeri kullanabilirsiniz:

### **MQSID\_NONE**

Güvenlik tanıtıcısı belirtilmedi.

Değer, alanın uzunluğuna ilişkin ikili sıfır değeridir.

C programlama dili için, sabit MQSID\_NONE\_DIZISI de tanımlanır; bu, MQSID\_NONE ile aynı değere sahiptir, ancak dizgi yerine bir karakter dizisi olur.

Bu bir giriş alanıdır. Bu alanın uzunluğu MQ\_SECURITY\_ID\_LENGTH tarafından verilmektedir. Bu alanın ilk değeri MQSID\_NONE olur. *Version* , MQOD\_VERSION\_3değerinden küçükse bu alan yok sayılır.

### *AlternateUserTanıtıcısı (MQCHAR12)*

MQOPENçağrısı için MQOO\_ALTERNATE\_USER\_AUTHORITY ya da MQPUT1 çağrısı için MQPMO\_ALTERNATE\_USER\_AUTHORITY değerini belirlerseniz, bu alan, uygulamanın şu anda altında çalışmakta olduğu kullanıcı kimliğinin yerine, açık olan yetkiyi denetlemek için kullanılan bir alternatif kullanıcı kimliği içerir. Ancak, bazı denetimler yürürlükteki kullanıcı kimliğiyle (bağlam denetimleri gibi) hala gerçekleştirilmeye devam eder.

MQOO\_ALTERNATE\_USER\_AUTHORITY ya da MQPMO\_ALTERNATE\_USER\_AUTHORITY belirtildiyse ve bu alan, ilk boş karaktere ya da alanın sonuna kadar tamamen boşsa, açık olan bu nesneyi belirtilen seçeneklerle açmak için kullanıcı yetkisi gerekmiyorsa, açma işlemi başarılı olabilir.

Ne MQOO\_ALTERNATE\_USER\_AUTHORITY ne de MQPMO\_ALTERNATE\_USER\_AUTHORITY belirtilirse, bu alan yoksayılır.

Belirtilen ortamlarda aşağıdaki farklar vardır:

• z/OS'ta, açık için yetkilendirmeyi denetlemek için *AlternateUserId* ' un yalnızca ilk 8 karakteri kullanılır. Ancak, yürürlükteki kullanıcı kimliğinin bu belirli bir diğer kullanıcı kimliğini belirtme yetkisi olması gerekir; bu denetim için, diğer kullanıcı kimliğinin 12 karakteri de kullanılır. Kullanıcı kimliği, yalnızca dış güvenlik yöneticisi tarafından izin verilen karakterleri içermelidir.

Bir kuyruk için *AlternateUserId* belirtilmişse, değer konduğunda kuyruk yöneticisi tarafından bu değer kullanılabilir. MQPUT ya da MQPUT1 çağrısında belirtilen MQPMO\_ \* \_CONTEXT seçenekleri, kuyruk yöneticisinin kimlik bağlamı bilgilerini üretmesine neden olursa, kuyruk yöneticisi *AlternateUserId* öğesini, yürürlükteki kullanıcı kimliğinin yerine, iletinin MQMD ' deki *UserIdentifier* alanına yerleştirir.

• Diğer ortamlarda, *AlternateUserId* yalnızca, açılmakta olan nesnede bulunan erişim denetimi denetimleri için kullanılır. If the object is a queue, *AlternateUserId* does not affect the content of the *UserIdentifier* field in the MQMD of messages sent using that queue handle.

<span id="page-440-0"></span>Bu bir giriş alanıdır. Bu alanın uzunluğu MQ\_USER\_ID\_LENGTH tarafından verilir. Bu alanın ilk değeri, C içindeki boş değerli dizidir ve diğer programlama dillerindeki 12 boş karakterdir.

### *DynamicQName (MQCHAR48)*

Bu, MQOPEN çağrısıyla yaratılacak dinamik bir kuyruğun adıdır. This is of relevance only when *ObjectName* specifies the name of a model queue; in all other cases *DynamicQName* is ignored.

Adda geçerli olan karakterler, bir yıldız işaretinin de geçerli olması dışında, *ObjectName*için geçerli olan karakterlerle aynıdır. Bir model kuyruğunun adı *ObjectName* ise, boş olan (ya da ilk boş karakter karakterinden önce boşluk oluşan bir ad) geçersiz bir ad geçerli değildir.

Addaki son boş olmayan karakter bir yıldız işaretiyse (\*), kuyruk yöneticisi, yerel kuyruk yöneticisinde kuyruk için oluşturulan adın benzersiz olduğunu garanti eden bir karakter dizgisiyle yıldız işaretini değiştirir. Bu konuda yeterli sayıda karakter sayısına izin vermek için, yıldız imi yalnızca 1 ile 33 arasındaki konumlarda geçerlidir. Yıldız işaretinden sonra boşluk ya da boş karakter dışında bir karakter olmamalıdır.

Yıldız iminin ilk karakter konumunda olması geçerdir; bu durumda ad yalnızca kuyruk yöneticisi tarafından oluşturulan karakterlerden oluşur.

z/OS' ta, otomatik olarak üretilen tam adı taşıyan bir kuyrukta güvenlik denetimi yapılmadığı için, ilk karakter konumunda yıldız işaretiyle ad kullanmayın.

Bu bir giriş alanıdır. Bu alanın uzunluğu MQ\_Q\_NAME\_LENGTH değeri tarafından verilir. Bu alanın ilk değeri ortam tarafından belirlenir:

- z/OSüzerinde değer 'CSQ.\*'' dir.
- Diğer platformlarda değer 'AMQ.\*'' dir.

Değer, C ' de boş karakterle biten bir dizedir ve diğer programlama dillerinde boşlukla doldurulmuş bir dizgidir.

# *InvalidDestSayı (MQUZE)*

Dağıtım listesindeki kuyrukların sayısı, başarıyla açılamamaktadır. Bu alan varsa, dağıtım listesinde olmayan tek bir kuyruk açılırken da bu alan ayarlanır.

**Not:** Bu alan varsa, bu alan *yalnızca* , MQOPEN ya da MQPUT1 çağrısındaki *CompCode* değiştirgesi MQCC\_OK ya da MQCC\_WARNING; ise, *CompCode* değiştirgesi MQCC\_FAILED ise *ayarlanmaz* .

Bu bir çıkış alanıdır. Bu alanın ilk değeri 0 'tır. *Version* , MQOD\_VERSION\_1değerinden küçükse bu alan yok sayılır.

### *KnownDestSayı (MQUZE)*

Bu, dağıtım listesindeki yerel kuyruklara çözülan ve başarıyla açılan kuyrukların sayısıdır. Bu sayı, uzak kuyruklara çözülen kuyrukları içermez (iletiyi saklamak için yerel bir iletim kuyruğu kullanılmalı olsa da). Bu alan varsa, dağıtım listesinde olmayan tek bir kuyruk açılırken da bu alan ayarlanır.

Bu bir çıkış alanıdır. Bu alanın ilk değeri 0 'tır. *Version* , MQOD\_VERSION\_1değerinden küçükse bu alan yok sayılır.

### *ObjectName (MQCHAR48)*

Bu, *ObjectQMgrName*ile tanıtılan kuyruk yöneticinde tanımlandığı şekilde, nesnenin yerel adıdır. Ad aşağıdaki karakterleri içerebilir:

- Büyük harf alfabetik karakterler (A-Z)
- Küçük harf alfabetik karakterler (a-z)
- Sayısal basamaklar (0-9)
- Nokta (.), eğik çizgi (/), alt çizgi (\_), yüzde (%)

Ad, baştaki ya da gömülü boşluklar içermemeli, ancak sondaki boşlukları içermeyebilir. Addaki önemli verilerin sonunu belirtmek için boş değerli bir karakter kullanın; boş değer ve izleyen karakterler boşluk olarak işlenir. Belirtilen ortamlarda aşağıdaki kısıtlamalar geçerlidir:

- <span id="page-441-0"></span>• EBCDIC Katakana kullanan sistemlerde küçük harfli karakterler kullanılamaz.
- z/OSüzerinde:
	- Bir alt çizgiyle başlayan ya da biten adlardan kaçının; işlemler ve denetim panoları tarafından işlenemez.
	- The percent character has a special meaning to RACF. Dış güvenlik yöneticisi olarak RACF kullanılırsa, adlar yüzde değerini içermemelidir. Bu adlar kullanılırsa, RACF soysal profilleri kullanıldığında bu adlar hiçbir güvenlik denetimine eklenmez.
- IBM iüzerinde, komutlar üzerinde belirtildiğinde, küçük harf, eğik çizgi ya da yüzde içeren adların tırnak işareti içine alınması gerekir. Bu tırnak işaretleri, yapılarda alan olarak ya da çağrılarda parametre olarak ortaya çıkan adlar için belirtilmemelidir.

Tam konu adı iki farklı alandan oluşturulabiliyor: *ObjectName* ve *ObjectString*. Bu iki alanın nasıl kullanılma hakkında ayrıntılı bilgi için bkz. ["Konu dizelerinin kullanılması" sayfa 536](#page-535-0).

Aşağıdaki noktalar, gösterilen nesne tipleri için geçerlidir:

- *ObjectName* bir model kuyruğunun adıysa, kuyruk yöneticisi, model kuyruğunun öznitelikleriyle dinamik bir kuyruk yaratır ve *ObjectName* alanında, yaratılan kuyruğun adını döndürür. Model kuyruğu yalnızca MQOPEN çağrısında belirtilebilir; MQPUT1 çağrısında bir model kuyruğu geçerli değildir.
- *ObjectName* , TARGTYPE (KONU) olan bir diğer ad kuyruğunun adıysa, adı belirtilen diğer ad kuyruğunda ilk kez güvenlik denetimi yapılır; diğer ad kuyrukları kullanıldığında bu olağandır. Güvenlik denetimi başarıyla tamamlandığında, MQOPEN çağrısı devam eder ve MQOT\_TOPIC; üzerinde bir MQOPEN çağrısı gibi davranacaktır; bu durum, denetim konusu nesnesine ilişkin bir güvenlik denetiminin gerçekleştirilmesini içerir.
- *ObjectName* ve *ObjectQMgrName* , kuyruk paylaşım grubunun iyeliğindeki bir paylaşılan kuyruğu yerel kuyruk yöneticisinin ait olduğu bir kuyruğu tanıyorsa, yerel kuyruk yöneticisininde aynı adı içeren bir kuyruk tanımlaması da olmamalıdır. Böyle bir tanımlama (yerel bir kuyruk, diğer ad kuyruğu, uzak kuyruk ya da model kuyruğu) varsa, çağrı neden kodu MQRC\_OBJECT\_NOT\_UNIQUE neden ile başarısız olur.
- Açılmakta olan nesne bir dağıtım listese (yani, *RecsPresent* mevcut ve sıfırdan büyük), *ObjectName* boş olmalı ya da boş dizgi olmalıdır. Bu koşul karşılanmazsa, çağrı neden kodu MQRC\_OBJECT\_NAME\_ERROR neden ile başarısız olur.
- *ObjectType* MQOT\_Q\_MGR ise, özel kurallar geçerlidir; bu durumda, adın ilk boş karakteri ya da alanın sonuna kadar tümüyle boş olması gerekir.

Bu, *ObjectName* , bir model kuyruğunun adı ve diğer tüm durumlarda yalnızca giriş alanı olduğunda, MQOPER çağrısına ilişkin bir giriş/çıkış alanıdır. Bu alanın uzunluğu MQ\_Q\_NAME\_LENGTH değeri tarafından verilir. Bu alanın başlangıç değeri, C ' de boş değer dizgisidir ve diğer programlama dillerindeki 48 boş karakter dizilimidir.

# *ObjectQMgrAdı (MQCHAR48)*

Bu ad, *ObjectName* nesnesinin tanımlandığı kuyruk yöneticisinin adıdır. Bu adda geçerli olan karakterler, *ObjectName* ' a ilişkin karakterlerle aynıdır (bkz. ["ObjectName \(MQCHAR48\)" sayfa 441](#page-440-0)). İlk boş karakteri ya da alanın sonuna kadar boş olan bir ad, uygulamanın bağlı olduğu kuyruk yöneticisini belirtir (yerel kuyruk yöneticisi).

Aşağıdaki noktalar, gösterilen nesne tipleri için geçerlidir:

- *ObjectType* MOOT TOPIC, MOOT NAMELIST, MOOT PROCESS ya da MOOT O MGR ise, *ObjectQMgrName* boş bırakılmalı ya da yerel kuyruk yöneticisinin adı olmalıdır.
- If *ObjectName* is the name of a model queue, the queue manager creates a dynamic queue with the attributes of the model queue, and returns in the *ObjectQMgrName* field the name of the queue manager on which the queue is created; this is the name of the local queue manager. Model kuyruğu yalnızca MQOPEN çağrısında belirtilebilir; MQPUT1 çağrısında bir model kuyruğu geçerli değildir.
- *ObjectName* bir küme kuyruğunun adıysa ve *ObjectQMgrName* boşsa, kuyruk yöneticisi tarafından döndürülen kuyruk tanıtıcısı kullanılarak gönderilen iletilerin hedefi, kuyruk yöneticisi (ya da kuruluysa küme iş yükü çıkışı) tarafından aşağıdaki gibi seçilir:
- <span id="page-442-0"></span>– MQOO\_BIND\_ON\_OPEN belirtilirse, kuyruk yöneticisi, MQOP çağrısını işlerken küme kuyruğunun belirli bir eşgörünümünü seçer ve bu kuyruk tanıtıcısı kullanılarak yapılan tüm iletiler o yönetim ortamına gönderilir.
- MQOO\_BIND\_NOT\_FIXED belirtildiyse, kuyruk yöneticisi, bu kuyruk tanıtıcısını kullanan her bir MQPUT çağrısına ilişkin hedef kuyruğun farklı bir eşgörünümünü (kümedeki farklı bir kuyruk yöneticisinde bulunuyor) seçebilir.

Uygulamanın, bir küme kuyruğunun *belirli* bir örneğine (örneğin, kümedeki belirli bir kuyruk yöneticisinde bulunan bir kuyruk örneğine) ileti göndermesi gerekiyorsa, uygulamanın *ObjectQMgrName* alanında o kuyruk yöneticisinin adını belirtmesi gerekir. Bu, yerel kuyruk yöneticisini, iletiyi belirtilen hedef kuyruk yöneticisine göndermesini sağlar.

• *ObjectName* paylaşılan bir kuyruğun adıdır.Yerel kuyruk yöneticisinin ait olduğu kuyruk paylaşım grubuna ait, *ObjectQMgrName* kuyruk paylaşım grubunun adı, yerel kuyruk yöneticisinin adı ya da boş; bu değerlerden hangisi belirtilirse, ileti aynı kuyruğa yerleştirilir.

Kuyruk paylaşım grupları yalnızca z/OSüzerinde desteklenir.

- *ObjectName* , bir uzak kuyruk paylaşım grubunun sahip olduğu paylaşılan bir kuyruğun adıdır (yerel kuyruk yöneticisinin *değil* ait olduğu bir kuyruk paylaşım grubu), *ObjectQMgrName* ise kuyruk paylaşım grubunun adı olur. Bu gruba ait olan bir kuyruk yöneticisinin adını kullanabilirsiniz; ancak, ileti kuyruk paylaşım grubuna geldiğinde, belirli bir kuyruk yöneticisi kullanılamıyorsa, bu durum iletiyi geciktirebilir.
- Açılmakta olan nesne bir dağıtım listese (yani, *RecsPresent* sıfırdan büyükse), *ObjectQMgrName* boş olmalı ya da boş dizgi olmalıdır. Bu koşul karşılanmazsa, çağrı neden kodu MQRC\_OBJECT\_Q\_MGR\_NAME\_ERROR neden koduyla başarısız olur.

Bu, *ObjectName* , bir model kuyruğunun adı ve diğer tüm durumlarda yalnızca giriş alanı olduğunda, MQOPER çağrısına ilişkin bir giriş/çıkış alanıdır. Bu alanın uzunluğu MQ\_Q\_MGR\_NAME\_LENGTH değeri tarafından verilir. Bu alanın başlangıç değeri, C ' de boş değer dizgisidir ve diğer programlama dillerindeki 48 boş karakter dizilimidir.

# *ObjectRecGöreli Konumu (MQUZE)*

Bu, MQOD yapısının başlangıcındaki ilk MQOR nesne kaydının bayt cinsinden göreli konudur. Göreli konum pozitif ya da negatif olabilir. *ObjectRecOffset* , yalnızca bir dağıtım listesi açılırken kullanılır. *RecsPresent* sıfırsa, alan yoksayılır.

Bir dağıtım listesi açılırken, dağıtım listesindeki hedef kuyrukların adlarını belirtmek için bir ya da daha çok MQOR nesne kaydı dizisi sağlanmalıdır. Bu işlem aşağıdaki iki yoldan biriyle yapılabilir:

• *ObjectRecOffset*göreli konum alanını kullanarak.

Bu durumda, uygulama bir MQOD içeren kendi yapısını, izleyen MQOR kayıtları dizisini (gereken sayıda dizi öğesi ile) bildirmeli ve *ObjectRecOffset* değerini, MQOD ' nin başlangıcındaki dizideki ilk öğenin göreli konumuna ayarlamalıdır. Bu göreli konumun doğru olduğundan ve bir MQlong içinde konaklayabilecek bir değere sahip olduğundan emin olun (en kısıtlayıcı programlama dili COBOL ' dir; geçerli aralık, +999 999 999 ile 999 999).

İşaretçi veri tipini desteklemeyen programlama dilleri için *ObjectRecOffset* kullanın ya da gösterge veri tipini, farklı ortamlara (örneğin, COBOL programlama dili) portable olmayan bir biçimde uygulayın.

• *ObjectRecPtr*işaretçi alanını kullanarak.

Bu durumda uygulama, MQOR yapılarının dizisini, MQOD yapısından ayrı olarak bildirebilir ve *ObjectRecPtr* ' yi dizinin adresine ayarlayabilir.

İşaretçi veri tipini, farklı ortamlara (örneğin, C programlama dili) taşınabilir bir şekilde destekleyen programlama dilleri için *ObjectRecPtr* kullanın.

Hangi teknik seçiyorsanız, *ObjectRecOffset* ve *ObjectRecPtr* ' lerden birini kullanın; her ikisi de sıfırsa ya da her ikisi de sıfırsa, çağrı neden kodu MQRC\_OBJECT\_RECORDS\_ERROR ile başarısız olur.

Bu bir giriş alanıdır. Bu alanın ilk değeri 0 'tır. *Version* , MQOD\_VERSION\_2değerinden küçükse bu alan yok sayılır.

# <span id="page-443-0"></span>*ObjectRecPtr (MQPTR)*

Bu, ilk MQOR nesne kaydının adresidir. *ObjectRecPtr* , yalnızca bir dağıtım listesi açılırken kullanılır. *RecsPresent* sıfırsa, alan yoksayılır.

Nesne kayıtlarını belirtmek için *ObjectRecPtr* ya da *ObjectRecOffset* değerini kullanabilirsiniz, ancak her ikisini birden belirleyemez; ayrıntılar için yukarıdaki *ObjectRecOffset* alanının tanımına bakın. *ObjectRecPtr*kullanmayacaksa, boş değerli ya da boş byte 'a ayarlayın.

Bu bir giriş alanıdır. Bu alanın ilk değeri, göstergeleri destekleyen programlama dillerindeki boş değerli göstergedir ve tersi durumda, boş değerli byte dizilimidir. *Version* , MQOD\_VERSION\_2değerinden küçükse bu alan yok sayılır.

**Not:** Programlama dilinin gösterge veri tipini desteklemediği altyapılarda, bu alan uygun uzunluğun byte dizgisi olarak bildirilir ve ilk değer, tüm boş değerli byte dizgisi olarak kabul edilir.

### *ObjectString (MQCHARV)*

ObjectString alanı, uzun nesne adını belirtir.

Bu, kullanılacak uzun nesne adını belirtir. Bu alan yalnızca *ObjectType*' un belirli değerleri için başvurur ve diğer tüm değerler için yoksayılır. Hangi değerlerin bu alanın kullanıldığını gösterdiğine ilişkin ayrıntılar için *ObjectType* ' in açıklamasına bakın.

*ObjectString* yanlış belirtildiyse, [MQCHARV](#page-269-0) yapısının nasıl kullanılacağı ya da uzunluk üst sınırını aştıysa, çağrı neden kodu MQRC\_OBJECT\_STRING\_ERROR ile başarısız olur.

Bu bir giriş alanıdır. Bu yapıdaki alanların ilk değerleri, MQCHARV yapısındaki alanlarla aynıdır.

Tam konu adı iki farklı alandan oluşturulabiliyor: *ObjectName* ve *ObjectString*. Bu iki alanın nasıl kullanılma hakkında ayrıntılı bilgi için bkz. ["Konu dizelerinin kullanılması" sayfa 536](#page-535-0).

#### *ObjectType (MQUZE)*

Nesne tanımlayıcısında adlandırılmakta olan nesnenin tipi. Olası değerler şunlardır:

### **MQOT\_CLNTCONN\_CHANNEL**

İstemci bağlantı kanalı. Nesnenin adı, *ObjectName* alanında bulunur.

### **MQOT\_Q**

Kuyruk. Nesnenin adı, *ObjectName* alanında bulunur.

### **MQOT\_NAMELIST**

İsim listesi. Nesnenin adı, *ObjectName* alanında bulunur.

# **MQOT\_PROCESS**

Süreç tanımlaması. Nesnenin adı, *ObjectName* alanında bulunur.

#### **MQOT\_Q\_MGR**

Kuyruk yöneticisi. Nesnenin adı, *ObjectName* alanında bulunur.

#### **MQOT\_KONUSU**

Konu. Tam konu adı iki farklı alandan oluşturulabiliyor: *ObjectName* ve *ObjectString*.

Bu iki alanın nasıl kullanılabilmesiyle ilgili ayrıntılar için bkz. ["Konu dizelerinin kullanılması" sayfa 536.](#page-535-0)

Bu her zaman bir giriş alanıdır. Bu alanın ilk değeri MQOT\_Q ' dur.

### *RecsPresent (MQUZE)*

Bu, uygulama tarafından sağlanan MQOR nesne kayıtlarının sayısıdır. If this number is greater than zero, it indicates that a distribution list is being opened, with *RecsPresent* being the number of destination queues in the list. Dağıtım listesi yalnızca bir hedef içerebilir.

The value of *RecsPresent* must not be less than zero, and if it is greater than zero *ObjectType* must be MQOT\_Q; the call fails with reason code MQRC\_RECS\_PRESENT\_ERROR if these conditions are not satisfied.

z/OSüzerinde bu alan sıfır olmalıdır.

<span id="page-444-0"></span>Bu bir giriş alanıdır. Bu alanın ilk değeri 0 'tır. *Version* , MQOD\_VERSION\_2değerinden küçükse bu alan yok sayılır.

### *ResObjectDizgisi (MQCHARV)*

Kuyruk yöneticisi, *ObjectName* alanında sağlanan adı çözdükten sonra, ResObjectDizgi alanı uzun nesne adıdır.

Bu alan yalnızca bir konu nesnesine gönderme yapan konular ve kuyruk diğer adları için döndürülür.

*ObjectString* 'ta uzun nesne adı sağlanırsa ve *ObjectName*' ta hiçbir şey sağlanmıyorsa, bu alanda döndürülen değer, *ObjectString*' de sağlanan değerle aynıdır.

Bu alan atlanırsa ( ResObjectString.VSBufSize sıfırdır), *ResObjectString* döndürülmez, ancak uzunluk ResObjectString.VSLength' te döndürülür.

Arabellek uzunluğu ( ResObjectStrng.VSBufSizeiçinde sağlanan)fulltam *ResObjectString*değerinden kısa olursa, dizgi kesilir ve sağlanan arabelleğe sığabileceği en sağdaki en sağdaki karakter döndürülür.

*ResObjectString* yanlış belirtildiyse, [MQCHARV](#page-269-0) yapısının nasıl kullanılacağını ya da uzunluk üst sınırını aşıyorsa, çağrı neden kodu MQRC\_RES\_OBJECT\_STRING\_ERROR ile başarısız olur.

#### *ResolvedQMgrAdı (MQCHAR48)*

Bu ad, yerel kuyruk yöneticisinin adı çözdükten sonra hedef kuyruk yöneticisinin adıdır. Döndürülen ad, *ResolvedQName*ile tanıtılan kuyruğa sahip olan kuyruk yöneticisinin adıdır. *ResolvedQMgrName* , yerel kuyruk yöneticisinin adı olabilir.

*ResolvedQName* , yerel kuyruk yöneticisinin ait olduğu kuyruk paylaşım grubunun sahip olduğu bir paylaşılan kuyruksa, *ResolvedQMgrName* kuyruk paylaşım grubunun adıdır. If the queue is owned by some other queue-sharing group, *ResolvedQName* can be the name of the queue-sharing group or the name of a queue manager that is a member of the queue-sharing group (the nature of the value returned is determined by the queue definitions that exist at the local queue manager).

Boş olmayan bir değer yalnızca, nesne göz atma, giriş ya da çıkış (ya da herhangi bir birleşim) için açılmış tek bir kuyruksa döndürülür. Açılan nesne aşağıdakilerden herhangi biriyse, *ResolvedQMgrName* boşluklara ayarlanır:

- Kuyruk değil
- Bir kuyruk, ancak göz atma, giriş ya da çıkış için açılmadı
- *DefBind* kuyruk özniteliği MQBND\_BIND\_NOT\_FIXED değerine sahip olduğunda, MQOO\_BIND\_NOT\_FIXED ile ya da MQOO\_BIND\_AS\_Q\_DEF ile birlikte bir küme kuyruğu geçerli olur.
- Bir dağıtım listesi

Bu bir çıkış alanıdır. Bu alanın uzunluğu MQ\_Q\_NAME\_LENGTH değeri tarafından verilir. Bu alanın başlangıç değeri, C ' de boş değer dizgisidir ve diğer programlama dillerindeki 48 boş karakter dizilimidir. *Version* , MQOD\_VERSION\_3değerinden küçükse bu alan yok sayılır.

#### *ResolvedQName (MQCHAR48)*

Bu ad, yerel kuyruk yöneticisinin adı çözdükten sonra hedef kuyruğun adıdır. The name returned is the name of a queue that exists on the queue manager identified by *ResolvedQMgrName*.

Boş olmayan bir değer yalnızca, nesne göz atma, giriş ya da çıkış (ya da herhangi bir birleşim) için açılmış tek bir kuyruksa döndürülür. Açılan nesne aşağıdakilerden herhangi biriyse, *ResolvedQName* boşluklara ayarlanır:

- Kuyruk değil
- Bir kuyruk, ancak göz atma, giriş ya da çıkış için açılmadı
- Bir dağıtım listesi
- Bir konu nesnesine gönderme yapan bir diğer ad kuyruğu (bkz. ResObjectDizgisi ' ne bakın).
- Bir konu nesnesine çözülen bir diğer ad kuyruğu.

<span id="page-445-0"></span>Bu bir çıkış alanıdır. Bu alanın uzunluğu MQ\_Q\_NAME\_LENGTH değeri tarafından verilir. Bu alanın başlangıç değeri, C ' de boş değer dizgisidir ve diğer programlama dillerindeki 48 boş karakter dizilimidir. *Version* , MQOD\_VERSION\_3değerinden küçükse bu alan yok sayılır.

### *ResolvedType (MQUZE)*

Açılmakta olan çözülmüş (base) nesnesinin tipi.

### Olası değerler şunlardır:

# **MQOT\_Q**

Çözümlenen nesne bir kuyrukdur. Bu değer, bir kuyruk doğrudan açıldığında ya da bir kuyruğu işaret eden bir diğer ad açıldığında geçerli olur.

### **MQOT\_KONUSU**

Çözümlenen nesne bir konudur. Bu değer, bir konu doğrudan açıldığında ya da bir konu nesnesini işaret eden bir diğer ad kuyruğu açıldığında geçerlidir.

# **MQOT\_NONE**

Çözümlenen tip, bir kuyruk ya da konu değil.

# *ResponseRecGöreli Konumu (MQUZE)*

Bu, MQOD yapısının başlangıcındaki ilk MQRR yanıt kaydının bayt cinsinden göreli konutdur. Göreli konum pozitif ya da negatif olabilir. *ResponseRecOffset* , yalnızca bir dağıtım listesi açılırken kullanılır. *RecsPresent* sıfırsa, alan yoksayılır.

Bir dağıtım listesi açılırken, açılamadığını (MQRR 'de*CompCode* alanı) ve her başarısızlığın nedenini (MQRR' de*Reason* alanı) tanımlamak için bir ya da daha çok MQRR yanıt kaydı dizisi sağlayabilirsiniz. Veri, nesne kayıtları dizisinde yer alan kuyruk adlarıyla aynı sırayla yanıt kayıtları dizisine döndürülür. Kuyruk yöneticisi yanıt kayıtlarını yalnızca, arama sonucu karışık olduğunda (yani, bazı kuyruklar başarılı olurken başarılı bir şekilde açıldı ya da tüm başarısız oldu, ancak farklı nedenlerden dolayı) ayarlar; neden kodu çağrıdan MQRC\_MULTIPLE\_REASONS kodu bu vakayı belirtir. Aynı neden kodu tüm kuyruklar için de geçerliyse, bu neden MQOL ya da MQPUT1 çağrısının *Reason* parametresine döndürülür ve yanıt kayıtları belirlenmez. Yanıt kayıtları isteğe bağlıdır, ancak bunlar belirtilirsethem' un *RecsPresent* olması gerekir.

Yanıt kayıtları, nesne kayıtlarıyla aynı şekilde, *ResponseRecOffset*içinde bir göreli konum belirtilerek ya da *ResponseRecPtr*' ta bir adres belirterek sağlanabilir; bunun nasıl yapabileceğiyle ilgili ayrıntılar için yukarıdaki *ObjectRecOffset* tanımlamasına bakın. Ancak, *ResponseRecOffset* ve *ResponseRecPtr* sayısı birden fazla kullanılamaz; her ikisi de sıfır değilse, çağrı neden kodu MQRC\_RESPONSE\_RECORDS\_ERROR ile başarısız olur.

MQPUT1 çağrısı için, bu yanıt kayıtları, ileti dağıtım listesindeki kuyruklara gönderildiğinde oluşan hatalarla ilgili bilgileri ve kuyruklar açıldığında oluşan hatalarla ilgili bilgileri döndürmek için kullanılır. Bir kuyruk için koyma işlemindeki tamamlanma kodu ve neden kodu, yalnızca ikinciden gelen tamamlanma kodu MQCC\_OK ya da MQCC\_UYARI olduğunda, bu kuyruğa ilişkin açma işleminden sonra bu kuyruğa ilişkin neden kodu değiştirilir.

Bu bir giriş alanıdır. Bu alanın ilk değeri 0 'tır. *Version* , MQOD\_VERSION\_2değerinden küçükse bu alan yok sayılır.

### *ResponseRecPtr (MQPTR)*

Bu, ilk MQRR yanıt kaydının adresidir. *ResponseRecPtr* , yalnızca bir dağıtım listesi açılırken kullanılır. *RecsPresent* sıfırsa, alan yoksayılır.

Yanıt kayıtlarını belirtmek için *ResponseRecPtr* ya da *ResponseRecOffset* seçeneğini kullanın, ancak her ikisini birden belirtmeyin; ayrıntılar için yukarıdaki *ResponseRecOffset* alanının açıklamasına bakın. *ResponseRecPtr*kullanmayacaksa, boş değerli ya da boş byte 'a ayarlayın.

Bu bir giriş alanıdır. Bu alanın ilk değeri, göstergeleri destekleyen programlama dillerindeki boş değerli göstergedir ve tersi durumda, boş değerli byte dizilimidir. *Version* , MQOD\_VERSION\_2değerinden küçükse bu alan yok sayılır.

**Not:** Programlama dilinin gösterge veri tipini desteklemediği altyapılarda, bu alan uygun uzunluğun byte dizgisi olarak bildirilir ve ilk değer, tüm boş değerli byte dizgisi olarak kabul edilir.

<span id="page-446-0"></span>*SelectionString (MQCHARV)*

Bu dizilim, kuyruğun dışına ileti alınırken kullanılan seçim ölçütlerinin sağlanması için kullanılan dizgidir.

*SelectionString* aşağıdaki durumlarda sağlanmamalıdır:

- *ObjectType* MQOT\_Q değilse
- Açılmakta olan kuyruk, MQOO\_BROWSE ya da MQOO\_INPUT\_ \* seçeneklerinden biri kullanılarak açılmamışsa

Bu durumlarda *SelectionString* sağlandıysa, çağrı neden kodu MQRC\_SELECTOR\_INVALID\_FOR\_TYPE neden koduyla başarısız olur.

*SelectionString* yanlış belirtilirse, ["MQCHARV-Değişken Uzunluklu Dizgi" sayfa 270](#page-269-0) yapısının nasıl kullanılacağı ya da uzunluk üst sınırını aştıysa, çağrı neden kodu MQRC\_SELECTION\_STRING\_ERROR ile başarısız olur. *SelectionString* uzunluğu üst sınırı [MQ\\_SELECTOR\\_LENGTH](#page-55-0).

*SelectionString* kullanımı, Seçiciler' de açıklanır.

*StrucId (MQCHAR4)*

Bu, yapı tanıtıcısıdır; değer şöyle olmalıdır:

# **MQOD\_STRUC\_ID**

Nesne tanımlayıcı yapısına ilişkin tanıtıcı.

C programlama dili için, MQOD\_STRUC\_ID\_ARRAY değişmezi de tanımlanır; bu, MQOD\_STRUC\_ID ile aynı değere sahiptir, ancak dizgi yerine bir karakter dizisidir.

Bu her zaman bir giriş alanıdır. Bu alanın ilk değeri MQOD\_STRUC\_ID ' dir.

### *UnknownDestSayı (MQUZE)*

Bu, dağıtım listesindeki uzak kuyruklara çözülan ve başarıyla açılan kuyrukların sayısıdır. Bu alan varsa, dağıtım listesinde olmayan tek bir kuyruk açılırken da bu alan ayarlanır.

Bu bir çıkış alanıdır. Bu alanın ilk değeri 0 'tır. *Version* , MQOD\_VERSION\_1değerinden küçükse bu alan yok sayılır.

### *Sürüm (MQUZE)*

Bu, yapı sürüm numarasıdır; değerin aşağıdakilerden biri olması gerekir:

### **MQOD\_VERSION\_1**

Version-1 nesne tanımlayıcı yapısı.

### **MQOD\_VERSION\_2**

Version-2 nesne tanımlayıcı yapısı.

### **MQOD\_VERSION\_3**

Version-3 nesne tanımlayıcı yapısı.

### **MQOD\_VERSION\_4**

Version-4 nesne tanımlayıcı yapısı.

Tüm sürümler, tüm WebSphere MQ V7.0 ortamlarında desteklenir.

Yalnızca yapının daha yeni sürümlerinde var olan alanlar, alanların açıklamalarında olduğu gibi tanımlanır. Aşağıdaki değişmez, yürürlükteki sürümün sürüm numarasını belirtir:

### **MQOD\_CURRENT\_VERSION**

Nesne tanımlayıcı yapısının yürürlükteki sürümü.

Bu her zaman bir giriş alanıdır. Bu alanın ilk değeri MQOD\_VERSION\_1' dir.

# *MQOD için ilk değerler ve dil bildirimleri*

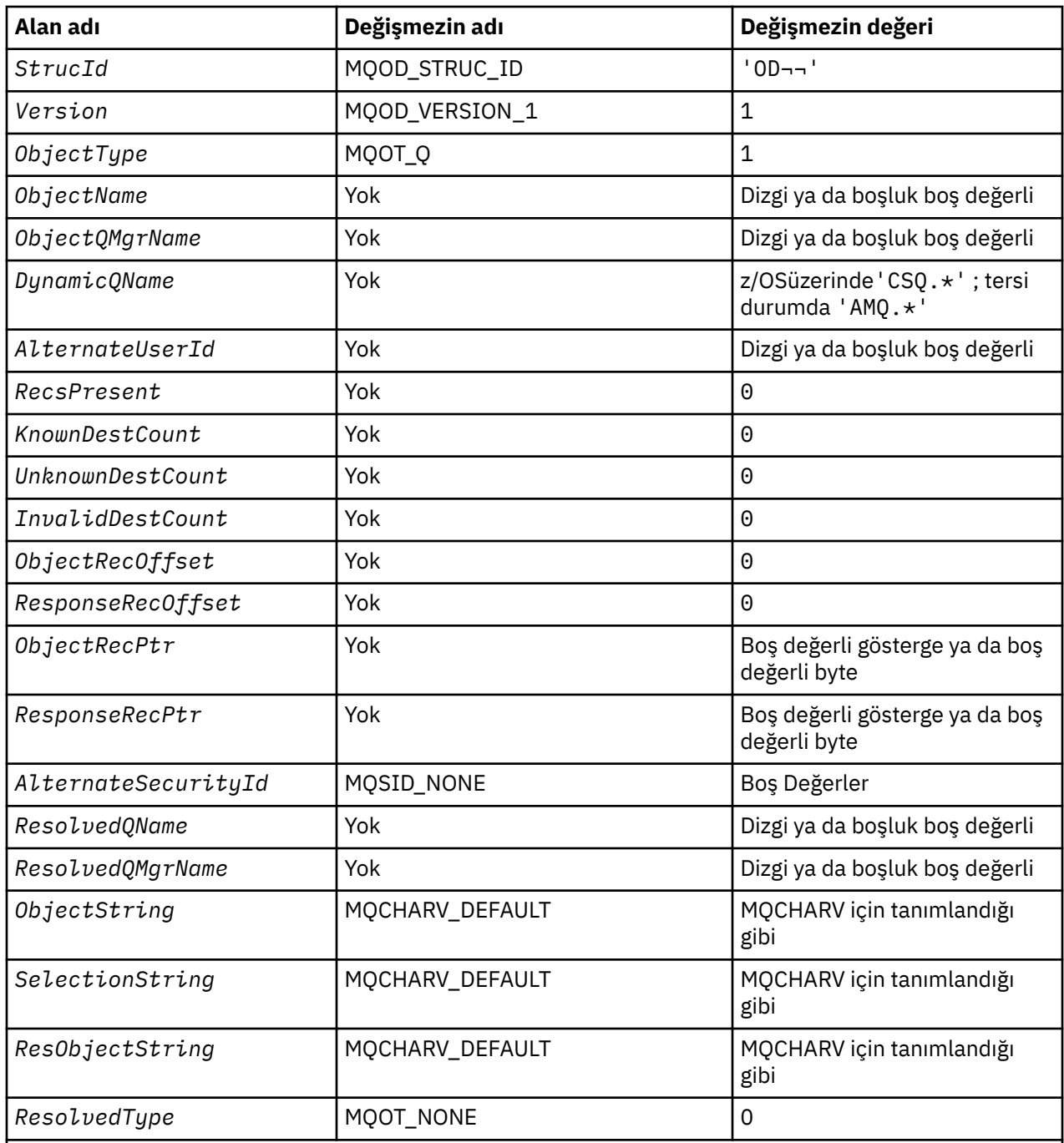

# **Notlar:**

- 1. ¬ simgesi tek bir boş karakteri temsil eder.
- 2. Boş değerli dizgi ya da boşluklar, C içindeki boş değerli dizeyi ve diğer programlama dillerindeki boş karakterleri belirtir.
- 3. C programlama dilinde, makro değişkeniMQOD\_DEFAULT, yukarıda listelenen değerleri içerir. Yapıdaki alanlara ilk değerleri sağlamak için aşağıdaki şekilde kullanılabilir:

 $MQOD MyOD = \{MQOD\_DEFAULT\};$ 

*C bildirimi*

typedef struct tagMQOD MQOD; struct tagMQOD {

 MQCHAR4 StrucId; /\* Structure identifier \*/ MQLONG Version;  $\overline{X}$  /\* Structure version number \*/<br>MOLONG ObjectType;  $\overline{X}$  Object type \*/ MQLONG ObjectType;  $/$ \* Object type \*/<br>MOCHAR48 ObjectName:  $/$ \* Object name \*/ ObjectName;  $/*$  Object name  $*/$ MQCHAR48 ObjectQMgrName; /\* Object queue manager name \*/<br>MQCHAR48 DynamicQName; /\* Dynamic queue name \*/ MQCHAR48 DynamicQName; /\* Dynamic queue name \*/<br>MQCHAR12 AlternateUserId; /\* Alternate user identi /\* Alternate user identifier  $*/$  /\* Ver:1 \*/  $MQLONG$  RecsPresent;  $/$ \* Number of object records present \*/<br>MQLONG KnownDestCount;  $/$ \* Number of local queues opened  $/*$  Number of local queues opened successfully  $\star$ ,<br>MQLONG UnknownDestCount; /\* Number of remo<sup>.</sup> UnknownDestCount;  $/$  Mumber of remote queues opened successfully \*/  $MQLONG$  InvalidDestCount; /\* Number of queues that failed to open \*/  $/*$  Offset of first object record from start of MQOD \*/  $/*$  Offset of first response record from start of MQOD  $\star$ <br>MQPTR 0bjectRecPtr;  $/$  address of first object MQPTR ObjectRecPtr;  $/$ \* Address of first object record \*/<br>MQPTR ResponseRecPtr;  $/$ \* Address of first response record /\* Address of first response record  $*/$  $/*$  Ver:2  $*/$ <br>MOBYTE40 MQBYTE40 AlternateSecurityId; /\* Alternate security identifier \*/<br>MQCHAR48 ResolvedQName; /\* Resolved queue name \*/ /\* Resolved queue name  $*/$  MQCHAR48 ResolvedQMgrName; /\* Resolved queue manager name \*/  $/*$  Ver:3  $*/$ <br>MQCHARV ObjectString; MQCHARV ObjectString; /\* Object Long name \*/ MQCHARV SelectionString; /\* Message Selector \*/<br>MQCHARV ResObjectString; /\* Resolved Long objec MQCHARV ResObjectString; /\* Resolved Long object name\*/<br>MQLONG ResolvedType /\* Alias queue resolved  $ResolvedType$  /\* Alias queue resolved oject type \*/  $/*$  Ver:4  $*/$ };

*COBOL bildirimi*

\*\* MQOD structure 10 MQOD. \*\* Structure identifier 15 MQOD-STRUCID PIC X(4). \*\* Structure version number<br>15 MQOD-VERSION PIC S9(9) BINARY. \*\* Object type 15 MOOD-OBJECTTYPE PIC S9(9) BINARY. \*\* Object name 15 MQOD-OBJECTNAME PIC X(48). \*\* Object queue manager name 15 MOOD-OBJECTOMGRNAME PIC X(48). \*\* Dynamic queue name 15 MQOD-DYNAMICQNAME PIC X(48). \*\* Alternate user identifier 15 MQOD-ALTERNATEUSERID PIC X(12). \*\* Number of object records present 15 MOOD-RECSPRESENT PIC S9(9) BINARY. \*\* Number of local queues opened successfully 15 MQOD-KNOWNDESTCOUNT \*\* Number of remote queues opened successfully 15 MQOD-UNKNOWNDESTCOUNT \*\* Number of queues that failed to open 15 MQOD-INVALIDDESTCOUNT \*\* Offset of first object record from start of MQOD 15 MQOD-OBJECTRECOFFSET \*\* Offset of first response record from start of MQOD 15 MQOD-RESPONSERECOFFSET PIC S9(9) BINARY. \*\* Address of first object record 15 MQOD-OBJECTRECPTR<sup>T</sup> POINTER. \*\* Address of first response record 15 MQOD-RESPONSERECPTR POINTER. \*\* Alternate security identifier 15 MQOD-ALTERNATESECURITYID PIC X(40). \*\* Resolved queue name 15 MQOD-RESOLVEDQNAME PIC X(48). \*\* Resolved queue manager name 15 MQOD-RESOLVEDQMGRNAME PIC X(48). \*\* Object Long name 15 MQOD-OBJECTSTRING. \*\* Address of variable length string 20 MQOD-OBJECTSTRING-VSPTR POINTER. \*\* Offset of variable length string 20 MQOD-OBJECTSTRING-VSOFFSET PIC S9(9) BINARY.

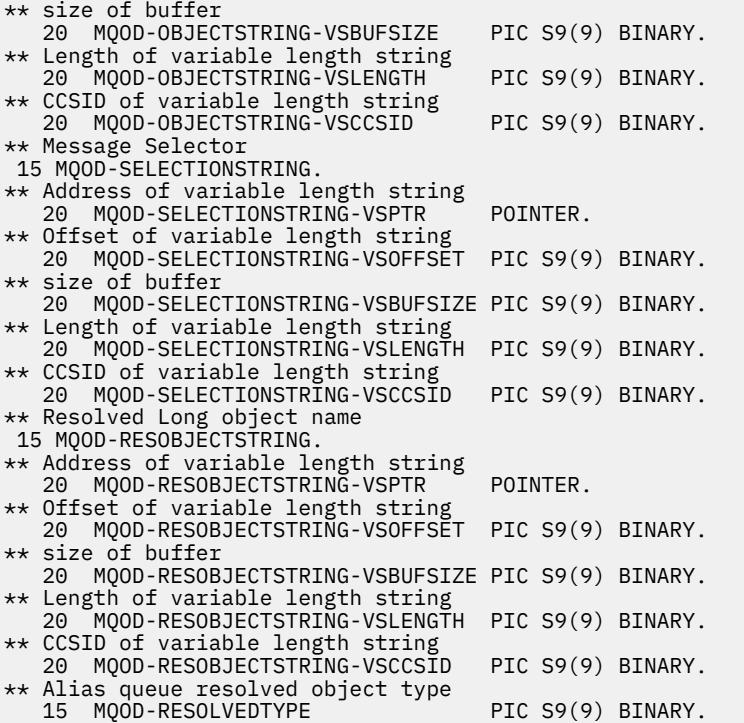

*PL/I bildirimi*

dcl

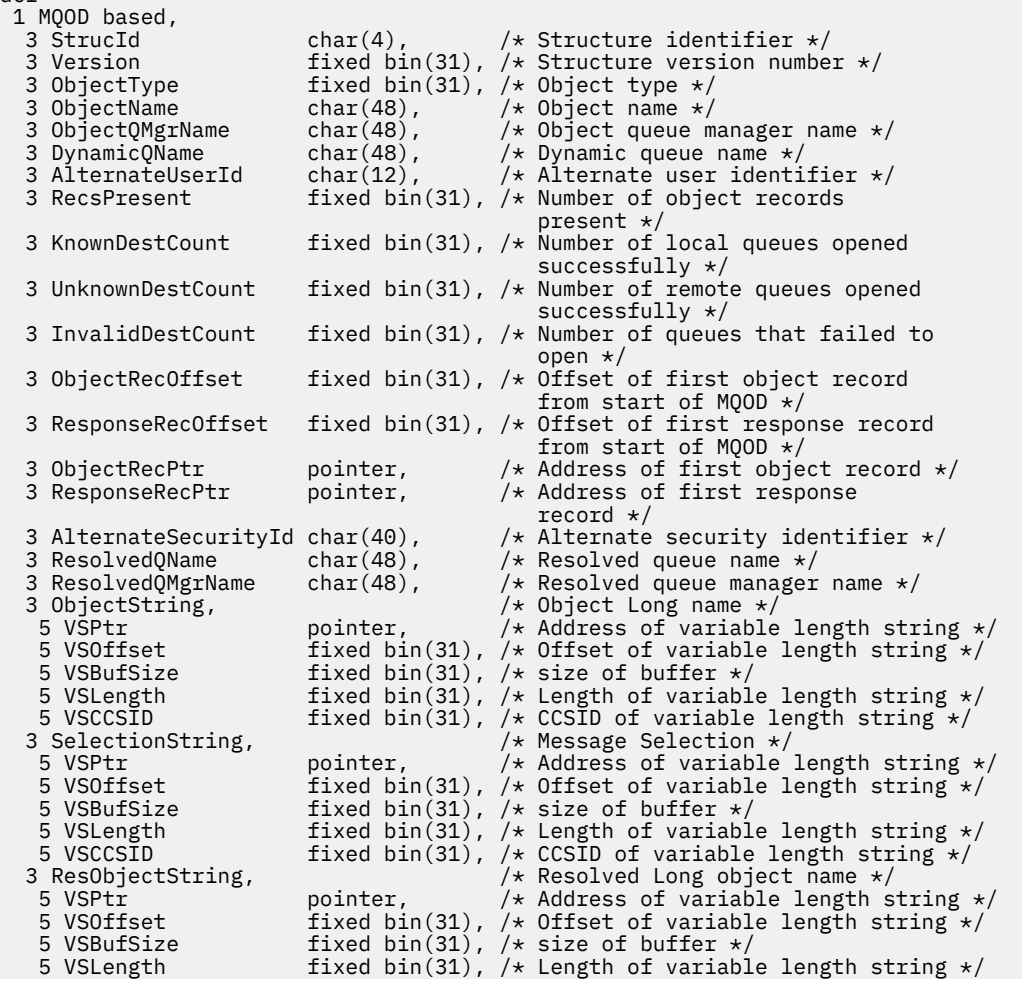

# *High Level Assembler bildirimi*

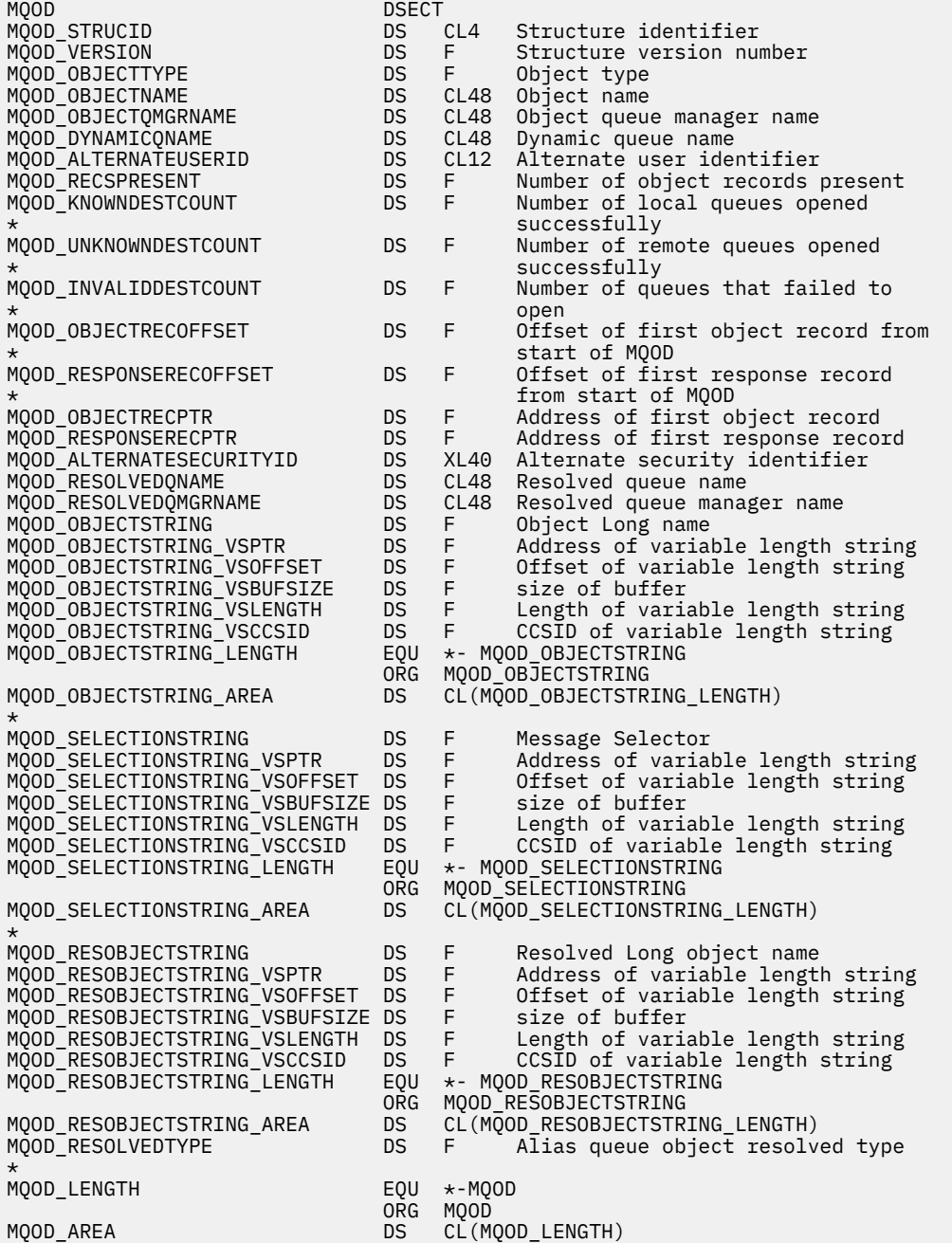

*Visual Basic bildirimi*

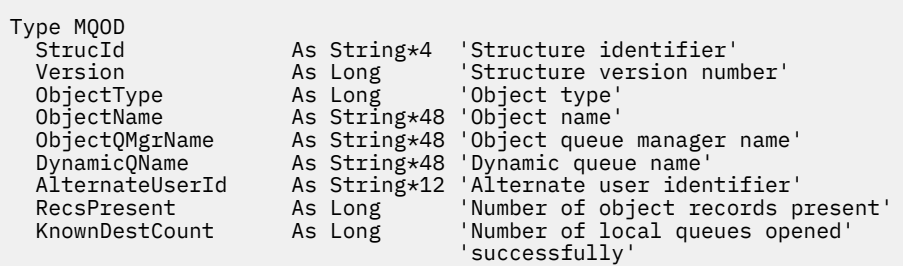

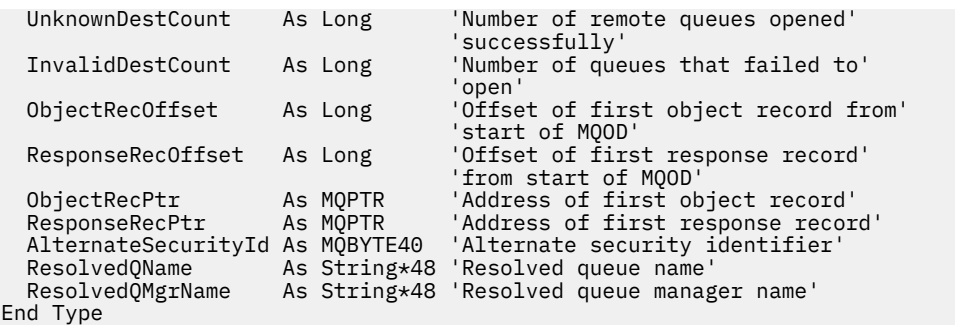

# **MQOR-Nesne kaydı**

Aşağıdaki çizelge yapıdaki alanları özetlemektedir.

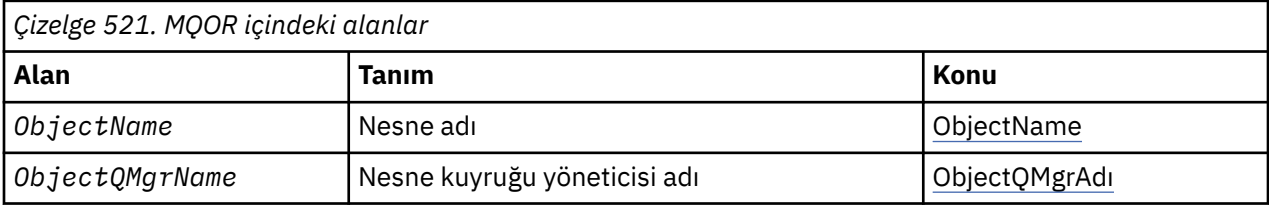

# *MQOR için genel bakış*

**Availability**(Kullanılabilirlik): AIX, HP-UX, IBM i, Solaris, Linux, Windows, artı WebSphere MQ MQI istemcileri bu sistemlere bağlanır.

**Amaç**: Tek bir hedef kuyruğun kuyruk adını ve kuyruk yöneticisi adını belirtmek için MQOR yapısını kullanın. MQOR, MQOPEN ve MQPUT1 çağrıları için bir giriş yapısıdır.

**Karakter kümesi ve kodlama**: MQOR içindeki veriler, *CodedCharSetId* kuyruk yöneticisi özniteliği tarafından verilen karakter kümesinde ve MQKEN\_NATIVE tarafından verilen yerel kuyruk yöneticisinin kodlamasında olmalıdır. Ancak, uygulama bir MQ MQI istemcisi olarak çalışıyorsa, yapı istemcinin karakter kümesinde ve kodlamasında olmalıdır.

**Kullanım**: MQOPER çağrısında bu yapılardan oluşan bir dizi sağlayarak, kuyruklar listesini açabilir; bu listeye *dağıtım listesi*adı verilir. Kuyruğun başarıyla açılması koşuluyla, listedeki her bir kuyruğun döndürdüğü kuyruk tanıtıcısı kullanılarak döndürülen her ileti, listedeki kuyrukların her birine yerleştirilir.

# *MQOR için alanlar*

MQOR yapısı aşağıdaki alanları içerir; alanlar **alfabetik sırayla**anlatılır:

*ObjectName (MQCHAR48)*

Bu, MQOD yapısındaki *ObjectName* alanıyla aynıdır (ayrıntılar için MQOD ' ye bakın). Bunun dışında:

- Bir kuyruğun adı olmalıdır.
- Bu, bir model kuyruğunun adı olmamalıdır.

Bu her zaman bir giriş alanıdır. Bu alanın başlangıç değeri, C ' de boş değer dizgisidir ve diğer programlama dillerindeki 48 boş karakter dizilimidir.

# *ObjectQMgrAdı (MQCHAR48)*

Bu, MQOD yapısındaki *ObjectQMgrName* alanı ile aynıdır (ayrıntılar için MQOD ' ye bakın).

Bu her zaman bir giriş alanıdır. Bu alanın başlangıç değeri, C ' de boş değer dizgisidir ve diğer programlama dillerindeki 48 boş karakter dizilimidir.

# *MQOR için ilk değerler ve dil bildirimleri*

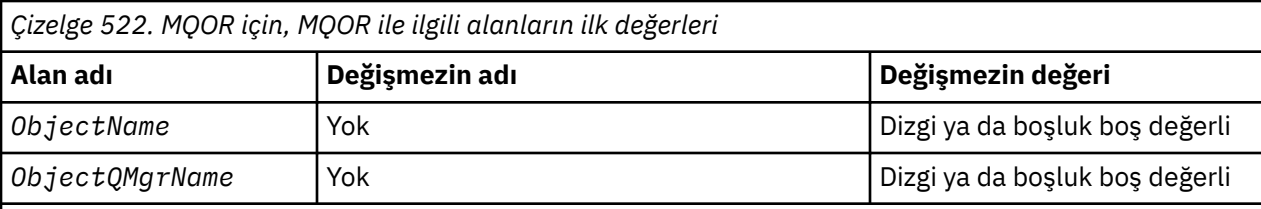

**Notlar:**

- 1. Boş değerli dizgi ya da boşluklar, C içindeki boş değerli dizeyi ve diğer programlama dillerindeki boş karakterleri belirtir.
- 2. C programlama dilinde, makro değişkeniMQOR\_DEFAULT, yukarıda listelenen değerleri içerir. Yapıdaki alanlara ilk değerleri sağlamak için aşağıdaki şekilde kullanılabilir:

MQOR  $MyOR = {MQOR_DEFAULT};$ 

*C bildirimi*

```
typedef struct tagMQOR MQOR;
struct tagMQOR {
 MQCHAR48 ObjectName; /* Object name */
 MQCHAR48 ObjectQMgrName; /* Object queue manager name */
};
```
*COBOL bildirimi*

```
** MQOR structure
10 MQOR.<br>** Obje
      Object name
15 MQOR-OBJECTNAME PIC X(48).<br>** Object queue manager name
      Object queue manager name
   15 MQOR-OBJECTOMGRNAME PIC X(48).
```
*PL/I bildirimi*

```
dcl
 1 MQOR based,
 3 ObjectName char(48), /* Object name */
 3 ObjectQMgrName char(48); /* Object queue manager name */
```
*Visual Basic bildirimi*

```
Type MQOR
                As String*48 'Object name'
   ObjectQMgrName As String*48 'Object queue manager name'
End Type
```
# **MQPD-Özellik tanımlayıcısı**

Aşağıdaki çizelge yapıdaki alanları özetlemektedir.

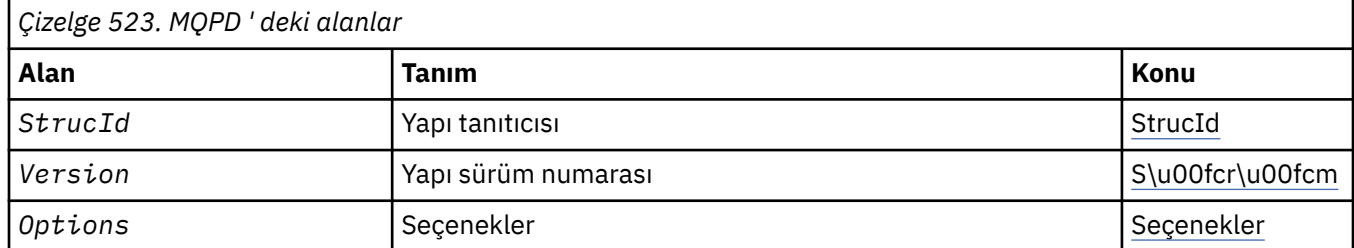

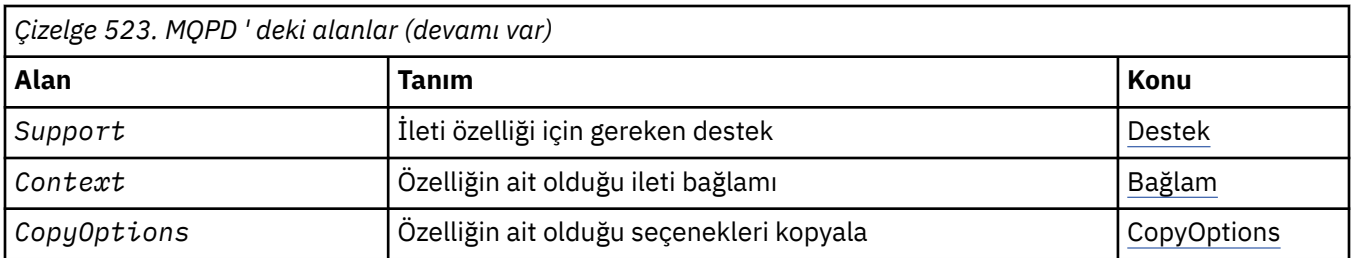

# *MQPD ' ye Genel Bakış*

**Kullanılabilirlik**: AIX, HP-UX, IBM i, Solaris, Linux, Windows, z/OS ve WebSphere MQ MQI istemcileri.

**Amaç**: **MQPD** , bir özelliğin özniteliklerini tanımlamak için kullanılır. Yapı, MQSETMP çağrısında bir giriş/ çıkış değiştirgesi ve MQINQMP çağrısındaki bir çıkış değiştirgesinde bulunuyor.

**Karakter kümesi ve kodlama**: **MQPD** içindeki veriler, uygulamanın uygulama ve kodlamasının karakter kümesinde (**MQENC\_NATIVE**) olmalıdır.

# *MQPD ile ilgili alanlar*

MQPD yapısı aşağıdaki alanları içerir; alanlar **alfabetik sırayla**anlatılır:

# *Bağlam (MQUZE)*

Bu, özelliğin ait olduğu ileti bağlamını açıklar.

Kuyruk yöneticisi, kuyruk yöneticisinin yanlış olarak tanıdığı WebSphere MQtanımlı özelliği içeren bir ileti aldığında, kuyruk yöneticisi, *Context* alanının değerini düzeltir.

Aşağıdaki seçenek belirlenebilir:

### **MQPD\_USER\_CONTEXT**

Özellik, kullanıcı bağlamıyla ilişkilendirilir.

MQSETMP çağrısını kullanarak, kullanıcı bağlamıyla ilişkili bir özelliği ayarlayabilmek için özel bir yetki gerekmez.

Bir WebSphere MQ Sürüm 7.0 kuyruk yöneticisiyle, kullanıcı bağlamıyla ilişkili bir özellik, MQOO\_SAVE\_ALL\_CONTEXT için açıklandığı gibi saklanır. MQPMO\_PASS\_ALL\_CONTEXT ile MQPUT çağrısı, özelliğin saklanan bağlamdan yeni iletiye kopyalanmasına neden oluyor.

Önceden açıklanan seçenek gerekli değilse, aşağıdaki seçenek kullanılabilir:

### **MQPD\_NO\_CONTEXT**

Özellik bir ileti bağlamıyla ilişkilendirilmemiş.

Tanınmayan bir değer, MQRC\_PD\_ERROR *Reason*koduyla reddedilir.

Bu, MQSETMP çağrısına ve MQINQMP çağrısından bir çıkış alanına giriş/çıkış alanıdır. Bu alanın ilk değeri MQPD\_NO\_CONTEXT ' dir.

### *CopyOptions (MQUZE)*

Bu, özelliğin hangi tip iletilere kopyalanması gerektiğini açıklar. Bu, tanınan WebSphere MQ tanımlı özellikleri için yalnızca bir çıkış alanıdır; WebSphere MQ uygun değeri ayarlar.

Kuyruk yöneticisi, kuyruk yöneticisinin yanlış olarak tanıdığı WebSphere MQ tanımlı özelliği içeren bir ileti aldığında, kuyruk yöneticisi, *CopyOptions* alanının değerini düzeltir.

Bu seçeneklerden birini ya da birkaçını belirtebilirsiniz; birden fazla seçeneğe gerek duyarsanız, değerler şöyle olabilir:

- Eklendi (aynı değişmezi bir kereden fazla eklemeyin) ya da
- Bit akıllı OR işlemi kullanılarak birleştirilen (programlama dili bit işlemleri destekliyorsa).

### <span id="page-454-0"></span>**MQCOPY\_FORWY**

Bu özellik iletilmekte olan bir iletiye kopyalanır.

### **MQCOPY\_YAYıN**

Bu özellik, bir ileti yayınlanırken bir abone tarafından alınan iletiye kopyalanır.

### **MQCOPY\_REPLY**

Bu özellik bir yanıt iletisine kopyalanır.

### **MQCOPY\_REPORT**

Bu özellik bir rapor iletisine kopyalanır.

### **MQCOPY\_ALL**

Bu özellik sonraki iletilerin tüm türlerine kopyalanır.

**Varsayılan seçenek:** Varsayılan kopya seçenekleri kümesini sağlamak için aşağıdaki seçenek belirlenebilir:

### **MQCOPY\_DEFAULT**

Bu özellik, iletilmekte olan bir iletiye, bir rapor iletisine ya da bir ileti yayınlanmakta olan bir abonenin aldığı iletiye kopyalanır.

Bu, MQCOPY\_FOREward, artı MQCOPY\_REPORT, artı MQCOPY\_YAYINLAN seçeneklerinin bileşimini belirtmekle eşdeğerdir.

Yukarıda açıklanan seçeneklerden hiçbiri gerekli değilse, aşağıdaki seçeneği kullanın:

# **MQCOPY\_NONE**

Bu değeri, başka bir kopya seçeneği belirtilmemeyi belirtmek için kullanın; bu özellik ile sonraki iletiler arasında programlı olarak herhangi bir ilişki yok. Bu, ileti tanımlayıcı özellikleri için her zaman döndürülür.

Bu, MQSETMP çağrısına ve MQINQMP çağrısından bir çıkış alanına giriş/çıkış alanıdır. Bu alanın ilk değeri MQCOPY\_default 'tır.

*Seçenekler (MQUZE)*

Değer şu olmalıdır:

### **MQPD\_NONE**

Seçenek belirtilmedi

Bu her zaman bir giriş alanıdır. Bu alanın ilk değeri MQPD\_NONE olur.

### *StrucId (MQCHAR4)*

Bu, yapı tanıtıcısıdır; değer şöyle olmalıdır:

### **MQPD\_STRUC\_ID**

Özellik tanımlayıcı yapısına ilişkin tanıtıcı.

For the C programming language, the constant **MQPD\_STRUC\_ID\_ARRAY** is also defined; this has the same value as **MQPD\_STRUC\_ID**, but is an array of characters instead of a string.

Bu her zaman bir giriş alanıdır. Bu alanın başlangıç değeri **MQPD\_STRUC\_ID**' dir.

### *Destek (MQLONG)*

Bu alanda, bu özelliği içeren iletinin kuyruğa konmasını sağlamak için kuyruk yöneticisinin ileti özelliğine ilişkin destek düzeyi ne kadar olmalıdır. Bu, yalnızca WebSphere MQtanımlı özellikler için geçerlidir; diğer tüm özellikler için destek isteğe bağlıdır.

The field is automatically set to the correct value when the WebSphere MQ-defined property is known by the queue manager. Özellik tanınmadıysa, MQPD\_SUPPORT\_OPTIONAL atanabilir. Kuyruk yöneticisi, kuyruk yöneticisinin yanlış olarak tanıdığı WebSphere MQtanımlı özelliği içeren bir ileti aldığında, kuyruk yöneticisi, *Support* alanının değerini düzeltir.

MQCMHO\_NO\_VALIDATION seçeneğinin belirlendiği bir ileti tanıtıcısı için MQSETMP çağrısını kullanarak bir WebSphere MQ-tanımlı özelliği ayarlarken, *Support* bir giriş alanı olur. Bu, uygulamanın bağlı kuyruk <span id="page-455-0"></span>yöneticisi tarafından desteklenmeyen bir WebSphere MQtanımlı özelliği doğru değerle, ancak iletinin başka bir kuyruk yöneticisiyle işlenmek üzere tasarlandığı bir yere koymasını sağlar.

MQPD\_SUPPORT\_OPTIONAL değeri, her zaman WebSphere MQtanımlı özellikler olmayan özelliklere atanır.

İleti özelliklerini destekleyen bir WebSphere MQ Sürüm 7.0 kuyruk yöneticisi, tanınmayan bir *Support* değeri içeren bir özellik alır; özellik aşağıdaki gibi işlenir:

- MQPD\_SUPPORTUNSUP\_MASK, tanınmayan değerlerden herhangi biri varsa, MQPD\_SUPPORT\_UNREQUIR\_MASK içinde yer aldıysa gereklidir.
- MOPD\_SUPPORT\_REQUIRED\_IF\_LOCAL, tanınmayan değerlerden herhangi biri MQPD\_ACCEPT\_UNSUP\_IF\_XMIT\_MASK içinde bulunuyorsa, MQPD\_SUPPORT\_REQUIRED\_IF\_LOCAL belirtildi.
- Aksi halde MOPD\_SUPPORT\_OPTIONAL belirtildi.

MQINQMP çağrısıyla aşağıdaki değerlerden biri ya da MQCMHO\_NO\_VALIDATION seçeneğinin belirlendiği bir ileti tanıtıcısı için MQSETMP çağrısı kullanılırken, değerlerden biri belirtilebilir:

# **MQPD\_SUPPORT\_OPTIONAL**

Özellik, bir kuyruk yöneticisi tarafından desteklenmese de kabul edilir. İletinin ileti özelliklerini desteklemeyen bir kuyruk yöneticisine akabilmesi için özellik atılabilir. Bu değer, WebSphere MQtanımlı olmayan özelliklere de atanır.

# **MQPD\_SUPPORT\_REQUIRY**

Özelliğe ilişkin destek gereklidir. İleti, WebSphere MQtanımlı özelliği desteklemeyen bir kuyruk yöneticisi tarafından reddedilir. MQPUT ya da MQPUT1 çağrısı, tamamlanma kodu MQCC\_FAILED ve neden kodu MQRC\_UNUPPORTED\_EXTY ile başarısız olur.

# **MQPD\_SUPPORT\_REQUIRED\_IF\_LOCAL**

İleti, yerel bir kuyruk için yazılmışsa, WebSphere MQtanımlı özelliği desteklemeyen bir kuyruk yöneticisi tarafından reddedilir. MQPUT ya da MQPUT1 çağrısı, tamamlanma kodu MQCC\_FAILED ve neden kodu MQRC\_UNUPPORTED\_EXTY ile başarısız olur.

İleti uzak bir kuyruk yöneticisine gönderiliyorsa, MQPUT ya da MQPUT1 çağrısı başarılı olur.

Bu, MQSEQMP çağrısındaki bir çıkış alanıdır ve MQSETMP çağrısıyla ilgili bir giriş alanı, MQCMHO\_NO\_VALIDATION seçenek kümesiyle ileti tanıtıcısı yaratıldıysa, bu alan bir giriş alanıdır. Bu alanın ilk değeri MQPD\_SUPPORT\_OPSIYONEL olarak ifade edilir.

# *Sürüm (MQUZE)*

Bu, yapı sürüm numarasıdır; değer şu olmalıdır:

# **MQPD\_VERSION\_1**

Version-1 özellik tanımlayıcı yapısı.

Aşağıdaki değişmez, yürürlükteki sürümün sürüm numarasını belirtir:

# **MQPD\_CURRENT\_VERSION**

Özellik tanımlayıcı yapısının yürürlükteki sürümü.

Bu her zaman bir giriş alanıdır. Bu alanın başlangıç değeri **MQPD\_VERSION\_1**' dir.

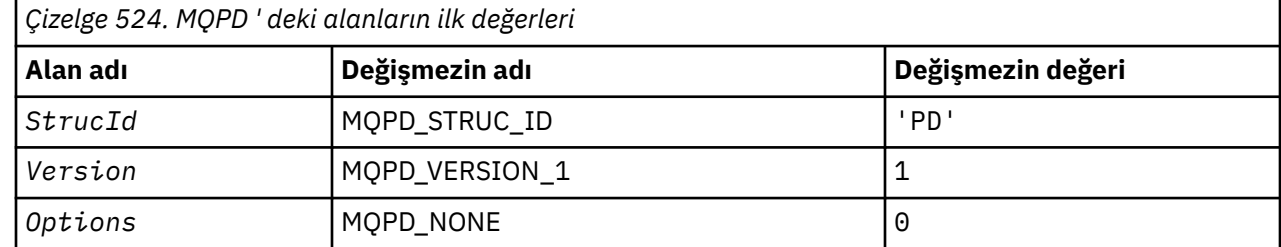

# *MQPD ' ye ilişkin ilk değerler ve dil bildirimleri*

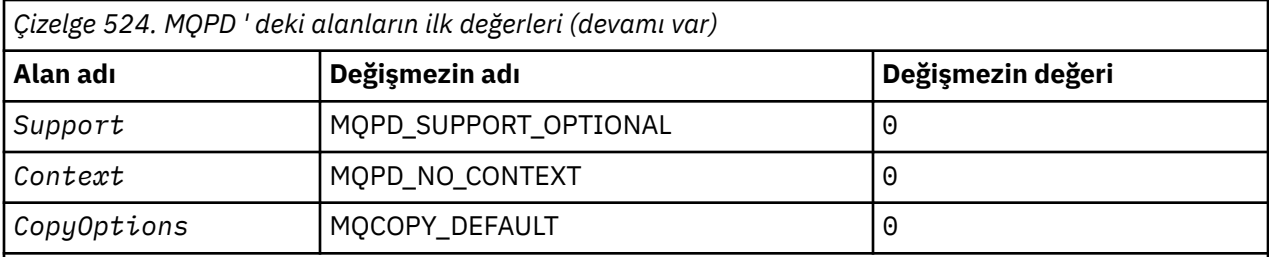

**Notlar:**

1. C programlama dilinde, MQPD\_XX\_ENCODE\_CASE\_ONE default makro değişkeninde yukarıda listelenen değerler yer alır. Yapıdaki alanlara ilk değerleri sağlamak için aşağıdaki şekilde kullanılabilir:

 $MQPD$   $MYPD = {MQPD$   $DEFAULT$ };

*C bildirimi*

```
typedef struct tagMQPD MQPD;
struct tagMQPD {<br>MQCHAR4 StrucId;<br>MQLONG Version;
                                /\star Structure identifier \star/MQLONG Version; /* Structure version number */<br>MQLONG Options; /* Options that control the ac
                                /* Options that control the action of
  MQSETMP and MQINQMP */<br>MQLONG Support; /* Property support optio
  MQLONG Support; /* Property support option */<br>MOLONG Context; /* Property context */
                                 /* Property context */ MQLONG CopyOptions; /* Property copy options */
};
```
*COBOL bildirimi*

```
** MQPD structure
  10 MQPD.
** Structure identifier
   15 MQPD-STRUCID PIC X(4).
** Structure version number
   15 MQPD-VERSION PIC S9(9) BINARY.
** Options that control the action of MQSETMP and
** MQINQMP
15 MQPD-OPTIONS PIC S9(9) BINARY.<br>** Property support option
     Property support option
   15 MQPD-SUPPORT PIC S9(9) BINARY.
** Property context
 15 MQPD-CONTEXT PIC S9(9) BINARY.
** Property copy options
 15 MQPD-COPYOPTIONS PIC S9(9) BINARY.
```
*PL/I bildirimi*

```
dcl
 1 MQPD based,
3 StrucId char(4), \rightarrow Structure identifier \star/
 3 Version fixed bin(31), /* Structure version number */
3 Options fixed bin(31), /\star Options that control the action
                                 of MQSETMP and MQINQMP */
 3 Support fixed bin(31), /* Property support option */
 3 Context fixed bin(31), /* Property context */
 3 CopyOptions fixed bin(31); /* Property copy options */
```
*High Level Assembler bildirimi*

MQPD DSECT<br>MQPD\_STRUCID DS CL4<br>MQPD\_VERSION DS F MQPD\_STRUCID DS CL4 Structure identifier DS F Structure version number

<span id="page-457-0"></span>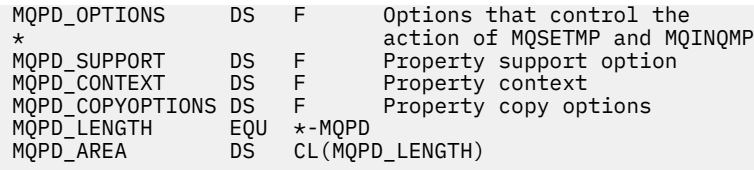

# **MQPMO-put-message seçenekleri**

Aşağıdaki çizelge yapıdaki alanları özetlemektedir.

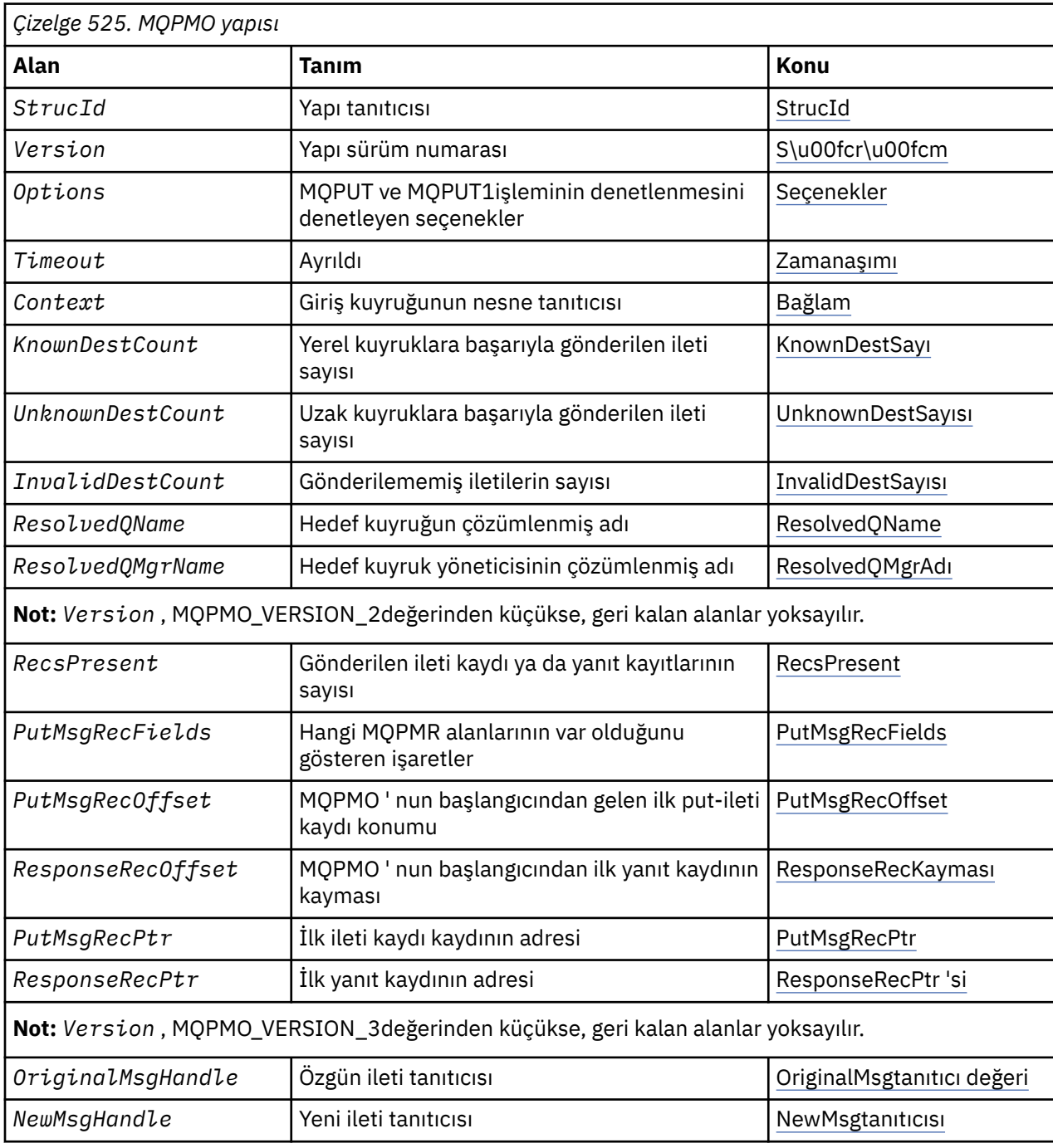

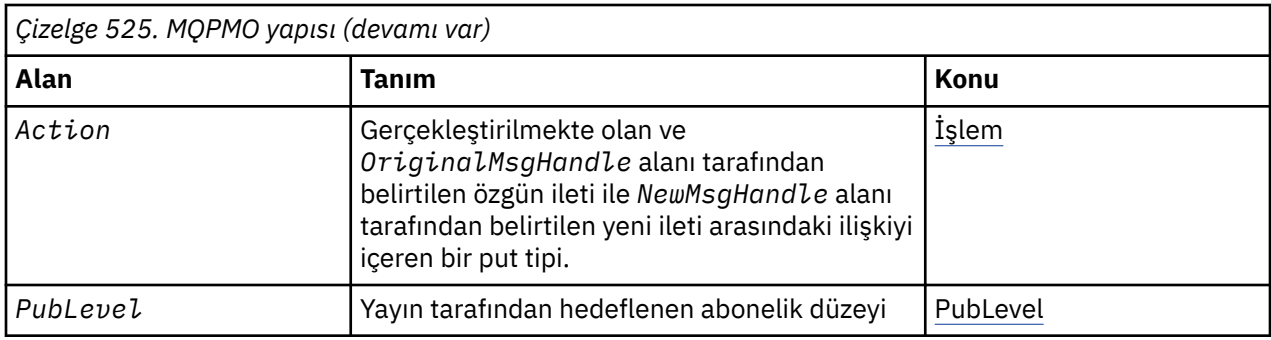

# *MQPMO ' ya Genel Bakış*

**Kullanılabilirlik**: Tüm WebSphere MQ sistemleri, artı WebSphere MQ istemcilerinin bu sistemlere bağlı olduğu istemciler.

**Amaç**: MQPMO yapısı, uygulamanın, iletilerin kuyruklara nasıl yerleştirileceğini denetleyen ya da konu başlıklarına ilişkin seçenekleri belirleyebilmesini sağlar. Yapı, MQPUT ve MQPUT1 çağrılarında bir giriş/ çıkış değiştirgedir.

**Sürüm**: MQPMO 'nun yürürlükteki sürümü MQPMO\_VERSION\_3' tür. Belirli alanlar yalnızca MQPMO ' nun belirli sürümlerinde kullanılabilir. Birkaç ortam arasındaki uygulamaları kapı olarak görmeniz gerekiyorsa, MQPMO sürümünün tüm ortamlarda tutarlı olduğundan emin olmanız gerekir. Yalnızca yapının belirli sürümlerinde bulunan alanlar, ["MQPMO-put-message seçenekleri" sayfa 458](#page-457-0) içinde ve alan açıklamalarında olduğu gibi tanımlanır.

Desteklenen programlama dilleri için sağlanan üstbilgi, COPY ve INCLUDE dosyaları, ortam tarafından desteklenen MQPMO ' nun en son sürümünü içerir, ancak *Version* alanının ilk değeri MQPMO\_VERSION\_1olarak ayarlıdır. version-1 yapısında mevcut olmayan alanları kullanmak için, uygulamanın *Version* alanını, gereken sürümün sürüm numarasına ayarlaması gerekir.

**Karakter kümesi ve kodlama**: MQPMO içindeki veriler, *CodedCharSetId* kuyruk yöneticisi özniteliği tarafından verilen karakter kümesinde ve MQKEN\_NATIVE tarafından verilen yerel kuyruk yöneticisinin kodlamasında olmalıdır. Ancak, uygulama bir MQ MQI istemcisi olarak çalışıyorsa, yapı istemcinin karakter kümesinde ve kodlamasında olmalıdır.

# *MQPMO için alanlar*

MQPMO yapısı aşağıdaki alanları içerir; alanlar **alfabetik sırayla**anlatılır:

# *İşlem (MQUZE)*

Bu, gerçekleştirilmekte olan put tipini ve OriginalMsgtanıtıcı alanı ile belirlenen özgün ileti arasındaki ilişkiyi ve NewMsgHandle alanı tarafından belirlenen yeni iletiyi belirtir. İletinin özellikleri, kuyruk yöneticisi tarafından belirlenen işlemin değerine göre seçilir.

MQPUT ya da MQPUT1 çağrılarında MsgDesc değiştirgesini kullanarak ileti tanımlayıcısının içeriğini belirtmeyi seçebilirsiniz. Diğer bir seçenek olarak, MsgDesc parametresini sağlamamak ya da yalnızca MQPMO yapısının Options alanında MQPMO\_MD\_FOR\_OUTPUT\_ONLY içerilerek çıkış olduğunu belirtmek olanaklıdır.

MsgDesc parametresi sağlanmaz ya da yalnızca çıkış olarak belirtilirse, bu konuda açıklanan kurallara göre, yeni iletiye ilişkin ileti tanımlayıcısı, MQPMO ' nun ileti işleyici alanlarından doldurulur.

Bağlam bilgilerini denetleme içinde açıklanan bağlam ayarı ve geçirme etkinlikleri, ileti tanımlayıcısı oluşturuldıktan sonra yürürlüğe girmiştir.

Yanlış bir işlem değeri belirtilirse, çağrı neden kodu MQRC\_ACTION\_ERROR ile başarısız olur.

Aşağıdaki eylemlerden herhangi biri belirtilebilir:

# **MQACTP\_YENİ**

Yeni bir ileti alınıyor ve program tarafından bir önceki iletiyle herhangi bir ilişki belirtilmiyor. İleti tanımlayıcısı aşağıdaki gibi oluşturulur:

- MQPUT ya da MQPUT1 çağrısında bir MsgDesc değeri belirtilirse ve MQPMO\_MD\_FOR\_OUTPUT\_ONLY, MQPMO.Options, bu, ileti tanımlayıcısı değiştirilmemiş olarak kullanılır.
- If a MsgDesc is not supplied, or MQPMO\_MD\_FOR\_OUTPUT\_ONLY is in the MQPMO.Options then the queue manager generates the message descriptor using a combination of properties from OriginalMsgHandle and NewMsgHandle. Yeni ileti tanıtıcısı üzerinde belirtik olarak ayarlanan ileti tanımlayıcı alanları, özgün ileti tanıtıcısındaki önceliklerden öncelikli olarak uygulanır.

İleti verileri, MQPUT ya da MQPUT1 arabellek değiştirgesinden alınır.

# **MQAKP\_ILERI**

Önceden alınan bir ileti iletiliyor. Özgün ileti tanıtıcısı, daha önce alınmış olan iletiyi belirtir.

Yeni ileti tanıtıcısı, özgün ileti tanıtıcısındaki özelliklerde (ileti tanımlayıcısında yer alan herhangi biri de içinde olmak üzere) yapılan değişiklikleri belirtir.

İleti tanımlayıcısı aşağıdaki gibi oluşturulur:

- MQPUT ya da MQPUT1 çağrısında bir MsgDesc değeri belirtilirse ve MOPMO\_MD\_FOR\_OUTPUT\_ONLY, MQPMO.Options, bu, ileti tanımlayıcısı değiştirilmemiş olarak kullanılır.
- If a MsgDesc is not supplied, or MQPMO\_MD\_FOR\_OUTPUT\_ONLY is in the MQPMO.Options then the queue manager generates the message descriptor using a combination of properties from OriginalMsgHandle and NewMsgHandle. Yeni ileti tanıtıcısı üzerinde belirtik olarak ayarlanan ileti tanımlayıcı alanları, özgün ileti tanıtıcısındaki önceliklerden öncelikli olarak uygulanır.
- MQPMO\_NEW\_MSG\_ID ya da MQPMO\_NEW\_CORREL\_ID, MQPMO.Options, daha sonra bunlar onurlandırılır.

İleti özellikleri aşağıdaki gibi oluşturulur:

- MQPD.CopyOptionsiçinde MQCOPY\_FOREward içeren özgün ileti tutamacındaki tüm özellikler
- Yeni ileti tutamacından tüm özellikler. Özgün ileti tanıtıcısında bir özellik olarak aynı adı taşıyan yeni ileti tanıtıcısındaki her özellik için, yeni ileti tanıtıcısından değer alınır. Bu kuralın tek kural dışı durumu, yeni ileti tanıtıcısındaki özellik özgün ileti tanıtıcısındaki bir özellikle aynı adı taşıyan özel bir durumdur, ancak özelliğin değeri boş değerde olur. Bu durumda, özellik iletiden kaldırılır.

İletilecek ileti verileri, MQPUT ya da MQPUT1 arabellek değiştirgesinden alınır.

### **MQACTP\_CEVAPLA**

Önceden alınan bir iletiyle bir yanıt alınıyor. Özgün ileti tanıtıcısı, daha önce alınmış olan iletiyi belirtir.

Yeni ileti tanıtıcısı, özgün ileti tanıtıcısındaki özelliklerde (ileti tanımlayıcısında yer alan herhangi biri de içinde olmak üzere) yapılan değişiklikleri belirtir.

İleti tanımlayıcısı aşağıdaki gibi oluşturulur:

- MQPUT ya da MQPUT1 çağrısında bir MsgDesc değeri belirtilirse ve MQPMO\_MD\_FOR\_OUTPUT\_ONLY, MQPMO.Options, bu, ileti tanımlayıcısı değiştirilmemiş olarak kullanılır.
- Bir MsgDesc verilmediyse ya da MQPMO.Options , ilk ileti tanımlayıcı alanları aşağıdaki gibi seçilir:

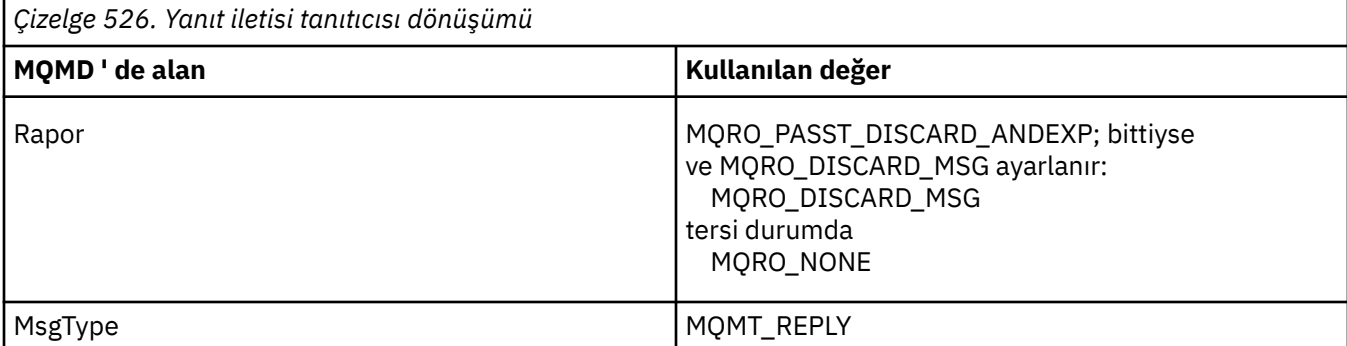

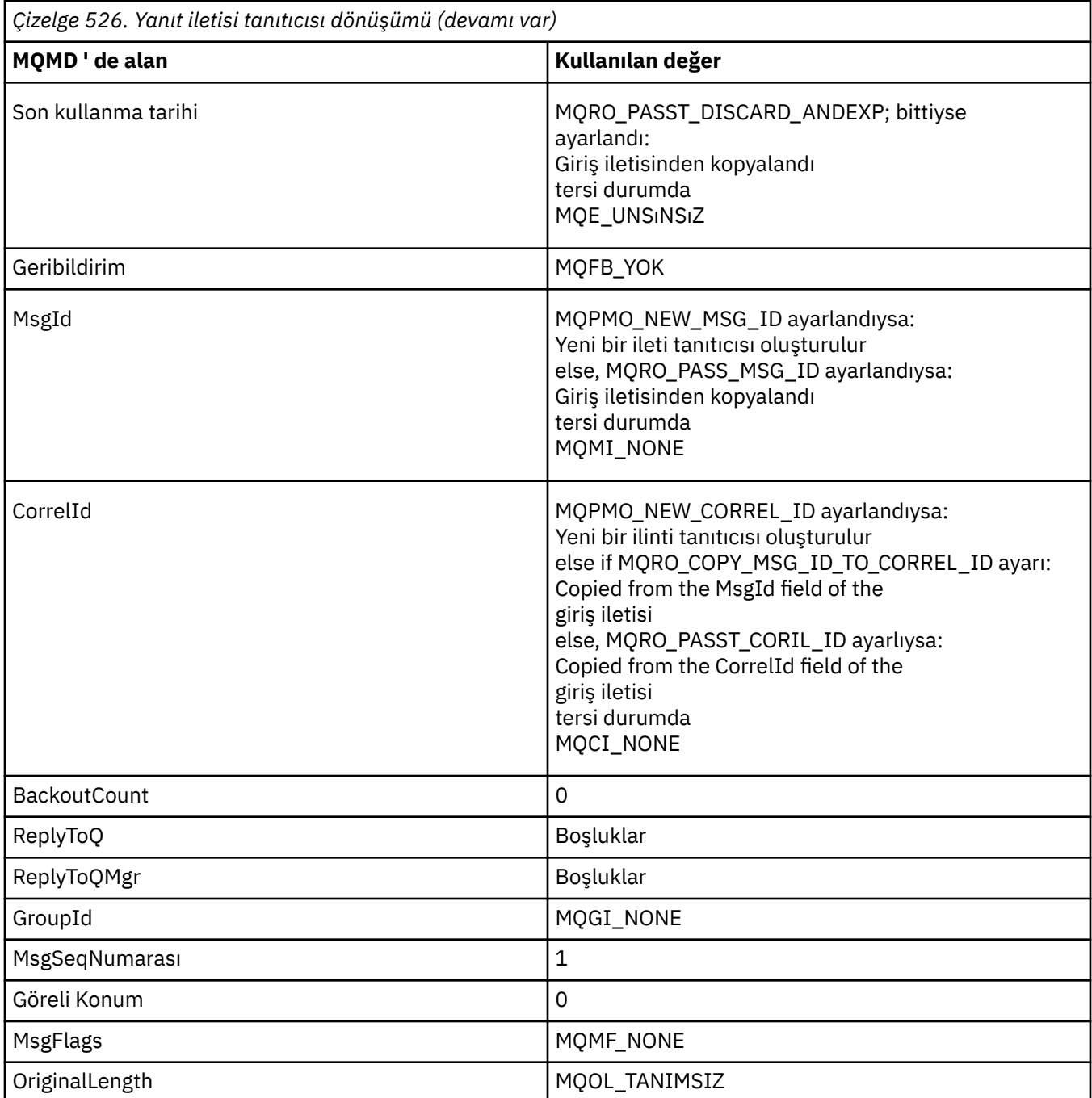

• Daha sonra, ileti tanımlayıcısı yeni ileti tanıtıcısı tarafından değiştirilir; yeni ileti tanıtıcısında özellik olarak belirtik olarak ayarlanan ileti tanımlayıcı alanları, yukarıda açıklandığı gibi ileti tanımlayıcı alanlarından önceliklidir.

İleti özellikleri aşağıdaki gibi oluşturulur:

- MQPD.CopyOptionsiçinde MQCOPY\_REPLAY içeren özgün ileti tutamacındaki tüm özellikler
- Yeni ileti tutamacından tüm özellikler. Özgün ileti tanıtıcısında bir özellik olarak aynı adı taşıyan yeni ileti tanıtıcısındaki her özellik için, yeni ileti tanıtıcısından değer alınır. Bu kuralın tek kural dışı durumu, yeni ileti tanıtıcısındaki özellik özgün ileti tanıtıcısındaki bir özellikle aynı adı taşıyan özel bir durumdur, ancak özelliğin değeri boş değerde olur. Bu durumda, özellik iletiden kaldırılır.

İletilecek ileti verileri, MQPUT/MQPUT1 Arabellek değiştirgesinden alınır.

# **MQACP\_REPORT**

Önceden alınan bir iletinin sonucu olarak bir rapor oluşturuluyor. Özgün ileti tanıtıcısı, raporun oluşturulmasına neden olan iletiyi belirtir.

Yeni ileti tanıtıcısı, özgün ileti tanıtıcısındaki özelliklerde (ileti tanımlayıcısında yer alan herhangi biri de içinde olmak üzere) yapılan değişiklikleri belirtir.

İleti tanımlayıcısı aşağıdaki gibi oluşturulur:

- MQPUT ya da MQPUT1 çağrısında bir MsgDesc değeri belirtilirse ve MQPMO\_MD\_FOR\_OUTPUT\_ONLY, MQPMO.Options, bu, ileti tanımlayıcısı değiştirilmemiş olarak kullanılır.
- Bir MsgDesc verilmediyse ya da MQPMO.Options , ilk ileti tanımlayıcı alanları aşağıdaki gibi seçilir:

*Çizelge 527. İleti tanıtıcısı dönüşümünü raporla* **MQMD ' de alan Kullanılan değer** Rapor Manuson Manuson (MQRO\_PASST\_DISCARD\_ANDEXP; bittiyse ve MQRO\_DISCARD\_MSG ayarlandı: MQRO\_DISCARD\_MSG tersi durumda MQRO\_NONE MsgType MagType MagType MagType MagType MagType MagType MagType MagType MagType Mag Son kullanma tarihi Martin Music Charles Morto Music Morto Music PASST\_DISCARD\_ANDEXP; bittiyse ayarlandı: Giriş iletisinden kopyalandı tersi durumda MQE\_UNSıNSıZ MsgId MOPMO\_NEW\_MSG\_ID ayarlandıysa: Yeni bir ileti tanıtıcısı oluşturulur else, MQRO\_PASS\_MSG\_ID ayarlandıysa: Giriş iletisinden kopyalandı tersi durumda MOMI\_NONE CorrelId **MOPMO\_NEW\_CORREL\_ID ayarlandıysa:** Yeni bir ilinti tanıtıcısı oluşturulur else if MQRO\_COPY\_MSG\_ID\_TO\_CORREL\_ID ayarı: Copied from the MsgId field of the giriş iletisi else, MQRO\_PASST\_CORIL\_ID ayarlıysa: Copied from the CorrelId field of the giriş iletisi tersi durumda MQCI\_NONE BackoutCount and 0 ReplyToQ Bosluklar ReplyToQMgr Boşluklar OriginalLength *BufferLength*olarak ayarla

• Daha sonra, ileti tanımlayıcısı yeni ileti tanıtıcısı tarafından değiştirilir; yeni ileti tanıtıcısında özellik olarak belirtik olarak ayarlanan ileti tanımlayıcı alanları, yukarıda açıklandığı gibi ileti tanımlayıcı alanlarından önceliklidir.

İleti özellikleri aşağıdaki gibi oluşturulur:

- MQPD.CopyOptions
- Yeni ileti tutamacından tüm özellikler. Özgün ileti tanıtıcısında bir özellik olarak aynı adı taşıyan yeni ileti tanıtıcısındaki her özellik için, yeni ileti tanıtıcısından değer alınır. Bu kuralın tek kural dışı durumu, yeni ileti tanıtıcısındaki özellik özgün ileti tanıtıcısındaki bir özellikle aynı adı taşıyan özel bir durumdur, ancak özelliğin değeri boş değerde olur. Bu durumda, özellik iletiden kaldırılır.

Sonuçtaki MQMD ' deki Feedback alanı, oluşturulacak raporu temsil eder. MQFB\_NONE ' ın bir Feedback değeri, MQPUT ya da MQPUT1 çağrısının, MQRC\_FEEDBACK\_ERROR neden koduyla başarısız olmasına neden olur.

Rapor iletisinin kullanıcı verilerini seçmek için WebSphere MQ , sonuçtaki MQMD ' de Report ve Feedback alanlarını ve MQPUT ya da MQPUT1 çağrısının Buffer ve BufferLength parametrelerini görmek için bu alanları konsüller.

- Geribildirim MQFB\_COA ise, MQFB\_COD ya da MQFB\_EXPIRATION ise, Rapor değeri incelenir.
- If any of the following cases is true, the full message data from Buffer for a length of BufferLength is used.
	- Geribildirim: MQFB\_EXPIRATION ve Rapor, MQRO\_EXPIRATION\_WITH\_FULL\_DATA içeriyor.
	- Feedback is MQFB\_COD ve Report, MQRO\_COD\_WITH\_FULL\_DATA içeriyor
	- Geribildirim MQFB\_COA ' dır ve Rapor, MQRO\_COA\_WITH\_FULL\_DATA içeriyor
- Aşağıdaki durumlardan biri geçerliyse, iletinin ilk 100 baytı (ya da bu arabellek 100 'den küçükse BufferLength ) kullanılır.
	- Geribildirim: MQFB\_EXPIRATION ve Rapor, MQRO\_EXPIRATION\_WITH\_DATA içeriyor
	- Geribildirim MQFB\_COD ' dir ve Rapor, MQRO\_COD\_WITH\_DATA içeriyor.
	- Geribildirim MQFB\_COA ' dır ve Rapor, MQRO\_COA\_WITH\_DATA içeriyor
- Feedback MOFB\_EXPIRATION, MOFB\_COD ya da MOFB\_COA ise ve Rapor, o Feeback değeriyle ilgili \* \_WITH\_FULL\_DATA ya da \* \_WITH\_DATA seçeneklerini içermiyorsa, bu iletiyle hiçbir kullanıcı verisi içerilmez.
- Geribildirim, yukarıda listelenen değerden farklı bir değer alırsa, arabellek ve BufferLength değeri normal olarak kullanılır.

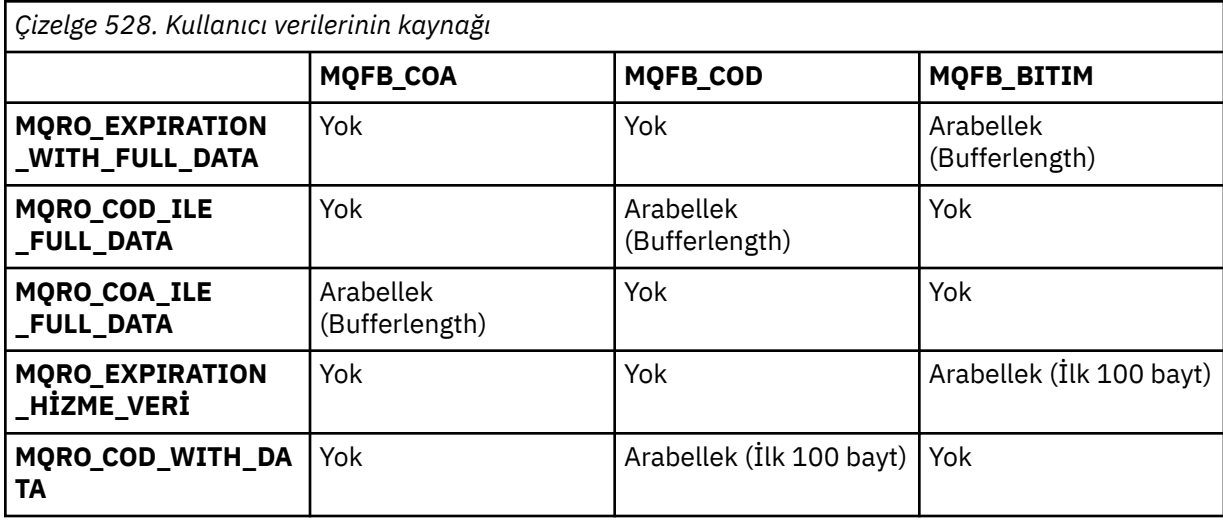

Kullanıcı verilerinin türetme işlemi aşağıdaki çizelgede gösterilmiştir:

<span id="page-463-0"></span>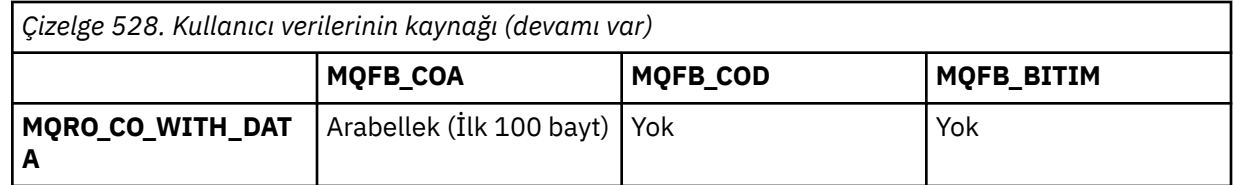

# *Bağlam (MQHOBJ)*

MOPMO\_PASS\_IDENTITY\_CONTEXT ya da MOPMO\_PASS\_ALL\_CONTEXT belirtilirse, bu alan, konulmakta olan iletiyle ilişkilendirilecek bağlam bilgilerinin yer aldığı giriş kuyruğu tanıtıcısını içermelidir.

MQPMO\_PASS\_IDENTITY\_CONTEXT ya da MQPMO\_PASS\_ALL\_CONTEXT belirtilmezse, bu alan yoksayılır.

Bu bir giriş alanıdır. Bu alanın başlangıç değeri 0' dir.

# *InvalidDestSayı (MQUZE)*

Bu, dağıtım listesindeki kuyruklara gönderilebilecek iletilerin sayısıdır. Sayım, açılamadı ve başarıyla açılan, ancak koyma işleminin başarısız olduğu kuyruklar içeriyor. Bu alan ayrıca, dağıtım listesinde olmayan tek bir kuyruğa ileti yerleştirilirken de ayarlanır.

**Not:** Bu alan, MQPUT ya da MQPUT1 çağrısındaki *CompCode* parametresi MQCC\_OK ya da MQCC\_WARNING; ise ayarlanır; *CompCode* parametresi MQCC\_FAILED ise, ancak uygulama kodunda buna güvenilmeyin.

Bu bir çıkış alanıdır. Bu alanın ilk değeri 0 'tır. *Version* , MQPMO\_VERSION\_1değerinden küçükse bu alan ayarlanmaz.

Dağıtım listeleri desteklenmediği için, bu alan z/OS üzerinde tanımsızdır.

# *KnownDestSayı (MQUZE)*

Bu, yürürlükteki MQPUT ya da MQPUT1 çağrısının, dağıtım listesindeki yerel kuyruklar olan kuyruklara başarıyla gönderdiği ileti sayısıdır. Bu sayı, uzak kuyruklara çözülen kuyruklara gönderilen iletileri (yerel iletim kuyruğu, iletiyi saklamak için başlangıçta kullanıldığı halde) içermez. Bu alan ayrıca, dağıtım listesinde olmayan tek bir kuyruğa ileti yerleştirilirken de ayarlanır.

Bu bir çıkış alanıdır. Bu alanın ilk değeri 0 'tır. *Version* , MQPMO\_VERSION\_1değerinden küçükse bu alan ayarlanmaz.

Dağıtım listeleri desteklenmediği için, bu alan z/OS üzerinde tanımsızdır.

*NewMsgTanıtıcısı (MQHMSG)*

Bu, işlemin işlem alanının değerine tabi olduğu isteğe bağlı bir tanıtıcıdır. Bu ileti, iletinin özelliklerini tanımlar ve belirtildiyse, *OriginalMsgHandle*değerlerinin geçersiz kılınabilmesini sağlar.

**MQPUT** ya da **MQPUT1** çağrısından geri dönüşte, tutamaçtaki içerik gerçekte yerleştiren iletiyi yansıtır.

Bu bir giriş alanıdır. Bu alanın başlangıç değeri **MQHM\_NONE**' dir. Sürüm **MQPMO\_VERSION\_3**değerinden küçükse bu alan yok sayılır.

### *MQPMO seçenekleri (MQUWT)*

Seçenekler alanı, **MQPUT** ve **MQPUT1** çağrılarının çalışmasını denetler.

**Kapsam seçeneği**. MQPMO seçeneklerinden herhangi birini ya da hiçbirini belirtmeebilirsiniz. Birden fazla seçenek gerekliyse, seçenekler için belirttiğiniz değerler aşağıdaki şekillerde kullanılabilir:

- Değerler eklenebilir. Aynı değişmezi bir kereden fazla eklemeyin.
- Programlama dili bit akıllı işlemleri destekliyorsa, değerler bit akıllı OR işlemi kullanılarak birleştirilebilir.

Geçerli olmayan birleşimler dikkat edilir; diğer birleşimler geçerli olur.

Aşağıdaki seçenek, gönderilen yayınların kapsamını denetler:

# **MQPMO\_SCOP\_QMGR**

Bu yayın, yalnızca bu kuyruk yöneticisine abone olan abonelere gönderilir. Yayın, bu kuyruk yöneticisine abonelik yapan, PUBSCOPE konu özniteliği kullanılarak ayarlanmış herhangi bir davranışı geçersiz kılan herhangi bir uzak yayınlama/abone olma kuyruğu yöneticilerine iletilmedi.

**Not:** Ayarlanmazsa, yayınlama kapsamı PUBSCOPE konu özniteliği tarafından belirlenir.

**Yayınlama seçenekleri**. Aşağıdaki seçenekler, iletilerin bir konuya nasıl yayınlanma şeklini denetler:

### **MQPMO\_SUPPRESS\_REPLYTO**

Bu yayının MQMD ' nin *ReplyToQ* ve *ReplyToQMgr* alanlarında belirtilen her türlü bilgi abonelere iletilmez. Bu seçenek, *ReplyToQ*gerektiren bir rapor seçeneği ile kullanılırsa, çağrı MQRC\_MISSING\_REPLY\_TO\_Q ile başarısız olur.

### **MQPMO\_TUT**

Gönderilmekte olan yayın kuyruk yöneticisi tarafından alıkonabilecektir. Bu alıkoyma, bir abonenin MQSUBRQ çağrısını kullanarak, yayınlandığı zamandan sonra bu yayının bir kopyasını istemesine olanak sağlar. Ayrıca, bu yayının yapıldığı zamandan sonra (MQSO\_NEW\_PUBLICATIONS\_ONLY seçeneğini kullanarak göndermemeyi seçmedikleri sürece) aboneliğini yapan uygulamalara bir yayının gönderilmesini sağlar. Bir uygulama alıkonan bir yayını gönderdiyse, o yayının MQIsRetained ileti özelliği tarafından belirtilir.

Konu ağacının her düğümünde yalnızca bir yayın saklanabilir. Bu nedenle, başka bir uygulama tarafından yayınlanan bu konu için zaten alıkonan bir yayın varsa, bu yayının yerine bu yayınla değiştirilir. Bu nedenle, aynı konu üzerinde birden fazla yayınlayıcı tutma iletisi bulundurmamak daha iyidir.

Alıkonan yayınlar bir abone tarafından istendiğinde, kullanılan abonelik, konuya genel arama karakteri içerebilir; bu durumda alıkonan yayınlar sayısı (konu ağacındaki çeşitli düğümlerde) ve istekte bulunan uygulamaya birkaç yayın gönderilebilir. Daha fazla ayrıntı için ["MQSUBRQ-Abonelik isteği" sayfa 747](#page-746-0) çağrısının açıklamasına bakın.

Tutulan yayınların abonelik düzeyleriyle nasıl etkileşimde bulunabilmesiyle ilgili bilgi edinmek için Yayınlar Arası Yayınlarkonusuna bakın.

Bu seçenek kullanılırsa ve yayın saklanamazsa, ileti yayınlanmaz ve çağrı MQRC\_PUT\_NOT\_ALIMARM ile başarısız olur.

### **MQPMO\_NOT\_OWN\_SUBS**

Kuyruk yöneticisine, uygulamanın yayınlarından herhangi birini sahip olduğu aboneliklere göndermek istemediğini belirtir. Bağlantı tanıtıcıları aynıysa, abonelikler aynı uygulamaya ait olarak kabul edilir.

### **MQPMO\_WARN\_IF\_NO\_SUBS\_MATCHED**

Hiçbir abonelik yayınla eşleşmezse, MQCC\_UYARI ile ilgili bir tamamlanma kodu (*CompCode*) ve MQRC\_NO\_XX\_ENCODE\_CASE\_ONE subs\_matched neden kodunu döndürün.

Koyma işlemi tarafından MQRC\_NO\_XX\_ENCODE\_CASE\_ONE subs\_matched döndürülürse, yayın herhangi bir aboneliğe teslim edilemedi. Ancak, koyma işleminde MQPMO\_RETAIN seçeneği belirtilirse, ileti alıkonur ve daha sonra tanımlanmış eşleşen abonelikle teslim edilir.

Aşağıdaki koşullardan herhangi biri karşılanırsa, konuyla ilgili bir abonelik yayınla eşleşir:

- İleti, abonelik kuyruğuna teslim edilir
- İleti abonelik kuyruğuna teslim edildi; ancak, kuyrukla ilgili bir sorun, iletinin kuyruğa konamadığı ve sonuç olarak ölü mektup kuyruğuna konması ya da atıldığı anlamına gelir.
- İletinin aboneliğe teslim edilmesini baskılayan bir yöneltme çıkışı tanımlandı

Aşağıdaki koşullardan herhangi biri karşılanırsa yayınla ilgili bir abonelik yayınlanmaz:

- Aboneliğin, yayınla eşleşmeyen bir seçim dizgisi var.
- Abonelik, MQSO\_PUBLICATION\_ON\_REQUEST seçeneğini belirtti.

• Put işleminde MQPMO\_NOT\_OWN\_SUBS seçeneği belirtildiğinden ve abonelik yayınlayıcının kimliğiyle eşleştiğinden yayın teslim edilmiyor.

**Syncpoint seçenekleri**. Aşağıdaki seçenekler, bir iş birimi içinde MQPUT ya da MQPUT1 çağrısının katılımlarıyla ilgilidir:

### **MQPMO\_SYNCPOINT**

Bu istek, olağan çalışma birimi protokolleri içinde işlem yapmak. İleti, iş birimi kesinleştirilinceye kadar iş biriminin dışında görünmez. İş birimi yedeklendiyse, ileti silinir.

MQPMO\_SYNCPOINT ve MQPMO\_NO\_SYNCPOINT belirtilmediyse, koyma isteğinin iş birimi ve iş birimi protokollerine eklenmesi, kuyruk yöneticisini çalıştıran ortam tarafından belirlenir ve uygulamayı çalıştıran ortam tarafından değil. On z/OS, the put request is within a unit of work. Diğer tüm ortamlarda, put isteği bir iş birimi içinde değildir.

Bu farklılıklar nedeniyle, bağlantı noktası olarak istediğiniz bir uygulamanın bu seçeneğin varsayılan değere izin vermemesi gerekir; MQPMO\_SYNCPOINT ya da MQPMO\_NO\_SYNCPOINT seçeneğini belirtik olarak belirtin.

MQPMO\_NO\_SYNCPOINT ile MQPMO\_SYNCPOINT öğesini belirtmeyin.

# **MQPMO\_NO\_SYNCPOINT**

Bu istek, olağan çalışma birimi protokollerinin dışında işlem yapmak. İleti hemen kullanılabilir ve bir iş birimi yedeklenerek silinemez.

MQPMO\_NO\_SYNCPOINT ve MQPMO\_SYNCPOINT belirtilmediyse, koyma isteğinin iş birimi içi protokollerine eklenmesi, kuyruk yöneticisini çalıştıran ortam tarafından belirlenir ve uygulamayı çalıştıran ortam tarafından değil. On z/OS, the put request is within a unit of work. Diğer tüm ortamlarda, put isteği bir iş birimi içinde değildir.

Bu farklılıklar nedeniyle, bağlantı noktası olarak istediğiniz bir uygulamanın bu seçeneğin varsayılan değere izin vermemesi gerekir; MQPMO\_SYNCPOINT ya da MQPMO\_NO\_SYNCPOINT seçeneğini belirtik olarak belirtin.

MQPMO\_SYNCPOINT için MQPMO\_NO\_SYNCPOINT belirtmeyin.

**İleti tanıtıcısı ve ilinti tanıtıcısı seçenekleri**. Aşağıdaki seçenekler kuyruk yöneticisinin yeni bir ileti tanıtıcısı ya da ilinti tanıtıcısı oluşturmasını ister:

### **MQPMO\_NEW\_MSG\_ID**

Kuyruk yöneticisi, MQMD ' deki *MsgId* alanının içeriğini yeni bir ileti tanıtıcısıyla değiştirir. Bu ileti tanıtıcısı iletiyle birlikte gönderilir ve MQPUT ya da MQPUT1 çağrısından çıkış için uygulamaya geri gönderilir.

MQPMO\_NEW\_MSG\_ID seçeneği, ileti bir dağıtım listesine konduğunda da belirtilebilir; ayrıntılar için, MQPMR yapısındaki *MsgId* alanının tanımına bakın.

Using this option relieves the application of the need to reset the *MsgId* field to MQMI\_NONE before each MQPUT or MQPUT1 call.

### **MQPMO\_NEW\_CORREL\_ID**

Kuyruk yöneticisi, MQMD ' deki *CorrelId* alanının içeriğini yeni bir ilinti tanıtıcısıyla değiştirir. Bu ilinti tanıtıcısı iletiyle birlikte gönderilir ve MQPUT ya da MQPUT1 çağrısından çıkış için uygulamaya geri gönderilir.

MQPMO\_NEW\_CORREL\_ID seçeneği, ileti bir dağıtım listesine konduğunda da belirtilebilir; ayrıntılar için, MQPMR yapısındaki *CorrelId* alanının tanımına bakın.

MQPMO\_NEW\_CORREL\_ID, uygulamanın benzersiz bir ilinti tanıtıcısını gerektirdiği durumlarda kullanışlıdır.

**Grup ve bölüm seçenekleri**. Aşağıdaki seçenekler, mantıksal iletilerin gruplarındaki ve bölümlerindeki iletilerin işlenmesine ilişkin bilgi içerir. Seçeneği anlamanız için size yardımcı olacak tanımlamaları okuyun.

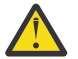

**Uyarı:** Yayınlama/Abone Olma ile bölümlenmiş ya da gruplanmış iletiler kullanamazsınız.

# **Fiziksel ileti**

Bir kuyruktan yerleştirilebilecek ya da bir kuyruktan kaldırılabilecek en küçük bilgi birimidir; genellikle, tek bir MQPUT, MQPUT1ya da MQGET çağrısında belirtilen ya da alınan bilgilere karşılık gelir. Her fiziksel ileti, kendi ileti tanımlayıcısına (MQMD) sahiptir. Genellikle, fiziksel iletiler ileti tanıtıcısı (MQMD ' de*MsgId* alanı) için farklı değerlere göre ayırt edilir; ancak bu, kuyruk yöneticisi tarafından zorunlu kılınmaz.

### **Mantıksal ileti**

Mantıksal ileti, yalnızcaz/OS altyapılarına ilişkin tek bir uygulama bilgileri birimidir. Sistem kısıtlamalarının yokluğunda, mantıksal ileti fiziksel iletiyle aynıdır. Ancak, mantıksal iletilerin son derece büyük olduğu durumlarda, sistem kısıtlamaları, bir mantıksal iletinin *segments*adı verilen iki ya da daha çok fiziksel iletiye bölünmesini önerebilir ya da gerekli kılabilir.

Kesimlere ayrılmış bir mantıksal ileti, aynı boş olmayan grup tanıtıcısına (MQMD 'de*GroupId* alanı) ve aynı ileti dizisi numarasına (MQMD' de*MsgSeqNumber* alanı) sahip iki ya da daha çok fiziksel iletten oluşur. Kesimler, mantıksal iletide verilerin başlangıcındaki fiziksel iletteki verilerin göreli konumunu veren bölüm göreli konumu (MQMD ' de*Offset* alanı) için farklı değerlere göre ayırt edilir. Her bir bölüm fiziksel bir ileti olduğu için, mantıksal iletteki kesimler genellikle farklı ileti tanıtıcılarına sahiptir.

Kesimlere ayrılmış olmayan, ancak gönderme uygulaması tarafından bölümlemeye izin verilen bir mantıksal ileti, aynı zamanda boş olmayan bir grup tanıtıcısına sahiptir; ancak, bu durumda mantıksal ileti bir ileti grubuna ait değilse, o grup tanıtıcısına sahip tek bir fiziksel ileti vardır. Gönderme uygulamasının engellendiği mantıksal iletiler, mantıksal ileti bir ileti grubuna ait değilse, boş değerli bir grup tanıtıcısına (MQGI\_NONE) sahip olur.

# **İleti grubu**

İleti grubu, boş değerli olmayan grup tanıtıcısına sahip bir ya da daha çok mantıksal ileti kümesidir. Gruptaki mantıksal iletiler, 1 ile *n*arasındaki aralıktaki bir tamsayı olan ileti sıra numarasına ilişkin farklı değerlere göre ayırt edilir; burada *n* , gruptaki mantıksal iletilerin sayısıdır. Mantıksal iletilerden biri ya da daha fazlası bölümlendiyse, grupta *n* ' den fazla fiziksel ileti vardır.

# **MQPMO\_LOGICAL\_ORDER**

Bu seçenek, kuyruk yöneticisine uygulamanın, iletileri gruplar ve mantıksal iletiler segmentlerine nasıl yerleştirdiğini bildirir. Yalnızca MQPUT çağrısında belirtilebilir; MQPUT1 çağrısında geçerli değildir.

MQPMO\_LOGICAL\_ORDER belirtildiyse, uygulamanın art arda gelen MQPUT çağrılarını kullandığını gösterir:

- 1. Her bir mantıksal iletiye, boşluk olmadan, 0 'dan başlayarak, artan kesim göreli konumu sırasına göre kesimler yerleştirin.
- 2. Bölümleri sonraki mantıksal iletiye koymadan önce, tüm bölümleri bir mantıksal iletiye koyun.
- 3. Herhangi bir boşluk olmadan, 1 'den başlayarak, ileti sıra sayısı artırımı sırasına göre, her ileti grubuna mantıksal iletileri yerleştirin. IBM WebSphere MQ otomatik olarak ileti sıra numarasını artırır.
- 4. Sonraki ileti grubuna mantıksal iletiler koymadan önce, tüm mantıksal iletileri bir ileti grubuna koyun.

MQPMO\_LOGICAL\_ORDER ile ilgili ayrıntılı bilgi için Mantıksal ve fiziksel sıralamabaşlıklı konuya bakın.

**Bağlam seçenekleri**. Aşağıdaki seçenekler ileti bağlamının işlenmesini denetler:

### **MQPMO\_NO\_BAğLAMı**

Hem kimlik, hem de kaynak bağlamı, bağlam olmadığını göstermek üzere ayarlanır. Bu, MQMD ' deki bağlam alanlarının şu şekilde ayarlanacak şekilde ayarlanandır:

- Karakter alanları için boşluk
- Byte alanları için boş değerler
- Sayısal alanlar için sıfırlar

### **MQPMO\_DEFAULT\_CONTEXT**

İleti, hem kimlik hem de kaynak için, kendisiyle ilişkilendirilmiş varsayılan bağlam bilgilerine sahip olmak içindir. Kuyruk yöneticisi, ileti tanımlayıcısındaki bağlam alanlarını aşağıdaki gibi ayarlar:

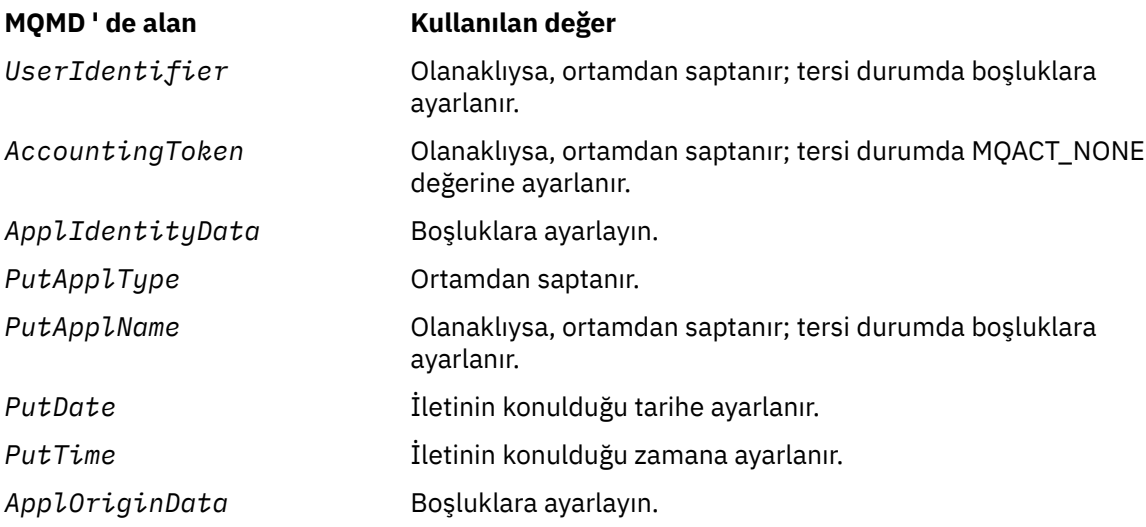

İleti bağlamına ilişkin ek bilgi için İleti bağlamıbaşlıklı konuya bakın.

Bağlam seçenekleri belirlenmezse, bunlar varsayılan değerler ve işlemlerdir.

# **MQPMO\_PASS\_IDENTITY\_CONTEXT**

İleti, kendisiyle ilişkili bağlam bilgisi içermesini sağlar. Kimlik bağlamı, *Context* alanında belirtilen kuyruk tanıtıcısından alınır. Kaynak bağlamı bilgileri, kuyruk yöneticisi tarafından, aynı şekilde MQPMO\_DEFAULT\_CONTEXT ile aynı şekilde oluşturulur (değerler için önceki çizelgeye bakın). İleti bağlamına ilişkin ek bilgi için İleti bağlamıbaşlıklı konuya bakın.

MQPUT çağrısı için, kuyruk MQOO\_PASS\_IDENTITY\_CONTEXT seçeneğiyle açılmış olmalıdır (ya da bunu belirten bir seçenek). MQPUT1 çağrısı için, MQOO\_PAS\_IDENTITY\_CONTEXT seçeneğiyle MQOPEN çağrısına ilişkin aynı yetki denetimi gerçekleştirilir.

# **MQPMO\_PASS\_ALL\_CONTEXT**

İleti, kendisiyle ilişkili bağlam bilgisi içermesini sağlar. Bağlam, *Context* alanında belirtilen kuyruk tanıtıcısından alınır. İleti bağlamına ilişkin ek bilgi için Bağlam bilgilerini denetlemebaşlıklı konuya bakın.

MQPUT çağrısı için, kuyruğun MQOO\_PASS\_ALL\_CONTEXT seçeneğiyle (ya da bunu belirten bir seçenek) açılmış olması gerekir. MQPUT1 çağrısı için, MQOO\_PASS\_ALL\_CONTEXT seçeneğiyle MQOP çağrısına ilişkin olarak aynı yetki denetimi gerçekleştirilir.

# **MQPMO\_SET\_IDENTITY\_CONTEXT**

İleti, kendisiyle ilişkili bağlam bilgisi içermesini sağlar. Uygulama, MQMD yapısındaki kimlik bağlamını belirtir. Kaynak bağlamı bilgileri, kuyruk yöneticisi tarafından, aynı şekilde MQPMO\_DEFAULT\_CONTEXT ile aynı şekilde oluşturulur (değerler için önceki çizelgeye bakın). İleti bağlamına ilişkin ek bilgi için İleti bağlamıbaşlıklı konuya bakın.

MQPUT çağrısı için, kuyruk MQOO\_SET\_IDENTITY\_CONTEXT seçeneğiyle (ya da bunu belirten bir seçenekle) açılmış olmalıdır. MQPUT1 çağrısı için, MQOO\_SET\_IDENTITY\_CONTEXT seçeneğiyle MQopen çağrısına ilişkin aynı yetki denetimi gerçekleştirilir.

### **MQPMO\_SET\_ALL\_CONTEXT**

İleti, kendisiyle ilişkili bağlam bilgisi içermesini sağlar. Uygulama, MQMD yapısındaki kimliği, kaynağı ve kullanıcı bağlamını belirtir. İleti bağlamına ilişkin ek bilgi için İleti bağlamıbaşlıklı konuya bakın.

MQPUT çağrısı için, kuyruğun MQOO\_SET\_ALL\_CONTEXT seçeneğiyle açılmış olması gerekir. MQPUT1 çağrısı için, MQOO\_SET\_ALL\_CONTEXT seçeneğiyle MQOP çağrısına ilişkin olarak aynı yetki denetimi gerçekleştirilir.

MQPMO\_ \* \_CONTEXT bağlam seçeneklerinden yalnızca birini belirtebilirsiniz. Hiçbirini belirtmediyseniz, MQPMO\_DEFAULT\_CONTEXT kabul edilir.

**Özellik seçenekleri**. Aşağıdaki seçenek, iletinin özellikleri ile ilgilidir:
## **MQPMO\_MD\_FOR\_OUTPUT\_ONLY**

İleti tanımlayıcı parametresi yalnızca, gönderilen iletinin ileti tanımlayıcısını döndürecek çıkış için kullanılmalıdır. The message descriptor fields associated with the *NewMsgHandle*, *OriginalMsgHandle*, or both fields, of the **MQPMO** structure must be used for input.

Geçerli bir ileti tanıtıcısı sağlanmazsa, çağrı neden kodu **MQRC\_MD\_ERROR**ile başarısız olur.

**Yanıt seçeneklerini belirleyin**. Aşağıdaki seçenekler, bir MQPUT ya da MQPUT1 çağrısına döndürülen yanıtı denetler. Bu seçeneklerden yalnızca birini belirleyebilirsiniz. MQPMO\_ASYNC\_RESPONSE ve MQPMO\_SYNC\_RESPONSE belirtilmediyse, MQPMO\_RESPONSE\_AS\_Q\_DEF ya da MQPMO\_RESPONSE\_AS\_TOPIC\_DEF varsayıldı.

## **MQPMO\_ASYNC\_RESPONSE**

MQPMO\_ASYNC\_RESPONSE seçeneği, bir MQPUT ya da MQPUT1 işleminin, kuyruk yöneticisinin çağrıyı tamamlamayı beklemesi için uygulama olmadan tamamlanır. Bu seçeneğin kullanılması, özellikle istemci bağ tanımlarını kullanan uygulamalar için ileti alışverişi başarımını yükseltebilirler. Bir uygulama, önceki zamanuyumsuz çağrılar sırasında bir hata oluşup oluşmadığını belirterek, MQSTAT komutunu kullanarak düzenli aralıklarla denetleyebilir.

Bu seçenekle, MQMD ' de yalnızca aşağıdaki alanların tamamlanabileceği garanti edilir;

- ApplIdentityVerileri
- PutApplTipi
- PutApplAdı
- ApplOriginVerileri

Buna ek olarak, MQPMO\_NEW\_MSG\_ID ya da MQPMO\_NEW\_CORREL\_ID seçeneklerinin ikisi ya da her ikisi de seçenek olarak belirtilirse, döndürülen MsgId ve CorrelId işlemleri de tamamlanır. (MQPMO\_NEW\_MSG\_ID, boş bir MsgId alanı belirtilerek örtük olarak belirtilebilir).

Yalnızca belirtilen belirtilen alanlar tamamlanır. Olağan durumda MQMD ya da MQPMO yapısında döndürüleceken diğer bilgiler tanımsızdır.

MQPUT1için zamanuyumsuz koyma yanıtı istenirken, MQOD yapısında döndürülen ResolvedQName ve ResolvedQMgrAdı tanımsız.

MQPUT ya da MQPUT1için zamanuyumsuz koyma yanıtı istenirken, bir CompCode ve MQCC\_OK ve MQRC\_NONE iletisinin nedeni, iletinin bir kuyruğa başarıyla konulduğu anlamına gelmeyebilir. Zamanuyumsuz put yanıtını kullanan ve iletilerin bir kuyruğa yerleştirilmesini gerektiren bir MQI uygulaması geliştirirken, hem CompCode ' i hem de put işlemlerinden neden kodlarına bakmanız ve ayrıca zamanuyumsuz hata bilgilerini sorgulamak için MQSTAT kullanmaları gerekir.

Her bir MQPUT ya da MQPUT1 call mightnot öğesinin başarısı ya da başarısızlığı hemen döndürülse de, zamanuyumsuz bir çağrı altında oluşan ilk hata, daha sonra MQSTAT çağrısı yoluyla saptlanabilir.

Zamanuyumsuz koyma yanıtı kullanılarak eşitleme noktası altındaki kalıcı bir ileti teslim edilemezse ve hareketi kesinleştirme girişiminde bulunursanız, kesinleştirme başarısız olur ve hareket, MQCC\_FAILED tamamlama koduyla ve MQRC\_BACKED\_OUT işlemi nedeniyle yedeklenir. Uygulama, önceki bir MQPUT ya da MQPUT1 hatasının nedenini saptamak için MQSTAT çağrısını yapabilir.

### **MQPMO\_SYNC\_RESPONSE**

Bu put yanıt tipinin belirtilmesi, MQPUT ya da MQPUT1 işleminin her zaman zamanuyumlu olarak yayınlanmasını sağlar. Koyma işlemi başarılı olursa, MQMD ve MQPMO ' daki tüm alanlar tamamlanır.

Bu seçenek, kuyruğun ya da konu nesnesinde tanımlanan varsayılan değer koyma yanıtı değerinden bağımsız olarak zamanuyumlu bir yanıt verilmesini sağlar.

## **MQPMO\_RESPONSE\_AS\_Q\_DEF**

Bu değer bir MQPUT çağrısı için belirtilirse, kullanılan put yanıt tipi, uygulama tarafından ilk kez açıldığında, kuyruğunda belirtilen DEFRESPP değerinden alınır. Bir istemci uygulaması, Sürüm 7.0' dan önceki bir düzeyde bir kuyruk yöneticisine bağlıysa, bu, MQPMO\_SYNC\_RESPONSE değeri belirtilmiş gibi davranır.

Bir MQPUT1 çağrısı için bu seçenek belirlenirse, DEFPRESP özniteliğinin değeri sunucuya istek gönderilmeden önce bilinmez. Varsayılan olarak, MQPUT1 çağrısı MQPMO\_SYNCPOINT kullanıyorsa, MQPMO\_ASYNC\_RESPONSE için işlev görür ve MQPMO\_SYNCPOINT MQPMO\_SYNCPOINT

kullanıyorsa, bu işlev MQPMO\_SYNC\_RESPONSE için işlev görür. Ancak, istemci yapılandırma dosyasında Put1DefaultAlwaysSync özelliğini ayarlayarak bu varsayılan davranışı geçersiz kılabilirsiniz; bkz. İstemci yapılandırma dosyasının STANA kısmı.

## **MQPMO\_RESPONSE\_AS\_TOPIC\_DEF**

MQPMO\_RESPONSE\_AS\_TOPIC\_DEF, konu nesneleriyle kullanılmak üzere MQPMO\_RESPONSE\_AS\_Q\_DEF ile eşanlamlısıdır.

**Diğer seçenekler**. Aşağıdaki seçenekler denetim yetkisi denetlemesini, kuyruk yöneticisi susturma ve kuyruk ve kuyruk yöneticisi adlarını çözümlerken ne olur:

#### **MQPMO\_ALTERNATE\_USER\_AUTHORITY**

MQPMO\_ALTERNATE\_USER\_AUTHORITY, MQPUT1 çağrısının *ObjDesc* parametresindeki *AlternateUserId* alanının, kuyrukta ileti koyma yetkisinin geçerliliğini denetlemek için kullanılacak bir kullanıcı kimliği içerdiğini belirtir. The call can succeed only if *AlternateUserId* is authorized to open the queue with the specified options, regardless of whether the user identifier under which the application is running is authorized to do so. (Bu seçenek, uygulamanın çalışmakta olduğu kullanıcı kimliğine her zaman geri verilen bağlam seçenekleri için geçerli değildir.)

Bu seçenek yalnızca MQPUT1 çağrısıyla geçerli olur.

#### **MQPMO\_FAIL\_IF\_QUIESCING**

Bu seçenek, kuyruk yöneticisi susturma durumdaysa, MQPUT ya da MQPUT1 çağrısını başarısız olarak zorlar.

z/OSüzerinde bu seçenek, bağlantının (bir CICS ya da IMS uygulaması) susturulmuş durumda olması durumunda, MQPUT ya da MQPUT1 çağrısını başarısız olarak zorlar.

Çağrı dönüş kodu MQCC\_FAILED neden kodu MQRC\_Q\_MGR\_QUIESCING ya da MQRC\_CONNECTION\_QUIESING neden ile başarısız oldu.

#### **MQPMO\_RESOLVE\_LOCAL\_Q**

Use this option to fill *ResolvedQName* in the MQPMO structure with the name of the local queue to which the message is put, and *ResolvedQMgrName* with the name of the local queue manager that hosts the local queue. MQPMO\_RESOLVE\_LOCAL\_Q ile ilgili ek bilgi için [MQOO\\_RESOLVE\\_LOCAL\\_Qb](#page-691-0)aşlıklı konuya bakın.

Bir kuyruğa koyma yetkiniz varsa, MQPUT çağrısında bu işareti belirtebilmek için gerekli yetkiniz vardır; özel bir yetki gerekmez.

**Varsayılan seçenek**. Tanımlanan seçeneklerden hiçbirine gerek duyarsanız, aşağıdaki seçeneği kullanın:

#### **MQPMO\_NONE**

Başka bir seçenek belirtilmemeyi belirtmek için bu değeri kullanın; tüm seçenekler varsayılan değerlerini kabul eder. MQPMO\_NONE, program belgelerine yardımcı olmak için tanımlıdır; bu seçeneğin diğeriyle birlikte kullanılması amaçlanmaz, ancak değeri sıfır olduğu için, bu tür bir kullanım saptanamaz.

MQPMO\_NONE bir giriş alanıdır. *Options* alanının ilk değeri MQPMO\_NONE olur.

*OriginalMsgHandle (MQHMSG)*

Bu, bir iletinin isteğe bağlı olduğu bir tanıtıcıdır. Daha önce bir kuyruktan alınmış olabilir. Bu tutamaçın kullanımı, *Action* alanının değerine tabidir; ayrıca bkz. [NewMsgHandle.](#page-463-0)

Özgün ileti tutamacının içeriği **MQPUT** ya da **MQPUT1** çağrısı tarafından değiştirilmez.

Bu bir giriş alanıdır. Bu alanın başlangıç değeri **MQHM\_NONE**' dir. Sürüm **MQPMO\_VERSION\_3**değerinden küçükse bu alan yok sayılır.

#### *PubLevel (MQUTR)*

Bu alanın ilk değeri 9 'tır. Bu yayın tarafından hedeflenen abonelik düzeyi. Yalnızca, bu değere eşit ya da bu değerden küçük olan en yüksek SubLevel abonelikleri bu yayını alır. Bu değer, sıfır ile 9

aralığında olmalıdır; sıfır, en düşük düzeydir. Ancak, bir yayın saklandıysa, PubLevel 1 düzeyinde yeniden yayınlandığından, bu yayın artık daha yüksek düzeylerde aboneler için kullanılabilir değildir.

Bilgi için bkz. Intercepting yayınları .

### *PutMsgRecFields (MQlong)*

Bu alan, uygulama tarafından sağlanan ileti kaydı kayıtlarında hangi MQPMR alanlarının bulunduğunu belirten işaretler içerir. *PutMsgRecFields* yalnızca ileti bir dağıtım listesine konduğunda kullanın. *RecsPresent* sıfırsa ya da hem *PutMsgRecOffset* , hem de *PutMsgRecPtr* sıfırsa, alan yoksayılır.

Var olan alanlar için, kuyruk yöneticisi ilgili put iletisi kaydındaki alanlardan değerlerin her bir hedefi için kullanılır. Eksik olan alanlar için kuyruk yöneticisi, MQMD yapısından değerleri kullanır.

Koyma iletisi kayıtlarında hangi alanların bulunduğunu belirtmek için aşağıdaki işaretlerden birini ya da birkaçını kullanın:

## **MQPMRF\_MSG\_ID**

İleti tanıtıcısı alanı var.

#### **MQPMRF\_CORREL\_ID**

İlinti tanıtıcısı alanı var.

#### **MQPMRF\_GROUP\_ID**

Grup tanıtıcısı alanı var.

#### **MQPMRF\_FEEDBACK**

Geribildirim alanı mevcut.

## **MQPMRF\_ACCOUNTING\_TOKEN**

Muhasebe belirteci alanı var.

Bu işareti belirtirseniz, *Options* alanında MQPMO\_SET\_IDENTITY\_CONTEXT ya da MQPMO\_SET\_ALL\_CONTEXT belirtin; bu koşul karşılanmazsa, çağrı neden kodu MQRC\_PMO\_RECORD\_FLAGS\_ERROR ile başarısız olur.

Hiçbir MQPMR alanı yoksa, aşağıdaki değer belirlenebilir:

#### **MQPMRF\_NONE**

Hiçbir put-message kayıt alanı mevcut değil.

Bu değer belirtilirse, *RecsPresent* sıfır ya da hem *PutMsgRecOffset* , hem de *PutMsgRecPtr* sıfır olmalıdır.

MQPMRF\_NONE, program belgelerine yardımcı olmak için tanımlıdır. Bu değişmezin başka biriyle birlikte kullanılması amaçlanmaz, ancak değeri sıfır olduğu için bu tür bir kullanım saptanamaz.

If *PutMsgRecFields* contains flags that are not valid, or put message records are provided but *PutMsgRecFields* has the value MQPMRF\_NONE, the call fails with reason code MQRC\_PMO\_RECORD\_FLAGS\_ERROR.

Bu bir giriş alanıdır. Bu alanın ilk değeri MQPMRF\_NONE olur. *Version* , MQPMO\_VERSION\_2değerinden küçükse bu alan yok sayılır.

#### *PutMsgRecOffset (MQlong)*

Bu, MQPMO yapısının başlangıcındaki ilk MQPMR put ileti kaydının bayt cinsinden göreli konutdur. Göreli konum pozitif ya da negatif olabilir. *PutMsgRecOffset* yalnızca ileti bir dağıtım listesine konduğunda kullanılır. *RecsPresent* sıfırsa, alan yoksayılır.

İleti bir dağıtım listesine konduğunda, her hedef için iletinin belirli özelliklerini belirtmek üzere bir ya da daha çok MQPMR içeren bir ileti kaydı dizisi sağlanabilir; bu özellikler şunlardır:

- İleti Tanıtıcısı
- İlinti tanıtıcısı
- Grup tanıtıcısı
- Feedback değeri

• Hesap simgesi

Tüm bu özellikleri belirtmenize gerek yoktur, ancak seçtiğiniz alt küme her ne olursa olsun, alanları doğru sırayla belirtin. Ek ayrıntılar için MQPMR yapısına ilişkin açıklamaya bakın.

Genellikle, dağıtım listesi açıldığında MQOD tarafından belirlenmiş nesne kayıtları olduğu için, birden çok ileti kaydı olması gerekir; her bir ileti kaydı, ilgili nesne kaydı tarafından tanımlanan kuyruğa ilişkin ileti özelliklerini sağlar. Bu durumda ileti özellikleri dikkate alınmasa da, dağıtım listesindeki dağıtım listesindeki kuyruklar, dizideki uygun konumlarda bunlar için ayrılmış ileti kayıtlarını yerleştirmeye devam etmelidir.

Koyma iletisi kayıtlarının sayısı, nesne kayıtlarının sayısından farklı olabilir. Nesne kayıtlarından daha az sayıda ileti kaydı varsa, ileti kaydı kayıtları yerleştirmeyen hedeflerin ileti özellikleri, MQMD ileti tanımlayıcısındaki ilgili alanlardan alınır. Nesne kayıtlarından daha fazla ileti kaydı varsa, fazlalık kullanılmaz (bunlara erişebilmek için yine de mümkün olmalıdır). Put ileti kayıtları isteğe bağlıdır, ancak bunlar sağlanırsathem' un *RecsPresent* olması gerekir.

Provide the put message records in a similar way to the object records in MQOD, either by specifying an offset in *PutMsgRecOffset*, or by specifying an address in *PutMsgRecPtr*; for details of how to do this, see the *ObjectRecOffset* field described in ["MQOD-Nesne tanımlayıcısı" sayfa 438](#page-437-0).

Birden çok *PutMsgRecOffset* ve *PutMsgRecPtr* kullanılabilir; her ikisi de sıfır dışında bir durumda, çağrı neden kodu MQRC\_PUT\_MSG\_RECORDS\_ERROR ile başarısız olur.

Bu bir giriş alanıdır. Bu alanın ilk değeri 0 'tır. *Version* , MQPMO\_VERSION\_2değerinden küçükse bu alan yok sayılır.

## *PutMsgRecPtr (MQPTR)*

Bu, ileti kaydının ilk MQPMR ' nin adresidir. *PutMsgRecPtr* yalnızca ileti bir dağıtım listesine konduğunda kullanın. *RecsPresent* sıfırsa, alan yoksayılır.

İleti koyma kayıtlarını belirtmek için *PutMsgRecPtr* ya da *PutMsgRecOffset* kullanılabilir, ancak her ikisi birden kullanılamaz; ayrıntılar için yukarıdaki *PutMsgRecOffset* alanının tanımına bakın. *PutMsgRecPtr*kullanmayacaksa, boş değerli ya da boş byte 'a ayarlayın.

Bu bir giriş alanıdır. Bu alanın ilk değeri, göstergeleri destekleyen programlama dillerindeki boş değerli göstergedir ve tersi durumda, boş değerli byte dizilimidir. *Version* , MQPMO\_VERSION\_2değerinden küçükse bu alan yok sayılır.

**Not:** Programlama dilinin gösterge veri tipini desteklemediği altyapılarda, bu alan uygun uzunluğun byte dizgisi olarak bildirilir ve ilk değer, tüm boş değerli byte dizgisi olarak kabul edilir.

## *RecsPresent (MQUZE)*

Bu, uygulama tarafından sağlanan ileti kayıtlarını ya da MQRR yanıt kayıtlarını içeren MQPMR ' nin sayısıdır. Bu sayı, yalnızca ileti bir dağıtım listesine konulmakta olduğunda sıfırdan büyük olabilir. İleti kayıtları ve yanıt kayıtları isteğe bağlıdır; uygulamanın herhangi bir kayıt sağlamaması ya da yalnızca tek bir tipte kayıt sağlamayı seçmesi gerekir. Ancak, uygulama her iki tipteki kayıtları da sağlıyorsa, her tipte *RecsPresent* kaydı sağlamalıdır.

*RecsPresent* değerinin, dağıtım listesindeki hedeflerin sayısıyla aynı olması gerekmez. Çok sayıda kayıt sağlanırsa, fazla sayıda kayıt kullanılmaz; çok az kayıt sağlanırsa, ileti kaydı kaydı olmayan hedeflere ilişkin ileti özellikleri için varsayılan değerler kullanılır (bkz. *PutMsgRecOffset* ).

*RecsPresent* sıfırdan küçükse ya da sıfırdan büyükse, ancak ileti bir dağıtım listesine konmadıysa, çağrı neden kodu MQRC\_RECS\_RESENT\_ERROR ile başarısız olur.

Bu bir giriş alanıdır. Bu alanın ilk değeri 0 'tır. *Version* , MQPMO\_VERSION\_2değerinden küçükse bu alan yok sayılır.

## *ResolvedQMgrAdı (MQCHAR48)*

Bu ad, yerel kuyruk yöneticisi tarafından ad çözme işlemi gerçekleştirildikten sonra hedef kuyruk yöneticisinin adıdır. Döndürülen ad, *ResolvedQName*ile tanıtılan kuyruğa sahip olan kuyruk yöneticisinin adıdır ve yerel kuyruk yöneticisinin adı olabilir.

*ResolvedQName* , yerel kuyruk yöneticisinin ait olduğu kuyruk paylaşım grubunun sahip olduğu bir paylaşılan kuyruksa, *ResolvedQMgrName* kuyruk paylaşım grubunun adıdır. If the queue is owned by some other queue-sharing group, *ResolvedQName* can be the name of the queue-sharing group or the name of a queue manager that is a member of the queue-sharing group (the nature of the value returned is determined by the queue definitions that exist at the local queue manager).

Boş olmayan bir değer yalnızca, nesne tek bir kuyruksa döndürülür; nesne bir dağıtım listesi ya da bir konu ise, döndürülen değer tanımsız olur.

Bu bir çıkış alanıdır. Bu alanın uzunluğu MQ\_Q\_MGR\_NAME\_LENGTH değeri tarafından verilir. Bu alanın başlangıç değeri, C ' de boş değer dizgisidir ve diğer programlama dillerindeki 48 boş karakter dizilimidir.

### *ResolvedQName (MQCHAR48)*

Bu ad, yerel kuyruk yöneticisi tarafından ad çözme işlemi gerçekleştirildikten sonra hedef kuyruğunun adı. The name returned is the name of a queue that exists on the queue manager identified by *ResolvedQMgrName*.

Boş olmayan bir değer yalnızca, nesne tek bir kuyruksa döndürülür; nesne bir dağıtım listesi ya da bir konu ise, döndürülen değer tanımsız olur.

Bu bir çıkış alanıdır. Bu alanın uzunluğu MQ\_Q\_NAME\_LENGTH değeri tarafından verilir. Bu alanın başlangıç değeri, C ' de boş değer dizgisidir ve diğer programlama dillerindeki 48 boş karakter dizilimidir.

## *ResponseRecGöreli Konumu (MQUZE)*

Bu, MQPMO yapısının başlangıcındaki ilk MQRR yanıt kaydının bayt cinsinden göreli konudur. Göreli konum pozitif ya da negatif olabilir. *ResponseRecOffset* yalnızca ileti bir dağıtım listesine konduğunda kullanılır. *RecsPresent* sıfırsa, alan yoksayılır.

İletiyi bir dağıtım listesine koyarken, iletinin başarıyla gönderilmediği kuyrukları (MQRR 'de*CompCode* alanı) ve her başarısızlığın nedenini (MQRR' de*Reason* alanı) tanımlamak için bir ya da daha çok MQRR yanıt kaydı dizisi sağlayabilirsiniz. Kuyruk açılamadığından ya da koyma işlemi başarısız olduğu için ileti gönderilmemiş olabilir. Kuyruk yöneticisi yanıt kayıtlarını yalnızca, arama sonucu karışık olduğunda (yani, bazı iletiler başarılı bir şekilde başarısız olurken ya da tüm başarısız, ancak farklı nedenler için başarılı bir şekilde gönderildiğinde) ayarlar; MQRC\_MULTIPL\_REASONS çağrıdan neden kodu bu vakayı gösterir. Aynı neden kodu tüm kuyruklar için geçerliyse, bu neden MQPUT ya da MQPUT1 çağrısının *Reason* parametresine döndürülür ve yanıt kayıtları belirlenmez.

Genellikle, dağıtım listesi açıldığında, MQOD tarafından nesne kayıtlarının olduğu kadar yanıt kaydı vardır; gerektiğinde, her yanıt kaydı, ilgili nesne kaydı tarafından tanımlanan kuyruğa konmak üzere tamamlanma koduna ve neden koduna ayarlanır. Dağıtım listesindeki, açılamayan dağıtım listesindeki kuyruklar, dizideki uygun konumlarda kendilerine ayrılan yanıt kayıtları olmalıdır; ancak, bunlar tamamlama kodu ve neden kodu, koyma işlemi yerine, açık işlemden kaynaklanan bir neden kodudur.

Yanıt kayıtlarının sayısı, nesne kayıtlarından farklı olabilir. Nesne kayıtlarından daha az sayıda yanıt kaydı varsa, uygulama, koyma işleminin başarısız olduğu tüm hedefleri ya da başarısızlıkların nedenlerini tanımlayamayabilir. Nesne kayıtlarından daha fazla yanıt kaydı varsa, fazlalık kullanılmaz (bunlara erişebilmek için yine de olanaklı olması gerekir). Yanıt kayıtları isteğe bağlıdır, ancak bunlar belirtilirsethem' un *RecsPresent* olması gerekir.

Provide the response records in a similar way to the object records in MQOD, either by specifying an offset in *ResponseRecOffset*, or by specifying an address in *ResponseRecPtr*; for details of how to do this, see the *ObjectRecOffset* field described in ["MQOD-Nesne tanımlayıcısı" sayfa 438.](#page-437-0) However, use no more than one of *ResponseRecOffset* and *ResponseRecPtr*; the call fails with reason code MQRC\_RESPONSE\_RECORDS\_ERROR if both are nonzero.

MQPUT1 çağrısı için bu alanın sıfır olması gerekir. Bunun nedeni, yanıt bilgilerinin (istendiyse), MQOD nesne tanımlayıcısı tarafından belirtilen yanıt kayıtlarında döndürülmesinden kaynaklanır.

Bu bir giriş alanıdır. Bu alanın ilk değeri 0 'tır. *Version* , MQPMO\_VERSION\_2değerinden küçükse bu alan yok sayılır.

*ResponseRecPtr (MQPTR)*

Bu, ilk MQRR yanıt kaydının adresidir. *ResponseRecPtr* yalnızca ileti bir dağıtım listesine konduğunda kullanılır. *RecsPresent* sıfırsa, alan yoksayılır.

Yanıt kayıtlarını belirtmek için *ResponseRecPtr* ya da *ResponseRecOffset* seçeneğini kullanın, ancak her ikisini birden belirtmeyin; ayrıntılar için yukarıdaki *ResponseRecOffset* alanının açıklamasına bakın. *ResponseRecPtr* kullanmazsa, boş değerli ya da boş değerli baytlara ayarlayın.

MQPUT1 çağrısı için, bu alan boş değerli ya da boş değerli byte olmalıdır. Bunun nedeni, yanıt bilgilerinin (istendiyse), MQOD nesne tanımlayıcısı tarafından belirtilen yanıt kayıtlarında döndürülmesinden kaynaklanır.

Bu bir giriş alanıdır. Bu alanın ilk değeri, göstergeleri destekleyen programlama dillerindeki boş değerli göstergedir ve tersi durumda, boş değerli byte dizilimidir. *Version* , MQPMO\_VERSION\_2değerinden küçükse bu alan yok sayılır.

**Not:** Programlama dilinin gösterge veri tipini desteklemediği altyapılarda, bu alan uygun uzunluğun byte dizgisi olarak bildirilir ve ilk değer, tüm boş değerli byte dizgisi olarak kabul edilir.

*StrucId (MQCHAR4)*

Bu, yapı tanıtıcısıdır; değer şöyle olmalıdır:

### **MQPMO\_STRUC\_ID**

Put-message options yapısına ilişkin tanıtıcı.

C programlama dili için, MQPMO\_STRUC\_ID\_ARRAY değişmezi de tanımlanır; bu, MQPMO\_STRUC\_ID ile aynı değere sahiptir, ancak dizgi yerine bir karakter dizisidir.

Bu her zaman bir giriş alanıdır. Bu alanın ilk değeri MQPMO\_STRUC\_ID 'dir.

#### *Zamanaşımı (MQUZE)*

Bu ayrılmış bir alandır; değeri anlamlı değildir. Bu alanın başlangıç değeri -1' dir.

#### *UnknownDestSayı (MQUZE)*

Bu, yürürlükteki MQPUT ya da MQPUT1 çağrısının uzak kuyruklara çözümleyen dağıtım listesindeki kuyruklara başarılı bir şekilde gönderdiği ileti sayısıdır. Kuyruk yöneticisinin dağıtım listesi biçiminde geçici olarak alıkonacağı iletiler, bu dağıtım listelerinin içerdiği hedef noktaların sayısı olarak sayılır. Bu alan ayrıca, dağıtım listesinde olmayan tek bir kuyruğa ileti yerleştirilirken de ayarlanır.

Bu bir çıkış alanıdır. Bu alanın ilk değeri 0 'tır. *Version* , MQPMO\_VERSION\_1değerinden küçükse bu alan ayarlanmaz.

Dağıtım listeleri desteklenmediği için, bu alan z/OS üzerinde tanımsızdır.

*Sürüm (MQUZE)* Yapı sürüm numarası.

Değer aşağıdakilerden biri olmalıdır:

#### **MQPMO\_VERSION\_1**

Version-1 put-message options yapısı.

Bu sürüm, tüm ortamlarda desteklenir.

#### **MQPMO\_VERSION\_2**

Version-2 put-message options structure.

Bu sürüm şu ortamlarda desteklenir: AIX, HP-UX, IBM i, Solaris, Linux, Windows, artı WebSphere MQ MQI istemcileri bu sistemlere bağlı olarak.

#### **MQPMO\_VERSION\_3**

Version-3 put-message options yapısı.

Bu sürüm, tüm ortamlarda desteklenir.

Yalnızca yapının daha yeni sürümünde var olan alanlar, alanların açıklamalarında olduğu gibi tanımlanır. Aşağıdaki değişmez, yürürlükteki sürümün sürüm numarasını belirtir:

# **MQPMO\_CURRENT\_VERSION**

Put-message options yapısının yürürlükteki sürümü.

Bu her zaman bir giriş alanıdır. Bu alanın ilk değeri MQPMO\_VERSION\_1' dir.

# *MQPMO için ilk değerler ve dil bildirimleri*

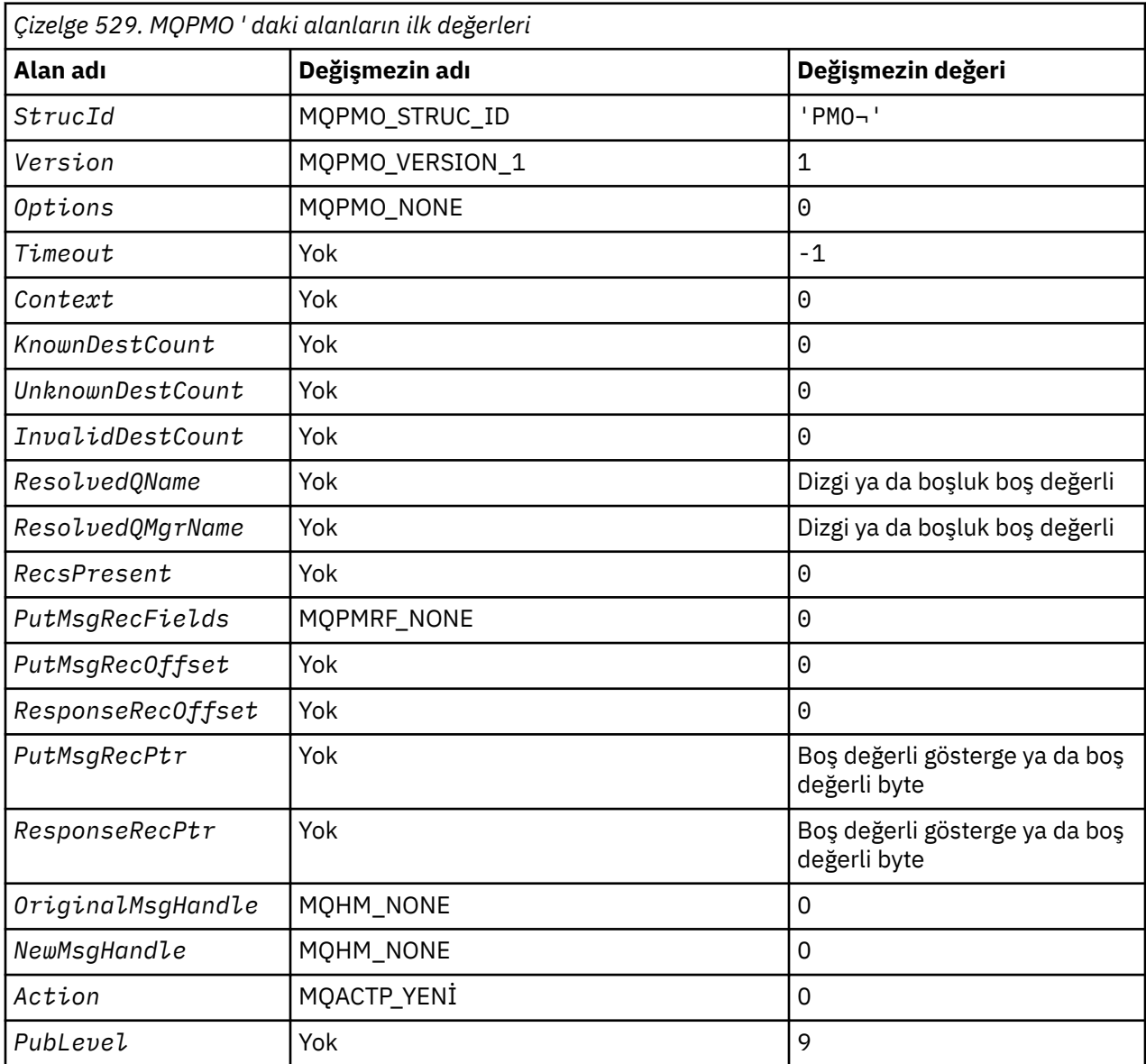

## **Notlar:**

1. ¬ simgesi tek bir boş karakteri temsil eder.

- 2. Boş değerli dizgi ya da boşluklar, C içindeki boş değerli dizeyi ve diğer programlama dillerindeki boş karakterleri belirtir.
- 3. C programlama dilinde, makro değişkeniMQPMO\_DEFAULT, yukarıda listelenen değerleri içerir. Yapıdaki alanlara ilişkin ilk değerleri sağlamak için bunu aşağıdaki şekilde kullanın:

MQPMO MyPMO = {MQPMO\_DEFAULT};

#### *C bildirimi*

typedef struct tagMQPMO MQPMO; struct tagMQPMO {<br>MOCHAR4 StrucId; MQCHAR4 StrucId; <br>MOLONG Version; /\* Structure version numbe: MQLONG Version;  $\overline{\hspace{1cm}}$  /\* Structure version number \*/<br>MQLONG Options; /\* Options that control the ac <code>MQLONG</code>  $\,$  <code>Options;</code>  $\,$  / $\star$  <code>Options</code> that control the action of  $\blacksquare$  MQPUT and MQPUT1  $\star/$ MQLONG Timeout;  $/$ \* Reserved \*/<br>MQHOBJ Context;  $/$ \* Object hand MQHOBJ Context; /\* Object handle of input queue \*/ MQLONG KnownDestCount; /\* Number of messages sent successfully to local queues  $\star/$  MQLONG UnknownDestCount; /\* Number of messages sent successfully to remote queues  $\star/$  MQLONG InvalidDestCount; /\* Number of messages that could not /\* be sent<br>MQCHAR48 ResolvedQName; /\* Resolved n  $/*$  Resolved name of destination /+ queue \*<br>MQCHAR48 ResolvedQMgrName; /\* Resolved  $/*$  Resolved name of destination queue manager \*/ /\* Ver:1 \*/ /\* Number of put message records or /\* response records present<br>MQLONG PutMsgRecFields; /\* Flags indicating which MQPM  $/*$  Flags indicating which MQPMR fields are present \*/<br>/\* are present \*/<br>MQLONG PutMsgRecOffset; /\* Offset of first MQLONG PutMsgRecOffset; /\* Offset of first put message record from start of MQPMO  $\star/$  MQLONG ResponseRecOffset; /\* Offset of first response record from start of MQPMO  $\star/$  MQPTR PutMsgRecPtr; /\* Address of first put message /\* record<br>MQPTR ResponseRecPtr; /\* Address o /\* Address of first response record  $*/$  $/\star$  Ver:2  $\star$ /<br>MOHMSG C MQHMSG OriginalMsgHandle; /\* Original message handle \*/ <code>MQHMSG NewMsgHandle;</code>  $\rightarrow$   $\star$  New message handle  $\star$ / MQLONG Action;  $\frac{1}{x}$  The action being performed  $\frac{x}{x}$ <br>MQLONG Publevel;  $\frac{1}{x}$  Subscription level  $\frac{x}{x}$ / $\star$  Subscription level  $\star$ /  $/*$  Ver:3  $*/$ };

*COBOL bildirimi*

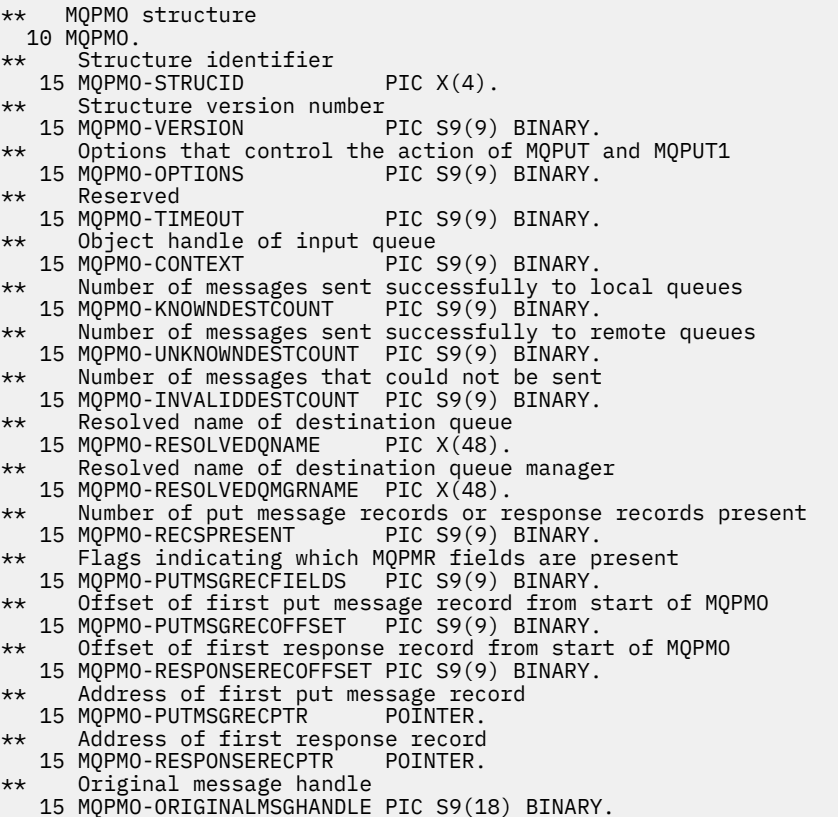

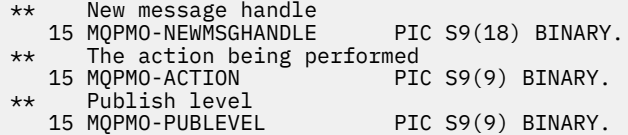

*PL/I bildirimi*

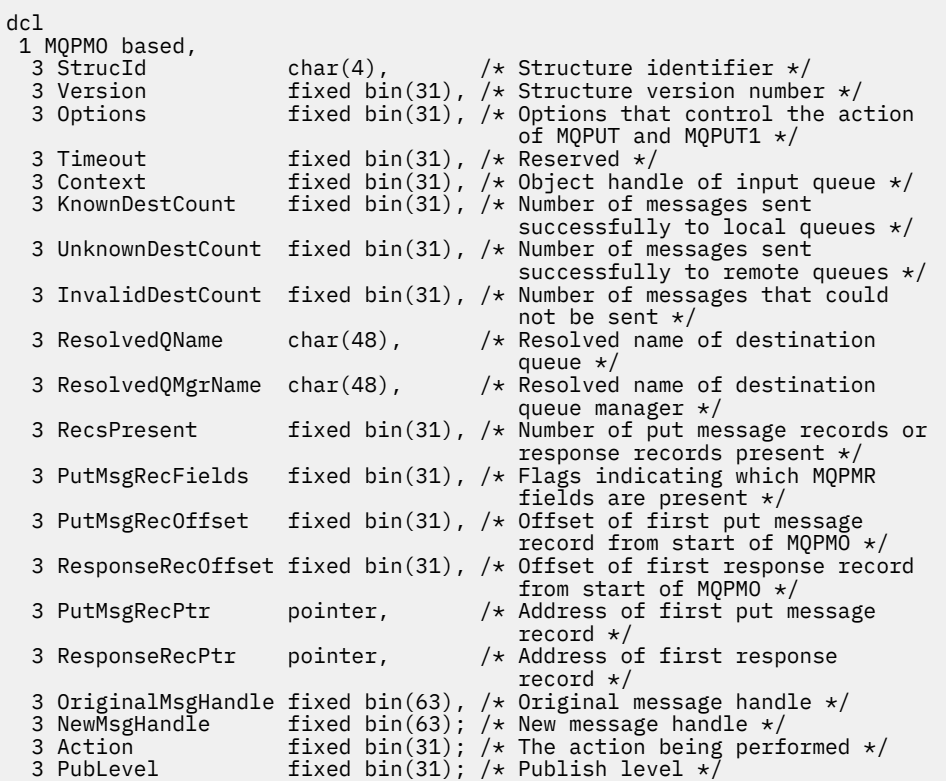

*High Level Assembler bildirimi*

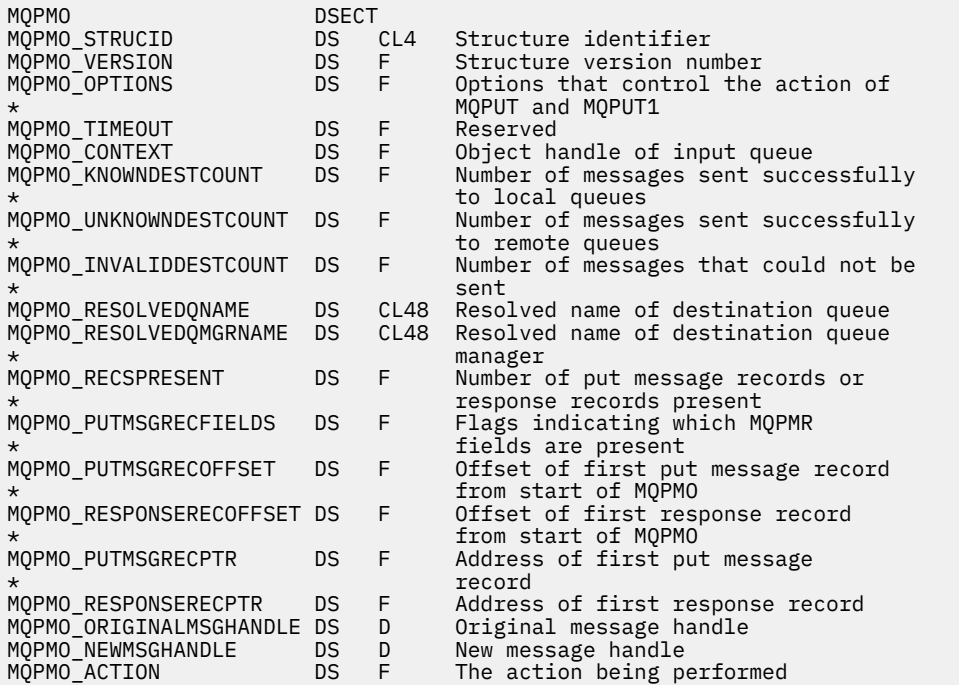

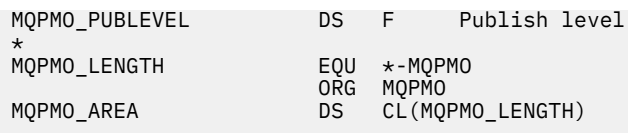

*Visual Basic bildirimi*

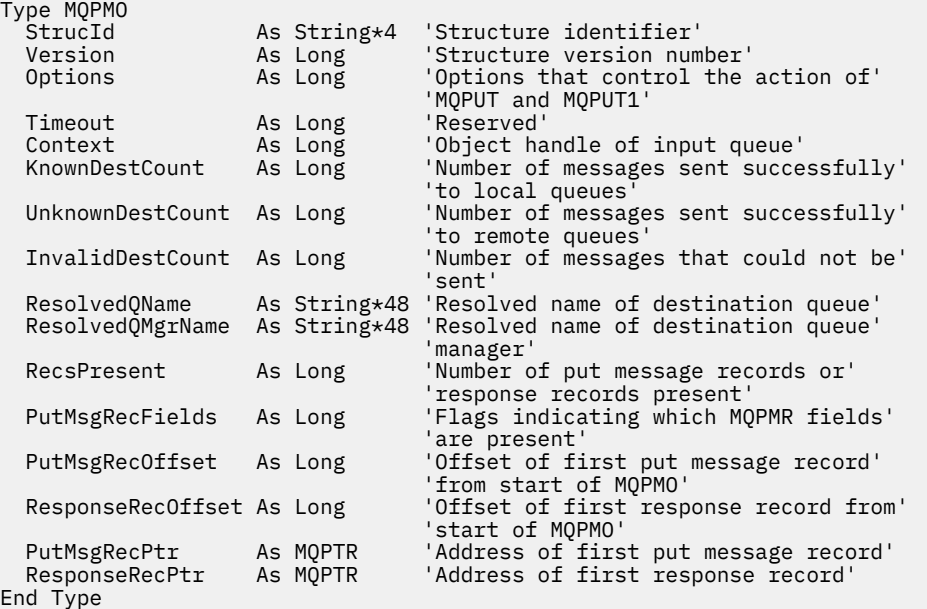

# **MQPMR-Put-message kaydı**

Aşağıdaki çizelge yapıdaki alanları özetlemektedir.

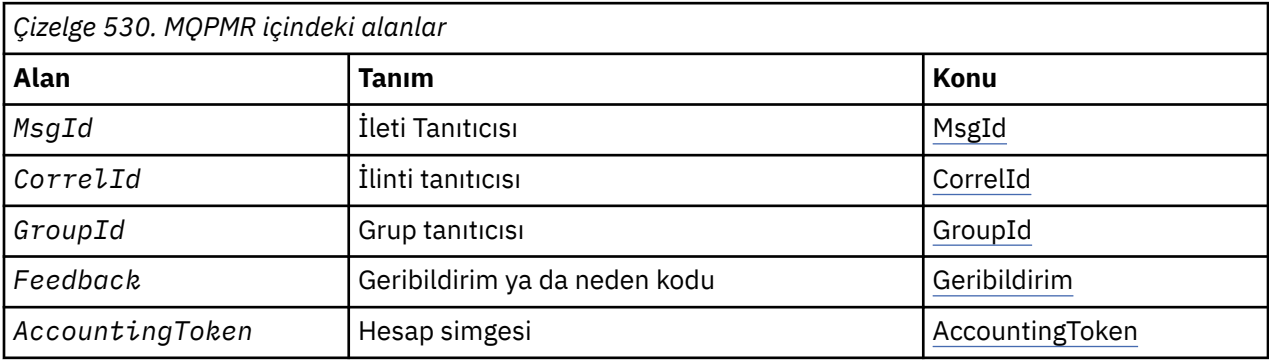

## *MQPMR ' ye Genel Bakış*

**Kullanılabilirlik**: AIX, HP-UX, IBM i, Solaris, Linux, Windows, artı WebSphere MQ istemcilerinin bu sistemlere bağlı olduğu istemciler.

**Amaç**: Bir dağıtım listesine ileti yerleştirilirken tek bir hedefe ilişkin çeşitli ileti özelliklerini belirtmek için MQPMR yapısını kullanın. MQPMR, MQPUT ve MQPUT1 çağrılarına ilişkin bir giriş/çıkış yapısıdır.

**Karakter kümesi ve kodlama**: MQPMR içindeki veriler, *CodedCharSetId* kuyruk yöneticisi özniteliği tarafından verilen karakter kümesinde ve MQKEN\_NATIVE tarafından verilen yerel kuyruk yöneticisinin kodlamasında olmalıdır. Ancak, uygulama bir MQ istemcisi olarak çalışıyorsa, yapı, istemcinin karakter kümesinde ve kodlamasında olmalıdır.

**Kullanım**: MQPUT ya da MQPUT1 çağrısında bu yapılardan oluşan bir dizi sağlayarak, dağıtım listesindeki her hedef kuyruğu için farklı değerler belirleyebilirsiniz. Alanların bazıları yalnızca giriş, diğerleri giriş/çıkış. <span id="page-478-0"></span>**Not:** Bu yapı, sabit bir yerleşim düzenine sahip olmadığı için olağan dışıdır. Bu yapıdaki alanlar isteğe bağlıdır ve her alanın varlığı ya da yokluğu, MQPMO ' daki *PutMsgRecFields* alanındaki işaretlerle gösterilir. Fields that are present *aşağıdaki sırada oluşmalıdır*:

- *MsgId*
- *CorrelId*
- *GroupId*
- *Feedback*
- *AccountingToken*

Olmayan alanlar, kayıtta yer kapmaz.

MQPMR ' nin değişmez yerleşim düzeni olmadığı için, desteklenen programlama dillerine ilişkin üstbilgide, COPY ve INCLUDE kütüklerinde hiçbir tanım sağlanmaz. Uygulama programcısı, uygulamanın gerektirdiği alanları içeren bir bildirim yaratmalı ve var olan alanları belirtmek için *PutMsgRecFields* içindeki işaretleri ayarlamalıdır.

# *MQPMR için alanlar*

MQPMR yapısı aşağıdaki alanları içerir; alanlar **alfabetik sırayla**anlatılır:

## *AccountingToken (MQBYTE32)*

Bu, MQOPER ya da MQPUT1 çağrısında bulunan MQOR yapılarının dizideki ilgili öğe tarafından belirtilen adla kuyruğa gönderilen ileti için kullanılacak hesap simgesindeki bir simgedir. Bu, tek bir kuyruk için MQMD ' deki *AccountingToken* alanı ile aynı şekilde işlenir. Bu alanın içeriğiyle ilgili bilgi için ["MQMD-](#page-381-0)[İleti tanımlayıcısı" sayfa 382](#page-381-0) içinde *AccountingToken* ' in açıklamasına bakın.

Bu alan mevcut değilse, MQMD ' deki değer kullanılır.

Bu bir giriş alanıdır.

## *CorrelId (MQBYTE24)*

Bu, MQOPER ya da MQPUT1 çağrısında bulunan MQOR yapılarının dizideki ilgili öğe tarafından belirtilen bir adla kuyruğa gönderilen ileti için kullanılacak ilinti tanımlayıcısıdır. Bu, tek bir kuyruk için MQMD ' deki *CorrelId* alanı ile aynı şekilde işlenir.

If this field is not present in the MQPMR record, or there are fewer MQPMR records than destinations, the value in MQMD is used for those destinations that do not have an MQPMR record containing a *CorrelId* field.

MQPMO\_NEW\_CORREL\_ID belirtilirse, bir *tek* yeni ilinti tanıtıcısı oluşturulur ve MQPMR kayıtları olup olmadığına bakılmaksızın, dağıtım listesindeki tüm hedefler için kullanılır. Bu, MQPMO\_NEW\_MSG\_ID ' nin işleme şeklinden farklıdır ( *MsgId* alanına bakın).

Bu bir giriş/çıkış alanıdır.

### *Geribildirim (MQUZE)*

Bu, MQOPED ya da MQPUT1 çağrısında bulunan MQOR yapılarına karşılık gelen öğe tarafından belirtilen adda kuyruğa gönderilen ileti için kullanılacak geri bildirim kodudur. Bu, tek bir kuyruk için MQMD ' deki *Feedback* alanı ile aynı şekilde işlenir.

Bu alan mevcut değilse, MQMD ' deki değer kullanılır.

Bu bir giriş alanıdır.

### *GroupId (MQBYTE24)*

GroupId , MQOPER ya da MQPUT1 çağrısında bulunan MQOR yapılarının dizideki ilgili öğe tarafından belirtilen ada sahip kuyruğa gönderilen ileti için kullanılacak grup tanıtıcısıdır. Bu, tek bir kuyruk için MQMD ' deki *GroupId* alanı ile aynı şekilde işlenir.

<span id="page-479-0"></span>If this field is not present in the MQPMR record, or there are fewer MQPMR records than destinations, the value in MQMD is used for those destinations that do not have an MQPMR record containing a *GroupId* field. Değer, Kuyruklardaki fiziksel sıralamaiçinde belgelendiği şekilde işlenir, ancak aşağıdaki farklar söz alır:

- GroupId , QMName 'den ve bir zaman damgasından yaratılır. Bu nedenle, bir GroupId benzersiz tutma kuyruğu yöneticisi adlarını da benzersiz tutmanız gerekir. Ayrıca, kuyruk yöneticileri makinesinde saatleri geri ayarlamayın.
- Yeni bir grup tanıtıcısının kullanılabileceği durumlarda, kuyruk yöneticisi her hedef için farklı bir grup tanıtıcısı oluşturur (yani, iki hedef aynı grup tanıtıcısına sahip değildir).
- Alandaki değerin kullanılacağı durumlarda, çağrı neden kodu MQRC\_GROUP\_ID\_ERROR ile başarısız olur.

Bu bir giriş/çıkış alanıdır.

#### *MsgId (MQBYTE24)*

Bu ileti, MQOPER ya da MQPUT1 çağrısında bulunan MQOR yapılarının dizesindeki ilgili öğenin belirlediği bir adla kuyruğa gönderilen ileti için kullanılacak ileti tanıtıcısıdır. Bu, tek bir kuyruk için MQMD ' deki *MsgId* alanı ile aynı şekilde işlenir.

If this field is not present in the MQPMR record, or there are fewer MQPMR records than destinations, the value in MQMD is used for those destinations that do not have an MQPMR record containing a *MsgId* field. Bu değer MQMI\_NONE ise, bu hedeflerin *her biri* için yeni bir ileti tanıtıcısı oluşturulur (yani, bu hedeflerin ikisi de aynı ileti tanıtıcısına sahip değildir).

MQPMO\_NEW\_MSG\_ID belirtilirse, dağıtım listesindeki tüm hedefler için MQPMR kayıtları olup olmadığına bakılmaksızın yeni ileti tanıtıcıları oluşturulur. Bu, MQPMO\_NEW\_CORREL\_ID ' nin işleme biçiminden farklıdır ( *CorrelId* alanına bakın).

Bu bir giriş/çıkış alanıdır.

## *MQPMR için ilk değerler ve dil bildirimleri*

Bu yapı için herhangi bir başlangıç değeri tanımlanmadığı için, desteklenen programlama dillerine ilişkin üstbilgide, COPY ve INCLUDE kütüklerinde hiçbir yapı bildirimi sağlanmadığı için, bu değerler tanımlanmaz. Örnek bildirimlerde, tüm alanlar gerekliyse, yapının nasıl bildirileceği gösterilir.

*C bildirimi*

```
typedef struct tagMQPMR MQPMR;
struct tagMQPMR {<br>MQBYTE24 MsgId;
  MQBYTE24 MsgId;                 /* Message identifier */<br>MQBYTE24 CorrelId;             /* Correlation identifie
  MQBYTE24 CorrelId; /* Correlation identifier */<br>MQBYTE24 GroupId; /* Group identifier */<br>MQLONG Feedback; /* Feedback or reason code *<br>MOBYTE32 Accounts
   MQBYTE24 GroupId; /* Group identifier */
MQLONG Feedback; /* Feedback or reason code */ MQBYTE32 AccountingToken; /* Accounting token */
};
```
*COBOL bildirimi*

```
** MQPMR structure
  10 MQPMR.
** Message identifier
   15 MQPMR-MSGID PIC X(24).
** Correlation identifier<br>15 MQPMR-CORRELID PIC X(24).
   15 MQPMR-CORRELID PIC X(24).
** Group identifier
15 MQPMR-GROUPID PIC X(24).<br>** Feedback or reason code
      Feedback or reason code<br>MQPMR-FEEDBACK PIC S9(9) BINARY.
  15 MQPMR-FEEDBACK
** Accounting token
    15 MQPMR-ACCOUNTINGTOKEN PIC X(32).
```

```
dcl
 1 MQPMR based,
 3 MsgId char(24), /* Message identifier */
 3 CorrelId char(24), /* Correlation identifier */
 3 GroupId char(24), /* Group identifier */
3 Feedback fixed bin(31), /\star Feedback or reason code \star/
  3 AccountingToken char(32); /* Accounting token */
```
*Visual Basic bildirimi*

```
Type MQPMR
 MsgId As MQBYTE24 'Message identifier'
 CorrelId As MQBYTE24 'Correlation identifier'
 GroupId As MQBYTE24 'Group identifier'
 Feedback As Long 'Feedback or reason code'
  AccountingToken As MQBYTE32 'Accounting token'
End Type
```
# **MQRFH-Kurallar ve biçimleme üstbilgisi**

Bu bölümde, kurallar ve biçimlendirme üstbilgisi, içerdiği alanlar ve bu alanların ilk değerleri ele alınmıştır.

## *MQRFH ' ye Genel Bakış*

**Kullanılabilirlik**: Tüm WebSphere MQ sistemleri, artı WebSphere MQ MQI istemcileri bu sistemlere bağlanır.

**Amaç**: MQRFH yapısı, kural ve biçimlendirme üstbilgisinin düzenini tanımlar. Dizgi verisini ad/değer çiftleri biçiminde göndermek için bu başlığı kullanın.

**Biçim adı**: MQFMT\_RF\_HEADER.

**Karakter kümesi ve kodlama**: MQRFH yapısındaki alanlar ( *NameValueString*içinde olmak üzere), MQRFH 'den önce gelen üstbilgi yapısındaki *CodedCharSetId* ve *Encoding* alanları tarafından verilen karakter kümesi ve kodlamadır. MQRFH, uygulama iletisi verilerinin başlangıcındaki MQRFH' de yer alan bu alanlar tarafından belirlenir.

Karakter takımı, kuyruk adlarında geçerli olan karakterler için tek byte 'lık karakterler içeren bir karakter takımı olmalıdır.

# *MQRFH için alanlar*

MQRFH yapısı aşağıdaki alanları içerir; alanlar **alfabetik sırayla**anlatılır:

*CodedCharSetId (MQHOMER)*

Bu, *NameValueString*izleyen verilerin karakter kümesi tanıtıcısını belirtir; bu, MQRFH yapısındaki karakter verileri için geçerli değildir.

MQPUT ya da MQPUT1 çağrısında, uygulama bu alanı veri için uygun değere ayarlamalıdır. Aşağıdaki özel değer kullanılabilir:

### **MQCCSI\_INHERIT**

Character data in the data *takip edilen* this structure is in the same character set as this structure.

Kuyruk yöneticisi, bu değeri, iletide belirtilen yapının gerçek karakter kümesi tanıtıcısına göre değiştirir. Herhangi bir hata oluşmaması koşuluyla, MQCCCSI\_INHERIT değeri MQGET çağrısıyla döndürülmez.

MQMD ' deki *PutApplType* alanının değeri MQAT\_BROKER ise, MQCCSI\_INHERIT kullanılamaz.

Bu alanın ilk değeri MQCCSI\_UNDEFED değerine sahip.

*Kodlama (MQUZE)*

Bu, *NameValueString*' u izleyen verilerin sayısal kodlamasını belirtir; bu, MQRFH yapısındaki sayısal veriler için geçerli değildir.

MQPUT ya da MQPUT1 çağrısında, uygulama bu alanı veri için uygun değere ayarlamalıdır.

Bu alanın ilk değeri MQENC\_NATIVE 'dir.

*İşaretler (MQUZE)*

Şu öğe belirtilebilir:

## **MQRFH\_NONE**

Bayrak yok.

Bu alanın ilk değeri MQRFH\_NONE olur.

*Biçim (MQCHAR8)*

Bu, *NameValueString*' i izleyen verilerin biçim adını belirtir.

MQPUT ya da MQPUT1 çağrısında, uygulama bu alanı veri için uygun değere ayarlamalıdır. Bu alanı kodlamaya ilişkin kurallar, MQMD ' deki *Format* alanı için yapılan kurallarla aynıdır.

Bu alanın ilk değeri MQFMT\_NONE olur.

*NameValueDizgisi (MQCHARn)*

Bu, formdaki ad/değer çiftlerini içeren değişken uzunluklu bir karakter dizilimidir:

name1 value1 name2 value2 name3 value3 ...

Her ad ya da değer, bitişik ad ya da değerden bir ya da daha çok boşluk karakteriyle ayrılmalıdır; bu boşlukların boş olması gerekir. Bir ad ya da değer, adı ya da değeri çift tırnak işareti içine alarak ve adı ya da değeri düzeltilerek önemli boşluklar içerebilir; açık çift tırnak işareti ile eşleşen kapanış çift tırnak işareti arasındaki tüm karakterler anlamlı olarak değerlendirilir. In the following example, the name is FAMOUS WORDS, and the value is Hello World:

FAMOUS\_WORDS "Hello World"

Bir ad ya da değer, boş karakter dışında ( *NameValueString*için sınırlayıcı olarak hareket eder) dışında herhangi bir karakter içerebilir. Ancak, bir uygulamanın birlikte çalışabilirliğe yardımcı olması için adları aşağıdaki karakterlerle sınırlayabilirler:

- İlk karakter: alfabetik ya da küçük harf alfabetik (A-Z, a-z) ya da alt çizgi.
- Sonraki karakterler: büyük ya da küçük harf alfabetik, ondalık basamak (0-9), altçizgi, kısa çizgi ya da nokta.

Bir ad ya da değer bir ya da daha çok çift tırnak işareti içeriyorsa, ad ya da değer çift tırnak işareti içine alınmalıdır ve dizgi içindeki her bir çift tırnak işareti iki katına çıkarılmalıdır:

Famous\_Words "The program displayed ""Hello World"""

Adlar ve değerler büyük/küçük harf duyarlıdır, yani küçük harflerin büyük harflerle aynı olması dikkate alınmamaktadır. Örneğin, FAMOUS\_WORDS ve Famous\_Words iki farklı addır.

*NameValueString* bayt cinsinden uzunluk, *StrucLength* eksi MQRFH\_STRUC\_LENGTH\_FIXED değerine eşittir. Bazı ortamlardaki kullanıcı verilerini dönüştürmeyi önlemek için bu uzunluğu dörtten çok bir değer yapın. Dizedeki son anlamlı karakterin ardından boş değerli bir karakter yerleştirerek, *NameValueString* ' u bu uzunluktaki boşluklarla doldur ya da daha önce boş bir karakter yerleştirerek not edin. Boş değer karakteri ve bu karakteri izleyen byte 'lar, belirtilen *NameValueString*uzunluğuna kadar yoksayılır.

**Not:** Bu alanın uzunluğu değişmez olduğu için, alan, desteklenen programlama dilleri için sağlanan yapının bildirimlerinden çıkarılır.

*StrucId (MQCHAR4)*

Bu, yapı tanıtıcısıdır; değer şöyle olmalıdır:

# **MQRFH\_STRUC\_ID**

Kurallar ve biçimlendirme üstbilgisi yapısına ilişkin tanıtıcı.

C programlama dili için, MQRFH\_STRUC\_ID\_ARRAY değişmezi de tanımlanır; bu, MQRFH\_STRUC\_ID ile aynı değere sahiptir, ancak dizgi yerine bir karakter dizisidir.

Bu alanın ilk değeri MQRFH\_STRUC\_ID 'dir.

# *StrucLength (MQUZE)*

Bu, yapıtın sonundaki *NameValueString* alanı da dahil olmak üzere, MQRFH yapısının bayt cinsinden uzunluğidir. Uzunluk, *NameValueString* alanını izleyen herhangi bir kullanıcı verisi *içermemektedir* .

Bazı ortamlardaki kullanıcı verilerini dönüştürmeyi önlemek için *StrucLength* , dört adet birden çok olmalıdır.

Aşağıdaki değişmez, yapının *sabit* bir kısmının uzunluğunu gösterir; yani, *NameValueString* alanı hariç olmak üzere uzunluk.

# **MQRFH\_STRUC\_LENGTH\_FIXED**

MQRFH yapısının değişmez kısmı uzunluğu.

Bu alanın ilk değeri MQRFH\_STRUC\_LENGTH\_FIXED olur.

*Sürüm (MQUZE)*

Bu, yapı sürüm numarasıdır; değer şu olmalıdır:

# **MQRFH\_VERSION\_1**

Version-1 kuralları ve biçimlendirme üstbilgisi yapısı.

Bu alanın ilk değeri MQRFH\_VERSION\_1' dir.

# *MQRFH için ilk değerler ve dil bildirimleri*

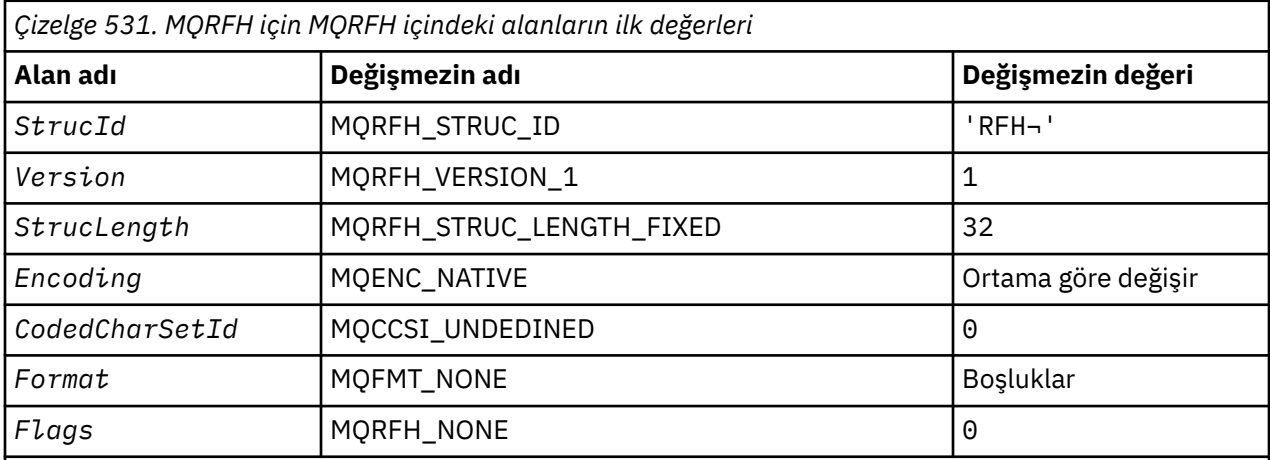

# **Notlar:**

1. ¬ simgesi tek bir boş karakteri temsil eder.

2. C programlama dilinde, makro değişkeniMQRFH\_DEFAULT, yukarıda listelenen değerleri içerir. Yapıdaki alanlara ilk değerleri sağlamak için aşağıdaki şekilde kullanılabilir:

 $MQRFH$  MyRFH =  ${MQRFH_DEFAULT};$ 

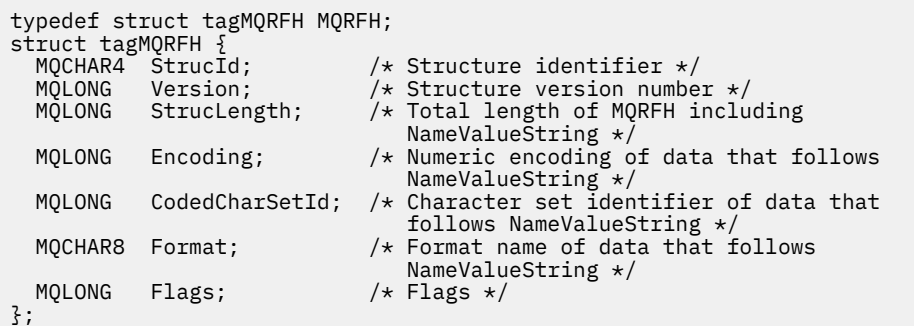

#### *COBOL bildirimi*

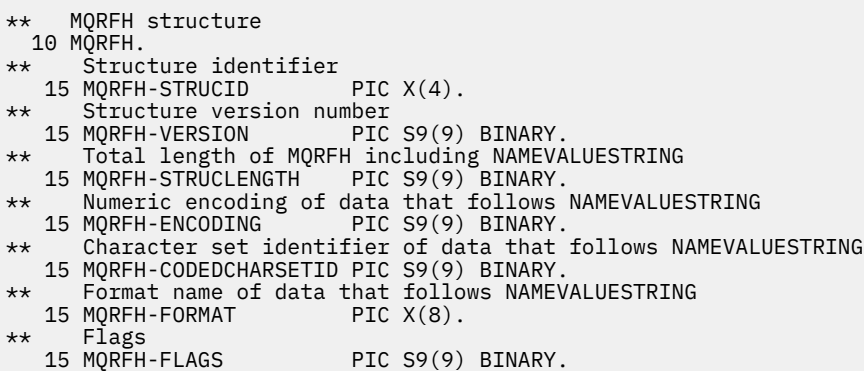

*PL/I bildirimi*

```
dcl
 1 MQRFH based,
3 StrucId char(4), \rightarrow Structure identifier \star/ 3 Version fixed bin(31), /* Structure version number */
 3 StrucLength fixed bin(31), /* Total length of MQRFH including
\blacksquare \blacksquare \blacks3 Encoding fixed bin(31), /\star Numeric encoding of data that
follows NameValueString \star/3 CodedCharSetId fixed bin(31), /* Character set identifier of data
that follows NameValueString \star/3 Format char(8), \rightarrow Format name of data that follows
  NameValueString \star/<br>3 Flags fixed bin(31); /* Flags \star/
                          fixed bin(31); /* Flags */
```
#### *High Level Assembler bildirimi*

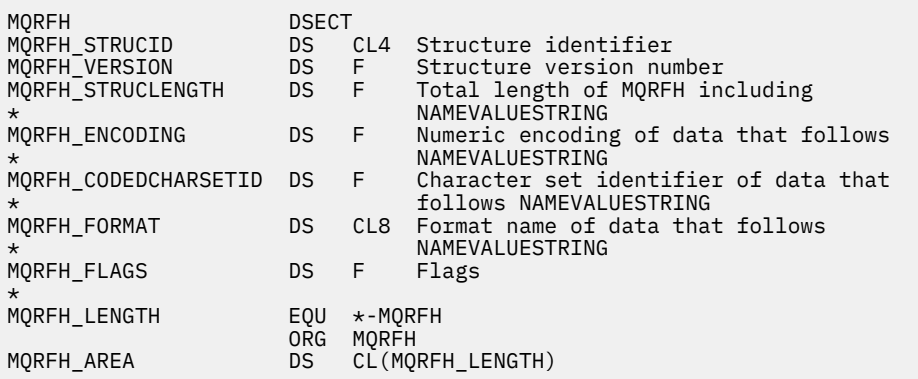

*Visual Basic bildirimi*

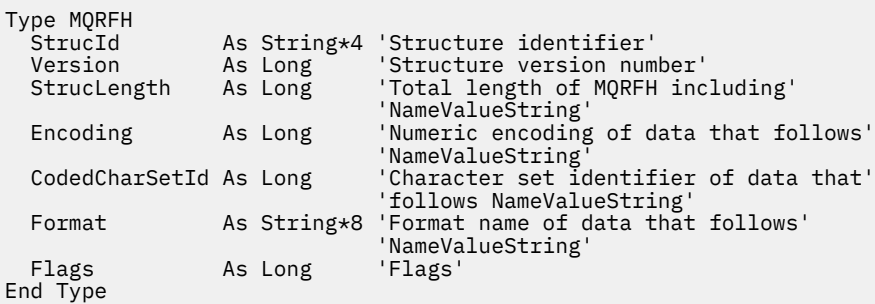

# **MQRFH2 -Kural ve biçimlendirme üstbilgisi 2**

Bu bölümde, kurallar ve biçimlendirme üstbilgisi 2, içerdiği alanlar ve bu alanların ilk değerleri ele alınmıştır.

# *MQRFH2için genel bakış*

# **Kullanılabilirlik**

Tüm WebSphere MQ sistemleri, artı WebSphere MQ MQI istemcileri bu sistemlere bağlanır.

# **Amaç**

MQRFH2 üstbilgisi, MQRFH üstbilgisine dayalıdır; ancak, Unicode dizgilerinin çeviri olmadan taşınmasını sağlar ve sayısal veri tiplerini taşıyabilir.

MQRFH2 yapısı, version-2 kuralları ve biçimlendirme üstbilgisinin biçimini tanımlar. XML benzeri bir sözdizimi kullanarak kodlanan verileri göndermek için bu üstbilgiyi kullanın. Bir ileti, serideki son MQRFH2 yapısından sonra isteğe bağlı olarak kullanıcı verileri ile seride iki ya da daha fazla MQRFH2 yapısı içerebilir.

# **Biçim Adı**

MQFMT\_RF\_HEADER\_2

# **Syntax**

**WebSphere MQ Message**

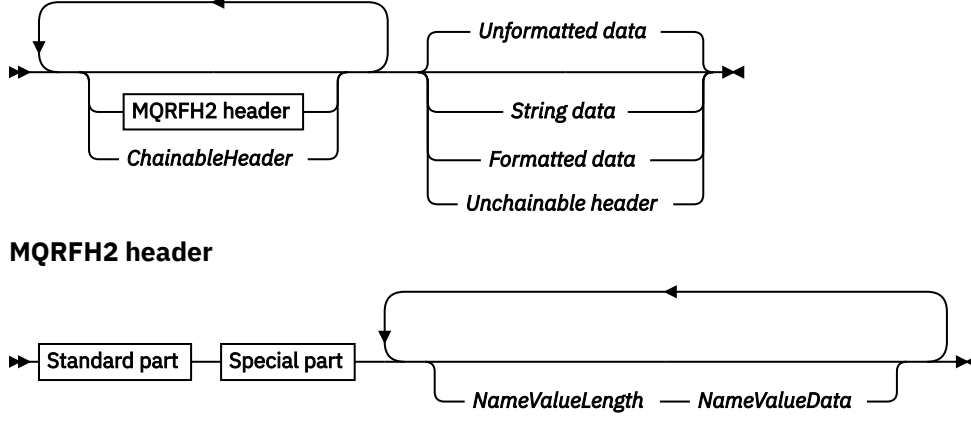

## **Standard part**

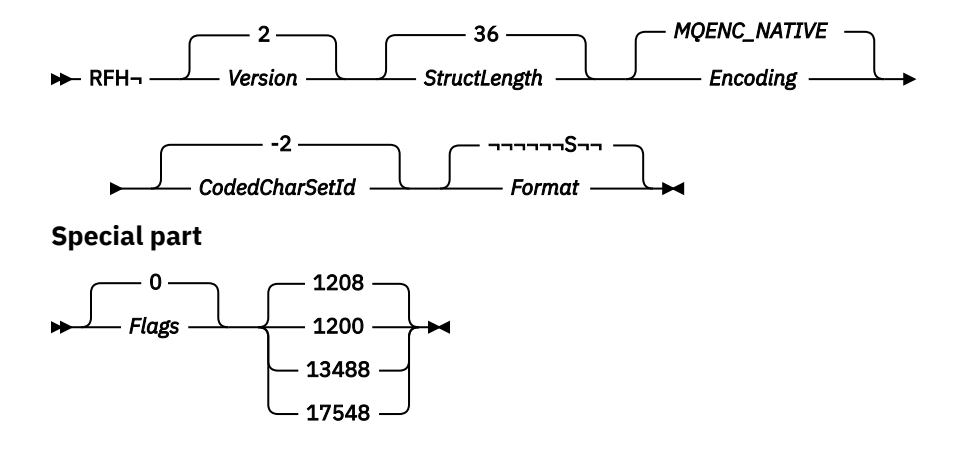

# **Karakter kümesi ve kodlama**

Özel kurallar, MQRFH2 yapısı için kullanılan karakter kümesi ve kodlamaya uygulanır:

• Fields other than *NameValueData* are in the character set and encoding given by the *CodedCharSetId* and *Encoding* fields in the header structure that precedes MQRFH2, or by those fields in the MQMD structure if the MQRFH2 is at the start of the application message data.

Karakter takımı, kuyruk adlarında geçerli olan karakterler için tek byte 'lık karakterler içeren bir karakter takımı olmalıdır.

MQGET çağrısında MQGMO\_CONVERT belirtildiğinde, kuyruk yöneticisi, *NameValueData*dışındaki MQRFH2 alanlarını istenen karakter kümesine ve kodlamaya dönüştürür.

• *NameValueData* , *NameValueCCSID* alanı tarafından verilen karakter kümesinde yer alıyor. Yalnızca listelenen Unicode karakter kümeleri *NameValueCCSID* için geçerlidir; Ayrıntılar için *NameValueCCSID* ' in açıklamalarına bakın.

Bazı karakter kümelerinin, kodlamaya bağlı bir gösterimi vardır. *NameValueCCSID* bu karakter kümelerinden biriyse, *NameValueData* , MQRFH2' deki diğer alanlarla aynı kodlamada olmalıdır.

MQGET çağrısında MQGMO\_CONVERT belirtildiğinde, kuyruk yöneticisi *NameValueData* ' yi istenen kodlamaya dönüştürür, ancak karakter kümesini değiştirmez.

# *MQRFH2alanları*

MQRFH2 yapısı aşağıdaki alanları içerir; alanlar **alfabetik sırayla**anlatılır:

### *CodedCharSetId (MQHOMER)*

Bu, son *NameValueData* alanını izleyen verilerin karakter kümesi tanıtıcısını belirtir; MQRFH2 yapısının kendisindeki karakter verileri için geçerli değildir.

MQPUT ya da MQPUT1 çağrısında, uygulama bu alanı veri için uygun değere ayarlamalıdır. Aşağıdaki özel değer kullanılabilir:

### **MQCCSI\_INHERIT**

Character data in the data *takip edilen* this structure is in the same character set as this structure.

Kuyruk yöneticisi, bu değeri, iletide belirtilen yapının gerçek karakter kümesi tanıtıcısına göre değiştirir. Herhangi bir hata oluşmaması koşuluyla, MQCCCSI\_INHERIT değeri MQGET çağrısıyla döndürülmez.

MQMD ' deki *PutApplType* alanının değeri MQAT\_BROKER ise, MQCCSI\_INHERIT kullanılamaz.

Bu alanın ilk değeri, MQCCSI\_INHERIT olarak kabul edilir.

*Kodlama (MQUZE)*

Bu, son *NameValueData* alanını izleyen verilerin sayısal kodlamasını belirtir; MQRFH2 yapısının kendisindeki sayısal veriler için geçerli değildir.

MQPUT ya da MQPUT1 çağrısında, uygulama bu alanı veri için uygun değere ayarlamalıdır.

Bu alanın ilk değeri MQENC\_NATIVE 'dir.

## *İşaretler (MQUZE)*

Bu alanın başlangıç değeri MQRFH\_NONE' dir. MQRFH\_NONE belirtilmeli.

### **MQRFH\_NONE**

Bayrak yok.

### **MQRFH\_INTERNAL**

MQRFH2 üstbilgisi, dahili olarak ayarlanmış özellikleri içerir.

MORFH\_INTERNAL is for queue manager use.

En üstteki 16 bit ( MQRFH\_FLAGS\_RESTRICTED\_MASK), kuyruk yöneticisi kümelerini işaretlere ayrılmıştır. Bir kullanıcının ayarlayabileceği işaretler, alt 16 bit olarak tanımlanır.

### *Biçim (MQCHAR8)*

Bu, son *NameValueData* alanını izleyen verilerin biçim adını belirtir.

MQPUT ya da MQPUT1 çağrısında, uygulama bu alanı veri için uygun değere ayarlamalıdır. Bu alanı kodlamaya ilişkin kurallar, MQMD ' deki *Format* alanı için yapılan kurallarla aynıdır.

Bu alanın ilk değeri MQFMT\_NONE olur.

### *NameValueCCSID (MQUZE)*

Bu, *NameValueData* alanındaki verilerin kodlanmış karakter takımı tanıtıcısını belirtir. Bu, MQRFH2 yapısındaki diğer dizelerin karakter takımından farklıdır ve yapının sonundaki son *NameValueData* alanını izleyen verilerden (varsa) farklı karakter takımından farklı olabilir.

*NameValueCCSID* aşağıdaki değerlerden birine sahip olmalıdır:

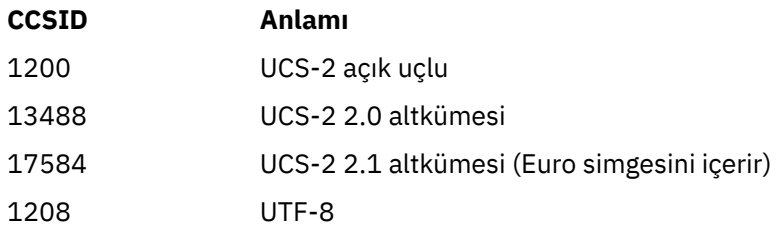

UCS-2 karakter takımları için, *NameValueData* kodlamasının kodlaması (byte sırası), MQRFH2 yapısındaki diğer alanların kodlamasıyla aynı olmalıdır. Vekil karakterler (X'D800'-X'DFFF') desteklenmez.

**Not:** *NameValueCCSID* yukarıda listelenen değerlerden birine sahip değilse ve MQRFH2 yapısı MQGET çağrısına dönüştürülmesini gerektiriyorsa, çağrı neden kodu MQRC\_SOURCE\_CCSIDID\_ERROR ile tamamlanır ve ileti dönüştürülmez olarak döndürülür.

Bu alanın ilk değeri 1208 'dir.

### *NameValueVerileri (MQCHARn)*

*NameValueData* , ileti özelliklerinin ad/değer çiftlerini içeren bir klasörü içeren değişken uzunluklu bir alandır. Klasör, XML benzeri bir sözdizimi kullanılarak kodlanmış verileri içeren değişken uzunluklu bir karakter dizgisidir. Karakter dizgisinin bayt cinsinden uzunluğu, *NameValueData* alanından önce gelen *NameValueLength* alanı tarafından verilir. Uzunluk, dört çarpı olmalıdır.

*NameValueLength* ve *NameValueData* alanları isteğe bağlıdır, ancak varsa çift olarak oluşmaları ve bitişik olmaları gerekir. Alan çifti gerektiği kadar yinelenebilir, örneğin:

length1 data1 length2 data2 length3 data3

*NameValueData* , MQGET çağrısında belirtilen karakter kümesine *dönüştürülmez* . İleti MQGMO\_CONVERT seçeneğiyle alınmış olsa da *NameValueData* , özgün karakter kümesinde kalır. Ancak *NameValueData ,* MQGET çağrısında belirtilen kodlamaya dönüştürülür.

**Not:** Bu alanlar isteğe bağlı olduğundan, desteklenen çeşitli programlama dilleri için sağlanan yapının bildirimlerinden çıkarılır.

**Not:** Sözdizimi şemasında "tanımlı" ve "ayrılmış" terimleri kullanılır. "Tanımlı" , adın IBM WebSphere MQtarafından kullanıldığı anlamına gelir. "Ayrılmış" , adın ileride WebSphere MQtarafından kullanılmak üzere ayrıldığı anlamına gelir.

# *NameValueData* **sözdizimi**

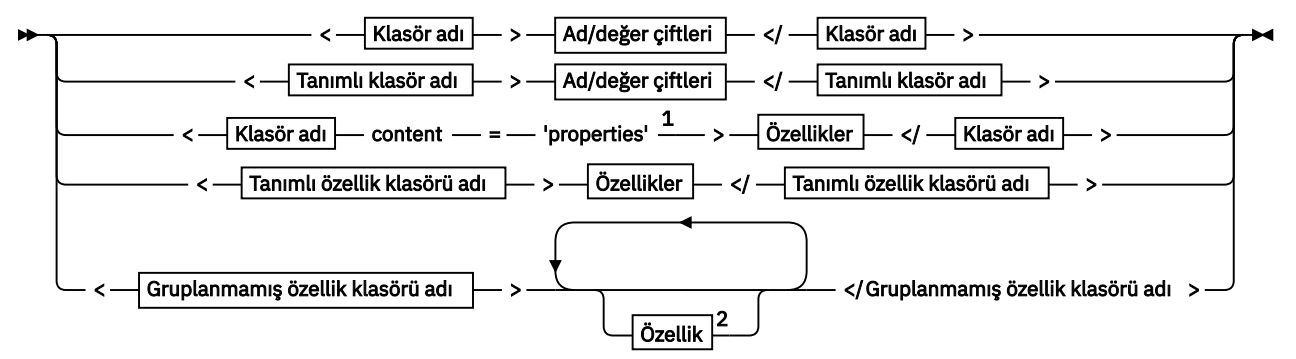

**Klasör adı**

NAME

**Tanımlı klasör adı**

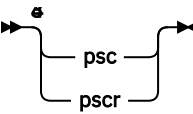

**Tanımlı özellik klasörü adı**

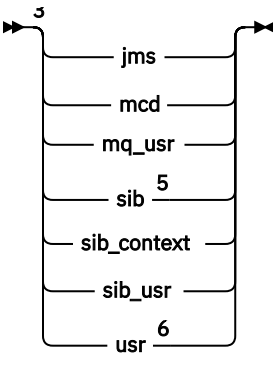

**Gruplanmamış özellik klasörü adı**

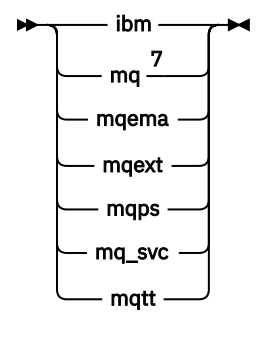

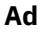

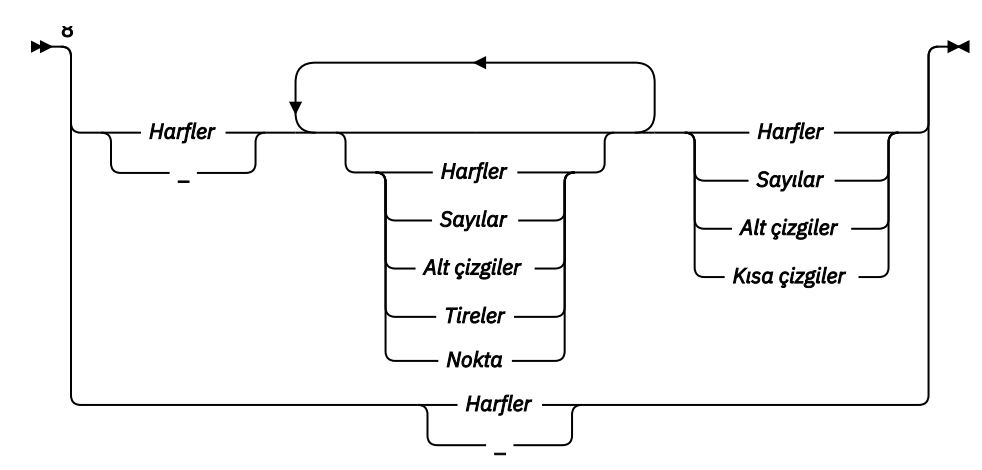

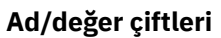

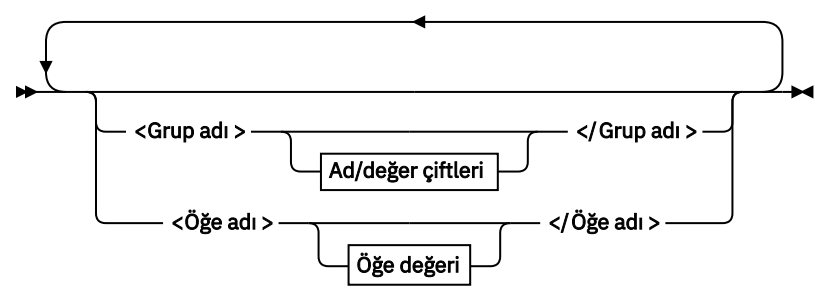

**Grup adı**

 $\blacktriangleright$  NAME

**Öğe adı**

 $\blacktriangleright$  NAME

**Öğe değeri**

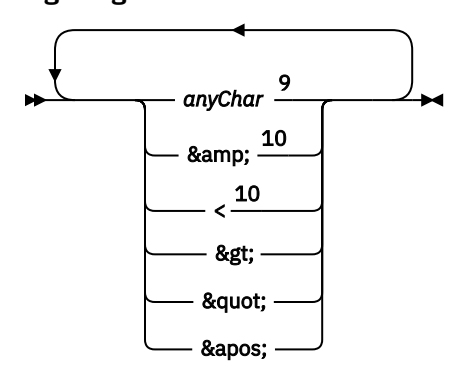

**Özellikler**

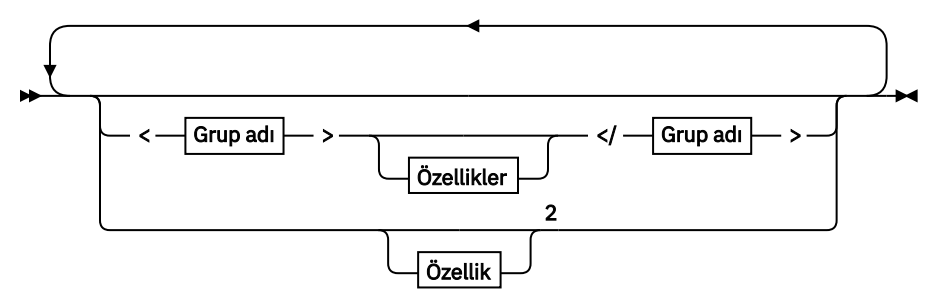

# **Özellik**

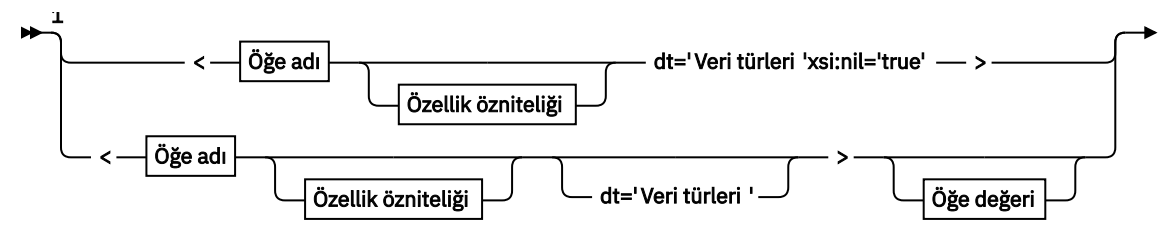

— </Öğe adı > **→** 

**Özellik özniteliği**

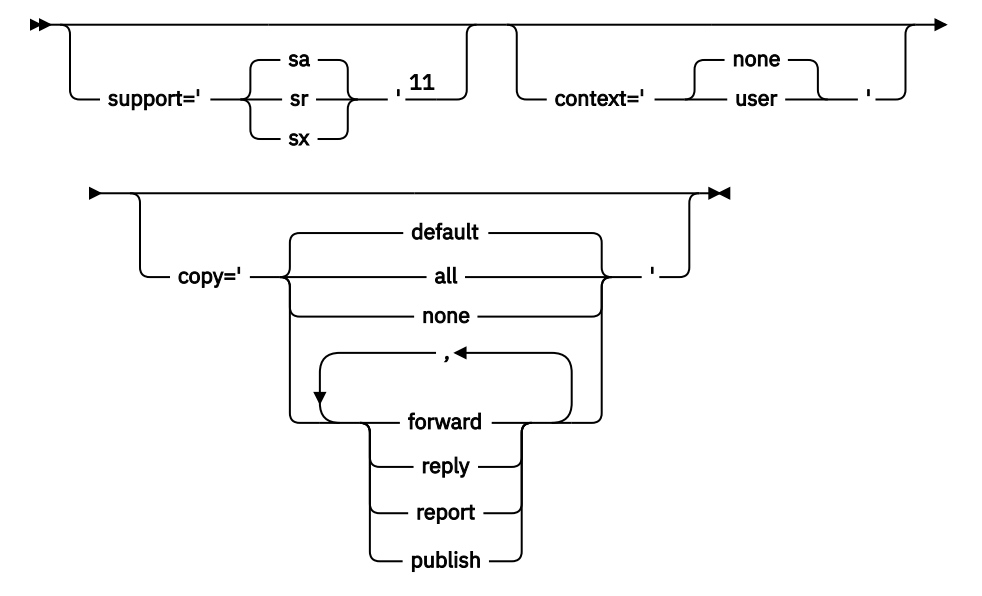

**Veri türleri**

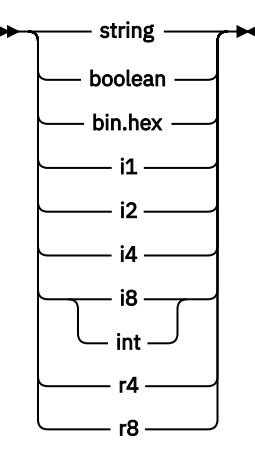

Notlar:

 $1$  Çift tırnak işaretleri ya da tek tırnak işaretleri geçerlidir.

<sup>2</sup> Geçersiz bir özellik adı kullanmayın; bkz. ["Özellik adı geçersiz" sayfa 501.](#page-500-0) Ayrılmış bir özellik adını yalnızca tanımlı amacı için kullanın; bkz. ["Tanımlı özellik adları" sayfa 501.](#page-500-0)

<sup>3</sup> Ad küçük harfli olmalıdır.

<sup>4</sup> Yalnızca bir psc ve pscr klasörü desteklenir.

<sup>5</sup> Yalnızca ilk MQRFH2 üstbilgisindeki özellikler önemlidir. WebSphere Application Server Service Integration Bus , sonraki MQRFH2 üstbilgilerinde sib, sib\_contextve sib\_usr klasörlerini yoksayar. <sup>6</sup> Bir MQRFH2içinde birden fazla usr klasörü bulunmamalıdır. usr klasöründeki özellikler bir kereden fazla oluşmamalıdır.

<sup>7</sup> Yalnızca ilk mq klasöründeki özellikler önemlidir. Klasör UTF-8ise, yalnızca tek bayt UTF-8 karakterleri desteklenir. Tek beyaz alan karakteri Unicode U+0020' dur.

<span id="page-490-0"></span><sup>8</sup> Geçerli karakterler W3C XML belirtiminde tanımlanır ve temel olarak Unicode kategorilerinden L1, Lu, Lo, Lt, Nl, Mc, Mn, Lm, ve Ndoluşur.

<sup>9</sup> Tüm karakterler anlamlıdır. Baştaki ve sondaki boşluklar öğe değerinin bir parçasıdır.

<sup>10</sup> Geçersiz bir karakter kullanmayın; bkz. ["Geçersiz karakterler" sayfa 501.](#page-500-0) Bu geçersiz karakterler yerine bir çıkış sırası kullanın.

<sup>11</sup> Destek özelliği özniteliği yalnızca mq klasöründe geçerlidir.

# **Klasör adı**

*NameValueData* tek bir klasör içerir. Birden çok klasör oluşturmak için birden çok *NameValueData* alanı oluşturun. Bir ileti içindeki tek bir MQRFH2 üstbilgisinde birden çok *NameValueData* alanı oluşturabilirsiniz. Alternatif olarak, her biri birden çok *NameValueData* alanı içeren birden çok zincirli MQRFH2 üstbilgisi oluşturabilirsiniz.

MQRFH2 üstbilgilerinin sırası ve *NameValueData* alanlarının sırası, bir klasörün mantıksal içeriği için fark yaratmaz. Aynı klasör bir iletide birden çok kez bulunursa, klasör bir bütün olarak ayrıştırılır. Aynı özellik aynı klasörün birden çok örneğindeyse, bir liste olarak ayrıştırılır.

MQRFH2 öğesinin doğru ayrıştırması, bir klasörün iletide fiziksel olarak saklanabileceği diğer yöntemlerden etkilenmez.

Dört klasör bu kuralı izlemiyor. Yalnızca mq, sib, sib\_contextve sib\_usr klasörünün ilk örneği ayrıştırılır.

Aynı özellik zincirleme MQRFH2 üstbilgilerinin birleşik içeriğinde bir kereden fazla ortaya çıkarsa, özelliğin yalnızca ilk eşgörünümü ayrıştırılır. MQSETMPgibi bir API çağrısı kullanılarak bir özellik ayarlanırsa ve doğrudan bir uygulama tarafından MQRFH2 ' a eklenirse, API çağrısı önceliklidir.

Klasör adı, ad/değer çiftlerini ya da grupları içeren bir klasörün adıdır. Gruplar ve ad/değer çiftleri, klasör ağacında aynı düzeyde karıştırılabilir; bkz. Şekil 1 sayfa 491. Bir grup adı ile öğe adını birleştirmeyin; bkz. Şekil 2 sayfa 491

<group1><nvp1>*value*</nvp1></group1><group2><nvp2>*value*</nvp2></group2> <group3><nvp1>*value*</nvp1></group3><nvp3>*value*</nvp3>

*Şekil 1. Grupların ve ad/değer çiftlerinin doğru kullanımları*

<group1><nvp1>*value*</nvp1>*value*</group1>

*Şekil 2. Grupların ve ad/değer çiftlerinin kullanımı yanlış*

Geçersiz ya da ayrılmış bir klasör adı kullanmayın; bkz. ["Yol adı geçersiz" sayfa 500](#page-499-0) ve ["Ayrılmış klasör ya](#page-499-0) [da özellik klasörü adı" sayfa 500](#page-499-0). Tanımlı bir klasör adını yalnızca tanımlı amacı için kullanın; bkz. ["Tanımlı](#page-491-0) [klasör adı" sayfa 492.](#page-491-0)

Klasör adı etiketine 'content=properties' özniteliğini eklerseniz, klasör bir özellik klasörü olur; bkz. Şekil 3 sayfa 491.

<myFolder></myfolder> <myPropertyFolder contents='properties'></myPropertyFolder>

*Şekil 3. Bir klasör ve özellik klasörü örneği*

Klasör adları büyük ve küçük harfe duyarlıdır. Klasör adları ve özellik klasörü adları aynı ad alanını paylaşır. Farklı isimleri olmalı. [Şekil 4 sayfa 492](#page-491-0) içindeki Folder1 , [Şekil 5 sayfa 492](#page-491-0)içindeki Folder2 ile farklı bir ad olmalıdır.

<span id="page-491-0"></span><Folder1><NVP1>*value*</NVP1></Folder1>

*Şekil 4. Folder1 ad alanı*

<Folder2 content='properties'><Property1>*value*</Property1></Folder2>

*Şekil 5. Folder2 ad alanı*

Farklı klasörlerdeki gruplar, özellikler ve ad/değer çiftleri farklı ad alanlarına sahiptir. Şekil 5 sayfa 492 içindeki Property1 , Şekil 6 sayfa 492içindeki Property1 ile farklı bir özelliktir.

<Folder3 content='properties'><Property1>*value*</Property1></Folder3>

*Şekil 6. Folder3 ad alanı*

Özellik klasörleri, iki önemli açıdan özellik dışı klasörlerden farklıdır:

- 1. Özellik klasörleri özellikleri içerir ve özellik olmayan klasörler ad/değer çiftlerini içerir. Klasörler, sözdizimsel olarak biraz farklıdır.
- 2. İleti özelliklerine erişmek için MQI özellikleri ya da JMS iletisi özellikleri gibi tanımlı arabirimleri kullanın. Arabirimler, MQRFH2 içindeki özellik klasörlerinin doğru biçimlendirildiğinden emin olur. Doğru biçimlendirilmiş bir özellik klasörü, farklı platformlardaki kuyruk yöneticileri ile farklı yayınlarda birlikte çalışabilir.

İleti özelliği MQI, MQRFH2'ı okumak ve yazmak için sağlam bir yoldur ve bir MQRFH2 ' nin doğru olarak ayrıştırılmasının zorluklarını önler.

# **Tanımlı klasör adı**

Tanımlı klasör adı, WebSphere MQya da başka bir ürün tarafından kullanılmak üzere ayrılmış bir klasörün adıdır. Aynı ada sahip bir klasör oluşturmayın ve klasörlere kendi ad/değer çiftlerinizi eklemeyin. Tanımlı klasörler: psc ve pscr.

psc ve pscr , kuyruğa alınan yayınlama/abone olma tarafından kullanılır.

MQMF\_SEGMENT ya da MQMF\_SEGMENTATION\_ALLOWED ile yerleştirilen bölümlenmiş bir ileti, tanımlı klasör adına sahip bir MQRFH2 içeremez. MQPUT , 2443, MQRC\_SEGMENTATION\_NOT\_ALLOWEDneden koduyla başarısız olur.

## **Tanımlı özellik klasörü adı**

Tanımlı özellik klasörü adı, IBM WebSphere MQya da başka bir ürün tarafından kullanılan bir özellik klasörünün adıdır. Klasörlerin ve içeriklerinin adları için bkz. [Özellik klasörleri](#page-492-0). Tanımlı özellik klasörü adları, WebSphere MQtarafından ayrılmış tüm klasör adlarının bir alt kümesidir; bkz. ["Ayrılmış klasör ya da](#page-499-0) [özellik klasörü adı" sayfa 500.](#page-499-0)

Tanımlı bir özellik klasöründe saklanan her öğe bir özelliktir. Tanımlı bir özellik klasöründe saklanan bir öğenin content='properties' özniteliği olmamalıdır.

Özellikleri yalnızca tanımlı özellik klasörlerine usr, mq\_usrve sib\_usrekleyebilirsiniz. mq ve sibgibi diğer özellik klasörlerinde, WebSphere MQ tanımadığı özellikleri yoksayar ya da atar.

Tanımlanan her özellik klasörünün tanımı, uygulama programları tarafından kullanılabilecek IBM WebSphere MQ ' in tanımladığı özellikleri listeler. Bazı özelliklere JMS özelliği ayarlanarak ya da alınırken dolaylı olarak erişilir ve bazılarına MQSETMP ve MQINQMP MQI çağrıları kullanılarak doğrudan erişilir.

<span id="page-492-0"></span>Tanımlanan özellik klasörleri, IBM WebSphere MQ ' in ayırdığı, ancak hangi uygulamalara erişemeyen diğer özellikleri de içerir. Ayrılmış özelliklerin adları listelenmez. usr, mq\_usrve sib\_usr özellik klasörlerinde ayrılmış bir özellik yoktur. Ancak, özellik adları geçersiz olan özellikler oluşturmayın; bkz. ["Özellik adı geçersiz" sayfa 501.](#page-500-0)

# **Özellik klasörleri**

## **jms**

jms , MQMDiçinde tam olarak ifade edilemeyen JMS üstbilgi alanlarını ve JMSX özelliklerini içerir. jms klasörü her zaman bir JMS MQRFH2içinde bulunur.

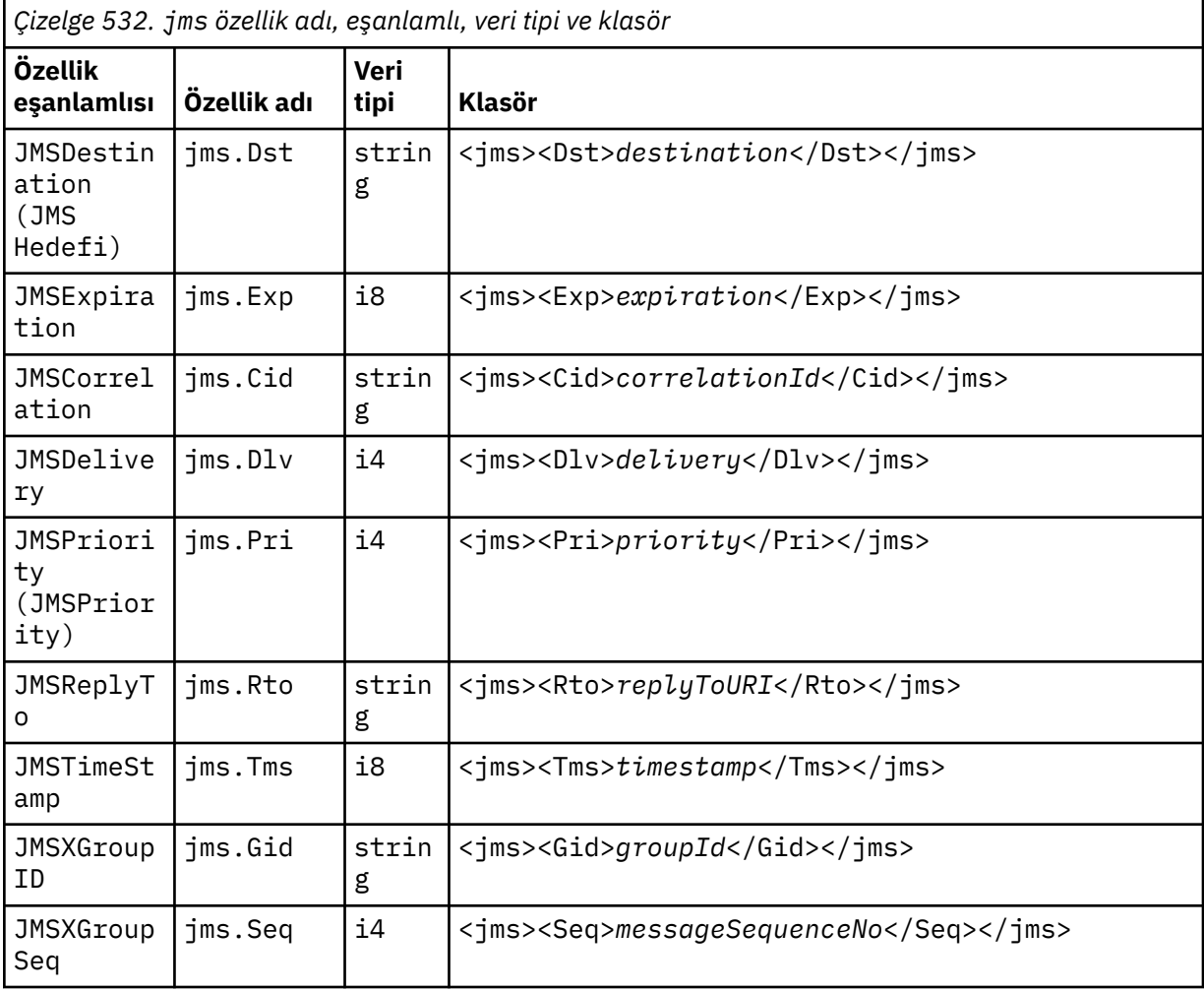

jms klasörüne kendi özelliklerinizi eklemeyin.

**mcd**

mcd , iletinin biçimini açıklayan özellikleri içerir. Örneğin, ileti hizmeti etki alanı Msd özelliği bir JMS iletisini JMSTextMessage, JMSBytesMessage, JMSStreamMessage, JMSMapMessage, JMSObjectMessageya da boş değer olarak tanımlar.

mcd klasörü, MQRFH2içeren bir JMS iletisinde her zaman bulunur.

Her zaman WebSphere Message Broker 'dan gönderilen MQRFH2 içeren bir iletide bulunur. Bir iletinin etki alanını, biçimini, tipini ve ileti kümesini açıklar.

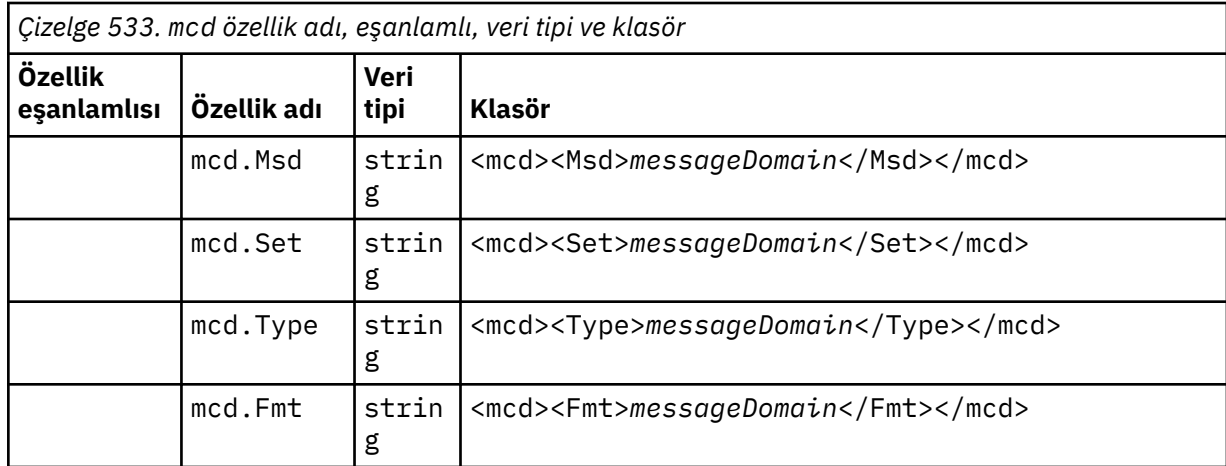

mcd klasörüne kendi özelliklerinizi eklemeyin.

#### **mq\_usr**

mq\_usr , JMS kullanıcı tanımlı özellikleri olarak gösterilmeyen uygulama tanımlı özellikler içerir. JMS gereksinimlerini karşılamayan özellikler bu klasöre yerleştirilebilir.

mq\_usr klasöründe özellikler oluşturabilirsiniz. mq\_usr içinde oluşturduğunuz özellikler, content='properties' özniteliğiyle yeni klasörlerde oluşturduğunuz özellikler gibidir.

#### **sib**

sib , WebSphere Application Server hizmet bütünleştirme veriyolu (WAS/SIB) sistem iletisi özelliklerini içerir. sib özellikleri, desteklenen tiplerde olmadığından IBM WebSphere MQ JMS uygulamalarına JMS özellikleri olarak gösterilmez. Örneğin, bazı sib özellikleri byte dizileri olduğundan JMS özellikleri olarak gösterilemez. Bazı sib özellikleri WAS/SIB uygulamalarına JMS\_IBM\_\* özellikleri olarak gösterilir; bunlar ileriye doğru ve ters yöneltme yolları özelliklerini içerir.

sib klasörüne kendi özelliklerinizi eklemeyin.

### **sib\_context**

sib\_context , WAS/SIB kullanıcı uygulamalarına ya da JMS özellikleri olarak gösterilmeyen WAS/SIB sistem iletisi özelliklerini içerir. sib\_context , web hizmetleri için kullanılan güvenlik ve hareket özelliklerini içerir.

sib\_context klasörüne kendi özelliklerinizi eklemeyin.

## **sib\_usr**

sib\_usr , desteklenen tipte olmadığından JMS kullanıcı özellikleri olarak gösterilmeyen WAS/SIB kullanıcı iletisi özelliklerini içerir. sib\_usr , SIMessage arabiriminde WAS/SIB uygulamalarına gösterilir; bkz. [Developing Service Integration.](https://www.ibm.com/docs/en/was/8.5.5?topic=applications-developing-service-integration)

sib\_usr özelliğinin tipi bin.hexolmalı ve değer doğru biçimde olmalıdır. Bir IBM WebSphere MQ uygulaması bin.hex tipinde bir öğeyi klasöre yanlış biçimde yazarsa, uygulama bir IOExceptionalır. Özelliğin veri tipi bin.hex değilse, uygulama bir ClassCastExceptionalır.

Bu klasörü kullanarak JMS kullanıcı özelliklerini WAS/SIB için kullanılabilir kılmayı denemeyin; bunun yerine usr klasörünü kullanın.

sib\_usr klasöründe özellikler oluşturabilirsiniz.

#### **usr**

usr , iletiyle ilişkili uygulama tanımlı JMS özelliklerini içerir. usr klasörü, yalnızca bir uygulama uygulama tanımlı bir özellik ayarladıysa bulunur.

usr varsayılan özellik klasörüdür. Bir özellik klasör adı olmadan ayarlanırsa, usr klasörüne yerleştirilir.

*Çizelge 534. usr özellik adı, eşanlamlı, veri tipi ve klasör.* 

Web hizmetleri özellik değerleri, MQRFH2 [SOAP ayarları](#page-935-0) içinde açıklanır.

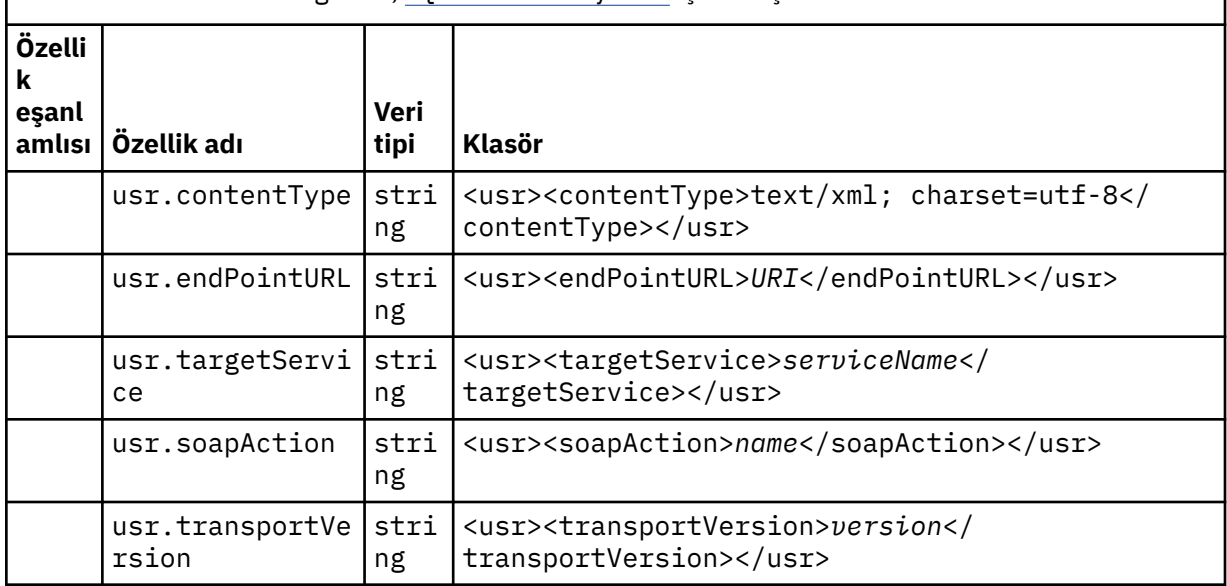

usr klasöründe özellikler oluşturabilirsiniz.

MQMF\_SEGMENT ya da MQMF\_SEGMENTATION\_ALLOWED içeren bölümlenmiş bir ileti, tanımlı bir özellik klasörü adına sahip bir MQRFH2 içeremez. MQPUT , 2443, MQRC\_SEGMENTATION\_NOT\_ALLOWEDneden koduyla başarısız olur.

# **Gruplanmamış özellik klasörü adı**

## **ibm**

ibm , yalnızca IBM WebSphere MQtarafından kullanılan özellikleri içerir.

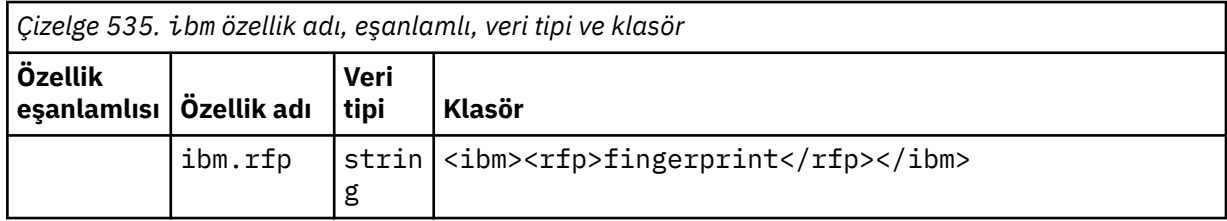

ibm klasörüne kendi özelliklerinizi eklemeyin.

**mq**

mq , yalnızca IBM WebSphere MQtarafından kullanılan özellikleri içerir.

mq klasöründeki özellikler için aşağıdaki kısıtlamalar geçerlidir:

- Yalnızca iletideki ilk önemli mq klasöründeki özellikler MQtarafından işlendi; iletideki başka bir mq klasöründeki özellikler yoksayılır.
- Klasörde yalnızca tek baytlık UTF-8 karakterlerine izin verilir. Klasördeki çok baytlı bir karakter, ayrıştırmanın başarısız olmasına ve iletinin reddedilmesine neden olabilir.
- Klasörde çıkış dizgilerini kullanmayın. Bir çıkış dizgisi, öğenin gerçek değeri olarak kabul edilir.
- Klasör içinde yalnızca Unicode karakteri U+0020 beyaz alan olarak kabul edilir. Diğer tüm karakterler önemli olarak değerlendirilir ve klasör ayrıştırmasının başarısız olmasına ve iletinin reddedilmesine neden olabilir.

mq klasörünün ayrıştırılması başarısız olursa ya da klasör bu kısıtlamalara uymazsa, ileti 2527, MQRC\_RFH\_RESTRICTED\_FORMAT\_ERRneden koduyla reddedilir.

mq klasörüne kendi özelliklerinizi eklemeyin.

## **mqema**

mqema , yalnızca WebSphere Application Server tarafından kullanılan özellikleri içerir. Klasör mqextile değiştirildi.

mqema klasörüne kendi özelliklerinizi eklemeyin.

#### **mqext**

mqext , yalnızca WebSphere Application Server tarafından kullanılan özellikleri içerir. Klasör, yalnızca uygulama IBM tarafından tanımlanan özelliklerden en az birini ayarladıysa bulunur.

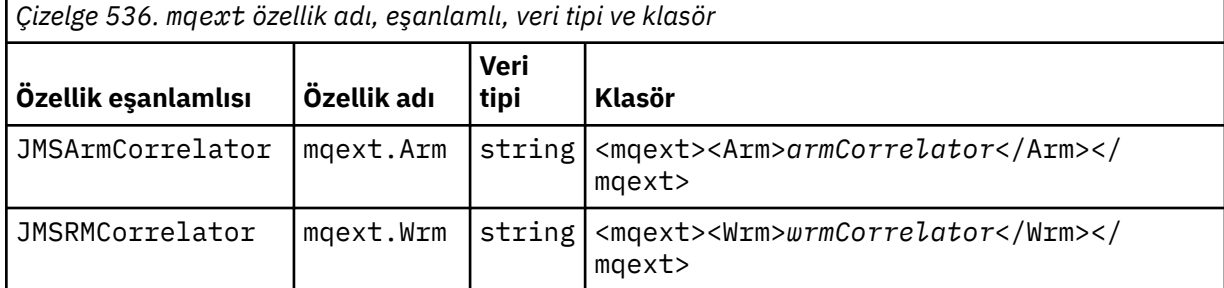

mqext klasörüne kendi özelliklerinizi eklemeyin.

### **mqps**

mqps , yalnızca IBM WebSphere MQ yayınlama/abone olma tarafından kullanılan özellikleri içerir. Klasör yalnızca uygulama, tümleşik yayınlama/abone olma özelliklerinden en az birini ayarladıysa bulunur.

٦

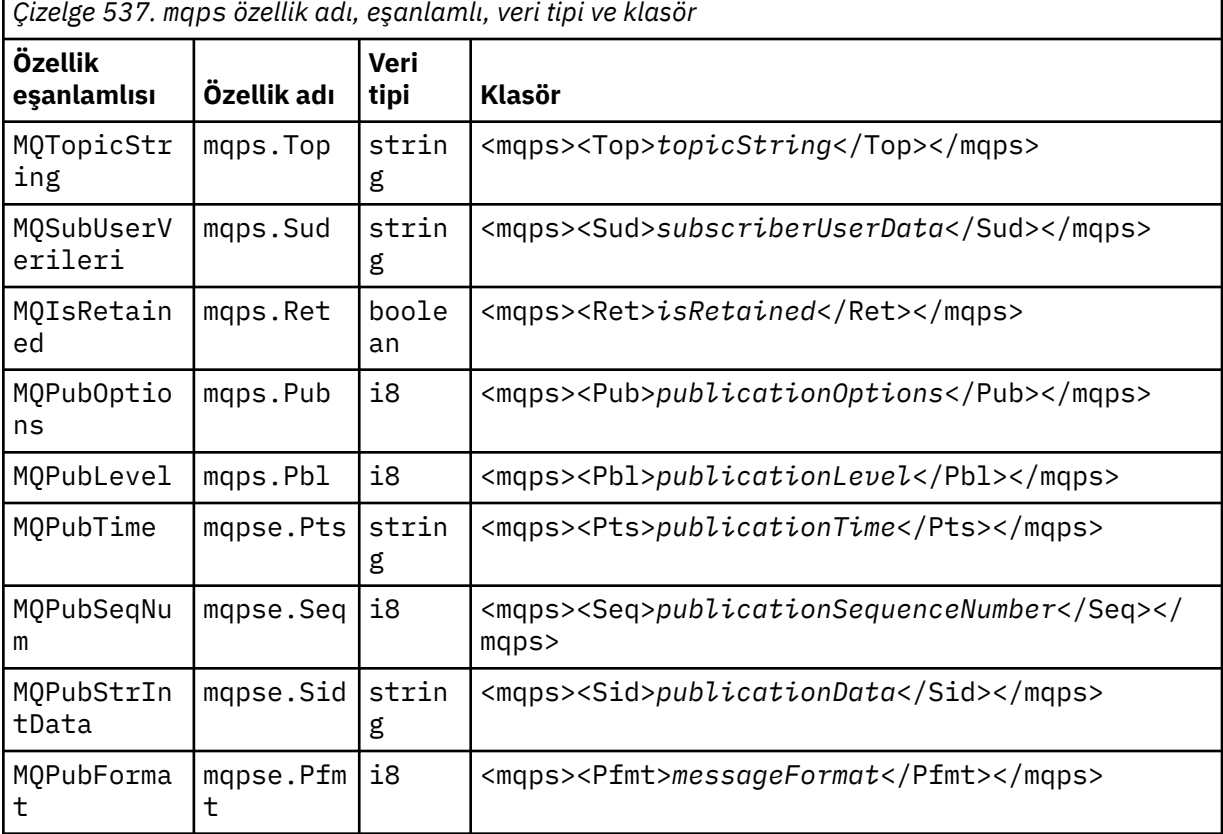

mqps klasörüne kendi özelliklerinizi eklemeyin.

#### **mq\_svc**

mq\_svc , SupportPac MA93tarafından kullanılan özellikleri içerir.

mq\_svc klasörüne kendi özelliklerinizi eklemeyin.

## **mqtt**

mqtt , IBM WebSphere MQ Telemetry tarafından kullanılan özellikleri içerir

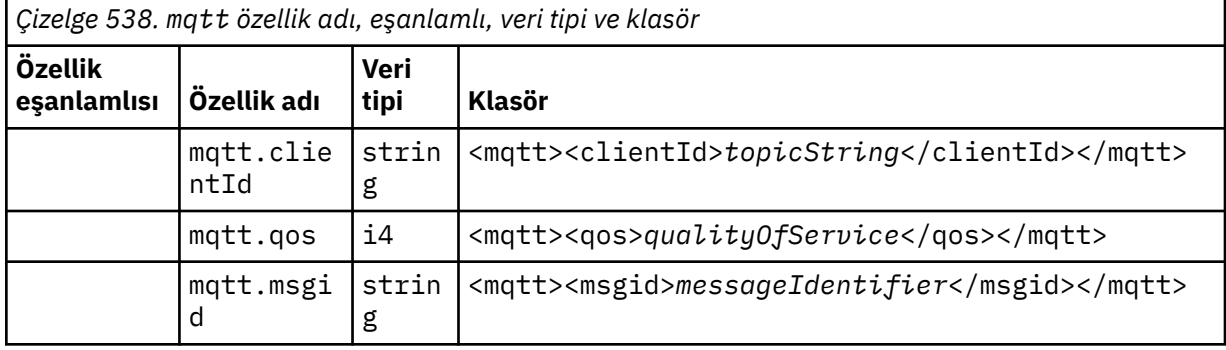

mqtt klasörüne kendi özelliklerinizi eklemeyin.

MQMF\_SEGMENT ya da MQMF\_SEGMENTATION\_ALLOWED ile yerleştirilen bölümlenmiş bir ileti, gruplanmamış özellik klasörü adına sahip bir MQRFH2 içeremez. MQPUT , 2443, MQRC\_SEGMENTATION\_NOT\_ALLOWEDneden koduyla başarısız olur.

# **Ad/değer çiftleri**

Sözdizimi şemasında, "Ad/değer çiftleri" olağan bir klasörün içeriğini açıklar. Sıradan bir klasör grupları ve öğeleri içerir. Öğe bir ad/değer çiftidir. Bir grup öğeleri ve diğer grupları içerir.

Ağaçlar açısından, öğeler yaprak düğümlerdir ve gruplar iç düğümlerdir. Bir iç düğüm ve kök düğüm olan klasör, iç düğümler ve yaprak düğümlerin bir karışımını içerebilir. Bir düğüm aynı anda hem bir iç düğüm hem de bir yaprak düğüm olamaz; bkz. [Şekil 2 sayfa 491.](#page-490-0)

# **Özellikler**

Sözdizimi şemasında "Özellikler" seçeneği, bir özellik klasörünün içeriğini açıklar. Bir özellik klasörü grupları ve özellikleri içerir. Özellik, isteğe bağlı veri tipi özniteliği olan bir ad/değer çiftidir. Bir grup özellikleri ve diğer grupları içerir.

Ağaçlar açısından, özellikler yaprak düğümlerdir ve gruplar iç düğümlerdir. Bir iç düğüm ve kök düğüm olan özellik klasörü, iç düğümler ve yaprak düğümlerin bir karışımını içerebilir. Bir düğüm aynı anda hem bir iç düğüm hem de bir yaprak düğüm olamaz; bkz. [Şekil 2 sayfa 491](#page-490-0).

# **Özellik**

İleti özelliği, bir özellik klasöründeki bir ad/değer çiftidir. İsteğe bağlı olarak bir veri tipi özniteliği ve bir özellik özniteliği içerebilir; örneğin, bkz. Şekil 7 sayfa 497. Veri tipi özniteliği atlanırsa, özellik tipi stringolur.

```
<pf><p1 dt='i8' >value</p1></pf>
```
*Şekil 7. Veri tipi özniteliği*

```
Bir ileti özelliğinin adı, XML benzeri <> sözdizimiyle tam yol adıdır ve nokta ile değiştirilir.
Örneğin, myPropertyFolder1.myGroup1.myGroup2.myProperty1 , Şekil 8 sayfa 498içindeki bir
NameValueData dizgisiyle eşlenir. Dizgi, daha kolay okunmak için biçimlendirilir.
```

```
<myPropertyFolder1>
     <myGroup1>
         <myGroup2>
             <myProperty1>value</myProperty1>
         </myGroup2>
     </myGroup1>
</myPropertyFolder1>
```
*Şekil 8. Tek özellik adı eşlemesi*

Bir özellik klasörü birden çok özellik içerebilir. Örneğin, Şekil 9 sayfa 498 içindeki özellikler, Şekil 10 sayfa 498 içindeki özellik klasörüyle eşlenir.

```
myPropertyFolder1.myProperty4
myPropertyFolder1.myGroup1.myGroup2.myProperty1
myPropertyFolder1.myGroup1.myGroup2.myProperty2
myPropertyFolder1.myGroup1.myProperty3
```
*Şekil 9. Aynı kök ada sahip birden çok özellik*

```
<myPropertyFolder1>
     <myProperty4>value</myProperty4>
     <myGroup1>
         <myGroup2>
             <myProperty1>value</myProperty1>
             <myProperty2>value</myProperty2>
         </myGroup2>
         <myProperty3>value</myProperty3>
     </myGroup1>
</myPropertyFolder1>
```
*Şekil 10. Birden çok özellik adı eşlemesi*

## **Ad**

Bir ad *Harf* ya da *Altçizgi*ile başlamalıdır. *İki nokta*içermemelidir, *Nokta* ile bitmemelidir ve yalnızca *Harfler*, *Sayılar*, *Alt çizgiler*, *Kısa çizgiler*ve *Noktalar*içermelidir. Geçerli karakterler W3C XML belirtiminde tanımlanır ve temel olarak Unicode kategorilerinden Ll, Lu, Lo, Lt, Nl, Mc, Mn, Lm, ve Ndoluşur.

Bir özelliğin ya da ad/değer çiftinin tam yolu, ["Yol adı geçersiz" sayfa 500i](#page-499-0)çinde açıklanan kuralı bozmamalıdır. Yollar 4095 byte ile sınırlıdır, Unicode uyumluluk karakterleri içermemelidir ve XMLdizgisiyle başlamamalıdır.

## **Grup adı**

Bir grup adı, bir adla aynı sözdizimine sahip. Grup adları isteğe bağlıdır. Özellikler ve ad/değer çiftleri bir klasörün köküne yerleştirilebilir. Özellikleri ve ad/değer çiftlerini düzenlemeye yardımcı olacaksa grupları kullanın.

# **Öğe adı**

Bir öğe adı, adla aynı sözdizimine sahip.

# **Öğe değeri**

Bir öğe değeri, <*Element name*> etiketi ile <*/Element name*>arasındaki tüm beyaz alanı içerir. Bir değerde < ve & karakterlerini kullanmayın. < ve &amp; ile değiştirin.

# **Özellik özniteliği**

Özellik öznitelikleri özellik tanımlayıcı alanlarını eşler: Eşlemeler aşağıdaki gibidir:

**Destek**

# **sa**

MQPD\_SUPPORT\_OPTIONAL

# **sr**

MQPD\_SUPPORT\_REQUIRED

# **sx**

MQPD\_SUPPORT\_REQUIRED\_IF\_LOCAL

# **Bağlam**

**none**

MQPD\_NO\_CONTEXT

**user**

MQPD\_USER \_CONTEXT

# **CopyOptions**

**forward**

MQPD\_COPY\_FORWARD

# **reply**

MQPD\_COPY\_REPLY

# **report**

MQPD\_COPY\_REPORT

# **publish**

MQPD\_COPY\_PUBLISH

# **all**

MQPD\_COPY\_ALL

all ürününü diğer seçeneklerle birlikte kullanmayın.

# **default**

MQPD\_COPY\_DEFAULT

```
default ürününü diğer seçeneklerle birlikte kullanmayın. default , forward + report +
publish ile aynıdır
```
## **none**

MQPD\_COPY\_NONE

none ürününü diğer seçeneklerle birlikte kullanmayın.

Destek özellik öznitelikleri yalnızca mq klasöründeki özellikler için geçerlidir.

Bağlam ve CopyOptions özellik öznitelikleri tüm özellik klasörleri için geçerlidir.

# **Veri tipi**

MQRFH2 veri tipleri, aşağıdaki gibi ileti özelliği tipleriyle eşlenir:

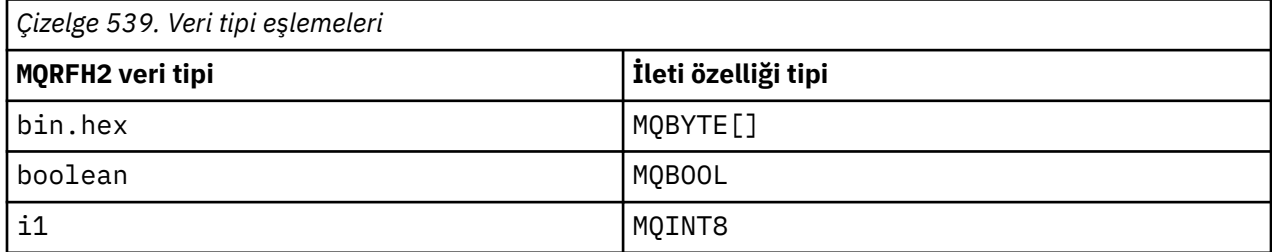

<span id="page-499-0"></span>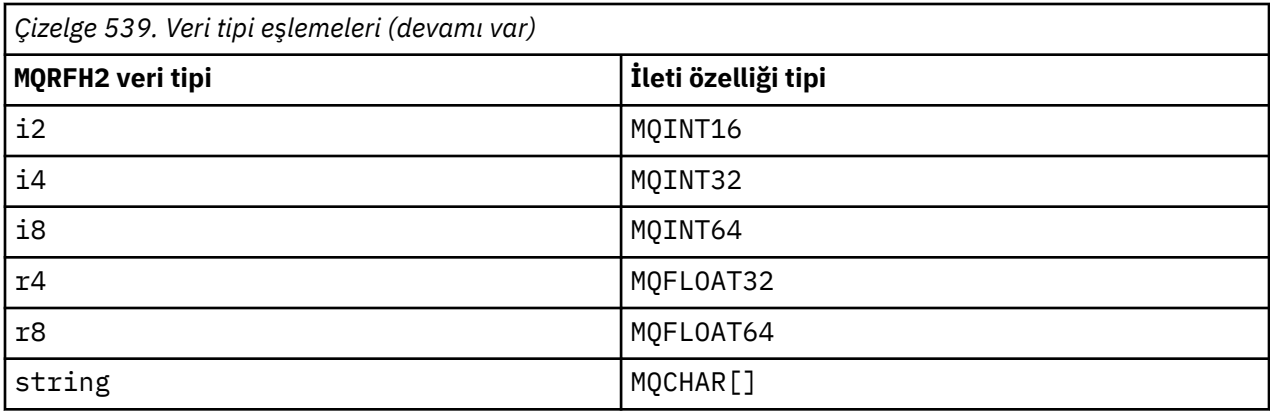

Veri tipi olmayan herhangi bir öğenin stringtipinde olduğu varsayılır.

xsi:nil='true'öğe özniteliğiyle boş değer gösterilir. Boş olmayan değerler için xsi:nil='false' özniteliğini kullanmayın. Örneğin, aşağıdaki özelliğin boş değeri vardır:

```
<NullProperty
xsi:nil='true'></NullProperty>
```
Bir byte ya da karakter dizgisi özelliğinin değeri boş olabilir. Boş bir değer, sıfır uzunluklu öğe değeri olan bir MQRFH2 öğesiyle gösterilir. Örneğin, aşağıdaki özelliğin boş bir değeri vardır:

<EmptyProperty></EmptyProperty>

# **Ayrılmış klasör ya da özellik klasörü adı**

Bir klasörün ya da özellik klasörünün adını, aşağıdaki dizgilerden biriyle başlamayacak şekilde kısıtlayın. Önekler, IBMtarafından oluşturulan klasör ya da özellik adları için ayrılmıştır.

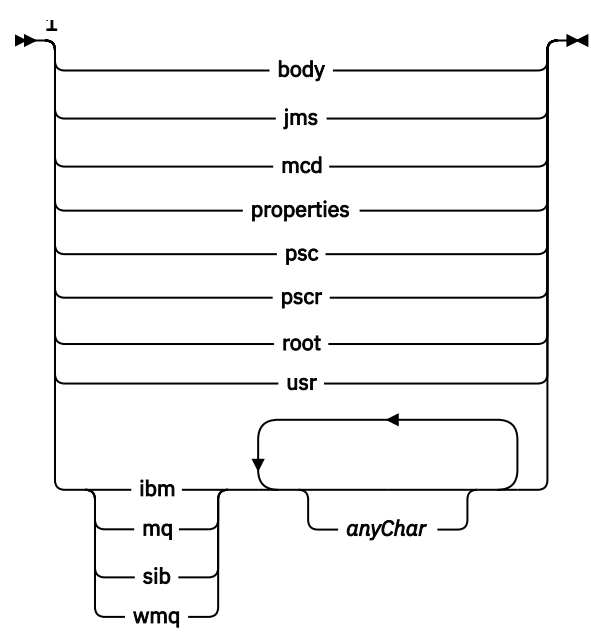

Notlar:

 $1$  Ayrılmış bir klasör ya da özellik adı, küçük ve büyük harflerin karışımını içerir.

# **Yol adı geçersiz**

Bir ad/değer çiftinin ya da bir özelliğin tam yolunu, aşağıdaki dizelerin hiçbirini içermeyecek şekilde kısıtlayın.

<span id="page-500-0"></span>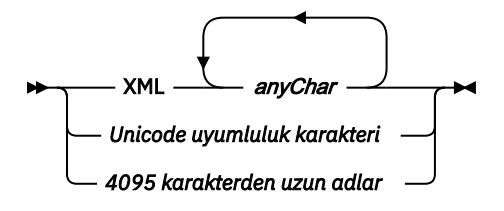

# **Geçersiz karakterler**

"&" ve "<"hazır bilgileri yerine her zaman & amp; ve < çıkış dizilerini kullanın.

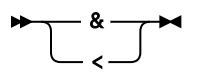

# **Tanımlı özellik adları**

Tanımlı özellik adları, WebSphere MQya da diğer ürünler tarafından tanımlanan ve IBM WebSphere MQ ve kullanıcı uygulamaları tarafından kullanılan özelliklerin adlarıdır. Tanımlı özellikler yalnızca tanımlı özellik klasörlerinde var. Tanımlanan özellik adları, özellik klasörlerinin tanımında açıklanır; bkz. [Özellik klasörleri.](#page-492-0)

# **Özellik adı geçersiz**

Aşağıdaki kuralla eşleşen özellik adları oluşturmayın. Kural, yalnızca özellik öğesi adı için değil, bir özelliği adlandıran tam özellik yolu için de geçerlidir.

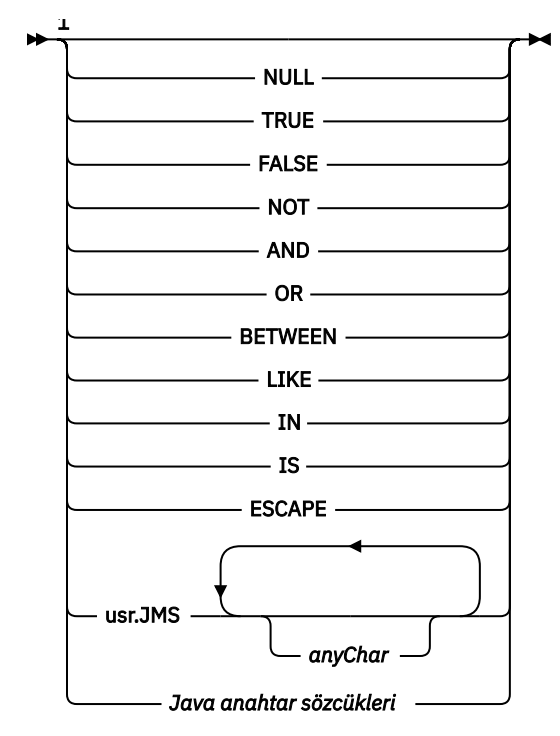

Notlar:

 $1$  Geçersiz bir özellik adı, herhangi bir büyük ve küçük harf birleşimi içerebilir.

## *NameValueUzunluğu (MQLONG)* İlgili NameValueData alanının uzunluğu

Bu, *NameValueData* alanındaki verilerin bayt cinsinden uzunluğunu belirtir. *NameValueLength* , dörtten birden çok olmalıdır.

**Not:** *NameValueLength* ve *NameValueData* alanları isteğe bağlıdır, ancak varsa çift olarak oluşmalıdır ve bitişik olmalıdır. Alan çifti, gerektiği kadar yinelenebilir; örneğin:

length1 data1 length2 data2 length3 data3

Bu alanlar isteğe bağlı olduğu için, desteklenen çeşitli programlama dilleri için sağlanan yapının bildirimlerinden çıkarılır.

*StrucId (MQCHAR4)*

Bu, yapı tanıtıcısıdır; değer şöyle olmalıdır:

#### **MQRFH\_STRUC\_ID**

Kurallar ve biçimlendirme üstbilgisi yapısına ilişkin tanıtıcı.

C programlama dili için, MQRFH\_STRUC\_ID\_ARRAY değişmezi de tanımlanır; bu, MQRFH\_STRUC\_ID ile aynı değere sahiptir, ancak dizgi yerine bir karakter dizisidir.

Bu alanın ilk değeri MQRFH\_STRUC\_ID 'dir.

*StrucLength (MQUZE)*

Bu uzunluk, yapının sonundaki *NameValueLength* ve *NameValueData* alanları da içinde olmak üzere, MQRFH2 yapısının bayt cinsinden uzunluğidir. Bu, yapının sonunda birden çok sayıda *NameValueLength* ve *NameValueData* alanı çifti olmak üzere sırayla geçerlidir:

length1, data1, length2, data2, ...

*StrucLength* , yapının sonunda son *NameValueData* alanını izleyebilecek herhangi bir kullanıcı verilerini *içermez* .

Bazı ortamlarda kullanıcı verilerini dönüştürmeye ilişkin sorunları önlemek için *StrucLength* , dörtten çok bir değer olmalıdır.

Aşağıdaki değişmez, yapının *sabit* bir kısmının uzunluğunu, yani *NameValueLength* ve *NameValueData* alanları hariç olmak üzere, uzunluğun uzunluğunu verir:

## **MQRFH\_STRUC\_LENGTH\_FIXED\_2**

MQRFH2 yapısının sabit parçası uzunluğu.

Bu alanın ilk değeri MQRFH\_STRUC\_LENGTH\_FIXED\_2' dir.

*Sürüm (MQUZE)*

Bu, yapı sürüm numarasıdır; değer şu olmalıdır:

## **MQRFH\_VERSION\_2**

Version-2 kuralları ve biçimlendirme üstbilgisi yapısı.

Bu alanın ilk değeri MQRFH\_VERSION\_2' dir.

## *MQRFH2için ilk değerler ve dil bildirimleri*

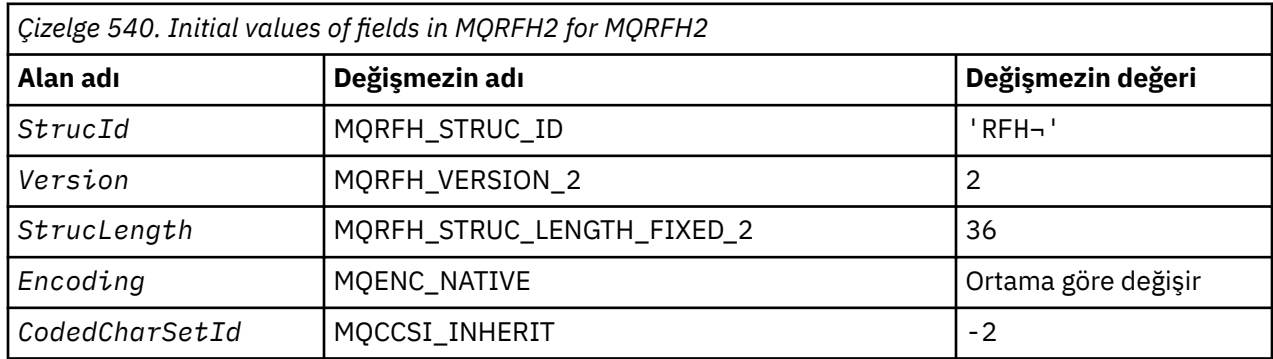

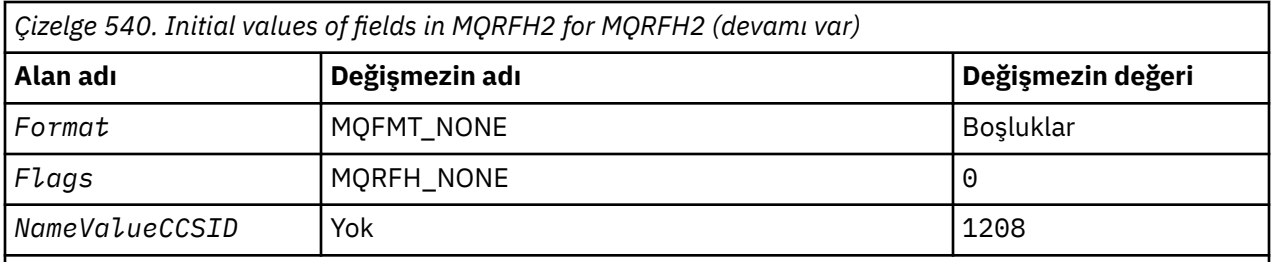

**Notlar:**

- 1. ¬ simgesi tek bir boş karakteri temsil eder.
- 2. C programlama dilinde, makro değişkeniMQRFH2\_DEFAULT , yukarıda listelenen değerleri içerir. Yapıdaki alanlara ilişkin ilk değerleri sağlamak için bunu aşağıdaki şekilde kullanın:

 $MQRFH2 MyRFH2 = {MQRFH2_DEFAULT};$ 

*C bildirimi*

```
typedef struct tagMQRFH2 MQRFH2;
struct tagMQRFH2 {
  MQCHAR4 StrucId;                                 /* Structure identifier */<br>MQLONG    Version;                       /* Structure version numbe
  MQLONG Version;               /* Structure version number */<br>MQLONG     StrucLength;       /* Total length of MQRFH2 incl
                                      /* Total length of MQRFH2 including all
                                           NameValueLength and NameValueData
  /* fields<br>MQLONG Encoding; /* Numeric e
                                      /* Numeric encoding of data that follows
  /* last NameValueData field */<br>MOLONG CodedCharSetId: /* Character set identifier of
              CodedCharSetId; /* Character set identifier of data that
  /* follows last NameValueData field<br>MQCHAR8  Format;                 /* Format name of data that follows la
                                      /* Format name of data that follows last
  NameValueData field \star/<br>MOLONG Flags: \star Flags \star/
   MQLONG Flags; /* Flags */
              NameValueCCSID; /* Character set identifier of
                                           NameValueData */
};
```
*COBOL bildirimi*

```
** MQRFH2 structure
10 MQRFH2.<br>Struct>*
     Structure identifier
   15 MQRFH2-STRUCID PIC X(4).
** Structure version number
15 MQRFH2-VERSION<br>Total length of
     Total length of MQRFH2 including all NAMEVALUELENGTH and
** NAMEVALUEDATA fields
   15 MQRFH2-STRUCLENGTH PIC S9(9) BINARY.
** Numeric encoding of data that follows last NAMEVALUEDATA field
  15 MQRFH2-ENCODING
** Character set identifier of data that follows last NAMEVALUEDATA
** field
   15 MQRFH2-CODEDCHARSETID PIC S9(9) BINARY.
** Format name of data that follows last NAMEVALUEDATA field
15 MQRFH2-FORMAT<br>** Flags
  Flags<br>15 MQRFH2-FLAGS
                           PIC S9(9) BINARY.
** Character set identifier of NAMEVALUEDATA
   15 MQRFH2-NAMEVALUECCSID PIC S9(9) BINARY.
```
*PL/I bildirimi*

dcl 1 MQRFH2 based, 3 StrucId char(4), /\* Structure identifier \*/ 3 Version  $fixed bin(31)$ ,  $/*$  Structure version number  $*/$ 3 StrucLength fixed bin(31), /\* Total length of MQRFH2 including

```
all NameValueLength and<br>NameValueData fields */\sim NameValueData fields \star/3 Encoding f fixed bin(31), /\star Numeric encoding of data that
 follows last NameValueData field */
3 CodedCharSetId fixed bin(31), /* Character set identifier of data
 that follows last NameValueData
field \star/3 Format char(8), \rightarrow Format name of data that follows
\sim last NameValueData field \star/3 Flags \qquad \qquad fixed bin(31), /\star Flags \star/
 3 NameValueCCSID fixed bin(31); /* Character set identifier of
\blacksquareNameValueData \star/
```
*High Level Assembler bildirimi*

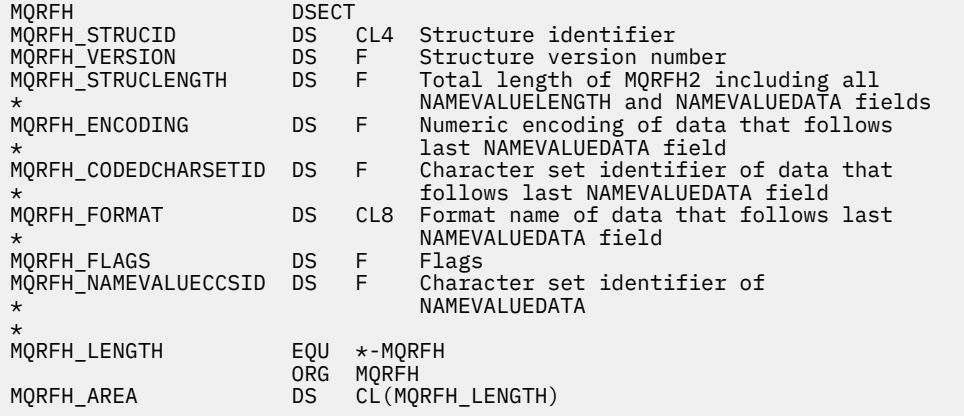

*Visual Basic bildirimi*

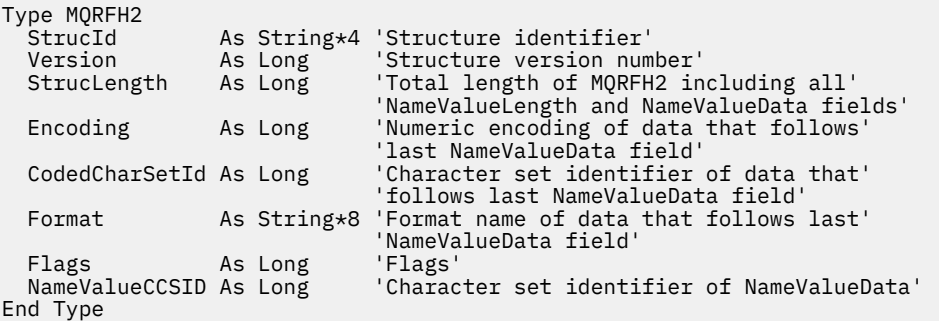

# **MQRMH-Başvuru iletisi üstbilgisi**

Aşağıdaki çizelge yapıdaki alanları özetlemektedir.

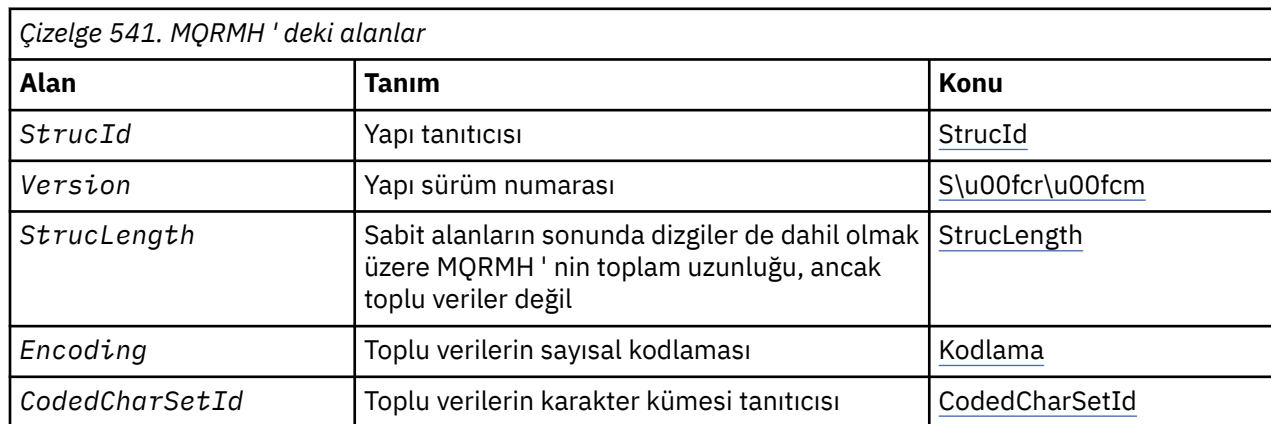
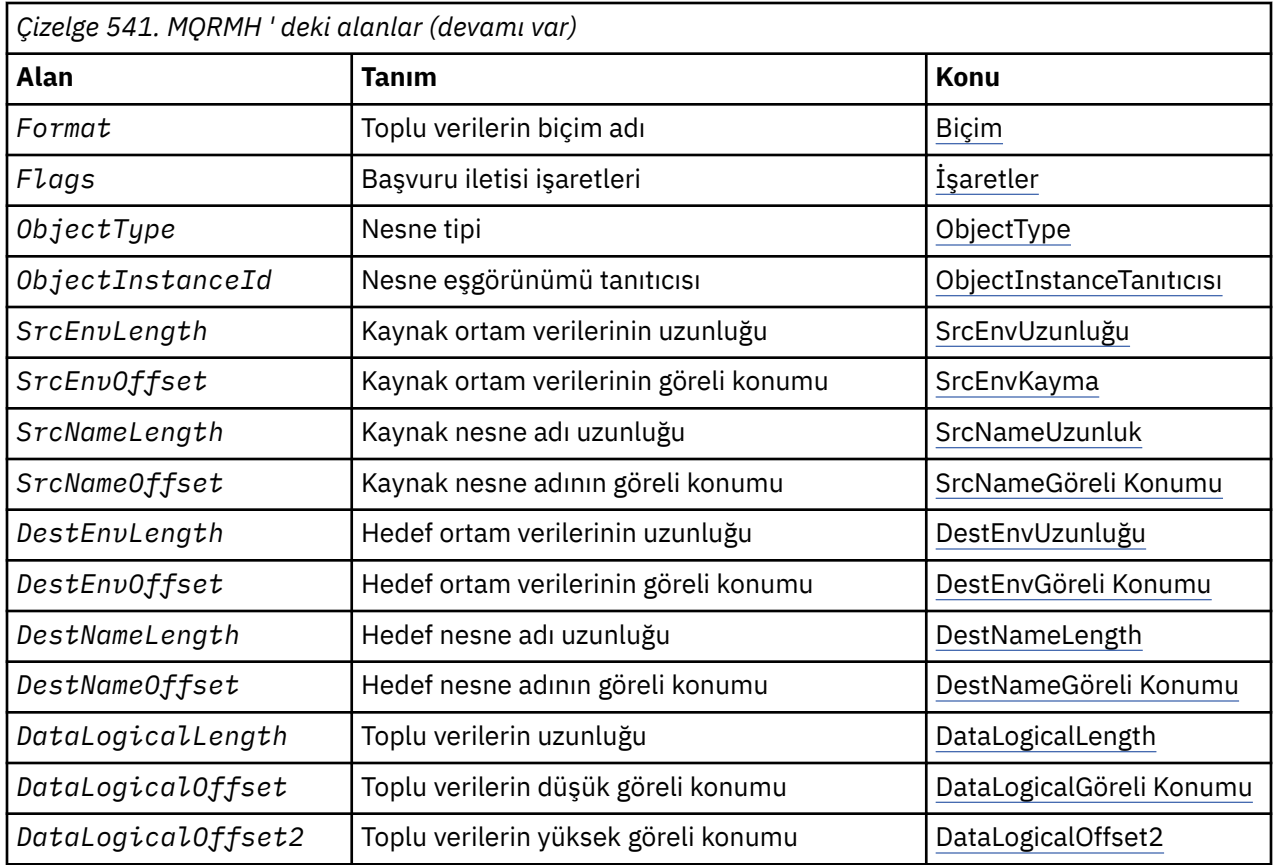

# *MQRMH ' ye Genel Bakış*

**Kullanılabilirlik**: AIX, HP-UX, IBM i, Solaris, Linux, Windows, artı WebSphere MQ istemcilerinin bu sistemlere bağlı olduğu istemciler.

**Amaç**: MQRMH yapısı, başvuru iletisi üstbilgisinin biçimini tanımlar. Bu üstbilgi, bir kuyruk yöneticisinden diğerine çok büyük miktarlarda veri ( *toplu veri*olarak adlandırılır) göndermek için kullanıcı tarafından yazılan ileti kanalı çıkışlarıyla birlikte kullanılır. Normal ileti sistemine göre fark, toplu verilerin bir kuyruğun üzerinde saklanmaması; bunun yerine, kuyruğun üzerinde yalnızca bir *başvuru* ' nin toplu verileri saklanmasıdır. Bu, MQ kaynaklarının küçük sayıda son derece büyük ileti tarafından tükenme olasılığını azaltır.

**Biçim adı**: MQFMT\_REF\_MSG\_HEADER.

**Karakter kümesi ve kodlama**: MQRMH ' de karakter verileri ve göreli konum alanları tarafından adreslenen dizgiler, yerel kuyruk yöneticisinin karakter kümesinde olmalıdır; bu, *CodedCharSetId* kuyruk yöneticisi özniteliği tarafından verilir. MQRMH ' deki sayısal veriler yerel makine kodlamasında olmalıdır; bu değer C programlama dili için MQENC\_NATIVE değeri tarafından verilir.

MQRMH ' nin karakter kümesini ve kodlamasını *CodedCharSetId* ve *Encoding* alanlarına aşağıdaki şekilde kodlayın:

- MQMD (ileti verilerinin başlangıcındaki MQRMH yapısı ise) ya da
- MQRMH yapısından önce gelen üstbilgi yapısı (diğer tüm vakalar).

**Kullanım**: Bir uygulama, bir MQRMH ' den oluşan bir iletiyi koyar, ancak toplu verileri atlayarak bir ileti oluşturur. İleti kanalı aracısı (MCA), ileti iletim kuyruğundan iletiyi okuduğunda, başvuru iletisi üstbilgisini işlemek için kullanıcı tarafından sağlanan bir ileti çıkışı çağrılır. Çıkış, MQRMH yapısı tarafından tanımlanan toplu verileri, MCA iletiyi kanaldan bir sonraki kuyruk yöneticisine göndermeden önce, başvuru iletisine sonuna eklenebilir.

Alıcı uçta, başvuru iletileri için bekleyen bir ileti çıkışı var olmalıdır. Bir başvuru iletisi alındığında, çıkış, iletteki MQRMH ' yi izleyen toplu verilerden nesneyi yaratmalı ve daha sonra, toplu veriler olmadan

<span id="page-505-0"></span>başvuru iletisine geçmelidir. Başvuru iletisi daha sonra, bir kuyruktan başvuru iletisi (toplu veriler olmadan) okunarak bir uygulama tarafından alınabilir.

Olağan durumda, MQRMH yapısı iletilerde yer alan tüm yapıdır. Ancak, ileti bir iletim kuyruğalıysa, MQRMH yapısından önce bir ya da daha çok ek üstten önce yer alan bir ya da daha çok ek üstbilgi vardır.

Ayrıca, bir dağıtım listesine bir başvuru iletisi de gönderilebilir. Bu durumda, MQDH yapısı ve ilgili kayıtları, ileti bir iletim kuyruğunda olduğunda MQRMH yapısından önce gelir.

**Not:** İleti çıkışı doğru işleyemediğinden, bölümlenmiş ileti olarak bir başvuru iletisi göndermeyin.

**Veri dönüştürme**: Veri dönüştürme amacıyla, MQRMH yapısının dönüştürülmesi, kaynak ortam verilerinin, kaynak nesne adının, hedef ortam verilerinin ve hedef nesne adının dönüştürülmesini içerir. Yapının başlangıcındaki *StrucLength* byte 'ındaki diğer baytlar atılır ya da veri dönüştürmesinden sonra tanımsız değerler içerilir. Toplu veriler, aşağıdakilerin tümünün doğru olması koşuluyla dönüştürülür:

- Toplu veriler, veri dönüştürme işlemi gerçekleştirildiğinde iletilerde bulunur.
- MQRMH ' deki *Format* alanının değeri MQFMT\_NONE dışında bir değer içeriyor.
- Kullanıcı tarafından yazılan bir veri dönüştürme çıkışı, belirtilen biçim adıyla var olur.

Ancak, ileti kuyrukta olduğunda genellikle toplu verilerin *olmadığını* ve sonuç olarak, toplu verilerin MQGMO\_CONVERT seçeneği tarafından dönüştürülmesini dikkate almayın.

# *MQRMH alanları*

MQRMH yapısı aşağıdaki alanları içerir; alanlar **alfabetik sırayla**anlatılır:

#### *CodedCharSetId (MQHOMER)*

Bu, toplu verilerin karakter kümesi tanıtıcısını belirtir; MQRMH yapısındaki karakter verileri için geçerli değildir.

MQPUT ya da MQPUT1 çağrısında, uygulama bu alanı veri için uygun değere ayarlamalıdır. Aşağıdaki özel değer kullanılabilir:

### **MQCCSI\_INHERIT**

Character data in the data *takip edilen* this structure is in the same character set as this structure.

Kuyruk yöneticisi, bu değeri, iletide belirtilen yapının gerçek karakter kümesi tanıtıcısına göre değiştirir. Herhangi bir hata oluşmaması koşuluyla, MQCCCSI\_INHERIT değeri MQGET çağrısıyla döndürülmez.

MQMD ' deki *PutApplType* alanının değeri MQAT\_BROKER ise, MQCCSI\_INHERIT kullanmayın.

Bu değer şu ortamlarda desteklenir: AIX, HP-UX, IBM i, Solaris, Linux, Windows, artı WebSphere MQ istemcileri bu sistemlere bağlanır.

Bu alanın ilk değeri MQCCSI\_UNDEFED değerine sahip.

#### *DataLogicalLength (MQUZE)*

*DataLogicalLength* alanı, MQRMH yapısının gönderme yaptığı toplu verilerin uzunluğunu belirtir.

Toplu veriler iletide gerçekten varsa, veriler, MQRMH yapısının başlangıcındaki *StrucLength* byte 'tan itibaren bir göreli konum olarak başlar. Tüm ileti eksi *StrucLength* uzunluğunun uzunluğu, toplu veri uzunluğunun uzunluğunu gösterir.

İletide veri varsa, *DataLogicalLength* , ilgili verilerin miktarını belirtir. Olağan durumda, *DataLogicalLength* için, iletide bulunan veri uzunluğunun aynı değere sahip olması gerekir.

MQRMH yapısı nesnedeki kalan verileri (belirtilen mantıksal göreli konumdan başlayarak) gösteriyorsa, toplu verilerin iletide gerçekte var olmamasını sağlamak için *DataLogicalLength*için sıfır değerini kullanabilirsiniz.

Veri yoksa, MQRMH ' nin sonu iletinin sonuna denk gelir.

Bu alanın ilk değeri 0 'tır.

# <span id="page-506-0"></span>*DataLogicalGöreli Konumu (MQUZE)*

Bu alan, toplu veri formlarının parçası olan nesnenin başlangıcından elde edilen toplu verilerin alt göreli konumunu belirtir. Nesnenin başlangıcından elde edilen toplu verilerin göreli konumu, *mantıksal göreli konum*olarak adlandırılır. Bu, toplu verilerin MQRMH yapısının başlangıcından fiziksel olarak göreli olarak *değil* , göreli konum *StrucLength*tarafından verilir.

Büyük nesnelerin başvuru iletileri kullanılarak gönderilmesine izin vermek için, mantıksal göreli konum iki alana ayrılır ve gerçek mantıksal göreli konum, bu iki alanın toplamını verir:

- *DataLogicalOffset* , mantıksal göreli konum 1 000 000 000 olarak bölündüğünde elde edilen kalanı temsil eder. Böylece, 0 ile 999 999 999 aralığında bir değer vardır.
- *DataLogicalOffset2* , mantıksal göreli konum 1 000 000 000 olarak bölündüğünde elde edilen sonucu temsil eder. Bu, mantıksal kayma içinde var olan 1 000 000 000 'in tam katının sayısıdır. Birden çok sayı, 0 ile 999 999 999 arasında bir aralıktaki sayıdır.

Bu alanın ilk değeri 0 'tır.

### *DataLogicalOffset2 (MQUZE)*

Bu alan, toplu veri formlarının parçası olan nesnenin başlangıcından elde edilen toplu verilerin yüksek göreli konum değerini belirtir. Bu değer, 0 ile 999 999 999 arasındaki bir aralıktaki bir değerdir. Ayrıntılar için bkz. *DataLogicalOffset* .

Bu alanın ilk değeri 0 'tır.

### *DestEnvUzunluğu (MQUZE)*

Bu, hedef ortam verilerinin uzunluğıdır. Bu alan sıfırsa, hedef ortam verileri yoktur ve *DestEnvOffset* yoksayılır.

### *DestEnvGöreli Konumu (MQUZE)*

Bu alan, MQRMH yapısının başlangıcından hedef ortam verilerinin kayma değerini belirtir. Hedef ortam verileri, bu veriler yaratan kişi tarafından biliniyorsa, başvuru iletisinin yaratıcısı tarafından belirtilebilir. Örneğin, Pencereler üzerinde hedef ortam verileri, toplu verilerin saklanabileceği nesne dizin yolu olabilir. Ancak, yaratan hedef ortam verilerini bilmiyorsa, gereken ortam bilgilerini belirlemek için kullanıcı tarafından sağlanan ileti çıkışımın sorumluluğundadır.

Hedef ortam verilerinin uzunluğu *DestEnvLength*tarafından verilir; bu uzunluk sıfırsa, hedef ortam verileri yoktur ve *DestEnvOffset* yoksayılır. Bu durumda, hedef ortam verilerinin, yapının başlangıcından itibaren *StrucLength* bayt içinde tamamen bulunması gerekir.

Uygulamalar, hedef ortam verilerinin *SrcEnvOffset*, *SrcNameOffset* ve *DestNameOffset* alanları tarafından adreslenen herhangi bir veriyle bitişik olduğunu varsaymamalıdır.

Bu alanın ilk değeri 0 'tır.

### *DestNameUzunluğu (MQUZE)*

Hedef nesne adının uzunluğu. Bu alan sıfırsa, hedef nesne adı yoktur ve *DestNameOffset* yoksayılır.

### *DestNameGöreli Konumu (MQUZE)*

Bu alan, MQRMH yapısının başlangıcından hedef nesne adının kayma değerini belirtir. Hedef nesne adı, bu veriler oluşturucuda biliniyorsa, başvuru iletisinin yaratıcısı tarafından belirtilebilir. Ancak, yaratan hedef nesne adını bilmiyorsa, yaratılacak ya da değiştirilecek nesneyi tanımlamak için kullanıcı tarafından sağlanan ileti çıkışımın sorumluluğundadır.

Hedef nesne adı uzunluğu *DestNameLength*ile verilir; bu uzunluk sıfırsa, hedef nesne adı yoktur ve *DestNameOffset* yoksayılır. Varsa, hedef nesne adının, yapının başlangıcından itibaren *StrucLength* bayt içinde tamamen bulunması gerekir.

Uygulamalar, hedef nesne adının *SrcEnvOffset*, *SrcNameOffset*ve *DestEnvOffset* alanları tarafından adreslenen herhangi bir veriyle bitişik olduğunu varsaymamalıdır.

<span id="page-507-0"></span>Bu alanın ilk değeri 0 'tır.

# *Kodlama (MQUZE)*

Bu, toplu verilerin sayısal kodlamasını belirtir; MQRMH yapısındaki sayısal veriler için geçerli değildir.

MQPUT ya da MQPUT1 çağrısında, uygulama bu alanı veri için uygun değere ayarlamalıdır.

Bu alanın ilk değeri MQENC\_NATIVE 'dir.

# *İşaretler (MQUZE)*

Bunlar, başvuru ileti işaretleridir. Aşağıdaki işaretler tanımlanır:

# **MQRMHF\_SON**

Bu işaret, başvuru iletisinin başvuruda bulunulan nesnenin son bölümünü temsil ettiğini ya da içerdiğini gösterir.

# **MQRMHF\_NOT\_SON**

Başvuru iletisi nesnenin son bölümünü içermiyor ya da göstermiyor. MQRMHF\_NOT\_SON yardımcı program belgeleri. Bu seçeneğin başka biriyle birlikte kullanılması amaçlanmaz, ancak değeri sıfır olduğu için bu tür bir kullanım saptanamaz.

Bu alanın başlangıç değeri, MQRMHF\_NOT\_SON olarak geçerli olur.

# *Biçim (MQCHAR8)*

Bu, toplu verilerin biçim adını belirtir.

MQPUT ya da MQPUT1 çağrısında, uygulama bu alanı veri için uygun değere ayarlamalıdır. Bu alanı kodlamaya ilişkin kurallar, MQMD ' deki *Format* alanı için yapılan kurallarla aynıdır.

Bu alanın ilk değeri MQFMT\_NONE olur.

# *ObjectInstanceTanıtıcısı (MQBYTE24)*

Bir nesnenin belirli bir örneğini tanımlamak için bu alanı kullanın. Gerekli değilse, aşağıdaki değere ayarlayın:

# **MQOL\_NONE**

Nesne eşgörünümü tanıtıcısı belirtilmedi. Değer, alanın uzunluğuna ilişkin ikili sıfır değeridir.

C programlama dili için, MQOII\_NONE\_ARRAY değişmezi de tanımlanır; bu, MQOLI\_NONE ile aynı değere sahiptir, ancak dizgi yerine bir karakter dizisi olur.

Bu alanın uzunluğu MQ\_OBJECT\_INSTANCE\_ID\_LENGTH tarafından verilmektedir. Bu alanın ilk değeri MQOLI\_NONE olur.

### *ObjectType (MQCHAR8)*

Bu ad, ileti çıkışısının desteklediği başvuru iletisi tiplerini tanımak için kullanabileceği bir addır. Adın, yukarıda açıklanan *Format* alanıyla aynı kurallara uygun olması gerekir.

Bu alanın ilk değeri 8 boşluktır.

### *SrcEnvUzunluğu (MQUZE)*

Kaynak ortam verisinin uzunluğu. Bu alan sıfırsa, kaynak ortam verileri yoktur ve *SrcEnvOffset* yoksayılır.

Bu alanın ilk değeri 0 'tır.

# *SrcEnvGöreli Konumu (MQUZE)*

Bu alan, MQRMH yapısının başlangıcından kaynak ortam verilerinin kayma değerini belirtir. Kaynak ortam verileri, bu veriler yaratan kişi tarafından biliniyorsa, başvuru iletisinin yaratıcısı tarafından belirtilebilir. Örneğin, Pencereler üzerinde kaynak ortam verileri, toplu verileri içeren nesnenin dizin yolu olabilir. Ancak, yaratan kaynak ortam verilerini bilmiyorsa, kullanıcı tarafından sağlanan ileti çıkışı, gereken ortam bilgilerini saptamalıdır.

# **508** IBM WebSphere MQ Geliştirme Uygulamaları Başvurusu

<span id="page-508-0"></span>Kaynak ortam verilerinin uzunluğu *SrcEnvLength*tarafından verilir; bu uzunluk sıfırsa, kaynak ortam verileri yoktur ve *SrcEnvOffset* yoksayılır. Bu durumda kaynak ortam verileri, yapının başlangıcından itibaren *StrucLength* bayt içinde tamamen bulunmalıdır.

Uygulamaların, yapıdaki son sabit alandan hemen sonra ortam verilerinin başladığını ya da *SrcNameOffset*, *DestEnvOffset* ve *DestNameOffset* alanları tarafından adreslenen verilerin herhangi biriyle bitişik olduğunu varsaymamalıdır.

Bu alanın ilk değeri 0 'tır.

### *SrcNameUzunluğu (MQUZE)*

Kaynak nesne adının uzunluğu. Bu alan sıfırsa, kaynak nesne adı yoktur ve *SrcNameOffset* yoksayılır.

Bu alanın ilk değeri 0 'tır.

### *SrcNameGöreli Konumu (MQUZE)*

Bu alan, MQRMH yapısının başlangıcından kaynak nesne adının kayma değerini belirtir. Kaynak nesne adı, bu veriler oluşturucuda biliniyorsa, başvuru iletisinin yaratıcısı tarafından belirtilebilir. Ancak, yaratan kaynak nesne adını bilmiyorsa, kullanıcı tarafından sağlanan ileti çıkışı, erişilecek nesneyi tanımlamalıdır.

Kaynak nesne adının uzunluğu *SrcNameLength*ile verilir; bu uzunluk sıfırsa, kaynak nesne adı yoktur ve *SrcNameOffset* yoksayılır. If present, the source object name must reside completely within *StrucLength* bytes from the start of the structure.

Uygulamalar, kaynak nesne adının *SrcEnvOffset*, *DestEnvOffset*ve *DestNameOffset* alanları tarafından adreslenen herhangi bir veriyle bitişik olduğunu varsaymamalıdır.

Bu alanın ilk değeri 0 'tır.

*StrucId (MQCHAR4)*

Bu, yapı tanıtıcısıdır; değer şöyle olmalıdır:

### **MQRMH\_STRUC\_ID**

Başvuru iletisi üstbilgi yapısına ilişkin tanıtıcı.

C programlama dili için, MQRMH\_STRUC\_ID\_ARRAY değişmezi de tanımlanır; bu, MQRMH\_STRUC\_ID ile aynı değere sahiptir, ancak dizgi yerine bir karakter dizisidir.

Bu alanın ilk değeri MQRMH\_STRUC\_ID 'dir.

#### *StrucLength (MQUZE)*

Sabit alanların sonundaki dizgiler de dahil olmak üzere MQRMH ' nin toplam uzunluğu, ancak toplu veriler değil.

Bu alanın ilk değeri sıfır.

*Sürüm (MQUZE)*

Yapı sürüm numarası. Değer şu olmalıdır:

### **MQRMH\_VERSION\_1**

Version-1 başvuru iletisi üstbilgi yapısı.

Aşağıdaki değişmez, yürürlükteki sürümün sürüm numarasını belirtir:

### **MQRMH\_CURRENT\_VERSION**

Başvuru iletisi üstbilgi yapısının yürürlükteki sürümü.

Bu alanın ilk değeri MQRMH\_VERSION\_1' dir.

# *MQRMH için ilk değerler ve dil bildirimleri*

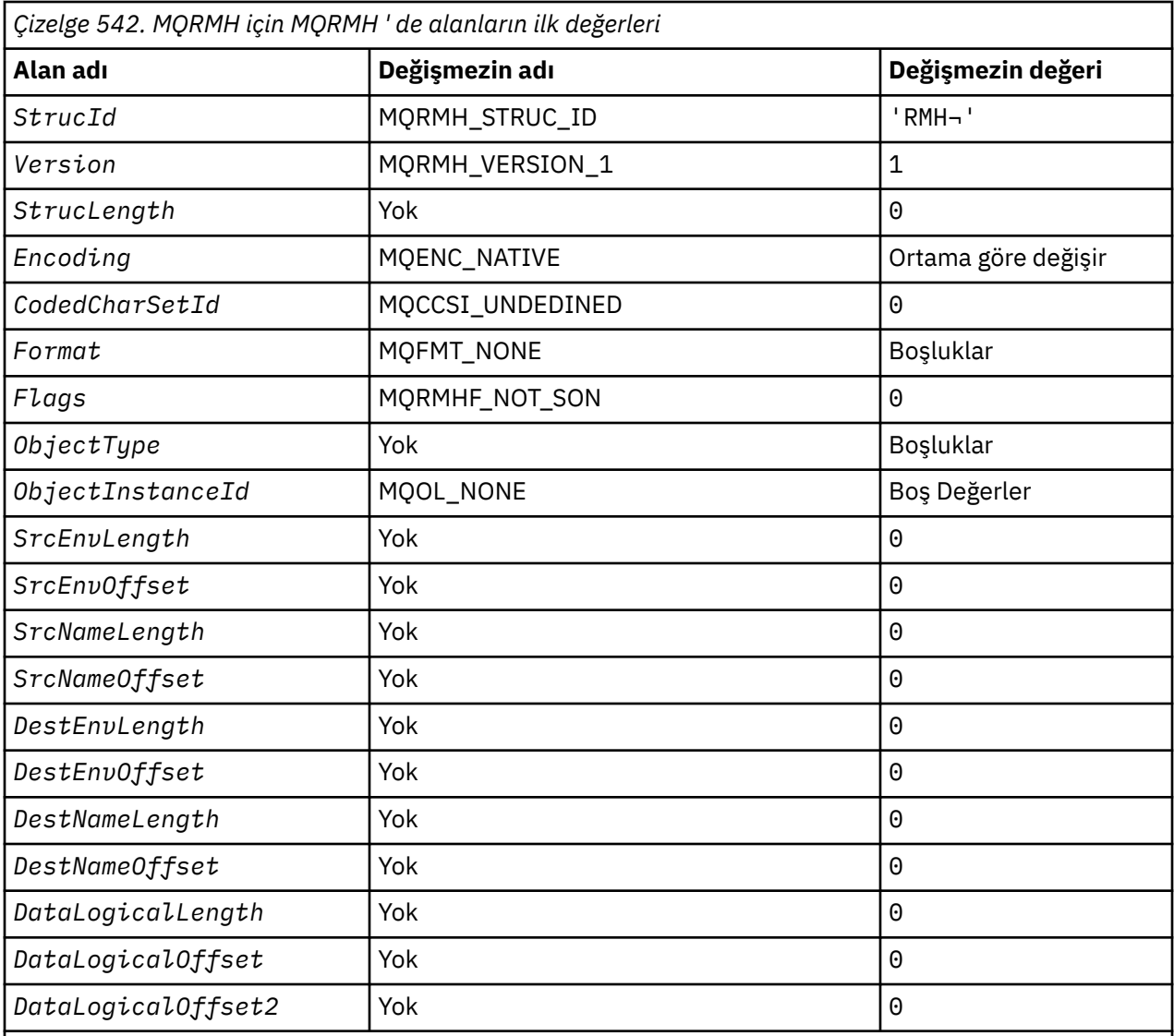

# **Notlar:**

1. ¬ simgesi tek bir boş karakteri temsil eder.

2. C programlama dilinde, makro değişkeniMQRMH\_DEFAULT, yukarıda listelenen değerleri içerir. Yapıdaki alanlara ilişkin ilk değerleri sağlamak için bunu aşağıdaki şekilde kullanın:

 $MQRMH$  MyRMH =  ${MQRMH$  DEFAULT};

#### *C bildirimi*

```
typedef struct tagMQRMH MQRMH;
struct tagMQRMH {<br>MQCHAR4 StrucId;
 MQCHAR4 StrucId; /* Structure identifier */
 MQLONG Version; /* Structure version number */
  MQLONG StrucLength; /* Total length of MQRMH, including
 strings at end of fixed fields, but
not the bulk data \star/ MQLONG Encoding; /* Numeric encoding of bulk data */
 MQLONG CodedCharSetId; /* Character set identifier of bulk
 MQLONG CodedCharSetId; /*/ Charact<br>
MQCHAR8 Format; /*/ Format<br>
/*/ Format
  MQCHAR8 Format; \overline{\phantom{a}} /* Format name of bulk data */<br>MQLONG Flags; \overline{\phantom{a}} /* Reference message flags */
  MQLONG Flags; \frac{1}{2} /* Reference message flags */<br>MQCHAR8 ObjectType; \frac{1}{2} /* Object type */
 MQCHAR8 ObjectType; /* Object type */
 MQBYTE24 ObjectInstanceId; /* Object instance identifier */
 MQLONG SrcEnvLength; /* Length of source environment data */
```

```
MQLONG SrcEnvOffset; /* Offset of source environment data */<br>MQLONG SrcNameLength; /* Length of source object name */<br>MQLONG SrcNameOffset; /* Offset of source object name */
 MQLONG SrcNameLength; /* Length of source object name */
 MQLONG SrcNameOffset; /* Offset of source object name */
  MQLONG SICNameOffset;<br>MQLONG DestEnvlength; /* Offset of source object name */<br>MQLONG DestEnvlength; /* Length of destination environment
data \star/ MQLONG DestEnvOffset; /* Offset of destination environment
  data */<br>MQLONG DestNameLength; /* Length<br>MQLONG DestNameOffset; /* Offset<br>MQLONG DataLogicalLength; /* Length
<code>MQLONG</code> DestNameLength; \rightarrow Length of destination object name \star/<code>MQLONG DestNameOffset;</code> /* <code>Offset</code> of destination object name \star/
<code>MQLONG DataLogicalLength;</code> /\star Length of bulk data \star/
<code>MQLONG DataLogicalOffset; /\star Low</code> offset of bulk data \star/<code>MQLONG DataLogicalOffset2;</code> /* <code>High</code> offset of bulk data */
};
```
*COBOL bildirimi*

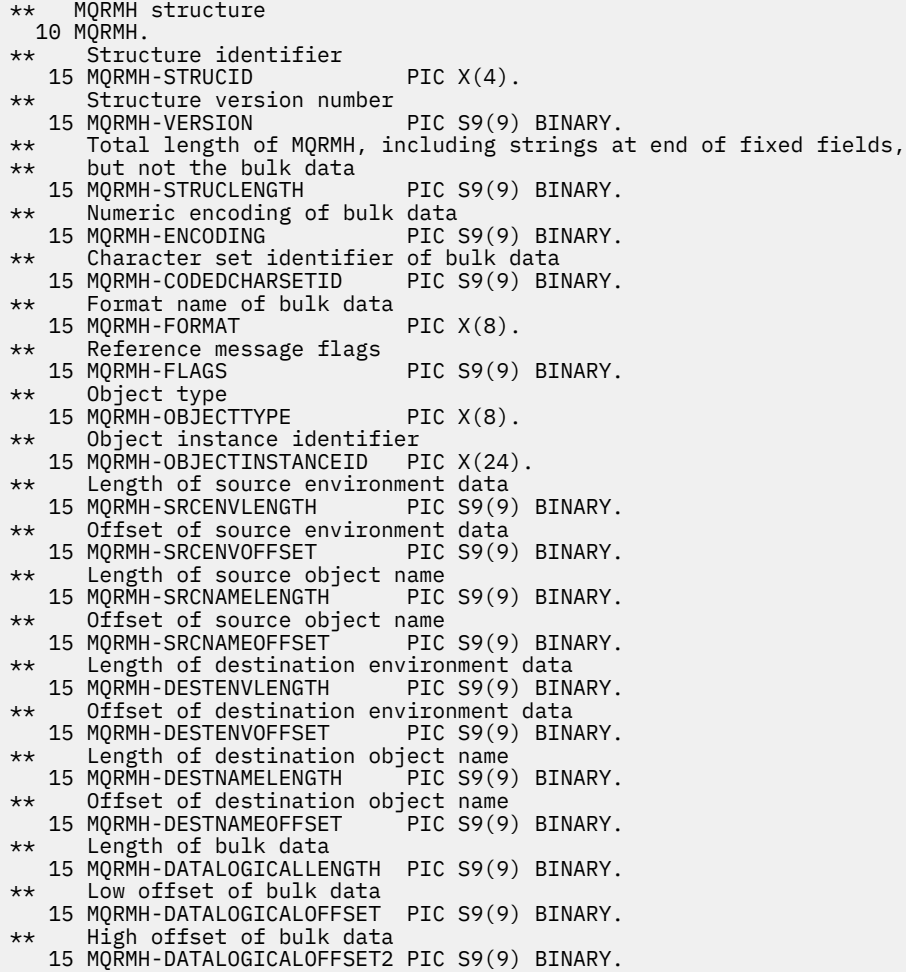

*PL/I bildirimi*

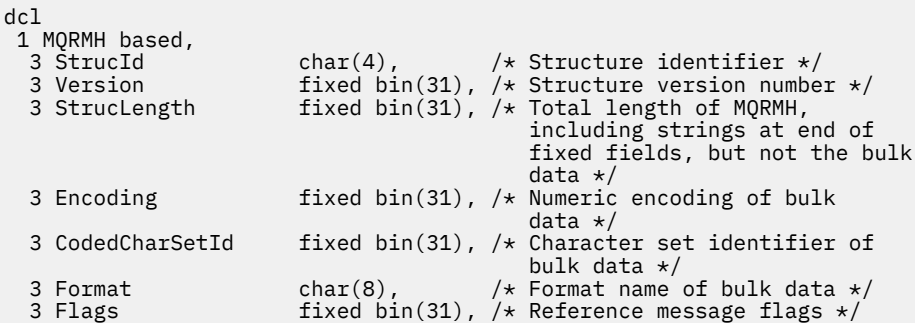

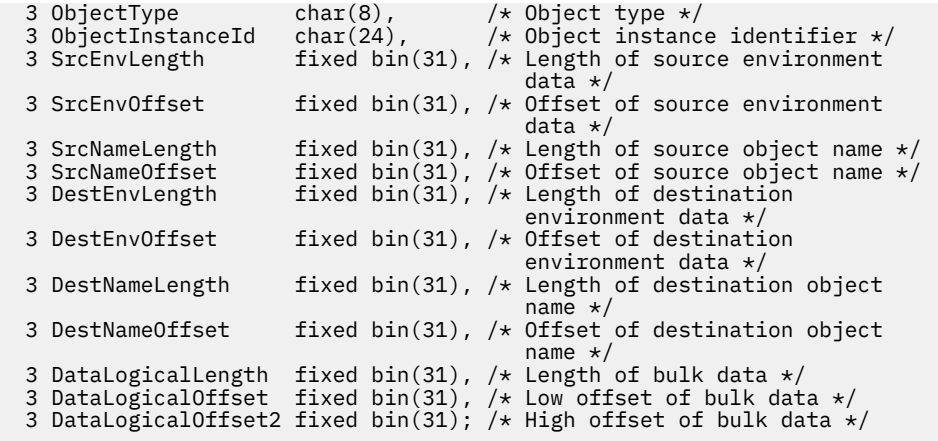

*High Level Assembler bildirimi*

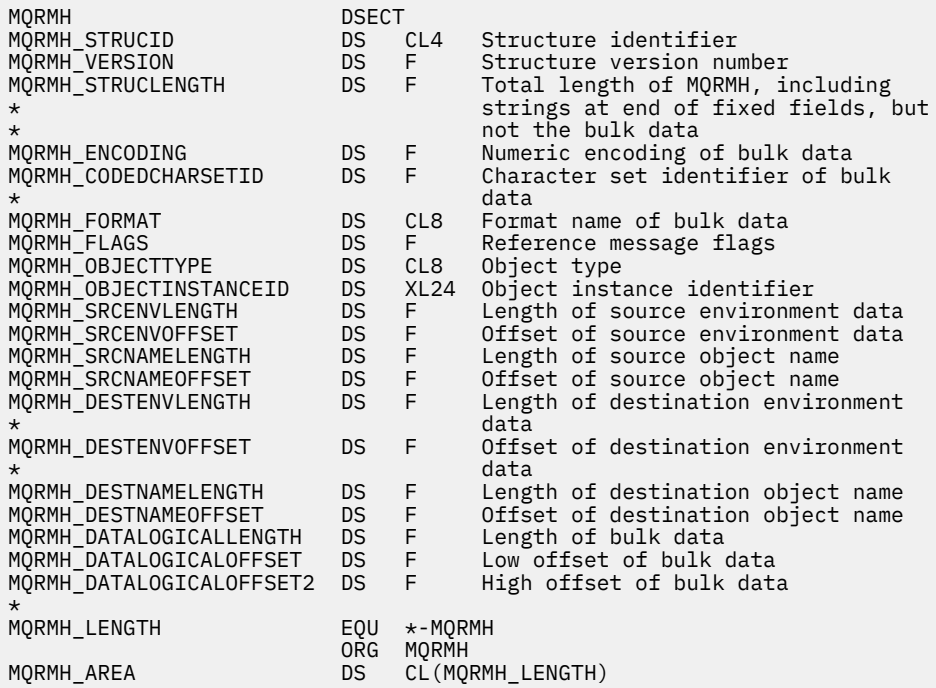

*Visual Basic bildirimi*

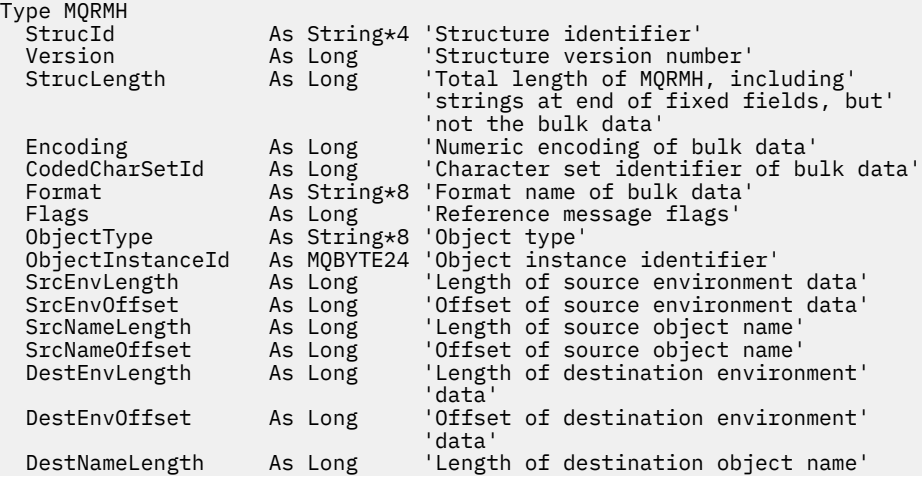

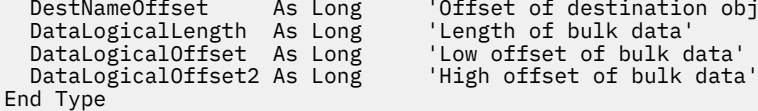

'Offset of destination object name' 'Length of bulk data' 'Low offset of bulk data'

# **MQRR-Yanıt kaydı**

Aşağıdaki çizelge yapıdaki alanları özetlemektedir.

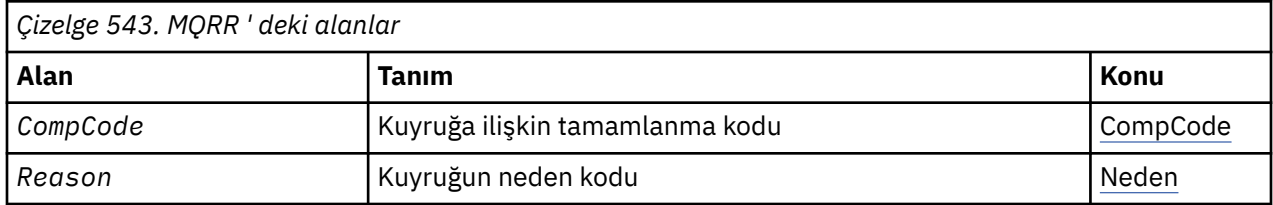

# *MQRR ' ye Genel Bakış*

**Kullanılabilirlik**: AIX, HP-UX, IBM i, Solaris, Linux, Windows, artı WebSphere MQ istemcilerinin bu sistemlere bağlı olduğu istemciler.

**Amaç**: Hedef dağıtım listesi olduğunda, tek bir hedef kuyruğa ilişkin açma ya da koyma işleminden kaynaklanan tamamlanma kodunu ve neden kodunu almak için MQRR yapısını kullanın. MQRR, MQOPEN, MQPUT ve MQPUT1 çağrılarına ilişkin bir çıkış yapısıdır.

**Karakter kümesi ve kodlama**: MQRR içindeki veriler, *CodedCharSetId* kuyruk yöneticisi özniteliği tarafından verilen karakter kümesinde ve MQKEN\_NATIVE tarafından verilen yerel kuyruk yöneticisinin kodlamasında olmalıdır. Ancak, uygulama bir MQ MQI istemcisi olarak çalışıyorsa, yapı istemcinin karakter kümesinde ve kodlamasında olmalıdır.

**Kullanım**: MQOPER ve MQPUT çağrılarında ya da MQPUT1 çağrısında bu yapılardan oluşan bir dizi sağlayarak, arama sonucunun karma olduğu durumlarda bir dağıtım listesindeki tüm kuyruklara ilişkin tamamlanma kodlarını ve neden kodlarını belirleyebilirsiniz. Bu durumda, çağrı listedeki bazı kuyruklar için başarılı olur, ancak diğerleri için başarısız olur. Çağrıdan MQRC\_MULTIPLE\_REAMANS neden kodu, yanıt kayıtlarının (uygulama tarafından sağlandıysa) kuyruk yöneticisi tarafından ayarlandığını gösterir.

# *MQRR için alanlar*

MQRR yapısı aşağıdaki alanları içerir; alanlar **alfabetik sırayla**anlatılır:

# *CompCode (MQUZN)*

Bu, MQOPED ya da MQPUT1 çağrısında bulunan MQOR yapılarının dizideki ilgili öğe tarafından belirtilen ada ilişkin açma ya da koyma işleminin sonucundaki tamamlanma kodudur.

Bu her zaman bir çıkış alanıdır. Bu alanın ilk değeri MQCC\_OK olur.

# *Neden (MQUZE)*

Bu, MQOPED ya da MQPUT1 çağrısında bulunan MQOR yapılarının dizideki ilgili öğe tarafından belirtilen ada ilişkin açma ya da koyma işleminin sonucundaki açık ya da koyma işleminin neden kodudur.

Bu her zaman bir çıkış alanıdır. Bu alanın ilk değeri MQRC\_NONE olur.

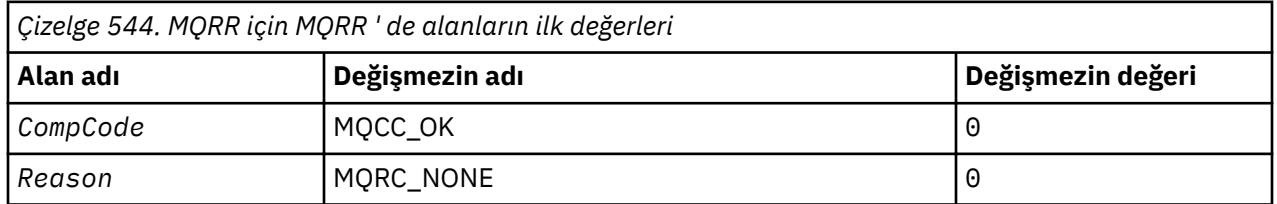

# *MQRR için ilk değerler ve dil bildirimleri*

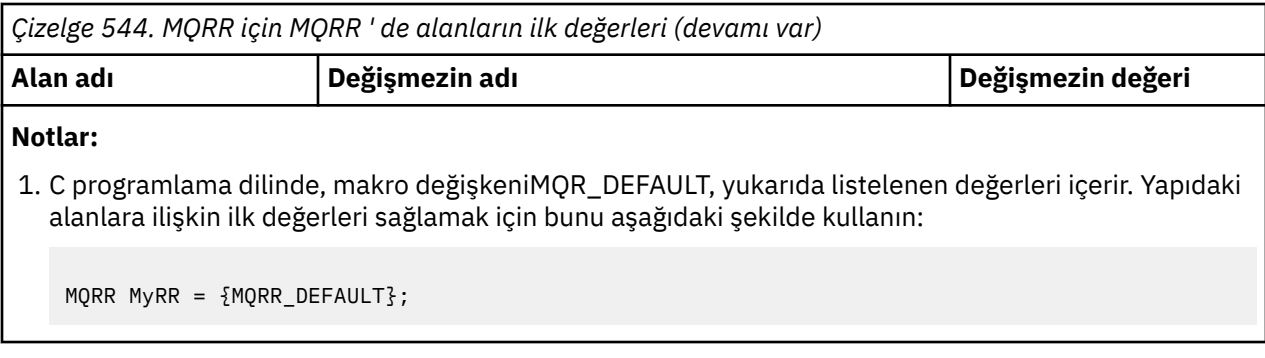

*C bildirimi*

```
typedef struct tagMQRR MQRR;
struct tagMQRR {
MQLONG CompCode; /\star Completion code for queue \star/
 MQLONG Reason; /* Reason code for queue */
};
```
*COBOL bildirimi*

```
** MQRR structure
 10 MQRR.
** Completion code for queue
 15 MQRR-COMPCODE PIC S9(9) BINARY.
** Reason code for queue
 15 MQRR-REASON PIC S9(9) BINARY.
```
*PL/I bildirimi*

```
dcl
 1 MQRR based,
 3 CompCode fixed bin(31), /* Completion code for queue */
3 Reason fixed bin(31); /\star Reason code for queue \star/
```
*Visual Basic bildirimi*

```
Type MQRR
 CompCode As Long 'Completion code for queue'
 Reason As Long 'Reason code for queue'
End Type
```
# **MQSCO-SSL yapılanışı seçenekleri**

Aşağıdaki çizelge yapıdaki alanları özetlemektedir.

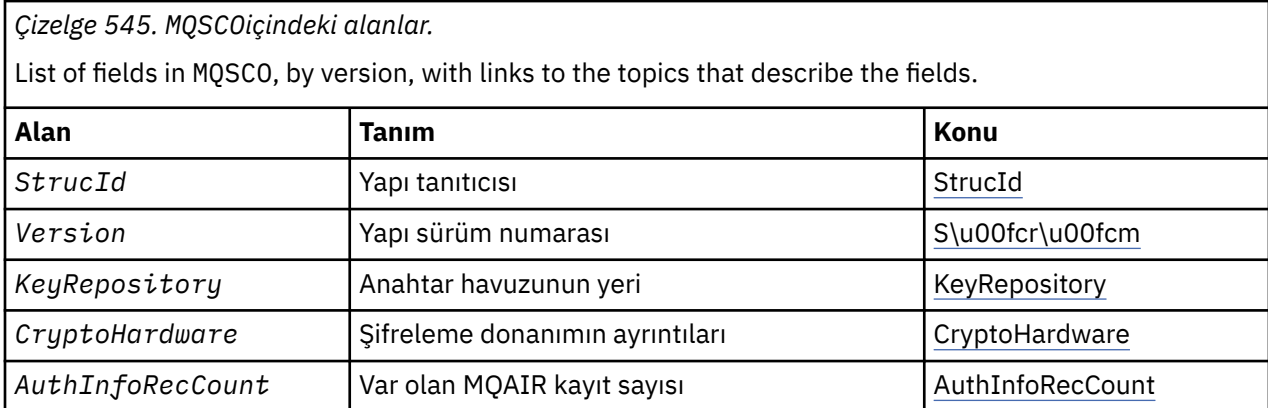

<span id="page-514-0"></span>*Çizelge 545. MQSCOiçindeki alanlar.* 

List of fields in MQSCO, by version, with links to the topics that describe the fields.

*(devamı var)*

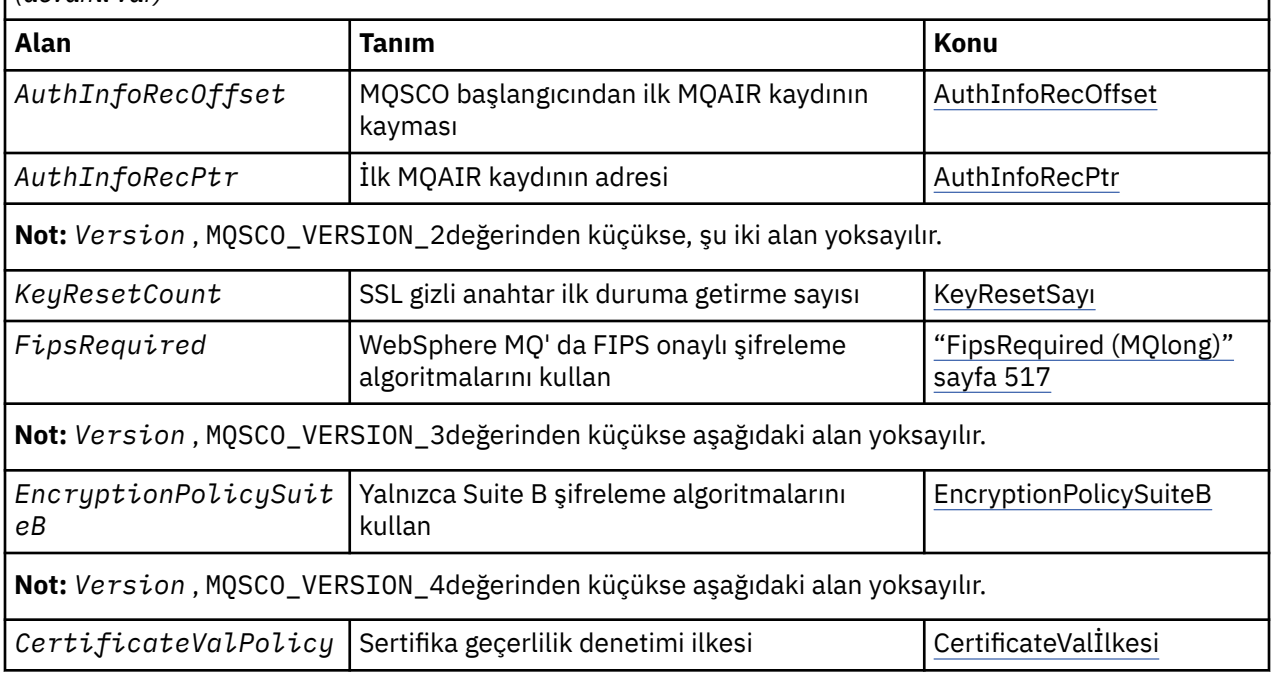

# **İlgili başvurular**

["MQCNO-Bağlantı seçenekleri" sayfa 291](#page-290-0) Aşağıdaki çizelge yapıdaki alanları özetlemektedir.

"MQSCO ile ilgili genel bakış" sayfa 515

**Kullanılabilirlik**: AIX, HP-UX, IBM i, Solaris, Linux ve Windows istemcileri.

"MQSCO alanları" sayfa 515

["MQSCO için ilk değerler ve dil bildirimleri" sayfa 519](#page-518-0)

# *MQSCO ile ilgili genel bakış*

**Kullanılabilirlik**: AIX, HP-UX, IBM i, Solaris, Linux ve Windows istemcileri.

**Amaç**: The MQSCO structure (in conjunction with the SSL fields in the MQCD structure) allows an application running as a WebSphere MQ MQI client to specify configuration options that control the use of SSL for the client connection when the channel protocol is TCP/IP. Yapı, MQCONNX çağrısına ilişkin bir giriş değiştirgedir.

İstemci kanalına ilişkin kanal protokolü TCP/IP değilse, MQSCO yapısı yoksayılır.

**Karakter kümesi ve kodlama**: MQSCO mustis 'teki veriler, *CodedCharSetId* kuyruk yöneticisi özniteliği tarafından verilen karakter kümesinde ve MQKEN\_NATIVE tarafından verilen yerel kuyruk yöneticisinin kodlamasıyla.

# *MQSCO alanları*

MQSCO yapısı aşağıdaki alanları içerir; alanlar **alfabetik sırayla**anlatılır:

# *AuthInfoRecCount (MQUBE)*

Bu, *AuthInfoRecPtr* ya da *AuthInfoRecOffset* alanları tarafından adreslenen kimlik doğrulama bilgileri (MQAIR) kayıtlarından biri. Daha fazla bilgi için, bkz. ["MQAIR-Kimlik doğrulama bilgileri](#page-247-0) [kaydı" sayfa 248](#page-247-0). Değer sıfır ya da daha büyük olmalıdır. Değer geçerli değilse, çağrı neden kodu MQRC\_AUTH\_INFO\_REC\_COUNT\_ERROR neden ile başarısız olur.

<span id="page-515-0"></span>Bu bir giriş alanıdır. Bu alanın ilk değeri 0 'tır.

*AuthInfoRecOffset (MQUZE)*

Bu, MQSCO yapısının başlangıcındaki ilk kimlik doğrulama bilgileri kaydının bayt cinsinden göreli konutdur. Göreli konum pozitif ya da negatif olabilir. *AuthInfoRecCount* sıfırsa, alan yoksayılır.

MQAIR kayıtlarını belirtmek için *AuthInfoRecOffset* ya da *AuthInfoRecPtr* değerini kullanabilirsiniz, ancak her ikisini birden belirleyemez; ayrıntılar için *AuthInfoRecPtr* alanının tanımına bakın.

Bu bir giriş alanıdır. Bu alanın ilk değeri 0 'tır.

# *AuthInfoRecPtr (PMQAIR)*

Bu, ilk kimlik doğrulama bilgileri kaydının adresidir. *AuthInfoRecCount* sıfırsa, alan yoksayılır.

MQAIR kayıtları dizisini aşağıdaki iki yoldan biriyle sağlayabilirsiniz:

• *AuthInfoRecPtr*işaretçi alanını kullanarak

Bu durumda uygulama, MQSCO yapısından ayrı olan bir MQAIR kaydı dizisini bildirebilir ve *AuthInfoRecPtr* ' ı dizinin adresine ayarlayabilir.

Farklı ortamlara (örneğin, C programlama dili gibi) taşınabilir bir şekilde işaretçi veri tipini destekleyen programlama dilleri için *AuthInfoRecPtr* ' i kullanmayı düşünün.

• By using the offset field *AuthInfoRecOffset*

Bu durumda, uygulama MQAIR kayıtları dizisini izleyen bir MQSCO içeren bir bileşik yapı bildirmeli ve *AuthInfoRecOffset* değerini, MQSCO yapısının başlangıcındaki dizideki ilk kaydın kayma değerine ayarlamalıdır. Bu değerin doğru olduğundan ve bir MQlong (en kısıtlayıcı programlama dili COBOL) içinde konaklayabilecek bir değere sahip olduğundan emin olun (geçerli aralık -999 999 999 ile +999 999 999 aralığında).

İşaretçi veri tipini desteklemeyen programlama dilleri için *AuthInfoRecOffset* komutunu kullanmayı ya da işaretçi veri tipini farklı ortamlara (örneğin, COBOL programlama dili gibi) portatif olmayan bir şekilde uygulamayı düşünün.

Hangi teknik seçerseniz, *AuthInfoRecPtr* ve *AuthInfoRecOffset* ' den yalnızca biri kullanılabilir; her ikisi de sıfırsa, arama neden kodu MQRC\_AUTH\_INFO\_REC\_ERROR ile başarısız olur.

Bu bir giriş alanıdır. Bu alanın ilk değeri, göstergeleri destekleyen programlama dillerindeki boş değerli göstergedir ve tersi durumda, boş değerli byte dizilimidir.

**Not:** Programlama dilinin işaretçi veri tipini desteklemediği altyapılarda, bu alan uygun uzunluğun byte dizgisi olarak bildirilir.

### *CertificateValİlkesi (MQUBE)*

Bu alan, kullanılacak sertifika doğrulama ilkesinin tipini belirtir. Alan, aşağıdaki değerlerden birine ayarlanabilir:

# **MQ\_CERT\_VAL\_POLICY\_ANY**

Güvenli yuva kitaplığı tarafından desteklenen sertifika geçerlilik denetimi ilkelerinin her birini uygulayın. Sertifika zincirini geçerli olarak gören ilkelerden biri varsa, sertifika zincirini kabul edin.

### **MQ\_CERT\_VAL\_POLICY\_RFC5280**

Yalnızca RFC5280 uyumlu sertifika geçerlilik denetimi ilkesini uygulayın. Bu ayar ANY ayarından daha katı geçerlilik denetimi sağlar, ancak bazı eski dijital sertifikaları reddeder.

Bu alanın ilk değeri MQ\_CERT\_VAL\_POLICY\_ANY olarak geçerli olur.

### *CryptoHardware (MQCHAR256)*

Bu alan, istemci sistemine bağlı olan şifreleme donanımları için yapılandırma ayrıntılarını verir.

Alanı aşağıdaki biçimde bir dizgiye ayarlayın ya da boş bırakın ya da boş bırakın:

<span id="page-516-0"></span>GSK\_PKCS11=<*the PKCS #11 driver path and file name*>;<*the PKCS #11 token label*>;<*the PKCS #11 token password*>;*<symmetric cipher setting>;*

PKCS #11 arabirimine uyan şifreleme donanımını kullanmak için, örneğin, IBM 4960 ya da IBM 4764, PKCS #11 sürücü yolu, PKCS #11 belirteç etiketi ve PKCS #11 belirteci parola dizgileri, her biri bir noktalı virgülle sonlandırılmalıdır.

PKCS #11 sürücüsü yolu, PKCS #11 kartı için destek sağlayan paylaşılan kitaplık için mutlak bir yoldur. PKCS #11 sürücüsü dosya adı, paylaşılan kitaplığın adıdır. PKCS #11 yolu ve dosya adı için gereken değer örneği:

### /usr/lib/pkcs11/PKCS11\_API.so

PKCStokenbelirteci etiketi tamamen küçük harfli olmalıdır. Donanımınızı bir büyük/küçük harf ya da büyük harf simgesi etiketiyle yapılandırdıysanız, bu etiketi bu küçük harfli etiketle yeniden yapılandırın.

Herhangi bir şifreleme donanımı yapılandırması gerekmiyorsa, alanı boş ya da boş olarak ayarlayın.

Değer, alanın uzunluğundan kısaysa, değeri boş değerli bir karakterle sonlandırın ya da alanın uzunluğuna göre boşluklarla doldurur. Değer geçerli değilse ya da şifreleme donanımını yapılandırmak için kullanılan bir hataya yol açarsa, çağrı, MQRC\_CRYPTO\_HARDWARE\_ERROR neden kodunda başarısız olur.

Bu bir giriş alanıdır. Bu alanın uzunluğu MQ\_SSL\_CRYPTO\_HARDWARE\_LENGTH tarafından verilir. Bu alanın ilk değeri, C içindeki boş değerli dizidir ve diğer programlama dillerindeki boşluk karakteridir.

# *EncryptionPolicySuiteB(MQlong)*

Bu alan, Suite B uyumlu şifrelemesinin kullanılıp kullanılmadığını ve hangi güç düzeyinin çalıştırılacağını belirtir. Değer bir ya da daha fazla olabilir:

• MO SUITE B NONE

Suite B uyumlu şifreleme kullanılmıyor.

• MQ\_SUITE\_B\_128\_BIT

B Suite 128 bit güvenlik düzeyi güvenliği kullanılır.

• MQ\_SUITE\_B\_192\_BIT

B Grubu 192 bit güvenlik düzeyi güvenliği kullanılır.

**Not:** Bu alandaki diğer herhangi bir değerle MQ\_SUITE\_B\_NONE değerinin kullanılması geçersizdir.

### *FipsRequired (MQlong)*

WebSphere MQ , kullanılan şifreleme modüllerinin donanım ürünü tarafından sağlananlar olması için şifreleme donanımıyla yapılandırılabilir; bunlar, kullanılmakta olan şifreleme donanımı ürününe bağlı olarak, belirli bir düzeye FIPS onaylı olabilir. Use this field to specify that only FIPS-certified algorithms are used if the cryptography is provided in WebSphere MQ-provided software.

WebSphere MQ kurulu olduğunda, bazı FIPS onaylı modüller sağlayan bir SSL şifreleme uygulaması da kurulur.

Değerler şöyle olabilir:

### **MQSSL\_FIPS\_NO**

Bu varsayılan değerdir. Bu değere ayarlandığında:

- Belirli bir platform üzerinde desteklenen herhangi bir CipherSpec kullanılabilir.
- Şifreleme donanımı kullanılmadan çalıştırılırsa, WebSphere MQ platformlarında FIPS 140-2 sertifikalı şifrelemeyi kullanarak aşağıdaki CipherSpecs çalıştırılırı:
	- TLS\_RSA\_WITH\_3DES\_EDE\_CBC\_SHA
	- TLS\_RSA\_WITH\_AES\_128\_CBC\_SHA
	- TLS\_RSA\_WITH\_AES\_256\_CBC\_SHA

# <span id="page-517-0"></span>**MQSSL\_FIPS\_YES**

Bu değere ayarlandığında, şifrelemeyi gerçekleştirmek için şifreleme donanımını kullanmıyorsanız, bu değer için

- Bu istemci bağlantısına uygulanan CipherSpec ' de yalnızca FIPS onaylı şifreleme algoritmaları kullanılabilir.
- Gelen ve giden SSL kanalı bağlantıları yalnızca aşağıdaki şifre belirtimlerinden biri kullanılırsa başarılı olur:
	- TLS\_RSA\_WITH\_3DES\_EDE\_CBC\_SHA
	- TLS\_RSA\_WITH\_AES\_128\_CBC\_SHA
	- TLS\_RSA\_WITH\_AES\_256\_CBC\_SHA

# **Notlar:**

- 1. CipherSpec TLS\_RSA\_WITH\_3DES\_EDE\_CBC\_SHA kullanımdan kaldırıldı.
- 2. Mümkün olduğunda, FIPS-only CipherSpecs yapılandırıldıysa, MQI istemcisi, MQRC\_SSL\_INTITIALIZATION\_ERROR ile FIPS dışı CipherSpec belirten bağlantıları reddeder. WebSphere MQ , bu tür bağlantıların tümünü reddetmeyi garanti etmez ve WebSphere MQ yapılandırmanızın FIPS-uyumlu olup olmadığını belirlemek sizin sorumluluğunuzda.

# **KeyRepository (MQCHAR256)**

Bu alan yalnızca, UNIXUNIX, Linuxve Windows sistemlerinde çalışan WebSphere MQ MQI istemcilerinin anlamlıdır. Anahtarların ve sertifikaların saklandığı anahtar veri tabanı dosyasının yerini belirtir. Anahtar veri tabanı dosyasının dosya adı zzz.kdb biçiminde olmalıdır; burada zzz kullanıcı tarafından seçilebilir. *KeyRepository* alanı, dosya adı gövdesiyle birlikte bu dosyanın yolunu içerir (dosya adı, son .kdbdahil değil, ancak dosya adı dahil değildir). .kdb dosya soneki otomatik olarak eklenir.

Her anahtar veri tabanı dosyasının ilişkili bir *parola saklama dosyası kütüğü*vardır. Bu, anahtar veri tabanına programlı erişim izni vermek için kullanılan kodlanmış parolaları içerir. Parola şifreleme dosyası, aynı dizinde yer almalıdır ve anahtar veritabanı ile aynı dosya sapına sahip olmalıdır ve . sthsonekiyle sona ermelidir.

Örneğin, *KeyRepository* alanının değeri /xxx/yyy/key ise, anahtar veritabanı dosyası /xxx/yyy/ key.kdb olmalı ve parola şifreleme dosyası /xxx/yyy/key.sth olmalıdır; burada xxx ve yyy dizin adlarını gösterir.

Değer, alanın uzunluğundan kısaysa, değeri boş değerli bir karakterle sonlandırın ya da alanın uzunluğuna göre boşluklarla doldurur. Değer denetlenmez; anahtar havuzuna erişilirken bir hata varsa, çağrı neden kodu MQRC\_KEY\_REPOSITORY\_ERROR ile başarısız olur.

Bir WebSphere MQ MQI istemcisinden SSL bağlantısı çalıştırmak için, *KeyRepository* seçeneğini geçerli bir anahtar veritabanı dosyası adı olarak ayarlayın.

Bu bir giriş alanıdır. Bu alanın uzunluğu MQ\_SSL\_KEY\_REPOSITORY\_LENGTH tarafından verilir. Bu alanın ilk değeri, C içindeki boş değerli dizidir ve diğer programlama dillerindeki boşluk karakteridir.

### *KeyResetCount (MQLONG)*

Bu, gizli anahtar yeniden anlaşılmadan önce bir SSL ya da TLS etkileşimi içinde gönderilen ve alınan şifrelenmemiş baytların toplam sayısını temsil eder.

Bayt sayısı, MCA tarafından gönderilen denetim bilgilerini içerir.

SSL ya da TLS gizli anahtarı sıfırlama sayısı, 1 bayt-32 KB arasında bir değer belirlerseniz, SSL ya da TLS kanalları 32 KB ' lik bir gizli anahtar sıfırlama sayısını kullanır. Bu, küçük SSL ya da TLS gizli anahtar ilk duruma getirme değerleri için oluşacağı aşırı anahtar sıfırlamalarının işlem maliyetinden kaçınmak içindir.

Bu bir giriş alanıdır. Değer, 0 ile 999 999 999 aralığındaki bir sayıdır ve varsayılan değer olarak 0 değerini içerir. Gizli anahtarların hiçbir zaman yeniden anlaşılamadığını belirtmek için 0 değerini kullanın.

*StrucId (MQCHAR4)*

<span id="page-518-0"></span>Bu, yapı tanıtıcısıdır; değer şöyle olmalıdır:

### **MQSCO\_STRUC\_ID**

SSL yapılandırma seçenekleri yapısına ilişkin tanıtıcı.

C programlama dili için, sabit MQSCO\_STRUC\_ID\_ARRAY değişmezi de tanımlanır; bu, MQSCO\_STRUC\_ID ile aynı değere sahiptir, ancak dizgi yerine bir karakter dizisi olur.

Bu her zaman bir giriş alanıdır. Bu alanın ilk değeri MQSCO\_STRUC\_ID ' dir.

### *Sürüm (MQUZE)*

Bu, yapı sürüm numarasıdır; değer şu olmalıdır:

### **MQSCO\_VERSION\_1**

Version-1 SSL yapılandırma seçenekleri yapısı.

### **MQSCO\_VERSION\_2**

Version-2 SSL yapılandırma seçenekleri yapısı.

### **MQSCO\_VERSION\_3**

Version-3 SSL yapılandırma seçenekleri yapısı.

### **MQSCO\_VERSION\_4**

Version-4 SSL yapılandırma seçenekleri yapısı.

Aşağıdaki değişmez, yürürlükteki sürümün sürüm numarasını belirtir:

### **MQSCO\_CURRENT\_VERSION**

SSL yapılandırma seçenekleri yapısının yürürlükteki sürümü.

Bu her zaman bir giriş alanıdır. Bu alanın ilk değeri MQSCO\_VERSION\_1' dir.

# *MQSCO için ilk değerler ve dil bildirimleri*

*Çizelge 546. Initial values of fields in MQSCO.* 

MQSCO içindeki alanların açıklaması ve bunların başlangıç değerleri

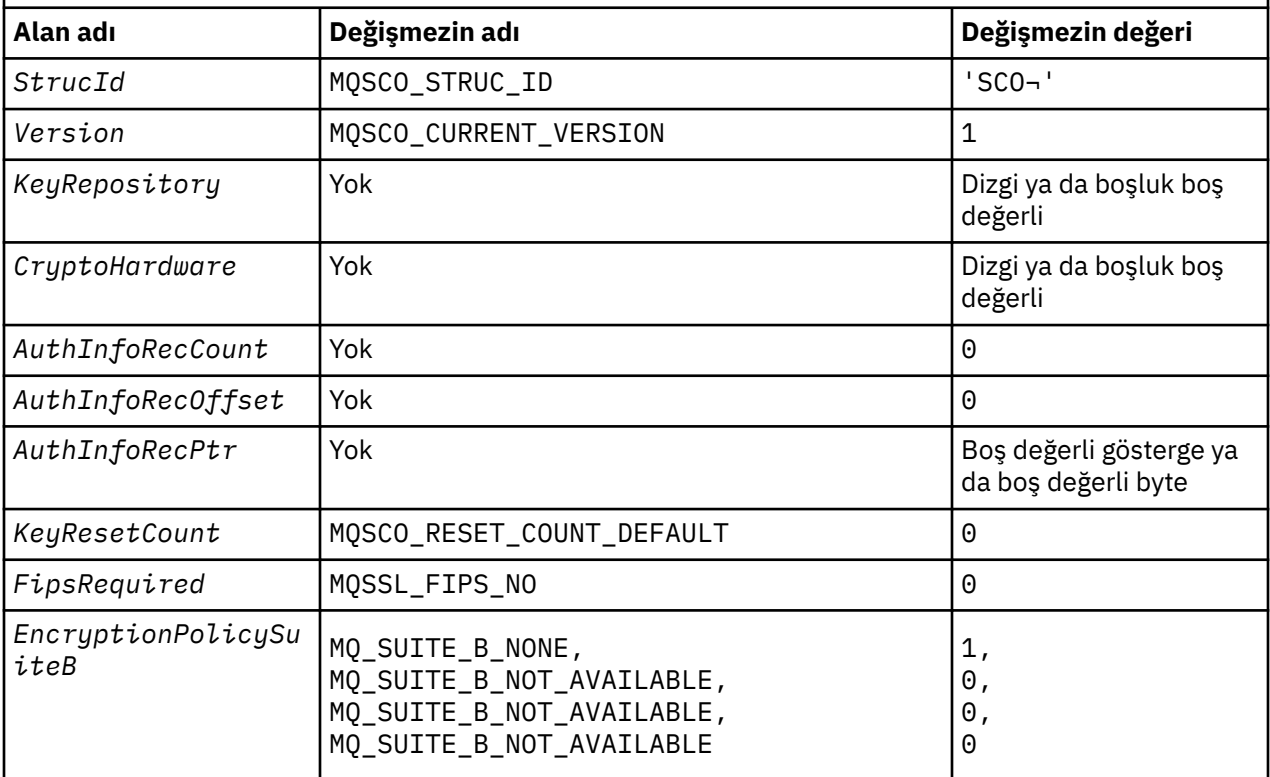

*Çizelge 546. Initial values of fields in MQSCO.* 

MQSCO içindeki alanların açıklaması ve bunların başlangıç değerleri

*(devamı var)*

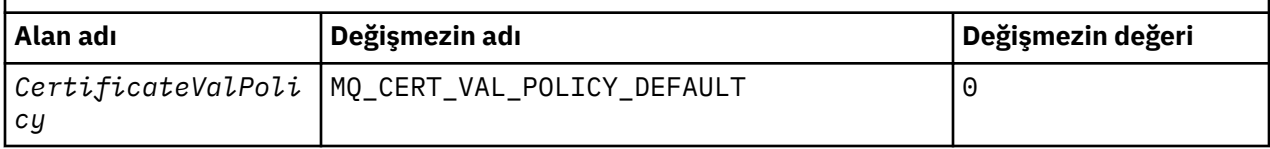

### **Notes:**

- 1. The symbol represents a single blank character.
- 2. In the C programming language, the macro variable MQSCO\_DEFAULT contains the values listed above. Use it in the following way to provide initial values for the fields in the structure:

MQSCO MySCO = {MQSCO\_DEFAULT};

*C bildirimi*

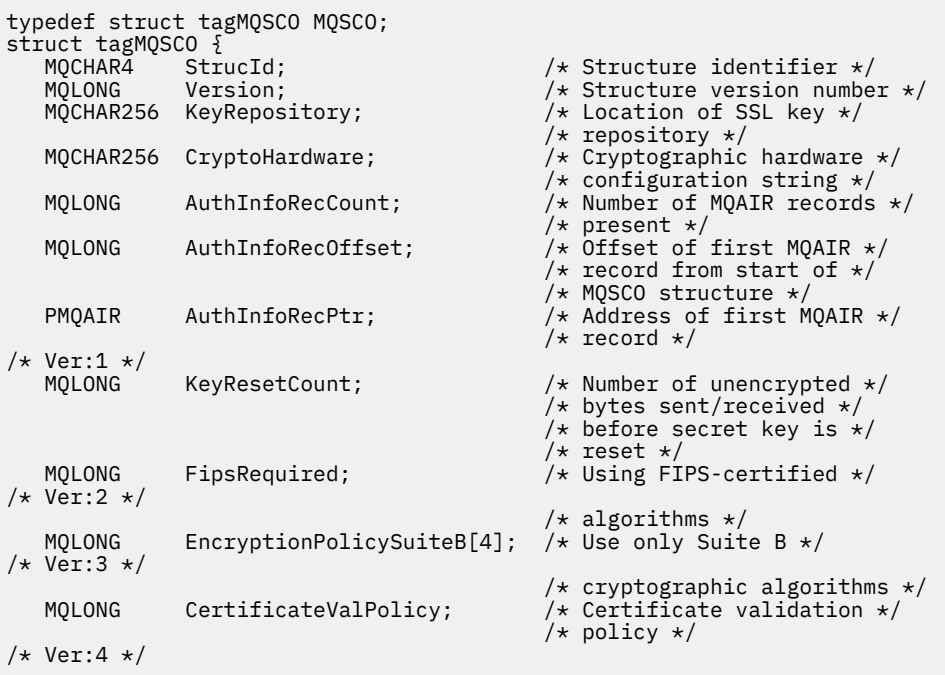

*COBOL bildirimi*

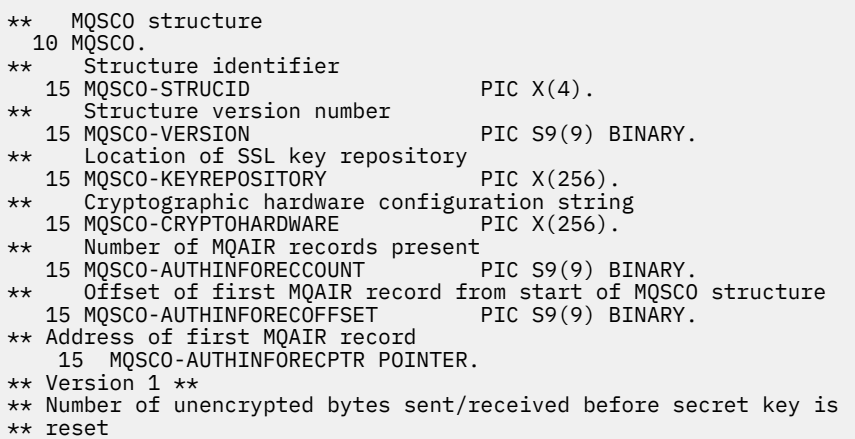

```
15 MQSCO-KEYRESETCOUNT PIC S9(9) BINARY.
** Using FIPS-certified algorithms
15 MQSCO-FIPSREQUIRED PIC S9(9) BINARY.
** Version 2 **
** Use only Suite B cryptographic algorithms
15 MQSCO-ENCRYPTIONPOLICYSUITEB PIC S9(9) BINARY OCCURS 4.
** Version 3 **
** Certificate validation policy setting
15 MQSCO-CERTIFICATEVALPOLICY PIC S9(9) BINARY.
** Version 4
```
*PL/I bildirimi*

```
dcl
1 MQSCO based,<br>3 StrucId<br>3 Version
 3 StrucId char(4), /* Structure identifier */
 3 Version fixed bin(31), /* Structure version number */
 3 KeyRepository char(256), \frac{1}{4} Location of SSL key
repository \star/ repository \star/ 3 CryptoHardware char(256), /* Cryptographic hardware
 /* configuration string */<br>3 AuthInfoRecCount fixed bin(31), /* Number of MOAIR records
                           fixed bin(31), /* Number of MQAIR records
present \star/ 3 AuthInfoRecOffset fixed bin(31), /* Offset of first MQAIR record
 from start of MQSCO structure */<br>/* Address of first MQAIR record */<br>/* Address of first MQAIR record */
 3 AuthInfoRecPtr pointer, /* Address of first MQAIR record */
 3 KeyResetCount fixed bin(31), /* Key reset count */
/* Version 1 */
                            fixed bin(31), /* FIPS required *//* Version 2 */ 3 EncryptionPolicySuiteB (4) fixed bin(31), /* Suite B encryption policy */
/* Version 3 */<br>3 CertificateValPolicy
                            fixed bin(31); /* Certificate validation policy */
/* Version 4 */
```
*Visual Basic bildirimi*

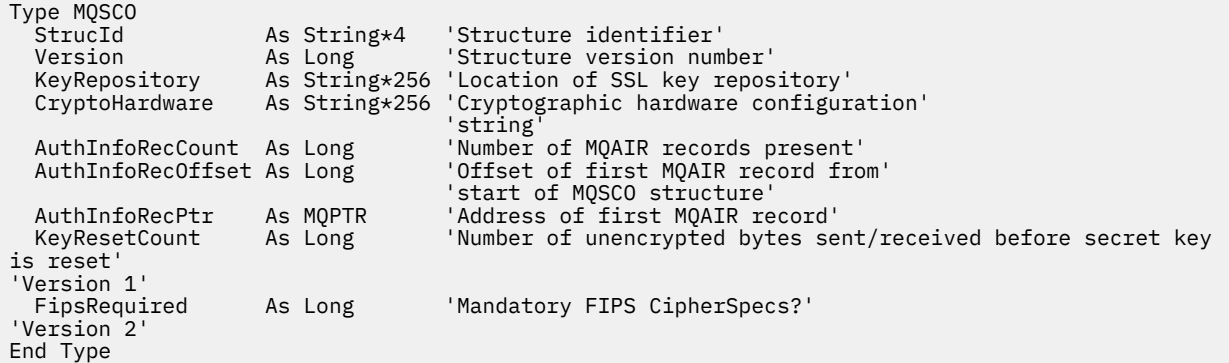

# **MQSD-Abonelik tanımlayıcısı**

Aşağıdaki çizelge yapıdaki alanları özetlemektedir.

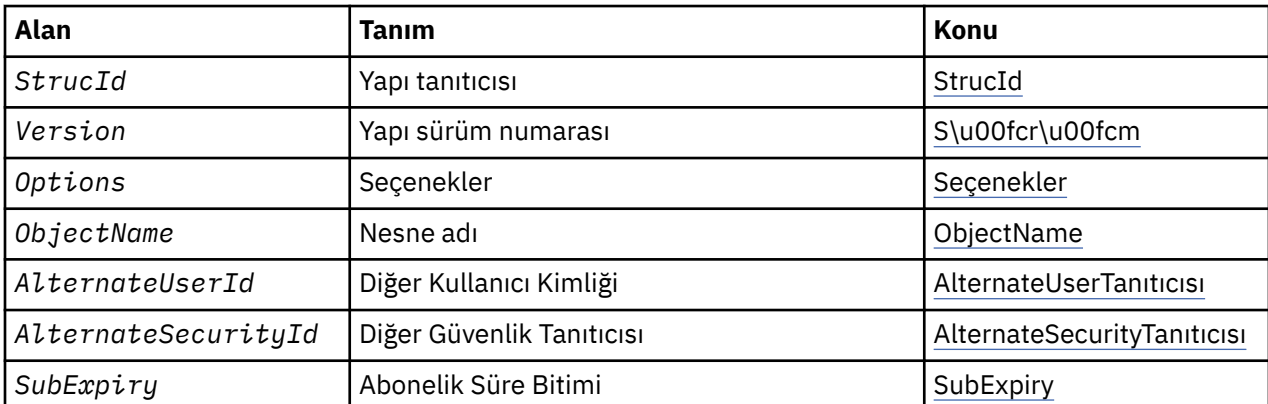

<span id="page-521-0"></span>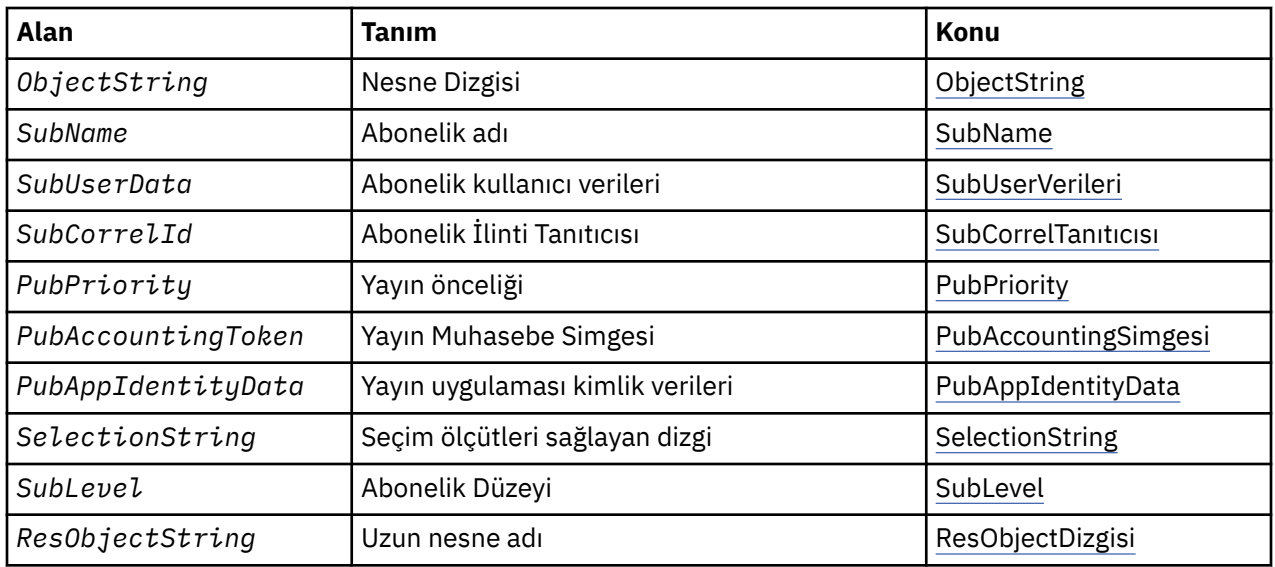

# *MQSD için genel bakış*

**Kullanılabilirlik**: AIX, HP-UX, IBM i, Solaris, Linux, Windows, z/OS, artı WebSphere MQ MQI istemcileri bu sistemlere bağlanır.

**Amaç**: MQSD yapısı, yapılmakta olan aboneliğe ilişkin ayrıntıları belirtmek için kullanılır.

Yapı, MQSUB çağrısında bir giriş/çıkış değiştirgesi. Daha fazla bilgi için bkz. [MQSUB kullanım notları.](#page-743-0)

**Yönetilen abonelikler**: Bir uygulamanın, aboneliğiyle eşleşen yayınların hedefi olarak belirli bir kuyruğu kullanmak zorunda kalmaması durumunda, yönetilen abonelik özelliğini kullanabilir. Bir uygulama yönetilen aboneliği kullanmayı seçerse, kuyruk yöneticisi, MQSUB çağrısından çıkış olarak bir nesne tanıtıcısı sağlayarak, yayınlanan iletilerin gönderildiği hedef ile ilgili aboneyi bilgilendirir. Daha fazla bilgi için bkz. [Hobj \(MQHOBJ\)-giriş/çıkış.](#page-740-0)

Abonelik kaldırıldığında, kuyruk yöneticisi aşağıdaki durumlarda, yönetilen hedeften alınmamış olan iletileri temizlemek için de gerekir:

- Abonelik kaldırıldığında-MQCO\_REMOVE\_SUB ile MQCLOSE kullanımı ve yönetilen Hobj kapatılır.
- Örtük olarak, kalıcı olmayan bir abonelik kullanan bir uygulamaya bağlantı kaybolduğunda (MQSO\_NON\_DAYANIKLI)
- Süresi dolduğu için abonelik kaldırıldığında ve yönetilen Hobj kapatıldığında sona erme tarihine kadar.

Bu temizleme işlemi gerçekleşebilmesi için, kalıcı olmayan aboneliklerle yönetilen abonelikleri kullanmanız gerekir; böylece, kapalı olmayan aboneliklere ilişkin iletiler kuyruk yöneticinizde yer kaplamaz. Dayanıklı abonelikler de yönetilen hedefleri kullanabilir.

**Sürüm**: MQSD 'nin yürürlükteki sürümü MQSD\_VERSION\_1' dir.

**Karakter kümesi ve kodlama**: MQSD ' deki veriler, *CodedCharSetId* kuyruk yöneticisi özniteliği tarafından verilen karakter kümesinde ve MQENC\_NATIVE tarafından verilen yerel kuyruk yöneticisinin kodlamasında olmalıdır. Ancak, uygulama bir MQ MQI istemcisi olarak çalışıyorsa, yapı istemcinin karakter kümesinde ve kodlamasında olmalıdır.

# *MQSD için alanlar*

MQSD yapısı aşağıdaki alanları içerir; alanlar alfabetik sırayla anlatılır:

*AlternateSecurityTanıtıcısı (MQBYTE40)*

Bu, uygun yetki denetimlerinin gerçekleştirilmesine izin vermek için yetki hizmetine AlternateUserTanıtıcısı ile geçirilen bir güvenlik tanıtıcısıdır.

<span id="page-522-0"></span>AlternateSecuritytanıtıcısı yalnızca MQSO\_ALTERNATE\_USER\_AUTHORITY belirtildiyse kullanılır ve AlternateUserId alanı, ilk boş karakter ya da alanın sonuna kadar tam olarak boş bırakılmaz.

MQSO\_RESUME komutunu kullanarak bir MQSUB çağrısından dönüşte bu alan değiştirilmez.

Daha fazla bilgi için, MQOD veri tipindeki ["AlternateSecurityTanıtıcısı \(MQBYTE40\)" sayfa 439](#page-438-0) tanımlamasına bakın.

*AlternateUserTanıtıcısı (MQCHAR12)*

MQSO\_ALTERNATE\_USER\_AUTHORITY değerini belirlerseniz, bu alan, uygulamanın şu anda çalışmakta olduğu kullanıcı kimliği yerine, abonelik yetkisini ve hedef kuyruğa (MQSUB çağrısının *Hobj* parametresinde belirlenen) çıkış için gereken değeri denetlemek için kullanılan bir diğer kullanıcı kimliği içerir.

Başarılı olursa, bu alanda belirtilen kullanıcı kimliği, uygulamanın şu anda altında çalışmakta olduğu kullanıcı kimliğinin yerine, abonelik sahibi kullanıcı kimliği olarak kaydedilir.

MQSO\_ALTERNATE\_USER\_AUTHORITY belirtildiyse ve bu alan, ilk boş karakter ya da alanın sonuna kadar tamamen boşsa, abonelik yalnızca, belirtilen seçeneklerle ya da çıkış için hedef kuyrukla bu konuya abone olmak için hiçbir kullanıcı yetkisinin gerekmediği durumlarda başarılı olabilir.

MQSO\_ALTERNATE\_USER\_AUTHORITY belirtilmediyse, bu alan yoksayılır.

Belirtilen ortamlarda aşağıdaki farklar vardır:

• z/OS' ta, aboneliğe ilişkin yetkiyi denetlemek için yalnızca AlternateUserId 'nin ilk 8 karakteri kullanılır. Ancak, yürürlükteki kullanıcı kimliğinin bu belirli bir diğer kullanıcı kimliğini belirtme yetkisi olması gerekir; bu denetim için, diğer kullanıcı kimliğinin 12 karakteri de kullanılır. Kullanıcı kimliği, yalnızca dış güvenlik yöneticisi tarafından izin verilen karakterleri içermelidir.

MQSO\_RESUME komutunu kullanarak bir MQSUB çağrısından dönüşte bu alan değiştirilmez.

Bu bir giriş alanıdır. Bu alanın uzunluğu MQ\_USER\_ID\_LENGTH tarafından verilir. Bu alanın ilk değeri, C içindeki boş değerli dizidir ve diğer programlama dillerindeki 12 boş karakterdir.

*ObjectName (MQCHAR48)*

Bu ad, yerel kuyruk yöneticisininde tanımlandığı şekilde, konu nesnesinin adıdır.

Ad aşağıdaki karakterleri içerebilir:

- Büyük harf alfabetik karakterler (A-Z)
- Küçük harf alfabetik karakterler (a-z)
- Sayısal basamaklar (0-9)
- Nokta (.), eğik çizgi (/), alt çizgi (\_), yüzde (%)

Ad, baştaki ya da gömülü boşluklar içermemeli, ancak sondaki boşlukları içermeyebilir. Addaki önemli verilerin sonunu belirtmek için boş değerli bir karakter kullanın; boş değer ve izleyen karakterler boşluk olarak işlenir. Belirtilen ortamlarda aşağıdaki kısıtlamalar geçerlidir:

- EBCDIC Katakana kullanan sistemlerde küçük harfli karakterler kullanılamaz.
- z/OSüzerinde:
	- Bir alt çizgiyle başlayan ya da biten adlardan kaçının; işlemler ve denetim panoları tarafından işlenemez.
	- The percent character has a special meaning to RACF. Dış güvenlik yöneticisi olarak RACF kullanılırsa, adlar yüzde değerini içermemelidir. Bu adlar kullanılırsa, RACF soysal profilleri kullanıldığında bu adlar hiçbir güvenlik denetimine eklenmez.

<span id="page-523-0"></span>• IBM iüzerinde, komutlar üzerinde belirtildiğinde, küçük harf, eğik çizgi ya da yüzde içeren adların tırnak işareti içine alınması gerekir. Bu tırnak işaretleri, yapılarda alan olarak ya da çağrılarda parametre olarak ortaya çıkan adlar için belirtilmemelidir.

*ObjectName* , tam konu adını oluşturmak için kullanılır.

Tam konu adı iki farklı alandan oluşturulabiliyor: *ObjectName* ve *ObjectString*. Bu iki alanın nasıl kullanılma hakkında ayrıntılı bilgi için bkz. ["Konu dizelerinin kullanılması" sayfa 536](#page-535-0).

*ObjectName* alanı tarafından tanımlanan nesne bulunamazsa, *ObjectString*içinde belirtilmiş bir dizgi olsa bile, arama neden kodu MQRC\_UNKNOWN\_OBJECT\_NAME neden koduyla başarısız olur.

MQSO\_RESUME seçeneğini kullanarak bir MQSUB çağrısından bu alan değiştirilmeden döndür.

Bu alanın uzunluğu MQ\_TOPIC\_NAME\_LENGTH tarafından verilir. Bu alanın başlangıç değeri, C ' de boş değer dizgisidir ve diğer programlama dillerindeki 48 boş karakter dizilimidir.

Var olan bir aboneliğin MQSO\_ALTER seçeneğini kullanarak değiştirilmesi durumunda, abone olunan konu nesnesinin adı değiştirilemez. Bu alan ve *ObjectString* alanı atlanabilir. Sağlandıysa, aynı tam konu adını çözmeleri gerekir. Bu işlemi yapmazlarsa, çağrı MQRC\_TOPIC\_NOT\_ALTERNATEABLE ile başarısız olur.

# *ObjectString (MQCHARV)*

Bu, kullanılacak uzun nesne adıdır.

*ObjectString* , tam konu adını oluşturmak için kullanılır.

Tam konu adı iki farklı alandan oluşturulabiliyor: *ObjectName* ve *ObjectString*. Bu iki alanın nasıl kullanılma hakkında ayrıntılı bilgi için bkz. ["Konu dizelerinin kullanılması" sayfa 536](#page-535-0).

*ObjectString* uzunluğu üst sınırı 10240 'tır.

*ObjectString* doğru şekilde belirtilmediyse, [MQCHARV](#page-269-0) yapısının nasıl kullanılacağı ya da uzunluk üst sınırını aştıysa, çağrı neden kodu MQRC\_OBJECT\_STRING\_ERROR ile başarısız olur.

Bu bir giriş alanıdır. Bu yapıdaki alanların ilk değerleri, MQCHARV yapısındaki alanlarla aynıdır.

*ObjectString* içinde joker karakterler varsa, bu genel arama karakterlerinin yorumu, MQSD ' nin Seçenekler alanında belirtilen Joker seçenekleri kullanılarak denetlenebilir.

MQSO\_RESUME seçeneğini kullanarak bir MQSUB çağrısından bu alan değiştirilmeden döndür. The full topic name used is returned in the *ResObjectString* field if a buffer is provided.

Var olan bir aboneliğin MQSO\_ALTER seçeneğini kullanarak değiştirilmesi durumunda, abone olunan konu nesnesinin uzun adı değiştirilemez. Bu alan ve *ObjectName* alanı atlanabilir. Sağlanırsa, aynı tam konu adına ya da çağrı MQRC\_TOPIC\_NOT\_ALTERNATEABLE ile aynı konu adına çözülmeleri gerekir.

# *Seçenekler (MQUZE)*

Bu, MQSUB çağrısının işleminin denetlenmesini sağlar.

Aşağıdaki seçeneklerden en az birini belirlemelisiniz:

- MQSO\_ALTER
- MQSO\_RESUME
- MQSO\_CREATE

Seçenekler için belirleyebileceğiniz değerler aşağıdaki şekillerde kullanılabilir:

- Değerler eklenebilir. Aynı değişmezi bir kereden fazla eklemeyin.
- Programlama dili bit akıllı işlemleri destekliyorsa, değerler bit akıllı OR işlemi kullanılarak birleştirilebilir.

Geçerli olmayan birleşimler bu konuda belirtilir; diğer birleşimler geçerli olur.

**Erişim ya da yaratma seçenekleri**: Erişim ve yaratma seçenekleri, bir aboneliğin oluşturulup oluşturulmadığını ya da var olan bir aboneliğin döndürülüp değiştirilmediğini ya da değiştirilip değiştirilmediğini denetler. Bu seçeneklerden en az birini belirtmeniz gerekir. Çizelgede, geçerli erişim ve yaratma seçenekleri birleşimleri görüntülenir.

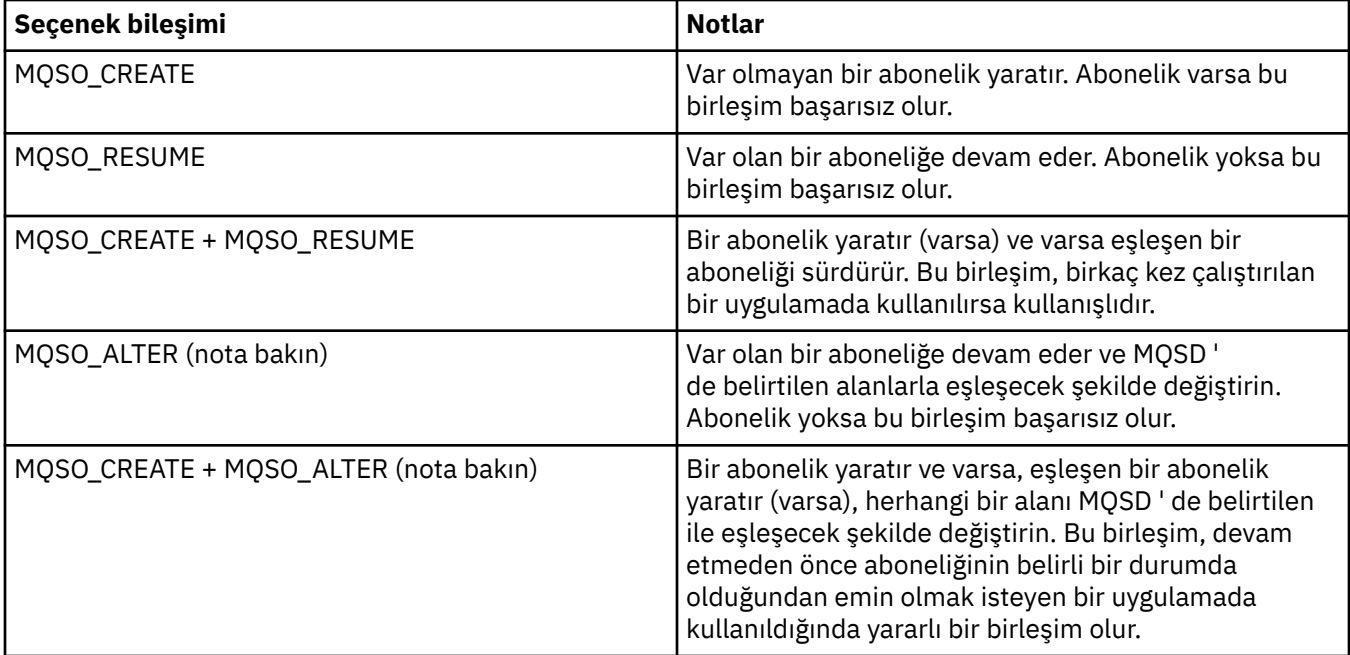

### **Not:**

MQSO\_ALTER belirtiminin belirtilmesine ilişkin seçenekler MQSO\_RESUME değerini de belirtebilir, ancak bu birleşimin yalnızca MQSO\_ALTER belirtimini tek başına belirten bir başka etkisi yoktur. MQSO\_ALTER, MQSO\_RESUME öğesini belirtir; bir aboneliği değiştirmesi için MQSUB çağrılması, aboneliğin de sürdürüleceğini belirtir. Bunun tersi doğru değil, ancak bir aboneliğin sürdürülmesi, bunun değiştirileceği anlamına da gelmez.

# **MQSO\_CREATE**

Belirtilen konu için yeni bir abonelik yaratın. Aynı *SubName* ' u kullanan bir abonelik varsa, çağrı MQRC\_AL\_ALREADY\_EXISTS ile başarısız olur. MQSO\_CREATE seçeneği MQSO\_RESUME ile birleştirilerek bu hata önlenebilir. *SubName* her zaman gerekli değildir. Daha fazla ayrıntı için, bu alanın açıklamasına bakın.

MQSO\_RESUME ile MQSO\_CREATE birleştirilmesi, belirtilen *SubName* için önceden var olan bir aboneliğin tanıtıcısını döndürür; ancak, varolan bir abonelik yoksa, MQSD ' de sağlanan tüm alanlar kullanılarak yeni bir abonelik yaratılır.

MQSO\_CREATE işlemi de aynı etkiyi MQSO\_ALTER ile birlikte birleştirebilir.

# **MQSO\_RESUME**

Return a handle to a pre-existing subscription which matches that specified by *SubName*. Eşleşen abonelikler özniteliklerinde hiçbir değişiklik yapılmadı ve bu öznitelikler MQSD yapısındaki çıkışa döndürülebiliyor. Yalnızca şu MQSD alanları kullanılır: StrucId, Version, Options, AlternateUserId ve AlternateSecurityId, SubName.

Bir abonelik tam abonelik adıyla eşleşmiyorsa, çağrıya neden kodu MQRC\_NO\_XX\_ENCODE\_CASE\_ONE subscription ile başarısız olur. MQSO\_CREATE seçeneği MQSO\_RESUME ile birleştirilerek bu hata önlenebilir.

Aboneliğin kullanıcı kimliği, aboneliği yaratan kullanıcı kimliğidir ya da daha sonra farklı bir kullanıcı kimliği tarafından değiştirilmişse, en son başarılı değişikliklerin kullanıcı kimliğidir. Bir AlternateUsertanıtıcısı kullanılırsa ve bu kullanıcı için diğer kullanıcı kimliklerinin kullanılmasına izin verilirse, diğer kullanıcı kimliği, aboneliğin yapıldığı kullanıcı kimliği yerine aboneliği yaratan kullanıcı kimliği olarak kaydedilir.

MQSO\_ANY\_USERID seçeneği olmayan bir eşleşen abonelik varsa ve aboneliğin kullanıcı kimliği, abonelikle ilgili bir tanıtıcı isteyen uygulamanın kullanıcı kimliği farklıysa, MQRC\_IDENTITY\_MISMATCH neden koduyla başarısız olur.

Eşleşen bir abonelik varsa ve şu anda kullanımda olan bir abonelik varsa, çağrı MQRC\_XX\_ENCODE\_CASE\_ONE subscription\_in\_use ile başarısız olur.

SubName (Alt Ad) adlı abonelik, devam etmek ya da bir uygulamadaki değişiklik yapmak için geçerli bir abonelik değilse, çağrı MQRC\_INVALID\_SUBSCRIPTION ile başarısız olur.

MQSO\_RESUME, MQSO\_ALTER tarafından örtük olarak, bu seçeneği bu seçenekle birleştirmenize gerek kalmadığını belirtmektedir. Ancak, iki seçeneğin birleştirilmesi bir hataya neden olmaz.

### **MQSO\_ALTER**

Return a handle to a pre-existing subscription with the full subscription name matching that specified by the name in *SubName*. Bu öznitelik için değiştirilmeye izin verilmediği sürece, MQSD ' de belirtilen abonelikten farklı olan aboneliğin herhangi bir özniteliği, abonelikte değiştirilir. Ayrıntılar, her özniteliğin açıklamasında belirtilir ve aşağıdaki tabloda özetlenir. Değiştirilemeyecek bir özniteliği değiştirmeye ya da MQSO\_IMMUTABLE seçeneğini ayarlayan bir aboneliği değiştirmeye çalışırsanız, çağrı aşağıdaki çizelgede gösterilen neden koduyla başarısız olur.

Tam abonelik adıyla eşleşen bir abonelik yoksa, çağrıya neden kodu MQRC\_NO\_XX\_ENCODE\_CASE\_ONE subscription ile başarısız olur. Bu başarısızlığı önlemek için, MQSO\_CREATE seçeneğini MQSO\_ALTER ile birleştirerek bu başarısızlığı önleyebilirsiniz.

MQSO\_CREATE ile MQSO\_CREATE birleştirilmesi, belirtilen *SubName* için önceden var olan bir aboneliğin tanıtıcısını döndürür; ancak, varolan bir abonelik yoksa, MQSD ' de sağlanan tüm alanlar kullanılarak yeni bir abonelik yaratılır.

Aboneliğin kullanıcı kimliği, aboneliği yaratan kullanıcı kimliğidir ya da daha sonra farklı bir kullanıcı kimliği tarafından değiştirilmişse, en son, başarılı değişikliklerin kullanıcı kimliğidir. Bir AlternateUserTanıtıcısı kullanılıyorsa ve o kullanıcı için diğer kullanıcı kimliklerinin kullanılmasına izin verilirse, diğer kullanıcı kimliği, aboneliğin yapıldığı kullanıcı kimliği yerine aboneliği yaratan kullanıcı kimliği olarak kaydedilir.

MQSO\_ANY\_USERID seçeneği olmadan yaratılmış bir abonelik varsa ve aboneliğin kullanıcı kimliği, abonelikle ilgili bir tanıtıcı isteyen uygulamanın kullanıcı kimliği farklıysa, MQRC\_IDENTITY\_MISMATCH neden koduyla başarısız olur.

Eşleşen bir abonelik varsa ve şu anda kullanımda olan bir abonelik varsa, çağrı MQRC\_XX\_ENCODE\_CASE\_ONE subscription\_in\_use ile başarısız olur.

SubName (Alt Ad) adlı abonelik, devam etmek ya da bir uygulamadaki değişiklik yapmak için geçerli bir abonelik değilse, çağrı MQRC\_INVALID\_SUBSCRIPTION ile başarısız olur.

Aşağıdaki çizelge, MQSO\_ALTER 'ın MQSD ve MQSUB' da öznitelik değerlerini değiştirebilme yeteneğini göstermektedir.

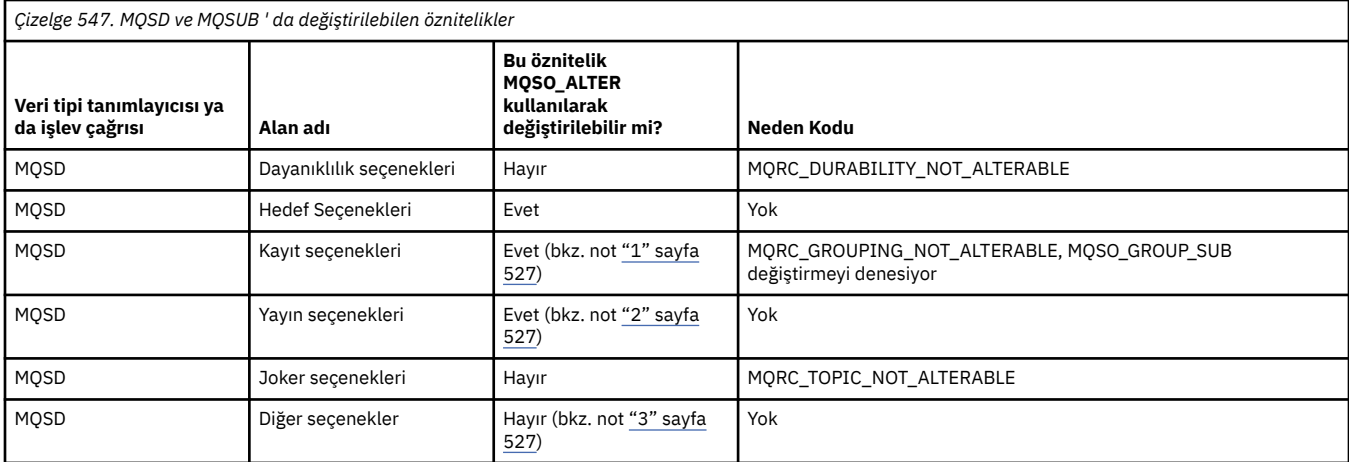

<span id="page-526-0"></span>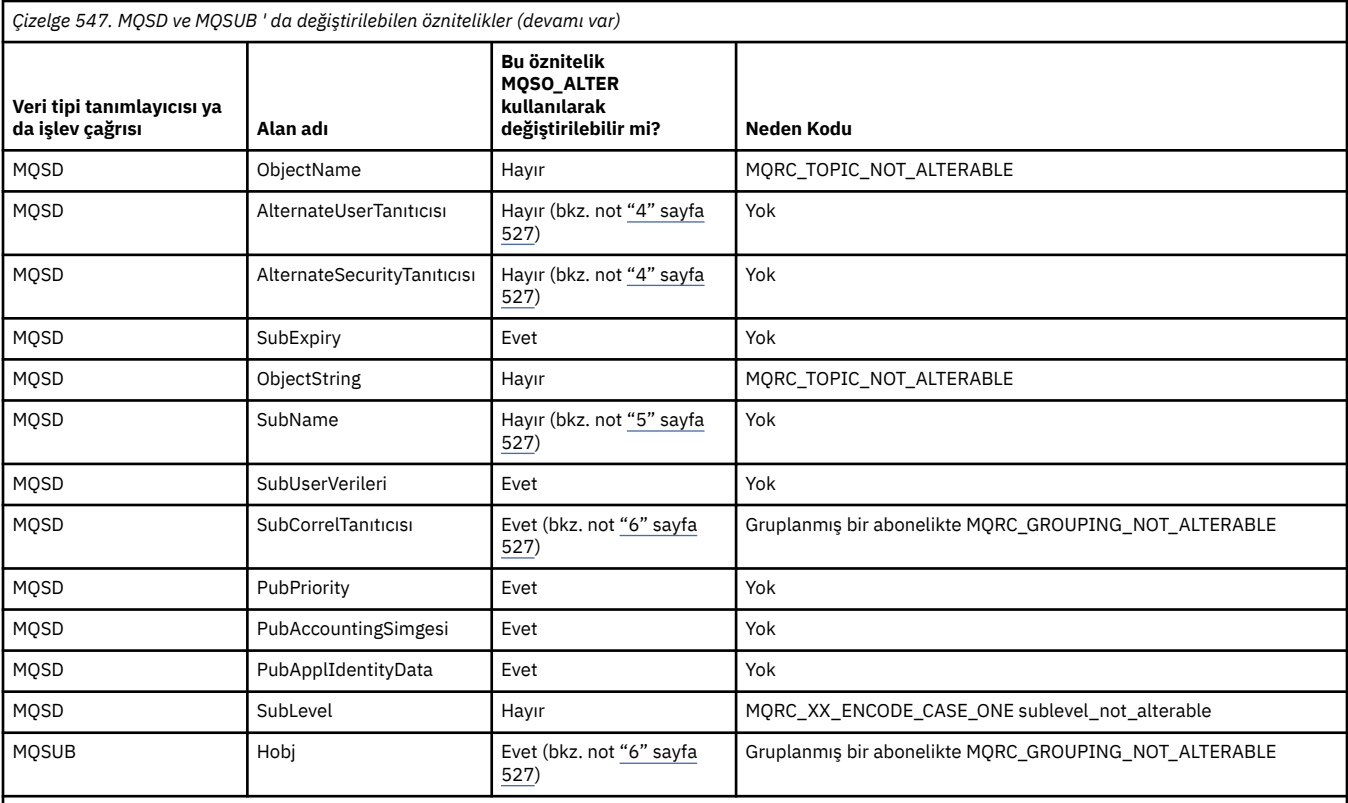

**Notlar:**

1. MQSO\_GROUP\_SUB değiştirilemiyor.

2. MQSO\_NEW\_PUBLICATIONS\_ONLY, aboneliğin bir parçası olmadığı için değiştirilemiyor

3. Bu seçenekler aboneliğin bir parçası değil

4. Bu öznitelik, aboneliğin bir parçası değil

5. Bu öznitelik, değiştirilmekte olan aboneliğin kimliğidir.

6. Gruplanmış bir alt (MQSO\_GROUP\_SUB) bir kısmının dışında değiştirilebilir

**Dayanıklılık seçenekleri:** Aşağıdaki seçenekler aboneliğin ne kadar dayanıklı olduğunu denetler. Bu seçeneklerden yalnızca birini belirleyebilirsiniz. Varolan bir aboneliği MQSO\_ALTER seçeneğini kullanarak değiştiriyorsanız, aboneliğin dayanıklılığını değiştiremezsiniz. MQSO\_RESUME komutunu kullanarak bir MQSUB çağrısından geri dönerek, uygun dayanıklılık seçeneği ayarlanır.

#### **MQSO\_DAYANIKLI**

Bu konuya ilişkin aboneliğin, MQCO\_REMOVE\_SUB seçeneği ile MQCLOSE kullanılarak belirtik olarak kaldırılıncaya kadar devam etmesi için istekte bulunmayı isteyin. Bu abonelik belirtik olarak kaldırılmamışsa, kuyruk yöneticisine yapılan uygulamalar kapatıldıktan sonra da bu abonelik kalır.

Kalıcı aboneliklere izin vermemek olarak tanımlanmış bir konuya kalıcı abonelik isteniyorsa, çağrı MQRC\_DURABILITY\_NOT\_ALLOWALIZE ile başarısız olur.

#### **MQSO\_NON\_DAYANIKLI**

Önceden belirtik olarak kaldırılmamışsa, kuyruk yöneticisine uygulama bağlantısı kapatıldığında, bu konuya ilişkin aboneliğin kaldırıldığını isteyin. MQSO\_NON\_DAYANIKLI, MQSO\_DAYANIKLI seçeneğinin tersidir ve program belgelerine yardımcı olmak için tanımlanır. İkisi de belirtilmediyse, bu varsayılan değerdir.

**Hedef seçenekleri:** Aşağıdaki seçenek, abone olunan bir konuya ilişkin yayınların gönderileceği hedefi denetler. Var olan bir aboneliği MQSO\_ALTER seçeneğini kullanarak değiştiriyorsa, aboneliğe ilişkin yayınlar için kullanılan hedef değiştirilebilir. MQSO\_RESUME komutunu kullanarak bir MQSUB çağrısından dönüşte bu seçenek ayarlıdır (uygun).

### **MQSO\_MANAGED**

Yayınların gönderileceği hedefin kuyruk yöneticisi tarafından yönetildiğinden emin olun.

*Hobj* içinde döndürülen nesne tanıtıcısı, bir kuyruk yöneticisi tarafından yönetilen kuyruğu gösterir ve sonraki MQGET, MQCB, MQINQ ya da MQCLOSE çağrılarıyla kullanılmak üzere.

MQSO\_Managed belirtilmediğinde *Hobj* değiştirgesinde önceki bir MQSUB çağrısından döndürülen bir nesne tanıtıcısı sağlanamaz.

### **MQSO\_NO\_MULTICAST**

Yayınların gönderileceği hedefin, çoklu yayın grubu adresi olarak değil, hedef olarak gönderileceğini isteyin. Bu seçenek yalnızca MQSO\_MANAGED seçeneği ile birleştirildiğinde geçerlidir. *Hobj* parametresinde bir kuyruk tanıtıcısı belirtildiğinde, bu abonelik için çoklu yayın kullanılamaz ve bu seçenek geçerli değildir.

Konu yalnızca çoklu yayın aboneliklerine izin vermek için tanımlandıysa, MCAST(ONLY) ayarını kullanarak çağrı başarısız olur; bu durumda çağrı, MQRC\_MULTICAST\_REQUIREMOND neden kodunda başarısız olur.

**Kapsam Seçeneği:** Aşağıdaki seçenek, yapılmakta olan aboneliğin kapsamını denetler. MQSO\_ALTER seçeneğini kullanarak var olan bir aboneliğin değiştirilmesi durumunda, bu abonelik kapsamı seçeneği değiştirilemez. MQSO-RESUME komutunu kullanarak bir MQSUB çağrısından dönerek, uygun kapsam seçeneği belirlenmiş olur.

### **MQSO\_SCOPE\_QMGR**

Bu abonelik yalnızca yerel kuyruk yöneticisininde yapılır. Ağdaki diğer kuyruk yöneticilerine herhangi bir yetkili abonelik aboneliği dağıtılmadı. Bu aboneye yalnızca, bu kuyruk yöneticisinde yayınlanan yayınlar gönderilir. Bu, SUBSCOPE konu özniteliğini kullanarak herhangi bir davranış kümesini geçersiz kılar.

**Not:** Ayarlanmazsa, abonelik kapsamı SUBSCOPE konu özniteliği tarafından belirlenir.

**Kayıt seçenekleri:** Aşağıdaki seçenekler, bu abonelik için kuyruk yöneticisine yapılan kayda ilişkin ayrıntıları denetler. Var olan bir aboneliğin MQSO\_ALTER seçeneğini kullanarak değiştirilmesi durumunda, bu kayıt seçenekleri değiştirilebilir. MQSO\_RESUME komutunu kullanarak MQSUB çağrısından dönüşte uygun kayıt seçenekleri ayarlanır.

### **MQSO\_GROUP\_SUB**

Bu abonelik, aynı kuyruğu kullanarak aynı SubLevel ' in diğer abonelikleriyle gruplanacaktır ve aynı ilinti tanıtıcısını belirterek, herhangi bir yayınların, kullanılmakta olan konu dizgilerinin çakışması nedeniyle, abonelikler grubuna birden fazla yayın iletisi sağlanmasına neden olacak şekilde gruplandırılması, yalnızca bir iletinin kuyruğa gönderilmesine neden olur. Bu seçenek kullanılmıyorsa, her bir benzersiz abonelik ( SubNameile tanımlanır), bu yayının bir kopyası ile sağlanır. Bu, yayının birden fazla kopyasının, bir dizi abonelikle paylaşılan kuyruğa yerleştirilebilir.

Yayının bir kopyasıyla yalnızca gruptaki en önemli abonelik sağlanır. En önemli abonelik, bir genel arama karakterinin bulunduğu noktaya kadar Tam konu adını temel alır. Grup içinde genel arama karakterlerinin bir karışımı kullanılırsa, yalnızca genel arama karakterinin konumu önemlidir. Aynı kuyruğu paylaşan bir abonelikler grubunda farklı joker şemaları birleştirmemeniz önerilir.

Yeni gruplanmış bir abonelik yaratırken, yine de benzersiz bir SubNameolmalıdır; ancak grupta var olan bir aboneliğin tam konu adıyla eşleşirse, çağrı MQRC\_DUPLICATE\_GROUP\_SUB ile başarısız olur.

Gruptaki en önemli abonelik, aynı zamanda MQSO\_NOT\_OWN\_PUBS belirtirse ve bu, aynı uygulamadan bir yayınıysa, kuyruğa yayın teslim edilmez.

Bu seçenekle yapılan bir aboneliği değiştirirken, gruplamayı, MQSUB çağrısındaki Hobj 'ı (kuyruk ve kuyruk yöneticisi adını temsil eden) ve SubCorrel(Alt Korel) tanıtıcısını gösteren alanlar değiştirilemez. Bu değişikliklerin değiştirilmeye çalışılması, MQRC\_GROUPING\_NOT\_ALTERNATEABLE çağrısının başarısız olmasına neden olur.

Bu seçenek, MQCI\_NONE değerine ayarlanmamış bir SubCorrelTanıtıcısıyla MQSO\_SET\_COREL\_ID ile birleştirilmelidir ve MQSO\_YANED ile birleştirilemez.

# **MQSO\_ANY\_USERID**

MQSO\_ANY\_USERID belirtildiğinde, abonenin kimliği tek bir kullanıcı kimliğiyle sınırlı değildir. Bu, herhangi bir kullanıcının uygun yetkiye sahip olduğunda aboneliği değiştirmesine ya da sürdürmesine olanak sağlar. Aboneliğin herhangi bir zamanda yalnızca tek bir kullanıcı tarafından olması gerekir. Şu anda başka bir uygulama tarafından kullanılmakta olan bir aboneliğin kullanımını sürdürme girişimi, çağrımın MQRC\_XX\_ENCODE\_CASE\_ONE subscription\_in\_use ile başarısız olmasına neden olur.

Bu seçeneği var olan bir aboneliğe eklemek için, MQSOB çağrısının (MQSO\_ALTER kullanılarak), özgün aboneliğin kendisiyle aynı kullanıcı kimliğiyle gelmesi gerekir.

Bir MQSUB çağrısı, MQSO\_ANY\_USERID ayarına sahip var olan bir aboneliğe başvuruyorsa ve kullanıcı kimliği özgün abonelikten farklıysa, çağrı yalnızca yeni kullanıcı kimliğinin konuya abone olma yetkisi varsa başarılı olur. Başarıyla tamamlandığında, bu aboneye gelecek yayınlar, yayın iletisinde ayarlanan yeni kullanıcı kimliği ile aboneler kuyruğuna konabililir.

Hem MQSO\_ANY\_USERID, hem de MQSO\_FIXED\_USERID değerini belirtmeyin. İkisi de belirlenmezse, varsayılan değer MQSO\_FIXED\_USERID 'dir.

# **MQSO\_FIXED\_USERID**

MQSO\_FIXED\_USERID değeri belirtildiğinde, abonelik değiştirilebilmesi için yalnızca son kullanıcı kimliği tarafından değiştirilebilir ya da sürdürülür. Abonelik değiştirilmediyse, aboneliği yaratan kullanıcı kimliğidir.

Bir MQSUB komutu MQSO\_ANY\_USERID kümesiyle var olan bir aboneliğe başvuruyorsa ve MQSO\_FIXED\_USERID seçeneğini kullanmak için MQSO\_ALTER aboneliğini değiştirirse, aboneliğin kullanıcı kimliği şu anda bu yeni kullanıcı kimlide düzeltilir. Bu çağrı, yalnızca yeni kullanıcı kimliğinin konuya abone olma yetkisi varsa başarılı olur.

Abonelik sahibi olarak kaydedilen kullanıcı kimliği dışındaki bir kullanıcı kimliği MQSO\_FIXED\_USERID aboneliğini sürdürmeyi ya da değiştirmeyi denerse, çağrı MQRC\_IDENTITY\_MISMATCH ile başarısız olur. Bir aboneliğin sahibi olan kullanıcı kimliği, DISPLAY SBSTATUS komutu kullanılarak görüntülenebilir.

Hem MQSO\_ANY\_USERID, hem de MQSO\_FIXED\_USERID değerini belirtmeyin. İkisi de belirlenmezse, varsayılan değer MQSO\_FIXED\_USERID 'dir.

**Yayın seçenekleri:** Aşağıdaki seçenekler, yayınların bu aboneye gönderilmesine yol açma şeklini denetler. Var olan bir aboneliğin MQSO\_ALTER seçeneğini kullanarak değiştirilmesi durumunda, bu yayın seçenekleri değiştirilebilir.

### **MQSO\_NOT\_OWN\_PUBS**

Aracıya uygulamanın kendi yayınlarından herhangi birini görmek istemediğini belirtir. Bağlantı tanıtıcıları aynıysa, yayınların aynı uygulamadan kaynaklandığı düşünülenir. MQSO\_RESUME komutunu kullanarak bir MQSUB çağrısından dönüşte bu seçenek ayarlıdır (uygun).

### **MQSO\_NEW\_PUBLICATIONS\_ONLY**

Bu abonelik oluşturulduğunda, yalnızca yeni yayınlar gönderildiğinde, yürürlükte tutulan yayınların gönderilmemesine neden olmaz. Bu seçenek yalnızca, MQSO\_CREATE belirtildiğinde geçerlidir. Abonelikte yapılacak her türlü değişiklik, yayınların akışını değiştirmez ve bu nedenle bir konuda tutulan yayınlar, aboneye yeni yayınlar olarak gönderilecektir.

Bu seçenek MQSO\_CREATE olmadan belirtilirse, çağrı MQRC\_OPTIONS\_ERROR ile başarısız olur. MQSO\_RESUME komutunu kullanarak bir MQSUB çağrısından dönüşte, bu seçenek bu seçenek kullanılarak yaratıldıysa bile bu seçenek belirlenmez.

Bu seçenek kullanılmıyorsa, önceden saklanan iletiler, sağlanan hedef kuyruğa gönderilir. Bu işlem bir hata nedeniyle başarısız olursa, MQRC\_RETAINED\_MSG\_Q\_ERROR ya da MQRC\_RETAINED\_NOT\_TESLIM edilemedi, aboneliğin yaratılması başarısız olur.

### **MQSO\_PUBLICATIONS\_ON\_REQUEST**

Bu seçeneğin belirlenmesi, abonenin gerektiğinde özellikle bilgi isteyeceğini belirtir. Kuyruk yöneticisi aboneye istenmeyen iletiler göndermez. Önceki bir MQSUB çağrısından Hsub tanıtıcısı kullanılarak bir MQSUBRQ çağrısı yapıldığında, alıkonan yayın (ya da konu içinde bir genel arama karakteri belirtilirse, büyük olasılıkla birden çok yayın) aboneye gönderilir. Bu seçeneği kullanarak MQSUB çağrısının

sonucu olarak hiçbir yayın gönderilmez. MQSO\_RESUME komutunu kullanarak bir MQSUB çağrısından dönüşte bu seçenek ayarlıdır (uygun).

Bu seçenek, 1 'den büyük bir SubLevel ile birlikte geçerli değildir.

**İleriye okuma seçenekleri:** Aşağıdaki seçenekler, kalıcı olmayan iletilerin, uygulama isteğinde bulunan uygulama öncesinde bir uygulamaya gönderilip gönderilmeyeceğini denetler.

# **MQSO\_READ\_AHEAD\_AS\_Q\_DEF**

MQSUB çağrısı yönetilen bir tanıtıcı kullanıyorsa, uygulamanın uygulamaya istekte bulunmadan önce uygulamaya ileti gönderilip gönderilmeyeceğini belirlemek için, abone olunan konu ile ilişkili model kuyruğunun varsayılan okuma değeri özniteliği kullanılır.

Bu varsayılan değerdir.

# **MQSO\_NO\_READ\_AHEAD**

MQSUB çağrısı yönetilen bir tanıtıcı kullanıyorsa, uygulama bu tanıtıcıyı uygulamadan önce uygulamaya gönderilmez.

# **MQSO\_READ\_AHEAD**

MQSUB çağrısı yönetilen bir tanıtıcı kullanıyorsa, uygulama bunları istemeden önce uygulamaya ileti gönderilebilir.

# **Not:**

Öndeki okuma seçenekleri için aşağıdaki notlar geçerlidir:

- 1. Bu seçeneklerden yalnızca biri belirlenebilir. Hem MQO\_READ\_AHEAD, hem de MQOO\_NO\_READ\_AHEAD belirtilirse, neden kodu MQRC\_OPTIONS\_ERROR döndürülür. Bu seçenekler yalnızca MQSO\_MANAGED belirtilirse geçerlidir.
- 2. Önceden açılmış bir kuyruk geçirildiğinde, bunlar MQSUB için geçerli değildir. İstendiğinde okuma seçeneği etkinleştirilmemiş olabilir. İlk MQGET çağrısında kullanılan MQGET seçenekleri, önünün etkinleştirilmesini engelleyebilir. Ayrıca, istemcinin önden okuma desteklenmediği bir kuyruk yöneticisine bağlanırken ileriye doğru okuma geçersiz kılınır. Uygulama bir WebSphere MQ istemcisi olarak çalışmazsa, bu seçenekler yoksayılır.

**Genel arama karakteri seçenekleri:** Aşağıdaki seçenekler, genel arama karakterlerinin, MQSD ' nin ObjectString alanında sağlanan dizgide yorumlanır. Bu seçeneklerden yalnızca birini belirleyebilirsiniz. Var olan bir aboneliğin MQSO\_ALTER seçeneğini kullanarak değiştirilmesi durumunda, bu genel arama karakterlerinin değiştirilmesi değiştirilemez. MQSO\_RESUME komutunu kullanarak bir MQSUB çağrısından geri dönerek, uygun genel arama karakteri seçeneği ayarlanır.

### **MQSO\_WILDCARD\_CHAR**

Genel arama karakterleri yalnızca konu dizgisindeki karakterler üzerinde çalışır.

İzleyen çizelgede, MQSO\_WILDCARD\_CHAR tarafından tanımlanan davranış gösterilir.

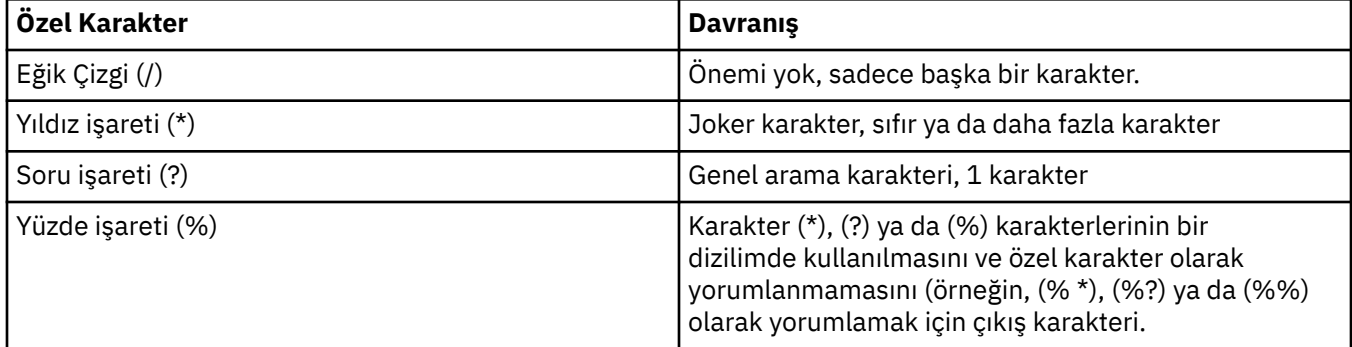

Örneğin, aşağıdaki konuda yayınlayın:

/level0/level1/level2/level3/level4

aboneleri aşağıdaki konuları kullanarak eşleştirir:

```
*
/*
/ level0/level1/level2/level3/*
 / level0/level1/*/level3/level4
/ level0/level1/le?el2/level3/level4
```
**Not:** Bu genel arama karakterleri kullanımı, yayınlama/abone olma için MQRFH1 biçimlendirilmiş iletileri kullanırken, WebSphere MQ V6 ve WebSphere MB V6 ' da sağlanan anlamı tam olarak sağlar. Bu, yeni yazılan uygulamalar için kullanılmaması ve yalnızca daha önce o sürüme karşı çalışan uygulamalar için kullanılması ve MQSO\_WILDCARD\_TOPIC içinde açıklandığı gibi, varsayılan genel arama karakteri davranışını kullanmak üzere değiştirilmemiş uygulamalar için kullanılması önerilir.

# **MQSO\_WILDCARD\_KONUSU**

Genel arama karakterleri yalnızca konu dizgisindeki konu öğelerinde işlem görmektedir. Bu, hiçbiri seçilmezse, varsayılan davranışıdır.

MQSO\_WILDCARD\_TOPIC için gerekli olan davranış aşağıdaki çizelgede gösterilmiştir:

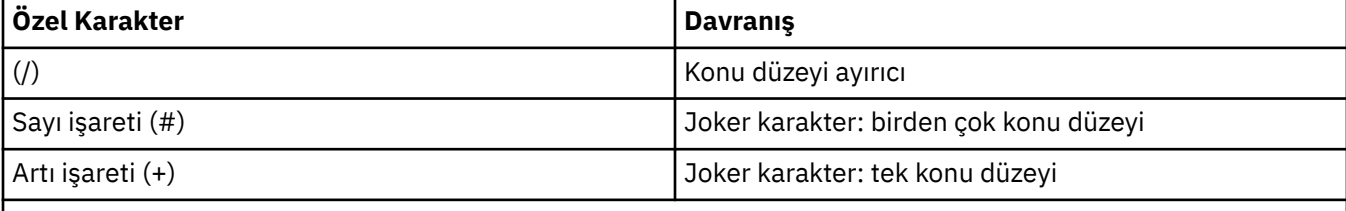

# **Notlar:**

(+) ve (#) karakterleri, bir konu düzeyi içinde başka karakterler (kendileri de dahil olmak üzere) ile karıştırılmışsa, genel arama karakteri olarak kabul edilmez. Aşağıdaki dizgide, (#) ve (+) karakterleri sıradan karakterler olarak ele alınır.

```
level0/level1/#+/level3/level#
```
Örneğin, aşağıdaki konuda yayınlayın:

```
/level0/level1/level2/level3/level4
```
aboneleri aşağıdaki konuları kullanarak eşleştirir:

```
#
/#
/ level0/level1/level2/level3/#
/ level0/level1/+/level3/level4
```
**Not:** Bu joker karakter kullanımı, yayınlama/abone olma için MQRFH2 tarafından biçimlendirilmiş iletiler kullanıldığında WebSphere Message Broker Sürüm 6 'da sağlanan anlamı sağlar.

**Diğer seçenekler:** Aşağıdaki seçenekler, abonelik yerine API çağrısının yayınını kontrol eder. MQSO\_RESUME komutunu kullanarak bir MQSUB çağrısından dönüşte, bu seçenekler değişmeden kalır. Daha ayrıntılı bilgi için bkz. ["AlternateUserTanıtıcısı \(MQCHAR12\)" sayfa 523](#page-522-0) .

# **MQSO\_ALTERNATE\_USER\_AUTHORITY**

AlternateUserTanıtıcısı alanı, bu MQSUB çağrısını doğrulamak için kullanılacak bir kullanıcı kimliği içerir. The call can succeed only if this AlternateUserId is authorized to open the object with the specified access options, regardless of whether the user identifier under which the application is running is authorized to do so.

# **MQSO\_SET\_COREL\_ID**

Abonelik, *SubCorrelId* alanında sağlanan ilinti tanıtıcısını kullanmandır. Bu seçenek belirlenmezse, abonelik sırasında kuyruk yöneticisi tarafından otomatik olarak bir ilinti tanıtıcısı yaratılır ve

<span id="page-531-0"></span>*SubCorrelId* alanında uygulamaya döndürülür. Daha fazla bilgi için bkz. ["SubCorrelTanıtıcısı](#page-533-0) [\(MQBYTE24\)" sayfa 534](#page-533-0) .

Bu seçenek, MQSO\_MANAGED ile birleştirilemez.

### **MQSO\_SET\_IDENTITY\_CONTEXT**

Abonelik, *PubAccountingToken* ve *PubApplIdentityData* alanlarında sağlanan muhasebe belirteci ve uygulama kimliği verilerini kullanmandır.

Bu seçenek belirlenirse, aynı yetki denetimi, MQOO\_SET\_IDENTITY\_CONTEXT ile hedef kuyruğa bir MQSO\_set\_identifity\_context kullanılarak erişildiği gibi yürütülür. Bu durumda, hedef kuyrukta bir yetki denetimi yapılmadığı durumlarda, MQSO\_MANAGED seçeneğinin de kullanıldığı durumlar dışında.

Bu seçenek belirlenmezse, bu aboneye gönderilen yayınların varsayılan bağlam bilgileri aşağıdaki gibi olur:

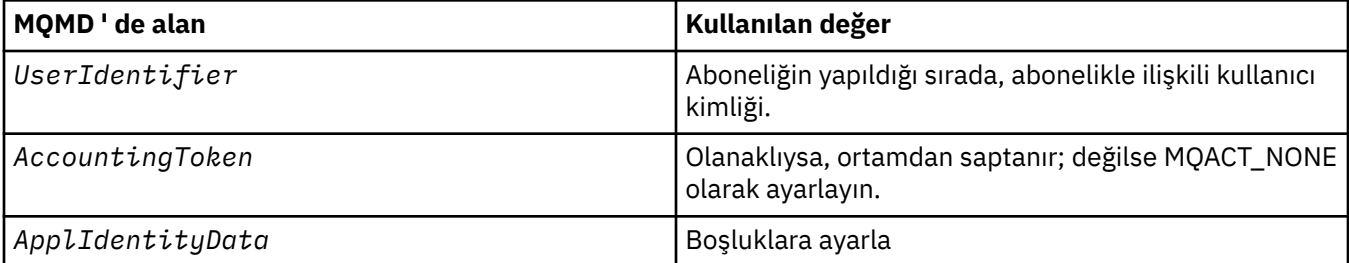

Bu seçenek yalnızca MQSO\_CREATE ve MQSO\_ALTER ile geçerlidir. MQSO\_RESUME ile kullanılırsa, *PubAccountingToken* ve *PubApplIdentityData* alanları yoksayılır, bu nedenle bu seçeneğin herhangi bir etkisi yoktur.

Bir abonelik, önceden aboneliğin sağladığı kimlik bağlamı bilgilerinin bulunduğu bu seçenek kullanılmadan değiştirilirse, değiştirilen abonelik için varsayılan bağlam bilgileri oluşturulur.

Farklı kullanıcı kimlikleri için MQSO\_ANY\_USERID seçeneği ile farklı kullanıcı kimliklerinin kullanılmasına izin veren bir abonelik farklı bir kullanıcı kimliği tarafından sürdürülürse, artık abonelik sahibi olan yeni kullanıcı kimliği için varsayılan kimlik bağlamı oluşturulur ve sonraki yayınlar yeni kimlik bağlamını içeren teslim edilir.

### **MQSO\_FAIL\_IF\_QUIESCING**

Kuyruk yöneticisi susturma durumundaysa, MQSUB çağrısı başarısız olur. Bir CICS ya da IMS uygulaması için z/OSüzerinde bu seçenek, bağlantının susturulmuş durumda olması durumunda MQSUB çağrısını da zorlar.

*PubAccountingSimgesi (MQBYTE32)*

Bu, bu abonelikle eşleşen tüm yayın iletilerinin İleti Tanımlayıcısının (MQMD) *AccountingToken* alanında yer alacak değerdir. *AccountingToken* , iletinin tanıtıcı bağlamının bir parçasıdır. İleti bağlamına ilişkin ek bilgi için İleti bağlamıbaşlıklı konuya bakın. MQMD ' deki *AccountingToken* alanıyla ilgili daha fazla bilgi için bkz. ["AccountingToken \(MQBYTE32\)" sayfa 385](#page-384-0)

*PubAccountingToken* alanı için aşağıdaki özel değeri kullanabilirsiniz:

# **MQACT\_NONE**

Hesap belirteci belirtilmedi.

Değer, alanın uzunluğuna ilişkin ikili sıfır değeridir.

C programlama dili için, sabit MQACT\_NONE\_DIZISI de tanımlanır; bu, MQACT\_NONE ile aynı değere sahiptir, ancak dizgi yerine bir karakter dizisi olur.

MQSO\_SET\_IDENTITY\_CONTEXT seçeneği belirtilmediyse, muhasebe simgesi kuyruk yöneticisi tarafından varsayılan bağlam bilgisi olarak oluşturulur ve bu alan, bu abonelik için yayınlanan her iletide ayarlanacak *AccountingToken* öğesini içeren bir çıkış alanıdır.

<span id="page-532-0"></span>MQSO\_SET\_IDENTITY\_CONTEXT seçeneği belirtilirse, hesap simgesi kullanıcı tarafından oluşturulur ve bu alan, bu abonelik için her yayında ayarlanacak *AccountingToken* ' u içeren bir giriş alanıdır.

Bu alanın uzunluğu MQ\_ACCOUNTING\_TOKEN\_LENGTH tarafından verilir. Bu alanın ilk değeri MQACT\_NONE olur.

Var olan bir aboneliği MQSO\_ALTER seçeneğini kullanarak değiştiriyorsa, gelecekteki yayın iletilerindeki *AccountingToken* değeri değiştirilebilir.

MQSO\_RESUME komutunu kullanarak bir MQSUB çağrısından dönüşte bu alan, abonelik için kullanılmakta olan *AccountingToken* değerine ayarlanır.

# *PubApplIdentityData (MQCHAR32)*

Bu değer, bu abonelikle eşleşen tüm yayın iletilerinin İleti Tanımlayıcısının (MQMD) *ApplIdentityData* alanında bulunan değerdir. *ApplIdentityData* , iletinin tanıtıcı bağlamının bir parçasıdır. İleti bağlamına ilişkin ek bilgi için İleti bağlamıbaşlıklı konuya bakın. MQMD ' deki *ApplIdentityData* alanıyla ilgili daha fazla bilgi için bkz. ["ApplIdentityVerileri \(MQCHAR32\)" sayfa 386](#page-385-0)

MQSO\_SET\_IDENTITY\_CONTEXT seçeneği belirtilmediyse, varsayılan bağlam bilgileri olarak, bu abonelik için yayınlanan her iletide belirtilen *ApplIdentityData* değeri boşluklara yol gösterir.

If the option MQSO\_SET\_IDENTITY\_CONTEXT is specified, the *PubApplIdentityData* is being generated by the user and this field is an input field which contains the *ApplIdentityData* to be set in each publication for this subscription.

Bu alanın uzunluğu MQ\_APPL\_IDENTITY\_DATA\_LENGTH tarafından verilir. Bu alanın ilk değeri, C ' deki boş değerli dizedir ve diğer programlama dillerindeki 32 boş karakterdir.

Var olan bir aboneliğin MQSO\_ALTER seçeneğini kullanarak değiştirilmesi durumunda, ilerideki yayın iletilerinin *ApplIdentityData* değeri değiştirilebilir.

MQSO\_RESUME komutunu kullanarak bir MQSUB çağrısından dönüşte bu alan, abonelik için kullanılmakta olan *ApplIdentityData* değerine ayarlanır.

### *PubPriority (MQHOMER*

Bu, bu abonelikle eşleşen tüm yayın iletilerinin İleti Tanımlayıcısının (MQMD) *Priority* alanında yer alacak değerdir. MQMD ' deki *Priority* alanıyla ilgili daha fazla bilgi için bkz. ["Öncelik \(MQUBE\)" sayfa](#page-408-0) [409.](#page-408-0)

Değer sıfırdan büyük ya da sıfıra eşit olmalıdır; sıfır, en düşük önceliğe sahip olmalıdır. Aşağıdaki özel değerler de kullanılabilir:

# **MQPRI\_PRIORITY\_AS\_Q\_DEF**

Bir abonelik kuyruğu, MQSUB çağrısındaki *Hobj* alanında sağlandığında ve yönetilen bir tanıtıcı değilse, bu iletinin önceliği bu kuyruğun *DefPriority* özniteliğinden alınır. If the queue is a cluster queue or there is more than one definition in the queue-name resolution path then the priority is determined when the publication message is put to the queue as described for ["Öncelik \(MQUBE\)"](#page-408-0) [sayfa 409](#page-408-0).

MQSUB çağrısı yönetilen bir tanıtıcı kullanıyorsa, ileti için öncelik, abone olunan konu ile ilişkilendirilmiş model kuyruğunun *DefPriority* özniteliğinden alınır.

# **MQPRI\_PRIORITY\_AS\_PUDID**

İletiye ilişkin öncelik, özgün yayının önceliğidir. Bu, alanın ilk değeridir.

Var olan bir aboneliğin MQSO\_ALTER seçeneğini kullanarak değiştirilmesi durumunda, ilerideki yayın iletilerinin *Priority* değeri değiştirilebilir.

MQSO\_RESUME komutunu kullanarak bir MQSUB çağrısından dönüşte bu alan, abonelik için kullanılmakta olan geçerli önceliğe ayarlanır.

# <span id="page-533-0"></span>*ResObjectDizgisi (MQCHARV)*

Kuyruk yöneticisi, *ObjectName*' ta sağlanan adı çözdükten sonra uzun nesne adıdır.

*ObjectString* 'ta uzun nesne adı sağlanırsa ve *ObjectName*' ta hiçbir şey sağlanmıyorsa, bu alanda döndürülen değer, *ObjectString*' de sağlanan değerle aynıdır.

Bu alan atılırsa ( ResObjectString.VSBufSize sıfırdır), *ResObjectString* döndürülmez, ancak uzunluk ResObjectString.VSLength' te döndürülür. Uzunluk tam ResObjectDizgisinden kısaysa, kısaltılır ve sağlanan uzunluğa sığabileceği en sağdaki en sağdaki karakter döndürülür.

*ResObjectString* yanlış belirtildiyse, [MQCHARV](#page-269-0) yapısının nasıl kullanılacağını ya da uzunluk üst sınırını aşıyorsa, çağrı neden kodu MQRC\_RES\_OBJECT\_STRING\_ERROR ile başarısız olur.

### *SelectionString (MQCHARV)*

Bu, bir konudaki iletiler için abone olurken kullanılan seçim ölçütlerini sağlamak için kullanılan dizgidir.

Bu değişken uzunluk alanı, bir arabellek sağlandıysa ve VSBufSizeiçinde artı bir arabellek uzunluğu da varsa, MQSU\_RESUME seçeneği kullanılarak bir MQSUB çağrısından çıkışa döndürülecektir. Çağrıda arabellek sağlanmazsa, MQCHARV ' ın VSLecgth alanında yalnızca seçim dizgisinin uzunluğu döndürülür. Sağlanan arabellek, alanı döndürmek için gereken alandan küçükse, sağlanan arabellete yalnızca VSBufSize byte değeri döndürülür.

*SelectionString* yanlış belirtilirse, ["MQCHARV-Değişken Uzunluklu Dizgi" sayfa 270](#page-269-0) yapısının nasıl kullanılacağı ya da uzunluk üst sınırını aştıysa, çağrı neden kodu MQRC\_SELECTION\_STRING\_ERROR ile başarısız olur.

SelectionString kullanımı, Seçiciler içinde açıklanmaktadır.

*StrucId (MQCHAR4)*

Bu, yapı tanıtıcısıdır; değer şöyle olmalıdır:

### **MQSD\_STRUC\_ID**

Abonelik Tanımlayıcısı yapısına ilişkin tanıtıcı.

C programlama dili için, MQSD\_STRUC\_ID\_ARRAY değişmezi de tanımlanır; bu, MQSD\_STRUC\_ID ile aynı değere sahiptir, ancak dizgi yerine bir karakter dizisidir.

Bu her zaman bir giriş alanıdır. Bu alanın ilk değeri MQSD\_STRUC\_ID 'dir.

#### *SubCorrelTanıtıcısı (MQBYTE24)*

Bu alan, bu abonelikle eşleşen tüm yayınlara ortak bir ilinti tanıtıcısı içerir.

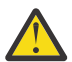

**Uyarı:** Bir ilinti tanıtıcısı yalnızca, bir sıradüzeninde değil, yayınlama/abone olma kümesindeki kuyruk yöneticileri arasında geçirilebilir.

Bu abonelikle eşleşmesi için gönderilen tüm yayınlar, ileti tanımlayıcısında bu ilinti tanıtıcısını içerir. Birden çok abonelik, yayınlarını aynı kuyruktan alacaksa, MQGET by ilinti tanıtıcısı kullanılarak, yalnızca belirli bir abonelik için yayınların elde edilmesi sağlanır. Bu ilinti tanıtıcısı kuyruk yöneticisi ya da kullanıcı tarafından yaratılabilir.

MQSO\_SET\_COREL\_ID seçeneği belirtilmediyse, ilinti tanıtıcısı kuyruk yöneticisi tarafından oluşturulur ve bu alan, bu abonelik için yayınlanan her iletide ayarlanacak ilinti tanıtıcısını içeren bir çıkış alanıdır. Üretilen ilinti tanıtıcısı, 4 baytlık bir ürün tanıtıcısından (AMQX ya da CSQM ' de ASCII ya da EBCDIC) oluşur ve ardından benzersiz bir dizginin ürüne özgü bir somutlamasını izler.

MOSO\_SET\_COREL\_ID seceneği belirtilirse, kullanıcı tarafından ilinti tanıtıcısı oluşturulur ve bu alan, bu abonelik için her yayınında ayarlanacak ilinti tanıtıcısını içeren bir giriş alanıdır. Bu durumda, alan MQCI\_NONE içeriyorsa, bu abonelik için yayınlanan her iletide belirlenen ilinti tanıtıcısı, iletinin özgün tanıtıcısıyla yaratılan ilinti tanıtıcısıdır.

MQSO\_GROUP\_SUB seçeneği belirtilirse ve belirtilen ilinti tanıtıcısı, aynı kuyruğu ve çakışan bir konu dizesini kullanan var olan gruplanmış bir abonelikle aynıysa, yayının bir kopyasıyla yalnızca gruptaki en önemli abonelik sağlanır.

Bu alanın uzunluğu MQ\_CORIL\_ID\_LENGTH tarafından verilir. Bu alanın ilk değeri MQCI\_NONE olur.

<span id="page-534-0"></span>Var olan bir aboneliği MQSO\_ALTER seçeneğini kullanarak değiştiriyorsanız ve bu alan bir giriş alanıysa, abonelik ilintilendirme tanıtıcısı değiştirilebilir; abonelik gruplanmış bir abonelik olmadıkça, MQSO\_GROUP\_SUB seçeneği kullanılarak yaratılmıştır; bu durumda, abonelik ilintilendirme tanıtıcısı değiştirilemez.

MQSO\_RESUME komutunu kullanarak bir MQSUB çağrısından dönüşte, bu alan, abonelik için yürürlükteki ilinti tanıtıcısı olarak ayarlanır.

### *SubExpiry (MQUZY)*

Bu süre, aboneliğin sona ermesinden sonraki bir saniyenin onda biri olarak ifade edilir. Bu aralık iletildikten sonra, bu abonelikle eşleşen yayın yok. Aboneliğin sona ereceği zaman, yayınlar artık kuyruğa gönderilmez. ne var ki, zaten orada olan yayınlar hiçbir şekilde etkilenmedi. *SubExpiry* ' in yayın süre bitimi üzerinde etkisi yoktur.

Şu özel değer tanındı:

# **MQE\_UNSıNSıZ**

Aboneliğin süre bitimi sınırsız.

Var olan bir aboneliği MQSO\_ALTER seçeneğini kullanarak değiştirebiliyorsa, aboneliğin süre bitimi değiştirilebilir.

MQSO\_RESUME seçeneğini kullanarak bir MQSUB çağrısından geri dönüş için, bu alan aboneliğin özgün süre bitimi olarak ayarlanır ve kalan süre bitimi olmaz.

### *SubLevel (MQUZE)*

Bu, abonelikle ilişkili düzeydir. Bu abonelik yalnızca, yayınlama sırasında kullanılan PubLevel değerinden küçük ya da bu değere eşit olan en yüksek SubLevel değerine sahip abonelikler kümesinde yer alıyorsa, bu abonelik için yalnızca bu abonelikte teslim edilir. Ancak, bir yayın saklandıysa, PubLevel 1 düzeyinde yeniden yayınlandığından, bu yayın artık daha yüksek düzeylerde aboneler için kullanılabilir değildir.

Değer, sıfır ile 9 aralığında olmalıdır. Sıfır en düşük düzeydir.

Bu alanın ilk değeri 1 'dir.

Daha fazla bilgi için bkz. Yayınlar Arası Yayınlar .

Varolan bir aboneliği MQSO\_ALTER seçeneğini kullanarak değiştiriyorsa, SubLevel değeri değiştirilemez.

MQSO\_PUBLICATIONS\_ON\_REQUEST seçeneğiyle bir SubLevel değerinin 1 'den büyük bir değere sahip olmasına izin verilmez.

MQSO\_RESUME komutunu kullanarak bir MQSUB çağrısından dönüşte, bu alan abonelik için kullanılmakta olan yürürlükteki düzeye ayarlanır.

### *SubUserVerileri (MQCHARV)*

Bu, abonelik kullanıcı verilerini belirtir. Bu alandaki aboneliğe ilişkin sağlanan veriler, bu aboneliğe gönderilen her yayının MQSubUserVeri iletisi özelliği olarak içerilir.

*SubUserData* uzunluğu üst sınırı 10240 'tır.

*SubUserData* yanlış belirtildiyse, [MQCHARV](#page-269-0) yapısının nasıl kullanılacağı ya da uzunluk üst sınırını aştıysa, çağrı neden kodu MQRC\_SUB\_USER\_DATA\_ERROR koduyla başarısız olur.

Bu bir giriş alanıdır. Bu yapıdaki alanların ilk değerleri, MQCHARV yapısındaki alanlarla aynıdır.

Var olan bir aboneliği MQSO\_ALTER seçeneğini kullanarak değiştirebiliyorsa, abonelik kullanıcısı verileri değiştirilebilir.

Bu değişken uzunluk alanı, bir arabellek sağlanırsa ve *VSBufLen*içinde pozitif bir arabellek uzunluğu varsa, MQSU\_RESUME seçeneği kullanılarak bir MQSUB çağrısından çıkışta döndürülür. Çağrıda arabellek sağlanmazsa, MQCHARV ' ın *VSLength* alanında yalnızca abonelik kullanıcı tarihi uzunluğu döndürülür.

<span id="page-535-0"></span>Sağlanan arabellek, alanı döndürmek için gereken alandan küçükse, sağlanan arabelleğde yalnızca *VSBufLen* byte 'ları döndürülür.

*SubName (MQCHARV)*

Bu, abonelik adını belirtir. Bu alan yalnızca, *Options* MQSO\_DAYANIKLI seçeneğini belirtiyorsa gereklidir; ancak, sağlandıysa, kuyruk yöneticisi tarafından MQSO\_NON\_MUKATIAL için de kullanılır.

If specified, *SubName* must be unique within the queue manager, because it is the method used to identify the subscription.

*SubName* uzunluğu üst sınırı 10240 'tır.

Bu alan iki amaca hizmet eder. Bir MQSO\_DAYANIKLI aboneliği için, aboneliği tanımlamak için bu alanı kullanıyorsunuz; böylece, aboneliği aboneliğe kapatmış (MQCO\_KEEP\_SUB seçeneği kullanılarak) ya da kuyruk yöneticisinden bağlantısı kesildiyse, bu aboneliği sürdürebilmenizi sağlar. Bu, MQSO\_RESUME seçeneğiyle MQSUB çağrısını kullanarak yapılır. Ayrıca, DISPLAY SBSTATUS içindeki SUBNAME alanındaki aboneliklerin yönetim görünümünde de görüntülenir.

If *SubName* is specified incorrectly, according to the description of how to use the [MQCHARV](#page-269-0) structure, is left out when it is required (that is *SubName*.*VSLength* sıfır) ya da uzunluk üst sınırını aşarsa, çağrı neden kodu MQRC\_ALT\_NAME\_ERROR neden ile başarısız olur.

Bu bir giriş alanıdır. Bu yapıdaki alanların ilk değerleri, MQCHARV yapısındaki alanlarla aynıdır.

Var olan bir aboneliği MQSO\_ALTER seçeneğini kullanarak değiştiriyorsa, gönderme yapılan aboneliği bulmak için kullanılan tanımlayıcı alan olduğu için, abonelik adı değiştirilemez. MQSO\_RESUME seçeneği ile bir MQSUB çağrısının çıktısında değiştirilmez.

*Sürüm (MQUZE)*

Bu, yapı sürüm numarasıdır; değer şu olmalıdır:

### **MQSD\_VERSION\_1**

Version-1 Abonelik Tanımlayıcısı yapısı.

Aşağıdaki değişmez, yürürlükteki sürümün sürüm numarasını belirtir:

# **MQSD\_CURRENT\_VERSION**

Abonelik Tanımlayıcısı yapısının yürürlükteki sürümü.

Bu her zaman bir giriş alanıdır. Bu alanın ilk değeri MQSD\_VERSION\_1' dir.

# *Konu dizelerinin kullanılması*

Konu, bir konu nesnesinde tanımlanan alt konu ve bir uygulama tarafından sağlanan bir alt konu ile oluşturulur. Konu adı olarak alt konuyu kullanabilir ya da yeni bir konu adı oluşturmak için bunları birleştirebilirsiniz.

Bir MQI programında, tam konu adı MQOPENtarafından yaratılır. Yayınlama/abone olma MQI çağrılarında kullanılan iki alandan oluşur ve listelenen sırada:

1. **ObjectName** alanında adlandırılan konu nesnesinin **TOPICSTR** özniteliği.

2. Uygulama tarafından sağlanan alt konuyu tanımlayan **ObjectString** parametresi.

Sonuçtaki konu dizgisi, **ResObjectString** parametresine döndürülür.

Her alanın ilk karakteri boş değerli ya da boş bir karakter değilse ve alan uzunluğu sıfırdan büyükse, bu alanlar var olarak kabul edilir. Alanlardan yalnızca biri varsa, bu alan konu adı olarak değiştirilmeden kullanılır. Her iki alanda bir değer yoksa, konu adı geçerli değilse, çağrı neden kodu MQRC\_UNKNOWN\_OBJECT\_NAME ya da MQRC\_TOPIC\_STRING\_ERROR neden ile başarısız olur.

Her iki alan da varsa, sonuçtaki birleşik konu adının iki öğesi arasına bir '/' karakteri eklenir.

[Çizelge 548 sayfa 537](#page-536-0) , konu dizgi bitiştirme örneklerini gösterir:

<span id="page-536-0"></span>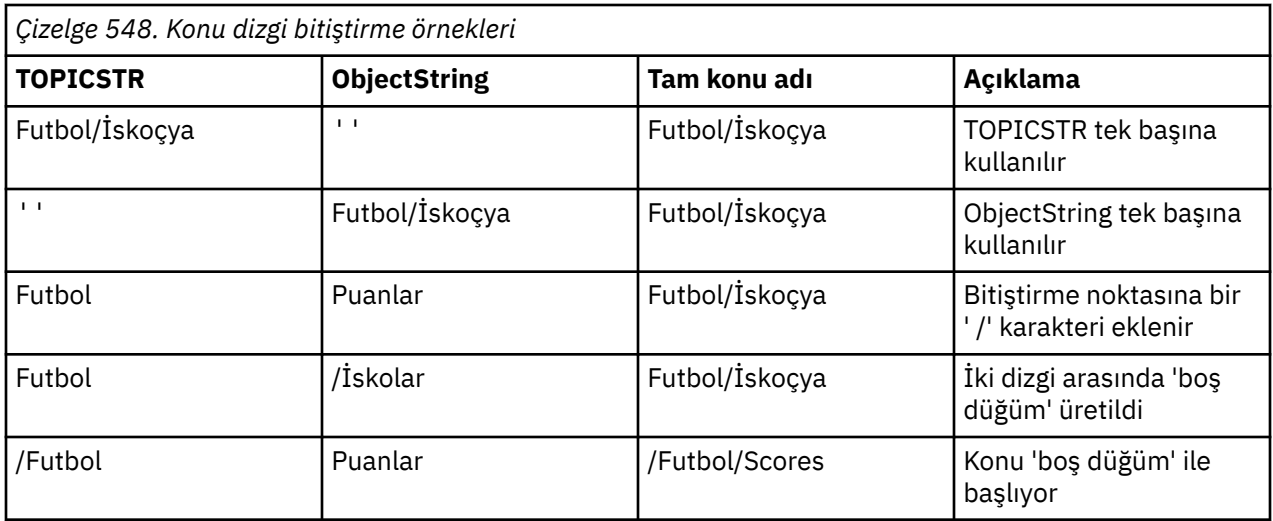

The '/' character is considered as a special character, providing structure to the full topic name in Konu ağaçları , and must not be used for any other reason as the structure of the topic tree is affected. "/Football" konusu, "Football" konularıyla aynı değil.

Aşağıdaki genel arama karakterleri özel karakterlerdir:

- artı işareti '+'
- sayı işareti '#'
- Yıldız imi '\*'
- soru işareti '?'

Bu karakterler geçersiz olarak kabul edilmiyor, ancak bunların nasıl kullanıldığını anladığınızdan emin olun. Yayınlama sırasında bu karakterleri konu dizginizde kullanmamayı tercih edebilirsiniz. Bir konu düzeyindeki diğer karakterlerle (kendileri de dahil olmak üzere) birlikte '#' ya da '+' ile bir konu dizgisinde yayınlama, her iki joker karakterle abone olunabilir. '#' ya da '+' olan bir konu dizgisinde, iki '/' karakteri arasındaki tek karakter, MQSO\_WILDCARD\_TOPIC genel arama karakteri kullanılarak bir uygulama tarafından belirtik olarak abone olunamayan bir konu dizgisi üretmektedir. Bu durum, uygulamanın beklenenden daha fazla yayın elde etmesi sonucunu elde eder.

# **Örnek kod parçacığı**

Örnek program Örnek 2: Değişken konusuna yayınlayıcıörnek programından çıkarılan bu kod parçacığı, bir konu nesnesini bir değişken konu dizgisiyle birleştirir.

MQOD td = {MQOD\_DEFAULT}; /\* Object Descriptor  $\star$ /<br>td.ObjectType = MQOT\_TOPIC; /\* Object is a topic  $\star$ /<br>td.Version = MOOD\_VERSTON\_4: /\* Descriptor needs to be V4  $\star$ / td.ObjectType = MQOT\_TOPIC;  $\quad$  /\* Object is a topic  $\quad$  \*/  $\quad$ <code>td.Version = MQOD\_VERSION\_4; /\* Descriptor needs to be V4  $\;$  \*/</code> strncpy(td.ObjectName, topicName, MQ\_TOPIC\_NAME\_LENGTH); td.ObjectString.VSPtr = topicString; td.ObjectString.VSLength = (MQLONG)strlen(topicString); td.ResObjectString.VSPtr = resTopicStr; td.ResObjectString.VSBufSize = sizeof(resTopicStr)-1; MQOPEN(Hconn, &td, MQOO\_OUTPUT | MQOO\_FAIL\_IF\_QUIESCING, &Hobj, &CompCode, &Reason);

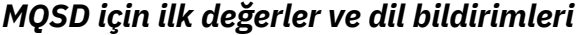

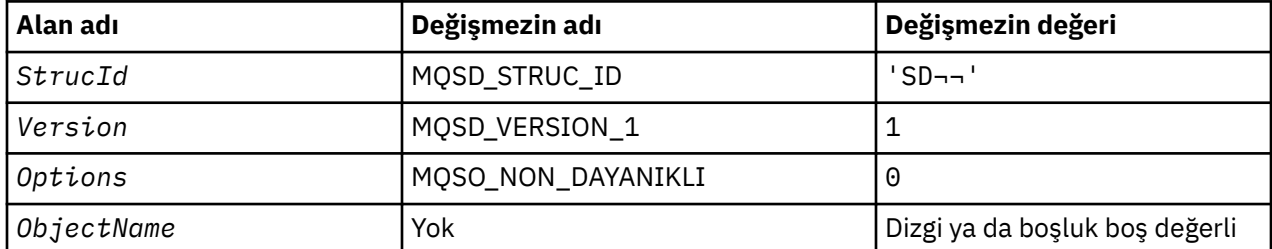

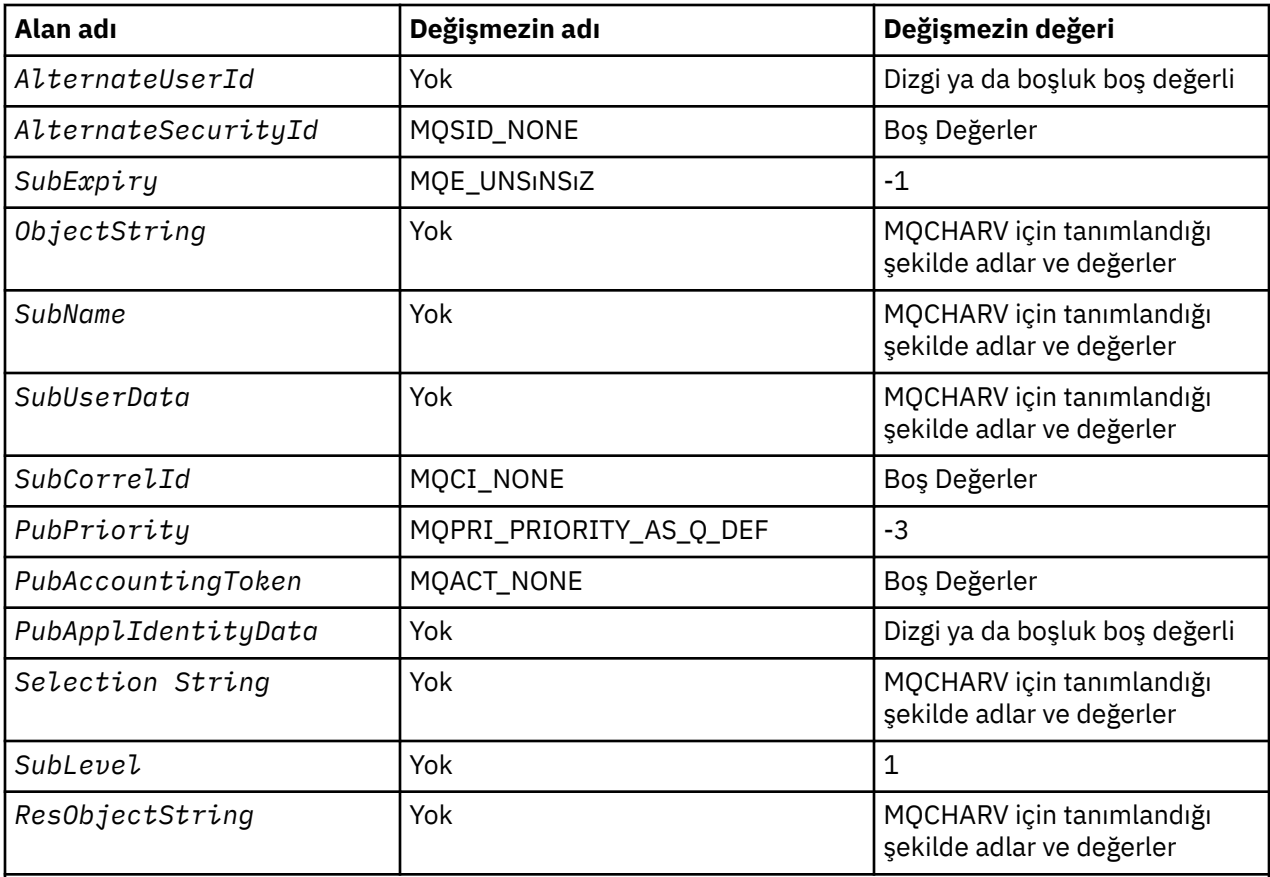

### **Notlar:**

- 1. ¬ simgesi tek bir boş karakteri temsil eder.
- 2. Boş değerli dizgi ya da boşluklar, C içindeki boş değerli dizeyi ve diğer programlama dillerindeki boş karakterleri belirtir.
- 3. C programlama dilinde, makro değişkeniMQSD\_DEFAULT, yukarıda listelenen değerleri içerir. Yapıdaki alanlara ilk değerleri sağlamak için aşağıdaki şekilde kullanılabilir:

 $MQSD$   $MySD = {MQSD_DEFAULT};$ 

*C bildirimi*

```
typedef struct tagMQSD MQSD;
struct tagMQSD {<br>MQCHAR4   StrucId;
    MQCHAR4 StrucId; \begin{array}{c} \n\text{MQCHARI} \times \text{MQCHARI} \times \text{MQCHANG} \times \text{MQCHANG} \times \text{MQCMQLONG Version; \overline{\phantom{a}} /* Structure version number \overline{\phantom{a}}/MQLONG 0ptions; \overline{\phantom{a}} /* Options associated with sub
                                                                   /* Options associated with subscribing */<br>/* Object name */
    MQCHAR48 ObjectName;<br>MOCHAR12 AlternateUserId;
                                                                  /* Alternate user identifier */
    MQBYTE40 AlternateSecurityId; /* Alternate security identifier */<br>MQLONG SubExpiry; /* Expiry of Subscription */<br>MQCHARV ObjectString; /* Object Long name */
 MQLONG SubExpiry; /* Expiry of Subscription */
 MQCHARV ObjectString; /* Object Long name */
    MQCHARV SubName; \overline{a} /* Subscription name */<br>MQCHARV SubUserData;     /* Subscription User da
    MQCHARV SubUserData; /* Subscription User data */<br>MQBYTE24 SubCorrelId; /* Correlation Id related to
   MQBYTE24 SubCorrelId; /* Correlation Id related to this subscription */<br>MQLONG PubPriority; /* Priority set in publications */<br>MQBYTE32 PubAccountingToken; /* Accounting Token set in publications */<br>MQCHAR32 PubApplIdentit
 MQLONG PubPriority; /* Priority set in publications */
<code>MQBYTE32 PubAccountingToken; /\star Accounting Token set in publications \star/</sup></code>
MQCHAR32 PubApplIdentityData; /\star Appl Identity Data set in publications \star/
    MQCHARV SelectionString;     /* Message selector structure */<br>MQLONG    SubLevel;            /* Subscription level */
    MQLONG SubLevel; \overline{y} /* Subscription level */<br>MQCHARV ResObjectString; /* Resolved Long object
                                                                  /* Resolved Long object name*/
    /* Ver:1 */};
```
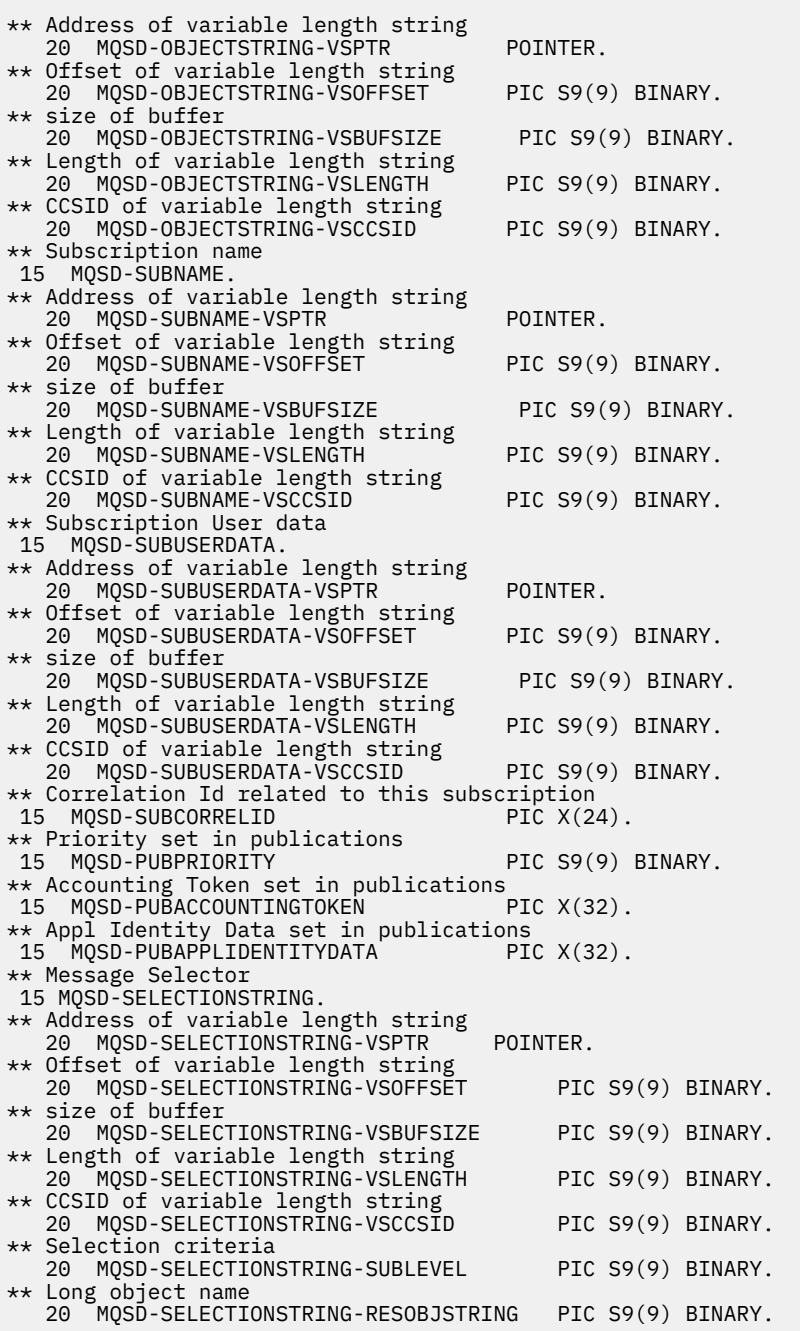

*PL/I bildirimi*

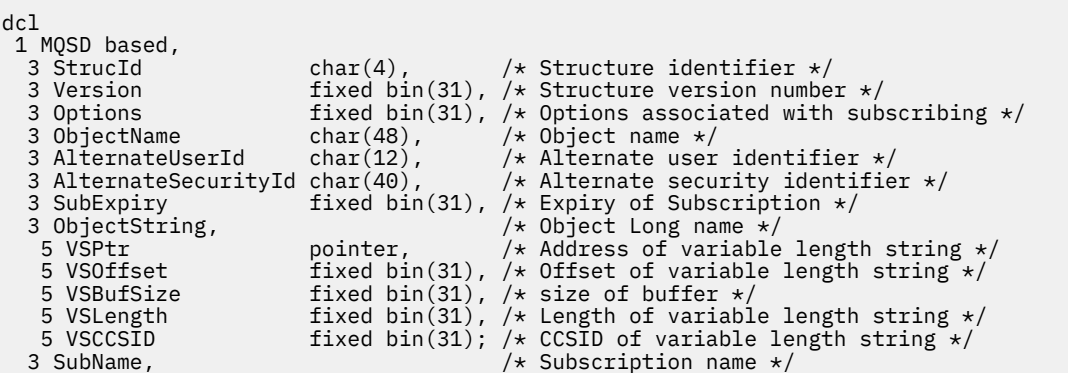

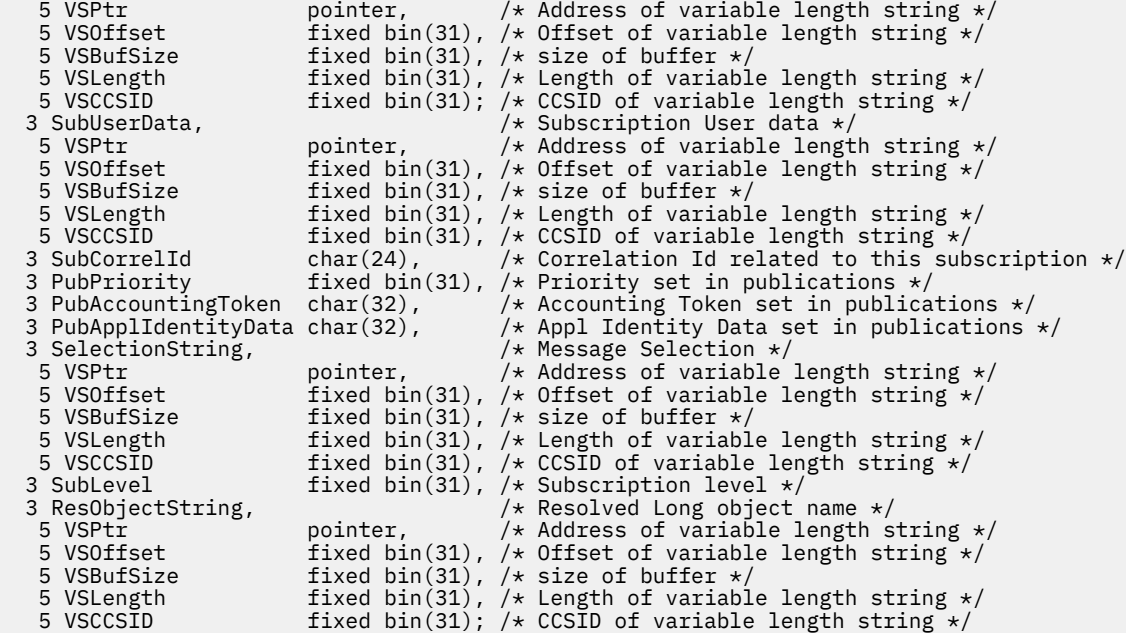

*High Level Assembler bildirimi*

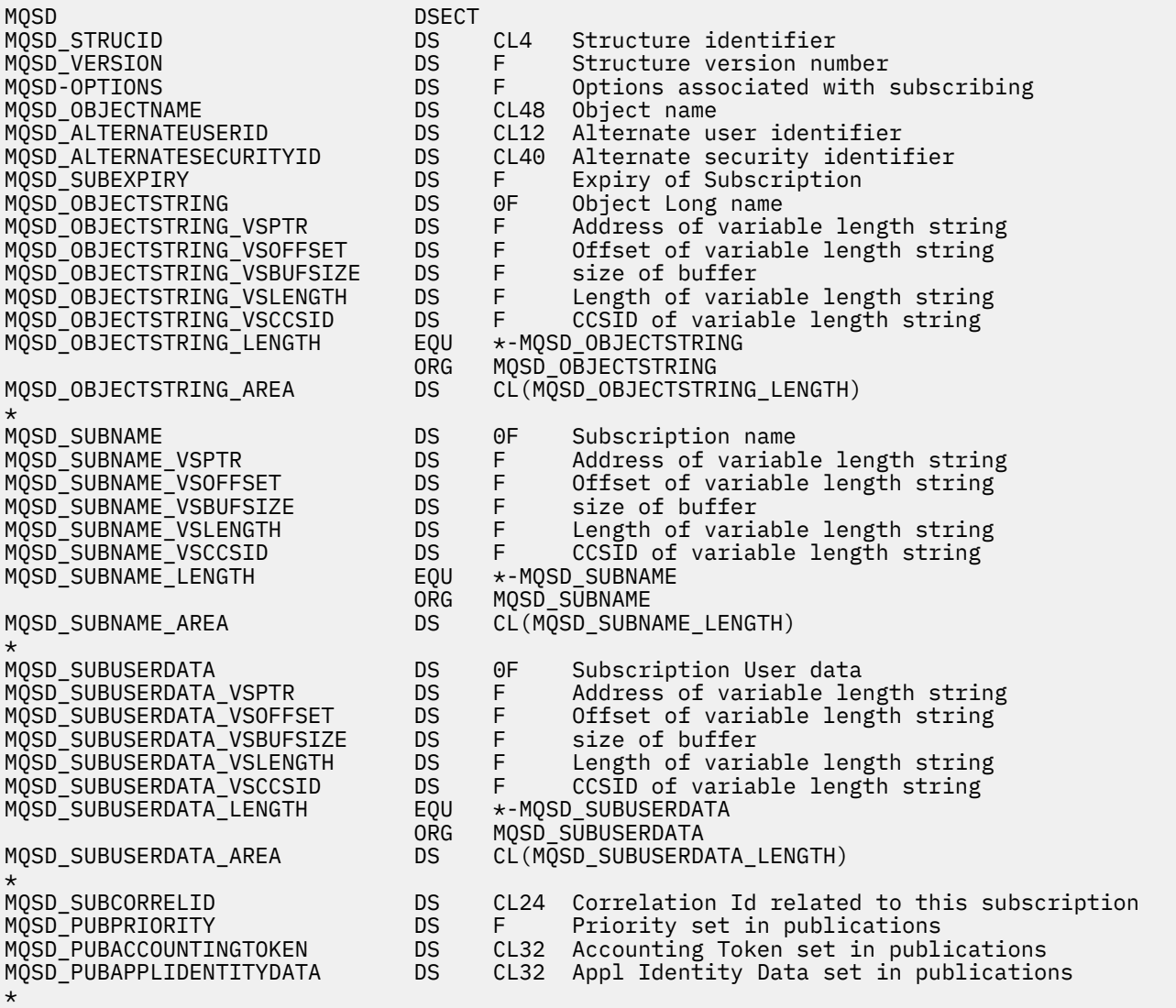
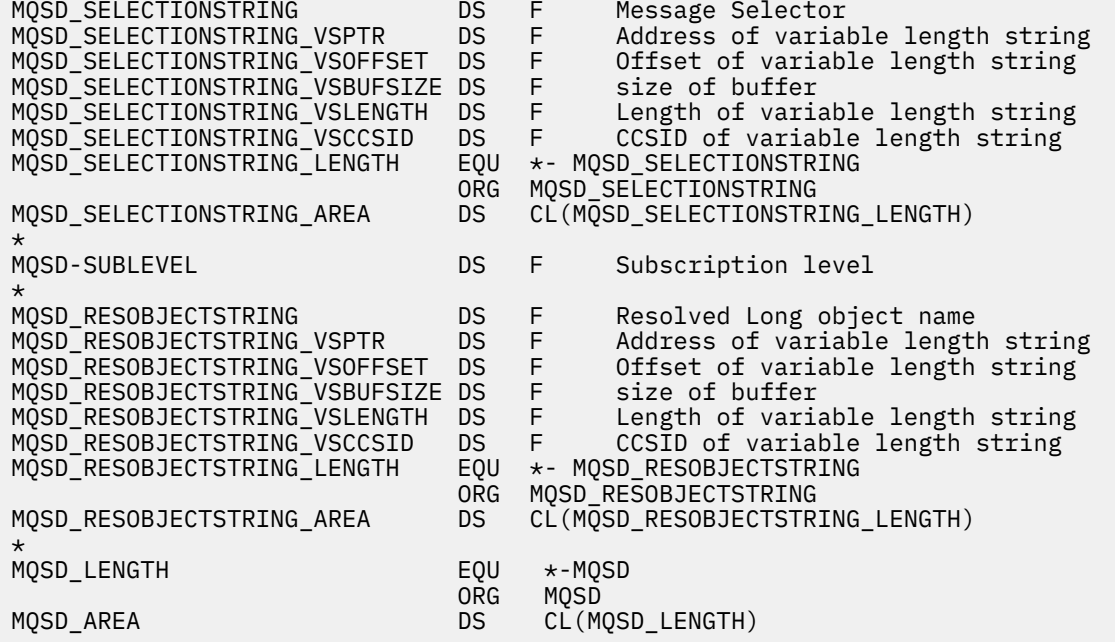

# **MQSMPO-İleti özelliği seçeneklerini belirle**

Aşağıdaki çizelge yapıdaki alanları özetlemektedir.

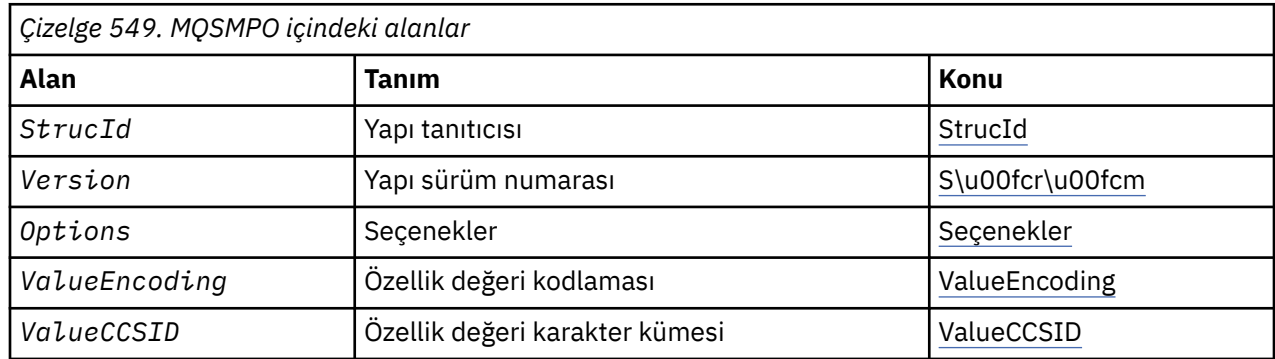

### *MQSMPO için genel bakış*

**Kullanılabilirlik**: Tüm WebSphere MQ sistemleri ve WebSphere MQ istemcileri.

**Amaç**: **MQSMPO** yapısı, uygulamaların, iletilerin özelliklerini nasıl ayarlayacağını denetleyen seçenekleri belirlemesine olanak sağlar. Yapı, **MQSETMP** çağrısındaki bir giriş parametresidir.

**Karakter kümesi ve kodlama**: **MQSMPO** içindeki veriler, uygulamanın uygulama ve kodlamasının karakter kümesinde (**MQENC\_NATIVE**) olmalıdır.

### *MQSMPO alanları*

MQSMPO yapısı aşağıdaki alanları içerir; alanlar **alfabetik sırayla**anlatılır:

*Seçenekler (MQUZE)*

**Konum seçenekleri:** Aşağıdaki seçenekler, özelliğin özellik imleciyle karşılaştırılan göreli konularıyla ilgilidir:

### **MQSMPO\_SET\_FIRST**

Belirtilen adla eşleşen ilk özelliğin değerini ayarlar ya da yoksa, eşleşen bir sıradüzene sahip diğer tüm özelliklerden sonra yeni bir özellik ekler.

### <span id="page-541-0"></span>**MQSMPPO\_SET\_PROP\_UNDER\_CURSOR**

Özellik imlecine işaret edilen özelliğin değerini ayarlar. Özellik imlecinin gösterdiği özellik, en son MQIMPO\_INQ\_FIRST ya da MQIMPO\_INQ\_INQ\_Next seçeneğini kullanarak sorgulanandır.

Bir MQGET çağrısında ileti tanıtıcısı yeniden kullanıldığında ya da MQGMO ya da MQPUT çağrısındaki MQGMO ya da MQPMO yapısının *MsgHandle* alanında ileti tanıtıcısı belirtildiğinde, özellik geçici çizelgesi ilk durumuna getirilir.

Bu seçenek, özellik geçici çizelgesi henüz oluşturulmadığında ya da özellik imlecine ait özellik işaretçisi silindiğinde kullanılırsa, çağrı tamamlanma kodu MQCC\_FAILED ve neden kodu MQRC\_PROPERTY\_NOT\_AVAM neden koduyla başarısız olur.

### **MQSMPPO\_SET\_PROP\_BEFORE\_CURSOR**

Özellik imlecine işaret eden özelliğin önüne yeni bir özellik ayarlar. Özellik imlecinin gösterdiği özellik, en son MQIMPO\_INQ\_FIRST ya da MQIMPO\_INQ\_INQ\_Next seçeneğini kullanarak sorgulanandır.

Bir MQGET çağrısında ileti tanıtıcısı yeniden kullanıldığında ya da MQGMO ya da MQPUT çağrısındaki MQGMO ya da MQPMO yapısının *MsgHandle* alanında ileti tanıtıcısı belirtildiğinde, özellik geçici çizelgesi ilk durumuna getirilir.

Bu seçenek, özellik geçici çizelgesi henüz oluşturulmadığında ya da özellik imlecine ait özellik işaretçisi silindiğinde kullanılırsa, çağrı tamamlanma kodu MQCC\_FAILED ve neden kodu MQRC\_PROPERTY\_NOT\_AVAM neden koduyla başarısız olur.

#### **MQSMPPO\_SET\_PROP\_AFTER\_CURSOR**

Özellik imlecine işaret eden özellik sonrasında yeni bir özellik ayarlar. Özellik imlecinin gösterdiği özellik, en son MQIMPO\_INQ\_FIRST ya da MQIMPO\_INQ\_INQ\_Next seçeneğini kullanarak sorgulanandır.

Bir MQGET çağrısında ileti tanıtıcısı yeniden kullanıldığında ya da MQGMO ya da MQPUT çağrısındaki MQGMO ya da MQPMO yapısının *MsgHandle* alanında ileti tanıtıcısı belirtildiğinde, özellik geçici çizelgesi ilk durumuna getirilir.

Bu seçenek, özellik geçici çizelgesi henüz oluşturulmadığında ya da özellik imlecine ait özellik işaretçisi silindiğinde kullanılırsa, çağrı tamamlanma kodu MQCC\_FAILED ve neden kodu MQRC\_PROPERTY\_NOT\_AVAM neden koduyla başarısız olur.

#### **MQSMPO\_APPEND\_öZELLIğI**

Eşleşen bir sıradüzene sahip diğer tüm özelliklerden sonra yeni bir özelliğin eklenmesine neden olur. Belirtilen adla eşleşen en az bir özellik varsa, bu özellik listesinin sonundan sonra sonuna yeni bir özellik eklenir.

Bu seçenek, aynı adı taşıyan özellikler listesinin yaratılmasına olanak sağlar.

Tanımlanan seçeneklerden hiçbirine gerek duyarsanız, aşağıdaki seçeneği kullanın:

#### **MQSMPO\_NONE**

Seçenek belirtilmedi.

Bu her zaman bir giriş alanıdır. Bu alanın ilk değeri MQSMPO\_SET\_FIRST ' dir.

*StrucId (MQCHAR4)*

Bu, yapı tanıtıcısıdır; değer şöyle olmalıdır:

#### **MQSMPO\_STRUC\_ID**

İleti özelliği seçenekleri yapısının belirlenmesine ilişkin tanıtıcı.

For the C programming language, the constant **MQSMPO\_STRUC\_ID\_ARRAY** is also defined; this has the same value as **MQSMPO\_STRUC\_ID**, but is an array of characters instead of a string.

Bu her zaman bir giriş alanıdır. Bu alanın başlangıç değeri **MQSMPO\_STRUC\_ID**' dir.

*ValueCCSID (MQHOT)*

<span id="page-542-0"></span>Değer bir karakter dizilimiyse, ayarlanacak özellik değerinin karakter kümesi.

Bu her zaman bir giriş alanıdır. Bu alanın başlangıç değeri **MQCCSI\_APPL**' dir.

*ValueEncoding (MQUZE*

Değer sayısalsa, ayarlanacak özellik değerinin kodlaması.

Bu her zaman bir giriş alanıdır. Bu alanın başlangıç değeri **MQENC\_NATIVE**' dir.

*Sürüm (MQUZE)*

Bu, yapı sürüm numarasıdır; değer şu olmalıdır:

### **MQSMPO\_VERSION\_1**

Version-1 , ileti özelliği seçenekleri yapısını ayarlar.

Aşağıdaki değişmez, yürürlükteki sürümün sürüm numarasını belirtir:

### **MQSMPO\_CURRENT\_VERSION**

İleti özelliği seçenekleri yapısının yürürlükteki sürümü.

Bu her zaman bir giriş alanıdır. Bu alanın başlangıç değeri **MQSMPO\_VERSION\_1**' dir.

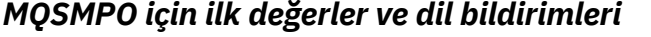

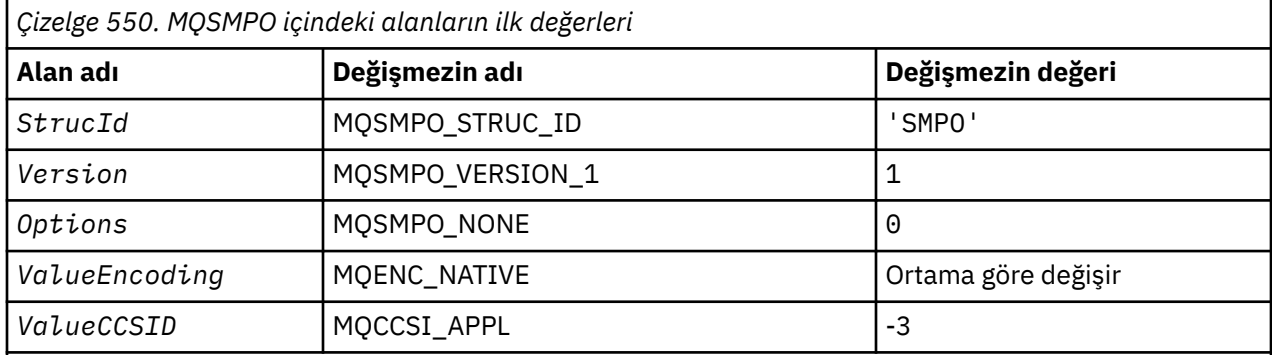

### **Notlar:**

- 1. Boş değerli dizgi ya da boşluklar, C içindeki boş değerli dizeyi ve diğer programlama dillerindeki boş karakterleri belirtir.
- 2. C programlama dilinde, makro değişkeniMQSPOOL DEFAULT, yukarıda listelenen değerleri içerir. Yapıdaki alanlara ilk değerleri sağlamak için aşağıdaki şekilde kullanılabilir:

 $MQSMPO$   $MySMPO = {MQSMPO_DEFAULT};$ 

*C bildirimi*

```
typedef struct tagMQSMPO MQSMPO;
struct tagMQSMPO {<br>MOCHAR4 StrucId:
   MQCHAR4 StrucId; / Structure identifier */<br>MQLONG Version; / Structure version numbe:
  MQLONG Version; / / Structure version number */<br>MQLONG Options; / Options that control the ac
   MOLONG Options; x^2 + 0ptions that control the action of MQSETMP */<br>MQLONG ValueEncoding; /* Encoding of Value */MQLONG ValueEncoding; /* Encoding of Value */<br>MQLONG ValueCCSID; /* Character set identi
                                            /* Character set identifier of Value */};
```
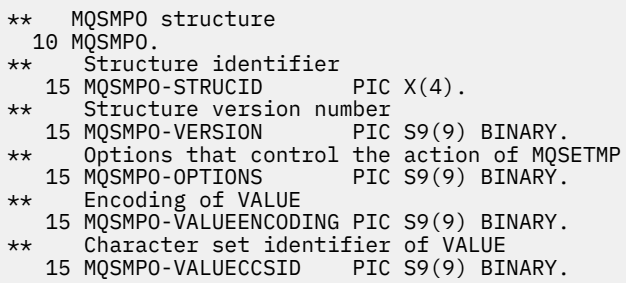

*PL/I bildirimi*

```
dcl
 1 MQSMPO based,<br>3 StrucId<br>3 Version
3 StrucId char(4), \overline{\phantom{a}} /* Structure identifier */
3 Version fixed bin(31), /* Structure version number */3 Options f(x) = \frac{1}{2} \int_0^x \frac{1}{x} \, dx options that control the action of MQSETMP \star/
  3 ValueEncoding fixed bin(31), \overline{y} = Encoding of Value \overline{x}/3 ValueCCSID fixed bin(31), \overline{y} Character set identi
                         fixed bin(31), /* Character set identifier of Value */
```
*High Level Assembler bildirimi*

```
MQSMPO DSECT
MOSMPO_STRUCID DS CL4 Structure identifier<br>MOSMPO_VERSION DS F Structure version num
MQSMPO_VERSION DS F Structure version number
                             Options that control the action of<br>MQSETMP
\star MQSETMP
MQSMPO_VALUEENCODING DS F Encoding of VALUE
MQSMPO_VALUECCSID DS F Character set identifier of VALUE
MQSMPO_LENGTH EQU *-MQSMPO
MQSMPO_AREA DS CL(MQSMPO_LENGTH)
```
# **MQSRO-Abonelik isteği seçenekleri**

Bu bölümde, abonelik isteği seçenekleri, bu alanların içerdiği alanlar ve bu alanların ilk değerleri açıklanır.

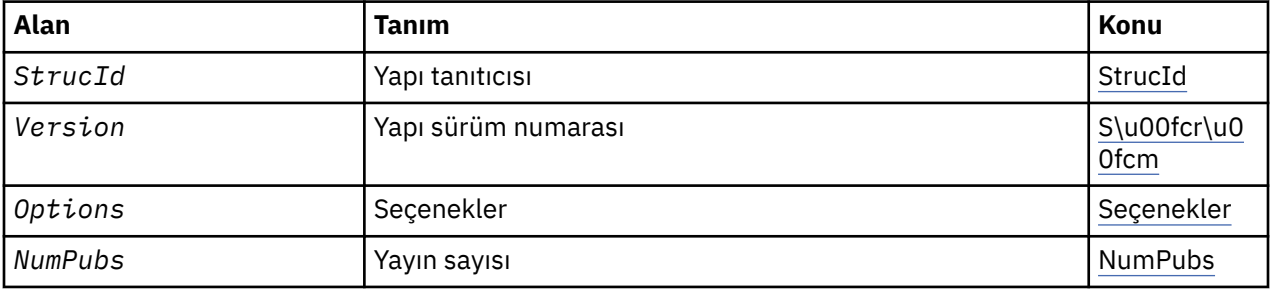

### *MQSRO ' ya Genel Bakış*

**Kullanılabilirlik**: AIX, HP-UX, IBM i, Solaris, Linux, Windows, z/OS artı WebSphere MQ MQI istemcileri bu sistemlere bağlanır.

**Amaç**: MQSRO yapısı, uygulamanın bir abonelik isteğinin nasıl yapıldığını denetleyen seçenekleri belirlemesine olanak sağlar. Yapı, MQSUBRQ çağrısındaki bir giriş/çıkış parametresidir.

**Sürüm**: MQSRO 'nun yürürlükteki sürümü MQSRO\_VERSION\_1' dir.

**Karakter kümesi ve kodlama**: MQSRO içindeki veriler, *CodedCharSetId* kuyruk yöneticisi özniteliği tarafından verilen karakter kümesinde ve MQENC\_NATIVE tarafından verilen yerel kuyruk yöneticisinin kodlamasında olmalıdır. Ancak, uygulama bir MQ MQI istemcisi olarak çalışıyorsa, yapı istemcinin karakter kümesinde ve kodlamasında olmalıdır.

# <span id="page-544-0"></span>*MQSRO alanları*

MQSRO yapısı aşağıdaki alanları içerir; alanlar alfabetik sırayla anlatılır:

### *NumPubs (MQUZE)*

Bu bir çıkış alanıdır ve bu çağrımın sonucu olarak abonelik kuyruğuna gönderilen yayın sayısını belirtmek için uygulamaya geri döndürülür. bu çağrı sayısının bir sonucu olarak bu sayıda yayın gönderilmesine rağmen, bu kadar çok mesajın, özellikle de kalıcı olmayan mesajlar olması halinde, uygulamanın elde edilmesi için bu kadar çok mesaja ulaşabileceğine dair bir garanti yoktur.

Konu joker karakterle içerildiyse birden çok yayın olabilir. If no wildcards were present in the topic string when the subscription represented by *Hsub* was created, then at most one publication is sent as a result of this call.

### *Seçenekler (MQUZE)*

Aşağıdaki seçeneklerden biri belirtilmeli. Tek bir seçenek belirtilebilir.

### **MQSRO\_FAIL\_IF\_QUIESCING**

Kuyruk yöneticisi susturma durumdaysa, MQSUBRQ çağrısı başarısız olur. z/OSüzerinde, CICS ya da IMS uygulaması için bu seçenek, bağlantının susturulmuş durumda olması durumunda MQSUBRQ çağrısını da zorlar.

**Varsayılan seçenek:** Yukarıda açıklanan seçenek gerekmiyorsa, aşağıdaki seçeneğin kullanılması gerekir:

### **MQSRO\_YOK**

Başka bir seçenek belirtilmemeyi belirtmek için bu değeri kullanın; tüm seçenekler varsayılan değerlerini kabul eder.

MQSRO\_NONE, program belgelerine yardımcı olur. Bu seçeneğin başka biriyle birlikte kullanılması amaçlanmasa da, değeri sıfır olduğu için bu kullanım saptanamaz.

### *StrucId (MQCHAR4)*

Bu, yapı tanıtıcısıdır; değer şöyle olmalıdır:

### **MQSRO\_STRUC\_ID**

Abonelik İsteği Seçenekleri yapısına ilişkin tanıtıcı.

C programlama dili için, değişmez MQSRO\_STRUC\_ID\_ARRAY değişmezi de tanımlanır; bu, MQSRO\_STRUC\_ID ile aynı değere sahiptir, ancak dizgi yerine bir karakter dizisi olur.

Bu her zaman bir giriş alanıdır. Bu alanın ilk değeri MQSRO\_STRUC\_ID ' dir.

### *Sürüm (MQUZE)*

Bu, yapı sürüm numarasıdır; değer şu olmalıdır:

### **MQSRO\_VERSION\_1**

Version-1 Abonelik İsteği Seçenekleri yapısı.

Aşağıdaki değişmez, yürürlükteki sürümün sürüm numarasını belirtir:

### **MQSRO\_CURRENT\_VERSION**

Abonelik İsteği Seçenekleri yapısının geçerli sürümü.

Bu her zaman bir giriş alanıdır. Bu alanın ilk değeri MQSRO\_VERSION\_1' dir.

### *MQSRO için ilk değerler ve dil bildirimleri*

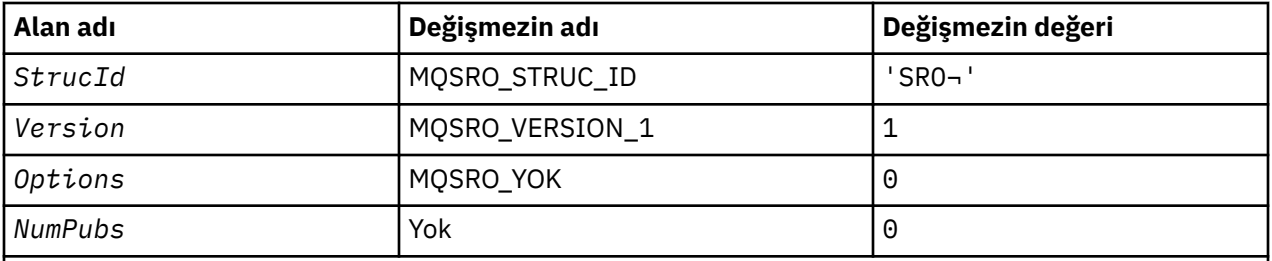

**Notlar:**

- 1. ¬ simgesi tek bir boş karakteri temsil eder.
- 2. C programlama dilinde, makro değişkeniMQSRO\_DEFAULT, yukarıda listelenen değerleri içerir. Yapıdaki alanlara ilk değerleri sağlamak için aşağıdaki şekilde kullanılabilir:

MQSRO MySRO = {MQSRO\_DEFAULT};

*C bildirimi*

```
typedef struct tagMQSRO MQSRO;
struct tagMQSRO {<br>MQCHAR4 StrucId;
  MQCHAR4 StrucId; <br>MQLONG Version; /* Structure version numbe
  MQLONG Version; \overline{\phantom{a}} /* Structure version number */<br>MQLONG Options; \overline{\phantom{a}} /* Options that control the ac
  MQLONG Options; / Options that control the action of MQSUBRQ */<br>MQLONG NumPubs; / X Number of publications sent *//* Number of publications sent */ /* Ver:1 */
};
```
*COBOL bildirimi*

```
** MQSRO structure
 10 MQSRO.
** Structure identifier
15 MQSRO-STRUCID PIC X(4).
** Structure version number
 15 MQSRO-VERSION PIC S9(9) BINARY.
** Options that control the action of MQSUBRQ
 15 MQSRO-OPTIONS PIC S9(9) BINARY.
** Number of publications sent
 15 MQSRO-NUMPUBS PIC S9(9) BINARY.
```
*PL/I bildirimi*

```
dcl
 1 MQSRO based,<br>3 StrucId<br>3 Version
3 StrucId char(4), \qquad /* Structure identifier */
3 Version fixed bin(31), /* Structure version number */3 Options f(x) = \frac{1}{2} \int_0^x \frac{1}{x} \, dx options that control the action of MQSUBRQ \star/
 3 NumPubs fixed bin(31); /* Number of publications sent */
```
*High Level Assembler bildirimi*

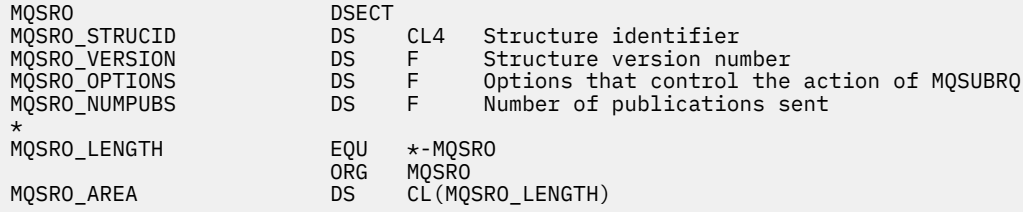

### **MQSTS-Durum raporlama yapısı**

Aşağıdaki çizelge yapıdaki alanları özetlemektedir.

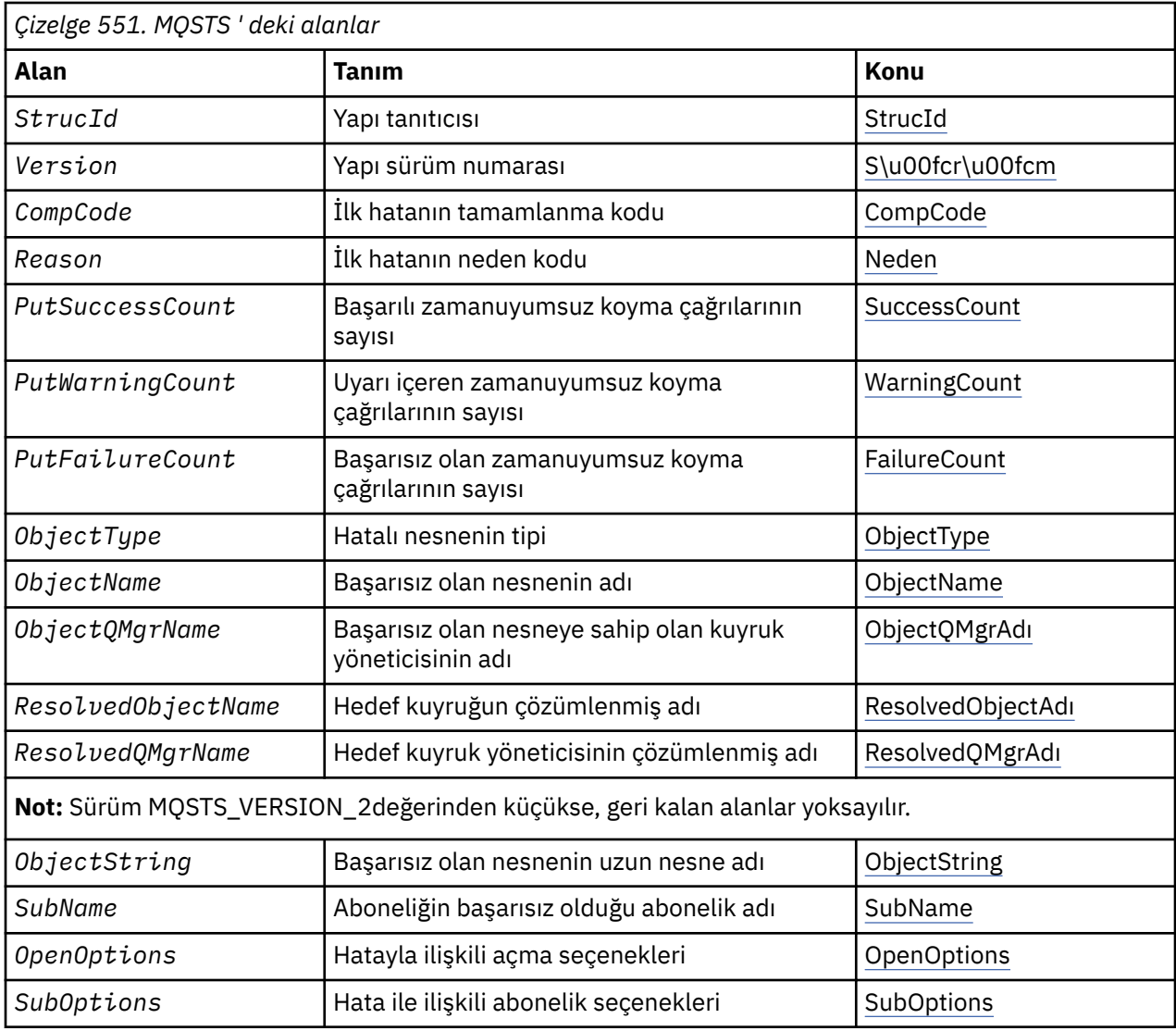

### *MQSTS ' ye Genel Bakış*

**Amaç**: MQSTS yapısı, MQSTAT komutundan bir çıkış değiştirgedir.

**Karakter kümesi ve kodlama**: MQSTS ' deki karakter verileri, yerel kuyruk yöneticisinin karakter takımında; bu değer *CodedCharSetId* kuyruk yöneticisi özniteliği tarafından verilir. MQSTS ' deki sayısal veriler yerel makine kodlamasıdır; bu, *Kodlama*tarafından verilir.

**Kullanım**: MQSTAT komutu, durum bilgilerini almak için kullanılır. Bu bilgiler bir MQSTS yapısıyla döndürülür. MQSTAT ile ilgili bilgi için bkz. ["MQSTAT-Durum bilgilerini al" sayfa 737](#page-736-0).

# *MQSTS için alanlar*

MQSTS yapısı aşağıdaki alanları içerir; alanlar **alfabetik sırayla**anlatılır:

*CompCode (MQUZN)*

Raporlanmakta olan işlemin tamamlanma kodu.

CompCode ' ın yorumu, MQSTAT Type parametresinin değerine bağlıdır.

### **MQSTAT\_TYPE\_ASYNC\_ERROR**

Bu, ObjectName' ta belirtilen nesneye ilişkin önceki bir zamanuyumsuz koyma işleminin sonucundaki tamamlanma kodudur.

### <span id="page-547-0"></span>**MQSTAT\_TYPE\_RECONNECTION**

Bağlantı yeniden bağlanmaya devam ederse ya da yeniden bağlanmadıysa, bağlantının yeniden bağlanmasına neden olan tamamlanma kodudur.

Bağlantı şu anda bağlıysa, değer MQCC\_OKolur.

### **MQSTAT\_TYPE\_RECONNECTION\_ERROR**

Bağlantı yeniden bağlanmadıysa, yeniden bağlantının başarısız olmasına neden olan tamamlama kodudur.

Bağlantı şu anda bağlıysa ya da yeniden bağlanıyorsa, değer MQCC\_OKolur.

CompCode her zaman bir çıkış alanıdır. İlk değer MQCC\_OKdeğeridir.

### *ObjectName (MQCHAR48)*

Raporlanmakta olan nesnenin adı.

ObjectName ' ın yorumu, MQSTAT Type parametresinin değerine bağlıdır.

### **MQSTAT\_TYPE\_ASYNC\_ERROR**

This is the name of the queue or topic used in the put operation, the failure of which is reported in the *CompCode* and *Reason* fields in the MQSTS structure.

### **MQSTAT\_TYPE\_RECONNECTION**

Bağlantı yeniden bağlanıyorsa, bu, bağlantıyla ilişkilendirilmiş kuyruk yöneticisinin adıdır.

### **MQSTAT\_TYPE\_RECONNECTION\_ERROR**

Ba§lant yeniden ba§lant kurulamazsa, yeniden ba§lant kurulamasna neden olan nesne adlaridir. Başarısızlığın nedeni, MQSTS yapısındaki *CompCode* ve *Reason* alanlarında raporlanır.

ObjectName , bir çıkış alanıdır. Başlangıç değeri, C ' deki boş değerli dizedir ve diğer programlama dillerinde 48 boş karakter.

### *ObjectQMgrAdı (MQCHAR48)*

Raporlanmakta olan kuyruk yöneticisinin adı.

ObjectQMgrName ' ın yorumu, MQSTAT Type parametresinin değerine bağlıdır.

### **MQSTAT\_TYPE\_ASYNC\_ERROR**

Bu ad, *ObjectName* nesnesinin tanımlandığı kuyruk yöneticisinin adıdır. İlk boş karakteri ya da alanın sonuna kadar boş olan bir ad, uygulamanın bağlı olduğu kuyruk yöneticisini belirtir (yerel kuyruk yöneticisi).

### **MQSTAT\_TYPE\_RECONNECTION**

Boş.

### **MQSTAT\_TYPE\_RECONNECTION\_ERROR**

Ba§lant yeniden ba§lant kurulamazsa, yeniden ba§lant kurulamasna neden olan nesne adlaridir. Başarısızlığın nedeni, MQSTS yapısındaki *CompCode* ve *Reason* alanlarında raporlanır.

ObjectQMgrName , bir çıkış alanıdır. Bu değer, C içindeki boş değerli dizgidir ve diğer programlama dillerinde 48 boş karakter içerir.

### *ObjectString (MQCHARV)*

Raporlanmakta olan başarısız nesnenin uzun nesne adı. Yalnızca MQSTS ya da daha sonraki sürümlerde bulunan Sürüm 2 'de bulunur.

ObjectString ' ın yorumu, MQSTAT Type parametresinin değerine bağlıdır.

### **MQSTAT\_TYPE\_ASYNC\_ERROR**

This is the long object name of the queue or topic used in the MQPUT operation, which failed.

### <span id="page-548-0"></span>**MQSTAT\_TYPE\_RECONNECTION**

Sıfır uzunluklu dizgi

### **MQSTAT\_TYPE\_RECONNECTION\_ERROR**

Bu, yeniden bağlanmanın başarısız olmasına neden olan nesnenin uzun nesne adıdır.

ObjectString , bir çıkış alanıdır. Başlangıç değeri sıfır uzunluklu bir dizilimdir.

### *ObjectType (MQUZE)*

Raporlanmakta olan *ObjectName* ' ta adı belirtilen nesnenin tipi.

Olası ObjectType değerleri, ["MQOT\\_ \\* \(Nesne Tipleri ve Genişletilmiş Nesne Tipleri\)" sayfa 146i](#page-145-0)çinde listelenir.

ObjectType , bir çıkış alanıdır. İlk değer MQOT\_Qdeğeridir.

### *OpenOptions (MQUZE)*

The OpenOptions used to open the object being reported upon. Yalnızca MQSTS ya da daha sonraki sürümlerde bulunan Sürüm 2 'de bulunur.

OpenOptions değeri, MQSTAT Type parametresinin değerine bağlıdır.

### **MQSTAT\_TYPE\_ASYNC\_ERROR**

Sıfır.

### **MQSTAT\_TYPE\_RECONNECTION**

Sıfır.

### **MQSTAT\_TYPE\_RECONNECTION\_ERROR**

Hata ortaya çıktığında OpenOptions kullanılır. Başarısızlığın nedeni, MQSTS yapısındaki *CompCode* ve *Reason* alanlarında raporlanır.

OpenOptions , bir çıkış alanıdır. Başlangıç değeri sıfır.

*PutFailureCount (MQLONG)*

Başarısız olan zamanuyumsuz koyma işlemlerinin sayısı.

PutFailureCount değeri, MQSTAT Type parametresinin değerine bağlıdır.

### **MQSTAT\_TYPE\_ASYNC\_ERROR**

MQCC\_FAILEDile tamamlanan MQSTS yapısındaki nesneye zamanuyumsuz koyma işlemlerinin sayısı.

### **MQSTAT\_TYPE\_RECONNECTION**

Sıfır.

### **MQSTAT\_TYPE\_RECONNECTION\_ERROR**

Sıfır.

PutFailureCount , bir çıkış alanıdır. Başlangıç değeri sıfır.

*PutSuccessCount (MQLONG)* Başarılı olan zamanuyumsuz koyma işlemlerinin sayısı.

PutSuccessCount değeri, MQSTAT Type parametresinin değerine bağlıdır.

### **MQSTAT\_TYPE\_ASYNC\_ERROR**

MQCC\_OKile tamamlanan MQSTS yapısındaki nesneye zamanuyumsuz koyma işlemlerinin sayısı.

### **MQSTAT\_TYPE\_RECONNECTION**

Sıfır.

### <span id="page-549-0"></span>**MQSTAT\_TYPE\_RECONNECTION\_ERROR**

Sıfır.

PutSuccessCount , bir çıkış alanıdır. Başlangıç değeri sıfır.

### *PutWarningSayı (MQUZE)*

Bir uyarıyla sona erdiren zamanuyumsuz koyma işlemlerinin sayısı.

PutWarningCount değeri, MQSTAT Type parametresinin değerine bağlıdır.

### **MQSTAT\_TYPE\_ASYNC\_ERROR**

MQCC\_WARNINGile tamamlanan MQSTS yapısındaki nesneye zamanuyumsuz koyma işlemlerinin sayısı.

### **MQSTAT\_TYPE\_RECONNECTION**

Sıfır.

### **MQSTAT\_TYPE\_RECONNECTION\_ERROR**

Sıfır.

PutWarningCount , bir çıkış alanıdır. Başlangıç değeri sıfır.

```
SubName (MQCHARV)
```
Başarısız olan aboneliğin adı. Yalnızca MQSTS ya da daha sonraki sürümlerde bulunan Sürüm 2 'de bulunur.

SubName ' ın yorumu, MQSTAT Type parametresinin değerine bağlıdır.

### **MQSTAT\_TYPE\_ASYNC\_ERROR**

Sıfır uzunluklu dizgi.

### **MQSTAT\_TYPE\_RECONNECTION**

Sıfır uzunluklu dizgi.

### **MQSTAT\_TYPE\_RECONNECTION\_ERROR**

Yeniden bağlantı başarısız olmasına neden olan aboneliğin adı. Herhangi bir abonelik adı yoksa ya da başarısızlık bir abonelikle ilgili değilse, bu sıfır uzunluklu bir dizgidir.

SubName , bir çıkış alanıdır. Başlangıç değeri sıfır uzunluklu bir dizilimdir.

### *SubOptions (MQUZE)*

The SubOptions used to open the failing subscription. Yalnızca MQSTS ya da daha sonraki sürümlerde bulunan Sürüm 2 'de bulunur.

SubOptions ' ın yorumu, MQSTAT Type parametresinin değerine bağlıdır.

### **MQSTAT\_TYPE\_ASYNC\_ERROR**

Sıfır.

### **MQSTAT\_TYPE\_RECONNECTION**

Sıfır.

### **MQSTAT\_TYPE\_RECONNECTION\_ERROR**

Hata ortaya çıktığında SubOptions kullanılır. Hata bir konuya abone olma ile ilgili değilse, döndürülen değer sıfır olur.

SubOptions , bir çıkış alanıdır. Başlangıç değeri sıfır.

*Neden (MQUZE)* Raporlanmakta olan işlemin neden kodu. <span id="page-550-0"></span>Reason ' ın yorumu, MQSTAT Type parametresinin değerine bağlıdır.

### **MQSTAT\_TYPE\_ASYNC\_ERROR**

This is the reason code resulting from a previous asynchronous put operation on the object specified in ObjectName.

### **MQSTAT\_TYPE\_RECONNECTION**

Bağlantı yeniden bağlanmaya devam ederse ya da yeniden bağlanmadıysa, yeniden bağlanmanın yeniden bağlanmasına neden olan neden kodudur.

Bağlantı şu anda bağlıysa, değer MQRC\_NONEolur.

### **MQSTAT\_TYPE\_RECONNECTION\_ERROR**

Bağlantı yeniden bağlanmayı başaramadıysa, yeniden bağlantının başarısız olmasına neden olan neden kodudur.

Bağlantı şu anda bağlıysa ya da yeniden bağlanıyorsa, değer MQRC\_NONEolur.

Reason , bir çıkış alanıdır. İlk değer MQRC\_NONEdeğeridir.

#### *ResolvedObjectAdı (MQCHAR48)*

Yerel kuyruk yöneticisi adı çözümledikten sonra, *ObjectName* içinde belirtilen nesnenin adı.

ResolvedObjectName ' ın yorumu, MQSTAT Type parametresinin değerine bağlıdır.

### **MQSTAT\_TYPE\_ASYNC\_ERROR**

ResolvedObjectName , yerel kuyruk yöneticisi adı çözdükten sonra *ObjectName* içinde belirtilen nesnenin adıdır. The name returned is the name of an object that exists on the queue manager identified by *ResolvedQMgrName*.

### **MQSTAT\_TYPE\_RECONNECTION**

Boş.

### **MQSTAT\_TYPE\_RECONNECTION\_ERROR**

Boş.

ResolvedObjectName , bir çıkış alanıdır. Başlangıç değeri, C ' deki boş değerli dizedir ve diğer programlama dillerinde 48 boş karakter.

#### *ResolvedQMgrAdı (MQCHAR48)*

Yerel kuyruk yöneticisinin adı çözdükten sonra hedef kuyruk yöneticisinin adı.

ResolvedQMgrName ' ın yorumu, MQSTAT Type parametresinin değerine bağlıdır.

### **MQSTAT\_TYPE\_ASYNC\_ERROR**

ResolvedQMgrName , yerel kuyruk yöneticisinin adı çözümledikten sonra hedef kuyruk yöneticisinin adıdır. Döndürülen ad, *ResolvedObjectName*ile tanıtılan nesnenin sahibi olan kuyruk yöneticisinin adıdır. *ResolvedQMgrName* , yerel kuyruk yöneticisinin adı olabilir.

### **MQSTAT\_TYPE\_RECONNECTION**

Boş.

### **MQSTAT\_TYPE\_RECONNECTION\_ERROR**

Boş.

ResolvedQMgrName her zaman bir çıkış alanıdır. Başlangıç değeri, C ' deki boş değerli dizedir ve diğer programlama dillerinde 48 boş karakter.

#### *StrucId (MQCHAR4)*

Durum raporlama yapısına ilişkin tanıtıcı, MQSTS.

StrucId yapı tanıtıcısıdır. Değer şu olmalıdır:

### <span id="page-551-0"></span>**MQSTS\_STRUC\_ID**

Durum raporlama yapısına ilişkin tanıtıcı.

For the C programming language, the constant MQSTS\_STRUC\_ID\_ARRAY is also defined; this has the same value as MQSTS\_STRUC\_ID, but is an array of characters instead of a string.

StrucId her zaman bir giriş alanıdır. İlk değer MQSTS\_STRUC\_IDdeğeridir.

### *Sürüm (MQUZE)* Yapı sürüm numarası.

Değer aşağıdakilerden biri olmalıdır:

### **MQSTS\_VERSION\_1**

Sürüm 1 durumu raporlama yapısı.

### **MQSTS\_VERSION\_2**

Sürüm 2 durum raporlama yapısı.

Aşağıdaki değişmez, yürürlükteki sürümün sürüm numarasını belirtir:

### **MQSTS\_CURRENT\_VERSION**

Durum raporlama yapısının geçerli sürümü. Geçerli sürüm: MQSTS\_VERSION\_2.

Version her zaman bir giriş alanıdır. İlk değer MQSTS\_VERSION\_1değeridir.

# *MQSTS için ilk değerler ve dil bildirimleri*

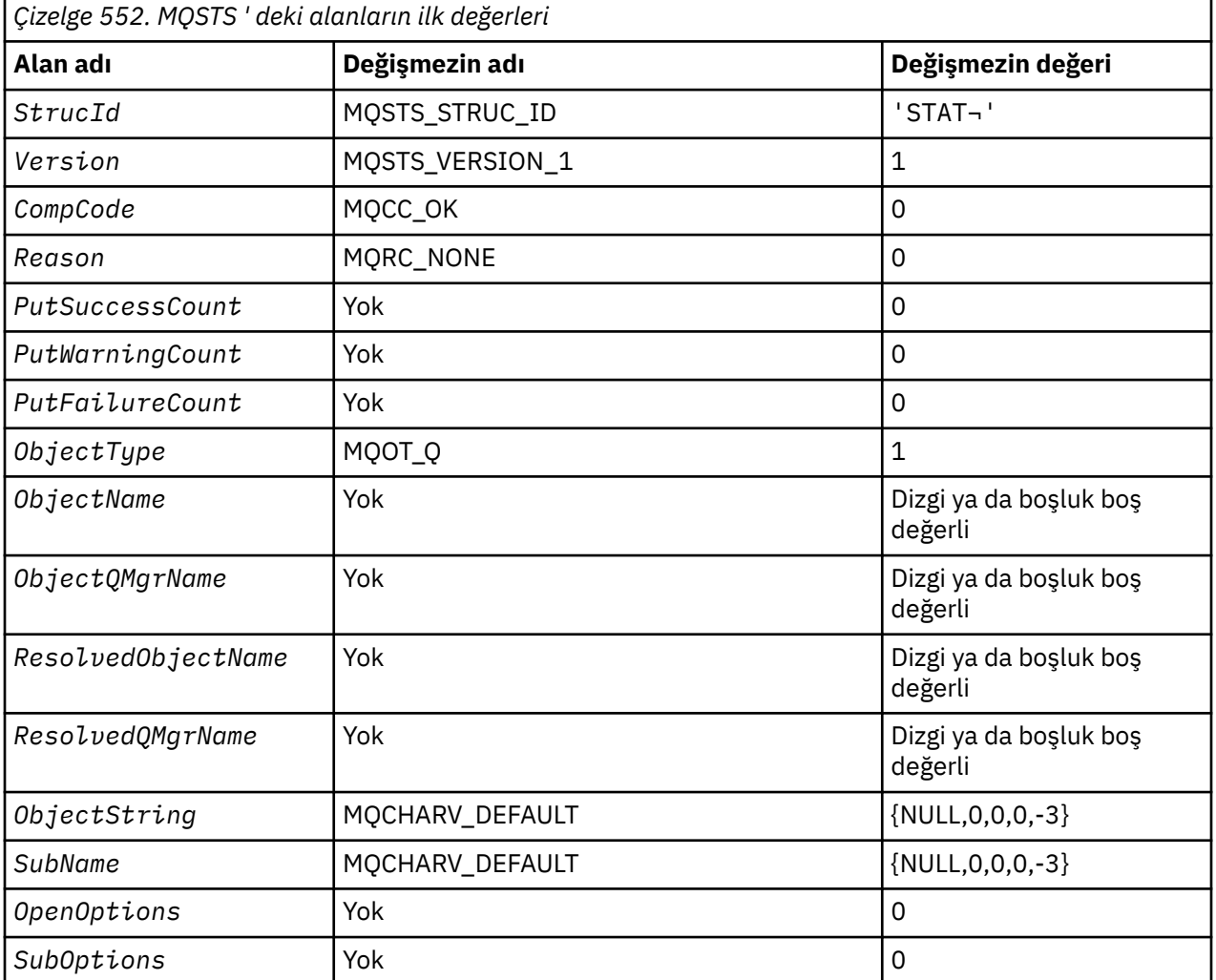

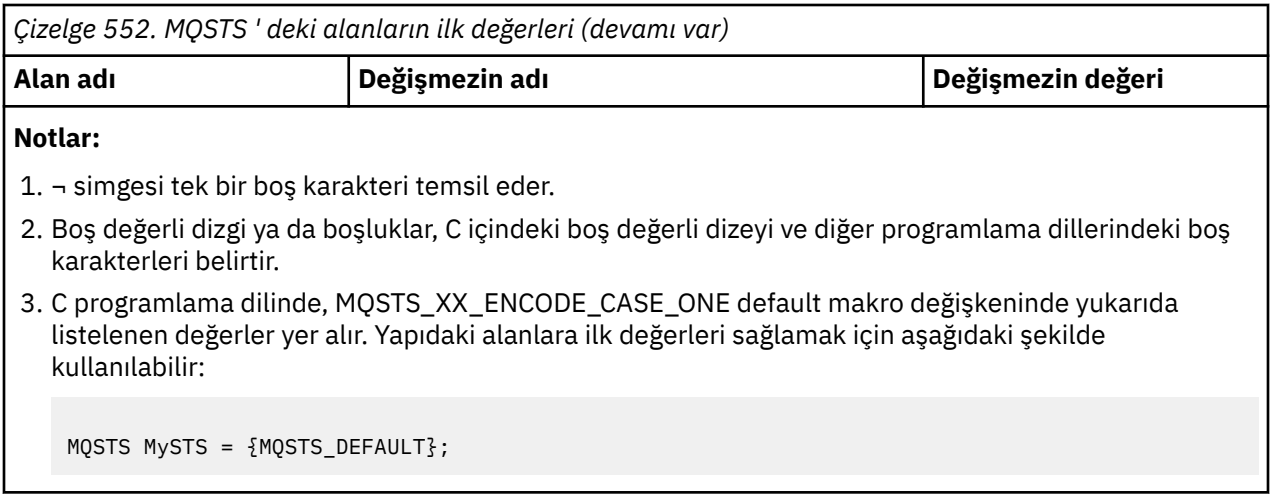

*C bildirimi*

```
typedef struct tagMQSTS MQSTS; 
struct tagMQSTS {<br>MOCHAR4 StrucId;
                                     /* Structure identifier */MQLONG Version; /* Structure version number */MQLONG CompCode; /* Completion Code of first error */<br>MQLONG Reason; /* Reason Code of first error */ MQLONG Reason; /* Reason Code of first error */
MOLONG PutSuccessCount; \overline{y} /* Number of Async calls succeeded */<br>MOLONG PutWarningCount; /* Number of Async calls had warnings
MQLONG PutWarningCount; \rightarrow Number of Async calls had warnings \ast/
 MQLONG PutFailureCount; /* Number of Async calls had failures */
MQLONG ObjectType; /* Failing object type */<br>MQCHAR48 ObjectName; /* Failing object name */ MQCHAR48 ObjectName; /* Failing object name */
 MQCHAR48 ObjectQMgrName; /* Failing object queue manager name */
 MQCHAR48 ResolvedObjectName; /* Resolved name of destination queue */
MQCHAR48 ResolvedQMgrName; /* Resolved name of destination qmgr *//* Ver:1 */<br>MQCHARV ObjectString;
 MQCHARV ObjectString; /* Failing object long name */<br>MOCHARV SubName; /* Failing subscription name *
MQCHARV SubName; \overline{ } /* Failing subscription name */<br>MQLONG OpenOptions; /* Failing open options */
 MQLONG OpenOptions; /* Failing open options */
                                     /* Failing subscription options *//* Ver:2 */
};
```
*COBOL bildirimi*

```
 ** MQSTS structure
       10 MQSTS.
      ** Structure identifier
       15 MQSTS-STRUCID PIC X(4).
      ** Structure version number
       15 MQSTS-VERSION PIC S9(9) BINARY.
      ** Completion Code of first error
       15 MQSTS-COMPCODE PIC S9(9) BINARY.
      ** Reason Code of first error
       15 MQSTS-REASON PIC S9(9) BINARY.
      ** Number of Async put calls succeeded
       15 MQSTS-PUTSUCCESSCOUNT PIC S9(9) BINARY.
      ** Number of Async put calls had warnings
       15 MQSTS-PUTWARNINGCOUNT PIC S9(9) BINARY.
\star\star Number of Async put calls had failures
 15 MQSTS-PUTFAILURECOUNT PIC S9(9) BINARY.
      ** Failing object type
       15 MQSTS-OBJECTTYPE PIC S9(9) BINARY.
\;\star\star Failing object name
 15 MQSTS-OBJECTNAME PIC X(48).
\;\;\star\star Failing object queue manager
 15 MQSTS-OBJECTQMGRNAME PIC X(48).
      ** Resolved name of destination queue
       15 MQSTS-RESOLVEDOBJECTNAME PIC X(48).
\;\star\star Resolved name of destination qmgr
 15 MQSTS-RESOLVEDQMGRNAME PIC X(48).
      ** Ver:1 **
\;\star\star Failing object long name
 15 MQSTS-OBJECTSTRING.
      ** Address of variable length string
```

```
 20 MQSTS-OBJECTSTRING-VSPTR POINTER.
\;\;\star\star Offset of variable length string
 20 MQSTS-OBJECTSTRING-VSOFFSET PIC S9(9) BINARY.
      ** Size of buffer
       20 MQSTS-OBJECTSTRING-VSBUFSIZE PIC S9(9) BINARY.
\;\;\star\star Length of variable length string
 20 MQSTS-OBJECTSTRING-VSLENGTH PIC S9(9) BINARY.
\star\star CCSID of variable length string
 20 MQSTS-OBJECTSTRING-VSCCSID PIC S9(9) BINARY.
     ** Failing subscription name
       15 MQSTS-SUBNAME.
\;\;\star\star Address of variable length string
 20 MQSTS-SUBNAME-VSPTR POINTER.
\;\;\star\star Offset of variable length string
 20 MQSTS-SUBNAME-VSOFFSET PIC S9(9) BINARY.
      ** Size of buffer
       20 MQSTS-SUBNAME-VSBUFSIZE PIC S9(9) BINARY.
\;\;\star\star Length of variable length string
 20 MQSTS-SUBNAME-VSLENGTH PIC S9(9) BINARY.
     ** CCSID of variable length string
       20 MQSTS-SUBNAME-VSCCSID PIC S9(9) BINARY.
\;\star\star Failing open options
 15 MQSTS-OPENOPTIONS PIC S9(9) BINARY.
\;\;\star\star Failing subscription options
 15 MQSTS-SUBOPTIONS PIC S9(9) BINARY.
      ** Ver:2 **
```
*PL/I bildirimi*

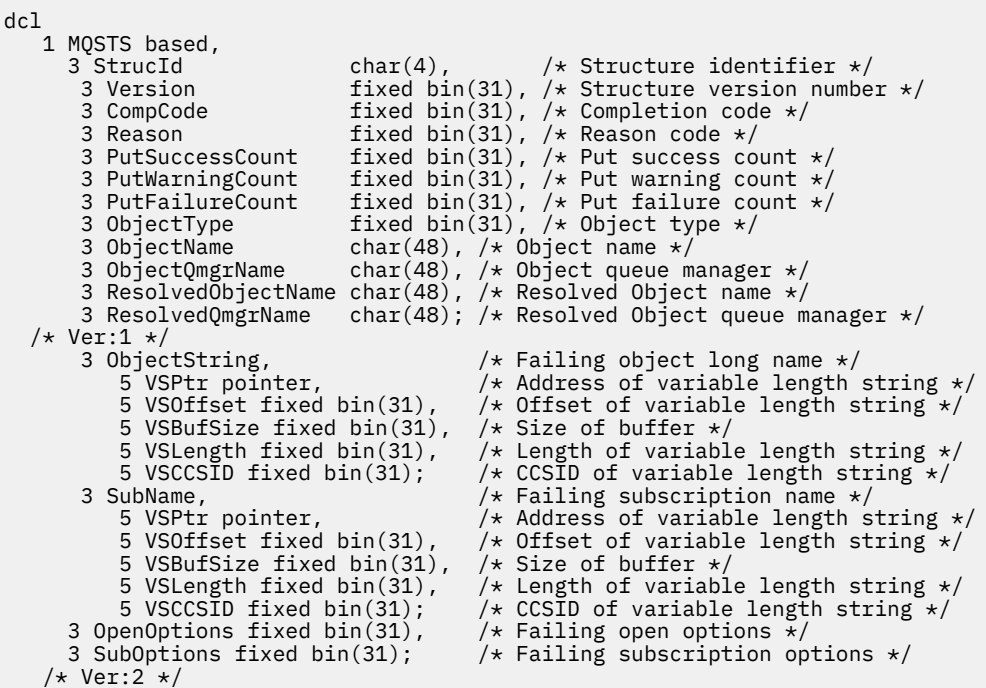

*High Level Assembler bildirimi*

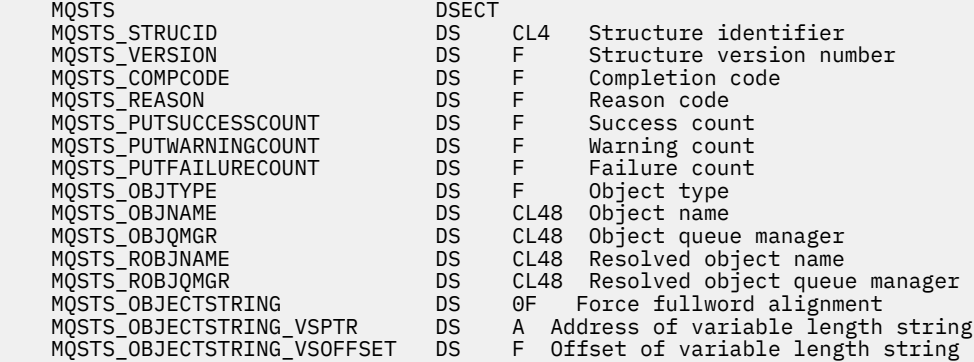

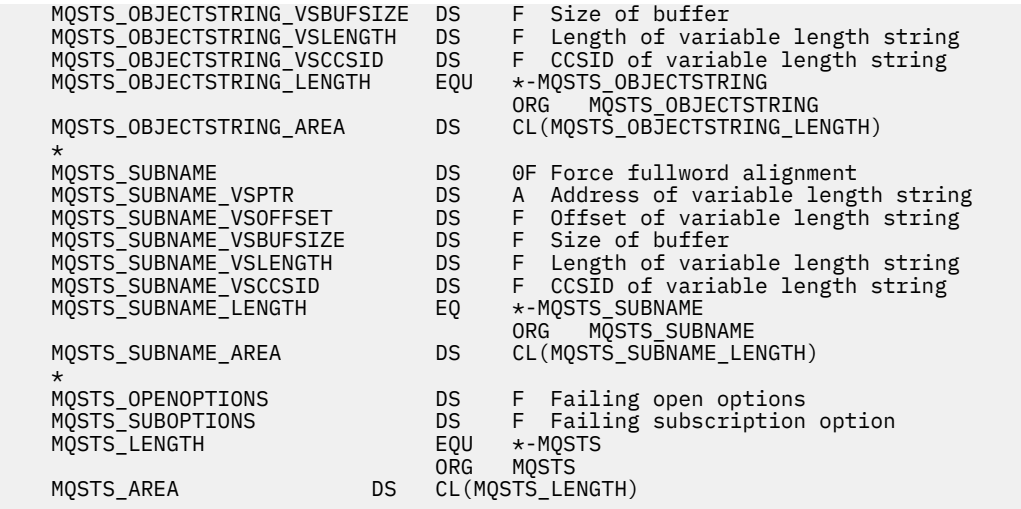

# **MQTM-Tetikleme iletisi**

Aşağıdaki çizelge yapıdaki alanları özetlemektedir.

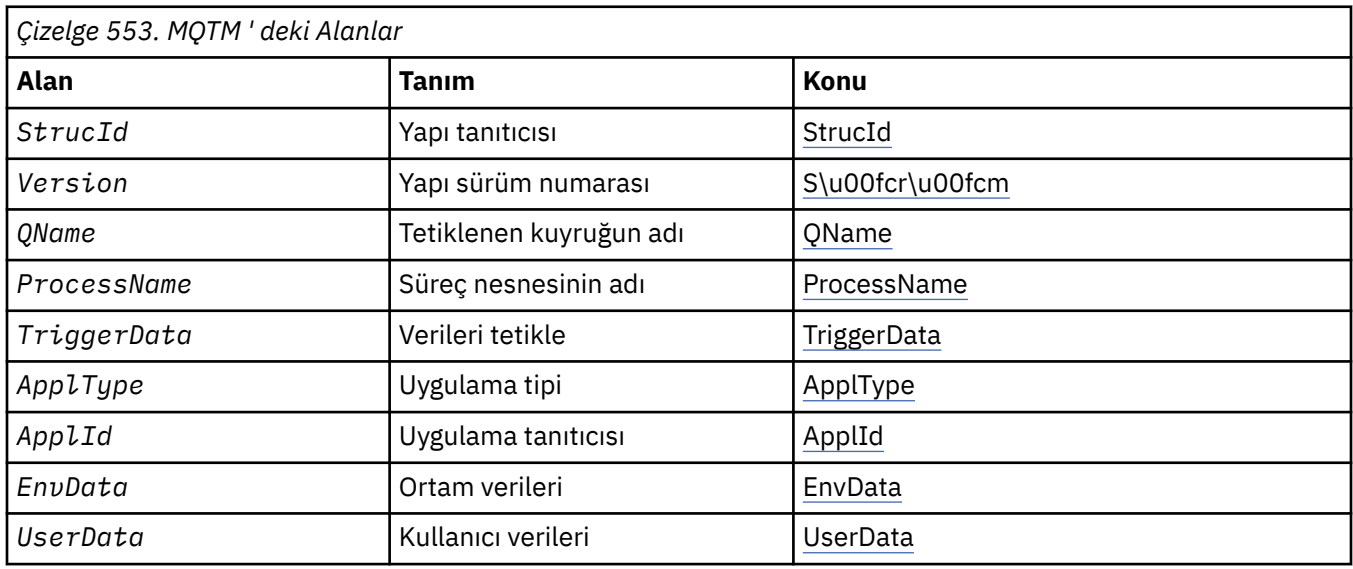

### *MQTM ' ye Genel Bakış*

**Amaç**: MQTM yapısı, bir kuyruk için tetikleme olayı ortaya çıktığında kuyruk yöneticisi tarafından bir tetikleme izleme uygulamasına gönderilen tetikleyici iletisinde verileri tanımlar.

Bu yapı, WebSphere MQ Framework arabirimlerinden biri olan WebSphere MQ Trigger Monitor Interface (TMI) olanağının bir parçasıdır.

**Biçim adı**: MQFMT\_TRIGGER.

**Karakter kümesi ve kodlama**: MQTM 'deki karakter verileri, MQTM' yi oluşturan kuyruk yöneticisinin karakter takımında yer alıyor. MQTM 'deki sayısal veriler, MQTM' yi oluşturan kuyruk yöneticisinin makine kodlamasında yer alıyor.

The character set and encoding of the MQTM are given by the *CodedCharSetId* and *Encoding* fields in:

- MQMD (MQTM yapısı ileti verilerinin başlangıcındaki bir yapıysa) ya da
- MQTM yapısından önce gelen üstbilgi yapısı (diğer tüm durumlar).

**Kullanım**: Bir tetikleme izleme programı uygulamasının tetikleyici iletisinde bulunan bilgilerin bazılarını ya da tümünü, tetikleme izleme uygulamasının başladığı uygulamaya geçirmesi gerekebilir. Başlatılan uygulama tarafından gerekebilecek bilgiler, *QName*, *TriggerData*ve *UserData*içerir. Tetikleme izleme

programı, MQTM yapısını doğrudan başlatılan uygulamaya geçirebilir ya da ortam tarafından izin verilen uygulamaya göre ve başlatılan uygulama için uygun olan bir MQTMC2 yapısını geçirebilir. MQTMC2ile ilgili bilgi için bkz. ["MQTMC2 -Tetikleyici iletisi 2 \(karakter biçimi\)" sayfa 561.](#page-560-0)

- CKTI işlemi kullanılarak başlatılan bir MQAT\_CICS uygulaması için z/OSüzerinde, başlatılan işlem için tüm tetikleyici ileti yapısı MQTM kullanılır; bu bilgiler EXEC CICS RELEVE komutu kullanılarak alınabilir.
- IBM iüzerinde, WebSphere MQ ile sağlanan tetikleme izleme uygulaması, başlatılan uygulamaya bir MQTMC2 yapısı iletir.

Tetikleyicileri kullanma hakkında bilgi için Tetikleyicileri kullanarak WebSphere MQ uygulamalarının başlatılması konusuna bakın.

**Tetikleme iletisi için MQMD**: Kuyruk yöneticisi tarafından oluşturulan bir tetikleme iletisinin MQMD ' deki alanları aşağıdaki gibi ayarlanır:

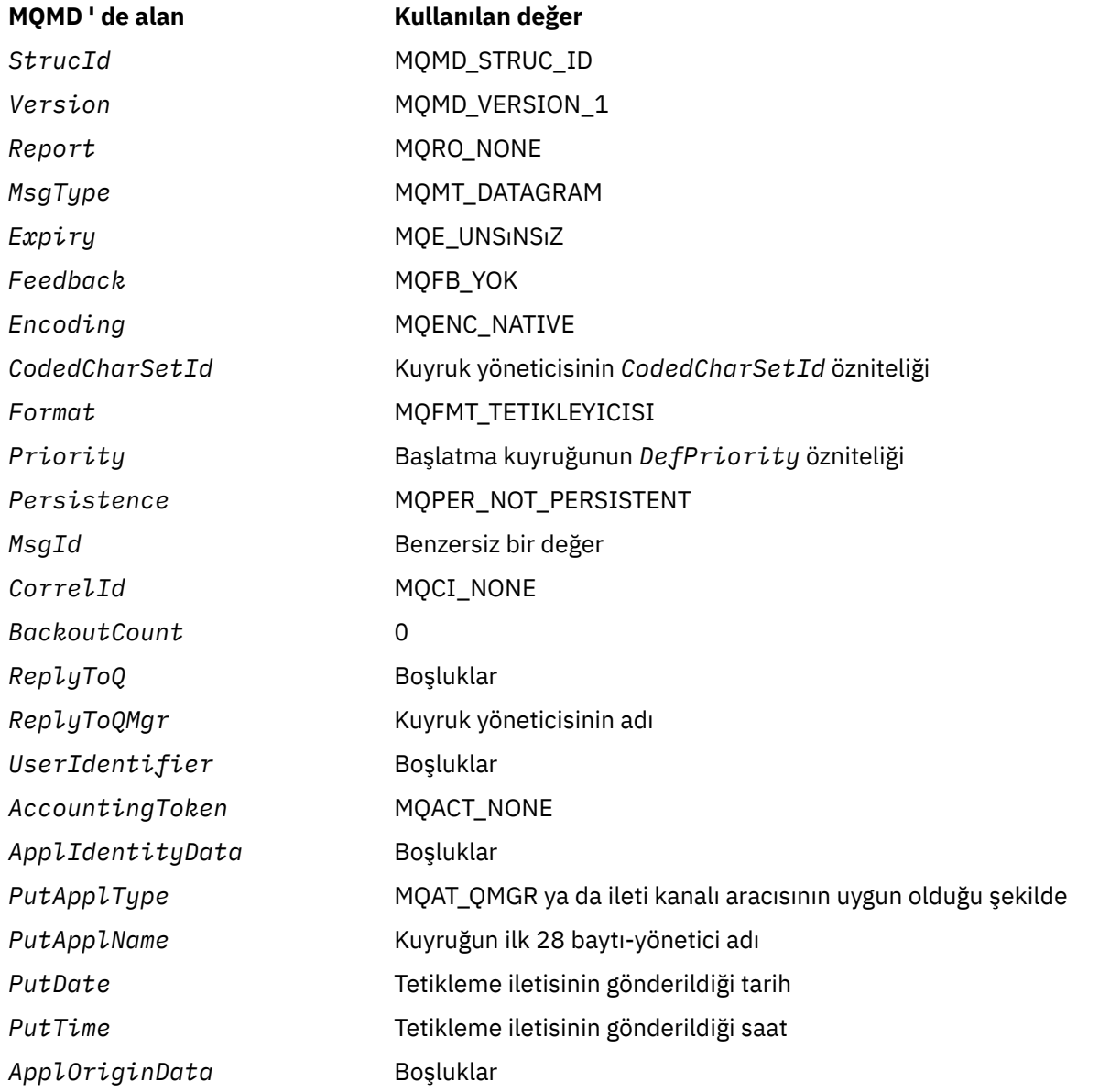

Aşağıdaki durumlar dışında, benzer değerleri ayarlamak için bir tetikleme iletisi oluşturan bir uygulama önerilir:

• *Priority* alanı, MQPRI\_PRIORITY\_AS\_Q\_DEF olarak ayarlanabilir (kuyruk yöneticisi, ileti konduğunda, başlatma kuyruğu için bu değeri varsayılan önceliğe değiştirecektir).

- <span id="page-556-0"></span>• *ReplyToQMgr* alanı boşluklara ayarlanabilir (kuyruk yöneticisi, iletiyi koyduğunda bu değeri yerel kuyruk yöneticisinin adıyla değiştirecektir).
- Bağlam alanlarını uygulama için uygun olarak ayarlayın.

# *MQTM için alanlar*

MQTM yapısı aşağıdaki alanları içerir; alanlar **alfabetik sırayla**anlatılır:

### *ApplId (MQCHAR256)*

Bu, başlatılacak uygulamayı tanıtan ve tetikleme iletisini alan tetikleme izleme programı uygulaması tarafından kullanılan bir karakter dizilimidir. Kuyruk yöneticisi, bu alanı, *ProcessName* alanı tarafından tanımlanan süreç nesnesinin *ApplId* özniteliğinin değeriyle birlikte başlatır; bu özniteliğe ilişkin ayrıntılar için ["Süreç tanımlamalarına ilişkin öznitelikler" sayfa 817](#page-816-0) ' e bakın. Bu verilerin içeriği kuyruk yöneticisi için bir önem göstermiyor.

The meaning of *ApplId* is determined by the trigger-monitor application. The trigger monitor provided by WebSphere MQ requires *ApplId* to be the name of an executable program. Aşağıdaki notlarda belirtilen ortamlar için geçerlidir:

- z/OSüzerinde, *ApplId* şudur:
	- CICS tetikleyicisi kullanılarak başlatılan uygulamalar için bir CICS işlem tanıtıcısı. CKTI
	- IMS tetikleyici izleyicisi CSQQTRMN kullanılarak başlatılan uygulamalar için bir IMS işlem tanıtıcısı
- Pencereler sistemlerinde program adının başına bir sürücü ve dizin yolu eklenerek önek olarak eklenebilirsiniz.
- IBM iüzerinde, program adının başına bir kitaplık adı ve/karakteri eklenerek eklenmelidir.
- UNIX sistemlerinde program adının öneki bir dizin yolu ile olabilir.

Bu alanın uzunluğu MQ\_PROCESS\_APPL\_ID\_LEGTH tarafından verilir. Bu alanın ilk değeri, C ' deki boş değerli dizedir ve diğer programlama dillerindeki 256 boş karakterdir.

### *ApplType (MQUBE)*

Bu, başlatılacak programın niteliyi tanıtır ve tetikleme iletisini alan tetikleme izleme programı uygulaması tarafından kullanılır. Kuyruk yöneticisi, bu alanı, *ProcessName* alanı tarafından tanımlanan süreç nesnesinin *ApplType* özniteliğinin değeriyle birlikte başlatır; bu özniteliğe ilişkin ayrıntılar için ["Süreç](#page-816-0) [tanımlamalarına ilişkin öznitelikler" sayfa 817](#page-816-0) ' e bakın. Bu verilerin içeriği kuyruk yöneticisi için bir önem göstermiyor.

*ApplType* , aşağıdaki standart değerlerden birine sahip olabilir. Kullanıcı tanımlı tipler de kullanılabilir, ancak MQAT\_USER\_FIRST ile MQAT\_USER\_SON ile değerler arasında sınırlandırılmalıdır:

### **MQAT\_AIX**

AIX uygulaması (MQAT\_UNIX ile aynı değer).

### **MQAT\_BATCH**

Toplu iş uygulaması

### **MQAT\_BROKER**

Aracı uygulaması

### **MQAT\_CICS**

CICS hareketi.

### **MQAT\_CICS\_BRIDGE**

CICS köprüsü uygulaması.

# **MQAT\_CICS\_VSE**

CICS/VSE işlemi.

### **MQAT\_DOS**

PC DOS üzerindeWebSphere MQ MQI istemcisi uygulaması.

#### <span id="page-557-0"></span>**MQAT\_IMS**

IMS uygulaması.

#### **MQAT\_IMS\_BRIDGE**

IMS köprü uygulaması.

#### **MQAT\_JAVA**

Java uygulaması.

### **MQAT\_MVS**

MVS ya da TSO uygulaması (MQAT\_ZOS ile aynı değer).

#### **MQAT\_NOTES\_AGENT**

Lotus Notes Aracı uygulaması.

### **MQAT\_NSK**

HP Integrity NonStop Server uygulaması.

#### **MQAT\_OS390**

OS/390 uygulaması (MQAT\_ZOS ile aynı değer).

#### **MQAT\_OS400**

IBM i uygulaması.

#### **MQAT\_RRS\_BATCH**

RRS toplu iş uygulaması.

### **MQAT\_UNIX**

UNIX uygulaması.

### **MQAT\_BILINMIYOR**

Bilinmeyen tipte uygulama.

# **MQAT\_USER**

Kullanıcı tanımlı uygulama tipi.

#### **MQAT\_VOS**

Stratus VOS uygulaması.

#### **MQAT\_WINDOWS**

16 bit Windows uygulaması.

### **MQAT\_WINDOWS\_NT**

32 bit Windows uygulaması.

### **MQAT\_WLM**

z/OS iş yükü yöneticisi uygulaması.

**MQAT\_XCF**

XCF.

### **MQAT\_ZOS**

z/OS uygulaması.

### **MQAT\_USER\_FIRST**

Kullanıcı tanımlı uygulama tipi için en düşük değer.

### **MQAT\_USER\_SON**

Kullanıcı tanımlı uygulama tipi için en yüksek değer.

Bu alanın başlangıç değeri 0' dir.

#### *EnvData (MQCHAR128)*

Bu, başlatılacak uygulamaya ilişkin ortamla ilgili bilgileri içeren ve tetikleme iletisini alan tetikleyici izleme uygulaması tarafından kullanılan bir karakter dizilimidir. Kuyruk yöneticisi, bu alanı, *ProcessName* alanı tarafından tanımlanan süreç nesnesinin *EnvData* özniteliğinin değeriyle birlikte başlatır; bu özniteliğe ilişkin ayrıntılar için ["Süreç tanımlamalarına ilişkin öznitelikler" sayfa 817](#page-816-0) ' e bakın. Bu verilerin içeriği kuyruk yöneticisi için bir önem göstermiyor.

z/OSüzerinde, bir CICS uygulaması CKTI işlemi kullanılarak başlatılmış ya da CSQQTRMN işlemi kullanılarak başlatılacak bir IMS uygulaması için bu bilgiler kullanılmaz.

<span id="page-558-0"></span>Bu alanın uzunluğu MQ\_PROCESS\_ENV\_DATA\_LENGTH tarafından verilir. Bu alanın ilk değeri, C ' de boş değer dizgisidir ve diğer programlama dillerinde 128 boşluk karakteridir.

### *ProcessName (MQCHAR48)*

Bu, tetiklenen kuyruk için belirtilen kuyruk yöneticisi işlemi nesnesinin adıdır ve tetikleme iletisini alan tetikleyici izleme programı tarafından kullanılabilir. Kuyruk yöneticisi, bu alanı, *QName* alanı tarafından tanımlanan kuyruğun *ProcessName* özniteliğinin değeriyle birlikte başlatır; bu özniteliğin ayrıntıları için ["Kuyruklara ilişkin öznitelikler" sayfa 784](#page-783-0) ' e bakın.

Alanın tanımlanan uzunluğundan daha kısa olan adlar her zaman boşluklarla sağa doldurulur; boş bir karakter karakterinden önce sona erdirilmez.

Bu alanın uzunluğu MQ\_PROCESS\_NAME\_LENGTH tarafından verilir. Bu alanın başlangıç değeri, C ' de boş değer dizgisidir ve diğer programlama dillerindeki 48 boş karakter dizilimidir.

### *QName (MQCHAR48)*

Tetikleme olayının oluştuğu kuyruğun adı ve uygulama tarafından başlatılan uygulama tarafından tetikleme izleme uygulaması tarafından kullanılır. Kuyruk yöneticisi bu alanı, tetiklenen kuyruğun *QName* özniteliğinin değeriyle kullanıma hazırlar; bu özniteliğe ilişkin ayrıntılar için ["Kuyruklara ilişkin öznitelikler"](#page-783-0) [sayfa 784](#page-783-0) ' e bakın.

Alanın tanımlanan uzunluğundan daha kısa olan adlar boşluklarla doldurulur ve boş bir karakter karakteriyle sona erdirilmez.

Bu alanın uzunluğu MQ\_Q\_NAME\_LENGTH değeri tarafından verilir. Bu alanın başlangıç değeri, C ' de boş değer dizgisidir ve diğer programlama dillerindeki 48 boş karakter dizilimidir.

### *StrucId (MQCHAR4)*

Bu, yapı tanıtıcısıdır. Değer şu olmalıdır:

### **MQTM\_STRUC\_ID**

Tetikleyici ileti yapısına ilişkin tanıtıcı.

C programlama dili için, sabit MQTM\_STRUC\_ID\_ARRAY değişmezi de tanımlanır; bu, MQTM\_STRUC\_ID ile aynı değere sahiptir, ancak dizgi yerine bir karakter dizisi olur.

Bu alanın ilk değeri MQTM\_STRUC\_ID 'dir.

### *TriggerData (MQCHAR64)*

Bu, tetikleme iletisini alan, tetikleme izleme uygulaması tarafından kullanılacak serbest biçimli verilerdir. Kuyruk yöneticisi, bu alanı, *QName* alanı tarafından tanımlanan kuyruğun *TriggerData* özniteliğinin değeriyle birlikte başlatır; bu özniteliğin ayrıntıları için ["Kuyruklara ilişkin öznitelikler" sayfa 784](#page-783-0) ' e bakın. Bu verilerin içeriği kuyruk yöneticisi için bir önem göstermiyor.

z/OSüzerinde, bir CICS uygulaması için CKTI işlemi kullanılarak başlatılan bu bilgiler kullanılmaz.

Bu alanın uzunluğu MQ\_TRIGGER\_DATA\_LENGTH tarafından verilir. Bu alanın başlangıç değeri, C içindeki boş değerli dizedir ve diğer programlama dillerindeki 64 boş karakterdir.

### *UserData (MQCHAR128)*

Bu, başlatılacak uygulamayla ilgili kullanıcı bilgilerini içeren ve tetikleme iletisini alan tetikleyici izleme uygulaması tarafından kullanılan bir karakter dizilimidir. Kuyruk yöneticisi, bu alanı, *ProcessName* alanı tarafından tanımlanan süreç nesnesinin *UserData* özniteliğinin değeriyle birlikte başlatır; bu özniteliğe ilişkin ayrıntılar için ["Süreç tanımlamalarına ilişkin öznitelikler" sayfa 817](#page-816-0) ' e bakın. Bu verilerin içeriği kuyruk yöneticisi için bir önem göstermiyor.

Microsoft Windowsiçin, süreç tanımlaması **runmqtrm**' a aktarılacaksa, karakter dizgisi çift tırnak işareti içermemelidir.

Bu alanın uzunluğu MQ\_PROCESS\_USER\_DATA\_LENGTH tarafından verilmektedir. Bu alanın ilk değeri, C ' de boş değer dizgisidir ve diğer programlama dillerinde 128 boşluk karakteridir.

<span id="page-559-0"></span>*Sürüm (MQUZE)*

Bu, yapı sürüm numarasıdır. Değer şu olmalıdır:

### **MQTM\_VERSION\_1**

Tetikleyici ileti yapısına ilişkin sürüm numarası.

Aşağıdaki değişmez, yürürlükteki sürümün sürüm numarasını belirtir:

### **MQTM\_CURRENT\_VERSION**

Tetikleyici ileti yapısının yürürlükteki sürümü.

Bu alanın ilk değeri MQTM\_VERSION\_1' dir.

## *MQTM için ilk değerler ve dil bildirimleri*

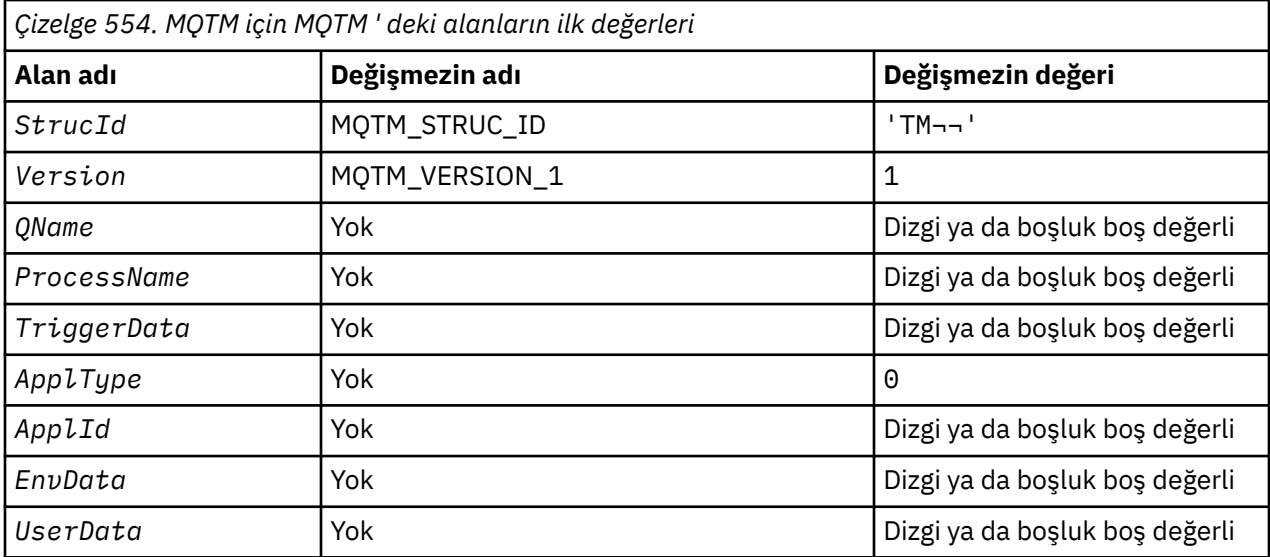

### **Notlar:**

- 1. ¬ simgesi tek bir boş karakteri temsil eder.
- 2. Boş değerli dizgi ya da boşluklar, C içindeki boş değerli dizeyi ve diğer programlama dillerindeki boş karakterleri belirtir.
- 3. C programlama dilinde, makro değişkeniMQTM\_DEFAULT, yukarıda listelenen değerleri içerir. Yapıdaki alanlara ilişkin ilk değerleri sağlamak için bunu aşağıdaki şekilde kullanın:

MQTM MyTM = {MQTM\_DEFAULT};

```
C bildirimi
```

```
typedef struct tagMQTM MQTM;
struct tagMQTM {<br>
MQCHAR4 StrucId;<br>
MQCHAR4 Version;
 MQCHAR4 StrucId; /* Structure identifier */
 MQLONG Version; /* Structure version number */
 MQCHAR48 QName; /* Name of triggered queue */
 MQCHAR48 ProcessName; /* Name of process object */
 MQCHAR64 TriggerData; /* Trigger data */
<code>MQLONG</code> ApplType; /\star Application type \star/
 MQCHAR256 ApplId; /* Application identifier */
MQCHAR128 EnvData; /* Environment data */ MQCHAR128 UserData; /* User data */
};
```
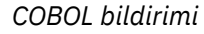

<span id="page-560-0"></span>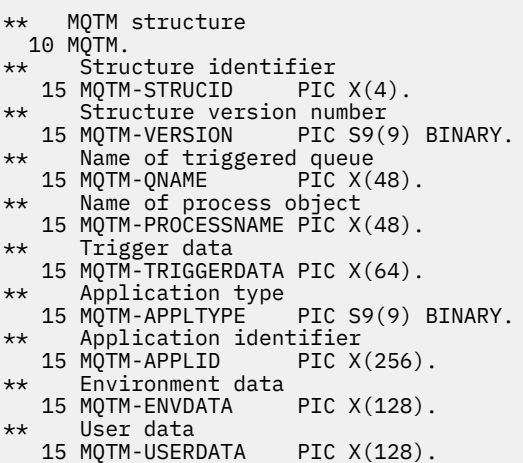

*PL/I bildirimi*

```
dcl
 1 MQTM based,
3 StrucId char(4), \rightarrow Structure identifier \star/
3 Version f fixed bin(31), /\star Structure version number \star/
3 QName char(48), \rightarrow Name of triggered queue \star/
3 ProcessName char(48), \overline{\phantom{a}} /* Name of process object \overline{\phantom{a}}/3 TriggerData char(64), \overline{\phantom{a}} /* Trigger data */
3 ApplType fixed bin(31), /\star Application type \star/
 3 ApplId char(256), /* Application identifier */
3 EnvData char(128), \rightarrow Environment data \star/
3 User<code>Data char(128); /*</code> User data */
```
*High Level Assembler bildirimi*

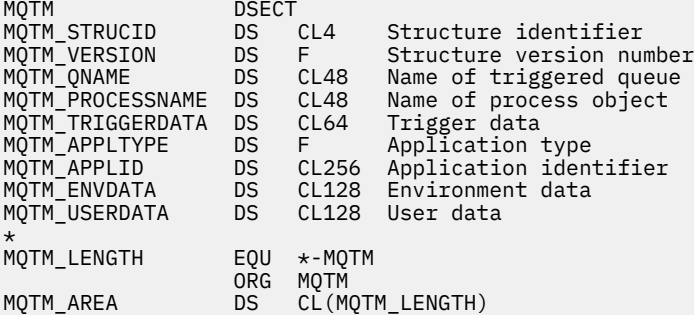

*Visual Basic bildirimi*

Type MQTM StrucId As String\*4 'Structure identifier'<br>Version As Long 'Structure version number' Version As Long 'Structure version number' QName As String\*48 'Name of triggered queue' ProcessName As String\*48 'Name of process object' TriggerData As String\*64 'Trigger data' ApplType As Long 'Application type' ApplId As String\*256 'Application identifier' EnvData As String\*128 'Environment data' UserData As String\*128 'User data' End Type

# **MQTMC2 -Tetikleyici iletisi 2 (karakter biçimi)**

Aşağıdaki çizelge yapıdaki alanları özetlemektedir.

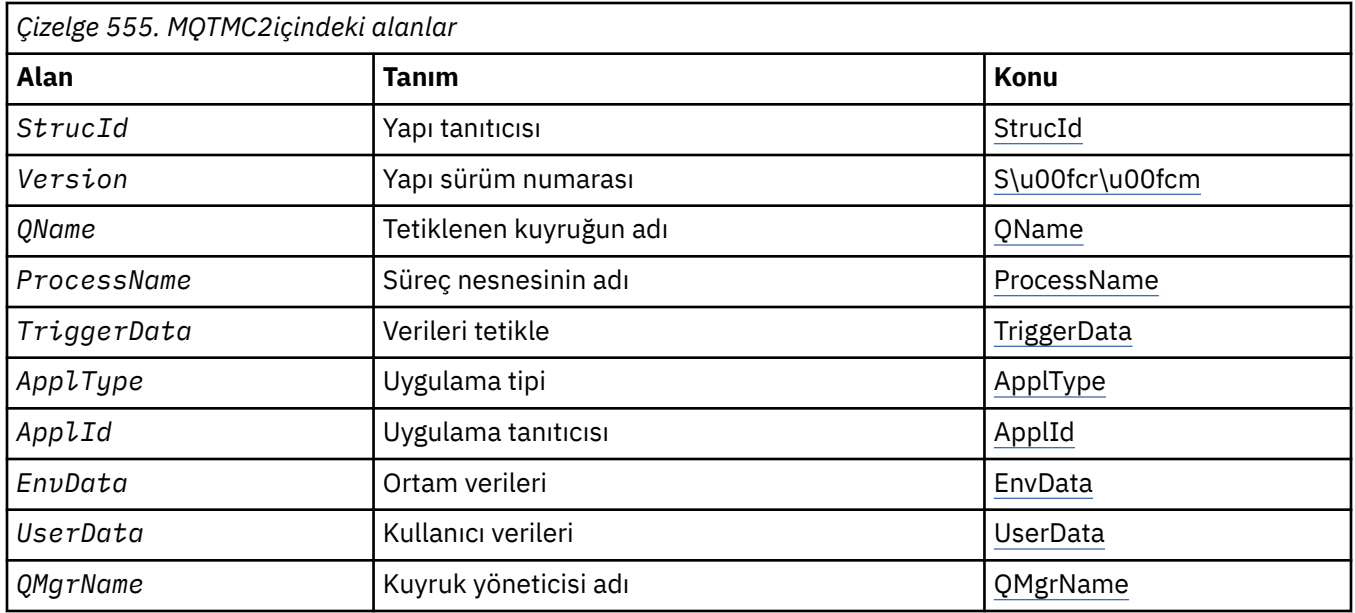

## *MQTMC2' ye Genel Bakış*

**Amaç**: Bir tetikleme izleme programı bir başlatma kuyruğundan bir tetikleme iletisi (MQTM) aldığında, tetikleme izleyicisinin tetikleyici iletisinde bulunan bilgilerin bir kısmını ya da tümünü tetikleme izleyicisinin başlattığı uygulamaya geçirmesi gerekebilir.

Information that the started application might need includes *QName*, *TriggerData* , and *UserData*. Tetikleme izleme uygulaması, MQTM yapısını doğrudan başlatılan uygulamaya geçirebilir ya da ortam tarafından izin verilen uygulamaya ve başlatılan uygulamaya uygun olarak, bunun yerine bir MQTMC2 yapısının iletilmesine neden olabilir.

Bu yapı, WebSphere MQ Framework arabirimlerinden biri olan WebSphere MQ Trigger Monitor Interface (TMI) olanağının bir parçasıdır.

**Karakter kümesi ve kodlama**: MQTMC2 ' deki karakter verileri, yerel kuyruk yöneticisinin karakter takımında yer alıyor; bu, *CodedCharSetId* kuyruk yöneticisi özniteliği tarafından verilen karakter kümesidir.

**Kullanım**: MQTMC2 yapısı, MQTM yapısının biçimine çok benzerdir. Bu fark, MQTM 'deki karakter olmayan alanların MQTMC2 ' de aynı uzunluktaki karakter alanlarına çevrilir ve yapının sonuna kuyruk yöneticisi adı eklenmektedir.

- z/OSüzerinde, CSQQTRMN uygulaması kullanılarak başlatılan bir MQAT\_IMS uygulaması için, başlatılan uygulama için bir MQTMC2 yapısı kullanılabilir.
- IBM iüzerinde, WebSphere MQ ile sağlanan tetikleyici izleyicisi uygulaması, başlatılan uygulamaya bir MQTMC2 yapısı iletir.

### *MQTMC2alanları*

MQTMC2 yapısı aşağıdaki alanları içerir; alanlar **alfabetik sırayla**anlatılır:

*ApplId (MQCHAR256)*

Uygulama tanıtıcısı.

MQTM yapısındaki *ApplId* alanına bakın.

*ApplType (MQCHAR4)* Uygulama tipi.

Bu alanda her zaman boşluk, özgün tetikleyici iletisinin MQTM yapısındaki *ApplType* alanındaki değer ne olursa olsun bulunur.

<span id="page-562-0"></span>*EnvData (MQCHAR128)* Ortam verileri.

MQTM yapısındaki *EnvData* alanına bakın.

*ProcessName (MQCHAR48)* Süreç nesnesinin adı.

MQTM yapısındaki *ProcessName* alanına bakın.

*QMgrName (MQCHAR48)* Kuyruk yöneticisi adı.

Bu, tetikleme olayının ortaya çıktığı kuyruk yöneticisinin adıdır.

*QName (MQCHAR48)* Tetiklenen kuyruğun adı.

MQTM yapısındaki *QName* alanına bakın.

*StrucId (MQCHAR4)* Yapı tanıtıcısı.

Değer şu olmalıdır:

### **MQTMC\_STRUC\_ID**

Tetikleyici ileti (karakter biçimi) yapısına ilişkin tanıtıcı.

C programlama dili için, sabit MQTMC\_STRUC\_ID\_ARRAY değişmezi de tanımlanır; bu, MQTMC\_STRUC\_ID ile aynı değere sahiptir, ancak dizgi yerine bir karakter dizisi olur.

*TriggerData (MQCHAR64)* Verileri tetikler.

MQTM yapısındaki *TriggerData* alanına bakın.

*UserData (MQCHAR128)* Kullanıcı verileri.

MQTM yapısındaki *UserData* alanına bakın.

*Sürüm (MQCHAR4)* Yapı sürüm numarası.

Değer şu olmalıdır:

#### **MQTMC\_VERSION\_2**

Sürüm 2 tetikleme iletisi (karakter biçimi) yapısı.

For the C programming language, the constant MOTMC\_VERSION\_2\_ARRAY is also defined; this has the same value as MQTMC\_VERSION\_2, but is an array of characters instead of a string.

Aşağıdaki değişmez, yürürlükteki sürümün sürüm numarasını belirtir:

### **MQTMC\_CURRENT\_VERSION**

Tetikleyici iletisi (karakter biçimi) yapısının yürürlükteki sürümü.

### *MQTMC2için ilk değerler ve dil bildirimleri*

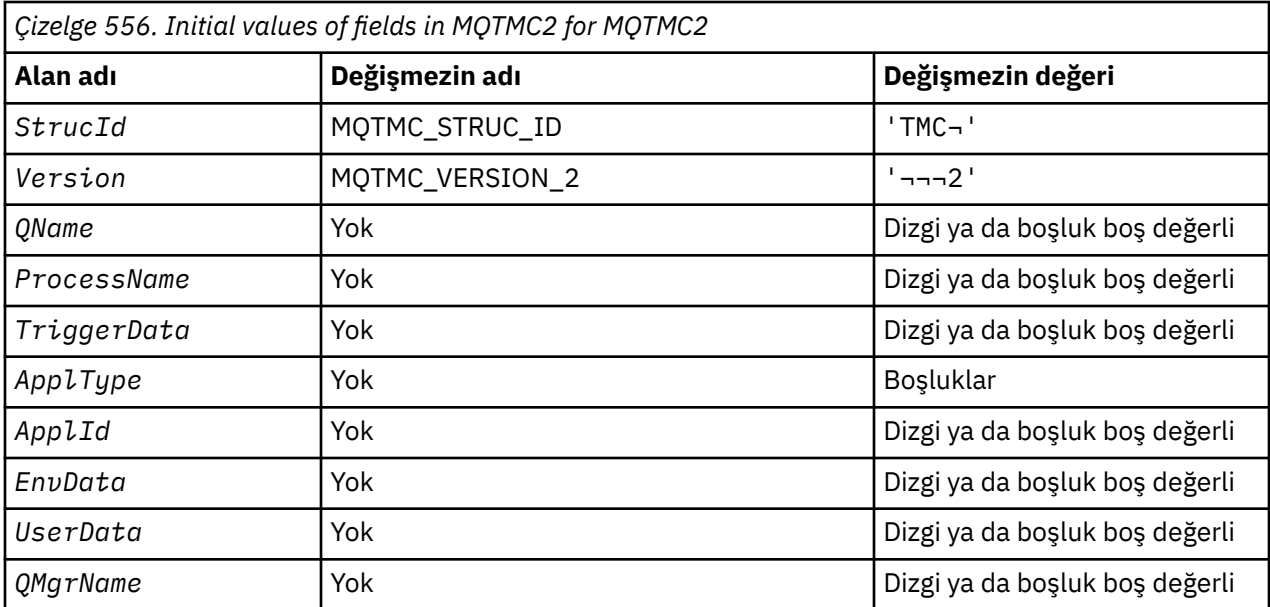

### **Notlar:**

- 1. ¬ simgesi tek bir boş karakteri temsil eder.
- 2. Boş değerli dizgi ya da boşluklar, C içindeki boş değerli dizeyi ve diğer programlama dillerindeki boş karakterleri belirtir.
- 3. C programlama dilinde, makro değişkeniMQTMC2\_DEFAULT , yukarıda listelenen değerleri içerir. Yapıdaki alanlara ilişkin ilk değerleri sağlamak için bunu aşağıdaki şekilde kullanın:

MQTMC2 MyTMC = {MQTMC2\_DEFAULT};

*C bildirimi*

```
typedef struct tagMQTMC2 MQTMC2;
struct tagMQTMC2 {<br>MQCHAR4    StrucId;
   MQCHAR4 StrucId; /* Structure identifier */<br>MQCHAR4 Version; /* Structure version numbe
   MQCHAR4 Version; // Structure ruentifier */<br>MQCHAR4 Version; /* Structure version number */<br>MOCHAR48 OName; /* Name of triggered queue */
   MQCHAR48 QName; /* Name of triggered queue */ MQCHAR48 ProcessName; /* Name of process object */ MQCHAR48 ProcessName; /* Name of process object */
 MQCHAR64 TriggerData; /* Trigger data */
 MQCHAR4 ApplType; /* Application type */
  MOCHAR256 Applid; \frac{1}{2} /* Application identifier */<br>MOCHAR128 EnvData; /* Environment data */
                                        \frac{1}{\sqrt{\pi}} Environment data */<br>/* User data */
  MQCHAR128 UserData;<br>MQCHAR48 QMgrName;
                                          /\star Queue manager name \star/
};
```
*COBOL bildirimi*

```
** MQTMC2 structure
  10 MQTMC2.
** Structure identifier
  15 MQTMC2-STRUCID
** Structure version number<br>15 MQTMC2-VERSION PIC X(4).
  15 MQTMC2-VERSION
** Name of triggered queue
15 MQTMC2-QNAME<br>Mame of proce **
     Name of process object
   15 MQTMC2-PROCESSNAME PIC X(48).
** Trigger data
   15 MQTMC2-TRIGGERDATA PIC X(64).
** Application type
   15 MQTMC2-APPLTYPE PIC X(4).
** Application identifier
```
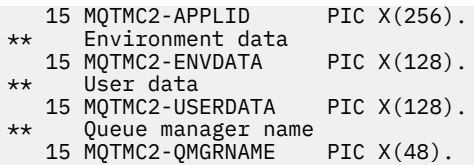

*PL/I bildirimi*

```
dcl
 1 MQTMC2 based,
3 StrucId char(4), \rightarrow Structure identifier \star/
3 Version char(4), /* Structure version number */ 3 QName char(48), /* Name of triggered queue */
 3 ProcessName char(48), /* Name of process object */
3 TriggerData char(64), /* Trigger data */
3 ApplType char(4), \rightarrow Application type \star/
3 ApplId char(256), /\star Application identifier \star/
3 EnvData char(128), /\star Environment data \star/
 3 UserData char(128), /* User data */
3 QMgrName char(48); /\star Queue manager name \star/
```
*High Level Assembler bildirimi*

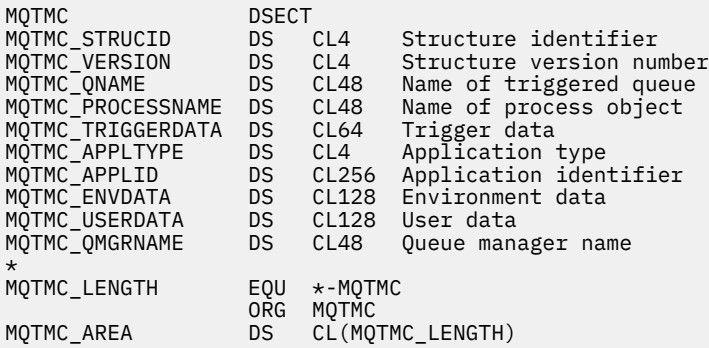

*Visual Basic bildirimi*

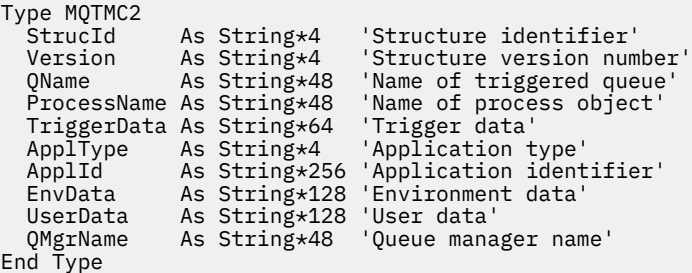

# **MQWIH-İş bilgisi üstbilgisi**

Aşağıdaki çizelge yapıdaki alanları özetlemektedir.

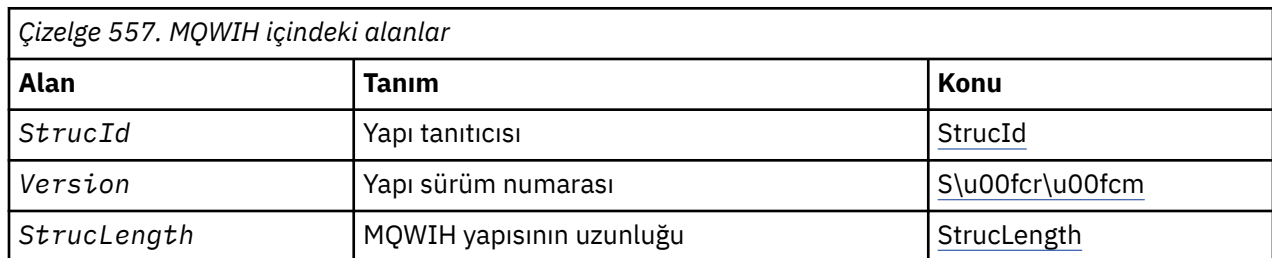

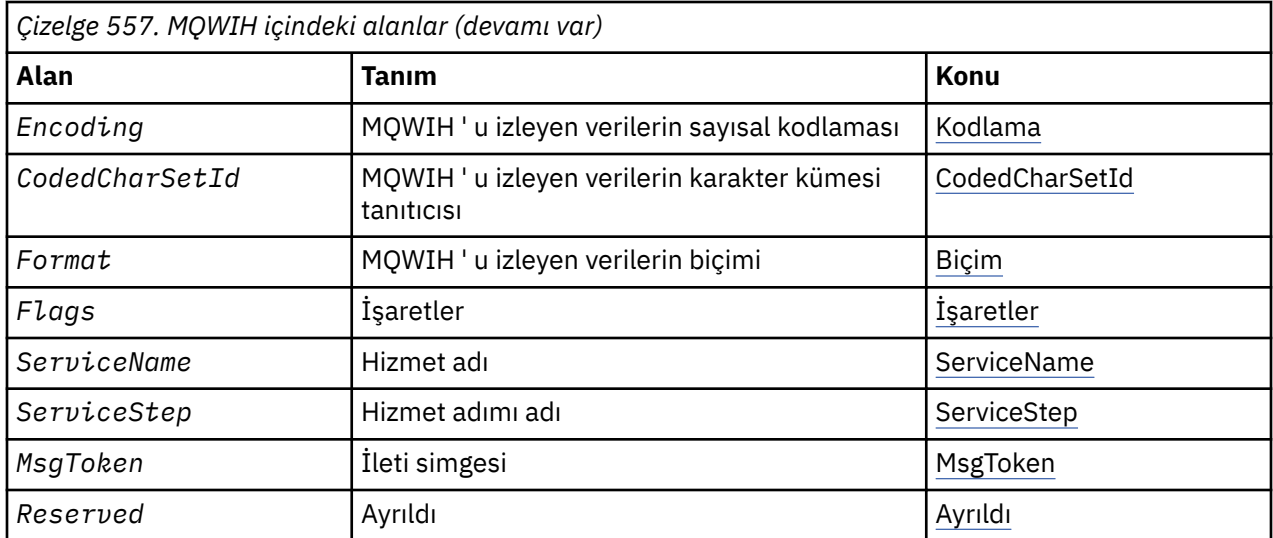

## *MQWIH için genel bakış*

**Kullanılabilirlik**: Tüm WebSphere MQ sistemleri, artı WebSphere MQ istemcilerinin bu sistemlere bağlı olduğu istemciler.

**Amaç**: MQWIH yapısı, z/OS iş yükü yöneticisi tarafından işlenecek bir iletinin başlangıcında var olması gereken bilgileri açıklar.

**Biçim adı**: MQFMT\_WORK\_INFO\_HEADER.

**Karakter kümesi ve kodlama**: MQWIH yapısındaki alanlar, MQWIH ' den önce gelen üstbilgi yapısındaki *CodedCharSetId* ve *Encoding* alanları tarafından verilen karakter kümesi ve kodlamadır ve MQWIH uygulama iletisi verilerinin başlangıcındaki bu alanlar tarafından MQWIH yapısındaki alanlar tarafından verilir.

Karakter takımı, kuyruk adlarında geçerli olan karakterler için tek byte 'lık karakterler içeren bir karakter takımı olmalıdır.

**Kullanım**: Bir ileti z/OS iş yükü yöneticisi tarafından işleniyorsa, ileti bir MQWIH yapısıyla başlamalıdır.

### *MQWIH alanları*

MQWIH yapısı aşağıdaki alanları içerir; alanlar **alfabetik sırayla**anlatılır:

### *CodedCharSetId (MQHOMER)*

Bu, MQWIH yapısını izleyen verilerin karakter kümesi tanıtıcısını belirtir; bu, MQWIH yapısındaki karakter verileri için geçerli değildir.

MQPUT ya da MQPUT1 çağrısında, uygulama bu alanı veri için uygun değere ayarlamalıdır. Aşağıdaki özel değeri kullanabilirsiniz:

### **MQCCSI\_INHERIT**

Character data in the data *takip edilen* this structure is in the same character set as this structure.

Kuyruk yöneticisi, bu değeri, iletide belirtilen yapının gerçek karakter kümesi tanıtıcısına göre değiştirir. Herhangi bir hata oluşmaması koşuluyla, MQCCCSI\_INHERIT değeri MQGET çağrısıyla döndürülmez.

MQMD ' deki *PutApplType* alanının değeri MQAT\_BROKER ise, MQCCSI\_INHERIT kullanılamaz.

Bu alanın ilk değeri MQCCSI\_UNDEFED değerine sahip.

### *Kodlama (MQUZE)*

Bu, MQWIH yapısını izleyen verilerin sayısal kodlamasını belirtir; bu, MQWIH yapısındaki sayısal veriler için geçerli değildir.

<span id="page-566-0"></span>MQPUT ya da MQPUT1 çağrısında, uygulama bu alanı veri için uygun değere ayarlamalıdır.

Bu alanın ilk değeri 0 'tır.

*İşaretler (MQUZE)*

Değer şu olmalıdır:

**MQWIH\_NONE** Bayrak yok.

Bu alanın ilk değeri MQWIH\_NONE olur.

*Biçim (MQCHAR8)*

Bu, MQWIH yapısından sonra gelen verilerin biçim adını belirler.

MQPUT ya da MQPUT1 çağrısında, uygulama bu alanı veri için uygun değere ayarlamalıdır. Bu alanı kodlamaya ilişkin kurallar, MQMD ' deki *Format* alanı için yapılan kurallarla aynıdır.

Bu alanın uzunluğu MQ\_FORMAT\_LENGTH tarafından verilir. Bu alanın ilk değeri MQFMT\_NONE olur.

*MsgToken (MQBYTE16)*

Bu, iletiyi benzersiz bir şekilde tanımlayan bir ileti belirtecidir.

MQPUT ve MQPUT1 çağrıları için bu alan yok sayılır. Bu alanın uzunluğuna MQ\_MSG\_TOKEN\_LENGTH değeri verilir. Bu alanın ilk değeri MQMTOK\_NONE olur.

*Ayrılmış (MQCHAR32)*

Bu ayrılmış bir alandır; boş bırakılmalıdır.

*ServiceName (MQCHAR32)*

Bu, iletiyi işlemek için kullanılan hizmetin adıdır.

Bu alanın uzunluğu MQ\_SERVICE\_NAME\_LENGTH tarafından verilir. Bu alanın ilk değeri 32 boş karakterdir.

*ServiceStep (MQCHAR8)*

Bu ad, iletinin ilişkilendirdiği *ServiceName* adımının adıdır.

Bu alanın uzunluğu MQ\_SERVICE\_STEP\_LENGTH tarafından verilir. Bu alanın ilk değeri 8 boş karakterdir.

*StrucId (MQCHAR4)*

Bu, yapı tanıtıcısıdır. Değer şu olmalıdır:

### **MQWIH\_STRUC\_ID**

İş bilgileri üstbilgi yapısına ilişkin tanıtıcı.

C programlama dili için, MQWIH\_STRUC\_ID\_ARRAY değişmezi de tanımlanır; bu, MQWIH\_STRUC\_ID ile aynı değere sahiptir, ancak dizgi yerine bir karakter dizisidir.

Bu alanın ilk değeri MQWIH\_STRUC\_ID ' dir.

*StrucLength (MQUZE)*

Bu, MQWIH yapısının uzunluğıdır. Değer şu olmalıdır:

### **MQWIH\_LENGTH\_1**

version-1 iş bilgileri üstbilgisi yapısı uzunluğu.

Aşağıdaki değişmez, yürürlükteki sürümün uzunluğunu belirtir:

### **MQWIH\_CURRENT\_LENGTH**

İş bilgisi üstbilgisi yapısının geçerli sürümü uzunluğu.

Bu alanın ilk değeri MQWIH\_LENGTH\_1' dir.

<span id="page-567-0"></span>*Sürüm (MQUZE)*

Bu, yapı sürüm numarasıdır. Değer şu olmalıdır:

### **MQWIH\_VERSION\_1**

Version-1 iş bilgileri üstbilgi yapısı.

Aşağıdaki değişmez, yürürlükteki sürümün sürüm numarasını belirtir:

### **MQWIH\_CURRENT\_VERSION**

İş bilgisi üstbilgi yapısının yürürlükteki sürümü.

Bu alanın ilk değeri MQWIH\_VERSION\_1' dir.

## *MQWIH için ilk değerler ve dil bildirimleri*

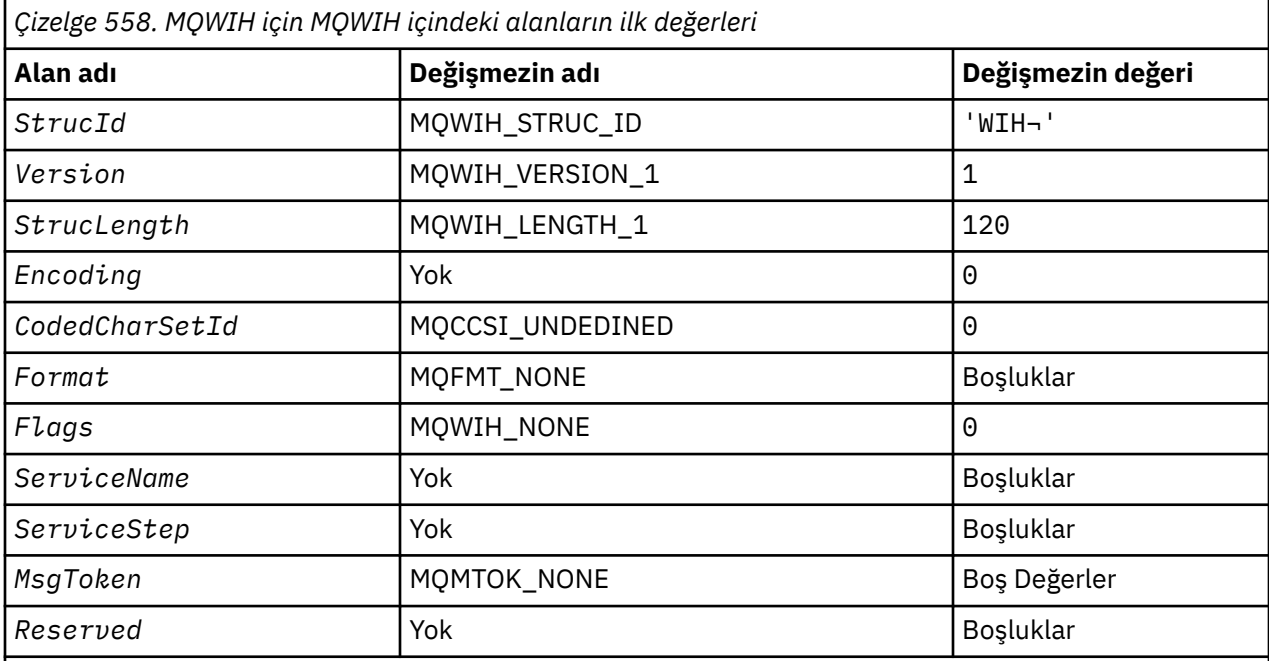

## **Notlar:**

- 1. ¬ simgesi tek bir boş karakteri temsil eder.
- 2. C programlama dilinde, makro değişkeniMQWICH\_DEFAULT, yukarıda listelenen değerleri içerir. Yapıdaki alanlara ilişkin ilk değerleri sağlamak için bunu aşağıdaki şekilde kullanın:

MQWIH MyWIH = {MQWIH\_DEFAULT};

### *C bildirimi*

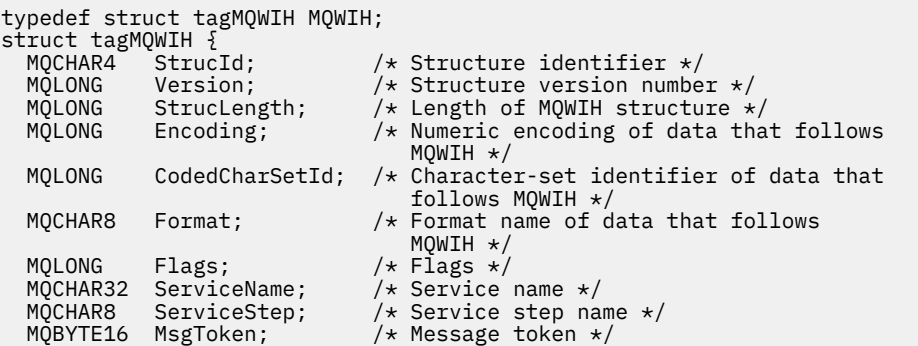

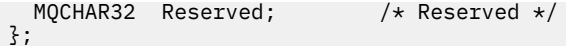

*COBOL bildirimi*

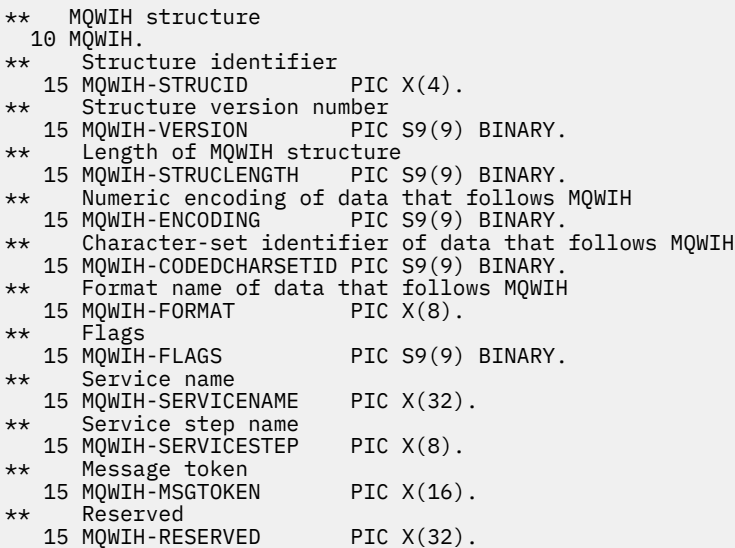

# *PL/I bildirimi*

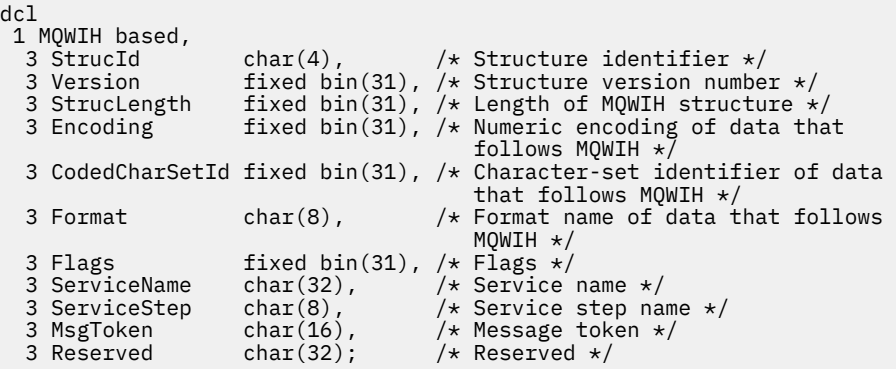

*High Level Assembler bildirimi*

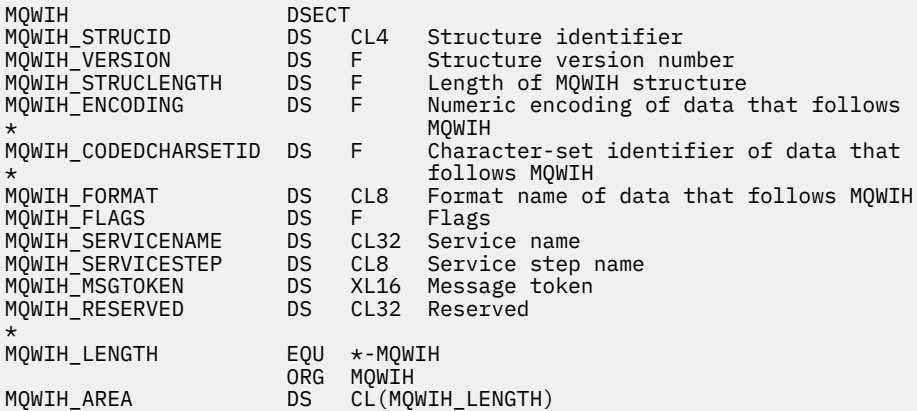

*Visual Basic bildirimi*

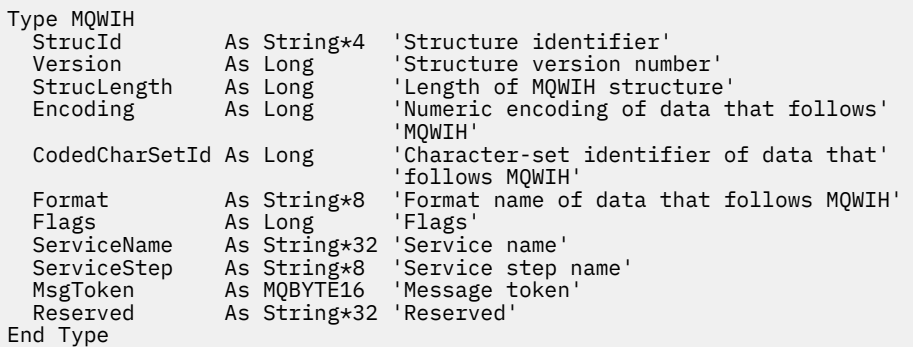

# **MQXP-Çıkış değiştirgesi öbeği**

Aşağıdaki çizelge yapıdaki alanları özetlemektedir.

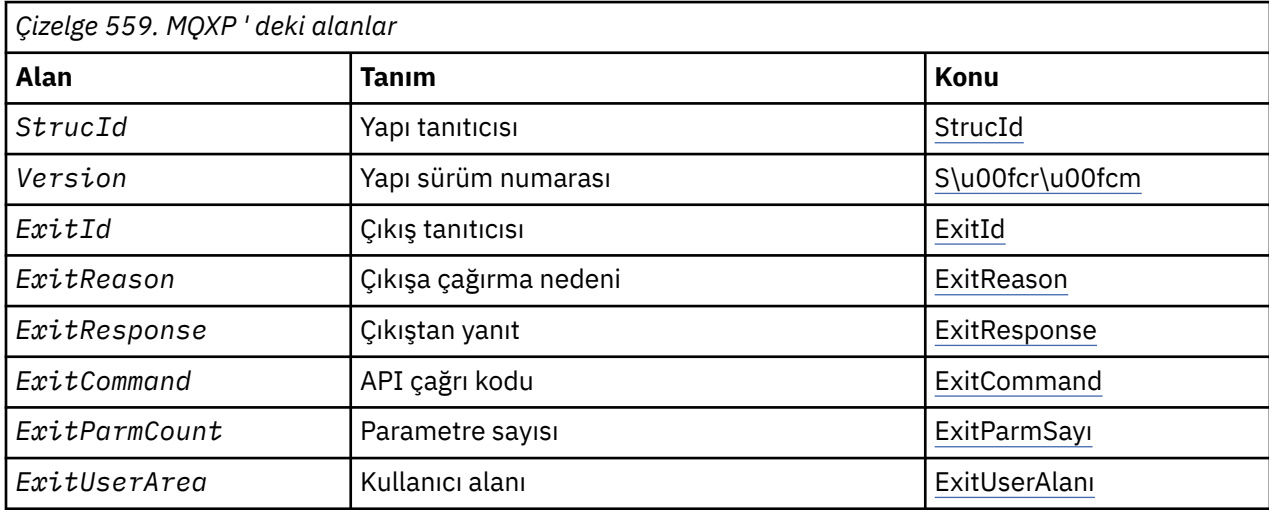

# *MQXP ' ye Genel Bakış*

**Kullanılabilirlik**: z/OS.

**Amaç**: MQXP yapısı, API geçiş çıkışına giriş/çıkış parametresi olarak kullanılır. Bu çıkışa ilişkin ek bilgi için bkz. API geçidi çıkışı.

**Karakter kümesi ve kodlama**: MQXP ' deki karakter verileri, yerel kuyruk yöneticisinin karakter takımında yer alıyor; bu, *CodedCharSetId* kuyruk yöneticisi özniteliği tarafından verilir. MQXP ' deki sayısal veriler yerel makine kodlamasıdır; bu, MQENC\_NATIVE tarafından verilir.

# *MQXP için alanlar*

MQXP yapısı aşağıdaki alanları içerir; alanlar **alfabetik sırayla**anlatılır:

*ExitCommand (MQUZA)*

Bu alan, çıkış yordamlarına giriş olarak ayarlanır. Çıkışa çağrılmasına neden olan API çağrısını tanımlar:

**MQXC\_CALLBACK** CALLBACK çağrısı.

**MQXC\_MQI** MQBACK çağrısı.

**MQXC\_MQCB** MQCB çağrısı.

### <span id="page-570-0"></span>**MQXC\_MQCLOSE**

MQCLOSE çağrısı.

**MQXC\_MQCMIT** MQCMIT çağrısı.

**MQXC\_MQCTL** MQCTL çağrısı.

**MQXC\_MQGET** MQGET çağrısı.

**MQXC\_MQINQ**

MQINQ çağrısı.

**MQXC\_MQAç** MQOPEN çağrısı.

**MQXC\_MQPUT** MQPUT çağrısı.

**MQXC\_MQPUT1** MQPUT1 çağrısı.

**MQXC\_MQSET** MQSET çağrısı.

**MQXC\_MQSTAT**

MQSTAT çağrısı.

**MQXC\_MQSUB** MQSUB çağrısı.

**MQXC\_MQSUBRQ** MQSUBRQ çağrısı.

Bu, çıkışa giriş alanıdır.

*ExitId (MQUZE)*

Bu, çıkış yordamlarına giriş olarak ayarlanır ve çıkış tipini belirtir:

### **MQXT\_API\_CROSSING\_EXIT**

CICSiçin API geçiş çıkışı.

Bu, çıkışa giriş alanıdır.

*ExitParmCount (MQLONG)*

Bu alan, çıkış yordamlarına giriş olarak ayarlanır. Bu, MQ çağrısının aldığı parametrelerin sayısını içerir. Bu bilgiler şunlardır:

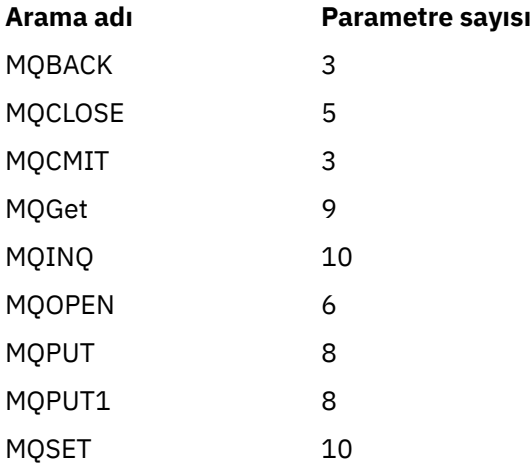

<span id="page-571-0"></span>Bu, çıkışa giriş alanıdır.

### *ExitReason (MQUZE)*

Bu, çıkış yordamlarına giriş olarak ayarlanır. API geçidi çıkışı için, yordamın API çağrısının yürütülmesinden önce mi, yoksa sonra mı çağrılacağını gösterir:

#### **MQXR\_BEDEN**

API yürütmeden önce.

#### **MQXR\_AFTER**

API yürütmesinden sonra.

Bu, çıkışa giriş alanıdır.

#### *ExitResponse (MQUZE)*

Bu değer, çağıran ile iletişim kurmak için çıkışa göre ayarlanır. Aşağıdaki değerler tanımlanır:

#### **MQXCC\_OK**

Çıkış başarıyla tamamlandı.

### **MQXCC\_SUPPRESS\_FUNCTION**

İşlevi engelle.

Bu değer, API çağrısından *önce* çağrılan bir API geçidi çıkışı tarafından ayarlandığında, API çağrısı gerçekleştirilmez. Çağrı için *CompCode* , MQCC\_FAILED olarak ayarlıdır, *Reason* MQRC\_SUPPRESSED\_BY\_EXIT olarak ayarlıdır ve diğer tüm parametreler, çıkış olarak bunları bırakmaktan kalır.

Bu değer, API çağrısından *sonra* adı verilen bir API geçme çıkışa göre ayarlandığında, kuyruk yöneticisi tarafından yoksayılır.

### **MQXCC\_SKIP\_FUNCTION**

İşlevi atlayın.

When this value is set by an API-crossing exit called *önce* the API call, the API call is not performed; the *CompCode* and *Reason* and all other parameters remain as the exit left them.

Bu değer, API çağrısından *sonra* adı verilen bir API geçme çıkışa göre ayarlandığında, kuyruk yöneticisi tarafından yoksayılır.

Bu, çıkıştan bir çıkış alanıdır.

#### *ExitUser(ExitUser) Alanı (MQBYTE16)*

Bu alan, çıkışta kullanılacak bir alandır. Göreve ilişkin çıkışa ilişkin ilk çağrıdan önce alan uzunluğu için ikili sıfır olarak başlatılır ve bundan sonra çıkışta bu alanda yapılan değişiklikler çıkışa yönelik çağrılar boyunca korunur. Aşağıdaki değer tanımlıdır:

### **MQXUA\_NONE**

Kullanıcı bilgisi yok.

Değer, alanın uzunluğuna ilişkin ikili sıfır değeridir.

C programlama dili için, sabit MQXUA\_NONE\_DIZISI de tanımlanır; bu, MQXUA\_NONE ile aynı değere sahiptir, ancak dizgi yerine bir karakter dizisidir.

Bu alanın uzunluğu MQ\_EXIT\_USER\_AREA\_LENGTH tarafından verilir. Bu, çıkışa giriş/çıkış alanıdır.

#### *Ayrılmış (MQUZE)*

Bu ayrılmış bir alandır. Çıkış için değeri önemli değil.

### *StrucId (MQCHAR4)*

Bu, yapı tanıtıcısıdır. Değer şu olmalıdır:

### **MQXP\_STRUC\_ID**

Çıkış parametresi yapısıyla ilgili tanıtıcı.

<span id="page-572-0"></span>C programlama dili için, sabit MQXP\_STRUC\_ID\_ARRAY değişmezi de tanımlanır; bu, MQXP\_STRUC\_ID ile aynı değere sahiptir, ancak dizgi yerine bir karakter dizisi olur.

Bu, çıkışa giriş alanıdır.

*Sürüm (MQUZE)*

Bu, yapı sürüm numarasıdır. Değer şu olmalıdır:

#### **MQXP\_VERSION\_1**

Çıkış parametresi-blok yapısı için sürüm numarası.

**Not:** Bu yapının yeni bir sürümü kullanıma sunulduğunda, var olan parçanın düzeni değiştirilmez. Bu nedenle, çıkışta, sürüm numarasının, çıkışa gereken alanları içeren en düşük sürüme eşit ya da bu sürümden daha büyük olduğunu kontrol etmelidir.

Bu, çıkışa giriş alanıdır.

### *Dil bildirimleri*

Bu yapı, aşağıdaki programlama dillerinde desteklenir.

*C bildirimi*

```
typedef struct tagMQXP MQXP;<br>struct tagMQXP {
struct tagMQXP {
 MQCHAR4 StrucId; /* Structure identifier */
MQLONG Version; /* Structure version number */ MQLONG ExitId; /* Exit identifier */
MQLONG \, ExitReason; \, /\star Reason for invocation of exit \star/<code>MQLONG ExitResponse; /\star Response from exit \star/</code>
<code>MQLONG ExitCommand; /\star API</code> call code \star/
MQLONG \quad ExitParmCount; /\star Parameter count \star/
 MQLONG Reserved; /* Reserved */
 MQBYTE16 ExitUserArea; /* User area */
};
```
*COBOL bildirimi*

```
** MQXP structure
  10 MQXP.
** Structure identifier
  15 MQXP-STRUCID PIC X(4).
** Structure version number
                       PIC S9(9) BINARY.
** Exit identifier
                       PIC S9(9) BINARY.
** Reason for invocation of exit
15 MQXP-EXITREASON PIC S9(9) BINARY.<br>** Response from exit
     Response from exit
   15 MQXP-EXITRESPONSE PIC S9(9) BINARY.
** API call code
15 MOXP-EXITCOMMAND PIC S9(9) BINARY.
     Parameter count
   15 MQXP-EXITPARMCOUNT PIC S9(9) BINARY.
** Reserved<br>15 MOXP-RESERVED
                        PIC S9(9) BINARY.
     User area
   15 MQXP-EXITUSERAREA PIC X(16).
```
*PL/I bildirimi*

dcl 1 MQXP based, 3 StrucId char(4),  $\rightarrow$  Structure identifier  $\star$ / 3 Version fixed bin(31), /\* Structure version number \*/ 3 ExitId fixed bin(31), / $\star$  Exit identifier  $\star$ / 3 ExitReason  $f$  fixed bin(31), / $\star$  Reason for invocation of exit  $\star$ / 3 ExitResponse fixed bin(31),  $\frac{1}{x}$  Response from exit  $\frac{x}{x}$ 

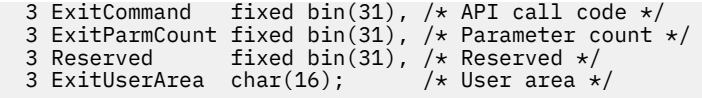

*High Level Assembler bildirimi*

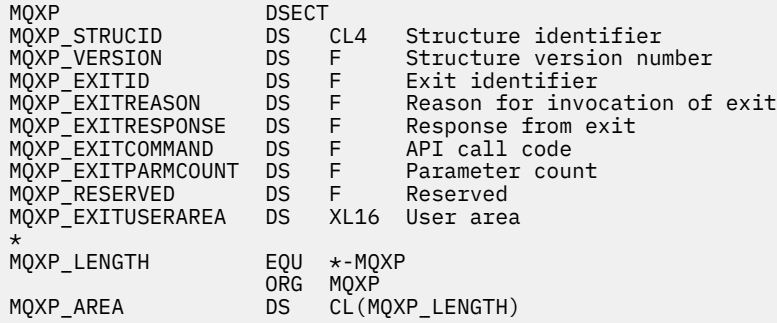

# **MQXQH-İletim kuyruğu üstbilgisi**

Aşağıdaki çizelge yapıdaki alanları özetlemektedir.

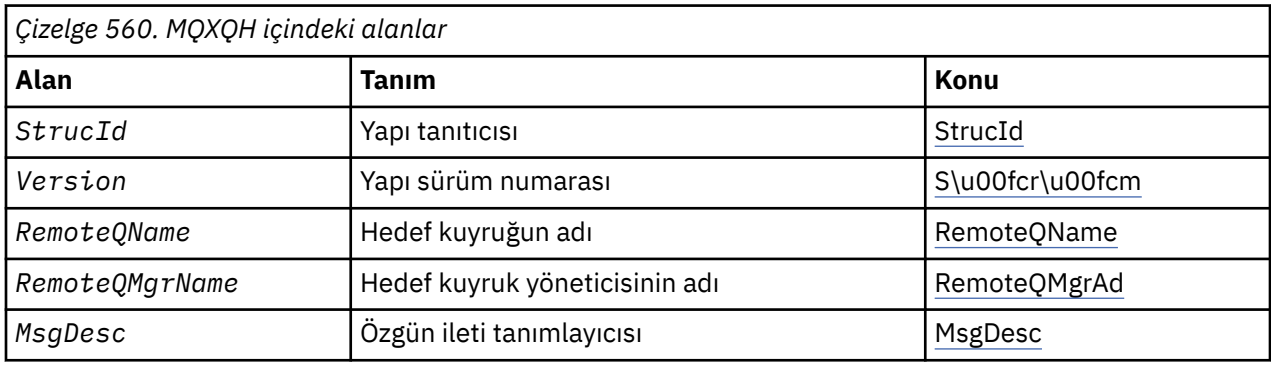

### *MQXQH ' ye Genel Bakış*

**Kullanılabilirlik**: Tüm WebSphere MQ sistemleri ve WebSphere MQ istemcileri.

**Amaç**: MQXQH yapısı, ileti kuyruklarında yer alan iletilerin uygulama iletisi verilerine önek olarak eklenmiş bilgileri açıklar. İletim kuyruğu, uzak kuyruklara ilişkin iletileri geçici olarak tutan (yerel kuyruk yöneticisine ait olmayan kuyruklar için yazılmış olan) özel bir yerel kuyruktır. A transmission queue is denoted by the *Usage* queue attribute having the value MQUS\_TRANSMISSION.

**Biçim adı**: MQFMT\_XMIT\_Q\_HEADER.

**Karakter kümesi ve kodlama**: MQXOH içindeki veriler, *CodedCharSetId* kuyruk yöneticisi özniteliği tarafından verilen karakter kümesinde ve MQENC\_NATIVE tarafından verilen yerel kuyruk yöneticisinin kodlamasıyla olmalıdır.

MQXQH ' nin karakter kümesini ve kodlamasını *CodedCharSetId* ve *Encoding* alanlarına aşağıdaki şekilde kodlayın:

- Ayrı MQMD (MQXQH yapısı ileti verilerinin başlangıcındaki ise) ya da
- MQXQH yapısından önce gelen üstbilgi yapısı (diğer tüm vakalar).

**Kullanım**: İletim kuyruğunda bulunan bir ileti *iki* ileti tanımlayıcısıdır:

• Bir ileti tanımlayıcısı ileti verilerinden ayrı olarak saklanır; bu, *ayrı ileti tanımlayıcısı*olarak adlandırılır ve ileti, ileti iletim kuyruğuna yerleştirildiğinde kuyruk yöneticisi tarafından oluşturulur. Ayrı ileti tanımlayıcısındaki bazı alanlar, MQPUT ya da MQPUT1 çağrısında uygulama tarafından sağlanan ileti tanımlayıcısından kopyalanır.

İleti tanımlayıcısı, ileti iletim kuyruğundan kaldırıldığında, MQGET çağrısının *MsgDesc* parametresindeki uygulamaya döndürülen ayrı ileti tanımlayıcısına sahip olur.

• İleti verilerinin bir parçası olarak, MQXQH yapısı içinde ikinci bir ileti tanımlayıcısı saklanır; bu, *yerleşik ileti tanımlayıcısı*olarak adlandırılır ve uygulamanın MQPUT ya da MQPUT1 çağrısında (ikincil varyasyonlarla) sağladığı bir ileti tanımlayıcısının bir kopyasıdır.

Katıştırılmış ileti tanımlayıcısı her zaman bir version-1 MQMD ' dir. Uygulamanın koyduğu ileti, MQMD 'deki bir ya da daha çok version-2 alanı için varsayılan olmayan değerlere sahipse, MQXQH' yi izleyen bir MQMDE yapısı ve ardından uygulama iletisi verileri (varsa) sırası gelir. MQMDE aşağıdakilerden biri olabilir:

- Kuyruk yöneticisi tarafından üretilir (uygulama iletiyi koymak için bir version-2 MQMD kullanıyorsa) ya da
- Uygulama iletisi verilerinin başında zaten var (uygulama iletiyi koymak için bir version-1 MQMD kullanıyorsa).

Katıştırılmış ileti tanımlayıcısı, ileti son hedef kuyruğundan kaldırıldığında, MQGET çağrısının *MsgDesc* parametresindeki uygulamaya döndürülen bir tanımlayıdır.

**Ayrı ileti tanımlayıcısındaki alanlar**: Ayrı ileti tanımlayıcısındaki alanlar, kuyruk yöneticisi tarafından gösterildiği gibi ayarlanır. Kuyruk yöneticisi version-2 MQMD ' yi desteklemiyorsa, işlev kaybı olmadan bir version-1 MQMD kullanılır.

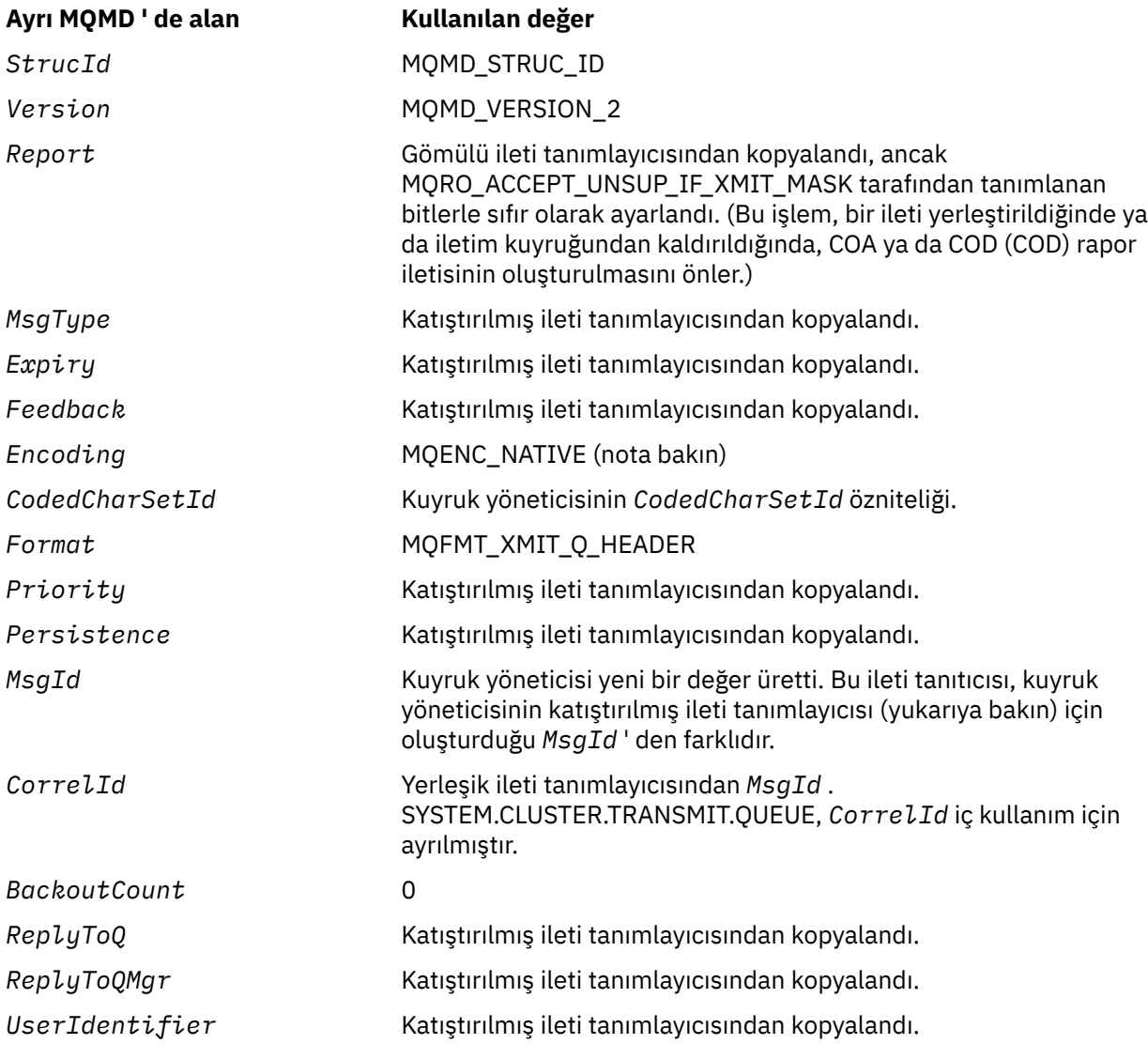

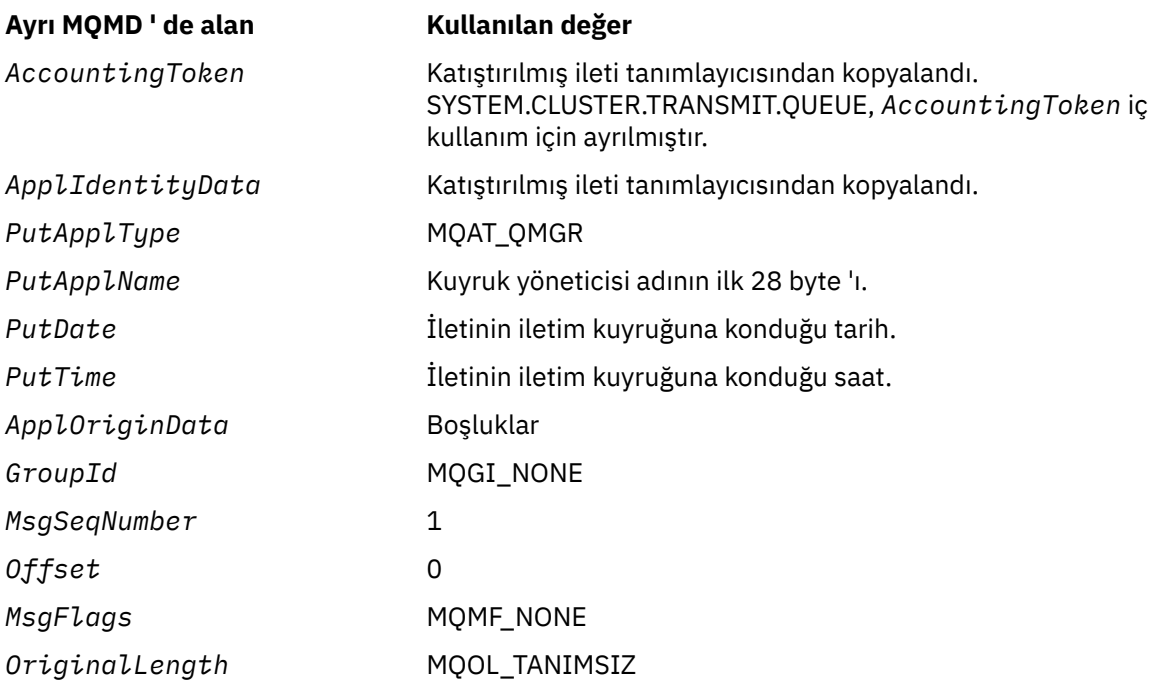

• Windowsüzerinde, Micro Focus COBOL için MQENC\_NATIVE değeri C değerinin değerinden farklıdır. Ayrı ileti tanımlayıcısındaki *Encoding* alanındaki değer, bu ortamlardaki C için her zaman değer olur; bu değer ondalık olarak 546 değeridir. Ayrıca, MQXQH yapısındaki tamsayı alanları, bu değere karşılık gelen kodlamadır (yerel Intel kodlaması).

**Yerleşik ileti tanımlayıcısındaki alanlar**: Gömülü ileti tanımlayıcısındaki alanların değerleri, aşağıdaki durumlar dışında, MQPUT ya da MQPUT1 çağrısının *MsgDesc* değiştirgesindeki değerlerle aynı olur:

- *Version* alanı her zaman MQMD\_VERSION\_1değerine sahiptir.
- *Priority* alanında MQPRI\_PRIORITY\_AS\_Q\_DEF değeri varsa, bu değer, kuyruğun *DefPriority* özniteliğinin değeriyle değiştirilir.
- *Persistence* alanında MQPER\_PERSISTENCE\_AS\_Q\_DEF değeri varsa, bu değer, kuyruğun *DefPersistence* özniteliğinin değeriyle değiştirilir.
- *MsgId* alanında MQMI\_NONE değeri varsa ya da MQPMO\_NEW\_MSG\_ID seçeneği belirtildiyse ya da ileti bir dağıtım listesi iletiyse, *MsgId* , kuyruk yöneticisi tarafından oluşturulan yeni bir ileti tanıtıcısıyla değiştirilir.

Bir dağıtım listesi iletisi, farklı iletim kuyruklarına yerleştirilen daha küçük dağıtım listesi iletilerine bölündüğünde, yeni yerleşik ileti tanımlayıcılarının her birindeki *MsgId* alanı, özgün dağıtım listesi iletisinde olduğu gibi aynıdır.

- MQPMO\_NEW\_CORREL\_ID seçeneği belirtilmişse, *CorrelId* , kuyruk yöneticisi tarafından oluşturulan yeni bir ilinti tanıtıcısıyla değiştirilir.
- Bağlam alanları, *PutMsgOpts* değiştirgesinde belirtilen MQPMO\_ \* \_CONTEXT seçenekleri tarafından belirtildiği gibi ayarlanır; bağlam alanları şunlardır:
	- *AccountingToken*
	- *ApplIdentityData*
	- *ApplOriginData*
	- *PutApplName*
	- *PutApplType*
	- *PutDate*
	- *PutTime*
	- *UserIdentifier*
• version-2 alanları (varsa) MQMD ' den kaldırılır ve version-2 alanlarından biri ya da daha fazlası varsayılan olmayan bir değere sahipse, MQMD yapısına taşınmıştır.

**İletileri uzak kuyruklara yerleştirme**: Bir uygulama uzak kuyruğa (doğrudan uzak kuyruğun adını belirterek ya da uzak kuyruğun yerel tanımlamasını kullanarak) uzak bir kuyruğa ileti koyduğunda, yerel kuyruk yöneticisi:

- Yerleşik ileti tanımlayıcısını içeren bir MQXQH yapısı yaratır
- Bir MQMDE gerekiyorsa, bir MQMDE ekler ve önceden var değilse
- Uygulama iletisi verilerini ekler
- İletiyi uygun bir iletim kuyruğuna yerleştirir

**İletileri doğrudan iletim kuyruklarına yerleştirme**: Bir uygulama, doğrudan iletim kuyruğuna bir ileti de yerleştirebilir. Bu durumda, uygulama, uygulama iletisi verilerinin bir MQXQH yapısıyla önekine ve alanları uygun değerlerle kullanıma hazırlamalıdır. Buna ek olarak, MQPUT ya da MQPUT1 çağrısının *MsgDesc* parametresindeki *Format* alanı MQFMT\_XMIT\_Q\_HEADER değerine sahip olmalıdır.

Uygulama tarafından yaratılan MQXQH yapısındaki karakter verileri, yerel kuyruk yöneticisinin karakter kümesinde ( *CodedCharSetId* kuyruk yöneticisi öznitelemesiyle tanımlanır) ve tamsayı verilerinin yerel makine kodlamasında olması gerekir. Ayrıca, MQXQH yapısındaki karakter verileri, alanın tanımlı uzunluğuna kadar boşluklarla doldurulmalıdır; kuyruk yöneticisi boş değerli ve sonraki karakterleri MQXQH yapısındaki boşluklara dönüştürmediği için, boş bir karakter kullanılarak önceden sonlandırılmamalı.

Ancak kuyruk yöneticisi, bir MQXQH yapısının var olduğunu ya da alanlar için geçerli değerlerin belirtildiğini denetmez.

Uygulamalar, iletilerini doğrudan SYSTEM.CLUSTER.TRANSMIT.QUEUE.

**İletim kuyruklarından ileti alınması**: İletim kuyruğundan ileti alan uygulamalar, MQXQH yapısındaki bilgileri uygun bir şekilde işlemelidir. Uygulama iletisi verilerinin başında MQXQH yapısının bulunması, MQGET çağrısının *MsgDesc* parametresindeki *Format* alanında MQFMT\_XMIT\_Q\_HEADER değerinin döndürülmesiyle belirtilir. *MsgDesc* parametresindeki *CodedCharSetId* ve *Encoding* alanlarında döndürülen değerler, MQXQH yapısındaki karakter ve tamsayı verisinin karakter kümesini ve kodlamasını gösterir. Uygulama iletisi verilerinin karakter takımı ve kodlaması, yerleşik ileti tanımlayıcısında *CodedCharSetId* ve *Encoding* alanları tarafından tanımlanır.

# *MQXQH alanları*

MQXQH yapısı aşağıdaki alanları içerir; alanlar **alfabetik sırayla**anlatılır:

## *MsgDesc (MQMD1)*

Bu, yerleşik ileti tanımlayıcısıdır ve ileti ilk olarak uzak kuyruğa konduğunda, MQPUT ya da MQPUT1 çağrısında *MsgDesc* değiştirgesi olarak belirtilen ileti tanımlayıcı MQMD ' nin bir kopyasını içerir.

**Not:** Bu bir version-1 MQMD ' dir.

Bu yapıdaki alanların ilk değerleri, MQMD yapısındaki alanlarla aynıdır.

## *RemoteQMgrAd (MQCHAR48)*

Bu ad, ileti için nihai hedef olan kuyruğa sahip kuyruk yöneticisi ya da kuyruk paylaşım grubunun adıdır.

İleti bir dağıtım listesi iletisiyse, *RemoteQMgrName* boş olur.

Bu alanın uzunluğu MQ\_Q\_MGR\_NAME\_LENGTH değeri tarafından verilir. Bu alanın başlangıç değeri, C ' de boş değer dizgisidir ve diğer programlama dillerindeki 48 boş karakter dizilimidir.

## *RemoteQName (MQCHAR48)*

This is the name of the message queue that is the apparent eventual destination for the message (this might prove not to be the eventual destination if, for example, this queue is defined at *RemoteQMgrName* to be a local definition of another remote queue).

İleti bir dağıtım listesi iletiyse (yani, yerleşik ileti tanımlayıcısındaki *Format* alanı MQFMT\_DIST\_HEADER 'dir), *RemoteQName* boş olur.

Bu alanın uzunluğu MQ\_Q\_NAME\_LENGTH değeri tarafından verilir. Bu alanın başlangıç değeri, C ' de boş değer dizgisidir ve diğer programlama dillerindeki 48 boş karakter dizilimidir.

*StrucId (MQCHAR4)*

Bu, yapı tanıtıcısıdır. Değer şu olmalıdır:

## **MQXQH\_STRUC\_ID**

İletim kuyruğu üstbilgi yapısına ilişkin tanıtıcı.

C programlama dili için, MQXQH\_STRUC\_ID\_ARRAY değişmezi de tanımlanır; bu, MQXQH\_STRUC\_ID ile aynı değere sahiptir, ancak dizgi yerine bir karakter dizisidir.

Bu alanın ilk değeri MQXQH\_STRUC\_ID 'dir.

*Sürüm (MQUZE)*

Bu, yapı sürüm numarasıdır. Değer şu olmalıdır:

## **MQXQH\_VERSION\_1**

İletim kuyruğu üstbilgi yapısına ilişkin sürüm numarası.

Aşağıdaki değişmez, yürürlükteki sürümün sürüm numarasını belirtir:

### **MQXQH\_CURRENT\_VERSION**

İletim kuyruğu üstbilgi yapısının yürürlükteki sürümü.

Bu alanın ilk değeri MQXQH\_VERSION\_1' dir.

## *MQXQH için ilk değerler ve dil bildirimleri*

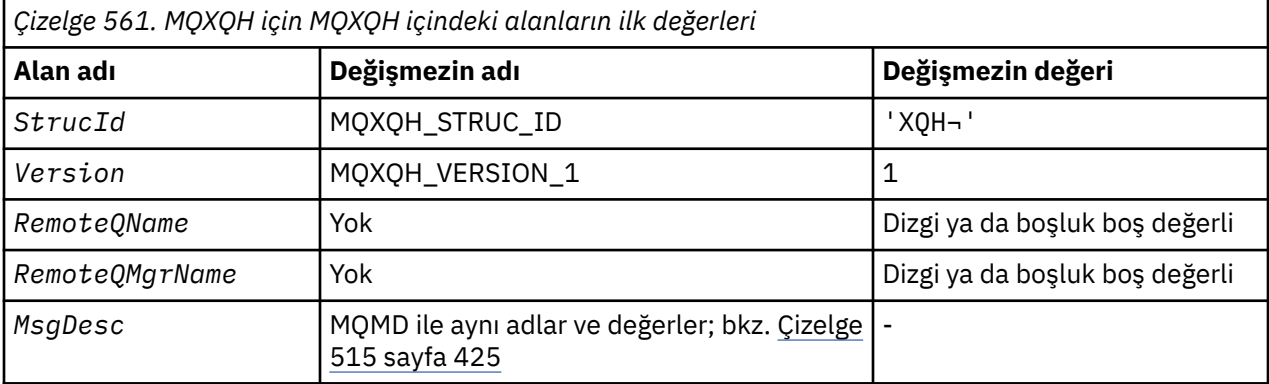

## **Notlar:**

- 1. ¬ simgesi tek bir boş karakteri temsil eder.
- 2. Boş değerli dizgi ya da boşluklar, C içindeki boş değerli dizeyi ve diğer programlama dillerindeki boş karakterleri belirtir.
- 3. C programlama dilinde, makro değişkeniMQXQH\_DEFAULT, yukarıda listelenen değerleri içerir. Yapıdaki alanlara ilişkin ilk değerleri sağlamak için bunu aşağıdaki şekilde kullanın:

MQXQH MyXQH = {MQXQH\_DEFAULT};

*C bildirimi*

typedef struct tagMQXQH MQXQH; struct tagMQXQH {<br>MQCHAR4 StrucId; /\* Structure identifier  $*/$ 

 MQLONG Version; /\* Structure version number \*/ <code>MQCHAR48 RemoteQName;</code> /\* Name of destination queue  $\star$ / <code>MQCHAR48 RemoteQMgrName;</code> / $\star$  Name of destination queue manager  $\star$ / MQMD1 MsgDesc; /\* Original message descriptor \*/ };

## *COBOL bildirimi*

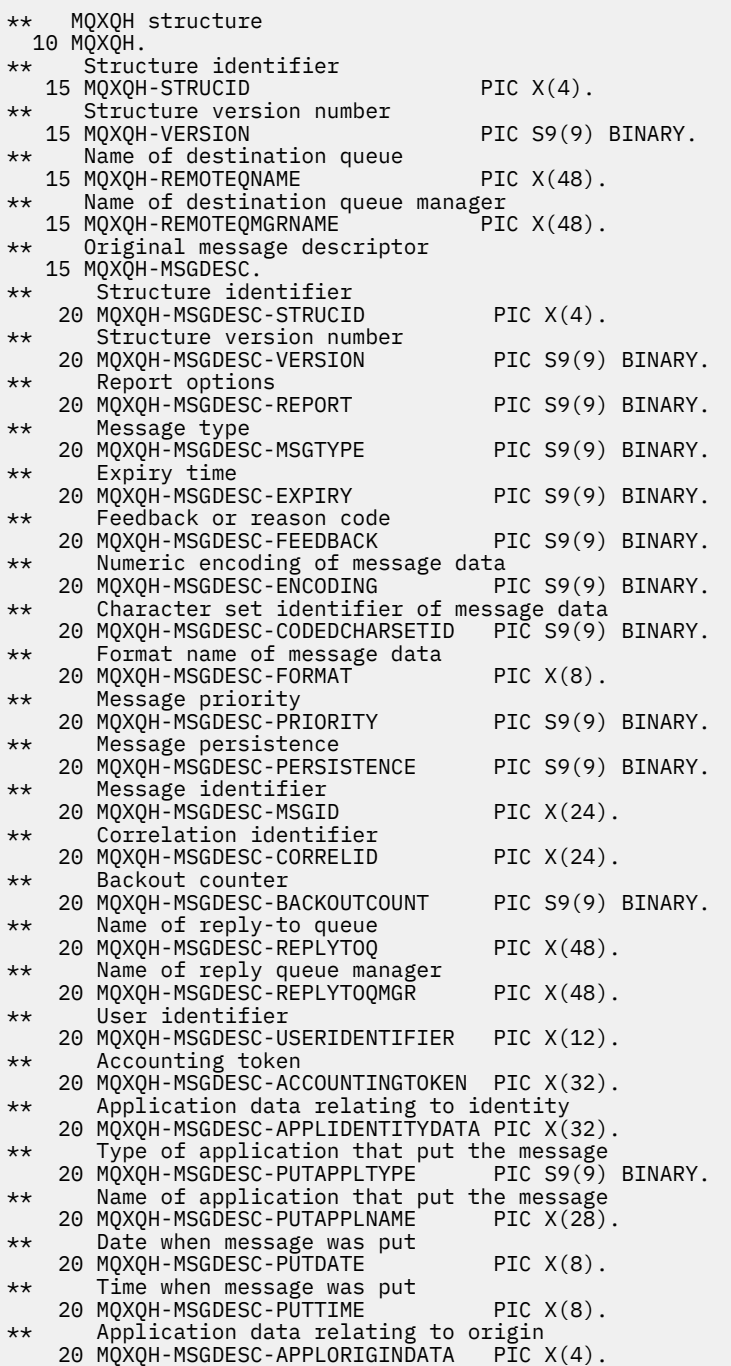

*PL/I bildirimi*

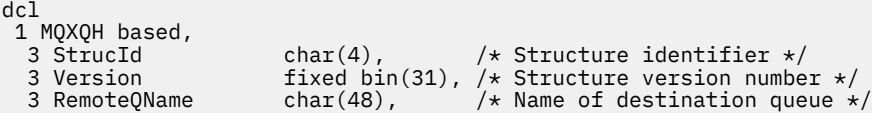

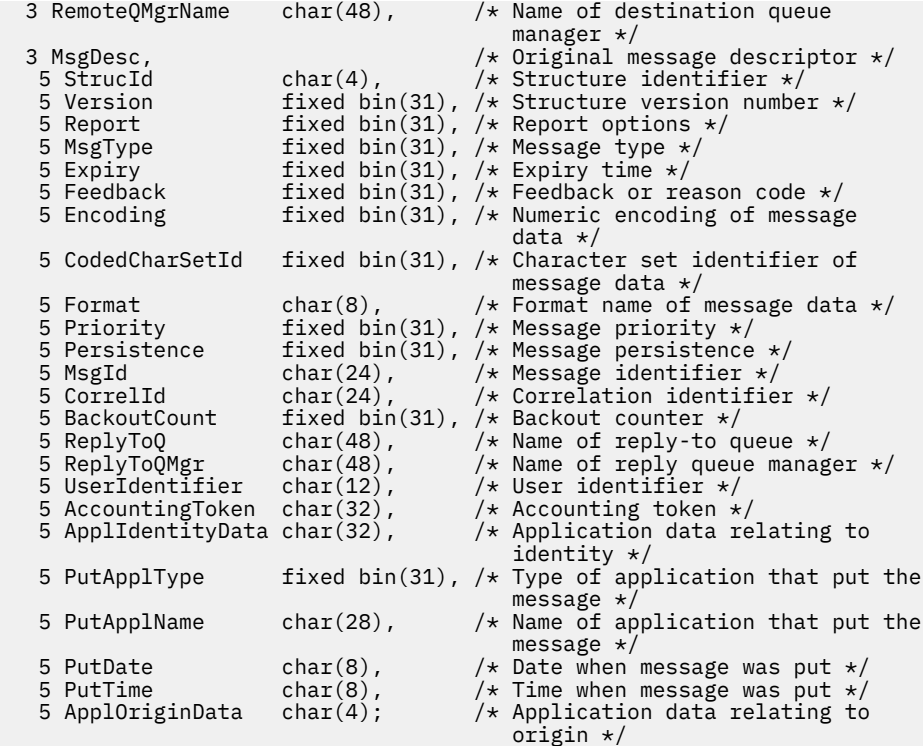

*High Level Assembler bildirimi*

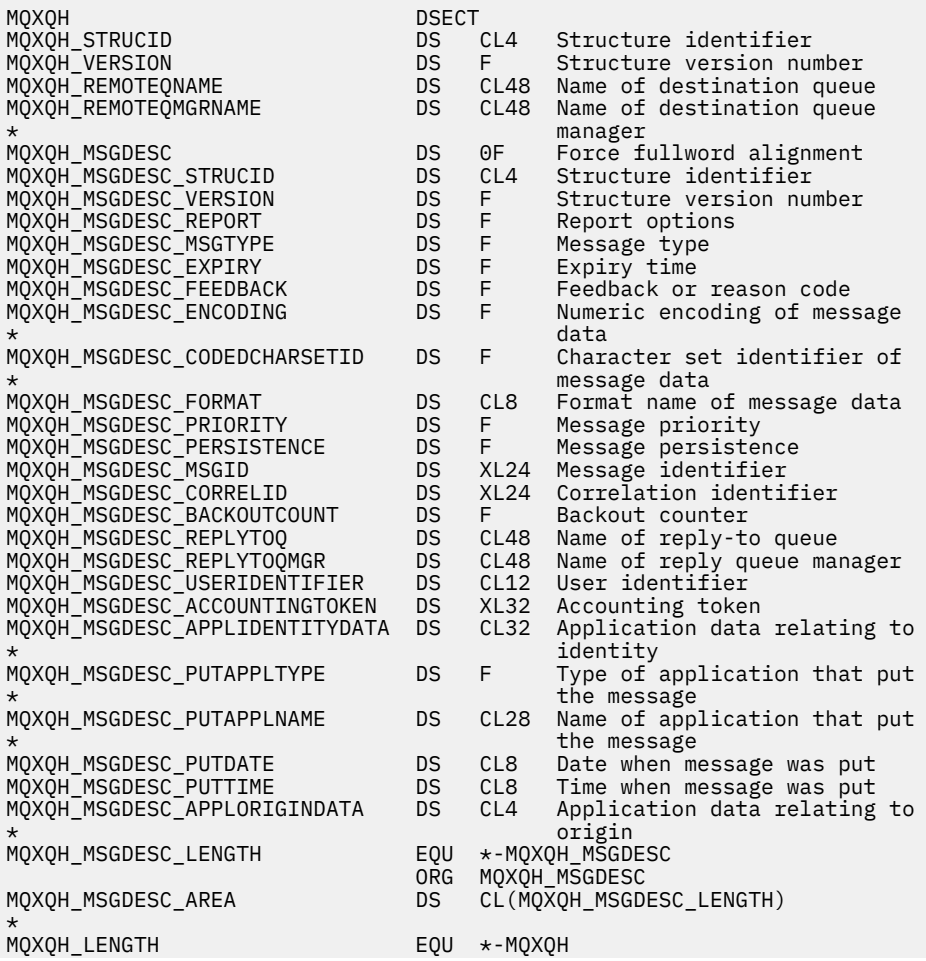

 ORG MQXQH CL(MQXQH\_LENGTH)

*Visual Basic bildirimi*

Type MQXQH As String\*4 'Structure identifier'<br>As Long 'Structure version number' Version As Long 'Structure version number' RemoteQName As String\*48 'Name of destination queue' RemoteQMgrName As String\*48 'Name of destination queue manager' MsgDesc As MQMD1 'Original message descriptor' End Type

# **İşlev çağrıları**

Bu kısım, mümkün olan tüm MQI çağrılarına ilişkin bilgi verir. Açıklamalar, sözdizimi, parametre bilgileri, kullanım notları ve her bir olası dile ilişkin dil çağrıları farklı çağrıların her biri için verilmiştir.

# **Arama açıklamaları**

Bu bölümde, MQI çağrıları açıklanır.

- • ["MQBACK-Değişiklikleri geri al" sayfa 583](#page-582-0)
- • ["MQBEGIN-İş birimini başlat" sayfa 587](#page-586-0)
- • ["MQBUFMH-Arabelleği ileti tutamaçına dönüştür" sayfa 590](#page-589-0)
- • ["MQCB-Geri çağırmaya yönet" sayfa 594](#page-593-0)
- • ["MQCB\\_FUNCTION-Callback işlevi" sayfa 603](#page-602-0)
- • ["MQCLOSE-Nesneyi kapat" sayfa 605](#page-604-0)
- • ["MQCMIT-Kesinleştirme değişiklikleri" sayfa 612](#page-611-0)
- • ["MQCONN-Bağlantı kuyruğu yöneticisi" sayfa 616](#page-615-0)
- • ["MQCONNX-Connect kuyruk yöneticisi \(genişletilmiş\)" sayfa 624](#page-623-0)
- • ["MQCRTMH-İleti tanıtıcısı yarat" sayfa 629](#page-628-0)
- • ["MQCTL-Denetim çağrıları" sayfa 632](#page-631-0)
- • ["MQDISC-Bağlantı kesme kuyruğu yöneticisi" sayfa 638](#page-637-0)
- • ["MQDLTMH-İleti tanıtıcısını sil" sayfa 642](#page-641-0)
- • ["MQDLTMP-İleti özelliğini sil" sayfa 645](#page-644-0)
- • ["MQGET-İletiyi al" sayfa 647](#page-646-0)
- • ["MQINQ-Nesne özniteliklerinin sorgulması" sayfa 659](#page-658-0)
- • ["MQINQMP-Questery ileti özelliği" sayfa 676](#page-675-0)
- • ["MQMHBUF-İleti tanıtıcısını arabelleğe dönüştür" sayfa 682](#page-681-0)
- • ["MQOpen-Open nesnesi" sayfa 686](#page-685-0)
- • ["MQPUT-İleti koy" sayfa 703](#page-702-0)
- • ["MQPUT1 -Bir ileti girin" sayfa 716](#page-715-0)
- • ["MQSET-Nesne özniteliklerinin ayarlanması" sayfa 726](#page-725-0)
- • ["MQSETMP-İleti özelliğini ayarla" sayfa 732](#page-731-0)
- • ["MQSTAT-Durum bilgilerini al" sayfa 737](#page-736-0)
- • ["MQMHBUF-İleti tanıtıcısını arabelleğe dönüştür" sayfa 682](#page-681-0)
- • ["MQSUB-Abonelikleri kaydet" sayfa 740](#page-739-0)
- • ["MQSUBRQ-Abonelik isteği" sayfa 747](#page-746-0)

Online help on the UNIX platforms, in the form of *adam* pages, is available for these calls.

**Not:** Veri dönüştürme, MQXCNVC ve MQ\_DATA\_CONV\_EXIT ile ilişkili çağrılar ["Veri dönüştürme çıkışı"](#page-851-0) [sayfa 852](#page-851-0)içinde yer alıyor.

## *Çağrı açıklamalarında kullanılan kurallar*

Her çağrı için, bu konu derlemi, çağrıyı programlama dilinden bağımsız bir biçimde değiştirmenin ve kullanımın bir tanımını verir. Bu, desteklenen programlama dillerinin her birinde, çağrıya ilişkin tipik çağrılar ve parametrelerinin tipik bildirimleriyle birlikte gelir.

**Önemli:** WebSphere MQ API ' yı kodlarken, ilgili tüm parametrelerin (aşağıdaki kısımlarda açıklandığı gibi) sağlandığından emin olmanız gerekir. Bunun yapmaması, önceden kestirilemeyen sonuçlar üretebilir.

Her bir çağrıya ilişkin açıklama aşağıdaki bölümleri içerir:

## **Arama adı**

Arama adı ve ardından arama amacına ilişkin kısa bir açıklama vardır.

## **Parametreler**

Her parametre için, adın arkasından parantez içinde veri tipi gelir () ve aşağıdakilerden biri:

## **Giriş**

Çağrıyı yaparken parametreye ilişkin bilgileri belirtmenizi sağlar.

### **output**

Kuyruk yöneticisi, çağrı tamamlandığında ya da başarısız olduğunda parametreye ilişkin bilgileri döndürür.

## **giriş/çıkış**

Çağrıyı yaparken parametreye ilişkin bilgileri belirttiğinizde ve kuyruk yöneticisi, arama tamamlandığında ya da başarısız olduğunda bilgileri değiştirir.

Örneğin:

*Compcode* (MQUVT)-çıkış

Bazı durumlarda, veri tipi bir yapıdır. Her durumda, ["Temel veri tipleri" sayfa 216](#page-215-0)' da veri tipi ya da yapıyla ilgili daha fazla bilgi vardır.

Her çağrıdaki son iki parametre bir tamamlanma kodu ve neden kodudur. Tamamlama kodu, çağrıların başarıyla tamamlanıp tamamlanmadığını, kısmen mi, yoksa hiç mi tamamlanmadığını gösterir. Kısmi başarıyla ilgili daha fazla bilgi ya da çağrı başarısızlığı neden kodunda verilmiştir. Her bir tamamlanma ve neden koduyla ilgili daha fazla bilgi için bkz. ["Dönüş kodları" sayfa 820](#page-819-0).

#### **Kullanım notları**

Çağrıyla ilgili ek bilgi, bunu nasıl kullanacağını ve kullanımıyla ilgili herhangi bir kısıtlamayı tanımlıyor.

## **Çevirici dili çağırma**

Çağrıyı tipik olarak çağırma ve parametrelerinin bildirme dilini, çevirici dilde bildirme.

## **C çağırma**

Çağrıyı tipik olarak çağırma ve parametrelerinin bildirgesi C ' de.

## **Cobol çağırma**

Çağrıyı tipik olarak çağırma ve parametrelerinin bildirgesi COBOL ' de.

## **PL/I çağırımı**

PL/I. ' da çağrılan ve parametrelerinin bildirimine ilişkin tipik çağrı.

Tüm parametreler başvuru yoluyla iletilir.

## **Visual Basic çağrısı**

Çağrıyı tipik olarak çağırma ve parametrelerinin bildirimi, Visual Basic içinde.

Diğer gösterim kuralları şunlardır:

## **Değişmezler**

Değişmezlerin adları büyük harfli olarak gösterilir; örneğin, MQOO\_OUTPUT. Aynı öneki taşıyan bir sabitler kümesi şu şekilde gösterilir: MQIA\_ \*. Bir sabitin değeri için bkz. ["Değişmezler" sayfa 50](#page-49-0) .

## <span id="page-582-0"></span>**Diziler**

Bazı çağrılarda, parametreler sabit büyüklüklere sahip olmayan karakter dizgileri dizileridir. Bu parametrelerin açıklamalarında, küçük harf bir sayısal değişmezi gösterir. Bu parametreye ilişkin bildirimi kodladığınızda, n değerini gereksinim duyduğunuz sayısal değerle değiştirin.

# *C dilindeki çağrıları kullanma*

*yalnızca giriş* olan ve MQHCONN, MQHOBJ, MQHMSG ya da MQHOMEN tipinde olan parametreler değere göre geçirilir. Diğer tüm parametreler için, parametrenin *adresi* değeri değer olarak geçirilir.

Bir işlevi her çağırdığınızda adresle geçirilen tüm parametreleri belirtmenize gerek yoktur. Belirli bir değiştirgeye gerek olmadığı durumlarda, parametre verilerinin adresi yerine, işlev çağırımında değiştirge olarak boş değerli bir gösterge belirtin. Bunun olası olduğu parametreler, çağrı açıklamalarında tanımlanır.

Çağrın değeri olarak bir parametre döndürülmez; C terminolojisinde, bu, tüm çağrıların voiddöndürdüğü anlamına gelir.

## *Arabellek parametresinin bildirilmesi*

MQGET, MQPUTve MQPUT1 çağrıları, her birinin tanımlı olmayan bir veri tipine sahip bir parametresi vardır: *Buffer* parametresi. Uygulamanın ileti verilerini göndermek ve almak için bu değiştirgeyi kullanın.

Bu sıralamayı içeren değiştirgeler, C örneklerinde MQBYTE dizisi olarak gösterilir. Parametreleri bu şekilde bildirebilirsiniz, ancak genellikle iletilerde verilerin yerleşim düzenini tanımlayan belirli bir yapı olarak bildirilmesi daha uygun olur. İşlev prototipi, parametreyi bir işaretçi olarak bildirir; böylece, çağrı çağrısındaki parametre olarak herhangi bir veri sırasının adresini belirleyebilirsiniz.

İşaretçi-boşluk, tanımsız biçimdeki verileri gösteren bir göstergedir. Şu şekilde tanımlanır:

typedef void \*PMQVOID;

# **MQBACK-Değişiklikleri geri al**

MQBACK çağrısı, kuyruk yöneticisine, son eşitleme noktasının yedekleneceği için, tüm iletinin aldığı ve oluştuğunu belirten tüm iletileri gösterir.

Bir iş biriminin bir parçası olarak gönderilen iletiler silinir; iş biriminin bir parçası olarak alınan iletiler kuyruktan geri alınır.

- z/OSüzerinde bu çağrı yalnızca toplu programlar ( IMS toplu DL/I programları da içinde olmak üzere) tarafından kullanılır.
- IBM iişletim sistemi, uyumluluk kipinde çalışan uygulamalar için bu çağrıyı desteklemez.

# **Sözdizimi**

MQBACK (*Hconn*, *Compcode*, *Reason*)

## **Parametreler**

## *Hconn*

Tip: MQHCONN-input

Bu tanıtıcı, kuyruk yöneticiyle olan bağlantıyı gösterir. The value of *Hconn* was returned by a previous MQCONN or MQCONNX call.

## *Compcode*

Tip: MQXX\_ENCODE\_CASE\_ONE long-output

Tamamlanma kodu; bu kod aşağıdakilerden biridir:

## **MQCC\_OK**

İşlem başarıyla tamamlandı.

## **MQCC\_FAILED**

Arama başarısız oldu.

## *Neden*

Tip: MQXX\_ENCODE\_CASE\_ONE long-output

*CompCode* MQCC\_OK ise:

## **MQRC\_NONE**

(0, X'000 ') Raporlamak için bir neden yok.

*CompCode* MQCC\_FAILED ise:

#### **MQRC\_ADAPTER\_SERV\_LOAD\_ERROR**

(2130, X'852 ') Bağdaştırıcı hizmeti modülü yüklenemiyor.

## **MQRC\_API\_EXIT\_ERROR**

(2374, X' 946 ') API çıkışı başarısız oldu.

### **MQRC\_ASID\_MISSMACH**

(2157, X'86D') Birincil ve ana sunucu ASID değerleri farklı.

#### **MQRC\_CALL\_IN\_PROGRESS**

(2219, X'8AB') Önceki arama tamamlanmadan önce girilen MQI çağrısı.

## **MQRC\_CF\_STRUC\_IN\_USE**

(2346, X'92A') Coupling-tesis yapısı kullanımda.

## **MQRC\_CONNECTION\_BROKEN**

(2009, X'7D9') Kuyruk yöneticisine yönelik bağlantı kaybedildi.

## **MQRC\_ENVIRONMENT\_ERROR**

(2012, X'7DC') Ortamda arama geçerli değil.

## **MQRC\_HCONN\_ERROR**

(2018, X'7E2') Bağlantı tanıtıcısı geçerli değil.

## **MQRC\_OBJECT\_ZARAR**

(2101, X'835 ') Nesne zarar gördü.

#### **MQRC\_OUTCOME\_MIXED**

(2123, X'84B') Kesinleştirme ya da geri dönüş işlemi sonucu karışık.

### **MQRC\_Q\_MGR\_STOPPING**

(2162, X'872 ') Kuyruk yöneticisi sona erdiriliyor.

## **MQRC\_RESOURCE\_SORUNU**

(2102, X'836 ') Yetersiz sistem kaynakları var.

#### **MQRC\_STORAGE\_MEDIUM\_FULL**

(2192, X'890 ') Dış depolama ortamı dolu.

## **MQRC\_STORAGE\_NOT\_AVAM**

(2071, X'817 ') Kullanılabilir bellek yetersiz.

## **MQRC\_UNEXPECTED\_ERROR**

(2195, X'893 ') Beklenmeyen bir hata oluştu.

Bu kodlara ilişkin ayrıntılı bilgi için Neden kodlarıbaşlıklı konuya bakın.

## **Kullanım notları**

- 1. Bu çağrıyı, yalnızca kuyruk yöneticisinin iş birimini koordine ettiğinde kullanabilirsiniz. Bu durumda şunlar olabilir:
	- Değişikliklerin yalnızca MQ kaynaklarını etkilediği yerel bir iş birimi.
	- Değişikliklerin, diğer kaynak yöneticilerine ait kaynakları etkileyebileceği gibi, MQ kaynaklarını etkilediği genel bir iş birimi.

Yerel ve genel çalışma birimleriyle ilgili daha fazla ayrıntı için bkz. ["MQBEGIN-İş birimini başlat" sayfa](#page-586-0) [587](#page-586-0).

- 2. Kuyruk yöneticisinin iş birimini koordine etmediği ortamlarda, MQBACK yerine uygun geri çağırma çağrısını kullanın. Ortam, uygulamanın olağan dışı bir şekilde sonlandırılmasına neden olan örtük bir geri dönüş özelliğini de destekleyebilir.
	- z/OSüzerinde aşağıdaki çağrıları kullanın:
		- İş birimi yalnızca MQ kaynaklarını etkilediğinde, toplu iş programları ( IMS toplu DL/I programları da içinde olmak üzere) MQBACK çağrısını kullanabilir. However, if the unit of work affects both MQ resources and resources belonging to other resource managers (for example, DB2), use the SRRBACK call provided by the z/OS Recoverable Resource Service (RRS). SRRBACK çağrısı, RRS eşgüdümü için etkinleştirilen kaynak yöneticilerine ait kaynaklarda yapılan değişiklikleri destekliyor.
		- CICS uygulamalarının, iş birimini yedeklemek için EXEC CICS SYNCPOINT ROLLBACK komutunu kullanmaları gerekir. CICS uygulamaları için MQBACK çağrısını kullanmayın.
		- IMS uygulamaları (toplu DL/I programlarından farklı), iş birimini yedeklemek için ROLB gibi IMS çağrılarını kullanmalıdır. Do not use the MQBACK call for IMS applications (other than batch DL/I programs).
	- IBM i' ta, kuyruk yöneticisi tarafından koordine edilen yerel iş birimleri için bu çağrıyı kullanın. This means that a commitment definition must not exist at job level, that is, the STRCMTCTL command with the CMTSCOPE  $(*JOB)$  parameter must not have been issued for the job.
- 3. Bir uygulama, bir iş biriminde kesinleştirilmemiş değişikliklerle sona ererse, bu değişikliklerin yok edilmesi, uygulamanın olağan ya da olağan dışı bir şekilde sona ermesine bağlıdır. Ek ayrıntılar için ["MQDISC-Bağlantı kesme kuyruğu yöneticisi" sayfa 638](#page-637-0) içindeki kullanım notlarına bakın.
- 4. Bir uygulama, gruplara ya da mantıksal ileti bölümlerine ileti yerleştirdiğinde ya da ileti aldığında, kuyruk yöneticisi, son başarılı MQPUT ve MQGET çağrılarına ilişkin ileti grubuyla ve mantıksal iletiyle ilgili bilgileri saklar. Bu bilgiler kuyruk tanıtıcısı ile ilişkilendirilir ve aşağıdaki gibi şeyler içerir:
	- MQMD ' de *GroupId*, *MsgSeqNumber*, *Offset*ve *MsgFlags* alanlarının değerleri.
	- İletinin bir iş biriminin parçası olup olmadığı.
	- MQPUT çağrısına ilişkin: İletinin kalıcı mı, yoksa kalıcı değil mi olduğu.

The queue manager keeps *üç* sets of group and segment information, one set for each of the following:

- Son başarılı MQPUT çağrısı (bu, bir iş biriminin bir parçası olabilir).
- Kuyruktan ileti kaldıran son başarılı MQGET çağrısı (bu, bir iş biriminin parçası olabilir).
- Kuyruktan bir iletiyi göz atlayan son başarılı MQGET çağrısı (bu *olamaz* bir iş biriminin parçası olabilir).
- 5. MQGET çağrısıyla ilişkili bilgiler, yürürlükteki iş biriminde o kuyruk tanıtıcısı için ilk başarılı MQGET çağrısından önce sahip olduğu değere geri yüklenir.

Çalışma birimi başladıktan sonra uygulama tarafından güncellenen, ancak iş biriminin kapsamı dışında olan kuyruklar, iş birimi geriletilirse, grup ve bölüm bilgilerini geri yüklemez.

Bir iş birimi yedeklendiğinde grup ve kesim bilgilerinin önceki değerine geri yüklenmesi, uygulamanın çok sayıda iş biriminden oluşan büyük bir ileti grubu ya da büyük mantıksal ileti yayınlamasını ve iş birimlerinden biri başarısız olursa, ileti grubunun ya da mantıksal iletinin doğru noktasında yeniden başlatılmasına olanak tanır.

Yerel kuyruk yöneticisinin kuyruk depolaması sınırlı olması durumunda, birkaç iş birimi kullanılması avantajlı olabilir. Ancak, bir sistem hatası ortaya çıkarsa, uygulama, iletileri yeniden başlatabilmek ya da iletileri doğru noktaya getirmek için yeterli bilgileri sağlamalıdır.

Bir sistem hatasından sonra doğru noktada yeniden başlatılabilmeye ilişkin ayrıntılar için, ["MQPMO](#page-457-0)[put-message seçenekleri" sayfa 458](#page-457-0)içinde açıklanan MQPMO\_LOGICAL\_ORDER seçeneğine ve ["MQGMO-Get-message seçenekleri" sayfa 336i](#page-335-0)çinde açıklanan MQGMO\_LOGICAL\_ORDER seçeneğine bakın.

Kalan kullanım notları, yalnızca kuyruk yöneticisi iş birimlerini koordine ettiğinde geçerlidir.

- 6. Bir iş birimi, bağlantı tanıtıcısı ile aynı kapsama sahiptir. Belirli bir iş birimini etkileyen tüm MQ çağrıları, aynı bağlantı tanıtıcısı kullanılarak gerçekleştirilmelidir. Farklı bir bağlantı tanıtıcısı kullanılarak verilen çağrılar (örneğin, başka bir uygulama tarafından yayınlanan çağrılar) farklı bir iş birimini etkiler. Bağlantı tutamaçlarının kapsamı hakkında bilgi için ["MQCONN-Bağlantı kuyruğu yöneticisi" sayfa 616](#page-615-0) içinde açıklanan *Hconn* parametresine bakın.
- 7. Bu çağrıdan etkilenecek, yalnızca yürürlükteki iş biriminin bir parçası olarak alınan ya da alınan iletiler etkilenir.
- 8. Bir iş birimi içinde MQGET, MQPUT ya da MQPUT1 tarafından çağrılan, ancak bir kesinleştirme ya da geriletme çağrısını hiçbir zaman yayınlamayan, uzun süredir çalışan bir uygulama, diğer uygulamaların kullanımına sunulmayan iletilerle kuyrukları doldurabilir. Bu olasılığa karşı koruma sağlamak için, yöneticinin *MaxUncommittedMsgs* queue-manager özniteliğini, kuyrukları dolduran kaçak uygulamaları önleyecek kadar düşük bir değere ayarlaması gerekir, ancak beklenen ileti sistemi uygulamalarının doğru şekilde çalışmasına izin verecek kadar yüksek.

# **C çağırma**

MQBACK (Hconn, &CompCode, &Reason);

Değiştirgeleri aşağıdaki gibi bildirin:

MQHCONN Hconn; /\* Connection handle \*/<br>MOLONG CompCode; /\* Completion code \*/ MOLONG MCOMM /\* COMPECTION NANUE<br>MOLONG CompCode; /\* Completion code \*/<br>MOLONG Reason; /\* Reason code qualif / $\star$  Reason code qualifying CompCode  $\star$ /

# **Cobol çağırma**

CALL 'MQBACK' USING HCONN, COMPCODE, REASON.

Değiştirgeleri aşağıdaki gibi bildirin:

```
** Connection handle
```
- PIC S9(9) BINARY. \*\* Completion code
- 
- 01 COMPCODE PIC S9(9) BINARY. \*\* Reason code qualifying COMPCODE
- 01 REASON PIC S9(9) BINARY.

## **PL/I çağırımı**

call MQBACK (Hconn, CompCode, Reason);

Değiştirgeleri aşağıdaki gibi bildirin:

dcl Hconn fixed bin(31); /\* Connection handle \*/ dcl CompCode fixed bin(31); /\* Completion code \*/ dcl Reason fixed bin(31); /\* Reason code qualifying CompCode \*/

## **High Level Assembler çağrısı**

CALL MQBACK,(HCONN,COMPCODE,REASON)

Değiştirgeleri aşağıdaki gibi bildirin:

<span id="page-586-0"></span>HCONN DS F Connection handle COMPCODE DS F Completion code REASON DS F Reason code qualifying COMPCODE

# **Visual Basic çağrısı**

MQBACK Hconn, CompCode, Reason

Değiştirgeleri aşağıdaki gibi bildirin:

Dim Hconn As Long 'Connection handle' Dim CompCode As Long 'Completion code' Dim Reason As Long 'Reason code qualifying CompCode'

# **MQBEGIN-İş birimini başlat**

MQBEGIN çağrısı, kuyruk yöneticisi tarafından eşgüdümlü bir iş birimi başlatır ve bu, dış kaynak yöneticilerini içerebilir.

# **Sözdizimi**

MQBEGIN (*Hconn*, *BeginOptions*, *Compcode*, *Reason*)

# **Parametreler**

## *Hconn*

Tip: MQHCONN-input

Bu tanıtıcı, kuyruk yöneticiyle olan bağlantıyı gösterir. The value of *Hconn* was returned by a previous MQCONN or MQCONNX call.

*Hconn* , paylaşılmayan bir bağlantı tanıtıcısı olmalıdır. Paylaşılan bir bağlantı tanıtıcısı belirtilirse, çağrı neden kodu MQRC\_HCONN\_ERROR ile başarısız olur. Paylaşılan ve paylaşılmayan tutamaçlar hakkında daha fazla bilgi için ["MQCNO-Bağlantı seçenekleri" sayfa 291](#page-290-0) içindeki MQCNO\_HANDLE\_SHARE\_ \* seçeneklerinin açıklamalarına bakın.

## *BeginOptions*

Tip: MQBO-giriş/çıkış

Bunlar, ["MQBO-Başlat seçenekleri" sayfa 254](#page-253-0)içinde açıklandığı şekilde, MQBEGIN eylemini denetleyen seçeneklerdir.

Herhangi bir seçenek gerekmiyorsa, C ya da S/390 çevirici programında yazılan programlar, bir MQBO yapısının adresini belirtmek yerine, boş değerli bir parametre adresi belirtebilir.

## *CompCode*

Tip: MQXX\_ENCODE\_CASE\_ONE long-output

Tamamlanma kodu; bu kod aşağıdakilerden biridir:

## **MQCC\_OK**

İşlem başarıyla tamamlandı.

#### **MQCC\_UYARı**

Uyarı (kısmi tamamlama).

## **MQCC\_FAILED**

Arama başarısız oldu.

## *Neden*

Tip: MQXX\_ENCODE\_CASE\_ONE long-output

*CompCode* MQCC\_OK ise:

## **MQRC\_NONE**

(0, X'000 ') Raporlamak için bir neden yok.

*CompCode* MQCC\_UYARI ise:

#### **MQRC\_NO\_EXTERNAL\_KATILIMCILARI**

(2121, X'849 ') Katılan kaynak yöneticisi kayıtlı değil.

## **MQRC\_PARTICIPANT\_NOT\_VAR**

(2122, X'84A') Katılan kaynak yöneticisi kullanılamıyor.

*CompCode* MQCC\_FAILED ise:

## **MQRC\_API\_EXIT\_ERROR**

(2374, X' 946 ') API çıkışı başarısız oldu.

## **MQRC\_BO\_HATASı**

(2134, X'856 ') Begin-options yapısı geçerli değil.

#### **MQRC\_CALL\_IN\_PROGRESS**

(2219, X'8AB') Önceki arama tamamlanmadan önce girilen MQI çağrısı.

### **MQRC\_CONNECTION\_BROKEN**

(2009, X'7D9') Kuyruk yöneticisine yönelik bağlantı kaybedildi.

#### **MQRC\_ENVIRONMENT\_ERROR**

(2012, X'7DC') Ortamda arama geçerli değil.

#### **MQRC\_HCONN\_ERROR**

(2018, X'7E2') Bağlantı tanıtıcısı geçerli değil.

## **MQRC\_OPTIONS\_ERROR**

(2046, X'7FE') Seçenekler geçerli değil ya da tutarlı değil.

#### **MQRC\_Q\_MGR\_STOPPING**

(2162, X'872 ') Kuyruk yöneticisi sona erdiriliyor.

#### **MQRC\_RESOURCE\_SORUNU**

(2102, X'836 ') Yetersiz sistem kaynakları var.

## **MQRC\_STORAGE\_NOT\_AVAM**

(2071, X'817 ') Kullanılabilir bellek yetersiz.

#### **MQRC\_UNEXPECTED\_ERROR**

(2195, X'893 ') Beklenmeyen bir hata oluştu.

#### **MQRC\_UOW\_IN\_PROGRESS**

(2128, X'850 ') İş birimi zaten başlatıldı.

Bu neden kodlarına ilişkin ek bilgi için Neden kodlarıbaşlıklı konuya bakın.

## **Kullanım notları**

- 1. Kuyruk yöneticisi tarafından eşgüdümlü bir çalışma birimi başlatmak için MQBEGIN çağrısını kullanın ve diğer kaynak yöneticilerinin sahip olduğu kaynaklara ilişkin değişiklikleri içerebilecek bir iş birimi başlatın. Kuyruk yöneticisi üç tip iş birimi tipini destekler:
	- **Kuyruk yöneticisi-eşgüdümlü yerel iş birimi**: Kuyruk yöneticisinin katılan tek kaynak yöneticisi olduğu bir iş birimi ve kuyruk yöneticisi iş birimi eşgüdümcüsü olarak işlev görür.
		- Bu iş birimi tipini başlatmak için, ilk MQPUT, MQPUT1ya da MQGET çağrısında MQPMO\_SYNCPOINT ya da MQGMO\_SYNCPOINT seçeneğini belirtin.
		- Bu iş birimi tipini kesinleştirmek ya da yedeklemek için, MQCMIT ya da MQBACK çağrısını kullanın.
	- **Kuyruk yöneticisi-eşgüdümlü genel iş birimi**: Kuyruk yöneticisinin iş birimi eşgüdümcüsü olarak işlev göreceği bir iş birimi; hem MQ kaynakları *hem de diğer kaynak yöneticilerine ait kaynaklar için* . Bu kaynak yöneticileri, iş birimindeki kaynaklarda yapılan tüm değişikliklerin kesinleştirildiğinden ya da yedeklendiğinden emin olmak için kuyruk yöneticisiyle işbirliği yapar.
- Bu tip bir iş birimi başlatmak için, MQBEGIN çağrısını kullanın.
- Bu iş birimi tipini kesinleştirmek ya da geri göndermek için, MQCMIT ve MQBACK çağrılarını kullanın.
- **Dışarıdan eşgüdümlü genel iş birimi**: Kuyruk yöneticisinin bir katılımcı olduğu, ancak kuyruk yöneticisinin iş birimi eşgüdümcüsü olarak işlev görmediği bir iş birimi. Bunun yerine, kuyruk yöneticisinin işbirliği yaptığı bir iş birimi eşgüdümcüsü vardır.
	- Bu tip bir iş birimi başlatmak için, dış iş birimi eşgüdümcüsü tarafından sağlanan ilgili çağrıyı kullanın.

İş birimini başlatmayı denemek için MQSTART çağrısı kullanılırsa, çağrı neden kodu MQRC\_ENVIRONMENT\_ERROR ile başarısız olur.

– Bu tip bir iş birimini kesinleştirmek ya da yedeklemek için, dış iş birimi eşgüdümcüsü tarafından sağlanan kesinleştirme ve geri gönderme çağrılarını kullanın.

MQCMIT ya da MQBACK çağrısını çalışma birimini kesinleştirmek ya da yedeklemek için kullanırsanız, çağrı neden kodu MQRC\_ENVIRONMENT\_ERROR ile başarısız olur.

- 2. Uygulama bir iş biriminde kesinleştirilmemiş değişikliklerle sona ererse, bu değişikliklerin yok edilmesi, uygulamanın olağan ya da olağandışı bir şekilde sona ermesine bağlıdır. Ek ayrıntılar için ["MQDISC-](#page-637-0)[Bağlantı kesme kuyruğu yöneticisi" sayfa 638](#page-637-0) içindeki kullanım notlarına bakın.
- 3. Bir uygulama, aynı anda yalnızca bir iş birimine katılabilir. Uygulamaya ilişkin var olan iş birimi tipine bakılmaksızın, MQRC\_UOW\_IN\_PROGRESS neden kodu ile MQBEGIN çağrısı başarısız olur.
- 4. Bir MQ MQI istemci ortamında MQBEGIN çağrısı geçerli değil. Çağrıyı kullanma girişimi başarısız oldu; neden kodu MQRC\_ENVIRONMENT\_ERROR.
- 5. Kuyruk yöneticisi, genel iş birimleri için iş birimi eşgüdümcüsü olarak işlev gördüğünde, iş birimine katılabilen kaynak yöneticileri kuyruk yöneticisi yapılanış kütüğünde tanımlanır.
- 6. IBM i' ta, üç tip iş birimi aşağıdaki şekilde desteklenir:
	- **Kuyruk yöneticisi-eşgüdümlü yerel iş birimi** yalnızca, bir kesinleştirme tanımı iş düzeyinde bulunmadığında kullanılabilir. Bu durumda, iş için CMTSCOPE(\*JOB) parametresine sahip STRCMTCTL komutu verilmemiş olmalıdır.
	- **Kuyruk yöneticisi eşgüdümlü genel iş birimi** desteklenmiyor.
	- **Dışarıdan eşgüdümlü genel iş birimi** yalnızca, bir kesinleştirme tanımı iş düzeyinde olduğunda kullanılabilir; bu durumda, iş için CMTSCOPE(\*JOB) parametresiyle STRCMTCTL parametresine sahip bir komut verilmelidir. Bu işlem yapıldıysa, IBM i COMMIT ve ROLLBACK işlemleri, diğer katılımcı kaynak yöneticilerine ait kaynakların yanı sıra MQ kaynakları için de geçerlidir.

# **C çağırma**

MQBEGIN (Hconn, &BeginOptions, &CompCode, &Reason);

Değiştirgeleri aşağıdaki gibi bildirin:

```
MQHCONN Hconn; /* Connection handle */<br>MQBO BeginOptions; /* Options that control
<code>MQBO</code> BeginOptions; /\star Options that control the action of <code>MQBEGIN</code> \star/MQLONG CompCode; /* Completion code */
MQLONG Reason; /* Reason code qualifying CompCode */
```
# **Cobol çağırma**

CALL 'MQBEGIN' USING HCONN, BEGINOPTIONS, COMPCODE, REASON.

Değiştirgeleri aşağıdaki gibi bildirin:

```
** Connection handle
                 PIC S9(9) BINARY.
** Options that control the action of MQBEGIN
 01 BEGINOPTIONS.
     COPY CMQBOV.
** Completion code
                 PIC S9(9) BINARY.
** Reason code qualifying COMPCODE
 01 REASON PIC S9(9) BINARY.
```
# **PL/I çağırımı**

call MQBEGIN (Hconn, BeginOptions, CompCode, Reason);

Değiştirgeleri aşağıdaki gibi bildirin:

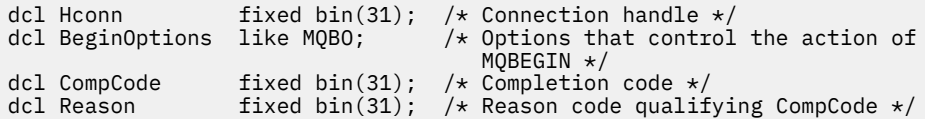

# **Visual Basic çağrısı**

MQBEGIN Hconn, BeginOptions, CompCode, Reason

Değiştirgeleri aşağıdaki gibi bildirin:

Dim Hconn As Long 'Connection handle' Dim BeginOptions As MQBO 'Options that control the action of MQBEGIN' Dim CompCode As Long 'Completion code' Dim Reason As Long 'Reason code qualifying CompCode'

# **MQBUFMH-Arabelleği ileti tutamaçına dönüştür**

MQBUFMH işlev çağrısı bir arabelleği ileti tanıtıcısı olarak dönüştürür ve MQMHBUF çağrısının tersi olur.

Bu çağrı, arabelleğindeki bir ileti tanımlayıcısını ve MQRFH2 özelliklerini alır ve bunları bir ileti tanıtıcısı aracılığıyla kullanılabilir kılar. İsteğe bağlı olarak, ileti verilerindeki MQRFH2 özellikleri kaldırılır. Özellikler kaldırıldıktan sonra arabelleğin içeriğini doğru şekilde tanımlamak için gerekirse, ileti tanımlayıcısının *Encoding*, *CodedCharSetId*ve *Format* alanları güncellenir.

## **Sözdizimi**

MQBUFMH (*Hconn*, *Hmsg*, *BufMsgHOpts* , *MsgDesc*, *Buffer*, *BufferLength*, *DataLength*, *Compcode* , *Reason*)

## **Parametreler**

### *Hconn*

Tip: MQHCONN-input

Bu tanıtıcı, kuyruk yöneticiyle olan bağlantıyı gösterir. *Hconn* değeri, *Hmsg* değiştirgesinde belirtilen ileti tanıtıcısını yaratmak için kullanılan bağlantı tanıtıcısı ile eşleşmelidir.

İleti tanıtıcısı MQHC\_UNASSOCIATED\_HCONN kullanılarak yaratıldıysa, bir arabelleği ileti tutamaçına dönüştüren iş parçacığıda geçerli bir bağlantı kurulmalıdır. Geçerli bir bağlantı kurulmamışsa, çağrı MQRC\_CONNECTION\_BROKEN ile başarısız olur.

## *Hmsg*

Tip: MQHMQSG-input

Bu, arabelleğin doldurulması gereken ileti tanıtıcısıdır. Değer önceki bir MQCRTMH çağrısı tarafından döndürüldü.

## *BufMsgHOpts*

Tip: MQBMHO-input

MQBMHO yapısı, uygulamaların, ileti tutamaçlarının arabelleklerden nasıl üretildiğini denetleyen seçenekleri belirlemesine olanak sağlar.

Ayrıntılar için bkz. ["MQBMHO-Arabelleğiyle ileti tanıtıcısı seçenekleri" sayfa 252](#page-251-0).

#### *MsgDesc*

Tip: MQMD-giriş/çıkış

*MsgDesc* yapısı, ileti tanımlayıcı özelliklerini içerir ve arabellek alanının içeriğini açıklar.

Çağrıdan çıktıda, özellikler isteğe bağlı olarak arabellek alanından kaldırılır ve bu durumda, arabellek alanını doğru şekilde tanımlamak için ileti tanımlayıcısı güncellenir.

Bu yapıdaki veriler, uygulamanın karakter kümesi ve kodlamasında olmalıdır.

## *BufferLength*

Tip: MQHOME-girişi

*BufferLength* , arabellek alanının bayt cinsinden uzunluğidir.

Sıfır baytlık bir *BufferLength* değeri geçerlidir ve arabellek alanının veri içermediği anlamına gelir.

#### *Arabellek*

Tip: MQBYTExBufferUzunluk-giriş/çıkış

Bunlar, ["MQBEGIN-İş birimini başlat" sayfa 587](#page-586-0)içinde açıklandığı gibi, MQBEGIN eylemini denetleyen seçeneklerdir.

*Buffer* , ileti arabelleğinin bulunduğu alanı tanımlar. Çoğu veri için, arabelleği 4 byte 'lık bir sınır üzerinde hizalamanız gerekir.

*Buffer* , karakter ya da sayısal veri içeriyorsa, *MsgDesc* parametresindeki *CodedCharSetId* ve *Encoding* alanlarını, veriye uygun değerlere ayarlayın; bu, gerekirse verilerin dönüştürülmesini sağlar.

Özellikler ileti arabelleğinde bulunursa, bunlar isteğe bağlı olarak kaldırılır; daha sonra, çağrıdan dönüşte ileti tanıtıcısından kullanılabilir duruma gelir.

C programlama dilinde, parametre, parametre olarak belirtilebilecek herhangi bir veri tipinin adresi anlamına gelen, işaretçi (pointer-to-void) olarak bildirilir.

*BufferLength* parametresi sıfır ise, *Buffer* bu durumda gönderilmez; bu durumda, C ya da System/390 çevirici programlarında yazılan programlarla geçirilen parametre adresi boş değerli olabilir.

#### *DataLength*

Tip: MQXX\_ENCODE\_CASE\_ONE long-output

Özelliklerin kaldırılmasına neden olabilecek arabelleğin bayt cinsinden uzunluğu.

#### *CompCode*

Tip: MQXX\_ENCODE\_CASE\_ONE long-output

Tamamlanma kodu; bu kod aşağıdakilerden biridir:

## **MQCC\_OK**

İşlem başarıyla tamamlandı.

## **MQCC\_FAILED**

Arama başarısız oldu.

## *Neden*

Tip: MQXX\_ENCODE\_CASE\_ONE long-output

*CompCode* MQCC\_OK ise:

## **MQRC\_NONE**

(0, X'000 ') Raporlamak için bir neden yok.

*CompCode* MQCC\_FAILED ise:

#### **MQRC\_ADAPTER\_NOT\_AVAM**

(2204, X'089C') Bağdaştırıcı kullanılamıyor.

### **MQRC\_ADAPTER\_SERV\_LOAD\_ERROR**

(2130, X'852 ') Bağdaştırıcı hizmeti modülü yüklenemiyor.

#### **MQRC\_ASID\_MISSMACH**

(2157, X'86D') Birincil ve ana sunucu ASID değerleri farklı.

#### **MQRC\_BMHO\_ERROR**

(2489, X'09B9') Arabellek için ileti işleme seçenekleri yapısı geçerli değil.

#### **MQRC\_BUFFER\_ERROR**

(2004, X'07D4') Arabellek parametresi geçerli değil.

#### **MQRC\_BUFFER\_LENGTH\_ERROR**

(2005, X'07D5') Arabellek uzunluğu parametresi geçerli değil.

#### **MQRC\_CALL\_IN\_PROGRESS**

(2219, X'08AB') Önceki arama tamamlanmadan önce girilen MQI çağrısı.

# **MQRC\_CONNECTION\_BROKEN**

(2009, X'07D9') Kuyruk yöneticisine yönelik bağlantı kaybedildi.

#### **MQRC\_HMSG\_ERROR**

(2460, X'099C') İleti tanıtıcısı geçerli değil.

## **MQRC\_MD\_ERROR**

(2026, X'07EA') İleti tanımlayıcısı geçerli değil.

### **MQRC\_MSG\_HANDLE\_IN\_USE**

(2499, X'09C3') İleti tanıtıcısı zaten kullanılıyor.

## **MQRC\_OPTIONS\_ERROR**

(2046, X'07FE') Seçenekler geçerli değil ya da tutarlı değil.

#### **MQRC\_RFH\_ERROR**

(2334, X'091E') MQRFH2 yapısı geçerli değil.

#### **MQRC\_RFH\_FORMAT\_ERROR**

(2421, X'0975 ') Özellikler içeren bir MQRFH2 klasörü ayrıştırılamadı.

## **MQRC\_UNEXPECTED\_ERROR**

(2195, X'893 ') Beklenmeyen bir hata oluştu.

Bu kodlarla ilgili ayrıntılı bilgi için Neden kodlarıbaşlıklı konuya bakın.

# **Kullanım notları**

MQBUFMH çağrıları API çıkışlarıyla algılanamaz; arabellek, uygulama alanındaki bir ileti tanıtıcısı içine dönüştürülür; çağrı kuyruk yöneticisine ulaşmaz.

# **C çağırma**

MQBUFMH (Hconn, Hmsg, &BufMsgHOpts, &MsgDesc, BufferLength, Buffer, &DataLength, &CompCode, &Reason);

Değiştirgeleri aşağıdaki gibi bildirin:

MQHCONN Hconn;  $\frac{1}{\sqrt{\pi}}$  Connection handle  $\frac{\pi}{\pi}$ <br>MQHMSG Hmsg;  $\frac{1}{\pi}$  Message handle  $\frac{\pi}{\pi}$ MQHMSG Hmsg; /\* Message handle \*/ MQBMHO BufMsgHOpts; /\* Options that control the action of MQBUFMH \*/ MQMD MsgDesc; /\* Message descriptor \*/ MQMD MsgDesc; /\* Message descriptor \*/<br>MQLONG BufferLength; /\* Length in bytes of the Buffer area \*/

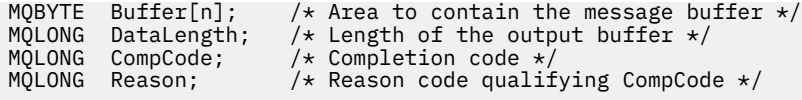

# **Cobol çağırma**

CALL 'MQBUFMH' USING HCONN, HMSG, BUFMSGHOPTS, MSGDESC, BUFFERLENGTH, BUFFER, DATALENGTH, COMPCODE, REASON.

Değiştirgeleri aşağıdaki gibi bildirin:

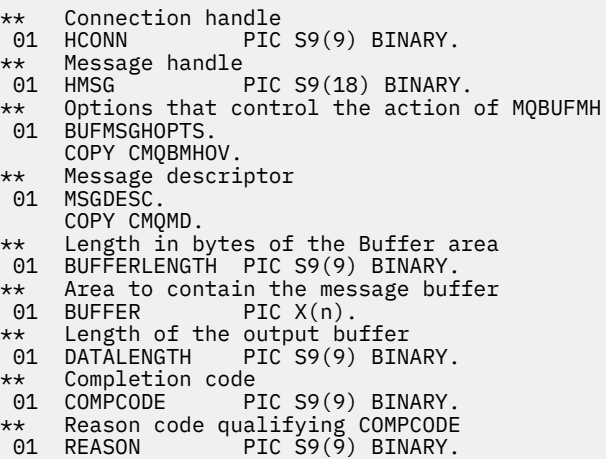

# **PL/I çağırımı**

call MQBUFMH (Hconn, Hmsg, BufMsgHOpts, MsgDesc, BufferLength, Buffer, DataLength, CompCode, Reason);

Değiştirgeleri aşağıdaki gibi bildirin:

```
dcl Hconn fixed bin(31); /* Connection handle */
dcl Hmsg fixed bin(63); /\star Message handle \star/
dcl BufMsgHOpts like MQBMHO; /* Options that control the action of
\blacksquare MQBUFMH \star/dcl MsgDesc like MQMD; /* Message descriptor */
dcl BufferLength fixed bin(31); /* Length in bytes of the Buffer area */
dcl Buffer char(n); /* Area to contain the message buffer */
dcl DataLength fixed bin(31); /* Length of the output buffer */
dcl CompCode fixed bin(31); /* Completion code */
dcl Reason fixed bin(31); /* Reason code qualifying CompCode */
```
# **High Level Assembler çağrısı**

CALL MQBUFMH,(HCONN,HMSG,BUFMSGHOPTS,MSGDESC,BUFFERLENGTH,BUFFER, DATALENGTH, COMPCODE, REASON)

Değiştirgeleri aşağıdaki gibi bildirin:

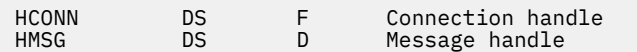

<span id="page-593-0"></span>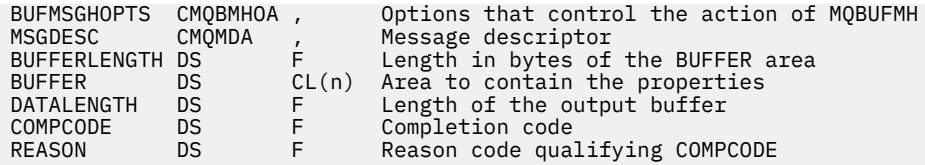

# **MQCB-Geri çağırmaya yönet**

MQCB çağrısı, belirtilen nesne tanıtıcısı için bir geri çağırma kaydını kaydeder ve geri bildirme için etkinleştirmeyi ve değişiklikleri denetler.

Geri çağrı, belirli olaylar oluştuğunda IBM WebSphere MQ tarafından çağrılan bir kod parçasıdır (dinamik olarak bağlantılı ya da işlev olarak işlev görebilen bir işlevin adı olarak belirtilir).

Bir V7 istemcisinde MQCB ve MQCTL ' yi kullanmak için, bir V7 sunucusuna bağlanmanız gerekir ve kanalın **SHARECNV** parametresine sıfır dışında bir değer olmalıdır.

Tanımlanabilen geri çağırma tipleri şunlardır:

## **İleti tüketicisi**

Bir ileti tüketici geri bildirme işlevi, bir ileti, belirtilen seçim ölçütlerine uygun olarak bir nesne tanıtıcısında kullanılabilir olduğunda çağrılır.

Her nesne tanıtıcısı için yalnızca bir geri çağırma işlevi kaydedilebilir. Tek bir kuyruk birden çok seçim ölçütüyle okunacaksa, kuyruğun birden çok kez açılması ve her bir tutamaçla ilgili bir tüketici işlevi kaydedilmelidir.

## **Olay işleyici**

Olay işleyici, tüm geri bildirme ortamını etkileyen koşullar için çağrılır.

Bu işlev, bir olay koşulu oluştuğunda (örneğin, bir kuyruk yöneticisi ya da bağlantı durdurma ya da susturucu) çağrılır.

Bu işlev, tek bir ileti tüketicisine özgü koşullar için çağrılmaz; örneğin, MQRC\_GET\_INHIBITE;, ancak bir geri çağırma işlevi olağan şekilde bitmezse çağrılır.

# **Sözdizimi**

MQCB (*Hconn*, *Operation*, *CallbackDesc*, *Hobj*, *MsgDesc* , *GetMsgOpts*, *CompCode*, *Reason*)

# **Parametreler**

## *Hconn*

Tip: MQHCONN-input

Bu tanıtıcı, kuyruk yöneticiyle olan bağlantıyı gösterir. The value of *Hconn* was returned by a previous MQCONN or MQCONNX call.

On z/OS for CICS applications, and on IBM i for applications running in compatibility mode, you can specify the following special value for *MQHC\_DEF\_HCONN* to use the connection handle associated with this execution unit.

## *İşlem*

Tip: MQHOME-girişi

Belirtilen nesne tanıtıcısı için tanımlanan geri bildirme işleminde işlem yapılıyor. Aşağıdaki seçeneklerden birini belirlemelisiniz; birden fazla seçenek gerekliyse, değerler şöyle olabilir:

- Eklendi (aynı değişmezi bir kereden fazla eklemeyin) ya da
- Bit akıllı OR işlemi kullanılarak birleştirilen (programlama dili bit işlemleri destekliyorsa).

## **MQOP\_KAYDOL**

Belirtilen nesne tanıtıcısı için geri bildirme işlevini tanımlayın. Bu işlem, çağrılacak işlevi ve kullanılacak seçim ölçütlerinin tanımlarını tanımlar.

Nesne tanıtıcısı için önceden tanımlanmış bir geri bildirme işlevi tanımlanırsa, tanım değiştirilir. Geri çağırma değiştirilirken bir hata saptanırsa, işlev kayıttan kaldırılır.

Bir geri çağrı, daha önce kaydı kaldırıldığı aynı geri çağırma işlevinde kaydedilirse, bu bir değiştirme işlemi olarak işlem görür; ilk ya da son çağrılar çağrılmaz.

MQOP\_REGISTER ile MQOP\_SUSPEND ya da MQOP\_RESUME ile birlikte MQOP\_REGISTER kullanabilirsiniz.

## **MQOP\_DEREGISTER**

Nesne tanıtıcısı için ileti tüketmeyi durdurun ve geri bildirme için uygun olan tanıtıcıyı kaldırır.

İlişkili tanıtıcı kapatılırsa, geri çağırma otomatik olarak kayıttan kaldırılır.

Bir tüketici içinden MQOP\_DEREGISTER çağrılırsa ve geri çağırmaya bir durdurma çağrısı tanımlandıysa, bu çağrı tüketiciden geri döndükten sonra çağrılır.

Bu işlem kayıtlı bir tüketicisi olmayan bir *Hobj* için verilirse, çağrı MQRC\_CALLBACK\_NOT\_REGISTERED ile döndürülür.

### **MQOP\_SUSPEND**

Nesne tanıtıcısı için iletilerin tüketilmesinin askıya alınması.

Bu işlem bir olay işleyicisine uygulanırsa, olay işleyici askıya alındığında olay almaz ve askıya alınan durumdaysa kaçırılan olaylar devam edildiğinde işleme sağlanmaz.

Askıya alma işlemi askıya alındığında, tüketici işlevi denetim tipi geri çağrılarını almaya devam eder.

## **MQOP\_RESUME**

Nesne tanıtıcısı için ileti tüketmeye devam edin.

Bu işlem bir olay işleyicisine uygulanırsa, olay işleyici askıya alındığında olay almaz ve askıya alınan durumdaysa kaçırılan olaylar devam edildiğinde işleme sağlanmaz.

### *CallbackDesc*

Tip: MQCBD-input

Bu yapı, uygulama tarafından kaydedilmekte olan geri bildirme işlevini ve kaydı kaydettirirken kullanılan seçenekleri tanımlayan bir yapıdır.

Yapıyla ilgili ayrıntılar için [MQCBD](#page-263-0) başlıklı konuya bakın.

Geri çağırma tanımlayıcısı yalnızca MQOP\_REGISTER seçeneği için gereklidir; tanımlayıcı gerekli değilse, geçirilen parametre adresi boş değerli olabilir.

## *Hobj*

Tip: MQHOBJ-input

Bu tanıtıcı, bir iletinin tüketileceği nesne için kurulmuş olan erişimi gösterir. Bu, önceki bir [MQOPED](#page-685-0) ya da [MQSUB](#page-739-0) çağrısından ( *Hobj* parametresindeki) döndürülen bir tanıtıcıdır.

Bir olay işleyici yordamı (MQCBT\_EVENT\_HANDLER) tanımlanırken*Hobj* gerekli değildir ve MQHO\_NONE olarak belirlenmelidir.

*Hobj* , bir MQOPER çağrısından döndürülürse, kuyruk aşağıdaki seçeneklerden biriyle ya da birkaçında açılmış olmalıdır:

- MQOO\_INPUT\_SHARED
- MOOO\_INPUT\_EXCLUSIVE
- MQOO\_INPUT\_AS\_Q\_DEF
- MQOO\_BROWSE

#### *MsgDesc*

Tip: MQMD-input

Bu yapı, gerekli iletinin özniteliklerini ve alınan iletinin özniteliklerini açıklamadır.

*MsgDesc* parametresi, tüketicinin gerektirdiği iletilerin özniteliklerini ve ileti tüketicisine geçirilecek MQMD ' nin sürümünü tanımlar.

MQMD ' deki *MsgId*, *CorrelId*, *GroupId* , *MsgSeqNumber* ve *Offset* , *GetMsgOpts* parametresindeki seçeneklere bağlı olarak, ileti seçimi için kullanılır.

The *Encoding* and *CodedCharSetId* are used for message conversion if you specify the MQGMO\_CONVERT option.

Ayrıntılar için bkz. [MQMD](#page-381-0) .

*MsgDesc* , MQOP\_REGISTER için kullanılır ve herhangi bir alan için varsayılan değer dışında bir değer istiyorsanız kullanılır. *MsgDesc* , bir olay işleyicisi için kullanılmaz.

Tanımlayıcı gerekli değilse, geçirilen parametre adresi boş değerli olabilir.

Birden çok tüketici çakışan seçicilerle aynı kuyruğa kayıt yaptıysa, her ileti için seçilen tüketici tanımsız olduğunu unutmayın.

#### *GetMsgSeçenekleri*

Tip: MQGMO-input

*GetMsgOpts* parametresi, ileti tüketicisinin iletileri nasıl alacağını denetler. Bu değiştirgenin tüm seçenekleri, bir MQGET çağrısında kullanıldığında, ["MQGMO-Get-message seçenekleri" sayfa](#page-335-0) [336](#page-335-0)içinde açıklandığı gibi anlamlara sahiptir.

## **MQGMO\_SET\_SIGNAL**

Bu seçeneğe izin verilmez.

### **MQGMO\_BROWSE\_FIRST, MQGMO\_BROWSE\_NEXT, MQGMO\_MARK\_ \***

Bir göz atma tüketicisine teslim edilen iletilerin sırası, bu seçeneklerin birleşimleri tarafından belirlenir. Önemli birleşimler şunlardır:

## **MQGMO\_BROWSE\_FIRST**

Kuyruktaki ilk ileti tüketiciye sürekli olarak teslim edilir. Bu, tüketicinin yok edici olarak geri bildirimde iletiyi tüketmesi yararlı olur. Bu seçeneği dikkatli kullanın.

#### **MQGMO\_BROWSE\_NEXT**

Kuyruktaki her iletiye, yürürlükteki imleç konumundan, kuyruğun sonuna ulaşılıncaya kadar her ileti verilir.

#### **MQGMO\_BROWSE\_FIRST + MQGMO\_BROWSE\_NEXT**

İmleç, kuyruğun başlangıcına sıfırlanır. Daha sonra, imleç kuyruğun sonuna ulaşıncaya kadar tüketici her iletiyi verilir.

#### **MQGMO\_BROWSE\_FIRST + MQGMO\_MARK\_ \***

Kuyruğun başlangıcından başlayarak, tüketiciye kuyrukta ilk işaretlenmemiş ilk ileti verilir ve bu ileti bu tüketici için işaretlenir. Bu birleşim, tüketicinin geçerli imleç noktasının arkasına eklenen yeni iletileri alabilmesini sağlar.

#### **MQGMO\_BROWSE\_NEXT + MQGMO\_MARK\_ \***

İmleç konumundan başlayarak, tüketiciye kuyrukta bir sonraki işaretli olmayan ileti verilir; bu ileti, bu tüketici için işaretlenir. İletiler geçerli imleç konumunun ardındaki kuyruğa eklenebildiğinden, bu bileşimi dikkatli kullanın.

#### **MQGMO\_BROWSE\_FIRST + MQGMO\_BROWSE\_NEXT + MQGMO\_MARK\_ \***

Bu birleşmeye izin verilmez. Kullanılırsa, çağrı MQRC\_OPTIONS\_ERROR değerini döndürür.

## **MQGMO\_NO\_WAIT, MQGMO\_WAIT ve WaitInterval**

Bu seçenekler, tüketicinin nasıl çağrılacağını denetler.

#### **MQGMO\_NO\_BEKLEME**

Tüketici, MQRC\_NO\_MSG\_AVAILAble ile hiç çağrılamaz. Tüketici yalnızca iletiler ve olaylar için çağrılır.

#### **Bir sıfır WaitIntervalolan MQGMO\_WAN**

Kullanılabilir bir ileti olmadığında ve tüketici başlatılmış ya da tüketici son "ileti yok" neden kodundan sonra en az bir ileti teslim edildiğinde, MQRC\_NO\_MSG\_AVAILEABLE kodu tüketiciye iletilir.

Bu, sıfır bekleme aralığı belirtildiğinde, tüketicinin meşgul bir döngüde yoklaşmasını önler.

## **MQGMO\_WAIT ve artı WaitInterval**

Tüketici, belirtilen bekleme aralığından sonra çağrılır; neden kodu MQRC\_NO\_MSG\_AVAILEABLE. Bu arama, herhangi bir iletinin tüketiciye teslim edilip edilmediği dikkate alınmaksızın yapılır. Bu, kullanıcının sağlıklı işletim bildirimi ya da toplu iş tipi işleme gerçekleştirmesini sağlar.

## **MQGMO\_WAIT ve WaitInterval /MQWI\_UNSıNıSıNıN**

Bu, MQRC\_NO\_MSG\_AVAILEABLE döndürmeden önce sonsuz beklenti belirtir. Tüketici, MQRC\_NO\_MSG\_AVAILAble ile hiç çağrılamaz.

*GetMsgOpts* yalnızca MQOP\_REGISTER için kullanılır ve herhangi bir alan için varsayılan değer dışında değer gerekiyorsa kullanılır. *GetMsgOpts* , bir olay işleyicisi için kullanılmaz.

*GetMsgOpts* gerekmiyorsa, geçirilen parametre adresi boş değerli olabilir. Bu değiştirgenin kullanılması, MQGMO\_DEFAULT ile birlikte MQGMO\_FAIL\_IF\_QUIESCING ile birlikte DEFAULT belirtimiyle aynıdır.

MQGMO yapısında bir ileti özellikleri tanıtıcısı sağlandıysa, tüketici geri bildiriminde geçirilen MQGMO yapısında bir kopya sağlanır. MQCB çağrısından geri dönerek, uygulama ileti özellikleri tanıtıcısını silebilir.

#### *CompCode*

Tip: MQXX\_ENCODE\_CASE\_ONE long-output

Tamamlanma kodu; bu kod aşağıdakilerden biridir:

## **MQCC\_OK**

İşlem başarıyla tamamlandı.

### **MQCC\_UYARı**

Uyarı (kısmi tamamlama).

#### **MQCC\_FAILED**

Arama başarısız oldu.

## *Neden*

Tip: MQXX\_ENCODE\_CASE\_ONE long-output

Aşağıdaki listede yer alan neden kodları, kuyruk yöneticisinin *Reason* parametresi için döndürülebileceği listelerdir.

*CompCode* MQCC\_OK ise:

#### **MQRC\_NONE**

(0, X'000 ') Raporlamak için bir neden yok.

*CompCode* MQCC\_FAILED ise:

#### **MQRC\_ADAPTER\_NOT\_AVAM**

(2204, X'89C') Bağdaştırıcı kullanılamıyor.

## **MQRC\_ADAPTER\_CONV\_LOAD\_ERROR**

(2133, X'855 ') Veri dönüştürme hizmetleri modüllerinin yüklenmesi gerçekleştirilemiyor.

#### **MQRC\_ADAPTER\_SERV\_LOAD\_ERROR**

(2130, X'852 ') Bağdaştırıcı hizmeti modülü yüklenemiyor.

#### **MQRC\_API\_EXIT\_ERROR**

(2374, X' 946 ') API çıkışı başarısız oldu.

## **MQRC\_API\_EXIT\_LOAD\_ERROR**

(2183, X'887 ') API çıkışı yüklenemiyor.

### **MQRC\_ASID\_MISSMACH**

(2157, X'86D') Birincil ve ana sunucu ASID değerleri farklı.

## **MQRC\_BUFFER\_LENGTH\_ERROR**

(2005, X'7D5') Arabellek uzunluğu parametresi geçerli değil.

## **MQRC\_CALL\_IN\_PROGRESS**

(2219, X'8AB') Önceki arama tamamlanmadan önce girilen MQI çağrısı.

## **MQRC\_CALLBACK\_LINK\_ERROR**

(2487, X'9B7') Geri çağrı tipi alanı yanlış.

#### **MQRC\_CALLBACK\_NOT\_REGISTERED**

(2448, X' 990 ') Kayıtlı bir geri çağırım olmadığı için kaydı kaldırılamıyor, askıya alınamıyor ya da devam ettirilemiyor.

### **MQRC\_CALLBACK\_ROUTINE\_ERROR**

(2486, X'9B6') *CallbackFunction* ya da *CallbackName* belirtilmeli, ancak her ikisi belirtilmemelidir.

## **MQRC\_CALLBACK\_TYPE\_ERROR**

(2483, X'9B3') Yanlış geri çağırma tipi alanı.

### **MQRC\_CBD\_OPTIONS\_ERROR**

(2484, X'9B4') MQCBD seçenekleri alanı yanlış.

#### **MQRC\_CICS\_WAIT\_FAILED**

(2140, X'85C') Bekleme isteği CICStarafından reddedildi.

#### **MQRC\_CONNECTION\_BROKEN**

(2009, X'7D9') Kuyruk yöneticisine yönelik bağlantı kaybedildi.

#### **MQRC\_CONNECTION\_NOT\_YETKILI**

(2217, X'8A9') Bağlantı için yetkili değil.

## **MQRC\_CONNECTION\_QUIESCING**

(2202, X'89A') Bağlantı susturulmuş durumda.

## **MQRC\_CONNECTION\_DURATION**

(2203, X'89B') Bağlantı sona erdiriliyor.

**MQRC\_CORREL\_ID\_ERROR** (2207, X'89F') İlintilendirme tanıtıcısı hatası.

#### **MQRC\_DATA\_LENGTH\_ERROR**

(2010, X'7DA') Veri uzunluğu parametresi geçerli değil.

#### **MQRC\_FUNCTION\_NOT\_SUPPORUL**

(2298, X'8FA') İstenen işlev geçerli ortamda yok.

## **MQRC\_GET\_INHIBITED**

(2016, X'7E0') Kuyruğun engellenmesini sağlar.

#### **MQRC\_GLOBAL\_UOW\_CONFLICTIONS**

(2351, X'92F') Genel iş çakışmaları birimleri.

#### **MQRC\_GMO\_ERROR**

(2186, X'88A') Al-ileti seçenekleri yapısı geçerli değil.

## **MQRC\_ANDLE\_IN\_USE\_FOR\_UOW**

(2353, X' 931 ') Genel iş birimi için kullanılan tanıtıcı.

#### **MQRC\_HCONN\_ERROR**

(2018, X'7E2') Bağlantı tanıtıcısı geçerli değil.

#### **MQRC\_HOBJ\_ERROR**

(2019, X'7E3') Nesne tanıtıcısı geçerli değil.

#### **MQRC\_INCONTINUENT\_BROWSE**

(2259, X'8D3') Tutarsız göz atma belirtimi.

#### **MQRC\_INCONSISTENT\_UOW**

(2244, X'8C5') Tutarsız iş birliği-iş belirtimi.

## **MQRC\_INVALID\_MSG\_UNDER\_CURSOR**

(2246, X'8C6') İmleç altındaki ileti alma için geçerli değil.

## **MQRC\_LOCAL\_UOW\_CONFLICTID**

(2352, X' 930 ') Genel iş birimi yerel iş birimi ile çakışıyor.

## **MQRC\_MATCH\_OPTIONS\_ERROR**

(2247, X'8C7') Eşleştirme seçenekleri geçerli değil.

## **MQRC\_MAX\_MSG\_LENGTH\_ERROR**

(2485, X'9B4') Yanlış *MaxMsgLength* alanı.

## **MQRC\_MD\_ERROR**

(2026, X'7EA') İleti tanımlayıcısı geçerli değil.

#### **MQRC\_MODULE\_ENTRY\_NOT\_FOUND**

(2497, X'9C1') Belirtilen işlev giriş noktası modülde bulunamadı.

### **MQRC\_MODULE\_INVALID**

(2496, X'9C0') Modül bulundu, ancak yanlış tipte; 32 bit, 64 bit değil ya da geçerli bir dinamik bağlantı kitaplığı.

## **MQRC\_MODULE\_NOT\_FOUND**

(2495, X'9BF') Modül, arama yolunda bulunamadı ya da yükleme yetkisine sahip değil.

## **MQRC\_MSG\_SEQ\_NUMBER\_ERROR**

(2250, X'8CA') İleti sıra numarası geçerli değil.

#### **MQRC\_MSG\_TOKEN\_HATASI**

(2331, X'91B') İleti simgesinin kullanımı geçerli değil.

#### **MQRC\_NO\_MSG\_AVAIABLE**

(2033, X'7F1') İleti yok.

#### **MQRC\_NO\_MSG\_UNDER\_CURSOR** (2034, X'7F2') Browse imleci iletide konumlandırılmamış.

#### **MQRC\_NOT\_OPEN\_FOR\_BROWSE**

(2036, X'7F4') Kuyruk göz atma için açık değil.

#### **MQRC\_NOT\_OPEN\_FOR\_INPUT**

(2037, X'7F5') Kuyruk giriş için açık değil.

### **MQRC\_OBJECT\_CHANGED**

(2041, X'7F9') Nesne tanımlaması açıldığından beri değiştirildi.

## **MQRC\_OBJECT\_ZARAR**

(2101, X'835 ') Nesne zarar gördü.

## **MQRC\_OPERATION\_HATASı**

(2206, X'89E') API Çağrısında yanlış işlem kodu.

#### **MQRC\_OPTIONS\_ERROR**

(2046, X'7FE') Seçenekler geçerli değil ya da tutarlı değil.

### **MQRC\_PAGEES\_HATASı**

(2193, X'891 ') Sayfa kümesi veri kümesine erişilirken hata oluştu.

#### **MQRC\_Q\_DELETED**

(2052, X'804 ') Kuyruk silinmiştir.

#### **MQRC\_Q\_INDEX\_TYPE\_ERROR**

(2394, X'95A') Kuyruk yanlış dizin tipi içeriyor.

### **MQRC\_Q\_MGR\_NAME\_ERROR**

(2058, X'80A') Kuyruk yöneticisi adı geçerli değil ya da bilinmiyor.

#### **MQRC\_Q\_MGR\_NOT\_VAR**

(2059, X'80B') Kuyruk yöneticisi bağlantı için kullanılabilir değil.

## **MQRC\_Q\_MGR\_QUIESCING**

(2161, X'871 ') Kuyruk yöneticisi susturuyor.

## **MQRC\_Q\_MGR\_STOPPING**

(2162, X'872 ') Kuyruk yöneticisi sona erdiriliyor.

#### **MQRC\_RESOURCE\_SORUNU**

(2102, X'836 ') Yetersiz sistem kaynakları var.

## **MQRC\_SIGNAL\_INSTANT**

(2069, X'815 ') Bu tutamaç için bekleyen sinyal.

## **MQRC\_STORAGE\_NOT\_AVAM**

(2071, X'817 ') Kullanılabilir bellek yetersiz.

## **MQRC\_SUPPRESSED\_BY\_EXIT**

(2109, X'83D') Çıkış programı tarafından çağrı engellendi.

## **MQRC\_SYNCPOINT\_LIMIT\_UVARD**

(2024, X'7E8') Yürürlükteki iş birimi içinde başka ileti işlenemez.

## **MQRC\_SYNCPOINT\_NOT\_AVAM**

(2072, X'818 ') Eşitleme noktası desteği yok.

## **MQRC\_UNEXPECTED\_ERROR**

(2195, X'893 ') Beklenmeyen bir hata oluştu.

### **MQRC\_UOWENLISTMENT\_ERROR**

(2354, X' 932 ') Genel iş birimi içindeki bilgiler başarısız oldu.

## **MQRC\_UOW\_MIX\_NOT\_SUPPORTANT**

(2355, X' 933 ') İşlerin birim içi çağrıları karışımı desteklenmiyor.

## **MQRC\_UOW\_NOT\_VAR**

(2255, X'8CF') Kuyruk yöneticisinin kullanması için kullanılabilecek iş birimi.

### **MQRC\_WAIT\_INTERVAL\_ERROR**

(2090, X'82A') MQGMO' da bekleme aralığı geçerli değil.

## **MQRC\_WRONG\_GMO\_SüRüMü**

(2256, X'8D0') MQGMO' nun yanlış sürümü sağlandı.

## **MQRC\_WRONG\_MD\_VERSION**

(2257, X'8D1') MQMD' nin yanlış sürümü sağlandı.

Bu kodlarla ilgili ayrıntılı bilgi için Neden kodlarıbaşlıklı konuya bakın.

## **Kullanım notları**

- 1. MQCB, kuyruğun kullanılabilir olduğu belirtilen ölçütlerle eşleşen her ileti için çağrılacak işlemi tanımlamak için kullanılır. İşlem işlendiğinde, ileti kuyruktan kaldırılır ve tanımlı ileti tüketicisine geçirilir ya da iletiyi almak için kullanılan bir ileti simgesi sağlanır.
- 2. MQCB, MQCTL ile tüketime başlamadan önce geri çağırım yordamlarını tanımlamak için kullanılabilir ya da bir geri çağrı yordamından kullanılabilir.
- 3. MQCB ' yi bir geri bildirme yordamından uzak kullanmak için önce MQCTL kullanarak ileti tüketimini askıya almanız ve daha sonra tüketime devam etmeniz gerekir.
- 4. MQCB, IMS bağdaştırıcısı içinde desteklenmiyor.

# **İleti tüketicisi geri çağırma sırası**

Tüketiciyi, tüketicinin yaşam çevrimi boyunca anahtar noktalarında geri çağırmaya çağırmak için bir tüketici yapılandırabilirsiniz. Örneğin:

- tüketicinin ilk kayıt yaptırdığı zaman,
- bağlantı başlatıldığında,
- bağlantı durdurulduğunda ve
- Tüketici, bir MQCLOSE ile belirtik olarak ya da örtük olarak silindiğinde.

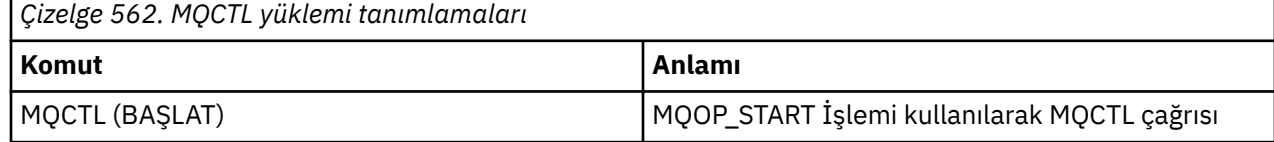

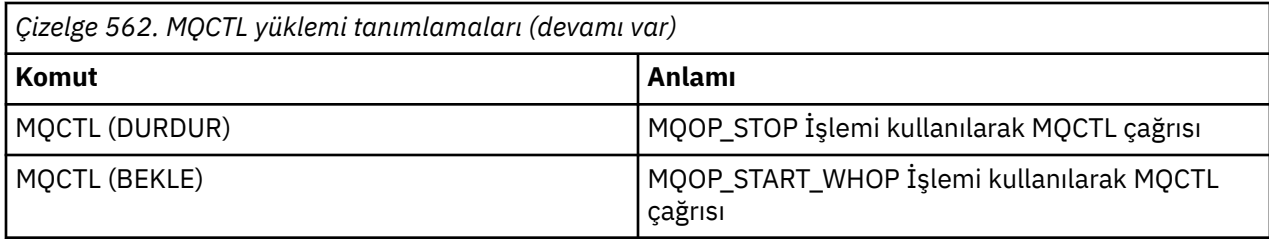

Bu, tüketicinin tüketiciyle ilişkili durumu korumasını sağlar. Bir uygulama tarafından bir geri çağırma istendiğinde, tüketici çağrısına ilişkin kurallar şunlardır:

## **Kaydettir**

Her zaman geri çağırma çağrısının ilk çağrısıdır.

MQCB (REGISTER) çağrısının her zaman aynı iş parçacığıyla çağrılır.

## **START**

Her zaman MQCTL (START) komutu ile zamanuyumlu olarak çağrılır.

• MQCTL (START) komutu döndürmeden önce, tüm START çağrıları tamamlanır.

THREAD\_AFFINITY istenirse, ileti teslimiyle aynı iş parçacığıda yer alıyor.

Örneğin, önceki bir geri çağrı MQCTL (STOP) sırasında MQCTL (STOP) gibi bir çağrıysa, başlatma ile çağrılan arama garanti edilmez.

## **DUR**

Bağlantı yeniden başlatılıncaya kadar, bu çağrıdan sonra başka ileti ya da olay teslim edilmez.

Uygulama, daha önce START ya da bir ileti ya da bir olay için çağrıldıysa, STOP garantilendir.

## **DEREGISTER**

Her zaman geri çağırma çağrısının son tipi olur.

Uygulamanızın START ve STOP geri çağrılarında iş parçacığı tabanlı kullanıma hazırlama ve temizleme gerçekleştirdiğinden emin olun. REGISTER ve DEREGISTER geri çağrılarıyla iş parçacığı tabanlı olmayan kullanıma hazırlama ve temizleme işlemi yapabilirsiniz.

Belirtilenler dışında iş parçacığın yaşam ve kullanılabilirliği hakkında herhangi bir varsayımda bulunmaz. Örneğin, DEREGISTER ' a yapılan son çağrıdan sonra canlı olarak kalan bir iş parçacığa güvenmeyin. Benzer şekilde, THREAD\_AFFINITY seçeneğini kullanmamayı seçtiyseniz, bağlantı her başlatıldığında iş parçacığında var olduğunu varsaymayın.

Uygulamanızın iş parçacığı özellikleri için belirli gereksinimleri varsa, her zaman bir iş parçacığı buna uygun olarak yaratılabilir, sonra MQCTL (WAIT) seçeneğini kullanabilirsiniz. Bu, zamanuyumsuz ileti teslimi için iş parçacığın IBM WebSphere MQ 'e ilişkin' donaleme ' etkisine sahiptir.

# **İleti tüketici bağlantısı kullanımı**

Tüketiciyi, tüketicinin yaşam çevrimi boyunca anahtar noktalarında geri çağırmaya çağırmak için bir tüketici yapılandırabilirsiniz. Örneğin:

- tüketicinin ilk kayıt yaptırdığı zaman,
- bağlantı başlatıldığında,
- bağlantı durdurulduğunda ve
- Tüketici, bir MQCLOSE ile belirtik olarak ya da örtük olarak silindiğinde.

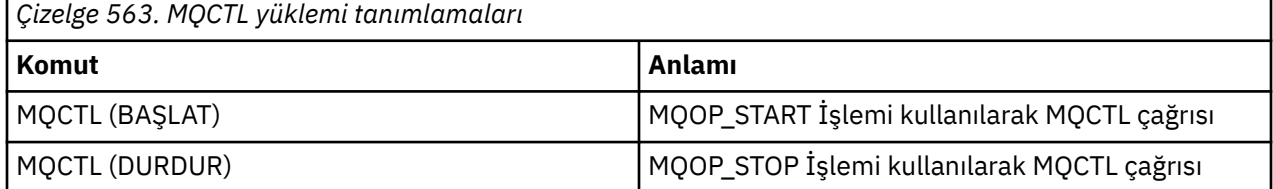

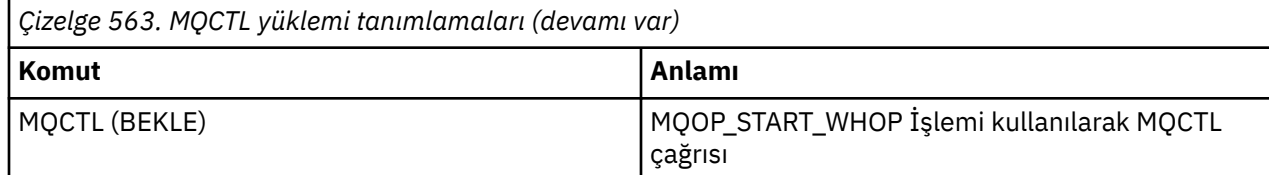

Bu, tüketicinin tüketiciyle ilişkili durumu korumasını sağlar. Bir uygulama tarafından bir geri çağırma istendiğinde, tüketici çağrısına ilişkin kurallar şunlardır:

## **Kaydettir**

Her zaman geri çağırma çağrısının ilk çağrısıdır.

MQCB (REGISTER) çağrısının her zaman aynı iş parçacığıyla çağrılır.

### **START**

Her zaman MQCTL (START) komutu ile zamanuyumlu olarak çağrılır.

• MQCTL (START) komutu döndürmeden önce, tüm START çağrıları tamamlanır.

THREAD\_AFFINITY istenirse, ileti teslimiyle aynı iş parçacığıda yer alıyor.

Örneğin, önceki bir geri çağrı MQCTL (STOP) sırasında MQCTL (STOP) gibi bir çağrıysa, başlatma ile çağrılan arama garanti edilmez.

## **DUR**

Bağlantı yeniden başlatılıncaya kadar, bu çağrıdan sonra başka ileti ya da olay teslim edilmez.

Uygulama, daha önce START ya da bir ileti ya da bir olay için çağrıldıysa, STOP garantilendir.

## **DEREGISTER**

Her zaman geri çağırma çağrısının son tipi olur.

Uygulamanızın START ve STOP geri çağrılarında iş parçacığı tabanlı kullanıma hazırlama ve temizleme gerçekleştirdiğinden emin olun. REGISTER ve DEREGISTER geri çağrılarıyla iş parçacığı tabanlı olmayan kullanıma hazırlama ve temizleme işlemi yapabilirsiniz.

Belirtilenler dışında iş parçacığın yaşam ve kullanılabilirliği hakkında herhangi bir varsayımda bulunmaz. Örneğin, DEREGISTER ' a yapılan son çağrıdan sonra canlı olarak kalan bir iş parçacığa güvenmeyin. Benzer şekilde, THREAD\_AFFINITY seçeneğini kullanmamayı seçtiyseniz, bağlantı her başlatıldığında iş parçacığında var olduğunu varsaymayın.

Uygulamanızın iş parçacığı özellikleri için belirli gereksinimleri varsa, her zaman bir iş parçacığı buna uygun olarak yaratılabilir, sonra MQCTL (WAIT) seçeneğini kullanabilirsiniz. Bu, zamanuyumsuz ileti teslimi için iş parçacığın IBM WebSphere MQ 'e ilişkin' donaleme ' etkisine sahiptir.

# **C çağırma**

```
MQCB (Hconn, Operation, CallbackDesc, Hobj, MsgDesc, 
GetMsgOpts, &CompCode, &Reason);
```
Değiştirgeleri aşağıdaki gibi bildirin:

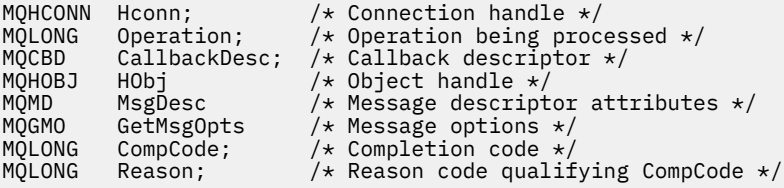

# **Cobol çağırma**

CALL 'MQCB' USING HCONN, OPERATION, CBDESC, HOBJ, MSGDESC,

<span id="page-602-0"></span>Değiştirgeleri aşağıdaki gibi bildirin:

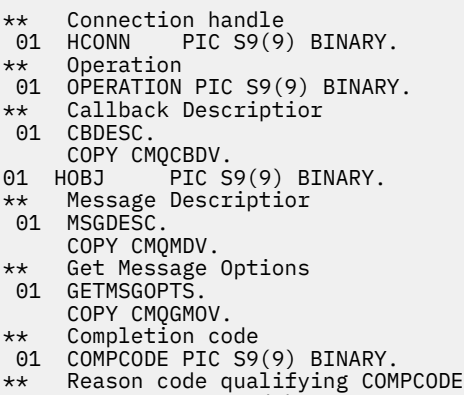

01 REASON PIC S9(9) BINARY.

# **PL/I çağırımı**

```
call MQCB(Hconn, Operation, CallbackDesc, Hobj, MsgDesc, GetMsgOpts,
           CompCode, Reason)
```
Değiştirgeleri aşağıdaki gibi bildirin:

```
dcl Hconn fixed bin(31); /* Connection handle */<br>dcl Operation fixed bin(31); /* Operation */
dcl Operation fixed bin(31); /\star Operation \star/
dcl CallbackDesc like MQCBD; /* Callback Descriptor */
dcl Hobj fixed bin(31); /* Object Handle */<br>dcl MsgDesc like MQMD; /* Message Descript
dcl MsgDesc like MQMD; /* Message Descriptor */
dcl GetMsgOpts like MQGMO; /* Get Message Options */
dcl GetMsgOpts like MQGMO; /* message Descripto:<br>dcl CompCode fixed bin(31); /* Completion code */<br>dcl Reason fixed bin(31); /* Reason code quali:
                       fixed bin(31); /* Reason code qualifying CompCode */
```
# **MQCB\_FUNCTION-Callback işlevi**

MQCB\_FUNESTION işlev çağrısı, olay işleme ve zamanuyumsuz ileti tüketimine ilişkin geri bildirme işlevidir.

MQCB\_FUNCTION çağrı tanımlaması yalnızca, geri çağırma işlevine geçirilen değiştirgeleri tanımlamak için sağlanır. Kuyruk yöneticisi tarafından MQCB\_FUNCTION adlı bir giriş noktası sağlanmadı.

Çağrılacak gerçek işlevin belirtimi, [MQCB](#page-593-0) çağrısına giriş olup [MQCBD](#page-263-0) yapısından geçirilir.

# **Sözdizimi**

MQCB\_FUNCTION (*Hconn*, *MsgDesc*, *GetMsgOpts*, *Buffer*, *Context*)

## **Parametreler**

#### *Hconn*

Tip: MQHCONN-input

Bu tanıtıcı, kuyruk yöneticiyle olan bağlantıyı gösterir. The value of *Hconn* was returned by a previous MQCONN or MQCONNX call. On z/OS for CICS applications, and on IBM i for applications running in compatibility mode, the MQCONN call can be omitted, and the following value specified for Hconn:

## **MQHC\_DEF\_CONN**

Varsayılan bağlantı tanıtıcısı.

## *MsgDesc*

Tip: MQMD-input

Bu yapı, alınan iletinin özniteliklerini tanımlar.

Ayrıntılar için bkz. ["MQMD-İleti tanımlayıcısı" sayfa 382](#page-381-0).

İletilen MQMD sürümü, tüketici işlevini tanımlayan MQCB çağrısına iletildiği sürümle aynı.

Sürüm 4 MQGMO, MQMD yerine bir ileti tanıtıcısı döndürülmesini istemek için kullanıldıysa, MQMD ' nin adresi boş değerli karakter olarak geçirilir.

Bu, ileti tüketicisi işlevine ilişkin bir giriş alanıdır; bir olay işleyici işleviyle ilgili değildir.

## *GetMsgSeçenekleri*

Tip: MQGMO-input

İleti tüketicisinin eylemlerini denetlemek için kullanılan seçenekler. Bu parametre, döndürülen iletiye ilişkin ek bilgi de içerir.

Ayrıntılar için bkz. [MQGMO](#page-335-0) .

İletilen MQGMO sürümü, desteklenen en son sürümdür.

Bu, ileti tüketicisi işlevine ilişkin bir giriş alanıdır; bir olay işleyici işleviyle ilgili değildir.

## *Arabellek*

Tip: MQBYTExBufferUzunluğu-giriş

Bu alan, ileti verilerini içeren alandır.

Bu çağrıya ilişkin herhangi bir ileti yoksa ya da ileti ileti verisi içermiyorsa, *Buffer* adresinin adresi boş değer olarak geçirilir.

Bu, ileti tüketicisi işlevine ilişkin bir giriş alanıdır; bir olay işleyici işleviyle ilgili değildir.

## *Bağlam*

Tip: MQCBC-giriş/çıkış

Bu yapı, geri bildirme işlevlerine bağlam bilgileri sağlar. Ayrıntılar için bkz. ["MQCBC-Callback bağlamı"](#page-255-0) [sayfa 256](#page-255-0).

# **Kullanım notları**

- 1. Geri çağırım yordamlarınız iş parçacığın geciktirilebilecek ya da engellenecek hizmetleri kullanırsa, örneğin, MQGET ile bekleme süresi, diğer geri çağrıların dağıtımınızı geciktirebilir.
- 2. Bir geri çağrı yordamının her çağrılması için ayrı bir iş birimi otomatik olarak oluşturulmaz; bu nedenle, yordamlar bir mantıksal iş kümesi işleninceye kadar bir kesinleştirme çağrısı yayınlayabilir ya da kesinleştirmeyi erteleyebilir. İş kümesi kesinleştirildiğinde, son eşitleme noktasından bu yana çağrılan tüm geri bildirme işlevlerine ilişkin iletileri kesinleştirir.
- 3. CICS LINK ya da CICS tarafından çağrılan programlar, kanal taşıyıcıları olarak bilinen adlandırılmış nesneler yoluyla CICS hizmetlerini kullanarak parametreleri alır. Kap adları, değiştirge adlarıyla aynıdır. Ek bilgi için CICS belgelerinize bakın.
- 4. Geri bildirme yordamları bir MQDISC çağrısı yayınlayabilir, ancak kendi bağlantıları için değil. Örneğin, bir geri çağrı yordamı bir bağlantı yarattıysa, bağlantının bağlantısını da kesebilir.
- 5. Genel olarak, bir geri çağırma yordamı, her seferinde aynı iş parçacığıdan çağrılmaya güvenilmemelidir. Gerekiyorsa, bağlantı başlatıldığında MQCTLO\_THREAD\_AFFINITY seçeneğini kullanın.
- 6. Bir geri bildirme yordamı sıfır olmayan bir neden kodu aldığında, uygun işlemi yapması gerekir.
- 7. MQCB\_FUNCTION, IMS bağdaştırıcısı içinde desteklenmez.

# <span id="page-604-0"></span>**MQCLOSE-Nesneyi kapat**

MQCLOSE çağrısı bir nesneye yeniden bağlantı verir ve MQOPED ve MQSUB çağrılarının tersi olur.

# **Sözdizimi**

MQCLOSE (*Hconn*, *Hobj*, *Options*, *CompCode*, *Reason*)

## **Parametreler**

## *Hconn*

Tip: MQHCONN-input

Bu tanıtıcı, kuyruk yöneticiyle olan bağlantıyı gösterir. The value of *Hconn* was returned by a previous MQCONN or MQCONNX call.

On z/OS for CICS applications, and on IBM i for applications running in compatibility mode, you can omit the MQCONN call, and specify the following value for *Hconn*:

## **MQHC\_DEF\_HCONN**

Varsayılan bağlantı tanıtıcısı.

## *Hobj*

Tip: MQHOBJ-giriş/çıkış

Bu tanıtıcı, kapatılmakta olan nesneyi gösterir. Nesne herhangi bir tipte olabilir. The value of *Hobj* was returned by a previous MQOPEN call.

Çağrı başarıyla tamamlandıktan sonra, kuyruk yöneticisi bu parametreyi, ortam için geçerli bir tanıtıcı olmayan bir değere ayarlar. Bu değer:

## **MQHO\_UNUSABLE\_HOBJ**

Kullanılamaz nesne tanıtıcısı.

z/OSüzerinde, *Hobj* tanımsız bir değere ayarlıdır.

## *Seçenekler*

Tip: MQHOME-girişi

Bu parametre, nesnenin kapatılma şeklini denetler.

Yalnızca kalıcı dinamik kuyruklar ve abonelikler birden çok yolla kapatılabilir; bunlar alıkonmalı ya da silinmelidir; bunlar, MQQDT\_PERMANENT\_DYNAMIC değerine sahip *DefinitionType* özniteliğe sahip kuyruklar ( ["Kuyruklara ilişkin öznitelikler" sayfa 784](#page-783-0)içinde açıklanan *DefinitionType* özniteliğine bakın). Kapatma seçenekleri bu konuda özetlenmiştir.

Sürekli abonelikler alıkonabilir ya da kaldırılabilir; bunlar MQSO\_DAYİD seçeneği ile MQSUB çağrısı kullanılarak yaratılır.

Tanıtıcısı yönetilen bir hedefe kapatırken (MQSO\_Managed seçeneğini kullanan bir MQSUB çağrısına döndürülen *Hobj* parametresidir) kuyruk yöneticisi, ilişkili abonelik de kaldırıldığında alınmamış tüm yayınları temizler. The subscription is removed using the MQCO\_REMOVE\_SUB option on the *Hsub* parameter returned on an MQSUB call. Not MQCO\_REMOVE\_SUB, kalıcı olmayan bir abonelik için MQCLOSE ' de varsayılan davranışın olduğunu unutmayın.

Yönetilmeyen bir hedefe yönelik bir tutamacı kapattığınızda, yayınların gönderildiği kuyruğu temizlemekten sorumlu olduğunuz bir hedef vardır. Önce MQCO\_REMOVE\_SUB komutunu kullanarak aboneliği kapatın ve daha sonra, geriye hiçbir şey kalmayıncaya kadar iletileri kuyruktan çıkarın.

Yalnızca aşağıdaki seçeneklerden birini belirlemelisiniz:

**Dinamik kuyruk seçenekleri:** Bu seçenekler, kalıcı dinamik kuyrukların nasıl kapatılacağını denetler.

## **MQCO\_DELETE**

Aşağıdakilerden biri geçerliyse, kuyruk silinir:

- Bu, önceki bir MQOPER çağrısı tarafından oluşturulan kalıcı bir dinamik kuyruktır ve kuyruksuz ve işlenmemiş bir alma ya da kuyruğa alma isteği olmayan iletiler (yürürlükteki görev için ya da başka bir görev için) yoktur.
- Bu, *Hobj*döndüren MQOPEN çağrısıyla yaratılan geçici dinamik kuyruktır. Bu durumda, kuyrukta bulunan tüm iletiler temizlenir.

In all other cases, including the case where the *Hobj* was returned on an MQSUB call, the call fails with reason code MQRC\_OPTION\_NOT\_VALID\_FOR\_TYPE, and the object is not deleted.

z/OS' da, kuyruk mantıksal olarak silinmiş bir dinamik kuyruksa ve bu kuyruk için son tanıtıcı ise, kuyruk fiziksel olarak silinmiştir. Ek ayrıntılar için ["Kullanım notları" sayfa 610](#page-609-0) ' e bakın.

## **MQCO\_DELETE\_PURGE**

Kuyruk silinir ve aşağıdakilerden biri doğruysa, temizlenen iletiler de temizlenir:

- Bu, önceki bir MQOPER çağrısı tarafından yaratılan kalıcı bir dinamik kuyruktır ve kuyruk için kesinleştirilmemiş bir alma ya da koyma isteği yoktur (yürürlükteki görev ya da başka bir görev için).
- Bu, *Hobj*döndüren MQOPEN çağrısıyla yaratılan geçici dinamik kuyruktır.

In all other cases, including the case where the *Hobj* was returned on an MQSUB call, the call fails with reason code MQRC\_OPTION\_NOT\_VALID\_FOR\_TYPE, and the object is not deleted.

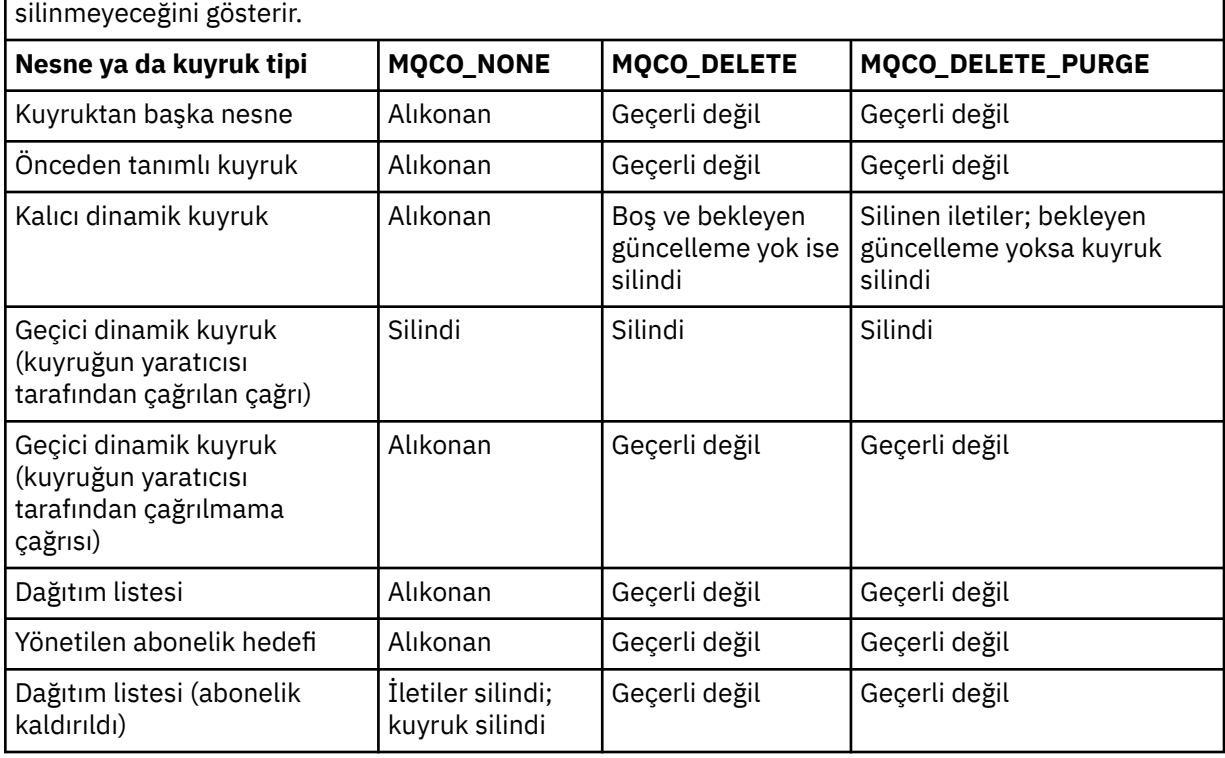

 $\mid$  Cizelge, hangi kapanış seçeneklerinin geçerli olduğunu ve nesnenin alıkonulup silinmediğini ve silinip  $\mid$ 

**Abonelik kapatma seçenekleri:** Bu seçenekler, tanıtıcı kapatıldığında dayanıklı aboneliklerin kaldırılıp kaldırılmayacağını ve uygulamanın hala uygulama tarafından okunmayı beklemesinin temizlenip temizlenmediğini denetler. Bu seçenekler, yalnızca bir MQSUB çağrısının *Hsub* parametresindeki bir nesne tanıtıcısı ile kullanılmak üzere geçerlidir.

## **MQCO\_KEEP\_SUB**

Aboneliğin tanıtıcısı kapatıldı, ancak yapılan abonelik alıkonur. Yayınlar, abonelikte belirtilen hedefe gönderilmeye devam eder. Bu seçenek yalnızca, abonelik MQSO\_MUKATIAL seçeneğiyle birlikte yapıldıysa geçerlidir.

Abonelikte dayanıklı ise, MQCO\_KEEP\_SUB varsayılan değerdir

## **MQCO\_REMOVE\_SUB**

Abonelik kaldırılır ve abonelik tanıtıcısı kapatılır.

MQSUB çağrısının *Hobj* parametresi, *Hsub* parametresinin kapatılarak geçersiz kılınmaz ve geri kalan yayınları almak için MQGET ya da MQCB için kullanılmaya devam edebilir. MQSUB çağrısının *Hobj* parametresi de kapatıldığında, yönetilen bir hedef alındıysa, alınmamış yayınlar kaldırılır.

Abonelikte dayanıklı değilse, MQCO\_REMOVE\_SUB varsayılan değerdir.

Bu abonelik kapatma seçenekleri aşağıdaki tablolarda özetlenmiştir.

Dayanıklı bir abonelik tanıtıcısını kapatmak, ancak aboneliği alıkoymak için aşağıdaki abonelik kapatma seçeneklerini kullanın:

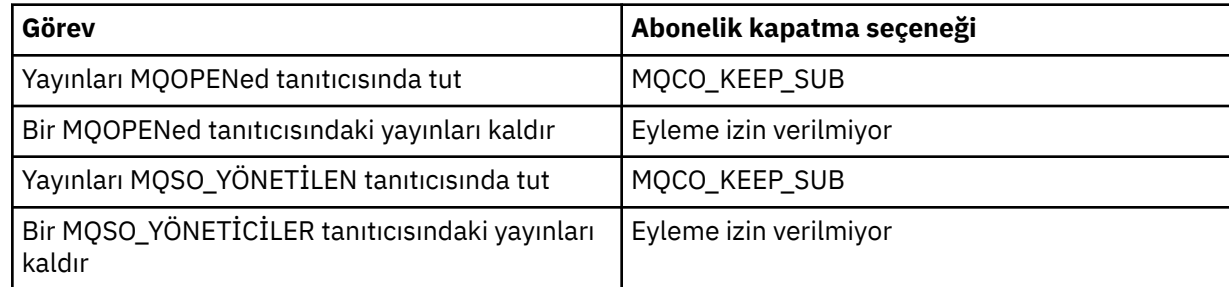

Bir kalıcı abonelik tanıtıcısını kapatarak ya da kalıcı olmayan bir abonelik tanıtıcısını kapatarak aboneliği kaldırmak için, aşağıdaki abonelik kapatma seçeneklerini kullanın:

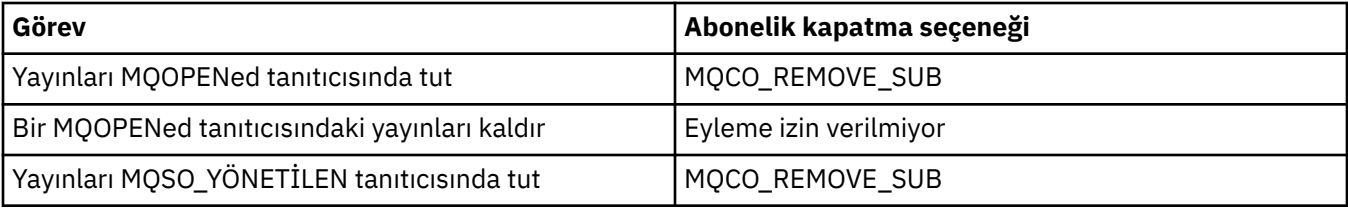

**İleriye okuma seçenekleri**: Aşağıdaki seçenekler, bir uygulama tarafından istekte bulunmadan önce istemciye gönderilen ve henüz uygulama tarafından tüketilmemiş olan, kalıcı olmayan iletilerin ne olacağını denetler. Bu iletiler, uygulama tarafından istekte bulunulmasını bekleyen istemci okuma önokuma arabelleğinde saklanır ve MQCLOSE işlemi tamamlanmadan önce atılabilir ya da kuyruktan tüketilebilir.

## **MQCO\_IMMEDIATE**

Nesne hemen kapatılır ve bir uygulama istenmeden önce istemciye gönderilen iletiler atılır ve herhangi bir uygulama tarafından tüketilemez. Bu varsayılan değerdir.

## **MQCO\_QUIESCE**

Nesneyi kapatma isteği yapıldı, ancak bir uygulama tarafından istekte bulunmadan önce istemciye gönderilen herhangi bir ileti, istemcinin önünde okuma arabelleğinde bulunmaya devam ederse, MQCLOSE çağrısı MQRC\_READ\_AHEAD\_MSGS uyarısıyla geri döner ve nesne tanıtıcısı geçerli kalır.

Bundan sonra, uygulama daha fazla kullanılabilir oluncaya kadar iletileri almak için nesne tanıtıcısını kullanmaya devam edebilir ve sonra nesneyi yeniden kapatmaya devam edebilir. İstemciye, istekte bulunan bir uygulamadan daha fazla ileti gönderilmez, önceden okuma işlemi artık kapatılır.

İstemcide daha fazla ileti olmadığı bir noktaya ulaşmaya çalışmak yerine, MQCO\_QUIESCE ' yi kullanmanız önerilir; MQCO\_IMMEDIATE kullanıldıysa, son MQGET çağrısıyla ve izleyen MQCLOSE arasında bir ileti varolabilir.

Zamanuyumsuz bir geri bildirme işlevinden MQCO\_QUIESCE ile MQCLOSE komutu verilirse, ileriki iletileri okuma davranışı da geçerli olur. MQRC\_READ\_AHEAD\_MSGS uyarısı döndürülürse, geri bildirme işlevi en az bir kez daha çağrılır. Önceden okunan son ileti geri bildirme işlevine geçirildiğinde, MQCBC ConsumerFlags alanı MQCBCF\_READA\_BUFFER\_BOPTY olarak ayarlanır.

**Varsayılan seçenek:** Yukarıda açıklanan seçeneklerden hiçbirine gerek duymuyorsanız, aşağıdaki seçeneği kullanabilirsiniz:

## **MQCO\_NONE**

İsteğe bağlı kapatma işlemi gerekli değil.

Bu *gerekir* için şu öğe belirtilmeli:

- Kuyruktan başka nesneler
- Önceden Tanımlı Kuyruk
- Geçici dinamik kuyruklar (ancak, yalnızca *Hobj* , kuyruğu yaratan MQOPER çağrısının döndürdüğü tanıtıcıyı *değil* ).
- Dağıtım listeleri

Yukarıdaki durumların tümünde, nesne korunur ve silinmez.

Bu seçenek geçici bir dinamik kuyruk için belirtilirse:

- The queue is deleted, if it was created by the MQOPEN call that returned *Hobj*; any messages that are on the queue are purged.
- Diğer tüm durumlarda, kuyruk (ve üzerindeki iletiler) korunur.

Bu seçenek kalıcı bir dinamik kuyruk için belirtilirse, kuyruk korunur ve silinmez.

z/OS' da, kuyruk mantıksal olarak silinmiş bir dinamik kuyruksa ve bu kuyruk için son tanıtıcı ise, kuyruk fiziksel olarak silinmiştir. Ek ayrıntılar için ["Kullanım notları" sayfa 610](#page-609-0) ' e bakın.

#### *CompCode*

Tip: MQXX\_ENCODE\_CASE\_ONE long-output

Tamamlanma kodu; bu kod aşağıdakilerden biridir:

## **MQCC\_OK**

İşlem başarıyla tamamlandı.

#### **MQCC\_UYARı**

Uyarı (kısmi tamamlama).

## **MQCC\_FAILED**

Arama başarısız oldu.

#### *Neden*

Tip: MQXX\_ENCODE\_CASE\_ONE long-output

Listelenen neden kodları, kuyruk yöneticisinin *Reason* parametresi için döndürülebileceği kodlardır.

*CompCode* MQCC\_OK ise:

## **MQRC\_NONE**

(0, X'000 ') Raporlamak için bir neden yok.

*CompCode* MQCC\_UYARI ise:

## **MQRC\_INCOMPLE\_GROUP**

(2241, X'8C1') İleti grubu tamamlanmadı.

## **MQRC\_INCOMPLE\_MSG**

(2242, X'8C2') Mantıksal ileti tamamlanmadı.

*CompCode* MQCC\_FAILED ise:

## **MQRC\_ADAPTER\_NOT\_AVAM**

(2204, X'89C') Bağdaştırıcı kullanılamıyor.

## **MQRC\_ADAPTER\_SERV\_LOAD\_ERROR**

(2130, X'852 ') Bağdaştırıcı hizmeti modülü yüklenemiyor.

## **MQRC\_API\_EXIT\_ERROR**

(2374, X' 946 ') API çıkışı başarısız oldu.

#### **MQRC\_API\_EXIT\_LOAD\_ERROR**

(2183, X'887 ') API çıkışı yüklenemiyor.

#### **MQRC\_ASID\_MISSMACH**

(2157, X'86D') Birincil ve ana sunucu ASID değerleri farklı.

## **MQRC\_CALL\_IN\_PROGRESS**

(2219, X'8AB') Önceki arama tamamlanmadan önce girilen MQI çağrısı.

#### **MQRC\_CF\_STRUC\_FAILED**

(2373, X' 945 ') Coupling-tesis yapısı başarısız oldu.

## **MQRC\_CF\_STRUC\_IN\_USE**

(2346, X'92A') Coupling-tesis yapısı kullanımda.

## **MQRC\_CICS\_WAIT\_FAILED**

(2140, X'85C') Bekleme isteği CICStarafından reddedildi.

#### **MQRC\_CONNECTION\_BROKEN**

(2009, X'7D9') Kuyruk yöneticisine yönelik bağlantı kaybedildi.

#### **MQRC\_CONNECTION\_NOT\_YETKILI**

(2217, X'8A9') Bağlantı için yetkili değil.

## **MQRC\_CONNECTION\_DURATION**

(2203, X'89B') Bağlantı sona erdiriliyor.

#### **MQRC\_\_DB2\_NOT\_AVAILABLE**

(2342, X' 926 ') Db2 altsistemi kullanılamıyor.

#### **MQRC\_HCONN\_ERROR**

(2018, X'7E2') Bağlantı tanıtıcısı geçerli değil.

#### **MQRC\_HOBJ\_ERROR**

(2019, X'7E3') Nesne tanıtıcısı geçerli değil.

### **MQRC\_NOT\_YETKILI**

(2035, X'7F3') Erişim için yetkili değil.

## **MQRC\_OBJECT\_ZARAR**

(2101, X'835 ') Nesne zarar gördü.

#### **MQRC\_OPTION\_NOT\_VALID\_FOR\_TYPE**

(2045, X'7FD') Bir MQOL ya da MQCLOSE çağrısında: seçenek nesne tipi için geçerli değil.

### **MQRC\_OPTIONS\_ERROR**

(2046, X'7FE') Seçenekler geçerli değil ya da tutarlı değil.

#### **MQRC\_PAGEES\_HATASı**

(2193, X'891 ') Sayfa kümesi veri kümesine erişilirken hata oluştu.

#### **MQRC\_Q\_MGR\_NAME\_ERROR**

(2058, X'80A') Kuyruk yöneticisi adı geçerli değil ya da bilinmiyor.

#### **MQRC\_Q\_MGR\_NOT\_VAR**

(2059, X'80B') Kuyruk yöneticisi bağlantı için kullanılabilir değil.

### **MQRC\_Q\_MGR\_STOPPING**

(2162, X'872 ') Kuyruk yöneticisi sona erdiriliyor.

## **MQRC\_Q\_NOT\_EMPTY**

(2055, X'807 ') Kuyruk, bir ya da daha fazla ileti içeriyor ya da kesinleştirilmemiş bir put ya da alma isteği içeriyor.

#### **MQRC\_READ\_AHEAD\_MSGS**

(nnnn, X'xxx ') İstemci, uygulama tarafından henüz tüketilmemiş iletileri okumuştur.

## **MQRC\_RESOURCE\_SORUNU**

(2102, X'836 ') Yetersiz sistem kaynakları var.

## **MQRC\_SECURITY\_ERROR**

(2063, X'80F') Güvenlik hatası oluştu.

## <span id="page-609-0"></span>**MQRC\_STORAGE\_NOT\_AVAM**

(2071, X'817 ') Kullanılabilir bellek yetersiz.

## **MQRC\_SUPPRESSED\_BY\_EXIT**

(2109, X'83D') Çıkış programı tarafından çağrı engellendi.

## **MQRC\_UNEXPECTED\_ERROR**

(2195, X'893 ') Beklenmeyen bir hata oluştu.

Bu kodlarla ilgili ayrıntılı bilgi için Neden kodlarıbaşlıklı konuya bakın.

# **Kullanım notları**

- 1. Bir uygulama MQDISC çağrısını yayınlarken ya da olağan dışı ya da olağan dışı sona erdirildiğinde, uygulama tarafından açılmış olan ve hala açık olan nesneler MQCO\_NONE seçeneğiyle otomatik olarak kapatılır.
- 2. Kapatılmakta olan nesne bir *kuyruksa*ise aşağıdaki noktalar geçerlidir:
	- Kuyruktaki işlemler bir iş biriminin bir parçası olarak gerçekleştirilirse, eşitleme noktasının, eşitleme noktasının sonucunu etkilemeden önce ya da sonra kapatılabilir olması gerekir. Kuyruk tetiklenirse, kuyruğu kapatmadan önce geriye işleme işlemi gerçekleştirmek, tetikleme iletisinin yayınlanmasına neden olabilir. Tetikleme iletilerine ilişkin ek bilgi için Tetikleme iletilerinin özellikleribaşlıklı konuya bakın.
	- Kuyruk MQOO\_BROWSE seçeneğiyle açıldıysa, göz atma imleçle yok edilir. Kuyruk MQOO\_BROWSE seçeneğiyle yeniden açılırsa, yeni bir imleç yaratılır (bkz. [MQOO\\_BROWSE\)](#page-687-0).
	- MQCLOSE çağrısı sırasında bu tanıtıcı için şu anda bir ileti kilitliyse, kilit serbest bırakılır (bkz. [MQGMO\\_LOCK](#page-350-0)).
	- z/OSüzerinde, MQGMO\_SET\_SIGNAL seçeneğini içeren bir MQGET isteği, kapatılmakta olan kuyruk tanıtıcısı için olağanüstüse, istek iptal edilir (bkz. [MQGMO\\_SET\\_SIGNAL](#page-341-0)). Aynı kuyruk için sinyal istekleri, ancak farklı kulvarlara (*Hobj*) takılmış durumda (dinamik bir kuyruk silinmedikçe, bu durumda da iptal edilir) etkilenmez.
- 3. Kapatılan nesne bir *dinamik kuyruksa* (kalıcı ya da geçici) ise, aşağıdaki noktalar geçerlidir:
	- Dinamik bir kuyruk için, ilgili MQOPER çağrısında belirlenen seçeneklere bakılmaksızın, MOCO\_DELETE ve MOCO\_DELETE\_PURGE seceneklerini belirtebilirsiniz.
	- Dinamik bir kuyruk silindiğinde, kuyruğa karşı bekleyen MQGMO\_WEKE seçeneği ile tüm MQGET çağrıları iptal edilir ve MQRC\_Q\_DELETED neden kodu döndürülür. Bkz. [MQGMO\\_WAIT.](#page-340-0)

Uygulamalar silinmiş bir kuyruğa erişememesine rağmen, kuyruk sistemden kaldırılmaz ve ilişkili kaynaklar serbest bırakılmaz; kuyruğa gönderme yapan tüm işler kapatılıncaya kadar, kuyruğu etkileyen tüm iş birimleri kesinleştirilmiştir ya da yedeklenmiştir.

z/OSüzerinde, mantıksal olarak silinen, ancak henüz sistemden kaldırılmamış olan bir kuyruk, silinen kuyrukla aynı adı taşıyan yeni bir kuyruk yaratılmasını önler; bu durumda MQOPED çağrısı, MQRC\_NAME\_IN\_USE neden koduyla başarısız olur. Ayrıca, uygulamalar tarafından erişilememesine rağmen, bu tür bir kuyruk MQSC komutları kullanılarak görüntülenmeye devam edebilir.

• Kalıcı bir dinamik kuyruk silindiğinde, MQCLOSE çağrısında belirtilen *Hobj* tanıtıcısı, kuyruğu yaratan MQOPER çağrısının döndürdüğü *değil* , bir denetim, MQOPER çağrısının geçerliliğini denetlemek için kullanılan kullanıcı kimliğinin kuyruğu silme yetkisi olduğunu doğrulayın. If the MOOO\_ALTERNATE\_USER\_AUTHORITY option was specified on the MOOPEN call, the user identifier checked is the *AlternateUserId*.

Bu denetim, aşağıdaki durumlarda gerçekleştirilmez:

- Belirlenen tanıtıcı, kuyruğu yaratan MQOPEN çağrısının döndürdüğü tanıtıcıdır.
- Silinmekte olan kuyruk, geçici bir dinamik kuyruğdur.
- Geçici bir dinamik kuyruk kapatıldığında, MQCLOSE çağrısında belirlenen *Hobj* tanıtıcısı, kuyruğu yaratan MQOPER çağrısı tarafından döndürülen bir çağrıysa, kuyruğun silinir. Bu durum, MQCLOSE

çağrısında belirtilen kapatma seçeneklerinden bağımsız olarak gerçekleşir. Kuyruktaki iletiler atılırsa, bunlar atılır; rapor iletisi oluşturulmadı.

Kuyruğu etkileyen kesinleştirilmemiş bir iş birimi varsa, kuyruk ve iletileri silinmeye devam eder, ancak iş birimleri başarısız olmaz. Ancak, yukarıda açıklandığı gibi, iş birimleriyle ilişkili kaynaklar, iş birimlerinin her biri kesinleştirilinceye ya da yedekleninceye kadar serbest bırakılmaz.

- 4. Kapatılacak nesne bir *dağıtım listesi*ise, aşağıdaki noktalar geçerlidir:
	- Bir dağıtım listesi için geçerli tek kapatma seçeneği, MQCO\_NONE olur; çağrı, MQRC\_OPTIONS\_ERROR ya da MQRC\_OPTION\_NOT\_VALID\_FOR\_TYPE neden kodlarıyla başarısız olur; başka seçenekler belirtilirse.
	- Bir dağıtım listesi kapatıldığında, listedeki kuyruklar için tek tek tamamlanma kodları ve neden kodları döndürülmez; tanılama amaçlı olarak yalnızca çağrıya ilişkin *CompCode* ve *Reason* parametreleri kullanılabilir.

Kuyruklardan biri kapatılırsa, kuyruk yöneticisi işleme devam eder ve dağıtım listesindeki kalan kuyrukları kapatmayı dener. Çağrıya ilişkin *CompCode* ve *Reason* parametreleri, başarısızlığı açıklayan bilgileri döndürmek için ayarlanır. Kuyrukların çoğu başarıyla kapatılmış olsa da, tamamlanma kodunun MQCC\_FAILED olması mümkündür. Hatayla karşılaştıran kuyruk saptanmadı.

Birden çok kuyrukta hata varsa, *CompCode* ve *Reason* parametrelerinde hangi hatanın raporlanmadığı tanımlanmaz.

5. IBM iüzerinde, uygulama ilk MQOP çağrısı yayınlandığında örtük olarak bağlandıysa, son MQCLOSE komutu verildiğinde örtük bir MQDISC oluşur.

Yalnızca uyumluluk kipinde çalışan uygulamalar örtük olarak bağlanabilir; diğer uygulamalar da, kuyruk yöneticisine belirtik olarak bağlanmak için MQCONN ya da MQCONNX çağrısını yayınlamalıdır.

# **C çağırma**

MQCLOSE (Hconn, &Hobj, Options, &CompCode, &Reason);

Değiştirgeleri aşağıdaki gibi bildirin:

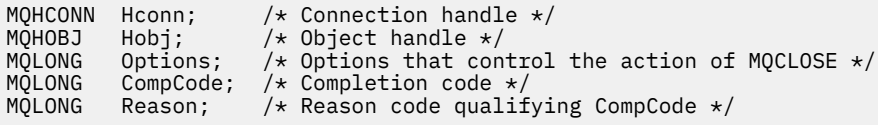

# **Cobol çağırma**

CALL 'MQCLOSE' USING HCONN, HOBJ, OPTIONS, COMPCODE, REASON.

Değiştirgeleri aşağıdaki gibi bildirin:

```
** Connection handle
               PIC S9(9) BINARY.
** Object handle
01 HOBJ PIC S9(9) BINARY.<br>** Options that control the ac
     Options that control the action of MQCLOSE
 01 OPTIONS PIC S9(9) BINARY.
** Completion code
 01 COMPCODE PIC S9(9) BINARY.
** Reason code qualifying COMPCODE
             PIC S9(9) BINARY.
```
# <span id="page-611-0"></span>**PL/I çağırımı**

call MQCLOSE (Hconn, Hobj, Options, CompCode, Reason);

Değiştirgeleri aşağıdaki gibi bildirin:

dcl Hconn fixed bin(31); /\* Connection handle \*/ dcl Hobj fixed bin(31); / $\star$  Object handle  $\star$ / dcl Options fixed bin(31); /\* Options that control the action of  $\blacksquare$  MQCLOSE  $\star/$ dcl CompCode fixed bin(31); /\* Completion code  $*/$ dcl Reason  $fixed bin(31);$  / $\star$  Reason code qualifying CompCode  $\star$ /

## **High Level Assembler çağrısı**

CALL MQCLOSE,(HCONN,HOBJ,OPTIONS,COMPCODE,REASON)

Değiştirgeleri aşağıdaki gibi bildirin:

HCONN DS F Connection handle HOBJ DS F Object handle OPTIONS DS F Options that control the action of MQCLOSE COMPCODE DS F Completion code REASON DS F Reason code qualifying COMPCODE

# **Visual Basic çağrısı**

MQCLOSE Hconn, Hobj, Options, CompCode, Reason

Değiştirgeleri aşağıdaki gibi bildirin:

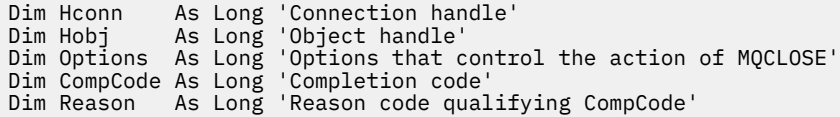

# **MQCMIT-Kesinleştirme değişiklikleri**

MQCMIT çağrısı, uygulamanın kuyruk yöneticisine, uygulamanın bir eşitleme noktasına ulaştığını ve son eşitleme noktasının kalıcı kılınacağı için tüm ileti alıkonacağı ve oluştuğunu gösterir.

Bir iş biriminin bir parçası olarak sunulan iletiler, diğer uygulamalar tarafından kullanılabilir kılınsın; bir iş biriminin bir parçası olarak alınan iletiler silinir.

- z/OSüzerinde arama yalnızca toplu programlar ( IMS toplu DL/I programları da içinde olmak üzere) tarafından kullanılır.
- IBM iişletim sistemi, uyumluluk kipinde çalışan uygulamalar için bu çağrıyı desteklemez.

## **Sözdizimi**

MQCMIT (*Hconn*, *CompCode*, *Reason*)

## **Parametreler**

*Hconn* Tip: MQHCONN-input
Bu tanıtıcı, kuyruk yöneticiyle olan bağlantıyı gösterir. The value of *Hconn* was returned by a previous MQCONN or MQCONNX call.

#### *CompCode*

Tip: MQXX\_ENCODE\_CASE\_ONE long-output

Tamamlanma kodu; bu kod aşağıdakilerden biridir:

## **MQCC\_OK**

İşlem başarıyla tamamlandı.

#### **MQCC\_UYARı**

Uyarı (kısmi tamamlama).

## **MQCC\_FAILED**

Arama başarısız oldu.

#### *Neden*

Tip: MQXX\_ENCODE\_CASE\_ONE long-output

Listelenen neden kodları, kuyruk yöneticisinin *Reason* parametresi için döndürülebileceği kodlardır.

*CompCode* MQCC\_OK ise:

#### **MQRC\_NONE**

(0, X'000 ') Raporlamak için bir neden yok.

*CompCode* MQCC\_UYARI ise:

## **MQRC\_BACKED\_OUT**

(2003, X'7D3') İş birimi yedeklendi.

#### **MQRC\_OUTCOME\_PENDING**

(2124, X'84C') Kesinleştirme işleminin sonucu beklemede.

*CompCode* MQCC\_FAILED ise:

### **MQRC\_ADAPTER\_SERV\_LOAD\_ERROR**

(2130, X'852 ') Bağdaştırıcı hizmeti modülü yüklenemiyor.

#### **MQRC\_API\_EXIT\_ERROR**

(2374, X' 946 ') API çıkışı başarısız oldu.

#### **MQRC\_ASID\_MISSMACH**

(2157, X'86D') Birincil ve ana sunucu ASID değerleri farklı.

#### **MQRC\_CALL\_IN\_PROGRESS**

(2219, X'8AB') Önceki arama tamamlanmadan önce girilen MQI çağrısı.

### **MQRC\_CALL\_INTERRUPT**

(2549, X'9F5') MQPUT ya da MQCMIT kesintiye uğradı ve yeniden bağlanma işlemi kesin bir sonucu yeniden oluşturamıyor.

### **MQRC\_CF\_STRUC\_IN\_USE**

(2346, X'92A') Coupling-tesis yapısı kullanımda.

## **MQRC\_CONNECTION\_BROKEN**

(2009, X'7D9') Kuyruk yöneticisine yönelik bağlantı kaybedildi.

#### **MQRC\_ENVIRONMENT\_ERROR**

(2012, X'7DC') Ortamda arama geçerli değil.

#### **MQRC\_HCONN\_ERROR**

(2018, X'7E2') Bağlantı tanıtıcısı geçerli değil.

#### **MQRC\_OBJECT\_ZARAR**

(2101, X'835 ') Nesne zarar gördü.

#### **MQRC\_OUTCOME\_MIXED**

(2123, X'84B') Kesinleştirme ya da geri dönüş işlemi sonucu karışık.

## **MQRC\_Q\_MGR\_STOPPING**

(2162, X'872 ') Kuyruk yöneticisi sona erdiriliyor.

## **MQRC\_RECONNECT\_FAILED**

(2548, X'9F4') Yeniden bağlandıktan sonra, yeniden bağlanabilir bağlantı için tutamaçlar geri döndürülürken bir hata oluştu.

## **MQRC\_RESOURCE\_SORUNU**

(2102, X'836 ') Yetersiz sistem kaynakları var.

## **MQRC\_STORAGE\_MEDIUM\_FULL**

(2192, X'890 ') Dış depolama ortamı dolu.

## **MQRC\_STORAGE\_NOT\_AVAM**

(2071, X'817 ') Kullanılabilir bellek yetersiz.

## **MQRC\_UNEXPECTED\_ERROR**

(2195, X'893 ') Beklenmeyen bir hata oluştu.

Bu kodlarla ilgili ayrıntılı bilgi için Neden kodlarıbaşlıklı konuya bakın.

## **Kullanım notları**

1. Bu çağrıyı, yalnızca kuyruk yöneticisinin iş birimini koordine ettiğinde kullanın. Bu durumda şunlar olabilir:

- Değişikliklerin yalnızca WebSphere MQ kaynaklarını etkilediği yerel bir iş birimi.
- Değişikliklerin, diğer kaynak yöneticilerine ait kaynakları etkileyebileceği gibi, WebSphere MQ kaynaklarını etkilediği genel bir iş birimi.

Yerel ve genel çalışma birimleriyle ilgili daha fazla ayrıntı için bkz. ["MQBEGIN-İş birimini başlat" sayfa](#page-586-0) [587](#page-586-0).

- 2. Kuyruk yöneticisinin iş birimini koordine etmediği ortamlarda, MQCMIT yerine uygun kesinleştirme çağrısı kullanılmalıdır. Ortam, uygulamanın olağan şekilde sonlandırılmasına neden olan örtük bir kesinleştirmeyi de destekler.
	- z/OS' ta aşağıdaki çağrıları kullanın:
		- İş birimi yalnızca WebSphere MQ kaynaklarını etkilediğinde, toplu iş programları ( IMS toplu DL/I programları da içinde olmak üzere) MQCMIT çağrısını kullanabilir. Ancak, iş birimi hem WebSphere MQ kaynaklarını, hem de diğer kaynak yöneticilerine ait kaynakları etkiliyorsa (örneğin, DB2), z/OS Kurtarılabilir Kaynak Hizmeti (RRS) tarafından sağlanan SRRCMIT çağrısını kullanın. SRRCMIT çağrısı, RRS eşgüdümü için etkinleştirilen kaynak yöneticilerine ait kaynaklarda değişiklik sağlar.
		- CICS applications must use the EXEC CICS SYNCPOINT command to commit the unit of work explicitly. Diğer bir seçenek olarak, işlemin sona erdirilmesinin, iş biriminin örtük olarak kesinleştirilmesine neden olması gerekir. MQCMIT çağrısı, CICS uygulamaları için kullanılamaz.
		- IMS applications (other than batch DL/I programs) must use IMS calls such as GU and CHKP to commit the unit of work. MQCMIT çağrısı, IMS uygulamaları (toplu DL/I programları dışında) için kullanılamaz.
	- IBM i' ta, kuyruk yöneticisi tarafından koordine edilen yerel iş birimleri için bu çağrıyı kullanın. This means that a commitment definition must not exist at job level, that is, the STRCMTCTL command with the CMTSCOPE  $(*JOB)$  parameter must not have been issued for the job.
- 3. Bir uygulama, bir iş biriminde kesinleştirilmemiş değişikliklerle sona ererse, bu değişikliklerin yok edilmesi, uygulamanın olağan ya da olağan dışı bir şekilde sona ermesine bağlıdır. Ek ayrıntılar için MQDISC kullanım notları başlıklı konuya bakın.
- 4. Bir uygulama, gruplara ya da mantıksal ileti bölümlerine ileti yerleştirdiğinde ya da ileti aldığında, kuyruk yöneticisi, son başarılı MQPUT ve MQGET çağrılarına ilişkin ileti grubuyla ve mantıksal iletiyle ilgili bilgileri saklar. Bu bilgiler kuyruk tanıtıcısı ile ilişkilendirilir ve aşağıdaki gibi şeyler içerir:
	- MQMD ' de *GroupId*, *MsgSeqNumber*, *Offset*ve *MsgFlags* alanlarının değerleri.
	- İletinin bir iş biriminin parçası olup olmadığı.

• MQPUT çağrısına ilişkin: İletinin kalıcı mı, yoksa kalıcı değil mi olduğu.

Bir iş birimi kesinleştirildiğinde, kuyruk yöneticisi grup ve bölüm bilgilerini saklar ve uygulama yürürlükteki ileti grubuna ya da mantıksal iletiye ileti yerleştirmeye ya da ileti almaya devam edebilir.

Bir iş birimi kesinleştirildiğinde, grubun ve kesim bilgilerinin saklanması, uygulamanın büyük bir ileti grubu ya da çok sayıda iş birimi üzerinden birçok kesimden oluşan büyük bir mantıksal ileti yayınlamasına olanak tanır. Yerel kuyruk yöneticisinin kuyruk depolaması sınırlı olması durumunda, birkaç iş birimi kullanılması avantajlıdır. Ancak, bir sistem hatası ortaya çıkarsa, uygulama, iletileri yeniden başlatmak ya da doğru noktaya ileti almak için yeterli bilgileri sağlamalıdır. Sistem hatasından sonra doğru noktada yeniden başlatılabilmeye ilişkin ayrıntılar için bakınız: [MQPMO\\_LOGICAL\\_ORDER](#page-466-0) ve [MQGMO\\_LOGICAL\\_ORDER](#page-352-0).

Kalan kullanım notları, yalnızca kuyruk yöneticisi iş birimlerini koordine ettiğinde geçerlidir:

- 5. Bir iş birimi, bağlantı tanıtıcısı ile aynı kapsamda bulunur; belirli bir iş birimini etkileyen tüm WebSphere MQ çağrıları, aynı bağlantı tanıtıcısı kullanılarak gerçekleştirilmelidir. Farklı bir bağlantı tanıtıcısı kullanılarak verilen çağrılar (örneğin, başka bir uygulama tarafından yayınlanan çağrılar) farklı bir iş birimini etkiler. Bağlantı tutamaçlarının kapsamı hakkında bilgi için MQCONN ' de açıklanan *Hconn* parametresine bakın.
- 6. Bu çağrıdan etkilenecek, yalnızca yürürlükteki iş biriminin bir parçası olarak alınan ya da alınan iletiler etkilenir.
- 7. Bir iş birimi içinde MQGET, MQPUT ya da MQPUT1 tarafından çağrılan, ancak bir kesinleştirme ya da geri alma çağrısını hiçbir zaman yayınlamayan, uzun süredir çalışan bir uygulama, diğer uygulamaların kullanımına sunulmayan iletilerle kuyrukları doldurabilir. Buna karşı koruma sağlamak için, yöneticinin *MaxUncommittedMsgs* kuyruk yöneticisi özniteliğini, kuyrukları dolduran kaçak uygulamaları önleyecek kadar düşük bir değere ayarlaması gerekir, ancak beklenen ileti sistemi uygulamalarının doğru şekilde çalışmasına izin verecek kadar yüksek olmalıdır.
- 8. UNIX ve Windows sistemlerinde, *Reason* değiştirgesi MQRC\_CONNECTION\_BROKEN ( *CompCode* MQCC\_FAILED ile) ya da MQRC\_UNEXPECTED\_ERROR ise, iş biriminin başarıyla kesinleştirilmesinin olanaklı olduğunu sağlar.

## **C çağırma**

MQCMIT (Hconn, &CompCode, &Reason);

Değiştirgeleri aşağıdaki gibi bildirin:

MQHCONN Hconn; /\* Connection handle \*/<br>MQLONG CompCode; /\* Completion code \*/ MQLONG CompCode; /\* Completion code \*/<br>MQLONG Reason; /\* Reason code quali:  $/*$  Reason code qualifying CompCode  $*/$ 

## **Cobol çağırma**

CALL 'MQCMIT' USING HCONN, COMPCODE, REASON.

Değiştirgeleri aşağıdaki gibi bildirin:

```
** Connection handle
            PIC S9(9) BINARY.
```

```
** Completion code
```
- 01 COMPCODE PIC S9(9) BINARY.
- Reason code qualifying COMPCODE
- WE REASON COUP HILE OF BINARY.

## <span id="page-615-0"></span>**PL/I çağırımı**

call MQCMIT (Hconn, CompCode, Reason);

Değiştirgeleri aşağıdaki gibi bildirin:

dcl Hconn fixed bin(31); /\* Connection handle \*/ dcl CompCode fixed bin(31); /\* Completion code \*/ dcl Reason fixed bin(31); / $\star$  Reason code qualifying CompCode  $\star$ /

## **High Level Assembler çağrısı**

CALL MQCMIT,(HCONN,COMPCODE,REASON)

Değiştirgeleri aşağıdaki gibi bildirin:

HCONN DS F Connection handle COMPCODE DS F Completion code REASON DS F Reason code qualifying COMPCODE

## **Visual Basic çağrısı**

MQCMIT Hconn, CompCode, Reason

Değiştirgeleri aşağıdaki gibi bildirin:

Dim Hconn As Long 'Connection handle' Dim CompCode As Long 'Completion code' Dim Reason As Long 'Reason code qualifying CompCode'

## **MQCONN-Bağlantı kuyruğu yöneticisi**

MQCONN çağrısı bir uygulama programını kuyruk yöneticisine bağlar.

Bu, uygulamanın sonraki ileti kuyruklama çağrılarında kullandığı bir kuyruk yöneticisi bağlantı tanıtıcısı sağlar.

- z/OSüzerinde, CICS uygulamalarının bu çağrıyı vermek zorunda kalmaması gerekir. Bu uygulamalar, CICS sisteminin bağlı olduğu kuyruk yöneticisine otomatik olarak bağlanır. Ancak, MQCONN ve MQDISC çağrıları hala CICS uygulamalarından kabul edilir.
- IBM i 'de, uyumluluk kipinde çalışan uygulamaların bu çağrıyı yayınlamaması gerekir. Bu uygulamalar, ilk MQOPEN çağrısını yayınlarken kuyruk yöneticisine otomatik olarak bağlanır. Ancak, MQCONN ve MQDISC çağrıları hala IBM i uygulamalarından kabul edilir.

Diğer uygulamalar (yani, uyumluluk kipinde çalışmayan uygulamalar), kuyruk yöneticisine bağlanmak için MQCONN ya da MQCONNX çağrısını ve kuyruk yöneticisinden bağlantıyı kesmek için MQDISC çağrısını kullanmalıdır. Bu, önerilen programlama stilidir.

Yalnızca bir sunucu kuruluşunda istemci bağlantısı kurulamaz ve yalnızca istemci kuruluşunda yerel bir bağlantı kurulamaz.

## **Sözdizimi**

MQCONN (*QMgrName*, *Hconn*, *CompCode*, *Reason*)

## **Parametreler**

## *QMgrName*

Tip: MQCHAR48 -giriş

Uygulamanın bağlanmak istediği kuyruk yöneticisinin adıdır. Ad aşağıdaki karakterleri içerebilir:

- Büyük harf alfabetik karakterler (A-Z)
- Küçük harf alfabetik karakterler (a-z)
- Sayısal basamaklar (0-9)
- Nokta (.), eğik çizgi (/), alt çizgi (\_), yüzde (%)

Ad, baştaki ya da gömülü boşluklar içermemeli, ancak sondaki boşlukları içermeyebilir. Addaki önemli verilerin sonunu göstermek için boş karakter kullanılabilir; bunun ardından boş değer ve izleyen karakterler boşluk olarak işlenir. Belirtilen ortamlarda aşağıdaki kısıtlamalar geçerlidir:

- EBCDIC Katakana kullanan sistemlerde küçük harfli karakterler kullanılamaz.
- z/OSüzerinde, alt çizgi ile başlayan ya da biten adlar, işlemler ve denetim panolarıyla işlenemez. Bu nedenle, bu isimleri önlemekten kaçının.
- IBM i üzerinde, komutlarda belirtildiğinde, küçük harf, eğik çizgi ya da yüzde imi içeren adları tırnak içine alın. *QMgrName* parametresindeki bu tırnak işaretlerini belirtmeyin.

Ad tümüyle boşluklardan oluşuyorsa, *varsayılan* kuyruk yöneticisinin adı kullanılır.

*QMgrName* için belirtilen ad, *bağlanabilir* kuyruk yöneticisinin adı olmalıdır.

z/OS' ta, bağlanmanın mümkün olduğu kuyruk yöneticileri ortam tarafından belirlenir:

- CICSiçin, yalnızca CICS sisteminin bağlandığı kuyruk yöneticisini kullanabilirsiniz. *QMgrName* parametresi yine de belirtilmeli, ancak değeri yoksayılır; boşluklar önerilir.
- For IMS, only queue managers that are listed in the subsystem definition table (CSQQDEFV), *ve* listed in the SSM table in IMS, are connectable (see usage note [6\)](#page-621-0).
- z/OS toplu işi ve TSO için, yalnızca uygulamayla aynı sistemde bulunan kuyruk yöneticileri bağlanabilir (bkz. kullanım notu [6\)](#page-621-0).

**Kuyruk paylaşımı grupları**:Birkaç kuyruk yöneticisinin var olduğu ve bir kuyruk paylaşım grubu oluşturmak üzere yapılandırıldığı sistemlerde, kuyruk paylaşım grubunun adı, kuyruk yöneticisi adının yerine *QMgrName* için belirtilebilir. Bu, uygulamanın kuyruk paylaşım grubunda bulunan ve uygulama olarak aynı z/OS görüntülerinde bulunan *any* kuyruk yöneticisine bağlanmasını sağlar. Sistem, boş bir *QMgrName* bağlantısı kullanılarak varsayılan kuyruk yöneticisi yerine kuyruk paylaşım grubuna bağlanacak şekilde de yapılandırılabilir.

*QMgrName* , kuyruk paylaşım grubunun adını belirtiyorsa, ancak sistemde o adı taşıyan bir kuyruk yöneticisi de varsa, ikinciye tercihte eski olan bir kuyruk yöneticisi de vardır. Yalnızca bu bağlantı başarısız olursa, kuyruk paylaşım grubundaki kuyruk yöneticilerinden biriyle bağlantı girişiminde bulunmaya çalışılır.

If the connection is successful, you can use the handle returned by the MQCONN or MQCONNX call to access *Tümü* the resources (both shared and nonshared) that belong to the queue manager to which connection has been made. Bu kaynaklara erişim, tipik yetki denetimlerine tabidir.

Uygulama, koşutzamanlı bağlantı kurmak için iki MQCONN ya da MQCONNX çağrısını yayınlarsa ve bir ya da her ikisi de kuyruk paylaşım grubunun adını belirtiyorsa, ikinci çağrı, ilk çağrıyla aynı kuyruk yöneticisine bağlandığında, MQCC\_UYARI tamamlanma kodunu döndürür ve neden kodu MQRC\_ALREADY\_CONNECTED neden kodunu döndürür.

Kuyruk paylaşım grupları yalnızca z/OSüzerinde desteklenir. Kuyruk paylaşım grubuna yönelik bağlantı yalnızca toplu, RRS toplu işi ve TSO ortamlarında desteklenir.

**WebSphere MQ MQI istemcisi uygulamaları**: WebSphere MQ MQI istemcisi uygulamaları için, belirtilen kuyruk yöneticisi adına sahip her istemci bağlantısı kanal tanımlaması için bir bağlantı girişiminde bulunuluncaya kadar, her bir istemci bağlantısı kanal tanımlaması için bağlantı girişiminde bulunulması gerekir. Ancak kuyruk yöneticisi, belirtilen adla aynı ada sahip olmalıdır. Tümü boş bir ad

belirtilirse, her istemci bağlantısı kanalı, her bir boş kuyruk yöneticisi adına sahip bir kanal yöneticisi adı başarılı oluncaya kadar denenir; bu durumda kuyruk yöneticisinin gerçek adına ilişkin herhangi bir denetim yoktur.

WebSphere MQ istemcisi uygulamaları z/OSiçinde desteklenmez, ancak z/OS , WebSphere MQ istemcisi uygulamalarının bağlanabileceği bir WebSphere MQ sunucusu olarak işlev görebilirler.

**WebSphere MQ MQI istemci kuyruğu-yönetici grupları**: Belirtilen ad bir yıldız işaretiyle (\*) başlıyorsa, bağlantının yapıldığı kuyruk yöneticisinin uygulamanın belirlediği farklı bir adı olabilir. Belirtilen ad (yıldız işareti olmadan), bağlantı için uygun olan kuyruk yöneticilerine ilişkin bir *grup* tanımlar. Uygulama, bir bağlantının yapılabileceği bulunana kadar her birini sırayla deneyerek gruptan bir tane seçer. Bağlantıların denendiği sıra, aday kanalların istemci kanal ağırlığı ve bağlantı benzeşimi değerlerinden etkilenir. Gruptaki kuyruk yöneticilerinden hiçbiri bağlantı için kullanılamıyorsa, arama başarısız olur. Her kuyruk yöneticisi yalnızca bir kez denenir. Ad için tek başına bir yıldız işareti belirtilirse, somutlama tanımlı bir varsayılan kuyruk yöneticisi grubu kullanılır.

Kuyruk yöneticisi grupları yalnızca MQ-istemci ortamında çalışan uygulamalar için desteklenir; istemci dışı bir uygulama, yıldız işaretiyle başlayan bir kuyruk yöneticisi adını belirtiyorsa, çağrı başarısız olur. Bir grup, gruptaki kuyruk yöneticilerinin her biriyle iletişim kurmak için aynı kuyruk yöneticisi adına (yıldız işareti olmadan belirtilen ad) sahip birkaç istemci bağlantı kanalı tanımlaması sağlayarak tanımlanır. Varsayılan grup, her biri boş bir kuyruk yöneticisi adına sahip olan bir ya da daha çok istemci bağlantısı kanalı tanımlaması sağlayarak tanımlanır (bu nedenle, bir istemci uygulaması adı için tek bir yıldız işareti belirtilmesiyle aynı etkiye sahiptir).

Bir grubun tek bir kuyruk yöneticisine bağlandıktan sonra, bir uygulama, ileti ve nesne tanımlayıcılarındaki kuyruk yöneticisi adı alanlarının tipik şekilde, uygulamanın bağlı olduğu kuyruk yöneticisinin adını ( *yerel kuyruk yöneticisi*) belirtmek için boşluk belirleyebilir. Uygulamanın bu adı bilmesi gerekiyorsa, *QMgrName* queue-manager özniteliğini sorgulamak için MQINQ çağrısını kullanın.

Bağlantı adına bir yıldız imi önizlenmek, uygulamanın gruptaki belirli bir kuyruk yöneticisine bağlanmaya bağlı olmadığını gösterir. Uygun uygulamalar şunlardır:

- İleti içeren, ancak ileti alamayan uygulamalar.
- İstek iletilerini yerleştiren ve daha sonra, yanıt iletilerini bir *geçici dinamik* kuyruktan alan uygulamalar.

Belirli bir kuyruk yöneticisinde belirli bir kuyruktan ileti almak için uygun olmayan uygulamalar vardır; bu tür uygulamaların adı yıldız işaretiyle önlememelidir.

Yıldız imi belirtirseniz, adın geri kalanının uzunluk üst sınırı 47 karakterdir.

Kuyruk yöneticisi grupları z/OSüzerinde desteklenmez.

Bu parametrenin uzunluğu MQ Q MGR\_NAME\_LENGTH tarafından verilir.

#### *Hconn*

## Tip: MQHCONN-output

Bu tanıtıcı, kuyruk yöneticiyle olan bağlantıyı gösterir. Uygulama tarafından yayınlanan sonraki tüm ileti kuyruklama çağrılarında bunu belirtin. MQDISC çağrısı yayınlandığında ya da tutamaç işleminin kapsamını tanımlayan işlem birimi sonlandığında geçerli olmak üzere sona erer.

WebSphere MQ artık, sunucu paketlerinin yanı sıra istemci paketleriyle birlikte mqm kitaplığını sağlar. Bu, mqm kitaplığında bulunan bir MQI çağrısı yapıldığında, bir istemci ya da sunucu bağlantısı olup olmadığını görmek için bağlantı tipinin denetlendiğini ve daha sonra doğru temeldeki arama yapıldığını belirtir. Therefore an exit which is passed an *Hconn* can now be linked against the mqm library, but used on a client installation.

*Tanıtıcı kapsamı*:Döndürülen tanıtıcı kapsamı, kuyruk yöneticisine bağlanmak için kullanılan çağrıya bağlıdır (MQCONN ya da MQCONNX). Kullanılan çağrı MQCONNX ise, tutamaç kapsamı da MQCNO yapısının *Options* alanında belirtilen MQCNO\_HANDLE\_SHARE\_ \* seçeneğine de bağlıdır.

• Çağrı MQCONN ise ya da MQCNO\_HANDLE\_SHARE\_NONE seçeneği belirtilirse, döndürülen tanıtıcı bir *paylaşılmayan* tanıtıcı olur.

Paylaşılmayan bir tanıtıcı kapsamı, uygulamanın çalıştığı altyapının desteklediği en küçük koşut işleme birimidir (ayrıntılar için Çizelge 564 sayfa 619 ' a bakın); tanıtıcı, çağrıların yayınlandığı koşut işleme birimi dışında geçerli değildir.

• MQCNO\_HANDLE\_SHARE\_BLOCK ya da MQCNO\_HANDLE\_SHARE\_NO\_BLOCK seçeneğini belirtirseniz, döndürülen tanıtıcı bir *paylaşılan* tanıtıcı olur.

Paylaşılan bir tanıtıcı kapsamı, çağrımın verildiği iş parçacığın iyesi olan işlemdir; tanıtıcı, o sürece ait olan herhangi bir iş parçacığıdan kullanılabilir. Tüm altyapılar iş parçacıklarını desteklemez.

• MQCONN ya da MQCONNX çağrısının tamamlanma kodu MQCC\_FAILED ile başarısız olursa, Hconn değeri tanımsız olur.

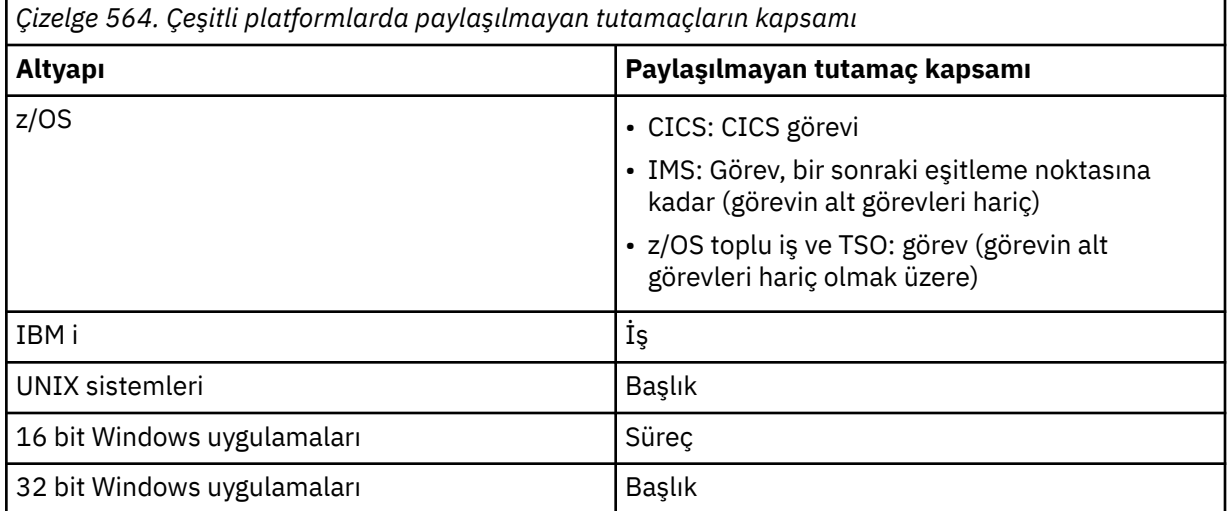

z/OS , CICS uygulamaları için ve uyumluluk kipinde çalışan uygulamalar için IBM ' ta döndürülen değer:

## **MQHC\_DEF\_HCONN**

Varsayılan bağlantı tanıtıcısı.

## *CompCode*

Tip: MQXX\_ENCODE\_CASE\_ONE long-output

Tamamlanma kodu; bu kod aşağıdakilerden biridir:

#### **MQCC\_OK**

İşlem başarıyla tamamlandı.

## **MQCC\_UYARı**

Uyarı (kısmi tamamlama).

#### **MQCC\_FAILED**

Arama başarısız oldu.

#### *Neden*

Tip: MQXX\_ENCODE\_CASE\_ONE long-output

*CompCode* MQCC\_OK ise:

## **MQRC\_NONE**

(0, X'000 ') Raporlamak için bir neden yok.

*CompCode* MQCC\_UYARI ise:

## **MQRC\_ALREADY\_CONNECTED**

(2002, X'7D2') Uygulaması zaten bağlı.

## **MQRC\_CLUSTER\_EXIT\_LOAD\_ERROR**

(2267, X'8DB') Küme iş yükü çıkışı yüklenemiyor.

### **MQRC\_SSL\_ALREADY\_INITIALIZED**

(2391, X' 957 ') SSL önceden kullanıma hazırlandı.

*CompCode* MQCC\_FAILED ise:

#### **MQRC\_ADAPTER\_CONN\_LOAD\_ERROR**

(2129, X'851 ') Bağdaştırıcı bağlantısı modülü yüklenemiyor.

#### **MQRC\_ADAPTER\_DEFS\_ERROR**

(2131, X'853 ') Bağdaştırıcı altsistem tanımlaması modülü geçerli değil.

### **MQRC\_ADAPTER\_DEFS\_LOAD\_ERROR**

(2132, X'854 ') Bağdaştırıcı altsistemi tanımlama modülü yüklenemiyor.

### **MQRC\_ADAPTER\_NOT\_AVAM**

(2204, X'89C') Bağdaştırıcı kullanılamıyor.

## **MQRC\_ADAPTER\_SERV\_LOAD\_ERROR**

(2130, X'852 ') Bağdaştırıcı hizmeti modülü yüklenemiyor.

#### **MQRC\_ADAPTER\_STORAGE\_EKSIKLIK**

(2127, X'84F') Bağdaştırıcı için bellek yetersiz.

#### **MQRC\_ANOTHER\_Q\_MGR\_CONNECTTED**

(2103, X'837 ') Başka bir kuyruk yöneticisi zaten bağlı.

## **MQRC\_API\_EXIT\_ERROR**

(2374, X' 946 ') API çıkışı başarısız oldu.

## **MQRC\_API\_EXIT\_INIT\_ERROR**

(2375, X' 947 ') API çıkış başlatma başarısız oldu.

## **MQRC\_API\_EXIT\_TERM\_ERROR**

(2376, X' 948 ') API çıkış sonlandırması başarısız oldu.

#### **MQRC\_ASID\_MISSMACH**

(2157, X'86D') Birincil ve ana sunucu ASID değerleri farklı.

#### **MQRC\_BUFFER\_LENGTH\_ERROR**

(2005, X'7D5') Arabellek uzunluğu parametresi geçerli değil.

### **MQRC\_CALL\_IN\_PROGRESS**

(2219, X'8AB') Önceki arama tamamlanmadan önce girilen MQI çağrısı.

### **MQRC\_CONN\_ID\_IN\_USE**

(2160, X'870 ') Bağlantı tanıtıcısı zaten kullanılıyor.

#### **MQRC\_CONNECTION\_BROKEN**

(2009, X'7D9') Kuyruk yöneticisine yönelik bağlantı kaybedildi.

## **MQRC\_CONNECTION\_ERROR**

(2273, X'8E1') MQCONN çağrısı işlenirken hata oluştu.

#### **MQRC\_CONNECTION\_NOT\_AVAM**

(2568, X'A08') Bir MQCONN ya da MQCONNX çağrısında, kuyruk yöneticisi yürürlükteki kuruluştaki istenen bağlantı tipi için bağlantı sağlayamadığında ortaya çıkar. Yalnızca sunucu kuruluşunda istemci bağlantısı kurulamaz. Yalnızca istemci kuruluşunda yerel bir bağlantı kurulamaz.

## **MQRC\_CONNECTION\_QUIESCING**

(2202, X'89A') Bağlantı susturulmuş durumda.

#### **MQRC\_CONNECTION\_DURATION**

(2203, X'89B') Bağlantı sona erdiriliyor.

#### **MQRC\_CRYPTO\_HARDWARE\_ERROR**

(2382, X'94E') Şifreleme donanımı yapılandırma hatası.

### **MQRC\_DUPLICATE\_RECOV\_COORD**

(2163, X'873 ') Kurtarma koordinatörü var.

#### **MQRC\_ENVIRONMENT\_ERROR**

(2012, X'7DC') Ortamda arama geçerli değil.

## **MQRC\_HCONN\_ERROR**

(2018, X'7E2') Bağlantı tanıtıcısı geçerli değil.

### **MQRC\_HOST\_NOT\_AVAM**

(2538, X'9EA') Bir MQCONN çağrısı bir istemciden bir kuyruk yöneticisine bağlanamadı, ancak uzak sisteme etkileşim ayırma girişimi başarısız oldu.

## **MQRC\_INSTALLATION\_MISMATCH**

(2583, X'A17') Kuyruk yöneticisi kuruluşu ile seçilen kitaplık arasındaki uyuşmazlık.

## **MQRC\_KEY\_REPOSITORY\_ERROR**

(2381, X'94D') Anahtar havuzu geçerli değil.

## **MQRC\_MAX\_CONNS\_IMlim\_REACHED**

(2025, X'7E9') Bağlantı sayısı üst sınırına ulaşıldı.

## **MQRC\_NOT\_YETKILI**

(2035, X'7F3') Erişim için yetkili değil.

### **MQRC\_OPEN\_FAILED**

(2137, X'859 ') Nesne başarıyla açılmadı.

#### **MQRC\_Q\_MGR\_NAME\_ERROR**

(2058, X'80A') Kuyruk yöneticisi adı geçerli değil ya da bilinmiyor.

### **MQRC\_Q\_MGR\_NOT\_VAR**

(2059, X'80B') Kuyruk yöneticisi bağlantı için kullanılabilir değil.

## **MQRC\_Q\_MGR\_QUIESCING**

(2161, X'871 ') Kuyruk yöneticisi susturuyor.

## **MQRC\_Q\_MGR\_STOPPING**

(2162, X'872 ') Kuyruk yöneticisi sona erdiriliyor.

### **MQRC\_RESOURCE\_SORUNU**

(2102, X'836 ') Yetersiz sistem kaynakları var.

#### **MQRC\_SECURITY\_ERROR**

(2063, X'80F') Güvenlik hatası oluştu.

# **MQRC\_SSL\_INITIALIZATION\_ERROR**

(2393, X' 959 ') SSL başlatma hatası.

## **MQRC\_STORAGE\_NOT\_AVAM**

(2071, X'817 ') Kullanılabilir bellek yetersiz.

### **MQRC\_UNEXPECTED\_ERROR**

(2195, X'893 ') Beklenmeyen bir hata oluştu.

Bu kodlarla ilgili ayrıntılı bilgi için Neden kodlarıbaşlıklı konuya bakın.

## **Kullanım notları**

- 1. MQCONN çağrısını kullanarak bağlantının yapıldığı kuyruk yöneticisi *yerel kuyruk yöneticisi*olarak adlandırılır.
- 2. Yerel kuyruk yöneticisinin iyeliğindeki kuyruklar, uygulamayı yerel kuyruklar olarak görmektedir. Bu kuyruklardan ileti koymak ve bu kuyruklardan ileti almak mümkündür.

Yerel kuyruk yöneticisinin ait olduğu kuyruk paylaşım grubunun sahip olduğu paylaşılan kuyruklar, uygulama için yerel kuyruklar olarak görüntülenir. Bu kuyruklardan ileti koymak ve bu kuyruklardan ileti almak mümkündür.

Uzak kuyruk yöneticilerinin sahip olduğu kuyruklar, uzak kuyruklar olarak görüntülenir. Bu kuyruklara ileti koymak mümkündür, ancak bu kuyruklardan ileti almamak mümkündür.

3. Bir uygulama çalışırken kuyruk yöneticisi başarısız olursa, sonraki WebSphere MQ çağrılarında kullanmak üzere yeni bir bağlantı tanıtıcısı edinmek için uygulamanın MQCONN çağrısını yeniden yayınlaması gerekir. Uygulama, çağrı başarılı oluncaya kadar MQCONN çağrısını düzenli olarak yayınlayabilir.

<span id="page-621-0"></span>Bir uygulama kuyruk yöneticisine bağlı olup olmadığından emin değilse, uygulama bir bağlantı tanıtıcısı almak için bir MQCONN çağrısını güvenli bir şekilde verebilir. Uygulama önceden bağlandıysa, döndürülen tanıtıcı, önceki MQCONN çağrısının döndürdüğü, ancak tamamlanma kodu MQCC\_UYARY ve neden kodu MQRC\_ALREADY\_CONNECTED ile aynı olur.

- 4. Uygulama WebSphere MQ çağrılarını kullanmayı bitirdiğinde, kuyruk yöneticisinden bağlantıyı kesmek için uygulamanın MQDISC çağrısını kullanmaları gerekir.
- 5. MQCONN çağrısı, tamamlanma kodu MQCC\_FAILED ile başarısız olursa, Hconn değeri tanımsız olur.
- 6. z/OSüzerinde:
	- Toplu iş, TSO ve IMS uygulamaları, diğer WebSphere MQ çağrılarını kullanmak için MQCONN çağrısını yayınlamalıdır. Bu uygulamalar, koşutzamanlı olarak birden çok kuyruk yöneticisine bağlanabilirler.

Kuyruk yöneticisi başarısız olursa, kuyruk yöneticisi yeni bir bağlantı tanıtıcısı elde etmek için yeniden başlatıldıktan sonra uygulama çağrıyı yeniden yayınlamalıdır.

IMS uygulamaları MQCONN çağrısını sürekli olarak yayınlayabilse de, önceden bağlanmış olsa bile, çevrimiçi ileti işleme programları (MPP ' ler) için önerilmez.

• CICS uygulamalarının, diğer WebSphere MQ çağrılarını kullanmak için MQCONN çağrısını yayınlamaması gerekmez, ancak bunu istediklerinde bunu yapabilir; hem MQCONN çağrısının hem de MQDISC çağrısının kabul edilmesi gerekir. Ancak, koşutzamanlı olarak birden çok kuyruk yöneticisine bağlanmak olanaklı değildir.

Kuyruk yöneticisi başarısız olursa, kuyruk yöneticisi yeniden başlatıldığında bu uygulamalar otomatik olarak yeniden bağlanır ve bu nedenle MQCONN çağrısını yayınlamamaya gerek yoktur.

- 7. On z/OS, to define the available queue managers:
	- Toplu iş uygulamaları için, sistem programcıları, varsayılan kuyruk yöneticisi adını ya da kuyruk paylaşım grubu adını tanımlayan bir modül (CSQBDEFV) yaratmak için CSQBDEF makrosunu kullanabilir.
	- IMS uygulamaları için, sistem programcıları, kullanılabilir kuyruk yöneticilerinin adlarını tanımlayan ve varsayılan kuyruk yöneticisini belirten bir modül (CSQQDEFV) yaratmak için CSQQDEFX makrosunu kullanabilir.

Buna ek olarak, her kuyruk yöneticisinin IMS denetim bölgesi ve o kuyruk yöneticisine erişen her bir bağımlı bölge için tanımlanması gerekir. Bunu yapmak için, IMS' de bir altsistem üyesi oluşturmanız gerekir.PROCLIB kitaplığı ve geçerli IMS bölgelerindeki altsistem üyesini tanımlayın. If an application attempts to connect to a queue manager that is not defined in the subsystem member for its IMS region, the application abends.

- 8. IBM i 'de, kuyruk yöneticisinin önceki yayınları için yazılan uygulamalar yeniden derlenmeden çalışabilir. Buna denir. *uyumluluk kipi*. Bu işlem kipi uygulamalar için uyumlu bir yürütme ortamı ortamı sağlar. Bu, aşağıdaki özellikleri içerir:
	- QMQM kitaplığında bulunan AMQZSTUB hizmet programı.

AMQZSTUB, önceki yayın düzeyleriyle aynı genel arabirimi sağlar ve aynı imzayı alır. Bağlı yordam çağrılarına ilişkin MQI ' ye erişmek için bu hizmet programını kullanın.

• QMQM, QMQM kitaplığında bulunan QMQM programı.

QMQM, devingen program çağrıları yoluyla MQI ' ye erişilmesini sağlar.

• MQCLOSE, MQCONN, MQDISC, MQGET, MQINQ, MQOPEN, MQPUT, MQPUT1, ve QMQM kitaplığında bulunan MQSET programları programlar.

Bu programlar, dinamik program çağrıları yoluyla, ancak WebSphere MQ çağrılarının standart açıklamalarına karşılık gelen bir değiştirge listesiyle, MQI ' ye erişim olanağı da sağlar.

Bu üç arabirim, WebSphere MQ Sürüm 5.1içinde tanıtılan yetenekleri içermez. Örneğin, MQBACK, MQCMIT ve MQCONNX çağrıları desteklenmez. Bu arabirimler tarafından sağlanan destek, yalnızca tek iş parçacıklı uygulamalar içindir.

Tek iş parçacıklı uygulamalarda yeni WebSphere MQ çağrıları ve çok iş parçacıklı uygulamalarda tüm WebSphere MQ çağrıları için destek, LIBMQM ve LIBMQM\_R hizmet programları aracılığıyla sağlanır. 9. IBM i 'de, olağan dışı sona erdirilen programların otomatik olarak kuyruk yöneticisinden bağlantısı kesilmez. MQCONN ya da MQCONNX çağrısının tamamlanma kodu MQCC\_UYARY ve neden kodu MQRC\_ALREADY\_CONNECTED olasılığına izin vermek için uygulamaları yazın. Bu durumda döndürülen bağlantı tanıtıcısını olağan biçimde kullanın.

## **C çağırma**

MQCONN (QMgrName, &Hconn, &CompCode, &Reason);

Değiştirgeleri aşağıdaki gibi bildirin:

```
MQCHAR48 QMgrName; /* Name of queue manager */<br>MOHCONN Hconn; /* Connection handle */
MQHCONN Hconn; /* Connection handle */<br>MQLONG   CompCode; /* Completion code */
MQLONG CompCode; /* Completion code */<br>MQLONG Reason; /* Reason code quali:
                                  \frac{1}{\sqrt{2}} Reason code qualifying CompCode */
```
## **Cobol çağırma**

CALL 'MQCONN' USING QMGRNAME, HCONN, COMPCODE, REASON.

Değiştirgeleri aşağıdaki gibi bildirin:

- \*\* Name of queue manager
- 01 QMGRNAME PIC X(48).
- \*\* Connection handle
- 01 HCONN PIC S9(9) BINARY.<br>\*\* Completion code \*\* Completion code
- 01 COMPCODE PIC S9(9) BINARY.
- \*\* Reason code qualifying COMPCODE
- 01 REASON PIC S9(9) BINARY.

## **PL/I çağırımı**

call MQCONN (QMgrName, Hconn, CompCode, Reason);

Değiştirgeleri aşağıdaki gibi bildirin:

```
dcl QMgrName char(48); /* Name of queue manager */
dcl Hconn fixed bin(31); /* Connection handle */
dcl CompCode fixed bin(31); /* Completion code */
dcl Reason fixed bin(31); /* Reason code qualifying CompCode */
```
## **High Level Assembler çağrısı**

CALL MQCONN,(QMGRNAME,HCONN,COMPCODE,REASON)

Değiştirgeleri aşağıdaki gibi bildirin:

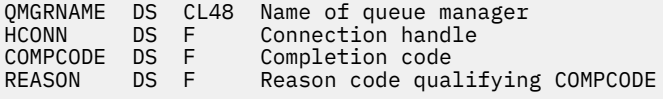

## **Visual Basic çağrısı**

MQCONN QMgrName, Hconn, CompCode, Reason

Değiştirgeleri aşağıdaki gibi bildirin:

Dim QMgrName As String\*48 'Name of queue manager' Dim Hconn As Long 'Connection handle' Dim CompCode As Long 'Completion code'<br>Dim Reason As Long 'Reason code qual 'Reason code qualifying CompCode'

## **MQCONNX-Connect kuyruk yöneticisi (genişletilmiş)**

MQCONNX çağrısı bir uygulama programını kuyruk yöneticisine bağlar. Bu, sonraki WebSphere MQ çağrılarında uygulama tarafından kullanılan bir kuyruk yöneticisi bağlantı tanıtıcısı sağlar.

MQCONNX çağrısı, MQCONNX çağrısının, çağrıların çalışma şeklini denetlemek için belirtilmesine izin vermesi dışında, MQCONN çağrısına benzer.

- Bu arama, bu sistemlere bağlı tüm WebSphere MQ sistemlerinde ve WebSphere MQ istemcilerinde desteklenir.
- IBM iişletim sistemi, uyumluluk kipinde çalışan uygulamalar için bu çağrıyı desteklemez.

Yalnızca bir sunucu kuruluşunda istemci bağlantısı kurulamaz ve yalnızca istemci kuruluşunda yerel bir bağlantı kurulamaz.

## **Sözdizimi**

MQCONNX (*QMgrName*, *ConnectOpts*, *Hconn*, *CompCode*, *Reason*)

## **Parametreler**

#### *QMgrName*

Tip: MQCHAR48 -giriş

Ayrıntılar için ["MQCONN-Bağlantı kuyruğu yöneticisi" sayfa 616](#page-615-0) içinde açıklanan *QMgrName* parametresine bakın.

#### *ConnectOpts*

Tip: MQCNO-giriş/çıkış

Ayrıntılar için bkz. ["MQCNO-Bağlantı seçenekleri" sayfa 291.](#page-290-0)

#### *Hconn*

Tip: MQHCONN-output

Bu tanıtıcı, kuyruk yöneticiyle olan bağlantıyı gösterir. Uygulama tarafından yayınlanan sonraki tüm ileti kuyruklama çağrılarında bunu belirtin. MQDISC çağrısı yayınlandığında ya da tutamaç işleminin kapsamını tanımlayan işlem birimi sonlandığında geçerli olmak üzere sona erer.

WebSphere MQ artık, sunucu paketlerinin yanı sıra istemci paketleriyle birlikte mqm kitaplığını sağlar. Bu, mqm kitaplığında bulunan bir MQI çağrısı yapıldığında, bir istemci ya da sunucu bağlantısı olup olmadığını görmek için bağlantı tipinin denetlendiğini ve daha sonra doğru temeldeki arama yapıldığını belirtir. Therefore an exit which is passed an *Hconn* can now be linked against the mqm library, but used on a client installation.

*Tanıtıcı kapsamı*:Döndürülen tanıtıcı kapsamı, kuyruk yöneticisine bağlanmak için kullanılan çağrıya bağlıdır (MQCONN ya da MQCONNX). Kullanılan çağrı MQCONNX ise, tutamaç kapsamı da MQCNO yapısının *Options* alanında belirtilen MQCNO\_HANDLE\_SHARE\_ \* seçeneğine de bağlıdır.

• Çağrı MOCONN ise ya da MOCNO\_HANDLE\_SHARE\_NONE seçeneği belirtilirse, döndürülen tanıtıcı bir *paylaşılmayan* tanıtıcı olur.

Paylaşılmayan bir tanıtıcı kapsamı, uygulamanın çalıştığı altyapının desteklediği en küçük koşut işleme birimidir (ayrıntılar için Çizelge 565 sayfa 625 ' a bakın); tanıtıcı, çağrıların yayınlandığı koşut işleme birimi dışında geçerli değildir.

• MQCNO\_HANDLE\_SHARE\_BLOCK ya da MQCNO\_HANDLE\_SHARE\_NO\_BLOCK seçeneğini belirtirseniz, döndürülen tanıtıcı bir *paylaşılan* tanıtıcı olur.

Paylaşılan bir tanıtıcı kapsamı, çağrımın verildiği iş parçacığın iyesi olan işlemdir; tanıtıcı, o sürece ait olan herhangi bir iş parçacığıdan kullanılabilir. Tüm altyapılar iş parçacıklarını desteklemez.

• MQCONN ya da MQCONNX çağrısının tamamlanma kodu MQCC\_FAILED ile başarısız olursa, Hconn değeri tanımsız olur.

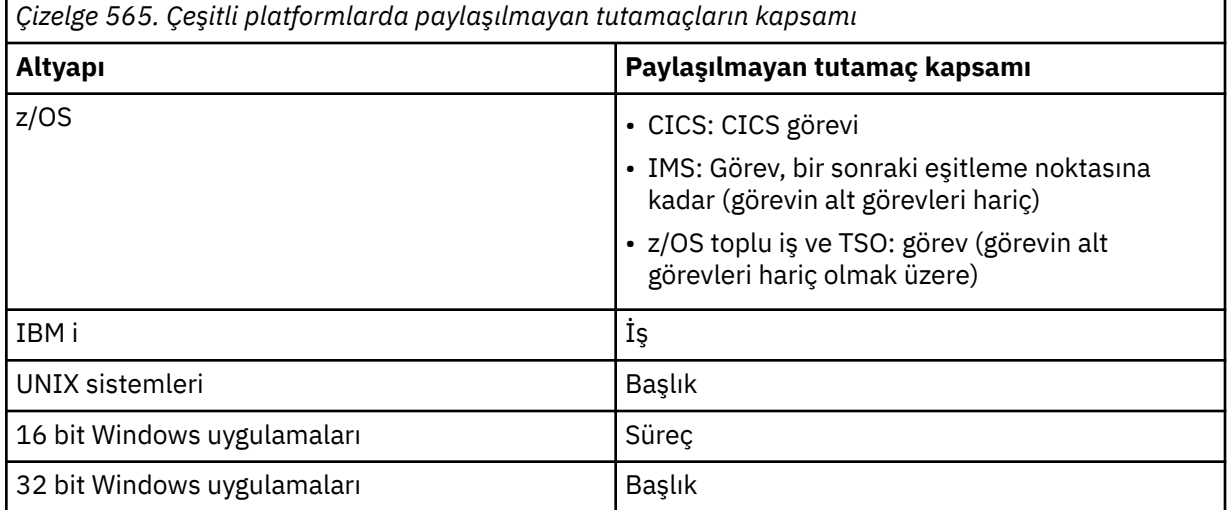

z/OS , CICS uygulamaları için ve uyumluluk kipinde çalışan uygulamalar için IBM ' ta döndürülen değer:

## **MQHC\_DEF\_HCONN**

Varsayılan bağlantı tanıtıcısı.

## *CompCode*

Tip: MQXX\_ENCODE\_CASE\_ONE long-output

Ayrıntılar için ["MQCONN-Bağlantı kuyruğu yöneticisi" sayfa 616](#page-615-0) içinde açıklanan *CompCode* parametresine bakın.

#### *Neden*

Tip: MQXX\_ENCODE\_CASE\_ONE long-output

İzleyen kodlar, MQCONN ve MQCONNX çağrıları tarafından döndürülebilmektedir. MQCONNX çağrısı tarafından döndürülebilecek ek kodların listesi için aşağıdaki kodlara bakın.

*CompCode* MQCC\_OK ise:

## **MQRC\_NONE**

(0, X'000 ') Raporlamak için bir neden yok.

*CompCode* MQCC\_UYARI ise:

## **MQRC\_ALREADY\_CONNECTED**

(2002, X'7D2') Uygulaması zaten bağlı.

## **MQRC\_CLUSTER\_EXIT\_LOAD\_ERROR**

(2267, X'8DB') Küme iş yükü çıkışı yüklenemiyor.

## **MQRC\_SSL\_ALREADY\_INITIALIZED**

(2391, X' 957 ') SSL önceden kullanıma hazırlandı.

*CompCode* MQCC\_FAILED ise:

#### **MQRC\_ADAPTER\_CONN\_LOAD\_ERROR**

(2129, X'851 ') Bağdaştırıcı bağlantısı modülü yüklenemiyor.

## **MQRC\_ADAPTER\_DEFS\_ERROR**

(2131, X'853 ') Bağdaştırıcı altsistem tanımlaması modülü geçerli değil.

#### **MQRC\_ADAPTER\_DEFS\_LOAD\_ERROR**

(2132, X'854 ') Bağdaştırıcı altsistemi tanımlama modülü yüklenemiyor.

#### **MQRC\_ADAPTER\_NOT\_AVAM**

(2204, X'89C') Bağdaştırıcı kullanılamıyor.

#### **MQRC\_ADAPTER\_SERV\_LOAD\_ERROR**

(2130, X'852 ') Bağdaştırıcı hizmeti modülü yüklenemiyor.

### **MQRC\_ADAPTER\_STORAGE\_EKSIKLIK**

(2127, X'84F') Bağdaştırıcı için bellek yetersiz.

#### **MQRC\_ANOTHER\_Q\_MGR\_CONNECTTED**

(2103, X'837 ') Başka bir kuyruk yöneticisi zaten bağlı.

#### **MQRC\_API\_EXIT\_ERROR**

(2374, X' 946 ') API çıkışı başarısız oldu.

## **MQRC\_API\_EXIT\_INIT\_ERROR**

(2375, X' 947 ') API çıkış başlatma başarısız oldu.

### **MQRC\_API\_EXIT\_TERM\_ERROR**

(2376, X' 948 ') API çıkış sonlandırması başarısız oldu.

#### **MQRC\_ASID\_MISSMACH**

(2157, X'86D') Birincil ve ana sunucu ASID değerleri farklı.

#### **MQRC\_BUFFER\_LENGTH\_ERROR**

(2005, X'7D5') Arabellek uzunluğu parametresi geçerli değil.

#### **MQRC\_CALL\_IN\_PROGRESS**

(2219, X'8AB') Önceki arama tamamlanmadan önce girilen MQI çağrısı.

### **MQRC\_CONN\_ID\_IN\_USE**

(2160, X'870 ') Bağlantı tanıtıcısı zaten kullanılıyor.

## **MQRC\_CONNECTION\_BROKEN**

(2009, X'7D9') Kuyruk yöneticisine yönelik bağlantı kaybedildi.

### **MQRC\_CONNECTION\_ERROR**

(2273, X'8E1') MQCONN çağrısı işlenirken hata oluştu.

#### **MQRC\_CONNECTION\_NOT\_AVAM**

(2568, X'A08') Bir MQCONN ya da MQCONNX çağrısında, kuyruk yöneticisi yürürlükteki kuruluştaki istenen bağlantı tipi için bağlantı sağlayamadığında ortaya çıkar. Yalnızca sunucu kuruluşunda istemci bağlantısı kurulamaz. Yalnızca istemci kuruluşunda yerel bir bağlantı kurulamaz.

#### **MQRC\_CONNECTION\_QUIESCING**

(2202, X'89A') Bağlantı susturulmuş durumda.

#### **MQRC\_CONNECTION\_DURATION**

(2203, X'89B') Bağlantı sona erdiriliyor.

### **MQRC\_CRYPTO\_HARDWARE\_ERROR**

(2382, X'94E') Şifreleme donanımı yapılandırma hatası.

#### **MQRC\_DUPLICATE\_RECOV\_COORD**

(2163, X'873 ') Kurtarma koordinatörü var.

### **MQRC\_ENVIRONMENT\_ERROR**

(2012, X'7DC') Ortamda arama geçerli değil.

#### **MQRC\_HCONN\_ERROR**

(2018, X'7E2') Bağlantı tanıtıcısı geçerli değil.

## **MQRC\_HOST\_NOT\_AVAM**

(2538, X'9EA') Bir MQCONN çağrısı bir istemciden bir kuyruk yöneticisine bağlanamadı, ancak uzak sisteme etkileşim ayırma girişimi başarısız oldu.

### **MQRC\_INSTALLATION\_MISMATCH**

(2583, X'A17') Kuyruk yöneticisi kuruluşu ile seçilen kitaplık arasındaki uyuşmazlık.

## **MQRC\_KEY\_REPOSITORY\_ERROR**

(2381, X'94D') Anahtar havuzu geçerli değil.

## **MQRC\_MAX\_CONNS\_IMlim\_REACHED**

(2025, X'7E9') Bağlantı sayısı üst sınırına ulaşıldı.

## **MQRC\_NOT\_YETKILI**

(2035, X'7F3') Erişim için yetkili değil.

### **MQRC\_OPEN\_FAILED**

(2137, X'859 ') Nesne başarıyla açılmadı.

### **MQRC\_Q\_MGR\_NAME\_ERROR**

(2058, X'80A') Kuyruk yöneticisi adı geçerli değil ya da bilinmiyor.

### **MQRC\_Q\_MGR\_NOT\_VAR**

(2059, X'80B') Kuyruk yöneticisi bağlantı için kullanılabilir değil.

## **MQRC\_Q\_MGR\_QUIESCING**

(2161, X'871 ') Kuyruk yöneticisi susturuyor.

## **MQRC\_Q\_MGR\_STOPPING**

(2162, X'872 ') Kuyruk yöneticisi sona erdiriliyor.

## **MQRC\_RESOURCE\_SORUNU**

(2102, X'836 ') Yetersiz sistem kaynakları var.

## **MQRC\_SECURITY\_ERROR**

(2063, X'80F') Güvenlik hatası oluştu.

## **MQRC\_SSL\_INITIALIZATION\_ERROR**

(2393, X' 959 ') SSL başlatma hatası.

### **MQRC\_STORAGE\_NOT\_AVAM**

(2071, X'817 ') Kullanılabilir bellek yetersiz.

## **MQRC\_UNEXPECTED\_ERROR**

(2195, X'893 ') Beklenmeyen bir hata oluştu.

İzleyen ek neden kodları, MQCONNX çağrısı tarafından döndürülebiliyor:

*CompCode* MQCC\_FAILED ise:

#### **MQRC\_AIR\_ERROR**

(2385, X' 951 ') Kimlik Doğrulama bilgileri kaydı geçerli değil.

## **MQRC\_AUTH\_INFO\_CONN\_NAME\_ERROR**

(2387, X' 953 ') Kimlik doğrulama bilgileri bağlantı adı geçerli değil.

## **MQRC\_AUTH\_INFO\_REC\_COUNT\_ERROR**

(2383, X'94F') Kimlik doğrulama bilgileri kayıt sayısı geçerli değil.

## **MQRC\_AUTH\_INFO\_REC\_ERROR**

(2384, X' 950 ') Kimlik doğrulama bilgileri kayıt alanları geçerli değil.

## **MQRC\_AUTH\_INFO\_TYPE\_ERROR**

(2386, X' 952 ') Kimlik doğrulama bilgileri tipi geçerli değil.

## **MQRC\_CD\_HATASı**

(2277, X'8E5') Kanal tanımlaması geçerli değil.

## **MQRC\_CLIENT\_CONN\_ERROR**

(2278, X'8E6') İstemci bağlantı alanları geçerli değil.

## **MQRC\_CNO\_HATASI**

(2139, X'85B') Connect-options yapısı geçerli değil.

#### **MQRC\_CONN\_TAG\_IN\_USE**

(2271, X'8DF') Bağlantı etiketi kullanımda.

## **MQRC\_CONN\_TAG\_NOT\_USABLE**

(2350, X'92E') Bağlantı etiketi kullanılabilir değil.

### **MQRC\_LDAP\_PASSWORD\_ERROR**

(2390, X' 956 ') LDAP parolası geçerli değil.

## **MQC\_LDAP\_USER\_NAME\_ERROR**

(2388, X' 954 ') LDAP kullanıcı adı alanları geçerli değil.

## **MQRC\_LDAP\_USER\_NAME\_LENGTH\_ERR**

(2389, X' 955 ') LDAP kullanıcı adı uzunluğu geçerli değil.

#### **MQRC\_OPTIONS\_ERROR**

(2046, X'7FE') Seçenekler geçerli değil ya da tutarlı değil.

## **MQRC\_SCO\_ERROR**

(2380, X'94C') SSL yapılandırma seçenekleri yapısı geçerli değil.

## **MQRC\_SSL\_CONFIG\_ERROR**

(2392, X' 958 ') SSL yapılandırma hatası.

Bu kodlarla ilgili ayrıntılı bilgi için Neden kodlarıbaşlıklı konuya bakın.

## **Kullanım notları**

Visual Basic programlama dili için, aşağıdaki nokta geçerli olur:

• *ConnectOpts* parametresi, MQCNO tipinde olduğu için bildirilir. If the application is running as a WebSphere MQ MQI client, and you want to specify the parameters of the client-connection channel, declare the *ConnectOpts* parameter as being of type Any, so that the application can specify an MQCNOCD structure on the call in place of an MQCNO structure. Ancak, bu, *ConnectOpts* parametresinin doğru veri tipinde olduğundan emin olmak için denetlenemez anlamına gelir.

## **C çağırma**

MQCONNX (QMgrName, &ConnectOpts, &Hconn, &CompCode, &Reason);

Değiştirgeleri aşağıdaki gibi bildirin:

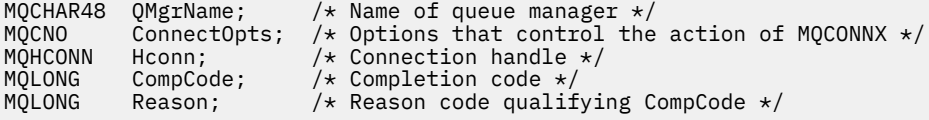

## **Cobol çağırma**

CALL 'MQCONNX' USING QMGRNAME, CONNECTOPTS, HCONN, COMPCODE, REASON.

Değiştirgeleri aşağıdaki gibi bildirin:

```
** Name of queue manager
 01 QMGRNAME PIC X(48).
** Options that control the action of MQCONNX
 01 CONNECTOPTS.
     COPY CMQCNOV.
** Connection handle
                PIC S9(9) BINARY.
** Completion code
 01 COMPCODE PIC S9(9) BINARY.
```
## **PL/I çağırımı**

call MQCONNX (QMgrName, ConnectOpts, Hconn, CompCode, Reason);

Değiştirgeleri aşağıdaki gibi bildirin:

```
dcl QMgrName char(48); /* Name of queue manager */<br>dcl ConnectOpts like MQCNO; /* Options that control the
                                     y* Options that control the action of
                                       MQCONNX */
dcl Hconn fixed bin(31); /* Connection handle */
dcl CompCode fixed bin(31); /* Completion code */
dcl Reason fixed bin(31); /\star Reason code qualifying CompCode \star/
```
## **High Level Assembler çağrısı**

CALL MQCONNX,(QMGRNAME,CONNECTOPTS,HCONN,COMPCODE,REASON)

Değiştirgeleri aşağıdaki gibi bildirin:

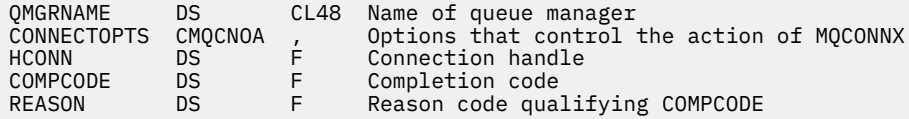

## **Visual Basic çağrısı**

MQCONNX QMgrName, ConnectOpts, Hconn, CompCode, Reason

Değiştirgeleri aşağıdaki gibi bildirin:

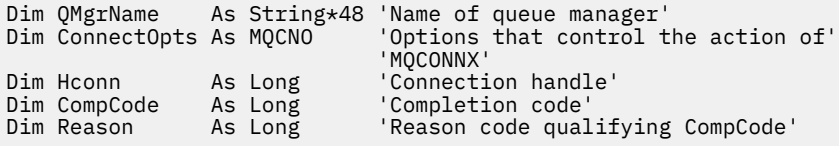

## **MQCRTMH-İleti tanıtıcısı yarat**

MQCRTMH çağrısı bir ileti tanıtıcısı döndürür.

Bir uygulama, sonraki ileti kuyruklama çağrılarında MQCRTMH çağrısını kullanabilir:

- İleti tutamacının bir özelliğini ayarlamak için [MQSETMP](#page-731-0) çağrısını kullanın.
- İleti tutamacındaki bir özelliğin değerini öğrenmek için [MQINQMP](#page-675-0) çağrısını kullanın.
- İleti tutamacının bir özelliğini silmek için [MQDLTMP](#page-644-0) çağrısını kullanın.

İleti tanıtıcısı, MQPUT ve MQPUT1 çağrılarında kullanılabilir. İleti tanıtıcısı özelliklerini, konulmakta olan iletiyle ilişkilendirmek için çağrılar. Benzer şekilde, MQGET çağrısında bir ileti tanıtıcısı belirleyerek, MQGET çağrısı tamamlandığında ileti tanıtıcısı kullanılarak, alınmakta olan iletinin özelliklerine erişilir.

İleti tanıtıcısını silmek için [MQDLTMH](#page-641-0) öğesini kullanın.

## **Sözdizimi**

MQCRTMH (*Hconn*, *CrtMsgHOpts*, *Hmsg*, *CompCode*, *Reason*)

## **Parametreler**

## *Hconn*

Tip: MQHCONN-input

Bu tanıtıcı, kuyruk yöneticiyle olan bağlantıyı gösterir. The value of *Hconn* was returned by a previous MQCONN or MQCONNX call. Kuyruk yöneticisine yönelik bağlantı geçerli olmaya devam ederse ve ileti tanıtıcısı WebSphere MQ çağrısı çalışmıyorsa, iletiyi silmek için [MQDLTMH](#page-641-0) örtük olarak çağrılır.

Diğer bir seçenek olarak, aşağıdaki değeri de belirleyebilirsiniz:

## **MQHC\_UNASSOCIATED\_HCONN**

Bağlantı tanıtıcısı, herhangi bir kuyruk yöneticisine yönelik bir bağlantıyı göstermiyor.

When this value is used, the message handle must be deleted with an explicit call to [MQDLTMH](#page-641-0) in order to release any storage allocated to it; WebSphere MQ never implicitly deletes the message handle.

İleti tanıtıcısını yaratan iş parçacığıda kurulmuş bir kuyruk yöneticisine en az bir geçerli bağlantı olmalıdır; tersi durumda çağrı MQRC\_HCONN\_ERROR ile başarısız olur.

Tek bir sistemde birden çok kuruluşu olan bir ortamda, MQHC\_UNASSOCIATED\_HCONN değeri, sürece yüklenen ilk kuruluşla birlikte kullanım için sınırlanmıştır. İleti tanıtıcısı farklı bir kuruluma sağlanırsa, MQRC\_HMSG\_NOT\_AVAAVAL neden kodu döndürülür.

On z/OS for CICS applications, and on IBM i for applications running in compatibility mode, the MQCONN call can be omitted, and you can specify the following value for *Hconn*:

## **MQHC\_DEF\_CONN**

Varsayılan bağlantı tanıtıcısı

## *CrtMsgHOpts*

Tip: MQCMHO-input

MQCRTMH işleminin denetlenmesini denetleyen seçenekler. Ayrıntılar için bkz. [MQCMHO](#page-288-0) .

## *Hmsg*

Tip: MQHMSG-output

Çıkışta, ileti tutamacındaki özellikleri ayarlamak, sorgulamak ve silmek için kullanılabilecek bir ileti tanıtıcısı döndürülür. Başlangıçta ileti tanıtıcısı özellik içermez.

İleti tanıtıcısı, ilişkili bir ileti tanımlayıcısına da sahiptir. Başlangıçta bu değer varsayılan değerleri içerir. İlişkili ileti tanımlayıcısı alanlarının değerleri, MQSETMP ve MQINQMP çağrıları kullanılarak ayarlanabilir ve sorgulanabilir. MQDLTMP çağrısı, ileti tanımlayıcısının bir alanını varsayılan değerine geri döndürür.

*Hconn* değiştirgesi MQHC\_UNASSOCIATED\_HCONN değeri olarak belirtilirse, döndürülen ileti tanıtıcısı MQGET, MQPUT ya da MQPUT1 çağrılarında işlem birimi içindeki herhangi bir bağlantıyla kullanılabilir, ancak bir kerede tek bir WebSphere MQ tarafından çağrılabilir. İkinci bir WebSphere MQ çağrısı aynı ileti tanıtıcısını kullanma girişiminde bulunduğunda tanıtıcı kullanımdaysa, ikinci WebSphere MQ çağrısı, MQRC\_MSG\_HANDLE\_IN\_USE neden kodlarıyla başarısız olur.

*Hconn* değiştirgesi MQHC\_UNASSOCIATETED\_HCONN değilse, döndürülen ileti tanıtıcısı yalnızca belirtilen bağlantıda kullanılabilir.

Aynı *Hconn* parametre değerinin, bu ileti tanıtıcısı kullanıldığı sonraki MQI çağrılarında kullanılması gerekir:

- MQDLTMH
- MQSETMP
- MQINQMP
- MQDLTMP
- MQMHBUF
- MQBUFMH

Döndürülen ileti tanıtıcısı, ileti tanıtıcısı için MQDLTMH çağrısı yayınlandığında ya da tutamaç işleminin kapsamını tanımlayan işlem birimi sonlandığında geçerli olacak şekilde durdurulur. MQDLTMH, ileti tanıtıcısı yaratıldığında belirli bir bağlantı sağlanırsa ve kuyruk yöneticiyle bağlantı geçerliyse, örtük olarak çağrılır; örneğin, MQDBC çağrılırsa.

#### *CompCode*

Tip: MQXX\_ENCODE\_CASE\_ONE long-output

Tamamlanma kodu; bu kod aşağıdakilerden biridir:

## **MQCC\_OK**

İşlem başarıyla tamamlandı.

#### **MQCC\_FAILED**

Arama başarısız oldu.

#### *Neden*

Tip: MQXX\_ENCODE\_CASE\_ONE long-output

*CompCode* MQCC\_OK ise:

### **MQRC\_NONE**

(0, X'000 ') Raporlamak için bir neden yok.

*CompCode* MQCC\_FAILED ise:

#### **MQRC\_ADAPTER\_NOT\_AVAM**

(2204, X'089C') Bağdaştırıcı kullanılamıyor.

#### **MQRC\_ADAPTER\_SERV\_LOAD\_ERROR**

(2130, X'852 ') Bağdaştırıcı hizmeti modülü yüklenemiyor.

#### **MQRC\_ASID\_MISSMACH**

(2157, X'86D') Birincil ve ana sunucu ASID değerleri farklı.

#### **MQRC\_CALL\_IN\_PROGRESS**

(2219, X'08AB') Önceki arama tamamlanmadan önce girilen MQI çağrısı.

## **MQRC\_CMHO\_ERROR**

(2461, X'099D') İleti tanıtıcısı yaratma seçenekleri yapısı geçerli değil.

#### **MQRC\_CONNECTION\_BROKEN**

(2273, X'7D9') Kuyruk yöneticisine yönelik bağlantı kaybedildi.

#### **MQRC\_HANDLE\_NOT\_VAR**

(2017, X'07E1') Kullanılabilir başka tanıtıcı yok.

#### **MQRC\_HCONN\_ERROR**

(2018, X'7E2') Bağlantı tanıtıcısı geçerli değil.

#### **MQRC\_HMSG\_ERROR**

(2460, X'099C') İleti tanıtıcısı göstergesi geçerli değil.

### **MQRC\_OPTIONS\_ERROR**

(2046, X'07FE') Seçenekler geçerli değil ya da tutarlı değil.

#### **MQRC\_STORAGE\_NOT\_AVAM**

(2071, X'817 ') Kullanılabilir bellek yetersiz.

#### **MQRC\_UNEXPECTED\_ERROR**

(2195, X'893 ') Beklenmeyen bir hata oluştu.

Bu kodlarla ilgili ayrıntılı bilgi için Neden kodlarıbaşlıklı konuya bakın.

```
C
```
MQCRTMH (Hconn, &CrtMsgHOpts, &Hmsg, &CompCode, &Reason);

Değiştirgeleri aşağıdaki gibi bildirin:

```
MQHCONN Hconn; /* Connection handle */<br>MOCMHO CrtMsgHOpts: /* Options that control
MQCMHO CrtMsgHOpts; /* Options that control the action of MQCRTMH */<br>MQHMSG   Hmsg;               /* Message handle */
MQHMSG Hmsg; /* Message handle */
MQLONG CompCode; /* Completion code */
MQLONG Reason; /* Reason code qualifying CompCode */
```
## **COBOL**

CALL 'MQCRTMH' USING HCONN, CRTMSGOPTS, HMSG, COMPCODE, REASON.

Değiştirgeleri aşağıdaki gibi bildirin:

```
** Connection handle
             PIC S9(9) BINARY.
** Options that control the action of MQCRTMH
01 CRTMSGHOPTS.
     COPY CMQCMHOV.
** Message handle
 01 HMSG PIC S9(18) BINARY.
** Completion code
 01 COMPCODE PIC S9(9) BINARY.
** Reason code qualifying COMPCODE
```

```
 01 REASON PIC S9(9) BINARY.
```
## **PL/I**

call MQCRTMH (Hconn, CrtMsgHOpts, Hmsg, CompCode, Reason);

Değiştirgeleri aşağıdaki gibi bildirin:

```
dcl Hconn fixed bin(31); /* Connection handle */<br>dcl CrtMsgHOpts like MQCMHO; /* Options that control
                                    /* Options that control the action of MQCRTMH */dcl Hmsg fixed bin(63); /* Message handle */
dcl CompCode fixed bin(31); /* Completion code */
dcl Reason fixed bin(31); /\star Reason code qualifying CompCode \star/
```
## **High Level Assembler**

CALL MQCRTMH,(HCONN,CRTMSGHOPTS,HMSG,COMPCODE,REASON)

Değiştirgeleri aşağıdaki gibi bildirin:

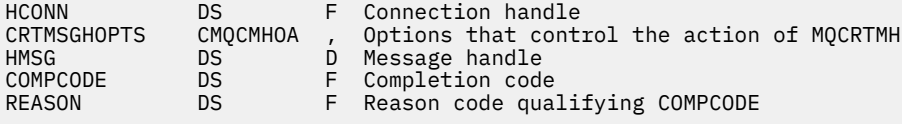

## **MQCTL-Denetim çağrıları**

MQCTL çağrısı, geri çağrılar üzerinde denetim işlemlerini gerçekleştirir ve bağlantı için açılan nesne tanıtıcılarını gerçekleştirir.

## **Sözdizimi**

MQCTL (*Hconn*, *Operation*, *ControlOpts*, *CompCode*, *Reason* )

## **Parametreler**

## *Hconn*

Tip: MQHCONN-input

Bu tanıtıcı, kuyruk yöneticiyle olan bağlantıyı gösterir. The value of *Hconn* was returned by a previous MQCONN or MQCONNX call.

On z/OS for CICS applications, and on IBM i for applications running in compatibility mode, the MQCONN call can be omitted, and you can specify the following special value for *Hconn*:

## **MQHC\_DEF\_HCONN**

Varsayılan bağlantı tanıtıcısı.

## *İşlem*

Tip: MQHOME-girişi

Belirtilen nesne tanıtıcısı için tanımlanan geri bildirme işleminde işlem yapılıyor. Aşağıdaki seçeneklerden birini ve yalnızca birini belirtmeniz gerekir:

## **MQOP\_START**

Belirtilen bağlantı tanıtıcısı için, tanımlı tüm ileti tüketicisi işlevleri için iletilerin tütütümesini başlatın.

Geri çağrılar, sistem tarafından başlatılan bir iş parçacığının üzerinde çalışır; bu, uygulama iş parçacıklarının hiçbirinden farklıdır.

Bu işlem, sistem tarafından sağlanan bağlantı tanıtıcısı denetimini verir. Tüketici iş parçacığı dışındaki bir iş parçacığı tarafından yayınlanabilen yalnızca MQI çağrıları şunlardır:

- MQOP\_STOP İşlemi ile MQCTL
- MQOP\_SUSPEND İşlemi ile MQCTL
- MQDISC-HConn bağlantısını kesmeden önce MQOP\_STOP işlemi ile MQCTL ' yi gerçekleştirir.

Bağlantı tanıtıcısı başlatıldığında bir WebSphere MQ API çağrısı yayınlandıysa ve çağrı bir ileti tüketicisi işlevinden kaynaklanmazsa, MQRC\_HCONN\_ASYNC\_ETKİN değeri döndürülür.

Bir ileti tüketicisi, MQCBCT\_START\_CALL işlemi sırasında bağlantıyı durdurursa, MQCTL çağrısı, MORC\_CONNECTION\_STOP hata neden koduyla geri döner.

Bu, bir tüketici işlevinde yayınlanabilir. Geri çağırma yordamıyla aynı bağlantı için, tek amacı daha önce verilen bir MQOP\_STOP işlemini iptal etmek.

Bu seçenek aşağıdaki ortamlarda desteklenmez: CICS on z/OS ya da uygulama iş parçacıklı bir WebSphere MQ kitaplığına bağlıysa.

## **MQOP\_START\_SABE**

Belirtilen bağlantı tanıtıcısı için, tanımlı tüm ileti tüketicisi işlevleri için iletilerin tütütümesini başlatın.

İleti tüketicileri aynı iş parçacığı üzerinde çalışır ve denetim MQCTL ' nin çağrısına döndürülünceye kadar döndürülmez:

- MQCTL MQOP\_STOP ya da MQOP\_SUSPEND işlemleri tarafından serbest bırakıldı ya da
- Tüm tüketici yordamları kayıttan kaldırıldı ya da askıya alındı.

Tüm tüketiciler kayıttan kaldırılırsa ya da askıya alınırsa, örtük bir MQOP\_STOP işlemi yayınlanır.

Bu seçenek, yürürlükteki bağlantı tanıtıcısı ya da başka bir bağlantı tanıtıcısı için, geri bildirme yordamından kullanılamaz. Arama girişiminde bulunulursa, MQRC\_ENVIRONMENT\_ERROR ile dönüş işlemi döndürülür.

Bir MQOP\_START\_WAIT işlemi sırasında herhangi bir zamanda kayıtlı olmayan, askıya alınmış olmayan tüketicilere çağrı, bir MQRC\_NO\_CALLBACKS\_ETKİN bir neden kodunda başarısız olur.

Bir MQOP\_START\_WEKE işlemi sırasında, bağlantı askıya alınırsa, MQCTL çağrısı bir uyarı neden kodu (MQRC\_CONNECTION\_SUSPENDED) döndürür; bağlantı 'başlatıldı' kalır.

Uygulama, MQOP\_STOP ya da MQOP\_RESUME komutunu yayınlamayı seçebilir. Bu örnekte, MQOP\_RESUME işlem öbekleri.

Tek bir iş parçacıklı istemcide bu seçenek desteklenmez.

#### **MQOP\_STOP**

İletilerin tüketmesini durdurun ve tüm tüketicilerin bu seçenek tamamlanmadan operasyonlarını tamamlaması için bekleyin. Bu işlem bağlantı tanıtıcısını serbest bırakır.

Bu seçenek, bir geri çağrı yordamından yayınlandıysa, yordam çıkılıncaya kadar bu seçenek yürürlüğe girmez. Zaten okunan iletiler için tüketici yordamlarından sonra ve geri çağırma yordamlarıyla çağrılan çağrılar (istendiyse) sonrasında, başka ileti tüketici yordamı çağrılanmaz.

Bir geri çağrı yordamı dışında yayınlanırsa, denetim, önceden okunan iletiler için tüketici rutinleri tamamlanıncaya kadar ve çağrılar durduruldıktan sonra (istendiyse) çağrılara geri dönmez (istenirse). Ancak geri çağrılar, kayıtlı olarak kalmaya devam ediyor.

Bu işlevin önünde okuma yazma hiçbir etkisi yoktur. Teslim edilecek başka iletilerin olup olmadığını belirlemek için geri bildirme işlevi içinden, tüketicinin MQclose (MQCO\_QUIESCE) komutunu çalıştırdığından emin olmalısınız.

## **MQOP\_SUSPEND**

İletilerin tüketilmesini duraklatın. Bu işlem bağlantı tanıtıcısını serbest bırakır.

Bu, uygulamaya ilişkin iletilerin okunmasındaki okuma üzerinde herhangi bir etkiye sahip değildir. Uzun süre iletileri tüketmeyi durdurmak istiyorsanız, kuyruğu kapatmayı ve tüketimin devam etmesi durumunda yeniden açmayı düşünebilirsiniz.

Bir geri çağrı yordamından yayınlanırsa, yordam çıkışlarına kadar yürürlüğe girmez. Yürürlükteki yordam çıkışlarından sonra ileti tüketici yordamlarından başka bir yordam çağrılacak.

Bir geri çağırma dışında yayınlanırsa, denetim, yürürlükteki tüketici yordamı tamamlanıncaya kadar arayanın çağrısına dönmez ve daha fazla çağrılamaz.

### **MQOP\_RESUME**

İletilerin tüketilmesine devam edin.

Bu seçenek genellikle ana uygulama iş parçacığıdan verilir, ancak aynı yordamda yayınlanan daha önceki bir askıya alma isteğini iptal etmek için bir geri çağırma yordamından da kullanılabilir.

MQOP\_RESUME bir MQOP\_START\_SOLT işlemini sürdürmek için kullanıldıysa, işlem öbekleri.

## *ControlOpts*

Tip: MQCTLO-input

MQCTL ' nin işlemini denetleyen seçenekler

Yapıyla ilgili ayrıntılar için bkz. ["MQCTLO-Geri çağırma seçenekleri yapısı" sayfa 310](#page-309-0) .

## *CompCode*

Tip: MQXX\_ENCODE\_CASE\_ONE long-output

Tamamlanma kodu; bu kod aşağıdakilerden biridir:

## **MQCC\_OK**

İşlem başarıyla tamamlandı.

#### **MQCC\_UYARı**

Uyarı (kısmi tamamlama).

### **MQCC\_FAILED**

Arama başarısız oldu.

### *Neden*

Tip: MQXX\_ENCODE\_CASE\_ONE long-output

*CompCode* MQCC\_OK ise:

### **MQRC\_NONE**

(0, X'000 ') Raporlamak için bir neden yok.

*CompCode* MQCC\_FAILED ise:

### **MQRC\_ADAPTER\_CONV\_LOAD\_ERROR**

(2133, X'855 ') Veri dönüştürme hizmetleri modüllerinin yüklenmesi gerçekleştirilemiyor.

## **MQRC\_ADAPTER\_NOT\_AVAM**

(2204, X'89C') Bağdaştırıcı kullanılamıyor.

## **MQRC\_ADAPTER\_SERV\_LOAD\_ERROR**

(2130, X'852 ') Bağdaştırıcı hizmeti modülü yüklenemiyor.

#### **MQRC\_API\_EXIT\_ERROR**

(2374, X' 946 ') API çıkışı başarısız oldu.

## **MQRC\_API\_EXIT\_LOAD\_ERROR**

(2183, X'887 ') API çıkışı yüklenemiyor.

### **MQRC\_ASID\_MISSMACH**

(2157, X'86D') Birincil ve ana sunucu ASID değerleri farklı.

#### **MQRC\_BUFFER\_LENGTH\_ERROR**

(2005, X'7D5') Arabellek uzunluğu parametresi geçerli değil.

### **MQRC\_CALLBACK\_LINK\_ERROR**

(2487, X'9B7') Geri çağırma yordamı çağrılamıyor

#### **MQRC\_CALLBACK\_NOT\_ KAYDEDILDI**

(2448, X' 990 ') Kayıtlı bir geri çağırma olmadığı için Deregister, Suspend ya da Sürdürme işlemi gerçekleştirilemiyor

### **MQRC\_CALLBACK\_ROUTINE\_ERROR**

(2486, X'9B6') Ya CallbackFunction , hem de CallbackName bir MQOP\_REGISTER çağrısında belirtildi.

Ya da CallbackFunction ya da CallbackName belirtildi, ancak kayıtlı geri bildirme işleviyle eşleşmedi.

### **MQRC\_CALLBACK\_TYPE\_ERROR**

(2483, X'9B3') Yanlış CallBackTip alanı.

## **MQRC\_CALL\_IN\_PROGRESS**

(2219, X'8AB') Önceki arama tamamlanmadan önce girilen MQI çağrısı.

## **MQRC\_CBD\_ERROR**

(2444, X'98C') Seçenek bloğu yanlış.

## **MQRC\_CBD\_OPTIONS\_ERROR**

(2484, X'9B4') MQCBD seçenekleri alanı yanlış.

#### **MQRC\_CICS\_WAIT\_FAILED**

(2140, X'85C') Bekleme isteği CICStarafından reddedildi.

#### **MQRC\_CONNECTION\_BROKEN**

(2009, X'7D9') Kuyruk yöneticisine yönelik bağlantı kaybedildi.

#### **MQRC\_CONNECTION\_NOT\_YETKILI**

(2217, X'8A9') Bağlantı için yetkili değil.

#### **MQRC\_CONNECTION\_QUIESCING**

(2202, X'89A') Bağlantı susturulmuş durumda.

### **MQRC\_CONNECTION\_DURATION**

(2203, X'89B') Bağlantı sona erdiriliyor.

#### **MQRC\_CORREL\_ID\_ERROR**

(2207, X'89F') İlintilendirme tanıtıcısı hatası.

## **MQRC\_FUNCTION\_NOT\_SUPPORUL**

(2298, X'8FA') İstenen işlev geçerli ortamda yok.

## **MQRC\_GET\_INHIBITED**

(2016, X'7E0') Kuyruğun engellenmesini sağlar.

## **MQRC\_GLOBAL\_UOW\_CONFLICTIONS**

(2351, X'92F') Genel iş çakışmaları birimleri.

## **MQRC\_GMO\_ERROR**

(2186, X'88A') Al-ileti seçenekleri yapısı geçerli değil.

### **MQRC\_ANDLE\_IN\_USE\_FOR\_UOW**

(2353, X' 931 ') Genel iş birimi için kullanılan tanıtıcı.

#### **MQRC\_HCONN\_ERROR**

(2018, X'7E2') Bağlantı tanıtıcısı geçerli değil.

#### **MQRC\_HOBJ\_ERROR**

(2019, X'7E3') Nesne tanıtıcısı geçerli değil.

#### **MQRC\_INCONTINUENT\_BROWSE**

(2259, X'8D3') Tutarsız göz atma belirtimi.

#### **MQRC\_INCONSISTENT\_UOW**

(2244, X'8C5') Tutarsız iş birliği-iş belirtimi.

## **MQRC\_INVALID\_MSG\_UNDER\_CURSOR**

(2246, X'8C6') İmleç altındaki ileti alma için geçerli değil.

#### **MQRC\_LOCAL\_UOW\_CONFLICTID**

(2352, X' 930 ') Genel iş birimi yerel iş birimi ile çakışıyor.

### **MQRC\_MATCH\_OPTIONS\_ERROR**

(2247, X'8C7') Eşleştirme seçenekleri geçerli değil.

### **MQRC\_MAX\_MSG\_LENGTH\_ERROR**

(2485, X'9B5') Yanlış MaxMsgUzunluk alanı

#### **MQRC\_MD\_ERROR**

(2026, X'7EA') İleti tanımlayıcısı geçerli değil.

#### **MQRC\_MODULE\_ENTRY\_NOT\_FOUND**

(2497, X'9C1') Belirtilen işlev giriş noktası modülde bulunamadı.

#### **MQRC\_MODULE\_INVALID**

(2496, X'9C0') Modül bulundu, ancak yanlış tipte (32 bit/64 bit) ya da geçerli bir dll değil.

#### **MQRC\_MODULE\_NOT\_FOUND**

(2495, X'9BF') Modül, arama yolunda bulunamadı ya da yükleme yetkisine sahip değil.

#### **MQRC\_MSG\_ID\_ERROR**

(2206, X'89E') İleti-tanıtıcısı hatası.

#### **MQRC\_MSG\_SEQ\_NUMBER\_ERROR**

(2250, X'8CA') İleti sıra numarası geçerli değil.

#### **MQRC\_MSG\_TOKEN\_HATASI**

(2331, X'91B') İleti simgesinin kullanımı geçerli değil.

#### **MQRC\_NOT\_OPEN\_FOR\_BROWSE**

(2036, X'7F4') Kuyruk göz atma için açık değil.

### **MQRC\_NOT\_OPEN\_FOR\_INPUT**

(2037, X'7F5') Kuyruk giriş için açık değil.

### **MQRC\_OBJECT\_CHANGED**

(2041, X'7F9') Nesne tanımlaması açıldığından beri değiştirildi.

#### **MQRC\_OBJECT\_ZARAR**

(2101, X'835 ') Nesne zarar gördü.

### **MQRC\_OPERATION\_HATASı**

(2488, X'9B8') API Çağrısında Hatalı İşlem kodu

## **MQRC\_OPTIONS\_ERROR**

(2046, X'7FE') Seçenekler geçerli değil ya da tutarlı değil.

## **MQRC\_PAGEES\_HATASı**

(2193, X'891 ') Sayfa kümesi veri kümesine erişilirken hata oluştu.

## **MQRC\_Q\_DELETED**

(2052, X'804 ') Kuyruk silinmiştir.

## **MQRC\_Q\_INDEX\_TYPE\_ERROR**

(2394, X'95A') Kuyruk yanlış dizin tipi içeriyor.

## **MQRC\_Q\_MGR\_NAME\_ERROR**

(2058, X'80A') Kuyruk yöneticisi adı geçerli değil ya da bilinmiyor.

#### **MQRC\_Q\_MGR\_NOT\_VAR**

(2059, X'80B') Kuyruk yöneticisi bağlantı için kullanılabilir değil.

#### **MQRC\_Q\_MGR\_QUIESCING**

(2161, X'871 ') Kuyruk yöneticisi susturuyor.

#### **MQRC\_Q\_MGR\_STOPPING**

(2162, X'872 ') Kuyruk yöneticisi sona erdiriliyor.

#### **MQRC\_RESOURCE\_SORUNU**

(2102, X'836 ') Yetersiz sistem kaynakları var.

#### **MQRC\_SIGNAL\_INSTANT**

(2069, X'815 ') Bu tutamaç için bekleyen sinyal.

## **MQRC\_STORAGE\_NOT\_AVAM**

(2071, X'817 ') Kullanılabilir bellek yetersiz.

## **MQRC\_SUPPRESSED\_BY\_EXIT**

(2109, X'83D') Çıkış programı tarafından çağrı engellendi.

#### **MQRC\_SYNCPOINT\_NOT\_AVAM**

(2072, X'818 ') Syncpoint desteği yok.

#### **MQRC\_UNEXPECTED\_ERROR**

(2195, X'893 ') Beklenmeyen bir hata oluştu.

### **MQRC\_UOWENLISTMENT\_ERROR**

(2354, X' 932 ') Genel iş birimi içindeki bilgiler başarısız oldu.

#### **MQRC\_UOW\_MIX\_NOT\_SUPPORTANT**

(2355, X' 933 ') İşlerin birim içi çağrıları karışımı desteklenmiyor.

### **MQRC\_UOW\_NOT\_VAR**

(2255, X'8CF') Kuyruk yöneticisinin kullanması için kullanılabilecek iş birimi.

## **MQRC\_WAIT\_INTERVAL\_ERROR**

(2090, X'82A') MQGMO' da bekleme aralığı geçerli değil.

#### **MQRC\_WRONG\_GMO\_SüRüMü**

(2256, X'8D0') MQGMO' nun yanlış sürümü sağlandı.

### **MQRC\_WRONG\_MD\_VERSION**

(2257, X'8D1') MQMD' nin yanlış sürümü sağlandı.

Bu kodlarla ilgili ayrıntılı bilgi için Neden kodlarıbaşlıklı konuya bakın.

## **Kullanım notları**

- 1. Geri bildirme yordamları, çağırdıkları tüm hizmetlerden gelen yanıtları denetlememeli ve yordam çözülemeyen bir koşul saptarsa, geri çağırma yordamlarına yinelenen çağrılar önlemek için bir MQCB MQOP\_DEREGITER komutu yayınlamalıdır.
- 2. On z/OS, when Operation is MQOP\_START:
- Zamanuyumsuz geri bildirme yordamlarını kullanan programların z/OS UNIX System Services (USS) olanağını kullanmak için yetkilendirilmesi gerekir.
- Language Environment (LE) programs which use asynchronous callback routines must use the LE runtime option POSIX(ON).
- Zamanuyumsuz geri bildirme yordamlarını kullanan LE dışı programlar, USS pthread\_create arabirimini kullanmamalıdır (çağrılabilir hizmet BPX1PTC).
- 3. MQCTL, IMS bağdaştırıcısı içinde desteklenmiyor.

**Not:** CICS' te MQOP\_START desteklenmez. Bunun yerine, MQOPT\_START\_WAIT işlev çağrısını kullanın.

## **C çağırma**

MQCTL (Hconn, Operation, &ControlOpts, &CompCode, &Reason)

Değiştirgeleri aşağıdaki gibi bildirin:

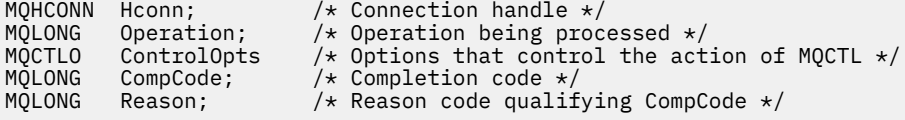

## **Cobol çağırma**

CALL 'MQCTL' USING HCONN, OPERATION, CTLOPTS, COMPCODE, REASON.

Değiştirgeleri aşağıdaki gibi bildirin:

```
** Connection handle
            PIC S9(9) BINARY.
** Operation
01 OPERATION PIC S9(9) BINARY.
** Control Options
 01 CTLOPTS.
COPY CMQCTLOV.
    Completion code
01 COMPCODE PIC S9(9) BINARY.
** Reason code qualifying COMPCODE
```
01 REASON PIC S9(9) BINARY.

## **PL/I çağırımı**

call MQCTL(Hconn, Operation, CtlOpts, CompCode, Reason)

Değiştirgeleri aşağıdaki gibi bildirin:

```
dcl Hconn fixed bin(31); /* Connection handle */
dcl Operation fixed bin(31); /\star Operation \star/
dcl CtlOpts like MQCTLO; \qquad /\star Options that control the action of MQCTL \star/dcl CompCode fixed bin(31); /* Completion code */
dcl Reason f(x) = \frac{f(x)}{2} fixed bin(31); /\star Reason code qualifying CompCode \star/
```
## **MQDISC-Bağlantı kesme kuyruğu yöneticisi**

MQDISC çağrısı, kuyruk yöneticisi ile uygulama programı arasındaki bağlantıyı keser ve MQCONN ya da MQCONNX çağrısının tersi olur.

- z/OSüzerinde, zamanuyumsuz ileti tüketimi, olay işleme ya da geri çağırma kullanan tüm uygulamalar, sona erdirilmeden önce ana denetim iş parçacığın bir MQDISC çağrısı yayınlaması gerekir. Daha ayrıntılı bilgi için bkz. WebSphere MQ iletilerinin zamanuyumsuz tüketimi .
- z/OSüzerinde, CICS uygulamalarının kuyruk yöneticisinden bağlantıyı kesmek için bu çağrıyı yayınlamaya gerek yoktur, ancak bağlantı etiketinin kullanımını sona erdirmek için bu çağrıyı yayınlamaya gerek duyabilir.
- IBM iişletim sistemi, uyumluluk kipinde çalışan uygulamaların bu çağrıyı yayınlamaya gerek yoktur. Daha fazla bilgi için bkz. ["MQCONN-Bağlantı kuyruğu yöneticisi" sayfa 616](#page-615-0) .

## **Sözdizimi**

MQDISC (*Hconn*, *CompCode*, *Reason*)

## **Parametreler**

### *Hconn*

Tip: MQHCONN-giriş/çıkış

Bu tanıtıcı, kuyruk yöneticiyle olan bağlantıyı gösterir. The value of *Hconn* was returned by a previous MQCONN or MQCONNX call.

On z/OS for CICS applications, and on IBM i for applications running in compatibility mode, you can omit the MQCONN call, and specify the following value for *Hconn*:

## **MQHC\_DEF\_HCONN**

Varsayılan bağlantı tanıtıcısı.

Çağrı başarıyla tamamlandığında, kuyruk yöneticisi *Hconn* değerini, ortam için geçerli bir tanıtıcı olmayan bir değere ayarlar. Bu değer:

## **MQHC\_UNUSABLE\_HCONN**

Kullanılamayan bağlantı tanıtıcısı.

z/OSüzerinde, *Hconn* tanımsız bir değere ayarlıdır.

#### *CompCode*

Tip: MQXX\_ENCODE\_CASE\_ONE long-output

Tamamlanma kodu; bu kod aşağıdaki kodlardan biridir:

## **MQCC\_OK**

İşlem başarıyla tamamlandı.

## **MQCC\_UYARı**

Uyarı (kısmi tamamlama).

## **MQCC\_FAILED**

Arama başarısız oldu.

#### *Neden*

Tip: MQXX\_ENCODE\_CASE\_ONE long-output

*CompCode* MQCC\_OK ise:

## **MQRC\_NONE**

(0, X'000 ') Raporlamak için bir neden yok.

*CompCode* MQCC\_UYARI ise:

## **MQRC\_BACKED\_OUT**

(2003, X'7D3') İş birimi yedeklendi.

## **MQRC\_CONN\_TAG\_NOT\_SERBEST**

(2344, X' 928 ') Bağlantı etiketi serbest bırakılmadı.

## **MQRC\_OUTCOME\_PENDING**

(2124, X'84C') Kesinleştirme işleminin sonucu beklemede.

*CompCode* MQCC\_FAILED ise:

#### **MQRC\_ADAPTER\_DISC\_LOAD\_ERROR**

(2138, X'85A') Bağdaştırıcı bağlantı kesme modülü yüklenemiyor.

## **MQRC\_ADAPTER\_NOT\_AVAM**

(2204, X'89C') Bağdaştırıcı kullanılamıyor.

## **MQRC\_ADAPTER\_SERV\_LOAD\_ERROR**

(2130, X'852 ') Bağdaştırıcı hizmeti modülü yüklenemiyor.

### **MQRC\_API\_EXIT\_ERROR**

(2374, X' 946 ') API çıkışı başarısız oldu.

### **MQRC\_API\_EXIT\_INIT\_ERROR**

(2375, X' 947 ') API çıkış başlatma başarısız oldu.

## **MQRC\_API\_EXIT\_TERM\_ERROR**

(2376, X' 948 ') API çıkış sonlandırması başarısız oldu.

## **MQRC\_ASID\_MISSMACH**

(2157, X'86D') Birincil ve ana sunucu ASID değerleri farklı.

#### **MQRC\_CALL\_IN\_PROGRESS**

(2219, X'8AB') Önceki arama tamamlanmadan önce girilen MQI çağrısı.

#### **MQRC\_CONNECTION\_BROKEN**

(2009, X'7D9') Kuyruk yöneticisine yönelik bağlantı kaybedildi.

#### **MQRC\_CONNECTION\_DURATION**

(2203, X'89B') Bağlantı sona erdiriliyor.

#### **MQRC\_HCONN\_ERROR**

(2018, X'7E2') Bağlantı tanıtıcısı geçerli değil.

## **MQRC\_OUTCOME\_MIXED**

(2123, X'84B') Kesinleştirme ya da geri dönüş işlemi sonucu karışık.

#### **MQRC\_PAGEES\_HATASı**

(2193, X'891 ') Sayfa kümesi veri kümesine erişilirken hata oluştu.

#### **MQRC\_Q\_MGR\_NAME\_ERROR**

(2058, X'80A') Kuyruk yöneticisi adı geçerli değil ya da bilinmiyor.

### **MQRC\_Q\_MGR\_NOT\_VAR**

(2059, X'80B') Kuyruk yöneticisi bağlantı için kullanılabilir değil.

### **MQRC\_Q\_MGR\_STOPPING**

(2162, X'872 ') Kuyruk yöneticisi sona erdiriliyor.

#### **MQRC\_RESOURCE\_SORUNU**

(2102, X'836 ') Yetersiz sistem kaynakları var.

## **MQRC\_STORAGE\_NOT\_AVAM**

(2071, X'817 ') Kullanılabilir bellek yetersiz.

### **MQRC\_UNEXPECTED\_ERROR**

(2195, X'893 ') Beklenmeyen bir hata oluştu.

Bu kodlarla ilgili ayrıntılı bilgi için Neden kodlarıbaşlıklı konuya bakın.

## **Kullanım notları**

- 1. Bağlantı o bağlantı altında açık olan nesneler varsa, MQDISC çağrısı yayınlanırsa, kuyruk yöneticisi bu nesneleri kapatır ve kapama seçenekleri MQCO\_NONE olarak ayarlanmış olur.
- 2. Uygulama bir iş birimindeki kesinleştirilmemiş değişikliklerle sona ererse, bu değişikliklerin yok edilmesi, uygulamanın sona erme şekline bağlıdır:

a. Uygulama, bitmeden önce MQDISC çağrısını yayınlarsa:

- Kuyruk yöneticisi eşgüdümlü bir iş birimi için, kuyruk yöneticisi uygulama adına MQCMIT çağrısını yayınlar. İş birimi olanaklıysa, kesinleştirilir ve desteklenmiyorsa yedeklenir.
- Dışarıdan eşgüdümlü bir iş birimi için, iş biriminin durumunda bir değişiklik yoktur; ancak, kuyruk yöneticisi genellikle iş birimi eşgüdümcüsü tarafından istendiğinde iş biriminin kesinleştirilip kesinleştirildiğini gösterir.

z/OS, CICS, IMS (toplu DL/1 programlarından başka programlar) ve RRS uygulamaları bu gibidir.

- b. Uygulama olağan bir şekilde sona ererse, ancak MQDISC çağrısını vermeden sona erdirilirse, işlem ortama bağlıdır:
	- On z/OS, except for MQ Java or MQ JMS applications, the actions described in note 2a occur.
	- In all other cases, the actions described in note 2c occur.

Ortamlar arasındaki farklar nedeniyle, bağlantı noktasına dönmek istediğiniz uygulamaların, iş birimini sona erdirmeden önce kesinleştirmelerini ya da yedeklemenizi sağlar.

- c. Uygulama, MQDISC çağrısını yayınlamadan *anormal* ' i sona erdirirse, iş birimi geriletilir.
- 3. z/OS' ta aşağıdaki noktalar geçerlidir:
	- CICS applications do not have to issue the MQDISC call to disconnect from the queue manager, because the CICS system itself connects to the queue manager, and the MQDISC call has no effect on this connection.
	- CICS, IMS (toplu DL/1 programları dışında) ve RRS uygulamaları, bir dış iş birimi eşgüdümcüsü tarafından koordine edilen iş birimlerini kullanır. Sonuç olarak, MQDISC çağrısı, çağrı yayınlandığında var olan iş biriminin durumunu (varsa) etkilemez.

Ancak, MQDISC çağrısı *yaptığı* , uygulama tarafından yayınlanan bir önceki MQCONNX çağrısıyla bağlantıyla ilişkili *ConnTag* bağlantı etiketinin kullanımının sona erdiğini gösterir. MQDISC çağrısı yayınlandığında bağlantı etiketine başvuruda bulunan etkin bir iş birimi varsa, çağrı tamamlanma kodu MQCC\_UYARY ile tamamlanır ve neden kodu MQRC\_CONN\_TAG\_NOT\_SCREEN ile tamamlanır. Dış birim iş birimi eşgüdümcüsü iş birimini çözünceye kadar bağlantı etiketi yeniden kullanılmak üzere kullanılamaz.

4. IBM iişletim sistemi, uyumluluk kipinde çalışan uygulamaların bu çağrıyı yayınlamaması gerekmez; daha fazla ayrıntı için MQCONN çağrısına bakın.

**Not:** CICS' te MQOP\_START desteklenmez. Bunun yerine, MQOPT\_START\_WAIT işlev çağrısını kullanın.

## **C çağırma**

MQDISC (&Hconn, &CompCode, &Reason);

Değiştirgeleri aşağıdaki gibi bildirin:

```
MQHCONN Hconn; /* Connection handle */
MQLONG   CompCode;  /* Completion code */<br>MQLONG   Reason;    /* Reason code qualif
                          /* Reason code qualifying CompCode */
```
## **Cobol çağırma**

CALL 'MQDISC' USING HCONN, COMPCODE, REASON.

Değiştirgeleri aşağıdaki gibi bildirin:

\*\* Connection handle PIC S9(9) BINARY. \*\* Completion code 01 COMPCODE PIC S9(9) BINARY. <span id="page-641-0"></span>\*\* Reason code qualifying COMPCODE 01 REASON PIC S9(9) BINARY.

## **PL/I çağırımı**

call MQDISC (Hconn, CompCode, Reason);

Değiştirgeleri aşağıdaki gibi bildirin:

dcl Hconn  $fixed bin(31);$  / $\star$  Connection handle  $\star$ / dcl CompCode fixed bin(31); /\* Completion code \*/ dcl Reason fixed bin(31); / $\star$  Reason code qualifying CompCode  $\star$ /

## **System/390 çevirici çağırma**

CALL MQDISC,(HCONN,COMPCODE,REASON)

Değiştirgeleri aşağıdaki gibi bildirin:

HCONN DS F Connection handle COMPCODE DS F Completion code REASON DS F Reason code qualifying COMPCODE

## **Visual Basic çağrısı**

MQDISC Hconn, CompCode, Reason

Değiştirgeleri aşağıdaki gibi bildirin:

```
Dim Hconn As Long 'Connection handle'
Dim CompCode As Long 'Completion code'
Dim Reason As Long 'Reason code qualifying CompCode'
```
## **MQDLTMH-İleti tanıtıcısını sil**

MQDLTMH çağrısı bir ileti tanıtıcısını siler ve MQCRTMH çağrısının tersi olur.

## **Sözdizimi**

MQDLTMH (*Hconn*, *Hmsg*, *DltMsgHOpts*, *CompCode*, *Reason*)

## **Parametreler**

#### *Hconn*

Tip: MQHCONN-input

Bu tanıtıcı, kuyruk yöneticiyle olan bağlantıyı gösterir.

Değerin, *Hmsg* parametresinde belirtilen ileti tanıtıcısını yaratmak için kullanılan bağlantı tanıtıcısı ile eşleşmesi gerekir.

İleti tanıtıcısı MQHC\_UNASSOCIATED\_HCONN kullanılarak yaratıldıysa, ileti tanıtıcısını silmeye ilişkin iş parçacısında geçerli bir bağlantı oluşturulmalıdır; tersi durumda, çağrı MQRC\_CONNECTION\_BROKEN ile başarısız olur.

#### *Hmsg*

Tip: MQHMSG-giriş/çıkış

Bu, silinmek üzere ileti tanıtıcısıdır. Değer önceki bir MQCRTMH çağrısı tarafından döndürüldü.

Çağrıyı başarıyla tamamlamaya ilişkin tanıtıcı, ortam için geçersiz bir değere ayarlıdır. Bu değer:

## **MQHM\_UNUSABLE\_HMSG**

Kullanılamayan ileti tanıtıcısı.

İleti tanıtıcısı, başka bir WebSphere MQ çağrısı aynı ileti tanıtıcısı iletiliyorsa, ileti tanıtıcısı silinemez.

#### *DltMsgHOpts*

Tip: MQDMHO-input

Ayrıntılar için bkz. ["MQDMHO-İleti tanıtıcısı seçeneklerini sil" sayfa 326](#page-325-0).

#### *CompCode*

Tip: MQXX\_ENCODE\_CASE\_ONE long-output

Tamamlanma kodu; bu kod aşağıdakilerden biridir:

### **MQCC\_OK**

İşlem başarıyla tamamlandı.

## **MQCC\_FAILED**

Arama başarısız oldu.

#### *Neden*

Tip: MQXX\_ENCODE\_CASE\_ONE long-output

*CompCode* MQCC\_OK ise:

## **MQRC\_NONE**

(0, X'000 ') Raporlamak için bir neden yok.

*CompCode* MQCC\_FAILED ise:

#### **MQRC\_ADAPTER\_NOT\_AVAM**

(2204, X'089C') Bağdaştırıcı kullanılamıyor.

### **MQRC\_ADAPTER\_SERV\_LOAD\_ERROR**

(2130, X'852 ') Bağdaştırıcı hizmeti modülü yüklenemiyor.

#### **MQRC\_ASID\_MISSMACH**

(2157, X'86D') Birincil ve ana sunucu ASID değerleri farklı.

#### **MQRC\_CALL\_IN\_PROGRESS**

(2219, X'08AB') Önceki arama tamamlanmadan önce girilen MQI çağrısı.

## **MQRC\_CONNECTION\_BROKEN**

(2009, X'07D9') Kuyruk yöneticisine yönelik bağlantı kaybedildi.

#### **MQRC\_DMHO\_ERROR**

(2462, X'099E') İleti tanıtıcısı seçeneklerini silme yapısı geçerli değil.

#### **MQRC\_HMSG\_ERROR**

(2460, X'099C') İleti tanıtıcısı göstergesi geçerli değil.

### **MQRC\_MSG\_HANDLE\_IN\_USE**

(2499, X'09C3') İleti tanıtıcısı zaten kullanılıyor.

## **MQRC\_OPTIONS\_ERROR**

(2046, X'07FE') Seçenekler geçerli değil ya da tutarlı değil.

### **MQRC\_STORAGE\_NOT\_AVAM**

(2071, X'817 ') Kullanılabilir bellek yetersiz.

## **MQRC\_UNEXPECTED\_ERROR**

(2195, X'893 ') Beklenmeyen bir hata oluştu.

Bu kodlarla ilgili ayrıntılı bilgi için Neden kodlarıbaşlıklı konuya bakın.

## **C çağırma**

MQDLTMH (Hconn, &Hmsg, &DltMsgHOpts, &CompCode, &Reason);

Değiştirgeleri aşağıdaki gibi bildirin:

```
MQHCONN Hconn; \frac{1}{x} Connection handle \frac{x}{x}<br>MQHMSG Hmsg; \frac{1}{x} Message handle \frac{x}{x}MQHMSG Hmsg; \frac{1}{1} Message handle \frac{x}{1}<br>MQDMHO DltMsgHOpts; /* Options that cont
<code>MQDMHO  DltMsgHOpts;</code> /\star Options that control the action of <code>MQDLTMH</code> \star/
MQLONG CompCode; /* Completion code */
MQLONG Reason; /* Reason code qualifying CompCode */
```
## **Cobol çağırma**

CALL 'MQDLTMH' USING HCONN, HMSG, DLTMSGOPTS, COMPCODE, REASON.

Değiştirgeleri aşağıdaki gibi bildirin:

```
** Connection handle
01  HCONN  PIC S9(9) BINARY.
** Options that control the action of MQDLTMH
01 DLTMSGHOPTS.
   COPY CMQDLMHOV.
** Completion code
01 COMPCODE  PIC S9(9) BINARY.
** Reason code qualifying COMPCODE
```

```
01  REASON   PIC S9(9)  BINARY.
```
## **PL/I çağırımı**

call MQDLTMH (Hconn, Hmsg, DltMsgHOpts, CompCode, Reason);

Değiştirgeleri aşağıdaki gibi bildirin:

```
dcl Hconn fixed bin(31); /* Connection handle */
dcl Hmsg fixed bin(63); /* Message handle */
dcl DltMsgHOpts like MQDMHO; \quad /\star Options that control the action of MQDLTMH \star/
dcl CompCode fixed bin(31); /* Completion code */
dcl Reason fixed bin(31); /\star Reason code qualifying CompCode \star/
```
## **High Level Assembler çağrısı**

CALL MQDLTMH,(HCONN,HMSG,DLTMSGHOPTS,COMPCODE,REASON)

Değiştirgeleri aşağıdaki gibi bildirin:

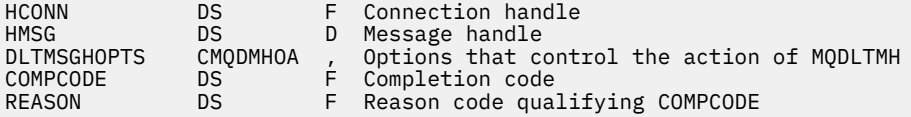

## <span id="page-644-0"></span>**MQDLTMP-İleti özelliğini sil**

MQDLTMP çağrısı, bir özelliği ileti tanıtıcısından siler ve MQSETMP çağrısının tersi olur.

## **Sözdizimi**

MQDLTMP (*Hconn*, *Hmsg*, *DltPropOpts*, *Ad*, *CompCode*, *Reason*)

## **Parametreler**

## *Hconn*

Tip: MQHCONN-input

Bu tanıtıcı, kuyruk yöneticiyle olan bağlantıyı gösterir. Değerin, *Hmsg* parametresinde belirtilen ileti tanıtıcısını yaratmak için kullanılan bağlantı tanıtıcısı ile eşleşmesi gerekir.

İleti tanıtıcısı MQHC\_UNASSOCIATED\_HCONN kullanılarak yaratıldıysa, ileti tanıtıcısını silmeye ilişkin iş parçacısında geçerli bir bağlantı kurulmalıdır; tersi durumda, MQRC\_CONNECTION\_BROKEN çağrısı başarısız olur.

## *Hmsg*

Tip: MQHMSG-giriş

Bu, silinecek özelliği içeren ileti tanıtıcısıdır. Değer önceki bir MQCRTMH çağrısı tarafından döndürüldü.

## *DltPropOpts*

Tip: MQDMPO-input

Ayrıntılı bilgi için [MQDMPO](#page-327-0) veri tipine bakın.

## *NAME*

Tip: MQCHARV-input

Silinecek özelliğin adı. Özellik adlarıyla ilgili ek bilgi için Özellik adları konusuna bakın.

Özellik adında genel arama karakterlerine izin verilmez.

## *CompCode*

Tip: MQXX\_ENCODE\_CASE\_ONE long-output

Tamamlanma kodu; bu kod aşağıdakilerden biridir:

## **MQCC\_OK**

İşlem başarıyla tamamlandı.

## **MQCC\_UYARı**

Uyarı (kısmi tamamlama).

## **MQCC\_FAILED**

Arama başarısız oldu.

## *Neden*

Tip: MQXX\_ENCODE\_CASE\_ONE long-output

*CompCode* MQCC\_OK ise:

## **MQRC\_NONE**

(0, X'000 ') Raporlamak için bir neden yok.

*CompCode* MQCC\_UYARI ise:

## **MQRC\_PROPERTY\_NOT\_VAR**

(2471, X'09A7') Özellik yok.

## **MQRC\_RFH\_FORMAT\_ERROR**

(2421, X'0975 ') Özellikler içeren bir MQRFH2 klasörü ayrıştırılamadı.

*CompCode* MQCC\_FAILED ise:

#### **MQRC\_ADAPTER\_NOT\_AVAM**

(2204, X'089C') Bağdaştırıcı kullanılamıyor.

#### **MQRC\_ADAPTER\_SERV\_LOAD\_ERROR**

(2130, X'0852 ') Bağdaştırıcı hizmeti modülü yüklenemiyor.

#### **MQRC\_ASID\_MISSMACH**

(2157, X'086D') Birincil ve ana ASID değerleri farklı.

#### **MQRC\_CALL\_IN\_PROGRESS**

(2219, X'08AB') Önceki arama tamamlanmadan önce girilen MQI çağrısı.

## **MQRC\_CONNECTION\_BROKEN**

(2009, X'07D9') Kuyruk yöneticisine yönelik bağlantı kaybedildi.

#### **MQRC\_DMPO\_ERROR**

(2481, X'09B1') İleti silme seçenekleri yapısı geçerli değil.

#### **MQRC\_HMSG\_ERROR**

(2460, X'099C') İleti tanıtıcısı geçerli değil.

#### **MQRC\_MSG\_HANDLE\_IN\_USE**

(2499, X'09C3') İleti tanıtıcısı zaten kullanılıyor.

#### **MQRC\_OPTIONS\_ERROR**

(2046, X'07FE') Seçenekler geçerli değil ya da tutarlı değil.

#### **MQRC\_öZELLIğI \_**

(2442, X'098A') Özellik adı geçersiz.

#### **MQRC\_SOURCE\_CCSID\_ERROR**

(2111, X'083F') Özellik adı kodlanmış karakter takımı tanıtıcısı geçerli değil.

#### **MQRC\_UNEXPECTED\_ERROR**

(2195, X'0893 ') Beklenmeyen bir hata oluştu.

Bu kodlarla ilgili ayrıntılı bilgi için aşağıdaki başlara bakın:

- WebSphere MQ for z/OSiçinNeden kodları
- Diğer WebSphere MQ platformları içinAPI neden kodları

## **C çağırma**

.

MQDLTMP (Hconn, Hmsg, &DltPropOpts, &Name, &CompCode, &Reason)

Değiştirgeleri aşağıdaki gibi bildirin:

```
MQHCONN Hconn; /* Connection handle */MQHMSG Hmsg; /* Message handle */
MQDMPO DltPropOpts; /* Options that control the action of MQDLTMP */
MQCHARV Name; /* Property name */
MQLONG CompCode; /* Completion code */
MQLONG Reason; /* Reason code qualifying CompCode */
```
## **Cobol çağırma**

CALL 'MQDLTMP' USING HCONN, HMSG, DLTPROPOPTS, NAME, COMPCODE, REASON.

Değiştirgeleri aşağıdaki gibi bildirin:

```
** Connection handle
01 HCONN PIC S9(9) BINARY.<br>** Message bandle
** Message handle
                  PIC S9(18) BINARY.
** Options that control the action of MQDLTMP
01 DLTPROPOPTS
```

```
 COPY CMQDMPOV.
```
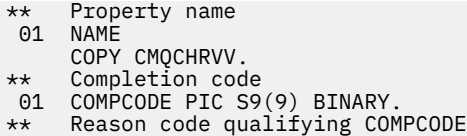

01 REASON PIC S9(9) BINARY.

## **PL/I çağırımı**

call MQDLTMP (Hconn, Hmsg, DltPropOpts, Name, CompCode, Reason);

Değiştirgeleri aşağıdaki gibi bildirin:

```
dcl Hconn fixed bin(31); /* Connection handle */
dcl Hmsg fixed bin(63); /* Message handle */
dcl DltPropOpts like MQDMPO; \rightarrow Options that control the action of MQDLTMP \star/
dcl Name like MQCHARV; /* Property name */
dcl CompCode fixed bin(31); /* Completion code */
dcl Reason fixed bin(31); /\star Reason code qualifying CompCode \star/
```
## **High Level Assembler çağrısı**

CALL MQDLTMP,(HCONN,HMSG,DLTPROPOPTS,NAME,COMPCODE,REASON)

Değiştirgeleri aşağıdaki gibi bildirin:

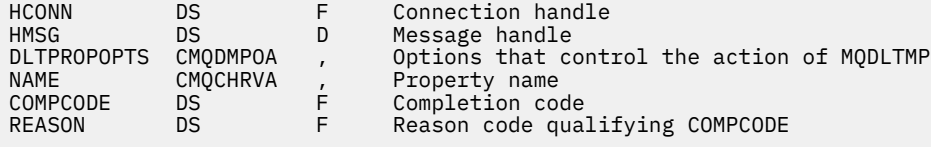

## **MQGET-İletiyi al**

MQGET çağrısı, yerel bir kuyruktan gelen bir iletiyi, MQOPEN çağrısıyla birlikte alır.

## **Sözdizimi**

MQGET (*Hconn*, *Hobj*, *MsgDesc*, *GetMsgOpts*, *BufferLength*, *Buffer*, *DataLength*, *CompCode*, *Reason*)

## **Parametreler**

#### *Hconn*

Tip: MQHCONN-input

Bu tanıtıcı, kuyruk yöneticiyle olan bağlantıyı gösterir. The value of *Hconn* was returned by a previous MQCONN or MQCONNX call.

On z/OS for CICS applications, and on IBM i for applications running in compatibility mode, the MQCONN call can be omitted, and the following value specified for *Hconn*:

### **MQHC\_DEF\_HCONN**

Varsayılan bağlantı tanıtıcısı.

*Hobj*

#### Tip: MQHOBJ-input

Bu tanıtıcı, bir iletinin alınacağı kuyruğu gösterir. The value of *Hobj* was returned by a previous MQOPEN call. Kuyruk, aşağıdaki seçeneklerden biri ya da daha fazlasıyla açılmış olmalıdır (ayrıntılar için bkz. ["MQOpen-Open nesnesi" sayfa 686](#page-685-0) ):

• MQOO\_INPUT\_SHARED

- MQOO\_INPUT\_EXCLUSIVE
- MQOO\_INPUT\_AS\_Q\_DEF
- MOOO BROWSE

## *MsgDesc*

Tip: MQMD-giriş/çıkış

Bu yapı, gerekli iletinin özniteliklerini ve alınan iletinin özniteliklerini açıklamadır. Ayrıntılar için bkz. ["MQMD-İleti tanımlayıcısı" sayfa 382.](#page-381-0)

*BufferLength* ileti uzunluğundan küçükse, kuyruk yöneticisi *MsgDesc* tarafından doldurulur, *GetMsgOpts* parametresinde MQGMO\_ACCEPT\_TRUNCATED\_MSG belirtilirse (bkz. [MQGMO-](#page-339-0)[Seçenekler alanı](#page-339-0)).

Uygulama bir version-1 MQMD sağlıyorsa, döndürülen iletinin uygulama iletisi verilerine eklenmiş bir MQMDE öneki vardır; ancak, MQMDE içindeki bir ya da daha çok alanın varsayılan değeri olmayan bir değeri varsa, *yalnızca* . MQMDE ' deki tüm alanlarda varsayılan değerler varsa, MQMDE atlanır. MQMD 'deki *Biçim* alanında MQFMT\_MD\_EXTENSION 'ın biçim adı, bir MQMDE' nin var olduğunu gösterir.

*MsgHandle* alanında geçerli bir ileti tanıtıcısı sağlanırsa, uygulamanın bir MQMD yapısı sağlaması gerekmez. Bu alanda hiçbir şey sağlanmıyorsa, iletinin tanımlayıcı, ileti tanıtıcılarıyla ilişkili tanımlayıcıdan alınır.

Uygulama bir MQMD yapısı yerine bir ileti tanıtıcısı sağlıyorsa ve MQGMO\_PROPERTIES\_FORCE\_MQRFH2belirtirse, çağrı neden kodu MQRC\_MD\_ERROR ile başarısız olur. Uygulama bir MQMD yapısı sağlamazsa ve MQGMO\_PROPERTIES\_AS\_Q\_DEF değerini belirtmezse ve *PropertyControl* kuyruk özniteliği MQPROP\_FORCE\_MQRFH2ise, çağrı da başarısız olur. Neden kodu: MQRC\_MD\_ERROR.

Eşleşme seçenekleri belirlendiyse ve ileti tanıtıcısı ile ilişkilendirilen ileti tanımlayıcısı kullanılıyorsa, ileti tanıtıcısından eşleşen giriş alanları için kullanılır.

## *GetMsgSeçenekleri*

Tip: MQGMO-giriş/çıkış

Ayrıntılar için bkz. ["MQGMO-Get-message seçenekleri" sayfa 336.](#page-335-0)

## *BufferLength*

Tip: MQHOME-girişi

Bu, *Buffer* alanının bayt cinsinden uzunluğidir. Veri içermeyen iletiler için sıfır belirtin ya da ileti kuyruktan kaldırılacaksa ve atılan veri varsa (bu durumda MQGMO\_ACCEPT\_TRUNCATED\_MSG belirtmeniz gerekir).

**Not:** Kuyruktan okunmanın mümkün olduğu en uzun iletinin uzunluğu *MaxMsgLength* kuyruk özniteliği tarafından verilir; bkz. ["Kuyruklara ilişkin öznitelikler" sayfa 784](#page-783-0).

## *Arabellek*

Tip: MQBYTExBufferUzunluğu-çıkış

Bu alan, ileti verilerini içermek için kullanılan alandır. Arabelleği, iletteki verilerin niteine uygun bir sınırla hizalayın. 4 baytlık hizalama çoğu ileti için uygundur ( IBM WebSphere MQ üstbilgi yapılarını içeren iletiler de içinde olmak üzere), ancak bazı iletiler daha sıkı hizalamayı gerektirebilir. Örneğin, 64 bit ikili tamsayı içeren bir ileti 8 byte 'lık hizalama gerektirebilir.

*BufferLength* ileti uzunluğundan küçükse, iletinin olabildiğince çoğu *Buffer*içine taşınır; bu durum *GetMsgOpts* parametresinde MQGMO\_ACCEPT\_TRUNCATED\_MSG belirlenip belirtilmediğini gösterir (ek bilgi için [MQGMO-Options field](#page-339-0) başlıklı konuya bakın).

*Buffer* içindeki verilerin karakter kümesi ve kodlaması, *MsgDesc* parametresine döndürülen *CodedCharSetId* ve *Encoding* alanları tarafından verilir. Bu değerler, alıcının gerektirdiği değerlerden farklıysa, alıcı, uygulama iletisi verilerini karakter takımı ve kodlamaya dönüştürmelidir. İleti verilerini dönüştürmek için MQGMO\_CONVERT seçeneği kullanılabilir (gerekirse kullanıcı tarafından yazılmış bir çıkışa sahip); bu seçeneğin ayrıntıları için bkz. ["MQGMO-Get-message](#page-335-0) [seçenekleri" sayfa 336](#page-335-0) .
**Not:** MQGET çağrısındaki diğer tüm parametreler, yerel kuyruk yöneticisinin karakter kümesinde ve kodlamasında ( *CodedCharSetId* kuyruk yöneticisi özniteliği ve MQENC\_NATIVE ile verilir) kodlanır.

Arama başarısız olursa, arabelleğin içeriği değişmeye devam edebilir.

C programlama dilinde parametre, bir işaretçi olarak bildirilir: Herhangi bir veri tipinin adresi, parametre olarak belirtilebilir.

*BufferLength* parametresi sıfır ise, *Buffer* bu durumda gönderilmez; bu durumda, C ya da System/390 çevirici programlarında yazılan programlarla geçirilen parametre adresi boş değerli olabilir.

#### *DataLength*

Tip: MQXX\_ENCODE\_CASE\_ONE long-output

This is the length in bytes of the application data *İletide*. Bu değer *BufferLength*değerinden büyükse, *Buffer* parametresine yalnızca *BufferLength* byte 'ları döndürülür (yani ileti kısaltılır). Değer sıfırsa, ileti uygulama verisi içermez.

If *BufferLength* is less than the message length, *DataLength* is still completed by the queue manager, whether MQGMO\_ACCEPT\_TRUNCATED\_MSG is specified on the *GetMsgOpts* parameter (see [MQGMO-Seçenekler alanı](#page-339-0) for more information). Bu, uygulamanın ileti verilerini barındırmak için gereken arabelleğin büyüklüğünü belirlemesine olanak tanır ve daha sonra, aramayı uygun boyutta bir arabellekle yeniden yayınlayabilr.

Ancak, MQGMO\_CONVERT seçeneği belirtilirse ve dönüştürülen ileti verilerinin *Buffer*içine sığması çok uzun olursa, *DataLength* için döndürülen değer şudur:

• Kuyruk yöneticisi tanımlı biçimler için *dönüştürülemeyen* verilerin uzunluğu.

In this case, if the nature of the data causes it to expand during conversion, the application must allocate a buffer bigger than the value returned by the queue manager for *DataLength*.

• Uygulama tanımlı biçimler için, veri dönüştürme çıkışıyla döndürülen değer.

#### *CompCode*

Tip: MQXX\_ENCODE\_CASE\_ONE long-output

Tamamlanma kodu; bu kod aşağıdakilerden biridir:

### **MQCC\_OK**

İşlem başarıyla tamamlandı.

#### **MQCC\_UYARı**

Uyarı (kısmi tamamlama).

#### **MQCC\_FAILED**

Arama başarısız oldu.

#### *Neden*

Tip: MQXX\_ENCODE\_CASE\_ONE long-output

Listelenen neden kodları, kuyruk yöneticisinin *Reason* parametresi için döndürülebileceği kodlardır. If the application specifies the MQGMO\_CONVERT option, and a user-written exit is invoked to convert some or all the message data, the exit decides what value is returned for the *Reason* parameter. Sonuç olarak, belgelenen değerlerin dışındaki değerler de mümkündür.

*CompCode* MQCC\_OK ise:

#### **MQRC\_NONE**

(0, X'000 ') Raporlamak için bir neden yok.

*CompCode* MQCC\_UYARI ise:

#### **MQRC\_CONVERTED\_MSG\_TOO\_BüYüK**

(2120, X'848 ') Dönüştürülen veriler arabellek için çok büyük.

#### **MQRC\_CONVERTED\_STRING\_TOO\_BüYüK**

(2190, X'88E') Dönüştürülen dize, alan için çok büyük.

#### **MQRC\_DBCS\_HATASI**

(2150, X'866 ') DBCS dizgisi geçerli değil.

#### **MQRC\_FORMAT\_ERROR**

(2110, X'83E') İleti biçimi geçerli değil.

#### **MQRC\_INCOMPLE\_GROUP**

(2241, X'8C1') İleti grubu tamamlanmadı.

#### **MQRC\_INCOMPLE\_MSG**

(2242, X'8C2') Mantıksal ileti tamamlanmadı.

#### **MQRC\_INCONSISTENT\_CCSIDS**

(2243, X'8C3') İleti kesimleri farklı CCSID' lere sahip.

#### **MQRC\_INCONTINUENT\_ENCODINGS**

(2244, X'8C4') İleti kesimleri farklı kodlamalara sahiptir.

#### **MQRC\_INCONSISTENT\_UOW**

(2244, X'8C5') Tutarsız iş birliği-iş belirtimi.

#### **MQRC\_MSG\_TOKEN\_HATASI**

(2331, X'91B') İleti belirtecinin kullanımı geçersiz.

#### **MQRC\_NO\_MSG\_LOCKED**

(2209, X'8A1') İleti kilitlenmedi.

#### **MQRC\_NOT\_CONVERTED**

(2119, X'847 ') İleti verileri dönüştürülmedi.

#### **MQRC\_OPTIONS\_CHANGED**

(nnnn, X'xxx ') Tutarlı olması zorunlu olan seçenekler değiştirildi.

#### **MQRC\_PARTIALY\_CONVERTED**

(2272, X'8E0') İleti verileri kısmen dönüştürüldü.

#### **MQRC\_SIGNAL\_REQUEST\_ACCEPTED**

(2070, X'816 ') İleti döndürülmedi (ancak sinyal isteği kabul edildi).

#### **MQRC\_SOURCE\_BUFFER\_ERROR**

(2145, X'861 ') Kaynak arabellek parametresi geçerli değil.

#### **MQRC\_SOURCE\_CCSID\_ERROR**

(2111, X'83F') Kaynak kodlanmış karakter takımı tanıtıcısı geçerli değil.

#### **MQRC\_SOURCE\_DECIMAL\_ENC\_ERROR**

(2113, X'841 ') İletide paketli ondalık kodlama tanınmadı.

#### **MQRC\_SOURCE\_FLOATENC\_ERROR**

(2114, X'842 ') İletide kayan noktalı kodlama tanınmadı.

#### **MQRC\_SOURCE\_INTEGER\_ENC\_ERROR**

(2112, X'840 ') Kaynak tamsayı kodlaması tanınmadı.

#### **MQRC\_SOURCE\_LENGTH\_ERROR**

(2143, X'85F') Kaynak uzunluğu parametresi geçerli değil.

#### **MQRC\_TARGET\_BUFF\_ERROR**

(2146, X'862 ') Hedef arabellek parametresi geçerli değil.

#### **MQRC\_TARGET\_CCSID\_HATASI**

(2115, X'843 ') Hedef kodlanmış karakter takımı tanıtıcısı geçerli değil.

#### **MQRC\_TARGET\_DECIMALIM\_ERROR**

(2117, X'845 ') Packed-receiver tarafından belirtilen paket-ondalık kodlama tanınmıyor.

#### **MQRC\_TARGET\_FLOATENC\_ERROR**

(2118, X'846 ') Alıcı tarafından belirtilen kayan noktalı kodlama tanınmıyor.

#### **MQRC\_TARGET\_INTEGER\_ENC\_ERROR**

(2116, X'844 ') Hedef tamsayı kodlaması tanınmadı.

#### **MQRC\_TRUNCATED\_MSG\_KABUL edildi**

(2079, X'81F') Kesilen ileti döndürüldü (işleme tamamlandı).

#### **MQRC\_TRUNCATED\_MSG\_FAILED**

(2080, X'820 ') Kesilen ileti döndürüldü (işleme tamamlanmadı).

*CompCode* MQCC\_FAILED ise:

#### **MQRC\_ADAPTER\_NOT\_AVAM**

(2204, X'89C') Bağdaştırıcı kullanılamıyor.

#### **MQRC\_ADAPTER\_CONV\_LOAD\_ERROR**

(2133, X'855 ') Veri dönüştürme hizmetleri modüllerinin yüklenmesi gerçekleştirilemiyor.

#### **MQRC\_ADAPTER\_SERV\_LOAD\_ERROR**

(2130, X'852 ') Bağdaştırıcı hizmeti modülü yüklenemiyor.

#### **MQRC\_API\_EXIT\_ERROR**

(2374, X' 946 ') API çıkışı başarısız oldu.

### **MQRC\_API\_EXIT\_LOAD\_ERROR**

(2183, X'887 ') API çıkışı yüklenemiyor.

#### **MQRC\_ASID\_MISSMACH**

(2157, X'86D') Birincil ve ana sunucu ASID değerleri farklı.

#### **MQRC\_BACKED\_OUT**

(2003, X'7D3') İş birimi yedeklendi.

#### **MQRC\_BUFFER\_ERROR**

(2004, X'7D4') Arabellek parametresi geçerli değil.

### **MQRC\_BUFFER\_LENGTH\_ERROR**

(2005, X'7D5') Arabellek uzunluğu parametresi geçerli değil.

#### **MQRC\_CALL\_IN\_PROGRESS**

(2219, X'8AB') Önceki arama tamamlanmadan önce girilen MQI çağrısı.

#### **MQRC\_CF\_STRUC\_FAILED**

(2373, X' 945 ') Coupling-tesis yapısı başarısız oldu.

#### **MQRC\_CF\_STRUC\_IN\_USE**

(2346, X'92A') Coupling-tesis yapısı kullanımda.

#### **MQRC\_CF\_STRUC\_LIST\_HDR\_IN\_USE**

(2347, X'92B') Coupling-tesis yapısı listesi-üstbilgi kullanımda.

#### **MQRC\_CICS\_WAIT\_FAILED**

(2140, X'85C') Bekleme isteği CICStarafından reddedildi.

#### **MQRC\_CONNECTION\_BROKEN**

(2009, X'7D9') Kuyruk yöneticisine yönelik bağlantı kaybedildi.

#### **MQRC\_CONNECTION\_NOT\_YETKILI**

(2217, X'8A9') Bağlantı için yetkili değil.

#### **MQRC\_CONNECTION\_QUIESCING**

(2202, X'89A') Bağlantı susturulmuş durumda.

#### **MQRC\_CONNECTION\_DURATION**

(2203, X'89B') Bağlantı sona erdiriliyor.

#### **MQRC\_CORREL\_ID\_ERROR**

(2207, X'89F') İlintilendirme tanıtıcısı hatası.

#### **MQRC\_DATA\_LENGTH\_ERROR**

(2010, X'7DA') Veri uzunluğu parametresi geçerli değil.

# **MQRC\_DB2\_NOT\_AVAILABLE**

(2342, X' 926 ') Db2 altsistemi kullanılamıyor.

### **MQRC\_GET\_INHIBITED**

(2016, X'7E0') Kuyruğun engellenmesini sağlar.

#### **MQRC\_GLOBAL\_UOW\_CONFLICTIONS**

(2351, X'92F') Genel iş çakışmaları birimleri.

#### **MQRC\_GMO\_ERROR**

(2186, X'88A') Al-ileti seçenekleri yapısı geçerli değil.

#### **MQRC\_ANDLE\_IN\_USE\_FOR\_UOW**

(2353, X' 931 ') Genel iş birimi için kullanılan tanıtıcı.

#### **MQRC\_HCONN\_ERROR**

(2018, X'7E2') Bağlantı tanıtıcısı geçerli değil.

#### **MQRC\_HOBJ\_ERROR**

(2019, X'7E3') Nesne tanıtıcısı geçerli değil.

#### **MQRC\_INCONTINUENT\_BROWSE**

(2259, X'8D3') Tutarsız göz atma belirtimi.

#### **MQRC\_INCONSISTENT\_UOW**

(2244, X'8C5') Tutarsız iş birliği-iş belirtimi.

#### **MQRC\_INVALID\_MSG\_UNDER\_CURSOR**

(2246, X'8C6') İmleç altındaki ileti alma için geçerli değil.

#### **MQRC\_LOCAL\_UOW\_CONFLICTID**

(2352, X' 930 ') Genel iş birimi yerel iş birimi ile çakışıyor.

#### **MQRC\_MATCH\_OPTIONS\_ERROR**

(2247, X'8C7') Eşleştirme seçenekleri geçerli değil.

#### **MQRC\_MD\_ERROR**

(2026, X'7EA') İleti tanımlayıcısı geçerli değil.

#### **MQRC\_MSG\_ID\_ERROR** (2206, X'89E') İleti-tanıtıcısı hatası.

**MQRC\_MSG\_SEQ\_NUMBER\_ERROR** (2250, X'8CA') İleti sıra numarası geçerli değil.

#### **MQRC\_MSG\_TOKEN\_HATASI** (2331, X'91B') İleti simgesinin kullanımı geçerli değil.

**MQRC\_NO\_MSG\_AVAIABLE** (2033, X'7F1') İleti yok.

#### **MQRC\_NO\_MSG\_UNDER\_CURSOR**

(2034, X'7F2') Browse imleci iletide konumlandırılmamış.

#### **MQRC\_NOT\_OPEN\_FOR\_BROWSE**

(2036, X'7F4') Kuyruk göz atma için açık değil.

#### **MQRC\_NOT\_OPEN\_FOR\_INPUT**

(2037, X'7F5') Kuyruk giriş için açık değil.

#### **MQRC\_OBJECT\_CHANGED**

(2041, X'7F9') Nesne tanımlaması açıldığından beri değiştirildi.

#### **MQRC\_OBJECT\_ZARAR**

(2101, X'835 ') Nesne zarar gördü.

#### **MQRC\_OPTIONS\_ERROR**

(2046, X'7FE') Seçenekler geçerli değil ya da tutarlı değil.

#### **MQRC\_PAGEES\_HATASı**

(2193, X'891 ') Sayfa kümesi veri kümesine erişilirken hata oluştu.

#### **MQRC\_Q\_DELETED**

(2052, X'804 ') Kuyruk silinmiştir.

#### **MQRC\_Q\_INDEX\_TYPE\_ERROR**

(2394, X'95A') Kuyruk yanlış dizin tipi içeriyor.

#### **MQRC\_Q\_MGR\_NAME\_ERROR**

(2058, X'80A') Kuyruk yöneticisi adı geçerli değil ya da bilinmiyor.

#### **MQRC\_Q\_MGR\_NOT\_VAR**

(2059, X'80B') Kuyruk yöneticisi bağlantı için kullanılabilir değil.

#### **652** IBM WebSphere MQ Geliştirme Uygulamaları Başvurusu

#### **MQRC\_Q\_MGR\_QUIESCING**

(2161, X'871 ') Kuyruk yöneticisi susturuyor.

### **MQRC\_Q\_MGR\_STOPPING**

(2162, X'872 ') Kuyruk yöneticisi sona erdiriliyor.

#### **MQRC\_RESOURCE\_SORUNU**

(2102, X'836 ') Yetersiz sistem kaynakları var.

#### **MQRC\_SECOND\_MARK\_NOT\_ALLOWED**

(2062, X'80E') Bir ileti önceden işaretlendi.

#### **MQRC\_SIGNAL\_INSTANT**

(2069, X'815 ') Bu tutamaç için bekleyen sinyal.

#### **MQRC\_SIGNAL1\_ERROR**

(2099, X'833 ') Sinyal alanı geçerli değil.

#### **MQRC\_STORAGE\_MEDIUM\_FULL**

(2192, X'890 ') Dış depolama ortamı dolu.

#### **MQRC\_STORAGE\_NOT\_AVAM**

(2071, X'817 ') Kullanılabilir bellek yetersiz.

#### **MQRC\_SUPPRESSED\_BY\_EXIT**

(2109, X'83D') Çıkış programı tarafından çağrı engellendi.

#### **MQRC\_SYNCPOINT\_LIMIT\_UVARD**

(2024, X'7E8') Yürürlükteki iş birimi içinde başka ileti işlenemez.

### **MQRC\_SYNCPOINT\_NOT\_AVAM**

(2072, X'818 ') eşitleme noktası desteği yok.

#### **MQRC\_UNEXPECTED\_ERROR**

(2195, X'893 ') Beklenmeyen bir hata oluştu.

#### **MQRC\_UOWENLISTMENT\_ERROR**

(2354, X' 932 ') Genel iş birimi içindeki bilgiler başarısız oldu.

#### **MQRC\_UOW\_MIX\_NOT\_SUPPORTANT**

(2355, X' 933 ') İşlerin birim içi çağrıları karışımı desteklenmiyor.

#### **MQRC\_UOW\_NOT\_VAR**

(2255, X'8CF') Kuyruk yöneticisinin kullanması için kullanılabilecek iş birimi.

#### **MQRC\_WAIT\_INTERVAL\_ERROR**

(2090, X'82A') MQGMO' da bekleme aralığı geçerli değil.

#### **MQRC\_WRONG\_GMO\_SüRüMü**

(2256, X'8D0') MQGMO' nun yanlış sürümü sağlandı.

#### **MQRC\_WRONG\_MD\_VERSION**

(2257, X'8D1') MQMD' nin yanlış sürümü sağlandı.

Bu kodlarla ilgili ayrıntılı bilgi için Neden kodlarıbaşlıklı konuya bakın.

### **Kullanım notları**

1. Alınan ileti olağan durumda kuyruktan silinir. Bu silme, MQGET çağrısının bir parçası olarak ya da bir eşitleme noktasının bir parçası olarak ortaya çıkabilir.

Göz atma seçenekleri şunlardır: MQGMO\_BROWSE\_FIRST, MQGMO\_BROWSE\_NEXT ve MQGMO\_BROWSE\_MSG\_UNDER\_CURSOR.

2. Göz atma seçeneklerinden biri ile MQGMO\_LOCK seçeneği belirtilirse, göz atma iletisi yalnızca bu tutamaçla görünür olacak şekilde kilitlenir.

MQGMO\_UNLOCK seçeneği belirtilirse, önceden kilitlenmiş bir iletinin kilidi açılır. Bu durumda hiçbir ileti alınmadı; *MsgDesc*, *BufferLength*, *Buffer*ve *DataLength* parametreleri denetlenmez ya da değiştirilmez.

3. Bir MQGET çağrısı yayınlayan uygulamalar için, uygulama olağandışı bir şekilde sona erdirilirse ya da çağrı işlenirken kopan bağlantı kesilirse, alınan ileti kaybedilebilir. Bu sorun, uygulama adına MQGET çağrısını konu alan kuyruk yöneticiyle aynı platformda çalışan taşıyıcı, vekil, iletiyi uygulamaya döndürmek üzere oluncaya kadar uygulamanın kaybını saptayamadığı için, *bundan sonra* ileti kuyruktan kaldırıldığını saptamıştır. Bu sorun hem kalıcı iletiler, hem de kalıcı olmayan iletiler için oluşabilir.

İletilerin bu şekilde kaybolma riskini ortadan kaldırmak için her zaman iş birimleri içinde iletileri alın. Yani, MQGET çağrısındaki MQGMO\_SYNCPOINT seçeneğini belirterek ve ileti işleme tamamlandığında iş birimini kesinleştirmek ya da geri almak için MQCMIT ya da MQBACK çağrılarını kullanın. MQGMO\_SYNCPOINT belirtildiyse ve istemci olağan dışı bir şekilde sona erdirilirse ya da bağlantı kesilirse, vekil, kuyruk yöneticilikteki çalışma birimini yedekler ve ileti kuyruktan geri gelir. Eşitleme noktaları hakkında daha fazla bilgi için bkz. WebSphere MQ uygulamalarındaki eşitleme noktası konuları.

This situation can arise with IBM WebSphere MQ clients as well as with applications that are running on the same platform as the queue-manager.

- 4. Bir uygulama belirli bir ileti dizisini belirli bir yere koyarsatek bir iş birimi içinde kuyruğa girin ve bu iş birimini başarıyla kesinleştirerek, iletiler aşağıdaki şekilde alınabilmekte kullanılabilir olur:
	- Kuyruk *paylaşılmayan* bir kuyruksa (yani, yerel bir kuyruksa), iş birimi içindeki tüm iletiler aynı anda kullanılabilir olur.
	- Kuyruk bir *paylaşılan* kuyruksa, iş birimi içindeki iletiler yerleştirdikleri sırayla kullanılabilir olur, ancak tümü aynı anda kullanılamaz. Sistem yoğun olarak yüklü olduğunda, iş birimindeki ilk iletinin başarılı bir şekilde alınması mümkündür; ancak, MQRC\_NO\_MSG\_AVAILEABLE biriminde ikinci ya da sonraki ileti için MQGET çağrısının başarısız olması mümkün olur. Bu sorun ortaya çıkarsa, uygulamanın kısa bir süre beklemesi ve sonra işlemi yeniden denemesi gerekir.
- 5. Bir uygulama, ileti grupları kullanılmadan aynı kuyruğa ileti dizisi koyarsa,Belirli koşullar karşılanırsa, bu iletilerin sırası korunur. Ayrıntılar için bkz. [MQPUT kullanım notları](#page-709-0) . Koşullar yerine getirildiyse, iletiler gönderildikleri sırayla, teslim alma uygulamasına sunulur:
	- Kuyruktan yalnızca bir alıcı ileti alıyor.

Kuyruktan ileti alan iki ya da daha fazla uygulama varsa, bunlar, bir sıraya ait iletileri tanımlamak için kullanılacak mekanizmayı gönderen ile kabul etmelidir. Örneğin, gönderici, iletilerde bulunan tüm *CorrelId* alanlarını, bu ileti dizisi için benzersiz olan bir değere ayarlayabilir.

• Alıcı, örneğin belirli bir *MsgId* ya da *CorrelId*belirtilerek, alma sırasını kasıtlı olarak değiştirmez.

Gönderme uygulaması iletileri bir ileti grubu olarak koyarsa, alma uygulaması MQGET çağrısında MQGMO\_LOGICAL\_ORDER seçeneğini belirtiyorsa, iletiler doğru sırayla teslim alma uygulamasına sunulur. İleti gruplarına ilişkin ek bilgi için aşağıdaki başlara bakın:

- • [MQMD- MsgFlags alanı](#page-399-0)
- MOPMO LOGICAL ORDER
- • [MQGMO\\_LOGICAL\\_ORDER](#page-352-0)

Kullanıcı, eşitleme noktası altındaki bir gruptaki iletileri alıyorsa, işlemi bitirmeye çalışmadan önce tüm grubun işlendiğinden emin olmalıdır.

- 6. Uygulamalar, *MsgDesc* parametresinin *Feedback* alanındaki geribildirim kodu MQFB\_QUIT için test etmeli ve bu değeri bulurlarsa sona ermelidir. Ek bilgi için bkz. [MQMD-Feedback alanı](#page-391-0) .
- 7. *Hobj* ile tanıtılan kuyruk, MQOO\_SAVE\_ALL\_CONTEXT seçeneğiyle açıldıysa ve MQGET çağrısından tamamlanma kodu MQCC\_OK ya da MQCC\_UYARI ise, *Hobj* kuyruk işleciyle ilişkilendirilen bağlam, alınan iletinin bağlamına ayarlanır (MQGMO\_BROWSE\_FIRST, MQGMO\_BROWSE\_NEXT ya da MQGMO\_BROWSE\_MSG\_UNDER\_CURSOR seçeneği ayarlandıysa, bu durumda bağlam kullanılabilir değil olarak işaretlenir).

MQPMO\_PASS\_IDENTITY\_CONTEXT ya da MQPMO\_PASS\_ALL\_CONTEXT seçeneklerini belirterek, saklanmış bağlamı sonraki bir MQPUT ya da MQPUT1 çağrısında kullanabilirsiniz. Bu işlem, alınan

iletinin içeriğinin tamamını ya da bir kısmı başka bir iletiye (örneğin, ileti başka bir kuyruğa iletildiğinde) aktarılmasını sağlar. İleti bağlamına ilişkin ek bilgi için İleti bağlamıbaşlıklı konuya bakın.

- 8. *GetMsgOpts* parametresine MQGMO\_CONVERT seçeneğini eklerseniz, veriler *Buffer* parametresine yerleştirilmeden önce, uygulama iletisi verileri alan uygulama tarafından istenen gösteriye dönüştürülür.
	- İletideki denetim bilgilerindeki *Format* alanı, uygulama verilerinin yapısını tanımlar ve iletteki denetim bilgilerindeki *CodedCharSetId* ve *Encoding* alanları, karakter kümesi tanıtıcısını ve kodlamasını belirtir.
	- MQGET çağrısını yayınlayan uygulama, *MsgDesc* parametresindeki *CodedCharSetId* ve *Encoding* alanlarında, uygulama iletisi verilerinin dönüştürülebileceği karakter kümesi tanıtıcısını ve kodlamasını belirtir.

İleti verilerinin dönüştürülmesi gerekliyse, dönüştürme işlemi kuyruk yöneticisinin kendisi tarafından ya da kullanıcı tarafından yazılan bir çıkışa göre gerçekleştirilir; bu durumda, iletteki denetim bilgilerindeki *Format* alanının değerine bağlı olarak değişir:

- Aşağıdaki biçim adları, kuyruk yöneticisi tarafından dönüştürülen biçimlerdir; bu biçimler "yerleşik" biçimler olarak adlandırılır:
	- MQFMT\_ADMIN
	- MQFMT\_CICS (yalnızcaz/OS )
	- MQFMT\_COMMAND\_1
	- MQFMT\_COMMAND\_2
	- MQFMT\_DEAD\_LETTER\_HEADER
	- MQFMT\_DIST\_HEADER
	- MQFMT\_EVENT sürüm 1
	- MQFMT\_EVENT sürüm 2 (yalnızcaz/OS )
	- MQFMT\_IMS
	- MQFMT\_IMS\_VAR\_STRING
	- MQFMT\_MD\_EXTENSION
	- MQFMT\_PCF
	- MQFMT\_REF\_MSG\_HEADER
	- MQFMT\_RF\_HEADER
	- MQFMT\_RF\_HEADER\_2
	- MQFMT\_STRING
	- MQFMT\_TETIKLEYICISI
	- MQFMT\_WORK\_INFO\_HEADER (yalnızcaz/OS )
	- MQFMT\_XMIT\_Q\_HEADER
- MQFMT\_NONE biçim adı, iletteki verilerin niteliğin tanımsız olduğunu gösteren özel bir değerdir. Sonuç olarak, kuyruk yöneticisi ileti kuyruktan alındığında dönüştürme girişiminde bulunmaz.

**Not:** MQGET çağrısında MQFMT\_NONE biçim adı bulunan bir ileti için MQGMO\_CONVERT belirtilirse ve iletinin karakter kümesi ya da kodlaması *MsgDesc* değiştirgesinde belirtilenden farklıysa, ileti *Buffer* parametresine döndürülür (başka hata varsayılarak), ancak çağrı tamamlanma kodu MQCC\_UYANCE ve neden kodu MQRC\_FORMAT\_ERROR ile tamamlanır.

MQFMT\_NONE ' u ileti verilerinin niteliği, dönüştürme gerektirmediği anlamına geldiğinde ya da gönderme ve alma uygulamaları, kendileriyle ileti verilerinin gönderileceği form arasında anlaştığında, bu işlemi kullanabilirsiniz.

• Diğer tüm biçim adları, iletiyi dönüştürmek için kullanıcı tarafından yazılmış bir çıkışa iletir. Çıkış, ortama özgü eklemeler dışında, biçimle aynı adı içerir. Kullanıcı tarafından belirtilen biçim adları WebSphere MQharfleriyle başlamamalıdır.

Veri dönüştürme çıkışıyla ilgili ayrıntılar için bkz. ["Veri dönüştürme çıkışı" sayfa 852](#page-851-0) .

İletideki kullanıcı verileri, desteklenen karakter kümeleri ve kodlamalar arasında dönüştürülebiliyor. Ancak, ileti bir ya da daha fazla WebSphere MQ üstbilgi yapısı içeriyorsa, ileti, kuyruk adlarında geçerli olan karakterler için çift byte ya da çok byte karakterler içeren bir karakter kümesinden dönüştürülemez ya da bu ileti bir karakter kümesinden dönüştürülemez. Bu denenirse neden kodu MQRC\_SOURCE\_CCSID\_ERROR ya da MQRC\_TARGET\_CCSID\_ERROR sonucu, bu denenirse ve ileti dönüştürülmemiş olarak döndürülür. Unicode karakter kümesi UCS-2 , bu tür bir karakter kümesine bir örnektir.

MQGET ' den dönüşte, aşağıdaki neden kodu iletinin başarıyla dönüştürülmüş olduğunu gösterir:

• MQRC\_NONE

The following reason code indicates that the message *Olabilir* have been converted successfully; the application must check the *CodedCharSetId* and *Encoding* fields in the *MsgDesc* parameter to find out:

• MQRC\_TRUNCATED\_MSG\_KABUL edildi

Diğer tüm neden kodları, iletinin dönüştürülmediğini gösterir.

**Not:** The interpretation of this reason code is true for conversions performed by a user-written exit *yalnızca* if the exit conforms to the processing guidelines described in ["Veri dönüştürme çıkışı" sayfa](#page-851-0) [852.](#page-851-0)

- 9. İletileri almak için nesne yönelimli arabirimi kullanırken, bir MQGET çağrısına ilişkin ileti verilerini tutmak için bir arabellek belirtmemeyi seçebilirsiniz. Ancak, önceki WebSphere MQsürümlerinde, bir arabellek belirtilmediğinde bile MQGET ' in neden kodu MQRC\_CONVERTED\_MSG\_TO\_BIG ile başarısız olması mümkün oldu. WebSphere MQ Sürüm 7 'de, ileti alma arabelleğinin büyüklüğünü kısıtlamadan nesne yönelimli bir uygulama kullanarak bir ileti aldığınızda, uygulama MQRC\_CONVERTED\_MSG\_TOO\_BIG ile başarısız olmaz ve dönüştürülen iletiyi alır. Bu, aşağıdaki ortamlardan doğrudur:
	- .NET, tam yönetilen uygulamalar da dahil olmak üzere
	- $C++$
	- Java (Java için WebSphere MQ sınıfları)

**Not:** Tüm istemciler için, *sharingConversations* değeri sıfırsa, kanal WebSphere MQ Sürüm 7.0' dan önce olduğu gibi çalışır ve ileti işleme, Sürüm 6 davranışına geri döner. Bu durumda, arabellek dönüştürülen iletiyi alamayacak kadar küçükse, dönüştürülemez ileti döndürülür; neden kodu MQRC\_CONVERTED\_MSG\_TOO\_BüYüK değerine sahip. *sharingConversations*ile ilgili daha fazla bilgi için bkz. Bir istemci uygulamasında sohbetlerin paylaşılmasını kullanma.

10. Yerleşik biçimler için, kuyruk yöneticisi, MQGMO\_CONVERT seçeneği belirtildiğinde, ileti içindeki karakter dizgilerinin *varsayılan dönüştürmesini* gerçekleştirebilir. Varsayılan dönüştürme, kuyruk yöneticisinin dizgi verilerini dönüştürürken gerçek karakter kümesine yaklaşan, kuruluş tarafından belirlenmiş bir varsayılan karakter kümesini kullanmasına olanak sağlar. Sonuç olarak, MQGET çağrısı MQCC\_UYARI ile tamamlanacağına ve MQRC\_SOURCE\_CCSID\_ERROR ya da MQRC\_TARGET\_CCSID\_ERROR neden kodunu tamamlamak yerine, MQCC\_OK tamamlanma kodu ile başarılı olabilir.

**Not:** Dizgi verilerini dönüştürmek için yaklaşık bir karakter kümesi kullanılmasının sonucu bazı karakterlerin yanlış dönüştürülebileceğini ifade eder. Bunu önlemek için, dizgide hem gerçek karakter kümesi hem de varsayılan karakter kümesi için ortak karakterler kullanın.

Varsayılan dönüştürme hem uygulama iletisi verileri hem de MQMD ve MQMDE yapılarındaki karakter alanları için geçerlidir:

- Uygulama iletisi verilerinin varsayılan dönüştürülmesi yalnızca *Tümü* aşağıdaki doğru olduğunda gerçekleşir:
	- Uygulama MQGMO\_CONVERT değerini belirtiyor.
- İleti, desteklenmeyen bir karakter kümesinden ya da desteklenmeyen bir karakter kümesine dönüştürülmesi gereken veriler içeriyor.
- Varsayılan dönüştürme, kuyruk yöneticisi kurulu ya da yeniden başlatıldığında etkinleştirildi.
- Kuyruk yöneticisi için varsayılan dönüştürme etkinleştirildiyse, MQMD ve MQMDE yapılarındaki karakter alanlarının varsayılan dönüştürülmesi gerektiği gibi gerçekleşir. Dönüştürme işlemi, MQGET çağrısındaki uygulama tarafından MQGMO\_CONVERT seçeneği belirtilmediyse de gerçekleştirilir.
- 11. Visual Basic programlama dili için, aşağıdaki noktalar geçerlidir:
	- *Buffer* parametresinin boyutu, *BufferLength* parametresi tarafından belirtilen uzunluktan azsa, çağrı, MQRC\_STORAGE\_NOT\_AVAM neden kodunda başarısız olur.
	- *Buffer* parametresi, Stringtipinde olduğu için bildirilir. Kuyruktan alınacak veriler Stringtipinden değilse,MQGEN MQGET yerine çağrılıyor.

MQGETAny çağrısı, MQGET çağrıyla aynı parametrelere sahiptir; ancak, *Buffer* parametresinin Anytipi olarak bildirilmiş olması dışında, herhangi bir veri tipinin alınmasını sağlar. Ancak bu, *Buffer* ' in büyüklük olarak en az *BufferLength* byte olduğundan emin olmak için denetleyemediği anlamına gelir.

12. Önceden okuma etkinleştirildiğinde, tüm MQGET seçenekleri desteklenmez. Aşağıdaki çizelge, izin verilen seçeneklerin ve MQGET çağrıları arasında değiştirilip değiştirilmediklerini belirtmektedir.

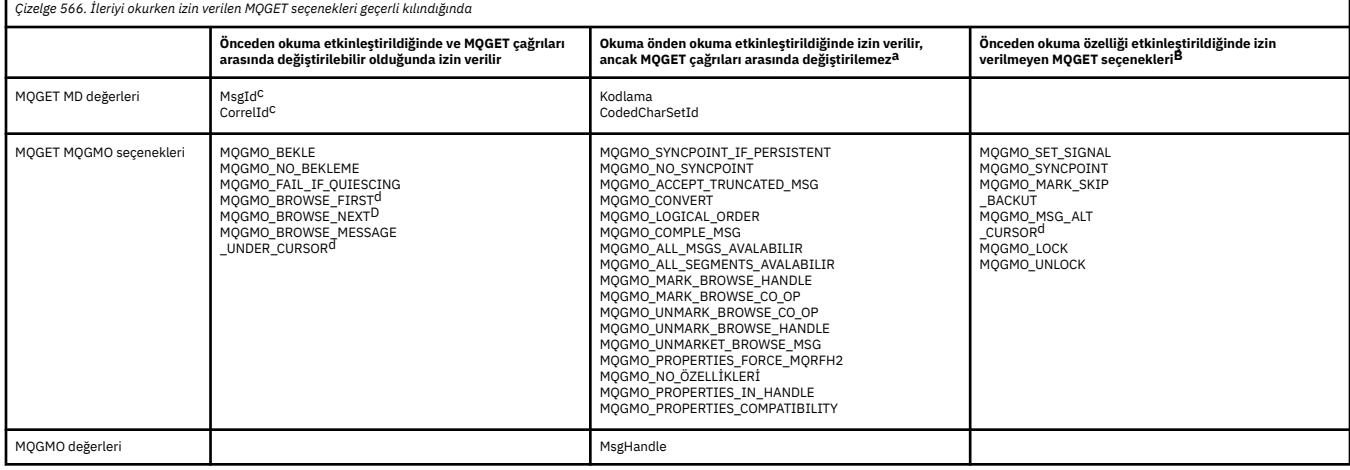

- a. Bu seçenekler MQGET çağrıları arasında değiştirilirse, bir MQRC\_OPTIONS\_CHANGED neden kodu döndürülür.
- b. Bu seçenekler ilk MQGET çağrısında belirtilirse, önceden okuma geçersiz kılınır. İzleyen bir MQGET çağrısında bu seçenekler belirtilirse, MQRC\_OPTIONS\_ERROR neden kodunda bir neden kodu döndürülür.
- c. The client applications need to be aware that if the MsgId and CorrelId values are altered between MQGET calls messages with the previous values might have already been sent to the client and remain in the client read ahead buffer until consumed (or automatically purged).
- d. İlk MQGET çağrısı, önceden okuma etkinleştirildiğinde iletilerin bir kuyruktan mı göz atılacağını, yoksa kuyruktan mı gönderileceğini belirler. Uygulama, göz atma ve bir MQRC\_OPTIONS\_CHANGED neden kodu alma girişiminde bulunursa, bu neden kodu döndürülür.
- e. MQGMO\_MSG\_UNDER\_CURSOR önden okuma ile olanaklı değil. İleriye okuma etkinleştirildiğinde, iletiler göz atılabilir ya da var olabilir, ancak her ikisinin birleşimi etkinleştirilmez.
- 13. Uygulamalar, yalnızca bu iletiler alma işlemi ile aynı yerel iş birimine konulursa, kesinleştirilmemiş iletileri ortadan kaldırılabilir. Uygulamalar, kesinleştirilmemiş iletileri yok edici olmayan bir şekilde alamıyor.
- 14. Göz atma imlecinin altındaki iletiler bir iş biriminde alınabilir. Kesinleştirilmemiş bir iletiyi bu şekilde almak olanaklı değildir.

### **C çağırma**

MQGET (Hconn, Hobj, &MsgDesc, &GetMsgOpts, BufferLength, Buffer, &DataLength, &CompCode, &Reason);

Değiştirgeleri aşağıdaki gibi bildirin:

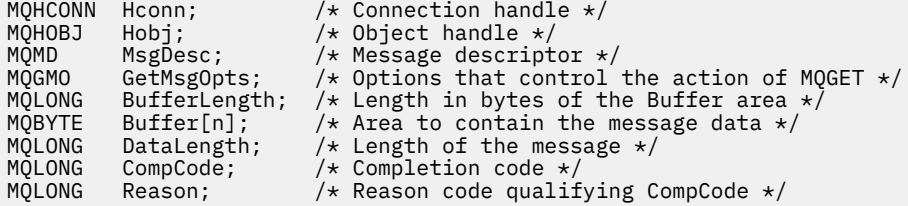

### **Cobol çağırma**

CALL 'MQGET' USING HCONN, HOBJ, MSGDESC, GETMSGOPTS, BUFFERLENGTH, BUFFER, DATALENGTH, COMPCODE, REASON.

Değiştirgeleri aşağıdaki gibi bildirin:

```
** Connection handle
 01 HCONN PIC S9(9) BINARY.
** Object handle
 01 HOBJ PIC S9(9) BINARY.
** Message descriptor
 01 MSGDESC.
COPY CMQMDV.<br>Options that +*
    Options that control the action of MQGET
 01 GETMSGOPTS.
     COPY CMQGMOV.
** Length in bytes of the BUFFER area
 01 BUFFERLENGTH PIC S9(9) BINARY.
** Area to contain the message data
 01 BUFFER PIC X(n).
** Length of the message
               PIC S9(9) BINARY.
** Completion code
              PIC S9(9) BINARY.
** Reason code qualifying COMPCODE
 01 REASON PIC S9(9) BINARY.
```
### **PL/I çağırımı**

call MQGET (Hconn, Hobj, MsgDesc, GetMsgOpts, BufferLength, Buffer, DataLength, CompCode, Reason);

Değiştirgeleri aşağıdaki gibi bildirin:

```
dcl Hconn fixed bin(31); /* Connection handle */<br>dcl Hobj fixed bin(31); /* Object handle */
dcl Hobj \qquad fixed bin(31); /* Object handle */<br>dcl MsgDesc like MQMD; /* Message descript
                     like MQMD; \overline{\phantom{a}} /* Message descriptor */<br>like MQGMO; /* Options that control
dcl GetMsgOpts like MQGMO; /* Options that control the action of
                                             MQGET \star/dcl BufferLength fixed bin(31); /* Length in bytes of the Buffer
area \star/dcl Buffer \qquad \qquad \mathsf{char}(\mathsf{n}); \qquad \qquad \mathsf{/*} Area to contain the message data \star\mathsf{/}dcl DataLength fixed bin(31); /* Length of the message */dcl CompCode fixed bin(31); /* Completion code */
dcl Reason fixed bin(31); /\star Reason code qualifying CompCode \star/
```
### **High Level Assembler çağrısı**

 CALL MQGET,(HCONN,HOBJ,MSGDESC,GETMSGOPTS,BUFFERLENGTH, BUFFER,DATALENGTH,COMPCODE,REASON)

Değiştirgeleri aşağıdaki gibi bildirin:

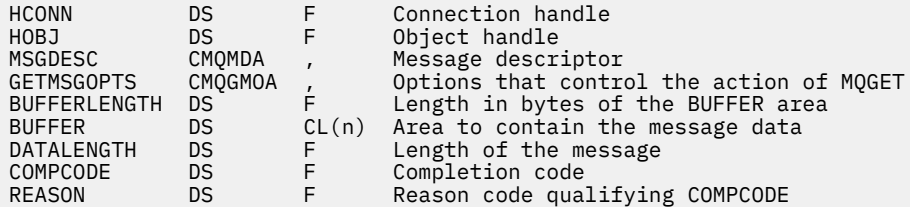

### **Visual Basic çağrısı**

MQGET Hconn, Hobj, MsgDesc, GetMsgOpts, BufferLength, Buffer, DataLength, CompCode, Reason

Değiştirgeleri aşağıdaki gibi bildirin:

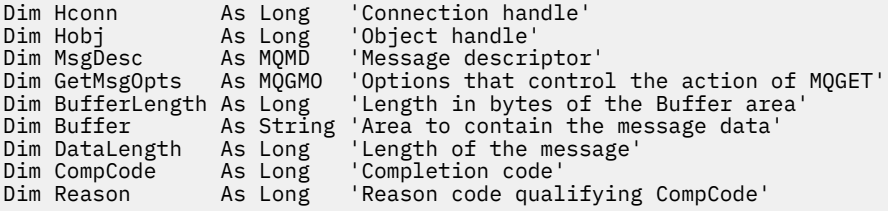

### **MQINQ-Nesne özniteliklerinin sorgulması**

MQINQ çağrısı, bir tamsayılar dizisi ve bir nesnenin özniteliklerini içeren bir karakter dizgileri kümesini döndürür.

Aşağıdaki nesne tipleri geçerlidir:

- Kuyruk yöneticisi
- Kuyruk
- Ad Listesi
- Süreç tanımlaması

### **Sözdizimi**

```
MQINQ (Hconn, Hobj, SelectorCount, Selectors, IntAttrCount, IntAttrs, CharAttrLength, CharAttrs,
CompCode, Reason)
```
### **Parametreler**

#### *Hconn*

Tip: MQHCONN -giriş

Bu tanıtıcı, kuyruk yöneticiyle olan bağlantıyı gösterir. The value of *Hconn* was returned by a previous MQCONN or MQCONNX call.

On z/OS for CICS applications, and on IBM i for applications running in compatibility mode, the MQCONN call can be omitted, and the following value specified for *Hconn*:

### **MQHC\_DEF\_HCONN**

Varsayılan bağlantı tanıtıcısı.

### *Hobj*

Tip: MQHOBJ -giriş

Bu tanıtıcı, gerekli özniteliklere sahip nesneyi (herhangi bir tipte) gösterir. Tanıtıcı, MQOO\_SORGULAMA seçeneğini belirten önceki bir MQOPEN çağrısı tarafından döndürülmelidir.

#### *SelectorCount*

Tip: MQLONG -giriş

Bu, *Selectors* dizisinde sağlanan seçicilerin sayısıdır. Döndürülemekte olan özniteliklerin sayısıdır. Sıfır geçerli bir değerdir. İzin verilen sayı üst sınırı 256 'tır.

#### *Seçiciler*

Tip: MQLONG × *SelectorCount* -giriş

Bu, *SelectorCount* öznitelik seçicilerinden oluşan bir dizidir; her seçici, bir özniteliği (tamsayı ya da karakter) zorunlu bir değerle tanımlar.

Her seçici, *Hobj* ' in temsil ettiği nesne türü için geçerli olmalıdır; aksi halde çağrı, tamamlanma kodu MQCC\_FAILED ve neden kodu MQRC\_SELECTOR\_ERRORile başarısız olur.

Özel kuyruklar halinde:

- Seçici herhangi bir tipteki kuyruklar için geçerli değilse, çağrı tamamlanma kodu MQCC\_FAILED ve neden kodu MQRC\_SELECTOR\_ERRORile başarısız olur.
- Seçici yalnızca nesnenin tipi dışındaki tiplerin kuyrukları için geçerliyse, çağrı tamamlanma kodu MQCC\_WARNING ve neden kodu MQRC\_SELECTOR\_NOT\_FOR\_TYPEile başarılı olur.
- Sorgulanmakta olan kuyruk bir küme kuyruğiyse, geçerli olan seçiciler, kuyruğun nasıl çözümlendiğine bağlıdır; ek ayrıntılar için ["Kullanım notları" sayfa 673](#page-672-0) konusuna bakın.

Seçicileri herhangi bir siparişte belirtebilirsiniz. Attribute values that correspond to integer attribute selectors (MQIA\_\* selectors) are returned in *IntAttrs* in the same order in which these selectors occur in *Selectors*. Attribute values that correspond to character attribute selectors (MQCA\_\* selectors) are returned in *CharAttrs* in the same order in which those selectors occur. MOIA  $*$ seçicileri, MQCA\_\* seçicileri ile birlikte kullanılabilir; yalnızca her tip içindeki göreli sıralama önemlidir.

### **Not:**

1. Tamsayı ve karakter özniteliği seçicileri farklı iki aralık içinde ayrılır; MQIA\_\* seçicileri, MOIA\_FIRST - MOIA\_LASTaralığında ve MOCA\_FIRST - MOCA\_LASTaralığındaki MOCA\_\* secicileri arasında yer alır.

Her bir aralık için, MQIA\_LAST\_USED ve MQCA\_LAST\_USEDdeğişmezleri kuyruk yöneticisinin kabul ettiği en yüksek değeri tanımlar.

- 2. Tüm MQIA\_\* seçicileri önce gerçekleşirse, *Selectors* ve *IntAttrs* dizilerinde karşılık gelen öğeleri karşılamak için aynı öğe numaraları kullanılabilir.
- 3. *SelectorCount* parametresi sıfırsa, *Selectors* ifadesine başvurulmaz. Bu durumda, C ya da S/390 çevirici programında yazılan programlarla geçirilen parametre adresi boş değerli olabilir.

Sorgulanabilen öznitelikler aşağıdaki tablolarda listelenir. For the MQCA  $*$  selectors, the constant that defines the length in bytes of the resulting string in *CharAttrs* is provided in parentheses.

Aşağıdaki gibi alfabetik sırayla, seçicileri listeleyen tablolar alfabetik sırada:

- Kuyruklar için[Çizelge 567 sayfa 661](#page-660-0) MQINQ öznitelik seçicileri
- Ad listeleri için[Çizelge 568 sayfa 663](#page-662-0) MQINQ öznitelik seçicileri
- Süreç tanımlamaları için[Çizelge 569 sayfa 663](#page-662-0) MQINQ öznitelik seçicileri
- Kuyruk yöneticisi içi[nÇizelge 570 sayfa 664](#page-663-0) MQINQ öznitelik seçicileri

Tüm seçiciler, **Not** sütununda belirtildiği şekilde, tüm IBM WebSphere MQ platformlarında aşağıdaki gibi desteklenir:

### <span id="page-660-0"></span>**DEĞİLz/OS**

Tüm platformlarda desteklenir **dışında** z/OS

### **z/OS**

z/OSüzerinde desteklenen **yalnızca**

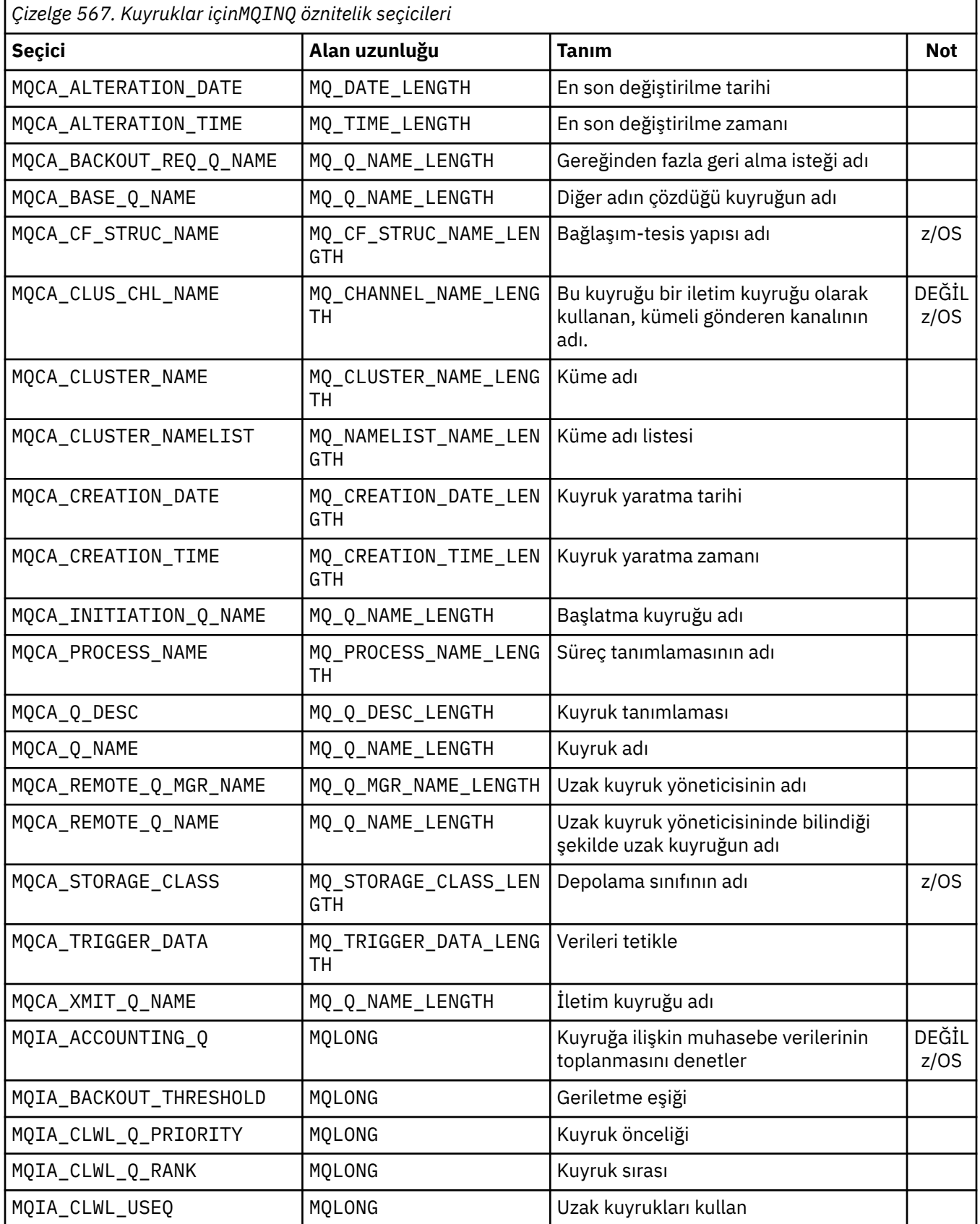

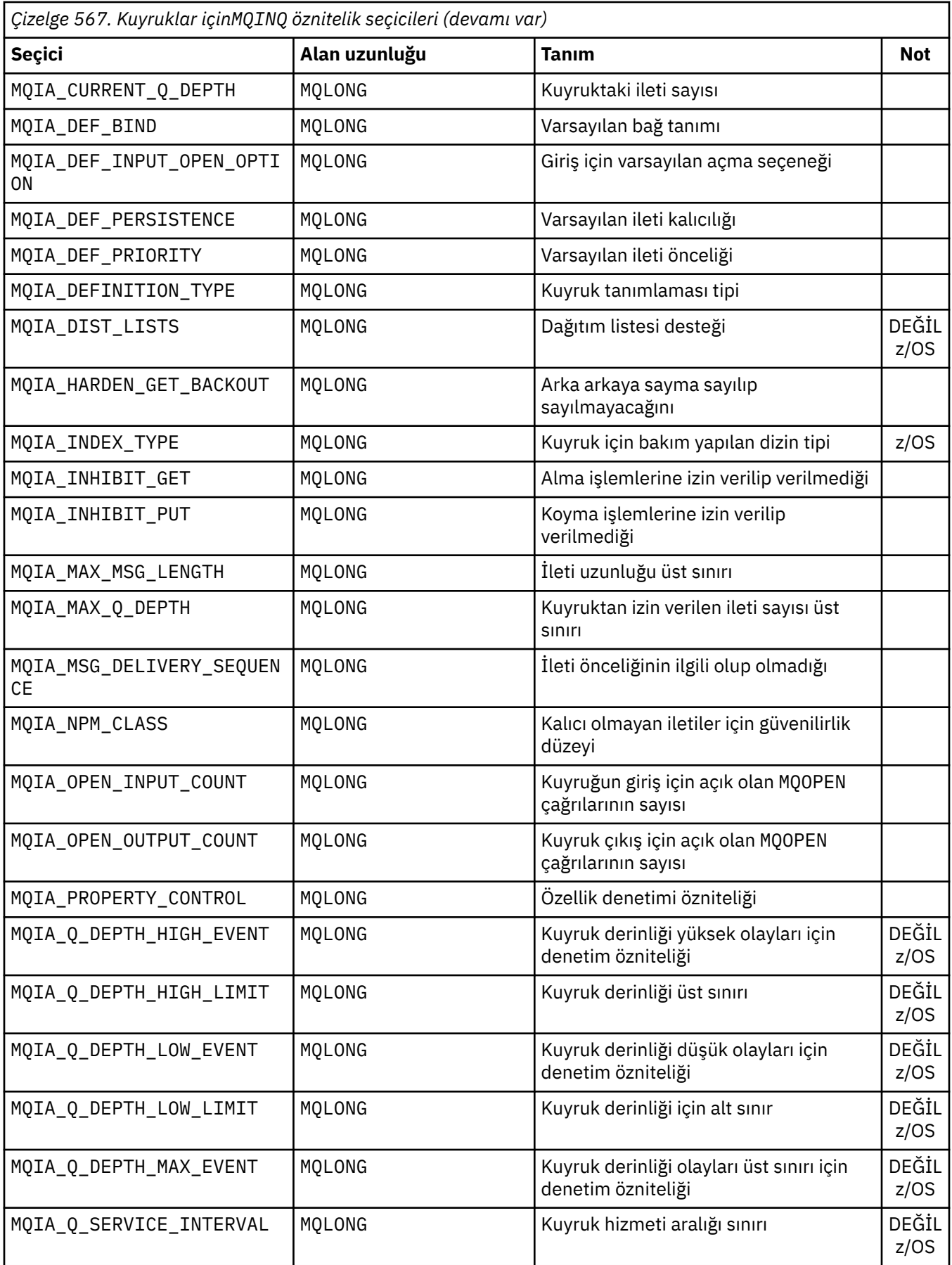

<span id="page-662-0"></span>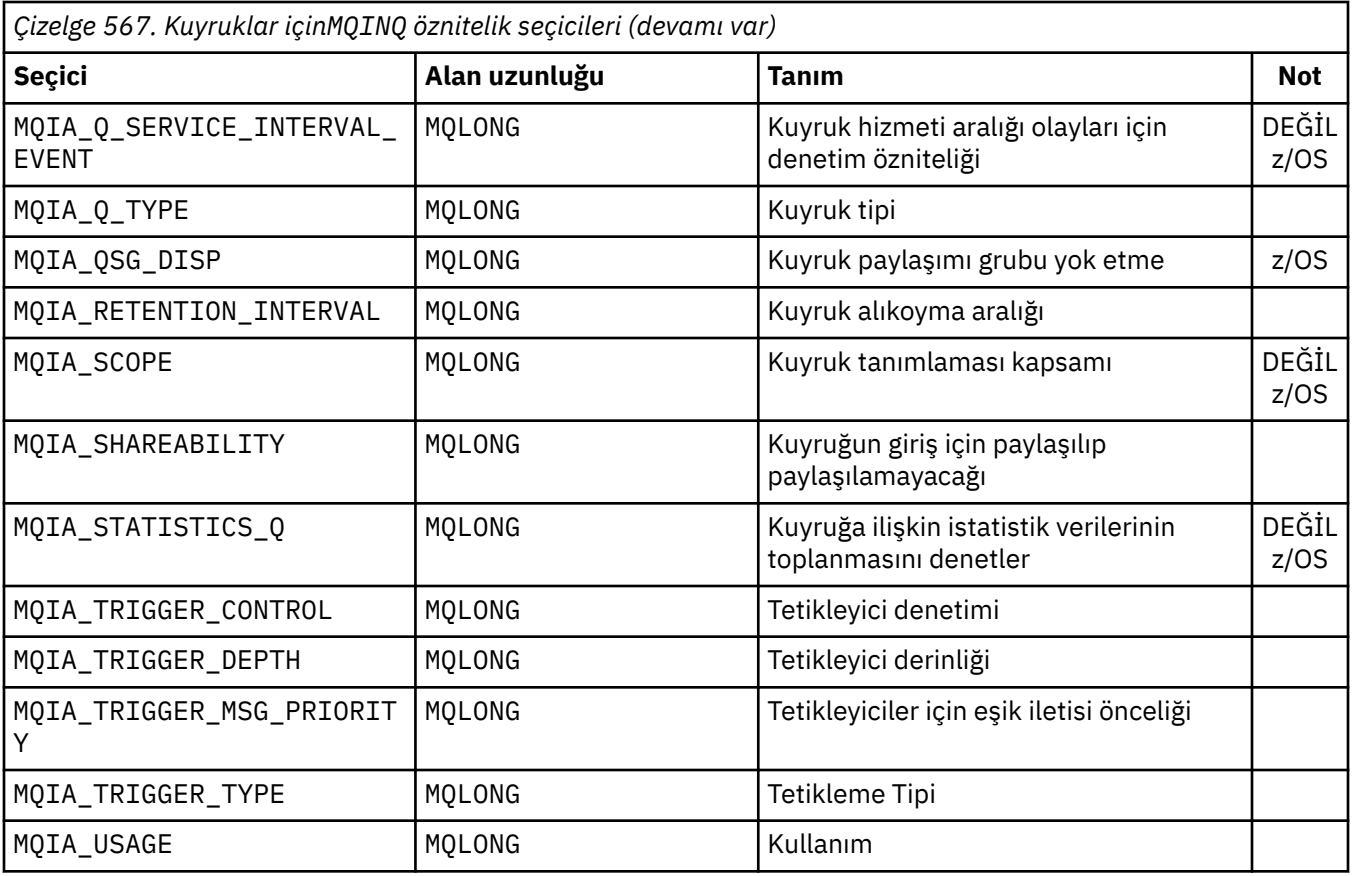

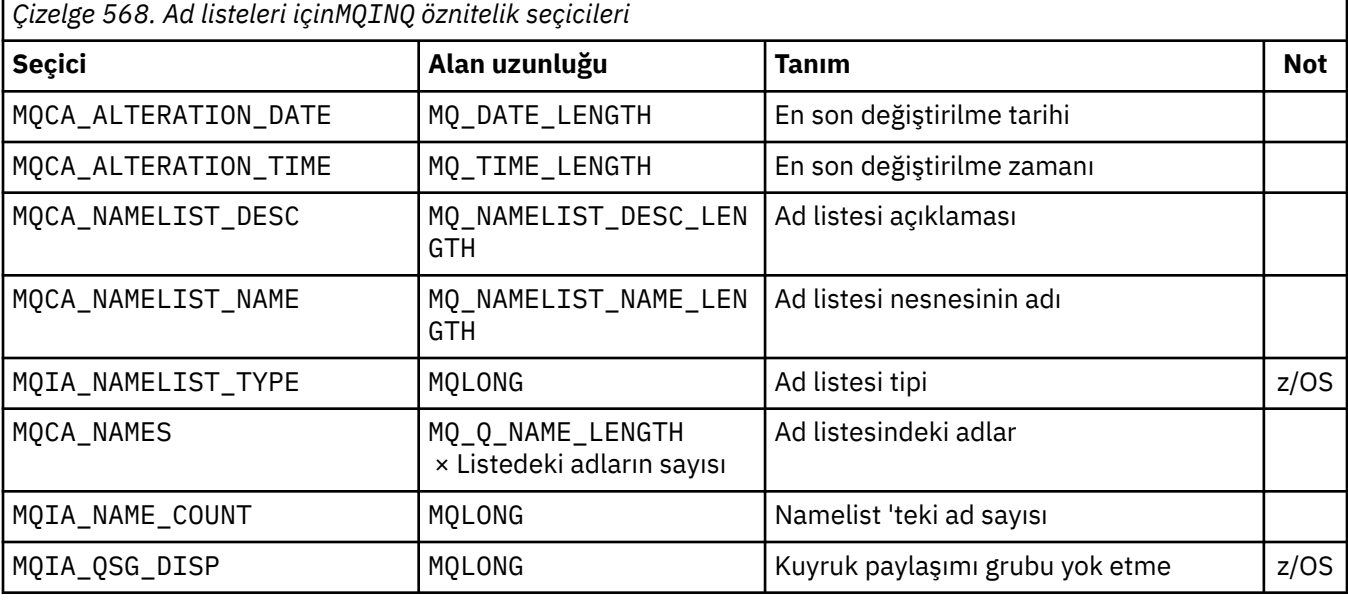

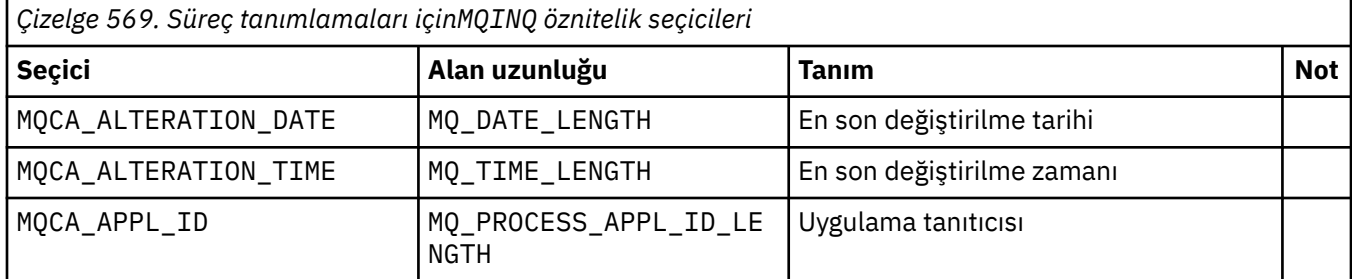

<span id="page-663-0"></span>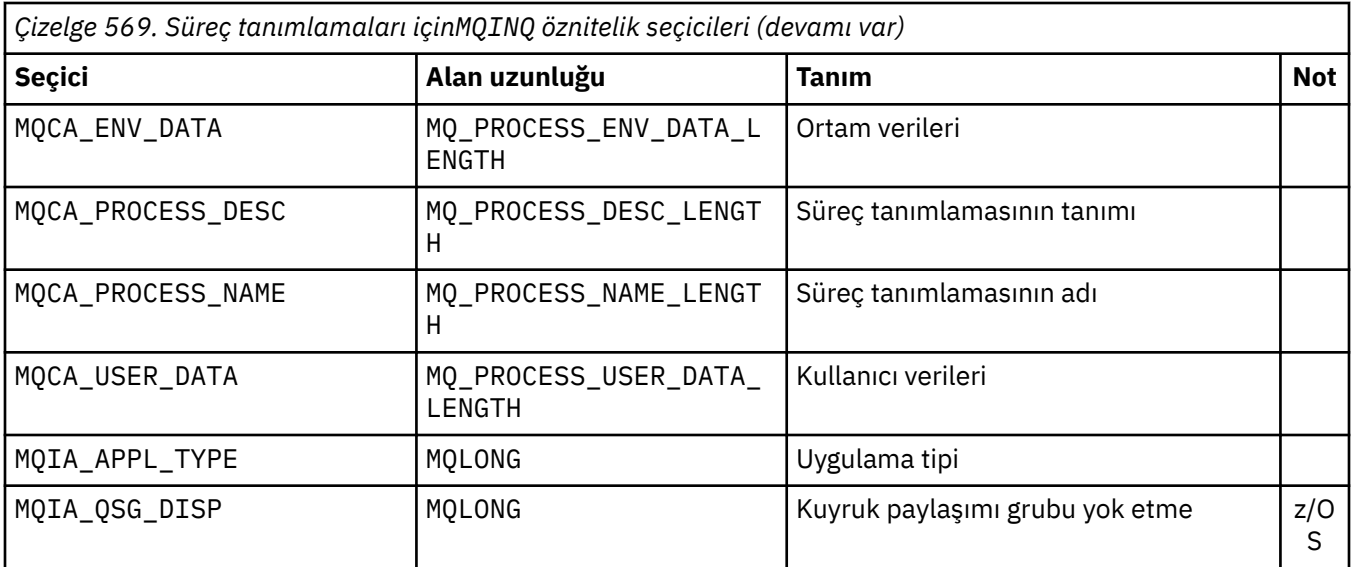

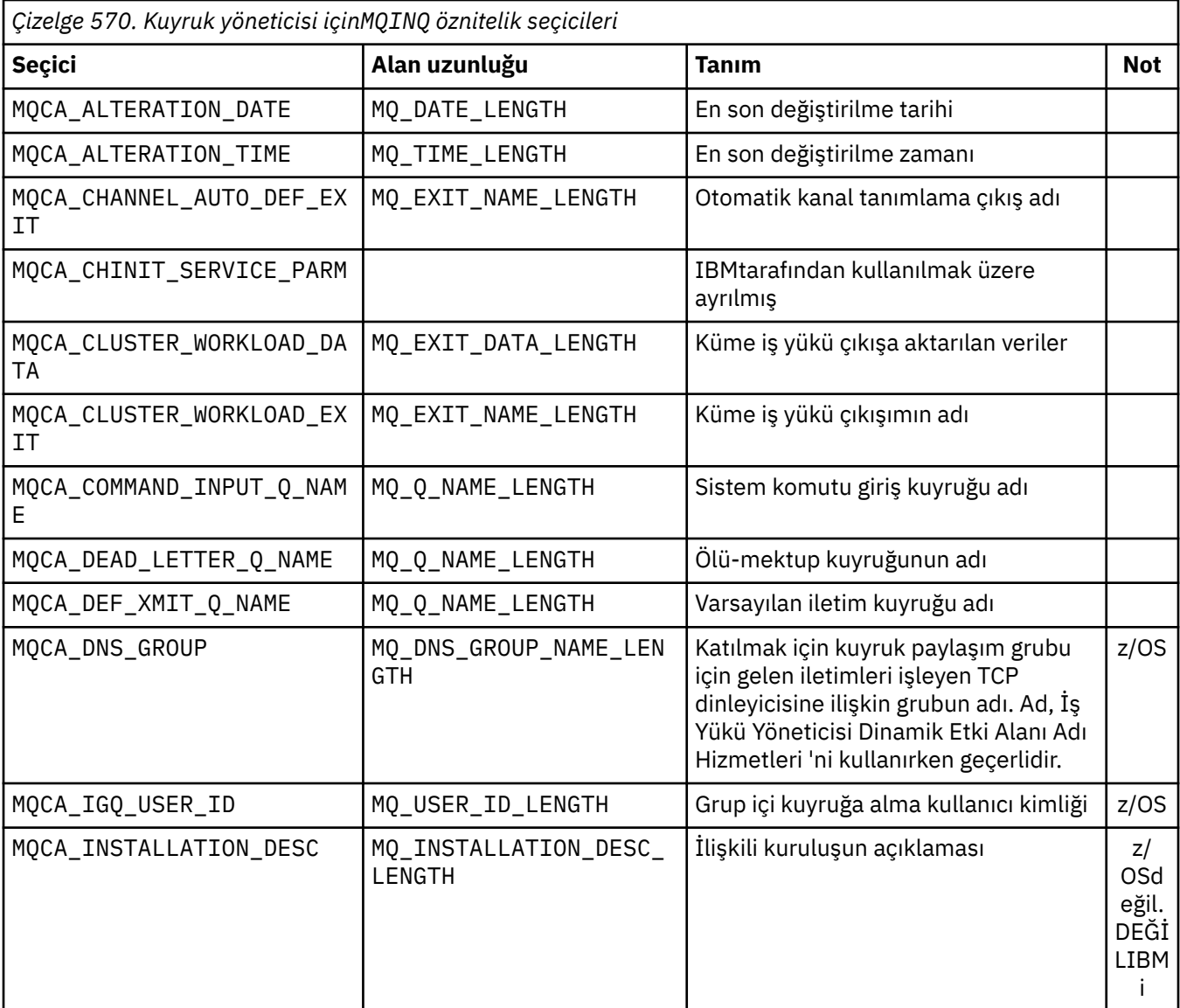

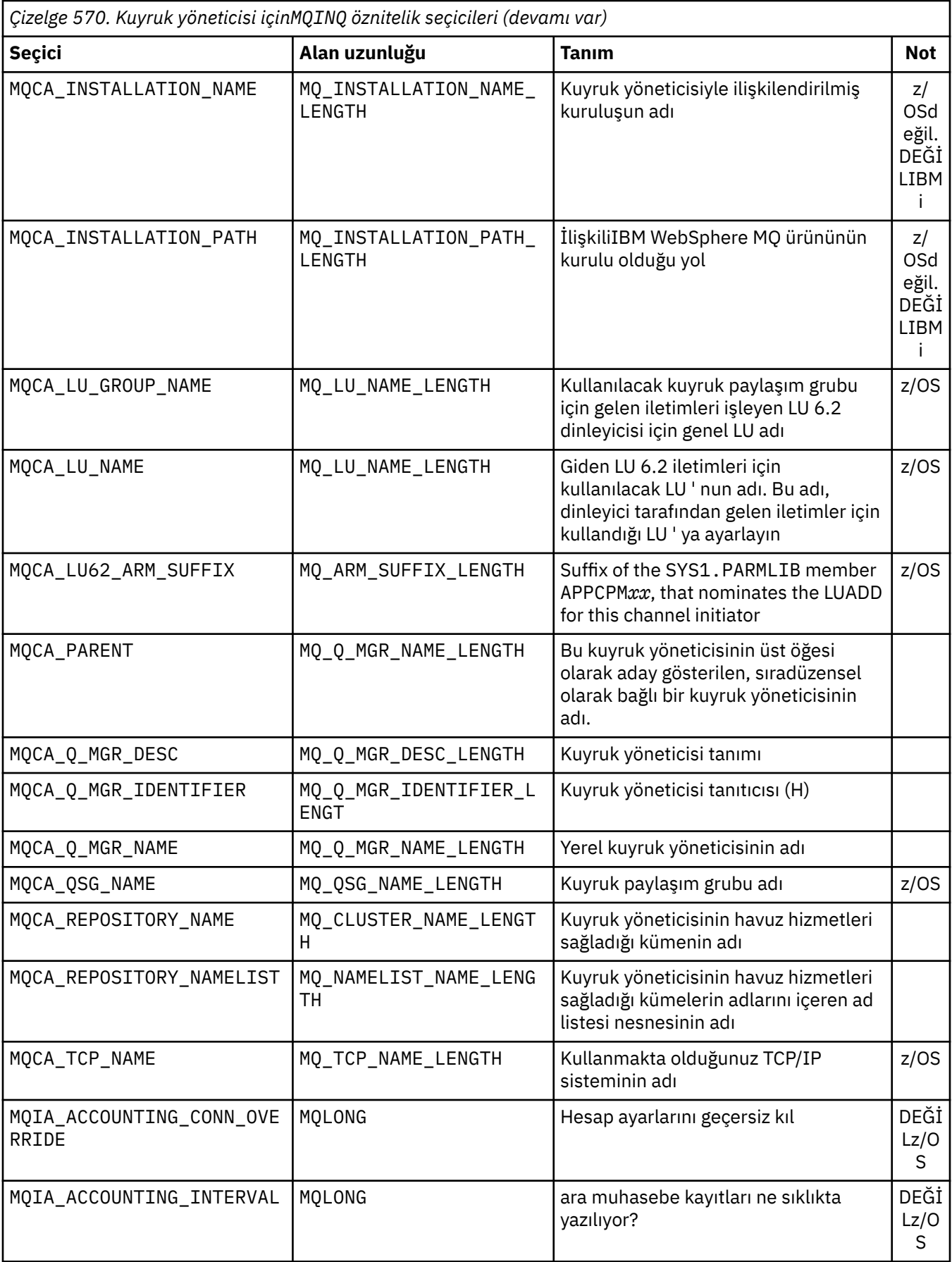

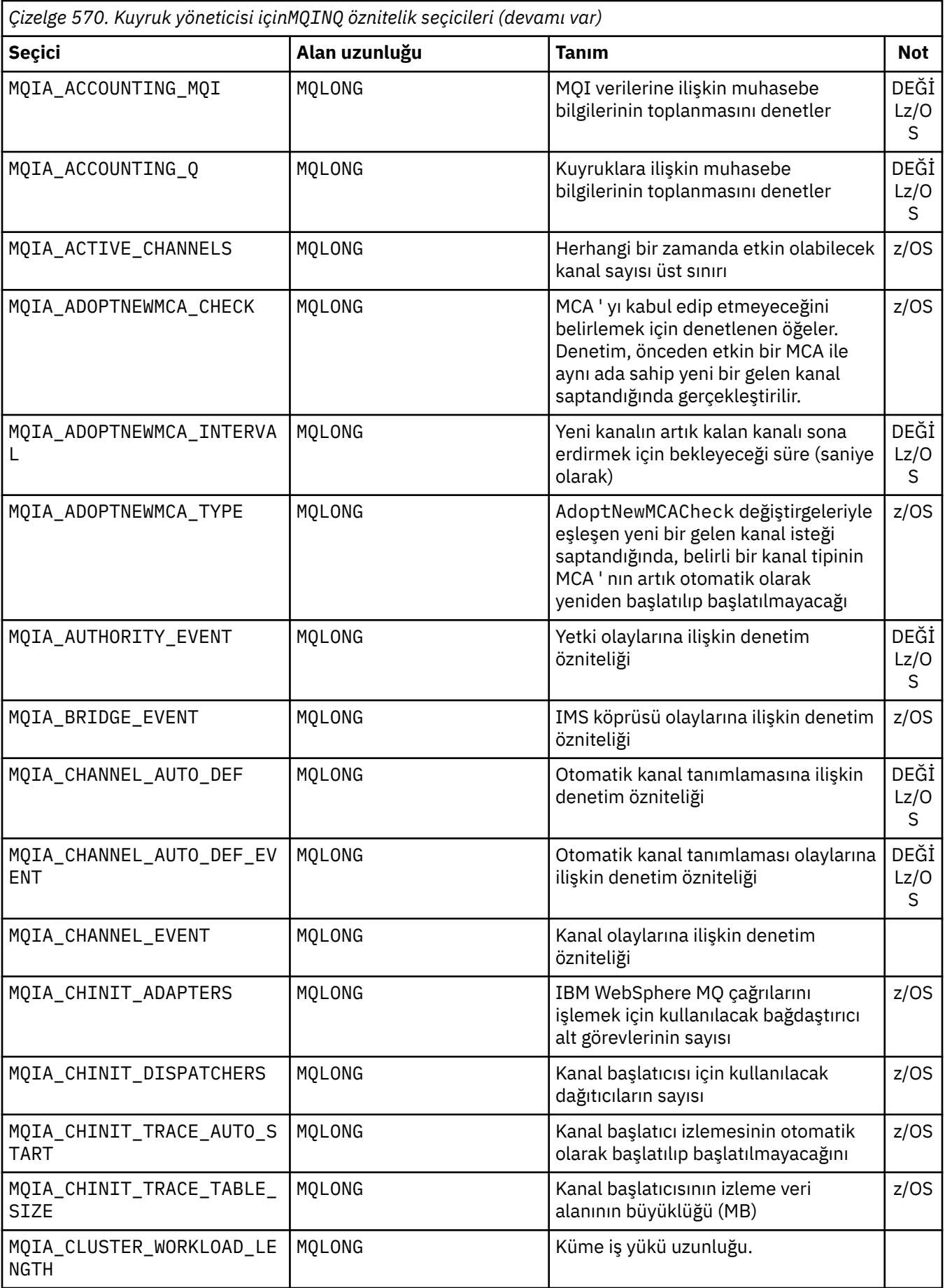

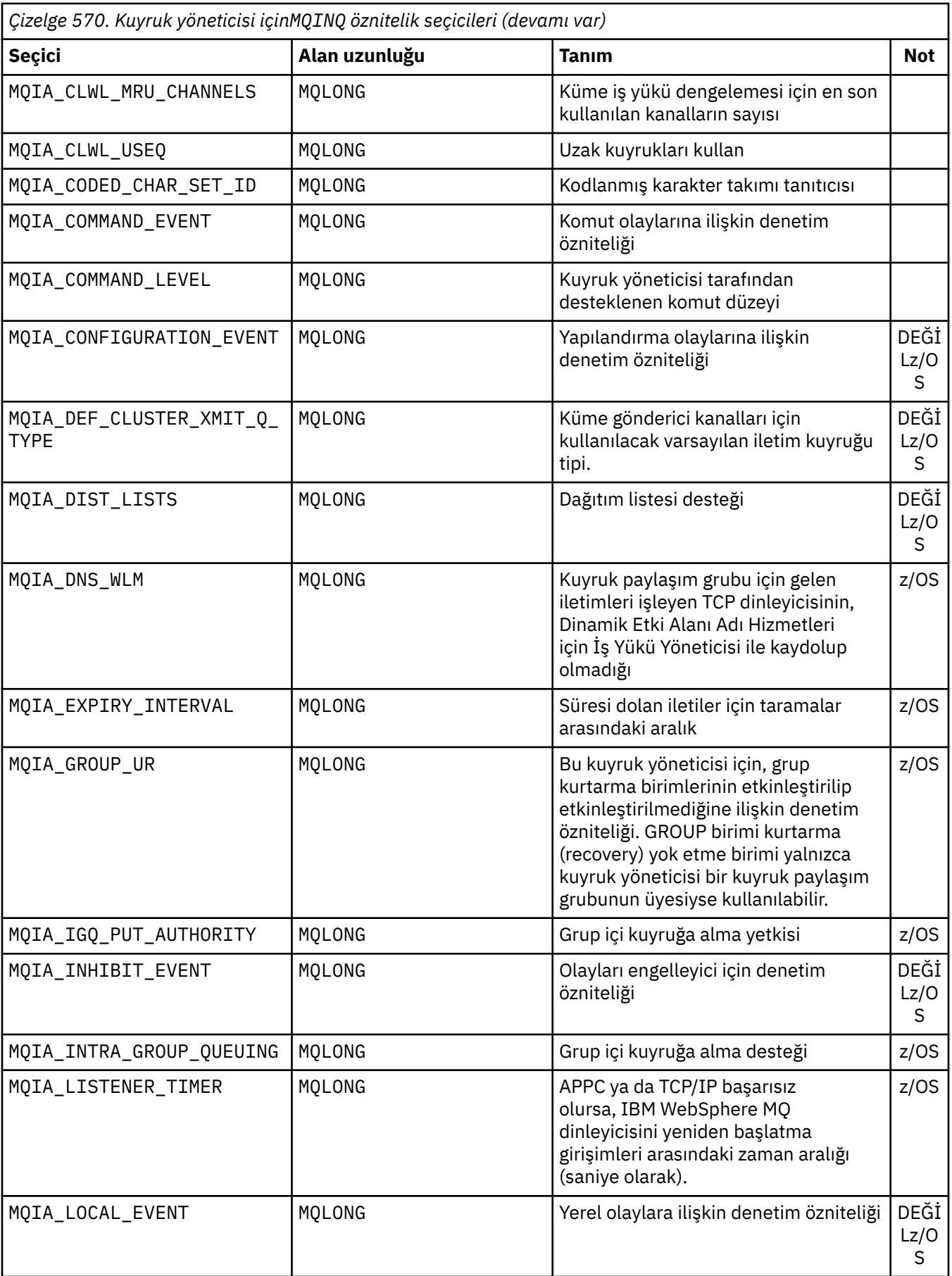

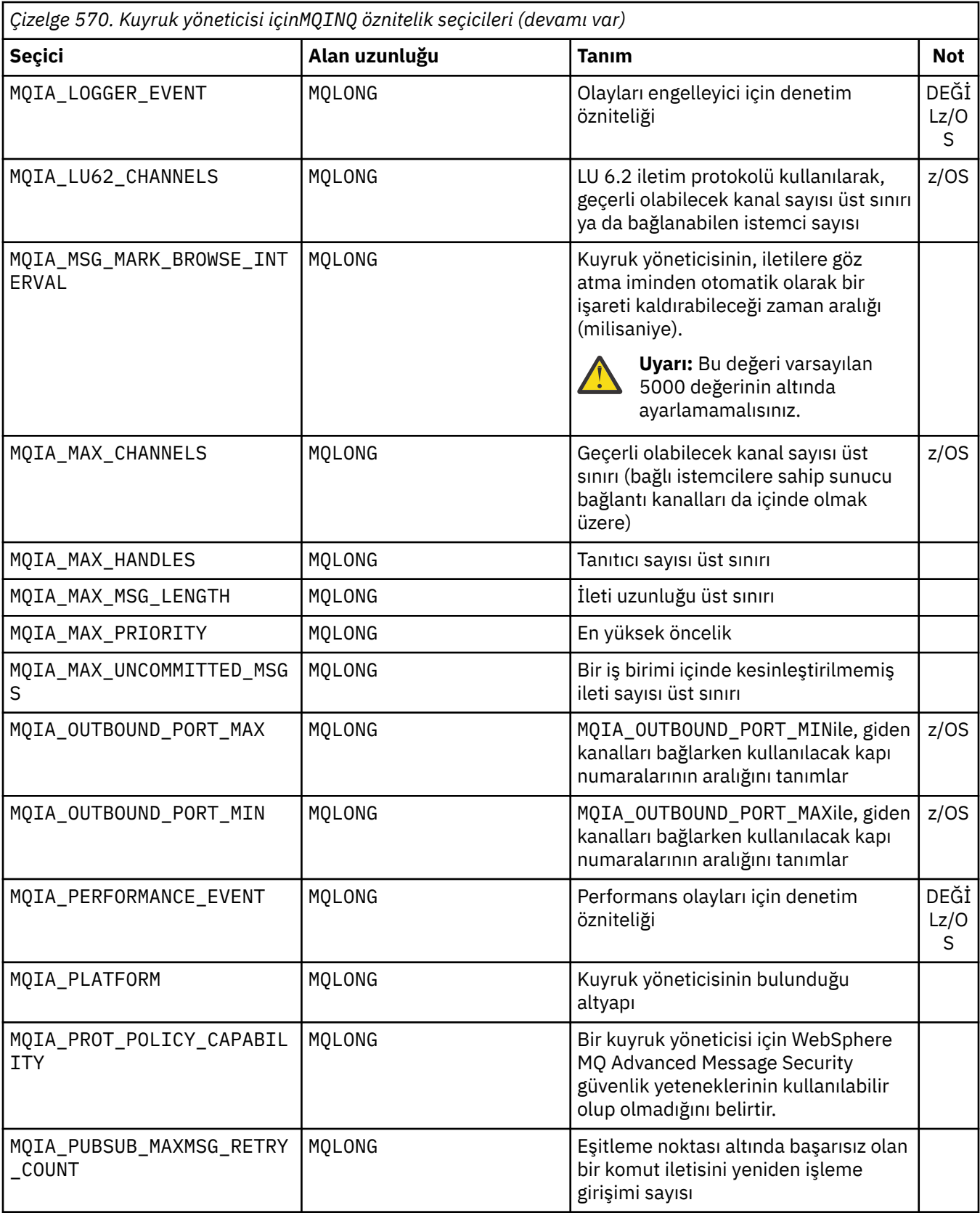

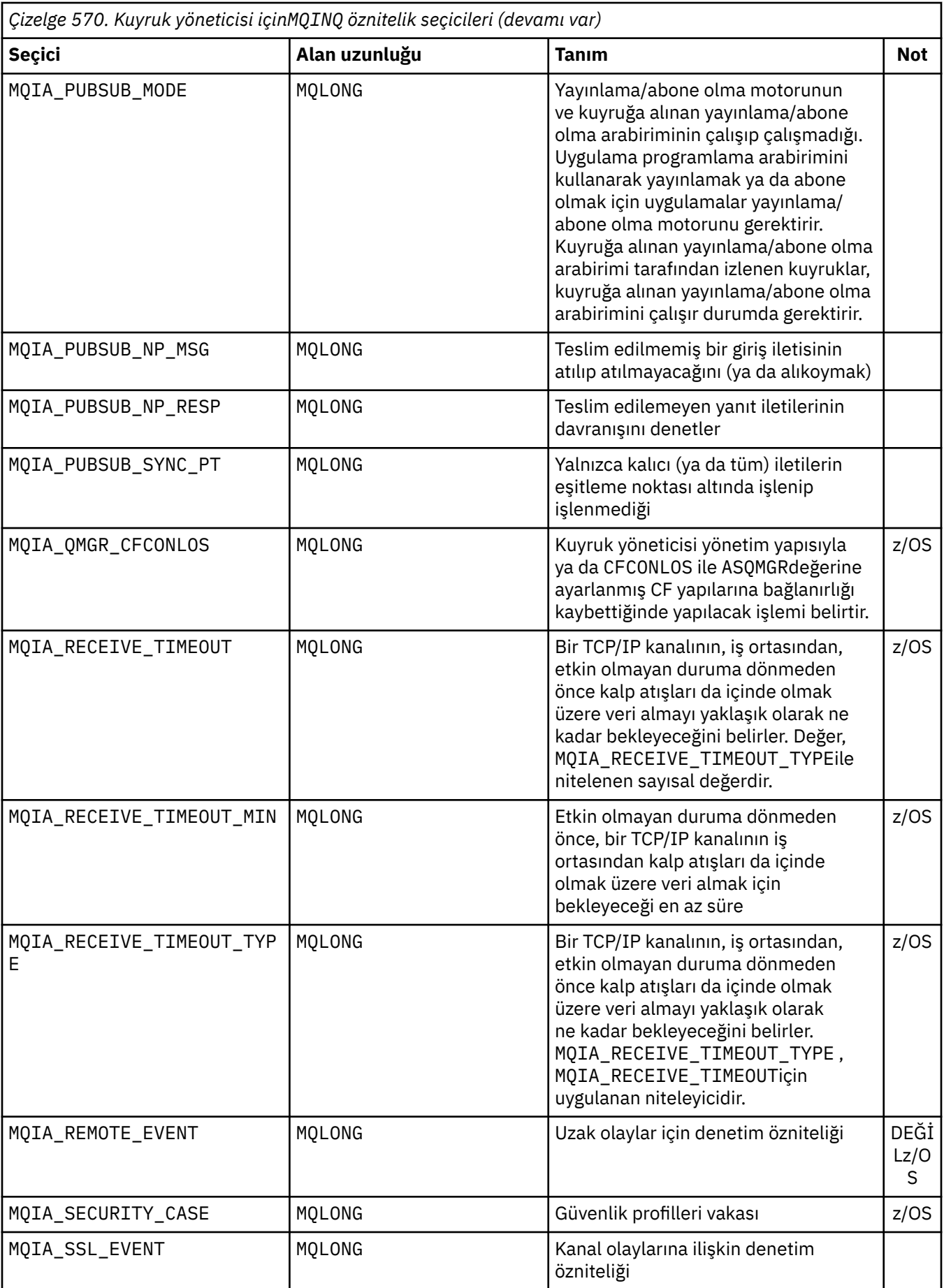

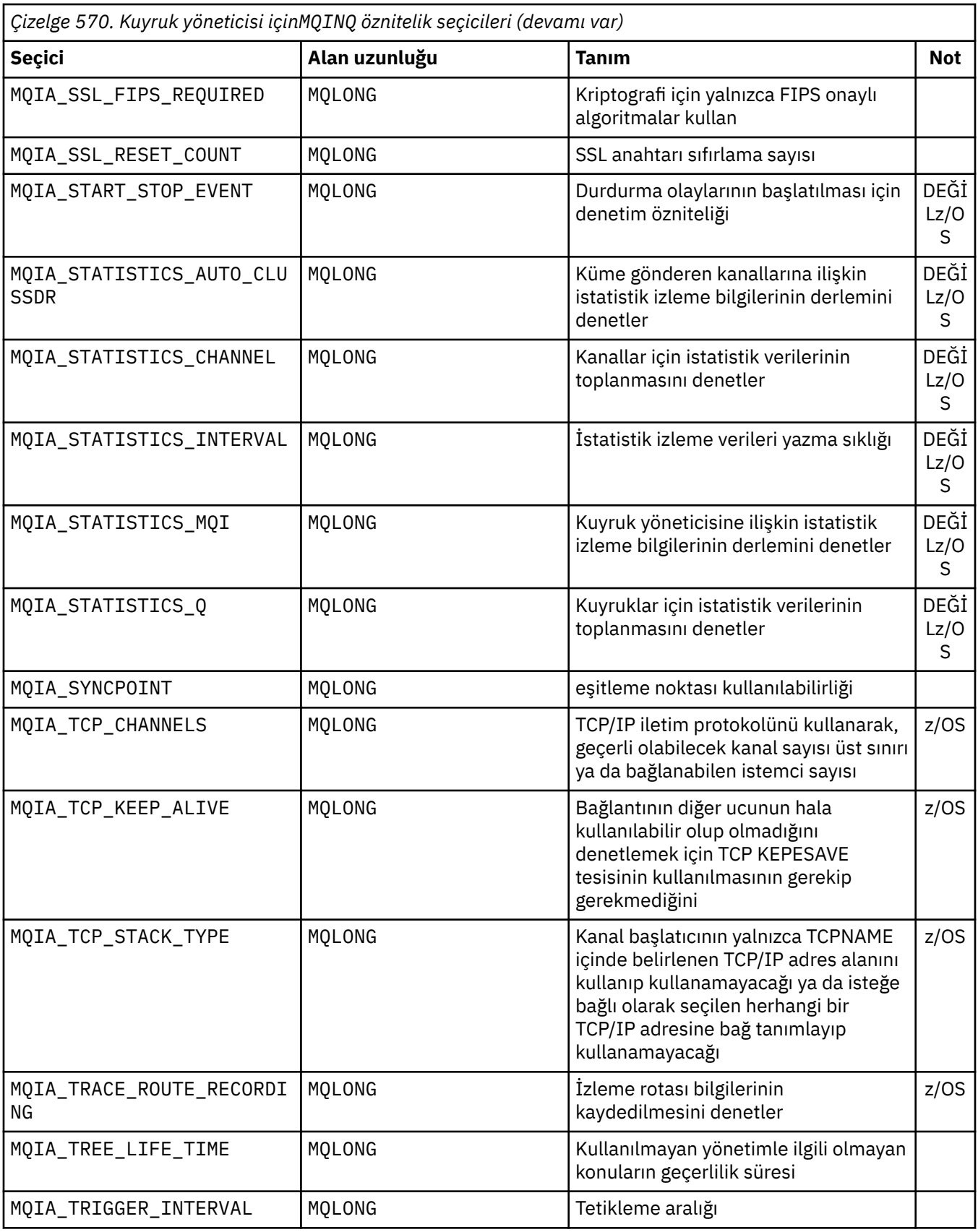

### *IntAttrSayı*

Tip: MQLONG -giriş

Bu, *IntAttrs* dizideki öğelerin sayısıdır. Sıfır geçerli bir değerdir.

IntAttrCount , en az *Selectors* parametresindeki MQIA\_\* seçicilerinin sayısını gösteriyorsa, istenen tüm tamsayı öznitelikleri döndürülür.

#### *IntAttrs*

Tip: MQLONG ×*IntAttrSayı* -çıkış

Bu, *IntAttrCount* tamsayı öznitelik değerlerinden oluşan bir dizidir.

Tamsayı öznitelik değerleri, *Selectors* parametresindeki MQIA\_\* seçicleriyle aynı sırayla döndürülür. Dizi, MQIA\_\* seçicilerinin sayısından daha fazla öğe içeriyorsa, fazla öğeler değiştirilmez.

If *Hobj* represents a queue, but an attribute selector does not apply to that type of queue, the specific value MQIAV\_NOT\_APPLICABLE is returned. *IntAttrs* dizisine karşılık gelen öğe için döndürülür.

*IntAttrCount* ya da *SelectorCount* parametresi sıfırsa, *IntAttrs* bu parametreye başvuruda bulunmaz. Bu durumda, C ya da S/390 çevirici programında yazılan programlarla geçirilen parametre adresi boş değerli olabilir.

#### *CharAttrUzunluğu*

Tip: MQLONG -giriş

Bu, *CharAttrs* parametresindeki bayt cinsinden uzunluğdır.

CharAttrLength , istenen karakter özniteliklerinin uzunluklarının en az toplamı olmalıdır (bkz. *Selectors*). Sıfır geçerli bir değerdir.

#### *CharAttrs*

Tip: MQCHAR × *CharAttrUzunluk* -çıkış

Bu arabellek, karakter özniteliklerinin birlikte döndürüldüğü, birleştirilen arabelleğidir. Arabellek uzunluğu *CharAttrLength* parametresiyle verilir.

Karakter öznitelikleri, *Selectors* parametresindeki MQCA\_\* seçicleriyle aynı sırayla döndürülür. Her bir öznitelik için her bir öznitelik dizgisinin uzunluğu sabittir (bkz. *Selectors*) ve gerekirse boşluktaki değer boşluklarla doldurulmudur. İstenen tüm karakter özniteliklerini ve doldurmaları içermek için gerekenden daha büyük bir arabellek sağlamanız gerekir. Döndürülen son öznitelik değerinin ötesindeki byte 'lar değiştirilmeden kalır.

*Hobj* bir kuyruğu temsil ediyorsa, ancak bir öznitelik seçici o kuyruk tipine uygulanmaz ise, tamamen yıldız işaretleri (\*) içeren bir karakter dizgisi döndürülür. Yıldız işareti, *CharAttrs*içindeki bu özniteliğin değeri olarak döndürülür.

*CharAttrLength* ya da *SelectorCount* parametresi sıfırsa, *CharAttrs* bu parametreye başvuruda bulunmaz. Bu durumda, C ya da S/390 çevirici programında yazılan programlarla geçirilen parametre adresi boş değerli olabilir.

#### *CompCode*

Tip: MQLONG -çıkış

Tamamlanma kodu:

#### **MQCC\_OK**

İşlem başarıyla tamamlandı.

#### **MQCC\_WARNING**

Uyarı (kısmi tamamlama).

#### **MQCC\_FAILED**

Arama başarısız oldu.

#### *Neden*

Tip: MQXX\_ENCODE\_CASE\_ONE long-output

*CompCode* MQCC\_OKise:

#### **MQRC\_NONE**

(0, X'000') Raporlamak için herhangi bir neden yok.

*CompCode* MQCC\_WARNINGise:

#### **MQRC\_CHAR\_ATTRS\_TOO\_SHORT**

(2008, X'7D8') Karakter öznitelikleri için yeterli yer yok.

#### **MQRC\_INT\_ATTR\_COUNT\_TOO\_SMALL**

(2022, X'7E6') Tamsayı öznitelikleri için yeterli yer izni yok.

#### **MQRC\_SELECTOR\_NOT\_FOR\_TYPE**

(2068, X'814') Seçici, kuyruk tipi için geçerli değil.

#### *CompCode* MQCC\_FAILEDise:

#### **MQRC\_ADAPTER\_NOT\_AVAILABLE**

(2204, X'89C') Bağdaştırıcı kullanılamıyor.

#### **MQRC\_ADAPTER\_SERV\_LOAD\_ERROR**

(2130, X'852') Bağdaştırıcı hizmeti modülü yüklenemiyor.

#### **MQRC\_API\_EXIT\_ERROR**

(2374, X'946') API çıkışı başarısız oldu.

#### **MQRC\_API\_EXIT\_LOAD\_ERROR**

(2183, X'887') API çıkışı yüklenemiyor.

#### **MQRC\_ASID\_MISMATCH**

(2157, X'86D') Birincil ve ana ASID ' ler farklı.

#### **MQRC\_CALL\_IN\_PROGRESS**

(2219, X'8AB') Önceki arama tamamlanmadan önce girilen MQI çağrısı.

#### **MQRC\_CF\_STRUC\_FAILED**

(2373, X'945') Coupling-tesis yapısı başarısız oldu.

#### **MQRC\_CF\_STRUC\_IN\_USE**

(2346, X'92A') Coupling-tesis yapısı kullanımda.

#### **MQRC\_CHAR\_ATTR\_LENGTH\_ERROR**

(2006, X'7D6') Karakter özniteliklerinin uzunluğu geçerli değil.

#### **MQRC\_CHAR\_ATTRS\_ERROR**

(2007, X'7D7') Karakter öznitelikleri dizgisi geçerli değil.

#### **MQRC\_CICS\_WAIT\_FAILED**

(2140, X'85C') Bekleme isteği CICStarafından reddedildi.

#### **MQRC\_CONNECTION\_BROKEN**

(2009, X'7D9') Kuyruk yöneticisine bağlantı kaybedildi.

#### **MQRC\_CONNECTION\_NOT\_AUTHORIZED**

(2217, X'8A9') Bağlantı için yetkili değil.

#### **MQRC\_CONNECTION\_STOPPING**

(2203, X'89B') Bağlantı sona erdiriliyor.

#### **MQRC\_HCONN\_ERROR**

(2018, X'7E2') Bağlantı tanıtıcısı geçerli değil.

### **MQRC\_HOBJ\_ERROR**

(2019, X'7E3') Nesne tanıtıcısı geçerli değil.

#### **MQRC\_INT\_ATTR\_COUNT\_ERROR**

(2021, X'7E5') Tamsayı öznitelikleri sayısı geçerli değil.

#### **MQRC\_INT\_ATTRS\_ARRAY\_ERROR**

(2023, X'7E7') Tamsayı öznitelikleri dizisi geçerli değil.

#### **MQRC\_NOT\_OPEN\_FOR\_INQUIRE**

(2038, X'7F6') Kuyruk sorgulamak için açık değil.

#### **MQRC\_OBJECT\_CHANGED**

(2041, X'7F9') Nesne tanımlaması açıldığından bu yana değiştirildi.

#### **MQRC\_OBJECT\_DAMAGED**

(2101, X'835') Nesne zarar gördü.

#### <span id="page-672-0"></span>**MQRC\_PAGESET\_ERROR**

(2193, X'891') Sayfa kümesi veri kümesine erişilirken hata oluştu.

#### **MQRC\_Q\_DELETED**

(2052, X'804') Kuyruk silindi.

#### **MQRC\_Q\_MGR\_NAME\_ERROR**

(2058, X'80A') Kuyruk yöneticisi adı geçerli değil ya da bilinmiyor.

#### **MQRC\_Q\_MGR\_NOT\_AVAILABLE**

(2059, X'80B') Bağlantı için kuyruk yöneticisi kullanılamıyor.

#### **MQRC\_Q\_MGR\_STOPPING**

(2162, X'872') Kuyruk yöneticisi sona erdiriliyor.

#### **MQRC\_RESOURCE\_PROBLEM**

(2102, X'836') Kullanılabilir sistem kaynakları yetersiz.

#### **MQRC\_SELECTOR\_COUNT\_ERROR**

(2065, X'811') Seçici sayısı geçerli değil.

#### **MQRC\_SELECTOR\_ERROR**

(2067, X'813') Öznitelik seçici geçerli değil.

#### **MQRC\_SELECTOR\_LIMIT\_EXCEEDED**

(2066, X'812') Seçicilerin sayısı çok büyük.

#### **MQRC\_STORAGE\_NOT\_AVAILABLE**

(2071, X'817') Kullanılabilir bellek yetersiz.

### **MQRC\_SUPPRESSED\_BY\_EXIT**

(2109, X'83D') Çıkış programı tarafından engellenen çağrı.

#### **MQRC\_UNEXPECTED\_ERROR**

(2195, X'893') Beklenmeyen hata oluştu.

Bu kodlara ilişkin ayrıntılı bilgi için bkz. Neden kodları

### **Kullanım notları**

- 1. Döndürülen değerler, seçilen özniteliklerin bir anlık görünüşıdır. Uygulamanın döndürülen değerler üzerinde işlem yapabilmesi için, özniteliklerin aynı kalması konusunda herhangi bir garanti verilmez.
- 2. Bir model kuyruğunu açtığınızda, dinamik bir yerel kuyruk yaratılır. Dinamik bir yerel kuyruk, öznitelikleri sorgulamak için model kuyruğunu açsanız bile yaratılır.

Dinamik kuyruğun öznitelikleri, dinamik kuyruk yaratıldığı sırada, model kuyruğunun öznitelikleriyle aynı olur. Daha sonra bu kuyrukdaki MQINQ çağrısını kullanırsanız, kuyruk yöneticisi, model kuyruğunun özniteliklerini değil, dinamik kuyruğun özniteliklerini döndürür. Model kuyruğunun özniteliklerinin dinamik kuyruk tarafından devralındığı ayrıntılar için bkz. [Çizelge 573 sayfa 786](#page-785-0) .

- 3. Sorgulanmakta olan nesne bir diğer ad kuyruğunsa, MQINQ çağrısı tarafından döndürülen öznitelik değerleri, diğer ad kuyruğunun öznitelikleridir. Diğer ad, diğer adın çözdüğü temel kuyruğun ya da konunun öznitelikleri değildir.
- 4. Sorgulanmakta olan nesne bir küme kuyruğysa, sorgulanabilen öznitelikler, kuyruğun nasıl açıldığı ile ilgili olarak değişir:
	- Bir sorgu artı bir ya da daha çok giriş, göz atma ya da ayarlama işlemi için bir küme kuyruğu açabilirsiniz. Bunu yapmak için, kümenin başarılı olması için küme kuyruğunun yerel bir eşgörünümü olmalıdır. Bu durumda, sorgulanabilen öznitelikler, yerel kuyruklar için geçerli olan özniteliklerdir.

Giriş, göz atma ya da küme olmaksızın sorgulama işlemi için küme kuyruğu açıksa, yalnızca yerel kuyruklar için geçerli olan ve küme kuyrukları olmayan öznitelikleri sorgulamaya çalışırsanız, çağrı, tamamlanma kodu MQCC\_UYARI ve neden kodu MQC\_SELECTOR\_NOT\_FOR\_TYPE (2068) değerini döndürür.

• Bağlı kuyruk yöneticisinin temel kuyruk yöneticisi adını geçirirken sorgulamak üzere bir küme kuyruğu açabilirsiniz.

Bunu yapmak için, kümenin başarılı olması için küme kuyruğunun yerel bir eşgörünümü olmalıdır. Temel kuyruk yöneticisi geçirilmezse, yalnızca yerel kuyruklar için geçerli olan ve küme kuyrukları için değil, yalnızca yerel kuyruklar için geçerli olan öznitelikleri sorgulamaya çalışırsanız, çağrı tamamlanma kodu MQCC\_UYARI ve neden kodu MQRC\_SELECTOR\_NOT\_FOR\_TYPE (2068) değerini döndürür.

- Küme kuyruğu tek başına sorgulanmak üzere açılırsa ya da sorgula ve çıktıysa, yalnızca listelenen öznitelikler sorgulanabilir. **QType** özniteliği, bu durumda MQQT\_CLUSTER değerini içerir:
	- MQCA\_Q\_DESC
	- MQCA\_Q\_NAME
	- MQIA\_DEF\_BIND
	- MQIA\_DEF\_PERSISTENCE
	- MQIA\_DEF\_PRIORITY
	- MQIA\_INHIBIT\_PUT
	- MQIA\_Q\_TYPE

Küme kuyruğunu değişmez bir bağ tanımı olmadan açabilirsiniz. Bunu MQOPEN çağrısında belirtilen MQOO\_BIND\_NOT\_FIXED ile açabilirsiniz. Diğer bir seçenek olarak, MQOO\_BIND\_AS\_Q\_DEFbelirtisini belirtin ve kuyruğun **DefBind** özniteliğini MQBND\_BIND\_NOT\_FIXEDolarak ayarlayın. Değişmez bağ tanımı olmayan bir küme kuyruğunu açsanız, kuyruk için art arda yapılan MQINQ çağrıları, küme kuyruğunun farklı eşgörünümlerini sorgulayabilir. Ancak, tipik olarak, tüm eşgörünümler için aynı öznitelik değerleri vardır.

• Bir küme için diğer ad kuyruğu nesnesi tanımlanabilir. TARGTYPE ve TARGET küme öznitelikleri olmadığından, diğer ad kuyruğunda bir MQOPEN işlemi gerçekleştiren işlem, diğer adın çözülen nesneden farkında değil.

İlk MQOPENsırasında, diğer ad kuyruğu, bir kuyruk yöneticisine ve kümedeki bir kuyruğa çözümlenir. Ad çözme işlemi, uzak kuyruk yöneticisinde yeniden gerçekleşir ve diğer ad kuyruğunun TARGTPE ' nin çözüldüğü yerdir.

Diğer ad kuyruğu bir konu diğer adına çözülürse, diğer ad kuyruğuna gönderilen iletilerin yayınlanması, bu uzak kuyruk yöneticisinde yer alır.

#### Bkz. Küme kuyrukları

- 5. Bir dizi özniteliği sorgulamak ve daha sonra, bazılarını MQSET çağrısını kullanarak ayarlamak isteyebilirsiniz. Sorgulamak ve verimli bir şekilde ayarlamak için, ayırıcı dizilerinin başında ayarlanacak öznitelikleri konumlayın. If you do so, the same arrays with reduced counts can be used for MQSET.
- 6. Uyarı durumlarının birden fazlası ortaya çıkarsa ( *CompCode* parametresine bakın), döndürülen neden kodu, aşağıdaki listede yer alan ilk sıradır:
	- a. MQRC\_SELECTOR\_NOT\_FOR\_TYPE
	- b. MQRC\_INT\_ATTR\_COUNT\_TOO\_SMALL
	- c. MQRC\_CHAR\_ATTRS\_TOO\_SHORT
- 7. Aşağıdaki konu nesne öznitelikleriyle ilgili bilgi içerir:
	- • ["Kuyruklara ilişkin öznitelikler" sayfa 784](#page-783-0)
	- • ["Ad listelerine ilişkin öznitelikler" sayfa 815](#page-814-0)
	- • ["Süreç tanımlamalarına ilişkin öznitelikler" sayfa 817](#page-816-0)
	- • ["Kuyruk yöneticisine ilişkin öznitelikler" sayfa 750](#page-749-0)

### **C çağırma**

MQINQ (Hconn, Hobj, SelectorCount, Selectors, IntAttrCount, IntAttrs, CharAttrLength, CharAttrs, &CompCode, &Reason);

Değiştirgeleri aşağıdaki gibi bildirin:

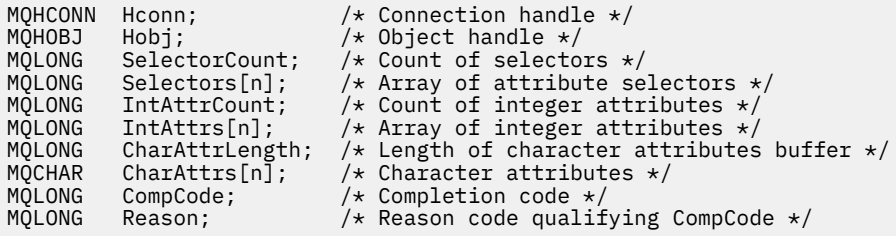

### **Cobol çağırma**

 CALL 'MQINQ' USING HCONN, HOBJ, SELECTORCOUNT, SELECTORS-TABLE, INTATTRCOUNT, INTATTRS-TABLE, CHARATTRLENGTH, CHARATTRS, COMPCODE, REASON.

Değiştirgeleri aşağıdaki gibi bildirin:

```
** Connection handle
01 HCONN PIC S9(9) BINARY.<br>
** Object handle<br>
01 HOBJ PIC S9(9) BINARY.
     Object handle
                        PIC S9(9) BINARY.
** Count of selectors
01 SELECTORCOUNT<br>** Array of attri
** Array of attribute selectors
 01 SELECTORS-TABLE.
02 SELECTORS PIC S9(9) BINARY OCCURS n TIMES.<br>** Count of integer attributes
     Count of integer attributes
01 INTATTRCOUNT PIC S9(9) BINARY.
** Array of integer attributes
 01 INTATTRS-TABLE.
02 INTATTRS PIC S9(9) BINARY OCCURS n TIMES.<br>** Length of character attributes buffer
** Length of character attributes buffer
 01 CHARATTRLENGTH PIC S9(9) BINARY.
** Character attributes
01 CHARATTRS<br>** Completion
** Completion code
                        PIC S9(9) BINARY.
** Reason code qualifying COMPCODE
 01 REASON PIC S9(9) BINARY.
```
### **PL/I çağırımı**

call MQINQ (Hconn, Hobj, SelectorCount, Selectors, IntAttrCount, IntAttrs, CharAttrLength, CharAttrs, CompCode, Reason);

Değiştirgeleri aşağıdaki gibi bildirin:

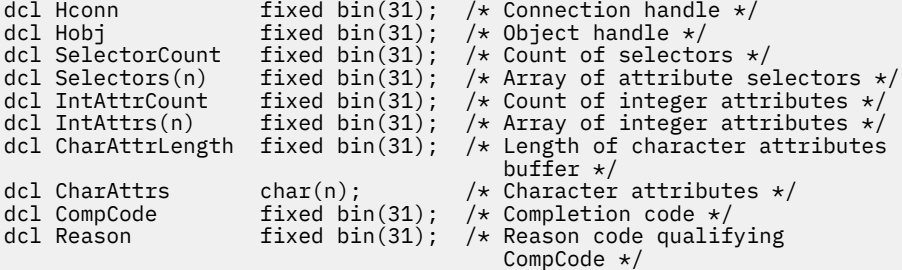

### **High Level Assembler çağrısı**

CALL MQINQ, (HCONN, HOBJ, SELECTORCOUNT, SELECTORS, INTATTRCOUNT, X INTATTRS,CHARATTRLENGTH,CHARATTRS,COMPCODE,REASON)

Değiştirgeleri aşağıdaki gibi bildirin:

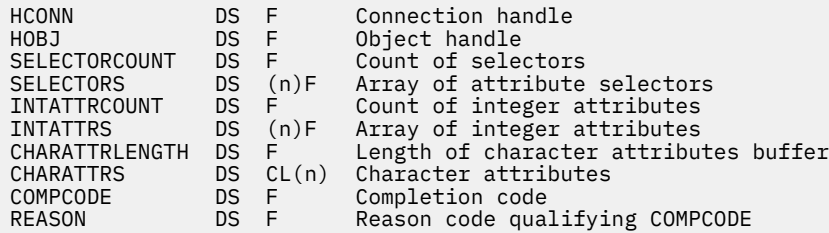

### **Visual Basic çağrısı**

MQINQ Hconn, Hobj, SelectorCount, Selectors, IntAttrCount, IntAttrs, CharAttrLength, CharAttrs, CompCode, Reason

Değiştirgeleri aşağıdaki gibi bildirin:

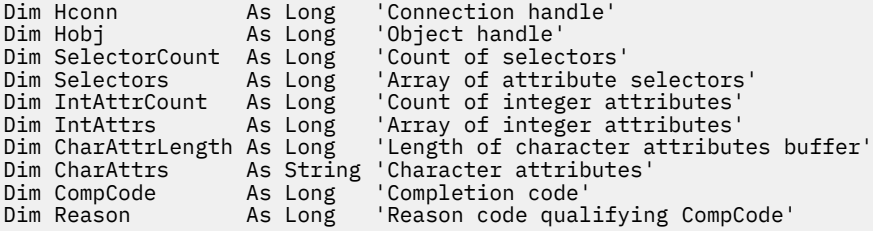

### **MQINQMP-Questery ileti özelliği**

MQINQMP çağrısı, bir iletinin özellik değerini döndürür.

### **Sözdizimi**

MQINQMP (*Hconn*, *Hmsg*, *InqPropOpts*, *Ad*, *PropDesc*, *Type*, *ValueLength*, *Value*, *DataLength*, *CompCode*, *Reason*)

### **Parametreler**

#### *Hconn*

Tip: MQHCONN-input

Bu tanıtıcı, kuyruk yöneticiyle olan bağlantıyı gösterir. *Hconn* değeri, *Hmsg* değiştirgesinde belirtilen ileti tanıtıcısını yaratmak için kullanılan bağlantı tanıtıcısı ile eşleşmelidir.

İleti tanıtıcısı MQHC\_UNASSOCIATED\_HCONN kullanılarak yaratıldıysa, ileti tutamacındaki bir özelliği geciktiren iş parçacığıda geçerli bir bağlantı oluşturulmalıdır; tersi durumda, çağrı MQRC\_CONNECTION\_BROKEN ile başarısız olur.

#### *Hmsg*

Tip: MQHMSG-giriş

Bu, sorgulanacak ileti saptanıdır. Değer önceki bir **MQCRTMH** çağrısı tarafından döndürüldü.

### *InqPropOpts*

Tip: MQIMPO-giriş/çıkış

Ayrıntılar için [MQIMPO](#page-372-0) veri tipine bakın.

#### *NAME*

Tip: MQCHARV-giriş/çıkış

Sorgulanacak özelliğin adı.

Bu adı taşıyan bir özellik bulunamazsa, arama işlemi MQRC\_PROPERTY\_NOT\_AVAM neden ile başarısız olur.

Özellik adının sonunda genel arama karakteri yüzde işaretini (%) kullanabilirsiniz. Genel arama karakteri, nokta (.) karakteri de içinde olmak üzere, sıfır ya da daha fazla karakterle eşleşir. Bu, bir uygulamanın birçok özelliğin değerini sorgulamasına olanak sağlar. İlk eşleşen özelliği almak için MQIMPO\_INQ\_FIRST seçeneğiyle MQINQMP ' yi çağırın ve sonraki eşleştirme özelliği almak için MQIMPO\_INQ\_Next seçeneğiyle yeniden çağırın. Daha fazla eşleşen özellik yoksa, çağrı MQRC\_PROPERTY\_NOT\_AVAM ile başarısız olur. InqPropOpts yapısının *ReturnedName* alanı, özelliğin döndürülen adı için bir adres ya da göreli konum ile kullanıma hazırlandıysa, bu işlem, eşleştirilen özelliğin adıyla MQINQMP ' den geri dönerek tamamlanır. InqPropOpts yapısındaki *ReturnedName* ' nin *VSBufSize* alanı, döndürülen özellik adının uzunluğundan küçükse, tamamlanma kodu MQCC\_FAILED, MQRC\_PROVANY\_NAME\_TOO\_BüYüK nedeniyle başarısız oldu.

Bilinen eşanlamlıları olan özellikler aşağıdaki gibi döndürülür:

- 1. "mqps." önekine sahip özellikler WebSphere MQ özellik adı olarak döndürülür. Örneğin, "MQTopicString", "mqps.Top" yerine döndürülen addır.
- 2. "jms." önekine sahip özellikler ya da "mcd." JMS üstbilgisi alan adı olarak döndürülür; örneğin, "JMSExpiration", "jms.Exp" yerine döndürülen addır.
- 3. "usr." önekine sahip özellikler bu önek olmadan döndürülür; örneğin, "usr.Color" yerine "Renk" döndürülmesi döndürülür.

Eşanlamlıları olan özellikler yalnızca bir kez döndürülür.

C programlama dilinde, aşağıdaki makro değişkenleri tüm özellikleri ve sonra "usr." başlayan tüm özellikleri sorgulamak için tanımlanır:

### **MQPROP\_INQUIRE\_ALL**

İletinin tüm özelliklerini sorgulayın.

MQPROP\_INQUENE\_ALL aşağıdaki şekilde kullanılabilir:

MQCHARV Name =  ${MQPROP}$ INQUIRE\_ALL $};$ 

#### **MQPROP\_INQUIRE\_ALL\_USR**

"usr." başlayan iletinin tüm özellikleri ile ilgili olarak bilgi edinin. Döndürülen ad "usr" olmadan döndürülür. önek.

MQIMP\_INQ\_Next belirtildiyse, ancak önceki çağrıdan sonra ad değiştiyse ya da ilk çağrı bu, MQIMPO\_INQ\_FIRST ise örtük olarak belirtilir.

Özellik adlarının kullanımına ilişkin ek bilgi için Özellik adları ve Özellik adı kısıtlamaları başlıklı konuya bakın.

#### *PropDesc*

Tip: MQPD-output

Bu yapı, özellik desteklenmiyorsa neler olacağı, özelliğin ait olduğu ileti bağlamı ve özelliğin hangi iletiye kopyalanması gerektiği de dahil olmak üzere, bir özelliğin özniteliklerini tanımlamak için kullanılır. Bu yapıya ilişkin ayrıntılar için [MQPD](#page-452-0) başlıklı konuya bakın.

*Tip*

Tip: MQHOME-giriş/çıkış

Bu değiştirgeyi MQINQMP çağrısından dönüşte, *Değer*veri tipine ayarlanır. Veri tipi aşağıdakilerden biri olabilir:

#### **MQTYPE\_BOOLEAN**

Bir boole.

#### **MQTYPE\_BYTE\_STRING** Bayt dizilimi.

### **MQTYPE\_INT8**

8 bitlik işaretli tamsayı.

#### **MQTYPE\_INT16**

16 bitlik bir işaretli tamsayı.

#### **MQTYPE\_INT32**

32 bitlik işaretli tamsayı.

#### **MQTYPE\_INT64**

Bir 64 bit imzalı tamsayı.

#### **MQTYPE\_FLOAT32**

32 bitlik kayan noktalı sayı.

#### **MQTYPE\_FLOAT64**

64 bitlik kayan noktalı sayı.

#### **MQTYPE\_STRING**

Bir karakter dizgisi.

#### **MQTYPE\_NULL**

Özellik var, ancak boş değere sahip.

Özellik değerinin veri tipi tanınmadıysa, MQTYPE\_STRING değeri döndürülür ve değerin dizgi gösterimi *Değer* alanına yerleştirilir. Veri tipinin dizgi gösterimi, *InqPropOpts* parametresinin *TypeString* alanında bulunabilir. MQRC\_PROP\_TYPE\_NOT\_SUPPORTED neden ile bir uyarı tamamlanma kodu döndürülür.

Buna ek olarak, MQIMPO\_CONVERT\_TYPE seçeneği belirtilirse, özellik değerinin dönüştürülmesi istenilir. Özelliğin döndürülemesini istediğiniz veri tipini belirtmek için, giriş olarak *Type* (Tip) kullanın. Veri tipi dönüştürmesine ilişkin ayrıntılar için [MQIMPO](#page-372-0) yapısının [MQIMPO\\_CONVERT\\_TYPE](#page-373-0) seçeneğinin açıklamasına bakın.

Tip dönüştürme isteğinde bulunmuyorsanız, giriş sırasında aşağıdaki değeri kullanabilirsiniz:

#### **MQTYPE\_AS\_SET**

Özelliğin değeri, veri tipini dönüştürmeden döndürülür.

#### *ValueLength*

Tip: MQHOME-girişi

Değer alanının bayt cinsinden uzunluğu. Değerin döndürülmesini gerektirmediğiniz özellikler için sıfır değerini belirtin. Bu özellikler, bir uygulamanın boş değerli ya da boş bir dizgi olması için tasarlanmış özellikler olabilir. Ayrıca, [MQIMPO\\_QUERY\\_LENGTH](#page-373-0) seçeneği belirtilmişse, sıfır değerini de belirtin; bu durumda değer döndürülmez.

#### *Değer*

Tip: MQBYTEx*ValueLength* -çıkış

Bu, sorgudaki özellik değerini içermek için kullanılan alandır. Arabellek, döndürülemekte olan değer için uygun bir sınırla hizalanmalıdır. Bunun yapmaması, daha sonra değere erişildiğinde bir hatayla sonuçlanabilir.

*ValueLength* özelliği, özellik değerinin uzunluğundan küçükse, olası değer *Değer* ' e taşınır ve çağrı, MQCC\_FAILED tamamlanma kodu ile başarısız olur ve MQRC\_PROPERTY\_VALUE\_TOO\_BIG neden olur.

*Değer* alanındaki verilerin karakter takımı, InqPropOpts parametresindeki ReturnedCCSID alanı tarafından verilir. The encoding of the data in *Değer* is given by the ReturnedEncoding field in the InqPropOpts parameter.

C programlama dilinde, parametre bir işaretçi olarak bildirilir; parametrenin herhangi bir tipinin adresi, parametre olarak belirtilebilir.

If the *ValueLength* parameter is zero, *Değer* is not referred to and its value passed by programs written in C or System/390 assembler can be null.

#### *DataLength*

Tip: MQXX\_ENCODE\_CASE\_ONE long-output

Bu, *Değer* alanında döndürülen gerçek özellik değerinin bayt cinsinden uzunluğidir.

If *DataLength* is less than the property value length, *DataLength* is still filled in on return from the MQINQMP call. Bu, uygulamanın özellik değerini sığdırmak için gereken arabelleğin büyüklüğünü belirlemesine olanak tanır ve daha sonra, aramayı uygun boyutta bir arabellekle yeniden yayınlayabilr.

Aşağıdaki değerler de döndürülebilmektedir.

*Type* değiştirgesi MQTYPE\_STRING ya da MQTYPE\_BYTE\_STRING olarak ayarlandıysa:

#### **MQVL\_EMPY\_STRING**

Özellik var, ancak karakter ya da byte içermiyor.

#### *CompCode*

Tip: MQXX\_ENCODE\_CASE\_ONE long-output

Tamamlanma kodu; bu kod aşağıdakilerden biridir:

#### **MQCC\_OK**

İşlem başarıyla tamamlandı.

#### **MQCC\_UYARı**

Uyarı (kısmi tamamlama).

#### **MQCC\_FAILED**

Arama başarısız oldu.

#### *Neden*

Tip: MQXX\_ENCODE\_CASE\_ONE long-output

*CompCode* MQCC\_OK ise:

#### **MQRC\_NONE**

(0, X'000 ') Raporlamak için bir neden yok.

*CompCode* MQCC\_UYARI ise:

#### **MQRC\_PROP\_NAME\_NOT\_CONVERTED**

(2492, X'09BC') Döndürülen özellik adı dönüştürülmedi.

#### **MQRC\_PROP\_VALUE\_NOT\_CONVERTED**

(2466, X'09A2') Özellik değeri dönüştürülmedi.

#### **MQRC\_PROP\_TYPE\_NOT\_SUPPORTED**

(2467, X'09A3') Özellik veri tipi desteklenmiyor.

#### **MQRC\_RFH\_FORMAT\_ERROR**

(2421, X'0975 ') Özellikler içeren bir MQRFH2 klasörü ayrıştırılamadı.

*CompCode* MQCC\_FAILED ise:

#### **MQRC\_ADAPTER\_NOT\_AVAM**

(2204, X'089C') Bağdaştırıcı kullanılamıyor.

#### **MQRC\_ADAPTER\_SERV\_LOAD\_ERROR**

(2130, X'0852 ') Bağdaştırıcı hizmeti modülü yüklenemiyor.

#### **MQRC\_ASID\_MISSMACH**

(2157, X'086D') Birincil ve ana ASID değerleri farklı.

#### **MQRC\_BUFFER\_ERROR**

(2004, X'07D4') Değer parametresi geçerli değil.

#### **MQRC\_BUFFER\_LENGTH\_ERROR**

(2005, X'07D5') Değer uzunluğu parametresi geçerli değil.

#### **MQRC\_CALL\_IN\_PROGRESS**

(2219, X'08AB') Önceki arama tamamlanmadan önce girilen MQI çağrısı.

#### **MQRC\_CONNECTION\_BROKEN**

(2009, X'07D9') Kuyruk yöneticisine yönelik bağlantı kaybedildi.

#### **MQRC\_DATA\_LENGTH\_ERROR**

(2010, X'07DA') Veri uzunluğu parametresi geçerli değil.

#### **MQRC\_IMPO\_ERROR**

(2464, X'09A0') Sorgula ileti özelliği seçenekleri yapısı geçerli değil.

#### **MQRC\_HMSG\_ERROR**

(2460, X'099C') İleti tanıtıcısı geçerli değil.

#### **MQRC\_MSG\_HANDLE\_IN\_USE**

(2499, X'09C3') İleti tanıtıcısı zaten kullanılıyor.

#### **MQRC\_OPTIONS\_ERROR**

(2046, X'07F8') Seçenekler geçerli değil ya da tutarlı değil.

#### **MQRC\_PD\_ERROR**

(2482, X'09B2') Özellik tanımlayıcı yapısı geçerli değil.

#### **MQRC\_PROP\_CONV\_NOT\_SUPPORTED**

(2470, X'09A6') İstenilen veri tipine gerçek olarak dönüştürme desteklenmiyor.

#### **MQRC\_öZELLIğI \_**

(2442, X'098A') Özellik adı geçersiz.

#### **MQRC\_öZELLIğIN\_NAME\_TOO\_**

(2465, X'09A1') Özellik adı, döndürülen ad arabelleği için çok büyük.

#### **MQRC\_PROPERTY\_NOT\_VAR**

(2471, X'09A7) Özellik yok.

#### **MQRC\_PROPERTY\_VALUE\_TOO\_BIG**

(2469, X'09A5') Özellik değeri, Değer alanı için çok büyük.

#### **MQRC\_PROP\_NUMBER\_FORMAT\_ERROR**

(2472, X'09A8') Değer verilerinde sayı biçimi hatası saptandı.

#### **MQRC\_öZELLIğI TYPE\_**

(2473, X'09A9') İstenen özellik tipi geçersiz.

#### **MQRC\_SOURCE\_CCSID\_ERROR**

(2111, X'083F') Özellik adı kodlanmış karakter takımı tanıtıcısı geçerli değil.

#### **MQRC\_STORAGE\_NOT\_AVAM**

(2071, X'0871 ') Kullanılabilir bellek yetersiz.

#### **MQRC\_UNEXPECTED\_ERROR**

(2195, X'0893 ') Beklenmeyen bir hata oluştu.

Bu kodlarla ilgili ayrıntılı bilgi için Neden kodlarıbaşlıklı konuya bakın.

### **C çağırma**

MQINQMP (Hconn, Hmsg, &InqPropOpts, &Name, &PropDesc, &Type, ValueLength, Value, &DataLength, &CompCode, &Reason);

Değiştirgeleri aşağıdaki gibi bildirin:

```
MQHCONN Hconn; /* Connection handle */MQHMSG Hmsg; /* Message handle */
MQIMPO InqPropOpts; /* Options that control the action of MQINQMP */
MQCHARV Name; /* Property name */MQPD PropDesc; /* Property descriptor */
MQLONG Type; /* Property data type */
```
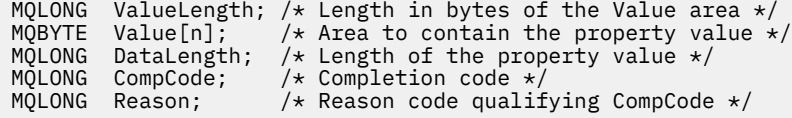

### **Cobol çağırma**

CALL 'MQINQMP' USING HCONN, HMSG, INQMSGOPTS, NAME, PROPDESC, TYPE, VALUELENGTH, VALUE, DATALENGTH, COMPCODE, REASON.

Değiştirgeleri aşağıdaki gibi bildirin:

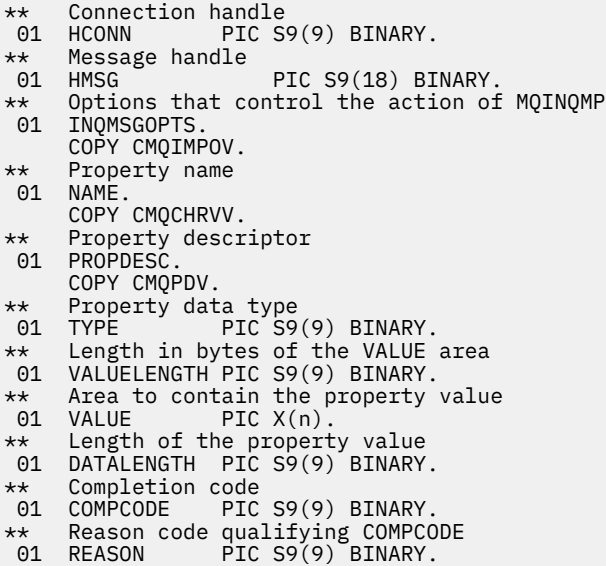

### **PL/I çağırımı**

call MQINQMP (Hconn, Hmsg, InqPropOpts, Name, PropDesc, Type, ValueLength, Value, DataLength, CompCode, Reason);

Değiştirgeleri aşağıdaki gibi bildirin:

```
dcl Hconn \qquad \qquad \text{fixed bin}(31); /\star Connection handle \star/dcl Hmsg fixed bin(63); /* Message handle */
dcl InqPropOpts like MQIMPO; \quad /\star Options that control the action of MQINQMP \star/
dcl Name like MQCHARV; /* Property name */
dcl PropDesc like MQPD; /* Property descriptor */
dcl Type fixed bin (31); /\star Property data type \star/
dcl ValueLength fixed bin (31); /* Length in bytes of the Value area */
dcl Value char (n); /* Area to contain the property value */
dcl DataLength fixed bin (31); /* Length of the property value */
dcl CompCode fixed bin (31); /* Completion code */
dcl Reason fixed bin (31); /\star Reason code qualifying CompCode \star/
```
### **High Level Assembler çağrısı**

CALL MQINQMP,(HCONN,HMSG,INQMSGOPTS,NAME,PROPDESC,TYPE, VALUELENGTH,VALUE,DATALENGTH,COMPCODE,REASON)

Değiştirgeleri aşağıdaki gibi bildirin:

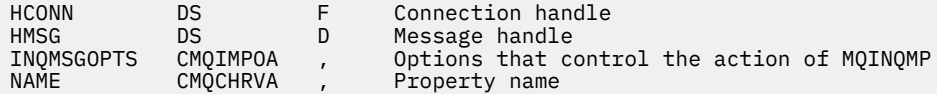

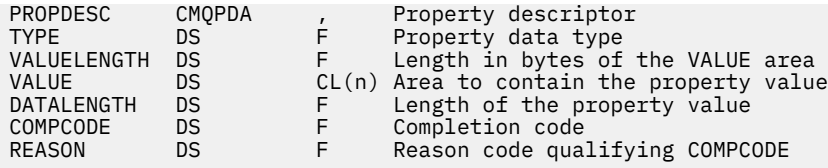

## **MQMHBUF-İleti tanıtıcısını arabelleğe dönüştür**

MQMHBUF çağrısı, bir ileti tanıtıcısını arabellek içine dönüştürür ve MQBUFMH çağrısının tersi olur.

### **Sözdizimi**

MQMHBUF (*Hconn*, *Hmsg*, *MsgHBufOpts*, *Ad*, *MsgDesc*, *BufferLength*, *Buffer*, *DataLength*, *CompCode*, *Reason*)

### **Parametreler**

#### *Hconn*

Tip: MQHCONN-input

Bu tanıtıcı, kuyruk yöneticiyle olan bağlantıyı gösterir. *Hconn* değeri, *Hmsg* değiştirgesinde belirtilen ileti tanıtıcısını yaratmak için kullanılan bağlantı tanıtıcısı ile eşleşmelidir.

İleti tanıtıcısı MQHC\_UNASSOCIATED\_HCONN kullanılarak yaratıldıysa, ileti tanıtıcısını silmeye ilişkin iş parçacısında geçerli bir bağlantı kurulmalıdır. Geçerli bir bağlantı kurulmamışsa, çağrı MQRC\_CONNECTION\_BROKEN ile başarısız olur.

#### *Hmsg*

Tip: MQHMSG-giriş

Bu, arabelleğin doldurulması gereken ileti tanıtıcısıdır. Değer önceki bir MQCRTMH çağrısı tarafından döndürüldü.

#### *MsgHBufOpts*

Tip: MQMHBO-input

MQMHBO yapısı, uygulamaların, ileti tanıtıcılarından arabelleklerin nasıl üretildiğini denetleyen seçenekleri belirlemesine olanak sağlar.

Ayrıntılar için bkz. ["MQMHBO-İleti tanıtıcısı-arabellek seçenekleri" sayfa 436](#page-435-0).

#### *NAME*

Tip: MQCHARV-input

Arabelleğe yerleştirilecek özelliğin ya da özelliklerin adı.

Adla eşleşen herhangi bir özellik bulunamazsa, çağrı MQRC\_PROPERTY\_NOT\_AVAM ile başarısız olur.

Arabelleğe birden çok özellik koymak için genel arama karakteri kullanabilirsiniz. Bunu yapmak için, özellik adının sonundaki genel arama karakteri '%' karakterini kullanın. Bu genel arama karakteri, sıfır ya da daha fazla karakterle eşleşir ('.' karakterini kullanın.

C programlama dilinde, aşağıdaki makro değişkenleri, 'usr' olarak başlayan tüm özellikleri ve tüm özellikleri sorgulamak için tanımlanır:

### **MQPROP\_INQUIRE\_ALL**

İletinin tüm özelliklerini arabelleğe koy

#### **MQPROP\_INQUIRE\_ALL\_USR**

İletinin tüm özelliklerini 'usr.' karakterleriyle başlayan arabelleğe alma.

Özellik adlarının kullanımına ilişkin ek bilgi için Özellik adları ve Özellik adı kısıtlamaları başlıklı konuya bakın.

#### *MsgDesc*

Tip: MQMD-giriş/çıkış

*MsgDesc* yapısı, arabellek alanının içeriğini açıklar.

Çıkışta, *Encoding*, *CodedCharSetId* ve *Format* alanları, arama tarafından yazıldığı şekilde, arabellek alanındaki verilerin kodlamasını, karakter kümesi tanıtıcısını ve biçimini doğru şekilde tanımlamaya ayarlanır.

Bu yapıdaki veriler, uygulamanın karakter kümesinde ve kodlamasında yer alıyor.

#### *BufferLength*

Tip: MQHOME-girişi

*BufferLength* , arabellek alanının bayt cinsinden uzunluğidir.

#### *Arabellek*

Tip: MQBYTExBufferUzunluğu-çıkış

*Buffer* , ileti özelliklerinin içerileceği alanı tanımlar. Arabelleği 4 baytlık bir sınır üzerinde hizalamanız gerekir.

*BufferLength* , özellikleri *Buffer*içinde saklamak için gereken uzunluktan küçükse, MQMHBUF, MQRC\_PROPERTY\_VALUE\_TOO\_BIG ile başarısız olur.

Arama başarısız olsa da arabelleğin içeriği değişebilir.

#### *DataLength*

Tip: MQXX\_ENCODE\_CASE\_ONE long-output

*DataLength* , arabelleğindeki döndürülen özelliklerin uzunluğidir (byte olarak). Değer sıfır ise, hiçbir özellik *Name* ' de belirtilen değerle eşleşmedi ve çağrı, MQRC\_PROPERTY\_NOT\_AVAIGHTLI neden koduyla başarısız olur.

*BufferLength* , belleğindeki özellikleri saklamak için gereken uzunluktan küçükse, MQMHBUF çağrısı MQRC\_PROPERTY\_VALUE\_TOO\_BIG ile başarısız olur, ancak yine de *DataLength*içine bir değer girilir. Bu, uygulamanın özellikleri barındırmak için gereken arabelleğin büyüklüğünü belirlemesine olanak tanır ve daha sonra, gerekli *BufferLength*ile çağrıyı yeniden yayınlayın.

#### *CompCode*

Tip: MQXX\_ENCODE\_CASE\_ONE long-output

Tamamlanma kodu; bu kod aşağıdakilerden biridir:

#### **MQCC\_OK**

İşlem başarıyla tamamlandı.

#### **MQCC\_FAILED**

Arama başarısız oldu.

### *Neden*

Tip: MQXX\_ENCODE\_CASE\_ONE long-output

Neden kodu niteleyici *CompCode*.

*CompCode* MQCC\_OK ise:

#### **MQRC\_NONE**

(0, X'000 ') Raporlamak için bir neden yok.

*CompCode* MQCC\_FAILED ise:

#### **MQRC\_ADAPTER\_NOT\_AVAM**

(2204, X'089C') Bağdaştırıcı kullanılamıyor.

#### **MQRC\_ADAPTER\_SERV\_LOAD\_ERROR**

(2130, X'852 ') Bağdaştırıcı hizmeti modülü yüklenemiyor.

#### **MQRC\_ASID\_MISSMACH**

(2157, X'86D') Birincil ve ana sunucu ASID değerleri farklı.

#### **MQRC\_MHBO\_ERROR**

(2501, X'095C') Arabellek seçenekleri yapısına ilişkin ileti tanıtıcısı geçerli değil.

#### **MQRC\_BUFFER\_ERROR**

(2004, X'07D4') Arabellek parametresi geçerli değil.

#### **MQRC\_BUFFER\_LENGTH\_ERROR**

(2005, X'07D5') Arabellek uzunluğu parametresi geçerli değil.

#### **MQRC\_CALL\_IN\_PROGRESS**

(2219, X'08AB') Önceki arama tamamlanmadan önce girilen MQI çağrısı.

#### **MQRC\_CONNECTION\_BROKEN**

(2009, X'07D9') Kuyruk yöneticisine yönelik bağlantı kaybedildi.

#### **MQRC\_DATA\_LENGTH\_ERROR**

(2010, X'07DA') Veri uzunluğu parametresi geçerli değil.

#### **MQRC\_HMSG\_ERROR**

(2460, X'099C') İleti tanıtıcısı geçerli değil.

#### **MQRC\_MD\_ERROR**

(2026, X'07EA') İleti tanımlayıcısı geçerli değil.

**MQRC\_MSG\_HANDLE\_IN\_USE**

(2499, X'09C3') İleti tanıtıcısı zaten kullanılıyor.

#### **MQRC\_OPTIONS\_ERROR**

(2046, X'07FE') Seçenekler geçerli değil ya da tutarlı değil.

#### **MQRC\_öZELLIğI \_**

(2442, X'098A') Özellik adı geçerli değil.

#### **MQRC\_PROPERTY\_NOT\_VAR**

(2471, X'09A7') Özellik yok.

### **MQRC\_PROPERTY\_VALUE\_TOO\_BIG**

(2469, X'09A5') BufferLength değeri, belirtilen özellikleri içermek için çok küçük.

#### **MQRC\_UNEXPECTED\_ERROR**

(2195, X'893 ') Beklenmeyen bir hata oluştu.

Bu kodlarla ilgili ayrıntılı bilgi için Neden kodlarıbaşlıklı konuya bakın.

### **C çağırma**

MQMHBUF (Hconn, Hmsg, &MsgHBufOpts, &Name, &MsgDesc, BufferLength, Buffer, &DataLength, &CompCode, &Reason);

Değiştirgeleri aşağıdaki gibi bildirin:

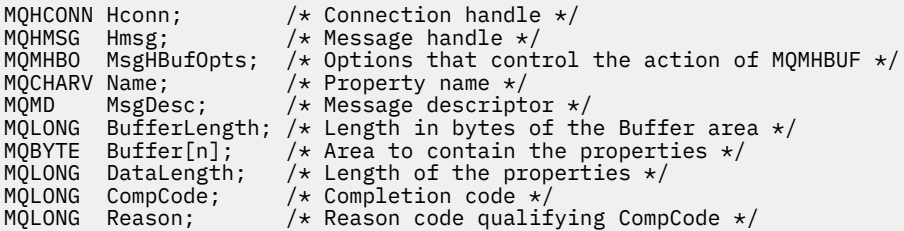

#### **Kullanım notları**

MQMHBUF, bir ileti tanıtıcısını arabellek içine dönüştürür.

Bu özelliği, belirli özelliklere erişmek için bir MQGET API çıkışıyla, ileti özelliği API ' lerini kullanarak ve ileti tanıtıcıları yerine MQRFH2 üstbilgilerini kullanmak için tasarlanmış bir uygulamaya geri iletebilirsiniz.

Bu çağrı, ileti özelliklerini bir arabellekten ileti tanıtıcısı olarak ayrıştırmak için kullanabileceğiniz MQBUFMH çağrısının tersidir.
# **Cobol çağırma**

 CALL 'MQMHBUF' USING HCONN, HMSG, MSGHBUFOPTS, NAME, MSGDESC, BUFFERLENGTH, BUFFER, DATALENGTH, COMPCODE, REASON.

Değiştirgeleri aşağıdaki gibi bildirin:

```
** Connection handle
                     PIC S9(9) BINARY.
** Message handle
                     PIC S9(18) BINARY.
** Options that control the action of MQMHBUF
 01 MSGHBUFOPTS.
      COPY CMQMHBOV.
** Property name
 01 NAME
COPY CMQCHRVV.<br>** Message descr
** Message descriptor
 01 MSGDESC
      COPY CMQMDV.
** Length in bytes of the Buffer area */
 01 BUFFERLENGTH PIC S9(9) BINARY.
** Area to contain the properties<br>01 BUFFER PIC X(n).
 01 BUFFER PIC X(n).
** Length of the properties
 01 DATALENGTH PIC S9(9) BINARY.
** Completion code
01 COMPCODE PIC S9(9) BINARY.<br>** Reason code qualifying COMPCODE
** Reason code qualifying COMPCODE<br>01 REASON PIC S9(9) BINARY.
                     PIC S9(\overline{9}) BINARY.
```
# **PL/I çağırımı**

call MQMHBUF (Hconn, Hmsg, MsgHBufOpts, Name, MsgDesc, BufferLength, Buffer, DataLength, CompCode, Reason);

Değiştirgeleri aşağıdaki gibi bildirin:

```
dcl Hconn fixed bin(31); /* Connection handle */
dcl Hmsg fixed bin(63); /* Message handle */
dcl MsgHBufOpts like MQMHBO; /* Options that control the action of MQMHBUF */
dcl Name like MQCHARV; /* Property name */
dcl MsgDesc like MQMD; /* Message descriptor */
dcl BufferLength fixed bin(31); /* Length in bytes of the Buffer area */<br>dcl Buffer char(n); /* Area to contain the properties */
                                 \sqrt{*} Area to contain the properties \sqrt{*}dcl DataLength fixed bin(31); /\star Length of the properties \star/dcl CompCode fixed bin(31); /* Completion code */
dcl Reason fixed bin(31); /* Reason code qualifying CompCode */
```
# **High Level Assembler çağrısı**

CALL MQMHBUF,(HCONN,HMSG,MSGHBUFOPTS,NAME,MSGDESC,BUFFERLENGTH, BUFFER,DATALENGTH,COMPCODE,REASON)

Değiştirgeleri aşağıdaki gibi bildirin:

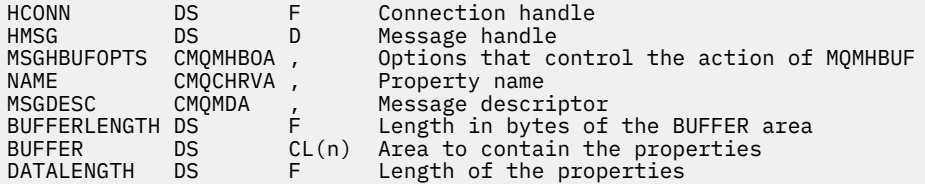

<span id="page-685-0"></span>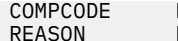

# **MQOpen-Open nesnesi**

MQOPEN çağrısı bir nesneye erişim oluşturur.

Aşağıdaki nesne tipleri geçerlidir:

- Kuyruk (dağıtım listeleri de içinde olmak üzere)
- Ad Listesi
- Süreç tanımlaması
- Kuyruk yöneticisi
- Konu

# **Sözdizimi**

MQOPEN (*Hconn*, *ObjDesc*, *Options*, *Hobj*, *CompCode*, *Reason*)

# **Parametreler**

# *Hconn*

Tip: MQHCONN-input

Bu tanıtıcı, kuyruk yöneticiyle olan bağlantıyı gösterir. The value of *Hconn* was returned by a previous MQCONN or MQCONNX call.

On z/OS for CICS applications, and on IBM i for applications running in compatibility mode, the MQCONN call can be omitted, and the following value specified for *Hconn*:

# **MQHC\_DEF\_HCONN**

Varsayılan bağlantı tanıtıcısı.

# *ObjDesc*

Tip: MQOD-giriş/çıkış

Bu yapı, açılacak nesneyi tanımlayan bir yapıdır; ayrıntılar için ["MQOD-Nesne tanımlayıcısı" sayfa 438](#page-437-0) ' e bakın.

*ObjDesc* parametresindeki *ObjectName* alanı, bir model kuyruğunun adı ise, dinamik bir yerel kuyrukModel kuyruğunun öznitelikleriyle yaratılır; bu, *Options* parametresinde belirlediğiniz seçeneklerle oluşur. MQOPER çağrısı tarafından döndürülen *Hobj* ile sonraki işlemler, model kuyruğunda değil, yeni dinamik kuyruğun üzerinde gerçekleştirilir. Bu, MQINQ ve MQSET çağrıları için bile geçerlidir. *ObjDesc* parametresindeki model kuyruğunun adı, yaratılan dinamik kuyruğun adıyla değiştirilir. Dinamik kuyruğun tipi, model kuyruğunun *DefinitionType* özniteliğinin değerine göre belirlenir (bkz. ["Kuyruklara ilişkin öznitelikler" sayfa 784\)](#page-783-0). Dinamik kuyruklar için geçerli olan kapatma seçeneklerine ilişkin bilgi için, MQCLOSE çağrısının açıklamasına bakın.

# *Seçenekler*

Tip: MQHOME-girişi

Aşağıdaki seçeneklerden en az birini belirlemelisiniz:

- MQOO\_BROWSE
- MQOO\_INPUT\_ \* (bu öğelerden yalnızca biri)
- MQOO\_SORGULAMA
- MQOO\_OUTPUT
- MQOO\_SET
- MQOO\_BIND\_ \* (bu öğelerden yalnızca biri)

Bu seçeneklerin ayrıntıları için aşağıdaki tabloya bakın; diğer seçenekler zorunlu olarak belirtilebilir. Birden fazla seçenek gerekliyse, değerler şöyle olabilir:

- Birlikte eklendi (aynı değişmezi bir kereden fazla eklemeyin) ya da
- Bit akıllı OR işlemi kullanılarak birleştirilen (programlama dili bit işlemleri destekliyorsa).

Geçerli olmayan birleşimler dikkat edilir; diğer tüm birleşimler geçerli olur. Yalnızca, *ObjDesc* ile belirtilen nesne tipi için geçerli olan seçeneklere izin verilir. Aşağıdaki çizelge, sorgular ve konular için geçerli MQOPER seçeneklerini göstermektedir.

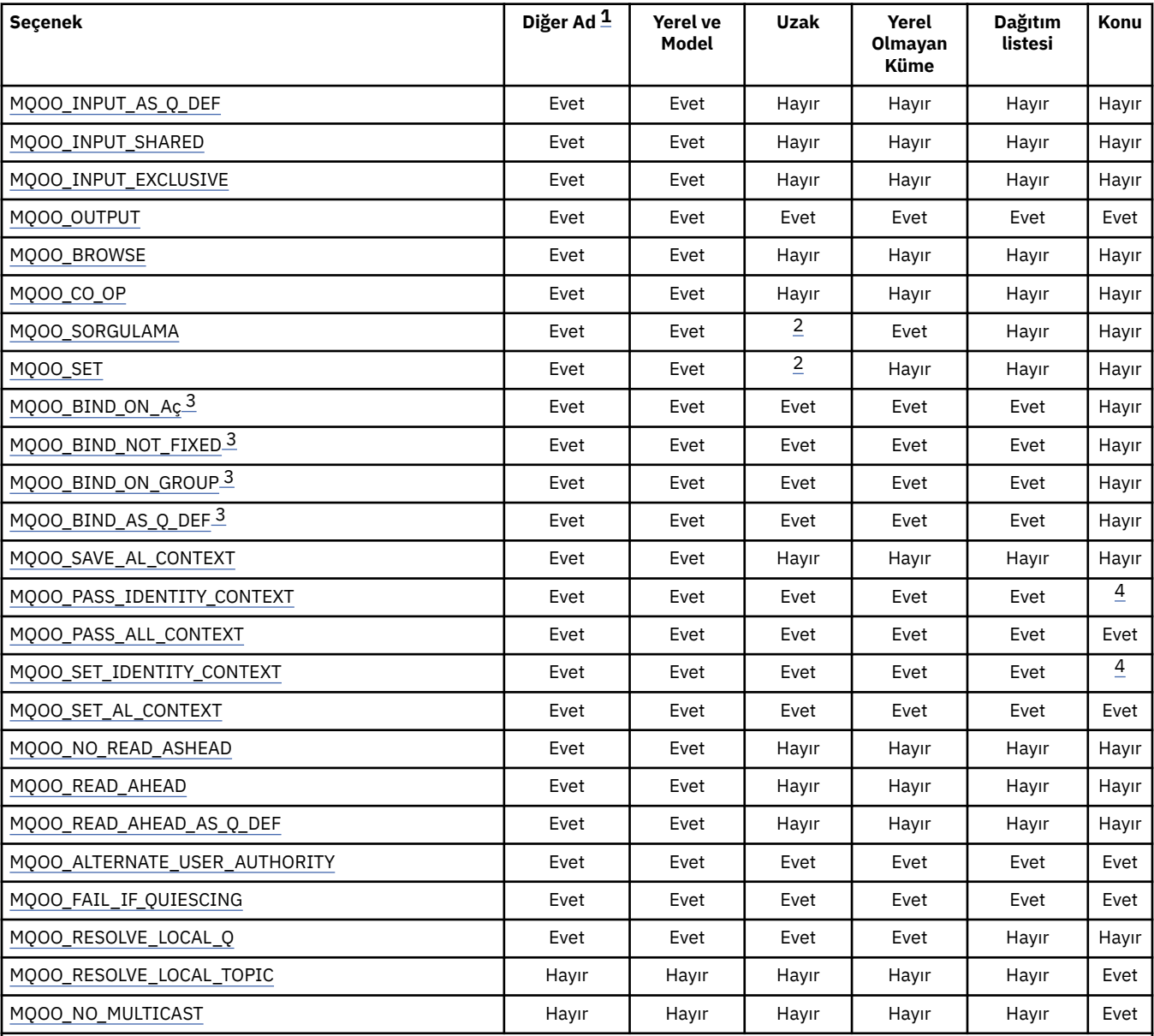

**Not:**

1. Diğer adlara ilişkin seçeneklerin geçerliliği, diğer adın çözdüğü kuyruğa ilişkin seçeneğin geçerliliğine bağlıdır.

2. Bu seçenek yalnızca uzak kuyruğun yerel tanımlaması için geçerlidir.

- 3. Bu seçenek herhangi bir kuyruk tipi için belirlenebilir; ancak, kuyruk bir küme kuyruğu değilse yoksayılır. Ancak, *DefBind* kuyruk özniteliği, diğer ad kuyruğu bir kümede yer almıyorsa bile, temel kuyruğu geçersiz kılar.
- 4. Bu öznitelikler bir konu ile birlikte kullanılabilir; ancak, herhangi bir aboneye gönderilen bağlam alanları değil, yalnızca alıkonan ileti için ayarlanan bağlamı etkiler.

**Erişim seçenekleri**: Aşağıdaki seçenekler, nesne üzerinde gerçekleştirilebilecek işlemlerin tipini denetler:

# <span id="page-687-0"></span>**MQOO\_INPUT\_AS\_Q\_DEF**

Kuyruk tanımlı varsayılan iletileri kullanarak iletileri almak için kuyruğu açın.

Kuyruk sonraki MQGET çağrılarıyla kullanılmak üzere açılmıştır. Erişim tipi, *DefInputOpenOption* kuyruk özniteliğinin değerine bağlı olarak paylaşılan ya da dışlayıcı bir tiptir; ayrıntılar için ["Kuyruklara ilişkin öznitelikler" sayfa 784](#page-783-0) ' e bakın.

Bu seçenek yalnızca yerel, diğer ad ve model kuyrukları için geçerlidir; uzak kuyruklar, dağıtım listeleri ve kuyruklar olmayan nesneler için geçerli değildir.

#### **MQOO\_INPUT\_SHARED**

Paylaşılan erişimi olan iletileri almak için kuyruğu açın.

Kuyruk sonraki MQGET çağrılarıyla kullanılmak üzere açılmıştır. Kuyruk şu anda bu ya da MQOO\_INPUT\_SHARED ile başka bir uygulama tarafından açıksa başarılı olabilir, ancak kuyruk şu anda MQOO\_INPUT\_EXCLUSIVE ile açıldıysa, MQRC\_OBJECT\_IN\_USE neden koduyla başarısız olursa, çağrı başarılı olabilir.

Bu seçenek yalnızca yerel, diğer ad ve model kuyrukları için geçerlidir; uzak kuyruklar, dağıtım listeleri ve kuyruklar olmayan nesneler için geçerli değildir.

## **MQOO\_INPUT\_EXCLUSIVE**

Dışlayıcı erişimi olan iletileri almak için kuyruğu açın.

Kuyruk sonraki MQGET çağrılarıyla kullanılmak üzere açılmıştır. Kuyruk şu anda bu ya da herhangi bir tip (MQOO\_INPUT\_SHARED ya da MQOO\_INPUT\_EXCLUSIVE) girişi için başka bir uygulama tarafından açıldıysa, çağrı neden kodu MQRC\_OBJECT\_IN\_USE ile başarısız olur.

Bu seçenek yalnızca yerel, diğer ad ve model kuyrukları için geçerlidir; uzak kuyruklar, dağıtım listeleri ve kuyruklar olmayan nesneler için geçerli değildir.

### **MQOO\_OUTPUT**

İletileri koymak için kuyruğu açın ya da iletileri yayınlamak için bir konu ya da konu dizesi.

Kuyruk ya da konu sonraki MQPUT çağrılarıyla kullanılmak üzere açılır.

*InhibitPut* kuyruk özniteliği MQQA\_PUT\_INHIBITED olarak ayarlansa da, bu seçenek ile bir MQOPEN çağrısı başarılı olabilir (ancak, öznitelik bu değere ayarlandığında sonraki MQPUT çağrıları başarısız olur).

Bu seçenek, dağıtım listeleri ve konular da içinde olmak üzere, tüm kuyruk tipleri için geçerlidir.

Aşağıdaki notlar bu seçenekler için geçerlidir:

- Bu seçeneklerden yalnızca biri belirlenebilir.
- *InhibitGet* kuyruk özniteliği MQQA\_GET\_INHIBITED olarak ayarlansa bile, bu seçeneklerden biriyle MQOPER çağrısı başarılı olabilir (ancak, öznitelik bu değere ayarlandığında sonraki MQGET çağrıları başarısız olur).
- Kuyruk paylaşılamaz olarak tanımlandıysa (yani, *Shareability* kuyruk özniteliğinin MQQA\_NOT\_SHAREABLE değeri vardır), paylaşılan erişim için kuyruğu açma girişimleri, dışlayıcı erişimle kuyruğu açma girişimi olarak kabul edilir.
- Bu seçeneklerden biriyle bir diğer ad kuyruğu açılırsa, dışlayıcı kullanım sınaması (ya da başka bir uygulamanın dışlayıcı kullanımı olup olmadığı), diğer adın çözümleyeceği temel kuyruğa karşıdır.
- *ObjectQMgrName* bir kuyruk yöneticisi diğer adının adıysa, bu seçenekler geçerli değildir; bu, kuyruk yöneticisi aliting için kullanılan bir uzak kuyruğun yerel tanımlamasındaki *RemoteQMgrName* özniteliğinin değeri yerel kuyruk yöneticisinin adıdır.

## **MQOO\_BROWSE**

İletilere göz atmak için kuyruğu açın.

Kuyruk, sonraki MQGET çağrılarıyla kullanılmak üzere aşağıdaki seçeneklerden biriyle kullanılmak üzere açılır:

• MQGMO\_BROWSE\_FIRST

- <span id="page-688-0"></span>• MQGMO\_BROWSE\_NEXT
- MQGMO\_BROWSE\_MSG\_UNDER\_CURSOR

Kuyruk şu an MQOO\_INPUT\_EXCLUSIVE için açık olsa bile bu izin verilir. MQOO\_BROWSE seçeneğiyle bir MQOPEN çağrısı bir göz atma imleci oluşturur ve bunu, kuyruğun ilk iletisiyle mantıksal olarak önce mantıksal olarak konumlandırır; ek bilgi için [MQGMO-Options field](#page-339-0) konusuna bakın.

Bu seçenek yalnızca yerel, diğer ad ve model kuyrukları için geçerlidir; uzak kuyruklar, dağıtım listeleri ve kuyruklar olmayan nesneler için geçerli değildir. It is also not valid if *ObjectQMgrName* is the name of a queue manager alias; this is true even if the value of the *RemoteQMgrName* attribute in the local definition of a remote queue used for queue-manager aliasing is the name of the local queue manager.

## **MQOO\_CO\_OP**

Çekme noktalarının işbirliği üyesi olarak aç.

Bu seçenek yalnızca MQOO\_BROWSE seçeneği ile geçerlidir. MQOO\_BROWSE olmadan belirtilirse, MQRC\_OPTIONS\_ERROR ile MQOPEN işlevi döndürülür.

Döndürülen tanıtıcı, aşağıdaki seçeneklerden biriyle, sonraki MQGET çağrılarına ilişkin bir iş birliğine ilişkin tanıtıcı takımının bir üyesi olarak kabul edilir:

- MQGMO\_MARK\_BROWSE\_CO\_OP
- MQGMO\_UNMARKET\_BROWSE\_MSG
- MQGMO\_UNMARK\_BROWSE\_CO\_OP

Bu seçenek yalnızca yerel, diğer ad ve model kuyrukları için geçerlidir; uzak kuyruklar, dağıtım listeleri ve kuyruklar olmayan nesneler için geçerli değildir.

## **MQOO\_SORGULAMA**

Öznitelikleri sorgulamak için nesneyi açın.

İzleyen MQINQ çağrılarıyla kullanılmak üzere kuyruk, ad listesi, süreç tanımlaması ya da kuyruk yöneticisi açılmıştır.

Bu seçenek, dağıtım listesi dışındaki tüm nesne tipleri için geçerlidir. Bir kuyruk yöneticisi diğer adının adı *ObjectQMgrName* ise geçerli değildir; bu, kuyruk yöneticisi aliting için kullanılan bir uzak kuyruğun yerel tanımlamasındaki *RemoteQMgrName* özniteliğinin değeri yerel kuyruk yöneticisinin adıdır.

# **MQOO\_SET**

Öznitelikleri ayarlamak için kuyruğu açın.

Kuyruk, sonraki MQSET çağrılarıyla kullanılmak üzere açılmıştır.

Bu seçenek, dağıtım listesi dışındaki tüm kuyruk tipleri için geçerlidir. Uzak bir kuyruğun yerel tanımlamasının adı *ObjectQMgrName* ise geçerli değildir; bu, kuyruk yöneticisi aliting için kullanılan bir uzak kuyruğun yerel tanımlamasındaki *RemoteQMgrName* özniteliğinin değeri yerel kuyruk yöneticisinin adıdır; bu durumda da geçerlidir.

**Bağ tanımlama seçenekleri**: Açılmakta olan nesne bir küme kuyruğu olduğunda, aşağıdaki seçenekler geçerli olur; bu seçenekler kuyruk tanıtıcısı bağ tanımını, küme kuyruğunun bir örneğine denetler:

## **MQOO\_BIND\_ON\_AçıK**

Kuyruk açıldığı sırada, yerel kuyruk yöneticisi kuyruk tanıtıcısını hedef kuyruğun bir eşgörünümüdür. Sonuç olarak, bu tanıtıcıyı kullanan tüm iletiler hedef kuyruğun aynı örneğine ve aynı rota tarafından gönderilir.

Bu seçenek yalnızca kuyruklar için geçerlidir ve yalnızca küme kuyruklarını etkiler. Bir küme kuyruğu olmayan bir kuyruk için belirtilirse, bu seçenek yoksayılır.

## <span id="page-689-0"></span>**MQOO\_BIND\_NOT\_FIXED**

Bu, yerel kuyruk yöneticisinin kuyruk tanıtıcısını hedef kuyruğun bir örneğine bağlamasını durdurur. Sonuç olarak, bu tanıtıcıyı kullanan ardışık MQPUT çağrıları, iletileri hedef kuyruğun *farklı* eşgörünümlerine ya da aynı yönetim ortamına ancak farklı rotalara göndermesini sağlar. Ayrıca, seçilen yönetim ortamının yerel kuyruk yöneticisi tarafından, uzak kuyruk yöneticisi tarafından ya da ağ koşullarına göre bir ileti kanalı aracısı (MCA) tarafından değiştirilmesini de sağlar.

**Not:** Dizideki ardışık iletiler sunucu uygulamasının farklı örneklerine gönderilebileceği için, bir hareketin tamamlanması için bir *serisi* ileti değiştirmesi gereken istemci ve sunucu uygulamaları MQOO\_BIND\_NOT\_FIXED (ya da *DefBind* değeri MQBND\_BIND\_NOT\_FIXED değeri olduğunda MQOO\_BIND\_AS\_Q\_DEF) kullanılmamalıdır.

Bir küme kuyruğu için MQOO\_BROWSE ya da MQOO\_INPUT\_ \* seçeneklerinden biri belirlenirse, kuyruk yöneticisi, küme kuyruğunun yerel yönetim ortamını seçmekte zorlanır. Sonuç olarak, MQOO\_BIND\_NOT\_FIXED belirtildiyse bile, kuyruk tanıtıcısı bağ tanımı düzeltilir.

MQOO\_SORGULAMA MQOO\_BIND\_NOT\_FIXED ile belirtilirse, bu tanıtıcı kullanılarak yapılan ardışık MQINQ çağrıları küme kuyruğunun farklı eşgörünümlerini sorgulayabilir, ancak tipik olarak tüm eşgörünümler aynı öznitelik değerlerine sahip olur.

MQOO\_BIND\_NOT\_FIXED yalnızca kuyruklar için geçerlidir ve yalnızca küme kuyruklarını etkiler. Bir küme kuyruğu olmayan bir kuyruk için belirtilirse, bu seçenek yoksayılır.

#### **MQOO\_BIND\_ON\_GROUP**

Bir uygulamanın, bir ileti grubunun tümünün aynı hedef eşgörünüme ayrılmasını istemesine olanak tanır.

Bu seçenek yalnızca kuyruklar için geçerlidir ve yalnızca küme kuyruklarını etkiler. Bir küme kuyruğu olmayan bir kuyruk için belirtilirse, bu seçenek yoksayılır.

#### **MQOO\_BIND\_AS\_Q\_DEF**

Yerel kuyruk yöneticisi, kuyruk tanıtıcısını *DefBind* kuyruk özniteliğe göre tanımlanan şekilde bağlar. Bu özniteliğin değeri, MQBND\_BIND\_ON\_OPEL, MQBND\_BIND\_NOT\_FIXED ya da MQBND\_BIND\_ON\_GROUP olarak değerlemektedir.

MQOO\_BIND\_ON\_RESH, MQOO\_BIND\_NOT\_FIXED ya da MQOO\_BIND\_ON\_GROUP belirtilmediği için, MQOO\_BIND\_AS\_Q\_DEF varsayılan değerdir.

MQOO\_BIND\_AS\_Q\_DEF aids programı belgeleri. Bu seçeneğin diğer iki bağ tanımlama seçeneğinden biriyle birlikte kullanılması amaçlanmaz, ancak değeri sıfır olduğu için bu tür bir kullanım saptanamaz.

**Bağlam seçenekleri**: Aşağıdaki seçenekler ileti bağlamının işlenmesini denetler:

## **MQOO\_SAVE\_ALL\_CONTEXT**

Bağlam bilgileri bu kuyruk tanıtıcısı ile ilişkilendirildi. Bu bilgi, bu tanıtıcı kullanılarak alınan herhangi bir iletinin bağlamından ayarlanır. İleti bağlamına ilişkin daha fazla bilgi için bkz. İleti bağlamı ve Bağlam bilgilerini denetleme.

Bu bağlam bilgisi, MQPUT ya da MQPUT1 çağrılarını kullanan bir kuyruğa aktarılabilecek bir iletiye aktarılabilir. ["MQPMO-put-message seçenekleri" sayfa 458](#page-457-0)içinde açıklanan MOPMO\_PASS\_IDENTITY\_CONTEXT ve MOPMO\_PASS\_ALL\_CONTEXT seceneklerine bakın.

Bir ileti başarıyla alınıncaya kadar, bir kuyrukta belirtilen bir iletiye bağlam geçirilemez.

MQGMO\_BROWSE\_ \* göz atma seçeneklerinden biri kullanılarak alınan bir ileti, bağlam bilgilerinin saklanmasına neden olmaz ( *MsgDesc* parametresindeki bağlam alanları göz atma işleminden sonra ayarlansa da).

Bu seçenek yalnızca yerel, diğer ad ve model kuyrukları için geçerlidir; uzak kuyruklar, dağıtım listeleri ve kuyruklar olmayan nesneler için geçerli değildir. MQOO\_INPUT\_ \* seçeneklerinden biri belirtilmelidir.

# <span id="page-690-0"></span>**MQOO\_PASS\_IDENTITY\_CONTEXT**

Bu, bir kuyruğa ilişkin bir ileti konduğunda *PutMsgOpts* parametresinde MQPMO\_PASS\_IDENTITY\_CONTEXT seçeneğinin belirtilmesine olanak sağlar; bu, MQOO\_SAVE\_ALL\_CONTEXT seçeneğiyle açılan bir giriş kuyruğundan kimlik bağlamı bilgilerini verir. İleti bağlamına ilişkin daha fazla bilgi için bkz. İleti bağlamı ve Bağlam bilgilerini denetleme.

MQOO\_OUTPUT seçeneği belirtilmeli.

Bu seçenek, dağıtım listeleri de içinde olmak üzere, tüm kuyruk tipleri için geçerlidir.

## **MQOO\_PASS\_ALL\_CONTEXT**

This allows the MQPMO\_PASS\_ALL\_CONTEXT option to be specified in the *PutMsgOpts* parameter when a message is put on a queue; this gives the message the identity and origin context information from an input queue that was opened with the MQOO\_SAVE\_ALL\_CONTEXT option. İleti bağlamına ilişkin daha fazla bilgi için bkz. İleti bağlamı ve Bağlam bilgilerini denetleme .

Bu seçenek, MQOO\_PASS\_IDENTITY\_CONTEXT öğesini belirtir; bu nedenle, belirtilmemesi gerekir. MQOO\_OUTPUT seçeneği belirtilmeli.

Bu seçenek, dağıtım listeleri de içinde olmak üzere, tüm kuyruk tipleri için geçerlidir.

## **MQOO\_SET\_IDENTITY\_CONTEXT**

Bu, bir kuyruğa ileti konduğunda *PutMsgOpts* parametresinde MQPMO\_SET\_IDENTITY\_CONTEXT seçeneğinin belirtilmesine izin verir; bu ileti, MQPUT ya da MQPUT1 çağrısında belirtilen *MsgDesc* değiştirgesinde bulunan kimlik bağlamı bilgilerini verir. İleti bağlamına ilişkin daha fazla bilgi için bkz. İleti bağlamı ve Bağlam bilgilerini denetleme .

Bu seçenek, MQOO\_PASS\_IDENTITY\_CONTEXT öğesini belirtir; bu nedenle, belirtilmemesi gerekir. MQOO\_OUTPUT seçeneği belirtilmeli.

Bu seçenek, dağıtım listeleri de içinde olmak üzere, tüm kuyruk tipleri için geçerlidir.

# **MQOO\_SET\_ALL\_CONTEXT**

This allows the MQPMO\_SET\_ALL\_CONTEXT option to be specified in the *PutMsgOpts* parameter when a message is put on a queue; this gives the message the identity and origin context information contained in the *MsgDesc* parameter specified on the MQPUT or MQPUT1 call. İleti bağlamına ilişkin daha fazla bilgi için bkz. İleti bağlamı ve Bağlam bilgilerini denetleme .

Bu seçenek, bu nedenle belirtilmemesi gereken aşağıdaki seçenekleri belirtir:

- MQOO\_PASS\_IDENTITY\_CONTEXT
- MQOO\_PASS\_ALL\_CONTEXT
- MQOO\_SET\_IDENTITY\_CONTEXT

MQOO\_OUTPUT seçeneği belirtilmeli.

Bu seçenek, dağıtım listeleri de içinde olmak üzere, tüm kuyruk tipleri için geçerlidir.

## **önden okuma seçenekleri**:

MQOPEN ile MQO\_READ\_AHEAD ' i çağırdığınızda, WebSphere MQ istemcisi yalnızca belirli koşullar karşılandığında önden okuma seçeneğini etkinleştirir. Bu koşullar şunları içerir:

- İstemci ve uzak kuyruk yöneticisi, WebSphere MQ Sürüm 7 ya da sonraki bir sürümde olmalıdır.
- İstemci uygulaması, iş parçacıklı WebSphere MQ MQI istemci kitaplıklarına göre derlenmeli ve bağlantılandırılmalıdır.
- İstemci kanalının TCP/IP protokolünü kullanması gerekir
- Kanal, hem istemci hem de sunucu kanalı tanımlamalarında sıfır dışında bir SharingConversations (SHARECNV) ayarına sahip olmalıdır.

Aşağıdaki seçenekler, bir uygulama tarafından istekte bulunmadan önce istemciye kalıcı olmayan iletilerin gönderilip gönderilmeyeceğini denetler. Öndeki okuma seçenekleri için aşağıdaki notlar geçerlidir:

- <span id="page-691-0"></span>• Bu seçeneklerden yalnızca biri belirlenebilir.
- Bu seçenekler yalnızca yerel, diğer ad ve model kuyrukları için geçerlidir. Bunlar, uzak kuyruklar, dağıtım listeleri, konular ya da kuyruk yöneticileri için geçerli değildir.
- Bu seçenekler yalnızca MQOO\_BROWSE, MQOO\_INPUT\_SHARED ve MQOO\_INPUT\_EXCLUSIVE değeri de belirtildiyse geçerlidir; ancak, bu seçeneklerin MQOO\_SORGULA ya da MQOO\_SET ile belirtilmesine ilişkin bir hata yoktur.
- Uygulama bir IBM WebSphere MQ istemcisi olarak çalıştırılmamışsa, bu seçenekler yoksayılır.

#### **MQOO\_NO\_READ\_AHEAD**

Kalıcı olmayan iletiler, bir uygulama tarafından istekte bulunmadan önce istemciyi göndermez.

#### **MQOO\_READ\_AHEAD**

Kalıcı olmayan iletiler, bir uygulama tarafından istekte bulunmadan önce istemciye gönderilir.

# **MQOO\_READ\_AHEAD\_AS\_Q\_DEF**

İleriye okuma davranışı, açılmakta olan kuyruğun varsayılan ileriye okuma öznitemesiyle belirlenir. Bu varsayılan değerdir.

**Diğer seçenekler**: Aşağıdaki seçenekler denetim yetkisi denetimini, kuyruk yöneticisi susturulduğunda ne olur, yerel kuyruk adının çözülmesini ve çok sayıda yayını mı çözeceğini denetler:

#### **MQOO\_ALTERNATE\_USER\_AUTHORITY**

*ObjDesc* parametresindeki *AlternateUserId* alanı, bu MQOPEN çağrısını doğrulamak için kullanılacak bir kullanıcı kimliği içerir. Bu çağrı yalnızca, uygulamanın çalışmakta olduğu kullanıcı kimliğinin bu işlemi gerçekleştirme yetkisine sahip olup olmadığına bakılmaksızın, bu *AlternateUserId* nesnesi belirtilen erişim seçenekleriyle nesneyi açma yetkisine sahip olduğunda başarılı olabilir. Ancak, her zaman uygulamanın çalışmakta olduğu kullanıcı kimliği ile karşılaştırılan bağlam seçenekleri için bu seçenek geçerli değildir.

Bu seçenek, tüm nesne tipleri için geçerlidir.

### **MQOO\_FAIL\_IF\_QUIESCING**

Kuyruk yöneticisi susturma durumundaysa, MQOPEN çağrısı başarısız olur.

z/OSüzerinde, bir CICS ya da IMS uygulaması için, bu seçenek, bağlantı susturma durumundaysa, MQopen çağrısını başarısız olarak da zorlar.

Bu seçenek, tüm nesne tipleri için geçerlidir.

İstemci kanallarına ilişkin bilgi için bkz. IBM WebSphere MQ MQI istemcilerine genel bakış .

#### **MQOO\_RESOLVE\_LOCAL\_Q**

Açılan MQOD yapısındaki ResolvedQName öğesini, açılan yerel kuyruğun adıyla doldurun. Benzer şekilde, ResolvedQMgrAdı yerel kuyruk barındırma yerel kuyruk yöneticisinin adıyla doldurulur. MQOD yapısı Sürüm 3 'ten küçükse, hiçbir hata döndürülmemesiyle MQOO\_RESOLVE\_LOCAL\_Q yoksayılır.

Yerel kuyruk her zaman yerel, diğer ad ya da model kuyruğu açıldığında döndürülür; ancak, örneğin, uzak kuyruk ya da yerel olmayan bir küme kuyruğu MQOO\_RESOLVE\_LOCAL\_Q seçeneği olmadan açıldığında; ResolvedQName ve ResolvedQMgrAdı, uzak kuyruk tanımlamasında bulunan RemoteQName ve RemoteQMgradı ile ya da seçilen uzak küme kuyruğunda benzer şekilde bulunur.

Açılırken MQOO\_RESOLVE\_LOCAL\_Q belirtilirse, örneğin, uzak bir kuyruk ResolvedQName , iletilerin yerleştirilecek iletim kuyruğıdır. ResolvedQMgrAdı, iletim kuyruğunu bulunduran yerel kuyruk yöneticisinin adıyla doldurulur.

Bir kuyrukta göz atma, giriş ya da çıkış için yetkiniz varsa, MQOPEN çağrısında bu işareti belirtmek için gerekli yetkiniz olmalıdır. Özel bir yetki gerekli değildir.

Bu seçenek yalnızca kuyruklar ve kuyruk yöneticileri için geçerlidir.

## **MQOO\_RESOLVE\_LOCAL\_TOPIC**

MQOD yapısındaki ResolvedQName ' ı, açılan denetim konularının adıyla doldurun.

## <span id="page-692-0"></span>**MQOO\_NO\_MULTICAST**

Yayın iletileri çoklu yayın kullanılarak gönderilmez.

Bu seçenek yalnızca MQOO\_OUTPUT seçeneği ile geçerlidir. MQOO\_OUTPUT olmadan belirtilirse, MQRC\_OPTIONS\_ERROR ile MQOPEN işlevi döndürülür.

Bu seçenek yalnızca bir konu için geçerlidir.

### *Hobj*

Tip: MQHOBJ-çıkış

Bu tanıtıcı, nesne için kurulmuş olan erişimi gösterir. Bu, nesne üzerinde çalışan sonraki IBM WebSphere MQ çağrılarında belirtilmelidir. MQCLOSE çağrısı yayınlandığında ya da tutamaç işleminin kapsamını tanımlayan işlem birimi sonlandığında geçerli olmak üzere sona erer.

Döndürülen nesne tanıtıcısı kapsamı, çağrıda belirtilen bağlantı tanıtıcısı kapsamının kapsamı ile aynı. Tutamaç kapsamına ilişkin bilgi için [MQCONN-Hconn değiştirgesi](#page-685-0) başlıklı konuya bakın.

#### *CompCode*

Tip: MQXX\_ENCODE\_CASE\_ONE long-output

Tamamlanma kodu; bu kod aşağıdakilerden biridir:

#### **MQCC\_OK**

İşlem başarıyla tamamlandı.

#### **MQCC\_UYARı**

Uyarı (kısmi tamamlama).

# **MQCC\_FAILED**

Arama başarısız oldu.

#### *Neden*

Tip: MQXX\_ENCODE\_CASE\_ONE long-output

Neden kodu niteleyici *CompCode*.

*CompCode* MQCC\_OK ise:

#### **MQRC\_NONE**

(0, X'000 ') Raporlamak için bir neden yok.

*CompCode* MQCC\_UYARI ise:

## **MQRC\_MULTIPLE\_REASONS**

(2136, X'858 ') Birden çok neden kodu döndürüldü.

*CompCode* MQCC\_FAILED ise:

## **MQRC\_ADAPTER\_NOT\_AVAM**

(2204, X'89C') Bağdaştırıcı kullanılamıyor.

#### **MQRC\_ADAPTER\_SERV\_LOAD\_ERROR**

(2130, X'852 ') Bağdaştırıcı hizmeti modülü yüklenemiyor.

#### **MQRC\_ALIAS\_BASE\_Q\_TYPE\_ERROR**

(2001, X'7D1') Diğer ad taban kuyruğu geçerli bir tip değil.

#### **MQRC\_API\_EXIT\_ERROR**

(2374, X' 946 ') API çıkışı başarısız oldu.

## **MQRC\_API\_EXIT\_LOAD\_ERROR**

(2183, X'887 ') API çıkışı yüklenemiyor.

#### **MQRC\_ASID\_MISSMACH**

(2157, X'86D') Birincil ve ana sunucu ASID değerleri farklı.

#### **MQRC\_CALL\_IN\_PROGRESS** (2219, X'8AB') Önceki arama tamamlanmadan önce girilen MQI çağrısı.

## **MQRC\_CF\_NOT\_VAR**

(2345, X' 929 ') Coupling tesisi kullanılamıyor.

#### **MQRC\_CF\_STRUC\_AUTH\_FAILED**

(2348, X'92C') Coupling-tesis yapısı yetki denetimi başarısız oldu.

#### **MQRC\_CF\_STRUC\_ERROR**

(2349, X'92D') Coupling-tesis yapısı geçerli değil.

### **MQRC\_CF\_STRUC\_FAILED**

(2373, X' 945 ') Coupling-tesis yapısı başarısız oldu.

#### **MQRC\_CF\_STRUC\_IN\_USE**

(2346, X'92A') Coupling-tesis yapısı kullanımda.

## **MQRC\_CF\_STRUC\_LIST\_HDR\_IN\_USE**

(2347, X'92B') Coupling-tesis yapısı listesi-üstbilgi kullanımda.

#### **MQRC\_CICS\_WAIT\_FAILED**

(2140, X'85C') Bekleme isteği CICStarafından reddedildi.

#### **MQRC\_CLUSTER\_EXIT\_ERROR**

(2266, X'8DA') Küme iş yükü çıkışı başarısız oldu.

#### **MQRC\_CLUSTER\_PUT\_INHIMATED**

(2268, X'8DC') Kümede bulunan tüm kuyruklar için çağrı engelini yerleştirin.

#### **MQRC\_CLUSTER\_RESOLUTION\_ERROR**

(2189, X'88D') Küme adının çözülmesi başarısız oldu.

#### **MQRC\_CLUSTER\_KAYNAğı\_HATASı**

(2269, X'8DD') Küme kaynağı hatası.

**MQRC\_CONNECTION\_BROKEN** (2009, X'7D9') Kuyruk yöneticisine yönelik bağlantı kaybedildi.

#### **MQRC\_CONNECTION\_NOT\_YETKILI**

(2217, X'8A9') Bağlantı için yetkili değil.

### **MQRC\_CONNECTION\_QUIESCING**

(2202, X'89A') Bağlantı susturulmuş durumda.

#### **MQRC\_CONNECTION\_DURATION**

(2203, X'89B') Bağlantı sona erdiriliyor.

#### **MQRC\_DB2\_NOT\_AVAILABLE**

(2342, X' 926 ') Db2 altsistemi kullanılamıyor.

## **MQRC\_DEF\_XMIT\_Q\_TYPE\_ERROR**

(2198, X'896 ') Varsayılan iletim kuyruğu yerel değil.

## **MQRC\_DEF\_XMIT\_Q\_USAGE\_ERROR**

(2199, X'897 ') Varsayılan iletim kuyruğu kullanım hatası.

# **MQRC\_DYNAMIC\_Q\_NAME\_ERROR**

(2011, X'7DB') Dinamik kuyruk adı geçerli değil.

# **MQRC\_HANDLE\_NOT\_VAR**

(2017, X'7E1') Kullanılabilir başka tanıtıcı yok.

#### **MQRC\_HCONN\_ERROR**

(2018, X'7E2') Bağlantı tanıtıcısı geçerli değil.

#### **MQRC\_HOBJ\_ERROR**

(2019, X'7E3') Nesne tanıtıcısı geçerli değil.

#### **MQRC\_MULTIPLE\_REASONS**

(2136, X'858 ') Birden çok neden kodu döndürüldü.

#### **MQRC\_NAME\_IN\_USE**

(2201, X'899 ') Ad kullanımda.

## **MQRC\_NAME\_NOT\_VALID\_FOR\_TYPE**

(2194, X'892 ') Nesne adı nesne tipi için geçerli değil.

## **MQRC\_NOT\_YETKILI**

(2035, X'7F3') Erişim için yetkili değil.

#### **MQRC\_OBJECT\_ALREADY\_EXISTS**

(2100, X'834 ') Nesne var.

**MQRC\_OBJECT\_ZARAR**

(2101, X'835 ') Nesne zarar gördü. **MQRC\_OBJECT\_IN\_USE** (2042, X'7FA') Nesnesi çakışan seçeneklerle zaten açık.

**MQRC\_OBJECT\_LEVEL\_UYUMSUZ** (2360, X' 938 ') Nesne düzeyi uyumlu değil.

## **MQRC\_OBJECT\_NAME\_ERROR**

(2152, X'868 ') Nesne adı geçerli değil.

## **MQRC\_OBJECT\_NOT\_UNIQUE**

(2343, X' 927 ') Nesne benzersiz değil.

## **MQRC\_OBJECT\_Q\_MGR\_NAME\_ERROR**

(2153, X'869 ') Nesne kuyruğu-yönetici adı geçerli değil.

**MQRC\_OBJECT\_RECORDS\_ERROR**

(2155, X'86B') Nesne kayıtları geçerli değil.

## **MQRC\_OBJECT\_STRING\_ERROR**

(2441, X'0989 ') Objectstring alanı geçerli değil

#### **MQRC\_OBJECT\_TYPE\_ERROR**

(2043, X'7FB') Nesne tipi geçerli değil.

#### **MQRC\_OD\_ERROR**

(2044, X'7FC') Nesne tanımlayıcı yapısı geçerli değil.

#### **MQRC\_OPTION\_NOT\_VALID\_FOR\_TYPE**

(2045, X'7FD') Seçenek, nesne tipi için geçerli değil.

## **MQRC\_OPTIONS\_ERROR**

(2046, X'7FE') Seçenekler geçerli değil ya da tutarlı değil.

## **MQRC\_PAGEES\_HATASı**

(2193, X'891 ') Sayfa kümesi veri kümesine erişilirken hata oluştu.

# **MQRC\_PAGEET\_FULL**

(2192, X'890 ') Dış depolama ortamı dolu.

#### **MQRC\_Q\_DELETED**

(2052, X'804 ') Kuyruk silinmiştir.

#### **MQRC\_Q\_MGR\_NAME\_ERROR**

(2058, X'80A') Kuyruk yöneticisi adı geçerli değil ya da bilinmiyor.

## **MQRC\_Q\_MGR\_NOT\_VAR**

(2059, X'80B') Kuyruk yöneticisi bağlantı için kullanılabilir değil.

## **MQRC\_Q\_MGR\_QUIESCING**

(2161, X'871 ') Kuyruk yöneticisi susturuyor.

#### **MQRC\_Q\_MGR\_STOPPING**

(2162, X'872 ') Kuyruk yöneticisi sona erdiriliyor.

#### **MQRC\_Q\_TYPE\_ERROR**

(2057, X'809 ') Kuyruk tipi geçerli değil.

## **MQRC\_RECS\_PRESENT\_ERROR**

(2154, X'86A') Kayıt sayısı geçerli değil.

## **MQRC\_REMOTE\_Q\_NAME\_ERROR**

(2184, X'888 ') Uzak kuyruk adı geçerli değil.

## **MQRC\_RESOURCE\_SORUNU**

(2102, X'836 ') Yetersiz sistem kaynakları var.

# **MQRC\_RESPONSE\_RECORDS\_ERROR**

(2156, X'86C') Yanıt kayıtları geçerli değil.

#### **MQRC\_SECURITY\_ERROR**

(2063, X'80F') Güvenlik hatası oluştu.

### **MQRC\_SELECTOR\_SYNTAX\_ERROR**

2459 (X'099B') Bir MQOP, MQPUT1 ya da MQSUB çağrısı yayınlandı, ancak sözdizimi hatası içeren bir seçim dizgisi belirtildi.

# **MQRC\_STOPPED\_BY\_CLUSTER\_EXIT**

(2188, X'88C') Küme iş yükü çıkışı tarafından çağrılan çağrı reddedildi.

# **MQRC\_STORAGE\_MEDIUM\_FULL**

(2192, X'890 ') Dış depolama ortamı dolu.

# **MQRC\_STORAGE\_NOT\_AVAM**

(2071, X'817 ') Kullanılabilir bellek yetersiz.

# **MQRC\_SUPPRESSED\_BY\_EXIT**

(2109, X'83D') Çıkış programı tarafından çağrı engellendi.

#### **MQRC\_UNEXPECTED\_ERROR**

(2195, X'893 ') Beklenmeyen bir hata oluştu.

#### **MQRC\_UNKNOWN\_ALIAS\_BASE\_Q**

(2082, X'822 ') Bilinmeyen diğer ad temel kuyruğu.

## **MQRC\_UNKNOWN\_DEF\_XMIT\_Q**

(2197, X'895 ') Bilinmeyen varsayılan iletim kuyruğu.

#### **MQRC\_UNKNOWN\_OBJECT\_NAME**

(2085, X'825 ') Bilinmeyen nesne adı.

# **MQRC\_UNKNOWN\_OBJECT\_Q\_MGR**

(2086, X'826 ') Bilinmeyen nesne kuyruk yöneticisi.

#### **MQRC\_UNKNOWN\_REMOTE\_Q\_MGR**

(2087, X'827 ') Bilinmeyen uzak kuyruk yöneticisi.

#### **MQRC\_UNKNOWN\_XMIT\_Q**

(2196, X'894 ') Bilinmeyen iletim kuyruğu.

# **MQRC\_HATA\_CF\_DÜZEYI**

(2366, X'93E') Coupling-tesis yapısı yanlış düzeyde.

## **MQRC\_XMIT\_Q\_TYPE\_ERROR**

(2091, X'82B') İletim kuyruğu yerel değil.

## **MQRC\_XMIT\_Q\_USAGE\_ERROR**

(2092, X'82C') İletim kuyruğu yanlış kullanıma sahip.

Bu kodlarla ilgili ayrıntılı bilgi için aşağıdaki başlara bakın:

• z/OSdışındaki diğer tüm IBM WebSphere MQ platformları içinNeden kodları .

## **Genel kullanım notları**

1. Açılan nesne aşağıdakilerden biridir:

- Kuyruğun bulunduğu yer:
	- İletileri alma ya da göz atma (MQGET çağrısını kullanarak)
	- İletileri koy (MQPUT çağrısını kullanarak)
	- Kuyruğun özniteliklerine ilişkin olarak sorgulama (MQINQ çağrısını kullanarak)
	- Kuyruğun özniteliklerini ayarlar (MQSET çağrısını kullanarak)

Kuyruk adı bir model kuyruğsa, dinamik bir yerel kuyruk yaratılır. ["MQOpen-Open nesnesi" sayfa](#page-685-0) [686i](#page-685-0)çinde açıklanan *ObjDesc* parametresine bakın.

Dağıtım listesi, kuyrukların listesini içeren özel bir kuyruk nesnesidir. İleti koymak için açılabilir, ancak ileti almak ya da bunlara göz atmak ya da öznitelikleri sorgulamak ya da ayarlamak için açılabilir. Ek ayrıntılar için kullanım notunun 8 'e bakın.

QSGDISP(GROUP) sahip olan bir kuyruk, MQOPEN ya da MQPUT1 çağrılarıyla kullanılamayacak özel bir kuyruk tanımlaması tipidir.

- Listedeki kuyrukların adlarını sorgulamak için kullanılan bir ad listesi (MQINQ çağrısını kullanarak).
- Süreç öznitelikleriyle ilgili olarak (MQINQ çağrısını kullanarak) sorgulanacak bir süreç tanımlaması.
- Kuyruk yöneticisi, yerel kuyruk yöneticisinin özniteliklerini sorgulamak için (MQINQ çağrısını kullanarak).
- Bir iletiyi yayınlayabilmek için bir konu (MQPUT çağrısını kullanarak)
- 2. Bir uygulama aynı nesneyi bir kereden fazla açabilir. Her bir açık için farklı bir nesne tanıtıcısı döndürülür. Döndürülen her bir tanıtıcı, ilgili açık olan işlevlerin gerçekleştirildiği işlevler için kullanılabilir.
- 3. Açılmakta olan nesne, bir küme kuyruğundan başka bir kuyruksa, yerel kuyruk yöneticisi içindeki tüm ad çözümlemesi, MQOPER çağrısının saatinde gerçekleşir. Bu işlem aşağıdakileri içerebilir:
	- Uzak bir kuyruğun yerel tanımlamasını uzak kuyruk yöneticisinin adına ve kuyruğun uzak kuyruk yöneticisinde bilindiği ada göre çözme
	- Uzak kuyruk yöneticisi adının yerel iletim kuyruğu adına çözülmesi
	- (z/OS only) IGQ aracısı tarafından kullanılan paylaşılan iletim kuyruğunun adına, uzak kuyruk yöneticisi adının çözülmesi (yalnızca yerel ve uzak kuyruk yöneticileri aynı kuyruk paylaşım grubuna ait olduğunda geçerlidir).
	- Diğer ad çözümlemesi, bir temel kuyruk ya da bir konu nesnesiyle ilgili olarak.

Ancak, tanıtıcı için sonraki MQINQ ya da MQSET çağrılarının yalnızca açılmış olan ada ve ad çözme işleminden sonra ortaya çıkan nesne için değil, bu adla ilişkilendirilmesinin farkında olun. Örneğin, açılan nesne bir diğer ad ise, MQINQ çağrısının döndürdüğü öznitelikler, diğer adın öznitelikleridir; temel kuyruğun öznitelikleri ya da diğer adın çözümleyicilerinin bulunduğu bir konu nesnesidir.

Açılmakta olan nesne bir küme kuyruğunsa, ad çözümlemesi, MQOPEN çağrısı sırasında ortaya çıkabilir ya da daha sonra ertelenebilir. Çözülme işleminin gerçekleştirildiği nokta, MQOPEN çağrısında belirtilen MQOO\_BIND\_ \* seçenekleri tarafından denetlenir.

- MQOO\_BIND\_ON\_AçıK
- MQOO\_BIND\_NOT\_FIXED
- MQOO\_BIND\_AS\_Q\_DEF
- MQOO\_BIND\_ON\_GROUP

Küme kuyruklarına ilişkin ad çözümlemesiyle ilgili ek bilgi için Ad çözünürlüğü başlıklı konuya bakın.

4. MQOO\_BROWSE seçeneğiyle MQOPEN çağrısı, nesne tanıtıcısını ve göz atma seçeneklerinden birini belirten MQGET çağrılarıyla kullanılmak üzere bir göz atma imleçle oluşturur. Bu, kuyruğun içeriği değiştirilmeden taranmasını sağlar. Gözatma yoluyla bulunan bir ileti, MQGMO\_MSG\_UNDER\_CURSOR seçeneği kullanılarak kuyruktan kaldırılabilir.

Aynı kuyruk için birden çok MQOPEN isteği yayınlayarak, tek bir uygulama için birden çok imleçle etkin durumda olabilen geçici çizelge sayısı kullanılabilir.

- 5. Tetikleme izleme programı tarafından başlatılan uygulamalar, uygulama başlatıldığında uygulamayla ilişkili olan kuyruğun adını iletir. Kuyruğu açmak için bu kuyruk adı *ObjDesc* değiştirgesinde belirtilebilir. Ek ayrıntılar için ["MQTMC2 -Tetikleyici iletisi 2 \(karakter biçimi\)" sayfa 561](#page-560-0) ' e bakın.
- 6. IBM iişletim sistemi üzerinde, uyumluluk kipinde çalışan uygulamalar, uygulama tarafından yayınlanan ilk MQOPEN çağrısıyla otomatik olarak kuyruk yöneticisine bağlanır (uygulama, MQCONN çağrısını kullanarak kuyruk yöneticisine önceden bağlanmadıysa).

Uyumluluk kipinde çalışmayan uygulamalar, bir nesneyi açmak için MQOPED çağrısını kullanmadan önce, kuyruk yöneticisine belirtik olarak bağlanmak için MQCONN ya da MQCONNX çağrısını yayınlamalıdır.

# **Önden okuma seçenekleri**

MQOPEN ile MQO\_READ\_AHEAD ' i çağırdığınızda, WebSphere MQ istemcisi yalnızca belirli koşullar karşılandığında önden okuma seçeneğini etkinleştirir. Bu koşullar şunları içerir:

- İstemci ve uzak kuyruk yöneticisi, WebSphere MQ Sürüm 7 ya da sonraki bir sürümde olmalıdır.
- İstemci uygulaması, iş parçacıklı WebSphere MQ MQI istemci kitaplıklarına göre derlenmeli ve bağlantılandırılmalıdır.
- İstemci kanalının TCP/IP protokolünü kullanması gerekir
- Kanal, hem istemci hem de sunucu kanalı tanımlamalarında sıfır dışında bir SharingConversations (SHARECNV) ayarına sahip olmalıdır.

Aşağıdaki notlarda, önden okuma seçeneklerinin kullanılması için geçerlidir.

- 1. İleriye okuma seçenekleri yalnızca, MQOO\_BROWSE, MQOO\_INPUT\_SHARED ve MQOO\_INPUT\_EXCLUSIVE seçeneklerinin yalnızca biri ve yalnızca bir tanesi de belirtildiğinde geçerlidir. MQOO\_ SORGULAMASI YA DA MQOO\_SET seçenekleriyle önokuma seçenekleri belirtilirse bir hata yayınlanmaz.
- 2. İlk MQGET çağrısında kullanılan seçenekler, ileriye okuma ile kullanım için desteklenmiyorsa, önceden okuma seçeneği etkinleştirilmez. Ayrıca, önceden okunmayı desteklemeyen bir kuyruk yöneticisine istemci bağlandığında, okuma öncesinde de okuma geçersiz kılınır.
- 3. Uygulama bir IBM WebSphere MQ istemcisi olarak çalışmıyorsa, ileriye doğru okuma seçenekleri yoksayılır.

# **Küme kuyrukları**

Aşağıdaki notlar küme kuyruklarının kullanımı için geçerlidir.

- 1. Bir küme kuyruğu ilk kez açıldığında ve yerel kuyruk yöneticisi tam bir havuz kuyruğu yöneticisi değilse, yerel kuyruk yöneticisi, tam havuz kuyruk yöneticisinden küme kuyruğuna ilişkin bilgileri alır. Ağ meşgul olduğunda, yerel kuyruk yöneticisinin gerekli bilgileri havuz kuyruğu yöneticisinden alması birkaç saniye sürebilir. Sonuç olarak, MQOPER çağrısını yayınlayan uygulamanın, denetim MQOPEN çağrısından döndürmeden önce en çok 10 saniye beklemesi gerekebilir. Yerel kuyruk yöneticisi, bu süre içinde küme kuyrukla ilgili gerekli bilgileri alamazsa, çağrı neden kodu MQRC\_CLUSTER\_RESOLUTION\_ERROR ile başarısız olur.
- 2. Bir küme kuyruğu açıldığında ve kümede kuyruğun birden çok eşgörünümü varsa, açılan eşgörünüm, MQOPEN çağrısında belirtilen seçeneklere bağlıdır:
	- Belirtilen seçenekler aşağıdakilerden birini içerirse:
		- MQOO\_BROWSE
		- MQOO\_INPUT\_AS\_Q\_DEF
		- MQOO\_INPUT\_EXCLUSIVE
		- MQOO\_INPUT\_SHARED
		- MQOO\_SET

Açılan küme kuyruğunun yönetim ortamı yerel yönetim ortamı olmalıdır. Kuyruğun yerel bir eşgörünümü yoksa, MQOPEN çağrısı başarısız olur.

- Belirtilen seçenekler, daha önce açıklanan seçeneklerden hiçbiri içermiyorsa, aşağıdakilerden birini ya da her ikisini de ekleyin:
	- MQOO\_SORGULAMA
	- MQOO\_OUTPUT

Açılan yönetim ortamı, varsa, yerel yönetim ortamı ve tersi durumda (CLWLUSEQ varsayılanları kullanılıyorsa) yerel yönetim ortağıdır. Ancak, kuyruk yöneticisi tarafından seçilen yönetim ortamı bir küme iş yükü çıkışıyla (varsa) değiştirilebilir.

3. Kuyruk için bir abonelik varsa, ancak bu abonelik tam bir havuz tarafından onaylanmadıysa, nesne kümede yok ve çağrı, MQRC\_OBJECT\_NAME neden koduyla başarısız olur.

Küme kuyruklarıyla ilgili ek bilgi için Küme kuyruklarıbaşlıklı konuya bakın.

# **Dağıtım listeleri**

Aşağıdaki notlar dağıtım listelerinin kullanımı için geçerlidir.

Dağıtım listeleri şu ortamlarda desteklenir: AIX, HP-UX, IBM i, Solaris, Linux, Windows, artı IBM WebSphere MQ MQI istemcilerinin bu sistemlere bağlı olması.

- 1. Bir dağıtım listesi açılırken, MQOD yapısındaki alanların aşağıdaki gibi ayarlanması gerekir:
	- *Version* , MQOD\_VERSION\_2 ya da daha büyük bir değer olmalıdır.
	- *ObjectType* , MQOT\_Q olmalıdır.
	- *ObjectName* boş bırakılmalı ya da boş değerli dizgi olmalıdır.
	- *ObjectQMgrName* boş bırakılmalı ya da boş değerli dizgi olmalıdır.
	- *RecsPresent* sıfırdan büyük olmalıdır.
	- *ObjectRecOffset* ve *ObjectRecPtr* ' dan biri sıfır ve diğer sıfır dışında bir değer olmalıdır.
	- *ResponseRecOffset* ve *ResponseRecPtr* dışında birden çok kişi sıfır olamaz.
	- *ObjectRecOffset* ya da *ObjectRecPtr*tarafından adreslenen *RecsPresent* nesne kayıtları olmalıdır. Nesne kayıtlarının açılması için hedef kuyrukların adlarına ayarlanması gerekir.
	- If one of *ResponseRecOffset* and *ResponseRecPtr* is nonzero, there must be *RecsPresent* response records present. Arama tamamlanmışsa kuyruk yöneticisi tarafından ayarlanır. Neden kodu MQRC\_MULTIPLE\_REASONS ile tamamlanır.

Bir version-2 MQOD, *RecsPresent* ' un sıfır olduğunu doğrulayarak, dağıtım listesinde olmayan tek bir kuyruğu açmak için de kullanılabilir.

- 2. *Options* değiştirgesinde yalnızca aşağıdaki açık seçenekler geçerlidir:
	- MQOO\_OUTPUT
	- MQOO\_PASS\_ \* \_CONTEXT
	- MQOO\_SET\_ \* \_CONTEXT
	- MQOO\_ALTERNATE\_USER\_AUTHORITY
	- MQOO\_FAIL\_IF\_QUIESCING
- 3. Dağıtım listesindeki hedef kuyruklar yerel, diğer ad ya da uzak kuyruklar olabilir, ancak bunlar model kuyrukları olamaz. Bir model kuyruğu belirtilirse, bu kuyruk açılamazsa, neden kodu MQRC\_Q\_TYPE\_ERROR olur. Ancak bu, listedeki diğer kuyrukların başarıyla açılamamasını engellememektedir.
- 4. Tamamlanma kodu ve neden kodu değiştirgeleri aşağıdaki gibi ayarlanır:
	- Dağıtım listesindeki kuyruklara ilişkin açık işlemler başarılı olursa ya da aynı şekilde başarısız olursa, tamamlanma kodu ve neden kodu değiştirgeleri ortak sonucu tanımlamaya ayarlanır. Bu durumda, MQRR yanıt kayıtları (uygulama tarafından sağlandıysa) belirlenmez.

Örneğin, her açık başarılı başarılı olursa, tamamlanma kodu MQCC\_OK olarak ayarlanır ve neden kodu MQRC\_NONE; olarak ayarlanır; her bir açma başarısız olursa, kuyrukların hiçbiri var olmadığından, parametreler MQCC\_FAILED ve MQRC\_UNKNOWN\_OBJECT\_NAME olarak ayarlanır.

- Dağıtım listesindeki kuyruklara ilişkin açık işlemler başarılı olamazsa ya da aynı şekilde başarısız olursa:
	- En az bir açma başarılı olursa, tamamlanma kodu parametresi MQCC\_UYARI değerine ayarlanır ve tümü başarısız olursa MQCC\_FAILED değerine ayarlıdır.
	- Neden kodu parametresi MQRC\_MULTIPLE\_REASONS olarak ayarlandı.
- Yanıt kayıtları (uygulama tarafından sağlandıysa), dağıtım listesindeki kuyruklara ilişkin tek tek tamamlama kodlarına ve neden kodlarına ayarlanmışsa.
- 5. When a distribution list has been opened successfully, the handle *Hobj* returned by the call can be used on subsequent MQPUT calls to put messages to queues in the distribution list, and on an MQCLOSE call to relinquish access to the distribution list. Dağıtım listesi için geçerli olan tek kapatma seçeneği MQCO\_NONE olur.

MQPUT1 çağrısı, bir dağıtım listesine ileti koymak için de kullanılabilir; listedeki kuyrukları tanımlayan MQOD yapısı, o çağrıdaki bir parametre olarak belirtilir.

- 6. Uygulamanın izin verilen tanıtıcı sayısı üst sınırını aştığını ( *MaxHandles* kuyruk yöneticisi özniteliğine bakın) kontrol ederken, dağıtım listesindeki her başarıyla açılan hedef ayrı bir tanıtıcı olarak sayılıyor. Dağıtım listesindeki hedeflerin ikisi ya da daha çoğu aynı fiziksel kuyruğa çözüldüğünde bile bu durum geçerlidir. Bir dağıtım listesi için MQOPEN ya da MQPUT1 çağrısı, uygulama tarafından kullanılan tanıtıcı sayısının *MaxHandles*' u aşmasına neden olursa, çağrı neden kodu MORC\_HANDLE\_NOT\_AVALABILIR koduyla başarısız olur.
- 7. Açılan her hedef, *OpenOutputCount* özniteliğinin değerine göre bir artırılarak bir değer artırılır. Dağıtım listesindeki hedeflerden iki ya da daha fazlası aynı fiziksel kuyruğa çözülürse, o kuyruk, dağıtım listesindeki hedef sayısı tarafından bu kuyruğa uygun olarak artırılan *OpenOutputCount* özniteliğine sahip olur.
- 8. Bir tanıtıcıyı geçersiz hale getirmesine neden olacak kuyruk tanımlamalarında yapılan herhangi bir değişiklik, kuyrukların tek tek açılmasına neden oldu (örneğin, çözüm yolundaki bir değişiklik), dağıtım listesi tutamaçlarının geçersiz olmasına neden olmaz. Ancak, sonraki bir MQPUT çağrısında dağıtım listesi tanıtıcısı kullanıldığında, bu kuyruğun başarısızlığa neden olması da sonuçlanabilir.
- 9. Dağıtım listesi yalnızca bir hedef içerebilir.

# **Uzak kuyruklar**

Aşağıdaki notlar uzak kuyrukların kullanılması için geçerlidir.

Uzak bir kuyruk, bu çağrıya ilişkin *ObjDesc* parametresindeki iki yöntemden birinde belirtilebilir.

• *ObjectName* için, uzak kuyruğun yerel tanımlamasının adını belirtilerek. Bu durumda, *ObjectQMgrName* yerel kuyruk yöneticisine başvurur ve boşluk olarak ya da (C programlama dilinde) boş değerli bir dizgi olarak belirtilebilir.

Yerel kuyruk yöneticisi tarafından gerçekleştirilen güvenlik doğrulaması, kullanıcının uzak kuyruğun yerel tanımlamasını açma yetkisine sahip olduğunu doğrular.

• *ObjectName* için, uzak kuyruk yöneticisi tarafından bilindiği şekilde uzak kuyruğun adını belirterek. Bu durumda, *ObjectQMgrName* uzak kuyruk yöneticisinin adıdır.

Yerel kuyruk yöneticisi tarafından gerçekleştirilen güvenlik doğrulaması, kullanıcının ad çözme işleminden kaynaklanan iletim kuyruğuna ileti gönderme yetkisine sahip olduğunu doğrular.

Her iki durumda da:

- Kullanıcının kuyruğa ileti koyma yetkisi olup olmadığını denetlemek için, yerel kuyruk yöneticisi tarafından uzak kuyruk yöneticisine hiçbir ileti gönderilmez.
- Uzak kuyruk yöneticisinde bir ileti geldiğinde, iletiyi oluşturan kullanıcının yetkisi olmadığı için uzak kuyruk yöneticisi bunu reddedebilir.

Ek bilgi için ["MQOD-Nesne tanımlayıcısı" sayfa 438](#page-437-0) içinde açıklanan *ObjectName* ve *ObjectQMgrName* alanlarına bakın.

# **Nesneler**

# **Güvenlik**

Aşağıdaki notlarda, MQOPEN kullanılmasının güvenlik yönleriyle ilişkilendirilmiş.

Kuyruk yöneticisi, uygulamanın çalışmakta olduğu kullanıcı kimliğinin erişim izni verilmeden önce uygun yetki düzeyine sahip olduğunu doğrulamak için, bir MQOPEN çağrısı yayınlandığında güvenlik denetimleri gerçekleştirir. Yetki denetimi, bir ad çözüldükten sonra, açılmakta olan nesnenin adı ya da adlarında değil, açılmakta olan nesnenin adı üzerinde yapılır.

Açılmakta olan nesne bir konu nesnesini işaret eden bir diğer ad kuyruğunsa, kuyruk yöneticisi, konu nesnesinin doğrudan kullanıldığı gibi, konu için bir güvenlik denetimi gerçekleştirmeden önce, diğer ad kuyruğu adında bir güvenlik denetimi gerçekleştirir.

Açılmakta olan nesne bir konu nesnesiyse, *ObjectName* ile ya da *ObjectString* kullanılarak (basingile ya da baslayan *ObjectName*ile), kuyruk yöneticisi, sonuçtaki konu dizesini kullanarak, *ObjectName*'ta belirtilen konu nesnesinden alınan ve *ObjectString*' ta sağlanan ve gerekiyorsa, güvenlik denetimini gerçekleştirmek için konu ağacındaki en yakın konu nesnesini bulmak için, sonuçtaki konu dizesini kullanarak güvenlik denetimini gerçekleştirir. Bu, *ObjectName*içinde belirtilen konu nesnesiyle aynı olmayabilir.

Açılmakta olan nesne bir model kuyruğuysa, kuyruk yöneticisi hem model kuyruğunun adı, hem de yaratılan dinamik kuyruğun adı için bir tam güvenlik denetimi gerçekleştirir. Sonuçta ortaya çıkan dinamik kuyruk açık bir şekilde açılırsa, dinamik kuyruk adına göre daha fazla kaynak güvenliği denetimi gerçekleştirilir.

# **Öznitelikler**

Aşağıdaki notlarda özniteliklerle ilgili bilgiler yer aldı.

Bir nesnenin öznitelikleri, bir uygulama için açık olduğunda, nesnenin öznitelikleri değişebilir. Birçok durumda, uygulama bunu fark etmez; ancak, bazı öznitelikler için kuyruk yöneticisi tanıtıcıyı artık geçerli değil olarak işaretler. Bu öznitelikler şunlardır:

- Nesnenin ad çözümlemesini etkileyen herhangi bir öznitelik. Bu, kullanılan açık seçeneklerden bağımsız olarak geçerlidir ve aşağıdakileri içerir:
	- Açık olan bir diğer ad kuyruğunun *BaseQName* özniteliğe yapılan bir değişiklik.
	- Açık olan bir diğer ad kuyruğunun *TargetType* özniteliğe yapılan bir değişiklik.
	- A change to the *RemoteQName* or *RemoteQMgrName* queue attributes, for any handle that is open for this queue, or for a queue that resolves through this definition as a queue-manager alias.
	- Uzak kuyruğun şu anda açık olan bir uzak kuyruğun farklı bir iletim kuyruğuna çözülmesine neden olan ya da çözülemekte başarısız olan herhangi bir değişiklik başarısızlıkla sonuçlansa. Örneğin, şunları içerebilir:
		- Tanımın bir kuyruk için mi, yoksa bir kuyruk yöneticisi diğer adı için mi kullanılmakta olduğunu, uzak kuyruğun yerel tanımlamasının *XmitQName* özniteliğe ilişkin bir değişiklik.
		- (Yalnızcaz/OS ) *IntraGroupQueuing* kuyruk yöneticisi özniteliğinin değerine ilişkin bir değişiklik ya da paylaşılan iletim kuyruğunun tanımlamasındaki bir değişiklik (SYSTEM.QSG.TRANSMIT.QUEUE) IGQ aracısı tarafından kullanılır.

Bu konuda bir kural dışı durum vardır: yeni bir iletim kuyruğu yaratılması. Bu kuyruğa çözülmüş olan bir tanıtıcı, tanıtıcı açıldığı zaman, ancak varsayılan iletim kuyruğuna çözüldüğünde, geçersiz kılınmadığında bu kuyruğa ilişkin olarak çözülmüş olabilir.

- *DefXmitQName* queue-manager özniteliğe ilişkin bir değişiklik. Bu durumda, önceden adlandırılan kuyruğa (yalnızca varsayılan iletim kuyruğu olduğu için) çözülmüş olan tüm açık tutamaçlar geçersiz olarak işaretlenir. Bu kuyruğun diğer nedenleri için çözülen işler etkilenmez.
- Bu kuyruk için şu anda MQOO\_INPUT\_SHARED erişimi sağlayan iki ya da daha çok tanıtıcı varsa ya da bu kuyruğa çözülen bir kuyruk için, *Shareability* kuyruk özniteliği. Bu durumda, bu kuyruk için açık olan *tüm* tutamaçları ya da bu kuyruğa çözülen bir kuyruk için, açık seçeneklerden bağımsız olarak, geçersiz olarak işaretlenir.

z/OSüzerinde, daha önce tanımlanan tutamaçlar, şu anda bir ya da daha çok tanıtıcı MQOO\_INPUT\_SHARED ya da MQOO\_INPUT\_EXCLUSIVE erişimini sağlıyorsa, geçersiz olarak işaretlenir. • The *Usage* queue attribute, for all handles that are open for this queue, or for a queue that resolves to this queue, regardless of the open options.

Bir tanıtıcı geçersiz olarak imlenirse, bu tanıtıcıyı kullanarak sonraki tüm çağrılar (MQCLOSE dışında) başarısız olur; neden kodu MQRC\_OBJECT\_CHANGED neden kodu. Uygulama bir MQCLOSE çağrısı yayınlamalıdır (özgün tanıtıcıyı kullanarak) ve sonra kuyruğu yeniden açmalıdır. Uygulama mantığının gerektirdiği şekilde, önceki başarılı aramalardan eski tanıtıcı ile ilgili kesinleştirilmemiş güncellemeler kesinleştirilebilir ya da yedeklenebilirler.

Bir öznitelik değiştirilmesinin gerçekleşmesine neden olursa, çağrı için özel bir zorlama sürümü kullanın.

# **C çağırma**

```
MQOPEN (Hconn, &ObjDesc, Options, &Hobj, &CompCode,
        &Reason);
```
Değiştirgeleri aşağıdaki gibi bildirin:

```
MQHCONN Hconn; /* Connection handle */
MQOD ObjDesc; /* Object descriptor */
MQLONG Options; /* Options that control the action of MQOPEN */
MQHOBJ Hobj; /* Object handle */<br>MQLONG CompCode; /* Completion code
MQLONG CompCode; /* Completion code */
MQLONG Reason; /* Reason code qualifying CompCode */
```
# **Cobol çağırma**

CALL 'MQOPEN' USING HCONN, OBJDESC, OPTIONS, HOBJ, COMPCODE, REASON

Değiştirgeleri aşağıdaki gibi bildirin:

```
** Connection handle
             PIC S9(9) BINARY.
** Object descriptor
 01 OBJDESC.
     COPY CMQODV.
** Options that control the action of MQOPEN
 01 OPTIONS PIC S9(9) BINARY.
** Object handle
 01 HOBJ PIC S9(9) BINARY.
** Completion code
 01 COMPCODE PIC S9(9) BINARY.
** Reason code qualifying COMPCODE
 01 REASON PIC S9(9) BINARY.
```
# **PL/I çağırımı**

call MQOPEN (Hconn, ObjDesc, Options, Hobj, CompCode, Reason);

Değiştirgeleri aşağıdaki gibi bildirin:

```
dcl Hconn fixed bin(31); /* Connection handle */<br>dcl ObjDesc like MQOD; /* Object descriptor */
dcl ObjDesc like MQOD;<br>dcl Options fixed bin(31);
dcl Options fixed bin(31); /* Options that control the action of
\blacksquare MQOPEN \star/dcl Hobj fixed bin(31); /* Object handle */
dcl CompCode fixed bin(31); /\star Completion code \star/
dcl Reason fixed bin(31); /* Reason code qualifying CompCode */
```
# **High Level Assembler çağrısı**

CALL MQOPEN,(HCONN,OBJDESC,OPTIONS,HOBJ,COMPCODE,REASON)

Değiştirgeleri aşağıdaki gibi bildirin:

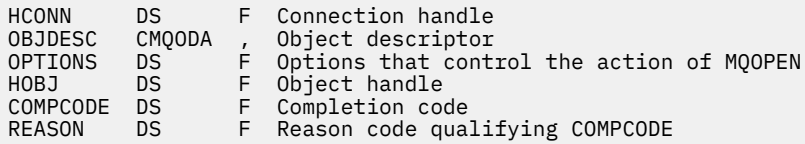

# **Visual Basic çağrısı**

MQOPEN Hconn, ObjDesc, Options, Hobj, CompCode, Reason

Değiştirgeleri aşağıdaki gibi bildirin:

Dim Hconn As Long 'Connection handle' Dim ObjDesc As MQOD 'Object descriptor' Dim Options As Long 'Options that control the action of MQOPEN' Dim Hobj As Long 'Object handle' Dim CompCode As Long 'Completion code' Dim Reason As Long 'Reason code qualifying CompCode'

# **MQPUT-İleti koy**

MQPUT çağrısı, bir kuyruğa ya da dağıtım listesine ya da bir konuya ileti koyar. Kuyruk, dağıtım listesi ya da konu zaten açık olmalıdır.

# **Sözdizimi**

MQPUT (*Hconn*, *Hobj*, *MsgDesc*, *PutMsgOpts*, *BufferLength*, *Buffer*, *CompCode*, *Reason*)

# **Parametreler**

## *Hconn*

Tip: MQHCONN-input

Bu tanıtıcı, kuyruk yöneticiyle olan bağlantıyı gösterir. The value of *Hconn* was returned by a previous MQCONN or MQCONNX call.

On z/OS for CICS applications, and on IBM i for applications running in compatibility mode, the MQCONN call can be omitted, and the following value specified for *Hconn*:

## **MQHC\_DEF\_HCONN**

Varsayılan bağlantı tanıtıcısı.

## *Hobj*

Tip: MQHOBJ-input

Bu tanıtıcı, iletinin eklendiği kuyruğu ya da iletinin yayınlandığı konuyu gösterir. *Hobj* değeri, MQOO\_OUTPUT seçeneğini belirten önceki bir MQOPEN çağrısıyla döndürüldü.

## *MsgDesc*

Tip: MQMD-giriş/çıkış

Bu yapı, gönderilmekte olan iletinin özniteliklerini tanımlar ve koyma isteği tamamlandıktan sonra iletiyle ilgili bilgileri alır. Ayrıntılar için bkz. ["MQMD-İleti tanımlayıcısı" sayfa 382.](#page-381-0)

Uygulama bir version-1 MQMD sağlıyorsa, ileti verilerinin başında, version-2 MQMD içinde var olan alanlara ilişkin değerleri belirtmek için bir MQMDE yapısı eklenmiş olabilir, ancak version-1bu şekilde bir MQMD yapısı eklenmeyebilir. MQMD 'deki *Biçim* alanı, MQMMDE' nin var olduğunu göstermek için MQFM\_MD\_UNUTPT olarak ayarlanmalıdır. Daha ayrıntılı bilgi için bkz. ["MQMDE-İleti tanımlayıcı](#page-428-0) [uzantısı" sayfa 429](#page-428-0) .

MQPMO yapısının *OriginalMsgHandle* ya da *NewMsgHandle* alanlarında geçerli bir ileti tanıtıcısı sağlandıysa, uygulamanın bir MQMD yapısı sağlaması gerekmez. Bu alanlardan birinde hiçbir şey sağlanmıyorsa, iletinin tanımlayıcı, ileti tanıtıcılarıyla ilişkili tanımlayıcıdan alınır.

API çıkışlarını kullanırsanız ya da kullanmayı planlıyorsanız, bir MQMD yapısını açık bir şekilde sağlamanızı ve ileti tutamaçlarıyla ilişkili ileti tanımlayıcılarını kullanmayamanızı öneririz. Bunun nedeni, MQPUT ya da MQPUT1 çağrısıyla ilişkilendirilmiş API çıkışısının, kuyruk yöneticisi tarafından MQPUT ya da MQPUT1 isteğini tamamlamak için hangi MQMD değerlerinin kullanılacağını kesinlemeyecek şekilde ifade eder.

## *PutMsgOpts*

Tip: MQPMO-giriş/çıkış

Ayrıntılar için bkz. ["MQPMO-put-message seçenekleri" sayfa 458.](#page-457-0)

# *BufferLength*

Tip: MQHOME-girişi

The length of the message in *Buffer*. Sıfır geçerli ve iletinin herhangi bir uygulama verisi içermediği anlamına gelir. *BufferLength* için üst sınır çeşitli etmenlere bağlıdır:

- Hedef yerel bir kuyruksa ya da yerel bir kuyruğa çözüyorsa, üst sınır aşağıdakilerden biri olup olmadığına bağlıdır:
	- Yerel kuyruk yöneticisi kesimlere ayırma özelliğini destekler.
	- Gönderme uygulaması, kuyruk yöneticisinin iletiyi bölümlemesine izin veren işareti belirtir. Bu isaret, MQMF\_SEGMENTATION\_ALLOWLU isaretidir ve version-2 MQMD ' de ya da version-1 MQMD ile kullanılan bir MQMDE içinde belirtilebilir.

Bu koşulların her ikisi de karşılanırsa, *BufferLength* , MQMD ' deki *Offset* alanının değeri ile 999 999 999 'u geçemez. Koyulabilecek en uzun mantıksal ileti, bu nedenle 999 999 bayttır ( *Offset* sıfır olduğunda). Ancak, uygulamanın çalıştırıldığı işletim sistemi ya da ortam tarafından uygulanan kaynak kısıtlamaları daha düşük bir sınırla sonuçlanabilir.

Yukarıdaki koşullardan biri ya da her ikisi karşılanmazsa, *BufferLength* , kuyruğun *MaxMsgLength* özniteliğini ve kuyruk yöneticisinin *MaxMsgLength* özniteliğini daha küçük bir değer olarak aşamaz.

- Hedef, uzak bir kuyruksa ya da uzak bir kuyruğa çözülürse, yerel kuyruklara ilişkin koşullar geçerli olur: *Ancak her kuyruk yöneticisinde, hedef kuyruğa ulaşmak için iletinin geçmesi gereken*; özellikle:
	- 1. Yerel kuyruk yöneticisinde, iletiyi geçici olarak saklamak için kullanılan yerel iletim kuyruğu.
	- 2. Ara iletim kuyrukları (varsa), yerel ve hedef kuyruk yöneticileri arasındaki rotadaki kuyruk yöneticilerindeki iletiyi saklamak için kullanılır.
	- 3. Hedef kuyruk yöneticisinde hedef kuyruk

Bu nedenle, en uzun ileti bu kuyruklar ve kuyruk yöneticilerinin en kısıtlayıcı tarafından yönetilir.

İleti bir iletim kuyruğunda olduğunda, ek bilgiler ileti verileriyle birlikte bulunur ve bu işlem, yürütülebilecek uygulama verileri miktarını azaltır. Bu durumda, *BufferLength*ile ilgili sınır belirlenirken, iletim kuyruklarının *MaxMsgLength* değerlerinden MQ\_MSG\_HEADER\_LENGTH byte 'ı alçaltmak gerekir.

**Not:** İleti konduğunda, yalnızca 1. koşula uymamanın durumu zamanuyumlu olarak tanılanabilir (neden kodu MQRC\_MSG\_TOO\_BIG\_FOR\_Q ya da MQRC\_MSG\_TOO\_BIG\_FOR\_Q\_MGR). 2 ya da 3 numaralı koşullar karşılanmazsa, ileti bir ara kuyruk yöneticisinde ya da hedef kuyruk yöneticisinde bir ölü-mektup (teslim edilemeyen ileti) kuyruğuna yeniden yönlendirilir. Bu gerçekleşirse, gönderici tarafından istendiyse bir rapor iletisi oluşturulur.

## *Arabellek*

Tip: MQBYTExBufferUzunluğu-giriş

Bu, gönderilecek uygulama verilerini içeren bir arabelleğidir. Arabellek, iletteki verilerin niteine uygun bir sınırla hizalanmalıdır. 4 baytlık hizalama çoğu ileti için uygundur ( WebSphere MQ üstbilgi yapılarını içeren iletiler de içinde olmak üzere), ancak bazı iletiler daha sıkı bir hizalama gerektirebilir. Örneğin, 64 bitlik bir ikili tamsayı içeren bir ileti 8 byte 'lık hizalama gerektirebilir.

*Buffer* , karakter ya da sayısal veri içeriyorsa, *MsgDesc* parametresindeki *CodedCharSetId* ve *Encoding* alanlarını, verilere uygun değerlere ayarlayın; bu işlem, iletinin alıcısını, verileri (gerekiyorsa), alıcı tarafından kullanılan karakter takımı ve kodlamaya dönüştürmesini sağlar.

**Not:** MQPUT çağrısındaki diğer tüm parametreler, yerel kuyruk yöneticisinin karakter kümesinde ve kodlamasında ( *CodedCharSetId* kuyruk yöneticisi özniteliği ve MQENC\_NATIVE ile verilir) olmalıdır.

C programlama dilinde, parametre bir işaretçi olarak bildirilir; parametrenin herhangi bir tipinin adresi, parametre olarak belirtilebilir.

*BufferLength* parametresi sıfır ise, *Buffer* bu durumda gönderilmez; bu durumda, C ya da System/390 çevirici programlarında yazılan programlarla geçirilen parametre adresi boş değerli olabilir.

## *CompCode*

Tip: MQXX\_ENCODE\_CASE\_ONE long-output

Tamamlanma kodu; bu kod aşağıdakilerden biridir:

## **MQCC\_OK**

İşlem başarıyla tamamlandı.

## **MQCC\_UYARı**

Uyarı (kısmi tamamlama).

## **MQCC\_FAILED**

Arama başarısız oldu.

## *Neden*

Tip: MQXX\_ENCODE\_CASE\_ONE long-output

Neden kodu niteleyici *CompCode*.

*CompCode* MQCC\_OK ise:

## **MQRC\_NONE**

(0, X'000 ') Raporlamak için bir neden yok.

*CompCode* MQCC\_UYARI ise:

## **MQRC\_INCOMPLE\_GROUP**

(2241, X'8C1') İleti grubu tamamlanmadı.

## **MQRC\_INCOMPLE\_MSG**

(2242, X'8C2') Mantıksal ileti tamamlanmadı.

## **MQRC\_INTUTARLMENT\_PERSISTENCE**

(2185, X'889 ') Tutarsız kalıcılık belirtimi.

## **MQRC\_INCONSISTENT\_UOW**

(2244, X'8C5') Tutarsız iş birliği-iş belirtimi.

## **MQRC\_MULTIPLE\_REASONS**

(2136, X'858 ') Birden çok neden kodu döndürüldü.

# **MQRC\_PRIORITY\_EXCEEDS\_MAXIMUM**

(2049, X'801 ') İleti Önceliği desteklenen üst sınır değerini aşıyor.

# **MQRC\_UNKNOWN\_REPORT\_OPTION**

(2104, X'838 ') İleti tanımlayıcısında rapor seçenek (ler) tanınmıyor.

*CompCode* MQCC\_FAILED ise:

#### **MQRC\_ADAPTER\_NOT\_AVAM**

(2204, X'89C') Bağdaştırıcı kullanılamıyor.

#### **MQRC\_ADAPTER\_SERV\_LOAD\_ERROR**

(2130, X'852 ') Bağdaştırıcı hizmeti modülü yüklenemiyor.

#### **MQRC\_ALIAS\_TARGTYPE\_CHANGED**

(2480, X'09B0') Abonelik hedef tipi, kuyruktan konu nesnesine çevrim yaptı.

#### **MQRC\_API\_EXIT\_ERROR**

(2374, X' 946 ') API çıkışı başarısız oldu.

# **MQRC\_API\_EXIT\_LOAD\_ERROR**

(2183, X'887 ') API çıkışı yüklenemiyor.

#### **MQRC\_ASID\_MISSMACH**

(2157, X'86D') Birincil ve ana sunucu ASID değerleri farklı.

#### **MQRC\_BACKED\_OUT**

(2003, X'7D3') İş birimi yedeklendi.

#### **MQRC\_BUFFER\_ERROR**

(2004, X'7D4') Arabellek parametresi geçerli değil.

#### **MQRC\_BUFFER\_LENGTH\_ERROR**

(2005, X'7D5') Arabellek uzunluğu parametresi geçerli değil.

#### **MQRC\_CALL\_IN\_PROGRESS**

(2219, X'8AB') Önceki arama tamamlanmadan önce girilen MQI çağrısı.

#### **MQRC\_CALL\_INTERRUPT**

(2549, X'9F5') MQPUT ya da MQCMIT kesintiye uğradı ve yeniden bağlanma işlemi kesin bir sonucu yeniden oluşturamıyor.

#### **MQRC\_CF\_STRUC\_FAILED**

(2373, X' 945 ') Coupling-tesis yapısı başarısız oldu.

#### **MQRC\_CF\_STRUC\_IN\_USE**

(2346, X'92A') Coupling-tesis yapısı kullanımda.

## **MQRC\_CFGR\_ERROR**

(2416, X' 970 ') İleti verilerinde PCF grup değiştirgesi yapısı MQCFGR geçerli değil.

## **MQRC\_CFH\_ERROR**

(2235, X'8BB') PCF üstbilgi yapısı geçerli değil.

#### **MQRC\_CFIF\_ERROR**

(2414, X'96E') İleti verilerinde PCF tamsayı süzgeç parametresi yapısı geçerli değil.

#### **MQRC\_CFIL\_ERROR**

(2236, X'8BC') PCF tamsayı listesi parametre yapısı ya da PCIF\*64 tamsayı listesi parametre yapısı geçerli değil.

#### **MQRC\_CFIN\_ERROR**

(2237, X'8BD') PCF tamsayı değiştirgesi yapısı ya da PCIF\*64 tamsayı değiştirgesi yapısı geçerli değil.

### **MQRC\_CFSF\_ERROR**

(2415, X'96F') İleti verilerinde PCF dizgi süzgeci değiştirgesi yapısı geçerli değil.

#### **MQRC\_CFSL\_ERROR**

(2238, X'8BE') PCF dizgi listesi değiştirgesi yapısı geçerli değil.

#### **MQRC\_CFST\_ERROR**

(2239, X'8BF') PCF dizgi değiştirgesi yapısı geçerli değil.

#### **MQRC\_CICS\_WAIT\_FAILED**

(2140, X'85C') Bekleme isteği CICStarafından reddedildi.

## **MQRC\_CLUSTER\_EXIT\_ERROR**

(2266, X'8DA') Küme iş yükü çıkışı başarısız oldu.

#### **MQRC\_CLUSTER\_RESOLUTION\_ERROR**

(2189, X'88D') Küme adının çözülmesi başarısız oldu.

## **MQRC\_CLUSTER\_KAYNAğı\_HATASı**

(2269, X'8DD') Küme kaynağı hatası.

#### **MQRC\_COD\_NOT\_VALID\_FOR\_XCF\_Q**

(2106, X'83A') COD rapor seçeneği, XCF kuyruğu için geçerli değil.

#### **MQRC\_CONNECTION\_BROKEN**

(2009, X'7D9') Kuyruk yöneticisine yönelik bağlantı kaybedildi.

## **MQRC\_CONNECTION\_NOT\_YETKILI**

(2217, X'8A9') Bağlantı için yetkili değil.

### **MQRC\_CONNECTION\_QUIESCING**

(2202, X'89A') Bağlantı susturulmuş durumda.

#### **MQRC\_CONNECTION\_DURATION**

(2203, X'89B') Bağlantı sona erdiriliyor.

#### **MQRC\_İçERIğI**

2554 (X'09FA') İleti içeriği, iletinin genişletilmiş bir ileti seçiciyle bir aboneye teslim edilmesi gerekip gerekmediğini belirlemek için ayrıştırılamadı.

## **MQRC\_CONTEXT\_HANDLE\_ERROR**

(2097, X'831 ') Bu işleme gönderme yapılan kuyruk tanıtıcısı saklama bağlamı değil.

#### **MQRC\_CONTEXT\_NOT\_AVAILABLE**

(2098, X'832 ') Kuyruk tanıtıcısı gönderme yapılan bir bağlam kullanılamaz.

## **MQRC\_DATA\_LENGTH\_ERROR**

(2010, X'7DA') Veri uzunluğu parametresi geçerli değil.

### **MQRC\_DH\_HATASI**

(2135, X'857 ') Dağıtım üstbilgisi yapısı geçerli değil.

#### **MQRC\_DLH\_ERROR**

(2141, X'85D') Ölü harf üstbilgisi yapısı geçerli değil.

#### **MQRC\_EPH\_ERROR**

(2420, X' 974 ') Embedded PCF yapısı geçerli değil.

#### **MQRC\_EXPIRY\_ERROR**

(2013, X'7DD') Süre bitim zamanı geçerli değil.

## **MQRC\_FEEDBACK\_ERROR**

(2014, X'7DE') Geribildirim kodu geçerli değil.

#### **MQRC\_GLOBAL\_UOW\_CONFLICTIONS**

(2351, X'92F') Genel iş çakışmaları birimleri.

#### **MQRC\_GROUP\_ID\_ERROR**

(2258, X'8D2') Grup tanıtıcısı geçerli değil.

#### **MQRC\_ANDLE\_IN\_USE\_FOR\_UOW**

(2353, X' 931 ') Genel iş birimi için kullanılan tanıtıcı.

#### **MQRC\_HCONN\_ERROR**

(2018, X'7E2') Bağlantı tanıtıcısı geçerli değil.

## **MQRC\_HEADER\_ERROR**

(2142, X'85E') MQ üstbilgi yapısı geçerli değil.

## **MQRC\_HOBJ\_ERROR**

(2019, X'7E3') Nesne tanıtıcısı geçerli değil.

#### **MQRC\_IIH\_ERROR**

(2148, X'864 ') IMS bilgi üstbilgisi yapısı geçerli değil.

## **MQRC\_INCOMPLE\_GROUP**

(2241, X'8C1') İleti grubu tamamlanmadı.

#### **MQRC\_INCOMPLE\_MSG**

(2242, X'8C2') Mantıksal ileti tamamlanmadı.

#### **MQRC\_INTUTARLMENT\_PERSISTENCE**

(2185, X'889 ') Tutarsız kalıcılık belirtimi.

## **MQRC\_INCONSISTENT\_UOW**

(2244, X'8C5') Tutarsız iş birliği-iş belirtimi.

### **MQRC\_LOCAL\_UOW\_CONFLICTID**

(2352, X' 930 ') Genel iş birimi yerel iş birimi ile çakışıyor.

## **MQRC\_MD\_ERROR**

(2026, X'7EA') İleti tanımlayıcısı geçerli değil.

# **MQRC\_MDE\_HATASı**

(2248, X'8C8') İleti tanımlayıcısı uzantısı geçersiz.

### **MQRC\_MISSING\_REPLY\_TO\_Q**

(2027, X'7EB') Eksik yanıt kuyruğu ya da MQPMO\_SUPPRESS\_REPLYTO kullanıldı

#### **MQRC\_MISSING\_WIH**

(2332, X'91C') İleti verileri MQWIH ile başlamaz.

#### **MQRC\_MSG\_FLAGS\_ERROR**

(2249, X'8C9') İleti işaretleri geçerli değil.

#### **MQRC\_MSG\_SEQ\_NUMBER\_ERROR**

(2250, X'8CA') İleti sıra numarası geçerli değil.

# **MQRC\_MSG\_TOO\_BIG\_FOR\_Q** (2030, X'7EE') İleti uzunluğu, kuyruk için üst sınırdan büyük.

#### **MQRC\_MSG\_TOO\_BIG\_FOR\_Q\_MGR** (2031, X'7EF') İleti uzunluğu kuyruk yöneticisi için üst sınırdan büyük.

# **MQRC\_MSG\_TYPE\_ERROR**

(2029, X'7ED') İleti tanımlayıcısında ileti tipi geçerli değil.

# **MQRC\_MULTIPLE\_REASONS**

(2136, X'858 ') Birden çok neden kodu döndürüldü.

## **MQRC\_NO\_DESTINATIONS\_AVALABILIR**

(2270, X'8DE') Kullanılabilir hedef kuyruğu yok.

# **MQRC\_NOT\_OPEN\_FOR\_OUTPUT**

(2039, X'7F7') Kuyruk çıkış için açık değil.

# **MQRC\_NOT\_OPEN\_FOR\_PASS\_ALL**

(2093, X'82D') Kuyruğu, tüm bağlamın geçirilmek üzere açık değil.

#### **MQRC\_NOT\_OPEN\_FOR\_PASS\_IDENT**

(2094, X'82E') Kuyruk, geçiş kimliği bağlamı için açık değil.

# **MQRC\_NOT\_OPEN\_FOR\_SET\_ALL**

(2095, X'82F') Tüm bağlamın ayarlanması için kuyruk açık değil.

# **MQRC\_NOT\_OPEN\_FOR\_SET\_IDENT**

(2096, X'830 ') Kuyruk tanıtıcısı bağlamı için kuyruk açık değil.

# **MQRC\_OBJECT\_CHANGED**

(2041, X'7F9') Nesne tanımlaması açıldığından beri değiştirildi.

# **MQRC\_OBJECT\_ZARAR**

(2101, X'835 ') Nesne zarar gördü.

# **MQRC\_OFFSET\_ERROR**

(2251, X'8CB') İleti bölümü göreli konumu geçerli değil.

# **MQRC\_OPEN\_FAILED**

(2137, X'859 ') Nesne başarıyla açılmadı.

# **MQRC\_OPTIONS\_ERROR**

(2046, X'7FE') Seçenekler geçerli değil ya da tutarlı değil.

## **MQRC\_ORIGINAL\_LENGTH\_ERROR**

(2252, X'8CC') Özgün uzunluk geçerli değil.

#### **MQRC\_PAGEES\_HATASı**

(2193, X'891 ') Sayfa kümesi veri kümesine erişilirken hata oluştu.

## **MQRC\_PAGEET\_FULL**

(2192, X'890 ') Dış depolama ortamı dolu.

### **MQRC\_PCF\_ERROR**

(2149, X'865 ') PCF yapıları geçerli değil.

### **MQRC\_PERSISTENCE\_ERROR**

(2047, X'7FF') Persistence geçerli değil.

#### **MQRC\_PERSISTENT\_NOT\_ALLOWED**

(2048, X'800 ') Kuyruk kalıcı iletileri desteklemiyor.

#### **MQRC\_PMO\_ERROR**

(2173, X'87D') Koyma-ileti seçenekleri yapısı geçerli değil.

#### **MQRC\_PMO\_RECORD\_FLAGS\_ERROR**

(2158, X'86E') İleti kaydı işaretlerinin konması geçerli değil.

#### **MQRC\_PRIORITY\_ERROR**

(2050, X'802 ') İleti önceliği geçerli değil.

#### **MQRC\_PUBLICATION\_FAILURE**

(2502, X'9C6') Yayın, abonelerin hiçbirine teslim edilemedi.

#### **MQRC\_PUT\_INHIBITED**

(2051, X'803 ') Bu kuyruğun çözümlendiği kuyruk için, kuyruk için ya da konu için arama engellenmiş olarak çağrıları girin.

#### **MQRC\_PUT\_MSG\_RECORDS\_ERROR**

(2159, X'86F') İleti içeren ileti kayıtları geçerli değil.

## **MQRC\_PUT\_NOT\_ALICILI**

(2479, X'09AF') Yayın saklanamadı

#### **MQRC\_Q\_DELETED**

(2052, X'804 ') Kuyruk silinmiştir.

#### **MQRC\_Q\_FULL**

(2053, X'805 ') Kuyruk, ileti sayısı üst sınırını zaten içeriyor.

#### **MQRC\_Q\_MGR\_NAME\_ERROR**

(2058, X'80A') Kuyruk yöneticisi adı geçerli değil ya da bilinmiyor.

#### **MQRC\_Q\_MGR\_NOT\_VAR**

(2059, X'80B') Kuyruk yöneticisi bağlantı için kullanılabilir değil.

#### **MQRC\_Q\_MGR\_QUIESCING**

(2161, X'871 ') Kuyruk yöneticisi susturuyor.

#### **MQRC\_Q\_MGR\_STOPPING**

(2162, X'872 ') Kuyruk yöneticisi sona erdiriliyor.

#### **MQRC\_Q\_SPACE\_NOT\_VAR**

(2056, X'808 ') Kuyruğun diskte kullanılabilir alan yok.

#### **MQRC\_RECONNECT\_FAILED**

(2548, X'9F4') Yeniden bağlandıktan sonra, yeniden bağlanabilir bağlantı için tutamaçlar geri döndürülürken bir hata oluştu.

#### **MQRC\_RECS\_PRESENT\_ERROR**

(2154, X'86A') Kayıt sayısı geçerli değil.

### **MQRC\_REPORT\_OPTIONS\_ERROR**

(2061, X'80D') İleti tanımlayıcısındaki rapor seçenekleri geçerli değil.

## **MQRC\_RESOURCE\_SORUNU**

(2102, X'836 ') Yetersiz sistem kaynakları var.

#### **MQRC\_RESPONSE\_RECORDS\_ERROR**

(2156, X'86C') Yanıt kayıtları geçerli değil.

#### **MQRC\_RFH\_ERROR**

(2334, X'91E') MQRFH ya da MQRFH2 yapısı geçerli değil.

#### **MQRC\_RMH\_ERROR**

(2220, X'8AC') Başvuru iletisi üstbilgi yapısı geçerli değil.

#### **MQRC\_SEGMENT\_LENGTH\_ZERO**

(2253, X'8CD') İleti kesiminde veri uzunluğu sıfır.

## **MQRC\_SEGMENTS\_NOT\_SUPPORTED**

(2365, X'93D') Bölümleri desteklenmiyor.

## **MQRC\_SELECTION\_NOT\_AVAM**

2551 (X'09F7') Yayın için olası bir abone var, ancak kuyruk yöneticisi yayının aboneye gönderilip gönderilmeyeceğini denetleyemiyor.

# **MQRC\_STOPPED\_BY\_CLUSTER\_EXIT**

(2188, X'88C') Küme iş yükü çıkışı tarafından çağrılan çağrı reddedildi.

#### **MQRC\_STORAGE\_CLASS\_ERROR**

(2105, X'839 ') Depolama sınıfı hatası.

## **MQRC\_STORAGE\_MEDIUM\_FULL**

(2192, X'890 ') Dış depolama ortamı dolu.

## **MQRC\_STORAGE\_NOT\_AVAM**

(2071, X'817 ') Kullanılabilir bellek yetersiz.

## **MQRC\_SUPPRESSED\_BY\_EXIT**

(2109, X'83D') Çıkış programı tarafından çağrı engellendi.

#### **MQRC\_SYNCPOINT\_LIMIT\_UVARD**

(2024, X'7E8') Yürürlükteki iş birimi içinde başka ileti işlenemez.

#### **MQRC\_SYNCPOINT\_NOT\_AVAM**

(2072, X'818 ') Syncpoint desteği yok.

## **MQRC\_TM\_HATASı**

(2265, X'8D9') Tetikleyici ileti yapısı geçerli değil.

#### **MQRC\_TMC\_ERROR**

(2191, X'88F') Karakter tetikleyicisi ileti yapısı geçerli değil.

## **MQRC\_UNEXPECTED\_ERROR**

(2195, X'893 ') Beklenmeyen bir hata oluştu.

#### **MQRC\_UOWENLISTMENT\_ERROR**

(2354, X' 932 ') Genel iş birimi içindeki bilgiler başarısız oldu.

## **MQRC\_UOW\_MIX\_NOT\_SUPPORTANT**

(2355, X' 933 ') İşlerin birim içi çağrıları karışımı desteklenmiyor.

### **MQRC\_UOW\_NOT\_VAR**

(2255, X'8CF') Kuyruk yöneticisinin kullanması için kullanılabilecek iş birimi.

#### **MQRC\_WIH\_ERROR**

(2333, X'91D') MQWIH yapısı geçerli değil.

# **MQRC\_WRONG\_MD\_VERSION**

(2257, X'8D1') MQMD' nin yanlış sürümü sağlandı.

#### **MQRC\_XQH\_ERROR**

(2260, X'8D4') İletim kuyruğu üstbilgi yapısı geçerli değil.

Bu kodlarla ilgili ayrıntılı bilgi için Neden kodlarıbaşlıklı konuya bakın.

# **Konu Kullanım notları**

1. Konuların kullanımı için aşağıdaki notlar geçerlidir:

- a. Bir konuya ilişkin iletileri yayınlamak için MQPUT kullanılırken, bir ya da daha çok abonenin abone kuyrukları (örneğin, dolu olduğu gibi) ile ilgili bir sorun nedeniyle yayın verilemez, MQPUT çağrısına döndürülen neden kodu ve teslim davranışı KONU üzerindeki PMSGDLV ya da NPMSGDLV özniteliklerinin ayarına bağlıdır. Bir yayının MQRO\_DEAD\_LETTER\_Q belirtildiğinde ya da MQRO\_DISCARD\_MSG belirtildiğinde iletinin atılması, iletinin başarılı bir şekilde teslim edilmesi olarak dikkate alındığında, bir yayının teslimi için not teslim edilir. Yayınların hiçbiri teslim edilmezse, MQPUT, MQRC\_PUBLICATION\_FAILURE ile geri döner. Bu durum aşağıdaki durumlarda oluşabilir:
	- Bir ileti, PMSGDLV ya da NPMSGDLV (iletinin kalıcısısına bağlı olarak) ALL ve herhangi bir aboneliğe (dayanıklı ya da değil) ilişkin olarak, yayını alamayacak bir kuyruğa sahip bir KONU için yayınlanır.
	- Bir ileti, PMSGDLV ya da NPMSGDLV (iletinin kalıcısısına bağlı olarak) değeri ALLUR ile bir TOPIC 'e yayınlanır ve kalıcı bir abonelik, yayını alamayacak bir kuyruğa sahiptir.

Yayınların bazı abonelere aşağıdaki durumlarda teslim edilememesine rağmen, MQPUT MQRC\_NONE ile geri dönebilir:

- Bir ileti, PMSGDLV ya da NPMSGDLV (iletinin kalıcısısına bağlı olarak) ALLAVAIL değerine ayarlanmış ve herhangi bir abonelik, dayanıklı ya da değil, yayını alamayacak bir kuyruğa sahip bir KONU için yayınlanır.
- Bir ileti, PMSGDLV ya da NPMSGDLV (iletinin kalıcılısına bağlı olarak) değeri ALLUR ile bir TOPIC 'e yayınlanır ve kalıcı olmayan bir aboneliğe, yayını alamayan bir kuyruk vardır.

Yayın iletileri doğru abone kuyruğuna teslim edilemediğinde, ölü-harf kuyruğunun kullanılıp kullanılmayacağını belirlemek için USEDLQ konu özniteliğini kullanabilirsiniz. USEDLQ kullanımına ilişkin ek bilgi için DEFINE TOPICbaşlıklı konuya bakın.

b. Bu konuya abone olmayan bir abone yoksa, yayınlanan ileti herhangi bir kuyruğa gönderilmez ve atılır. İletinin kalıcı mı, yoksa kalıcı olmayan mı olduğu, yoksa sınırsız süre bitimi mi olduğu ya da bir süre bitimi mi olduğu önemli değildir; abone yoksa yine de atılır. Bu durumda, ileti alıkonacaksa, bu durumda, herhangi bir abonenin kuyruklarına gönderilmemiş olsa da, yeni aboneliklere ya da MQSUBRQ kullanılarak alıkonan yayınlar için tutulan yayınlara teslim edilecek herhangi bir aboneye teslim edilmeleri için bu iletinin saklanmasına ilişkin bir sorun yoktur.

# **MQPUT ve MQPUT1**

İletileri bir kuyruğa koymak için hem MQPUT hem de MQPUT1 çağrılarını kullanabilirsiniz; bu çağrılar, koşullara bağlı olarak değişir.

• *Aynı* kuyruğa birden çok ileti yerleştirmek için MQPUT çağrısını kullanın.

Önce MQOO\_OUTPUT seçeneğini belirten bir MQOPEN çağrısı yayınlandı, ardından kuyruğa ileti eklemek için bir ya da daha çok MQPUT isteği sunuldu; son olarak, kuyruk bir MQCLOSE çağrısıyla kapatıldı. Bu, MQPUT1 çağrısının yinelenen kullanımından daha iyi başarım sağlar.

• Bir kuyruğa yalnızca *bir* ileti yerleştirmek için MQPUT1 çağrısını kullanın.

Bu çağrı, MQOPER, MQPUT ve MQCLOSE çağrılarını tek bir çağrıya sarkıyor ve verilmesi gereken çağrıların sayısını en aza indiriyor.

# **Hedef Kuyruklar**

Hedef kuyrukların kullanımı için aşağıdaki notlar geçerlidir:

1. Bir uygulama, ileti grupları kullanılmadan aynı kuyruğa ileti dizisi koyarsa,Ayrıntılı bilgi yerine getirilirse, bu iletilerin sırası korunur. Bazı koşullar hem yerel, hem de uzak hedef kuyruklar için geçerlidir; diğer koşullar yalnızca uzak hedef kuyruklar için geçerlidir.

# **Yerel ve uzak hedef kuyruklar için geçerli koşullar**

• MQPUT çağrılarının tümü aynı iş birimi içinde ya da hiçbiri iş birimi içinde değil.

İletiler tek bir iş birimi içinde belirli bir kuyruğa konduğunda, diğer uygulamalardan gelen iletilerin kuyruklardaki ileti dizisiyle birlikte spermlenmiş olabileceğini unutmayın.

• Tüm MQPUT çağrıları, aynı nesne tanıtıcısı *Hobj*kullanılarak yapılır.

Bazı ortamlarda, çağrılar aynı uygulamadan yapılmışsa, farklı nesne tanıtıcıları kullanıldığında ileti sırası da korunur. *Aynı uygulama* ' ın anlamı, ortam tarafından belirlenir:

- z/OSüzerinde uygulama:
	- CICSiçin, CICS görevi
	- IMSiçin görev
	- z/OS toplu işi için, görev
- IBM iüzerinde, uygulama işidir.
- Windows ve UNIX sistemlerinde uygulama iş parçacığıdır.
- İletilerin hepsi aynı önceliğe sahip.
- The messages are not put to a cluster queue with MQOO\_BIND\_NOT\_FIXED specified (or with MQOO\_BIND\_AS\_Q\_DEF in effect when the DefBind queue attribute has the value MQBND\_BIND\_NOT\_FIXED).

## **Uzak hedef kuyrukları için geçerli olan ek koşullar**

• Kuyruk yöneticisinden hedef kuyruk yöneticisine yalnızca bir yol var.

Sıradaki bazı iletiler farklı bir yola girerse (örneğin, yeniden yapılandırma, trafik dengeleme ya da ileti büyüklüğüne dayalı yol seçimi nedeniyle), hedef kuyruk yöneticisinde iletilerin sırası garanti edilemez.

• İletiler, gönderme, ara düzey ya da hedef kuyruk yöneticisinde geçici olarak ölü harf kuyruklarına yerleştirilmedi.

İletilerden biri ya da daha fazlası geçici olarak bir ölü-mektup kuyruğuna konursa (örneğin, bir iletim kuyruğu ya da hedef kuyruğu geçici olarak dolu olduğu için), iletiler hedef kuyruğa sıra dışında gelebilir.

• İletiler, kalıcı ya da kalıcı olmayan tüm iletiler.

If a channel on the route between the sending and destination queue managers has its *NonPersistentMsgSpeed* attribute set to MQNPMS\_FAST, nonpersistent messages can jump ahead of persistent messages, resulting in the order of persistent messages relative to nonpersistent messages not being preserved. Ancak, birbiriyle göreli kalıcı iletilerin sırası ve birbiriyle göreli kalıcı olmayan iletilerin sırası korunur.

Bu koşullar yerine getirilmezse, ileti sırasını korumak için ileti gruplarını kullanabilirsiniz; ancak, bu işlem hem gönderme hem de alma uygulamalarını, ileti gruplama desteğini kullanmak için gerektirir. İleti gruplarına ilişkin ek bilgi için aşağıdaki başlara bakın:

- • [MQMD- MsgFlags alanı](#page-399-0)
- • [MQPMO\\_LOGICAL\\_ORDER](#page-466-0)
- • [MQGMO\\_LOGICAL\\_ORDER](#page-352-0)

# **dağıtım listeleri**

Aşağıdaki notlar dağıtım listelerinin kullanımı için geçerlidir.

Dağıtım listeleri şu ortamlarda desteklenir: AIX, HP-UX, IBM i, Solaris, Linux, Windows, artı WebSphere MQ MQI istemcileri bu sistemlere bağlanır.

1. Bir version-1 ya da bir version-2 MQPMO kullanarak dağıtım listesine ileti koyabilirsiniz. Bir version-1 MQPMO (ya da *RecsPresent* ile sıfıra eşit bir version-2 MQPMO kullanıyorsanız), uygulama herhangi bir ileti kaydı ya da yanıt kaydı sağlayamaz. İleti, dağıtım listesindeki bazı kuyruklara başarılı bir şekilde gönderildiyse ve diğerleri tarafından başarılı bir şekilde gönderildiyse, hatalarla karşılaşan kuyrukları tanımlayamazsınız.

Uygulama, ileti kayıtları ya da yanıt kayıtları sağlıyorsa, *Version* alanını MQPMO\_VERSION\_2olarak ayarlayın.

You can also use a version-2 MQPMO to send messages to a single queue that is not in a distribution list, by ensuring that *RecsPresent* is zero.

- 2. Tamamlanma kodu ve neden kodu değiştirgeleri aşağıdaki gibi ayarlanır:
	- Dağıtım listesindeki kuyruklara başarılı olan ya da aynı şekilde başarısız olursa, tamamlanma kodu ve neden kodu değiştirgeleri ortak sonucu tanımlamaya ayarlanır. Bu durumda, MQRR yanıt kayıtları (uygulama tarafından sağlandıysa) belirlenmez.

Örneğin, her put başarılı olursa, tamamlanma kodu ve neden kodu MQCC\_OK ve MQRC\_NONE; olarak ayarlanır; her put başarısız olursa, tüm kuyruklar engellenirse, parametreler MQCC\_FAILED ve MQRC\_PUT\_INHIMATED olarak ayarlanır.

- Dağıtım listesindeki kuyruklara koyma işlemi başarılı olamazsa ya da aynı şekilde başarısız olursa:
	- En az bir put başarılı olursa ve tümü başarısız olursa, tamamlanma kodu parametresi MQCC\_UYARI değerine ayarlanır ve MQCC\_FAILED değerine ayarlanır.
	- Neden kodu parametresi MQRC\_MULTIPLE\_REASONS olarak ayarlandı.
	- Yanıt kayıtları (uygulama tarafından sağlandıysa), dağıtım listesindeki kuyruklara ilişkin tek tek tamamlama kodlarına ve neden kodlarına ayarlanmışsa.

Hedef için açık olan hedef başarısız olduğu için bir hedefe koyma başarısız olursa, yanıt kaydındaki alanlar MQCC\_FAILED ve MQRC\_OPEN\_FAILED; bu hedef *InvalidDestCount*' ta yer alır.

3. Dağıtım listesindeki bir hedef yerel bir kuyruğa çözülürse, ileti o kuyruğa normal biçimde yerleştirilir (yani, dağıtım listesi iletisi olarak değil). Birden çok hedef aynı yerel kuyruğa giderilirse, kuyruğa her hedef için bir ileti yerleştirilir.

Dağıtım listesindeki bir hedef uzak bir kuyruğa giderilirse, uygun iletim kuyruğuna bir ileti yerleştirilir. Birden çok hedef, aynı iletim kuyruğuna çözüldüğü yerlerde, bu hedefleri içeren tek bir dağıtım listesi iletisi, uygulama tarafından sağlanan varış noktaları listesinde bitişik olmasa da iletim kuyruğuna yerleştirilebilir. Ancak, bu işlem yalnızca iletim kuyruğu dağıtım listesi iletilerini destekliyorsa yapılabilir ( [DistLists](#page-796-0)başlıklı konuya bakın).

İletim kuyruğu dağıtım listelerini desteklemiyorsa, iletinin olağan biçimde bir kopyası, iletim kuyruğunu kullanan her hedef için iletim kuyruğuna yerleştirilir.

Uygulama iletisi verilerini içeren bir dağıtım listesi iletim kuyruğu için çok büyükse, dağıtım listesi iletisi daha az sayıda hedef içeren daha küçük dağıtım listesi iletilerine bölünmesi gerekir. Uygulama iletisi verileri yalnızca kuyruğa sığarsa, dağıtım listesi iletileri hiç kullanılamaz ve kuyruk yöneticisi, bu iletim kuyruğunu kullanan her hedef için iletinin olağan biçimde bir kopyasını oluşturur.

Farklı hedeflerde farklı ileti önceliği ya da ileti kalıcılığı varsa (uygulama MQPRI\_PRIORITY\_AS\_Q\_DEF ya da MQPER\_PERSISTENCE\_AS\_Q\_DEF 'i belirttiğinde bu durum oluşabilir), iletiler aynı dağıtım listesi iletisinde tutulmaz. Bunun yerine, kuyruk yöneticisi, farklı öncelik ve kalıcılık değerlerini barındırmak için gereken sayıda dağıtım listesi iletisi oluşturur.

- 4. Dağıtım listesine bir kont aşağıdakiyle sonuçlanabilir:
	- Tek bir dağıtım listesi iletisi ya da
	- Daha küçük dağıtım listesi iletileri ya da
	- Dağıtım listesi iletilerinin ve normal iletilerin bir karışımı ya da
	- Yalnızca normal iletiler.

Yukarıdaki durum aşağıdakilerden hangisinin gerçekleştirilmediğine bağlıdır:

- Listedeki hedefler yerel, uzak ya da bir karışımdır.
- Hedefler aynı ileti önceliğine ve ileti kalıcılarına sahiptir.
- İletim kuyrukları, dağıtım listesi iletilerini tutabilirler.
- İletim kuyruklarının üst sınır ileti uzunluğu, dağıtım listesi formundaki iletiyi sığdırabilmek için yeterli büyüklükte.

Ancak, yukarıdaki durumda ne olursa olsun, sonuçta ortaya çıkan her *fiziksel* ileti (yani, her normal ileti ya da dağıtım listesi iletisinin ortaya konması), aşağıdaki durumlarda yalnızca *bir* ileti olarak sayılır:

- Uygulamanın bir iş birimindeki izin verilen ileti sayısı üst sınırını aşıp aşmadığını kontrol etmek ( *MaxUncommittedMsgs* kuyruk yöneticisi özniteliğine bakın).
- Tetikleme koşullarının yerine getirilip karşılanmadığı denetleniyor.
- Kuyruk derinliklerinin artırılması ve kuyrukların kuyruk derinliği üst sınırının aşılıp aşılmayacağını kontrol etmek.
- 5. Bir tanıtıcıyı geçersiz hale getirmesine neden olacak kuyruk tanımlamalarında yapılan herhangi bir değişiklik, kuyrukların tek tek açılmasına neden oldu (örneğin, çözüm yolundaki bir değişiklik), dağıtım listesi tutamaçlarının geçersiz olmasına neden olmaz. Ancak, sonraki bir MQPUT çağrısında dağıtım listesi tanıtıcısı kullanıldığında, bu kuyruğun başarısızlığa neden olması da sonuçlanabilir.

# **Üst Bilgiler**

Uygulama ileti verilerinin başında bir ya da daha çok WebSphere MQ üstbilgisi yapısıyla bir ileti konursa, kuyruk yöneticisi üstbilgi yapılarında geçerli olduğunu doğrulamak için bazı denetimleri gerçekleştirir. Kuyruk yöneticisi bir hata saptarsa, arama uygun bir neden kodunda başarısız olur. Gerçekleştirilen denetimler, şu anda bulunan belirli yapılara göre değişiklik gösterir:

- Çekler yalnızca, MQPUT ya da MQPUT1 çağrısında bir version-2 ya da üstü bir MQMD kullanılırsa gerçekleştirilir. Checks are not performed if a version-1 MQMD is used, even if an MQMDE is present at the start of the message data.
- Yerel kuyruk yöneticisi tarafından desteklenmeyen yapılar ve iletteki ilk MQDLH ' nin ardından yapılarda geçerlilik denetimi yapılmaz.
- MQDH ve MQMDE yapıları, kuyruk yöneticisi tarafından tamamen doğrulanır.
- Diğer yapılar, kuyruk yöneticisi tarafından kısmen doğrulanır (tüm alanlar işaretlenmez).

Kuyruk yöneticisi tarafından gerçekleştirilen genel denetimler aşağıdakileri içerir:

- *StrucId* alanının geçerli olması gerekir.
- *Version* alanının geçerli olması gerekir.
- *StrucLength* alanı, yapıyı içerecek kadar büyük bir değer belirtmeli ve yapının bir parçası olan değişken uzunluklu verileri içermelidir.
- The *CodedCharSetId* field must not be zero, or a negative value that is not valid (MQCCSI\_DEFAULT, MQCCSI\_EMBEDDED, MQCCSI\_Q\_MGR, and MQCCSI\_UNDEFINED are *değil* valid in most WebSphere MQ header structures).
- Çağrıya ilişkin *BufferLength* parametresi, yapıyı içerecek kadar büyük bir değer belirtmelidir (yapı, iletinin sonuna kadar uzatılamamalıdır).

Yapılara ilişkin genel denetlemelere ek olarak, aşağıdaki koşullar yerine getirilmelidir:

- Bir PCF iletisinde yapıların uzunluklarının toplamı, MQPUT ya da MQPUT1 çağrısında *BufferLength* parametresiyle belirtilen uzunluğa eşit olmalıdır. Bir PCF iletisi, MQFMT\_ADMIN, MQFMT\_EVENT ya da MQFMT\_PCF biçim adına sahip bir iletidir.
- Bir WebSphere MQ yapısının kesilmemesi gerekir; kesilen yapılara izin verilen aşağıdaki durumlar dışında:
	- Rapor iletileri olan iletiler.
	- PCF iletileri.
	- MQDLH yapısı içeren iletiler. (Yapılar *takip edilen* ilk MQDLH kesilebilir; MQDLH ' den önceki yapılar olamaz.)
- Bir WebSphere MQ yapısı, iki ya da daha fazla kesim üzerinde bölünmemelidir; yapı tamamen tek bir kesim içinde olmalıdır.

# **Arabellek**

Visual Basic programlama dili için, aşağıdaki noktalar geçerlidir:

- *Buffer* parametresinin boyutu, *BufferLength* parametresi tarafından belirtilen uzunluktan küçükse, çağrı neden kodu MQRC\_BUFFER\_LENGTH\_ERROR neden ile başarısız olur.
- *Buffer* parametresi, Stringtipinde olduğu için bildirilir. If the data to be placed on the queue is not of type String, use theMQPUT yerine MQPUTany çağrısı.

MQPUTAny çağrısı, MQPUT çağrıyla aynı parametrelere sahiptir; ancak, *Buffer* değiştirgesi Anytipinde olduğu için, kuyrukta herhangi bir veri tipinin yerleştirilmesine olanak tanımaktadır. Ancak bu, *Buffer* ' in büyüklük olarak en az *BufferLength* byte olduğundan emin olmak için denetleyemediği anlamına gelir.

# **C çağırma**

```
MQPUT (Hconn, Hobj, &MsgDesc, &PutMsgOpts, BufferLength, Buffer,
 &CompCode, &Reason);
```
Değiştirgeleri aşağıdaki gibi bildirin:

```
MQHCONN Hconn; \frac{1}{\sqrt{x}} Connection handle \frac{x}{x}<br>MOHOBJ Hobj; \frac{1}{x} Object handle \frac{x}{x}MQHOBJ Hobj; /* Object handle */
               MsgDesc; /* Message descriptor */MOPMO PutMsgOpts; /* Options that control the action of MOPUT */<br>MOLONG BufferLength; /* Length of the message in Buffer */
MQLONG BufferLength; /* Length of the message in Buffer */<br>MQBYTE Buffer[n]; /* Message data */<br>MQLONG CompCode; /* Completion code */
               Buffer[n]; \rightarrow Message data \star/<br>CompCode; \rightarrow Completion code
MQLONG CompCode; /* Completion code */<br>MQLONG Reason; /* Reason code quali:
                                         /\star Reason code qualifying CompCode \star/
```
# **Cobol çağırma**

 CALL 'MQPUT' USING HCONN, HOBJ, MSGDESC, PUTMSGOPTS, BUFFERLENGTH, BUFFER, COMPCODE, REASON.

Değiştirgeleri aşağıdaki gibi bildirin:

```
** Connection handle
                    PIC S9(9) BINARY.
** Object handle
                    PIC S9(9) BINARY.
** Message descriptor
01 MSGDESC
COPY CMQMDV.<br>** Options that
     Options that control the action of MOPUT
01 PUTMSGOPTS.
      COPY CMQPMOV.
** Length of the message in BUFFER
01 BUFFERLENGTH PIC S9(9) BINARY.
** Message data
01 BUFFER PIC X(n).
** Completion code
01 COMPCODE PIC S9(9) BINARY.<br>
** Reason code qualifying COMPCODE<br>
01 REASON PIC S9(9) BINARY.
** Reason code qualifying COMPCODE
 01 REASON PIC S9(9) BINARY.
```
# **PL/I çağırımı**

call MQPUT (Hconn, Hobj, MsgDesc, PutMsgOpts, BufferLength, Buffer, CompCode, Reason);

Değiştirgeleri aşağıdaki gibi bildirin:

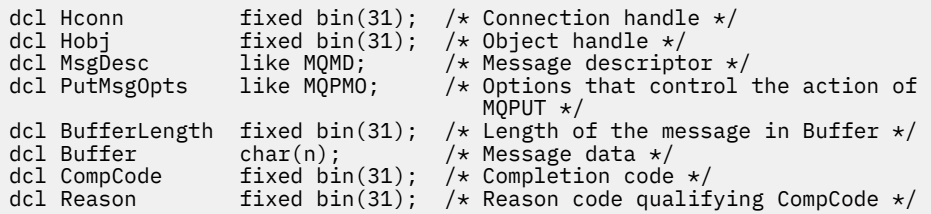

# **High Level Assembler çağrısı**

CALL MQPUT,(HCONN,HOBJ,MSGDESC,PUTMSGOPTS,BUFFERLENGTH, X BUFFER,COMPCODE,REASON)

Değiştirgeleri aşağıdaki gibi bildirin:

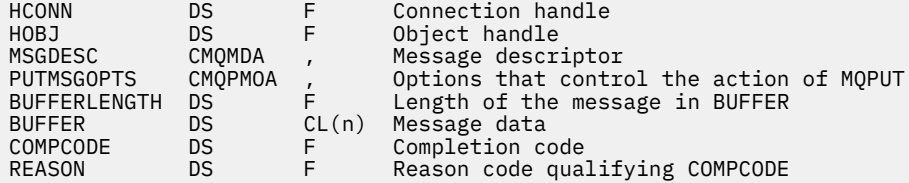

# **Visual Basic çağrısı**

MQPUT Hconn, Hobj, MsgDesc, PutMsgOpts, BufferLength, Buffer, CompCode, Reason

Değiştirgeleri aşağıdaki gibi bildirin:

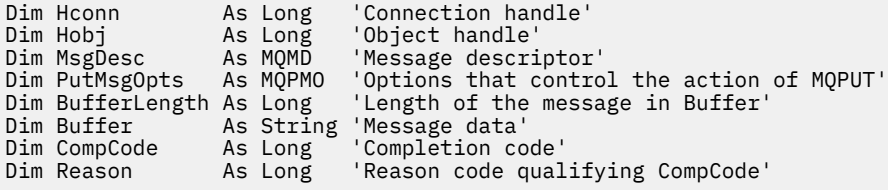

# **MQPUT1 -Bir ileti girin**

MQPUT1 çağrısı, bir kuyruğa ya da dağıtım listesine ya da bir konuya ilişkin bir ileti koyar.

Kuyruk, dağıtım listesi ya da konunun açık olması gerekmez.

# **Sözdizimi**

MQPUT1 (*Hconn*, *ObjDesc*, *MsgDesc*, *PutMsgOpts*, *BufferLength*, *Buffer*, *CompCode*, *Reason*)

# **Parametreler**

## *Hconn*

Tip: MQHCONN-input

Bu tanıtıcı, kuyruk yöneticiyle olan bağlantıyı gösterir. The value of *Hconn* was returned by a previous MQCONN or MQCONNX call.

On z/OS for CICS applications, and on IBM i for applications running in compatibility mode, the MQCONN call can be omitted, and the following value specified for *Hconn*:

# **MQHC\_DEF\_HCONN**

Varsayılan bağlantı tanıtıcısı.

#### *ObjDesc*

Tip: MQOD-giriş/çıkış

Bu yapı, iletinin eklendiği kuyruğu ya da iletinin yayınlandığı konuyu tanımlayan bir yapıdır. Ayrıntılar için bkz. ["MQOD-Nesne tanımlayıcısı" sayfa 438](#page-437-0).

Yapı bir kuyruksa, çıkış için kuyruğu açma yetkisine sahip olmalıdır. Kuyruk, bir model kuyruğu **olmamalıdır** .

#### *MsgDesc*

Tip: MQMD-giriş/çıkış

Bu yapı, gönderilmekte olan iletinin özniteliklerini tanımlar ve koyma isteği tamamlandıktan sonra geri bildirim bilgilerini alır. Ayrıntılar için bkz. ["MQMD-İleti tanımlayıcısı" sayfa 382.](#page-381-0)

Uygulama bir version-1 MQMD sağlıyorsa, ileti verilerinin başında, version-2 MQMD içinde var olan alanlara ilişkin değerleri belirtmek için bir MQMDE yapısı eklenmiş olabilir, ancak version-1bu şekilde bir MQMD yapısı eklenmeyebilir. MQMD 'deki *Biçim* alanını MQMDE' nin var olduğunu göstermek için MQFM\_MD\_EXTNUF olarak ayarlayın. Daha ayrıntılı bilgi için bkz. ["MQMDE-İleti tanımlayıcı uzantısı"](#page-428-0) [sayfa 429](#page-428-0) .

MQGMO yapısının *MsgHandle* alanında ya da MQPMO yapısının *OriginalMsgHandle* ya da *NewMsgHandle* alanlarında geçerli bir ileti tanıtıcısı sağlandıysa, uygulamanın MQMD yapısı sağlaması gerekmez. Bu alanlardan birinde hiçbir şey sağlanmıyorsa, iletinin tanımlayıcı, ileti tanıtıcılarıyla ilişkili tanımlayıcıdan alınır.

#### *PutMsgOpts*

Tip: MQPMO-giriş/çıkış

Ayrıntılar için bkz. ["MQPMO-put-message seçenekleri" sayfa 458.](#page-457-0)

### *BufferLength*

Tip: MQHOME-girişi

The length of the message in *Buffer*. Sıfır geçerli ve iletinin herhangi bir uygulama verisi içermediği anlamına gelir. Üst sınır çeşitli etkenlere bağlıdır; ek ayrıntılar için MQPUT çağrısının *BufferLength* değiştirgesine ilişkin açıklamalara bakın.

## *Arabellek*

Tip: MQBYTExBufferUzunluğu-giriş

Bu, gönderilecek uygulama iletisi verilerini içeren bir arabelleğidir. Arabelleği, iletteki verilerin niteine uygun bir sınırla hizalayın. 4 baytlık hizalama çoğu ileti için uygundur ( WebSphere MQ üstbilgi yapılarını içeren iletiler de içinde olmak üzere), ancak bazı iletiler daha sıkı hizalamada gerektirebilir. Örneğin, 64 bitlik bir ikili tamsayı içeren bir ileti 8 byte 'lık hizalama gerektirebilir.

*Buffer* , karakter ya da sayısal veri içeriyorsa, *MsgDesc* parametresindeki *CodedCharSetId* ve *Encoding* alanlarını, verilere uygun değerlere ayarlayın; bu işlem, iletinin alıcısını, verileri (gerekiyorsa), alıcı tarafından kullanılan karakter takımı ve kodlamaya dönüştürmesini sağlar.

**Not:** MQPUT1 çağrısındaki diğer tüm parametreler, yerel kuyruk yöneticisinin karakter kümesinde ve kodlamasında olmalıdır ( *CodedCharSetId* kuyruk yöneticisi özniteliği ve MQENC\_NATIVE ile verilir).

C programlama dilinde, parametre bir işaretçi olarak bildirilir; parametrenin herhangi bir tipinin adresi, parametre olarak belirtilebilir.

*BufferLength* parametresi sıfır ise, *Buffer* bu durumda gönderilmez; bu durumda, C ya da System/390 çevirici programlarında yazılan programlarla geçirilen parametre adresi boş değerli olabilir.

#### *CompCode*

Tip: MQXX\_ENCODE\_CASE\_ONE long-output

Tamamlanma kodu; bu kod aşağıdakilerden biridir:

## **MQCC\_OK**

İşlem başarıyla tamamlandı.

## **MQCC\_UYARı**

Uyarı (kısmi tamamlama).

# **MQCC\_FAILED**

Arama başarısız oldu.

## *Neden*

Tip: MQXX\_ENCODE\_CASE\_ONE long-output

Neden kodu niteleyici *CompCode*.

*CompCode* MQCC\_OK ise:

# **MQRC\_NONE**

(0, X'000 ') Raporlamak için bir neden yok.

*CompCode* MQCC\_UYARI ise:

#### **MQRC\_MULTIPLE\_REASONS** (2136, X'858 ') Birden çok neden kodu döndürüldü.

# **MQRC\_INCOMPLE\_GROUP**

(2241, X'8C1') İleti grubu tamamlanmadı.

**MQRC\_INCOMPLE\_MSG**

(2242, X'8C2') Mantıksal ileti tamamlanmadı.

# **MQRC\_PRIORITY\_EXCEEDS\_MAXIMUM**

(2049, X'801 ') İleti Önceliği desteklenen üst sınır değerini aşıyor.

# **MQRC\_UNKNOWN\_REPORT\_OPTION**

(2104, X'838 ') İleti tanımlayıcısındaki rapor seçenekleri tanınmadı.

# *CompCode* MQCC\_FAILED ise:

# **MQRC\_ADAPTER\_NOT\_AVAM**

(2204, X'89C') Bağdaştırıcı kullanılamıyor.

# **MQRC\_ADAPTER\_SERV\_LOAD\_ERROR**

(2130, X'852 ') Bağdaştırıcı hizmeti modülü yüklenemiyor.

# **MQRC\_ALIAS\_BASE\_Q\_TYPE\_ERROR**

(2001, X'7D1') Diğer ad taban kuyruğu geçerli bir tip değil.

# **MQRC\_API\_EXIT\_ERROR**

(2374, X' 946 ') API çıkışı başarısız oldu.

## **MQRC\_API\_EXIT\_LOAD\_ERROR**

(2183, X'887 ') API çıkışı yüklenemiyor.

## **MQRC\_ASID\_MISSMACH**

(2157, X'86D') Birincil ve ana sunucu ASID değerleri farklı.

## **MQRC\_BACKED\_OUT**

(2003, X'7D3') İş birimi yedeklendi.

# **MQRC\_BUFFER\_ERROR**

(2004, X'7D4') Arabellek parametresi geçerli değil.

# **MQRC\_BUFFER\_LENGTH\_ERROR**

(2005, X'7D5') Arabellek uzunluğu parametresi geçerli değil.

## **MQRC\_CALL\_IN\_PROGRESS**

(2219, X'8AB') Önceki arama tamamlanmadan önce girilen MQI çağrısı.

## **MQRC\_CF\_NOT\_VAR**

(2345, X' 929 ') bağlaşım olanağı yok.

# **MQRC\_CF\_STRUC\_AUTH\_FAILED**

(2348, X'92C') Coupling-tesis yapısı yetki denetimi başarısız oldu.

## **MQRC\_CF\_STRUC\_ERROR**

(2349, X'92D') Coupling-tesis yapısı geçerli değil.

## **MQRC\_CF\_STRUC\_FAILED**

(2373, X' 945 ') Coupling-tesis yapısı başarısız oldu.

#### **MQRC\_CF\_STRUC\_IN\_USE**

(2346, X'92A') Coupling-tesis yapısı kullanımda.

## **MQRC\_CF\_STRUC\_LIST\_HDR\_IN\_USE**

(2347, X'92B') Coupling-tesis yapısı listesi-üstbilgi kullanımda.

#### **MQRC\_CFGR\_ERROR**

(2416, X' 970 ') İleti verilerinde PCF grup değiştirgesi yapısı MQCFGR geçerli değil.

### **MQRC\_CFH\_ERROR**

(2235, X'8BB') PCF üstbilgi yapısı geçerli değil.

#### **MQRC\_CFIF\_ERROR**

(2414, X'96E') İleti verilerinde PCF tamsayı süzgeç parametresi yapısı geçerli değil.

#### **MQRC\_CFIL\_ERROR**

(2236, X'8BC') PCF tamsayı listesi parametre yapısı ya da PCIF\*64 tamsayı listesi parametre yapısı geçerli değil.

#### **MQRC\_CFIN\_ERROR**

(2237, X'8BD') PCF tamsayı değiştirgesi yapısı ya da PCIF\*64 tamsayı değiştirgesi yapısı geçerli değil.

#### **MQRC\_CFSF\_ERROR**

(2415, X'96F') İleti verilerinde PCF dizgi süzgeci değiştirgesi yapısı geçerli değil.

#### **MQRC\_CFSL\_ERROR**

(2238, X'8BE') PCF dizgi listesi değiştirgesi yapısı geçerli değil.

#### **MQRC\_CFST\_ERROR**

(2239, X'8BF') PCF dizgi değiştirgesi yapısı geçerli değil.

#### **MQRC\_CICS\_WAIT\_FAILED**

(2140, X'85C') Bekleme isteği CICStarafından reddedildi.

#### **MQRC\_CLUSTER\_EXIT\_ERROR**

(2266, X'8DA') Küme iş yükü çıkışı başarısız oldu.

#### **MQRC\_CLUSTER\_RESOLUTION\_ERROR**

(2189, X'88D') Küme adının çözülmesi başarısız oldu.

#### **MQRC\_CLUSTER\_KAYNAğı\_HATASı**

(2269, X'8DD') Küme kaynağı hatası.

#### **MQRC\_COD\_NOT\_VALID\_FOR\_XCF\_Q**

(2106, X'83A') COD rapor seçeneği, XCF kuyruğu için geçerli değil.

#### **MQRC\_CONNECTION\_BROKEN**

(2009, X'7D9') Kuyruk yöneticisine yönelik bağlantı kaybedildi.

#### **MQRC\_CONNECTION\_NOT\_YETKILI**

(2217, X'8A9') Bağlantı için yetkili değil.

## **MQRC\_CONNECTION\_QUIESCING**

(2202, X'89A') Bağlantı susturulmuş durumda.

#### **MQRC\_CONNECTION\_DURATION**

(2203, X'89B') Bağlantı sona erdiriliyor.

#### **MQRC\_İçERIğI**

2554 (X'09FA') İleti içeriği, iletinin genişletilmiş bir ileti seçiciyle bir aboneye teslim edilip edilemeyeceğini belirlemek için ayrıştırılamadı.

## **MQRC\_CONTEXT\_HANDLE\_ERROR**

(2097, X'831 ') Bu işleme gönderme yapılan kuyruk tanıtıcısı saklama bağlamı değil.

#### **MQRC\_CONTEXT\_NOT\_AVAILABLE**

(2098, X'832 ') Kuyruk tanıtıcısı gönderme yapılan bir bağlam kullanılamaz.

## **MQRC\_DATA\_LENGTH\_ERROR**

(2010, X'7DA') Veri uzunluğu parametresi geçerli değil.

#### **MQRC\_DB2\_NOT\_AVAILABLE**

(2342, X' 926 ') DB2 altsistemi kullanılamıyor.

#### **MQRC\_DEF\_XMIT\_Q\_TYPE\_ERROR**

(2198, X'896 ') Varsayılan iletim kuyruğu yerel değil.

## **MQRC\_DEF\_XMIT\_Q\_USAGE\_ERROR**

(2199, X'897 ') Varsayılan iletim kuyruğu kullanım hatası.

## **MQRC\_DH\_HATASI**

(2135, X'857 ') Dağıtım üstbilgisi yapısı geçerli değil.

#### **MQRC\_DLH\_ERROR**

(2141, X'85D') Ölü harf üstbilgisi yapısı geçerli değil.

#### **MQRC\_EPH\_ERROR**

(2420, X' 974 ') Embedded PCF yapısı geçerli değil.

#### **MQRC\_EXPIRY\_ERROR**

(2013, X'7DD') Süre bitim zamanı geçerli değil.

#### **MQRC\_FEEDBACK\_ERROR**

(2014, X'7DE') Geribildirim kodu geçerli değil.

#### **MQRC\_GLOBAL\_UOW\_CONFLICTIONS**

(2351, X'92F') Genel iş çakışmaları birimleri.

#### **MQRC\_GROUP\_ID\_ERROR**

(2258, X'8D2') Grup tanıtıcısı geçerli değil.

### **MQRC\_ANDLE\_IN\_USE\_FOR\_UOW**

(2353, X' 931 ') Genel iş birimi için kullanılan tanıtıcı.

## **MQRC\_HANDLE\_NOT\_VAR**

(2017, X'7E1') Kullanılabilir başka tanıtıcı yok.

## **MQRC\_HCONN\_ERROR**

(2018, X'7E2') Bağlantı tanıtıcısı geçerli değil.

#### **MQRC\_HEADER\_ERROR**

(2142, X'85E') WebSphere MQ üstbilgi yapısı geçerli değil.

#### **MQRC\_IIH\_ERROR**

(2148, X'864 ') IMS bilgi üstbilgisi yapısı geçerli değil.

#### **MQRC\_LOCAL\_UOW\_CONFLICTID**

(2352, X' 930 ') Genel iş birimi yerel iş birimi ile çakışıyor.

#### **MQRC\_MD\_ERROR**

(2026, X'7EA') İleti tanımlayıcısı geçerli değil.

#### **MQRC\_MDE\_HATASı**

(2248, X'8C8') İleti tanımlayıcısı uzantısı geçersiz.

#### **MQRC\_MISSING\_REPLY\_TO\_Q**

(2027, X'7EB') Yanıtın gönderileceği kuyruk.

#### **MQRC\_MISSING\_WIH**

(2332, X'91C') İleti verileri MQWIH ile başlamaz.

#### **MQRC\_MSG\_FLAGS\_ERROR**

(2249, X'8C9') İleti işaretleri geçerli değil.

#### **MQRC\_MSG\_SEQ\_NUMBER\_ERROR**

(2250, X'8CA') İleti sıra numarası geçerli değil.

# **MQRC\_MSG\_TOO\_BIG\_FOR\_Q**

(2030, X'7EE') İleti uzunluğu, kuyruk için üst sınırdan büyük.
## **MQRC\_MSG\_TOO\_BIG\_FOR\_Q\_MGR**

(2031, X'7EF') İleti uzunluğu kuyruk yöneticisi için üst sınırdan büyük.

## **MQRC\_MSG\_TYPE\_ERROR**

(2029, X'7ED') İleti tanımlayıcısında ileti tipi geçerli değil.

#### **MQRC\_MULTIPLE\_REASONS**

(2136, X'858 ') Birden çok neden kodu döndürüldü.

## **MQRC\_NO\_DESTINATIONS\_AVALABILIR**

(2270, X'8DE') Kullanılabilir hedef kuyruğu yok.

## **MQRC\_NOT\_YETKILI**

(2035, X'7F3') Erişim için yetkili değil.

## **MQRC\_OBJECT\_ZARAR**

(2101, X'835 ') Nesne zarar gördü.

#### **MQRC\_OBJECT\_IN\_USE**

(2042, X'7FA') Nesnesi çakışan seçeneklerle zaten açık.

#### **MQRC\_OBJECT\_LEVEL\_UYUMSUZ**

(2360, X' 938 ') Nesne düzeyi uyumlu değil.

## **MQRC\_OBJECT\_NAME\_ERROR**

(2152, X'868 ') Nesne adı geçerli değil.

# **MQRC\_OBJECT\_NOT\_UNIQUE**

(2343, X' 927 ') Nesne benzersiz değil.

#### **MQRC\_OBJECT\_Q\_MGR\_NAME\_ERROR** (2153, X'869 ') Nesne kuyruğu-yönetici adı geçerli değil.

### **MQRC\_OBJECT\_RECORDS\_ERROR**

(2155, X'86B') Nesne kayıtları geçerli değil.

## **MQRC\_OBJECT\_TYPE\_ERROR**

(2043, X'7FB') Nesne tipi geçerli değil.

#### **MQRC\_OD\_ERROR**

(2044, X'7FC') Nesne tanımlayıcı yapısı geçerli değil.

## **MQRC\_OFFSET\_ERROR**

(2251, X'8CB') İleti bölümü göreli konumu geçerli değil.

### **MQRC\_OPTIONS\_ERROR**

(2046, X'7FE') Seçenekler geçerli değil ya da tutarlı değil.

## **MQRC\_ORIGINAL\_LENGTH\_ERROR**

(2252, X'8CC') Özgün uzunluk geçerli değil.

## **MQRC\_PAGEES\_HATASı**

(2193, X'891 ') Sayfa kümesi veri kümesine erişilirken hata oluştu.

#### **MQRC\_PAGEET\_FULL**

(2192, X'890 ') Dış depolama ortamı dolu.

#### **MQRC\_PCF\_ERROR**

(2149, X'865 ') PCF yapıları geçerli değil.

### **MQRC\_PERSISTENCE\_ERROR**

(2047, X'7FF') Persistence geçerli değil.

## **MQRC\_PERSISTENT\_NOT\_ALLOWED**

(2048, X'800 ') Kuyruk kalıcı iletileri desteklemiyor.

#### **MQRC\_PMO\_ERROR**

(2173, X'87D') Koyma-ileti seçenekleri yapısı geçerli değil.

#### **MQRC\_PMO\_RECORD\_FLAGS\_ERROR**

(2158, X'86E') İleti kaydı işaretlerinin konması geçerli değil.

### **MQRC\_PRIORITY\_ERROR**

(2050, X'802 ') İleti önceliği geçerli değil.

#### **MQRC\_PUBLICATION\_FAILURE**

(2502, X'9C6') Yayın, abonelerin hiçbirine teslim edilemedi.

## **MQRC\_PUT\_INHIBITED**

(2051, X'803 ') Kuyruk araması engellenmiş olarak çağrılıyor.

#### **MQRC\_PUT\_MSG\_RECORDS\_ERROR**

(2159, X'86F') İleti içeren ileti kayıtları geçerli değil.

## **MQRC\_Q\_DELETED**

(2052, X'804 ') Kuyruk silinmiştir.

### **MQRC\_Q\_FULL**

(2053, X'805 ') Kuyruk, ileti sayısı üst sınırını zaten içeriyor.

#### **MQRC\_Q\_MGR\_NAME\_ERROR**

(2058, X'80A') Kuyruk yöneticisi adı geçerli değil ya da bilinmiyor.

#### **MQRC\_Q\_MGR\_NOT\_VAR**

(2059, X'80B') Kuyruk yöneticisi bağlantı için kullanılabilir değil.

#### **MQRC\_Q\_MGR\_QUIESCING**

(2161, X'871 ') Kuyruk yöneticisi susturuyor.

#### **MQRC\_Q\_MGR\_STOPPING**

(2162, X'872 ') Kuyruk yöneticisi sona erdiriliyor.

#### **MQRC\_Q\_SPACE\_NOT\_VAR**

(2056, X'808 ') Kuyruğun diskte kullanılabilir alan yok.

#### **MQRC\_Q\_TYPE\_ERROR**

(2057, X'809 ') Kuyruk tipi geçerli değil.

## **MQRC\_RECS\_PRESENT\_ERROR**

(2154, X'86A') Kayıt sayısı geçerli değil.

## **MQRC\_REMOTE\_Q\_NAME\_ERROR**

(2184, X'888 ') Uzak kuyruk adı geçerli değil.

### **MQRC\_REPORT\_OPTIONS\_ERROR**

(2061, X'80D') İleti tanımlayıcısındaki rapor seçenekleri geçerli değil.

#### **MQRC\_RESOURCE\_SORUNU**

(2102, X'836 ') Yetersiz sistem kaynakları var.

#### **MQRC\_RESPONSE\_RECORDS\_ERROR**

(2156, X'86C') Yanıt kayıtları geçerli değil.

### **MQRC\_RFH\_ERROR**

(2334, X'91E') MQRFH ya da MQRFH2 yapısı geçerli değil.

### **MQRC\_RMH\_ERROR**

(2220, X'8AC') Başvuru iletisi üstbilgi yapısı geçerli değil.

#### **MQRC\_SECURITY\_ERROR**

(2063, X'80F') Güvenlik hatası oluştu.

## **MQRC\_SEGMENT\_LENGTH\_ZERO**

(2253, X'8CD') İleti kesiminde veri uzunluğu sıfır.

#### **MQRC\_SELECTION\_NOT\_AVAM**

2551 (X'09F7') Yayın için olası bir abone var, ancak kuyruk yöneticisi yayının aboneye gönderilip gönderilmeyeceğini denetleyemiyor.

### **MQRC\_STOPPED\_BY\_CLUSTER\_EXIT**

(2188, X'88C') Küme iş yükü çıkışı tarafından çağrılan çağrı reddedildi.

## **MQRC\_STORAGE\_CLASS\_ERROR**

(2105, X'839 ') Depolama sınıfı hatası.

## **MQRC\_STORAGE\_MEDIUM\_FULL**

(2192, X'890 ') Dış depolama ortamı dolu.

### **MQRC\_STORAGE\_NOT\_AVAM**

(2071, X'817 ') Kullanılabilir bellek yetersiz.

## **MQRC\_SUPPRESSED\_BY\_EXIT**

(2109, X'83D') Çıkış programı tarafından çağrı engellendi.

#### **MQRC\_SYNCPOINT\_LIMIT\_UVARD**

(2024, X'7E8') Yürürlükteki iş birimi içinde başka ileti işlenemez.

## **MQRC\_SYNCPOINT\_NOT\_AVAM**

(2072, X'818 ') Syncpoint desteği yok.

### **MQRC\_TM\_HATASı**

(2265, X'8D9') Tetikleyici ileti yapısı geçerli değil.

### **MQRC\_TMC\_ERROR**

(2191, X'88F') Karakter tetikleyicisi ileti yapısı geçerli değil.

#### **MQRC\_UNEXPECTED\_ERROR**

(2195, X'893 ') Beklenmeyen bir hata oluştu.

#### **MQRC\_UNKNOWN\_ALIAS\_BASE\_Q**

(2082, X'822 ') Bilinmeyen diğer ad temel kuyruğu.

#### **MQRC\_UNKNOWN\_DEF\_XMIT\_Q**

(2197, X'895 ') Bilinmeyen varsayılan iletim kuyruğu.

#### **MQRC\_UNKNOWN\_OBJECT\_NAME**

(2085, X'825 ') Bilinmeyen nesne adı.

# **MQRC\_UNKNOWN\_OBJECT\_Q\_MGR**

(2086, X'826 ') Bilinmeyen nesne kuyruk yöneticisi.

#### **MQRC\_UNKNOWN\_REMOTE\_Q\_MGR**

(2087, X'827 ') Bilinmeyen uzak kuyruk yöneticisi.

#### **MQRC\_UNKNOWN\_XMIT\_Q**

(2196, X'894 ') Bilinmeyen iletim kuyruğu.

#### **MQRC\_UOWENLISTMENT\_ERROR**

(2354, X' 932 ') Genel iş birimi içindeki bilgiler başarısız oldu.

#### **MQRC\_UOW\_MIX\_NOT\_SUPPORTANT**

(2355, X' 933 ') İşlerin birim içi çağrıları karışımı desteklenmiyor.

## **MQRC\_UOW\_NOT\_VAR**

(2255, X'8CF') Kuyruk yöneticisinin kullanması için kullanılabilecek iş birimi.

#### **MQRC\_WIH\_ERROR**

(2333, X'91D') MQWIH yapısı geçerli değil.

## **MQRC\_HATA\_CF\_DÜZEYI**

(2366, X'93E') Coupling-tesis yapısı yanlış düzeyde.

## **MQRC\_WRONG\_MD\_VERSION**

(2257, X'8D1') MQMD' nin yanlış sürümü sağlandı.

## **MQRC\_XMIT\_Q\_TYPE\_ERROR**

(2091, X'82B') İletim kuyruğu yerel değil.

#### **MQRC\_XMIT\_Q\_USAGE\_ERROR**

(2092, X'82C') İletim kuyruğu yanlış kullanıma sahip.

#### **MQRC\_XQH\_ERROR**

(2260, X'8D4') İletim kuyruğu üstbilgi yapısı geçerli değil.

Bu kodlarla ilgili ayrıntılı bilgi için Neden kodlarıbaşlıklı konuya bakın.

## **Kullanım notları**

1. İletileri bir kuyruğa koymak için hem MQPUT hem de MQPUT1 çağrıları kullanılabilir; bu çağrılar, koşullara bağlı olarak değişir:

• *Aynı* kuyruğa birden çok ileti yerleştirmek için MQPUT çağrısını kullanın.

Önce MQOO\_OUTPUT seçeneğini belirten bir MQOPEN çağrısı yayınlandı, ardından kuyruğa ileti eklemek için bir ya da daha çok MQPUT isteği sunuldu; son olarak, kuyruk bir MQCLOSE çağrısıyla kapatıldı. Bu, MQPUT1 çağrısının yinelenen kullanımından daha iyi başarım sağlar.

• Bir kuyruğa yalnızca *bir* ileti yerleştirmek için MQPUT1 çağrısını kullanın.

Bu çağrı, MQOPER, MQPUT ve MQCLOSE çağrılarını tek bir çağrıya sarkıyor ve verilmesi gereken çağrıların sayısını en aza indiriyor.

- 2. Bir uygulama, ileti grupları kullanılmadan aynı kuyruğa ileti dizisi koyarsa,Belirli koşullar karşılanırsa, bu iletilerin sırası korunur. Ancak, çoğu ortamda MQPUT1 çağrısı bu koşulları karşılamıyor ve ileti düzenini korumuyor. MQPUT çağrısı bu ortamlarda kullanılmalı. Ayrıntılar için bkz. [MQPUT kullanım](#page-709-0) [notları](#page-709-0) .
- 3. İletileri dağıtım listelerine yerleştirmek için MQPUT1 çağrısı kullanılabilir. Bu konuda genel bilgi edinmek için, MQOPER ve MQPUT çağrılarına ilişkin kullanım notlarına bakın.

Dağıtım listeleri şu ortamlarda desteklenir: AIX, HP-UX, IBM i, Solaris, Linux, Windows, artı WebSphere MQ istemcilerinin bu sistemlere bağlı olduğu istemciler.

MQPUT1 çağrısı kullanılırken aşağıdaki farklar geçerlidir:

- a. Uygulama MQRR yanıt kayıtları sağlıyorsa, bunlar MQOD yapısı kullanılarak sağlanmalıdır; MQPMO yapısı kullanılarak sağlanamazlar.
- b. The reason code MQRC\_OPEN\_FAILED is never returned by MQPUT1 in the response records; if a queue fails to open, the response record for that queue contains the reason code resulting from the open operation.

Bir kuyruğa ilişkin açık bir işlem MQCC\_UYARI tamamlanma koduyla başarılı olursa, o kuyruğa ilişkin yanıt kaydındaki tamamlanma kodu ve neden kodu, koyma işleminden kaynaklanan tamamlanma ve neden kodlarıyla değiştirilir.

MQOPED ve MQPUT çağrılarında olduğu gibi, kuyruk yöneticisi yanıt kayıtlarını (sağlandıysa) yalnızca, çağrımın sonucu dağıtım listesindeki tüm kuyruklar için aynı değilse ayarlar; bu, MQRC\_MULTIPL\_REASONS neden koduyla belirtilen çağrıyla belirtilir.

- 4. MQPUT1 çağrısı, bir iletiyi küme kuyruğuna yerleştirmek için kullanılırsa, MQOPED çağrısında MOOO\_BIND\_NOT\_FIXED değeri belirlenmiş gibi davranır.
- 5. Bir ileti, uygulama iletisi verilerinin başında bir ya da daha çok WebSphere MQ üstbilgisi yapısıyla konursa, kuyruk yöneticisi üstbilgi yapılarında geçerli olduğunu doğrulamak için bazı denetimleri gerçekleştirir. Bu konuya ilişkin ek bilgi için, MQPUT çağrısına ilişkin kullanım notlarına bakın.
- 6. Uyarı durumlarının birden fazlası ortaya çıkarsa ( *CompCode* parametresine bakın), döndürülen neden kodu, aşağıdaki listede yer alan *ilk* bir tanedir:
	- a. MQRC\_MULTIPLE\_REASONS
	- b. MQRC\_INCOMPLE\_MSG
	- c. MQRC\_INCOMPLE\_GROUP
	- d. MQRC\_PRIORITY\_EXCEEDS\_MAXIMUM ya da MQRC\_UNKNOWN\_REPORT\_OPTION
- 7. Visual Basic programlama dili için, aşağıdaki noktalar geçerlidir:
	- *Buffer* parametresinin boyutu, *BufferLength* parametresi tarafından belirtilen uzunluktan küçükse, çağrı neden kodu MQRC\_BUFFER\_LENGTH\_ERROR neden ile başarısız olur.
	- *Buffer* parametresi, Stringtipinde olduğu için bildirilir. If the data to be placed on the queue is not of type String, use theMQPUT1Any çağrısı MQPUT1yerine çağrılıyor.

MQPUT1Any çağrısı, MQPUT1 çağrıyla aynı parametrelere sahiptir; ancak, *Buffer* parametresinin Anytipi olarak bildirilmesi, kuyrukta herhangi bir veri tipinin yerleştirilmesine olanak sağlar. Ancak bu, *Buffer* ' in büyüklük olarak en az *BufferLength* byte olduğundan emin olmak için denetleyemediği anlamına gelir.

8. When an MQPUT1 call is issued with MQPMO\_SYNCPOINT, the default behavior changes, so that the put operation is completed asynchronously. Bu, MQOD ve MQMD yapılarındaki bazı alanlara dayanan, ancak şimdi tanımsız değerler içeren bazı uygulamaların davranışlarında değişikliğe neden olabilir. Bir uygulama, koyma işleminin zamanuyumlu olarak gerçekleştirildiğinden ve tüm uygun alan değerlerinin tamamlandığından emin olmak için MQPMO\_SYNC\_RESPONSE değerini belirleyebilir.

# **C çağırma**

MQPUT1 (Hconn, &ObjDesc, &MsgDesc, &PutMsgOpts, BufferLength, Buffer, &CompCode, &Reason);

Değiştirgeleri aşağıdaki gibi bildirin:

```
MQHCONN Hconn; /* Connection handle */
MQOD ObjDesc; /* Object descriptor */
MQMD MsgDesc; /* Message descriptor */
<code>MQPMO –</code> <code>PutMsgOpts; \rightarrow <code>Avations</code> that control the action of <code>MQPUT1</code> \star/</code>
<code>MQLONG BufferLength;</code> /* Length of the message in Buffer \star/
MQBYTE Buffer[n]; /* Message data */
MQLONG CompCode; /* Completion code */
MQLONG Reason; /* Reason code qualifying CompCode */
```
# **Cobol çağırma**

 CALL 'MQPUT1' USING HCONN, OBJDESC, MSGDESC, PUTMSGOPTS, BUFFERLENGTH, BUFFER, COMPCODE, REASON.

Değiştirgeleri aşağıdaki gibi bildirin:

```
** Connection handle
01 HCONN PIC S9(9) BINARY.<br>** Object descriptor
     Object descriptor
01 OBJDESC.
      COPY CMQODV.
** Message descriptor
 01 MSGDESC.
      COPY CMQMDV.
** Options that control the action of MQPUT1
01 PUTMSGOPTS.
COPY CMQPMOV.<br>**   Length of the message in BUFFER
** Length of the message in BUFFER
 01 BUFFERLENGTH PIC S9(9) BINARY.
** Message data
01 BUFFE\overline{R} PIC X(n).<br>** Completion code
     Completion code
01 COMPCODE PIC S9(9) BINARY.
** Reason code qualifying COMPCODE
```
01 REASON PIC S9(9) BINARY.

# **PL/I çağırımı**

call MQPUT1 (Hconn, ObjDesc, MsgDesc, PutMsgOpts, BufferLength, Buffer, CompCode, Reason);

Değiştirgeleri aşağıdaki gibi bildirin:

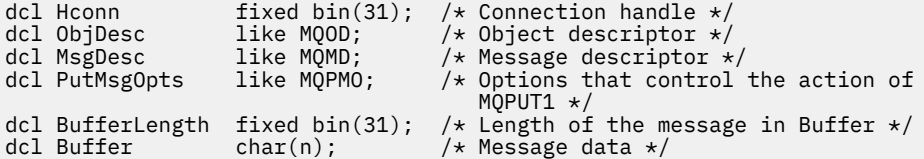

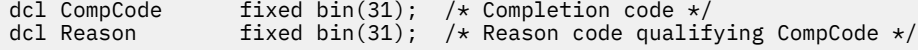

# **High Level Assembler çağrısı**

 CALL MQPUT1,(HCONN,OBJDESC,MSGDESC,PUTMSGOPTS,BUFFERLENGTH, X BUFFER, COMPCODE, REASON)

Değiştirgeleri aşağıdaki gibi bildirin:

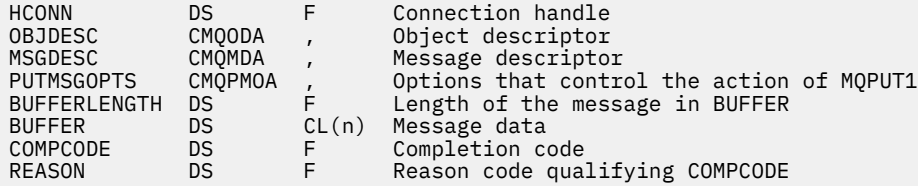

# **Visual Basic çağrısı**

MQPUT1 Hconn, ObjDesc, MsgDesc, PutMsgOpts, BufferLength, Buffer, CompCode, Reason

Değiştirgeleri aşağıdaki gibi bildirin:

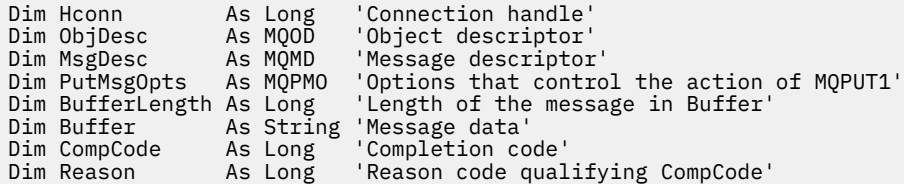

# **MQSET-Nesne özniteliklerinin ayarlanması**

Bir tanıtıcı tarafından temsil edilen bir nesnenin özniteliklerini değiştirmek için MQSET çağrısını kullanın. Nesne bir kuyruk olmalıdır.

## **Sözdizimi**

MQSET (*Hconn*, *Hobj*, *SelectorCount*, *Selectors*, *IntAttrCount*, *IntAttrs*, *CharAttrLength*, *CharAttrs*, *Compcode*, *Reason*)

# **Parametreler**

## *Hconn*

Tip: MQHCONN-input

Bu tanıtıcı, kuyruk yöneticiyle olan bağlantıyı gösterir. The value of *Hconn* was returned by a previous MQCONN or MQCONNX call.

On z/OS for CICS applications, and on IBM i for applications running in compatibility mode, the MQCONN call can be omitted, and the following value specified for *Hconn*:

## **MQHC\_DEF\_HCONN**

Varsayılan bağlantı tanıtıcısı.

*Hobj*

Tip: MQHOBJ-input

Bu tanıtıcı, ayarlanacak özniteliklere sahip kuyruk nesnesini gösterir. Tanıtıcı, MQOO\_SET seçeneğini belirten önceki bir MQOPER çağrısı tarafından döndürüldü.

## *SelectorCount*

Tip: MQHOME-girişi

Bu, *Selectors* dizisinde sağlanan seçicilerin sayısıdır. Bu, ayarlanacak özniteliklerin sayısıdır. Sıfır geçerli bir değerdir. İzin verilen sayı üst sınırı 256 'tır.

## *Seçiciler*

Tip: MQLONGxSelectorCount-input

Bu, *SelectorCount* öznitelik seçicilerinden oluşan bir dizidir; her seçici, bir özniteliği (tamsayı ya da karakter) ayarlanacak bir değerle tanımlar.

Her seçici, *Hobj* ' in temsil ettiği kuyruk türü için geçerli olmalıdır. Daha sonra listelendiği gibi, yalnızca belirli MQIA\_ \* ve MQCA\_ \* değerlerine izin verilir.

Seçiciler herhangi bir sırada belirtilebilir. Attribute values that correspond to integer attribute selectors (MQIA\_\* selectors) must be specified in *IntAttrs* in the same order in which these selectors occur in *Selectors*. Karakter özniteliği seçicilere karşılık gelen öznitelik değerleri (MQCA\_ \* seçiciler), bu seçicilerin oluştuğu sırada *CharAttrs* içinde belirtilmelidir. MQIA\_ \* seçicileri MQCA\_ \* seçicileriyle birlikte serpiştirilebilir; her tip içindeki yalnızca göreli sıralama önemlidir.

Aynı seçiciyi birden çok kez belirtebilirsiniz; varsa, belirli bir seçici için belirtilen son değer, yürürlüğe girecektir.

## **Not:**

1. Tamsayı ve karakter özniteliği seçicileri farklı iki aralık içinde ayrılır; MQIA\_ \* seçicileri MQIA\_FIRST içinde MQIA\_LAST ve MQCA\_FIRST aralığında MQCA\_SON ile MQCA\_ \* seçicileri bulunur.

Her bir aralık için, MQIA\_LAST\_ALD değişmezleri ve MQCA\_LAST\_USED, kuyruk yöneticisinin kabul ettiği en yüksek değeri tanımlar.

- 2. Tüm MQIA\_ \* seçicileri önce gerçekleşirse, aynı öğe numaraları *Selectors* ve *IntAttrs* dizilerinde karşılık gelen öğeleri adreslemek için kullanılabilir.
- 3. *SelectorCount* parametresi sıfır ise, *Selectors* bu durumda gönderilmez; bu durumda, C ya da System/390 derleyicisi tarafından yazılan programlarla geçirilen parametre adresi boş değerli olabilir.

Ayarlanabilen öznitelikler aşağıdaki çizelgede listelenir. Bu çağrıyı kullanarak başka hiçbir öznitelik ayarlanmaz. MQCA\_ \* özniteliği seçicileri için, *CharAttrs* içinde gerekli olan dizginin bayt cinsinden uzunluğunu tanımlayan sabit parantez içinde sağlanır.

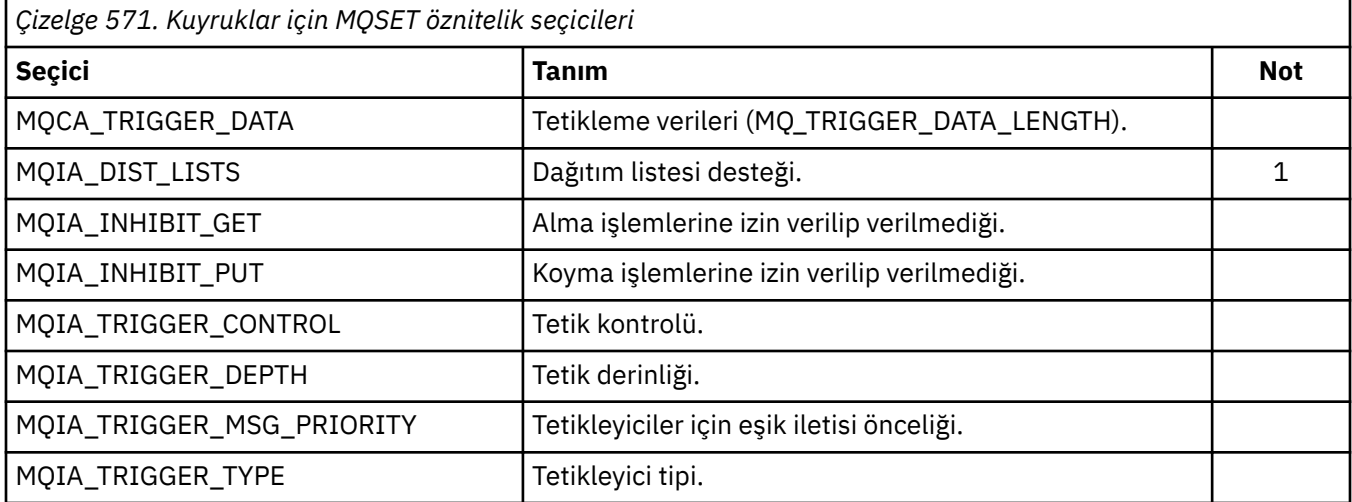

*Çizelge 571. Kuyruklar için MQSET öznitelik seçicileri (devamı var)*

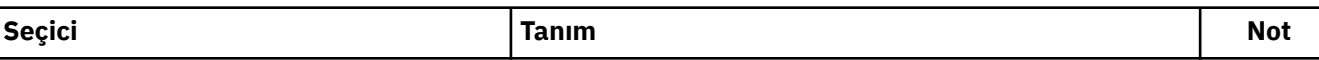

## **Not:**

1. Yalnızca AIX, HP-UX, IBM i, Solaris, Linux, Windowsüzerinde desteklenir ve bu sistemlere bağlı WebSphere MQ MQI istemcileri desteklenir.

## *IntAttrSayı*

Tip: MQHOME-girişi

Bu, *IntAttrs* dizideki öğelerin sayısıdır ve *Selectors* parametresindeki MQIA\_ \* seçicilerinin en az sayıda olması gerekir. Sıfır (sıfır) değeri yoksa, geçerli bir değerdir.

## *IntAttrs*

Tip: MQLONGxIntAttrCount -giriş

Bu, *IntAttrCount* tamsayı öznitelik değerlerinden oluşan bir dizidir. Bu öznitelik değerleri, *Selectors* dizesindeki MQIA\_ \* seçicleriyle aynı sırada olmalıdır.

*IntAttrCount* ya da *SelectorCount* parametresi sıfırsa, *IntAttrs* bu durumda gönderilmez; bu durumda, C ya da System/390 derleyicisi tarafından yazılan programlarla geçirilen parametre adresi boş değerli olabilir.

## *CharAttrUzunluğu*

Tip: MQHOME-girişi

Bu, *CharAttrs* parametresinin bayt cinsinden uzunluğidir ve en az *Selectors* dizisinde belirtilen karakter özniteliklerinin uzunluklarının toplamını olmalıdır. *Selectors*içinde MQCA\_ \* seçicileri yoksa, sıfır geçerli bir değerdir.

## *CharAttrs*

Tip: MQCHARxCharAttrLength -giriş

Bu, karakter öznitelik değerlerini içeren arabelleğidir ve birlikte bitiştirilir. Arabellek uzunluğu *CharAttrLength* parametresiyle verilir.

Karakter öznitelikleri, *Selectors* dizesindeki MQCA\_ \* seçicleriyle aynı sırada belirtilmelidir. Her bir karakter özniteliğinin uzunluğu sabittir (bkz. *Selectors*). Bir öznitelik için ayarlanacak değer, özniteliğin tanımlı uzunluğundan daha az boşluk içermeyen karakter içeriyorsa, öznitelik değerinin, özniteliğin tanımlı uzunlukla eşleşmesini sağlamak için *CharAttrs* içindeki değeri boşluklarla sağa doğru ayarlayın.

*CharAttrLength* ya da *SelectorCount* parametresi sıfırsa, *CharAttrs* bu durumda gönderilmez; bu durumda, C ya da System/390 derleyicisi tarafından yazılan programlarla geçirilen parametre adresi boş değerli olabilir.

## *CompCode*

Tip: MQXX\_ENCODE\_CASE\_ONE long-output

Tamamlanma kodu; bu kod aşağıdakilerden biridir:

## **MQCC\_OK**

İşlem başarıyla tamamlandı.

## **MQCC\_FAILED**

Arama başarısız oldu.

## *Neden*

Tip: MQXX\_ENCODE\_CASE\_ONE long-output

Neden kodu niteleyici *CompCode*.

*CompCode* MQCC\_OK ise:

## **MQRC\_NONE**

(0, X'000 ') Raporlamak için bir neden yok.

*CompCode* MQCC\_FAILED ise:

## **MQRC\_ADAPTER\_NOT\_AVAM**

(2204, X'89C') Bağdaştırıcı kullanılamıyor.

## **MQRC\_ADAPTER\_SERV\_LOAD\_ERROR**

(2130, X'852 ') Bağdaştırıcı hizmeti modülü yüklenemiyor.

## **MQRC\_API\_EXIT\_ERROR**

(2374, X' 946 ') API çıkışı başarısız oldu.

## **MQRC\_API\_EXIT\_LOAD\_ERROR**

(2183, X'887 ') API çıkışı yüklenemiyor.

## **MQRC\_ASID\_MISSMACH**

(2157, X'86D') Birincil ve ana sunucu ASID değerleri farklı.

## **MQRC\_CALL\_IN\_PROGRESS**

(2219, X'8AB') Önceki arama tamamlanmadan önce girilen MQI çağrısı.

## **MQRC\_CF\_STRUC\_FAILED**

(2373, X' 945 ') Coupling-tesis yapısı başarısız oldu.

## **MQRC\_CF\_STRUC\_IN\_USE**

(2346, X'92A') Coupling-tesis yapısı kullanımda.

## **MQRC\_CF\_STRUC\_LIST\_HDR\_IN\_USE**

(2347, X'92B') Coupling-tesis yapısı listesi-üstbilgi kullanımda.

## **MQRC\_CHAR\_ATTR\_LENGTH\_ERROR**

(2006, X'7D6') Karakter öznitelikleri uzunluğu geçerli değil.

## **MQRC\_CHAR\_ATTRS\_ERROR**

(2007, X'7D7') Karakter öznitelikleri dizgisi geçerli değil.

## **MQRC\_CICS\_WAIT\_FAILED**

(2140, X'85C') Bekleme isteği CICStarafından reddedildi.

## **MQRC\_CONNECTION\_BROKEN**

(2009, X'7D9') Kuyruk yöneticisine yönelik bağlantı kaybedildi.

## **MQRC\_CONNECTION\_NOT\_YETKILI**

(2217, X'8A9') Bağlantı için yetkili değil.

## **MQRC\_CONNECTION\_DURATION**

(2203, X'89B') Bağlantı sona erdiriliyor.

## **MQRC\_DB2\_NOT\_AVAILABLE**

(2342, X' 926 ') DB2 altsistemi kullanılamıyor.

## **MQRC\_HCONN\_ERROR**

(2018, X'7E2') Bağlantı tanıtıcısı geçerli değil.

## **MQRC\_HOBJ\_ERROR**

(2019, X'7E3') Nesne tanıtıcısı geçerli değil.

## **MQRC\_INHIBIT\_VALUE\_ERROR**

(2020, X'7E4') Inhibit-get ya da inhibit-put queue özniteliğinin değeri geçerli değil.

## **MQRC\_INT\_ATTR\_COUNT\_ERROR**

(2021, X'7E5') Tamsayı öznitelikleri sayısı geçerli değil.

## **MQRC\_INT\_ATTRS\_ARRAY\_ERROR**

(2023, X'7E7') Tamsayı öznitelikleri dizisi geçerli değil.

## **MQRC\_NOT\_OPEN\_FOR\_SET**

(2040, X'7F8') Kuyruk, küme için açık değil.

## **MQRC\_OBJECT\_CHANGED**

(2041, X'7F9') Nesne tanımlaması açıldığından beri değiştirildi.

## **MQRC\_OBJECT\_ZARAR**

(2101, X'835 ') Nesne zarar gördü.

## **MQRC\_PAGEES\_HATASı**

(2193, X'891 ') Sayfa kümesi veri kümesine erişilirken hata oluştu.

### **MQRC\_Q\_DELETED**

(2052, X'804 ') Kuyruk silinmiştir.

## **MQRC\_Q\_MGR\_NAME\_ERROR**

(2058, X'80A') Kuyruk yöneticisi adı geçerli değil ya da bilinmiyor.

## **MQRC\_Q\_MGR\_NOT\_VAR**

(2059, X'80B') Kuyruk yöneticisi bağlantı için kullanılabilir değil.

### **MQRC\_Q\_MGR\_STOPPING**

(2162, X'872 ') Kuyruk yöneticisi sona erdiriliyor.

#### **MQRC\_RESOURCE\_SORUNU**

(2102, X'836 ') Yetersiz sistem kaynakları var.

#### **MQRC\_SELECTOR\_COUNT\_ERROR**

(2065, X'811 ') Seçici sayısı geçerli değil.

## **MQRC\_SELECTOR\_ERROR**

(2067, X'813 ') Öznitelik seçicisi geçerli değil.

### **MQRC\_SELECTOR\_LIMIT\_EXACID**

(2066, X'812 ') Seçicilerin sayısı çok büyük.

## **MQRC\_STORAGE\_NOT\_AVAM**

(2071, X'817 ') Kullanılabilir bellek yetersiz.

## **MQRC\_SUPPRESSED\_BY\_EXIT**

(2109, X'83D') Çıkış programı tarafından çağrı engellendi.

## **MQRC\_TRIGGER\_CONTROL\_ERROR**

(2075, X'81B') Tetikleme denetimi özniteliği için değer geçerli değil.

#### **MQRC\_TRIGGER\_DEPTH\_ERROR**

(2076, X'81C') Tetikleme derinliği özniteliği için değer geçerli değil.

## **MQRC\_TRIGGER\_MSG\_PRIORITY\_ERR**

(2077, X'81D') Tetikleme-Message-priority özniteliği için değer geçerli değil.

## **MQRC\_TRIGGER\_TYPE\_ERROR**

(2078, X'81E') Tetikleme tipi özniteliği için değer geçerli değil.

#### **MQRC\_UNEXPECTED\_ERROR**

(2195, X'893 ') Beklenmeyen bir hata oluştu.

Bu kodlarla ilgili ayrıntılı bilgi için Neden kodlarıbaşlıklı konuya bakın.

## **Kullanım notları**

- 1. Bu çağrıyı kullanarak, uygulama bir tamsayı öznitelikleri dizisi ya da bir karakter özniteliği dizgileri derlemi ya da her ikisini birden belirleyebilir. Herhangi bir hata ortaya çıkmazsa, belirtilen öznitelikler aynı anda ayarlanır. Bir hata oluşursa (örneğin, bir seçici geçerli değilse ya da bir özniteliği geçerli olmayan bir değere ayarlama girişiminde bulunulduysa), çağrı başarısız olur ve öznitelikler ayarlanmaz.
- 2. Özniteliklerin değerleri MQINQ çağrısı kullanılarak saptlanabilir; ayrıntılar için ["MQINQ-Nesne](#page-658-0) [özniteliklerinin sorgulması" sayfa 659](#page-658-0) ' e bakın.

**Not:** MQINQ çağrısının kullanılarak sorgulanabilen değerlere sahip tüm öznitelikler, MQSET çağrısını kullanarak değerlerini değiştirebilirler. Örneğin, bu çağrıyla hiçbir süreç nesnesi ya da kuyruk yöneticisi özniteliği ayarlanamaz.

3. Öznitelik değişiklikleri, kuyruk yöneticisinin yeniden başlatma işlemlerinde (kuyruk yöneticisinin yeniden başlatılmalarından hayatta kalmayan geçici dinamik kuyruklara ilişkin değişiklikler dışında) korunur.

- 4. MQSET çağrısını kullanarak, bir model kuyruğunun özniteliklerini değiştiremezsiniz. Ancak, MQOO\_SET seçeneğiyle MQOP çağrısını kullanarak bir model kuyruğu açsanız, MQSET çağrısıyla yaratılan dinamik yerel kuyruğun özniteliklerini ayarlamak için MQSET çağrısını kullanabilirsiniz.
- 5. Ayarlanmakta olan nesne bir küme kuyruğunsa, açılacak açık için küme kuyruğunun yerel bir yönetim ortamı olmalıdır.

Nesne özniteliklerine ilişkin ek bilgi için aşağıdaki başlara bakın:

- • ["Kuyruklara ilişkin öznitelikler" sayfa 784](#page-783-0)
- • ["Ad listelerine ilişkin öznitelikler" sayfa 815](#page-814-0)
- • ["Süreç tanımlamalarına ilişkin öznitelikler" sayfa 817](#page-816-0)
- • ["Kuyruk yöneticisine ilişkin öznitelikler" sayfa 750](#page-749-0)

# **C çağırma**

```
MQSET (Hconn, Hobj, SelectorCount, Selectors, IntAttrCount, IntAttrs,
       CharAttrLength, CharAttrs, &CompCode, &Reason);
```
Değiştirgeleri aşağıdaki gibi bildirin:

```
MQHCONN Hconn; \frac{1}{\sqrt{x}} Connection handle \frac{x}{x}<br>MQHOBJ Hobj; \frac{1}{x} Object handle \frac{x}{x}MQHOBJ Hobj; /* Object handle */
MQLONG SelectorCount; /* Count of selectors */<br>MQLONG Selectors[n];  /* Array of attribute se
MQLONG Selectors[n]; \rightarrow Array of attribute selectors \star/<br>MOLONG IntAttrCount; \rightarrow Count of integer attributes \star/
MQLONG IntAttrCount; /* Count of integer attributes */
MQLONG IntAttrs[n]; /* Array of integer attributes */
MOLONG IntAttrs[n]; /* Array of integer attributes */<br>MQLONG CharAttrLength; /* Length of character attributes buffer */<br>MQCHAR CharAttrs[n]; /* Character attributes */
MQCHAR   CharAttrs[n];    /* Character attributes */<br>MOLONG   CompCode;       /* Completion code */
MQLONG CompCode; / * Completion code */<br>MQLONG Reason; / * Reason code qualif
              Reason; /* Reason code qualifying CompCode */
```
# **Cobol çağırma**

CALL 'MQSET' USING HCONN, HOBJ, SELECTORCOUNT, SELECTORS-TABLE, INTATTRCOUNT, INTATTRS-TABLE, CHARATTRLENGTH, CHARATTRS, COMPCODE, REASON.

Değiştirgeleri aşağıdaki gibi bildirin:

```
** Connection handle
                      PIC S9(9) BINARY.
** Object handle
                      PIC S9(9) BINARY.
** Count of selectors
01 SELECTORCOUNT
** Array of attribute selectors
 01 SELECTORS-TABLE.
 02 SELECTORS PIC S9(9) BINARY OCCURS n TIMES.
** Count of integer attributes
                      PIC S9(9) BINARY.
** Array of integer attributes
01 INTATTRS-TABLE.<br>02 INTATTRS
02 INTATTRS PIC SO(9) BINARY OCCURS n TIMES.<br>** length of character attributes buffer
    Length of character attributes buffer<br>CHARATTRLENGTH PIC S9(9) BINARY.
01 CHARATTRLENGTH
** Character attributes
01 CHARATTRS
** Completion code
                      PIC S9(9) BINARY.
** Reason code qualifying COMPCODE
 01 REASON PIC S9(9) BINARY.
```
# **PL/I çağırımı**

call MQSET (Hconn, Hobj, SelectorCount, Selectors, IntAttrCount, IntAttrs, CharAttrLength, CharAttrs, CompCode, Reason);

Değiştirgeleri aşağıdaki gibi bildirin:

```
dcl Hconn fixed bin(31); /* Connection handle */
dcl Hobj fixed bin(31); /* Object handle */
dcl SelectorCount fixed bin(31); /* Count of selectors */
dcl Selectors(n) fixed bin(31); /* Array of attribute selectors */dcl IntAttrCount fixed bin(31); /* Count of integer attributes */
dcl IntAttrs(n) fixed bin(31); /* Array of integer attributes */
dcl CharAttrLength fixed bin(31); /* Length of character attributes
buffer \star/dcl CharAttrs char(n); /* Character attributes */
dcl CompCode fixed bin(31); /* Completion code */
dcl Reason fixed bin(31); /* Reason code qualifying
\blacksquare \blacksquare \blacks
```
# **High Level Assembler çağrısı**

CALL MQSET,(HCONN,HOBJ,SELECTORCOUNT,SELECTORS,INTATTRCOUNT, X INTATTRS,CHARATTRLENGTH,CHARATTRS,COMPCODE,REASON)

Değiştirgeleri aşağıdaki gibi bildirin:

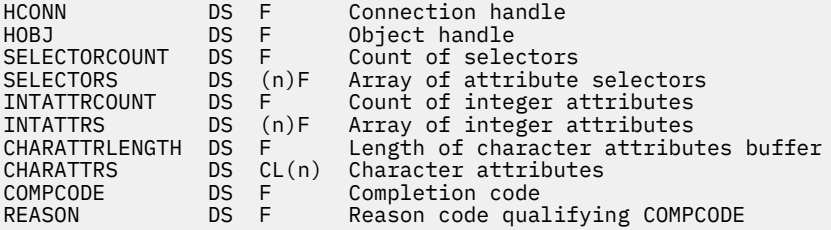

# **Visual Basic çağrısı**

MQSET Hconn, Hobj, SelectorCount, Selectors, IntAttrCount, IntAttrs, CharAttrLength, CharAttrs, CompCode, Reason

Değiştirgeleri aşağıdaki gibi bildirin:

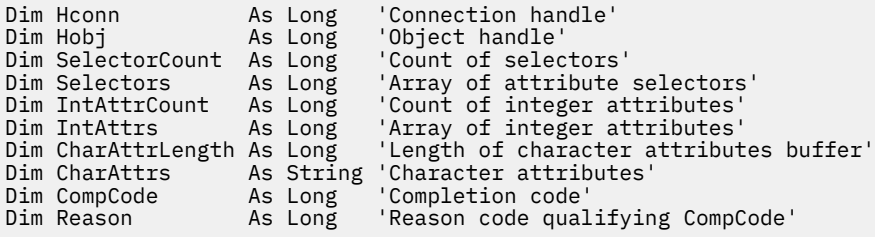

# **MQSETMP-İleti özelliğini ayarla**

İleti tutamacının bir özelliğini ayarlamak ya da değiştirmek için MQSET çağrısını kullanın.

# **Sözdizimi**

MQSETMP (*Hconn*, *Hmsg*, *SetPropOpts*, *Name*, *PropDesc*, *Type*, *ValueLength*, *Value*, *Compcode*, *Reason*)

# **Parametreler**

## *Hconn*

Tip: MQHCONN-input

Bu tanıtıcı, kuyruk yöneticiyle olan bağlantıyı gösterir.

Değerin, *Hmsg* parametresinde belirtilen ileti tanıtıcısını yaratmak için kullanılan bağlantı tanıtıcısı ile eşleşmesi gerekir. İleti tanıtıcısı MQHC\_UNASSOCIATED\_HCONN kullanılarak yaratıldıysa, ileti tutamacının bir özelliği ayarlanırken iş parçacısında geçerli bir bağlantı oluşturulmalıdır; tersi durumda çağrı, MQRC\_CONNECTION\_BROKEN neden koduyla başarısız olur.

## *Hmsg*

Tip: MQHMSG-giriş

Bu, değiştirilecek ileti işidir. Değer önceki bir MQCRTMH çağrısı tarafından döndürüldü.

## *SetPropOpts*

Tip: MQSMPO-giriş

İleti özelliklerinin nasıl ayarlanacağını denetler.

Bu yapı, uygulamaların ileti özelliklerinin nasıl ayarlanmasını denetleyen seçenekleri belirlemesine olanak sağlar. Yapı, MQSETMP çağrısında bir giriş değiştirgişidir. Ek bilgi için [MQSMPO](#page-540-0) başlıklı konuya bakın.

## *NAME*

Tip: MQCHARV-input

Ayarlanacak özelliğin adı.

Özellik adlarının kullanımına ilişkin ek bilgi için Özellik adları ve Özellik adı kısıtlamaları başlıklı konuya bakın.

## *PropDesc*

Tip: MQPD-giriş/çıkış

Bu yapı, aşağıdakiler de içinde olmak üzere bir özelliğe ilişkin öznitelikleri tanımlamak için kullanılır:

- özellik desteklenmiyorsa ne olur
- özelliğin ait olduğu ileti bağlamı
- malın akındığı gibi kopyalandığı mesajlar

Bu yapıyla ilgili ek bilgi için [MQPD](#page-452-0) başlıklı konuya bakın.

## *Tip*

Tip: MQHOME-girişi

Ayarlanmakta olan özelliğin veri tipi. Aşağıdakilerden biri olabilir:

## **MQTYPE\_BOOLEAN**

Bir Boole. *ValueLength* değeri 4 olmalıdır.

## **MQTYPE\_BYTE\_STRING**

Bayt dizilimi. *ValueLength* değeri sıfır ya da daha büyük olmalıdır.

## **MQTYPE\_INT8**

8 bitlik işaretli tamsayı. *ValueLength* değeri 1 olmalıdır.

## **MQTYPE\_INT16**

16 bitlik bir işaretli tamsayı. *ValueLength* değeri 2 olmalıdır.

## **MQTYPE\_INT32**

32 bitlik işaretli bir tamsayıdır.*ValueLength* değeri 4 olmalıdır.

## **MQTYPE\_INT64**

64 bit imzalı bir tamsayı.*ValueLength* değeri 8 olmalıdır.

#### **MQTYPE\_FLOAT32**

32 bitlik kayan noktalı sayı. *ValueLength* değeri 4 olmalıdır.

Not: Bu tip, IBM COBOL for z/OSkullanan uygulamalarla desteklenmez.

## **MQTYPE\_FLOAT64**

64 bitlik kayan noktalı sayı. *ValueLength* değeri 8 olmalıdır.

Not: Bu tip, IBM COBOL for z/OSkullanan uygulamalarla desteklenmez.

#### **MQTYPE\_STRING**

Bir karakter dizgisi. *ValueLength* değeri sıfır ya da daha büyük olmalı ya da MQVL\_NULL\_TERMINATED özel değeri olmalıdır.

## **MQTYPE\_NULL**

Özellik var, ancak boş değer içeriyor.*ValueLength* değeri sıfır olmalıdır.

#### *ValueLength*

Tip: MQHOME-girişi

*Value* (Değer) parametresindeki özellik değerinin bayt cinsinden uzunluğu. Sıfır değeri yalnızca boş değerler için ya da dizgiler ya da byte dizgileri için geçerlidir. Sıfır değeri, özelliğin var olduğunu, ancak değerin karakter ya da byte içermediği anlamına gelir.

*Type* değiştirgesi MQTYPE\_STRING kümesine sahipse, değer sıfırdan büyük ya da bu değere eşit ya da şu özel değere eşit olmalıdır:

### **MVQL\_NULL\_TERMINATED**

Değer, dizgide karşılaşılan ilk boş değerle sınırlanır. Boş değer, dizginin bir parçası olarak içerilmedi. MQTYPE\_STRING de belirlenmezse, bu değer geçersiz olur.

Not: MQVL\_NULL\_TERMINATED ayarlıysa, bir dizgiyi sonlandırmak için kullanılan boş karakter, Değer karakter kümesinden boş değerde olur.

#### *Değer*

Tip: MQBYTExValueUzunluk-giriş

Ayarlanacak özelliğin değeri. Arabellek, değerdeki verilerin niteine uygun bir sınırda hizalanmalıdır.

C programlama dilinde, parametre bir işaretçi olarak bildirilir; parametrenin herhangi bir tipinin adresi, parametre olarak belirtilebilir.

*ValueLength* sıfırsa, *Value* (Değer) ifadesine başvurulmaz. Bu durumda, C ya da System/390 çevirici programlarında yazılan programlarla geçirilen parametre adresi boş değerli olabilir.

## *CompCode*

Tip: MQXX\_ENCODE\_CASE\_ONE long-output

Tamamlanma kodu; bu kod aşağıdakilerden biridir:

#### **MQCC\_OK**

İşlem başarıyla tamamlandı.

#### **MQCC\_FAILED**

Arama başarısız oldu.

#### *Neden*

Tip: MQXX\_ENCODE\_CASE\_ONE long-output

Neden kodu niteleyici *CompCode*.

*CompCode* , MQCC\_OK ise:

## **MQRC\_NONE**

(0, X'000 ') Raporlamak için bir neden yok.

*CompCode* , MQCC\_UYARI ise:

### **MQRC\_RFH\_FORMAT\_ERROR**

(2421, X'0975 ') Özellikler içeren bir MQRFH2 klasörü ayrıştırılamadı.

*CompCode* MQCC\_FAILED ise:

#### **MQRC\_ADAPTER\_NOT\_AVAM**

(2204, X'089C') Bağdaştırıcı kullanılamıyor.

#### **MQRC\_ADAPTER\_SERV\_LOAD\_ERROR**

(2130, X'852 ') Bağdaştırıcı hizmeti modülü yüklenemiyor.

#### **MQRC\_ASID\_MISSMACH**

(2157, X'86D') Birincil ve ana sunucu ASID değerleri farklı.

#### **MQRC\_BUFFER\_ERROR**

(2004, X'07D4') Değer parametresi geçerli değil.

#### **MQRC\_BUFFER\_LENGTH\_ERROR**

(2005, X'07D5') Değer uzunluğu parametresi geçerli değil.

#### **MQRC\_CALL\_IN\_PROGRESS**

(2219, X'08AB') Önceki arama tamamlanmadan önce girilen MQI çağrısı.

#### **MQRC\_HMSG\_ERROR**

(2460, X'099C') İleti tanıtıcısı göstergesi geçerli değil.

## **MQRC\_MSG\_HANDLE\_IN\_USE**

(2499, X'09C3') İleti tanıtıcısı zaten kullanılıyor.

## **MQRC\_OPTIONS\_ERROR**

(2046, X'07FE') Seçenekler geçerli değil ya da tutarlı değil.

## **MQRC\_PD\_ERROR**

(2482, X'09B2') Özellik tanımlayıcı yapısı geçerli değil.

#### **MQRC\_öZELLIğI \_**

(2442, X'098A') Özellik adı geçersiz.

#### **MQRC\_öZELLIğI TYPE\_**

(2473, X'09A9') Özellik veri tipi geçersiz.

#### **MQRC\_PROP\_NUMBER\_FORMAT\_ERROR**

(2472, X'09A8') Değer verilerinde sayı biçimi hatası saptandı.

#### **MQRC\_SMPO\_ERROR**

(2463, X'099F') İleti özelliği seçenekleri yapısını ayarlama geçerli değil.

#### **MQRC\_SOURCE\_CCSID\_ERROR**

(2111, X'083F') Özellik adı kodlanmış karakter takımı tanıtıcısı geçerli değil.

#### **MQRC\_STORAGE\_NOT\_AVAM**

(2071, X'817 ') Kullanılabilir bellek yetersiz.

#### **MQRC\_UNEXPECTED\_ERROR**

(2195, X'893 ') Beklenmeyen bir hata oluştu.

Bu kodlarla ilgili ayrıntılı bilgi için Neden kodlarıbaşlıklı konuya bakın.

# **C çağırma**

MQSETMP (Hconn, Hmsg, &SetPropOpts, &Name, &PropDesc, Type, ValueLength, &Value, &CompCode, &Reason);

Değiştirgeleri aşağıdaki gibi bildirin:

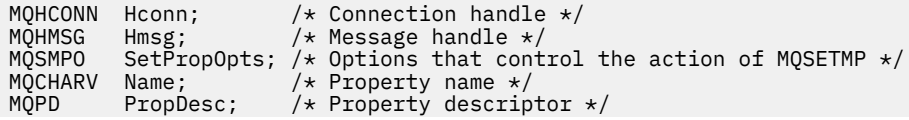

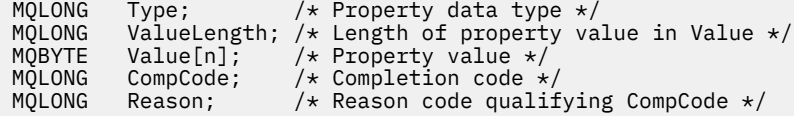

# **Cobol çağırma**

 CALL 'MQSETMP' USING HCONN, HMSG, SETMSGOPTS, NAME, PROPDESC, TYPE, VALUELENGTH, VALUE, COMPCODE, REASON.

Değiştirgeleri aşağıdaki gibi bildirin:

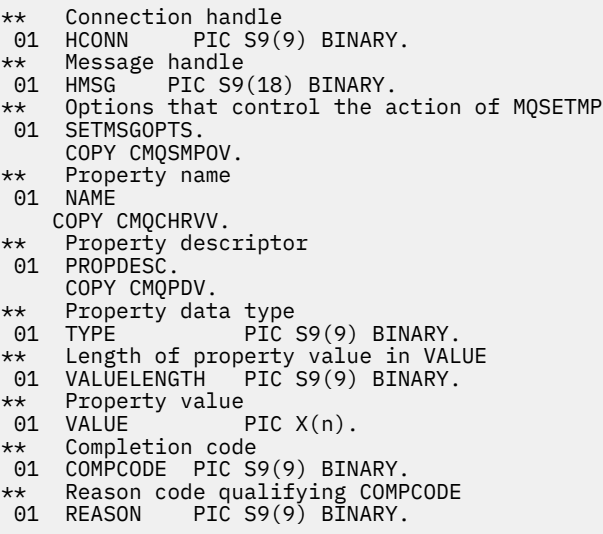

# **PL/I çağırımı**

call MQSETMP (Hconn, Hmsg, SetPropOpts, Name, PropDesc, Type, ValueLength, Value, CompCode, Reason);

Değiştirgeleri aşağıdaki gibi bildirin:

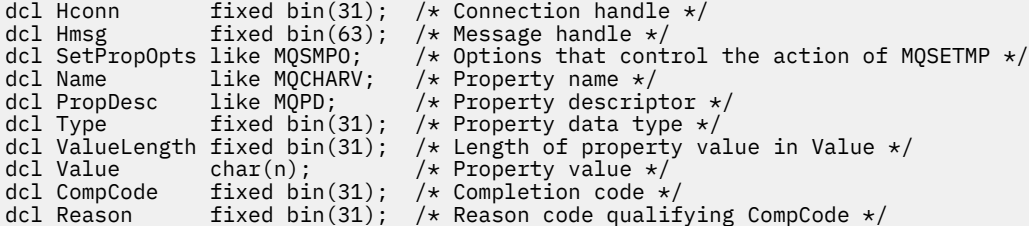

# **High Level Assembler çağrısı**

 CALL MQSETMP,(HCONN,HMSG,SETMSGHOPTS,NAME,PROPDESC,TYPE,VALUELENGTH, VALUE,COMPCODE,REASON)

Değiştirgeleri aşağıdaki gibi bildirin:

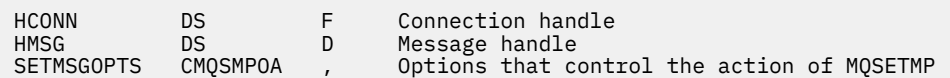

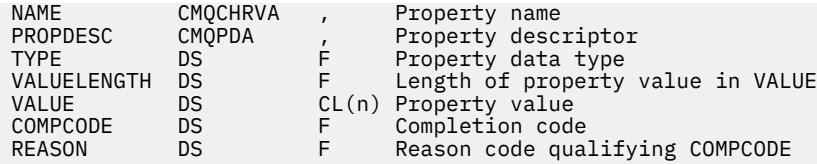

# **MQSTAT-Durum bilgilerini al**

Durum bilgilerini almak için MQSTAT çağrısını kullanın. Döndürülen durum bilgisi tipi, çağrıda belirtilen Tip değeri tarafından belirlenir.

# **Sözdizimi**

MQSTAT (*Hconn*, *Tip*, *Stat* , *Compcode*, *Reason*)

# **Parametreler**

## *Hconn*

Tip: MQHCONN-input

Bu tanıtıcı, kuyruk yöneticiyle olan bağlantıyı gösterir. The value of *Hconn* was returned by a previous MQCONN or MQCONNX call.

On z/OS for CICS applications, and on IBM i for applications running in compatibility mode, the MQCONN call can be omitted, and the following value specified for *Hconn* :

## **MQHC\_DEF\_HCONN**

Varsayılan bağlantı tanıtıcısı.

## *Tip*

Tip: MQHOME-girişi

İstenilen durum bilgilerinin tipi. > geçerli değerler şunlardır:

## **MQSTAT\_TYPE\_ASYNC\_ERROR**

Önceki zamanuyumsuz put işlemleriyle ilgili bilgi döndürür.

## **MQSTAT\_TYPE\_RECONNECTION**

Yeniden bağlantıyla ilgili bilgi döndürür. Bağlantı yeniden bağlanmaya devam ederse ya da yeniden bağlantı kurulamazsa, bu bilgiler bağlantının yeniden bağlanmasına neden olan hatayı açıklar.

Bu değer yalnızca istemci bağlantıları için geçerlidir. Diğer bağlantı tipleri için çağrı, **MQRC\_ENVIRONMENT\_ERROR**neden koduyla başarısız olur.

## **MQSTAT\_TYPE\_RECONNECTION\_ERROR**

Yeniden bağlanmayla ilgili önceki bir hatayla ilgili bilgileri döndürür. Bağlantı yeniden bağlanmayı başaramadıysa, bilgi yeniden bağlanmanın başarısız olmasına neden olan hatayı açıklar.

Bu değer yalnızca istemci bağlantıları için geçerlidir. Diğer bağlantı tiplerinde, çağrı neden kodu **MQRC\_ENVIRONMENT\_ERROR** ile başarısız olur.

## *Stat*

Tip: MQSTS-giriş/çıkış

Durum bilgisi yapısı. Ayrıntılar için bkz. ["MQSTS-Durum raporlama yapısı" sayfa 546](#page-545-0).

## *CompCode*

Tip: MQXX\_ENCODE\_CASE\_ONE long-output

Tamamlanma kodu; bu kod aşağıdakilerden biridir:

## **MQCC\_OK**

İşlem başarıyla tamamlandı.

## **MQCC\_FAILED**

Arama başarısız oldu.

#### *Neden*

Tip: MQXX\_ENCODE\_CASE\_ONE long-output

Neden kodu niteleyici *CompCode*.

*CompCode* MQCC\_OK ise:

# **MQRC\_NONE**

(0, X'000 ') Raporlamak için bir neden yok.

*CompCode* MQCC\_FAILED ise:

## **MQRC\_API\_EXIT\_ERROR**

(2374, X' 946 ') API çıkışı başarısız oldu

## **MQRC\_API\_EXIT\_LOAD\_ERROR**

(2183, X'887 ') API çıkışı yüklenemiyor.

# **MQRC\_CALL\_IN\_PROGRESS**

(2219, X'8AB') Önceki arama tamamlanmadan önce girilen MQI çağrısı.

## **MQRC\_CONNECTION\_BROKEN**

(2009, X'7D9') Kuyruk yöneticisine yönelik bağlantı kaybedildi.

## **MQRC\_CONNECTION\_DURATION**

(2203, X'89B') Bağlantı sona erdiriliyor.

# **MQRC\_FUNCTION\_NOT\_SUPPORUL** (2298, X'8FA') İstenen işlev geçerli ortamda yok.

## **MQRC\_HCONN\_ERROR**

(2018, X'7E2') Bağlantı tanıtıcısı geçerli değil.

## **MQRC\_Q\_MGR\_STOPPING**

(2162,X'872'-Kuyruk yöneticisi durduruluyor

### **MQRC\_RESOURCE\_SORUNU** (2102, X'836 ') Yetersiz sistem kaynakları var.

# **MQRC\_STAT\_TYPE\_ERROR**

(2430, X'97E' MQSTAT tipi ile ilgili hata

## **MQRC\_STORAGE\_NOT\_AVAM**

(2071, X'817 ') Kullanılabilir bellek yetersiz.

## **MQRC\_STS\_ERROR**

(2426, X'97A') MQSTS yapısıyla ilgili hata

## **MQRC\_UNEXPECTED\_ERROR**

(2195, X'893 ') Beklenmeyen bir hata oluştu.

Bu kodlarla ilgili ayrıntılı bilgi için Neden kodlarıbaşlıklı konuya bakın.

# **Kullanım notları**

- 1. MQSTAT\_TYPE\_ASYNC\_ERROR tipini belirten bir MQSTAT çağrısı, önceki zamanuyumsuz MQPUT ve MQPUT1 işlemleriyle ilgili bilgileri döndürür. The MQSTS structure passed back on return from the MQSTAT call contains the first recorded asynchronous warning or error information for that connection. Daha fazla hata ya da uyarı ilk olarak izlenirse, bunlar olağan durumda bu değerleri değiştirmez. However, if an error occurs with a completion code of MOCC WARNING, a subsequent failure with a completion code of MQCC\_FAILED is returned instead.
- 2. If no errors have occurred since the connection was established or since the last call to MQSTAT then a CompCode of MQCC\_OK and Reason of MQRC\_NONE are returned in the MQSTS structure.
- 3. Bağlantı tanıtıcısı altında işlenen zamanuyumsuz çağrıların sayısı, üç sayaç alanı yoluyla döndürülür; PutSuccessCount, PutWarningCount ve PutFailureCount. Bu sayaçlar, kuyruk yöneticisi tarafından her zamanuyumsuz işlemin başarıyla işlendiği, bir uyarıya sahip ya da başarısız olduğunda

(dağıtım listesi başına bir dağıtım listesi için bir kez dağıtım listesi başına bir kez konduğunda) bir uyarı ya da başarısız olduğunda, bu sayaçlar artırılır (not, dağıtım listesi başına bir kez dağıtım listesi sayım işlemi için bir kez konduğunda). A counter is not incremented beyond the maximum positive value AMQ\_LONG\_MAX.

- 4. Önceki hata bilgilerinde ya da sıfırlanmakta olan önceki herhangi bir hata bilgisi ya da sayıyla MQSTAT sonuçlarına başarılı bir çağrı.
- 5. MQSTAT davranışı, sağladığınız MQSTAT Type parametresinin değerine bağlıdır.

# 6. **MQSTAT\_TYPE\_ASYNC\_ERROR**

- a. MQSTAT\_TYPE\_ASYNC\_ERROR tipini belirten bir MQSTAT çağrısı, önceki zamanuyumsuz MQPUT ve MQPUT1 işlemleriyle ilgili bilgileri döndürür. The MQSTS structure passed back on return from the MQSTAT call contains the first recorded asynchronous warning or error information for that connection. Daha fazla hata ya da uyarı ilk olarak izlenirse, bunlar olağan durumda bu değerleri değiştirmez. However, if an error occurs with a completion code of MQCC\_WARNING, a subsequent failure with a completion code of MQCC\_FAILED is returned instead.
- b. If no errors have occurred since the connection was established or since the last call to MQSTAT then a CompCode of MQCC\_OK and Reason of MQRC\_NONE are returned in the MQSTS structure.
- c. Bağlantı tanıtıcısı altında işlenen zamanuyumsuz çağrıların sayısı, üç sayaç alanı yoluyla döndürülür; PutSuccessCount, PutWarningCount ve PutFailureCount. Bu sayaçlar, kuyruk yöneticisi tarafından her zamanuyumsuz işlemin başarıyla işlendiği, bir uyarıya sahip ya da başarısız olduğunda (dağıtım listesi başına bir dağıtım listesi için bir kez dağıtım listesi başına bir kez konduğunda) bir uyarı ya da başarısız olduğunda, bu sayaçlar artırılır (not, dağıtım listesi başına bir kez dağıtım listesi sayım işlemi için bir kez konduğunda). A counter is not incremented beyond the maximum positive value AMQ\_LONG\_MAX.
- d. Önceki hata bilgilerinde ya da sıfırlanmakta olan önceki herhangi bir hata bilgisi ya da sayıyla MQSTAT sonuçlarına başarılı bir çağrı.

## **MQSTAT\_TYPE\_RECONNECTION**

Suppose you call MQSTAT with Type set to MQSTAT\_TYPE\_RECONNECTION inside an event handler during reconnection. Bu örnekleri göz önünde bulundurun.

## **İstemci yeniden bağlantı kurmayı deniyor ya da yeniden bağlantı kurulamamış.**

CompCode in the MQSTS structure is MQCC\_FAILED and Reason might be either MQRC\_CONNECTION\_BROKEN or MQRC\_Q\_MGR\_QUIESCING . ObjectType , MQOT\_Q\_MGR, ObjectName kuyruk yöneticisi adıdır ve ObjectQMgrName boş.

## **İstemci yeniden bağlantıyı başarıyla tamamladı ya da hiçbir zaman bağlantısı kesilmedi.** MQSTS yapısındaCompCode , MQCC\_OK ve Reason ' dir: MQRC\_NONE

Subsequent calls to MQSTAT return the same results.

## **MQSTAT\_TYPE\_RECONNECTION\_ERROR**

Suppose you call MQSTAT with Type set to MQSTAT\_TYPE\_RECONNECTION\_ERROR in response to receiving MQRC\_RECONNECT\_FAILED to an MQI call. Bu örnekleri göz önünde bulundurun.

## **Farklı bir kuyruk yöneticisinde yeniden bağlantı sırasında bir kuyruk yeniden açılırken bir yetki hatası oluştu.**

CompCode in the MQSTS structure is MQCC\_FAILED and Reason is the reason that the reconnection failed, such as MQRC\_NOT\_AUTHORIZED . ObjectType is the type of object that caused the problem, such as MQOT\_QUEUE, ObjectName is the name of the queue and ObjectQMgrName the name of the queue manager owning the queue.

#### **Yeniden bağlanma sırasında yuva bağlantısı hatası oluştu.**

CompCode in the MQSTS structure is MQCC\_FAILED and Reason is the reason that the reconnection failed, such as MQRC\_HOST\_NOT\_AVAILABLE . ObjectType , MQOT\_Q\_MGR, ObjectName kuyruk yöneticisi adıdır ve ObjectQMgrName boş.

Subsequent calls to MQSTAT return the same results.

# **C çağırma**

MQSTAT (Hconn, StatType, &Stat, &CompCode, &Reason);

Değiştirgeleri aşağıdaki gibi bildirin:

MQHCONN Hconn;  $\frac{1}{x}$  Connection Handle  $\frac{x}{x}$ <br>MOLONG StatType;  $\frac{1}{x}$  Status type  $\frac{x}{x}$ MQLONG StatType; /\* Status type \*/<br>MOSTS Stat; /\* Status inf  $/*$  Status information structure  $*/$ MQLONG CompCode;  $/*$  Completion code  $*/$ <br>MQLONG Reason;  $/*$  Reason code qual  $/*$  Reason code qualifying CompCode  $*/$ 

# **Cobol çağırma**

CALL 'MQSTAT' USING HCONN, STATTYPE, STAT, COMPCODE, REASON.

Değiştirgeleri aşağıdaki gibi bildirin:

```
** Connection handle
                PIC S9(9) BINARY.
** Status type
 01 STATTYPE PIC S9(9) BINARY.
** Status information
 01 STAT.
 COPY CMQSTSV.
** Completion code
 01 COMPCODE PIC S9(9) BINARY.
** Reason code qualifying COMPCODE
 01 REASON PIC S9(9) BINARY.
```
# **PL/I çağırımı**

call MQSTAT (Hconn, StatType, Stat, Compcode, Reason);

Değiştirgeleri aşağıdaki gibi bildirin:

```
dcl Hconn fixed bin(31); /* Connection handle */
dcl StatType fixed bin(31); /\star Status type \star/
dcl Stat like MQSTS; /* Status information structure */
dcl CompCode fixed bin(31); /* Completion code */
dcl Reason fixed bin(31); /* Reason code qualifying CompCode */
```
# **System/390 Çevirici çağırma**

CALL MQSTAT,(HCONN,STATTYPE,STAT,COMPCODE,REASON)

Değiştirgeleri aşağıdaki gibi bildirin:

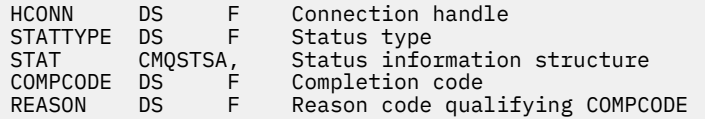

# **MQSUB-Abonelikleri kaydet**

Uygulama aboneliğini belirli bir konuya kaydettirmek için MQSUB çağrısını kullanın.

# **Sözdizimi**

MQSUB (*Hconn*, *SubDesc*, *Hobj*, *Hsub*, *Compcode* , *Reason*)

# **Parametreler**

## *Hconn*

Tip: MQHCONN-input

Bu tanıtıcı, kuyruk yöneticiyle olan bağlantıyı gösterir. The value of *Hconn* was returned by a previous MQCONN or MQCONNX call.

On z/OS for CICS applications, and on IBM i for applications running in compatibility mode, the MQCONN call can be omitted, and the following value specified for *Hconn* :

# **MQHC\_DEF\_HCONN**

Varsayılan bağlantı tanıtıcısı.

## *SubDesc*

Tip: MQSD-giriş/çıkış

Bu yapı, uygulama tarafından kaydedilmekte olan kullanıdaki nesneyi tanımlayan bir yapıdır. Daha fazla bilgi için bkz. ["MQSD-Abonelik tanımlayıcısı" sayfa 521](#page-520-0) .

## *Hobj*

Tip: MQHOBJ-giriş/çıkış

Bu tanıtıcı, bu aboneliğe gönderilen iletileri almak için kurulmuş olan erişimi gösterir. Bu iletiler belirli bir kuyrukda saklanabilir ya da kuyruk yöneticisi, belirli bir kuyruk kullanılmadan depolamalarını yönetebilir.

Belirli bir kuyruğu kullanmak için, aboneliği abonelik oluşturulduğunda aboneliğle ilişkilendirmeniz gerekir. Bunu iki şekilde yapabilirsiniz:

- DEFINE SUB MQSC komutunu kullanarak ve bu komutu bir kuyruk nesnesinin adıyla birlikte sağlamış olabilir.
- MQSO\_CREATE ile MQSUB çağrılırken bu tanıtıcı değeri sağlanarak

Bu tanıtıcı çağrıya bir giriş parametresi olarak sağlandıysa, aşağıdaki seçeneklerden en az birini kullanarak, kuyruğun önceki bir MQOPEN çağrısından döndürülen geçerli bir nesne tanıtıcısı olmalıdır:

- MQOO\_INPUT\_ \*
- MQOO\_BROWSE
- MQOO\_OUTPUT (kuyruk uzak bir kuyruksa)

Durum böyle değilse, çağrı MQRC\_HOBJ\_ERROR ile başarısız olur. Bir konu nesnesine çözülen bir diğer ad kuyruğunda nesne tanıtıcısı olamaz. Böyle bir durumda, çağrı MQRC\_HOBJ\_ERROR ile başarısız olur.

Kuyruk yöneticisi, bu aboneliğe gönderilen iletilerin depolarını yönetiyorsa, bu, aboneliği yarattığınızda, MQSO\_MANAGED seçeneğini kullanarak bu değer ayarlanmalıdır. Daha sonra kuyruk yöneticisi bu tanıtıcıyı çağrıya çıkış parametresi olarak döndürür. Döndürülen tanıtıcı, yönetilen tanıtıcı olarak bilinir. MQHO\_NONE belirlendiyse, ancak MQSO\_YÖNETİCİ belirlenmezse, çağrı MQRC\_HOBJ\_ERROR ile başarısız olur.

Kuyruk yöneticisi tarafından yönetilen bir tanıtıcı döndürdüğünde, bu değeri bir MQGET ya da MQCB çağrısında kullanarak ya da göz atma seçeneklerinde, bir MQINQ çağrısında ya da MQCLOSE üzerinde kullanabilirsiniz. Bunu MQPUT, MQSUB, MQSET üzerinde kullanamazsınız; bunu gerçekleştirme girişiminde MQRC\_NOT\_OPEN\_FOR\_OUTPUT, MQRC\_HOBJ\_ERROR ya da MQRC\_NOT\_OPEN\_FOR\_SET ile başarısız başarısız olun.

Bu abonelik MQSD yapısındaki MQSO\_RESUME seçeneği kullanılarak sürdürülüyorsa, MQSO\_YANATED olarak MQHO\_NONE değerine ayarlanarak, bu parametredeki uygulamaya geri döndürülebilirsiniz. Bu işlemi, aboneliğin yönetilen bir tanıtıcı kullanıp kullanmadığını ve bu komutta tanımlanan abonelik kuyruğunun tanıtıcısı ile DEFINE SUB ile yaratılan abonelikleri sağlamak için yararlı olup olmayacağını da yapabilirsiniz. Yönetimle ilgili olarak bir aboneliğin sürdürüldüğü durumlarda, kuyruk MQOO\_INPUT\_AS\_Q\_DEF ve MQOO\_BROWSE ile açılır. Diğer seçenekleri belirtmeniz gerekirse,

uygulamanın abonelik kuyruğunu belirtik olarak açması ve çağrıdaki nesne tanıtıcısını belirtmesi gerekir. Kuyruğun açılması sırasında bir sorun varsa, çağrı MQRC\_INVALID\_DESTIND ile başarısız olur. *Hobj* sağlandıysa, özgün MQSUB çağrısındaki *Hobj* ile eşdeğer olmalıdır. Bu, bir MQOPER çağrısından döndürülen bir nesne tanıtıcı değeri sağlanırsa, tanıtıcı, önceden kullanılanlarla aynı kuyruğa olmalıdır. Aynı kuyruk değilse, çağrı MQRC\_HOBJ\_ERROR ile başarısız olur.

Bu abonelik MQSD yapısındaki MQSO\_ALTER seçeneği kullanılarak değiştiriliyorsa, farklı bir *Hobj* sağlanabilir. Kuyruğa teslim edilen ve daha önce bu parametre aracılığıyla tanımlanan yayınlar o kuyruğun üzerinde kalır ve *Hobj* parametresi artık farklı bir kuyruğu gösteriyorsa, bu iletileri almak için uygulamanın sorumluluğundadır.

Çizelge, bu değiştirgenin çeşitli abonelik seçenekleri ile kullanımını özetler:

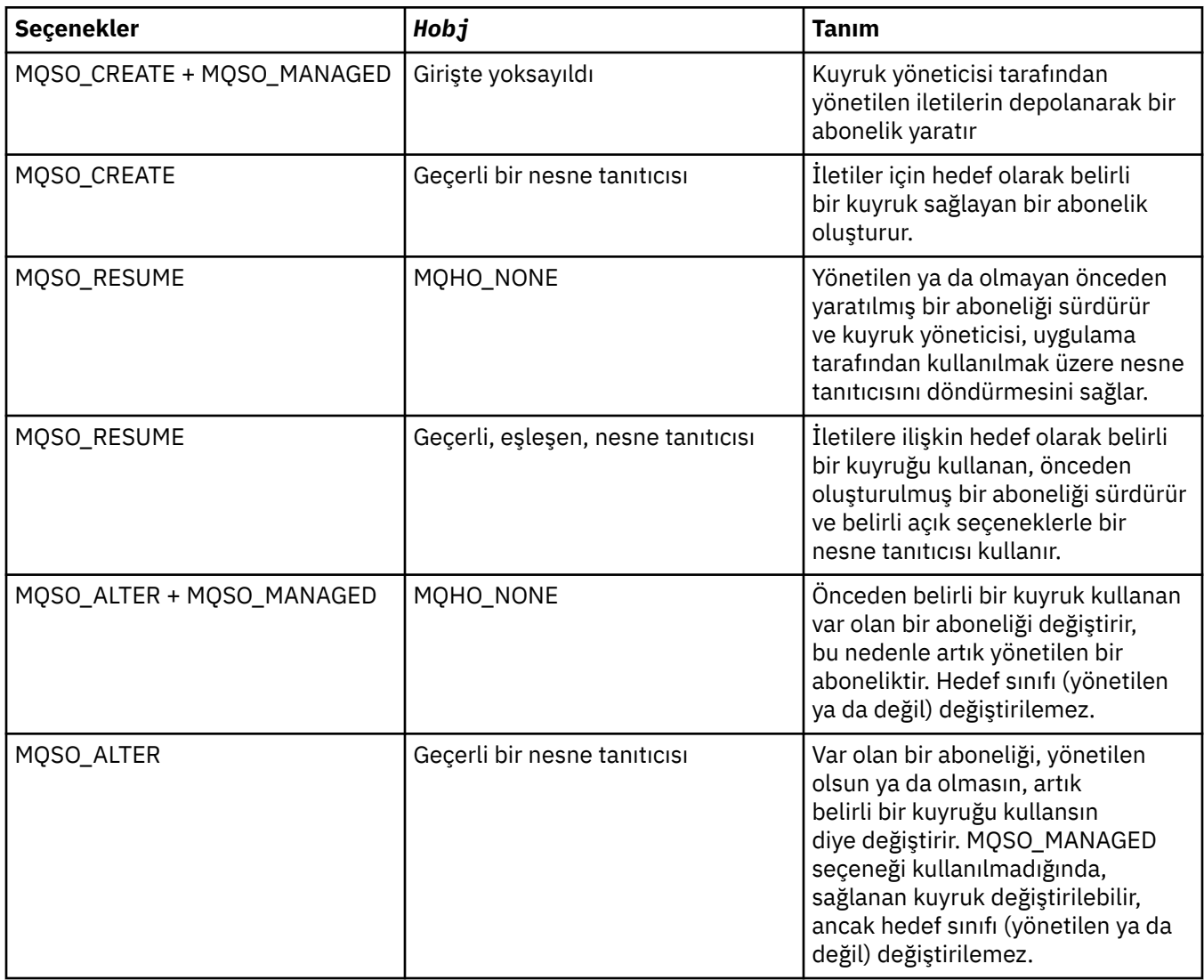

Sağlanan ya da iade edilen *Hobj* , bu aboneliğe gönderilen yayın iletilerini almak isteyen sonraki MQGET ya da MQCB çağrılarında belirtilmelidir.

The *Hobj* handle is no longer valid when the MQCLOSE call is issued on it, or when the unit of processing that defines the scope of the handle terminates (until the application disconnects). Döndürülen nesne tanıtıcısı kapsamı, çağrıda belirtilen bağlantı tanıtıcısı ile aynı. Tutamaç kapsamına ilişkin bilgi için [Hconn \(MQHCONN\)-output](#page-617-0) başlıklı konuya bakın. *Hobj* tutamacından bir MQCLOSE, *Hsub* tanıtıcısını etkilemez.

## *Halt*

Tip: MQHOBJ-çıkış

Bu tanıtıcı, yapılan aboneliği temsil eder. Diğer iki işlem için de kullanılabilir:

- Sonraki bir MQSUBRQ çağrısında, abonelik yapılırken MQSO\_PUBLICATIONS\_ON\_REQUEST seçeneği kullanıldığında yayınların gönderilmesini istemek için kullanılabilir.
- Bu, yapılan bir MQCLOSE aboneliğinde, yapılan aboneliği kaldırmak için kullanılabilir. The *Hsub* handle ceases to be valid when the MQCLOSE call is issued, or when the unit of processing that defines the scope of the handle terminates. Döndürülen nesne tanıtıcısı kapsamı, çağrıda belirtilen bağlantı tanıtıcısı ile aynı. *Hsub* tutamacından bir MQCLOSE, *Hobj* tanıtıcısını etkilemez.

Bu tanıtıcı bir MQGET ya da MQCB çağrısına geçirilemez. *Hobj* parametresini kullanmanız gerekir. Bu tanıtıcıyı, MQCLOSE ya da MQSUBRQ dışında herhangi bir WebSphere MQ çağrısı üzerinde kullanamazsınız. Bu tanıtıcıyı başka bir WebSphere MQ çağrısı sonuçlarıyla geçirirken MQRC\_HOBJ\_ERROR ile sonuçlanır.

#### *CompCode*

Tip: MQXX\_ENCODE\_CASE\_ONE long-output

Tamamlanma kodu; bu kod aşağıdakilerden biridir:

### **MQCC\_OK**

Başarıyla tamamlandı

## **MQCC\_UYARı**

Uyarı (kısmi tamamlama)

## **MQCC\_FAILED**

Arama başarısız oldu

#### *Neden*

Tip: MQXX\_ENCODE\_CASE\_ONE long-output

Neden kodu niteleyici *CompCode*.

*CompCode* MQCC\_OK ise, neden kodu şu şekildir:

## **MQRC\_NONE**

(0, X'000 ') Raporlamak için bir neden yok.

*CompCode* MQCC\_FAILED ise, neden kodu aşağıdakilerden biri olabilir:

#### **MQRC\_CLUSTER\_RESOLUTION\_ERROR**

(2189, X'88D') Küme adının çözülmesi başarısız oldu.

### **MQRC\_DURABILITY\_NOT\_ALLOWALIZE**

2436 (X'0984 ') MQSO\_DAYİD seçeneğini kullanan bir MQSUB çağrısı başarısız oldu.

## **MQRC\_FUNCTION\_NOT\_SUPPORUL**

2298 (X'08FA') İstenen işlev, yürürlükteki ortamda yok.

#### **MQRC\_HOBJ\_ERROR**

2019 (X'07E3') Nesne tanıtıcısı Hobj geçerli değil.

#### **MQRC\_IDENTITY\_MISMATCH**

2434 (X'0982 ') Abonelik adı, var olan abonelikle eşleşiyor.

## **MQRC\_NOT\_YETKILI**

2035 (X'07F3') Kullanıcının bu işlemi gerçekleştirme yetkisi yok.

#### **MQRC\_OBJECT\_STRING\_ERROR**

2441 (X'0989 ') Objectstring alanı geçerli değil.

#### **MQRC\_OPTIONS\_ERROR**

2046 (X'07FE') Seçenekleri parametresi ya da alanında geçerli olmayan seçenekler ya da geçerli olmayan bir seçenek birleşimi var.

## **MQRC\_Q\_MGR\_QUIESCING**

2161 (X'0871 ') Kuyruk yöneticisi susturuyor.

#### **MQRC\_RECONNECT\_Q\_MGR\_REQD**

2555 (X'09FB' X) MQCNO\_RECONNECT\_Q\_MGR seçeneği gerekli.

## **MQRC\_RETAINED\_MSG\_Q\_ERROR**

2525 (X'09DD') Abone olunan konu dizgisi için var olan yayınların alınması alınamıyor.

## **MQRC\_RETAINED\_NOT\_TESLIM**

2526 (X'09DE') Abone olunan konu dizgisi için var olan tutulan yayınlar, abonelik hedef kuyruğuna teslim edilemez ve ölü-mektup kuyruğuna teslim edilemez.

## **MQRC\_SD\_ERROR**

2424 (X'0978 ') Abonelik tanımlayıcısı (MQSD) geçerli değil.

## **MQRC\_SELECTION\_NOT\_AVAM**

2551 (X'09F7') Seçim dizgisi, WebSphere MQ seçici sözdizimini izlemiyor ve genişletilmiş ileti seçimi sağlayıcısı yok.

### **MQRC\_SELECTION\_STRING\_ERROR**

2519 (X'09D7') Bu seçim dizgisi, MQCHARV yapısı belgelerinde açıklandığı şekilde belirtilmelidir.

### **MQRC\_SELECTOR\_SYNTAX\_ERROR**

2459 (X'099B') Bir MQOP, MQPUT1ya da MQSUB çağrısı yayınlandı, ancak sözdizimi hatası içeren bir seçim dizgisi belirtildi.

## **MQRC\_SUB\_USER\_DATA\_ERROR**

2431 (X'097F') SubUserVeri alanı geçerli değil.

### **MQRC\_SUB\_NAME\_ERROR**

2440 (X'0988 ') SubName alanı geçerli değil.

# **MQC\_SUB\_ALREADY\_EXISTS**

2432 (X'0980 ') Abonelik zaten var.

## **MQRC\_SUB\_USER\_DATA\_ERROR**

2431 (X'097F') SubUserVeri alanı geçerli değil.

## **MQRC\_TOPIC\_STRING\_ERROR**

2425 (X'0979 ') Konu dizgisi geçerli değil.

# **MQRC\_UNKNOWN\_OBJECT\_NAME**

2085 (X'0825 ') Nesne saptanamadı.

Bu kodlarla ilgili ayrıntılı bilgi için Neden kodlarıbaşlıklı konuya bakın.

# **Kullanım notları**

- 1. Abonelik, önceden tanımlanmış bir konu nesnesinin kısa adı, konu dizgisinin tam adı kullanılarak ya da iki kısımın bitiştirmesiyle oluşturulmuş bir konuya eklenir. ["MQSD-Abonelik tanımlayıcısı" sayfa](#page-520-0) [521](#page-520-0)içinde *ObjectName* ve *ObjectString* açıklamalarına bakın.
- 2. Kuyruk yöneticisi, bir MQSUB çağrısı yayınlandığında güvenlik denetimlerini gerçekleştirir ve uygulamanın çalışmakta olduğu kullanıcı kimliğinin erişim izni verilmeden önce uygun yetki düzeyine sahip olduğunu doğrulamak için. Uygun konu nesnesi konu sıradüzeninde bulunur ve abone olma yetkisinin ayarlandığından emin olmak için bu konu nesnesinde bir yetki denetimi yapılır. MQSO\_PROMESED seçeneği kullanılmıyorsa, çıkış için yetki denetimi yapılıp yapılmadığını denetlemek için hedef kuyruğun üzerinde bir yetki denetimi yapılır. MQSO\_MANAGED seçeneği kullanılırsa, çıkış ya da sorgu erişimi için yönetilen kuyruğun üzerinde herhangi bir yetki denetimi yapılmamaktadır.
- 3. Giriş olarak bir Hobj sağlamadıysanız, MQSUB çağrısı iki çekme noktası, bir nesne tanıtıcısı (Hobj) ve bir abonelik tanıtıcısı (Hsub) ayırır.
- 4. MQSO\_MANYED seçeneği kullanıldığında, MQSUB çağrısına geri döndürülen Hobj, Backout eşiği ve Exestionbackout requireue adı gibi öznitelikleri bulmak için sorgu sonlandırılabilir. Yönetilen kuyruğun adını da sorgulayabilirsiniz, ancak bu kuyruğu doğrudan açmayı denememeniz gerekir.
- 5. Abonelikler, grubun birden fazla yayınının yayınla eşleştiği durumlarda bile yalnızca tek bir yayının abonelikleri grubuna teslim edilmesine olanak tanıyabilir. Abonelikler MQSO\_GROUP\_SUB seçeneği kullanılarak gruplanır ve abonelikleri gruplamak için bu abonelikleri gruplamak gerekir:
	- MQSUB çağrısındaki Hobj parametresiyle gösterilen aynı kuyruk yöneticisininde aynı adı taşıyan (MQSO\_NICATED seçeneğini kullanmayan) aynı adı kullanarak (MQSO\_NICATED seçeneğini kullanmayan)
- Aynı SubCorreltanıtıcısını paylaş
- Aynı SubLevel' in

Bu öznitelikler, grupta yer alınacak olan aboneliklerin kümesini tanımlar ve bir abonelik gruplandırılırsa, değiştirilemeyen öznitelikler de vardır. SubLevel sonuçları MQRC\_SUBLEVEL\_NOT\_ALTERABLE içinde değiştirilir ve diğer öğelerden herhangi birinin değiştirilmesi (abonelik gruplanmadıysa değiştirilebilir) MQRC\_GROUPING\_NOT\_ALTERNATEABLE içinde sonuçlar.

6. MQSD ' deki alanlar, MQSO\_RESUME seçeneğini kullanan bir MQSUB çağrısından dönüş sırasında doldurulur. Döndürülen MQSD çağrısına, MQSO\_ALTER seçeneğini kullanan bir MQSUB çağrısına, MQSD ' ye uygulanan abonelikle ilgili olarak yapmanız gereken değişikliklerle doğrudan aktarılabilir. Bazı alanlarda, çizelgede belirtildiği şekilde dikkat edilmesi gereken noktalar vardır.

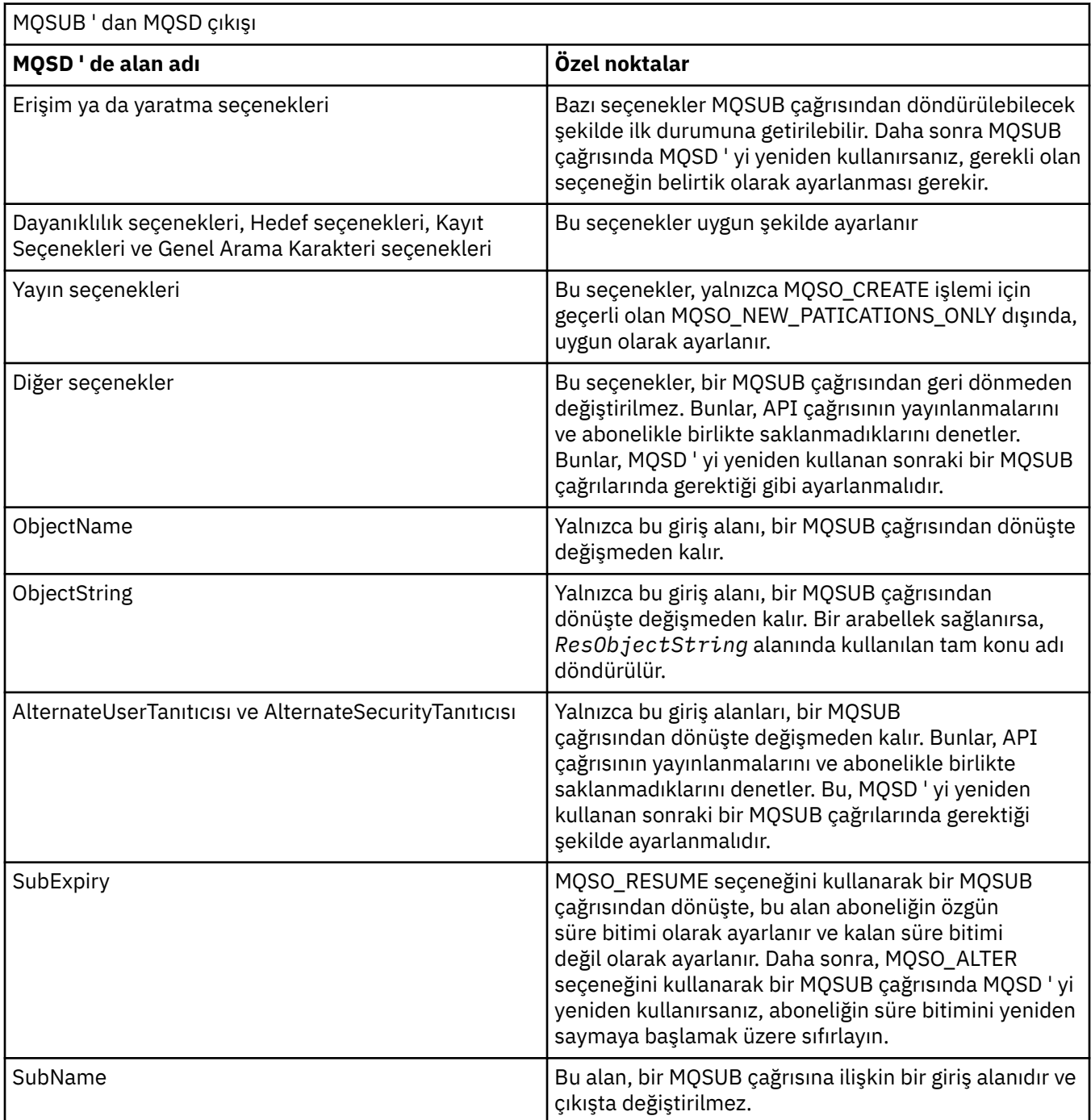

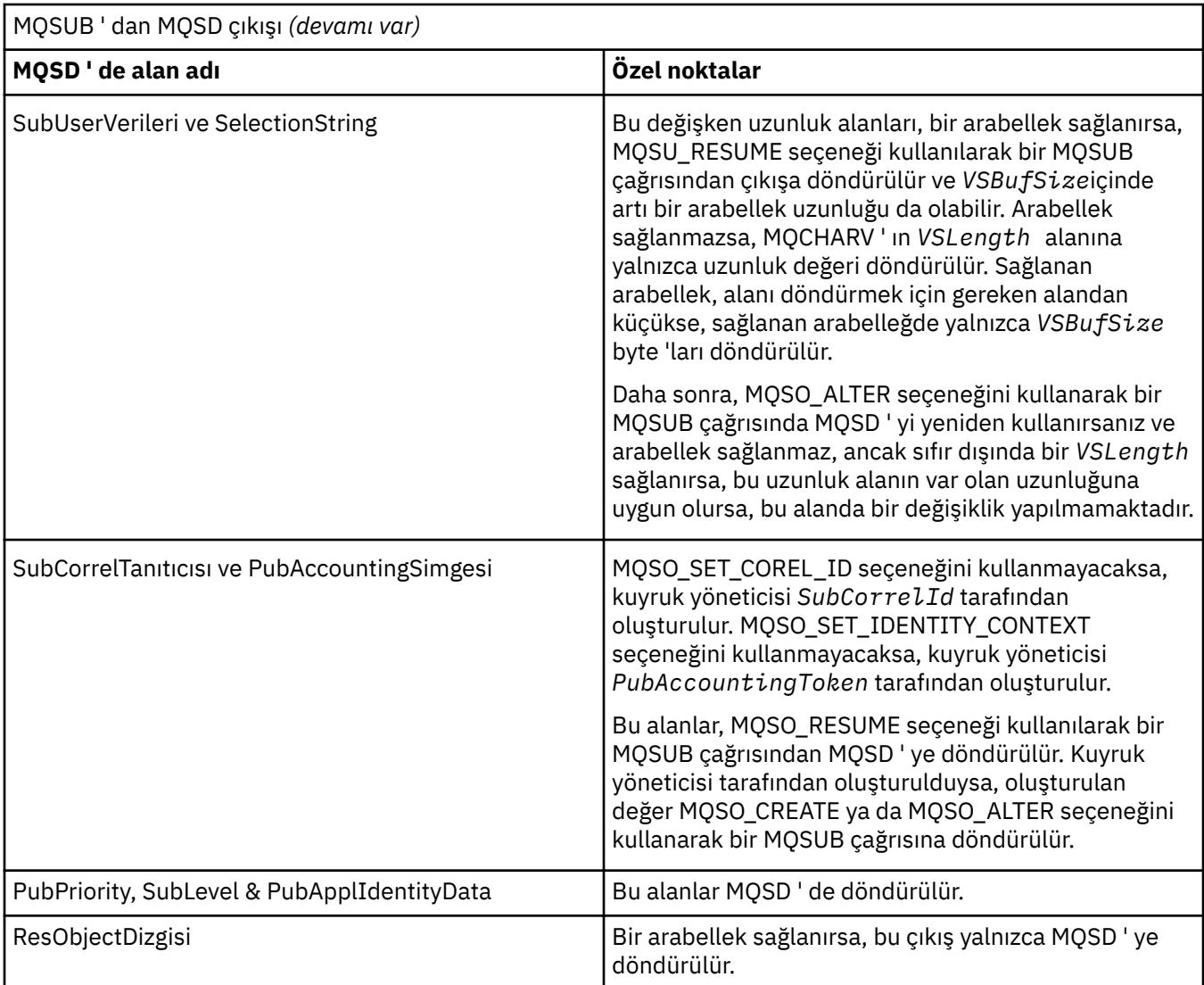

# **C çağırma**

MQSUB (Hconn, &SubDesc, &Hobj, &Hsub, &CompCode, &Reason)

Değiştirgeleri aşağıdaki gibi bildirin:

```
<code>MQHCONN</code> Hconn; /\star Connection handle \star/
MQSD SubDesc; /* Subscription descriptor */
MQHOBJ Hobj; /* Object handle */
MQHOBJ Hsub; /* Subscription handle */
MQLONG CompCode; /* Completion code */MQLONG Reason; /* Reason code qualifying CompCode */
```
# **Cobol çağırma**

CALL 'MQSUB' USING HCONN, SUBDESC, HOBJ, HSUB, COMPCODE, REASON.

Değiştirgeleri aşağıdaki gibi bildirin:

```
** Connection handle
01 HCONN PIC S9(9) BINARY.
    Subscription descriptor
 01 SUBDESC.
     COPY CMQSDV.
** Object handle
```

```
01 HOBJ PIC S9(9) BINARY.<br>** Subscription handle<br>01 HSUB PIC S9(9) BINARY.
     Subscription handle
                PIC S9(9) BINARY.
** Completion code
 01 COMPCODE PIC S9(9) BINARY.
** Reason code qualifying COMPCODE
 01 REASON PIC S9(9) BINARY.
```
# **PL/I çağırımı**

call MQSUB (Hconn, SubDesc, Hobj, Hsub, CompCode, Reason)

Değiştirgeleri aşağıdaki gibi bildirin:

```
dcl Hconn fixed bin(31); /* Connection handle */<br>dcl SubDesc like MQSD; /* Subscription descrip
dcl SubDesc like MQSD; \quad /* Subscription descriptor */<br>dcl Hobj     fixed bin(31); /* Object handle */
                 fixed bin(31); /* Object handle */
dcl Hsub fixed bin(31); /\star Subscription handle \star/
dcl CompCode fixed bin(31); /* Completion code */
dcl Reason fixed bin(31); /* Reason code qualifying CompCode */
```
# **High Level Assembler çağrısı**

CALL MQSUB,(HCONN,SUBDESC,HOBJ,HSUB,COMPCODE,REASON)

Değiştirgeleri aşağıdaki gibi bildirin:

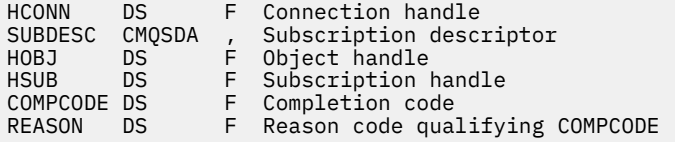

# **MQSUBRQ-Abonelik isteği**

Abonenin MQSO\_PUBLICATIONS\_ON\_REQUEST ile kaydedildiği zaman alıkonan yayınla ilgili bir istek yapmak için MQSUBRQ çağrısını kullanın.

# **Sözdizimi**

MQSUBRQ (*Hconn*, *Hsub*, *Action*, *SubRqOpts*, *Compcode*, *Reason*)

## **Parametreler**

#### *Hconn*

Tip: MQHCONN-input

Bu tanıtıcı, kuyruk yöneticiyle olan bağlantıyı gösterir. The value of *Hconn* was returned by a previous MQCONN or MQCONNX call.

On z/OS for CICS applications, and on IBM i for applications running in compatibility mode, the MQCONN call can be omitted, and the following value specified for *Hconn*:

## **MQHC\_DEF\_HCONN**

Varsayılan bağlantı tanıtıcısı.

#### *Halt*

Tip: MQHOBJ-input

Bu tanıtıcı, bir güncellemenin isteneceği aboneliği temsil eder. *Hsub* değeri önceki bir MQSUB çağrısından döndürüldü.

## *Action*

Tip: MQHOME-girişi

Bu değiştirge, abonelikte istenmekte olan işlemi denetler. Aşağıdaki değer belirtilmelidir:

## **MQSR\_ACTION\_YAYıNı**

Bu işlem, belirtilen konu için bir güncelleme yayınının gönderildiğini ister. Yalnızca abone, aboneliği gerçekleştirdiğinde MQSUB çağrısında MQSO\_PUBLICATIONS\_ON\_REQUEST seçeneğini belirttiyse kullanılabilir. Kuyruk yöneticisinin konu için saklanacak bir yayını varsa, bu, aboneye gönderilir. Yoksa, arama başarısız olur. Bir uygulama tutulan bir yayını gönderdiyse, bu, yayının MQIsRetained ileti özelliği ile gösterilir.

Hsub parametresiyle gösterilen var olan abonelikte konu joker karakterler içerebileceğinden, abone birden çok tutulan yayınları alabilir.

## *SubRqOpts*

Tip: MQSRO-giriş/çıkış

Bu seçenekler MQSUBRQ 'nun işlemini denetler, ayrıntılar için ["MQSRO-Abonelik isteği seçenekleri"](#page-543-0) [sayfa 544](#page-543-0) ' e bakın.

Herhangi bir seçenek gerekmiyorsa, C ya da S/390 çevirici programında yazılan programlar, bir MQSRO yapısının adresini belirtmek yerine boş değerli bir parametre adresi belirleyebilir.

### *CompCode*

Tip: MQXX\_ENCODE\_CASE\_ONE long-output

Tamamlanma kodu; bu kod aşağıdakilerden biridir:

## **MQCC\_OK**

Başarıyla tamamlandı

### **MQCC\_UYARı**

Uyarı (kısmi tamamlama)

## **MQCC\_FAILED**

Arama başarısız oldu

#### *Neden*

Tip: MQXX\_ENCODE\_CASE\_ONE long-output

Neden kodu niteleyici *CompCode*.

*CompCode* MQCC\_OK ise:

## **MQRC\_NONE**

(0, X'000 ') Raporlamak için bir neden yok.

*CompCode* MQCC\_FAILED ise:

#### **MQRC\_FUNCTION\_NOT\_SUPPORUL**

2298 (X'08FA') İstenen işlev, yürürlükteki ortamda yok.

### **MQRC\_NO\_RETAINED\_MSG**

2437 (X'0985 ') Bu konu için saklanmış yayınların saklanmasına neden yok.

## **MQRC\_OPTIONS\_ERROR**

2046 (X'07FE') Seçenekleri parametresi ya da alanında geçerli olmayan seçenekler ya da geçerli olmayan bir seçenek birleşimi var.

#### **MQRC\_Q\_MGR\_QUIESCING**

2161 (X'0871 ') Kuyruk yöneticisi susturuyor.

#### **MQRC\_SRO\_ERROR**

2438 (X'0986 ') MQSUBRQ çağrısında, Subscription Request Options MQSRO geçerli değil.

## **MQRC\_RETAINED\_MSG\_Q\_ERROR**

2525 (X'09DD') Abone olunan konu dizgisi için var olan yayınların alınması alınamıyor.

## **MQRC\_RETAINED\_NOT\_TESLIM**

2526 (X'09DE') Abone olunan konu dizgisi için var olan tutulan yayınlar, abonelik hedef kuyruğuna teslim edilemez ve ölü-mektup kuyruğuna teslim edilemez.

Bu kodlarla ilgili ayrıntılı bilgi için Neden kodlarıbaşlıklı konuya bakın.

## **Kullanım notları**

Aşağıdaki kullanım notları, MQSR\_ACTION\_YAYIN işlem kodu kullanımı için geçerli olur:

- 1. Bu komut başarıyla tamamlanırsa, belirtilen abonelikle eşleşen alıkonan yayınlar aboneliğe gönderildi ve bu aboneliği yaratan özgün MQSUB yüklemi üzerinde döndürülen Hobj kullanılarak MQGET ya da MQCB kullanılarak alınabilir.
- 2. Aboneliği yaratan özgün MQSUB yüklemi tarafından abone olunan konu genel arama karakteri içeriyorsa, birden çok alıkonabilen yayın gönderilebilir. Bu çağrı sonucu olarak gönderilen yayınların sayısı, SubRqOpts yapısındaki NumPubs alanına kaydedilir.
- 3. Bu fiil, MQRC\_NO\_RETAINED\_MSG neden koduyla tamamlanırsa, belirtilen konu için yürürlükte tutulan yayınlar yoktur. #
- 4. Bu komut, bir MQRC\_RETAINED\_MSG\_Q\_ERROR ya da MQRC\_RETAINED\_NOT\_TESLIM edilen bir neden koduyla tamamlanırsa, belirtilen konuya ilişkin güncel yayınlar vardır; ancak, teslim edilemedikleri anlamına gelen bir hata ortaya çıktı.
- 5. Uygulamanın, bu çağrıyı gerçekleştirebilmesi için önce konuya ilişkin geçerli bir aboneliği olmalıdır. Abonelik, uygulamanın önceki bir örneğinde yapıldıysa ve abonelik için geçerli bir tanıtıcı kullanılamıyorsa, uygulamanın bu çağrıda kullanılmak üzere bir tanıtıcı elde etmek için önce MQSO\_RESUME seçeneğiyle birlikte MQSUB seçeneğini çağırmalıdır.
- 6. Bu yayınlar, bu uygulamanın yürürlükteki abonelikleriyle kullanılmak üzere kayıtlı olan hedefe gönderilir. Yayınların başka bir yerde gönderilmesi gerekiyorsa, önce MQSO\_ALTER seçeneğiyle MQSUB çağrısıyla aboneliğin değiştirilmelidir.

# **C çağırma**

MQSUB (Hconn, Hsub, Action, &SubRqOpts, &CompCode, &Reason)

Değiştirgeleri aşağıdaki gibi bildirin:

```
MQHCONN Hconn; /* Connection handle */MQHOBJ Hsub; \overline{X} Subscription handle \overline{X}MQLONG Action; /* Action requested by MQSUBRQ */
MQSRO SubRqOpts; /* Options that control the action of MQSUBRQ */
MQLONG CompCode; /* Completion code */
MQLONG Reason; /* Reason code qualifying CompCode */
```
# **Cobol çağırma**

CALL 'MQSUBRQ' USING HCONN, HSUB, ACTION, SUBRQOPTS, COMPCODE, REASON.

Değiştirgeleri aşağıdaki gibi bildirin:

\*\* Connection handle 01 HCONN PIC S9(9) BINARY. \*\* Subscription handle 01 HSUB PIC S9(9) BINARY. \*\* Action requested by MQSUBRQ 01 ACTION PIC S9(9) BINARY. \*\* Options that control the action of MQSUBRQ 01 SUBRQOPTS. COPY CMQSROV. \*\* Completion code 01 COMPCODE PIC S9(9) BINARY. \*\* Reason code qualifying COMPCODE 01 REASON PIC S9(9) BINARY.

# <span id="page-749-0"></span>**PL/I çağırımı**

call MQSUBRQ (Hconn, Hsub, Action, SubRqOpts, CompCode, Reason)

Değiştirgeleri aşağıdaki gibi bildirin:

```
dcl Hconn fixed bin(31); /\star Connection handle \star/
dcl Hsub fixed bin(31); /* Subscription handle */dcl Action fixed bin(31); /* Action requested by MQSUBRQ \star/
dcl SubRqOpts like MQSRO; /* Options that control the action of MQSUBRQ */
dcl CompCode fixed bin(31); /\star Completion code \star/
dcl Reason fixed bin(31); /\star Reason code qualifying CompCode \star/
```
# **High Level Assembler çağrısı**

CALL MQSUBRQ,(HCONN, HSUB, ACTION, SUBRQOPTS,COMPCODE,REASON)

Değiştirgeleri aşağıdaki gibi bildirin:

HCONN DS F Connection handle HSUB DS F Subscription handle ACTION DS F Action requested by MQSUBRQ SUBRQOPTS CMQSROA , Options that control the action of MQSUBRQ COMPCODE DS F Completion code REASON DS F Reason code qualifying COMPCODE

# **Nesnelerin öznitelikleri**

Bu konu derlemi, yalnızca bir MQINQ işlev çağrısının konusu olabilecek WebSphere MQ nesnelerini listeler ve sorgulanabilen özniteliklerin ve kullanılacak seçicilerin ayrıntılarını verir.

# **Kuyruk yöneticisine ilişkin öznitelikler**

Bazı kuyruk yöneticisi öznitelikleri belirli somutlamalar için sabitlenir; diğer kullanıcılar da ALTER QMGRMQSC komutu kullanılarak değiştirilebilir.

Öznitelikler, DISPLAY QMGRkomutu kullanılarak da görüntülenebilir. Çoğu kuyruk yöneticisi öznitelikleri, özel bir MQOT\_Q\_MGR nesnesi açarak ve döndürülen tanıtıcı ile MQINQ çağrısını kullanarak sorgulanabilir.

Aşağıdaki çizelge, kuyruk yöneticisine özgü öznitelikleri özetlemektedir. Öznitelikler alfabetik sırayla açıklanır.

**Not:** Bu kısımda gösterilen özniteliklerin adları, MQINQ çağrısıyla kullanılan açıklayıcı adlardır; bu adlar PCF komutlarıyla aynı olur. Öznitelikleri tanımlamak, değiştirmek ya da görüntülemek için MQSC komutları kullanıldığında, diğer kısa adlar kullanılır; ek bilgi için Script (MQSC) Commands (Komut Dosyası (MQSC) Komutları) konusuna bakın.

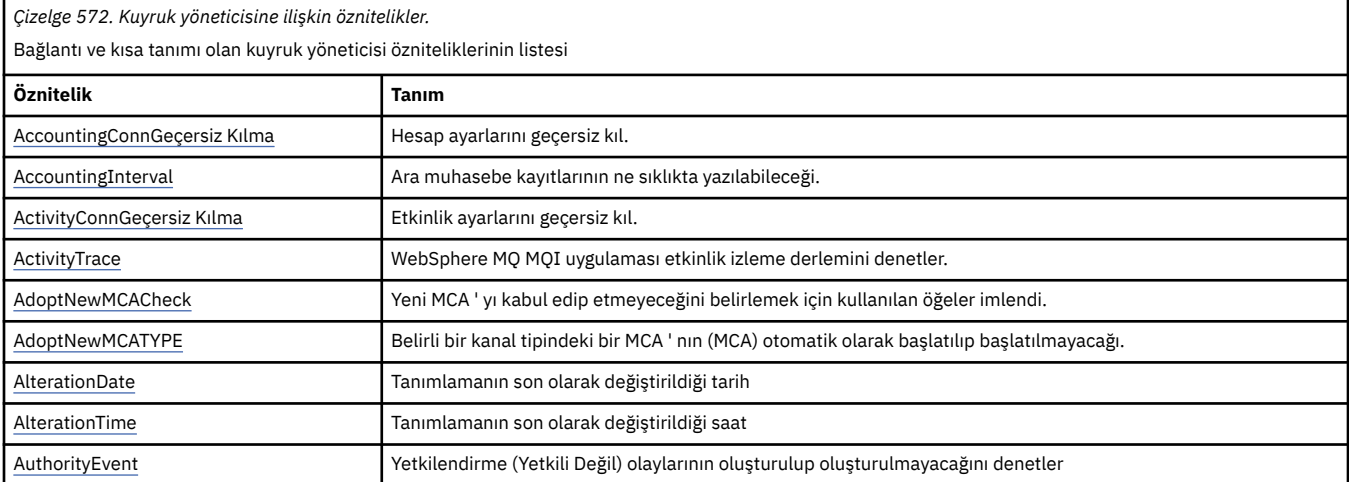

*Çizelge 572. Kuyruk yöneticisine ilişkin öznitelikler.* 

Bağlantı ve kısa tanımı olan kuyruk yöneticisi özniteliklerinin listesi

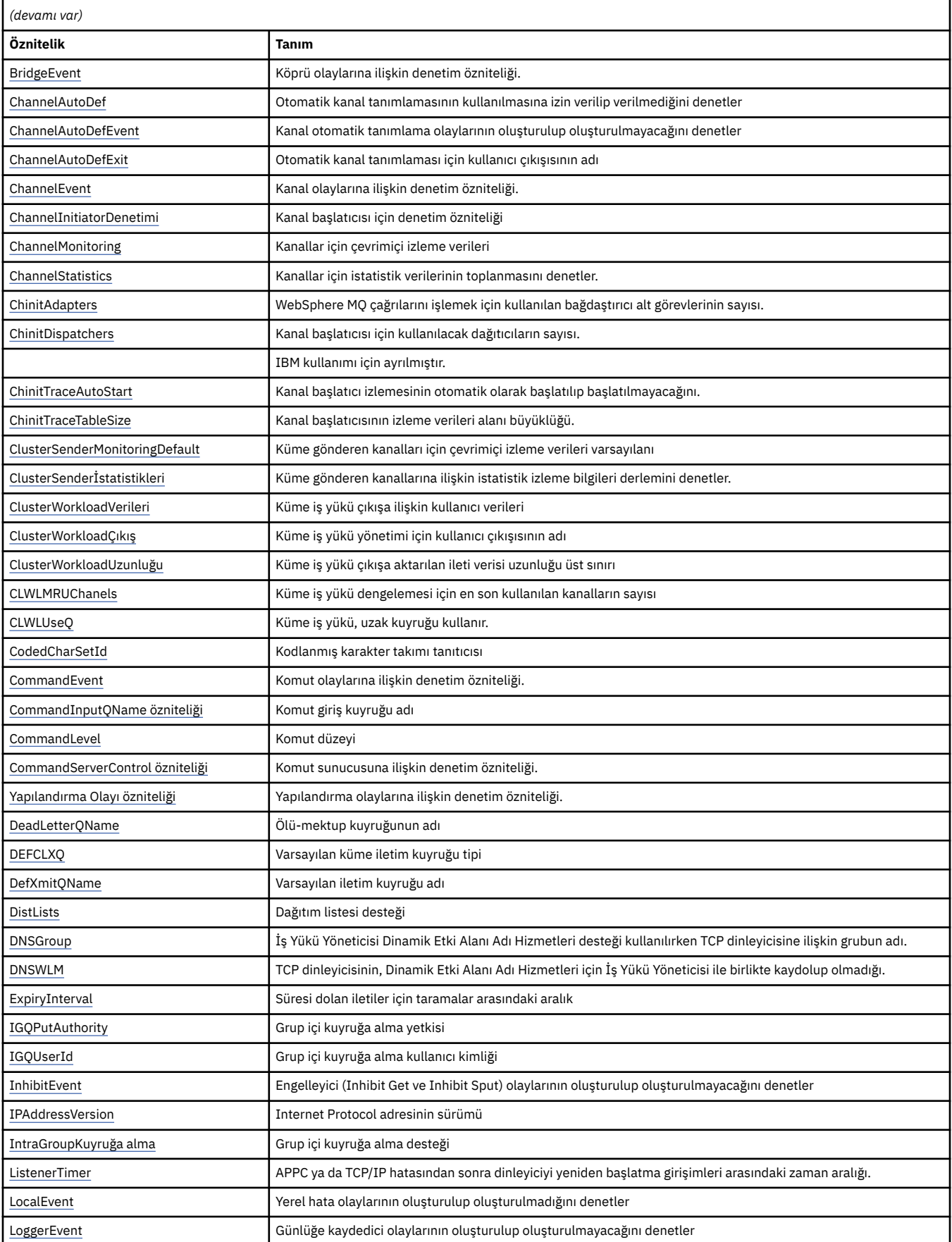

*Çizelge 572. Kuyruk yöneticisine ilişkin öznitelikler.* 

Bağlantı ve kısa tanımı olan kuyruk yöneticisi özniteliklerinin listesi

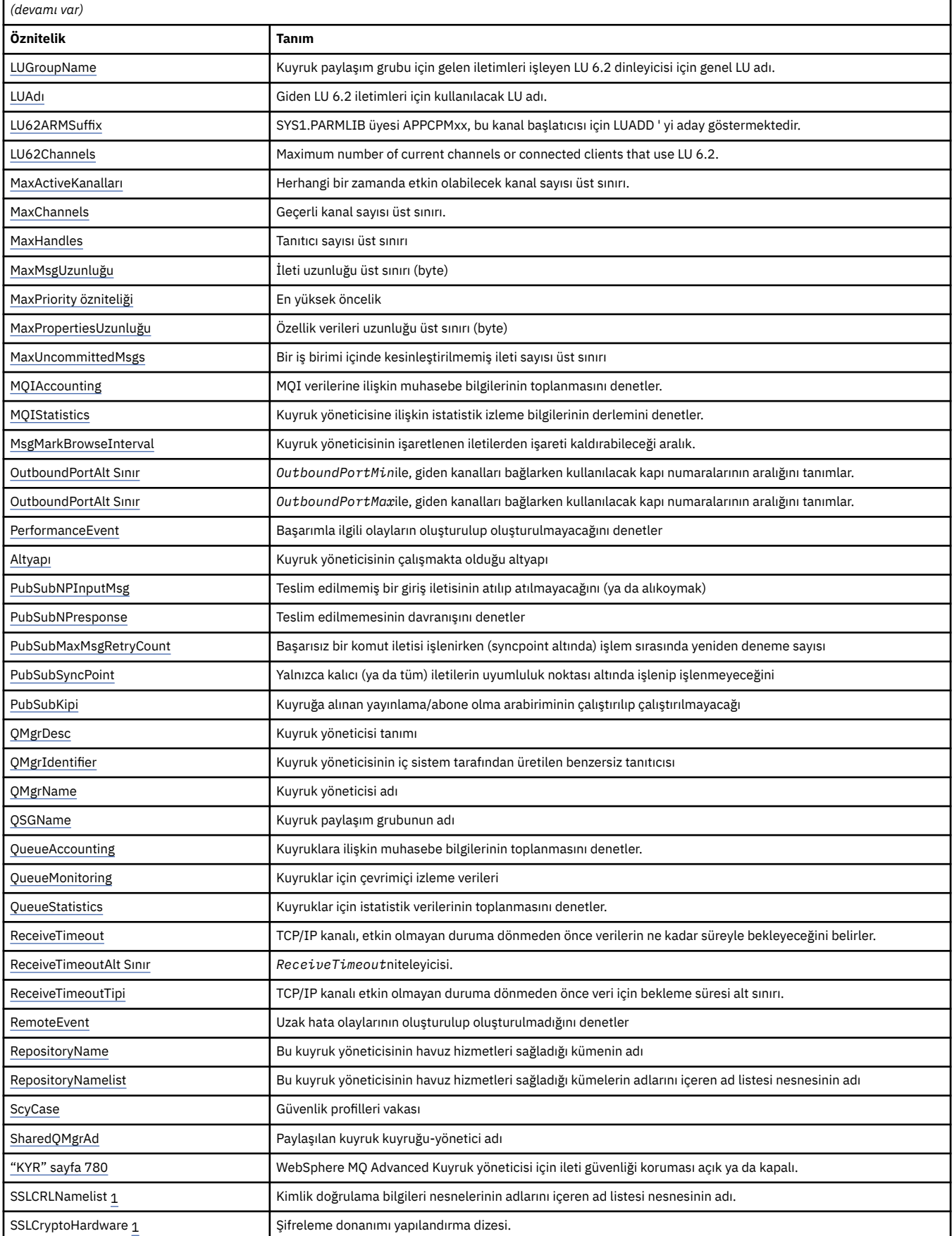

<span id="page-752-0"></span>*Çizelge 572. Kuyruk yöneticisine ilişkin öznitelikler.* 

Bağlantı ve kısa tanımı olan kuyruk yöneticisi özniteliklerinin listesi

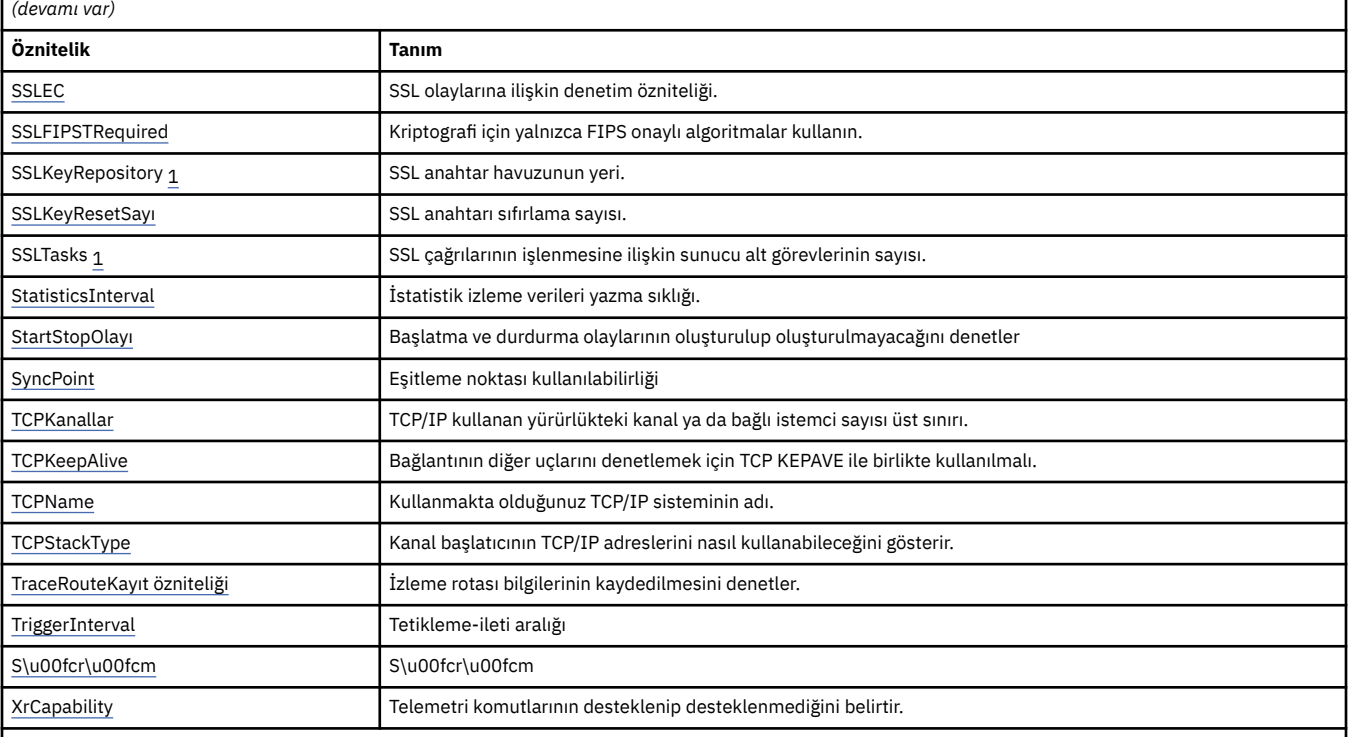

**Notlar:**

1. Bu öznitelik, MQINQ çağrısını kullanarak sorgulanamaz ve bu bölümde anlatılmaz. Bu özniteliğe ilişkin ayrıntılar için Kuyruk Yöneticisinin Değiştirilmesi başlıklı konuya bakın.

# **İlgili görevler**

MQI istemcisinde çalıştırma sırasında yalnızca FIPS onaylı CipherSpecs ' in kullanıldığını belirtme **İlgili başvurular**

UNIX, Linux ve Windows için Federal Bilgi İşleme Standartları (FIPS)

# *AccountingConnOverride (MQUZE)*

Bu, uygulamaların, Qmgr öznitelideki ACCTMQI ve ACCTQDATA değerlerinin ayarını geçersiz kılmasına olanak sağlar.

Değer aşağıdakilerden biridir:

## **MQMON\_DEVRE Dışı**

Uygulamalar, MQCONNX çağrısındaki MQCNO yapısındaki Seçenekler alanını kullanarak, ACCTMQI ve ACCTQ Qmgr özniteliklerinin ayarını geçersiz kılamaz. Bu varsayılan değerdir.

## **MQMON\_ENABLED**

Uygulamalar, MQCNO yapısındaki Options alanını kullanarak, ACCTQ ve ACCTMQI Qmgr özniteliklerini geçersiz kılabilir.

Bu değerdeki değişiklikler yalnızca, öznitelik üzerindeki değişiklikten sonra kuyruk yöneticisine yönelik bağlantılar için geçerlidir.

Bu öznitelik yalnızca IBM i, Unix sistemlerinde ve Windowsüzerinde desteklenir.

Bu özniteliğin değerini saptamak için, MQINQ çağrısıyla MQIA\_ACCOUNTING\_CONN\_OVERRIDE seçiciyi kullanın.

# *AccountingInterval (MQUZE)*

Bu, ara muhasebe kayıtlarının saniye cinsinden ne kadar önce yazılacağını belirtir (saniye cinsinden).

<span id="page-753-0"></span>Değer, 0 ile 604800 arasındaki bir tamsayıdır ve varsayılan değer olan 1800 (30 dakika) değeridir. Ara düzey kayıtları kapatmak için 0 değerini belirtin.

Bu öznitelik yalnızca IBM i, Windows, UNIXve Linux sistemlerinde desteklenir.

Bu özniteliğin değerini saptamak için, MQINQ çağrısıyla MQIA\_ACCOUNTING\_INTERVAL seçiciyi kullanın.

# *ActivityConnGeçersiz Kılma (MQUZE)*

Bu, uygulamaların kuyruk yöneticisi özniteindeki ACTVTRC değerinin ayarını geçersiz kılmasına olanak sağlar.

Değer aşağıdakilerden biridir:

## **MQMON\_DEVRE Dışı**

Uygulamalar, MQCONNX çağrısındaki MQCNO yapısındaki Seçenekler alanını kullanarak ACTVTRC kuyruk yöneticisi özniteliğinin ayarını geçersiz kılamaz. Bu varsayılan değerdir.

### **MQMON\_ENABLED**

Uygulamalar, MQCNO yapısındaki Seçenekler alanını kullanarak ACTVTRC kuyruk yöneticisi özniteliğini geçersiz kılabilir.

Bu değerdeki değişiklikler yalnızca, öznitelik üzerindeki değişiklikten sonra kuyruk yöneticisine yönelik bağlantılar için geçerlidir.

Bu öznitelik yalnızca IBM i, Unix sistemlerinde ve Windowsüzerinde desteklenir.

Bu özniteliğin değerini saptamak için, MQINQ çağrısıyla MQIA\_ACTIVITY\_CONN\_OVERRIDE seçiciyi kullanın.

# *ActivityTrace (MQUZE)*

Bu, WebSphere MQ MQI uygulaması etkinlik izleme derlemini denetler.

Değer aşağıdakilerden biridir:

## **MQMON\_ON**

WebSphere MQ MQI uygulama etkinliği izlemesini toplayın.

## **MQMON\_OFF**

WebSphere MQ MQI uygulama etkinliği izlemesi toplanmasın. Bu varsayılan değerdir.

If you set the queue manager attribute ACTVCONO to ENABLED, this value might be overridden for individual connections using the Options field in the MQCNO structure.

Bu değerdeki değişiklikler yalnızca, öznitelik üzerindeki değişiklikten sonra kuyruk yöneticisine yönelik bağlantılar için geçerlidir.

Bu öznitelik yalnızca IBM i, Unix sistemlerinde ve Windowsüzerinde desteklenir.

Bu özniteliğin değerini saptamak için, MQINQ çağrısıyla MQIA\_ACTIVITY\_TRACE seçiciyi kullanın.

# *AdoptNewMCACheck (MQUBE)*

Bu, önceden etkin bir MCA ile aynı adı taşıyan yeni bir gelen kanal saptandığında MCA ' yı kabul edip etmeyeceğini belirlemek için denetilecek öğeleri tanımlar.

Değer aşağıdakilerden biridir:

## **MQADOPT\_CHECK\_Q\_MGR\_NAME**

Kuyruk yöneticisi adını denetleyin.

## **MQADOPT\_CHECK\_NET\_ADDR**

Ağ adresini denetleyin.

## **MQADOPT\_CHECK\_ALL**

Kuyruk yöneticisi adını ve ağ adresini denetleyin. Mümkünse, kanallarınızı kapalı, yanlışlıkla ya da kötü bir şekilde korumak için bu denetimi gerçekleştirin. Bu varsayılan değerdir.

## <span id="page-754-0"></span>**MQADOPT\_CHECK\_NONE**

Hiçbir öğeyi işaretlemeyin.

Bu özniteliğe ilişkin değişiklikler, kanal bir kanalı kullanmaya ilişkin bir sonraki seferde yürürlüğe girmektedir.

Bu öznitelik yalnızca z/OSüzerinde desteklenir.

Bu özniteliğin değerini saptamak için, MQINQ çağrısıyla MQIA\_ADOPTNEWMCA\_CHECK seçicisini kullanın.

# *AdoptNewMCAType (MQUZE)*

Bu, AdoptNewMCACheck özniteiyle eşleşen yeni bir gelen kanal isteği algılandığında, belirli bir kanal tipinin bir MCA ' nın otomatik olarak başlatılıp başlatılmayacağını belirtir.

Bu değer aşağıdaki değerlerden biridir:

## **MQADOPT\_TYPE\_NO**

Artık kanal eşgörünümlerinin benimsenmesi gerekli değil. Bu varsayılan değerdir.

## **MQADOPT\_TYPE\_ALL**

Tüm kanal tiplerini kabul edin.

Bu öznitelik yalnızca z/OS üzerinde desteklenir.

Bu özniteliğin değerini saptamak için, MQINQ çağrısıyla MQIA\_ADOPTNEWMCA\_TYPE seçiciyi kullanın.

# *AlterationDate (MQCHAR12)*

Bu, tanımın en son değiştirildiği tarihtir. Tarih biçimi şöyledir: YYYY-MM-DD; uzunluğun 12 byte 'ı olması için sondaki iki boşlukla doldurulması.

Bu özniteliğin değerini saptamak için, MQINQ çağrısıyla MQCA\_ALTERATION\_DATE seçiciyi kullanın. Bu özniteliğin uzunluğu MQ\_DATE\_LENGTH tarafından verilir.

# *AlterationTime (MQCHAR8)*

Bu, tanımın en son değiştirildiği dönemdir. Saatin biçimi şöyledir: HH.MM.SS.

Bu özniteliğin değerini saptamak için, MQINQ çağrısıyla MQCA\_ALTERATION\_TIME seçiciyi kullanın. Bu özniteliğin uzunluğu MQ\_TIME\_LENGTH tarafından verilir.

# *AuthorityEvent (MQUZE)*

Bu, yetkilendirme (Yetkili Değil) olaylarının oluşturulup oluşturulmayacağını denetler. Bu değer aşağıdaki değerlerden biridir:

## **MQEVR\_DISABLE**

Olay raporlama devre dışı bırakıldı.

## **MQEVRENABLED**

Olay raporlaması etkinleştirildi.

Olaylarla ilgili daha fazla bilgi için Olay izleme başlıklı konuya bakın.

Bu özniteliğin değerini saptamak için, MQINQ çağrısıyla MQIA\_AUTHORITY\_ETO seçiciyi kullanın.

# *BridgeEvent (MQUZE)*

Bu, IMS köprü olaylarının oluşturulup oluşturulmayacağını belirtir.

Değer aşağıdakilerden biridir:

## **MQEVRENABLED**

IMS köprü olayları aşağıdaki gibi oluşturulur:

MQRC\_BRIDGE\_STARTED MQRC\_BRIDGE\_DURDU

## <span id="page-755-0"></span>**MQEVR\_DISABLE**

IMS köprü olayları oluşturmayın; bu varsayılan değerdir.

Bu öznitelik yalnızca z/OS üzerinde desteklenir.

Bu özniteliğin değerini saptamak için, MQINQ çağrısıyla MQIA\_BRIDGE\_EVENT seçiciyi kullanın.

# *ChannelAutoDef (MQUZE)*

Bu öznitelik, MQCHT\_RECEIVER ve MQCHT\_SVRCONN tipli kanalların otomatik tanımlamasını denetler. MQCHT\_CLUSSDR kanallarının otomatik tanımlaması her zaman etkindir. Değer aşağıdakilerden biridir:

## **MQCHAD\_ENGELLI**

Kanal otomatik tanımlama devre dışı bırakıldı.

### **MQCHAD\_ENABLED**

Kanal otomatik tanımlama etkinleştirildi.

Bu öznitelik yalnızca AIX, HP-UX, IBM i, Linux, Solaris ve Windowsüzerinde desteklenir.

Bu özniteliğin değerini saptamak için, MQINQ çağrısıyla MQIA\_CHANNEL\_AUTO\_DEF seçiciyi kullanın.

# *ChannelAutoDefEvent (MQlong)*

Bu, kanal otomatik tanımlama olaylarının oluşturulup oluşturulmayacağını denetler. Bu, MQCHT\_RECEIVER, MQCHT\_SVRCONN ve MQCHT\_CLUSSDR tipi kanallara uygulanır. Değer aşağıdakilerden biridir:

### **MQEVR\_DISABLE**

Olay raporlama devre dışı bırakıldı.

### **MQEVRENABLED**

Olay raporlaması etkinleştirildi.

Olaylarla ilgili daha fazla bilgi için Olay izleme başlıklı konuya bakın.

Bu öznitelik yalnızca AIX, HP-UX, IBM i, Linux, Solaris ve Windowsüzerinde desteklenir.

Bu özniteliğin değerini saptamak için, MQINQ çağrısıyla MQIA\_CHANNEL\_AUTO\_DEF\_EVENT seçiciyi kullanın.

# *ChannelAutoDefExit (MQCHARn)*

Bu, otomatik kanal tanımlamasına ilişkin kullanıcı çıkışıdır. Bu ad boş değilse ve *ChannelAutoDef* MQCHAD\_ENABLED değeri varsa, kuyruk yöneticisinin kanal tanımlaması yaratmak üzere olduğu her saat çıkışı çağrılır. Bu, MQCHT\_RECEIVER, MQCHT\_SVRCONN ve MQCHT\_CLUSSDR tipi kanallara uygulanır. Bundan sonra, çıkış aşağıdakilerden birini yapabilir:

- Kanal tanımlamasını değişmeden yaratın.
- Oluşturulan kanal tanımlamasının özniteliklerini değiştirin.
- Kanalın oluşturulmasını tamamen engelle.

**Not:** Bu özniteliğin hem uzunluk hem de değeri, ortama özgü bir değerdir. Çeşitli ortamlardaki bu özniteliğin değerinin ayrıntıları için ["MQCD-Kanal tanımlaması" sayfa 994](#page-993-0) içindeki MQCD yapısına giriş yapın.

Bu öznitelik yalnızca AIX, HP-UX, IBM i, Linux, Solaris, Windowsve z/OSüzerinde desteklenmektedir. z/ OSüzerinde, yalnızca küme-gönderici ve küme alıcı kanalları için geçerlidir.

Bu özniteliğin değerini saptamak için, MQINQ çağrısıyla MQCA\_CHANNEL\_AUTO\_DEF\_EXIT seçiciyi kullanın. Bu özniteliğin uzunluğu, MQ\_EXIT\_NAME\_LENGTH tarafından verilir.

## *ChannelEvent (MQUZE)*

Bu, kanal olaylarının oluşturulup oluşturulmayacağını belirtir.

Bu değer aşağıdaki değerlerden biridir:
#### **MQEVR\_EXCEPTION**

Yalnızca aşağıdaki kanal olaylarını oluşturun:

- MQRC\_CHANNEL\_ACTIVATED
- MQRC\_CHANNEL\_CONV\_ERROR
- MQRC\_CHANNEL\_NOT\_ETKINED
- MQRC\_CHANNEL\_DURDURDU, şu ReasonQualifiers:

MQRQ\_CHANNEL\_STOPPED\_ERROR MQRQ\_CHANNEL\_STOPPED\_RETRY MQRQ\_CHANNEL\_STOPPED\_DISABET

MQRC\_CHANNEL\_STOPPED\_BY\_USER

#### **MQEVRENABLED**

Tüm kanal olaylarını oluştur. Kural Dışı Durum (EXCEPTION) tarafından oluşturulanların yanı sıra, aşağıdaki kanal olaylarını oluşturun:

- MQRC\_CHANNEL\_STARTED
- MORC CHANNEL DURG, șu ReasonQualifierile durduruldu:

MORO CHANNEL STOPPED OK

#### **MQEVR\_DISABLE**

Kanal olayları oluşturmayın; varsayılan değer budur.

Bu özniteliğin değerini saptamak için, MQINQ çağrısıyla MQIA\_CHANNEL\_EVENT seçiciyi kullanın.

### *ChannelInitiatorControl (MQlong)*

Bu, kuyruk yöneticisi başlatıldığında kanal başlatıcının başlatılıp başlatılmayacağını belirtir.

Bu değer aşağıdaki değerlerden biridir:

#### **MQSVC\_CONTROL\_MANUAL**

Kanal başlatıcı otomatik olarak başlatılamaz.

### **MQSVC\_CONTROL\_Q\_MGR**

Kuyruk yöneticisi başlatıldığında, kanal başlatıcı otomatik olarak başlatılabilecektir.

Bu özniteliğin değerini saptamak için, MQINQ çağrısıyla MQIA\_CHINIT\_CONTROL seçiciyi kullanın.

#### *ChannelMonitoring (MQUZE)*

Bu, kanallara ilişkin çevrimiçi izleme verilerini belirtir.

Değer aşağıdakilerden biridir:

#### **MQMON\_NONE**

MONCHL kanal özniteliğinin ayarından bağımsız olarak, tüm kanallara ilişkin kanal izleme için veri toplama işlemini geçersiz kılın. Bu varsayılan değerdir.

#### **MQMON\_OFF**

MONCHL kanal öznitelideki QMGR değerini belirten kanallara ilişkin izleme verileri toplama işlemi kapatılmasına neden olur.

#### **MQMON\_LOW**

MONCHL kanal öznitelide QMGR belirten kanallar için veri toplama oranı düşük oranlı bir izleme verileri toplama işlemi sağlar.

#### **MQMON\_ORTAMı**

MONCHL kanal öznitelide QMGR belirten kanallar için, veri toplama işlemi için ılımlı bir veri toplama işlemi ile ilgili izleme verileri toplama seçeneğini açın.

#### **MQMON\_YüKSEK**

MONCHL kanal öznitelide QMGR belirten kanallar için veri toplama oranı yüksek olan veri toplama verilerini izleme.

Bu özniteliğin değerini saptamak için, MQINQ çağrısıyla MQIA\_MONITORING\_CHANNEL seçiciyi kullanın.

# *ChannelStatistics (MQUZE)*

Bu, kanallara ilişkin istatistik verilerinin toplanmasını denetler.

Değer aşağıdakilerden biridir:

#### **MQMON\_NONE**

STATCHL kanal özniteliğinin ayarından bağımsız olarak, tüm kanallara ilişkin kanal istatistikleri için veri toplama işlemini geçersiz kılın. Bu varsayılan değerdir.

## **MQMON\_OFF**

STATCHL kanal öznitelideki QMGR değerini belirten kanallar için istatistik verileri derlemini kapatın.

#### **MQMON\_LOW**

İstatistik verileri derlemini, STATCHL kanal öznitelideki QMGR belirten kanallar için düşük bir veri toplama oranına sahip olarak döndürün.

#### **MQMON\_ORTAMı**

İstatistik verileri derlemini, STATCHL kanal öznitelideki QMGR belirten kanallar için ılımlı bir veri toplama oranına sahip olarak döndürün.

#### **MQMON\_YüKSEK**

İstatistik verileri derlemini, STATCHL kanal öznitelideki QMGR belirten kanallar için yüksek bir veri toplama oranına sahip olarak döndürün.

Çoğu sistem için, MEDIUM kullanmanız önerilir. Ancak, her saniye yüksek bir ileti hacmi işleyen bir kanal için, LOW (Düşü) seçeneğini belirleyerek örnekleme düzeyini azaltmak isteyebilirsiniz. Ayrıca, yalnızca birkaç ileti işleyen bir kanal için ve en güncel bilgilerin önemli olduğu bir kanal için HIGH (YüKIN) seçeneğini belirlemek isteyebilirsiniz.

Bu öznitelik yalnızca IBM i, UNIX sistemlerinde ve Windowsüzerinde desteklenir.

Bu özniteliğin değerini saptamak için MQINQ çağrısına sahip MQIA\_STATISTICS\_CHANNEL seçiciyi kullanın.

# *ChinitAdapters (MQUZE)*

Bu, WebSphere MQ çağrılarını işlemek için kullanılacak bağdaştırıcı alt görevlerinin sayısıdır. Değer 0-9999 arasında olmalıdır; varsayılan değer 8 olmalıdır.

Bağdaştırıcıların dağıtıcılara oranı ( ChinitDispatchers özniteliği) 8-5 arasında olmalıdır. Ancak, yalnızca birkaç kanalınız varsa, bu parametrenin değerini varsayılan değerden düşürmenize gerek yoktur. Bir test sistemi için 8 (varsayılan değer); bir üretim sistemi için 20 değerini kullanabilirsiniz. İdeal olarak, WebSphere MQ çağrılarına daha fazla koşutluk sağlayan 20 adet bağdaştırıcıya sahip olmalısınız. Bu, kalıcı iletiler için önemlidir. Kalıcı olmayan iletiler için daha az bağdaştırıcı daha iyi olabilir.

Bu öznitelik yalnızca z/OS üzerinde desteklenir.

Bu özniteliğin değerini saptamak için, MQINQ çağrısıyla MQIA\_CHINIT\_ADAPTERS seçiciyi kullanın.

# *ChinitDispatchers (MQUZA)*

Bu, kanal başlatıcısı için kullanılacak dağıtıcıların sayısıdır. Varsayılan değer olan 5 olan 0-9999 arasında bir değer olmalıdır.

Bir kılavuz olarak, 50 akım kanalı için bir dağıtıcıya izin verin. Ancak, yalnızca birkaç kanalınız varsa, bu özniteliğin değerini varsayılan değerden düşürmek zorunda kalmayasınız. TCP/IP kullanıyorsanız, burada daha büyük bir değer belirtseniz bile, TCP/IP kanalları için kullanılan dağıtıcıların en çok sayısı 100 'dür. Aşağıdaki ayarları kullanabilirsiniz: test sistemleri, 5 (varsayılan); üretim sistemleri, 20 (1000 etkin kanala kadar işlem yapmak için 20 dağıtıcıya ihtiyacınız vardır).

Bu öznitelik yalnızca z/OS üzerinde desteklenir.

Bu özniteliğin değerini saptamak için, MQINQ çağrısıyla MQIA\_CHINIT\_DISTRIBUTOR seçiciyi kullanın.

# *ChinitTraceAutoStart (MQUZE)*

Bu, kanal başlatıcı izinin otomatik olarak başlatılıp başlatılmayacağını belirtir.

Değer aşağıdakilerden biridir:

### **MQTRAXSTR\_YES**

Kanal başlatıcı izlemesini otomatik olarak başlat. Bu varsayılan değerdir.

### **MQTRAXSTR\_NO**

Kanal başlatıcı izlemesini otomatik olarak başlatmayın.

Bu öznitelik yalnızca z/OS üzerinde desteklenir.

Bu özniteliğin değerini saptamak için, MQINQ çağrısıyla MQIA\_CHINIT\_TRACE\_AUTO\_START seçiciyi kullanın.

# *ChinitTraceTableSize (MQUZE)*

Bu, kanal başlatıcısının izleme verileri alanının (MB) büyüklüğünün büyüklüğidir.

Değer, 0 ile 2048 arasında bir değer olmalı ve varsayılan değer 2 olmalıdır.

**Not:** Büyük z/OS veri alanlarını kullandığınızda, ilgili z/OS sayfalama etkinliğini desteklemek için sisteminizde yeterli yardımcı depolama alanına sahip olduğundan emin olun. Ayrıca, SYS1.DUMP veri kümeleri.

Bu öznitelik yalnızca z/OS üzerinde desteklenir.

Bu özniteliğin değerini saptamak için, MQINQ çağrısıyla MQIA\_CHINIT\_TRACE\_TABLE\_SIZE seçiciyi kullanın.

## *ClusterSenderMonitoringDefault (MQLONG)*

Bu, otomatik olarak tanımlanmış küme gönderen kanallarının ChannelMonitoring özniteliği için yerine konabilecek değeri belirtir.

#### Değer aşağıdakilerden biridir:

#### **MQMON\_Q\_MGR**

Çevrimiçi izleme verilerinin toplanması, kuyruk yöneticisi *ChannelMonitoring* özniteliğinin ayarından devralınır. Bu varsayılan değerdir.

#### **MQMON\_OFF**

Kanala ilişkin izleme kapalı

#### **MQMON\_LOW**

*ChannelMonitoring* MQMON\_NONE ise, izleme, düşük oranda veri toplama işlemi uygulanmıyorsa, sistem başarımıyla ilgili en düşük düzeyde bir etki sağlar. Toplanan veriler büyük olasılıkla en güncel veri kaynağı değil.

#### **MQMON\_ORTAMı**

*ChannelMonitoring* MQMON\_NONE ise, izleme, sistem başarımıyla ilgili sınırlı etkiyle, orta düzeyde veri toplama işlemi ile açık olmalıdır.

## **MQMON\_YüKSEK**

*ChannelMonitoring* MQMON\_NONE ise, izleme, yüksek oranda veri toplama işlemi uygulanmıyorsa, sistem başarımı üzerinde büyük bir etkisi olur. Toplanan veriler, en güncel kullanılabilir verilerdir.

Bu özniteliğin değerini saptamak için, MQINQ çağrısıyla MQIA\_MONITORING\_AUTO\_CLUSSDR seçiciyi kullanın.

# *ClusterSenderStatistics (MQUZE)*

Küme gönderen kanalları, havuzda CLUSRCVR tanımından otomatik olarak tanımlanabileceğinden, ALTER kanalını kullanarak bu otomatik olarak tanımlanmış küme gönderen kanallarına ilişkin STATCHL özniteliğinin ayarını değiştiremezsiniz. Bu kanallar için, çevrimiçi izleme verilerinin toplanıp toplanmayacağı konusunda karar, bu kuyruk yöneticisi özniteliğinin ayarına dayalıdır.

Değer aşağıdakilerden biridir:

### **MQMON\_Q\_MGR**

Otomatik olarak tanımlanmış küme gönderen kanallarına ilişkin istatistik verileri derlemi, kuyruk yöneticisi özniteliği STATCHL ' nin değerine dayalıdır. Bu varsayılan değerdir.

#### **MQMON\_OFF**

Otomatik tanımlı küme gönderen kanalları için istatistik verileri derlemini kapatın.

### **MQMON\_LOW**

Veri toplama oranı düşük olan otomatik tanımlı küme gönderen kanallarına ilişkin istatistik verileri derlemine geçin.

### **MQMON\_ORTAMı**

Otomatik olarak tanımlanmış küme gönderen kanallarına ilişkin istatistik verileri derlemine, veri toplama oranı ılımlı bir oran ile geçiş yapabilirsiniz.

### **MQMON\_YüKSEK**

Veri toplama oranı yüksek olan otomatik tanımlı küme gönderen kanallarına ilişkin istatistik verileri derlemine geçin.

Çoğu sistem için MEDIUM öneriyoruz. Ancak, her saniye yüksek bir ileti hacmi işleyen otomatik tanımlı bir küme gönderen kanalı için, LOW (Düşü) seçeneğini belirleyerek örnekleme düzeyini azaltmak isteyebilirsiniz. Ayrıca, yalnızca birkaç ileti işleyen bir kanal için ve en güncel bilgilerin önemli olduğu bir kanal için HIGH (YüKIN) seçeneğini belirlemek isteyebilirsiniz.

Bu özniteliğin değerini saptamak için, MQINQ çağrısıyla MQIA\_STATISTICS\_AUTO\_CLUSTSDR seçiciyi kullanın.

# *ClusterWorkloadVerileri (MQCHAR32)*

Bu, çağrıldığında küme iş yükü çıkışa geçilen, kullanıcı tanımlı 32 baytlık karakter dizilimidir. Çıkışa geçilecek veri yoksa, dizgi boş olur.

Bu öznitelik yalnızca AIX, HP-UX, IBM i, Linux, Solaris, Windows ve z/OSüzerinde desteklenmektedir.

Bu özniteliğin değerini saptamak için, MQINQ çağrısıyla MQCA\_CLUSTER\_WORKLOAD\_DATA seçicisini kullanın.

# *ClusterWorkloadExit (MQCHARn)*

Bu, küme iş yükü yönetimine ilişkin kullanıcı çıkışıdır. Bu ad boş değilse, çıkış, bir küme kuyruğuna her ileti konursa ya da bir kümeden diğerine taşındığında çağrılır. Çıkış, ileti için hedef olarak kuyruk yöneticisi tarafından seçilen kuyruk örneğini kabul edebilir ya da başka bir kuyruk eşgörünümü seçebilirler.

**Not:** Bu özniteliğin hem uzunluk hem de değeri, ortama özgü bir değerdir.

Bu öznitelik yalnızca AIX, HP-UX, IBM i, Linux, Solaris, Windows ve z/OSüzerinde desteklenmektedir.

Bu özniteliğin değerini saptamak için, MQINQ çağrısıyla MQCA\_CLUSTER\_WORKLOAD\_EXIT seçiciyi kullanın. Bu özniteliğin uzunluğu, MQ\_EXIT\_NAME\_LENGTH tarafından verilir.

# *ClusterWorkloadUzunluğu (MQUZE)*

Bu, küme iş yükü çıkışa geçirilen ileti verilerinin uzunluk üst sınışıdır. Çıkışa aktarılan verilerin gerçek uzunluğu, aşağıdakilerin alt sınırlarından biri olur:

- İletinin uzunluğu.
- Kuyruk yöneticisinin *MaxMsgLength* özniteliği.
- *ClusterWorkloadLength* özniteliği.

Bu öznitelik yalnızca AIX, HP-UX, IBM i, Linux, Solaris, Windows ve z/OSüzerinde desteklenmektedir.

Bu özniteliğin değerini saptamak için, MQINQ çağrısıyla MQIA\_CLUSTER\_WORKLOAD\_LENGTH seçiciyi kullanın.

# *CLWLMRUChanels (MQUZE)*

Bu, küme iş yükü seçimi algoritması tarafından kullanılmak üzere değerlendirilmek üzere en son kullanılan en çok kullanılan küme kanallarının sayısını belirtir.

Bu değer, 1-999999999 aralığında bir değerdir.

Bu özniteliğin değerini saptamak için, MQINQ çağrısıyla MQIA\_CLWL\_MRU\_CHANGES seçiciyi kullanın.

# *CLWLUseQ (MQUSEL)*

Bu, küme iş yükü için uzak kuyrukların kullanılmayacağını belirtir.

Değer aşağıdakilerden biridir:

### **MQCLWL\_USEQ\_ANY**

Hem yerel, hem de uzak kuyrukları kullanın.

## **MQCLWL\_USEQ\_LOCAL**

Uzak kuyrukları kullanmayın. Bu varsayılan değerdir.

Bu özniteliğin değerini saptamak için, MQINQ çağrısıyla MQIA\_CLWL\_USEQ seçiciyi kullanın.

# *CodedCharSetId (MQHOMER)*

Bu, kuyruk yöneticisi tarafından, nesnelerin adları ve kuyruk yaratma tarihi ve saati gibi, MQI ' de tanımlı olan tüm karakter dizgisi alanları için kuyruk yöneticisi tarafından kullanılan karakter kümesini tanımlar. Karakter takımı, nesne adlarında geçerli olan karakterler için tek byte 'lık karakterler içeren bir karakter takımı olmalıdır. İletide taşınan uygulama verileri için geçerli değildir. Değer, ortama bağlıdır:

- z/OSüzerinde değer, kuyruk yöneticisi başlatıldığında sistem parametrelerinden ayarlanır; varsayılan değer 500 'dür.
- Pencerelerüzerinde değer, kuyruk yöneticisini yaratan kullanıcının birincil CODEPAGE değeridir.
- IBM iüzerinde, kuyruk yöneticisi ilk yaratıldığında, bu değer, ortamdaki ayarlandır.
- UNIX sistemlerinde değer, kuyruk yöneticisini yaratan kullanıcının yerel ayarı için varsayılan CODESET değeridir.

Bu özniteliğin değerini saptamak için, MQINQ çağrısıyla MQIA\_CODED\_CHAR\_SET\_ID seçicisini kullanın.

# *CommandEvent (MQUZE)*

Bu, komut olaylarının oluşturulup oluşturulmayacağını belirtir:

## **MQEVR\_DISABLE**

Komut olayları oluşturmayın. Bu varsayılandır.

## **MQEVRENABLED**

Komut olayları oluşturur.

## **MQEVR\_NO\_DISPLAY**

MQINQ dışında başarılı olan tüm komutlar için komut olayları oluşturulur.

Bu özniteliğin değerini saptamak için, MQINQ çağrısıyla MQIA\_COMMAND\_OLAY seçiciyi kullanın.

# *CommandInputQName (MQCHAR48)*

Bu ad, yerel kuyruk yöneticisininde tanımlı olan komut giriş kuyruğunun adıdır. Bu, kullanıcıların komut gönderebileceği bir kuyruğdur (eğer yetkiniz varsa). Kuyruğun adı ortama bağlıdır:

- z/OSüzerinde, kuyruğun adı SYSTEM.COMMAND.INPUT; MQSC ve PCF komutları bu komutlara gönderilebilir. MQSC komutlarının ayrıntıları için bkz. MQSC komutları ve PCF komutlarının ayrıntıları için Programlanabilir Komut Biçimlerinin Tanımlamaları .
- Diğer tüm ortamlarda, kuyruğun adı SYSTEM.ADMIN.COMMAND.QUEUE(Kuyruk) ve yalnızca PCF komutları gönderilebilir. Ancak, MQSC komutu MQCMD\_ESCAPE tipi bir PCF komutu içindeyse bu kuyruğa bir MQSC komutu gönderilebilir. Escape komutuyla ilgili bilgi için Escape (Esc) tuşuna bakın.

Bu özniteliğin değerini saptamak için, MQINQ çağrısıyla MQCA\_COMMAND\_INPUT\_Q\_NAME seçiciyi kullanın. Bu özniteliğin uzunluğu MQ\_Q\_NAME\_LENGTH tarafından verilir.

# *CommandLevel (MQUZE)*

Bu, kuyruk yöneticisi tarafından desteklenen sistem denetimi komutlarının düzeyini gösterir. Bu, aşağıdaki değerlerden biri olabilir:

### **MQCMDL\_LEVEL\_1**

Sistem denetimi komutlarının 1. düzeyi.

Bu değer, aşağıdaki IBM WebSphere MQsürümleri tarafından döndürülür:

- MQSeries for AIX Version 2 Release 2
- MQSeries for
	- Sürüm 1 Yayın Düzeyi 1.1
	- Sürüm 1 Yayın Düzeyi 1.2
	- Sürüm 1 Yayın Düzeyi 1.3
- OS/400için MQSeries
	- Sürüm 2 Yayın 3
	- Sürüm 3 Yayın 1
	- Sürüm 3 Yayın Düzeyi 6
- MQSeries for Pencereler Version 2 Release 0

#### **MQCMDL\_LEVEL\_101**

MQSeries for Pencereler Version 2 Release 0.1.

#### **MQCMDL\_LEVEL\_110**

MQSeries for Pencereler Version 2 Release 1.

#### **MQCMDL\_LEVEL\_114**

Sürüm 1 Yayın Düzeyi 1.4için MQSeries .

#### **MQCMDL\_LEVEL\_120**

Sürüm 1 Yayın Düzeyi 2.0için MQSeries .

#### **MQCMDL\_LEVEL\_200**

MQSeries for Windows NT Version 2 Release 0.

#### **MQCMDL\_LEVEL\_210**

OS/390 Sürüm 2 Yayın Düzeyi 1.0için MQSeries .

#### **MQCMDL\_LEVEL\_220**

Sistem denetimi komutlarının 220. düzeyi.

Bu değer, aşağıdaki IBM WebSphere MQsürümleri tarafından döndürülür:

- AT & T GIS UNIX Sürüm 2 Yayın 2 için MQSeries
- SINIX ve DC/OSx Sürüm 2 Yayın 2 için MQSeries
- MQSeries for SunOS Version 2 Release 2
- Tandem NonStop Kernel Sürüm 2 Yayın 2 için MQSeries

#### **MQCMDL\_LEVEL\_221**

Sistem denetimi komutlarının 221. düzeyi.

Bu değer, MQSeries for AIX Version 2 Release 2.1için iade edilir.

#### **MQCMDL\_LEVEL\_320**

Sistem denetimi komutlarının 320 düzeyi.

Bu değer, aşağıdaki IBM WebSphere MQsürümleri tarafından döndürülür:

• OS/400için MQSeries

- Sürüm 3 Yayın 2
- Sürüm 3 Yayın 7

## **MQCMDL\_LEVEL\_420**

Sistem denetimi komutlarının 420. düzeyi.

Bu değer, aşağıdaki IBM WebSphere MQsürümleri tarafından döndürülür:

- IBM iiçin MQSeries
	- Sürüm 4 Yayın Düzeyi 2.0
	- Sürüm 4 Yayın Düzeyi 2.1

## **MQCMDL\_LEVEL\_500**

Sistem denetimi komutlarının 500. düzeyi.

Bu değer, aşağıdaki IBM WebSphere MQsürümleri tarafından döndürülür:

- IBM WebSphere MQ for AIX Sürüm 5 Yayın 0
- MQSeries for HP-UX Version 5 Release 0
- Solaris Sürüm 5 Yayın Düzeyi 0 için MQSeries
- MQSeries for Windows NT Version 5 Release 0

## **MQCMDL\_LEVEL\_510**

Sistem denetimi komutlarının 510. düzeyi.

Bu değer, aşağıdaki IBM WebSphere MQsürümleri tarafından döndürülür:

- IBM WebSphere MQ for AIX Sürüm 5 Yayın 1
- MQSeries for AS/400 Version 5 Release 1
- MQSeries for HP-UX Version 5 Release 1
- IBM WebSphere MQ for HP Integrity NonStop Server Sürüm 5 Yayın 3
- Compaq Tru64 UNIX Sürüm 5 Yayın 1 için MQSeries
- Solaris Sürüm 5 Yayın 1 için MQSeries
- MQSeries for Windows NT Version 5 Release 1

## **MQCMDL\_LEVEL\_520**

Sistem denetimi komutlarının 520. düzeyi.

Bu değer, aşağıdaki IBM WebSphere MQsürümleri tarafından döndürülür:

- AIX ersion 5 Yayın 2 için MQSeries
- MQSeries for AS/400 Version 5 Release 2
- MQSeries for HP-UX Version 5 Release 2
- Linux Sürüm 5 Yayın 2 için MQSeries
- MQSeries for OS/390 Version 5 Release 2
- Sun Solaris Sürüm 5 Yayın 2 için MQSeries
- MQSeries for Windows NT Version 5 Release 2

# **MQCMDL\_LEVEL\_530**

Sistem denetimi komutlarının 530 düzeyi.

Bu değer, aşağıdaki IBM WebSphere MQsürümleri tarafından döndürülür:

- IBM WebSphere MQ for AIX Sürüm 5 Yayın 3
- IBM WebSphere MQ for HP-UX Sürüm 5 Yayın 3
- IBM WebSphere MQ for i/Serisi Sürüm 5 Yayın 3
- Intel Sürüm 5 Yayın 3 içinIBM WebSphere MQ for Linux
- IBM WebSphere MQ for Linux for zSeries Version 5 Release 3
- IBM WebSphere MQ for Solaris Sürüm 5 Yayın 3
- IBM WebSphere MQ for Windows Sürüm 5 Yayın 3
- IBM WebSphere MQ for z/OS Sürüm 5 Yayın 3

#### **MQCMDL\_LEVEL\_600**

Sistem denetimi komutlarının 600. düzeyi.

Bu değer, aşağıdaki IBM WebSphere MQsürümleri tarafından döndürülür:

- IBM WebSphere MQ for AIX Version 6.0
- IBM WebSphere MQ for HP-UX Version 6.0
- IBM WebSphere MQ for i/Serisi Version 6.0
- IBM WebSphere MQ for Linux Version 6.0
- IBM WebSphere MQ for Solaris Version 6.0
- IBM WebSphere MQ for Windows Version 6.0
- IBM WebSphere MQ for z/OS Version 6.0

## **MQCMDL\_LEVEL\_700**

Sistem denetimi komutlarının 700. düzeyi.

Bu değer, aşağıdaki IBM WebSphere MQsürümleri tarafından döndürülür:

- IBM WebSphere MQ for AIX Version 7.0
- IBM WebSphere MQ for HP-UX Version 7.0
- IBM WebSphere MQ for IBM i Version 7.0
- IBM WebSphere MQ for Linux Version 7.0
- IBM WebSphere MQ for Solaris Version 7.0
- IBM WebSphere MQ for Windows Version 7.0
- IBM WebSphere MQ for z/OS Version 7.0

## **MQCMDL\_LEVEL\_701**

Sistem denetimi komutlarının 701. düzeyi.

Bu değer, aşağıdaki IBM WebSphere MQsürümleri tarafından döndürülür:

- IBM WebSphere MQ for AIX Version 7.0.1
- IBM WebSphere MQ for HP-UX Version 7.0.1
- IBM WebSphere MQ for IBM i Version 7.0.1
- IBM WebSphere MQ for Linux Version 7.0.1
- IBM WebSphere MQ for Solaris Version 7.0.1
- IBM WebSphere MQ for Windows Version 7.0.1
- IBM WebSphere MQ for z/OS Version 7.0.1

### **MQCMDL\_LEVEL\_710**

Sistem denetimi komutlarının 710 düzeyi.

Bu değer, aşağıdaki IBM WebSphere MQsürümleri tarafından döndürülür:

- IBM WebSphere MQ for AIX Version 7.1
- IBM WebSphere MQ for HP-UX Version 7.1
- IBM WebSphere MQ for IBM i Version 7.1
- IBM WebSphere MQ for Linux Version 7.1
- IBM WebSphere MQ for Solaris Version 7.1
- IBM WebSphere MQ for Windows Version 7.1
- IBM WebSphere MQ for z/OS Version 7.1

### **MQCMDL\_LEVEL\_750**

Sistem denetimi komutlarının 750. düzeyi.

Bu değer, aşağıdaki IBM WebSphere MQsürümleri tarafından döndürülür:

- IBM WebSphere MQ for AIX Version 7.5
- IBM WebSphere MQ for HP-UX Version 7.5
- IBM WebSphere MQ for IBM i Version 7.5
- IBM WebSphere MQ for Linux Version 7.5
- IBM WebSphere MQ for Solaris Version 7.5
- IBM WebSphere MQ for Windows Version 7.5

*CommandLevel* özniteliğinin belirli bir değerine karşılık gelen sistem denetimi komutları kümesi, *Platform* özniteliğinin değerine göre değişiklik gösterir; her ikisi de hangi sistem denetimi komutlarının destekleneceğine karar vermek için kullanılmalıdır.

Bu özniteliğin değerini saptamak için, MQINQ çağrısıyla MQIA\_COMMAND\_LEVEL seçicisini kullanın.

## *CommandServerDenetimi (MQUZE)*

Kuyruk yöneticisi başlatıldığında, komut sunucusunun başlatılıp başlatılmayacağını belirler.

Değer şu şekilde olabilir:

#### **MQSVC\_CONTROL\_MANUAL**

Komut sunucusu otomatik olarak başlatılamaz.

#### **MQSVC\_CONTROL\_Q\_MGR**

Kuyruk yöneticisi başlatıldığında, komut sunucusu otomatik olarak başlatılacaktır.

Bu öznitelik z/OSüzerinde desteklenmez.

Bu özniteliğin değerini saptamak için, MQINQ çağrısıyla MQIA\_CMD\_SERVER\_CONTROL seçiciyi kullanın.

## *ConfigurationEvent (MQUWN)*

Yapılandırma olaylarının oluşturulup oluşturulmadığını denetler.

Bu özniteliğin değerini saptamak için, MQINQ çağrısıyla MQIA\_CONFIGURATION\_OLAY seçiciyi kullanın.

Değer şu şekilde olabilir:

#### **MQEVR\_DISABLE**

Olay raporlama devre dışı bırakıldı.

#### **MQEVRENABLED**

Olay raporlaması etkinleştirildi.

## *DeadLetterQName (MQCHAR48)*

Bu ad, yerel kuyruk yöneticisininde, ölü-mektup (teslim edilemeyen ileti) kuyruğu olarak tanımlanan bir kuyruğun adıdır. İletiler doğru hedefe yönlendirilemiyorsa, bu kuyruğa ileti gönderilir.

Örneğin, aşağıdaki durumlarda iletiler şu kuyruğa konabiliyor:

- Kuyruk yöneticisinde henüz tanımlı olmayan bir kuyruğa yollayan bir ileti kuyruk yöneticisinde gönderilir.
- Kuyruk yöneticisinde bir ileti gönderilir, ancak gönderileceği kuyruk bunu alamıyor; nedeni şunlar olabilir:
	- Kuyruk dolu
	- Put istekleri engellenir
	- Gönderme düğümünün kuyruğa ileti koyma yetkisi yok

Uygulamalar, ileti kuyruğunda da ileti yerleştirebilir.

Rapor iletileri sıradan iletilerde aynı şekilde işlem görür; rapor iletisi hedef kuyruğuna teslim edilemiyorsa (genellikle özgün iletinin ileti tanımlayıcısındaki *ReplyToQ* alanı tarafından belirlenen kuyruk), rapor iletisi ölü-mektup (teslim edilemeyen ileti) kuyruğuna yerleştirilir.

**Not:** Son kullanma saatlerini geçen iletiler (bkz. [MQMD-Süre bitimi alanı](#page-389-0)), atıldığında bu kuyruğa **aktarılmaz** . Ancak, gönderme uygulaması tarafından istenirse, bir süre bitimi rapor iletisi (MQRO\_EXPIRATION) hala oluşturulur ve *ReplyToQ* kuyruğuna gönderilir.

Bir put isteğini yayınlayan uygulama, MQPUT ya da MQPUT1 çağrısı tarafından döndürülen neden kodu yoluyla sorunun zamanuyumlu olarak bildirildiğini bildiren iletiler (teslim edilemeyen ileti) kuyruğunda bulunmaz (örneğin, istekleri koyan yerel bir kuyruğa ileti konması).

Ölü-mektup (teslim edilemeyen ileti) kuyruğunda iletiler bazen bir MQDLH yapısıyla önekli olarak uygulama iletisi verilerine sahip olur. Bu yapı, iletinin ölü harf (teslim edilemeyen ileti) kuyruğuna neden yerleştirildiğini gösteren ek bilgiler içerir. Bu yapıyla ilgili daha fazla bilgi için bkz. ["MQDLH-Dead-letter](#page-318-0) [üstbilgisi" sayfa 319](#page-318-0) .

This queue must be a local queue, with a *Usage* attribute of MQUS\_NORMAL.

Bir kuyruk yöneticisi, bir ölü-mektubu (teslim edilemeyen ileti) kuyruğunu desteklemiyorsa ya da tanımlanmamışsa, ad boŸluk ŸekliŸtir. Tüm WebSphere MQ kuyruk yöneticileri bir dead-letter (teslim edilemeyen ileti) kuyruğunu destekler, ancak varsayılan olarak tanımlı değildir.

Ölmeyen harf (teslim edilemeyen ileti) kuyruğu başka bir nedenle tanımlı değil, tam ya da kullanılamaz durumda değilse, ileti kanalı aracısı tarafından iletim kuyruğunda yerine bir ileti kanalı aracısı tarafından aktarılmış olacak bir ileti saklanır.

Bu özniteliğin değerini saptamak için, MQINQ çağrısıyla MQCA\_DEAD\_LETTER\_Q\_NAME seçiciyi kullanın. Bu özniteliğin uzunluğu MQ\_Q\_NAME\_LENGTH tarafından verilir.

# *DefClusterXmitQueueTipi (MQUBE)*

DefClusterXmitQueueTip özniteliği varsayılan olarak, ileti almak için küme gönderen kanalları tarafından varsayılan olarak hangi iletim kuyruğunun seçildiğini denetler, iletileri küme alıcılı kanallara göndersin.

DefClusterXmitQueueType değerleri MQCLXQ\_SCTQ ya da MQCLXQ\_CHANNELdeğerleridir.

# **MQCLXQ\_SCTQ**

All cluster-sender channels send messages from SYSTEM.CLUSTER.TRANSMIT.QUEUE. İletim kuyruğuna yerleştirilen iletilerin correlID , iletinin hangi küme gönderici kanalına gönderildiğini belirler.

SCTQ is set when a queue manager is defined. Bu davranış, Version 7.5sürümünden önceki IBM WebSphere MQsürümlerinde örtük bir davranışa neden olur. Önceki sürümlerde, kuyruk yöneticisi özniteliği DefClusterXmitQueueTürü mevcut değildi.

## **MQCLXQ\_CHANNEL**

Her bir küme gönderici kanalı, iletileri farklı bir iletim kuyruğundan gönderir. Each transmission queue is created as a permanent dynamic queue from the model queue SYSTEM.CLUSTER.TRANSMIT.MODEL.QUEUE.

## Öznitelik, z/OSüzerinde desteklenmez.

If the queue manager attribute, DefClusterXmitQueueTürü, is set to KANAL, varsayılan yapılandırma, tek tek küme iletim kuyruklarıyla ilişkilendirilmekte olan küme gönderici kanallarına çevrilir. The transmission queues are permanent-dynamic queues created from the model queue SYSTEM.CLUSTER.TRANSMIT.MODEL.QUEUE. Her iletim kuyruğu bir küme gönderici kanalı ile ilişkilendirilir. Bir küme gönderici kanal hizmetleri bir küme iletim kuyruğu olarak, iletim kuyruğu tek bir kümede yalnızca tek bir kuyruk yöneticisine ilişkin iletileri içerir. Kümeleri yapılandırabilir; böylece, bir kümedeki her bir kuyruk yöneticisinin tek bir küme kuyruğu içermesi gerekir. Bu durumda, kuyruk yöneticisinden her küme kuyruğuna gelen ileti trafiği, iletilerden diğer kuyruklara ayrı ayrı aktarılır.

Değeri sorgulamak için MQINQ' u arayın ya da MQIA\_DEF\_CLUSTER\_XMIT\_Q\_TYPE seçicisini ayarlamak için bir Query queue Manager (MQCMD\_INQUIRE\_Q\_MGR) PCF komutunu gönderin. Değeri değiştirmek

için, MQIA\_DEF\_CLUSTER\_XMIT\_Q\_TYPE seçicisini ayarlamak için bir Change Queue Manager (MQCMD\_CHANGE\_Q\_MGR) PCF komutu gönderin.

## **İlgili başvurular**

Kuyruk Yöneticisini Değiştir

Sorgu Kuyruğu Yöneticisi

["MQINQ-Nesne özniteliklerinin sorgulması" sayfa 659](#page-658-0)

MQINQ çağrısı, bir tamsayılar dizisi ve bir nesnenin özniteliklerini içeren bir karakter dizgileri kümesini döndürür.

# *DefXmitQName (MQCHAR48)*

Bu ad, hangi iletim kuyruğunun kullanılacağına ilişkin başka bir gösterge yoksa, iletilerin uzak kuyruk yöneticilerine iletilmesi için kullanılan iletim kuyruğunun adıdır.

Varsayılan iletim kuyruğu yoksa, ad tümüyle boştur. Bu özniteliğin ilk değeri boştur.

Bu özniteliğin değerini saptamak için, MQINQ çağrısıyla MQCA\_DEF\_XMIT\_QNAME seçicisini kullanın. Bu özniteliğin uzunluğu MQ\_Q\_NAME\_LENGTH tarafından verilir.

# *DistLists (MQUZE)*

Bu, yerel kuyruk yöneticisinin MQPUT ve MQPUT1 çağrılarında dağıtım listelerini destekleyip desteklemediğini gösterir. Bu değer aşağıdaki değerlerden biridir:

### **MQDL\_DESTEKLENEN**

Dağıtım listeleri desteklenir.

## **MQDL\_NOT\_SUPPORTANT**

Dağıtım listeleri desteklenmiyor.

Bu özniteliğin değerini saptamak için, MQINQ çağrısına sahip MQIA\_DIST\_LISTS seçiciyi kullanın.

# *DNSGroup (MQCHAR18)*

Bu ad, iş yükü yöneticisi devingen etki alanı adı hizmetleri desteği kullanılırken, kuyruk paylaşım grubunun gelen iletimlerini işleyen TCP dinleyicisine ilişkin grubun adıdır. Uzunluk üst sınırı 18 karakterdir. Bu adı boş bırakırsanız, kuyruk-paylaşım grubu adı kullanılır.

Bu öznitelik yalnızca z/OS üzerinde desteklenir.

Bu özniteliğin değerini saptamak için, MQINQ çağrısıyla MQCA\_DNS\_GROUP seçiciyi kullanın. Bu özniteliğin uzunluğu MQ\_DNS\_GROUP\_NAME\_LENGTH tarafından verilir.

# *DNSWLM (MQUZA)*

Bu, kuyruk paylaşım grubu için gelen iletimleri işleyen TCP dinleyicisinin, Dynamic Domain Name Services için İş Yükü Yöneticisi (Workload Manager) ile kaydolup olmadığını belirtir.

Değer aşağıdakilerden biridir:

## **MQDNSWLM\_YES**

Dinleyici, İş Yükü Yöneticisi ile kaydolur.

#### **MQDNSWLM\_NO**

Dinleyici, İş Yükü Yöneticisi ile kayıt yaptırmaz. Bu varsayılan değerdir.

Bu öznitelik yalnızca z/OS üzerinde desteklenir.

Bu özniteliğin değerini saptamak için, MQINQ çağrısıyla MQIA\_DNS\_WLM seçiciyi kullanın.

# *ExpiryInterval (MQUZE)*

Kuyruk yöneticisinin süresi dolmuş iletileri aramak için kuyrukları tarayan sıklık değeri belirtilir. 1 ile 99 999 999 arasındaki bir aralıktaki bir zaman aralığı ya da aşağıdaki özel değer olabilir:

### **MQEXPI\_OFF**

Kuyruk yöneticisi, süresi dolan iletileri arayan kuyrukları taramaz.

Bu özniteliğin değerini saptamak için, MQINQ çağrısıyla MQIA\_EXPIRY\_INTERVAL seçiciyi kullanın.

Bu öznitelik yalnızca z/OSüzerinde desteklenir.

## *IGQPutAuthority (MQHOT)*

Bu öznitelik yalnızca, yerel kuyruk yöneticisi bir kuyruk paylaşım grubunun bir üyesiyse geçerlidir. Yerel grup içi kuyruğa alma aracısı (IGQ aracısı), paylaşılan iletim kuyruğundan bir iletiyi kaldırdığında ve iletiyi yerel bir kuyruğa yerlediğinde gerçekleştirilen yetki denetimi tipini gösterir. Değer aşağıdakilerden biridir:

#### **MQIGQPA\_VARSAYıLAN**

Yetki için denetlenen kullanıcı kimliği, ileti paylaşılan iletim kuyruğunda olduğunda, iletiyle ilişkili *ayrı* MQMD ' deki *UserIdentifier* alanının değeridir. Bu, iletiyi paylaşılan iletim kuyruğuna yerleştiren programın kullanıcı kimliğidir ve genellikle, uzak kuyruk yöneticisinin altında çalıştığı kullanıcı kimliğiyle aynıdır.

RESFIELL tanıtımı, birden çok kullanıcı kimliğinin denetleneceğini belirtiyorsa, yerel IGQ aracısının (*IGQUserId*) kullanıcı kimliği de denetlenir.

#### **MQIGQPA\_CONTEXT**

Yetki için denetlenen kullanıcı kimliği, ileti paylaşılan iletim kuyruğunda olduğunda, iletiyle ilişkili *ayrı* MQMD ' deki *UserIdentifier* alanının değeridir. Bu, iletiyi paylaşılan iletim kuyruğuna yerleştiren programın kullanıcı kimliğidir ve genellikle, uzak kuyruk yöneticisinin altında çalıştığı kullanıcı kimliğiyle aynıdır.

RESFIELL tanıtımında birden çok kullanıcı kimliği denetlenecekse, yerel IGQ aracısının (*IGQUserId*) kullanıcı kimliği ve *embedded* MQMD ' deki *UserIdentifier* alanının değeri de denetlenir. İkinci kullanıcı kimliği genellikle, iletiyi oluşturan uygulamanın kullanıcı kimliğidir.

#### **MQIGQPA\_ONLY\_IGQ**

Yetki için denetlenen kullanıcı kimliği, yerel IGQ aracısının (*IGQUserId*) kullanıcı kimliğidir.

RESFIELL tanıtımı, birden çok kullanıcı kimliğinin denetleneceğini belirtiyorsa, bu kullanıcı kimliği tüm denetimler için kullanılır.

#### **MQIGQPA\_ALTERNATE\_OR\_IGQ**

Yetki için denetlenen kullanıcı kimliği, yerel IGQ aracısının (*IGQUserId*) kullanıcı kimliğidir.

RESFIELL tanıtımı birden çok kullanıcı kimliğinin denetleneceğini gösteriyorsa, *yerleşik* MQMD ' deki *UserIdentifier* alanının değeri de denetlenir. Bu kullanıcı kimliği genellikle, iletiyi oluşturan uygulamanın kullanıcı kimliğidir.

Bu özniteliğin değerini saptamak için, MQINQ çağrısıyla MQIA\_IGQ\_PUT\_AUTHORITY seçicisini kullanın.

Bu öznitelik yalnızca z/OSüzerinde desteklenir.

# *IGQUserId (MQUZN)*

Bu öznitelik, yerel kuyruk yöneticisi bir kuyruk paylaşım grubunun bir üyesiyse geçerlidir. Yerel grup içi kuyruğa alma aracısıyla (IGQ aracısı) ilişkilendirilmiş olan kullanıcı kimliğini belirtir. Bu tanıtıcı, IGQ aracısı yerel kuyruklara ileti yerleştirdiğinde yetki için denetlenebilecek kullanıcı tanıtıcılarından biridir. Denetlenen gerçek kullanıcı tanıtıcıları, *IGQPutAuthority* özniteliğinin ayarına ve dış güvenlik seçeneklerine bağlıdır.

*IGQUserId* boşsa, IGQ aracısıyla herhangi bir kullanıcı kimliği ilişkilendirilmemiş ve ilgili yetki denetimi gerçekleştirilmez (ancak, diğer kullanıcı kimlikleri yetki için hala denetlenebilir).

Bu özniteliğin değerini saptamak için, MQINQ çağrısıyla MQCA\_IGQ\_USER\_ID seçiciyi kullanın. Bu özniteliğin uzunluğu MQ\_USER\_ID\_LENGTH tarafından verilir.

Bu öznitelik yalnızca z/OSüzerinde desteklenir.

# *InhibitEvent (MQUBE)*

Bu, Inhibit (Inhibit Get ve Inhibit Put) olaylarının engelleyip üretilmediğini denetler. Değer aşağıdakilerden biridir:

## **MQEVR\_DISABLE**

Olay raporlama devre dışı bırakıldı.

## **MQEVRENABLED**

Olay raporlaması etkinleştirildi.

Olaylarla ilgili daha fazla bilgi için Olay izleme başlıklı konuya bakın.

Bu özniteliğin değerini saptamak için, MQINQ çağrısıyla MQIA\_INHIBIT\_EVENT seçiciyi kullanın.

z/OSüzerinde, bu özniteliğin değerini saptamak için MQINQ çağrısını kullanamazsınız.

# *IntraGroupKuyruğa Yollama (MQUZE)*

Bu öznitelik yalnızca, yerel kuyruk yöneticisi bir kuyruk paylaşım grubunun bir üyesiyse geçerlidir. Bu, kuyruk paylaşım grubu için grup içi kuyruğa alma özelliğinin etkinleştirilip etkinleştirilmediğini belirtir. Değer aşağıdakilerden biridir:

## **MQIGQ\_DISABLE**

Kuyruk-paylaşım grubundaki diğer kuyruk yöneticilerine gönderilen tüm iletiler geleneksel kanallar kullanılarak iletilir.

## **MQIGQ\_ENABLED**

Kuyruk paylaşım grubundaki diğer kuyruk yöneticilerine gönderilen iletiler, aşağıdaki koşul yerine getirildiyse, paylaşılan iletim kuyruğu kullanılarak iletilir:

• İleti verileri artı iletim üstbilgisinin uzunluğu 63 KB ' yi (64 512 bayt) aşmaz.

İletim üstbilgisi için MQXQH büyüklüğünden biraz daha fazla alan ayrılması önerilir; bu amaçla MQ\_MSG\_HEADER\_LENGTH değişmezi sağlanmıştır.

Bu koşul karşılanmazsa, ileti geleneksel kanallar kullanılarak iletilir.

**Not:** Grup içi kuyruğa alma etkinleştirildiğinde, paylaşılan iletim kuyruğu kullanılarak iletilen iletilerin sırası, konvansiyonel kanallar kullanılarak iletilen iletilerle göreli olarak korunmaz.

Bu özniteliğin değerini saptamak için, MQINQ çağrısıyla MQIA\_INTRA\_GROUP\_QUEUING seçiciyi kullanın.

Bu öznitelik yalnızca z/OSüzerinde desteklenir.

# *IPAddressVersion (MQUZE)*

Hangi IP adresi sürümünü, IPv4 ya da IPv6' nın kullanılacağını belirler.

Bu öznitelik yalnızca hem IPv4 hem de IPv6 çalıştıran sistemler için geçerlidir ve aşağıdaki koşullardan biri geçerli olduğunda yalnızca *TransportType* MQXPY\_TCP olarak tanımlı kanalları etkiler:

- Kanal *ConnectionName* , hem IPv4 , hem de IPv6 adresine ve *LocalAddress* parametresine çözülen bir anasistem adıdır.
- Kanal *ConnectionName* ve *LocalAddress* , hem IPv4 hem de IPv6 adreslerine çözümleyen anasistem adlarıdır.

Değer şu şekilde olabilir:

**MQIPADDR\_IPV4** IPv4 kullanılır.

# **MQIPADDR\_IPV6**

IPv6 kullanılır.

Bu özniteliğin değerini saptamak için, MQINQ çağrısıyla MQIA\_IP\_ADDRESS\_VERSION seçiciyi kullanın.

# *ListenerTimer (MQUZE)*

Bu, bir APPC ya da TCP/IP hatası olması durumunda, WebSphere MQ ' un dinleyiciyi yeniden başlatma girişimleri arasındaki zaman aralığından (saniye cinsinden). Değer, 5 ile 9999 arasında olmalıdır; varsayılan değer 60 'dır.

Bu öznitelik yalnızca z/OS üzerinde desteklenir.

Bu özniteliğin değerini saptamak için, MQINQ çağrısıyla MQIA\_LISTENER\_TIMER seçiciyi kullanın.

# *LocalEvent (MQUZE)*

Bu, yerel hata olaylarının oluşturulup oluşturulmadığını denetler. Değer aşağıdakilerden biridir:

## **MQEVR\_DISABLE**

Olay raporlama devre dışı bırakıldı.

### **MQEVRENABLED**

Olay raporlaması etkinleştirildi.

Olaylarla ilgili daha fazla bilgi için Olay izleme başlıklı konuya bakın.

Bu özniteliğin değerini saptamak için, MQINQ çağrısıyla MQIA\_LOCAL\_EVENT seçiciyi kullanın.

z/OSüzerinde, bu özniteliğin değerini saptamak için MQINQ çağrısını kullanamazsınız.

# *LoggerEvent (MQUZE)*

Bu, kurtarma günlüğü olaylarının oluşturulup oluşturulmayacağını denetler. Değer aşağıdakilerden biridir:

## **MQEVR\_DISABLE**

Olay raporlama devre dışı bırakıldı.

### **MQEVRENABLED**

Olay raporlaması etkinleştirildi.

Olaylarla ilgili daha fazla bilgi için Olay izleme başlıklı konuya bakın.

Bu özniteliğin değerini saptamak için, MQINQ çağrısıyla MQIA\_LOGGER\_EVENT seçiciyi kullanın.

Bu öznitelik yalnızca AIX, HP-UX, IBM i, Linux, Solaris ve Windowsüzerinde desteklenir.

# *LUGroupName (MQCHAR8)*

Bu, kuyruk paylaşım grubu için gelen iletimleri işleyen LU 6.2 dinleyicisinin genel LU adıdır. Bu adı boş bırakırsanız, bu dinleyiciyi kullanamazsınız.

Bu öznitelik yalnızca z/OS üzerinde desteklenir.

Bu özniteliğin değerini saptamak için, MQINQ çağrısıyla MQCA\_LU\_GROUP\_NAME seçiciyi kullanın. Bu özniteliğin uzunluğu MQ\_LU\_NAME\_LENGTH tarafından verilir.

# *LUAdı (MQCHAR8)*

Bu, giden LU 6.2 iletimleri için kullanılacak LU ' nun adıdır. Bunu dinleyici tarafından gelen iletimler için kullandığı LU ' ya ayarlayın. Bu adı boş bırakırsanız, APPC/MVS varsayılan LU kullanılır; bu bir değişkendir; bu nedenle, LU6.2kullanıyorsanız, LUName değerini her zaman ayarlayın.

Bu öznitelik yalnızca z/OS üzerinde desteklenir.

Bu özniteliğin değerini saptamak için, MQINQ çağrısıyla MQCA\_LU\_NAME seçiciyi kullanın. Bu özniteliğin uzunluğu MQ\_LU\_NAME\_LENGTH tarafından verilir.

# *LU62ARMSuffix (MQCHAR2)*

Bu, SYS1.PARMLIB üyesi APPCPMxx, bu kanal başlatıcısı için LUADD ' yi (LUADD) atamaz. ARM kanal başlatıcıyı yeniden başlattığında z/OS SET APPC=xx komutu verilir. Bu adı bırakırsanız, SET APPC=xx komutu verilmez.

Bu öznitelik yalnızca z/OS üzerinde desteklenir.

Bu özniteliğin değerini saptamak için, MQINQ çağrısıyla MQCA\_LU62\_ARM\_SUFFIX seçicisini kullanın. Bu özniteliğin uzunluğu MQ\_ARM\_SUFFIX\_LENGTH tarafından verilir.

# *LU62Channels (MQUZE)*

Bu, LU 6.2 iletim protokolünü kullanan, geçerli olabilecek kanal sayısı üst sınırı ya da bağlanabilen istemci sayısı üst sınışıdır.

Değer, 0-9999 aralığında olmalıdır; varsayılan değer 200 olmalıdır. Bu değeri sıfır olarak ayarladıysanız, LU 6.2 iletim protokolü kullanılmaz.

Bu öznitelik yalnızca z/OS üzerinde desteklenir.

Bu özniteliğin değerini saptamak için, MQINQ çağrısıyla MQIA\_LU62\_CHANNELS seçicisini kullanın.

# *MaxActiveKanalları (MQUZE)*

Bu öznitelik, herhangi bir zamanda *etkin* olabilecek kanal sayısı üst sınışıdır.

Varsayılan değer, MaxChannels özniteliği için belirtilen değerdir. z/OSiçin, değer 1-9 999 aralığında olmalıdır. Diğer tüm platformlar için, değer 1 ile 65 535 aralığında olmalıdır.

Bu özniteliğin değerini saptamak için, **MQINQ** çağrısıyla MQIA\_ACTIVE\_CHANGES seçiciyi kullanın.

### **İlgili kavramlar**

Kanal durumları

# *MaxChannels (MQUZE)*

Bu öznitelik, *yürürlükteki* olabilecek kanal sayısı üst sınışıdır (bağlı istemcilere sahip sunucu bağlantı kanalları da içinde olmak üzere).

z/OSiçin, varsayılan değer 200 olan 1 ile 9 999 arasında bir değer olmalıdır. Diğer tüm platformlar için değer, 1 ile 65 535 arasında bir değer olmalıdır, varsayılan değer 100 olmalıdır. Ağdan bağlantı hizmeti sunmakla meşgul olan bir sistemin varsayılan ayardan daha yüksek bir sayıya ihtiyacı olabilir. Test sırasında sisteminizin davranışını gözlemleyerek, ortamınız için doğru olan değeri belirleyin.

z/OSdışındaki platformlar için, ilgili kuyruk yöneticilerinin qm.ini dosyasında MaxChannels değeri ayarlanır.

Bu özniteliğin değerini saptamak için, **MQINQ** çağrısıyla MQIA\_MAX\_CHANGES seçiciyi kullanın.

## **İlgili kavramlar**

Kanal durumları

# *MaxHandles (MQUZE)*

Bu, herhangi bir görevin eşzamanlı olarak kullanabileceği açık tutamaç sayısı üst sınışıdır. Tek bir kuyruk (ya da kuyruk olmayan bir nesne için) için her başarılı MQOPEN çağrısı tek bir tanıtıcı kullanır. Bu tanıtıcı, nesne kapatıldığında yeniden kullanım için kullanılabilir olur. Ancak, bir dağıtım listesi açıldığında, dağıtım listesindeki her bir kuyruk ayrı bir tanıtıcı olarak ayrılır; böylece, MQOPER çağrısı dağıtım listesindeki kuyruklar olduğu için, bu tanıtıcıyı bir çok tanıtıcı olarak kullanır. Bu, *MaxHandles*için uygun bir değer üzerinde karar verilirken dikkate alınmalıdır.

MQPUT1 çağrısı, işlenmesinin bir parçası olarak bir MQOPEN çağrısı gerçekleştirir; sonuç olarak, MQPUT1 , MQXX\_ENCODE\_CASE\_ONE open işlevi kadar tanıtıcı kullanır; ancak, tutamaçlar yalnızca MQPUT1 çağrısının süresi boyunca kullanılır.

z/OSüzerinde, *görev* , bir CICS görevi, bir MVS görevi ya da bir IMS bağımlı bölgesi anlamına gelir.

Değer, 1-999 999 999 aralığında olmalıdır. Varsayılan değer, ortam tarafından belirlenir:

• z/OSüzerinde varsayılan değer 100 'dür.

• Diğer tüm ortamlarda, varsayılan değer 256 'tır.

Bu özniteliğin değerini saptamak için, MQINQ çağrısıyla MQIA\_MAX\_HANDHANS seçiciyi kullanın.

# *MaxMsgUzunluğu (MQUZE)*

Bu, kuyruk yöneticisinin işleyebileceği en uzun *fiziksel* iletinin uzunluğidir. Ancak, *MaxMsgLength* kuyruk yöneticisi özniteliği *MaxMsgLength* kuyruk özniteliden bağımsız olarak ayarlanabildiği için, bir kuyruğa yerleştirilebilecek en uzun fiziksel ileti, bu iki değerden küçük olan en küçük fiziksel iletidir.

Kuyruk yöneticisi kesimlere ayırma özelliğini destekliyorsa, uygulama, iki *MaxMsgLength* öznitelikten daha uzun olan bir *mantıksal* iletiyi, ancak uygulama MQMD ' de MQMF\_SEGMENTATION\_ALLOWLY işaretini belirtirse, bu iletiyi koyabilir. Bu işaret belirlenirse, mantıksal ileti uzunluğuna ilişkin üst sınır 999 999 999 bayttır, ancak genellikle işletim sistemi tarafından uygulanan kaynak kısıtlamaları ya da uygulamanın çalıştığı ortam tarafından uygulanan kaynak kısıtları alt sınırda olur.

*MaxMsgLength* özniteliği için alt sınır 32 KB ' dir (32 768 bayt). Üst sınır 100 MB ' dir (104 857 600 bayt).

Bu özniteliğin değerini saptamak için, MQINQ çağrısıyla MQIA\_MAX\_MSG\_LENGTH seçiciyi kullanın.

# *MaxPriority (MQUZE)*

Bu, kuyruk yöneticisi tarafından desteklenen ileti önceliği üst sınığıdır. Öncelikler, sıfır (en düşük) ile *MaxPriority* (en yüksek) arasında değişiyor.

Bu özniteliğin değerini saptamak için, MQINQ çağrısıyla MQIA\_MAX\_PRIORITY seçiciyi kullanın.

# *MaxPropertiesUzunluk (MQUZE)*

Bu, bir iletiyle akabilecek özelliklerin boyutunu denetlemek için kullanılır. Bu, hem özellik adını bayt cinsinden, hem de özellik değerinin bayt cinsinden boyutunu içerir.

Bu özniteliğin değerini saptamak için, MQINQ çağrısıyla MQIA\_MAX\_PROPERTIES\_LENGTH seçiciyi kullanın.

# *MaxUncommittedMsgs (MQUZE)*

Bu, bir iş birimi içinde bulunabilecek kesinleştirilmemiş ileti sayısı üst sınışıdır. Kesinleştirilmemiş ileti sayısı, yürürlükteki iş biriminin başlangıcından bu yana aşağıdaki toplamın toplamını içerir:

- Uygulama tarafından MQPMO\_SYNCPOINT seçeneği ile gönderilen iletiler
- Uygulama tarafından MQGMO\_SYNCPOINT seçeneği ile alınan iletiler
- MQPMO\_SYNCPOINT seçeneği ile gönderilen iletiler için kuyruk yöneticisi tarafından oluşturulan iletileri ve COA rapor iletilerini tetikler
- MQGMO\_SYNCPOINT seçeneğiyle alınan iletiler için kuyruk yöneticisi tarafından oluşturulan COD raporu iletileri

Aşağıdakiler, kesinleştirilmemiş iletiler olarak sayılan *değil* ' dir:

- Uygulama tarafından bir iş biriminin dışında konarak ya da alınan iletiler
- Kuyruk yöneticisi tarafından oluşturulan ya da bir iş birimi dışında alınan iletilerin sonucu olarak, kuyruk yöneticisi tarafından oluşturulan iletileri ya da COA/COD rapor iletilerini tetikler.
- Kuyruk yöneticisi tarafından oluşturulan süre bitim raporu iletileri (son kullanma rapor iletisinin MQGMO\_SYNCPOINT belirtimine neden olmasına yol açan çağrı olsa bile)
- Kuyruk yöneticisi tarafından oluşturulan olay iletileri (olay iletisinin MQPMO\_SYNCPOINT ya da MQGMO\_SYNCPOINT belirtmesine neden olmasına yol açan çağrı olsa bile)

## **Not:**

- 1. Kural dışı durum rapor iletileri Message Channel Agent (MCA) tarafından ya da uygulama tarafından oluşturulur ve uygulama tarafından konulan ya da alınan sıradan iletiler ile aynı şekilde işlem görür.
- 2. Bir ileti ya da bölüm MQPMO\_SYNCPOINT seçeneği ile konduğunda, kesinleştirilmemiş iletilerin sayısı, ne kadar fiziksel ileti konmasına neden olursa olsun, birden çok ileti artırılır. (Kuyruk yöneticisinin iletiyi ya da bölümü ayırmaması gerekiyorsa, birden çok fiziksel ileti sonuçlanabilir.)
- 3. MQPMO\_SYNCPOINT seçeneği ile bir dağıtım listesi konulduğunda, kesinleştirilmemiş iletilerin sayısı, oluşturulan her fiziksel ileti için bir *tarafından artırılır*. Bu, en az biri kadar küçük ya da dağıtım listesindeki hedef sayısı kadar büyük olabilir.

Bu öznitelik için alt sınır 1; üst sınır 999 999 999 'tır. Varsayılan değer 10000 'dir.

Bu özniteliğin değerini saptamak için, MQINQ çağrısıyla MQIA\_MAX\_UNCOMMITTED\_MSGS seçicisini kullanın.

# *MQIAccounting (MQUZE)*

Bu, MQI verilerine ilişkin muhasebe bilgilerinin toplanmasını denetler.

Değer aşağıdakilerden biridir:

### **MQMON\_ON**

API muhasebe verilerini topla.

### **MQMON\_OFF**

API muhasebe verilerini toplamaz. Bu varsayılan değerdir.

ACCTCONO kuyruk yöneticisi özniteliğini ENABLE değerine ayarladıysanız, bu değer MQCNO yapısındaki Seçenekler alanını kullanan tek tek bağlantılar için geçersiz kılınabilir. Bu değerdeki değişiklikler yalnızca, özniteliğe yapılan değişiklikten sonra oluşan kuyruk yöneticisine yönelik bağlantılar için geçerlidir.

Bu öznitelik yalnızca IBM i, UNIX sistemlerinde ve Windowsüzerinde desteklenir.

Bu özniteliğin değerini saptamak için, MQINQ çağrısıyla MQIA\_ACCOUNTING\_MQI seçiciyi kullanın.

# *MQIStatistics (MQUZN)*

Kuyruk yöneticisine ilişkin istatistik izleme bilgilerinin toplanmasını denetler.

Değer aşağıdakilerden biridir:

### **MQMON\_ON**

MQI istatistiklerini topla.

### **MQMON\_OFF**

MQI istatistikleri toplanmasın. Bu varsayılan değerdir.

Bu öznitelik yalnızca IBM i, UNIX and Linux sistemleri ve Windowssistemlerinde desteklenir.

Bu özniteliğin değerini saptamak için, MQINQ çağrısıyla MQIA\_STATISTICS\_MQI seçiciyi kullanın.

# *MsgMarkBrowseInterval (MQlong)*

Kuyruk yöneticisinin iletileri göz atarak otomatik olarak kaldırabileceği süre (milisaniye) cinsinden zaman aralığı.

Kuyruk yöneticisinin göz atma iletilerinden işareti otomatik olarak kaldırabileceği bir zaman aralığı (milisaniye olarak).

Bu öznitelik, MQGMO\_MARK\_BROWSE\_CO\_OP ileti alma seçeneği kullanılarak, MQGET çağrısıyla göz atıldığı gibi işaretlenen iletilerin göz atıldığı gibi işaretlenmesinin beklendiğini gösterir.

Kuyruk yöneticisi, bu yaklaşık aralıktan daha fazla aralık için işaretlendiğinde, iş birliği yapan tutamaçlar için göz atılmış olarak işaretlenen browsed iletilerini otomatik olarak işaretleyebilir.

Bu, MQGMO\_MARK\_BROWSE\_HANDLE ileti alma seçeneğini kullanarak, göz atma olarak imlenmiş herhangi bir iletinin durumunu etkilemez. Bu, MQGET çağrısıyla elde edilen bir çağrıdır.

Değer üst sınırı 999 999 999 ve varsayılan değer 5000 'dir. *MsgMarkBrowseInterval* için -1 özel değeri, sınırsız zaman aralığını temsil eder.

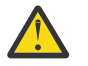

**Uyarı:** Bu değer, varsayılan 5000 değerinin altında olmamalıdır.

Bu özniteliğin değerini saptamak için, MQINQ çağrısıyla MQIA\_MSG\_MARK\_BROWSE\_INTERVAL seçiciyi kullanın.

# *OutboundPortMax (MQUZE)*

Giden kanalları bağlamak için kullanılacak kapı numaralarının OutboundPortMin ve OutboundPortMax tarafından tanımlanan, aralıktaki en yüksek kapı numarasıdır.

Değer, 0 ile 65535 aralığında bir tamsayıdır ve OutboundPortMin değerine eşit ya da ondan büyük olmalıdır. Varsayılan değer 0'dır.

Bu öznitelik yalnızca z/OS üzerinde desteklenir.

Bu özniteliğin değerini saptamak için, MQINQ çağrısına sahip MQIA\_OUTBOUND\_PORT\_MAX seçicisini kullanın.

# *OutboundPortMin (MQUZE)*

Giden kanalları bağlamak için kullanılacak kapı numaralarının OutboundPortMin ve OutboundPortMax tarafından tanımlanan, aralıktaki en düşük kapı numarasıdır.

Değer, 0 ile 65535 aralığındaki bir tamsayıdır ve OutboundPortMax değerine eşit ya da bu değerden küçük olmalıdır. Varsayılan değer 0'dır.

Bu öznitelik yalnızca z/OS üzerinde desteklenir.

Bu özniteliğin değerini saptamak için, MQINQ çağrısıyla MQIA\_OUTBOUND\_PORT\_MIN seçiciyi kullanın.

# *PerformanceEvent (MQUZE)*

Bu, performansa ilişkin olayların oluşturulup oluşturulmayacağını denetler. Bu değer aşağıdaki değerlerden biridir:

### **MQEVR\_DISABLE**

Olay raporlama devre dışı bırakıldı.

## **MQEVRENABLED**

Olay raporlaması etkinleştirildi.

Olaylarla ilgili daha fazla bilgi için Olay izleme başlıklı konuya bakın.

Bu özniteliğin değerini saptamak için, MQINQ çağrısıyla MQIA\_PERFORMANCE\_EVENT seçiciyi kullanın.

# *Altyapı (MQLONG)*

Kuyruk yöneticisinin çalışmakta olduğu işletim sistemini gösterir:

## **MQPL\_AIX**

AIX (MQPL\_UNIX ile aynı değer).

# **MQPL\_MVS**

z/OS (MQPL\_ZOS ile aynı değer).

#### **MQPL\_NSK**

HP Integrity NonStop Server.

#### **MQPL\_OS390**

z/OS (MQPL\_ZOS ile aynı değer).

# **MQPL\_OS400**

IBM i.

# **MQPL\_UNIX**

UNIX sistemleri.

# **MQPL\_WINDOWS\_NT**

Windows sistemleri.

# **MQPL\_ZOS**

z/OS.

Bu özniteliğin değerini saptamak için, MQINQ çağrısıyla MQIA\_PLATFORM seçiciyi kullanın.

# *PubSubNPInputMsg (MQHOD)*

Teslim edilmemiş bir giriş iletisinin atılıp atılmayacağını ya da saklanmayacağını.

Değer aşağıdakilerden biridir:

## **MQUNDELIVERED\_ATIN**

İşlenemezlerse, kalıcı olmayan giriş iletileri atılabilir.

Bu varsayılan değerdir.

### **MQUNDELIVERED\_KEEP**

İşlenemezlerse, kalıcı olmayan giriş iletileri atılmaz. Bu durumda, kuyruklanan yayınlama/abone olma arabirimi, işlemi uygun aralıklarla yeniden denemeye devam eder ve sonraki iletileri işlemeye devam etmez.

Bu özniteliğin değerini saptamak için, MQINQ çağrısıyla MQIA\_PUBSU\_NP\_NP\_MSG seçiciyi kullanın.

# *PubSubNPResponse (MQLONG*

Teslim edilemeyen yanıt iletilerinin davranışını denetler.

Değer aşağıdakilerden biridir:

### **MQUNDELIVERED\_NORMAL**

Yanıt kuyruğuna yerleştirilemeyen, kalıcı olmayan yanıtlar, DLQ ' ya yerleştirilemezlerse, bunlar atılır.

### **MQUNDELIVERED\_SAFE**

Yanıt kuyruğuna yerleştirilemeyen, kalıcı olmayan yanıtlar, çıkmaz mektup kuyruğuna yerleştirilir. Yanıt ayarlanamaz ve DLQ ' ya yerleştirilemezse, kuyruğa alınan yayınlama/abone olma arabirimi yürürlükteki işlemi geri alacak ve uygun aralıklarla yeniden denenecek ve sonraki iletileri işlemeye devam etmez.

### **MQUNDELIVERED\_ATIN**

Kalıcı olmayan yanıtlar, yanıt kuyruğuna yerleştirilmez.

Bu, yeni kuyruk yöneticileri için varsayılan değerdir.

### **MQUNDELIVERED\_KEEP**

Kalıcı olmayan yanıtlar, ölü mektup kuyruğuna yerleştirilmez ya da atılmaz. Bunun yerine, kuyruğa alınan yayınlama/abone olma arabirimi yürürlükteki işlemi geri alacak ve uygun aralıklarla yeniden deneyecek.

Bu özniteliğin değerini saptamak için, MQINQ çağrısıyla MQIA\_PUBSU\_NP\_RESP seçiciyi kullanın.

# **Geçirilen kuyruk yöneticilerine ilişkin varsayılan değer.**

Kuyruk yöneticisi WebSphere MQ V6.0' dan geçirildiyse, bu özniteliğin ilk değeri, aşağıdaki tabloda gösterildiği gibi, geçişten önce DiscardNonPersistentResponse ve DLQNonPersistentResponse değerlerinin değerlerine bağlıdır.

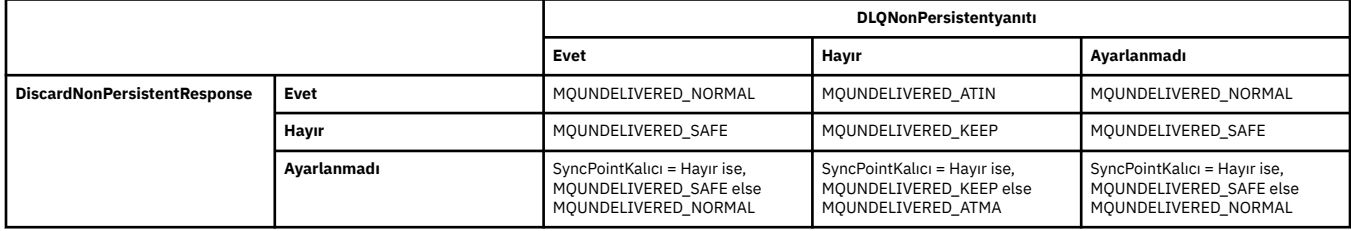

# *PubSubMaxMsgRetryCount (MQlong)*

Eşitleme noktası altında başarısız olan bir komut iletisini işlerken yeniden deneme sayısı.

Değer aşağıdakilerden biridir:

#### **0 - 999 999 999**

Varsayılan değer 5'tir.

Bu özniteliğin değerini saptamak için, MQINQ çağrısıyla MQIA\_PUBSU\_MAXMSG\_RETRY\_COUNT seçiciyi kullanın.

# *PubSubSyncPoint (MQUBE)*

Yalnızca kalıcı iletilerin ya da tüm iletilerin uyumluluk noktası altında işlenip işlenmeyeceğini belirleyin.

Değer aşağıdakilerden biridir:

#### **MQSYNCPOINT\_IFPER**

Bu, kuyruğa alınan yayınlama/abone olma arabiriminin, eşitleme noktası dışında kalıcı olmayan iletileri almasına neden olur. Yardımcı program dışında bir yayın alırsa, yardımcı program yayını dış eşitleme noktası dışında bilinen abonelere iletir.

Bu varsayılan değerdir.

### **MQSYNCPOINT\_YES**

Bu, kuyruğa alınan yayınlama/abone olma arabiriminin tüm iletileri eşitleme noktası altında almasına neden olur.

Bu özniteliğin değerini saptamak için, MQINQ çağrısıyla MQIA\_PUBSU\_SYNC\_PT seçiciyi kullanın.

# *PubSubKipi (MQUZE)*

Yayınlama/abone olma motorunun ve kuyruğa alınan yayınlama/abone olma arabiriminin çalışıp çalışmadığı, bu nedenle uygulama programlama arabirimini ve kuyruğa alınan yayınlama/abone olma arabirimi tarafından izlenmekte olan kuyrukları kullanarak uygulamaların yayınlanmasına/abone olmasına izin verilmesine olanak sağlar.

Değer aşağıdakilerden biridir:

### **MQPSM\_COMPAT**

publish/subscreen motoru çalışıyor. Bu nedenle, uygulama programlama arabirimi kullanılarak yayınlama/abone olma olanaklıdır. Kuyruğa alınan yayınlama/abone olma arabirimi çalışmıyor; bu nedenle, kuyruğa alınan yayınlama/abone olma arabirimi tarafından izlenen kuyruklara yapılan tüm iletiler üzerinde işlem yapmamaktadır. Bu ayar, bu kuyruk yöneticisini kullanan WebSphere Message Broker V6 ya da önceki sürümleriyle uyumluluk için kullanılır; bunun nedeni, kuyruğa yollanmış yayınlama/abone olma arabiriminin normalde okuduğu kuyrukları okuması gerekir.

### **MQPSM\_DISABLE**

publish/subscreen motoru ve kuyruğa alınan yayınlama/abone olma arabirimi çalışmıyor. Bu nedenle, uygulama programlama arabirimi kullanılarak yayınlama/abone olma olanaklı değildir. Kuyruğa alınan yayınlama/abone olma arabirimiyle izlenen kuyruklara yapılan yayınlama/abone olma iletileri üzerinde işlem yapmamış olur.

#### **MQPSMENABLED**

publish/subscreen motoru ve kuyruğa alınan yayınlama/abone olma arabirimi çalışıyor. Bu nedenle, uygulama programlama arabirimi ve kuyruklanan yayınlama/abone olma arabirimi tarafından izlenmekte olan kuyruklar kullanılarak yayınlama/abone olma olanaklıdır. Kuyruk yöneticisinin ilk varsayılan değeri budur.

Bu özniteliğin değerini saptamak için, MQINQ çağrısıyla MQIA\_PUBSU\_MODE seçiciyi kullanın.

# *QMgrDesc (MQCHAR64)*

Kuyruk yöneticisini açıklayan bir açıklama için bu alanı kullanın. Alanın içeriği kuyruk yöneticisi için önemli değildir; ancak kuyruk yöneticisi, alanın yalnızca görüntülenebilecek karakterleri içermesini gerektirebilir. Boş değerli karakterler içeremez; gerekirse, boşlukla doldurulabilir. Bir DBCS kuruluşunda, bu alan DBCS karakterleri içerebilir (en çok 64 bayt alan uzunluğuna bağlı).

**Not:** Bu alan, kuyruk yöneticisinin karakter kümesinde olmayan karakterler içeriyorsa ( *CodedCharSetId* kuyruk yöneticisi öznitelemesiyle tanımlandığı gibi), bu alan başka bir kuyruk yöneticisine gönderilirse, bu karakterler yanlış çevrilebilir.

- z/OS' ta varsayılan değer, ürün adı ve sürüm numarasıdır.
- Diğer tüm ortamlarda, varsayılan değer boşluktür.

Bu özniteliğin değerini saptamak için, MQINQ çağrısıyla MQCA\_Q\_MGR\_DESC seçiciyi kullanın. Bu özniteliğin uzunluğu MQ\_Q\_MGR\_DESC\_LENGTH tarafından verilir.

# *QMgrIdentifier (MQCHAR48)*

Bu, kuyruk yöneticisi için dahili olarak oluşturulmuş benzersiz bir addır.

Bu özniteliğin değerini saptamak için, MQINQ çağrısıyla MQCA\_Q\_MGR\_IDENTIFIER seçiciyi kullanın. Bu özniteliğin uzunluğu MQ\_Q\_MGR\_IDENTIFIER\_LENGTH tarafından verilir.

Bu öznitelik şu ortamlarda desteklenir: AIX, HP-UX, z/OS, IBM i, Solaris, Linux, Windows, artı WebSphere MQ istemcileri bu sistemlere bağlanır.

# *QMgrName (MQCHAR48)*

Bu ad, uygulamanın bağlı olduğu kuyruk yöneticisinin adı olan yerel kuyruk yöneticisinin adıdır.

Adın ilk 12 karakteri, benzersiz bir ileti tanıtıcısı oluşturmak için kullanılır (bkz. [MQMD- MsgId alanı\)](#page-403-0). İletişim kurabilen kuyruk yöneticilerinin, ileti tanıtıcıları, kuyruk yöneticisi ağında benzersiz olması için ilk 12 karakterde farklı olan adlara sahip olması gerekir.

z/OS' ta ad, 4 boşluk olmayan karakterle sınırlı olan altsistem adıyla aynıdır.

Bu özniteliğin değerini saptamak için, MQINQ çağrısıyla MQCA\_Q\_MGR\_NAME seçicisini kullanın. Bu özniteliğin uzunluğu, MQ\_Q\_MGR\_NAME\_LENGTH tarafından verilir.

# *QSGName (MQCHAR4)*

Bu ad, yerel kuyruk yöneticisinin ait olduğu kuyruk paylaşım grubunun adıdır. Yerel kuyruk yöneticisi bir kuyruk paylaşım grubuna ait değilse, ad boş olur.

Bu özniteliğin değerini saptamak için, MQINQ çağrısıyla MQCA\_QSG\_NAME seçicisini kullanın. Bu özniteliğin uzunluğu MQ\_QSG\_NAME\_LENGTH tarafından verilir.

Bu öznitelik yalnızca z/OSüzerinde desteklenir.

# *QueueAccounting (MQHOMER*

Bu, kuyruklar için muhasebe bilgilerinin toplanmasını denetler.

Değer aşağıdakilerden biridir:

## **MQMON\_NONE**

Kuyruk hesap özniteliği ACCTQ ayarından bağımsız olarak, kuyruklar için muhasebe verilerini toplamaz. Bu varsayılan değerdir.

## **MQMON\_OFF**

ACCTQ kuyruk öznitelide QMGR belirten kuyruklar için muhasebe verileri toplanmayın.

## **MQMON\_ON**

ACCTQ kuyruk öznitelide QMGR belirten kuyruklar için muhasebe verilerini toplayın.

Bu değerdeki değişiklikler yalnızca, özniteliğe yapılan değişiklikten sonra oluşan kuyruk yöneticisine yönelik bağlantılar için geçerlidir.

Bu özniteliğin değerini saptamak için, MQINQ çağrısıyla MQIA\_ACCOUNTING\_Q seçiciyi kullanın.

# *QueueMonitoring (MQUZE)*

Bu, kuyrukların çevrimiçi izlenmesine ilişkin varsayılan ayarı belirtir.

*QueueMonitoring* kuyruk özniteliği MQMON\_Q\_MGR olarak ayarlandıysa, bu öznitelik, kanal tarafından kabul edilen değeri belirtir. Değer şu şekilde olabilir:

## **MQMON\_OFF**

Çevrimiçi izleme verileri toplama kapatıldı. Kuyruk yöneticisinin ilk varsayılan değeri budur.

## **MQMON\_NONE**

Çevrimiçi izleme verileri toplama, *QueueMonitoring* özniteliğinin ayarından bağımsız olarak kuyruklar için kapatılır.

### **MQMON\_LOW**

Veri toplama oranı düşük olan çevrimiçi izleme verileri toplama işlemi açık bir şekilde açık olmalıdır.

## **MQMON\_ORTAMı**

Çevrimiçi izleme verileri toplama, veri toplama işlemi için ılımlı bir oran ile açık bir şekilde açıktır.

### **MQMON\_YüKSEK**

Veri toplama oranı yüksek olan çevrimiçi izleme verileri toplama işlemi açık bir şekilde açıktır.

Bu özniteliğin değerini saptamak için, MQINQ çağrısıyla MQIA\_MONITORING\_Q seçiciyi kullanın.

## *QueueStatistics (MQLONG)*

Bu, kuyruklar için istatistik verilerinin toplanmasını denetler.

Bu değer aşağıdaki değerlerden biridir:

#### **MQMON\_NONE**

*QueueStatistics* kuyruk özniteliğinin ayarından bağımsız olarak kuyruklar için kuyruk istatistiği toplanmayın. Bu varsayılan değerdir.

#### **MQMON\_OFF**

*QueueStatistics* kuyruk öznitelide Kuyruk Yöneticisi belirten kuyruklar için istatistik verileri toplanmayın.

#### **MQMON\_ON**

*QueueStatistics* kuyruk öznitelide Kuyruk Yöneticisi belirten kuyruklar için istatistik verileri toplayın.

Bu özniteliğin değerini saptamak için, MQINQ çağrısıyla MQIA\_STATISTICS\_Q seçiciyi kullanın.

## *ReceiveTimeout (MQUZE)*

Bu, bir TCP/IP kanalının etkin olmayan duruma dönmeden önce iş ortasından kalp atışları da içinde olmak üzere verileri ne kadar süreyle bekleyeceğini belirler. Bu, yalnızca ileti kanalları için geçerlidir ve MQI kanallarına uygulanmaz.

ReceiveTimeout değerinin tam anlamı, ReceiveTimeouttipinde belirtilen değere göre değiştirilir. ReceiveTimeoutTipi aşağıdakilerden birine ayarlanabilir:

- MQRCVTIME\_EQUAL-Bu değer, kanala ilişkin bekleyeceği saniye cinsinden sayıdır. 0-999999 aralığında bir değer belirtin.
- MQRCVTIME\_ADD-bu değer, kararlaştırılan HBINT ' ye eklenecek saniye cinsinden sayıdır ve bir kanal ne kadar süreyle bekleyeceğini belirler. 1-999999 aralığında bir değer belirtin.
- MQRCVTIME\_MULTIPLE-Bu değer, anlaşmalı HBINT için uygulanacak bir çarpıcı. 2-99 aralığında 0 ya da bir değer belirtin.

Varsayılan değer 0'dır.

Set ReceiveTimeoutType to MQRCVTIME\_MULTIPLY or MQRCVTIME\_EQUAL, and ReceiveTimeout to 0, to stop a channel from timing out its wait to receive data from its partner.

Bu öznitelik yalnızca z/OS üzerinde desteklenir.

Bu özniteliğin değerini saptamak için, MQINQ çağrısıyla MQIA\_RECEVE\_TIMEOUT seçiciyi kullanın.

## *ReceiveTimeoutMin (MQUZE)*

Bu, etkin olmayan duruma dönmeden önce, bir TCP/IP kanalının iş ortasından kalp atışları da içinde olmak üzere verileri almayı bekleyeceği en düşük süre (saniye olarak).

Bu, MQI kanallarına değil, yalnızca ileti kanallarına uygulanır. Değer, 0 ile 999999 arasında bir değer olmalıdır; varsayılan değer 0 olmalıdır.

TCP/IP kanalı bekleme süresinin, HBINT ' nin kararlaştırılan değeriyle göreli olarak hesaplanacağını belirtmek için ReceiveTimeouttipini kullanırsanız ve sonuçtaki değer bu parametrenin değerinden küçükse, bunun yerine bu değer kullanılır.

Bu öznitelik yalnızca z/OS üzerinde desteklenir.

Bu özniteliğin değerini saptamak için, MQINQ çağrısıyla MQIA\_RECEIVE\_TIMEOUT\_MIN seçiciyi kullanın.

# *ReceiveTimeoutTip (MQUZE)*

Bu niteleyici, bir TCP/IP kanalının etkin olmayan duruma dönmeden önce iş ortasından kalp atışları da içinde olmak üzere veri almayı ne kadar süreyle bekleyeceğini tanımlamak için ReceiveTimeout değerine uygulanmış bir niteleyicidir. Bu, MQI kanallarına değil, yalnızca ileti kanallarına uygulanır.

Değer aşağıdakilerden biridir:

## **MQRCVTIME\_ÇARP**

ReceiveTimeout , bir kanalın ne kadar bekleyeceğini belirlemek üzere anlaşmalı HBINT değerine uygulanacak bir çarpıdır. Bu varsayılan değerdir.

### **MQRCVTIME\_ADD**

ReceiveTimeout is a value, in seconds, to add to the negotiated HBINT value to determine how long a channel waits.

### **MQRCVTIME\_EQUAL**

ReceiveTimeout , kanal bekleyeceği saniye cinsinden bir değer.

Bir kanal zamanlamasını, ortasından veri almak için beklemesini durdurmak için, ReceiveTimeouttipini MQRCVTIME\_ÇOĞAL ya da MQRCVTIME\_EQUAL olarak ayarlayın ve ReceiveTimeout değerini 0 olarak ayarlayın.

Bu öznitelik yalnızca z/OS üzerinde desteklenir.

Bu özniteliğin değerini saptamak için, MQINQ çağrısıyla MQIA\_RECEIVE\_TIMEOUT\_TYPE seçiciyi kullanın.

# *RemoteEvent (MQUZE)*

Bu, uzak hata olaylarının oluşturulup oluşturulmayacağını denetler. Bu değer aşağıdaki değerlerden biridir:

## **MQEVR\_DISABLE**

Olay raporlama devre dışı bırakıldı.

#### **MQEVRENABLED**

Olay raporlaması etkinleştirildi.

Olaylarla ilgili daha fazla bilgi için Olay izleme başlıklı konuya bakın.

Bu özniteliğin değerini saptamak için, MQINQ çağrısıyla MQIA\_REMOTE\_EVENT seçiciyi kullanın.

# *RepositoryName (MQCHAR48)*

Bu, kuyruk yöneticisinin bir havuz yöneticisi hizmeti sağladığı bir kümenin adıdır. Kuyruk yöneticisi bu hizmeti birden çok küme için sağlıyorsa, *RepositoryNamelist* kümeleri tanımlayan bir ad listesi nesnesinin adını belirtir ve *RepositoryName* boş olur. *RepositoryName* ve *RepositoryNamelist* ' dan en az biri boş bırakılmalı.

Bu öznitelik yalnızca AIX, HP-UX, IBM i, Linux, Solaris, Windowsve z/OSüzerinde desteklenmektedir.

Bu özniteliğin değerini saptamak için, MQINQ çağrısına sahip MQCA\_REPOSITORY\_NAME seçiciyi kullanın. Bu özniteliğin uzunluğu, MQ\_Q\_MGR\_NAME\_LENGTH tarafından verilir.

# *RepositoryNamelist (MQCHAR48)*

Bu ad, bu kuyruk yöneticisinin bir havuz yöneticisi hizmeti sağladığı kümelerin adlarını içeren bir ad listesi nesnesinin adıdır. Kuyruk yöneticisi bu hizmeti yalnızca bir küme için sağlıyorsa, ad listesi nesnesi yalnızca bir ad içerir. Alternatively, *RepositoryName* can be used to specify the name of the cluster, in which case *RepositoryNamelist* is blank. *RepositoryName* ve *RepositoryNamelist* ' dan en az biri boş bırakılmalı.

Bu öznitelik yalnızca AIX, HP-UX, IBM i, Linux, Solaris, Windowsve z/OSüzerinde desteklenmektedir.

Bu özniteliğin değerini saptamak için, MQINQ çağrısıyla MQCA\_REPOSITORY\_NAMELIST seçiciyi kullanın. Bu özniteliğin uzunluğu MQ\_NAMELIST\_NAME\_LENGTH tarafından verilir.

# *ScyCase(MQCHAR8)*

Kuyruk yöneticisinin, büyük ve küçük harf karışık olarak ya da yalnızca büyük harfli olarak güvenlik profili adlarını destekleyip desteklemediğini belirtir.

Değer aşağıdakilerden biridir:

### **MQSCYC\_UPPER**

Güvenlik profili adları büyük harfli olmalıdır.

### **MQSCYC\_MIXED**

Güvenlik profili adları büyük harfli ya da büyük/küçük harf karışık olabilir.

Changes to this attribute take effect when a Refresh Security command is run with *SecurityType(MQSECTYPE\_CLASSES)* specified.

Bu öznitelik yalnızca z/OSüzerinde desteklenir.

Bu özniteliğin değerini saptamak için, MQINQ çağrısıyla MQIA\_SECURITY\_CASE seçiciyi kullanın.

# *SharedQMgrAd (MQUZE)*

This specifies whether the *ObjectQmgrName* should be used or treated as the local queue manager on an MQOPEN call, for a shared queue, when the *ObjectQmgrName* is that of another queue manager in the queue-sharing group.

Değer şu şekilde olabilir:

#### **MQSQQM\_USE**

*ObjectQmgrName* kullanılır ve uygun iletim kuyruğu açılır.

### **MQSQQM\_IGNORE**

Hedef kuyruk paylaşılıyorsa ve *ObjectQmgrName* , aynı kuyruk paylaşım grubundaki bir kuyruk yöneticisinse, açık yerel olarak gerçekleştirilir.

Bu öznitelik yalnızca z/OSüzerinde geçerlidir.

Bu özniteliğin değerini saptamak için, MQINQ çağrısıyla MQIA\_SHARED\_Q\_Q\_MGR\_NAME seçicisini kullanın.

# *KYR*

Bir kuyruk yöneticisi için WebSphere MQ Advanced Message Security güvenlik yeteneklerinin kullanılabilir olup olmadığını belirtir.

#### **MQCAP\_DESTEKLENEN**

Kuyruk yöneticisinin çalışmakta olduğu kuruluş için WebSphere MQ AMS bileşeni kuruluysa, bu varsayılan değerdir.

## **MQCAP\_NOT\_SUPPORTANT**

# *SSLEVENT (MQUZA)*

Bu, SSL olaylarının oluşturulup oluşturulmayacağını belirtir.

Bu değer aşağıdaki değerlerden biridir:

#### **MQEVRENABLED**

SSL olaylarını şu şekilde oluşturun:

MQRC\_CHANNEL\_SSL\_ERROR

#### **MQEVR\_DISABLE**

SSL olayları oluşturmayın; bu varsayılan değerdir.

Bu özniteliğin değerini saptamak için, MQINQ çağrısıyla MQIA\_SSL\_OLAY seçiciyi kullanın.

# *SSLFIPSRequired (MQHOT)*

Bu, şifreleme donanımında değil, WebSphere MQiçinde yürütülürse, yalnızca FIPS sertifikalı algoritmaların kullanılacağını belirtmenizi sağlar. Şifreleme donanımı yapılandırılmışsa, kullanılan şifreleme modülleri, donanım ürünü tarafından sağlanan modüllerdir; bu modüller, kullanılmakta olan donanım ürününe bağlı olarak belirli bir düzey için FIPS onaylı olabilir ya da olmayabilir.

Değer, aşağıdaki değerlerden biridir:

## **MQSSL\_FIPS\_NO**

Kullanımda platformda desteklenen herhangi bir CipherSpec ' i kullanın. Bu değer, varsayılan değerdir.

## **MQSSL\_FIPS\_YES**

Bu kuyruk yöneticisinden ve bu kuyruk yöneticisinden tüm SSL bağlantılarında izin verilen CipherSpecs içinde yalnızca FIPS onaylı şifreleme algoritmaları kullanın.

Bu parametre yalnızca UNIX, Linux, Windowsve z/OS platformlarında geçerlidir.

Bu özniteliğin değerini saptamak için, MQINQ çağrısına sahip MQIA\_SSL\_FIPS\_REQUIRED seçiciyi kullanın.

## **İlgili görevler**

MQI istemcisinde çalıştırma sırasında yalnızca FIPS onaylı CipherSpecs ' in kullanıldığını belirtme **İlgili başvurular**

UNIX, Linux ve Windows için Federal Bilgi İşleme Standartları (FIPS)

# *SSLKeyResetSayı (MQUZE)*

Bu, iletişim başlatan SSL kanal ileti kanalı aracılarının (MCA ' lar) kanalda şifreleme için kullanılan gizli anahtarı ilk durumuna getirdiğinde belirtir.

Bu değer, gizli anahtar yeniden anlaşılmadan önce kanalda gönderilen ve alınan toplam şifrelenmemiş bayt sayısını temsil eder. Bayt sayısı, MCA tarafından gönderilen denetim bilgilerini içerir.

Değer, 0 ile 999 999 999 aralığındaki bir sayıdır ve varsayılan değer olarak 0 değerini içerir. 1 bayt-32 KB arasında bir SSL/TLS gizli anahtarı sıfırlama sayısı belirtirseniz, SSL/TLS kanalları 32 KB gizli anahtar sıfırlama sayısını kullanır. Bu, küçük SSL/TLS gizli anahtar ilk duruma getirme değerleri için oluşacağı aşırı anahtar sıfırlamalarının işlem maliyetinden kaçınmak içindir.

Başlangıç kanalı MCA tarafından gönderilen ve alınan toplam şifrelenmemiş bayt sayısı belirtilen değeri aştığında ya da kanal kalp atışları, bir kanal kalp atımı sonrasında gönderilmeden ya da alınmadan önce kanal kalp atışları etkinleştirilmişse, gizli anahtar yeniden görüşülenir.

Yeniden görüşme için gönderilen ve alınan bayt sayısı, kanal MCA tarafından gönderilen ve alınan denetim bilgilerini içerir ve yeniden görüşme gerçekleştiğinde sıfırlanır.

Gizli anahtarların hiçbir zaman yeniden anlaşılamadığını belirtmek için 0 değerini kullanın.

Bu özniteliğin değerini saptamak için, MQINQ çağrısıyla MQIA\_SSL\_RESET\_COUNT seçiciyi kullanın.

# *StartStopOlayı (MQUZE)*

Bu, başlatma ve durdurma olaylarının oluşturulup oluşturulmayacağını denetler. Değer aşağıdakilerden biridir:

# **MQEVR\_DISABLE**

Olay raporlama devre dışı bırakıldı.

# **MQEVRENABLED**

Olay raporlaması etkinleştirildi.

Olaylarla ilgili daha fazla bilgi için Olay izleme başlıklı konuya bakın.

Bu özniteliğin değerini saptamak için, MQINQ çağrısıyla MQIA\_START\_STOP\_EVENT seçiciyi kullanın.

# *StatisticsInterval (MQUZE)*

Bu, istatistik izleme verilerinin izleme kuyruğuna ne kadar sıklıkta (saniye cinsinden) yazılacağını belirtir.

Değer, 0 ile 604800 arasındaki bir tamsayıdır ve varsayılan değer olan 1800 (30 dakika) değeridir.

Bu özniteliğin değerini saptamak için, MQINQ çağrısıyla MQIA\_STATISTICS\_INTERVAL seçiciyi kullanın.

# *SyncPoint (MQUZE)*

Bu durum, yerel kuyruk yöneticisinin, MQGET, MQPUT ve MQPUT1 çağrılarına sahip iş birimlerini destekleyip desteklemediğini gösterir.

### **MQSP\_AVALABILIR**

İş birimleri ve syncpoint'leme kullanılabilir.

### **MQSP\_NOT\_VAR**

İş birimi ve uyumluluk noktası kullanılamıyor.

• z/OS üzerinde bu değer hiçbir zaman döndürülmez.

Bu özniteliğin değerini saptamak için, MQINQ çağrısıyla MQIA\_SYNCPOINT seçiciyi kullanın.

# *TCPKanalları (MQUZE)*

Bu, TCP/IP iletim protokolünü kullanan, geçerli olabilecek kanal sayısı üst sınırı ya da bağlanabilen istemci sayısı üst sınımı.

Değer, 0-9999 aralığında olmalıdır; varsayılan değer 200 olmalıdır. 0 değerini belirlerseniz, TCP/IP kullanılmaz.

Bu öznitelik yalnızca z/OS üzerinde desteklenir.

Bu özniteliğin değerini saptamak için, MQINQ çağrısıyla MQIA\_TCP\_KANALS seçiciyi kullanın.

# *TCPKeepAlive (MQLONG)*

Bu, bağlantının diğer ucunun hala kullanılabilir olup olmadığını denetlemek için TCP KEPENVE kullanıp kullanmayacağınızı belirtir. Uygun değilse, kanal kapatılır.

Değer aşağıdakilerden biridir:

## **MQTCPKEEP\_YES**

TCP tanıtım konfigürasyonu veri kümesinde belirtildiği gibi, TCP KEPAVE ' ı kullanın. Kanal özniteliği KeepAliveInterval (KAINT) değerini belirlerseniz, bu özniteliğin ayarının kullanılacağı değer kullanılır.

## **MQTCPKEEP\_NO**

TCP KEPAVE kullanilmayi kullanmaniz. Bu varsayılan değerdir.

Bu öznitelik yalnızca z/OS üzerinde desteklenir.

Bu özniteliğin değerini saptamak için, MQINQ çağrısıyla MQIA\_TCP\_KEEP\_ALIVE seçiciyi kullanın.

# *TCPName (TCPName) (MQCHAR8)*

Bu ad, TCPStackTypedeğerine bağlı olarak, kullanmakta olduğunuz tek ya da varsayılan TCP/IP sistemidir. Varsayılan değer TCPIP 'dir.

Bu öznitelik yalnızca z/OS üzerinde desteklenir.

Bu özniteliğin değerini saptamak için, MQINQ çağrısıyla MQCA\_TCP\_NAME seçicisini kullanın. Bu özniteliğin uzunluğu MQ\_TCP\_NAME\_LENGTH tarafından verilir.

# *TCPStackType (MQLONG)*

Bu, kanal başlatıcının TCPName içinde yalnızca belirlenen TCP/IP adres alanını kullanıp kullanamayacağını ya da isteğe bağlı olarak seçilen herhangi bir TCP/IP adresine bağlanabileceğini belirtir.

Değer aşağıdakilerden biridir:

#### **MQTCPSTACK\_SATıR**

Kanal başlatıcı yalnızca TCPName (TCPName) adlı TCP/IP adres alanlarını kullanabilir. Bu varsayılan değerdir.

### **MQTCPSTACK\_MULTIPLE**

Kanal başlatıcı, kullanılabilir herhangi bir TCP/IP adres alanını kullanabilir. Bir kanal ya da dinleyici için başka bir değer belirtilmediyse, bu değer, TCPName olarak belirlenmiş olan varsayılan değer olarak ayarlanır.

Bu öznitelik yalnızca z/OS üzerinde desteklenir.

Bu özniteliğin değerini saptamak için, MQINQ çağrısıyla MQIA\_TCP\_STACK\_TYPE seçiciyi kullanın.

# *TraceRouteKaydı (MQUZE)*

Bu, izleme rotası bilgilerinin kaydedilmesini denetler.

Değer aşağıdakilerden biridir:

### **MQRECORDING\_DEVRE Dışı**

İzlenecek rota izleme iletilerine ekleme yapılamaz.

## **MQRECORDING\_Q**

İzleme rotası iletilerini sabit adlandırılmış kuyruğa konmasını sağlar.

### **MQRECORDING\_MSG**

İzleme rotası iletilerini, iletinin kendisini kullanarak belirlenen bir kuyruğa koyun. Bu varsayılan değerdir

Bu özniteliğin değerini saptamak için, MQINQ çağrısıyla MQIA\_TRACE\_ROUTE\_RECORD seçiciyi kullanın.

# *TriggerInterval (MQUZE)*

Tetikleme iletilerinin sayısını sınırlamak için kullanılan bir zaman aralığı (milisaniye cinsinden). Bu, yalnızca *TriggerType* MQTT\_FIRST olduğunda ilgili olur. Bu durumda, tetikleme iletileri genellikle kuyrukta uygun bir ileti geldiğinde üretilir ve kuyruk daha önce boştur. Ancak, belirli koşullar altında, kuyruk boş olmasa da, MQTT\_FIRST tetikleyicisiyle ek bir tetikleyici iletisi oluşturulabilir. Bu ek tetikleyici iletileri her *TriggerInterval* milisaniyeden daha sık oluşturulmaz.

Tetikleme ile ilgili ek bilgi için Tetikleme kanalları başlıklı konuya bakın.

Değer 0 'dan küçük değil ve 999 999 'dan büyük değil. Varsayılan değer 999 999 999 'tır.

Bu özniteliğin değerini saptamak için MQINQ çağrısıyla MQIA\_TRIGGER\_INTERVAL seçiciyi kullanın.

# *TriggerInterval (MQUZE)*

Tetikleme iletilerinin sayısını sınırlamak için kullanılan bir zaman aralığı (milisaniye cinsinden). Bu, yalnızca *TriggerType* MQTT\_FIRST olduğunda ilgili olur. Bu durumda, tetikleme iletileri genellikle kuyrukta uygun bir ileti geldiğinde üretilir ve kuyruk daha önce boştur. Ancak, belirli koşullar altında, kuyruk boş olmasa da, MQTT\_FIRST tetikleyicisiyle ek bir tetikleyici iletisi oluşturulabilir. Bu ek tetikleyici iletileri her *TriggerInterval* milisaniyeden daha sık oluşturulmaz.

Tetikleme ile ilgili ek bilgi için Tetikleme kanalları başlıklı konuya bakın.

Değer 0 'dan küçük değil ve 999 999 'dan büyük değil. Varsayılan değer 999 999 999 'tır.

Bu özniteliğin değerini saptamak için MQINQ çağrısıyla MQIA\_TRIGGER\_INTERVAL seçiciyi kullanın.

# *Sürüm (MQCFST)*

Bu sürüm, WebSphere MQ kodunun VVRRMMFF biçiminde olduğu sürümdür:

VV-Sürüm

RR-Serbest Bırak

MM-Bakım düzeyi

FF-Düzeltme düzeyi

# *XrCapability(MQUZE)*

This controls whether WebSphere MQ Telemetry commands are supported by the queue manager.

Değer aşağıdakilerden biridir:

### **MQCAP\_DESTEKLENEN**

WebSphere MQ Telemetry bileşeni kurulu ve Telemetry komutları desteklenmektedir.

### **MQCAP\_NOT\_SUPPORTANT**

webSphere MQ Telemetry bileşeni kurulu değil.

Bu öznitelik yalnızca IBM i, Unix sistemlerinde ve Windowsüzerinde desteklenir.

Bu özniteliğin değerini saptamak için, MQINQ çağrısıyla MQIA\_XR\_CAPABLICY seçiciyi kullanın.

# **Kuyruklara ilişkin öznitelikler**

Beş tip kuyruk tanımlaması vardır. Bazı kuyruk öznitelikleri tüm kuyruk tipleri için geçerlidir; diğer kuyruk öznitelikleri yalnızca belirli kuyruk tipleri için geçerlidir.

# **Kuyruk tipleri**

Kuyruk yöneticisi, aşağıdaki kuyruk tanımlaması tiplerini destekler:

### **Yerel kuyruk**

İletileri yerel bir kuyruğun üzerinde saklayabilirsiniz. z/OS üzerinde, bunu paylaşılan ya da özel bir kuyruk yapabilirsiniz.

Bir kuyruk, programın bağlı olduğu kuyruk yöneticisine aitse, *yerel* olarak bilinen bir programı tanımaktadır. Yerel kuyruklardan iletiler alabilir ve iletileri, yerel kuyruklara yerleştirebilirsiniz.

Kuyruk tanımlaması nesnesi, kuyruğa ilişkin fiziksel iletilerin yanı sıra, kuyruğun tanımlama bilgilerini de içerir.

## **Yerel kuyruk yöneticisi kuyruğu**

Kuyruk yerel kuyruk yöneticisininde var. Kuyruk, z/OSüzerinde özel bir kuyruk olarak bilinir.

## **Paylaşılan kuyruk (yalnızcaz/OS )**

Kuyruk, paylaşılan havuzun sahibi olan kuyruk paylaşım grubuna ait olan tüm kuyruk yöneticilerinin erişebildiği paylaşılan bir havuzda var olur.

Kuyruk paylaşımı grubundaki herhangi bir kuyruk yöneticisine bağlı uygulamalar, bu tipteki kuyruklara ileti yerleştirebilir ya da bu tipteki kuyruklara ileti kaldırılabilir. Bu tür kuyruklar, yerel kuyruklar ile aynı şekilde etkili olur. *QType* kuyruk özniteliğinin değeri MQQT\_LOCAL.

Yerel kuyruk yöneticisine bağlı uygulamalar, bu tipteki kuyruklara ileti yerleştirebilir ya da bu tipteki kuyruklara ileti kaldırılabilir. *QType* kuyruk özniteliğinin değeri MQQT\_LOCAL.

#### **Küme kuyruğu**

Bir küme kuyruğunda, tanımlandığı yerde, bir küme kuyruğunda ileti saklayabilirsiniz. Küme kuyruğu, küme kuyruk yöneticisinin barındırdığı ve kümedeki diğer kuyruk yöneticilerine sunulan bir kuyruktır. *QType* kuyruk özniteliğinin değeri MQQT\_CLUSTER.

Küme kuyruğu tanımlaması, kümedeki diğer kuyruk yöneticilerine duyurulmaktadır. Kümedeki diğer kuyruk yöneticileri, karşılık gelen bir uzak kuyruk tanımlamasına gerek duymadan, iletileri bir küme kuyruğuna yerleştirebilir. Küme kuyruğu, bir küme adı listesi kullanılarak birden çok kümede tanıtılabilir.

Bir kuyruk duyurulduğunda, kümedeki herhangi bir kuyruk yöneticisi iletiye ileti yerleştirebilir. Bir iletiyi koymak için, kuyruk yöneticisinin kuyruğun barındırıldığı tüm havuzlardan öğrenmesi gerekir. Daha sonra, iletiye bazı yöneltme bilgileri ekler ve iletiyi bir küme iletim kuyruğuna yerleştirir.

z/OSdışında, bir kuyruk yöneticisi, birden çok iletim kuyruğundaki bir kümedeki diğer kuyruk yöneticilerine ilişkin iletileri saklayabilir. Birden çok küme iletim kuyruğundaki iletileri iki farklı

şekilde saklamak için bir kuyruk yöneticisi yapılandırabilirsiniz. If you set the queue manager attribute DEFCLXQ to KANAL, a different cluster transmission queue is created automatically from SYSTEM.CLUSTER.TRANSMIT.MODEL.QUEUE for each cluster-sender channel. CLCHNAME iletim kuyruğu seçeneğini bir ya da daha çok küme gönderici kanalına eşleştirmek için ayarlıyorsanız, kuyruk yöneticisi eşleşen kanallara ilişkin iletileri bu iletim kuyruğunda saklayabilir.

Küme kuyruğu, IBM WebSphere MQ for z/OS' ta bir kuyruk paylaşım grubunun üyeleri tarafından paylaşılan bir kuyruk olabilir.

#### **Uzak kuyruk**

Uzak kuyruk fiziksel bir kuyruk değildir; uzak kuyruk yöneticisininde bulunan bir kuyruğun yerel tanımlamasıdır. Uzak kuyruğun yerel tanımlaması, yerel kuyruk yöneticisine iletilerin uzak kuyruk yöneticisine nasıl yöneltecağını bildiren bilgiler içerir.

Yerel kuyruk yöneticisine bağlı uygulamalar, bu tipteki kuyruklara ileti yerleştirebilir; iletiler, iletileri uzak kuyruk yöneticisine yöneltmek için kullanılan yerel iletim kuyruğuna yerleştirilir. Uygulamalar uzak kuyruklardan iletileri kaldıramaz. *QType* kuyruk özniteliğinin değeri MQQT\_REMOTE.

Ayrıca, aşağıdakiler için uzak bir kuyruk tanımlaması da kullanabilirsiniz:

• Yanıt kuyruğu yöneltmesi

Bu durumda, tanımlamanın adı bir yanıtlama kuyruğu adıdır. Daha fazla bilgi için bakınız: Reply-to queue aliases and clusters.

• Kuyruk yöneticisi diğer adı

Bu durumda, tanımın adı bir kuyruk yöneticisinin diğer adı ve kuyruğun adı değildir. Daha fazla bilgi için bkz. Kuyruk yöneticisi diğer adları ve kümeleri.

#### **Diğer ad kuyruğu**

Bu bir fiziksel kuyruk değildir; yerel bir kuyruk, paylaşılan bir kuyruk, bir küme kuyruğu ya da uzak bir kuyruk için alternatif bir addır. Diğer ad çözücünün bulunduğu kuyruğun adı, diğer ad kuyruğunun bir parçası.

Yerel kuyruk yöneticisine bağlı uygulamalar, bu tipteki kuyruklara ileti yerleştirebilir; iletiler, diğer adın çözümleyeceği kuyruğa yerleştirilir. Diğer ad, yerel bir kuyruğa, paylaşılan bir kuyruğa ya da yerel bir yönetim ortamına sahip olan bir küme kuyruğuna çözülürse, uygulamalar bu tipteki kuyruklardan iletileri kaldırabilir. *QType* kuyruk özniteliğinin değeri MQQT\_ALIAS.

#### **Model kuyruğu**

Bu bir fiziksel kuyruk değildir; yerel bir kuyruğun yaratılabileceği bir kuyruk öznitelikleri kümesidir.

İletiler bu tipteki kuyruklarda saklanamaz.

# **Kuyruk öznitelikleri**

Bazı kuyruk öznitelikleri tüm kuyruk tipleri için geçerlidir; diğer kuyruk öznitelikleri yalnızca belirli kuyruk tipleri için geçerlidir. Bir özniteliğin geçerli olduğu kuyruk tipleri [Çizelge 573 sayfa 786](#page-785-0) içinde ve sonraki tablolarda gösterilir.

[Çizelge 573 sayfa 786](#page-785-0) , kuyruklara özgü öznitelikleri özetler. Öznitelikler alfabetik sırayla açıklanır.

**Not:** Bu bölümde gösterilen özniteliklerin adları, MQINQ ve MQSET çağrıları ile kullanılan açıklayıcı adlardır; bu adlar PCF komutlarıyla aynıdır. Öznitelikleri tanımlamak, değiştirmek ya da görüntülemek için MQSC komutları kullanıldığında, diğer kısa adlar kullanılır; ayrıntılar için Script (MQSC) komutları konusuna bakın. <span id="page-785-0"></span>*Çizelge 573. Kuyruklara ilişkin öznitelikler.* Kolonlar aşağıdaki gibi geçerlidir:

- Yerel kuyruklar için kolon da paylaşılan kuyruklara uygulanır.
- Model kuyruklarına ilişkin kolon, hangi özniteliklerin, model kuyruğundan yaratılan yerel kuyruk tarafından edinilmiş olduğunu gösterir.
- Küme kuyruklarına ilişkin kolon, küme kuyruğu tek başına sorgu için açıldığında ya da sorgu ve çıkış için açıldığında sorgulanabilen öznitelikleri gösterir. Herhangi bir öznitelik sorgulanırsa, çağrı tamamlanma kodu MQCC\_UYARCı değerini ve neden kodu MQRC\_SELECTOR\_NOT\_FOR\_TYPE (2068) sonucunu döndürür.

Bir ya da daha fazla giriş, göz atma ya da küme sorgulamak üzere küme kuyruğu açılırsa, bunun yerine yerel kuyruklar için kolon uygulanır.

Küme kuyruğu tek başına sorgulanmak üzere açılırsa ya da sorgu ve çıkış için artı temel kuyruk yöneticisi adını belirtirse, bunun yerine yerel kuyruklar için sütun uygulanır.

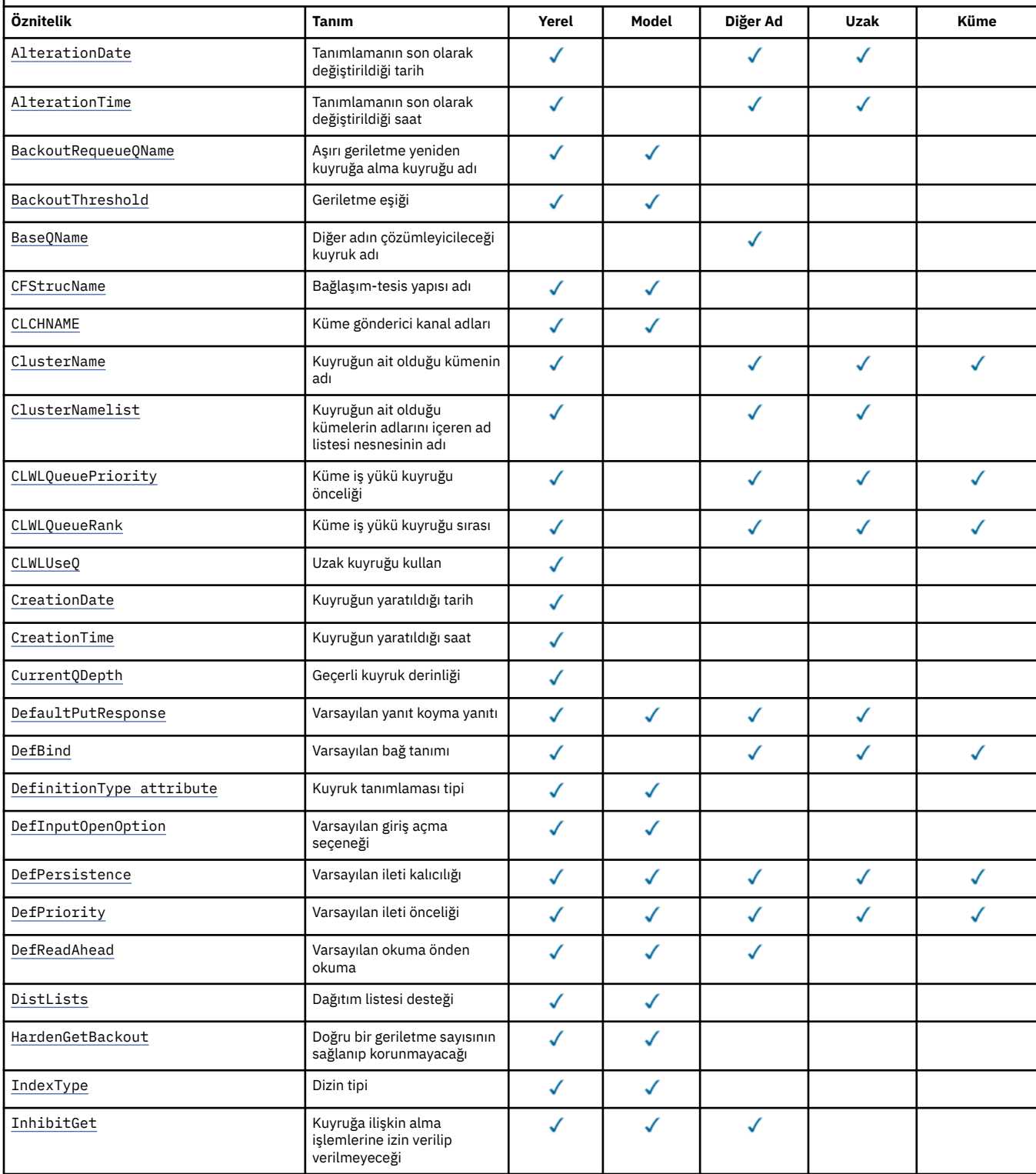

*Çizelge 573. Kuyruklara ilişkin öznitelikler.* Kolonlar aşağıdaki gibi geçerlidir:

• Yerel kuyruklar için kolon da paylaşılan kuyruklara uygulanır.

- Model kuyruklarına ilişkin kolon, hangi özniteliklerin, model kuyruğundan yaratılan yerel kuyruk tarafından edinilmiş olduğunu gösterir.
- Küme kuyruklarına ilişkin kolon, küme kuyruğu tek başına sorgu için açıldığında ya da sorgu ve çıkış için açıldığında sorgulanabilen öznitelikleri gösterir. Herhangi bir öznitelik sorgulanırsa, çağrı tamamlanma kodu MQCC\_UYARCı değerini ve neden kodu MQRC\_SELECTOR\_NOT\_FOR\_TYPE (2068) sonucunu döndürür.

Bir ya da daha fazla giriş, göz atma ya da küme sorgulamak üzere küme kuyruğu açılırsa, bunun yerine yerel kuyruklar için kolon uygulanır.

Küme kuyruğu tek başına sorgulanmak üzere açılırsa ya da sorgu ve çıkış için artı temel kuyruk yöneticisi adını belirtirse, bunun yerine yerel kuyruklar için sütun uygulanır.

*(devamı var)*

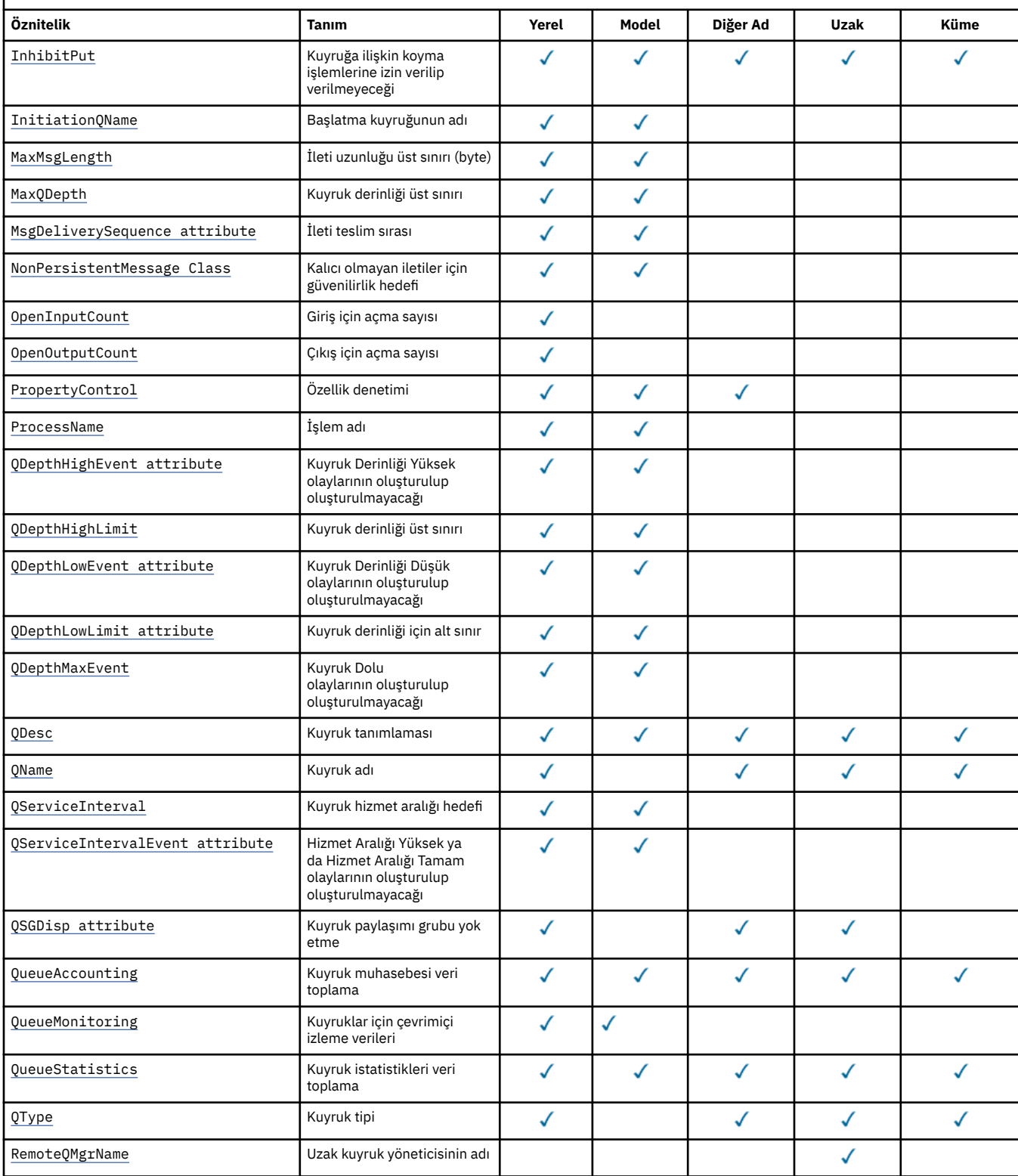

<span id="page-787-0"></span>*Çizelge 573. Kuyruklara ilişkin öznitelikler.* Kolonlar aşağıdaki gibi geçerlidir:

- Yerel kuyruklar için kolon da paylaşılan kuyruklara uygulanır.
- Model kuyruklarına ilişkin kolon, hangi özniteliklerin, model kuyruğundan yaratılan yerel kuyruk tarafından edinilmiş olduğunu gösterir.
- Küme kuyruklarına ilişkin kolon, küme kuyruğu tek başına sorgu için açıldığında ya da sorgu ve çıkış için açıldığında sorgulanabilen öznitelikleri gösterir. Herhangi bir öznitelik sorgulanırsa, çağrı tamamlanma kodu MQCC\_UYARCı değerini ve neden kodu MQRC\_SELECTOR\_NOT\_FOR\_TYPE (2068) sonucunu döndürür.

Bir ya da daha fazla giriş, göz atma ya da küme sorgulamak üzere küme kuyruğu açılırsa, bunun yerine yerel kuyruklar için kolon uygulanır.

Küme kuyruğu tek başına sorgulanmak üzere açılırsa ya da sorgu ve çıkış için artı temel kuyruk yöneticisi adını belirtirse, bunun yerine yerel kuyruklar için sütun uygulanır.

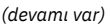

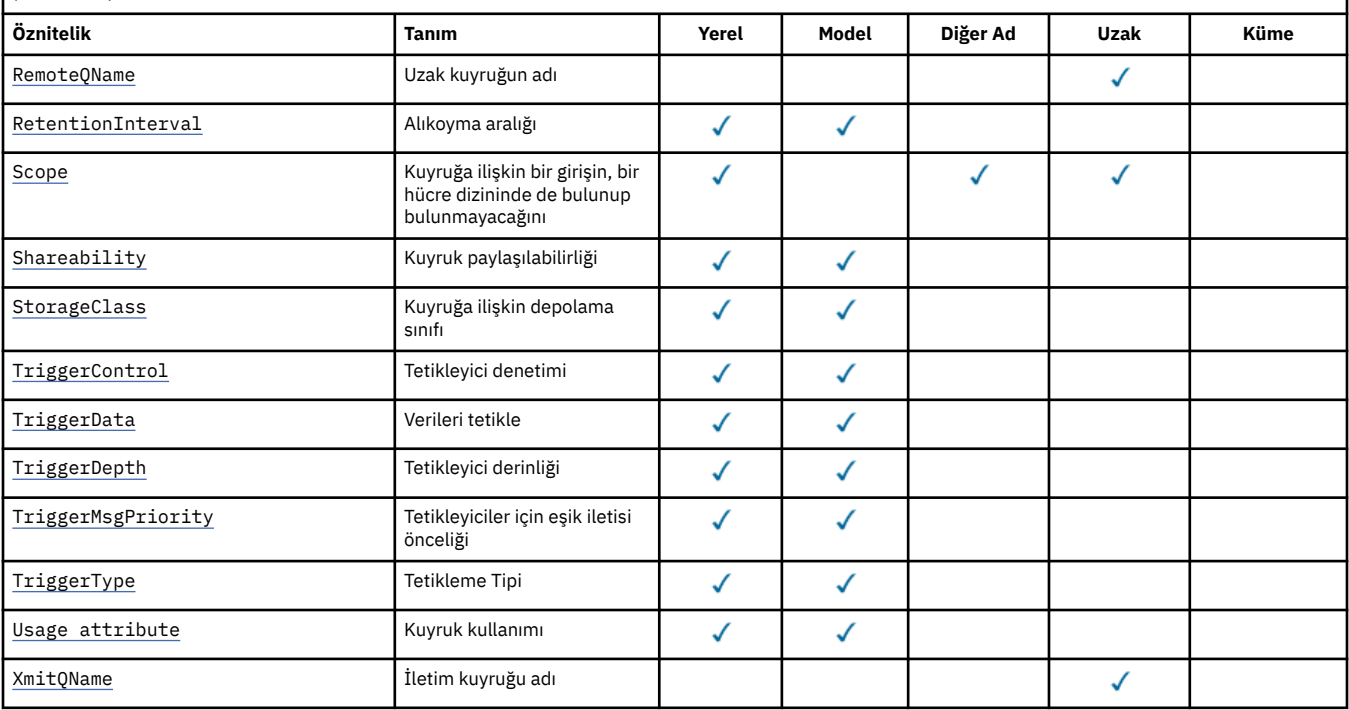

## **İlgili kavramlar**

Küme kuyrukları Yerel kuyruklar

# *AlterationDate (MQCHAR12)*

Tanımlamanın en son değiştirildiği tarih.

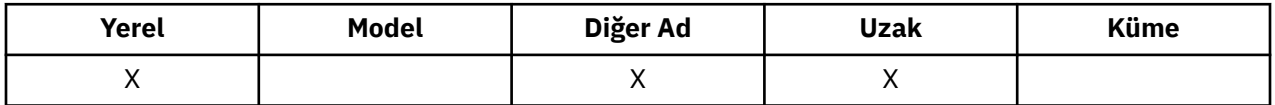

Bu, tanımın en son değiştirildiği tarihtir. Tarihin biçimi şöyledir: YYYY-MM-DD, uzunluğun 12 baytı (örneğin, 1992-09-23¬¬, burada ¬¬ iki boş karakteri temsil eder) içeren iki boşlukla doldurulabilir.

Kuyruk yöneticisi olarak, belirli özniteliklerin değerleri (örneğin, *CurrentQDepth*) değişir. Bu özniteliklerde yapılan değişiklikler *AlterationDate*işlemini etkilemez.

Bu özniteliğin değerini saptamak için, MQINQ çağrısıyla MQCA\_ALTERATION\_DATE seçiciyi kullanın. Bu özniteliğin uzunluğu MQ\_DATE\_LENGTH tarafından verilir.

# *AlterationTime (MQCHAR8)*

Tanımlamanın en son değiştirildiği saat.

<span id="page-788-0"></span>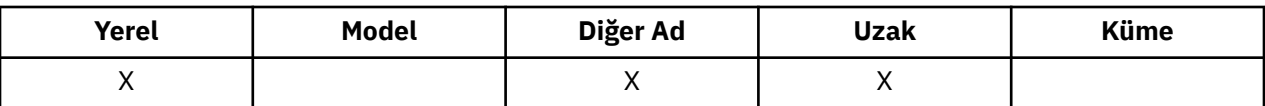

Bu, tanımın en son değiştirildiği dönemdir. Saatin biçimi, saatin 10 'dan küçük olması (örneğin, 09.10.20gibi), 24 saatlik zaman biçimini kullanarak HH.MM.SS ' dır.

- z/OSüzerinde, sistem saatinin GMT olarak doğru olarak ayarlanmakta olan saat, Greenwich Ortalama Saati (GMT) olur.
- Diğer ortamlarda, saat yerel saattir.

Kuyruk yöneticisi olarak, belirli özniteliklerin değerleri (örneğin, *CurrentQDepth*) değişir. Bu özniteliklerde yapılan değişiklikler *AlterationTime*işlemini etkilemez.

Bu özniteliğin değerini saptamak için, MQINQ çağrısıyla MQCA\_ALTERATION\_TIME seçiciyi kullanın. Bu özniteliğin uzunluğu MQ\_TIME\_LENGTH tarafından verilir.

# *BackoutRequeueQName (MQCHAR48)*

Bu, aşırı geriletme yeniden kuyruğa alma kuyruğu adı. Değerin sorgulanmasına izin verilmesinin dışında, kuyruk yöneticisi bu özniteliğin değerini temel alarak bir işlem gerçekleştirmez.

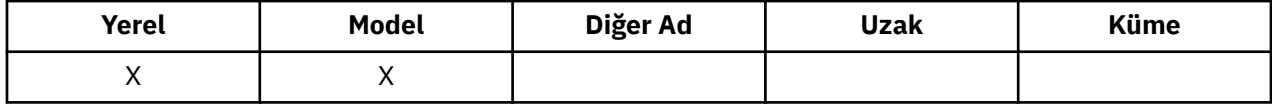

WebSphere Application Server içinde çalışan ve WebSphere MQ Application Server Faciliti'lerini kullanan uygulamalar, yedeklenen iletilerin nereye gidileceğini belirlemek için bu özniteliği kullanır. Diğer tüm uygulamalar için, kuyruk yöneticisi özniteliğin değerini temel alarak herhangi bir işlem gerektirir.

JMS için WebSphere MQ sınıfları, önceden *BackoutThreshold* özniteliği tarafından belirtilen sayı üst sınırını geçersiz kılmış bir iletinin nereye aktarılacağını belirlemek için bu özniteliği kullanır.

Bu özniteliğin değerini saptamak için, MQINQ çağrısıyla MQCA\_BACKUUT\_REQ\_Q\_NAME seçicisini kullanın. Bu özniteliğin uzunluğu MQ\_Q\_NAME\_LENGTH tarafından verilir.

# *BackoutThreshold (MQLONG)*

Bu geriletme eşiği. Değerin sorgulanmasına izin verilmesinin dışında, kuyruk yöneticisi bu özniteliğin değerini temel alarak bir işlem gerçekleştirmez.

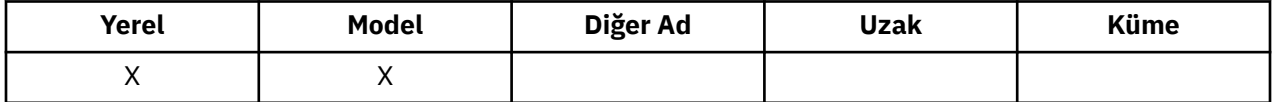

WebSphere Application Server ' ın içinde çalışan uygulamalar ve WebSphere MQ Application Server Faciliti'lerini kullanan uygulamalar, bir iletinin geriletilmesi gerekip gerekmediğini belirlemek için bu özniteliği kullanır. Diğer tüm uygulamalar için, kuyruk yöneticisi özniteliğin değerini temel alarak herhangi bir işlem gerektirir.

WebSphere MQ classes for JMS, iletiyi *BackoutRequeueQName* özniteliği tarafından belirtilen kuyruğa aktarılmadan önce bir iletinin kaç kez geriletileceğini belirlemek için bu özniteliği kullanır.

Bu özniteliğin değerini saptamak için MQINQ çağrısıyla MQIA\_BACKOUT\_THRESHOLD seçiciyi kullanın.

# *BaseQName (MQCHAR48)*

Bu ad, yerel kuyruk yöneticisininde tanımlı olan bir kuyruğun adıdır.

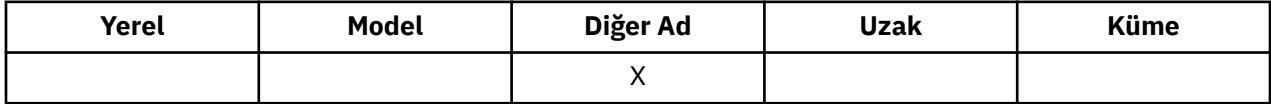

(Kuyruk adlarıyla ilgili daha fazla bilgi için bkz. [MQOD- ObjectName alanı](#page-440-0).) Kuyruk, aşağıdaki tiplerden biridir:

## <span id="page-789-0"></span>**MQQT\_LOCAL**

Yerel kuyruk.

## **MQQT\_REMOTE**

Uzak kuyruğun yerel tanımlaması.

# **MQQT\_CLUSTER**

Küme kuyruğu.

Bu özniteliğin değerini saptamak için, MQINQ çağrısıyla MQCA\_BASE\_QNAME seçiciyi kullanın. Bu özniteliğin uzunluğu MQ\_Q\_NAME\_LENGTH tarafından verilir.

# *BaseType (MQCFIN)*

Diğer adın çözdüğü nesne tipi.

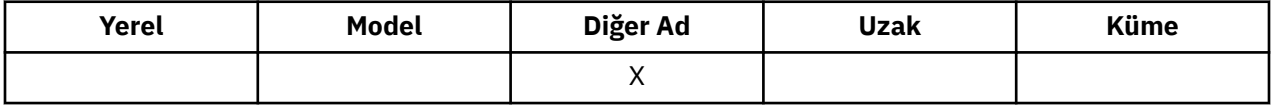

Bu değer aşağıdaki değerlerden biridir:

## **MQOT\_Q**

Temel nesne tipi bir kuyrukdur

#### **MQOT\_KONUSU**

Temel nesne tipi bir konudur

# *CFStrucName (MQCHAR12)*

Bu ad, kuyruklardaki iletilerin saklandığı bağlantı olanağı yapısının adıdır. Adın ilk karakteri A-Z aralığnda, kalan karakterler A-Z, 0-9 aralığnda ya da boşluk karakterleridir.

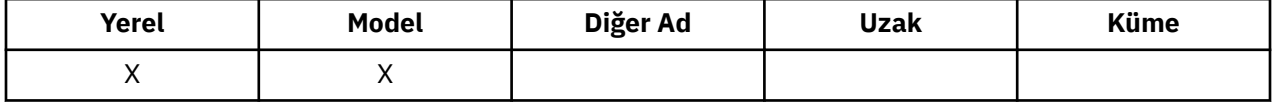

Bağlaşım tesisinde yapının tam adını almak için, *QSGName* queue-manager özniteliğinin değerini *CFStrucName* kuyruk özniteliğinin değeriyle sonek yazın.

Bu öznitelik yalnızca paylaşılan kuyruklar için geçerlidir; *QSGDisp* ' un MQQSGD\_SHARED değeri yoksa, yoksayılır.

Bu özniteliğin değerini saptamak için, MQINQ çağrısıyla MQCA\_CF\_STRUC\_NAME seçicisini kullanın. Bu özniteliğin uzunluğu, MQ\_CF\_STRUC\_NAME\_LENGTH tarafından verilir.

Bu öznitelik yalnızca z/OSüzerinde desteklenir.

## *ClusterChannelAd (MQCHAR20)*

ClusterChannelName , bu kuyruğu bir iletim kuyruğu olarak kullanan, kümenin gönderici kanallarının genel adıdır. Öznitelik, hangi küme gönderen kanallarının bu küme iletim kuyruğundan bir küme alıcı-alıcı kanalına ileti göndereceğini belirler. ClusterChannelName , z/OSüzerinde desteklenmez.

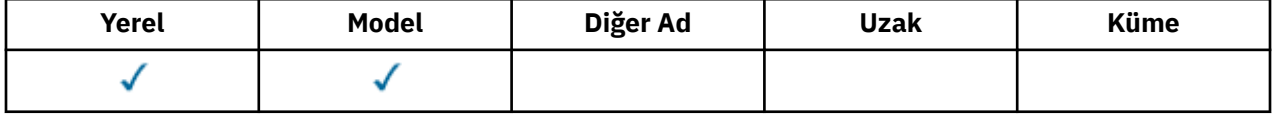

Varsayılan kuyruk yöneticisi yapılandırması, tek bir iletim kuyruğundan ileti göndermek için tüm küme gönderici kanallarının SYSTEM.CLUSTER.TRANSMIT.QUEUE' dir. Varsayılan yapılanış, kuyruk yöneticisi özniteliği ( DefClusterXmitQueueTürü) değiştirilerek değiştirilebilir. Özniteliğin varsayılan değeri SCTQ' dur. Değeri KANALolarak değiştirebilirsiniz. DefClusterXmitQueueType özniteliğini CHANNELolarak

<span id="page-790-0"></span>ayarlıyorsanız, her bir küme gönderen kanalı varsayılan olarak belirli bir küme iletim kuyruğunu kullanacak şekilde varsayılan olarak SYSTEM.CLUSTER.TRANSMIT.*ChannelName*değerini alır.

Ayrıca, iletim kuyruğu özniteliği ClusterChannelName özniteliğini bir küme gönderen kanalına el ile de ayarlayabilirsiniz. Küme gönderen kanalının bağlı olduğu kuyruk yöneticisine gönderilen iletiler, küme gönderici kanalını tanımlayan iletim kuyruğunda saklanır. Bunlar varsayılan küme iletim kuyruğunda saklanmaz. ClusterChannelName özniteliğini boşluklara ayarlıyorsanız, kanal yeniden başlatıldığında, kanal varsayılan küme iletim kuyruğuna geçer. Varsayılan kuyruk, kuyruk yöneticisi DefClusterXmitQueueType özniteliğinin değerine bağlı olarak SYSTEM.CLUSTER.TRANSMIT.*ChannelName* ya da SYSTEM.CLUSTER.TRANSMIT.QUEUEolur.

By specifying asterisks, "\*", in ClusterChannelAd, you can associate a transmission queue with a set of cluster-sender channels. Yıldız imleri, kanal adı dizgisinin başında, başında ya da ortasındaki herhangi bir sayıda yere olabilir. ClusterChannelName , 20 karakterden oluşan bir uzunlula sınırlanmıştır: MQ\_CHANNEL\_NAME\_LENGTH.

# *ClusterName (MQCHAR48)*

Bu, kuyruğun ait olduğu kümenin adıdır.

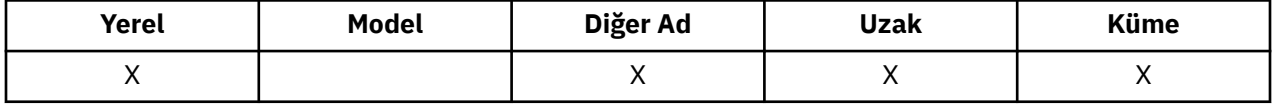

Kuyruk birden çok kümeye aitse, *ClusterNamelist* kümeleri tanımlayan bir ad listesi nesnesinin adını belirtir ve *ClusterName* boş olur. *ClusterName* ve *ClusterNamelist* ' dan en az biri boş bırakılmalı.

Bu özniteliğin değerini saptamak için, MQINQ çağrısıyla MQCA\_CLUSTER\_NAME seçiciyi kullanın. Bu özniteliğin uzunluğu MQ\_CLUSTER\_NAME\_LENGTH tarafından verilir.

# *ClusterNamelist (MQCHAR48)*

Bu, bu kuyruğun ait olduğu kümelerin adlarını içeren bir ad listesi nesnesinin adıdır.

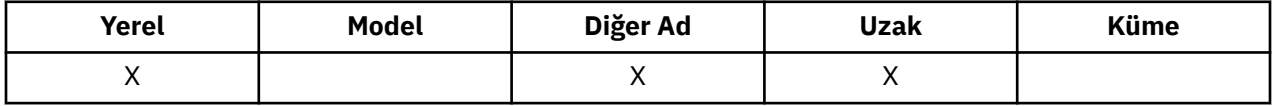

Kuyruk yalnızca bir kümeye aitse, ad listesi nesnesi yalnızca bir ad içerir. Alternatively, *ClusterName* can be used to specify the name of the cluster, in which case *ClusterNamelist* is blank. *ClusterName* ve *ClusterNamelist* ' dan en az biri boş bırakılmalı.

Bu özniteliğin değerini saptamak için, MQINQ çağrısıyla MQCA\_CLUSTER\_NAMELIST seçiciyi kullanın. Bu özniteliğin uzunluğu MQ\_NAMELIST\_NAME\_LENGTH tarafından verilir.

# *CLWLQueuePriority (MQUWN)*

Bu, küme iş yükü kuyruğu önceliğidir, kuyruğun önceliğini gösteren 0-9 aralığındaki bir değerdir.

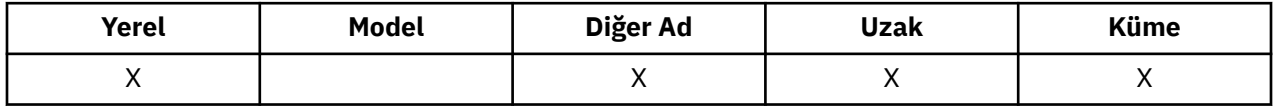

Ek bilgi için Küme kuyruklarıbaşlıklı konuya bakın.

Bu özniteliğin değerini saptamak için, MQINQ çağrısıyla MQIA\_CLWL\_Q\_PRIORITY seçiciyi kullanın.

# *CLWLQueueRank (MQUZE)*

Bu, küme iş yükü kuyruğu sırasıdır; 0 ile 9 aralığındaki bir değer, kuyruğun sırasını simgeleyen bir değerdir.

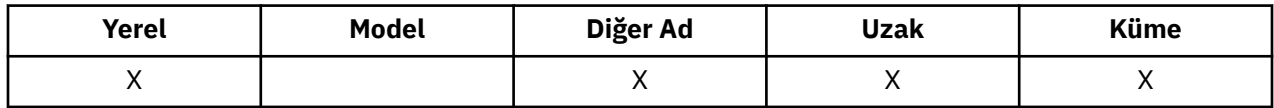

Ek bilgi için Küme kuyruklarıbaşlıklı konuya bakın.

<span id="page-791-0"></span>Bu özniteliğin değerini saptamak için, MQINQ çağrısıyla MQIA\_CLWL\_Q\_RANK seçiciyi kullanın.

# *CLWLUseQ (MQUSEL)*

Bu, hedef kuyrukta hem yerel bir yönetim ortamı, hem de en az bir uzak küme eşgörünümü varsa, MQPUT ' un davranışını tanımlar. Put originates from a cluster channel, this attribute dove not appn.

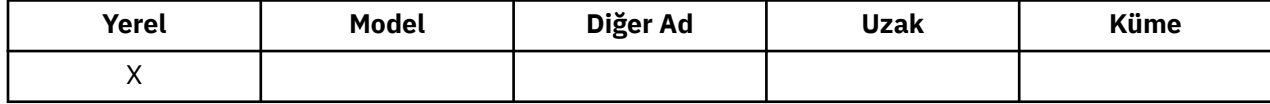

Değer aşağıdakilerden biridir:

### **MQCLWL\_USEQ\_ANY**

Uzak ve yerel kuyrukları kullanın.

### **MQCLWL\_USEQ\_LOCAL**

Uzak kuyrukları kullanmayın.

## **MQCLWL\_USEQ\_AS\_Q\_MGR**

Tanımlamayı kuyruk yöneticisinin MQIA\_CLWL\_USEQ ' dan devralır.

Ek bilgi için Küme kuyruklarıbaşlıklı konuya bakın.

Bu özniteliğin değerini saptamak için, MQINQ çağrısıyla MQCA\_CLWL\_USEQ seçiciyi kullanın. Bu özniteliğin uzunluğu MQ\_CLWL\_USEQ\_LENGTH tarafından verilir.

# *CreationDate (MQCHAR12)*

Bu, kuyruğun oluşturulduğu tarihtir.

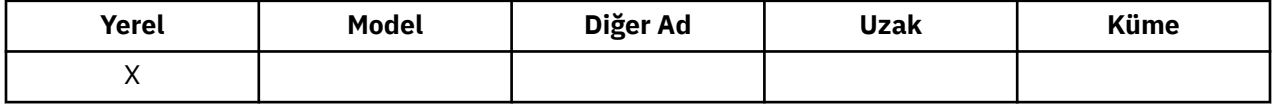

Tarihin biçimi şöyledir: YYYY-MM-DD; uzunluğun 12 baytı (örneğin, 2013-09-23¬¬, burada ¬¬ 2 boş karakteri simgeler) içeren iki boşlukla doldurulabilir.

• IBM i' ta, bir kuyruğun oluşturulma tarihi, kuyruğu temsil eden temel işletim sistemi varlığından (dosya ya da kullanıcı alanı) farklı olabilir.

Bu özniteliğin değerini saptamak için, MQINQ çağrısıyla MQCA\_CREATION\_DATE seçiciyi kullanın. Bu özniteliğin uzunluğu MQ\_CREATION\_DATE\_LENGTH tarafından verilir.

# *CreationTime (MQCHAR8)*

Bu, kuyruğun yaratıldığı zamandır.

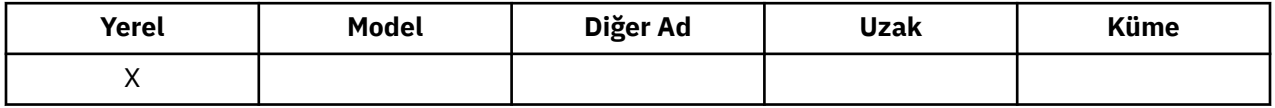

Saatin biçimi, saatin 10 'dan küçük olması (örneğin, 09.10.20gibi), 24 saatlik zaman biçimini kullanarak HH.MM.SS ' dır.

- z/OSüzerinde, sistem saatinin GMT olarak doğru olarak ayarlanmakta olan saat, Greenwich Ortalama Saati (GMT) olur.
- Diğer ortamlarda, saat yerel saattir.
- IBM i' ta, bir kuyruğun oluşturulma zamanı, kuyruğu temsil eden temel işletim sistemi varlığından (dosya ya da kullanıcı alanı) farklı olabilir.

Bu özniteliğin değerini saptamak için, MQINQ çağrısıyla MQCA\_CREATION\_TIME seçiciyi kullanın. Bu özniteliğin uzunluğu MQ\_CREATION\_TIME\_LENGTH tarafından verilir.

# *CurrentQDepth (MQUZE)*

Bu, şu anda kuyruktaki iletilerin sayısıdır.
<span id="page-792-0"></span>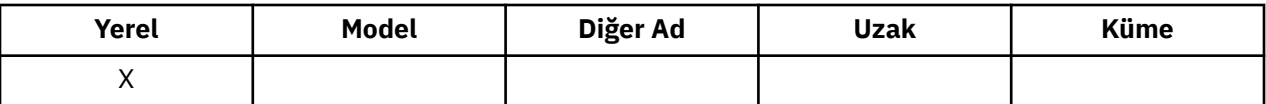

Bir MQPUT çağrısı sırasında ve bir MQGET çağrısının geri tepesi sırasında artırılır. Göz atma olmayan bir MQGET çağrısı sırasında ve bir MQPUT çağrısının geri aşımı sırasında bu değer azaltılır. Bunun etkisi, sayımın bir iş birimi içinde kuyruğa yerleştirilmiş olan, ancak MQGET çağrısıyla alınıp alınmamalarına rağmen henüz kesinleştirilmemiş iletilerin içerilmesinin de kapsadığı bir etkidir. Benzer şekilde, MQGET çağrısını kullanarak bir iş birimi içinde alınan iletileri dışlar, ancak henüz kesinleştirilmemiş iletiler de içerilecektir.

Bu iletiler, son kullanma saatlerini geçmiş, ancak henüz atılmamış olan iletileri de içerir, ancak bu iletiler alınmak için uygun değildir. Ek bilgi için [MQMD-Expiry field](#page-389-0) başlıklı konuya bakın.

Unit-of-work processing and the segmentation of messages can both cause *CurrentQDepth* to exceed *MaxQDepth*. Ancak, bu ileti iletilerin alınabilirliğini etkilemez; kuyrukta bulunan *tüm* iletiler, olağan biçimde MQGET çağrısını kullanarak alınabilir.

Bu özniteliğin değeri kuyruk yöneticisi olarak işlev görmektedir.

Bu özniteliğin değerini saptamak için, MQINQ çağrısıyla MQIA\_CURRENT\_Q\_DEPTH seçiciyi kullanın.

# *DefaultPutYanıtı (MQUZE)*

Bir uygulama MQPMO\_RESPONSE\_AS\_Q\_DEF 'i belirlerken, kuyruğa veri yerleştirmek için kullanılacak yanıtın tipini belirtir.

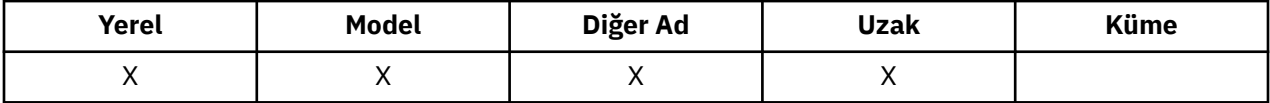

Bu değer aşağıdaki değerlerden biridir:

## **MQPRT\_SYNC\_RESPONSE**

Koyma işlemi zamanuyumlu olarak yayınlandı, yanıt döndürülüyor.

## **MQPRT\_ASYNC\_RESPONSE**

Koyma işlemi zamanuyumsuz olarak yayınlanır ve MQMD alanlarının bir alt kümesini döndürür.

## *DefBind (MQLONG)*

Bu, MQOPED çağrısında MQOO\_BIND\_AS\_Q\_DEF belirtildiğinde ve kuyruk bir küme kuyruğu olduğunda, bu varsayılan bağ tanımıdır.

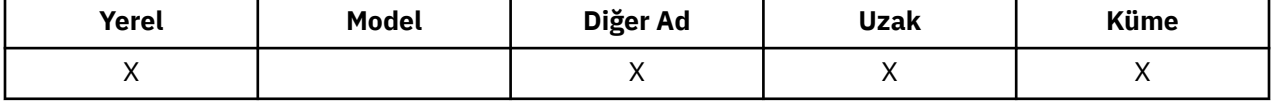

Değer aşağıdakilerden biridir:

## **MQBND\_BIND\_ON\_AçıK**

Bağ tanımı, MQOPER çağrısı tarafından düzeltilen

## **MQBND\_BIND\_NOT\_FIXED**

Bağ tanımı düzeltilmedi.

## **MQBND\_BIND\_ON\_GROUP**

Bir uygulamanın, bir ileti grubunun tümünün aynı hedef eşgörünüme ayrılmasını istemesine olanak tanır. Bu değer IBM WebSphere MQ Version 7.1olanağında yeni olduğu için, bu kuyruğu açan uygulamaların herhangi biri IBM WebSphere MQ Version 7.0.1 ya da önceki kuyruk yöneticilerine bağlanıyorsa, bu değer kullanılmamalıdır.

Bu özniteliğin değerini saptamak için, MQINQ çağrısına sahip MQIA\_DEF\_BIND seçiciyi kullanın.

# *DefinitionType (MQUZE)*

Bu, kuyruğun nasıl tanımlandığını gösterir.

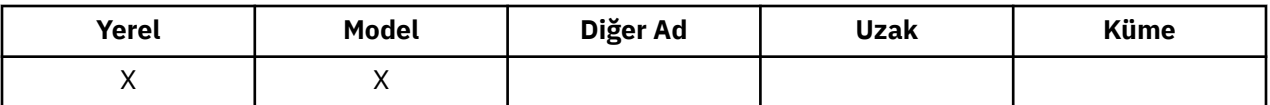

Değer aşağıdakilerden biridir:

#### **MQQDT\_ÖNCEDEN tanımlı**

Kuyruk, sistem yöneticisi tarafından oluşturulan kalıcı bir kuyruktır; yalnızca sistem yöneticisi bunu silebilir.

Önceden tanımlanmış kuyruklar, DEFINE MQSC komutu kullanılarak yaratılır ve yalnızca DELETE MQSC komutu kullanılarak silinebilir. Önceden tanımlanmış kuyruklar, model kuyruklarından yaratılamaz.

Komutlar bir işletmen tarafından ya da komut giriş kuyruğuna bir komut iletisi gönderen yetkili bir kullanıcı tarafından yayınlanabilir (ek bilgi için [CommandInputQName özniteliği](#page-760-0) başlıklı konuya bakın).

### **MQQDT\_PERMANENT\_DYNAMIC**

Kuyruk, bir uygulama tarafından yaratılan kalıcı bir kuyruksa, MQOD nesne tanımlayıcısında belirtilen bir model kuyruğu adıyla MQOPER çağrısı yayınlayan bir çağrıdır. Model kuyruğu tanımı, *DefinitionType* özniteliği için MQQDT\_PERMANENT\_DYNAMIC değerini aldı.

Bu kuyruk tipi, MQCLOSE çağrısını kullanarak silinebilir. Daha ayrıntılı bilgi için bkz. ["MQCLOSE-](#page-604-0)[Nesneyi kapat" sayfa 605](#page-604-0) .

Kalıcı dinamik kuyruğa ilişkin *QSGDisp* özniteliğinin değeri MQQSGD\_Q\_MGR ' dir.

### **MQQDT\_TEMPORARY\_DYNAMIC**

Kuyruk, bir uygulama tarafından yaratılan ve MQOD nesne tanımlayıcısı MQOD ' da belirtilen bir model kuyruğu adıyla MQOPER çağrısı yayınlayan geçici bir kuyruktır. Model kuyruğu tanımlaması, *DefinitionType* özniteliği için MQQDT\_TEMPORARY\_DYNAMIC değerini aldı.

Bu kuyruk tipi, yaratılan uygulama tarafından kapatıldığında, MQCLOSE çağrısıyla otomatik olarak silinir.

Geçici dinamik kuyruğa ilişkin *QSGDisp* özniteliğinin değeri MQQSGD\_Q\_MGR ' dir.

#### **MQQDT\_SHARED\_DYNAMIC**

Kuyruk, bir uygulama tarafından yaratılan paylaşılan kalıcı bir kuyrukla, MQOD nesne tanımlayıcısında belirtilen bir model kuyruğu adıyla bir MQOPER çağrısı yayınlayan bir uygulama tarafından yaratılmış. Model kuyruğu tanımı, *DefinitionType* özniteliği için MQQDT\_SHARED\_DYNAMIC değerini aldı.

Bu kuyruk tipi, MQCLOSE çağrısını kullanarak silinebilir. Daha ayrıntılı bilgi için bkz. ["MQCLOSE-](#page-604-0)[Nesneyi kapat" sayfa 605](#page-604-0) .

Paylaşılan bir dinamik kuyruk için *QSGDisp* özniteliğinin değeri MQQSGD\_SHARED ' tir.

Bir model kuyruğu tanımlamasındaki bu öznitelik, model kuyruklarının her zaman önceden tanımlanmış olduğu için, model kuyruğunun nasıl tanımlandığını göstermez. Bunun yerine, model kuyruğundaki bu özniteliğin değeri, MQOPEN çağrısını kullanarak model kuyruğu tanımlamasından yaratılan devingen kuyrukların her birinin *DefinitionType* değerini saptamak için kullanılır.

Bu özniteliğin değerini saptamak için, MQINQ çağrısıyla MQIA\_DEFINITION\_TYPE seçiciyi kullanın.

## *DefInputOpenOption (MQUZE)*

Bu, giriş için kuyruğun açılmasına ilişkin varsayılan yöntemdir.

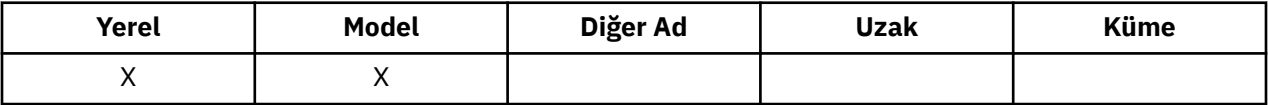

Kuyruk açıldığında, MQOPEN çağrısında MQOO\_INPUT\_AS\_Q\_DEF seçeneği belirtilirse geçerlidir. Değer aşağıdakilerden biridir:

## **MQOO\_INPUT\_EXCLUSIVE**

Dışlayıcı erişimi olan iletileri almak için kuyruğu açın.

Kuyruk sonraki MQGET çağrılarıyla kullanılmak üzere açılmıştır. Kuyruk şu anda bu ya da herhangi bir tip (MQOO\_INPUT\_SHARED ya da MQOO\_INPUT\_EXCLUSIVE) girişi için başka bir uygulama tarafından açıldıysa, çağrı neden kodu MQRC\_OBJECT\_IN\_USE ile başarısız olur.

## **MQOO\_INPUT\_SHARED**

Paylaşılan erişimi olan iletileri almak için kuyruğu açın.

Kuyruk sonraki MQGET çağrılarıyla kullanılmak üzere açılmıştır. Kuyruk şu anda bu ya da MQOO\_INPUT\_SHARED ile başka bir uygulama tarafından açıksa başarılı olabilir, ancak kuyruk şu anda MQOO\_INPUT\_EXCLUSIVE ile açıldıysa, MQRC\_OBJECT\_IN\_USE neden koduyla başarısız olursa, çağrı başarılı olabilir.

Bu özniteliğin değerini saptamak için, MQINQ çağrısıyla MQIA\_DEF\_INPUT\_OPEN\_OPTION seçiciyi kullanın.

# *DefPersistence (MQUZE)*

Bu, kuyruktaki iletilerin varsayılan kalıcısıdır. İleti konulduğunda ileti tanımlayıcısında MQPER\_PERSISTENCE\_AS\_Q\_DEF değeri belirtilirse geçerlidir.

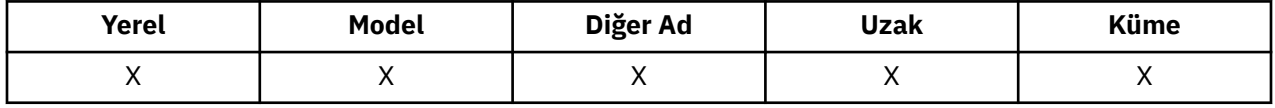

Kuyruk adı çözümleme yolunda birden çok tanımlama varsa, MQPUT ya da MQPUT1 çağrısı sırasında yol içindeki *ilk* tanımlamasında varsayılan kalıcılık varsayılan kalıcılık değeri alınır. Bu durum şöyle olabilir:

- Diğer ad kuyruğu
- Yerel kuyruk
- Uzak kuyruğun yerel tanımlaması
- Kuyruk yöneticisi diğer adı
- Bir iletim kuyruğu (örneğin, *DefXmitQName* kuyruğu)

Değer aşağıdakilerden biridir:

### **MQPER\_PERISPER**

İleti, sistem hatalarını ve kuyruk yöneticisini yeniden başlatma işlemini sürdürür. Kalıcı iletiler üzerine yerleştirilemiyor:

- Geçici dinamik kuyruklar
- CFLEVEL (2) ya da aşağısında bir CFSTRUCT nesnesiyle eşlenen ya da CFSTRUCT nesnesinin RECOVER (NO) olarak tanımlı olduğu kuyruklar paylaşılır.

Kalıcı iletiler kalıcı dinamik kuyruklara ve önceden tanımlanmış kuyruklara yerleştirilebilir.

## **MQPER\_NOT\_PERSISTENT**

Bu ileti olağan durumda sistem arızalarına ya da kuyruk yöneticisi yeniden başlatılmalarına neden olmaz. Bu durum, bir kuyruk yöneticisi yeniden başlatıldığında yardımcı belleğde iletinin el değmemiş bir kopyası bulunsa bile geçerlidir.

Paylaşılan kuyruklar durumunda, kalıcı olmayan iletiler *do* kuyruk-paylaşım grubundaki kuyruk yöneticilerinin yeniden başlatılmasını sağlar, ancak paylaşılan kuyruklarda iletileri saklamak için kullanılan bağlaşım tesisinin başarısızlıklarını atlamaz.

Hem kalıcı hem de kalıcı olmayan iletiler aynı kuyruğun üzerinde var olabilir.

Bu özniteliğin değerini saptamak için, MQINQ çağrısıyla MQIA\_DEF\_PERSISTENCE seçiciyi kullanın.

# *DefPriority (MQUZE)*

Kuyruktaki iletiler için varsayılan öncelik budur. Bu, ileti kuyruğa konduğunda ileti tanımlayıcısında MQPRI\_PRIORITY\_AS\_Q\_DEF değeri belirtilirse geçerlidir.

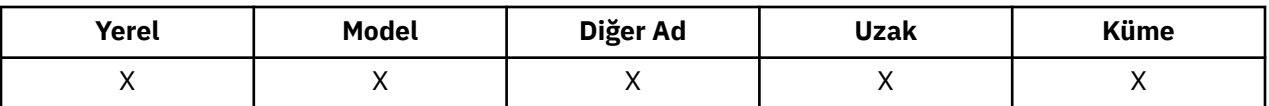

Kuyruk adı çözümleme yolunda birden çok tanımlama varsa, ileti için varsayılan öncelik, bu özniteliğin değerinden sonra, put işlemi sırasında yol içindeki *ilk* tanımlamasından alınır. Bu durum şöyle olabilir:

- Diğer ad kuyruğu
- Yerel kuyruk
- Uzak kuyruğun yerel tanımlaması
- Kuyruk yöneticisi diğer adı
- Bir iletim kuyruğu (örneğin, *DefXmitQName* kuyruğu)

Bir iletinin kuyruğa konacağı yol, kuyruğun *MsgDeliverySequence* özniteliğinin değerine bağlıdır:

- *MsgDeliverySequence* özniteliği MQMDS\_PRIORITY ise, bir iletinin kuyruğa konacağı mantıksal konum, ileti tanımlayıcısındaki *Priority* alanının değerine bağlıdır.
- *MsgDeliverySequence* özniteliği MQMDS\_FIFO ise, iletiler kuyrukta, ileti tanımlayıcısındaki *Priority* alanının değerinden bağımsız olarak, çözülmüş kuyruğun *DefPriority* değerine eşit bir önceliğe sahip olduğu gibi, kuyruğa yerleştirilir. Ancak, *Priority* alanı, iletiyi koyan uygulama tarafından belirtilen değeri korur. Daha fazla bilgi için bkz. [MsgDeliverySequence özniteliği](#page-801-0) .

Priorities are in the range zero (lowest) through *MaxPriority* (highest); see [MaxPriority özniteliği.](#page-771-0)

Bu özniteliğin değerini saptamak için, MQINQ çağrısıyla MQIA\_DEF\_PRIORITY seçiciyi kullanın.

# *DefReadİleri (MQUZE)*

İstemciye teslim edilen kalıcı olmayan iletiler için varsayılan okuma tamamlama davranışını belirtir.

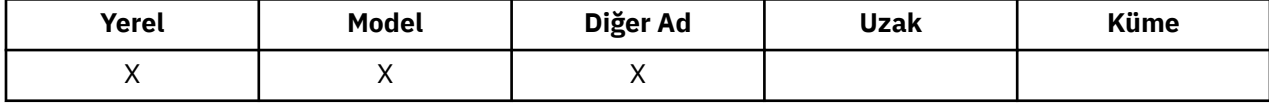

DefReadİleri düzey, aşağıdaki değerlerden birine ayarlanabilir:

#### **MQREADA\_NO**

Kalıcı olmayan iletiler, bir uygulama tarafından istekte bulunmadan önce istemciye gönderilmez. İstemci olağandışı şekilde sona ererse, en çok bir kalıcı olmayan ileti kaybedilebilir.

#### **MQREADA\_YES**

Kalıcı olmayan iletiler, bir uygulama tarafından istekte bulunmadan önce istemciye gönderilmektedir. İstemcinin olağandışı bir şekilde sona ermesi ya da istemcinin gönderdiği tüm iletileri tüketmemesi durumunda, kalıcı olmayan iletiler kaybedilebilir.

#### **MQREADA\_DEVRE Dışı**

Bu kuyruk için kalıcı olmayan iletilerin etkinleştirilmesini oku. İleriye ilişkin okuma, istemci uygulaması tarafından istenip istenmemesinden bağımsız olarak istemciye gönderilmez.

Bu özniteliğin değerini saptamak için, MQINQ çağrısıyla MQIA\_DEF\_READ\_AHEAD seçiciyi kullanın.

## *DefPResp (MQUZA)*

MQPMO içindeki PutResponsetipi MQPMO\_RESPONSE\_AS\_Q\_DEF olarak ayarlanınca, varsayılan yanıt tipi (DEFPRESP) özniteliği, uygulamalar tarafından kullanılan değeri tanımlar. Bu öznitelik, tüm kuyruk tipleri için geçerlidir.

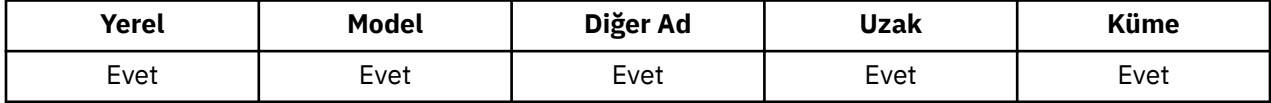

Değer aşağıdakilerden biridir:

**Sync**

Koyma işlemi, zamanuyumlu olarak bir yanıt döndürerek yayınlanır.

**Async**

Koyma işlemi zamanuyumsuz olarak yayınlanır ve MQMD alanlarının bir alt kümesini döndürür.

Bu özniteliğin değerini saptamak için, MQINQ çağrısıyla MQIA\_DEF\_PUT\_RESPONSE\_TYPE seçiciyi kullanın.

# *DistLists (MQUZE)*

Bu, dağıtım listesi iletilerinin kuyruğa yerleştirilip yerleştirilemeyeceğini gösterir.

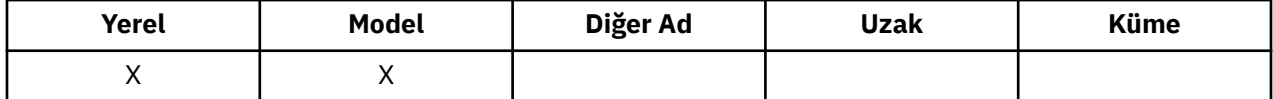

Bir ileti kanalı aracısı (MCA), kanalın diğer ucundaki kuyruk yöneticisinin dağıtım listelerini destekleyip desteklemediğini yerel kuyruk yöneticisine bildirmek için bu özniteliği ayarlar. Bu ikinci kuyruk yöneticisi ( *iş ortaklığı* kuyruk yöneticisi olarak adlandırılır), bir gönderen MCA tarafından yerel iletim kuyruğundan kaldırıldıktan sonra, bir sonraki iletiyi alan kuyruk yöneticidir.

MCA 'nın gönderilmesi, iş ortaklığı kuyruk yöneticisininde alınan MCA' ya yönelik bir bağlantı kurduğunda özniteliği ayarlar. Bu şekilde, MCA ' nın gönderilmesi, yerel kuyruk yöneticisinin yalnızca iş ortağı kuyruk yöneticisinin doğru işleyebileceği iletileri ileti kuyruğuna yerleştirmesine neden olabilir.

Bu öznitelik öncelikle iletim kuyruklarıyla kullanım içindir, ancak tanımlanan işleme, kuyruk için tanımlanan kullanıdan bağımsız olarak gerçekleştirilir (bkz. [Kullanım özniteliği](#page-813-0)).

Değer aşağıdakilerden biridir:

### **MQDL\_DESTEKLENEN**

Dağıtım listesi iletileri kuyrukta saklanabilir ve bu formdaki iş ortaklığı kuyruk yöneticisine iletilebilir. Bu işlem, iletiyi birden çok hedefe göndermek için gereken işlem miktarını azaltır.

## **MQDL\_NOT\_SUPPORTANT**

Ortak kuyruk yöneticisi dağıtım listelerini desteklemediğinden, dağıtım listesi iletileri kuyruğun üzerinde saklanamaz. Bir uygulama dağıtım listesi iletisi koyarsa ve bu ileti bu kuyruğa konacaksa, kuyruk yöneticisi dağıtım listesi iletisini böler ve her bir iletiyi kuyruğa yerleştirir. Bu, iletiyi birden çok hedefe göndermek için gereken işleme miktarını artırır, ancak iletilerin iş ortaklığı kuyruk yöneticisi tarafından doğru bir şekilde işlenmesini sağlar.

Bu özniteliğin değerini saptamak için, MQINQ çağrısına sahip MQIA\_DIST\_LISTS seçiciyi kullanın. Bu özniteliğin değerini değiştirmek için MQSET çağrısını kullanın.

Bu öznitelik z/OSüzerinde desteklenmez.

## *HardenGetGeri Al (MQUZE)*

Her ileti için, bir iş birimi içindeki bir MQGET çağrısıyla ve daha sonra bu iş biriminin geriletdiği ileti sayısı, her ileti için bir MQGET çağrısının tutulmasını sağlar.

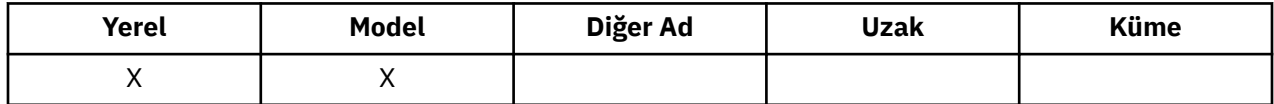

Bu sayı, MQGET çağrısının tamamlanmasından sonra ileti tanımlayıcısında bulunan *BackoutCount* alanında bulunur.

İleti geriletme sayısı, kuyruk yöneticisinin yeniden başlatılabilmesine neden olur. Ancak, sayımın doğru olduğundan emin olmak için, bir MQGET çağrısının bu kuyruk için bir iş birimi içinde bir ileti aldığı her defasında bilgilerin *sertleştirilmiş* (disk ya da başka bir kalıcı depolama aygıtı üzerine kaydedilmelidir) olması gerekir. Bu işlem yapılmazsa, kuyruk yöneticisi başarısız olur ve MQGET çağrıları geri gelir, sayı artırılabilir ya da olmayabilir.

Hardening information for each MQGET call within a unit of work, however, imposes additional processing cost, so set the *HardenGetBackout* attribute to MQQA\_BACKOUT\_HARDENED only if it is essential that the count is accurate.

IBM i, UNIX sistemlerinde ve Windowsüzerinde, bu özniteliğin ayarından bağımsız olarak, ileti arka çıkış sayısı her zaman sertleştirilir.

Aşağıdaki değerler olanaklı:

### **MQQA\_BACKUT\_HARDENED**

Bu kuyruktaki iletilere ilişkin geriletme sayısının doğru olduğundan emin olmak için sertleştirme kullanılır.

## **MQQA\_BACKUT\_NOT\_HARDENED**

Bu kuyruktaki iletilere ilişkin geriletme sayısının doğru olduğundan emin olmak için sertleştirme kullanılmaz. Bu nedenle, sayı olması gerekenden daha düşük olabilir.

Bu özniteliğin değerini saptamak için, MQINQ çağrısıyla MQIA\_HARDEN\_GET\_BACKUP seçiciyi kullanın.

# *IndexType (MQUZE)*

Kuyruk yöneticisinin kuyruklardaki iletiler için sakladığı dizin tipini belirtir.

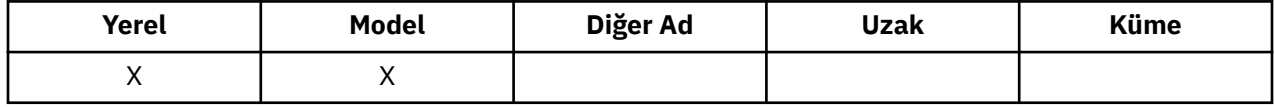

Gereken dizin tipi, uygulamanın iletileri nasıl aldığına ve kuyruğun paylaşılan bir kuyruk ya da paylaşılmayan bir kuyruk olup olmadığına bağlıdır (bkz. [QSGDisp özniteliği](#page-807-0)). *IndexType*için aşağıdaki değerler kullanılabilir:

### **MQIT\_YOK**

Bu kuyruk için kuyruk yöneticisi tarafından hiçbir dizin korunmadı. Bu değeri, tipik olarak, MQGET çağrısında seçim ölçütü kullanmadan, sıralı olarak işlenen kuyruklar için kullanın.

#### **MQIT\_MSG\_ID**

Kuyruk yöneticisi, kuyruklardaki iletilerin ileti tanıtıcılarını kullanan bir dizini tutar. Uygulamanın genellikle ileti tanıtıcısını MQGET çağrısında seçim ölçütü olarak kullanarak iletileri aldığı bu değer kuyruklarını kullanın.

## **MQIT\_COREL\_ID**

Kuyruk yöneticisi, kuyruklardaki iletilerin ilinti tanıtıcılarını kullanan bir dizini tutar. Uygulamanın genellikle, MQGET çağrısındaki seçim ölçütü olarak ilinti tanıtıcısını kullanarak iletileri aldığı kuyruklar için bu değeri kullanın.

## **MQIT\_MSG\_TOKEN**

The queue manager maintains an index that uses the message tokens of the messages on the queue for use with the workload manager (WLM) functions of z/OS.

Siz *gerekir* , WLM tarafından yönetilen kuyruklar için bu seçeneği belirleyin; başka bir kuyruk tipi için bu seçeneği belirlemeyin. Ayrıca, bu değeri, uygulamanın z/OS iş yükü yöneticisi işlevlerini kullanmadığı, ancak MQGET çağrısında bir seçim ölçütü olarak ileti simgesini kullanarak iletileri almaya devam ettiği bir kuyruk için de kullanmayın.

## **MQIT\_GROUP\_ID**

Kuyruk yöneticisi, kuyruklardaki iletilerin grup tanıtıcılarını kullanan bir dizini tutar. Bu değer *gerekir* , uygulamanın MQGET çağrısındaki MQGMO\_LOGICAL\_ORDER seçeneğini kullanarak iletileri aldığı kuyruklar için kullanılır.

Bu dizin tipine sahip bir kuyruk iletim kuyruğu olamaz. Bu dizin tipini içeren bir paylaşılan kuyruk, CFLEVEL (3) ya da CFLEVEL (4) konumundaki bir CFSTRUCT nesnesiyle eşlenmek üzere tanımlanmalıdır.

#### **Not:**

1. MQGET çağrısındaki MQGMO\_LOGICAL\_ORDER seçeneğini kullanarak iletilerin verimli bir şekilde alınması için eniyilendiğinden, MQIT\_GROUP\_ID dizin tipli bir kuyrukla ilgili iletilerin fiziksel sırası

tanımlanmadı. Başka bir deyişle, iletilerin fiziksel sırası, genellikle iletilerin bulunduğu sıraya göre değil, kuyrukta yer alan iletiler değildir.

2. Bir MQIT\_GROUP\_ID kuyruğu *MsgDeliverySequence* MQMDS\_PRIORITY değerine sahipse, kuyruk yöneticisi, iletilerin mantıksal sırada alınmasını eniyilemek için 0 ve 1 numaralı ileti önceliklerini kullanır. Sonuç olarak, bir gruptaki ilk iletinin sıfır ya da bir önceliğine sahip olmamaları gerekir; eğer varsa, ileti iki önceliğe sahip olduğu gibi işlenir. MQMD yapısındaki *Priority* alanı değiştirilmez.

İleti gruplarıyla ilgili daha fazla bilgi için, [MQGMO-Seçenekler alanıi](#page-339-0)çindeki grup ve kesim seçeneklerine ilişkin açıklamalara bakın.

Çeşitli durumlarda kullanılması gereken dizin tipi, Çizelge 574 sayfa 799 ve [Çizelge 575 sayfa](#page-799-0) [800i](#page-799-0)çinde gösterilir.

*Çizelge 574. MQGMO\_LOGICAL\_ORDER belirtilmediğinde, kuyruk dizini tipi için önerilen ya da gerekli değerler*

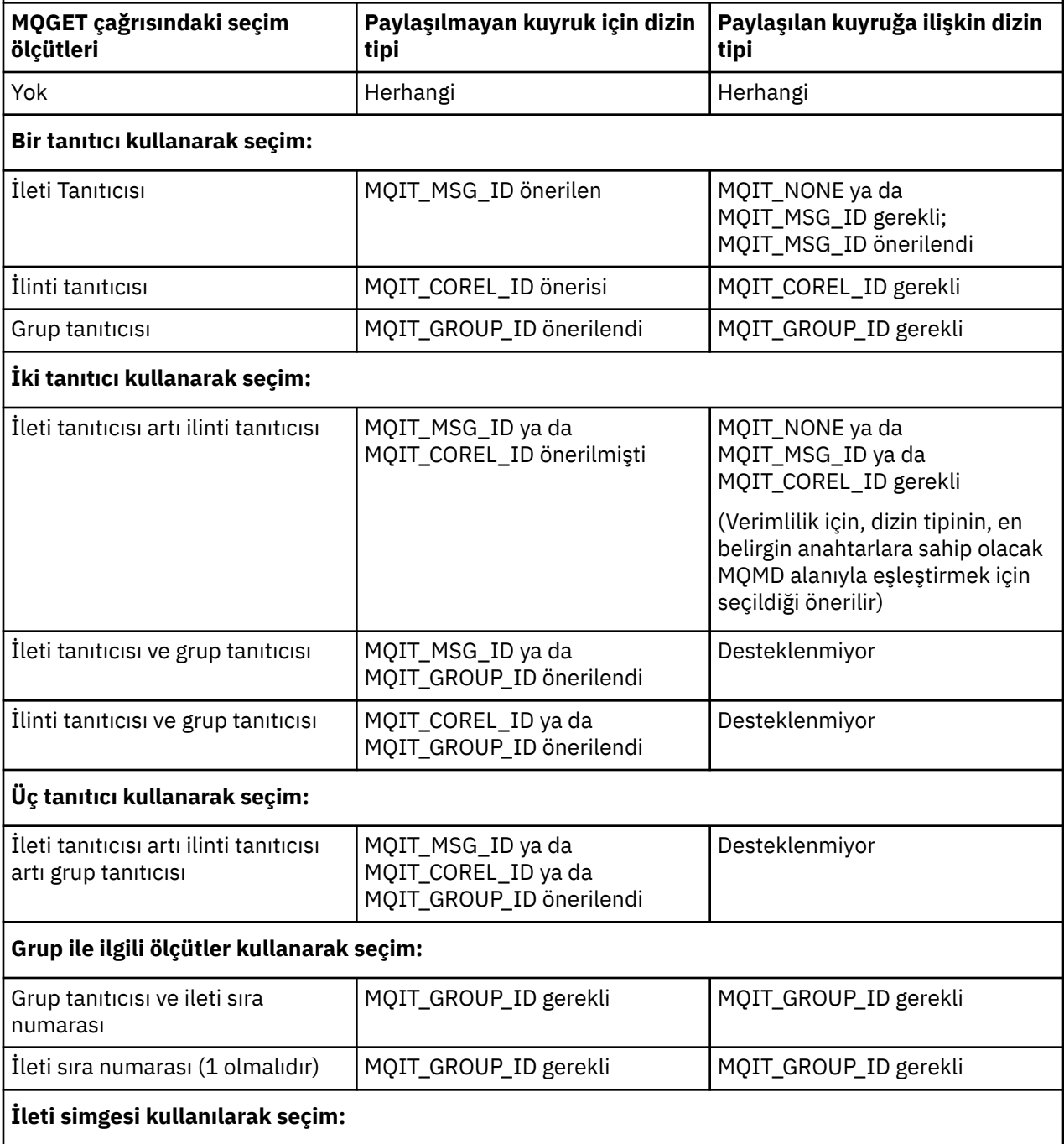

<span id="page-799-0"></span>*Çizelge 574. MQGMO\_LOGICAL\_ORDER belirtilmediğinde, kuyruk dizini tipi için önerilen ya da gerekli değerler (devamı var)*

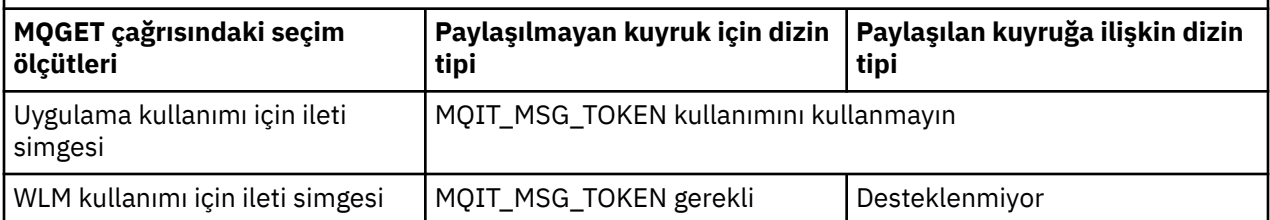

*Çizelge 575. MQGMO\_LOGICAL\_ORDER belirlendiğinde, kuyruk dizin tipi için önerilen ya da gereken değerler*

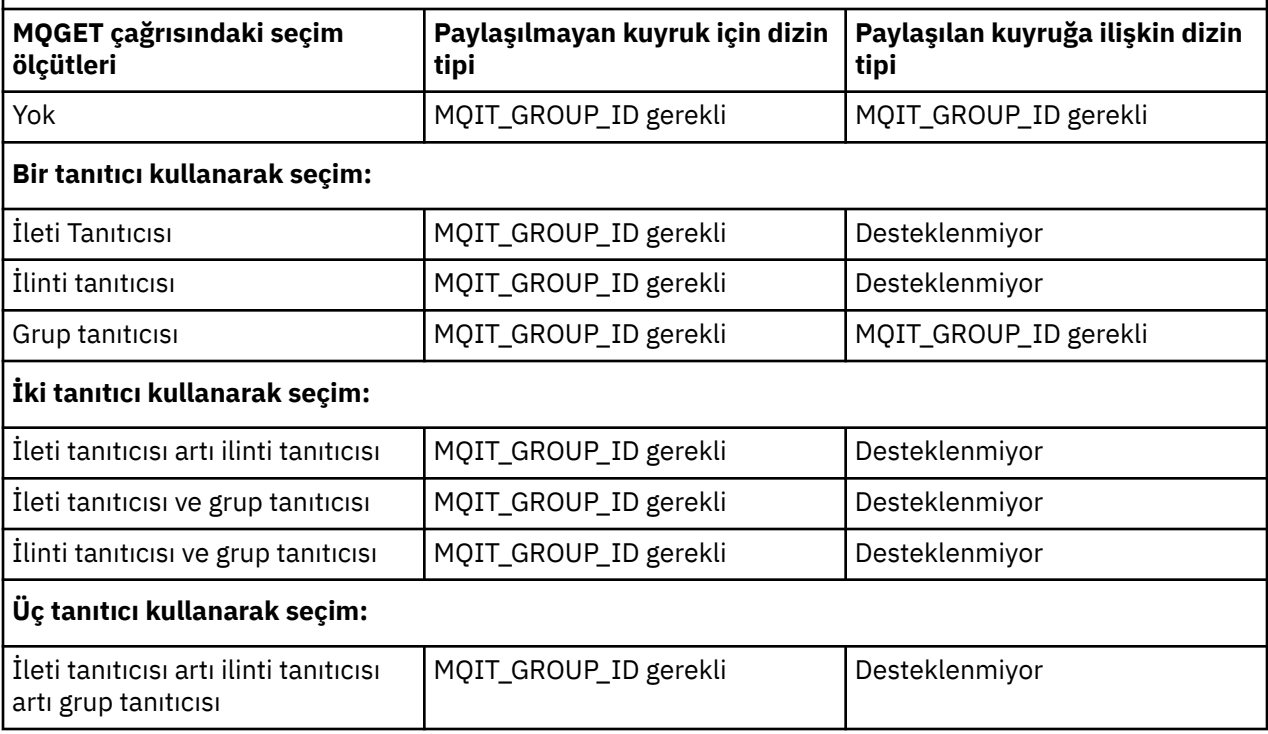

Bu özniteliğin değerini saptamak için, MQINQ çağrısıyla MQIA\_INDEX\_TYPE seçiciyi kullanarak MQINQ adını kullanın.

Bu öznitelik yalnızca z/OSüzerinde desteklenir.

# *InhibitGet (MQUZE)*

Bu, kuyruğa ilişkin alma işlemlerinin izin verilip verilmediğini denetler.

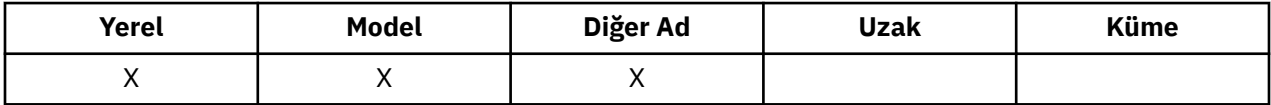

Kuyruk bir diğer ad kuyruksa, MQGET çağrısının başarılı olması için, alma işlemi sırasında hem diğer ad, hem de temel kuyruk için alma işlemlerine izin verilmelidir. Değer aşağıdakilerden biridir:

#### **MQQA\_GET\_INHIBITED**

Operasyonların engellenmesini engelliyorsunuz.

MQGET çağrıları, MQRC\_GET\_INHIBITED neden koduyla başarısız olur. Bu, MQGMO\_BROWSE\_FIRST ya da MQGMO\_BROWSE\_NEXT değerini belirten MQGET çağrılarını içerir.

**Not:** Bir iş birimi içinde çalışan bir MQGET çağrısı başarıyla tamamlanırsa, *InhibitGet* özniteliğinin daha sonra MQQA\_GET\_INHIBLOCA değerine değiştirilmesi, iş biriminin kesinleştirilmesini engellememektedir.

## **MQQA\_GET\_ALLOWD**

Alma işlemlerine izin verilir.

Bu özniteliğin değerini saptamak için, MQINQ çağrısıyla MQIA\_INHIBIT\_GET seçicisini kullanın. Bu özniteliğin değerini değiştirmek için MQSET çağrısını kullanın.

# *InhibitPut (MQUZE)*

Bu, kuyruğa ilişkin olarak gerçekleştirilen işlemlerin yapılmasına izin verilip verilmediğini denetler.

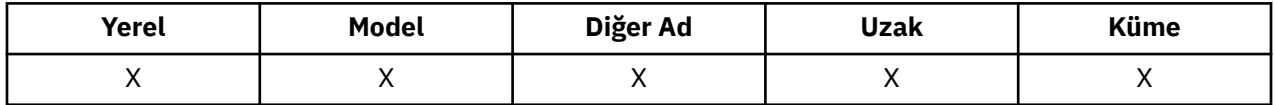

Kuyruk adı çözme yolunda birden fazla tanımlama varsa, koyma işlemi sırasında, MQPUT ya da MQPUT1 çağrısının başarılı olması için yoldaki *her* tanımlaması (herhangi bir kuyruk yöneticisi diğer adı tanımlamaları da içinde olmak üzere) için işlemlere izin verilmelidir. Değer aşağıdakilerden biridir:

## **MQQA\_PUT\_INHIBITED**

Put operasyonları engellenir.

MQPUT ve MQPUT1 çağrıları, MQRC\_PUT\_INHIBITED neden kodlarıyla başarısız olur.

**Not:** Bir iş birimi içinde çalışan bir MQPUT çağrısı başarıyla tamamlanırsa, daha sonra *InhibitPut* özniteliğinin değeri MQQA\_PUT\_ENGELLEYICI olarak değiştirilirse, iş biriminin kesinleştirilmesini engellememektedir.

## **MQQA\_PUT\_ALLOWD**

Put işlemlerine izin verilir.

Bu özniteliğin değerini saptamak için MQINQ çağrısına sahip MQIA\_INHIBIT\_PUT seçiciyi kullanın. Bu özniteliğin değerini değiştirmek için MQSET çağrısını kullanın.

# *InitiationQName (MQCHAR48)*

Bu, yerel kuyruk yöneticilesinde tanımlı bir kuyruğun adıdır; kuyruğun MQQT\_LOCAL tipinde olması gerekir.

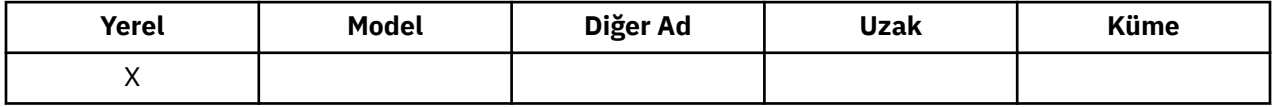

Kuyruk yöneticisi, bu özniteliğin ait olduğu kuyruğa gelen iletinin bir sonucu olarak, uygulama başlatma işlemi gerektiğinde, başlatma kuyruğuna bir tetikleyici iletisi gönderir. Başlatma kuyruğu, tetikleme iletisinin alınmasından sonra uygun uygulamayı başlatan bir tetikleyici izleme uygulaması tarafından izlenmelidir.

Bu özniteliğin değerini saptamak için, MQINQ çağrısıyla MQCA\_INITIATION\_Q\_NAME seçicisini kullanın. Bu özniteliğin uzunluğu MQ\_Q\_NAME\_LENGTH tarafından verilir.

# *MaxMsgUzunluğu (MQUZE)*

Bu, kuyruğa yerleştirilebilecek en uzun *fiziksel* iletinin uzunluğuna ilişkin bir üst sınırdır.

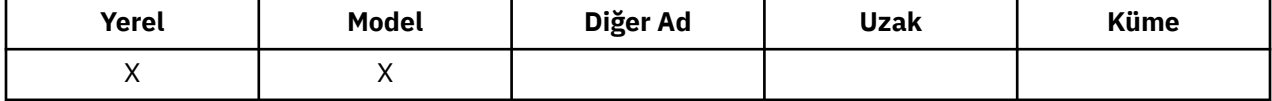

Ancak, *MaxMsgLength* kuyruk özniteliği *MaxMsgLength* queue-manager özniteinden bağımsız olarak ayarlanabileceğinden, kuyruğa yerleştirilebilecek en uzun fiziksel iletinin uzunluğuna ilişkin gerçek üst sınır, bu iki değerden daha küçük olan bir değer olur.

Kuyruk yöneticisi kesimlere ayırma özelliğini destekliyorsa, uygulama, iki *MaxMsgLength* özniteliğinin daha küçük olan *mantıksal* bir iletiyi, ancak uygulama MQMD ' de MQMF\_SEGMENTATION\_ALLOWLY işaretini belirtirse, bu iletiyi daha uzun bir yere koymanın mümkün olduğunu gösterir. Bu işaret belirlenirse, mantıksal ileti uzunluğuna ilişkin üst sınır 999 999 999 bayttır, ancak genellikle işletim

<span id="page-801-0"></span>sistemi tarafından uygulanan kaynak kısıtlamaları ya da uygulamanın çalıştığı ortam tarafından uygulanan kaynak kısıtları alt sınırda olur.

Kuyruk üzerinde çok uzun bir ileti kuyruğa alma girişimi, aşağıdaki neden kodlarından biriyle başarısız olur:

- MQRC\_MSG\_TOO\_BIG\_FOR\_Q ileti kuyruk için çok büyükse
- MQRC\_MSG\_TOO\_BIG\_FOR\_Q\_MGR, ileti kuyruk yöneticisi için çok büyükse, ancak kuyruk için çok büyük değilse

*MaxMsgLength* özniteliği için alt sınır sıfır; üst sınır 100 MB ' dir (104 857 600 bayt).

Daha fazla bilgi için bakınız: [MQPUT- BufferLength parameter.](#page-703-0)

Bu özniteliğin değerini saptamak için, MQINQ çağrısıyla MQIA\_MAX\_MSG\_LENGTH seçiciyi kullanın.

# *MaxQDepth (MQUZE)*

Bu, herhangi bir zamanda kuyrukta bulunabilecek fiziksel ileti sayısı için tanımlanan üst sınırdır.

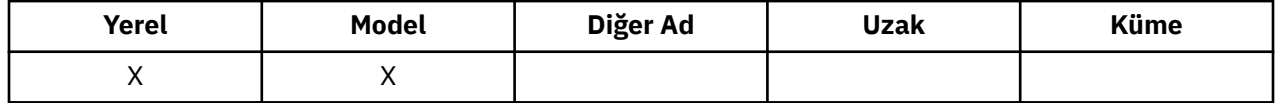

*MaxQDepth* iletilerini içeren bir kuyruğa ileti koyma girişimi başarısız oldu; neden kodu MQRC\_Q\_FULL neden kodlarıyla başarısız oldu.

İş biriminin işlenmesi ve iletilerin bölümlenmesinin her ikisi de kuyruktaki gerçek fiziksel ileti sayısının *MaxQDepth*' u aşmasına neden olabilir. Ancak bu, iletilerin alınabilirliğini etkilemez; MQGET çağrısı kullanılarak kuyruklardaki *tüm* iletiler alınabilir.

Bu özniteliğin değeri sıfır ya da daha büyük. Üst sınır, ortam tarafından belirlenir:

- AIX, HP-UX, z/OS, Solaris, Linuxve Windowsüzerinde değer 999 999 999 'u gecemez.
- IBM iüzerinde değer 640 000 'i aşamaz.

**Not:** Kuyruktaki *MaxQDepth* iletisinden daha az ileti olsa da, kuyruğun kullanabileceği saklama alanı çok yorulmuş olabilir.

Bu özniteliğin değerini saptamak için, MQINQ çağrısıyla MQIA\_MAX\_Q\_DEPTH seçiciyi kullanın.

## *MsgDeliverySırası (MQUBE)*

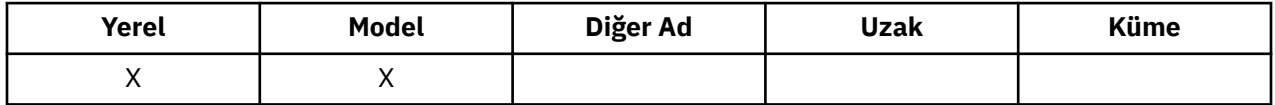

Bu, MQGET çağrısının uygulamaya ileti döndürdüğü sırayı belirler:

## **MQMDS\_FIFO**

İletiler FIFO sırasına geri döndürülür (ilk olarak ilk giren ilk çıkar).

MQGET çağrısı, iletinin önceliği ne olursa olsun, çağrıda belirtilen seçim ölçütlerini karşılayan *ilk* iletisini döndürür.

## **MQMDS\_PRIORITY**

İletiler öncelik sırasına geri döndürülür.

MQGET çağrısı, çağrıda belirtilen seçim ölçütlerine uyan *en yüksek öncelikli* iletiyi döndürür. Her bir öncelik düzeyi içinde, iletiler FIFO sırasına geri döndürülür (ilk olarak ilk giren ilk çıkar).

• On z/OS, if the queue has an *IndexType* of MQIT\_GROUP\_ID, the *MsgDeliverySequence* attribute specifies the order in which message groups are returned to the application. Grupların döndürüldüğü belirli sıra, her gruptaki ilk iletinin konumuna ya da önceliğine göre belirlenir. MQGET çağrısındaki MQGMO\_LOGICAL\_ORDER seçeneğini kullanarak iletilerin verimli bir şekilde alınması için eniyilendiği için, kuyruklardaki iletilerin fiziksel sırası tanımlanmadı.

• z/OSüzerinde, *IndexType* MQIT\_GROUP\_ID ise ve *MsgDeliverySequence* MQMDS\_PRIORITY ise, kuyruk yöneticisi ileti önceliklerini sıfır ve mantıksal düzende iletilerin alınmasını eniyilemek için kullanır. Sonuç olarak, bir gruptaki ilk iletinin sıfır ya da bir önceliğine sahip olmamaları gerekir; eğer varsa, ileti iki önceliğe sahip olduğu gibi işlenir. MQMD yapısındaki *Priority* alanı değiştirilmez.

Kuyruğun üzerinde iletiler varken ilgili öznitelikler değiştirilirse, teslim sırası aşağıdaki gibidir:

- The order in which messages are returned by the MQGET call is determined by the values of the *MsgDeliverySequence* and *DefPriority* attributes in force for the queue at the time that the message arrives on the queue:
	- If *MsgDeliverySequence* is MQMDS\_FIFO when the message arrives, the message is placed on the queue as though its priority were *DefPriority*. Bu, iletinin ileti tanımlayıcısındaki *Priority* alanının değerini etkilemez; alan, ileti ilk kez konulduğunda sahip olduğu değeri korur.
	- İleti geldiğinde *MsgDeliverySequence* MQMDS\_PRIORITY ise, ileti, ileti tanımlayıcısındaki *Priority* alanı tarafından verilen önceliğe uygun yerde kuyruğa yerleştirilir.

Kuyruktaki iletiler varken *MsgDeliverySequence* özniteliğinin değeri değiştirilirse, kuyruklardaki iletilerin sırası değiştirilmez.

Kuyrukta iletiler varken, *DefPriority* özniteliğinin değeri değiştirilirse, *MsgDeliverySequence* özniteliği MQMDS\_FIFO; olarak ayarlanmış olsa da iletiler, FIFO sırasına göre teslim edilmeyebilir; daha yüksek öncelikte kuyruğa yerleştirilen bu iletiler önce teslim edilir.

Bu özniteliğin değerini saptamak için, MQINQ çağrısıyla MQIA\_MSG\_DELIVERY\_SEQUENCE seçiciyi kullanın.

# *NonPersistentMessageClass (MQUBE)*

Kalıcı olmayan iletiler için güvenilirlik hedefi.

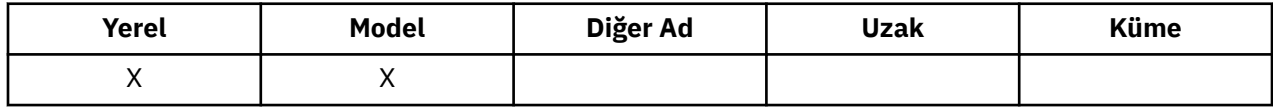

Bu, bu kuyruğa ilişkin kalıcı olmayan iletilerin hangi koşullarda atıldığı belirtileceğini belirtir:

## **MQNPM\_CLASS\_NORMAL**

Kalıcı olmayan iletiler, kuyruk yöneticisi oturumunun geçerlilik süresi ile sınırlıdır; iletiler, kuyruk yöneticisi yeniden başlatılırında atılır. Bu yalnızca paylaşılmayan kuyruklar için geçerlidir ve varsayılan değerdir.

## **MQNPM\_CLASS\_YüKSEK**

Kuyruk yöneticisi, kuyruğun ömrü boyunca kalıcı olmayan iletileri alıkoymayı dener. Bir hata durumunda kalıcı olmayan iletiler kaybolabilir. Bu değer, paylaşılan kuyruklar için zorlanır.

Bu özniteliğin değerini saptamak için, MQINQ çağrısıyla MQIA\_NPM\_CLASS seçiciyi kullanın.

# *OpenInputSayı (MQUZE)*

Bu, şu anda MQGET çağrısıyla kuyruktan ileti kaldırmak için geçerli olan tanıtıcı sayısıdır.

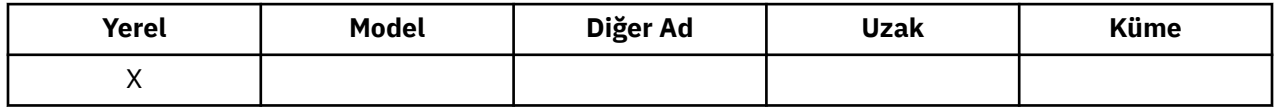

Bu, *yerel* kuyruk yöneticisi tarafından bilinen tanıtıcı sayıların toplam sayısıdır. Kuyruk paylaşılan bir kuyruksa, kuyruk için, yerel kuyruk yöneticisinin ait olduğu kuyruk paylaşım grubundaki diğer kuyruk yöneticilerindeki kuyruk için gerçekleştirilen giriş için sayı açılmaz.

Sayı, bu kuyruğa çözülen bir diğer ad kuyruğunun giriş için açıldığı tanıtıcıyı içerir. Sayı, giriş içermeyen işlemler için kuyruğun açıldığı noktaları içermez (örneğin, kuyruk yalnızca göz atma için açılmış).

Bu özniteliğin değeri kuyruk yöneticisi olarak işlev görmektedir.

Bu özniteliğin değerini saptamak için, MQINQ çağrısına sahip MQIA\_OPEN\_INPUT\_COUNT seçiciyi kullanın.

# *OpenOutputSayı (MQUZE)*

Bu, MQPUT çağrısıyla kuyruğa ileti eklenmesi için geçerli olan tanıtıcıların sayısıdır.

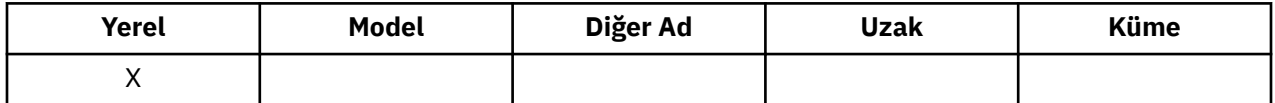

Bu, *yerel* kuyruk yöneticisi tarafından bilinen bu tür tanıtıcıların toplam sayısıdır; uzak kuyruk yöneticilerindeki bu kuyruk için gerçekleştirilen çıkışa ilişkin açma işlemlerini içermez. Kuyruk paylaşılan bir kuyruksa, kuyruk için, yerel kuyruk yöneticisinin ait olduğu kuyruk paylaşım grubundaki diğer kuyruk yöneticilerindeki kuyruk için gerçekleştirilen çıkışa ilişkin sayı açılmaz.

Sayı, bu kuyruğa çözülen bir diğer ad kuyruğunun çıkış için açıldığı noktaları içerir. Sayı, çıkış içermeyen işlemler için kuyruğun açıldığı noktaları içermez (örneğin, kuyruk yalnızca sorgu için açılır).

Bu özniteliğin değeri kuyruk yöneticisi olarak işlev görmektedir.

Bu özniteliğin değerini saptamak için, MQINQ çağrısıyla MQIA\_OPEN\_OUTPUT\_COUNT seçiciyi kullanın.

## *ProcessName (MQCHAR48)*

Yerel kuyruk yöneticisininde tanımlı olan bir süreç nesnesinin adıdır. Süreç nesnesi, kuyruğa hizmet verebilen bir programı tanımlar.

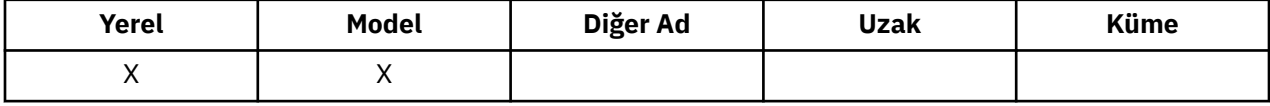

Bu özniteliğin değerini saptamak için, MQINQ çağrısıyla MQCA\_PROCESS\_NAME seçiciyi kullanın. Bu özniteliğin uzunluğu MQ\_PROCESS\_NAME\_LENGTH tarafından verilir.

# *PropertyControl (MQUZE)*

MQGMO\_PROPERTIES\_AS\_Q\_DEF seçeneğiyle MQGET çağrısını kullanan kuyruklardan alınan iletiler için ileti özelliklerinin nasıl işleneceğini belirtir.

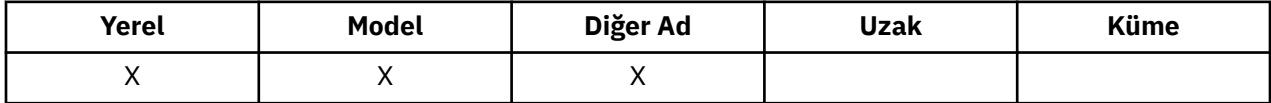

Değer aşağıdakilerden biridir:

## **MQPROP\_ALL**

İletinin tüm özellikleri, uygulamaya teslim edildiğinde ileti ile birlikte gönderilir. İleti tanımlayıcısında (ya da uzantısında) olanlar dışında, özellikler ileti verilerinde bir ya da daha çok MQRFH2 üstbilgilerine yerleştirilir. Bir ileti tanıtıcısı sağlanırsa, davranış, ileti tutamacındaki özellikleri döndürmeye neden olur.

## **MQPROP\_UYUMLULUK**

İleti, mcd. önekine sahip bir özellik içeriyorsa, jms., Usr. ya da mqext., Tüm ileti özellikleri, uygulamaya MQRFH2 üstbilgisinde teslim edilir. Tersi durumda, ileti tanımlayıcısında (ya da uzantısında) yer alan durumlar dışında, iletinin tüm özellikleri atılır ve artık bu uygulamanın erişilemeyecek şekilde bulunur. Bu varsayılan değerdir; JMS ile ilgili özelliklerin, değiştirilmemiş çalışmaya devam etmek için ileti verilerindeki bir MQRFH2 üstbilgisinde olmasını bekleyen uygulamalara izin verir. Bir ileti tanıtıcısı sağlanırsa, davranış, ileti tanıtıcısındaki özellikleri döndürmeye neden olur.

## **MQPROP\_FORCE\_MQRFH2**

Uygulamanın ileti tanıtıcısını belirtmesine bakılmaksızın, özellikler her zaman bir MQRFH2 üstbilgisindeki ileti verilerinde döndürülür. MQGET çağrısına ilişkin MQGMO yapısının MsgHandle alanında belirtilen geçerli bir ileti tanıtıcısı yok sayılır. İletinin özelliklerine, ileti tanıtıcısı üzerinden erişilemez.

## <span id="page-804-0"></span>**MQPROP\_NONE**

İleti tanımlayıcısında (ya da uzantısında) olanlar dışında, iletinin tüm özellikleri, iletiden uygulamaya alınmadan önce kaldırılır. Bir ileti tanıtıcısı sağlanırsa, davranış, ileti tutamacındaki özellikleri döndürmeye neden olur.

Bu parametre Yerel, Diğer Ad ve Model kuyrukları için geçerlidir. Değerini saptamak için, MQINQ çağrısıyla MQIA\_PROPERTY\_CONTROL seçiciyi kullanın.

## *QDepthHighOlayı (MQUZE)*

Kuyruk Derinliği Yüksek olaylarının oluşturulup oluşturulmayacağını denetler.

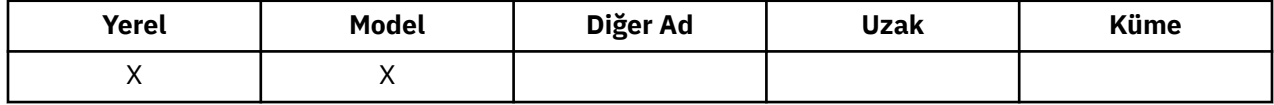

Kuyruk Derinliği Yüksek olayı, bir uygulamanın bir kuyruğa ileti yerleştirdiğini ve bu, kuyruktaki ileti sayısının kuyruk derinliği üst eşiğinden büyük ya da ona eşit olmasına neden olduğunu gösterir ( *QDepthHighLimit* özniteliğine bakın).

**Not:** Bu özniteliğin değeri dinamik olarak değişebilir.

Değer aşağıdakilerden biridir:

### **MQEVR\_DISABLE**

Olay raporlama devre dışı bırakıldı.

### **MQEVRENABLED**

Olay raporlaması etkinleştirildi.

Olaylarla ilgili daha fazla bilgi için Olay izleme başlıklı konuya bakın.

Bu özniteliğin değerini saptamak için, MQINQ çağrısıyla MQIA\_Q\_DEPTH\_HIGH\_EVENT seçiciyi kullanın.

Bu öznitelik z/OSüzerinde desteklenir, ancak bu özniteliğin değerini belirlemek için MQINQ çağrısı kullanılamaz.

## *QDepthHighSınırı (MQUZE)*

Kuyruk Derinliği Yüksek bir olay oluşturmak için kuyruk derinliğinin karşılaştırıldığı eşik değeri budur.

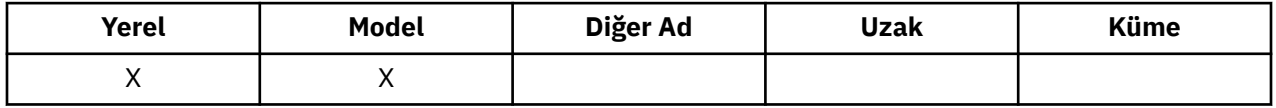

Bu olay, bir uygulamanın bir kuyruğa ileti koyduğunu ve kuyruğun kuyruk derinliği üst eşiğinden büyük ya da bu değere eşit olacak ileti sayısına neden olduğunu gösterir. Bkz. QDepthHighOlay özniteliği.

Değer, kuyruk derinliği üst sınırı (*MaxQDepth* özniteliği) yüzdesi olarak ifade edilir ve 0 'dan büyük ya da ona eşit ve 100 'den küçük ya da 100 'e eşit ya da daha küçük bir değer. Varsayılan değer 80 'dir.

Bu özniteliğin değerini saptamak için, MQINQ çağrısıyla MQIA\_Q\_DEPTH\_HIGH\_LIMIT seçicisini kullanın.

Bu öznitelik z/OSüzerinde desteklenir, ancak bu özniteliğin değerini belirlemek için MQINQ çağrısı kullanılamaz.

# *QDepthLowOlayı (MQUZE)*

Bu, Kuyruk Derinliği Düşük olaylarının oluşturulup oluşturulmayacağını denetler.

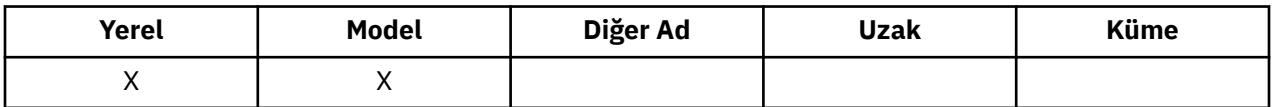

Kuyruk Derinliği Düşük olayı, bir uygulamanın bir kuyruktan ileti alındığını ve kuyruktaki ileti sayısının, kuyruk derinliği düşük eşiğinden küçük ya da bu değere eşit olmasına neden olduğunu gösterir (bkz. [QDepthLowSınır özniteliği](#page-805-0)).

<span id="page-805-0"></span>**Not:** Bu özniteliğin değeri dinamik olarak değişebilir.

Değer aşağıdakilerden biridir:

### **MQEVR\_DISABLE**

Olay raporlama devre dışı bırakıldı.

## **MQEVRENABLED**

Olay raporlaması etkinleştirildi.

Olaylarla ilgili daha fazla bilgi için Olay izleme başlıklı konuya bakın.

Bu özniteliğin değerini saptamak için, MQINQ çağrısıyla MQIA\_Q\_DEPTH\_LOW\_EVENT seçiciyi kullanın.

Bu öznitelik z/OSüzerinde desteklenir, ancak bu özniteliğin değerini belirlemek için MQINQ çağrısı kullanılamaz.

# *QDepthLowSınırı (MQUZE)*

Kuyruk Derinliği Düşük bir olay oluşturmak için kuyruk derinliğinin karşılaştırıldığı eşik budur.

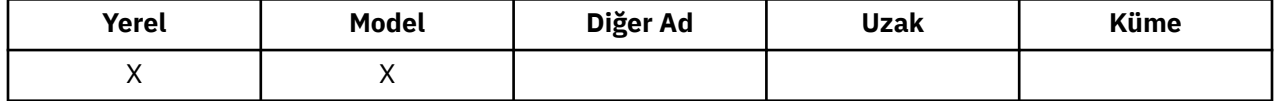

Bu olay, bir uygulamanın kuyruktan ileti aldığına ve kuyruğun kuyruk derinliği düşük eşiğinden küçük ya da bu değere eşit olmasına neden olduğunu gösterir. Bkz. [QDepthLowOlay özniteliği.](#page-804-0)

Değer, kuyruk derinliği üst sınırı (*MaxQDepth* özniteliği) yüzdesi olarak ifade edilir ve 0 'dan büyük ya da ona eşit ve 100 'den küçük ya da 100 'e eşit ya da daha küçük bir değer. Varsayılan değer 20'dir.

Bu özniteliğin değerini saptamak için, MQINQ çağrısıyla MQIA\_Q\_DEPTH\_LOW\_LIMIT seçicisini kullanın.

Bu öznitelik z/OSüzerinde desteklenir, ancak bu özniteliğin değerini belirlemek için MQINQ çağrısı kullanılamaz.

## *QDepthMaxOlayı (MQUZE)*

Bu, Kuyruk Tam olaylarının oluşturulup oluşturulmayacağını denetler. Kuyruk Dolu olayı, kuyruğun dolu olduğu için, kuyruğun bir kuyruğa koyma değerinin reddedildiğini, yani kuyruk derinliğinin zaten üst sınır değerine ulaştığını gösterir.

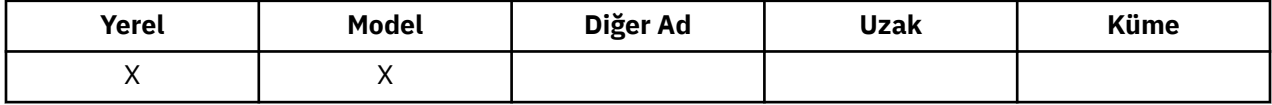

**Not:** Bu özniteliğin değeri dinamik olarak değişebilir.

Değer aşağıdakilerden biridir:

#### **MQEVR\_DISABLE**

Olay raporlama devre dışı bırakıldı.

#### **MQEVRENABLED**

Olay raporlaması etkinleştirildi.

Olaylarla ilgili daha fazla bilgi için Olay izleme başlıklı konuya bakın.

Bu özniteliğin değerini saptamak için, MQINQ çağrısıyla MQIA\_Q\_DEPTH\_MAX\_EVENT seçiciyi kullanın.

Bu öznitelik z/OSüzerinde desteklenir, ancak bu özniteliğin değerini belirlemek için MQINQ çağrısı kullanılamaz.

# *QDesc (MQCHAR64)*

Açıklayıcı açıklamalar için bu alanı kullanın.

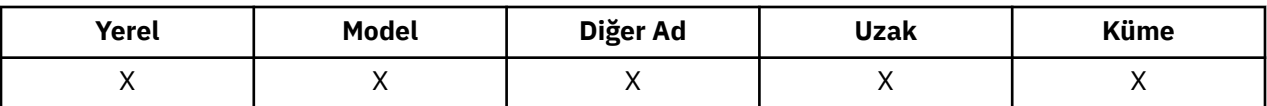

Alanın içeriği kuyruk yöneticisi için önemli değildir; ancak kuyruk yöneticisi, alanın yalnızca görüntülenebilecek karakterleri içermesini gerektirebilir. Boş değerli karakterler içeremez; gerekirse, boşlukla doldurulabilir. Bir DBCS kuruluşunda, alan DBCS karakterleri içerebilir (en çok 64 baytlık alan uzunluğuna tabi).

**Not:** Bu alan, kuyruk yöneticisinin karakter kümesinde olmayan karakterler içeriyorsa ( *CodedCharSetId* kuyruk yöneticisi öznitelemesiyle tanımlandığı gibi), bu alan başka bir kuyruk yöneticisine gönderilirse, bu karakterler yanlış çevrilebilir.

Bu özniteliğin değerini saptamak için, MQINQ çağrısıyla MQCA\_Q\_DESC seçiciyi kullanın. Bu özniteliğin uzunluğu MQ\_Q\_DESC\_LENGTH tarafından verilir.

# *QName (MQCHAR48)*

Bu ad, yerel kuyruk yöneticisininde tanımlı olan bir kuyruğun adıdır.

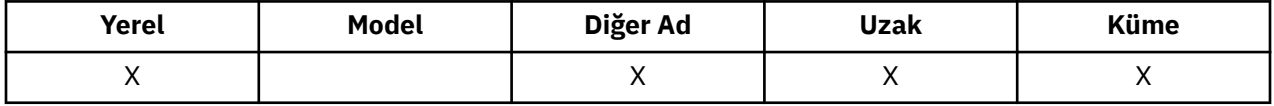

Bir kuyruk yöneticinde tanımlı olan tüm kuyruklar, aynı kuyruk ad alanını paylaşır. Bu nedenle, bir MQQT\_LOCAL kuyruğu ve MQQT\_ALIAS kuyruğu aynı ada sahip olamaz.

Bu özniteliğin değerini saptamak için, MQINQ çağrısıyla MQCA\_Q\_NAME seçicisini kullanın. Bu özniteliğin uzunluğu MQ\_Q\_NAME\_LENGTH tarafından verilir.

# *QServiceInterval (MQUZE)*

Bu, Hizmet Aralığı Yüksek ve Hizmet Aralığı Tamam olayları oluşturmak için karşılaştırma için kullanılan hizmet aralığından bir değer.

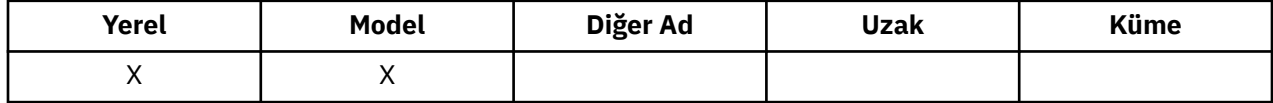

Bkz. QServiceIntervalOlay özniteliği.

Değer, milisaniye cinsinden, ve sıfırdan büyük ya da sıfıra eşit ve 999 999 999 'dan küçük ya da 999 'a eşit.

Bu özniteliğin değerini saptamak için, MQINQ çağrısıyla MQIA\_Q\_SERVICE\_INTERVAL seçiciyi kullanın.

Bu öznitelik z/OSüzerinde desteklenir, ancak bu özniteliğin değerini belirlemek için MQINQ çağrısı kullanılamaz.

# *QServiceIntervalOlayı (MQUZE)*

Bu, Hizmet Aralığı Yüksek ya da Hizmet Aralığı Tamam olaylarının oluşturulup oluşturulmayacağını denetler.

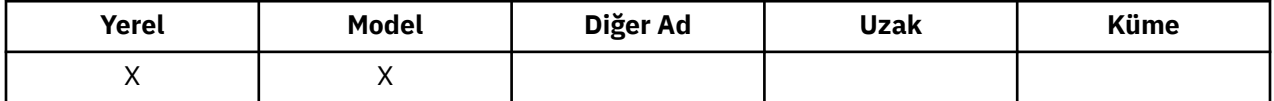

- Bir Hizmet Aralığı Yüksek olayı, *QServiceInterval* özniteliğinden en az belirtilen zaman için kuyruktan herhangi bir ileti alınmadığına işaret edildiğinde oluşturulur.
- Bir Hizmet Aralığı Tamam olayı, *QServiceInterval* özniteliğinden belirtilen süre içinde kuyruktan iletilerin alındığını gösterdiğinde oluşturulur.

**Not:** Bu özniteliğin değeri dinamik olarak değişebilir.

Değer aşağıdakilerden biridir:

#### <span id="page-807-0"></span>**MQQSI\_YüKSEK**

Kuyruk Hizmet Aralığı Yüksek olayları etkinleştirildi.

- Kuyruk Hizmet Aralığı Yüksek olayları **etkin** ve
- Kuyruk Hizmet Aralığı Tamam olayları **devre dışı**.

#### **MQQSI\_OK**

Kuyruk Hizmet Aralığı Tamam olayları etkinleştirildi.

- Kuyruk Hizmet Aralığı Yüksek olayları **geçersiz kılındı** ve
- Kuyruk Hizmet Aralığı Tamam olayları **etkindir**.

#### **MQQSI\_NONE**

Kuyruk hizmeti aralık olayı etkinleştirilmedi.

- Kuyruk Hizmet Aralığı Yüksek olayları **geçersiz kılındı** ve
- Kuyruk Hizmet Aralığı Tamam olayları da **devre dışı bırakıldı**.

Paylaşılan kuyruklar için, bu özniteliğin değeri yoksayılır; MQQSIE\_NONE değeri kabul edilir.

Olaylarla ilgili daha fazla bilgi için Olay izleme başlıklı konuya bakın.

Bu özniteliğin değerini saptamak için, MQINQ çağrısıyla MQIA\_Q\_SERVICE\_INTERVAL\_EVENT seçiciyi kullanın.

z/OSüzerinde, bu özniteliğin değerini saptamak için MQINQ çağrısını kullanamazsınız.

# *QSGDisp (MQHOT)*

Bu, kuyruğun yok edilmesini belirtir.

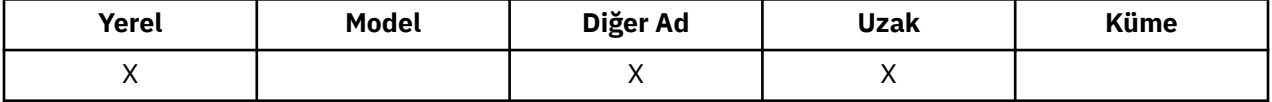

Değer aşağıdakilerden biridir:

#### **MQQSGD\_Q\_MGR**

Nesnenin kuyruk yöneticisi yok etme değeri var. Bu, nesne tanımlamasının yalnızca yerel kuyruk yöneticisinde bilindiği anlamına gelir; tanımlama, kuyruk paylaşım grubundaki diğer kuyruk yöneticilerine bilinmez.

Kuyruk paylaşım grubundaki her kuyruk yöneticisinin adı aynı olan ve yürürlükteki nesneyle aynı olan bir nesne olabilir, ancak bunlar ayrı nesneldir ve bunlar arasında ilinti yoktur. Onların özniteliklerinin birbiriyle aynı olması engellenir.

#### **MQQSGD\_COPY**

Nesne, paylaşılan havuzda var olan bir ana nesne tanımlamasının yerel bir kopyasıdır. Kuyruk paylaşım grubundaki her kuyruk yöneticisi nesnenin kendi kopyasına sahip olabilir. Başlangıçta, tüm kopyalar aynı özniteliklere sahiptir, ancak MQSC komutlarını kullanarak, her bir kopyayı değiştirerek, özniteliklerinin diğer kopyalardaki özniteliklerine göre değişiklik göstermesini de yapabilirsiniz. Paylaşılan havuzdaki ana tanım değiştirildiğinde, kopyaların öznitelikleri yeniden uyumlulaştırılır.

#### **MQQSGD\_SHARED**

Nesne, paylaşılmış yok etme içeriyor. Bu, paylaşılan havuzda, kuyruk-paylaşım grubundaki tüm kuyruk yöneticileri tarafından bilinen nesnenin tek bir somut örneğinin bulunduğu anlamına gelir. Gruptaki bir kuyruk yöneticisi nesneye eriştiğinde, nesneye ilişkin tek paylaşılan eşgörünüme erişir.

Bu özniteliğin değerini saptamak için, MQINQ çağrısıyla MQIA\_QSG\_DISP seçicisini kullanın.

Bu öznitelik yalnızca z/OSüzerinde desteklenir.

# *QueueAccounting (MQHOMER*

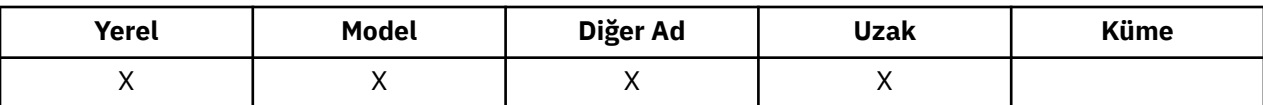

Bu, kuyruğa ilişkin muhasebe verilerinin toplanmasını denetler. Bu kuyruk için toplanacak hesap verileri için, MQCONNX çağrısındaki MQCNO yapısındaki QMGR özniteliği ACCTQ ya da Options alanı kullanılarak, bu bağlantıya ilişkin hesap verileri de etkinleştirilmelidir.

Bu öznitelik aşağıdaki değerlerden birine sahiptir:

#### **MQMON\_Q\_MGR**

Bu kuyruğa ilişkin muhasebe verileri, ACCTQ QMGR özniteliği ayarına dayalı olarak toplanır. Bu varsayılan ayardır.

### **MQMON\_OFF**

Bu kuyruk için hesap verileri toplanmasın.

### **MQMON\_ON**

Bu kuyruk için muhasebe verilerini topla.

Bu özniteliğin değerini saptamak için, MQINQ çağrısıyla MQIA\_ACCOUNTING\_Q seçiciyi kullanın.

## *QueueMonitoring (MQUZE)*

Kuyruklar için çevrimiçi izleme verilerinin toplanmasını denetler.

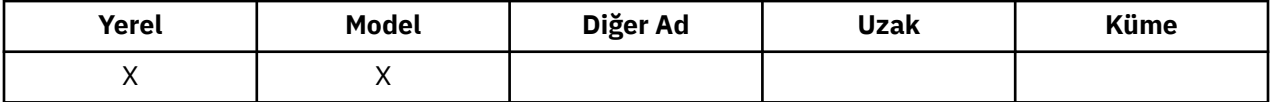

Değer aşağıdakilerden biridir:

### **MQMON\_Q\_MGR**

İzleme verilerini *QueueMonitoring* kuyruk yöneticisi özniteliğinin ayarına göre toplayın. Bu varsayılan değerdir.

#### **MQMON\_OFF**

Bu kuyruk için çevrimiçi izleme verileri toplama kapatılır.

#### **MQMON\_LOW**

*QueueMonitoring* kuyruk yöneticisi özniteliğinin değeri MQMON\_NONE değilse, çevrimiçi izleme verileri derlemi açık olur ve bu kuyruk için düşük veri toplama işlemi olur.

#### **MQMON\_ORTAMı**

*QueueMonitoring* kuyruk yöneticisi özniteliğinin değeri MQMON\_NONE değilse, çevrimiçi izleme verileri derlemi açık olur ve bu kuyruk için orta düzeyde veri toplama işlemi vardır.

#### **MQMON\_YüKSEK**

*QueueMonitoring* kuyruk yöneticisi özniteliğinin değeri MQMON\_NONE değilse, çevrimiçi izleme verileri derlemi açık olur ve bu kuyruk için yüksek oranda veri toplama işlemi vardır.

Bu özniteliğin değerini saptamak için, MQINQ çağrısıyla MQIA\_MONITORING\_Q seçiciyi kullanın.

## *QueueStatistics (MQCHAR12)*

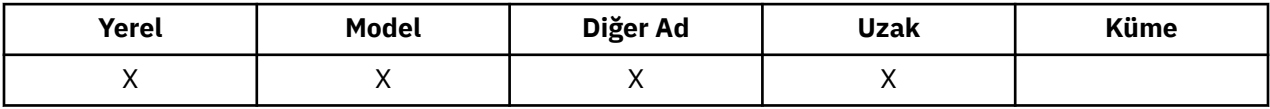

Bu, kuyruğa ilişkin istatistik verilerinin toplanmasını denetler.

Bu öznitelik aşağıdaki değerlerden birine sahiptir:

## **MQMON\_Q\_MGR**

Bu kuyruğa ilişkin muhasebe verileri, QMGR özniteliği STATQ ' nun ayarına dayalı olarak toplanır. Bu varsayılan ayardır.

## **MQMON\_OFF**

Bu kuyruk için istatistik verileri toplama işlemi kapatılıyor.

#### **MQMON\_ON**

Bu kuyruk için istatistik verileri toplamasına geçiş yapabilirsiniz.

## *QType (MQUZE)*

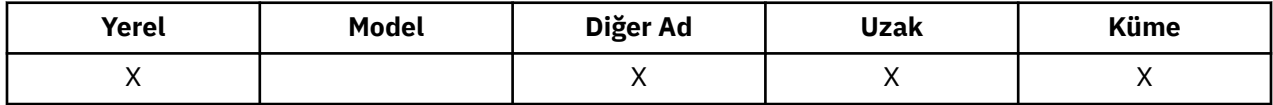

Bu, kuyruğun tipidir; aşağıdaki değerlerden birine sahiptir:

#### **MQQT\_ALIAS**

Diğer ad kuyruğu tanımlaması.

#### **MQQT\_CLUSTER**

Küme kuyruğu.

#### **MQQT\_LOCAL**

Yerel kuyruk.

### **MQQT\_REMOTE**

Uzak kuyruğun yerel tanımlaması.

Bu özniteliğin değerini saptamak için, MQINQ çağrısıyla MQIA\_Q\_TYPE seçiciyi kullanın.

## *RemoteQMgrAd (MQCHAR48)*

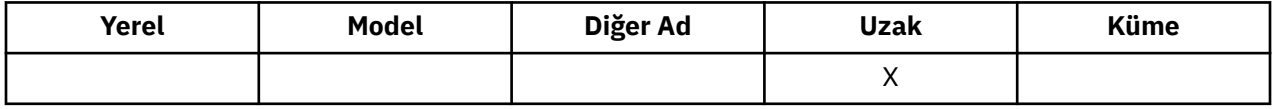

This is the name of the remote queue manager on which the queue *RemoteQName* is defined. *RemoteQName* kuyruğu MQQSGD\_COPY ya da MQQSGD\_SHARED 'in bir *QSGDisp* değerine sahipse, *RemoteQMgrName* , *RemoteQName*' un sahibi olan kuyruk paylaşım grubunun adı olabilir.

Bir uygulama uzak kuyruğun yerel tanımlamasını açarsa, *RemoteQMgrName* boş bırakılmamalı ve yerel kuyruk yöneticisinin adı olmamalıdır. *XmitQName* boşsa, iletim kuyruğu olarak *RemoteQMgrName* ile aynı adı taşıyan yerel kuyruk kullanılır. *RemoteQMgrName*adlı bir kuyruk yoksa, *DefXmitQName* kuyruk yöneticisi özniteliği tarafından tanımlanan kuyruk kullanılır.

Bu tanımlama bir kuyruk yöneticisi diğer adı için kullanılırsa, *RemoteQMgrName* , alişan olan kuyruk yöneticisi adıdır. Yerel kuyruk yöneticisinin adı olabilir. Tersi durumda, açık ortaya çıktığında *XmitQName* boşsa, *RemoteQMgrName*ile aynı olan bir yerel kuyruk olması gerekir; bu kuyruk iletim kuyruğu olarak kullanılır.

If this definition is used for a reply-to alias, this name is the name of the queue manager that is to be the *ReplyToQMgr*.

**Not:** Kuyruk tanımlaması yaratıldığında ya da değiştirildiğinde, bu öznitelik için belirtilen değerde geçerlilik denetimi gerçekleştirilmez.

Bu özniteliğin değerini saptamak için, MQINQ çağrısıyla MQCA\_REMOTE\_Q\_MGR\_NAME seçicisini kullanın. Bu özniteliğin uzunluğu, MQ\_Q\_MGR\_NAME\_LENGTH tarafından verilir.

## *RemoteQName (MQCHAR48)*

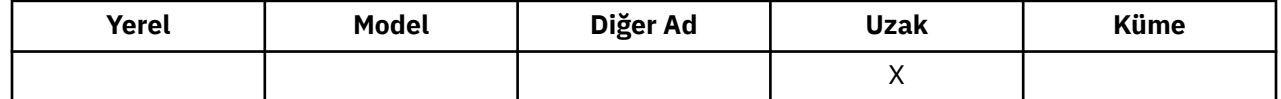

Bu, uzak kuyruk yöneticisininde bilindiği gibi, kuyruğun adıdır. *RemoteQMgrName*.

Bir uygulama uzak bir kuyruğun yerel tanımlamasını açarsa, açma işlemi *RemoteQName* boş bırakılmamalı.

Bu tanımlama bir kuyruk yöneticisi diğer adı tanımlaması için kullanılırsa, açma işlemi *RemoteQName* boş bırakılmalıdır.

Tanımlama bir yanıt-yanıt diğer adı için kullanıldıysa, bu ad, *ReplyToQ*olacak olan kuyruğun adıdır.

**Not:** Kuyruk tanımlaması yaratıldığında ya da değiştirildiğinde, bu öznitelik için belirtilen değerde geçerlilik denetimi gerçekleştirilmez.

Bu özniteliğin değerini saptamak için, MQINQ çağrısıyla MQCA\_REMOTE\_Q\_NAME seçicisini kullanın. Bu özniteliğin uzunluğu MQ\_Q\_NAME\_LENGTH tarafından verilir.

## *RetentionInterval (MQUZE)*

Bu, kuyruğun alıkonacağı süre (time). Bu süre geçtikten sonra kuyruk silinmeye uygun olur.

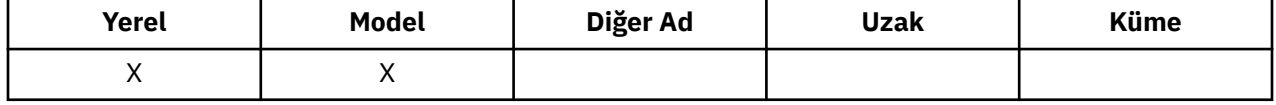

Saat, kuyruğun oluşturulduğu tarih ve saatten başlayarak saat olarak ölçülür. Kuyruğun oluşturulma tarihi ve saati *CreationDate* ve *CreationTime* özniteliklerinde kaydedilir.

Bu bilgiler, artık gerekli olmayan kuyrukları tanımlamak ve silmek için bir ev bakımı uygulamasının ya da işletmenin etkinleştirilmesini sağlamak amacıyla sağlanmıştır.

**Not:** Kuyruk yöneticisi, bu özniteliğe dayalı olarak kuyrukları silmek ya da süresi dolmayan bir alıkoyma aralığıyla kuyrukların silinmesini önlemek için hiçbir zaman herhangi bir işlem kullanmaz; bu, gereken işlemi yapmak kullanıcının sorumluluğundadır.

Kalıcı dinamik kuyrukların birikmesini önlemek için gerçekçi bir alıkoyma aralığı kullanın (bkz. [DefinitionType özniteliği](#page-792-0)). Ancak, bu öznitelik önceden tanımlanmış kuyruklarla da kullanılabilir.

Bu özniteliğin değerini saptamak için, MQINQ çağrısıyla MQIA\_RETENTION\_INTERVAL seçiciyi kullanın.

# *Kapsam (MQLONG)*

Bu, bu kuyruğa ilişkin bir girişin bir hücre dizininde de olup olmadığını denetler.

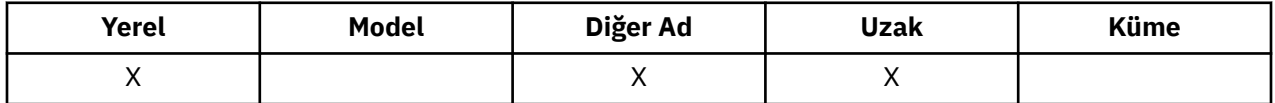

Kurulabilir bir Ad hizmeti tarafından bir hücre dizini sağlanır. Değer aşağıdakilerden biridir:

## **MQSCO\_Q\_MGR**

Kuyruk tanımlamasının kuyruk yöneticisi kapsamı var: Kuyruğun tanımlaması, sahip olduğu kuyruk yöneticisinin ötesine geçmiyor. Kuyruğu başka bir kuyruk yöneticisinden çıkış için açmak için, sahip olan kuyruk yöneticisinin adı belirtilmelidir ya da diğer kuyruk yöneticisinin kuyruğun yerel tanımlaması olmalıdır.

#### **MQSCO\_CEL**

Kuyruk tanımlamasının hücre kapsamı vardır: Kuyruk tanımlaması, hücredeki tüm kuyruk yöneticilerinin kullanımına sunulan bir hücre dizinine de yerleştirilir. Kuyruk, kuyruğun adını belirterek, hücredeki kuyruk yöneticilerinden herhangi birinden çıkış için açılabilir; kuyruğun sahibi olan kuyruk yöneticisinin adı belirtilmemelidir. Ancak, kuyruk tanımlaması, yerel tanımlama önceliğe sahip olduğu için, bu adı taşıyan bir kuyruğun yerel tanımlamasını da içeren bir kuyrukta bulunan kuyruk yöneticisinde kullanılamaz.

Kurulabilir bir Ad hizmeti tarafından bir hücre dizini sağlanır.

Model ve dinamik kuyrukların hücre kapsamı olamaz.

Bu değer yalnızca, bir hücre dizinini destekleyen bir ad hizmeti yapılandırıldıysa geçerlidir.

Bu özniteliğin değerini saptamak için, MQINQ çağrısıyla MQIA\_SCOPE seçicisini kullanın.

Bu özniteliğe ilişkin destek aşağıdaki kısıtlamalara tabidir:

- IBM iüzerinde öznitelik desteklenir, ancak yalnızca MQSCO\_Q\_MGR geçerli olur.
- z/OSüzerinde öznitelik desteklenmiyor.

## *Paylaşılabilirlik (MQUZE)*

Bu, kuyruğun koşutzamanlı olarak birden çok kez giriş için açılıp açılmayacağını gösterir.

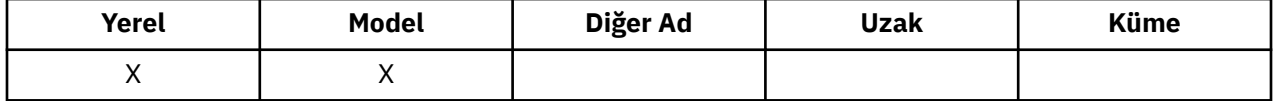

Değer aşağıdakilerden biridir:

#### **MQQA\_SHAREABLE**

Kuyruk paylaşılabilir.

MQOO\_INPUT\_SHARED seçeneğiyle birden çok açma işlemine izin verilir.

#### **MQQA\_NOT\_SHAREABLE**

Kuyruk paylaşılabilir değil.

MQOO\_INPUT\_SHARED seçeneğiyle MQOPEN çağrısı MQOO\_INPUT\_EXCLUSIVE olarak işlem görür.

Bu özniteliğin değerini saptamak için MQINQ çağrısıyla MQIA\_SHAREEBILITY seçiciyi kullanın.

## *StorageClass (MQCHAR8)*

Bu ad, kuyruğu tutmak için kullanılan fiziksel depolamayı tanımlayan kullanıcı tanımlı bir addır. Uygulamada, yalnızca bellek arabelleğinden sayfalanır olması gerekiyorsa, bir ileti diske yazılır.

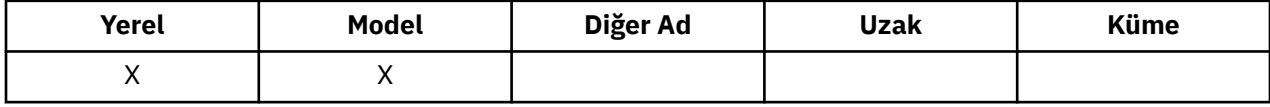

Bu özniteliğin değerini saptamak için, MQINQ çağrısına sahip MQCA\_STORAGE\_CLASS seçiciyi kullanın. Bu özniteliğin uzunluğu MQ\_STORAGE\_CLASS\_LENGTH tarafından verilir.

Bu öznitelik yalnızca z/OSüzerinde desteklenir.

## *TriggerControl (MQUZE)*

Bu, tetikleme iletilerinin, kuyruğa hizmet vermek üzere bir uygulama başlatmak için bir başlatma kuyruğuna yazılıp yazılmayacağını denetler.

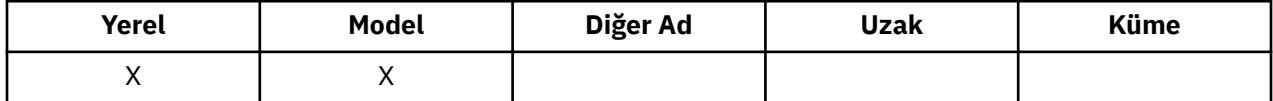

Bu, aşağıdakilerden biridir:

#### **MQTC\_OFF**

Bu kuyruk için herhangi bir tetikleme iletisi yazılmasına izin verilmeyecek. *TriggerType* değeri, bu durumda ilgisiz bir değerdir.

#### **MQTC\_ON**

Tetikleme iletileri, uygun tetikleyici olayları oluştuğunda bu kuyruk için yazılmalıdır.

Bu özniteliğin değerini saptamak için MQINQ çağrısıyla MQIA\_TRIGGER\_CONTROL seçiciyi kullanın. Bu özniteliğin değerini değiştirmek için MQSET çağrısını kullanın.

# *TriggerData (MQCHAR64)*

Bu, kuyruk yöneticisinin, bu kuyruğa gelen bir ileti bir tetikleme iletisinin başlatma kuyruğuna yazılmasına neden olduğunda, tetikleme iletisine eklediği serbest biçimli verilerdir.

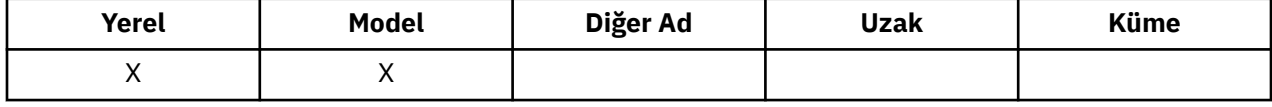

Bu verilerin içeriği kuyruk yöneticisi için bir önem göstermiyor. Bu, başlatma kuyruğunu işleyen tetikleyici izleme uygulamasına ya da tetikleme izleyicinin başlattığı uygulamaya anlamlı bir şekilde neden olur.

Karakter dizgisi boş boş değer içermemelidir. Gerekirse boşluklarla doldurulabilir.

Bu özniteliğin değerini saptamak için, MQINQ çağrısıyla MQCA\_TRIGGER\_DATA seçiciyi kullanın. Bu özniteliğin değerini değiştirmek için MQSET çağrısını kullanın. Bu özniteliğin uzunluğu MQ\_TRIGGER\_DATA\_LENGTH tarafından verilir.

# *TriggerDepth (MQUZE)*

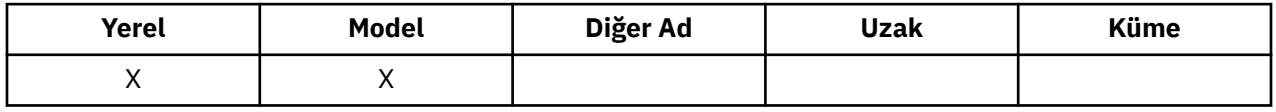

Bu, bir tetikleme iletisi yazılmadan önce kuyruğun üzerinde olması gereken, öncelikli *TriggerMsgPriority* ya da daha büyük iletilerin sayısıdır. Bu, *TriggerType* değeri MQTT\_DEPTH değerine ayarlandığında geçerlidir. *TriggerDepth* değeri bir ya da daha fazlasıdır. Bu öznitelik, başka bir şekilde kullanılmamaktadır.

Bu özniteliğin değerini saptamak için MQINQ çağrısına sahip MQIA\_TRIGGER\_DEPTH seçiciyi kullanın. Bu özniteliğin değerini değiştirmek için MQSET çağrısını kullanın.

# *TriggerMsgÖnceliği (MQUZE)*

Bu, iletilerin tetikleme iletilerinin oluşturulmasına katkıda bulunamadığı (yani, bir tetikleme iletisi oluşturulup oluşturulmamaya karar verirken kuyruk yöneticisi bu iletileri yoksayar) ileti önceliğidir.

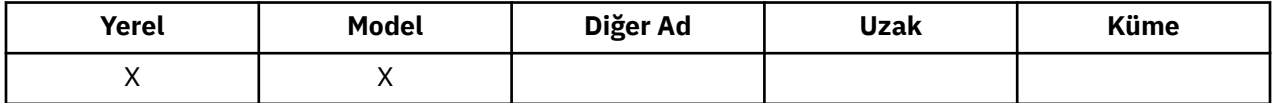

*TriggerMsgPriority* , sıfır (en düşük) ile *MaxPriority* (en düşük) aralığında olabilir (highest; bkz. [MaxPriority özniteliği\)](#page-771-0); sıfır değeri, tüm iletilerin, tetikleyici iletileri oluşturulmasına katkıda bulunmasına neden olur.

Bu özniteliğin değerini saptamak için MQINQ çağrısıyla MQIA\_TRIGGER\_MSG\_PRIORITY seçiciyi kullanın. Bu özniteliğin değerini değiştirmek için MQSET çağrısını kullanın.

# *TriggerType (MQUZE)*

Bu, kuyruğa gelen iletilerin bir sonucu olarak tetikleme iletilerinin yazıldığı koşulları denetler.

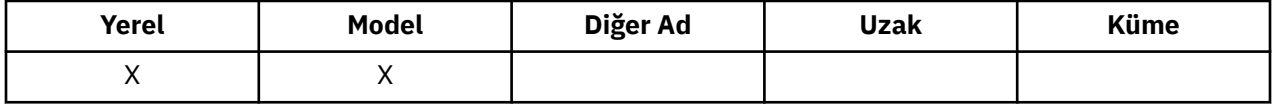

Aşağıdaki değerlerden birine sahiptir:

## **MQTT\_NONE**

Bu kuyruktaki iletilerin sonucu olarak hiçbir tetikleme iletisi yazılmadı. Bu, *TriggerControl* ' un MQTC\_OFF değerine ayarlandığı gibi aynı etkiye sahiptir.

## **MQTT\_BIRINCI**

Kuyruk üzerindeki önceliğin *TriggerMsgPriority* ya da daha büyük ileti sayısı 0 'dan 1 'e kadar olduğunda, bir tetikleme iletisi yazılır.

## <span id="page-813-0"></span>**MQTT\_EVERY**

Kuyruğa bir öncelik iletisi *TriggerMsgPriority* ya da daha büyük bir ileti geldiğinde bir tetikleme iletisi yazılır.

## **MQTT\_DERINLIK**

A trigger message is written whenever the number of messages of priority *TriggerMsgPriority* or greater on the queue equals or exceeds *TriggerDepth*. Tetikleme iletisi yazıldıktan sonra, *TriggerControl* yeniden açık bir şekilde yeniden açılıncaya kadar tetiklemeyi önlemek için MQTC\_OFF olarak ayarlanır.

Bu özniteliğin değerini saptamak için, MQINQ çağrısına sahip MQIA\_TRIGGER\_TYPE seçiciyi kullanın. Bu özniteliğin değerini değiştirmek için MQSET çağrısını kullanın.

# *Kullanım (MQUZE)*

Bu, kuyruğun ne için kullanıldığını gösterir.

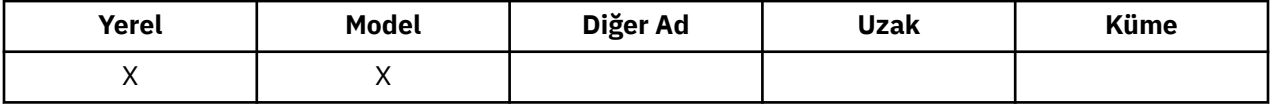

Değer aşağıdakilerden biridir:

### **MQUS\_NORMAL**

Bu, uygulamaların iletileri yerleştirirken ve alırken kullandığı bir kuyrukdur; kuyruk bir iletim kuyruğu değildir.

## **MQUS\_ILETIMI**

Bu, uzak kuyruk yöneticilerine gönderilen iletileri tutmak için kullanılan bir kuyrukdur. Bir uygulama uzak bir kuyruğa ileti gönderdiğinde, yerel kuyruk yöneticisi iletiyi özel bir biçimde geçici olarak uygun iletim kuyruğunda saklar. Daha sonra bir ileti kanalı aracısında ileti, iletim kuyruğundan okur ve iletiyi uzak kuyruk yöneticisine aktarır. İletim kuyruklarıyla ilgili ek bilgi için İletim kuyruğunun tanımlanmasıbaşlıklı konuya bakın.

Yalnızca ayrıcalıklı uygulamalar, iletileri doğrudan doğruya koymak için MQOO\_OUTPUT için bir iletim kuyruğu açabilir. Genellikle, yalnızca yardımcı program uygulamaları bunu yapar. İleti veri biçiminin doğru olduğundan emin olun (bkz. ["MQXQH-İletim kuyruğu üstbilgisi" sayfa 574\)](#page-573-0) ya da iletim işlemi sırasında hata oluşabilir. Bağlam, MQPMO\_\*\_CONTEXT bağlam seçeneklerinden biri belirlenmedikçe geçirilmez ya da ayarlanmaz.

Bu özniteliğin değerini saptamak için, MQINQ çağrısıyla MQIA\_USAGE seçiciyi kullanın.

## *XmitQName (MQCHAR48)*

Bu, iletim kuyruğu adıdır. Bir uzak kuyruk ya da bir kuyruk yöneticisi diğer adı tanımlaması için açık bir durum oluştuğunda bu öznitelik boş değilse, iletiyi iletmek için kullanılacak yerel iletim kuyruğunun adını belirler.

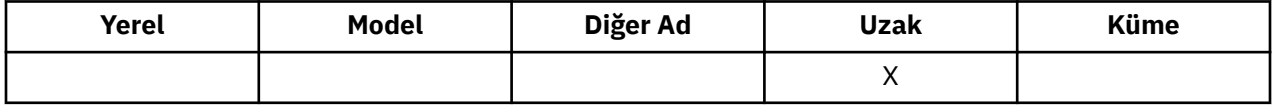

*XmitQName* boş bırakılırsa, adı *RemoteQMgrName* olan yerel kuyruk iletim kuyruğu olarak kullanılır. *RemoteQMgrName*adlı bir kuyruk yoksa, *DefXmitQName* kuyruk yöneticisi özniteliği tarafından tanımlanan kuyruk kullanılır.

Tanımlama bir kuyruk yöneticisi diğer adı olarak kullanılıyorsa ve *RemoteQMgrName* yerel kuyruk yöneticisinin adıysa bu öznitelik yoksayılır. Tanımlama, bir yanıt kuyruğu diğer adı tanımı olarak kullanılırsa da yoksayılır.

Bu özniteliğin değerini saptamak için, MQINQ çağrısıyla MQCA\_XMIT\_QNAME seçicisini kullanın. Bu özniteliğin uzunluğu MQ\_Q\_NAME\_LENGTH tarafından verilir.

# **Ad listelerine ilişkin öznitelikler**

Aşağıdaki çizelge, ad listelerine özgü öznitelikleri özetlemektedir. Öznitelikler alfabetik sırayla açıklanır.

Ad listeleri, tüm WebSphere MQ sistemlerinde desteklenir ve bu sistemlere bağlı WebSphere MQ MQI istemcilerinde desteklenir.

**Not:** Bu kısımda gösterilen özniteliklerin adları, MQINQ ve MQSET çağrılarıyla kullanılan açıklayıcı adlardır; bu adlar, PCF komutlarıyla aynı olur. Öznitelikleri tanımlamak, değiştirmek ya da görüntülemek için MQSC komutları kullanıldığında, diğer kısa adlar kullanılır; ek bilgi için Script (MQSC) Commands (Komut Dosyası (MQSC) Komutları) konusuna bakın.

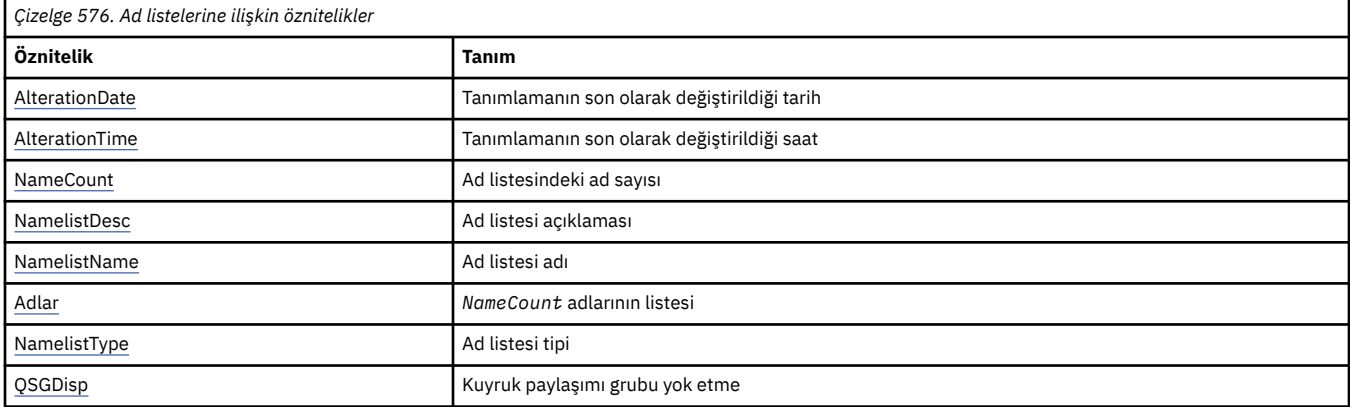

# *AlterationDate (MQCHAR12)*

Bu, tanımın en son değiştirildiği tarihtir. Tarih biçimi şöyledir: YYYY-MM-DD; uzunluğun 12 byte 'ı olması için sondaki iki boşlukla doldurulması.

Bu özniteliğin değerini saptamak için, MQINQ çağrısıyla MQCA\_ALTERATION\_DATE seçiciyi kullanın. Bu özniteliğin uzunluğu MQ\_DATE\_LENGTH tarafından verilir.

# *AlterationTime (MQCHAR8)*

Bu, tanımın en son değiştirildiği dönemdir. Saatin biçimi şöyledir: HH.MM.SS.

Bu özniteliğin değerini saptamak için, MQINQ çağrısıyla MQCA\_ALTERATION\_TIME seçiciyi kullanın. Bu özniteliğin uzunluğu MQ\_TIME\_LENGTH tarafından verilir.

## *NameCount (MQUZE)*

Bu ad, ad listesindeki adların sayısıdır. Sıfır değerinden büyük ya da sıfıra eşit. Aşağıdaki değer tanımlıdır:

## **MQNC\_MAX\_NAMELIST\_NAME\_COUNT**

Bir ad listesindeki ad sayısı üst sınırı.

Bu özniteliğin değerini saptamak için, MQINQ çağrısıyla MQIA\_NAME\_COUNT seçiciyi kullanın.

# *NamelistDesc (MQCHAR64)*

Açıklayıcı açıklamalar için bu alanı kullanın; değeri, tanımlama işlemi tarafından oluşturulur. Alanın içeriği kuyruk yöneticisi için önemli değildir; ancak kuyruk yöneticisi, alanın yalnızca görüntülenebilecek karakterleri içermesini gerektirebilir. Boş değerli karakterler içeremez; gerekirse, boşlukla doldurulabilir. Bir DBCS kuruluşunda, bu alan DBCS karakterleri içerebilir (en çok 64 bayt alan uzunluğuna bağlı).

**Not:** Bu alan, kuyruk yöneticisinin karakter kümesinde olmayan karakterler içeriyorsa ( *CodedCharSetId* kuyruk yöneticisi öznitelemesiyle tanımlandığı gibi), bu alan başka bir kuyruk yöneticisine gönderilirse, bu karakterler yanlış çevrilebilir.

Bu özniteliğin değerini saptamak için, MQINQ çağrısıyla MQCA\_NAMELIST\_DESC seçiciyi kullanın.

Bu özniteliğin uzunluğu MQ\_NAMELIST\_DESC\_LENGTH tarafından verilir.

# <span id="page-815-0"></span>*NamelistName (MQCHAR48)*

Bu ad, yerel kuyruk yöneticisininde tanımlı bir ad listesinin adıdır. Ad listesi adlarıyla ilgili daha fazla bilgi için Diğer nesne adları bölümüne bakın.

Her bir ad listesi, kuyruk yöneticisine ait diğer ad listelerinin adlarından farklı bir ada sahiptir, ancak farklı tiplerdeki diğer kuyruk yöneticisi nesnelerinin adlarını çoğaltabilir (örneğin, kuyruklar).

Bu özniteliğin değerini saptamak için, MQINQ çağrısıyla MQCA\_NAMELIST\_NAME seçiciyi kullanın.

Bu özniteliğin uzunluğu MQ\_NAMELIST\_NAME\_LENGTH tarafından verilir.

# *NamelistType (MQUZE)*

Bu, ad listesindeki adların doğasını belirtir ve ad listesinin nasıl kullanıldığını gösterir. Bu değer aşağıdaki değerlerden biridir:

## **MQNT\_NONE**

Atanmış tipi olmayan ad listesi.

## **MQNT\_Q**

Kuyrukların adlarını içeren ad listesi.

### **MQNT\_CLUSTER**

Kümelerin adlarını içeren ad listesi.

### **MQNT\_AUTH\_INFO**

Kimlik doğrulama bilgileri nesnelerinin adlarını içeren ad listesi.

Bu özniteliğin değerini saptamak için, MQINQ çağrısıyla MQIA\_NAMELIST\_TYPE seçiciyi kullanın.

Bu öznitelik yalnızca z/OSüzerinde desteklenir.

# *Adlar (MQCHAR48xNameCount)*

Bu, *NameCount* adlarının bir listesidir; burada her ad, yerel kuyruk yöneticisininde tanımlı olan bir nesnenin adıdır. Nesne adlarıyla ilgili daha fazla bilgi için bkz. IBM WebSphere MQ nesnelerinin adlandırılmasına ilişkin kurallar .

Bu özniteliğin değerini saptamak için, MQINQ çağrısıyla MQCA\_NAMES seçiciyi kullanın.

Listedeki her adın uzunluğu MQ\_OBJECT\_NAME\_LENGTH tarafından verilir.

# *QSGDisp (MQHOT)*

Bu, ad listesinin yok edilmesini belirtir. Değer aşağıdakilerden biridir:

## **MQQSGD\_Q\_MGR**

Nesnenin kuyruk yöneticisi yok etme değeri vardır: nesne tanımlaması yalnızca yerel kuyruk yöneticisinde bilinir; tanımlama, kuyruk paylaşım grubundaki diğer kuyruk yöneticilerine bilinmez.

Kuyruk paylaşım grubundaki her kuyruk yöneticisinin adı aynı olan ve yürürlükteki nesneyle aynı olan bir nesne olabilir, ancak bunlar ayrı nesneldir ve bunlar arasında ilinti yoktur. Onların özniteliklerinin birbiriyle aynı olması engellenir.

## **MQQSGD\_COPY**

Nesne, paylaşılan havuzda var olan bir ana nesne tanımlamasının yerel bir kopyasıdır. Kuyruk paylaşım grubundaki her kuyruk yöneticisi nesnenin kendi kopyasına sahip olabilir. Başlangıçta, tüm kopyalar aynı özniteliklere sahiptir, ancak MQSC komutlarını kullanarak her bir kopyayı değiştirebilirsiniz, böylece öznitelikleri diğer kopyalardaki özniteliklerden farklı olur. Paylaşılan havuzdaki ana tanım değiştirildiğinde, kopyaların öznitelikleri yeniden uyumlulaştırılır.

Bu özniteliğin değerini saptamak için, MQINQ çağrısıyla MQIA\_QSG\_DISP seçicisini kullanın.

Bu öznitelik yalnızca z/OSüzerinde desteklenir.

# **Süreç tanımlamalarına ilişkin öznitelikler**

Aşağıdaki çizelge, süreç tanımlamalarına özgü öznitelikleri özetlemektedir. Öznitelikler alfabetik sırayla açıklanır.

**Not:** Bu kısımdaki özniteliklerin adları, MQINQ ve MQSET çağrılarıyla kullanılan açıklayıcı adlardır; bu adlar PCF komutlarıyla aynıdır. Öznitelikleri tanımlamak, değiştirmek ya da görüntülemek için MQSC komutları kullanıldığında, diğer kısa adlar kullanılır; ek bilgi için Script (MQSC) Commands (Komut Dosyası (MQSC) Komutları) konusuna bakın.

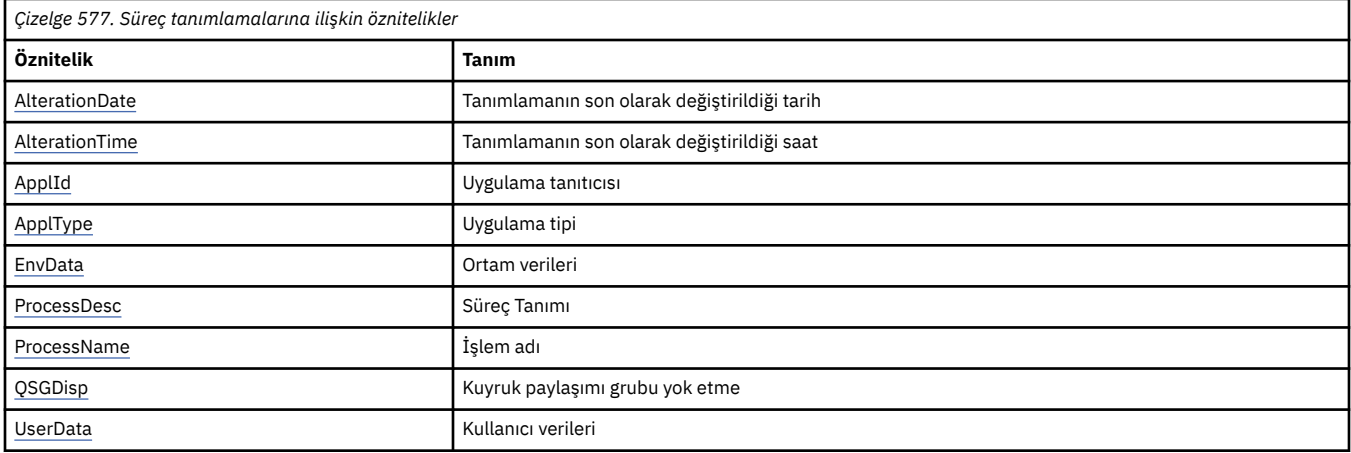

# *AlterationDate (MQCHAR12)*

Bu, tanımın en son değiştirildiği tarihtir. Tarih biçimi şöyledir: YYYY-MM-DD; uzunluğun 12 byte 'ı olması için sondaki iki boşlukla doldurulması.

Bu özniteliğin değerini saptamak için, MQINQ çağrısıyla MQCA\_ALTERATION\_DATE seçiciyi kullanın. Bu özniteliğin uzunluğu MQ\_DATE\_LENGTH tarafından verilir.

# *AlterationTime (MQCHAR8)*

Bu, tanımın en son değiştirildiği dönemdir. Saatin biçimi şöyledir: HH.MM.SS.

Bu özniteliğin değerini saptamak için, MQINQ çağrısıyla MQCA\_ALTERATION\_TIME seçiciyi kullanın. Bu özniteliğin uzunluğu MQ\_TIME\_LENGTH tarafından verilir.

# *ApplId (MQCHAR256)*

Bu, başlatılacak uygulamayı tanımlayan bir karakter dizilimidir. Bu bilgiler, başlatma kuyruğunda iletileri işleyen bir tetikleme izleme programı uygulaması tarafından kullanılır; bilgiler, tetikleme iletisinin bir parçası olarak başlatıcı kuyruğuna gönderilir.

The meaning of *ApplId* is determined by the trigger-monitor application. The trigger monitor provided by WebSphere MQ requires *ApplId* to be the name of an executable program. Aşağıdaki notlarda belirtilen ortamlar için geçerlidir:

- z/OSüzerinde, *ApplId* şu olmalıdır:
	- CICS tetikleyicisi kullanılarak başlatılan uygulamalar için bir CICS işlem tanıtıcısı. CKTI
	- IMS tetikleyici izleyicisi CSQQTRMN kullanılarak başlatılan uygulamalar için bir IMS işlem tanıtıcısı
- Pencereler sistemlerinde program adının başına bir sürücü ve dizin yolu eklenerek önek olarak eklenebilirsiniz.
- UNIX sistemlerinde program adının öneki bir dizin yolu ile olabilir.

Karakter dizgisi boş boş (nulls) içeremez. Gerekirse boşluklarla doldurulabilir.

Bu özniteliğin değerini saptamak için, MQINQ çağrısıyla MQCA\_APPL\_ID seçiciyi kullanın. Bu özniteliğin uzunluğu, MQ\_PROCESS\_APPL\_ID\_LEGTH tarafından verilir.

# <span id="page-817-0"></span>*ApplType (MQUBE)*

Bu, bir tetikleme iletisinin alınına yanıt olarak başlatılacak programın niteliyi tanımlar. Bu bilgiler, başlatma kuyruğunda iletileri işleyen bir tetikleme izleme programı uygulaması tarafından kullanılır; bilgiler, tetikleme iletisinin bir parçası olarak başlatıcı kuyruğuna gönderilir.

*ApplType* herhangi bir değere sahip olabilir, ancak standart tipler için aşağıdaki değerler önerilir; kullanıcı tanımlı uygulama tiplerini MQAT\_USER\_FIRST ile MQAT\_USER\_SON aralığında değerlerle sınırlayın.

#### **MQAT\_AIX**

AIX uygulaması (MQAT\_UNIX ile aynı değer).

### **MQAT\_BATCH**

Toplu iş uygulaması

#### **MQAT\_BROKER**

Aracı uygulaması

#### **MQAT\_CICS**

CICS hareketi.

#### **MQAT\_CICS\_BRIDGE**

CICS köprüsü uygulaması.

#### **MQAT\_CICS\_VSE**

CICS/VSE işlemi.

#### **MQAT\_DOS**

PC DOS üzerinde WebSphere MQ MQI istemcisi uygulaması.

#### **MQAT\_IMS**

IMS uygulaması.

#### **MQAT\_IMS\_BRIDGE**

IMS köprü uygulaması.

#### **MQAT\_JAVA**

Java uygulaması.

#### **MQAT\_MVS**

MVS ya da TSO uygulaması (MQAT\_ZOS ile aynı değer).

#### **MQAT\_NOTES\_AGENT**

Lotus Notes Aracı uygulaması.

#### **MQAT\_NSK**

HP Integrity NonStop Server uygulaması.

#### **MQAT\_OS390**

OS/390 uygulaması (MQAT\_ZOS ile aynı değer).

#### **MQAT\_OS400**

IBM i uygulaması.

#### **MQAT\_RRS\_BATCH**

RRS toplu iş uygulaması.

#### **MQAT\_UNIX**

UNIX uygulaması.

#### **MQAT\_BILINMIYOR**

Bilinmeyen tipte uygulama.

#### **MQAT\_USER**

Kullanıcı uygulaması.

## **MQAT\_VOS**

Stratus VOS uygulaması.

### **MQAT\_WINDOWS**

16 bit Windows uygulaması.

### <span id="page-818-0"></span>**MQAT\_WINDOWS\_NT**

32 bit Windows uygulaması.

### **MQAT\_WLM**

z/OS iş yükü yöneticisi uygulaması.

**MQAT\_XCF**

XCF.

# **MQAT\_ZOS**

z/OS uygulaması.

### **MQAT\_USER\_FIRST**

Kullanıcı tanımlı uygulama tipi için en düşük değer.

## **MQAT\_USER\_SON**

Kullanıcı tanımlı uygulama tipi için en yüksek değer.

Bu özniteliğin değerini saptamak için, MQINQ çağrısına sahip MQIA\_APPL\_TYPE seçiciyi kullanın.

# *EnvData (MQCHAR128)*

Bu dizgi, başlatılacak uygulamaya ilişkin ortamla ilgili bilgileri içeren bir karakter dizilimidir. Bu bilgiler, başlatma kuyruğunda iletileri işleyen bir tetikleme izleme programı uygulaması tarafından kullanılır; bilgiler, tetikleme iletisinin bir parçası olarak başlatıcı kuyruğuna gönderilir.

The meaning of *EnvData* is determined by the trigger-monitor application. The trigger monitor provided by WebSphere MQ appends *EnvData* to the parameter list passed to the started application. Parametre listesi, MQTMC2 yapısından oluşur, ardından bir boşluk, ardından *EnvData* sonunda boşluklar kaldırılmış olur. Aşağıdaki notlarda belirtilen ortamlar için geçerlidir:

- z/OSüzerinde:
	- *EnvData* , WebSphere MQtarafından sağlanan tetikleme izleme programı uygulamaları tarafından kullanılmaz.
	- ApplType , MQAT\_WLM ise, iş bilgileri üstbilgisindeki (MQWIH) ServiceName ve ServiceStep alanları için EnvData ' da varsayılan değerler sağlayabilirsiniz.
- UNIX sistemlerinde, başlatma uygulamasını arka planda çalıştırmak için *EnvData* , & karakterine ayarlanabilir.

Karakter dizgisi boş boş (nulls) içeremez. Gerekirse boşluklarla doldurulabilir.

Bu özniteliğin değerini saptamak için, MQINQ çağrısıyla MQCA\_ENV\_DATA seçiciyi kullanın. Bu özniteliğin uzunluğu MQ\_PROCESS\_ENV\_DATA\_LENGTH tarafından verilir.

# *ProcessDesc (MQCHAR64)*

Açıklayıcı açıklamalar için bu alanı kullanın. Alanın içeriği kuyruk yöneticisi için önemli değildir; ancak kuyruk yöneticisi, alanın yalnızca görüntülenebilecek karakterleri içermesini gerektirebilir. Boş değerli karakterler içeremez; gerekirse, boşlukla doldurulabilir. Bir DBCS kuruluşunda, alan DBCS karakterleri içerebilir (en çok 64 baytlık alan uzunluğuna tabi).

**Not:** Bu alan, kuyruk yöneticisinin karakter kümesinde olmayan karakterler içeriyorsa ( *CodedCharSetId* kuyruk yöneticisi öznitelemesiyle tanımlandığı gibi), bu alan başka bir kuyruk yöneticisine gönderilirse, bu karakterler yanlış çevrilebilir.

Bu özniteliğin değerini saptamak için, MQINQ çağrısıyla MQCA\_PROCESS\_DESC seçiciyi kullanın.

Bu özniteliğin uzunluğu MQ\_PROCESS\_DESC\_LENGTH tarafından verilir.

# *ProcessName (MQCHAR48)*

Yerel kuyruk yöneticisininde tanımlı olan bir süreç tanımlamasının adı.

Her süreç tanımlaması, kuyruk yöneticisine ait diğer süreç tanımlamalarının adlarından farklı bir ada sahiptir. Ancak süreç tanımlamasının adı, farklı tiplerde bulunan diğer kuyruk yöneticisi nesnelerinin adları (örneğin, kuyruklar) ile aynı olabilir.

<span id="page-819-0"></span>Bu özniteliğin değerini saptamak için, MQINQ çağrısıyla MQCA\_PROCESS\_NAME seçiciyi kullanın.

Bu özniteliğin uzunluğu MQ\_PROCESS\_NAME\_LENGTH tarafından verilir.

# *QSGDisp (MQHOT)*

Bu, süreç tanımlamasının yok etmeyi belirtir. Değer aşağıdakilerden biridir:

### **MQQSGD\_Q\_MGR**

Nesnenin kuyruk yöneticisi yok etme değeri vardır: nesne tanımlaması yalnızca yerel kuyruk yöneticisinde bilinir; tanımlama, kuyruk paylaşım grubundaki diğer kuyruk yöneticilerine bilinmez.

Kuyruk paylaşım grubundaki her kuyruk yöneticisinin adı aynı olan ve yürürlükteki nesneyle aynı olan bir nesne olabilir, ancak bunlar ayrı nesneldir ve bunlar arasında ilinti yoktur. Onların özniteliklerinin birbiriyle aynı olması engellenir.

### **MQQSGD\_COPY**

Nesne, paylaşılan havuzda var olan bir ana nesne tanımlamasının yerel bir kopyasıdır. Kuyruk paylaşım grubundaki her kuyruk yöneticisi nesnenin kendi kopyasına sahip olabilir. Başlangıçta, tüm kopyalar aynı özniteliklere sahiptir, ancak MQSC komutlarını kullanarak her bir kopyayı değiştirebilirsiniz, böylece öznitelikleri diğer kopyalardaki özniteliklerden farklı olur. Paylaşılan havuzdaki ana tanım değiştirildiğinde, kopyaların öznitelikleri yeniden uyumlulaştırılır.

Bu özniteliğin değerini saptamak için, MQINQ çağrısıyla MQIA\_QSG\_DISP seçicisini kullanın.

Bu öznitelik yalnızca z/OSüzerinde desteklenir.

# *UserData (MQCHAR128)*

UserData , başlatılacak uygulamayla ilgili kullanıcı bilgilerini içeren bir karakter dizilimidir. Bu bilgiler, başlatma kuyruğunda iletileri işleyen bir tetikleme izleme uygulaması ya da tetikleme izleme programı tarafından başlatılan uygulama tarafından kullanılmak içindir. Bilgiler, tetikleme iletisinin bir parçası olarak başlatıcı kuyruğuna gönderilir.

The meaning of *UserData* is determined by the trigger-monitor application. The trigger monitor provided by WebSphere MQ passes *UserData* to the started application as part of the parameter list. Parametre listesi, MQTMC2 yapısından ( *UserData*içeren) oluşur, ardından bir boşluk, ardından *EnvData* sonunda boşluklar kaldırılmış olarak bulunur.

Karakter dizgisi boş boş (nulls) içeremez. Gerekirse boşluklarla doldurulabilir. Microsoft Windowsiçin, süreç tanımlaması **runmqtrm**' a aktarılacaksa, karakter dizgisi çift tırnak işareti içermemelidir.

Bu özniteliğin değerini saptamak için, MQINQ çağrısıyla MQCA\_USER\_DATA seçiciyi kullanın. Bu özniteliğin uzunluğu MQ\_PROCESS\_USER\_DATA\_LENGTH tarafından verilir.

# **Dönüş kodları**

Her WebSphere MQ Message Queue Interface (MQI) ve WebSphere MQ Administration Interface (MQAI) çağrısı için, bir **tamamlanma** kodu ve bir **neden** kodu, arama işleminin başarılı olduğunu ya da başarısız olduğunu göstermek için kuyruk yöneticisi ya da bir çıkış yordamı tarafından döndürülür.

Uygulamaların, özel olarak belirtildiği durumlar dışında, belirli bir sırada denetlenmekte olan hatalara bağlı olmamaları gerekir. Bir çağrıdan birden fazla tamamlanma kodu ya da neden kodu ortaya çıkarsa, bildirilen belirli bir hata uygulamaya bağlıdır.

WebSphere MQ API çağrısının ardından başarıyla tamamlanmanın denetlenmesini denetleyerek, tamamlanma kodunu her zaman denetlemeniz gerekir. Neden kodunun değerine dayalı olarak, tamamlanma kodu değerini varsaymayın.

## **Tamamlanma kodları**

Tamamlanma kodu parametresi (*CompCode*), çağıranın, çağrıların başarıyla tamamlanıp tamamlanmadığını, kısmen mi, yoksa başarısız mı olduğunu hızlı bir şekilde görmelerini sağlar.Aşağıda, arama tanımlarında yer alan daha fazla ayrıntı içeren bir tamamlama kodlarının listesi verilmiştir:

## **MQCC\_OK**

Çağrı tam olarak tamamlandı; tüm çıkış parametreleri ayarlandı. *Reason* parametresi her zaman bu durumda MQRC\_NONE değerine sahip olur.

#### **MQCC\_UYARı**

Arama kısmen tamamlandı. *CompCode* ve *Reason* çıkış parametrelerinin yanı sıra bazı çıkış parametreleri de ayarlanmış olabilir. *Reason* parametresi, kısmi tamamlama hakkında ek bilgi verir.

#### **MQCC\_FAILED**

Çağrıya ilişkin işlem tamamlanmadı. Kuyruk yöneticisinin durumu, özellikle belirtilenler dışında değişmeden kalır. *CompCode* ve *Reason* çıkış parametreleri ayarlandı; burada belirtilenler dışında, diğer parametreler değiştirilmez.

Neden, uygulama programında bir hata olabilir ya da programın dışındaki bazı durumların sonucu olabilir; örneğin, kullanıcının yetkisi iptal edilmiş olabilir. *Reason* parametresi hatayla ilgili ek bilgi verir.

# **Neden kodları**

Neden kodu parametresi (*Reason*), tamamlanma kodu parametresini niteliyor (*CompCode*).

Raporlamak için özel bir neden yoksa, MQRC\_NONE döndürülür. Başarılı bir çağrı, MQCC\_OK ve MQRC\_NONE değerini döndürür.

Tamamlanma kodu MQCC\_UYARY ya da MQCC\_FAILED ise, kuyruk yöneticisi her zaman uygun bir neden bildirir; ayrıntılar her çağrı açıklaması altında verilir.

Kullanıcı çıkış yordamlarının tamamlanma kodlarını ve nedenlerini belirledikleri durumlarda, bu kuralların bu kurallara uyması gerekir. Ayrıca, kullanıcı çıkışlarının tanımladığı özel neden değerlerinin, kuyruk yöneticisi tarafından tanımlanan değerlerle çakışmadığından emin olmak için sıfırdan küçük olması gerekir. Çıkışlar, uygun olduğu yerlerde kuyruk yöneticisi tarafından önceden tanımlanmış nedenleri ayarlayabilir.

Neden kodları da aşağıdaki yerde oluşur:

- MQDLH yapısının *Reason* alanı
- MQMD yapısındaki *Feedback* alanı

Neden kodlarına ilişkin ayrıntılı açıklamalar için Neden kodları başlıklı konuya bakın.

# **MQI seçeneklerinin geçerliliğini denetleme kuralları**

Bu kısımda, bir MQPUT, MQPUT, MQPUT1, MQGET, MQCLOSE ya da MQSUB çağrısından bir MQRC\_OPTIONS\_ERROR neden kodu üreten durumlar listelenir.

# **MQOPEN çağrısı**

MQOPER çağrısına ilişkin seçenekler için:

- Aşağıdakilerden en az *biri* belirtilmeli:
	- MQOO\_BROWSE
	- MQOO\_INPUT\_EXCLUSIVE[1](#page-821-0)
	- MQOO INPUT SHARED $1$
	- MQOO\_INPUT\_AS\_Q\_DEF[1](#page-821-0)
	- MQOO\_SORGULAMA
	- MQOO\_OUTPUT
	- MQOO\_SET
	- MQOO\_BIND\_ON\_AçıK[2](#page-821-0)
	- MQOO\_BIND\_NOT\_FIXED[2](#page-821-0)
- <span id="page-821-0"></span>– MQOO\_BIND\_ON\_GROUP<sup>2</sup>
- MQOO BIND AS Q DEF $2$
- Aşağıdakilerin yalnızca *bir* ' e izin verilir:
	- MQOO\_READ\_AHEAD
	- MQOO\_NO\_READ\_AHEAD
	- MQOO\_READ\_AHEAD\_AS\_Q\_DEF
- 1. Aşağıdakilerin yalnızca *bir* ' e izin verilir:
	- MQOO\_INPUT\_EXCLUSIVE
	- MQOO\_INPUT\_SHARED
	- MOOO\_INPUT\_AS\_O\_DEF
- 2. Aşağıdakilerin yalnızca *bir* ' e izin verilir:
	- MQOO\_BIND\_ON\_AçıK
	- MQOO\_BIND\_NOT\_FIXED
	- MOOO BIND ON GROUP
	- MQOO\_BIND\_AS\_Q\_DEF

**Not:** Yukarıda listelenen seçenekler karşılıklı olarak birbirini dışlar. Ancak, MQOO\_BIND\_AS\_Q\_DEF değeri sıfır olduğu için, diğer iki bağlama seçeneğinden biriyle birlikte belirtildiğinde, MQRC\_OPTIONS\_ERROR neden kodunda sonuç verilmez. Program belgelerine yardımcı olmak için MQOO\_BIND\_AS\_Q\_DEF sağlanıyor.

- MQOO\_SAVE\_ALL\_CONTEXT belirtilirse, MQOO\_INPUT\_ \* seçeneğinden biri de belirtilmelidir.
- MQOO\_SET\_ \* \_CONTEXT ya da MQOO\_PASS\_ \* \_CONTEXT seçeneklerinden biri belirtilirse, MQOO\_OUTPUT da belirtilmelidir.
- MOOO CO\_OP belirtilirse, MOOO\_BROWSE de belirtilmelidir.
- MQOO\_NO\_MULTICAST belirtilirse, MQOO\_OUTPUT da belirtilmelidir.

# **MQPUT çağrısı**

Put-message seçenekleri için:

- MQPMO\_SYNCPOINT ve MQPMO\_NO\_SYNCPOINT birleşimine izin verilmiyor.
- Aşağıdakilerin yalnızca *bir* ' e izin verilir:
	- MQPMO\_DEFAULT\_CONTEXT
	- MQPMO\_NO\_BAğLAMı
	- MQPMO\_PASS\_ALL\_CONTEXT
	- MQPMO\_PASS\_IDENTITY\_CONTEXT
	- MQPMO\_SET\_ALL\_CONTEXT
	- MQPMO\_SET\_IDENTITY\_CONTEXT
- Aşağıdakilerin yalnızca *bir* ' e izin verilir:
	- MQPMO\_ASYNC\_RESPONSE
	- MQPMO\_SYNC\_RESPONSE
	- MQPMO\_RESPONSE\_AS\_TOPIC\_DEF
	- MQPMO\_RESPONSE\_AS\_Q\_DEF
- MQPMO\_ALTERNATE\_USER\_AUTHORITY öğesine izin verilmiyor (yalnızca MQPUT1 çağrısında geçerli).

# **MQPUT1 çağrısı**

Put-message seçenekleri için, aşağıdaki durumlar dışında, kural MQPUT çağrısına ilişkin kurallarla aynıdır:

- MOPMO\_ALTERNATE\_USER\_AUTHORITY öğesine izin verilir.
- MQPMO\_LOGICAL\_ORDER *değil* ' a izin veriliyor.

# **MQGET çağrısı**

Get-message seçenekleri için:

- Aşağıdakilerin yalnızca *bir* ' e izin verilir:
	- MQGMO\_NO\_SYNCPOINT
	- MQGMO\_SYNCPOINT
	- MQGMO\_SYNCPOINT\_IF\_PERSISTENT
- Aşağıdakilerin yalnızca *bir* ' e izin verilir:
	- MQGMO\_BROWSE\_FIRST
	- MQGMO\_BROWSE\_MSG\_UNDER\_CURSOR
	- MQGMO\_BROWSE\_NEXT
	- MQGMO\_MSG\_UNDER\_CURSOR
- MQGMO\_SYNCPOINT, aşağıdakilerden herhangi biriyle izin verilmiyor:
	- MQGMO\_BROWSE\_FIRST
	- MQGMO\_BROWSE\_MSG\_UNDER\_CURSOR
	- MQGMO\_BROWSE\_NEXT
	- MQGMO\_LOCK
	- MQGMO\_UNLOCK
- MQGMO\_SYNCPOINT\_IF\_PERSISTENT, aşağıdakilerin hiçbiriyle kullanılamaz:
	- MQGMO\_BROWSE\_FIRST
	- MQGMO\_BROWSE\_MSG\_UNDER\_CURSOR
	- MQGMO\_BROWSE\_NEXT
	- MQGMO\_COMPLE\_MSG
	- MQGMO\_UNLOCK
- MQGMO\_MARK\_SKIP\_BACKUP, MQGMO\_SYNCPOINT belirtilmesini gerektirir.
- MQGMO\_WAIT ve MQGMO\_SET\_SIGNAL birleşimine izin verilmiyor.
- MQGMO\_LOCK belirtilirse, aşağıdakilerden birinin de belirtilmesi gerekir:
	- MQGMO\_BROWSE\_FIRST
	- MQGMO\_BROWSE\_MSG\_UNDER\_CURSOR
	- MQGMO\_BROWSE\_NEXT
- MQGMO\_UNLOCK belirtilirse, yalnızca aşağıdakilerin izin verilir:
	- MQGMO\_NO\_SYNCPOINT
	- MQGMO\_NO\_BEKLEME

# **MQCLOSE çağrısı**

MQCLOSE çağrısına ilişkin seçenekler için:

- MQCO\_DELETE ve MQCO\_DELETE\_PURGE birleşimine izin verilmiyor.
- Aşağıdakilerin yalnızca birine izin verilir:
- MQCO\_KEEP\_SUB
- MQCO\_REMOVE\_SUB

# **MQSUB çağrısı**

MQSUB çağrısına ilişkin seçenekler için:

- Aşağıdakilerden en az birinin belirtilmesi gerekir:
	- MQSO\_ALTER
	- MQSO\_RESUME
	- MQSO\_CREATE
- Aşağıdakilerin yalnızca birine izin verilir:
	- MQSO\_DAYANIKLI
	- MQSO\_NON\_DAYANIKLI

**Not:** Yukarıda listelenen seçenekler karşılıklı olarak birbirini dışlar. Ancak, MQSO\_NON\_DAYANIKLI değeri sıfır olduğu için, bu değeri MQSO\_DAYANIKLI ile belirtme, MQRC\_OPTIONS\_ERROR neden kodunda sonuç vermiyor. MQSO\_NON\_DAYANIKLI, program belgelerine yardımcı olmak için sağlanmıştır.

- MQSO\_GROUP\_SUB ve MQSO\_MANAGED birleşimine izin verilmiyor.
- MOSO GROUP SUB için MOSO\_SET\_COREL\_ID belirtilmeli.
- Aşağıdakilerin yalnızca birine izin verilir:
	- MQSO\_ANY\_USERID
	- MQSO\_FIXED\_USERID
- MOSO\_NEW\_PUBLICATIONS\_ONLY yalnızca, MOSO\_CREATE ile birlikte kullanılabilir.
- MQSO\_PUBLICATIONS\_ON\_REQUEST ve 1 'den büyük SubLevel birleşimine izin verilmez.
- Aşağıdakilerin yalnızca birine izin verilir:
	- MQSO\_WILDCARD\_CHAR
	- MQSO\_WILDCARD\_KONUSU
- MQSO\_NO\_MULTICAST için MQSO\_MANAGED belirtilmeli.

# **Kuyruğa alınan yayınlama/abone olma komutu iletileri**

Bir uygulama, kuyruğa alınan bir yayınlama/abone olma uygulamasını denetlemek için MQRFH2 komut iletilerini kullanabilir.

Yayınlama/abone olma için MQRFH2 komutunu kullanan bir uygulama, SYSTEM.BROKER.CONTROL.QUEUE:

- • ["Yayın iletisini sil" sayfa 825](#page-824-0)
- • ["Abone İletisi Deregister İletisi" sayfa 826](#page-825-0)
- • ["İletiyi yayınla" sayfa 829](#page-828-0)
- • ["Abone iletisini kaydet" sayfa 832](#page-831-0)
- • ["Güncelleme İletisi İste" sayfa 836](#page-835-0)

Kuyruğa alınmış yayınlama/abone olma uygulamaları yazıyorsanız, bu iletileri, kuyruk yöneticisi yanıt iletisini ve ileti tanımlayıcısını (MQMD) anlamanız gerekir; aşağıdaki bilgilere bakın:

- • ["Kuyruk Yöneticisi Yanıt iletisi" sayfa 838](#page-837-0)
- • ["Kuyruk yöneticisi tarafından iletilen yayınlara ilişkin MQMD ayarları" sayfa 843](#page-842-0)
- • ["Kuyruk yöneticisi yanıt iletilerinde MQMD ayarları" sayfa 844](#page-843-0)

<span id="page-824-0"></span>• ["Yayınlama/abone olma neden kodları" sayfa 839](#page-838-0)

Komutlar, MQRFH2 üstbilgisinin **NameValueData** alanındaki bir <psc> klasöründe yer alır. Bir komut iletisine yanıt olarak bir aracı tarafından gönderilebilecek ileti bir <pscr> klasöründe yer alır.

Her komutun açıklamaları, bir klasörde bulunabilecek özellikleri listelemektedir. Tersi belirtilmediği sürece, özellikler isteğe bağlıdır ve yalnızca bir kez oluşabilir.

Özelliklerin adları <Command>olarak gösterilir.

Değerler dizgi biçiminde olmalıdır; örneğin: Publish.

Bir özelliğin değerini temsil eden bir dizgi değişmezi parantez içinde gösterilir; örneğin: (MQPSC\_PUBLISH).

Dizgi değişmezleri, kuyruk yöneticisiyle birlikte sağlanan cmqpsc.h üstbilgi dosyasında tanımlanır.

# **Yayın iletisini sil**

Kuyruk yöneticisine, belirtilen konulara ilişkin alıkonan yayınları silmesini sağlamak için, **Delete Publication** komut iletisi bir yayıncıdan kuyruk yöneticisine ya da başka bir kuyruk yöneticisinden bir kuyruk yöneticisine gönderilir.

Bu ileti, kuyruk yöneticisinin kuyruğa alınan yayınlama/abone olma arabirimi tarafından izlenen bir kuyruğa gönderilir.

Giriş kuyruğunun, özgün yayının gönderildiği kuyruk olması gerekir.

**Delete Publication** komut iletisinde belirtilen konuların tümünü değil, ancak tümü için yetkiniz varsa, yalnızca bu konular silinir. Bir **Broker Response** iletisi hangi konuların silinmediğini belirtir.

Similarly, if a **Publish** command contains more than one topic, a **Delete Publication** command matching some, but not all, of those topics deletes only the publications for the topics that are specified in the **Delete Publication** command.

Kuyruk yöneticisine bir komut iletisi gönderirken gerekli olan ileti tanımlayıcı (MQMD) parametrelerinin ayrıntıları için bkz. ["Kuyruk yöneticisi tarafından iletilen yayınlara ilişkin MQMD ayarları" sayfa 843](#page-842-0) .

# *Özellikler*

## **< Komut> (***MQPSC\_COMMAND***)**

Değer: DeletePub(*MQPSC\_DELETE\_YAYINI*).

Bu özellik belirtilmeli.

## **< Topic> (***MQPSC\_KONUSU***)**

Değer, alıkonan yayınların silineceği bir konu içeren bir dizgidir. Birden çok konuyla ilgili yayınları silmek için, dizgide genel arama karakterleri kullanılabilir.

Bu özellik belirtilmeli; gerektiği kadar çok konu için yinelenebilir.

#### **<DelOpt> (***MQPSC\_DELETE\_OPTION***)**

Seçenek silme özelliği aşağıdaki değerlerden birini alabilir:

#### **Yerel (***MQPSC\_LOCAL***)**

Belirtilen konulara ilişkin alıkonan tüm yayınlar yerel kuyruk yöneticisinde (yani, bu iletinin gönderildiği kuyruk yöneticisi) silinir; bunlar Yerel seçeneğiyle yayınlanıp yayınlanmayacaklarını belirtmez.

Diğer kuyruk yöneticilerindeki yayınlar etkilenmez.

#### **Yok (***MQPSC\_NONE***)**

Tüm seçenekler varsayılan değerlerini alır. Bu, DelOpt özelliğinin atlanması ile aynı etkiye sahiptir. Diğer seçenekler aynı zamanda belirtilirse, Yok yoksayılır.

<span id="page-825-0"></span>Bu özellik atlanırsa, varsayılan değer olarak, belirtilen konulara ilişkin alıkonan tüm yayınların, Yerel seçeneğiyle yayınlanıp yayınlanmamasından bağımsız olarak ağdaki tüm kuyruk yöneticilerinde silineceği yer alıdır.

# *Örnek*

Burada, bir **Delete Publication** komut iletisi için bir NameValueData örneği yer alıyor. This is used by the sample application to delete, at the local queue manager, the retained publication that contains the latest score in the match between Team1 and Team2.

```
<psc> <Command>DeletePub</Command>
  <Topic>Sport/Soccer/State/LatestScore/Team1 Team2</Topic>
  <DelOpt>Local</DelOpt>
\langle psc\rangle
```
# **Abone İletisi Deregister İletisi**

**Deregister Subscriber** komut iletisi, bir abone tarafından ya da bir abone adına başka bir uygulama tarafından, verili değiştirgelerle eşleşen iletileri almak istemediğini belirtmek için bir kuyruk yöneticisine gönderilir.

Bu ileti SYSTEM.BROKER.CONTROL.QUEUE(kuyruk), kuyruk yöneticisinin denetim kuyruğu. Kullanıcının bu kuyruğa bir ileti koymak için gereken yetkiye sahip olması gerekir.

Kuyruk yöneticisine bir komut iletisi gönderirken gerekli olan ileti tanımlayıcı (MQMD) parametrelerinin ayrıntıları için [Kuyruk yöneticisi tarafından iletilen yayınlara ilişkin MQMD ayarları](#page-842-0) başlıklı konuya bakın.

Özgün aboneliğin ilgili konusu, abonelik noktası ve süzgeç değerleri belirtilerek, bireysel abonelikte kayıt dışı olabilir. Değerlerden herhangi biri belirtilmediyse (varsayılan değerleri almışlardı), özgün abonelikte, abonelik kayıttan kaldırıldığında atlanmalırlar.

Bir aboneye ya da bir aboneye ilişkin tüm abonelikler, DeregAll seçeneği kullanılarak kayıttan kaldırılabilir. Örneğin, bir abonelik noktası (ancak konu ya da süzgeç yok) ile birlikte DeregAll belirtilirse, konu ve süzgecin ne olursa olsun, belirtilen abonelik noktasındaki aboneye ilişkin tüm abonelikler kayıttan kaldırılır. Herhangi bir konu, süzgeç ve abonelik noktasına izin verilir; üçü yalnızca bir abonelik eşleşiyorsa ve DeregAll seçeneği yoksayılır.

İleti, aboneliği kaydetmiş olan abone tarafından gönderilmelidir; bu, abonenin kullanıcı kimliği denetlenerek onaylanır.

Abonelikler, MQSC ya da PCF komutlarını kullanan bir sistem denetimcisi tarafından da kayıttan kaldırılabilir. Ancak, geçici bir dinamik kuyrukla kayıtlı abonelikler yalnızca kuyruk adı değil, kuyrukla ilişkilendirilir. Kuyruk, belirtik olarak ya da kuyruk yöneticisinden gelen uygulama bağlantısını keserek silinirse, artık o kuyruğa ilişkin abonelikleri kayıttan kaldırmak için **Deregister Subscriber** komutunu kullanmanız artık mümkün değildir. Abonelikler, geliştirici çalışma ortamı kullanılarak kayıttan kaldırılabilir ve kuyruk yöneticisi tarafından bir sonraki yayınla ya da kuyruk yöneticisi yeniden başlatıldığında otomatik olarak kuyruk yöneticisi tarafından kaldırılabilir. Normal koşullar altında, uygulamaların kuyruğu silmeden önce aboneliklerini silmesi ya da kuyruk yöneticisinden bağlantıyı kesmeleri gerekir.

Bir abone, bir aboneliği kayıttan kaldırmak için bir ileti gönderirse ve bu iletinin başarıyla işlendiğini belirten bir yanıt iletisi alırsa, abonelik kayıttan kaldırıldığı için aynı zamanda kuyruk yöneticisi tarafından işlenmekte olan bazı yayınlar abone kuyruğuna erişmeye devam edebilir. İletiler kuyruktan kaldırılmamışsa, abone kuyruğunda işlenmemiş iletiler birikmesi olabilir. Uygulama, bir süre uyuduktan sonra uygun CorrelId ile bir MQGET çağrısını içeren bir döngü yürütürse, bu iletiler kuyruktan temizlenir.

Benzer bir şekilde, abone kalıcı bir dinamik kuyruk kullanıyorsa ve bir MQCLOSE çağrısında *MQCO\_DELETE\_PURGE* seçeneğiyle kuyruğu kapasa, kuyruk boş olmayabilir. Kuyruk yöneticisinden gelen herhangi bir yayın, kuyruk silindiğinde henüz kesinleştirilmediyse, MQCLOSE çağrısı tarafından bir MQRC\_Q\_NOT\_EMPTY dönüş kodu verilir. Uygulama, bu sorunu uyutarak ve zaman zaman MQCLOSE çağrısını yeniden yayınlayarak önleyebilir.

# *Özellikler*

## **< Komut> (***MQPSC\_COMMAND***)**

Değer: DeregSub (*MQPSC\_DEREGISTER\_SUBSCRIBER*).

Bu özellik belirtilmeli.

## **< Topic> (***MQPSC\_KONUSU***)**

Değer, kaydı kayıttan kaldırılacak konuyu içeren bir dizgidir.

Bu özellik, isteğe bağlı olarak birden çok konu kaydı kaldırılacaksa yinelenebilir. It can be omitted if DeregAll is specified in <RegOpt>.

Belirtilen konular, abonenin diğer konulara ilişkin abonelikleri korumak istemesi durumunda kaydolanların bir alt kümesi olabilir. Genel arama karakterlerine izin verilir, ancak genel arama karakterleri içeren bir konu dizgisinin, **Deregister Subscriber** komut iletisinde belirtilen karşılık gelen dizgiyle tam olarak eşleşmesi gerekir.

## **<SubPoint> (***MQPSC\_SUBSCRIPTION\_POINT***)**

Değer, aboneliğin ayrılacağı abonelik noktasını belirten bir dizgidir.

Bu özellik yinelenmemelidir. Bir < Topic> belirtilirse ya da <RegOpt>içinde DeregAll belirtilirse bu atlanabilir. Bu özelliği çıkarırsanız, aşağıdakiler gerçekleşir:

- If you do **değil** specify DeregAll, subscriptions matching the < Topic> property (and the < Süzgeç > property, if present) are deregistered from the default subscription point.
- DeregAllseçeneğini belirlerseniz, tüm abonelikler (varsa < Topic> ve < Filter > özellikleriyle eşleştirilir), tüm abonelik noktalarından kaydı kaldırılır.

Varsayılan abonelik noktasını açık bir şekilde belirleyemeyeniniz için dikkat edin. Bu nedenle, yalnızca bu abonelik noktasından tüm abonelikleri kayıttan kaldırma yöntemi yoktur; konuları belirtmeniz gerekir.

## **<SubIdentity> (***MQPSC\_SUBSCRIPTION\_IDENTITY***)**

Bu, en çok 64 karakter uzunluğunda bir değişken uzunluklu bir dizilimdir. Bir uygulamayı, bir abonelikle ilgilenecek şekilde temsil etmek için kullanılır. Kuyruk yöneticisi, her abonelik için bir abone kimlikleri kümesini tutar. Her abonelik, kimliğinin yalnızca tek bir kimliği ya da sınırsız sayıda kimliğe sahip olması için ayarlanmasına izin verebilir.

SubIdentity , abonelik için kimlik ayarında yer aldıysa, bu değer kümeden kaldırılır. Kimlik kümesi bunun sonucu olarak boş olursa, LeaveOnly değeri RegOpt özelliğinde bir değer olarak belirtilmedikçe, abonelik kuyruk yöneticisinden kaldırılır. Kimlik kümesi başka kimlikler içeriyorsa, abonelik kuyruk yöneticisinden kaldırılmaz ve yayın akışı kesintiye uğramaz.

If SubIdentity is specified, but the SubIdentity is not in the identity set for the subscription, then the **Deregister Subscriber** command fails with the return code *MQRCCF\_SUB\_IDENTITY\_ERROR*.

## **< Süzgeç > (***MQPSC\_FILTER***)**

Değer, kaydı kayıttan geçirilecek süzgeci belirten bir dizgidir. Vaka ve boşluklar da dahil olmak üzere, önceden kaydedilmiş bir abonelik süzgeci ile eşleşmesi gerekir.

Bu özellik, isteğe bağlı olarak birden fazla süzgecin kayıttan kaldırılacaksa yinelenebilir. Bir < Topic> belirtilirse ya da <RegOpt>içinde DeregAll belirtilirse bu atlanabilir.

Belirtilen süzgeçler, abonenin diğer süzgeçler için abonelikleri korumak istemesi durumunda kaydedilenlerin bir alt kümesi olabilir.

## **<RegOpt> (***MQPSC\_REGISTRATION\_OPTION***)**

Kayıt seçenekleri özelliği aşağıdaki değerleri alabilir:

## **DeregAll**

(*MQPSC\_DEREGISTER\_ALL*)

Bu abone için kayıtlı olan tüm eşleşen abonelikler kayıttan kaldırılacaktır.

DeregAllseçeneğini belirlerseniz:

- < Topic>, <SubPoint>ve < Süzgeç > atlanabilir.
- Gerekirse,< Topic> ve < Filter > yinelenebilir.
- <SubPoint> yinelenmemelidir.

If you do **değil** specify DeregAll:

- < Topic> belirtilmeli ve gerekirse yinelenebilir.
- <SubPoint> ve < Süzgeç > atlanabilir.
- <SubPoint> yinelenmemelidir.
- Gerekiyorsa,< Filter > yinelenebilir.

Konular ve süzgeçler yinelenirse, ikisinin tüm birleşimleri eşleştirilir ve tüm abonelikler kaldırılır. Örneğin, üç konuyu belirten bir **Deregister Subscriber** komutu ve üç süzgeç, dokuz aboneliği kaldırmayı deneyecektir.

#### **CorrelAsTnt**

(*MQPSC\_CORREL\_ID\_AS\_IDENTITY*)

Aboneyi tanımlamak için, sıfır olmamalıdır, ileti tanımlayıcısındaki (MQMD) CorrelId kullanılır. Özgün abonelikte kullanılan CorrelId ile eşleşmesi gerekir.

#### **FullResp**

(*MQPSC\_FULL\_RESPONSE*)

FullResp seçeneği belirlenirse, aboneliğin tüm öznitelikleri yanıt iletisinde döndürülür; komut başarısız olursa, bu ileti başarısız olur.

FullResp belirtildiğinde, **Deregister Subscriber** komutunda DeregAll kullanılmasına izin verilmez. Birden çok konu belirtmek de olanaklı değildir. Her iki durumda da komut *MQRCCF\_REG\_OPTIONS\_ERROR*dönüş kodu ile başarısız olur.

#### **LeaveOnly**

(*MQPSC\_LEAVE\_ONLY*)

When you specify this with a SubIdentity which is in the identity set for the subscription the SubIdentity is removed from the identity set for the subscription. Sonuçta ortaya çıkan kimlik kümesi boş olsa da, abonelik kuyruk yöneticisinden kaldırılmaz. If the SubIdentity value is not in the identity set the command fails with return code *MQRCCF\_SUB\_IDENTITY\_ERROR*.

LeaveOnly değeri SubIdentityile belirtilmişse, komut *MQRCCF\_REG\_OPTIONS\_ERROR*dönüş koduyla başarısız olur.

LeaveOnly ya da SubIdentity belirtilmiyorsa, abonelik için ayarlanan kimlik içeriğinden bağımsız olarak abonelik kaldırılır.

#### **Yok**

(MQPSC\_NONE)

Tüm seçenekler varsayılan değerlerini alır. Bu, kayıt seçenekleri özelliğinin atlanması ile aynı etkiye sahiptir. Diğer seçenekler aynı zamanda belirtilirse, Yok yoksayılır.

#### **VariableUserTanıtıcısı**

(*MQPSC\_VARIABLE\_USER\_ID*)

Abonenin kimliği (kuyruk, kuyruk yöneticisi ve correlid) belirtildiğinde, tek bir kullanıcı kimliği ile sınırlı değildir. Bu, kuyruk yöneticisinin, özgün kayıt iletisinin kullanıcı kimliğini abonenin kimliğiyle ilişkilendiren var olan davranışından ve bundan sonra o kimliği kullanan diğer kullanıcıların herhangi bir kullanıcının engellediği bir davranışa göre farklılık gösterir. If a new subscriber tries to use the same identity, the return code *MQRCCF\_DUPLICATE\_SUBSCRIPTION* is returned.

Herhangi bir kullanıcı, uygun yetkiye sahip olduğunda aboneliği değiştirebilir ya da kayıttan kaldırır; kullanıcı kimliğinin özgün abonenin eşleşmesi için var olan denetlemelerden kaçınması gerekir.
Bu seçeneği varolan bir aboneliğe eklemek için, komutun aynı kullanıcı kimliği ile özgün aboneliğin kendisiyle gelmesi gerekir.

Kayıt dışı olacak aboneliğin VariableUserTnt kümesi varsa, bu, hangi aboneliğin kayıttan kaldırıldığını belirtmek için kayıt kaldırma saatinde ayarlanmalıdır. Tersi durumda, aboneliği tanımlamak için **Deregister Subscriber** komutunun kullanıcı kimliği kullanılır. Bu değer, bir abonelik adı sağlanırsa, diğer abone tanıtıcılarıyla birlikte geçersiz kılınmaktadır.

Varsayılan değer, bu özellik atlanırsa, hiçbir kayıt seçeneği ayarlanmamaktadır.

### **<QMgrName> (***MQPSC\_Q\_MGR\_NAME***)**

Değer, abone kuyruğu için kuyruk yöneticisi adıdır. Özgün abonelikte kullanılan QMgrName ile eşleşmesi gerekir.

Bu özellik atılırsa, varsayılan değer, ileti tanımlayıcısında (MQMD) ReplyToQMgr adıdır. Sonuçtaki ad boş bırakılırsa, varsayılan değer olarak kuyruk yöneticisinin adı kullanılır.

#### **< QName> (***MQPSC\_Q\_NAME***)**

Değer, abone kuyruğun adıdır. Bu, özgün abonelikte kullanılan QName ile eşleşmelidir.

Bu özellik atılırsa, varsayılan değer, ileti tanımlayıcısındaki (MQMD) ReplyToQ adının boş bırakılmamasını sağlar.

#### **<SubName> (***MQPSC\_XX\_ENCODE\_CASE\_ONE subscription\_name***)**

If you specify SubName on a **Deregister Subscriber** command the SubName value takes precedence over all other identifier fields except the userid, unless VariableUserTnt is set on the subscription itself. VariableUserTnt belirlenmezse, **Deregister Subscriber** komutu yalnızca, komut iletisi kullanıcı değilse, dönüş kodu *MQRCCF\_DUPLICATE\_IDENTITY*ile başarısız olursa, komut iletisinin kullanıcı kimliği aboneliğin eşiyle eşleşirse başarılı olur.

If a subscription exists that matches the traditional identity of this command but has no SubName the **Deregister Subscriber** command fails with return code *MQRCCF\_XX\_ENCODE\_CASE\_ONE sub\_name\_error*. Geleneksel kimlikle eşleşen bir komut iletisi kullanılarak SubName içeren bir aboneliğin kaydını kaldırma girişiminde bulunulursa, ancak hiçbir SubName komutu başarılı olursa, komut başarılı olur.

#### **<SubUserVerileri > (***MQPSC\_XX\_ENCODE\_CASE\_ONE subscription\_user\_data***)**

Bu değişken uzunluklu bir metin dizilimidir. Değer, abonelikle kuyruk yöneticisi tarafından saklanır, ancak yayının aboneye teslim edilmesi üzerinde herhangi bir etkisi yoktur. Değer, yeni bir değerle aynı aboneliğe yeniden kayıt yaptırılarak değiştirilebilir. Bu öznitelik, uygulamanın kullanımı içindir.

SubUserVerileri varsa, abonelik için Meta Konu bilgisinde (MQCACF\_REG\_SUZ\_USER\_DATA)SubUserVerileri döndürülür.

# *Örnek*

Burada, bir **Deregister Subscriber** komut iletisi için bir NameValueData örneği yer alıyor. Bu örnekte, örnek uygulama, tüm eşleşmeler için en son puanı içeren konulara aboneliğini derlemektedir. The subscriber's identity, including the CorrelId, is taken from the defaults in the MQMD.

```
 <psc>
  <Command>DeregSub</Command>
  <RegOpt>CorrelAsId</RegOpt>
  <Topic>Sport/Soccer/State/LatestScore/#</Topic>
 </psc>
```
# **İletiyi yayınla**

**Publish** komut iletisi, belirtilen bir konu ya da konu üzerinde bilgi yayınlamak için bir kuyruğa ya da bir kuyruk yöneticisinden aboneye yerleştirilir.

Belirli bir konu ya da konu başlıklarına ilişkin bilgi yayınlama yetkisi, bir kuyruğa ileti koyma yetkisi ve yetki.

Kullanıcının bazı konularda bilgi yayınlama yetkisi varsa, ancak tümü, konular, yalnızca bu konular yayınlamak için kullanılır; bir uyarı yanıtı, yayınlanmamak için hangi konuların kullanılmadığını gösterir.

Bir abonenin eşleşen abonelikleri varsa, kuyruk yöneticisi **Publish** iletisini karşılık gelen **Register Subscriber** komut iletilerinde tanımlanan abone kuyruklarına iletir.

Kuyruk yöneticisine bir komut iletisi gönderirken gereken ileti tanımlayıcı (MQMD) parametrelerinin ayrıntıları için bkz. [Kuyruk Yöneticisi Yanıt iletisi](#page-837-0) ve kuyruk yöneticisi bir yayını bir aboneye iletirken kullanılır.

Kuyruk yöneticisi, yerel bir yayın değilse, **Publish** iletisini, abonelikleri eşleşen ağdaki diğer kuyruk yöneticilerine iletir; bu ileti yerel bir yayın değilse, bu ileti ağındaki diğer kuyruk yöneticilerine iletilir

Yayın verileri, varsa, iletinin gövdesine eklenir. Veriler, MQRFH2 üstbilgisinin NameValueData alanındaki bir <mcd> klasöründe tanımlanabiliyor.

# **Özellikler**

**< Komut> (***MQPSC\_COMMAND* **)**

Değer Yayınla(*MQPSC\_PUBLISH* ).

Bu özellik belirtilmeli.

**< Topic> (***MQPSC\_KONUSU* **)**

Değer, bu yayını kategorize eden bir konu içeren bir dizgidir. Genel arama karakterlerine izin verilmez.

Konuyu NAMElist SYSTEM.QPUBSUB.QUEUE.NAMELIST, bu görevin tamamlamaya ilişkin yönergeler için Akış eklenmesi başlıklı konuya bakın.

Bu özellik belirtilmeli ve isteğe bağlı olarak, gerektiği kadar konu için yinelenebilir.

#### **<SubPoint> (***MQPSC\_SUBSCRIPTION\_POINT* **)**

Yayının yayınlandığı abonelik noktası.

WebSphere Event Broker V6' da, <SubPoint> özelliğinin değeri, yayınlamayı işleyen Publication düğümünün Abonelik Noktası özniteliğinin değeridir.

WebSphere MQ V7.0.1' de, <SubPoint> özelliğinin değeri bir abonelik noktasının adıyla eşleşmelidir. Bkz. Abonelik noktası eklenmesi .

#### **<PubOpt> (***MQPSC\_PUBLICTION\_OPTION* **)**

Yayın seçenekleri özelliği aşağıdaki değerleri alabilir:

## **RetainPub**

(*MQPSC\_RETAIN\_PUB*)

Kuyruk yöneticisi, yayının bir kopyasını saklayacaktır. Bu seçenek ayarlanmazsa, kuyruk yöneticisi yayını tüm yürürlükteki abonelerine gönderdiyse, yayın silinir.

### **IsRetainedPub**

(*MQPSC\_IS\_RETAINED\_PUB*)

(Yalnızca bir kuyruk yöneticisi tarafından ayarlanabilirler.) Bu yayın kuyruk yöneticisi tarafından korundu. Kuyruk yöneticisi, bu yayının daha önce yayınlandığını ve aboneliğin InformIfAtained seçeneğiyle kaydedildiğini belirterek bir aboneyi bilgilendirmek için bu seçeneği ayarlar. Yalnızca bir Register Subscriber ya da Request Update komut iletisi yanıtında ayarlanır. Doğrudan abonelere gönderilen tutulan yayınların bu aksam ayarına sahip olmayanlardan yoktur.

#### **Yerel**

(*MQPSC\_LOCAL*)

Bu seçenek, kuyruk yöneticisine bu yayının diğer kuyruk yöneticilerine gönderilmemesi gerektiğini bildirir. Bu kuyruk yöneticisinde kayıtlı olan tüm aboneler, abonelikleri eşleştirdiklerinde bu yayını alırlar.

#### **YalnızcaOtherSubs**

(*YALNIZCA MQPSC\_OTHER\_SUBS\_ONLY*)

Bu seçenek, bir yayıncının aynı konuya abone olduğu, konferans tipi uygulamaların daha basit işlenmesini sağlar. Kuyruk yöneticisine, aboneliği eşleşen bir aboneliğe sahip olsa bile yayıncının abone kuyruğuna göndermemeyi belirtir. Yayınlayıcının abone kuyruğu, aşağıdaki listede açıklandığı şekilde QMgrName, QNameve isteğe bağlı CorrelIdbileşenlerinden oluşur.

#### **CorrelAsTnt**

(*MQPSC\_CORREL\_ID\_AS\_IDENTITY*)

MQMD ' deki CorrelId (sıfır olmamalıdır), yayınlayıcının abone olduğu uygulamalarda, yayınlayıcının abone kuyruğunun bir parçasıdır.

**Yok** 

(*MQPSC\_NONE*)

Tüm seçenekler varsayılan değerlerini alır. Bu, yayın seçenekleri özelliğinin atlanması ile aynı etkiye sahiptir. Diğer seçenekler aynı zamanda belirtilirse, Yok yoksayılır.

Ek <PubOpt> öğelerini tanıtarak birden çok yayın seçeneğiniz olabilir.

Varsayılan değer, bu özellik atlanırsa, hiçbir yayın seçeneği ayarlanmaz.

#### **<PubTime> (***MQPSC\_PUBLISH\_TIMESTAMP* **)**

Değer, yayınlayıcı tarafından ayarlanan isteğe bağlı bir yayınlama zaman damgasıdır. Biçimi şu olan 16 karakter uzunluğlıdır:

YYYYMMDDHHMMSSTH

Universal Time 'ı kullanma. Bu bilgiler, abonelere gönderilmeden önce kuyruk yöneticisi tarafından denetlenmez.

#### **<SeqNum> (***MQPSC\_SEQUENCE\_NUMBER* **)**

Değer, yayınlayıcı tarafından ayarlanan isteğe bağlı bir sıra numarasıdır.

Her yayınla birlikte 1 artırılmalıdır. Ancak bu, yalnızca bu bilgileri abonelere ileten kuyruk yöneticisi tarafından denetlenmez.

Aynı konudaki yayınlar farklı birbirine bağlı kuyruk yöneticilerine yayınlandıysa, bu, kullanılıyorsa, sıra sayılarının anlamlı olmasını sağlamak için yayıncıların sorumluluğundadır.

#### **<QMgrName> (***MQPSC\_Q\_MGR\_NAME* **)**

Bu değer, yayınlayıcının abone olduğu uygulamalarda, yayınlayıcının abone kuyruğu için kuyruk yöneticisinin adını içeren bir dizgidir (yalnızca bkz. OtherSubsYalnızca).

Bu özellik atılırsa, varsayılan değer, ileti tanımlayıcısında (MQMD) ReplyToQMgr adıdır. Sonuçtaki ad boş bırakılırsa, varsayılan değer olarak kuyruk yöneticisinin adı kullanılır.

#### **< QName> (***MQPSC\_Q\_NAME* **)**

Değer, yayınlayıcının abone olduğu uygulamalarda, yayınlayıcının abone kuyruğunun adını içeren bir dizgidir (yalnızca bkz. OtherSubsYalnızca).

Bu özellik atılırsa, YalnızcaOtherSubs ileti tanımlayıcısındaki (MQMD) ReplyToS varsayılan değeri,blankayarlandıysa boş bırakılmamalı.

# **Örnek**

Burada, bir **Publish** komut iletisi için bazı *NameValueData* örnekleri yer alıyor.

İlk örnek, örnek uygulamada eşleşme benzetimcisi tarafından bir eşleşmenin başladığını göstermek için gönderilen bir yayının yayınıdır.

```
<psc> <Command>Publish</Command>
 <Topic>Sport/Soccer/Event/MatchStarted</Topic>
</psc>
```
İkinci örnek, alıkonan bir yayında yer alan bir yayındır. Team1 ile Team2 arasındaki eşleşmede en son puan yayınlanır.

```
 <psc>
  <Command>Publish</Command>
  <PubOpt>RetainPub</PubOpt>
  <Topic>Sport/Soccer/State/LatestScore/Team1 Team2</Topic>
\langle/psc\rangle
```
# **Abone iletisini kaydet**

The **Register Subscriber** command message is sent to a queue manager by a subscriber, or by another application on behalf of a subscriber, to indicate that it wants to subscribe to one or more topics at a subscription point. Bir ileti içeriği süzgeci de belirtilebilir.

Yayınlama/abone olma süzgeci ifadelerinde, içiçe yerleştirme parantezleri, performansın katlanarak azalmasına neden olur. Parantezleri 6 'dan büyük bir derinliğe içiçe yerleştirmekten kaçının.

İleti, SYSTEM.BROKER.CONTROL.QUEUE, kuyruk yöneticisinin denetim kuyruğdur. Bu kuyruğa bir ileti koyma yetkisi (kuyruk yöneticisinin sistem denetimcisi tarafından belirlenen) erişim yetkisine ek olarak, konu ya da abonelikte konular için gereklidir.

Kullanıcı bazı konularda yetkisi varsa, ancak tümü değil, yalnızca yetkili kişiler üzerinde kayıt yaptıysa; bir uyarı yanıtı kayıtlı olmayan kişiler olduğunu gösterir.

Kuyruk yöneticisine bir komut iletisi gönderirken gerekli olan ileti tanımlayıcı (MQMD) parametrelerinin ayrıntıları için ["Komut iletilerinde kuyruk yöneticisine MQMD ayarları" sayfa 842](#page-841-0) başlıklı konuya bakın.

Kuyruğun yanıtı geçici bir dinamik kuyruksa, kuyruk kapatıldığında abonelik kuyruk yöneticisi tarafından otomatik olarak kayıttan kaldırılır.

# **Özellikler**

### **< Komut> (***MQPSC\_COMMAND***)**

Değer RegSub (*MQPSC\_REGISTER\_SUBSCRIBER*) değeridir. Bu özellik belirtilmeli.

#### **< Topic> (***MQPSC\_KONUSU***)**

Abonenin yayınları almak istediği konu. Genel arama karakterleri, konunun bir parçası olarak belirtilebilir.

If you use the MQSC command **display sub** to examine the subscription created in this way, the value of the < Topic> tag is shown as the TOPICSTR property of the subscription.

Bu özellik gereklidir ve isteğe bağlı olarak, gerektiği kadar konu için yinelenebilir.

#### **<SubPoint> (***MQPSC\_SUBSCRIPTION\_POINT***)**

Değer, aboneliğin bağlı olduğu abonelik noktasıdır.

Bu özellik atılırsa, varsayılan abonelik noktası kullanılır.

WebSphere Event Broker V6' da, <SubPoint> özelliğinin değeri, abone olunan Publication düğümlerinin Abonelik Noktası özniteliğinin değeriyle eşleşmelidir.

WebSphere MQ V7.0.1' de <SubPoint> özelliğinin değeri, bir abonelik noktasının adıyla eşleşmelidir. Bkz. Abonelik noktası eklenmesi .

#### **< Süzgeç > (***MQPSC\_FILTER***)**

Değer, yayın iletilerinin içeriğine süzgeç olarak kullanılan bir SQL ifadesidir. Belirtilen konuyla ilgili bir yayın süzgeçle eşleşiyorsa, bu, aboneye gönderilir. Bu özellik, MQSUB ve MQOP çağrılarında kullanılan Seçim Dizgisine karşılık gelir. Daha fazla bilgi için İletinin içeriğini seçmebaşlıklı konuya bakın.

Bu özellik atılırsa, içerik süzme işlemi gerçekleşmez.

#### **<RegOpt> (***MQPSC\_REGISTRATION\_OPTION***)**

Bu Kayıt Seçenekleri özelliği aşağıdaki değerleri alabilir:

#### **AddName**

(*MQPSC\_ADD\_NAME*)

Var olan bir abonelik için bu Kayıt Aboneliği komutunun geleneksel kimliğiyle eşleşen, ancak geçerli SubName değeri olmayan bir abonelik için belirtildiğinde, bu komutta belirtilen SubName , aboneliğe eklenir.

AddName belirtilirse, SubName alanı zorunludur, aksi takdirde MQRCCF\_REG\_OPTIONS\_ERROR döndürülür.

#### **CorrelAsTnt**

(*MQPSC\_CORREL\_ID\_AS\_IDENTITY*)

İleti tanımlayıcısındaki (MQMD) CorrelId , eşleşen yayınları abone kuyruğuna gönderirken kullanılır. CorrelId sıfır olmamalıdır.

#### **FullResp**

(*MQPSC\_FULL\_RESPONSE*)

Belirtilen yanıt iletisinde, aboneliğin tüm öznitelikleri yanıt iletisinde döndürüldüğünde, komut başarısız olur.

FullResp , yalnızca komut iletisi tek bir aboneliğe başvuruda bulunduğunda geçerlidir. Bu nedenle, komutta yalnızca bir konuya izin verilir; tersi durumda, komut *MQRCCF\_REG\_OPTIONS\_ERROR*dönüş koduyla başarısız olur.

#### **InformIfRet**

(*MQPSC\_INFORM\_IF\_ALIKOYMA*)

Kuyruk yöneticisi, bir **Register Subscriber** ya da **Request Update** komut iletisine yanıt olarak bir Yayınlama iletisi gönderdiğinde bir yayının alıkonması durumunda aboneyi bilgilendirir. Kuyruk yöneticisi, iletide IsRetainedPub yayın seçeneğini de ekleyerek bunu yapar.

### **JoinExcl**

(*MQPSC\_JOIN\_EXCLUSIVE*)

Bu seçenek, belirtilen SubIdentity ' in, abonelik için belirlenen kimlik kümesinin özel üyesi olarak ekleneceğini ve kümeye başka hiçbir kimliğin eklenebileceğini belirtir.

Kimlik önceden 'shared' birleştirdiyse ve kümedeki tek girişse, küme bu kimlik tarafından tutulan dışlayıcı bir kilitle değiştirilir. Tersi durumda, abonelik şu anda kimlik kümesinde (paylaşılan erişime sahip) başka kimlikler varsa, komut *MQRCCF\_SUBSCRIPTION\_IN\_USE*dönüş koduyla başarısız olur.

#### **JoinShared**

(*MQPSC\_JOIN\_SHARED*)

Bu seçenek, belirtilen SubIdentity (Alt Kimlik) aboneliğinin kimlik kümesine ekleneceğini belirtir.

Abonelik şu anda özel olarak kilitlendiyse ( JoinExcl seçeneğini kullanarak), aboneliği kilitleyen kimlik bu komut iletisiyle aynı kimlik olduğu sürece, komut *MQRCCF\_SUBSCRIPTION\_LOCKED*dönüş koduyla başarısız olur. Bu durumda, kilit otomatik olarak paylaşılan bir kilitle değiştirilir.

#### **Yerel**

(*MQPSC\_LOCAL*)

Abonelik yereldir ve ağdaki diğer kuyruk yöneticilerine dağıtılmaz. Diğer kuyruk yöneticilerindeki yayınlar da karşılık gelen bir genel aboneliğe sahip değilse, bu aboneye teslim edilmez.

#### **YalnızcaNewPubs**

(*MQPSC\_NEW\_PUBS\_ONLY*)

Aboneliğin kaydedildiği tarihte var olan tutulan yayınlar aboneye gönderilmez; yalnızca yeni yayınlar gönderilir.

Bir abone yeniden kayıt yaptıysa ve bu seçeneği artık ayarlanmıyorsa, önceden gönderilmiş olan bir yayın yeniden gönderilebilir.

#### **NoAlter**

(*MQPSC\_NO\_ALTER*)

Var olan bir eşleşen aboneliğin öznitelikleri değiştirilmez.

Bir abonelik oluşturulduğunda, bu seçenek yoksayılır. Belirtilen diğer tüm seçenekler yeni abonelik için geçerli olur.

Bir SubIdentity da birleştirme seçeneklerinden birine sahipse (JoinExcl ya da JoinShared) belirtildiyse, tanıtıcı, NoAlter seçeneğinin belirlenmesinden bağımsız olarak kimlik kümesine eklenir.

#### **Yok**

### (*MQPSC\_NONE*)

Tüm kayıt seçenekleri varsayılan değerlerini alır.

Abone zaten kayıtlı ise, seçenekleri varsayılan değerlerine sıfırlanır (bunun *kayıt seçenekleri özelliğini atlayarak aynı şekildeaffectolmadığını* unutmayın) ve abonelik süre bitimi, **Register Subscriber** iletisinin MQMD ' den güncellenmektedir.

Aynı anda başka kayıt seçenekleri belirlendiyse, Yok yoksayılır.

#### **NonPers**

(*MQPSC\_NON\_PERSISTENT*)

Bu abonelikle eşleşen yayınlar, aboneye kalıcı olmayan iletiler olarak teslim edilir.

#### **Pers**

(*MQPSC\_PERSISTENT*)

Bu abonelikle eşleşen yayınlar, aboneye kalıcı iletiler olarak teslim edilir.

#### **PersAsPub**

(*MQPSC\_PERSSTENT\_AS\_PUBLICE*)

Bu abonelikle eşleşen yayınlar, yayıncı tarafından belirtilen kalıcılık ile aboneye teslim edilir. Bu varsayılan davranıştır.

#### **PersAsKuyruğu**

(*MQPSC\_PERSISTENT\_AS\_Q*)

Bu abonelikle eşleşen yayınlar, abone kuyruğunda belirtilen kalıcılıkla aboneye teslim edilir.

#### **PubOnReqOnly**

(*MQPSC\_PUB\_ON\_REQUEST\_ONLY*)

Kuyruk yöneticisi, bir **Request Update** komut iletisine yanıt olarak, yayınlarını aboneye göndermez.

#### **VariableUserTanıtıcısı**

(*MQPSC\_VARIABLE\_USER\_ID*)

Abonenin kimliği (kuyruk, kuyruk yöneticisi ve correlid) belirtildiğinde, tek bir kullanıcı kimliği ile sınırlı değildir. Bu, kuyruk yöneticisinin, özgün kayıt iletisinin kullanıcı kimliğini abonenin kimliğiyle ilişkilendiren var olan davranışından ve bundan sonra o kimliği kullanan diğer kullanıcıların herhangi bir kullanıcının engellediği bir davranışa göre farklılık gösterir. If a new subscriber tries to use the same identity *MQRCCF\_DUPLICATE\_SUBSCRIPTION* is returned.

Bu, kullanıcının uygun yetkiye sahip olması durumunda, herhangi bir kullanıcının aboneliğin kaydını değiştirmesini ya da kaydını kaldırmasını sağlar. Bu nedenle, kullanıcı kimliğinin özgün aboneden eşleşip eşleşmediği denetlenmesine gerek yoktur.

Bu seçeneği varolan bir aboneliğe eklemek için, komutun aynı kullanıcı kimliği ile özgün aboneliğin kendisiyle gelmesi gerekir.

**Request Update** komutunun aboneliği VariableUserId değerine ayarlanmışsa, bu, hangi aboneliğin gönderileceğini belirtmek için istek güncelleme sırasında ayarlanmalıdır. Tersi

durumda, aboneliği tanımlamak için **Request Update** komutunun kullanıcı kimliği kullanılır. Bu değer, bir abonelik adı sağlanırsa, diğer abone tanıtıcılarıyla birlikte geçersiz kılınmaktadır.

Bu seçenek belirlenmeden bir **Register Subscriber** komut iletisi, bu seçenek ayarına sahip var olan bir aboneliğe başvuruyorsa, bu seçenek bu abonelikten kaldırılır ve aboneliğin kullanıcı kimliği artık düzeltilir. If there already exists a subscriber which has the same identity (queue, queue manager and correlation identifier) but with a different user ID associated to it, the command fails with return code *MQRCCF\_DUPLICATE\_IDENTITY* because there can only be one userid associated with a subscriber identity.

Kayıt seçenekleri özelliği atlanırsa ve abone zaten kayıtlı ise, kayıt seçenekleri değiştirilmez ve abonelik süre bitimi, **Register Subscriber** iletisinin MQMD ' den güncellenir.

Abone zaten kayıtlı değilse, varsayılan değerlerini alan tüm kayıt seçenekleri ile yeni bir abonelik yaratılır.

Varsayılan değerler PersAsPub ' dır ve başka bir seçenek ayarlanmaz.

#### **<QMgrName> (***MQPSC\_Q\_MGR\_NAME***)**

Bu değer, kuyruk yöneticisi tarafından eşleşen yayınların gönderildiği, abone kuyruğuna ilişkin kuyruk yöneticisinin adıdır.

Bu özellik atılırsa, varsayılan değer, ileti tanımlayıcısında (MQMD) ReplyToQMgr adıdır. Sonuçtaki ad boş bırakılırsa, varsayılan değer olarak kuyruk yöneticisinin QMgrNamekullanılır.

#### **< QName> (***MQPSC\_Q\_NAME***)**

Bu değer, kuyruk yöneticisi tarafından eşleşen yayınların gönderileceği abone kuyruğunun adıdır.

Bu özellik atılırsa, varsayılan değer, ileti tanımlayıcısındaki (MQMD) ReplyToQ adının bu durumda boş bırakılmamasını sağlar.

Kuyruk geçici bir dinamik kuyruksa, yayınların kalıcı olmayan teslimi (NonPers), <RegOpt> özelliğinde belirlenmelidir.

Kuyruk geçici bir dinamik kuyruksa, kuyruk kapatıldığında abonelik, kuyruk yöneticisi tarafından otomatik olarak kaydı kaldırılır.

#### **<SubName> (***MQPSC\_XX\_ENCODE\_CASE\_ONE subscription\_name***)**

Bu, belirli bir aboneliğe verilen bir addır. Bir aboneliği belirtmek için kuyruk yöneticisi, kuyruk ve isteğe bağlı correlId yerine bunu kullanabilirsiniz.

Bu **SubName**ile bir abonelik zaten varsa, aboneliğin diğer öznitelikleri (Konu, QMgrName, QName, CorrelId, UserId, RegOpts, UserSubData ve Expiry), yeni Register Subscriber komut iletisinde geçirilen özniteliklerle geçersiz kılınır. Ancak, **SubName** belirtilen QName alanı belirtilmediyse ve MQMD üstbilgisinde bir ReplyToQ belirtilirse, abone kuyruğu ReplyToQ olacak şekilde değiştirilir.

Bu komutun geleneksel kimliğiyle eşleşen bir abonelik zaten varsa, ancak **SubName**yoksa, **AddName** seçeneği belirlenmedikçe, Kayıt komutu *MQRCCF\_DUPLICATE\_SUBSCRIPTION*dönüş kodu ile başarısız olur.

Aynı **SubName**değerini belirten başka bir Register Subscriber komutunu kullanarak, var olan adlandırılmış bir aboneliği değiştirmeye çalışırsanız ve yeni komuttaki Konu, QMgrName, QName ve CorrelId değerleri, SubName ile tanımlanmış farklı bir abonelikle eşleşirse, komut *MQRCCF\_DUPLICATE\_SUBSCRIPTION*dönüş kodu ile başarısız olur. Bu, aynı abonelikle ilgili iki abonelik adını önler.

#### **<SubIdentity> (***MQPSC\_SUBSCRIPTION\_IDENTITY***)**

Bu dizgi, bir aboneliği olan bir uygulamayı bir abonelikle temsil etmek için kullanılır. Uzunluk üst sınırı 64 karakter olan değişken uzunluklu bir karakter dizilimidir ve isteğe bağlıdır. Kuyruk yöneticisi, her abonelik için bir abone kimlikleri kümesini tutar. Her abonelik, kimlik kümesine yalnızca bir kimlik ya da sınırsız sayıda kimlik içermesine izin verebilir ( **JoinShared** ve **JoinExcl** seçeneklerine bakın).

A subscribe command that specifies the **JoinShared** or **JoinExcl** option adds the **SubIdentity** to the subscription's identity set, if it is not already there and if the existing set of identities allows such an action; that is, no other subscriber has joined exclusively or the identity set is empty.

Bir **SubIdentity** işleminin belirtildiği bir Register Subscriber komutunun sonucu olarak, aboneliğin özniteliklerinin değiştirilmesi, yalnızca bu abonelik için belirlenen kimlikler kümesinin tek üyesi olması durumunda başarılı olur. Tersi durumda, komut *MQRCCF\_SUBSCRIPTION\_IN\_USE*dönüş koduyla başarısız olur. Bu, bir aboneliğin özniteliklerinin diğer ilgili abonelerin farkında olmadan değişmesini önler.

64 karakterden uzun bir karakter dizgisi belirtirseniz, komut *MQRCCF\_SUB\_IDENTITY\_ERROR*dönüş kodu ile başarısız olur.

### **<SubUserVerileri > (***MQPSC\_XX\_ENCODE\_CASE\_ONE subscription\_user\_data***)**

Bu değişken uzunluklu bir metin dizilimidir. Değer, abonelikle kuyruk yöneticisi tarafından saklanır, ancak aboneye yayın teslimi üzerinde hiçbir etkisi yoktur. Değer, yeni bir değerle aynı aboneliğe yeniden kayıt yaptırılarak değiştirilebilir. Bu öznitelik, uygulamanın kullanımı için burada yer alıyor.

**SubUserVerileri** , varsa, abonelik için Meta konu bilgilerinde (*MQCACF\_REG\_SUB\_USER\_DATA*) döndürülür.

If you specify more than one of the registration option values NonPers, PersAsPub, PersAsQueue, and Pers, then only the last one is used. Bu seçenekleri tek bir abonelikte birleştiremezsiniz.

# **Örnek**

Burada, bir **Register Subscriber** komut iletisi için bir NameValueData örneği yer alıyor. Örnek uygulamada, sonuç hizmeti bu iletiyi, 'Yayınlar olarak kalıcı' seçeneği ayarlı olarak, tüm eşleşmelerdeki en son puanları içeren konulara abone olarak kaydettirmek için kullanır. The subscriber's identity, including the CorrelId, is taken from the defaults in the MQMD.

```
<psc> <Command>RegSub</Command>
 <RegOpt>PersAsPub</RegOpt>
 <RegOpt>CorrelAsId</RegOpt>
 <Topic>Sport/Soccer/State/LatestScore/#</Topic>
</psc>
```
# **Güncelleme İletisi İste**

**Request Update** komut iletisi bir aboneden kuyruk yöneticisine gönderilir; belirtilen konu ve abonelik noktası için yürürlükteki alıkonan yayınların verili (isteğe bağlı) süzgeçle eşleşen yürürlükteki yayınlarını istemek için.

Bu ileti *SYSTEM.BROKER.CONTROL.QUEUE*(Kuyruk yöneticisi), kuyruk yöneticisinin denetim kuyruğu. İstek güncellemesinde konuya ilişkin erişim yetkisine ek olarak, bu kuyruğa bir ileti koyma yetkisi gereklidir; bu, kuyruk yöneticisinin sistem yöneticisi tarafından ayarlanır.

Bu komut, abonenin kayıt yaptıklarında PubOnReqOnly seçeneğini belirlediğinde kullanılır. Kuyruk yöneticisinin alıkonan yayınları varsa, bu yayınlar aboneye gönderilir. Kuyruk yöneticisinin eşleşen bir yayını yok ise, istek dönüş kodu *MQRCCF\_NO\_RETAINED\_MSG*ile başarısız olur. İstekte bulunanın önceden aynı Konu, SubPointve Süzgeç değerlerine sahip bir abonelik kaydettirmiş olması gerekir.

# *Özellikler*

**< Komut> (***MQPSC\_COMMAND***)**

Değer: ReqUpdate (*MQPSC\_REQUEST\_UPDATE*). Bu özellik belirtilmeli.

**< Topic> (***MQPSC\_KONUSU***)**

Değer, abonenin istekte olduğu konudur; genel arama karakterlerine izin verilir.

Bu özellik belirtilmeli, ancak bu iletide yalnızca bir oluşuma izin verilir.

#### **<SubPoint> (***MQPSC\_SUBSCRIPTION\_POINT***)**

Değer, aboneliğin bağlı olduğu abonelik noktasıdır.

Bu özellik atılırsa, varsayılan abonelik noktası kullanılır.

## **< Süzgeç > (***MQPSC\_FILTER***)**

Değer, yayın iletilerinin içeriğine süzgeç olarak kullanılan bir ESQL ifadesidir. Belirtilen konuyla ilgili bir yayın süzgeçle eşleşiyorsa, bu, aboneye gönderilir.

< Süzgeç > özelliği, şimdi güncelleme talep eden özgün abonelikte belirtilen değerle aynı değere sahip olmalıdır.

Bu özellik atılırsa, içerik süzme işlemi gerçekleşmez.

#### **<RegOpt> (***MQPSC\_REGISTRATION\_OPTION***)**

Kayıt seçenekleri özelliği aşağıdaki değeri alabilir:

#### **CorrelAsTnt**

(*MQPSC\_CORREL\_ID\_AS\_IDENTITY*)

The CorrelId in the message descriptor (MQMD), which must not be zero, is used when sending matching publications to the subscriber queue.

#### **Yok**

(*MQPSC\_NONE*)

Tüm seçenekler varsayılan değerlerini alır. Bu, <RegOpt> özelliğinin atlanması ile aynı etkiye sahiptir. Diğer seçenekler aynı zamanda belirtilirse, Yok yoksayılır.

#### **VariableUserTanıtıcısı**

(*MQPSC\_VARIABLE\_USER\_ID*)

Abonenin kimliği (kuyruk, kuyruk yöneticisi ve correlid) belirtildiğinde, tek bir kullanıcı kimliği ile sınırlı değildir. Bu, kuyruk yöneticisinin, özgün kayıt iletisinin kullanıcı kimliğini abonenin kimliğiyle ilişkilendiren var olan davranışından ve bundan sonra o kimliği kullanan diğer kullanıcıların herhangi bir kullanıcının engellediği bir davranışa göre farklılık gösterir. Yeni bir abone aynı kimliği kullanmaya çalışırsa, komut *MQRCCF\_DUPLICATE\_SUBSCRIPTION*dönüş kodu ile başarısız olur.

Bu, herhangi bir kullanıcının uygun yetkiye sahip olduğunda aboneliği değiştirmesine ya da kayıttan kaldırmasına olanak sağlar. Bu nedenle, kullanıcı kimliğinin özgün aboneden eşleşip eşleşmediği denetlenmesine gerek yoktur.

Bu seçeneği varolan bir aboneliğe eklemek için, komutun özgün abonelikle aynı kullanıcı kimliğiyle gelmesi gerekir.

**Request Update** komutunun aboneliği VariableUserId değerine ayarlanmışsa, bu, hangi aboneliğin gönderileceğini belirtmek için istek güncelleme sırasında ayarlanmalıdır. Tersi durumda, aboneliği tanımlamak için **Request Update** komutunun kullanıcı kimliği kullanılır. Bu değer, bir abonelik adı sağlanırsa, diğer abone tanıtıcılarıyla birlikte geçersiz kılınmaktadır.

Varsayılan değer, bu özellik atlanırsa, hiçbir kayıt seçeneği ayarlanmamaktadır.

#### **<QMgrName> (***MQPSC\_Q\_MGR\_NAME***)**

Bu değer, kuyruk yöneticisi tarafından eşleşen alıkonan yayının gönderildiği, abone kuyruğuna ilişkin kuyruk yöneticisinin adıdır.

Bu özellik atılırsa, varsayılan değer, ileti tanımlayıcısında (MQMD) ReplyToQMgr adıdır. Sonuçtaki ad boş bırakılırsa, varsayılan değer olarak kuyruk yöneticisinin QMgrNamekullanılır.

#### **< QName> (***MQPSC\_Q\_NAME***)**

Değer, kuyruk yöneticisi tarafından eşleşen alıkonan yayınının gönderildiği abone kuyruğunun adıdır.

Bu özellik atılırsa, varsayılan değer, ileti tanımlayıcısındaki (MQMD) ReplyToQ adının bu durumda boş bırakılmamasını sağlar.

#### **<SubName> (***MQPSC\_XX\_ENCODE\_CASE\_ONE subscription\_name***)**

Bu, belirli bir aboneliğe verilen bir addır. If specified on a **Request Update** command the SubName value takes precedence over all other identifier fields except the userid, unless VariableUserTnt is set on the subscription itself. VariableUserId belirlenmezse, *Request Update* komutu, yalnızca komut iletisinin kullanıcı kimliği aboneliğin eşiyle eşleşiyorsa başarılı olur. Komut iletisinin kullanıcı kimliği, aboneliğin tanıtıcısı ile eşleşmiyorsa, komut *MQRCCF\_DUPLICATE\_IDENTITY*dönüş koduyla başarısız olur.

<span id="page-837-0"></span>VariableUserId değeri ayarlandıysa ve kullanıcı kimliği, abonelikten farklıysa, yeni komut iletisi kullanıcı kimliğinin akış kuyruğuna göz atma ve aboneliğin abone kuyruğuna konması için yetkisi varsa, komut başarılı olur. Tersi durumda, komut *MQRCCF\_NOT\_YETKILI*dönüş kodu ile başarısız olur.

Bu komutun geleneksel kimliğiyle eşleşen bir abonelik varsa, ancak SubNameyoksa,**Request Update** komutu *MQRCCF\_XX\_ENCODE\_CASE\_ONE sub\_name\_error*dönüş koduyla başarısız olur.

Geleneksel kimlikle eşleşen bir komut iletisi kullanarak SubName içeren bir abonelik için güncelleme isteğinde bulunmaya çalışılırsa, ancak SubName belirtilmez, komut başarılı olur.

# *Örnek*

Burada, bir **Request Update** komut iletisi için bir NameValueData örneği yer alıyor. Örnek uygulamada, sonuçlar hizmeti bu iletiyi, tüm ekiplerin en son puanlarını içeren alıkonan yayınları istemek için kullanır. The subscriber's identity, including the CorrelId, is taken from the defaults in the MQMD.

```
<psc> <Command>ReqUpdate</Command>
 <RegOpt>CorrelAsId</RegOpt>
  <Topic>Sport/Soccer/State/LatestScore/#</Topic>
\langle/psc>
```
# **Kuyruk Yöneticisi Yanıt iletisi**

A **Queue Manager Response** message is sent from a queue manager to the ReplyToS of a publisher or a subscriber, to indicate the success or failure of a command message received by the queue manager if the command message descriptor specified that a response is required.

Yanıt iletisi, bir <pscr> klasöründe bulunan MQRFH2 üstbilgisinin NameValueVerileri alanında bulunur.

In the case of a warning or error, the response message contains the  $<$ psc $>$  folder from the command message as well as the <pscr> folder. İleti verisi (varsa), kuyruk yöneticisi yanıt iletisinde yer almıyorsa. Bir hata durumunda, bir hataya neden olan iletinin hiçbiri işlenmedi; bir uyarı durumunda, iletinin bir kısmı başarıyla işlenmiş olabilir.

Yanıt gönderilirken bir hata ortaya çıktı:

- Yayın iletileri için, kuyruk yöneticisi, MQPUT başarısız olursa, yanıtı WebSphere MQ dead-posta kuyruğuna göndermeyi dener. Bu, gönderinin yayıncıya geri gönderilememesi durumunda da yayının abonelere gönderilmesini sağlar.
- Diğer iletiler için ya da yayın yanıtı ölü-mektup kuyruğuna gönderilemezse, bir hata günlüğe kaydedilir ve komut iletisi normal olarak geri alınır. Bu durum, MQInput düğümünün nasıl yapılandırılıp yapılandırılmadığına bağlıdır.

# *Özellikler*

**< Completion> (***MQPSSCR\_COMPLETION***)**

Üç değerden birini alabilen tamamlama kodu:

#### **tamam**

Komut başarıyla tamamlandı

#### **uyarı**

Komut tamamlandı, ancak uyarı ile

#### **hata**

Komut başarısız oldu

#### **< Response> (***MQPSSCR\_RESPONSE***)**

The response to a command message, if that command produced a completion code of uyarı or hata. Bir < Reason> özelliği içerir ve uyarının ya da hatanın nedenini gösteren diğer özellikleri içerebilir.

Bir ya da daha çok hata durumunda, yalnızca ilk hatanın nedenini belirten tek bir yanıt klasörü vardır. Bir ya da daha çok uyarı durumunda, her uyarı için bir yanıt klasörü vardır.

### **< Neden> (***MQPSSCR\_REASON***)**

Tamamlanma kodu, tamamlanma kodu uyarı ya da hataise, tamamlanma kodunu niteleyen neden koddur. Bu, aşağıdaki örnekte listelenen hata kodlarından birine ayarlanır. < Reason> özelliği, bir < Response> klasöründe yer alır. The reason code can be followed by any valid property from the <psc> folder (for example, a topic name), indicating the cause of the error or warning. Neden kodu? ???, Verilerin doğru olup olmadığını denetleyin; örneğin, eşleşen köşeli ayraçlar (< >).

# *Örnekler*

Burada, **Queue Manager Response** iletisinde bazı NameValueData örnekleri yer alıyor. Başarılı bir yanıt aşağıdaki gibi olabilir:

```
<pscr>
   <Completion>ok</Completion>
\langle/pscr>
```
Aşağıda bir hata yanıtı örneği yer alıyor; hata, bir süzgeç hatasıdır. İlk NameValueData dizgisi, yanıtı içerir; ikinci komut ise özgün komutu içerir.

```
<pscr>
   <Completion>error</Completion>
    <Response>
      <Reason>3150</Reason>
    </Reponse>
 </pscr>
<psc> ...
  command message (to which
  the queue manager is responding)
 ...
</psc>
```
Aşağıda bir uyarı yanıtı örneği yer alıyor (yetkisiz konular nedeniyle). İlk NameValueData dizgisi yanıtı içerir; ikinci NameValueData dizgisi özgün komutu içerir.

```
<pscr> <Completion>warning</Completion>
    <Response>
     <Reason>3081</Reason>
      <Topic>topic1</Topic>
    </Reponse>
    <Response>
     <Reason>3081</Reason>
      <Topic>topic2</Topic>
    </Reponse>
 </pscr>
<psc> ...
  command message (to which
  the queue manager is responding)
 ...
 </psc>
```
# **Yayınlama/abone olma neden kodları**

Bu neden kodları, yayınlama/abone olma yanıt <pscr> klasörünün Neden alanında döndürülebilirler. C ya da C++ programlama dillerinde bu kodları temsil etmek için kullanılabilecek sabitler de listelenir.

MQRC\_ değişmezleri, WebSphere MQ cmqc.h üstbilgi dosyasını gerektirir. MQRCCF\_ değişmezleri, WebSphere MQ cmqcfc.h üstbilgi dosyasını ( cmqpsc.h üstbilgi dosyası gerektiren *MQRCCF\_FILTER\_ERROR* ve *MQRCCF\_HATA\_USER*dışında) gerektirir.

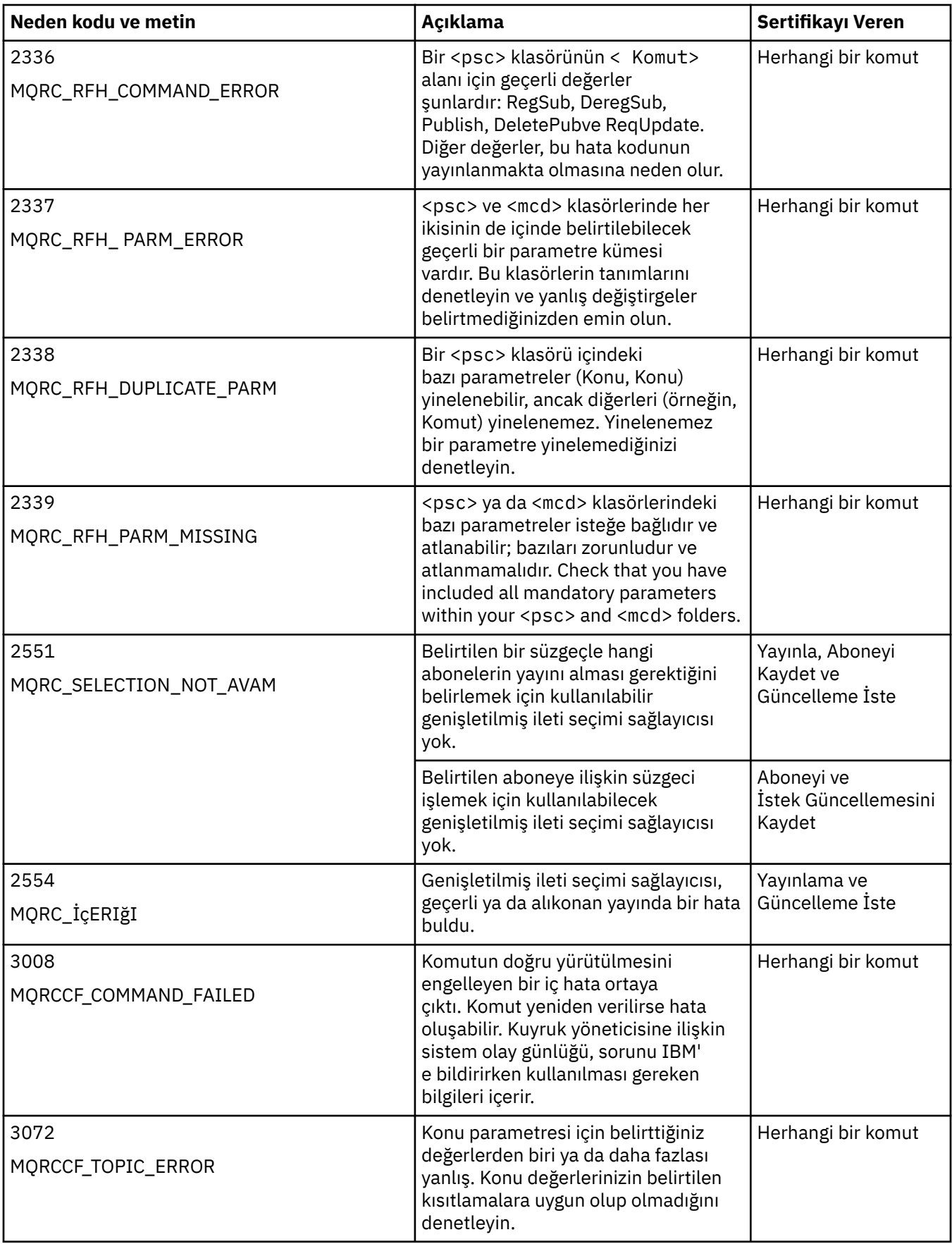

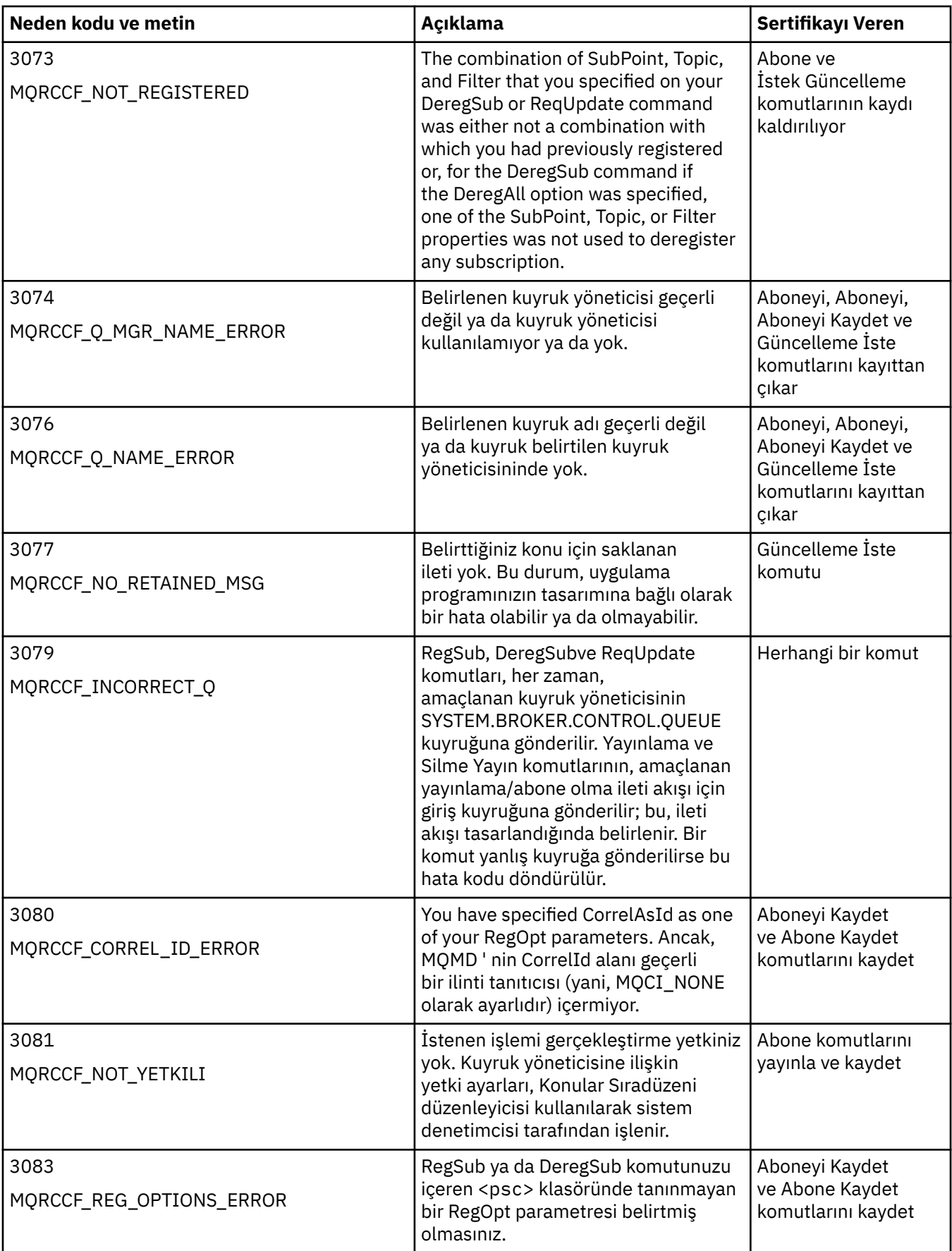

<span id="page-841-0"></span>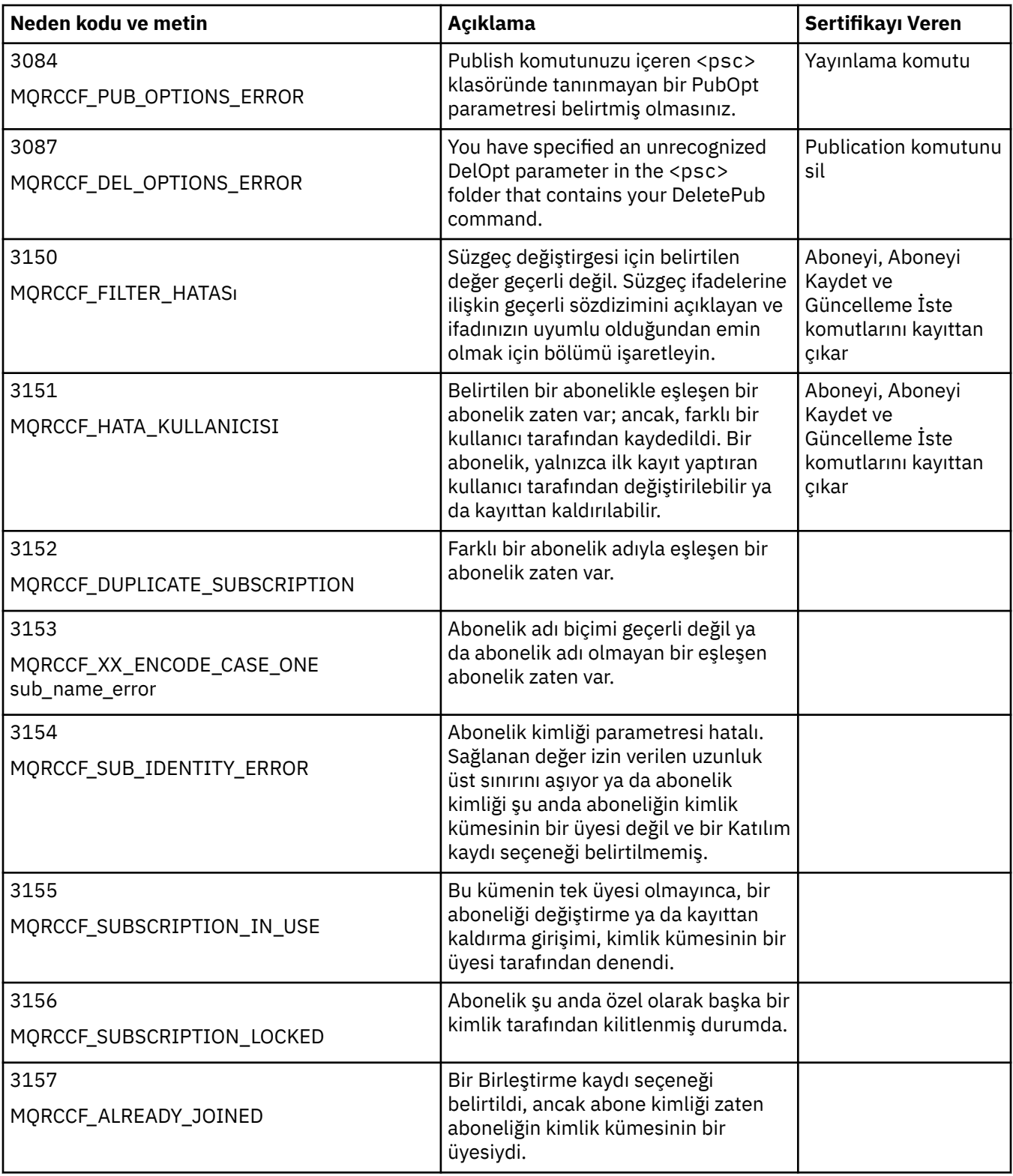

# **Komut iletilerinde kuyruk yöneticisine MQMD ayarları**

Kuyruk yöneticisine komut iletileri gönderen uygulamalar, ileti tanımlayıcısında (MQMD) aşağıdaki alan ayarlarını kullanır. Varsayılan değer olarak bırakılan ya da olağan şekilde geçerli herhangi bir değere ayarlanabilen alanlar burada listelenmez.

#### **Rapor**

Bkz. MsgType ve CorrelId.

## **MsgType**

MsgType , *MQMT\_REQUEST* ya da *MQMT\_DATAGRAM*olarak ayarlanmalıdır. MsgType bu değerlerden birine ayarlanmazsa,*MQRC\_MSG\_TYPE\_ERROR* döndürülecek.

Bir yanıt her zaman gerekliyse, bir komut iletisi içinMsgType , bir komut iletisi için *MQMT\_REQUEST* değerine ayarlanmalıdır. Rapor alanındaki MQRO\_PAN ve MQRO\_NAN işaretleri, bu durumda önemli değil.

MsgType , *MQMT\_DATAGRAM*olarak ayarlandıysa, yanıtlar Rapor alanında MQRO\_PAN ve MQRO\_NAN işaretlerinin ayarına bağlıdır:

- Yalnızca MQRO\_PAN, kuyruk yöneticisinin yalnızca komut başarılı olursa yanıt göndereceği anlamına gelir.
- Yalnızca MQRO\_NAN, kuyruk yöneticisinin yalnızca komut başarısız olduğunda yanıt göndereceği anlamına gelir.
- Bir komut uyarıyla tamamlanırsa, MQRO\_PAN ya da MQRO\_NAN ayarlandıysa bir yanıt gönderilir.
- MQRO\_PAN + MQRO\_NAN, kuyruk yöneticisinin komutun başarılı olup olmadığı ya da başarısız olursa bir yanıt göndereceği anlamına gelir. This has the same effect from the queue manager's perspective as setting MsgType to MQMT\_REQUEST.
- Ne MQRO\_PAN, ne de MQRO\_NAN ayarlandıysa, hiçbir yanıt gönderilmez.

## **Biçim**

MQFMT\_RF\_HEADER\_2olarak ayarla

### **MsgId**

Bu alan olağan durumda MQMI\_NONE olarak ayarlanır; böylece kuyruk yöneticisi benzersiz bir değer oluşturur.

### **CorrelId**

Bu alan herhangi bir değere ayarlanabilir. Gönderenin kimliği bir CorrelIdiçeriyorsa, bu değerin, kuyruk yöneticisi tarafından gönderene gönderilen tüm yanıt iletilerinde ayarlandığından emin olmak için Rapor alanında MQRO\_PASS\_COREL\_ID ile birlikte bu değeri belirtin.

#### **ReplyToQ**

Bu alan, yanıtların (varsa) gönderileceği kuyruğu tanımlar. Bu, gönderenin kuyruğu olabilir; bu, QName parametresinin iletiden atlanabileceği avantajına sahiptir. Ancak, yanıtlar farklı bir kuyruğa gönderilecekse, QName değiştirgesi gereklidir.

## **ReplyToQMgr**

Bu alan, yanıtlar için kuyruk yöneticisini tanımlar. Bu alanı boş bırakırsanız (varsayılan değer), yerel kuyruk yöneticisi bu alana kendi adını koyar.

# **Kuyruk yöneticisi tarafından iletilen yayınlara ilişkin MQMD ayarları**

Kuyruk yöneticisi, bir aboneye bir yayın gönderdiğinde, bu alan ayarlarını ileti tanımlayıcısında (MQMD) kullanır. MQMD ' deki diğer tüm alanlar varsayılan değerlerine ayarlanır.

#### **Rapor**

Rapor , MQRO\_NONE olarak ayarlıdır.

## **MsgType**

MsgType , MQMT\_DATAGRAM olarak ayarlıdır.

#### **Son kullanma tarihi**

Süre Bitimi is set to the value in the Publish message received from the publisher. Alıkonan bir ileti olması durumunda, bekleyen süre, iletinin kuyruk yöneticisinde olduğu yaklaşık saatle azaltılır.

#### **Biçim**

Biçim , MQFMT\_RF\_HEADER\_2olarak ayarlıdır.

#### **MsgId**

MsgId , benzersiz bir değere ayarlıdır.

### **CorrelId**

CorrelId abonenin kimliğinin bir parçaysa, bu değer, kayıt kaydedilirken abonenin belirlediği değerdir. Tersi durumda, bu değer, kuyruk yöneticisi tarafından seçilmeyen sıfır dışında bir değerdir.

### **Öncelik**

Öncelik , yayınlayıcı tarafından ayarlanan değeri alır ya da yayınlayıcı tarafından belirtilen MQPRI\_PRIORIY\_AS\_Q\_DEF değerini belirlediyse çözülür.

#### **Kalıcılık**

Persistence (Kalıcılık) yayıncı tarafından ayarlanan değeri alır ya da yayıncı tarafından bu yayının gönderilmekte olduğu aboneye ilişkin Register Subscriber iletisinde aksi belirtilmedikçe, MQPER\_PERSISTENCE\_AS\_Q\_DEF değerini belirttiyse çözümlendi.

#### **ReplyToQ**

ReplyToQ boşluk karakterlerine ayarlanır.

### **ReplyToQMgr**

ReplyToQMgr , kuyruk yöneticisinin adı olarak ayarlanır.

### **UserIdentifier**

UserIdentifier is the subscriber's user identifier, as set when the subscriber registered.

### **AccountingToken**

AccountingToken is the subscriber's accounting token, as set when the subscriber first registered.

#### **ApplIdentityVerileri**

ApplIdentityVerileri is the subscriber's application identity data, as set when the subscriber first registered.

### **PutApplTipi**

PutApplTipi , MQAT\_BROKER değerine ayarlıdır.

## **PutApplAdı**

PutApplAd , kuyruk yöneticisi adının ilk 28 karakterine ayarlanır.

### **PutDate**

PutDate , iletinin konulduğu tarihtir.

#### **PutTime**

PutTime is the time when the message was put.

#### **ApplOriginVerileri**

ApplOriginVeriler boşluk olarak ayarlandı.

# **Kuyruk yöneticisi yanıt iletilerinde MQMD ayarları**

Kuyruk yöneticisi, bir yayın iletisine yanıt gönderirken ileti tanımlayıcısında (MQMD) alanların bu ayarlarını kullanır. MQMD ' deki diğer tüm alanlar varsayılan değerlerine ayarlanır.

## **Rapor**

Rapor , tüm sıfırlara ayarlanır.

## **MsgType**

MsgType , MQMT\_REPLY olarak ayarlanır.

## **Biçim**

Biçim , MQFMT\_RF\_HEADER\_2olarak ayarlıdır.

## **MsgId**

MsgId ayarı, özgün komut iletisinde Rapor seçeneklerinin belirlenmesine bağlıdır. Kuyruk yöneticisinin benzersiz bir değer oluşturabilmesi için, varsayılan olarak MQMI\_NONE değerine ayarlanır.

### **CorrelId**

CorrelId ayarı, özgün komut iletisinde Report (Rapor) seçeneklerine bağlıdır. Varsayılan olarak bu, CorrelId değerinin, komut iletisinin MsgId ile aynı değere ayarlandığı anlamına gelir. Bu, komutları yanıtlarıyla ilintilendirmek için kullanılabilir.

### **Öncelik**

Öncelik, özgün komut iletisinde olduğu gibi aynı değere ayarlıdır.

### **Kalıcılık**

Persistence (Kalıcılık), özgün komut iletisinde ayarlanan değere ayarlanır.

#### **Son kullanma tarihi**

Süre Bitimi , kuyruk yöneticisi tarafından alınan özgün komut iletisinde olduğu gibi aynı değere ayarlıdır.

## **PutApplTipi**

PutApplTipi , MQAT\_BROKER değerine ayarlıdır.

## **PutApplAdı**

PutApplAd , kuyruk yöneticisi adının ilk 28 karakterine ayarlanır.

Diğer bağlam alanları, MQPMO\_PASS\_IDENTITY\_CONTEXT ile oluşturulduysa olarak ayarlanır.

# **Makine kodlamaları**

Bu bölümde, ileti tanımlayıcısındaki *Encoding* alanının yapısı açıklanmaktadır.

Yapıdaki alanların bir özeti için bkz. ["MQMD-İleti tanımlayıcısı" sayfa 382](#page-381-0) .

*Encoding* alanı, dört ayrı alt alana bölünen 32 bitlik bir tamsayıdır; bu alt alanlar şunlardır:

- İkili tamsayılar için kullanılan kodlama
- Paketlenmiş ondalık tamsayılar için kullanılan kodlama
- Kayan noktalı sayılar için kullanılan kodlama
- Ayrılmış bit

Her alt alan, alt alana karşılık gelen konumlarda 1 bit ve başka bir yerde 0 bit içeren bir bit maskesiyle tanımlanır. Bitler, 0 bit 'in en önemli bit, bit 31 'i ise en az anlamlı bit gibi numaralandırılmıştır. Aşağıdaki maskeleri tanımlıyor:

#### **MQENC\_INTEGER\_MASK**

İkili tamsayı kodlaması maskesi.

Bu alt alan, *Encoding* alanı içinde 28-31 arasında bit konumlarını kaplar.

#### **MQENC\_DECIMAL\_MASK**

Paketlenmiş ondalık-tamsayı kodlaması için maske.

Bu alt alan, *Encoding* alanı içinde 24-27 arasında bit konumlarını kaplar.

#### **MQENC\_FLOAT\_MASK**

Kayan noktalı kodlama için maske.

Bu alt alan, *Encoding* alanı içinde 20-23 arasında bit konumlarını kaplar.

## **MQENC\_RESERVE\_MASK**

Ayrılmış bitler için maske.

Bu alt alan, *Encoding* alanı içinde 0-19 arasındaki konumları bit olarak kaplar.

# **İkili tamsayı kodlaması**

İkili tamsayı kodlaması için geçerli olan değerler şunlardır:

#### **MQENC\_INTEGER\_UNDEFIN**

İkili tamsayılar, tanımsız bir kodlama kullanılarak temsil edilir.

#### **MQENC\_INTEGER\_NORMAL**

İkili tamsayılar geleneksel şekilde gösterilir:

- Sayıdaki en az önemli bayt, sayıdaki herhangi bir baytın en yüksek adresine sahiptir; en önemli bayt en düşük adrese sahiptir.
- Her bir baytta en az önemli bit, sonraki daha yüksek adresle bitişik olur; her bir baytın en önemli biti, bir sonraki alt adresle bitişik olan baytın bitişiğidir.

## **MQENC\_INTEGER\_TERS**

İkili tamsayılar, MQENC\_INTEGER\_NORMAL ile aynı şekilde, ancak ters sırada düzenlenmiş byte 'lar ile gösterilir. Her bir baytın içindeki bitler, MQENC\_INTEGER\_NORMAL ile aynı şekilde düzenlenir.

# **Paketlenmiş-ondalık-tamsayı kodlaması**

Aşağıdaki değerler paketlenmiş ondalık-tamsayı kodlaması için geçerlidir:

## **MQENC\_DECIMAL\_UNDEFINED**

Paketlenmiş ondalık tamsayılar, tanımsız bir kodlama kullanılarak gösterilir.

## **MQENC\_DECIMAL\_NORMAL**

Paketlenmiş onlu tamsayılar geleneksel şekilde gösterilir:

- Sayının yazdırılabilir biçimindeki her bir ondalık basamağı, X' 0 'ile X' 9' aralığındaki tek bir onaltılı sayı ile paketlenmiş onlu sayıyla temsil edilir. Her onaltılı sayı dört biti kaplar ve paketlenmiş onlu sayıdaki her bayt, sayının yazdırılabilir biçiminde iki ondalık basamağı temsil eder.
- Paketli onlu sayıdaki en az önemli bayt, en az önemli ondalık basamağı içeren byte 'tır. Bu bayt içinde, en önemli dört bit, en az anlamlı ondalık basamak içerir ve en az önemli dört bit, işareti içerir. İşaret, X'C '(artı), X 'D' (negatif) ya da X'F ' (işaretsiz) olur.
- Sayıdaki en az önemli bayt, sayıdaki herhangi bir bayttan en yüksek adrese sahiptir; en önemli bayt en düşük adrese sahiptir.
- Her bir bayta ilişkin en az önemli bit, sonraki daha yüksek adresle bitişik baytın bitişiğidir; her bir baytın en önemli biti, bir sonraki alt adresle bitişik baytın bitişiğidir.

### **MQENC\_DECIMAL\_TERDI**

Paketlenmiş onlu tamsayılar, MQENC\_DECIMAL\_NORMAL ile aynı şekilde, ancak ters sırada düzenlenmiş byte 'lar ile gösterilir. Her bir baytın içindeki bitler, MQENC\_DECIMAL\_NORMAL ile aynı şekilde düzenlenir.

# **Kayan noktalı kodlama**

Kayan noktalı kodlama için geçerli olan değerler şunlardır:

## **MQENC\_FLOAT\_UNDEFIN**

Kayan noktalı sayılar, tanımlanmamış bir kodlama kullanılarak gösterilir.

### **MQENC\_FLOAT\_IEEE\_NORMAL**

Kayan noktalı sayılar, standart IEEE kullanılarak temsil edilir<sup>3</sup>Kayan noktalı biçim, aşağıda gösterildiği gibi, byte 'lar:

- mantissa 'da en az önemli bayt, sayıdaki herhangi bir baytın en yüksek adresine sahip; üsküdar' ı içeren bayt en düşük adrese sahip.
- Her bir baytta en az önemli bit, sonraki daha yüksek adresle bitişik olur; her bir baytın en önemli biti, bir sonraki alt adresle bitişik olan baytın bitişiğidir.

IEEE kayar noktalı kodlama kodlamasının ayrıntıları IEEE Standard 754 'te bulunabilir.

## **MQENC\_FLOAT\_IEEEE\_TERS**

Kayan noktalı sayılar, MQENC\_FLOAT\_IEEE\_NORMAL ile aynı şekilde, ancak ters sırada düzenlenmiş byte 'lar ile gösterilir. Her bir baytın içindeki bitler, MQENC\_FLOAT\_IEEE\_NORMAL ile aynı şekilde düzenlenir.

## **MQENC\_FLOAT\_S390**

Kayan noktalı sayılar, standart System/390 kayan noktalı biçimi kullanılarak gösterilir; bu değer System/370tarafından da kullanılır.

# **Kodlamalar oluşturuluyor**

<sup>3</sup> Elektrik ve Elektronik Mühendisleri Enstitüsü

MQMD ' de *Encoding* alanı için bir değer oluşturmak üzere, gerekli kodlamaları açıklayan ilgili sabitler şunlar olabilir:

- Birlikte eklenerek ya da
- Bit akıllı OR işlemi kullanılarak birleştirilen (programlama dili bit işlemleri destekliyorsa)

Hangi yöntem kullanılırsa kullanılırsa, MQENC\_TEMIMAL\_ \* kodlamalarından biri ve MQENC\_FLOAT\_ \* kodlamalarından biri olan MQENC\_INTEGER\_ \* kodlamalarından yalnızca birini birleştirin.

# **Kodlamalar çözümleniyor**

*Encoding* alanı alt alanlar içerir; bunun nedeni, tamsayıyı, paketlenmiş onlu ya da kayar noktalı sayı kodlamasını incelemek için gereken uygulamaların, tanımlanan tekniklerden birini kullanması gerekir.

# **Bit işlemlerinin kullanılması**

Programlama dili, bit işlemlerini destekliyorsa, aşağıdaki adımları gerçekleştirin:

- 1. Gereken kodlama tipine göre, aşağıdaki değerlerden birini seçin:
	- İkili tamsayı kodlamasına ilişkin MQENC\_INTEGER\_MASK
	- Paketlenmiş onlu tamsayı kodlamasına ilişkin MQENC\_DECIMAL\_MASK
	- Kayar noktalı kodlama için MQENC\_FLOAT\_MASK

Adeğerini arayın.

- 2. Combine the *Encoding* field with A using the bitwise AND operation; call the result B.
- 3. B , gereken kodlamadır ve bu kodlama tipi için geçerli olan her bir değerin her biriyle eşitlik için test edilebilir.

# **Aritmetik kullanılması**

Programlama dili *bunu yapmaz* bit işlemleri destekliyorsa, tamsayı aritmetiği kullanarak aşağıdaki adımları gerçekleştirin:

- 1. Gereken kodlama tipine göre, aşağıdaki değerlerden birini seçin:
	- İkili tamsayı kodlaması için 1
	- Paketlenmiş onlu tamsayı kodlaması için 16
	- 256 kayan noktalı kodlama için

Adeğerini arayın.

- 2. Divide the value of the *Encoding* field by A; call the result B.
- 3. Divide B by 16; call the result C.
- 4. Multiply C by 16 and subtract from B; call the result D.
- 5. Multiply D by A; call the result E.
- 6. E , gereken kodlamadır ve bu kodlama tipi için geçerli olan her bir değerin her biriyle eşitlik için test edilebilir.

# **Makine mimarisi kodlamalarının özeti**

Makine mimarilerine ilişkin kodlamalar Çizelge 578 sayfa 847içinde gösterilir.

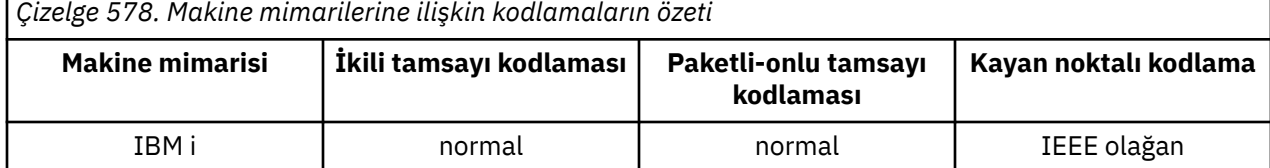

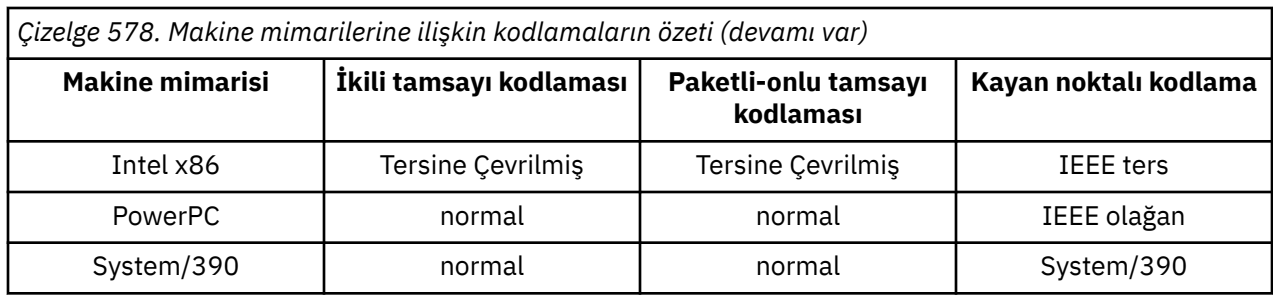

# **Rapor seçenekleri ve ileti işaretleri**

Bu kısımda, MQGET, MQPUT ve MQPUT1 çağrılarında belirtilen MQMD ileti tanımlayıcısı MQMD ' nin bir parçası olan *Report* ve *MsgFlags* alanları açıklanmaktadır.

Bu kısımdaki konular şunlardır:

- Rapor alanının yapısı ve kuyruk yöneticisi tarafından nasıl işlem yapılma
- Bir uygulama, rapor alanını analiz eder
- İletinin yapısı-işaretler alanı

MQMD ileti tanımlayıcısına ilişkin daha fazla bilgi için bkz. ["MQMD-İleti tanımlayıcısı" sayfa 382.](#page-381-0)

# **Rapor alanının yapısı**

Bu bilgiler, rapor alanının yapısını açıklar.

*Report* alanı, üç ayrı alt alana bölünen 32 bitlik bir tamsayıdır. Bu alt alanlar şunları tanımlar:

- Yerel kuyruk yöneticisi tarafından tanınmadığında reddedilen rapor seçenekleri
- Yerel kuyruk yöneticisi bunları tanımıyorsa bile her zaman kabul edilen rapor seçenekleri
- Yalnızca belirli bazı koşullar karşılanırsa kabul edilen rapor seçenekleri

Her alt alan, alt alana karşılık gelen konumlarda 1 bit ve başka bir yerde 0 bit içeren bir bit maskesiyle tanımlanır. Bir alt alandaki bitler tam olarak bitişik değildir. Bitler, 0 bit 'in en önemli bit, bit 31 'i ise en az anlamlı bit gibi numaralandırılmıştır. Alt alanları tanımlamak için aşağıdaki maskeleri tanımlar:

## **MQRO\_REJECT\_UNSUP\_MASK**

Bu maske, yerel kuyruk yöneticisi tarafından desteklenmeyen rapor seçeneklerinin MQPUT ya da MQPUT1 çağrısının tamamlanma kodu MQCC\_FAILED ve neden kodu MQRC\_REPORT\_OPTIONS\_ERROR nedeniyle başarısız olmasına neden olan rapor seçeneklerinin bulunduğu *Report* alanı içindeki bit konumlarını tanıtır.

Bu alt alan, 3, 11 ile 13 arasında bit pozisyonları kaplıyor.

## **MQRO\_ACCEPT\_UNSUP\_MASK**

This mask identifies the bit positions within the *Report* field where report options that are not supported by the local queue manager are nevertheless accepted on the MQPUT or MQPUT1 calls. Bu durumda, tamamlanma kodu MQCC\_UYARI, neden kodu MQRC\_UNKNOWN\_REPORT\_OPTION döndürüyor.

Bu alt alan, 0-2, 4-10 ve 24-31 arasında bit pozisyonları içerir.

Bu alt alana aşağıdaki rapor seçenekleri dahil edilir:

- MQRO\_ACTIVITY
- MQRO\_COPY\_MSG\_ID\_TO\_CORREL\_ID
- MQRO\_DEAD\_LETTER\_Q
- MQRO\_DISCARD\_MSG
- MORO EXCEPTION
- MQRO\_EXCEPTION\_WITH\_DATA
- MQRO\_EXCEPTION\_WITH\_FULL\_DATA
- MORO EXPIRATION
- MQRO\_EXPIRATION\_WITH\_DATA
- MQRO\_EXPIRATION\_WITH\_FULL\_DATA
- MQRO\_NAN
- MORO\_NEW\_MSG\_ID
- MQRO\_NONE
- MQRO\_PAN
- MQRO\_PASS\_COREL\_ID
- MQRO\_PASS\_MSG\_ID

## **MQRO\_ACCEPT\_UNSUP\_IF\_XMIT\_MASK**

This mask identifies the bit positions within the *Report* field where report options that are not supported by the local queue manager are nevertheless accepted on the MQPUT or MQPUT1 calls *sağlandı* that both of the following conditions are satisfied:

- İletinin kaderi uzak bir kuyruk yöneticisine ait.
- Uygulama iletiyi doğrudan yerel bir iletim kuyruğuna koymuyor (yani, MQOPER ya da MQPUT1 çağrısında belirlenen nesne tanımlayıcısındaki *ObjectQMgrName* ve *ObjectName* alanları tarafından tanımlanan kuyruk, yerel bir iletim kuyruğu değil).

Bu koşullar yerine getirilirse, MQRC\_UNKNOWN\_REPORT\_OPTION neden koduyla MQCC\_UYARI tamamlanma kodu döndürülür; değilse, MQRC\_REPORT\_OPTIONS\_ERROR neden koduyla MQCC\_BEKNIURD.

Bu alt alan 14-23 arasında bit pozisyonları kaplıyor.

Bu alt alana aşağıdaki rapor seçenekleri dahil edilir:

- MQRO\_COA
- MQRO\_CO\_WITH\_DATA
- MQRO\_COA\_WITHL\_FULL\_DATA
- MQRO\_COD
- MQRO\_COD\_WITH\_DATA
- MQRO\_COD\_WITH\_FULL\_DATA

If any options are specified in the *Report* field that the queue manager does not recognize, the queue manager checks each subfield in turn by using the bitwise AND operation to combine the *Report* field with the mask for that subfield. Bu işlemin sonucu sıfır değilse, yukarıda açıklanan tamamlanma kodu ve neden kodları döndürülür.

MQCC\_UYARI döndürülürse, diğer uyarı koşulları varsa, bu neden kodlarının döndürüldüğü tanımlanmaz.

Yerel kuyruk yöneticisi tarafından tanınmayan rapor seçeneklerini belirleme ve kabul etme yeteneği, bir *uzak* kuyruk yöneticisi tarafından tanınan ve işlenen bir rapor seçeneği içeren bir ileti gönderirken yararlı olur.

# **Rapor alanının çözümleniyor**

*Report* alanı alt alanlar içerir; bunun nedeniyle, iletiyi gönderenin belirli bir rapor talep edip etmeyeceğini kontrol etmesi gereken uygulamalar, açıklanan tekniklerden birini kullanmalıdır.

# **Bit işlemlerinin kullanılması**

Programlama dili, bit işlemlerini destekliyorsa, aşağıdaki adımları gerçekleştirin:

1. Denetlenecek rapor tipine göre, aşağıdaki değerlerden birini seçin:

- COA raporu için MQRO\_COA\_WITHULL\_DATA
- COD raporu için MQRO\_COD\_WITH\_FULL\_DATA
- MQRO\_EXCEPTION\_WITH\_FULL\_DATA kural dışı durum raporu için
- MQRO\_EXPIRATION\_WITH\_FULL\_DATA süre sonu raporu

Adeğerini arayın.

z/OSüzerinde, MQRO\_ \* \_WITH\_FULL\_DATA değerlerini yerine MQRO\_ \* \_WITH\_DATA değerlerini kullanın.

- 2. Combine the *Report* field with A using the bitwise AND operation; call the result B.
- 3. Bu rapor türü için mümkün olan her bir değerle eşitlik için B ' yi test edin.

For example, if A is MORO\_EXCEPTION\_WITH\_FULL\_DATA, test B for equality with each of the following to determine what was specified by the sender of the message:

- MORO\_NONE
- MQRO\_EXCEPTION
- MORO EXCEPTION WITH DATA
- MORO EXCEPTION WITH FULL DATA

Testler, uygulama mantığı için en uygun sırayla gerçekleştirilebilecek şekilde gerçekleştirilebilir.

MQRO\_PASS\_MSG\_ID ya da MQRO\_PASS\_COREL\_ID seçenekleri için sınama yapmak üzere benzer bir yöntem kullanın; bu iki değişmezden hangisi uygunsa, A değeri olarak seçin ve yukarıda açıklandığı gibi devam edin.

# **Aritmetik kullanılması**

Programlama dili *bunu yapmaz* bit işlemleri destekliyorsa, tamsayı aritmetiği kullanarak aşağıdaki adımları gerçekleştirin:

- 1. Denetlenecek rapor tipine göre, aşağıdaki değerlerden birini seçin:
	- COA raporu için MQRO\_COA
	- COD raporu için MQRO\_COD
	- Kural dışı durum raporu için MQRO\_EXCEPTION
	- MQRO\_EXPIRATION Süre Sonu Raporu

Adeğerini arayın.

- 2. Divide the *Report* field by A; call the result B.
- 3. Divide B by 8; call the result C.
- 4. Multiply C by 8 and subtract from B; call the result D.
- 5. Multiply D by A; call the result E.
- 6. Bu rapor türü için mümkün olan her bir değerle eşitlik için E ' yi test edin.

Örneğin, A MQRO\_EXCEPTION ise, iletinin gönderici tarafından nelerin belirtildiğini saptamak için, aşağıdakilerin her biriyle eşitlik için E sınadı:

- MQRO\_NONE
- MQRO\_EXCEPTION
- MQRO\_EXCEPTION\_WITH\_DATA
- MQRO\_EXCEPTION\_WITH\_FULL\_DATA

Testler, uygulama mantığı için en uygun sırayla gerçekleştirilebilecek şekilde gerçekleştirilebilir.

Aşağıdaki sözde kod, kural dışı durum raporu iletileri için bu tekniği gösterir:

```
A = MQRO_EXCEPTION
B = Report/A
C = B/8D = B - C*8E = D \star A
```
Use a similar method to test for the MQRO\_PASS\_MSG\_ID or MQRO\_PASS\_CORREL\_ID options; select as the value A whichever of these two constants is appropriate, and then proceed as described above, but replacing the value 8 in the steps above by the value 2.

# **İletinin yapısı-işaretler alanı**

Bu bilgiler, ileti işaretlerinin yapısını açıklar.

*MsgFlags* alanı, üç ayrı alt alana bölünen 32 bitlik bir tamsayıdır. Bu alt alanlar şunları tanımlar:

- Yerel kuyruk yöneticisi tarafından tanınmadığında reddedilen ileti işaretleri
- Yerel kuyruk yöneticisi bunları tanımıyorsa bile, her zaman kabul edilen ileti işaretleri
- Yalnızca belirli bazı koşullar karşılanırsa kabul edilen ileti işaretleri

**Not:** All subfields in *MsgFlags* are reserved for use by the queue manager.

Her alt alan, alt alana karşılık gelen konumlarda 1 bit ve başka bir yerde 0 bit içeren bir bit maskesiyle tanımlanır. Bitler, 0 bit 'in en önemli bit, bit 31 'i ise en az anlamlı bit gibi numaralandırılmıştır. Alt alanları tanımlamak için aşağıdaki maskeleri tanımlar:

### **MQMF\_REJECT\_UNSUP\_MASK**

Bu maske, yerel kuyruk yöneticisi tarafından desteklenmeyen ileti işaretlerinin MQPUT ya da MQPUT1 çağrısının tamamlanma kodu MQCC\_FAILED ve neden kodu MQRC\_MSG\_FLAGS\_ERROR nedeniyle başarısız olmasına neden olan ileti işaretlerinin bulunduğu *MsgFlags* alanı içindeki bit konumlarını tanıtır.

Bu alt alan, 20 ile 31 arasında bit konumlarını kaplar.

Bu alt alana aşağıdaki ileti işaretleri dahil edilir:

- MOMF LAST MSG IN GROUP
- MQMF\_LAST\_SEGMENT
- MQMF\_MSG\_IN\_GROUP
- MOMF SEGMENT
- MQMF\_SEGMENTATION\_ALLOW
- MOMF SEGMENTATION ENGELLENDI

#### **MQMF\_ACCEPT\_UNSUP\_MASK**

Bu maske, *MsgFlags* alanında, yerel kuyruk yöneticisi tarafından desteklenmeyen ileti işaretlerinin bulunduğu bit konumlarını tanıtır. Yine de, MQPUT ya da MQPUT1 çağrılarında kabul edilir. Tamamlanma kodu MQCC\_OK olur.

Bu alt alan 0 ile 11 arasında bit pozisyonları kaplıyor.

#### **MQMF\_ACCEPT\_UNSUP\_IF\_XMIT\_MASK**

This mask identifies the bit positions within the *MsgFlags* field where message flags that are not supported by the local queue manager are nevertheless accepted on the MQPUT or MQPUT1 calls *sağlandı* that both of the following conditions are satisfied:

- İletinin kaderi uzak bir kuyruk yöneticisine ait.
- Uygulama iletiyi doğrudan yerel bir iletim kuyruğuna koymuyor (yani, MQOPER ya da MQPUT1 çağrısında belirlenen nesne tanımlayıcısındaki *ObjectQMgrName* ve *ObjectName* alanları tarafından tanımlanan kuyruk, yerel bir iletim kuyruğu değil).

Bu koşullar karşılanırsa, tamamlanma kodu MQCC\_OK döndürülür ve MQCC\_FAILED neden kodu ile MQRC\_MSG\_FLAGS\_ERROR neden ile başarısız oldu.

Bu alt alan 12 ile 19 arasındaki pozisyonları kaplıyor.

*MsgFlags* alanında, kuyruk yöneticisinin tanımadığı işaretler varsa, kuyruk yöneticisi, *MsgFlags* alanını o alt alanın maskesiyle birleştirmek için bit ve işlemi kullanarak sırayla her alt alanı denetler. Bu işlemin sonucu sıfır değilse, yukarıda açıklanan tamamlanma kodu ve neden kodları döndürülür.

# **Veri dönüştürme çıkışı**

Bu konu derlemi, veri dönüştürme çıkışıyla ilgili arabirimi ve veri dönüştürme gerektiğinde kuyruk yöneticisi tarafından gerçekleştirilen işlemleri açıklar.

Veri dönüştürme hakkında daha fazla bilgi için bkz. *Data Conversion under WebSphere MQ* : [https://](https://www.ibm.com/support/docview.wss?uid=swg27005729) [www.ibm.com/support/docview.wss?uid=swg27005729.](https://www.ibm.com/support/docview.wss?uid=swg27005729)

Uygulama iletisi verilerini alan uygulamanın gerektirdiği gösteriye dönüştürmek için, MQGET çağrısının işlenmesinin bir parçası olarak, veri-dönüştürme çıkışı çağrılır. Uygulama iletisi verilerinin dönüştürülmesi isteğe bağlıdır; MQGET çağrısında MQGMO\_CONVERTER seçeneğinin belirtilmesini gerektirir.

Aşağıdaki konular anlatılır:

- MQGMO\_CONVERT seçeneğine yanıt olarak kuyruk yöneticisi tarafından gerçekleştirilen işleme; bkz. "Dönüştürme işlemi" sayfa 852.
- Yerleşik bir biçim işlenirken kuyruk yöneticisi tarafından kullanılan işleme kuralları; kullanıcı tarafından yazılan çıkışlar için de bu kurallar önerilir. Bkz. ["İşleme kuralları" sayfa 853.](#page-852-0)
- Rapor iletilerini dönüştürmeye ilişkin özel bilgiler; bkz. ["Rapor iletilerinin dönüştürülmesi" sayfa 857](#page-856-0).
- Veri dönüştürme çıkışa aktarılan parametreler; bkz. ["MQ\\_DATA\\_CONV\\_EXIT-Veri dönüştürme çıkışı"](#page-868-0) [sayfa 869.](#page-868-0)
- Karakter verilerini farklı gösterimler arasında dönüştürmek için çıkıştan kullanılabilecek bir çağrı; bkz. ["MQXCNVC-Karakterleri dönüştür" sayfa 864.](#page-863-0)
- Çıkışa özel veri yapısı parametresi; bkz. ["MQDXP-Data-conversion çıkış değiştirgesi" sayfa 858.](#page-857-0)

# **Dönüştürme işlemi**

Bu bilgiler, MQGMO\_CONVERT seçeneğine yanıt olarak kuyruk yöneticisi tarafından gerçekleştirilen işleme açıklar.

MQGET çağrısında MQGMO\_CONVERT seçeneği belirtilirse ve uygulamaya döndürülecek bir ileti varsa, kuyruk yöneticisi aşağıdaki işlemleri gerçekleştirir:

1. Aşağıdakilerden biri ya da birkaçı doğruysa, dönüştürme gerekli değildir:

- İleti verileri, MQGET çağrısını yayınlayan uygulamanın gerektirdiği karakter kümesiyle ve kodlamalarında zaten var. Uygulama, çağrıyı yayınlamadan önce, MQGET çağrısının *MsgDesc* parametresindeki *CodedCharSetId* ve *Encoding* alanlarını gerekli değerlere ayarlamalıdır.
- İleti verilerinin uzunluğu sıfır.
- MQGET çağrısına ilişkin *Buffer* değiştirgesinin uzunluğu sıfır.

Bu durumda, MQGET çağrısını yayınlayan uygulamaya dönüştürme yapılmadan ileti döndürülür; *MsgDesc* parametresindeki *CodedCharSetId* ve *Encoding* değerleri, iletteki denetim bilgilerindeki değerlere ayarlanır ve arama, aşağıdaki tamamlanma kodu ve neden kodlarından biriyle tamamlanır:

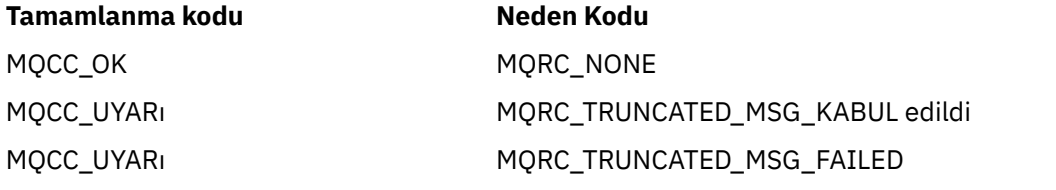

Aşağıdaki adımlar yalnızca, ileti verilerinin karakter kümesi ya da kodlaması *MsgDesc* parametresindeki karşılık gelen değerden farklıysa ve dönüştürülecek veriler varsa gerçekleştirilir: <span id="page-852-0"></span>2. İletideki denetim bilgilerindeki *Format* alanı MQFMT\_NONE değerine sahipse, ileti dönüştürülmez olarak döndürülür; tamamlanma kodu MQCC\_UYARI ve neden kodu MQRC\_FORMAT\_ERROR döndürülür.

Diğer tüm durumlarda dönüştürme işlemleri devam eder.

- 3. İleti kuyruktan kaldırılır ve *Buffer* parametresiyle aynı boyutta olan geçici bir arabelleğe yerleştirilir. Göz atma işlemleri için, ileti kuyruktan kaldırılma yerine geçici arabelleğa kopyalanır.
- 4. İletinin, arabelleğe sığması için kesilmesi gerekiyorsa, aşağıdaki yapılır:
	- MQGMO\_ACCEPT\_TRUNCATED\_MSG seçeneği *değil* belirtildiyse, ileti dönüştürülmeden geri döndürülür; tamamlanma kodu MQCC\_UYARY ve neden kodu MQRC\_TRUNCATED\_MSG\_FAILED.
	- If the MQGMO\_ACCEPT\_TRUNCATED\_MSG option *:* specified, the completion code is set to MQCC\_WARNING, the reason code is set to MQRC\_TRUNCATED\_MSG\_ACCEPTED, and conversion processing continues.
- 5. İleti, arabelleğde kesilmeden sığabiliyorsa ya da MQGMO\_ACCEPT\_TRUNCATED\_MSG seçeneği belirtildiyse, aşağıdaki yapılır:
	- Biçim yerleşik bir biçimse, arabellek, kuyruk yöneticisinin veri dönüştürme hizmetine geçirilir.
	- Biçim yerleşik bir biçim değilse, arabellek, biçimle aynı adı taşıyan bir kullanıcı tarafından yazılan çıkışa geçirilir. Çıkış bulunamazsa, ileti dönüştürülemez olarak döndürülür; tamamlanma kodu MOCC\_UYARI ve neden kodu MORC\_FORMAT\_ERROR döndürülür.

Hiçbir hata oluşmazsa, veri dönüştürme hizmetindeki ya da kullanıcı tarafından yazılan çıkıştan alınan çıkış, dönüştürülen iletidir ve MQGET çağrısını yayınlayan uygulamaya döndürülecek tamamlanma kodu ve neden kodu.

6. Dönüştürme başarılı olursa, kuyruk yöneticisi dönüştürülen iletiyi uygulamaya geri döndürür. Bu durumda, MQGET çağrısının döndürdüğü tamamlanma kodu ve neden kodu, aşağıdaki birleşimlerden biridir:

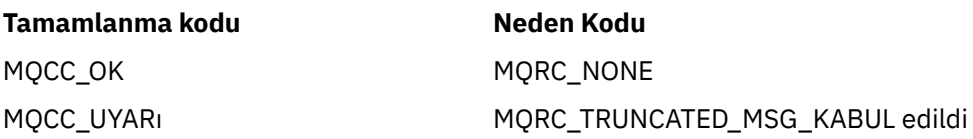

Ancak, dönüştürme, kullanıcı tarafından yazılan bir çıkış tarafından gerçekleştirilirse, dönüştürme başarılı olduğunda da diğer neden kodları geri döndürülebilir.

Dönüştürme başarısız olursa, kuyruk yöneticisi, *MsgDesc* parametresindeki *CodedCharSetId* ve *Encoding* alanları, iletteki denetim bilgilerindeki değerlere ve tamamlanma kodu MQCC\_UYARI ile uygulamaya dönüştürülmemiş iletiyi uygulamaya döndürür.

# **İşleme kuralları**

Yerleşik bir biçimi dönüştürürken, kuyruk yöneticisi açıklanan işleme kurallarını izler.

Bu durum, kuyruk yöneticisi tarafından zorlanmasa da, kullanıcı tarafından yazılan çıkışlar da bu kurallara uymalıdır. Kuyruk yöneticisi tarafından dönüştürülen yerleşik biçimler şunlardır:

- MQFMT\_ADMIN
- MQFMT\_CICS (yalnızca z/OS )
- MQFMT\_COMMAND\_1
- MQFMT\_COMMAND\_2
- MQFMT\_DEAD\_LETTER\_HEADER
- MQFMT\_DIST\_HEADER
- MOFMT\_EVENT sürüm 1
- MQFMT\_EVENT sürüm 2
- MQFMT\_IMS
- MQFMT\_IMS\_VAR\_STRING
- MOFMT\_MD\_EXTENSION
- MOFMT PCF
- MQFMT\_REF\_MSG\_HEADER
- MOFMT RF HEADER
- MOFMT RF HEADER 2
- MQFMT\_STRING
- MQFMT\_TETIKLEYICISI
- MQFMT\_WORK\_INFO\_HEADER (yalnızca z/OS )
- MQFMT\_XMIT\_Q\_HEADER
	- 1. İleti dönüştürme sırasında genişler ve *Buffer* parametresinin boyutunu aşarsa, aşağıdaki yapılır:
		- MQGMO\_ACCEPT\_TRUNCATED\_MSG seçeneği *değil* belirtildiyse, ileti dönüştürülemez olarak döndürülür; tamamlanma kodu MQCC\_UYARY ve neden kodu MQRC\_CONVERTED\_MSG\_TOO\_BüYüKü.
		- If the MOGMO\_ACCEPT\_TRUNCATED\_MSG option *:* specified, the message is truncated, the completion code is set to MQCC\_WARNING, the reason code is set to MQRC\_TRUNCATED\_MSG\_ACCEPTED, and conversion processing continues.
	- 2. Kesme gerçekleşirse (dönüştürme sırasında ya da dönüştürülürken), *Buffer* değiştirgesinde döndürülen geçerli byte sayısı arabelleğin uzunluğu *küçüktür* olabilir.

Bu durum, örneğin, 4 baytlık bir tamsayı ya da bir DBCS karakter arabelleğindeki arabelleğin sonunu getirirse ortaya çıkabilir. Bilgilerin tamamlanmamış öğesi dönüştürülmedi ve döndürülen iletide bu byte 'lar geçerli bilgiler içermiyor. Dönüştürme sırasında dönüştürme daraltılmadan önce kesilmiş bir ileti varsa bu durum da oluşabilir.

Döndürülen geçerli byte sayısı arabelleğin uzunluğundan azsa, arabelleğin sonundaki kullanılmayan byte 'lar boş değere ayarlıdır.

- 3. Bir dizi ya da dizgi arabelleğin sonunu getirirse, olabildiğince çok veri dönüştürülür; yalnızca eksik olan belirli bir dizi öğesi ya da DBCS (DBCS) karakteri dönüştürülmez; önceki dizi öğeleri ya da karakterler dönüştürülür.
- 4. If truncation occurs (either before or during conversion), the length returned for the *DataLength* parameter is the length of the *dönüştürülemez* message before truncation.
- 5. Dizgiler, SBCS (tek baytlık karakter takımları), çift baytlık karakter takımları (DBCS) ya da çok baytlı karakter kümeleri (MBCS) arasında dönüştürüldüğünde, dizgiler genişletebilir ya da daraltabilir.
	- PCF biçimlerinde, MQFMT\_ADMIN, MQFMT\_EVENT ve MQFMT\_PCF biçimlerinde, MQCFST ve MQCFSL yapılarındaki dizgiler, dönüştürmenin ardından dizgiyi sığdırmak için gereken şekilde genişletilecek ya da sözleşmeye başlanacak şekilde daraltabilr.

MQCFSL dizgi listesi yapısı için, listedeki dizgiler farklı miktarlara göre genişletebilir ya da daraltabilirler. Bu gerçekleşirse, kuyruk yöneticisi, dönüştürmeden sonraki en uzun dizgiyle aynı uzunlukta olacak şekilde, daha kısa dizgileri de boşluk karakteriyle destekler.

- In the format MQFMT\_REF\_MSG\_HEADER, the strings addressed by the *SrcEnvOffset*, *SrcNameOffset*, *DestEnvOffset*, and *DestNameOffset* fields expand or contract as necessary to accommodate the strings after conversion.
- In the format MQFMT\_RF\_HEADER, the *NameValueString* field expands or contracts as necessary to accommodate the name/value pairs after conversion.
- Değişmez alan büyüklükleriyle yapılan yapılarda, kuyruk yöneticisi önemli bir bilgi kaybolmaması koşuluyla, dizgilerin sabit alanları içinde genişletmesine ya da sözleşmeye izin verir. Bu bakımdan, alandaki ilk boş karakteri izleyen sondaki boşluk ve karakterler önemsiz olarak değerlendirilir.
- Dizgi genişleirse, ancak yalnızca önemsiz karakterlerin, dönüştürülen dizgiyi alana sığdırmak için atılması gerekiyorsa, dönüştürme başarılı olur ve arama, MQCC\_OK ile tamamlanır ve neden kodu MQRC\_NONE (başka hata bulunmadığını varsayarlar).
- Dizgi genişleirse, ancak dönüştürülen dizgi, alana sığması için önemli karakterler kullanılmasını gerektiriyorsa, ileti dönüştürülmez olarak döndürülür ve çağrı MQCC\_UYARI ile tamamlanır ve neden kodu MQRC\_CONVERTED\_STRING\_TOO\_BüYüK ile tamamlanır.

**Not:** Neden kodu MQRC\_CONVERTED\_STRING\_TOO\_BüYüK, bu durumda MQGMO\_ACCEPT\_TRUNDUTED\_MSG seçeneğinin belirlenip belirlenmemesine neden olur.

- Dizgi sözleşmeleri ise, kuyruk yöneticisi dizeyi, alanın uzunluğuna sahip olacak şekilde boşluklarla doldurur.
- 6. Kullanıcı verilerinin izlediği bir ya da daha çok MQ üstbilgisi yapısından oluşan iletiler için, bir ya da daha fazla başlık yapısı dönüştürülebilirken, iletinin geri kalan kısmı da dönüştürülemez. Ancak, her üstbilgi yapısındaki *CodedCharSetId* ve *Encoding* alanları, her zaman üstbilgi yapısından sonra gelen verilerin karakter kümesini ve kodlamasını doğru bir şekilde belirtir.

Bu iki kural dışı durum, MQCIH ve MQIIH yapılarıdır; bu yapılar, bu yapılardaki *CodedCharSetId* ve *Encoding* alanlarındaki değerlerin anlamlı olmamalarıdır. Bu yapılar için, yapıdan sonraki veriler, MQCIH ya da MQIIH yapısının kendisi ile aynı karakter kümesinde ve kodlamadır.

7. Alınmakta olan iletinin denetim bilgilerindeki *CodedCharSetId* ya da *Encoding* alanları ya da *MsgDesc* değiştirgesinde, tanımsız ya da desteklenmeyen değerler belirtin; tanımsız ya da desteklenmeyen değerin ileti dönüştürülmesinde kullanılması gerekmiyorsa, kuyruk yöneticisi hatayı yoksayabilir.

Örneğin, iletteki *Encoding* alanı desteklenmeyen bir kayar noktalı sayı kodlamasını belirtiyorsa, ancak ileti yalnızca tamsayı verileri içeriyorsa ya da dönüştürme gerektirmeyen kayan noktalı veri içeriyorsa (kaynak ve hedef kayar noktalı kodlamalar özdeş olduğu için), hata saptanmayabilir.

Hata tanılanırsa, ileti dönüştürülmez olarak döndürülür; tamamlanma kodu MQCC\_UYARI ve MQRC\_SOURCE\_ \* \_ERROR ya da MQRC\_TARGET\_ \* \_ERROR neden kodlarından (uygun olduğu şekilde); *MsgDesc* parametresindeki *CodedCharSetId* ve *Encoding* alanları, iletteki denetim bilgilerindeki değerlere ayarlanır.

Hata saptanmazsa ve dönüştürme başarılı bir şekilde tamamlanırsa, *MsgDesc* parametresindeki *CodedCharSetId* ve *Encoding* alanlarında döndürülen değerler, MQGET çağrısını yayınlayan uygulama tarafından belirtilenlerdir.

8. Tüm durumlarda, ileti uygulamaya döndürülürse, tamamlanma kodu, tamamlanma kodu MQCC\_UYARI olarak ayarlanır ve *MsgDesc* parametresindeki *CodedCharSetId* ve *Encoding* alanları, dönüştürülenmemiş veriler için uygun değerlere ayarlanır. Bu, MQFMT\_NONE için de yapılır.

*Reason* parametresi, iletinin kesilmesini de gerekmediği sürece, dönüştürmenin neden gerçekleştirilemediğini gösteren bir kod olarak ayarlanır; kesme ile ilgili neden kodları, dönüştürme ile ilgili neden kodlarına göre önceliklidir. (Kesilen bir iletinin dönüştürülmüş olup olmadığını saptamak için, *MsgDesc* parametresindeki *CodedCharSetId* ve *Encoding* alanlarında döndürülen değerleri denetleyin.)

Bir hata saptandığında, belirli bir neden kodu döndürülür ya da genel neden kodu MQRC\_NOT\_CONVERTED. Döndürülen neden kodu, temeldeki veri-dönüştürme hizmetinin tanılama yeteneklerine bağlıdır.

- 9. Tamamlanma kodu MQCC\_UYARI döndürülürse ve birden fazla neden kodu uygun ise, öncelik sırası aşağıdaki gibidir:
	- a. Aşağıdaki nedenler diğerlerinden öncelikli olarak ortaya çıkar; bu grubun nedenlerinden yalnızca biri ortaya çıkabilir:
		- MQRC\_SIGNAL\_REQUEST\_ACCEPTED
		- MORC TRUNCATED MSG KABUL edildi
	- b. Geri kalan neden kodlarına göre öncelik sırası tanımlanmadı.
- 10. MQGET çağrısının tamamlandığı tarih:
- Aşağıdaki neden kodu, iletinin başarıyla dönüştürülmüş olduğunu gösterir:
	- MQRC\_NONE
- The following reason codes indicate that the message *Olabilir* have been converted successfully (check the *CodedCharSetId* and *Encoding* fields in the *MsgDesc* parameter to find out):
	- MQRC\_MSG\_MARKED\_BROWSE\_CO\_OP
	- MQRC\_TRUNCATED\_MSG\_KABUL edildi
- Diğer tüm neden kodları, iletinin dönüştürülmediğini gösterir.

Aşağıdaki işlemler yerleşik biçimler için özgüdür; kullanıcı tanımlı biçimler için geçerli değildir:

- 11. Aşağıdaki biçimlerde kural dışı durum oluştu:
	- MQFMT\_ADMIN
	- MOFMT COMMAND 1
	- MQFMT\_COMMAND\_2
	- MOFMT OLAY
	- MOFMT IMS VAR STRING
	- MQFMT\_PCF
	- MQFMT\_STRING

Yerleşik biçimlerin hiçbiri, kuyruk adlarında geçerli olan karakterler için SBCS karakterleri olmayan karakter kümelerinden ya da bu biçimlerden dönüştürülemez. Böyle bir dönüştürmeyi gerçekleştirmek için bir girişimde bulunulursa, ileti dönüştürülmez olarak döndürülür; tamamlanma kodu MQCC\_UYARIL ve neden kodu MQRC\_SOURCE\_CCSID\_ERROR ya da MQRC\_TARGET\_CCSID\_ERROR.

Unicode karakter takımı UCS-2 , kuyruk adlarında geçerli olan karakterler için SBCS karakterleri olmayan bir karakter takımı örneğidir.

12. If the message data for a built-in format is truncated, fields within the message that contain lengths of strings, or counts of elements or structures, are *değil* adjusted to reflect the length of the data actually returned to the application; the values returned for such fields within the message data are the values applicable to the message *kesmeden önce*.

Kısaltılmış bir MQFMT\_ADMIN iletisi gibi iletileri işlerken, uygulamanın döndürülen verilerin sonuna kadar verilere erişme girişiminde bulunmayacağına dikkat edin.

13. Biçim adı MQFMT\_DEAD\_LETTER\_HEADER ise, ileti verileri bir MQDLH yapısıyla başlar ve büyük olasılıkla sıfır ya da daha fazla sayıda uygulama iletisi verisi izlemektedir. Uygulama iletisi verilerinin biçimi, karakter kümesi ve kodlaması, iletinin başlangıcındaki MQDLH yapısındaki *Format*, *CodedCharSetId*ve *Encoding* alanları tarafından tanımlanır. MQDLH yapısı ve uygulama iletisi verilerinin farklı karakter kümeleri ve kodlamaları, bir, diğer ya da her ikisi de MQDLH yapısı ve uygulama iletisi verilerinin dönüştürme gerektirebileceği.

Kuyruk yöneticisi, önce MQDLH yapısını gerektiği gibi dönüştürür. Dönüştürme başarılı olursa ya da MQDLH yapısı dönüştürme gerektirmiyorsa, kuyruk yöneticisi, MQDLH yapısındaki *CodedCharSetId* ve *Encoding* alanlarını, uygulama iletisi verilerinin dönüştürülmesinin gerekli olup olmadığını görmek için denetler. Dönüştürme *gerekliyse* , kuyruk yöneticisi kullanıcı tarafından yazılan çıkışı, MQDLH yapısındaki *Format* alanı tarafından verilen adda çağırır ya da dönüştürmeyi gerçekleştirir ( *Format* , yerleşik bir biçimin adıdır).

MQGET çağrısı, MQCC\_UYARI için bir tamamlanma kodu döndürürse ve neden kodu, dönüştürmenin başarısız olduğunu gösteren kodlardan biriyse, aşağıdakilerden biri geçerli olur:

- MQDLH yapısı dönüştürülemedi. Bu durumda, uygulama iletisi verileri de dönüştürülmez.
- MQDLH yapısı dönüştürüldü, ancak uygulama iletisi verileri dönüştürülmedi.

The application can examine the values returned in the *CodedCharSetId* and *Encoding* fields in the *MsgDesc* parameter, and those in the MQDLH structure, in order to determine which of the above applies.

<span id="page-856-0"></span>14. Biçim adı MQFMT\_XMIT\_Q\_HEADER ise, ileti verileri bir MQXQH yapısıyla başlar; bu yapıyla birlikte, sıfır ya da daha fazla bayt ek veri izlemektedir. Bu ek veriler genellikle uygulama iletisi verileridir (sıfır uzunluklu olabilir), ancak ek verilerin başında, bir ya da daha fazla MQ üstbilgisi yapısı var.

MQXQH yapısı, kuyruk yöneticisinin karakter kümesinde ve kodlamasında olmalıdır. MQXQH yapısını izleyen verilerin biçimi, karakter kümesi ve kodlaması, MQXQH içindeki *içinde* bulunan MQMD yapısındaki *Format*, *CodedCharSetId*ve *Encoding* alanları tarafından verilir. Sonraki her MQ üstbilgi yapısı için, yapıdaki *Format*, *CodedCharSetId*ve *Encoding* alanları, o yapıyı izleyen verileri tanımlar; bu veriler başka bir MQ üstbilgisi yapısı ya da uygulama iletisi veridir.

MQFMT\_XMIT\_Q\_HEADER iletisi için MQGMO\_CONVERT seçeneği belirtilirse, uygulama iletisi verileri ve MQ üstbilgi yapılarının belirli bir değeri dönüştürülür *ancak, MQXQH yapısındaki veriler*dönüştürülür. Bu nedenle, MQGET çağrısından geri dönün:

• The values of the *Format*, *CodedCharSetId*, and *Encoding* fields in the *MsgDesc* parameter describe the data in the MQXQH structure, and *değil* the application message data; the values are therefore *değil* the same as those specified by the application that issued the MQGET call.

The effect of this is that an application that repeatedly gets messages from a transmission queue with the MQGMO\_CONVERT option specified must reset the *CodedCharSetId* and *Encoding* fields in the *MsgDesc* parameter to the values required for the application message data, before each MQGET call.

• Son MQ üstbilgi yapısındaki *Format*, *CodedCharSetId*ve *Encoding* alanlarının değerleri, uygulama iletisi verilerini açıklar. Başka bir MQ üstbilgi yapısı yoksa, uygulama iletisi verileri bu alanlar tarafından MQXQH yapısındaki MQMD yapısıyla tanımlanır. Dönüştürme başarılı olursa, değerler, MQGET çağrısını yayınlayan uygulama tarafından *MsgDesc* parametresindeki belirtilerle aynı olur.

İleti bir dağıtım listesi iletiyse, MQXQH yapısının ardından bir MQDH yapısı (artı MQOR ve MQPMR kayıtları dizileri) gelir ve bu, sıfır ya da daha fazla ek MQ üstbilgi yapısıyla ve sıfır ya da daha fazla sayıda uygulama iletisi verisi içeren bir MQDH yapısı tarafından izlenebilir. MQXQH yapısı gibi, MQDH yapısı kuyruk yöneticisinin karakter kümesinde ve kodlamasında olmalı ve MQGET çağrısına dönüştürülmez, ancak MQGMO\_CONVERT seçeneği belirtilmişse bile bu işlem MQGET çağrısına dönüştürülmez.

Yukarıda açıklanan MQXQH ve MQDH yapılarının işlenmesi öncelikli olarak ileti kanalı aracıları tarafından iletim kuyruklarından ileti aldıklarında kullanılmak üzere tasarlanmıştır.

# **Rapor iletilerinin dönüştürülmesi**

Genel olarak bir rapor iletisi, özgün iletinin göndericisinin belirttiği rapor seçeneklerine göre değişen miktarlarda uygulama iletisi verisi içerebilir. Ancak, bir etkinlik raporu veri içerebilir, ancak değişmez olarak \* \_WITH\_DATA ' yı belirtmeden önce rapor seçeneği yoktur.

Belirli bir durumda, bir rapor iletisi aşağıdaki gibi olabilir:

- 1. Uygulama iletisi verisi yok
- 2. Özgün iletiden bazı uygulama iletisi verileri

Bu durum, özgün iletiyi gönderen MQRO\_ \* \_WITH\_DATA belirttiğinde ve iletinin 100 byte 'tan uzun olduğunu belirtir.

3. Özgün iletiden gelen tüm uygulama iletisi verileri

Bu durum, özgün iletiyi gönderen MQRO\_ \* \_WITH\_FULL\_DATA belirtildiğinde ya da MQRO\_ \* \_WITH\_DATA belirtildiğinde ve iletinin 100 byte ya da daha kısa olduğunu belirttiğinde ortaya çıkar.

When the queue manager or message channel agent generates a report message, it copies the format name from the original message into the *Format* field in the control information in the report message. Bu nedenle, rapor iletisinde biçim adı, rapor iletisinde gerçekte var olan uzunluktan farklı bir veri uzunluğu anlamına gelebilir (yukarıdaki durumlarda 1 ve 2 numaralı durumlar).

Rapor iletisi alındığında MQGMO\_CONVERT seçeneği belirtilirse:

- <span id="page-857-0"></span>• Yukarıdaki 1. vaka için, veri dönüştürme çıkışı çağrılmaz (rapor iletisine veri girmediğinden).
- Yukarıdaki 3. vaka için, biçim adı ileti verilerinin uzunluğunu doğru biçimde ifade eder.
- Ancak, yukarıdaki 2. vaka için, veri dönüştürme çıkışı, biçim adının belirttiği uzunluktan *kısa* olan bir iletiyi dönüştürmek için çağrılır.

Buna ek olarak, çıkışa geçirilen neden kodu genellikle MQRC\_NONE olur (yani, neden kodu iletinin kesildiğini belirtmez). Bu durum, ileti verilerinin, rapor iletisinin *gönderen* tarafından kesildiğinden ve MQGET çağrısına yanıt olarak alıcının kuyruk yöneticisi tarafından kesilmediği için ortaya çıktı.

Bu olasılıklar nedeniyle, veri dönüştürme çıkışı, aktarılan verilerin uzunluğunu bir şekilde ifade etmek için biçim adını *kullanmamalıdır* ; bunun yerine, çıkış, sağlanan verilerin uzunluğunu denetlememeli ve biçim adının belirttiği uzunluktan *az* veri dönüştürmeye hazırlıklı olmalıdır. Veriler başarılı bir şekilde dönüştürülebiliyorsa, tamamlanma kodu MQCC\_OK ve neden kodu MQRC\_NONE çıkış tarafından döndürülmelidir. The length of the message data to be converted is passed to the exit as the *InBufferLength* parameter.

#### **Ürüne duyarlı programlama arabirimi**

# **MQDXP-Data-conversion çıkış değiştirgesi**

MQDXP yapısı, kuyruk yöneticisinin, ileti verilerini MQGET çağrısının işlenmesinin bir parçası olarak dönüştürmek için çıkış çağrıldığında veri dönüştürme çıkışa geçtiği bir parametredir. Veri dönüştürme çıkışa ilişkin ayrıntılar için MQ\_DATA\_CONV\_EXIT çağrısının açıklamasına bakın.

MQDXP ' deki karakter verileri, yerel kuyruk yöneticisinin karakter takımında yer alıyor; bu, *CodedCharSetId* kuyruk yöneticisi özniteliği tarafından verilen karakter kümesidir. MQDXP ' deki sayısal veriler yerel makine kodlamasıdır; bu, MQENC\_NATIVE tarafından verilir.

MQDXP ' de yalnızca *DataLength*, *CompCode*, *Reason*ve *ExitResponse* alanları, çıkışta değiştirilebilir; diğer alanlardaki değişiklikler yoksayılır. Ancak dönüştürülmekte olan ileti, mantıksal iletinin yalnızca bir kısmını içeren bir bölümse, *DataLength* alanı *olamaz* değiştirilir.

Denetim çıkış kuyruğundan kuyruk yöneticisine geri döndüğünde, kuyruk yöneticisi MQDXP ' de döndürülen değerleri denetler. If the values returned are not valid, the queue manager continues processing as though the exit had returned MQXDR\_CONVERSION\_FAILED in *ExitResponse*; however, the queue manager ignores the values of the *CompCode* and *Reason* fields returned by the exit in this case, and uses instead the values those fields had on *giriş* to the exit. MQDXP ' de aşağıdaki değerler, bu işlemin gerçekleşmesine neden olur:

- *ExitResponse* alanı MQXDR\_OK değil ve MQXDR\_CONVERSION\_FAILED değil
- *CompCode* alanı MQCC\_OK değil ve MQCC\_UYARI değil
- Dönüştürülmekte olan ileti bir mantıksal iletinin yalnızca bir kısmını içeren bir bölümse,*DataLength* alanı sıfırdan küçük ya da *DataLength* alanı değişmektedir.

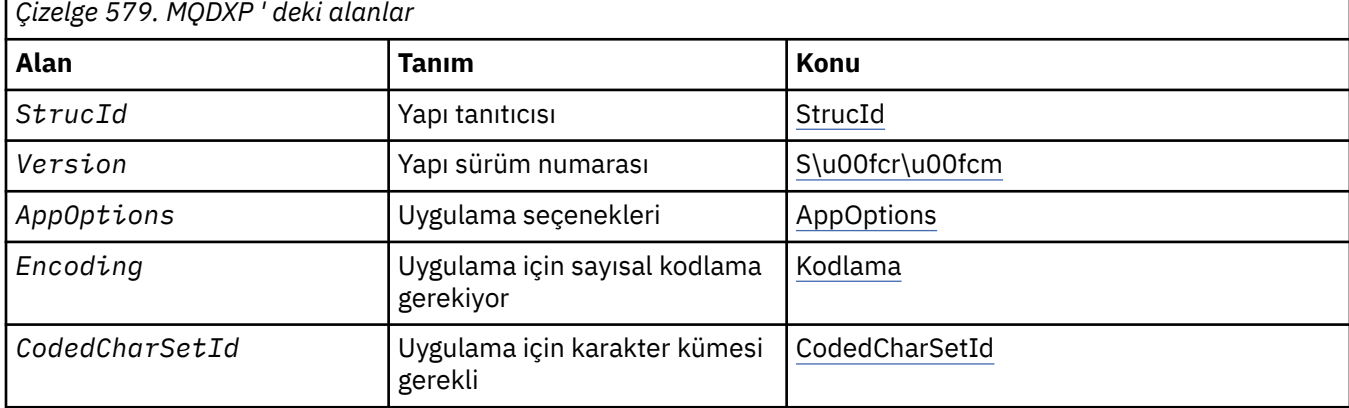

Aşağıdaki çizelge yapıdaki alanları özetlemektedir.

<span id="page-858-0"></span>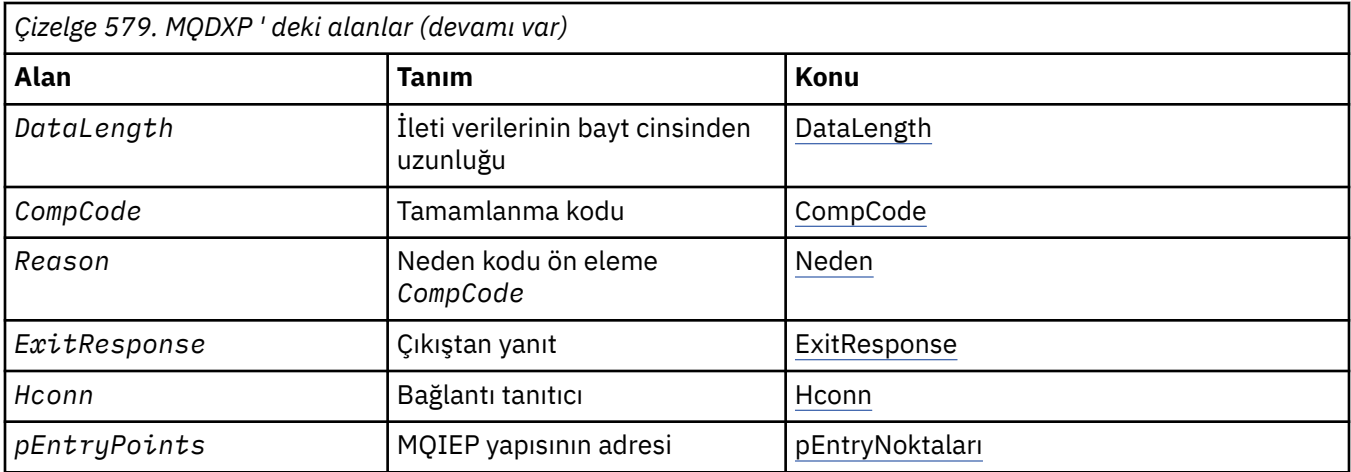

## **Alanlar**

MQDXP yapısı aşağıdaki alanları içerir; alanlar alfabetik sırayla anlatılır.

### **AppOptions**

Tip: MQUZE

Bu, MQGET çağrısını yayınlayan uygulama tarafından belirtilen MQGMO yapısının *Options* alanının bir kopyasıdır. Çıkışta, MQGMO\_ACCEPT\_TRUNCATED\_MSG seçeneğinin belirlenip belirlenmediğini saptamak için bunları incelemeniz gerekebilir.

Bu, çıkışa giriş alanıdır.

#### **CodedCharSetId**

Tip: MQUZE

Bu, MQGET çağrısını yayınlayan uygulama tarafından gerekli olan karakter kümesinin kodlanmış karakter takımı tanıtıcısıdır; ek ayrıntılar için MQMD yapısındaki *CodedCharSetId* alanına bakın. Uygulama, MQGET çağrısında MQCCSI\_Q\_MGR özel değerini belirtiyorsa, kuyruk yöneticisi bu değeri, çıkış çağrılmadan önce kuyruk yöneticisi tarafından kullanılan karakter kümesinin gerçek karakter kümesi tanıtıcısında değiştirir.

Dönüştürme başarılı olursa, çıkışta bu değeri ileti tanımlayıcısındaki *CodedCharSetId* alanına kopyalaması gerekir.

Bu, çıkışa giriş alanıdır.

#### **CompCode**

Tip: MQUZE

Çıkış çağrıldığında, çıkışta hiçbir şey yapmazsa, MQGET çağrısını yayınlayan uygulamaya döndürülen tamamlanma kodunu içerir. Her zaman MQCC\_UYARI olur; çünkü ya ileti kesildi ya da ileti dönüştürme gerektiriyor ve bu henüz yapılamadı.

Çıkıştan çıkışta, bu alan MQGET çağrısının *CompCode* parametresindeki uygulamaya döndürülebilmek için tamamlanma kodunu içerir; yalnızca MQCC\_OK ve MQCC\_UYARI geçerli olur. Çıkışta bu alanı nasıl ayarlayabileceğiyle ilgili öneriler için *Reason* alanının açıklamasına bakın.

Bu, çıkışa giriş/çıkış alanıdır.

#### **DataLength**

Tip: MQUZE

Çıkış çağrıldığında, bu alanda uygulama iletisi verilerinin özgün uzunluğu yer alır. İleti, uygulama tarafından sağlanan arabelleğe sığması için kesildiyse, çıkışa sağlanan iletinin boyutu, *DataLength*değerinden *daha küçük* değerine sahip olur. Çıkışa sağlanan iletinin boyutu, her zaman çıkışa ilişkin *InBufferLength* parametresi tarafından verilir; bu parametre, oluşan kesilmeden bağımsız olarak verilir.

<span id="page-859-0"></span>Kesme, çıkışa girişte MQRC\_TRUNCATED\_MSG\_ACCEPTED değerinin kabul edildiği *Reason* alanı tarafından gösterilir.

Çoğu dönüştürmenin bu uzunluğu değiştirmesi gerekmez, ancak gerekirse bir çıkış işlemi yapabilir; çıkışa göre ayarlanan değer, MQGET çağrısının *DataLength* parametresindeki uygulamaya döndürülür. Ancak dönüştürülmekte olan ileti, mantıksal iletinin yalnızca bir kısmını içeren bir bölümse, bu uzunluk *değiştirilemez* . Bunun nedeni, uzunluğun değiştirilmesi, mantıksal iletinin sonraki bölümlerinin yanlış olarak belirlenmesine neden olur.

Çıkış, verilerin uzunluğunu değiştirmek isterse, kuyruk yöneticisinin *dönüştürülemeyen* verilerin uzunluğuna dayalı olarak, ileti verilerinin uygulamanın arabelleğiyle uyup uymadığını önceden kararlaştıracağını unutmayın. Bu karar, iletinin kuyruktan kaldırılıp kaldırılmayacağını (ya da bir göz atma isteği için imleci hareket ettirerek) belirler ve dönüştürmenin neden olduğu veri uzunluğunda yapılan herhangi bir değişiklikten etkilenmez. Bu nedenle, dönüştürme çıkışlarının, uygulama iletisi verilerinin uzunluğunda bir değişikliğe neden olmamasını önermektedir.

Karakter dönüştürmesi bir uzunluk değişikliği anlamına geldiyse, bir dizgi byte olarak aynı uzunluğa sahip başka bir dizgiye dönüştürülebilecek, sondaki boşlukları kesilebilir ya da gerektiği gibi boşluklarla doldurulabilir.

İleti herhangi bir uygulama iletisi verisi içermiyorsa çıkış çağrılmaz; *DataLength* her zaman sıfırdan büyük olur.

Bu, çıkışa giriş/çıkış alanıdır.

#### **Encoding**

Tip: MQUZE

Uygulama için sayısal kodlama gerekiyor.

Bu, MQGET çağrısını yayınlayan uygulamanın gerektirdiği sayısal kodlamadır; ek ayrıntılar için MQMD yapısındaki *Encoding* alanına bakın.

Dönüştürme başarılı olursa, çıkış bunu ileti tanımlayıcısındaki *Encoding* alanına kopyalar.

Bu, çıkışa giriş alanıdır.

#### **ExitOptions**

Tip: MQUZE

Bu ayrılmış bir alandır; değeri 0' dir.

#### **ExitResponse**

Tip: MQUZE

Çıkıştan yanıt.Bu, başarıyı ya da dönüştürmenin başka bir şekilde belirtilmesini sağlamak için çıkışa göre ayarlanır. Aşağıdakilerden biri olmalıdır:

#### **MQXDR\_OK**

Dönüştürme başarılı oldu.

Çıkış bu değeri belirtiyorsa, kuyruk yöneticisi, MQGET çağrısını yayınlayan uygulamaya aşağıdaki gibi döner:

- Çıkışta çıkışta bulunan *CompCode* alanının değeri
- Çıkışta çıkışta bulunan *Reason* alanının değeri
- Çıkışta çıkışta bulunan *DataLength* alanının değeri
- The contents of the exit's output buffer *OutBuffer*. Döndürülen bayt sayısı, çıkışın *OutBufferLength* parametresinden daha düşük ve çıkışta çıkış üzerindeki *DataLength* alanının değeri olur.

If the *Encoding* and *CodedCharSetId* fields in the exit's message descriptor parameter are *her ikisi* unchanged, the queue manager returns:

• Çıkışa *girişte* ilişkin MQDXP yapısındaki *Encoding* ve *CodedCharSetId* alanlarının değeri.

<span id="page-860-0"></span>Çıkışta, ileti tanımlayıcısı değiştirgesindeki *Encoding* ve *CodedCharSetId* alanlarının biri ya da her ikisi değiştirildiyse, kuyruk yöneticisi şunları döndürür:

• Çıkıştaki çıkışta çıkış iletisi tanımlayıcısı parametresindeki *Encoding* ve *CodedCharSetId* alanlarının değeri

#### **MQXDR\_CONVERSION\_FAILED**

Dönüştürme başarısız oldu.

Çıkış bu değeri belirtiyorsa, kuyruk yöneticisi, MQGET çağrısını yayınlayan uygulamaya aşağıdaki gibi döner:

- Çıkışta çıkışta bulunan *CompCode* alanının değeri
- Çıkışta çıkışta bulunan *Reason* alanının değeri
- Çıkışa *girişte* ilişkin *DataLength* alanının değeri
- The contents of the exit's input buffer *InBuffer*. Döndürülen bayt sayısı *InBufferLength* parametresiyle verilir.

Çıkış *InBuffer*değiştirildiyse, sonuçlar tanımsız olur.

*ExitResponse* , çıkışa ait bir çıkış alanıdır.

#### **Hconn**

Tip: MQHCONN

Bu, MQXCNVC çağrısında kullanılabilecek bir bağlantı tanıtıcısıdır. Bu tanıtıcı değeri, MQGET çağrısını yayınlayan uygulama tarafından belirlenen tanıtıcı ile aynı değil.

#### **pEntryPoints**

Tip: PMQIEP

MQI ve DCI çağrılarının yapılabileceği MQIEP yapısının adresi.

#### **Reason**

Tip: MQUZE

Neden kodu ön eleme *CompCode*.

Çıkış çağrıldığında, bu çıkış MQGET çağrısını yayınlayan uygulamaya döndürülen neden kodunu (çıkış hiçbir şey yapmayı seçerse) içerir. Olası değerler arasında MQRC\_TRUNCATED\_MSG\_ACCEPTED, iletinin, uygulama tarafından sağlanan arabelleğe sığması için kesildiğini ve MQRC\_NOT\_CONVERTED iletisinin, iletinin dönüştürülmesini gerektirdiğini, ancak bunun henüz gerçekleştirilmediğini gösterir.

Çıkışta, bu alan, MQGET çağrısının *Reason* parametresindeki uygulamaya döndürülemesinin nedenini içerir; aşağıdaki durum önerilir:

• Çıkışa girişte MQRC\_TRUNCATED\_MSG\_ACCEPTED değeri *Reason* ise, dönüştürmenin başarılı olup olmadığına bakılmaksızın *Reason* ve *CompCode* alanlarının değiştirilmemesi gerekir.

( *CompCode* alanı MQCC\_OK değilse, iletiyi alan uygulama, ileti tanımlayıcısındaki döndürülen *Encoding* ve *CodedCharSetId* değerlerini istenen değerlerle karşılaştırarak bir dönüştürme hatasını tanımlayabilir; buna karşılık, uygulama, kesilen bir iletiyi, arabelleği yerleştiren bir iletiden ayırt edemez. Bu nedenle, dönüştürme başarısızlığını belirten herhangi bir nedenden dolayı, MQRC\_TRUNCATED\_MSG\_ACCEPTED döndürülmelidir.

- *Reason* ' un çıkışa giriş üzerinde başka bir değeri varsa:
	- Dönüştürme başarılı olursa, *CompCode* MQCC\_OK değerine ayarlanmalıdır ve *Reason* MQRC\_NONE olarak ayarlanmalıdır.
	- Dönüştürme başarısız olursa ya da iletinin genişlemesi ve arabelleğe sığması için kesilmesi gerekiyorsa, *CompCode* MQCC\_UYARI (ya da değiştirilmeden sola) değerine ayarlanmalı ve *Reason* , başarısızlığın doğasını göstermek için listelenen değerlerden birine ayarlanmalıdır.

Dönüştürmenin ardından gelen iletinin arabellek için çok büyük olduğunu unutmayın; ancak, MQGET çağrısını yayınlayan uygulama MQGMO\_ACCEPT\_TRUNCATED\_MSG seçeneğini belirttiyse kesilmelidir:

- <span id="page-861-0"></span>- Bu seçenek belirtilirse, MQRC\_TRUNCATED\_MSG\_ACCEPTED neden döndürülmedi.
- Bu seçenek belirlenmezse, ileti dönüştürülmeden geri döndürülür; neden kodu MQRC\_CONVERTED\_MSG\_TOO\_BüYüK değeri döndürülür.

Dönüştürmenin başarısız olmasının nedenini belirtmek için, listelenen neden kodları, çıkışta kullanılması önerilir; ancak, çıkış, uygun görüldüğünde MQRC\_ \* kodları kümesinden başka değerler döndürebilir. Ayrıca, çıkışta MQGET çağrısını veren uygulamayla iletişim kurmak istediği koşulları belirtmek için çıkış tarafından MQRC\_APPL\_FIRST ile MQRC\_APPL\_FIRST değerleri ayrılarak kullanılır.

**Not:** İleti başarıyla dönüştürülemezse, kuyruk yöneticisinin dönüştürülenmemiş iletiyi döndürmesi için,exitalanında MQXDR\_CONVERSION\_FAILED çıkışı *gerekir* çıkışı, *ExitResponse* alanında başarısız oldu. Bu, *Reason* alanında döndürülen neden kodundan bağımsız olarak geçerlidir.

#### **MQRC\_APPL\_FIRST**

(900, X'384 ') Uygulama tanımlı neden kodu için En Düşük değeri.

#### **MQRC\_APPL\_SON**

(999, X'3E7') Uygulama tanımlı neden kodlarına ilişkin en yüksek değer.

#### **MQRC\_CONVERTED\_MSG\_TOO\_BüYüK**

(2120, X'848 ') Dönüştürülen veriler arabellek için çok büyük.

#### **MQRC\_NOT\_CONVERTED**

(2119, X'847 ') İleti verileri dönüştürülmedi.

#### **MQRC\_SOURCE\_CCSID\_ERROR**

(2111, X'83F') Kaynak kodlanmış karakter takımı tanıtıcısı geçerli değil.

#### **MQRC\_SOURCE\_DECIMAL\_ENC\_ERROR**

(2113, X'841 ') İletide paketli ondalık kodlama tanınmadı.

#### **MQRC\_SOURCE\_FLOATENC\_ERROR**

(2114, X'842 ') İletide kayan noktalı kodlama tanınmadı.

#### **MQRC\_SOURCE\_INTEGER\_ENC\_ERROR**

(2112, X'840 ') Kaynak tamsayı kodlaması tanınmadı.

#### **MQRC\_TARGET\_CCSID\_HATASI**

(2115, X'843 ') Hedef kodlanmış karakter takımı tanıtıcısı geçerli değil.

#### **MQRC\_TARGET\_DECIMALIM\_ERROR**

(2117, X'845 ') Packed-receiver tarafından belirtilen paket-ondalık kodlama tanınmıyor.

#### **MQRC\_TARGET\_FLOATENC\_ERROR**

(2118, X'846 ') Alıcı tarafından belirtilen kayan noktalı kodlama tanınmıyor.

#### **MQRC\_TARGET\_INTEGER\_ENC\_ERROR**

(2116, X'844 ') Hedef tamsayı kodlaması tanınmadı.

#### **MQRC\_TRUNCATED\_MSG\_KABUL edildi**

(2079, X'81F') Kesilen ileti döndürüldü (işleme tamamlandı).

Bu, çıkışa giriş/çıkış alanıdır.

#### **StrucId**

Tip: MQCHAR4

Yapı tanıtıcısı.Değer şu olmalıdır:

#### **MQDXP\_STRUC\_ID**

Veri dönüştürme çıkış parametresi yapısıyla ilgili tanıtıcı.

C programlama dili için, sabit MQDXP\_STRUC\_ID\_ARRAY değişmezi de tanımlanır; bu, MQDXP\_STRUC\_ID ile aynı değere sahiptir, ancak dizgi yerine bir karakter dizisi olur.

Bu, çıkışa giriş alanıdır.

#### **Version**

Tip: MQUZE

Yapı sürüm numarası.Değer şu olmalıdır:

#### **MQDXP\_VERSION\_1**

Veri dönüştürme çıkış parametresi yapısı için sürüm numarası.

Aşağıdaki değişmez, yürürlükteki sürümün sürüm numarasını belirtir:

#### **MQDXP\_CURRENT\_VERSION**

Veri dönüştürme çıkış değiştirgesi yapısının yürürlükteki sürümü.

**Not:** Bu yapının yeni bir sürümü kullanıma sunulduğunda, var olan parçanın düzeni değiştirilmez. Bu nedenle, çıkışta, *Version* alanının, çıkışa gereken alanları içeren en düşük sürüme eşit ya da bu sürümden büyük olduğunu denetlemeniz gerekir.

Bu, çıkışa giriş alanıdır.

# **C bildirimi**

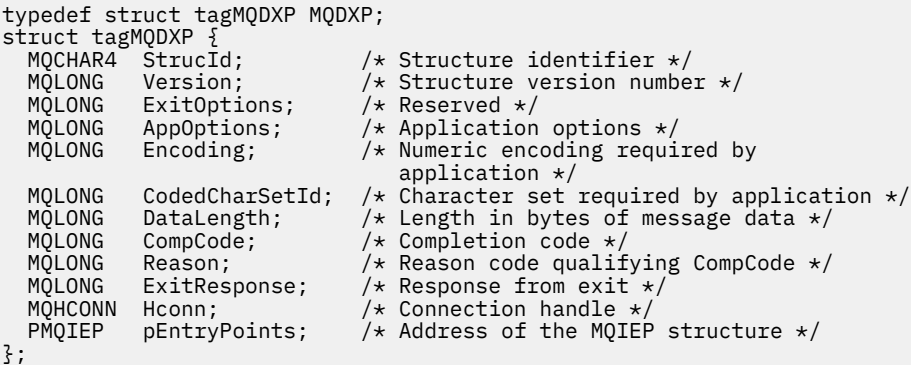

# **COBOL bildirimi (yalnızcaIBM i )**

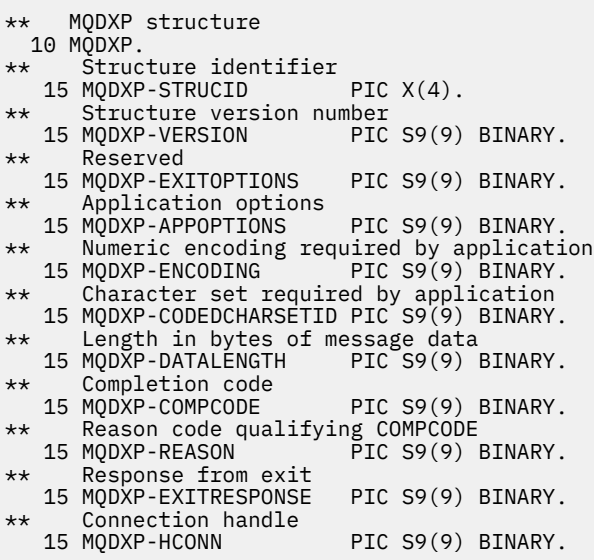

# **System/390 çevirici bildirimi**

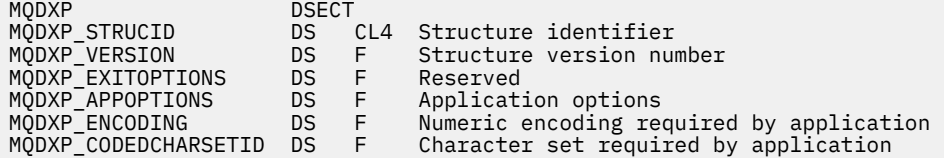

<span id="page-863-0"></span>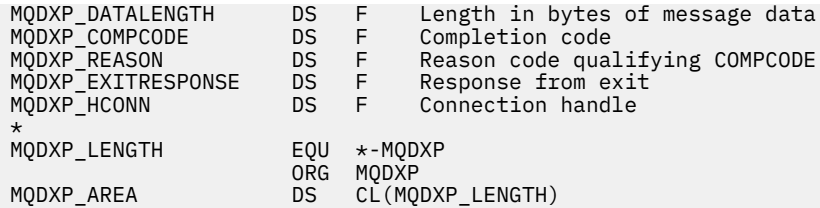

# **MQXCNVC-Karakterleri dönüştür**

MQXCNVC çağrısı, C programlama dilini kullanarak karakterleri bir karakter kümesinden diğerine dönüştürür.

Bu çağrı, WebSphere MQ çerçevesi arabirimlerinden biri olan WebSphere MQ Data Conversion Interface (DCI) olanağının bir parçasıdır.

Not: Bu çağrı hem uygulamadan, hem de veri dönüştürme çıkış ortamlarından kullanılabilir.

# **Sözdizimi**

MQXCNVC (*Hconn*, *Options*, *SourceCCSID*, *SourceLength*, *SourceBuffer*, *TargetCCSID*, *TargetLength*, *TargetBuffer*, *DataLength*, *CompCode*, *Reason*)

## **Parametreler**

#### *Hconn*

Tip: MQHCONN-input

Bu tanıtıcı, kuyruk yöneticiyle olan bağlantıyı gösterir.

In a data-conversion exit, *Hconn* is normally the handle that is passed to the data-conversion exit in the *Hconn* field of the MQDXP structure; this handle is not necessarily the same as the handle specified by the application which issued the MQGET call.

IBM iüzerinde, *Hconn*için aşağıdaki özel değer belirtilebilir:

#### **MQHC\_DEF\_HCONN**

Varsayılan bağlantı tanıtıcısı.

Bir CICS TS 3.2 ya da daha yüksek bir uygulama çalıştırırsanız, MQXCNVC çağrısını çağıran karakter dönüştürme çıkış programının OPENAPI olarak tanımlandığından emin olun. Bu tanımlama, yanlış bir bağlantıdan kaynaklanan 2018 MQRC\_HCONN\_ERROR hatasını önler ve MQGET ' nin tamamlanmasını sağlar.

#### *Seçenekler*

Tip: MQHOME-girişi

MQXCNVC işlemini denetleyen seçenekler.

Tanımlanan seçeneklerden sıfır ya da daha fazlası belirtilebilir. Birden çok değer gerekliyse, değerler şöyle olabilir:

- Eklendi (aynı değişmezi bir kereden fazla eklemeyin) ya da
- Bit akıllı OR işlemi kullanılarak birleştirilen (programlama dili bit işlemleri destekliyorsa)

**Default-conversion option**(Varsayılan dönüştürme seçeneği): Aşağıdaki seçenek, varsayılan karakter dönüştürmenin kullanımını denetler:

### **MQDC\_DEFAULT\_CONVERSION**

Varsayılan dönüştürme.

Bu seçenek, çağrıda belirtilen karakter kümelerinden biri ya da her ikisi desteklenmiyorsa, varsayılan karakter dönüştürmenin kullanılabileceğini belirtir. Bu, kuyruk yöneticisinin dizeyi
dönüştürürken belirtilen karakter kümesine yaklaşan, kuruluş tarafından belirlenmiş bir varsayılan karakter kümesi kullanmasını sağlar.

**Not:** Dizgiyi dönüştürmek için yaklaşık bir karakter kümesi kullanılmasının sonucu, bazı karakterlerin yanlış dönüştürülebileceğini ifade eder. Yalnızca, hem belirlenen karakter takımı, hem de varsayılan karakter kümesi için ortak olan karakterler dizgi içinde kullanılmaktan kaçınılabilir.

Varsayılan karakter kümeleri, kuyruk yöneticisi kurulu ya da yeniden başlatıldığında bir yapılandırma seçeneği tarafından tanımlanır.

MQDCC\_DEFAULT\_CONVERSION belirtilmediyse, kuyruk yöneticisi dizgiyi dönüştürmek için yalnızca belirtilen karakter kümelerini kullanır ve karakter kümelerinden biri ya da her ikisi desteklenmiyorsa çağrı başarısız olur.

Bu seçenek şu ortamlarda desteklenir: AIX, HP-UX, IBM i, Solaris, Linux, Windows.

**Doldurma seçeneği**: Aşağıdaki seçenek, dönüştürülen dizginin hedef arabelleğe sığmasını sağlamak için, kuyruk yöneticisinin dönüştürülen dizeyi boşluklarla doldurmasına ya da önemsiz sondaki karakterleri atmasına olanak sağlar.

#### **MQDCC\_FILL\_TARGET\_BUFFER**

Hedef arabelleği doldur.

Bu seçenek, hedef arabelleğin tam olarak doldurulduğunu böyle bir şekilde dönüştürmenin gerçekleşmesini ister:

- Dönüştürüldüğünde dizgi sözleşmeleri varsa, hedef arabelleği doldurmak için sondaki boşluklar eklenir.
- Dizgi dönüştürüldüğünde genişlerse, dönüştürülen dizginin hedef arabelleğe sığmasını sağlamak için anlamlı olmayan sondaki karakterler atılır. Bu işlem başarıyla gerçekleştirilebilecekse, çağrı MQCC\_OK ile tamamlanır ve neden kodu MQRC\_NONE olur.

Çok az sayıda önemsiz sonda karakter varsa, dizginin sığabileceği kadar dizgi hedef arabelleğe yerleştirilir ve çağrı MQCC\_UYARI ile tamamlanır ve neden kodu MQRC\_CONVERTED\_MSG\_TOO\_BüYüK ile tamamlanır.

Önemsiz karakterler şunlardır:

- Sondaki boşluklar
- Dizgideki ilk boş karakteri izleyen karakterler (ilk boş karakterin kendisi dışında)
- Dizgi, *TargetCCSID*ve *TargetLength* , hedef arabellek geçerli karakterlerle tam olarak ayarlanamazsa, çağrı MQCC\_FAILED ve neden kodu MQRC\_TARGET\_LENGTH\_ERROR ile başarısız olur. *TargetCCSID* , salt DBCS karakter kümesi ( UCS-2gibi) olduğunda bu durum oluşabilir; ancak *TargetLength* , tek sayıda byte olan bir uzunluk belirtir.
- *TargetLength* , *SourceLength*değerinden küçük ya da daha büyük olabilir. MQXCNVC ' den dönüşte *DataLength* , *TargetLength*ile aynı değere sahiptir.

Bu seçenek belirlenmezse:

• Dizilimin, hedef arabellek içinde gerektiği şekilde sözleşmesine ya da genişletmesine izin verilir. Önemsiz sondaki karakterler eklenmez ya da atılmaz.

Dönüştürülen dizgi hedef arabelleğe sığarsa, çağrı MQCC\_OK ile tamamlanır ve neden kodu MQRC\_NONE olur.

Dönüştürülen dizgi hedef arabellek için çok büyükse, dizginin büyük bölümü hedef arabelleğe yerleştirilirse ve çağrı MQCC\_UYARI ile tamamlanır ve neden kodu MQRC\_CONVERTED\_MSG\_TOO\_BüYüK ile tamamlanır. Bu durumda *TargetLength* byte 'tan az not döndürülebileceğini unutmayın.

• *TargetLength* , *SourceLength*değerinden küçük ya da daha büyük olabilir. MQXCNVC ' den dönüşte *DataLength* , *TargetLength*değerinden küçük ya da ona eşit.

Bu seçenek şu ortamlarda desteklenir: AIX, HP-UX, IBM i, Solaris, Linux, Windows.

**Kodlama seçenekleri**: Tanımlanan seçenekler, kaynak ve hedef dizgilerinin tamsayı kodlamasını belirtmek için kullanılabilir. The relevant encoding is used *yalnızca* when the corresponding character set identifier indicates that the representation of the character set in main storage is dependent on the encoding used for binary integers. Bu, yalnızca bazı çok baytlı karakter kümelerini (örneğin, UCS-2 karakter kümeleri) etkiler.

Karakter kümesi tek baytlık karakter takımı (SBCS) ise ya da ana saklama alanında, tamsayı kodlamasına bağımlı olmayan bir çok baytlı karakter kümesi ise, kodlama yoksayılır.

MQDC\_SOURCE\_ \* değerlerinden yalnızca biri belirtilmelidir; MQDC\_TARGET\_ \* değerlerinden biriyle birleştirilmelidir.

#### **MQDCC\_SOURCE\_ENC\_NATIVE**

Kaynak kodlama, ortam ve programlama dili için varsayılan değerdir.

#### **MQDCC\_SOURCE\_ENC\_NORMAL**

Kaynak kodlama olağandır.

#### **MQDCC\_SOURCE\_ENC\_RECYD**

Kaynak kodlama tersine çevrildi.

#### **MQDCC\_SOURCE\_ENC\_UNDEFINED**

Kaynak kodlama tanımsız.

#### **MQDCC\_TARGET\_ENC\_NATIVE**

Hedef kodlama, ortam ve programlama dili için varsayılan değerdir.

### **MQDC\_TARGET\_ENC\_NORMAL**

Hedef kodlama normal.

#### **MQDCC\_TARGET\_ENC\_REVERSED**

Hedef kodlama tersine çevrildi.

#### **MQDCC\_TARGET\_ENC\_UNDEFED**

Hedef kodlama tanımsız.

Daha önce tanımlanan kodlama değerleri doğrudan *Options* alanına eklenmelidir. Ancak, kaynak ya da hedef kodlama, MQMD ' de ya da başka bir yapıdaki *Encoding* alanından alınırsa, aşağıdaki işlem gerçekleştirilmelidir:

- 1. The integer encoding must be extracted from the *Encoding* field by eliminating the float and packed-decimal encodings; see ["Kodlamalar çözümleniyor" sayfa 847](#page-846-0) for details of how to do this.
- 2. 1. adımdan kaynaklanan tamsayı kodlaması, *Options* alanına eklenmeden önce uygun etkenle çarpılmalıdır. Bu etkenler şunlardır:
	- Kaynak kodlamaya ilişkin MQDCC\_SOURCE\_ENC\_FACTOR
	- Hedef kodlama için MQDCC\_TARGET\_ENC\_FACTOR

Aşağıdaki örnek kod, C programlama dilinde bunun nasıl kodlanabileceğini göstermektedir:

Options = (MsgDesc.Encoding & MQENC\_INTEGER\_MASK)

- \* MQDCC\_SOURCE\_ENC\_FACTOR
	- + (DataConvExitParms.Encoding & MQENC\_INTEGER\_MASK)
		- \* MQDCC\_TARGET\_ENC\_FACTOR;

Belirtilmezse, kodlama seçenekleri varsayılan olarak tanımsız (MQDCC\_ \* \_ENC\_UNDEFINED) olarak varsayılan değer olarak belirlenir. Çoğu durumda bu, MQXCNVC çağrısının başarıyla tamamlanmadığını etkilemez. Ancak, karşılık gelen karakter kümesi, kodlamaya (örneğin, bir UCS-2 karakter kümesi gibi) bağlı bir çok baytlı karakter kümese, çağrı neden kodu MQRC\_SOURCE\_INTEGER\_ENC\_ERROR ya da MQRC\_TARGET\_INTEGEREN\_ENC\_ERROR neden ile başarısız olur.

Kodlama seçenekleri şu ortamlarda desteklenir: AIX, HP-UX, z/OS, IBM i, Solaris, Linux, Windows.

**Varsayılan seçenek**: Önceden açıklanan seçeneklerden hiçbiri belirtilmediyse, aşağıdaki seçenek kullanılabilir:

#### **MQDCC\_NONE**

Seçenek belirtilmedi.

MQDCC\_NONE, program belgelerine yardımcı olmak için tanımlıdır. Bu seçeneğin başka biriyle birlikte kullanılması amaçlanmaz, ancak değeri sıfır olduğu için, bu tür bir kullanım algılanamaz.

#### *SourceCCSID*

Tip: MQHOME-girişi

Bu, *SourceBuffer*içindeki giriş dizgisinin kodlanmış karakter takımı tanıtıcısıdır.

#### *SourceLength*

Tip: MQHOME-girişi

Bu, *SourceBuffer*içindeki giriş dizgisinin bayt cinsinden uzunluğidir; sıfır ya da daha büyük bir değer olmalıdır.

#### *SourceBuffer*

Tip: MQCHARxSourceUzunluk-giriş

Bu, bir karakter kümesinden diğerine dönüştürülecek dizeyi içeren arabelleğidir.

#### *TargetCCSID*

Tip: MQHOME-girişi

Bu, *SourceBuffer* ' un dönüştürülecağı karakter kümesinin kodlanmış karakter takımı tanıtıcısıdır.

#### *TargetLength*

Tip: MQHOME-girişi

Bu, çıkış arabelleğindeki byte cinsinden uzunluğdur *TargetBuffer*; sıfır ya da daha büyük olmalıdır. *SourceLength*değerinden küçük ya da daha büyük olabilir.

#### *TargetBuffer*

Tip: MQCHARxTargetUzunluk-çıkış

Bu, *TargetCCSID*tarafından tanımlanan karakter kümesine dönüştürüldükten sonra dizgidir. Dönüştürülen dize, dönüştürülenmemiş dizgiden daha kısa ya da daha uzun olabilir. *DataLength* parametresi, döndürülen geçerli baytların sayısını gösterir.

#### *DataLength*

Tip: MQXX\_ENCODE\_CASE\_ONE long-output

This is the length of the string returned in the output buffer *TargetBuffer*. Dönüştürülen dize, dönüştürülenmemiş dizgiden daha kısa ya da daha uzun olabilir.

#### *CompCode*

Tip: MQXX\_ENCODE\_CASE\_ONE long-output

Bu, aşağıdakilerden biridir:

#### **MQCC\_OK**

İşlem başarıyla tamamlandı.

#### **MQCC\_UYARı**

Uyarı (kısmi tamamlama).

#### **MQCC\_FAILED**

Arama başarısız oldu.

#### *Neden*

Tip: MQXX\_ENCODE\_CASE\_ONE long-output

Neden kodu ön eleme *CompCode*.

*CompCode* MQCC\_OK ise:

#### **MQRC\_NONE**

(0, X'000 ') Raporlamak için bir neden yok.

*CompCode* MQCC\_UYARI ise:

#### **MQRC\_CONVERTED\_MSG\_TOO\_BüYüK**

(2120, X'848 ') Dönüştürülen veriler arabellek için çok büyük.

*CompCode* MQCC\_FAILED ise:

### **MQRC\_DATA\_LENGTH\_ERROR**

(2010, X'7DA') Veri uzunluğu parametresi geçerli değil.

#### **MQRC\_DBCS\_HATASI**

(2150, X'866 ') DBCS dizgisi geçerli değil.

#### **MQRC\_HCONN\_ERROR**

(2018, X'7E2') Bağlantı tanıtıcısı geçerli değil.

#### **MQRC\_OPTIONS\_ERROR**

(2046, X'7FE') Seçenekler geçerli değil ya da tutarlı değil.

#### **MQRC\_RESOURCE\_SORUNU**

(2102, X'836 ') Yetersiz sistem kaynakları var.

#### **MQRC\_SOURCE\_BUFFER\_ERROR**

(2145, X'861 ') Kaynak arabellek parametresi geçerli değil.

#### **MQRC\_SOURCE\_CCSID\_ERROR**

(2111, X'83F') Kaynak kodlanmış karakter takımı tanıtıcısı geçerli değil.

#### **MQRC\_SOURCE\_INTEGER\_ENC\_ERROR**

(2112, X'840 ') Kaynak tamsayı kodlaması tanınmadı.

#### **MQRC\_SOURCE\_LENGTH\_ERROR**

(2143, X'85F') Kaynak uzunluğu parametresi geçerli değil.

#### **MQRC\_STORAGE\_NOT\_AVAM**

(2071, X'817 ') Kullanılabilir bellek yetersiz.

#### **MQRC\_TARGET\_BUFF\_ERROR**

(2146, X'862 ') Hedef arabellek parametresi geçerli değil.

#### **MQRC\_TARGET\_CCSID\_HATASI**

(2115, X'843 ') Hedef kodlanmış karakter takımı tanıtıcısı geçerli değil.

#### **MQRC\_TARGET\_INTEGER\_ENC\_ERROR**

(2116, X'844 ') Hedef tamsayı kodlaması tanınmadı.

#### **MQRC\_TARGET\_LENGTH\_ERROR**

(2144, X'860 ') Hedef uzunluk parametresi geçerli değil.

#### **MQRC\_UNEXPECTED\_ERROR**

(2195, X'893 ') Beklenmeyen bir hata oluştu.

Bu kodlarla ilgili ayrıntılı bilgi için Neden kodlarıbaşlıklı konuya bakın.

### **C çağırma**

```
MQXCNVC (Hconn, Options, SourceCCSID, SourceLength, SourceBuffer,
         TargetCCSID, TargetLength, TargetBuffer, &DataLength,
         &CompCode, &Reason);
```
#### Değiştirgeleri aşağıdaki gibi bildirin:

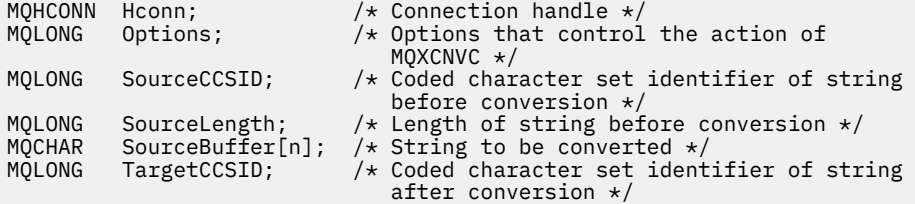

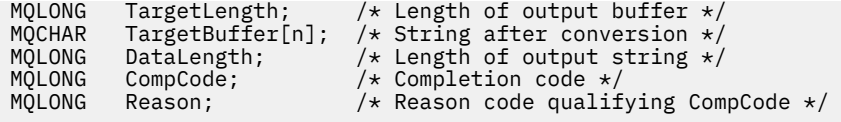

# **COBOL bildirimi (yalnızcaIBM i )**

 CALL 'MQXCNVC' USING HCONN, OPTIONS, SOURCECCSID, SOURCELENGTH, SOURCEBUFFER, TARGETCCSID, TARGETLENGTH, TARGETBUFFER, DATALENGTH, COMPCODE, REASON.

Değiştirgeleri aşağıdaki gibi bildirin:

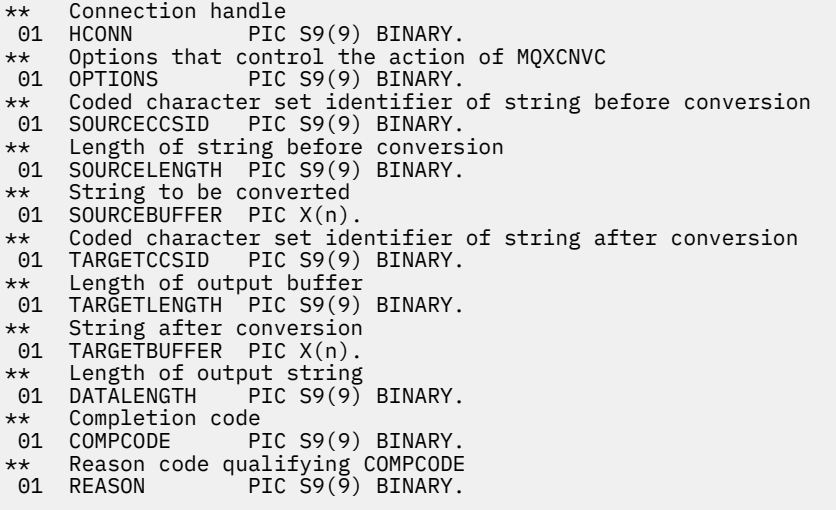

## **S/390 çevirici bildirimi**

CALL MQXCNVC,(HCONN,OPTIONS,SOURCECCSID,SOURCELENGTH, X<br>SOURCEBUFFER,TARGETCCSID,TARGETLENGTH,TARGETBUFFER, X SOURCEBUFFER,TARGETCCSID,TARGETLENGTH,TARGETBUFFER, X DATALENGTH,COMPCODE,REASON)

Değiştirgeleri aşağıdaki gibi bildirin:

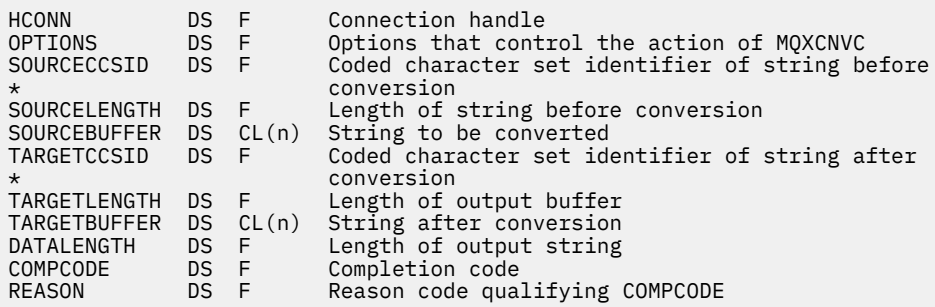

# **MQ\_DATA\_CONV\_EXIT-Veri dönüştürme çıkışı**

MQ\_DATA\_CONV\_EXIT çağrısı, veri-dönüştürme çıkışa geçirilen değiştirgeleri tanımlar.

Kuyruk yöneticisi tarafından MQ\_DATA\_CONV\_EXIT adlı bir giriş noktası sağlanmadı (bkz. kullanım notu [11](#page-871-0)).

This definition is part of the WebSphere MQ Data Conversion Interface (DCI), which is one of the WebSphere MQ framework interfaces.

#### **Sözdizimi**

MQ\_DATA\_CONV\_EXIT (*DataConvExitParms*, *MsgDesc*, *InBufferLength*, *InBuffer*, *OutBufferLength*, *OutBuffer*)

#### **Parametreler**

#### *DataConvExitParms*

Tip: MQDXP-giriş/çıkış

Bu yapı, çıkışa ilişkin çağrıyla ilgili bilgileri içerir. Çıkış, dönüştürmenin sonucunu belirtmek için bu yapıdaki bilgileri ayarlar. Bu yapıdaki alanların ayrıntıları için bkz. ["MQDXP-Data-conversion çıkış](#page-857-0) [değiştirgesi" sayfa 858](#page-857-0) .

#### *MsgDesc*

Tip: MQMD-giriş/çıkış

Çıkışa girişte, bu, *InBuffer* parametresindeki çıkışa aktarılan ileti verileriyle ilişkili ileti tanımlayışıdır.

**Not:** Çıkışa aktarılan *MsgDesc* değiştirgesi her zaman, çıkışı çağıran kuyruk yöneticisi tarafından desteklenen MQMD ' nin en son sürümü olur. Çıkışta farklı ortamlar arasında taşınabilir olması amaçlandıysa, çıkış, çıkışa erişmek için gereken alanların yapımda var olduğunu doğrulamak için *MsgDesc* içindeki *Version* alanını denetler.

Aşağıdaki ortamlarda, çıkışa bir version-2 MQMD geçirilir: AIX, HP-UX, IBM i, Solaris, Linux, Windows. Veri dönüştürme çıkışını destekleyen diğer tüm ortamlarda, çıkış bir version-1 MQMD ' si geçirilir.

Çıkışta, çıkış *Encoding* ve *CodedCharSetId* alanlarını, dönüştürme başarılı olursa, uygulama tarafından istenen değerlere çevrilir; bu değişiklikler uygulamaya geri yansıtılır. Çıkışta yapılan diğer değişiklikler yoksayılır; bu değişiklikler uygulamaya geri yansıtılmaz.

Çıkış MQDXP yapısının *ExitResponse* alanında MQXDR\_OK değerini döndürürse, ancak ileti tanımlayıcısındaki *Encoding* ya da *CodedCharSetId* alanlarını değiştirmezse, kuyruk yöneticisi bu alanlar için, MQDXP yapısındaki ilgili alanların çıkışa giriş için sahip olduğu değerleri döndürür.

#### *InBufferUzunluğu*

Tip: MQHOME-girişi

Length in bytes of *InBuffer*.

This is the length of the input buffer *InBuffer*, and specifies the number of bytes to be processed by the exit. *InBufferLength* , dönüştürme işleminden önce ileti verilerinin uzunluğunun küçüktür ve MQGET çağrısında uygulama tarafından sağlanan arabelleğin uzunluğidir.

Değer her zaman sıfırdan büyük olur.

#### *InBuffer*

Tip: MQBYTExInBufferLength -giriş

Dönüştürülemez iletiyi içeren arabellek.

Bu, dönüştürmeden önce ileti verilerini içerir. Çıkış, verileri dönüştüremiyorsa, kuyruk yöneticisi, çıkış tamamlandıktan sonra bu arabelleğin içeriğini uygulamaya geri döndürür.

**Not:** Çıkış *InBuffer*' i değiştirmemelidir; bu değiştirge değiştirilirse, sonuçlar tanımsız olur.

C programlama dilinde bu parametre, bir işaretçi (pointer-to-void) olarak tanımlanır.

#### *OutBufferUzunluğu*

Tip: MQHOME-girişi

Length in bytes of *OutBuffer*.

This is the length of the output buffer *OutBuffer*, and is the same as the length of the buffer provided by the application on the MQGET call.

Değer her zaman sıfırdan büyük olur.

#### *OutBuffer*

Tip: MQBYTExOutBufferLength -çıkış

Dönüştürülen iletiyi içeren arabellek.

Çıkıştan çıkışta, dönüştürme başarılı olursa ( *DataConvExitParms* parametresinin *ExitResponse* alanındaki MQXDR\_OK değeri ile belirtildiği gibi), *OutBuffer* istenen gösterimde uygulamaya teslim edilecek ileti verilerini içerir. Dönüştürme başarısız olduysa, çıkışta bu arabelleğe ilişkin yapılan değişiklikler yoksayılır.

C programlama dilinde bu parametre, bir işaretçi (pointer-to-void) olarak tanımlanır.

### **Kullanım notları**

1. Veri dönüştürme çıkışı, bir MQGET çağrısının işlenmesi sırasında denetimi alan, kullanıcı tarafından yazılmış bir çıkışıdır. Veri dönüştürme çıkışı tarafından gerçekleştirilen işlev, çıkışa ilişkin sağlayıcı tarafından tanımlanır; ancak çıkış, burada açıklanan kurallara ve MQDXP ' nin ilişkili değiştirgeyle uyumlu olmalıdır.

Veri dönüştürme çıkışı için kullanılabilecek programlama dilleri ortam tarafından belirlenir.

- 2. Çıkış yalnızca aşağıdakilerin *tümü* true olduğunda çağrılır:
	- MQGET çağrısında MQGMO\_CONVERT seçeneği belirtildi.
	- İleti tanımlayıcısındaki *Format* alanı MQFMT\_NONE değil.
	- İleti gerekli gösterimde değil; yani, iletinin *CodedCharSetId* ve *Encoding* bir ya da her ikisi, MQGET çağrısında belirtilen ileti tanımlayıcısında uygulama tarafından belirtilen değerden farklı.
	- Kuyruk yöneticisi dönüştürmeyi başarıyla yapmamış
	- Uygulamanın arabelleğindeki uzunluk sıfırdan büyük.
	- İleti verilerinin uzunluğu sıfırdan büyük.
	- MQGET işlemi sırasında şu ana kadar neden kodu MQRC\_NONE ya da MORC\_TRUNCATED\_MSG\_ACCEPTED olur.
- 3. Bir çıkış yazılmakta olduğunda, çıkışta, kesilen iletilerin dönüştürülmesine izin veren bir şekilde kodlamayı düşünün. Kısaltılmış iletiler aşağıdaki şekillerde ortaya çıkabilir:
	- Alma uygulaması, iletiden küçük bir arabellek sağlar, ancak MQGET çağrısında MQGMO\_ACCEPT\_TRUNCATED\_MSG seçeneğini belirtir.

Bu durumda, çıkışa girişteki *DataConvExitParms* parametresindeki *Reason* alanının MQRC\_TRUNCATED\_MSG\_ACCEPTED değeri var.

• İletiyi gönderen, göndermeden önce kesmiş olur. Bu, rapor iletileriyle olabilir, örneğin (daha fazla ayrıntı için bkz. ["Rapor iletilerinin dönüştürülmesi" sayfa 857](#page-856-0) ).

Bu durumda, çıkışa girilen *DataConvExitParms* parametresindeki *Reason* alanı, MQRC\_NONE değerine sahiptir (alan uygulama ileti için yeterince büyük bir arabellek sağladıysa).

Dolayısıyla, çıkışa giriş üzerindeki *Reason* alanının değeri, iletinin kesilip kesilmediğine karar vermek için her zaman kullanılamaz.

Kısaltılmış bir iletinin ayırt edici özelliği, *InBufferLength* parametresindeki çıkışa sağlanan uzunluğun, ileti tanımlayıcısındaki *Format* alanında bulunan biçim adının belirttiği uzunluğun *küçüktür* olduğu anlamına gelir. The exit should therefore check the value of *InBufferLength* before attempting to convert any of the data; the exit *bunu yapmak için* assume that the full amount of data implied by the format name has been provided.

Çıkışta kesilen iletileri dönüştürmek için *not* yazılmışsa ve *InBufferLength* beklenen değerden küçükse, çıkış *DataConvExitParms* parametresinin *ExitResponse* alanında <span id="page-871-0"></span>MQXDR\_CONVERSION\_FAILED değerini döndürür; *CompCode* ve *Reason* alanları MQCC\_UYARD ve MQRC\_FORMAT\_ERROR olarak ayarlanır.

If the exit *has* been written to convert truncated messages, the exit will convert as much of the data as possible (see next usage note), taking care not to attempt to examine or convert data beyond the end of *InBuffer*. Dönüştürme başarıyla tamamlanırsa, çıkış *DataConvExitParms* parametresindeki *Reason* alanını değiştirmeden bırakır. İleti, alıcının kuyruk yöneticisi tarafından kesildiyse, MQRC\_TRUNCATED\_MSG\_KABUL edilir ve ileti, iletiyi gönderen tarafından kesildiyse MQRC\_NONE değerini döndürür.

It is also possible for a message to expand *sırasında* conversion, to the point where it is bigger than *OutBuffer*. In this case the exit must decide whether to truncate the message; the *AppOptions* field in the *DataConvExitParms* parameter indicates whether the receiving application specified the MQGMO\_ACCEPT\_TRUNCATED\_MSG option.

- 4. Genel olarak, *InBuffer* içindeki çıkışa sağlanan iletteki tüm veriler dönüştürülür ya da hiçbirinin hiçbiri değildir. Ancak, bu durumda ileti kesilirse, dönüştürmeden önce ya da dönüştürme sırasında bir kural dışı durum oluşur; bu durumda, arabelleğin sonunda tamamlanmamış bir öğe olabilir (örneğin: çift byte karakterinin 1 byte 'ı ya da 4 baytlık bir tamsayıya ilişkin 3 byte). Bu durumda, eksik öğeyi atlamayı düşünün ve *OutBuffer* ' da kullanılmayan baytları boş değere ayarlayın. However, complete elements or characters within an array or string *gerekir* be converted.
- 5. İlk kez bir çıkış gerektiğinde, kuyruk yöneticisi, biçimiyle aynı adı taşıyan bir nesneyi (uzantılar dışında) yüklemeyi dener. Yüklenen nesne, o biçim adını taşıyan iletileri işleyen çıkışı içermelidir. Çıkış adını ve tüm ortamların bunu gerektirmemesine rağmen, çıkışı aynı olan nesnenin adını da aynı şekilde yapmayı düşünebilirsiniz.
- 6. Bir uygulama kuyruk yöneticisine bağlı uygulamadan bu yana *Format* ' u kullanan ilk iletiyi almayı denediğinde çıkışa ilişkin yeni bir kopya yüklenir. CICS ya da IMS uygulamaları için bu, kuyruk yöneticisine bağlı CICS ya da IMS altsisteminin ne zaman bağlandığığunı belirtir. Kuyruk yöneticisi önceden yüklenmiş bir kopyayı atmışsa, başka zamanlarda yeni bir kopya da yüklenebilir. Bu nedenle, çıkışı bir çıkıştan diğerine iletmek için statik depolamayı kullanma girişiminde bulunulmamalı. Bu, iki çağırma arasında bir çıkışa boşaltılabilir.
- 7. Kuyruk yöneticisi tarafından desteklenen yerleşik biçimlerden biriyle aynı adı taşıyan bir kullanıcı tarafından sağlanan bir çıkış varsa, kullanıcı tarafından sağlanan çıkış yerleşik dönüştürme yordamlarından birini değiştirmez. Bu tür bir çıkışa çağrılan tek koşul şunlardır:
	- Yerleşik dönüştürme yordamı *CodedCharSetId* ya da *Encoding* ilişkisinden ya dainvolved' e dönüştürmeleri işleyemiyorsa ya da
	- Yerleşik dönüştürme yordamı verileri dönüştüremediyse (örneğin, dönüştürülemeyen bir alan ya da karakter olduğu için).
- 8. Çıkışa ilişkin kapsam ortamdan bağımsız olur. Diğer biçimlerle çakışma riskini en aza indirmek için*Format* adları seçilmeli. Biçim adını tanımlayan uygulamayı tanıtan karakterlerle başlamayı göz önünde bulundurun.
- 9. Veri dönüştürme çıkışı, MQGET çağrısını yayınlayan programdaki gibi bir ortamda çalışır; ortam, adres alanını ve kullanıcı tanıtımını içerir (geçerli olduğu yerlerde). Bu program, ileti kanalı aracısının ileti dönüştürmesini desteklemeyen bir hedef kuyruk yöneticisine ileti göndermesine yol açabilirdi. Çıkış, kuyruk yöneticisinin ortamında çalıştırılmadığından, kuyruk yöneticisinin bütünlüğünden ödün veremiyor.
- 10. Çıkış tarafından kullanılabilecek tek MQI çağrısı MQXCNVC; diğer MQI çağrılarını kullanma girişimi sırasında neden kodu MQRC\_CALL\_IN\_PROGRESS ya da öngörülemeyen diğer hatalar var.
- 11. Kuyruk yöneticisi tarafından MQ\_DATA\_CONV\_EXIT adlı bir giriş noktası sağlanmadı. Ancak, C programlama dilinde MQ\_DATA\_CONV\_EXIT adı için bir typedef sağlanıyor ve parametrelerin doğru olduğundan emin olmak için kullanıcı tarafından yazılan çıkışı bildirmek için bu kullanılabilir. Çıkışa ilişkin ad, tüm ortamlarda gerekli olmasa da, bu adın biçim adıyla (MQMD ' de *Format* alanında bulunan ad) aynı olması gerekir.

The following example illustrates how the exit that processes the format MYFORMAT can be declared in the C programming language:

```
#include "cmqc.h"
#include "cmqxc.h"
MQ_DATA_CONV_EXIT MYFORMAT;
void MQENTRY MYFORMAT(
    PMQDXP pDataConvExitParms, /* Data-conversion exit parameter
block \star/ PMQMD pMsgDesc, /* Message descriptor */
 MQLONG InBufferLength, /* Length in bytes of InBuffer */
 PMQVOID pInBuffer, /* Buffer containing the unconverted
message \star/ MQLONG OutBufferLength, /* Length in bytes of OutBuffer */
 PMQVOID pOutBuffer) /* Buffer containing the converted
message \star/{
 /\star C language statements to convert message \star/
}
```
12. z/OSüzerinde, bir API geçiş çıkışı da zorda olursa, veri dönüştürme işleminden sonra bu çıkış da çağrılır.

### **C çağırma**

```
exitname (&DataConvExitParms, &MsgDesc, InBufferLength,
 InBuffer, OutBufferLength, OutBuffer);
```
Çıkışa geçirilen parametreler aşağıdaki gibi bildirilir:

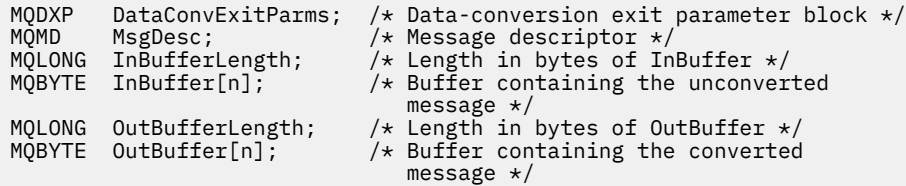

### **COBOL bildirimi (yalnızcaIBM i )**

 CALL 'exitname' USING DATACONVEXITPARMS, MSGDESC, INBUFFERLENGTH, INBUFFER, OUTBUFFERLENGTH, OUTBUFFER.

Çıkışa geçirilen parametreler aşağıdaki gibi bildirilir:

```
** Data-conversion exit parameter block
 01 DATACONVEXITPARMS.
      COPY CMQDXPV.
** Message descriptor
** Message<br>01 MSGDESC.
      COPY CMQMDV.
** Length in bytes of INBUFFER
**    Lengtn in bytes of inburrer<br> 01  INBUFFERLENGTH       PIC S9(9) BINARY.
** Buffer containing the unconverted message
01 INBUFFER PIC X(n).
** Length in bytes of OUTBUFFER
 01 OUTBUFFERLENGTH PIC S9(9) BINARY.
** Buffer containing the converted message<br>01 OUTBUFFER PIC X(n).
01 OUTBUFFER
```
### <span id="page-873-0"></span>**System/390 çevirici bildirimi**

 CALL EXITNAME,(DATACONVEXITPARMS,MSGDESC,INBUFFERLENGTH, X INBUFFER,OUTBUFFERLENGTH,OUTBUFFER)

Çıkışa geçirilen parametreler aşağıdaki gibi bildirilir:

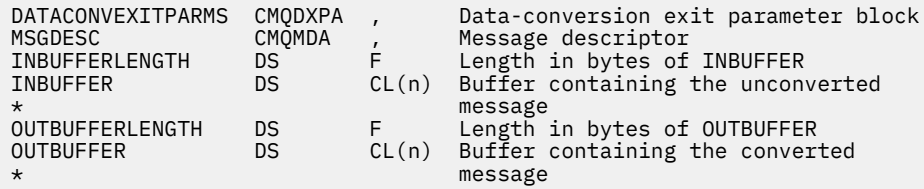

# **MQRFH2 öğeleri olarak belirtilen özellikler**

İleti dışı tanımlayıcı özellikleri, MQRFH2 üstbilgi klasörlerinde öğe olarak belirtilebilir. Özellik olarak belirtilmekte olan MQRFH2 öğelerine genel bakış.

Bu, WebSphere MQ JMS ve XMS istemcilerinin önceki sürümleriyle uyumluluğu korur. This section describes how to specify properties in MQRFH2 headers.

To use MQRFH2 elements as properties, specify the elements as described in Java için WebSphere MQ sınıflarının kullanılması. Bu bilgiler, ["MQRFH2 -Kural ve biçimlendirme üstbilgisi 2" sayfa 485](#page-484-0)içinde açıklanan bilgileri tamamlar.

# **Özellik veri tiplerinin MQRFH2 veri tiplerine eşlenmesi**

Bu konu, karşılık gelen MQRFH2 veri tipleriyle eşlenen ileti özelliği tiplerine ilişkin bilgi sağlar.

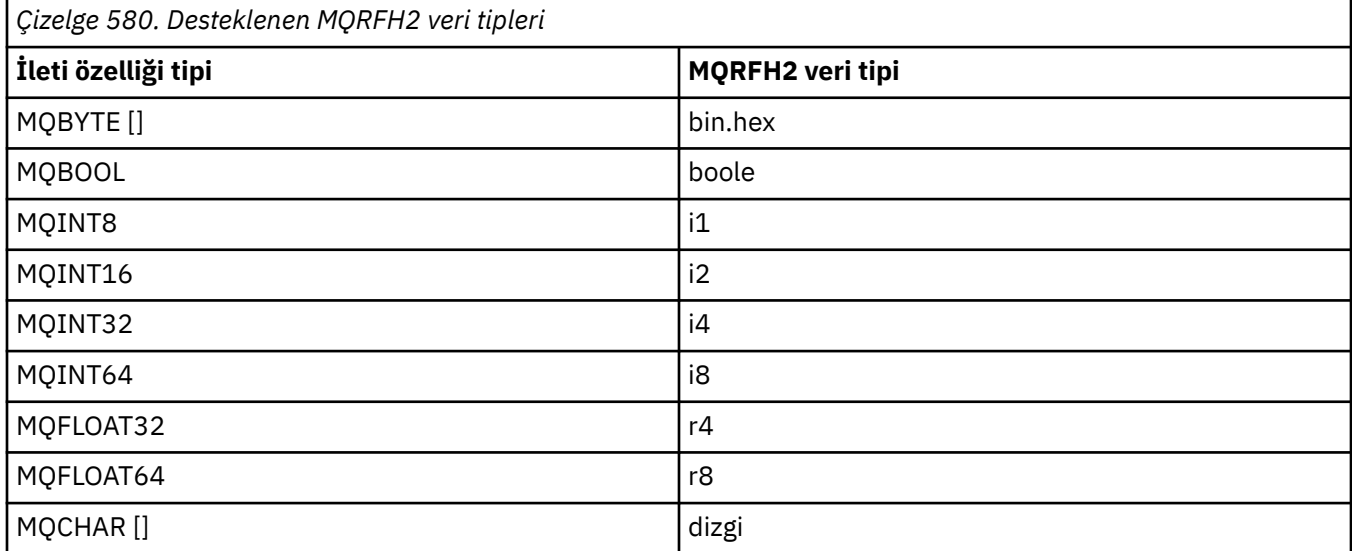

Veri tipi olmayan herhangi bir öğenin "dizgi" tipinde olduğu varsayılır.

An MQRFH2 data type of int, meaning an integer of unspecified size, is treated as if it were an i8.

Boş değer, xsi:nil='true'öğe özniteiyle gösterilir. Boş değer olmayan değerler için xsi:nil='false' özniteliğini kullanmayın.

Örneğin, aşağıdaki özelliğin boş bir değeri vardır:

<NullProperty xsi:nil='true'></NullProperty>

Bir bayt ya da karakter dizilimi özelliği boş bir değere sahip olabilir. Bu, sıfır uzunluklu bir öğe değerine sahip bir MQRFH2 öğesi tarafından temsil edilir.

Örneğin, aşağıdaki özelliğin boş bir değeri vardır:

<EmptyProperty></EmptyProperty>

# **Desteklenen MQRFH2 klasörleri**

İleti tanımlayıcı alanlarının özellikler olarak kullanımına genel bakış.

The folders <jms>, <mcd>, <mqext>, and <usr> are described in MQRFH2 üstbilgisi ve JMS. <usr> klasörü, bir iletiyle ilişkili JMS uygulaması tanımlı özellikleri aktarmak için kullanılır. Groups are not allowed in the <usr> folder.

MQRFH2 üstbilgisi ve JMS aşağıdaki ek klasörleri destekler:

 $\cdot$  <mq>

Bu klasör, IBM WebSphere MQtarafından kullanılan MQtanımlı özellikler için kullanılır ve ayrılmıştır.

• <mq\_usr>

Bu klasör, özellikler bir JMS özelliğinin gereksinmelerini karşılamayabileceği için, JMS kullanıcı tanımlı özellikler olarak gösterilmeyen uygulama tanımlı özellikleri aktarmak için kullanılabilir. Bu klasör, <usr> klasörünün yapamadığı grupları içerebilir.

• content='properties' öznitelikle işaretlenen herhangi bir klasör.

Böyle bir klasör, içeriğindeki <mq\_usr> klasörünün eşdeğeridir.

• <mqps>

Bu klasör, IBM WebSphere MQ yayınlama/abone olma özellikleri için kullanılır.

IBM WebSphere MQ , WAS/SIB tarafından önceden kullanımda olan şu klasörleri de destekler:

• <sib>

Bu klasör, JMS özellikleri olarak gösterilmeyen ya da JMS\_IBM\_ \* özellikleriyle eşlenmemiş olan WAS/SIB sistem iletisi özellikleri için kullanılır ve ayrılır; ancak, WAS/SIB uygulamalarına gösterilir; bunlar arasında ileri ve ters yönlendirme yolları özellikleri bulunur.

En az bir kısmı, bayt dizileri olduğundan JMS özellikleri olarak gösterilemez. Uygulamanız bu klasöre özellikler eklediyse, değer yoksayılır ya da kaldırılır.

• <sib\_usr>

Bu klasör, desteklenen tiplerden olmadıkları için JMS kullanıcı özellikleri olarak gösterilemeyen WAS/SIB kullanıcı iletisi özellikleri için kullanılır ve ayrılır; WAS/SIB uygulamalarına maruz kaldıkları için kullanılır.

Bunlar, SIMessage arabirimi aracılığıyla alabileceğiniz ya da ayarlanabileceğiniz kullanıcı özellikleridir, ancak bayt dizisinin içeriği, gerekli özellik değeriyle eşlenir.

IBM WebSphere MQ uygulamanız klasöre isteğe bağlı bir bin.hex öğesi yazarsa, uygulamanın geri yüklenmesi beklenen biçimde olmadığı için uygulama büyük olasılıkla bir IOExceptionalır. bin.hex öğesinden başka bir şey eklerseniz, ClassCastExceptionadlı bir öğe alırsınız.

Bu klasörü kullanarak, WAS/SIB için kullanılabilir özellikleri yapmaya çalışmayın; bunun yerine, bu amaçla <usr> klasörünü kullanıcı olarak kullanın.

• <sib\_context>

Bu klasör, WAS/SIB kullanıcı uygulamalarında ya da JMS özellikleri olarak gösterilmeyen WAS/SIB sistem iletisi özellikleri için kullanılır. Bunlar, web hizmetleri ve benzeri için kullanılan güvenlik ve işlemsel özellikleri içerir.

Uygulamanızın bu klasöre özellikler eklememesi gerekir.

• <mqema>

Bu klasör, <mqext> klasörü yerine WAS/SIB tarafından kullanıldı.

MQRFH2 klasör adları büyük/küçük harfe duyarlıdır.

Aşağıdaki klasörler, küçük ya da büyük harf karakterlerinin herhangi bir karışımında ayrılmıştır:

- Any folder prefixed by mq or wmq; reserved for use by IBM WebSphere MQ.
- Any folder prefixed by sib; reserved for use by WAS/SIB.
- <Root> ve <Body> klasörleri; ayrılmış, ancak kullanılmıyorsa.

Aşağıdaki klasörler, ileti özellikleri içeren olarak tanınmıyor:

 $\cdot$  <psc>

Yayınlama/abone olma komut iletilerini aracıya iletmek için WebSphere Message Broker tarafından kullanılır.

 $\cdot$  <pscr>

Yayınlama/abone olma komut iletilerine yanıt olarak, aracıdan bilgi içermek için WebSphere Message Broker tarafından kullanılır.

• WebSphere Message Brokertarafından tanımlı olmayan, content='properties' öznitelikle işaretlenmemiş herhangi bir klasör.

<psc> ya da <pscr> klasörlerinde content='properties' belirtmeyin. Bunu yapmazsanız, bu klasörler özellik olarak işlem görür ve WebSphere Message Broker beklendiği gibi işlev görmeyi durduracaktır.

If your application is building messages with properties, in MQRFH2 headers to be recognized as an MQRFH2 header containing properties, the header must be in the list of headers that can be chained at the head of the message.

The MQRFH2 can be preceded by any number of MQH standard headers, or an MQCIH, an MQDLH, an MQIIH, an MQTM, an MQTMC2, or an MQXQH. Zincirlenemeyecekleri için bir dize ya da MQCFH ayrıştırması sonlandırılıyor.

İletinin, tüm ileti özelliklerini taşıyan birden çok MQRFH2 üstbilgisi içermesi mümkündür. Aynı adı taşıyan klasörler, başka bir şekilde kısıtlanmadıkça, örneğin WAS/SIB tarafından farklı üstbilgilerde de birlikte bulunabilir. Klasörler, önemli üstbilgilerlerde varsa, tek bir mantıksal klasör olarak işlem görür.

Önemli üstbilgilerdeki klasörler, önemli olmayan üstbilgilerdeki klasörlerle birleştirilemezken, önemli üstbilgiler içinde aynı adı taşıyan klasörler birleştirilebilir ve çakışan özelliklerin kaldırılabilir. Uygulamalarınız, kendi iletilerinde özelliklerin yerleşim düzenine bağlı olmamalıdır.

MQRFH2 grupları, kullanıcı tanımlı klasörlerdeki özellikler için ayrıştırılır; <wmq>, <jms>, <mcd>, <usr>, <mqext>, <sib>, <sib\_usr>, <sib\_context>ve <mqema> klasörlerinde yer alan özellikler yoktur.

IBMtanımlı özellik klasörlerindeki gruplar ( <wmq> ve <mq> klasörleri dışında), özellikler için ayrıştırılır.

Bir MQRFH2 klasörü karma içerik içeremez; bir klasör ya da grup, grupları ya da özellikleri ya da bir değeri içerebilir, ancak ikisini birden içeremez.

Bir iletinin ilk ya da sonraki kesimden biri, ileti tanımlayıcısındaki bu özellikler dışında, IBM WebSphere MQtanımlı özellikleri içeremez. Bu nedenle, bu tür özelliklerin bulunduğu bir iletiyi MQMF\_SEGMENT ya da MQMF\_SEGMENTATION\_ALLOWALLOWLU kümesi içeren bir ileti koymak, MQRC\_SEGMENTATION\_NOT\_ALLOWALIZY ile başarısız olmasına neden olur.

Ancak, ileti grupları IBM WebSphere MQtanımlı özellikleri içerebilir.

# **Generation of MQRFH2 headers**

WebSphere MQ ileti özelliklerini MQRFH2 gösterimlerine dönüştürürse, iletiye MQRFH2 (sayfa adı) eklemelidir. Bu, MQRFH2 ' u ayrı bir üstbilgi olarak ekler ya da var olan bir üstbilgiyle birleştirir.

WebSphere MQ tarafından yeni MQRFH2 üstbilgilerinin oluşturulması, bir iletide var olan üstbilgileri bozabilir. Üstbilgiler için ileti arabelleğindeki bir ileti arabelleğinden ayrıştıran uygulamalar, bir

arabelleğindeki üstbilgilerin sayısının ve konumunun bazı durumlarda değişebileceğini dikkate almalıdır. WebSphere MQ , ileti özelliklerini var olan bir MQRFH2 üstbilgisinde birleştirerek, özelliklerin bir iletiye özellik eklenmesinin etkisini en aza indirmeyi dener. Ayrıca, oluşturulmuş bir MQRFH2 ' ı ileti arabelleğindeki diğer üstbilgilere göre sabit bir konuma yerleştirerek etkiyi en aza indirmeyi dener.

A generated MQRFH2 header is placed following the MQMD, and any number of MQXQH, MQRFH, and MQDLH headers, whatever order they are in. Oluşturulan MQRFH2 üstbilgisi, MQMD, MQXQH, MQDLHya da MQRFH üstbilgisinde olmayan ilk üstbilginin hemen önüne yerleştirilir.

# **Oluşturulan MQRFH2birleştirmeye ilişkin kurallar**

Aşağıdaki kurallar, oluşturulmuş bir MQRFH2 ' ı var olan bir MQRFH2ile birleştirmek için geçerlidir. Oluşturulan MQRFH2 üstbilgisi, varsa, var olan bir MQRFH2 üstbilgisiyle birleştirilir:

- 1. Var olan MQRFH2 aynı konumdaki WebSphere MQ , oluşturulmuş bir MQRFH2ya da daha önceki bir üst düzey üstbilgi zincirine yerleştirilir.
- 2. Üretilen özelliklerin CCSID değeri, varolan MQRFH2' in NameValueCCSID 'si ile aynı.

Tersi durumda, üretilen üstbilgi daha önce açıklanan konumda, arabelleğe ayrı olarak yerleştirilir.

# **Var olan bir MQRFH2içinde klasörleri birleştirmeye ilişkin kurallar**

İleti özellikleri var olan bir MQRFH2ile birleştirilirse, var olan MQRFH2 , ileti özellikleriyle eşleşen klasörler için taranır ve bunları birleştirir. Eşleşen bir klasör yoksa, var olan klasörlerin sonuna yeni bir klasör eklenirse. Eşleşen bir klasör varsa, klasör aranır. Eşleşen özelliklerin üzerine yazılır. Klasörün sonuna yeni eklenen öğe sayısı eklenir.

# **MQRFH2 klasör kısıtlamaları**

MQRFH2 üstbilgilerindeki klasör kısıtlamalarına genel bakış

MQRFH2 kısıtlamaları aşağıdaki klasörler için geçerlidir:

• <usr> klasöründeki öğe adları JMSönekiyle başlamamalıdır; bu tür özellik adları JMS tarafından kullanılmak üzere ayrılmıştır ve kullanıcı tanımlı özellikler için geçerli değildir.

Böyle bir öğe adı, MQRFH2 ayrıştırmanın başarısız olmasına neden olmaz, ancak WebSphere MQ ileti özelliği API ' ları için erişilebilir değildir.

• <usr> klasöründeki öğe adları, alt ya da büyük harf, NULL, TRUE, FALSE, NOT, AND, OR, LIKE, IS ve ESCAPE gibi alt ya da büyük harf karışımında olmamalıdır. These names match SQL keywords and make parsing selectors harder, because <usr> is the default folder used when no folder is specified for a particular property in a selector.

Böyle bir öğe adı, MQRFH2 ayrıştırmanın başarısız olmasına neden olmaz, ancak WebSphere MQ ileti özelliği API ' ları için erişilebilir değildir.

• İleti özelliklerini içermek üzere kabul edilen herhangi bir klasördeki öğe adları nokta (.) içermemelidir (Unicode karakteri U+002E), bunun nedeni, sıradüzenini göstermek üzere özellik adlarında kullanılır.

Böyle bir öğe adı, MQRFH2 ayrıştırmanın başarısız olmasına neden olmaz, ancak WebSphere MQ ileti özelliği API ' ları için erişilebilir değildir.

In general, MQRFH2 headers that contain valid XML-style data can be parsed by WebSphere MQ without failure, although certain elements of the MQRFH2 are not accessible through the WebSphere MQ message property APIs.

# **MQRFH2 öğe adı çakışmaları**

MQRFH2 öğe adları içindeki çakışmalara genel bakış.

Bir ileti özelliğine yalnızca bir değer eklenebilir. Bir özelliğe erişme girişimi bir değer çakışmasına yol açarsa, başka bir özelliğe ilişkin tercihte biri seçilir.

MQRFH2 öğelerine erişmek için kullanılan WebSphere MQ sözdizimi, bir öğenin aynı adı taşıyan bir öğe içermemesi durumunda, bir öğenin benzersiz olarak tanımlanmasına olanak sağlar. Bir klasör aynı adı taşıyan birden çok öğe içeriyorsa, kullanılan özelliğin değeri, iletinin başına en yakın olan özelliğin değeri olur.

Aynı ileti içinde aynı adı içeren iki ya da daha çok klasör farklı önemli MQRFH2 üstbilgilerinde yer almıyorsa geçerlidir.

MQGET çağrısı, ileti dışı bir tanımlayıcı özelliği iki kez ayarlandıktan sonra işlendiğinde, hem MQSETMP çağrısı yoluyla hem de doğrudan işlenmemiş MQRFH2 üstbilgisinde bir çakışma oluşur.

Böyle bir durumda, bir API çağrısı tarafından iletiyle ilişkilendirilen özellik, ileti verilerinde bulunan, yani işlenmemiş MQRFH2 üstbilgisindeki bir tercihle ilişkilendirilmiş olan özelliktir. Bir çakışma oluşursa, ileti verilerinin önce mantıksal olarak gelmesi düşünülemektedir.

# **Özellik adlarından MQRFH2 klasöründen ve öğe adlarıyla eşleme**

MQRFH2 üstbilgisindeki özellik adları ve öğe adları arasındaki farklara genel bakış.

İleti özelliklerini (örneğin, MQ JMS) belirtmek için en sonunda MQRFH2 üstbilgileri oluşturan tanımlı API ' lardan birini kullanırken, özellik adı MQRFH2 klasöründeki öğe adı olmayabilir.

Bu nedenle, özellik adından MQRFH2 öğesine bir eşleme gerçekleşir ve hem öğeyi içeren klasör adını hem de öğe adını dikkate alarak ters yönlü olarak bir eşleme gerçekleşir. IBM WebSphere MQ classes for JMS ' den bazı örnekler Java 'nın kullanılmasıiçinde belgelenmiş olabilir.

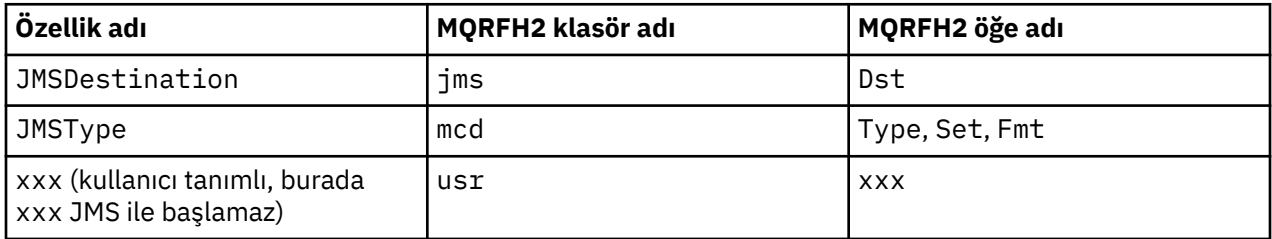

Bu nedenle, bir JMS uygulaması JMSDestination özelliğine bu eşlemleri <jms> klasöründeki Dst öğesine eriştiğinde erişir.

Özellikleri MQRFH2 öğeleri olarak belirlerken, IBM WebSphere MQ , öğelerini aşağıdaki gibi tanımlar:

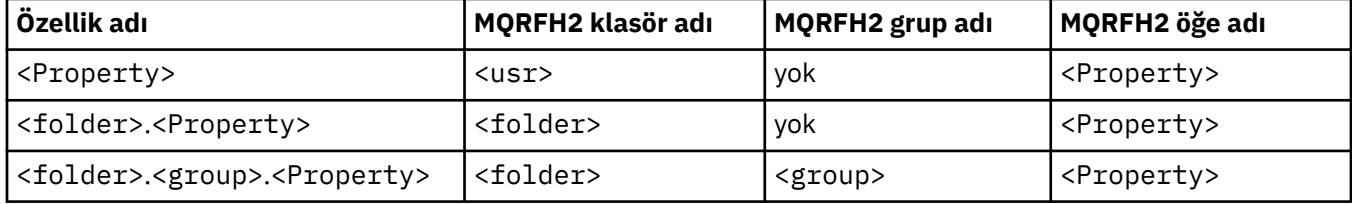

Örneğin, bir IBM WebSphere MQ JMS uygulaması Property1 özelliğine erişmeyi denediğinde, bu, <usr> klasöründeki Property1 öğesiyle eşlenmektedir. wmq.Property2 özelliği, <wmq> klasöründeki Property2 özelliğiyle eşlenir.

Özellik adı birden çok öğe içeriyorsa. Son olarak, kullanılan MQRFH2 öğe adı için kullanılan öğe adı kullanılır. character, and MQRFH2 groups are used to form a hierarchy; nested MQRFH2 groups are permitted.

The JMS header and provider-specific properties that are contained in an MQRFH2 in the  $\langle mcd \rangle$ ,  $\langle \langle \dot{m}s \rangle$ , and <mqext> folders are accessed by a IBM WebSphere MQ application using the short names defined in Java için WebSphere MQ sınıflarının kullanılması.

JMS kullanıcı tanımlı özelliklerine <usr> klasöründen erişilir. Bir IBM WebSphere MQ uygulaması, özelliğin JMS uygulamalarında kullanıcı tanımlı özelliklerden biri olarak görüntülenebilmesi için kabul edilebilirse, uygulama özellikleri için <usr> klasörünü kullanabilir.

Bu kabul edilebilir değilse, başka bir klasör seçin; <wmq\_usr> klasörü, bu tür JMS dışı özellikler için standart bir konum olarak sağlanır.

Uygulamalarınız,well-definedklasöründe yer alan herhangi bir MQRFH2 klasörünü belirtebilir ve kullanabilir, ["MQRFH2 öğeleri olarak belirtilen özellikler" sayfa 874](#page-873-0) dosyasında belgelenmez; aşağıdakileri dikkate aldıysanız:

- 1. Klasör, içinde bulunan özelliklere tanımsız erişim sağlayan başka bir uygulama tarafından kullanılıyor olabilir ya da ileride kullanılabilir; özellik adları için önerilen adlandırma kuralı için Özellik adları başlıklı konuya bakın.
- 2. Özellikler, yalnızca kullanıcı tanımlı özellikler için <usr> klasörüne erişebilen IBM WebSphere MQ classes for JMS ya da XMS istemcisinin önceki sürümleri için erişilebilir değil.
- 3. The folder must be marked with the attribute content with the value set to properties, for example, content='properties'.

["MQSETMP-İleti özelliğini ayarla" sayfa 732](#page-731-0) , bu özniteliği gerektiği şekilde otomatik olarak ekler. Bu öznitelik, IBMtanımlı klasörlerden herhangi birine eklenmemelidir; örneğin, <jms> ve <usr>. Bunu yapmak, iletinin 7.0sürümünden önceki IBM WebSphere MQ classes for JMS istemcisi tarafından reddedilmesine neden olur. MessageFormatExceptionile.

<usr> klasörü, <Property> sözdiziminin özellikleri için varsayılan konum olduğundan, aynı adı kullanan aynı kullanıcı tanımlı özellik değerine erişmek için bir IBM WebSphere MQ uygulaması ve bir JMS uygulaması olur.

# **Ayrılmış klasör adları**

Birkaç ayrılmış klasör adı vardır. You cannot use such names as your folder prefixes; for example, Root.Property1 does not access a valid property because Root is reserved. Aşağıdaki listede ayrılmış klasör adları var:

- Kök
- Gövde
- Özellikler
- Ortam
- LocalEnvironment
- DestinationList
- ExceptionList
- InputBody
- InputRoot
- InputProperties
- InputLocalOrtamı
- InputDestinationListesi
- InputExceptionListesi
- OutputRoot
- OutputLocalOrtamı
- OutputDestinationListesi
- OutputExceptionListesi

# **Özellik tanımlayıcı alanları MQRFH2 üstbilgilerine eşleniyor**

Bir özellik MQRFH2 öğesine çevrildiğinde, özellik tanımlayıcısının önemli alanlarını belirtmek için aşağıdaki öğe öznitelikleri kullanılır: Bu, MQPD alanlarının MQRFH2 öğe özniteliklerine nasıl çevrildiği ele alınmıştır.

## **Destek**

Support (Destek) özelliği tanımlayıcısı alanı üç öğe özniteliğine bölüner.

- **sr** öğesi özniteliği, MQP\_REJECT\_UNSUP\_MASK bit maskesindeki değerleri belirtir.
- **sa** öğesi özniteliği, MQPD\_ACCEPT\_UNSUP\_MASK bit maskesindeki değerleri belirtir.
- **sx** öğesi özniteliği, MQPD\_ACCEPT\_UNSUP\_IF\_XMIT\_MASK bit maskesindeki değerleri belirtir.

Bu öğe öznitelikleri yalnızca < mq> klasöründe geçerlidir ve özellikler içeren diğer klasörlerdeki öğelerde ayarlandıysa yoksayılır.

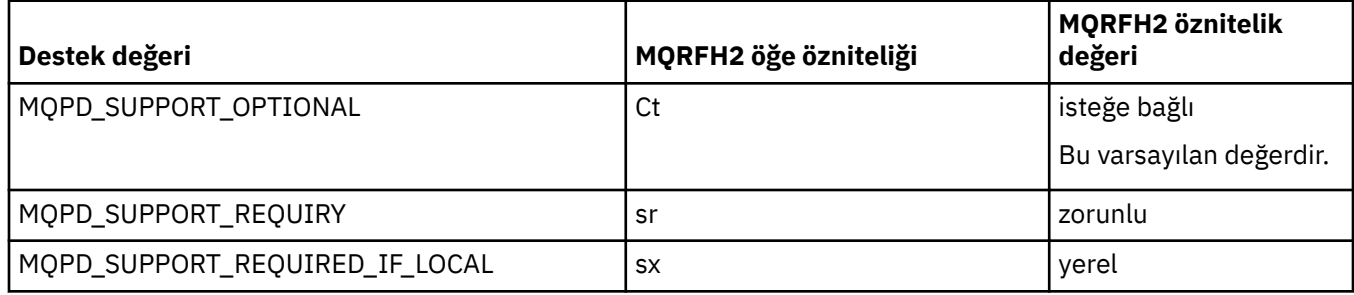

### **Bağlam**

Bir özelliğin ait olduğu ileti bağlamını belirtmek için **context** öğesi özniteliğini kullanın. Yalnızca bir değer kullanın. Bu öğe özniteliği, özellikleri içeren herhangi bir klasördeki bir özellik üzerinde geçerlidir.

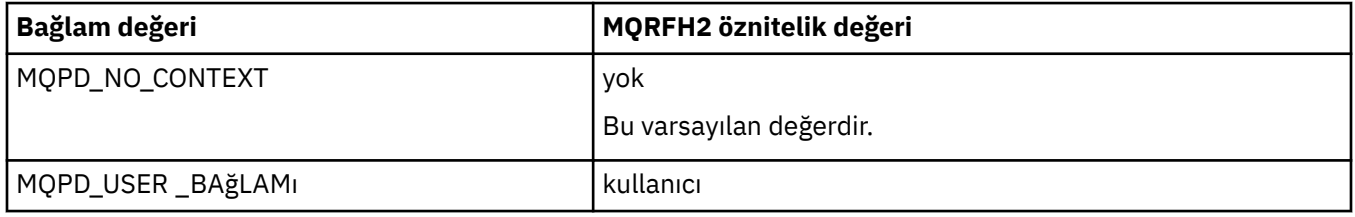

### **CopyOptions**

Bir özelliğin kopyalanması gereken iletileri belirtmek için **copy** öğesi özniteliğini kullanın. Birden fazla değer kabul edilebilir; birden çok değeri virgülle ayırın. Örneğin **copy='reply'** ve **copy='publish,report'** her ikisi de geçerlidir. Bu öğe özniteliği, özellikleri içeren herhangi bir klasördeki bir özellik üzerinde geçerlidir.

**Not:** Öznitelik tanımlamasında, tek tırnak işareti ya da çift tırnak işaretleri geçerli bir kullanıdır; örneğin, **copy='reply'** ya da **copy="report"**

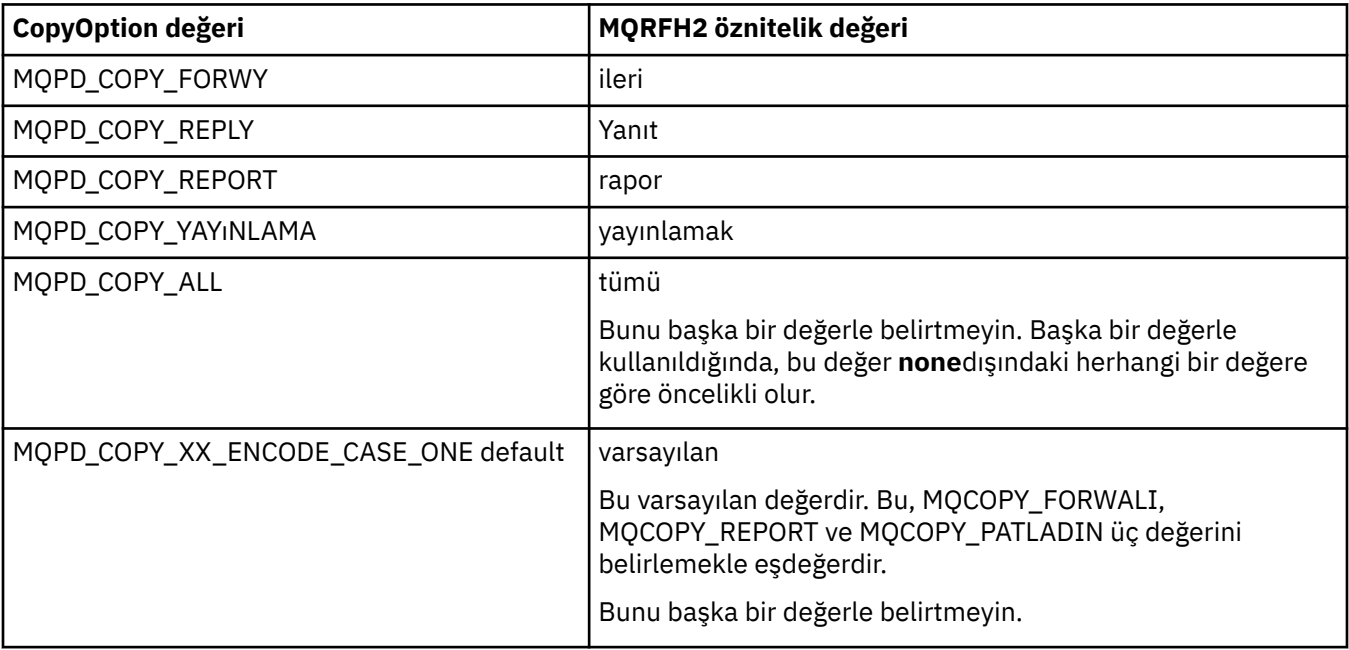

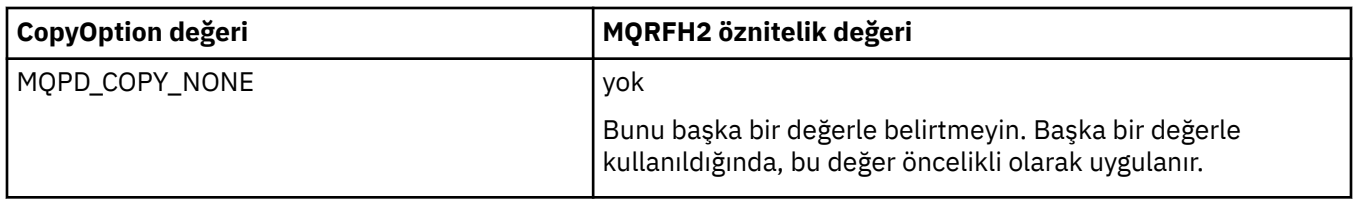

# **< mq> MQRFH2 klasörüne yönelik kısıtlamalar**

Bir ileti bir kuyruğa konduğunda, iletinin MQtanımlı özelliklerine göre işlenebilmesi için bir < mq> klasörü aranır. MQtanımlı özelliklerin verimli bir şekilde ayrıştırılmasına izin vermek için, klasör için aşağıdaki kısıtlamalar geçerli olur:

- Yalnızca iletteki ilk önemli < mq> klasöründeki özellikler MQtarafından üzerinde işlem yapar; iletteki diğer herhangi bir < mq> klasöründeki özellikler yoksayılır.
- Klasör UTF-8' de yer aldıysa, klasörde yalnızca tek baytlık UTF-8 karakterlere izin verilir. Klasördeki çok byte 'lık bir karakter, ayrıştırmanın başarısız olmasına neden olabilir ve iletinin reddedilmesine neden olabilir.
- < mq> klasörüne MQRFH2 gruplarını eklemeyin. The presence of Unicode character U+003C in a property value will cause the message to be rejected.
- Klasör içinde çıkış dizgileri kullanmayın. Çıkış dizgisi, öğenin gerçek değeri olarak işlem görür.
- Yalnızca Unicode karakteri U+0020 , klasör içinde beyaz alan olarak işlenir. Diğer tüm karakterler önemli olarak ele alınır ve klasörün ayrıştırılmasına neden olabilir ve iletinin reddedilmesine neden olabilir.

< mq> klasörünün ayrıştırılması başarısız olursa ya da klasör bu kısıtlamaları gözlemiyorsa, ileti CompCode **MQCC\_FAILED** ve Neden **MQRC\_RFH\_RESTRICTED\_FORMAT\_ERR**ile reddedilir.

# **Geçerli olmayanMQRFH2 üstbilgileri**

Bir MQPUT, MQPUT1ya da MQGET çağrı işlemleri sırasında, iletilerde bulunan tüm MQRFH2 üstbilgilerinin kısmi bir ayrıştırması, hangi klasörlerin dahil olduğunu denetlemek ve klasörlerin özellikleri içerip içermediğini saptamak için oluşabilir. Overview of MQRFH2 headers that are not valid.

Yapı geçerli olmadığı için iletinin kısmi ayrıştırması başarıyla tamamlanamazsa, örneğin, StrucLength alanı çok küçük olduğundan, aşağıdaki gibi:

- MQPUT ya da MQPUT1 çağrısı, uygulamanın bazı WebSphere MQ Sürüm 7 seçeneğini içerdiğini saptaması için, MQRC\_RFH\_ERROR neden koduyla başarısız olur; böylece, var olan uygulamalar başarısız olmaz.
- MQGET çağrısı başarıyla geri döner ve hatayı içeren MQRFH2 , belirttiğiniz arabelleğde döndürülür.

Kısmi ayrıştırma başarısız olursa, belirli bir klasörün özellikler içerip içermediği saptanamazsa, örneğin, klasör <<jmsbaşlar, bu nedenle ayrıştırma başarısız olur ve klasör adı belirlenmeden önce ayrıştırma başarısız olur:

- MQPUT ya da MQPUT1 çağrısı, MQRC\_RFH\_FORMAT\_ERROR neden kodlarıyla başarısız olur; uygulamanın bazı WebSphere MQ Sürüm 7 seçeneğini içerdiği belirlenirse, var olan uygulamaların başarısız olmamasını sağlar.
- MQGET çağrısı başarıyla geri döner ve hatayı içeren MQRFH2 , belirttiğiniz arabelleğde döndürülür.
- Kuyruk yöneticisi içinde dahili olarak, hatalı biçimlendirilmiş klasör nedeniyle ileti reddedilmez; ancak, klasör her zaman içinde hiçbir özellik içermediği gibi işlem görür.

İleti, kuyruk yöneticisi ağı üzerinden, böyle bir sözdizimi hatası içeren, ancak hiçbir zaman ayrıştırılmayan ve algılanan bir klasörle akış yapabilir; iletteki bir ya da daha çok klasör aşağıdaki gibi olur:

- Geçerli
- Başarıyla ayrıştırıldı
- İletinin işlenmesinde kullanılır

Bu nedenle, algılama garanti edilmez.

Uygulamalarınızdan biri bir özelliğe erişmek için ["MQSETMP-İleti özelliğini ayarla" sayfa 732y](#page-731-0)a da MQINQMP kullanıyorsa ve bu durumda bu işlem bir MQRFH2 klasörünün tam olarak ayrıştırılmasına neden olur; ancak, ayrıştırma işleminin tamamlanamaması gibi bir hata saptanırsa, API çağrısına uygun bir dönüş kodu bildirilir. Uygulamada kullanılabilecek hiçbir özellik, uygulama tarafından kullanılabilir kılınmaz.

Bir MQRFH2 klasörünü tam olarak ayrıştırmak için bir girişimde bulunulursa ve ayrıştırıcı, tanınmayan öğe öznitelikleri ya da tanınmayan bir veri tipi bulursa, ayrıştırma devam eder ve hiçbir uyarı yayınlanmamasıyla başarıyla tamamlanır; bu bir ayrıştırma hatası oluşturmaz.

# **Kod sayfası dönüşümü**

Bu bölümde, kod kümesi adları ve CCSID ' ler, ulusal dil, z/OS dönüşümü, IBM i dönüşümü ve Unicode dönüştürme desteği anlatılır.

Her ulusal dil bölümü aşağıdaki bilgileri listeler:

- Desteklenen yerel CCSID ' ler
- Desteklenen **olmayan** kod sayfası dönüştürmeleri

Bilgilerde aşağıdaki terimler kullanılmıştır:

**-8**

Indicates for HP-UX that the CCSID is for the HP-UX defined codeset *roman8*

#### **AIX**

AIXiçin WebSphere MQ ' yı gösterir.

# **HP-UX**

Indicates WebSphere MQ for HP-UX

#### **Linux**

Indicates WebSphere MQ for Linux for Intel and WebSphere MQ for Linux for zSeries

#### **HP Integrity NonStop Server**

HP Integrity NonStop Serveriçin WebSphere MQ ' yı gösterir

#### **OS/400**

IBM iiçin WebSphere MQ ' yı gösterir

#### **Solaris**

Solaris için WebSphere MQ ' yı gösterir

#### **Pencereler**

Indicates WebSphere MQ for Pencereler

#### **z/OS**

z/OSiçin WebSphere MQ ' yı gösterir.

Veri dönüştürme için varsayılan değer, hedef (alma) sisteminde gerçekleştirilecek dönüştürmeye ilişkin varsayılan değerdir.

Kaynak ürün, dönüştürmeyi destekliyorsa, kanal özniteliği CONVERT , kaynakta EVET olarak ayarlanarak değiş tokuş edilen bir kanal ayarlanabilir ve veri değiş tokacı olur.

#### **Not:**

- 1. WebSphere MQ MQI istemci bilgileri için dönüştürme sunucuda gerçekleşir; bu nedenle, sunucunun istemci CCSID 'den sunucu CCSID' ye dönüşümü desteklemesi gerekir.
- 2. The conversion might include support added by CSD/PTF to the latest version of WebSphere MQ. Bu dönüştürmeyi etkinleştirmek için bir CSD/PTF kurup kurmanıza gerek olup olmadığını görmek için en son hizmet düzeyinin içeriğini denetleyin.

Bazı CCSID numaraları ve bazı sektör kod kümesi adları arasında çapraz başvuru için [Çizelge 581 sayfa](#page-882-0) [883](#page-882-0) ' e bakın.

# <span id="page-882-0"></span>**Kod kümesi adları ve CCSID ' ler**

WebSphere MQ for z/OS , dile özgü tablolarda listelenenden daha fazla dönüştürme sağlar.

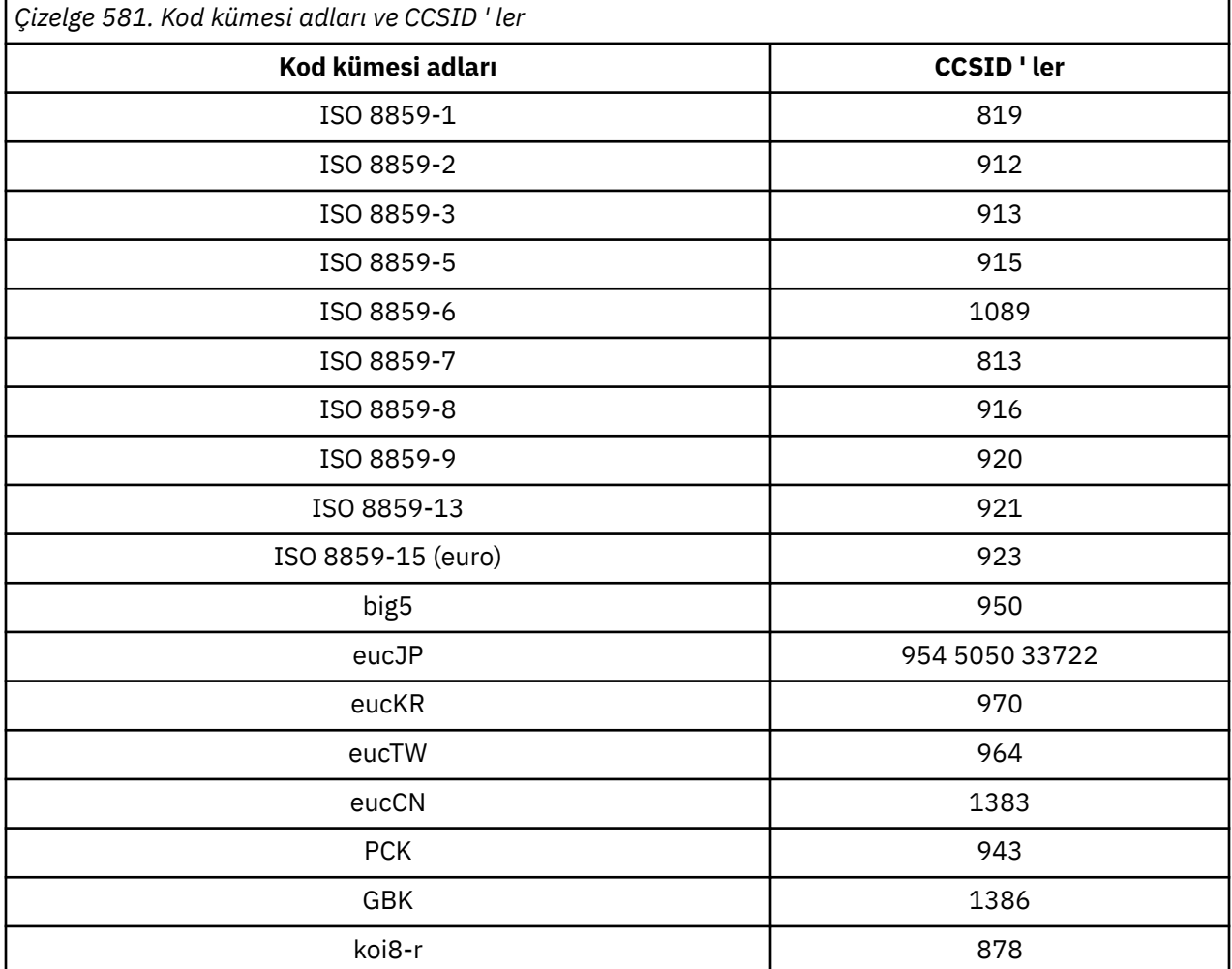

# **Ulusal diller**

Bu bilgiler, WebSphere MQtarafından desteklenen dilleri içerir.

WebSphere MQ tarafından desteklenen diller şunlardır:

- US English see topic ["ABD İngilizcesi" sayfa 884](#page-883-0)
- Almanca-see topic ["Almanca" sayfa 884](#page-883-0)
- Danca ve Norveççe-bkz. ["Danimarka ve Norveççe" sayfa 885](#page-884-0)
- Fince ve İsveççe-bkz. ["Fince ve İsveççe" sayfa 886](#page-885-0)
- İtalyanca-bkz. ["İtalyanca" sayfa 887](#page-886-0)
- İspanyolca-bkz. ["İspanyolca" sayfa 887](#page-886-0)
- İngiliz İngilizcesi/Gaeliç-bkz. ["İngiliz İngilizcesi /Gaelc" sayfa 888](#page-887-0)
- Fransızca-bkz. ["Fransızca" sayfa 888](#page-887-0)
- Çok dilli-konuya bakın ["Çok dilli" sayfa 889](#page-888-0)
- Portekizce-bkz. ["Portekizce" sayfa 889](#page-888-0)
- İzlandaca-konuya bakın ["İzlandaca" sayfa 890](#page-889-0)
- Doğu Avrupa dilleri-konuya bakın ["Doğu Avrupa dilleri" sayfa 891](#page-890-0)
- <span id="page-883-0"></span>• Kiril-konuya bakın ["Kiril" sayfa 892](#page-891-0)
- Estonca-bkz. ["Estonyaca" sayfa 893](#page-892-0)
- Letonya ve Litvanya ile ilgili-bkz. ["Letonca ve Litvanca" sayfa 894](#page-893-0)
- Ukranian-konuya bakın ["Ukraynaca" sayfa 895](#page-894-0)
- Yunanca-see topic ["Yunanca" sayfa 895](#page-894-0)
- Türkçe-bkz. ["Türkçe" sayfa 896](#page-895-0)
- İbranice-bkz. ["İbranice" sayfa 897](#page-896-0)
- Farsça-konuya bakın ["Farsça" sayfa 898](#page-897-0)
- Urdu see topic ["Urduca" sayfa 899](#page-898-0)
- Thai see topic ["Tay dili" sayfa 899](#page-898-0)
- Lao see topic ["Lao" sayfa 899](#page-898-0)
- Vietnam dili-konu başlığı ["Vietnam dili" sayfa 900](#page-899-0)
- Japonca Latin SBCS-bkz. ["Japonca Latin SBCS" sayfa 900](#page-899-0)
- Japonca Katakana SBCS-konuya bakın ["Japonca Katakana SBCS" sayfa 901](#page-900-0)
- Japonca Kanji/Latin Karma-konuya bakın ["Japonca Kanji/Latin Karma" sayfa 903](#page-902-0)
- Japonca Kanji/Katakana Karma-see topic ["Japonca Kanji/Katakana Karışık" sayfa 904](#page-903-0)
- Kore dili-bkz. ["Korece" sayfa 906](#page-905-0)
- Basitleştirilmiş Çince-see topic ["Yalınlaştırılmış Çince" sayfa 906](#page-905-0)
- Geleneksel Çince-bkz. ["Geleneksel Çince" sayfa 907](#page-906-0)

### *ABD İngilizcesi*

ABD İngilizcesi için CCSID 'lerin ve CCSID' lerin ayrıntıları.

Aşağıdaki çizelge, desteklenen platformlarda ABD İngilizcesi için yerel CCSID ' leri göstermektedir:

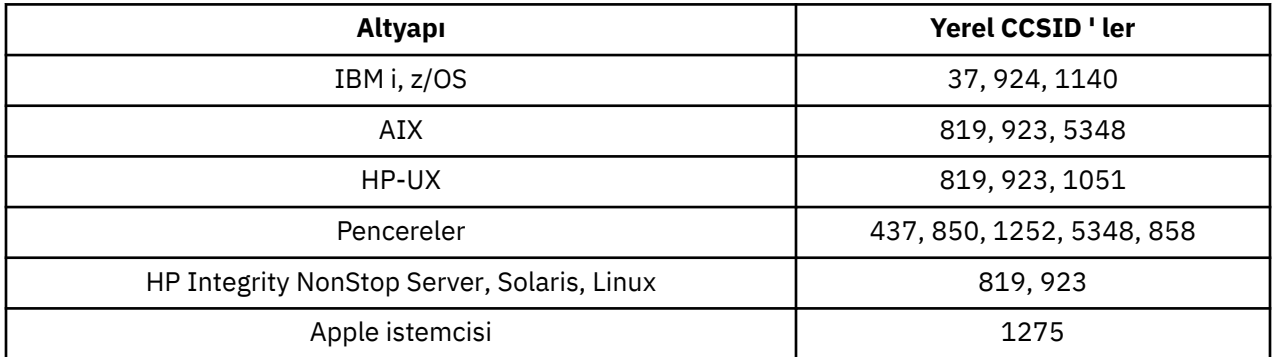

Tüm istemci dışı altyapılar, aşağıdaki kural dışı durumlar dışında, kendi yerel CCSID 'leri ile diğer platformların yerel CCSID' leri arasındaki dönüştürmeyi destekler.

### **IBM i**

Kod sayfası:

**37**

923, 858 kod sayfalarına dönüştürülmez

#### **924**

437, 858, 1051, 1140, 1252, 1275, 5348 kod sayfalarına dönüştürülmez

#### **1140**

924, 1051, 1275 kod sayfalarına dönüştürülmez

### *Almanca*

Almanca için CCSID 'lerin ve CCSID' lerin ayrıntıları.

<span id="page-884-0"></span>Aşağıdaki tabloda, desteklenen platformlarda Almanca için yerel CCSID ' ler gösterilmektedir:

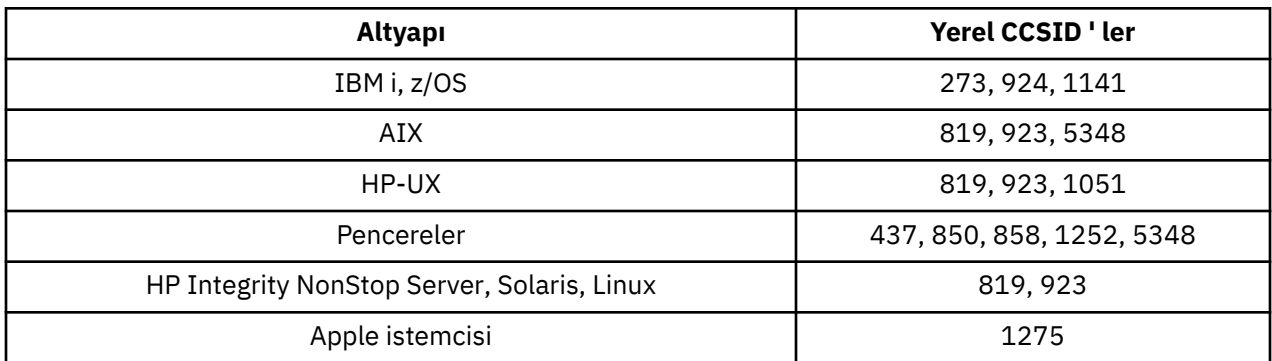

Tüm istemci dışı altyapılar, aşağıdaki kural dışı durumlar dışında, kendi yerel CCSID 'leri ile diğer platformların yerel CCSID' leri arasındaki dönüştürmeyi destekler.

### **IBM i**

Kod sayfası:

#### **273**

858, 923, 924, 1275 kod sayfalarına dönüştürülmez

#### **924**

273, 437, 858, 1051, 1141, 1252, 1275, 5348 kod sayfalarına dönüştürülmez

#### **1141**

924, 1051, 1275 kod sayfalarına dönüştürülmez

### *Danimarka ve Norveççe*

Danca ve Norveççe için CCSID ' lerin ayrıntıları ve CCSID dönüştürmesi.

Aşağıdaki çizelge, desteklenen altyapılarda Danca ve Norveççe için yerel CCSID ' leri göstermektedir:

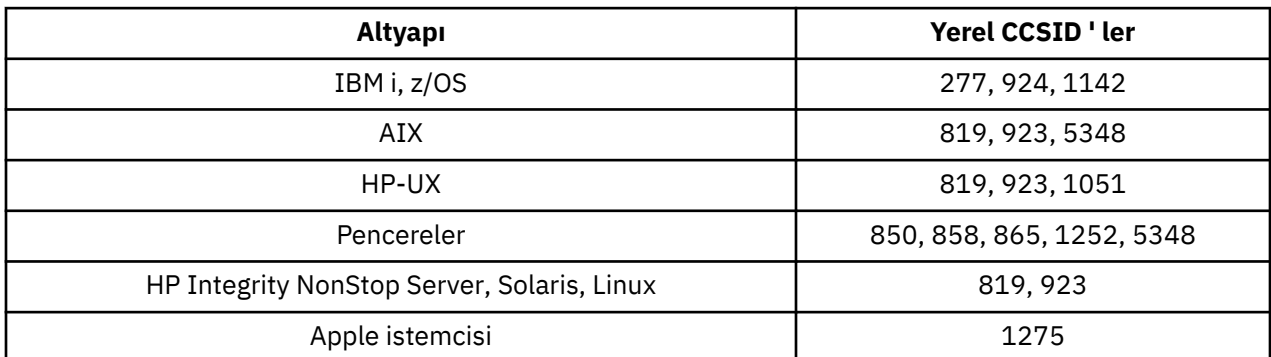

Tüm istemci dışı altyapılar, aşağıdaki kural dışı durumlar dışında, kendi yerel CCSID 'leri ile diğer platformların yerel CCSID' leri arasındaki dönüştürmeyi destekler.

## **IBM i**

Kod sayfası:

#### **277**

858, 923, 924, 1275 kod sayfalarına dönüştürülmez

#### **924**

277, 858, 865, 1051, 1142, 1252, 1275, 5348 kod sayfalarına dönüştürülmez

**1142**

924, 865, 1051, 1275 kod sayfalarına dönüştürülmez

# <span id="page-885-0"></span>**AIX**

Kod sayfası:

### **819**

865 kod sayfasına dönüştürülmez

# **HP-UX**

Kod sayfası:

# **1051**

865 kod sayfasına dönüştürülmez

# **Pencereler**

Kod sayfası:

# **865**

1051, 1275 kod sayfalarına dönüştürülmez

# *Fince ve İsveççe*

Fin ve İsveççe için CCSID ' lerin ayrıntıları ve CCSID dönüştürmesi.

Aşağıdaki çizelge, desteklenen platformlarda Fince ve İsveççe için yerel CCSID ' leri göstermektedir:

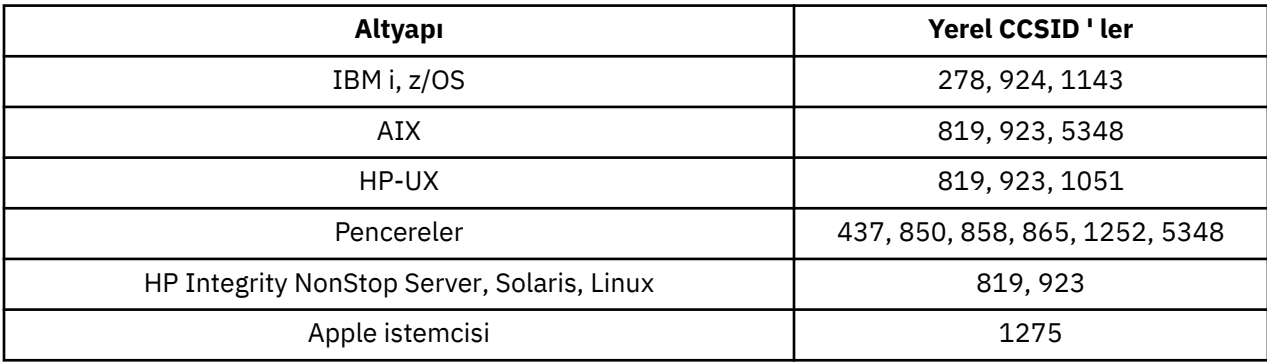

Tüm istemci dışı altyapılar, aşağıdaki kural dışı durumlar dışında, kendi yerel CCSID 'leri ile diğer platformların yerel CCSID' leri arasındaki dönüştürmeyi destekler.

# **IBM i**

Kod sayfası:

# **278**

858, 923, 924, 1275 kod sayfalarına dönüştürülmez

**924**

278, 437, 858, 865, 1051, 1143, 1252, 1275, 5348 kod sayfalarına dönüştürülmez

## **1143**

865, 924, 1051, 1275 kod sayfalarına dönüştürülmez

# **AIX**

Kod sayfası:

## **819**

865 kod sayfasına dönüştürülmez

**850**

865 kod sayfasına dönüştürülmez

### <span id="page-886-0"></span>**HP-UX**

Kod sayfası:

#### **1051**

865 kod sayfasına dönüştürülmez

### **Pencereler**

Kod sayfası:

### **865**

1051, 1275 kod sayfalarına dönüştürülmez

# *İtalyanca*

CCSID ' lerin Ayrıntıları ve İtalyanca için CCSID dönüştürmesi.

Aşağıdaki tabloda, desteklenen platformlarda İtalyanca için yerel CCSID ' ler gösterilmektedir:

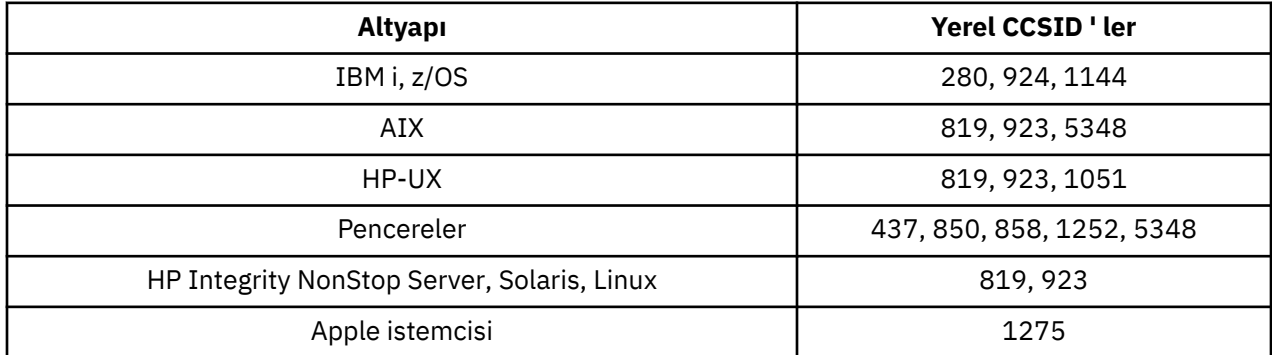

Tüm istemci dışı altyapılar, aşağıdaki kural dışı durumlar dışında, kendi yerel CCSID 'leri ile diğer platformların yerel CCSID' leri arasındaki dönüştürmeyi destekler.

## **IBM i**

Kod sayfası:

### **280**

858, 923, 924, 1275 kod sayfalarına dönüştürülmez

### **924**

280, 437, 858, 1051, 1144, 1252, 1275, 5348 kod sayfalarına dönüştürülmez

### **1144**

924, 1051, 1275 kod sayfalarına dönüştürülmez

# *İspanyolca*

CCSID ' lerin ayrıntıları ve İspanyolca için CCSID dönüştürmesi.

Aşağıdaki çizelge, desteklenen platformlarda İspanyolca için yerel CCSID ' leri göstermektedir:

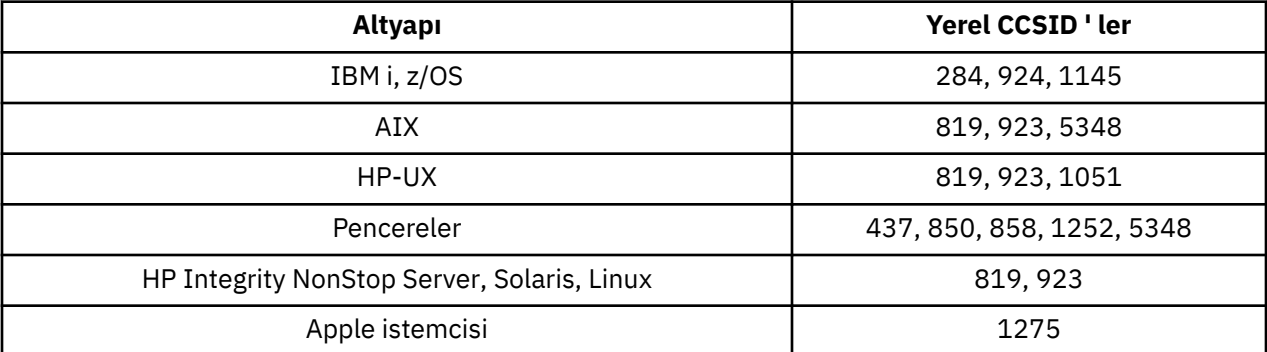

# <span id="page-887-0"></span>**IBM i**

Kod sayfası:

#### **284**

858, 923, 924, 1275 kod sayfalarına dönüştürülmez

#### **924**

284, 437, 858, 1051, 1145, 1252, 1275, 5348 kod sayfalarına dönüştürülmez

### **1145**

924, 1051, 1275 kod sayfalarına dönüştürülmez

# *İngiliz İngilizcesi /Gaelc*

İngiliz İngilizcesi/Gaelic için CCSID 'lerin ve CCSID' lerin ayrıntıları.

Aşağıdaki çizelge, desteklenen platformlarda İngiltere İngilizcesi/Gaelic için yerel CCSID ' leri göstermektedir:

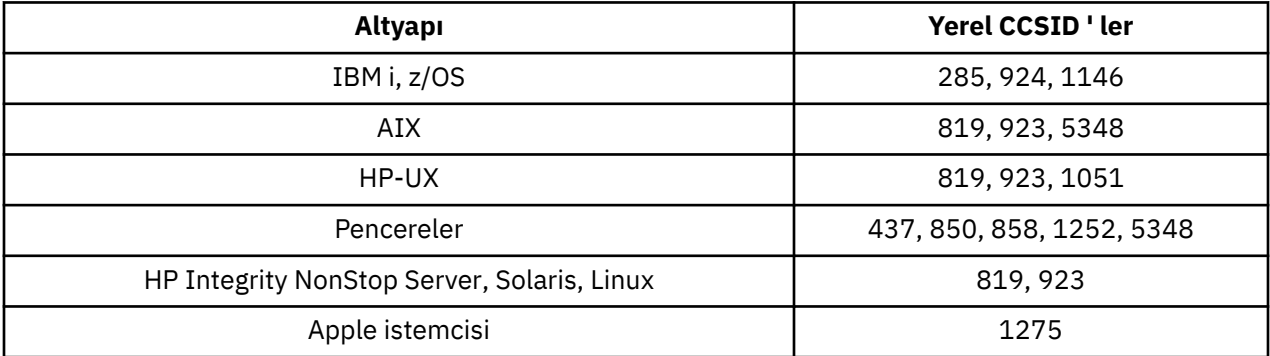

Tüm istemci dışı altyapılar, aşağıdaki kural dışı durumlar dışında, kendi yerel CCSID 'leri ile diğer platformların yerel CCSID' leri arasındaki dönüştürmeyi destekler.

# **IBM i**

Kod sayfası:

### **285**

858, 923, 924, 1275 kod sayfalarına dönüştürülmez

### **924**

285, 437, 858, 1051, 1146, 1252, 1275, 5348 kod sayfalarına dönüştürülmez

#### **1146**

924, 1051, 1275 kod sayfalarına dönüştürülmez

### *Fransızca*

CCSID ' lerin ayrıntıları ve Fransızca için CCSID dönüştürmesi.

Aşağıdaki çizelge, desteklenen altyapılarda Fransızca için yerel CCSID ' leri göstermektedir:

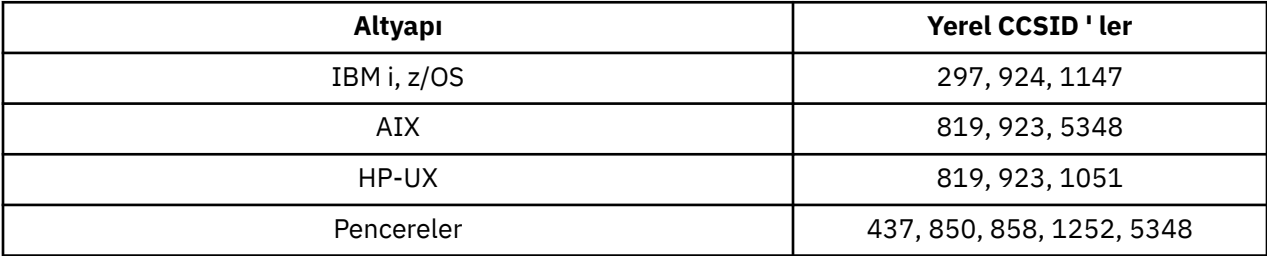

<span id="page-888-0"></span>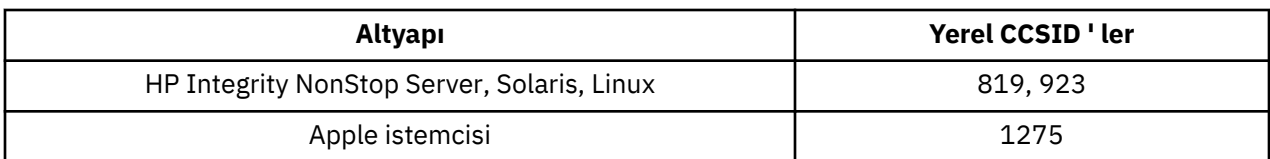

# **IBM i**

Kod sayfası:

**297**

858, 923, 924, 1275, 5348 kod sayfalarına dönüştürülmez

**924**

297, 437, 858, 1051, 1147, 1252, 1275, 5348 kod sayfalarına dönüştürülmez

**1147**

924, 1051, 1275 kod sayfalarına dönüştürülmez

# *Çok dilli*

CCSID ' lerin Ayrıntıları ve Çok Dilli için CCSID dönüştürmesi.

Aşağıdaki tabloda, desteklenen platformlarda çok dilli dönüştürmeye ilişkin yerel CCSID ' ler gösterilmektedir:

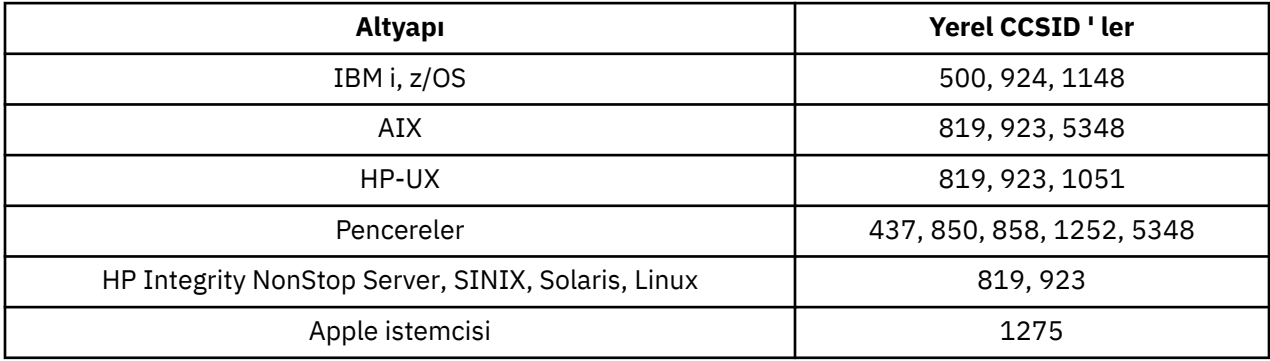

Tüm istemci dışı altyapılar, aşağıdaki kural dışı durumlar dışında, kendi yerel CCSID 'leri ile diğer platformların yerel CCSID' leri arasındaki dönüştürmeyi destekler.

## **IBM i**

Kod sayfası:

**500**

858, 923 kod sayfalarına dönüştürülmez

### **924**

437, 858, 1051, 1148, 1252, 1275, 5348 kod sayfalarına dönüştürülmez

### **1148**

924, 1051, 1275 kod sayfalarına dönüştürülmez

## *Portekizce*

Portekizce 'ye ilişkin CCSID 'lerin ve CCSID' lerin ayrıntıları.

Aşağıdaki çizelge, desteklenen altyapılarda Portekizce 'ye ilişkin yerel CCSID' leri göstermektedir:

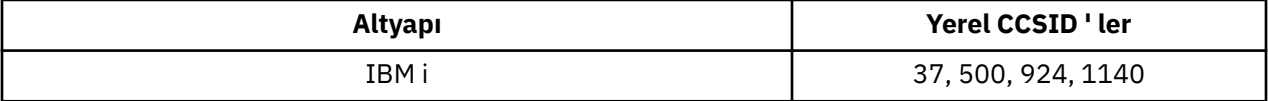

<span id="page-889-0"></span>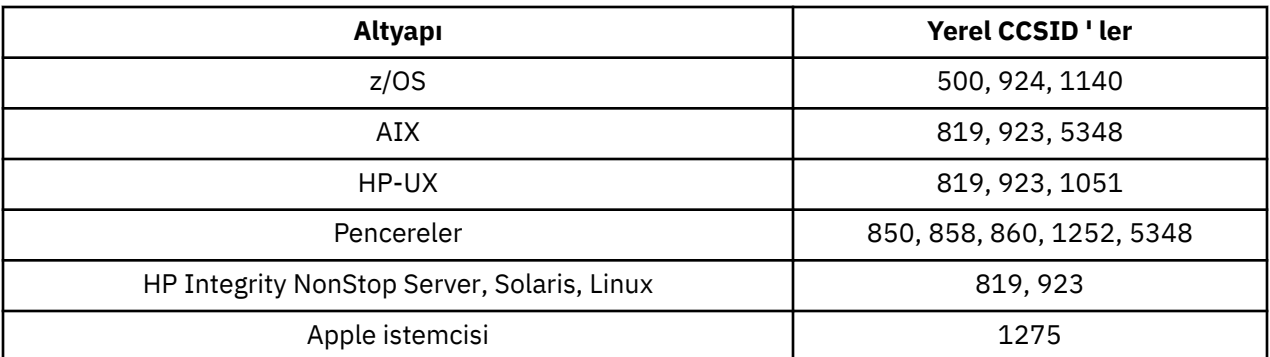

### **IBM i**

Kod sayfası:

#### **37**

858, 923, 1275 kod sayfalarına dönüştürülmez

#### **500**

858, 923, 1275 kod sayfalarına dönüştürülmez

#### **924**

858, 860, 1051, 1140, 1252, 1275, 5348 kod sayfalarına dönüştürülmez

#### **1140**

860, 924, 1051, 1275 kod sayfalarına dönüştürülmez

### **HP-UX**

Kod sayfası:

#### **1051**

860 kod sayfasına dönüştürülmez

### **Pencereler**

Kod sayfası:

#### **860**

1051, 1275 kod sayfalarına dönüştürülmez

### *İzlandaca*

İzlandaca için CCSID ' lerin ve CCSID dönüştürmenin ayrıntıları.

Aşağıdaki çizelge, İzlandaca ilişkin yerel CCSID ' leri desteklenen platformlarda göstermektedir:

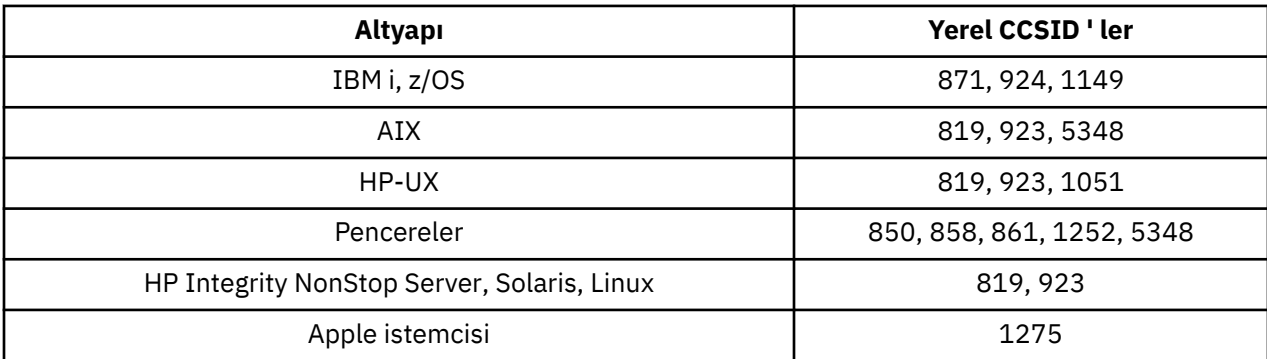

# <span id="page-890-0"></span>**IBM i**

Kod sayfası:

### **871**

858, 923, 924, 1275, 5348 kod sayfalarına dönüştürülmez

### **924**

858, 861, 871, 1051, 1149, 1252, 1275, 5348 kod sayfalarına dönüştürülmez

### **1149**

924, 1051, 1275 kod sayfalarına dönüştürülmez

# **HP-UX**

Kod sayfası:

#### **1051**

861 kod sayfasına dönüştürülmez

### **Pencereler**

Kod sayfası:

### **861**

1051, 1275 kod sayfalarına dönüştürülmez

## *Doğu Avrupa dilleri*

Doğu Avrupa Dilleri için CCSID 'lerin ve CCSID' lerin ayrıntıları. Bu CCSID ' leri kullanan tipik diller arasında Arnavutça, Hırvatça, Çekçe, Macarca, Lehçe, Romence, Sırpça, Slovakça ve Slovence dilleri yer alır.

Aşağıdaki tabloda, desteklenen platformlarda Doğu Avrupa dillerine ilişkin yerel CCSID ' ler gösterilmektedir:

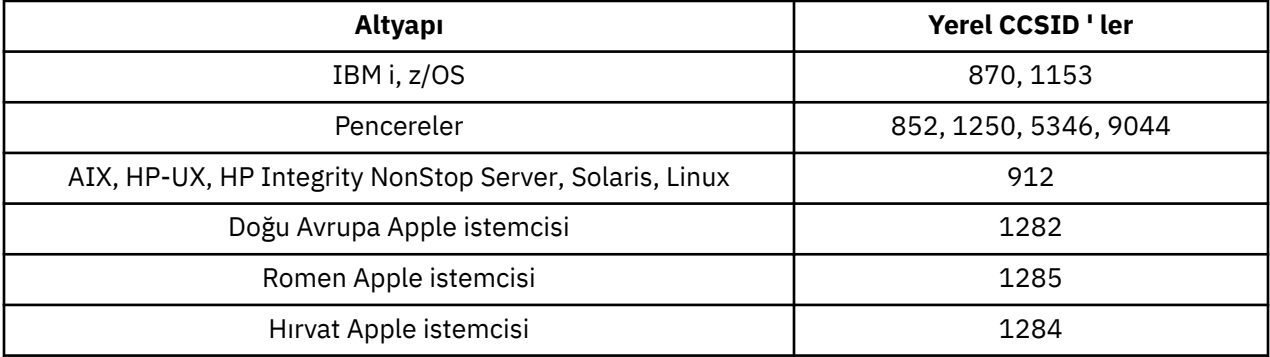

Tüm istemci dışı altyapılar, aşağıdaki kural dışı durumlar dışında, kendi yerel CCSID 'leri ile diğer platformların yerel CCSID' leri arasındaki dönüştürmeyi destekler.

# **z/OS**

Kod sayfası:

**870**

1284, 1285 kod sayfalarına dönüştürülmez

**1153**

1250, 1284, 1285 kod sayfalarına dönüştürülmez

# <span id="page-891-0"></span>**IBM i**

Kod sayfası:

### **870**

1284, 1285, 5346, 9044 kod sayfalarına dönüştürülmez

#### **1153**

1282, 1284, 1285, 5346, 9044 kod sayfalarına dönüştürülmez

# **HP-UX, Solaris, Linux**

Kod sayfası:

**912**

1284, 1285 kod sayfalarına dönüştürülmez

# **HP Integrity NonStop Server**

Kod sayfası:

### **912**

1153, 1284, 1285, 9044 kod sayfalarına dönüştürülmez

## **Pencereler**

Kod sayfası:

### **852**

1284, 1285 kod sayfalarına dönüştürülmez

### **1250**

1284, 1285 kod sayfalarına dönüştürülmez

### **9044**

912, 1282, 1284, 1285 kod sayfalarına dönüştürülmez

## *Kiril*

CCSID ' lerin ayrıntıları ve Kiril CCSID dönüştürmesi. Bu CCSID ' leri kullanan tipik diller arasında Belarus, Bulgarca, Makedonca, Rusça ve Sırpça yer alıyor.

Aşağıdaki çizelge, desteklenen altyapılarda Kiril CCSID için yerel CCSID ' leri göstermektedir:

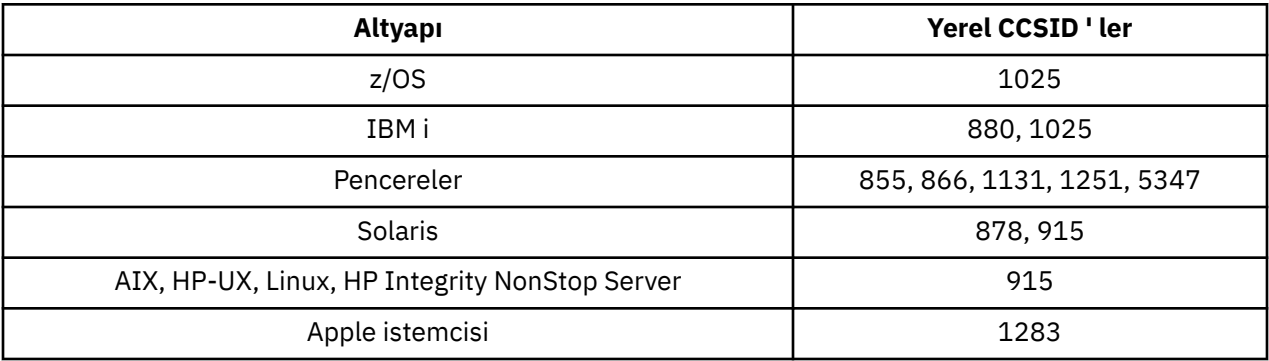

Tüm istemci dışı altyapılar, aşağıdaki kural dışı durumlar dışında, kendi yerel CCSID 'leri ile diğer platformların yerel CCSID' leri arasındaki dönüştürmeyi destekler.

## **IBM i**

Kod sayfası:

#### **880**

855, 866, 878, 1131, 5347 kod sayfalarına dönüştürülmez

#### <span id="page-892-0"></span>**1025**

878, 5347 kod sayfalarına dönüştürülmez

## **Pencereler**

Kod sayfası:

#### **855**

1131 kod sayfasına dönüştürülmez

#### **866**

1131 kod sayfasına dönüştürülmez

#### **1131**

855, 866, 880, 1283 kod sayfalarına dönüştürülmez

### *Estonyaca*

Estonyaca ilişkin CCSID 'lerin ve CCSID' lerin ayrıntıları.

Aşağıdaki çizelge, desteklenen altyapılarda Estonya 'ya ilişkin yerel CCSID ' leri göstermektedir:

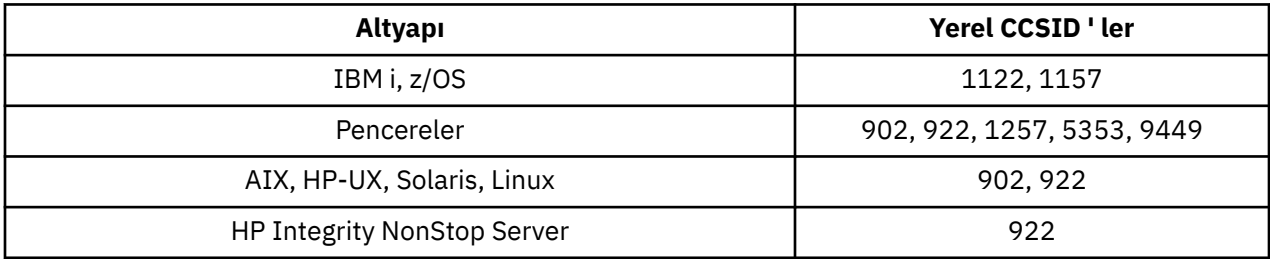

Tüm platformlar, yerel CCSID 'leri ile diğer platformların yerel CCSID' leri arasında, aşağıdaki istisnalar dışında dönüştürmeyi destekler.

# **z/OS**

Kod sayfası:

**1122**

902, 1157, 9449 kod sayfalarına dönüştürülmez

### **1157**

922, 1122, 1257, 9449 kod sayfalarına dönüştürülmez

## **IBM i**

Kod sayfası:

### **1122**

902, 5353, 9449 kod sayfalarına dönüştürülmez

### **1157**

922, 5353, 9449 kod sayfalarına dönüştürülmez

## **HP-UX, Solaris, Linux**

Kod sayfası:

## **902**

922, 1122, 9449 kod sayfalarına dönüştürülmez

### **922**

902, 1157, 9449 kod sayfalarına dönüştürülmez

## <span id="page-893-0"></span>**Pencereler**

Kod sayfası:

#### **5353**

9449 kod sayfasına dönüştürülmez

#### **9449**

902, 922, 1122, 1157, 1257, 5353 kod sayfalarına dönüştürülmez

#### **902**

922, 1122, 9449 kod sayfalarına dönüştürülmez

# **HP Integrity NonStop Server**

Kod sayfası:

#### **922**

902, 1157, 9449 kod sayfalarına dönüştürülmez

### *Letonca ve Litvanca*

Letonya ve Litvanca için CCSID 'lerin ve CCSID' lerin ayrıntıları.

Aşağıdaki çizelge, desteklenen platformlarda Letonya ve Litvanca 'ya ilişkin yerel CCSID ' leri göstermektedir:

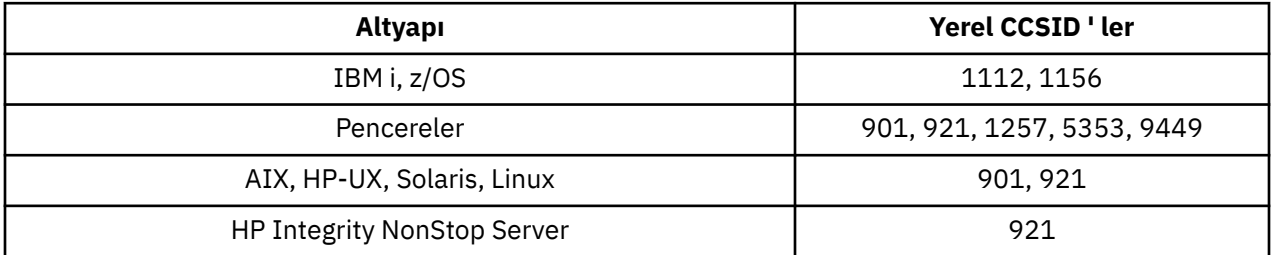

Tüm platformlar, yerel CCSID 'leri ile diğer platformların yerel CCSID' leri arasında, aşağıdaki istisnalar dışında dönüştürmeyi destekler.

## **z/OS**

Kod sayfası:

#### **1112**

901, 1156, 9449 kod sayfalarına dönüştürülmez

#### **1156**

901, 1156, 9449 kod sayfalarına dönüştürülmez

## **IBM i**

Kod sayfası:

### **1112**

5353 kod sayfasına dönüştürülmez

#### **1153**

921, 5353, 9449 kod sayfalarına dönüştürülmez

## **HP-UX, Solaris, Linux**

Kod sayfası:

#### **902**

921, 1112, 1257, 9449 kod sayfalarına dönüştürülmez

<span id="page-894-0"></span>**921**

901, 1156, 9449 kod sayfalarına dönüştürülmez

## **Pencereler**

Kod sayfası:

#### **901**

921, 1112, 1257, 9449 kod sayfalarına dönüştürülmez

#### **5355**

9449 kod sayfasına dönüştürülmez

#### **9449**

901, 921, 1112, 1156, 1257 kod sayfalarına dönüştürülmez

# **HP Integrity NonStop Server**

Kod sayfası:

#### **921**

901, 1156, 9449 kod sayfalarına dönüştürülmez

### *Ukraynaca*

Ukraynaca için CCSID 'lerin ve CCSID' lerin ayrıntıları.

Aşağıdaki çizelge, desteklenen altyapılarda Ukranian için yerel CCSID ' leri göstermektedir:

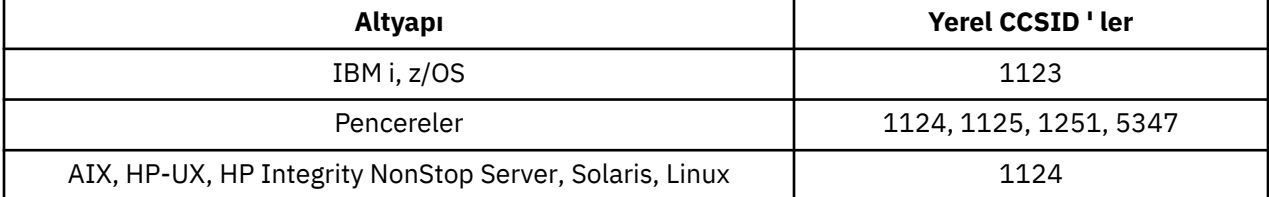

Tüm platformlar, yerel CCSID 'leri ile diğer platformların yerel CCSID' leri arasında, aşağıdaki istisnalar dışında dönüştürmeyi destekler.

# **IBM i**

Kod sayfası:

**1123**

5347 kod sayfasına dönüştürülmez

## **HP-UX**

Kod sayfası:

**1124**

5347 kod sayfasına dönüştürülmez

## **Pencereler**

Kod sayfası:

### **1125**

1123 kod sayfasına dönüştürülmez

### *Yunanca*

GCCSID ' lerin ayrıntıları ve Yunanca için CCSID dönüştürmesi.

Aşağıdaki tabloda, desteklenen platformlarda Yunanca için yerel CCSID ' ler gösterilmektedir:

<span id="page-895-0"></span>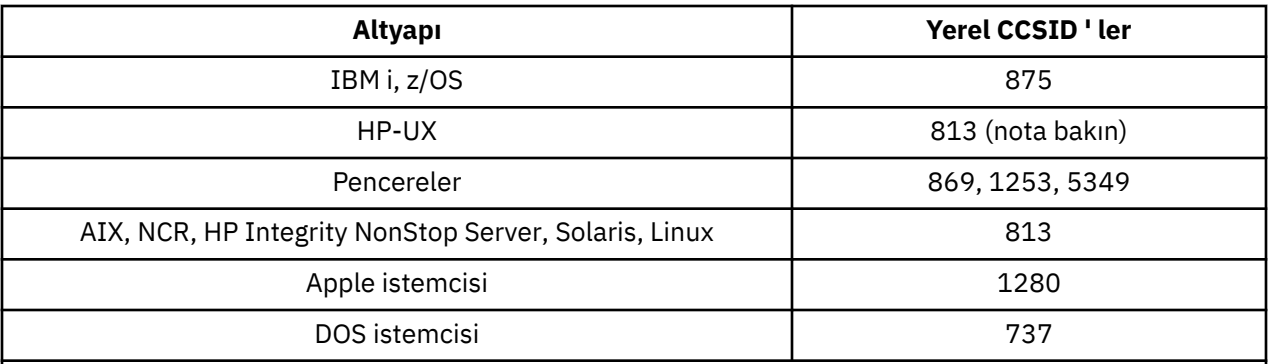

**Not:** HP-UXüzerinde yalnızca ISO kod kümesi desteklenir. HP-UX proprietary greek8 kod kümesinin kayıtlı bir CCSID 'si yok ve bu desteklenmiyor.

Tüm istemci dışı altyapılar, aşağıdaki kural dışı durumlar dışında, kendi yerel CCSID 'leri (CCSID' ler), diğer altyapıların yerel CCSID ' leri (CCSID) arasındaki dönüştürmeyi destekler.

### **IBM i**

Kod sayfası:

**875**

5349 kod sayfasına dönüştürülmez

### **Pencereler**

Kod sayfası:

#### **1253**

737 kod sayfasına dönüştürülmez

#### **5349**

737 kod sayfasına dönüştürülmez

#### *Türkçe*

CCSID ' lerin Ayrıntıları ve Türkçe için CCSID dönüştürmesi.

Aşağıdaki tabloda desteklenen platformlarda Türkçe için yerel CCSID ' ler gösterilmektedir:

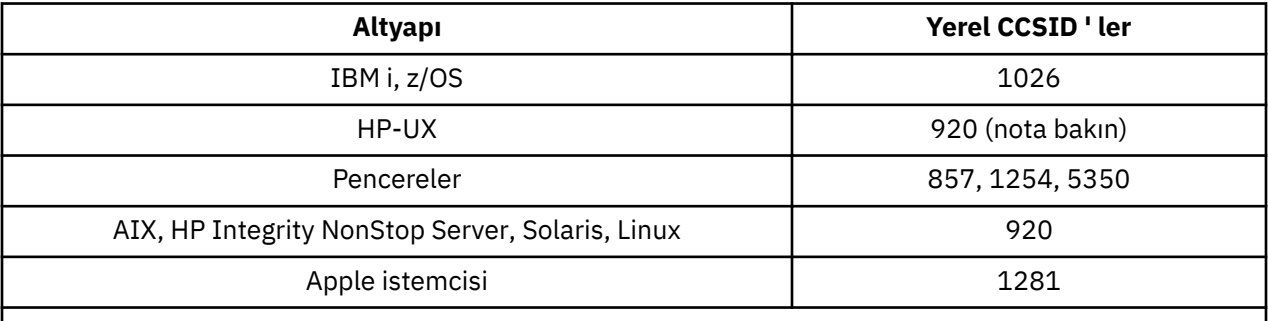

**Not:** HP-UXüzerinde yalnızca ISO kod kümesi desteklenir. HP-UX proprietary turkish8 kod kümesinin kayıtlı bir CCSID 'si yok ve bu desteklenmiyor.

Tüm istemci dışı altyapılar, aşağıdaki kural dışı durumlar dışında, kendi yerel CCSID 'leri ile diğer platformların yerel CCSID' leri arasındaki dönüştürmeyi destekler.

### **IBM i**

Kod sayfası:

#### <span id="page-896-0"></span>**1026**

5350 kod sayfasına dönüştürülmez

# *İbranice*

İbranice için CCSID ' lerin ayrıntıları ve CCSID dönüştürmesi.

Aşağıdaki çizelge, desteklenen altyapılarda İbranice için yerel CCSID ' leri göstermektedir:

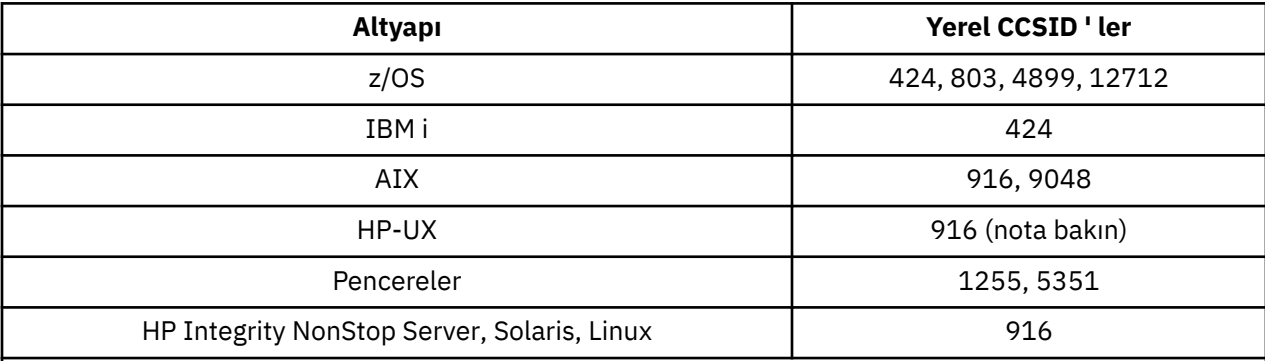

**Not:** HP-UXüzerinde yalnızca ISO kod kümesi desteklenir. HP-UX proprietary greek8 kod kümesinin kayıtlı bir CCSID 'si yok ve bu desteklenmiyor.

Tüm platformlar, yerel CCSID 'leri ile diğer platformların yerel CCSID' leri arasında, aşağıdaki istisnalar dışında dönüştürmeyi destekler.

# **z/OS**

Kod sayfası:

#### **424**

867, 4899, 9048, 12712 kod sayfalarına dönüştürülemez

#### **803**

867, 4899, 5351, 9048, 12712 kod sayfalarına dönüştürülmez

### **4899**

424, 803, 856, 862, 916, 1255 kod sayfalarına dönüştürülmez

### **12712**

424, 803, 856, 916, 1255 kod sayfalarına dönüştürülmez

# **IBM i**

Kod sayfası:

### **424**

803, 867, 4899, 5351, 9048, 12712 kod sayfalarına dönüştürülmez

424 kod sayfası da, 856 olan bir değişken olan CCSID 4952 'ye ve bu değere dönüştürülür.

# **AIX**

Kod sayfası:

### **916**

867, 4899, 9048, 12712 kod sayfalarına dönüştürülemez

### **9048**

424, 803, 856, 862, 916, 1255 kod sayfalarına dönüştürülmez

# **Pencereler**

Kod sayfası:

#### <span id="page-897-0"></span>**1255**

867, 4899, 9048, 12712 kod sayfalarına dönüştürülemez

#### **5351**

803 kod sayfasına dönüştürülmez

### *Arapça*

Arapça için CCSID ' lerin ve CCSID dönüştürmenin ayrıntıları

Aşağıdaki çizelge, desteklenen altyapılarda Arapça için yerel CCSID ' leri göstermektedir:

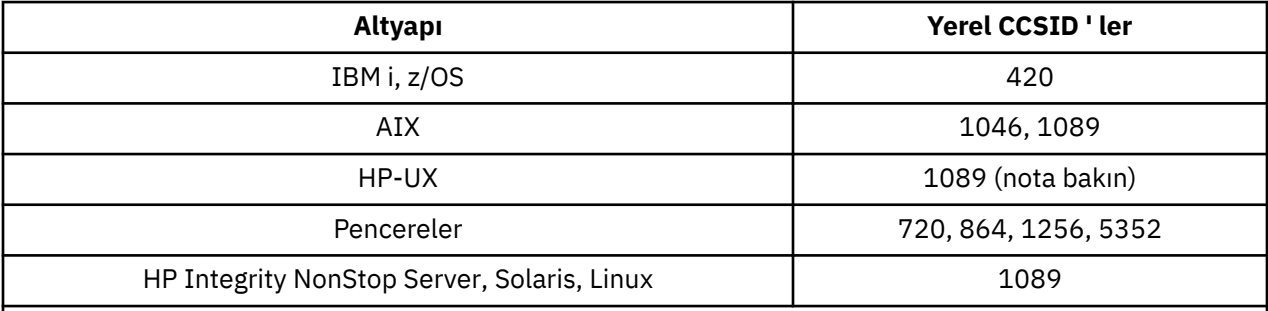

**Not:** HP-UXüzerinde yalnızca ISO kod kümesi desteklenir. HP-UX proprietary arabic8 kod kümesinin kayıtlı bir CCSID 'si yok ve desteklenmiyor.

Tüm platformlar, yerel CCSID 'leri ile diğer platformların yerel CCSID' leri arasında, aşağıdaki istisnalar dışında dönüştürmeyi destekler.

# **IBM i**

Kod sayfası:

### **420**

5352 kod sayfasına dönüştürülmez

## **HP-UX, Solaris, Linux, HP Integrity NonStop Server, Tru64**

Kod sayfası:

### **1089**

Kod sayfasına dönüştürülmez. 720

# **Pencereler**

Kod sayfası:

### **720**

1089, 5352 kod sayfalarına dönüştürülmez

### **5352**

Kod sayfasına dönüştürülmez. 720

## *Farsça*

CCSID ' lerin ayrıntıları ve Farsça için CCSID dönüştürmesi.

Aşağıdaki çizelge, desteklenen altyapılarda Farsça için yerel CCSID ' leri göstermektedir:

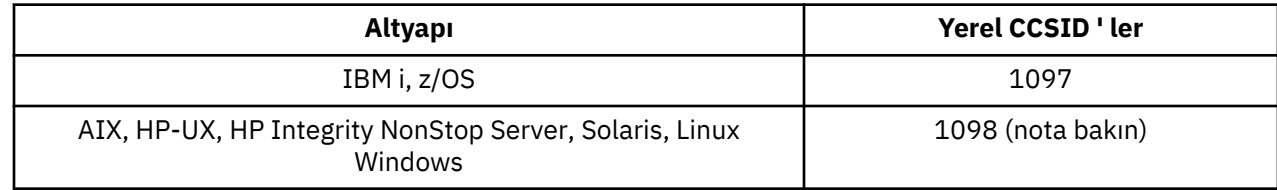

<span id="page-898-0"></span>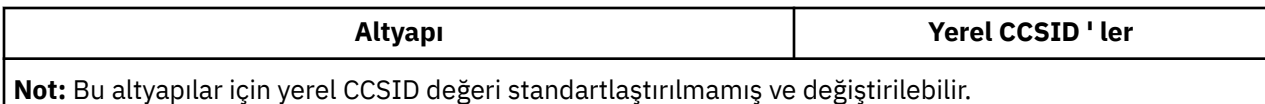

Tüm platformlar, yerel CCSID 'leri ile diğer platformların yerel CCSID' leri arasındaki dönüştürmeyi destekler.

# *Urduca*

Urdu 'ya ilişkin CCSID 'lerin ve CCSID' lerin ayrıntıları.

Aşağıdaki çizelge, desteklenen altyapılarda Urduca için yerel CCSID ' leri göstermektedir:

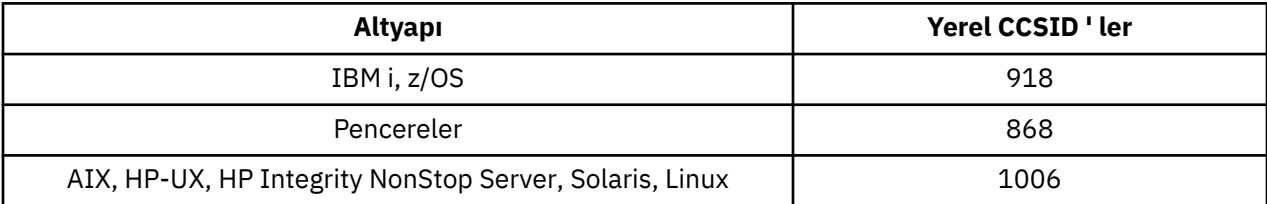

Tüm platformlar, yerel CCSID 'leri ile diğer platformların yerel CCSID' leri arasında, aşağıdaki istisnalar dışında dönüştürmeyi destekler.

# **IBM i**

Kod sayfası:

### **918**

1006 kod sayfasına dönüştürülmez

# *Tay dili*

Thai için CCSID ' lerin ve CCSID dönüştürmenin ayrıntıları.

Aşağıdaki çizelge, desteklenen platformlarda Thai dilinde yerel CCSID ' leri göstermektedir:

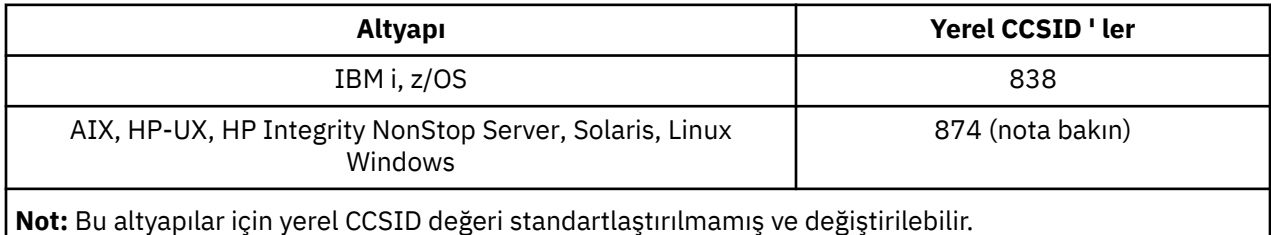

Tüm platformlar, yerel CCSID 'leri ile diğer platformların yerel CCSID' leri arasındaki dönüştürmeyi destekler.

### *Lao*

Lao için CCSID 'lerin ve CCSID' lerin ayrıntıları.

Aşağıdaki çizelge, desteklenen altyapılarda Lao için yerel CCSID ' leri göstermektedir:

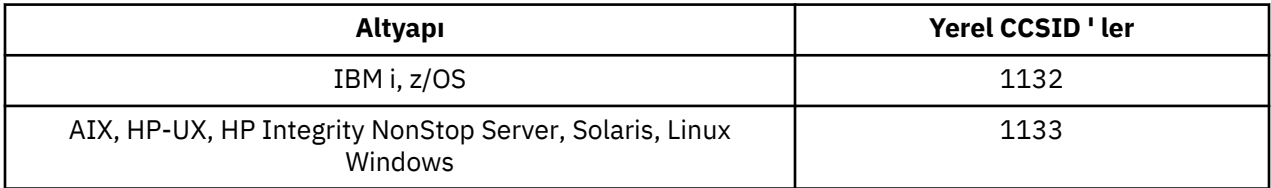

Tüm platformlar, yerel CCSID 'leri ile diğer platformların yerel CCSID' leri arasındaki dönüştürmeyi destekler.

# <span id="page-899-0"></span>*Vietnam dili*

Vietnamca için CCSID ' lerin ayrıntıları ve CCSID dönüştürmesi.

Aşağıdaki tabloda, desteklenen platformlarda Vietnamlılar için yerel CCSID ' ler gösterilmektedir:

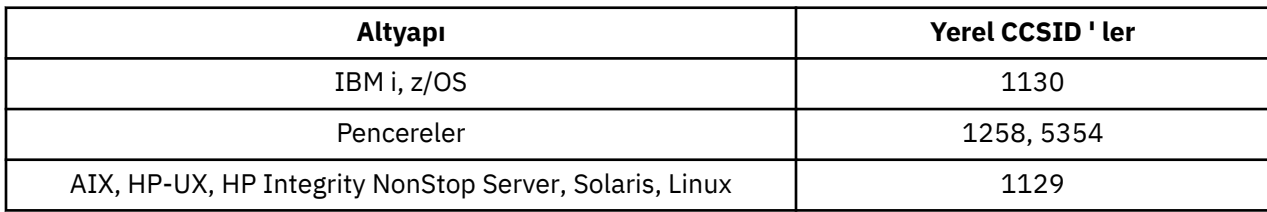

Tüm platformlar, yerel CCSID 'leri ile diğer platformların yerel CCSID' leri arasında, aşağıdaki istisnalar dışında dönüştürmeyi destekler.

## **IBM i**

Kod sayfası:

### **1130**

1129, 5354 kod sayfalarına dönüştürülmez

## *Japonca Latin SBCS*

Japonca Latin SBCS için CCSID ' lerin ayrıntıları ve CCSID dönüştürmesi.

Aşağıdaki çizelgede, desteklenen platformlarda Japonca Latin SBCS için yerel CCSID ' ler gösterilmektedir:

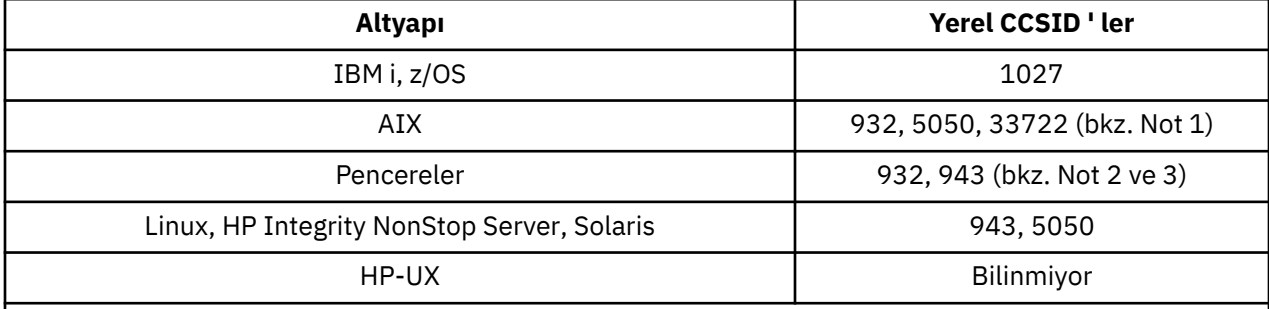

#### **Not:**

1. 5050 ve 33722, AIXüzerinde, temel kod sayfası 954 ile ilgili CCSID ' lerdir. İşletim sistemi tarafından bildirilen CCSID değeri 33722 'dir.

2. Windows NT , 932 kod sayfasını kullanır, ancak bu en iyi, 943 CCSID 'si tarafından temsil edilir. Ancak, WebSphere MQ 'nun tüm altyapıları bu CCSID' yi desteklemiyor.

WebSphere MQ for Windows CCSID 932, kod sayfası 932 'yi göstermek için kullanılır, ancak 943 'te kullanılan CCSID ' yi değiştiren ../conv/table/ccsid.tbl kütüğüne yapılan bir değişiklik yapılabilir.

3. WebSphere MQ , JIS X 0213 (JIS2004) standardına dayalı kod sayfalarını desteklemez.

Tüm platformlar, yerel CCSID 'leri ile diğer platformların yerel CCSID' leri arasında, aşağıdaki istisnalar dışında dönüştürmeyi destekler.

## **z/OS**

Kod sayfası:

**1027**

932, 942, 943, 954, 5050, 33722 kod sayfalarına dönüştürülmez
# **IBM i**

Kod sayfası:

**1027** 932 kod sayfasına dönüştürülmez

# **AIX**

Kod sayfası:

**932**

1027 kod sayfasına dönüştürülmez

**5050** 1027 kod sayfasına dönüştürülmez

**33722** 1027 kod sayfasına dönüştürülmez

# **Linux**

Kod sayfası:

**943**

1027 kod sayfasına dönüştürülmez

**5050** 1027 kod sayfasına dönüştürülmez

# **Solaris**

Kod sayfası:

# **943**

1027 kod sayfasına dönüştürülmez

**5050**

1027 kod sayfasına dönüştürülmez

# **HP Integrity NonStop Server**

Kod sayfası:

**943**

1027 kod sayfasına dönüştürülmez

**5050**

1027 kod sayfasına dönüştürülmez

# *Japonca Katakana SBCS*

Japonca Katakana SBCS için CCSID ' lerin ayrıntıları ve CCSID dönüştürmesi.

Aşağıdaki çizelge, desteklenen altyapılarda Japonca (Katakana SBCS) yerel CCSID ' leri (CCSID) göstermektedir:

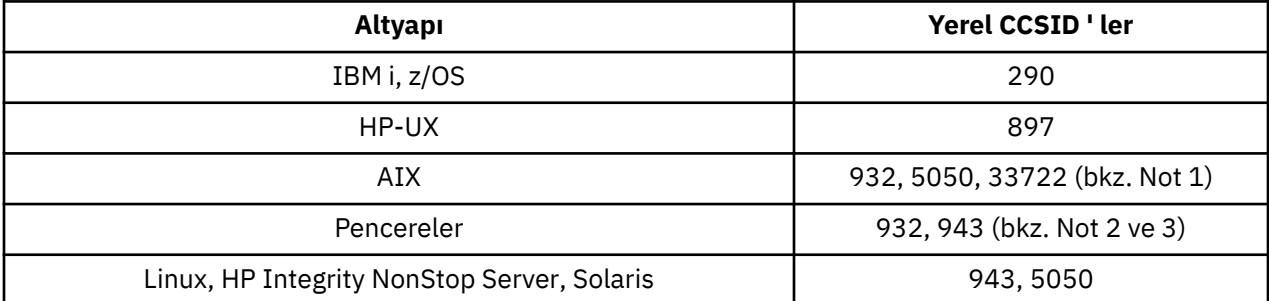

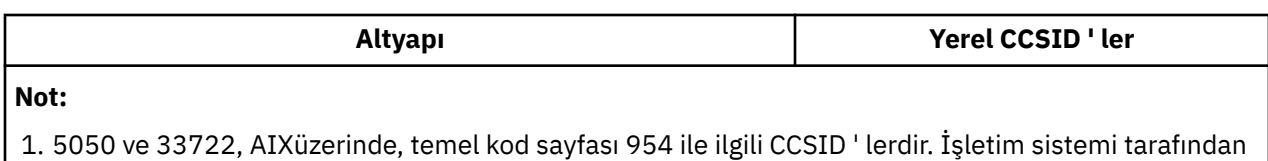

bildirilen CCSID değeri 33722 'dir. 2. Windows NT , 932 kod sayfasını kullanır, ancak bu en iyi, 943 CCSID 'si tarafından temsil edilir.

Ancak, WebSphere MQ 'nun tüm altyapıları bu CCSID' yi desteklemiyor. WebSphere MQ for Windows CCSID 932, kod sayfası 932 'yi göstermek için kullanılır, ancak 943

'te kullanılan CCSID ' yi değiştiren ../conv/table/ccsid.tbl kütüğüne yapılan bir değişiklik yapılabilir.

- 3. WebSphere MQ , JIS X 0213 (JIS2004) standardına dayalı kod sayfalarını desteklemez.
- 4. Yukarıdaki dönüştürmelere ek olarak, AIX, HP-UX, Solaris, Linux ve Tru64 üzerindeki WebSphere MQ ürünleri, CCSID 897 'den CCSID ' ye 37, 273, 277, 278, 280, 284, 285, 290, 297, 437, 500, 819, 850, 1027 ve 1252 'den dönüştürülmeye başlardır.

Tüm platformlar, yerel CCSID 'leri ile diğer platformların yerel CCSID' leri arasında, aşağıdaki istisnalar dışında dönüştürmeyi destekler.

# **z/OS**

Kod sayfası:

## **290**

932, 943, 954, 5050, 33722 kod sayfalarına dönüştürülmez

# **IBM i**

Kod sayfası:

## **290**

932 kod sayfasına dönüştürülmez

# **AIX**

Kod sayfası:

## **932**

290, 897 kod sayfalarına dönüştürülmez

## **5050**

290, 897 kod sayfalarına dönüştürülmez

## **33722**

290, 897 kod sayfalarına dönüştürülmez

# **HP-UX**

Kod sayfası:

# **897**

932, 943, 954, 5050, 33722 kod sayfalarına dönüştürülmez

# **Linux**

Kod sayfası:

## **943**

290, 897 kod sayfalarına dönüştürülmez

## **5050**

290, 897 kod sayfalarına dönüştürülmez

# **Solaris**

Kod sayfası:

## **943**

290, 897 kod sayfalarına dönüştürülmez

## **5050**

290, 897 kod sayfalarına dönüştürülmez

# **HP Integrity NonStop Server**

Kod sayfası:

## **943**

290, 897 kod sayfalarına dönüştürülmez

## **5050**

290, 897 kod sayfalarına dönüştürülmez

# *Japonca Kanji/Latin Karma*

Japonca Kanji/Latin Karma için CCSID ' lerin ayrıntıları ve CCSID dönüştürmesi.

Aşağıdaki çizelgede, desteklenen platformlarda Japonca Kanji/Latin Karma için yerel CCSID ' ler gösterilmektedir:

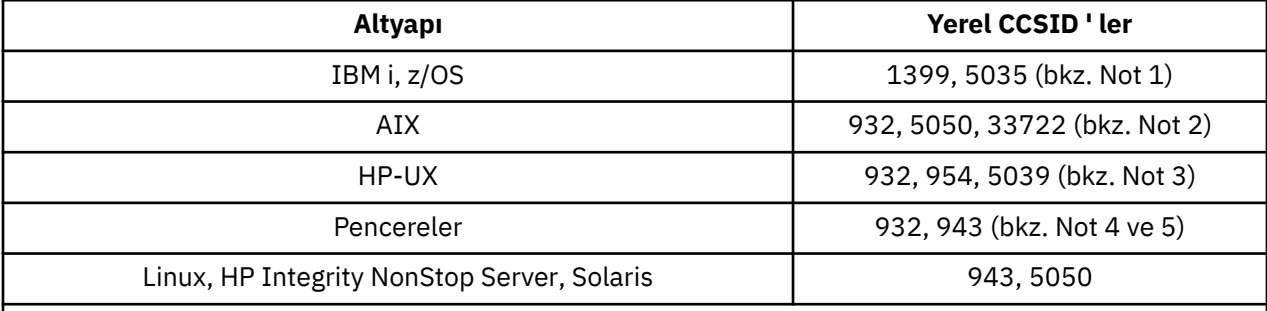

## **Not:**

1. 5035, 939 kod sayfasıyla ilgili bir CCSID ' dir

- 2. 5050 ve 33722, AIXüzerinde, temel kod sayfası 954 ile ilgili CCSID ' lerdir. İşletim sistemi tarafından bildirilen CCSID değeri 33722 'dir.
- 3. Code sets japan15 and SJIS on HP-UX are represented by CCSID 932. Bu karakterler, HP-UX sisteminde dönüştürme gerçekleştirilmezse, SJIS 932 'de farklı gösterimler içeren birkaç DBCS karakterinin yanlış dönüştürülebileceği bir durum ortaya çıkabilir. HP-UX için WebSphere MQ , HP SJIS için doğru CCSID ' yi (5039) destekler. 932 'den 5039 'a kullanılan CCSID ' yi değiştirmek için /var/mqm/conv/ccsid.tbl kütüğüne yapılan bir değişiklik yapılabilir.
- 4. Windows NT , 932 kod sayfasını kullanır, ancak bu en iyi, 943 CCSID 'si tarafından temsil edilir. Ancak, WebSphere MQ 'nun tüm altyapıları bu CCSID' yi desteklemiyor.

WebSphere MQ for Windows CCSID 932, kod sayfası 932 'yi göstermek için kullanılır, ancak 943 'te kullanılan CCSID ' yi değiştiren ../conv/table/ccsid.tbl kütüğüne yapılan bir değişiklik yapılabilir.

5. WebSphere MQ , JIS X 0213 (JIS2004) standardına dayalı kod sayfalarını desteklemez.

Tüm platformlar, yerel CCSID 'leri ile diğer platformların yerel CCSID' leri arasında, aşağıdaki istisnalar dışında dönüştürmeyi destekler.

# **z/OS**

Kod sayfası:

**1399**

954, 5035, 5050, 33722 kod sayfalarına dönüştürülmez

**5035**

954, 1399, 5050, 33722 kod sayfalarına dönüştürülmez

# **IBM i**

Kod sayfası:

**1399**

5039 kod sayfasına dönüştürülmez

**5035**

5039 kod sayfasına dönüştürülmez

# **HP-UX**

Kod sayfası:

**932**

942, 943, 1399 kod sayfalarına dönüştürülmez

**954** 942, 943, 1399 kod sayfalarına dönüştürülmez

**5039**

942, 943, 1399 kod sayfalarına dönüştürülmez

# **HP Integrity NonStop Server**

Kod sayfası:

**943**

1399 kod sayfasına dönüştürülmez

**5050**

1399 kod sayfasına dönüştürülmez

# *Japonca Kanji/Katakana Karışık*

Japonca Kanji/Katakana için CCSID ve CCSID dönüşümünün ayrıntıları Karışık.

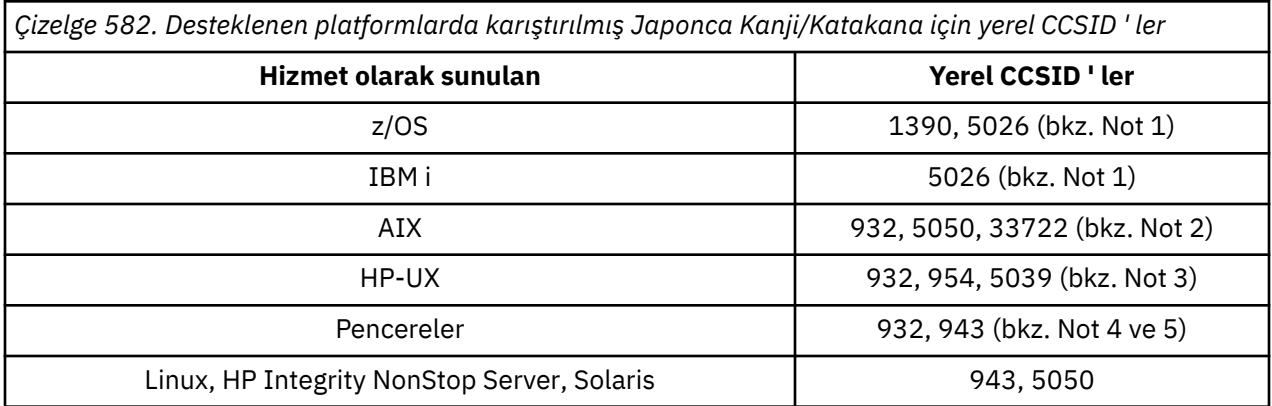

*Çizelge 582. Desteklenen platformlarda karıştırılmış Japonca Kanji/Katakana için yerel CCSID ' ler (devamı var)*

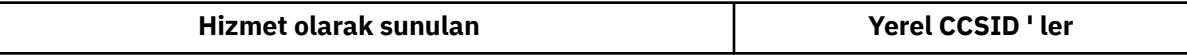

**Not:**

- 1. CCSID 1390, küçük harfli karakterler kabul etmez. 5026, kod sayfası 930 ile ilişkili bir CCSID 'dir. CCSID 5026, Japonca Katakana (DBCS) özelliği seçildiğinde IBM i üzerinde bildirilen CCSID 'dir.
- 2. 5050 ve 33722, AIXüzerinde temel kod sayfası 954 ile ilgili CCSID ' lerdir. İşletim sistemi tarafından bildirilen CCSID 33722 'dir.
- 3. HP-UX üzerindeki japan15 ve SJIS kod kümeleri CCSID 932 ile gösterilir. Bunların SJIS ' de farklı gösterimleri olan birkaç DBCS karakteri vardır; bu nedenle, dönüştürme bir HP-UX sisteminde gerçekleştirilmezse, 932 yanlış dönüştürülebilir. WebSphere MQ for HP-UX , HP SJIS için doğru CCSID olan 5039 'u destekler. Kullanılan CCSID ' yi 932 'den 5039 'a değiştirmek için /var/mqm/ conv/ccsid.tbl dosyasında değişiklik yapılabilir.
- 4. Windows NT , 932 kod sayfasını kullanır, ancak bu, en iyi 943 CCSID 'si ile gösterilir. Ancak, WebSphere MQ altyapılarının tümü bu CCSID ' yi desteklemez.

WebSphere MQ for Windowsüzerinde, kod sayfası 932 'yi göstermek için CCSID 932 kullanılır, ancak ../conv/table/ccsid.tbl dosyasında yapılan bir değişiklik, kullanılan CCSID ' yi 943 olarak değiştirebilir.

5. WebSphere MQ , JIS X 0213 (JIS2004) standardına dayalı kod sayfalarını desteklemez.

Tüm altyapılar, aşağıdaki kural dışı durumlar dışında, yerel CCSID 'leri ve diğer altyapıların yerel CCSID' leri arasında dönüştürmeyi destekler.

# **z/OS**

Kod sayfası:

## **1390**

954, 5026, 5050, 33722 kod sayfalarına dönüştürülmez

Küçük harf karakterleri kabul etmez.

## **5026**

954, 1390, 5050, 33722 kod sayfalarına dönüştürülmez

# **IBM i**

Kod sayfası:

## **5026**

1390, 5039 kod sayfalarına dönüştürülmez

## **HP-UX**

Kod sayfası:

## **932**

942, 943, 1390 kod sayfalarına dönüştürülmez

## **954**

942, 943, 1390 kod sayfalarına dönüştürülmez

## **5039**

942, 943, 1390 kod sayfalarına dönüştürülmez

# **HP Integrity NonStop Server**

Kod sayfası:

## **943**

1390 kod sayfasına dönüştürülmez

## **5050**

1390 kod sayfasına dönüştürülmez

## *Korece*

Korece için CCSID ' lerin ve CCSID dönüştürmenin ayrıntıları.

Aşağıdaki çizelge, desteklenen platformlarda Korece ilişkin yerel CCSID ' leri göstermektedir:

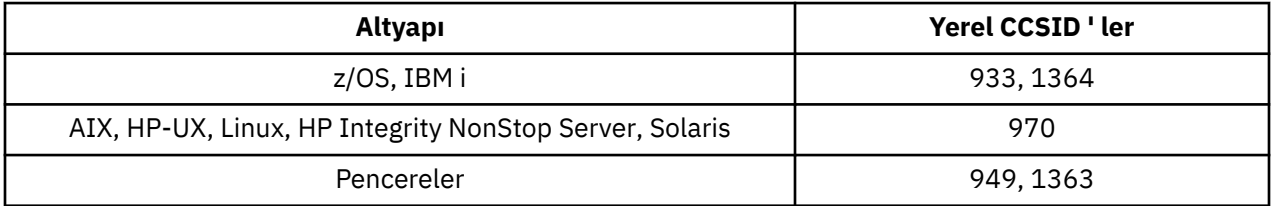

Tüm platformlar, yerel CCSID 'leri ile diğer platformların yerel CCSID' leri arasında, aşağıdaki istisnalar dışında dönüştürmeyi destekler.

# **z/OS**

Kod sayfası:

## **933**

970 kod sayfasına dönüştürülmez

**1364**

970 kod sayfasına dönüştürülmez

# **HP-UX**

Kod sayfası:

## **970**

949, 1363, 1364 kod sayfalarına dönüştürülmez

# *Yalınlaştırılmış Çince*

Basitleştirilmiş Çince için CCSID ' lerin ayrıntıları ve CCSID dönüştürmesi.

Aşağıdaki çizelge, desteklenen altyapılarda Yalınlaştırılmış Çince için yerel CCSID ' leri göstermektedir:

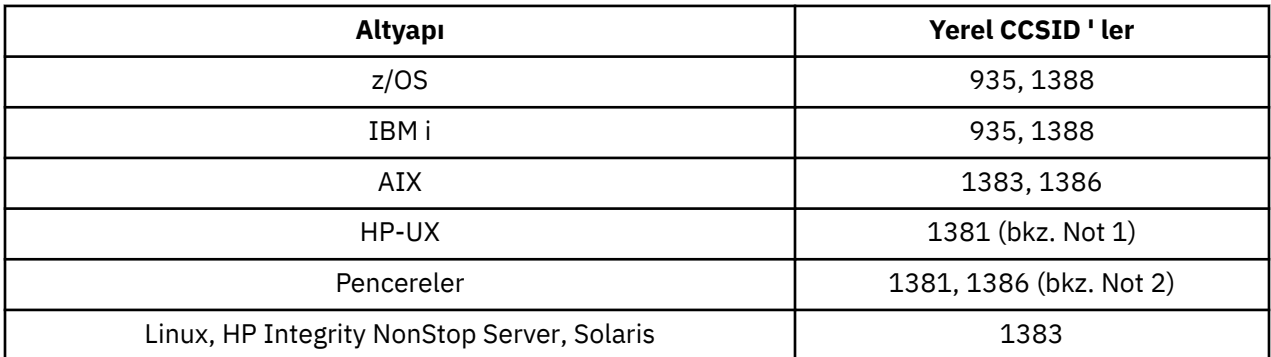

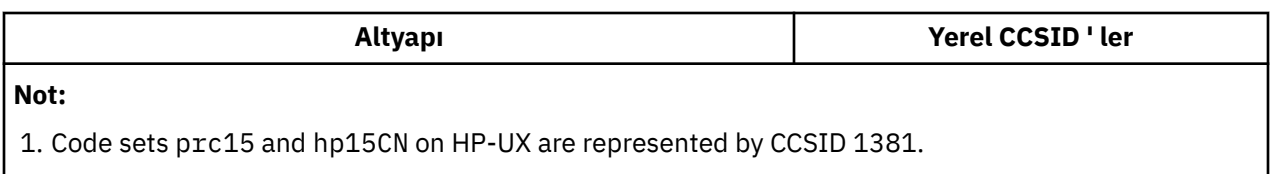

2. Windows , 936 kod sayfasını kullanır, ancak bu en iyi kodu 1386 CCSID 'si ile temsil eder. Ancak, WebSphere MQ 'nun tüm altyapıları bu CCSID' yi desteklemiyor.

On WebSphere MQ for Pencereler CCSID 1381 is used to represent code page 936, but a change to file ../conv/table/ccsid.tbl can be made which changes the CCSID used to 1386.

3. WebSphere MQ , Çince GB18030 standardından birini destekler.

z/OS, Linux, Windowsve Solaris üzerinde dönüştürme desteği, Unicode (UTF-8 ve UCS-2) ve CCSID 1388 ( GB18030 uzantıları içeren EBCDIC), Unicode (UTF-8 ve UCS-2) ve CCSID 5488 (GB18030 birinci aşaması) ve CCSID 1388 ile CCSID 5488 arasında sağlanır.

**Not:**

IBM iişletim sisteminde, işletim sistemi tarafından Unicode (UTF-8 ve UCS-2) ve CCSID 1388 ( GB18030 uzantıları ile EBCDIC) arasında dönüştürme için destek sağlanır.

HP-UX üzerinde şu anda HP11 işletim sisteminde GB18030için kullanılabilir bir destek yoktur. HP11iüzerinde PHCO\_26456 yaması, GB18030 (CCSID 5488) ve Unicode arasında dönüştürme desteği sağlar. GB18030 ve 1388 (EBCDIC) arasında dönüştürme için destek sağlanmaz.

Tüm platformlar, yerel CCSID 'leri ile diğer platformların yerel CCSID' leri arasında, aşağıdaki istisnalar dışında dönüştürmeyi destekler.

# **z/OS**

Kod sayfası:

**935**

1383 kod sayfasına dönüştürülmez

**1388**

1383 kod sayfasına dönüştürülmez

# **HP-UX**

Kod sayfası:

**1381**

1383, 1386, 1388 kod sayfalarına dönüştürülmez

# *Geleneksel Çince*

Geleneksel Çince için CCSID ' lerin ayrıntıları ve CCSID dönüştürmesi.

Aşağıdaki çizelgede, desteklenen platformlarda Geleneksel Çince için yerel CCSID ' ler gösterilmektedir:

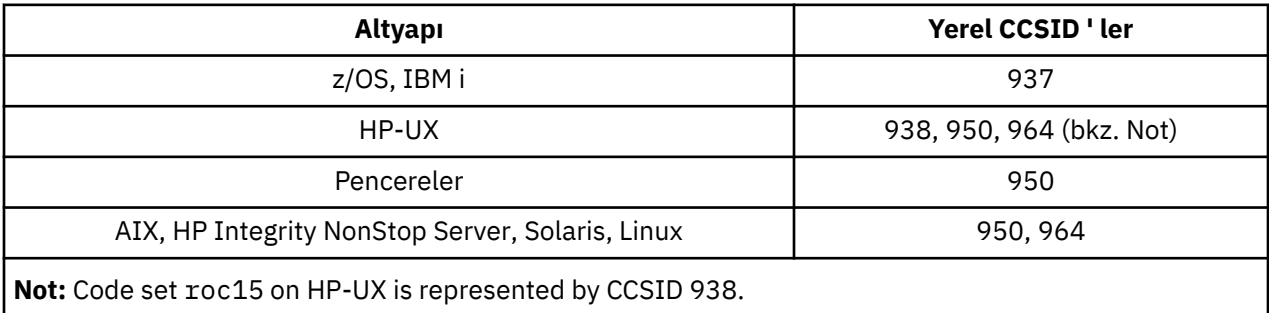

Tüm platformlar, yerel CCSID 'leri ile diğer platformların yerel CCSID' leri arasında, aşağıdaki istisnalar dışında dönüştürmeyi destekler.

# **z/OS**

Kod sayfası:

## **937**

964 kod sayfasına dönüştürülmez

## **1388**

1383 kod sayfasına dönüştürülmez

# **HP-UX**

Kod sayfası:

# **938**

948 kod sayfasına dönüştürülmez

## **950**

948 kod sayfasına dönüştürülmez

## **964**

948 kod sayfasına dönüştürülmez

# **Linux, Solaris**

Kod sayfası:

**964**

938 kod sayfasına dönüştürülmez

# **Unicode dönüştürme desteği**

Bazı platformlar, kullanıcı verilerinin Unicode kodlamasına ya da Unicode kodlamasına dönüştürülmesini destekler. Desteklenen Unicode kodlamasının iki biçimi şunlardır: UCS-2 (CCSID 1200, 13488 ve 17584) ve UTF-8 (CCSID 1208).

*UCS-2* terimi genellikle değişimli olarak kullanılır, ancak *UTF-16*ile yanlış kullanılırdır. UCS-2 , her karakterin 2 baytı kapladığı, sabit genişlikli bir kodlamadır. UTF-16 is variable-width encoding that is a superset of UCS-2. 2 baytlık UCS-2 karakterlerine ek olarak, UTF-16 , 4 bayt uzunluğundaki taşıyıcı çiftler olarak bilinen karakterler içerir. WebSphere MQ , vekil çiftleri desteklemez. Bu nedenle, WebSphere MQ ' da UTF-16 ve UTF-8 desteği, UCS-2içinde kodlanabilen Unicode karakterlerle sınırlıdır.

**Not:** WebSphere MQ does not support UCS-2 queue manager CCSIDs so message header data cannot be encoded in UCS-2.

# **Unicode için WebSphere MQ AIX desteği**

On WebSphere MQ for AIX conversion to and from Unicode CCSIDs is supported for the CCSIDs in the following table.

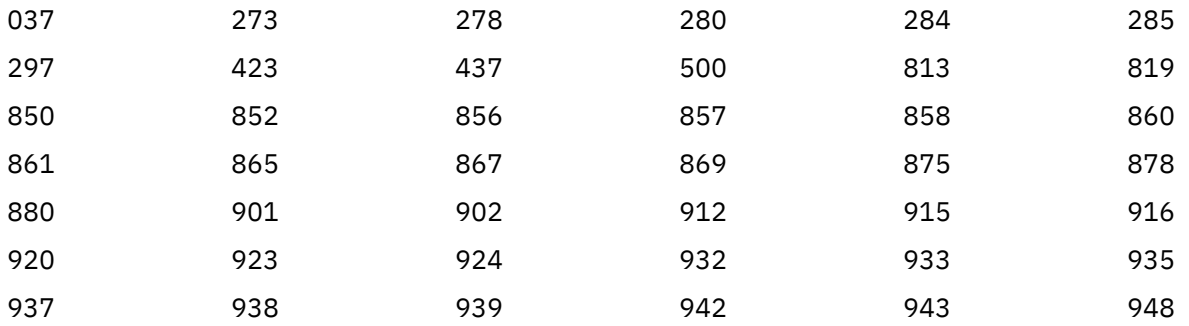

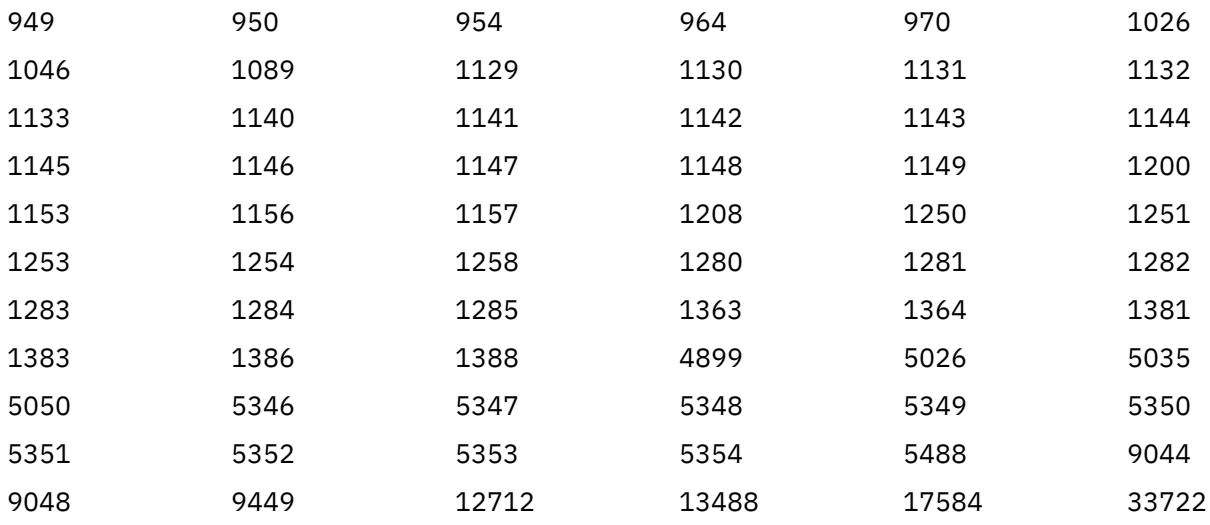

# **Unicode için WebSphere MQ HP-UX desteği**

On WebSphere MQ for HP-UX conversion to and from Unicode CCSIDs is supported for the CCSIDs listed in the following table.

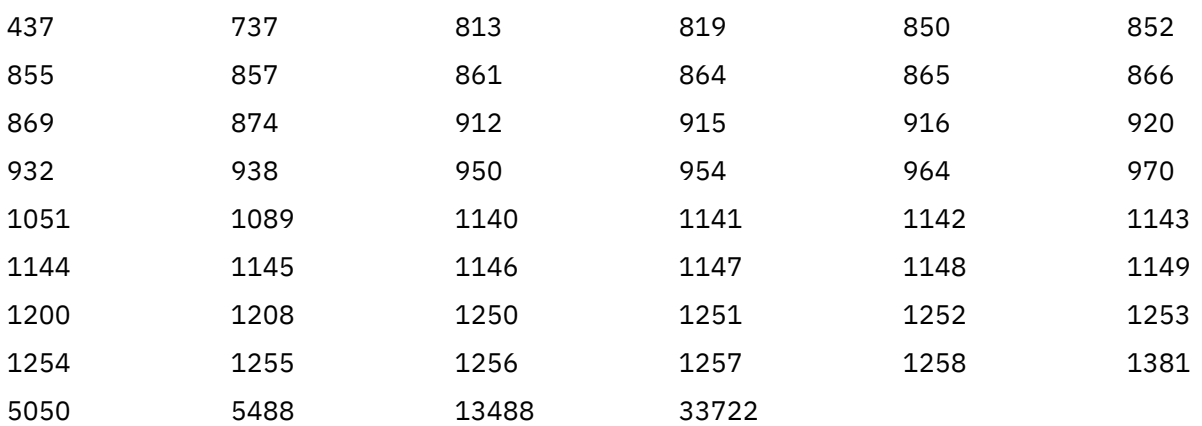

# **WebSphere MQ for Pencereler, Solaris, and Linux support for Unicode**

On WebSphere MQ for Pencereler, WebSphere MQ for Solaris, and WebSphere MQ for Linux conversion to, and from, Unicode CCSIDs is supported for the CCSIDs in the following table.

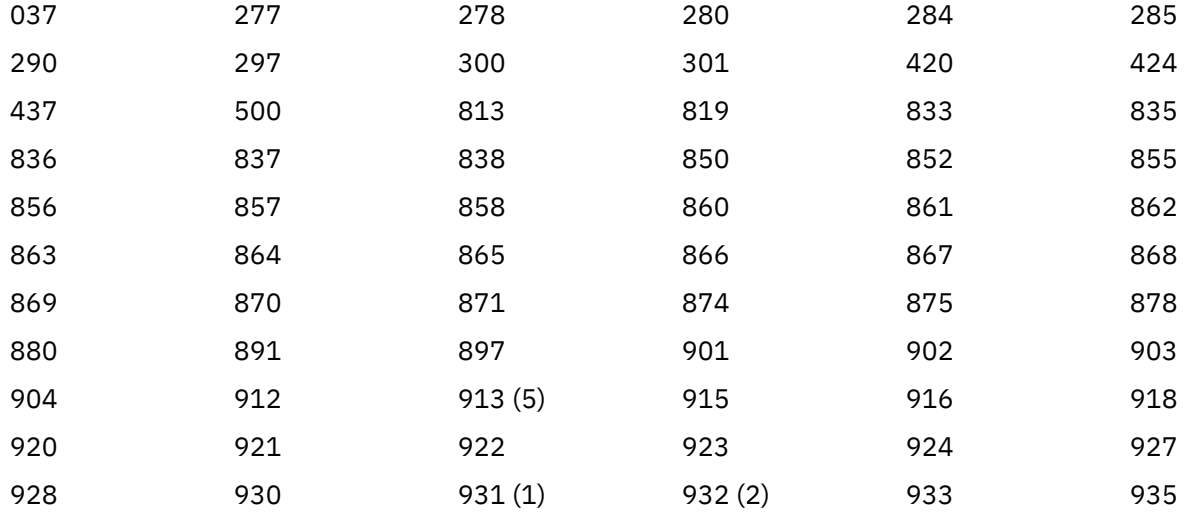

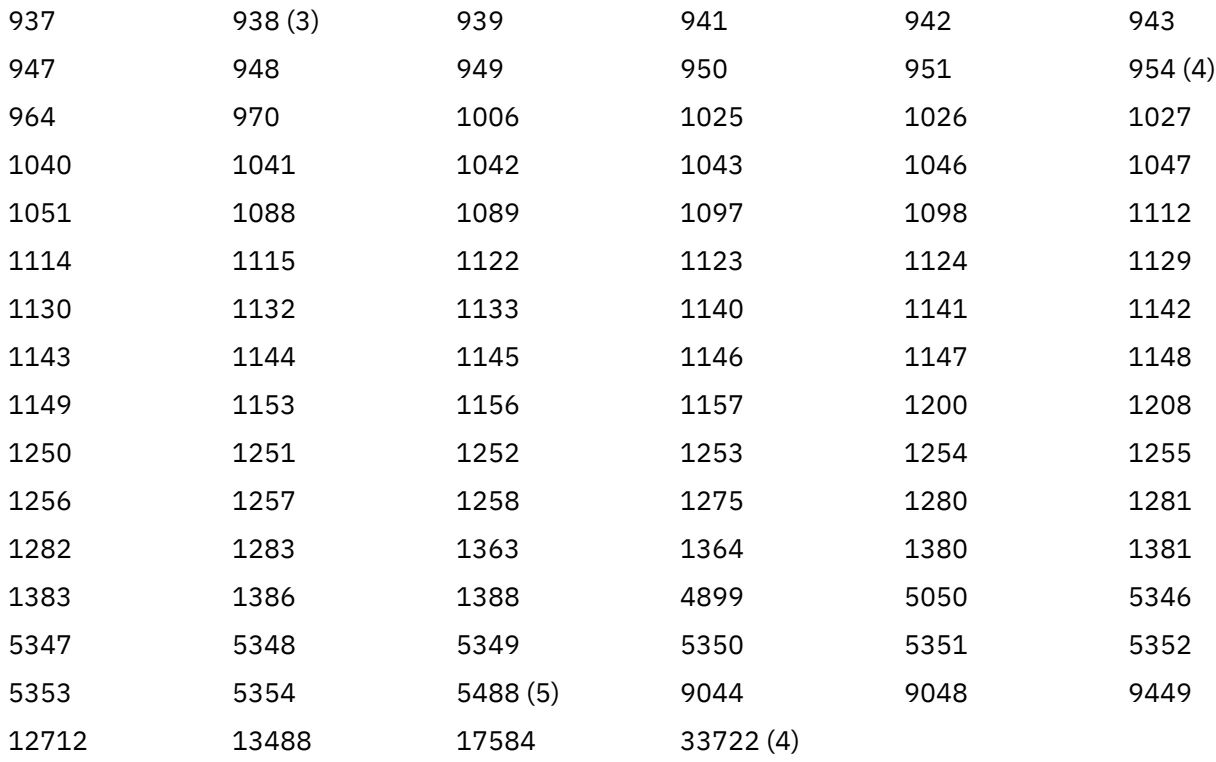

## **Notlar:**

- 1. 931, dönüştürme için 939 kullanır.
- 2. 932, dönüştürme için 942 kullanır.
- 3. 938, dönüştürme için 948 'i kullanır.
- 4. 954 ve 33722, dönüştürme için 5050 kullanır.
- 5. Windows, Linuxve Solaris üzerinde yalnızca.

# **Unicode içinIBM i desteği**

UNICODE desteği ile ilgili ayrıntılar için, işletim sisteminizle ilgili IBM i yayınına bakın.

# **Unicode için z/OS desteği için WebSphere MQ**

On WebSphere MQ for z/OS conversion to and from the Unicode CCSIDs is supported for the following CCSIDs:

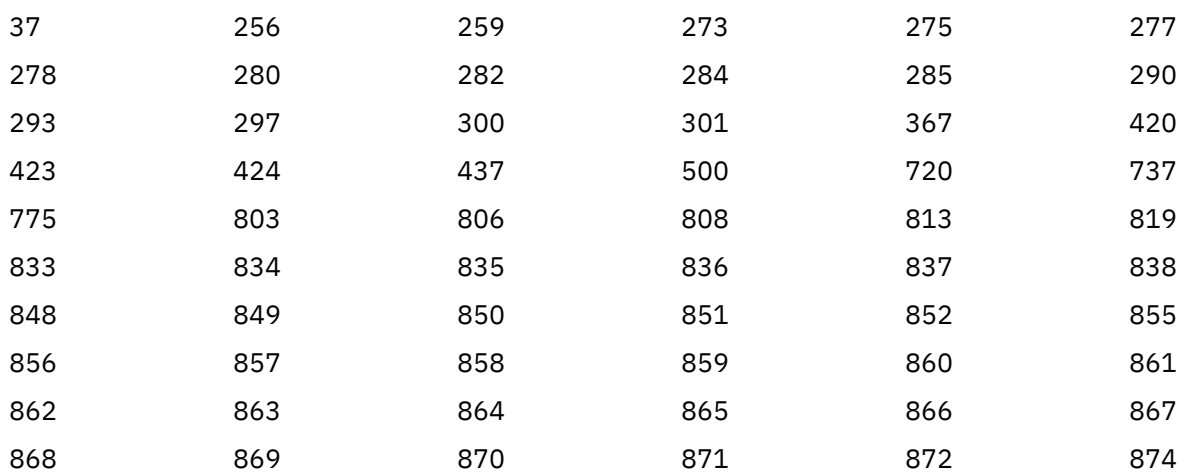

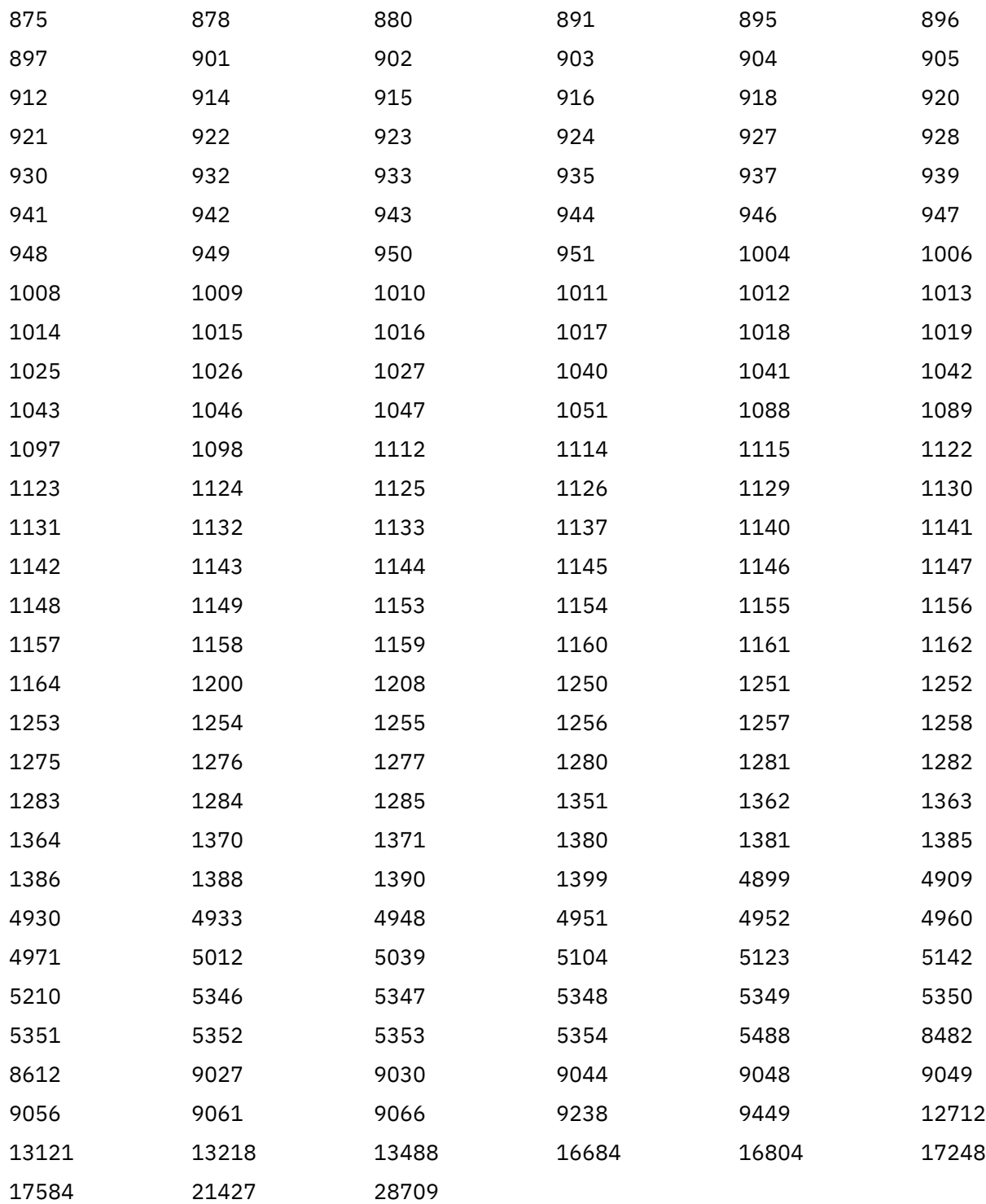

# **64 bit altyapılarda kodlama standartları**

64 bit altyapılarda ve tercih edilen veri tiplerinde kodlama standartlarıyla ilgili bilgi edinmek için bu bilgileri kullanın.

# **Tercih edilen veri tipleri**

Bu tipler hiçbir zaman boyut değiştirmez ve hem 32 bit, hem de 64 bit WebSphere MQ altyapılarında kullanılabilir:

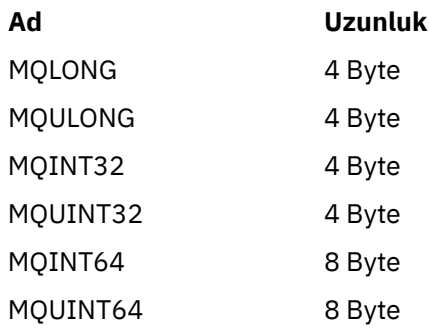

# **Standart veri tipleri**

32 bit UNIX, 64 bit UNIXve 64 bit Windows uygulamalarında standart veri tipleri hakkında bilgi edinin.

# **32 bit UNIX uygulamaları**

Bu bölüm karşılaştırmaya dahil edilir ve Solaris 'e dayalıdır. Diğer UNIX platformlarına ilişkin farklar şunlardır:

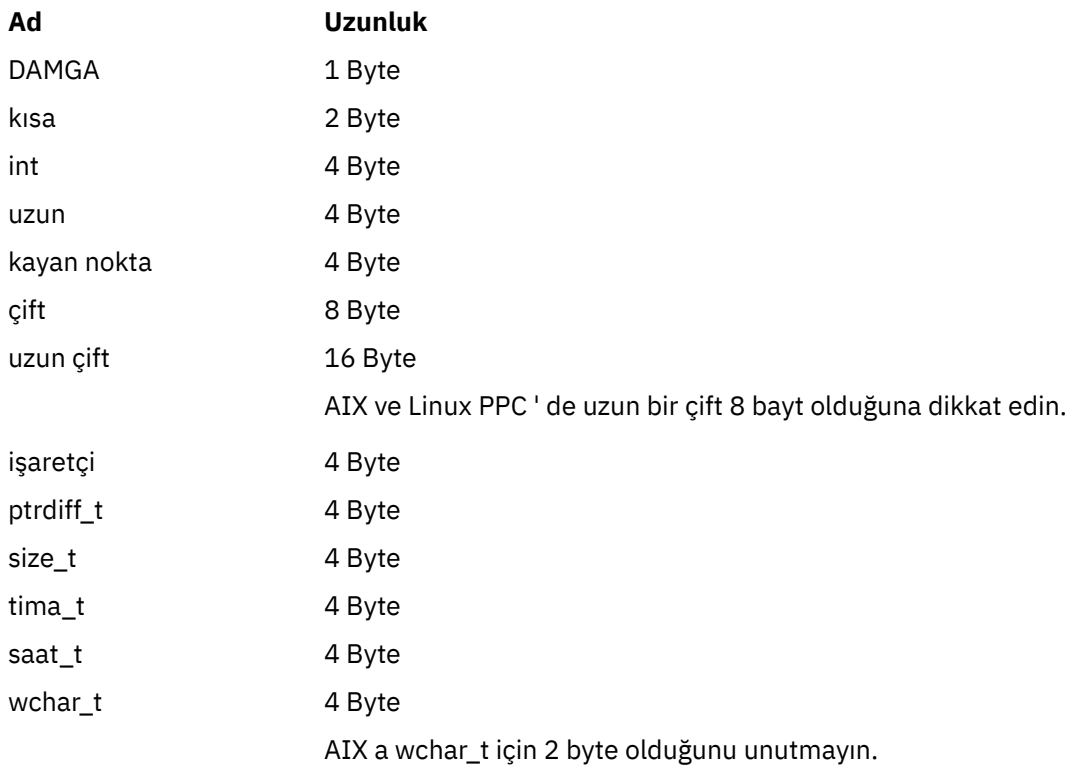

# **64 bit UNIX uygulamaları**

Bu bölüm Solaris 'e dayalıdır. Diğer UNIX platformlarına ilişkin farklar şunlardır:

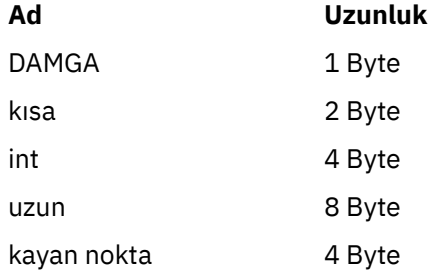

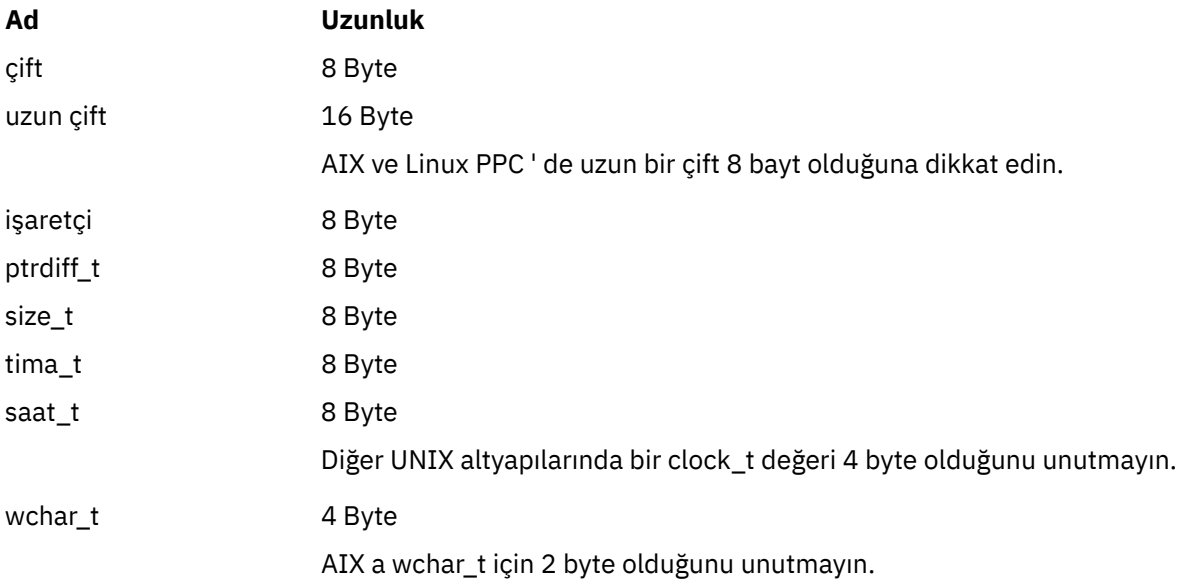

# **Windows 64 bit uygulamaları**

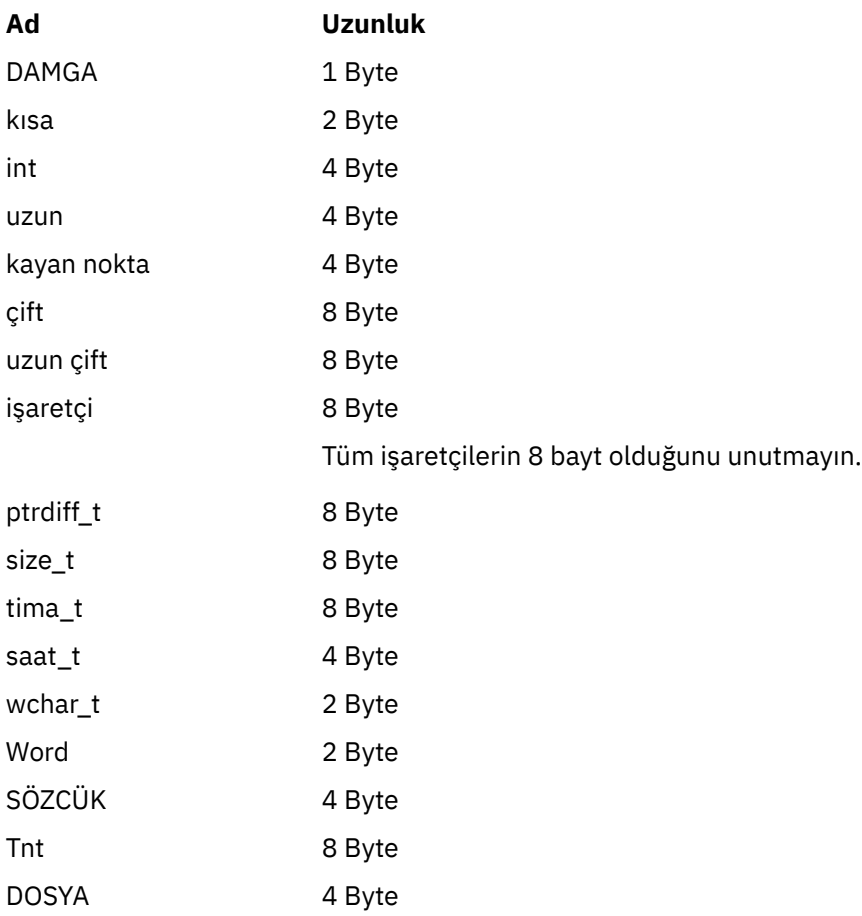

# **Pencerelerüzerinde kodlama konuları**

# **HF;**

Kullan

```
hf = CreateFile((LPCTSTR) FileName,
                  Access,
                  ShareMode,
                  xihSecAttsNTRestrict,
                  Create,
                  AttrAndFlags,
                  NULL);
```
#### Kullanma

```
HFILE hf;
hf = (HFILE) CreateFile((LPCTSTR) FileName,
                           Access,
                          ShareMode,
                           xihSecAttsNTRestrict,
                           Create,
                           AttrAndFlags,
                           NULL);
```
bu şekilde bir hata ortaya çıkarması gerekir.

#### **size\_t len fgets**

Kullan

```
size_t len
while (fgets(string1, (int) len, fp) != NULL)
len = strlen(buffer);
```
#### Kullanma

```
int len;
while (fgets(string1, len, fp) != NULL)
len = strlen(buffer);
```
#### **printf**

#### Kullan

printf("My struc pointer: %p", pMyStruc);

Kullanma

```
printf("My struc pointer: %x", pMyStruc);
```
Onaltılı çıkışa gereksinim duyarsanız, üst ve alt 4 byte 'ı ayrı olarak yazdırmalı.

#### **char \* ptr**

Kullan

```
char \star ptr1;
char * ptr2;size_t bufLen;
buffer = ptr2 - ptr1;
```
Kullanma

```
char *ptr1;
char *ptr2;
UINT32 bufLen;
buffer = ptr2 - ptr1;
```
#### **alignBytes**

Kullan

alignBytes = (unsigned short) ((size\_t) address % 16);

Kullanma

```
void *address;
unsigned short alignBytes;
alignBytes = (unsigned short) ((UINT32) address % 16);
```
#### **UZUNLUK**

Kullan

len =  $(UINT32)$  ((char \*) address2 - (char \*) address1);

Kullanma

```
void *address1;
void *address2;
UINT32 len;
```
len =  $(UINT32)$  ((char \*) address2 - (char \*) address1);

#### **scanf**

Kullan

```
MQLONG SBCSprt;
sscanf(line, "%d", &SBCSprt);
```
Kullanma

MQLONG SBCSprt; sscanf(line, "%1d", &SBCSprt);

%ld , 4 baytlık bir tip için 8 byte 'lık bir tip yerleştirmeyi dener; yalnızca gerçek bir long veri tipi ile ilgileniyorsanız %l kullanın. MQLONG, UINT32 ve INT32 , tüm WebSphere MQ altyapılarında bir int ile aynı olmak üzere dört byte olarak tanımlıyor:

# **SOAP başvurusu**

Alfabetik olarak düzenlenmiş SOAP başvuru bilgileri içinWebSphere MQ iletimi.

# **amqwSOAPNETListener: .NET Framework 1 ya da 2 için IBM WebSphere MQ SOAP dinleyicisi**

.NET Framework 1 ya da 2 için WebSphere MQ SOAP dinleyicisine ilişkin sözdizimi ve parametreler.

#### **Amaç**

.NET Framework 1 ya da 2 için IBM WebSphere MQ SOAP dinleyicisini başlatır.

**.NET**

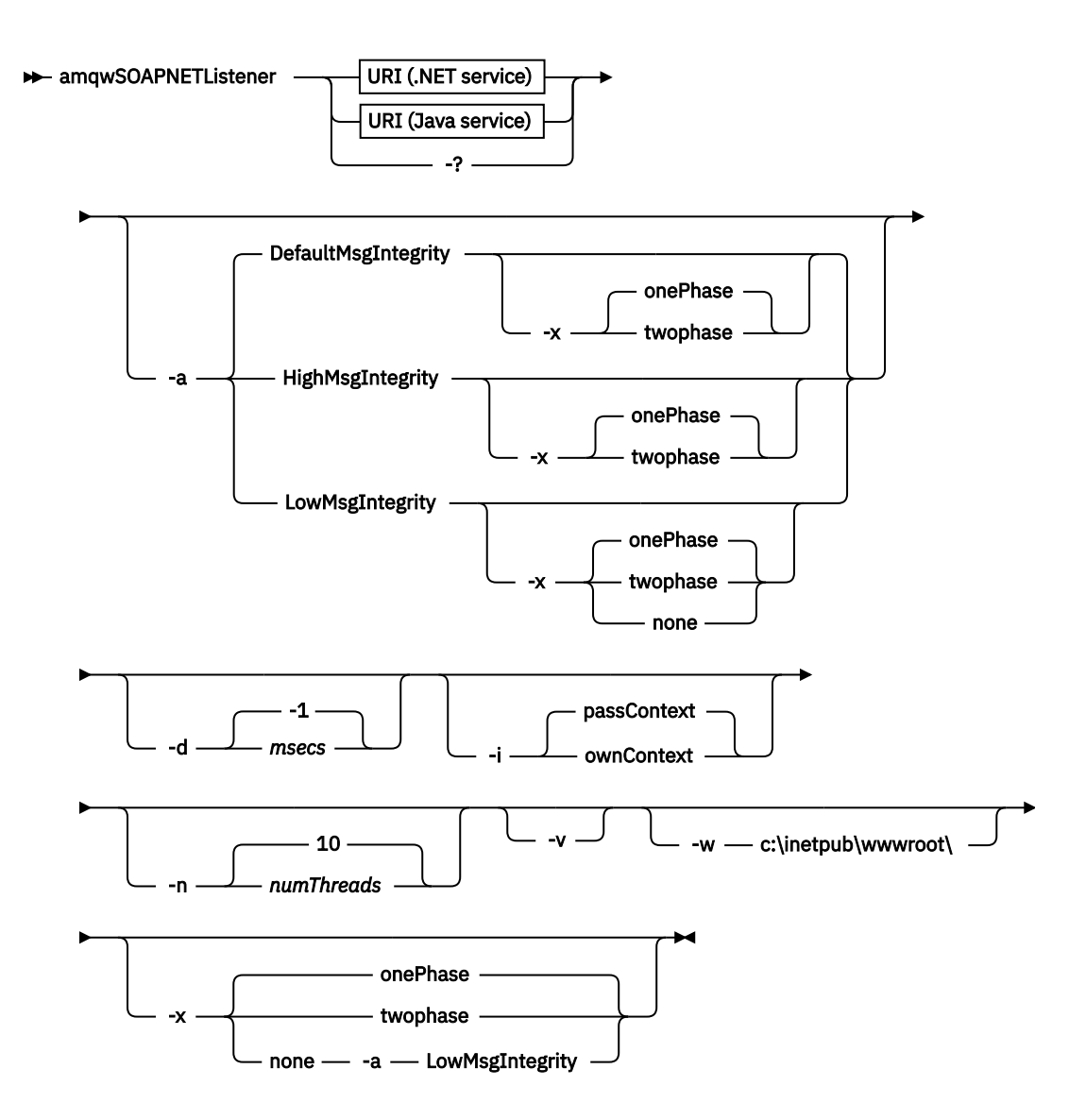

# **Gerekli parametreler**

## **URI** *altyapı*

Bkz. ["Web hizmeti konuşlandırması için URI sözdizimi ve değiştirgeleri" sayfa 953.](#page-952-0)

**-?**

Komutun nasıl kullanıldığını açıklayan yardım metni yazdırın.

# **İsteğe bağlı parametreler**

## **-a** *integrityOption*

*integrityOption* , bitmeyen iletiler kuyruğuna başarısız bir istek iletisi koymak mümkün değilse, WebSphere MQ SOAP dinleyicilerinin davranışını belirtir. *integrityOption* , aşağıdaki değerlerden birini alabilir:

## **DefaultMsgIntegrity**

Kalıcı olmayan iletiler için, dinleyici bir uyarı iletisi görüntüler ve atılmakta olan özgün iletiyle yürütülmeye devam eder. Kalıcı iletiler için, bu ileti bir hata iletisi görüntüler, istek iletisini yedekler, böylece istek kuyruğunda kalır ve çıkılır. DefaultMsgBütünlüğü applies if the -a option is omitted, or if *integrityOption* is not specified.

## **LowMsgIntegrity**

Hem kalıcı hem de kalıcı olmayan iletiler için dinleyici bir uyarı görüntüler ve iletiyi yürütmeye, yürütmeye devam eder.

## **HighMsgIntegrity**

Hem kalıcı hem de kalıcı olmayan iletiler için, dinleyici bir hata iletisi görüntüler, istek iletisini yedekler, böylece istek kuyruğunda kalır ve çıkılır.

Devreye alma yardımcı programı, -x ve -a işaretlerinin uyumluluklarını denetler. -x none belirtilirse, -a LowMsgIntegrity (Bütünlük Ayarı) belirtilmelidir. İşaretler uyumsuz olursa, konuşlandırma yardımcı programı bir hata iletisiyle çıkar ve herhangi bir devreye alma adımı atılmıyorsa.

#### **-d** *msecs*

*msecs* , herhangi bir iş parçacığıda istek iletileri alındıysa, WebSphere MQ SOAP dinleyicisinin canlı olarak kalabileceği süreyi (milisaniye) belirtir. *msecs* için -1değeri belirlendiyse, dinleyici süresiz olarak etkin kalır.

#### **-i** *Bağlam*

*Bağlam* , dinleyicilerin kimlik bağlamını geçip geçmeyeceğini belirtir. *Bağlam* aşağıdaki değerleri alır:

#### **passContext**

Özgün istek iletisinin kimlik bağlamını yanıt iletisine ayarlayın. SOAP dinleyici, bağlamı istek kuyruğundan kaydetme ve yanıt kuyruğuna aktarmaya ilişkin yetkiye sahip olduğunu denetler. Bağlam, bağlam kaydetmek için istek kuyruğunu açarken ve bağlam geçirmek için yanıt kuyruğu açılırken çalıştırma zamanında çekleri yapar. Gereken yetkiye sahip değilse ya da MQOPEN çağrısı başarısız olursa ve yanıt iletisi işlenmez. Yanıt iletisi, başarısız olan MQOPEN' den dönüş kodunu içeren, ölü harf üstbilgisiyle birlikte gönderilen iletiler kuyruğuna konmaktadır. Daha sonra dinleyici, sonraki gelen iletileri olağan şekilde işlemeye devam eder.

#### **ownContext**

SOAP dinleyicisi bağlam geçirmiyor. Döndürülen bağlam, özgün istek iletisini yaratan kullanıcı kimliği yerine dinleyici tarafından çalışmakta olan kullanıcı kimliğini yansıtır.

Kaynak bağlamdaki alanlar, kuyruk yöneticisi tarafından ayarlanır ve SOAP dinleyicisine göre değil.

#### **-n** *numThreads*

*numThreads* specifies the number of threads in the generated startup scripts for the WebSphere MQ SOAP listener. Varsayılan değer 10'dur. Yüksek ileti verimi varsa, bu sayıyı artırmayı düşünün.

**-v**

-v , dış komutlardan ayrıntılı çıkışı ayarlar. Hata iletileri her zaman görüntülenir. Uyarlanmış konuşlandırma komut dosyaları yaratmak için uyarlayabileceğiniz çıkış komutlarını -v kullanın.

#### **-w** *serviceDirectory*

*serviceDirectory* , web hizmetini içeren dizindir.

#### **-x** *transaktiflik*

*transactionality* , dinleyici için işlemsel denetimin tipini belirtir. *transactionality* , aşağıdaki değerlerden birine ayarlanabilir:

#### **onePhase**

IBM WebSphere MQ bir fazlı destek kullanılır. Sistem işleme sırasında başarısız olursa, istek iletisine yeniden teslim edilir. WebSphere MQ işlemleri, yanıt iletilerinin tam olarak bir kez yazıldığından emin olur.

#### **twoPhase**

İki aşamalı destek kullanılır. Hizmet uygun şekilde yazılmışsa, ileti tam olarak bir kez teslim edilir, diğer kaynaklarla koordine edilir, hizmetin tek bir taahhüt halinde yürütülmesini sağlar. Bu seçenek yalnızca sunucu bağ tanımları bağlantıları için geçerlidir.

#### **none**

İşlem desteği yok. Sistem işleme sırasında başarısız olursa, istek iletisi, kalıcı olsa bile kaybedilebilir. Hizmet yürütülmeyebilir ya da yürütülmemiş olabilir ve yanıt, rapor ya da ölü harf iletileri yazılamayabilir ya da olmayabilir.

Devreye alma yardımcı programı, -x ve -a işaretlerinin uyumluluklarını denetler. Ayrıntılar için -a işaretinin açıklamalarına bakın.

## **.NET Örneği**

```
amqwSOAPNETlistener 
-u "jms:/queue?destination=myQ&connectionFactory=()
&targetService=myService&initialContextFactory=com.ibm.mq.jms.Nojndi" 
-w C:/wmqsoap/demos 
-n 20
```
# **amqswsdl: .NET Framework 1 ya da 2 hizmeti için WSDL oluştur**

**amqswsdl** , .NET Framework 1 ya da 2 için yazılan bir Web hizmetini alır ve sınıf için WSDL 'yi oluşturur; oluşturulan WSDL' ye SOAP için WebSphere MQ iletimi için sağladığınız URI ' yi yerleştirir.

### **Amaç**

WebSphere MQ'ya konuşlandırılan hizmetin URI 'sını içeren WSDL' yi oluşturmak için **amqswsdl** kullanın. İstemci yetkili sunucuları oluşturmak için WSDL ' yi kullanın.

**amqswsdl** — escapedUri — className — .asmx — className — .wsdl  $\rightarrow$ 

## **Parametreler**

```
escapedUri (Giriş)
```
Tüm "&" ile hizmet URI 'si "&amp." a kaçtı. Örneğin:

```
"jms:/queue?destination=REQUESTDOTNET
&amp.initialContextFactory=com.ibm.mq.jms.Nojndi
&amp.connectionFactory=(connectQueueManager(QM1)binding(server))
&amp.targetService=Quote.asmx"
```
*className***.asmx (Giriş)**

Hizmet sınıfı.

*className***.wsdl (Çıkış)** Hizmet WSDL.

## **Tanım**

Sınıf, kod ardında programlama modeli kullanılarak uygulandıysa, *className*.dll oluşturmalı ve bunu ./biniçinde saklamanız gerekir.

# **amqwclientconfig: SOAP için WebSphere MQ iletimi için Axis 1.4 Web hizmetleri istemcisi konuşlandırma tanımlayıcısı yaratın**

**amqwclientconfig** , client-config.wsdd Axis 1.4 istemci konuşlandırma tanımlayıcısı dosyasını yaratır.

## **Amaç**

Tanımlayıcısına jms:/ iletimi ekler ve java:com.ibm.mq.soap.transport.jms.WMQSender iletimi, jms: iletimi için SOAP isteklerini işlemek için sınıf olarakregisters' i kayda geçirir.

#### **Sözdizimi**

 $\rightarrow$  amqwclientconfig  $\rightarrow$ 

#### **Tanım**

**amqwclientconfig** calls **amqwsetcp** to set the CLAS and runs the command:

java org.apache.axis.utils.Admin client "%WMQSOAP\_HOME%\bin\amqwclientTransport.wsdd"

# **amqwdeployWMQService: web hizmeti yardımcı programını konuşlandır**

Konuşlandırma yardımcı programı, iletim olarak WebSphere MQ kullanan bir Web hizmeti olarak kullanılmak üzere bir hizmet sınıfı hazırlar.

## **Amaç**

Bir Axis 1.4, .NET Framework 1 ya da .NET Framework 2 hizmeti konuşlandırmak için gereken dosyaları oluşturmak için devreye alma yardımcı programını kullanın. Use the files to deploy a service invoked by IBM WebSphere MQ. **amqwdeployWMQService** tarafından oluşturulan dosyalar, ["amqwdeployWMQService' tan çıkış dosyaları" sayfa 923](#page-922-0)içinde gösterilir.

#### **Syntax diagram UNIX and Linux systems**

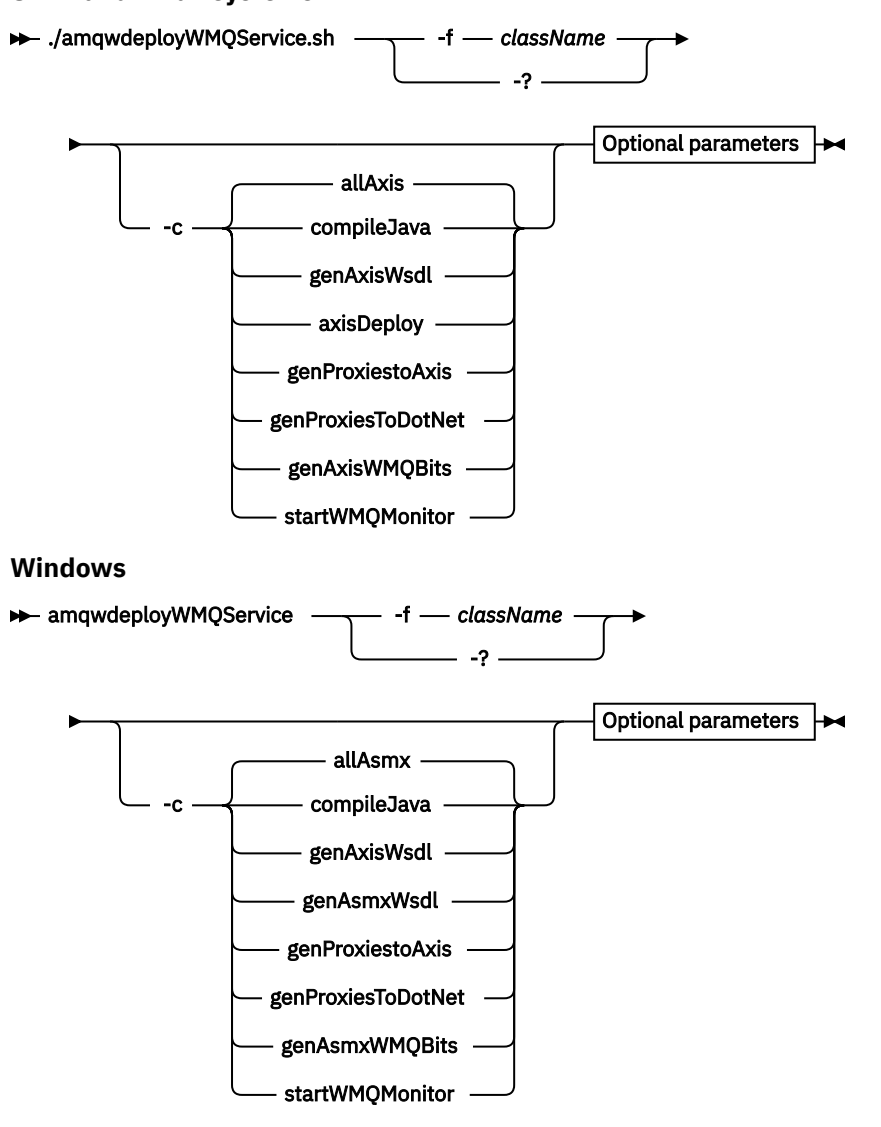

**Optional parameters**

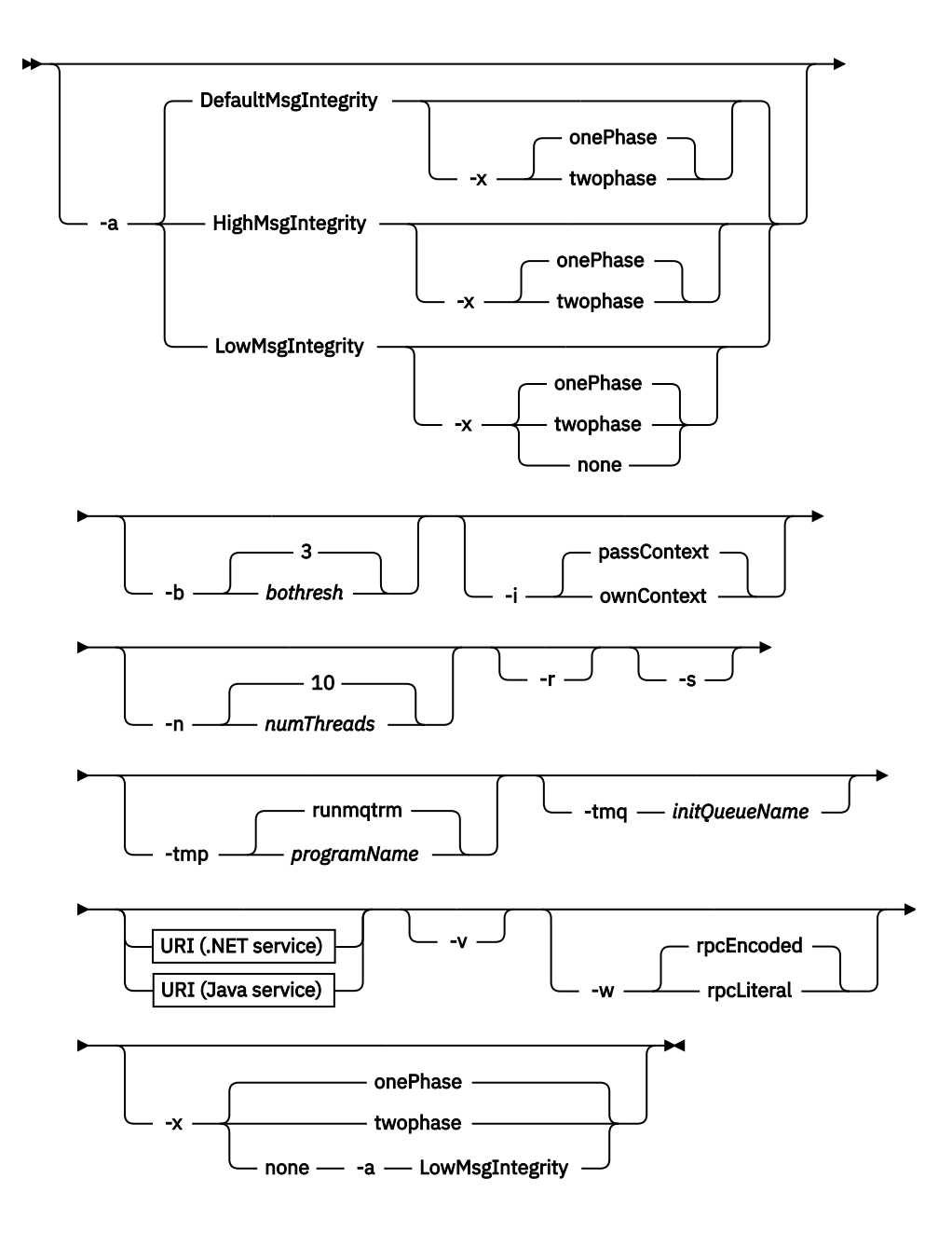

## **Gerekli parametreler**

#### **-f** *className*

*className* , konuşlandırılacak sınıfın adıdır. Axis hizmetleri için *className* , Java kaynak dosyasıdır ve .NET hizmetleri için .asmx dosyası. Şekil 11 sayfa 920 , bir Axis hizmetinin konuşlandırılmasını ve .NET hizmetinin Şekil 12 sayfa 920 ' inin konuşlandırılmasını gösterir.

amqwdeployWMQService -f javaDemos/service/StockQuoteAxis.java

*Şekil 11. Axis hizmetini devreye alma örneği*

amqwdeployWMQService -f StockQuoteDotNet.asmx

*Şekil 12. .NET hizmetinin konuşlandırılmasını örnek olarak*

Java için, *className* tam olarak paket adıyla nitelenmelidir. Bu, dizin ayırıcıları olan bir yol adı olarak ya da nokta ayırıcıları olan bir sınıf adı olarak belirtilebilir. Oluşturulan sınıf, ./generated/client/ remote/*path name*içinde bulunur. Bir .NET hizmeti için, dizin belirtilmesine rağmen, oluşturulan

Java yetkili sunucuları her zaman ./generated/client/remote/dotNetServicedizininde bulunur.

-u seçeneği ve URI değeri *targetService*olarak bir URI belirtirseniz, konuşlandırma yardımcı programı *className*öğesini denetler. *className* , *targetService*ile eşleşmelidir. Sınıf ve hizmet eşleşmezse, devreye alma yardımcı programı bir hata iletisi görüntüler ve çıkar.

**-?**

Komutun nasıl kullanıldığını açıklayan yardım metni yazdırın.

# **İsteğe bağlı parametreler**

### **-a** *integrityOption*

*integrityOption* , bitmeyen iletiler kuyruğuna başarısız bir istek iletisi koymak mümkün değilse, WebSphere MQ SOAP dinleyicilerinin davranışını belirtir. *integrityOption* , aşağıdaki değerlerden birini alabilir:

## **DefaultMsgIntegrity**

Kalıcı olmayan iletiler için, dinleyici bir uyarı iletisi görüntüler ve atılmakta olan özgün iletiyle yürütülmeye devam eder. Kalıcı iletiler için, bu ileti bir hata iletisi görüntüler, istek iletisini yedekler, böylece istek kuyruğunda kalır ve çıkılır. DefaultMsgBütünlüğü applies if the -a option is omitted, or if *integrityOption* is not specified.

### **LowMsgIntegrity**

Hem kalıcı hem de kalıcı olmayan iletiler için dinleyici bir uyarı görüntüler ve iletiyi yürütmeye, yürütmeye devam eder.

### **HighMsgIntegrity**

Hem kalıcı hem de kalıcı olmayan iletiler için, dinleyici bir hata iletisi görüntüler, istek iletisini yedekler, böylece istek kuyruğunda kalır ve çıkılır.

Devreye alma yardımcı programı, -x ve -a işaretlerinin uyumluluklarını denetler. -x none belirtilirse, -a LowMsgIntegrity (Bütünlük Ayarı) belirtilmelidir. İşaretler uyumsuz olursa, konuşlandırma yardımcı programı bir hata iletisiyle çıkar ve herhangi bir devreye alma adımı atılmıyorsa.

## **-b** *bothresh*

*bothresh* , istek kuyruğuna ilişkin geriletme eşiği ayarını belirtir. Varsayılan 3'tür.

#### **-c** *işlem*

*işlem* , konuşlandırma işleminin hangi kısmının yürütüleeceğini belirtir. *işlem* aşağıdaki seçeneklerden biridir:

## **allAxis**

Bir Axis ya da Java hizmeti için tüm derleme ve ayar adımları gerçekleştir<sup>4</sup>.

#### **compileJava**

Java hizmetini derleyin: . java - . class.

#### **genAxisWsdl**

WSDL oluştur: .class - .wsdl.

#### **axisDeploy**

Deploy the class file: .wsdl to .wsdd, apply .wsdd.

#### **genProxiestoAxis**

Yetkili sunucular oluşturun: .wsdl - .java ve .class.

#### **genAxisWMQBits**

IBM WebSphere MQ kuyruklarını, IBM WebSphere MQ SOAP dinleyicilerini ve bir Axis hizmeti için tetikleyicileri ayarlayın.

#### **allAsmx**

.NET hizmeti için tüm kuruluş adımlarını gerçekleştir5.

<sup>4</sup> *className* ' un bir .java uzantısı varsa varsayılan değeri

<sup>5</sup> *className* bir .asmx uzantısına sahipse varsayılan değer.

#### **genAsmxWsdl**

WSDL oluştur: .asmx - .wsdl.

#### **genProxiesToDotNet**

Yetkili sunucular oluşturun: .wsdl - .java, .class, .cs ve .vb.

#### **genAsmxWMQBits**

IBM WebSphere MQ kuyrukları, IBM WebSphere MQ SOAP dinleyicileri ve tetikleyicileri ayarlama

#### **startWMQMonitor**

Start the trigger monitor for WebSphere MQ SOAP services.

**Not: runmqtrm** , mqm kullanıcı kimliği altında çalışır. Güvenlik bir sorunsa, dinleyicilerin uygun kullanıcı kimlikleri altında başlatıldığından emin olmanız gerekir.

#### **-i** *Bağlam*

*Bağlam* , dinleyicilerin kimlik bağlamını geçip geçmeyeceğini belirtir. *Bağlam* aşağıdaki değerleri alır:

## **passContext**

Özgün istek iletisinin kimlik bağlamını yanıt iletisine ayarlayın. SOAP dinleyici, bağlamı istek kuyruğundan kaydetme ve yanıt kuyruğuna aktarmaya ilişkin yetkiye sahip olduğunu denetler. Bağlam, bağlam kaydetmek için istek kuyruğunu açarken ve bağlam geçirmek için yanıt kuyruğu açılırken çalıştırma zamanında çekleri yapar. Gereken yetkiye sahip değilse ya da MQOPEN çağrısı başarısız olursa ve yanıt iletisi işlenmez. Yanıt iletisi, başarısız olan MQOPEN' den dönüş kodunu içeren, ölü harf üstbilgisiyle birlikte gönderilen iletiler kuyruğuna konmaktadır. Daha sonra dinleyici, sonraki gelen iletileri olağan şekilde işlemeye devam eder.

#### **ownContext**

SOAP dinleyicisi bağlam geçirmiyor. Döndürülen bağlam, özgün istek iletisini yaratan kullanıcı kimliği yerine dinleyici tarafından çalışmakta olan kullanıcı kimliğini yansıtır.

Kaynak bağlamdaki alanlar, kuyruk yöneticisi tarafından ayarlanır ve SOAP dinleyicisine göre değil.

#### **-n** *numThreads*

*numThreads* specifies the number of threads in the generated startup scripts for the WebSphere MQ SOAP listener. Varsayılan değer 10'dur. Yüksek ileti verimi varsa, bu sayıyı artırmayı düşünün.

**-r**

*-r* varolan bir istek ya da tetikleyici izleme kuyruğu tanımlarının değiştirildiğini belirtir. Tetikleme izleme kuyrukları, yalnızca -tmq belirtilirse değiştirilir. Kuyruklar standart varsayılan özniteliklerle yeniden yaratılır ve kuyruklardaki var olan iletiler silinir. -r seçeneği kullanılmazsa, var olan kuyruk tanımları değiştirilmez ve var olan iletiler silinmez. -rbelirtmeyerek, özelleştirilmiş kuyruk özniteliklerinin korunduğundan emin olun.

**-s**

İletişimci, WebSphere MQ hizmeti olarak çalışacak şekilde yapılandırın. Her ikisi de -s ve -tmq belirtilirse, konuşlandırma yardımcı programı bir hata iletisi görüntüler ve çıkar.

### **-tmp** *programName*

*programName* , bir tetikleme izleme programının adını belirtir. **runmqtrm**' u kullanmaya alternatif olarak bir UNIX ya da Linux ortamında -tmp *programName* (programAdı) olanağını kullanın. Bu programı başlatan programlar mqm yetkisi altında çalışır.

Örneğin:

amqwdeployWMQService -f javaDemos/service/StockQuoteAxis.java -tmq trigger.monitor.queue -tmp trigmon

#### **-tmq** *queueName*

*queueName* , bir tetikleyici izleme kuyruğu adını belirtir. IBM WebSphere MQ process definitions are created to configure automatic triggering of WebSphere MQ SOAP listeners with the associated trigger monitor queue name. Seçenek belirtilmezse, devreye alma yardımcı programı tarafından herhangi bir tetikleme yapılandırması tanımlanmaz. Her ikisi de -s ve -tmq belirtilirse, konuşlandırma yardımcı programı bir hata iletisi görüntüler ve çıkar.

#### **URI** *altyapı*

Bkz. ["Web hizmeti konuşlandırması için URI sözdizimi ve değiştirgeleri" sayfa 953.](#page-952-0)

<span id="page-922-0"></span>**-v**

-v , dış komutlardan ayrıntılı çıkışı ayarlar. Hata iletileri her zaman görüntülenir. Uyarlanmış konuşlandırma komut dosyaları yaratmak için uyarlayabileceğiniz çıkış komutlarını -v kullanın.

**-w**

-w oluşturmak için WSDL ' nin stilini denetler. Varsayılan değer, SOAP için WebSphere MQ iletimi önceki yayınlarıyla uyumluluk açısından rpcEncloded' dır. Axis2 istemcisi yetkili sunucu üretimiyle uyumlu bir WSDL yaratmak için rpcLiteral öğesini kullanın. rpcEncoded , WS-I önerileriyle uyumlu değildir.

### **-x** *transaktiflik*

*transactionality* , dinleyici için işlemsel denetimin tipini belirtir. *transactionality* , aşağıdaki değerlerden birine ayarlanabilir:

### **onePhase**

IBM WebSphere MQ bir fazlı destek kullanılır. Sistem işleme sırasında başarısız olursa, istek iletisine yeniden teslim edilir. WebSphere MQ işlemleri, yanıt iletilerinin tam olarak bir kez yazıldığından emin olur.

#### **twoPhase**

İki aşamalı destek kullanılır. Hizmet uygun şekilde yazılmışsa, ileti tam olarak bir kez teslim edilir, diğer kaynaklarla koordine edilir, hizmetin tek bir taahhüt halinde yürütülmesini sağlar. Bu seçenek yalnızca sunucu bağ tanımları bağlantıları için geçerlidir.

**none**

İşlem desteği yok. Sistem işleme sırasında başarısız olursa, istek iletisi, kalıcı olsa bile kaybedilebilir. Hizmet yürütülmeyebilir ya da yürütülmemiş olabilir ve yanıt, rapor ya da ölü harf iletileri yazılamayabilir ya da olmayabilir.

Devreye alma yardımcı programı, -x ve -a işaretlerinin uyumluluklarını denetler. Ayrıntılar için -a işaretinin açıklamalarına bakın.

## **Hatalar**

On Pencereler, if errors are reported from **amqswsdl**, try issuing the following command to register .asmx files as services.

%windir%/Microsoft.NET/Framework/*version number*/aspnet\_regiis.exe -ir

Sorun genellikle, IIS 'nin kurulu olmadığı sistemlerde ya da NET' ten sonra IIS ' nin kurulu olduğu sistemlerde ortaya çıkar. The problem is encountered when **amqswsdl** generates the .wsdl files.

**Not:** Dinleyici, dinleyiciye hizmetleri çağırmasına izin vermek için de gereklidir. Kendi özelleştirilmiş devreye alma yordamlarınızı kullanırsanız, çalıştırma zamanına kadar sorunla karşılaşmayabilirsiniz.

# **amqwdeployWMQService' tan çıkış dosyaları**

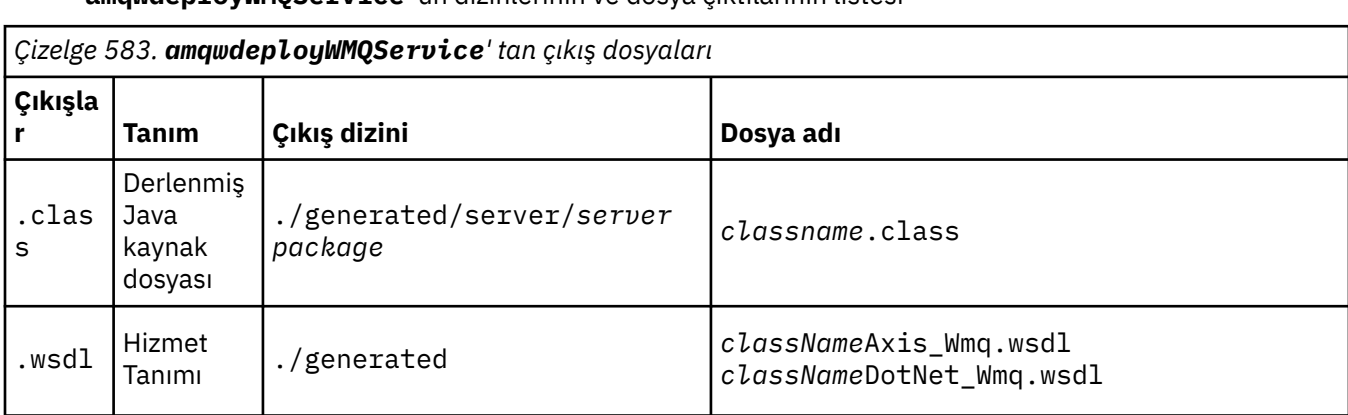

**amqwdeployWMQService**' un dizinlerinin ve dosya çıktılarının listesi

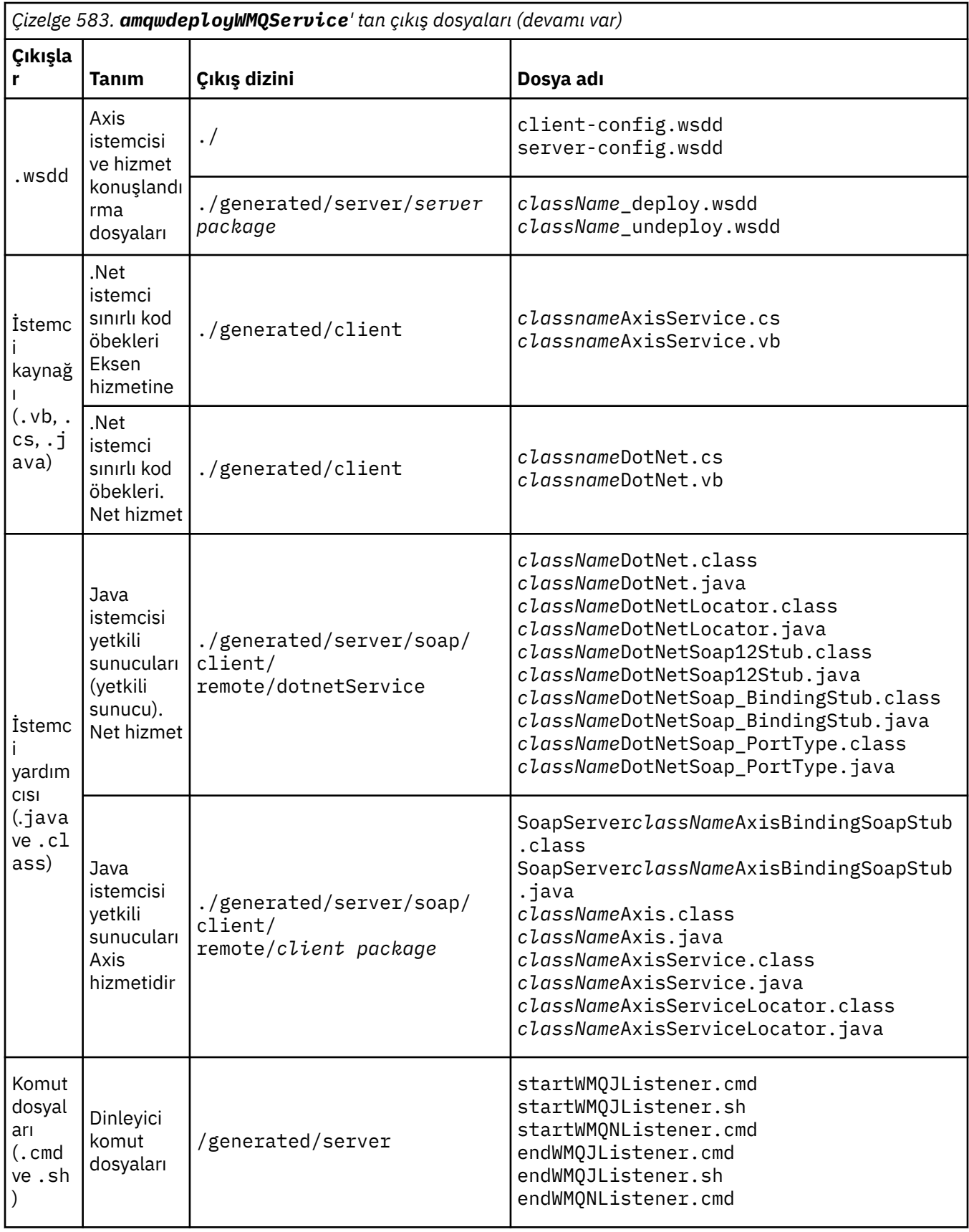

# **amqwdeployWMQServiceiçin kullanım notları**

**amqwdeployWMQService**tarafından gerçekleştirilen görevleri açıklar.

Konuşlandırma yardımcı programı aşağıdaki işlemleri gerçekleştirir.

- 1. Yolları aşağıdaki dosyaları denetler:
	- axis.jar.
	- *WMQSOAP\_HOME*/java/lib/com.ibm.mq.soap.jar.
	- Pencerelerüzerinde, csc.exe
- 2. On Pencereler, uses either %SystemRoot%\Microsoft.NET\Framework\v1.1.432 or, if the C# compiler is installed, the path to csc.exe as the path to the .NET Framework.

**Not:** Microsoft Visual Studio 2008 kurulu (Sürüm 9) varsa, wsdl.exe , csc.exeyolunda değil. .NET çerçevesinin yolunu yol değişkeninize eklemeniz gerekir; örneğin:

Set Path=C:\WINDOWS\Microsoft.NET\Framework\v2.0.50727;%Path%

- 3. Yoksa, ./generated dizinini ve gerekli alt dizinleri yaratır.
- 4. Java hizmetleri için, kaynağı *className*.class olarak derler.
- 5. WSDL oluşturur.
- 6. For Java services, creates deployment descriptor files *className*\_deploy.wsdd and *className*\_undeploy.wsdd
- 7. Java hizmetleri için, Axis konuşlandırma tanımlayıcısı dosyasını ( server-config.wsdd) yaratır ya da günceller.
- 8. WSDL ' den Java, C# ve Visual Basic için istemci yetkili sunucuları oluşturur.

**Not:** Pencerelerüzerinde, konuşlandırma yardımcı programı, hizmetin yazıldığı dilden bağımsız olarak Visual Basic ve C# için yetkili sunucular oluşturur. WSDL ve bu WSDL 'den oluşturulan yetkili sunucular, hizmeti çağırmak için uygun URI' yi içerir:

```
a. jms:/queue?destination=SOAPN.demos@WMQSOAP.DEMO.QM
   \&connectionFactory=(connectQueueManager(WMQSOAP.DEMO.QM))
   &initialContextFactory=com.ibm.mq.jms.Nojndi
   &targetService=StockQuoteDotNet.asmx
   &replyDestination=SYSTEM.SOAP.RESPONSE.QUEUE
```
*Şekil 13. .NET hizmetini çağırmak için oluşturulan .NET istemcisine örnek URI*

b. jms:/queue?destination=SOAPJ.demos@WMQSOAP.DEMO.QM &connectionFactory=(connectQueueManager(WMQSOAP.DEMO.QM)) &initialContextFactory=com.ibm.mq.jms.Nojndi &targetService=soap.server.StockQuoteAxis.java &replyDestination=SYSTEM.SOAP.RESPONSE.QUEUE

*Şekil 14. Generated .NET istemcisine Axis 1 hizmetini çağırmak için örnek URI*

- 9. Java yetkili sunucularını derler.
- 10. Hizmet isteklerini tutmak için bir WebSphere MQ kuyruğu, *requestQueue* oluşturur. Varsayılan kuyruk adı SOAPJ.*directory*biçimidir ya da -u URI seçeneğinde *requestQueue* değerini belirtebilirsiniz.
- 11. İstek kuyruğunu işleyen WebSphere MQ SOAP dinleyicilerini başlatmak için komut ve kabuk komut dosyaları yaratır.
- 12. -tmq seçeneği kullanıldıysa, konuşlandırma yardımcı programı WebSphere MQ SOAP dinleyicisi işlemlerini otomatik olarak tetikleyecek şekilde WebSphere MQ tanımlamalarını yaratır.
	- Konuşlandırma yardımcı programı, dinleyiciyi başlatmak için bir komut içerecek **runmqsc** DEFINE PROCESS komutunun APPLICID özniteliğini kullanır. Komut, yerleştirmede yerleşik konuşlandırma dizininin adını içerir. APPLICID alanında en çok 256 olan uzunluk üst sınırı, konuşlandırma dizininin uzunluk üst sınırını sınırlıyor. Java hizmetlerine ilişkin dizin sınırı aşağıdaki gibidir:
		- UNIX and Linux sistemleri: 218

– Windows: 197 eksi istek kuyruğu adının uzunluğuna sahip.

.NET hizmetleri için, dizin sınırı aşağıdaki gibidir:

- Pencereler: 209 minus length of the service name, minus the .asmx extension.
- Konuşlandırma yardımcı programı, APPLICID için sınırın aşılıp aşılmadığını denetler. Sınır aşılırsa, yardımcı program tetikleme işlemini tanımlamayı denemez. Bir hata iletisi görüntüler ve konuşlandırma işlemi gerçekleştirmeden devreye alma işlemi başarısız olur.

Aşağıdaki örneklerde, konuşlandırma yardımcı programı tarafından oluşturulan yapılandırma ve başlatma komutları WebSphere MQ SOAP dinleyicisini başlatmak için gösterilir.

```
DEFINE PROCESS(requestQueue) APPLICID(applicIDStr) REPLACE
ALTER QLOCAL (requestQueue) TRIGTYPE(FIRST) TRIGGER 
 PROCESS(requestQueue) INITQ(initQueueName) TRIGMPRI(0)
```
*Şekil 15. Bir SOAP dinleyicisini tetiklemek içinWebSphere MQ yapılandırma komutları.*

```
applicIDStr = start "Java WMQSoapListener -requestQueue" 
 /min .\generated\server\startWMQJListener.cmd;
```
*Şekil 16. Pencerelerüzerinde Axis SOAP dinleyicisi başlatılıyor*

```
applicIDStr = start "WMQAsmxListener -className\ 
                      /min .\generated\server\startWMQNListener.cmd;
```
*Şekil 17. Starting .NET SOAP listener on Pencereler*

```
applicIDStr = xterm -iconic -T \"Java WMQSoapListener_requestQueue\" 
                    -e ./generated/server/startWMQJListener.sh & #
```
*Şekil 18. UNIX and Linux sistemlerinde Eksen SOAP dinleyicisini başlatma*

# **amqwRegisterdotNet: SOAP-.NET için IBM WebSphere MQ iletimi kaydettirin**

SOAP 'a ilişkin IBM WebSphere MQ iletimi .NET' teki genel derleme önbelleğine kaydettirin.

#### **Amaç**

**amqwRegisterdotNet** , .NET Framework 1 ya da 2 ile WebSphere MQ SOAP gönderenini, SOAP dinleyicisini ve WSDL işlemcisini kaydeder.

#### **Sözdizimi**

**AmqwRegisterdotNet** 

#### **Tanım**

**amqwRegisterdotNet** , kuruluş sırasında otomatik olarak çalıştırılır. Kullandığınız .NET Framework, SOAP için WebSphere MQ iletimi işleminden önce kurulduysa, bu işlemi yeniden çalıştırmanız gerekmez. İstediğin kadar çalıştırabilirsin. Bunu farklı .NET Framework sürümleriyle SOAP için WebSphere MQ iletimiyle yeniden kaydettirmek için kullanın.

**Not:** Pencereler 2003 Server 'da, Internet Information Server (IIS) konuşlandırmasanız da, **aspnet\_regiis** yardımcı programını çalıştırmanız gerekir. aspnet\_regiis.exe yardımcı programının konumu, Microsoft .NET Framework 'un farklı sürümlerine göre değişiklik gösterebilir, ancak genellikle şu konumda bulunur: %SystemRoot%/Microsoft.NET/Framework/version number/ aspnet\_regiis. Birden çok sürüm kuruluysa, kullanmakta olduğunuz .NET Framework sürümü için **aspnet\_regiis** komutunu kullanın.

# **Apache yazılım lisansı**

Apache License Sürüm 2.0, Ocak 2004 http://www.apache.org/licenses/

[http://www.apache.org/licenses/](https://www.apache.org/licenses/)

 Apache Lisansı Sürüm 2.0, Ocak 2004 http://www.apache.org/licenses/

#### KULLANıM, öLçME VE DAğıTıM KOşULLARı

1. Tanımlar.

 "Lisans", kullanım, çoğaltma için kayıt ve koşullar anlamına gelir. ve bu belgenin 1-9 arasındaki Bölümler tarafından tanımlanan dağıtım.

 "Lisans Veren Taraf", telif hakkı sahibi veya tüzel kişi tarafından yetkilendirilmiş olan Lisansa izin veren telif hakkı sahibi.

 "Tüzel Kişi", bu tüzel kişilikin ve tüm bunların birleşmesi anlamına gelir. kontrol eden, kontrol edilen ya da ortak olan diğer varlıklar o varlık ile kontrol edin. Bu tanımın amaçları açısından, "kontrol", (i) gücü, doğrudan veya dolaylı, amaca neden olan sözleşmeye göre veya sözleşmeye göre bu tür bir varlığın yönü veya yönetimi aksi takdirde, veya (ii) yüzde ellisinin (%50) veya daha fazlasının mülkiyetinin üstün paylaşımlar, ya da (iii) bu tür bir varlığın faydalı sahipliği.

 "You" (ya da "Yoo"), bir kişi veya tüzel kişi anlamına gelir Bu Lisans tarafından verilen izinleri kullanın.

 "Kaynak" formu, değişiklik yapmak için tercih edilen form anlamına gelir, Yazılım kaynak kodu, belgeler de dahil, ancak tümü bunlarla sınırlı değildir kaynak ve yapılandırma dosyaları.

 "Nesne" formu, mekanik bir biçimden kaynaklanan herhangi bir form anlamına gelir Bir Kaynak biçiminin dönüştürülmesi ya da çevirisi de dahil olmak üzere, derlenmiş nesne kodu, oluşturulan belgeler ile sınırlı değildir, ve diğer ortam tiplerine dönüştürmeler.

 "Çalış", ister kaynak ister, ister kaynak olsun, yetki verme işini, Bir nesne tarafından belirtildiği şekilde, Lisans kapsamında sağlanan nesne formu çalışmalara dahil olan veya bağlı olduğu telif hakkı bildirimi (Ek, Ek 'te sağlanmıştır).

 "Türetilen Işler", Kaynak veya Nesne içinde olsun, herhangi bir çalışma anlamına gelir (ya da türetilen) (ya da bunlardan türetilen), yazı düzeltmeleri, ek açıklamalar, ayrıntılandırmalar ya da diğer değişiklikler temsil etmek, bir bütün olarak, bir otoritenin orijinal bir eseri. Amaçlar için Bu Lisansın, Türetilen İşlerin kapsadığı eserler arasında yer almayacaktır. ayrılabilir, ya da yalnızca bağlantı (ya da ada göre bağlan) arabirimlerine, Çalışma ve Türetilen İşler.

 "Katkı" da dahil olmak üzere, herhangi bir yetki verme İşin özgün sürümü ve yapılan değişiklikler ya da eklemeler Bu Çalışma ya da Türetilen İşlere Ilişkin Olarak Kasıtlı Olarak Telif hakkı sahibi tarafından İş 'e dahil edilmesi için Lisans Veren Tarafa gönderildi Veya kendi adına teslim etme yetkisine sahip olan bir kişi veya tüzel kişi tarafından telif hakkı sahibi. Bu tanımın amaçları açısından, "gönderilen"

 herhangi bir elektronik, sözel ya da yazılı iletişim anlamına gelir Dahil ancak tümü bunlarla sınırlı olmamak üzere, Lisans Veren 'e veya temsilcilerine elektronik posta listeleri, kaynak kod kontrol sistemleri ile ilgili iletişim, ve tarafıma göre yönetilen, veya adına yönetilen takip sistemleri Çalışmayı tartışmak ve geliştirmek amacıyla lisans veren taraf, ancak belirgin biçimde işaretlenmiş veya başka bir şekilde iletişim hariç olmak Telif hakkı sahibi tarafından "Katkı Değil" olarak yazılı olarak belirlenmiştir.

 "Katkıda Bulunan", Lisans Veren Taraf ve herhangi bir kişi veya Tüzel Kişi anlamına gelir Lisans veren ve Lisans Alan Taraf adına bir katkıda bulunan kişi adına daha sonra İş içinde birleştirilen.

- 2. Telif Hakkı Lisansı Ver. Bu koşulların kayıt ve koşullarına tabi Bu Lisans, her Contributor bu belgeyle size sürekli olarak kabul edilen bir dünya çapında, münhasır olmayan, ücretsiz, royaltisiz, geri dönülemez Çoğalmak için telif hakkı lisansı, Türetilen İşlerin hazırlanması, genel olarak gösteri, alt lisans, ve dağıtımı dağıtma İş ve bu tür Türetilen İşler Kaynak ya da Nesne formunda.
- 3. Patent Lisansı Verilmesi. Bu koşulların kayıt ve koşullarına tabi Bu Lisans, her Contributor bu belgeyle size sürekli olarak kabul edilen bir dünya çapında, münhasır olmayan, ücretsiz, royaltisiz, geri dönülemez (bu bölümde belirtilenler hariç) patent lisansı yapmak, yapmak, kullanımı, satmak, satmak, ithalat yapmak ve başka bir şekilde transferi yapmak, bu tür bir lisans yalnızca bu patent talep edilen patent talepleri için geçerlidir Bu tür bir Contributor tarafından, kendi adlarına doğru bir şekilde ihlal Katkı (lar) tek başına veya Katkıda Bulunan (ler) in birleşimiyle Bu tür katkıların gönderileceği İş ile birlikte gönderilmişti. Eğer herhangi bir varlıkla ilgili (a) institute patent davaları İş üzerinde hak iddia ya da karşı talep), bu işin devam ettiğini iddia eder. veya İş içinde birleştirilen bir katkı, doğrudan veya patent ihlaline katkıda bulunan, sonra herhangi bir patent lisansı Size, bu Lisans kapsamında size verilen bu Lisans kapsamında sona erecektir. bu tür bir dava açıldığı tarihten itibaren.
- 4. Yeniden dağıtım. Kopyaların kopyalarını çoğaltabilir ve dağıtabilirsiniz Çalışma ya da Türetilen İşlerin herhangi bir ortamda, herhangi bir ortamda ya da modifikasyonlar ve Kaynak ya da Nesne biçiminde, aşağıdaki koşulları karşıla:
- (a) İşin diğer alıcılarını da vermelisiniz. Türetilen İşler, bu Lisansın bir kopyasını içerir; ve
- (b) Değiştirilen herhangi bir dosyanın öne çıkan bildirimleri taşımasına neden olmanız gerekir Dosyaları değiştirdiğini; ve
- (c) İşitsel İşlerin Kaynak biçiminde, bu şekilde korunmanız gerekir. dağıtın, tüm telif hakkı, patent, ticari marka, ve İşin Kaynak biçiminden atıf bildirimleri, herhangi bir parçası ile ilgili olmayan bu bildirimleri kapsam dışı bırakma Türetilen Işler; ve
- (d) İş, bu dosyanın bir parçası olarak bir "NOTICE" metin dosyası içeriyorsa dağıtım, daha sonra dağıtmanız gereken Türetilen İşlerin bulunan attribution bildirimlerinin okunabilir bir kopyasını içerir Bu tür bir NOTICE dosyası içinde, bu tür bildirimler hariç En az bir (en az) Türetilen İşlerin herhangi bir bölümüne ilişkin Aşağıdaki yerler: NOTECE metin dosyası içinde dağıtılmış

 Türetilen İşlerin bir parçası olarak; Kaynak form içinde veya belgeler, Türetilen İşler ile birlikte sağlandıysa; ya da Türetilen Işler tarafından oluşturulan bir görüntü biriminde, eğer ve Bu tür üçüncü taraf bildirimleri her yerde görüntülenir. İçindekiler NOTICE dosyası yalnızca bilgilendirme amaçlıdır ve Lisansı değiştirmeyin. Kendi atıfınızı ekleyebilirsiniz Dağıtadığınız Türetilen İşler içindeki bildirimler, ya da NOTICE metnine ek olarak, İşteki bu tür ek öznitelik bildirimlerinin yorumlanamaması Lisansı değiştirdiği gibi.

 Kendi telif hakkı bildiriminizi değişikliklerinize ekleyebilir ve ek veya farklı lisans kayıt ve koşulları sağlayabilir Değişikliklerinizin kullanılması, çoğaltılması ya da dağıtılması ya da Kullanımınız sağlandığı gibi, tüm bu tür Türetilen İşlerin tümü için çoğaltma ve Işin Dağıtımı, aksi takdirde bu Lisansın içinde belirtilen koşullar.

- 5. Katkıların Gönderilmesi. Aksi halde aksini belirtmediysen, Herhangi Bir Katkı, özellikle işe dahil edilmek üzere sunulmuş olan herhangi bir Sizin tarafınızdan Lisans Veren 'e göre, bu koşullar altında Bu Lisans, herhangi bir ek kayıt ya da koşul olmaksızın Yukarıda belirtilenler dikkate alınmaksızın, burada hiçbir şey yerine geçemez veya değiştirilemez Yürütmiş olabileceğiniz ayrı bir lisans sözleşmesinin koşulları Bu tür katkılara ilişkin Lisans Veren ile birlikte.
- 6. Ticari markalar. Bu Lisans, ticareti kullanmak için izin vermez Lisans Veren Tarafın adları, ticari markaları, hizmet markaları ya da ürün adları, anlatımında makul ve adetli kullanım için gerekli olduğu durumlar dışında Çalışmanın kaynağı ve NOTICE dosyasının içeriğini yeniden üretmenin.
- 7. Garantinin Reddi. Geçerli yasalar tarafından zorunlu olmadıkça veya yazılı olarak kabul edilen Lisans Verici, İşi (ve her biri) sağlar Katkıda bulunan) bir "OLDUĞU GİBİ" ESASIYLA, "OLDUĞU GİBİ" ESASIYLA, HERHANGİ BİR GARANTİ VEYA KOŞUL OLMAKSIZIN AÇIK YA DA zımni, herhangi bir sınırlama olmaksızın, herhangi bir garanti ya da koşul da dahil olmak TITLE, HAK İHLALİ YAPILMAYACAĞINA DAİR ZIMNİ GARANTİLERLE TİCARİLİK VEYA BELİRLİ BİR AMACA UYGUNLUK İÇİN ZIMNİ GARANTİLER DE,
	- AMAçLı. Yalnızca,

 İşin kullanılması ya da yeniden dağıtılıp yeniden dağıtıma uygunluğunun Bu Lisans kapsamındaki izinlerin alımınızla ilişkili riskler.

 8. Sorumlulukların Sınırı. Hiçbir şekilde ve hiçbir yasal teori altında, tort (ihmal dahil), sözleşme ya da başka bir şekilde, uygulanabilir yasalar tarafından gerekmedikçe (kasti ve grossly gibi ihmalkar eylemler) veya yazılı olarak kabul edilen herhangi bir Katkıda Bulunan Herhangi bir doğrudan, dolaylı, özel de dahil olmak üzere, zararlardan sorumlu olarak size karşı sorumlu tutu arızi ya da sonuçta ortaya çıkan herhangi bir karakterin sonuçta ortaya çıkan zararları Bu Lisansın sonucu ya da kullanımın sonucu ya da kullanılamaması İş (iyi niyet kaybı için zararlar da dahil olmak, ancak tümü bunlarla sınırlı olmamak üzere) iş durdurma sayfası, bilgisayar arızası ya da arıza, ya da herhangi bir diğer ticari zararlar veya kayıplar), bu tür bir katkıda bulunsa bile bu tür zararların ortaya çıkma olasılığı hakkında tavsiyede bulunmuştur.

 9. Garanti veya Ek Sorumluluk Kabul Ediliyor. Yeniden dağıtılırken Çalışma ya da Türetilen İşleri, teklif etmeyi seçebilirsiniz. ve ücreti, desteği, garantisi, tazminatı kabul,

 veya bu konuda tutarlı olan diğer sorumluluk yükümlülükleri ve/veya hakları Lisans. Ancak, bu tür yükümlülüklerin kabul edilmesi için, yalnızca Kendi adınıza ve tek sorumluluğunuzda, sizin adınıza değil Diğer herhangi bir Contributor için ve yalnızca tazelik etmeyi kabul etseniz de, savunmasını ve her Contributor 'ı herhangi bir yükümlülük için zararsız bir nedeni temelinde, bu tür bir Katkıda Bulunan tarafının uğradığı ya da iddia edilen iddiaların Bu tür bir garanti ya da ek yükümlülüğü kabul ettiğiniz için.

#### KAYıT VE KOşULLAR

APPENDIX: How to apply the Apache License to your work.

 To apply the Apache License to your work, attach the following boilerplate notice, parantez içine alınmış alanlarla "[]" kendi tanımlayıcı bilgilerinizle değiştirin. (İçerme köşeli ayraçlar!) Metin uygun şekilde yerleştirilmelidir. Dosya biçimi için açıklama sözdizimi. bunu da tavsiye ediyoruz. dosyanın dosya veya sınıf adı ve tanımı da dahil olmak üzere daha kolay için telif hakkı duyurusu olarak aynı "basılı sayfa" Üçüncü taraf arşivlerinde tanımlama.

Copyright [ yyyy] [ telif hakkı sahibinin adı]

 Licensed under the Apache License, Version 2.0 (the "License"); bu dosyayı, Lisansın koşullarına uymadıkça kullanamazsınız. Lisansın bir kopyasını şu adreste bulabilirsiniz:

http://www.apache.org/licenses/LICENSE-2.0

 Geçerli yasalar tarafından zorunlu olmadıkça veya yazılı olarak kabul edilmedikçe, yazılım "OLDUĞU GİBİ" ESASIYLA, Lisans kapsamında dağıtılan "OLDUĞU GİBİ" ESASIYLA dağıtılır. AÇIK YA DA SöZCüKLERI HERHANGI BIR TüRDEN Belirli dil yönetme izinlerine ilişkin Lisansa bakın ve Lisans kapsamındaki sınırlamalar.

# **MQMD SOAP ayarları**

IBM WebSphere MQ SOAP göndericisi ve IBM WebSphere MQ SOAP dinleyicisi bir ileti tanımlayıcısı yaratır (**MQMD**). Bu konuda, kendi SOAP göndericinizi ya da dinleyicinizi yaraladığınızda, MQMD ' de ayarlamanız gereken alanlar açıklanır.

## **Amaç**

The values set in the **MQMD** control the exchange of messages between the IBM WebSphere MQ SOAP sender, the IBM WebSphere MQ SOAP listener, and the SOAP client program. If you create your own SOAP sender or listener, follow the rules in [Çizelge 584 sayfa 931](#page-930-0).

## **Tanım**

[Çizelge 584 sayfa 931](#page-930-0) , **MQMD** alanlarının IBM WebSphere MQ SOAP göndericisi ve IBM WebSphere MQ SOAP dinleyicisi tarafından nasıl ayarlanmakta olduğunu açıklar. Kendi göndericinizi ya da dinleyicinizi yazarsanız, bu alanları ileti alışverişi kurallarına uygun olarak ayarlamanız gerekir. IBM WebSphere MQ SOAP dinleyicisi tipik IBM WebSphere MQ ileti alışverişi protokollerine uygundur. If you write your own sender to work with the IBM WebSphere MQ SOAP listeners, you can set different **MQMD** values.

[Çizelge 584 sayfa 931](#page-930-0)' ta, Setting (Ayar) sütunundaki değerler aşağıdaki gibi düzenlenmiştir:

## **İstek, bir yol**

IBM WebSphere MQ SOAP göndericisi tarafından yapılan ayarlar.

### <span id="page-930-0"></span>**Yanıt, Rapor**

Settings made by IBM WebSphere MQ SOAP listener in response to IBM WebSphere MQ SOAP sender request.

#### **TÜMÜ**

Hem IBM WebSphere MQ SOAP göndericisi hem de IBM WebSphere MQ SOAP dinleyicisi tarafından yapılan ayarlar.

## **Uyarlanmış gönderen**

Kendi göndereni yazabilirsin. Tipik olarak, uyarlanmış bir gönderen standart rapor seçeneklerini geçersiz kılar.

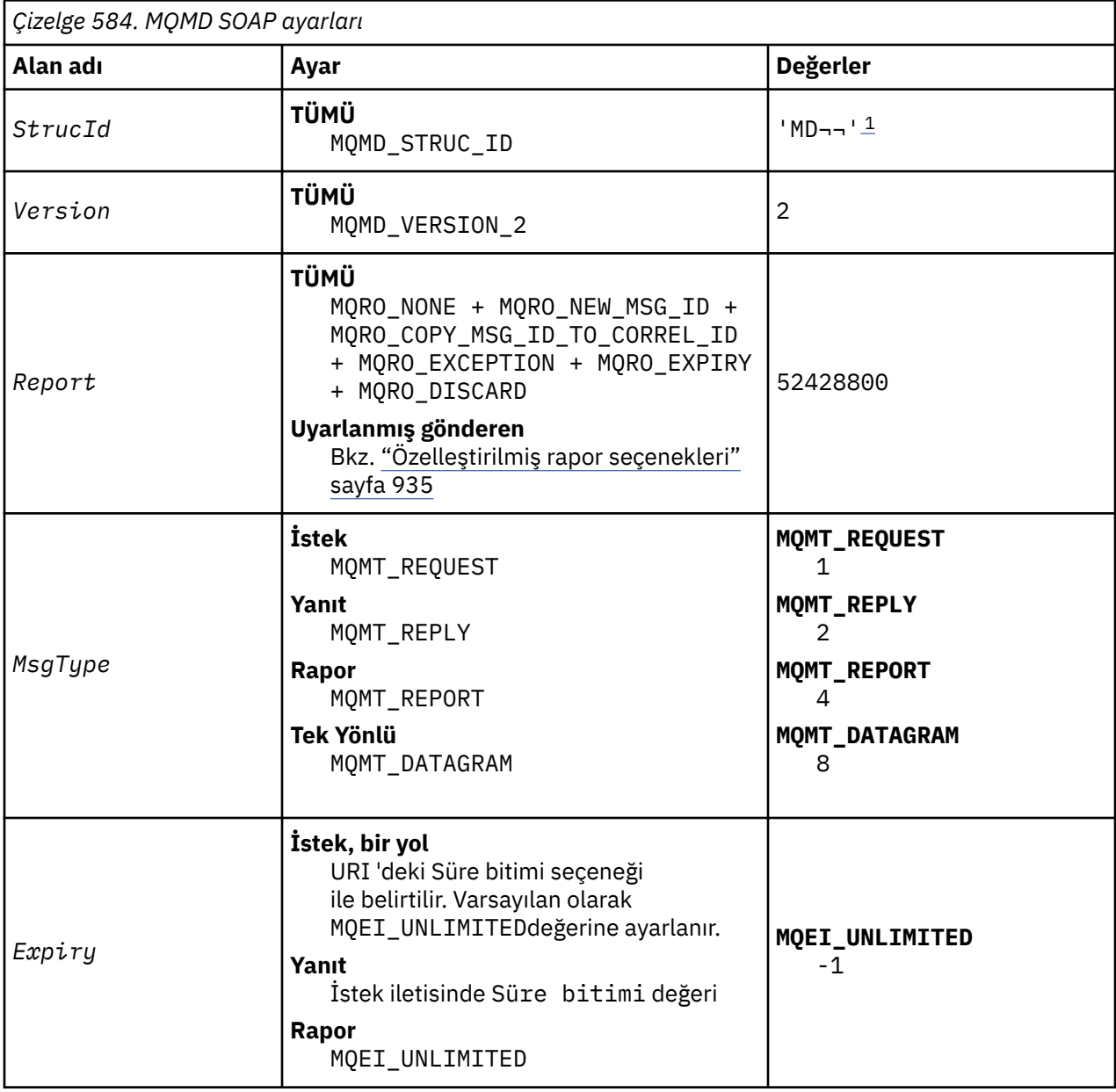

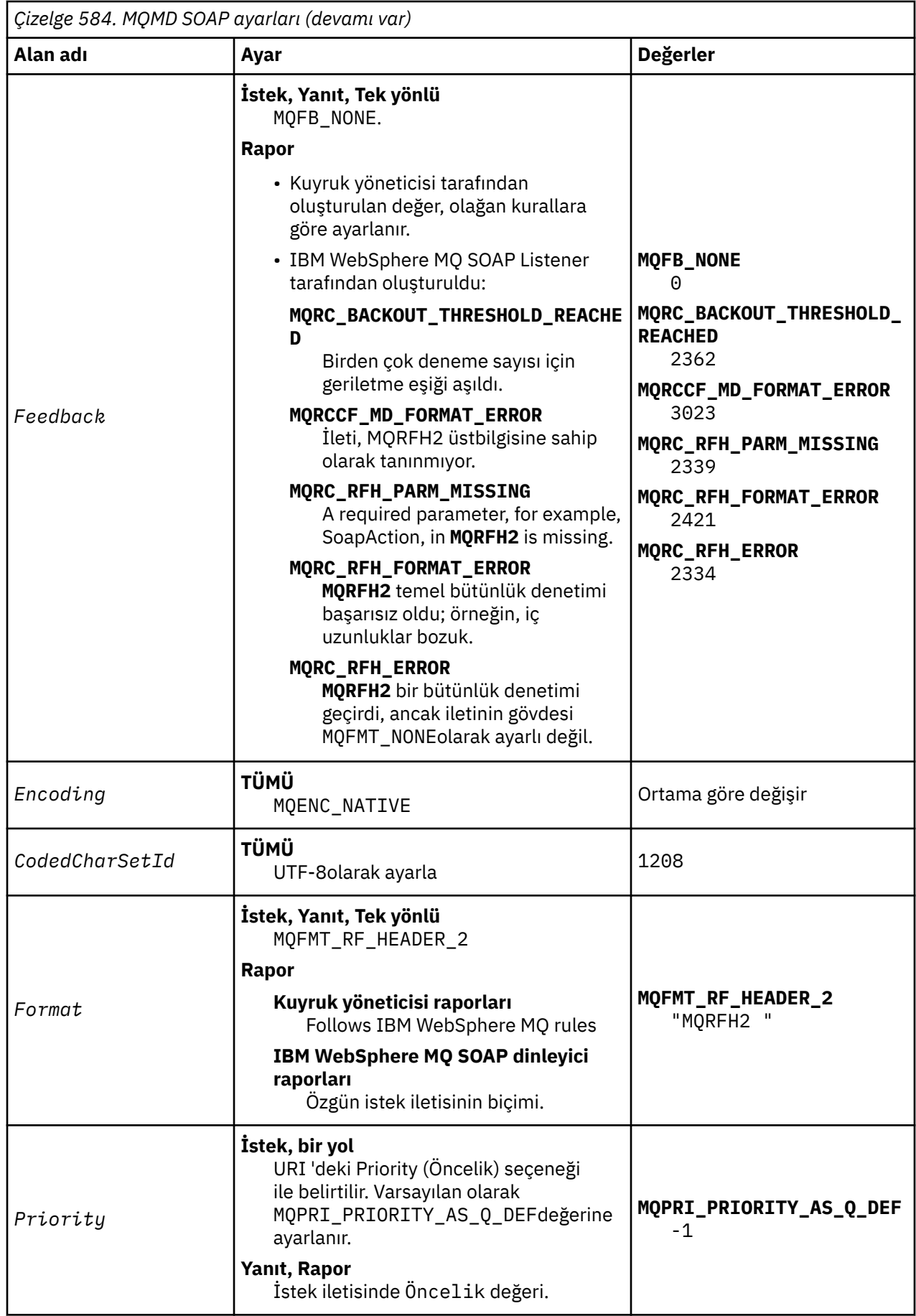

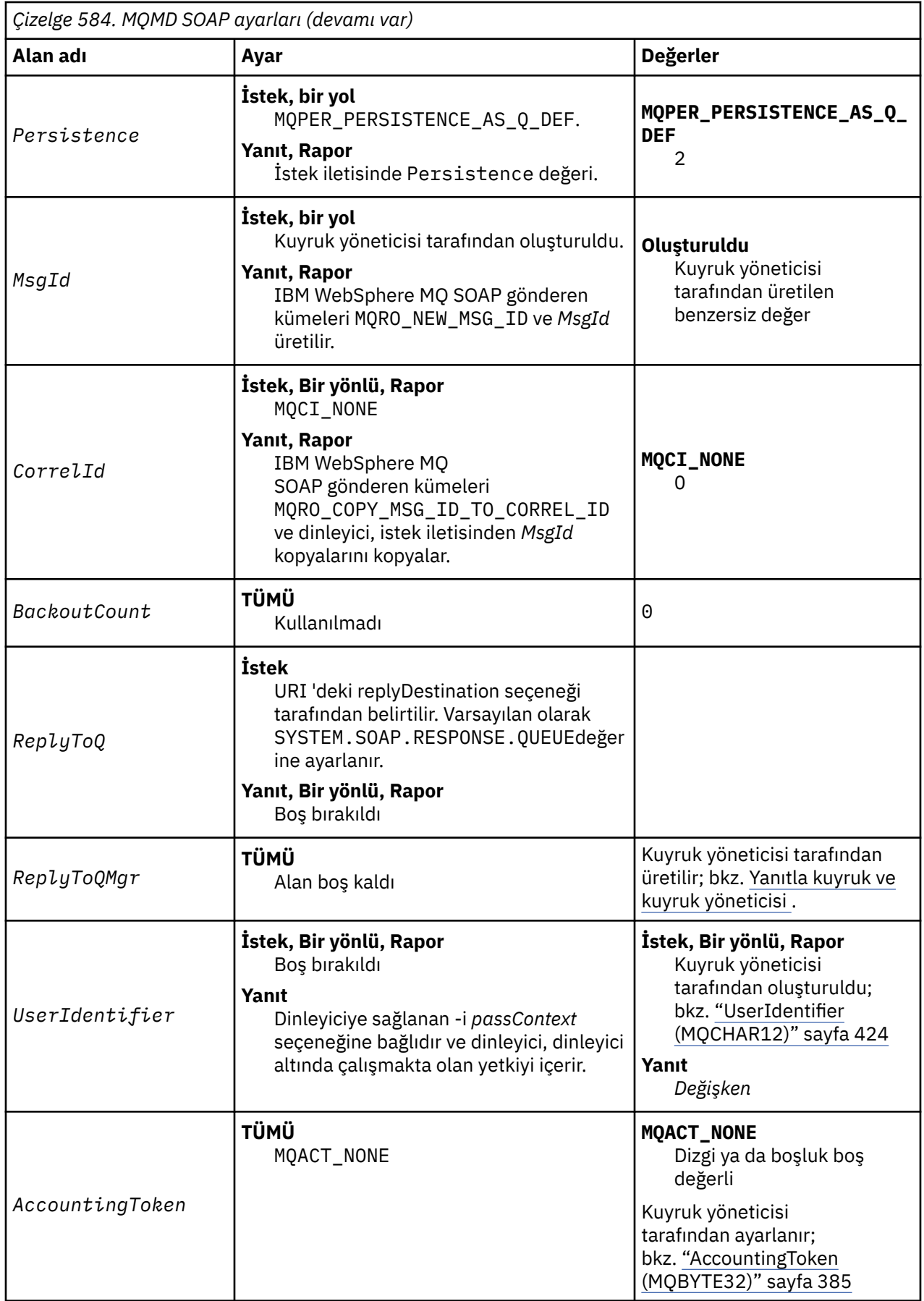

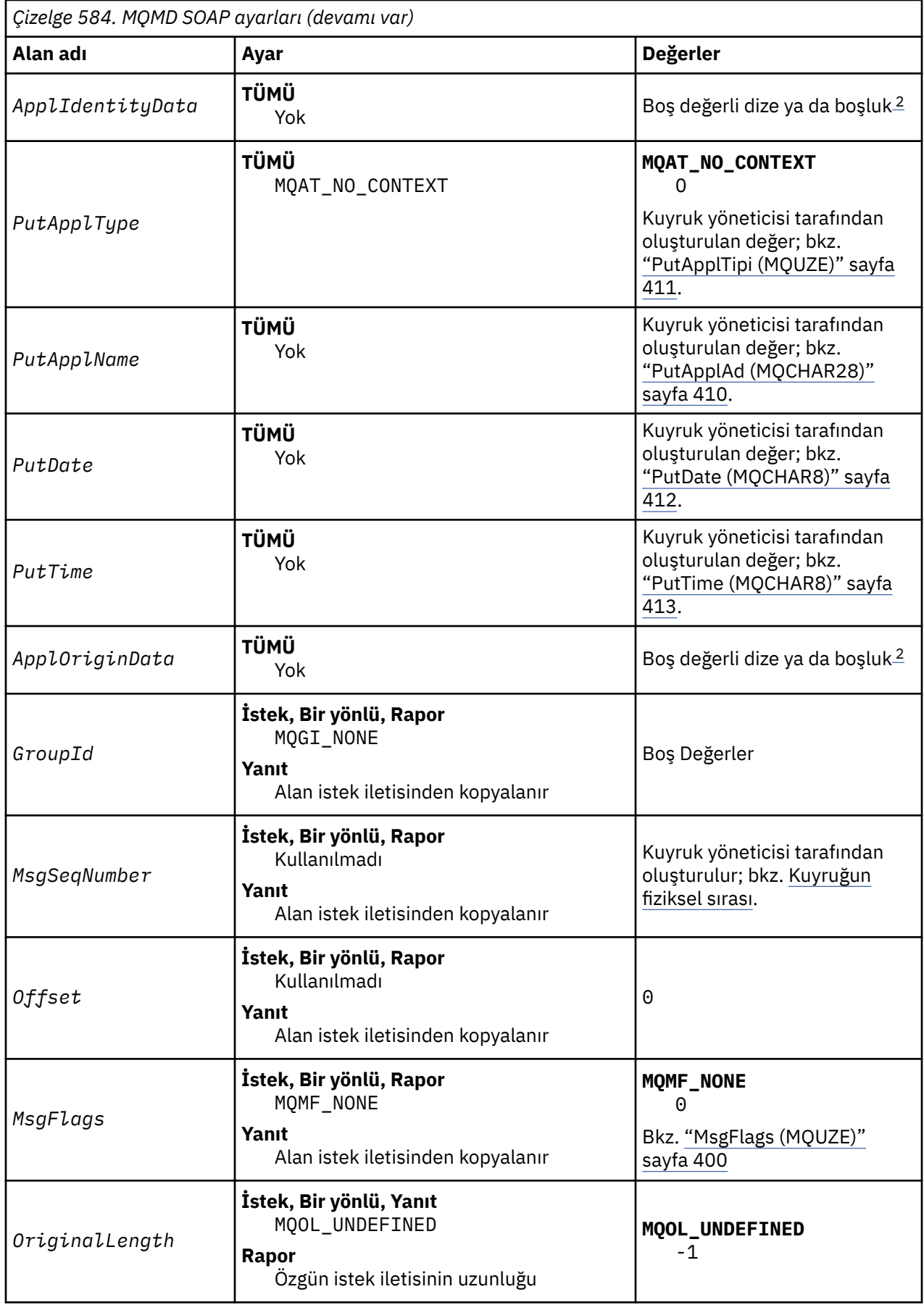

<span id="page-934-0"></span>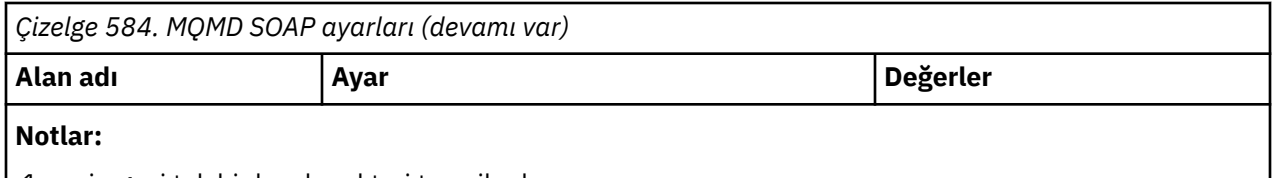

- 1. ¬ simgesi tek bir boş karakteri temsil eder.
- 2. Boş değerli dizgi ya da boşluk değeri, C içindeki boş değerli dizeyi ve diğer programlama dillerindeki boş karakterleri gösterir.

# **Özelleştirilmiş rapor seçenekleri**

Kendi SOAP göndericinizi yazabilir ve sağlanan dinleyicilerle kullanabilirsiniz. Genellikle, rapor seçeneklerinin seçimini değiştirmek için bir gönderici yazabilirsiniz. IBM WebSphere MQ SOAP dinleyicileri, aşağıdaki listelerde açıklandığı gibi, rapor seçeneklerinin çoğu birleşimlerini destekler.

- IBM WebSphere MQ SOAP dinleyicileri tarafından desteklenen rapor seçenekleri:
	- MQRO\_EXCEPTION
	- MQRO\_EXCEPTION\_WITH\_DATA
	- MQRO\_EXCEPTION\_WITH\_FULL\_DATA
	- MQRO\_DEAD\_LETTER\_Q
	- MQRO\_DISCARD\_MSG
	- MQRO\_NONE
	- MQRO\_NEW\_MSG\_ID
	- MQRO\_PASS\_MSG\_ID
	- MQRO\_COPY\_MSG\_ID\_TO\_CORREL\_ID
	- MQRO\_PASS\_CORREL\_ID
- Kuyruk yöneticisi tarafından desteklenen rapor seçenekleri:
	- MQRO\_COA
	- MQRO\_COA\_WITH\_DATA
	- MQRO\_COA\_WITH\_FULL\_DATA
	- MQRO\_COD
	- MQRO\_COD\_WITH\_DATA
	- MQRO\_COD\_WITH\_FULL\_DATA
	- MQRO\_EXPIRATION
	- MQRO\_EXPIRATION\_WITH\_DATA
	- MQRO\_EXPIRATION\_WITH\_FULL\_DATA
- Aşağıdaki rapor seçenekleri, IBM WebSphere MQ SOAP dinleyicileri tarafından desteklenmez.
	- MQRO\_PAN
	- MQRO\_NAN

The behavior of IBM WebSphere MQ SOAP listeners in response to combinations of MQRO\_EXCEPTION\_ $\star$ and MQRO\_DISCARD is described in [Çizelge 585 sayfa 936.](#page-935-0)

MQRO\_EXCEPTION  $*$  gösterimi, MQRO\_EXCEPTION, MQRO\_EXCEPTION\_WITH\_DATA ya da MQRO\_EXCEPTION\_WITH\_FULL\_DATA' nin kullanımını belirtir.

<span id="page-935-0"></span>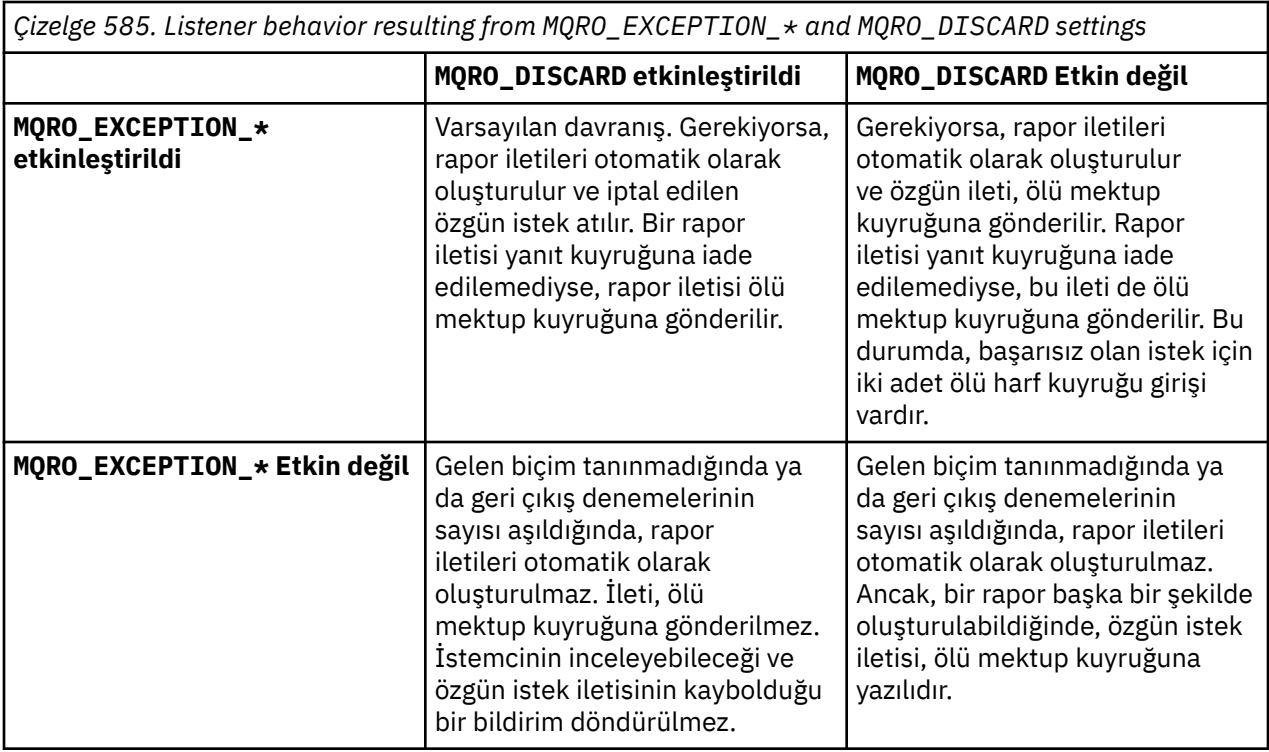

# **MQRFH2 SOAP ayarları**

IBM WebSphere MQ SOAP göndericileri ve dinleyicileri, aşağıdaki ayarlarla bir MQRFH2 almayı ya da almayı bekler.

# **Amaç**

WebSphere MQ SOAP göndericileri, özellikleri WebSphere MQ JMS tarafından oluşturulan <usr> klasörüne ekler. Özellikler, hedef ortamdaki SOAP taşıyıcısının gerektirdiği bilgileri içerir. "Özellik sözdizimi" sayfa 936 , bir MQRFH2' ye eklendiklerinde özelliklerin sözdizimini açıklar. Açıklama bir MQRFH2 üstbilgisi için bkz. MQRFH2 -Kural ve biçimlendirme üstbilgisi 2.

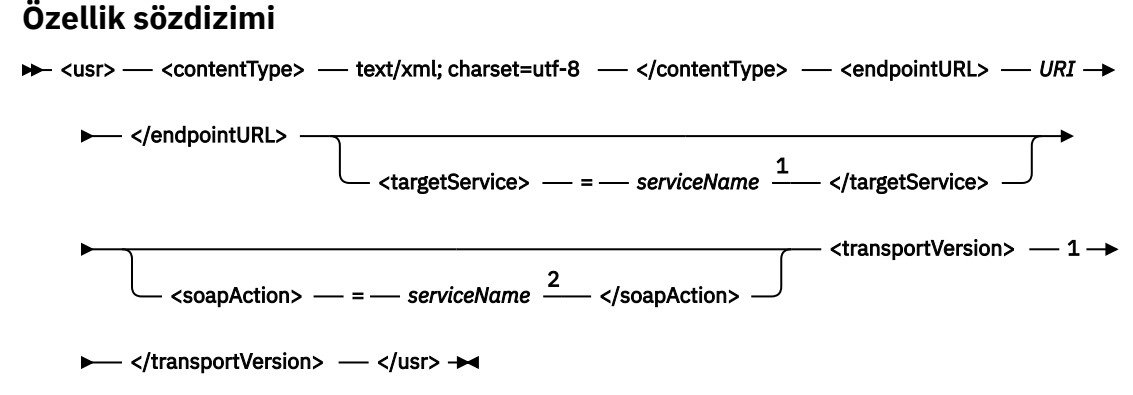

Notlar:

- <sup>1</sup>.NET Framework 1 ya da 2 içintargetService gereklidir ve Axis 1.4üzerinde kullanılmaz.
- <sup>2</sup> soapAction is optional for .NET Framework 1 or 2, and not used on Axis 1.4.

# **Parametreler**

### **contentType** contentType her zaman text/xml; charset=utf-8dizgisini içerir.
#### **endpointURL**

Bkz. ["Web hizmeti konuşlandırması için URI sözdizimi ve değiştirgeleri" sayfa 953.](#page-952-0)

### **targetService**

<sup>6</sup>Axis 'te, *serviceName* , bir Java hizmetinin tam olarak nitelenmiş adıdır,

örneğin: targetService=javaDemos.service.StockQuoteAxis. targetService belirtilmemişse, varsayılan Eksen mekanizması kullanılarak bir hizmet yüklenir.

<sup>7</sup>.NET üzerinde, *serviceName* konuşlandırma dizininde bulunan bir .NET hizmetinin adıdır; örneğin: targetService=myService.asmx. .NET ortamında, targetService değiştirgesi, tek bir WebSphere MQ SOAP dinleyicisinin birden çok hizmete ilişkin istekleri işleyebilmesini sağlar. Bu hizmetler, aynı dizinden devreye alınmalı.

#### **soapAction**

#### **transportVersion**

transportVersion her zaman 1olarak ayarlanır.

## **Örnek**

Örnekte, bir MQRFH2 ve aşağıdaki SOAP iletisi gösterilmektedir. Klasörlerin uzunlukları ondalık olarak gösterilir.

**Not: URI 'deki&, & olarak kodlanır** 

```
52464820 00000002 000002B0 00000001 RFH 0002 1208 0001
000004B8 20202020 20202020 00000000 1208 0000
000004B8
32 <mcd>
         <Msd>jms_bytes</Msd>
    \langle/mcd\rangle?
208 < jms>
 <Dst>queue://queue://SOAPJ.demos</Dst>
 <Rto>queue://WMQSOAP.DEMO.QM/SYSTEM.SOAP.RESPONSE.QUEUE</Rto>
         <Tms>1157388516465</Tms>
         <Cid>ID:000000000000000000000000000000000000000000000000</Cid>
        <Dlv>1</Dlv>
     </jms>
400 <usr>
         <contentType>text/xml; charset=utf-8</contentType>
         <transportVersion>1</transportVersion>
         <endpointURL>
             jms:/queue?destination=SOAPJ.demos@WMQSOAP.DEMO.QM
            &connectionFactory=connectQueueManager(WMQSOAP.DEMO.QM)
                 clientConnection(localhost%25289414%2529)
                 clientChannel(TESTCHANNEL)
            &replyDestination=SYSTEM.SOAP.RESPONSE.QUEUE
            &initialContextFactory=com.ibm.mq.jms.Nojndi
         </endpointURL>
     </usr> 
<?xml version="1.0" encoding="UTF-8"?>
     <soapenv:Envelope 
            xmlns:soapenv="http://schemas.xmlsoap.org/soap/envelope/" 
            xmlns:xsd="https://www.w3.org/2001/XMLSchema"
            xmlns:xsi="https://www.w3.org/2001/XMLSchema-instance"> 
         <soapenv:Body>
            <ns1:getQuote 
                    soapenv:encodingStyle="http://schemas.xmlsoap.org/soap/encoding/" 
 xmlns:ns1="soap.server.StockQuoteAxis_Wmq">
 <in0 xsi:type="xsd:string">XXX</in0>
 </ns1:getQuote>
 </soapenv:Body>
     </soapenv:Envelope>
```
# **runivt: SOAP kuruluşu doğrulama sınaması için WebSphere MQ iletimi**

SOAP için IBM WebSphere MQ iletimi ile bir kuruluş doğrulama test takımı (IVT) sağlanıyor. **runivt** , bir dizi gösterim uygulamasını çalıştırır ve kuruluştan sonra ortamın doğru bir şekilde ayarlanmasını sağlar.

<sup>6</sup> Yalnızca Java hizmeti

```
7 Yalnızca .NET hizmeti
```
## **Amaç**

**runivt** komutu, istemcilerden hizmetlere Web hizmeti istekleri göndermek için, SOAP için WebSphere MQ iletimi ile birlikte sağlanan örnek programları kullanır. Axis 1.4, .NET Framework 1 ve .NET Framework 2 için sınamalar çalıştırır. Sınamalar, bir test komut dosyası dosyasında yapılandırılır. Pencereler için varsayılan test komut dosyası, Java ile .NET istemcileri ile hizmetler arasındaki sınamaların bir birleşimini çalıştırır.

## **Tanım**

**runivt** , kendi dizininden çalıştırılmalıdır.

Komut, dinleyicileri farklı bir komut penceresinde başlatır. Bu nedenle, komutu UNIX and Linux sistemlerindeki bir X Window System oturumundan çalıştırmanız gerekir.

## **runivt syntax**

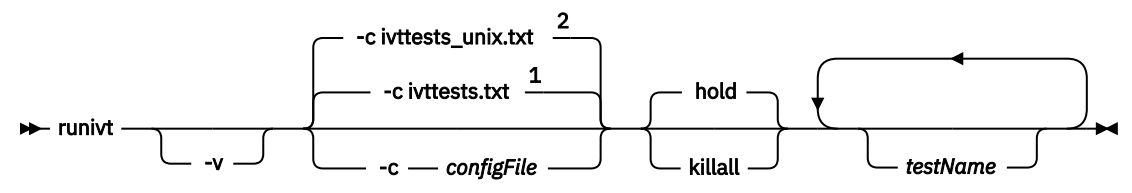

Notlar:

<sup>1</sup> Default on Windows

<sup>2</sup> Default on UNIX and Linux systems

## **runivt parametreler**

**-v**

Ayrıntı kipi. Konsola fuller hata iletileri yazın.

### **-c** *configFile*

Çalıştırılacak sınamaları tanımlayan bir yapılanış dosyası. Varsayılan olarak, Windows, UNIX ya da Linux sistemleriyle birlikte verilen varsayılan yapılandırma dosyası varsayılan olarak kullanılır.

## **hold**

Sınamalar tamamlandıktan sonra dinleyiciyi çalıştıktan sonra bırak

## **killall**

Sınamalar tamamlanınca dinleyiciyi sona erdir

### *testName*

Çalıştırılacak testlerin boşlukla ayrılmış listesi. Sınama adları yapılanış kütüğünden seçilir. Ad belirtilmezse, yapılandırma dosyasındaki tüm sınamalar çalıştırılır.

## **Configuration file**

Each configuration file parameter is a separate line of the file. Leave a blank line between each group of parameters.

The parameters in the ivttests.txt parameter file are listed.

*configFile* **syntax**

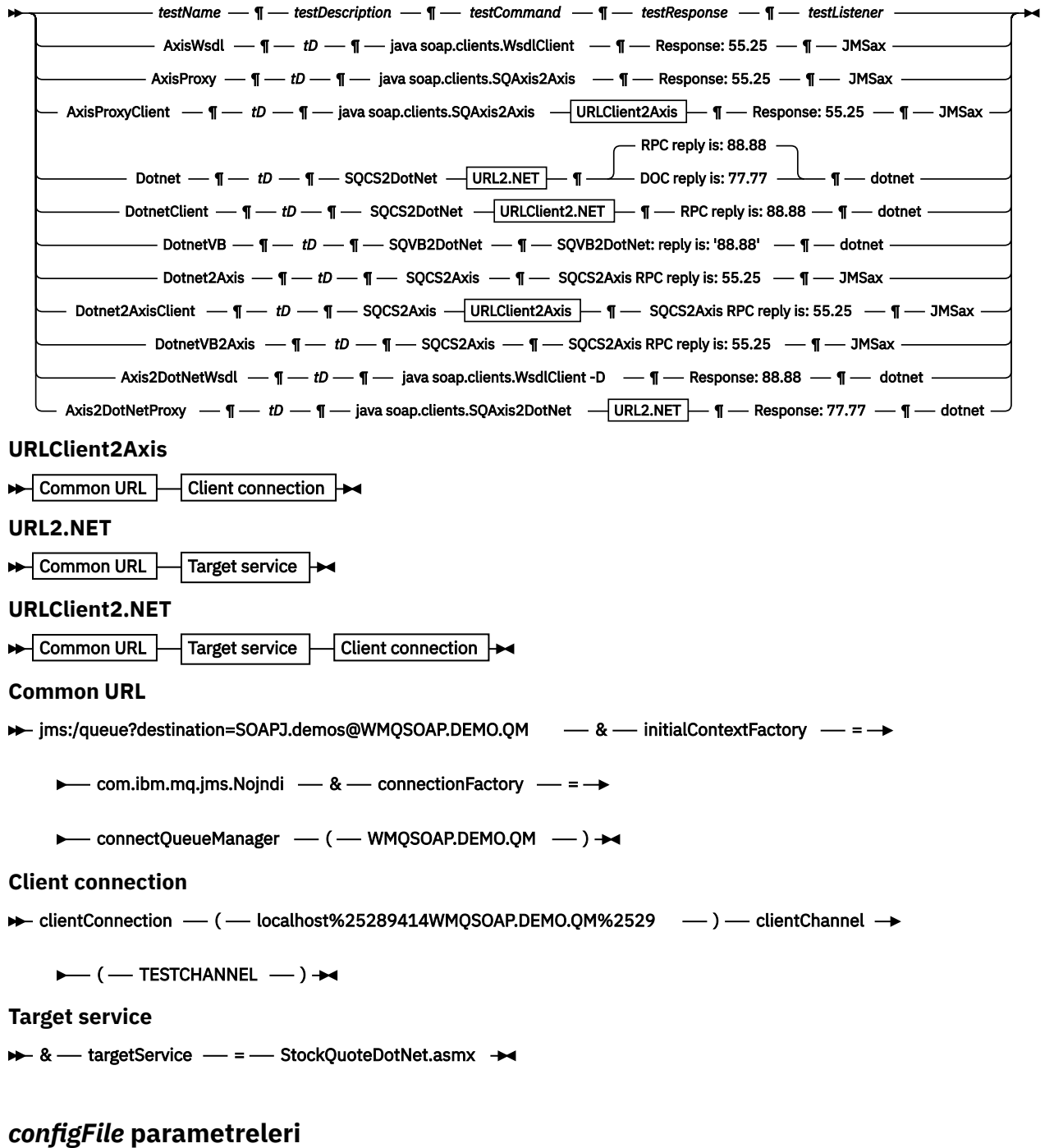

#### *testName*

Testin adı. **runivt** komutundaki *testName* komutunu kullanın

## *testDescription*

Testle ilgiliDocumentation

# *testCommand*

İstemci isteğini yapmak için **runivt** komutu tarafından yürütülen komut.

#### *testResponse*

Konsola istemci isteği tarafından döndürülen tam yanıt dizgisi. Başarılı olmak için test için *testResponse* , gerçek yanıta uygun olmalıdır.

### <span id="page-939-0"></span>*testListener*

SOAP isteğini işlemek için **runivt** tarafından başlatılan WebSphere MQ SOAP dinleyicisinin adı. dotnet ve JMSax , sağlanan dinleyicilere ( **amqwSOAPNETlistener** ve **SimpleJavaListener**) ilişkin eşanlamlılardır.

## **Örnekler**

runivt

*Şekil 19. tüm varsayılan sınamaları çalıştır*

runivt dotnet

*Şekil 20. Varsayılan testlerden belirli bir testi çalıştırma*

```
runivt -c mytests.txt
```
*Şekil 21. özel sınamalar kümesi çalıştırma*

## **İlgili bilgiler**

SOAP için WebSphere MQ iletimi doğrulanıyor

# **SOAP için IBM WebSphere MQ iletimi üzerinden Web hizmetleri güvenliğini sağlayın**

SOAP için IBM WebSphere MQ iletimi kullanan Web hizmetlerini iki yoldan biriyle güvenli hale getirebilirsiniz. İstemci ile sunucu arasında bir SSL kanalı yaratın ya da Web hizmetleri güvenliğini kullanın.

# **SOAP için SSL ve WebSphere MQ iletimi**

SOAP için WebSphere MQ iletimi, SSL kipinde çalışmak üzere yapılandırılmış istemci kanallarıyla birlikte kullanılmak üzere belirlenebilecek birçok SSL seçeneği sağlar. Seçenekler .NET ile Java ortamları arasında farklılık gösterir. WebSphere MQ SOAP göndericileri ve dinleyicileri, yalnızca kendi ortamları için geçerli olan SSL seçeneklerini işleir. Uygulanamayacak seçenekleri yoksayar.

.NET istemcileri için sslCipherSpec seçeneğinin varlığı ya da yokluğu ve Java istemcileri için sslCipherSuite seçeneği SSL kullanılıp kullanılmayacağını saptar. URI içinde seçenek belirtilmezse, varsayılan olarak SSL kullanılmıyorsa ve diğer tüm SSL seçenekleri yoksayılır. Belirtilenler dışında tüm SSL seçenekleri isteğe bağlıdır.

WebSphere MQ istemcileri için, URI ya da kanal tanımlama çizelgesinde SSL özniteliklerini ayarlayın. On the server, set the attributes using the facilities of WebSphere MQ.

Varsayılan olarak standart WebSphere MQ SSL seçeneği ( SSLCAUTH), kanalda SSL etkinleştirilirken ayarlanır. SSL iletişiminin başlayabilmesi için, istemcilerin kendilerini doğrulaması gerekir. SSLCAUTH belirlenmezse, istemci kimlik doğrulaması olmadan SSL iletişimleri kurulur.

İstemcilerin kimliklerini doğrulamak için, anahtar havuzunda, kuyruk yöneticisi tarafından kabul edilebilir bir sertifikaya sahip olması gerekir. Ek güvenlik için, WebSphere MQ kanalları, yalnızca sınırlı bir listeden sertifikaları kabul edecek şekilde yapılandırılabilir. Bu liste, kanalın eş adı özniteliğine ilişkin sertifikana ilişkin ayırt edici ad denetlenerek kısıtlanır.

Java kullanıyorsanız, bir WebSphere MQ SOAP istemcisinden gelen ilk SSL bağlantısı, aşağıdaki SSL parametrelerinin düzeltilmesine neden olur. Aynı istemci işlemi kullanılarak, sonraki bağlantılarda da aynı değerler kullanılır:

- sslKeyDeposu
- sslKeyStorePassword
- sslTrustDeposu
- sslTrustStorePassword
- sslFipsGerekli
- sslLDAPCRLservers

Bu değiştirgelerin bu istemciden gelen sonraki bağlantılarda yürürlüğe girmesinin etkisi tanımsız.

.NET kullanıyorsanız, bir WebSphere MQ SOAP istemcisinden gelen ilk SSL bağlantısı, aşağıdaki SSL parametrelerinin düzeltilmesine neden olur. Aynı istemci işlemi kullanılarak, sonraki bağlantılarda da aynı değerler kullanılır:

- sslKeyHavuzu
- sslCryptoDonanımı
- sslFipsGerekli
- sslLDAPCRLservers

Bu değiştirgelerin bu istemciden gelen sonraki bağlantılarda yürürlüğe girmesinin etkisi tanımsız. Tüm SSL bağlantıları etkin değilse ve yeni bir SSL bağlantısı yapılırsa bu parametreler sıfırlanır.

Aşağıdaki özellikler sistem özellikleri olarak da belirtilebilir:

- sslKeyDeposu
- sslKeyStorePassword
- sslTrustDeposu
- sslTrustStorePassword

Bunlar hem sistem özellikleri, hem de URI ' de belirtilirse ve değerler farklı olursa, konuşlandırma yardımcı programı bir uyarı görüntüler. URI değerleri öncelikli olarak uygulanır.

## **İlgili görevler**

MQI istemcisinde çalıştırma sırasında yalnızca FIPS onaylı CipherSpecs ' in kullanıldığını belirtme

## **İlgili başvurular**

WebSphere MQ Web hizmetleri URI 'sındaki SSL bağlantı üreticisi değiştirgeleri IBM WebSphere MQ Web hizmetleri URI 'sındaki bağlantı üreticisi seçenekleri listesine SSL seçenekleri ekleyin.

UNIX, Linux ve Windows için Federal Bilgi İşleme Standartları (FIPS)

# **WebSphere MQ Web hizmetleri URI 'sındaki SSL bağlantı üreticisi değiştirgeleri**

IBM WebSphere MQ Web hizmetleri URI 'sındaki bağlantı üreticisi seçenekleri listesine SSL seçenekleri ekleyin.

## **Amaç**

Bir IBM WebSphere MQ Web hizmetleri istemcisi ile web hizmetini barındıran kuyruk yöneticisi arasında güvenli bir bağlantı kullanabilirsiniz. SSL seçenekleri, SSL ' nin IBM WebSphere MQ MQI istemci sunucusu kanal bağlantısında nasıl yapılandırıldığı denetler.

## **Syntax diagram**

## **SSL (Java)**

```
> sslCipherSuite – ( 
- CipherSuite – ) 
 SslCipherSuite - > SslKeyStore – (
- KeyStoreName – ) →
    ► sslKeyPassword – ( - KeyStorePassword – ) – sslTrustStore – ( - TrustStore – ) →
    ► sslTrustStorePassword – ( TrustStorePassword – ) – SSL (Common)
```
**SSL (.NET)**

<span id="page-941-0"></span>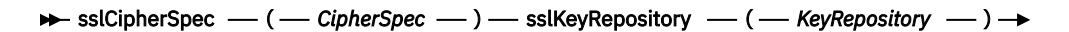

CryptoHardware  $\left|\right|$  SSL (Common)  $\left|\right|$ 

#### **SSL (Common)**

**B** sslCipherPeerName – ( – PeerName – ) – **>** 

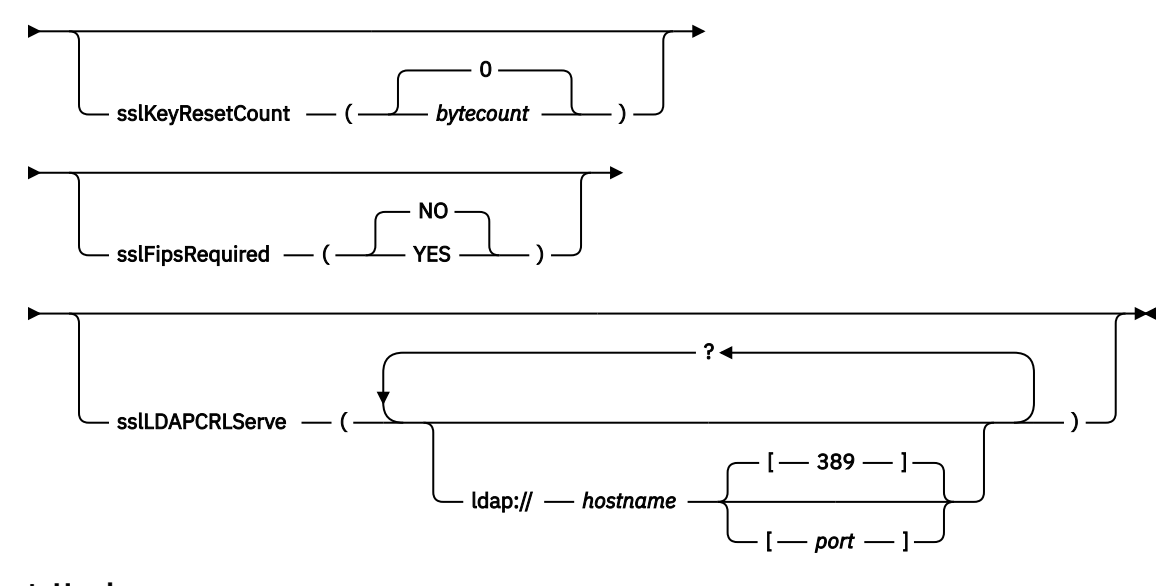

#### **CryptoHardware**

 $\rightarrow$  sslCryptoHardware  $\rightarrow$  *=*  $\rightarrow$  *PKCS #11 Path and file name*  $\rightarrow$  *;*  $\rightarrow$  *PKCS #11 token label*  $\rightarrow$  *;*  $\rightarrow$ 

**PKCS #11 token password**   $-$  ;  $-$  symmetric cipher setting  $-$  ;  $\rightarrow$ 

## **Gerekli SSL parametreleri (Ortak)**

#### **sslPeerName(***peerName***)**

*peerName* , kanalda kullanılan sslPeerName ' i belirtir.

## **Gerekli SSL değiştirgeleri (Java)**

#### **sslCipherSuite(***CipherSuite***)**

*CipherSuite* , kanalda kullanılan sslCipherSuite ' i belirtir. İstemcinin belirttiği CipherSuite , sunucu bağlantı kanalında belirtilen CipherSuite ile eşleşmelidir.

#### **sslKeyStore(***KeyStoreAdı***)**

*KeyStoreAdı* , kanalda kullanılan sslKeyStoreName ' i (StoreName) belirtir. Anahtar deposu, istemciyi sunucu için doğrulamak için kullanılan istemcinin özel anahtarını tutar. SSL bağlantısı anonim istemci bağlantılarını kabul edecek şekilde yapılandırıldıysa, anahtar deposu isteğe bağlıdır.

#### **sslKeyStorePassword(***KeyStoreParolası***)**

*KeyStoreParolası* , kanalda kullanılan sslKeyStorePassword değerini belirtir.

#### **sslTrustStore(***TrustStoreAdı***)**

*TrustStoreAd* , kanalda kullanılan sslTrustStoreName ' i belirtir. Güven deposu, sunucunun genel sertifikasını ya da sunucuyu istemciye doğrulamak için anahtar zincirini içerir. Sunucunun kimliğini doğrulamak için bir sertifika yetkilisinin kök sertifikası kullanılırsa, güvenilirlik deposu isteğe bağlıdır. Java 'da kök sertifikalar JRE sertifika deposunda tutulur, cacerts.

#### **sslTrustStorePassword(***TrustStoreParolası***)**

*TrustStoreParolası* , kanalda kullanılan sslTrustStorePassword değerini belirtir.

# **Gerekli SSL değiştirgeleri (.NET)**

## **sslCipherSpec(***CipherSpec***)**

*CipherSpec* , kanalda kullanılan sslCipherSpec ' i belirtir. Seçenek belirlenirse, istemci kanalında SSL kullanılır.

## **sslKeyRepository(***KeyRepository***)**

*KeyRepository* , SSL anahtarlarının ve sertifikalarının depolandığı kanalda kullanılan sslCipherBelirtimi değerini belirtir. *KeyRepository* kök biçiminde belirtilir; yani, dosya adı ile birlikte tam yol, ancak dosya uzantısı atlanır. sslKeyRepository ayarının etkisi, MQCONNX çağrısında bulunan **MQSCO** yapısındaki KeyRepository alanının ayarlandığı şekilde aynıdır.

# **İsteğe bağlı SSL değiştirgeleri (.NET)**

## **sslCryptoHardware(***CryptoHardware***)**

*CryptoHardware* , kanalda kullanılan sslCryptoDonanımı ' nın kullanılacağını belirtir. Bu alan için olası değerler ve ayarın etkisi, MQCONNXüzerindeki **MQSCO** yapısının CryptoHardware alanı için aynıdır.

# **İsteğe bağlı SSL parametreleri (Ortak)**

## **sslKeyResetCount(***bytecount***)**

*bytemount* , SSL güvenlik dizgisi anahtarının yeniden görüşülebilmesi için önce bir SSL kanalından geçirilen bayt sayısını belirtir. SSL anahtarlarının yeniden anlaşılamasını devre dışı bırakmak için alanı kaldırın ya da sıfırın değerine ayarlayın. Sıfır, bazı ortamlarda desteklenen tek değerdir, bkz. Java için WebSphere MQ sınıflarında gizli anahtarı yeniden ilişki kurma. sslKeyResetCount ayarının etkisi, MQCONNX çağrısındaki **MQSCO** yapısındaki KeyResetCount alanının ayarlandığı şekilde aynıdır.

## **sslFipsRequired(***fipsCertified***)**

*fipsCertified* specifies whether *CipherSpec* or *CipherSuite* must use FIPS-certified cryptography in IBM WebSphere MQ on the channel. *fipsCertified* ayarının etkisi, MQCONNX çağrısındaki **MQSCO** yapısının FipsRequired alanının ayarlandığı şekilde aynıdır.

## **sslLDAPCRLServers(***LDAPServerList***)**

*LDAPServerList* , Sertifika İptal Listesi denetimi için kullanılacak LDAP sunucularının bir listesini belirtir.

SSL etkin istemci bağlantıları için, *LDAPServerList* , CRL (Sertifika İptal Listesi) denetimi için kullanılacak LDAP sunucularının bir listesidir. Kuyruk yöneticisi tarafından sağlanan sertifika, listelenen LDAP CRL sunucularından birine yönelik olarak denetlenir; bulunduysa, bağlantı başarısız olur. Her bir LDAP sunucusu, biri için bağlanırlık kuruluncaya kadar sırayla denenir. Sunuculardan herhangi birine bağlanmak olanaksızsa, sertifika reddedilir. Bu sertifikalardan biri için bağlantı başarıyla kurulduktan sonra, bu LDAP sunucusunda bulunan CRL ' lere bağlı olarak sertifika kabul edilir ya da reddedilir.

*LDAPServerList* boşsa, kuyruk yöneticisine ait olan sertifika, bir Sertifika İptal Listesi 'ne göre denetlenmez. Sağlanan LDAP URI ' leri listesi geçerli değilse, bir hata iletisi görüntülenir. The effect of setting this field is the same as that of including MQAIR records and accessing them from an **MQSCO** structure on an MQCONNX.

## **İlgili görevler**

MQI istemcisinde çalıştırma sırasında yalnızca FIPS onaylı CipherSpecs ' in kullanıldığını belirtme

## **İlgili başvurular**

## [SOAP için SSL ve WebSphere MQ iletimi](#page-939-0)

SOAP için WebSphere MQ iletimi, SSL kipinde çalışmak üzere yapılandırılmış istemci kanallarıyla birlikte kullanılmak üzere belirlenebilecek birçok SSL seçeneği sağlar. Seçenekler .NET ile Java ortamları arasında farklılık gösterir. WebSphere MQ SOAP göndericileri ve dinleyicileri, yalnızca kendi ortamları için geçerli olan SSL seçeneklerini işleir. Uygulanamayacak seçenekleri yoksayar.

UNIX, Linux ve Windows için Federal Bilgi İşleme Standartları (FIPS)

# **SimpleJavaListener: IBM WebSphere MQ SOAP Listener for Axis 1.4**

Syntax and parameters for the IBM WebSphere MQ SOAP listener for Axis 1.4.

## **Amaç**

IBM WebSphere MQ SOAP dinleyicisi for Axis 1.4' i başlatır.

#### **Java**

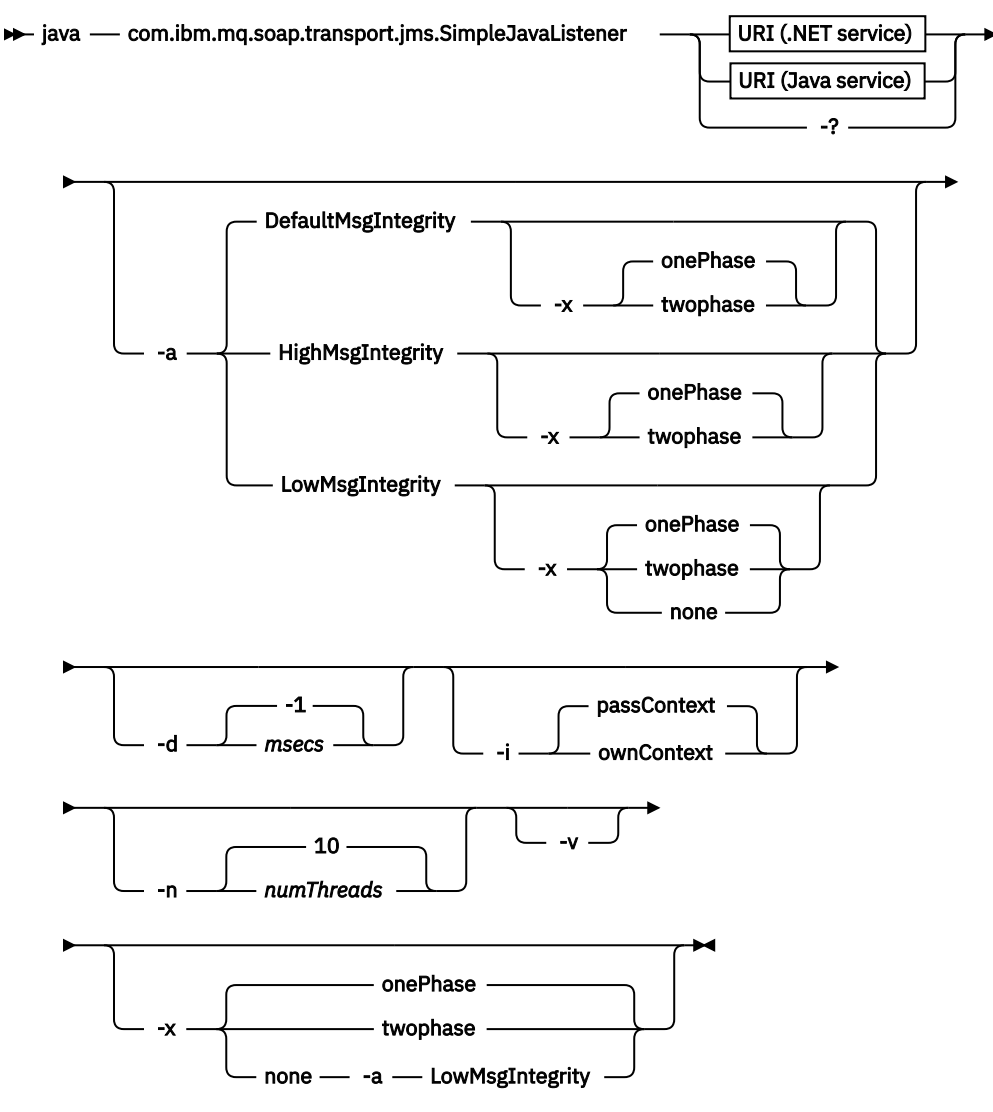

## **Gerekli parametreler**

### **URI** *altyapı*

Bkz. ["Web hizmeti konuşlandırması için URI sözdizimi ve değiştirgeleri" sayfa 953.](#page-952-0)

**-?**

Komutun nasıl kullanıldığını açıklayan yardım metni yazdırın.

# **İsteğe bağlı parametreler**

## **-a** *integrityOption*

*integrityOption* , bitmeyen iletiler kuyruğuna başarısız bir istek iletisi koymak mümkün değilse, WebSphere MQ SOAP dinleyicilerinin davranışını belirtir. *integrityOption* , aşağıdaki değerlerden birini alabilir:

### **DefaultMsgIntegrity**

Kalıcı olmayan iletiler için, dinleyici bir uyarı iletisi görüntüler ve atılmakta olan özgün iletiyle yürütülmeye devam eder. Kalıcı iletiler için, bu ileti bir hata iletisi görüntüler, istek iletisini yedekler, böylece istek kuyruğunda kalır ve çıkılır. DefaultMsgBütünlüğü applies if the -a option is omitted, or if *integrityOption* is not specified.

#### **LowMsgIntegrity**

Hem kalıcı hem de kalıcı olmayan iletiler için dinleyici bir uyarı görüntüler ve iletiyi yürütmeye, yürütmeye devam eder.

#### **HighMsgIntegrity**

Hem kalıcı hem de kalıcı olmayan iletiler için, dinleyici bir hata iletisi görüntüler, istek iletisini yedekler, böylece istek kuyruğunda kalır ve çıkılır.

Devreye alma yardımcı programı, -x ve -a işaretlerinin uyumluluklarını denetler. -x none belirtilirse, -a LowMsgIntegrity (Bütünlük Ayarı) belirtilmelidir. İşaretler uyumsuz olursa, konuşlandırma yardımcı programı bir hata iletisiyle çıkar ve herhangi bir devreye alma adımı atılmıyorsa.

#### **-d** *msecs*

*msecs* , herhangi bir iş parçacığıda istek iletileri alındıysa, WebSphere MQ SOAP dinleyicisinin canlı olarak kalabileceği süreyi (milisaniye) belirtir. *msecs* için -1değeri belirlendiyse, dinleyici süresiz olarak etkin kalır.

#### **-i** *Bağlam*

*Bağlam* , dinleyicilerin kimlik bağlamını geçip geçmeyeceğini belirtir. *Bağlam* aşağıdaki değerleri alır:

#### **passContext**

Özgün istek iletisinin kimlik bağlamını yanıt iletisine ayarlayın. SOAP dinleyici, bağlamı istek kuyruğundan kaydetme ve yanıt kuyruğuna aktarmaya ilişkin yetkiye sahip olduğunu denetler. Bağlam, bağlam kaydetmek için istek kuyruğunu açarken ve bağlam geçirmek için yanıt kuyruğu açılırken çalıştırma zamanında çekleri yapar. Gereken yetkiye sahip değilse ya da MQOPEN çağrısı başarısız olursa ve yanıt iletisi işlenmez. Yanıt iletisi, başarısız olan MQOPEN' den dönüş kodunu içeren, ölü harf üstbilgisiyle birlikte gönderilen iletiler kuyruğuna konmaktadır. Daha sonra dinleyici, sonraki gelen iletileri olağan şekilde işlemeye devam eder.

#### **ownContext**

SOAP dinleyicisi bağlam geçirmiyor. Döndürülen bağlam, özgün istek iletisini yaratan kullanıcı kimliği yerine dinleyici tarafından çalışmakta olan kullanıcı kimliğini yansıtır.

Kaynak bağlamdaki alanlar, kuyruk yöneticisi tarafından ayarlanır ve SOAP dinleyicisine göre değil.

#### **-n** *numThreads*

*numThreads* specifies the number of threads in the generated startup scripts for the WebSphere MQ SOAP listener. Varsayılan değer 10'dur. Yüksek ileti verimi varsa, bu sayıyı artırmayı düşünün.

**-v**

-v , dış komutlardan ayrıntılı çıkışı ayarlar. Hata iletileri her zaman görüntülenir. Uyarlanmış konuşlandırma komut dosyaları yaratmak için uyarlayabileceğiniz çıkış komutlarını -v kullanın.

#### **-w** *serviceDirectory*

*serviceDirectory* , web hizmetini içeren dizindir.

### **-x** *transaktiflik*

*transactionality* , dinleyici için işlemsel denetimin tipini belirtir. *transactionality* , aşağıdaki değerlerden birine ayarlanabilir:

#### **onePhase**

IBM WebSphere MQ bir fazlı destek kullanılır. Sistem işleme sırasında başarısız olursa, istek iletisine yeniden teslim edilir. WebSphere MQ işlemleri, yanıt iletilerinin tam olarak bir kez yazıldığından emin olur.

#### **twoPhase**

İki aşamalı destek kullanılır. Hizmet uygun şekilde yazılmışsa, ileti tam olarak bir kez teslim edilir, diğer kaynaklarla koordine edilir, hizmetin tek bir taahhüt halinde yürütülmesini sağlar. Bu seçenek yalnızca sunucu bağ tanımları bağlantıları için geçerlidir.

**none**

İşlem desteği yok. Sistem işleme sırasında başarısız olursa, istek iletisi, kalıcı olsa bile kaybedilebilir. Hizmet yürütülmeyebilir ya da yürütülmemiş olabilir ve yanıt, rapor ya da ölü harf iletileri yazılamayabilir ya da olmayabilir.

Devreye alma yardımcı programı, -x ve -a işaretlerinin uyumluluklarını denetler. Ayrıntılar için -a işaretinin açıklamalarına bakın.

## **Java Örneği**

```
java com.ibm.mq.soap.transport.jms.SimpleJavaListener 
-u "jms:/queue?destination=myQ&connectionFactory=()
&initialContextFactory=com.ibm.mq.jms.Nojndi" 
-n 20
```
# **WebSphere MQ SOAP dinleyicileri**

Bir WebSphere MQ SOAP dinleyicisi, URI ' de hedef olarak belirtilen kuyruktan gelen bir SOAP isteğini okur. Bu, istek iletisinin biçimini denetler ve daha sonra Web hizmetleri altyapısını kullanarak bir Web hizmetini çağırır. Bir WebSphere MQ SOAP dinleyicisi, URI 'deki yanıt hedefi kuyruğunu kullanarak bir Web hizmetinden herhangi bir yanıt ya da hata döndürür. Yanıt kuyruğuna WebSphere MQ raporları döndürür.

Terim dinleyicisi, standart Web hizmetleri algısında burada kullanılır. Bu, **runmqlsr** komutu tarafından çağrılan standart WebSphere MQ dinleyicisinden farklıdır.

## **Tanım**

Java SOAP dinleyicisi bir Java sınıfı olarak gerçekleştirilir ve Axis 1.4kullanılarak hizmetler çalıştırılır. .NET dinleyici, bir konsol uygulamasıdır ve .NET Framework 1 ya da .NET Framework 2 hizmetlerini çalıştırır. .NET Framework 3 hizmetleri için, Microsoft Windows Communication Foundation (WCF) için WebSphere MQ özel kanalını kullanın.

Konuşlandırma yardımcı programı, Java ya da .NET SOAP dinleyicilerini otomatik olarak başlatmak için komut dosyaları yaratır. Bir SOAP Listener, **amqSOAPNETListener** komutu kullanılarak ya da SimpleJavaListener sınıfı çağrılarak el ile başlatılabilir. Konuşlandırma yardımcı programındaki -s seçeneğini ayarlayarak WebSphere MQ SOAP dinleyicisini WebSphere MQ hizmeti olarak başlatılacak şekilde yapılandırabilirsiniz. Diğer bir seçenek olarak, dinleyicileri tetiklemeyi kullanarak başlatın ya da konuşlandırma yardımcı programı tarafından oluşturulan başlangıç ve bitiş dinleyicisi komut dosyalarını kullanın. Tetiklemeyi otomatik olarak yapılandırmak için el ile tetiklemeyi yapılandırabilir ya da -tmq ve -tmp konuşlandırma seçeneklerini kullanabilirsiniz. Bir dinleyiciyi, istek kuyruğunu GET(DISABLED)olarak ayarlayarak sona erdirebilirsiniz.

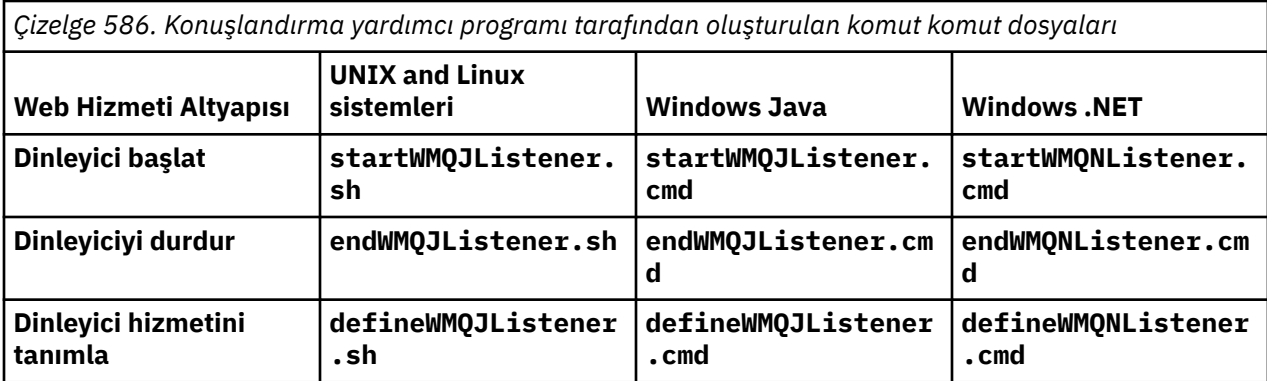

WebSphere MQ SOAP dinleyicisi, SOAP iletisinden SOAP altyapısına endpointURL ve soapAction alanlarını aktarır. Dinleyici, Web Hizmetleri altyapısı aracılığıyla hizmeti çağırır ve yanıt için bekler. Dinleyici endpointURL ve soapActionöğesini doğrulamaz. The fields are set by the WebSphere MQ SOAP sender from the data that is provided in the URI set by a SOAP client.

Dinleyici yanıt iletisini oluşturur ve bunu istek iletisi URI 'sında sağlanan yanıt hedefine gönderir. Ayrıca, dinleyici yanıt iletisinde ilinti tanıtıcısını istek iletisinde bulunan rapor seçeneğine göre ayarlar. İstek iletisinden süre bitimi, kalıcılık ve öncelik ayarlarını döndürür. Dinleyici, bazı durumlarda istemcilere rapor iletileri de gönderir.

SOAP isteğinde biçim hataları varsa, dinleyici yanıt hedef kuyruğunu kullanarak istemciye bir rapor iletisi döndürür. Bir rapor istendiyse, kuyruk yöneticisi yanıt hedef kuyruğunu kullanarak istemciye rapor iletilerini de döndürür. Bir dizi olaya yanıt olarak, yanıt kuyruğuna tam rapor iletileri yazılır:

- Bir istisna.
- İleti süre bitimi.
- İstek iletisinin biçimi tanınmadı.
- **MQRFH2** üstbilgisinin bütünlük denetimi hatası.
- Ana ileti gövdesinin biçimi MQFMT\_NONEdeğil.
- WebSphere MQ SOAP dinleyicisi isteği işlerken backout/yeniden deneme eşiği aşıldı.

WebSphere MQ SOAP gönderen kümeleri MQRO\_EXCEPTION\_WITH\_FULL\_DATA ve MQRO\_EXPIRATION\_WITH\_FULL\_DATA rapor seçeneklerini ayarlar. WebSphere MQ SOAP göndericisi tarafından ayarlanan rapor seçenekleri sonucunda, rapor iletisi, kaynak istek iletisinin tamamını içerir. WebSphere MQ SOAP göndericisi, bir rapor iletisi döndürüldükten sonra iletinin atılmasına neden olan MQRO\_DISCARD seçeneğini de ayarlar. Rapor seçenekleri gereksinimlerinizi karşılamazsa, farklı MQRO\_EXCEPTION ve MQRO\_DISCARD rapor seçeneklerini kullanmak için kendi göndericilerinizi yazın. SOAP isteği, MQRO\_DISCARDayarlanmamış farklı bir gönderici tarafından gönderilirse, başarısız olan ileti çıkış kuyruğuna (DLQ) yazılır.

Dinleyici bir rapor iletisi oluşturursa, ancak raporu gönderme işleminde başarısız olursa, rapor iletisi DLQ ' ya gönderilir. DLQ işleyicinizin bu iletileri doğru şekilde işlediğinden emin olun.

Bir hata, ölü-mektup kuyruğuna yazma girişimi sırasında ortaya çıkarsa, WebSphere MQ hata günlüğüne bir ileti yazılır. Dinleyicinin daha fazla iletiyi işlemeye devam edip etmeyeceğini, hangi ileti kalıcılığı ve işlem seçeneklerinin seçilmesine bağlı olarak değişir. Dinleyici tek aşamalı işlemsel kipte çalışıyorsa ve kalıcı olmayan bir istek iletisini işliyorsa, özgün ileti atılır. WebSphere MQ SOAP dinleyicisi yürütülmeye devam eder. İstek iletisi kalıcıysa, istek iletisi istek kuyruğuna ve dinleyici çıkışlarına geriletilir. İstek kuyruğu, yanlışlıkla tetiklenen bir yeniden başlatma işlemini önlemek için, get-inhicted to get-inhibid

#### **Syntax diagram .NET**

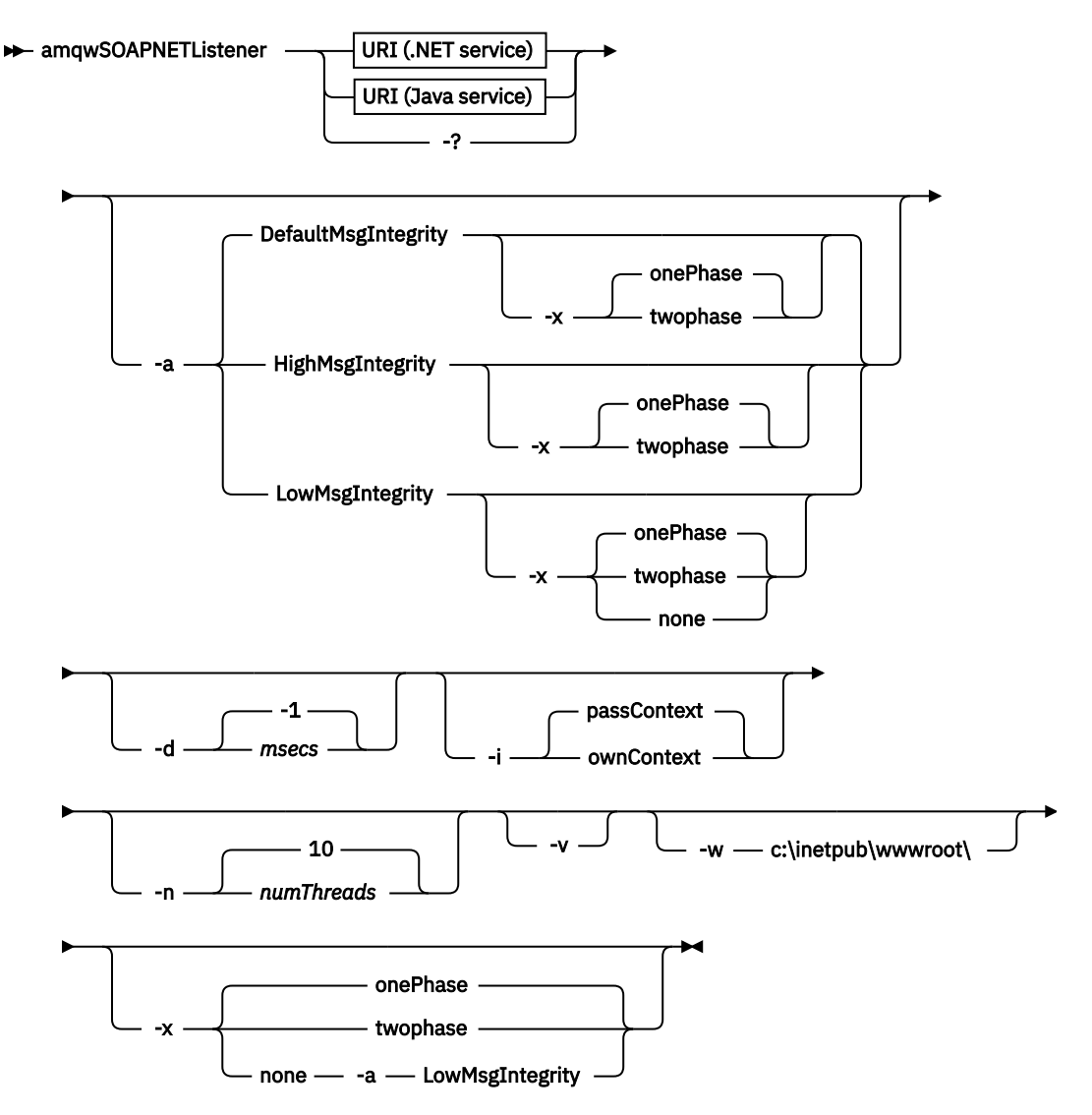

**Java**

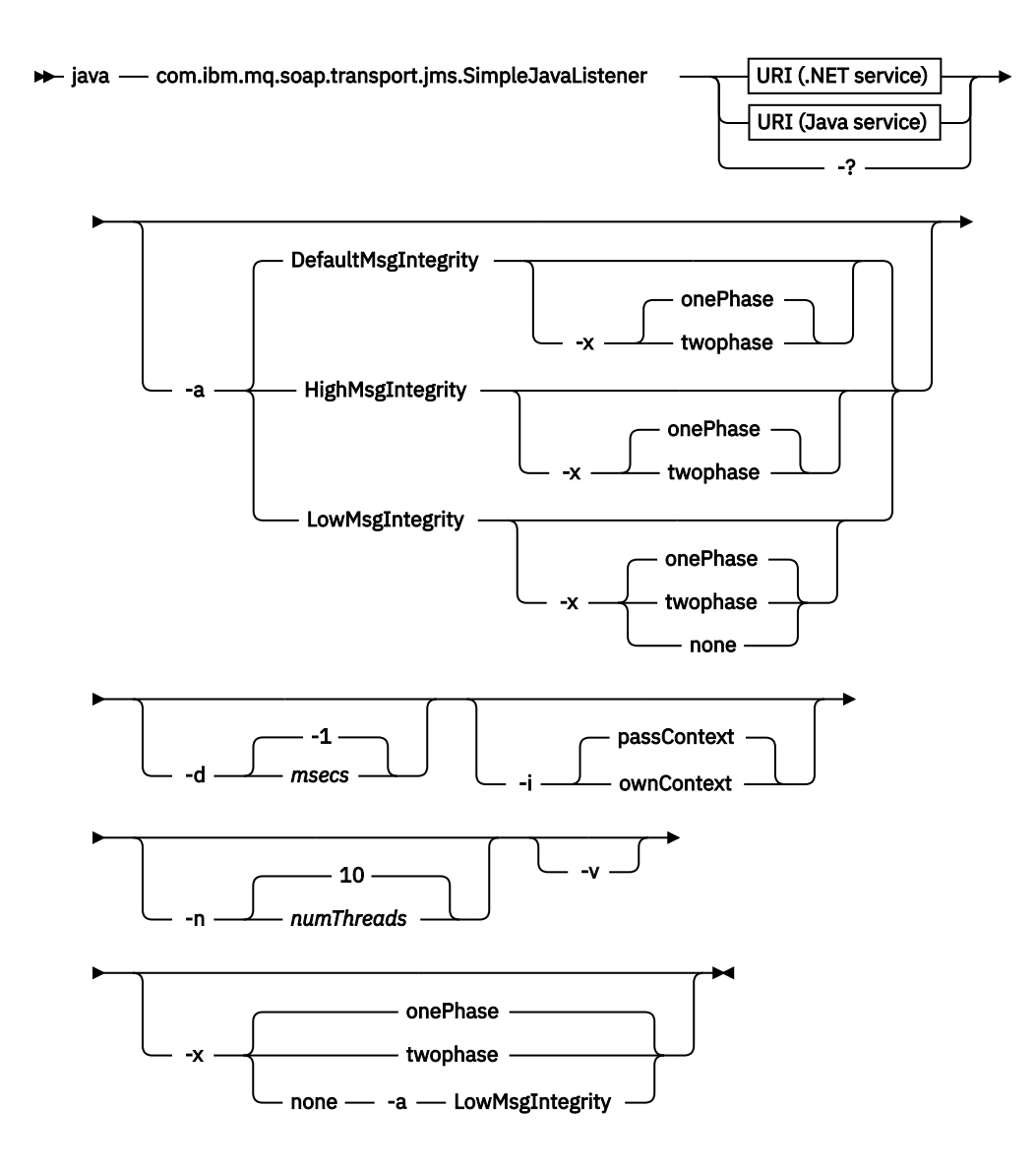

# **Gerekli parametreler**

## **URI** *altyapı*

Bkz. ["Web hizmeti konuşlandırması için URI sözdizimi ve değiştirgeleri" sayfa 953.](#page-952-0)

**-?**

Komutun nasıl kullanıldığını açıklayan yardım metni yazdırın.

# **İsteğe bağlı parametreler**

## **-a** *integrityOption*

*integrityOption* , bitmeyen iletiler kuyruğuna başarısız bir istek iletisi koymak mümkün değilse, WebSphere MQ SOAP dinleyicilerinin davranışını belirtir. *integrityOption* , aşağıdaki değerlerden birini alabilir:

## **DefaultMsgIntegrity**

Kalıcı olmayan iletiler için, dinleyici bir uyarı iletisi görüntüler ve atılmakta olan özgün iletiyle yürütülmeye devam eder. Kalıcı iletiler için, bu ileti bir hata iletisi görüntüler, istek iletisini yedekler, böylece istek kuyruğunda kalır ve çıkılır. DefaultMsgBütünlüğü applies if the -a option is omitted, or if *integrityOption* is not specified.

### **LowMsgIntegrity**

Hem kalıcı hem de kalıcı olmayan iletiler için dinleyici bir uyarı görüntüler ve iletiyi yürütmeye, yürütmeye devam eder.

## **HighMsgIntegrity**

Hem kalıcı hem de kalıcı olmayan iletiler için, dinleyici bir hata iletisi görüntüler, istek iletisini yedekler, böylece istek kuyruğunda kalır ve çıkılır.

Devreye alma yardımcı programı, -x ve -a işaretlerinin uyumluluklarını denetler. -x none belirtilirse, -a LowMsgIntegrity (Bütünlük Ayarı) belirtilmelidir. İşaretler uyumsuz olursa, konuşlandırma yardımcı programı bir hata iletisiyle çıkar ve herhangi bir devreye alma adımı atılmıyorsa.

### **-d** *msecs*

*msecs* , herhangi bir iş parçacığıda istek iletileri alındıysa, WebSphere MQ SOAP dinleyicisinin canlı olarak kalabileceği süreyi (milisaniye) belirtir. *msecs* için -1değeri belirlendiyse, dinleyici süresiz olarak etkin kalır.

## **-i** *Bağlam*

*Bağlam* , dinleyicilerin kimlik bağlamını geçip geçmeyeceğini belirtir. *Bağlam* aşağıdaki değerleri alır:

### **passContext**

Özgün istek iletisinin kimlik bağlamını yanıt iletisine ayarlayın. SOAP dinleyici, bağlamı istek kuyruğundan kaydetme ve yanıt kuyruğuna aktarmaya ilişkin yetkiye sahip olduğunu denetler. Bağlam, bağlam kaydetmek için istek kuyruğunu açarken ve bağlam geçirmek için yanıt kuyruğu açılırken çalıştırma zamanında çekleri yapar. Gereken yetkiye sahip değilse ya da MQOPEN çağrısı başarısız olursa ve yanıt iletisi işlenmez. Yanıt iletisi, başarısız olan MQOPEN' den dönüş kodunu içeren, ölü harf üstbilgisiyle birlikte gönderilen iletiler kuyruğuna konmaktadır. Daha sonra dinleyici, sonraki gelen iletileri olağan şekilde işlemeye devam eder.

#### **ownContext**

SOAP dinleyicisi bağlam geçirmiyor. Döndürülen bağlam, özgün istek iletisini yaratan kullanıcı kimliği yerine dinleyici tarafından çalışmakta olan kullanıcı kimliğini yansıtır.

Kaynak bağlamdaki alanlar, kuyruk yöneticisi tarafından ayarlanır ve SOAP dinleyicisine göre değil.

#### **-n** *numThreads*

*numThreads* specifies the number of threads in the generated startup scripts for the WebSphere MQ SOAP listener. Varsayılan değer 10'dur. Yüksek ileti verimi varsa, bu sayıyı artırmayı düşünün.

**-v**

-v , dış komutlardan ayrıntılı çıkışı ayarlar. Hata iletileri her zaman görüntülenir. Uyarlanmış konuşlandırma komut dosyaları yaratmak için uyarlayabileceğiniz çıkış komutlarını -v kullanın.

#### **-w** *serviceDirectory*

*serviceDirectory* , web hizmetini içeren dizindir.

#### **-x** *transaktiflik*

*transactionality* , dinleyici için işlemsel denetimin tipini belirtir. *transactionality* , aşağıdaki değerlerden birine ayarlanabilir:

#### **onePhase**

IBM WebSphere MQ bir fazlı destek kullanılır. Sistem işleme sırasında başarısız olursa, istek iletisine yeniden teslim edilir. WebSphere MQ işlemleri, yanıt iletilerinin tam olarak bir kez yazıldığından emin olur.

#### **twoPhase**

İki aşamalı destek kullanılır. Hizmet uygun şekilde yazılmışsa, ileti tam olarak bir kez teslim edilir, diğer kaynaklarla koordine edilir, hizmetin tek bir taahhüt halinde yürütülmesini sağlar. Bu seçenek yalnızca sunucu bağ tanımları bağlantıları için geçerlidir.

#### **none**

İşlem desteği yok. Sistem işleme sırasında başarısız olursa, istek iletisi, kalıcı olsa bile kaybedilebilir. Hizmet yürütülmeyebilir ya da yürütülmemiş olabilir ve yanıt, rapor ya da ölü harf iletileri yazılamayabilir ya da olmayabilir.

Devreye alma yardımcı programı, -x ve -a işaretlerinin uyumluluklarını denetler. Ayrıntılar için -a işaretinin açıklamalarına bakın.

## **.NET Örneği**

```
amqwSOAPNETlistener 
-u "jms:/queue?destination=myQ&connectionFactory=()
&targetService=myService&initialContextFactory=com.ibm.mq.jms.Nojndi" 
-w C:/wmqsoap/demos 
-n 20
```
## **Java Örneği**

```
java com.ibm.mq.soap.transport.jms.SimpleJavaListener 
-u "jms:/queue?destination=myQ&connectionFactory=()
&initialContextFactory=com.ibm.mq.jms.Nojndi" 
- n 20
```
# **SOAP gönderen içinIBM WebSphere MQ iletimi**

Axis ve .NET Framework 1 ve .NET Framework 2 için gönderen sınıfları sağlanır. Gönderen bir SOAP isteğini oluşturur ve onu bir kuyruğa koyar, daha sonra yanıt kuyruğundan bir yanıt okuuncaya kadar öbekler. Bir SOAP istemcisinden farklı URI ' leri aktararak sınıfların davranışını değiştirebilirsiniz. .NET Framework 3 için, Microsoft Windows Communication Foundation (WCF) için WebSphere MQ özel kanalı kullanın.

## **Amaç**

WebSphere MQ SOAP gönderici, bir SOAP isteğini bir WebSphere MQ istek kuyruğuna Web hizmeti çağırmak için yerleştirir. Gönderen, **MQRFH2** üstbilgisindeki alanları URI ' de belirtilen seçeneklere göre ya da varsayılan değerlere göre ayarlar.

URI seçeneklerini kullanarak mümkün olan bir gönderenin davranışını değiştirmeniz gerekiyorsa, kendi göndericinizi yazın. Your sender can work with the IBM WebSphere MQ transport for SOAP listeners, or with other SOAP environments. Göndericiniz, SOAP iletilerini WebSphere MQtarafından tanımlanan biçimde oluşturmalıdır. Biçim, IBM WebSphere MQ SOAP dinleyicisi tarafından desteklenir ve WebSphere Application Server ve CICStarafından sağlanan SOAP dinleyicilerini de destekler. Gönderenin IBM WebSphere MQ istekçisine ilişkin kuralları izlemesi gerekir. IBM WebSphere MQ SOAP dinleyicisi, yanıt ve rapor iletilerini döndürür. See ["MQMD SOAP ayarları" sayfa 930](#page-929-0) for details how to set the report options in the **MQMD**. Rapor seçenekleri, WebSphere MQ SOAP dinleyicisinin döndürdüğü rapor iletilerini denetler.

## **Tanım**

WebSphere MQ SOAP Java göndericisi, jms: URI öneki için Axis anasistem ortamına kayıtlı olur. Gönderen, org.apache.axis.handlers.BasicHandlersınıfından türetilen com.ibm.mq.soap.transport.jms.WMQSendersınıfında uygulanmaktadır. If the Axis host environment detects a jms: URI prefix it invokes the com.ibm.mq.soap.transport.jms.WMOSender class. İleti, yanıt kuyruğundan bir yanıt okuyana kadar, iletiyi yerleştirdikten sonra sınıf öbekleri. Zamanaşımı süresi içinde yanıt alınmazsa, gönderen bir kural dışı durum yayınlar. Zamanaşımı süresi içinde bir yanıt alınırsa, Axis çerçevesini kullanarak istemciye yanıt iletisi döndürülür. İstemci uygulamanızın bu yanıt iletilerini işleyebilmesi gerekir.

Microsoft .NET Framework 1 ve .NET Framework 2 hizmetleri için, WebSphere MQ SOAP göndericisi, System.Net.WebRequest ve System.Net.IwebRequestCreate' den türetilen IBM.WMQSOAP.MQWebRequestsınıfında uygulanır. .NET Framework 1 ya da .NET Framework 2,itsınıfını çağıran bir jms: URI öneki algılarsa, IBM.WMQSOAP.MQWebRequest sınıfını çağırır. Gönderen, yanıt kuyruğundan yanıt iletisini okumak ve istemciye geri döndürmek için bir MQWebResponse nesnesi oluşturur.

com.ibm.mq.soap.transport.jms.WMQSender , bir son sınıftır ve IBM.WMQSOAP.MQWebRequest mühürlüdür. Alt sınıflar oluşturarak bunların davranışını değiştiremezsiniz.

## <span id="page-951-0"></span>**Parametreler**

Bir Web hizmeti SOAP istemcisinde IBM WebSphere MQ SOAP göndericisinin davranışını denetleyebilmek için URI ' yi ayarlayın. Konuşlandırma yardımcı programı, konuşlandırma yardımcı programına sağlanan URI seçeneklerini içeren Web hizmeti istemcisi sınırlı kod öbekleri yaratır.

# **SOAP gönderen için WebSphere MQ SOAP iletimi ile bir kanal tanımlaması çizelgesi kullanın**

İstemci bağlantı kanalı tanımlaması, Web hizmeti URI 'sının ConnectionFactory öznitelikteki bağlantı özelliklerini ayarlamaya yönelik bir alternatiftir. Bağlantı özellikleri şunlardır: clientChannel, clientConnection, ve SSL parametreleri.

# **Tanım**

İstemci bağlantıları tanımlayarak istemci kanal tanımlama çizelgesini yaratın. Bir Web hizmeti istemcisi farklı kuyruk yöneticilerine bağlıysa bile, bağlantı çizelgesindeki tüm bağlantıları tek bir kuyruk yöneticisinde yaratın. Bağlantı çizelgesinin varsayılan adı ve yeri *queue manager directory*/@ipcc/ AMQCLCHL.TABolur.

com.ibm.mq.soap.transport.jms.mqchlurl sistem özelliğini ayarlayarak, bağlantı tablolarının yerini bir Java istemcisine geçirin.

MQCHLIB ve MQCHLTAB ortam değişkenlerini ayarlayarak, bağlantı tablolarının yerini bir .NET istemcisine geçirin.

Web hizmeti URI 'sinin ConnectionFactory özniteliinde hem kanal bağlantısı çizelgesi hem de kanal bağlantısı değiştirgeleri sağlayabilirsiniz. ConnectionFactory içinde ayarlanan değerler, kanal tanımlama çizelgesindeki değerlere göre öncelikli olarak uygulanır.

## **Java 'da kanal tanımlama çizelgesi kullanılması**

java -Dcom.ibm.msg.client.config.location=file:/C:/mydir/myjms.config *MyAppClass*

*Şekil 22. Bir yapılanış dosyası kullanılarak Java istemcisi başlatılıyor*

com.ibm.mq.soap.transport.jms.mqchlurl=file:/C:/ibm/wmq/qmgrs/QM1/@ipcc/AMQCLCHL.TAB

*Şekil 23. myjms.config*

# **İşlemler**

İletişimci başlatırken Web hizmetlerini farklı bir şekilde çalıştırmak için -x seçeneğini kullanın. Hizmet URI 'sında persistence (kalıcılık) seçeneğini ayarlayarak iletilerin bütünlüğünü seçin.

## **Web hizmetleri**

İletişimci başlatırken Web hizmetlerini farklı bir şekilde çalıştırmak için -x seçeneğini kullanın. .NET Framework 1 ve 2 'de SOAP dinleyicisi, Microsoft Transaction Coordinator (MTS) kullanır. 1.4ekseninde, SOAP dinleyicisi kuyruk yöneticisi eşgüdümlü işlemlerini kullanır.

## **Web hizmeti istemcileri**

SOAP göndericileri hareket işleme değil.

## **WebSphere MQ bağ tanımları**

SOAP gönderici için bağ tanımlama tipini ayarlayabilirsiniz. WebSphere MQ sunucu uygulaması olarak ya da bir istemci uygulaması olarak bağlanabilir. SOAP gönderenini .NET ' te XA istemcisi olarak da bağlayabilirsiniz.

# <span id="page-952-0"></span>**İleti kalıcılığı**

URI 'deki Persistence (Persistence) seçeneğini ayarlayarak kalıcılık düzeyini seçin.

# **Web Hizmeti İşlemleri**

SOAP göndereni işlem olmadığı için, Web hizmeti işlemlerini kullanabilirsiniz. Kendi SOAP göndericinizi yazarsanız ve Web hizmeti işlemlerini kullanmayı amaçlıyorsanız, işlemsel SOAP göndereni yaratmayın. İstek iletisini gönderemez ve aynı hareket içinde yanıt iletisini alabilirsiniz. Gönderme ve alma işlemi Web hizmeti işlemi tarafından eşgüdümlü olarak gerçekleştirilmemelidir.

# **Web hizmeti konuşlandırması için URI sözdizimi ve değiştirgeleri**

Bir IBM WebSphere MQ Web hizmetini konuşlandırmak için kullanılan sözdizimi ve değiştirgeler bir URI ' de tanımlanır. Konuşlandırma yardımcı programı, Web hizmetinin adına dayalı olarak bir varsayılan URI oluşturur. Konuşlandırma yardımcı programına değiştirge olarak kendi URI ' nizi tanımlayarak varsayılan değerleri geçersiz kılabilirsiniz. Devreye alma yardımcı programı, oluşturulan Web hizmeti istemcisi sınırlı kod öbeklerindeki URI ' yi içerir.

## **Amaç**

Bir web hizmeti URI (Universal Resource Identifier; Evrensel Kaynak Tanıtıcısı) kullanılarak belirtilir. Sözdizimi şemasında, SOAP için IBM WebSphere MQ iletiminde desteklenen URI ' yi belirtir. URI, hedef hizmetlere erişmek için kullanılan IBM WebSphere MQ' e özgü SOAP parametrelerini ve seçeneklerini denetler. URI, .NET, Apache Axis 1, WebSphere Application Server, CICStarafından barındırılan Web hizmetleriyle uyumludur.

## **Tanım**

URI, devreye alma yardımcı programı tarafından oluşturulan Web hizmeti istemcisi sınıflarına dahil edilir. İstemci, URI ' yı bir IBM WebSphere MQ iletisinde IBM WebSphere MQ SOAP Gönderen 'a iletir. URI, hem IBM WebSphere MQ SOAP Gönderen, hem de IBM WebSphere MQ SOAP dinleyicisi tarafından gerçekleştirilen işlemleri denetler.

# **Syntax**

The URI syntax is as follows:

```
jms:/queue?name=value&name=value...
```
where name is a parameter name and *value* is an appropriate value, and the name=*value* element can be repeated any number of times with the second and subsequent occurrences being preceded by an ampersand (&).

Parameter names are case-sensitive, as are names of IBM WebSphere MQ objects. If any parameter is specified more than once, the final occurrence of the parameter takes effect. Client applications can override a generated parameter by appending another copy of the parameter to the URI. If any additional unrecognized parameters are included, they are ignored.

If you store a URI in an XML string, you must represent the ampersand character as  $\&=$ . Similarly, if a URI is coded in a script, take care to escape characters such as & that would otherwise be interpreted by the shell.

# **Syntax diagram URI (.NET service)**  $\rightarrow -u$  ims:  $\rightarrow$  /  $\rightarrow$  queue  $\rightarrow$  ?  $\rightarrow$  destination -SOAPN — . — className  $\,\frac{1}{-}\,$ *queue* & ► targetService - = - serviceName - URI (Common) **URI (Java service)**

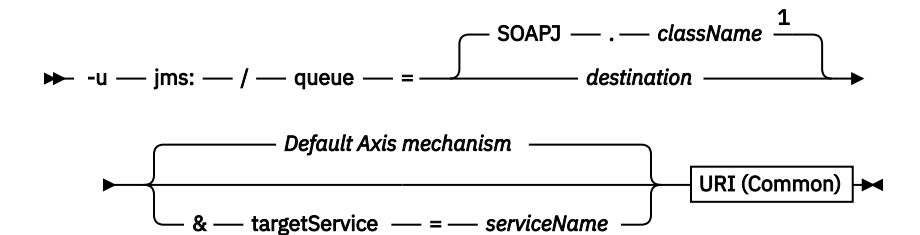

**URI (Common)**

 $\rightarrow \rightarrow \& \rightarrow$  initialContextFactory  $\rightarrow = -$  com.ibm.mq.jms.Nojndi  $\rightarrow \& \rightarrow$  connectionFactory  $\rightarrow =$ 

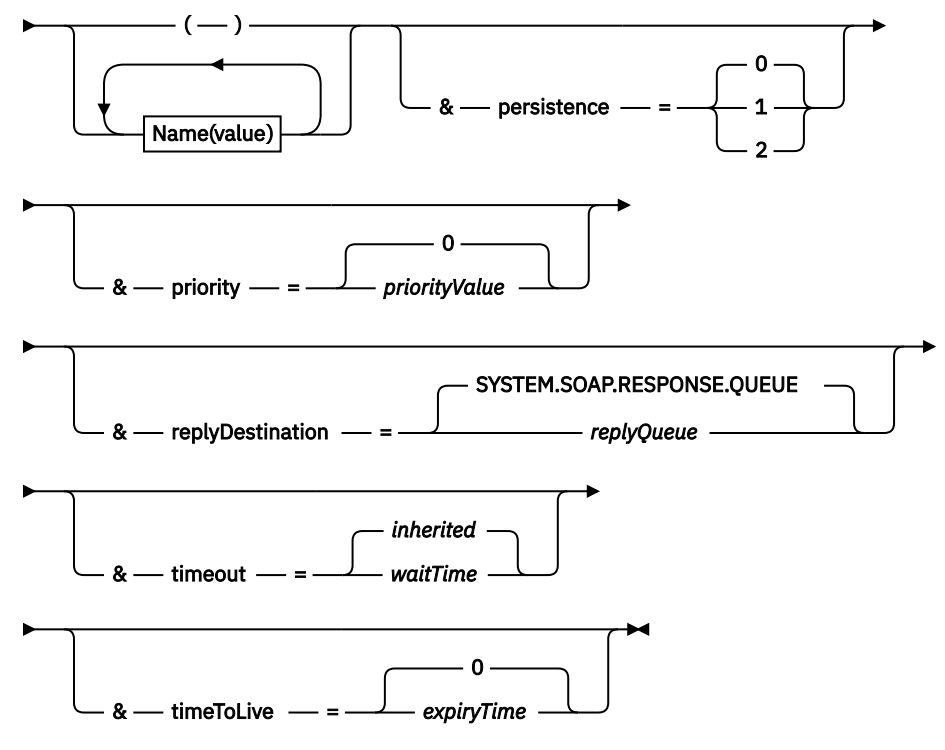

*Name***(***value***)**

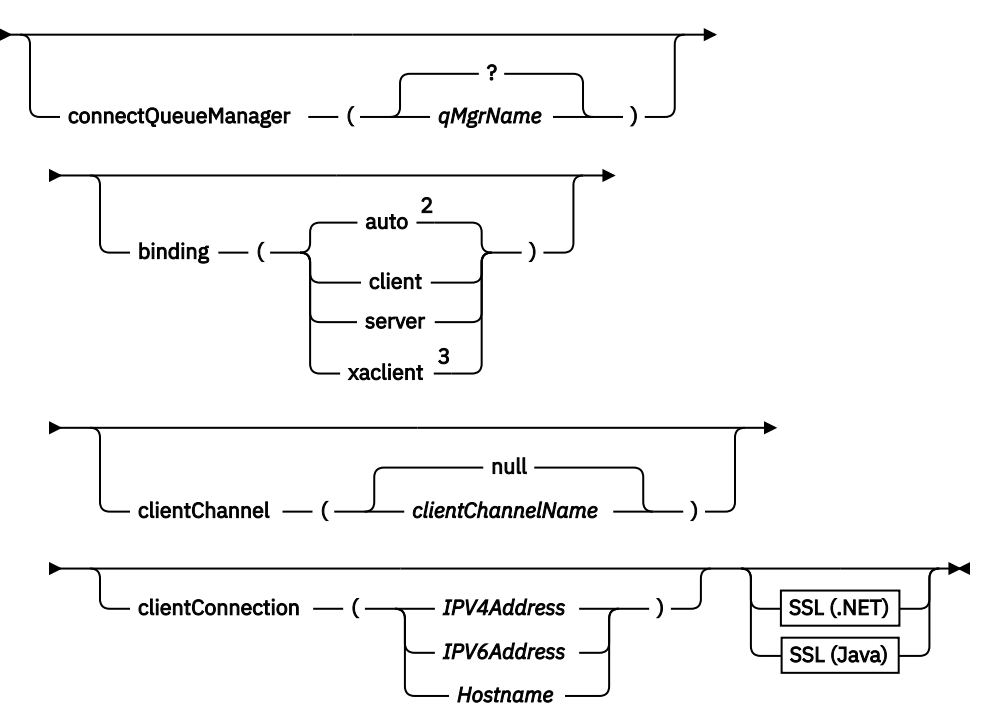

Notlar:

<sup>1</sup> The queue manager transforms *className* to a queue name following the steps described in "Kuyruk adı dönüşümünü hedef alan hedef" sayfa 955

 $<sup>2</sup>$  client is the default if other options appropriate for a client are specified; for example</sup>

clientConnection.

<sup>3</sup> xaclient applies to .NET only

# **Kuyruk adı dönüşümünü hedef alan hedef**

- 1. *className* is prefixed with SOAPJ. for Java services or with SOAPN. for .NET services.
- 2. Dosya uzantısı, *className* değiştirgesinde verilen tam yol adından kaldırılır.
- 3. Sonuç dizgisi en çok 48 karakter olacak şekilde kısaltılır
- 4. Dizin ayırıcı karakterleri, nokta karakterleriyle değiştirilir.
- 5. Gömülü boşluklar, alt çizgi karakterleriyle değiştirilir.
- 6. Sürücü öneki harfinin ardından iki nokta üst üste, .NET hizmeti için bir dönemle değiştirilir.

**Not:** Bazı ortamlarda, konuşlandırma yardımcı programı tarafından oluşturulan bir kuyruk adı benzersiz olmayabilir. Konuşlandırma yardımcı programı, kuyruğun yaratılıp yaratılmayacağını denetler. Konuşlandırma yardımcı programını, konuşlandırma dizini sıradüzenini yeniden yapılandırarak ya da sağlanan konuşlandırma işlemini uyarlayarak geçersiz kılamayı seçebilirsiniz.

## **Gerekli URI parametreleri**

## **destination=***kuyruk*

*queue* , istek hedefinin adıdır. Kuyruk adı ya da kuyruk diğer adı olabilir. Kuyruk diğer adı söz konuyorsa, diğer ad bir konuya çözümleyebilir.

- -u parametresi atlanırsa, "Kuyruk adı dönüşümünü hedef alan hedef" sayfa 955içinde açıklanan adımları kullanarak *classname* içinden *queue* (kuyruk) değeri oluşturulur.
- -u parametresi için *queue* değeri belirtilmişse ve ilk jms:/queue?sonrasında URI ' nin ilk parametresi olması gerekir. Dizgi. Specify either a IBM WebSphere MQ queue name, or a queue name and queue manager name connected by an @ symbol, for example SOAPN.trandemos@WMQSOAP.DEMO.QM.

• Konuşlandırma yardımcı programı kuyruk adının, üretilen ya da sağlanıp var olan bir kuyruğun adıyla eşleşip eşleşmediğini denetler. Alınan eylem, Çizelge 587 sayfa 956içinde açıklanmaktadır.

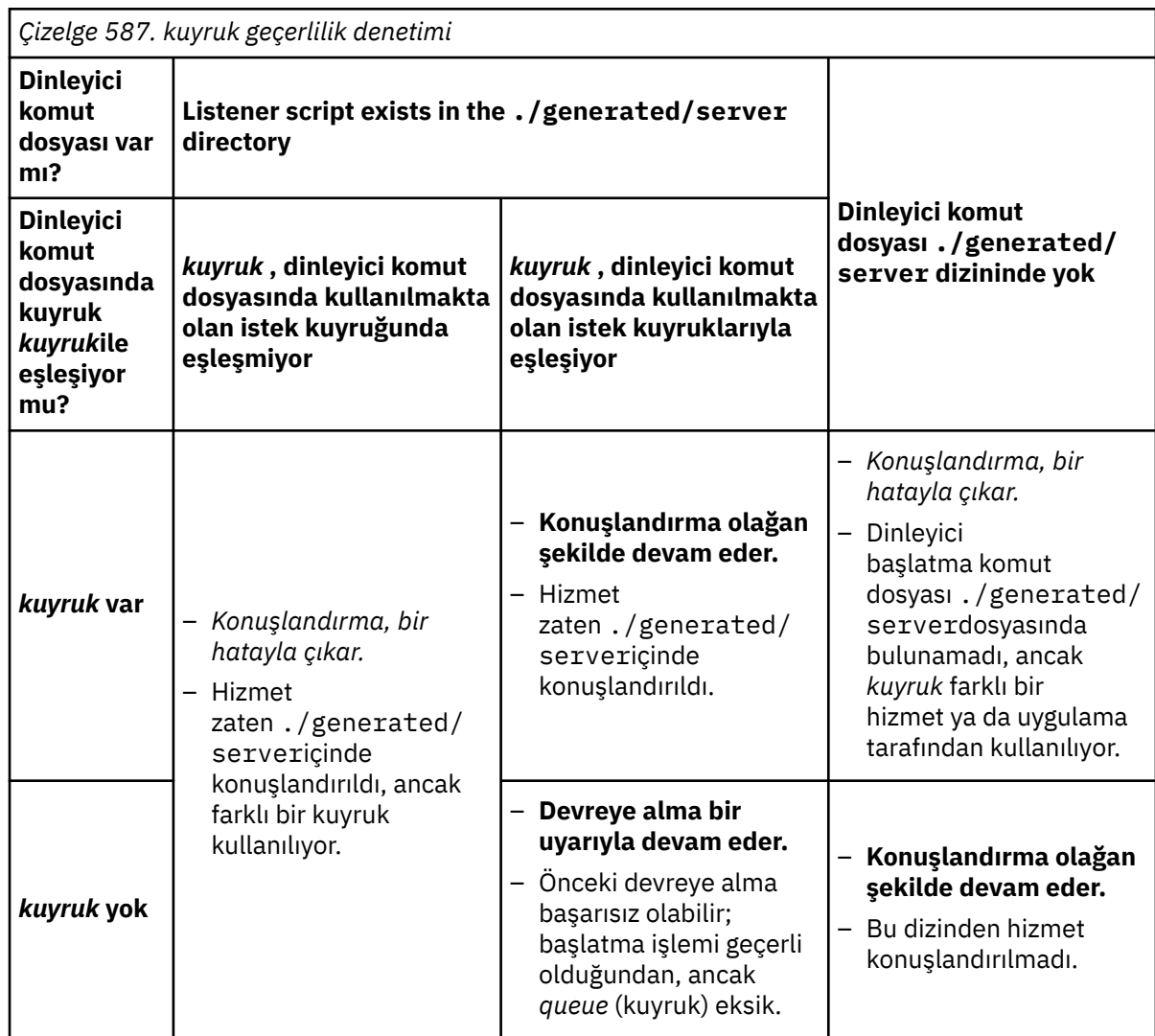

### **&connectionFactory=***Ad (değer)*

*Ad* aşağıdaki değiştirgelerden biridir:

- • [connectQueueYöneticisi \(qMgrAdı\)](#page-957-0)
- • [bağlama \(bindingType\)](#page-957-0)
- • [clientChannel\(kanal\)](#page-957-0)
- • [clientConnection\(bağlantı\)](#page-957-0)
- • ["Gerekli SSL değiştirgeleri \(Java\)" sayfa 942](#page-941-0)

Bu parametrelerin değerlerine ilişkin açıklamalar için bkz. ["Bağlantı üreticisi değiştirgeleri" sayfa](#page-957-0) [958](#page-957-0) .

## **&targetService=***serviceName*

<sup>8</sup>.NET üzerinde, *serviceName* konuşlandırma dizininde bulunan bir .NET hizmetinin adıdır; örneğin: targetService=myService.asmx. .NET ortamında, targetService değiştirgesi, tek bir WebSphere MQ SOAP dinleyicisinin birden çok hizmete ilişkin istekleri işleyebilmesini sağlar. Bu hizmetler, aynı dizinden devreye alınmalı.

<sup>8</sup> Yalnızca .NET hizmeti

# **İsteğe bağlı URI parametreleri**

## **&initialContextFactory=***contextFactory*

*contextFactory* gereklidir ve com.ibm.mq.jms.Nojndideğerine ayarlanmalıdır. Nojndi.jar ' un bir WebSphere Application Server Web hizmetleri istemcisi için sınıf yolunda olduğundan emin olun. Nojndi.jar , bir dizine başvurarak yerine connectionFactory ve destination parametrelerinin içeriğini temel alan Java nesnelerini döndürür.

## **&targetService=***serviceName*

<sup>9</sup>Axis 'te, *serviceName* , bir Java hizmetinin tam olarak nitelenmiş adıdır,

örneğin: targetService=javaDemos.service.StockQuoteAxis. targetService belirtilmemişse, varsayılan Eksen mekanizması kullanılarak bir hizmet yüklenir.

## **&persistence=***messagePersistence*

*messagePersistence* , aşağıdaki değerlerden birini alır:

**0**

Kalıcılık, kuyruk tanımlamasından devralınır.

**1**

İleti kalıcı değil.

**2**

İleti kalıcı

## **&priority=***priorityValue*

*priorityValue* , 0-9 aralığında yer alıyor. 0 değeri düşük öncelikli. Varsayılan değer ortama özgüdür; bu, IBM WebSphere MQ durumunda 0 değeridir.

## **&replyDestination=***replyToKuyruğu*

Yanıt iletisi için kullanılacak istemci tarafındaki kuyruk. Varsayılan yanıt kuyruğu SYSTEM.SOAP.RESPONSE.QUEUE' dir.

- Varsayılan WebSphere MQ SOAP nesnelerini yaratmak için setupWMQSOAP komut dosyasını çalıştırın.
- Geçici ya da kalıcı bir dinamik yanıt kuyruğu yaratmak için *replyToKuyruğu* için bir model kuyruğu belirtin. Hem geçici hem de kalıcı dinamik yanıt kuyrukları için, her istek için ayrı bir dinamik kuyruk eşgörünümü yaratılır. Aşağıdaki olaylardan herhangi biri kuyruğa girerse, kuyruk silinir:
	- Yanıt gelir ve işlenir.
	- İstek zamanaşımına neden oldu.
	- İstekte bulunan program sonlandırılır.

En iyi performans için, kalıcı dinamik kuyruklar yerine geçici dinamik kuyruklar kullanın. Geçici bir dinamik kuyruğa sahip bir URI ' ye kalıcı bir istek iletisi göndermeyin. IBM WebSphere MQ dinleyici SOAP, iletiyi işleyemiyor ve bir hata çıktı. Yanıt bekleyen istemci zaman aşımına neden olur.

• setupWMQSOAP komut kütüğü, SYSTEM.SOAP.MODEL.RESPONSE.QUEUEadlı varsayılan kalıcı bir dinamik model kuyruğu yaratır.

## **&timeout=***waitTime*

İstemcinin yanıt iletisi için bekleyeceği süre (milisaniye olarak). *waitTime* , altyapı ya da istemci uygulaması tarafından ayarlanan değerleri geçersiz kılar. Belirtilmezse, uygulama değeri belirtildiyse ya da altyapının varsayılan değeri devralındıysa.

**Not:** Zamanaşımı ile timeToLivearasında bir ilişki uygulanmaz.

## **&timeToLive=***expiryTime*

*expiryTime* , iletinin süresi dolmadan önce milisaniye cinsinden belirtilen süredir. Varsayılan değer, sınırsız bir ömür boyu anlamına gelen sıfırdır.

**Not:** Zamanaşımı ile timeToLive arasında bir ilişki uygulanmaz.

<sup>9</sup> Yalnızca Java hizmeti

# <span id="page-957-0"></span>**Bağlantı üreticisi değiştirgeleri**

## **connectQueueManager(***qMgrAdı***)**

*qMgrAd* , istemcinin bağlanacağı kuyruk yöneticisini belirtir. Varsayılan değer boşlukdur.

## **binding(***bindingType***)**

*bindingType* , istemcinin *qMgrAdına*nasıl bağlandığıolduğunu belirtir. Varsayılan değer auto' dur. *bindingType* aşağıdaki değerleri alır:

## **auto**

Gönderen, aşağıdaki bağlantı tiplerini sırayla dener:

- 1. İstemci bağlantısı için uygun diğer seçenekler belirtilirse, gönderen istemci bağ tanımı kullanır. Diğer seçenekler şunlardır: clientConnection ya da clientChannel.
- 2. Bir sunucu bağlantısı kullanın.
- 3. Bir istemci bağlantısı kullanın.

SOAP istemcisinde yerel kuyruk yöneticisi yoksa, *URI* ' da binding(auto) öğesini kullanın. SOAP istemcisi için bir istemci bağlantısı oluşturuldu.

## **client**

SOAP gönderene ilişkin bir istemci yapılandırması oluşturmak için *URI* ' da binding(client) öğesini kullanın.

## **server**

SOAP gönderene ilişkin bir sunucu yapılandırması oluşturmak için *URI* ' deki binding(server) öğesini kullanın. Bağlantıda istemci tipi parametreleri varsa, bağlantı başarısız olur ve IBM WebSphere MQ SOAP göndericisi tarafından bir hata görüntülenir. İstemci tipi değiştirgeleri şunlardır: clientConnection, clientChannelya da SSL parametresidir.

## **xaclient**

xaclient yalnızca .NET üzerinde geçerlidir, Java istemcileri için geçerli değildir. Bir XA istemcisi bağlantısı kullanın.

## **clientChannel(***kanal***)**

SOAP istemcisi, bir IBM WebSphere MQ istemci bağlantısı yapmak için *kanal* kullanır. *kanal* must match the name of a server connection channel, unless channel auto definition is enabled at the server. Client Connection Definition table (CCDT) sağlamıyorsanız,clientChannel zorunlu bir parametredir.

com.ibm.mq.soap.transport.jms.mqchlurlayarını kullanarak Java 'da bir CCDT sağlayın. .NET ' te MQCHLLIB ve MQCHLTAB ortam değişkenlerini ayarlayın; bkz. ["SOAP gönderen](#page-951-0) [için WebSphere MQ SOAP iletimi ile bir kanal tanımlaması çizelgesi kullanın" sayfa 952](#page-951-0).

## **clientConnection(***bağlantı***)**

SOAP istemcisi, bir IBM WebSphere MQ istemci bağlantısı yapmak için *bağlantı* kullanır. Varsayılan anasistem adı: localhostve varsayılan kapı 1414' dir. *Bağlantı* bir TCP/IP adresiyse, üç biçimden birini alır ve bir kapı numarasıyla alt düzeltilebilir.

JMS clients can either use the format: hostname:port or 'escape' the brackets using the format %X where X is the hexadecimal value that represents the bracket character in the code page of the URI. For example, in ASCII, %28 and %29 for ( and ) respectively.

.Net istemcileri, köşeli ayraçları belirtik olarak: hostname(port) kullanabilir ya da 'kaçış ' biçimini kullanabilir.

### **IPV4 adresi**

Örneğin, 192.0.2.0.

### **IPV6 adresi**

Örneğin, 2001:DB8:0:0:0:0:0:0.

### **Anasistem adı**

Örneğin, www.example.com%281687%29, www.example.com:1687ya da www.example.com(1687).

## **SSL** *altyapı* Bkz. ["Gerekli SSL değiştirgeleri \(Java\)" sayfa 942](#page-941-0)

## **Örnek URI 'ler**

## **Not:**

- 1. URI 'deki& , &amp ; olarak kodlanır
- 2. Listelenen tüm parametre istemciler için geçerli olur.
- 3. Yalnızca **destination**, **connectionFactory** ve **initialContextFactory** , WCF hizmeti için geçerlidir.

```
jms:/queue?
destination=myQ&connectionFactory=()&initialContextFactory=com.ibm.mq.jms.Nojndi
```
*Şekil 24. Yalnızca gerekli parametreleri tedarik eden bir Eksen hizmeti URI 'si*

jms:/queue?destination=myQ&connectionFactory=()&targetService=MyService.asmx  $\bar{\&}$ amp;initialContextFactory=com.ibm.mq.jms.Nojndi

*Şekil 25. Yalnızca gerekli parametreleri sağlayan bir .NET hizmeti URI 'si*

```
jms:/queue?destination=myQ@myRQM&connectionFactory=connectQueueManager(myconnQM)
binding(client)clientChannel(myChannel)clientConnection(myConnection)
&initialContextFactory=com.ibm.mq.jms.Nojndi
```
*Şekil 26. İsteğe bağlı connectionFactory değiştirgeleri sağlayan bir Axis hizmeti URI 'si*

```
jms:/queue?destination=myQ@myRQM&connectionFactory=connectQueueManager(myconnQM)
binding(client)clientChannel(myChannel)clientConnection(myConnection)
sslPeerName(CN=MQ Test 1,0=IBM, S=Hampshire, C=GB)
&initialContextFactory=com.ibm.mq.jms.Nojndi
```
*Şekil 27. connectionFactory parametresinin sslPeerAd seçeneğini sağlayarak bir Eksen hizmeti URI 'si*

# **Nojndi mekanizması**

Nojndi düzeneği, JNDI arabirimleri kullanan JMS programlarını, JNDI kullanmayan WebSphere MQ programlarıyla aynı URI ' yi kullanacak şekilde etkinleştirir.

You can use the WebSphere MQ transport for SOAP to invoke Web services on WebSphere Application Server. WebSphere Application Server SOAP over JMS, JNDI kullanarak JMS kaynaklarını arar. The Web service client might be running on .NET, or using Axis 1.4, to invoke the Web service and not using JNDI. İstemci ve sunucu için aynı URL ' yi kullanmak için, ortamın JNDI kullanıp kullanmadığına ilişkin bilgileri de sağlamalıdır.

Bir Web hizmeti istemcisi tarafından SOAP için WebSphere MQ iletisine geçirilen URI, belirli bir WebSphere MQ kuyruk yöneticisi ve kuyruk adı içerir. Bu adlar ayrıştırılır ve doğrudan WebSphere MQ SOAP desteği tarafından kullanılır.

Nojndi mekanizması, bir JMS programı tarafından kullanılan initialContextFactory 'yi com.ibm.mq.jms.Nojndi' e yönlendirir. The com.ibm.mq.jms.Nojndi class is an implementation of the JNDI interface that returns the connectionFactory and hedef from the URL as ConnectionFactory and Kuyruk Java objects. If the JMS implementation is WebSphere MQ, MQConnectionFactory and MQQueue inherit from the ConnectionFactory and Kuyruk classes.

Nojndi mekanizmasını kullanarak, aynı URL ' yi kullanarak WebSphere Application Server ve .NET ile aynı bağlantı bilgilerini sağlayabilirsiniz.

# **W3C SOAP over JMS URI for the WebSphere MQ Axis 2 client**

SOAP iletimi olarak WebSphere MQ JMS olanağını kullanarak bir Axis 2 istemcisinden Web hizmeti çağırmak için JMS URI üzerinde bir W3C SOAP (SOAP) SOAP URI tanımlayın. Web hizmeti, SOAP/JMS bağ tanımı için JMS adayı önerisi üzerine WebSphere MQ JMS ve W3C SOAP üzerinden SOAP ' ı destekleyen bir sunucu tarafından sağlanmalıdır.

## **Tanım**

W3C aday önerisi, SOAP üzerinde SOAP bağ tanımı ( [SOAP over Java Message Service 1.0](https://www.w3.org/tr/soapjms/)) tanımlar. Ayrıca, bunun örnekleri için de yararlı olur: Java (tm) ileti hizmeti için URI şeması  $1.0^{10}$ .

Use the syntax diagram to create W3C SOAP over JMS URIs that are syntactically correct, and are accepted by the WebSphere MQ Axis 2 client. WebSphere MQ Axis 2 istemcisi tarafından kabul edilen URI ' yi tanımlamaya sınırlıdır. Bu, iki bakımdan W3C önerisinin bir alt kümesidir:

- 1. jms-variant konusu desteklenmiyor ve WebSphere MQ Axis 2 istemcisine geçirilen bir URI 'de belirtilmemesi gerekir.
- 2. Aşağıdaki özellikler, JMS özellikleri olduğu ve URI ' nin bir parçası olmadıkları için sözdizimi şemasında atlanır.
	- a. bindingVersion
	- b. contentType
	- c. soapAction
	- d. requestURI
	- e. isFault

JMS özellikleri, Axis 2 istemcisi ya da sunucu tarafından ayarlanır.

Çizge, özel bir parametre ( connectionFactory) tanımlayarak W3C önerisini genişletir. connectionFactory , Axis 2 istemcisinin bir kuyruk kullanarak kuyruk yöneticisine nasıl bağlanacağını belirtmek için, JNDI için bir alternatif olarak kullanılır.

WebSphere MQ Axis 2 istemcisi yalnızca, istemci uygulaması ya da ortam değişkenleri tarafından istemciye geçirilen URI ' nin bir parçası olarak özellikleri kabul eder. WebSphere MQ Axis 2 istemcisinin bir WSDL belgesini işleyebilme yeteneği yoktur. İstemci uygulaması ya da bir geliştirme aracı WSDL 'yi işleyebilir ve Axis 2 istemcisine geçmek için URI' yi yaratır. Bir WebSphere MQ Axis 2 istemci uygulaması JMS ileti özelliklerini doğrudan ayarlayamaz.

## **Syntax**

In accordance with the W3C recommendation, all the parameters can be obtained from environment variables. The environment variable names are formed by prefacing the parameter name with soapjms\_. The syntax is: soapjms\_*parameterName*; for example,

set soapjms targetServer=com.example.org.stockquote

If a parameter is set using an environment variable it overrides the value set in the URI.

In accordance with the W3C recommendation, all the parameters can be repeated. The last instance of a parameter is used, unless overridden by an environment variable.

<sup>10</sup> En son taslağa ilişkin W3C belirtim başvurularında *JMS için URI Şeması*' na bakın.

**jms-uri**

 $ightharpoonup$  jms:  $ightharpoonup$ 

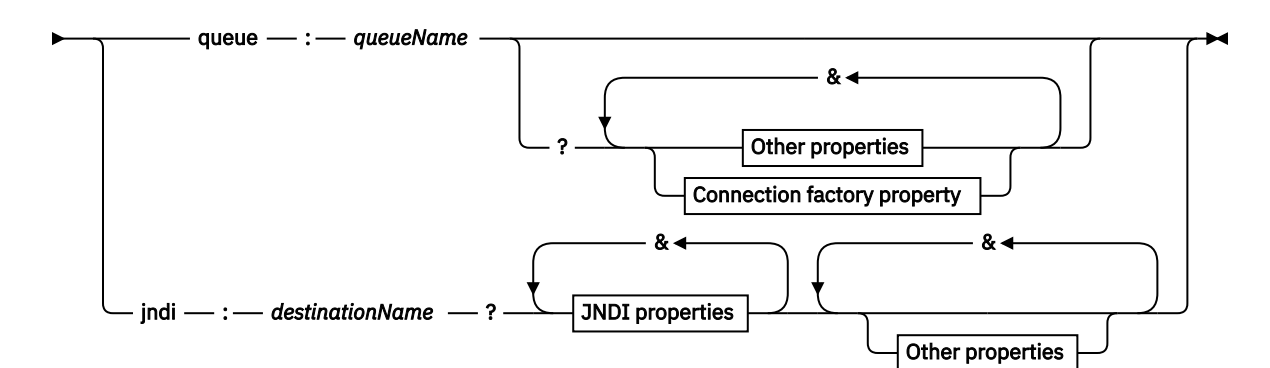

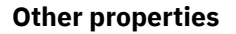

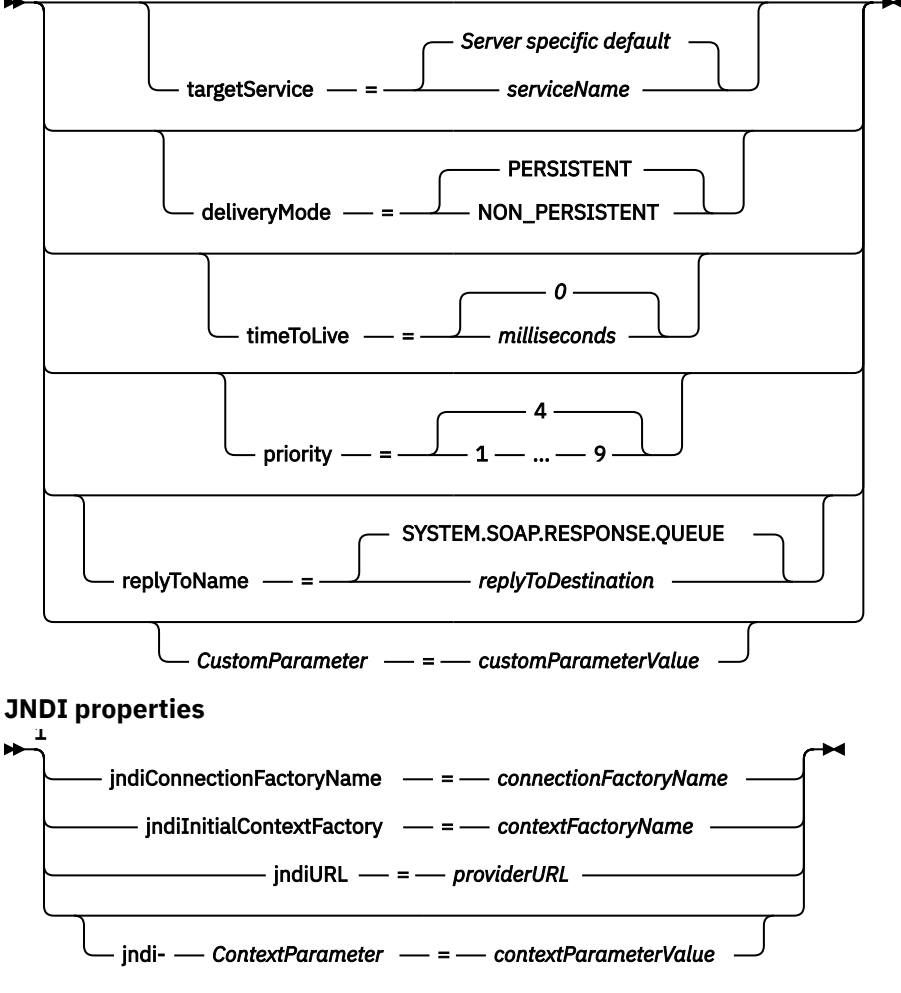

**Connection factory property**

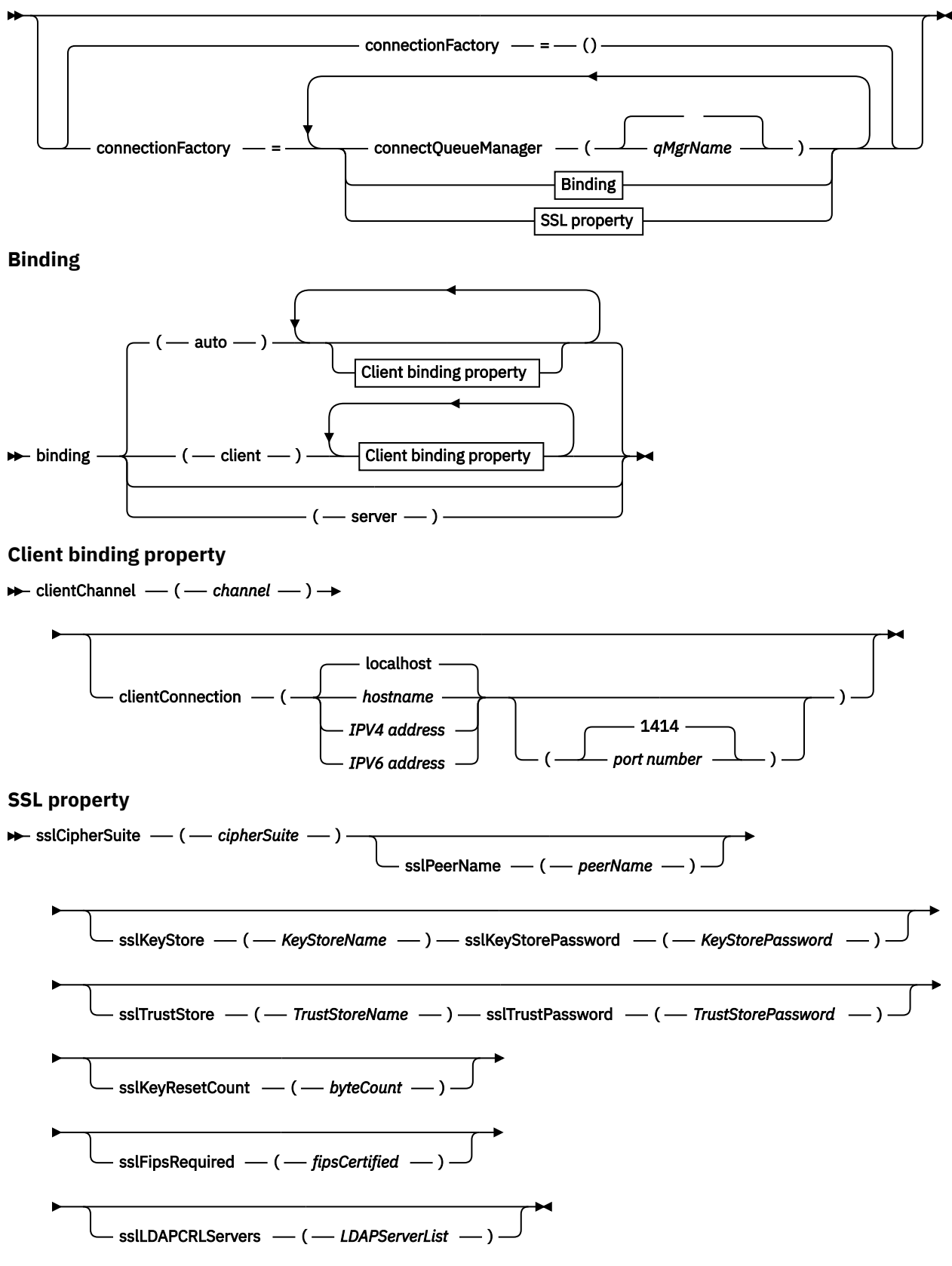

Notlar:

<sup>1</sup> **jndiConnectionFactoryName**, **jndiConnectionFactoryName** and **jndiURL** are all required parameters. **jndi-***ContextParameter* is optional.

## <span id="page-962-0"></span>**Parametreler**

### **connectionFactory=***connectionFactoryParameterList*

*connectionFactoryParameterList* , hedef değişken kuyrukolduğunda, Axis 2 istemcisinin bir kuyruk yöneticisine nasıl bağlanacağını niteleyen parametredir.

connectionFactory , jndi hedef değişkeniyle belirtilmemelidir.

Parametreler, istek URI 'sındaki sunucuya iletilmiyor.

connectionFactory atlanırsa, kuyruk, Axis 2 istemciyle aynı sunucuda çalışan bir varsayılan kuyruk yöneticisine ait olmalıdır.

*connectionFactoryParameterList*:

## **binding(***bindingType***)**

*bindingType* , istemcinin *qMgrAdına*nasıl bağlandığıolduğunu belirtir. Varsayılan değer auto' dur. *bindingType* aşağıdaki değerleri alır:

### **auto**

Gönderen, aşağıdaki bağlantı tiplerini sırayla dener:

- 1. İstemci bağlantısı için uygun diğer seçenekler belirtilirse, gönderen istemci bağ tanımı kullanır. Diğer seçenekler şunlardır: clientConnection ya da clientChannel.
- 2. Bir sunucu bağlantısı kullanın.
- 3. Bir istemci bağlantısı kullanın.

SOAP istemcisinde yerel kuyruk yöneticisi yoksa, *URI* ' da binding(auto) öğesini kullanın. SOAP istemcisi için bir istemci bağlantısı oluşturuldu.

## **client**

SOAP gönderene ilişkin bir istemci yapılandırması oluşturmak için *URI* ' da binding(client) öğesini kullanın.

### **server**

SOAP gönderene ilişkin bir sunucu yapılandırması oluşturmak için *URI* ' deki binding(server) öğesini kullanın. Bağlantıda istemci tipi parametreleri varsa, bağlantı başarısız olur ve IBM WebSphere MQ SOAP göndericisi tarafından bir hata görüntülenir. İstemci tipi değiştirgeleri şunlardır: clientConnection, clientChannelya da SSL parametresidir.

### **xaclient**

xaclient yalnızca .NET üzerinde geçerlidir, Java istemcileri için geçerli değildir. Bir XA istemcisi bağlantısı kullanın.

## **clientChannel(***kanal***)**

SOAP istemcisi, bir IBM WebSphere MQ istemci bağlantısı yapmak için *kanal* kullanır. *kanal* must match the name of a server connection channel, unless channel auto definition is enabled at the server. Client Connection Definition table (CCDT) sağlamıyorsanız,clientChannel zorunlu bir parametredir.

com.ibm.mq.soap.transport.jms.mqchlurlayarını kullanarak Java 'da bir CCDT sağlayın. .NET ' te MQCHLLIB ve MQCHLTAB ortam değişkenlerini ayarlayın; bkz. ["SOAP](#page-951-0) [gönderen için WebSphere MQ SOAP iletimi ile bir kanal tanımlaması çizelgesi kullanın" sayfa](#page-951-0) [952](#page-951-0).

### **clientConnection(***bağlantı***)**

SOAP istemcisi, bir IBM WebSphere MQ istemci bağlantısı yapmak için *bağlantı* kullanır. Varsayılan anasistem adı: localhostve varsayılan kapı 1414' dir. *Bağlantı* bir TCP/IP adresiyse, üç biçimden birini alır ve bir kapı numarasıyla alt düzeltilebilir.

JMS clients can either use the format: hostname:port or 'escape' the brackets using the format %X where X is the hexadecimal value that represents the bracket character in the code page of the URI. For example, in ASCII, %28 and %29 for ( and ) respectively.

.Net istemcileri, köşeli ayraçları belirtik olarak: hostname(port) kullanabilir ya da 'kaçış ' biçimini kullanabilir.

#### **IPV4 adresi**

Örneğin, 192.0.2.0.

## **IPV6 adresi**

Örneğin, 2001:DB8:0:0:0:0:0:0.

#### **Anasistem adı**

Örneğin, www.example.com%281687%29, www.example.com:1687ya da www.example.com(1687).

#### **sslCipherSuite(***CipherSuite***)**

*CipherSuite* , kanalda kullanılan sslCipherSuite ' i belirtir. İstemcinin belirttiği CipherSuite , sunucu bağlantı kanalında belirtilen CipherSuite ile eşleşmelidir.

## **sslFipsRequired(***fipsCertified***)**

*fipsCertified* specifies whether *CipherSpec* or *CipherSuite* must use FIPS-certified cryptography in IBM WebSphere MQ on the channel. *fipsCertified* ayarının etkisi, MQCONNX çağrısındaki **MQSCO** yapısının FipsRequired alanının ayarlandığı şekilde aynıdır.

### **sslKeyStore(***KeyStoreAdı***)**

*KeyStoreAdı* , kanalda kullanılan sslKeyStoreName ' i (StoreName) belirtir. Anahtar deposu, istemciyi sunucu için doğrulamak için kullanılan istemcinin özel anahtarını tutar. SSL bağlantısı anonim istemci bağlantılarını kabul edecek şekilde yapılandırıldıysa, anahtar deposu isteğe bağlıdır.

## **sslKeyResetCount(***bytecount***)**

*bytemount* , SSL güvenlik dizgisi anahtarının yeniden görüşülebilmesi için önce bir SSL kanalından geçirilen bayt sayısını belirtir. SSL anahtarlarının yeniden anlaşılamasını devre dışı bırakmak için alanı kaldırın ya da sıfırın değerine ayarlayın. Sıfır, bazı ortamlarda desteklenen tek değerdir, bkz. Java için WebSphere MQ sınıflarında gizli anahtarı yeniden ilişki kurma. sslKeyResetCount ayarının etkisi, MQCONNX çağrısındaki **MQSCO** yapısındaki KeyResetCount alanının ayarlandığı şekilde aynıdır.

#### **sslKeyStorePassword(***KeyStoreParolası***)**

*KeyStoreParolası* , kanalda kullanılan sslKeyStorePassword değerini belirtir.

### **sslLDAPCRLServers(***LDAPServerList***)**

*LDAPServerList* , Sertifika İptal Listesi denetimi için kullanılacak LDAP sunucularının bir listesini belirtir.

SSL etkin istemci bağlantıları için, *LDAPServerList* , CRL (Sertifika İptal Listesi) denetimi için kullanılacak LDAP sunucularının bir listesidir. Kuyruk yöneticisi tarafından sağlanan sertifika, listelenen LDAP CRL sunucularından birine yönelik olarak denetlenir; bulunduysa, bağlantı başarısız olur. Her bir LDAP sunucusu, biri için bağlanırlık kuruluncaya kadar sırayla denenir. Sunuculardan herhangi birine bağlanmak olanaksızsa, sertifika reddedilir. Bu sertifikalardan biri için bağlantı başarıyla kurulduktan sonra, bu LDAP sunucusunda bulunan CRL ' lere bağlı olarak sertifika kabul edilir ya da reddedilir.

*LDAPServerList* boşsa, kuyruk yöneticisine ait olan sertifika, bir Sertifika İptal Listesi 'ne göre denetlenmez. Sağlanan LDAP URI ' leri listesi geçerli değilse, bir hata iletisi görüntülenir. The effect of setting this field is the same as that of including MQAIR records and accessing them from an **MQSCO** structure on an MQCONNX.

#### **sslPeerName(***peerName***)**

*peerName* , kanalda kullanılan sslPeerName ' i belirtir.

#### **sslTrustStore(***TrustStoreAdı***)**

*TrustStoreAd* , kanalda kullanılan sslTrustStoreName ' i belirtir. Güven deposu, sunucunun genel sertifikasını ya da sunucuyu istemciye doğrulamak için anahtar zincirini içerir. Sunucunun kimliğini doğrulamak için bir sertifika yetkilisinin kök sertifikası kullanılırsa, güvenilirlik deposu isteğe bağlıdır. Java 'da kök sertifikalar JRE sertifika deposunda tutulur, cacerts.

#### **sslTrustStorePassword(***TrustStoreParolası***)**

*TrustStoreParolası* , kanalda kullanılan sslTrustStorePassword değerini belirtir.

#### *CustomParameter***=***customParameterDeğeri*

*CustomParameter* , bir özel parametrenin kullanıcı tanımlı adıdır ve *customParameterValue* , parametrenin değeridir.

Axis 2 istemcisi tarafından kullanılmayan özel parametreler, Axis 2 istemcisi tarafından SOAP sunucusuna gönderilir. Sunucu belgelerine bakın. connectionFactory , Axis 2 istemcisi tarafından kullanılan ve sunucuya iletilmediği özel bir parametredir.

*CustomParameter* , var olan bir parametrenin adıyla eşleşmemelidir.

*CustomParameter* , bir JNDI hedefini aramak için jndi- dizgisiyle başlıyorsa, bkz. jndi-.

#### **deliveryMode=***deliveryMode*

*deliveryMode* , ileti kalıcısını ayarlar. Varsayılan değer PERSISTENT' dir.

#### **jndi:***destinationName*

*destinationName* , bir JMS kuyruğundan eşlenen bir JNDI hedef adıdır. jndi hedef değişkeni belirtilirse, bir *destinationName*sağlamanız gerekir.

#### **jndiConnectionFactoryName=***connectionFactoryAd*

*connectionFactoryAd* , bağlantı üreticisinin JNDI adını ayarlar. Hedef çeşitleme jndiise, *connectionFactoryName* belirtilmelidir.

### **jndiInitialContextFactory=***contextFactoryAd*

*contextFactoryName* , ilk bağlam üreticisinin JNDI adını ayarlar. Hedef çeşitleme jndiise, *contextFactoryName* belirtilmelidir. Bkz. Bir JMS uygulamasında yönetilen nesneleri almak için JNDI kullanılıyor.

#### **jndiURL=***providerURL*

*jndiURL* , JNDI sağlayıcısının URL adını ayarlar. Hedef çeşitleme jndiise, *jndiURL* belirtilmelidir.

#### **jndi-***ContextParameter***=***contextParameterDeğeri*

jndi-*ContextParameter* , JNDI sağlayıcısına bilgi geçirmek için kullanılan kullanıcı tanımlı bir parametrenin adıdır. *contextParameterDeğer* İletilen bilgidir.

#### **priority=***priorityValue*

*priorityValue* , JMS iletisi önceliğini ayarlar. 0 düşüktür, 9 yüksektir. Varsayılan değer 4değeridir.

#### **queue:***queueName*

*queueName* , SOAP isteğinin yerleştirileceği bir JMS kuyruğunun adıdır. Kuyruk çeşitlemesi belirtilirse, bir kuyruk adı sağlanmalıdır. Kuyruk, istemciyle aynı sunucudaki bir varsayılan kuyruk yöneticisine ait değilse, [connectionFactory](#page-962-0) parametresini ayarlayın.

### **replyToName=***replyToHedef*

*replyToHedefi* , hedef kuyruk adını ayarlar. Hedef değişken jndiise, ad bir kuyrukla eşlenmesi gereken bir JNDI adıdır. Değişken kuyruksa ise, ad bir JMS kuyruğdur. Varsayılan değer SYSTEM.SOAP.RESPONSE.QUEUEdeğeridir.

#### **targetService=***serviceName*

Hedef Web hizmetini başlatmak için SOAP sunucusu tarafından kullanılan ad.

Axis 'te, *serviceName* bir Java hizmetinin tam olarak nitelenmiş adıdır; örneğin: targetService=www.example.org.StockQuote. targetService belirtilmemişse, varsayılan Eksen mekanizması kullanılarak bir hizmet yüklenir.

#### **timeToLive=***milisaniye*

İletinin süresi dolmadan önce *milisaniye* olarak ayarlayın. Varsayılan değer olan 0, meselenin süresi hiçbir zaman dolmaz.

### **Örnekler**

```
jms:jndi:REQUESTQ
     ?jndiURL=file:/C:/JMSAdmin
     &jndiInitialContextFactory=com.sun.jndi.fscontext.RefFSContextFactory
     &jndiConnectionFactoryName=ConnectionFactory
     &replyToName=RESPONSEQ
     &deliveryMode(NON_PERSISTENT)
```
#### *Şekil 28. SOAP/JMS isteği göndermek için jms: jndi öğesini kullanın*

```
jms:queue:SOAPJ.demos
     ?connectionFactory=connectQueueManager(QM1)
     Bind(Client)
      ClientChannel(SOAPClient)
      ClientConnection(www.example.org(1418))
    &deliveryMode(NON_PERSISTENT)
```
*Şekil 29. SOAP/JMS isteği göndermek için jms: queue öğesini kullanın.*

# **Desteklenen Web hizmetleri**

Web hizmeti olarak çalışmak üzere yazılan kodun, SOAP için IBM WebSphere MQ iletimini kullanacak şekilde değiştirilmesi gerekmez. HTTP kullanmak yerine SOAP için IBM WebSphere MQ iletimiyle çalışmak üzere hizmetleri farklı şekilde konuşlandırmanız gerekir.

## **Açıklama**

SOAP için WebSphere MQ iletimi, .NET Framework 1 ve .NET 2 ve Axis 1.4için hizmetleri çalıştıracak bir SOAP dinleyicisi sağlar. Microsoft Windows Communication Foundation için WebSphere MQ özel kanalı .NET Framework 3 hizmetlerini çalıştırır. WebSphere Application Server ve CICS , WebSphere MQ transport for SOAP üzerinde hizmet çalıştırmak için destek sağlar. WebSphere Enterprise Service Bus ya da WebSphere Process Serverkullanmak için özel bir Dışa Aktarma yaratın.

WebSphere MQ SOAP dinleyicisi SOAP isteklerini işlemsel olarak işleyebilir. **amqwdeployWMQService** komutunu -x seçeneğini kullanarak çalıştırın. İki aşamalı seçenek yalnızca sunucu bağ tanımlarını kullanan dinleyiciler için desteklenir. Diğer ortamlar, SOAP için WebSphere MQ iletimi için işlemsel destek sağlayabilir. Belgelerinize bakın.

WebSphere MQ iletimi şu anda W3C' ye sunulan JMS üzerinden gelişmekte olan sektör standardı SOAP protokolünü desteklemiyor. JMS BindingVersion özelliğini arayarak yeni standarda yazılan bir SOAP/JMS iletisini ayırt edebilirsiniz. WebSphere MQ iletimi SOAP için BindingVersion özelliğini ayarlamıyor.

# **Eksen 1.4**

Java sınıfı genellikle değişiklik yapılmadan kullanılabilir. Web hizmetinde yöntemlere ilişkin bağımsız değişkenlerin tipleri Axis altyapısı tarafından desteklenmelidir. Daha fazla ayrıntı için Axis belgelerine bakın. Hizmet bağımsız değişken olarak karmaşık bir nesne kullanıyorsa ya da bir nesne döndürürse, o nesne Java™ belirtimine uygun olmalıdır. [Şekil 32 sayfa 968,](#page-967-0) [Şekil 33 sayfa 968v](#page-967-0)e [Şekil 34 sayfa](#page-967-0) [968](#page-967-0)içindeki örneklere bakın:

- 1. Genel değiştirgesiz bir oluşturucunuz var.
- 2. Bean 'in karmaşık tiplerinde, formun genel alıcıları ve ayarlayıcıları olmalıdır:

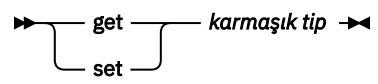

**amqwdeployWMQService** yardımcı programını kullanarak hizmeti konuşlandırma için hazırlayın. Hizmet, hizmeti çalıştırmak için axis.jar kullanan WebSphere MQ SOAP dinleyicisi tarafından çağrılır.

Axis 1.4 için desteklenen tek iki aşamalı hareket yöneticisi WebSphere MQ' dur.

Sağlanan devreye alma yardımcı programı, bir hizmetin farklı bir paketteki bir nesneyi hizmetin kendisine döndürdüğü vakayı desteklemiyor. Farklı bir pakette döndürülen bir nesneyi kullanmak için kendi konuşlandırma yardımcı programınızı yazın. Konuşlandırma yardımcı programınızı sağlanan örneğe dayantabilir ya da -v seçeneğini kullanarak ürettiği komutları yakalayabilirsiniz. Komutları, uyarlanmış bir komut dosyası üretecek şekilde değiştirmenizi sağlar.

Hizmet, Axis altyapısı ve WebSphere MQ SOAP yürütme ortamı dışındaki sınıfları kullanıyorsa, doğru CLASSPATHdeğerini ayarlamanız gerekir. CLASSPATHdosyasını değiştirmek için, dinleyicileri, gerekli hizmetleri içerecek şekilde başlatan ya da tanımlayan komut dosyasını aşağıdaki yollardan biriyle değiştirin:

- **amqwsetcp**çağrısından sonra komut dosyasında CLASSPATH dosyasını doğrudan iyileştirin.
- CLASSPATH dosyasını özelleştirmek için hizmete özgü bir komut dosyası oluşturun ve **amqwsetcp**çağrısından sonra oluşturulan komut dosyasında bu komut dosyasını çağırın.
- Oluşturulan komut dosyasında CLASSPATH ' yi otomatik olarak özelleştirmek için özelleştirilmiş bir konuşlandırma süreci oluşturun.

## **.NET Framework 1 ve .NET Framework 2**

HTTP Web hizmeti olarak hazırlanmış bir hizmetin WebSphere MQ Web hizmeti olarak kullanılmak üzere değiştirilmesi gerekmez. **amqwdeployWMQService** yardımcı programı kullanılarak konuşlandırılması gerekir.

.NET Framework 1 ve .NET 2 için desteklenen tek iki aşamalı hareket yöneticisi Microsoft Transaction Server (MTS) 'dır.

Hizmet kodu bir HTTP Web hizmeti olarak hazırlanmamışsa, bunu bir Web hizmetine dönüştürmeniz gerekir. Sınıfı bir web hizmeti olarak bildirin ve her bir yöntemin parametrelerinin nasıl biçimlendirildiğini tanımlayın. Hizmet yöntemlerine ilişkin bağımsız değişkenlerin ortamla uyumlu olup olmadığını denetlemeniz gerekir. [Şekil 30 sayfa 968](#page-967-0) ve [Şekil 31 sayfa 968](#page-967-0) , web hizmeti olarak hazırlanmış bir .NET sınıfını gösterir. Yapılan eklemeler koyu yazı tipiyle gösterilir.

[Şekil 30 sayfa 968](#page-967-0) , .NET Web hizmeti için kod gerisinde programlama modelini kullanır. Kod gizlemesi modelinde, hizmet kaynağı .asmx dosyasından ayrılır. .asmx dosyası, Codearkasından anahtar sözcüğünü içeren ilişkili kaynak dosyanın adını bildirir. WebSphere MQ , hem yerleşik hem de kod arkasında .NET Web hizmetleri örnekleri içerir.

.NET Web hizmetleri kaynağı, **amqwdeployWMQService** konuşlandırma yardımcı programı tarafından konuşlandırılmadan önce derlenmelidir. Hizmet bir kitaplıkta derlenir (.dll). Kitaplık, konuşlandırma dizininin ./bin alt dizinine yerleştirilmelidir.

## **.NET Framework 3**

.NET Framework 3 'te devreye alınan hizmetleri çağırmak için Microsoft Windows Communication Foundation (WCF) için bir WebSphere MQ özel kanalı yaratın. SOAP için WebSphere MQ iletimini kullanmak üzere WCF ' nin nasıl yapılandırılacağına ilişkin açıklamalar için bkz. IBM WebSphere MQ custom channel for Microsoft Windows Communication Foundation (WCF) .

## **WebSphere Application Server**

WebSphere Application Server tarafından barındırılan Web hizmetlerini WebSphere MQ Transport for SOAP olanağını kullanarak çağırabilirsiniz; [Web hizmetlerini iletmek için JMS üzerinden SOAP kullanılması](https://www.ibm.com/docs/en/was/8.5.5?topic=csojtjwws-using-soap-over-jms-transport-web-services-deprecated) [\(kullanımdan kaldırıldı\)](https://www.ibm.com/docs/en/was/8.5.5?topic=csojtjwws-using-soap-over-jms-transport-web-services-deprecated)konusuna bakın.

Bir Web hizmetleri istemcisi oluşturmak için JMS hizmetinin konuşlandırılmasıyla oluşturulan WSDL ' yi WebSphere Application Server 'a değiştirmeniz gerekir. WebSphere Application Server 'da konuşlandırmayla yaratılan WSDL, JMS InitialContextFactory' ye JNDI başvurusu olan bir URI içeriyor. Nojndi JNDI başvurusunu değiştirmeniz ve ["Web hizmeti konuşlandırması için URI sözdizimi ve](#page-952-0) [değiştirgeleri" sayfa 953i](#page-952-0)çinde açıklandığı gibi bağlantı özniteliklerini sağlamanız gerekir.

## **CICS**

CICS uygulamalarını WebSphere MQ Transport for SOAP olanağını kullanarak çağırabilirsiniz; [CICS](https://www.ibm.com/docs/SSGMCP_4.1.0/com.ibm.cics.ts.webservices.doc/tasks/dfhws_configuring.html) [sisteminizin Web hizmetleri için yapılandırılması](https://www.ibm.com/docs/SSGMCP_4.1.0/com.ibm.cics.ts.webservices.doc/tasks/dfhws_configuring.html)başlıklı konuya bakın.

## **WebSphere Enterprise Service Bus ve WebSphere Process Server for Multiplatforms**

WebSphere ESB ve WebSphere Process Server for Multiplatforms , JMS üzerinden SOAP ' ı yalnızca varsayılan WebSphere Application Server ileti alışverişi sağlayıcısı kullanıldığında, hazır bir bağ tanımıyla destekler. JMS için SOAP için WebSphere MQ iletimini desteklemek üzere özel bir bağ tanımı yaratın. Bkz. [JMS veri bağ tanımları](https://www.ibm.com/docs/SS7J6S_6.2.0/com.ibm.websphere.wesb620.doc/concepts/cwesb_jmscustombindings.html).

<span id="page-967-0"></span><%@ WebService Language="C#" CodeBehind="Quote.asmx.cs" Class="Quote.QuoteDotNet" %>

*Şekil 30. .NET Framework 2 için hizmet tanımı: Quote.asmx*

```
<%@ WebService Language="C#" CodeBehind="Quote.asmx.cs" Class="Quote.QuoteDotNet" %>
using System;
using System.Web;
using System.Web.Services;
using System.Web.Services.Protocols;
namespace Quote {
     [WebService(Namespace = "http://www.example.org/")]
     [WebServiceBinding(ConformsTo = WsiProfiles.BasicProfile1_1)]
     public class QuoteDotNet : System.Web.Services.WebService {
         [WebMethod]
         public string getQuote(String symbol){
             return symbol.ToUpper();
         }
    }
}
```
*Şekil 31. .NET Framework 2 için hizmet somutlaması: Quote.asmx.cs*

```
package org.example.www;
public interface CustomerInfoInterface extends java.rmi.Remote \{ public org.example.www.CustomerRecord 
            getCustomerName(org.example.www.CustomerRecord request) 
            throws java.rmi.RemoteException, org.example.www.GetCustomerName_faultMsg;
}
```
*Şekil 32. Karmaşık tip kullanan Java JAX-RPC hizmet arabirimi*

```
package org.example.www;
public class CustomerInfoPortImpl implements org.example.www.CustomerInfoInterface{
     public org.example.www.CustomerRecord 
 getCustomerName(org.example.www.CustomerRecord request) 
<code>throws</code> <code>java.rmi.RemoteException, org.example.www.GetCustomerName_faultMsg {</code>
         request.setName(request.getID().toString());
         return request;
    }
}
```

```
Şekil 33. Karmaşık tip kullanan Java JAX-RPC hizmeti somutlaması
```

```
package org.example.www;
public class CustomerRecord {
    private java.lang.String name;
     private java.lang.Integer ID;
 public CustomerRecord() {}
 public java.lang.String getName() {
        return name;
     public void setName(java.lang.String name) {
        this.name = name; }
     public java.lang.Integer getID() {
         return ID; }
     public void setID(java.lang.Integer ID) {
        this.ID = ID; \frac{1}{3}}
```
*Şekil 34. Karmaşık tipte Java JAX-RPC hizmeti Bean somutlaması*

# **SOAP Web hizmeti istemcileri içinIBM WebSphere MQ iletimi**

SOAP için IBM WebSphere MQ iletimi ile HTTP istemcisi üzerinde var olan bir SOAP istemcisini yeniden kullanabilirsiniz. İstemciyi SOAP için IBM WebSphere MQ iletimi ile çalışacak şekilde dönüştürmek için kod ve oluşturma işleminde bazı küçük değişiklikler yapmanız gerekir.

# **Kodlama**

JAX-RPC istemcileri Java 'da yazılmalıdır. .NET Framework 1 ve 2 istemcileri, Common Language Runtime 'ı kullanan herhangi bir dilde yazılabilir. Kod örnekleri C# ve Visual Basic içinde sağlanmıştır.

İşlemsel destek düzeyi, istemci ortamına ve SOAP etkileşiminin örüntülerine bağlıdır. SOAP isteği ve SOAP yanıtı, aynı atomik hareketin bir parçası olamaz.

.NET Framework 1, .NET Framework 2 istemcisine IBM.WMQSOAP.Register.Extension() çağrısında bulunmalıdır. In a JAX-RPC Java Web service client call com.ibm.mq.soap.Register.extension to register the WebSphere MQ SOAP sender. The method registers the WebSphere MQ transport for SOAP sender as the handler for SOAP messages using the jms: protocol.

Bir .NET Framework 3 istemcisi oluşturmak için, **svcutil** aracını kullanarak bir Windows Communication Foundation istemcisi yetkili sunucusu oluşturun; bkz. çalışan bir hizmetten meta verilerle svcutil aracını kullanarak bir WCF istemcisi yetkili sunucusu ve uygulama yapılandırma dosyaları oluşturma.

## **.NET Framework 1 ve 2 istemcilerini oluşturmak ve çalıştırmak için gereken kitaplıklar**

- amqsoap
- Sistem
- System.Web.Services
- System.Xml

## **Axis 1.4 istemcilerini oluşturmak ve çalıştırmak için gereken kitaplıklar**

- *MQ\_Install*\java\lib\com.ibm.mq.soap.jar;
- *MQ\_Install*\java\lib\com.ibm.mq.commonservices.jar;
- *MQ\_Install*\java\lib\soap\axis.jar;
- *MQ\_Install*\java\lib\soap\jaxrpc.jar
- *MQ\_Install*\java\lib\soap\saaj.jar;
- *MQ\_Install*\java\lib\soap\commons-logging-1.0.4.jar;
- *MQ\_Install*\java\lib\soap\commons-discovery-0.2.jar;
- *MQ\_Install*\java\lib\soap\wsdl4j-1.5.1.jar;
- *MQ\_Install*\java\jre\lib\xml.jar;
- *MQ\_Install*\java\lib\soap\servlet.jar;
- *MQ\_Install*\java\lib\com.ibm.mq.jar;
- *MO Install*\java\lib\com.ibm.mq.headers.jar;
- *MQ\_Install*\java\lib\com.ibm.mq.pcf.jar;
- *MQ\_Install*\java\lib\com.ibm.mq.jmqi.jar;
- *MQ\_Install*\java\lib\com.ibm.mq.jmqi.remote.jar;
- *MQ\_Install*\java\lib\com.ibm.mq.jmqi.local.jar;
- *MQ\_Install*\java\lib\connector.jar;
- *MQ\_Install*\java\lib\jta.jar;
- *MQ\_Install*\java\lib\jndi.jar;

• *MQ\_Install*\java\lib\ldap.jar

## **Register SOAP extension**

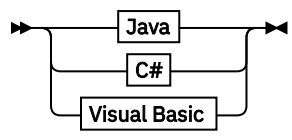

**Java**

com.ibm.mq.soap.Register.extension()  $\rightarrow$ 

**C#**

→ IBM.WMQSOAP.Register.Extension(); →

**Visual Basic**

IBM.WMQSOAP.Register.Extension

## **Client örnekleri**

Şekil 35 sayfa 970 , yerleşik programlama modelini kullanan bir .NET Framework 1 ya da .NET Framework 2 C# istemcisi örneğidir. **IBM.WMQSOAP.Register.Extension()** yöntemi, WebSphere MQ SOAP göndericisini .NET ile jms: iletişim kuralı işleyicisi olarak kaydeder.

```
using System;
namespace QuoteClientProgram {
    class QuoteMain {
        static void Main(string[] args) {
            try {
 IBM.WMQSOAP.Register.Extension();
 Quote q = new Quote();
            Console.WriteLine("Response is: " + q.getQuote("ibm"));<br>} catch (Exception e) {
               catch (Exception e) {5}Console.WriteLine("Exception is: " + e);<br>}
 }
        }
    }
}
```
*Şekil 35. C# Web hizmeti istemcisi örneği*

Şekil 36 sayfa 970 , JAX-RPC statik yetkili istemci arabirimini kullanan bir Java istemcisine örnek olarak verilebilir. The **com.ibm.mq.soap.Register.extension();** method registers the WebSphere MQ SOAP sender with the service proxy to handle the jms: protocol.

```
package org.example.www;
import com.ibm.mq.soap.Register;
public class QuoteClient {
    public static void main(String[] args) {
       try {
          Register.extension();
          QuoteSOAPImplServiceLocator locator = new QuoteSOAPImplServiceLocator();
         System.out.println("Response =
                    + locator.getOrgExampleWwwQuoteSOAPImpl_Wmq().getQuote("IBM"));
       } catch (Exception e) {
          System.out.println("Exception = " + e.getMessage());
       }
    }
}
```
*Şekil 36. Java Web hizmeti istemcisi örneği*

# **Kullanıcı çıkışları, API çıkışları ve kurulabilir hizmetler başvurusu**

Kullanıcı çıkışlarınızı, API çıkışlarınızı ve kurulabilir hizmet uygulamalarınızı geliştirmenize yardımcı olmak için bu bölümde sağlanan bağlantıları kullanın.

- "MQIEP yapısı" sayfa 971
- • ["Veri dönüştürme çıkış başvurusu" sayfa 975](#page-974-0)
- • ["MQ\\_PUBLISH\\_EXIT-Yayınlama çıkışı" sayfa 978](#page-977-0)
- • ["Kanal-çıkış çağrıları ve veri yapıları" sayfa 986](#page-985-0)
- • ["API çıkış başvurusu" sayfa 1047](#page-1046-0)
- • ["Kurulabilir hizmetler arabirimi başvuru bilgileri" sayfa 1105](#page-1104-0)

## **İlgili kavramlar**

["MQI uygulamaları başvurusu" sayfa 7](#page-6-0)

MQI uygulamalarınızı geliştirmenize yardımcı olması için bu bölümde sağlanan bağlantıları kullanın:

["Java kitaplıklarına ilişkin IBM WebSphere MQ sınıfları" sayfa 1368](#page-1367-0) Java kitaplıklarına ilişkin IBM WebSphere MQ sınıflarının yeri altyapıya göre değişir. Bir uygulamayı başlattığınızda bu konumu belirtin.

### **İlgili görevler**

Uygulamaların geliştirilmesi

## **İlgili başvurular**

["SOAP başvurusu" sayfa 915](#page-914-0) Alfabetik olarak düzenlenmiş SOAP başvuru bilgileri içinWebSphere MQ iletimi.

["HTTP için IBM WebSphere MQ köprüsünün başvuru malzemesi" sayfa 1168](#page-1167-0) Alfabetik olarak düzenlenmiş, HTTP için IBM WebSphere MQ köprüsünün başvuru konuları

["IBM WebSphere MQ .NET sınıfları ve arabirimleri" sayfa 1201](#page-1200-0) IBM WebSphere MQ .NET sınıfları ve arabirimleri alfabetik olarak sıralanır. Özellikler, yöntemler ve oluşturucular açıklanır.

["IBM WebSphere MQ C++ sınıfları" sayfa 1262](#page-1261-0)

IBM WebSphere MQ C++ sınıfları, IBM WebSphere MQ Message Queue Interface (MQI) ' ı sarsalıyor. Bu sınıfların tümünü kapsayan tek bir C++ üstbilgi dosyası ( **imqi.hpp**) vardır.

JMS içinWebSphere MQ Sınıfları

## **MQIEP yapısı**

MQIEP yapısı, çıkışa izin verilen her işlev çağrısı için bir giriş noktası içerir.

## **Alanlar**

### **StrucId**

Tip: MQCHAR4 -giriş

Yapı tanıtıcısı. Değer aşağıdaki gibidir:

## **MQIEP\_STRUC\_ID**

### **S\u00fcr\u00fcm**

Tip: MQHOME-girişi

Yapı sürüm numarası. Değer aşağıdaki gibidir:

## **MQIEP\_VERSION\_1**

Sürüm 1 yapısı sürüm numarası.

## **MQIEP\_XX\_ENCODE\_CASE\_ONE current\_version**

Yapının geçerli sürümü.

## **StrucLength**

Tip: MQUZE

MQIEP yapısının bayt cinsinden büyüklüğü. Değer aşağıdaki gibidir:

## **MQIEP\_LENGTH\_1**

#### **İşaretler**

Tip: MQUZE

İşlev adreslerine ilişkin bilgi sağlar. Kitaplığın, kitaplığın bir istemci ya da sunucu kitaplığı olup olmadığını göstermek için bir işaretle kullanılıp kullanılamayabileceğini belirten işaret.

Kitaplık bilgisi belirtmek için aşağıdaki değer kullanılır:

## **MQIEPF\_NONE**

Paylaşılan kitaplığın iş parçacıklı ya da iş parçacıklı olup olmadığını belirtmek için aşağıdaki değerlerden biri kullanılır:

#### **MQIEPF\_NON\_THREADED\_LIBRARY**

Yivli olmayan bir paylaşılan kitaplık

## **MQIEPF\_THREADED\_KITAPLıK**

Yivli paylaşılan kitaplık

Paylaşılan kitaplığın istemci ya da sunucu paylaşılan kitaplığı olup olmadığını belirtmek için aşağıdaki değerlerden biri kullanılır:

## **MQIEPF\_CLIENT\_KİTAP**

Bir istemci paylaşılan kitaplığı

#### **MQIEPF\_LOCAL\_KİTAPLI**

Bir sunucu paylaşılan kitaplığı

#### **Ayrıldı**

Tip: MQPTR

#### **MQBACK\_Çağrısı**

Tip: PMQ\_BACK\_CALL

MQBACK çağrısının adresi.

#### **MQBEGIN\_Call**

Tip: PMQ\_BEGIN\_CALL

MQBEGIN çağrısının adresi.

#### **MQBUFMH\_Call**

Tip: PMQ\_BUFMH\_CALL

MQBUFMH çağrısının adresi.

#### **MQCB\_Çağrısı**

Tip: PMQ\_CB\_CALL

MQCB çağrısının adresi.

#### **MQCLOSE\_Call**

Tip: PMQ\_CLOSE\_CALL

MQCLOSE çağrısının adresi.

#### **MQCMIT\_Çağrısı**

Tip: PMQ\_CMIT\_CALL

MQCMIT çağrısının adresi.

#### **MQCONN\_Çağrısı**

Tip: PMQ\_CONN\_CALL

MQCONN çağrısının adresi.
### **MQCONNX\_Ç**

Tip: PMQ\_CONNX\_CALL

MQCONNX çağrısının adresi.

### **MQCRTMH\_Çağrısı**

Tip: PMQ\_CRTMH\_CALL

MQCRTMH çağrısının adresi.

### **MQCTL\_Call**

Tip: PMQ\_CTL\_CALL

MQCTL çağrısının adresi.

## **MQDISC\_Call**

Tip: PMQ\_DISC\_CALL

MQDISC çağrısının adresi.

### **MQDLTMH\_Call**

Tip: PMQ\_DLTMH\_CALL

MQDLTMH çağrısının adresi.

### **MQDLTMP\_Call**

Tip: PMQ\_DLTMP\_CALL

MQDLTMP çağrısının adresi.

### **MQGET\_Çağrısı**

Tip: PMQ\_GET\_CALL

MQGET çağrısının adresi.

### **MQINQ\_Call**

Tip: PMQ\_INQ\_CALL

MQINQ çağrısının adresi.

### **MQINQMP\_Call**

Tip: PMQ\_INQMP\_CALL

MQINQMP çağrısının adresi.

### **MQMHBUF\_Call**

Tip: PMQ\_MHBUF\_CALL

MQMHBUF çağrısının adresi.

### **MQOPEN\_Call**

Tip: PMQ\_OPEN\_CALL

MQOPER çağrısının adresi.

### **MQPUT\_Call**

Tip: PMQ\_PUT\_CALL

MQPUT çağrısının adresi.

### **MQPUT1\_Call**

Tip: PMQ\_PUT1\_CALL

MQPUT1 çağrısının adresi.

### **MQSET\_Call**

Tip: PMQ\_SET\_CALL

MQSET çağrısının adresi.

#### **MQSETMP\_Call**

Tip: PMQ\_SETMP\_CALL

MQSETMP çağrısının adresi.

### **MQSTAT\_Call**

Tip: PMQ\_STAT\_CALL

MQSTAT çağrısının adresi.

#### **MQSUB\_CALL**

Tip: PMQ\_SUB\_CALL

MQSUB çağrısının adresi.

### **MQSUBRQ\_Call**

Tip: PMQ\_SUBRQ\_CALL

MQSUBRQ çağrısının adresi.

### **MQXCNVC\_Call**

Tip: PMQ\_XCNVC\_CALL

MQXCNVC çağrısının adresi.

### **MQXCLWLN\_Call**

Tip: PMQ\_XCLWLN\_CALL

MQXCLWLN çağrısının adresi.

#### **MQXDX\_Call**

Tip: PMQ\_XDX\_CALL

MQXDX çağrısının adresi.

### **MQXEP\_Call**

Tip: PMQ\_XEP\_CALL

MQXEP çağrısının adresi.

### **MQZEP\_Call**

Tip: PMQ\_ZEP\_CALL

MQZEP çağrısının adresi.

### **C Bildirimi**

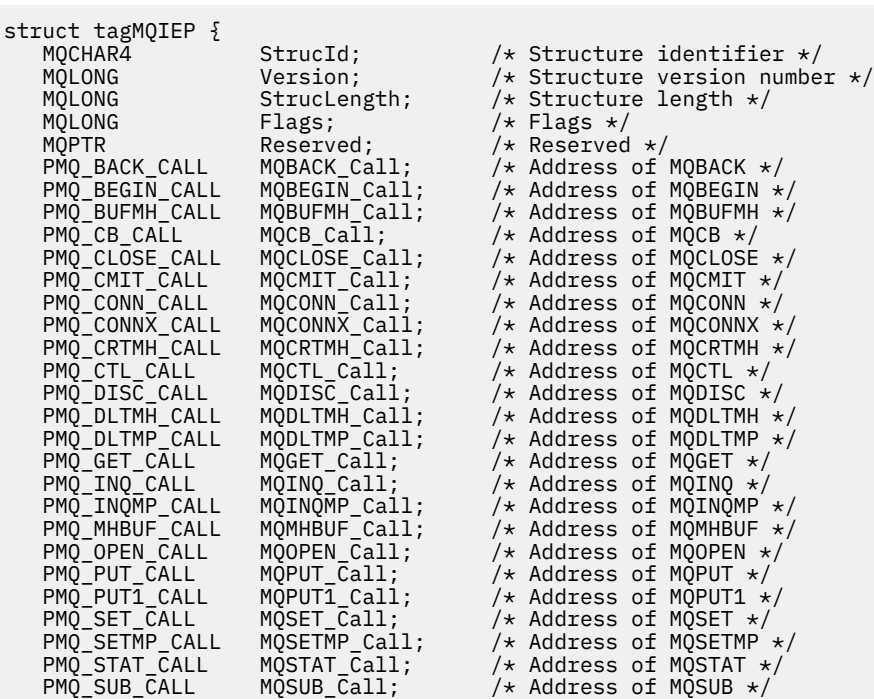

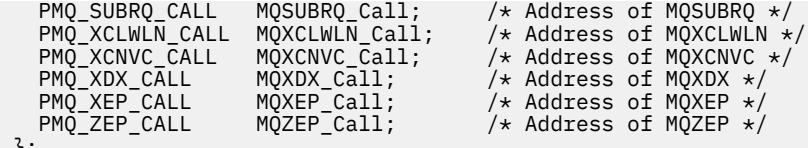

#### };

# **Veri dönüştürme çıkış başvurusu**

z/OSiçin, çevirici diline veri dönüştürme çıkışları yazmanız gerekir. Diğer platformlarda, C programlama dilini kullanmanız önerilir.

Bir veri dönüştürme çıkış programı yaratmanıza yardımcı olması için, aşağıdaki bilgiler sağlanır:

- İskelet kaynak dosyası
- Karakter dönüştürme çağrısı
- Veri tipi yapılarında veri dönüştürme işlemini gerçekleştiren bir kod parçası yaratan bir yardımcı program. Bu yardımcı program yalnızca C girişini alır. z/OSüzerinde, çevirici kodu üretir.

Programların yazılmasına ilişkin yordam için bkz:

- UNIX and Linux sistemlerinde WebSphere MQ için veri dönüştürme çıkışı yazılması
- Writing a data-conversion exit for WebSphere MQ for Pencereler

## **Çatı kaynak dosyası**

Bunlar, bir veri dönüştürme çıkış programı yazarken başlangıç noktanız olarak kullanılabilir.

Sağlanan dosyalar Çizelge 588 sayfa 975içinde listelenir.

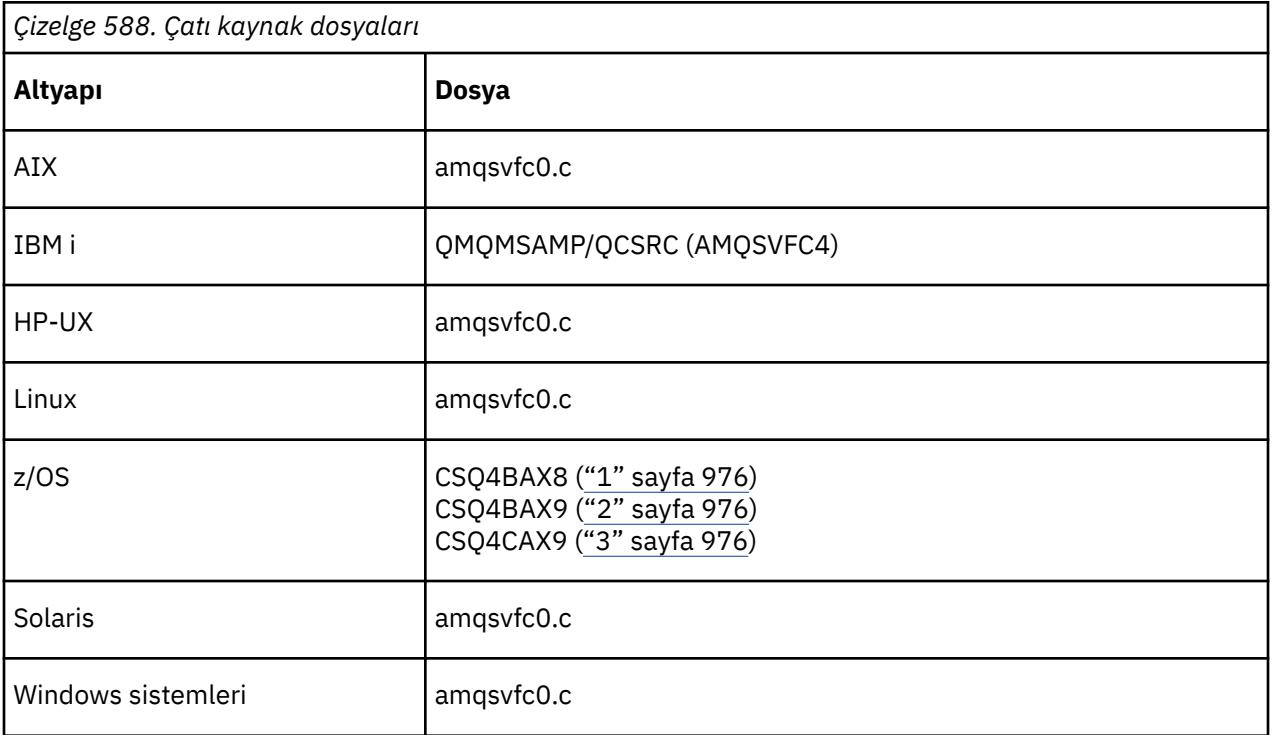

<span id="page-975-0"></span>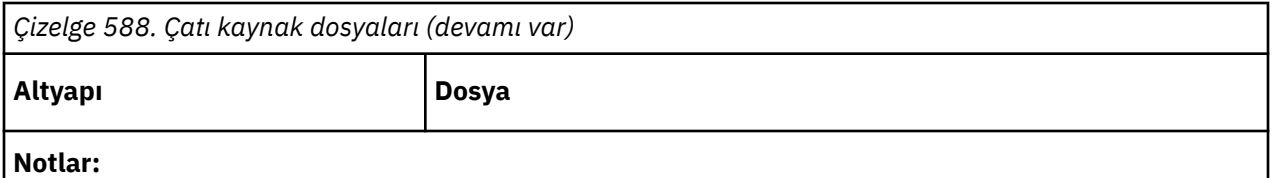

- 1. MQXCVNC çağrısını gösterir.
- 2. Yardımcı program tarafından CICSdışındaki tüm ortamlarda kullanılmak üzere oluşturulan kod parçalarına ilişkin bir sarıcı.
- 3. Yardımcı program tarafından CICS ortamında kullanılmak üzere oluşturulan kod parçaları için bir sarıcı.

# **Karakter çağrısını dönüştür**

Karakter iletisi verilerini bir karakter kümesinden diğerine dönüştürmek için, bir veri dönüştürme çıkış programı içindeki MQXCNVC (karakterleri dönüştürme) çağrısını kullanın. Bazı çok baytlı karakter kümeleri (örneğin, UCS2 karakter kümeleri) için, uygun seçeneklerin kullanılması gerekir.

Çıkış içinden başka bir MQI çağrısı yapılamayabilir; bu tür bir çağrıyı yapma girişimi, MQRC\_CALL\_IN\_PROGRESS neden kodu ile başarısız olur.

MQXCNVC çağrısına ve uygun seçeneklere ilişkin ek bilgi için ["MQXCNVC-Karakterleri dönüştür" sayfa 864](#page-863-0) başlıklı konuya bakın.

## **Dönüştürme-çıkış kodu yaratmak için kullanılan yardımcı program**

Dönüştürme çıkış kodu oluşturma hakkında daha fazla bilgi edinmek için bu bilgileri kullanın.

Dönüştürme-çıkış kodu yaratılmasına ilişkin komutlar şunlardır:

### **IBM i**

CVTMQMDTA (Dönüştür WebSphere MQ Veri Tipi)

### **Windows, UNIX and Linux sistemleri**

crtmqcvx ( WebSphere MQ dönüştürme-çıkışı yarat)

Altyapınıza ilişkin komut, veri dönüştürme çıkış programınızda kullanılmak üzere, veri tipi yapılarında veri dönüştürme işlemini gerçekleştiren bir kod parçası üretir. Komut, bir ya da daha çok C dili yapısı tanımlaması içeren bir dosyayı alır. .

## **Windows, UNIX and Linux sistemlerinde hata iletileri**

The crtmqcvx command returns messages in the range AMQ7953 through AMQ7970.

Bu iletiler, Neden kodları *WebSphere MQ Messages*' te listelenir.

İki ana hata tipi vardır:

• İşleme devam edemediğinde sözdizimi hataları gibi önemli hatalar.

Giriş kütüğündeki hatanın satır numarasını veren ekranda bir ileti görüntülenir. Çıkış dosyası kısmen yaratılmış olabilir.

• Bir sorunun saptandığını, ancak yapının ayrıştırılması devam edebileceğinin belirtildiği bir ileti görüntülendiğinde diğer hatalar.

Çıkış dosyası yaratıldı ve ortaya çıkan sorunlarla ilgili hata bilgileri içeriyor. Bu hata bilgisinin başına #error öneki eklenir; böylece, üretilen kod, sorunları gidermek için araya girmeden derleyici tarafından kabul edilmez.

# **Geçerli sözdizimi**

Yardımcı programa ilişkin giriş dosyan C dili sözdizimine uygun olmalıdır.

C ile ilgili bilgi sahibi olmadıysanız, bu konudaki C örneği ' ne bakın.

Ayrıca, aşağıdaki kurallardan haberdar olun:

- typedef, struct anahtar sözcüğüden önce tanınır.
- Yapı bildirimlerinizde bir yapı etiketi gereklidir.
- Bir iletinin sonunda değişken uzunluklu bir dizi ya da dizgi belirtmek için boş köşeli ayraçları [] kullanabilirsiniz.
- Çok boyutlu diziler ve dizeler dizileri desteklenmiyor.
- Aşağıdaki ek veri tipleri tanınır:
	- MQBOOL
	- MQBYTE
	- MQCHAR
	- MQFLOAT32
	- MQFLOAT64
	- MQSHORT
	- MQLONG
	- MQINT8
	- MQUINT8
	- MQINT16
	- MQUINT16
	- MQINT32
	- MQUINT32
	- MQINT64
	- MQUINT64

MQCHAR alanları kod sayfası dönüştürüldü, ancak MQBYTE, MQINT8 ve MQUINT8 dokunulmamış bırakılıyor. Kodlama farklıysa, MQSHORT, MQlong, MQINT16, MQUINT16, MQINT32, MQUINT32, MQINT64, MQUINT64, MQFLOAT32, MQFLOAT64 ve MQBOOL buna göre dönüştürülür.

- Aşağıdaki veri tiplerini *kullanmayın* :
	- çift
	- işaretçiler
	- bit alanları

Bunun nedeni, dönüştürme-çıkış kodu yaratmak için kullanılan yardımcı programın bu veri tiplerini dönüştürmesi için gereken olanağı sağlamasıdır. Bunu aşmak için kendi rutinlerinizi yazabilir ve çıkışlardan arayabilirsiniz.

Notlara ilişkin diğer noktalar:

- Giriş verileri kümesinde sıra numaralarını kullanmayın.
- Kendi dönüştürme yordamlarınızı sağlamak istediğiniz alanlar varsa, bunları MQBYTE olarak bildirin ve daha sonra, oluşturulan CMQXCFBA makrolarını kendi dönüştürme kodunuzla değiştirin.

## **C örneği**

```
 struct TEST { MQLONG SERIAL_NUMBER;
                MQCHAR<br>MOINT16
                MQCHAR ID[5];<br>MQINT16 VERSION;<br>MQBYTE CODE[4];
MQBYTE CODE[4];
MQLONG DIMENSIONS[3];
                 MQCHAR NAME[24];
               } ;
```
Bu, diğer programlama dillerindeki aşağıdaki bildirimlere karşılık gelir:

## **COBOL**

```
 10 TEST.
 15 SERIAL-NUMBER PIC S9(9) BINARY.
15 ID PIC X(5).
 15 VERSION PIC S9(4) BINARY.
     * CODE IS NOT TO BE CONVERTED
15 \text{ CODE} PIC X(4).
 15 DIMENSIONS PIC S9(9) BINARY OCCURS 3 TIMES.
15 NAME PIC X(24).
```
## **System/390**

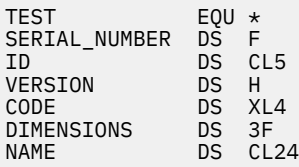

## **PL/I**

**Yalnızca z/OS üzerinde desteklenir**

```
DCL 1 TEST,<br>2 SERIAL_NUMBER FIXED BIN(31),
 2 SERIAL_NUMBER FIXED BIN(31),
 2 ID CHAR(5),
2 VERSION FIXED BIN(15),
2 CODE CHAR(4), \rightarrow not to be converted \star/ 2 DIMENSIONS(3) FIXED BIN(31),
2 NAME CHAR(24);
```
# **MQ\_PUBLISH\_EXIT-Yayınlama çıkışı**

MQ\_PUBLISH\_EXIT çağrısı, abonelere teslim edilen iletileri inceleyebilir ve değiştirebilir.

## **Amaç**

Abonelere teslim edilen iletileri incelemek ve değiştirmek için yayınlama çıkışını kullanın:

- Her abonede yayınlanan bir iletinin içeriğini inceler
- Her abonede yayınlanan bir iletinin içeriğini değiştirme
- İletinin konacağı kuyruğu değiştir
- Bir iletiyi aboneye teslim etmeyi durdurur

### **Sözdizimi**

**MQ\_PUBLISH\_EXIT**(*ExitParms*, *PubContext*, *SubContext*)

### **Parametreler**

*ExitParms* **[\(MQPSXP\)- Input/Output](#page-978-0)** *ExitParms* , çıkışa ilişkin çağrıya ilişkin bilgileri içerir.

*PubContext* **[\(MQPBC\) - Input](#page-981-0)** *PubContext* , yayınının yayınlayıcısına ilişkin bağlamsal bilgiler içerir.

### <span id="page-978-0"></span>*SubContext* **[\(MQSBC\) - Input/Output](#page-982-0)**

*SubContext* , yayını alan aboneye ilişkin bağlamsal bilgiler içerir.

## **MQPSXP-Çıkış veri yapısını yayınla**

MQPSXP yapısı, yayınlama çıkışından geçirilen ve yayınlama çıkışından döndürülen bilgileri açıklar.

Çizelge 589 sayfa 979 , yapıdaki alanları özetler:

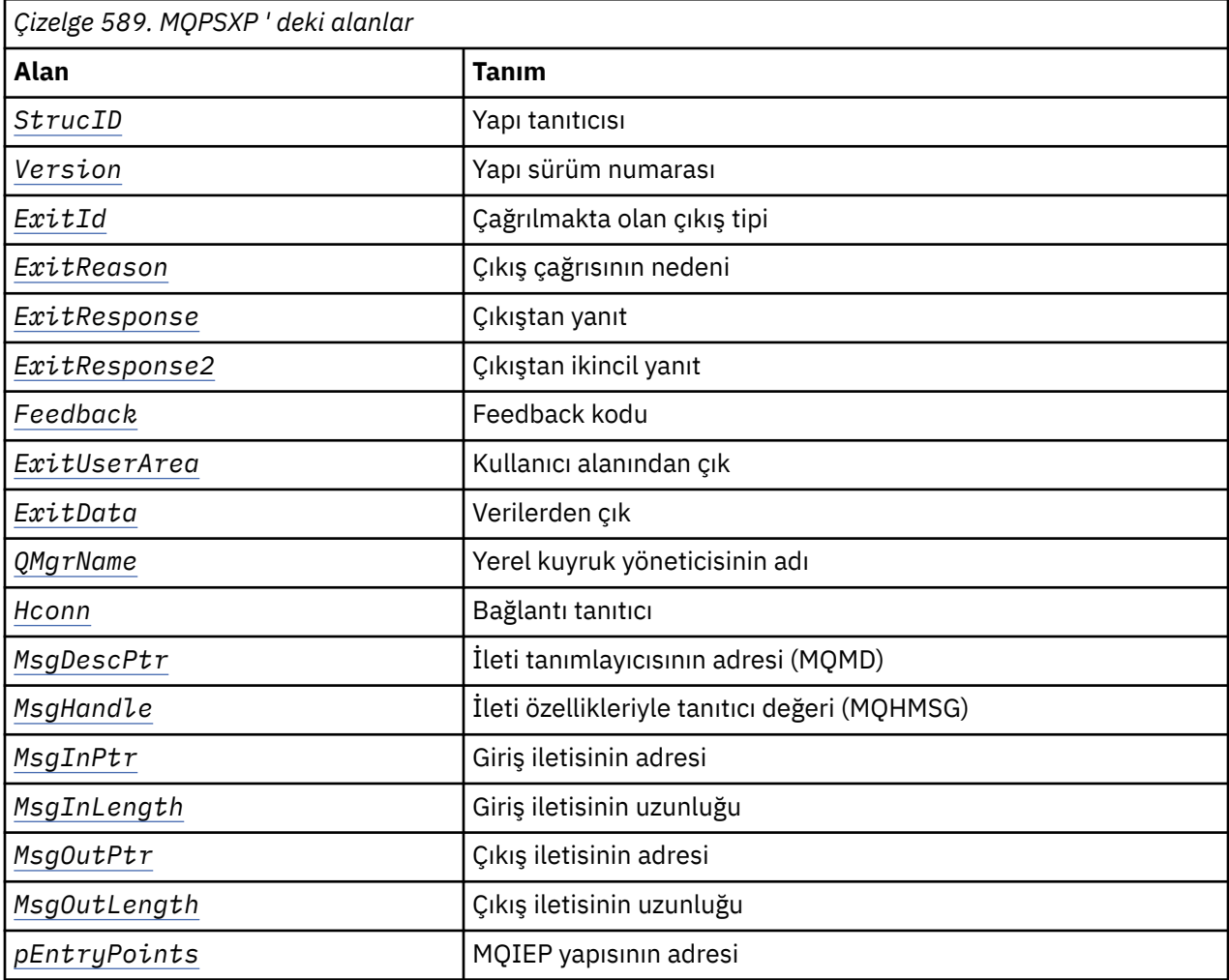

## **Alanlar**

### *StrucID* **(MQCHAR4)**

*StrucID* yapı tanıtıcısıdır. Değer aşağıdaki gibidir:

### **MQPSXP\_STRUCID**

MQPSXP\_STRUCID , yayınlama çıkış parametresi yapısına ilişkin tanıtıcıdır. For the C programming language, the constant MQPSXP\_STRUC\_ID\_ARRAY is also defined; it has the same value as MQPSXP\_STRUC\_ID, but is an array of characters instead of a string.

*StrucID* , çıkışa ilişkin bir giriş alanıdır.

### *Version* **(MQLONG)**

*Version* , yapı sürüm numarasıdır. Değer aşağıdaki gibidir:

### **MQPSXP\_VERSION\_1**

MQPSXP\_VERSION\_1 , Sürüm 1 yayınlama çıkış parametre yapısıdır. The constant MQPSXP\_CURRENT\_VERSION is also defined with the same value.

*Version* , çıkışa ilişkin bir giriş alanıdır.

### <span id="page-979-0"></span>*ExitId* **(MQLONG)**

*ExitId* , çağrılmakta olan çıkış tipidir. Değer aşağıdaki gibidir:

### **MQXT\_PUBLISH\_EXIT**

Çıkış yayınlayın.

*ExitId* , çıkışa ilişkin bir giriş alanıdır.

# *ExitReason* **(MQLONG)**

*ExitReason* , çıkışa çağrılmasına ilişkin nedendir. Olası değerler şunlardır:

### **MQXR\_INIT**

Bu bağlantıya ilişkin çıkış, kullanıma hazırlama için çağrılır. Çıkış, gereksinim duyduğu kaynakları edinebilir ve kullanıma hazırlayabilir; örneğin, ana depolama alanı.

### **MQXR\_TERM**

Bu bağlantıya ilişkin çıkış, çıkışta durdurulacak olduğu için çağrılır. Çıkış, ilk kullanıma hazırlandığından bu yana edindiği kaynakları serbest (örneğin, ana saklama alanı) serbest olmalıdır.

### **MQXR\_PUBLICATION**

Çıkış, bir yayın bir abonenin ileti kuyruğuna yayın yerleştirmeden önce kuyruk yöneticisi tarafından çağrılır. Çıkış iletiyi değiştirebilir, kuyruğa ileti yerleştiremez ya da yayını durduramaz.

*ExitReason* , çıkışa ilişkin bir giriş alanıdır.

### *ExitResponse* **(MQLONG)**

İşlemin nasıl devam etmesi gerektiğini belirtmek için çıkışta *ExitResponse* değerini ayarlayın. *ExitResponse* aşağıdaki değerlerden biridir:

### **MQXCC\_OK**

Set MOXCC OK to continue processing normally. Set MOXCC OK in response to any values of ExitReason.

ExitReason değeri MQXR\_PUBLICATION ise, MQSBC yapısının *DestinationQName* ve *DestinationQMgrName* alanları, iletinin gönderildiği hedefi tanımlar.

### **MQXCC\_FAILED**

Yayınlama işlemini durdurmak için MQXCC\_FAILED öğesini ayarlayın. Tamamlanma kodu MQCC\_FAILED ve neden kodu 2557 (09FD) (RC2557): MQRC\_PSAPISH\_EXIT\_ERROR , çıkıştan geri dönüş işlemi için ayarlandı.

### **MQXCC\_SUPPRESS\_FUNCTION**

MQXCC\_SUPPRESS\_FUNCTION ' un iletinin olağan işlenmesini durdurmak için ayarlayın. Only set MQXCC\_SUPPRESS\_FUNCTION if *ExitReason* has the value MQXR\_PUBLICATION .

İleti, iletinin ileti tanımlayıcısındaki *Report* alanında bulunan MQRO\_DISCARD\_MSG seçeneğine göre kuyruk yöneticisi tarafından işlenmeye devam eder.

- MQRO\_DISCARD\_MSG seçeneği belirtilirse, ileti aboneye teslim edilmez.
- MQRO\_DISCARD\_MSG seçeneği belirtilmediyse, ileti, ölü-mektup kuyruğuna yerleştirilir. Herhangi bir ölü-mektup kuyruğu yoksa ya da ileti, ölü-mektup kuyruğuna başarıyla yerleştirilemezse, yayın aboneye teslim edilmez. Yayının diğer abonelere teslim edilmesi, PMSGDLV ve NPMSGDLV konu nesnesi özniteliklerinin değerlerine bağlıdır. Bu özniteliklere ilişkin açıklamalar için, DEFINE TOPIC komutuna ilişkin parametre açıklamalarına bakın.

*ExitResponse* , çıkışa ait bir çıkış alanıdır.

### *ExitResponse2* **(MQLONG)**

*ExitResponse2* , ileride kullanılmak üzere ayrılmıştır.

### *Feedback* **(MQLONG)**

*Feedback* is the feedback code to be used if the exit returns MQXCC\_SUPPRESS\_FUNCTION in *ExitResponse*.

On input to the exit, *Feedback* always has the value MQFB\_NONE. Çıkış MQXCC\_SUPPRESS\_FUNCTIONdeğerini döndürürse, kuyruk yöneticisi iletiyi ölüme mektup kuyruğuna yerleştirdiğinde, ileti için kullanılacak değeri *Feedback* olarak ayarlayın. Çıkıştan <span id="page-980-0"></span>dönüşte, *Feedback* özgün değeri MQFB\_NONEise, kuyruk yöneticisi *Feedback* değerini MQFB\_STOPPED\_BY\_PUBSUB\_EXITolarak ayarlar.

*Feedback* , çıkışa giriş/çıkış alanıdır.

### *ExitUserArea* **(MQBYTE16)**

*ExitUserArea* , çıkışta kullanılacak bir alandır. Her bağlantının ayrı bir *ExitUserArea*değeri vardır. The length of *ExitUserArea* is given by MQ\_EXIT\_USER\_AREA\_LENGTH .

*ExitReason* alanı, çıkışa ilişkin ilk çağrıda MQXR\_INIT değerine sahiptir. *ExitUserArea* , bağlantıya ilişkin çıkışa ilişkin ilk çağrıda MQXUA\_NONE ile başlatılır. *ExitUserArea* ' da yapılan sonraki değişiklikler, çıkışa yönelik çağrılar boyunca korunur.

*ExitUserArea* , çıkışa giriş/çıkış alanıdır.

### *ExitData* **(MQCHAR32)**

*ExitData* , kuyruk yöneticisinin kullanıma hazırlama kütüğündeki stanza *PublishExitData* değiştirgesi tarafından tanımlanan değişmez çıkış verileri. Veriler, alanın tam uzunluğuna kadar boşluklarla dolduruldudur. Kullanıma hazırlama kütüğünde değişmez çıkış verisi tanımlı değilse, *ExitData* boş olur. The length of *ExitData* is given by MQ\_EXIT\_DATA\_LENGTH.

*ExitData* , çıkışa ilişkin bir giriş alanıdır.

### *QMgrName* **(MQCHAR48)**

*QMgrName* , yerel kuyruk yöneticisinin adıdır. Ad, alanın tam uzunluğuna kadar boşluklarla dolduruldudur. Bu alanın uzunluğu MQ\_Q\_MGR\_NAME\_LENGTH tarafından verilir.

*QMgrName* , çıkışa ilişkin bir giriş alanıdır.

### *Hconn* **(MQHCONN)**

*Hconn* , kuyruk yöneticiyle bir bağlantıyı gösteren tanıtıcıdır. Only use *Hconn* as a parameter to the MQSETMP, MQINQMMP, or MQDLTMP message property function calls to work with message properties.

*Hconn* , çıkışa ilişkin bir giriş alanıdır.

### *MsgDescPtr* **(PMQMD)**

*MsgDescPtr* , işlenmekte olan iletinin ileti tanımlayıcısının (MQMD) adresidir ve MQPUT çağrısından döndürülen MQMD ' nin bir kopyasıdır. Çıkış, ileti tanımlayıcısının içeriğini değiştirebilir. İleti tanımlayıcısının içindekilerle ilgili herhangi bir değişiklik, dikkatli bir şekilde yapılmalıdır. Özellikle, MQSBC yapısının *SubType* alanının MQSUBTYPE\_PROXYdeğerine sahip olduğu durumlarda, ileti tanımlayıcısındaki *CorrelId* alanının değiştirilmemesi gerekir.

No message descriptor is passed to the exit if *ExitReason* is MQXR\_INIT or MQXR\_TERM ; in these cases, *MsgDescPtr* is the null pointer.

*MsgDescPtr* , çıkışa ilişkin bir giriş alanıdır.

#### *MsgHandle* **(MQHMSG)**

*MsgHandle* , ileti özelliklerinin tanıtıcısıdır. İleti özellikleriyle çalışmak için yalnızca MQSETMP, MQINQMMP ya da MQDLTMP ileti özelliği işlev çağrıları ile *MsgHandle* kullanın.

*MsgHandle* , çıkışa ilişkin bir giriş alanıdır.

#### *MsgInPtr* **(PMQVOID)**

*MsgInPtr* , giriş iletisi verilerinin adresidir. The contents of the buffer addressed by *MsgInPtr* can be modified by the exit; see *[MsgOutPtr](#page-981-0)* .

*MsgInPtr* , çıkışa ilişkin bir giriş alanıdır.

#### *MsgInLength* **(MQLONG)**

*MsgInLength* , çıkışa aktarılan ileti verilerinin bayt cinsinden uzunluğidir. Verilerin adresi *MsgInPtr*tarafından verilir.

*MsgInLength* , çıkışa ilişkin bir giriş alanıdır.

### <span id="page-981-0"></span>*MsgOutPtr* **(PMQVOID)**

*MsgOutPtr* , çıkıştan döndürülen ileti verilerini içeren bir arabelleğin adresidir. Çıkışa girişte *MsgOutPtr* boş değerli. Çıkıştan dönüşte, değer yine de boşsa, kuyruk yöneticisi *MsgInPtr* tarafından belirtilen iletiyi, *MsgInLength* ile belirtilen uzunluğa gönderir.

Çıkış, ileti verilerini değiştirirse, aşağıdaki yordamlardan birini kullanın:

- Verilerin uzunluğu değişmezse, veriler *MsgInPtr* tarafından adreslenen arabelleğde değiştirilebilir. Bu durumda, *MsgOutPtr* ve *MsgOutLength*seçeneğini değiştirmeyin.
- Değiştirilen veriler özgün verilerden daha kısaysa, veriler *MsgInPtr* tarafından adreslenen arabelleğde değiştirilebilir. Bu durumda, *MsgOutPtr* giriş iletisi arabelleğindeki adresin adresi olarak ayarlanmalıdır ve *MsgOutLength* , ileti verilerinin yeni uzunluğuna ayarlanır.
- Değiştirilen veriler özgün verilerden daha uzun olursa, çıkışta yeni bir ileti arabelleği edinilmesi gerekir. Değiştirilen verileri bu kopyaya kopyalayın. *MsgOutPtr* seçeneğini yeni arabelleğin adresine ayarlayın ve *MsgOutLength* değerini yeni ileti verilerinin uzunluğuna ayarlayın. Çıkış, bir sonraki çağrıldığında *MsgOutPtr* tarafından adreslenen arabelleğin serbest bırakılmasından çıkış sorumludur.

**Not:** *MsgOutPtr* her zaman çıkışa girilen boş değerli işarettir ve daha önce elde edilen bir ileti arabelleğindeki adresin değil. Daha önce elde edilen arabelleği serbest etmek için, çıkışta adresini ve uzunluğunu saklaması gerekir. Bilgileri *ExitUserArea*'de ya da adresi *ExitUserArea* ' de kayıtlı olan bir denetim blokunda saklayın.

*MsgOutPtr* , çıkışa giriş/çıkış alanıdır.

### *MsgOutLength* **(MQLONG)**

*MsgOutLength* , çıkış tarafından döndürülen ileti verilerinin bayt cinsinden uzunluğidir. Çıkışa giriş sırasında, bu alan her zaman sıfırdır. Çıkıştan dönüşte, *MsgOutPtr* boş değerse bu alan yoksayılır. İleti verilerinin değiştirilmesiyle ilgili bilgi için *MsgOutPtr* başlıklı konuya bakın.

*MsgOutLength* , çıkışa giriş/çıkış alanıdır.

### *pEntryPoints* **(PMQIEP)**

*pEntryPoints* , MQI ve DCI çağrılarının yapılabileceği bir MQIEP yapısının adresidir.

## **C dil bildirimi-MQPSXP**

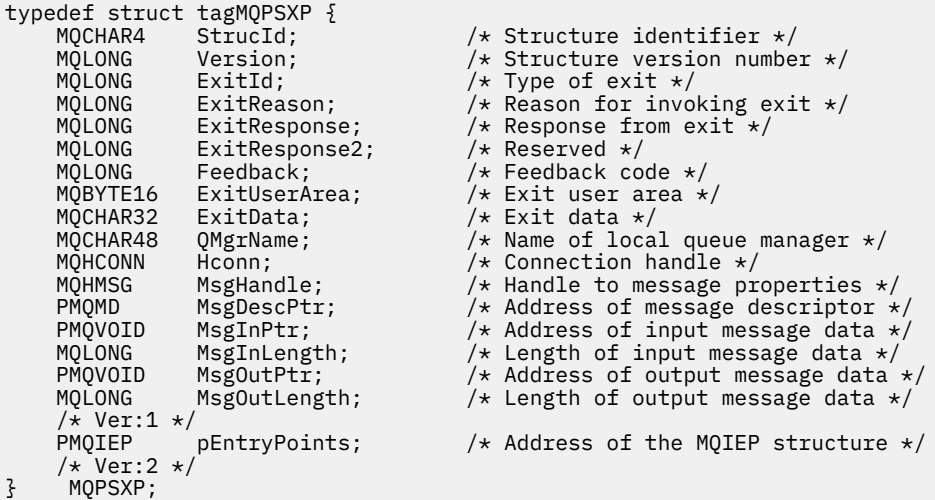

## **MQPBC-Yayın bağlamı veri yapısı**

MQPBC yapısı, yayının yayınlayıcıyla ilgili bağlamsal bilgileri içerir; yayınlama çıkışa iletilir.

[Çizelge 590 sayfa 983](#page-982-0) , yapıdaki alanları özetler:

<span id="page-982-0"></span>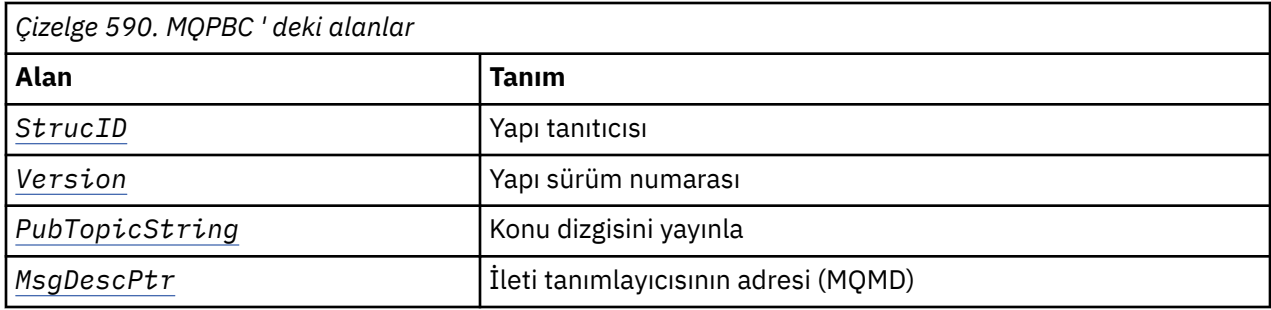

## **Alanlar**

### *StrucID* **(MQCHAR4)**

*StrucID* yapı tanıtıcısıdır. Değer aşağıdaki gibidir:

### **MQPBC\_STRUCID**

MQPBC\_STRUCID , yayın bağlamı yapısına ilişkin tanıtıcıdır. For the C programming language, the constant MQPBC\_STRUC\_ID\_ARRAY is also defined; it has the same value as MQPBC\_STRUC\_ID, but is an array of characters instead of a string.

*StrucID* , çıkışa ilişkin bir giriş alanıdır.

### *Version* **(MQLONG)**

*Version* , yapı sürüm numarasıdır. Değer aşağıdaki gibidir:

### **MQPBC\_VERSION\_1**

MQPBC\_VERSION\_1 , Sürüm 1 yayınlama çıkış parametre yapısıdır.

### **MQPBC\_VERSION\_2**

MQPBC\_VERSION\_2 , Sürüm 2 yayınlama çıkış parametre yapısıdır. The constant MQPBC\_CURRENT\_VERSION is also defined with the same value.

*Version* , çıkışa ilişkin bir giriş alanıdır.

### *PubTopicString* **(MQCHARV)**

*PubTopicString* , yayınlanmakta olan konu dizesidir.

*PubTopicString* , çıkışa ilişkin bir giriş alanıdır.

### *MsgDescPtr* **(PMQMD)**

*MsgDescPtr* , işlenmekte olan iletiye ilişkin ileti tanımlayıcısının (MQMD) bir kopyasının adresidir.

*MsgDescPtr* , çıkışa ilişkin bir giriş alanıdır.

## **C dil bildirimi-MQPBC**

```
typedef struct tagMQPBC {
   MQCHAR4 StrucId; /* Structure identifier */
  MQLONG Version; \overline{\phantom{a}} /* Structure version number */<br>MQCHARV PubTopicString; /* Publish topic string */
  MQCHARV PubTopicString; /* Publish topic string */<br>PMQMD MsgDescPtr; /* Address of message desc:
                                              /* Address of message descriptor */} MQPBC;
```
## **MQSBC-Abonelik bağlamı veri yapısı**

MQSBC yapısı, yayınlamayı alan aboneye ilişkin bağlamsal bilgileri içerir; yayınlama çıkışa geçilir.

Çizelge 591 sayfa 983 , yapıdaki alanları özetler:

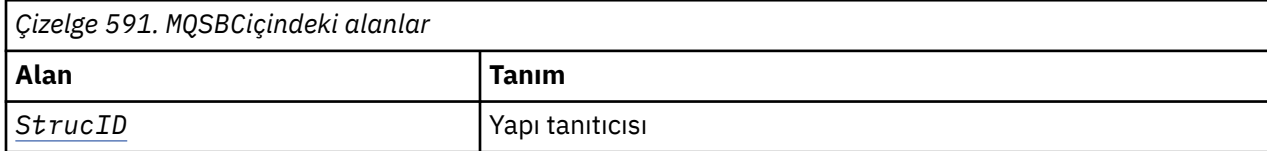

<span id="page-983-0"></span>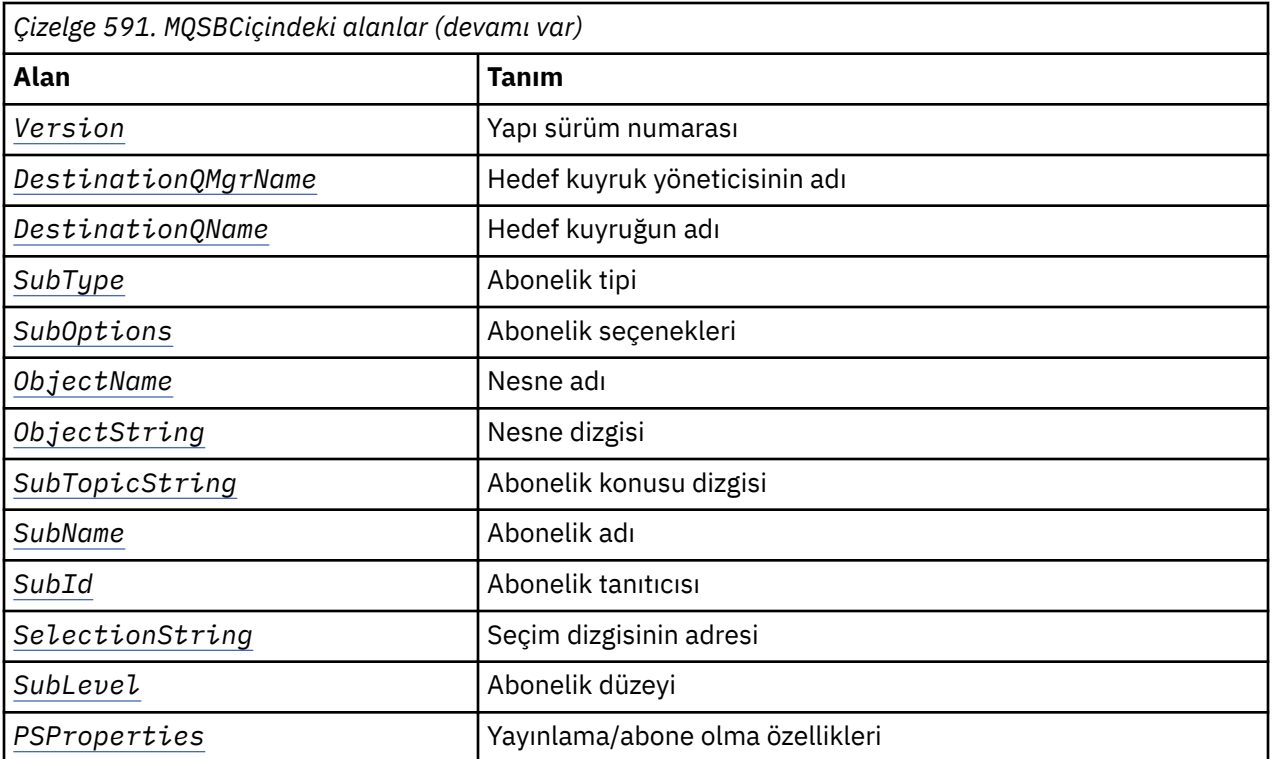

### **Alanlar**

### *StrucID* **(MQCHAR4)**

Yapı tanıtıcısı. Değer aşağıdaki gibidir:

### **MQSBC\_STRUCID**

MQSBC\_STRUCID , yayınlama çıkış parametresi yapısına ilişkin tanıtıcıdır. For the C programming language, the constant MQSBC\_STRUC\_ID\_ARRAY is also defined; MQSBC\_STRUC\_ID\_ARRAY has the same value as MQSBC\_STRUC\_ID, but is an array of characters instead of a string.

*StrucID* , çıkışa ilişkin bir giriş alanıdır.

### *Version* **(MQLONG)**

Yapı sürüm numarası. Değer aşağıdaki gibidir:

### **MQSBC\_VERSION\_1**

Sürüm 1 yayınlama çıkış parametre yapısı. The constant MQSBC\_CURRENT\_VERSION is also defined with the same value.

*Version* , çıkışa ilişkin bir giriş alanıdır.

### *DestinationQMgrName* **(MQCHAR48)**

*DestinationQMgrName* , iletinin gönderilmekte olduğu kuyruk yöneticisinin adıdır. Ad, alanın tam uzunluğuna kadar boşluklarla dolduruldudur. Ad, çıkışa göre değiştirilebilir. Bu alanın uzunluğu MQ\_Q\_MGR\_NAME\_LENGTHtarafından verilir.

*DestinationQMgrName* , çıkışa giriş/çıkış alanıdır; bkz. [not.](#page-985-0)

### *DestinationQName* **(MQCHAR48)**

*DestinationQName* , iletinin gönderilmekte olduğu kuyruğun adıdır. Ad, alanın tam uzunluğuna kadar boşluklarla dolduruldudur. Ad, çıkışa göre değiştirilebilir. Bu alanın uzunluğu MQ\_Q\_NAME\_LENGTHtarafından verilir.

*DestinationQName* , çıkışa giriş/çıkış alanıdır; bkz. [not.](#page-985-0)

### <span id="page-984-0"></span>*SubType* **(MQLONG)**

*SubType* , aboneliğin nasıl oluşturulduyla ilgili olduğunu belirtir. Geçerli değerler şunlardır: MQSUBTYPE\_API, MQSUBTYPE\_ADMIN ve MQSUBTYPE\_PROXY; bkz. Abonelik Durumunu Sorgulayın (Yanıt).

*SubType* , çıkışa ilişkin bir giriş alanıdır.

### *SubOptions* **(MQLONG)**

*SubOptions* are the subscription options; see ["Seçenekler \(MQUZE\)" sayfa 524](#page-523-0) for a description of values this field can take.

*SubOptions* , çıkışa ilişkin bir giriş alanıdır.

### *ObjectName* **(MQCHAR48)**

*ObjectName* , yerel kuyruk yöneticisininde tanımlandığı şekilde, konu nesnesinin adıdır. Bu alanın uzunluğu MQ\_TOPIC\_NAME\_LENGTHtarafından verilir. Nesne adı, kuyruk yöneticisinin konu dizgisiyle ilişkilendirdiği denetim konusu nesnesinin adıdır. Abone, aboneliğin bir parçası olarak bir konu nesnesi sağlasa bile, *ObjectName* farklı bir konu nesnesi olabilir. Bir konu nesnesinin aboneliğiyle ilişkilendirilmesi, *SubTopicString*' in tam çözümünün üzerine bağlıdır.

*ObjectName* , çıkışa ilişkin bir giriş alanıdır.

### *ObjectString* **(MQCHARV)**

*ObjectString* , abone olunan yayının tam konu dizesidir. Özgün abonelik dizgisinde genel arama karakterleri çözülmüş olur. It is different to the MQSD subscription *ObjectString* field described in ["ObjectString \(MQCHARV\)" sayfa 524](#page-523-0), which might contain wildcards, and is exclusive of any object name provided by the subscriber.

*ObjectString* , çıkışa ilişkin bir giriş alanıdır.

### *SubTopicString* **(MQCHARV)**

*SubTopicString* , abonenin sağladığı eksiksiz konu dizesidir. *SubTopicString* , bir konu nesnesinde tanımlanan konu dizgisinin birleşimidir ve bir konu dizesidir. Bir abone, bir konu nesnesini, bir konu dizgisini ya da her ikisini birden sağlamalıdır. Abone bir konu dizgisi sağlıyorsa, genel arama karakterleri de içerebilir.

*SubTopicString* , çıkışa ilişkin bir giriş alanıdır.

### *SubName* **(MQCHARV)**

*SubName* , abone tarafından sağlanan ya da üretilmiş bir ad olan abonelik adıdır.

*SubName* , çıkışa ilişkin bir giriş alanıdır.

### *SubId* **(MQBYTE 24)**

*SubId* , benzersiz iç abonelik tanıtıcısıdır.

*SubId* , çıkışa ilişkin bir giriş alanıdır.

### *SelectionString* **(MQCHARV)**

*SelectionString* , bir konudaki iletiler için abone olduğunda kullanılan seçim ölçütidir; bkz.Seçiciler .

*SelectionString* , çıkışa ilişkin bir giriş alanıdır.

### *SubLevel* **(MQLONG)**

*SubLevel* , abonelikle ilişkili başlangıç düzeyi düzeyidir; ek ayrıntılar için ["SubLevel \(MQUZE\)" sayfa](#page-534-0) [535](#page-534-0) ' e bakın.

*SubLevel* , çıkışa ilişkin bir giriş alanıdır.

### *PSProperties* **(MQLONG)**

*PSProperties* are the publish/subscribe properties. Bu abonelikle ilgili ileti özelliklerinin yayınlama/ abone olma ile ilgili ileti özelliklerinin nasıl ekleneceğini belirtirler. Olası değerler şunlardır: MQPSPROP\_NONE, MQPSPROP\_COMPAT, MQPSPROP\_RFH2, MQPSPROP\_MSGPROP. Bu değerlerin bir açıklaması için İsteğe bağlı parametreler (Değişiklik, Kopyalama ve Abonelik) konusuna bakın.

*PSProperties* , çıkışa ilişkin bir giriş alanıdır.

<span id="page-985-0"></span>**Not:** Yetkilendirme denetimleri, yayınlama çıkışa geçirilmeden önce yalnızca *DestinationQMgrName* ve *DestinationQName* özgün değerlerinde gerçekleştirilir. Çıkış, *DestinationQMgrName* ya da *DestinationQName*olarak değiştirilerek, çıkış hedef kuyruğunu değiştirdiğinde, yeni yetki denetimi gerçekleştirilmez.

## **C dil bildirimi-MQSBC**

typedef struct tagMQSBC {

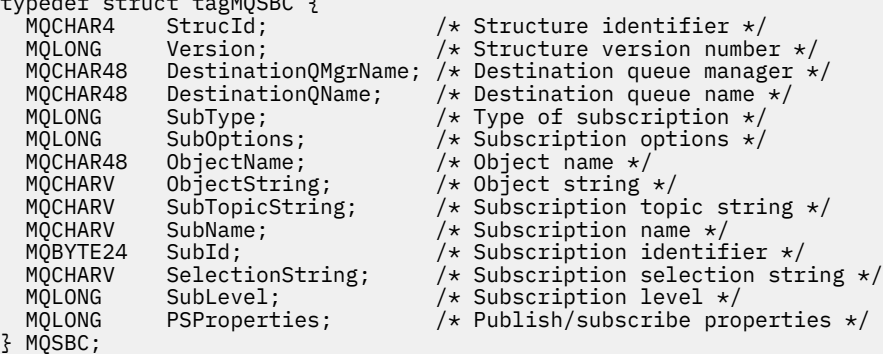

# **Kanal-çıkış çağrıları ve veri yapıları**

Bu konu derlemi, kanal çıkış programları yazdığınızda kullanabileceğiniz özel WebSphere MQ çağrıları ve veri yapılarıyla ilgili başvuru bilgileri sağlar.

Bu bilgiler, ürüne duyarlı programlama arabirimi bilgileridir. WebSphere MQ kullanıcı çıkışlarını aşağıdaki programlama dillerinde yazabilirsiniz:

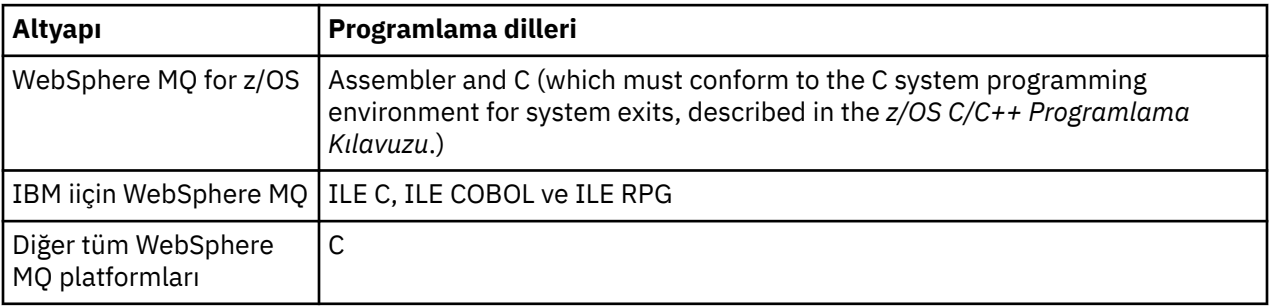

Yalnızca Java ve JMS uygulamalarıyla kullanmak için kullanıcı çıkışlarını Java 'da da yazabilirsiniz. For more information about creating and using channel exits with the WebSphere MQ classes for Java, see Java için WebSphere MQ sınıflarında kanal çıkışlarının kullanılması and for WebSphere MQ classes for JMS, see JMS için WebSphere MQ sınıflarıyla kanal çıkışlarının kullanılması.

TAL ya da Visual Basic 'te WebSphere MQ kullanıcı çıkışlarını yazamazsınız. Ancak, bir WebSphere MQ MQI istemcisi programından MQCONNX çağrısında kullanılmak üzere Visual Basic içinde MQCD yapısına ilişkin bir bildirim sağlanır.

Aşağıdaki açıklamalardaki bazı durumlarda, parametreler, sabit olmayan bir boyutu olan diziler ya da karakter dizilimleri olur. Bu parametreler için küçük harf "n" , sayısal bir sabiti göstermek için kullanılır. When the declaration for that parameter is coded, the "n" must be replaced by the numeric value required. Bu tanımlarda kullanılan kurallarla ilgili ek bilgi için ["Temel veri tipleri" sayfa 216](#page-215-0)' e bakın.

## **Veri tanımlama dosyaları**

Veri tanımlama dosyaları, desteklenen programlama dillerinin her biri için WebSphere MQ ile birlikte sağlanır. Bu dosyaların ayrıntıları için [Copy, header, include, and module filesb](#page-49-0)aşlıklı konuya bakın.

# <span id="page-986-0"></span>**MQ\_CHANNEL\_EXIT-Kanal çıkışı**

MQ\_CHANNEL\_EXIT çağrısı, Message Channel Agent tarafından çağrılan tüm kanal çıkışlarına geçirilen parametreleri açıklar.

Kuyruk yöneticisi tarafından MQ\_CHANNEL\_EXIT adlı bir giriş noktası sağlanmadı; kanal tanımında MQCD ' de bulunan kanal çıkışlarının adları belirtildiğinden, MQ\_CHANNEL\_EXIT adı özel bir önem içermiyor.

Kanal çıkışı beş tipi vardır:

- Kanal güvenlik çıkışı
- Kanal ileti çıkışı
- Kanal gönderme çıkışı
- Kanal alma çıkışı
- Kanal iletisi-yeniden deneme çıkışı

Parametreler her çıkış tipi için benzerdir ve burada verilen açıklama, özellikle belirtilenler dışında, tüm bunlar için geçerlidir.

## **Sözdizimi**

### **MQ\_CHANNEL\_EXIT** *(ChannelExitParms, ChannelDefinition, DataLength,*

*AgentBufferLength, AgentBuffer, ExitBufferLength, ExitBufferAddr)*

### **Parametreler**

MQ\_CHANNEL\_EXIT çağrısında aşağıdaki değiştirgeler vardır.

### **ChannelExitParms (MQCXP)-giriş/çıkış**

Kanal çıkışı parametre bloğu.

Bu yapı, çıkışa ilişkin çağrıyla ilgili ek bilgi içerir.Çıkış, MCA işleminin nasıl devam eteceğini belirtmek için bu yapıdaki bilgileri ayarlar.

## **ChannelDefinition (MQCD)-giriş/çıkış**

Kanal tanımı.

Bu yapı, kanalın davranışını denetleyebilmek için yönetici tarafından ayarlanan parametreleri içerir.

### **DataLength (MQULength)-giriş/çıkış**

Veri uzunluğu.

Veriler çıkışa göre değişir:

• Bir kanal güvenliği çıkışı için, çıkış çağrıldığında bu değiştirge *AgentBuffer* alanında herhangi bir güvenlik iletisinin uzunluğunu içerir ( *ExitReason* MQXR\_SEC\_MSG ise). Herhangi bir ileti yoksa, bu değer sıfır olur. Çıkış, bu alanı, *ExitResponse* ' u MQXCC\_SEND\_SEC\_MSG ya da MQXCC\_SEND\_AND\_REQUEST\_SEC\_MSG olarak ayarlarsa, iş ortağına gönderilecek herhangi bir güvenlik iletisinin uzunluğuna ayarlamalıdır. The message data is in either *AgentBuffer* or *ExitBufferAddr*.

güvenlik mesajlarının içeriği, güvenlik çıkışlarının tek sorumluluğunda.

- Bir kanal iletisi çıkışı için, çıkışa çağrıldığında bu parametre iletinin uzunluğunu (iletim kuyruğu üstbilgisi de içinde olmak üzere) içerir. Çıkış, bu alanı, devam etmek için *AgentBuffer* ya da *ExitBufferAddr* ' da iletinin uzunluğuna ayarlamalıdır. Bu değer, iletim kuyruğu üstbilgisinin (MQXQH) uzunluğundan büyük ya da bu uzunluğa eşit olmalıdır.
- Kanal gönderme ya da kanal alma çıkışıysa, çıkış çağrıldığında bu parametre iletim uzunluğunu içerir. Çıkış, bu alanı, devam etmek için *AgentBuffer* ya da *ExitBufferAddr* ' deki iletiminin uzunluğuna ayarlamalıdır.

If a security exit sends a message, and there is no security exit at the other end of the channel, or the other end sets an *ExitResponse* of MQXCC\_OK, the initiating exit is re-invoked with MQXR\_SEC\_MSG and a null response (*DataLength*=0).

### **AgentBufferUzunluğu (MQUZE)-giriş**

Aracı arabelleğindeki uzunluk.

Bu parametre, başlatma sırasında *DataLength* değerinden büyük olabilir.

Kanal iletisi, gönderme ve alma çıkışları için, başlatma sırasında kullanılmayan herhangi bir boşluk, verileri yerinde genişletmek için bu çıkış tarafından kullanılabilir. If this is done, the *DataLength* parameter must be set appropriately by the exit.

C programlama dilinde, bu parametre adrese göre iletilir.

### **AgentBuffer (MQBYTE ×AgentBufferUzunluğu)-giriş/çıkış**

Aracı arabelleği.

Bu parametrenin içeriği çıkış tipine bağlıdır:

- For a channel security exit, on invocation of the exit it contains a security message if *ExitReason* is MQXR\_SEC\_MSG. Bir güvenlik iletisini geri göndermek için, çıkış bu arabelleği ya da kendi arabelleğini (*ExitBufferAddr*) kullanabilir.
- Bir kanal iletisi çıkışı için, bu değiştirgenin içerdiği çıkışa ilişkin olarak aşağıdaki komutu içerir:
	- İleti tanımlayıcısını (ileti için bağlam bilgilerini içeren) içeren iletim kuyruğu üstbilgisi (MQXQH), hemen ardından
	- İleti verileri

İleti devam etmek ise, çıkışta aşağıdakilerden birini yapabilirsiniz:

- Dokunulmamış arabellek içeriğini bırak
- İçerikleri yerinde değiştirin ( *DataLength*içindeki verilerin yeni uzunluğunun döndürülmesi; *AgentBufferLength*değerinden büyük olmamalıdır.)
- Gerekli değişiklikleri yapmak için içeriği *ExitBufferAddr*' e kopyalayın.

Çıkışta iletim kuyruğu üstbilgisinde yapılan değişiklikler denetlenmez; ancak, hatalı değişiklikler, iletinin hedefe konamadığı anlamına gelebilir.

- Bir kanal gönderme ya da alma çıkışı için, çıkışa ilişkin başlatma sırasında iletim verilerini içeren verileri içerir. Çıkış aşağıdakilerden birini yapabilir:
	- Dokunulmamış arabellek içeriğini bırak
	- İçerikleri yerinde değiştirin ( *DataLength*içindeki verilerin yeni uzunluğunun döndürülmesi; *AgentBufferLength*değerinden büyük olmamalıdır.)
	- Gerekli değişiklikleri yapmak için içeriği *ExitBufferAddr*' e kopyalayın.

Verilerin ilk 8 baytı çıkış tarafından değiştirilmemelidir.

### **ExitBufferUzunluk (MQUZE)-giriş/çıkış**

Çıkış arabelleğindeki uzunluk.

Çıkışa ilişkin ilk çağrıda bu parametre sıfır olarak ayarlanır. Bundan sonra her bir değer, her çağrıda çıkış tarafından geri geçirilirse, çıkışa bir sonraki çağrıldığında gösterilir. Değer MCA tarafından kullanılmaz.

**Not:** Bu parametre, işaretçi veri tipini desteklemeyen programlama dillerinde yazılan çıkışlar tarafından kullanılmamalıdır.

### **ExitBufferAddr (MQPTR)-giriş/çıkış**

Çıkış arabelleğindeki adres.

Bu değiştirge, çıkışta yönetilen depolama arabelleğindeki adresin adresidir; aracının arabelleği varsa ya da yeterince büyük değilse ya da çıkış için daha uygun olduğunda, aracıya ileti ya da iletim verilerini (çıkış tipine bağlı olarak) döndürmeyi seçebileceği bir bellek arabelleğidir.

Çıkışa ilişkin ilk çağırma sırasında, çıkışa geçirilen adres boş değerli. Bundan sonra, her bir çağrıdan çıkışta hangi adres aktarılırsa, çıkışa bir sonraki çağrıldığında bu çıkışa sunulur.

**Not:** Bu parametre, işaretçi veri tipini desteklemeyen programlama dillerinde yazılan çıkışlar tarafından kullanılmamalıdır.

## **C çağırma**

```
exitname (&ChannelExitParms, &ChannelDefinition,
          &DataLength, &AgentBufferLength, AgentBuffer,
          &ExitBufferLength, &ExitBufferAddr);
```
Çıkışa geçirilen parametreler aşağıdaki gibi bildirilir:

```
MQCXP ChannelExitParms; /* Channel exit parameter block */
MQCD ChannelDefinition; /* Channel definition */
<code>MQLONG DataLength;</code> \overline{\phantom{a}} /\overline{\phantom{a}} Length of data \overline{\phantom{a}}/MQLONG AgentBufferLength; /* Length of agent buffer */
MQBYTE AgentBuffer[n]; /* Agent buffer */
MQLONG ExitBufferLength; /* Length of exit buffer */
MQPTR ExitBufferAddr; /* Address of exit buffer */
```
## **Cobol çağırma**

 CALL 'exitname' USING CHANNELEXITPARMS, CHANNELDEFINITION, DATALENGTH, AGENTBUFFERLENGTH, AGENTBUFFER, EXITBUFFERLENGTH, EXITBUFFERADDR.

Çıkışa geçirilen parametreler aşağıdaki gibi bildirilir:

```
** Channel exit parameter block
 01 CHANNELEXITPARMS.
     COPY CMQCXPV.
** Channel definition
 01 CHANNELDEFINITION.
     COPY CMQCDV.
** Length of data
 01 DATALENGTH PIC S9(9) BINARY.
** Length of agent buffer
 01 AGENTBUFFERLENGTH PIC S9(9) BINARY.
** Agent buffer
01 AGENTBUFFER PIC X(n).
** Length of exit buffer
01 EXITBUFFERLENGTH PIC S9(9) BINARY.
** Address of exit buffer
22 AUDIOS CI CAL
```
## **RPG çağrısı (ILE)**

 C\*..1....:....2....:....3....:....4....:....5....:....6....:....7.. C CALLP exitname(MQCXP : MQCD : DATLEN : **C** ABUFL : ABUFL : EBUFL : EBUFL : EBUFL : EBUFL : ABUFL : EBUFL : EBUFL : C **EBUF**)

Çağrıya ilişkin prototip tanımı:

```
D*...1.........2.........3......3......4......5......5.........6.........7...<br>Dexitname PR EXTPROC('exitname')
                                                     EXTPROC('exitname')
 D* Channel exit parameter block
```
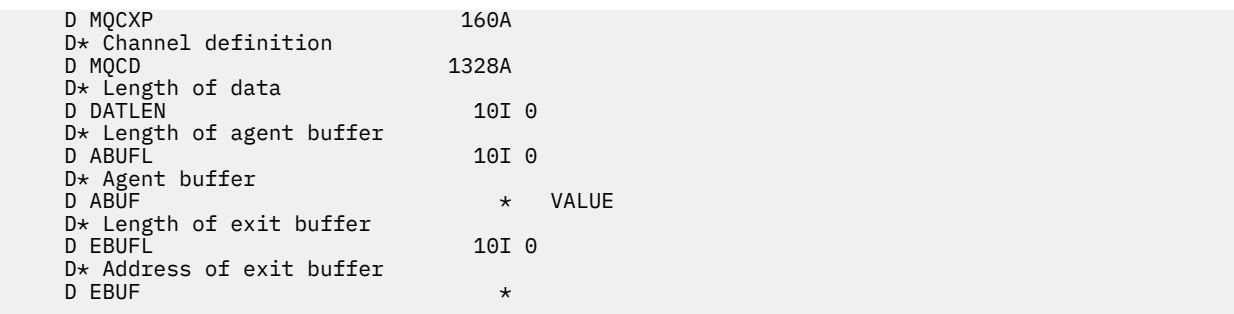

## **System/390 çevirici çağırma**

```
 CALL EXITNAME,(CHANNELEXITPARMS,CHANNELDEFINITION,DATALENGTH, X
 AGENTBUFFERLENGTH,AGENTBUFFER,EXITBUFFERLENGTH, X
             EXITBUFFERADDR)
```
Çıkışa geçirilen parametreler aşağıdaki gibi bildirilir:

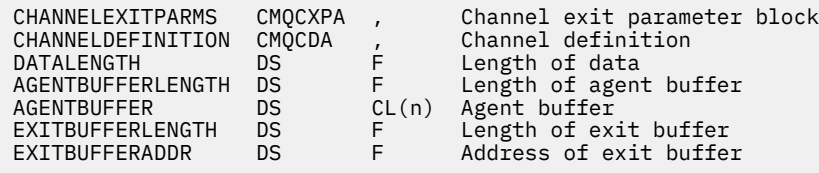

## **Kullanım notları**

- 1. Kanal çıkışı tarafından gerçekleştirilen işlev, çıkışa ilişkin sağlayıcıya göre tanımlanır. Ancak çıkış, burada ve ilişkili denetim blokunda, MQCXP ' de tanımlanan kurallara uymalıdır.
- 2. Kanal çıkışa aktarılan *ChannelDefinition* parametresi birkaç sürümden biri olabilir. Daha fazla bilgi için, MQCD yapısındaki *Version* alanına bakın.
- 3. If the channel exit receives an MQCD structure with the *Version* field set to a value greater than MQCD\_VERSION\_1, the exit must use the *ConnectionName* field in MQCD, in preference to the *ShortConnectionName* field.
- 4. Genel olarak, kanal çıkışlarının ileti verilerinin uzunluğunu değiştirmesine izin verilir. Bu, iletiye veri eklenmesi ya da iletiden veri kaldırılması ya da iletinin sıkıştırılması ya da şifrelenmesi sonucunda ortaya çıkabilir. Ancak, ileti, mantıksal iletinin yalnızca bir kısmını içeren bir bölümse, özel kısıtlamalar geçerli olur. özellikle, tamamlayıcı gönderme ve alma çıkışlarının işlemlerinin bir sonucu olarak, mesajın uzunluğunun net bir şekilde net bir değişiklik olmaması gerekiyor.

Örneğin, iletiyi sıkıştırarak kısaltmak için bir gönderen çıkışa izin verilebilir, ancak iletiyi tamamlayıcı alan çıkışı, iletinin uzunluğunun net bir şekilde değiştirilmediği için, iletinin özgün uzunluğuna basarak iletinin özgün uzunluğunu geri yüklememelidir.

Bu kısıtlama, bir kesimin uzunluğunun değiştirilmesi iletisinde daha sonraki bölümlerin göreli konumlarının yanlış olmasına neden olacağı için, kuyruk yöneticisinin kesimlerin tam bir mantıksal ileti oluşturup oluşturmadığını algılayabilme yeteneğini engeller.

## **MQ\_CHANNEL\_AUTO\_DEF\_EXIT-Kanal otomatik tanımlama çıkışı**

MQ\_CHANNEL\_AUTO\_DEF\_EXIT çağrısı, Message Channel Agent tarafından çağrılan kanal otomatik tanımlama çıkışa geçirilen değiştirgeleri tanımlar.

Kuyruk yöneticisi tarafından MQ\_CHANNEL\_AUTO\_DEF\_EXIT adlı bir giriş noktası sağlanmadı; kuyruk yöneticisinde otomatik tanımlama çıkışlarının adları belirtildiğinden, MQ\_CHANNEL\_AUTO\_DEF\_EXIT adı özel bir önem içermiyor.

## **Sözdizimi**

### **MQ\_CHANNEL\_AUTO\_DEF\_EXIT** *(ChannelExitParms, ChannelDefinition)*

### **Parametreler**

MQ\_CHANNEL\_AUTO\_DEF\_EXIT çağrısının aşağıdaki parametreleri vardır.

### **ChannelExitParms (MQCXP)-giriş/çıkış**

Kanal çıkışı parametre bloğu.

Bu yapı, çıkışa ilişkin çağrıyla ilgili ek bilgi içerir.Çıkış, MCA işleminin nasıl devam eteceğini belirtmek için bu yapıdaki bilgileri ayarlar.

#### **ChannelDefinition (MQCD)-giriş/çıkış**

Kanal tanımı.

Bu yapı, otomatik olarak oluşturulan kanalların işleyişini denetlemek için yönetici tarafından ayarlanan parametreleri içerir.Çıkış, yönetici tarafından ayarlanan varsayılan davranışı değiştirmek için bu yapıdaki bilgileri ayarlar.

Listelenen MQCD alanlarının çıkış tarafından değiştirilmemesi gerekir:

- *ChannelName*
- *ChannelType*
- *StrucLength*
- *Version*

Diğer alanlar değiştirilirse, çıkışa göre ayarlanan değer geçerli olmalıdır. Değer geçerli değilse, hata günlüğü dosyasına bir hata iletisi yazılır ya da konsolda görüntülenir (ortama uygun).

## **C çağırma**

exitname (&ChannelExitParms, &ChannelDefinition);

Çıkışa geçirilen parametreler aşağıdaki gibi bildirilir:

```
MQCXP ChannelExitParms; /* Channel exit parameter block */
MQCD ChannelDefinition; /* Channel definition */
```
## **Cobol çağırma**

CALL 'exitname' USING CHANNELEXITPARMS, CHANNELDEFINITION.

Çıkışa geçirilen parametreler aşağıdaki gibi bildirilir:

- \*\* Channel exit parameter block 01 CHANNELEXITPARMS.
- COPY CMQCXPV.<br>Channel defin \*\* Channel definition
- 01 CHANNELDEFINITION. COPY CMQCDV.

```
 C*..1....:....2....:....3....:....4....:....5....:....6....:....7..
 C CALLP exitname(MQCXP : MQCD)
```
Çağrıya ilişkin prototip tanımı:

```
 D*..1....:....2....:....3....:....4....:....5....:....6....:....7..
 Dexitname PR EXTPROC('exitname')
   D* Channel exit parameter block<br>D MQCXP 160A
   D MQCXP
    D* Channel definition
    D MQCD 1328A
```
## **System/390 çevirici çağırma**

CALL EXITNAME,(CHANNELEXITPARMS,CHANNELDEFINITION)

Çıkışa geçirilen parametreler aşağıdaki gibi bildirilir:

CHANNELEXITPARMS CMQCXPA , Channel exit parameter block CHANNELDEFINITION CMQCDA , Channel definition

## **Kullanım notları**

- 1. Kanal çıkışı tarafından gerçekleştirilen işlev, çıkışa ilişkin sağlayıcıya göre tanımlanır. Ancak çıkış, burada ve ilişkili denetim blokunda, MQCXP ' de tanımlanan kurallara uymalıdır.
- 2. Kanala otomatik tanımlama çıkışa geçirilen *ChannelExitParms* parametresi bir MQCXP yapısıdır. İletilen MQCXP sürümü, çıkışa bağlı ortama bağlıdır; ayrıntılar için ["MQCXP-Kanal çıkış değiştirgesi"](#page-1031-0) [sayfa 1032](#page-1031-0) içindeki *Version* alanının tanımına bakın.
- 3. Kanala otomatik tanımlama çıkışa geçirilen *ChannelDefinition* parametresi bir MQCD yapısıdır. İletilen MQCD sürümü, çıkışa bağlı ortama bağlıdır; ayrıntılar için ["MQCD-Kanal tanımlaması" sayfa](#page-993-0) [994](#page-993-0) içindeki *Version* alanının tanımına bakın.

# **MQXWIN-Çıkışta bekle**

MQXWINE çağrısı bir olayın oluşmasını bekler. Yalnızca z/OSüzerindeki bir kanal çıkışından kullanılabilir.

MQXWAIN kullanımı, bir kanal çıkışı bir beklenmeye neden olan bir şey yaparsa, başka bir şekilde oluşabilecek başarım sorunlarını önlemeye yardımcı olur. MQXWAST olayı, bir MVS ECB (olay denetim bloğu) tarafından işaretlenir. ECB, MQXWD denetim bloğu tanımında açıklanmıştır.

### **Sözdizimi**

```
MQXDUR (Hconn, WaitDesc, CompCode, Reason)
```
## **Parametreler**

MQXBEKE çağrısının değiştirgeleri şunlardır:

### **Hconn (MQHCONN)-giriş**

Bağlantı tanıtıcısı.

Bu tanıtıcı, kuyruk yöneticiyle olan bağlantıyı gösterir.The value of *Hconn* was returned by a previous MQCONN call issued in the same or earlier invocation of the exit.

### **WaitDesc (MQXWD)-giriş/çıkış**

Bekle bir tanımlayıcı.

Bu değiştirge, beklenecek olayı açıklar.Bu yapıdaki alanların ayrıntıları için bkz. ["MQXWD-Çıkış](#page-1044-0) [bekleme tanımlayıcısı" sayfa 1045](#page-1044-0) .

### **CompCode (MQHOT)-çıkış**

Tamamlanma kodu.

Bu, aşağıdaki kodlardan biridir:

### **MQCC\_OK**

İşlem başarıyla tamamlandı.

### **MQCC\_FAILED**

Arama başarısız oldu.

### **Neden (MQUZE)-çıkış**

Neden kodu ön eleme *CompCode*.

*CompCode* MQCC\_OK ise:

### **MQRC\_NONE**

(0, X'000 ') Raporlamak için bir neden yok.

### **MQRC\_ADAPTER\_NOT\_AVAM**

(2204, X'89C') Bağdaştırıcı kullanılamıyor.

### **MQRC\_OPTIONS\_ERROR**

(2046, X'7FE') Seçenekler geçerli değil ya da tutarlı değil.

### **MQRC\_XWAIT\_İPTAL EDILDI**

(2107, X'83B') MQXBEKE çağrısı iptal edildi.

### **MQRC\_XWAIT\_ERROR**

(2108, X'83C') MQXBEKE çağrısının çağrılması geçerli değil.

## **C çağırma**

MQXWAIT (Hconn, &WaitDesc, &CompCode, &Reason);

Değiştirgeleri aşağıdaki gibi bildirin:

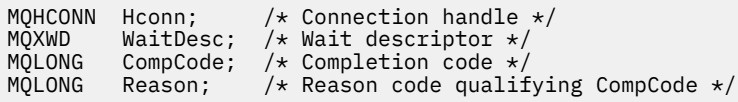

## **System/390 çevirici çağırma**

CALL MQXWAIT,(HCONN,WAITDESC,COMPCODE,REASON)

Değiştirgeleri aşağıdaki gibi bildirin:

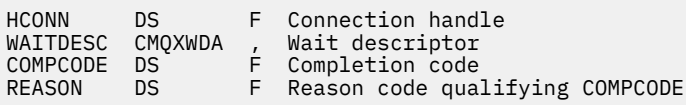

## <span id="page-993-0"></span>**MQCD-Kanal tanımlaması**

MQCD yapısı, bir kanalın yürütülmesini denetleyen değiştirgeleri içerir. İleti kanalı aracısından (MCA) çağrılan her kanal çıkışa geçilir.

Kanal çıkışlarına ilişkin daha fazla bilgi için bkz. ["MQ\\_CHANNEL\\_EXIT-Kanal çıkışı" sayfa 987.](#page-986-0) Bu konudaki açıklama hem ileti kanallarıyla, hem de MQI kanallarıyla ilişkilendirir.

## **Çıkış adı alanları**

Bir çıkış çağrıldığında, *SecurityExit*, *MsgExit*, *SendExit*, *ReceiveExit*ve *MsgRetryExit* ' daki ilgili alan şu anda çağrılmakta olan çıkışa ilişkin adı içerir. Bu alanlardaki adın anlamı, MCA ' nın çalışmakta olduğu ortama bağlıdır. Burada, dikkat edilenler dışında, ad alanda sola hizalanmış ve boşluk bırakımez; ad, alanın uzunluğuna kadar boşluklarla doldurulmur. Aşağıdaki açıklamalarda, köşeli ayraçlar ([]) isteğe bağlı bilgileri gösterir:

### **UNIX sistemleri**

Çıkış adı, dinamik olarak yüklenebilir bir modülün ya da kitaplığın adı, o kitaplıkta bulunan bir işlevin adını taşıyan bir kitaplık adıdır. İşlev adının ayraç içine alınması gerekir. Kitaplık adı isteğe bağlı olarak bir dizin yolu ile önek olarak önek olarak kullanılabilir:

[*path*]*library*(*function*)

Ad en çok 128 karakterle sınırlanmıştır.

### **z/OS**

Çıkış adı, LINK ya da LOAD makrosu için EP parametresindeki belirtim için geçerli olan bir yükleme modülünün adıdır. Ad en çok sekiz karakterden oluşan bir değer ile sınırlanmıştır.

### **Pencereler**

Çıkış adı, o kitaplıkta bulunan bir işlevin adını taşıyan, devingen bağlı bir kitaplığın adıdır. İşlev adının ayraç içine alınması gerekir. Kitaplık adı, isteğe bağlı olarak bir dizin yolu ve sürücü öneki ile önek olarak kullanılabilir:

[d:][*path*]*library*(*function*)

Ad en çok 128 karakterle sınırlanmıştır.

### **IBM i**

Çıkış adı, 10 baytlık bir program adı ve ardından 10 baytlık bir kitaplık adıdır. Adlar 10 bayttan daha uzunsa, her ad 10 bayt yapmak için boşluklarla doldurulsun. The library name can be \*LIBL except when calling a channel auto-definition exit, in which case a fully qualified name is required.

## **Kanal çıkışındaki MQCD alanlarının değiştirilmesi**

Bir kanal çıkışı, MQCD ' deki alanları değiştirebilir. Değiştirilen değer MQCD ' de kalır ve bir çıkış zincirindeki geri kalan çıkışlara ve kanal yönetim ortamını paylaşan herhangi bir konuşmaya geçirilir. Değiştirilen MQCD, kanalda devam eden yaşam süresi boyunca olağan işlemesi için MCA tarafından da kullanılır.

Aşağıdaki MQCD alanlarının çıkış tarafından değiştirilmemesi gerekir:

- ChannelName
- ChannelType
- StrucLength
- S\u00fcr\u00fcm

### **İlgili başvurular**

["Alanlar" sayfa 995](#page-994-0) Bu konu, MQCD yapısındaki tüm alanları listeler ve her bir alanı açıklar.

<span id="page-994-0"></span>["C bildirimi" sayfa 1019](#page-1018-0) Bu bildirim, MQCD yapısına ilişkin C bildirimidir.

["COBOL bildirimi" sayfa 1021](#page-1020-0) Bu bildirim, MQCD yapısıyla ilgili COBOL bildirimidir.

["RPG bildirimi \(ILE\)" sayfa 1023](#page-1022-0) Bu bildirim, MQCD yapısına ilişkin RPG bildirimidir.

[" System/390 çevirici bildirimi" sayfa 1026](#page-1025-0) Bu bildirim, MQCD yapısı için System/390 çevirici bildirimidir.

["Visual Basic bildirimi" sayfa 1028](#page-1027-0) Bu bildirim, MQCD yapısındaki Visual Basic bildirimidir.

["Kanal çıkışındaki MQCD alanlarının değiştirilmesi" sayfa 1029](#page-1028-0) Bir kanal çıkışı, MQCD ' deki alanları değiştirebilir. Ancak, listelenen koşullar dışında, bu değişiklikler genellikle üzerinde işlem yapmamış olur.

## *Alanlar*

Bu konu, MQCD yapısındaki tüm alanları listeler ve her bir alanı açıklar.

*BatchHeartbeat (MQUZA)*

Bu alan, kanala ilişkin toplu iş işaretini tetiklemek için kullanılan zaman aralığını belirtir.

Toplu kalp atımı, belirsiz bir şekilde devam etmeden önce, gönderen kanallarının uzak kanal eşgörünümünün hala etkin olup olmadığını belirlemesine olanak sağlar. Bir gönderen kanalı, belirtilen zaman aralığı içindeki uzak kanal örneğiyle iletişim kurmadıysa, toplu iş bildirimi oluşur.

Değer, 0-999 999 aralığında; birimler ise milisaniye cinsinden. Sıfır değeri, toplu kalp atışlarının etkinleştirilmediğini gösterir.

Bu alan yalnızca, *ChannelType* MQCHT\_ENDER, MQCHT\_SERVER, MQCHT\_CLUUSSDR ya da MQCHT\_CLAUSRCVR ile ilişkili kanallar için anlamlıdır.

Bu, çıkışa giriş alanıdır. *Version* değeri MQCD\_VERSION\_7değerinden küçükse bu alan yoktur.

### *BatchInterval (MQUZE)*

Bu alan, yürürlükteki toplu işte *BatchSize* ' den az ileti iletildiyse, bir kanalın toplu olarak açık kalmasını sağlayan yaklaşık süreyi milisaniye cinsinden belirtir.

*BatchInterval* sıfırdan büyükse, ilk önce aşağıdaki olaylardan hangisi gerçekleşirse, toplu iş sonlandırılır:

- *BatchSize* iletileri gönderildi ya da
- Toplu işin başlangıcından bu yana geçen*BatchInterval* milisaniye sayısı.

*BatchInterval* sıfırsa, ilk önce aşağıdaki olaylardan hangisi gerçekleşirse, toplu iş sonlandırılır:

- *BatchSize* iletileri gönderildi ya da
- İletim kuyruğu boş olur.

*BatchInterval* , 0 ile 999 999 999 arasında bir değer aralığında olmalıdır.

Bu alan yalnızca, *ChannelType* MQCHT\_ENDER, MQCHT\_SERVER, MQCHT\_CLUUSSDR ya da MQCHT\_CLAUSRCVR ile olan kanallar için geçerlidir.

Bu, çıkışa giriş alanıdır. *Version* değeri MQCD\_VERSION\_4değerinden küçükse bu alan yoktur.

### *BatchSize (MQUZA)*

Bu alan, kanalı eşitlemeden önce bir kanaldan gönderilebilecek ileti sayısı üst sınırını belirtir.

This field is not relevant for channels with a *ChannelType* of MQCHT\_SVRCONN or MQCHT\_CLNTCONN.

### *ChannelMonitoring (MQUZE)*

Bu alan, kanala ilişkin izleme verileri derleminin yürürlükteki düzeyini belirtir.

This field is not relevant for channels with a ChannelType of MQCHT\_CLNTCONN.

Bu değer aşağıdaki değerlerden biridir:

- MQMON\_OFF
- MQMON\_LOW
- MQMON\_ORTAMı
- MQMON\_YüKSEK

Bu, çıkışa giriş alanıdır. *Version* , MQCD\_VERSION\_8değerinden küçükse, bu ad yoktur.

### *ChannelName (MQCHAR20)*

Bu alan kanal tanımlama adını belirtir.

İletişim kurabilmek için, uzak makineden aynı adı içeren bir kanal tanımlaması olmalıdır.

Ad yalnızca şu karakterleri kullanmalıdır:

- Büyük harf A
- Küçük harf a-z
- Sayısal 0-9
- Nokta (.)
- Eğik Çizgi (/)
- Alt çizgi (\_)
- Yüzde işareti (%)

ve boşluklarla doldurulmalıdır. Baştaki ya da gömülü boşluklara izin verilmez.

Bu alanın uzunluğu MQ\_CHANNEL\_NAME\_LENGTH tarafından verilmektedir.

### *ChannelStatistics (MQUZE)*

Bu alan, kanala ilişkin istatistik verileri derleminin yürürlükteki düzeyini belirtir.

This field is not relevant for channels with a ChannelType of MQCHT\_CLNTCONN.

Bu değer aşağıdaki değerlerden biridir:

- MOMON OFF
- MQMON\_LOW
- MQMON\_ORTAMı
- MQMON\_YüKSEK

Bu, çıkışa giriş alanıdır. *Version* , MQCD\_VERSION\_8değerinden küçükse, bu ad yoktur.

*ChannelType (MQUZE)* Bu alan kanal tipini belirtir.

Bu değer aşağıdaki değerlerden biridir:

**MQCHT\_SENDER** Gönderen.

**MQCHT\_SERVER** server.

**MQCHT\_RECEI**

Alıcı.

**MQCHT\_REQUESTER** İstekte bulunanın.

**MQCHT\_CLNTCONN** İstemci bağlantısı.

### **MQCHT\_SVRCONN**

Sunucu bağlantısı (istemciler tarafından kullanılmak üzere).

**MQCHT\_CLUSSDR**

Küme gönderen.

### **MQCHT\_CLAUSRCVR**

Küme alıcısı.

### *ClientChannelAğırlık (MQUZE)*

Bu alan, hangi istemci bağlantısı kanal tanımının kullanılacağı etki alanını etkileyecek bir ağırlıklandırma belirtir.

ClientChannelAğırlık özniteliği, birden çok uygun tanımlama kullanılabilir olduğunda, müşteri kanalı tanımlamalarının ağırlıklandırmalarına dayalı olarak rasgele seçilebilmesi için kullanılır. Bir istemci, bir MQCONN ile bir kuyruk yöneticisi grubuyla bağlantı isteğinde bulunurken, bir yıldız işaretiyle başlayan bir kuyruk yöneticisi adı belirtilerek ve istemci kanal tanımlama çizelgesinde (CCDT) birden çok uygun kanal tanımlaması varsa, kullanılacak tanımlama, ilk olarak alfabetik sırayla seçilen geçerli ClientChannelAğırlık (0) tanımlarıyla birlikte ağırlıklandırma temelinde rasgele seçilir.

0-99 aralığında bir değer belirtin. Varsayılan, 0'dır.

0 değeri, herhangi bir yük dengelemenin gerçekleştirilmediği ve geçerli tanımların alfabetik sırayla seçildiğini gösterir. Yük dengelemeyi etkinleştirmek için 1-99 aralığında bir değer seçin; burada 1, en düşük ağırlıklandırma ve 99 en yüksek ağırlıklandırma olur. Sıfır olmayan ağırlıklandırmalar içeren iki ya da daha fazla kanal arasındaki iletilerin dağılımı, bu ağırlıklandırmaların oranı ile orantılıdır. Örneğin, ClientChannelAğırlık değeri 2, 4 ve 14 olan üç kanal yaklaşık %10, 20% ve %70 'i seçilir. Bu dağıtım garanti edilemez.

Bu öznitelik, yalnızca istemci-bağlantı kanalı tipi için geçerlidir.

Bu, çıkışa giriş alanıdır. *Sürüm* , MQCD\_VERSION\_9değerinden küçükse, alan yoktur.

### *ClusterPtr (MQPTR)*

Bu alan, küme adlarının listesini belirtir.

*ClustersDefined* sıfırdan büyükse, bu adres küme adları listesinin adresidir.Kanal, listelenen her kümeye aittir.

Bu alan yalnızca, bir MQCHT\_CLUSSDR ya da MQCHT\_CLAUSRCVR *ChannelType* olan kanallar için anlamlıdır.

Bu, çıkışa giriş alanıdır. *Version* değeri MQCD\_VERSION\_5değerinden küçükse bu alan yoktur.

*ClustersDefined (MQHOMER)*

Bu alan, kanalın ait olduğu kümelerin sayısını belirtir.

Bu alan, *ClusterPtr*ile gösterilen küme adlarının sayısıdır.Sıfır ya da daha büyük bir değer.

Bu alan yalnızca, bir MQCHT\_CLUSSDR ya da MQCHT\_CLAUSRCVR *ChannelType* olan kanallar için anlamlıdır.

Bu, çıkışa giriş alanıdır. *Version* değeri MQCD\_VERSION\_5değerinden küçükse bu alan yoktur.

*CLWLChannelPriority (MQUZE)*

Bu alan, küme iş yükü kanal önceliğini belirtir.

İş yükü yöneticisi seçme algoritması, sıra temelinde seçilen hedefler kümesinden en yüksek önceliğe sahip bir hedef seçer. Olası iki hedef kuyruk yöneticisi varsa, bu öznitelik, bir kuyruk yöneticisini diğer kuyruk yöneticisine hata durumunda yedek sisteme geçiş yapmak için kullanılabilir. Tüm iletiler, sonuna kadar en yüksek önceliğe sahip kuyruk yöneticisine gider, sonra iletiler bir sonraki en yüksek önceliğe sahip kuyruk yöneticisine gider.

Değer, 0 ile 9 arasında bir aralıktır. Varsayılan, 0'dır.

Bu, çıkışa giriş alanıdır. *Version* değeri MQCD\_VERSION\_8değerinden küçükse bu alan yoktur.

Ek bilgi için Kuyruk yöneticisi kümesinin yapılandırılmasıbaşlıklı konuya bakın.

### *CLWLChannelRank (MQUZE)*

Bu alan, küme iş yükü kanal sırasını belirtir.

İş yükü yöneticisi, en yüksek derecenin sahip olduğu bir hedef seçmeyi seçiyor. Son hedef, farklı bir kümede kuyruk yöneticisi olduğunda, ara ağ geçidi kuyruk yöneticilerinin (komşu kümelerin kesişme noktasında) sırasını ayarlayabilirsiniz, böylece seçme algoritması hedef kuyruk yöneticisini son varış noktasına daha yakın bir hedef kuyruk yöneticisini seçer.

Değer, 0 ile 9 arasında bir aralıktır. Varsayılan, 0'dır.

Bu, çıkışa giriş alanıdır. *Version* değeri MQCD\_VERSION\_8değerinden küçükse bu alan yoktur.

Ek bilgi için Kuyruk yöneticisi kümesinin yapılandırılması başlıklı konuya bakın.

### *CLWLChannelWeight (MQUZE)*

Bu alan, küme iş yükü kanal ağırlığını belirtir.

Küme iş yükü kanal ağırlığı.

İş yükü yöneticisi, algoritmanın hedef seçimi sapma noktasına kadar olan "ağırlık" özniteliğini kullanarak, belirli bir makineye daha fazla ileti gönderebilmesini sağlar. Örneğin, büyük bir UNIX sunucusundaki bir kanalı küçük masaüstü bilgisayarındaki başka bir kanaldan daha büyük bir "ağırlık" olarak verebilirsiniz ve seçme algoritması UNIX sunucusunu PC ' den daha sık seçiyor.

Değer, 1 ile 99 arasında bir aralıktır. Varsayılan değer 50 'dir.

Bu, çıkışa giriş alanıdır. *Version* değeri MQCD\_VERSION\_8değerinden küçükse bu alan yoktur.

Ek bilgi için Kuyruk yöneticisi kümesinin yapılandırılmasıbaşlıklı konuya bakın.

### *ConnectionAffinity (MQUBE)*

Bu alan, aynı kuyruk yöneticisi adını kullanarak birden çok kez bağlantı kullanan istemci uygulamalarının aynı istemci kanalını kullanıp kullanmadığını belirler.

Birden çok geçerli kanal tanımlaması kullanılabilir olduğunda bu özniteliği kullanın.

Değer aşağıdakilerden biridir:

### **MQCAFTY\_PREFERDI**

İstemci kanal tanımlama çizelgesini (CCDT) okuyan bir işlemdeki ilk bağlantı, ilk ve alfabetik sırayla, geçerli tüm CLNTWGHT (0) tanımlamalarıyla ağırlıklandırma esasına dayalı olarak geçerli tanımların bir listesini oluşturur. Süreçteki her bağlantı, listedeki ilk tanımlamayı kullanarak bağlanmayı dener. Bir bağlantı başarısız olursa, sonraki tanım kullanılır. 0 dışındaki CLNTWGHT değerlerine sahip başarısız tanımlamalar, listenin sonuna taşınır. CLNTWGHT (0) tanımlamaları, listenin başında kalır ve her bağlantı için ilk olarak seçilir.

Her istemci işlemi, aynı anasistem adına sahip her zaman aynı listeyi yaratır.

C, C + + içinde yazılan istemci uygulamaları ya da .NET programlama çerçevesi (tam olarak yönetilen .NET de içinde olmak üzere), liste yaratıldığından bu yana CCDT değiştirildiyse, bu liste güncellenir.

Bu değer, varsayılan değerdir.

### **MQCAFTY\_NONE**

CCDT ' yi okuyan bir işlemdeki ilk bağlantı, geçerli tanımların bir listesini oluşturur. Bir süreçteki tüm bağlantılar, alfabetik sırayla ilk olarak seçilen geçerli tüm CLNTWGHT (0) tanımlarıyla ağırlıklandırma esasına dayalı olarak geçerli bir tanımı seçer.

C, C + + içinde yazılan istemci uygulamaları ya da .NET programlama çerçevesi (tam olarak yönetilen .NET de içinde olmak üzere), liste yaratıldığından bu yana CCDT değiştirildiyse, bu liste güncellenir.

Bu öznitelik, yalnızca istemci-bağlantı kanalı tipi için geçerlidir.

Bu, çıkışa giriş alanıdır. *Sürüm* , MQCD\_VERSION\_9değerinden küçükse, alan yoktur.

### *ConnectionName (MQCHAR264)*

Bu alan, kanala ilişkin bağlantı adını belirtir.

Küme alıcı kanalları için (belirtildiğinde) CONNAME, yerel kuyruk yöneticiyle ve diğer kanallarda hedef kuyruk yöneticiyle ilişkilendirir. Belirlediğiniz değer, kullanılacak iletim protokolünün (*TransportType*) bağlı olduğu değere bağlıdır:

- MQXPT\_LU62için, iş ortağı Mantıksal Biriminin tam olarak nitelenmiş adıdır.
- MQXPT\_NETBIOS için, uzak makinede tanımlanan NetBIOS addır.
- MQXPT\_TCP için, anasistem adı, IPv4 noktalı onlu ya da IPv6 onaltılı biçiminde belirtilen uzak makinenin ağ adresi ya da küme alıcı kanallarına ilişkin yerel makine.
- MQXPT\_SPX için, 4 baytlık bir ağ adresi, 6 baytlık bir düğüm adresi ve 2 baytlık yuva numaralarından oluşan SPX stili bir adrestir.

When defining a channel, this field is not relevant for channels with a *ChannelType* of MQCHT\_SVRCONN or MQCHT\_RECEIVER. Ancak, kanal tanımlaması bir çıkışa geçirildiğinde, bu alan kanal tipi ne olursa olsun, ortağın adresini içerir.

Bu alanın uzunluğu MQ\_CONN\_NAME\_LENGTH değeri tarafından verilir. *Version* , MQCD\_VERSION\_2değerinden küçükse bu alan yoktur.

### *DataConversion (MQUZE)*

Bu alan, alıcı ileti kanalı aracısının bu dönüşümü gerçekleştiremediğinde, ileti kanalı aracısının uygulama iletisi verilerini dönüştürmeye çalışamayacağını belirler.

Bu alan yalnızca mantıksal iletilerin kesimleri olmayan iletiler için geçerlidir; MCA hiçbir zaman bölüm olan iletileri dönüştürme girişiminde bulunmaz.

Bu alan yalnızca, *ChannelType* MQCHT\_ENDER, MQCHT\_SERVER, MQCHT\_CLUUSSDR ya da MQCHT\_CLAUSRCVR ile olan kanallar için geçerlidir. Bu, aşağıdakilerden biridir:

### **MQCDC\_SENDER\_CONVERSION**

Gönderene göre dönüştürme.

## **MQCDC\_NO\_SENDER\_CONVERSION**

Gönderen tarafından dönüştürme yok.

### *DefReconnect (MQLONG)*

DefReconnect kanal özniteliği, bir istemci bağlantı kanalı için varsayılan yeniden bağlantı özniteliği değerini ayarlar.

Varsayılan otomatik istemci yeniden bağlantı seçeneği. Bir istemci uygulamasını otomatik olarak yeniden bağlamak için IBM WebSphere MQ MQI client konfigürasyonunu tanımlayabilirsiniz. IBM WebSphere MQ MQI client , bir bağlantı hatasından sonra kuyruk yöneticisine yeniden bağlanmayı dener. Bir MQCONN ya da MQCONNX MQI çağrısı veren uygulama istemcisi olmadan yeniden bağlanmaya çalışır.

Yeniden bağlanma bir MQCONNX seçeneğidir. DefReconnect kanal özniteliğini kullanarak, MQCONNseçeneğini kullanan var olan uygulamalara yeniden bağlantı davranışı ekleyebilirsiniz. Ayrıca, MQCONNX' u kullanan uygulamaların yeniden bağlantı davranışını da değiştirebilirsiniz.

Ayrıca, yeniden bağlanma davranışını ayarlamak ya da değiştirmek için mqclient.ini dosyasından DefRecon değerini de ayarlayabilirsiniz. mqclient.ini dosyasındaki DefRecon değeri, DefReconnect kanal özniteliğinden önceliklidir.

## **Syntax**

DefReconnect( MQRCN\_NO|MQRCN\_YES|MQRCN\_Q\_MGR| MQRCN\_DISABLED)

## **Parametreler**

**MQRCN\_NO** Varsayılan değer, 'MQRCN\_NO ' değeridir. MQCONNXtarafından geçersiz kılınmadıkça, istemci otomatik olarak yeniden bağlanmaz.

### **MQRCN\_YES**

MQCONNXtarafından geçersiz kılınmadıkça, istemci otomatik olarak yeniden bağlanır.

### **MQRCN\_Q\_MGR**

MQCONNXtarafından geçersiz kılınmadıkça, istemci otomatik olarak yeniden bağlanır, ancak yalnızca aynı kuyruk yöneticisi tarafından değiştirilir. MMGR seçeneği, MQCNO\_RECONNECT\_Q\_MGRile aynı etkiye sahiptir.

### **MQRCN\_DISABLED**

Reconnection is disabled, even if requested by the client program using the MQCONNX MQI call.

Otomatik istemci yeniden bağlantısı, Java için IBM WebSphere MQ sınıfları tarafından desteklenmez.

*Çizelge 592. Otomatik yeniden bağlantı, uygulamadaki ve kanal tanımlamasında belirlenen değerlere bağlıdır.*

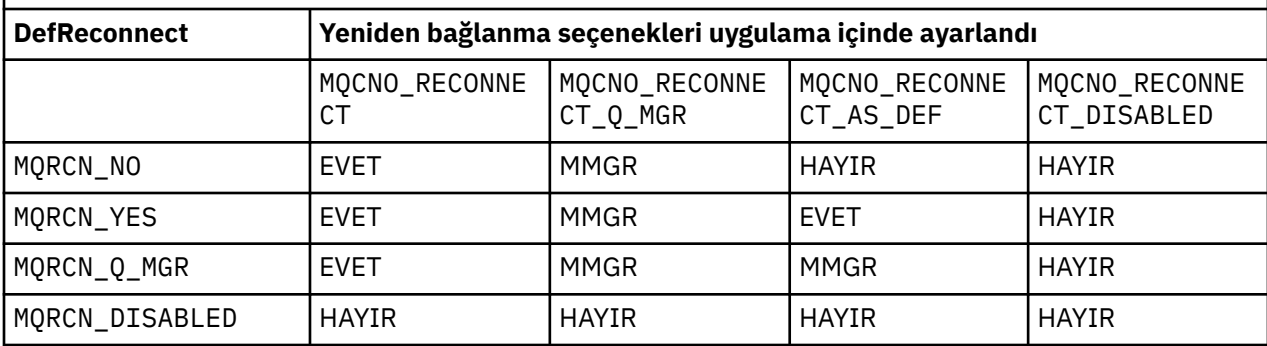

### **İlgili kavramlar**

Otomatik istemci yeniden bağlantısı Kanal ve istemci yeniden bağlantı

İstemci yapılandırma dosyasının STANA kısmı

### **İlgili başvurular**

[Bağlanma seçenekleri](#page-295-0) MQCONNX 'in işlemini denetleyen seçenekler.

### *Tanım (MQCHAR64)*

Bu alan açıklayıcı açıklamalar için kullanılabilir.

Alanın içeriği, İleti Kanalı Aracıları için önem göstermiyor. Ancak, yalnızca görüntülenebilen karakterler içermeli. Boş değerli karakterler içeremez; gerekirse, boşlukla doldurulabilir. Bir DBCS kuruluşunda, alan DBCS karakterleri içerebilir (en çok 64 baytlık alan uzunluğuna tabi).

**Not:** Bu alan, kuyruk yöneticisinin karakter kümesinde olmayan karakterler içeriyorsa ( *CodedCharSetId* kuyruk yöneticisi özniteliğiyle tanımlandığı gibi), bu alan başka bir kuyruk yöneticisine gönderilirse, bu karakterler yanlış çevrilebilir.

Bu alanın uzunluğu MQ\_CHANNEL\_DESC\_LENGTH tarafından verilmektedir.

### *DiscInterval (MQUZE)*

Bu alan, kanalın, kanalı sonlandırmadan önce iletim kuyruğuna gelmesi için bekleyeceği sürenin saniye cinsinden üst sınırını belirler.

Diğer bir deyişle, bağlantı kesme aralığını belirtir.

Sıfır değeri, MCA ' nın süresiz olarak beklemesine neden olur.

TCP iletişim kuralını kullanan sunucu bağlantısı kanalları için aralık, saniye olarak belirtilen istemci boşta durma bağlantı kesme değerini gösterir. Bir sunucu bağlantısı, bu süre için iş ortağı istemcisinden iletişim alamazsa, bağlantıyı sona erdirir. Sunucu bağlantısı boşta durma aralığı, bir istemciden yalnızca WebSphere MQ API çağrıları arasında geçerlidir; bu nedenle, uzun süredir çalışan bir MQGET ile bekleme çağrısıyla hiçbir istemci bağlantısı kesilmez.

Bu öznitelik, TCP dışındaki protokolleri kullanan sunucu bağlantısı kanalları için geçerli değildir.

Bu alan yalnızca, *ChannelType* MQCHT\_ENDER, MQCHT\_SERVER, MQCHT\_CLAUSSDR, MQCHT\_CLAUSRCVR ya da MQCHT\_SVRCONN ile kanallar için anlamlıdır.

### *ExitDataUzunluk (MQUZE)*

Bu alan, *MsgUserDataPtr*, *SendUserDataPtr*ve *ReceiveUserDataPtr* alanları tarafından adreslenen çıkış kullanıcı veri öğeleri listelerindeki her bir kullanıcı veri öğesinin bayt cinsinden uzunluğunu belirtir.

Bu uzunluğun MQ\_EXIT\_DATA\_LENGTH ile aynı olması gerekmez.

Bu, çıkışa giriş alanıdır. *Version* değeri MQCD\_VERSION\_4değerinden küçükse bu alan yoktur.

### *ExitNameUzunluk (MQUZE)*

Bu alan, *MsgExitPtr*, *SendExitPtr*ve *ReceiveExitPtr* alanları tarafından adreslenen çıkış adları listelerindeki her bir adın uzunluğunu bayt cinsinden belirtir.

Bu uzunluğun, MQ\_EXIT\_NAME\_LENGTH ile aynı uzunlukta olması gerekmez.

Bu, çıkışa giriş alanıdır. *Version* değeri MQCD\_VERSION\_4değerinden küçükse bu alan yoktur.

### *HdrCompListe [ 2] (MQUZE)*

Bu alan, kanal tarafından desteklenen üstbilgi veri sıkıştırma tekniklerinin listesini belirtir.

Liste, aşağıdaki değerlerden birini ya da birkaçını içerir:

### **MQCOMPRESS\_NONE**

Üstbilgi veri sıkıştırma işlemi gerçekleştirilmedi.

### **MQCOMPRESS\_SYSTEM**

Üstbilgi veri sıkıştırması gerçekleştirilir.

Dizideki kullanılmayan değerler MQCOMPRESS\_NOT\_AVAM değerine ayarlanır.

Bu, çıkışa giriş alanıdır. *Version* değeri MQCD\_VERSION\_8değerinden küçükse bu alan yoktur.

### *HeartbeatInterval (MQUZE)*

Bu alan, sağlıklı işletim bildirimi akışları arasındaki süreyi saniye cinsinden belirtir.

Bu alanın yorumlanması kanal tipine bağlıdır; aşağıdaki gibi:

- Kanal tipi için (MQCHT\_SENDER, MQCHT\_SERVER, MQCHT\_RECEIVER MQCHT\_REQUESTER, MQCHT\_CLUSSDR ya da MQCHT\_CLAUSRCVR), bu alan, iletim kuyruğunda ileti olmadığında, gönderen MCA ' dan geçirilen sağlıklı işletim bildirimi akışları arasındaki süre (saniye). Bu işlem, MCA ' yı kanalı susturma fırsatı verir. Yararlı olmak için *HeartbeatInterval* , *DiscInterval*değerinden küçük olmalıdır.
- MQCHT\_CLNTCONN ya da MQCHT\_SVRCONN 'ın bir kanal tipi için, MQCD Paylaşımı Conversations alanı sıfır olarak ayarlıdır; bu alan, MCA' nın bir istemci uygulaması adına MQGMO\_WEKE seçeneğiyle MQGET çağrısı yayınladığında, sunucu MCA ' dan geçirilen sağlıklı işletim bildirimi akışları arasındaki süre (saniye). Bu, sunucu MCA ' nın MQGMO\_WATE ile MQGET işlemi sırasında istemci bağlantısının başarısız olduğu durumları işlemesini sağlar.
- MOCHT\_CLNTCONN ya da MOCHT\_SVRCONN ' ın bir kanal tipi için, MOCD Paylaşımı Conversations alanı sıfır dışında bir değere ayarlanıyor; bu alan, gönderilen ya da alınan veri akımları olmadığında, sağlıklı işletim bildirimi akışı arasındaki saniye cinsinden süredir. Bu, kanalın verimli bir şekilde susturulmasını sağlar.

Değer, 0 ile 999 999 arasında bir aralıktır. Kullanılan değer, her iki tarafta da 0 değeri belirlenmediği sürece, gönderme tarafında ve giriş tarafında belirtilen değerlerin daha büyük olması durumunda, herhangi bir sinyal alışverişi gerçekleştirilmez.

Bu, çıkışa giriş alanıdır. *Version* değeri MQCD\_VERSION\_4değerinden küçükse bu alan yoktur.

### *KeepAliveAralığı (MQUZE)*

Bu alan, kanala ilişkin canlı tutma zamanlaması için iletişim yığınına geçirilen değeri belirtir.

Bu değer, tüm somutlamalar tarafından desteklenmese de, bu değer TCP/IP ve SPX iletişim protokolleri için geçerlidir.

Değer, 0-99 999 aralığında; birimlerin sayısı saniye cinsinden. Sıfır değeri, kanal canlı tutma özelliğinin etkinleştirilmediğini gösterir; ancak, canlı tutma (keepalive), TCP/IP canlı tutma (keepalive yerine) (kanal canlı tutma (keepalive yerine)) etkinleştirilmişse de (keepalive) gerçekleşebilir. Aşağıdaki özel değer de geçerlidir:

### **MQKI\_AUTO**

Otomatik.

Bu değer, canlı tutma aralığının, kararlaştırılan sağlıklı işletim bildirimi aralığından aşağıdaki gibi hesaplandığı anlamına gelir:

- Kararlaştırılan sağlıklı işletim bildirimi aralığı sıfırdan büyükse, kullanılan canlı tutma aralığı, sağlıklı işletim bildirimi aralığı artı 60 saniyedir.
- Kararlaştırılan sağlıklı işletim bildirimi aralığı sıfırsa, kullanılan canlı tutma aralığı sıfırdır.
- z/OSüzerinde, kuyruk yöneticisi nesnesinde TCPKEEP (YES) belirtildiğinde TCP/IP canlı tutma işlemi gerçekleştirilir.
- Diğer ortamlarda, TCP/IP canlı tutma işlemi, dağıtılmış kuyruğa alma yapılandırma dosyasındaki TCP stanza içinde KEEPALIVE=YES değiştirgesi belirtildiğinde gerçekleşir.

Bu alan yalnızca MQXPT\_TCP ya da MQXPT\_SPX *TransportType* içeren kanallar için anlamlıdır.

Bu, çıkışa giriş alanıdır. *Version* değeri MQCD\_VERSION\_7değerinden küçükse bu alan yoktur.

### *LocalAddress (MQCHAR48)*

Bu alan, giden iletişimler için kanal için tanımlanan yerel TCP/IP adresini belirtir.

Giden iletişimler için belirli bir adres tanımlanmadıysa, bu alan boştur.Adres isteğe bağlı olarak bir kapı numarası ya da kapı numarası aralığı içerebilir. Bu adresin biçimi şöyledir:

[ip-addr][(low-port[,high-port])]

Köşeli ayraçlar ([]) isteğe bağlı bilgileri belirtir, ip-addr IPv4 noktalı onlu, IPv6 onaltılı ya da alfasayısal biçimde belirtilir ve low-port ve high-port , parantez içindeki kapı numaralarıdır. Her şey isteğe bağlıdır.

Giden iletişimler için belirli bir IP adresi, kapı ya da kapı aralığı, bir kanalın farklı bir TCP/IP yığınında yeniden başlatıldığı kurtarma senaryolarında kullanışlıdır.

*LocalAddress* is similar in form to *ConnectionName*, but must not be confused with it. *LocalAddress* specifies the characteristics of the local communications, whereas *ConnectionName* specifies how to reach a remote queue manager.

Bu alan yalnızca, bir MQXPT\_TCP *TransportType* olan kanallar ve *ChannelType* MQCHT\_SENDER, MQCHT\_SERVER, MQCHT\_REQUESTER, MQCHT\_CLNTCONN, MQCHT\_CLUSSDR ya da MQCHT\_CLAUSRCVRchannelsalanı için geçerlidir.

Bu alanın uzunluğu MQ\_LOCAL\_ADDRESS\_LENGTH tarafından verilir. *Version* , MQCD VERSION 7değerinden küçükse bu alan yoktur.

#### *LongMCAUserIdLength (MQUZE)*

Bu alan, *LongMCAUserIdPtr*tarafından işaret edilen tam MCA kullanıcı kimliğinin bayt cinsinden uzunluğunu belirtir.

This field is not relevant for channels with a *ChannelType* of MQCHT\_CLNTCONN.

Bu, çıkışa giriş/çıkış alanıdır. *Version* değeri MQCD\_VERSION\_6değerinden küçükse bu alan yoktur.

### *LongMCAUserIdPtr (MQPTR)*

Bu alan, uzun MCA kullanıcı tanımlayıcının adresini belirtir.

*LongMCAUserIdLength* sıfırdan büyükse, bu alan tam MCA kullanıcı kimliğinin adresidir.Tam tanıtıcının uzunluğu *LongMCAUserIdLength*tarafından verilir. The first 12 bytes of the MCA user identifier are also contained in the field *MCAUserIdentifier*.

MCA kullanıcı tanımlayıcıyla ilgili ayrıntılar için *MCAUserIdentifier* alanının açıklamasına bakın.

This field is not relevant for channels with a *ChannelType* of MQCHT\_SDR, MQCHT\_SVR, MQCHT\_CLNTCONN, or MQCHT\_CLUSSDR.

Bu, çıkışa giriş/çıkış alanıdır. *Version* değeri MQCD\_VERSION\_6değerinden küçükse bu alan yoktur.

### *LongRemoteUserIdUzunluğu (MQUZE)*

Bu alan, *LongRemoteUserIdPtr*tarafından işaret edilen tam uzak kullanıcı kimliğinin bayt cinsinden uzunluğunu belirtir.

Bu alan yalnızca, bir MQCHT\_CLNTCONN ya da MQCHT\_SVRCONN *ChannelType* içeren kanallar için anlamlıdır.

Bu, çıkışa giriş alanıdır. *Version* değeri MQCD\_VERSION\_6değerinden küçükse bu alan yoktur.

### *LongRemoteUserIdPtr (MQPTR)*

Bu alan, uzun uzak kullanıcı tanıtıcının adresini belirtir.

*LongRemoteUserIdLength* sıfırdan büyükse, bu işaret tam uzak kullanıcı kimliğinin adresidir.Tam tanıtıcının uzunluğu *LongRemoteUserIdLength*tarafından verilir. Uzak kullanıcı kimliğinin ilk 12 baytı da *RemoteUserIdentifier*alanında yer alır.

Uzak kullanıcı tanıtıcının ayrıntıları için *RemoteUserIdentifier* alanının açıklamasına bakın.

Bu alan yalnızca, bir MQCHT\_CLNTCONN ya da MQCHT\_SVRCONN *ChannelType* içeren kanallar için anlamlıdır.

Bu, çıkışa giriş alanıdır. *Version* değeri MQCD\_VERSION\_6değerinden küçükse bu alan yoktur.

### *LongRetryCount (MQLONG)*

Bu alan, *ShortRetryCount* tarafından belirtilen sayıdan sonra kullanılan sayıyı belirtir.

İşletmene bir hata kaydedilmeden önce, *LongRetryInterval*tarafından belirlenen aralıklarda, uzak makineye bağlanmak için yapılan deneme sayısı üst sınırını belirler.

Bu alan yalnızca, *ChannelType* MQCHT\_ENDER, MQCHT\_SERVER, MQCHT\_CLUUSSDR ya da MQCHT\_CLAUSRCVR ile olan kanallar için geçerlidir.

### *LongRetryAralığı (MQUZE)*

Bu alan, uzak makineden yeniden bağlantı kurulmadan önce beklenecek süre üst sınırını saniye cinsinden belirtir.

Kanal etkin olmak için beklemesi gerekiyorsa, yeniden denemeler arasındaki aralık uzatılabilir.

Bu alan yalnızca, *ChannelType* MQCHT\_ENDER, MQCHT\_SERVER, MQCHT\_CLUUSSDR ya da MQCHT\_CLAUSRCVR ile olan kanallar için geçerlidir.

### *MaxInstances (MQUZE)*

Bu alan, tek bir sunucu bağlantısı kanalının başlatılabilecek koşutzamanlı eşgörünümlerine ilişkin üst sınır sayısını belirtir.

Bu alan yalnızca sunucu-bağlantı kanallarında kullanılır.

Alan 0-999 999 999 aralığında bir değere sahip olabilir. Sıfır değeri, tüm istemci erişimini engeller.

Bu alanın varsayılan değeri 999 999 999 numaradır.

Bu alanın değeri, çalışmakta olan sunucu bağlantı kanalının eşgörünümlerinden az olan bir sayıya indirgenirse, çalışmakta olan eşgörünümler etkilenmez. Ancak, çalışmakta olan eşgörünümlerin sayısının alanın değerinden küçük olması için, var olan eşgörünümlerin çalıştırılması yeterli oluncaya kadar yeni yönetim ortamları başlatılamaz.

### *MaxInstancesPerClient (MQUBE)*

Bu alan, tek bir istemciden başlatılabilecek tek bir sunucu bağlantısı kanalının eş zamanlı eşgörünümlerinin maksimum sayısını belirtir.

Bu bağlamda, aynı uzak ağ adresinden kaynaklanan bağlantılar aynı istemciden gelmekte kabul edilir.

Bu alan yalnızca sunucu-bağlantı kanallarında kullanılır.

Alan 0-999 999 999 aralığında bir değere sahip olabilir. Sıfır değeri, tüm istemci erişimini engeller.

Bu alanın varsayılan değeri 999 999 999 numaradır.

Bu alanın değeri, tek tek istemcilerden çalışmakta olan sunucu bağlantısı kanalının eşgörünümlerinden az olan bir sayıya indirgenirse, çalışmakta olan eşgörünümler etkilenmez. Ancak, bu istemcilerin herhangi birinden yeni eşgörünümler, var olan eşgörünümlerin sayısı yeterli oluncaya kadar başlayamaz. Bu tür, çalışmakta olan eşgörünümlerin sayısı, istemciden yeni bir başlangıç girişiminde bulunmaya çalışılan eşgörünümler, alanın değerinden küçük olur.

### *MaxMsgUzunluğu (MQUZE)*

Bu alan, kanalda iletilebilecek ileti uzunluğu üst sınırını belirtir.

Bu, uzak kanala ilişkin değerle karşılaştırılır ve gerçek üst sınır iki değerin alt sınııdır.

*MCAAdı (MQCHAR20)* Bu alan ayrılmış bir alandır.

Bu alanın değeri boş.

Bu alanın uzunluğu MQ\_MCA\_NAME\_LENGTH değeri tarafından verilir.

### *MCASecurityId (MQBYTE40)*

Bu alan, MCA ' ya ilişkin güvenlik tanıtıcısını belirtir.

This field is not relevant for channels with a *ChannelType* of MQCHT\_CLNTCONN.

Aşağıdaki özel değer, güvenlik tanıtıcısı olmadığını gösterir:

#### **MQSID\_NONE**

Güvenlik tanıtıcısı belirtilmedi.

Değer, alanın uzunluğuna ilişkin ikili sıfır değeridir.

C programlama dili için, constant MQSID\_NONE\_ARRAY de tanımlanır; bu değişmez, MQSID\_NONE ile aynı değere sahiptir, ancak dizgi yerine bir karakter dizisi olur.

Bu, çıkışa giriş/çıkış alanıdır. Bu alanın uzunluğu MQ\_SECURITY\_ID\_LENGTH tarafından verilmektedir. *Version* , MQCD\_VERSION\_6değerinden küçükse bu alan yoktur.

### *MCAType (MQHOUT)*

Bu alan, ileti kanalı aracısı programının tipini belirtir.

This field is relevant only for channels with a *ChannelType* of MQCHT\_SENDER, MQCHT\_SERVER, MQCHT\_REQUESTER, MQCHT\_CLUSSDR, or MQCHT\_CLUSRCVR.

Değer aşağıdakilerden biridir:

### **MQMCAT\_PROCESI**

İşlem.

İleti kanalı aracısı ayrı bir işlem olarak çalışır.

### **MQMCAT\_THREAD**

İş parçacığı (IBM i, UNIXve Windows).

İleti kanalı aracısı ayrı bir iş parçacığı olarak çalışır.

*Sürüm* , MQCD\_VERSION\_2değerinden küçükse bu alan yoktur.

*MCAUserIdentifier (MQCHAR12)*

Bu alan, ileti kanalı aracısına (MCA) ilişkin kullanıcı kimliğini belirtir.

Bu alan MCA kullanıcı tanıtıcısının ilk 12 baytı kullanır ve bir güvenlik aracısıyla ayarlanabilir.

MCA kullanıcı tanımlayıcıyla ilgili iki alan vardır:

- *MCAUserIdentifier* , MCA kullanıcı tanıtıcısının ilk 12 baytı içerir ve tanıtıcı 12 bayttan kısaysa boşluklarla doldurulr. *MCAUserIdentifier* boş olabilir.
- *LongMCAUserIdPtr* , 12 bayttan uzun olabilen tam MCA kullanıcı tanımlayıcısından işaret eder. Uzunluğu *LongMCAUserIdLength*ile verilir. Tam tanıtıcı sonda boşluk içermiyor ve boş değerle sonlandırılmadı. Tanıtıcı boşsa, *LongMCAUserIdLength* sıfırdır ve *LongMCAUserIdPtr* değeri tanımsız olur.

**Not:** *Version* , MQCD\_VERSION\_6değerinden küçükse*LongMCAUserIdPtr* yoktur.

If the MCA user identifier is nonblank, it specifies the user identifier to be used by the message channel agent for authorization to access WebSphere MQ resources. MQCHT\_REQUESTER, MQCHT\_RECEIVER ve MOCHT\_CLAUSRCVR kanal tipleri için, PutAuthority MOPA\_XX\_ENCODE\_CASE\_ONE default ise, bu, hedef kuyruklara koyma işlemi için yetki denetimleri için kullanılan kullanıcı tanıtıcısıdır.

MCA kullanıcı kimliği boşsa, ileti kanalı aracısının varsayılan kullanıcı kimliğini kullanır.

MCA kullanıcı tanıtıcısı, ileti kanalı aracısının kullanması gereken kullanıcı kimliğini belirtmek için bir güvenlik çıkışı tarafından ayarlanabilir. Çıkış, *MCAUserIdentifier*ya da *LongMCAUserIdPtr*tarafından gösterilen dizeyi değiştirebilir. If both are changed but differ from each other, the MCA uses *LongMCAUserIdPtr* in preference to *MCAUserIdentifier*. If the exit changes the length of the string addressed by *LongMCAUserIdPtr*, *LongMCAUserIdLength* must be set correspondingly. Çıkış, tanıtıcının uzunluğunu artırıyorsa, çıkışta gerekli uzunluğun depolama alanını ayırmalı, bu depolamayı gerekli tanıtıcıya ayarlamalıdır ve bu depolamanın adresini *LongMCAUserIdPtr*içine yerleştirmelidir. Çıkış, daha sonra MQXR\_TERM nedeniyle çağrıldığında, bu depolamanın serbest bırakılmasından sorumlu olur.

Bir MQCHT\_SVRCONN *ChannelType* içeren kanallar için, kanal tanımlamasındaki *MCAUserIdentifier* boş bırakılırsa, istemciden aktarılan tüm kullanıcı tanımlayıcısı bu kanala kopyalanır. Bu kullanıcı kimliği (sunucudaki güvenlik çıkışıyla yapılan herhangi bir değişikliğin ardından), istemci uygulamasının çalışmakta olduğu varsayılan bir tanıtıcıdır.

MCA kullanıcı kimliği, *ChannelType* MQCHT\_SDR, MQCHT\_SVR, MQCHT\_CLNTCONN, MQCHT\_CLAUSSDR olan kanallar için uygun değildir.

Bu, çıkışa giriş/çıkış alanıdır. Bu alanın uzunluğu MQ\_USER\_ID\_LENGTH tarafından verilir. *Version* , MQCD\_VERSION\_2değerinden küçükse bu alan yoktur.

*ModeName (MQCHAR8)* Bu alan, LU 6.2 kip adını belirtir.

Bu alan, yalnızca iletim protokolü (*TransportType*) MQXPT\_LU62ise ve *ChannelType* MQCHT\_SVRCONN ya da MQCHT\_RECEIVER değilse anlamlıdır.

Bu alan her zaman boş olur. Bilgi, iletişim Side nesnesinde yer alır.

Bu alanın uzunluğu MQ\_MODE\_NAME\_LEGTH tarafından verilir.

### *MsgCompListesi [ 16] (MQUBE)*

Bu alan, kanal tarafından desteklenen ileti veri sıkıştırma tekniklerinin listesini belirtir.

Liste, aşağıdaki değerlerden birini ya da birkaçını içerir:

### **MQCOMPRESS\_NONE**

İleti veri sıkıştırma işlemi gerçekleştirilmedi.

### **MQCOMPRESS\_RLE**

İleti veri sıkıştırması, çalıştırma uzunluğu kodlaması kullanılarak gerçekleştirilir.

### **MQCOMPRESS\_ZLIBFAST**

İleti veri sıkıştırması, zlib sıkıştırma tekniği kullanılarak gerçekleştirilir. Hızlı sıkıştırma süresi tercih edilir.

### **MQCOMPRESS\_ZLIBHIGH**

İleti veri sıkıştırması, zlib sıkıştırma tekniği kullanılarak gerçekleştirilir. Yüksek düzeyde sıkıştırma tercih edilir.

Dizideki kullanılmayan değerler MQCOMPRESS\_NOT\_AVAM değerine ayarlanır.

Bu, çıkışa giriş alanıdır. *Version* değeri MQCD\_VERSION\_8değerinden küçükse bu alan yoktur.

### *MsgExit (MQCHARn)*

Bu alan kanal ileti çıkış adını belirtir.

Bu ad boş değilse, çıkış şu saatlerde çağrılır:

• İletim kuyruğundan (gönderen ya da sunucu) bir ileti alındıktan hemen sonra ya da bir ileti hedef kuyruğuna (alıcı ya da istekte bulunan) alınmadan hemen önce.

Çıkışa, değişiklik için tüm uygulama iletisi ve iletim kuyruğu üstbilgisi verilir.

• Kanalın kullanıma hazırlanması ve sona erdirilmesi.

This field is not relevant for channels with a *ChannelType* of MQCHT\_SVRCONN or MQCHT\_CLNTCONN; a message exit is never invoked for such channels.

Çeşitli ortamlardaki bu alanın içeriğine ilişkin açıklamalar için ["MQCD-Kanal tanımlaması" sayfa 994](#page-993-0) ' e bakın.

Bu alanın uzunluğu MQ\_EXIT\_NAME\_LENGTH değeri tarafından verilir.

**Not:** Bu değişmezin değeri ortamdan özgüdür.

*MsgExitPtr (MQPTR)*

Bu alan, ilk *MsgExit* alanının adresini belirtir.

*MsgExitsDefined* sıfırdan büyükse, bu adres zincirdeki her bir kanal iletisi çıkışısının adları listesinin adresidir.

Her ad, *ExitNameLength*uzunluktaki bir alanda, boşluklarla doldurulmuğa doldurulur. Her bir çıkış için birden bire bir *MsgExitsDefined* alanı bitişik olanfieldsalanları vardır.

Bir çıkış tarafından bu adlarda yapılan değişiklikler korunur, ancak ileti kanalı çıkışı belirtik bir işlem yapmasa da, hangi çıkışlar çağrıldığı değişmez.

*MsgExitsDefined* sıfırsa, bu alan boş değerli göstergedir.

Programlama dilinin işaretçi veri tipini desteklemediği altyapılarda, bu alan uygun uzunluğun byte dizgisi olarak bildirilir.

Bu, çıkışa giriş alanıdır. *Version* değeri MQCD\_VERSION\_4değerinden küçükse bu alan yoktur.

### *MsgExitsTanımlı (MQUSEK)*

Bu alan, zincirde tanımlanan kanal ileti çıkışlarının sayısını belirtir.

Sıfır değerinden büyük ya da sıfıra eşit.

Bu, çıkışa giriş alanıdır. *Version* değeri MQCD\_VERSION\_4değerinden küçükse bu alan yoktur.

#### *MsgRetryCount (MQLONG)*

Bu alan, ilk deneme başarısız olduktan sonra MCA ' nın iletiyi ne zaman yerleştirmeyi denediğini belirtir.

Bu alan, MQOPED ya da MQPUT ilk tamamlanma kodu MQCC\_FAILED ile başarısız olursa, MCA ' nın açma ya da koyma işlemini denemesinin kaç kez denediğini belirtir.Bu özniteliğin etkisi, *MsgRetryExit* boş mu yoksa boş mu değil mi:

• *MsgRetryExit* boş bırakılırsa, *MsgRetryCount* özniteliği MCA ' nın yeniden deneme girişiminde bulunmayacağını denetler. Öznitelik değeri sıfırsa, yeniden deneme girişiminde bulunulmaz. Öznitelik değeri sıfırdan büyükse, yeniden denemeler, *MsgRetryInterval* özniteliği tarafından verilen aralıklarda denenir.

Yeniden denemeler, yalnızca aşağıdaki neden kodları için denenir:

- MQRC\_PAGEET\_FULL
- MQRC\_PUT\_INHIBITED
- MQRC\_Q\_FULL

Diğer neden kodları için MCA, başarısız olan iletiyi yeniden denemeden, hemen olağan arızalarına devam eder.

• *MsgRetryExit* boş değilse, *MsgRetryCount* özniteliği MCA ' yı etkilemez; bunun yerine, yeniden deneme işleminin kaç kez denendiğini ve hangi aralıklarda olduğunu belirleyen iletidir; *MsgRetryCount* özniteliği sıfır olsa da çıkış çağrılır.

The *MsgRetryCount* attribute is made available to the exit in the MQCD structure, but the exit it not required to honor it - retries continue indefinitely until the exit returns MQXCC\_SUPPRESS\_FUNCTION in the *ExitResponse* field of MQCXP.

Bu alan yalnızca, *ChannelType* MQCHT\_REQUESTER, MQCHT\_RECEIVER ya da MQCHT\_CLAUSRCVR ile olan kanallar için anlamlıdır.

*Version* , MQCD\_VERSION\_3değerinden küçükse bu alan yoktur.

### *MsgRetryExit (MQCHARn)*

Bu alan, kanal iletisi yeniden deneme çıkış adını belirtir.

İleti yeniden deneme çıkışı, MCA ' nın MQOPED ya da MQPUT çağrısından MQCC\_FAILED tamamlanma kodu aldığında, MCA tarafından çağrılan bir çıkışıdır.Çıkışa ilişkin amaç, MCA ' nın MQOL ya da MQPUT işlemini yeniden denemeden önce bekleyeceği bir zaman aralığı belirtmendir. Diğer bir seçenek olarak, çıkış, işlemi yeniden denememek için ayarlanabilir.

Çıkış, tamamlanma kodu MQCC\_FAILED olan tüm neden kodları için çağrılır-çıkışa ilişkin ayarlar, hangi neden kodlarının MCA ' nın yeniden denenmesini istediğini, kaç deneme denemesini ve hangi zaman aralıklarında çalışacağını belirler.

İşlem daha fazla denilemediğinde, MCA olağan başarısızlık işlemlerini gerçekleştirir; bu işlem, bir kural dışı durum raporu iletisi (gönderen tarafından belirtilmişse) oluşturulmasını ve özgün iletiyi ölüme mektup kuyruğuna yerleştirmesini ya da iletinin (gönderenin MQRO\_DEAD\_LETTER\_Q ya da MQRO\_DISCARD\_MSG belirtmesine göre) atılacağını içerir. Ölü-mektup kuyruğunu içeren hatalar (örneğin, ölü-mektup kuyruğu dolu), iletinin yeniden deneme çıkışısının çağrılmasına neden olmaz.

Çıkış adı boş değilse, çıkış şu saatlerde çağrılır:

- Bir iletiyi yeniden teslim etme girişiminde bulunmadan önce beklemeyi gerçekleştirmeden hemen önce
- Kanalın kullanıma hazırlanması ve sona erdirilmesi

Çeşitli ortamlardaki bu alanın içeriğine ilişkin açıklamalar için ["MQCD-Kanal tanımlaması" sayfa 994](#page-993-0) ' e bakın.

Bu alan yalnızca, *ChannelType* MQCHT\_REQUESTER, MQCHT\_RECEIVER ya da MQCHT\_CLAUSRCVR ile olan kanallar için anlamlıdır.

Bu alanın uzunluğu MQ\_EXIT\_NAME\_LENGTH değeri tarafından verilir.

**Not:** Bu değişmezin değeri ortamdan özgüdür.

*Version* , MQCD\_VERSION\_3değerinden küçükse bu alan yoktur.

#### *MsgRetryInterval (MQHOT)*

Bu alan, açma ya da koyma işleminin yeniden denenmesi için geçen milisaniye cinsinden aralık alt sınırını belirtir.

Bu özniteliğin etkisi, *MsgRetryExit* boş mu yoksa boş mu değil mi:

• *MsgRetryExit* boşsa, *MsgRetryInterval* özniteliği MCA ' nın bir iletiyi yeniden denemeden önce bekleyeceği minimum süreyi belirtir; ilk MQOUT ya da MQPUT işlemi tamamlanma kodu MQCC\_FAILED ile başarısız olur. Sıfır değeri, önceki denemeden sonra yeniden deneme işleminin en kısa sürede gerçekleştirileceği anlamına gelir. Yeniden denemeler, *MsgRetryCount* sıfırdan büyükse gerçekleştirilir.

Bu öznitelik, iletinin yeniden deneme çıkışı MQCXP ' deki *MsgRetryInterval* alanında geçersiz bir değer döndürürse bekleme süresi olarak da kullanılır.

• *MsgRetryExit* boş değilse, *MsgRetryInterval* özniteliği MCA 'yı etkilemez; bunun yerine, MCA' nın ne kadar bekleyeceğini belirleyen, iletiyle yeniden deneme çıkışıdır. The *MsgRetryInterval* attribute is made available to the exit in the MQCD structure, but the exit it not required to honor it.

Değer, 0 ile 999 999 999 aralığında olmalıdır.

Bu alan yalnızca, *ChannelType* MQCHT\_REQUESTER, MQCHT\_RECEIVER ya da MQCHT\_CLAUSRCVR ile olan kanallar için anlamlıdır.

*Version* , MQCD\_VERSION\_3değerinden küçükse bu alan yoktur.

*Version* değeri MQCD\_VERSION\_4değerinden küçükse, bu yapıdaki şu alanlar yoktur.

### *MsgRetryUserData (MQCHAR32)*

Bu alan, kanal iletisi yeniden deneme çıkış kullanıcı verilerini belirtir.

Bu veriler kanal iletisine geçirilir- *ChannelExitParms* parametresinin *ExitData* alanındaki yeniden deneme çıkışıdır (MQ\_CHANNEL\_EXIT 'e bakın).

Başlangıçta bu alan, kanal tanımlamasında belirlenen verileri içerir. Ancak, bu MCA eşgörünümünün geçerlilik süresi boyunca, bu alanın herhangi bir çıkıştan çıkılarak bu alanın içeriğinde yapılan değişiklikler MCA tarafından korunur ve bu MCA eşgörünümü için sonraki çıkışlar (tipten bağımsız olarak) tarafından görülebilir olarak görünür. Bu tür değişiklikler, diğer MCA eşgörünümleri tarafından kullanılan kanal tanımlamasını etkilemez. Herhangi bir karakter (ikili veri de içinde olmak üzere) kullanılabilir.

Bu alan yalnızca, *ChannelType* MQCHT\_REQUESTER, MQCHT\_RECEIVER ya da MQCHT\_CLAUSRCVR ile olan kanallar için anlamlıdır.

Bu alanın uzunluğu MQ\_EXIT\_DATA\_LENGTH tarafından verilir. *Version* , MQCD\_VERSION\_3değerinden küçükse bu alan yoktur.

Bu alan, IBM iiçin WebSphere MQ ' da bir anlam ifade etmimez.

### *MsgUserVerileri (MQCHAR32)*

Bu alan, kanal ileti çıkışı kullanıcı verilerini belirtir.

This data is passed to the channel message exit in the *ExitData* field of the *ChannelExitParms* parameter (see MQ\_CHANNEL\_EXIT).

Başlangıçta bu alan, kanal tanımlamasında belirlenen verileri içerir. Ancak, bu MCA eşgörünümünün geçerlilik süresi boyunca, bu alanın herhangi bir çıkıştan çıkılarak bu alanın içeriğinde yapılan değişiklikler MCA tarafından korunur ve bu MCA eşgörünümü için sonraki çıkışlar (tipten bağımsız olarak) tarafından görülebilir olarak görünür. Bu tür değişiklikler, diğer MCA eşgörünümleri tarafından kullanılan kanal tanımlamasını etkilemez. Herhangi bir karakter (ikili veri de içinde olmak üzere) kullanılabilir.

Bu alanın uzunluğu MQ\_EXIT\_DATA\_LENGTH tarafından verilir.

Bu alan, IBM iiçin WebSphere MQ ' da bir anlam ifade etmimez.

### *MsgUserDataPtr (MQPTR)*

Bu alan, ilk *MsgUserData* alanının adresini belirtir.

*MsgExitsDefined* sıfırdan büyükse, bu adres zincirdeki her kanal iletisi çıkışa ilişkin kullanıcı veri öğeleri listesinin adresidir.

Each user data item is in a field of length *ExitDataLength*, padded to the right with blanks. Her bir çıkış için birden bire bir *MsgExitsDefined* alanı bitişik olanfieldsalanları vardır. Tanımlanan kullanıcı
veri öğesi sayısı çıkış adlarından küçükse, tanımlanmamış kullanıcı veri öğeleri boşluk olarak ayarlanır. Tersi durumda, tanımlanan kullanıcı veri öğeleri sayısı çıkış adlarından büyükse, fazla kullanıcı veri öğeleri yoksayılır ve çıkışa sunulmaz.

Bu değerler üzerinde bir çıkış tarafından yapılan değişiklikler korunur. Bu, bir çıkışa bilgileri başka bir çıkışa geçirmenizi sağlar. Herhangi bir değişiklik üzerinde geçerlilik denetimi gerçekleştirilmez; örneğin, gerekirse ikili veriler bu alanlara yazılabilir.

*MsgExitsDefined* sıfırsa, bu alan boş değerli göstergedir.

Programlama dilinin işaretçi veri tipini desteklemediği altyapılarda, bu alan uygun uzunluğun byte dizgisi olarak bildirilir.

Bu, çıkışa giriş alanıdır. *Version* değeri MQCD\_VERSION\_4değerinden küçükse bu alan yoktur.

# *NetworkPriority (MQUBE)*

Bu alan, kanala ilişkin ağ bağlantısının önceliğini belirler.

Belirli bir hedefe giden birden çok yol varsa, en yüksek önceliğe sahip yol seçilir. Değer 0 ile 9 arasındaki aralıklarda; 0 en düşük önceliğe sahip olur.

Bu alan yalnızca, bir MQCHT\_CLUSSDR ya da MQCHT\_CLAUSRCVR *ChannelType* olan kanallar için anlamlıdır.

Bu, çıkışa giriş alanıdır. *Version* değeri MQCD\_VERSION\_5değerinden küçükse bu alan yoktur.

*Version* değeri MQCD\_VERSION\_6değerinden küçükse, bu yapıdaki şu alanlar yoktur.

# *NonPersistentMsgSpeed (MQHOT)*

Bu alan, kanaldan kalıcı olmayan iletilerin hangi hızda seyahat ettiği anlamına gelir.

Bu alan yalnızca, *ChannelType* MQCHT\_ENDER, MQCHT\_SERVER, MQCHT\_RECEIVER, MQCHT\_REQUESTER, MQCHT\_CLAUSSDR ya da MQCHT\_CLAUSRCVR olan kanallar için anlamlıdır.

Değer aşağıdakilerden biridir:

# **MQNPMS\_NORMAL**

Normal hız.

Bir kanal MQNPMS\_NORMAL olarak tanımlandıysa, kalıcı olmayan iletiler kanaldan normal hızda seyahat eder. Bu, bir kanal hatası varsa, bu iletilerin kaybedilmemesi avantajına sahiptir. Ayrıca, aynı iletim kuyruğunda kalıcı ve kalıcı olmayan iletiler, sıralarını birbirlerine göre korur.

# **MQNPMS\_FAST**

Hızlı hız.

Bir kanal MQNPMS\_FAST olarak tanımlandıysa, kalıcı olmayan iletiler kanaldan hızlı bir şekilde seyahat eder. Bu, kanalın verimini artırır, ancak bir kanal hatası varsa, kalıcı olmayan iletilerin kaybedileceği anlamına gelir. Ayrıca, kalıcı olmayan iletilerin aynı iletim kuyruğunda bekleyen kalıcı iletilerin önüne atlayabileceği, yani kalıcı olmayan iletilerin sırasının kalıcı iletilere göre korunmamasına da olanak sağlanır. Ancak, kalıcı olmayan iletilerin her birine göre sırası korunur. Benzer şekilde, her biri ile göreli kalıcı iletilerin sırası korunur.

# *Parola (MQCHAR12)*

Bu alan, uzak ileti kanalı aracısıyla güvenli bir SNA oturumu başlatma girişimi sırasında ileti kanalı aracısının kullandığı parolayı belirtir.

Bu alan yalnızca UNIX sistemlerinde boş bırakılabilir, Windows ise yalnızca, *ChannelType* MOCHT\_SENDER, MOCHT\_SERVER, MOCHT\_REQUESTER ya da MOCHT\_CLNTCONN ile olan kanallar için anlamlıdır. z/OSüzerinde, bu alan ilgili değildir.

Bu alanın uzunluğu MQ\_PASSWORD\_LENGTH tarafından verilir. Ancak, yalnızca ilk 10 karakter kullanılır.

*Version* , MQCD\_VERSION\_2değerinden küçükse bu alan yoktur.

# *PropertyControl (MQUZE)*

Bu alan, ileti, V6 ya da önceki bir kuyruk yöneticisine (özellik tanımlayıcısı kavramını anlamayan bir kuyruk yöneticisi) gönderilmek üzereyken iletilerin özelliklerinde ne olacağını belirtir.

Değer şu şekilde olabilir:

### **MQPROP\_UYUMLULUK**

If the message contains a property with a prefix of **mcd.**, **jms.**, **usr.**, or **mqext.**, all message properties are delivered to the application in an MQRFH2 header. Tersi durumda, ileti tanımlayıcısında (ya da uzantısında) yer alan özellikler dışında, iletinin tüm özellikleri atılır ve artık bu uygulamanın erişilemeyecek şekilde olur.

Bu değer, varsayılan değerdir; JMS ile ilgili özelliklerin ileti verilerinde bir MQRFH2 üstbilgisinde olmasını ve değiştirilmemiş çalışmaya devam etmesini sağlar.

### **MQPROP\_NONE**

İleti tanımlayıcısındaki (ya da uzantıdaki) özellikler dışında, iletinin tüm özellikleri, ileti uzak kuyruk yöneticisine gönderilmeden önce iletiden kaldırılır.

### **MQPROP\_ALL**

İletinin tüm özellikleri, ileti uzak kuyruk yöneticisine gönderildiğinde iletiyle birlikte verilir. İleti tanımlayıcısındaki (ya da uzantıdaki) özellikler dışında, özellikler ileti verilerinde bir ya da daha çok MQRFH2 üstbilgilerine yerleştirilir.

Bu öznitelik, Gönderen, Sunucu, Küme Göndericisi ve Küme Alıcı kanalları için geçerlidir.

["MQIA\\_ \\* \(Tamsayı Özniteliği Seçicileri\)" sayfa 114](#page-113-0) ["MQPROP\\_ \\* \(Kuyruk ve Kanal Özelliği Denetim Değerleri ve Maksimum Özellik Uzunluğu\)" sayfa 151](#page-150-0)

### *PutAuthority (MQUZE)*

Bu alan, iletiyi hedef kuyruğa koyma yetkisi oluşturmak için bir iletiyle ilişkili bağlam bilgilerinde bulunan kullanıcı kimliğinin kullanılıp kullanılmayacağını belirtir.

Bu alan yalnızca, *ChannelType* MQCHT\_REQUESTER, MQCHT\_RECEIVER ya da MQCHT\_CLAUSRCVR ile olan kanallar için anlamlıdır. Bu, aşağıdakilerden biridir:

# **MQPA\_DEFAULT**

Varsayılan kullanıcı kimliği kullanılır.

### **MQPA\_CONTEXT**

Bağlam kullanıcı kimliği kullanıldı.

# **MQPA\_ALTERNATE\_OR\_MCA**

İleti tanımlayıcısının UserIdentifier (Kullanıcı Kimliği) alanındaki kullanıcı kimliği kullanılır. Ağdan alınan herhangi bir kullanıcı kimliği kullanılmaz. Bu değer yalnızca z/OSüzerinde desteklenir.

# **MQPA\_ONLY\_MCA**

Varsayılan kullanıcı kimliği kullanılır. Ağdan alınan herhangi bir kullanıcı kimliği kullanılmaz. Bu değer yalnızca z/OSüzerinde desteklenir.

#### *QMgrName (MQCHAR48)*

Bu alan, bir çıkışta bağlantı kurabileceği kuyruk yöneticisinin adını belirtir.

MQCHT\_CLNTCONN dışında bir *ChannelType* içeren kanallar için, bu alan, bir çıkışa bağlanabileceği kuyruk yöneticisinin adıdır. Bu, UNIX, Linux ve Windows sistemlerinde her zaman boş değildir.

Bu alanın uzunluğu MQ\_Q\_MGR\_NAME\_LENGTH değeri tarafından verilir.

#### *ReceiveExit (MQCHARn)*

Bu alan, kanal alma çıkış adını belirtir.

Bu ad boş değilse, çıkış şu saatlerde çağrılır:

• Alınan ağ verileri işlenmeden hemen önce.

Çıkış, alınan tüm iletim arabelleğiyle verilir. Arabelleğin içeriği gerektiği gibi değiştirilebilir.

• Kanalın kullanıma hazırlanması ve sona erdirilmesi.

Çeşitli ortamlardaki bu alanın içeriğine ilişkin açıklamalar için ["MQCD-Kanal tanımlaması" sayfa 994](#page-993-0) ' e bakın.

Bu alanın uzunluğu MQ\_EXIT\_NAME\_LENGTH değeri tarafından verilir.

**Not:** Bu değişmezin değeri ortamdan özgüdür.

# *ReceiveExitPtr (MQPTR)*

Bu alan, ilk *ReceiveExit* alanının adresini belirtir.

*ReceiveExitsDefined* sıfırdan büyükse, bu adres zincirdeki her bir kanal alma çıkışısının adlarının adresidir.

Her ad, *ExitNameLength*uzunluktaki bir alanda, boşluklarla doldurulmuğa doldurulur. Her bir çıkış için birden bire bir *ReceiveExitsDefined* alanı bitişik olanfieldsalanları vardır.

Bir çıkış tarafından bu adlarda yapılan değişiklikler korunur, ancak ileti kanalı çıkışı belirtik bir işlem yapmasa da, hangi çıkışlar çağrıldığı değişmez.

*ReceiveExitsDefined* sıfırsa, bu alan boş değerli göstergedir.

Programlama dilinin işaretçi veri tipini desteklemediği altyapılarda, bu alan uygun uzunluğun byte dizgisi olarak bildirilir.

Bu, çıkışa giriş alanıdır. *Version* değeri MQCD\_VERSION\_4değerinden küçükse bu alan yoktur.

# *ReceiveExitsTanımlı (MQUZE)*

Bu alan, zincirde tanımlanan kanal alma çıkışlarının sayısını belirtir.

Sıfır değerinden büyük ya da sıfıra eşit.

Bu, çıkışa giriş alanıdır. *Version* değeri MQCD\_VERSION\_4değerinden küçükse bu alan yoktur.

# *ReceiveUserVerileri (MQCHAR32)*

Bu kanal, kanal alma çıkış kullanıcı verilerini belirtir.

This data is passed to the channel receive exit in the *ExitData* field of the *ChannelExitParms* parameter (see MQ\_CHANNEL\_EXIT).

Başlangıçta bu alan, kanal tanımlamasında belirlenen verileri içerir. Ancak, bu MCA eşgörünümünün geçerlilik süresi boyunca, bu alanın herhangi bir çıkıştan çıkılarak bu alanın içeriğinde yapılan değişiklikler MCA tarafından korunur ve bu MCA eşgörünümü için sonraki çıkışlar (tipten bağımsız olarak) tarafından görülebilir olarak görünür. Bu, farklı etkileşimlerdeki çıkışlar için geçerlidir. Bu tür değişiklikler, diğer MCA eşgörünümleri tarafından kullanılan kanal tanımlamasını etkilemez. Herhangi bir karakter (ikili veri de içinde olmak üzere) kullanılabilir.

Bu alanın uzunluğu MQ\_EXIT\_DATA\_LENGTH tarafından verilir.

Bu alan, IBM iiçin WebSphere MQ ' da bir anlam ifade etmimez.

*Version* , MQCD\_VERSION\_2değerinden küçükse, bu yapıdaki şu alanlar yoktur.

# *ReceiveUserDataPtr (MQPTR)*

Bu alan, ilk *ReceiveUserData* alanının adresini belirtir.

*ReceiveExitsDefined* sıfırdan büyükse, bu adres zincirdeki her bir kanal alma çıkışa ilişkin kullanıcı veri öğesi listesinin adresidir.

Each user data item is in a field of length *ExitDataLength*, padded to the right with blanks. Her bir çıkış için birden bire bir *ReceiveExitsDefined* alanı bitişik olanfieldsalanları vardır. Tanımlanan kullanıcı veri öğesi sayısı çıkış adlarından küçükse, tanımlanmamış kullanıcı veri öğeleri boşluk olarak ayarlanır. Tersi durumda, tanımlanan kullanıcı veri öğeleri sayısı çıkış adlarından büyükse, fazla kullanıcı veri öğeleri yoksayılır ve çıkışa sunulmaz.

Bu değerler üzerinde bir çıkış tarafından yapılan değişiklikler korunur. Bu, bir çıkışa bilgileri başka bir çıkışa geçirmenizi sağlar. Herhangi bir değişiklik üzerinde geçerlilik denetimi gerçekleştirilmez; örneğin, gerekirse ikili veriler bu alanlara yazılabilir.

*ReceiveExitsDefined* sıfırsa, bu alan boş değerli göstergedir.

Programlama dilinin işaretçi veri tipini desteklemediği altyapılarda, bu alan uygun uzunluğun byte dizgisi olarak bildirilir.

Bu, çıkışa giriş alanıdır. *Version* değeri MQCD\_VERSION\_4değerinden küçükse bu alan yoktur.

*Version* değeri MQCD\_VERSION\_5değerinden küçükse, bu yapıdaki şu alanlar yoktur.

# *RemotePassword (MQCHAR12)*

Bu alan, bir ortaktan parolayı belirtir.

Bu alan yalnızca, *ChannelType* MQCHT\_CLNTCONN ya da MQCHT\_SVRCONN ise geçerli bilgi içerir.

- MQCHT\_CLNTCONN kanalından bir güvenlik çıkışı için bu parola, ortamdan elde edilen bir paroladır. Çıkış, sunucudaki güvenlik çıkışa göndermeyi seçebilir.
- MQCHT\_SVRCONN kanalından bir güvenlik çıkışı için, istemci güvenlik çıkışı yoksa, bu alanda istemciden alınan bir parola bulunabilir. Çıkış, *RemoteUserIdentifier*içindeki kullanıcı kimliğini doğrulamak için bu parolayı kullanabilir.

İstemcide bir güvenlik çıkışı varsa, bu bilgiler istemcideki bir güvenlik akışında elde edilebilir.

Bu alanın uzunluğu MQ\_PASSWORD\_LENGTH tarafından verilir. *Version* , MQCD\_VERSION\_2değerinden küçükse bu alan yoktur.

# *RemoteSecurityTanıtıcısı (MQBYTE40)*

Bu alan, uzak kullanıcıya ilişkin güvenlik tanıtıcısını belirtir.

Bu alan yalnızca, bir MQCHT\_CLNTCONN ya da MQCHT\_SVRCONN *ChannelType* içeren kanallar için anlamlıdır.

Aşağıdaki özel değer, güvenlik tanıtıcısı olmadığını gösterir:

# **MQSID\_NONE**

Güvenlik tanıtıcısı belirtilmedi.

Değer, alanın uzunluğuna ilişkin ikili sıfır değeridir.

C programlama dili için, constant MQSID\_NONE\_ARRAY de tanımlanır; bu değişmez, MQSID\_NONE ile aynı değere sahiptir, ancak dizgi yerine bir karakter dizisi olur.

Bu, çıkışa giriş alanıdır. Bu alanın uzunluğu MQ\_SECURITY\_ID\_LENGTH tarafından verilmektedir. *Version* , MQCD\_VERSION\_6değerinden küçükse bu alan yoktur.

*Version* değeri MQCD\_VERSION\_7değerinden küçükse, bu yapıdaki şu alanlar yoktur.

# *RemoteUserTanıtıcısı (MQCHAR12)*

Bu alan, bir ortaktan kullanıcı kimliğinin ilk 12 baytını belirtir.

Uzak kullanıcı kimliğini içeren iki alan vardır:

- *RemoteUserIdentifier* , uzak kullanıcı tanıtıcısının ilk 12 baytı içerir ve tanıtıcı 12 bayttan kısa olduğunda boşluklarla doldurulr. *RemoteUserIdentifier* boş olabilir.
- *LongRemoteUserIdPtr* , 12 byte 'tan uzun olabilen tam uzak kullanıcı tanıtıcısını gösterir. Uzunluğu *LongRemoteUserIdLength*ile verilir. Tam tanıtıcı sonda boşluk içermiyor ve boş değerle sonlandırılmadı. Tanıtıcı boşsa, *LongRemoteUserIdLength* sıfırdır ve *LongRemoteUserIdPtr* değeri tanımsız olur.

*Version* , MQCD\_VERSION\_6değerinden küçükse*LongRemoteUserIdPtr* yoktur.

Uzak kullanıcı kimliği yalnızca, bir MQCHT\_CLNTCONN ya da MQCHT\_SVRCONN *ChannelType* içeren kanallar için anlamlıdır.

- MQCHT\_CLNTCONN kanalındaki bir güvenlik çıkışı için, bu değer, ortamdan elde edilen bir kullanıcı kimliğidir. Çıkış, sunucudaki güvenlik çıkışa göndermeyi seçebilir.
- MQCHT\_SVRCONN kanalındaki bir güvenlik çıkışı için, istemci güvenlik çıkışı yoksa, bu alanda, istemcideki ortamdan elde edilen bir kullanıcı kimliği bulunabilir. Çıkış, bu kullanıcı kimliğinin geçerliliğini denetleyebilir (olasılıkla *RemotePassword*parolasıyla birlikte) ve değeri *MCAUserIdentifier*(sayfa.) olarak güncelleyin.

İstemcide bir güvenlik çıkışı varsa, bu bilgiler istemcideki bir güvenlik akışında elde edilebilir.

Bu alanın uzunluğu MQ\_USER\_ID\_LENGTH tarafından verilir. *Version* , MQCD\_VERSION\_2değerinden küçükse bu alan yoktur.

# *SecurityExit (MQCHARn)*

Bu alan kanal güvenliği çıkış adını belirtir.

Bu ad boş değilse, çıkış şu saatlerde çağrılır:

• Bir kanal kurduktan hemen sonra.

Herhangi bir ileti aktarılmadan önce, çıkış, bağlantı yetkilendirmesini doğrulamak için güvenlik akışlarının aşılması için bir fırsat verilir.

• Bir güvenlik iletisi akışına yanıt aldıktan sonra.

Uzak makineden uzak işlemciden alınan herhangi bir güvenlik iletisi akışı çıkışa verilir.

• Kanalın kullanıma hazırlanması ve sona erdirilmesi.

Çeşitli ortamlardaki bu alanın içeriğine ilişkin açıklamalar içi[n"MQCD-Kanal tanımlaması" sayfa 994](#page-993-0) ' e bakın.

Bu alanın uzunluğu MQ\_EXIT\_NAME\_LENGTH değeri tarafından verilir.

**Not:** Bu değişmezin değeri ortamdan özgüdür.

#### *SecurityUserVerileri (MQCHAR32)*

Bu kanal, kanal güvenliği çıkış kullanıcı verilerini belirtir.

Bu veriler, *ChannelExitParms* parametresinin *ExitData* alanındaki kanal güvenliği çıkışa geçirilir (bkz. MQ\_CHANNEL\_EXIT).

Başlangıçta bu alan, kanal tanımlamasında belirlenen verileri içerir. Ancak, bu MCA eşgörünümünün geçerlilik süresi boyunca, bu alanın herhangi bir çıkıştan çıkılarak bu alanın içeriğinde yapılan değişiklikler MCA tarafından korunur ve bu MCA eşgörünümü için sonraki çıkışlar (tipten bağımsız olarak) tarafından görülebilir olarak görünür. Bu, farklı etkileşimlerdeki çıkışlar için geçerlidir. Bu tür değişiklikler, diğer MCA örnekleri tarafından kullanılan kanal tanımında yürürlüğe girmez. Herhangi bir karakter (ikili veri de içinde olmak üzere) kullanılabilir.

Bu alanın uzunluğu MQ\_EXIT\_DATA\_LENGTH tarafından verilir.

Bu alan, IBM iiçin WebSphere MQ ' da bir anlam ifade etmimez.

#### *SendExit (MQCHARn)*

Bu alan, kanal gönderme çıkış adını belirtir.

Bu ad boş değilse, çıkış şu saatlerde çağrılır:

• Ağ üzerinden veri gönderilmeden hemen önce.

Çıkış, iletilmeden önce tam iletim arabelleğiyle verilir. Arabelleğin içeriği gerektiği gibi değiştirilebilir.

• Kanalın kullanıma hazırlanması ve sona erdirilmesi.

Çeşitli ortamlardaki bu alanın içeriğine ilişkin açıklamalar için ["MQCD-Kanal tanımlaması" sayfa 994](#page-993-0) ' e bakın.

Bu alanın uzunluğu MQ\_EXIT\_NAME\_LENGTH değeri tarafından verilir.

**Not:** Bu değişmezin değeri ortamdan özgüdür.

*SendExitPtr (MQPTR)*

Bu alan, ilk *SendExit* alanının adresini belirtir.

*SendExitsDefined* sıfırdan büyükse, bu adres zincirdeki her bir kanal gönderme çıkışısının adlarının bulunduğu adrestir.

Her ad, *ExitNameLength*uzunluktaki bir alanda, boşluklarla doldurulmuğa doldurulur. Her bir çıkış için birden bire bir *SendExitsDefined* alanı bitişik olanfieldsalanları vardır.

Bir çıkışa göre bu adlarda yapılan değişiklikler korunur; ancak, ileti gönderme çıkışı belirtik bir işlem gerçekleştirmez; ancak, çağrılan çıkışlar değişmez.

*SendExitsDefined* sıfırsa, bu alan boş değerli göstergedir.

Programlama dilinin işaretçi veri tipini desteklemediği altyapılarda, bu alan uygun uzunluğun byte dizgisi olarak bildirilir.

Bu, çıkışa giriş alanıdır. *Version* değeri MQCD\_VERSION\_4değerinden küçükse bu alan yoktur.

# *SendExitsTanımlı (MQLONG)*

Bu alan, zincirde tanımlanan kanal gönderme çıkışlarının sayısını belirtir.

Sıfır değerinden büyük ya da sıfıra eşit.

Bu, çıkışa giriş alanıdır. *Version* değeri MQCD\_VERSION\_4değerinden küçükse bu alan yoktur.

# *SendUserVerileri (MQCHAR32)*

Bu alan, kanal gönderme çıkış kullanıcı verilerini belirtir.

This data is passed to the channel send exit in the *ExitData* field of the *ChannelExitParms* parameter (see MQ\_CHANNEL\_EXIT).

Başlangıçta bu alan, kanal tanımlamasında belirlenen verileri içerir. Ancak, bu MCA eşgörünümünün geçerlilik süresi boyunca, bu alanın herhangi bir çıkıştan çıkılarak bu alanın içeriğinde yapılan değişiklikler MCA tarafından korunur ve bu MCA eşgörünümü için sonraki çıkışlar (tipten bağımsız olarak) tarafından görülebilir olarak görünür. Bu, farklı etkileşimlerdeki çıkışlar için geçerlidir. Bu tür değişiklikler, diğer MCA eşgörünümleri tarafından kullanılan kanal tanımlamasını etkilemez. Herhangi bir karakter (ikili veri de içinde olmak üzere) kullanılabilir.

Bu alanın uzunluğu MQ\_EXIT\_DATA\_LENGTH tarafından verilir.

Bu alan, IBM iiçin WebSphere MQ ' da bir anlam ifade etmimez.

# *SendUserDataPtr (MQPTR)*

Bu alan, *SendUserData* alanının adresini belirtir.

*SendExitsDefined* sıfırdan büyükse, bu adres zincirdeki her kanal iletisi çıkışa ilişkin kullanıcı veri öğeleri listesinin adresidir.

Each user data item is in a field of length *ExitDataLength*, padded to the right with blanks. Her bir çıkış için birden bire bir *MsgExitsDefined* alanı bitişik olanfieldsalanları vardır. Tanımlanan kullanıcı veri öğesi sayısı çıkış adlarından küçükse, tanımlanmamış kullanıcı veri öğeleri boşluk olarak ayarlanır. Tersi durumda, tanımlanan kullanıcı veri öğeleri sayısı çıkış adlarından büyükse, fazla kullanıcı veri öğeleri yoksayılır ve çıkışa sunulmaz.

Bu değerler üzerinde bir çıkış tarafından yapılan değişiklikler korunur. Bu, bir çıkışa bilgileri başka bir çıkışa geçirmenizi sağlar. Herhangi bir değişiklik üzerinde geçerlilik denetimi gerçekleştirilmez; örneğin, gerekirse ikili veriler bu alanlara yazılabilir.

*SendExitsDefined* sıfırsa, bu alan boş değerli göstergedir.

Programlama dilinin işaretçi veri tipini desteklemediği altyapılarda, bu alan uygun uzunluğun byte dizgisi olarak bildirilir.

Bu, çıkışa giriş alanıdır. *Version* değeri MQCD\_VERSION\_4değerinden küçükse bu alan yoktur.

# *SeqNumberKaydır (MQUZE)*

Bu alan, izin verilen en yüksek ileti sıra numarasını belirtir.

Bu değere ulaşıldığında, sıra numaraları 1 'de yeniden başlayacak şekilde kaydırılır.

Bu değer, pazarlığa açık değildir ve hem yerel hem de uzak kanal tanımlamalarında eşleşmelidir.

This field is not relevant for channels with a *ChannelType* of MQCHT\_SVRCONN or MQCHT\_CLNTCONN.

# *SharingConversations (MQUZE)*

Bu alan, bu kanalla ilişkilendirilmiş bir kanal eşgörünümünü paylaşabilecek etkileşim sayısı üst sınırını belirtir.

Bu alan, istemci bağlantısı ve sunucu-bağlantı kanallarında kullanılır.

0 değeri, kanalın WebSphere MQ Sürüm 7.0 ' dan önceki sürümlerde olduğu gibi, aşağıdaki özniteliklere göre işlem yaptığı anlamına gelir:

- Etkileşim paylaşımı
- Önden okuma
- STOP CHANNEL(<channelname>) MODE(QUIESCE)
- Kalp atımı
- İstemci zamanuyumsuz tüketimi

1 değeri, WebSphere MQ V7.0 davranışı için değer alt sınırı değeridir. Kanal yönetim ortamında yalnızca bir sohbete izin verilse de, ileriye doğru okuma, zamanuyumsuz tüketim ve CLNTCONN-SVRCONN sağlıklı işletim sistemi durdurma ve susturma kanal durdurma davranışlarının Sürüm 7 davranışı kullanılabilir.

Bu, çıkışa giriş alanıdır. *Version* değeri MQCD\_VERSION\_9değerinden küçükse, bu değer yoktur.

Bu alanın varsayılan değeri 10 'tır.

**Not:** *MaxInstances* ve *MaxInstancesPerClient* bir kanala uygulanan sınırlar, bu eşgörünümleri paylaşabilecek etkileşim sayısını değil, kanal eşgörünümlerinin sayısını sınırlıyor.

# *ShortConnectionAdı (MQCHAR20)*

Bu alan, bir bağlantı adının ilk 20 baytını belirtir.

*Version* alanı MQCD\_VERSION\_1ise, *ShortConnectionName* tam bağlantı adını içerir.

*Version* alanı MQCD\_VERSION\_2 ya da daha büyükse, *ShortConnectionName* , bağlantı adının ilk 20 karakterini içerir. Tam bağlantı adı *ConnectionName* alanı tarafından verilir; *ShortConnectionName* ve *ConnectionName* ' un ilk 20 karakteri aynı olur.

Bu alanın içindekilerin ayrıntıları için bkz. *ConnectionName* .

**Not:** Bu alanın adı MQCD\_VERSION\_2 ve sonraki MQCD sürümleri için değiştirildi; bu alan önceden *ConnectionName*olarak adlandırıldı.

Bu alanın uzunluğu MQ\_SHORT\_CONN\_NAME\_LENGTH tarafından verilir.

# *ShortRetryCount (MQLONG)*

Bu alan, uzak bir makineye bağlanmak için yapılan deneme sayısı üst sınırını belirtir.

Bu alan, (normalde daha uzun) *LongRetryCount* ve *LongRetryInterval* kullanılmadan önce, *ShortRetryInterval*ile belirtilen aralıklarda, uzak makineye bağlanmak için yapılan deneme sayısı üst sınışıdır.

Bu alan yalnızca, *ChannelType* MQCHT\_ENDER, MQCHT\_SERVER, MQCHT\_CLUUSSDR ya da MQCHT\_CLAUSRCVR ile olan kanallar için geçerlidir.

# *ShortRetryInterval (MQHOMER*

Bu alan, uzak makineden yeniden bağlantı kurulmadan önce beklenecek süre üst sınırını saniye cinsinden belirtir.

Kanal etkin olmak için beklemek zorunda kalacaksa, yeniden denemeler arasındaki aralık uzatılabilir.

Bu alan yalnızca, *ChannelType* MQCHT\_ENDER, MQCHT\_SERVER, MQCHT\_CLUUSSDR ya da MQCHT\_CLAUSRCVR ile olan kanallar için geçerlidir.

### *SSLCipherSpec (MQCHAR32)*

Bu alan, SSL kullanılırken kullanımda olan şifreleme belirtiminini belirtir.

SSLCipherSpec boşsa, kanal SSL kullanmıyor demektir. Bu alan boş değilse, bu alan, kullanımda CipherSpec belirtimini belirten bir dizgi içerir.

Bu parametre tüm kanal tipleri için geçerlidir. Bu, AIX, HP-UX, Linux, IBM i, Solaris, Windowsve z/ OSüzerinde desteklenir. Yalnızca, TCP ' nin TRPTYPE (iletim tipi) kanal tipleri için geçerlidir.

Bu, çıkışa giriş alanıdır. Bu alanın uzunluğu MQ\_SSL\_CIPHER\_SPEC\_LENGTH tarafından verilir. *Version* değeri MQCD\_VERSION\_7değerinden küçükse bu alan yoktur.

#### *SSLClientAuth (MQUZE)*

Bu alan, SSL istemci kimlik doğrulamasının gerekli olup olmadığını belirtir.

Bu alan yalnızca SVRCONN kanal tanımlamalarıyla ilişkilidir.

Bu değer aşağıdaki değerlerden biridir:

### **MQSCA\_REQUIREM**

İstemci kimlik doğrulaması gerekli.

### **MQSCA\_OPTIONAL**

İstemci kimlik doğrulaması isteğe bağlıdır.

Bu, çıkışa giriş alanıdır. *Version* değeri MQCD\_VERSION\_7değerinden küçükse bu alan yoktur.

#### *SSLPeerNameUzunluğu (MQUZE)*

Bu alan, *SSLPeerNamePtr*tarafından işaret edilen SSL eş adının bayt cinsinden uzunluğunu belirtir.

Bu, çıkışa giriş alanıdır. *Version* değeri MQCD\_VERSION\_7değerinden küçükse bu alan yoktur.

#### *SSLPeerNamePtr (MQPTR)*

Bu alan, SSL eşdüzey adının adresini belirtir.

Başarılı bir SSL anlaşması sırasında bir sertifika alındığında, sertifika konularının Ayırt Edici Adı, sertifikayı alan kanal sonunda SSLPeerNamePtr 'si tarafından erişilen MQCD alanına kopyalanır. Bu değer, yerel kullanıcının kanal tanımlamasında varsa, kanala ilişkin SSLPeerName değerini geçersiz kılar. Kanal sonunda bir güvenlik çıkışı belirtilirse, bu çıkış, MQCD ' deki eşdüzey sertifikadan ayırt edici adı alır.

Bu, çıkışa giriş alanıdır. *Version* değeri MQCD\_VERSION\_7değerinden küçükse bu alan yoktur.

**Not:** WebSphere MQ v7.1 yayın düzeyinden önce oluşturulan güvenlik çıkışı uygulamaları güncellenmesini gerektirebilir. Ek bilgi için bkz. Kanal güvenlik çıkış programları .

### *StrucLength (MQUZE)*

Bu alan, MQCD yapısının bayt cinsinden uzunluğunu belirler.

Uzunluk, yapı içinde bulunan işaretçi alanları tarafından adreslenen dizgilerden hiçbirini içermez. Değer aşağıdakilerden biridir:

# **MQCD\_LENGTH\_4**

version-4 kanal tanımlama yapısının uzunluğu.

# **MQCD\_LENGTH\_5**

version-5 kanal tanımlama yapısının uzunluğu.

# **MQCD\_LENGTH\_6**

version-6 kanal tanımlama yapısının uzunluğu.

# **MQCD\_LENGTH\_7**

version-7 kanal tanımlama yapısının uzunluğu.

# **MQCD\_LENGTH\_8**

version-8 kanal tanımlama yapısının uzunluğu.

#### **MQCD\_LENGTH\_9**

version-9 kanal tanımlama yapısının uzunluğu.

Aşağıdaki değişmez, yürürlükteki sürümün uzunluğunu belirtir:

# **MQCD\_CURRENT\_LENGTH**

Kanal tanımlama yapısının yürürlükteki sürümü uzunluğu.

**Not:** Bu değişmezlerin, ortama özgü değerleri vardır.

*Version* değeri MQCD\_VERSION\_4değerinden küçükse bu alan yoktur.

### *TpName (MQCHAR64)*

Bu alan, LU 6.2 hareket programı adını belirtir.

Bu alan, yalnızca iletim protokolü (*TransportType*) MQXPT\_LU62ise ve *ChannelType* MQCHT\_SVRCONN ya da MQCHT\_RECEIVER değilse anlamlıdır.

Bu alan her zaman, onun yerine iletişim Side nesnesinde yer alan altyapılarda boş olur.

Bu alanın uzunluğu MQ\_TP\_NAME\_LENGTH tarafından verilir.

#### *TransportType (MQLONG)*

Bu alan, kullanılacak iletim protokolünü belirler.

Kanal başka bir uçtan başlatıldıysa, değer denetlenmez.

Bu değer aşağıdaki değerlerden biridir:

### **MQXPT\_LU62**

LU 6.2 iletimi protokolü.

#### **MQXPT\_TCP**

TCP/IP iletim protokolü.

# **MQXPT\_NETBIOS**

NetBIOS iletim protokolü.

Bu değer, şu ortamlarda desteklenir: Windows.

#### **MQXPT\_SPX**

SPX iletim protokolü.

Bu değer şu ortamlarda desteklenir: Windows, artı WebSphere MQ istemcileri bu sistemlere bağlanır.

#### *UseDLQ (MQUZY)*

Bu alan, iletiler kanallar tarafından teslim edilemediğinde, kullanılmayan ileti kuyruğunun (ya da teslim edilmemiş ileti kuyruğunun) kullanılıp kullanılmayacağını belirtir.

Aşağıdaki değerlerden birini içerebilir:

### **MQUSEDLQ\_NO**

Bir kanal tarafından teslim edilemeyen iletiler, bir hata olarak değerlendirilir. Kanal, NPMSPEED ayarına uygun olarak iletiyi ya da kanal uçlarını atar.

# **MQUSEDLQ\_YES**

DEADQ kuyruk yöneticisi özniteliği, bir ölü-mektup kuyruğunun adını sağladığında, o zaman kullanılır; tersi durumda, davranış NO (HAYIR) olarak olur. Varsayılan değer YES (Evet) değeridir.

#### *UserIdentifier (MQCHAR12)*

Bu alan, uzak ileti kanalı aracısıyla güvenli bir SNA oturumu başlatma girişimi sırasında ileti kanalı aracısı tarafından kullanılan kullanıcı kimliğini belirtir.

Bu alan yalnızca UNIX sistemlerinde ve Windows üzerinde boş bırakılabilir ve yalnızca *ChannelType* MQCHT\_SENDER, MQCHT\_SERVER, MQCHT\_REQUESTER ya da MQCHT\_CLNTCONN ile olan kanallar için anlamlıdır. z/OSüzerinde, bu alan ilgili değildir.

Bu alanın uzunluğu MQ\_USER\_ID\_LENGTH tarafından verilir. Ancak, yalnızca ilk 10 karakter kullanılır.

*Version* , MQCD\_VERSION\_2değerinden küçükse bu alan yoktur.

#### *Sürüm (MQLONG)*

The Version field specifies the highest version number that you can set for the structure.

Değer, ortama bağlıdır:

#### **MQCD\_VERSION\_1**

Sürüm 1 kanal tanımlama yapısı.

#### **MQCD\_VERSION\_2**

Sürüm 2 kanal tanımlama yapısı.

Sürüm 2, herhangi bir geçerli IBM WebSphere MQ ürünü tarafından kullanılmaz.

#### **MQCD\_VERSION\_3**

Sürüm 3 kanal tanımlama yapısı.

Version 3 is the highest that you can set the field to on MQSeries Version 2 in the following environments: HP Integrity NonStop Server, and UNIX and Linux systems not listed elsewhere.

# **MQCD\_VERSION\_4**

Sürüm 4 kanal tanımlama yapısı.

Sürüm 4, herhangi bir geçerli IBM WebSphere MQ ürünü tarafından kullanılmaz.

#### **MQCD\_VERSION\_5**

Sürüm 5 kanal tanımlama yapısı.

Version 5 is the highest that you can set the field to on MQSeries for OS/390 Version 5 Release 2.

### **MQCD\_VERSION\_6**

Sürüm 6 kanal tanımlama yapısı.

Sürüm 6, var olan IBM WebSphere MQ ürününün yürürlükteki MQCD yapısı sürümü değildir. Ancak, sürüm 6 MQCD yapısı, MQCNO yapısının ClientConnOffset ya da ClientConnPtr alanları kullanılarak MQCONNX ' a geçirilebilir.

Dağıtılmış altyapılarda sürüm 6, MQCD\_DEFAULT ve MQCD\_CLIENT\_CONN\_DEFAULT kullanıma hazırlayıcılarındaki varsayılan sürümdür. If you want to reference the MQCD\_VERSION\_7, MQCD\_VERSION\_8, or MQCD\_VERSION\_9 fields of the MQCD, explicitly initialize the MQCD **Version** field to MQCD\_VERSION\_7, MQCD\_VERSION\_8, or MQCD\_VERSION\_9 as appropriate.

z/OS'ta, varsayılan değer MQCD\_VERSION\_7 ' dir.

#### **MQCD\_VERSION\_7**

Sürüm 7 kanal tanımlama yapısı.

Sürüm 7, alanı şu ortamlarda IBM WebSphere MQ Version 5.3 ' ta ayarlayabileceğiniz en yüksek sürümdür: AIX, HP-UX, Solaris, Windowsve IBM WebSphere MQ for z/OS Version 5.3 ve Version 5.3.1üzerinde. MQCD\_VERSION\_7 , IBM WebSphere MQ for z/OSsürümleri için varsayılan değerdir.

#### **MQCD\_VERSION\_8**

Sürüm 8 kanal tanımlama yapısı.

Sürüm 8, alanı tüm platformlarda IBM WebSphere MQ Version 6.0 ' ta ayarlayabileceğiniz en yüksek sürüm.

#### **MQCD\_VERSION\_9**

Sürüm 9 kanal tanımlama yapısı.

Sürüm 9, alanı tüm platformlarda IBM WebSphere MQ Version 7.0 ve IBM WebSphere MQ Version 7.0.1 platformunda ayarlayabileceğiniz en yüksek sürümdür.

# **MQCD\_VERSION\_10**

Sürüm 10 kanal tanımlama yapısı.

Sürüm 10, alanı tüm platformlarda IBM WebSphere MQ Version 7.1 ve IBM WebSphere MQ Version 7.5 platformlarında ayarlayabileceğiniz en yüksek sürümdür.

Yalnızca yapının daha yeni sürümlerinde bulunan alanlar, alanların açıklamalarında olduğu gibi tanımlanır. Aşağıdaki değişmez, yürürlükteki sürümün sürüm numarasını belirtir:

# **MQCD\_CURRENT\_VERSION**

MQCD\_CURRENT\_VERSION içinde ayarlanan değer, kullanılmakta olan kanal tanımlama yapısının yürürlükteki sürüsüdür.

MQCD\_CURRENT\_VERSION değeri ortama bağlıdır. Bu, platform tarafından desteklenen en yüksek değeri içerir.

MQCD\_CURRENT\_VERSION , üstbilgide sağlanan varsayılan yapıları başlatmak, kopyalamak ve farklı programlama dilleri için sağlanan dosyaları içermek için kullanılmaz. Version ' in varsayılan kullanıma hazırlanması altyapıya ve yayına bağlıdır.

IBM WebSphere MQ Version 7.0 ve sonraki sürümler için, üstbilgideki MQCD bildirimleri, kopyalanır ve içerme dosyaları MQCD\_VERSION\_6' a başlatılır. Ek MQCD alanları kullanmak için, uygulamaların sürüm numarasını MQCD\_CURRENT\_VERSIONolarak ayarlaması gerekir. Birkaç ortam arasında taşınabilir bir uygulama yazıyorsanız, tüm ortamlarda desteklenen bir sürüm seçmeniz gerekir.

**İpucu:** MQCD yapısının yeni bir sürümü kullanıma sunulduğunda, var olan parçanın düzeni değiştirilmez. Çıkış, sürüm numarasını denetlemeli. Çıkışa eşit ya da daha büyük olmalıdır; bu, çıkışa ilişkin alanların kullanılması gereken en düşük sürüme eşit ya da daha büyük olmalıdır.

### *XmitQName (MQCHAR48)*

Bu alan, iletilerin alınacağı iletim kuyruğunun adını belirler.

This field is relevant only for channels with a *ChannelType* of MQCHT\_SENDER or MQCHT\_SERVER.

Bu alanın uzunluğu MQ\_Q\_NAME\_LENGTH değeri tarafından verilir.

# *C bildirimi*

Bu bildirim, MQCD yapısına ilişkin C bildirimidir.

```
typedef struct tagMQCD MQCD;
 typedef MQCD MQPOINTER PMQCD;
 typedef PMQCD MQPOINTER PPMQCD;
struct tagMQCD {<br>MQCHAR     ChannelName[20];
<code>MQCHAR ChannelName[20];</code> \rightarrow /\star Channel definition name \star/ MQLONG Version; /* Structure version number */
 MQLONG ChannelType; /* Channel type */
 MQLONG TransportType; /* Transport type */
 MQCHAR Desc[64]; /* Channel description */
 MQCHAR QMgrName[48]; /* Queue-manager name */
<code>MQCHAR XmitQName[48];</code> \rightarrow <code>/\star Transmission</code> queue name \star/
 MQCHAR ShortConnectionName[20]; /* First 20 bytes of */
  \# connection name \star/<br>MQCHAR MCAName[20]; \# Reserved \star/
   MQCHAR MCAName[20]; /* Reserved */
  MQCHAR ModeName[8]; / /\times LU 6.2 Mode name */<br>MQCHAR TpName[64]; / LU 6.2 transaction
                                    \frac{1}{\sqrt{2}}; LJ 6.2 transaction program */<br>\frac{1}{\sqrt{2}} hame */
\rightarrow name \star/
 MQLONG BatchSize; /* Batch size */
 MQLONG DiscInterval; /* Disconnect interval */
 MQLONG ShortRetryCount; /* Short retry count */
 MQLONG ShortRetryInterval; /* Short retry wait interval */
 MQLONG LongRetryCount; /* Long retry count */
 MQLONG LongRetryInterval; /* Long retry wait interval */
 MQCHAR SecurityExit[128]; /* Channel security exit name */
 MQCHAR MsgExit[128]; /* Channel message exit name */
<code>MQCHAR SendExit[128];</code> \rightarrow <code>/\star Channel send exit name \star/</code>
 MQCHAR ReceiveExit[128]; /* Channel receive exit name */
   MQLONG SeqNumberWrap; /* Highest allowable message */
                                    \overline{1} sequence number \overline{x}
```
MQLONG MaxMsgLength;  $\overline{\phantom{a}}$  /\* Maximum message length \*/<br>MQLONG PutAuthority;  $\overline{\phantom{a}}$  /\* Put authority \*/ MQLONG PutAuthority; /\* Put authority \*/  $/\star$  Data conversion  $\star$ / MQCHAR SecurityUserData[32];  $/$  Channel security exit user  $*/$  /\* data \*/ /\* Channel message exit user  $*/$ MQCHAR SendUserData [32];  $\frac{1}{1}$  /\* data \*/ / $\star$  Channel send exit user  $\star$ / /\* data \*/  $\frac{1}{2}$  Channel receive exit user \*/  $/*$  data  $*/$  /\* Ver:1 \*/ /\* User identifier \*/ MQCHAR Password[12]; /\* Password \*/ MQCHAR MCAUserIdentifier[12];  $\quad$  /\* First 12 bytes of MCA user  $*/$  /\* identifier \*/ MQLONG MCAType;  $\frac{1}{2}$  Message channel agent type  $\frac{*}{2}$ <br>MQCHAR ConnectionName[264];  $\frac{1}{2}$  Connection name  $\frac{*}{2}$ MQCHAR ConnectionName[264]; /\* Connection name \*<br>MQCHAR RemoteUserIdentifier[12]; /\* First 12 bytes of  $\frac{1}{x}$  First 12 bytes of user  $\star$ /  $/*$  identifier from partner  $*/$  MQCHAR RemotePassword[12]; /\* Password from partner \*/  $/*$  Ver:2  $*/$ <br>MOCHAR MsgRetryExit[128]; / $\star$  Channel message retry exit  $\star$ /  $/*$  name  $*$  MQCHAR MsgRetryUserData[32]; /\* Channel message retry exit \*/ /\* user data \*/ MsgRetryCount;  $/*$  Number of times MCA will  $*/$  $\rightarrow$  try to put the message,  $\star$ /  $\rightarrow$  try to put the message,  $\star$ / /\* after first attempt has \*/ /\* failed \*/ /\* Minimum interval in  $*$ , /\* milliseconds after which \*/  $/*$  the open or put operation  $*/$  $/*$  will be retried  $*/$  /\* Ver:3 \*/ /\* Time in seconds between  $*/$  /\* heartbeat flows \*/ MQLONG BatchInterval; /\* Batch duration \*/ NonPersistentMsgSpeed;  $/*$  nonpersistent messages are  $*/$  /\* sent \*/ MQLONG StrucLength;  $\overline{ }$  /\* Length of MQCD structure \*/<br>MQLONG ExitNameLength;  $\overline{ }$  /\* Length of exit name \*/ MQLONG ExitNameLength; /\* Length of exit name \*/ MQLONG ExitDataLength; /\* Length of exit user data \*/ /\* Number of message exits  $*/$  $/*$  defined  $*$ MQLONG SendExitsDefined;  $/*$  Number of send exits  $*/$ MOLONG ReceiveExitsDefined;  $/*$  defined  $*/$ <br>MOLONG ReceiveExitsDefined;  $/*$  Number of /\* Number of receive exits  $*/$  /\* defined \*/ MsgExitPtr;  $/*$  Address of first MsgExit  $*/$  /\* field \*/ /\* Address of first  $*/$  $\rightarrow$  MsgUserData field  $\star/$  MQPTR SendExitPtr; /\* Address of first SendExit \*/ /\* field \*/ /\* Address of first  $*/$  /\* SendUserData field \*/  $/*$  Address of first  $*/$  $\frac{1}{2}$  /\* ReceiveExit field \*/<br>MQPTR ReceiveUserDataPtr; /\* Address of first \*/ ReceiveUserDataPtr;  $/$ \* Address of first \* /\* ReceiveUserData field \*/ /\* Ver:4 \*/ /\* Address of a list of  $*/$  $\frac{1}{2}$ <br>MQLONG ClustersDefined;  $\frac{1}{2}$   $\frac{1}{2}$  Number of cluste /\* Number of clusters to  $*/$ /\* which the channel belongs \*/<br>MQLONG NetworkPriority; /\* Network priority \*/ /\* Network priority  $*$  /\* Ver:5 \*/  $/*$  Length of long MCA user  $*/$ MQLONG LongRemoteUserIdLength;  $/*$  identifier  $*/$ <br>MQLONG LongRemoteUserIdLength;  $/*$  Length of lor /\* Length of long remote user  $*/$ /\* identifier \*/<br>MOPTR LongMCAUserIdPtr; /\* Address of lo  $\frac{1}{\pi}$  Address of long MCA user  $\star/$ /\* identifier \*/<br>MQPTR LongRemoteUserIdPtr; /\* Address of lo LongRemoteUserIdPtr;  $/$ \* Address of long remote \*/ MOBYTE40 MCASecurityId;  $\hspace{1cm}$  /\* user identifier \*/<br>MOBYTE40 MCASecurityId;  $\hspace{1cm}$  /\* MCA security ident MQBYTE40 MCASecurityId;  $/$ \* MCA security identifier \*/<br>MQBYTE40 RemoteSecurityId;  $/$ \* Remote security identifier /\* Remote security identifier  $*/$ /\* Ver:6 \*/<br>MQCHAR SSLCipherSpec[32]; MQCHAR SSLCipherSpec[32]; /\* SSL CipherSpec \*/  $/*$  Address of SSL peer name  $*/$ 

```
 MQLONG SSLPeerNameLength; /* Length of SSL peer name */
                                               /* Whether SSL client */\star authentication is required \star/<br>MOLONG KeepAliveInterval: /* Keepalive interval \star/
               KeepAliveInterval; / \star Keepalive interval \star/<br>LocalAddress[48]; / \star Local communications
    MQCHAR LocalAddress[48]; /* Local communications */
   \# address \star/\# address \star/\# Batch hear \# Batch hear
                                               /* Batch heartbeat interval *//* Ver:7 */<br>MQLONG HdrCompList[2];
                                               /* Header data compression */ /* list */
                                               /* Message data compression */\frac{1}{\sqrt{1}} /* list \frac{1}{\sqrt{1}} MOLONG CLWLChannelRank; \frac{1}{\sqrt{1}} Channel
               \begin{array}{lll} \texttt{CLWLChannelRank} & & \texttt{/* Channel rank } \star/\\ \texttt{CLWLChannelPriority} & & \texttt{/* Channel priority} \end{array}MQLONG    CLWLChannelPriority;        /* Channel priority */<br>MQLONG    CLWLChannelWeight;          /* Channel weight */
    MQLONG CLWLChannelWeight; /* Channel weight */
   <code>MQLONG ChannelMonitoring;</code> /* Channel monitoring */<br><code>MQLONG ChannelStatistics; /* Channel statistics */</code>
                                               /* Channel statistics *//* Ver:8 *,<br>MQLONG SharingConversations; /* Limit on sharing */ /* conversations */
 MQLONG PropertyControl; /* Message property control */
 MQLONG MaxInstances; /* Limit on SVRCONN channel */
    /* instances */
               MaxInstancesPerClient; /* Limit on SVRCONN channel */
   /* instances per client */<br>* MQLONG    ClientChannelWeight;       /* Client channel weight
   MQLONG ClientChannelWeight; /* Client channel weight */<br>MQLONG ConnectionAffinity; /* Connection affinity */
                                               /* Connection affinity *//* Ver:9 */<br>MQLONG BatchDataLimit;
    MQLONG BatchDataLimit; /* Batch data limit */
    MQLONG UseDLQ; /* Use Dead Letter Queue */
                                                /* Default client reconnect *//\star option \star/
    /* Ver:10 */
 };
```
# *COBOL bildirimi*

Bu bildirim, MQCD yapısıyla ilgili COBOL bildirimidir.

```
** MQCD structure
       10 MQCD.
       ** Channel definition name
       15 MQCD-CHANNELNAME PIC X(20).
       ** Structure version number
       15 MQCD-VERSION PIC S9(9) BINARY.
       ** Channel type
       15 MQCD-CHANNELTYPE PIC S9(9) BINARY.
       ** Transport type
       15 MQCD-TRANSPORTTYPE PIC S9(9) BINARY.
       ** Channel description
       15 MQCD-DESC PIC X(64).
       ** Queue-manager name
       15 MQCD-QMGRNAME PIC X(48).
       ** Transmission queue name
       15 MQCD-XMITQNAME PIC X(48).
       ** First 20 bytes of connection name
      15 MQCD-SHORTCONNECTIONNAME PIC X(20).
       ** Reserved
       15 MQCD-MCANAME PIC X(20).
       ** LU 6.2 Mode name
       15 MQCD-MODENAME PIC X(8).
       ** LU 6.2 transaction program name
       15 MQCD-TPNAME PIC X(64).
       ** Batch size
       15 MQCD-BATCHSIZE PIC S9(9) BINARY.
       ** Disconnect interval
       15 MQCD-DISCINTERVAL PIC S9(9) BINARY.
 ** Short retry count
 15 MQCD-SHORTRETRYCOUNT PIC S9(9) BINARY.
\star\star Short retry wait interval
 15 MQCD-SHORTRETRYINTERVAL PIC S9(9) BINARY.
       ** Long retry count
       15 MQCD-LONGRETRYCOUNT PIC S9(9) BINARY.
       ** Long retry wait interval
       15 MQCD-LONGRETRYINTERVAL PIC S9(9) BINARY.
       ** Channel security exit name
       15 MQCD-SECURITYEXIT PIC X(20).
       ** Channel message exit name
       15 MQCD-MSGEXIT PIC X(20).
       ** Channel send exit name
```

```
 15 MQCD-SENDEXIT PIC X(20).
      ** Channel receive exit name
       15 MQCD-RECEIVEEXIT PIC X(20).
      ** Highest allowable message sequence number
       15 MQCD-SEQNUMBERWRAP PIC S9(9) BINARY.
      ** Maximum message length
       15 MQCD-MAXMSGLENGTH PIC S9(9) BINARY.
      ** Put authority
       15 MQCD-PUTAUTHORITY PIC S9(9) BINARY.
      ** Data conversion
       15 MQCD-DATACONVERSION PIC S9(9) BINARY.
      ** Channel security exit user data
       15 MQCD-SECURITYUSERDATA PIC X(32).
      ** Channel message exit user data
       15 MQCD-MSGUSERDATA PIC X(32).
      ** Channel send exit user data
       15 MQCD-SENDUSERDATA PIC X(32).
     ** Channel receive exit user data
       15 MQCD-RECEIVEUSERDATA PIC X(32).
      ** Ver:1 **
      ** User identifier
       15 MQCD-USERIDENTIFIER PIC X(12).
      ** Password
       15 MQCD-PASSWORD PIC X(12).
      ** First 12 bytes of MCA user identifier
       15 MQCD-MCAUSERIDENTIFIER PIC X(12).
      ** Message channel agent type
       15 MQCD-MCATYPE PIC S9(9) BINARY.
      ** Connection name
       15 MQCD-CONNECTIONNAME PIC X(264).
      ** First 12 bytes of user identifier from partner
       15 MQCD-REMOTEUSERIDENTIFIER PIC X(12).
      ** Password from partner
       15 MQCD-REMOTEPASSWORD PIC X(12).
      ** Ver:2 **
      ** Channel message retry exit name
      15 MQCD-MSGRETRYEXIT PIC X(20).
\;\;\star\star Channel message retry exit user data
 15 MQCD-MSGRETRYUSERDATA PIC X(32).
      ** Number of times MCA will try to put the message, after first
      ** attempt has failed
       15 MQCD-MSGRETRYCOUNT PIC S9(9) BINARY.
      ** Minimum interval in milliseconds after which the open or put
      ** operation will be retried
       15 MQCD-MSGRETRYINTERVAL PIC S9(9) BINARY.
      ** Ver:3 **
      ** Time in seconds between heartbeat flows
       15 MQCD-HEARTBEATINTERVAL PIC S9(9) BINARY.
      ** Batch duration
       15 MQCD-BATCHINTERVAL PIC S9(9) BINARY.
      ** Speed at which nonpersistent messages are sent
       15 MQCD-NONPERSISTENTMSGSPEED PIC S9(9) BINARY.
      ** Length of MQCD structure
       15 MQCD-STRUCLENGTH PIC S9(9) BINARY.
      ** Length of exit name
       15 MQCD-EXITNAMELENGTH PIC S9(9) BINARY.
      ** Length of exit user data
       15 MQCD-EXITDATALENGTH PIC S9(9) BINARY.
      ** Number of message exits defined
       15 MQCD-MSGEXITSDEFINED PIC S9(9) BINARY.
      ** Number of send exits defined
       15 MQCD-SENDEXITSDEFINED PIC S9(9) BINARY.
      ** Number of receive exits defined
       15 MQCD-RECEIVEEXITSDEFINED PIC S9(9) BINARY.
      ** Address of first MsgExit field
       15 MQCD-MSGEXITPTR POINTER.
      ** Address of first MsgUserData field
       15 MQCD-MSGUSERDATAPTR POINTER.
      ** Address of first SendExit field
       15 MQCD-SENDEXITPTR POINTER.
      ** Address of first SendUserData field
       15 MQCD-SENDUSERDATAPTR POINTER.
      ** Address of first ReceiveExit field
       15 MQCD-RECEIVEEXITPTR POINTER.
      ** Address of first ReceiveUserData field
       15 MQCD-RECEIVEUSERDATAPTR POINTER.
      ** Ver:4 **
      ** Address of a list of cluster names
       15 MQCD-CLUSTERPTR POINTER.
      ** Number of clusters to which the channel belongs
       15 MQCD-CLUSTERSDEFINED PIC S9(9) BINARY.
      ** Network priority
```

```
 15 MQCD-NETWORKPRIORITY PIC S9(9) BINARY.
      ** Ver:5 **
      ** Length of long MCA user identifier
       15 MQCD-LONGMCAUSERIDLENGTH PIC S9(9) BINARY.
      ** Length of long remote user identifier
       15 MQCD-LONGREMOTEUSERIDLENGTH PIC S9(9) BINARY.
      ** Address of long MCA user identifier
       15 MQCD-LONGMCAUSERIDPTR POINTER.
\;\;\star\star Address of long remote user identifier
 15 MQCD-LONGREMOTEUSERIDPTR POINTER.
      ** MCA security identifier
       15 MQCD-MCASECURITYID PIC X(40).
     ** Remote security identifier
       15 MQCD-REMOTESECURITYID PIC X(40).
      ** Ver:6 **
      ** SSL CipherSpec
       15 MQCD-SSLCIPHERSPEC PIC X(32).
 ** Address of SSL peer name
 15 MQCD-SSLPEERNAMEPTR POINTER.
      ** Length of SSL peer name
       15 MQCD-SSLPEERNAMELENGTH PIC S9(9) BINARY.
      ** Whether SSL client authentication is required
       15 MQCD-SSLCLIENTAUTH PIC S9(9) BINARY.
      ** Keepalive interval
       15 MQCD-KEEPALIVEINTERVAL PIC S9(9) BINARY.
      ** Local communications address
       15 MQCD-LOCALADDRESS PIC X(48).
      ** Batch heartbeat interval
       15 MQCD-BATCHHEARTBEAT PIC S9(9) BINARY.
      ** Ver:7 **
      ** Header data compression list
       15 MQCD-HDRCOMPLIST PIC S9(9) BINARY.
      ** Message data compression list
       15 MQCD-MSGCOMPLIST PIC S9(9) BINARY.
      ** Channel rank
       15 MQCD-CLWLCHANNELRANK PIC S9(9) BINARY.
      ** Channel priority
       15 MQCD-CLWLCHANNELPRIORITY PIC S9(9) BINARY.
      ** Channel weight
       15 MQCD-CLWLCHANNELWEIGHT PIC S9(9) BINARY.
      ** Channel monitoring
       15 MQCD-CHANNELMONITORING PIC S9(9) BINARY.
      ** Channel statistics
       15 MQCD-CHANNELSTATISTICS PIC S9(9) BINARY.
      ** Ver:8 **
      ** Limit on sharing conversations
       15 MQCD-SHARINGCONVERSATIONS PIC S9(9) BINARY.
\star\star Message property control
 15 MQCD-PROPERTYCONTROL PIC S9(9) BINARY.
      ** Limit on SVRCONN channel instances
       15 MQCD-MAXINSTANCES PIC S9(9) BINARY.
      ** Limit on SVRCONN channel instances per client
       15 MQCD-MAXINSTANCESPERCLIENT PIC S9(9) BINARY.
      ** Client channel weight
       15 MQCD-CLIENTCHANNELWEIGHT PIC S9(9) BINARY.
      ** Connection affinity
       15 MQCD-CONNECTIONAFFINITY PIC S9(9) BINARY.
      ** Ver:9 **
      ** Batch data limit
       15 MQCD-BATCHDATALIMIT PIC S9(9) BINARY.
 ** Use Dead Letter Queue
 15 MQCD-USEDLQ PIC S9(9) BINARY.
      ** Default client reconnect option
       15 MQCD-DEFRECONNECT PIC S9(9) BINARY.
      ** Ver:10 **
```
# *RPG bildirimi (ILE)*

Bu bildirim, MQCD yapısına ilişkin RPG bildirimidir.

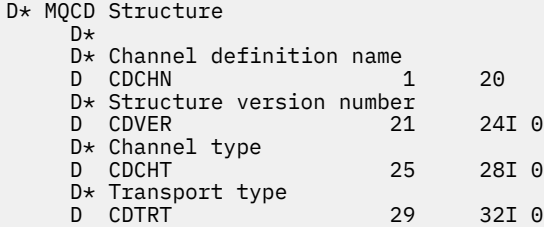

 D\* Channel description D CDDES 33 96 D\* Queue-manager name D CDQM 97 144  $D*$  Transmission queue name<br>D CDXQ 145 D CDXQ 145 192  $D*$  First 20 bytes of connection name<br>D CDSCN 193 212 D CDSCN D\* Reserved D CDMCA 213 232 D\* LU 6.2 Mode name D CDMOD 233 240 D\* LU 6.2 transaction program name D CDTP 241 304 D\* Batch size D CDBS 305 308I 0 D\* Disconnect interval D CDDI 309 312I 0 D\* Short retry count D CDSRC 313 316I 0 D\* Short retry wait interval<br>D CDSRI 317 D CDSRI 317 320I 0 D\* Long retry count D CDLRC 321 324I 0 D\* Long retry wait interval<br>D CDLRI 325 D CDLRI 325 328I 0 D\* Channel security exit name D CDSCX 329 348 D\* Channel message exit name D CDMSX 349 368 D\* Channel send exit name<br>D CDSNX 369 D CDSNX 369 388 D\* Channel receive exit name D CDRCX 389 408  $D*$  Highest allowable message sequence number<br>D CDSNW  $409$   $412I$  0 D CDSNW D\* Maximum message length D CDMML 413 416I 0 D\* Put authority D CDPA 417 420I 0 D\* Data conversion D CDDC 421 424I 0 D\* Channel security exit user data<br>D CDSCD 425 456 D CDSCD 425 456 D\* Channel message exit user data D CDMSD  $D*$  Channel send exit user data<br>D CDSND 489 D CDSND 489 520 D\* Channel receive exit user data<br>D CDRCD 521 552 D CDRCD D\* Ver:1 \*\* D\* User identifier D CDUID 553 564 D\* Password D CDPW 565 576 D\* First 12 bytes of MCA user identifier D CDAUI 577 588 D\* Message channel agent type D CDCAT 589 592I 0 D\* Connection name D CDCON 593 848 D CDCN2 849 856 D\* First 12 bytes of user identifier from partner D CDRUI 857 868 D\* Password from partner<br>D CDRPW 869 D CDRPW 869 880 D\* Ver:2 \*\* D\* Channel message retry exit name D CDMRX 881 900 D\* Channel message retry exit user data D CDMRD 901 932 D\* Number of times MCA will try to put the message, after first D\* attempt has failed D CDMRC 933 936I 0 D\* Minimum interval in milliseconds after which the open or put D\* operation will be retried D CDMRI 937 940I 0 D\* Ver:3 \*\*  $D*$  Time in seconds between heartbeat flows<br>D CDHBI 941 944I 0 D CDHBI 941 D\* Batch duration D CDBI 945 948I 0

 D\* Speed at which nonpersistent messages are sent D CDNPM D\* Length of MQCD structure D CDLEN 953 956I 0 D\* Length of exit name D CDXNL 957 960I 0 D\* Length of exit user data<br>D CDXDL 961 D CDXDL 961 964I 0 D\* Number of message exits defined D CDMXD D\* Number of send exits defined<br>D CDSXD 969 972I 0 D CDSXD 969 D\* Number of receive exits defined<br>D CDRXD 973 976I 0 D CDRXD 973  $D*$  Address of first MsgExit field<br>D CDMXP 992\* D CDMXP  $D*$  Address of first MsgUserData field<br>D CDMUP 993 1008\* D CDMUP 993 1008\* D\* Address of first SendExit field D CDSXP 1009 1024\* D\* Address of first SendUserData field<br>D CDSUP 1025 1040\* D CDSUP D\* Address of first ReceiveExit field D CDRXP 1041 1056\*  $D*$  Address of first ReceiveUserData field<br>D CDRUP 1057 1072\* D CDRUP D\* Ver:4 \*\*  $D*$  Address of a list of cluster names<br>D CDCLP 1073 1088\* D CDCLP D\* Number of clusters to which the channel belongs 1092I 0 D\* Network priority<br>D. CDNP 1093 1096I 0 D\* Ver:5 \*\* D\* Length of long MCA user identifier<br>D CDLML 1097 1100I 0 D CDLML D\* Length of long remote user identifier D CDLRL 1101 1104I 0 D\* Address of long MCA user identifier D CDLMP 1105 1120\*  $D*$  Address of long remote user identifier<br>D CDLRP 1121 1136\* D CDLRP D\* MCA security identifier<br>D CDMSI 1137 D CDMSI 1137 1176  $D*$  Remote security identifier<br>D CDRSI 1177 D CDRSI 1177 1216 D\* Ver:6 \*\* D\* SSL CipherSpec D CDSCS 1217 1248 D\* Address of SSL peer name<br>D CDSPN 1249 D CDSPN 1249 1264\* D\* Length of SSL peer name<br>D CDSPL 1265 D CDSPL 1265 1268I 0  $D*$  Whether SSL client authentication is required<br>D CDSCA  $1269$  1272I 0 D CDSCA D\* Keepalive interval D CDKAI 1273 1276I 0 D\* Local communications address<br>D CDLOA 1277 1324 D CDLOA D\* Batch heartbeat interval D CDBHB 1325 1328I 0  $D*$  Ver:  $7**$  D\* Header data compression list D CDHCL0<br>D CDHCL1 D CDHCL1 1329 1332I 0<br>D CDHCL2 1333 1336T 0 D CDHCL2 1333 1336I 0 D CDHCL 10I 0 DIM(2) OVERLAY(CDHCL0) D\* Message data compression list<br>D CDMCL0 D CDMCLO<br>D CDMCL1 D CDMCL1 1337 1340I 0<br>D CDMCL2 1341 1344T 0 D CDMCL2 1341 1344I 0 D CDMCL3 1345 1348I 0 D CDMCL4 1349 1352I 0 D CDMCL5 1353 1356I 0 1360I 0 D CDMCL7 1361 1364I 0 D CDMCL8 1365 1368I 0 D CDMCL9 1369 1372I 0 CDMCL10 D CDMCL11 1377 1380I 0 D CDMCL12 1381 1384I 0 CDMCL13

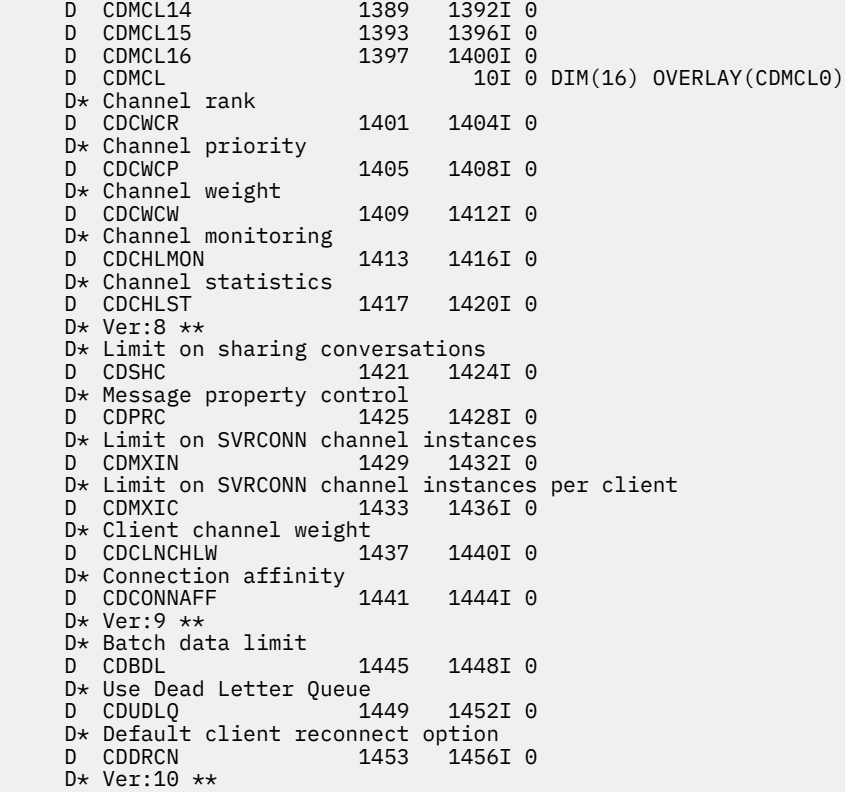

# *System/390 çevirici bildirimi*

Bu bildirim, MQCD yapısı için System/390 çevirici bildirimidir.

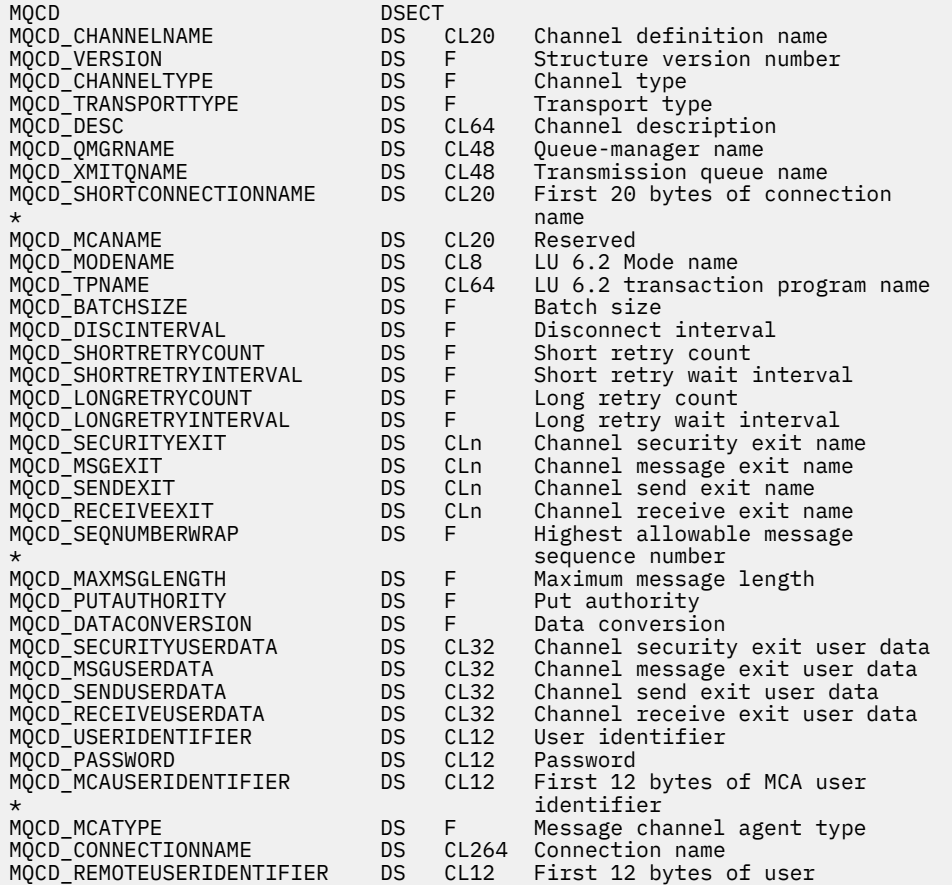

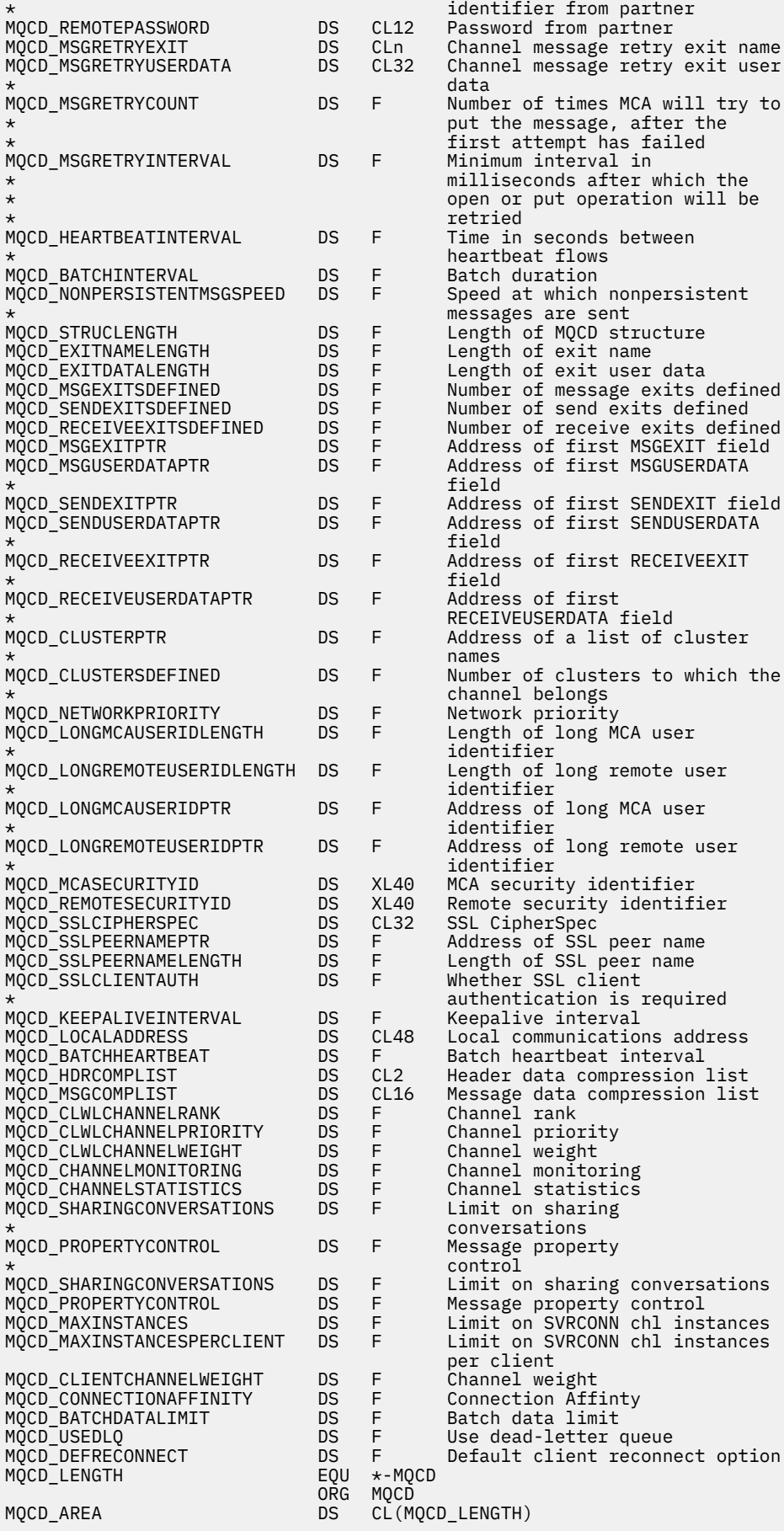

# *Visual Basic bildirimi*

Bu bildirim, MQCD yapısındaki Visual Basic bildirimidir.

Visual Basic 'te, MQCONNX çağrısında MQCNO yapyla MQCD yapyla kullanlabilir.

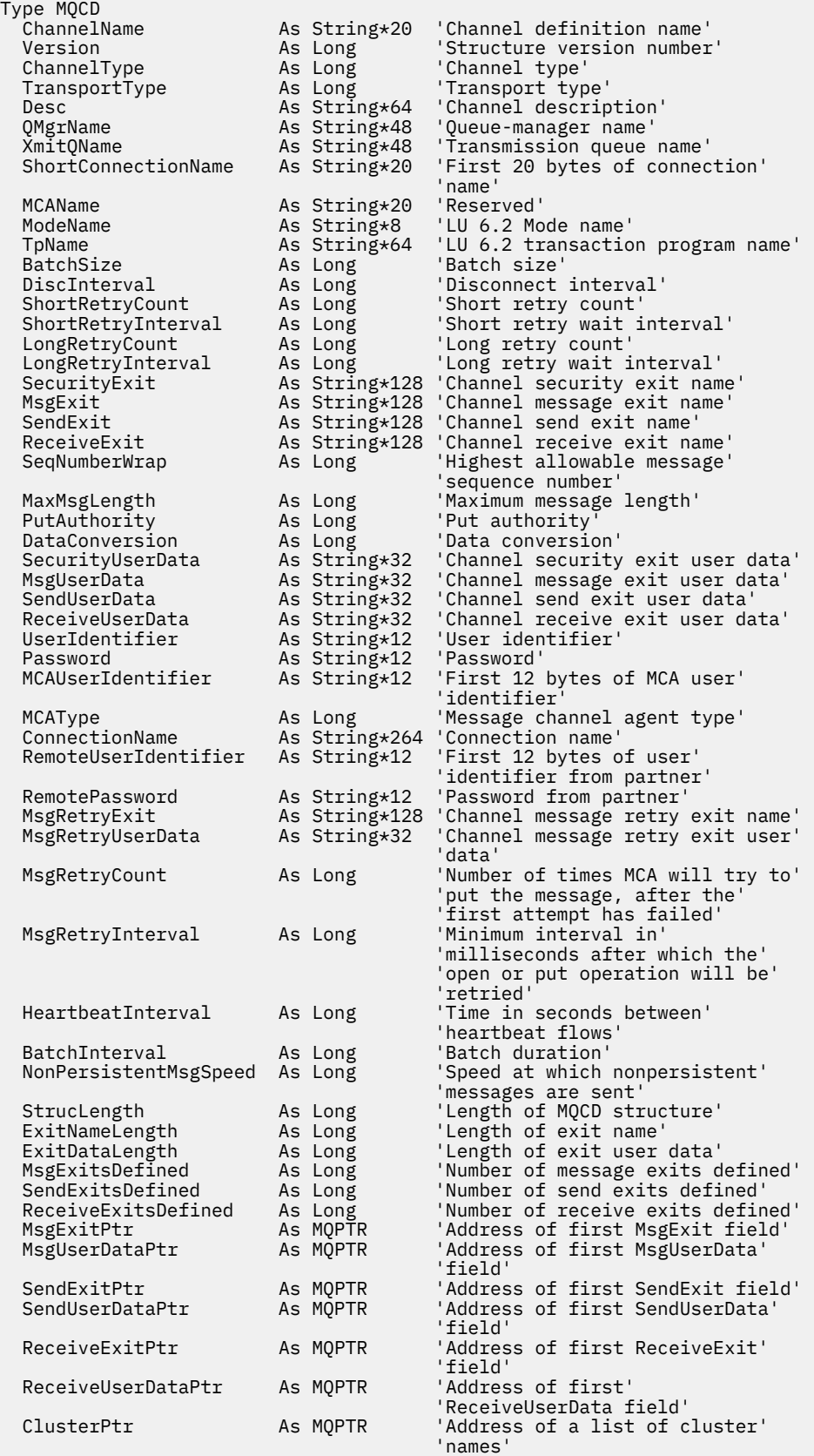

<span id="page-1028-0"></span>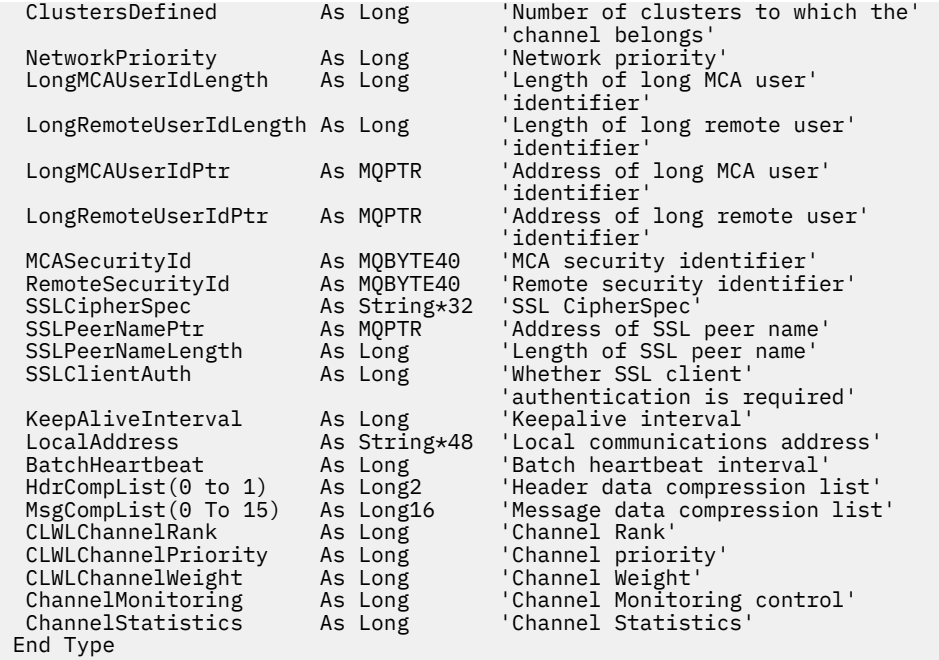

# *Kanal çıkışındaki MQCD alanlarının değiştirilmesi*

Bir kanal çıkışı, MQCD ' deki alanları değiştirebilir. Ancak, listelenen koşullar dışında, bu değişiklikler genellikle üzerinde işlem yapmamış olur.

Bir kanal çıkış programı, MQCD veri yapısındaki bir alanı değiştirirse, yeni değer tipik olarak WebSphere MQ kanal işlemi tarafından yoksayılır. Ancak, yeni değer MQCD ' de kalır ve bir çıkış zincirindeki geri kalan çıkışlara ve kanal yönetim ortamını paylaşan herhangi bir konuşmaya geçirilir.

MQCXP yapısında SharingConversations değeri FALSE olarak ayarlanırsa, çıkış programının tipine, kanal tipine ve çıkış neden koduna bağlı olarak, belirli alanlarda yapılan değişiklikler üzerinde işlem yapılabilir. Aşağıdaki tabloda, çevrenin işleyişini ve kanalın davranışını etkileyebilecek alanları ve hangi koşullarda etkilenebileceğini gösterir. Bir çıkış programı bu alanlardan birini başka herhangi bir koşulda değiştirirse ya da listede olmayan herhangi bir alan değiştirirse, yeni değer kanal işlemi tarafından yoksayılır. Yeni değer MQCD ' de kalır ve bir çıkış zincirindeki tüm çıkışlara ve kanal yönetim ortamını paylaşan tüm çıkışlara geçirilir.

Başlatma için çağrıldığında herhangi bir çıkış programı tipi (MQXR\_INIT), MQCXP SharingConverstions FALSE olarak ayarlandığı sürece herhangi bir kanaldaki ChannelName alanını değiştirebilir. MQCXP SharingConverstionsdeğeri ne olursa olsun, yalnızca bir güvenlik çıkışı MCAUserIdentifier alanını değiştirebilir.

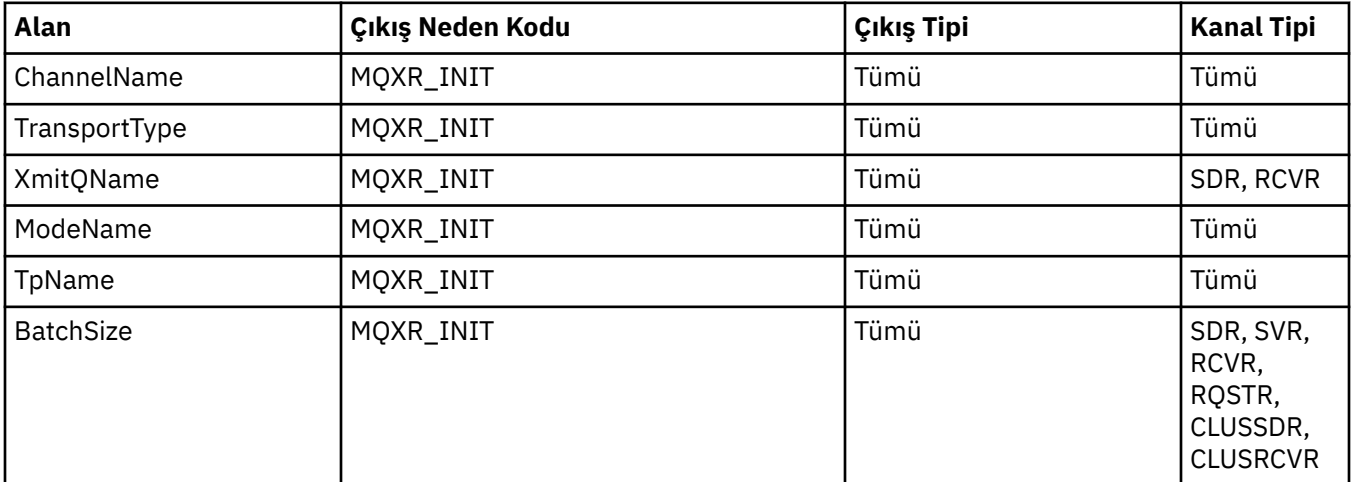

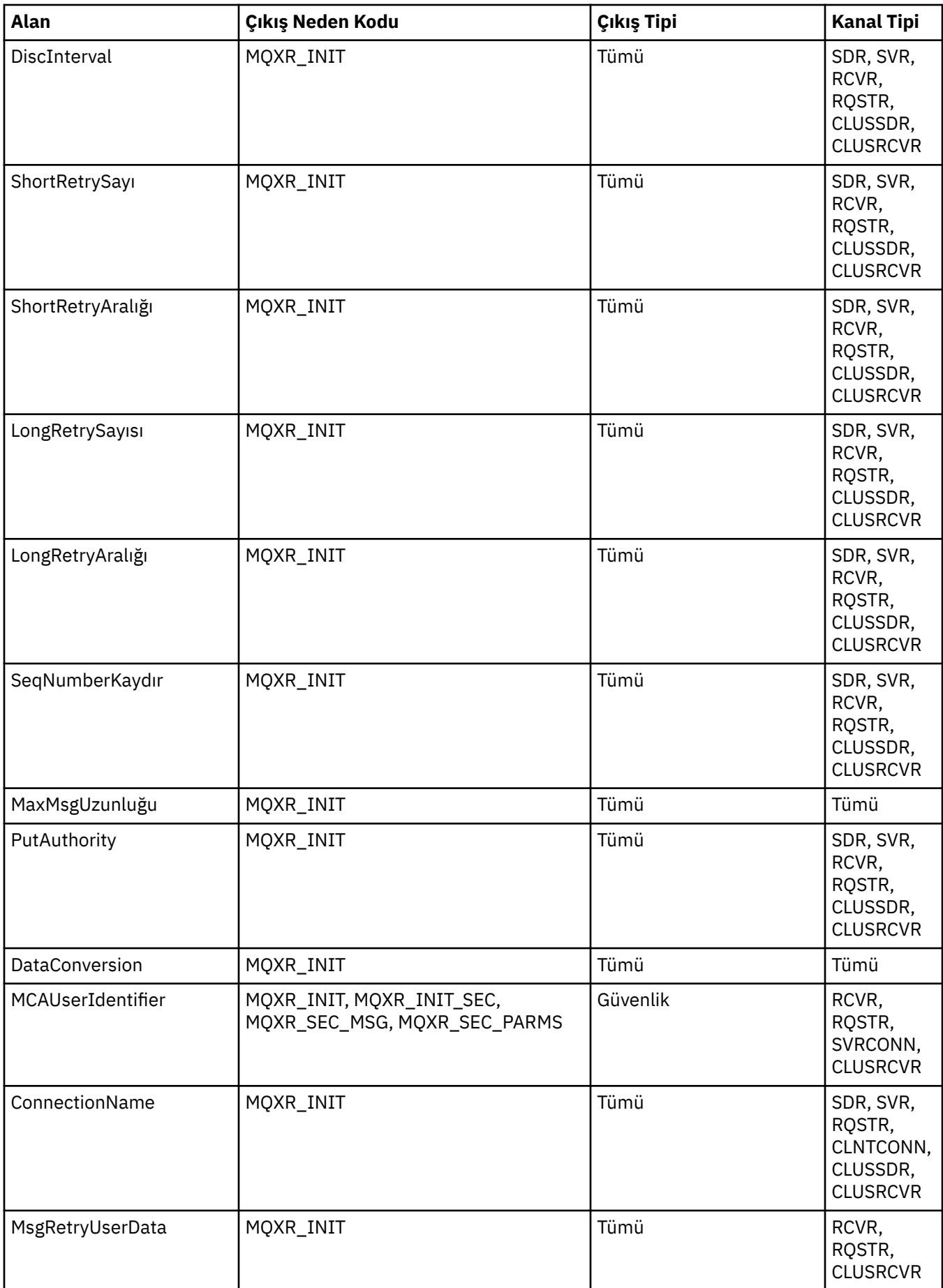

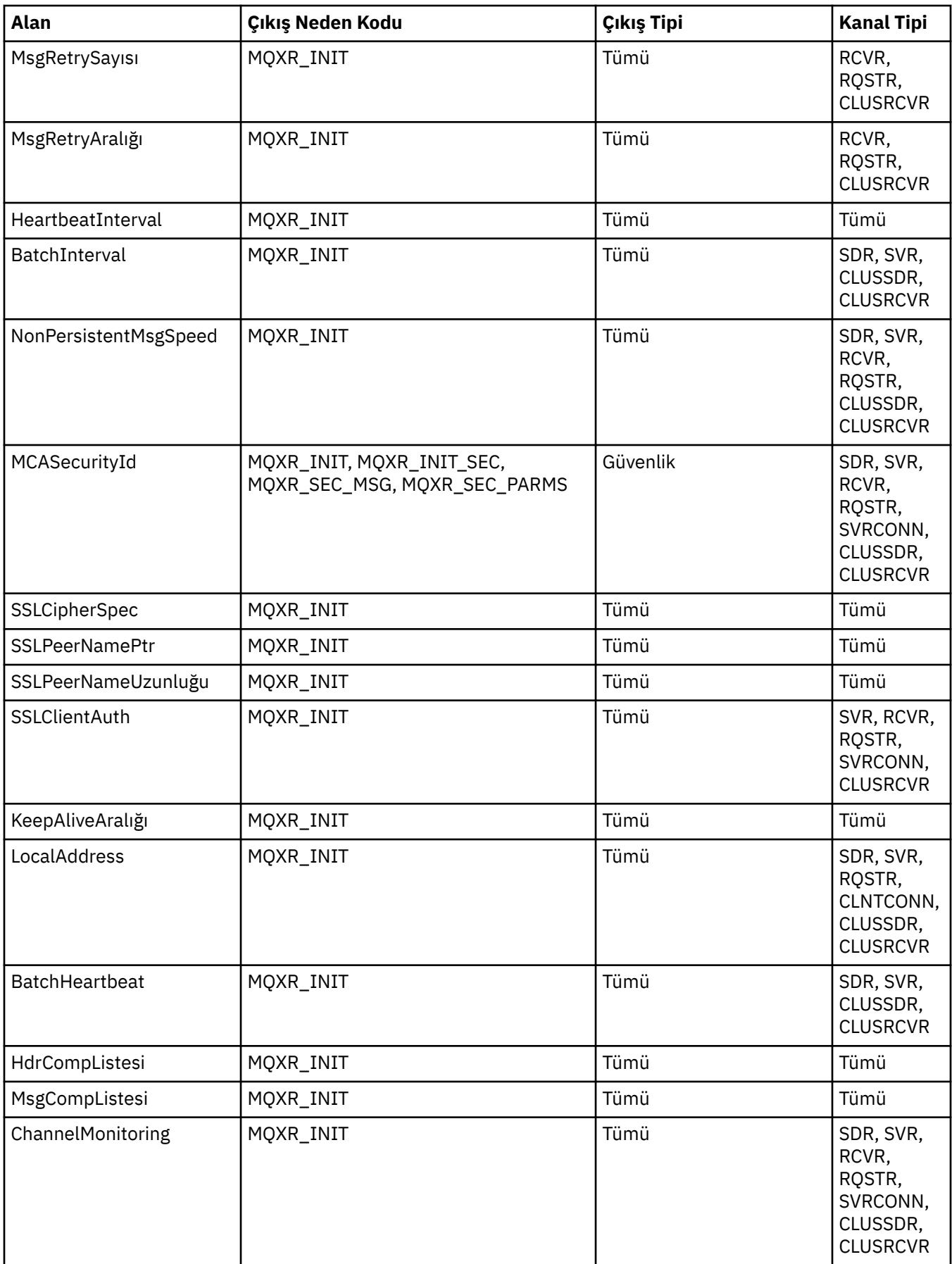

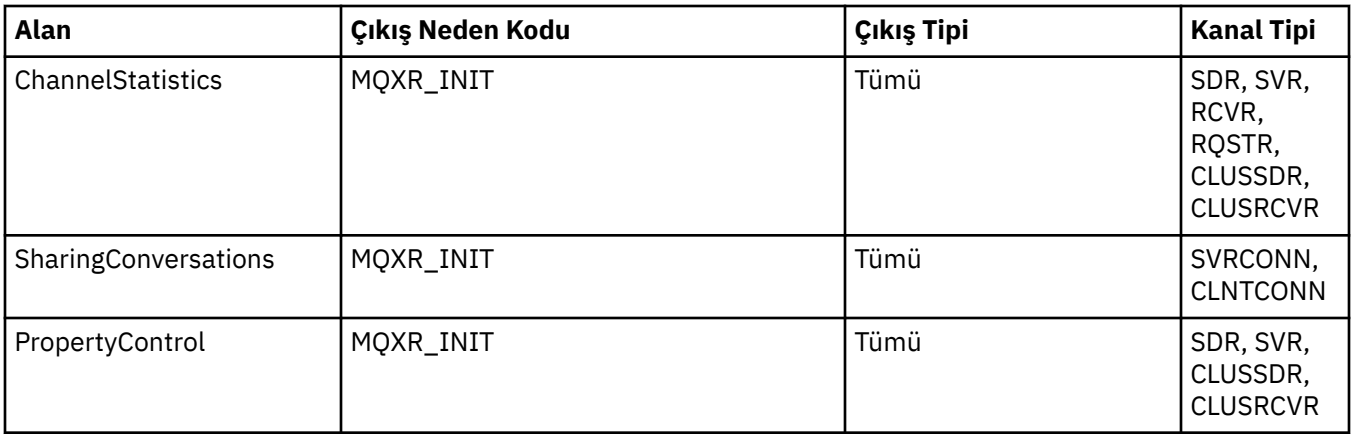

# **MQCXP-Kanal çıkış değiştirgesi**

MQCXP yapısı, Message Channel Agent (MCA), istemci-bağlantı kanalı ya da sunucu bağlantısı kanalı tarafından çağrılan her bir çıkış tipine geçirilir.

Bkz. MQ\_CHANNEL\_EXIT.

Çıkışta "çıkışa giriş" olarak tanımlanan alanlar, çıkışta kanala denetim döndürdüğünde kanal tarafından dikkate alınmaz. Kanal çıkışı parametre blokundaki çıkış değişikliklerinin sonraki çağırması için korunmayacak olan giriş alanları korunmaz. Giriş/çıkış alanlarında (örneğin, *ExitUserArea* alanı) yapılan değişiklikler, yalnızca çıkışın o örneğine ilişkin çağrılar için korunur. Bu tür değişiklikler, aynı kanalda tanımlanan farklı çıkışlar arasında ya da farklı kanallarda tanımlanan aynı çıkış arasında veri aktarmak için kullanılamaz.

# **İlgili başvurular**

"Alanlar" sayfa 1032 Bu konu, MQCXP yapısındaki tüm alanları listeler ve her bir alanı açıklar.

["C bildirimi" sayfa 1042](#page-1041-0) Bu bildirim, MQCXP yapısına ilişkin C bildirimidir.

["COBOL bildirimi" sayfa 1043](#page-1042-0) Bu bildirim, MQCXP yapısına ilişkin COBOL bildirimidir.

["RPG bildirimi \(ILE\)" sayfa 1044](#page-1043-0) Bu bildirim, MQCXP yapısına ilişkin RPG bildirimidir.

[" System/390 çevirici bildirimi" sayfa 1045](#page-1044-0) Bu bildirim, MQCXP yapısına ilişkin System/390 çevirici bildirimidir.

# *Alanlar*

Bu konu, MQCXP yapısındaki tüm alanları listeler ve her bir alanı açıklar.

*StrucId (MQCHAR4)* Bu alan, yapı tanıtıcısını belirtir.

Değer şu olmalıdır:

# **MQCXP\_STRUC\_ID**

Kanal çıkış parametresi yapısıyla ilgili tanıtıcı.

C programlama dili için, sabit MQCXP\_STRUC\_ID\_ARRAY değişmezi de tanımlanır; bu değişmez, MQCXP\_STRUC\_ID ile aynı değere sahiptir, ancak dizgi yerine bir dizi karakter dizisidir.

Bu, çıkışa giriş alanıdır.

*Sürüm (MQUZE)* Bu alan, yapı sürüm numarasını belirtir.

Değer, ortama bağlıdır:

# **MQCXP\_VERSION\_1**

Version-1 kanal çıkışı parametre yapısı.

### **MQCXP\_VERSION\_2**

Version-2 kanal çıkışı parametre yapısı.

Alan şu ortamlarda bu değere sahiptir: HP Integrity NonStop Server.

### **MQCXP\_VERSION\_3**

Version-3 kanal çıkışı parametre yapısı.

Bu değer, aşağıdaki ortamlarda bu değere sahiptir: UNIX sistemleri başka bir yerde listelenmez.

### **MQCXP\_VERSION\_4**

Version-4 kanal çıkış parametresi yapısı.

#### **MQCXP\_VERSION\_5**

Version-5 kanal çıkışı parametre yapısı.

### **MQCXP\_VERSION\_6**

Version-6 kanal çıkışı parametre yapısı.

### **MQCXP\_VERSION\_8**

Version-8 kanal çıkışı parametre yapısı.

Alan şu ortamlarda bu değere sahiptir: z/OS, AIX, HP-UX, Linux, IBM i, Solaris, Windows.

Yalnızca yapının daha yeni sürümlerinde var olan alanlar, alanların açıklamalarında olduğu gibi tanımlanır. Aşağıdaki değişmez, yürürlükteki sürümün sürüm numarasını belirtir:

# **MQCXP\_XX\_ENCODE\_CASE\_ONE current\_version**

Kanal çıkışı değiştirge yapısının yürürlükteki sürümü.

Değer, ortama bağlıdır.

**Not:** MQCXP yapısının yeni bir sürümü kullanıma sunulduğunda, var olan parçanın yerleşim düzeni değiştirilmez. Bu nedenle, çıkışta, sürüm numarasının, çıkışa gereken alanları içeren en düşük sürüme eşit ya da bu sürümden daha büyük olduğunu kontrol etmelidir.

Bu, çıkışa giriş alanıdır.

*ExitId (MQUZE)* Bu alan çağrılmakta olan çıkış tipini belirtir ve çıkış yordamlarına giriş için ayarlanır.

Aşağıdaki değerler olanaklı:

#### **MQXT\_CHANNEL\_SEC\_EXIT**

Kanal güvenlik çıkışı.

**MQXT\_CHANNEL\_MSG\_EXIT** Kanal ileti çıkışı.

**MQXT\_CHANNEL\_SEND\_EXIT**

Kanal çıkışı çıkışı.

**MQXT\_CHANNEL\_RCV\_EXIT** Kanal çıkış çıkışı.

# **MQXT\_CHANNEL\_MSG\_RETRY\_EXIT**

Kanal iletisi-yeniden deneme çıkışı.

# **MQXT\_CHANNEL\_AUTO\_DEF\_EXIT**

Kanal otomatik tanımlama çıkışı.

z/OSüzerinde, bu çıkış tipi yalnızca MQCHT\_CLUSSDR ve MQCHT\_CLAUSRCVR tipi kanallar için desteklenir.

Bu, çıkışa giriş alanıdır.

# *ExitReason (MQUZE)*

Bu alan, çıkışa neden çağrılmakta olduğunu ve çıkış yordamlarına giriş için ayarlananıp belirlenmemesine neden olur.

Otomatik tanımlama çıkışı tarafından kullanılmaz. Aşağıdaki değerler olanaklı:

# **MQXR\_INIT**

Başlatma işleminden çıkılıyor.

Bu değer, çıkışa ilk kez çağrılmakta olduğunu gösterir. Çıkışa, gereksinim duyduğu kaynakları (örneğin: bellek) edinip kullanıma hazırlamaya olanak tanır.

# **MQXR\_TERM**

Sondan çıkın.

Bu değer, çıkışa son verilmek üzere olduğunu gösterir. Çıkış, kullanıma hazırlandığı için (örneğin: bellek) kullanıma hazırlandığı tüm kaynakları serbest kılmalıdır.

# **MQXR\_MSG**

Bir iletiyi işle.

Bu değer, bir iletiyi işlemek için çıkışa çağrıldığını gösterir. Bu değer yalnızca kanal iletisi çıkışları için gerçekleşir.

# **MQXR\_XMIT**

İletişimi işleme.

Bu değer, kanal gönderme ve alma çıkışları için gerçekleşir.

# **MQXR\_SEC\_MSG**

Güvenlik iletisi alındı.

Bu değer yalnızca kanal güvenliği çıkışları için gerçekleşir.

# **MQXR\_INIT\_SEC**

Güvenlik değiş tokası başlatın.

Bu değer yalnızca kanal güvenliği çıkışları için gerçekleşir.

Alıcısının güvenlik çıkışı, bir güvenlik değiş tokası başlatma olanağı vermek için her zaman bu nedenle MQXR\_INIT ile çağrıldıktan sonra çağrılır. İş fırsatını keserse (MQXCC\_SEND\_SEC\_MSG ya da MOXCC\_SEND\_AND\_REQUEST\_SEC\_MSG yerine MOXCC\_OK döndürerek), gönderenin güvenlik çıkışı MQXR\_INIT\_SEC ile çağrılır.

Alıcının güvenlik çıkışı bir güvenlik değiş tokası başlatırsanız (MQXCC\_SEND\_SEC\_MSG ya da MOXCC\_SEND\_AND\_REOUEST\_SEC\_MSG döndürerek), gönderenin güvenlik çıkışı hiçbir zaman MQXR\_INIT\_SEC; ile çağrılamaz; bunun yerine, alıcıya ilişkin iletiyi işlemek için MQXR\_SEC\_MSG ile çağrılır. (Her iki durumda da, önce MQXR\_INIT ile çağrılır.)

Güvenlik çıkışlarından biri, kanalın sonlanmasını istemezse ( *ExitResponse* ,

MQXCC\_SUPRESS\_FUNCTION ya da MQXCC\_CLOSE\_CHANNEL değerine ayarlanarak), güvenlik değiş tokası, değiş tokuş başlatan tarafta tamamlanmalıdır. Bu nedenle, bir güvenlik çıkışı MQXR\_INIT\_SEC ile çağrılırsa ve bir değiş tokuş başlatıyorsa, çıkışta bir sonraki başlatılırsa, bu çıkış MQXR\_SEC\_MSG ile olur. Bu durum, çıkışa ilişkin bir güvenlik iletisi olup olmadığı ya da işlememesinin bir güvenlik iletisi olup olmadığı. Ortak MQXCC\_SEND\_SEC\_MSG ya da MQXCC\_SEND\_AND\_REQUEST\_SEC\_MSG değerini döndürürse, ancak ortak MQXCC\_OK değerini döndürürse ya da iş ortağıda güvenlik çıkışı yoksa, bir güvenlik iletisi vardır. İşleyecek bir güvenlik iletisi yoksa, başlangıç uçındaki güvenlik çıkışı, sıfır *DataLength* ile yeniden çağrılır.

# **MQXR\_RETRY**

İletiyi yeniden deneyin.

Bu değer, ileti-yeniden deneme çıkışları için gerçekleşir.

# **MQXR\_AUTO\_CLUSSDR**

Bir küme gönderen kanalının otomatik tanımı.

Bu değer, yalnızca kanal otomatik tanımlama çıkışları için gerçekleşir.

# **MQXR\_AUTO\_RECEIVER**

Bir alıcı kanalının otomatik tanımlaması.

Bu değer, yalnızca kanal otomatik tanımlama çıkışları için gerçekleşir.

# **MQXR\_AUTO\_SVRCONN**

Bir sunucu bağlantısı kanalının otomatik tanımlaması.

Bu değer, yalnızca kanal otomatik tanımlama çıkışları için gerçekleşir.

# **MQXR\_AUTO\_CLUSRCVR**

Bir küme alıcı kanalının otomatik tanımlaması.

Bu değer, yalnızca kanal otomatik tanımlama çıkışları için gerçekleşir.

# **MQXR\_SEC\_PARMS**

Güvenlik değiştirgeleri

Bu değer yalnızca güvenlik çıkışları için geçerlidir ve çıkışa MQCSP yapısının geçirildiğini gösterir. Daha fazla bilgi için bkz. ["MQCSP-Güvenlik değiştirgeleri" sayfa 306](#page-305-0)

### **Not:**

- 1. Bir kanal için birden fazla çıkış tanımlanmışsa, MCA kullanıma hazırlandığında, bunların her biri MQXR\_INIT ile çağrılır. Ayrıca, MCA sonlandırıldığında her biri MQXR\_TERM ile çağrılır.
- 2. Kanal otomatik tanımlama çıkışı için, *Version* değeri MQCXP\_VERSION\_4değerinden küçükse *ExitReason* ayarlı değildir. Bu durumda MQXR\_AUTO\_SVRCONN değeri örtük olarak ifade edilir.

Bu, çıkışa giriş alanıdır.

*ExitResponse (MQUZE)*

Bu alan, çıkıştan gelen yanıtı belirtir.

Bu alan, MCA ile iletişim kurmak için çıkışa göre ayarlanır.Bu değer aşağıdaki değerlerden biri olmalıdır:

# **MQXCC\_OK**

Çıkış başarıyla tamamlandı.

- Kanal güvenliği çıkışı için bu değer, ileti aktarımlarının artık olağan bir şekilde devam edebileceğini gösterir.
- Kanal iletisi yeniden deneme çıkışı için bu değer, MCA 'nın MQCXP' deki *MsgRetryInterval* alanında çıkış tarafından döndürülen zaman aralığını beklemesi gerektiğini ve daha sonra, iletiyi yeniden deneyin gerektiğini gösterir.

*ExitResponse2* alanı ek bilgi içerebilir.

# **MQXCC\_SUPPRESS\_FUNCTION**

İşlevi engelle.

- Kanal güvenliği çıkışı için bu değer, kanalın sonlandırılması gerektiğini gösterir.
- Kanal ileti çıkışı için bu değer, iletinin hedefine doğru ilerlemek için olmadığını gösterir. Bunun yerine, MCA bir kural dışı durum raporu iletisi üretir (özgün iletiyi gönderen kişi tarafından istendiyse) ve iletiyi, özgün arabelleğdeki (gönderen MQRO\_DEAD\_LETTER\_Q) özgün arabelleğde yer alır ya da atar (gönderen MQRO\_DISCARD\_MSG belirtirse).

Kalıcı iletiler için, gönderen MQRO\_DEAD\_LETTER\_Q belirtirse, ancak, ölü-mektup kuyruğuna koyma başarısız olursa ya da herhangi bir ölü harf kuyruğu yoksa, özgün ileti iletim kuyruğunda bırakılır ve rapor iletisi oluşturulmaz. Rapor iletisi başarılı bir şekilde oluşturulamazsa, özgün ileti iletim kuyruğunda da bırakılır.

İletinin ölü-harf kuyruğunda iletinin başlangıcındaki MQDLH yapısındaki *Feedback* alanı, iletinin neden ölü-mektup kuyruğuna yerleştirdiğini gösterir; bu geribildirim kodu, (gönderen tarafından istendiyse) kural dışı durum raporu iletisinin ileti tanımlayıcısında da kullanılır.

- Kanal iletisi yeniden deneme çıkışı için, bu değer MCA ' nın beklemediği ve iletiyi yeniden denediğini gösterir; bunun yerine, MCA olağan hata işlemleriyle hemen devam eder (ileti, iletinin göndericisiyle belirtildiği gibi, ileti, ölü-mektup kuyruğuna yerleştirilir ya da atılır).
- Kanal otomatik tanımlama çıkışı için, MQXCC\_OK ya da MQXCC\_SUPPRESS\_FUNCTION belirtilmeli. Bu değerlerin hiçbiri belirtilmediyse, varsayılan olarak MQXCC\_SUPPRESS\_FUNCTION varsayılan olarak kabul edilir ve otomatik tanımlama iptal edilir.

Bu yanıt kanal gönderme ve alma çıkışları için desteklenmiyor.

# **MQXCC\_SEND\_SEC\_MSG**

Güvenlik iletisi gönder.

Bu değer yalnızca kanal güvenliği çıkışı ile ayarlanabilir. Çıkışta, iş ortağına iletilmesi gereken bir güvenlik iletisi sağlamış olduğunu gösterir.

### **MQXCC\_SEND\_AND\_REQUEST\_SEC\_MSG**

Yanıt gerektiren güvenlik iletisini gönderin.

Bu değer yalnızca kanal güvenliği çıkışı ile ayarlanabilir. Bu işaret

- çıkışta, iş ortağına iletilebilecek bir güvenlik mesajı sunduğunu, ve
- bu çıkışa ortaktan bir yanıt gerekiyor. Herhangi bir yanıt alınmazsa, çıkışta henüz iletişimin devam edip edemeyeceği konusunda karar vermediği için kanal sonlandırılmalıdır.

# **MQXCC\_SUPRESS\_EXIT**

Çıkışı engelle.

- Bu değer, güvenlik çıkışı ya da otomatik tanımlama çıkışı dışında tüm kanal çıkışı tipleri tarafından ayarlanabilir. It suppresses any further invocation of that exit (as if its name had been blank in the channel definition), until termination of the channel, when the exit is again invoked with an *ExitReason* of MQXR\_TERM.
- If a message retry exit returns this value, message retries for subsequent messages are controlled by the *MsgRetryCount* and *MsgRetryInterval* channel attributes as normal. For the current message, the MCA performs the number of outstanding retries, at intervals given by the *MsgRetryInterval* channel attribute, but only if the reason code is one that the MCA would normally retry (see the *MsgRetryCount* field described in ["MQCD-Kanal tanımlaması" sayfa 994\)](#page-993-0). Bekleyen yeniden deneme sayısı, *MsgRetryCount* özniteliğinin değeri, çıkışa ilişkin MQXCC\_OK ' un döndürdüğü sayı sayısı daha az; bu sayı negatifse, yürürlükteki ileti için MCA tarafından başka yeniden denemeler gerçekleştirilmez.

### **MQXCC\_CLOSE\_CHANNEL**

Kanalı kapat.

Bu değer, otomatik tanımlama çıkışı dışında herhangi bir kanal çıkışı tipine göre ayarlanabilir.

Paylaşım konuşmaları etkinleştirilmezse, bu değer kanalı kapatır.

Sohbet paylaşımı etkinleştirilirse, bu değer etkileşimi sona erdirir. Kanaldaki tek konuşma bu konuşmaya devam ederse kanal da kapanır.

Bu alan, çıkışa ait bir giriş/çıkış alanıdır.

*ExitResponse2 (MQUZE)*

Bu alan, çıkışa ilişkin ikincil yanıtı belirtir.

Bu alan, çıkış yordamlarına girişte sıfır olarak ayarlanır.Bu, WebSphere MQ kanal işlevlerine daha fazla bilgi sağlamak için çıkışa göre ayarlanabilir. Otomatik tanımlama çıkışı tarafından kullanılmaz.

Çıkış, aşağıdaki değerlerden birini ya da birkaçını ayarlayabilir. Birden çok değer gerekiyorsa, değerler eklenir. Geçerli olmayan birleşimler not edilir; diğer birleşimlerine izin verilir.

# **MQXR2\_PUT\_WITH\_DEF\_ACTION**

Varsayılan eylemle konun.

Bu değer, alıcı kanal ileti çıkışı tarafından ayarlanır. It indicates that the message is to be put with the default action of the MCA, that is either the default user ID of the MCA, or the context *UserIdentifier* in the MQMD (message descriptor) of the message.

Değer sıfır; bu değer, çıkış çağrıldığında belirlenen ilk değer kümesine karşılık gelir. Sabit, belgeleme amacıyla sağlanır.

# **MQXR2\_PUT\_WITH\_DEF\_USERID**

Varsayılan kullanıcı kimliği girin.

Bu değer yalnızca alıcının kanal ileti çıkışı tarafından ayarlanabilir. Bu ileti, iletinin MCA ' nın varsayılan kullanıcı kimliğiyle konacağı anlamına gelir.

### **MQXR2\_PUT\_WITH\_MSG\_USERID**

İletinin kullanıcı tanımlayıcıyla birlikte girin.

Bu değer yalnızca alıcının kanal ileti çıkışı tarafından ayarlanabilir. It indicates that the message is to be put with the context *UserIdentifier* in the MQMD (message descriptor) of the message (this might have been modified by the exit).

MQXR2\_PUT\_WITH\_DEF\_ACTION, MQXR2\_PUT\_WITH\_DEF\_USERIDve MQXR2\_PUT\_WITH\_MSG\_USERID arasında bir değer ayarlanmalıdır.

### **MQXR2\_USE\_AGENT\_BUFFER**

Aracı arabelleği kullan.

Bu değer, aktarılacağı verilerin *ExitBufferAddr*' ta değil, *AgentBuffer*içinde olduğunu belirtir.

Değer sıfır; bu değer, çıkış çağrıldığında belirlenen ilk değer kümesine karşılık gelir. Sabit, belgeleme amacıyla sağlanır.

# **MQXR2\_USE\_EXIT\_BUFFER**

Çıkış arabelleği kullan.

Bu değer, aktarılacağı verilerin *AgentBuffer*' ta değil, *ExitBufferAddr*içinde olduğunu belirtir.

MQXR2\_USE\_AGENT\_BUFFER ve MQXR2\_USE\_EXIT\_BUFFER ' ın yalnızca biri ayarlanmalıdır.

# **MQXR2\_DEFAULT\_CONTINUATION**

Varsayılan devamı.

Zincirin sonraki çıkışıyla devam et, çağrılan son çıkıştan gelen yanıta bağlıdır:

- MQXCC\_SUPPRESS\_FUNCTION ya da MQXCC\_CLOSE\_CHANNEL döndürülürse, zincirde başka hiçbir çıkış çağrılanmaz.
- Tersi durumda, zincirin sonraki çıkışı çağrılır.

# **MQXR2\_CONTINUE\_CHAIN**

Sonraki çıkışa devam edin.

# **MQXR2\_SUPPRESS\_CHAIN**

Zincirdeki diğer çıkışları atlayın.

Bu, çıkışa giriş/çıkış alanıdır.

*Geribildirim (MQUZE)* Bu alan, geribildirim kodunu belirtir.

Bu alan, çıkış yordamlarına girişte MQFB\_NONE olarak ayarlanır.

Bir kanal iletisi çıkışı *ExitResponse* alanını MQXCC\_SUPRESS\_FUNCTION değerine ayarlıyorsa, *Feedback* alanı, iletinin ölü harf (teslim edilemeyen ileti) kuyruğuna neden konduğunu tanımlayan geribildirim kodunu belirtir; bir kural dışı durum raporu göndermek için de kullanılır. Bu durumda, *Feedback* alanı MQFB\_NONE ise, aşağıdaki geri bildirim kodu kullanılır:

#### **MQFB\_STOPPED\_BY\_MSG\_EXIT**

İleti, kanal iletisi çıkışa göre durduruldu.

Kanal güvenliği, gönderme, alma ve ileti-yeniden deneme çıkışları tarafından bu alanda döndürülen değer MCA tarafından kullanılmaz.

The value returned in this field by auto-definition exits is not used if *ExitResponse* is MQXCC\_OK, but otherwise is used for the *AuxErrorDataInt1* parameter in the event message.

Bu, çıkıştan giriş/çıkış alanıdır.

# *MaxSegmentUzunluğu (MQUZE)*

Bu alan, tek bir iletimde gönderilebilecek bayt cinsinden uzunluk üst sınırını belirler.

Otomatik tanımlama çıkışı tarafından kullanılmaz. Bir kanal gönderme çıkışa ilgi gösterdiğinden, bu çıkış iletim kesiminin büyüklüğünü *MaxSegmentLength*değerinden büyük bir değere yükseltmediğinden emin olmalıdır. Uzunluk, çıkışa ilişkin değiştirmemeleri gereken ilk 8 baytı içerir. Bu değer, kanal başlatıldığında WebSphere MQ kanal işlevleri arasında kararlaştırılır. Bölüm uzunlukları hakkında ek bilgi için Kanal çıkış programlarının yazılması başlıklı konuya bakın.

*ExitReason* MQXR\_INIT ise, bu alandaki değer anlamlı değildir.

Bu, çıkışa giriş alanıdır.

### *ExitUser(ExitUser) Alanı (MQBYTE16)*

Bu alan, çıkış kullanıcı alanını belirtir-çıkışa ilişkin kullanılabilir alan kullanılır.

Çıkışa ilk çağrılmadan önce ikili sıfır (MQXR\_INIT olarak ayarlanmış bir *ExitReason* kümesi vardır) ikili olarak başlatılır ve bundan sonra çıkış tarafından bu alanda yapılan değişiklikler, çıkışa yönelik çağrılar içinde korunur.

Aşağıdaki değer tanımlıdır:

### **MQXUA\_NONE**

Kullanıcı bilgisi yok.

Değer, alanın uzunluğuna ilişkin ikili sıfır değeridir.

C programlama dili için, sabit MQXUA\_NONE\_DIZISI de tanımlanır; bu değişmez, MQXUA\_NONE ile aynı değere sahiptir, ancak dizgi yerine bir karakter dizisidir.

Bu alanın uzunluğu MQ\_EXIT\_USER\_AREA\_LENGTH tarafından verilir. Bu, çıkışa giriş/çıkış alanıdır.

# *ExitData (MQCHAR32)*

Bu alan çıkış verilerini belirtir.

This field is set on entry to the exit routine to information that WebSphere MQ channel functions took from the channel definition.Böyle bir bilgi yoksa, bu alan tamamen boşluklanır.

Bu alanın uzunluğu MQ\_EXIT\_DATA\_LENGTH tarafından verilir.

Bu, çıkışa giriş alanıdır.

*Version* , MQCXP\_VERSION\_2değerinden küçükse, bu yapıdaki şu alanlar yoktur.

# *MsgRetryCount (MQLONG)*

Bu alan, iletinin kaç kez yeniden denendiğini belirtir.

Çıkış ilk kez belirli bir ileti için çağrıldığında, bu alan sıfır değerine sahiptir (henüz yeniden deneme girişiminde bulunulmadı).Bu iletiye ilişkin çıkışa ilişkin sonraki her çağrıda, değer MCA tarafından bir artırılır.

Bu, çıkışa giriş alanıdır. *ExitReason* MQXR\_INIT ise, bu alandaki değer anlamlı değildir. *Version* değeri MQCXP\_VERSION\_2değerinden küçükse bu alan yoktur.

# *MsgRetryInterval (MQHOT)*

Bu alan, koyma işleminin yeniden denendiği milisaniye cinsinden minimum aralığı belirtir.

Çıkış ilk kez belirli bir ileti için çağrıldığında, bu alan *MsgRetryInterval* kanal özniteliğinin değerini içerir.Çıkış değeri değişmeden bırakabilir ya da milisaniye cinsinden farklı bir zaman aralığı belirtmek için bu değeri değiştirebilirler. Çıkış, *ExitResponse*' de MQXCC\_OK değerini döndürürse, MCA, MQOPER ya da MQPUT işlemini yeniden denemeden önce en az bu zaman aralığını bekler. Belirtilen zaman aralığı sıfır ya da daha büyük olmalıdır.

Çıkışta ikinci ve sonraki zamanlar bu ileti için çağrılır; bu alan, çıkışa ilişkin önceki çağrımın döndürdüğü değeri içerir.

*MsgRetryInterval* alanında döndürülen değer sıfırdan küçük ya da 999 999 'dan büyükse ve *ExitResponse* MQXCC\_OK ise, MCA, MQCXP ' de *MsgRetryInterval* alanını yoksayar ve *MsgRetryInterval* kanal özniteliği tarafından belirtilen aralık yerine bekler.

Bu, çıkışa giriş/çıkış alanıdır. *ExitReason* MQXR\_INIT ise, bu alandaki değer anlamlı değildir. *Version* değeri MQCXP\_VERSION\_2değerinden küçükse bu alan yoktur.

# *MsgRetryNeden (MQUBE)*

Bu alan, iletiyi koymak için önceki girişimden neden kodunu belirtir.

Bu alan, önceki iletiyi koyma girişimindeki neden kodudur; bu, MQRC\_ \* değerlerinden biridir.

Bu, çıkışa giriş alanıdır. *ExitReason* MQXR\_INIT ise, bu alandaki değer anlamlı değildir. *Version* değeri MQCXP\_VERSION\_2değerinden küçükse bu alan yoktur.

*Version* , MQCXP\_VERSION\_3değerinden küçükse, bu yapıdaki şu alanlar yoktur.

#### *HeaderLength (MQHOT)*

Bu alan, üstbilgi bilgilerinin uzunluğunu belirtir.

Bu alan yalnızca ileti çıkışı ve ileti-yeniden deneme çıkışı için anlamlıdır.Değer, ileti verilerinin başlangıcındaki yöneltme üstbilgisi yapılarının uzunluğidir; bunlar MQXQH yapısıdır, MQMDE (ileti tanımlaması uzantısı üstbilgisi) ve (bir dağıtım listesi iletisi için) MQXQH yapısını izleyen MQOR ve MQPMR kayıtlarının MQDH yapısı ve dizileridir.

İleti çıkışı, bu üstbilgi bilgilerini inceleyebilir ve gerekirse değiştirebilir, ancak çıkış döndüren verilerin doğru biçimde olması gerekir. Çıkış, alıcı uçta ileti çıkışı, telafi edici değişiklikler yapsa da, çıkış gönderisinde üstbilgi verilerini şifrelememeli ya da sıkıştırılamamalıdır.

If the message exit modifies the header information in such a way as to change its length (for example, by adding another destination to a distribution-list message), it must change the value of *HeaderLength* correspondingly before returning.

Bu, çıkışa giriş/çıkış alanıdır. *ExitReason* MQXR\_INIT ise, bu alandaki değer anlamlı değildir. *Version* değeri MQCXP\_VERSION\_3değerinden küçükse bu alan yoktur.

#### *PartnerName (MQCHAR48)*

Bu alan, iş ortağının adını belirtir.

Ortağın adı, aşağıdaki gibi:

- SVRCONN kanallarında, istemcideki oturum açmış kullanıcı kimliğidir.
- Diğer tüm kanal tipleri için, iş ortağının kuyruk yöneticisi adıdır.

Çıkış başlatıldığında, kuyruk yöneticisi iş ortağının adını bilmiyorsa, ilk anlaşma gerçekleşinceye kadar bu alan boş olur.

Bu, çıkışa giriş alanıdır. *Version* değeri MQCXP\_VERSION\_3değerinden küçükse bu alan yoktur.

#### *FAPLevel (MQLONG)*

Anlaşmalı Biçimler ve İletişim Kuralları düzeyi.

Bu, çıkışa giriş alanıdır. Bu alanda yapılan değişiklikler yalnızca IBM hizmetinin yönlendirmesi altında yapılmalıdır.*Version* değeri MQCXP\_VERSION\_3değerinden küçükse bu alan yoktur.

*CapabilityFlags (MQUZE)* Bu alan, yetenek işaretlerini belirtir.

Şu öğe tanımlanır:

# **MQCF\_NONE**

Bayrak yok.

# **MQCF\_DIST\_LISTS**

Dağıtım listeleri desteklenir.

Bu, çıkışa giriş alanıdır. *Version* değeri MQCXP\_VERSION\_3değerinden küçükse bu alan yoktur.

# *ExitNumber (MQLONG)*

Bu alan, çıkışa ilişkin sıra sayısını belirtir.

Çıkışa ilişkin sıra sayısı, *ExitId*içinde tanımlanan tip içinde.Örneğin, çağrılmakta olan çıkış, üçüncü ileti çıkışıysa, bu alan 3 değerini içerir. Çıkış tipi, çıkış listesinin tanımlanamadığı bir tipse (örneğin, bir güvenlik çıkışı), bu alanın değeri 1 'dir.

Bu, çıkışa giriş alanıdır. *Version* değeri MQCXP\_VERSION\_3değerinden küçükse bu alan yoktur.

*Version* değeri MQCXP\_VERSION\_5değerinden küçükse, bu yapıdaki şu alanlar yoktur.

### *ExitSpace (MQUZE)*

Bu alan, çıkışa ayrılan iletim arabelleğindeki bayt sayısını belirler.

Bu alan yalnızca bir gönderme çıkışı için anlamlıdır.It specifies the amount of space in bytes that the WebSphere MQ channel functions reserve in the transmission buffer for the exit to use. Bu alan, diğer uçta tamamlayıcı bir alma çıkışı tarafından kullanılmak üzere, çıkışa küçük bir veri miktarı (genellikle birkaç yüz baytı aşmayan) veri iletimi arabelleğinden eklenmesine olanak sağlar. Gönderme çıkışıyla eklenen veriler, alma çıkışıyla kaldırılmalıdır.

Değer, z/OSüzerinde her zaman sıfırdır.

**Not:** Bu olanak, büyük miktardaki verileri göndermek için kullanılmamalıdır; bu, performansı düşürebileceği gibi, hatta kanalın çalışmasını engelleyebilir.

*ExitSpace* ayarını yaparak, çıkışa ilişkin iletim arabelleğinde her zaman en az bu sayıda baytın kullanılabilmesini garanti altına aldığından emin olun. Ancak, çıkış ayrılmış miktardan az ya da iletim arabelleğindeki kullanılabilir alan varsa, ayrılan miktardan fazla kullanılabilir. Var olan verilerden sonra arabelleğindeki çıkış alanı sağlanır.

*ExitSpace* , çıkış tarafından yalnızca *ExitReason* MQXR\_INIT; değeri olduğunda çıkışa göre ayarlanabilir; diğer tüm durumlarda, çıkışa döndürülen değer yoksayılır. Çıkışa giriş sırasında, MQXR\_INIT çağrısı için *ExitSpace* sıfır ve diğer durumlarda MQXR\_INIT çağrısının döndürdüğü değerdir.

MQXR\_INIT çağrısının döndürdüğü değer negatifse ya da zincirdeki tüm çıkışlar için istenen çıkış alanını ayırdıktan sonra ileti verilerine ilişkin iletim arabelleğinde 1024 byte 'tan az sayıda bayt varsa, MCA hata iletisi görüntüler ve kanalı kapatır. Benzer şekilde, veri aktarımı sırasında çıkış zincirindeki çıkışlar, ileti verileri için iletim arabelleğinde 1024 bayttan daha az bayt kalmaktan daha fazla kullanıcı alanı ayırırsa, MCA bir hata iletisi görüntüler ve kanalı kapatır. 1024 ' ün sınırı, kanalların kontrol ve idari akışlarının, akışların kesilmesine gerek kalmadan, gönderme çıkışları zinciri tarafından işlenmesine olanak sağlar.

Bu, *ExitReason* MQXR\_INIT ise çıkışa giriş/çıkış alanıdır ve diğer tüm durumlarda bir giriş alanıdır. *Version* değeri MQCXP\_VERSION\_5değerinden küçükse bu alan yoktur.

#### *SSLCertUserTanıtıcısı (MQCHAR12)*

Bu alan, uzak sertifikayla ilişkili UserId ' ne (UserId) ilişkin bilgi verir.

# z/OSdışındaki tüm platformlarda boş

Bu, çıkışa giriş alanıdır. *Version* değeri MQCXP\_VERSION\_6değerinden küçükse bu alan yoktur.

#### *SSLRemCertIssNameUzunluğu (MQUZE)*

Bu alan, SSLCertRemoteIssuerNamePtr tarafından gösterilen uzak sertifikanın sertifika verenin tam ayırt edici adının bayt cinsinden uzunluğunu belirtir.

Bu, çıkışa giriş alanıdır. *Version* değeri MQCXP\_VERSION\_6değerinden küçükse bu alan yoktur. Bir SSL kanalı değilse, değer sıfırdır.

# *SSLRemCertIssNamePtr (PMQVOID)*

Bu alan, uzak sertifikanın yayıncısının tam Ayırt Edici Adı 'nın adresini belirtir.

Bu değer, SSL kanalı değilse, boş değerli göstergedir.

Bu, çıkışa giriş alanıdır. *Version* değeri MQCXP\_VERSION\_6değerinden küçükse bu alan yoktur.

**Not:** Genel Ayırt Edici Adı ve Sertifika Veren Ayırt Edici Adı 'nın belirlenmesinde kanal güvenliği çıkışlarının davranışı, WebSphere MQ v7.1yayınında değiştirilmiş olabilir. Ek bilgi için bkz. Kanal güvenlik çıkış programları.

# *SecurityParms (PMQCSP)*

Bu alan, bir kullanıcı kimliği ve parola belirtmek için kullanılan MQSCP yapısının adresini belirtir.

Bu alanın başlangıç değeri, boş değerli göstergedir.

Bu, çıkışa giriş/çıkış alanıdır. *Version* değeri MQCXP\_VERSION\_6değerinden küçükse bu alan yoktur.

# *CurHdrSıkıştırma (MQUZE)*

Bu alan, üstbilgi verilerini sıkıştırmak için kullanılmakta olan tekniğin kullanılacağını belirtir.

Aşağıdakilerden birine ayarlanır:

# **MQCOMPRESS\_NONE**

Üstbilgi veri sıkıştırma işlemi gerçekleştirilmedi.

# **MQCOMPRESS\_SYSTEM**

Üstbilgi veri sıkıştırması gerçekleştirilir.

Bu değer, MQCD ' nin HdrCompList (Liste) alanından erişilen, anlaşmalı desteklenen değerlerden birine kanala gönderilen bir kanaldan çıkış yoluyla değiştirilebilir. Bu, iletinin içeriğine dayalı olarak her ileti için seçilebilecek üstbilgi verilerini sıkıştırmak için kullanılan tekniğin geçerli olmasını sağlar. Değiştirilen değer, yalnızca geçerli ileti için kullanılır. Öznitelik desteklenmeyen bir değere değiştirilirse kanal sona erer. Bir gönderme kanalının ileti çıkışı dışında değiştirilirse, değer yoksayılır.

Bu, çıkışa giriş/çıkış alanıdır. *Version* değeri MQCXP\_VERSION\_6değerinden küçükse bu alan yoktur.

# *CurMsgSıkıştırma (MQUZE)*

Bu alan, ileti verilerini sıkıştırmak için kullanılmakta olan tekniğin kullanılacağını belirtir.

Aşağıdakilerden birine ayarlanır:

# **MQCOMPRESS\_NONE**

Üstbilgi veri sıkıştırma işlemi gerçekleştirilmedi.

# **MQCOMPRESS\_RLE**

İleti veri sıkıştırması, çalıştırma uzunluğu kodlaması kullanılarak gerçekleştirilir.

# **MQCOMPRESS\_ZLIBFAST**

İleti veri sıkıştırması, zlib sıkıştırma tekniği kullanılarak gerçekleştirilir. Hızlı sıkıştırma süresi tercih edilir.

# **MQCOMPRESS\_ZLIBHIGH**

İleti veri sıkıştırması, zlib sıkıştırma tekniği kullanılarak gerçekleştirilir. Yüksek düzeyde sıkıştırma tercih edilir.

Bu değer, MQCD ' nin MsgCompList (MsgComp) Listesi alanından erişilen, anlaşmalı desteklenen değerlerden birine kanala gönderilen bir kanaldan çıkış yoluyla değiştirilebilir. Bu, iletinin içeriğine dayalı olarak her ileti için karar verilmek üzere ileti verilerini sıkıştırmak için kullanılan tekniğin kullanılmasını sağlar. Değiştirilen değer, yalnızca geçerli ileti için kullanılır. Öznitelik desteklenmeyen bir değere değiştirilirse kanal sona erer. Bir gönderme kanalının ileti çıkışı dışında değiştirilirse, değer yoksayılır.

Bu, çıkışa giriş/çıkış alanıdır. *Version* değeri MQCXP\_VERSION\_6değerinden küçükse bu alan yoktur.

# *Hconn (MQHCONN)*

Bu alan, çıkışta herhangi bir MQI çağrısı yapması gerekiyorsa, çıkışa ilişkin bağlantı tanıtıcısını belirler.

<span id="page-1041-0"></span>Bu alan, istemci-bağlantı kanallarında çalışan MQHC\_UNUABLE\_HCONN (-1) değerini içerdiği için çıkışa uygun değildir.

Bu, çıkışa giriş alanıdır. *Version* , MQCXP\_VERSION\_7' den küçükse bu alan yoktur.

# *SharingConversations (MQBOOL)*

Bu alan, bu kanal yönetim ortamında çalışmakta olan tek bir etkileşim olup olmadığını ya da bu kanal somut örneğinde birden çok konuşmanın çalıştırılıp çalıştırılamayacağını belirtir.

Ayrıca, çıkış programının, aynı anda çalışan başka bir çıkış programı tarafından değiştirilmekte olan MQCD ' nin riskine tabi olup olmadığını da gösterir.

Bu alan yalnızca istemci-bağlantı ya da sunucu bağlantısı kanallarında çalışan çıkış programları için anlamlıdır.

Aşağıdakilerden birine ayarlanır:

# **YANLIŞ**

Çıkış eşgörünümü, bu kanal yönetim ortamında çalışmakta olan tek çıkış eşgörünümdür. Bu, diğer kanal örneklerinde çalışan diğer çıkışlardan çekişme olmadan, MQCD alanlarını güvenli bir şekilde güncellemek için bu çıkışa olanak sağlar. MQCD alanlarına ilişkin değişikliklerin kanalın üzerinde işlem yapılıp yapılamayacağı, ["Kanal çıkışındaki MQCD alanlarının değiştirilmesi" sayfa 1029i](#page-1028-0)çindeki MQCD alanları çizelgesiyle tanımlanır.

# **DOĞRU**

Çıkış eşgörünümü, bu kanal yönetim ortamında çalıştırılmakta olan tek çıkış eşgörünümü değil. MQCD 'de yapılan değişiklikler, MQXR\_INIT dışındaki Reasons 'tan çıkmak için ["Kanal çıkışındaki MQCD](#page-1028-0) [alanlarının değiştirilmesi" sayfa 1029](#page-1028-0) içindeki MQCD alanları çizelgesinde listelenen değişiklikler dışında, bu MQCD' de yapılan değişiklikler kanal tarafından üzerinde işlem yapılmaz. Bu çıkış, MQCD alanlarını güncelliyorsa, bu kanal yönetim ortamında çalışan çıkışlar arasında diziselleştirme sağlayarak, diğer etkileşimlerden başka çıkışlar da devam eden başka bir çıkıştan söz sahibi olmamasını sağlayın.

Bu, çıkışa giriş alanıdır. *Version* , MQCXP\_VERSION\_7' den küçükse bu alan yoktur.

# *MCAUserSource (MQUZE)*

Bu alan, sağlanan MCA kullanıcı kimliğinin kaynağını belirtir.

Aşağıdaki değerlerden birini içerebilir:

# **MQUSRC\_MAP**

Kullanıcı kimliği MCAUSER özniteisinde belirtilir.

# **MQUSRC\_CHANNEL**

Kullanıcı kimliği, gelen ortaktan akılır ya da kanal nesnesinde tanımlanan MCAUSER alanında belirtilir.

Bu, çıkışa giriş alanıdır. Sürüm MQCXP\_VERSION\_8değerinden küçükse bu alan yoktur.

# *pEntryPuanları (PMQIEP)*

Bu alan, MQI ya da DCI çağrısına ilişkin arabirim giriş noktasının adresini belirtir.

*Sürüm* , MQCXP\_VERSION\_8değerinden küçükse, alan yoktur.

# *C bildirimi*

Bu bildirim, MQCXP yapısına ilişkin C bildirimidir.

```
typedef struct tagMQCXP MQCXP;
struct tagMQCXP {<br>MQCHAR4 StrucId;
  MQCHAR4 StrucId; / \star Structure identifier \star/<br>MOLONG Version; / \star Structure version numbe
  MOLONG Version; \begin{array}{ccc} \n\text{MPLONG} & \text{Version:} \\
\text{MQLONG} & \text{ExitId:} \\
\end{array} /* Structure version number */
  MQLONG ExitId; \overline{y} /* Type of exit \overline{x}/MOLONG ExitReason; \overline{y} /* Reason for invo
 MQLONG ExitReason; /* Reason for invoking exit */
MQLONG ExitResponse; /* Response from exit */MQLONG \, ExitResponse2; \, /\star Secondary response from exit \star/ MQLONG Feedback; /* Feedback code */
   MQLONG MaxSegmentLength; /* Maximum segment length */
  MQBYTE16 ExitUserArea; / /* Exit user area */
```

```
 MQCHAR32 ExitData; /* Exit data */
                                      /* Number of times the message has been
              /* retried<br>MsgRetryInterval; /* Minimum in
   MQLONG MsgRetryInterval; /* Minimum interval in milliseconds after
                                           which the put operation should be
  /* retried<br>MOLONG    MsgRetryReason;    /* Reason cod
                                      /* Reason code from previous attempt to
p and p and p and p and p and p and p and p and p and p and p and p and p and p and p and p and p and p and p and p and p and p and p and p and p and p and p and p a
<code>MQLONG HeaderLength;</code> /\star Length of header information \star/</code>
  MOCHAR48 PartnerName; /* Partner Name */<br>MOLONG FAPLevel; /* Negotiated Form
                                      /* Negotiated Formats and Protocols
  /* level<br>MQLONG CapabilityFlags; /*Capabili
                                      /* Capability flags */ MQLONG ExitNumber; /* Exit number */
   /* Ver:3 */
  \frac{1}{4} Ver:4 */<br>MQLONG ExitSpace;
                                      /* Number of bytes in transmission buffer
                                           reserved for exit to use */
  /* Ver:5 */<br>MQCHAR12 SSLCertUserid;
                                      /* User identifier associated
  with remote SSL certificate \star/<br>MQLONG SSLRemCertIssNameLength; /* Length of
              SSLRemCertIssNameLength;
                                           distinguished name of issuer
                                           of remote SSL certificate */
   MQPTR SSLRemCertIssNamePtr; /* Address of
                                           distinguished name of issuer
  of remote SSL certificate */<br>PMQVOID SecurityParms; /* Security parameters */PMQVOID SecurityParms; /* Security parameters *,<br>MQLONG CurHdrCompression; /* Header data compressio
              CurHdrCompression; /* Header data compression
  used for current message */<br>MQLONG CurMsgCompression; /* Message data compression
 MQLONG CurMsgCompression; /* Message data compression
\sim 1000 \, \sim 1000 \, \sim 1000 \, \sim 1000 \, \sim 1000 \, \sim 1000 \, \sim 1000 \, \sim 1000 \, \sim 1000 \, \sim 1000 \, \sim 1000 \, \sim 1000 \, \sim 1000 \, \sim 1000 \, \sim 1000 /* Ver:6 */ MQHCONN Hconn; /* Connection handle */
                                            /* Multiple conversations
                                           possible on channel inst? */
   /* Ver:7 */
 MQLONG MCAUserSource; /* Source of the provided MCA user ID */
 PMQIEP pEntryPoints; /* Address of the MQIEP structure */
   /* Ver:8 */
```
# *COBOL bildirimi*

}

;

Bu bildirim, MQCXP yapısına ilişkin COBOL bildirimidir.

```
** MQCXP structure
  10 MQCXP.
      Structure identifier
   15 MQCXP-STRUCID PIC X(4).
** Structure version number
  15 MQCXP-VERSION
** Type of exit
                             PIC S9(9) BINARY.
** Reason for invoking exit<br>15 MQCXP-EXITREASON PIC S9(9) BINARY.
  15 MQCXP-EXITREASON
** Response from exit
   15 MQCXP-EXITRESPONSE PIC S9(9) BINARY.
      % Secondary response from exit<br>MOCXP-EXITRESPONSE2 PIC S9(9) BINARY.
   15 MQCXP-EXITRESPONSE2 PIC S9(9) BINARY.
** Feedback code
   15 MQCXP-FEEDBACK PIC S9(9) BINARY.
** Maximum segment length
   15 MQCXP-MAXSEGMENTLENGTH PIC S9(9) BINARY.
** Exit user area
   15 MQCXP-EXITUSERAREA PIC X(16).
** Exit data
15 MQCXP-EXITDATA PIC X(32).<br>** Number of times the message has b
** Number of times the message has been retried
 15 MQCXP-MSGRETRYCOUNT PIC S9(9) BINARY.
** Minimum interval in milliseconds after which the put operation
** should be retried
   15 MQCXP-MSGRETRYINTERVAL PIC S9(9) BINARY.
** Reason code from previous attempt to put the message
   15 MQCXP-MSGRETRYREASON PIC S9(9) BINARY.
** Length of header information
  15 MQCXP-HEADERLENGTH
** Partner Name
```
<span id="page-1043-0"></span> 15 MQCXP-PARTNERNAME PIC X(48). \*\* Negotiated Formats and Protocols level 15 MOCXP-FAPLEVEL \*\* Capability flags 15 MQCXP-CAPABILITYFLAGS PIC S9(9) BINARY. \*\* Exit number 15 MQCXP-EXITNUMBER PIC S9(9) BINARY. \*\* Number of bytes in transmission buffer reserved for exit to use PIC S9(9) BINARY. \*\* User Id associated with remote certificate 15 MQCXP-SSLCERTUSERID PIC X(12). \*\* Length of distinguished name of issuer of remote SSL \*\* certificate 15 MQCXP-SSLREMCERTISSNAMELENGTH PIC S9(9) BINARY. \*\* Address of distinguished name of issuer of remote SSL \*\* certificate 15 MQCXP-SSLREMCERTISSNAMEPTR POINTER. \*\* Security parameters 15 MQCXP-SECURITYPARMS PIC S9(18) BINARY. \*\* Header data compression used for current message 15 MQCXP-CURHDRCOMPRESSION \*\* Message data compression used for current message 15 MOCXP-CURMSGCOMPRESSION \*\* Connection handle 15 MQCXP-HCONN PIC S9(9) BINARY. \*\* Multiple conversations possible on channel instance? 15 MQCXP-SHARINGCONVERSATIONS \*\* Source of the provided MCA user ID 15 MQCXP-MCAUSERSOURCE

# *RPG bildirimi (ILE)*

Bu bildirim, MQCXP yapısına ilişkin RPG bildirimidir.

```
 D*..1....:....2....:....3....:....4....:....5....:....6....:....7..
     D* MQCXP Structure
    D*
    D* Structure identifier
    D CXSID 1 4
    D* Structure version number
    D CXVER 5 8I 0
 D* Type of exit
 D CXXID 9 12I 0
    D* Reason for invoking exit
    D CXREA 13 16I 0
    D* Response from exit
    D CXRES 17 20I 0
   D* Secondary response from exit<br>D CXRE2 21
    D CXRE2 21 24I 0
    D* Feedback code
    D CXFB 25 28I 0
    D* Maximum segment length
    D CXMSL 29 32I 0
    D* Exit user area
     D CXUA 33 48
    D* Exit data
    D CXDAT 49 80
   D* Number of times the message has been retried<br>D \, CXMRC \, \, 0 \, \, 81 \, 0 \,D CXMRC
   D* Minimum interval in milliseconds after which the put operation
    D* should be retried
    D CXMRI 85 88I 0
    D* Reason code from previous attempt to put the message
   D CXMRR
   D* Length of header information<br>D CXHDI 93
    D CXHDL 93 96I 0
    D* Partner Name
     D CXPNM 97 144
   D* Negotiated Formats and Protocols level<br>D CXFAP 145 148I 0
    D CXFAP
    D* Capability flags
    D CXCAP 149 152I 0
    D* Exit number
   D CXEXN 153 156I 0
   D* Number of bytes in transmission buffer reserved for exit to use<br>D CXHDI 157 160I 0
                        157 160I 0
    D* User identifier associated with remote SSL certificate
   D CXSSLCU 161 172
```
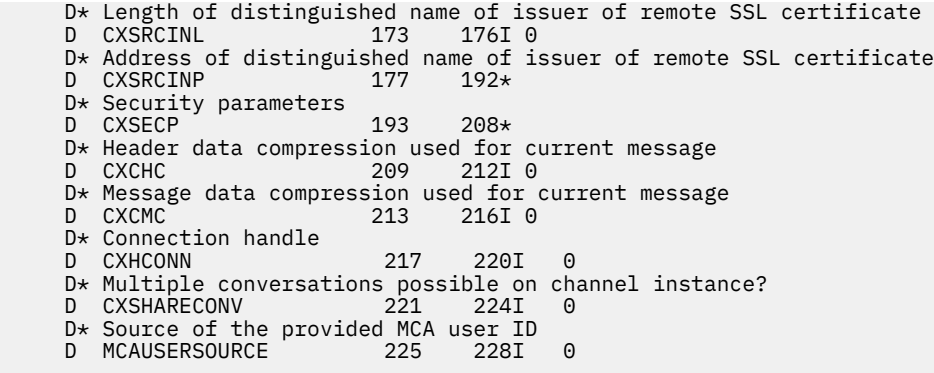

## *System/390 çevirici bildirimi*

Bu bildirim, MQCXP yapısına ilişkin System/390 çevirici bildirimidir.

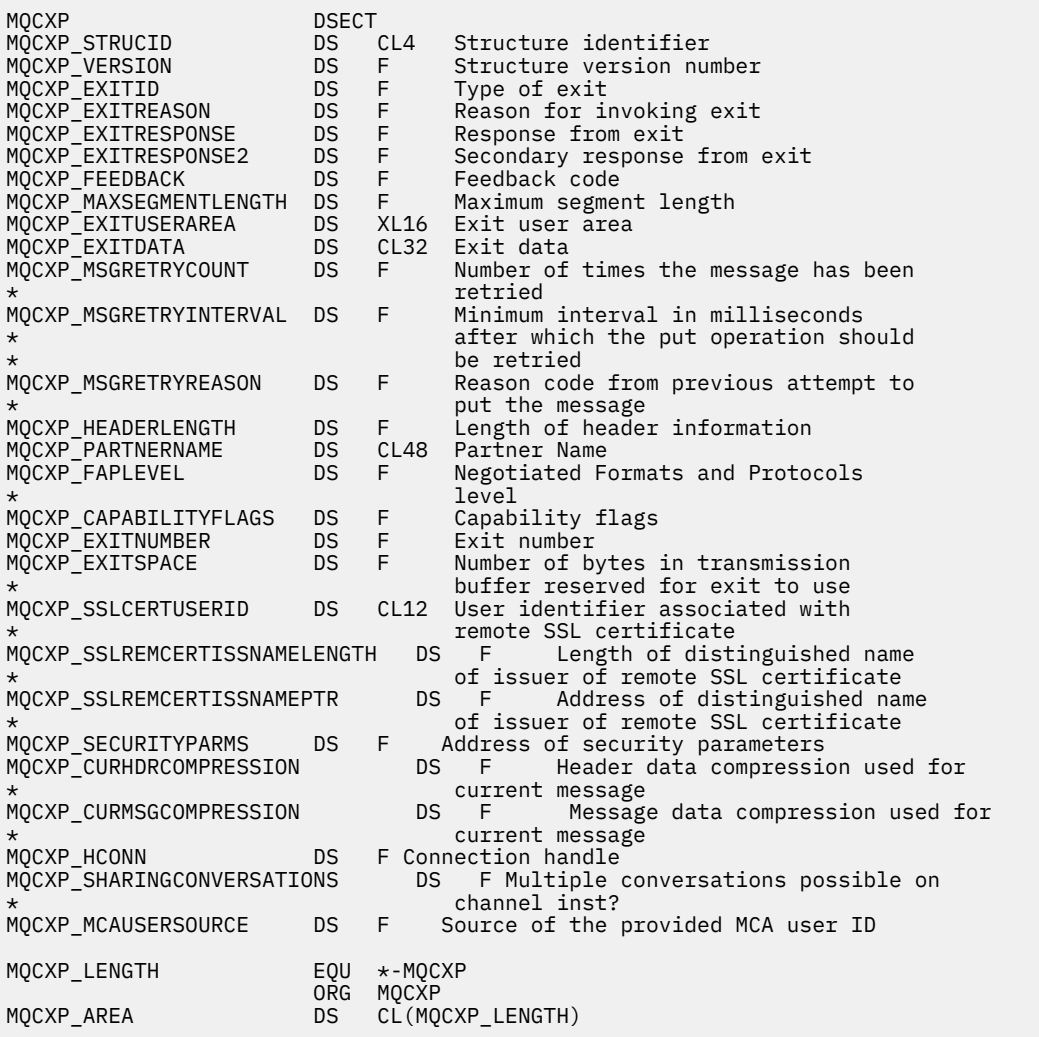

## **MQXWD-Çıkış bekleme tanımlayıcısı**

MQXWD yapısı, MQXMK çağrısındaki bir giriş/çıkış değiştirgedir.

Bu yapı yalnızca z/OSüzerinde desteklenir.

## **İlgili başvurular**

["Alanlar" sayfa 1046](#page-1045-0) Bu konu, MQXWD yapısındaki tüm alanları listeler ve her bir alanı açıklar. <span id="page-1045-0"></span>"C bildirimi" sayfa 1046 Bu bildirim, MQXWD yapısına ilişkin C bildirimidir.

[" System/390 çevirici bildirimi" sayfa 1047](#page-1046-0) Bu bildirim, MQXWD yapısı için System/390 çevirici bildirimidir.

## *Alanlar*

Bu konu, MQXWD yapısındaki tüm alanları listeler ve her bir alanı açıklar.

*StrucId (MQCHAR4)* Bu alan, yapı tanıtıcısını belirtir.

Değer şu olmalıdır:

## **MQXWD\_STRUC\_ID**

Çıkış bekleme tanımlayıcı yapısıyla ilgili tanıtıcı.

C programlama dili için, sabit MQXWD\_STRUC\_ID\_ARRAY değişmezi de tanımlanır; bu değişmez, MQXWD\_STRUC\_ID ile aynı değere sahiptir, ancak dizgi yerine bir karakter dizisi olur.

Bu alanın ilk değeri MQXWD\_STRUC\_ID 'dir.

```
Sürüm (MQUZE)
```
Bu alan, yapı sürüm numarasını belirtir.

Değer şu olmalıdır:

### **MQXWD\_VERSION\_1**

Çıkış bekleme tanımlayıcı yapısı için sürüm numarası.

Bu alanın ilk değeri MQXWD\_VERSION\_1' dir.

*Reserved1 (MQUZE)* Bu alan ayrılmıştır. Değeri sıfır olmalıdır.

Bu bir giriş alanıdır.

*Reserved2 (MQUZE)* Bu alan ayrılmıştır. Değeri sıfır olmalıdır.

Bu bir giriş alanıdır.

*Reserved3 (MQUZE)* Bu alan ayrılmıştır. Değeri sıfır olmalıdır.

Bu bir giriş alanıdır.

```
ECB (MQUZA)
```
Bu alan, beklenecek olay denetim bloğunu belirtir.

Bu alan, beklenecek olay denetim öbeğidir (ECB).MQXWEKE çağrısı yayınlanmadan önce sıfır değerine ayarlanmalıdır; başarıyla tamamlandığında, posta kodunu içerir.

Bu alan bir giriş/çıkış alanıdır.

## *C bildirimi*

Bu bildirim, MQXWD yapısına ilişkin C bildirimidir.

```
typedef struct tagMQXWD MQXWD;
struct tagMQXWD {
 MQCHAR4 StrucId; /* Structure identifier */
 MQLONG Version; /* Structure version number */
 MQLONG Reserved1; /* Reserved */
 MQLONG Reserved2; /* Reserved */
 MQLONG Reserved3; /* Reserved */
MQLONG ECB; \rightarrow Event control block to wait on \star/
MQLONG<br>};
```
## <span id="page-1046-0"></span>*System/390 çevirici bildirimi*

Bu bildirim, MQXWD yapısı için System/390 çevirici bildirimidir.

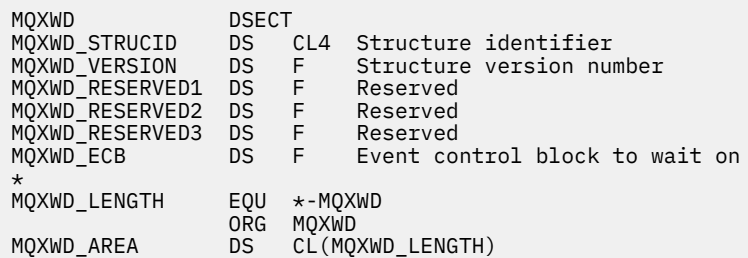

# **API çıkış başvurusu**

Bu kısım, bir programcı yazma API 'si çıkışlarına yönelik olarak daha çok ilgi çeken başvuru bilgileri sağlar.

## **Genel kullanım notları**

## **notlar:**

- 1. Tüm çıkış işlevleri MQXEP çağrısını yayınlayabilir; bu çağrı, özel olarak API çıkış işlevlerinden kullanılmak üzere tasarlanmıştır.
- 2. MQ\_INIT\_EXIT işlevi, MQXEP dışında bir MQ çağrısı yayınlayamaz.
- 3. Yürürlükteki bağlantı için MQDISC çağrısını yayınlayamazsınız.
- 4. Bir çıkış işlevi MQCONN çağrısını ya da MQCNO\_HANDLE\_SHARE\_NONE seçeneğiyle MQCONNX çağrısını yayınlarsa, çağrı, MQRC\_ALREADY\_CONNECTED neden koduyla tamamlanır ve döndürülen tanıtıcı, bir parametre olarak çıkışa geçenlerle aynıdır.
- 5. Genel olarak, bir API çıkışı işlevinde bir MQI çağrısı olduğunda, API çıkışları özyinelemeli olarak çağrılmaz. Ancak, bir çıkış işlevi MQCNO\_HANDLE\_SHARE\_BLOCK ya da MQCNO\_HANDLE\_SHARE\_NO\_BLOCK seçenekleriyle MQCONNX çağrısını yayınlarsa, arama yeni bir paylaşılan tanıtıcı döndürür. Bu, çıkış takımını kendi bağlantı tanıtıcısı ile sağlar ve dolayısıyla uygulamanın iş biriminden bağımsız bir iş birimi sağlar. Çıkış takımı, kendi iş birimi içindeki iletileri koymak ve almak için bu tanıtıcıyı kullanabilir ve bu iş birimini kesinleştirebilir ya da yedekleyebilir; bu işlem, uygulamanın çalışma birimini herhangi bir şekilde etkilemeden yapılabilir.

Çıkış işlevi, uygulama tarafından kullanılan tanıtıcıdan farklı bir bağlantı tanıtıcısı kullandığından, çıkış işlevi tarafından verilen MQ çağrıları, çağrılmakta olan ilgili API çıkış işlevleriyle sonuçlanır. Bu nedenle, çıkış işlevleri yinelemeli olarak çağrılabilir. MQAXP ' de hem *ExitUserArea* alanında, hem de çıkış zinciri alanında bağlantı tanıtıcısı kapsamı olduğunu unutmayın. Sonuç olarak, bir çıkış işlevi bu alanları, etkin bir şekilde çağrılan başka bir yönetim ortamına sinyal vermek için kullanamıyor.

6. Ayrıca, çıkış işlevleri uygulamanın çalışma birimi içinde de ileti alabilir ve ileti alabilir. Uygulama iş birimini kesinleştirirken ya da yedeklediğinde, iş birimi içindeki tüm iletiler, çalışma birimine kimin yerleştirdiği (uygulama ya da çıkış işlevi) ne olursa olsun, birlikte kesinleştirilir ya da yedeklenir. Ancak, çıkış, uygulamanın tersi durumda (örneğin, bir iş birimindeki kesinleştirilmemiş ileti sayısı üst sınırını aşarak) sistem sınırlarını aşmasına neden olabilir.

Bir çıkış işlevi uygulamanın bu şekilde çalışma birimini kullandığında, çıkış işlevi genellikle MQCMIT çağrısının yayınlanmamasını önlemelidir; bu işlem, uygulamanın iş birimini kesinleştirir ve uygulamanın doğru işleyişini çözebilir. Ancak, çıkış işlevi bazen MQBACK çağrısını yayınlamaya gerek olabilir; çıkış işlevi, işlenmekte olan iş birimini engelleyen ciddi bir hatayla karşılaşırsa (örneğin, bir iletiyi uygulamanın iş biriminin bir parçası olarak koymakta). MQBACK çağrıldığında, iş sınırlarının uygulama biriminin değiştirilmediğinden emin olun. Bu durumda, uygulama, tamamlanma kodu MQCC\_UYARI ve neden kodu MQRC\_BACKED\_OUT ' un uygulamaya geri döndürülmesini sağlamak için, çıkış işlevinin uygun değerleri ayarlaması gerekir. Böylece, uygulama, iş biriminin geriletildiğinden emin olabilir.

<span id="page-1047-0"></span>If an exit function uses the application's connection handle to issue MQ calls, those calls do not themselves result in further invocations of API exit functions.

- 7. Bir MQXR\_BEFORE çıkış işlevi olağan dışı bir şekilde sona ererse, kuyruk yöneticisi hatadan kurtulabilebilir. Bu durumda, kuyruk yöneticisi, çıkış işlevinde MQXCC\_FAILED döndürdüğü halde işlemeyi sürdürür. Kuyruk yöneticisi kurtarılamazsa, uygulama sonlandırılır.
- 8. Bir MQXR\_AFTER çıkış işlevi olağan dışı bir şekilde sona ererse, kuyruk yöneticisi hatadan kurtulabilir. Bu durumda, kuyruk yöneticisi, çıkış işlevinde MQXCC\_FAILED döndürdüğü halde işlemeyi sürdürür. Kuyruk yöneticisi kurtarılamazsa, uygulama sonlandırılır. İkinci durumda, bir iş birimi dışında alınan iletiler kaybedilir (bu, kuyruktan ileti kaldırıldıktan hemen sonra başarısız olan uygulamayla aynı durumdur).
- 9. MCA işlemi, iki aşamalı kesinleştirme gerçekleştirir.

Bir API çıkışı, hazırlanmış bir MCA sürecinden MQCMIT ' i ele geçirirse ve iş birimi içinde bir işlem gerçekleştirmeye çalışırsa, bu işlem başarısız olur; neden kodu MQRC\_UOW\_NOT\_AVAS neden koduyla başarısız olur.

- 10. For a multi-installation environment, the only way to have an exit that works with both Websphere MQ version 7.0 and version 7.1 is to write the exit in a way which links at version 7.0 with mqm.Lib and, for non-primary or relocated exits, to ensure that the application finds the correct mqm.Lib for the installation with which the queue manager is currently associated, prior to the application launch. (Örneğin, kuyruk yöneticisi bir sürüm 7.0 kuruluşuna sahip olsa bile, uygulamayı başlatmadan önce **setmqenv -m QM** komutunu çalıştırın.)
- 11. Where multiple installations of IBM WebSphere MQ are available, use the exits written for an earlier version of IBM WebSphere MQ, as new functionality added in the later version might not work with earlier versions. Yayınlar arasındaki değişiklikler hakkında daha fazla bilgi için bkz. WebSphere MQ 7.5' ta değişen.

## **IBM WebSphere MQ API çıkış parametresi yapısı (MQAXP)**

Bir dış denetim bloğu olan MQAXP yapısı, API çıkışına giriş ya da çıkış değiştirgesi olarak kullanılır. Bu konuda, kuyruk yöneticilerinin çıkış işlevlerinin nasıl işlediğini de içeren bilgiler de verilir.

MQAXP aşağıdaki C bildirimine sahiptir:

typedef struct tagMQAXP {

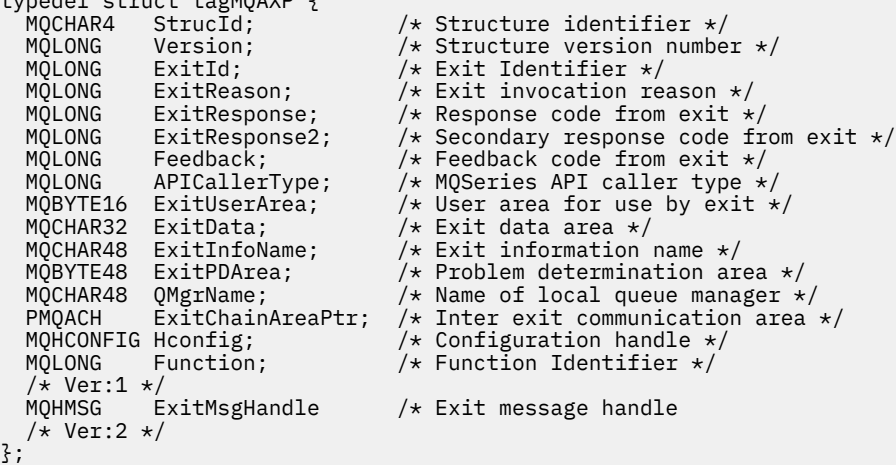

Bir API çıkışındaki işlevler çağrıldığında aşağıdaki parametre listesi iletilir:

```
StrucId (MQCHAR4)-giriş
```
Aşağıdaki değer içeren çıkış değiştirgesi yapısı tanıtıcısı:

MQAXP\_STRUC\_ID.

Çıkış işleyici, bu alanı her çıkış işlevine girişte ayarlar.

### **Sürüm (MQUZE)-giriş**

Yapı sürüm numarası, şu değeri kullanarak:

#### **MQAXP\_VERSION\_1**

Sürüm 1 API çıkış parametresi yapısı.

#### **MQAXP\_VERSION\_2**

Sürüm 2 API çıkış parametresi yapısı.

#### **MQAXP\_CURRENT\_VERSION**

API çıkış parametresi yapısı için geçerli sürüm numarası.

Çıkış işleyici, bu alanı her çıkış işlevine girişte ayarlar.

#### **ExitId (MQHOT)-giriş**

Çıkış tanıtıcısı, çıkış yordama girişini gösterir; çıkış tipini gösterir:

**MQXT\_API\_EXIT**

API çıkışı.

#### **ExitReason (MQHOT)-giriş**

Çıkışı başlatmanın nedeni, her çıkış işlevine giriş için ayarlandır:

#### **MQXR\_BAğLANTı**

Bir MQCONN ya da MQCONNX çağrısından önce kendini kullanıma hazırlamak ya da bir MQDISC çağrısından sonra sona erdirmek için çıkış çağrılır.

#### **MQXR\_BEDEN**

Bir API çağrısı yürütülmeden önce ya da bir MQGET ' ye veri dönüştürmeden önce çıkış çağrılıyor.

#### **MQXR\_AFTER**

Bir API çağrısı yürütüldükten sonra çıkış çağrılıyor.

#### **ExitResponse (MQUZE)-çıkış**

Çıkıştan gelen yanıt, her çıkış işlevine girişte ilk kullanıma hazırlandı:

#### **MQXCC\_OK**

Normal olarak devam edin.

Çıkış işlevi tarafından, kuyruk yöneticiyle iletişim kurmak için, çıkış işlevinin yürütülmesi sonucu bu alanın ayarlanması gerekir. Değer aşağıdakilerden biri olmalıdır:

#### **MQXCC\_OK**

Çıkış işlevi başarıyla tamamlandı. Normal olarak devam edin.

Bu değer, tüm MQXR\_ \* çıkış işlevleri tarafından ayarlanabilir. ExitResponse2 , daha sonra zincirin çıkış işlevlerinin çağrılıp çağrılmayacağına karar vermek için kullanılır.

#### **MQXCC\_FAILED**

Bir hata nedeniyle çıkış işlevi başarısız oldu.

Bu değer, tüm MQXR\_ \* çıkış işlevleri tarafından ayarlanabilir. Kuyruk yöneticisi CompCode ' u MQCC\_FAILED olarak ayarlar ve şu nedenlere neden olur:

- İşlev MQ\_INIT\_EXIT ise MQRC\_API\_EXIT\_INIT\_ERROR
- İşlev MQ\_TERM\_EXIT işleviyse MQRC\_API\_EXIT\_TERM\_ERROR
- Diğer tüm çıkış işlevleri için MQRC\_API\_EXIT\_ERROR

Değer kümesi, daha sonra zincirin sonraki bir çıkış işleviyle değiştirilebilir.

ExitResponse2 yoksayıldı; kuyruk yöneticisi, MQXR2\_SUPPRESS\_CHAIN döndürüldüğü halde işlemeye devam ediyor.

#### **MQXCC\_SUPPRESS\_FUNCTION**

WebSphere MQ API işlevini engelle.

Bu değer yalnızca bir MQXR\_BEFORE çıkış işleviyle ayarlanabilir. API çağrısını atlıyor. Bu, MQ\_DATA\_CONV\_ON\_GET\_EXIT tarafından döndürülürse, veri dönüştürme atlanır. Kuyruk yöneticisi CompCode 'u MQCC\_FAILED ve MQRC\_SUPPRESSED\_BY\_EXIT' e neden olur, ancak

değer kümesi, daha sonra zincirin çıkış işleviyle değiştirilebilir. Çıkışa ilişkin diğer parametreler de bunlardan sol çıkış olarak kalır. ExitResponse2 , daha sonra zincirin çıkış işlevlerinin çağrılıp çağrılmayacağına karar vermek için kullanılır.

Bu değer bir MQXR\_AFTER ya da MQXR\_CONNECTION çıkış işlevi tarafından ayarlandıysa, kuyruk yöneticisi MQXcc\_failed değerinin döndürülmesine karşın işlemeyi sürdürür.

#### **MQXCC\_SKIP\_FUNCTION**

WebSphere MQ API işlevini atlayın.

Bu değer yalnızca bir MQXR\_BEFORE çıkış işleviyle ayarlanabilir. API çağrısını atlıyor. Bu, MQ\_DATA\_CONV\_ON\_GET\_EXIT tarafından döndürülürse, veri dönüştürme atlanır. Çıkış işlevi, CompCode değerini ve uygulamaya döndürülebilecek değerlerin nedenini belirlemelidir; ancak, ayarlanan değerler daha sonra zincirin çıkış işleviyle değiştirilebilir. Çıkışa ilişkin diğer parametreler de bunlardan sol çıkış olarak kalır. ExitResponse2 , daha sonra zincirin çıkış işlevlerinin çağrılıp çağrılmayacağına karar vermek için kullanılır.

Bu değer bir MQXR\_AFTER ya da MQXR\_CONNECTION çıkış işlevi tarafından ayarlandıysa, kuyruk yöneticisi MQXcc\_failed değerinin döndürülmesine karşın işlemeyi sürdürür.

#### **MQXCC\_SUPRESS\_EXIT**

Çıkış kümesine ait olan tüm çıkış işlevlerini engelle.

Bu değer yalnızca MQXR\_BEFORE ve MQXR\_AFTER çıkış işlevleriyle ayarlanabilir. It bypasses *Tümü* subsequent invocations of exit functions belonging to this set of exits for this logical connection. Bu atlama işlemi, MQXR\_CONNECTION için bir ExitReason ile MQ\_TERM\_EXIT işlevi çağrıldığında, mantıksal bağlantı kesme isteği gerçekleşinceye kadar devam eder.

Çıkış işlevi, CompCode değerini ve uygulamaya döndürülebilecek değerlerin nedenini belirlemelidir; ancak, ayarlanan değerler daha sonra zincirin çıkış işleviyle değiştirilebilir. Çıkışa ilişkin diğer parametreler de bunlardan sol çıkış olarak kalır. ExitResponse2 yoksayıldı.

Bu değer bir MQXR\_CONNECTION çıkış işlevi tarafından ayarlandıysa, kuyruk yöneticisi MQXcc\_failed değerinin döndürülmesine karşın işlemeyi sürdürür.

ExitResponse ve ExitResponse2arasındaki etkileşim ve çıkış işlemindeki etkiyle ilgili bilgi için bkz. ["Kuyruk yöneticilerinin çıkış işlevlerinin nasıl işlendiğini" sayfa 1052](#page-1051-0).

#### **ExitResponse2 (MQHOT)-çıkış**

Bu, MQXR\_BEFORE çıkış işlevlerine ilişkin birincil çıkış yanıt kodunu niteleyen ikincil çıkış yanıt kodudur. Şu şekilde kullanıma hazırlandı:

MQXR2\_DEFAULT\_CONTINUATION

WebSphere MQ API çağrısı çıkış işlevine ilişkin giriş. Daha sonra, aşağıdaki değerlerden birine ayarlanabilir:

#### **MQXR2\_DEFAULT\_CONTINUATION**

Whether to continue with the next exit in the chain, depending on the value of ExitResponse.

ExitResponse MQXCC\_SUPPRESS\_FUNCTION ya da MQXCC\_SKIP\_FUNCTION ise, MQXR\_BEFORE zincirinde ve MQXR\_AFTER zincirindeki eşleşen çıkış işlevlerinde daha sonra çıkış işlevleri atlanır. MQXR\_BEFORE zincirinde daha önce çıkış işlevleriyle eşleşen MQXR\_AFTER zincirindeki çıkış işlevlerini çağırın.

Tersi durumda, zincirin sonraki çıkışını çağırın.

#### **MQXR2\_SUPPRESS\_CHAIN**

Zinciri bastır.

MQXR\_BEFORE zincirinde daha sonra çıkış işlevlerini ve bu API çağrısı çağrısına ilişkin MQXR\_AFTER zincirindeki eşleşen çıkış işlevlerini atlayın. MQXR\_BEFORE zincirinde daha önce çıkış işlevleriyle eşleşen MQXR\_AFTER zincirindeki çıkış işlevlerini çağırın.

#### **MQXR2\_CONTINUE\_CHAIN**

Zincirdeki bir sonraki çıkışa devam edin.

ExitResponse ve ExitResponse2arasındaki etkileşim ve çıkış işlemindeki etkiyle ilgili bilgi için bkz. ["Kuyruk yöneticilerinin çıkış işlevlerinin nasıl işlendiğini" sayfa 1052](#page-1051-0).

#### **Feedback (MQUZE)-giriş/çıkış**

Çıkış işlevi çağrıları arasında geribildirim kodlarını iletin. Bu, şu şekilde kullanıma hazırlandı:

MQFB\_NONE (0)

bir zincirdeki ilk çıkışa ait ilk işlevi çağırmadan önce.

Çıkışlar, geçerli MQFB\_ \* ya da MQRC\_ \* değeri de içinde olmak üzere, bu alanı herhangi bir değere ayarlayabilirler. Bu alanı, bu alanı MQFB\_APPL\_FIRST ' nin MQFB\_APPL\_SON aralığında kullanıcı tanımlı bir geribildirim değerine de ayarlayabilir.

#### **APICallerType (MQUZE)-giriş**

API çağırıcı tipi, WebSphere MQ API çağıranın kuyruk yöneticisi için dış mu, yoksa iç mi olduğunu gösterir: MQXACT\_EXTERNAL ya da MQXACT\_INTERNAL.

#### **ExitUser(ExitUser) Alanı (MQBYTE16)-giriş/çıkış**

Belirli bir ExitInfonesnesiyle ilişkili tüm çıkışlar için kullanılabilir olan bir kullanıcı alanı. Hconn için ilk çıkış işlevini (MQ\_INIT\_EXIT) çağırmadan önce, MQXUA\_NONE ( ExitUserArea uzunluğu için ikili sıfırlar) olarak kullanıma hazırlandı. Bundan sonra, bu alanda bir çıkış işlevi tarafından yapılan tüm değişiklikler, aynı çıkışa ilişkin işlevlere ilişkin çağrılar boyunca korunur.

Bu alan, birden çok 4 MQLONG ' ye hizalanmış olabilir.

Çıkışlar, bu alandan ayırdıkları herhangi bir depolamayı da tuttururabilir.

Her bir hconn için, çıkışlar zincirindeki her çıkışa farklı bir ExitUserAlanı vardır. The ExitUserArea cannot be shared by exits in a chain, and the contents of the ExitUserArea for one exit are not available to another exit in a chain.

C programları için, sabit MQXUA\_NONE\_ARRAY, MQXUA\_NONE ile aynı değerle, ancak bir dizgi yerine bir karakter dizisi olarak tanımlanır.

Bu alanın uzunluğu MQ\_EXIT\_USER\_AREA\_LENGTH tarafından verilir.

#### **ExitData (MQCHAR32)-giriş**

Çıkış verileri, çıkışta sağlanan çıkışa özgü verilerin 32 karakterine her çıkış işlevine ilişkin giriş olarak ayarlanır. Çıkışta hiçbir değer tanımlamadıysanız, bu alanın tamamı boşluk olur.

Bu alanın uzunluğu MQ\_EXIT\_DATA\_LENGTH tarafından verilir.

#### **ExitInfoAd (MQCHAR48)-giriş**

Çıkış bilgileri adı, her bir çıkış işlevine ilişkin girişin, stanzas içindeki çıkış tanımlarında belirtilen ApiExit\_name adlı işleve ilişkin olarak ayarlantısını sağlar.

#### **ExitPDArea (MQBYTE48)-giriş/çıkış**

Bir çıkış işlevinin her çağrısına ilişkin olarak, MQXPDA\_NONE (alan uzunluğu için ikili sıfır) ile ilgili bir sorun saptama alanı kullanıma hazırlandı.

C programları için, MQXPDA\_NONE\_ARRAY değişmezi, MQXPDA\_NONE ile aynı değerle tanımlanır, ancak dizgi yerine bir karakter dizisi olarak tanımlanır.

Çıkış işleyicisi bu alanı her zaman, işlev başarılı olduğunda bile, bir çıkışa sonunda WebSphere MQ izlemesine yazar.

Bu alanın uzunluğu MQ\_EXIT\_PD\_AREA\_LENGTH tarafından verilir.

### **QMgrName (MQCHAR48)-giriş**

Uygulamanın bağlı olduğu kuyruk yöneticisinin adı; bir WebSphere MQ API çağrısının işlenmesi sonucunda bir çıkışı çağırdı.

<span id="page-1051-0"></span>MQCONN ya da MQCONNX çağrılarında sağlanan bir kuyruk yöneticisinin adı boş bırakılırsa, bu alan uygulamanın bağlı olduğu kuyruk yöneticisi adına, uygulamanın sunucu ya da istemci olup olmadığını belirlemeye devam eder.

Çıkış işleyici, bu alanı her çıkış işlevine girişte ayarlar.

Bu alanın uzunluğu MQ\_Q\_MGR\_NAME\_LENGTH değeri tarafından verilir.

#### **ExitChainAreaPtr (PMQACH)-giriş/çıkış**

Bu, bir zincirdeki farklı çıkışlara ilişkin çağrılar arasında veri iletmek için kullanılır. Bir çıkış zincirindeki ilk çıkışa ilişkin ilk işlevi (MQ\_INIT\_EXIT ile ExitReason MQXR\_CONNECTION ile) çağırmadan önce BOŞ (NULL) işaretçisi olarak ayarlanır. Bir çağrıda bulunan çıkışta döndürülen değer, bir sonraki çağrıya geçirilir.

Çıkış zinciri alanının nasıl kullanılmasıyla ilgili daha fazla bilgi için bkz. ["Çıkış zinciri alanı ve çıkış zinciri](#page-1055-0) [alanı üstbilgisi \(MQACH\)" sayfa 1056](#page-1055-0) .

### **Hconfig (MQHCONFIG)-giriş**

Başlatılmakta olan işlevlerin kümesini temsil eden yapılandırma tanıtıcısı. Bu değer, MQ\_INIT\_EXIT işlevinde kuyruk yöneticisi tarafından oluşturulur ve daha sonra API çıkış işlevine geçirilir. Bu, her çıkış işlevine giriş için ayarlanır.

MQI ve DCI çağrılarını yapmak için MQIEP yapısının bir göstergesi olarak Hconfig 'i kullanabilirsiniz. HConfig 'in, HConfig değiştirgesini MQIEP yapısına gösterge olarak kullanmadan önce, MQIEP yapısının StrucId olan ilk 4 baytından (HConfig) eşleşmesini denetlemeniz gerekir.

## **İşlev (MQUZE)-giriş**

İşlev tanıtıcısı, ["Dış sabitler" sayfa 1057](#page-1056-0)içinde açıklanan MQXF\_ \* değişmezleri olan geçerli değerler.

Çıkış işleyici, bu alanı, çağrılmakta olan çıkışa neden olan WebSphere MQ API çağrısına bağlı olarak, her bir çıkış işlevine giriş sırasında, doğru değere ayarlar.

### **ExitMsgHandle (MQHMSG)-giriş/çıkış**

İşlev MQXF\_GET ve ExitReason ise, MQXR\_AFTER olduğunda, bu alanda geçerli bir ileti tanıtıcısı döndürülür. Bu alanda, API çıkığı kaydedilirken, MQXEPO yapısında belirtilen ExitProperties dizgisiyle eşleşen diğer tüm özellikler, ileti tanımlayıcı alanlarına ve diğer tüm özelliklere ilişkin tüm özellikler için döndürülür.

ExitMsgHandle içinde döndürülen ileti dışı tanımlayıcı özellikleri, belirtilmişse, MQGMO yapısındaki MsgHandle ' den ya da ileti verilerinde kullanılamaz.

İşlev MQXF\_GET ve ExitReason ise, MQXR\_BEFORE ise, çıkış programı bu alanı MQHM\_NONE olarak ayarlarsa, ExitMsgtanıtıcı özelliklerinin doldurulması engellenir.

Sürüm daha düşükse bu alan ayarlanmazsa MQAXP\_VERSION\_2' dir.

## **Kuyruk yöneticilerinin çıkış işlevlerinin nasıl işlendiğini**

Bir çıkış işlevinin döndürmesiyle ilgili kuyruk yöneticisi tarafından gerçekleştirilen işleme hem ExitResponse , hem de ExitResponse2göre değişir.

[Çizelge 593 sayfa 1053](#page-1052-0) , olası birleşimleri ve MQXR\_BEFORE çıkış işleviyle ilgili etkileri özetlemektedir:

- API çağrısının CompCode ve Neden parametrelerini kim belirler
- MQXR\_BEFORE zincirindeki geri kalan çıkış işlevlerinin ve MQXR\_AFTER zincirindeki eşleşen çıkış işlevlerinin çağrılıp çağrılmayacağı
- API çağrısının çağrılıp çağrılmayacağı

MQXR\_AFTER çıkış işlevi için:

- CompCode ve Reason, MQXR\_BEFORE ile aynı şekilde ayarlanır.
- ExitResponse2 yoksayıldı (MQXR\_AFTER zincirindeki kalan çıkış işlevleri her zaman çağrılır)
- MQXCC\_SUPPRESS\_FUNCTION ve MQXCC\_SKIP\_FUNCTION geçerli değil

Bir MQXR\_CONNECTION çıkış işlevi için:

- <span id="page-1052-0"></span>• CompCode ve Reason, MQXR\_BEFORE ile aynı şekilde ayarlanır.
- ExitResponse2 yoksayıldı
- MOXCC\_SUPPRESS\_FUNCTION, MOXCC\_SKIP\_FUNCTION, MOXCC\_SUPRESS\_EXIT gecerli değil

Bir çıkışa ya da kuyruk yöneticisinin CompCode ve Reason olarak ayarlandığı tüm durumlarda, değer kümesinin daha sonra çağrılan bir çıkış ya da API çağrısı tarafından (API çağrısı daha sonra çağrılırsa) değiştirilebilir.

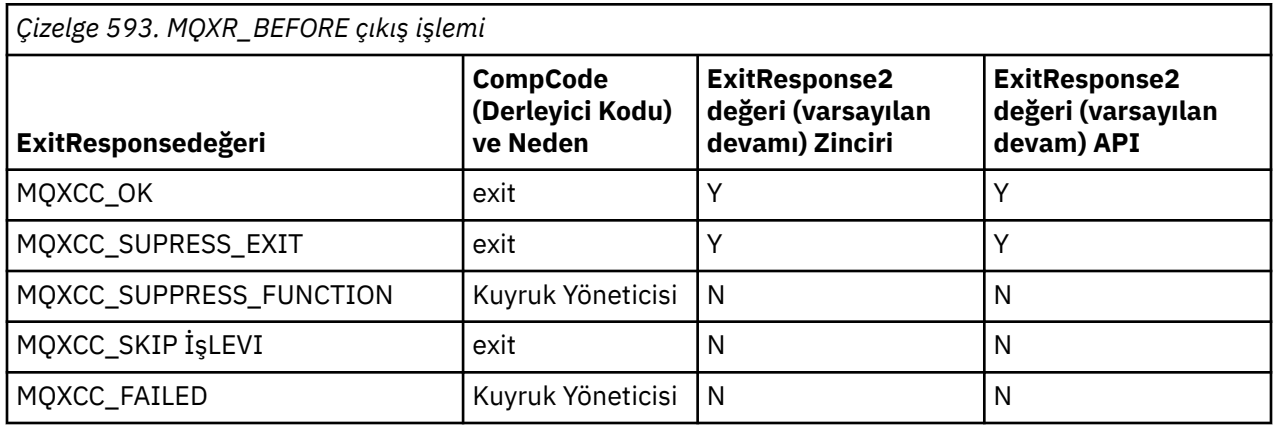

## **İstemcilerin çıkış işlevlerini nasıl işlediğini**

Genel olarak, istemciler, çıkış işlevlerini sunucu uygulamalarının yaptığı şekilde işler ve bu yapıdaki *QMgrName* özniteliği, işlevin bir sunucuda mı, yoksa bir istemcide mi geçerli olduğunu uygular.

Ancak, istemcide *mqs.ini* dosyası kavramı yoktur; bu nedenle *ApiExitCommon* ve *APIExitTemplate* kısmı geçerli değildir. Yalnızca *ApiExitLocal* standı uygulanır ve bu stanza *mqclient.ini* dosyasında yapılandırılır.

# **IBM WebSphere MQ API çıkışı bağlam yapısı (MQAXC)**

Bir dış denetim öbeği olan MQAXC yapısı, API çıkışa giriş parametresi olarak kullanılır.

MQAXC aşağıdaki C bildirimine sahiptir:

```
typedef struct tagMQAXC {
    MQCHAR4 StrucId; \overline{y} /* Structure identifier */<br>MQLONG Version; /* Structure version numbe
   MQLONG Version; \overline{y} Version; \overline{y} Version number \overline{x}/<br>MOLONG Environment: \overline{y} Environment \overline{x}/ MQLONG Environment; /* Environment */
     MQCHAR12 UserId; /* UserId associated with appl */
                                               /* Extension to UserId running appl */<br>/* Connection name */
    MQCHAR264 ConnectionName;<br>MOLONG     LongMCAUserIdLe
 MQLONG LongMCAUserIdLength; /* long MCA user identifier length */
<code>MQLONG \, LongRemoteUserIdLength;</code> /\star long remote user identifier length \star/MQPTR LongMCAUserIdPtr; \overline{\phantom{a}} /* long MCA user identifier address */<br>MQPTR LongRemoteUserIdPtr; /* long remote user identifier address
<code>MQPTR</code> LongRemoteUserIdPtr; \rightarrow long remote user identifier address \star/</code>
 MQCHAR28 ApplName; /* Application name */
   MQLONG ApplType; /* Application type */<br>MQPID ProcessId; /* Process identifier
   MQPID ProcessId; /* Process identifier */<br>MOTID ThreadId; /* Thread identifier */
                                               /* Thread identifier */
     /* Ver:1 */
     MQCHAR ChannelName[20] /* Channel Name */
 MQBYTE4 Reserved1; /* Reserved */
<code>PMQCD</code> pChannelDefinition; /\star Channel Definition pointer \star/</code>
  };
```
MQAXC ' ye ilişkin değiştirgeler şunlardır:

## **StrucId (MQCHAR4)-giriş**

MQAXC\_STRUC\_IDdeğerine sahip çıkış bağlamı yapısı tanıtıcısı. C programları için, MQAXC\_STRUC\_ID\_ARRAY değişmezi, MQAXC\_STRUCT\_ID değeriyle aynı değeri, ancak dizgi yerine bir karakter dizisi olarak tanımlanır.

Çıkış işleyici, bu alanı her çıkış işlevine girişte ayarlar.

#### **Sürüm (MQUZE)-giriş**

Yapı sürüm numarası, şu değeri kullanarak:

#### **MQAXC\_VERSION\_2**

Çıkış bağlamı yapısına ilişkin sürüm numarası.

#### **MQAXC\_CURRENT\_VERSION**

Çıkış bağlamı yapısına ilişkin yürürlükteki sürüm numarası.

Çıkış işleyici, bu alanı her çıkış işlevine girişte ayarlar.

#### **Ortam (MQUZE)-giriş**

Bir çıkış işleviyle sonuçlanan bir WebSphere MQ API çağrısının yayınlandığı ortam. Bu alan için geçerli değerler şunlardır:

#### **MQXE\_DIğER**

Bu değer, bir sunucu uygulamasından çıkışa çağrılıp çağrılmıyorsa, bir API çıkığı çağrılarla tutarlı olur. Yani, bir istemcide bir API çıkışı değişmeden çalışır ve farklı bir şey görmeyen bir çıkış olur.

Çıkışta istemcinin çalışıp çalışmadığını belirlemesi gerekiyorsa, çıkışta *ChannelName* ve *ChannelDefinition* alanlarına bakılarak çıkılabilir.

#### **MQXE\_MCA**

İleti kanalı aracısı

#### **MQXE\_MCA\_SVRCONN**

İstemci adına hareket eden bir ileti kanalı aracısı

#### **MQXE\_COMMAND\_SERVER**

Komut sunucusu

#### **MQXE\_MQSC**

runmqsc komutu yorumlayıcısı

Çıkış işleyici, bu alanı her çıkış işlevine girişte ayarlar.

#### **UserId (MQCHAR12)-giriş**

Uygulamayla ilişkili kullanıcı kimliği. Özellikle, istemci bağlantılarında, bu alan, kanal kodunun altında çalıştığı kullanıcı kimliğinin yerine, kabul edilen kullanıcının kullanıcı kimliğini içerir. İstemciden boş bir kullanıcı kimliği akışı varsa, önceden kullanılmakta olan kullanıcı kimliği üzerinde değişiklik yapılmamaktadır. Yani, yeni kullanıcı kimliği kabul edilmez.

Çıkış işleyici, bu alanı her çıkış işlevine girişte ayarlar. Bu alanın uzunluğu MQ\_USER\_ID\_LENGTH tarafından verilir.

Bir istemci durumunda, istemciden sunucuya gönderilen kullanıcı kimliği bu tanıtıcıdır. Bu, kullanıcı kimliğini değiştiren bir MCAUser ya da CHLAUTH yapılandırması olabileceği için, istemcinin kuyruk yöneticisinde karşı çalıştırıldığı etkin kullanıcı kimliği olmayabilir.

#### **SecurityId (MQBYTE40)-giriş**

Uygulamayı çalıştıran kullanıcı kimliğine bir uzantıdır. Uzunluğu MQ\_SECURITY\_ID\_LENGTH tarafından verilir.

Bir istemci durumunda, istemciden sunucuya gönderilen kullanıcı kimliği bu tanıtıcıdır. Bu, kullanıcı kimliğini değiştiren bir MCAUser ya da CHLAUTH yapılandırması olabileceği için, istemcinin kuyruk yöneticisinde karşı çalıştırıldığı etkin kullanıcı kimliği olmayabilir.

#### **ConnectionName (MQCHAR264)-giriş**

Bağlantı adı alanı, istemcinin adresine ayarlanır. Örneğin, TCP/IP için istemci IP adresi olur.

Bu alanın uzunluğu MQ\_CONN\_NAME\_LENGTH değeri tarafından verilir.

Bir istemci durumunda, bu, kuyruk yöneticisinin iş ortağı adresidir.

#### **LongMCAUserIdLength (MQUZE)-giriş**

Uzun MCA kullanıcı kimliğinin uzunluğu.

MCA kuyruk yöneticisine bağlandığında, bu alan uzun MCA kullanıcı kimliğinin uzunluğuna ayarlanır (ya da bu tip bir tanıtıcı yoksa sıfır).

Bir istemci durumunda bu, istemci uzun kullanıcı kimliğidir.

#### **LongRemoteUserIdUzunluğu (MQUZE)-giriş**

Uzun uzak kullanıcı kimliğinin uzunluğu.

MCA kuyruk yöneticisine bağlandığında, bu alan uzun uzak kullanıcı kimliğinin uzunluğuna ayarlanır. Tersi durumda, bu alan sıfır olarak ayarlanır

Bir istemci durumunda, bu alanı sıfır olarak ayarlayın.

#### **LongMCAUserIdPtr (MQPTR)-giriş**

Uzun MCA kullanıcı kimliğinin adresi.

MCA kuyruk yöneticisine bağlandığında, bu alan uzun MCA kullanıcı tanıtıcının adresine (ya da böyle bir tanıtıcı yoksa, boş değerli bir işaretçiye) ayarlıdır.

Bir istemci durumunda bu, istemci uzun kullanıcı kimliğidir.

#### **LongRemoteUserIdPtr (MQPTR)-giriş**

Uzun uzak kullanıcı kimliğinin adresi.

MCA kuyruk yöneticisine bağlandığında bu alan, uzun uzak kullanıcı kimliğinin adresi olarak ayarlanır (ya da böyle bir tanıtıcı yoksa, boş değerli bir işaretçiye).

Bir istemci durumunda, bu alanı sıfır olarak ayarlayın.

#### **ApplName (MQCHAR28)-giriş**

WebSphere MQ API çağrısını yayınlayan uygulamanın ya da bileşenin adı.

ApplName ' nın oluşturulmasına ilişkin kurallar, bir MQPUT için varsayılan adın oluşturulmasına ilişkin kurallardır.

Bu alanın değeri, program adı için işletim sistemi sorgulanarak bulunur. Uzunluğu, MQ\_APPL\_NAME\_LEGTH tarafından verilir.

#### **ApplType (MQHOT)-giriş**

WebSphere MQ API çağrısını yayınlayan uygulama ya da bileşen tipi.

Bu değer, uygulamanın derlendiği altyapı için MQAT\_DEFAULT ' dur ya da tanımlı MQAT\_ \* değerlerinden birine denk gelir.

Çıkış işleyici, bu alanı her çıkış işlevine girişte ayarlar.

#### **ProcessId (MQPID)-giriş**

İşletim sistemi işlem tanıtıcısı.

Uygun olduğunda, çıkış işleyicisi bu alanı her bir çıkış işlevine girişte ayarlar.

#### **ThreadId (MQTID)-giriş**

MQ iş parçacığı tanıtıcısı. Bu tanıtıcı, MQ izleme ve FFST dökümlerinde kullanılan tanıtıcıdır, ancak işletim sistemi iş parçacığı tanıtıcısından farklı olabilir.

Uygun olduğunda, çıkış işleyicisi bu alanı her bir çıkış işlevine girişte ayarlar.

#### **ChannelName (MQCHAR)-giriş**

Varsa ve biliniyorsa, kanalın adı boşluklarla dolduruldu.

Geçerli değilse, bu alan NULL (boş değerli) karakterler olarak ayarlanır.

## **Reserved1 (MQBYTE4)-giriş**

Bu alan ayrılmıştır.

### **ChanneDefinition (PMQCD)-giriş**

Uygulanabiliyorsa ve biliniyorsa, kullanılan kanal tanımlamasına ilişkin gösterge.

Geçerli değilse, bu alan NULL (boş değerli) karakterler olarak ayarlanır.

İşaretçinin yalnızca, bağlantı bir WebSphere MQ kanalı adına işlem gerçekleştiriyorsa ve kanal tanımlaması okunduysa tamamlanır.

<span id="page-1055-0"></span>Kanal için ilk MQCONN çağrısı yapıldığında, sunucu üzerinde özellikle kanal tanımı verilmez. Ayrıca, işaretçi doldurulsa, işaretçinin gösterdiği yapı (ve herhangi bir alt yapı) yalnızca okunur olarak değerlendirilmelidir; yapının herhangi bir güncellemesi önceden kestirilemeyen sonuçlara yol açabilir ve desteklenmez.

Bir istemci durumunda, istemci için belirlenmiş bir değere sahip olanlar dışındaki alanlar, bir istemci uygulaması için uygun olan değerleri içerir.

## **Çıkış zinciri alanı ve çıkış zinciri alanı üstbilgisi (MQACH)**

Gerekirse, bir çıkış zinciri bir çıkış zinciri alanı için depolama alanı edinebilir ve bu depolama alanını göstermek için MQAXP 'de ExitChainAreaPtr ' yi ayarlayabilir.

Çıkışlar (aynı ya da farklı çıkış işlevlerinden biri) birden çok çıkış zinciri alanı edinebilir ve bunları birbirine bağlayabilir. Çıkış zinciri alanları, çıkış işleyicisinden çağrılırken yalnızca bu listeye eklenmeli ya da bu listeden kaldırılmalıdır. Bu, farklı iş parçacıklarının aynı anda listeye alan ekleme ya da listeden alan kaldırma işlemi nedeniyle diziselleştirme (serileştirme) sorunu olmamasını sağlar.

Bir çıkış zinciri alanı, bir MQACH üstbilgi yapısıyla başlamalı, bunun için C bildirimi aşağıdaki gibi olur:

```
typedef struct tagMQACH {<br>MQCHAR4 StrucId;<br>MQLONG XtrucId;
    MQCHAR4 StrucId; \overline{\hspace{1cm}} /* Structure identifier */<br>MOLONG Version; \overline{\hspace{1cm}} /* Structure version numbe
    MQLONG Version; \overline{\phantom{a}} /* Structure version number */<br>MQLONG StrucLength; \overline{\phantom{a}} /* Length of the MQACH structure */
<code>MQLONG StrucLength;</code> \rightarrow \rightarrow Length of the MQACH structure \star/ MQLONG ChainAreaLength; /* Exit chain area length */
<code>MQCHAR48 ExitInfoName</code> /* Exit information name \star/
<code>PMQACH NextChainAreaPtr; /\star Pointer to next exit chain area \star/</code>
  };
```
Çıkış zinciri alanı üstbilgisindeki alanlar şunlardır:

#### **StrucId (MQCHAR4)-giriş**

Çıkış zinciri alanı yapısı tanıtıcısı, MQACH\_STRUCT\_DEFAULT MQACH\_XX\_ENCODE\_CASE\_ONE default ile tanımlanan başlangıç değeri ile tanımlanır.

C programları için, constant MQACH\_STRUC\_ID\_ARRAY de tanımlanır; bu değer, MQACH\_STRUCT\_ID ile aynı değere sahiptir, ancak dizgi yerine bir karakter dizisi olarak tanımlanır.

#### **Sürüm (MQUZE)-giriş**

Yapı sürüm numarası, aşağıdaki gibi:

#### **MQACH\_VERSION\_1**

Çıkış parametresi yapısına ilişkin sürüm numarası.

#### **MQACH\_CURRENT\_VERSION**

Çıkış bağlamı yapısına ilişkin yürürlükteki sürüm numarası.

MQACH\_XX\_ENCODE\_CASE\_ONE default ile tanımlanan bu alanın başlangıç değeri MQACH\_CURRENT\_VERSION.

**Not:** Bu yapının yeni bir sürümünü tanıştırırsanız, var olan parçanın yerleşim düzeni değişmez. Çıkış işlevleri, sürüm numarasının, çıkış işlevinin kullanması gereken alanları içeren en düşük sürüme eşit ya da bu sürümden daha büyük olduğunu denetlemelidir.

#### **StrucLength (MQBOLE)-giriş**

MQACH yapısının uzunluğu. Çıkışlar, çıkış verilerinin başlangıcını belirlemek için bu alanı kullanabilir ve çıkışı, çıkış tarafından yaratılan yapının uzunluğuna göre ayarlayabilir.

MQACH\_DEFAULT ile tanımlanan bu alanın başlangıç değeri MQACH\_CURRENT\_LENGTH olur.

#### **ChainAreaUzunluğu (MQUZE)-giriş**

Çıkış zinciri alanı uzunluğu, MQACH üstbilgisi de içinde olmak üzere, yürürlükteki çıkış zinciri alanının genel uzunluğuna ayarlanır.

MQACH\_XX\_ENCODE\_CASE\_ONE default ile tanımlanan bu alanın ilk değeri sıfır.

## <span id="page-1056-0"></span>**ExitInfoAd (MQCHAR48)-giriş**

Çıkış bilgisi adı.

Bir çıkış MQACH yapısı yarattığında, bu alanı kendi ExitInfoadıyla kullanıma hazırlamalıdır; böylece, daha sonra bu MQACH yapısı bu çıkışa ilişkin başka bir yönetim ortamı tarafından ya da bir işbirliği çıkışa göre bulunabilir.

MQACH\_DEFAULT ile tanımlanan bu alanın başlangıç değeri sıfır uzunluklu bir dizgidir ({""}).

#### **NextChainAreaPtr (PMQACH)-giriş**

Boş değerli gösterge (NULL) olan MQACH\_XX\_ENCODE\_CASE\_ONE default tarafından tanımlanan bir başlangıç değeri olan bir sonraki çıkış zinciri alanına bir işaretçi.

Çıkış işlevleri, edindikleri çıkış zinciri alanları için depolama alanını serbest bırakmalı ve zincir işaretçileri, çıkış zinciri alanlarını listeden çıkarmak için yönlendirmelidir.

Çıkış zinciri alanı aşağıdaki gibi oluşturulabilir:

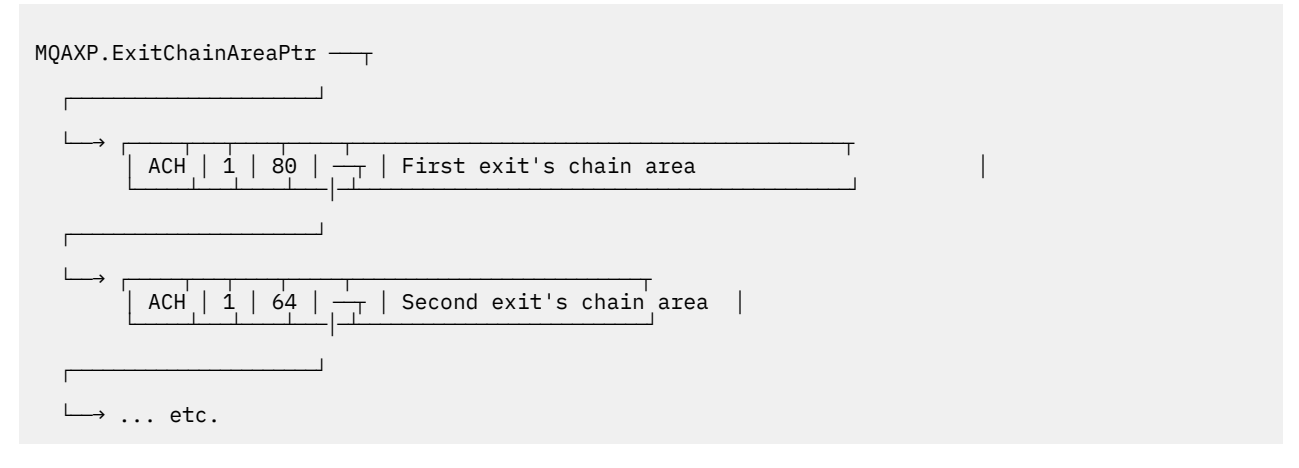

## **Dış sabitler**

API için kullanılabilir dış sabitler için başvuru bilgileri olarak bu konuyu kullanın.

API çıkışları için aşağıdaki dış sabitler kullanılabilir:

## **MQXF\_ \* (çıkış işlevi tanıtıcıları)**

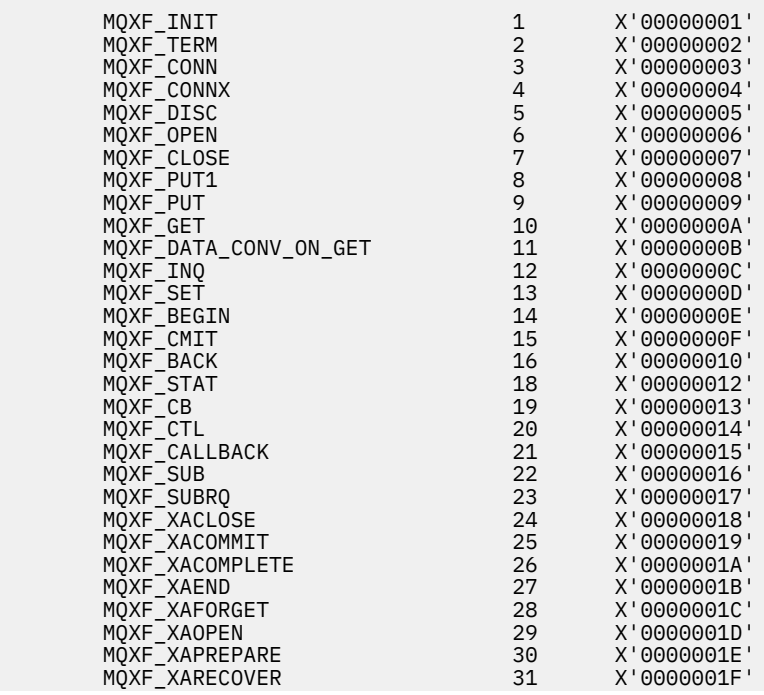

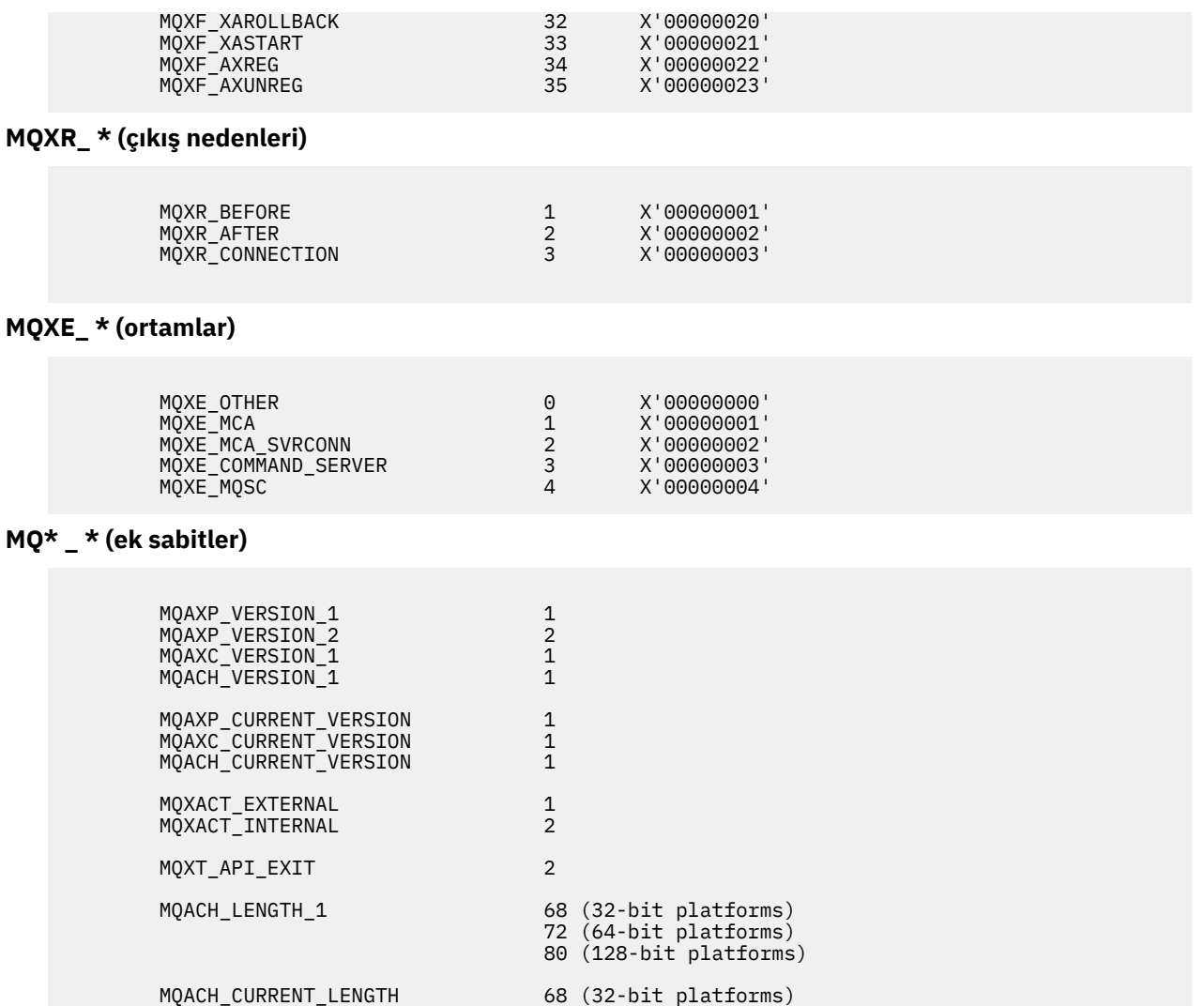

## **MQ\* \_ \* (boş değer değişmezleri)**

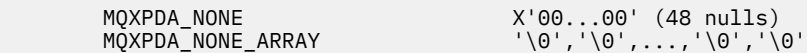

 72 (64-bit platforms) 80 (128-bit platforms)

## **MQXCC\_ \* (tamamlanma kodları)**

MQXCC\_FAILED -8

#### **MQRC\_ \* (neden kodları)**

#### **MQRC\_API\_EXIT\_ERROR 2374 X'00000946'**

Bir çıkış işlevi çağrısı geçersiz bir yanıt kodu döndürdü ya da bir şekilde başarısız oldu ve kuyruk yöneticisi yapılacak sonraki işlemi saptayamıyor.

Hatalı yanıt kodunu belirlemek için MQAXP ' nin ExitResponse ve ExitResponse2 alanlarını inceleyin ve çıkışı geçerli bir yanıt kodu döndürecek şekilde değiştirin.

#### **MQRC\_API\_EXIT\_INIT\_ERROR 2375 X'00000947'**

Kuyruk yöneticisi bir API çıkış işlevi için yürütme ortamını kullanıma hazırlarken bir hata saptadı.

#### **MQRC\_API\_EXIT\_TERM\_ERROR 2376 X'00000948'**

Kuyruk yöneticisi bir API çıkış işlevine ilişkin yürütme ortamını kapatırken bir hata saptadı.

### **MQRC\_EXIT\_REASON\_ERROR 2377 X'00000949'**

Bir çıkış giriş noktası kayıt çağrısı (MQXEP) çağrısında sağlanan ExitReason alanının değeri hatalı.

Hatalı çıkış nedeni değerini saptamak ve düzeltmek için ExitReason alanının değerini inceleyin.

#### **MQRC\_RESERVED\_VALUE\_ERROR 2378 X'0000094A'**

Ayrılmış alanın değeri hatalı.

Ayrılmış değeri belirlemek ve düzeltmek için Ayrılmış alanın değerini inceleyin.

## **C dili typedefs**

Bu konuda, C dilinde kullanılabilen API çıkışlarıyla ilişkili tipdefler hakkında bilgi sağlanır.

Aşağıda, API çıkışlarıyla ilişkili C dili yazı tipi tipleri yer alıyor:

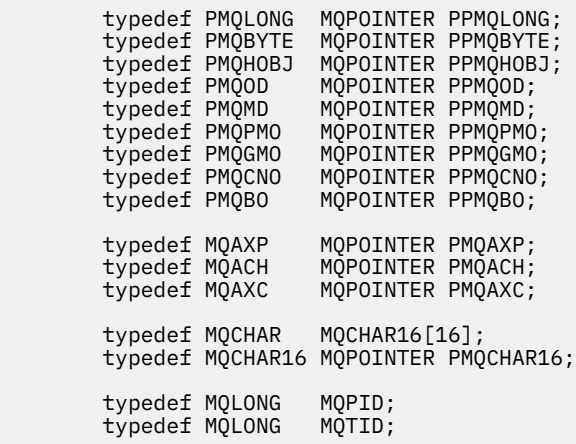

# **Çıkış giriş noktası kayıt çağrısı (MQXEP)**

MQXEP, MQXEP C dili çağrısı ve MQXEP C işlev prototipi hakkında bilgi edinmek için bu bilgileri kullanın.

MQXEP çağrısını şu şekilde kullanın:

- 1. Register the before and after WebSphere MQ API exit invocation points at which to invoke exit functions
- 2. Çıkış işlevi giriş noktalarını belirle
- 3. Çıkış işlevi giriş noktalarının kaydını sil

MQXEP çağrılarını genellikle MQ\_INIT\_EXIT çıkış işlevinde kodlayabilirsiniz, ancak sonraki çıkış işlevlerinde bunları belirtebilirsiniz.

Önceden kayıtlı bir çıkış işlevini kaydettirmek için bir MQXEP çağrısı kullanırsanız, kayıtlı çıkış işlevini yerine ikinci MQXEP çağrısı başarıyla tamamlanır.

Bir NULL çıkış işlevini kaydetmek için bir MQXEP çağrısı kullanırsanız, MQXEP çağrısı başarıyla tamamlanır ve çıkış işlevi kayıt dışı olur.

MQXEP çağrıları, bir bağlantı isteğinin ömrü sırasında belirli bir çıkış işlevini kaydetmek, kayıttan kaldırmak ve yeniden kaydettirmek için kullanılırsa, önceden kayıtlı çıkış işlevi yeniden etkinleştirilir. Hala ayrılmış ve bu çıkış işlevi eşgörünümüyle ilişkilendirilmiş herhangi bir saklama alanı, çıkışa ilişkin işlevler tarafından kullanılabilir. (Bu saklama alanı genellikle sonlandırma çıkış işlevinin çağrılması sırasında serbest bırakılır.)

MQXEP arabirimi aşağıdaki gibi olur:

```
MQXEP (Hconfig, ExitReason, Function, EntryPoint, &ExitOpts, &CompCode, &Reason)
```
Burada:

#### **Hconfig (MQHCONFIG)-giriş**

Başlatılmakta olan işlevlerin kümesini içeren API çıkışını temsil eden yapılandırma tanıtıcısı. Bu değer, MQ\_INIT\_EXIT işlevini çağırmadan hemen önce kuyruk yöneticisi tarafından oluşturulur ve MQAXP ' de her bir API çıkış işlevine geçirilir.

### **ExitReason (MQHOT)-giriş**

Giriş noktasının kaydettirilmesinin nedeni, aşağıdaki nedenlerden.

- Bağlantı düzeyinde kullanıma hazırlama ya da sonlandırma (MQXR\_CONNECTION)
- Bir WebSphere MQ API çağrısından önce (MQXR\_BEFORE)
- Bir WebSphere MQ API çağrısından sonra (MQXR\_AFTER)

#### **İşlev (MQUZE)-giriş**

İşlev tanıtıcısı, MQXF\_ \* değişmezleri olan geçerli değerler (bkz. ["Dış sabitler" sayfa 1057](#page-1056-0)).

#### **EntryPoint (PMQFUNC)-giriş**

Kaydolmak için çıkış işlevine ilişkin giriş noktasının adresi. NULL değeri, çıkış işlevinin sağlanmadığını ya da çıkış işlevinin önceki bir kaydının kayıttan kaldırılmakta olduğunu gösterir.

#### **ExitOpts(MQXEPO)**

API çıkışları, API çıkışlarının kaydedilme şeklini denetleyen seçenekleri belirleyebilir. Bu alan için boş bir gösterge belirtilirse, MQXEPO yapısının varsayılan değerleri varsayılır.

#### **CompCode (MQHOT)-çıkış**

Tamamlanma kodu, geçerli değerler şunlardır:

#### **MQCC\_OK**

İşlem başarıyla tamamlandı.

#### **MQCC\_FAILED**

Arama başarısız oldu.

#### **Neden (MQUZE)-çıkış**

Tamamlanma kodunu niteleyen neden kodu.

Tamamlanma kodu MQCC\_OK ise:

#### **MQRC\_NONE**

(0, X'000 ') Raporlamak için bir neden yok.

Tamamlanma kodu MQCC\_FAILED ise:

### **MQRC\_HCONFIL\_ERROR**

(2280, X'8E8') Belirtilen yapılandırma tanıtıcısı geçerli değil. MQAXP ' deki yapılanış tanıtıcısını kullanın.

#### **MQRC\_EXIT\_REASON\_ERROR**

(2377, X' 949 ') Belirtilen çıkış işlevi çağırma nedeni geçerli değil ya da sağlanan çıkış işlevi tanıtıcısı için geçerli değil.

Geçerli çıkış işlevi çağırma nedenlerinden birini (MQXR\_ \* değeri) kullanın ya da geçerli bir işlev tanıtıcısı ve çıkış nedeni birleşimi kullanın. (Bkz. Çizelge 594 sayfa 1060.)

#### **MQRC\_FUNCTION\_HATASı**

(2281, X'8E9') Belirtilen işlev tanıtıcısı, API çıkış nedeni için geçerli değil. Aşağıdaki çizelge, işlev tanıtıcılarının ve ExitReasons' ın geçerli birleşimlerini göstermektedir.

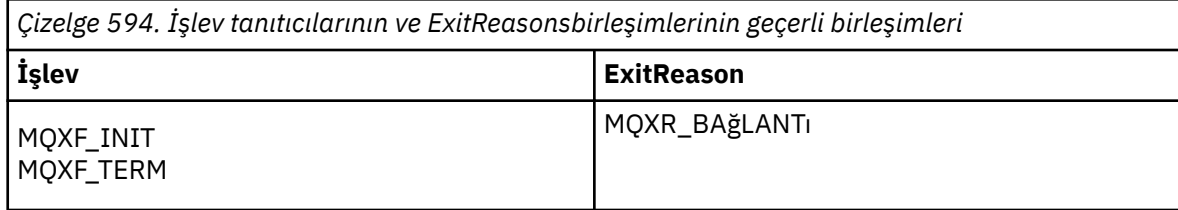

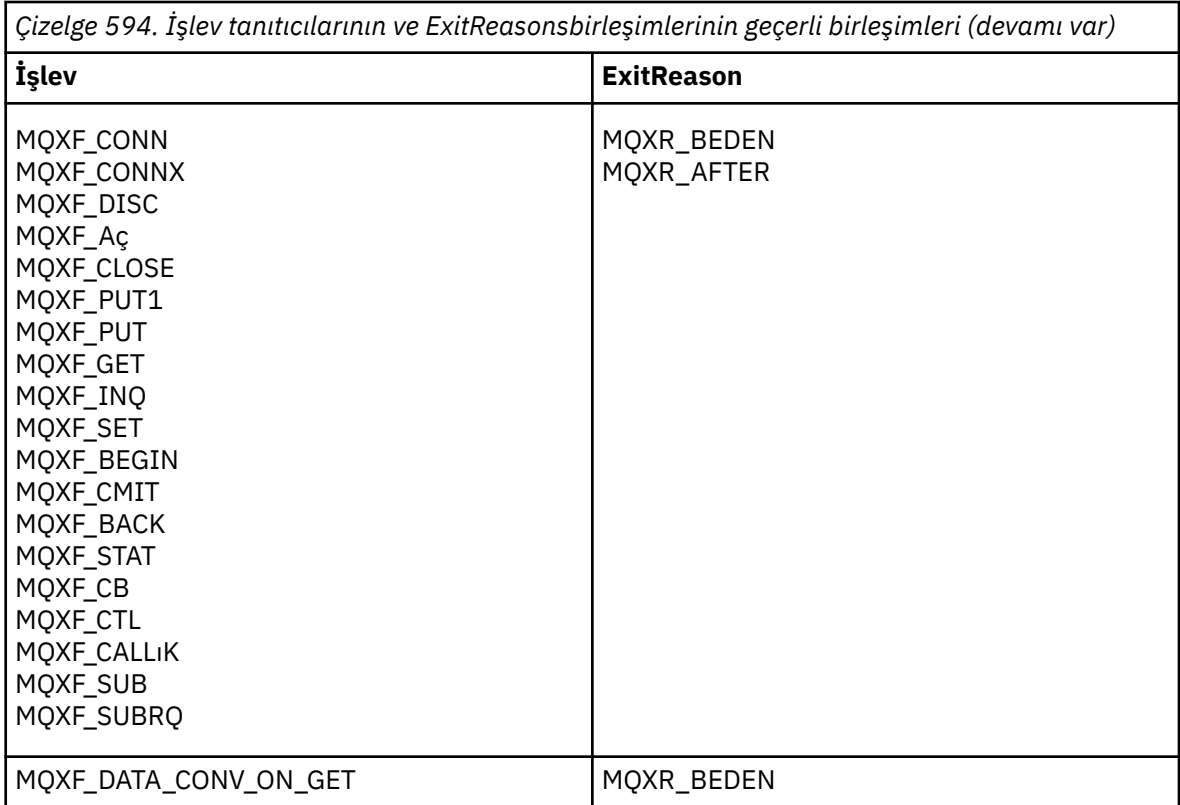

#### **MQRC\_RESOURCE\_SORUNU**

(2102, X'836 ') Bir çıkış işlevini kaydetme ya da kayıttan kaldırma girişimi, bir kaynak sorunu nedeniyle başarısız oldu.

#### **MQRC\_UNEXPECTED\_ERROR**

(2195, X'893 ') Çıkış işlevini kaydetme ya da kayıttan kaldırma girişimi beklenmeyen bir şekilde başarısız oldu.

#### **MQRC\_öZELLIğI \_**

(2442, X'098A') ExitProperties adı geçersiz.

### **MQRC\_XEPO\_ERROR**

(2507, X'09CB') Çıkış seçenekleri yapısı geçerli değil.

## **MQXEP C dili çağrısı**

MQXEP (Hconfig, ExitReason, Function, EntryPoint, &ExitOpts, &CompCode, &Reason);

Değiştirge listesine ilişkin bildirim:

```
MQHCONFIG Hconfig; /* Configuration handle */<br>MQLONG ExitReason; /* Exit reason */MOLONG ExitReason; /* Exit reason */<br>MOLONG Function; /* Function ident
MQLONG Function; /* Function identifier */<br>PMQFUNC EntryPoint; /* Function entry point *
PMQFUNC EntryPoint; /* Function entry point */<br>MOXEPO ExitOpts; /* Options that control th
MQXEPO ExitOpts; / Options that control the action of MQXEP */<br>MQLONG CompCode; /* Completion code */MQLONG \begin{array}{ccc} \texttt{MQLONG} & \texttt{CompCode} & \texttt{/* Completion code } \star \texttt{/} \ \texttt{MQLONG} & \texttt{Reason} & \texttt{# Reason code quality} \end{array}Reason; /* Reason code qualifying completion
                                                           code */
```
## **MQXEP C işlevi prototipi**

void MQXEP ( MOHCONFIG Hconfig,  $/$  Configuration handle  $*/$ <br>MQLONG ExitReason,  $/*$  Exit reason  $*/$ ExitReason,  $/*$  Exit reason  $*/$ 

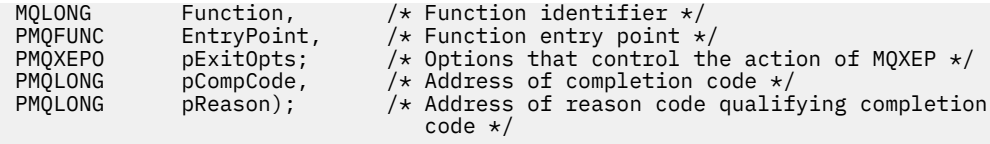

# **Çıkış işlevleri**

Bu kısım, işlev çağrılarını kullanırken size yardımcı olacak bazı genel bilgileri ve tek tek çıkış işlevlerinin nasıl çağrılacağını açıklar.

API çıkış yordamlarına ilişkin genel kuralları anlamak ve çıkış yürütme ortamını ayarlamak ve temizlemek için bu bilgileri kullanın.

## **API çıkış yordamlarıyla ilgili genel kurallar**

API çıkış yordamları çağrılırken aşağıdaki genel kurallar geçerlidir.

- Tüm durumlarda, API çağrı parametreleri doğrulanmadan önce API çıkış işlevleri yönlendirilir ve herhangi bir güvenlik denetiminden önce (MQCONN, MQCONNX ya da MQOPEN durumunda).
- Çıkış yordamlarından girilen ve çıkışa girilen alanların değerleri şunlardır:
	- Bir *önceki* WebSphere MQ API çıkış işlevinde, bir alanın değeri uygulama programı tarafından ya da önceki bir çıkış işlevi çağrısıyla ayarlanabilen bir değer.
	- Bir *önceki* WebSphere MQ API çıkış işlevinden çıkışta, bir alanın değeri değişmeden bırakılabilir ya da çıkış işlevi tarafından başka bir değere ayarlanabilmektedir.
	- On input to an *bundan sonra* WebSphere MQ API exit function, the value of a field can be the value set by the queue manager after processing the WebSphere MQ API call, or can be set to a value by a previous exit function invocation in the chain of exit functions.
	- Bir *bundan sonra* WebSphere MQ API çağrısı çıkış işlevinden çıktıda, bir alanın değeri değişmeden bırakılabilir ya da çıkış işleviyle başka bir değere ayarlanabilmektedir.
- Çıkış işlevleri, ExitResponse ve ExitResponse2 alanlarını kullanarak kuyruk yöneticisiyle iletişim kurmalıdır.
- CompCode ve Neden kodu alanları, uygulamaya geri iletişim kurar. Kuyruk yöneticisi ve çıkış işlevleri CompCode öğesini ve neden kodu alanlarını ayarlayabilir.
- MQXEP çağrısı, MQXEP ' yi (MQXEP) çağırma işlevleriyle ilgili yeni neden kodlarını döndürür. Ancak, çıkış işlevleri bu yeni neden kodlarını varolan ve yeni uygulamaların anlayabileceği herhangi bir neden kodlarına çevirebilir.
- Her bir çıkış işlevi prototipi, CompCode ve Neden dışında, fazladan bir yönelim düzeyi olan API işlevine benzer değiştirgeleri içerir.
- API çıkışları, MQI çağrılarını yayınlayabilir (MQDISC dışında), ancak bu MQI çağrıları kendilerine API çıkışları çağırmaz.

Uygulamanın bir sunucuda mı, yoksa bir istemcide mi olduğunu, API çıkış çağrılarının sıralamasını tahmin edemediğinizi unutmayın. An API exit BEFORE call might not be followed immediately by an AFTER call.

BEFORE çağrısı, başka bir BEFORE çağrısı tarafından izlenebilir. Örneğin:

```
MQCTL ' DEN
Geri Çağırmadan önce
MQPUT ' DEN
MQPUT ' DEN
Geri Çağırma SONR
MQCTL ' DEN
```
ya da

```
XAXX_ENCODE_CASE_ONE open ' DAN
```
MQCONNX ' DEN MQCONNX ' DEN XAXX\_ENCODE\_CASE\_ONE open ' DAN

On the client, there is an exit that can modify the behavior of the MQCONN or MQCONNX call, called the PreConnect exit. PreConnect çıkışı, kuyruk yöneticisi adı da içinde olmak üzere, MQCONN ya da MQCONNX çağrısındaki değiştirgelerden herhangi birini değiştirebilir. İstemci önce bu çıkışı çağırır, sonra MQCONN ya da MQCONNX çağrısını çağırır. Yalnızca ilk MQCONN ya da MQCONNX çağrısının API çıkışını çağırdığını unutmayın; sonraki yeniden bağlanma çağrılarının herhangi bir etkisi yoktur.

## **Yürütme ortamı**

Genel olarak, çıkış işlevlerinden gelen tüm hatalar, MQAXP ' deki ExitResponse ve ExitResponse2 alanlarını kullanarak çıkış işleyicisine geri iletilir.

Bu hatalar, MQCC\_ \* ve MQRC\_ \* değerlerine dönüştürülür ve CompCode ve Reason alanlarında uygulamaya geri iletilir. Ancak, çıkış işleyici mantığnda saptanan hatalar, CompCode ve neden alanlarında MQCC\_ \* ve MQRC\_ \* değerleri olarak uygulamaya geri iletilir.

Bir MQ\_TERM\_EXIT işlevi bir hata döndürürse:

- MQDISC çağrısı zaten alındı
- *bundan sonra* MQ\_TERM\_EXIT çıkış işlevini kullanmak için başka bir fırsat yoktur (ve dolayısıyla çıkış yürütme ortamı temizlemesi gerçekleştirilir)
- Çıkış yürütme ortamı temizlemesi *değil* gerçekleştirildi

Hala kullanımda olabileceği için çıkış boşaltılamıyor. Ayrıca, *önce* çıkışı başarılı olan çıkış zincirinde diğer kayıtlı çıkışlar da ters sırayla yönlendirilecek.

## **Çıkış yürütme ortamı ayarlanıyor**

Belirtik bir MQCONN ya da MQCONNX çağrısı işlenirken, çıkış yürütme ortamı, çıkış başlatma işlevini (MQ\_INIT\_EXIT) çağrılmadan önce, çıkış yürütme ortamını ayarlar. Çıkış yürütme ortamı ayarı, çıkışa yüklenmeyi, depolama alanı edinilmesini ve çıkış parametresi yapılarını kullanıma hazırlanmasını içerir. Çıkış yapılandırma tanıtıcısı da ayrıdır.

Bu aşama sırasında hatalar oluşursa, MQCONN ya da MQCONNX çağrısı CompCode MQCC\_FAILED ile başarısız olur ve aşağıdaki neden kodlarından biridir:

## **MQRC\_API\_EXIT\_LOAD\_ERROR**

Bir API çıkış modülünü yükleme girişimi başarısız oldu.

## **MQRC\_API\_EXIT\_NOT\_FOUND**

API çıkış modülünde bir API çıkış işlevi bulunamadı.

## **MQRC\_STORAGE\_NOT\_AVAM**

Kullanılabilir bellek yetersiz olduğundan, bir API çıkış işlevi için yürütme ortamını kullanıma hazırlama girişimi başarısız oldu.

## **MQRC\_API\_EXIT\_INIT\_ERROR**

Bir API çıkış işlevi için yürütme ortamı kullanıma hazırlanırken bir hata saptandı.

## **Çıkış yürütme ortamı temizleniyor**

Belirtik bir MQDISC çağrısı işlenirken ya da uygulamanın sona erdirilmesi sonucunda örtük bir bağlantı kesme isteği işlenirken, çıkış işleme mantığının, kayıtlı olduğu durumlarda, çıkış sonlandırma işlevini (MQ\_TERM\_EXIT) çağırdıktan sonra çıkış yürütme ortamını temizlemesi gerekebilir.

Çıkış yürütme ortamının temizlenmesi, çıkış değiştirgesi yapılarına ilişkin saklama alanının serbest bırakılmasını, daha önce belleğe yüklenmiş olan modülleri silmenin büyük olasılıkla gerçekleştirilmesini içerir.

If errors occur during this phase, an explicit MQDISC call fails with CompCode MQCC\_FAILED and the following reason code (errors are not highlighted on implicit disconnect requests):

### **MQRC\_API\_EXIT\_TERM\_ERROR**

Bir API çıkış işlevine ilişkin yürütme ortamı kapatılırken bir hata saptandı. Çıkışta, MQDISC ' den önce ya da MQ\_TERM\* API çıkış işlevi çağrılarından sonra hata *döndürmemelidir* .

## *İstemcilerde API çıkışları*

Bir istemci, MQCONN ve MQCONNX çağrılarının davranışını değiştirmek ve API çıkış özelliklerini desteklememek için PreConnect çıkışını kullanır.

## **PreConnect çıkışı**

Bir istemcide, kanal tanımlamasını LDAP sunucusu gibi merkezi bir havuzdan aramak için PreConnect çıkışıdır.

PreConnect çıkışı, bir MQCONN ya da MQCONNX çağrısındaki herhangi bir değiştirgeyi ya da tüm değiştirgeleri değiştirebilir; örneğin, kuyruk yöneticisi adı gibi.

İstemci uygulamaları durumunda, MQCONN ya da MQCONNX API çıkışı yalnızca kuyruk yöneticisinin adı bilindiğinde ve bu ad PreConnect çıkışıyla değiştirilebileceğinden, API çıkıştan önce PreConnect çıkışa çağrılması gerekir.

Yalnızca başlangıçtaki MQCONN ya da MQCONNX çağrısının çıkışa çağrıldığını unutmayın.

## **API çıkış özellikleri**

Bir sunucuda, API çıkışları kullanıma hazırlama sırasında bir MQXEPO yapısını kaydedebilir. MQXEPO yapısı, çıkışa ilişkin özellikler grubunun ayrıntılarını içeren ExitProperties alanını içerir. Bu, çıkışta herhangi bir uygulama iletisi özellik tanıtıcısından ayrı olarak işlem yapabildiği ayrı bir ileti özelliği tanıtıcısı oluşturmada etkiye sahiptir.

Bir istemcide API çıkış özellikleri desteklenmez. İstemcide bir özellik grubu adı kaydettirmek için bir girişimde bulunulursa, bu işlev bir MQRC\_EXIT\_PROPS\_NOT\_DESPORTED neden koduyla başarısız olur.

## *Geriletme-MQ\_BACK\_EXIT*

MQ\_BACK\_EXIT, *önce* ve *bundan sonra* geriletme işlemini gerçekleştirmek için geriletme çıkış işlevi sağlar. MQXR\_BACK ve MQXR\_AFTER işlev tanıtıcısını kullanarak, MQXR\_BEFORE ve MQXR\_AFTER çıkış nedenleriyle *önce* ve *bundan sonra* arka çıkış arama çıkış işlevlerini kaydettikten sonra.

Bu işleve ilişkin arabirim şöyledir:

MQ\_BACK\_EXIT (&ExitParms, &ExitContext, &Hconn, &CompCode, &Reason)

parametrelerin bulunduğu yer:

```
ExitParms (MQAXP)-giriş/çıkış
   Parametre yapısından çıkın.
```
**ExitContext (MQAXC)-giriş/çıkış** Bağlam yapısından çıkın.

**Hconn (MQHCONN)-giriş** Bağlantı tanıtıcısı.

**CompCode (MQHOT)-giriş/çıkış** Tamamlanma kodu, geçerli değerler şunlardır:

## **MQCC\_OK**

İşlem başarıyla tamamlandı.

**MQCC\_UYARı** Kısmi tamamlama.

#### **MQCC\_FAILED**

Arama başarısız oldu

#### **Neden (MQlong)-giriş/çıkış**

Neden kodu, tamamlanma kodunu nitelemektedir.

Tamamlanma kodu MQCC\_OK ise, tek geçerli değer şöyledir:

#### **MQRC\_NONE**

(0, x '000') Raporlamak için bir neden yok.

Tamamlanma kodu MQCC\_FAILED ya da MQCC\_UYARI ise, çıkış işlevi neden kodu alanını geçerli bir MQRC\_ \* değerine ayarlayabiliyor.

## **C dili çağırma**

Kuyruk yöneticisi, aşağıdaki değişkenleri mantıksal olarak tanımlar:

```
MQAXP ExitParms; \overline{\phantom{a}} /* Exit parameter structure */<br>MQAXC ExitContext; /* Exit context structure */
                                   /* Exit context structure */ MQHCONN Hconn; /* Connection handle */
 MQLONG CompCode; /* Completion code */
        MQLONG Reason; /* Reason code qualifying completion code */
```
Kuyruk yöneticisi, çıkışı mantıksal olarak aşağıdaki gibi çağırır:

MQ\_BACK\_EXIT (&ExitParms, &ExitContext, &Hconn, &CompCode, &Reason);

Çıkışınız, aşağıdaki C işlevi prototipini eşleştirmelidir:

```
void MQENTRY MQ_BACK_EXIT (<br>PMQAXP pExitParms,<br>PMQAXC pExitContext,
<code>PMQAXP pExitParms, \rightarrow Address of exit parameter structure */</code>
PMQAXC pExitContext, \rightarrow /\star Address of exit context structure \star/
PMQHCONN pHconn, \frac{1}{2} Address of connection handle \frac{1}{2}<br>PMQLONG pCompCode, \frac{1}{2} Address of completion code \frac{1}{2}PMQLONG pCompCode, \frac{1}{2} Address of completion code \frac{*}{2}PMQLONG pReason); /* Address of reason code qualifying completion
                                             code */
```
## *Başlat-MQ\_BEGIN\_EXIT*

MQ\_BEGIN\_EXIT, *önce* ve *bundan sonra* MQBEGIN çağrı işlemlerini gerçekleştirmek için bir başlangıç çıkış işlevi sağlar. MQXR\_BEFORE ve MQXR\_BEDEN çıkış nedenleriyle *önce* ve *sonra* MQBEGIN çağrı çıkış işlevlerinden sonra MQX\_BEGIN işlev tanıtıcısını kullanın.

Bu işleve ilişkin arabirim şöyledir:

MQ\_BEGIN\_EXIT (&ExitParms, &ExitContext, &Hconn, &pBeginOptions, &CompCode, &Reason)

parametrelerin bulunduğu yer:

**ExitParms (MQAXP)-giriş/çıkış** Parametre yapısından çıkın.

**ExitContext (MQAXC)-giriş/çıkış**

Bağlam yapısından çıkın.

**Hconn (MQHCONN)-giriş**

Bağlantı tanıtıcısı.

### **pBeginOptions (PMQBO)-giriş/çıkış**

Başlangıç seçenekleri işaretçisi.

#### **CompCode (MQHOT)-giriş/çıkış**

Tamamlanma kodu, geçerli değerler şunlardır:

#### **MQCC\_OK**

İşlem başarıyla tamamlandı.

#### **MQCC\_UYARı**

Kısmi tamamlama.

**MQCC\_FAILED**

Arama başarısız oldu

#### **Neden (MQlong)-giriş/çıkış**

Neden kodu, tamamlanma kodunu nitelemektedir.

Tamamlanma kodu MQCC\_OK ise, tek geçerli değer şöyledir:

#### **MQRC\_NONE**

(0, x '000') Raporlamak için bir neden yok.

Tamamlanma kodu MQCC\_FAILED ya da MQCC\_UYARI ise, çıkış işlevi neden kodu alanını geçerli bir MQRC\_ \* değerine ayarlayabiliyor.

## **C dili çağırma**

Kuyruk yöneticisi, aşağıdaki değişkenleri mantıksal olarak tanımlar:

```
MQAXP ExitParms; \frac{1}{x} Exit parameter structure \frac{x}{x}<br>MQAXC ExitContext; \frac{1}{x} Exit context structure \frac{x}{x}MQAXC ExitContext; /* Exit context structure */<br>MOHCONN Hconn: /* Connection handle */
MQHCONN Hconn; /* Connection handle */<br>PMQBO pBeginOptions; /* Ptr to begin options
PMQBO pBeginOptions; x = \frac{1}{x} ptr to begin options x = \frac{1}{x} completion code x/
 MQLONG CompCode; /* Completion code */
                                       /* Reason code qualifying completion code */
```
Kuyruk yöneticisi, çıkışı mantıksal olarak aşağıdaki gibi çağırır:

```
MQ_BEGIN_EXIT (&ExitParms, &ExitContext, &Hconn, &pBeginOptions, &CompCode,
                &Reason);
```
Çıkışınız, aşağıdaki C işlevi prototipini eşleştirmelidir:

```
void MQENTRY MQ_BEGIN_EXIT (<br>PMQAXP pExitParms,
PMQAXP pExitParms, / / Address of exit parameter structure */ PMQAXC pExitContext, / Address of exit context structure */PMQAXC pExitContext, \frac{1}{x} Address of exit context structure \frac{x}{x}<br>PMQHCONN pHconn, \frac{1}{x} Address of connection handle \frac{x}{x}<code>PMQHCONN</code> pHconn, \overline{\phantom{a}} /\star Address of connection handle \overline{\star}/
<code>PPMQBO</code> ppBeginOptions, \rightarrow Address of ptr to begin options \star/PMQLONG pCompCode, /* Address of completion code *<br>PMOLONG pReason); /* Address of reason code quali
               pReason); /* Address of reason code qualifying completion
                                                  code */
```
## *Geri Çağırım-MQ\_CALLBACK\_EXIT*

MQ\_CALLBACK\_EXIT, *önce* ve *bundan sonra* geri bildirme işlemlerini gerçekleştirmek için bir çıkış işlevi sağlar. *önce* ve *bundan sonra* geri bildirme çağrısı çıkış işlevlerini kaydettirmek için MQXR\_AFTER ve MQXR\_AFTER çıkış nedenleriyle MQXF\_CALLINBACK işlev tanıtıcısını kullanın.

Bu işleve ilişkin arabirim şöyledir:

```
MQ_CALLBACK_EXIT (&ExitParms, &ExitContext, &Hconn, &pMsgDesc, &pGetMsgOpts, 
    &pBuffer, &pMQCBContext)
```
parametrelerin bulunduğu yer:

**ExitParms (MQAXP)-giriş/çıkış** Parametre yapısından çık

**ExitContext (MQAXC)-giriş/çıkış** Bağlam yapısından çık

- **Hconn (MQHCONN)-giriş/çıkış** Bağlantı tanıtıcı
- **pMsgAçıklaması** İleti tanımlayıcısı

```
pGetMsgOpts
   MQGET işlemini denetleyen seçenekler
```
#### **pBuffer**

İleti verilerinin içereceği alan

#### **pMQCBContext**

Geri bildirme için bağlam verileri

## **C dili çağırma**

Kuyruk yöneticisi, aşağıdaki değişkenleri mantıksal olarak tanımlar:

```
MQAXP ExitParms; /* Exit parameter structure */<br>MQAXC ExitContext; /* Exit context structure */
 MQAXC ExitContext; /* Exit context structure */
MQHCONN Hconn; \frac{1}{x} Connection handle \frac{x}{x}<br>PMOMD pMsgDesc; \frac{1}{x} Message descriptor \frac{x}{x}PMQMD pMsgDesc; /* Message descriptor */<br>PMQGMO pGetMsgOpts; /* Options that define t
PMQGMO pGetMsgOpts; /* Options that define the operation of the consumer */<br>PMOVOID pBuffer; /* Area to contain the message data */PMQVOID pBuffer; / / Area to contain the message data */ PMQCBC pContext; / Context data for the callback */\frac{1}{2} Context data for the callback \frac{1}{2}
```
Kuyruk yöneticisi, çıkışı mantıksal olarak aşağıdaki gibi çağırır:

```
MQ_SUBRQ_EXIT (&ExitParms, &ExitContext, &Hconn, &pMsgDesc, &pGetMsgOpts, &pBuffer,
 &pContext);
```
Çıkışınız, aşağıdaki C işlevi prototipini eşleştirmelidir:

```
void MQENTRY MQ_CALLBACK_EXIT (<br>PMQAXP pExitParms; /* Exi
PMOAXP pExitParms; 7/* Exit parameter structure */<br>PMOAXC pExitContext; /* Exit context structure */
PMQAXC pExitContext; /* Exit context structure */<br>PMQHCONN pHconn; /* Connection handle */
PMQHCONN pHconn; /* Connection handle */<br>PPMQMD ppMsgDesc; /* Message descriptor */
PPMQMD ppMsgDesc; /* Message descriptor */
PPMQGMO ppGetMsgOpts; /* Options that define the operation of the consumer */
<code>PPMQVOID</code> <code>ppBuffer; \rightarrow /* Area to conatin the message data */</code>
PPMQCBC ppContext;) \rightarrow Context data for the callback \star/
```
## **Kullanım notları**

1. Geri Çağırım çıkışı, tüketici çağrılmadan önce ve tüketicinin tüketici işlevinin tamamlanmasından sonra çağrılır. MQMD ve MQGMO yapıları değiştirilebilse de, önceki çıkıştaki değerleri değiştirerek, ileti kuyruktan tüketici işlevine teslim edilecek şekilde kaldırıldığı için, kuyruktan bir iletinin alınmasını yeniden kullanmaz.

## *Geri bildirme işlevlerini yönet-MQ\_CB\_EXIT*

MQ\_CB\_EXIT, *önce* ve *bundan sonra* MQCB çağrısını gerçekleştirmek için bir çıkış işlevi sağlar. *önce* ve *bundan sonra* MQCB arama çıkış işlevlerini kaydettirmek için MQXR\_BEFORE ve MQXR\_AFTER çıkış nedenleriyle MQXF\_CB işlev tanıtıcısını kullanın.

Bu işleve ilişkin arabirim şöyledir:

```
MQ_CB_EXIT (&ExitParms, &ExitContext, &Hconn, &Operation, &pCallbackDesc, 
             &Hobj, &pMsgDesc, &pGetMsgOpts, &CompCode, &Reason)
```
parametrelerin bulunduğu yer:

```
ExitParms (MQAXP)-giriş/çıkış
```
Parametre yapısından çık

```
ExitContext (MQAXC)-giriş/çıkış
   Bağlam yapısından çık
```
**Hconn (MQHCONN)-giriş/çıkış** Bağlantı tanıtıcı

**Operation (MQUZE)-giriş/çıkış** İşlem değeri

```
pCallbackDesc (PMQCBD)-giriş/çıkış
   Geri Çağırma
```
#### **Hobj (MQHOBJ)-giriş/çıkış**

Nesne tanıtıcısı

#### **pMsgDesc (PMQMD)-giriş/çıkış**

İleti tanımlayıcısı

## **pGetMsgOpts (PMQGMO)-giriş/çıkış**

MQCB ' nin işlemini denetleyen seçenekler

#### **CompCode (MQHOT)-giriş/çıkış**

Tamamlanma kodu

#### **Neden (MQlong)-giriş/çıkış**

Neden kodu ön eleme CompCode

## **C dili çağırma**

Kuyruk yöneticisi, aşağıdaki değişkenleri mantıksal olarak tanımlar:

```
 MQAXP ExitParms; /* Exit parameter structure */
 MQAXC ExitContext; /* Exit context structure */
 MQHCONN Hconn; /* Connection handle */
 MQLONG Operation; /* Operation value. */
 MQCBD pMsgDesc; /* Callback descriptor. */
 MQHOBJ Hobj; /* Object handle. */
 PMQMD pMsgDesc; /* Message descriptor */
<code>PMQGMO</code> pGetMsgOpts; \quad /\star Options that define the operation of the consumer \star /
 PMQLONG CompCode; /* Completion code.
 PMQLONG) Reason; /* Reason code qualifying CompCode.
```
Kuyruk yöneticisi, çıkışı mantıksal olarak aşağıdaki gibi çağırır:

 MQ\_CB\_EXIT (&ExitParms, &ExitContext, &Hconn, &Operation, &Hobj, &pMsgDesc, &pGetMsgOpts, &CompCode, &Reason);

Çıkışınız, aşağıdaki C işlevi prototipini eşleştirmelidir:

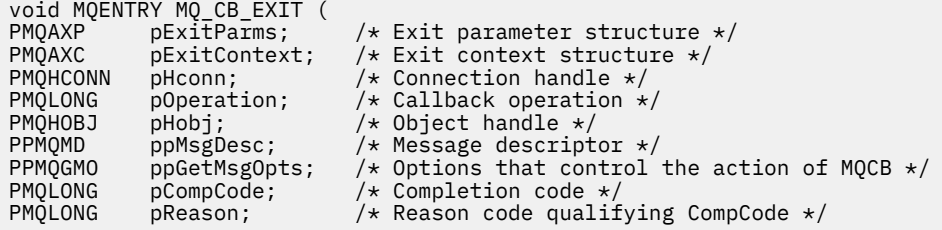

## *Kapat-MQ\_CLOSE\_EXIT*

MQ\_CLOSE\_EXIT, *önce* ve *bundan sonra* MQCLOSE çağrılarının gerçekleştirilmesini gerçekleştirmek için bir kapatma işlevi sağlar. *önce* ve *bundan sonra* MQCLOSE çağrı çıkış işlevlerini kaydettirmek için MQXR\_BEFORE ve MQXR\_AFTER çıkış nedenleriyle MQXF\_CLOSE işleviyle işlev tanımlamayı kullanın.

Bu işleve ilişkin arabirim şöyledir:

MQ\_CLOSE\_EXIT (&ExitParms, &ExitContext, &Hconn, &pHobj, &Options, &CompCode, &Reason)

parametrelerin bulunduğu yer:

**ExitParms (MQAXP)-giriş/çıkış** Parametre yapısından çıkın.

**ExitContext (MQAXC)-giriş/çıkış** Bağlam yapısından çıkın.

**Hconn (MQHCONN)-giriş** Bağlantı tanıtıcısı.

#### **pHobj (PMQHOBJ)-giriş**

Nesne tanıtıcısı işaretçisi.

## **Seçenekler (MQUZE)-giriş/çıkış**

Seçenekleri kapatın.

#### **CompCode (MQHOT)-giriş/çıkış**

Tamamlanma kodu, geçerli değerler şunlardır:

#### **MQCC\_OK**

İşlem başarıyla tamamlandı.

#### **MQCC\_FAILED**

Arama başarısız oldu

#### **Neden (MQlong)-giriş/çıkış**

Neden kodu, tamamlanma kodunu nitelemektedir.

Tamamlanma kodu MQCC\_OK ise, tek geçerli değer şöyledir:

#### **MQRC\_NONE**

(0, x '000') Raporlamak için bir neden yok.

Tamamlanma kodu MQCC\_FAILED ise, çıkış işlevi neden kodu alanını geçerli bir MQRC\_ \* değerine ayarlayabilir.

## **C dili çağırma**

Kuyruk yöneticisi, aşağıdaki değişkenleri mantıksal olarak tanımlar:

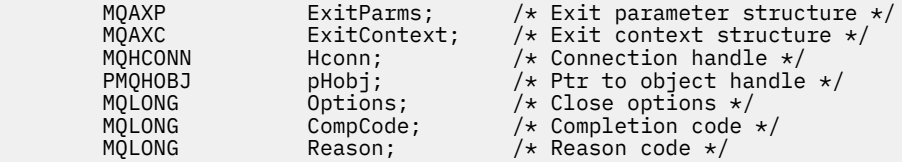

Kuyruk yöneticisi, çıkışı mantıksal olarak aşağıdaki gibi çağırır:

MQ\_CLOSE\_EXIT (&ExitParms, &ExitContext,&Hconn, &pHobj, &Options, &CompCode, &Reason);

Çıkışınız, aşağıdaki C işlevi prototipini eşleştirmelidir:

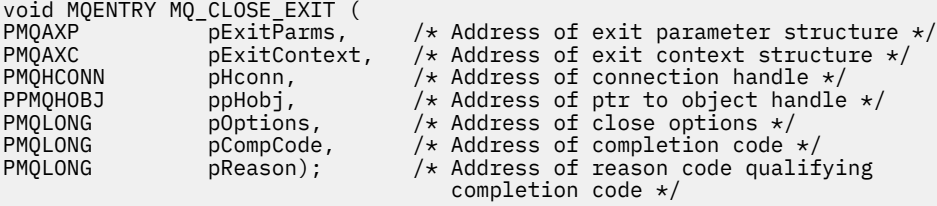

## *Kesinleştir-MQ\_CMIT\_EXIT*

MQ\_CMIT\_EXIT, *önce* ve *bundan sonra* kesinleştirme işlemlerini gerçekleştirmek için bir kesinleştirme çıkış işlevi sağlar. *önce* ve *bundan sonra* kesinleştirme çağrısı çıkış işlevlerini kaydettirmek için MQXR\_BEFORE ve MQXR\_AFTER çıkış nedenleriyle MQXF\_CMIT işlev tanıtıcısını kullanın.

Kesinleştirme işlemi başarısız olursa ve hareket geriletirse, MQCMIT çağrısı MQCC\_UYARI ve MQRC\_BACKED\_OUT ile başarısız olur. Bu dönüş ve neden kodları, çıkışı vermek için herhangi bir *bundan sonra* MQCMIT çıkış işlevine geçirilir ve iş biriminin yedeklendiğine ilişkin bir gösterge sağlar.

Bu işleve ilişkin arabirim şöyledir:

MQ\_CMIT\_EXIT (&ExitParms, &ExitContext, &Hconn, &CompCode, &Reason)

parametrelerin bulunduğu yer:

## **ExitParms (MQAXP)-giriş/çıkış**

Parametre yapısından çıkın.

#### **ExitContext (MQAXC)-giriş/çıkış** Bağlam yapısından çıkın.

**Hconn (MQHCONN)-giriş**

Bağlantı tanıtıcısı.

### **CompCode (MQHOT)-giriş/çıkış**

Tamamlanma kodu, geçerli değerler şunlardır:

#### **MQCC\_OK**

İşlem başarıyla tamamlandı.

**MQCC\_UYARı** Kısmi tamamlama.

#### **MQCC\_FAILED**

Arama başarısız oldu

#### **Neden (MQlong)-giriş/çıkış**

Neden kodu, tamamlanma kodunu nitelemektedir.

Tamamlanma kodu MQCC\_OK ise, tek geçerli değer şöyledir:

#### **MQRC\_NONE**

(0, x '000') Raporlamak için bir neden yok.

Tamamlanma kodu MQCC\_FAILED ya da MQCC\_UYARI ise, çıkış işlevi neden kodu alanını geçerli bir MQRC\_ \* değerine ayarlayabiliyor.

## **C dili çağırma**

Kuyruk yöneticisi, aşağıdaki değişkenleri mantıksal olarak tanımlar:

```
MQAXP ExitParms; \overline{\phantom{a}} /* Exit parameter structure */<br>MQAXC ExitContext; /* Exit context structure */
MQAXC ExitContext; \frac{1}{1} Exit context structure */<br>MOHCONN Hconn; \frac{1}{1} /* Connection handle */
MQHCONN Hconn; \frac{1}{1} /* Connection handle */<br>MQLONG CompCode; \frac{1}{1} /* Completion code */
MQLONG CompCode; /* Completion code */<br>MOLONG Reason; /* Reason code quali:
                                               /\star Reason code qualifying completion code \star/
```
Kuyruk yöneticisi, çıkışı mantıksal olarak aşağıdaki gibi çağırır:

MQ\_CMIT\_EXIT (&ExitParms, &ExitContext,&Hconn, &CompCode, &Reason);

Çıkışınız, aşağıdaki C işlevi prototipini eşleştirmelidir:

```
void MQENTRY MQ_CMIT_EXIT (
PMQAXP pExitParms, \overline{\hspace{1cm}} /* Address of exit parameter structure */<br>PMQAXC pExitContext, /* Address of exit context structure */
PMQAXC pExitContext, /* Address of exit context structure */<br>PMQHCONN pHconn, /* Address of connection handle */
                    pHconn, \overline{)} \star Address of connection handle \star/<br>pCompCode, \overline{)} /\star Address of completion code \star/
PMQLONG pCompCode, \overline{\phantom{a}} /\overline{\phantom{a}} Address of completion code \overline{\phantom{a}}, PMQLONG pReason); \overline{\phantom{a}} /\overline{\phantom{a}} Address of reason code quali:
                                                          /* Address of reason code qualifying completion
                                                                 code */
```
## **Kullanım notları**

1. Burada açıklanan MQ\_GET\_EXIT işlev arabirimi, hem MQXF\_GET çıkış işlevi, hem de ["MQXF\\_DATA\\_CONV\\_ON\\_GET" sayfa 1076](#page-1075-0) çıkış işlevi için kullanılır.

Bu iki çıkış işlevi için ayrı giriş noktaları tanımlıdır, bu nedenle *her ikisi* ' i engellemek için MQXEP çağrısının iki kez kullanılması gerekir; bu çağrı için MQXF\_GET işlev tanıtıcısı kullanın.

MQ\_GET\_EXIT arabirimi MQXF\_GET ve MQXF\_DATA\_CONV\_ON\_GET için aynı olduğu için, her ikisi için de tek bir çıkış işlevi kullanılabilir; [MQAXP](#page-1047-0) yapısındaki *Function* alanı, hangi çıkış işlevinin çağrıldığını gösterir. Diğer bir seçenek olarak, MQXEP çağrısı, iki vaka için farklı çıkış işlevlerini kaydetmek için kullanılabilir.

## *Bağlan ve uzantı bağlan-MQ\_CONNX\_EXIT*

MQ\_CONNX\_EXIT şunları sağlar:

- *önce* ve *bundan sonra* MQCONN işlemesini gerçekleştirmek için bağlantı çıkış işlevi
- *önce* ve *bundan sonra* MQCONNX işlemlerini gerçekleştirmek için bağlantı genişletme çıkış işlevi

Burada tanımlanan aynı arabirim, hem MQCONN hem de MQCONNX çağrı çıkış işlevleri için çağrılır.

Message Channel Agent (MCA) gelen istemci bağlantısına yanıt verdiğinde MCA, istemci durumu tam olarak bilinmeden önce bir dizi WebSphere MQ API çağrısını yapabilir ve bu çağrıları yapabilir. Bu API çağrıları, MCA programının kendisine dayalı olarak MQAXC ile API çıkış işlevlerini çağırır (örneğin, MQAXC ' nin UserId ve ConnectionName alanlarında).

MCA, sonraki gelen istemci API çağrılarına yanıt verdiğinde, MQAXC yapısı gelen istemciye dayalıdır; UserId ve ConnectionName alanlarını uygun bir şekilde ayarlıdır.

Uygulama tarafından MQCONN ya da MQCONNX çağrısında belirlenen kuyruk yöneticisi adı, temeldeki bağlantı çağrısına iletilir. Bir *önce* MQ\_CONNX\_EXIT tarafından kuyruk yöneticisinin adının değiştirilmeye çalışılması herhangi bir etkiye sahip değildir.

*önce* ve *bundan sonra* MQCONN ve MQCONNX çağrı çıkış işlevlerini kaydettirmek için MQXR\_CONN ve MQXR\_AFTER çıkış nedenleriyle MQXR\_CONN ve MQXF\_CONNX işlev tanıtıcılarını kullanın.

An MQ\_CONNX\_EXIT exit called for reason MQXR\_BEFORE *bunu yapmak için* issue any WebSphere MQ API calls, as the correct environment has not been set up at this time.

Bir MQ\_CONNX\_EXIT, çağrılmakta olduğu bağlantı için bir API çıkış çağrısından MQDISC ' yi çağıramaz. Bu kısıtlama, hem istemci hem de sunucu API çıkışları için geçerlidir.

MQCONN ve MQCONNX için arabirim aynı:

MQ\_CONNX\_EXIT (&ExitParms, &ExitContext, &pQMgrName, &pConnectOpts, &pHconn, &CompCode, &Reason);

parametrelerin bulunduğu yer:

#### **ExitParms (MQAXP)-giriş/çıkış**

Parametre yapısından çıkın.

### **ExitContext (MQAXC)-giriş/çıkış**

Bağlam yapısından çıkın.

#### **pQMgrAd (PMQCHAR)-giriş**

MQCONNX çağrısında belirtilen kuyruk yöneticisi adına işaret eden gösterge. Çıkış, MQCONN ya da MQCONNX çağrısında bu adı değiştirmemelidir.

#### **pConnectOpts (PMQCNO)-giriş/çıkış**

MQCONNX çağrısının işlemini denetleyen seçeneklere işaret eden gösterge.

Ayrıntılar için bkz. ["MQCNO-Bağlantı seçenekleri" sayfa 291.](#page-290-0)

MQXF\_CONN çıkış işlevi için, pConnectOpts varsayılan bağlantı seçenekleri yapısını gösterir (MQCNO\_VARSAYıLANDANI).

#### **pHconn (PMQHCONN)-giriş**

Bağlantı tanıtıcısı işaretçisi.

### **CompCode (MQHOT)-giriş/çıkış**

Tamamlanma kodu, geçerli değerler şunlardır:

### **MQCC\_OK**

İşlem başarıyla tamamlandı.

### **MQCC\_UYARı**

Uyarı (kısmi tamamlama)

**MQCC\_FAILED**

Arama başarısız oldu

#### **Neden (MQlong)-giriş/çıkış**

Neden kodu, tamamlanma kodunu nitelemektedir.

Tamamlanma kodu MQCC\_OK ise, tek geçerli değer şöyledir:

#### **MQRC\_NONE**

(0, x '000') Raporlamak için bir neden yok.

Tamamlanma kodu MQCC\_FAILED ya da MQCC\_UYARI ise, çıkış işlevi neden kodu alanını geçerli bir MQRC\_ \* değerine ayarlayabiliyor.

## **C dili çağırma**

Kuyruk yöneticisi, aşağıdaki değişkenleri mantıksal olarak tanımlar:

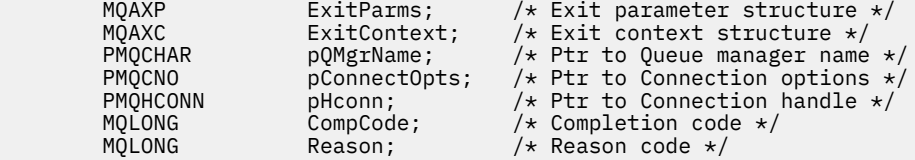

Kuyruk yöneticisi, çıkışı mantıksal olarak aşağıdaki gibi çağırır:

MQ\_CONNX\_EXIT (&ExitParms, &ExitContext, &pQMgrName, &pConnectOps, &pHconn, &CompCode, &Reason);

Çıkışınız, aşağıdaki C işlevi prototipini eşleştirmelidir:

```
void MQENTRY MQ_CONNX_EXIT (
PMQAXP \overline{\phantom{a}} pexitParms, \phantom{a} /* Address of exit parameter structure */<br>PMQAXC pexitContext, /* Address of exit context structure */
PMQAXC pExitContext, /* Address of exit context structure */<br>PPMQCHAR ppQMgrName, /* Address of ptr to queue manager name
PPMQCHAR ppQMgrName, x^2 + 4ddress of ptr to queue manager name x/<br>PPMOCNO ppConnectOpts, /* Address of ptr to connection options */
<code>PPMQCNO</code> ppConnectOpts, /\star Address of ptr to connection options \star/PPMQHCONN ppHconn, /* Address of ptr to connection handle */
PMQLONG pCompCode, / Address of completion code \star<br>PMQLONG pReason); / Address of reason code quali
                                               /* Address of reason code qualifying
                                                    completion code */
```
## **Kullanım notları**

1. Burada açıklanan MQ\_CONNX\_EXIT işlev arabirimi, hem MQCONN çağrısı, hem de MQCONNX çağrısı için kullanılır. Ancak, bu iki arama için ayrı giriş noktaları tanımlanır. *her ikisi* çağrılarını engellemek için, MQXEP çağrısının, MQXF\_CONN işlev tanıtıcısı ile en az iki kez ve MQXF\_CONNX ile birlikte kullanılması gerekir.

MQ\_CONNX\_EXIT arabirimi, MQCONN ve MQCONNX için aynı olduğu için, her iki çağrı için de tek bir çıkış işlevi kullanılabilir; MQAXP yapısındaki *Function* alanı, devam etmekte olan çağrıyı gösterir. Diğer bir seçenek olarak, MQXEP çağrısı iki çağrıya ilişkin farklı çıkış işlevlerini kaydetmek için kullanılabilir.

- 2. Bir ileti kanalı aracısı (MCA) gelen istemci bağlantısına yanıt verdiğinde, MCA, istemci durumu tam olarak bilinmeden önce bir sayıda MQ çağrısını yayınlayabilir. Bu MQ çağrıları, API çıkış işlevlerinin MCA ile ilişkili verileri içeren MQAXC yapısıyla çağrılmasına ve istemciye (örneğin, kullanıcı kimliği ve bağlantı adı gibi) çağrılmasına neden olur. Ancak, istemci durumu tam olarak bilindikten sonra, sonraki MQ çağrıları, API çıkış işlevlerinin MQAXC yapısındaki uygun istemci verileriyle çağrılmaya neden olur.
- 3. Herhangi bir parametre geçerlilik denetimi kuyruk yöneticisi tarafından gerçekleştirilmeden önce, tüm MQXR\_BEFORE çıkış işlevleri çağrılır. Bu nedenle değiştirgeler geçersiz olabilir (parametrelerin adresleri için geçersiz işaretçiler de içinde olmak üzere).

MQ\_CONNX\_EXIT işlevi, kuyruk yöneticisi tarafından herhangi bir yetki denetimi gerçekleştirmeden önce çağrılır.

- 4. Çıkış işlevi, MQCONN ya da MQCONNX çağrısında belirlenen kuyruk yöneticisinin adını değiştirmemelidir. Çıkış, çıkış işleviyle değiştirilirse, sonuçlar tanımsız olur.
- 5. MQ\_CONNX\_EXIT için bir MQXR\_BEFORE çıkış işlevi, MQXEP dışında MQ çağrıları yayınlayamaz.

## *Geri çağırma denetimi-MQ\_CTL\_EXIT*

MQ\_CTL\_EXIT, *önce* ve *bundan sonra* denetim geri bildirme işlemlerini gerçekleştirmek için bir abonelik isteği çıkış işlevi sağlar. *önce* ve *bundan sonra* denetim geri bildirme çağrısı çıkış işlevlerini kaydettirmek için MQXR\_BEFORE ve MQXR\_AFTER çıkış nedenleriyle MQXF\_CTL işlev tanıtıcısını kullanın.

Bu işleve ilişkin arabirim şöyledir:

MQ\_CTL\_EXIT (&Hconn, &Operation, &ControlOpts, &CompCode, &Reason)

parametrelerin bulunduğu yer:

### **Hconn (MQHCONN)-giriş/çıkış**

Bağlantı tanıtıcısı.

#### **İşlem (MQUZE) giriş/çıkış**

Belirtilen nesne tanıtıcısı için tanımlanan geri bildirme üzerinde işlenmekte olan işlem

#### **ControlOpts (MQCTLO) giriş/çıkış**

MQCTL ' nin işlemini denetleyen seçenekler

#### **CompCode (MQHOT)-giriş/çıkış**

Tamamlanma kodu, geçerli değerler şunlardır:

### **MQCC\_OK**

İşlem başarıyla tamamlandı.

#### **MQCC\_UYARı**

Kısmi tamamlama.

#### **MQCC\_FAILED**

Arama başarısız oldu

#### **Neden (MQlong)-giriş/çıkış**

Neden kodu, tamamlanma kodunu nitelemektedir.

Tamamlanma kodu MQCC\_OK ise, tek geçerli değer şöyledir:

#### **MQRC\_NONE**

(0, x '000') Raporlamak için bir neden yok.

Tamamlanma kodu MQCC\_FAILED ya da MQCC\_UYARI ise, çıkış işlevi neden kodu alanını geçerli bir MQRC\_ \* değerine ayarlayabiliyor.

## **C dili çağırma**

Kuyruk yöneticisi, aşağıdaki değişkenleri mantıksal olarak tanımlar:

```
MQHCONN Hconn; \frac{1}{x} Connection handle \frac{x}{x}<br>MQLONG Operation; /* Operation being proc
           MOLONG Operation; /* Operation being processed */<br>MOCTLO ControlOpts; /* Options that control the act
<code>MQCTLO ControlOpts; /\star Options</code> that control the action of <code>MQCTL \star/</code>
 MQLONG CompCode; /* Completion code */
           MQLONG Reason; \overline{\phantom{a}} Reason code qualifying completion code \overline{\phantom{a}}/
```
Kuyruk yöneticisi, çıkışı mantıksal olarak aşağıdaki gibi çağırır:

MQ\_CTL\_EXIT (&Hconn, &Operation, &ControlOpts, &CompCode, &Reason);

Çıkışınız, aşağıdaki C işlevi prototipini eşleştirmelidir:

void MQENTRY MQ\_CTL\_EXIT (<br>PMQHCONN pHconn; PMQHCONN pHconn;  $\overline{\phantom{a}}$  /\* Address of connection handle \*/<br>PMQLONG pOperation; /\* Address of operation being proc  $\rightarrow$  Address of operation being processed  $\star/$  PMQCTLO pControlOpts; /\* Address of options that control the action of MQCTL \*/<br>PMQLONG pCompCode; /\* Address of completion code \*/ PMQLONG pCompCode;  $/$ \* Address of completion code  $*/$ <br>PMOLONG pReason;)  $/$ \* Address of reason code quali /\* Address of reason code qualifying completion code  $*/$ 

## *Bağlantıyı Kes-MQ\_DISC\_EXIT*

MQ\_DISC\_EXIT, *önce* ve *bundan sonra* MQDISC çıkış işlemlerini gerçekleştirmek için bir bağlantı kesme işlevi sağlar. *önce* ve *bundan sonra* MQDISC arama çıkış işlevlerini kaydettirmek için MQXR\_AFTER ve MQXR\_AFTER çıkış nedenleriyle birlikte MQXF\_DISC işlev tanıtıcısını kullanın.

Bu işleve ilişkin arabirim

MQ\_DISC\_EXIT (&ExitParms, &ExitContext, &pHconn, &CompCode, &Reason);

parametrelerin bulunduğu yer:

#### **ExitParms (MQAXP)-giriş/çıkış**

Parametre yapısından çıkın.

## **ExitContext (MQAXC)-giriş/çıkış**

Bağlam yapısından çıkın.

#### **pHconn (PMQHCONN)-giriş**

Bağlantı tanıtıcısı işaretçisi.

*MQDISC çağrısı öncesi için*, bu alanın değeri aşağıdakilerden biridir:

- MQCONN ya da MQCONNX çağrısına döndürülen bağlantı tanıtıcısı
- Sıfır, ortama özgü bir bağdaştırıcının kuyruk yöneticisine bağlı olduğu ortamlar için
- Önceki bir çıkış işlevi çağrısına göre ayarlanan bir değer

*MQDISC çağrısı sonrası*, bu alanın değeri sıfır ya da önceki bir çıkış işlevi çağırımı tarafından ayarlanan bir değer.

#### **CompCode (MQHOT)-giriş/çıkış**

Tamamlanma kodu, geçerli değerler şunlardır:

#### **MQCC\_OK**

İşlem başarıyla tamamlandı.

#### **MQCC\_UYARı**

Kısmi tamamlanma

#### **MQCC\_FAILED**

Arama başarısız oldu

#### **Neden (MQlong)-giriş/çıkış**

Neden kodu, tamamlanma kodunu nitelemektedir.

Tamamlanma kodu MQCC\_OK ise, tek geçerli değer şöyledir:

## **MQRC\_NONE**

(0, x '000') Raporlamak için bir neden yok.

Tamamlanma kodu MQCC\_FAILED ya da MQCC\_UYARI ise, çıkış işlevi neden kodu alanını geçerli bir MQRC\_ \* değerine ayarlayabiliyor.

## **C dili çağırma**

Kuyruk yöneticisi, aşağıdaki değişkenleri mantıksal olarak tanımlar:

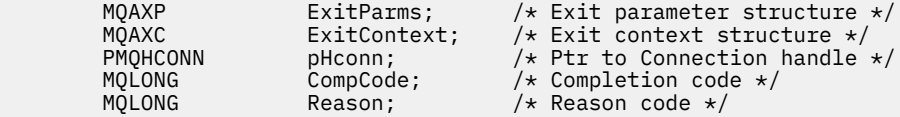

<span id="page-1074-0"></span>Kuyruk yöneticisi, çıkışı mantıksal olarak aşağıdaki gibi çağırır:

MQ\_DISC\_EXIT (&ExitParms, &ExitContext, &pHconn, &CompCode, &Reason);

Çıkışınız, aşağıdaki C işlevi prototipini eşleştirmelidir:

```
void MQENTRY MQ_DISC_EXIT (
PMQAXP p\in\mathcal{P} pExitParms, p\neq\mathcal{P} Address of exit parameter structure \astPMQAXC pExitContext, /* Address of exit context structure */
PPMQHCONN ppHconn, /* Address of ptr to connection handle */<br>PMQLONG pCompCode, /* Address of completion code */<br>DANGLONG pConnection (* Address of reason code qualifying
PMQLONG pCompCode, /* Address of completion code */
PMQLONG pReason); /* Address of reason code qualifying
PMQLONG pReason); /* Address of reason completion code */
```
## *Al-MQ\_GET\_EXIT*

MQ\_GET\_EXIT, *önce* ve *bundan sonra* MQGET çağrılarının işlenmesini gerçekleştirmek için bir alma çıkış işlevi sağlar.

İki işlev tanıtıcısı vardır:

- 1. MQXR\_BEFORE ve MQXR\_AFTER çıkış nedenleriyle *önce* ve *sonra* MQGET çağrı çıkış işlevlerinden çıkış nedenleriyle MQXF\_GET öğesini kullanın.
- 2. MQXF\_DATA\_CONV\_ON\_GET işlev tanıtıcısını kullanmaya ilişkin bilgi için ["MQXF\\_DATA\\_CONV\\_ON\\_GET" sayfa 1076](#page-1075-0) konusuna bakın.

Bu işleve ilişkin arabirim şöyledir:

```
MQ_GET_EXIT (&ExitParms, &ExitContext, &Hconn, &Hobj, &pMsgDesc,
              &pGetMsgOpts, &BufferLength, &pBuffer, &pDataLength,
              &CompCode, &Reason)
```
parametrelerin bulunduğu yer:

```
ExitParms (MQAXP)-giriş/çıkış
   Parametre yapısından çıkın.
```
- **ExitContext (MQAXC)-giriş/çıkış** Bağlam yapısından çıkın.
- **Hconn (MQHCONN)-giriş** Bağlantı tanıtıcısı.
- **Hobj (MQHOBJ)-giriş/çıkış** Nesne tanıtıcısı.
- **pMsgDesc (PMQMD)-giriş/çıkış** İşaretçiyi ileti tanımlayıcısı.
- **pGetMsgOpts (PMQGMO)-giriş/çıkış** İleti seçeneklerini almak için işaretçi.
- **BufferLength (MQUZN)-giriş/çıkış** İleti arabelleği uzunluğu.
- **pBuffer (PMQBYTE)-giriş/çıkış** İşaretçi ileti arabelleği.
- **pDataUzunluk (PMQHOT)-giriş/çıkış** Veri uzunluğu alanına işaretçi.
- **CompCode (MQHOT)-giriş/çıkış** Tamamlanma kodu, geçerli değerler şunlardır:

#### **MQCC\_OK**

İşlem başarıyla tamamlandı.

## **MQCC\_UYARı**

Kısmi tamamlama.

#### <span id="page-1075-0"></span>**MQCC\_FAILED**

Arama başarısız oldu

#### **Neden (MQlong)-giriş/çıkış**

Neden kodu, tamamlanma kodunu nitelemektedir.

Tamamlanma kodu MQCC\_OK ise, tek geçerli değer şöyledir:

#### **MQRC\_NONE**

(0, x '000') Raporlamak için bir neden yok.

Tamamlanma kodu MQCC\_FAILED ya da MQCC\_UYARI ise, çıkış işlevi neden kodu alanını geçerli bir MQRC\_ \* değerine ayarlayabiliyor.

## **C dili çağırma**

Kuyruk yöneticisi, aşağıdaki değişkenleri mantıksal olarak tanımlar:

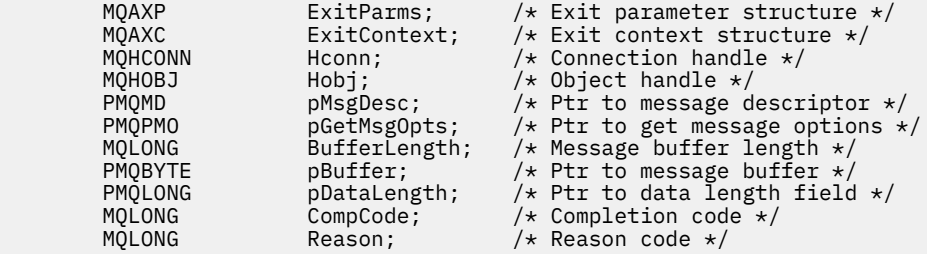

Kuyruk yöneticisi, çıkışı mantıksal olarak aşağıdaki gibi çağırır:

MQ\_GET\_EXIT (&ExitParms, &ExitContext, &Hconn, &Hobj, &pMsgDesc, &pGetMsgOpts, &BufferLength, &pBuffer, &pDataLength, &CompCode, &Reason)

Çıkışınız, aşağıdaki C işlevi prototipini eşleştirmelidir:

```
void MQENTRY MQ_GET_EXIT (
PMQAXP pExitParms, /* Address of exit parameter structure */
<code>PMQAXC</code> pExitContext, \rightarrow Address of exit context structure \star/PMQHCONN pHconn, / * Address of connection handle */<br>PMQHOBJ pHobj, / * Address of object handle */
PMQHOBJ pHobj, /* Address of object handle */<br>PPMQMD ppMsgDesc, /* Address of ptr to message d<br>PPMQGMO ppGetMsgOpts, /* Address of ptr to get messa
<code>PPMQMD</code> ppMsgDesc, \rightarrow Address of ptr to message descriptor \star/PPMQGMO ppGetMsgOpts, /* Address of ptr to get message options */
<code>PMQLONG</code> pButferLength, /\star Address of message buffer length \star/PPMQBYTE ppBuffer, /* Address of ptr to message buffer */
PPMQLONG ppDataLength, /\star Address of ptr to data length field \star/
PMQLONG pCompCode, \overline{y} Address of completion code \overline{x} /* Address of reason code qualif
                   pReason); /* Address of reason code qualifying
                                           completion code */
```
## **Kullanım notları**

1. Burada açıklanan MQ\_GET\_EXIT işlev arabirimi, hem MQXF\_GET çıkış işlevi, hem de "MQXF\_DATA\_CONV\_ON\_GET" sayfa 1076 çıkış işlevi için kullanılır.

Bu iki çıkış işlevi için ayrı giriş noktaları tanımlıdır, bu nedenle *her ikisi* ' i engellemek için MQXEP çağrısının iki kez kullanılması gerekir; bu çağrı için MQXF\_GET işlev tanıtıcısı kullanın.

MQ\_GET\_EXIT arabirimi MQXF\_GET ve MQXF\_DATA\_CONV\_ON\_GET için aynı olduğu için, her ikisi için de tek bir çıkış işlevi kullanılabilir; [MQAXP](#page-1047-0) yapısındaki *Function* alanı, hangi çıkış işlevinin çağrıldığını gösterir. Diğer bir seçenek olarak, MQXEP çağrısı, iki vaka için farklı çıkış işlevlerini kaydetmek için kullanılabilir.

## *MQXF\_DATA\_CONV\_ON\_GET*

Bu çağrıya ilişkin arabirimle ilgili bilgi edinmek için [MQ\\_GET\\_EXIT](#page-1074-0) başlıklı konuya ve örnek bir C dili bildirimine bakın.

## **Kullanım notları**

Kaydedilmişse, bu giriş noktası, uygulamaya gelen iletiler, ancak herhangi bir veri dönüştürmesi gerçekleşmeden önce çağrıldığında çağrılır. İleti, veri dönüştürme işlemi iletilmeden önce, API çıkığı, şifre çözme ya da açma işlemi gibi işlemleri gerçekleştirmesi gerekirse yararlı olabilir. Çıkış, gerekirse, veri dönüştürmenin MQXCC\_SUPRESS\_FUNCTION; döndürerek atlanmasına neden olabilir; daha fazla bilgi için bakınız: [MQAXP](#page-1047-0) yapısı.

İstemcide bu giriş noktasına kaydolmak, veri dönüştürme işleminin istemci makinesinde yerel olarak gerçekleştirilmesine neden olur. Bu nedenle, doğru işlem için istemciye uygulama dönüştürme çıkışlarını kurmanız gerekebilir. Zamanuyumsuz olarak tüketmek için MQXF\_DATA\_CONV\_ON\_GET ' nin de kullanıldığını unutmayın.

[MQ\\_GET\\_EXIT çağrısık](#page-1074-0)ullanıldığında, bir *önce* MQGET veri dönüştürme çıkış işlevini kaydetmek için MQXR\_BEFORE çıkış nedeni ile MQXF\_DATA\_CONV\_ON\_GET komutunu kullanın.

MQXF\_DATA\_CONV\_ON\_GET için MQXR\_AFTER çıkış işlevi yok; MQXF\_GET için MQXR\_GET çıkış işlevi, veri dönüştürme işleminden sonra çıkış işlemleri için gereken yeteneği sağlar.

[MQ\\_GET\\_EXIT çağrısıi](#page-1074-0)çin ayrı giriş noktaları tanımlıdır, bu nedenle *her ikisi* çıkış işlevlerini engellemek için, MQXEP çağrısının iki kez kullanılması gerekir; bu çağrıya ilişkin MQXF\_DATA\_CONV\_ON\_GET işlev tanıtıcısı kullanılır.

MQ\_GET\_EXIT arabirimi MQXF\_GET ve MQXF\_DATA\_CONV\_ON\_GET için aynı olduğu için, her ikisi için de tek bir çıkış işlevi kullanılabilir; [MQAXP](#page-1047-0) yapısındaki *Function* alanı, hangi çıkış işlevinin çağrıldığını gösterir. Diğer bir seçenek olarak, MQXEP çağrısı, iki vaka için farklı çıkış işlevlerini kaydetmek için kullanılabilir.

## *Kullanıma hazırlama-MQ\_INIT\_EXIT*

MQ\_INIT\_EXIT, MQAXP ' de ExitReason ayarı tarafından MQXR\_CONNECTION değerine ayarlanarak belirtilen bağlantı düzeyinde kullanıma hazırlama sağlar.

Kullanıma hazırlama sırasında aşağıdakine dikkat edin:

- The MQ\_INIT\_EXIT function calls MQXEP to register the WebSphere MQ API verbs and the ENTRY and EXIT points in which it is interested.
- Çıkışlar, tüm WebSphere MQ API 'si fiillerini engellemeye gerek yoktur. Çıkış işlevleri yalnızca bir ilgi kaydedildiyse çağrılır.
- Çıkış tarafından kullanılacak saklama alanı, kullanıma hazırlanırken edinilebilir.
- Bu işleve yapılan bir çağrı başarısız olursa, bunu çağıran MQCONN ya da MQCONNX çağrısı da CompCode ile başarısız olur ve MQAXP ' deki ExitResponse alanının değerine bağlı olan neden olur.
- Şu anda doğru ortam ayarlanmamış olduğundan, bir MQ\_INIT\_EXIT çıkışı WebSphere MQ API çağrıları yayınlamamalıdır.
- MQXCC\_FAILED ile bir MQ\_INIT\_EXIT başarısız olursa, kuyruk yöneticisi MQCONN ya da MQCONNX çağrısından MQCC\_FAILED ve MQRC\_API\_EXIT\_ERROR ile çağrılan çağrıyı döndürür.
- Kuyruk yöneticisi, ilk MQ\_INIT\_EXIT çağrılmadan önce API çıkış işlevi yürütme ortamını kullanıma hazırlarken bir hatayla karşılaşırsa, kuyruk yöneticisi MQCONN ya da MQCONN\_EXIT çağrısını MQCC\_FAILED ve MQRC\_API\_EXIT\_INIT\_ERROR ile çağıran MQCONNX ya da MQCONNX çağrısından geri döner.

Arabirimin MQ\_INIT\_EXIT değeri:

MQ\_INIT\_EXIT (&ExitParms, &ExitContext, &CompCode, &Reason)

parametrelerin bulunduğu yer:

- **ExitParms (MQAXP)-giriş/çıkış** Parametre yapısından çıkın.
- **ExitContext (MQAXC)-giriş/çıkış** Bağlam yapısından çıkın.

#### **CompCode (MQHOT)-giriş/çıkış**

Tamamlanma koduna ilişkin gösterge, geçerli değerler şunlardır:

#### **MQCC\_OK**

İşlem başarıyla tamamlandı.

#### **MQCC\_UYARı**

Kısmi tamamlama.

### **MQCC\_FAILED**

Arama başarısız oldu

#### **Neden (MQlong)-giriş/çıkış**

Neden kodunun tamamlanma kodunu niteleyen işaretçi.

Tamamlanma kodu MQCC\_OK ise, tek geçerli değer şöyledir:

#### **MQRC\_NONE**

(0, x '000') Raporlamak için bir neden yok.

Tamamlanma kodu MQCC\_FAILED ya da MQCC\_UYARI ise, çıkış işlevi neden kodu alanını geçerli bir MQRC\_ \* değerine ayarlayabiliyor.

Uygulamaya döndürülen CompCode ve Neden, MQAXP ' de ExitResponse alanının değerine bağlıdır.

## **C dili çağırma**

Kuyruk yöneticisi, aşağıdaki değişkenleri mantıksal olarak tanımlar:

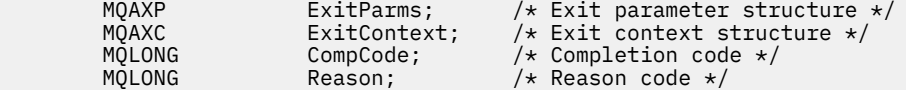

Kuyruk yöneticisi, çıkışı mantıksal olarak aşağıdaki gibi çağırır:

MQ\_INIT\_EXIT (&ExitParms, &ExitContext, &CompCode, &Reason)

Çıkışınız, aşağıdaki C işlevi prototipini eşleştirmelidir:

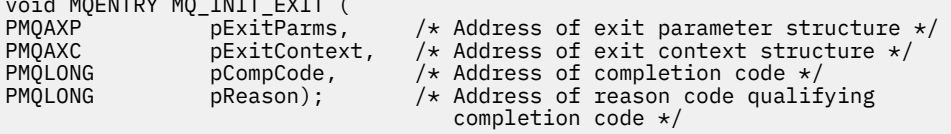

## **Kullanım notları**

 $\ddotsc$  matrices and  $\ddotsc$ 

- 1. MQ\_INIT\_EXIT işlevi, durdurulacak belirli MQ çağrılarına ilişkin çıkış işlevlerinin adreslerini kaydettirmek için MQXEP çağrısını yayınlayabilir. Tüm MQ çağrılarının önünü kesmek ya da hem MQXR\_BEFORE hem de MQXR\_AFTER çağrıları durdurmak için gerekli değildir. Örneğin, bir çıkış takımı MQPUT ' un yalnızca MQXR\_BEFORE çağrısını engellemeye karar verebilirdi.
- 2. Çıkış takımındaki çıkış işlevleri tarafından kullanılacak saklama alanı, MQ\_INIT\_EXIT işlevi tarafından edinilebilir. Diğer bir seçenek olarak, çıkış işlevleri, gerektiğinde ve gerektiğinde depolama alanı edinebilir. Ancak, çıkış takımı sonlandırılmadan önce tüm saklama alanı serbest bırakılmalıdır; MQ\_TERM\_EXIT işlevi depolama alanını serbest bırakmaz ya da daha önce çağrılan bir çıkış işlevi olabilir.
- 3. MQ\_INIT\_EXIT, MQAXP ' nin *ExitResponse* alanında MQXCC\_FAILED değerini döndürürse ya da başka bir şekilde başarısız olursa, *CompCode* ve *Reason* değiştirgelerinin uygun değerlere ayarlanmasına neden olan MQCONN ya da MQCONNX çağrısının çağrılmasına neden olan MQCONN ya da MQCONNX çağrısı da başarısız olur.
- 4. An MQ\_INIT\_EXIT function cannot issue MQ calls other than MQXEP.

## *Sorgu-MQ\_INQ\_EXIT*

MQ\_INQ\_EXIT, *önce* ve *bundan sonra* MQINQ çağrılarının işlenmesini gerçekleştirmek için bir sorgu çıkış işlevi sağlar. MQXR\_INQ işlev tanıtıcısını kullanarak, MQXR\_BEFORE ve MQXR\_AFTER çıkış nedenlerini kullanarak *önce* ve *sonra* MQINQ çağrı çıkış işlevlerinden birini kaydettirin.

Bu işleve ilişkin arabirim şöyledir:

MQ\_INQ\_EXIT (&ExitParms, &ExitContext, &Hconn, &Hobj, &SelectorCount, &pSelectors, &IntAttrCount, &pIntAttrs, &CharAttrLength, &pCharAttrs, &CompCode, &Reason)

parametrelerin bulunduğu yer:

## **ExitParms (MQAXP)-giriş/çıkış**

Parametre yapısından çıkın.

- **ExitContext (MQAXC)-giriş/çıkış** Bağlam yapısından çıkın.
- **Hconn (MQHCONN)-giriş** Bağlantı tanıtıcısı.
- **Hobj (MQHOBJ)-giriş** Nesne tanıtıcısı.

**SelectorCount (MQUZE)-giriş** Seçicilerin sayısı

**pSelectors (PMQLONG)-giriş/çıkış** Seçici değerleri dizisine işaretçi.

**IntAttrSayı (MQUZE)-giriş** Tamsayı özniteliklerinin sayısı.

# **pIntAttrs (PMQLong)-giriş/çıkış**

Tamsayı öznitelik değerleri dizisine işaretçi.

## **CharAttrUzunluk (MQUZE)-giriş/çıkış**

Karakter öznitelikleri dizisi uzunluğu.

**pCharAttrs (PMQCHAR)-giriş/çıkış** İşaretçi karakter öznitelikleri dizisine.

## **CompCode (MQHOT)-giriş/çıkış**

Tamamlanma kodu, geçerli değerler şunlardır:

## **MQCC\_OK**

İşlem başarıyla tamamlandı.

**MQCC\_UYARı** Kısmi tamamlama.

**MQCC\_FAILED** Arama başarısız oldu

## **Neden (MQlong)-giriş/çıkış**

Neden kodu, tamamlanma kodunu nitelemektedir.

Tamamlanma kodu MQCC\_OK ise, tek geçerli değer şöyledir:

## **MQRC\_NONE**

(0, x '000') Raporlamak için bir neden yok.

Tamamlanma kodu MQCC\_FAILED ya da MQCC\_UYARI ise, çıkış işlevi neden kodu alanını geçerli bir MQRC\_ \* değerine ayarlayabiliyor.

## **C dili çağırma**

Kuyruk yöneticisi, aşağıdaki değişkenleri mantıksal olarak tanımlar:

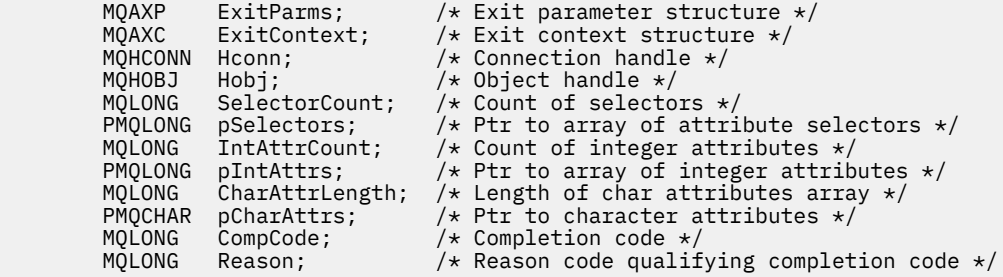

Kuyruk yöneticisi, çıkışı mantıksal olarak aşağıdaki gibi çağırır:

```
MQ_INQ_EXIT (&ExitParms, &ExitContext, &Hconn, &Hobj, &SelectorCount,
 &pSelectors, &IntAttrCount, &pIntAttrs, &CharAttrLength,
 &pCharAttrs, &CompCode, &Reason)
```
Çıkışınız, aşağıdaki C işlevi prototipini eşleştirmelidir:

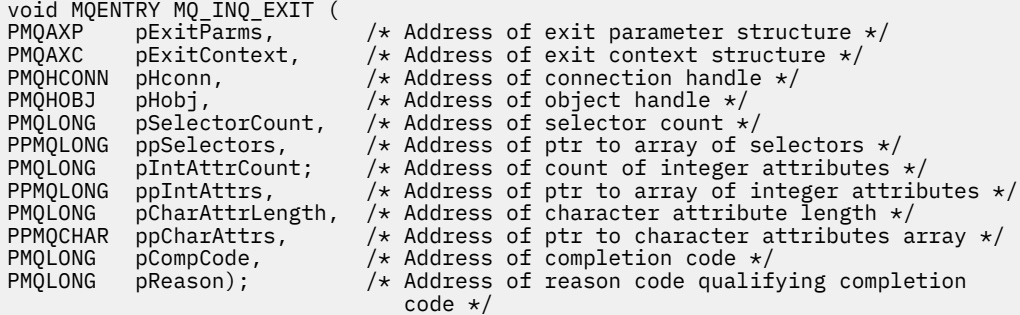

## *Aç-MQ\_OPEN\_EXIT*

MQ\_OPEN\_EXIT, *önce* ve *bundan sonra* MQOPEN çağrı işlemlerini gerçekleştirmek için açık bir çıkış işlevi sağlar. *önce* ve *bundan sonra* MQOPEN çağrı çıkış işlevlerini kaydettirmek için MQXR\_AFTER ve MQXR\_AFTER çıkış nedenleriyle MQXF\_OPEN işlev tanıtıcısını kullanın.

Bu işleve ilişkin arabirim

```
MQ_OPEN_EXIT (&ExitParms, &ExitContext, &Hconn, &pObjDesc, &Options,
               &pHobj, &CompCode, &Reason)
```
parametrelerin bulunduğu yer:

- **ExitParms (MQAXP)-giriş/çıkış** Parametre yapısından çıkın.
- **ExitContext (MQAXC)-giriş/çıkış** Bağlam yapısından çıkın.
- **Hconn (MQHCONN)-giriş** Bağlantı tanıtıcısı.
- **pObjDesc (PMQOD)-giriş/çıkış** Nesne tanımlayıcısına ilişkin gösterge.
- **Seçenekler (MQUZE)-giriş/çıkış** Seçenekleri açın.
- **pHobj (PMQHOBJ)-giriş** Nesne tanıtıcısı işaretçisi.

**CompCode (MQHOT)-giriş/çıkış** Tamamlanma kodu, geçerli değerler şunlardır:

#### **MQCC\_OK**

İşlem başarıyla tamamlandı.
## **MQCC\_UYARı**

Kısmi tamamlanma

#### **MQCC\_FAILED**

Arama başarısız oldu

## **Neden (MQlong)-giriş/çıkış**

Neden kodu, tamamlanma kodunu nitelemektedir.

Tamamlanma kodu MQCC\_OK ise, tek geçerli değer şöyledir:

## **MQRC\_NONE**

(0, x '000') Raporlamak için bir neden yok.

Tamamlanma kodu MQCC\_FAILED ya da MQCC\_UYARI ise, çıkış işlevi neden kodu alanını geçerli bir MQRC\_ \* değerine ayarlayabiliyor.

# **C dili çağırma**

Kuyruk yöneticisi, aşağıdaki değişkenleri mantıksal olarak tanımlar:

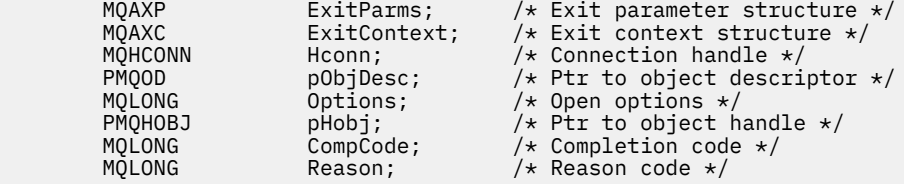

Kuyruk yöneticisi, çıkışı mantıksal olarak aşağıdaki gibi çağırır:

```
MQ_OPEN_EXIT (&ExitParms, &ExitContext, &Hconn, &pObjDesc, &Options,
               &pHobj, &CompCode, &Reason);
```
Çıkışınız, aşağıdaki C işlevi prototipini eşleştirmelidir:

```
void MQENTRY MQ_OPEN_EXIT (<br>PMQAXP pExitParms,
PMQAXP pExitParms, /* Address of exit parameter structure */
PMQAXC p\text{ExistContext}, \quad \text{/} \star \text{ Address of exit context structure } \star \text{/}PMQHCONN pHconn, /* Address of connection handle */
PPMQOD ppObjDesc, /* Address of ptr to object descriptor */
PMQLONG pOptions, / Address of open options \star,<br>PPMQHOBJ ppHobj, / Address of ptr to object h
PPMQHOBJ ppHobj, /* Address of ptr to object handle */
PMQLONG pCompCode, /* Address of completion code */
PMQLONG pReason); /* Address of reason code qualifying
                                     completion code */
```
# *Put-MQ\_PUT\_EXIT*

MQ\_PUT\_EXIT, *önce* ve *bundan sonra* MQPUT çağrı işlemlerini gerçekleştirmek için bir put exit işlevi sağlar. *önce* ve *bundan sonra* MQPUT çağrı çıkış işlevlerini kaydettirmeden önce MQXR\_PUT ve MQXR\_AFTER çıkış nedenleriyle MQXF\_PUT işlev tanıtıcısını kullanın.

Bu işleve ilişkin arabirim şöyledir:

```
MQ_PUT_EXIT (&ExitParms, &ExitContext, &Hconn, &Hobj, &pMsgDesc,
 &pPutMsgOpts, &BufferLength, &pBuffer, &CompCode, &Reason)
```
parametrelerin bulunduğu yer:

- **ExitParms (MQAXP)-giriş/çıkış** Parametre yapısından çıkın.
- **ExitContext (MQAXC)-giriş/çıkış** Bağlam yapısından çıkın.
- **Hconn (MQHCONN)-giriş** Bağlantı tanıtıcısı.

## **Hobj (MQHOBJ)-giriş/çıkış**

Nesne tanıtıcısı.

#### **pMsgDesc (PMQMD)-giriş/çıkış** İşaretçiyi ileti tanımlayıcısı.

**pPutMsgOpts (PMQPMO)-giriş/çıkış** İleti seçeneklerini işaretlemek için işaretçi.

#### **BufferLength (MQUZN)-giriş/çıkış** İleti arabelleği uzunluğu.

# **pBuffer (PMQBYTE)-giriş/çıkış** İşaretçi ileti arabelleği.

**CompCode (MQHOT)-giriş/çıkış** Tamamlanma kodu, geçerli değerler şunlardır:

# **MQCC\_OK**

İşlem başarıyla tamamlandı.

## **MQCC\_UYARı**

Kısmi tamamlama.

**MQCC\_FAILED**

Arama başarısız oldu

# **Neden (MQlong)-giriş/çıkış**

Neden kodu, tamamlanma kodunu nitelemektedir.

Tamamlanma kodu MQCC\_OK ise, tek geçerli değer şöyledir:

# **MQRC\_NONE**

(0, x '000') Raporlamak için bir neden yok.

Tamamlanma kodu MQCC\_FAILED ya da MQCC\_UYARI ise, çıkış işlevi neden kodu alanını geçerli bir MQRC\_ \* değerine ayarlayabiliyor.

# **C dili çağırma**

Kuyruk yöneticisi, aşağıdaki değişkenleri mantıksal olarak tanımlar:

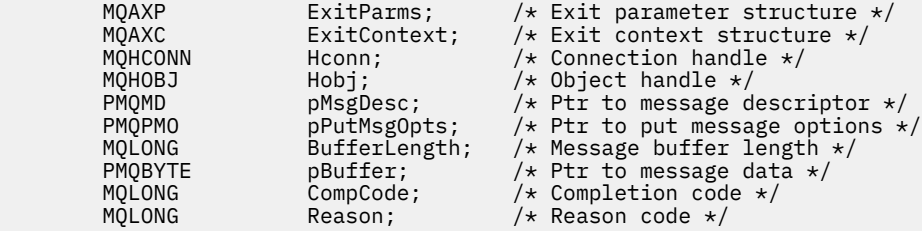

Kuyruk yöneticisi, çıkışı mantıksal olarak aşağıdaki gibi çağırır:

MQ\_PUT\_EXIT (&ExitParms, &ExitContext, &Hconn, &Hobj, &pMsgDesc, &pPutMsgOpts, &BufferLength, &pBuffer, &CompCode, &Reason)

Çıkışınız, aşağıdaki C işlevi prototipini eşleştirmelidir:

void MQENTRY MQ\_PUT\_EXIT (

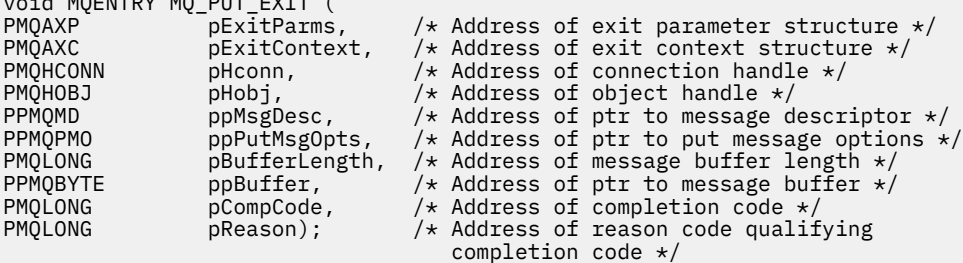

# **Kullanım notları**

• Kuyruk yöneticisi tarafından oluşturulan rapor iletileri olağan çağrı işlemini atlıyor. Sonuç olarak, bu tür iletiler MQ\_PUT\_EXIT işlevi ya da MQPUT1 işlevi tarafından engellenemez. Ancak, ileti kanalı aracısı tarafından oluşturulan rapor iletileri olağan bir şekilde işlenir ve bu nedenle MQ\_PUT\_EXIT işlevi ya da MQ\_PUT1\_EXIT işlevi tarafından kesilebilir. MCA tarafından oluşturulan tüm rapor iletilerini ele geçirdiğinizden emin olmak için, hem MQ\_PUT\_EXIT, hem de MQ\_PUT1\_EXIT MQ\_PUT1\_EXITusedkullanılmalıdır.

# *Put1 - MQ\_PUT1\_EXIT*

MQ\_PUT1\_EXIT , *önce* ve *sonra* MQPUT1 arama işlemini gerçekleştirmek için bir *tek ileti koyma* çıkış işlevini sağlar. Use function identifier MQXF\_PUT1 with exit reasons MQXR\_BEFORE and MQXR\_AFTER to register *önce* and *bundan sonra* MQPUT1 call exit functions.

Bu işleve ilişkin arabirim şöyledir:

```
MQ_PUT1_EXIT (&ExitParms, &ExitContext, &Hconn, &pObjDesc, &pMsgDesc,
               &pPutMsgOpts, &BufferLength, &pBuffer, &CompCode, &Reason)
```
parametrelerin bulunduğu yer:

- **ExitParms (MQAXP)-giriş/çıkış** Parametre yapısından çıkın.
- **ExitContext (MQAXC)-giriş/çıkış** Bağlam yapısından çıkın.
- **Hconn (MQHCONN)-giriş** Bağlantı tanıtıcısı.
- **pObjDesc (PMQOD)-giriş/çıkış** Nesne tanımlayıcısına ilişkin gösterge.
- **pMsgDesc (PMQMD)-giriş/çıkış** İşaretçiyi ileti tanımlayıcısı.
- **pPutMsgOpts (PMQPMO)-giriş/çıkış** İleti seçeneklerini işaretlemek için işaretçi.
- **BufferLength (MQUZN)-giriş/çıkış** İleti arabelleği uzunluğu.
- **pBuffer (PMQBYTE)-giriş/çıkış**
	- İşaretçi ileti arabelleği.
- **CompCode (MQHOT)-giriş/çıkış** Tamamlanma kodu, geçerli değerler şunlardır:

# **MQCC\_OK**

İşlem başarıyla tamamlandı.

**MQCC\_UYARı**

Kısmi tamamlama.

**MQCC\_FAILED** Arama başarısız oldu

# **Neden (MQlong)-giriş/çıkış**

Neden kodu, tamamlanma kodunu nitelemektedir.

Tamamlanma kodu MQCC\_OK ise, tek geçerli değer şöyledir:

## **MQRC\_NONE**

(0, x '000') Raporlamak için bir neden yok.

Tamamlanma kodu MQCC\_FAILED ya da MQCC\_UYARI ise, çıkış işlevi neden kodu alanını geçerli bir MQRC\_ \* değerine ayarlayabiliyor.

# **C dili çağırma**

Kuyruk yöneticisi, aşağıdaki değişkenleri mantıksal olarak tanımlar:

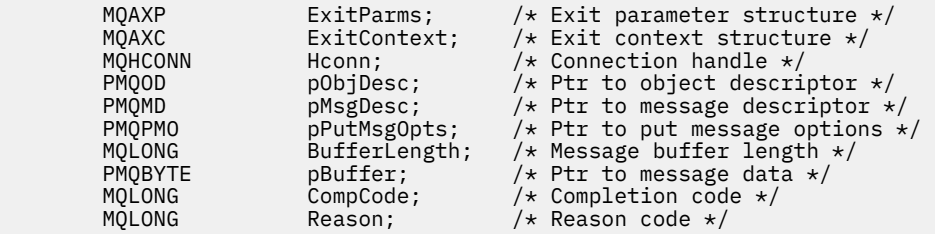

Kuyruk yöneticisi, çıkışı mantıksal olarak aşağıdaki gibi çağırır:

MQ\_PUT1\_EXIT (&ExitParms, &ExitContext, &Hconn, &pObjDesc, &pMsgDesc, &pPutMsgOpts, &BufferLength, &pBuffer, &CompCode, &Reason)

Çıkışınız, aşağıdaki C işlevi prototipini eşleştirmelidir:

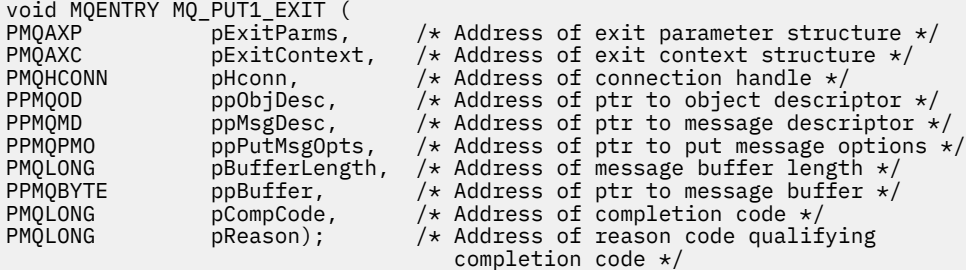

# *Ayarla-MQ\_SET\_EXIT*

MQ\_SET\_EXIT, *önce* ve *bundan sonra* MQSET arama işlemlerini gerçekleştirmek için bir set çıkış işlevi sağlar. *önce* ve *bundan sonra* MQSET çağrı çıkış işlevlerini kaydettirmek için MQXR\_BEFORE ve MQXR\_AFTER çıkış nedenleriyle MQXF\_SET işlev tanıtıcısını kullanın.

Bu işleve ilişkin arabirim şöyledir:

```
MQ_SET_EXIT (&ExitParms, &ExitContext, &Hconn, &Hobj, &SelectorCount,
 &pSelectors, &IntAttrCount, &pIntAttrs, &CharAttrLength,
 &pCharAttr, &CompCode, &Reason)
```
parametrelerin bulunduğu yer:

**ExitParms (MQAXP)-giriş/çıkış**

Parametre yapısından çıkın.

- **ExitContext (MQAXC)-giriş/çıkış** Bağlam yapısından çıkın.
- **Hconn (MQHCONN)-giriş** Bağlantı tanıtıcısı.
- **Hobj (MQHOBJ)-giriş** Nesne tanıtıcısı.

**SelectorCount (MQUZE)-giriş** Seçicilerin sayısı

**pSelectors (PMQLONG)-giriş/çıkış** Seçici değerleri dizisine işaretçi.

**IntAttrSayı (MQUZE)-giriş** Tamsayı özniteliklerinin sayısı.

#### **pIntAttrs (PMQLong)-giriş/çıkış**

Tamsayı öznitelik değerleri dizisine işaretçi.

**CharAttrUzunluk (MQUZE)-giriş/çıkış** Karakter öznitelikleri dizisi uzunluğu.

**pCharAttrs (PMQCHAR)-giriş/çıkış** Karakter özniteliği değerlerini gösteren gösterge.

#### **CompCode (MQHOT)-giriş/çıkış**

Tamamlanma kodu, geçerli değerler şunlardır:

## **MQCC\_OK**

İşlem başarıyla tamamlandı.

#### **MQCC\_UYARı**

Kısmi tamamlama.

#### **MQCC\_FAILED**

Arama başarısız oldu

#### **Neden (MQlong)-giriş/çıkış**

Neden kodu, tamamlanma kodunu nitelemektedir.

Tamamlanma kodu MQCC\_OK ise, tek geçerli değer şöyledir:

#### **MQRC\_NONE**

(0, x '000') Raporlamak için bir neden yok.

Tamamlanma kodu MQCC\_FAILED ya da MQCC\_UYARI ise, çıkış işlevi neden kodu alanını geçerli bir MQRC\_ \* değerine ayarlayabiliyor.

# **C dili çağırma**

Kuyruk yöneticisi, aşağıdaki değişkenleri mantıksal olarak tanımlar:

```
 MQAXP ExitParms; /* Exit parameter structure */
 MQAXC ExitContext; /* Exit context structure */
 MQHCONN Hconn; /* Connection handle */
 MQHOBJ Hobj; /* Object handle */
 MQLONG SelectorCount; /* Count of selectors */
<code>PMQLONG</code> pSelectors; \rightarrow /\star Ptr to array of attribute selectors \star/
 MQLONG IntAttrCount; /* Count of integer attributes */
<code>PMQLONG</code> pIntAttrs; \rightarrow /\star Ptr to array of integer attributes \star/
<code>MQLONG CharAttrLength;</code> /\star Length of char attributes array \star/
        PMQCHAR pCharAttrs; /* Ptr to character attributes */<br>MQLONG CompCode; /* Completion code */
        MQLONG \begin{array}{ccc} \hbox{Complotion} & \hbox{Complution code } \star \\ \hbox{MQLONG} & \hbox{Reason;} & \hbox{# Reason code quali} \end{array}/\star Reason code qualifying completion code \star/
```
Kuyruk yöneticisi, çıkışı mantıksal olarak aşağıdaki gibi çağırır:

MQ\_SET\_EXIT (&ExitParms, &ExitContext, &Hconn, &Hobj, &SelectorCount, &pSelectors, &IntAttrCount, &pIntAttrs, &CharAttrLength, &pCharAttrs, &CompCode, &Reason)

Çıkışınız, aşağıdaki C işlevi prototipini eşleştirmelidir:

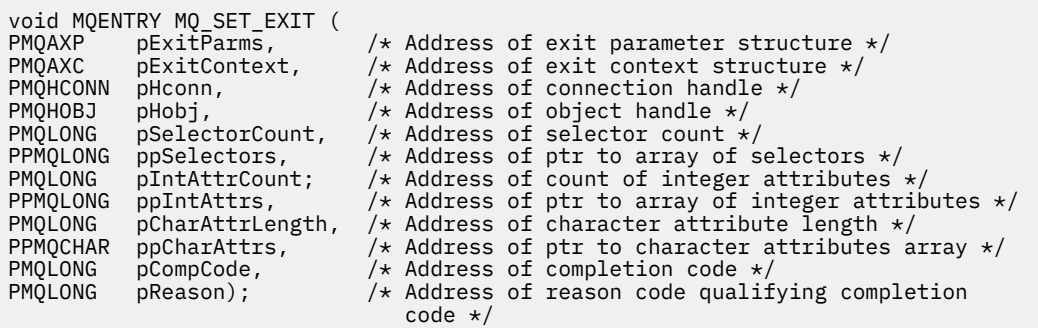

# *Durum-MQ\_STAT\_EXIT*

MQ\_STAT\_EXIT, *önce* ve *bundan sonra* MQSTAT çağrı işlemlerini gerçekleştirmek için bir durum çıkışı işlevi sağlar. *önce* ve *bundan sonra* MQSTAT çağrı çıkış işlevlerini kaydettirmek için MQXR\_STAT ve MQXR\_AFTER çıkış nedenlerini kullanarak MQXF\_STAT işlev tanıtıcısını kullanın.

Bu işleve ilişkin arabirim şöyledir:

MQ\_STAT\_EXIT (&ExitParms, &ExitContext, &Hconn, &Type, &pStatus &CompCode, &Reason)

parametrelerin bulunduğu yer:

# **ExitParms (MQAXP)-giriş/çıkış**

Parametre yapısından çıkın.

#### **ExitContext (MQAXC)-giriş/çıkış** Bağlam yapısından çıkın.

**Hconn (MQHCONN)-giriş**

Bağlantı tanıtıcısı.

# **Tip (MQHOT)-giriş**

Alınacak durum bilgileri tipi.

#### **pStatus (PMQSTS)-çıkış**

İşaretçiyi durum arabelleği.

#### **CompCode (MQHOT)-giriş/çıkış**

Tamamlanma kodu, geçerli değerler şunlardır:

## **MQCC\_OK**

İşlem başarıyla tamamlandı.

#### **MQCC\_UYARı**

Kısmi tamamlama.

**MQCC\_FAILED** Arama başarısız oldu

## **Neden (MQlong)-giriş/çıkış**

Neden kodu, tamamlanma kodunu nitelemektedir.

Tamamlanma kodu MQCC\_OK ise, tek geçerli değer şöyledir:

## **MQRC\_NONE**

(0, x '000') Raporlamak için bir neden yok.

Tamamlanma kodu MQCC\_FAILED ya da MQCC\_UYARI ise, çıkış işlevi neden kodu alanını geçerli bir MQRC\_ \* değerine ayarlayabiliyor.

# **C dili çağırma**

Çıkışınız, aşağıdaki C işlevi prototipini eşleştirmelidir:

```
void MQENTRY MQ_STAT_EXIT (
<code>PMQAXP pExitParms, \rightarrow Address of exit parameter structure */</code>
PMQAXC pExitContext, /* Address of exit context structure */
                                  /* Address of connection handle *//* Address of status type *//* Address of status buffer */
                                  y^* Address of completion code x,
                                 /* Address of reason code qualifying completion<br>code \star/
PMQHCONN pHcomm,<br>PMQLONG pType<br>PPMQSTS ppStatus<br>PMOLONG pCompCode,<br>RMOLONG pCompCode,
```
# *Sonlandırma-MQ\_TERM\_EXIT*

MQ\_TERM\_EXIT, MQXF\_TERM ve ExitReason MQXR\_CONNECTION işlev tanıtıcısına sahip bir bağlantı düzeyi sonlandırıcı sağlar. Kaydedilmişse, her bağlantı kesme isteği için MQ\_TERM\_EXIT bir kez çağrılır. Sona erdirme işleminin bir parçası olarak, çıkış için artık gerekli olmayan saklama alanı serbest bırakılabilir ve gereken tüm temizleme işlemleri gerçekleştirilebilir.

Bir MQ\_TERM\_EXIT, MQXCC\_FAILED ile başarısız olursa, kuyruk yöneticisi bunu MQDISC 'den (MQCC\_FAILED ve MQRC\_API\_EXIT\_ERROR) çağrılan MQDISC' den geri döndürür.

Kuyruk yöneticisi, son MQ\_TERM\_EXIT ' i çağırdıktan sonra API çıkış işlevi yürütme ortamını sonlandırırken bir hatayla karşılaşırsa, MQDIS\_EXIT çağrılan MQDISC çağrısından MQCC\_FAILED ve MQRC\_API\_EXIT\_TERM\_ERROR içeren MQDISC çağrısından geri döner.

Bu işleve ilişkin arabirim şöyledir:

MQ\_TERM\_EXIT (&ExitParms, &ExitContext, &CompCode, &Reason)

parametrelerin bulunduğu yer:

#### **ExitParms (MQAXP)-giriş/çıkış**

Parametre yapısından çıkın.

**ExitContext (MQAXC)-giriş/çıkış**

Bağlam yapısından çıkın.

**CompCode (MQHOT)-giriş/çıkış** Tamamlanma kodu, geçerli değerler şunlardır:

## **MQCC\_OK**

İşlem başarıyla tamamlandı.

**MQCC\_FAILED** Arama başarısız oldu

#### **Neden (MQlong)-giriş/çıkış**

Neden kodu, tamamlanma kodunu nitelemektedir.

Tamamlanma kodu MQCC\_OK ise, tek geçerli değer şöyledir:

#### **MQRC\_NONE**

(0, x '000') Raporlamak için bir neden yok.

Tamamlanma kodu MQCC\_FAILED ise, çıkış işlevi neden kodu alanını geçerli bir MQRC\_ \* değerine ayarlayabilir.

Uygulamaya döndürülen CompCode ve Neden, MQAXP ' de ExitResponse alanının değerine bağlıdır.

# **C dili çağırma**

Kuyruk yöneticisi, aşağıdaki değişkenleri mantıksal olarak tanımlar:

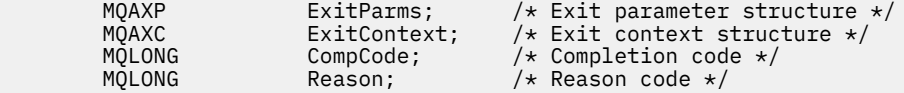

Kuyruk yöneticisi, çıkışı mantıksal olarak aşağıdaki gibi çağırır:

MQ\_TERM\_EXIT (&ExitParms, &ExitContext, &CompCode, &Reason)

Çıkışınız, aşağıdaki C işlevi prototipini eşleştirmelidir:

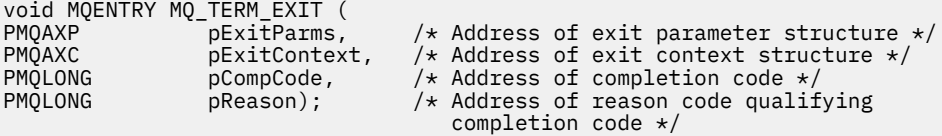

# **Kullanım notları**

1. MQ\_TERM\_EXIT işlevi isteğe bağlıdır. Yapılacak bir sonlandırma işlemi yoksa, bir çıkış takımının sonlandırma çıkışını kaydettirmesi gerekli değildir.

Bağlantı sırasında çıkış takımına ait işlevler bağlantı sırasında kaynakları edinirse, MQ\_TERM\_EXIT işlevi, bu kaynakların serbest bırakılacağı, örneğin, depolamanın dinamik olarak elde edilen saklama alanı için uygun olduğu bir noktadır.

- 2. MQDISC çağrısı yayınlandığında bir MQ\_TERM\_EXIT işlevi kaydedildiyse, tüm MQDISC çıkış işlevleri çağrıldıktan sonra çıkış işlevi çağrılır.
- 3. MQ\_TERM\_EXIT, MQAXP 'nin *ExitResponse* alanında MQXCC\_FAILED değerini döndürürse ya da başka bir şekilde başarısız olursa, *CompCode* ve *Reason* değiştirgelerinin uygun değerlere ayarlanmasına neden olan MQ\_TERM\_EXIT' in çağrılmasına neden olan MQDISC çağrısı da başarısız olur.

# *Aboneliği kaydet-MQ\_SUB\_EXIT*

MQ\_SUB\_EXIT, *önce* ve *bundan sonra* aboneliği yeniden kayıt işlemlerini gerçekleştirmek için bir çıkış işlevi sağlar. *önce* ve *bundan sonra* abonelik kayıt çağrısı çıkış işlevlerini kaydettirmek için MQXR\_AFTER ve MQXR\_AFTER çıkış nedenleriyle MQXF\_SUB işlev tanıtıcısını kullanın.

Bu işleve ilişkin arabirim şöyledir:

MQ\_SUB\_EXIT (&ExitParms, &ExitContext, &Hconn, &pSubDesc, &pHobj, &pHsub, &CompCode, &Reason)

parametrelerin bulunduğu yer:

#### **ExitParms (MQAXP)-giriş/çıkış** Parametre yapısından çıkın.

## **ExitContext (MQAXC)-giriş/çıkış** Bağlam yapısından çıkın.

**Hconn (MQHCONN)-giriş/çıkış** Bağlantı tanıtıcısı.

**pSubDesc-giriş/çıkış** Öznitelik seçicilerinin dizisi.

**pHobj -giriş/çıkış** Nesne tanıtıcısı

**pHsub (MQHOBJ) giriş/çıkış** Abonelik tanıtıcısı

**CompCode (MQHOT)-giriş/çıkış** Tamamlanma kodu, geçerli değerler şunlardır:

# **MQCC\_OK**

İşlem başarıyla tamamlandı.

## **MQCC\_UYARı**

Kısmi tamamlama.

**MQCC\_FAILED** Arama başarısız oldu

## **Neden (MQlong)-giriş/çıkış**

Neden kodu, tamamlanma kodunu nitelemektedir.

Tamamlanma kodu MQCC\_OK ise, tek geçerli değer şöyledir:

# **MQRC\_NONE**

(0, x '000') Raporlamak için bir neden yok.

Tamamlanma kodu MQCC\_FAILED ya da MQCC\_UYARI ise, çıkış işlevi neden kodu alanını geçerli bir MQRC\_ \* değerine ayarlayabiliyor.

# **C dili çağırma**

Kuyruk yöneticisi, aşağıdaki değişkenleri mantıksal olarak tanımlar:

```
MQAXP ExitParms; \overline{\phantom{a}} /* Exit parameter structure */<br>MQAXC ExitContext; /* Exit context structure */
MQAXC ExitContext; /* Exit context structure */<br>MQHCONN Hconn; /* Connection handle */
MQHCONN Hconn; \frac{1}{x} Connection handle \frac{x}{x}<br>PMQSD pSubDesc; \frac{1}{x} Subscription descrip
                                            /* Subscription descriptor */<br>/* Object Handle */
PMQHOBJ pHobj;<br>PMQHOBJ pHsub;
PMQHOBJ pHsub; /* Subscription handle */<br>MQLONG CompCode; /* Completion code */
MQLONG CompCode; \frac{1}{1} /* Completion code */<br>MQLONG Reason; /* Reason code qualif
                                            /* Reason code qualifying completion code */
```
Kuyruk yöneticisi, çıkışı mantıksal olarak aşağıdaki gibi çağırır:

```
MQ_SUB_EXIT (&ExitParms, &ExitContext, &Hconn, &pSubDesc, &pHobj, &pHsub,
 &CompCode, &Reason);
```
Çıkışınız, aşağıdaki C işlevi prototipini eşleştirmelidir:

```
PMQAXP pExitParms; / Exit parameter structure */ PMQAXC pExitContext; / Exit context structure */PMQAXC pExitContext; /* Exit context structure */<br>PMQHCONN pHconn; /* Connection handle */
PMQHCONN pHconn; /* Connection handle */<br>PPMQSD ppSubDesc; /* Subscription descrip
PPMQSD ppSubDesc; /* Subscription descriptor */<br>PPMQHOBJ ppHobj; /* Object Handle */<br>PPMQHOBJ ppHsub; /* Subscription handle */
PPMQHOBJ ppHobj; /* Object Handle */<br>PPMOHOBJ ppHsub; /* Subscription han
PPMQHOBJ ppHsub; /* Subscription handle */<br>PMQLONG pCompCode; /* Completion code */
PMQLONG pCompCode; /* Completion code */<br>PMQLONG pReason; /* Reason code qualif
                                              /* Reason code qualifying completion code */
```
# *Abonelik isteği-MQ\_SUBRQ\_EXIT*

MQ\_SUBRQ\_EXIT, *önce* ve *bundan sonra* abonelik isteği işlemesini gerçekleştirmek için bir abonelik isteği çıkış işlevi sağlar. *önce* ve *bundan sonra* abonelik isteği çağrısı çıkış işlevlerini kaydettirmek için MQXR\_BEFORE ve MQXR\_AFTER çıkış nedenleriyle MQXF\_SUBRQ işlev tanıtıcısını kullanın.

Bu işleve ilişkin arabirim şöyledir:

```
MQ_SUBRQ_EXIT (&ExitParms, &ExitContext, &Hconn, &pHsub, &Action, &pSubRqOpts,
    &CompCode, &Reason)
```
parametrelerin bulunduğu yer:

**ExitParms (MQAXP)-giriş/çıkış** Parametre yapısından çıkın.

# **ExitContext (MQAXC)-giriş/çıkış**

Bağlam yapısından çıkın.

# **Hconn (MQHCONN)-giriş/çıkış**

Bağlantı tanıtıcısı. **pHsub (MQHOBJ) giriş/çıkış**

- Abonelik tanıtıcısı
- **İşlem (MQUZE) giriş/çıkış** İşlem

## **pSubRqOpts (MQSRO) giriş/çıkış**

## **CompCode (MQHOT)-giriş/çıkış**

Tamamlanma kodu, geçerli değerler şunlardır:

## **MQCC\_OK**

İşlem başarıyla tamamlandı.

#### **MQCC\_UYARı**

Kısmi tamamlama.

#### **MQCC\_FAILED**

Arama başarısız oldu

## **Neden (MQlong)-giriş/çıkış**

Neden kodu, tamamlanma kodunu nitelemektedir.

Tamamlanma kodu MQCC\_OK ise, tek geçerli değer şöyledir:

## **MQRC\_NONE**

(0, x '000') Raporlamak için bir neden yok.

Tamamlanma kodu MQCC\_FAILED ya da MQCC\_UYARI ise, çıkış işlevi neden kodu alanını geçerli bir MQRC\_ \* değerine ayarlayabiliyor.

# **C dili çağırma**

Kuyruk yöneticisi, aşağıdaki değişkenleri mantıksal olarak tanımlar:

```
MQAXP     ExitParms;       /* Exit parameter structure */<br>MQAXC    ExitContext;    /* Exit context structure */
MQAXC ExitContext; /* Exit context structure */<br>MQHCONN Hconn; /* Connection handle */
MQHCONN Hconn; /* Connection handle */<br>PMOLONG pHsub; /* Subscription handle
PMQLONG pHsub; /* Subscription handle */<br>MQLONG Action; /* Action */
 MQLONG Action; /* Action */
PMQSRO pSubRqOpts; /* Subscription Request Options */<br>MOLONG CompCode; /* Completion code */
MQLONG CompCode; \frac{1}{2} /* Completion code \frac{1}{2}<br>MQLONG Reason; /* Reason code qualif
                                       /\star Reason code qualifying completion code \star/
```
Kuyruk yöneticisi, çıkışı mantıksal olarak aşağıdaki gibi çağırır:

```
MQ_SUBRQ_EXIT (&ExitParms, &ExitContext, &Hconn, &pHsub, &Action, &pSubRqOpts,
 &CompCode, &Reason);
```
Çıkışınız, aşağıdaki C işlevi prototipini eşleştirmelidir:

```
void MQENTRY MQ_SUBRQ_EXIT (<br>PMQAXP pExitParms,
<code>PMQAXP pExitParms, \rightarrow Address of exit parameter structure */</code>
PMQAXC pExitContext, \rightarrow /\star Address of exit context structure \star/
PMQHCONN pHconn, /* Address of connection handle \star, PPMQHOBJ ppHsub; /* Address of Subscription handle
PPMQHOBJ ppHsub; \overline{)} Address of Subscription handle \overline{*}/<br>PMQLONG pAction; \overline{)} Address of Action \overline{*}/
PMQLONG pAction; \overline{y} Address of Action \overline{x}/<br>PPMQSRO ppSubRqOpts; /* Address of Subscript
PPMQSRO ppSubRqOpts; /* Address of Subscription Request Options */<br>PMQLONG pCompCode, /* Address of completion code */
PMQLONG pCompCode, \overline{\phantom{a}} /* Address of completion code */<br>PMQLONG pReason); /* Address of reason code quali
               pReason); /* Address of reason code qualifying completion
                                                   code */
```
# *xa\_close-XA\_CLOSE\_EXIT*

XA\_CLOSE\_EXIT, xa\_close işlemeden önce ve sonra gerçekleştirilmek üzere bir xa\_close çıkış işlevi sağlar. xa\_close çağrı çıkış işlevlerinden önce ve sonra kaydedildikten sonra MQXR\_BEFORE ve MQXR\_AFTER çıkış nedenleriyle MQXF\_XACLOSE işlev tanıtıcısını kullanın.

Bu işleve ilişkin arabirim şöyledir:

```
XA_CLOSE_EXIT (&ExitParms, &ExitContext, &Hconn, &pXa_info, &Rmid, &Flags, &XARetCode)
```
parametrelerin bulunduğu yer:

```
ExitParms (MQAXP)-giriş/çıkış
   Parametre yapısından çıkın.
```

```
ExitContext (MQAXC)-giriş/çıkış
```
Bağlam yapısından çıkın.

**Hconn (MQHCONN)-giriş** Bağlantı tanıtıcısı.

**pXa\_info (PMQCHAR)-giriş/çıkış** Eşgörünüme özgü kaynak yöneticisi bilgileri.

```
Rmid (MQHOT)-giriş/çıkış
   Kaynak yöneticisi tanıtıcısı.
```
## **İşaretler (MQUZE)-giriş/çıkış**

Kaynak yöneticisi seçenekleri.

#### **XARetCode (MQHOT)-giriş/çıkış**

XA çağrısından yanıt.

# **C dili çağırma**

Kuyruk yöneticisi, aşağıdaki değişkenleri mantıksal olarak tanımlar:

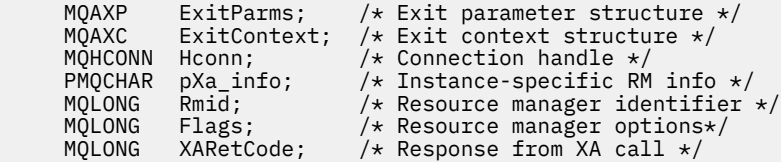

Kuyruk yöneticisi, çıkışı mantıksal olarak aşağıdaki gibi çağırır:

XA\_CLOSE\_EXIT (&ExitParms, &ExitContext, &Hconn, &pXa\_info, &Rmid, &Flags, &XARetCode);

Çıkışınız, aşağıdaki C işlevi prototipini eşleştirmelidir:

```
typedef void MQENTRY XA_CLOSE_EXIT (<br>PMQAXP pExitParms, /* Add
 PMQAXP pExitParms, /* Address of exit parameter structure */
 PMQAXC pExitContext, /* Address of exit context structure */
<code>PMQHCONN</code> pHconn, \overline{\phantom{a}} /\star Address of connection handle \overline{\phantom{a}}/
 PPMQCHAR ppXa_info, /* Address of instance-specific RM info */
       PMQHCONN pHconn, /* Address of connection handle */<br>
PPMQCHAR ppXa_info, /* Address of instance-specific RM info */<br>
PMQLONG pRmid, /* Address of resource manager identifier */<br>
PMQLONG pFlags, /* Address of resource manag
       PMQLONG pFlags, \frac{1}{2} haddress of resource manager options*/<br>PMQLONG pXARetCode); \frac{1}{2} Address of response from XA call \frac{x}{2}pXAREtCode); /* Address of response from XA call */
```
# *xa\_commit-XA\_COMMIT\_EXIT*

XA\_COMMIT\_EXIT, xa\_commit işlemeden önce ve sonra gerçekleştirilmek üzere bir xa\_commit çıkış işlevi sağlar. Önceki ve xa\_commit çağrı çıkış işlevlerinin ardından MQXR\_BEFORE ve MQXR\_AFTER çıkış nedenleriyle birlikte MQXF\_XACOMMIT işlev tanıtıcısını kullanın.

Bu işleve ilişkin arabirim şöyledir:

XA\_COMMIT\_EXIT (&ExitParms, &ExitContext, &Hconn, &pXID, &Rmid, &Flags, &XARetCode)

parametrelerin bulunduğu yer:

- **ExitParms (MQAXP)-giriş/çıkış** Parametre yapısından çıkın.
- **ExitContext (MQAXC)-giriş/çıkış** Bağlam yapısından çıkın.
- **Hconn (MQHCONN)-giriş** Bağlantı tanıtıcısı.
- **pXID (MQPTR)-giriş/çıkış** İşlem dalı tanıtıcısı.
- **Rmid (MQHOT)-giriş/çıkış** Kaynak yöneticisi tanıtıcısı.
- **İşaretler (MQUZE)-giriş/çıkış** Kaynak yöneticisi seçenekleri.
- **XARetCode (MQHOT)-giriş/çıkış** XA çağrısından yanıt.

# **C dili çağırma**

Kuyruk yöneticisi, aşağıdaki değişkenleri mantıksal olarak tanımlar:

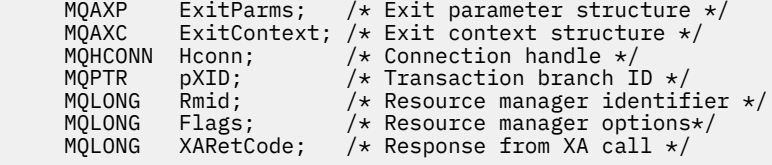

Kuyruk yöneticisi, çıkışı mantıksal olarak aşağıdaki gibi çağırır:

XA\_COMMIT\_EXIT (&ExitParms, &ExitContext, &Hconn, &pXID, &Rmid, &Flags, &XARetCode);

Çıkışınız, aşağıdaki C işlevi prototipini eşleştirmelidir:

```
typedef void MQENTRY XA_COMMIT_EXIT (
 PMQAXP pExitParms, /* Address of exit parameter structure */
 PMQAXC pExitContext, /* Address of exit context structure */
       PMQHCONN pHconn, \frac{1}{1} /* Address of connection handle */<br>PMQPTR ppXID, \frac{1}{1} /* Address of transaction branch ID *<br>PMQLONG pRmid, \frac{1}{1} /* Address of resource manager identi:
<code>PMQPTR</code> ppXID, \overline{\phantom{a}} /\star Address of transaction branch ID \star/ PMQLONG pRmid, /* Address of resource manager identifier */
      PMQLONG pRmid, \frac{1}{x} Address of resource manager identifies PMQLONG pRmid, \frac{1}{x} Address of resource manager options*/
        PMQLONG pXARetCode); /* Address of response from XA call */
```
# *xa\_complete-XA\_COMPLETE\_EXIT*

X\_COMPLETE\_EXIT, xa\_complete işlemeden önce ve sonra gerçekleştirilecek bir xa\_complete çıkış işlevi sağlar. MQXF\_XACOMPLETE işlev tanıtıcısını kullanarak, önce MQXR\_BEFORE ve MQXR\_AFTER çıkış nedenlerini kullanarak, xa\_complete çağrı çıkış işlevlerinden önce ve sonra kayıt yaptır.

Bu işleve ilişkin arabirim şöyledir:

```
XA_COMPLETE_EXIT (&ExitParms, &ExitContext, &Hconn, &pHandle, &pRetval, &Rmid, &Flags, 
&XARetCode)
```
parametrelerin bulunduğu yer:

- **ExitParms (MQAXP)-giriş/çıkış** Parametre yapısından çıkın.
- **ExitContext (MQAXC)-giriş/çıkış** Bağlam yapısından çıkın.
- **Hconn (MQHCONN)-giriş** Bağlantı tanıtıcısı.
- **pHandle (PMQUWN)-giriş/çıkış** Zamanuyumsuz işleme ilişkin gösterge.
- **pRetVal (PMQlong)-giriş/çıkış** Zamanuyumsuz işlemin dönüş değeri.
- **Rmid (MQHOT)-giriş/çıkış**

Kaynak yöneticisi tanıtıcısı.

- **İşaretler (MQUZE)-giriş/çıkış** Kaynak yöneticisi seçenekleri.
- **XARetCode (MQHOT)-giriş/çıkış** XA çağrısından yanıt.

# **C dili çağırma**

Kuyruk yöneticisi, aşağıdaki değişkenleri mantıksal olarak tanımlar:

```
 MQAXP ExitParms; /* Exit parameter structure */
 MQAXC ExitContext; /* Exit context structure */
 MQHCONN Hconn; /* Connection handle */
 PMQLONG pHandle; /* Ptr to asynchronous op */
 PMQLONG pRetval; /* Return value of async op */
     MQLONG pRetval; \rightarrow Return value of async op \star/<br>MQLONG Rmid; \rightarrow Resource manager identifier \star/
```
MQLONG Flags; /\* Resource manager options\*/<br>MQLONG XARetCode; /\* Response from XA call \*/ /\* Response from XA call  $*/$ 

Kuyruk yöneticisi, çıkışı mantıksal olarak aşağıdaki gibi çağırır:

XA\_COMPLETE\_EXIT (&ExitParms, &ExitContext, &Hconn, &pHandle, &pRetval, &Rmid, &Flags, &XARetCode);

Çıkışınız, aşağıdaki C işlevi prototipini eşleştirmelidir:

```
typedef void MQENTRY XA_COMPLETE_EXIT (
       PMQAXP \rhoExitParms, /* Address of exit parameter structure */<br>PMQAXC pExitContext, /* Address of exit context structure */
       PMQAXC pExitContext, /\star Address of exit context structure \star/<br>PMOHCONN pHconn, /\star Address of connection handle \star/
       PMQHCONN pHconn, \frac{1}{x} Address of connection handle \frac{x}{x}<br>PPMQLONG ppHandle, \frac{1}{x} Address of ptr to asynchronous
       PPMQLONG ppHandle, \overline{\phantom{a}} /* Address of ptr to asynchronous op */<br>PPMQLONG ppRetval, \overline{\phantom{a}} /* Address of return value of async op
 PPMQLONG ppRetval, /* Address of return value of async op */
<code>PMQLONG pRmid,</code> \qquad /\star Address of resource manager identifier \star/</code>
 PMQLONG pFlags, /* Address of resource manager options*/
 PMQLONG pXARetCode); /* Address of response from XA call */
```
## *xa\_end-XA\_END\_EXIT*

XA\_END\_EXIT, xa\_end işlemeden önce ve sonra gerçekleştirilecek bir xa\_end çıkış işlevi sağlar. MQXF\_XAEND işlev tanıtıcısını kullanarak, önce MQXR\_BEFORE ve MQXR\_AFTER çıkış nedenleriyle, xa\_end çağrı çıkış işlevlerinden önce ve sonra kayıt yaptır.

Bu işleve ilişkin arabirim şöyledir:

```
XA_END_EXIT (&ExitParms, &ExitContext, &Hconn, &pXID, &Rmid, &Flags, &XARetCode)
```
parametrelerin bulunduğu yer:

```
ExitParms (MQAXP)-giriş/çıkış
```
Parametre yapısından çıkın.

```
ExitContext (MQAXC)-giriş/çıkış
   Bağlam yapısından çıkın.
```
**Hconn (MQHCONN)-giriş** Bağlantı tanıtıcısı.

- **pXID (MQPTR)-giriş/çıkış** İşlem dalı tanıtıcısı.
- **Rmid (MQHOT)-giriş/çıkış** Kaynak yöneticisi tanıtıcısı.

**İşaretler (MQUZE)-giriş/çıkış**

Kaynak yöneticisi seçenekleri.

```
XARetCode (MQHOT)-giriş/çıkış
```
XA çağrısından yanıt.

# **C dili çağırma**

Kuyruk yöneticisi, aşağıdaki değişkenleri mantıksal olarak tanımlar:

```
MQAXP ExitParms; /* Exit parameter structure */<br>MQAXC ExitContext; /* Exit context structure */
MQAXC ExitContext; /* Exit context structure */<br>MOHCONN Hconn;         /* Connection handle */
MQHCONN Hconn; \frac{1}{1} /* Connection handle */<br>MOPTR pXID; /* Transaction branch I
MOPTR pXID; / Transaction branch ID \star/<br>MOLONG Rmid; / Resource manager identii
              Rmid; /* Resource manager identifier */<br>Flags; /* Resource manager options*/
MQLONG Flags; \overline{\phantom{a}} /* Resource manager options*/<br>MQLONG XARetCode; /* Response from XA call */
                                       /* Response from XA call */
```
Kuyruk yöneticisi, çıkışı mantıksal olarak aşağıdaki gibi çağırır:

XA\_END\_EXIT (&ExitParms, &ExitContext, &Hconn, &pXID, &Rmid, &Flags, &XARetCode);

Çıkışınız, aşağıdaki C işlevi prototipini eşleştirmelidir:

```
typedef void MQENTRY XA_END_EXIT (
 PMQAXP pExitParms, /* Address of exit parameter structure */
 PMQAXC pExitContext, /* Address of exit context structure */
<code>PMQHCONN</code> pHconn, \qquad /\star Address of connection handle \star/</code>
<code>PMQPTR ppXID</code>, \rightarrow Address of transaction branch ID \star/<code>PMQLONG pRmid,</code> \rightarrow /\star Address of resource manager identifier \star/</code>
 PMQLONG pFlags, /* Address of resource manager options*/
     PMQLONG pXARetCode); /* Address of response from XA call */
```
# *xa\_forget-XA\_Unutkan\_çıkışı*

XA\_FORGET\_EXIT, xa\_forget işlemeden önce ve sonra gerçekleştirmesi için bir xa\_forget çıkış işlevi sağlar. MQXF\_XAFORGET işlev tanıtıcısını kullanarak, MQXR\_BEFORE ve MQXR\_AFTER çıkış nedenleriyle, xa\_forget çağrı çıkış işlevinden önce ve sonra kayıt yaptıktan sonra kullanın.

Bu işleve ilişkin arabirim şöyledir:

XA\_FORGET\_EXIT (&ExitParms, &ExitContext, &Hconn, &pXID, &Rmid, &Flags, &XARetCode)

parametrelerin bulunduğu yer:

- **ExitParms (MQAXP)-giriş/çıkış** Parametre yapısından çıkın.
- **ExitContext (MQAXC)-giriş/çıkış** Bağlam yapısından çıkın.
- **Hconn (MQHCONN)-giriş** Bağlantı tanıtıcısı.
- **pXID (MQPTR)-giriş/çıkış** İşlem dalı tanıtıcısı.
- **Rmid (MQHOT)-giriş/çıkış** Kaynak yöneticisi tanıtıcısı.
- **İşaretler (MQUZE)-giriş/çıkış** Kaynak yöneticisi seçenekleri.

**XARetCode (MQHOT)-giriş/çıkış** XA çağrısından yanıt.

# **C dili çağırma**

Kuyruk yöneticisi, aşağıdaki değişkenleri mantıksal olarak tanımlar:

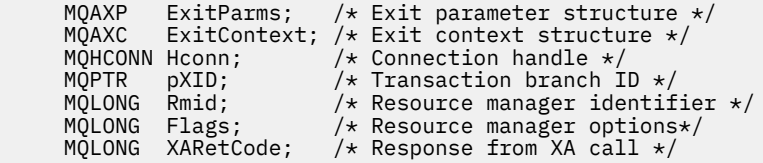

Kuyruk yöneticisi, çıkışı mantıksal olarak aşağıdaki gibi çağırır:

XA\_FORGET\_EXIT (&ExitParms, &ExitContext, &Hconn, &pXID, &Rmid, &Flags, &XARetCode);

Çıkışınız, aşağıdaki C işlevi prototipini eşleştirmelidir:

```
typedef void MQENTRY XA_FORGET_EXIT (
      PMQAXP pExitParms, /\star^- Address of exit parameter structure \star/<br>PMQAXC pExitContext, /\star Address of exit context structure \star/
                  pExitContext, /* Address of exit context structure */
<code>PMQHCONN</code> pHconn, \qquad /\star Address of connection handle \star/</code>
<code>PMQPTR pp\timesID</code>, \rightarrow /\star Address of transaction branch ID \star/
<code>PMQLONG pRmid</code> , \rightarrow <code>Address</code> of resource manager identifier \star/ PMQLONG pFlags, /* Address of resource manager options*/
 PMQLONG pXARetCode); /* Address of response from XA call */
```
# *xa\_open-XA\_OPEN\_EXIT*

XA\_OPEN\_EXIT, xa\_open işlemeden önce ve sonra gerçekleştirilmek üzere bir xa\_open çıkış işlevi sağlar. xa\_open çağrı çıkış işlevlerinden önce ve sonra kaydedildikten sonra MQXR\_BEFORE ve MQXR\_AFTER çıkış nedenleriyle MQXF\_XAOL işlev tanıtıcısını kullanın.

Bu işleve ilişkin arabirim şöyledir:

XA\_OPEN\_EXIT (&ExitParms, &ExitContext, &Hconn, &pXa\_info, &Rmid, &Flags, &XARetCode)

parametrelerin bulunduğu yer:

**ExitParms (MQAXP)-giriş/çıkış** Parametre yapısından çıkın.

**ExitContext (MQAXC)-giriş/çıkış** Bağlam yapısından çıkın.

**Hconn (MQHCONN)-giriş**

Bağlantı tanıtıcısı.

**pXa\_info (PMQCHAR)-giriş/çıkış** Eşgörünüme özgü kaynak yöneticisi bilgileri.

#### **Rmid (MQHOT)-giriş/çıkış**

Kaynak yöneticisi tanıtıcısı.

**İşaretler (MQUZE)-giriş/çıkış** Kaynak yöneticisi seçenekleri.

**XARetCode (MQHOT)-giriş/çıkış**

XA çağrısından yanıt.

# **C dili çağırma**

Kuyruk yöneticisi, aşağıdaki değişkenleri mantıksal olarak tanımlar:

```
MQAXP ExitParms; /* Exit parameter structure */<br>MQAXC ExitContext; /* Exit context structure */
      MQAXC ExitContext; /* Exit context structure */<br>MQHCONN Hconn; /* Connection handle */
 MQHCONN Hconn; /* Connection handle */
 PMQCHAR pXa_info; /* Instance-specific RM info */
      MOLONG Rmid; /* Instance spectric Nir Info */<br>MQLONG Rmid; /* Resource manager identifier */<br>MQLONG Flags; /* Resource manager options*/
                                     /* Resource manager options*/
      MQLONG XARetCode; /* Response from XA call */
```
Kuyruk yöneticisi, çıkışı mantıksal olarak aşağıdaki gibi çağırır:

XA\_OPEN\_EXIT (&ExitParms, &ExitContext, &Hconn, &pXa\_info, &Rmid, &Flags, &XARetCode);

Çıkışınız, aşağıdaki C işlevi prototipini eşleştirmelidir:

```
typedef void MQENTRY XA_OPEN_EXIT (
       PMQAXP pExitParms, /* Address of exit parameter structure */<br>PMQAXC pExitContext, /* Address of exit context structure */
 PMQAXC pExitContext, /* Address of exit context structure */
<code>PMQHCONN</code> pHconn, \qquad /\star Address of connection handle \star/</code>
<code>PPMQCHAR</code> ppXa_info, \quad /\star Address of instance-specific RM info \star/
<code>PMQLONG pRmid,</code> \rightarrow /\star Address of resource manager identifier \star/</code>
 PMQLONG pFlags, /* Address of resource manager options*/
       PMQLONG pRmid, / Address of resource manager identif<br>PMQLONG pFlags, / Address of resource manager options<br>PMQLONG pXARetCode); / Address of response from XA call */
```
# *xa\_prepare-XA\_PREPARE\_EXIT*

XA\_PREPARE\_EXIT, xa\_prepare işlemeden önce ve sonra gerçekleştirilecek bir xa\_prepare çıkış işlevi sağlar. MQXF\_XAPREPARE işlev tanıtıcısını, önce MQXR\_BEFORE ve MQXR\_AFTER çıkış nedenleriyle kullanarak, xa\_prepare çağrı çıkış işlevlerinin önüne ve sonrasına kayıt yaptır.

Bu işleve ilişkin arabirim şöyledir:

XA\_PREPARE\_EXIT (&ExitParms, &ExitContext, &Hconn, &pXID, &Rmid, &Flags, &XARetCode)

parametrelerin bulunduğu yer:

**ExitParms (MQAXP)-giriş/çıkış** Parametre yapısından çıkın.

**ExitContext (MQAXC)-giriş/çıkış** Bağlam yapısından çıkın.

**Hconn (MQHCONN)-giriş** Bağlantı tanıtıcısı.

**pXID (MQPTR)-giriş/çıkış** İşlem dalı tanıtıcısı.

**Rmid (MQHOT)-giriş/çıkış** Kaynak yöneticisi tanıtıcısı.

**İşaretler (MQUZE)-giriş/çıkış** Kaynak yöneticisi seçenekleri.

**XARetCode (MQHOT)-giriş/çıkış**

XA çağrısından yanıt.

# **C dili çağırma**

Kuyruk yöneticisi, aşağıdaki değişkenleri mantıksal olarak tanımlar:

```
 MQAXP ExitParms; /* Exit parameter structure */
 MQAXC ExitContext; /* Exit context structure */
 MQHCONN Hconn; /* Connection handle */
<code>MQPTR pXID;</code> /* <code>Transaction</code> branch <code>ID</code> */
 MQLONG Rmid; /* Resource manager identifier */
 MQLONG Flags; /* Resource manager options*/
 MQLONG XARetCode; /* Response from XA call */
```
Kuyruk yöneticisi, çıkışı mantıksal olarak aşağıdaki gibi çağırır:

XA\_PREPARE\_EXIT (&ExitParms, &ExitContext, &Hconn, &pXID, &Rmid, &Flags, &XARetCode);

Çıkışınız, aşağıdaki C işlevi prototipini eşleştirmelidir:

```
typedef void MQENTRY XA_PREPARE_EXIT (
      PMQAXP pExitParams, /* Address of exit parameter structure */<br>PMQAXC pExitContext, /* Address of exit context structure */
                  pExitContext, /* Address of exit context structure */
<code>PMQHCONN</code> pHconn, \qquad /\star Address of connection handle \star/</code>
<code>PMQPTR pp\timesID</code>, \rightarrow /\star Address of transaction branch ID \star/
<code>PMQLONG pRmid,</code> \rightarrow /\star Address of resource manager identifier \star/</code>
<code>PMQLONG pFlags,</code> \rightarrow <code>Address</code> of resource manager options\ast/ PMQLONG pXARetCode); /* Address of response from XA call */
```
# *xa\_recover-XA\_RECOVER\_EXIT*

XA\_RECOVER\_EXIT, xa\_recover işlemeden önce ve sonra gerçekleştirilmek üzere bir xa\_recover çıkış işlevi sağlar. xa\_recover çağrı çıkış işlevlerinden önce ve sonra, MQXR\_BEFORE ve MQXR\_AFTER çıkış nedenleriyle MQXF\_XARECOVER işlev tanıtıcısını kullanın.

Bu işleve ilişkin arabirim şöyledir:

XA\_RECOVER\_EXIT (&ExitParms, &ExitContext, &Hconn, &pXID, &Count, &Rmid, &Flags, &XARetCode)

parametrelerin bulunduğu yer:

- **ExitParms (MQAXP)-giriş/çıkış** Parametre yapısından çıkın.
- **ExitContext (MQAXC)-giriş/çıkış** Bağlam yapısından çıkın.

**Hconn (MQHCONN)-giriş** Bağlantı tanıtıcısı.

## **pXID (MQPTR)-giriş/çıkış**

İşlem dalı tanıtıcısı.

#### **Count (MQUZE)-giriş/çıkış** XID dizisinde en çok XID sayısı

# **Rmid (MQHOT)-giriş/çıkış**

Kaynak yöneticisi tanıtıcısı.

# **İşaretler (MQUZE)-giriş/çıkış**

Kaynak yöneticisi seçenekleri.

# **XARetCode (MQHOT)-giriş/çıkış**

XA çağrısından yanıt.

# **C dili çağırma**

Kuyruk yöneticisi, aşağıdaki değişkenleri mantıksal olarak tanımlar:

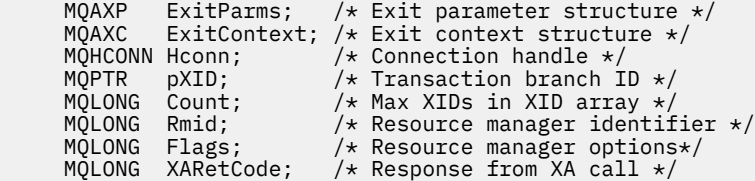

Kuyruk yöneticisi, çıkışı mantıksal olarak aşağıdaki gibi çağırır:

XA\_RECOVER\_EXIT (&ExitParms, &ExitContext, &Hconn, &pXID, &Count, &Rmid, &Flags, &XARetCode);

Çıkışınız, aşağıdaki C işlevi prototipini eşleştirmelidir:

```
typedef void MQENTRY XA_RECOVER_EXIT (
              pExitParms, /* Address of exit parameter structure */ PMQAXC pExitContext, /* Address of exit context structure */
<code>PMQHCONN</code> pHconn, \qquad /\star Address of connection handle \star/</code>
<code>PMQPTR pp\timesID</code>, \rightarrow /\star Address of transaction branch ID \star/
 PMQLONG pCount, /* Address of max XIDs in XID array */
<code>PMQLONG pRmid</code> , \rightarrow <code>Address</code> of resource manager identifier \star/ PMQLONG pFlags, /* Address of resource manager options*/
 PMQLONG pXARetCode); /* Address of response from XA call */
```
# *xa\_geridönüş-XA\_ROLLBACK\_EXIT*

XA\_ROLLBACK\_EXIT, xa\_rollback işlemeden önce ve sonra gerçekleştirilmek üzere bir xa\_rollback çıkış işlevi sağlar. Önceki ve xa\_geridönüş çağrısı çıkış işlevlerinden önce ve sonra MQXR\_AFTER ve MQXR\_AFTER çıkış nedenleriyle MQXF\_XARROLLBACK işlev tanıtıcısını kullanın.

Bu işleve ilişkin arabirim şöyledir:

XA\_ROLLBACK\_EXIT (&ExitParms, &ExitContext, &Hconn, &pXID, &Rmid, &Flags, &XARetCode)

parametrelerin bulunduğu yer:

- **ExitParms (MQAXP)-giriş/çıkış** Parametre yapısından çıkın.
- **ExitContext (MQAXC)-giriş/çıkış** Bağlam yapısından çıkın.
- **Hconn (MQHCONN)-giriş** Bağlantı tanıtıcısı.
- **pXID (MQPTR)-giriş/çıkış** İşlem dalı tanıtıcısı.
- **Rmid (MQHOT)-giriş/çıkış** Kaynak yöneticisi tanıtıcısı.

#### **İşaretler (MQUZE)-giriş/çıkış**

Kaynak yöneticisi seçenekleri.

**XARetCode (MQHOT)-giriş/çıkış**

XA çağrısından yanıt.

# **C dili çağırma**

Kuyruk yöneticisi, aşağıdaki değişkenleri mantıksal olarak tanımlar:

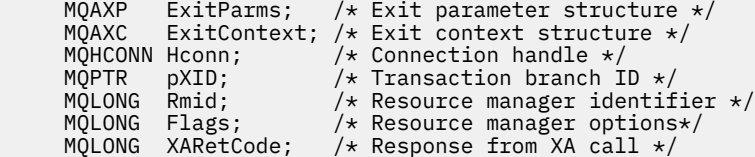

Kuyruk yöneticisi, çıkışı mantıksal olarak aşağıdaki gibi çağırır:

XA\_ROLLBACK\_EXIT (&ExitParms, &ExitContext, &Hconn, &pXID, &Rmid, &Flags, &XARetCode);

Çıkışınız, aşağıdaki C işlevi prototipini eşleştirmelidir:

```
typedef void MQENTRY XA_ROLLBACK_EXIT (
      PMQAXP pExitParms, /* Address of exit parameter structure */<br>PMQAXC pExitContext, /* Address of exit context structure */
                 pExitContext, /* Address of exit context structure */
<code>PMQHCONN</code> pHconn, \qquad /\star Address of connection handle \star/</code>
<code>PMQPTR ppXID</code>, \rightarrow Address of transaction branch ID \star/
<code>PMQLONG pRmid,</code> \rightarrow /\star Address of resource manager identifier \star/</code>
 PMQLONG pFlags, /* Address of resource manager options*/
      PMQLONG pXARetCode); /* Address of response from XA call */
```
# *xa\_start-XA\_START\_EXIT*

XA\_START\_EXIT, xa\_start işlemeden önce ve sonra gerçekleştirilecek bir xa\_start çıkış işlevi sağlar. MQXR\_BEFORE ve MQXR\_AFTER çıkış nedenleriyle MQXF\_XASTART işlev tanıtıcısını kullanarak, Xa\_start çağrı çıkış işlevlerinden önce ve sonra kayıt yaptır.

Bu işleve ilişkin arabirim şöyledir:

```
XA_START_EXIT (&ExitParms, &ExitContext, &Hconn, &pXID, &Rmid, &Flags, &XARetCode)
```
parametrelerin bulunduğu yer:

- **ExitParms (MQAXP)-giriş/çıkış** Parametre yapısından çıkın.
- **ExitContext (MQAXC)-giriş/çıkış**

Bağlam yapısından çıkın.

- **Hconn (MQHCONN)-giriş** Bağlantı tanıtıcısı.
- **pXID (MQPTR)-giriş/çıkış** İşlem dalı tanıtıcısı.
- **Rmid (MQHOT)-giriş/çıkış** Kaynak yöneticisi tanıtıcısı.
- **İşaretler (MQUZE)-giriş/çıkış** Kaynak yöneticisi seçenekleri.

**XARetCode (MQHOT)-giriş/çıkış** XA çağrısından yanıt.

# **C dili çağırma**

Kuyruk yöneticisi, aşağıdaki değişkenleri mantıksal olarak tanımlar:

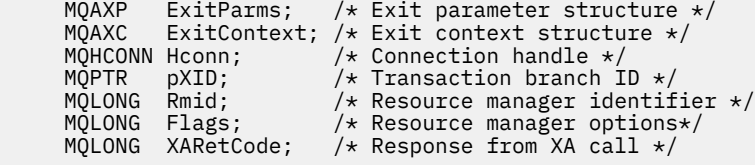

Kuyruk yöneticisi, çıkışı mantıksal olarak aşağıdaki gibi çağırır:

XA\_START\_EXIT (&ExitParms, &ExitContext, &Hconn, &pXID, &Rmid, &Flags, &XARetCode);

Çıkışınız, aşağıdaki C işlevi prototipini eşleştirmelidir:

```
typedef void MQENTRY XA_START_EXIT (
 PMQAXP pExitParms, /* Address of exit parameter structure */
 PMQAXC pExitContext, /* Address of exit context structure */
      PMQHCONN pHconn, \overline{y} /* Address of connection handle *<br>PMQPTR ppXID, /* Address of transaction branch<br>PMQLONG pRmid, /* Address of resource manager id
<code>PMQPTR ppxID</code>, \rightarrow /\star Address of transaction branch ID \star/
<code>PMQLONG pRmid,</code> \rightarrow /\star Address of resource manager identifier \star/</code>
 PMQLONG pFlags, /* Address of resource manager options*/
 PMQLONG pXARetCode); /* Address of response from XA call */
```
## *ax\_reg-AX\_REG\_EXIT*

AX\_REG\_EXIT, ax\_reg işlemeden önce ve sonra gerçekleştirilmek üzere bir ax\_reg çıkış işlevi sağlar. MQXR\_AXREG ve MQXR\_AFTER çıkış nedenleriyle MQXR\_AXREG işlev tanıtıcısını kullanarak, önce ve sonra Ax\_reg çağrısı çıkış işlevlerinden sonra MQXR\_BEFORE ve MQXR\_AFTER kullanın.

Bu işleve ilişkin arabirim şöyledir:

AX\_REG\_EXIT (&ExitParms, &ExitContext, &pXID, &Rmid, &Flags, &XARetCode)

parametrelerin bulunduğu yer:

- **ExitParms (MQAXP)-giriş/çıkış** Parametre yapısından çıkın.
- **ExitContext (MQAXC)-giriş/çıkış** Bağlam yapısından çıkın.

**Hconn (MQHCONN)-giriş** Bağlantı tanıtıcısı.

- **pXID (MQPTR)-giriş/çıkış** İşlem dalı tanıtıcısı.
- **Rmid (MQHOT)-giriş/çıkış** Kaynak yöneticisi tanıtıcısı.
- **İşaretler (MQUZE)-giriş/çıkış** Kaynak yöneticisi seçenekleri.

**XARetCode (MQHOT)-giriş/çıkış** XA çağrısından yanıt.

# **C dili çağırma**

Kuyruk yöneticisi, aşağıdaki değişkenleri mantıksal olarak tanımlar:

```
 MQAXP ExitParms; /* Exit parameter structure */
 MQAXC ExitContext; /* Exit context structure */
<code>MQPTR pXID;</code> /* Transaction branch ID */
<code>MQLONG</code> <code>Rmid;</code> \qquad /\star <code>Resource</code> manager identifier \star/
      MQLONG Flags; /* Resource manager options*/
      MQLONG XARetCode; /* Response from XA call */
```
Kuyruk yöneticisi, çıkışı mantıksal olarak aşağıdaki gibi çağırır:

AX\_REG\_EXIT (&ExitParms, &ExitContext, &pXID, &Rmid, &Flags, &XARetCode);

Çıkışınız, aşağıdaki C işlevi prototipini eşleştirmelidir:

```
typedef void MQENTRY AX_REG_EXIT (
 PMQAXP pExitParms, /* Address of exit parameter structure */
 PMQAXC pExitContext, /* Address of exit context structure */
<code>PMQPTR ppXID</code>, \rightarrow <code>Address</code> of transaction branch ID \star/
      PMQLONG pRmid, \frac{1}{x} Address of resource manager identifier \frac{x}{x}<br>PMQLONG pFlags, \frac{1}{x} Address of resource manager options\frac{x}{x}/* Address of resource manager options*/
      PMQLONG pXARetCode); \frac{1}{x} Address of response from XA call \frac{x}{x}
```
## *ax\_unreg-AX\_UNREG\_EXIT*

AX\_UNREG\_EXIT, ax\_unreg işlemeden önce ve sonra gerçekleştirilecek bir ax\_unreg çıkış işlevi sağlar. MQXR\_AFTER ve MQXR\_AFTER çıkış nedenlerini içeren MQXF\_AXUNREG işlev tanıtıcısını, ax\_unreg çağrı çıkış işlevlerinden önce ve sonra kaydettirmek için kullanın.

Bu işleve ilişkin arabirim şöyledir:

AX\_UNREG\_EXIT (&ExitParms, &ExitContext, &Rmid, &Flags, &XARetCode);

parametrelerin bulunduğu yer:

**ExitParms (MQAXP)-giriş/çıkış**

Parametre yapısından çıkın.

- **ExitContext (MQAXC)-giriş/çıkış** Bağlam yapısından çıkın.
- **Rmid (MQHOT)-giriş/çıkış** Kaynak yöneticisi tanıtıcısı.
- **İşaretler (MQUZE)-giriş/çıkış** Kaynak yöneticisi seçenekleri.

**XARetCode (MQHOT)-giriş/çıkış**

XA çağrısından yanıt.

# **C dili çağırma**

Kuyruk yöneticisi, aşağıdaki değişkenleri mantıksal olarak tanımlar:

```
MQAXP ExitParms; /* Exit parameter structure */MQAXC ExitContext; /* Exit context structure */<br>MOLONG Rmid; /* Resource manager identifi
MQLONG Rmid; \overline{\phantom{a}} /* Resource manager identifier */<br>MOLONG Flags; /* Resource manager options*/
                             /* Resource manager options*/
 MQLONG XARetCode; /* Response from XA call */
```
Kuyruk yöneticisi, çıkışı mantıksal olarak aşağıdaki gibi çağırır:

AX\_UNREG\_EXIT (&ExitParms, &ExitContext, &Rmid, &Flags, &XARetCode);

Çıkışınız, aşağıdaki C işlevi prototipini eşleştirmelidir:

```
typedef void MQENTRY AX_UNREG_EXIT (
 PMQAXP pExitParms, /* Address of exit parameter structure */
 PMQAXC pExitContext, /* Address of exit context structure */
      PMQLONG pRmid, \frac{1}{4} Address of resource manager identifier \frac{1}{4}<br>PMQLONG pFlags, \frac{1}{4} Address of resource manager options*/
                                  /* Address of resource manager options*/
      PMQLONG pXARetCode); \frac{1}{x} Address of response from XA call \frac{x}{x}
```
# **Çıkış işlevlerinin çağrılmasıyla ilgili genel bilgiler**

Bu konuda, özellikle hatalar ve beklenmeyen olaylarla ilgili olarak, çıkışlarınızı planlamanıza yardımcı olacak bazı genel yönergeler sağlanmaktadır.

# *Çıkış hatası*

Bir çıkış işlevi yıkıcı, uyumsuz, MQGET çağrısından sonra olağandışı bir şekilde sonlandırılırsa, ancak iletiye iletilmeden önce, çıkış işleyicisi hatadan kurtarılabilir ve denetimden uygulamaya geçilebilir.

Bu durumda, ileti kaybolabilir. Bu durum, bir uygulama kuyruktan ileti aldıktan hemen sonra başarısız olduğunda ortaya çıktı.

MQGET çağrısı MQCC\_FAILED ve MQRC\_API\_EXIT\_ERROR ile tamamlanabilir.

Bir *önce* API çağrısı çıkış işlevi olağan dışı bir şekilde sonlandırılırsa, çıkış işleyicisi başarısızlıktan kurtulabilir ve API çağrısını işlemeden uygulamaya denetim geçirebilir. Bu durumda, çıkış işlevinin sahip olduğu kaynakları kurtarması gerekir.

Zincirleme çıkışlar kullanılırsa, başarıyla yönlendirilen herhangi bir *önce* API çağrısı çıkışı için *bundan sonra* API çağrısı çıkışlar sürülebilirler. API çağrısı, MQCC\_FAILED ve MQRC\_API\_EXIT\_ERROR ile başarısız olabilir.

## *Çıkış işlevleri için örnek hata işleme*

Aşağıdaki çizgede, hataların oluşabileceği noktalar (e*N*) gösterilmektedir. Bu, çıkışların aşağıdaki çizelgeyle nasıl birlikte okunacağını ve nasıl birlikte okunacağını göstermek için bir örnektir. Bu örnekte, her API çağrısından önce ve sonra zincirleme çıkışlar içeren davranışı göstermek için iki çıkış işlevi çağrılır.

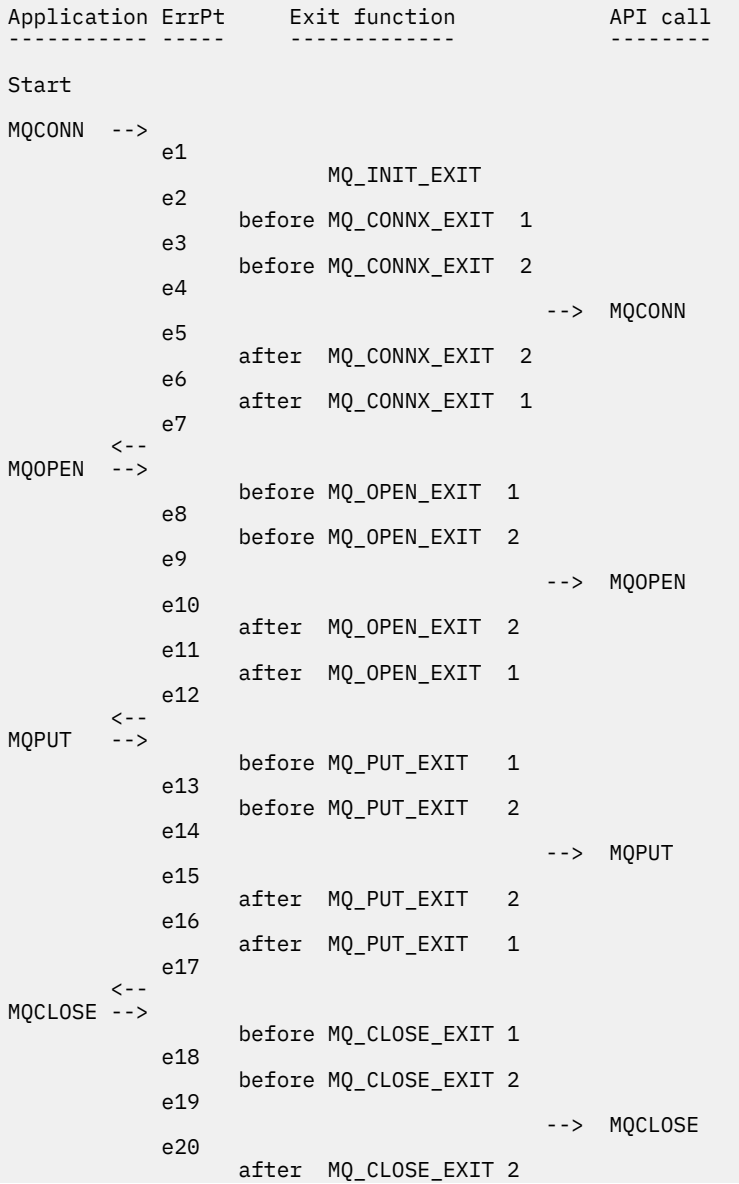

```
 e21
                after MQ_CLOSE_EXIT 1<br>e22
e<sup>22</sup>
\langle \cdot \rangle and \langle \cdot \rangle .
MQDISC -->
                         before MQ_DISC_EXIT 1
                 e23
                         before MQ_DISC_EXIT 2
                 e24
                                                         --> MQDISC
                 e25
                         after MQ_DISC_EXIT 2
                 e26
                         after MQ_DISC_EXIT 1
                 e27
           \left\langle -\right\rangleend
```
Aşağıdaki çizelge, her hata noktasında gerçekleştirilecek işlemleri listeler. Burada gösterilen kurallar tüm diğerleri için geçerli olabildiği için, yalnızca hata noktalarının bir alt kümesi kapsam dahilinde olmuştur. Her durumda, amaçlanan davranışı belirten işlemdir.

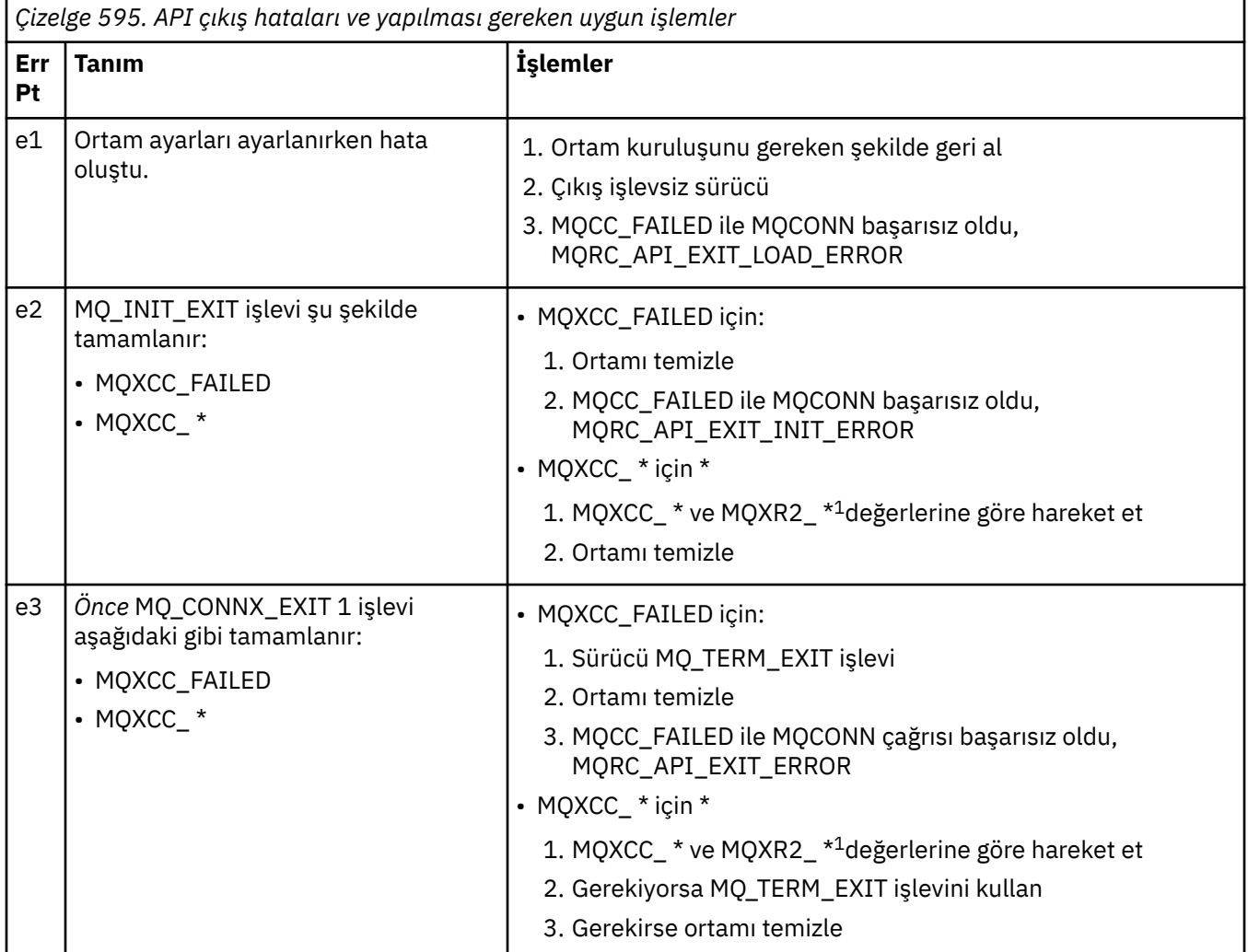

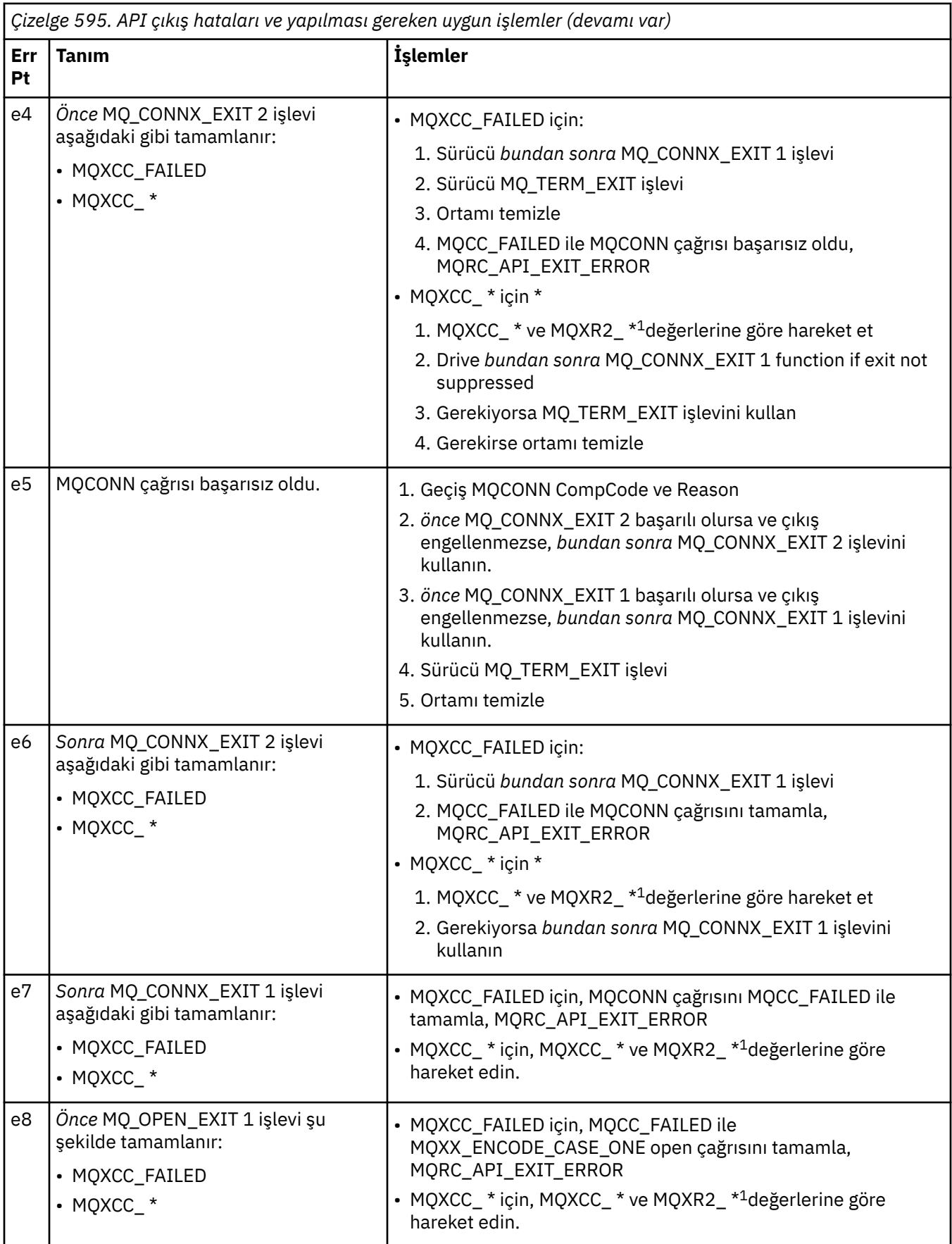

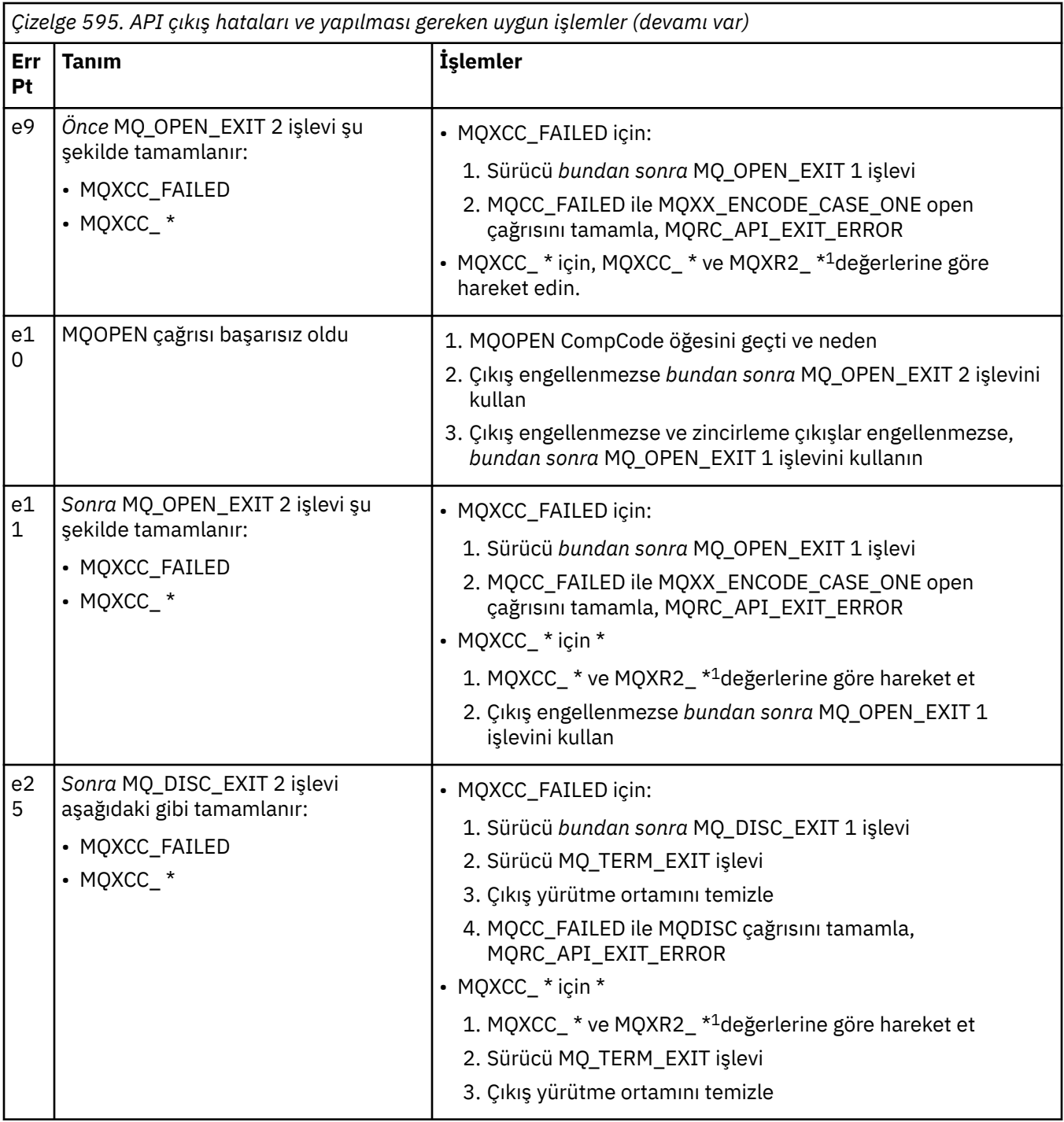

## **Not:**

1. MQXCC\_ \* ve MQXR2\_\* değerlerinin ve bunların karşılık gelen işlemlerinin değerleri, [Kuyruk](#page-1051-0) [yöneticilerinin çıkış işlevlerinin nasıl işlendiği](#page-1051-0)konusunda tanımlanır.

# *ExitResponse alanları yanlış ayarlandı*

Bu konuda, ExitResponse alanı, desteklenen değerler dışında herhangi bir değere ayarlandığında neler olacağı hakkında bilgi verilir.

ExitResponse alanı, desteklenen değerlerden biri dışında bir değere ayarlıysa, aşağıdaki işlemler geçerli olur:

• Bir *önce* MQCONN ya da MQDISC API çıkış işlevi için:

- ExitResponse2 değeri yok sayılır.
- Çıkış zincirinde (varsa) başka *önce* çıkış işlevi çağrılmaz; API çağrısının kendisi yayınlanmaz.
- Başarılı bir şekilde çağrılan *önce* çıkışları için, *bundan sonra* çıkışları ters sırada çağrılır.
- Kaydedilmişse, başarıyla çağrılan zincirdeki *önce* MQCONN ya da MQDISC çıkış işlevlerinin sonlandırma çıkış işlevleri, bu çıkış işlevlerinin ardından temizlenir.
- MQCONN ya da MQDISC çağrısı MQRC\_API\_EXIT\_ERROR ile başarısız olur.
- MQCONN ya da MQDISC dışında bir *önce* WebSphere MQ API çıkış işlevi için:
	- ExitResponse2 değeri yok sayılır.
	- Çıkış zincirinde (varsa) başka *önce* ya da *bundan sonra* veri dönüştürme işlevi çağrılır.
	- Başarılı bir şekilde çağrılan *önce* çıkışları için, *bundan sonra* çıkışları ters sırada çağrılır.
	- WebSphere MQ API çağrısının kendisi yayınlanmaz.
	- WebSphere MQ API çağrısı MQRC\_API\_EXIT\_ERROR ile başarısız olur.
- Bir *bundan sonra* MQCONN ya da MQDISC API çıkış işlevi için:
	- ExitResponse2 değeri yok sayılır.
	- API çağrısından önce başarıyla çağrılan kalan çıkış işlevleri, ters sırada çağrılır.
	- Kayıtlıysa, başarıyla çağrılan zincirdeki *önce* ya da *bundan sonra* MQCONN ya da MQDISC çıkış işlevleri için sonlandırma çıkış işlevleri, çıkıştan sonra temizlemek için yönlendirilir.
	- MQCC\_UYARI için daha şiddetli bir CompCode ve çıkış tarafından döndürülen CompCode , uygulamaya geri döndürülür.
	- Uygulamaya MQRC\_API\_EXIT\_ERROR değeri döndürülmesi nedeniyle bir neden döndürülebiliyor.
	- WebSphere MQ API çağrısı başarıyla yayınlandı.
- MQCONN ya da MQDISC dışındaki bir *bundan sonra* WebSphere MQ API çağrısı çıkış işlevi için:
	- ExitResponse2 değeri yok sayılır.
	- API çağrısından önce başarıyla çağrılan kalan çıkış işlevleri, ters sırada çağrılır.
	- MQCC\_UYARI için daha şiddetli bir CompCode ve çıkış tarafından döndürülen CompCode , uygulamaya geri döndürülür.
	- Uygulamaya MQRC\_API\_EXIT\_ERROR değeri döndürülmesi nedeniyle bir neden döndürülebiliyor.
	- WebSphere MQ API çağrısı başarıyla yayınlandı.
- Çıkış alma işlevinde *önce* veri dönüştürme işlemi için:
	- ExitResponse2 değeri yok sayılır.
	- API çağrısından önce başarıyla çağrılan kalan çıkış işlevleri, ters sırada çağrılır.
	- İleti dönüştürülmedi ve dönüştürülemez ileti uygulamaya geri döndürüldü.
	- MQCC\_UYARI için daha şiddetli bir CompCode ve çıkış tarafından döndürülen CompCode , uygulamaya geri döndürülür.
	- Uygulamaya MQRC\_API\_EXIT\_ERROR değeri döndürülmesi nedeniyle bir neden döndürülebiliyor.
	- WebSphere MQ API çağrısı başarıyla yayınlandı.

**Not:** Hata çıkışta olduğu için, MQRC\_API\_EXIT\_ERROR döndürülmesi, MQRC\_NOT\_CONVERTED döndürülmekten daha iyi olur.

Bir çıkış işlevi, ExitResponse2 alanını desteklenen değerlerden biri dışında bir değere ayarlarsa, bunun yerine MQXR2\_DEFAULT\_CONTINUATION değeri varsayılır.

# **Kurulabilir hizmetler arabirimi başvuru bilgileri**

Bu konu derlemi, kurulabilir hizmetlere ilişkin başvuru bilgileri sağlar.

İşlevler ve veri tipleri, her hizmet tipi için grup içinde alfabetik sırayla listelenir.

# **İşlevlerin nasıl gösterildiğini**

Kurulabilir hizmet işlevlerinin belgelenmesi.

Her işlev için, işlev tanıtıcısı (MQZEP için) de içinde olmak üzere, bir tanımlama vardır.

*Parametreler* , ortaya çıkmaları gereken sırayla gösterilir. Hepsi hazır olmalı.

Her parametre adı, onun veri tipi tarafından takip edilir. Bunlar, ["Temel veri tipleri" sayfa 216](#page-215-0)' de açıklanan temel veri tipleridir.

Parametrelerin açıklamasından sonra, C dili çağrısına da verilir.

# **MQZ\_AUTHENTICATE\_USER-Kullanıcı kimliği doğrulamalı kullanıcı**

Bu işlev bir MQZAS\_VERSION\_5 yetkilendirme hizmeti bileşeni tarafından sağlanır ve kuyruk yöneticisi tarafından bir kullanıcının kimliğini doğrulamak ya da kimlik bağlamı alanlarını ayarlamak için kuyruk yöneticisi tarafından çağrılır. Bu, WebSphere MQ' nun kullanıcı uygulaması bağlamı oluşturulduğunda çağrılır.

Uygulama bağlamı, bağlantı çağrıları sırasında uygulamanın kullanıcı bağlamının kullanıma hazırlandığı noktada ve her bir noktada, uygulamanın kullanıcı bağlamının değiştirildiği noktada kurulur. Bir bağlantı çağrısı yapıldığında, uygulamanın kullanıcı bağlamı bilgileri *IdentityContext* alanında yeniden edinilir.

Bu işleve ilişkin işlev tanıtıcısı (MQZEP için) MQZID\_AUTHENTICATE\_USER ' tır.

# **Sözdizimi**

MQZ\_AUTHENTICATE\_USER ( *QMgrName*, *SecurityParms*, *ApplicationContext*, *IdentityContext*, *[CorrelationPtr](#page-1106-0)*, *[ComponentData](#page-1106-0)*, *[Continuation](#page-1106-0)*, *[CompCode](#page-1106-0)*, *[Reason](#page-1106-0)*)

# **Parametreler**

## *QMgrName*

Tip: MQCHAR48 -giriş

Kuyruk yöneticisi adı. Bileşeni çağıran kuyruk yöneticisinin adı. Bu ad, değiştirgenin tam uzunluğuna kadar boşluklarla dolduruldu; ad boş değerli bir karakterle sonlandırılmaz.

Bilgi için bileşene kuyruk yöneticisi adı geçirilir; yetki hizmeti arabirimi, bileşenin 'e ' yi herhangi bir şekilde tanımlanmış bir şekilde kullanmasını gerektirmez.

## *SecurityParms*

Tip: MQCSP-input

Güvenlik parametreleri. Kullanıcı kimliği, parola ve kimlik doğrulama türleriyle ilgili veriler. If the AuthenticationType attribute of the MQCSP structure is specified as MQCSP\_AUTH\_USER\_ID\_AND\_PWD, both the user ID and password are compared against the equivalent fields in the IdentityContext (MQZIC) parameter to determine whether they match. Daha fazla bilgi için bkz. ["MQCSP-Güvenlik değiştirgeleri" sayfa 306](#page-305-0).

Bir MQCONN MQI çağrısı sırasında bu değiştirge boş değerli (null) ya da varsayılan değerler içeriyor.

## *ApplicationContext*

Tip: MQZAC-input

Uygulama bağlamı. Çağrılan uygulamayla ilgili veriler. Ayrıntılar için bkz. [MQZAC-Application context](#page-1156-0) .

Tüm MQCONN ya da MQCONNX MQI çağrısı sırasında, MQZAC yapısındaki kullanıcı bağlamı bilgileri yeniden alınır.

## *IdentityContext*

Tip: MQZIC-giriş/çıkış

Kimlik bağlamı. On input to the authenticate user function, this identifies the current identity context. The authenticate user function can change this, at which point the queue manager adopts the new identity context. MQZIC yapısıyla ilgili ek ayrıntılar için [MQZIC-Identity context](#page-1165-0) başlıklı konuya bakın.

## <span id="page-1106-0"></span>*CorrelationPtr*

Tip: MQPTR-output

İlinti göstergesi. Herhangi bir ilinti verisinin adresini belirtir. This pointer is subsequently passed on to other OAM calls.

## *ComponentData*

Tip: MQBYTE ×ComponentDataUzunluk-giriş/çıkış

Bileşen verileri. This data is kept by the queue manager on behalf of this particular component; any changes made to it by any of the functions provided by this component are preserved, and presented the next time one of this component's functions is called.

Bu veri alanının uzunluğu, MQZ\_INIT\_AUTHORITY çağrısının ComponentDataLength parametresindeki kuyruk yöneticisi tarafından geçirilir.

## *Devam*

Tip: MQXX\_ENCODE\_CASE\_ONE long-output

Devam işareti. Aşağıdaki değerleri belirtebilirsiniz:

## **MQZCI\_VARSAYıLAN**

Diğer bileşenlere bağlı olarak devam edin.

#### **MQZCI\_STOP**

Sonraki bileşenle devam ettirmeyin.

## *CompCode*

Tip: MQXX\_ENCODE\_CASE\_ONE long-output

Tamamlanma kodu. Bu değer aşağıdaki değerlerden biri olmalıdır:

## **MQCC\_OK**

İşlem başarıyla tamamlandı.

#### **MQCC\_FAILED**

Arama başarısız oldu.

#### *Neden*

Tip: MQXX\_ENCODE\_CASE\_ONE long-output

Neden kodu ön eleme *CompCode*.

*CompCode* , MQCC\_OK ise:

## **MQRC\_NONE**

(0, X'000 ') Raporlamak için bir neden yok.

*CompCode* MQCC\_FAILED ise:

## **MQRC\_SERVICE\_ERROR**

(2289, X'8F1') Hizmet erişimi beklenmeyen bir hata oluştu.

For more information on these reason codes, see Neden kodları.

# **C çağırma**

MQZ\_AUTHENTICATE\_USER (QMgrName, SecurityParms, ApplicationContext, IdentityContext, &CorrelationPtr, ComponentData, &Continuation, &CompCode, &Reason);

Declare the parameters passed to the service as follows:

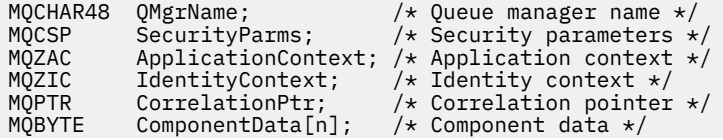

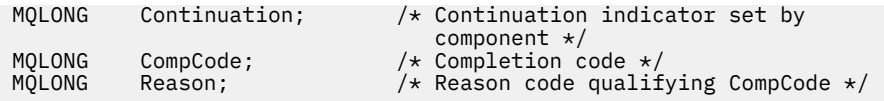

# **MQZ\_CHECK\_AUTHORITY-Denetim yetkisi**

Bu işlev bir MQZAS\_VERSION\_1 yetki hizmeti bileşeni tarafından sağlanır ve kuyruk yöneticisi tarafından, belirli bir nesne üzerinde belirli bir eylemi ya da eylemleri gerçekleştirme yetkisinin olup olmadığını denetlemek için kuyruk yöneticisi tarafından başlatılır.

Bu işleve ilişkin işlev tanıtıcısı (MQZEP için) MQZID\_CHECK\_AUTHORITY olur.

# **Sözdizimi**

MQZ\_CHECK\_AUTHORITY( *QMgrName*, *EntityName*, *EntityType*, *ObjectName*, *ObjectType*, *[Authority](#page-1108-0)*, *[ComponentData](#page-1110-0)*, *[Continuation](#page-1110-0)*, *[CompCode](#page-1110-0)*, *[Reason](#page-1110-0)*)

# **Parametreler**

## *QMgrName*

Tip: MQCHAR48 -giriş

Kuyruk yöneticisi adı. Bileşeni çağıran kuyruk yöneticisinin adı. Bu ad, değiştirgenin tam uzunluğuna kadar boşluklarla dolduruldu; ad boş değerli bir karakterle sonlandırılmaz.

Kuyruk yöneticisi adı, bileşene bilgi için iletilir; yetki hizmeti arabirimi, bileşeni tanımlı bir şekilde kullanmasını gerektirmez.

## *EntityName*

Tip: MQCHAR12 -giriş

Varlık adı. Nesneye ilişkin yetkisi denetlenmek üzere olan varlığın adı. Dizilimin uzunluk üst sınırı 12 karakterdir; boşlukla doldurulsa boşluk karakterinden daha kısadır. Ad boş değerli bir karakter tarafından sonlandırılmadı.

Bu varlığın temel güvenlik hizmetiyla tanınması şart değil. Bilinmiyorsa, denetim için özel **kimse** grubunun (tüm varlıkların ait olduğu varsayıldığı) yetkilendirmeleri kullanılır. Tüm boş ad geçerli ve bu şekilde kullanılabilir.

# *EntityType*

Tip: MQHOME-girişi

Varlık tipi. EntityNameile belirtilen varlık tipi. Bu değer aşağıdaki değerlerden biri olmalıdır:

**MQZAET\_PRINCIPAL**

Müdür.

**MQZAET\_GRUP**

Grup.

# *ObjectName*

Tip: MQCHAR48 -giriş

Nesne adı. Erişimin gerekli olduğu nesnenin adı. Dizilimin uzunluk üst sınırı 48 karakterdir; boşlukla sağa yaslanmış ise, bu karakter uzunluğuna göre daha kısadır. Ad boş değerli bir karakter tarafından sonlandırılmadı.

*ObjectType* MQOT\_Q\_MGR ise, bu ad *QMgrName*ile aynıdır.

## *ObjectType*

Tip: MQHOME-girişi

Nesne tipi. *ObjectName*tarafından belirtilen varlık tipi. Bu değer aşağıdaki değerlerden biri olmalıdır:

# **MQOT\_AUTH\_INFO**

Kimlik doğrulama bilgileri.

#### <span id="page-1108-0"></span>**MQOT\_KANAL**

Kanal.

#### **MQOT\_CLNTCONN\_CHANNEL**

İstemci bağlantı kanalı.

**MQOT\_LISTENER** Dinleyici.

**MQOT\_NAMELIST** İsim listesi.

**MQOT\_PROCESS**

Süreç tanımlaması.

**MQOT\_Q**

Kuyruk.

## **MQOT\_Q\_MGR**

Kuyruk yöneticisi.

#### **MQOT\_SERVICE**

Servis.

#### *Yetki*

Tip: MQHOME-girişi

Denetlenecek yetki. Bir yetki imleniyorsa, bu alan uygun yetki işlemine eşittir (MQZAO\_ \* sabiti). Birden fazla yetki denetleniyorsa, bu değer, ilgili MQZAO \* değişmezlerinin bit ya da ya da alt öğelerinden biri olur.

MQI çağrılarının kullanılması için aşağıdaki yetkiler geçerlidir:

#### **MQZAO\_CONNECT**

MQCONN çağrısını kullanma yeteneği.

#### **MQZAO\_GÖZAT**

Bir göz atma seçeneği ile MQGET çağrısını kullanma yeteneği.

Bu, MQGET çağrısında MQGMO\_BROWSE\_FIRST, MQGMO\_BROWSE\_MSG\_UNDER\_CURSOR ya da MQGMO\_BROWSE\_NEXT seçeneğinin belirtilmesine olanak sağlar.

## **MQZAO\_INPUT**

Müdür. MQGET çağrısını bir giriş seçeneği ile kullanma yeteneği.

Bu, MQOO\_INPUT\_SHARED, MQOO\_INPUT\_EXCLUSIVE YA DA MQOPEN çağrısında MQOO\_INPUT\_AS\_Q\_DEF seçeneğinin belirtilmesini sağlar.

#### **MQZAO\_OUTPUT**

MQPUT çağrısını kullanma yeteneği.

Bu, MQOPEN çağrısında MQOO\_OUTPUT seçeneğinin belirtilmesini sağlar.

#### **MQZAO\_SORGULAMA**

MQINQ çağrısını kullanma yeteneği.

Bu, MQOPEN çağrısında MQOO\_ENSORE seçeneğinin belirtilmesini sağlar.

#### **MQZAO\_SET**

MQSET çağrısını kullanma yeteneği.

Bu, MQOO\_SET seçeneğinin MQOPEN çağrısında belirtilmesini sağlar.

## **MQZAO\_PASS\_IDENTITY\_CONTEXT**

Kimlik bağlamını geçirebilme yeteneği.

Bu, MQPUT çağrısında MQOO\_PASS\_IDENTITY\_CONTEXT seçeneğinin belirtilmesini ve MQPUT ve MQPUT1 çağrılarında MQPMO\_PASS\_IDENTITY\_CONTEXT seçeneğinin belirtilmesini sağlar.

## **MQZAO\_PASS\_ALL\_CONTEXT**

Tüm bağlamı geçebilme yeteneği.

Bu, MQPUT çağrısında MQOO\_PASS\_ALL\_CONTEXT seçeneğinin belirtilmesine ve MQPUT ve MQPUT1 çağrılarında belirtilecek MQPMO\_PASS\_ALL\_CONTEXT seçeneğinin geçerli olduğunu sağlar.

## **MQZAO\_SET\_IDENTITY\_CONTEXT**

Kimlik bağlamını ayarlama yeteneği.

Bu, MQPUT çağrısında MQOO\_SET\_IDENTITY\_CONTEXT seçeneğinin belirtilmesini ve MQPUT ve MQPUT1 çağrılarında MQPMO\_SET\_IDENTITY\_CONTEXT seçeneğinin belirtilmesini sağlar.

#### **MQZAO\_SET\_ALL\_CONTEXT**

Tüm bağlamı ayarlayabilme yeteneği.

Bu, MQPUT çağrısında MQOO\_SET\_ALL\_CONTEXT seçeneğinin belirtilmesine ve MQPUT ve MQPUT1 çağrılarında belirtilecek MQPMO\_SET\_ALL\_CONTEXT seçeneğinin belirlenmesine olanak sağlar.

# **MQZAO\_ALTERNATE\_USER\_AUTHORITY**

Diğer kullanıcı yetkisini kullanma yeteneği.

Bu, MQOPEN çağrısında MQOO\_ALTERNATE\_USER\_AUTHORITY seçeneğinin belirtilmesine ve MQPUT1 çağrısında MQPMO\_ALTERNATE\_USER\_AUTHORITY seçeneğinin belirtilmesine olanak tanır.

#### **MQZAO\_ALL\_MQI**

MQI yetkilerinin tümü.

Bu, tüm yetkilerin geçerli olduğunu sağlar.

Kuyruk yöneticisinin denetimi için aşağıdaki yetkiler geçerlidir:

#### **MQZAO\_CREATE**

Belirli bir tipte nesneler oluşturma yeteneği.

#### **MQZAO\_DELETE**

Belirli bir nesneyi silme yeteneği.

#### **MQZAO\_GÖRÜNTÜLE**

Belirli bir nesnenin özniteliklerini görüntüleme yeteneği.

#### **MQZAO\_CHANGE**

Belirlenen bir nesnenin özniteliklerini değiştirme yeteneği.

#### **MQZAO\_CLEAR**

Belirtilen bir kuyruktan tüm iletileri silme yeteneği.

#### **MQZAO\_YETKILIVER**

Belirli bir nesne için diğer kullanıcılara yetki verme yeteneği.

#### **MQZAO\_CONTROL**

Bir dinleyici, hizmet ya da istemci dışı kanal nesnesini başlatma ya da durdurma yeteneği ve istemci olmayan bir kanal nesnesini ping etme yeteneği.

#### **MQZAO\_CONTROL\_EXTENDED**

Bir sıra numarasını sıfırlamak ya da istemci dışındaki bir kanal nesnesindeki belirsiz bir iletiyi çözebilme yeteneği.

#### **MQZAO\_ALL\_ADMIN**

Kimlik bağlamını ayarlama yeteneği.

MQZAO\_CREATE dışında tüm denetim yetkileri.

Aşağıdaki yetkiler, MQI ' nin her iki kullanımı ve bir kuyruk yöneticisinin denetlenmesine uygulanır:

#### **MQZAO\_ALL**

Tüm yetkiler, MQZAO\_CREATE dışındaki tüm yetkiler.

#### **MQZAO\_NONE**

Yetki yok.

## <span id="page-1110-0"></span>*ComponentData*

Tip: MQBYTE ×ComponentDataUzunluk-giriş/çıkış

Bileşen verileri. Bu veriler, bu bileşen adına kuyruk yöneticisi tarafından tutulur; bu bileşen tarafından sağlanan işlevlerden herhangi biri tarafından yapılan değişiklikler korunur ve bu bileşen işlevlerinden biri bir sonraki defa çağrılır.

Bu veri alanının uzunluğu, MQZ\_INIT\_AUTHORITY çağrısının *ComponentDataLength* parametresindeki kuyruk yöneticisi tarafından geçirilir.

#### *Devam*

Tip: MQXX\_ENCODE\_CASE\_ONE long-output

Bileşene göre devam göstergesi kümesi. Aşağıdaki değerler belirlenebilir:

#### **MQZCI\_VARSAYıLAN**

Devam eden kuyruk yöneticisine bağımlı.

MQZ\_CHECK\_AUTHORITY için bu, MQZCI\_STOP ile aynı etkiye sahiptir.

#### **MQZCI\_CONTINY**

Sonraki bileşenle devam edin.

#### **MQZCI\_STOP**

Sonraki bileşenle devam ettirmeyin.

Bir bileşene çağrı başarısız olursa (yani, *CompCode* , MQCC\_FAILED değerini döndürür) ve *Continuation* değiştirgesi MQZCI\_default ya da MQZCI\_CONTINUE ise, kuyruk yöneticisi varsa diğer bileşenleri çağırmaya devam eder.

Çağrı başarılı olursa (yani, *CompCode* , MQCC\_OK değerini döndürür), *Devam* ayarı ne olursa olsun, başka bileşen çağrılanmaz.

Çağrı başarısız olursa ve *Continuation* parametresi MQZCI\_STOP ise, başka bileşen çağrılamaz ve hata kuyruk yöneticisine döndürülür. Components have no knowledge of previous calls, so the *Devam* parameter is always set to MQZCI\_DEFAULT before the call.

#### *CompCode*

Tip: MQXX\_ENCODE\_CASE\_ONE long-output

Tamamlanma kodu. Bu değer aşağıdaki değerlerden biri olmalıdır:

#### **MQCC\_OK**

İşlem başarıyla tamamlandı.

#### **MQCC\_FAILED**

Arama başarısız oldu.

#### *Neden*

Tip: MQXX\_ENCODE\_CASE\_ONE long-output

Neden kodu ön eleme *CompCode*.

*CompCode* , MQCC\_OK ise:

#### **MQRC\_NONE**

(0, X'000 ') Raporlamak için bir neden yok.

*CompCode* MQCC\_FAILED ise:

#### **MQRC\_NOT\_YETKILI**

(2035, X'7F3') Erişim için yetkili değil.

#### **MQRC\_SERVICE\_ERROR**

(2289, X'8F1') Hizmet erişimi beklenmeyen bir hata oluştu.

#### **MQRC\_SERVICE\_NOT\_VAR**

(2285, X'8ED') Undering hizmeti kullanılamıyor.

Bu neden kodlarıyla ilgili daha fazla bilgi için bkz. API neden kodları.

# **C çağırma**

MQZ\_CHECK\_AUTHORITY (QMgrName, EntityName, EntityType, ObjectName, ObjectType, Authority, ComponentData, &Continuation, &CompCode, &Reason);

Hizmete geçirilen parametreler aşağıdaki gibi bildirilir:

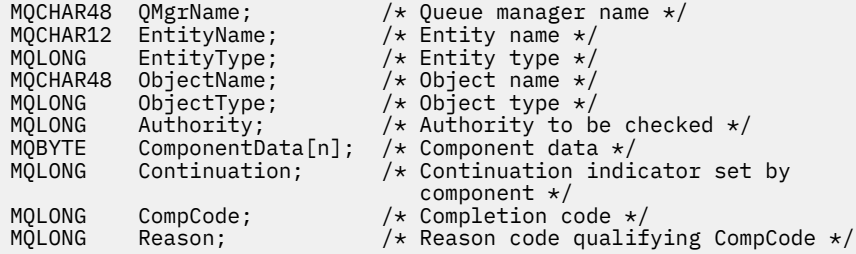

# **MQZ\_CHECK\_AUTHORITY\_2 -Denetim yetkisi (genişletilmiş)**

Bu işlev bir MQZAS\_VERSION\_2 yetki hizmeti bileşeni tarafından sağlanır ve kuyruk yöneticisi tarafından, belirli bir nesne üzerinde belirli bir eylemi ya da eylemleri gerçekleştirme yetkisinin olup olmadığını denetlemek için kuyruk yöneticisi tarafından başlatılır.

Bu işleve ilişkin işlev tanıtıcısı (MQZEP için) MQZID\_CHECK\_AUTHORITY olur.

MQZ\_CHECK\_AUTHORITY\_2 , MQZ\_CHECK\_AUTHORITY gibi, ancak *EntityName* parametresi *EntityData* parametresiyle değiştiriliyor.

## **Sözdizimi**

MQZ\_CHECK\_AUTHORITY\_2( *QMgrName*, *EntityData*, *EntityType*, *[ObjectName](#page-1112-0)*, *[ObjectType](#page-1112-0)*, *[Authority](#page-1112-0)*, *[ComponentData](#page-1114-0)*, *[Continuation](#page-1114-0)*, *[CompCode](#page-1114-0)*, *[Reason](#page-1114-0)*)

## **Parametreler**

#### *QMgrName*

Tip: MQCHAR48 -giriş

Kuyruk yöneticisi adı. Bileşeni çağıran kuyruk yöneticisinin adı. Bu ad, değiştirgenin tam uzunluğuna kadar boşluklarla dolduruldu; ad boş değerli bir karakterle sonlandırılmaz.

Kuyruk yöneticisi adı, bileşene bilgi için iletilir; yetki hizmeti arabirimi, bileşeni tanımlı bir şekilde kullanmasını gerektirmez.

## *EntityData*

Tip: MQZED-giriş

Varlık verileri. Denetlenecek nesneye ilişkin yetkilendirmeyle varlıkla ilgili veriler. Ayrıntılar için bkz. ["MQZED-Varlık tanımlayıcısı" sayfa 1163](#page-1162-0).

Bu varlığın temel güvenlik hizmetiyla tanınması şart değil. Bilinmiyorsa, denetim için özel **kimse** grubunun (tüm varlıkların ait olduğu varsayıldığı) yetkilendirmeleri kullanılır. Tüm boş ad geçerli ve bu şekilde kullanılabilir.

#### *EntityType*

Tip: MQHOME-girişi

Varlık tipi. *EntityData*tarafından belirtilen varlık tipi. Bu değer aşağıdaki değerlerden biri olmalıdır:

# **MQZAET\_PRINCIPAL**

Müdür.

# <span id="page-1112-0"></span>**MQZAET\_GRUP**

Grup.

## *ObjectName*

Tip: MQCHAR48 -giriş

Nesne adı. Erişimin gerekli olduğu nesnenin adı. Dizilimin uzunluk üst sınırı 48 karakterdir; boşlukla sağa yaslanmış ise, bu karakter uzunluğuna göre daha kısadır. Ad boş değerli bir karakter tarafından sonlandırılmadı.

*ObjectType* MQOT\_Q\_MGR ise, bu ad *QMgrName*ile aynıdır.

## *ObjectType*

Tip: MQHOME-girişi

Nesne tipi. *ObjectName*tarafından belirtilen varlık tipi. Bu değer aşağıdaki değerlerden biri olmalıdır:

## **MQOT\_AUTH\_INFO**

Kimlik doğrulama bilgileri.

# **MQOT\_KANAL**

Kanal.

## **MQOT\_CLNTCONN\_CHANNEL**

İstemci bağlantı kanalı.

**MQOT\_LISTENER** Dinleyici.

**MQOT\_NAMELIST** İsim listesi.

**MQOT\_PROCESS**

Süreç tanımlaması.

## **MQOT\_Q**

Kuyruk.

## **MQOT\_Q\_MGR**

Kuyruk yöneticisi.

# **MQOT\_SERVICE**

Servis.

## **MQOT\_KONUSU**

Konu.

## *Yetki*

Tip: MQHOME-girişi

Denetlenecek yetki. Bir yetki imleniyorsa, bu alan uygun yetki işlemine eşittir (MQZAO\_ \* sabiti). Birden fazla yetki denetleniyorsa, bu değer, ilgili MQZAO\_ \* değişmezlerinin bit ya da ya da alt öğelerinden biri olur.

MQI çağrılarının kullanılması için aşağıdaki yetkiler geçerlidir:

## **MQZAO\_CONNECT**

MQCONN çağrısını kullanma yeteneği.

## **MQZAO\_GÖZAT**

Bir göz atma seçeneği ile MQGET çağrısını kullanma yeteneği.

Bu, MQGET çağrısında MQGMO\_BROWSE\_FIRST, MQGMO\_BROWSE\_MSG\_UNDER\_CURSOR ya da MQGMO\_BROWSE\_NEXT seçeneğinin belirtilmesine olanak sağlar.

## **MQZAO\_INPUT**

Müdür. MQGET çağrısını bir giriş seçeneği ile kullanma yeteneği.

Bu, MQOO\_INPUT\_SHARED, MQOO\_INPUT\_EXCLUSIVE YA DA MQOPEN çağrısında MQOO\_INPUT\_AS\_Q\_DEF seçeneğinin belirtilmesini sağlar.

#### **MQZAO\_OUTPUT**

MQPUT çağrısını kullanma yeteneği.

Bu, MQOPEN çağrısında MQOO\_OUTPUT seçeneğinin belirtilmesini sağlar.

#### **MQZAO\_SORGULAMA**

MQINQ çağrısını kullanma yeteneği.

Bu, MQOPEN çağrısında MQOO\_ENSORE seçeneğinin belirtilmesini sağlar.

#### **MQZAO\_SET**

MQSET çağrısını kullanma yeteneği.

Bu, MQOO\_SET seçeneğinin MQOPEN çağrısında belirtilmesini sağlar.

#### **MQZAO\_PASS\_IDENTITY\_CONTEXT**

Kimlik bağlamını geçirebilme yeteneği.

Bu, MQPUT çağrısında MQOO\_PASS\_IDENTITY\_CONTEXT seçeneğinin belirtilmesini ve MQPUT ve MQPUT1 çağrılarında MQPMO\_PASS\_IDENTITY\_CONTEXT seçeneğinin belirtilmesini sağlar.

#### **MQZAO\_PASS\_ALL\_CONTEXT**

Tüm bağlamı geçebilme yeteneği.

Bu, MQPUT çağrısında MQOO\_PASS\_ALL\_CONTEXT seçeneğinin belirtilmesine ve MQPUT ve MQPUT1 çağrılarında belirtilecek MQPMO\_PASS\_ALL\_CONTEXT seçeneğinin geçerli olduğunu sağlar.

#### **MQZAO\_SET\_IDENTITY\_CONTEXT**

Kimlik bağlamını ayarlama yeteneği.

Bu, MQPUT çağrısında MQOO\_SET\_IDENTITY\_CONTEXT seçeneğinin belirtilmesini ve MQPUT ve MQPUT1 çağrılarında MQPMO\_SET\_IDENTITY\_CONTEXT seçeneğinin belirtilmesini sağlar.

## **MQZAO\_SET\_ALL\_CONTEXT**

Tüm bağlamı ayarlayabilme yeteneği.

Bu, MQPUT çağrısında MQOO\_SET\_ALL\_CONTEXT seçeneğinin belirtilmesine ve MQPUT ve MQPUT1 çağrılarında belirtilecek MQPMO\_SET\_ALL\_CONTEXT seçeneğinin belirlenmesine olanak sağlar.

#### **MQZAO\_ALTERNATE\_USER\_AUTHORITY**

Diğer kullanıcı yetkisini kullanma yeteneği.

Bu, MQOPEN çağrısında MQOO\_ALTERNATE\_USER\_AUTHORITY seçeneğinin belirtilmesine ve MQPUT1 çağrısında MQPMO\_ALTERNATE\_USER\_AUTHORITY seçeneğinin belirtilmesine olanak tanır.

# **MQZAO\_ALL\_MQI**

MQI yetkilerinin tümü.

Bu, tüm yetkilerin geçerli olduğunu sağlar.

Kuyruk yöneticisinin denetimi için aşağıdaki yetkiler geçerlidir:

#### **MQZAO\_CREATE**

Belirli bir tipte nesneler oluşturma yeteneği.

#### **MQZAO\_DELETE**

Belirli bir nesneyi silme yeteneği.

## **MQZAO\_GÖRÜNTÜLE**

Belirli bir nesnenin özniteliklerini görüntüleme yeteneği.

## **MQZAO\_CHANGE**

Belirlenen bir nesnenin özniteliklerini değiştirme yeteneği.

#### **MQZAO\_CLEAR**

Belirtilen bir kuyruktan tüm iletileri silme yeteneği.

## <span id="page-1114-0"></span>**MQZAO\_YETKILIVER**

Belirli bir nesne için diğer kullanıcılara yetki verme yeteneği.

#### **MQZAO\_CONTROL**

Bir dinleyici, hizmet ya da istemci dışı kanal nesnesini başlatma ya da durdurma yeteneği ve istemci olmayan bir kanal nesnesini ping etme yeteneği.

## **MQZAO\_CONTROL\_EXTENDED**

Bir sıra numarasını sıfırlamak ya da istemci dışındaki bir kanal nesnesindeki belirsiz bir iletiyi çözebilme yeteneği.

## **MQZAO\_ALL\_ADMIN**

Kimlik bağlamını ayarlama yeteneği.

MQZAO\_CREATE dışında tüm denetim yetkileri.

Aşağıdaki yetkiler, MQI ' nin her iki kullanımı ve bir kuyruk yöneticisinin denetlenmesine uygulanır:

#### **MQZAO\_ALL**

Tüm yetkiler, MQZAO\_CREATE dışındaki tüm yetkiler.

#### **MQZAO\_NONE**

Yetki yok.

#### *ComponentData*

Tip: MQBYTE ×ComponentDataUzunluk-giriş/çıkış

Bileşen verileri. Bu veriler, bu bileşen adına kuyruk yöneticisi tarafından tutulur; bu bileşen tarafından sağlanan işlevlerden herhangi biri tarafından yapılan değişiklikler korunur ve bu bileşen işlevlerinden biri bir sonraki defa çağrılır.

Bu veri alanının uzunluğu, MQZ\_INIT\_AUTHORITY çağrısının *ComponentDataLength* parametresindeki kuyruk yöneticisi tarafından geçirilir.

#### *Devam*

Tip: MQXX\_ENCODE\_CASE\_ONE long-output

Bileşene göre devam göstergesi kümesi. Aşağıdaki değerler belirlenebilir:

#### **MQZCI\_VARSAYıLAN**

Devam eden kuyruk yöneticisine bağımlı.

MQZ\_CHECK\_AUTHORITY için bu, MQZCI\_STOP ile aynı etkiye sahiptir.

#### **MQZCI\_CONTINY**

Sonraki bileşenle devam edin.

#### **MQZCI\_STOP**

Sonraki bileşenle devam ettirmeyin.

#### *CompCode*

Tip: MQXX\_ENCODE\_CASE\_ONE long-output

Tamamlanma kodu. Bu değer aşağıdaki değerlerden biri olmalıdır:

# **MQCC\_OK**

İşlem başarıyla tamamlandı.

#### **MQCC\_FAILED**

Arama başarısız oldu.

#### *Neden*

Tip: MQXX\_ENCODE\_CASE\_ONE long-output

Neden kodu ön eleme *CompCode*.

*CompCode* , MQCC\_OK ise:

#### **MQRC\_NONE**

(0, X'000 ') Raporlamak için bir neden yok.

*CompCode* MQCC\_FAILED ise:

## **MQRC\_NOT\_YETKILI**

(2035, X'7F3') Erişim için yetkili değil.

## **MQRC\_SERVICE\_ERROR**

(2289, X'8F1') Hizmet erişimi beklenmeyen bir hata oluştu.

## **MQRC\_SERVICE\_NOT\_VAR**

(2285, X'8ED') Undering hizmeti kullanılamıyor.

Bu neden kodlarıyla ilgili daha fazla bilgi için bkz. API neden kodları.

# **C çağırma**

```
MQZ_CHECK_AUTHORITY_2 (QMgrName, &EntityData, EntityType,
 ObjectName, ObjectType, Authority, ComponentData,
 &Continuation, &CompCode, &Reason);
```
Hizmete geçirilen parametreler aşağıdaki gibi bildirilir:

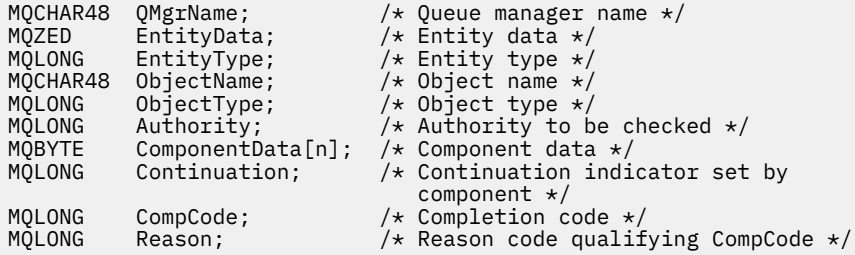

# **MQZ\_CHECK\_PRIVATIONAL-Kullanıcının ayrıcalıklı olup olmadığını denetle**

Bu işlev bir MQZAS\_VERSION\_6 yetkilendirme hizmeti bileşeni tarafından sağlanır ve belirtilen kullanıcının ayrıcalıklı bir kullanıcı olup olmadığını belirlemek için kuyruk yöneticisi tarafından çağrılır.

Bu işleve ilişkin işlev tanıtıcısı (MQZEP için) MQZID\_CHECK\_PRIVACITEDIR.

# **Sözdizimi**

MQZ\_CHECK\_PRIVILEGED( *QMgrName*, *EntityData*, *EntityType*, *[ComponentData](#page-1116-0)*, *[Continuation](#page-1116-0)*, *[CompCode](#page-1116-0)*, *[Reason](#page-1116-0)*)

# **Parametreler**

## *QMgrName*

Tip: MQCHAR48 -giriş

Kuyruk yöneticisi adı. Bileşeni çağıran kuyruk yöneticisinin adı. Bu ad, değiştirgenin tam uzunluğuna kadar boşluklarla dolduruldu; ad boş değerli bir karakterle sonlandırılmaz.

Kuyruk yöneticisi adı, bileşene bilgi için iletilir; yetki hizmeti arabirimi, bileşeni tanımlı bir şekilde kullanmasını gerektirmez.

## *EntityData*

Tip: MQZED-giriş

Varlık verileri. Denetlenecek olan varlıkla ilgili veriler. Daha fazla bilgi için bkz. ["MQZED-Varlık](#page-1162-0) [tanımlayıcısı" sayfa 1163.](#page-1162-0)

## *EntityType*

Tip: MQHOME-girişi

Varlık tipi. EntityDatatarafından belirtilen varlık tipi. Bu değer aşağıdaki değerlerden biri olmalıdır:
## **MQZAET\_PRINCIPAL**

Müdür.

## **MQZAET\_GRUP** Grup.

## *ComponentData*

Tip: MQBYTE ×ComponentDataUzunluk-giriş/çıkış

Bileşen verileri. Bu veriler, bu bileşen adına kuyruk yöneticisi tarafından tutulur; bu bileşen tarafından sağlanan işlevlerden herhangi biri tarafından yapılan değişiklikler korunur ve bu bileşen işlevlerinden biri bir sonraki defa çağrılır.

Bu veri alanının uzunluğu, MQZ\_INIT\_AUTHORITY çağrısının *ComponentDataLength* parametresindeki kuyruk yöneticisi tarafından geçirilir.

## *Devam*

Tip: MQXX\_ENCODE\_CASE\_ONE long-output

Bileşene göre devam göstergesi kümesi. Aşağıdaki değerler belirlenebilir:

## **MQZCI\_VARSAYıLAN**

Devam eden kuyruk yöneticisine bağımlı.

MQZ\_CHECK\_AUTHORITY için bu, MQZCI\_STOP ile aynı etkiye sahiptir.

## **MQZCI\_CONTINY**

Sonraki bileşenle devam edin.

## **MQZCI\_STOP**

Sonraki bileşenle devam ettirmeyin.

Bir bileşene çağrı başarısız olursa (yani, *CompCode* , MQCC\_FAILED değerini döndürür) ve *Continuation* değiştirgesi MQZCI\_default ya da MQZCI\_CONTINUE ise, kuyruk yöneticisi varsa diğer bileşenleri çağırmaya devam eder.

Çağrı başarılı olursa (yani, *CompCode* , MQCC\_OK değerini döndürür), *Devam* ayarı ne olursa olsun, başka bileşen çağrılanmaz.

Çağrı başarısız olursa ve *Continuation* parametresi MQZCI\_STOP ise, başka bileşen çağrılamaz ve hata kuyruk yöneticisine döndürülür. Components have no knowledge of previous calls, so the *Devam* parameter is always set to MQZCI\_DEFAULT before the call.

## *CompCode*

Tip: MQXX\_ENCODE\_CASE\_ONE long-output

Tamamlanma kodu. Bu değer aşağıdaki değerlerden biri olmalıdır:

## **MQCC\_OK**

İşlem başarıyla tamamlandı.

## **MQCC\_FAILED**

Arama başarısız oldu.

## *Neden*

Tip: MQXX\_ENCODE\_CASE\_ONE long-output

Neden kodu ön eleme *CompCode*.

*CompCode* , MQCC\_OK ise:

## **MQRC\_NONE**

(0, X'000 ') Raporlamak için bir neden yok.

*CompCode* MQCC\_FAILED ise:

## **MQRC\_NOT\_AYRICALIKSIZ**

(2584, X'A18') Bu kullanıcı ayrıcalıklı bir kullanıcı kimliği değil.

## **MQRC\_UNKNOWN\_ENTITY**

(2292, X'8F4') Hizmet için bilinmeyen varlık.

## **MQRC\_SERVICE\_ERROR**

(2289, X'8F1') Hizmet erişimi beklenmeyen bir hata oluştu.

## **MQRC\_SERVICE\_NOT\_VAR**

(2285, X'8ED') Undering hizmeti kullanılamıyor.

Bu neden kodlarıyla ilgili daha fazla bilgi için bkz. API neden kodları.

## **C çağırma**

MQZ\_CHECK\_PRIVILEGED (QMgrName, &EntityData, EntityType, ComponentData, &Continuation, &CompCode, &Reason);

Hizmete geçirilen parametreler aşağıdaki gibi bildirilir:

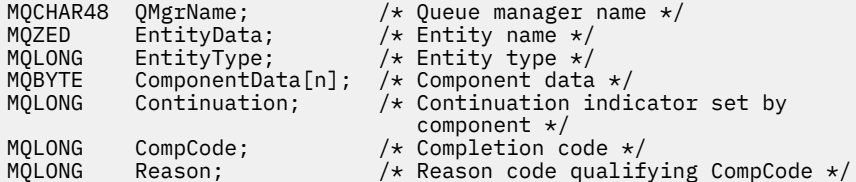

## **MQZ\_COPY\_ALL\_AUTHORITY-Tüm yetkiyi kopyala**

Bu işlev, bir yetkilendirme hizmeti bileşeni tarafından sağlanır. Bir başvuru nesnesi için yürürlükte olan yetkilerin tümünü başka bir nesneye kopyalamak için kuyruk yöneticisi tarafından başlatılır.

Bu işleve ilişkin işlev tanıtıcısı (MQZEP için) MQZID\_COPY\_ALL\_AUTHORITY olur.

## **Sözdizimi**

MQZ\_COPY\_ALL\_AUTHORITY( *QMgrName*, *RefObjectName*, *ObjectName*, *ObjectType*, *[ComponentData](#page-1118-0)*, *[Continuation](#page-1118-0)*, *[CompCode](#page-1118-0)*, *[Reason](#page-1118-0)*)

## **Parametreler**

#### *QMgrName*

Tip: MQCHAR48 -giriş

Kuyruk yöneticisi adı. Bileşeni çağıran kuyruk yöneticisinin adı. Bu ad, değiştirgenin tam uzunluğuna kadar boşluklarla dolduruldu; ad boş değerli bir karakterle sonlandırılmaz.

Kuyruk yöneticisi adı, bileşene bilgi için iletilir; yetki hizmeti arabirimi, bileşeni tanımlı bir şekilde kullanmasını gerektirmez.

#### *RefObjectAd*

Tip: MQCHAR48 -giriş

Başvuru nesnesi adı. Başvuru nesnesinin adı, kopyalanacak yetkiler. Dizilimin uzunluk üst sınırı 48 karakterdir; boşlukla sağa yaslanmış ise, bu karakter uzunluğuna göre daha kısadır. Ad boş değerli bir karakter tarafından sonlandırılmadı.

## *ObjectName*

Tip: MQCHAR48 -giriş

Nesne adı. Erişimlerin ayarlanacağı nesnenin adı. Dizilimin uzunluk üst sınırı 48 karakterdir; boşlukla sağa yaslanmış ise, bu karakter uzunluğuna göre daha kısadır. Ad boş değerli bir karakter tarafından sonlandırılmadı.

#### *ObjectType*

Tip: MQHOME-girişi

<span id="page-1118-0"></span>Nesne tipi. *RefObjectName* ve *ObjectName*tarafından belirtilen varlık tipi. Bu değer aşağıdaki değerlerden biri olmalıdır:

#### **MQOT\_AUTH\_INFO**

Kimlik doğrulama bilgileri.

## **MQOT\_KANAL**

Kanal.

## **MQOT\_CLNTCONN\_CHANNEL**

İstemci bağlantı kanalı.

#### **MQOT\_LISTENER** Dinleyici.

**MQOT\_NAMELIST**

İsim listesi.

## **MQOT\_PROCESS**

Süreç tanımlaması.

## **MQOT\_Q**

Kuyruk.

**MQOT\_Q\_MGR**

# Kuyruk yöneticisi.

**MQOT\_SERVICE**

Servis.

**MQOT\_KONUSU** Konu.

#### *ComponentData*

Tip: MQBYTE ×ComponentDataUzunluk-giriş/çıkış

Bileşen verileri. Bu veriler, bu bileşen adına kuyruk yöneticisi tarafından tutulur; bu bileşen tarafından sağlanan işlevlerden herhangi biri tarafından yapılan değişiklikler korunur ve bu bileşen işlevlerinden biri bir sonraki defa çağrılır.

Bu veri alanının uzunluğu, MQZ\_INIT\_AUTHORITY çağrısının ComponentDataLength parametresindeki kuyruk yöneticisi tarafından geçirilir.

#### *Devam*

Tip: MQXX\_ENCODE\_CASE\_ONE long-output

Bileşene göre devam göstergesi kümesi. Aşağıdaki değerler belirlenebilir:

## **MQZCI\_VARSAYıLAN**

Devam eden kuyruk yöneticisine bağımlı.

MQZ\_CHECK\_AUTHORITY için bu, MQZCI\_STOP ile aynı etkiye sahiptir.

## **MQZCI\_CONTINY**

Sonraki bileşenle devam edin.

## **MQZCI\_STOP**

Sonraki bileşenle devam ettirmeyin.

#### *CompCode*

Tip: MQXX\_ENCODE\_CASE\_ONE long-output

Tamamlanma kodu. Bu değer aşağıdaki değerlerden biri olmalıdır:

## **MQCC\_OK**

İşlem başarıyla tamamlandı.

## **MQCC\_FAILED**

Arama başarısız oldu.

#### *Neden*

Tip: MQXX\_ENCODE\_CASE\_ONE long-output

Neden kodu ön eleme *CompCode*.

*CompCode* , MQCC\_OK ise:

## **MQRC\_NONE**

(0, X'000 ') Raporlamak için bir neden yok.

*CompCode* MQCC\_FAILED ise:

## **MQRC\_SERVICE\_ERROR**

(2289, X'8F1') Hizmet erişimi beklenmeyen bir hata oluştu.

## **MQRC\_SERVICE\_NOT\_VAR**

(2285, X'8ED') Undering hizmeti kullanılamıyor.

## **MQRC\_UNKNOWN\_REF\_OBJECT**

(2294, X'8F6') Başvuru nesnesi bilinmiyor.

Bu neden kodlarıyla ilgili daha fazla bilgi için bkz. API neden kodları.

## **C çağırma**

MQZ\_COPY\_ALL\_AUTHORITY (QMgrName, RefObjectName, ObjectName, ObjectType, ComponentData, &Continuation, &CompCode, &Reason);

Hizmete geçirilen parametreler aşağıdaki gibi bildirilir:

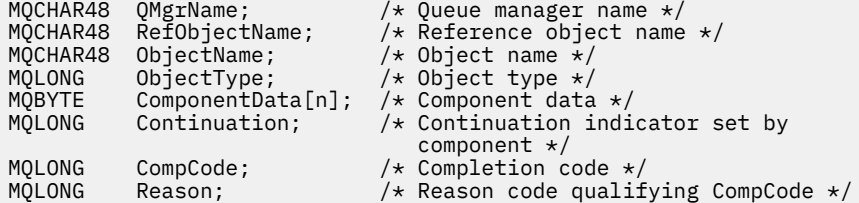

# **MQZ\_DELETE\_AUTHORITY-Silme yetkisi**

Bu işlev, bir yetki hizmeti bileşeni tarafından sağlanır ve kuyruk yöneticisi tarafından, belirtilen nesneyle ilişkili tüm yetkileri silmek için başlatılır.

Bu işleve ilişkin işlev tanıtıcısı (MQZEP için) MQZID\_DELETE\_AUTHORITY 'dir.

## **Sözdizimi**

MQZ\_DELETE\_AUTHORITY( *QMgrName*, *ObjectName*, *[ObjectType](#page-1120-0)*, *[ComponentData](#page-1120-0)*, *[Continuation](#page-1120-0)*, *[CompCode](#page-1120-0)*, *[Reason](#page-1121-0)*)

## **Parametreler**

## *QMgrName*

Tip: MQCHAR48 -giriş

Kuyruk yöneticisi adı. Bileşeni çağıran kuyruk yöneticisinin adı. Bu ad, değiştirgenin tam uzunluğuna kadar boşluklarla dolduruldu; ad boş değerli bir karakterle sonlandırılmaz.

Kuyruk yöneticisi adı, bileşene bilgi için iletilir; yetki hizmeti arabirimi, bileşeni tanımlı bir şekilde kullanmasını gerektirmez.

## *ObjectName*

Tip: MQCHAR48 -giriş

<span id="page-1120-0"></span>Nesne adı. Erişimlerin silineceği nesnenin adı. Dizilimin uzunluk üst sınırı 48 karakterdir; boşlukla sağa yaslanmış ise, bu karakter uzunluğuna göre daha kısadır. Ad boş değerli bir karakter tarafından sonlandırılmadı.

*ObjectType* MQOT\_Q\_MGR ise, bu ad *QMgrName*ile aynıdır.

#### *ObjectType*

Tip: MQHOME-girişi

Nesne tipi. *ObjectName*tarafından belirtilen varlık tipi. Bu değer aşağıdaki değerlerden biri olmalıdır:

#### **MQOT\_AUTH\_INFO**

Kimlik doğrulama bilgileri.

## **MQOT\_KANAL**

Kanal.

#### **MQOT\_CLNTCONN\_CHANNEL**

İstemci bağlantı kanalı.

**MQOT\_LISTENER** Dinleyici.

**MQOT\_NAMELIST** İsim listesi.

#### **MQOT\_PROCESS**

Süreç tanımlaması.

## **MQOT\_Q**

Kuyruk.

## **MQOT\_Q\_MGR**

Kuyruk yöneticisi.

#### **MQOT\_SERVICE** Servis.

**MQOT\_KONUSU** Konu.

#### *ComponentData*

Tip: MQBYTE ×ComponentDataUzunluk-giriş/çıkış

Bileşen verileri. Bu veriler, bu bileşen adına kuyruk yöneticisi tarafından tutulur; bu bileşen tarafından sağlanan işlevlerden herhangi biri tarafından yapılan değişiklikler korunur ve bu bileşen işlevlerinden biri bir sonraki defa çağrılır.

Bu veri alanının uzunluğu, MQZ\_INIT\_AUTHORITY çağrısının ComponentDataLength parametresindeki kuyruk yöneticisi tarafından geçirilir.

#### *Devam*

Tip: MQXX\_ENCODE\_CASE\_ONE long-output

Bileşene göre devam göstergesi kümesi. Aşağıdaki değerler belirlenebilir:

#### **MQZCI\_VARSAYıLAN**

Devam eden kuyruk yöneticisine bağımlı.

MQZ\_CHECK\_AUTHORITY için bu, MQZCI\_STOP ile aynı etkiye sahiptir.

## **MQZCI\_CONTINY**

Sonraki bileşenle devam edin.

### **MQZCI\_STOP**

Sonraki bileşenle devam ettirmeyin.

#### *CompCode*

Tip: MQXX\_ENCODE\_CASE\_ONE long-output

Tamamlanma kodu. Bu değer aşağıdaki değerlerden biri olmalıdır:

## <span id="page-1121-0"></span>**MQCC\_OK**

İşlem başarıyla tamamlandı.

## **MQCC\_FAILED**

Arama başarısız oldu.

### *Neden*

Tip: MQXX\_ENCODE\_CASE\_ONE long-output

Neden kodu ön eleme *CompCode*.

*CompCode* , MQCC\_OK ise:

## **MQRC\_NONE**

(0, X'000 ') Raporlamak için bir neden yok.

*CompCode* MQCC\_FAILED ise:

## **MQRC\_SERVICE\_ERROR**

(2289, X'8F1') Hizmet erişimi beklenmeyen bir hata oluştu.

## **MQRC\_SERVICE\_NOT\_VAR**

(2285, X'8ED') Undering hizmeti kullanılamıyor.

Bu neden kodlarıyla ilgili daha fazla bilgi için bkz. API neden kodları.

## **C çağırma**

```
MQZ_DELETE_AUTHORITY (QMgrName, ObjectName, ObjectType, ComponentData,
                      &Continuation, &CompCode, &Reason);
```
Hizmete geçirilen parametreler aşağıdaki gibi bildirilir:

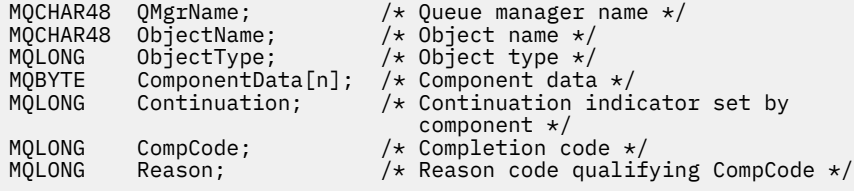

# **MQZ\_ENUMERATE\_AUTHORITY\_DATA-Yetki verilerini numaralandırır**

Bu işlev bir MQZAS\_VERSION\_4 yetki hizmeti bileşeni tarafından sağlanır ve kuyruk yöneticisi tarafından, ilk çağrıda belirtilen seçim ölçütleriyle eşleşen tüm yetki verilerini almak için yinelemeli olarak başlatılır.

Bu işleve ilişkin işlev tanıtıcısı (MQZEP için) MQZID\_ENUMERATE\_AUTHORITY\_DATA olur.

## **Sözdizimi**

```
MQZ_ENUMERATE_AUTHORITY_DATA( QMgrName, StartEnumeration, Filter,
AuthorityBufferLength, AuthorityBuffer, AuthorityDataLength, ComponentData,
Continuation, CompCode, Reason)
```
## **Parametreler**

## *QMgrName*

Tip: MQCHAR48 -giriş

Kuyruk yöneticisi adı. Bileşeni çağıran kuyruk yöneticisinin adı. Bu ad, değiştirgenin tam uzunluğuna kadar boşluklarla dolduruldu; ad boş değerli bir karakterle sonlandırılmaz.

Kuyruk yöneticisi adı, bileşene bilgi için iletilir; yetki hizmeti arabirimi, bileşeni tanımlı bir şekilde kullanmasını gerektirmez.

## <span id="page-1122-0"></span>*StartEnumeration*

Tip: MQHOME-girişi

Çağrıların sıralamayı başlatabileceğini belirten işaret. Bu, çağrı işlemi için yetki verilerinin sıralamasını başlatabileceğini ya da önceki bir MQZ\_ENUMERATE\_AUTHORITY\_DATA çağrısıyla başlatılan yetki verilerinin sıralamasına devam edip etmeyeceğini gösterir. Değer, aşağıdaki değerlerden biridir:

## **MQZSE\_START**

Sıralamayı başlat. Çağrı, yetki verisinin sıralamasını başlatmak için bu değerle başlatılır. *Filter* parametresi, bu ve art arda gelen çağrıların döndürdüğü yetki verilerini seçmek için kullanılacak seçim ölçütlerini belirtir.

### **MQZSE\_DEVAM**

Sıralamaya devam et. Çağrı, yetki verilerinin sıralamasını devam ettirmek için bu değer ile başlatılır. *Filter* parametresi bu durumda yoksayılır ve boş (null) gösterge olarak belirtilebilir (seçim ölçütleri, *StartEnumeration* tarafından MQZSE\_START değerine ayarlanmış, çağrıyla belirtilen *Filter*parametresi tarafından belirlenir).

#### *Filter*

Tip: MQZAD-input

Süzgeç uygula. *StartEnumeration* MQZSE\_START ise, *Filter* döndürülebilmek için yetki verilerini seçmek için kullanılacak seçim ölçütlerini belirtir. *Filter* boş değerli göstergedir, seçim ölçütü kullanılmazsa, tüm yetki verileri döndürülür. Kullanılabilecek seçim ölçütlerine ilişkin ayrıntılar için bkz. ["MQZAD-Yetki verileri" sayfa 1160](#page-1159-0) .

*StartEnumeration* MQZSE\_CONTINUDE ise, *Filter* yoksayılır ve boş değerli gösterge olarak belirtilebilir.

#### *AuthorityBufferUzunluğu*

Tip: MQHOME-girişi

*AuthorityBuffer*uzunluğu. Bu, *AuthorityBuffer* parametresindeki bayt cinsinden uzunluğdır. Yetki arabelleği, döndürülebilmek için gereken verileri sığdırabilmek için yeterince büyük olmalıdır.

#### *AuthorityBuffer*

Tip: MQZAD-output

Yetki verileri. Bu, yetki verilerinin döndürülediği arabelleğidir. Arabellek, bir MQZAD yapısını, MQZED yapısını ve tanımlı en uzun varlık adını ve en uzun etki alanı adını barındıracak kadar büyük olmalıdır.

**Not:** Not: Bu değiştirge, arabellek başlangıcındaki MQZAD ' ın her zaman oluştuğu için, MQZAD olarak tanımlıdır. Ancak arabellek bir MQZAD olarak bildirilirse, arabellek çok küçük olur-MQZAD, MQZED, artı varlık ve etki alanı adlarını barındırabilmesi için, bir MQZAD ' dan büyük olmalıdır.

#### *AuthorityDataUzunluk*

Tip: MQXX\_ENCODE\_CASE\_ONE long-output

*AuthorityBuffer*' ta döndürülen veri uzunluğu. Yetki arabelleği çok küçükse, *AuthorityDataLength* gerekli arabelleğin uzunluğuna ayarlanır ve çağrı, MQCC\_FAILED tamamlama kodunu döndürür ve neden kodu MQRC\_BUFFER\_LENGTH\_ERROR değerini döndürür.

## *ComponentData*

Tip: MQBYTE ×ComponentDataUzunluk-giriş/çıkış

Bileşen verileri. Bu veriler, bu bileşen adına kuyruk yöneticisi tarafından tutulur; bu bileşen tarafından sağlanan işlevlerden herhangi biri tarafından yapılan değişiklikler korunur ve bu bileşen işlevlerinden biri bir sonraki defa çağrılır.

Bu veri alanının uzunluğu, MQZ\_INIT\_AUTHORITY çağrısının ComponentDataLength parametresindeki kuyruk yöneticisi tarafından geçirilir.

## *Devam*

Tip: MQXX\_ENCODE\_CASE\_ONE long-output

Bileşene göre devam göstergesi kümesi. Aşağıdaki değerler belirlenebilir:

#### <span id="page-1123-0"></span>**MQZCI\_VARSAYıLAN**

Devam eden kuyruk yöneticisine bağımlı.

MQZ\_ENUMERATE\_AUTHORITY\_DATA için, bu, MQZCI\_CONTINUDE ile aynı etkiye sahiptir.

#### **MQZCI\_CONTINY**

Sonraki bileşenle devam edin.

## **MQZCI\_STOP**

Sonraki bileşenle devam ettirmeyin.

## *CompCode*

Tip: MQXX\_ENCODE\_CASE\_ONE long-output

Tamamlanma kodu. Bu değer aşağıdaki değerlerden biri olmalıdır:

## **MQCC\_OK**

İşlem başarıyla tamamlandı.

#### **MQCC\_FAILED**

Arama başarısız oldu.

#### *Neden*

Tip: MQXX\_ENCODE\_CASE\_ONE long-output

Neden kodu ön eleme *CompCode*.

*CompCode* , MQCC\_OK ise:

### **MQRC\_NONE**

(0, X'000 ') Raporlamak için bir neden yok.

*CompCode* MQCC\_FAILED ise:

## **MQRC\_BUFFER\_LENGTH\_ERROR**

(2005, X'7D5') Arabellek uzunluğu parametresi geçerli değil.

## **MQRC\_NO\_DATA\_AVAIABLE**

(2379, X'94B') Kullanılabilir veri yok.

#### **MQRC\_SERVICE\_ERROR**

(2289, X'8F1') Hizmet erişimi beklenmeyen bir hata oluştu.

Bu neden kodlarıyla ilgili daha fazla bilgi için bkz. API neden kodları.

## **C çağırma**

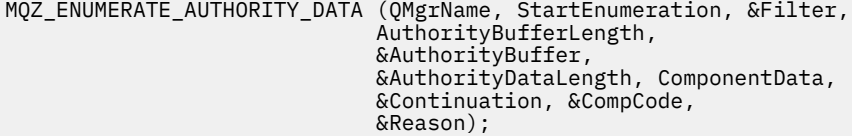

Hizmete geçirilen parametreler aşağıdaki gibi bildirilir:

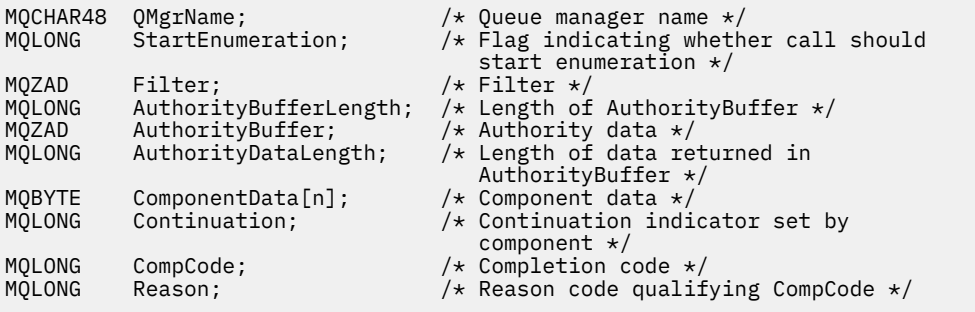

# **MQZ\_FREE\_USER-Serbest kullanıcı**

Bu işlev bir MQZAS\_VERSION\_5 yetki hizmeti bileşeni tarafından sağlanır ve kuyruk yöneticisi tarafından ilişkili ayrılmış kaynak serbest olacak şekilde başlatılır.

Bir uygulama tüm kullanıcı bağlamları altında çalışmayı bitirdiğinde (örneğin, bir MQDISC MQI çağrısı sırasında) başlatılır.

Bu işleve ilişkin işlev tanıtıcısı (MQZEP için) MQZID\_FREE\_USER.

## **Sözdizimi**

MQZ\_FREE\_USER( *QMgrName*, *FreeParms*, *ComponentData*, *Continuation*, *CompCode*, *Reason*)

## **Parametreler**

## *QMgrName*

Tip: MQCHAR48 -giriş

Kuyruk yöneticisi adı. Bileşeni çağıran kuyruk yöneticisinin adı. Bu ad, değiştirgenin tam uzunluğuna kadar boşluklarla dolduruldu; ad boş değerli bir karakterle sonlandırılmaz.

Kuyruk yöneticisi adı, bileşene bilgi için iletilir; yetki hizmeti arabirimi, bileşeni tanımlı bir şekilde kullanmasını gerektirmez.

## *FreeParms*

Tip: MQZFP-input

Serbest parametreler. Serbest bırakılacak kaynakla ilgili verileri içeren bir yapı. Ayrıntılar için bkz. ["MQZFP-Serbest değiştirgeler" sayfa 1165.](#page-1164-0)

#### *ComponentData*

Tip: MQBYTE ×ComponentDataUzunluk-giriş/çıkış

Bileşen verileri. Bu veriler, bu bileşen adına kuyruk yöneticisi tarafından tutulur; bu bileşen tarafından sağlanan işlevlerden herhangi biri tarafından yapılan değişiklikler korunur ve bu bileşen işlevlerinden biri bir sonraki defa çağrılır.

Bu veri alanının uzunluğu, MQZ\_INIT\_AUTHORITY çağrısının ComponentDataLength parametresindeki kuyruk yöneticisi tarafından geçirilir.

#### *Devam*

Tip: MQXX\_ENCODE\_CASE\_ONE long-output

Devam işareti. Aşağıdaki değerler belirlenebilir:

## **MQZCI\_VARSAYıLAN**

Diğer bileşenlere bağlı olarak devam edin.

## **MQZCI\_STOP**

Sonraki bileşenle devam ettirmeyin.

## *CompCode*

Tip: MQXX\_ENCODE\_CASE\_ONE long-output

Tamamlanma kodu. Bu değer aşağıdaki değerlerden biri olmalıdır:

## **MQCC\_OK**

İşlem başarıyla tamamlandı.

## **MQCC\_FAILED**

Arama başarısız oldu.

## *Neden*

Tip: MQXX\_ENCODE\_CASE\_ONE long-output

Neden kodu ön eleme *CompCode*.

*CompCode* , MQCC\_OK ise:

## **MQRC\_NONE**

(0, X'000 ') Raporlamak için bir neden yok.

*CompCode* MQCC\_FAILED ise:

## **MQRC\_SERVICE\_ERROR**

(2289, X'8F1') Hizmet erişimi beklenmeyen bir hata oluştu.

Bu neden kodlarıyla ilgili daha fazla bilgi için bkz. API neden kodları.

## **C çağırma**

```
MQZ_AUTHENTICATE_USER (QMgrName, SecurityParms, ApplicationContext, 
 IdentityContext, CorrelationPtr, ComponentData,
                  &Continuation, &CompCode, &Reason);
```
Hizmete geçirilen parametreler aşağıdaki gibi bildirilir:

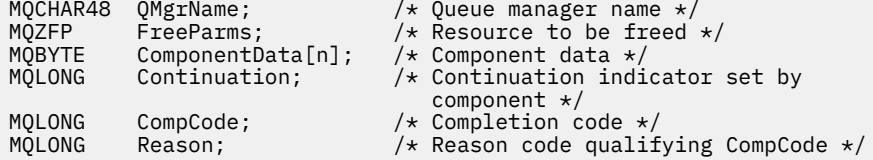

# **MQZ\_GET\_AUTHORITY-Yetki al**

Bu işlev bir MQZAS\_VERSION\_1 yetki hizmeti bileşeni tarafından sağlanır ve kuyruk yöneticisi tarafından, bir varlığın, birincil kullanıcının üyesi olduğu grupların sahip olduğu (varlık bir birincil kullanıcı) yetkiler de dahil olmak üzere, belirtilen nesneye erişmek için sahip olduğu yetkiyi almak üzere başlatılmış olur. Genel tanıtımlardaki yetkiler, döndürülen yetki kümesine eklenir.

Bu işleve ilişkin işlev tanıtıcısı (MQZEP için) MQZID\_GET\_AUTHORITY olur.

## **Sözdizimi**

```
MQZ_GET_AUTHORITY( QMgrName, EntityName, EntityType, ObjectName, ObjectType,
Authority, ComponentData, Continuation, CompCode, Reason)
```
## **Parametreler**

## *QMgrName*

Tip: MQCHAR48 -giriş

Kuyruk yöneticisi adı. Bileşeni çağıran kuyruk yöneticisinin adı. Bu ad, değiştirgenin tam uzunluğuna kadar boşluklarla dolduruldu; ad boş değerli bir karakterle sonlandırılmaz.

Kuyruk yöneticisi adı, bileşene bilgi için iletilir; yetki hizmeti arabirimi, bileşeni tanımlı bir şekilde kullanmasını gerektirmez.

## *EntityName*

Tip: MQCHAR12 -giriş

Varlık adı. Nesneye erişimi alınmak üzere olan varlığın adı. Dizilimin uzunluk üst sınırı 12 karakterdir; boşlukla doldurulsa boşluk karakterinden daha kısadır. Ad boş değerli bir karakter tarafından sonlandırılmadı.

## *EntityType*

Tip: MQHOME-girişi

Varlık tipi. *EntityName*tarafından belirtilen varlık tipi. Bu değer aşağıdaki değerlerden biri olmalıdır:

## <span id="page-1126-0"></span>**MQZAET\_PRINCIPAL**

Müdür.

## **MQZAET\_GRUP**

Grup.

## *ObjectName*

Tip: MQCHAR48 -giriş

Nesne adı. Erişimin alınmak üzere olduğu nesnenin adı. Dizilimin uzunluk üst sınırı 48 karakterdir; boşlukla sağa yaslanmış ise, bu karakter uzunluğuna göre daha kısadır. Ad boş değerli bir karakter tarafından sonlandırılmadı.

*ObjectType* MQOT\_Q\_MGR ise, bu ad *QMgrName*ile aynıdır.

## *ObjectType*

Tip: MQHOME-girişi

Nesne tipi. *ObjectName*tarafından belirtilen varlık tipi. Bu değer aşağıdaki değerlerden biri olmalıdır:

## **MQOT\_AUTH\_INFO**

Kimlik doğrulama bilgileri.

**MQOT\_KANAL**

## Kanal.

## **MQOT\_CLNTCONN\_CHANNEL**

İstemci bağlantı kanalı.

## **MQOT\_LISTENER**

Dinleyici.

#### **MQOT\_NAMELIST** İsim listesi.

**MQOT\_PROCESS**

Süreç tanımlaması.

## **MQOT\_Q**

Kuyruk.

## **MQOT\_Q\_MGR**

Kuyruk yöneticisi.

## **MQOT\_SERVICE**

Servis.

## **MQOT\_KONUSU**

Konu.

## *Yetki*

Tip: MQHOME-girişi

Varlık yetkisi. Varlığın bir yetkisi varsa, bu alan uygun yetkilendirme işlemine eşittir (MQZAO\_ \* sabiti). Birden fazla yetkiniz varsa, bu alan, ilgili MQZAO\_ \* değişmezlerinin bit ya da bit ya da bitmezidir.

## *ComponentData*

Tip: MQBYTE ×ComponentDataUzunluk-giriş/çıkış

Bileşen verileri. Bu veriler, bu bileşen adına kuyruk yöneticisi tarafından tutulur; bu bileşen tarafından sağlanan işlevlerden herhangi biri tarafından yapılan değişiklikler korunur ve bu bileşen işlevlerinden biri bir sonraki defa çağrılır.

Bu veri alanının uzunluğu, MQZ\_INIT\_AUTHORITY çağrısının *ComponentDataLength* parametresindeki kuyruk yöneticisi tarafından geçirilir.

## *Devam*

Tip: MQXX\_ENCODE\_CASE\_ONE long-output

Bileşene göre devam göstergesi kümesi. Aşağıdaki değerler belirlenebilir:

#### <span id="page-1127-0"></span>**MQZCI\_VARSAYıLAN**

Devam eden kuyruk yöneticisine bağımlı.

MQZ\_GET\_AUTHORITY için bu, MQZCI\_CONTINUDE ile aynı etkiye sahiptir.

### **MQZCI\_CONTINY**

Sonraki bileşenle devam edin.

### **MQZCI\_STOP**

Sonraki bileşenle devam ettirmeyin.

## *CompCode*

Tip: MQXX\_ENCODE\_CASE\_ONE long-output

Tamamlanma kodu. Bu değer aşağıdaki değerlerden biri olmalıdır:

## **MQCC\_OK**

İşlem başarıyla tamamlandı.

#### **MQCC\_FAILED**

Arama başarısız oldu.

#### *Neden*

Tip: MQXX\_ENCODE\_CASE\_ONE long-output

Neden kodu ön eleme *CompCode*.

*CompCode* , MQCC\_OK ise:

## **MQRC\_NONE**

(0, X'000 ') Raporlamak için bir neden yok.

*CompCode* MQCC\_FAILED ise:

#### **MQRC\_NOT\_YETKILI**

(2035, X'7F3') Erişim için yetkili değil.

#### **MQRC\_SERVICE\_ERROR**

(2289, X'8F1') Hizmet erişimi beklenmeyen bir hata oluştu.

#### **MQRC\_SERVICE\_NOT\_VAR**

(2285, X'8ED') Undering hizmeti kullanılamıyor.

#### **MQRC\_UNKNOWN\_ENTITY**

(2292, X'8F4') Hizmet için bilinmeyen varlık.

Bu neden kodlarıyla ilgili daha fazla bilgi için bkz. API neden kodları.

## **C çağırma**

MQZ\_GET\_AUTHORITY (QMgrName, EntityName, EntityType, ObjectName, ObjectType, &Authority, ComponentData, &Continuation, &CompCode, &Reason);

Hizmete geçirilen parametreler aşağıdaki gibi bildirilir:

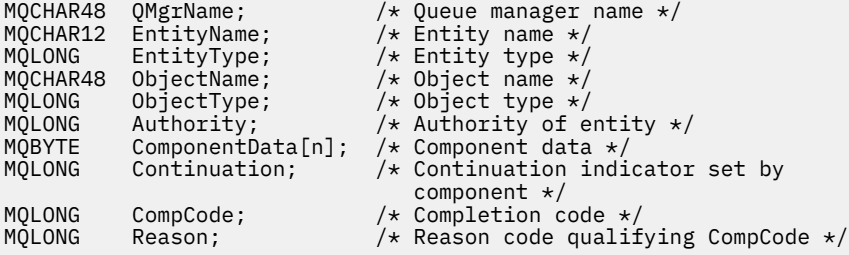

# **MQZ\_GET\_AUTHORITY\_2 -Yetki alma (genişletilmiş)**

Bu işlev bir MQZAS\_VERSION\_2 yetki hizmeti bileşeni tarafından sağlanır ve kuyruk yöneticisi tarafından, bir varlığın belirtilen nesneye erişmesi için sahip olduğu yetkiyi almak üzere başlatılır.

Bu işleve ilişkin işlev tanıtıcısı (MQZEP için) MQZID\_GET\_AUTHORITY olur.

MQZ\_GET\_AUTHORITY\_2 , MQZ\_GET\_AUTHORITY gibi, ancak *EntityName* parametresi *EntityData* parametresiyle değiştiriliyor.

## **Sözdizimi**

MQZ\_GET\_AUTHORITY\_2( *QMgrName*, *EntityData*, *EntityType*, *ObjectName*, *ObjectType*, *[Authority](#page-1129-0)*, *[ComponentData](#page-1129-0)*, *[Continuation](#page-1129-0)*, *[CompCode](#page-1129-0)*, *[Reason](#page-1129-0)*)

## **Parametreler**

## *QMgrName*

Tip: MQCHAR48 -giriş

Kuyruk yöneticisi adı. Bileşeni çağıran kuyruk yöneticisinin adı. Bu ad, değiştirgenin tam uzunluğuna kadar boşluklarla dolduruldu; ad boş değerli bir karakterle sonlandırılmaz.

Kuyruk yöneticisi adı, bileşene bilgi için iletilir; yetki hizmeti arabirimi, bileşeni tanımlı bir şekilde kullanmasını gerektirmez.

## *EntityData*

Tip: MQZED-giriş

Varlık verileri. Nesneye ilişkin yetkilendirmenin alınacağı varlıkla ilgili veriler. Ayrıntılar için bkz. ["MQZED-Varlık tanımlayıcısı" sayfa 1163](#page-1162-0).

## *EntityType*

Tip: MQHOME-girişi

Varlık tipi. *EntityData*tarafından belirtilen varlık tipi. Bu değer aşağıdaki değerlerden biri olmalıdır:

## **MQZAET\_PRINCIPAL**

Müdür.

**MQZAET\_GRUP**

Grup.

## *ObjectName*

Tip: MQCHAR48 -giriş

Nesne adı. Varlık yetkisinin alınacağı nesnenin adı. Dizilimin uzunluk üst sınırı 48 karakterdir; boşlukla sağa yaslanmış ise, bu karakter uzunluğuna göre daha kısadır. Ad boş değerli bir karakter tarafından sonlandırılmadı.

*ObjectType* MQOT\_Q\_MGR ise, bu ad *QMgrName*ile aynıdır.

## *ObjectType*

Tip: MQHOME-girişi

Nesne tipi. *ObjectName*tarafından belirtilen varlık tipi. Bu değer aşağıdaki değerlerden biri olmalıdır:

## **MQOT\_AUTH\_INFO**

Kimlik doğrulama bilgileri.

## **MQOT\_KANAL**

Kanal.

## **MQOT\_CLNTCONN\_CHANNEL**

İstemci bağlantı kanalı.

**MQOT\_LISTENER** Dinleyici.

#### <span id="page-1129-0"></span>**MQOT\_NAMELIST**

İsim listesi.

#### **MQOT\_PROCESS**

Süreç tanımlaması.

#### **MQOT\_Q**

Kuyruk.

## **MQOT\_Q\_MGR**

Kuyruk yöneticisi.

# **MQOT\_SERVICE**

Servis.

## **MQOT\_KONUSU**

Konu.

### *Yetki*

Tip: MQHOME-girişi

Varlık yetkisi. Varlığın bir yetkisi varsa, bu alan uygun yetkilendirme işlemine eşittir (MQZAO\_ \* sabiti). Birden fazla yetkiniz varsa, bu alan, ilgili MQZAO\_\* değişmezlerinin bit ya da bit ya da bitmezidir.

### *ComponentData*

Tip: MQBYTE ×ComponentDataUzunluk-giriş/çıkış

Bileşen verileri. Bu veriler, bu bileşen adına kuyruk yöneticisi tarafından tutulur; bu bileşen tarafından sağlanan işlevlerden herhangi biri tarafından yapılan değişiklikler korunur ve bu bileşen işlevlerinden biri bir sonraki defa çağrılır.

Bu veri alanının uzunluğu, MQZ\_INIT\_AUTHORITY çağrısının *ComponentDataLength* parametresindeki kuyruk yöneticisi tarafından geçirilir.

#### *Devam*

Tip: MQXX\_ENCODE\_CASE\_ONE long-output

Bileşene göre devam göstergesi kümesi. Aşağıdaki değerler belirlenebilir:

#### **MQZCI\_VARSAYıLAN**

Devam eden kuyruk yöneticisine bağımlı.

MQZ\_CHECK\_AUTHORITY için bu, MQZCI\_STOP ile aynı etkiye sahiptir.

#### **MQZCI\_CONTINY**

Sonraki bileşenle devam edin.

#### **MQZCI\_STOP**

Sonraki bileşenle devam ettirmeyin.

## *CompCode*

Tip: MQXX\_ENCODE\_CASE\_ONE long-output

Tamamlanma kodu. Bu değer aşağıdaki değerlerden biri olmalıdır:

## **MQCC\_OK**

İşlem başarıyla tamamlandı.

### **MQCC\_FAILED**

Arama başarısız oldu.

#### *Neden*

Tip: MQXX\_ENCODE\_CASE\_ONE long-output

Neden kodu ön eleme *CompCode*.

*CompCode* , MQCC\_OK ise:

#### **MQRC\_NONE**

(0, X'000 ') Raporlamak için bir neden yok.

*CompCode* MQCC\_FAILED ise:

## **MQRC\_NOT\_YETKILI**

(2035, X'7F3') Erişim için yetkili değil.

## **MQRC\_SERVICE\_ERROR**

(2289, X'8F1') Hizmet erişimi beklenmeyen bir hata oluştu.

## **MQRC\_SERVICE\_NOT\_VAR**

(2285, X'8ED') Undering hizmeti kullanılamıyor.

## **MQRC\_UNKNOWN\_ENTITY**

(2292, X'8F4') Hizmet için bilinmeyen varlık.

Bu neden kodlarıyla ilgili daha fazla bilgi için bkz. API neden kodları.

## **Sözdizimi**

MQZ\_GET\_AUTHORITY\_2*(QMgrName, EntityData, EntityType, ObjectName, ObjectType, Authority, ComponentData, Continuation, CompCode, Reason)*

## **C çağırma**

MQZ\_GET\_AUTHORITY\_2 (QMgrName, &EntityData, EntityType, ObjectName, ObjectType, &Authority, ComponentData, &Continuation, &CompCode, &Reason);

Hizmete geçirilen parametreler aşağıdaki gibi bildirilir:

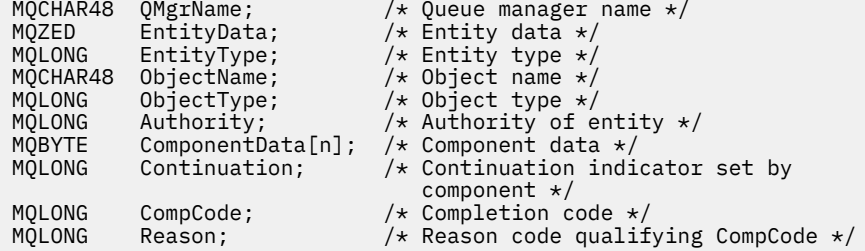

# **MQZ\_GET\_REZILIT\_AUTHORITY-Belirtik yetkisi al**

Bu işlev, bir MQZAS\_VERSION\_1 yetki hizmeti bileşeni tarafından sağlanır ve kuyruk yöneticisi tarafından belirtilen bir grubun belirtilen bir nesneye ( **Kimse** grubunun ek yetkisi olmadan) erişmesi gereken yetkisi ya da belirtilen birincil kullanıcının birincil grubunun belirtilen bir nesneye erişmek zorunda olduğu yetkiyi almak için başlatılmıştır.

UNIX altyapılarında, yerleşik WebSphere MQ nesne yetkisi yöneticisi (OAM) için, döndürülen yetki yalnızca birincil kullanıcının birincil grubu tarafından ele geçirilmiş olur.

Bu işleve ilişkin işlev tanıtıcısı (MQZEP için) MQZID\_GET\_REGICIIT\_AUTHORITY.

## **Sözdizimi**

MQZ\_GET\_EXPLICIT\_AUTHORITY( *QMgrName*, *[EntityName](#page-1131-0)*, *[EntityType](#page-1131-0)*, *[ObjectName](#page-1131-0)*, *[ObjectType](#page-1131-0)*, *[Authority](#page-1131-0)*, *[ComponentData](#page-1132-0)*, *[Continuation](#page-1132-0)*, *[CompCode](#page-1132-0)*, *[Reason](#page-1132-0)*)

## **Parametreler**

## *QMgrName*

Tip: MQCHAR48 -giriş

Kuyruk yöneticisi adı. Bileşeni çağıran kuyruk yöneticisinin adı. Bu ad, değiştirgenin tam uzunluğuna kadar boşluklarla dolduruldu; ad boş değerli bir karakterle sonlandırılmaz.

<span id="page-1131-0"></span>Kuyruk yöneticisi adı, bileşene bilgi için iletilir; yetki hizmeti arabirimi, bileşeni tanımlı bir şekilde kullanmasını gerektirmez.

#### *EntityName*

Tip: MQCHAR12 -giriş

Varlık adı. Nesneye erişimin alınacağı varlığın adı. Dizilimin uzunluk üst sınırı 12 karakterdir; boşlukla doldurulsa boşluk karakterinden daha kısadır. Ad boş değerli bir karakter tarafından sonlandırılmadı.

### *EntityType*

Tip: MQHOME-girişi

Varlık tipi. *EntityName*tarafından belirtilen varlık tipi. Bu değer aşağıdaki değerlerden biri olmalıdır:

**MQZAET\_PRINCIPAL**

Müdür.

**MQZAET\_GRUP**

Grup.

#### *ObjectName*

Tip: MQCHAR48 -giriş

Nesne adı. Varlık yetkisinin alınacağı nesnenin adı. Dizilimin uzunluk üst sınırı 48 karakterdir; boşlukla sağa yaslanmış ise, bu karakter uzunluğuna göre daha kısadır. Ad boş değerli bir karakter tarafından sonlandırılmadı.

*ObjectType* MQOT\_Q\_MGR ise, bu ad *QMgrName*ile aynıdır.

#### *ObjectType*

Tip: MQHOME-girişi

Nesne tipi. *ObjectName*tarafından belirtilen varlık tipi. Bu değer aşağıdaki değerlerden biri olmalıdır:

#### **MQOT\_AUTH\_INFO**

Kimlik doğrulama bilgileri.

## **MQOT\_KANAL**

Kanal.

## **MQOT\_CLNTCONN\_CHANNEL**

İstemci bağlantı kanalı.

**MQOT\_LISTENER**

Dinleyici.

**MQOT\_NAMELIST**

İsim listesi.

**MQOT\_PROCESS**

Süreç tanımlaması.

**MQOT\_Q**

Kuyruk.

#### **MQOT\_Q\_MGR**

Kuyruk yöneticisi.

**MQOT\_SERVICE**

Servis.

#### **MQOT\_KONUSU**

Konu.

#### *Yetki*

Tip: MQHOME-girişi

Varlık yetkisi. Varlığın bir yetkisi varsa, bu alan uygun yetkilendirme işlemine eşittir (MQZAO\_ \* sabiti). Birden fazla yetkiniz varsa, bu alan, ilgili MQZAO\_ \* değişmezlerinin bit ya da bit ya da bitmezidir.

## <span id="page-1132-0"></span>*ComponentData*

Tip: MQBYTE ×ComponentDataUzunluk-giriş/çıkış

Bileşen verileri. Bu veriler, bu bileşen adına kuyruk yöneticisi tarafından tutulur; bu bileşen tarafından sağlanan işlevlerden herhangi biri tarafından yapılan değişiklikler korunur ve bu bileşen işlevlerinden biri bir sonraki defa çağrılır.

Bu veri alanının uzunluğu, MQZ\_INIT\_AUTHORITY çağrısının *ComponentDataLength* parametresindeki kuyruk yöneticisi tarafından geçirilir.

#### *Devam*

Tip: MQXX\_ENCODE\_CASE\_ONE long-output

Bileşene göre devam göstergesi kümesi. Aşağıdaki değerler belirlenebilir:

#### **MQZCI\_VARSAYıLAN**

Devam eden kuyruk yöneticisine bağımlı.

MQZ\_GET\_AUTHORITY için bu, MQZCI\_CONTINUDE ile aynı etkiye sahiptir.

#### **MQZCI\_CONTINY**

Sonraki bileşenle devam edin.

#### **MQZCI\_STOP**

Sonraki bileşenle devam ettirmeyin.

#### *CompCode*

Tip: MQXX\_ENCODE\_CASE\_ONE long-output

Tamamlanma kodu. Bu değer aşağıdaki değerlerden biri olmalıdır:

## **MQCC\_OK**

İşlem başarıyla tamamlandı.

#### **MQCC\_FAILED**

Arama başarısız oldu.

#### *Neden*

Tip: MQXX\_ENCODE\_CASE\_ONE long-output

Neden kodu ön eleme *CompCode*.

*CompCode* , MQCC\_OK ise:

#### **MQRC\_NONE**

(0, X'000 ') Raporlamak için bir neden yok.

*CompCode* MQCC\_FAILED ise:

#### **MQRC\_NOT\_YETKILI**

(2035, X'7F3') Erişim için yetkili değil.

#### **MQRC\_SERVICE\_ERROR**

(2289, X'8F1') Hizmet erişimi beklenmeyen bir hata oluştu.

#### **MQRC\_SERVICE\_NOT\_VAR**

(2285, X'8ED') Undering hizmeti kullanılamıyor.

#### **MQRC\_UNKNOWN\_ENTITY**

(2292, X'8F4') Hizmet için bilinmeyen varlık.

Bu neden kodlarıyla ilgili daha fazla bilgi için bkz. API neden kodları.

## **C çağırma**

MQZ\_GET\_EXPLICIT\_AUTHORITY (QMgrName, EntityName, EntityType, ObjectName, ObjectType, &Authority, ComponentData, &Continuation, &CompCode, &Reason);

Hizmete geçirilen parametreler aşağıdaki gibi bildirilir:

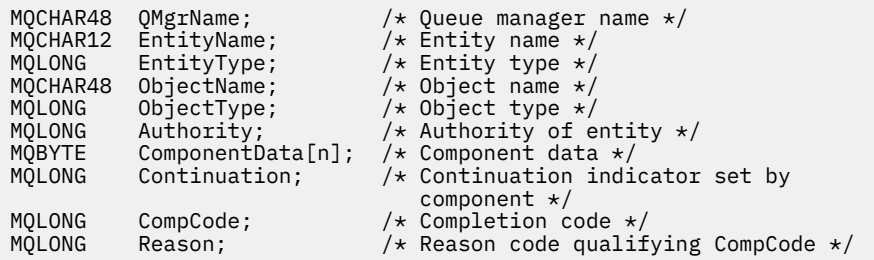

# **MQZ\_GET\_EXPLICIT\_AUTHORITY\_2 -Belirtik yetkisi al (genişletilmiş)**

Bu işlev, bir MOZAS, VERSION, 2 yetki hizmeti bileşeni tarafından sağlanır ve kuyruk yöneticisi tarafından belirtilen bir grubun belirtilen bir nesneye ( **Kimse** grubunun ek yetkisi olmadan) erişmesi gereken yetkisi ya da belirtilen birincil kullanıcının birincil grubunun belirtilen bir nesneye erişmek zorunda olduğu yetkiyi almak için başlatılmıştır.

Bu işleve ilişkin işlev tanıtıcısı (MQZEP için) MQZID\_GET\_REGICIIT\_AUTHORITY.

MQZ\_GET\_EXPLICIT\_AUTHORITY\_2 is like MQZ\_GET\_EXPLICIT\_AUTHORITY, but with the *EntityName* parameter replaced by the *EntityData* parameter.

## **Sözdizimi**

MQZ\_GET\_EXPLICIT\_AUTHORITY\_2( *QMgrName*, *EntityData*, *EntityType*, *ObjectName*, *[ObjectType](#page-1134-0)*, *[Authority](#page-1134-0)*, *[ComponentData](#page-1134-0)*, *[Continuation](#page-1134-0)*, *[CompCode](#page-1134-0)*, *[Reason](#page-1135-0)*)

## **Parametreler**

## *QMgrName*

Tip: MQCHAR48 -giriş

Kuyruk yöneticisi adı. Bileşeni çağıran kuyruk yöneticisinin adı. Bu ad, değiştirgenin tam uzunluğuna kadar boşluklarla dolduruldu; ad boş değerli bir karakterle sonlandırılmaz.

Kuyruk yöneticisi adı, bileşene bilgi için iletilir; yetki hizmeti arabirimi, bileşeni tanımlı bir şekilde kullanmasını gerektirmez.

## *EntityData*

Tip: MQZED-giriş

Varlık verileri. Nesneye ilişkin yetkinin alınabilecek varlıkla ilgili veriler. Ayrıntılar için bkz. ["MQZED-](#page-1162-0)[Varlık tanımlayıcısı" sayfa 1163](#page-1162-0).

## *EntityType*

Tip: MQHOME-girişi

Varlık tipi. *EntityData*tarafından belirtilen varlık tipi. Bu değer aşağıdaki değerlerden biri olmalıdır:

## **MQZAET\_PRINCIPAL**

Müdür.

**MQZAET\_GRUP**

Grup.

## *ObjectName*

Tip: MQCHAR48 -giriş

Nesne adı. Varlık yetkisinin alınacağı nesnenin adı. Dizilimin uzunluk üst sınırı 48 karakterdir; boşlukla sağa yaslanmış ise, bu karakter uzunluğuna göre daha kısadır. Ad boş değerli bir karakter tarafından sonlandırılmadı.

*ObjectType* MQOT\_Q\_MGR ise, bu ad *QMgrName*ile aynıdır.

### <span id="page-1134-0"></span>*ObjectType*

Tip: MQHOME-girişi

Nesne tipi. *ObjectName*tarafından belirtilen varlık tipi. Bu değer aşağıdaki değerlerden biri olmalıdır:

### **MQOT\_AUTH\_INFO**

Kimlik doğrulama bilgileri.

**MQOT\_KANAL**

Kanal.

## **MQOT\_CLNTCONN\_CHANNEL**

İstemci bağlantı kanalı.

## **MQOT\_LISTENER**

Dinleyici.

## **MQOT\_NAMELIST**

İsim listesi.

#### **MQOT\_PROCESS**

Süreç tanımlaması.

## **MQOT\_Q**

Kuyruk.

# **MQOT\_Q\_MGR**

Kuyruk yöneticisi.

## **MQOT\_SERVICE**

Servis.

### **MQOT\_KONUSU** Konu.

#### *Yetki*

Tip: MQHOME-girişi

Varlık yetkisi. Varlığın bir yetkisi varsa, bu alan uygun yetkilendirme işlemine eşittir (MQZAO\_ \* sabiti). Birden fazla yetkiniz varsa, bu alan, ilgili MQZAO\_ \* değişmezlerinin bit ya da bit ya da bitmezidir.

## *ComponentData*

Tip: MQBYTE ×ComponentDataUzunluk-giriş/çıkış

Bileşen verileri. Bu veriler, bu bileşen adına kuyruk yöneticisi tarafından tutulur; bu bileşen tarafından sağlanan işlevlerden herhangi biri tarafından yapılan değişiklikler korunur ve bu bileşen işlevlerinden biri bir sonraki defa çağrılır.

Bu veri alanının uzunluğu, MQZ\_INIT\_AUTHORITY çağrısının *ComponentDataLength* parametresindeki kuyruk yöneticisi tarafından geçirilir.

## *Devam*

Tip: MQXX\_ENCODE\_CASE\_ONE long-output

Bileşene göre devam göstergesi kümesi. Aşağıdaki değerler belirlenebilir:

## **MQZCI\_VARSAYıLAN**

Devam eden kuyruk yöneticisine bağımlı.

MQZ\_CHECK\_AUTHORITY için bu, MQZCI\_STOP ile aynı etkiye sahiptir.

## **MQZCI\_CONTINY**

Sonraki bileşenle devam edin.

#### **MQZCI\_STOP**

Sonraki bileşenle devam ettirmeyin.

#### *CompCode*

Tip: MQXX\_ENCODE\_CASE\_ONE long-output

Tamamlanma kodu. Bu değer aşağıdaki değerlerden biri olmalıdır:

## <span id="page-1135-0"></span>**MQCC\_OK**

İşlem başarıyla tamamlandı.

## **MQCC\_FAILED**

Arama başarısız oldu.

### *Neden*

Tip: MQXX\_ENCODE\_CASE\_ONE long-output

Neden kodu ön eleme *CompCode*.

*CompCode* , MQCC\_OK ise:

## **MQRC\_NONE**

(0, X'000 ') Raporlamak için bir neden yok.

*CompCode* MQCC\_FAILED ise:

## **MQRC\_NOT\_YETKILI**

(2035, X'7F3') Erişim için yetkili değil.

## **MQRC\_SERVICE\_ERROR**

(2289, X'8F1') Hizmet erişimi beklenmeyen bir hata oluştu.

## **MQRC\_SERVICE\_NOT\_VAR**

(2285, X'8ED') Undering hizmeti kullanılamıyor.

## **MQRC\_UNKNOWN\_ENTITY**

(2292, X'8F4') Hizmet için bilinmeyen varlık.

Bu neden kodlarıyla ilgili daha fazla bilgi için bkz. API neden kodları.

## **C çağırma**

```
MQZ_GET_EXPLICIT_AUTHORITY_2 (QMgrName, &EntityData, EntityType,
 ObjectName, ObjectType, &Authority,
 ComponentData, &Continuation,
 &CompCode, &Reason);
```
Hizmete geçirilen parametreler aşağıdaki gibi bildirilir:

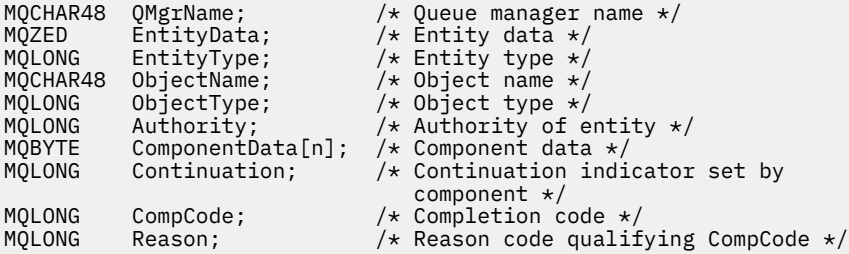

# **MQZ\_INIT\_AUTHORITY-Yetkilendirme hizmetini kullanıma hazırla**

Bu işlev, bir yetkilendirme hizmeti bileşeni tarafından sağlanır ve bileşen yapılandırması sırasında kuyruk yöneticisi tarafından başlatılır. Kuyruk yöneticisine bilgi sağlamak için MQZEP çağrılması beklenir.

Bu işleve ilişkin işlev tanıtıcısı (MQZEP için) MQZID\_INIT\_AUTHORITY 'dir.

## **Sözdizimi**

MQZ\_INIT\_AUTHORITY( *[Hconfig](#page-1136-0)*, *[Options](#page-1136-0)*, *[QMgrName](#page-1136-0)*, *[ComponentDataLength](#page-1136-0)*, *[ComponentData](#page-1136-0)*, *[Version](#page-1136-0)*, *[CompCode](#page-1137-0)*, *[Reason](#page-1137-0)*)

## <span id="page-1136-0"></span>**Parametreler**

## *Hconfig*

Tip: MQHCONFIG-input

Yapılandırma tanıtıcısı. Bu tanıtıcı, ilk kullanıma hazırlanmakta olan bileşeni gösterir. Bu bileşen, kuyruk yöneticisini MQZEP işleviyle çağırırken, bu bileşen tarafından kullanılır.

### *Seçenekler*

Tip: MQHOME-girişi

Başlatma seçenekleri. Bu değer aşağıdaki değerlerden biri olmalıdır:

#### **MQZI\_BIRINCIL**

Birincil kullanıma hazırlama.

## **MQZIO\_IKINCIL**

İkincil kullanıma hazırlama.

#### *QMgrName*

Tip: MQCHAR48 -giriş

Kuyruk yöneticisi adı. Bileşeni çağıran kuyruk yöneticisinin adı. Bu ad, değiştirgenin tam uzunluğuna kadar boşluklarla dolduruldu; ad boş değerli bir karakterle sonlandırılmaz.

Kuyruk yöneticisi adı, bileşene bilgi için iletilir; yetki hizmeti arabirimi, bileşeni tanımlı bir şekilde kullanmasını gerektirmez.

#### *ComponentDataUzunluğu*

Tip: MQHOME-girişi

Bileşen verilerinin uzunluğu. *ComponentData* alanının bayt cinsinden uzunluğu. Bu uzunluk, bileşen yapılanışı verilerinde tanımlanır.

#### *ComponentData*

Tip: MQBYTE ×ComponentDataUzunluk-giriş/çıkış

Bileşen verileri. Bileşen birincil kullanıma hazırlama işlevini çağırmadan önce, bu değer tüm sıfırlar için başlatılır. Bu veriler, bu bileşen adına kuyruk yöneticisi tarafından tutulur; bu bileşen tarafından sağlanan işlevler (kullanıma hazırlama işlevi de içinde olmak üzere) tarafından bu bileşen için yapılan değişiklikler korunur ve bu bileşen işlevlerinden bir sonraki kez çağrılır.

Bu veri alanının uzunluğu, MQZ\_INIT\_AUTHORITY çağrısının *ComponentDataLength* parametresindeki kuyruk yöneticisi tarafından geçirilir.

#### *S\u00fcr\u00fcm*

Tip: MQHOME-giriş/çıkış

Sürüm numarası. Kullanıma hazırlama işlevine ilişkin giriş, kuyruk yöneticisinin desteklediği en yüksek sürüm numarasını belirtir. Başlatma işlevinin desteklediği arabirimin sürümüne (gerekirse) bunu değiştirmesi gerekir. Geri dönerse, kuyruk yöneticisi bileşenin döndürdüğü sürümü desteklemiyorsa, MQZ\_TERM\_AUTHORITY işlevini çağırır ve bu bileşeni başka bir şekilde kullanmaz.

Aşağıdaki değerler desteklenir:

**MQZAS\_VERSION\_1** Sürüm 1. **MQZAS\_VERSION\_2** Sürüm 2. **MQZAS\_VERSION\_3** Sürüm 3. **MQZAS\_VERSION\_4** Sürüm 4. **MQZAS\_VERSION\_5** Sürüm 5.

## <span id="page-1137-0"></span>**MQZAS\_VERSION\_6**

Sürüm 6.

### *CompCode*

Tip: MQXX\_ENCODE\_CASE\_ONE long-output

Tamamlanma kodu. Bu değer aşağıdaki değerlerden biri olmalıdır:

## **MQCC\_OK**

İşlem başarıyla tamamlandı.

### **MQCC\_FAILED**

Arama başarısız oldu.

#### *Neden*

Tip: MQXX\_ENCODE\_CASE\_ONE long-output

Neden kodu ön eleme *CompCode*.

*CompCode* , MQCC\_OK ise:

#### **MQRC\_NONE**

(0, X'000 ') Raporlamak için bir neden yok.

*CompCode* MQCC\_FAILED ise:

#### **MQRC\_INITIALIZATION\_FAILED**

(2286, X'8EE') Kullanıma hazırlama, tanımlanmamış bir neden için başarısız oldu.

### **MQRC\_SERVICE\_NOT\_VAR**

(2285, X'8ED') Undering hizmeti kullanılamıyor.

Bu neden kodlarıyla ilgili daha fazla bilgi için bkz. API neden kodları.

## **C çağırma**

```
MQZ_INIT_AUTHORITY (Hconfig, Options, QMgrName, ComponentDataLength,
                    ComponentData, &Version, &CompCode,
                    &Reason);
```
Hizmete geçirilen parametreler aşağıdaki gibi bildirilir:

```
MQHCONFIG Hconfig; /* Configuration handle */
MQLONG Options; /* Initialization options */
MQCHAR48 QMgrName; /* Queue manager name */
MQLONG ComponentDataLength; /* Length of component data */
MQBYTE ComponentData[n]; /* Component data */
MQLONG Version; /* Version number */
MQLONG CompCode; /* Completion code */
                           /\star Reason code qualifying CompCode \star/
```
## **MQZ\_SORMA-YETKILENDIRME HIZMETI**

Bu işlev bir MQZAS\_VERSION\_5 yetkilendirme hizmeti bileşeni tarafından sağlanır ve kuyruk yöneticisi tarafından desteklenen işlevselliği sorgulamak için başlatılır.

Birden çok hizmet bileşeni kullanıldığı durumlarda, hizmet bileşenleri, takılı oldukları siparişe ters sırayla çağrılır.

Bu işleve ilişkin işlev tanıtıcısı (MQZEP için) MQZID\_SORGULADIR.

## **Sözdizimi**

```
MQZ_INQUIRE( QMgrName, SelectorCount , Selectors , IntAttrCount , IntAttrs ,
CharAttrLength , CharAttrs , SelectorReturned , ComponentData , Continuation ,
CompCode , Reason )
```
## <span id="page-1138-0"></span>**Parametreler**

## *QMgrName*

Tip: MQCHAR48 -giriş

Kuyruk yöneticisi adı. Bileşeni çağıran kuyruk yöneticisinin adı. Bu ad, değiştirgenin tam uzunluğuna kadar boşluklarla dolduruldu; ad boş değerli bir karakterle sonlandırılmaz.

Kuyruk yöneticisi adı, bileşene bilgi için iletilir; yetki hizmeti arabirimi, bileşeni tanımlı bir şekilde kullanmasını gerektirmez.

## *SelectorCount*

Tip: MQHOME-girişi

Seçicilerin sayısı. *Selectors* parametresine sağlanan seçicilerin sayısı.

Değer 0 ile 256 aralığında olmalıdır.

## *Seçiciler*

Tip: MQLONGxSelectorCount-input

Seçiciler dizisi. Her seçici, gerekli bir özniteliği tanımlar ve aşağıdakilerden biri olmalıdır:

- MQIACF\_INTERFACE\_VERSION (tamsayı)
- MQIACF USER ID DESPORT (tamsayı)
- MQCACF\_SERVICE\_COMPONENT (karakter)

Seçiciler herhangi bir sırada belirtilebilir. Dizideki seçicilerin sayısı *SelectorCount* parametresiyle gösterilir.

Seçiciler tarafından tanımlanan tamsayı öznitelikleri, *IntAttrs* parametresine *Selectors* içinde göründükleri sırayla geri döndürülür.

Character attributes identified by selectors are returned in the *CharAttrs* parameter in the same order as they in appear *Selectors* .

## *IntAttrSayı*

Tip: MQHOME-girişi

IntAttrs değiştirgesinde sağlanan tamsayı özniteliklerinin sayısı.

Değer 0 ile 256 aralığında olmalıdır.

## *IntAttrs*

Tip: MQORT ×IntAttrSayı-çıkış

Tamsayı öznitelikleri. Tamsayı öznitelikleri dizisi. Tamsayı öznitelikleri, *Selectors* dizisinde karşılık gelen tamsayı seçiciyle aynı sırayla döndürülür.

## *CharAttrSayı*

Tip: MQHOME-girişi

Karakter öznitelikleri arabelleğindeki uzunluk. *CharAttrs* parametresindeki bayt cinsinden uzunluk.

Değer, istenen karakter özniteliklerinin uzunluklarının en az toplamı kadar olmalıdır. Karakter öznitelikleri istenmiyorsa, sıfır geçerli bir değerdir.

## *CharAttrs*

Tip: MQORT ×CharAttrSayı-çıkış

Karakter öznitelikleri arabelleği. Birlikte bitiştirilmiş karakter özniteliklerini içeren arabellek. Karakter öznitelikleri, *Selectors* dizisinde karşılık gelen karakter seçiciyle aynı sırayla döndürülür.

Arabelleğin uzunluğu CharAttrSayı parametresi tarafından verilir.

## *SelectorReturned*

Tip: MQORT ×SelectorCount -giriş

<span id="page-1139-0"></span>Seçici geri döndü. Seçiciler (Selectors) parametresindeki seçiciler tarafından istenen kümeden hangi özniteliklerin döndürülediğini tanımlayan değerler dizisi. Bu dizideki değer sayısı, *SelectorCount* parametresiyle belirtilir. Dizideki her bir değer, Seçiciler dizisinde karşılık gelen konumdaki seçiciye ilişkinir. Her değer aşağıdakilerden biridir:

## **MQZSL\_RETURNED**

*Selectors* parametresindeki karşılık gelen seçici tarafından istenen öznitelik döndürüldü.

## **MQZSL\_NOT\_RETURND**

*Selectors* parametresindeki karşılık gelen seçici tarafından istenen öznitelik iade edilmedi.

Dizi, tüm değerler *MQZSL\_NOT\_RETURNED*olarak başlatılır. Bir yetki hizmeti bileşeni bir öznitelik döndürdüğünde, dizideki uygun değeri *MQZSL\_NOT\_RETURNED* olarak ayarlar. Bu, sorgu çağrısının yapıldığı diğer yetki hizmeti bileşenlerinin hangi özniteliklerin önceden geri gönderildiğini belirlemek için sağlanmasını sağlar.

## *ComponentData*

Tip: MQBYTE ×ComponentDataUzunluk-giriş/çıkış

Bileşen verileri. Bu veriler, bu bileşen adına kuyruk yöneticisi tarafından tutulur; bu bileşen tarafından sağlanan işlevlerden herhangi biri tarafından yapılan değişiklikler korunur ve bu bileşen işlevlerinden biri bir sonraki defa çağrılır.

Bu veri alanının uzunluğu, MQZ\_INIT\_AUTHORITY çağrısının *ComponentDataLength* parametresindeki kuyruk yöneticisi tarafından geçirilir.

#### *Devam*

Tip: MQXX\_ENCODE\_CASE\_ONE long-output

Bileşene göre devam göstergesi kümesi. Aşağıdaki değerler belirlenebilir:

## **MQZCI\_VARSAYıLAN**

Devam eden kuyruk yöneticisine bağımlı.

MQZ\_CHECK\_AUTHORITY için bu, MQZCI\_STOP ile aynı etkiye sahiptir.

## **MQZCI\_STOP**

Sonraki bileşenle devam ettirmeyin.

## *CompCode*

Tip: MQXX\_ENCODE\_CASE\_ONE long-output

Tamamlanma kodu. Bu değer aşağıdaki değerlerden biri olmalıdır:

## **MQCC\_OK**

İşlem başarıyla tamamlandı.

### **MQCC\_UYARı**

Kısmi tamamlama.

#### **MQCC\_FAILED**

Arama başarısız oldu.

### *Neden*

Tip: MQXX\_ENCODE\_CASE\_ONE long-output

Neden kodu ön eleme *CompCode* .

*CompCode* , MQCC\_OK ise:

## **MQRC\_NONE**

(0, X'000 ') Raporlamak için bir neden yok.

*CompCode* , MQCC\_UYARI ise:

## **MQRC\_CHAR\_ATTRS\_TOO\_SHORT**

Karakter öznitelikleri için yeterli alan yok.

## **MQRC\_INT\_COUNT\_TOO\_SMALL**

Tamsayı öznitelikleri için yeterli alan yok.

*CompCode* MQCC\_FAILED ise:

**MQRC\_SELECTOR\_COUNT\_ERROR** Seçicilerin sayısı geçerli değil.

**MQRC\_SELECTOR\_ERROR** Öznitelik seçici geçerli değil.

**MQRC\_SELECTOR\_LIMIT\_EXACID** Çok sayıda seçici belirtildi.

**MQRC\_INT\_ATTR\_COUNT\_ERROR** Tamsayı özniteliklerinin sayısı geçerli değil.

**MQRC\_INT\_ATTRS\_ARRAY\_ERROR** Tamsayı öznitelikleri dizisi geçerli değil.

**MQRC\_CHAR\_ATTR\_LENGTH\_ERROR** Karakter özniteliklerinin sayısı geçerli değil.

**MQRC\_CHAR\_ATTRS\_ERROR** Karakter öznitelikleri dizgisi geçerli değil.

## **MQRC\_SERVICE\_ERROR**

(2289, X'8F1') Hizmet erişimi beklenmeyen bir hata oluştu.

Bu neden kodlarıyla ilgili daha fazla bilgi için bkz. API neden kodları.

# **C çağırma**

```
MQZ_INQUIRE (QMgrName, SelectorCount, Selectors, IntAttrCount,
                    &IntAttrs, CharAttrLength, &CharAttrs, 
                    SelectorReturned, ComponentData, &Continuation,
                    &CompCode, &Reason);
```
Hizmete geçirilen parametreler aşağıdaki gibi bildirilir:

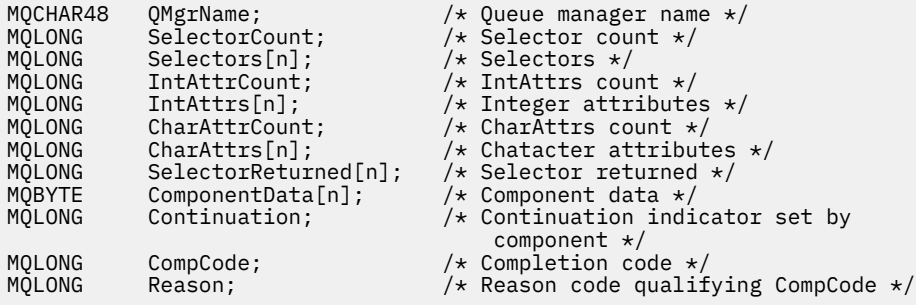

# **MQZ\_REFRESH\_CACHE-Tüm yetkileri yenile**

Bu işlev bir MQZAS\_VERSION\_3 yetki hizmeti bileşeni tarafından sağlanır ve kuyruk yöneticisi tarafından, bileşen tarafından dahili olarak tutulan yetkiler listesini yenilemek için çağrılır.

Bu işleve ilişkin işlev tanıtıcısı (MQZEP için) MQZID\_REFRESH\_CACHE (8L) olur.

## **Sözdizimi**

MQZ\_REFRESH\_CACHE( *QMgrName*, *[ComponentData](#page-1141-0)*, *[Continuation](#page-1141-0)*, *[CompCode](#page-1141-0)*, *[Reason](#page-1141-0)*)

## **Parametreler**

*QMgrName* Tip: MQCHAR48 -giriş <span id="page-1141-0"></span>Kuyruk yöneticisi adı. Bileşeni çağıran kuyruk yöneticisinin adı. Bu ad, değiştirgenin tam uzunluğuna kadar boşluklarla dolduruldu; ad boş değerli bir karakterle sonlandırılmaz.

Kuyruk yöneticisi adı, bileşene bilgi için iletilir; yetki hizmeti arabirimi, bileşenin herhangi bir şekilde tanımlanmış bir şekilde kullanılmasını gerektirmez.

#### *ComponentData*

Tip: MQBYTE ×ComponentDataUzunluk-giriş/çıkış

Bileşen verileri. Bu veriler, bu bileşen adına kuyruk yöneticisi tarafından tutulur; bu bileşen tarafından sağlanan işlevlerden herhangi biri tarafından yapılan değişiklikler korunur ve bu bileşenin sonraki işlevlerinden biri çağrıldığında sunulur.

Bu veri alanının uzunluğu, MQZ\_INIT\_AUTHORITY çağrısının *ComponentDataLength* parametresindeki kuyruk yöneticisi tarafından geçirilir.

#### *Devam*

Tip: MQXX\_ENCODE\_CASE\_ONE long-output

Bileşene göre devam göstergesi kümesi. Aşağıdaki değerler belirlenebilir:

#### **MQZCI\_VARSAYıLAN**

Devam eden kuyruk yöneticisine bağımlı.

MQZ\_CHECK\_AUTHORITY için bu, MQZCI\_STOP ile aynı etkiye sahiptir.

## **MQZCI\_CONTINY**

Sonraki bileşenle devam edin.

#### **MQZCI\_STOP**

Sonraki bileşenle devam ettirmeyin.

#### *CompCode*

Tip: MQXX\_ENCODE\_CASE\_ONE long-output

Tamamlanma kodu. Bu değer aşağıdaki değerlerden biri olmalıdır:

### **MQCC\_OK**

İşlem başarıyla tamamlandı.

#### **MQCC\_FAILED**

Arama başarısız oldu.

#### *Neden*

Tip: MQXX\_ENCODE\_CASE\_ONE long-output

Neden kodu ön eleme *CompCode*.

*CompCode* , MQCC\_OK ise:

#### **MQRC\_NONE**

(0, X'000 ') Raporlamak için bir neden yok.

*CompCode* , MQCC\_UYARI ise:

#### **MQRC\_SERVICE\_ERROR**

(2289, X'8F1') Hizmet erişimi beklenmeyen bir hata oluştu.

## **C çağırma**

MQZ\_REFRESH\_CACHE (QMgrName, ComponentData, &Continuation, &CompCode, &Reason);

Değiştirgeleri aşağıdaki gibi bildirin:

MQCHAR48 QMgrName;  $/$   $\star$  Queue manager name  $\star$ /<br>MQBYTE ComponentData[n];  $/\star$  Component data  $\star$ / MQBYTE ComponentData[n]; /\* Component data \*/  $/*$  Continuation indicator set by

 component \*/ MQLONG CompCode; /\* Completion code \*/  $/*$  Reason code qualifying CompCode  $*/$ 

# **MQZ\_SET\_AUTHORITY-Yetki tanımla**

Bu işlev bir MQZAS\_VERSION\_1 yetki hizmeti bileşeni tarafından sağlanır ve kuyruk yöneticisi tarafından, bir varlığın belirtilen nesneye erişmesi için sahip olduğu yetkiyi ayarlamak üzere başlatılır.

Bu işleve ilişkin işlev tanıtıcısı (MQZEP için) MQZID\_SET\_AUTHORITY olur.

**Not:** Bu işlev, var olan yetkileri geçersiz kılar. Varolan yetkileri korumak için, bu işlevi bu işlevle yeniden ayarlamanız gerekir.

## **Sözdizimi**

MQZ\_SET\_AUTHORITY( *QMgrName*, *EntityName*, *EntityType*, *ObjectName*, *ObjectType*, *[Authority](#page-1143-0)*, *[ComponentData](#page-1143-0)*, *[Continuation](#page-1143-0)*, *[CompCode](#page-1143-0)*, *[Reason](#page-1143-0)*)

## **Parametreler**

#### *QMgrName*

Tip: MQCHAR48 -giriş

Kuyruk yöneticisi adı. Bileşeni çağıran kuyruk yöneticisinin adı. Bu ad, değiştirgenin tam uzunluğuna kadar boşluklarla dolduruldu; ad boş değerli bir karakterle sonlandırılmaz.

Kuyruk yöneticisi adı, bileşene bilgi için iletilir; yetki hizmeti arabirimi, bileşeni tanımlı bir şekilde kullanmasını gerektirmez.

#### *EntityName*

Tip: MQCHAR12 -giriş

Varlık adı. Nesneye erişimin alınacağı varlığın adı. Dizilimin uzunluk üst sınırı 12 karakterdir; boşlukla doldurulsa boşluk karakterinden daha kısadır. Ad boş değerli bir karakter tarafından sonlandırılmadı.

#### *EntityType*

Tip: MQHOME-girişi

Varlık tipi. *EntityName*tarafından belirtilen varlık tipi. Bu değer aşağıdaki değerlerden biri olmalıdır:

#### **MQZAET\_PRINCIPAL**

Müdür.

#### **MQZAET\_GRUP**

Grup.

#### *ObjectName*

Tip: MQCHAR48 -giriş

Nesne adı. Erişimin gerekli olduğu nesnenin adı. Dizilimin uzunluk üst sınırı 48 karakterdir; boşlukla sağa yaslanmış ise, bu karakter uzunluğuna göre daha kısadır. Ad boş değerli bir karakter tarafından sonlandırılmadı.

*ObjectType* MQOT\_Q\_MGR ise, bu ad *QMgrName*ile aynıdır.

#### *ObjectType*

Tip: MQHOME-girişi

Nesne tipi. *ObjectName*tarafından belirtilen varlık tipi. Bu değer aşağıdaki değerlerden biri olmalıdır:

#### **MQOT\_AUTH\_INFO**

Kimlik doğrulama bilgileri.

#### **MQOT\_KANAL**

Kanal.

#### **MQOT\_CLNTCONN\_CHANNEL**

İstemci bağlantı kanalı.

#### <span id="page-1143-0"></span>**MQOT\_LISTENER**

Dinleyici.

## **MQOT\_NAMELIST**

İsim listesi.

### **MQOT\_PROCESS**

Süreç tanımlaması.

## **MQOT\_Q**

Kuyruk.

## **MQOT\_Q\_MGR**

Kuyruk yöneticisi.

### **MQOT\_SERVICE**

Servis.

**MQOT\_KONUSU** Konu.

#### *Yetki*

Tip: MQHOME-girişi

Varlık yetkisi. Bir yetki belirleniyorsa, bu alan uygun yetki işlemine eşittir (MQZAO\_ \* sabiti). Birden fazla yetki belirleniyorsa, bu alan, ilgili MQZAO\_ \* değişmezlerinin bit ya da bitişiklerinden biridir.

#### *ComponentData*

Tip: MQBYTE ×ComponentDataUzunluk-giriş/çıkış

Bileşen verileri. Bu veriler, bu bileşen adına kuyruk yöneticisi tarafından tutulur; bu bileşen tarafından sağlanan işlevlerden herhangi biri tarafından yapılan değişiklikler korunur ve bu bileşen işlevlerinden biri bir sonraki defa çağrılır.

Bu veri alanının uzunluğu, MQZ\_INIT\_AUTHORITY çağrısının *ComponentDataLength* parametresindeki kuyruk yöneticisi tarafından geçirilir.

#### *Devam*

Tip: MQXX\_ENCODE\_CASE\_ONE long-output

Bileşene göre devam göstergesi kümesi. Aşağıdaki değerler belirlenebilir:

#### **MQZCI\_VARSAYıLAN**

Devam eden kuyruk yöneticisine bağımlı.

MQZ\_GET\_AUTHORITY için bu, MQZCI\_CONTINUDE ile aynı etkiye sahiptir.

### **MQZCI\_CONTINY**

Sonraki bileşenle devam edin.

## **MQZCI\_STOP**

Sonraki bileşenle devam ettirmeyin.

#### *CompCode*

Tip: MQXX\_ENCODE\_CASE\_ONE long-output

Tamamlanma kodu. Bu değer aşağıdaki değerlerden biri olmalıdır:

## **MQCC\_OK**

İşlem başarıyla tamamlandı.

#### **MQCC\_FAILED**

Arama başarısız oldu.

#### *Neden*

Tip: MQXX\_ENCODE\_CASE\_ONE long-output

Neden kodu ön eleme *CompCode*.

*CompCode* , MQCC\_OK ise:

## **MQRC\_NONE**

(0, X'000 ') Raporlamak için bir neden yok.

*CompCode* MQCC\_FAILED ise:

## **MQRC\_NOT\_YETKILI**

(2035, X'7F3') Erişim için yetkili değil.

## **MQRC\_SERVICE\_ERROR**

(2289, X'8F1') Hizmet erişimi beklenmeyen bir hata oluştu.

## **MQRC\_SERVICE\_NOT\_VAR**

(2285, X'8ED') Undering hizmeti kullanılamıyor.

## **MQRC\_UNKNOWN\_ENTITY**

(2292, X'8F4') Hizmet için bilinmeyen varlık.

Bu neden kodlarıyla ilgili daha fazla bilgi için bkz. API neden kodları.

## **C çağırma**

MQZ\_SET\_AUTHORITY (QMgrName, EntityName, EntityType, ObjectName, ObjectType, Authority, ComponentData, &Continuation, &CompCode, &Reason);

Hizmete geçirilen parametreler aşağıdaki gibi bildirilir:

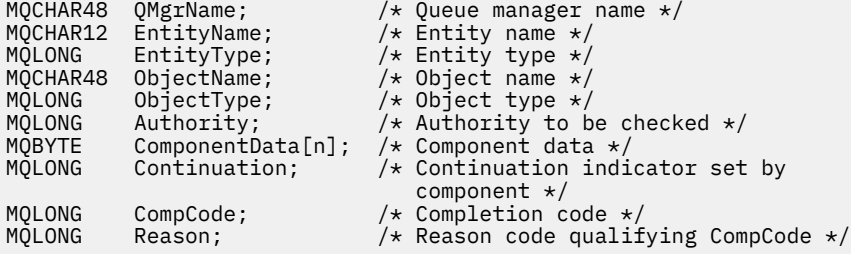

# **MQZ\_SET\_AUTHORITY\_2 -Yetki tanımla (genişletilmiş)**

Bu işlev bir MOZAS, VERSION, 2 yetki hizmeti bileşeni tarafından sağlanır ve kuyruk yöneticisi tarafından, bir varlığın belirtilen nesneye erişmesi için sahip olduğu yetkiyi ayarlamak üzere başlatılır.

Bu işleve ilişkin işlev tanıtıcısı (MQZEP için) MQZID\_SET\_AUTHORITY olur.

**Not:** Bu işlev, var olan yetkileri geçersiz kılar. Varolan yetkileri korumak için, bu işlevi bu işlevle yeniden ayarlamanız gerekir.

MQZ\_SET\_AUTHORITY\_2 is like MQZ\_SET\_AUTHORITY, but with the *EntityName* parameter replaced by the *EntityData* parameter.

## **Sözdizimi**

MQZ\_SET\_AUTHORITY\_2( *QMgrName*, *[EntityData](#page-1145-0)*, *[EntityType](#page-1145-0)*, *[ObjectName](#page-1145-0)*, *[ObjectType](#page-1145-0)*, *[Authority](#page-1145-0)*, *[ComponentData](#page-1145-0)*, *[Continuation](#page-1146-0)*, *[CompCode](#page-1146-0)*, *[Reason](#page-1146-0)*)

## **Parametreler**

## *QMgrName*

Tip: MQCHAR48 -giriş

Kuyruk yöneticisi adı. Bileşeni çağıran kuyruk yöneticisinin adı. Bu ad, değiştirgenin tam uzunluğuna kadar boşluklarla dolduruldu; ad boş değerli bir karakterle sonlandırılmaz.

Kuyruk yöneticisi adı, bileşene bilgi için iletilir; yetki hizmeti arabirimi, bileşeni tanımlı bir şekilde kullanmasını gerektirmez.

## <span id="page-1145-0"></span>*EntityData*

Tip: MQZED-giriş

Varlık verileri. Nesneye ilişkin yetkisi belirlenmek üzere olan varlıkla ilgili veriler. Ayrıntılar için bkz. ["MQZED-Varlık tanımlayıcısı" sayfa 1163](#page-1162-0).

#### *EntityType*

Tip: MQHOME-girişi

Varlık tipi. *EntityData*tarafından belirtilen varlık tipi. Bu değer aşağıdaki değerlerden biri olmalıdır:

## **MQZAET\_PRINCIPAL**

Müdür.

## **MQZAET\_GRUP**

Grup.

#### *ObjectName*

Tip: MQCHAR48 -giriş

Nesne adı. Varlık yetkisinin ayarlanacağı nesnenin adı. Dizilimin uzunluk üst sınırı 48 karakterdir; boşlukla sağa yaslanmış ise, bu karakter uzunluğuna göre daha kısadır. Ad boş değerli bir karakter tarafından sonlandırılmadı.

*ObjectType* MQOT\_Q\_MGR ise, bu ad *QMgrName*ile aynıdır.

#### *ObjectType*

Tip: MQHOME-girişi

Nesne tipi. *ObjectName*tarafından belirtilen varlık tipi. Bu değer aşağıdaki değerlerden biri olmalıdır:

#### **MQOT\_AUTH\_INFO**

Kimlik doğrulama bilgileri.

## **MQOT\_KANAL**

Kanal.

**MQOT\_CLNTCONN\_CHANNEL** İstemci bağlantı kanalı.

**MQOT\_LISTENER**

Dinleyici.

**MQOT\_NAMELIST** İsim listesi.

**MQOT\_PROCESS** Süreç tanımlaması.

## **MQOT\_Q**

Kuyruk.

#### **MQOT\_Q\_MGR**

Kuyruk yöneticisi.

## **MQOT\_SERVICE**

Servis.

### **MQOT\_KONUSU**

Konu.

#### *Yetki*

Tip: MQHOME-girişi

Varlık yetkisi. Bir yetki belirleniyorsa, bu alan uygun yetki işlemine eşittir (MQZAO\_ \* sabiti). Birden fazla yetki belirleniyorsa, bu alan, ilgili MQZAO\_ \* değişmezlerinin bit ya da bitişiklerinden biridir.

#### *ComponentData*

Tip: MQBYTE ×ComponentDataUzunluk-giriş/çıkış

<span id="page-1146-0"></span>Bileşen verileri. Bu veriler, bu bileşen adına kuyruk yöneticisi tarafından tutulur; bu bileşen tarafından sağlanan işlevlerden herhangi biri tarafından yapılan değişiklikler korunur ve bu bileşen işlevlerinden biri bir sonraki defa çağrılır.

Bu veri alanının uzunluğu, MQZ\_INIT\_AUTHORITY çağrısının *ComponentDataLength* parametresindeki kuyruk yöneticisi tarafından geçirilir.

#### *Devam*

Tip: MQXX\_ENCODE\_CASE\_ONE long-output

Bileşene göre devam göstergesi kümesi. Aşağıdaki değerler belirlenebilir:

### **MQZCI\_VARSAYıLAN**

Devam eden kuyruk yöneticisine bağımlı.

MQZ\_CHECK\_AUTHORITY için bu, MQZCI\_STOP ile aynı etkiye sahiptir.

### **MQZCI\_CONTINY**

Sonraki bileşenle devam edin.

#### **MQZCI\_STOP**

Sonraki bileşenle devam ettirmeyin.

#### *CompCode*

Tip: MQXX\_ENCODE\_CASE\_ONE long-output

Tamamlanma kodu. Bu değer aşağıdaki değerlerden biri olmalıdır:

## **MQCC\_OK**

İşlem başarıyla tamamlandı.

### **MQCC\_FAILED**

Arama başarısız oldu.

#### *Neden*

Tip: MQXX\_ENCODE\_CASE\_ONE long-output

Neden kodu ön eleme *CompCode*.

*CompCode* , MQCC\_OK ise:

#### **MQRC\_NONE**

(0, X'000 ') Raporlamak için bir neden yok.

*CompCode* MQCC\_FAILED ise:

## **MQRC\_NOT\_YETKILI**

(2035, X'7F3') Erişim için yetkili değil.

#### **MQRC\_SERVICE\_ERROR**

(2289, X'8F1') Hizmet erişimi beklenmeyen bir hata oluştu.

#### **MQRC\_SERVICE\_NOT\_VAR**

(2285, X'8ED') Undering hizmeti kullanılamıyor.

#### **MQRC\_UNKNOWN\_ENTITY**

(2292, X'8F4') Hizmet için bilinmeyen varlık.

Bu neden kodlarıyla ilgili daha fazla bilgi için bkz. API neden kodları.

## **C çağırma**

MQZ\_SET\_AUTHORITY\_2 (QMgrName, &EntityData, EntityType, ObjectName, ObjectType, Authority, ComponentData, &Continuation, &CompCode, &Reason);

Hizmete geçirilen parametreler aşağıdaki gibi bildirilir:

```
MQCHAR48 QMgrName; /* Queue manager name */
```
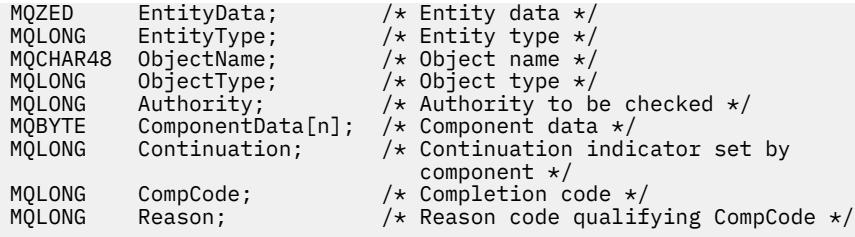

# **MQZ\_TERM\_AUTHORITY-Yetki hizmetini sonlandır**

Bu işlev, bir yetkilendirme hizmeti bileşeni tarafından sağlanır ve kuyruk yöneticisi tarafından bu bileşenin hizmetlerinin artık gerekmediği durumlarda başlatılır. İşlev, bileşenin gerektirdiği herhangi bir temizleme işlemini gerçekleştirmelidir.

Bu işleve ilişkin işlev tanıtıcısı (MQZEP için) MQZID\_TERM\_AUTHORITY olur.

## **Sözdizimi**

MQZ\_TERM\_AUTHORITY( *Hconfig*, *Options*, *QMgrName*, *ComponentData*, *CompCode*, *[Reason](#page-1148-0)*)

## **Parametreler**

#### *Hconfig*

Tip: MQHCONFIG-input

Yapılandırma tanıtıcısı. Bu tanıtıcı, sonlandırılmakta olan belirli bir bileşeni gösterir. Bu bileşen, kuyruk yöneticisini MQZEP işleviyle çağırırken, bu bileşen tarafından kullanılır.

#### *Seçenekler*

Tip: MQHOME-girişi

Sonlandırma seçenekleri. Bu değer aşağıdaki değerlerden biri olmalıdır:

## **MQZTO\_BIRINCIL**

Birincil sonlandırma.

### **MQZTO\_IKINCIL**

İkincil sonlandırma.

### *QMgrName*

Tip: MQCHAR48 -giriş

Kuyruk yöneticisi adı. Bileşeni çağıran kuyruk yöneticisinin adı. Bu ad, değiştirgenin tam uzunluğuna kadar boşluklarla dolduruldu; ad boş değerli bir karakterle sonlandırılmaz.

Kuyruk yöneticisi adı, bileşene bilgi için iletilir; yetki hizmeti arabirimi, bileşeni tanımlı bir şekilde kullanmasını gerektirmez.

#### *ComponentData*

Tip: MQBYTE ×ComponentDataUzunluk-giriş/çıkış

Bileşen verileri. Bu veriler, bu bileşen adına kuyruk yöneticisi tarafından tutulur; bu bileşen tarafından sağlanan işlevlerden herhangi biri tarafından yapılan değişiklikler korunur ve bu bileşen işlevlerinden biri bir sonraki defa çağrılır.

Bu veri alanının uzunluğu, MQZ\_INIT\_AUTHORITY çağrısında ComponentDataLength değiştirgesindeki kuyruk yöneticisi tarafından geçirilir.

MQZ\_TERM\_AUTHORITY çağrısı tamamlandığında, kuyruk yöneticisi bu verileri atar.

#### *CompCode*

Tip: MQXX\_ENCODE\_CASE\_ONE long-output

Tamamlanma kodu. Bu değer aşağıdaki değerlerden biri olmalıdır:

## <span id="page-1148-0"></span>**MQCC\_OK**

İşlem başarıyla tamamlandı.

## **MQCC\_FAILED**

Arama başarısız oldu.

## *Neden*

Tip: MQXX\_ENCODE\_CASE\_ONE long-output

Neden kodu ön eleme *CompCode*.

*CompCode* , MQCC\_OK ise:

## **MQRC\_NONE**

(0, X'000 ') Raporlamak için bir neden yok.

*CompCode* MQCC\_FAILED ise:

## **MQRC\_SERVICE\_NOT\_VAR**

(2285, X'8ED') Undering hizmeti kullanılamıyor.

## **MQRC\_TERMINATION\_FAILED**

(2287, X'8FF') Sona erdirme tanımlanmamış bir nedenden dolayı başarısız oldu.

Bu neden kodlarıyla ilgili daha fazla bilgi için bkz. API neden kodları.

## **C çağırma**

```
MQZ_TERM_AUTHORITY (Hconfig, Options, QMgrName, ComponentData,
                    &CompCode, &Reason);
```
Hizmete geçirilen parametreler aşağıdaki gibi bildirilir:

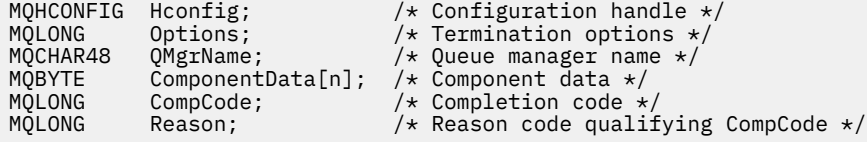

# **MQZ\_DELETE\_NAME-Silme adı**

Bu işlev bir ad hizmeti bileşeni tarafından sağlanır ve kuyruk yöneticisi tarafından, belirtilen kuyruğa ilişkin bir girişi silmek için başlatılır.

Bu işleve ilişkin işlev tanıtıcısı (MQZEP için) MQZID\_DELETE\_NAME olur.

## **Sözdizimi**

MQZ\_DELETE\_NAME( *QMgrName*, *QName*, *[ComponentData](#page-1149-0)*, *[Continuation](#page-1149-0)*, *[CompCode](#page-1149-0)*, *[Reason](#page-1149-0)*)

## **Parametreler**

## *QMgrName*

Tip: MQCHAR48 -giriş

Kuyruk yöneticisi adı. Bileşeni çağıran kuyruk yöneticisinin adı. Bu ad, değiştirgenin tam uzunluğuna kadar boşluklarla dolduruldu; ad boş değerli bir karakterle sonlandırılmaz.

Kuyruk yöneticisi adı, bileşene bilgi için iletilir; yetki hizmeti arabirimi, bileşeni tanımlı bir şekilde kullanmasını gerektirmez.

*QName*

Tip: MQCHAR48 -giriş

<span id="page-1149-0"></span>Kuyruk adı. Bir girişin silineceği kuyruğun adı. Bu ad, değiştirgenin tam uzunluğuna kadar boşluklarla dolduruldu; ad boş değerli bir karakterle sonlandırılmaz.

#### *ComponentData*

Tip: MQBYTE ×ComponentDataUzunluk-giriş/çıkış

Bileşen verileri. Bu veriler, bu bileşen adına kuyruk yöneticisi tarafından tutulur; bu bileşen tarafından sağlanan işlevlerden herhangi biri tarafından yapılan değişiklikler korunur ve bu bileşen işlevlerinden biri bir sonraki defa çağrılır.

Bu veri alanının uzunluğu, MQZ\_INIT\_NAME çağrısındaki ComponentDataLength parametresindeki kuyruk yöneticisi tarafından geçirilir.

#### *Devam*

Tip: MQXX\_ENCODE\_CASE\_ONE long-output

Bileşene göre devam göstergesi kümesi. Bu değer aşağıdaki değerlerden biri olmalıdır:

#### **MQZCI\_VARSAYıLAN**

Devam eden kuyruk yöneticisine bağımlı.

#### **MQZCI\_STOP**

Sonraki bileşenle devam ettirmeyin.

**MQZ\_DELETE\_NAME** komutu için, kuyruk yöneticisi **Continuation** değiştirgesinde ne döndürüldüğü önemli değil, başka bir bileşeni başlatmaya çalışmamaktadır.

#### *CompCode*

Tip: MQXX\_ENCODE\_CASE\_ONE long-output

Tamamlanma kodu. Bu değer aşağıdaki değerlerden biri olmalıdır:

#### **MQCC\_OK**

İşlem başarıyla tamamlandı.

# **MQCC\_UYARı**

Uyarı (kısmi tamamlama).

## **MQCC\_FAILED**

Arama başarısız oldu.

## *Neden*

Tip: MQXX\_ENCODE\_CASE\_ONE long-output

Neden kodu ön eleme *CompCode*.

*CompCode* , MQCC\_OK ise:

### **MQRC\_NONE**

(0, X'000 ') Raporlamak için bir neden yok.

*CompCode* , MQCC\_UYARI ise:

#### **MQRC\_UNKNOWN\_**

(2288, X'8F0') Kuyruk adı bulunamadı.

**Not:** Temeldeki hizmet bu vakaya ilişkin başarılarla yanıt veriyorsa, bu kodu iade etmek mümkün olmayabilir.

*CompCode* MQCC\_FAILED ise:

#### **MQRC\_SERVICE\_ERROR**

(2289, X'8F1') Hizmet erişimi beklenmeyen bir hata oluştu.

### **MQRC\_SERVICE\_NOT\_VAR**

(2285, X'8ED') Undering hizmeti kullanılamıyor.

Bu neden kodlarıyla ilgili daha fazla bilgi için bkz. API neden kodları.

# **C çağırma**

MQZ\_DELETE\_NAME (QMgrName, QName, ComponentData, &Continuation, &CompCode, &Reason);

Hizmete geçirilen parametreler aşağıdaki gibi bildirilir:

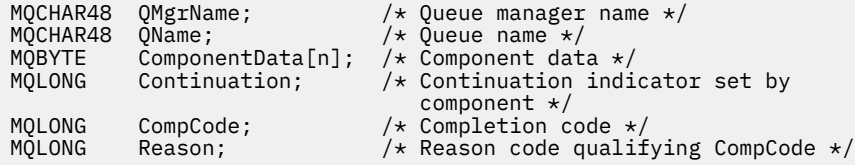

# **MQZ\_INIT\_NAME-Ad hizmetini kullanıma hazırla**

Bu işlev bir ad hizmeti bileşeni tarafından sağlanır ve bileşen yapılandırması sırasında kuyruk yöneticisi tarafından başlatılır. Kuyruk yöneticisine bilgi sağlamak için MQZEP çağrılması beklenir.

Bu işleve ilişkin işlev tanıtıcısı (MQZEP için) MQZID\_INIT\_NAME olur.

## **Sözdizimi**

MQZ\_INIT\_NAME( *Hconfig*, *Options*, *QMgrName*, *ComponentDataLength*, *ComponentData*, *[Version](#page-1151-0)*, *[CompCode](#page-1151-0)*, *[Reason](#page-1151-0)*)

## **Parametreler**

## *Hconfig*

Tip: MQHCONFIG-input

Yapılandırma tanıtıcısı. Bu tanıtıcı, ilk kullanıma hazırlanmakta olan bileşeni gösterir. Bu bileşen, kuyruk yöneticisini MQZEP işleviyle çağırırken, bu bileşen tarafından kullanılır.

## *Seçenekler*

Tip: MQHOME-girişi

Başlatma seçenekleri. Bu değer aşağıdaki değerlerden biri olmalıdır:

## **MQZI\_BIRINCIL**

Birincil kullanıma hazırlama.

## **MQZIO\_IKINCIL**

İkincil kullanıma hazırlama.

## *QMgrName*

Tip: MQCHAR48 -giriş

Kuyruk yöneticisi adı. Bileşeni çağıran kuyruk yöneticisinin adı. Bu ad, değiştirgenin tam uzunluğuna kadar boşluklarla dolduruldu; ad boş değerli bir karakterle sonlandırılmaz.

Kuyruk yöneticisi adı, bileşene bilgi için iletilir; yetki hizmeti arabirimi, bileşeni tanımlı bir şekilde kullanmasını gerektirmez.

## *ComponentDataUzunluğu*

Tip: MQHOME-girişi

Bileşen verilerinin uzunluğu. *ComponentData* alanının bayt cinsinden uzunluğu. Bu uzunluk, bileşen yapılanışı verilerinde tanımlanır.

## *ComponentData*

Tip: MQBYTE ×ComponentDataUzunluk-giriş/çıkış

Bileşen verileri. Bileşen birincil kullanıma hazırlama işlevini çağırmadan önce, bu değer tüm sıfırlar için başlatılır. Bu veriler, bu bileşen adına kuyruk yöneticisi tarafından tutulur; bu bileşen tarafından <span id="page-1151-0"></span>sağlanan işlevler (kullanıma hazırlama işlevi de içinde olmak üzere) tarafından bu bileşen için yapılan değişiklikler korunur ve bu bileşen işlevlerinden bir sonraki kez çağrılır.

Bu veri alanının uzunluğu, MQZ\_INIT\_AUTHORITY çağrısının *ComponentDataLength* parametresindeki kuyruk yöneticisi tarafından geçirilir.

#### *S\u00fcr\u00fcm*

Tip: MQHOME-giriş/çıkış

Sürüm numarası. Kullanıma hazırlama işlevine ilişkin giriş, kuyruk yöneticisinin desteklediği en yüksek sürüm numarasını belirtir. Başlatma işlevinin desteklediği arabirimin sürümüne (gerekirse) bunu değiştirmesi gerekir. Geri dönerse, kuyruk yöneticisi bileşenin döndürdüğü sürümü desteklemiyorsa, bu bileşen MQZ\_TERM\_NAME işlevini çağırır ve bu bileşenin başka bir kullanımını yapmaz.

Aşağıdaki değerler desteklenir:

**MQZAS\_VERSION\_1**

Sürüm 1.

#### *CompCode*

Tip: MQXX\_ENCODE\_CASE\_ONE long-output

Tamamlanma kodu. Bu değer aşağıdaki değerlerden biri olmalıdır:

### **MQCC\_OK**

İşlem başarıyla tamamlandı.

#### **MQCC\_FAILED**

Arama başarısız oldu.

#### *Neden*

Tip: MQXX\_ENCODE\_CASE\_ONE long-output

Neden kodu ön eleme *CompCode*.

*CompCode* , MQCC\_OK ise:

#### **MQRC\_NONE**

(0, X'000 ') Raporlamak için bir neden yok.

*CompCode* MQCC\_FAILED ise:

#### **MQRC\_INITIALIZATION\_FAILED**

(2286, X'8EE') Kullanıma hazırlama, tanımlanmamış bir neden için başarısız oldu.

## **MQRC\_SERVICE\_NOT\_VAR**

(2285, X'8ED') Undering hizmeti kullanılamıyor.

Bu neden kodlarıyla ilgili daha fazla bilgi için bkz. API neden kodları.

## **C çağırma**

MQZ\_INIT\_NAME (Hconfig, Options, QMgrName, ComponentDataLength, ComponentData, &Version, &CompCode, &Reason);

Hizmete geçirilen parametreler aşağıdaki gibi bildirilir:

```
MQHCONFIG Hconfig; \overline{y} /* Configuration handle */<br>MQLONG Options; \overline{y} /* Initialization options
MQLONG Options; /* Initialization options */
MQCHAR48 QMgrName; /* Queue manager name */<br>MQLONG    ComponentDataLength; /* Length of component d
MQLONG ComponentDataLength; /* Length of component data */<br>MQBYTE ComponentData[n]; /* Component data */
MQBYTE ComponentData[n]; /* Component data */
MQLONG Version; /* Version number */
MQLONG CompCode; /* Completion code */
                                        /\star Reason code qualifying CompCode \star/
```
# **MQZ\_INSERT\_NAME-Ad ekle**

Bu işlev, bir ad hizmeti bileşeni tarafından sağlanır ve kuyruk yöneticisi tarafından, kuyruğa sahip olan kuyruk yöneticisinin adını içeren, belirtilen kuyruğa bir giriş eklemek için başlatılır. Kuyruk hizmette önceden tanımlandıysa, arama başarısız olur.

Bu işleve ilişkin işlev tanıtıcısı (MQZEP için) MQZID\_INSERT\_NAME olur.

## **Sözdizimi**

MQZ\_INSERT\_NAME( *QMgrName*, *QName*, *ResolvedQMgrName*, *ComponentData*, *Continuation*, *CompCode*, *[Reason](#page-1153-0)*)

## **Parametreler**

## *QMgrName*

Tip: MQCHAR48 -giriş

Kuyruk yöneticisi adı. Bileşeni çağıran kuyruk yöneticisinin adı. Bu ad, değiştirgenin tam uzunluğuna kadar boşluklarla dolduruldu; ad boş değerli bir karakterle sonlandırılmaz.

Kuyruk yöneticisi adı, bileşene bilgi için iletilir; yetki hizmeti arabirimi, bileşeni tanımlı bir şekilde kullanmasını gerektirmez.

#### *QName*

Tip: MQCHAR48 -giriş

Kuyruk adı. Girişin ekleneceği kuyruğun adı. Bu ad, değiştirgenin tam uzunluğuna kadar boşluklarla dolduruldu; ad boş değerli bir karakterle sonlandırılmaz.

#### *ResolvedQMgrAdı*

Tip: MQCHAR48 -giriş

Çözülmüş kuyruk yöneticisi adı. Kuyruk çözümleyicisinin bulunduğu kuyruk yöneticisinin adı. Bu ad, değiştirgenin tam uzunluğuna kadar boşluklarla dolduruldu; ad boş değerli bir karakterle sonlandırılmaz.

## *ComponentData*

Tip: MQBYTE ×ComponentDataUzunluk-giriş/çıkış

Bileşen verileri. Bu veriler, bu bileşen adına kuyruk yöneticisi tarafından tutulur; bu bileşen tarafından sağlanan işlevler (kullanıma hazırlama işlevi de içinde olmak üzere) tarafından bu bileşen için yapılan değişiklikler korunur ve bu bileşen işlevlerinden bir sonraki kez çağrılır.

Bu veri alanının uzunluğu, MQZ\_INIT\_NAME çağrısının *ComponentDataLength* parametresindeki kuyruk yöneticisi tarafından geçirilir.

## *Devam*

Tip: MQHOME-giriş/çıkış

Bileşene göre devam göstergesi kümesi. MQZ\_INSERT\_NAME için, kuyruk yöneticisi *Continuation* değiştirgesinde geri döndürülen başka bir bileşeni başlatmaya çalışmamaktadır.

Aşağıdaki değerler desteklenir:

## **MQZCI\_VARSAYıLAN**

Devam eden kuyruk yöneticisine bağımlı.

## **MQZCI\_STOP**

Sonraki bileşenle devam ettirmeyin.

## *CompCode*

Tip: MQXX\_ENCODE\_CASE\_ONE long-output

Tamamlanma kodu. Bu değer aşağıdaki değerlerden biri olmalıdır:

## **MQCC\_OK**

İşlem başarıyla tamamlandı.

## <span id="page-1153-0"></span>**MQCC\_FAILED**

Arama başarısız oldu.

#### *Neden*

Tip: MQXX\_ENCODE\_CASE\_ONE long-output

Neden kodu ön eleme *CompCode*.

*CompCode* , MQCC\_OK ise:

## **MQRC\_NONE**

(0, X'000 ') Raporlamak için bir neden yok.

*CompCode* MQCC\_FAILED ise:

#### **MQRC\_Q\_ALREADY\_EXISTS**

(2290, X'8F2') Kuyruk nesnesi zaten var.

#### **MQRC\_SERVICE\_ERROR**

(2289, X'8F1') Hizmet erişimi beklenmeyen bir hata oluştu.

#### **MQRC\_SERVICE\_NOT\_VAR**

(2285, X'8ED') Undering hizmeti kullanılamıyor.

Bu neden kodlarıyla ilgili daha fazla bilgi için bkz. API neden kodları.

## **C çağırma**

```
MQZ_INSERT_NAME (QMgrName, QName, ResolvedQMgrName, ComponentData,
                 &Continuation, &CompCode, &Reason);
```
Hizmete geçirilen parametreler aşağıdaki gibi bildirilir:

```
MQCHAR48 QMgrName; /* Queue manager name */
MQCHAR48 QName; /* Queue name */
MQCHAR48 ResolvedQMgrName; /* Resolved queue manager name */
MQBYTE ComponentData[n]; /* Component data */
MQLONG Continuation; \overline{1} /* Continuation indicator set by
 component */
MQLONG CompCode; \frac{1}{10} /* Completion code */<br>MQLONG Reason; /* Reason code qualif
         Reason; /* Reason code qualifying CompCode */
```
# **MQZ\_LOOKUP\_NAME-Arama adı**

Bu işlev, bir ad hizmeti bileşeni tarafından sağlanır ve kuyruk yöneticisi tarafından, belirtilen bir kuyruk için sahip olan kuyruk yöneticisinin adını almak üzere başlatılır.

Bu işleve ilişkin işlev tanıtıcısı (MQZEP için) MQZID\_LOOKUP\_NAME olur.

## **Sözdizimi**

MQZ\_LOOKUP\_NAME( *QMgrName*, *[QName](#page-1154-0)*, *[ResolvedQMgrName](#page-1154-0)*, *[ComponentData](#page-1154-0)*, *[Continuation](#page-1154-0)*, *[CompCode](#page-1154-0)*, *[Reason](#page-1154-0)*)

## **Parametreler**

## *QMgrName*

Tip: MQCHAR48 -giriş

Kuyruk yöneticisi adı. Bileşeni çağıran kuyruk yöneticisinin adı. Bu ad, değiştirgenin tam uzunluğuna kadar boşluklarla dolduruldu; ad boş değerli bir karakterle sonlandırılmaz.

Kuyruk yöneticisi adı, bileşene bilgi için iletilir; yetki hizmeti arabirimi, bileşeni tanımlı bir şekilde kullanmasını gerektirmez.

## <span id="page-1154-0"></span>*QName*

Tip: MQCHAR48 -giriş

Kuyruk adı. Bir girişin çözümlenmesi için kullanılan kuyruğun adı. Bu ad, değiştirgenin tam uzunluğuna kadar boşluklarla dolduruldu; ad boş değerli bir karakterle sonlandırılmaz.

#### *ResolvedQMgrAdı*

Tip: MQCHAR48 -çıkış

Çözülmüş kuyruk yöneticisi adı. İşlev başarıyla tamamlanırsa, kuyruğun sahibi olan kuyruk yöneticisinin adı olur.

Hizmet bileşeni tarafından döndürülen ad, parametrenin tam uzunluğuna kadar boşluklarla doldurulmalıdır; ad boş bir karakterle sonlandırılmamalı ya da baştaki ya da gömülü boşluklar içermemelidir.

#### *ComponentData*

Tip: MQBYTE ×ComponentDataUzunluk-giriş/çıkış

Bileşen verileri. Bu veriler, bu bileşen adına kuyruk yöneticisi tarafından tutulur; bu bileşen tarafından sağlanan işlevler (kullanıma hazırlama işlevi de içinde olmak üzere) tarafından bu bileşen için yapılan değişiklikler korunur ve bu bileşen işlevlerinden bir sonraki kez çağrılır.

Bu veri alanının uzunluğu, MQZ\_INIT\_NAME çağrısının *ComponentDataLength* parametresindeki kuyruk yöneticisi tarafından geçirilir.

#### *Devam*

Tip: MQXX\_ENCODE\_CASE\_ONE long-output

Bileşene göre devam göstergesi kümesi. MQZ\_LOOKUP\_NAME için, kuyruk yöneticisi aşağıdaki gibi başka bir ad hizmeti bileşeninin başlatılıp başlatılmayacağını belirtir:

- *CompCode* MQCC\_OK ise, başka bileşen başlatılmıyorsa, *Devamı*' da döndürülen değer ne olursa olsun.
- *CompCode* MQCC\_OK değilse, *Continuation* MQZCI\_STOP değilse, başka bir bileşen başlatılır.

Aşağıdaki değerler desteklenir:

#### **MQZCI\_VARSAYıLAN**

Devam eden kuyruk yöneticisine bağımlı.

#### **MQZCI\_CONTINY**

Sonraki bileşenle devam edin.

#### **MQZCI\_STOP**

Sonraki bileşenle devam ettirmeyin.

## *CompCode*

Tip: MQXX\_ENCODE\_CASE\_ONE long-output

Tamamlanma kodu. Bu değer aşağıdaki değerlerden biri olmalıdır:

## **MQCC\_OK**

İşlem başarıyla tamamlandı.

#### **MQCC\_FAILED**

Arama başarısız oldu.

#### *Neden*

Tip: MQXX\_ENCODE\_CASE\_ONE long-output

Neden kodu ön eleme *CompCode*.

*CompCode* , MQCC\_OK ise:

#### **MQRC\_NONE**

(0, X'000 ') Raporlamak için bir neden yok.

*CompCode* MQCC\_FAILED ise:

## **MQRC\_SERVICE\_ERROR**

(2289, X'8F1') Hizmet erişimi beklenmeyen bir hata oluştu.

#### **MQRC\_SERVICE\_NOT\_VAR**

(2285, X'8ED') Undering hizmeti kullanılamıyor.

#### **MQRC\_UNKNOWN\_Q\_NAME**

(2288, X'8F0') Kuyruk adı bulunamadı.

Bu neden kodlarıyla ilgili daha fazla bilgi için bkz. API neden kodları.

## **C çağırma**

MQZ\_LOOKUP\_NAME (QMgrName, QName, ResolvedQMgrName, ComponentData, &Continuation, &CompCode, &Reason);

Hizmete geçirilen parametreler aşağıdaki gibi bildirilir:

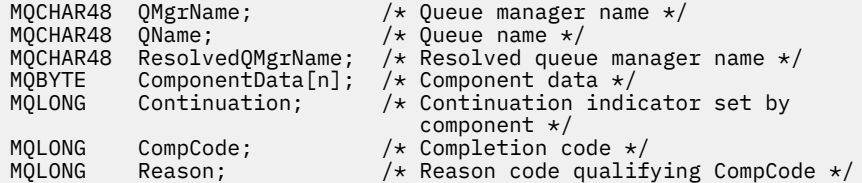

# **MQZ\_TERM\_NAME-Ad hizmetini sonlandır**

Bu işlev bir ad hizmeti bileşeni tarafından sağlanır ve kuyruk yöneticisi tarafından bu bileşenin hizmetlerinin artık gerekmediği durumlarda başlatılır. İşlev, bileşenin gerektirdiği herhangi bir temizleme işlemini gerçekleştirmelidir.

Bu işleve ilişkin işlev tanıtıcısı (MQZEP için) MQZID\_TERM\_NAME olur.

## **Sözdizimi**

MQZ\_TERM\_NAME( *Hconfig*, *Options*, *QMgrName*, *[ComponentData](#page-1156-0)*, *[CompCode](#page-1156-0)*, *[Reason](#page-1156-0)*)

## **Parametreler**

## *Hconfig*

Tip: MQHCONFIG-input

Yapılandırma tanıtıcısı. Bu tanıtıcı, sonlandırılmakta olan belirli bir bileşeni gösterir. Bu bileşen, MQZEP işleviyle kuyruk yöneticisi çağrılırken bileşen tarafından kullanılır.

#### *Seçenekler*

Tip: MQHOME-girişi

Sonlandırma seçenekleri. Bu değer aşağıdaki değerlerden biri olmalıdır:

#### **MQZTO\_BIRINCIL**

Birincil sonlandırma.

#### **MQZTO\_IKINCIL**

İkincil sonlandırma.

#### *QMgrName*

Tip: MQCHAR48 -giriş

Kuyruk yöneticisi adı. Bileşeni çağıran kuyruk yöneticisinin adı. Bu ad, değiştirgenin tam uzunluğuna kadar boşluklarla dolduruldu; ad boş değerli bir karakterle sonlandırılmaz.

Kuyruk yöneticisi adı, bileşene bilgi için iletilir; yetki hizmeti arabirimi, bileşeni tanımlı bir şekilde kullanmasını gerektirmez.

## <span id="page-1156-0"></span>*ComponentData*

Tip: MQBYTE ×ComponentDataUzunluk-giriş/çıkış

Bileşen verileri. Bu veriler, bu bileşen adına kuyruk yöneticisi tarafından tutulur; bu bileşen tarafından sağlanan işlevler (kullanıma hazırlama işlevi de içinde olmak üzere) tarafından bu bileşen için yapılan değişiklikler korunur ve bu bileşen işlevlerinden bir sonraki kez çağrılır.

Bileşen verileri, paylaşılan belleğde tüm süreçler tarafından erişilebilir.

Bu veri alanının uzunluğu, MQZ\_INIT\_NAME çağrısının *ComponentDataLength* parametresindeki kuyruk yöneticisi tarafından geçirilir.

MQZ\_TERM\_NAME çağrısı tamamlanınca, kuyruk yöneticisi bu verileri atar.

## *CompCode*

Tip: MQXX\_ENCODE\_CASE\_ONE long-output

Tamamlanma kodu. Bu değer aşağıdaki değerlerden biri olmalıdır:

## **MQCC\_OK**

İşlem başarıyla tamamlandı.

## **MQCC\_FAILED**

Arama başarısız oldu.

## *Neden*

Tip: MQXX\_ENCODE\_CASE\_ONE long-output

Neden kodu ön eleme *CompCode*.

*CompCode* , MQCC\_OK ise:

## **MQRC\_NONE**

(0, X'000 ') Raporlamak için bir neden yok.

*CompCode* MQCC\_FAILED ise:

## **MQRC\_TERMINATION\_FAILED**

(2287, X'8FF') Sona erdirme tanımlanmamış bir nedenden dolayı başarısız oldu.

## **MQRC\_SERVICE\_NOT\_VAR**

(2285, X'8ED') Undering hizmeti kullanılamıyor.

Bu neden kodlarıyla ilgili daha fazla bilgi için bkz. API neden kodları.

## **C çağırma**

MQZ\_TERM\_NAME (Hconfig, Options, QMgrName, ComponentData, &CompCode, &Reason);

Hizmete geçirilen parametreler aşağıdaki gibi bildirilir:

```
MQHCONFIG Hconfig; / \star Configuration handle \star/<br>MQLONG Options; / \star Termination options \star/
MQLONG Options; \frac{1}{x} Termination options \frac{x}{x}<br>MQCHAR48 OMgrName; \frac{1}{x} Oueue manager name \frac{x}{x}MQCHAR48 QMgrName; /* Queue manager name */<br>MQBYTE    ComponentData[n]; /* Component data */
MQBYTE ComponentData[n]; /* Component data */
MQLONG CompCode; /* Completion code */
MQLONG Reason; /* Reason code qualifying CompCode */
```
# **MQZAC-Uygulama bağlamı**

MQZAC yapısı, *ApplicationContext* parametresi için MQZ\_AUTHENTICATE\_USER çağrısında kullanılıyor. Bu parametre, çağıran uygulamaya ilişkin verileri belirtir.

*[Tablo 1](#page-1157-0)* , yapıdaki alanları özetler.

<span id="page-1157-0"></span>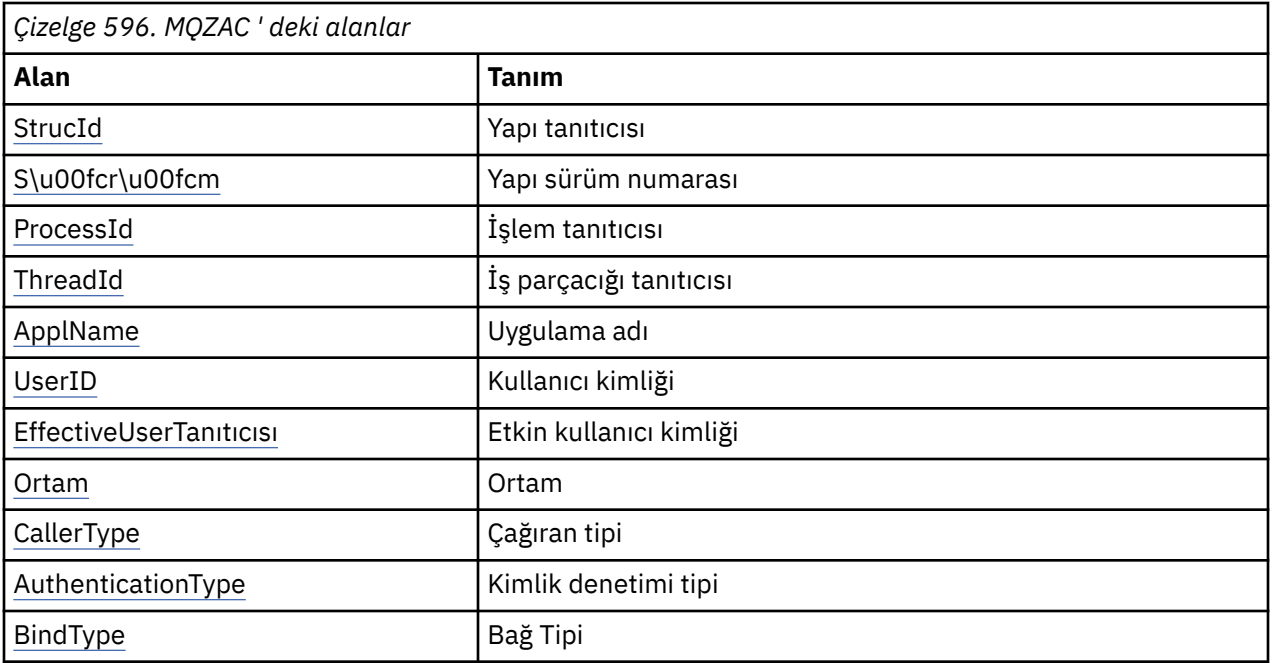

## **Alanlar**

## *StrucId*

Tip: MQCHAR4 -giriş

Yapı tanıtıcısı. Değer aşağıdaki gibidir:

## **MQZAC\_STRUC\_ID**

Uygulama bağlamı yapısına ilişkin tanıtıcı.

C programlama dili için, sabit MQZAC\_STRUC\_ID\_ARRAY değişmezi de tanımlanır; bu, MQZAC\_STRUC\_ID ile aynı değere sahiptir, ancak dizgi yerine bir karakter dizisi olur.

## *S\u00fcr\u00fcm*

Tip: MQHOME-girişi

Yapı sürüm numarası. Değer aşağıdaki gibidir:

## **MQZAC\_VERSION\_1**

Version-1 uygulama bağlamı yapısı. Değişmez MQZAC\_CURRENT\_VERSION, yürürlükteki sürümün sürüm numarasını belirtir.

## *ProcessId*

Tip: MQPID-giriş

Uygulamaya ilişkin süreç tanıtıcısı.

## *ThreadId*

Tip: MQTID-input

Uygulamanın iş parçacığı tanıtıcısı.

## *ApplName*

Tip: MQCHAR28 -giriş

Uygulama adı.

## *UserID*

Tip: MQCHAR12 -giriş

Kullanıcı kimliği. UNIX sistemlerinde bu alan uygulamanın gerçek kullanıcı kimliğini belirtir. Windows ' ta bu alan, uygulamanın kullanıcı kimliğini belirtir.

## <span id="page-1158-0"></span>*EffectiveUserTanıtıcısı*

Tip: MQCHAR12 -giriş

Etkin kullanıcı kimliği. UNIX sistemlerinde bu alan uygulamanın etkin kullanıcı kimliğini belirtir. Windows ' ta bu alan boştur.

## *Ortam*

Tip: MQHOME-girişi

Ortam. Bu alan, çağrıların yapıldığı ortamı belirtir. Alan, aşağıdaki değerlerden biridir:

#### **MQXE\_COMMAND\_SERVER**

Komut sunucusu

## **MQXE\_MQSC**

**runmqsc** komut yorumlayıcısı

#### **MQXE\_MCA**

İleti kanalı aracısı MQXE\_OTHER

## **MQXE\_DIğER**

Tanımsız ortam

## *CallerType*

Tip: MQHOME-girişi

Arayan Tipi. Bu alan, çağrıyı yapan programın tipini belirtir. Alan, aşağıdaki değerlerden biridir:

## **MQXACT\_EXTERNAL**

Arama, kuyruk yöneticisi dışlıdır.

## **MQXACT\_INTERNAL**

Arama, kuyruk yöneticisinin iç arasıdır.

#### *AuthenticationType*

Tip: MQHOME-girişi

Kimlik Doğrulama Tipi. Bu alan, gerçekleştirilmekte olan kimlik doğrulamasının tipini belirtir. Alan, aşağıdaki değerlerden biridir:

## **MQZAT\_INITIAL\_CONTEXT**

Kimlik doğrulama çağrısı, kullanıcı bağlamının başlatıldığı için sona ermiş. Bu değer bir MQCONN ya da MQCONNX çağrısı sırasında kullanılır.

## **MQZAT\_CHANGE\_CONTEXT**

Kimlik doğrulama çağrısı, değiştirilmekte olan kullanıcı bağlamından kaynaklanır. Bu değer, MCA kullanıcı bağlamını değiştirdiğinde kullanılır. Üst konu: MQZAC-

## *BindType*

Tip: MQHOME-girişi

Bağ Tanımlama Tipi. Bu alan, kullanımda olan bağlayıcının tipini belirtir. Alan, aşağıdaki değerlerden biridir:

## **MQCNO\_FASTPATH\_BINDING**

Fastpath bağ tanımı.

# **MQCNO\_SHARED\_BINDING**

Paylaşılan bağ tanımı.

## **MQCNO\_ISOLATED\_BINDING**

Yalıtılmış bağ.

## **C bildirimi**

Yapı alanlarını aşağıdaki gibi bildirin:

typedef struct tagMQZAC MQZAC; struct tagMQZAC {<br>MQCHAR4 StrucId;

/\* Structure identifier  $*/$ 

```
MQLONG Version; /* Structure version number */<br>MQPID ProcessId; /* Process identifier */MQPID ProcessId; /* Process identifier */<br>MOTID ThreadId; /* Thread identifier */
<code>MQTID ThreadId;</code> \rightarrow Thread identifier \star/
 MQCHAR28 ApplName; /* Application name */
 MQCHAR12 UserID; /* User identifier */
<code>MQCHAR12 EffectiveUserID;</code> /* Effective user identifier \star/
 MQLONG Environment; /* Environment */
 MQLONG CallerType; /* Caller type */
<code>MQLONG AuthenticationType;</code> /\star Authentication type \star/
  MQLONG BindType; /* Bind type */};
```
# **MQZAD-Yetki verileri**

MQZAD yapısı, iki değiştirge, bir giriş ve bir çıkış için MQZ\_ENUMERATE\_AUTHORITY\_DATA çağrısında kullanılıyor.

- Çağrıya giriş yapan *Filter* parametresi için MQZAD kullanılır. Bu parametre, çağrı tarafından döndürülen yetki verilerini seçmek için kullanılacak seçim ölçütlerini belirtir.
- MQZAD, çağrıdan çıkış olan *AuthorityBuffer* parametresi için de kullanılır. Bu parametre, bir profil adı, nesne türü ve varlık birleşimine ilişkin yetkileri belirtir.

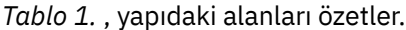

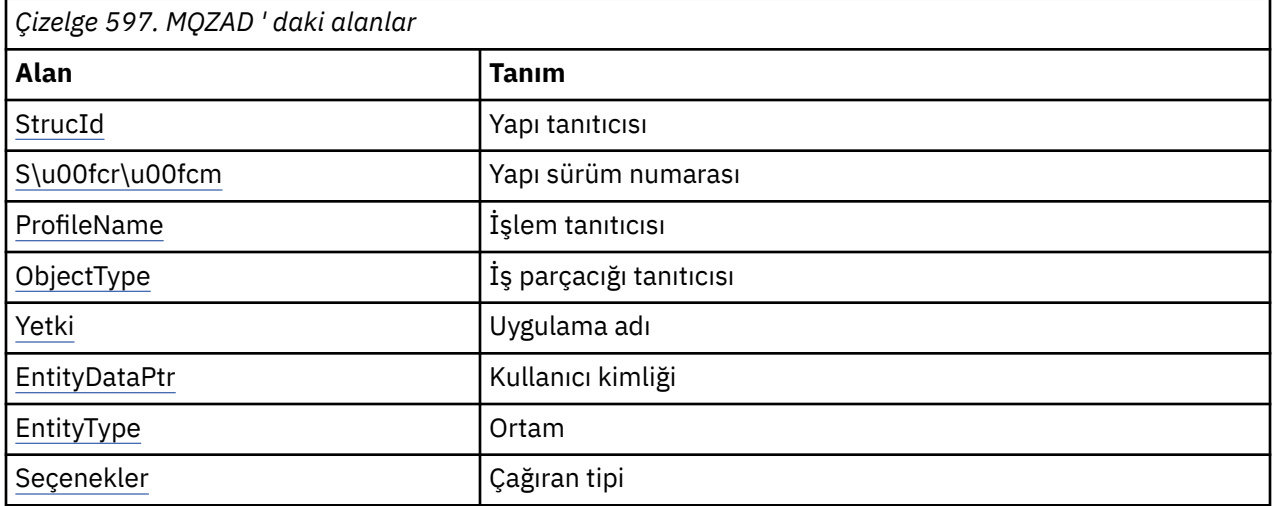

## **Alanlar**

## *StrucId*

Tip: MQCHAR4 -giriş

Yapı tanıtıcısı. Değer aşağıdaki gibidir:

## **MQZAC\_STRUC\_ID**

Uygulama bağlamı yapısına ilişkin tanıtıcı.

C programlama dili için, sabit MQZAC\_STRUC\_ID\_ARRAY değişmezi de tanımlanır; bu, MQZAC\_STRUC\_ID ile aynı değere sahiptir, ancak dizgi yerine bir karakter dizisi olur.

#### *S\u00fcr\u00fcm*

Tip: MQHOME-girişi

Yapı sürüm numarası. Değer aşağıdaki gibidir:

## **MQZAC\_VERSION\_1**

Version-1 uygulama bağlamı yapısı. Değişmez MQZAC\_CURRENT\_VERSION, yürürlükteki sürümün sürüm numarasını belirtir.

Aşağıdaki değişmez, yürürlükteki sürümün sürüm numarasını belirtir:

## <span id="page-1160-0"></span>**MQZAD\_CURRENT\_VERSION**

Yetki verileri yapısının yürürlükteki sürümü.

#### *ProfileName*

Tip: MQCHAR48 -giriş

Profil adı.

*Süzgeç* parametresi için, bu alan, yetki verilerinin gerekli olduğu profil adıdır. Ad alanın sonuna kadar boş bırakılırsa ya da ilk boş karakter, tüm tanıtım adları için yetki verileri döndürülür.

*AuthorityBuffer* parametresi için bu alan, belirtilen seçim ölçütleriyle eşleşen bir tanıtımın adıdır.

#### *ObjectType*

Tip: MQHOME-girişi

Nesne tipi.

*Süzgeç* parametresi için bu alan, yetki verilerinin gerekli olduğu nesne türüdür. Bu değer MQOT\_ALL ise, tüm nesne tiplerine ilişkin yetki verileri döndürülür.

*AuthorityBuffer* parametresi için bu alan, *ProfileName* parametresi tarafından tanımlanan profilin geçerli olduğu nesne türüdür.

Değer aşağıdakilerden biridir; *Filter* parametresi için MQOT\_ALL değeri de geçerlidir:

## **MQOT\_AUTH\_INFO**

Kimlik doğrulama bilgileri

**MQOT\_KANAL**

Kanal

## **MQOT\_CLNTCONN\_CHANNEL**

İstemci bağlantı kanalı

**MQOT\_LISTENER** Dinleyici

**MQOT\_NAMELIST** Ad Listesi

**MQOT\_PROCESS**

Süreç tanımlaması

## **MQOT\_Q**

Kuyruk

**MQOT\_Q\_MGR**

Kuyruk yöneticisi

# **MQOT\_SERVICE**

Hizmet

#### *Yetki*

Tip: MQHOME-girişi

Otorite.

*Süzgeç* parametresi için bu alan yok sayılır.

*AuthorityBuffer* parametresi için, bu alan, varlığın *ProfileName* ve *ObjectType*tarafından tanımlanan nesnelere sahip olduğu yetkileri temsil eder. Varlığın yalnızca bir yetkisi varsa, bu alan uygun yetki değerine eşittir (MQZAO\_ \* sabiti). Varlığın birden çok yetkisi varsa, alan bit bilgedir ya da karşılık gelen MQZAO\_ \* sabitlerinden biridir.

## *EntityDataPtr*

Tip: PMQZED-giriş

Bir varlığı tanımlayan MQZED yapısının adresi.

<span id="page-1161-0"></span>*Süzgeç* parametresi için, bu alan, yetki verilerinin gerekli olduğu varlığı tanımlayan bir MQZED yapısına işaret eder. *EntityDataPtr* boş değerli göstergese, tüm varlıklar için yetki verileri döndürülür.

*AuthorityBuffer* parametresi için, bu alan, yetki verilerinin döndürüldüğü varlığı tanımlayan bir MQZED yapısını işaret eder.

#### *EntityType*

Tip: MQHOME-girişi

Varlık tipi.

*Süzgeç* parametresi için, bu alan, yetki verilerinin gerekli olduğu varlık tipini belirtir. Bu değer MQZAET\_NONE ise, tüm varlık tiplerine ilişkin yetki verileri döndürülür.

*AuthorityBuffer* parametresi için bu alan, *EntityDataPtr* parametresine işaret edilen MQZED yapısı tarafından tanımlanan varlığın tipini belirtir.

Değer aşağıdakilerden biridir; *Filter* parametresi için, MQZAET\_NONE değeri de geçerli olur:

#### **MQZAET\_PRINCIPAL**

principal

#### **MQZAET\_GRUP**

Grup

#### *Seçenekler*

Tip: MQAUTHOPT-input

Seçenekler. Bu alan, görüntülenen tanıtımlar üzerinde denetim veren seçenekleri belirtir. Aşağıdaki değerlerden biri belirtilmeli:

#### **MQAUTHOPT\_NAME\_ALL\_MATCHING**

Tüm profilleri görüntüler

#### **MQAUTHOPT\_NAME\_EXPLICIT**

*ProfileName* alanında belirtildiği gibi, tam olarak aynı ada sahip profilleri görüntüler.

Ayrıca, aşağıdakilerden birinin de belirtilmesi gerekir:

#### **MQAUTHOPT\_ENTITY\_SET**

Varlığın *ProfileName* parametresi tarafından belirtilen nesneye sahip olduğu kümülatif yetkiyi hesaplamak için kullanılan tüm profilleri görüntüleyin. *ProfileName* parametresi herhangi bir genel arama karakteri içermemelidir.

If the specified entity is a principal, for each member of the set  $\{$ entity, groups $\}$  the most applicable profile that applies to the object is displayed.

Belirtilen varlık bir grupsa, nesne için geçerli olan gruptan en geçerli profil görüntülenir.

Bu değer belirtilirse, *ProfileName*, *ObjectType*, *EntityType*değerleri ve *EntityDataPtr* MQZED yapısında belirtilen varlık adı boş bırakılmalıdır.

MQAUTHOPT\_NAME\_ALL\_MATCHING belirlediyseniz, aşağıdaki değeri de belirtebilirsiniz:

#### **MQAUTHOPT\_ENTITY\_EXPLICIT**

*EntityDataPtr* MQZED yapısında belirtilen varlık adıyla tam olarak aynı varlık adına sahip profilleri görüntüler.

## **C bildirimi**

```
typedef struct tagMQZAD MQZAD;
struct tagMQZAD {<br>MQCHAR4 StrucId;
  MQCHAR4 StrucId; /* Structure identifier */
MQLONG Version; /* Structure version number */ MQCHAR48 ProfileName; /* Profile name */
 MQLONG ObjectType; /* Object type */
 MQLONG Authority; /* Authority */
 PMQZED EntityDataPtr; /* Address of MQZED structure identifying an
entity \star/MQLONG EntityType; /* Entity type */
```
## **Alanlar**

# **MQZED-Varlık tanımlayıcısı**

MQZED yapısı, yetkisinin denetleneceği varlığı belirtmek için bir dizi yetki hizmeti çağrısında kullanılır.

*Tablo 1.* , yapıdaki alanları özetler.

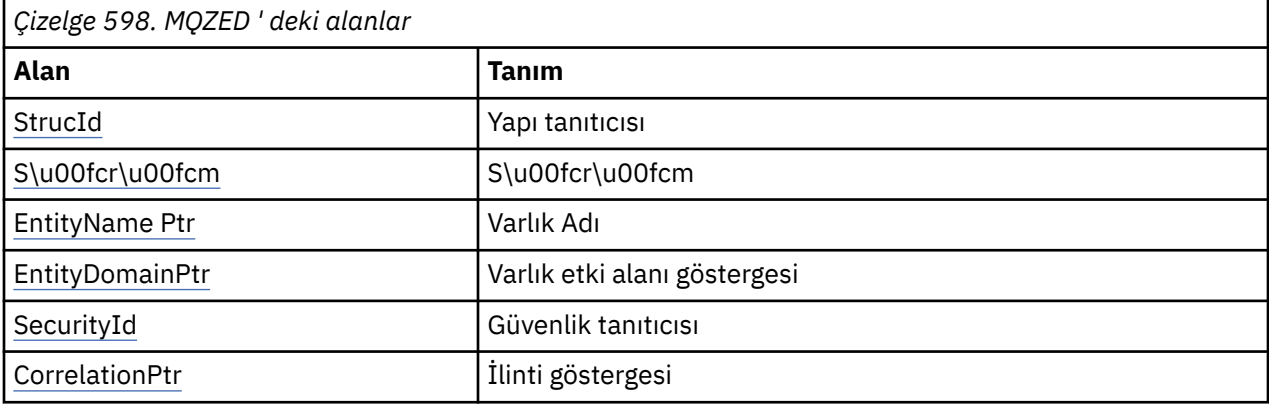

## **Alanlar**

## *StrucId*

Tip: MQCHAR4 -giriş

Yapı tanıtıcısı. Değer aşağıdaki gibidir:

## **MQZED\_STRUC\_ID**

Varlık tanımlayıcısı yapısına ilişkin tanıtıcı.

C programlama dili için, MQZED\_STRUC\_ID\_ARRAY değişmezi de tanımlanır; bu, MQZED\_STRUC\_ID ile aynı değere sahiptir, ancak dizgi yerine bir karakter dizisidir.

## *S\u00fcr\u00fcm*

Tip: MQHOME-girişi

Yapı sürüm numarası. Değer aşağıdaki gibidir:

## **MQZED\_VERSION\_1**

Version-1 varlık tanımlayıcı yapısı.

Aşağıdaki değişmez, yürürlükteki sürümün sürüm numarasını belirtir:

## **MQZED\_CURRENT\_VERSION**

Varlık tanımlayıcı yapısının yürürlükteki sürümü.

## *EntityNamePtr*

Tip: PMQCHAR-giriş

Profil adı.

Varlık adı adresi. Bu, yetkisini denetlenecek olan varlığın adına gösteren bir işarettir.

## *EntityDomainPtr*

Tip: PMQCHAR-giriş

Varlık etki alanı adının adresi. Bu, yetkisini denetlenecek olan varlığın tanımını içeren etki alanının adına işarettir.

## *SecurityId*

Tip: MQBYTE40 -giriş

<span id="page-1163-0"></span>Otorite.

Güvenlik tanıtıcısı. Bu, yetkisini denetlenecek güvenlik tanımlayıcısıdır.

#### *CorrelationPtr*

Tip: MQPTR-input

İlinti göstergesi. Bu, kimlik doğrulama kullanıcı işlevi ile diğer uygun OAM işlevleri arasında ilişkisel verilerin aktarılmasını kolaylaştırır.

## **C bildirimi**

```
typedef struct tagMQZED MQZED;
struct tagMQZED {<br>MQCHAR4 StrucId;<br>MQLONG Version;
                                   /* Structure identifier */<br>/* Structure version number */ MQLONG Version; /* Structure version number */
<code>PMQCHAR EntityNamePtr; /*</code> Address of entity name \star/
<code>PMQCHAR EntityDomainPtr;</code> /\star Address of entity domain name \star/
 MQBYTE40 SecurityId; /* Security identifier */
MQPTR \, CorrelationPtr; /\,\times\, Address of correlation data \,\star\,/
```
## **Alanlar**

## **MQZEP-Bileşen giriş noktası ekle**

Bir hizmet bileşeni, kullanıma hazırlama sırasında, o hizmet bileşenine ilişkin giriş noktası vektörine bir giriş noktası eklemek için bu işlevi başlatır.

## **Sözdizimi**

MQZEP ( *Hconfig*, *Function*, *EntryPoint*, *CompCode*, *[Reason](#page-1164-0)*)

## **Parametreler**

#### *Hconfig*

Tip: MQHCONFIG-input

Yapılandırma tanıtıcısı. Bu tanıtıcı, bu kurulabilir hizmet için yapılandırılmakta olan bileşeni gösterir. Bileşen başlatma çağrısındaki kuyruk yöneticisi tarafından bileşen yapılanışı işlevine geçirilen bileşenle aynı olmalıdır.

#### *function*

Tip: MQHOME-girişi

İşlev tanıtıcısı. Bu, kurulabilir her hizmet için geçerli değerler tanımlanır.

MQZEP, aynı işlev için bir kereden fazla çağrılırsa, yapılan son çağrı, kullanılan giriş noktasını sağlar.

#### *EntryPoint*

Tip: PMQFUNC-giriş

İşlev giriş noktası. Bu, işlevi gerçekleştirmek için bileşenin sağladığı giriş noktasının adresidir.

NULL değeri geçerli ve işlevin bu bileşen tarafından sağlanmamış olduğunu gösterir. MQZEP kullanılarak tanımlanmamış giriş noktaları için boş değer (NULL) varsayılır.

#### *CompCode*

Tip: MQXX\_ENCODE\_CASE\_ONE long-output

Tamamlanma kodu. Bu değer aşağıdaki değerlerden biri olmalıdır:

#### **MQCC\_OK**

İşlem başarıyla tamamlandı.

## <span id="page-1164-0"></span>**MQCC\_FAILED**

Arama başarısız oldu.

#### *Neden*

Tip: MQXX\_ENCODE\_CASE\_ONE long-output

Neden kodu ön eleme *CompCode* .

*CompCode* , MQCC\_OK ise:

## **MQRC\_NONE**

(0, X'000 ') Raporlamak için bir neden yok.

*CompCode* MQCC\_FAILED ise:

#### **MQRC\_FUNCTION\_HATASı**

(2281, X'8E9') İşlev tanıtıcısı geçerli değil.

## **MQRC\_HCONFIL\_ERROR**

(2280, X'8E8') Yapılandırma tutamacı geçerli değil.

Bu neden kodlarıyla ilgili daha fazla bilgi için bkz. API neden kodları.

# **C çağırma**

MQZEP (Hconfig, Function, EntryPoint, &CompCode, &Reason);

Değiştirgeleri aşağıdaki gibi bildirin:

```
MQHCONFIG Hconfig; \frac{1}{x} Configuration handle \frac{x}{x}<br>MQLONG Function; /* Function identifier */
MQLONG Function; /* Function identifier */<br>PMQFUNC EntryPoint; /* Function entry point *
PMQFUNC EntryPoint; /* Function entry point */<br>MQLONG CompCode; /* Completion code */
MQLONG CompCode; /* Completion code */<br>MQLONG Reason; /* Reason code qualif
                  Reason; /* Reason code qualifying CompCode */
```
# **MQZFP-Serbest değiştirgeler**

MQZFP yapısı, *FreeParms* parametresine ilişkin MQZ\_FREE\_USER çağrısında kullanılır. Bu parametre, serbest bırakılacak kaynakla ilgili verileri belirtir.

*Tablo 1.* , yapıdaki alanları özetler.

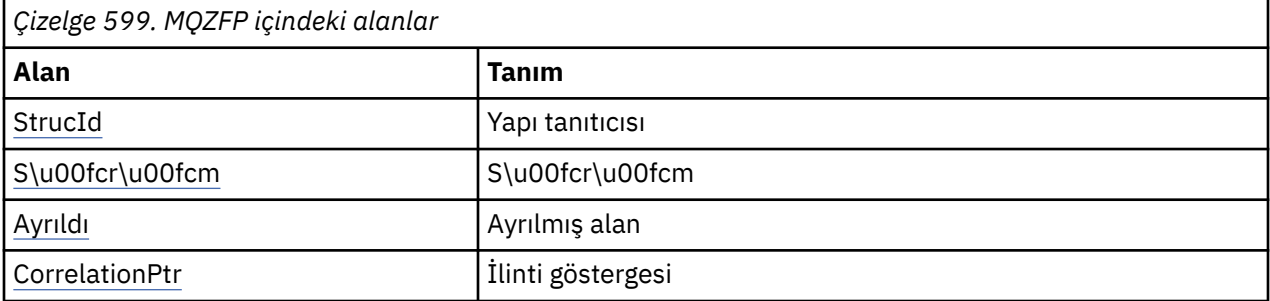

## **Alanlar**

## *StrucId*

Tip: MQCHAR4 -giriş

Yapı tanıtıcısı. Değer aşağıdaki gibidir:

## **MQZIC\_STRUC\_ID**

Kimlik bağlamı yapısına ilişkin tanıtıcı. C programlama dili için, MQZIC\_STRUC\_ID\_ARRAY değişmezi de tanımlanır; bu, MQZIC\_STRUC\_ID ile aynı değere sahiptir, ancak dizgi yerine bir karakter dizisidir.

## <span id="page-1165-0"></span>*S\u00fcr\u00fcm*

Tip: MQHOME-girişi

Yapı sürüm numarası. Değer aşağıdaki gibidir:

## **MQZFP\_VERSION\_1**

Version-1 boş parametreler yapısı.

Aşağıdaki değişmez, yürürlükteki sürümün sürüm numarasını belirtir:

## **MQZFP\_CURRENT\_VERSION**

Serbest parametre yapısının geçerli sürümü.

## *Ayrıldı*

Tip: MQBYTE8 -giriş

Ayrılmış alan. Başlangıç değeri boş değerli.

## *CorrelationPtr*

Tip: MQPTR-input

İlinti göstergesi. Serbest bırakılacak kaynakla ilgili ilinti verilerinin adresi.

# **C bildirimi**

```
typedef struct tagMQZFP MQZFP;
struct tagMQZFP {<br>MQCHAR4 StrucId;
  MQCHAR4 StrucId; \overline{\phantom{a}} /* Structure identifier */<br>MQLONG Version; /* Structure version number */
 MQLONG Version; /* Structure version number */
 MQBYTE8 Reserved; /* Reserved field */
MQPTR \, CorrelationPtr; /\,\times\, Address of correlation data \,\star\,/
};
```
## **Alanlar**

# **MQZIC-Kimlik bağlamı**

MQZIC yapısı, *IdentityContext* parametresi için MQZ\_AUTHENTICATE\_USER çağrısında kullanılıyor.

MQZIC yapısı, iletiyi ilk olarak bir kuyruğa koyan uygulamanın kullanıcısını tanıtan kimlik bağlamı bilgilerini içerir:

- Kuyruk yöneticisi, *UserIdentifier* alanını kullanıcıyı tanıtan bir adla doldurur; kuyruk yöneticisinin bunu yapabilme biçimi, uygulamanın çalışmakta olduğu ortama bağlıdır.
- Kuyruk yöneticisi, *AccountingToken* alanını, iletiyi koyan uygulamadan saptadığı bir simgeyle ya da sayıyla doldurur.
- Uygulamalar, kullanıcı hakkında içermek istedikleri ek bilgiler (örneğin, şifrelenmiş bir parola) için *ApplIdentityVerileri* alanını kullanabilir.

Uygun şekilde yetkili uygulamalar, kimlik bağlamını MQZ\_AUTHENTICATE\_USER işlevini kullanarak ayarlayabilir.

A Pencereler systems security identifier (SID) is stored in the *AccountingToken* field when a message is created under WebSphere MQ for Pencereler. SID, *UserIdentifier* (Kullanıcı Kimliği) alanını tamamlamak ve bir kullanıcının kimlik bilgilerini oluşturmak için kullanılabilir.

*Tablo 1.* , yapıdaki alanları özetler.

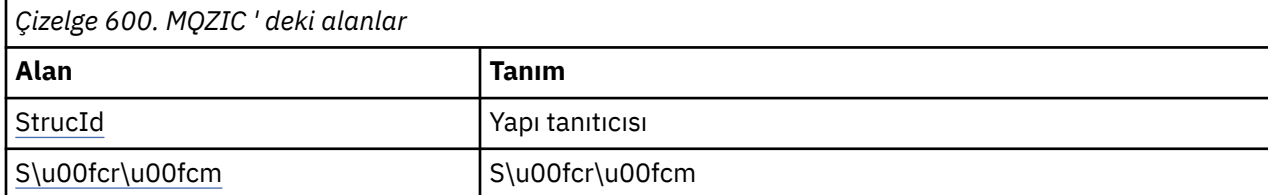

<span id="page-1166-0"></span>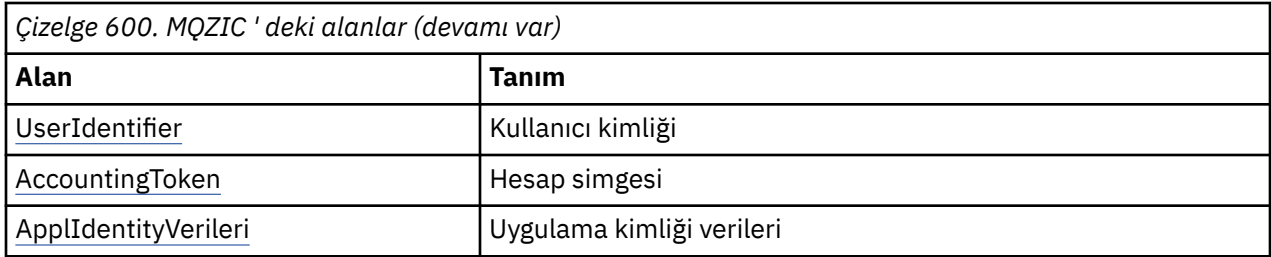

## **Alanlar**

## *StrucId*

Tip: MQCHAR4 -giriş

Yapı tanıtıcısı. Değer aşağıdaki gibidir:

## **MQZIC\_STRUC\_ID**

Kimlik bağlamı yapısına ilişkin tanıtıcı. C programlama dili için, MQZIC\_STRUC\_ID\_ARRAY değişmezi de tanımlanır; bu, MQZIC\_STRUC\_ID ile aynı değere sahiptir, ancak dizgi yerine bir karakter dizisidir.

## *S\u00fcr\u00fcm*

Tip: MQHOME-girişi

Yapı sürüm numarası. Değer aşağıdaki gibidir:

## **MQZIC\_VERSION\_1**

Version-1 kimlik bağlamı yapısı.

Aşağıdaki değişmez, yürürlükteki sürümün sürüm numarasını belirtir:

## **MQZIC\_CURRENT\_VERSION**

Kimlik bağlamı yapısının yürürlükteki sürümü.

## *UserIdentifier*

Tip: MQCHAR12 -giriş

Kullanıcı kimliği. Bu, iletinin tanıtıcı bağlamının bir parçasıdır. *UserIdentifier* , iletiyi oluşturan uygulamanın kullanıcı tanımlayıcısını belirtir. Kuyruk yöneticisi bu bilgileri karakter verisi olarak değerlendirir, ancak biçiminin biçimini tanımlamaz. *UserIdentifier* alanıyla ilgili daha fazla bilgi için bkz. ["UserIdentifier \(MQCHAR12\)" sayfa 424.](#page-423-0)

## *AccountingToken*

Tip: MQBYTE32 -giriş

Muhasebe simgesi. Bu, iletinin tanıtıcı bağlamının bir parçasıdır. *AccountingToken* , iletinin uygun şekilde ücretlendirilmesinin sonucu olarak bir uygulamanın çalışmasına olanak sağlar. Kuyruk yöneticisi bu bilgileri bir bit dizgisi olarak değerlendirir ve içeriğini denetmez. *AccountingToken* alanıyla ilgili daha fazla bilgi için bkz. ["AccountingToken \(MQBYTE32\)" sayfa 385.](#page-384-0)

## *ApplIdentityVerileri*

Tip: MQCHAR32 -giriş

Kimlikle ilgili uygulama verileri. Bu, iletinin tanıtıcı bağlamının bir parçasıdır. ApplIdentityVerileri, iletinin kökeniyle ilgili ek bilgi sağlamak için kullanılabilecek uygulama takımı tarafından tanımlanan bilgilerdir. Örneğin, kimlik verilerinin güvenilir olup olmadığını göstermek için uygun kullanıcı yetkisiyle çalışan uygulamalar tarafından ayarlanabilir. ApplIdentityVeri alanıyla ilgili daha fazla bilgi için bkz. ["ApplIdentityVerileri \(MQCHAR32\)" sayfa 386.](#page-385-0)

## **C bildirimi**

```
typedef struct tagMQZED MQZED;
struct tagMQZED {<br>MQCHAR4 StrucId;
                                /* Structure identifier */ MQLONG Version; /* Structure version number */
```
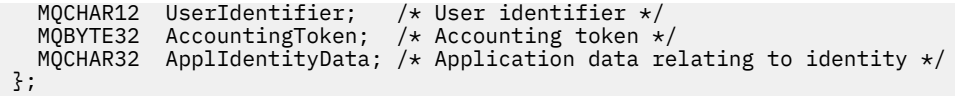

# **Alanlar**

# **HTTP için IBM WebSphere MQ köprüsünün başvuru malzemesi**

Alfabetik olarak düzenlenmiş, HTTP için IBM WebSphere MQ köprüsünün başvuru konuları

# **HTTP DELETE: WebSphere MQ HTTP komutu için köprü**

HTTP **DELETE** işlemi, bir WebSphere MQ kuyruğundan bir ileti alır ya da bir konudan bir yayını alır. İleti kuyruktan kaldırılır. Yayın alıkonursa, kaldırılmaz. İletiye ilişkin bilgiler de içinde olmak üzere, istemciye bir yanıt iletisi gönderilir.

## **Sözdizimi**

**İstek**

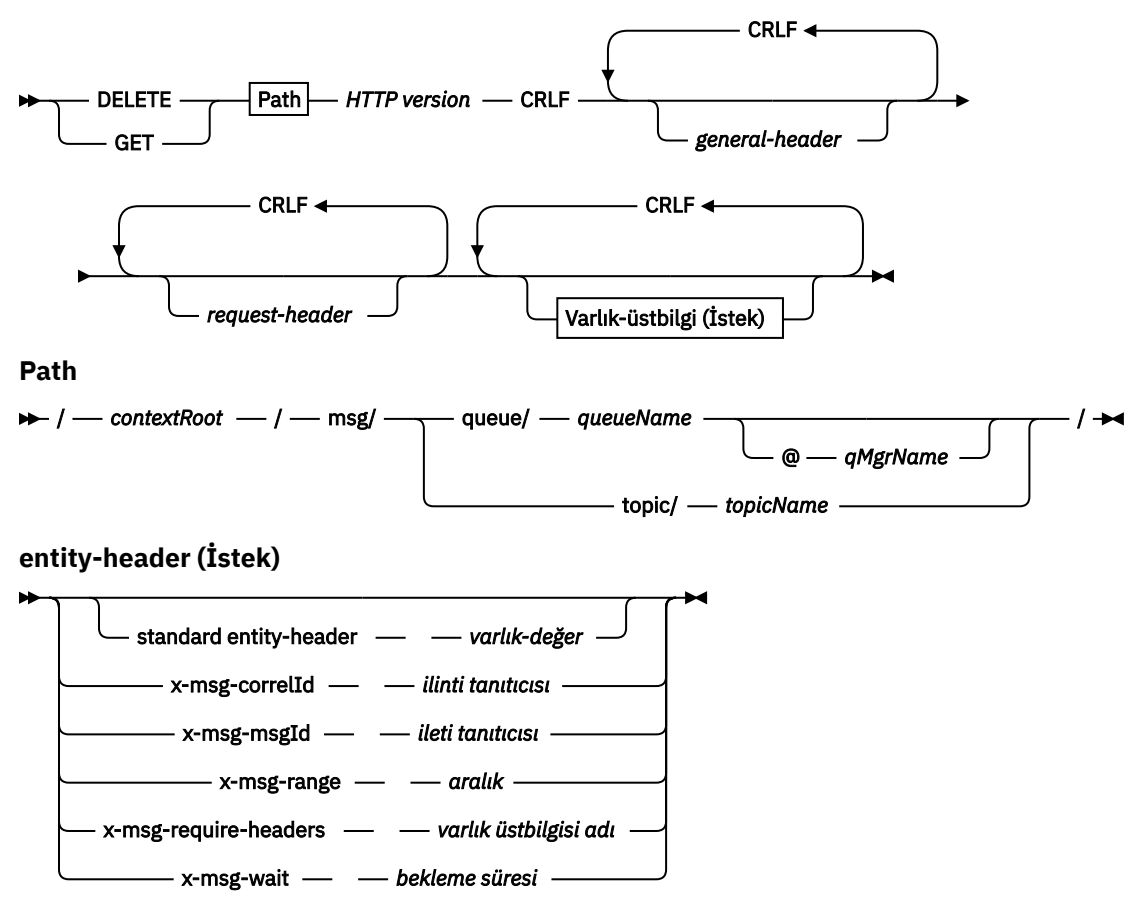

## **Not:**

- 1. If a question mark (?) is used it must be substituted with %3f. For example, orange?topic should be specified as orange%3ftopic.
- 2. @*qMgrName* is only valid on an HTTP **POST**

#### **Yanıt**

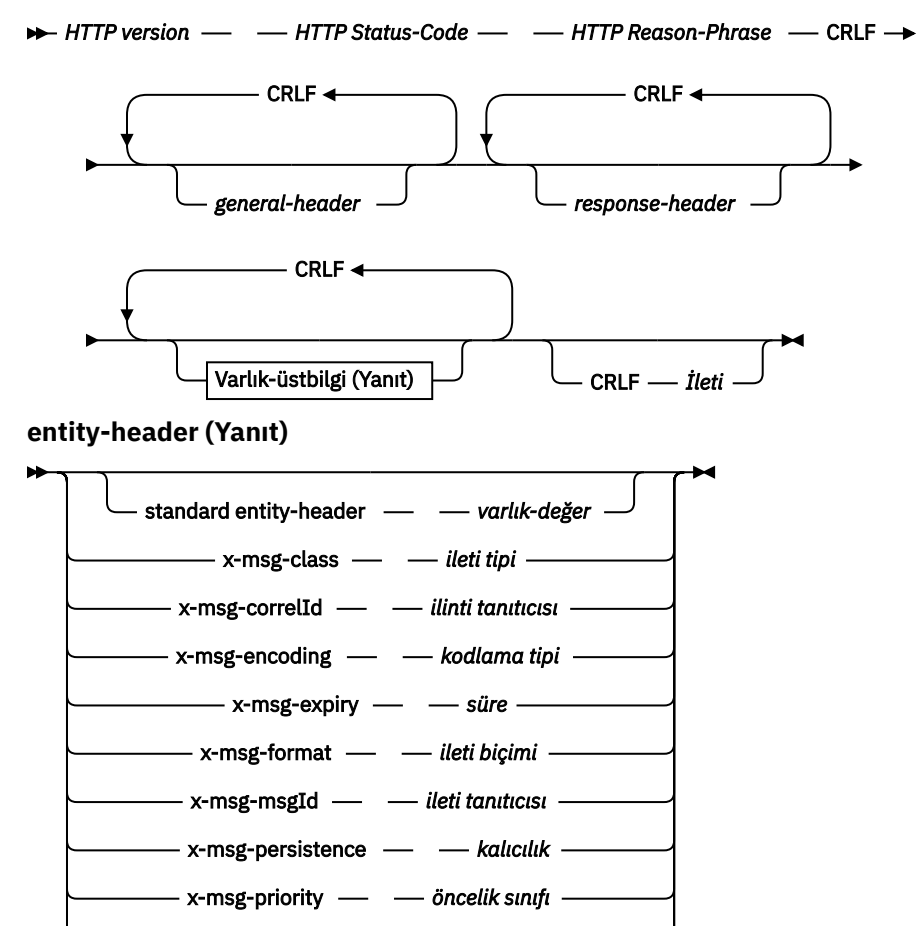

**İstek parametreleri**

#### **Yol**

Bkz. ["URI Biçimi" sayfa 1201](#page-1200-0).

#### *HTTP sürümü*

HTTP sürümü; örneğin, HTTP/1.1

## *genel-üstbilgi*

Bkz. [HTTP/1.1 - 4.5 Genel Üstbilgi Alanları.](https://www.w3.org/protocols/rfc2616/rfc2616-sec4.html#sec4.5)

x-msg-replyTo *yanıtlama kuyruğu* x-msg-timestamp  $\longrightarrow$  HTTP-tarih x-msg-usr *kullanıcı özellikleri*

#### *istek-üstbilgi*

Bkz. [HTTP/1.1 - 5.3 İstek Üstbilgisi Alanları.](https://www.w3.org/protocols/rfc2616/rfc2616-sec5.html#sec5.3) Host (Anasistem) alanı HTTP/1.1 isteğinde zorunludur. Genellikle, istemci isteği yaratmak için kullandığınız araç tarafından otomatik olarak araya eklenir.

#### *entity-header (İstek)*

Bkz. [HTTP/1.1 - 7.1 Varlık Üstbilgisi Alanları.](https://www.w3.org/protocols/rfc2616/rfc2616-sec7.html#sec7.1) İstek sözdizimi şemasında listelenen varlık üstbilgilerinden biri.

## **Yanıt değiştirgeleri**

**Yol**

Bkz. ["URI Biçimi" sayfa 1201](#page-1200-0).

## *HTTP sürümü*

HTTP sürümü; örneğin, HTTP/1.1

*genel-üstbilgi*

Bkz. [HTTP/1.1 - 4.5 Genel Üstbilgi Alanları.](https://www.w3.org/protocols/rfc2616/rfc2616-sec4.html#sec4.5)

## *yanıt-üstbilgi*

Bkz. [HTTP/1.1 - 6.2 Yanıt Üstbilgisi Alanları](https://www.w3.org/protocols/rfc2616/rfc2616-sec7.html#sec6.2).

## *varlık-üstbilgi (Yanıt)*

Bkz. [HTTP/1.1 - 7.1 Varlık Üstbilgisi Alanları.](https://www.w3.org/protocols/rfc2616/rfc2616-sec7.html#sec7.1) Yanıt sözdizimi şemasında listelenen varlık ya da yanıt üstbilgilerinden biri. İçerik-Uzunluğu her zaman bir yanıtta bulunur. İleti gövdesi yoksa sıfır olarak ayarlanır.

*İleti*

İleti gövdesi.

## **Tanım**

HTTP **DELETE** isteği başarılı olursa, yanıt iletisi WebSphere MQ kuyruğundan alınan verileri içerir. HTTP İçerik-Uzunluğu üstbilgisinde, iletinin gövdesindeki byte sayısı döndürülür. HTTP yanıtına ilişkin durum kodu 200 OKolarak ayarlandı. x-msg-range , 0ya da 0-0olarak belirtilirse, HTTP yanıtının durum kodu 204 No Contentolur.

HTTP **DELETE** isteği başarısız olursa, yanıt HTTP hata iletisi için bir WebSphere MQ köprüsü ve HTTP durum kodu içerir.

## **HTTP DELETE örneği**

HTTP **DELETE** , kuyruktan bir ileti alır ve iletiyi siler ya da bir yayını alır ve siler. **HTTPDELETE** Java örneği, bir kuyruktan ileti okuma isteğinde bulunan bir HTTP **DELETE** örneğidir. Java kullanmak yerine, bir tarayıcı formu ya da AJAX araç takımı kullanarak bir HTTP **DELETE** isteği yaratabilirsiniz.

Şekil 37 sayfa 1170 is an HTTP request to delete the next message on queue called myQueue. Yanıtta, ileti gövdesi istemciye döndürülür. WebSphere MQ terimlerinde, HTTP **DELETE** yıkıcı bir alma koşuldur.

The request contains the HTTP request header x-msg-wait, which instructs WebSphere MQ bridge for HTTP how long to wait for a message to arrive on the queue. İstek, istemcinin yanıttaki ileti ilintilendirme tanıtıcısını almak olduğunu belirten x-msg-require-headers istek üstbilgisini de içerir.

```
DELETE /msg/queue/myQueue/ HTTP/1.1
Host: www.example.org
x-msg-wait: 10
x-msg-require-headers: correlID
```
*Şekil 37. HTTP DELETE isteği örneği*

Şekil 38 sayfa 1170, istemciye verilen yanıttır. İlinti tanıtıcısı, isteğin x-msg-require-üstbilgileri içinde istendiği şekilde istemciye döndürülür.

HTTP/1.1 200 OK Date: Wed, 2 Jan 2007 22:38:34 GMT Server: Apache-Coyote/1.1 WMQ-HTTP/1.1 JEE-Bridge/1.1 Content-Length: 50 Content-Type: text/plain; charset=utf-8 x-msg-correlId: 1234567890 Here is my message body that is retrieved from the queue. *Şekil 38. HTTP DELETE yanıtı örneği*

# **HTTP GET: WebSphere MQ HTTP komutu için köprü**

HTTP **GET** işlemi, bir WebSphere MQ kuyruğundan bir ileti alır. İleti kuyruğun üzerinde bırakılıyor. HTTP **GET** işlemi, bir WebSphere MQ kuyruğuna göz atılabilmekle eşdeğerdir.

# **İstek** DELETE **GET** Path **| HTTP** version **| CRLF** CRLF *general-header* CRLF *request-header* CRLF Varlık-üstbilgi (İstek) **Path**  $-$  *contextRoot*  $-$  /  $-$  msg/  $-$  queue/  $-$  queueName @ *qMgrName* topic/ *topicName* / → **entity-header (İstek)** standard entity-header *- varlık-değer* x-msg-correlId *ilinti tanıtıcısı* x-msg-msgId *ilamiticusi ileti tanıtıcısı* x-msg-range *aralık* x-msg-require-headers *- varlık üstbilgisi adı* x-msg-wait *bekleme süresi*

## **Not:**

**Sözdizimi**

- 1. If a question mark (?) is used it must be substituted with %3f. For example, orange?topic should be specified as orange%3ftopic.
- 2. @*qMgrName* is only valid on an HTTP **POST**

## **Yanıt**

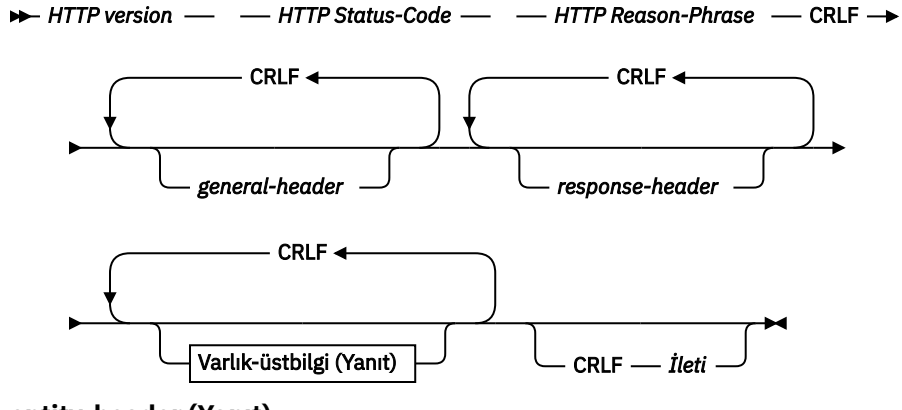

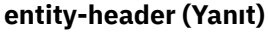

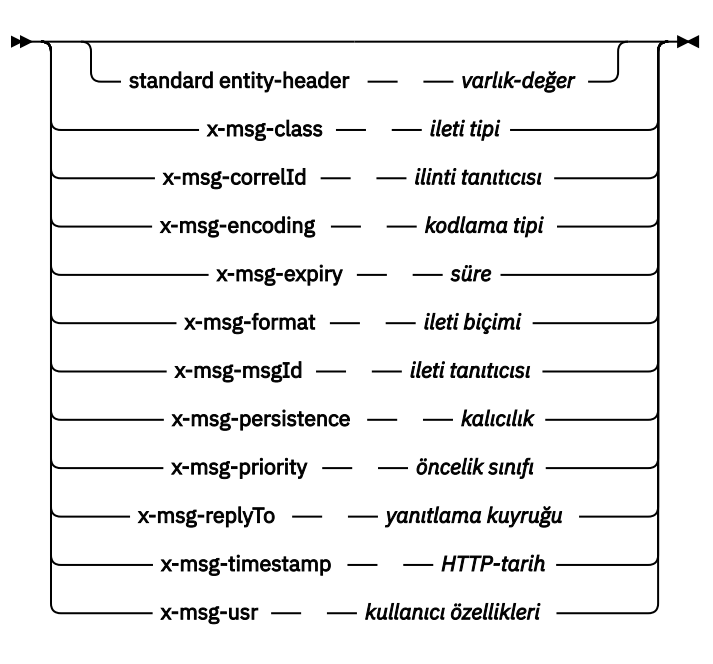

## **İstek parametreleri**

#### **Yol**

Bkz. ["URI Biçimi" sayfa 1201](#page-1200-0).

#### *HTTP sürümü*

HTTP sürümü; örneğin, HTTP/1.1

#### *genel-üstbilgi*

Bkz. [HTTP/1.1 - 4.5 Genel Üstbilgi Alanları.](https://www.w3.org/protocols/rfc2616/rfc2616-sec4.html#sec4.5)

#### *istek-üstbilgi*

Bkz. [HTTP/1.1 - 5.3 İstek Üstbilgisi Alanları.](https://www.w3.org/protocols/rfc2616/rfc2616-sec5.html#sec5.3) Host (Anasistem) alanı HTTP/1.1 isteğinde zorunludur. Genellikle, istemci isteği yaratmak için kullandığınız araç tarafından otomatik olarak araya eklenir.

#### *entity-header (İstek)*

Bkz. [HTTP/1.1 - 7.1 Varlık Üstbilgisi Alanları.](https://www.w3.org/protocols/rfc2616/rfc2616-sec7.html#sec7.1) İstek sözdizimi şemasında listelenen varlık üstbilgilerinden biri.

## **Yanıt değiştirgeleri**

#### **Yol**

Bkz. ["URI Biçimi" sayfa 1201](#page-1200-0).

#### *HTTP sürümü*

HTTP sürümü; örneğin, HTTP/1.1

#### *genel-üstbilgi*

Bkz. [HTTP/1.1 - 4.5 Genel Üstbilgi Alanları.](https://www.w3.org/protocols/rfc2616/rfc2616-sec4.html#sec4.5)

#### *yanıt-üstbilgi*

Bkz. [HTTP/1.1 - 6.2 Yanıt Üstbilgisi Alanları](https://www.w3.org/protocols/rfc2616/rfc2616-sec7.html#sec6.2).

#### *varlık-üstbilgi (Yanıt)*

Bkz. [HTTP/1.1 - 7.1 Varlık Üstbilgisi Alanları.](https://www.w3.org/protocols/rfc2616/rfc2616-sec7.html#sec7.1) Yanıt sözdizimi şemasında listelenen varlık ya da yanıt üstbilgilerinden biri. İçerik-Uzunluğu her zaman bir yanıtta bulunur. İleti gövdesi yoksa sıfır olarak ayarlanır.

## *İleti*

İleti gövdesi.

HTTP **GET** isteği başarılı olursa, yanıt iletisi WebSphere MQ kuyruğundan alınan verileri içerir. HTTP İçerik-Uzunluğu üstbilgisinde, iletinin gövdesindeki byte sayısı döndürülür. HTTP yanıtına ilişkin durum kodu 200 OKolarak ayarlandı. x-msg-range , 0ya da 0-0olarak belirtilirse, HTTP yanıtının durum kodu 204 No Contentolur.

HTTP **GET** isteği başarısız olursa, yanıt HTTP hata iletisi için bir WebSphere MQ köprüsü ve HTTP durum kodu içerir.

## **HTTP GET örneği**

HTTP **GET** , bir kuyruktan ileti alır. İleti kuyruğun üzerinde kalır. WebSphere MQ terimlerinde, HTTP **GET** bir göz atma isteğidir. Bir Java istemcisi, bir tarayıcı formu ya da AJAX araç takımı kullanarak bir HTTP **GET** isteği yaratabilirsiniz.

Şekil 39 sayfa 1173 is an HTTP request to browse the next message on queue called myQueue.

The request contains the HTTP request header x-msg-wait, which instructs WebSphere MQ bridge for HTTP how long to wait for a message to arrive on the queue. İstek, istemcinin yanıttaki ileti ilintilendirme tanıtıcısını almak olduğunu belirten x-msg-require-headers istek üstbilgisini de içerir.

```
GET /msg/queue/myQueue/ HTTP/1.1
Host: www.example.org
x-msg-wait: 10
x-msg-require-headers: correlID
```
*Şekil 39. HTTP GET isteği örneği*

Şekil 40 sayfa 1173 , istemciye döndürülen yanıdır. İlinti tanıtıcısı, isteğin x-msg-requireüstbilgileri içinde istendiği şekilde istemciye döndürülür.

```
HTTP/1.1 200 OK
 Date: Wed, 2 Jan 2007 22:38:34 GMT
 Server: Apache-Coyote/1.1 WMQ-HTTP/1.1 JEE-Bridge/1.1
 Content-Length: 50
 Content-Type: text/plain; charset=utf-8
 x-msg-correlId: 1234567890
 Here is my message body that appears on the queue.
Şekil 40. HTTP GET yanıtı örneği
```
# **HTTP POST: WebSphere MQ HTTP komutu için köprü**

HTTP **POST** işlemi, bir WebSphere MQ kuyruğuna bir ileti koyar ya da bir konuya ileti yayınlar.

## **Syntax**

**Request**

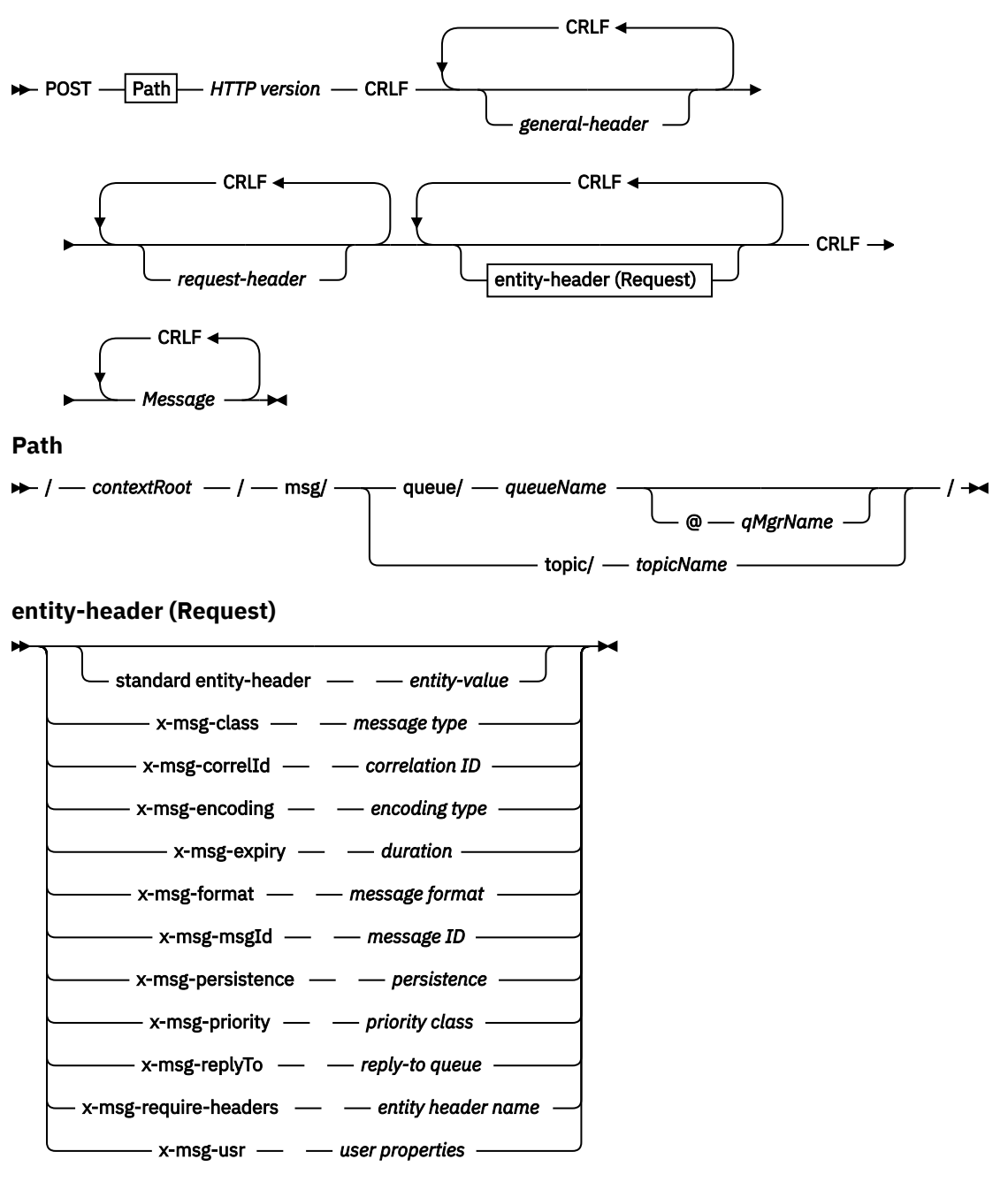

## **Not:**

- 1. If a question mark (?) is used it must be substituted with %3f. For example, orange?topic should be specified as orange%3ftopic.
- 2. @*qMgrName* is only valid on an HTTP **POST**

#### **Response**

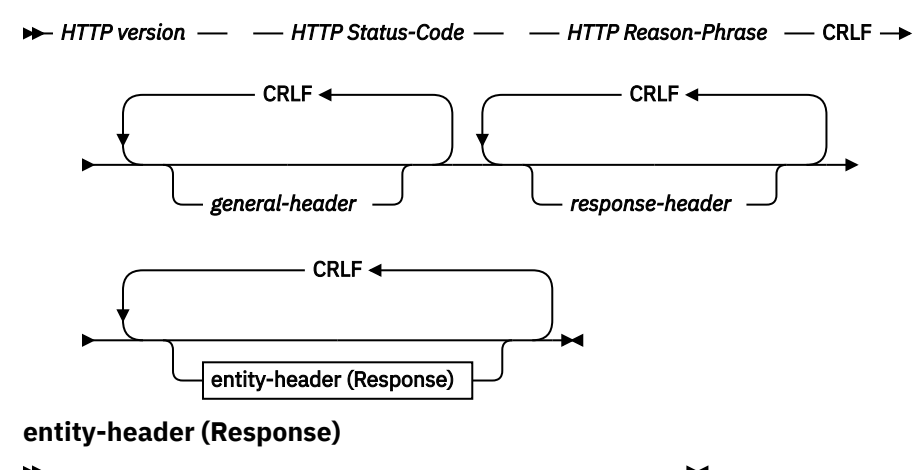

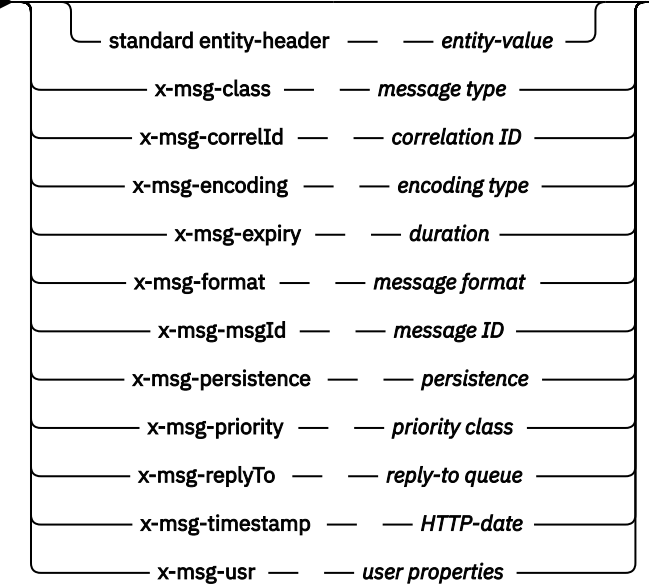

## **İstek parametreleri**

#### **Yol**

Bkz. ["URI Biçimi" sayfa 1201](#page-1200-0).

#### *HTTP sürümü*

HTTP sürümü; örneğin, HTTP/1.1

## *genel-üstbilgi*

Bkz. [HTTP/1.1 - 4.5 Genel Üstbilgi Alanları.](https://www.w3.org/protocols/rfc2616/rfc2616-sec4.html#sec4.5)

#### *istek-üstbilgi*

Bkz. [HTTP/1.1 - 5.3 İstek Üstbilgisi Alanları.](https://www.w3.org/protocols/rfc2616/rfc2616-sec5.html#sec5.3) Host (Anasistem) alanı HTTP/1.1 isteğinde zorunludur. Genellikle, istemci isteği yaratmak için kullandığınız araç tarafından otomatik olarak araya eklenir.

#### *entity-header (İstek)*

Bkz. [HTTP/1.1 - 7.1 Varlık Üstbilgisi Alanları.](https://www.w3.org/protocols/rfc2616/rfc2616-sec7.html#sec7.1) İstek sözdizimi şemasında listelenen varlık üstbilgilerinden biri. İçerik-Uzunluğu ve İçerik Tipi bir isteğe eklenmelidir ve genellikle istemci isteği yaratmak için kullandığınız araç tarafından otomatik olarak eklenir. The İçerik Tipi must match the type defined in the x-msg-sınıf custom entity-header, if it is specified.

#### *İleti*

Kuyruğa konmak için ileti ya da bir konuya göndermek için yayın.

# **Yanıt değiştirgeleri**

**Yol**

Bkz. ["URI Biçimi" sayfa 1201](#page-1200-0).

## *HTTP sürümü*

HTTP sürümü; örneğin, HTTP/1.1

## *genel-üstbilgi*

Bkz. [HTTP/1.1 - 4.5 Genel Üstbilgi Alanları.](https://www.w3.org/protocols/rfc2616/rfc2616-sec4.html#sec4.5)

## *yanıt-üstbilgi*

Bkz. [HTTP/1.1 - 6.2 Yanıt Üstbilgisi Alanları](https://www.w3.org/protocols/rfc2616/rfc2616-sec7.html#sec6.2).

## *varlık-üstbilgi (Yanıt)*

Bkz. [HTTP/1.1 - 7.1 Varlık Üstbilgisi Alanları.](https://www.w3.org/protocols/rfc2616/rfc2616-sec7.html#sec7.1) Yanıt sözdizimi şemasında listelenen varlık ya da yanıt üstbilgilerinden biri. İçerik-Uzunluğu her zaman bir yanıtta bulunur. İleti gövdesi yoksa sıfır olarak ayarlanır.

## **Tanım**

x-msg-usr üstbilgisi içerilmezse ve ileti sınıfı BYTE ya da TEXTise, kuyruğun içerdiği ileti MQRFH2' a sahip değildir.

Use HTTP entity and request headers in the HTTP **POST** request to set the properties of the message that is put onto the queue. Yanıt iletisinde hangi üstbilgilerin döndürülebileceğini istemek için x-msgrequire-üstbilgileri seçeneğini de kullanabilirsiniz.

HTTP **POST** isteği başarılı olursa, yanıt iletisinin varlığı boş olur ve İçeriği Uzunluğu sıfır olur. HTTP durum kodu: 200 OK.

HTTP **POST** isteği başarısız olursa, yanıt HTTP hata iletisi için bir WebSphere MQ köprüsü ve HTTP durum kodu içerir. The WebSphere MQ message is not put on the queue or topic.

## **HTTP POST örneği**

HTTP **POST** , bir iletiyi kuyruğa koyar ya da bir konuya yayın yapar. **HTTPPOST** Java örneği, bir iletinin kuyruğa ilişkin HTTP **POST** isteğinin bir örneğidir. Java kullanmak yerine, bir tarayıcı formu ya da AJAX araç takımı kullanarak bir HTTP **POST** isteği yaratabilirsiniz.

Şekil 41 sayfa 1176 , myQueueadlı kuyruğa ileti koymak için bir HTTP isteği gösterir. Bu istek, WebSphere MQ iletisinin ilinti tanıtıcısını ayarlamak için x-msg-correlId HTTP üstbilgisini içerir.

```
POST /msg/queue/myQueue/ HTTP/1.1
Host: www.example.org
Content-Type: text/plain
x-msg-correlID: 1234567890
Content-Length: 50
Here is my message body that is posted on the queue.
```
*Şekil 41. Bir kuyruğa ilişkin HTTP POST isteği örneği*

Şekil 42 sayfa 1176 , istemciye gönderilen yanıtı gösterir. Yanıt içeriği yok.

HTTP/1.1 200 OK Date: Wed, 2 Jan 2007 22:38:34 GMT Server: Apache-Coyote/1.1 WMQ-HTTP/1.1 JEE-Bridge/1.1 Content-Length: 0

*Şekil 42. HTTP POST yanıtına ilişkin örnek*

# **HTTP üstbilgileri**

HTTP için WebSphere MQ köprüsü, özel istek HTTP üstbilgilerini, özel varlık HTTP üstbilgilerini ve standart HTTP üstbilgilerinin bir alt kümesini destekler.

HTTP practice is to prefix all custom headers with x-, the WebSphere MQ Bridge for HTTP headers are prefixed with x-msg-. Örneğin, öncelik üstbilgisini ayarlamak için x-msg-priorityseçeneğini kullanın.

## **Not:**

- Çoğu üstbilgi değeri büyük/küçük harfe duyarlıdır. Örneğin, msgId üstbilgisi kullanıldığında, NONE bir anahtar sözcüktür, none ise bir msgID.
- Yanlış yazılan üstbilgiler yoksayılır.

# **Özel varlık HTTP üstbilgileri**

Özel varlık HTTP üstbilgileri, WebSphere MQ iletilerine ilişkin bilgileri içerir. Varlık üstbilgilerini kullanarak, değerleri ileti tanımlayıcısında (MQMD) ya da MQMD' daki sorgu değerlerinde ayarlayabilirsiniz. Ek bir varlık üstbilgisi ( x-msg-usr), bir istekle ilişkilendirmek istediğiniz kullanıcı özellik bilgilerini ayarlar ve döndürür.

Farklı HTTP isteği bağlamlarında varlık üstbilgilerini kullanabilirsiniz:

## **DELETE**

x-msg-correlIdya da x-msg-msgIdya da her ikisi de varlık üstbilgilerini bir **DELETE** HTTP isteğiyle kullanabilirsiniz. The effect of the headers is to select a particular message by MsgId and CorrelId in an MQGET, and to delete the message from its queue.

## **GET**

x-msg-correlIdya da x-msg-msgIdya da her ikisi de varlık üstbilgilerini bir **GET** HTTP isteğiyle kullanabilirsiniz. The effect of the headers is to select a particular message by MsgId and CorrelId in an MQGET for browse.

## **POST**

Herhangi bir varlık üstbilgisini, x-msg-timestampdışında bir **POST** HTTP isteğinde kullanabilirsiniz.

## **x-msg-require-üstbilgiler**

Herhangi bir **GET**, **POST** ya da **DELETE** HTTP isteğinde, virgülle ayrılmış olarak, x-msg-requireheaders istek üstbilgisine birden çok varlık üstbilgisi ekleyebilirsiniz. Bu etki, belirtilen varlık üstbilgilerini, ilişkili ileti özelliğinin değerini içeren HTTP yanıt iletisinde geri döndürecek şekilde geri dönmektedir.

Üstbilginin hangi bağlamlarda işlendiği, HTTP için WebSphere MQ köprüsü tarafından hangi bağlamların işleneceği, her üstbilgi listelerinin açıklaması. Örneğin, **POST**, x-msg-require-headersüstbilgisinde, üstbilgi bir HTTP **POST** isteğinde HTTP için WebSphere MQ köprüsü tarafından ya da HTTP **POST**, **GET**ya da **DELETE** isteklerinde x-msg-require-header istek üstbilgisinde işlenir. Üstbilgi, izin verilmeyen bir bağlamda yer aldıysa, üstbilgi yoksayılır. Hata bildirilmedi.

Herhangi bir standart HTTP üstbilgisini Web sunucusu tarafından işlenecek isteklere ya da diğer istek işleyicilerine yerleştirebilirsiniz. Benzer şekilde yanıt, Web sunucusu ya da diğer yanıt işleyiciler tarafından eklenen diğer standart HTTP üstbilgilerini de içerebilir.

# **Özel istek HTTP üstbilgileri**

Üç özel istek HTTP üstbilgileri, x-msg-aralık, x-msg-requires-headersve x-msg-wait, HTTP isteğiyle ilgili ek bilgileri sunucuya iletir. Bunlar istek değiştiricileri olarak işlev görmektedir. xmsg-aralıkile, bir yanıtta döndürülen ileti verilerinin miktarını kısıtlayabilirsiniz. x-msg-requireheadersile, isteğin sonucuna ilişkin bilgileri içermek için yanıtı isteyebilirsiniz. x-msg-waitile, istemcinin bir HTTP yanıtı için bekleyeceği süreyi değiştirebilirsiniz.

# **Standart HTTP üstbilgileri**

Anasistem standart HTTP isteği üstbilgisi, bir HTTP/1.1 isteğinde belirtilmelidir.

İçerik Uzunluğu ve İçerik Tipi standart HTTP varlığı üstbilgileri bir istekte belirtilebilir.

Bir isteğe yanıt olarak İçerik-Uzunluğu, İçerik-Konum, İçerik-Aralık, İçerik Tipive Sunucu standart HTTP varlığı üstbilgileri döndürülebiliyor. İstek iletisinde x-msg-request-header üstbilgisinde standart HTTP üstbilgilerinden birini ya da birkaçını belirtin.

# **HTTP üstbilgilerinin alfabetik listesi**

# **class: HTTP x-msg-class entity-header**

İleti tipini ayarlayın ya da döndürün.

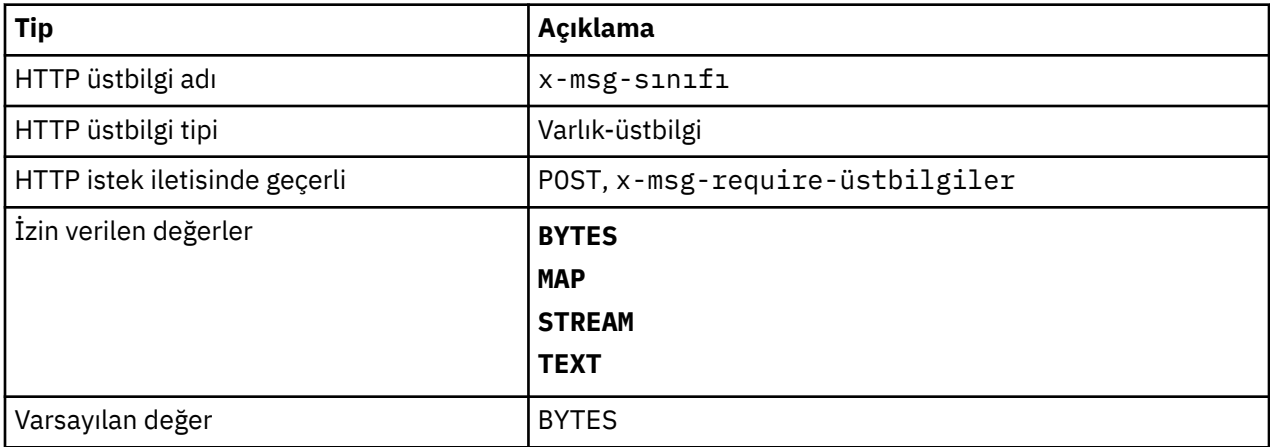

## **Tanım**

- Bir HTTP **POST** isteğinde, yaratılan iletinin tipini ayarlar.
- Specifying the class header on a **GET** or **DELETE** returns a 400 Bad Request with entity body of MQHTTP40007.
- x-msg-require-headersiçinde belirtilen, HTTP yanıt iletisinde x-msg-class öğesini bir iletinin tipine ayarlar.
- Bu üstbilgi için geçersiz bir değer belirtilirse, bir MQHTTP40005 iletisi döndürülür.
- x-msg-class üstbilgisi belirtilmediyse ve iletinin içerik tipi application/x-www-formurlencodedise, verilerin bir JMS eşlemi nesnesi olduğu varsayılır.

# **Content-Length: HTTP entite-header**

İletinin gövdesinin uzunluğunu bayt cinsinden ayarlayın ya da döndürün.

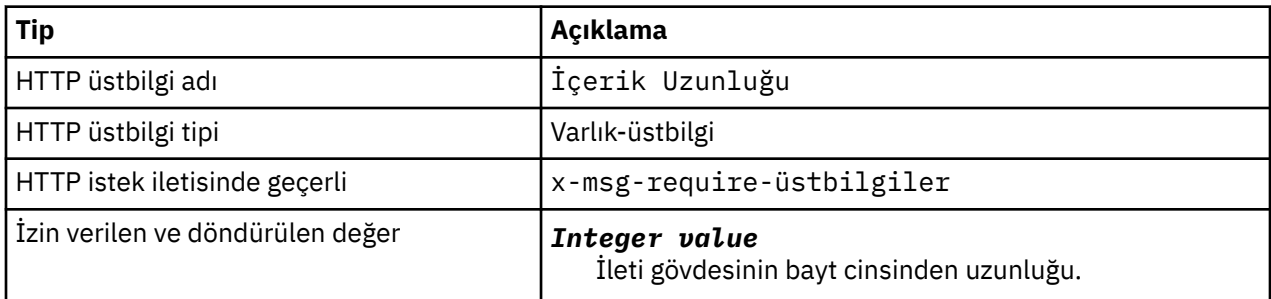

## **Tanım**

• İçerik Uzunluğu , HTTP isteğinde isteğe bağlıdır. Bir **GET** ya da **DELETE** için uzunluk sıfır olmalıdır. **POST**için, İçerik-Uzunluk belirtilirse ve ileti satırının uzunluğu ile eşleşmiyorsa, ileti kesilir ya da boş değerler ile belirtilen uzunluğa kadar doldurulır.

• İçerik olmadığında da İçerik Uzunluğu her zaman HTTP yanıtında döndürülür; bu durumda değer sıfır olur.

# **İçerik-Konum: HTTP entite-header**

İstekte başvurulan kuyruğu ya da konuyu, HTTP yanıt iletisinde standart İçerik-Konum üstbilgisinde döndürür.

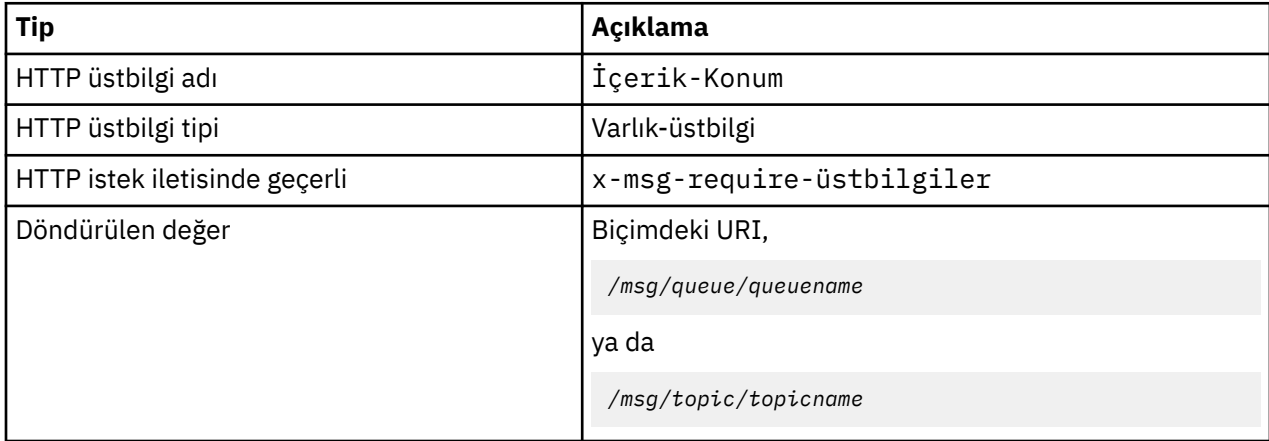

## **Tanım**

• x-msg-require-headersiçinde istendiğinde, Content-Location entity-header, HTTP isteğinde başvurulan kuyruğu ya da konuyu döndürür.

# **İçerik-Aralık: HTTP entite-header**

Bir HTTP yanıtındaki İçerik Aralığı üstbilgisindeki bir WebSphere MQ iletisinden seçilen byte aralığını döndürür.

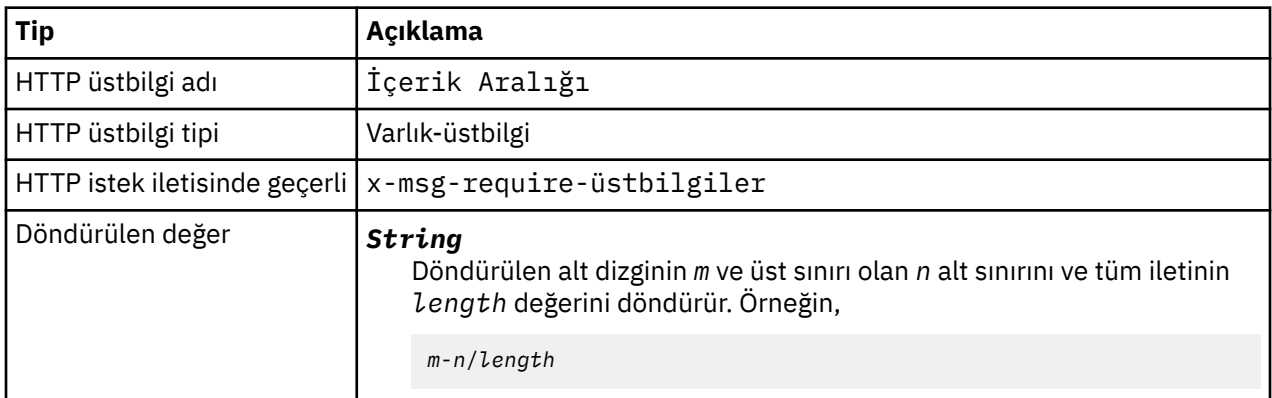

## **Tanım**

•

- The İçerik Aralığı is only returned in the HTTP response when İçerik Aralığı is specified in a **GET** or **DELETE** request that contains an x-msg-aralık request header.
- Bir **GET** ya da **DELETE** isteğinde x-msg-aralık değeri belirlenirse, yanıtta Content-Range üstbilgisinde belirtilen bayt aralığı döndürülür. Örneğin, 100 bayt içeren bir ileti isteği için x-msg-range: 0-60 kullanılırsa, içerik aralığı üstbilgisi 0-60/100dizgisini içerir.
- Bir x-msg-aralığı isteği, HTTP yanıtındaki x-msg-aralık üstbilgisindeki içerik aralığını da döndürür.

# **Content-Type: HTTP entite-header**

Bir WebSphere MQ iletisinde JMS iletisinin sınıfını, HTTP içerik tipine göre ayarlayın ya da döndürün.

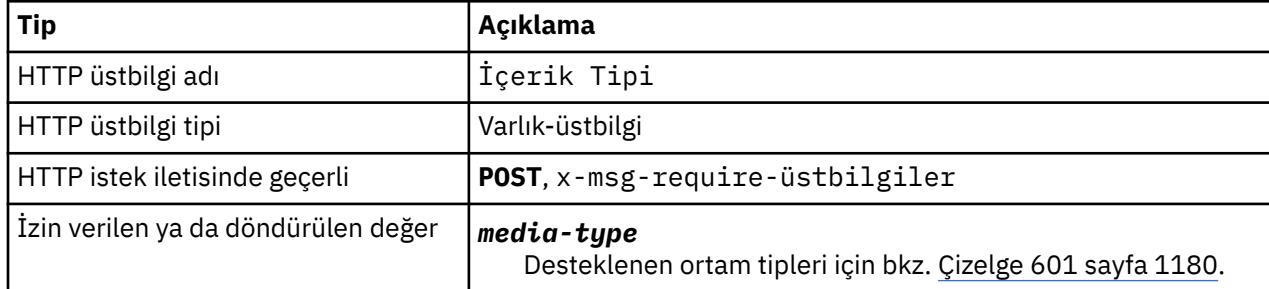

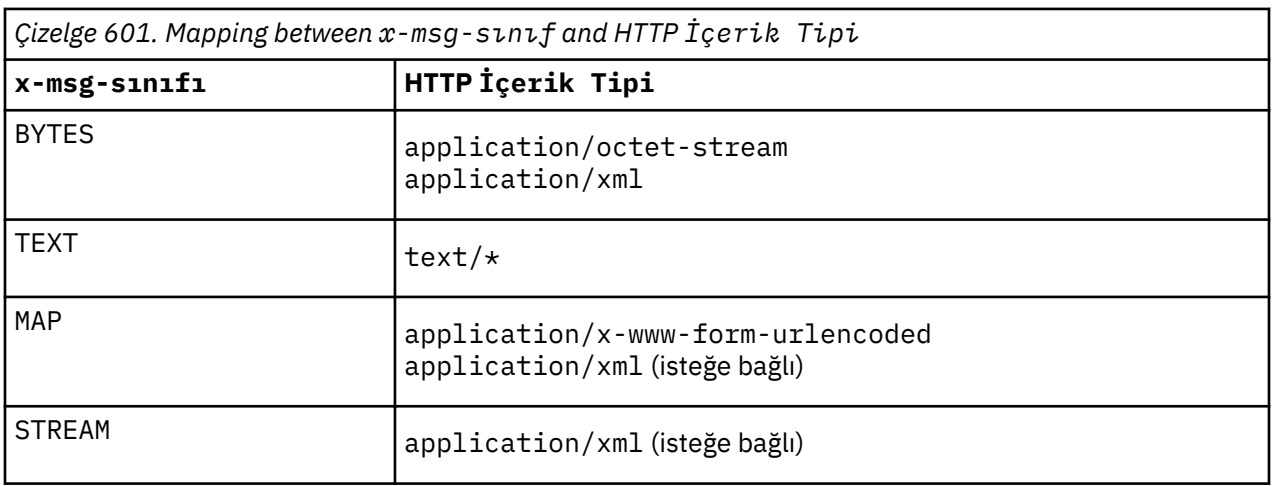

## **Tanım**

- Bir HTTP **POST** isteğinde, İçerik-Tipi ya da x-msg-sınıfıdeğerlerini belirtin. Her ikisini de belirtirseniz, bunların tutarlı olması ya da HTTP Bad Request kural dışı durumu olması gerekir, Status code 400 değeri döndürülür. If you omit both, the İçerik Tipi and the x-msg-sınıf, a İçerik Tipi of text/ $\star$  is assumed.
- İçerik Tipi , ileti gövdesi olan bir HTTP **GET** ya da **DELETE** yanıtında her zaman ayarlanır. İçerik-Tipi , Çizelge 602 sayfa 1180içindeki kurallara göre ayarlanır.

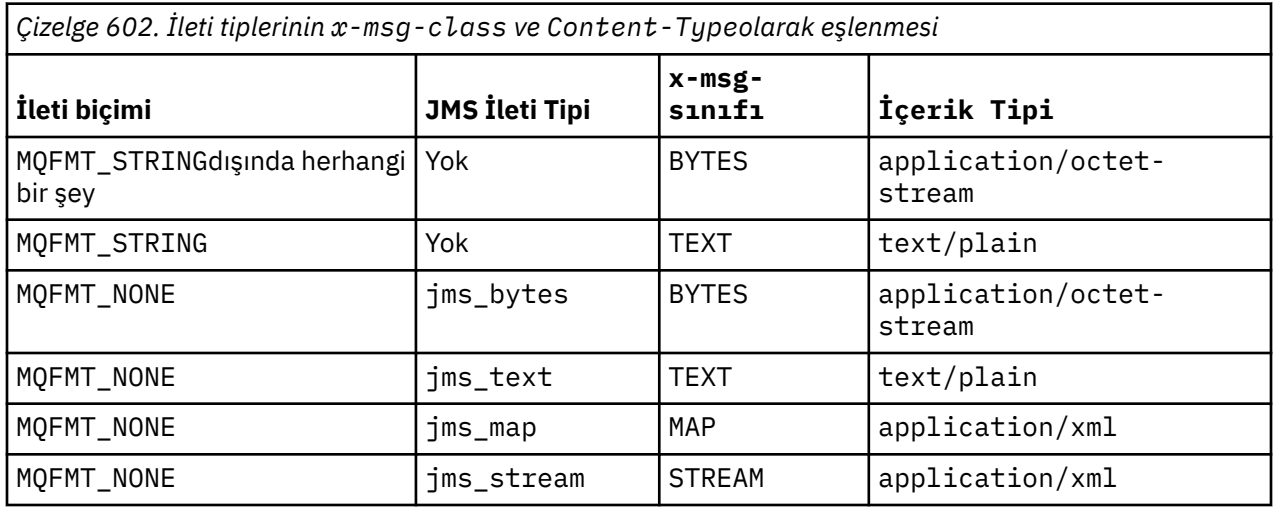

# **correlId: HTTP x-msg-correlId entity-üstbilgisi**

İlinti tanıtıcısını ayarlayın ya da döndürün.

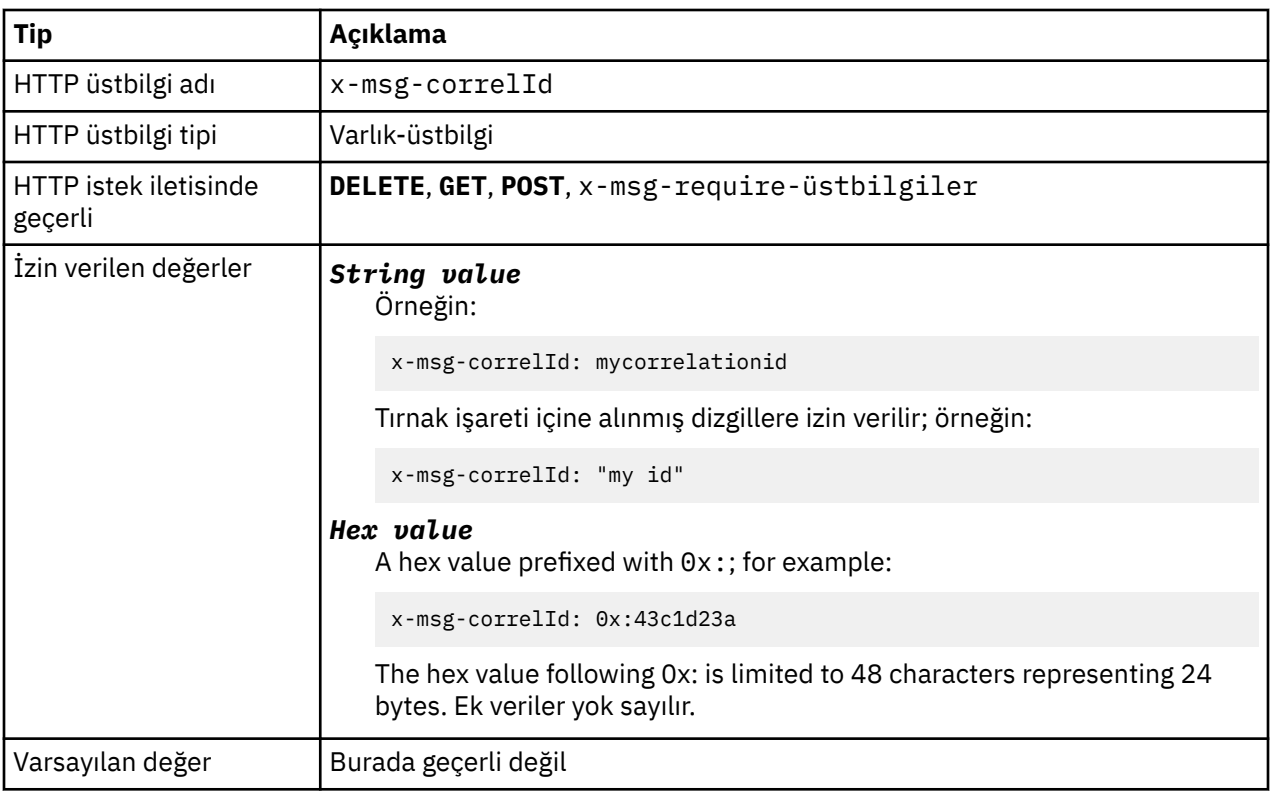

- Bir HTTP **POST** isteği üzerine, oluşturulan iletinin ilinti tanıtıcısını ayarlar.
- Bir HTTP **GET** ya da **DELETE** isteği üzerine, kuyruktan ya da konudan iletiyi seçer. Belirtilen ilinti tanıtıcısına sahip bir ileti yoksa, bir HTTP 504 Gateway Timeout yanıtı döndürülür. x-msgcorrelId , hem seçicilerle eşleşen bir kuyruktan ya da konudan bir ileti seçmek için x-msg-msgID ile kullanılabilir.
- x-msg-require-headersiçinde belirtilen, HTTP yanıt iletisinde x-msg-corelId öğesini, bir iletinin ilinti tanıtıcısına ayarlar.
- 0x: önekinden sonra yatay beyaz alana izin verilir.

## **Not:**

- HTTP **GET** ya da **DELETE** isteğinde bir değer olmadan x-msg-correlId belirtilirse; örneğin, "x-msgcorrelId:", kuyruk ya da konu ilinti tanıtıcısından bağımsız olarak bir sonraki iletiyi döndürür.
- If you specify a selector of 24 characters or fewer, or 0x: followed by 48 characters or fewer, WebSphere MQ bridge for HTTP uses an optimized selector for improved performance.
- Kuyruktan ileti seçerken, JMSCorrelationID değerini içeren bir JMS iletisi seçicisi kullanılır. Bu seçici, Seçim davranışıiçinde açıklandığı gibi hareket eder.

# **kodlama: HTTP x-msg-encoding entity-header**

İleti kodlamasını ayarlayın ya da döndürün.

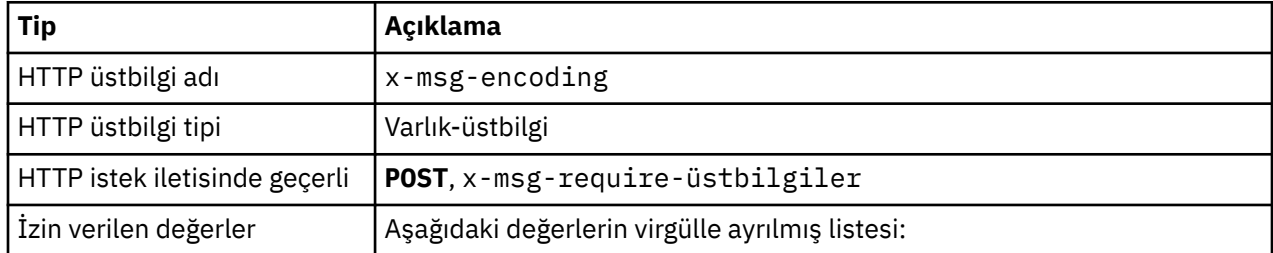

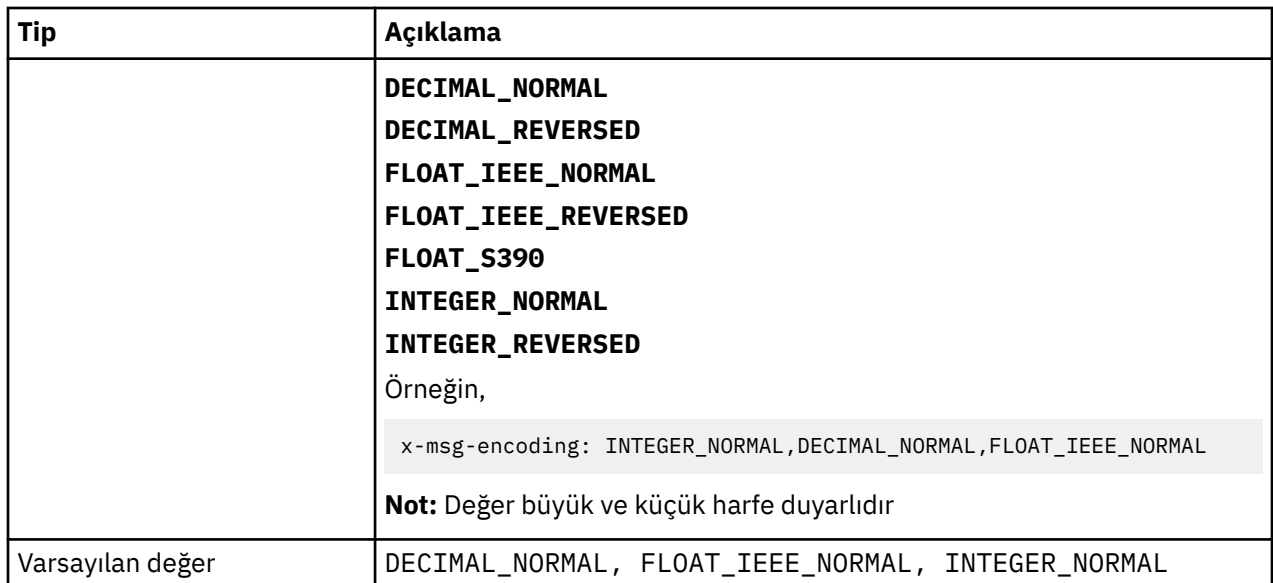

- Bir HTTP **POST** isteği üzerine, oluşturulan iletinin kodlamasını belirtir.
- Bir HTTP **GET** ya da **DELETE** isteğinde, x-msg-encoding üstbilgisi yoksayılır.
- x-msg-require-headersiçinde belirtilen, HTTP yanıt iletisinde x-msg-encoding öğesini, bir iletinin kodlama özelliğine ayarlar.

# **süre bitimi: HTTP x-msg-süre bitimi entite-üstbilgi**

İleti süre bitimi süresini ayarlayın ya da döndürün.

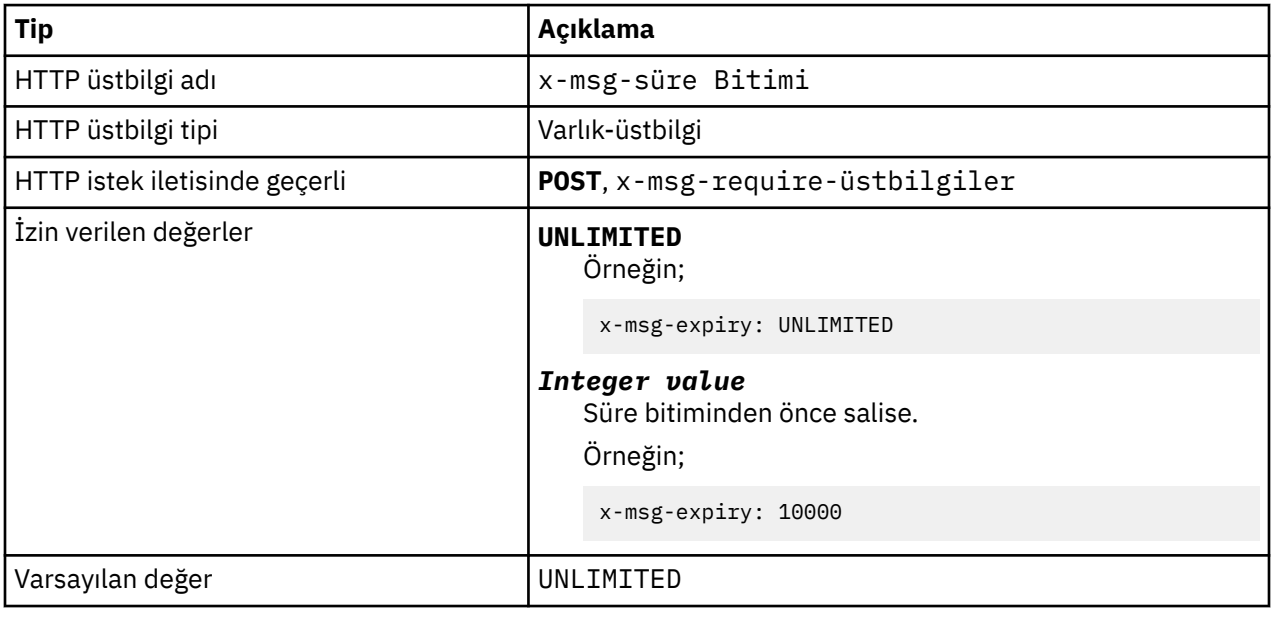

## **Tanım**

- HTTP **POST** isteği üzerine ayarlandığında, istek iletisinin süresi belirtilen süre içinde sona erer.
- Bir HTTP **GET** ya da **DELETE** isteğinde, x-msg-süre bitimi üstbilgisi dikkate alınmaz.
- x-msg-require-headersiçinde belirtilen, HTTP yanıt iletisinde x-msg-expiry öğesini bir iletinin süre bitimi süreye ayarlar.
- UNLIMITED , iletinin hiçbir zaman süre bitimine geçmeyeceğini belirtir.
- Bir iletinin süre bitimi, bir sonuç ağı gecikme süresi dikkate alınmadıkça, ileti kuyruğa geldiği zamandan başlar.
- Değer üst sınırı, WebSphere MQ ile 214748364700 milisaniyeye sınırlanır. Bundan büyük bir değer belirtilirse, olası süre bitimi üst sınırı varsayılır.

# **format: HTTP x-msg-format entity-header**

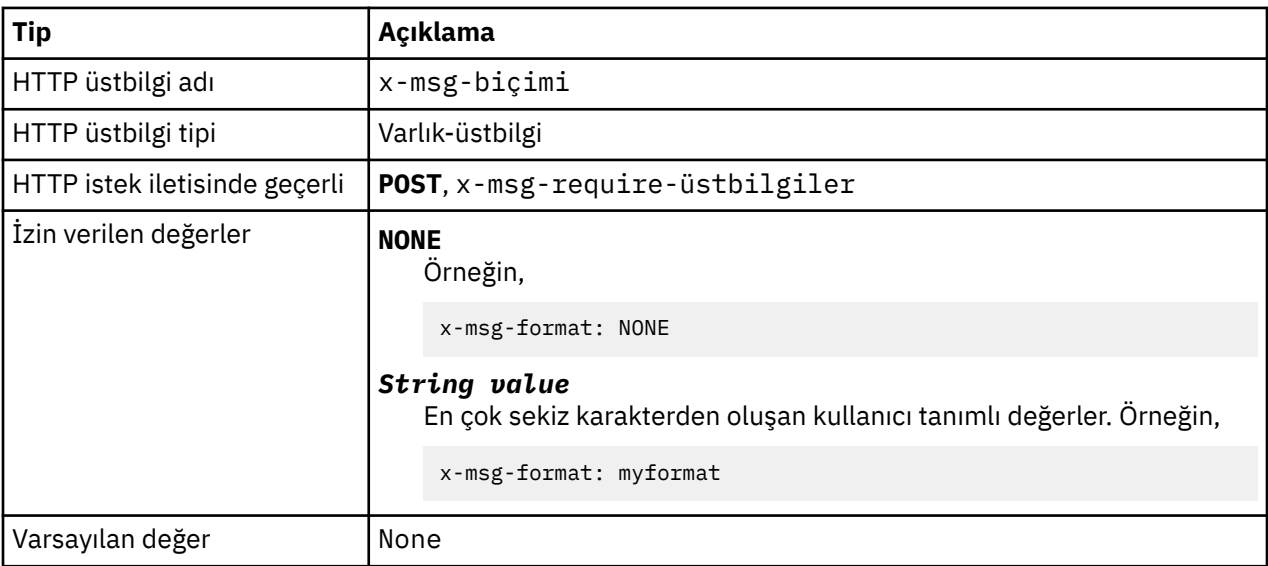

WebSphere MQ ileti biçimini ayarlayın ya da döndürün.

## **Tanım**

- HTTP **POST** isteği üzerine ayarlandığında, istek iletisi biçimini ayarlayın.
- Bir HTTP **GET** ya da **DELETE** isteğinde, x-msg-format üstbilgisi yoksayılır.
- x-msg-require-headersiçinde belirtilen, HTTP yanıt iletisinde x-msg-format öğesini iletinin biçimine ayarlar.
- NONE , büyük/küçük harfe duyarlıdır ve ileti biçiminin boş olduğunu gösterir.
- HTTP isteğinin ortam tipiyle çelişse bile, x-msg-format değeri kullanılır. Bkz. Çizelge 603 sayfa 1183.

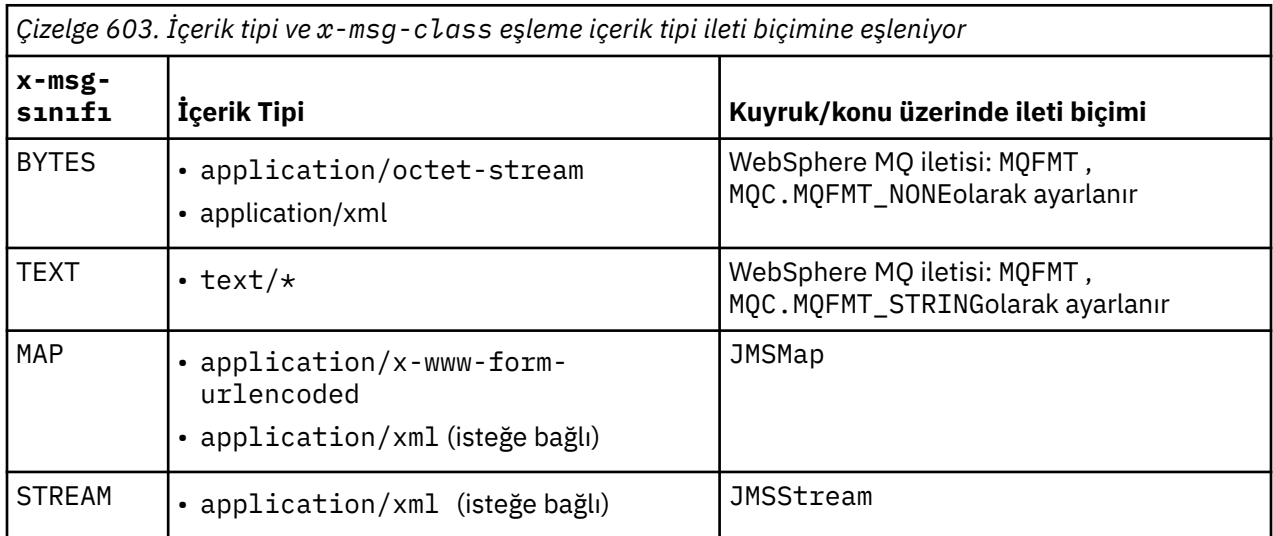

# **msgId: HTTP x-msg-msgId entity-header**

İleti tanıtıcısını ayarlayın ya da döndürün.

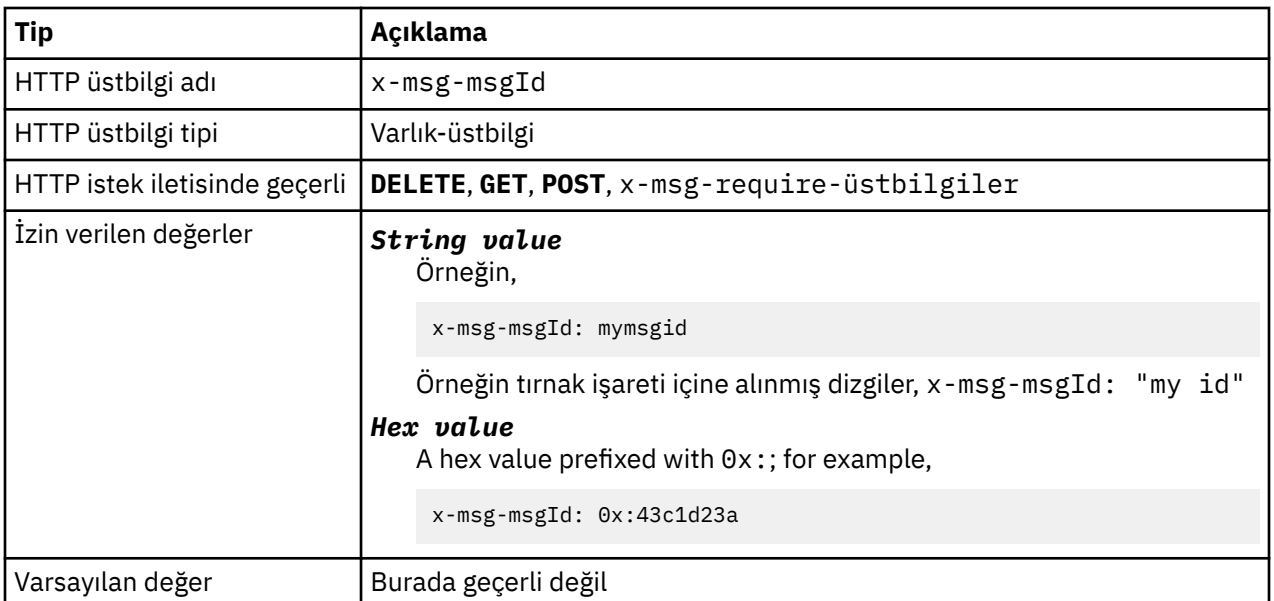

- Bir HTTP **POST** isteği üzerine, oluşturulan iletinin ileti tanıtıcısını ayarlar.
- Bir HTTP **GET** ya da **DELETE** isteği üzerine, kuyruktan ya da konudan iletiyi seçer. Belirtilen ileti tanıtıcısı ile herhangi bir ileti yoksa, bir HTTP 504 Gateway Timeout yanıtı döndürülür. x-msg-msgId , hem seçicilerle eşleşen bir kuyruktan ya da konudan bir ileti seçmek için x-msg-correlID ile kullanılabilir.
- x-msg-require-headersiçinde belirtilen, bir iletinin ileti tanıtıcısının HTTP yanıtında x-msg-msgId değerini döndürür.
- 0x:önekinden sonra yatay beyaz alana izin verilir.

**Not:** HTTP **GET** ya da **DELETE** isteğinde bir değer olmadan x-msg-msgId belirtilirse; örneğin, "x-msgmsgId:", kuyruk ya da konu üzerindeki bir sonraki iletiyi, ileti tanıtıcısı ne olursa olsun, döndürür.

Kuyruktan ileti seçerken, JMSMessageID değerini içeren bir JMS iletisi seçicisi kullanılır. Bu seçici, Seçim davranışı içinde açıklandığı gibi hareket eder.

# **persistence: HTTP x-msg-persistence entity-header**

İleti kalıcısını ayarlayın ya da döndürün.

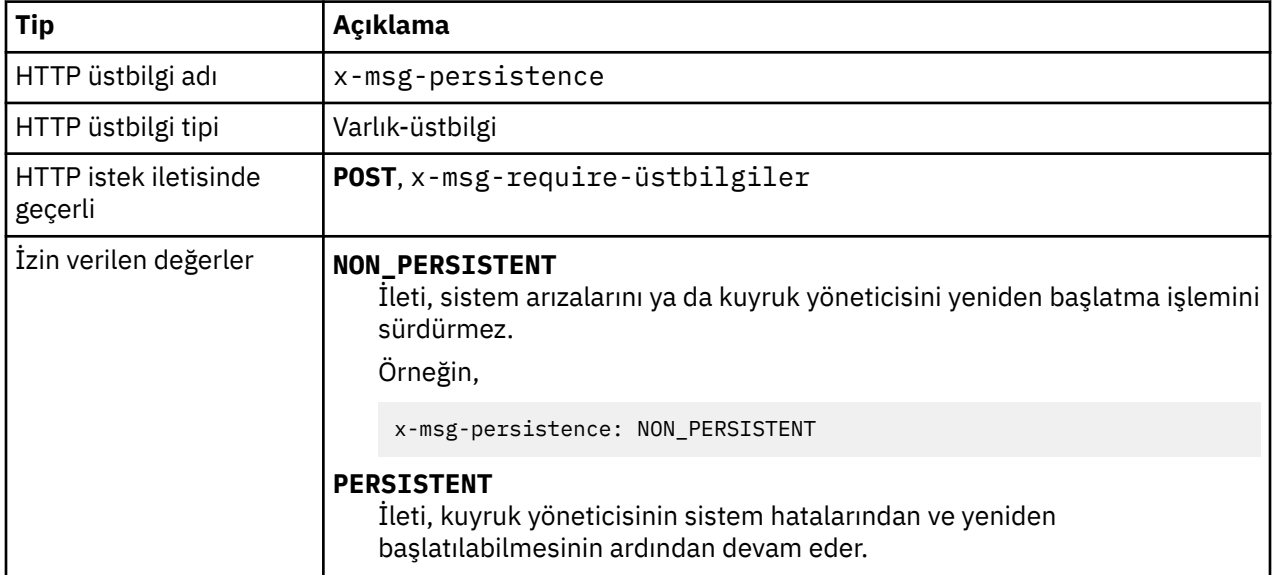

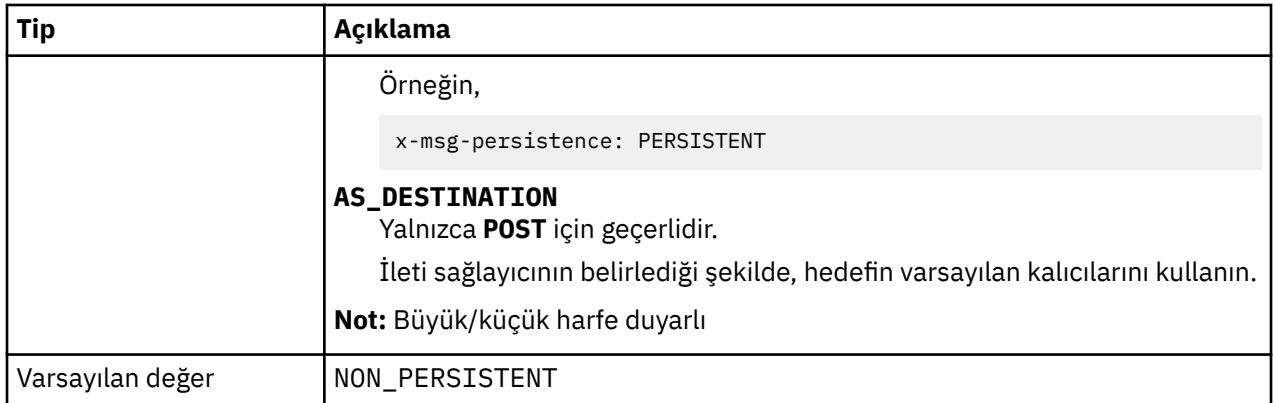

- Bir HTTP **POST** isteği üzerine ayarlandığında, istek iletisi kalıcısını ayarlayın.
- Bir HTTP **GET** ya da **DELETE** isteğinde, x-msg-persistence üstbilgisi yoksayılır.
- x-msg-require-headersiçinde belirtilen, HTTP yanıt iletisinde x-msg-persistence öğesini bir iletinin kalıcıcılığına ayarlar.

# **priority: HTTP x-msg-priority entity-header**

İleti önceliğini ayarlayın ya da döndürün.

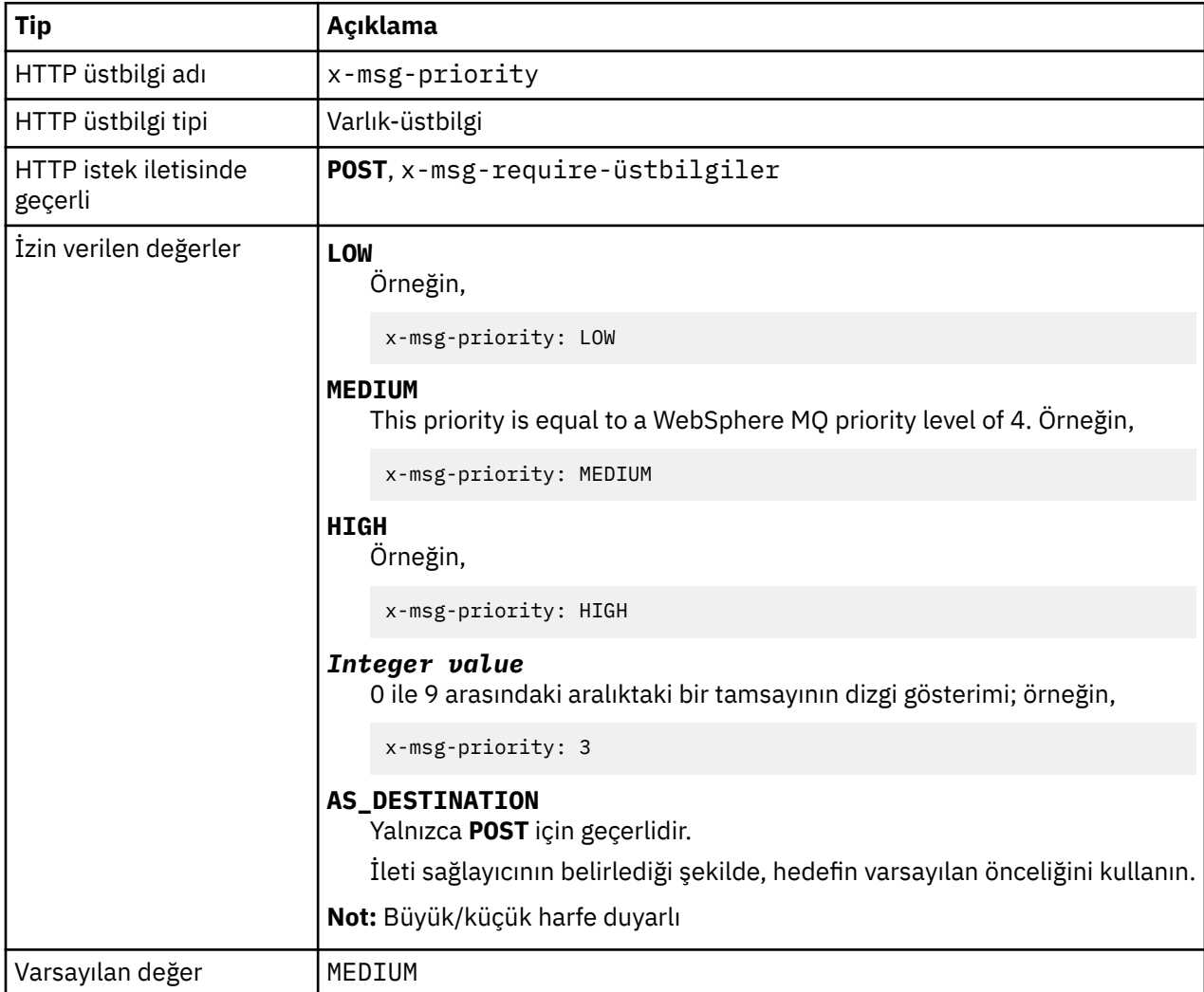

- HTTP **POST** isteği üzerine ayarlandığında, istek iletisi önceliğini ayarlayın.
- Bir HTTP **GET** ya da **DELETE** isteğinde, x-msg-priority üstbilgisi yoksayılır.
- x-msg-require-headersiçinde belirtilen, HTTP yanıt iletisinde x-msg-priority (x-msg-öncelik) iletisini bir iletinin önceliğine ayarlar.

# **priority: HTTP x-msg-priority entity-header**

İleti önceliğini ayarlayın ya da döndürün.

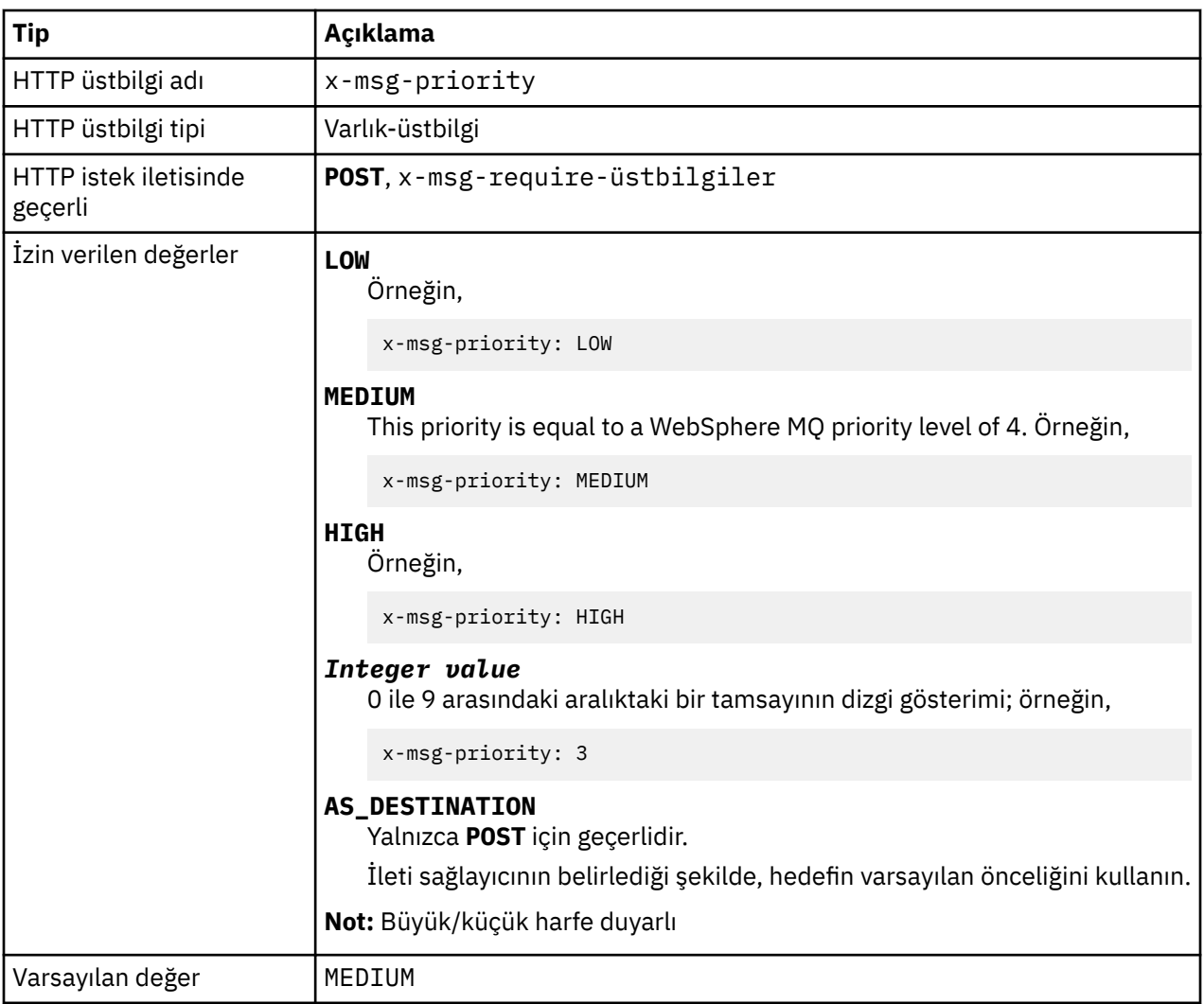

## **Tanım**

- HTTP **POST** isteği üzerine ayarlandığında, istek iletisi önceliğini ayarlayın.
- Bir HTTP **GET** ya da **DELETE** isteğinde, x-msg-priority üstbilgisi yoksayılır.
- x-msg-require-headersiçinde belirtilen, HTTP yanıt iletisinde x-msg-priority (x-msg-öncelik) iletisini bir iletinin önceliğine ayarlar.

# **replyTo: HTTP x-msg-replyTo entity-header**

İleti yanıtlama kuyruğu ve kuyruk yöneticisi adını ayarlayın ya da döndürün.

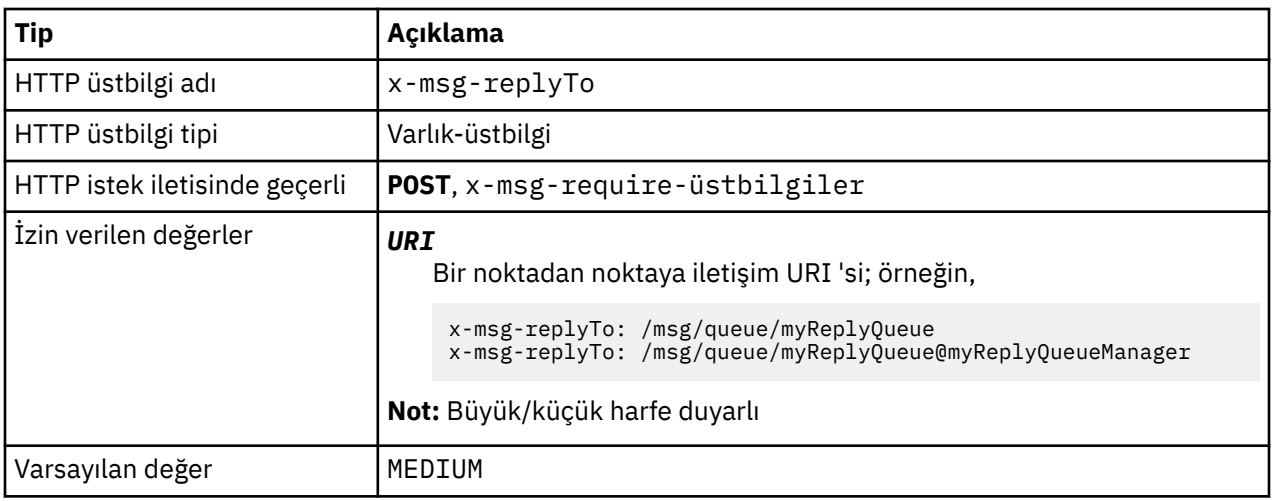

- Bir HTTP **POST** isteği üzerine ayarlandığında, istek iletisi replyTo hedefini ayarlayın.
- Bir HTTP **GET** ya da **DELETE** isteğinde, x-msg-replyTo üstbilgisi yoksayılır.
- x-msg-require-headersiçinde belirtilen, HTTP yanıt iletisinde x-msg-replyTo öğesini yanıt kuyruğuna ve bir iletisinin kuyruk yöneticisi adına ayarlar.

**Not:** HTTP yanıtındaki URI 'si, HTTP için WebSphere MQ köprüsünün bağlandığın kuyruk yöneticisinin adını içerebilir.

# **Sunucu: HTTP yanıt-üstbilgisi**

İstemcinin bağlandığı sunucu ve protokolle ilgili bilgileri döndürür.

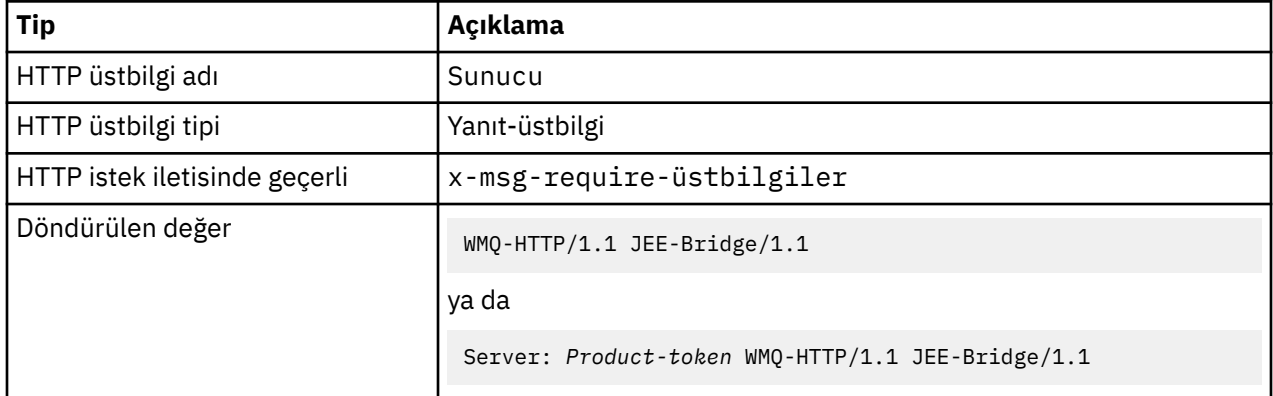

## **Tanım**

• HTTP için WebSphere MQ Bridge bir uygulama sunucusuna dağıtılırsa, HTTP ayrıntıları için WebSphere MQ köprüsü, sunucu yanıt üstbilgisinin sonuna eklenir. For example, the WebSphere MQ bridge for HTTP deployed to WebSphere Application Server Community Edition, called Apache-Coyote, gives the response:

```
 Server: Apache-Coyote/1.1 WMQ-HTTP/1.1 JEE-Bridge/1.1
```
# **require-headers: HTTP x-msg-require-headers request-header**

HTTP yanıt iletisinde hangi üstbilgilerin döndürüleeceğini belirleyin.

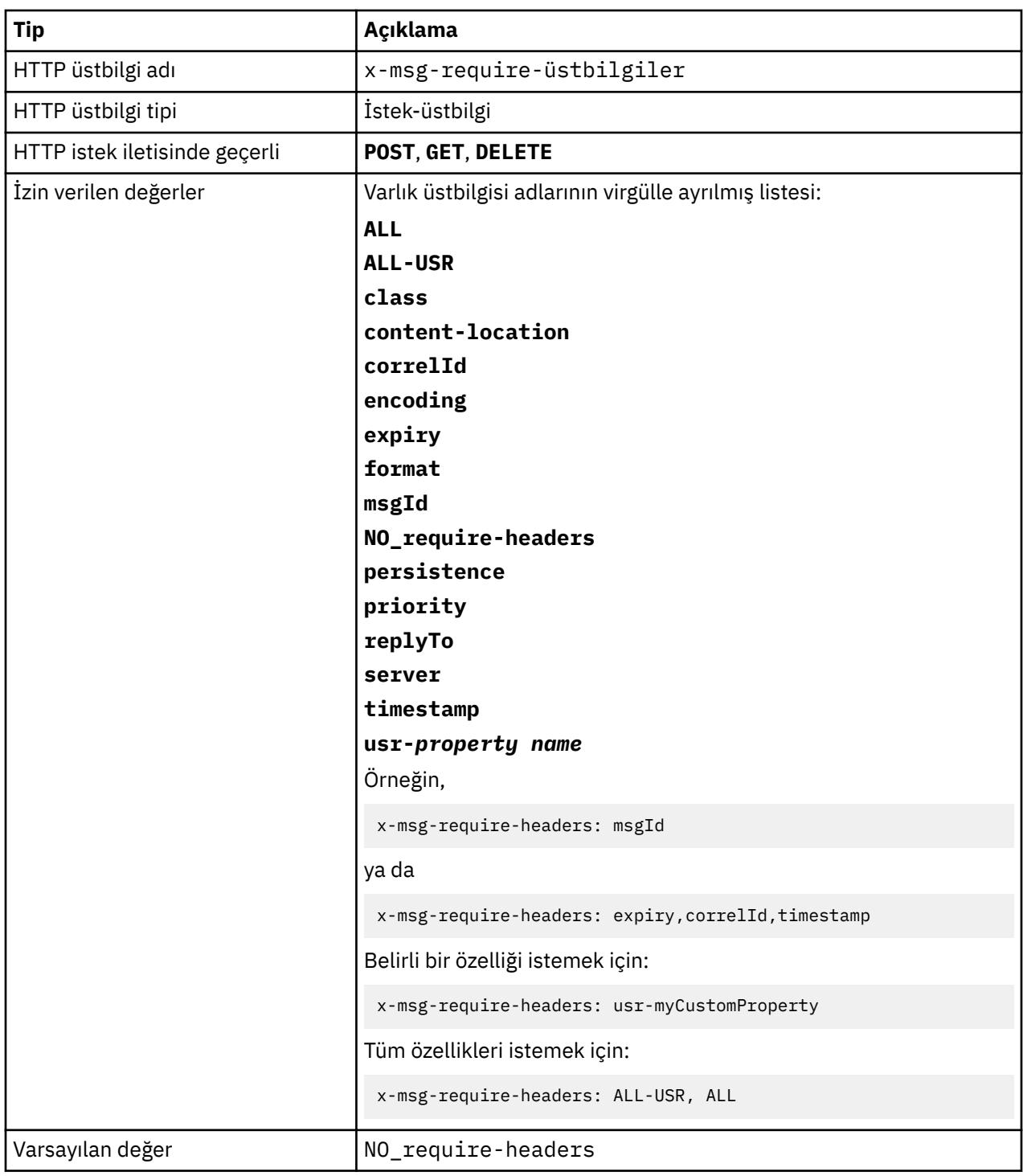

• ALL, NO\_require-headersve ALL-USR değişmezleri ve *property-name* değişkeni dışında, x-msgrequire-headers değeri büyük/küçük harfe duyarlı değildir.

# **timestamp: HTTP x-msg-timestamp entity-header**

İleti zaman damgasını döndürür.

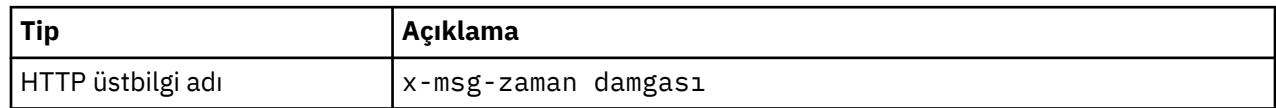
<span id="page-1188-0"></span>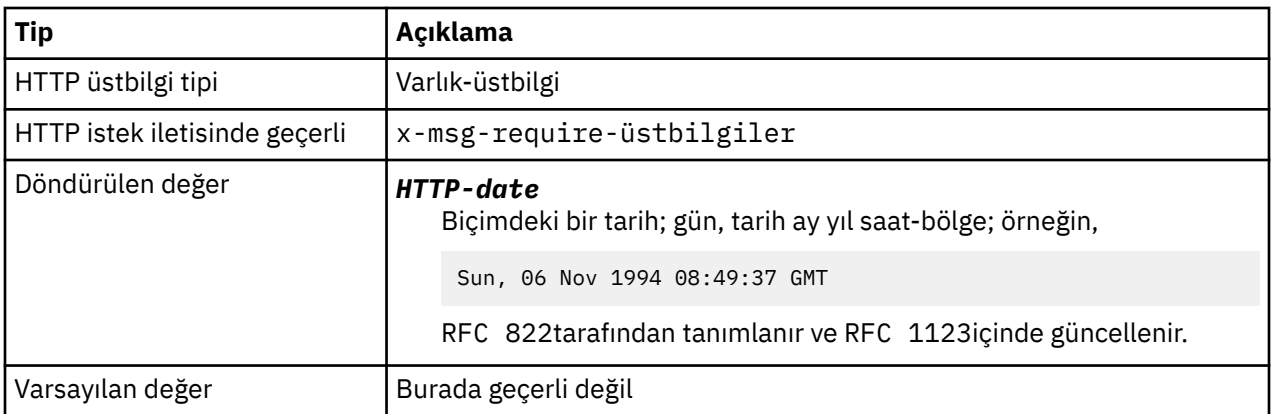

# **Tanım**

- Bir HTTP **POST**, **GET** ya da **DELETE** isteğinde, x-msg-timestamp üstbilgisi yoksayılır.
- x-msg-require-headersiçinde belirtilen, HTTP yanıt iletisinde x-msg-timestamp iletisini bir iletinin zaman damgasına ayarlar.

# **usr: HTTP x-msg-usr entity-header**

Kullanıcı özelliklerini ayarlayın ya da döndürün.

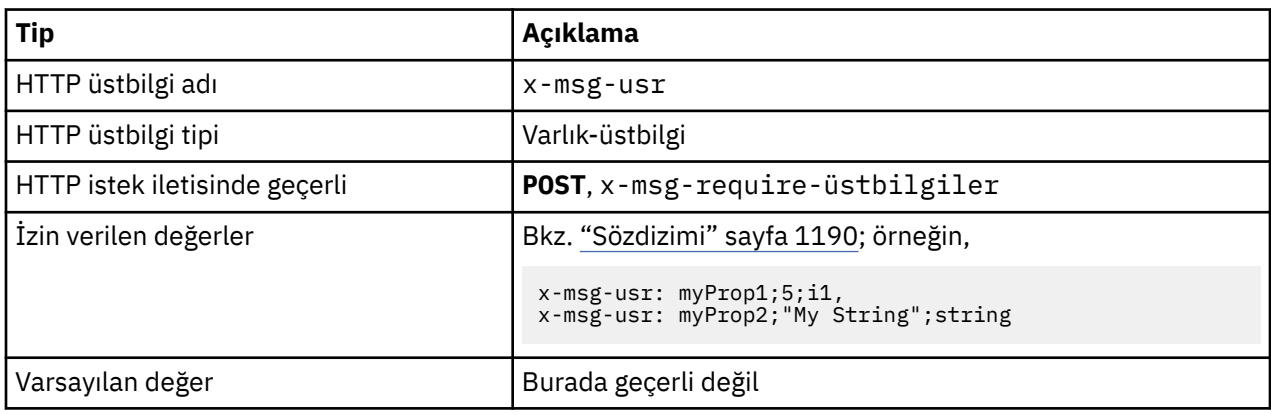

## **Tanım**

- Bir HTTP **POST** isteği üzerine ayarlandığında, istek iletisi kullanıcı özelliklerini ayarlayın.
- Bir HTTP **GET** ya da **DELETE** isteğinde, x-msg-usr üstbilgisi yoksayılır.
- x-msg-require-headersiçinde belirtilen, HTTP yanıt iletisinde x-msg-usr öğesini bir iletinin kullanıcı özelliklerine ayarlar.
- İletide birden çok özellik ayarlanabilir. Tek bir x-msg-usr üstbilgisinde birden çok virgülle ayrılmış özellik belirtin ya da x-msg-usr üstbilgisinin iki ya da daha fazla örneğini kullanın.
- Bir **GET** ya da **DELETE** isteğine yanıt olarak belirli bir özellik döndürülebileceğini isteyebilirsiniz. Specify the name of the property in the x-msg-require-üstbilgiler header of the request, using the prefix usr-. Örneğin,

x-msg-require-headers: usr-myProp1

• Bir yanıtta tüm kullanıcı özelliklerinin döndürülmesini istemek için ALL-USR sabitini kullanın. Örneğin,

x-msg-require-headers: ALL-USR

## **Sözdizimi**

<span id="page-1189-0"></span>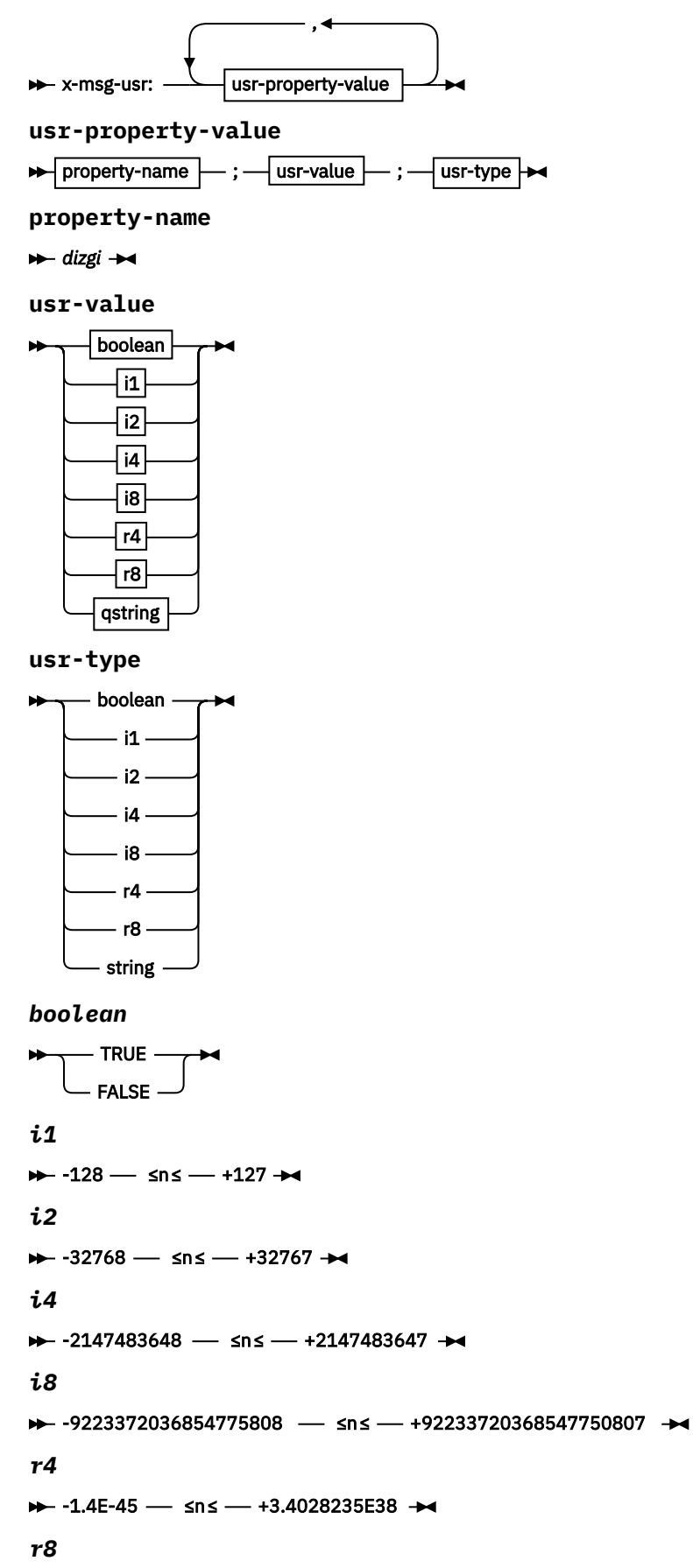

 $\rightarrow$  -4.9E-324  $\rightarrow$  sns  $\rightarrow$  +1.7976931348623157E308  $\rightarrow$ 

*qstring*

 $\rightarrow$  " — dizgi — " $\rightarrow$ 

# **wait: HTTP x-msg-wait isteği-üstbilgi**

Bir HTTP 504 Gateway Timeout yanıt iletisi döndürülmeden önce bir iletinin gelmesi için beklenecek süreyi ayarlayın.

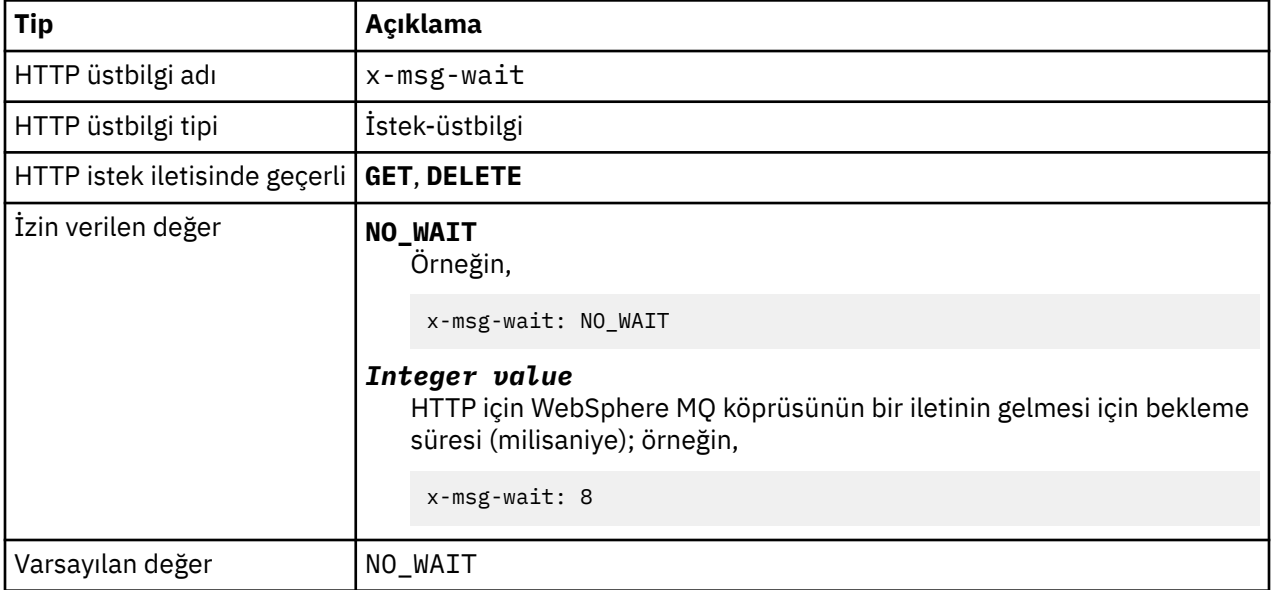

## **Tanım**

- Bir HTTP **POST** isteğinde, x-msg-wait üstbilgisi yoksayılır.
- On an HTTP **GET** or **DELETE** request, x-msg-wait specifies time to wait for a message to arrive before returning an HTTP 504 Gateway Timeout response.
- NO\_WAIT , büyük/küçük harfe duyarlıdır.
- Varsayılan bekleme süresi üst sınırı 35000 'dir. Sunucu uygulamacığının maximum\_wait\_time parametresini ayarlayarak, varsayılan değeri değiştirebilirsiniz. Daha fazla bilgi için HTTP için WebSphere MQ köprüsünü kurma, yapılandırma ve doğrulama bölümüne bakın.
- maximum\_wait\_timedeğerinden büyük bir değer ayarlarsa, bunun yerine maximum\_wait\_time kullanılır.

# **HTTP dönüş kodları**

HTTP için WebSphere MQ köprüsünden gelen dönüş kodlarının listesi

HTTP için WebSphere MQ köprüsü, dört hata tipini döndürür:

### **Sunucu uygulamacığı hataları**

MQHTTP0001 ve MQHTTP0002 sunucu uygulamacığı hatalarıdır. Bunlar günlüğe kaydedilir, ancak HTTP istemcisine döndürülmez.

### **Başarılı işlemler**

200-299 aralığındaki bir HTTP durum kodu başarılı bir işlemi gösterir.

### **İstemci hataları**

400-499 aralığındaki bir HTTP durum kodu, bir istemci hatasının olduğunu gösterir. WebSphere MQ Bridge for HTTP return codes in the range MQHTTP40001 - MQHTTP49999 correspond to client errors.

### **Sunucu hataları**

500-599 aralığındaki bir HTTP durum kodu, bir istemci hatasının olduğunu gösterir. WebSphere MQ Bridge for HTTP return codes in the range MQHTTP50001 - MQHTTP59999 correspond to server errors.

Bir sunucu hatası ortaya çıkarsa, tam yığın izlemesi, uygulama sunucusu hata günlüğünün çıkışına çıkar. Yığın izlemesi, HTTP yanıtında HTTP istemcisine de döndürülür. İstemci uygulamasındaki yığın izlemesini işleyin ya da sorunu çözmek için uygulama sunucusu denetimcisine başvurun.

Yığın izinde kaynak bağdaştırıcısı hataları varsa, kaynak bağdaştırıcınızla ilgili belgelere bakın.

# **Dönüş kodlarının alfabetik listesi**

# **HTTP 200: Tamam**

Bu sınıf durumu kodu, isteğin başarıyla alındığını, anlaşıldığını ve kabul edildiğini gösterir.

# **HTTP durum kodu**

200 OK

# **HTTP 204: İçerik yok**

Başarılı bir HTTP **GET** ya da **DELETE** ve x-msg-range: 0 isteği gönderildiğini takiben gönderildi.

# **HTTP durum kodu**

204 No Content

# **MQHTTP0001: Sunucu uygulamacığı bağlamında bağlantı üreticisi belirtilmedi.**

Sunucu uygulamacığı hatası

# **Açıklama**

Sunucu uygulamacığı hatası

# **HTTP durum kodu**

Yok

# **Programcı yanıtı**

Bu hataların günlüğe kaydedildiği yer, uygulama sunucunuza özeldir. Uygulama sunucunuz için belgelere bakın.

# **MQHTTP0002:** *jndiNameTried***JNDI adını kullanarak** *queueOrTopic* **için bağlantı yöneticisi alınamadı**

Sunucu uygulamacığı hatası

# **Açıklama**

Sunucu uygulamacığı hatası

# **HTTP durum kodu**

Yok

# **Programcı yanıtı**

Bu hataların günlüğe kaydedildiği yer, uygulama sunucunuza özeldir. Uygulama sunucunuz için belgelere bakın.

# **MQHTTP40001: Ayrılmış**

Ayrıldı

# **HTTP durum kodu**

400 Bad Request

# **MQHTTP40002: URI, HTTP için WebSphere MQ iletimi için geçerli değil**

HTTP isteğinde belirtilen URI geçerli değil.

## **Açıklama**

HTTP isteğinde belirtilen URI geçerli değil.

# **HTTP durum kodu**

400 Bad Request

## **Programcı yanıtı**

Belirtilen URI ' nin biçiminin ve sözdiziminin doğru olduğunu onaylayın.

# **MQHTTP40003: URI geçerli değil. @qmgr yalnızca POST üzerinde geçerlidir**

**POST** isteği olmayan bir HTTP isteği için bir URI ' de @qmgr URI seçeneği belirtildi.

## **Açıklama**

**POST** isteği olmayan bir HTTP isteği için bir URI ' de @qmgr URI seçeneği belirtildi.

## **HTTP durum kodu**

400 Bad Request

## **Programcı yanıtı**

**POST** komutunu kullanarak bir ileti yerleştirmeye çalışıyorsanız, HTTP isteğini **POST** isteğine çevirin. If you are attempting to get a message by using the **DELETE** or **GET** verbs, remove @qmgr from the URI.

# **MQHTTP40004: Belirtilen İçerik-tipi geçersiz.**

Bir **POST** isteğinde belirtilen İçerik-Tipi üstbilgi alanı, x-msg-class üstbilgi değeriyle uyumlu değil.

## **Açıklama**

Bir **POST** isteğinde belirtilen İçerik-Tipi üstbilgi alanı, x-msg-class üstbilgi değeriyle uyumlu değil.

## **HTTP durum kodu**

400 Bad Request

## **Programcı yanıtı**

İçerik-Tür üstbilgi alanını desteklenen bir alana çevirin. İçerik Tipi üstbilgisi, belirtilen x-msgsınıfı üstbilgi alanıyla uyumlu olmalıdır.

# **MQHTTP40005: İleti üstbilgisi değeri hatalı**

Desteklenen bir üstbilgi alanı, belirtilen istek için geçerli olmayan bir değerle belirtildi.

## **Açıklama**

Desteklenen bir üstbilgi alanı, belirtilen istek için geçerli olmayan bir değerle belirtildi.

## **HTTP durum kodu**

400 Bad Request

## **Programcı yanıtı**

Verili üstbilgi alanı için belirtilen değeri geçerli bir değer olarak değiştirin. Bazı üstbilgi alanlarının büyük/ küçük harf duyarlı değerleri olduğu için, belirtilen değerin büyük/küçük harf durumu olup olmadığını denetleyin.

# **MQHTTP40006:** *Header\_name* **geçerli bir istek üstbilgisi değil**

Bir HTTP isteği iletisinde yalnızca bir HTTP yanıt iletisinde geçerli olan bir üstbilgi belirtildi.

## **Açıklama**

Bir HTTP isteği iletisinde yalnızca bir HTTP yanıt iletisinde geçerli olan bir üstbilgi belirtildi.

## **HTTP durum kodu**

400 Bad Request

## **Programcı yanıtı**

Yalnızca HTTP yanıtında geçerli olan HTTP isteğindeki üstbilgileri kaldırın; örneğin, x-msgtimestampgibi.

# **MQHTTP40007:** *Header\_name* **yalnızca şu yerde geçerli ...**

Bir HTTP isteğinde üstbilgi belirtildi, ancak verilen istek komutu için üstbilgi alanı geçerli değil.

## **Açıklama**

Bir HTTP isteğinde üstbilgi belirtildi, ancak verilen istek komutu için üstbilgi alanı geçerli değil.

## **HTTP durum kodu**

400 Bad Request

## **Programcı yanıtı**

Belirtilen istek komutu için geçerli olmayan tüm üstbilgileri HTTP isteğinden kaldırın. Örneğin, x-msgencoding , HTTP **POST** istekleri için geçerlidir, ancak HTTP **GET** ya da HTTP **DELETE** istekleri için geçerli değildir.

# **MQHTTP40008:** *Header\_name* **uzunluk üst sınırı ...**

Belirtilen üstbilgi alanına ilişkin uzunluk üst sınırı aşıldı.

## **Açıklama**

Belirtilen üstbilgi alanına ilişkin uzunluk üst sınırı aşıldı.

## **HTTP durum kodu**

400 Bad Request

# **Programcı yanıtı**

Üstbilgi alanının değerini, üstbilgi alanı için izin verilen aralığın içinde olan bir değerle değiştirin.

# **MQHTTP40009: Üstbilgi alanı** *header\_field* **için geçerli değil ...**

HTTP isteğinde belirtilen bir üstbilgi alanı, HTTP için WebSphere MQ köprüsünün bağlı olduğu ileti alışverişi sağlayıcısı tarafından desteklenmiyor.

## **Açıklama**

HTTP isteğinde belirtilen bir üstbilgi alanı, HTTP için WebSphere MQ köprüsünün bağlı olduğu ileti alışverişi sağlayıcısı tarafından desteklenmiyor. Hata, HTTP için WebSphere MQ köprüsünün tüm özelliklerini destekleyemeyen bir ileti alışverişi sağlayıcısı kullanıldıysa oluşur.

## **HTTP durum kodu**

400 Bad Request

# **Programcı yanıtı**

Desteklenmeyen üstbilgiyi HTTP isteğinden kaldırın.

# **MQHTTP40010: Content-Type** *content\_type* **ile ileti ayrıştırılamadı**

HTTP isteğinin içeriği, isteğin İçerik-tipi ile uyumlu değil.

## **Açıklama**

HTTP isteğinin içeriği, isteğin İçerik-tipi ile uyumlu değil. A common cause is badly formed application/x-www-form-urlencoded or application/xml data.

## **HTTP durum kodu**

400 Bad Request

## **Programcı yanıtı**

HTTP isteğinin içeriğini, isteğin İçerik-Tipi için doğru biçimde olacak şekilde düzeltin.

# **MQHTTP40301: Erişiminiz yasaklandı ...**

HTTP için WebSphere MQ köprüsü, belirtilen hedef için kendisini doğrulayamadı.

## **Açıklama**

HTTP için WebSphere MQ köprüsü, belirtilen hedef için kendisini doğrulayamadı.

## **HTTP durum kodu**

403 Forbidden

## **Programcı yanıtı**

Change the authentication properties of the destination so that the WebSphere MQ Bridge for HTTP is authorized to connect to it. Diğer bir seçenek olarak, HTTP için WebSphere MQ köprüsünün bağlanma yetkisine sahip olduğu bir hedef belirtin.

# **MQHTTP40302: Bu durumda yasaklandınız ...**

HTTP için WebSphere MQ köprüsü kuyruk yöneticisine bağlanamadı.

# **Açıklama**

HTTP için WebSphere MQ köprüsü kuyruk yöneticisine bağlanamadı. HTTP güvenlik yapılandırması için WebSphere MQ köprüsü yanlış.

## **HTTP durum kodu**

403 Forbidden

## **Programcı yanıtı**

Kuyruk yöneticisinin kimlik doğrulama yapılandırmasını değiştirerek, HTTP için WebSphere MQ Köprüsünün bağlantı kurma yetkisi olacak şekilde değiştirin. Diğer bir seçenek olarak, HTTP için WebSphere MQ köprüsünü, bağlanma yetkisine sahip olduğu bir kuyruk yöneticisine bağlanmasını da yapılandırabilirsiniz.

# **MQHTTP40401: Hedef** *destination\_name* **bulunamadı.**

HTTP isteği URI 'sında belirtilen hedef, HTTP için WebSphere MQ köprüsü tarafından bulunamıyor.

## **Açıklama**

HTTP isteği URI 'sında belirtilen hedef, HTTP için WebSphere MQ köprüsü tarafından bulunamıyor.

## **HTTP durum kodu**

404 Not found

## **Programcı yanıtı**

HTTP isteği URI 'sında belirtilen hedefin var olup olmadığını denetleyin ya da alternatif bir hedef belirtin.

# **MQHTTP40501: Method** *method\_name***not allowed**

HTTP isteğinde belirtilen yöntem, HTTP için WebSphere MQ köprüsü tarafından desteklenmiyor.

## **Açıklama**

HTTP isteğinde belirtilen yöntem, HTTP için WebSphere MQ köprüsü tarafından desteklenmiyor.

## **HTTP durum kodu**

405 Method not allowed

## **Programcı yanıtı**

HTTP isteğinde belirtilen yöntemi, HTTP için WebSphere MQ köprüsü tarafından desteklenen bir yönteme çevirin.

# **MQHTTP41301: İletilen ileti hedef için çok büyük.**

HTTP POST isteği URI 'sında belirtilen hedef, HTTP isteğinde belirtilen ileti kadar uzun iletileri kabul edemiyor.

## **Açıklama**

HTTP POST isteği URI 'sında belirtilen hedef, HTTP isteğinde belirtilen ileti kadar uzun iletileri kabul edemiyor.

## **HTTP durum kodu**

413 Request entity too large

## **Programcı yanıtı**

HTTP isteğinde belirtilen iletinin boyutunu küçültür. Diğer bir seçenek olarak, aranan uzunluktaki iletileri destekleyebilecek bir hedef belirtin.

# **MQHTTP41501: Ortam tipi karakter kümesi desteklenmiyor**

İçerik Tipi üstbilgi alanında belirtilen karakter kümesi, HTTP için WebSphere MQ köprüsü tarafından desteklenmiyor.

## **Açıklama**

İçerik Tipi üstbilgi alanında belirtilen karakter kümesi, HTTP için WebSphere MQ köprüsü tarafından desteklenmiyor.

## **HTTP durum kodu**

415 Unsupported media type

## **Programcı yanıtı**

İçerik Tipi üstbilgi alanının karakter kümesini, HTTP için WebSphere MQ köprüsü tarafından desteklenen bir karakter kümesini bir kez değiştirin.

# **MQHTTP41502: Ortam tipi** *media-type* **desteklenmiyor ...**

HTTP isteğinde belirtilen ortam tipi, belirtilen HTTP komutu için HTTP ile ilgili WebSphere MQ köprüsü tarafından desteklenmiyor.

## **Açıklama**

HTTP isteğinde belirtilen ortam tipi, belirtilen HTTP komutu için HTTP ile ilgili WebSphere MQ köprüsü tarafından desteklenmiyor.

## **HTTP durum kodu**

415 Unsupported media type

## **Programcı yanıtı**

HTTP isteğinde belirtilen ortam tipini, belirtilen HTTP komutu için HTTP için WebSphere MQ Bridge tarafından desteklenen bir istek üzerine değiştirin.

# **MQHTTP41503: Ortam tipi** *media-type* **desteklenmiyor ...**

HTTP isteğinde belirtilen ortam tipi, belirtilen x-msg-class üstbilgi alanı için HTTP için WebSphere MQ köprüsü tarafından desteklenmiyor.

## **Açıklama**

HTTP isteğinde belirtilen ortam tipi, belirtilen x-msg-class üstbilgi alanı için HTTP için WebSphere MQ köprüsü tarafından desteklenmiyor.

## **HTTP durum kodu**

415 Unsupported media type

## **Programcı yanıtı**

HTTP isteğinde belirtilen ortam tipini, belirtilen x-msg-sınıf üstbilgi alanı için HTTP için WebSphere MQ Bridge tarafından desteklenen bir istek üzerine değiştirin.

# **MQHTTP41701: HTTP üstbilgisi ( Expect ) desteklenmiyor**

HTTP için WebSphere MQ köprüsü, Expect üstbilgi alanını desteklemez.

## **Açıklama**

The Expect header has been specified in an HTTP request. HTTP için WebSphere MQ köprüsü, Expect üstbilgi alanını desteklemez.

## **HTTP durum kodu**

417 Expectation failed

## **Programcı yanıtı**

HTTP isteğinden Expect üstbilgisini kaldırın.

# **MQHTTP50001: Beklenmeyen bir sorun var ...**

HTTP için WebSphere MQ köprüsü 'nde bir hata oluştu.

## **Açıklama**

HTTP için WebSphere MQ köprüsü 'nde bir hata oluştu.

**HTTP durum kodu**

500 Internal server error

## **Programcı yanıtı**

HTTP için WebSphere MQ Bridge sistem yöneticisiyle iletişim kurun.

# **MQHTTP50201: HTTP ile kuyruk yöneticisi için WebSphere MQ köprüsü arasında bir hata oluştu.**

HTTP ile kuyruk yöneticisi için WebSphere MQ köprüsü arasında bir hata oluştu

## **Açıklama**

HTTP ile kuyruk yöneticisi için WebSphere MQ köprüsü arasında bir hata oluştu

## **HTTP durum kodu**

502 Bad Gateway

## **Programcı yanıtı**

HTTP için WebSphere MQ Bridge sistem yöneticisiyle iletişim kurun.

# **MQHTTP50401: İleti alma zamanaşımına uğradı**

Bir HTTP **GET** ya da HTTP **DELETE** içinde belirtilen istek değiştirgeleriyle eşleşen hiçbir ileti zamanaşımı süresinde döndürülmedi.

## **Açıklama**

Bir HTTP **GET** ya da HTTP **DELETE** içinde belirtilen istek değiştirgeleriyle eşleşen hiçbir ileti zamanaşımı süresinde döndürülmedi. Dönüş kodu, HTTP isteğinin ömrü boyunca herhangi bir zaman uygun bir ileti olmadığını belirtir.

# **HTTP durum kodu**

504 Gateway timeout

## **Programcı yanıtı**

Bir ileti bekleniyorsa, HTTP isteğinin x-msg-correlId ve x-msg-msgidgibi üstbilgi alanlarını denetleyin. HTTP isteği URI 'sında belirtilen hedefin doğru olup olmadığını denetleyin. HTTP isteğinin bekleme süresini x-msg-wait üstbilgi alanını kullanarak genişletmeyi deneyin.

# **MQHTTP50501: HTTP 1.1 ve yukarı ...**

HTTP isteğinde kullanılan HTTP protokolü, HTTP için WebSphere MQ köprüsü tarafından desteklenmiyor.

## **Açıklama**

HTTP isteğinde kullanılan HTTP protokolü, HTTP için WebSphere MQ köprüsü tarafından desteklenmiyor.

## **HTTP durum kodu**

505 HTTP version not supported

## **Programcı yanıtı**

HTTP isteğini HTTP iletişim kuralını V1.1 ya da daha sonraki bir sürümü kullanacak şekilde değiştirin.

# **HTTP için WebSphere Köprüsü için ileti tipleri ve ileti eşlemeleri**

HTTP içinWebSphere MQ köprüsü dört ileti sınıfını destekler: TEXT, BYTES, STREAM ve MAP. İleti sınıfları JMS ileti tipleriyle ve HTTP Content-Typeile eşlenir.

## **HTTP POST**

Hedefe ulaşan ileti tipi, x-msg-class üstbilgisinin değerine ya da HTTP isteğinin Content-Type değerine bağlıdır. Çizelge 604 sayfa 1199 Her x-msg-classdeğerine karşılık gelen HTTP İçerik-Tipi tipini gösterir. Her iki alan da ileti tipini ve ileti biçimini ayarlamak için kullanılabilir. Her iki alan da ayarlanmışsa ve sürekli olarak ayarlanmışsa, bir Bad Request exception döndürülür (HTTP 400, MQHTTP20004).

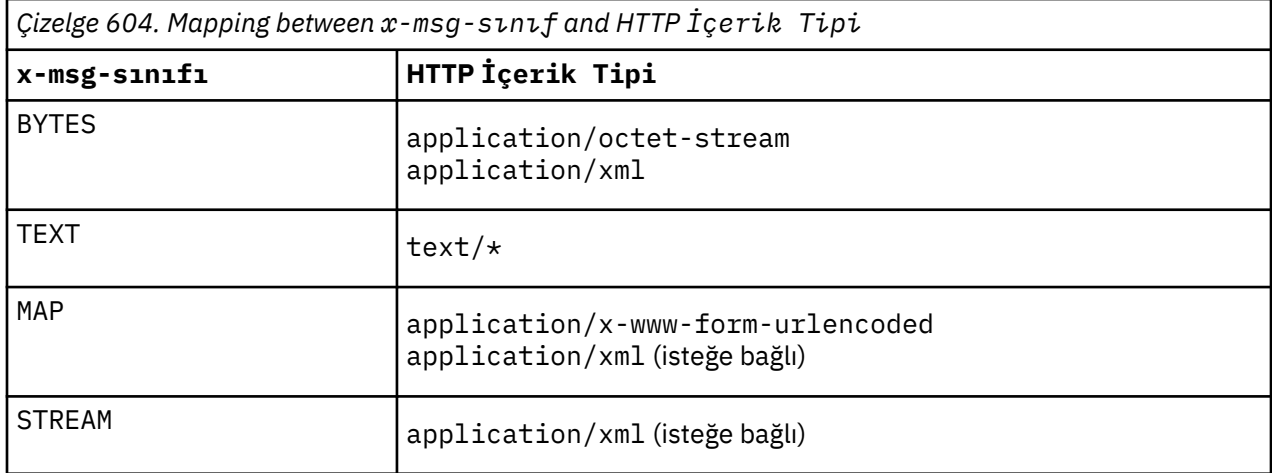

JMS ileti tipi MQRFH2 üstbilgisinde ayarlandıysa, Çizelge 605 sayfa 1199değerine göre eşlenmektedir.

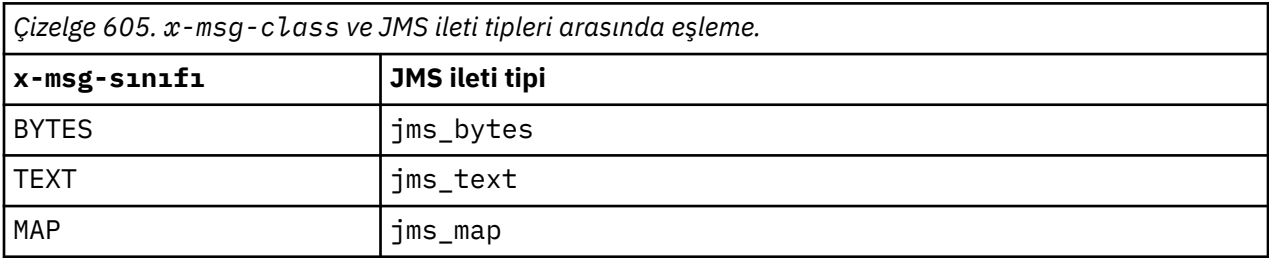

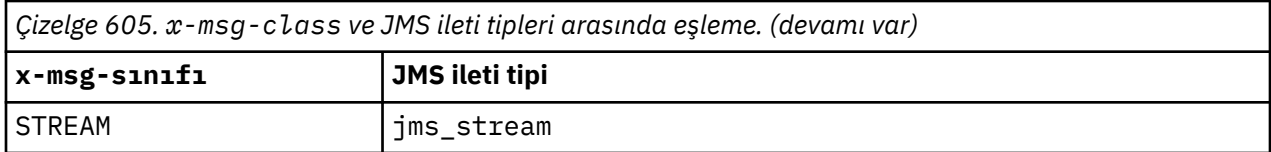

JMS ileti tipi her zaman MAP ya da STREAMileti sınıfı için ayarlıdır. Her zaman BYTES ya da TEXTileti sınıfı için ayarlanmaz. İstek için bir MQRFH2 yaratılacaksa, JMS ileti tipi her zaman ayarlıdır. Tersi durumda, herhangi bir MQRFH2 yaratılmıyorsa, hiçbir JMS ileti tipi ayarlanmaz. İstekte kullanıcı özellikleri ayarlandıysa, x-msg-usr üstbilgisi kullanılarak bir MQRFH2 yaratılır.

JMS ileti tipi ayarlandıysa, ileti biçimi MQFMT\_NONEolarak ayarlandıysa, bkz. Çizelge 607 sayfa 1200:

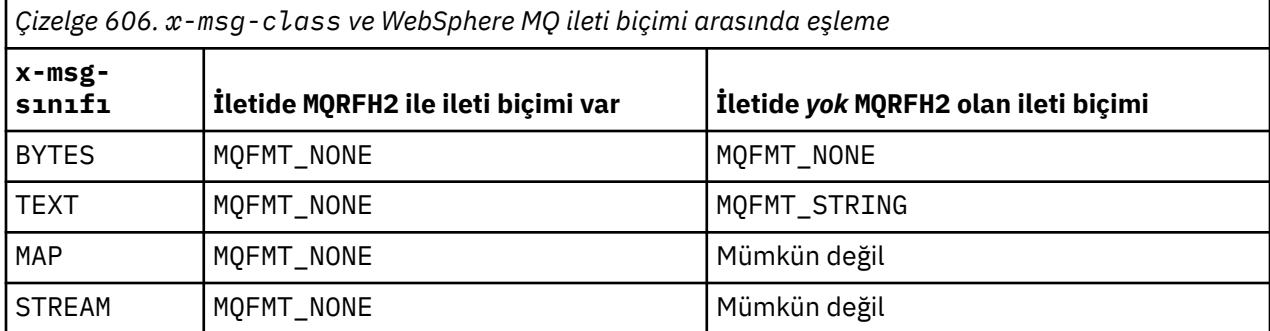

# **HTTP GET ya da DELETE**

Alınan ileti tipi ya da biçim, x-msg-class üstbilgisinin değerini ve HTTP yanıtının İçerik-Türü ' ne saptar. x-msg-sınıf üstbilgisi, x-msg-headers isteğinde istenirse döndürülür.

Çizelge 607 sayfa 1200 içinde, x-msg-class ve Content-Typearasındaki eşlemeler ve kuyruktan ya da başlıktan alınan ileti tipi açıklanmaktadır.

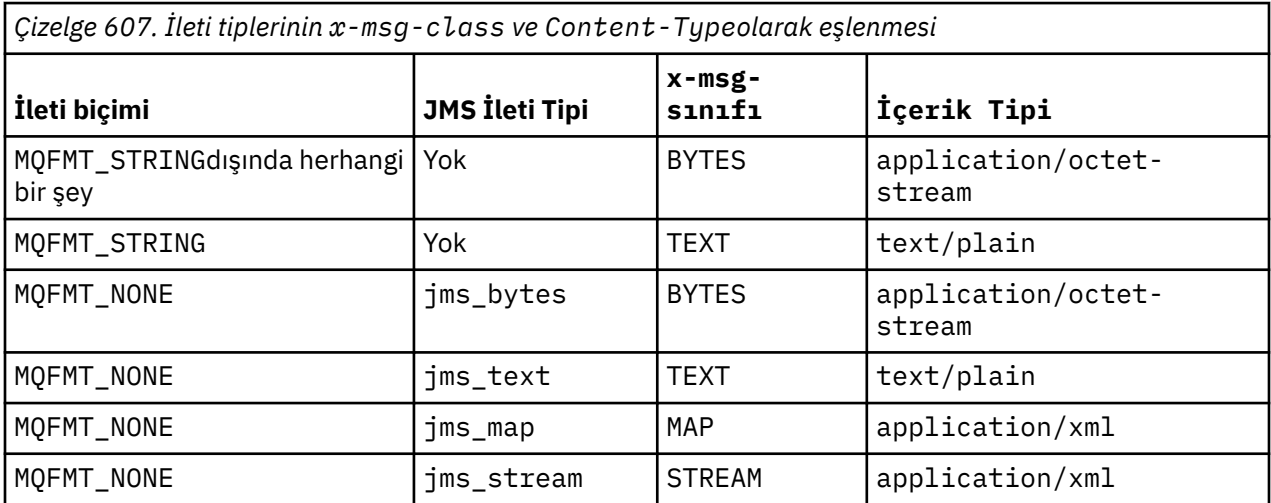

# **MAP ve STREAM ileti sınıfı serileştirme**

MAP ve STREAM ileti sınıfları, bir ileti kuyrukta diziselleştirildiği şekilde, aynı şekilde HTTP yanıtında istemciye yeniden diziselleştirilir.

MAPiçin, XML adı, tipi ve değer üçüzleri şu şekilde kodlanır:

```
<sub>man</sub></sub>
 <elt name="elementname1" dt="datatype1">value1</elt>
 <elt name="elementname2" dt="datatype2">value2</elt>
 ...
</map>
```
STREAM , MAPgibi, ancak öğe adları yok:

```
<stream>
     <elt dt="datatype1">value1</elt>
     <elt dt="datatype2">value2</elt>
 ...
</stream>
```
**Not:** datatype , kullanıcı tanımlı özellikleri tanımlamak için tanımlanan ve ["usr: HTTP x-msg-usr entity](#page-1188-0)[header" sayfa 1189](#page-1188-0)içinde listelenen veri tiplerinden biridir. Varsayılan veri tipi stringolduğu için, dizgi öğeleri için dt="string" özniteliği atlandı.

# **URI Biçimi**

HTTP için WebSphere MQ köprüsü tarafından algılanan URI ' ler.

**Syntax**

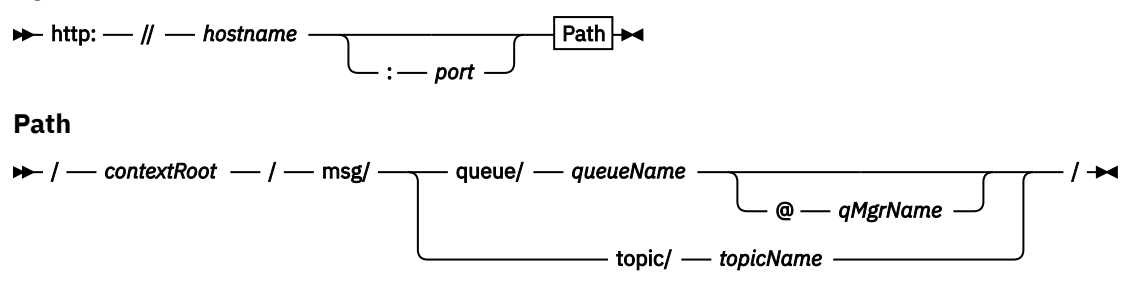

### **Not:**

- 1. If a question mark (?) is used it must be substituted with %3f. For example, orange?topic should be specified as orange%3ftopic.
- 2. @*qMgrName* is only valid on an HTTP **POST**

### **Tanım**

Deploy the WebSphere MQ bridge for HTTP servlet to your JEE application server with a context root of *contextRoot*. İstekler

http://*hostname*:*port*/*context\_root*/msg/queue/*queueName*@*qMgrName*

ve

http://*hostname*:*port*/*context\_root*/msg/topic/*topicString*

HTTP için WebSphere MQ köprüsü tarafından ele geçirilir.

# **IBM WebSphere MQ .NET sınıfları ve arabirimleri**

IBM WebSphere MQ .NET sınıfları ve arabirimleri alfabetik olarak sıralanır. Özellikler, yöntemler ve oluşturucular açıklanır.

# **MQAsyncStatus .NET sınıfı**

Önceki MQI etkinliğinin durumunu sorgulamak için MQAsyncStatus ' u (örneğin, önceki zamanuyumsuz koyma işlemlerinin başarısına ilişkin) sorgulamak için kullanın. MQAsyncStatus , MQSTS veri yapısının özelliklerini sarsalar.

**Sınıf**

```
System.Object
 │
```
- └─ IBM.WMQ.MQBase │
- └─ IBM.WMQ.MQBaseObject │
	- └─ IBM.WMQ.MQAsyncStatus

public class IBM.WMQ.MQAsyncStatus extends IBM.WMQ.MQBaseObject;

- "Özellikler" sayfa 1202
- • ["Oluşturucular" sayfa 1203](#page-1202-0)

# **Özellikler**

Özellikler alınırken MQException için test ediliyor.

## **public static int CompCode {get;}**

İlk hata ya da uyarıdan tamamlanma kodu.

**public static int Reason {get;}**

İlk hata ya da uyarıdan neden kodu.

**public static int PutSuccessCount {get;}**

Çağrılan zamanuyumsuz MQI ' nin başarılı sayısı.

## **public static int PutWarningCount {get;}**

Bir uyarıyla başarılı olan zamanuyumsuz MQI çağrılarının sayısı.

## **public static int PutFailureCount {get;}**

Çağrılan zamanuyumsuz MQI çağrılarının sayısı.

## **public static int ObjectType {get;}**

İlk hata için nesne tipi. Aşağıdaki değerler olanaklı:

- MQC.MQOT\_ALIAS\_Q
- MQC.MQOT\_LOCAL\_Q
- MQC.MQOT\_MODEL\_Q
- MQC.MQOT\_Q
- MQC.MQOT\_REMOTE\_Q
- MQC.MQOT\_TOPIC
- 0, herhangi bir nesnenin döndürülmediği anlamına gelir

## **public static string ObjectName {get;}**

Nesne adı.

**public static string ObjectQMgrName {get;}**

Nesne kuyruğu yöneticisi adı.

## **public static string ResolvedObjectName {get;}**

Çözümlenen nesne adı.

## **public static string ResolvedObjectQMgrName {get;}**

Çözümlenen nesne kuyruğu yöneticisi adı.

# <span id="page-1202-0"></span>**Oluşturucular**

# **public MQAsyncStatus() throws MQException;**

Oluşturucu yöntemi, alanları sıfır ya da boş olarak başlatılan bir nesneyi uygun şekilde yapılandırır.

# **MQAuthenticationInformationRecord .NET sınıfı**

Bir WebSphere MQ SSL istemcisi bağlantısında kullanılacak kimlik doğrulayıcıya ilişkin bilgileri belirtmek için MQAuthenticationInformationRecord değerini kullanın. MQAuthenticationInformationRecord bir kimlik doğrulama bilgisi kaydını kapsüller, MQAIR.

# **Sınıf**

System.Object │

└─ IBM.WMQ.MQAuthenticationInformationRecord

public class IBM.WMQ.MQAuthenticationInformationRecord extends System.Object;

- "Özellikler" sayfa 1203
- "Oluşturucular" sayfa 1203

# **Özellikler**

Özellikler alınırken MQException için test ediliyor.

## **public long Version {get; set;}**

Yapı sürüm numarası.

## **public long AuthInfoType {get; set;}**

Kimlik doğrulama bilgilerinin tipi. Bu öznitelik aşağıdaki değerlerden birine ayarlanmalıdır:

- OCSP -Sertifika iptal durumu denetimi OCSP kullanılarak yapılır.
- CRLLDAP -Sertifika iptal durumu denetimi, LDAP sunucularında Sertifika İptal Listeleri kullanılarak yapılır.

## **public string AuthInfoConnName {get; set;}**

LDAP sunucusunun çalışmakta olduğu anasistemin DNS adı ya da IP adresi, isteğe bağlı bir kapı numarasıyla birlikte. Bu anahtar sözcük gereklidir.

## **public string LDAPPassword {get; set;}**

LDAP sunucusuna erişen kullanıcının ayırt edici adı ile ilişkilendirilmiş parola. Bu özellik, **AuthInfoType** değeri CRLLDAPolarak ayarlandığında geçerlidir.

## **public string LDAPUserName {get; set;}**

LDAP sunucusuna erişmekte olan kullanıcının ayırt edici adı. Bu özelliği ayarladığınızda, LDAPUserNameLength ve LDAPUserNamePtr otomatik olarak doğru olarak ayarlanır. Bu özellik yalnızca AuthInfoType değeri CRLLDAPolarak ayarlandığında geçerlidir.

## **public string OCSPResponderURL {get; set;}**

OCSP yanıtlayıcının iletişim kurabileceği URL. Bu özellik yalnızca AuthInfoType değeri OCSPolarak ayarlandığında geçerlidir.

Bu alan büyük ve küçük harfe duyarlıdır. It must start with the string http:// in lowercase. URL ' nin geri kalanı, OCSP sunucusu uygulamasına bağlı olarak büyük ve küçük harfe duyarlı olabilir.

## **Oluşturucular**

## **MQAuthenticationInformationRecord();**

# **MQDestination .NET sınıfı**

Use MQDestination to access methods that are common to MQQueue and MQTopic. MQDestination , soyut bir temel sınıftır ve somutlaştırılamaz.

# **Sınıf**

```
System.Object
 │
    └─ IBM.WMQ.MQBase
 │
       └─ IBM.WMQ.MQBaseObject
 │
           └─ IBM.WMQ.MQManagedObject
 │
             └─ IBM.WMQ.MQDestination
 │
                 - IBM.WMO.MOOueue
                │
                 - IBM.WMQ.MQTopic
```
public class IBM.WMQ.MQDestination extends IBM.WMQ.MQManagedObject;

- "Özellikler" sayfa 1204
- "Yöntemler" sayfa 1204
- • ["Oluşturucular" sayfa 1206](#page-1205-0)

# **Özellikler**

Özellikler alınırken MQException için test ediliyor.

## **public DateTime CreationDateTime {get;}**

Kuyruğun ya da konunun yaratıldığı tarih ve saat. Başlangıçta MQQueueiçinde yer alan bu özellik, temel MQDestination sınıfına taşınmıştır.

Varsayılan değer yoktur.

## **public int DestinationType {get;}**

Kullanılmakta olan hedef tipini tanımlayan tamsayı değeri. Bu değer, alt sınıflar oluşturucusundan ( MQQueue ya da MQTopic) kullanıma hazırlandı; bu değer şu değerlerden birini alabilir:

- MQOT\_Q
- MQOT\_TOPIC

Varsayılan değer yoktur.

## **Yöntemler**

```
public void Get(MQMessage message);
public void Get(MQMessage message, MQGetMessageOptions getMessageOptions);
public void Get(MQMessage message, MQGetMessageOptions getMessageOptions, int
MaxMsgSize);
```
MQExceptionyayınlıyor.

Hedef bir MQQueue nesnesiyse, kuyruktan ileti alır; hedef MQTopic nesnesiyse, alma işlemi için varsayılan bir MQGetMessageOptions yönetim ortamı kullanılarak bir ileti alır.

Alma işlemi başarısız olursa, MQMessage nesnesi değişmeden kalır. Başarılı olursa, MQMessage ' un ileti tanımlayıcısı ve ileti verileri kısımları, gelen iletiden ileti tanımlayıcısı ve ileti verileriyle değiştirilir.

Belirli bir MQQueueManager 'den WebSphere MQ ' ya yapılan tüm çağrılar zamanuyumlu olur. Bu nedenle, beklemeye alma işlemi gerçekleştiriyorsanız, aynı MQQueueManager kullanan diğer tüm iş parçacıklarının, Get çağrısı gerçekleştirilinceye kadar WebSphere MQ çağrılarının daha da ileri yapılması engellenir. Aynı anda WebSphere MQ ' ya erişmek için birden çok iş parçacığının olması gerekiyorsa, her bir iş parçacığının kendi MQQueueManager nesnesi yaratması gerekir.

#### *message*

İleti tanımlayıcısını ve döndürülen ileti verilerini içerir. İleti tanımlayıcısındaki bazı alanlar giriş değiştirgeleri olur. MessageId ve CorrelationId giriş parametrelerinin gerektiği şekilde ayarlandığından emin olmak önemlidir.

Yeniden bağlantılanabilir istemci, MQGM\_SYNCPOINTaltında alınan iletiler için, başarılı yeniden bağlantı sonrasında MQRC\_BACKED\_OUT neden kodunu döndürür.

### *getMessageOptions*

Alma işleminin denetlenmesini denetleyen seçenekler.

MQC.MQGMO\_CONVERT seçeneğinin kullanılması, tek byte 'lık karakter kodlarından çift bayt kodlarına dönüştürülürken MQC.MQRC\_CONVERTED\_STRING\_TOO\_BIG neden koduyla bir kural dışı duruma neden olabilir. Bu durumda, ileti dönüştürmeden arabelleğe kopyalanır.

*getMessageOptions* belirtilmemişse, kullanılan ileti seçeneği MQGMO\_NOWAITolur.

Yeniden bağlanabilir bir istemcide MQGMO\_LOGICAL\_ORDER seçeneğini kullanırsanız, MQRC\_RECONNECT\_INCOMPATIBLE neden kodu döndürülür.

### *MaxMsgSize*

Bu ileti nesnesinin alınabileceği en büyük ileti. Kuyruktaki ileti bu boyuttan büyükse, iki şeyden biri oluşur:

- If the MOGMO\_ACCEPT\_TRUNCATED\_MSG flag is set in the MOGetMessageOptions object, the message is filled with as much of the message data as possible. MQCC\_WARNING tamamlanma kodu ve MQRC\_TRUNCATED\_MSG\_ACCEPTED neden koduyla bir kural dışı durum yayınlandı.
- MQGMO\_ACCEPT\_TRUNCATED\_MSG işareti ayarlanmamış ise, ileti kuyrukta bırakılır. MQCC\_WARNING tamamlanma kodu ve MQRC\_TRUNCATED\_MSG\_FAILED neden koduyla bir kural dışı durum yayınlandı.

*MaxMsgSize* belirtilmemişse, tüm ileti alınır.

### **public void Put(MQMessage** *message***); public void Put(MQMessage** *message***, MQPutMessageOptions** *putMessageOptions***);**

MQExceptionyayınlıyor.

Hedef bir MQQueue nesnesiyse, bir kuyruğa ileti koyar ya da hedef bir MQTopic nesnesiyse, bir konuya ileti yayınlar.

Koyma çağrısı tamamlandıktan sonra MQMessage nesnesinde yapılan değişiklikler, WebSphere MQ kuyruğunda ya da yayın konusundaki gerçek iletiyi etkilemez.

Put , MQMessage nesnesinin MessageId ve CorrelationId özelliklerini güncelleştirir ve ileti verilerini temizlememektedir. Daha fazla Put ya da Get çağrısı, MQMessage nesnesindeki güncellenmiş bilgilere gönderme yapıyor. Örneğin, aşağıdaki kod parçacısında ilk ileti a ve ikinci abiletisini içerir.

```
msg.WriteString("a");
q.Put(msg,pmo);
msg.WriteString("b");
q.Put(msg,pmo);
```
#### *message*

İleti tanımlayıcı verilerini içeren bir MQMessage nesnesi ve gönderilecek ileti. İleti tanımlayıcısı bu yöntemin bir sonucu olarak değiştirilebilir. Bu yöntemin tamamlanmasından hemen sonra ileti tanımlayıcısındaki değerler, kuyruğa konulan ya da konu üzerinde yayınlanan değerlerdir.

Yeniden bağlanabilir bir istemciye döndürülen neden kodları şunlardır:

• MORC CALL INTERRUPTED if the connection is broken while running a Put call on a persistent message and the reconnection is successful.

• Bağlantı, kalıcı olmayan bir iletiyle (bkz. Uygulama Kurtarma) bir put çağrısı çalıştırırken bağlantı başarılı olursaMQRC\_NONE .

### <span id="page-1205-0"></span>*putMessageOptions*

Put işleminin denetlenmesini denetleyen seçenekler.

*putMessageOptions* belirtilmemişse, varsayılan MQPutMessageOptons eşgörünümü kullanılır.

Yeniden bağlanabilir bir istemcide MQPMO\_LOGICAL\_ORDER seçeneğini kullanırsanız, MQRC\_RECONNECT\_INCOMPATIBLE neden kodu döndürülür.

**Not:** Basitlik ve performans için, kuyruğa tek bir ileti koymak isterseniz, MQQueueManager.Put nesnesini kullanın. Bunun için bir MQQueue nesnesine sahip olmasınız.

## **Oluşturucular**

MQDestination , soyut bir temel sınıftır ve somutlaştırılamaz. Access destinations using MQQueue and MQTopic constructors, or using MQQueueManager.AccessQueue and MQQueueManager.AccessTopic methods.

# **MQEnvironment .NET sınıfı**

MQQueueManager oluşturucusunun nasıl çağrıldığı ve bir WebSphere MQ MQI istemcisi bağlantısı seçmesini denetlemek için MQEnvironment kullanın. MQEnvironment sınıfı, WebSphere MQ' nun davranışını denetleyen özellikler içerir.

## **Sınıf**

System.Object │

```
 └─ IBM.WMQ.MQEnvironment
```
public class IBM.WMQ.MQEnvironment extends System.Object;

- "Özellikler-yalnızca istemci" sayfa 1206
- • ["Özellikler" sayfa 1207](#page-1206-0)
- • ["Oluşturucular" sayfa 1208](#page-1207-0)

# **Özellikler-yalnızca istemci**

Özellikler alınırken MQException için test ediliyor.

## **public static int CertificateValPolicy {get; set;}**

Uzak iş ortağı sistemlerinden alınan sayısal sertifikaların geçerliliğini denetlemek için kullanılan SSL/TLS sertifika geçerlilik denetimi ilkesini ayarlayın. Geçerli değerler şunlardır:

- MOC.CERTIFICATE VALIDATION POLICY ANY
- MOC.CERTIFICATE\_VALIDATION\_POLICY\_RFC5280

## **public static ArrayList EncryptionPolicySuiteB {get; set;}**

Takım B uyumlu şifreleme düzeyini ayarlayın. Geçerli değerler şunlardır:

- MQC.MQ\_SUITE\_B\_NONE -Varsayılan değer budur.
- MQC.MQ\_SUITE\_B\_128\_BIT
- MQC.MQ\_SUITE\_B\_192\_BIT

## **public static string Channel {get; set;}**

Hedef kuyruk yöneticisine bağlanmak için kullanılan kanalın adı. Kanal özelliğini istemci kipinde bir MQQueueManager yönetim ortamı somutlaştırılmadan öncesetayarlamanız *gerekir* .

## <span id="page-1206-0"></span>**public static int FipsRequired {get; set;}**

Specify MQC.MQSSL\_FIPS\_YES to use only FIPS-certified algorithms if cryptography is carried out in WebSphere MQ. Varsayılan değer MQC.MQSSL\_FIPS\_NO' dir.

Şifreleme donanımı yapılandırıldıysa, kullanılan şifreleme modülleri, donanım ürünü tarafından sağlanır. Kullanıştaki donanıma bağlı olarak, bunlar belirli bir düzey için FIPS onaylı olmayabilir.

### **public static string Hostname {get; set;}**

WebSphere MQ Server 'ın bulunduğu bilgisayarın TCP/IP anasistem adı. Anasistem adı belirlenmezse ve geçersiz kılan özellikler belirlenmezse, sunucu bağ tanımları kipi yerel kuyruk yöneticisine bağlanmak için kullanılır.

### **public static int Port {get; set;}**

Bağlanılacak kapı. Bu kapı, WebSphere MQ sunucusunun gelen bağlantı isteklerini dinlediği kapıdır. Varsayılan değer 1414 'tür.

### **public static string SSLCipherSpec {get; set;}**

Bağlantı için SSL ' yi etkinleştirmek üzere SVRCONN kanalındaki CipherSpec kümesinin değerine SSLCipherSpec değerini ayarlayın. Varsayılan değer Boş Değerdir ve bağlantı için SSL etkinleştirilmez.

### **public static string sslPeerName {get; set;}**

Ayırt edici bir ad örünvesi. sslCipherSpec ayarlandıysa, bu değişken, doğru kuyruk yöneticisinin kullanıldığından emin olmak için kullanılabilir. Boş değere ayarlanırsa (varsayılan), kuyruk yöneticisinin ayırt edici adı (DN) gerçekleştirilmez. sslCipherSpec boş değerliyse,sslPeerName yoksayılır.

# **Özellikler**

Özellikler alınırken MQException için test ediliyor.

# **public static ArrayList HdrCompList {get; set;}**

Üstbilgi Verileri Sıkıştırma Listesi

#### **public static int KeyResetCount {get; set;}** Gizli anahtar yeniden anlaşılmadan önce, bir SSL etkileşimi içinde gönderilen ve alınan şifrelenmemiş baytların sayısını belirtir.

### **public static ArrayList MQAIRArray {get; set;}** MQAuthenticationInformationRecord nesneleri dizisi.

**public static ArrayList MsgCompList {get; set;}** İleti Verileri Sıkıştırma Listesi

### **public static string Password {get; set;}**

Kimliği doğrulanacak parola. Bu Parola özelliği ayarlanarak, MQCSP yapısından gönderme yapılan parolaya veri yerleştirilir.

### **public static string ReceiveExit {get; set;}**

Alma çıkışı, bir kuyruk yöneticisinden alınan verileri incelemenizi ve değiştirmenize olanak sağlar. Genellikle kuyruk yöneticisinde karşılık gelen bir gönderme çıkışıyla birlikte kullanılır. ReceiveExit boş değere ayarlıysa, alma çıkışı çağrılır.

### **public static string ReceiveUserData {get; set;}**

Alma çıkışıyla ilişkili kullanıcı verileri. 32 karakterle sınırlıdır.

### **public static string SecurityExit {get; set;}**

Bir güvenlik çıkışı, bir kuyruk yöneticisine bağlanma girişiminde bulunulduğunda oluşan güvenlik akışlarını uyarlamanıza olanak sağlar. SecurityExit boş değer olarak ayarlanırsa, güvenlik çıkışı çağrılanmaz.

## **public static string SecurityUserData {get; set;}**

Bir güvenlik çıkışıyla ilişkili kullanıcı verileri. 32 karakterle sınırlıdır.

## <span id="page-1207-0"></span>**public static string SendExit {get; set;}**

Çıkış gönderme işlemi, kuyruk yöneticisine gönderilen verileri incelemenizi ya da değiştirmenizi sağlar. Genellikle kuyruk yöneticisinde karşılık gelen bir alma çıkışıyla kullanılır. SendExit boş değer olarak ayarlanırsa, gönderme çıkışı çağrılır.

## **public static string SendUserData {get; set;}**

Bir gönderme çıkışıyla ilişkili kullanıcı verileri. 32 karakterle sınırlıdır.

### **public static string SharingConversations {get; set;}**

Bu uygulamalar bir istemci kanal tanımlama çizelgesi (CCDT) kullanmıyorsa, .NET uygulamalarından gelen bağlantılarda SharingConversations (SharingConversations) alanı kullanılır.

SharingConversations , bu bağlantıyla ilişkili bir yuvada paylaşılabilecek etkileşim sayısı üst sınırını belirler.

0 değeri, kanal, sohbet paylaşımı, okuma ve sağlıklı işletim bildirimi bakımından, WebSphere MQ Sürüm 7.0' dan önceki gibi çalıştığı anlamına gelir.

Alan, bir WebSphere MQ kuyruk yöneticisini somutlaştıradığında, özelliklerdeki HASH çizelgesinde SHARING\_CONVERSATIONS\_PROPERTYolarak geçirilir.

SharingConversationsseçeneğini belirlemezseniz, varsayılan değer olan 10 kullanılır.

### **public static string SSLCryptoHardware {get; set;}**

Sistemde bulunan şifreleme donanımını yapılandırmak için gereken değiştirge dizgisinin adını belirler. sslCipherSpec boş değerliyse,SSLCryptoHardware yoksayılır.

### **public static string SSLKeyRepository {get; set;}**

Anahtar havuzunun tam olarak nitelenmiş dosya adını belirleyin.

SSLKeyRepository boş değer (varsayılan) olarak ayarlanırsa, anahtar havuzunu bulmak için sertifika MQSSLKEYR ortam değişkeni kullanılır. sslCipherSpec boş değerliyse,SSLCryptoHardware yoksayılır.

**Not:** .kdb uzantısı, dosya adının zorunlu bir parçasıdır, ancak parametrenin değerinin bir parçası olarak içerilmez. Belirttiğiniz dizin var olmalıdır. WebSphere MQ creates the file the first time it accesses the new key repository, unless the file already exists.

### **public static string UserId {get; set;}**

Kimliği doğrulanacak kullanıcı kimliği. MQCSP yapısından gönderme yapılan kullanıcı kimliği, UserIdayarlanarak doldurulur. Bir API ya da Güvenlik çıkışı kullanarak UserId kimliğini doğrulayın.

## **Oluşturucular**

**public MQEnvironment()**

# **MQException .NET sınıfı**

Başarısız olan bir WebSphere MQ işlevinin tamamlanma ve neden kodunu öğrenmek için MQException öğesini kullanın. Bir WebSphere MQ hatası oluştuğunda bir MQException yayınlanır.

## **Sınıf**

System.Object │ └─ System.Exception │  $\mathrel{\rule{0pt}{.15ex}\text{--}}$  System.ApplicationException │ └─ IBM.WMQ.MQException

public class IBM.WMQ.MQException extends System.ApplicationException;

- "Özellikler" sayfa 1209
- "Oluşturucular" sayfa 1209

# **Özellikler**

## **public int CompletionCode {get; set;}**

Hatayla ilişkili WebSphere MQ tamamlanma kodu. Olası değerler şunlardır:

- MQException.MQCC\_OK
- MQException.MQCC\_WARNING
- MQException.MQCC\_FAILED

## **public int ReasonCode {get; set;}**

WebSphere MQ hatayı açıklayan neden kodu.

# **Oluşturucular**

## **public MQException(int** *completionCode***, int** *reasonCode***)**

### *completionCode*

WebSphere MQ tamamlama kodu.

### *reasonCode*

WebSphere MQ tamamlama kodu.

# **MQGetMessageOptions .NET sınıfı**

İletilerin nasıl alınacağını belirtmek için MQGetMessageOptions seçeneğini kullanın. MQDestination.Getdavranışını değiştirir.

## **Sınıf**

System.Object │

 └─ IBM.WMQ.MQBase │

 └─ IBM.WMQ.MQBaseObject │

└─ IBM.WMQ.MQGetMessageOptions

public class IBM.WMQ.MQGetMessageOptions extends IBM.WMQ.MQBaseObject;

- "Özellikler" sayfa 1209
- • ["Oluşturucular" sayfa 1212](#page-1211-0)

# **Özellikler**

**Not:** Bu sınıftaki bazı seçeneklerin davranışı, kullanılırların bulunduğu ortama bağlıdır. Bu öğeler yıldız işaretiyle (\*) işaretlenir.

Özellikler alınırken MQException için test ediliyor.

## **public int GroupStatus {get;}\***

GroupStatus , alınan iletinin bir grupta olup olmadığını ve gruptaki son iletinin sonuncu olup olmadığını belirtir. Olası değerler şunlardır:

## **MQC.MQGS\_LAST\_MSG\_IN\_GROUP**

İleti, gruptaki son ya da tek iletidir.

## **MQC.MQGS\_MSG\_IN\_GROUP**

İleti bir grup içinde, ancak gruptaki son kişi değil.

## **MQC.MQGS\_NOT\_IN\_GROUP**

İleti bir grupta yer almıyor.

### **public int MatchOptions {get; set;}\***

MatchOptions , bir iletinin nasıl seçileceğini belirler. Aşağıdaki eşleşme seçenekleri ayarlanabiliyor:

**MQC.MQMO\_MATCH\_CORREL\_ID** Eşleştirilecek ilinti tanıtıcısı.

**MQC.MQMO\_MATCH\_GROUP\_ID** Eşleştirilecek grup tanıtıcısı.

**MQC.MQMO\_MATCH\_MSG\_ID** Eşleştirilecek ileti tanıtıcısı.

**MQC.MQMO\_MATCH\_MSG\_SEQ\_NUMBER**

İleti sıra numarasını eşleştir.

#### **MQC.MQMO\_NONE**

Eşleşen herhangi bir eşleşme yok.

#### **public int Options {get; set;}**

Seçenekler , MQQueue.getişlemini denetler. Aşağıdaki değerlerden herhangi biri belirlenebilir. Birden fazla seçenek gerekliyse, değerler eklenebilir ya da bit ya da işleç kullanılarak birleştirilebilir.

#### **MQC.MQGMO\_ACCEPT\_TRUNCATED\_MSG**

İleti verilerinin kesilmesine izin verir.

### **MQC.MQGMO\_ALL\_MSGS\_AVAILABLE\***

Yalnızca gruptaki tüm iletiler kullanılabilir olduğunda, bir gruptan ileti alın.

#### **MQC.MQGMO\_ALL\_SEGMENTS\_AVAILABLE\***

Mantıksal iletinin bölümlerini, yalnızca gruptaki tüm kesimler kullanılabilir olduğunda alın.

#### **MQC.MQGMO\_BROWSE\_FIRST**

Kuyruğun başlangıcından göz atın.

#### **MQC.MQGMO\_BROWSE\_MSG\_UNDER\_CURSOR\***

Göz atma imleci altındaki iletiye göz atın.

#### **MQC.MQGMO\_BROWSE\_NEXT**

Kuyrukta yürürlükteki konumdan sisteme göz atın.

#### **MQC.MQGMO\_COMPLETE\_MSG\***

Yalnızca tam mantıksal iletileri alın.

### **MQC.MQGMO\_CONVERT**

Request the application data to be converted, to conform to the CharacterSet and Kodlama attributes of the MQMessage, before the data is copied into the message buffer. Veri dönüştürme de, veriler ileti arabelleğinden alındığında de uygulanır; uygulamalar bu seçeneği ayarlamaz.

Bu seçeneğin kullanılması, tek baytlık karakter kümelerinden çift baytlı karakter takımlarına dönüştürülürken sorunlara neden olabilir. Bunun yerine, ileti teslim edildikten sonra readString, readLineve writeString yöntemlerini kullanarak dönüştürmeyi gerçekleştirin.

### **MQC.MQGMO\_FAIL\_IF\_QUIESCING**

Kuyruk yöneticisi susturulmuş durumda olduğunda hata oluştu.

### **MQC.MQGMO\_LOCK\***

Göz atıldığı iletiyi kilitleyin.

#### **MQC.MQGMO\_LOGICAL\_ORDER\***

İletileri gruplar halinde ve mantıksal sırayla, mantıksal sırayla döndürür.

Yeniden bağlanabilir bir istemcide MQGMO\_LOGICAL\_ORDER seçeneğini kullanırsanız, uygulamaya MQRC\_RECONNECT\_INCOMPATIBLE neden kodu döndürülür.

#### **MQC.MQGMO\_MARK\_SKIP\_BACKOUT\***

Kuyruktaki iletiyi yeniden yürürlüğe koymadan, bir iş biriminin geriletilmesine izin verir.

### **MQC.MQGMO\_MSG\_UNDER\_CURSOR**

Göz atma imlecinin altına ileti al.

#### **MQC.MQGMO\_NONE**

Başka bir seçenek belirtilmedi; tüm seçenekler varsayılan değerlerini kabul eder.

### **MQC.MQGMO\_NO\_PROPERTIES**

İleti tanımlayıcısında (ya da uzantıda) bulunan özellikler dışında, iletinin hiçbir özelliği alınmadı.

### **MQC.MQGMO\_NO\_SYNCPOINT**

Eşitleme noktası denetimi olmadan ileti al.

### **MQC.MQGMO\_NO\_WAIT**

Uygun bir ileti yoksa hemen geri dönün.

### **MQC.MQGMO\_PROPERTIES\_AS\_Q\_DEF**

Retrieve message properties as defined by the PropertyControl attribute of MQQueue. İleti tanımlayıcısındaki ya da uzantıdaki ileti özelliklerine erişim, PropertyControl özniteliğininden etkilenmez.

### **MQC.MQGMO\_PROPERTIES\_COMPATIBILITY**

Retrieve message properties with a prefix of mcd, jms, usr, or mqext, in MQRFH2 headers. İletinin diğer özellikleri (ileti tanımlayıcısı ya da uzantıda bulunan özellikler dışında) atılır.

#### **MQC.MQGMO\_PROPERTIES\_FORCE\_MQRFH2**

MQRFH2 üstbilgilerinde, ileti tanımlayıcısında ya da uzantıda bulunan özellikler dışında ileti özelliklerini alır. Özellikleri almayı bekleyen, ancak ileti tanıtıcılarını kullanmak üzere değiştirilemeyecek uygulamalarda MQC.MQGMO\_PROPERTIES\_FORCE\_MQRFH2 kullanın.

#### **MQC.MQGMO\_PROPERTIES\_IN\_HANDLE**

Retrieve message properties using a MsgHandle.

### **MQC.MQGMO\_SYNCPOINT**

İletiyi eşitleme noktası denetimi altında alın. İleti, diğer uygulamalar tarafından kullanılamaz olarak işaretlenir, ancak iş birimi kesinleştirildiğinde kuyruktan silinir. İş birimi geriletilirse, ileti yeniden kullanılabilir kılındır.

#### **MQC.MQGMO\_SYNCPOINT\_IF\_PERSISTENT\***

İleti kalıcıysa, eşitleme noktası denetimi ile ileti alın.

### **MQC.MQGMO\_UNLOCK\***

Önceden kilitlenmiş bir iletinin kilidini açın.

#### **MQC.MQGMO\_WAIT**

İletinin gelmesini bekleyin.

### **public string ResolvedQueueName {get;}**

Kuyruk yöneticisi, ResolvedQueueAd ' un iletinin alındığı kuyruğun yerel adına göre ayarlandığını ayarlar. ResolvedQueueAdı , bir diğer ad kuyruğu ya da model kuyruğu açıldıysa, kuyruğu açmak için kullanılan addan farklıdır.

#### **public char Segmentation {get;}\***

Kesimlere ayırma , alınan ileti için bölümlemeye izin verilip verilmeyeceğini belirtir. Olası değerler şunlardır:

#### **MQC.MQSEG\_INHIBITED**

Bölümlemeye izin verme.

#### **MQC.MQSEG\_ALLOWED**

Kesimlere ayırma

#### **public byte SegmentStatus {get;}\***

SegmentStatus , alınan iletinin bir mantıksal iletinin parçası olup olmadığını gösteren bir çıkış alanıdır. İleti bir bölümse, bu işaret son bölüm olup olmadığını belirtir. Olası değerler şunlardır:

#### **MQC.MQSS\_LAST\_SEGMENT**

İleti, mantıksal iletinin son ya da tek bölüğidir.

### **MQC.MQSS\_NOT\_A\_SEGMENT**

İleti bir bölüm değil.

#### **MQC.MQSS\_SEGMENT**

İleti bir bölümdür, ancak mantıksal iletinin son bölümü değildir.

## <span id="page-1211-0"></span>**public int WaitInterval {get; set;}**

WaitInterval , bir MQQueue.get çağrısının uygun bir ileti gelmesi için bekleyeceği sürenin üst sınışıdır. MQC.MQGMO\_WAITile WaitInterval seçeneğini kullanın. Bir ileti için sınırsız süre beklemek üzere MQC.MQWI\_UNLIMITED değerini ayarlayın.

# **Oluşturucular**

## **public MQGetMessageOptions()**

Seçenekler ile MQC.MQGMO\_NO\_WAITolarak ayarlanmış yeni bir MQGetMessageOptions nesnesi oluşturun, WaitInterval sıfır olarak ayarlanır ve ResolvedQueueAd boş olarak ayarlanır.

# **MQManagedObject .NET sınıfı**

MQDestination, MQProcess, MQQueueManagerve MQSubscriptionözniteliklerini sorgulamak ve ayarlamak için MQManagedObject kullanın. MQManagedObject , bu sınıfların üst sınıfıdır.

# **Sınıflar**

```
System.Object
 │
```
 └─ IBM.WMQ.MQBase │  $\mathsf{\mathsf{L}}$  IBM.WMQ.MQBaseObject

 │ └─ IBM.WMQ.MQManagedObject

 │ └─ IBM.WMQ.MQProcess │

└─ IBM.WMQ.MQQueueManager

 $\mathrel{\sqsubseteq}$  IBM.WMO.MOSubscription

 │ └─ IBM.WMQ.MQDestination

public class IBM.WMQ.MQManagedObject extends IBM.WMQ.MQBaseObject;

• "Özellikler" sayfa 1212

│

- • ["Yöntemler" sayfa 1213](#page-1212-0)
- • ["Oluşturucular" sayfa 1214](#page-1213-0)

# **Özellikler**

Özellikler alınırken MQException için test ediliyor.

## **public string AlternateUserId {get; set;}**

Varsa, diğer kullanıcı kimliği (varsa) kaynak açıldıysa ayarlanır. AlternateUserID.set is ignored when issued for an object that is opened. AlternateUserTnt abonelikler için geçerli değil.

## **public int CloseOptions {get; set;}**

Kaynağın kapanma şeklini denetlemek için bu özniteliği ayarlayın. Varsayılan değer MQC.MQCO\_NONEdeğeridir. Kalıcı dinamik kuyruklar, geçici dinamik kuyruklar, abonelikler ve bunları yaratan nesneler tarafından erişilmekte olan konular dışındaki tüm kaynaklar için izin verilebilir tek değerMQC.MQCO\_NONE ' dir.

Kuyruklar ve konular için aşağıdaki ek değerlere izin verilebilir:

## **MQC.MQCO\_DELETE**

İleti yoksa, kuyruğu silin.

**MQC.MQCO\_DELETE\_PURGE**

Kuyruğun silinmesi, üzerindeki iletilerin temizlenmesi.

#### <span id="page-1212-0"></span>**MQC.MQCO\_QUIESCE**

Herhangi bir ileti kaldıysa (son kapanmadan önce alınmalarına izin veren) bir uyarı almak için kuyruk kapatılmasını isteyin.

Abonelikler için aşağıdaki ek değerlere izin verilebilir:

#### **MQC.MQCO\_KEEP\_SUB**

Abonelik silinmez. Bu seçenek yalnızca özgün abonelik dayanıklı olduğunda geçerlidir. MQC.MQCO\_KEEP\_SUB , kalıcı bir konu için varsayılan değerdir.

#### **MQC.MQCO\_REMOVE\_SUB**

Abonelik silinir. MQC.MQCO\_REMOVE\_SUB , kalıcı olmayan, yönetilmeyen bir konu için varsayılan değerdir.

### **MQC.MQCO\_PURGE\_SUB**

Abonelik silinir. MQC.MQCO\_PURGE\_SUB , dayanıklı olmayan, yönetilen bir konu için varsayılan değerdir.

#### **public MQQueueManager ConnectionReference {get;}**

Bu kaynağın ait olduğu kuyruk yöneticisi.

#### **public string MQDescription {get;}**

Kaynak, kuyruk yöneticisi tarafından tutulan kaynağın tanımı. MQDescription , abonelikler ve konular için boş bir dizgi döndürür.

### **public boolean IsOpen {get;}**

Kaynağın şu anda açık olup olmadığını belirtir.

### **public string Name {get;}**

Kaynağın adı. Ad, erişim yönteminde sağlanan değer ya da dinamik bir kuyruk için kuyruk yöneticisi tarafından ayrılan ad.

### **public int OpenOptions {get; set;}**

OpenOptions , bir WebSphere MQ nesnesi açıldığında ayarlanır. OpenOptions.set yöntemi yoksayılır ve bir hataya neden olmaz. Abonelikler için OpenOptionsyoktur.

### **Yöntemler**

### **public virtual void Close();**

MQExceptionyayınlıyor.

Nesneyi kapatır. Closeçağrıldıktan sonra, bu kaynağa ilişkin başka bir işlem yapılmasına izin verilmez. Close yönteminin davranışını değiştirmek için closeOptions özniteliğini ayarlayın.

#### **public string GetAttributeString(int** *selector***, int** *length***);**

MQExceptionyayınlıyor.

Bir öznitelik dizgisi alır.

#### *selector*

Hangi özniteliğin sorgulanmakta olduğunu gösteren tamsayı.

#### *length*

Gereken dizilimin uzunluğunu gösteren tamsayı.

### **public void Inquire(int[]** *selectors***, int[]** *intAttrs***, byte[]** *charAttrs***);**

MQExceptionyayınlıyor.

Bir tamsayılar dizisini ve bir kuyruğun, işlemin ya da kuyruk yöneticisinin özniteliklerini içeren bir karakter dizgileri kümesini döndürür. Sorgulanacak öznitelikler, seçiciler dizisinde belirtilir.

**Not:** Many of the more common attributes can be queried using the Get methods defined in MQManagedObject, MQQueue and MQQueueManager.

### *selectors*

Sorgulanacak değerlere sahip öznitelikleri tanımlayan tamsayı dizisi.

### <span id="page-1213-0"></span>*intAttrs*

Tamsayı öznitelik değerlerinin döndürülediği dizi. Tamsayı özniteliği değerleri, seçiciler dizisinde tamsayı özniteliği seçiciyle aynı sırada döndürülür.

### *charAttrs*

Karakter özniteliklerinin döndürüldüğü arabellek, bitiştirilir. Karakter öznitelikleri, seçiciler dizisinde karakter özniteliği seçiciyle aynı sırada döndürülür. Her bir öznitelik için her öznitelik dizgisinin uzunluğu değişmez.

# **public void Set(int[]** *selectors***, int[]** *intAttrs***, byte[]** *charAttrs***);**

MQExceptionyayınlıyor.

Seçiciler vektöründe tanımlanan öznitelikleri ayarlar. Ayarlanacak öznitelikler, seçiciler dizisinde belirtilir.

### *selectors*

Ayarlanacak değerleri içeren öznitelikleri tanımlayan tamsayı dizisi.

### *intAttrs*

Ayarlanacak tamsayı özniteliği değerleri dizisi. Bu değerler, seçiciler dizisinde bulunan tamsayı özniteliği seçicleriyle aynı sırada olmalıdır.

### *charAttrs*

Ayarlanacak karakter özniteliklerinin bitiştirileceği arabellek. Bu değerler, seçiciler dizisinde karakter özniteliği seçiciyle aynı sırada olmalıdır. Her karakter özniteliğinin uzunluğu sabittir.

### **public void SetAttributeString(int** *selector***, string** *value***, int** *length***);**

MQExceptionyayınlıyor.

Bir öznitelik dizgisi belirler.

### *selector*

Hangi özniteliğin ayarlanmakta olduğunu gösteren tamsayı.

### *value*

Öznitelik değeri olarak ayarlanacak dizgi.

### *length*

Gereken dizilimin uzunluğunu gösteren tamsayı.

## **Oluşturucular**

## **protected MQManagedObject()**

Oluşturucu yöntemi. Bu nesne, kendisi tarafından somutlaştırılamayan bir soyut temel sınıftır.

# **MQMessage .NET sınıfı**

Bir WebSphere MQ iletisine ilişkin ileti tanımlayıcısına ve verilere erişmek için MQMessage öğesini kullanın. MQMessage , bir WebSphere MQ iletisini sarsalıyor.

## **Sınıf**

System.Object │ └─ IBM.WMQ.MQBase │ └─ IBM.WMQ.MQBaseObject │ └─ IBM.WMQ.MQMessage

public class IBM.WMQ.MQMessage extends IBM.WMQ.MQBaseObject;

Bir MQMessage nesnesi oluşturun ve daha sonra, iletiyle uygulamandaki diğer nesneler arasında veri aktarmak için Read ve Write yöntemlerini kullanın. MQDestination, MQQueue ve MQTopic sınıflarının Put ve Get yöntemlerini kullanarak MQMessage nesnelerini gönderin ve alın.

<span id="page-1214-0"></span>MQMessageözelliklerini kullanarak ileti tanımlayıcısının özelliklerini alır ve ayarlar. SetProperty ve GetProperty yöntemlerini kullanarak genişletilmiş ileti özelliklerini ayarlayın ve alın.

- "Özellikler" sayfa 1215
- • ["Read ve Write ileti yöntemleri" sayfa 1220](#page-1219-0)
- • ["Arabellek yöntemleri" sayfa 1223](#page-1222-0)
- • ["Özellik yöntemleri" sayfa 1224](#page-1223-0)
- • ["Oluşturucular" sayfa 1225](#page-1224-0)

# **Özellikler**

Özellikler alınırken MQException için test ediliyor.

## **public string AccountingToken {get; set;}**

İletinin kimlik bağlamının bir parçası; bir uygulamanın iletinin sonucu olarak yapılan çalışmalardan sorumlu olması için yardımcı olur. Varsayılan değer MQC.MQACT\_NONEdeğeridir.

## **public string ApplicationIdData {get; set;}**

İletinin kimlik bağlamının bir parçası. ApplicationIdData , uygulama takımı tarafından tanımlanan bilgilerdir ve iletiyle ya da başlatıcısı hakkında ek bilgi sağlamak için kullanılabilir. Varsayılan değer ""değeridir.

## **public string ApplicationOriginData {get; set;}**

İletinin kaynağı hakkında ek bilgi sağlamak için kullanılabilecek uygulama tarafından tanımlanan bilgiler. Varsayılan değer ""değeridir.

### **public int BackoutCount {get;}**

Bir iş biriminin parçası olarak, iletinin daha önce bir MQQueue.Get çağrısı tarafından geri döndürülemesinin ve yedeklenmesinin kaç kez olduğunu belirten sayı. Varsayılan değer sıfır 'tır.

### **public int CharacterSet {get; set;}**

İletideki karakter verilerinin kodlanmış karakter takımı tanıtıcısı.

İletide karakter verilerinin karakter kümesini tanımlamak için CharacterSet seçeneğini belirleyin. İletideki karakter verilerini kodlamak için hangi karakter kümesinin kullanıldığını öğrenmek için CharacterSet öğesini seçin.

.NET uygulamaları her zaman Unicode 'da çalışır; diğer ortam uygulamalarında, kuyruk yöneticisi altında çalışmakta olan aynı karakter kümesinde çalışır.

ReadString ve ReadLine yöntemleri, iletteki karakter verilerini sizin için Unicode 'a dönüştürür.

WriteString yöntemi, Unicode 'dan CharacterSet' ta kodlanan karakter kümesine dönüştürür. CharacterSet varsayılan değerine ayarlandıysa, MQC.MQCCSI\_Q\_MGRdeğeri 0 olur, dönüştürme gerçekleşmez ve CharacterSet değeri 1200 olarak ayarlanır. CharacterSet değerini başka bir değere ayarladıysanız, WriteString , Unicode 'dan diğer değere dönüştürür.

**Not:** Diğer okuma ve yazma yöntemleri CharacterSetöğesini kullanmaz.

- ReadChar ve WriteChar , dönüştürmeden ve ileti arabelleğinden bir Unicode karakterini okur ve bu arabelleğden okur.
- ReadUTF ve WriteUTF , uygulamadaki bir Unicode dizesi ile ileti arabelleğindeki 2 baytlık bir alan başına önek olarak önek olarak UTF-8 dizesini dönüştürür.
- Byte y "ntemleri, uygulama ve ileti arabelleğiyle arabelleğiyle değiştirilmeden bayt d"

## **public byte[] CorrelationId {get; set;}**

- Bir MQQueue.Get çağrısı için, alınacak iletinin ilinti tanıtıcısı. Kuyruk yöneticisi, ileti tanımlayıcı alanlarıyla eşleşen bir ilinti tanıtıcısı ve ileti tanıtıcısı ile ilk iletiyi döndürür. Varsayılan değer olan MQC.MQCI\_NONE, herhangi bir ilinti tanıtıcısının eşleşmesine yardımcı olur.
- Bir MQQueue.Put çağrısı için, ilişkilendirilecek ilinti tanıtıcısı.

### **public int DataLength {get;}**

Okunabilmek için kalan ileti verilerinin bayt sayısı.

### **public int DataOffset {get; set;}**

İleti verileri içinde imlecin bulunduğu konum. Okuma ve yazma işlemleri yürürlükteki konumda yürürlüğe girmektedir.

### **public int Encoding {get; set;}**

Uygulama iletisi verilerinde sayısal değerler için kullanılan gösterim. Kodlama , ikili, paketlenmiş onlu ve kayan nokta verileri için geçerlidir. Bu sayısal biçimler için okuma ve yazma yöntemlerinin davranışı uygun şekilde değiştirilir. Bu üç kısımdan her birinden bir değer ekleyerek, kodlama alanı için bir değer oluşturun. Diğer bir seçenek olarak, bit ya da işleci kullanarak üç kısımdan her birinden değerleri birleştiren değeri oluşturun.

1. İkili tamsayı

#### **MQC.MQENC\_INTEGER\_NORMAL**

Big-endian tamsayılar.

#### **MQC.MQENC\_INTEGER\_REVERSED**

Intel mimarisinde kullanıldığı gibi, küçük endian tamsayıları.

2. Paketli-ondalık

#### **MQC.MQENC\_DECIMAL\_NORMAL**

Büyük-endian paketli-ondalık, z/OStarafından kullanılıyor.

#### **MQC.MQENC\_DECIMAL\_REVERSED**

Little-endian paketli-ondalık.

3. Kayan noktalı

#### **MQC.MQENC\_FLOAT\_IEEE\_NORMAL** Big-endian IEEE float.

#### **MQC.MQENC\_FLOAT\_IEEE\_REVERSED**

Intel mimarisi kullanılan küçük endian IEEE floats.

# **MQC.MQENC\_FLOAT\_S390**

z/OS kayan noktaları biçimlendirir.

Varsayılan değer şöyledir:

MQC.MQENC\_INTEGER\_REVERSED | MQC.MQENC\_DECIMAL\_REVERSED | MQC.MQENC\_FLOAT\_IEEE\_REVERSED

Varsayılan ayar, WriteInt 'un küçük endian bir tamsayı yazmasına ve ReadInt ' un küçük-endian tamsayısını okumasına neden olur. Onun yerine işaret MQC.MQENC\_INTEGER\_NORMAL işaretini ayarlıyorsanız, WriteInt büyük bir tamsayı (big-endian integer) bir tamsayı yazar ve ReadInt büyük endian bir tamsayı okur.

**Not:** IEEE biçim kayan noktalarından zSeries biçim kayan noktalara dönüştürülürken duyarlık kaybı ortaya çıkabilir.

### **public int Expiry {get; set;}**

Bir saniyenin onda biri olarak ifade edilen bir süre bitimi (uygulamanın, iletiyi koyan uygulama tarafından belirlenir). Bir iletinin süre bitimi süresi dolduktan sonra, kuyruk yöneticisi tarafından atılabilir. İleti, MQC.MQRO\_EXPIRATION işaretlerinden birini belirtiyorsa, ileti atıldığında bir rapor oluşturulur. Varsayılan değer, iletinin hiçbir zaman süre bitimine geçmediği anlamına gelen MQC.MQEI\_UNLIMITEDdeğeridir.

#### **public int Feedback {get; set;}**

Raporun doğasını belirtmek için MQC.MQMT\_REPORT tipinde bir iletiyle Geribildirim seçeneğini kullanın. Aşağıdaki bildirim kodları sistem tarafından tanımlanır:

- MQC.MQFB\_EXPIRATION
- MQC.MQFB\_COA
- MQC.MQFB\_COD
- MQC.MQFB\_QUIT
- MQC.MQFB\_PAN
- MQC.MQFB\_NAN
- MQC.MQFB\_DATA\_LENGTH\_ZERO
- MQC.MQFB\_DATA\_LENGTH\_NEGATIVE
- MQC.MQFB\_DATA\_LENGTH\_TOO\_BIG
- MQC.MQFB\_BUFFER\_OVERFLOW
- MQC.MQFB\_LENGTH\_OFF\_BY\_ONE

• MQC.MQFB\_IIH\_ERROR

MQC.MQFB\_APPL\_FIRST - MQC.MQFB\_APPL\_LAST aralığındaki uygulama tanımlı geribildirim değerleri de kullanılabilir. Bu alanın varsayılan değeri, herhangi bir geri bildirim verilmemesinin sağlanandır. MQC.MQFB\_NONE.

## **public string Format {get; set;}**

İletideki verilerin alıcıya iletilmesinde doğasını belirtmek için iletinin göndereni tarafından kullanılan biçim adı. Kendi biçim adlarınızı kullanabilirsiniz, ancak MQ harfleriyle başlayan adların, kuyruk yöneticisi tarafından tanımlanan anlamları vardır. Kuyruk yöneticisi yerleşik biçimleri şunlardır:

### **MQC.MQFMT\_ADMIN**

Komut sunucusu isteği/yanıt iletisi.

## **MQC.MQFMT\_COMMAND\_1**

1 komut yanıtlama iletisi yazın.

## **MQC.MQFMT\_COMMAND\_2**

Tip 2 komut yanıt iletisi.

## **MQC.MQFMT\_DEAD\_LETTER\_HEADER**

-Ölü harf üstbilgisi.

**MQC.MQFMT\_EVENT** Olay iletisi.

**MQC.MQFMT\_NONE**

Biçim adı yok.

## **MQC.MQFMT\_PCF**

Programlanabilir komut biçiminde kullanıcı tanımlı ileti.

## **MQC.MQFMT\_STRING**

Tamamen karakterlerden oluşan ileti.

### **MQC.MQFMT\_TRIGGER**

Tetikleme iletisi

## **MQC.MQFMT\_XMIT\_Q\_HEADER**

İletim kuyruğu üstbilgisi.

Varsayılan değer MQC.MQFMT\_NONEdeğeridir.

## **public byte[] GroupId {get; set;}**

Fiziksel iletinin ait olduğu ileti grubunu tanımlayan bayt dizesi. Varsayılan değer MQC.MQGI\_NONEdeğeridir.

## **public int MessageFlags {get; set;}**

Bir iletinin bölümlemesinin ve durumunun denetlenmesini işaretler.

## **public byte[] MessageId {get; set;}**

Bir MQQueue.Get çağrısı için bu alan, alınacak iletinin ileti tanıtıcısını belirtir. Olağan durumda kuyruk yöneticisi, ileti tanıtıcısı alanlarıyla eşleşen bir ileti tanıtıcısı ve ilinti tanıtıcısı ile ilk iletiyi döndürür. Herhangi bir ileti tanıtıcısının, MQC.MQMI\_NONEözel değerini kullanarak eşleşmesine izin verin.

MQQueue.Put çağrısı için, bu alan kullanılacak ileti tanıtıcısını belirtir. MQC.MQMI\_NONE belirtilirse, kuyruk yöneticisi, ileti konduğunda benzersiz bir ileti tanıtıcısı oluşturur. Bu üye değişkeninin değeri, kullanılmakta olan ileti tanıtıcısını göstermek için, put işleminden sonra güncellenir. Varsayılan değer MQC.MQMI\_NONEdeğeridir.

### **public int MessageLength {get;}**

MQMessage nesnesindeki ileti verilerinin bayt sayısı.

# **public int MessageSequenceNumber {get; set;}**

Bir grup içindeki mantıksal iletinin sıra numarası.

### **public int MessageType {get; set;}**

İletinin tipini gösterir. Şu anda sistem tarafından tanımlanan değerler şunlardır:

- MQC.MQMT\_DATAGRAM
- MQC.MQMT\_REPLY
- MQC.MQMT\_REPORT
- MQC.MQMT\_REQUEST

Application-defined values can also be used, in the range MQC.MQMT\_APPL\_FIRST to MQC.MQMT\_APPL\_LAST. Bu alanın varsayılan değeri MQC.MQMT\_DATAGRAM' dir.

### **public int Offset {get; set;}**

Kesimlere ayrılmış bir iletide, mantıksal iletinin başlangıcındaki fiziksel bir iletteki verilerin göreli konumu.

### **public int OriginalLength {get; set;}**

Kesimlere ayrılmış bir iletinin özgün uzunluğu.

### **public int Persistence {get; set;}**

Mesaj devamlılığı. Aşağıdaki değerler tanımlanır:

• MOC.MOPER NOT PERSISTENT

Bu seçeneği yeniden bağlanabilir bir istemcide ayarladıysanız, bağlantı başarılı olduğundaMQRC\_NONE neden kodu uygulamaya geri döndürülür.

• MQC.MQPER\_PERSISTENT

Bu seçeneği yeniden bağlanabilir bir istemcide ayarladıysanız, bağlantı başarılı olduktan sonra MQRC\_CALL\_INTERRUPTED neden kodu uygulamaya geri döndürülür.

• MQC.MQPER\_PERSISTENCE\_AS\_Q\_DEF

Varsayılan değer, hedef kuyruğun varsayılan kalıcı saklama özniteliğinden iletiye ilişkin kalıcılığı alan MQC.MQPER\_PERSISTENCE\_AS\_Q\_DEFdeğeridir.

### **public int Priority {get; set;}**

İleti önceliği. Özel değer MQC.MQPRI\_PRIORITY\_AS\_Q\_DEF giden iletide de ayarlanabilir. İletiye ilişkin öncelik, hedef kuyruğun varsayılan öncelik özniteliğinden alınır. Varsayılan değer MQC.MQPRI PRIORITY AS Q DEFdeğeridir.

### **public int PropertyValidation {get; set;}**

İletinin bir özelliği ayarlandığında özellikler doğrulamasının gerçekleşip gerçekleştirilmeyeceğini belirtir. Olası değerler şunlardır:

- MQCMHO\_DEFAULT\_VALIDATION
- MQCMHO\_VALIDATE
- MQCMHO\_NO\_VALIDATION

Varsayılan değer MQCMHO\_DEFAULT\_VALIDATIONdeğeridir.

# **public string PutApplicationName {get; set;}**

İletiyi koyan uygulamanın adı. Varsayılan değer ""değeridir.

## **public int PutApplicationType {get; set;}**

İletiyi koyan uygulamanın tipi. PutApplicationtipi , sistem tarafından tanımlanan ya da kullanıcı tanımlı bir değer olabilir. Aşağıdaki değerler sistem tarafından tanımlanır:

- MQC.MQAT\_AIX
- MQC.MQAT\_CICS
- MQC.MQAT\_DOS
- MQC.MQAT\_IMS
- MQC.MQAT\_MVS
- MQC.MQAT\_OS2
- MQC.MQAT\_OS400
- MQC.MQAT\_QMGR
- MQC.MQAT\_UNIX
- MQC.MQAT\_WINDOWS
- MQC.MQAT\_JAVA

Varsayılan değer, iletide herhangi bir bağlam bilgisinin olmadığını gösteren MQC.MQAT\_NO\_CONTEXTdeğeridir.

## **public DateTime PutDateTime {get; set;}**

İletinin yerleştirdiği saat ve tarih.

## **public string ReplyToQueueManagerName {get; set;}**

Yanıt ya da rapor iletileri göndermek için kuyruk yöneticisinin adı. Varsayılan değer ""'dir ve kuyruk yöneticisi ReplyToQueueManagerName' i sağlar.

### **public string ReplyToQueueName {get; set;}**

İleti için alma isteğini yayınlayan uygulamanın MQC.MQMT\_REPLY ve MQC.MQMT\_REPORT iletilerini göndereceği ileti kuyruğunun adı. Varsayılan ReplyToQueueName ""olur.

## **public int Report {get; set;}**

Rapor ve yanıt iletilerine ilişkin seçenekleri belirlemek için Rapor ' u kullanın:

- Raporların gerekli olup olmadığını.
- Uygulama iletisi verilerinin raporlara dahil edilip edilmeyeceğini belirleyin.
- Rapordaki ya da yanıttaki ileti ve ilinti tanıtıcılarının nasıl ayarlacağı.

Dört rapor tipinin herhangi bir birleşimi istenebilir:

- Dört rapor tipinin herhangi bir birleşimini belirtin. Her bir rapor tipi için, uygulama iletisi verilerinin rapor iletisine eklenip eklenmeyeceğine bağlı olarak, her bir rapor tipi için herhangi bir üç seçenekten herhangi birini seçebilirsiniz.
	- 1. Varışta onayla
		- MQC.MQRO\_COA
		- MQC.MQRO\_COA\_WITH\_DATA
		- MQC.MQRO\_COA\_WITH\_FULL\_DATA\*\*
	- 2. Teslim edilmeyi onayla
		- MQC.MQRO\_COD
		- MQC.MQRO\_COD\_WITH\_DATA
		- MQC.MQRO\_COD\_WITH\_FULL\_DATA\*\*
	- 3. Özel durum
		- MQC.MQRO\_EXCEPTION
		- MQC.MQRO\_EXCEPTION\_WITH\_DATA
		- MQC.MQRO\_EXCEPTION\_WITH\_FULL\_DATA\*\*
- <span id="page-1219-0"></span>4. Süre Bitim Tarihi
	- MQC.MQRO\_EXPIRATION
	- MQC.MQRO\_EXPIRATION\_WITH\_DATA
	- MQC.MQRO\_EXPIRATION\_WITH\_FULL\_DATA\*\*

**Not:** Listede \*\* ile işaretlenen değerler, z/OS kuyruk yöneticisi tarafından desteklenmez. Uygulamanızın, uygulamanın çalıştığı altyapıdan bağımsız olarak bir z/OS kuyruk yöneticisine erişmesi olasıysa, bunları kullanmayın.

- Rapor ya da yanıt iletisi için ileti tanıtıcısının nasıl oluşturulacağını denetlemek için aşağıdakilerden birini belirtin:
	- MQC.MQRO\_NEW\_MSG\_ID
	- MQC.MQRO\_PASS\_MSG\_ID
- Rapor ya da yanıt iletisine ilişkin ilinti tanıtıcısının nasıl ayarlanacağını denetlemek için aşağıdakilerden birini belirtin:
	- MQC.MQRO\_COPY\_MSG\_ID\_TO\_CORREL\_ID
	- MQC.MQRO\_PASS\_CORREL\_ID
- Hedef kuyruğa teslim edilemediğinde özgün iletinin yok edilmesini denetlemek için aşağıdakilerden birini belirtin:
	- MQC.MQRO\_DEAD\_LETTER\_Q
	- MQC.MQRO\_DISCARD\_MSG\*\*
- Herhangi bir rapor seçeneği belirtilmemişse, varsayılan değer:

```
MQC.MQRO_NEW_MSG_ID |
MQC.MQRO_COPY_MSG_ID_TO_CORREL_ID |
MQC.MQRO_DEAD_LETTER_Q
```
- Alma uygulamasının olumlu bir eylem ya da olumsuz işlem raporu iletisi göndermesini istemek için aşağıdakilerden birini ya da her ikisini belirleyebilirsiniz.
	- MQC.MQRO\_PAN
	- MQC.MQRO\_NAN

## **public int TotalMessageLength {get;}**

İletideki toplam bayt sayısı, bu iletinin alındığı ileti kuyruğunda saklanır.

### **public string UserId {get; set;}**

UserId , iletinin tanıtıcı bağlamının bir parçasıdır. Kuyruk yöneticisi genellikle değeri sağlar. Kimlik bağlamını belirleme yetkiniz varsa, değeri geçersiz kılabilirsiniz.

### **public int Version {get; set;}**

Kullanılan MQMD yapısının sürümü.

## **Read ve Write ileti yöntemleri**

Read ve Write yöntemleri, .NET System.IO ad alanındaki BinaryReader ve BinaryWriter sınıflarının üyeleri ile aynı işlevleri gerçekleştirir. Tam dil sözdizimine ve kullanım örneklerine ilişkin MSDN ' ye bakın. İleti arabelleğindeki yürürlükteki konumdan okunan ya da yazan yöntemlerin sayısı. Bunlar, yürürlükteki konumu okunan ya da yazılan bayt sayısına göre ileriye taşırlar.

**Not:** İleti verileri bir MQRFH ya da MQRFH2 üstbilgisi içeriyorsa, verileri okumak için ReadBytes yöntemini kullanmanız gerekir.

- Tüm yöntemler IOException' e atılıyor.
- ReadFully yöntemleri, iletiyi tam olarak ayarlamak için hedef byte ya da sbyte dizisini otomatik olarak yeniden boyutlandırır. Boş değerli bir dizi de yeniden boyutlandırılır.
- Read yöntem atma EndOfStreamException.
- WriteDecimal yöntem atma MQException.
- ReadString, ReadLine ve WriteString yöntemleri, Unicode ile iletinin karakter kümesi arasında dönüştürme yapar; bkz. [CharacterSet](#page-1214-0).
- Decimal, big-endian, MOC.MOENC DECIMAL NORMALya da little-endian MQC.MQENC\_DECIMAL\_REVERSE biçiminde kodlanmış, paketlenmiş onlu sayıları okuma ve yazma yöntemlerini Kodlamadeğerine göre okur ve bu yöntemlerin paketlenmesini sağlar. Ondalık aralıklar ve karşılık gelen .NET tipleri şunlardır:

**Decimal2/short** -999-999

**Decimal4/int** -9999999-9999999

## **Decimal8/long**

-9999999999999-999999999999999

- The Double and Float methods read and write floating values encoded in IEE big-endian and littleendian formats, MQC.MQENC\_FLOAT\_IEEE\_NORMAL and MQC.MQENC\_FLOAT\_IEEE\_REVERSED, or in S/390 format, MQC.MQENC\_FLOAT\_S390, according to the value of Kodlama.
- The Int methods read and write integer values encoded in big-endian, MQC.MQENC\_INTEGER\_NORMAL, or little-endian, MQC.MQENC\_INTEGER\_REVERSED, format, according to the value of Kodlama. İmzalanmamış 2 baytlık bir tamsayı tipinin yanı sıra, tamsayılar imzalanır. Tamsayı büyüklükleri ve .NET ve WebSphere MQ tipleri şunlardır:

## **2 bayt**

short, Int2, ushort, UInt2

```
4 bayt
```
int, Int4

**8 bayt**

long, Int8

- WriteObject , bir nesnenin sınıfını, geçici olmayan ve durağan olmayan alanlarının değerlerini ve üst tiplerinde bulunan alanları ileti arabelleğiyle aktarır.
- ReadObject , nesnenin sınıfından, sınıfın imzasından ve geçici olmayan ve durağan olmayan alanların değerlerini ve üst tiplerinden oluşan bir nesne yaratır.

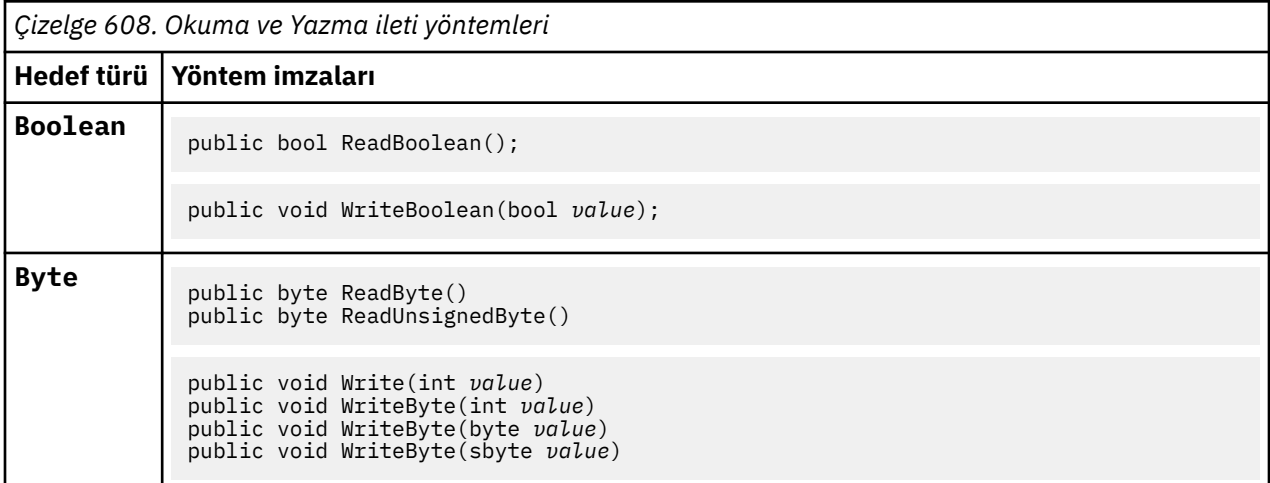

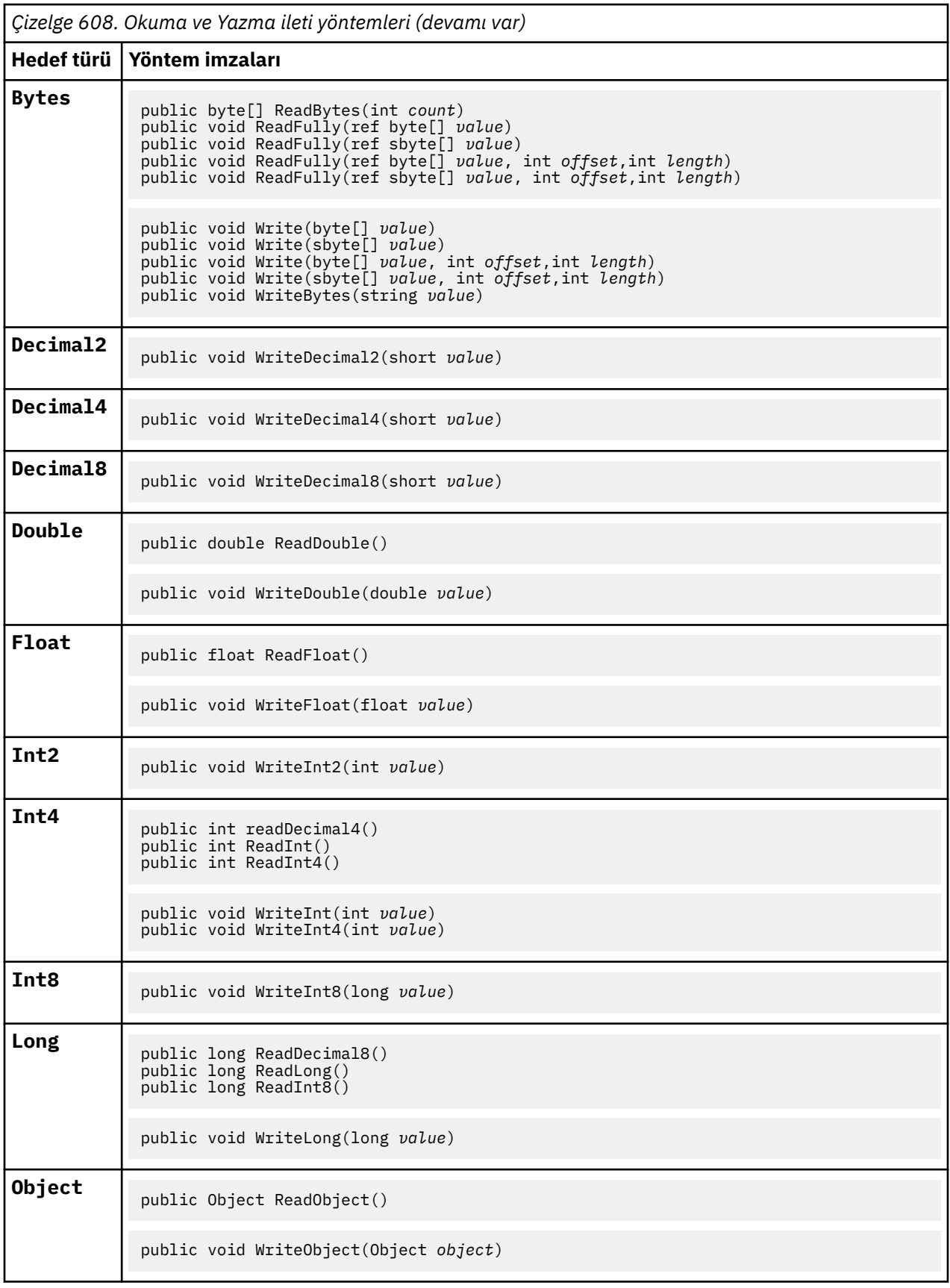

<span id="page-1222-0"></span>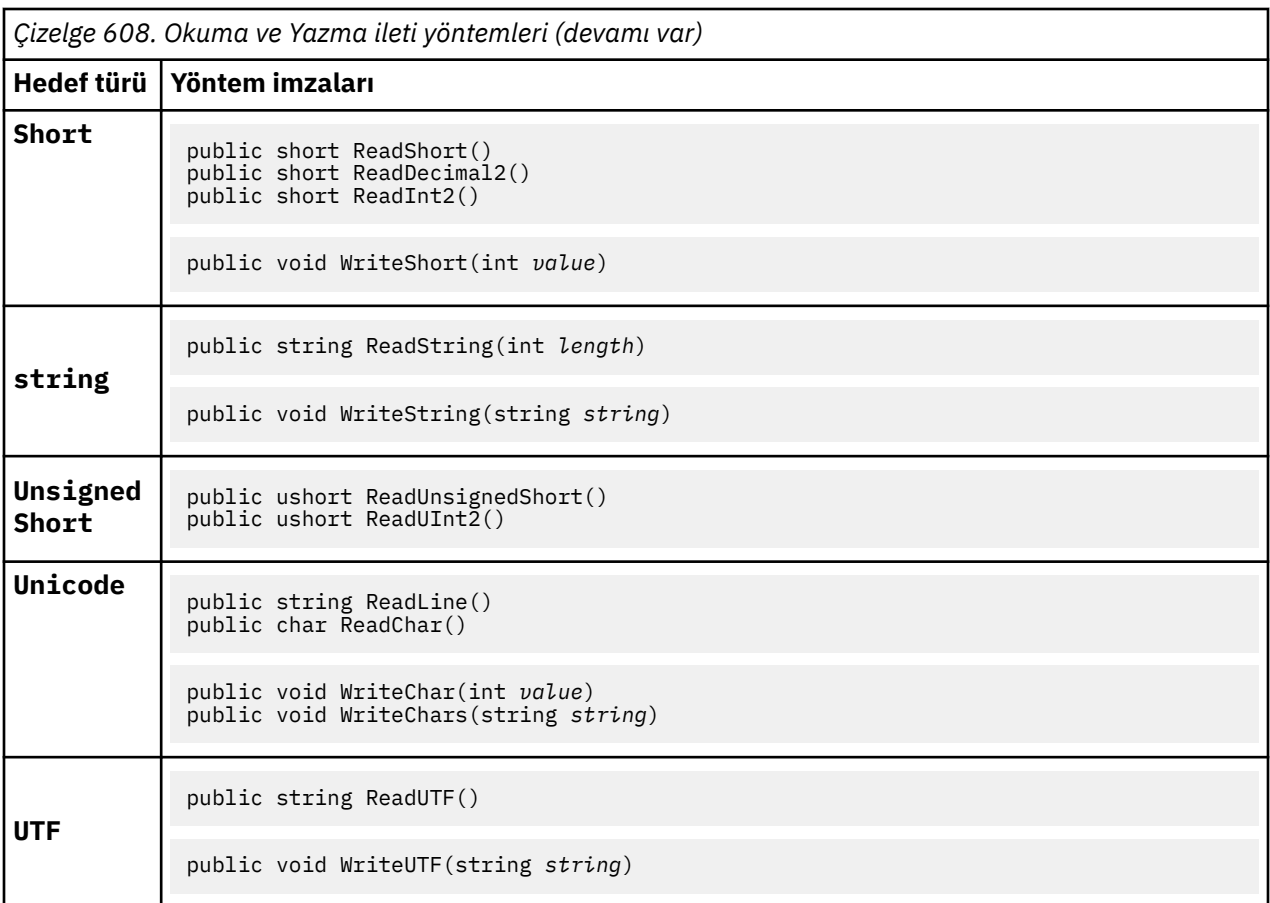

# **Arabellek yöntemleri**

## **public void ClearMessage();**

IOExceptionyayınlıyor.

İleti arabelleğindeki verileri atar ve veri göreli konumunu sıfır olarak ayarlar.

## **public void ResizeBuffer(int** *size***)**

IOExceptionyayınlıyor.

Sonraki alma işlemleri için gerekebilecek arabellek büyüklüğünün MQMessage nesnesine ilişkin bir ipucu. İleti şu anda ileti verilerini içeriyorsa ve yeni büyüklük yürürlükteki büyükten küçükse, ileti verileri kesilir.

### **public void Seek(int** *pos***)**

Throws IOException, ArgumentOutOfRangeException, ArgumentException.

İmleci, *pos*ile verilen ileti arabelleğindeki mutlak konuma taşır. Sonraki okuma ve yazma işlemleri, arabelleğindeki bu konumda işlem yazar.

### **public int SkipBytes(int** *i***)**

Throws IOException, EndOfStreamException.

İleti arabelleğindeki n byte 'ı ileri taşır ve ndeğerini döndürür, atlanan bayt sayısını döndürür.

Aşağıdaki olaylardan biri gerçekleşinceye kadarSkipBytes yöntem öbekleri:

- Tüm byte 'lar atlandı
- İleti arabelleğinin sonu saptandı
- Bir kural dışı durum yayınlandı

# <span id="page-1223-0"></span>**Özellik yöntemleri**

## **public void DeleteProperty(string** *name***);**

MQExceptionyayınlıyor.

İletiden belirtilen adı taşıyan bir özelliği siler.

### *name*

Silinecek özelliğin adı.

## **public System.Collections.IEnumerator GetPropertyNames(string** *name***)**

MQExceptionyayınlıyor.

Belirtilen adla eşleşen tüm özellik adlarından oluşan bir IEnumerator döndürür. Yüzde işareti '%' , adın özelliklerini, sıfır ya da daha fazla karakterle eşleşen, iletinin özelliklerini süzmek için genel arama karakteri olarak kullanılabilir.

### *name*

Eşleştirmek için özelliğin adı.

• All the SetProperty and GetProperty methods throw MQException

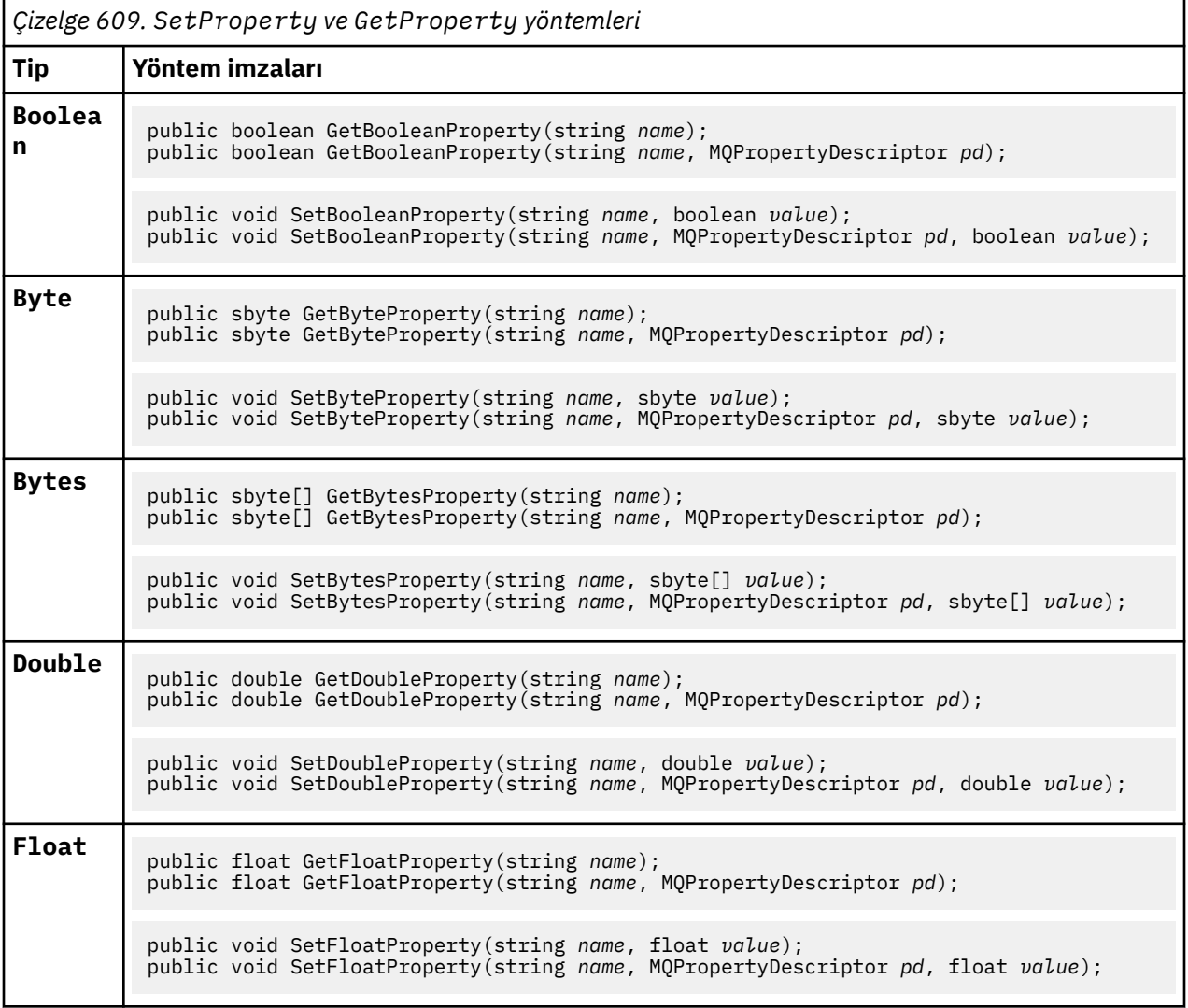
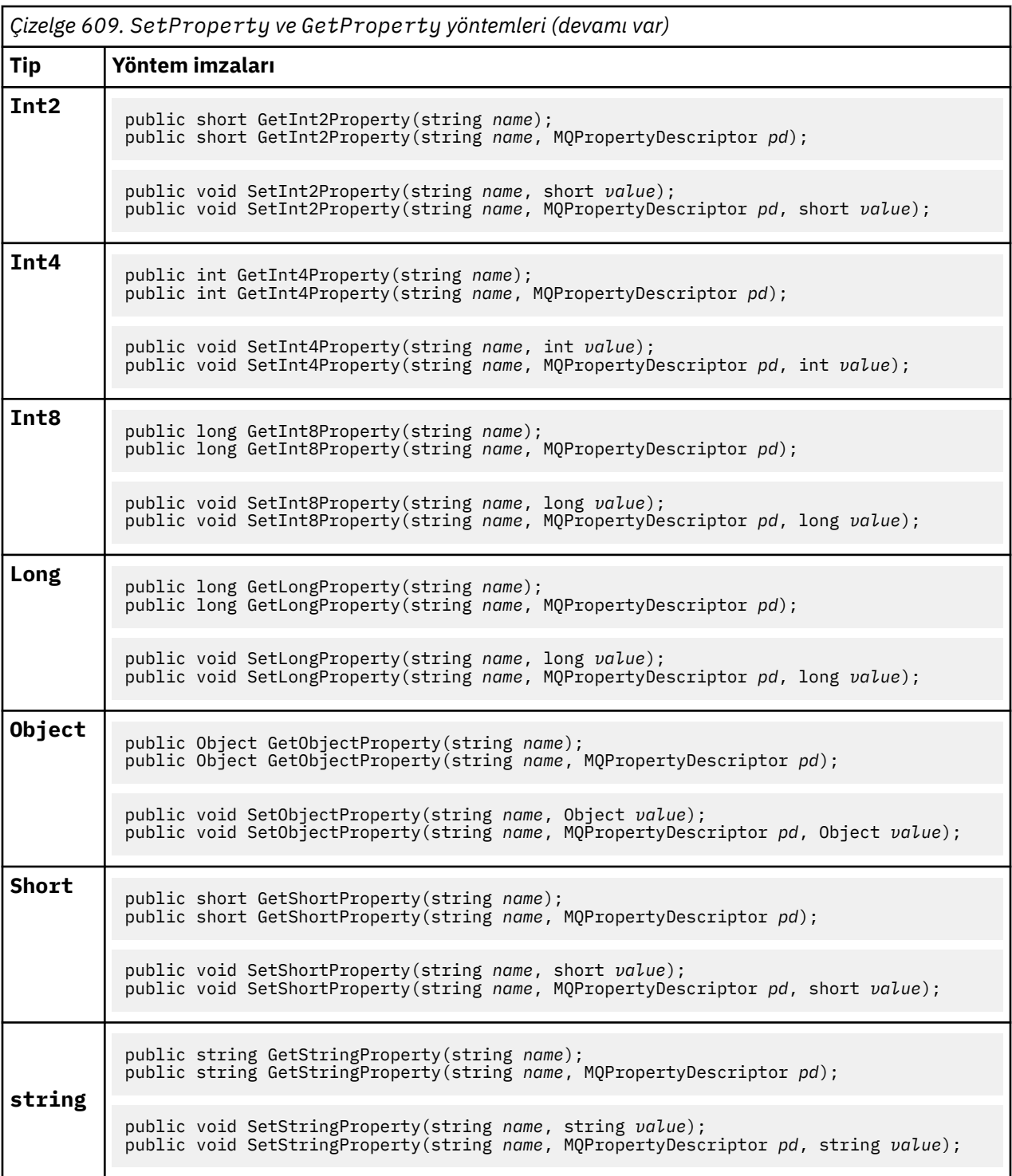

# **Oluşturucular**

```
public MQMessage();
```
Varsayılan ileti tanımlayıcı bilgileri ve boş ileti arabelleğiyle bir MQMessage nesnesi yaratır.

# **MQProcess .NET sınıfı**

Bir WebSphere MQ işleminin özniteliklerini sorgulamak için MQProcess öğesini kullanın. Bir oluşturucu ya da bir MQQueueManager AccessProcess yöntemi kullanarak bir MQProcess nesnesi yaratın.

# **Sınıf**

```
System.Object
 │
     └─ IBM.WMQ.MQBase
 │
        \mathsf{\mathsf{L}} IBM.WMQ.MQBaseObject
 │
            └─ IBM.WMQ.MQManagedObject
 │
                └─ IBM.WMQ.MQProcess
```
public class IBM.WMQ.MQProcess extends IBM.WMQ.MQManagedObject;

- "Özellikler" sayfa 1226
- • ["Oluşturucular" sayfa 1227](#page-1226-0)

# **Özellikler**

Özellikler alınırken MQException için test ediliyor.

# **public string ApplicationId {get;}**

Başlatılacak uygulamayı tanıtan karakter dizilimini alır. ApplicationId , bir tetikleyici Monitor uygulaması tarafından kullanılır. ApplicationId , başlatma kuyruğuna, tetikleyici iletisinin bir parçası olarak gönderilir.

Varsayılan değer boş değerdir.

# **public int ApplicationType {get;}**

Bir tetikleyici izleyicisi uygulaması tarafından başlatılacak işlemin tipini tanımlar. Standart tipler tanımlanır, ancak diğerleri kullanılabilir:

- MQAT\_AIX
- MQAT\_CICS
- MQAT\_IMS
- MQAT\_MVS
- MQAT\_NATIVE
- MQAT\_OS400
- MQAT\_UNIX
- MQAT\_WINDOWS
- MQAT\_JAVA
- MQAT\_USER\_FIRST
- MQAT\_USER\_LAST

Varsayılan değer MQAT\_NATIVEdeğeridir.

# **public string EnvironmentData {get;}**

Başlatılacak uygulamanın ortasıyla ilgili bilgi alır.

Varsayılan değer boş değerdir.

# **public string UserData {get;}**

Kullanıcının, başlatılacak uygulama hakkında bilgi verdiği bilgileri alır. Varsayılan değer boş değerdir.

# <span id="page-1226-0"></span>**Oluşturucular**

## **public MQProcess(MQQueueManager** *queueManager***, string** *processName***, int** *openOptions***); public MQProcess(MQQueueManager** *qMgr***, string** *processName***, int** *openOptions***, string** *queueManagerName***, string** *alternateUserId***);**

# MQExceptionyayınlıyor.

Süreç özniteliklerine sorgulamak için *qMgr* kuyruk yöneticiyle ilgili bir WebSphere MQ işlemine erişin.

## *qMgr*

Erişilecek kuyruk yöneticisi.

### *processName*

Açılacak sürecin adı.

# *openOptions*

İşlemin açılmasını denetleyen seçenekler. Bit kullanan OR kullanılarak eklenebilecek ya da birleştirilebilen geçerli seçenekler şunlardır:

- MQC.MQOO\_FAIL\_IF\_QUIESCING
- MQC.MQOO\_INQUIRE
- MOC.MOOO SET
- MQC.MQOO\_ALTERNATE\_USER\_AUTHORITY

# *queueManagerName*

İşlemin tanımlandığı kuyruk yöneticisinin adı. Kuyruk yöneticisi, sürecin erişmekte olduğu kuyruk yöneticisi aynıysa, boş değerli ya da boş bir kuyruk yöneticisi adı bırakabilirsiniz.

### *alternateUserId*

*openOptions* parametresinde MQC.MQOO\_ALTERNATE\_USER\_AUTHORITY belirtilirse, *alternateUserId* , işleme ilişkin yetkiyi denetlemek için kullanılan alternatif kullanıcı kimliğini belirtir. MQOO\_ALTERNATE\_USER\_AUTHORITY belirtilmemişse, *alternateUserId* boş ya da boş değerli olabilir.

Default user authority is used for connection to the queue manager if MQC.MQOO\_ALTERNATE\_USER\_AUTHORITY is not specified.

# **public MQProcess MQQueueManager.AccessProcess(string** *processName***, int** *openOptions***);**

# **public MQProcess MQQueueManager.AccessProcess(string** *processName***, int** *openOptions***, string** *queueManagerName***, string** *alternateUserId***);**

MQExceptionyayınlıyor.

Süreç özniteliklerine ilişkin bilgi edinmek için bu kuyruk yöneticiyle ilgili bir WebSphere MQ işlemine erişin.

# *processName*

Açılacak sürecin adı.

# *openOptions*

İşlemin açılmasını denetleyen seçenekler. Bit kullanan OR kullanılarak eklenebilecek ya da birleştirilebilen geçerli seçenekler şunlardır:

- MQC.MQOO\_FAIL\_IF\_QUIESCING
- MQC.MQOO\_INQUIRE
- MQC.MQOO\_SET
- MQC.MQOO\_ALTERNATE\_USER\_AUTHORITY

# *queueManagerName*

İşlemin tanımlandığı kuyruk yöneticisinin adı. Kuyruk yöneticisi, sürecin erişmekte olduğu kuyruk yöneticisi aynıysa, boş değerli ya da boş bir kuyruk yöneticisi adı bırakabilirsiniz.

# *alternateUserId*

*openOptions* parametresinde MQC.MQOO\_ALTERNATE\_USER\_AUTHORITY belirtilirse, *alternateUserId* , işleme ilişkin yetkiyi denetlemek için kullanılan alternatif kullanıcı kimliğini belirtir. MQOO\_ALTERNATE\_USER\_AUTHORITY belirtilmemişse, *alternateUserId* boş ya da boş değerli olabilir.

Default user authority is used for connection to the queue manager if MQC.MQOO\_ALTERNATE\_USER\_AUTHORITY is not specified.

# **MQPropertyDescriptor .NET sınıfı**

Use MQPropertyDescriptor as a parameter to MQMessage GetProperty and SetProperty methods. MQPropertyDescriptor , bir MQMessage özelliğini açıklar.

# **Sınıf**

System.Object │  $\mathrel{\sqsubseteq}$  IBM.WMQ.MQPropertyDescriptor

public class IBM.WMQ.MQPropertyDescriptor extends System.Object;

- "Özellikler" sayfa 1228
- • ["Oluşturucular" sayfa 1229](#page-1228-0)

# **Özellikler**

Özellikler alınırken MQException için test ediliyor.

# **public int Context {get; set;}**

Özelliğin ait olduğu ileti bağlamı. Olası değerler şunlardır:

#### **MQC.MQPD\_NO\_CONTEXT**

Özellik bir ileti bağlamıyla ilişkilendirilmemiş.

# **MQC.MQPD\_USER\_CONTEXT**

Özellik, kullanıcı bağlamıyla ilişkilendirilir.

Kullanıcı yetkilendirildiyse, bir ileti alındığında, kullanıcı bağlamıyla ilişkilendirilen bir özellik kaydedilir. Saklanan bağlamına gönderme yapan sonraki bir Put yöntemi, özelliği yeni iletiye geçirebilir.

# **public int CopyOptions {get; set;}**

CopyOptions , özelliğin hangi tip iletiye kopyalanabileceğini açıklar.

Kuyruk yöneticisi, kuyruk yöneticisinin yanlış olarak tanıdığı WebSphere MQ tanımlı özelliği içeren bir ileti aldığında, kuyruk yöneticisi CopyOptions alanının değerini düzeltir.

Aşağıdaki seçeneklerin herhangi bir birleşimi belirtilebilir. Değerleri ekleyerek ya da bit akıllı ORseçeneğini kullanarak seçenekleri birleştirin.

# **MQC.MQCOPY\_ALL**

Özellik sonraki iletilerin tüm türlerine kopyalanır.

# **MQC.MQCOPY\_FORWARD**

Özellik iletilmekte olan bir iletiye kopyalanır.

# **MQC.MQCOPY\_PUBLISH**

Özellik, bir ileti yayınlanırken bir abone tarafından alınan iletiye kopyalanır.

# **MQC.MQCOPY\_REPLY**

Özellik bir yanıt iletisine kopyalanır.

# <span id="page-1228-0"></span>**MQC.MQCOPY\_REPORT**

Özellik bir rapor iletisine kopyalanır.

# **MQC.MQCOPY\_DEFAULT**

Belirtilen değer, başka bir kopya seçeneği belirtilmemiş. Özellik ile sonraki iletiler arasında hiçbir ilişki yok. MQC.MQCOPY\_DEFAULT is always returned for message descriptor properties.

#### **MQC.MQCOPY\_NONE**

MQC.MQCOPY\_DEFAULTile aynı

# **public int Options { set; }**

Seçenekler , varsayılan olarak CMQC.MQPD\_NONEdeğerine ayarlanır. Başka bir değer ayarlayamazsınız.

# **public int Support { get; set; }**

WebSphere MQtanımlı ileti özellikleri için gereken destek düzeyini belirtmek için Support (Destek) seçeneğini belirleyin. Diğer tüm özellikler için destek isteğe bağlıdır. Aşağıdaki değerlerin hiçbiri ya da hiçbiri belirlenebilir.

# **MQC.MQPD\_SUPPORT\_OPTIONAL**

Özellik, bir kuyruk yöneticisi tarafından desteklenmese de kabul edilir. İletinin ileti özelliklerini desteklemeyen bir kuyruk yöneticisine akabilmesi için özellik atılabilir. Bu değer, WebSphere MQ tanımlı olmayan özelliklere de atanır.

#### **MQC.MQPD\_SUPPORT\_REQUIRED**

Özelliğe ilişkin destek gereklidir. İletiyi, WebSphere MQtanımlı özelliği desteklemeyen bir kuyruk yöneticisine koyarsanız, yöntem başarısız olur. Bu, tamamlanma kodu MQC.MQCC\_FAILED ve neden kodu MQC.MQRC\_UNSUPPORTED\_PROPERTYdeğerini döndürür.

# **MQC.MQPD\_SUPPORT\_REQUIRED\_IF\_LOCAL**

İleti yerel bir kuyruk için yazılmışsa, özelliğe ilişkin destek gereklidir. If you put the message to a local queue on a queue manager that does not support the WebSphere MQ-defined property, the method fails. Bu, tamamlanma kodu MQC.MQCC\_FAILED ve neden kodu MQC.MQRC\_UNSUPPORTED\_PROPERTYdeğerini döndürür.

İleti uzak bir kuyruk yöneticisine konursa, denetim yapılanmaz.

# **Oluşturucular**

# **PropertyDescriptor();**

Bir özellik tanımlayıcısı yaratın.

# **MQPutMessageOptions .NET sınıfı**

İletilerin nasıl gönderileceğini belirlemek için MQPutMessageOptions seçeneğini kullanın. MQDestination.Putdavranışını değiştirir.

# **Sınıf**

System.Object │  $-$  IBM.WMQ.MQBase │ └─ IBM.WMQ.MQBaseObject │ └─ IBM.WMQ.MQPutMessageOptions

public class IBM.WMQ.MQPutMessageOptions extends IBM.WMQ.MQBaseObject;

```
• "Özellikler" sayfa 1230"Oluşturucular" sayfa 1232
```
# <span id="page-1229-0"></span>**Özellikler**

Özellikler alınırken MQException için test ediliyor.

**Not:** Bu sınıftaki bazı seçeneklerin davranışı, kullanılırların bulunduğu ortama bağlıdır. Bu öğeler yıldız işaretiyle (\*) işaretlenir.

# **public MQQueue ContextReference {get; set;}**

options alanı MQC.MQPMO\_PASS\_IDENTITY\_CONTEXT ya da MQC.MQPMO\_PASS\_ALL\_CONTEXTiçeriyorsa, bu alanı bağlam bilgilerinin içereceği MQQueue ' e gönderme yapmak için bu alanı ayarlayın.

Bu alanın ilk değeri boş değerli.

# **public int InvalidDestCount {get;}\***

Genel olarak, dağıtım listeleri için, InvalidDestCount , dağıtım listesindeki kuyruklara gönderilmeyecek iletilerin sayısını belirtir. Bu sayı, açılamamış olan kuyrukları ve başarıyla açılan kuyrukları, ancak koyma işleminin başarısız olduğu kuyrukları içerir.

.NET dağıtım listelerini desteklemez, ancak tek bir kuyruk açılırken InvalidDestCount (InvalidDust Sayısı) değeri ayarlanır.

# **public int KnownDestCount {get;} \***

Genellikle dağıtım listeleri için kullanılan KnownDestCount , yürürlükteki çağrıyı yerel kuyruklara çözümleyen kuyruklara başarılı bir şekilde gönderdiğini gösterir.

.NET dağıtım listelerini desteklemez, ancak tek bir kuyruk açılırken InvalidDestCount (InvalidDust Sayısı) değeri ayarlanır.

# **public int Options {get; set;}**

MQDestination.put ve MQQueueManager.puteylemini denetleyen seçenekler. Aşağıdaki değerlerin hiçbiri ya da hiçbiri belirlenebilir. Birden fazla seçenek gerekliyse, bit ya da işleç kullanılarak değerler eklenebilir ya da birleştirilebilir.

# **MQC.MQPMO\_ASYNC\_RESPONSE**

Bu seçenek, bazı yanıt verileri ile MQDestination.put çağrısının zamanuyumsuz olarak çağrılmasına neden olur.

# **MQC.MQPMO\_DEFAULT\_CONTEXT**

Varsayılan bağlamı iletiyle ilişkilendirin.

# **MQC.MQPMO\_FAIL\_IF\_QUIESCING**

Kuyruk yöneticisi susturulmuş durumda olduğunda hata oluştu.

# **MQC.MQPMO\_LOGICAL\_ORDER\***

İleti gruplarındaki mantıksal iletileri ve bölümleri mantıksal sıralarına koyun.

Yeniden bağlanabilir bir istemcide MQPMO\_LOGICAL\_ORDER seçeneğini kullanırsanız, uygulamaya MQRC\_RECONNECT\_INCOMPATIBLE neden kodu döndürülür.

# **MQC.MQPMO\_NEW\_CORREL\_ID\***

Gönderilen her ileti için yeni bir ilinti tanıtıcısı oluşturun.

# **MQC.MQPMO\_NEW\_MSG\_ID\***

Gönderilen her ileti için yeni bir ileti tanıtıcısı oluşturun.

# **MQC.MQPMO\_NONE**

Seçenek belirtilmedi. Diğer seçeneklerle kullanmayın.

# **MQC.MQPMO\_NO\_CONTEXT**

İletiyle ilişkilendirilecek bağlam yok.

# **MQC.MQPMO\_NO\_SYNCPOINT**

Eşitleme noktası denetimi olmadan bir ileti girin. Eşitleme noktası denetim seçeneği belirtilmediyse, varsayılan olarak bir eşitleme noktası varsayılmaz.

#### **MQC.MQPMO\_PASS\_ALL\_CONTEXT**

Bir giriş kuyruğu tutamacından tüm bağlamı geçirin.

### **MQC.MQPMO\_PASS\_IDENTITY\_CONTEXT**

Kimlik bağlamını bir giriş kuyruğu tanıtıcısından geçirin.

### **MQC.MQPMO\_RESPONSE\_AS\_Q\_DEF**

Bir MQDestination.put çağrısı için, bu seçenek koyma yanıt tipini kuyruğun DEFPRESP özniteliğinden alır.

Bir MQQueueManager.put çağrısı için bu seçenek, çağrıların zamanuyumlu hale getirilmesine neden olur.

### **MQC.MQPMO\_RESPONSE\_AS\_TOPIC\_DEF**

MQC.MQPMO\_RESPONSE\_AS\_TOPIC\_DEF , konu nesneleriyle birlikte kullanılmak üzere MQC.MQPMO\_RESPONSE\_AS\_Q\_DEF ile eşanlamlıdır.

# **MQC.MQPMO\_RETAIN**

Gönderilmekte olan yayın kuyruk yöneticisi tarafından alıkonabilecektir. Bu seçenek kullanılırsa ve yayın saklanamazsa, ileti yayınlanmaz ve çağrı MQC.MQRC\_PUT\_NOT\_RETAINEDile başarısız olur.

MQSubscription.RequestPublicationUpdate yöntemini çağırarak, bu yayının bir kopyasını yayınlandıktan sonra isteyin. Kaydedilen yayın, MQC.MQSO\_NEW\_PUBLICATIONS\_ONLY seçeneğini ayarlamadan abonelik yaratan uygulamalara gönderilir. Saklanacak yayın olup olmadığını öğrenmek için, alındığı zaman yayının MQIsRetained ileti özelliğini denetleyin.

Alıkonan yayınlar bir abone tarafından istendiğinde, kullanılan abonelik, konu dizgisinde bir genel arama karakteri içerebilir. Konu ağacında, abonelikle eşleşen birden çok yayın varsa, bu yayınlar gönderilmektedir.

# **MQC.MQPMO\_SET\_ALL\_CONTEXT**

Uygulamadaki tüm bağlamı ayarlayın.

## **MQC.MQPMO\_SET\_IDENTITY\_CONTEXT**

Kimlik bağlamını uygulamadan ayarlayın.

### **MQC.MQPMO\_SYNC\_RESPONSE**

Bu seçenek, MQDestination.put ya da MQQueueManager.put çağrısının tam yanıt verisiyle zamanuyumlu hale getirilmesine neden olur.

#### **MQC.MQPMO\_SUPPRESS\_REPLYTO**

Yayının ReplyToQueueName ve ReplyToQueueManagerAd alanlarına veri girildiğinde, bu bilgiler abonelere iletilmez. Bu seçenek, ReplyToQueueNamegerektiren bir rapor seçeneği ile birlikte kullanılırsa, çağrı MQC.MQRC\_MISSING\_REPLY\_TO\_Qile başarısız olur.

#### **MQC.MQPMO\_SYNCPOINT**

Eşitleme noktası denetimi içeren bir ileti girin. İleti, iş birimi kesinleştirilinceye kadar iş biriminin dışında görünmez. İş birimi yedeklendiyse, ileti silinir.

# **public int RecordFields {get; set;} \***

Dağıtım listeleriyle ilgili bilgiler. Dağıtım listeleri .NET ' te desteklenmiyor.

# **public string ResolvedQueueManagerName {get;}**

Kuyruk yöneticisi tarafından belirlenen bir çıkış alanı, uzak kuyruk adı tarafından belirlenen kuyruğa sahip olan kuyruk yöneticisi adına göre belirlenir. Kuyruk uzak bir kuyruksa,ResolvedQueueManagerName kuyruğun eriştiği kuyruk yöneticisi adından farklı olabilir.

Boş olmayan bir değer yalnızca, nesne tek bir kuyruksa döndürülür. Nesne bir dağıtım listesi ya da bir konu ise, döndürülen değer tanımsız olur.

# **public string ResolvedQueueName {get;}**

Kuyruk yöneticisi tarafından, iletinin yerleştirileceği kuyruğun adına ayarlanacak çıkış alanı. Açılan kuyruk bir diğer ad ya da model kuyruğuydu ise,ResolvedQueueAd kuyruğu açmak için kullanılan addan farklı olabilir.

<span id="page-1231-0"></span>Boş olmayan bir değer yalnızca, nesne tek bir kuyruksa döndürülür. Nesne bir dağıtım listesi ya da bir konu ise, döndürülen değer tanımsız olur.

# **public int UnknownDestCount {get;} \***

Genellikle dağıtım listeleri için kullanılan UnknownDestCount , kuyruk yöneticisi tarafından ayarlanan bir çıkış alanıdır. Yürürlükteki çağrıın, uzak kuyruklara çözümleyen kuyruklara başarılı bir şekilde gönderdiği ileti sayısını bildirir.

.NET dağıtım listelerini desteklemez, ancak tek bir kuyruk açılırken InvalidDestCount (InvalidDust Sayısı) değeri ayarlanır.

# **Oluşturucular**

# **public MQPutMessageOptions();**

Seçenek kümesi olmadan yeni bir MQPutMessageOptions nesnesi oluşturun ve boş bir ResolvedQueueAd ve ResolvedQueueManagerNamegirin.

# **MQQueue .NET sınıfı**

İletileri göndermek ve almak için MQQueue , bir WebSphere MQ kuyruğunun sorgu özniteliklerini kullanın. Bir oluşturucu ya da MQQueueManager.AccessProcess yöntemi kullanarak bir MQQueue nesnesi yaratın.

# **Sınıf**

System.Object │ └─ IBM.WMQ.MQBase │  $\mathrel{\sqsubseteq}$  IBM.WMO.MOBaseObject │ └─ IBM.WMQ.MQManagedObject │ └─ IBM.WMQ.MQDestination │ └─ IBM.WMQ.MQQueue

public class IBM.WMQ.MQQueue extends IBM.WMQ.MQDestination;

```
• "Özellikler" sayfa 1232
```
- • ["Yöntemler" sayfa 1234](#page-1233-0)
- • ["Oluşturucular" sayfa 1237](#page-1236-0)

# **Özellikler**

Özellikler alınırken MQException için test ediliyor.

```
public int ClusterWorkLoadPriority {get;}
```
Kuyruğun önceliğini belirler. Bu parametre yalnızca yerel, uzak ve diğer ad kuyrukları için geçerlidir.

**public int ClusterWorkLoadRank {get;}**

Kuyruğun sırasını belirtir. Bu parametre yalnızca yerel, uzak ve diğer ad kuyrukları için geçerlidir.

# **public int ClusterWorkLoadUseQ {get;}**

Hedef kuyruk yerel bir yönetim ortamına ve en az bir uzak küme örneğine sahip olduğunda, MQPUT işleminin davranışını belirtir. MQPUT bir küme kanalından kaynaklanırsa bu değiştirge geçerli değildir. Bu değiştirge yalnızca yerel kuyruklar için geçerlidir.

# **public DateTime CreationDateTime {get;}**

Bu kuyruğun yaratıldığı tarih ve saat.

# **public int CurrentDepth {get;}**

Şu anda kuyruklardaki ileti sayısını alır. Bu değer, bir put çağrısı sırasında ve bir alma çağrısının geri çekmesi sırasında artırılır. Bu, göz atmayan bir alma sırasında ve geri alma sırasında oluşan bir arama sırasında azaltılır.

# **public int DefinitionType {get;}**

Kuyruğun nasıl tanımlandığını. Olası değerler şunlardır:

- MQC.MQQDT\_PREDEFINED
- MQC.MQQDT\_PERMANENT\_DYNAMIC
- MQC.MQQDT\_TEMPORARY\_DYNAMIC

# **public int InhibitGet {get; set;}**

Bu kuyruktaki ya da bu konu için ileti alıp alamayacağınızı denetler. Olası değerler şunlardır:

- MQC.MQQA\_GET\_INHIBITED
- MQC.MQQA\_GET\_ALLOWED

# **public int InhibitPut {get; set;}**

Bu kuyruğa ya da bu konuya ilişkin iletiler yerleştirip koyamayacağınızı denetler. Olası değerler şunlardır:

- MQQA\_PUT\_INHIBITED
- MQQA\_PUT\_ALLOWED

# **public int MaximumDepth {get;}**

Herhangi bir zamanda kuyrukta bulunabilecek ileti sayısı üst sınırı. An attempt to put a message to a queue that already contains this many messages fails with reason code MQC.MQRC\_Q\_FULL.

# **public int MaximumMessageLength {get;}**

Bu kuyruktaki her iletide var olabilen uygulama verilerinin uzunluk üst sınırı. Bu değerden daha büyük bir ileti koyma girişimi başarısız olur. Neden kodu: MQC.MQRC\_MSG\_TOO\_BIG\_FOR\_Q.

# **public int NonPersistentMessageClass {get;}**

Bu kuyruğa koyulan kalıcı olmayan iletilerin güvenilirliği düzeyi.

# **public int OpenInputCount {get;}**

Şu anda kuyruktan ileti kaldırmak için geçerli olan tutamaçların sayısı. OpenInputCount , yerel kuyruk yöneticisi tarafından bilinen geçerli giriş tanıtıcılarının toplam sayısıdır; yalnızca uygulama tarafından oluşturulan tutamaçlar değildir.

# **public int OpenOutputCount {get;}**

Kuyruğa ileti eklemek için geçerli olan tutamaçların sayısı. OpenOutputCount , yerel kuyruk yöneticisi tarafından bilinen geçerli çıkış tanıtıcılarının toplam sayısıdır; yalnızca uygulama tarafından yaratılan tanıtıcıların tanıtıcısıdır.

# **public int QueueAccounting {get;}**

Kuyruğa ilişkin hesap bilgileri toplamanın etkinleştirilip etkinleştirilmeyeceğini belirler.

# **public int QueueMonitoring {get;}**

Kuyruğun izlenmesini etkinleştirip etkinleştirmeyip etkinleştirmeyeceğini belirler.

# **public int QueueStatistics {get;}**

Kuyruğa ilişkin istatistik toplamanın etkinleştirilip etkinleştirilmeyeceğini belirler.

# **public int QueueType {get;}**

Bu kuyruğun tipi aşağıdaki değerlerden birine sahip:

- MQC.MQQT\_ALIAS
- MOC.MOOT LOCAL
- MQC.MQQT\_REMOTE
- MOC.MOOT CLUSTER

# **public int Shareability {get;}**

Kuyruğun birden çok kez giriş için açılıp açılamayacağı. Olası değerler şunlardır:

- <span id="page-1233-0"></span>• MQC.MQQA\_SHAREABLE
- MQC.MQQA NOT SHAREABLE

# **public string TPIPE {get;}**

The TPIPE name used for communication with OTMA using the WebSphere MQ IMS bridge.

# **public int TriggerControl {get; set;}**

Tetikleme iletilerinin bir başlatma kuyruğuna yazılıp yazılmayacağı, kuyruğa hizmet vermek üzere bir uygulama başlatmak için. Olası değerler şunlardır:

- MQC.MQTC\_OFF
- MQC.MQTC\_ON

# **public string TriggerData {get; set;}**

Kuyruk yöneticisinin tetikleme iletisine eklediği serbest biçimli veriler. Bu kuyruğa gelen bir ileti, bir tetikleme iletisinin başlangıç kuyruğuna yazılmasına neden olduğunda TriggerData ekler. Dizilimin izin verilen uzunluk üst sınırı MQC.MQ\_TRIGGER\_DATA\_LENGTHtarafından verilir.

# **public int TriggerDepth {get; set;}**

Tetikleme tipi MQC.MQTT\_DEPTHolarak ayarlandığında bir tetikleme iletisi yazılmadan önce kuyruğun üzerinde olması gereken ileti sayısı.

# **public int TriggerMessagePriority {get; set;}**

İletilerin hangi iletilerin oluşturulacağı, tetikleme iletilerinin oluşturulmasına katkıda bulunmamasını sağlar. Yani, kuyruk yöneticisi bir tetikleme oluşturulup oluşturulmayacağınıza karar verirken bu iletileri yoksayar. Sıfır değeri, tüm iletilerin, tetikleme iletilerinin oluşturulmasına katkıda bulunmasına neden olur.

# **public int TriggerType {get; set;}**

Bu kuyruğa gelen iletilerin bir sonucu olarak tetikleme iletilerinin yazıldığı koşullar. Olası değerler şunlardır:

- MQC.MQTT\_NONE
- MQC.MQTT\_FIRST
- MQC.MQTT\_EVERY
- MQC.MQTT\_DEPTH

# **Yöntemler**

```
public void Get(MQMessage message);
public void Get(MQMessage message, MQGetMessageOptions getMessageOptions);
public void Get(MQMessage message, MQGetMessageOptions getMessageOptions, int
MaxMsgSize);
```
MQExceptionyayınlıyor.

Kuyruktan ileti alır.

Alma işlemi başarısız olursa, MQMessage nesnesi değişmeden kalır. Başarılı olursa, MQMessage ' un ileti tanımlayıcısı ve ileti verileri kısımları, gelen iletiden ileti tanımlayıcısı ve ileti verileriyle değiştirilir.

Belirli bir MQQueueManager 'den WebSphere MQ ' ya yapılan tüm çağrılar zamanuyumlu olur. Bu nedenle, beklemeye alma işlemi gerçekleştiriyorsanız, aynı MQQueueManager kullanan diğer tüm iş parçacıklarının, Get çağrısı gerçekleştirilinceye kadar WebSphere MQ çağrılarının daha da ileri yapılması engellenir. Aynı anda WebSphere MQ ' ya erişmek için birden çok iş parçacığının olması gerekiyorsa, her bir iş parçacığının kendi MQQueueManager nesnesi yaratması gerekir.

#### *message*

İleti tanımlayıcısını ve döndürülen ileti verilerini içerir. İleti tanımlayıcısındaki bazı alanlar giriş değiştirgeleri olur. MessageId ve CorrelationId giriş parametrelerinin gerektiği şekilde ayarlandığından emin olmak önemlidir.

Yeniden bağlantılanabilir istemci, MQGM\_SYNCPOINTaltında alınan iletiler için, başarılı yeniden bağlantı sonrasında MQRC\_BACKED\_OUT neden kodunu döndürür.

# *getMessageOptions*

Alma işleminin denetlenmesini denetleyen seçenekler.

MQC.MQGMO\_CONVERT seçeneğinin kullanılması, tek byte 'lık karakter kodlarından çift bayt kodlarına dönüştürülürken MQC.MQRC\_CONVERTED\_STRING\_TOO\_BIG neden koduyla bir kural dışı duruma neden olabilir. Bu durumda, ileti dönüştürmeden arabelleğe kopyalanır.

*getMessageOptions* belirtilmemişse, kullanılan ileti seçeneği MQGMO\_NOWAITolur.

Yeniden bağlanabilir bir istemcide MQGMO\_LOGICAL\_ORDER seçeneğini kullanırsanız, MQRC\_RECONNECT\_INCOMPATIBLE neden kodu döndürülür.

# *MaxMsgSize*

Bu ileti nesnesinin alınabileceği en büyük ileti. Kuyruktaki ileti bu boyuttan büyükse, iki şeyden biri oluşur:

- If the MQGMO\_ACCEPT\_TRUNCATED\_MSG flag is set in the MQGetMessageOptions object, the message is filled with as much of the message data as possible. MQCC\_WARNING tamamlanma kodu ve MQRC\_TRUNCATED\_MSG\_ACCEPTED neden koduyla bir kural dışı durum yayınlandı.
- MQGMO\_ACCEPT\_TRUNCATED\_MSG işareti ayarlanmamış ise, ileti kuyrukta bırakılır. MQCC\_WARNING tamamlanma kodu ve MQRC\_TRUNCATED\_MSG\_FAILED neden koduyla bir kural dışı durum yayınlandı.

*MaxMsgSize* belirtilmemişse, tüm ileti alınır.

# **public void Put(MQMessage** *message***);**

# **public void Put(MQMessage** *message***, MQPutMessageOptions** *putMessageOptions***);**

MQExceptionyayınlıyor.

Bir iletiyi kuyruğa yerleştirir.

Koyma çağrısı tamamlandıktan sonra MQMessage nesnesinde yapılan değişiklikler, WebSphere MQ kuyruğunda ya da yayın konusundaki gerçek iletiyi etkilemez.

Put , MQMessage nesnesinin MessageId ve CorrelationId özelliklerini güncelleştirir ve ileti verilerini temizlememektedir. Daha fazla Put ya da Get çağrısı, MQMessage nesnesindeki güncellenmiş bilgilere gönderme yapıyor. Örneğin, aşağıdaki kod parçacısında ilk ileti a ve ikinci abiletisini içerir.

```
msg.WriteString("a");
q.Put(msg,pmo);
msg.WriteString("b");
q.Put(msg,pmo);
```
#### *message*

İleti tanımlayıcı verilerini içeren bir MQMessage nesnesi ve gönderilecek ileti. İleti tanımlayıcısı bu yöntemin bir sonucu olarak değiştirilebilir. Bu yöntemin tamamlanmasından hemen sonra ileti tanımlayıcısındaki değerler, kuyruğa konulan ya da konu üzerinde yayınlanan değerlerdir.

Yeniden bağlanabilir bir istemciye döndürülen neden kodları şunlardır:

- MQRC\_CALL\_INTERRUPTED if the connection is broken while running a Put call on a persistent message and the reconnection is successful.
- Bağlantı, kalıcı olmayan bir iletiyle (bkz. Uygulama Kurtarma) bir put çağrısı çalıştırırken bağlantı başarılı olursaMQRC\_NONE .

# *putMessageOptions*

Put işleminin denetlenmesini denetleyen seçenekler.

*putMessageOptions* belirtilmemişse, varsayılan MQPutMessageOptons eşgörünümü kullanılır.

Yeniden bağlanabilir bir istemcide MQPMO\_LOGICAL\_ORDER seçeneğini kullanırsanız, MQRC\_RECONNECT\_INCOMPATIBLE neden kodu döndürülür.

**Not:** Basitlik ve performans için, kuyruğa tek bir ileti koymak isterseniz, MQQueueManager.Put nesnesini kullanın. Bunun için bir MQQueue nesnesine sahip olmasınız.

# **public void PutForwardMessage(MQMessage** *message***); public void PutForwardMessage(MQMessage** *message***, MQPutMessageOptions** *putMessageOptions***);**

Throws MQException

Kuyruğa iletilmekte olan bir ileti yazın; burada *message* , özgün iletidir.

#### *message*

İleti tanımlayıcı verilerini içeren bir MQMessage nesnesi ve gönderilecek ileti. İleti tanımlayıcısı bu yöntemin bir sonucu olarak değiştirilebilir. Bu yöntemin tamamlanmasından hemen sonra ileti tanımlayıcısındaki değerler, kuyruğa konulan ya da konu üzerinde yayınlanan değerlerdir.

Yeniden bağlanabilir bir istemciye döndürülen neden kodları şunlardır:

- MQRC\_CALL\_INTERRUPTED if the connection is broken while running a Put call on a persistent message and the reconnection is successful.
- Bağlantı, kalıcı olmayan bir iletiyle (bkz. Uygulama Kurtarma) bir put çağrısı çalıştırırken bağlantı başarılı olursaMQRC\_NONE .

#### *putMessageOptions*

Put işleminin denetlenmesini denetleyen seçenekler.

*putMessageOptions* belirtilmemişse, varsayılan MQPutMessageOptons eşgörünümü kullanılır.

Yeniden bağlanabilir bir istemcide MQPMO\_LOGICAL\_ORDER seçeneğini kullanırsanız, MQRC\_RECONNECT\_INCOMPATIBLE neden kodu döndürülür.

# **public void PutReplyMessage(MQMessage** *message***) public void PutReplyMessage(MQMessage** *message***, MQPutMessageOptions** *putMessageOptions***)**

MQExceptionyayınlıyor.

Kuyruğa bir yanıt iletisi koyun; burada *message* özgün iletidir.

# *message*

İleti tanımlayıcısını ve döndürülen ileti verilerini içerir. İleti tanımlayıcısındaki bazı alanlar giriş değiştirgeleri olur. MessageId ve CorrelationId giriş parametrelerinin gerektiği şekilde ayarlandığından emin olmak önemlidir.

Yeniden bağlantılanabilir istemci, MQGM\_SYNCPOINTaltında alınan iletiler için, başarılı yeniden bağlantı sonrasında MQRC\_BACKED\_OUT neden kodunu döndürür.

### *putMessageOptions*

Put işleminin denetlenmesini denetleyen seçenekler.

*putMessageOptions* belirtilmemişse, varsayılan MQPutMessageOptons eşgörünümü kullanılır.

Yeniden bağlanabilir bir istemcide MQPMO\_LOGICAL\_ORDER seçeneğini kullanırsanız, MQRC\_RECONNECT\_INCOMPATIBLE neden kodu döndürülür.

# **public void PutReportMessage(MQMessage** *message***) public void PutReportMessage(MQMessage** *message***, MQPutMessageOptions** *putMessageOptions***)**

MQExceptionyayınlıyor.

Kuyruğa bir rapor iletisi koyun; burada *message* özgün iletidir.

#### *message*

İleti tanımlayıcısını ve döndürülen ileti verilerini içerir. İleti tanımlayıcısındaki bazı alanlar giriş değiştirgeleri olur. MessageId ve CorrelationId giriş parametrelerinin gerektiği şekilde ayarlandığından emin olmak önemlidir.

Yeniden bağlantılanabilir istemci, MQGM\_SYNCPOINTaltında alınan iletiler için, başarılı yeniden bağlantı sonrasında MQRC\_BACKED\_OUT neden kodunu döndürür.

#### *putMessageOptions*

Put işleminin denetlenmesini denetleyen seçenekler.

<span id="page-1236-0"></span>*putMessageOptions* belirtilmemişse, varsayılan MQPutMessageOptons eşgörünümü kullanılır. Yeniden bağlanabilir bir istemcide MQPMO\_LOGICAL\_ORDER seçeneğini kullanırsanız, MQRC\_RECONNECT\_INCOMPATIBLE neden kodu döndürülür.

# **Oluşturucular**

# **public MQQueue MQQueueManager.AccessQueue(string** *queueName***, int** *openOptions***); public MQQueue MQQueueManager.AccessQueue(string** *queueName***, int** *openOptions***, string** *queueManagerName***, string** *dynamicQueueName***, string** *alternateUserId***);**

MQExceptionyayınlıyor.

Bu kuyruk yöneticilenindeki bir kuyruğa erişir.

İletiler alabilir ya da bunlara göz atabilir, iletileri yerleştirebilir, kuyruğun özniteliklerini sorgulayabilir ya da kuyruğun özniteliklerini ayarlayabilirsiniz. Kuyruk adı bir model kuyruğsa, dinamik bir yerel kuyruk yaratılır. Dinamik kuyruğun adını bulmak için, sonuçtaki MQQueue nesnesinin name özniteliğini sorgulayın.

#### *queueName*

Açılacak kuyruğun adı.

# *openOptions*

Kuyruğun açıldığını denetleyen seçenekler.

#### **MQC.MQOO\_ALTERNATE\_USER\_AUTHORITY**

Belirtilen kullanıcı kimliğiyle geçerliliğini denetleyin.

## **MQC.MQOO\_BIND\_AS\_QDEF**

Kuyruk için varsayılan bağ tanımını kullan.

### **MQC.MQOO\_BIND\_NOT\_FIXED**

Belirli bir hedef için bağ tanımlamayın.

#### **MQC.MQOO\_BIND\_ON\_OPEN**

Kuyruk açıldığında bağ tanımlama tanıtıcısı hedef değerine bağlanır.

#### **MQC.MQOO\_BROWSE**

İletiye göz atmak için açın.

## **MQC.MQOO\_FAIL\_IF\_QUIESCING**

Kuyruk yöneticisi susturulmuş durumda olduğunda hata oluştu.

#### **MQC.MQOO\_INPUT\_AS\_Q\_DEF**

Kuyruk tanımlı varsayılan değeri kullanarak ileti almak için açın.

# **MQC.MQOO\_INPUT\_SHARED**

Paylaşılan erişimi olan iletileri almak için açın.

#### **MQC.MQOO\_INPUT\_EXCLUSIVE**

Özel erişimi olan iletileri almak için açın.

#### **MQC.MQOO\_INQUIRE**

Özellikleri sorgulamak istiyorsanız, sorgu için açma işlemi için açın.

#### **MQC.MQOO\_OUTPUT**

İleti koymak için açın.

#### **MQC.MQOO\_PASS\_ALL\_CONTEXT**

Tüm bağlamın iletilmesine izin verir.

#### **MQC.MQOO\_PASS\_IDENTITY\_CONTEXT**

Kimlik bağlamının iletilmesine izin verir.

# **MQC.MQOO\_SAVE\_ALL\_CONTEXT**

İleti alındığında bağlam kaydedin.

#### **MQC.MQOO\_SET**

Özellikleri ayarlamak istiyorsanız, özellikleri ayarlamak için açın-özellikleri ayarlamak için.

#### **MQC.MQOO\_SET\_ALL\_CONTEXT**

Tüm bağlamın ayarlanmasını sağlar.

### **MQC.MQOO\_SET\_IDENTITY\_CONTEXT**

Kimlik bağlamının ayarlanmasını sağlar.

#### *queueManagerName*

Kuyruğun tanımlı olduğu kuyruk yöneticisinin adı. Tamamen boş ya da boş değer olan bir ad, MQQueueManager nesnesinin bağlı olduğu kuyruk yöneticisini belirtir.

### *dynamicQueueName*

queueName bir model kuyruğunun adını belirtmedikçe,*dynamicQueueName* yoksayılır. Tersi durumda, *dynamicQueueName* , yaratılacak dinamik kuyruğun adını belirtir. queueName , bir model kuyruğunun adını belirtiyorsa, boş değerli ya da boş değerli ad kullanılamaz. Addaki son boş olmayan karakter bir yıldız işareti ( \*) ise, kuyruk yöneticisi yıldız işaretini bir karakter dizgisiyle değiştirir. Kuyruk için oluşturulan adın, bu kuyruk yöneticisiyle benzersiz olduğunu garanti eder.

# *alternateUserId*

openOptions değiştirgesinde MQC.MQOO\_ALTERNATE\_USER\_AUTHORITY belirtilirse, *alternateUserId* , açık ara yetkilendirmeyi denetlemek için kullanılan diğer kullanıcı kimliğini belirtir. MQC.MQOO\_ALTERNATE\_USER\_AUTHORITY belirtilmemişse, *alternateUserId* boş bırakılabilir ya da boş bırakılabilir.

# **public MQQueue(MQQueueManager** *queueManager***, string** *queueName***, int** *openOptions***, string** *queueManagerName***, string** *dynamicQueueName***, string** *alternateUserId***);**

MQExceptionyayınlıyor.

queueManagerüzerindeki bir kuyruğa erişir.

İletiler alabilir ya da bunlara göz atabilir, iletileri yerleştirebilir, kuyruğun özniteliklerini sorgulayabilir ya da kuyruğun özniteliklerini ayarlayabilirsiniz. Kuyruk adı bir model kuyruğsa, dinamik bir yerel kuyruk yaratılır. Dinamik kuyruğun adını bulmak için, sonuçtaki MQQueue nesnesinin name özniteliğini sorgulayın.

#### *queueManager*

Kuyruğa erişmek için kuyruk yöneticisi.

#### *queueName*

Açılacak kuyruğun adı.

# *openOptions*

Kuyruğun açıldığını denetleyen seçenekler.

#### **MQC.MQOO\_ALTERNATE\_USER\_AUTHORITY**

Belirtilen kullanıcı kimliğiyle geçerliliğini denetleyin.

**MQC.MQOO\_BIND\_AS\_QDEF**

Kuyruk için varsayılan bağ tanımını kullan.

#### **MQC.MQOO\_BIND\_NOT\_FIXED**

Belirli bir hedef için bağ tanımlamayın.

#### **MQC.MQOO\_BIND\_ON\_OPEN**

Kuyruk açıldığında bağ tanımlama tanıtıcısı hedef değerine bağlanır.

#### **MQC.MQOO\_BROWSE**

İletiye göz atmak için açın.

#### **MQC.MQOO\_FAIL\_IF\_QUIESCING**

Kuyruk yöneticisi susturulmuş durumda olduğunda hata oluştu.

### **MQC.MQOO\_INPUT\_AS\_Q\_DEF**

Kuyruk tanımlı varsayılan değeri kullanarak ileti almak için açın.

#### **MQC.MQOO\_INPUT\_SHARED**

Paylaşılan erişimi olan iletileri almak için açın.

# **MQC.MQOO\_INPUT\_EXCLUSIVE**

Özel erişimi olan iletileri almak için açın.

# **MQC.MQOO\_INQUIRE**

Özellikleri sorgulamak istiyorsanız, sorgu için açma işlemi için açın.

#### **MQC.MQOO\_OUTPUT**

İleti koymak için açın.

# **MQC.MQOO\_PASS\_ALL\_CONTEXT**

Tüm bağlamın iletilmesine izin verir.

# **MQC.MQOO\_PASS\_IDENTITY\_CONTEXT**

Kimlik bağlamının iletilmesine izin verir.

# **MQC.MQOO\_SAVE\_ALL\_CONTEXT**

İleti alındığında bağlam kaydedin.

# **MQC.MQOO\_SET**

Özellikleri ayarlamak istiyorsanız, özellikleri ayarlamak için açın-özellikleri ayarlamak için.

# **MQC.MQOO\_SET\_ALL\_CONTEXT**

Tüm bağlamın ayarlanmasını sağlar.

# **MQC.MQOO\_SET\_IDENTITY\_CONTEXT**

Kimlik bağlamının ayarlanmasını sağlar.

# *queueManagerName*

Kuyruğun tanımlı olduğu kuyruk yöneticisinin adı. Tamamen boş ya da boş değer olan bir ad, MQQueueManager nesnesinin bağlı olduğu kuyruk yöneticisini belirtir.

# *dynamicQueueName*

queueName bir model kuyruğunun adını belirtmedikçe,*dynamicQueueName* yoksayılır. Tersi durumda, *dynamicQueueName* , yaratılacak dinamik kuyruğun adını belirtir. queueName , bir model kuyruğunun adını belirtiyorsa, boş değerli ya da boş değerli ad kullanılamaz. Addaki son boş olmayan karakter bir yıldız işareti ( \*) ise, kuyruk yöneticisi yıldız işaretini bir karakter dizgisiyle değiştirir. Kuyruk için oluşturulan adın, bu kuyruk yöneticisiyle benzersiz olduğunu garanti eder.

### *alternateUserId*

openOptions değiştirgesinde MQC.MQOO\_ALTERNATE\_USER\_AUTHORITY belirtilirse, *alternateUserId* , açık ara yetkilendirmeyi denetlemek için kullanılan diğer kullanıcı kimliğini belirtir. MQC.MQOO\_ALTERNATE\_USER\_AUTHORITY belirtilmemişse, *alternateUserId* boş bırakılabilir ya da boş bırakılabilir.

# **MQQueueManager .NET sınıfı**

Bir kuyruk yöneticisine ve erişim kuyruğu yöneticisi nesnelerine bağlanmak için MQQueueManager kullanın. Ayrıca hareketleri de denetler. MQQueueManager oluşturucusu, bir istemci ya da sunucu bağlantısı yaratır.

# **Sınıf**

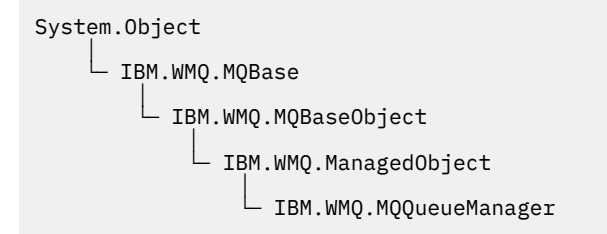

public class IBM.WMQ.MQQueueManager extends IBM.WMQ.MQManagedObject;

- • ["Özellikler" sayfa 1240](#page-1239-0)
- • ["Yöntemler" sayfa 1243](#page-1242-0)
- • ["Oluşturucular" sayfa 1248](#page-1247-0)

# <span id="page-1239-0"></span>**Özellikler**

Özellikler alınırken MQException için test ediliyor.

# **public int AccountingConnOverride {get;}**

Uygulamaların MQI muhasebe ve kuyruk hesap değerlerinin ayarını geçersiz kılıp geçersiz kılamayacağı.

- **public int AccountingInterval {get;}**
	- Ara muhasebe kayıtlarının yazıldığı süre (saniye cinsinden).
- **public int ActivityRecording {get;}**

Etkinlik raporlarının oluşturulmasını denetler.

# **public int AdoptNewMCACheck {get;}**

MCA ' nın yeni bir gelen kanalı algılandığında kabul edilip edilmediğini belirlemek için hangi öğelerin denetleneceğini belirtir. Kabul edilmesi için, MCA adının etkin bir MCA ' nın adıyla eşleşmesi gerekir.

# **public int AdoptNewMCAInterval {get;}**

Yeni kanalın artık kalan kanalı sona erdirmek için bekleyeceği süre (saniye olarak).

# **public int AdoptNewMCAType {get;}**

AdoptNewMCACheck değeriyle eşleşen yeni bir gelen kanal isteği saptandığında, artık bir MCA yönetim ortamının (yeniden başlatılıp başlatılmayacağı) benimsenip benimsenmeyeceğini (yeniden başlatılacak).

**public int BridgeEvent {get;}**

IMS Bridge olayları oluşturulup oluşturulmayacağını belirleyin.

# **public int ChannelEvent {get;}**

Kanal olaylarının oluşturulup oluşturulmayacağı.

**public int ChannelInitiatorControl {get;}**

Kuyruk yöneticisi başlatıldığında, kanal başlatıcının otomatik olarak başlatılıp başlatılmayacağını.

**public int ChannelInitiatorAdapters {get;}**

WebSphere MQ çağrılarını işlemek için kullanılan bağdaştırıcı alt görevleri sayısı.

- **public int ChannelInitiatorDispatchers {get;}** Kanal başlatıcısı için kullanılacak dağıtıcıların sayısı.
- **public int ChannelInitiatorTraceAutoStart {get;}** Kanal başlatıcı izinin otomatik olarak başlatılıp başlatılmayacağını belirler.
- **public int ChannelInitiatorTraceTableSize {get;}**

Kanal başlatıcısının izleme verileri alanının megabayt cinsinden büyüklüğü.

# **public int ChannelMonitoring {get;}**

Kanal izlemesinin kullanılıp kullanılmayacağını.

# **public int ChannelStatistics {get;}**

Kanallar için istatistik verilerinin toplanmasını denetler.

# **public int CharacterSet {get;}**

Kuyruk yöneticisinin CCSID ' yi (kodlanmış karakter takımı tanıtıcısı) döndürür. CharacterSet , kuyruk yöneticisi tarafından uygulama programlama arabirimindeki tüm karakter dizgisi alanları için kullanılır.

# **public int ClusterSenderMonitoring {get;}**

Otomatik olarak tanımlanmış küme gönderen kanallarına ilişkin çevrimiçi izleme verilerinin toplanmasını denetler.

# **public int ClusterSenderStatistics {get;}**

Otomatik olarak tanımlanmış küme gönderen kanallarına ilişkin istatistik verileri toplamanın denetlenmesini sağlar.

**public int ClusterWorkLoadMRU {get;}**

Giden küme kanalı sayısı üst sınırı.

# **public int ClusterWorkLoadUseQ {get;}**

The default value of the MQQueue property, ClusterWorkLoadUseQ, if it specifies a value of QMGR.

# **public int CommandEvent {get;}**

Komut olaylarının oluşturulup oluşturulmayacağını belirtir.

# **public string CommandInputQueueName {get;}**

Kuyruk yöneticilikinde tanımlı olan komut giriş kuyruğunun adını döndürür. Bu kuyruğa erişim yetkisi varsa, uygulamalar bu kuyruğa komut gönderebilirler.

# **public int CommandLevel {get;}**

Kuyruk yöneticisinin işlev düzeyini gösterir. Belirli bir işlev düzeyine karşılık gelen işlev kümesi altyapıya bağlıdır. Belirli bir altyapıda, tüm kuyruk yöneticilerine ortak olan en düşük işlevsel düzeydeki işlevleri destekleyen her kuyruk yöneticisine güvenebilirsiniz.

# **public int CommandLevel {get;}**

Kuyruk yöneticisi başlatıldığında komut sunucusunun da otomatik olarak başlatılıp başlatılmayacağını.

#### **public string DNSGroup {get;}**

TCP dinleyicisinin, kuyruk paylaşım grubu için gelen iletimlerini işleyen grubun adı yer almalıdır. Bu grup, Dinamik Etki Alanı Ad Hizmetleri desteği (DDNS) için İş Yükü Yöneticisi kullanılırken bu gruba katılıyor.

#### **public int DNSWLM {get;}**

Kuyruk paylaşım grubu için gelen iletimleri işleyen TCP dinleyicisinin, DDNS için İş Yükü Yöneticisi ile kaydolması gerekir.

# **public int IPAddressVersion {get;}**

Kanal bağlantısı için kullanılacak IP protokolü (IPv4 ya da IPv6).

#### **public boolean IsConnected {get;}**

isConnected(isConnected) değerinin değerini döndürür.

Değeri true ise, kuyruk yöneticisine yönelik bir bağlantı yapılmıştır ve bozuk olduğu bilinmez. IsConnected çağrıları, kuyruk yöneticisine etkin bir şekilde ulaşmayı denemez; dolayısıyla, fiziksel bağlantı kopabilir, ancak IsConnected yine de true değerini döndürebilir. IsConnected durumu yalnızca, etkinlik olduğunda (örneğin, ileti almak, ileti almak), kuyruk yöneticisininde gerçekleştirildiğinde güncellenir.

Değeri false (yanlış) ise, kuyruk yöneticisine yönelik bir bağlantı yapılmamıştır ya da kopmuştur ya da bağlantısı kesilmiştir.

# **public int KeepAlive {get;}**

Bağlantının diğer ucunun hala kullanılabilir olup olmadığını denetlemek için TCP KEPENSAILE olanağının kullanılıp kullanılmayacağını belirler. Kullanılamayan bir kanal varsa, kanal kapatılır.

# **public int ListenerTimer {get;}**

Bir APPC ya da TCP/IP hatasından sonra dinleyiciyi yeniden başlatmak için WebSphere MQ tarafından yapılan denemeler arasındaki zaman aralığı (saniye).

# **public int LoggerEvent {get;}**

Kaydedici olaylarının oluşturulup oluşturulmayacağı.

# **public string LU62ARMSuffix {get;}**

The suffix of the APPCPM member of SYS1.PARMLIB. Bu sonek, bu kanal başlatıcı için LUADD adını alır. Otomatik yeniden başlatma yöneticisi (ARM) kanal başlatıcısını yeniden başlattığında, z/OS komut SET APPC=xx yayınlanır.

# **public string LUGroupName {get; z/os}**

Kuyruk paylaşım grubu için gelen iletimleri işleyen LU 6.2 dinleyicisi tarafından kullanılacak soysal LU adı.

#### **public string LUName {get;}**

Giden LU 6.2 iletimleri için kullanılacak LU ' nun adı.

#### **public int MaximumActiveChannels {get;}**

Herhangi bir zamanda etkin olabilecek kanal sayısı üst sınırı.

#### **public int MaximumCurrentChannels {get;}**

Herhangi bir zamanda güncel olabilecek kanal sayısı üst sınırı (bağlı istemcilere sahip sunucu bağlantı kanalları da içinde olmak üzere).

# **public int MaximumLU62Channels {get;}**

LU 6.2 iletim protokolünü kullanan, geçerli olabilecek kanal sayısı üst sınırı ya da bağlanabilen istemciler sayısı.

# **public int MaximumMessageLength {get;}**

Kuyruk yöneticisi tarafından işlenebilecek bir iletinin (bayt cinsinden) uzunluk üst sınırını döndürür. İleti uzunluğu üst sınırı MaximumMessageLengthdeğerinden büyük olan bir kuyruk tanımlanmaz.

# **public int MaximumPriority {get;}**

Kuyruk yöneticisi tarafından desteklenen ileti önceliği üst sınırını döndürür. Öncelikler, bu değere sıfırdan (en düşük) göre değer elde eder. Bu yöntemi, kuyruk yöneticisinden bağlantıyı kestikten sonra çağırırsanız, MQException ' ı atar.

# **public int MaximumTCPChannels {get;}**

TCP/IP iletim protokolünü kullanan, geçerli olabilecek kanal sayısı üst sınırı ya da bağlanabilen istemci sayısı.

# **public int MQIAccounting {get;}**

MQI verilerine ilişkin muhasebe bilgilerinin toplanmasını denetler.

# **public int MQIStatistics {get;}**

Kuyruk yöneticisine ilişkin istatistik izleme bilgilerinin derlemini denetler.

# **public int OutboundPortMax {get;}**

Giden kanallar için bağ tanımlanırken kullanılacak kapı numaraları aralığındaki değer üst sınırı.

# **public int OutboundPortMin {get;}**

Giden kanallar için bağ tanımlanırken kullanılacak kapı numaraları aralığındaki değer alt sınırı.

# **public int QueueAccounting {get;}**

Sınıf 3 muhasebesi (iş parçacığı düzeyi ve kuyruk düzeyinde muhasebe) verilerinin tüm kuyruklar için kullanılıp kullanılmayacağını belirleyin.

# **public int QueueMonitoring {get;}**

Kuyruklar için çevrimiçi izleme verilerinin toplanmasını denetler.

# **public int QueueStatistics {get;}**

Kuyruklar için istatistik verilerinin toplanmasını denetler.

# **public int ReceiveTimeout {get;}**

Bir TCP/IP kanalının etkin olmayan duruma dönmeden önce iş ortasından kalp atışları da içinde olmak üzere veri almak için bekleyeceği süre.

# **public int ReceiveTimeoutMin {get;}**

Bir TCP/IP kanalının etkin olmayan bir duruma dönmeden önce iş ortasından kalp atışları da içinde olmak üzere veri almak için bekleyeceği en az süre.

# **public int ReceiveTimeoutType {get;}**

ReceiveTimeout' ta değer için uygulanacak niteleyici.

# **public int SharedQueueQueueManagerName {get;}**

İletilerin paylaşılan bir kuyruğa nasıl teslim gönderileceğini belirtir. Put, hedef kuyruk yöneticiyle aynı kuyruk paylaşım grubundan farklı bir kuyruk yöneticisi belirtiyorsa, ileti iki şekilde teslim edilir:

# **MQC.MQSQQM\_USE**

İletiler, paylaşılan kuyruğa konmadan önce nesne kuyruk yöneticisine teslim edilir.

# **MQCMQSQQM\_IGNORE**

İletiler doğrudan paylaşılan kuyruğa konadır.

# **public int SSLEvent {get;}**

SSL olaylarının oluşturulup oluşturulmayacağı.

# **public int SSLFips {get;}**

Şifreleme donanımı yerine, WebSphere MQ' da şifreleme gerçekleştiriliyorsa, yalnızca FIPS onaylı algoritmaların kullanılıp kullanılmayacağını.

# **public int SSLKeyResetCount {get;}**

Gizli anahtar yeniden anlaşılmadan önce, bir SSL etkileşimi içinde gönderilen ve alınan şifrelenmemiş baytların sayısını belirtir.

# <span id="page-1242-0"></span>**public int ClusterSenderStatistics {get;}**

İstatistiklerin ardışık toplantıları arasında dakika cinsinden aralığı belirtir.

# **public int SyncpointAvailability {get;}**

Kuyruk yöneticisinin MQQueue.get ve MQQueue.put yöntemleriyle iş birimlerini ve eşitleme noktalarını destekleyip desteklemediğini belirtir.

# **public string TCPName {get;}**

TCPStackTypedeğerine bağlı olarak, kullanılacak TCP/IP sisteminin yalnızca ya da varsayılan adı.

# **public int TCPStackType {get;}**

Kanal başlatıcısının yalnızca TCPNameiçinde belirlenen TCP/IP adres alanını kullanıp kullanmadığını belirler. Diğer bir seçenek olarak, kanal başlatıcısı herhangi bir TCP/IP adresine bağ tanımlayabilir.

# **public int TraceRouteRecording {get;}**

Rota izleme bilgilerinin kaydedilmesini denetler.

# **Yöntemler**

# **public MQProcess AccessProcess(string** *processName***, int** *openOptions***); public MQProcess AccessProcess(string** *processName***, int** *openOptions***, string** *queueManagerName***, string** *alternateUserId***);**

MQExceptionyayınlıyor.

Süreç özniteliklerine ilişkin bilgi edinmek için bu kuyruk yöneticiyle ilgili bir WebSphere MQ işlemine erişin.

#### *processName*

Açılacak sürecin adı.

#### *openOptions*

İşlemin açılmasını denetleyen seçenekler. Bit kullanan OR kullanılarak eklenebilecek ya da birleştirilebilen geçerli seçenekler şunlardır:

- MQC.MQOO\_FAIL\_IF\_QUIESCING
- MQC.MQOO\_INQUIRE
- MQC.MQOO SET
- MQC.MQOO\_ALTERNATE\_USER\_AUTHORITY

#### *queueManagerName*

İşlemin tanımlandığı kuyruk yöneticisinin adı. Kuyruk yöneticisi, sürecin erişmekte olduğu kuyruk yöneticisi aynıysa, boş değerli ya da boş bir kuyruk yöneticisi adı bırakabilirsiniz.

# *alternateUserId*

*openOptions* parametresinde MQC.MQOO\_ALTERNATE\_USER\_AUTHORITY belirtilirse, *alternateUserId* , işleme ilişkin yetkiyi denetlemek için kullanılan alternatif kullanıcı kimliğini belirtir. MQOO\_ALTERNATE\_USER\_AUTHORITY belirtilmemişse, *alternateUserId* boş ya da boş değerli olabilir.

Default user authority is used for connection to the queue manager if MQC.MQOO\_ALTERNATE\_USER\_AUTHORITY is not specified.

# **public MQQueue AccessQueue(string** *queueName***, int** *openOptions***); public MQQueue AccessQueue(string** *queueName***, int** *openOptions***, string** *queueManagerName***, string** *dynamicQueueName***, string** *alternateUserId***);**

MQExceptionyayınlıyor.

Bu kuyruk yöneticilenindeki bir kuyruğa erişir.

İletiler alabilir ya da bunlara göz atabilir, iletileri yerleştirebilir, kuyruğun özniteliklerini sorgulayabilir ya da kuyruğun özniteliklerini ayarlayabilirsiniz. Kuyruk adı bir model kuyruğsa, dinamik bir yerel kuyruk yaratılır. Dinamik kuyruğun adını bulmak için, sonuçtaki MQQueue nesnesinin name özniteliğini sorgulayın.

#### *queueName*

Açılacak kuyruğun adı.

# *openOptions*

Kuyruğun açıldığını denetleyen seçenekler.

#### **MQC.MQOO\_ALTERNATE\_USER\_AUTHORITY**

Belirtilen kullanıcı kimliğiyle geçerliliğini denetleyin.

- **MQC.MQOO\_BIND\_AS\_QDEF** Kuyruk için varsayılan bağ tanımını kullan.
- **MQC.MQOO\_BIND\_NOT\_FIXED** Belirli bir hedef için bağ tanımlamayın.

#### **MQC.MQOO\_BIND\_ON\_OPEN**

Kuyruk açıldığında bağ tanımlama tanıtıcısı hedef değerine bağlanır.

**MQC.MQOO\_BROWSE**

İletiye göz atmak için açın.

#### **MQC.MQOO\_FAIL\_IF\_QUIESCING**

Kuyruk yöneticisi susturulmuş durumda olduğunda hata oluştu.

#### **MQC.MQOO\_INPUT\_AS\_Q\_DEF**

Kuyruk tanımlı varsayılan değeri kullanarak ileti almak için açın.

#### **MQC.MQOO\_INPUT\_SHARED**

Paylaşılan erişimi olan iletileri almak için açın.

#### **MQC.MQOO\_INPUT\_EXCLUSIVE**

Özel erişimi olan iletileri almak için açın.

### **MQC.MQOO\_INQUIRE**

Özellikleri sorgulamak istiyorsanız, sorgu için açma işlemi için açın.

#### **MQC.MQOO\_OUTPUT**

İleti koymak için açın.

# **MQC.MQOO\_PASS\_ALL\_CONTEXT** Tüm bağlamın iletilmesine izin verir.

#### **MQC.MQOO\_PASS\_IDENTITY\_CONTEXT** Kimlik bağlamının iletilmesine izin verir.

**MQC.MQOO\_SAVE\_ALL\_CONTEXT**

İleti alındığında bağlam kaydedin.

### **MQC.MQOO\_SET**

Özellikleri ayarlamak istiyorsanız, özellikleri ayarlamak için açın-özellikleri ayarlamak için.

# **MQC.MQOO\_SET\_ALL\_CONTEXT**

Tüm bağlamın ayarlanmasını sağlar.

# **MQC.MQOO\_SET\_IDENTITY\_CONTEXT**

Kimlik bağlamının ayarlanmasını sağlar.

### *queueManagerName*

Kuyruğun tanımlı olduğu kuyruk yöneticisinin adı. Tamamen boş ya da boş değer olan bir ad, MQQueueManager nesnesinin bağlı olduğu kuyruk yöneticisini belirtir.

#### *dynamicQueueName*

queueName bir model kuyruğunun adını belirtmedikçe,*dynamicQueueName* yoksayılır. Tersi durumda, *dynamicQueueName* , yaratılacak dinamik kuyruğun adını belirtir. queueName , bir model kuyruğunun adını belirtiyorsa, boş değerli ya da boş değerli ad kullanılamaz. Addaki son boş olmayan karakter bir yıldız işareti ( \*) ise, kuyruk yöneticisi yıldız işaretini bir karakter dizgisiyle değiştirir. Kuyruk için oluşturulan adın, bu kuyruk yöneticisiyle benzersiz olduğunu garanti eder.

# *alternateUserId*

openOptions değiştirgesinde MQC.MQOO\_ALTERNATE\_USER\_AUTHORITY belirtilirse, *alternateUserId* , açık ara yetkilendirmeyi denetlemek için kullanılan diğer kullanıcı kimliğini

belirtir. MQC.MQOO\_ALTERNATE\_USER\_AUTHORITY belirtilmemişse, *alternateUserId* boş bırakılabilir ya da boş bırakılabilir.

**public MQTopic AccessTopic( MQDestination** *destination***, string** *topicName***, string** *topicObject***, int** *options***);**

**public MQTopic AccessTopic( MQDestination** *destination***, string** *topicName***, string** *topicObject***, int** *options***, string** *alternateUserId***);**

**public MQTopic AccessTopic( MQDestination** *destination***, string** *topicName***, string** *topicObject***, int** *options***, string** *alternateUserId***, string** *subscriptionName***); public MQTopic AccessTopic( MQDestination** *destination***, string** *topicName***, string**

*topicObject***, int** *options***, string** *alternateUserId***, string** *subscriptionName***, System.Collections.Hashtable** *properties***);**

**public MQTopic AccessTopic(string** *topicName***, string** *topicObject***, int** *openAs***, int** *options***);**

**public MQTopic AccessTopic(string** *topicName***, string** *topicObject***, int** *openAs***, int** *options***, string** *alternateUserId***);**

**public MQTopic AccessTopic(string** *topicName***, string** *topicObject***, int** *options***, string** *alternateUserId***, string** *subscriptionName***);**

**public MQTopic AccessTopic(string** *topicName***, string** *topicObject***, int** *options***, string** *alternateUserId***, string** *subscriptionName***, System.Collections.Hashtable** *properties***);**

Bu kuyruk yöneticisininde bir konuya erişin.

MQTopic nesneleri, bazen konu nesneleri olarak adlandırılan denetim konusu nesnelerle yakından ilişkilidir. Girişte, topicObject bir yönetici konu nesnesini işaret eder. MQTopic oluşturucusu, konu nesnesinden bir konu dizgisini alır ve bir konu adı yaratmak için bunu topicName ile birleştirir. topicObject ya da topicName boş değerli olabilir. Konu adı, konu ağacına eşleştirilir ve topicObjectiçinde en yakın eşleşen denetim konusu nesnesinin adı döndürülür.

MQTopic nesnesiyle ilişkili konular iki konu dizesini birleştirmenin sonudur. Birinci konu dizgisi, *topicObject*ile tanıtılan yönetimle ilgili konu nesnesi tarafından tanımlanır. İkinci konu dizesi: *topicString*. The resulting topic string associated with the MQTopic object can identify multiple topics by including wild cards.

Konunun yayınlama ya da abone olma için açılıp açılmadığına bağlı olarak, konu başlıklarını yayınlamak için MQTopic.Put yöntemlerini ya da konulara ilişkin yayınları almak için MQTopic.Get yöntemlerini kullanabilirsiniz. Aynı konuyu yayınlamak ve bu konuya abone olmak istiyorsanız, yayınlamak için bir kez ve bir kez abone olmak üzere iki kez konuya erişmeniz gerekir.

Abonelik için bir MQTopic nesnesi oluşturursanız, bir MQDestination nesnesi sağlamadan yönetilen bir abonelik varsayılan olarak kabul edilir. Bir kuyruğu MQDestination nesnesi olarak geçirseniz, yönetilmeyen bir abonelik varsayılır. Ayarladığınız abonelik seçeneklerinin yönetilen ya da yönetilmeyen abonelikle tutarlı olduğundan emin olmanız gerekir.

#### *destination*

*destination* , bir MQQueue yönetim ortağıdır. *destination*sağlanarak, MQTopic yönetilmeyen bir abonelik olarak açılır. Konuyla ilgili yayınlar, *destination*. olarak erişilen kuyruğa teslim edilir.

#### *topicName*

Konu adının ikinci bölümü olan bir konu dizgisi. *topicName* , *topicObject* yönetim konusu nesnesinde tanımlanan konu dizgisiyle bitiştirilir. *topicName* ' ı boş değer olarak ayarlayabilirsiniz; bu durumda konu adı *topicObject*içindeki konu dizgisiyle tanımlanır.

## *topicObject*

Giriş sırasında, *topicObject* , konu adının ilk bölümünü oluşturan konu dizgisini içeren konu nesnesinin adıdır. The topic string in *topicObject* is concatenated with *topicName*. Konu adlarının oluşturulmasına ilişkin kurallar, Konu dizgilerinin birleştirilmesindetanımlanır.

On output, *topicObject* contains the name of the administrative topic object that is the closest match in the topic tree to the topic identified by the topic name.

#### *openAs*

Yayınlamak ya da abone olmak için konuya erişin. Parametre, şu seçeneklerden yalnızca birini içerebilir:

- MQC.MQTOPIC\_OPEN\_AS\_SUBSCRIPTION
- MOC.MOTOPIC OPEN AS PUBLICATION

# *options*

Yayın ya da abonelik için konunun açıklarını denetleyen seçenekleri birleştirin. Abonelik ve MQC.MQOO\_\* değişmezleri için bir konuya erişmek üzere bir konuya erişmek üzere MQC.MQSO\_\* sabitlerini kullanın.

If more than one option is required, add the values together, or combine the option values using the bitwise OR operator.

# *alternateUserId*

İşlemi bitirmek için gereken yetkiyi denetlemek için kullanılan diğer kullanıcı kimliğini belirtin. You must specify *alternateUserId*, if either MQC.MQOO\_ALTERNATE\_USER\_AUTHORITY or MOC. MOSO ALTERNATE USER AUTHORITY is set in the options parameter.

# *subscriptionName*

MQC.MQSO\_DURABLE ya da MQC.MQSO\_ALTER seçenekleri sağlandıysa,*subscriptionName* gereklidir. Her iki durumda da MQTopic , abonelik için örtük olarak açılmıştır. MQC.MQSO\_DURABLE ayarlıysa ve abonelik varsa ya da MQC.MQSO\_ALTER ayarlandıysa ve abonelik yoksa, kural dışı durum oluşur.

# *properties*

HASH çizelgesi kullanılarak listelenen özel abonelik özelliklerinden herhangi birini ayarlayın. HASH çizelgesindeki belirlenen girişler çıkış değerleriyle güncellenir. Çıkış değerlerini bildirmek için, HASH çizelgesine girişler eklenmez.

- MQC.MQSUB\_PROP\_ALTERNATE\_SECURITY\_ID
- MQC.MQSUB\_PROP\_SUBSCRIPTION\_EXPIRY
- MQC.MQSUB\_PROP\_SUBSCRIPTION\_USER\_DATA
- MQC.MQSUB\_PROP\_SUBSCRIPTION\_CORRELATION\_ID
- MQC.MQSUB PROP PUBLICATION PRIORITY
- MOC.MOSUB PROP PUBLICATION ACCOUNTING TOKEN
- MQC.MQSUB\_PROP\_PUBLICATION\_APPLICATIONID\_DATA

# **public MQAsyncStatus GetAsyncStatus();**

Throws MQException

Kuyruk yöneticisi bağlantısına ilişkin zamanuyumsuz etkinliği temsil eden bir MQAsyncStatus nesnesi döndürür.

# **public void Backout();**

MQExceptionyayınlıyor.

Son eşitleme noktasından bu yana, eşitleme noktası içinde okunan ya da yazılan tüm iletileri geri al.

MQC.MQPMO\_SYNCPOINT işaret kümesiyle yazılan iletiler kuyruklardan kaldırılır. MQC.MQGMO\_SYNCPOINT işaretiyle okunan iletiler, geldikleri kuyruklara geri dönerler. İletiler kalıcıysa, değişiklikler günlüğe kaydedilir.

Yeniden bağlantılanabilir istemciler için, yeniden bağlantı başarılı olduktan sonra MQRC\_NONE neden kodu istemciye döndürülür.

# **public void Begin();**

MQExceptionyayınlıyor.

Begin yalnızca sunucu bağ tanımları kipinde desteklenir. Küresel bir çalışma birimi başlatır.

# **public void Commit();**

MQExceptionyayınlıyor.

Son eşitleme noktasından bu yana, eşitleme noktası içinde okunan ya da yazılan tüm iletileri kesinleştirin.

MQC.MQPMO\_SYNCPOINT işaret kümesiyle yazılan iletiler, diğer uygulamalar tarafından kullanılabilir kılınmaya başlanır. MQC.MQGMO\_SYNCPOINT işaret kümesiyle alınan iletiler silinir. İletiler kalıcıysa, değişiklikler günlüğe kaydedilir.

Yeniden bağlanabilir bir istemciye döndürülen neden kodları şunlardır:

- MQRC\_CALL\_INTERRUPTED if connection is lost while carrying out the commit call.
- Yeniden bağlantıdan sonra kesinleştirme çağrısı yayınlandıysa,MQRC\_BACKED\_OUT .

# **Disconnect();**

MQExceptionyayınlıyor.

Kuyruk yöneticiyle bağlantıyı kapatın. Bu kuyruk yöneticisininde erişilen tüm nesnelere bu uygulama tarafından erişilemez. Nesnelere yeniden erişmek için bir MQQueueManager nesnesi oluşturun.

Genel olarak, bir iş biriminin bir parçası olarak gerçekleştirilen herhangi bir çalışma kesinleştirilmektedir. Ancak, iş birimi .NET tarafından yönetilirse, iş birimi geriye işlenebilir.

```
public void Put(int type, string destinationName, MQMessage message);
public void Put(int type, string destinationName, MQMessage message
MQPutMessageOptions putMessageOptions);
public void Put(int type, string destinationName, string queueManagerName,
string topicString, MQMessage message);
public void Put(string queueName, MQMessage message);
public void Put(string queueName, MQMessage message, MQPutMessageOptions
putMessageOptions);
public void Put(string queueName, string queueManagerName, MQMessage message);
public void Put(string queueName, string queueManagerName, MQMessage message,
MQPutMessageOptions putMessageOptions);
public void Put(string queueName, string queueManagerName, MQMessage message,
```
**MQPutMessageOptions** *putMessageOptions***, string** *alternateUserId***);**

MQExceptionyayınlıyor.

Places a single message onto a queue or topic without creating an MQQueue or MQTopic object first.

#### *queueName*

İletinin yerleştirilecek kuyruğun adı.

#### *destinationName*

Hedef nesnenin adı. Bu, *type*değerine bağlı olarak bir kuyruk ya da bir konudur.

#### *type*

Hedef nesnenin tipi. Seçenekleri birleştirmemelisiniz.

**MQC.MQOT\_Q**

Kuyruk

# **MQC.MQOT\_TOPIC**

Konu

#### *queueManagerName*

Kuyruğun tanımlandığı kuyruk yöneticisi ya da kuyruk yöneticisi diğer adının adı. MOC.MOOT\_TOPIC tipi belirtilirse, bu parametre yoksayılır.

Kuyruk bir model kuyruğsa ve çözülen kuyruk yöneticisi adı bu kuyruk yöneticisi değilse, MQException atılır.

# <span id="page-1247-0"></span>*topicString*

*topicString* , *destinationName* konu nesnesindeki konu adı ile birleştirilir.

*destinationName* bir kuyruksa,*topicString* yoksayılır.

## *message*

Gönderilecek ileti. İleti bir giriş/çıkış nesnesidir.

Yeniden bağlanabilir bir istemciye döndürülen neden kodları şunlardır:

- Kalıcı bir ileti üzerinde bir put çağrısı gerçekleştirilirken bağlantı kesilirseMQRC\_CALL\_INTERRUPTED .
- MQRC\_NONE if the connection is successful while performing a Put call on a non-persistent message (see Uygulama Kurtarma).

# *putMessageOptions*

Put işlemlerinin hareketlerini denetleyen seçenekler.

*putMessageOptions*öğesini çıkarırsanız, varsayılan bir *putMessageOptions* yönetim ortamı yaratılır. *putMessageOptions* bir giriş/çıkış nesnesidir.

Yeniden bağlanabilir bir istemcide MQPMO\_LOGICAL\_ORDER seçeneğini kullanırsanız, MQRC\_RECONNECT\_INCOMPATIBLE neden kodu döndürülür.

# *alternateUserId*

İletiyi bir kuyruğa yerleştirirken yetkilendirmeyi denetlemek için kullanılan diğer bir kullanıcı kimliğini belirtir.

*putMessageOptions*içinde MQC.MQOO\_ALTERNATE\_USER\_AUTHORITY ayarlamadıysanız, *alternateUserId* öğesini çıkarabilirsiniz. MQC.MQOO\_ALTERNATE\_USER\_AUTHORITY'ı ayarladıysanız, *alternateUserId*' ı da ayarlamanız gerekir. *alternateUserId* has not effect unless you also set MQC.MQOO\_ALTERNATE\_USER\_AUTHORITY.

# **Oluşturucular**

```
public MQQueueManager();
public MQQueueManager(string queueManagerName);
public MQQueueManager(string queueManagerName, Int options);
public MQQueueManager(string queueManagerName, Int options, string channel,
string connName);
public MQQueueManager(string queueManagerName, string channel, string
connName);
public MQQueueManager(string queueManagerName, System.Collections.Hashtable
properties);
```
MQExceptionyayınlıyor.

Kuyruk yöneticiyle bağlantı yaratır. İstemci bağlantısı ya da sunucu bağlantısı oluşturmak arasında seçim yapın.

Kuyruk yöneticisine bağlanma girişimi sırasında kuyruk yöneticisine ilişkin sorgulama (inq) yetkinizin olması gerekir. Sorgu yetkisi olmadan, bağlantı kurma girişimi başarısız olur.

Aşağıdaki koşullardan biri geçerliyse, istemci bağlantısı oluşturulur:

- 1. *channel* or *connName* are specified in the constructor.
- 2. *HostName*, *Port*ya da *Channel* , *properties*içinde belirtilir.
- 3. *MQEnvironment.HostName*, *MQEnvironment.Port*ya da *MQEnvironment.Channel* belirtilmektedir.

Bağlantı özelliklerinin değerleri, gösterilen sırada varsayılan olarak belirlenir. Oluşturucudaki *channel* ve *connName* , oluşturucudaki özellik değerlerinden öncelikli olarak uygulanır. Oluşturucu özellik değerleri, MQEnvironment özelliklerinden önceliklidir.

Anasistem adı, kanal adı ve kapı, MQEnvironment sınıfında tanımlanır.

# *queueManagerName*

Bağlanılacak kuyruk yöneticisinin ya da kuyruk yöneticisi grubunun adı.

Varsayılan kuyruk yöneticisi seçimi yapmak için, parametreyi kaldırın ya da boş değerli ya da boş bırakın. Bir sunucu üzerindeki varsayılan kuyruk yöneticisi bağlantısı, sunucudaki varsayılan kuyruk yöneticisindir. İstemci bağlantısıyla ilgili varsayılan kuyruk yöneticisi bağlantısı, dinleyiciye bağlı olan kuyruk yöneticisinedir.

#### *options*

MQCNO bağlantı seçeneklerini belirtin. Değerlerin, yapılmakta olan bağlantı tipine uygun olması gerekir. Örneğin, birclientistemci bağlantısı için aşağıdaki sunucu bağlantısı özelliklerini belirtirseniz, bir MQException dosyası atılır.

- MOC.MOCNO FASTPATH BINDING
- MQC.MQCNO\_STANDARD\_BINDING

# *properties*

Özellikler parametresi, MQEnvironmenttarafından ayarlanan özellikleri geçersiz kılan bir anahtar/ değer çifti dizisini alır; örneğin, ["MQEnvironment özelliklerini geçersiz kıl" sayfa 1251](#page-1250-0)örneğine bakın. Aşağıdaki özellikler geçersiz kılınabilir:

- MQC.CONNECT\_OPTIONS\_PROPERTY
- MQC.CONNECTION\_NAME\_PROPERTY
- MQC.ENCRYPTION\_POLICY\_SUITE\_B
- MQC.HOST\_NAME\_PROPERTY
- MQC.PORT\_PROPERTY
- MQC.CHANNEL\_PROPERTY
- MQC.SSL\_CIPHER\_SPEC\_PROPERTY
- MQC.SSL\_PEER\_NAME\_PROPERTY
- MQC.SSL\_CERT\_STORE\_PROPERTY
- MQC.SSL\_CRYPTO\_HARDWARE\_PROPERTY
- MQC.SECURITY\_EXIT\_PROPERTY
- MQC.SECURITY\_USERDATA\_PROPERTY
- MQC.SEND\_EXIT\_PROPERTY
- MQC.SEND\_USERDATA\_PROPERTY
- MQC.RECEIVE\_EXIT\_PROPERTY
- MQC.RECEIVE\_USERDATA\_PROPERTY
- MQC.USER\_ID\_PROPERTY
- MQC.PASSWORD\_PROPERTY
- MQC.MQAIR\_ARRAY
- MQC.KEY\_RESET\_COUNT
- MQC.FIPS\_REQUIRED
- MQC.HDR\_CMP\_LIST
- MQC.MSG\_CMP\_LIST
- MQC.TRANSPORT\_PROPERTY

# *channel*

Sunucu bağlantı kanalının adı

#### *connName*

Connection name in the format *HostName* (*Kapı*).

You can supply a list of *anasistem adları* and *kapılar* as an argument to the constructor MQQueueManager(String queueManagerName, Hashtable properties) using CONNECTION\_NAME\_PROPERTY.

Örneğin:

ConnectionName = "fred.mq.com(2344),nick.mq.com(3746),tom.mq.com(4288)";

Hashtable Properties-new Hashtable();

properties.Add(MQC.CONNECTION\_NAME\_PROPERTY,ConnectionName);

MQQueueManager qmgr=new MQQueue Manager("qmgrname",properties);

Bir bağlantı girişiminde bulunulduğunda, bağlantı adı listesi sırayla işlenir. İlk anasistem adı ve bağlantı noktasına bağlanma girişimi başarısız olursa, ikinci öznitelik çiftiyle bağlantı kurma girişiminde bulunmaya çalışılır. İstemci bu işlemi, başarılı bir bağlantı yapılıncaya ya da liste tükeninceye kadar yineler. Liste tüketildiyse, istemci uygulamasına uygun bir neden kodu ve tamamlanma kodu döndürülür.

Bağlantı adı için bir kapı numarası sağlanmadığında, varsayılan kapı ( mqclient.iniiçinde yapılandırılır) kullanılır.

# **Bağlantı Listesini Ayarla**

Otomatik istemci yeniden bağlanma seçenekleri ayarlandığında, aşağıdaki yöntemleri kullanarak bağlantı listesini ayarlayabilirsiniz:

# **Bağlantı listesini MQSERVER ile ayarla**

Komut istemiyle bağlantı listesini ayarlayabilirsiniz.

Komut isteminde, şu komutu girin:

```
MQSERVER=SYSTEM.DEF.SVRCONN/TCP/Hostname1(Port1),Hostname2(Por2),Hostname3(Port3)
For Example:
MOSERVER=SYSTEM.DEF.SVRCONN/TCP/fred.mq.com(5266),nick.mq.com(6566),jack.mq.com(8413)
```
Bağlantıyı MQSERVER ' da ayarlarsaniz, uygulamaya ayarlamayın.

Uygulama içindeki bağlantı listesini ayarladıysanız, uygulama MQSERVER ortam değişkeninde tanımlı olan her şeyi geçersiz kılar.

#### **Uygulama aracılığıyla bağlantı listesini ayarla**

Anasistem adını ve kapı özelliklerini belirterek, uygulama içindeki bağlantı listesini ayarlayabilirsiniz.

```
String connName = "fred.mq.com(2344), nick.mq.com(3746), chris.mq.com(4288)";
MQQueueManager qm = new MQQueueManager("QM1", "TestChannel", connName);
```
#### **Bağlantı listesini app.configile ayarlayın**

App.config , anahtar-değer çiftlerini belirttiğiniz bir XML dosyasıdır.

Bağlantı listesinde şu değeri belirtin:

```
<app.Settings>
<add key="Connection1" value="Hostname1(Port1)"/>
<add key="Connection2" value="Hostname2(Port2)"/> 
<app.Settings>
```
Örneğin:

```
<app.Settings>
<add key>="Connection1" value="fred.mq.com(2966)"/>
<add key>="Connection2" value="alex.mq.com(6533)"/> 
<app.Settings>
```
You can directly change the connection list in the app.config file.

### <span id="page-1250-0"></span>**Bağlantı listesini MQEnvironmentile ayarlayın**

Bağlantı listesini MQEnvironmentaracılığıyla ayarlamak için *ConnectionName* özelliğini kullanın.

MQEnvironment.ConnectionName = "fred.mq.com(4288),"alex.mq.com(5211);

*ConnectionName* özelliği, MQEnvironment' ta ayarlanan anasistem adını ve kapı özelliklerini geçersiz kılar.

### **İstemci bağlantısı yaratılması**

Aşağıdaki örnek, bir kuyruk yöneticiyle istemci bağlantısının nasıl yaratılacağını göstermektedir. Yeni bir MQQueueManager Nesnesi yaratmadan önce, MQEnvironment değişkenlerini ayarlayarak bir istemci bağlantısı oluşturabilirsiniz.

```
MQEnvironment.Hostname = "fred.mq.com"; // host to connect to<br>MQEnvironment.Port = 1414; // port to connect to
MQEnvironment.Port = <math>1414</math>; //If not explicitly set,
                                           // defaults to 1414
                                             // (the default WebSphere MQ port)
MQEnvironment.Channel = "channel.name"; // the case sensitive
                                               name of the
                                            // SVR CONN channel on
 // the queue manager
MQQueueManager qMgr = new MQQueueManager("MYQM");
```
*Şekil 43. İstemci bağlantısı*

#### **MQEnvironment özelliklerini geçersiz kıl**

Aşağıdaki örnek, bir HASH çizelgesinde tanımlı kullanıcı kimliği ve parolasıyla bir kuyruk yöneticisinin nasıl yaratılacağı gösterilmiştir.

```
Hashtable properties = new Hashtable();
properties.Add( MQC.USER_ID_PROPERTY, "ExampleUserId" );
properties.Add( MQC.PASSWORD PROPERTY, "ExamplePassword" );
try
{
     MQQueueManager qMgr = new MQQueueManager("qmgrname", properties);
}
catch (MQException mqe) 
{
     System.Console.WriteLine("Connect failed with " + mqe.Message);
     return((int)mqe.Reason);
}
```
*Şekil 44. Overriding MQEnvironment properties*

#### **Yeniden bağlanabilir bağlantı yarat**

Aşağıdaki örnek, bir istemciyi bir Kuyruk Yöneticisine otomatik olarak nasıl yeniden bağladığınızı gösterir.

```
Hashtable properties = new Hashtable(); // The queue manager name and the
                                          // properties how it has to be connected
properties.Add(MQC.CONNECT_OPTIONS_PROPERTY, MQC.MQCNO_RECONNECT);//Options through which
                                                         // through which reconnection happens
properties.Add(MQC.CONNECTION_NAME_PROPERTY,"fred.mq.com(4789),nick.mq.com(4790)");// The list 
of
                                                      // queue managers through which reconnect 
happens
MQ QueueManager qmgr = new MQQueueManager("qmgrname", properties);
```
*Şekil 45. İstemcinin kuyruk yöneticisine otomatik olarak yeniden bağlanması*

# **MQSubscription .NET sınıfı**

Alıkonan yayınların aboneye gönderildiğini istemek için MQSubscription kullanın. MQSubscription , abonelik için açılan bir MQTopic nesnesinin bir özelikidir.

# **Sınıf**

System.Object │ └─ IBM.WMQ.MQBase │ └─ IBM.WMQ.MQBaseObject │ └─ IBM.WMQ.MQManagedObject │ └─ IBM.WMQ.MQSubscription

public class IBM.WMQ.MQSubscription extends IBM.WMQ.MQManagedObject;

- "Özellikler" sayfa 1252
- "Yöntemler" sayfa 1252
- "Oluşturucular" sayfa 1252

# **Özellikler**

MQManagedObject sınıfını kullanarak abonelik özelliklerine erişin; bkz. ["Özellikler" sayfa 1212](#page-1211-0).

# **Yöntemler**

Access subscription Inquire, Set and Get methods using the MQManagedObject class; see ["Yöntemler" sayfa 1213](#page-1212-0).

# **public int RequestPublicationUpdate(int** *options***);**

MQExceptionyayınlıyor.

Geçerli konu için güncelleştirilmiş bir yayın isteyin. Kuyruk yöneticisinin konu için alıkonan yayınları varsa, bu yayınlar aboneye gönderilir.

RequestPublicationUpdate' i aramadan önce, MQSubscription nesnesini almak üzere abonelik için bir konu açın.

Genellikle, aboneliği MQC.MQSO\_PUBLICATIONS\_ON\_REQUEST seçeneği ile açın. Konu dizgisinde genel arama karakteri yoksa, bu çağrıya ilişkin olarak yalnızca bir yayın gönderilir. Konu dizgisinde joker karakterler varsa, birçok yayın gönderilebilir. Yöntem, abonelik kuyruğuna gönderilen alıkonan yayınların sayısını döndürür. özellikle bu kadar çok yayınının alındığına dair bir garanti yoktur, özellikle de kalıcı olmayan mesajlar.

# *options*

# **MQC.MQSRO\_FAIL\_IF\_QUIESCING**

Kuyruk yöneticisi susturma durumundaysa yöntem başarısız olur. z/OSüzerinde, bir CICS ya da IMS uygulaması için MQC.MQSRO\_FAIL\_IF\_QUIESCING , bağlantı bir susturma durumundaysa, bu yöntemi başarısız olarak zorlar.

# **MQC.MQSRO\_NONE**

Seçenek belirlenmez.

# **Oluşturucular**

Genel oluşturucusu yok.

Abonelik için açılan bir MQTopic nesnesinin SubscriptionReference özelliğinde bir MQSubscription nesnesi döndürülür.

RequestPublicationUpdate yöntemini çağırın. MQSubscription , MQManagedObjectsınıfının alt sınıfıdır. MQManagedObject' un özelliklerine ve yöntemlerine erişmek için başvuruyu kullanın.

# **MQTopic .NET sınıfı**

Bir konuyla ilgili iletileri yayınlamak ya da bir konuya abone olmak ya da bir konunun özniteliklerini sorgulamak ya da ayarlamak için MQTopic öğesini kullanın. Bir oluşturucu ya da MQQueueManager.AccessTopic yöntemi kullanarak yayınlama ya da abone olma için bir MQTopic nesnesi yaratın.

# **Sınıf**

System.Object │ └─ IBM.WMQ.MQBase │ └─ IBM.WMQ.MQBaseObject │ └─ IBM.WMQ.MQManagedObject │ └─ IBM.WMQ.MQDestination │  $\mathrel{\sqsubseteq}$  IBM.WMO.MOTopic

public class IBM.WMQ.MQTopic extends IBM.WMQ.MQDestination;

- "Özellikler" sayfa 1253
- "Yöntemler" sayfa 1253
- • ["Oluşturucular" sayfa 1255](#page-1254-0)

# **Özellikler**

Özellikler alınırken MQException için test ediliyor.

```
public Boolean IsDurable {get;}
```
Yalnızca abonelik dayanıklı ise True , aksi takdirde False değerini döndüren özelliği okuyun. Konu yayınlanmak üzere açıldıysa, özellik yoksayılır ve her zaman Falsedeğerini döndürür.

# **public Boolean IsManaged {get;};**

Abonelik kuyruk yöneticisi tarafından yönetiliyorsa True ya da tersi durumda False değerini döndüren özelliği okuyun. Konu yayınlanmak üzere açıldıysa, özellik yoksayılır ve her zaman False (Yanlış) değerini döndürür.

# **public Boolean IsSubscribed {get;};**

Konu, abonelik için açıldıysa True değerini döndüren ve konu yayınlanmak üzere açıldıysa False değerini döndürür.

# **public MQSubscription SubscriptionReference {get;};**

Abonelik için açılan bir konu nesnesiyle ilişkili MQSubscription nesnesini döndüren yalnızca okuma özelliği. Bu başvuru, kapatma seçeneklerini değiştirmek ya da nesne yöntemlerinden herhangi birini başlatmak için kullanılabilir.

# **public MQDestination UnmanagedDestinationReference {get;};**

Yönetilmeyen bir abonelikle ilişkili MQQueue değerini döndüren salt okunur özellik. Bu hedef, konu nesnesi yaratıldığında belirlenen hedeftir. Özellik, yayın için açılan herhangi bir konu nesnesi için ya da yönetilen abonelikle boş değer döndürür.

# **Yöntemler**

# **public void Put(MQMessage** *message***);**

**public void Put(MQMessage** *message***, MQPutMessageOptions** *putMessageOptions***);** MQException yayınlıyor.

Konuya bir ileti yayınlar.

Koyma çağrısı tamamlandıktan sonra MQMessage nesnesinde yapılan değişiklikler, WebSphere MQ kuyruğunda ya da yayın konusundaki gerçek iletiyi etkilemez.

Put , MQMessage nesnesinin MessageId ve CorrelationId özelliklerini güncelleştirir ve ileti verilerini temizlememektedir. Daha fazla Put ya da Get çağrısı, MQMessage nesnesindeki güncellenmiş bilgilere gönderme yapıyor. Örneğin, aşağıdaki kod parçacısında ilk ileti a ve ikinci abiletisini içerir.

```
msg.WriteString("a");
q.Put(msg,pmo);
msg.WriteString("b");
q.Put(msg,pmo);
```
# *message*

İleti tanımlayıcı verilerini içeren bir MQMessage nesnesi ve gönderilecek ileti. İleti tanımlayıcısı bu yöntemin bir sonucu olarak değiştirilebilir. Bu yöntemin tamamlanmasından hemen sonra ileti tanımlayıcısındaki değerler, kuyruğa konulan ya da konu üzerinde yayınlanan değerlerdir.

Yeniden bağlanabilir bir istemciye döndürülen neden kodları şunlardır:

- MQRC\_CALL\_INTERRUPTED if the connection is broken while running a Put call on a persistent message and the reconnection is successful.
- Bağlantı, kalıcı olmayan bir iletiyle (bkz. Uygulama Kurtarma) bir put çağrısı çalıştırırken bağlantı başarılı olursaMQRC\_NONE .

# *putMessageOptions*

Put işleminin denetlenmesini denetleyen seçenekler.

*putMessageOptions* belirtilmemişse, varsayılan MQPutMessageOptons eşgörünümü kullanılır.

Yeniden bağlanabilir bir istemcide MQPMO\_LOGICAL\_ORDER seçeneğini kullanırsanız, MQRC\_RECONNECT\_INCOMPATIBLE neden kodu döndürülür.

**Not:** Basitlik ve performans için, kuyruğa tek bir ileti koymak isterseniz, MQQueueManager.Put nesnesini kullanın. Bunun için bir MQQueue nesnesine sahip olmasınız.

# **public void Get(MQMessage** *message***);**

```
public void Get(MQMessage message, MQGetMessageOptions getMessageOptions);
public void Get(MQMessage message, MQGetMessageOptions getMessageOptions, int
MaxMsgSize);
```
MQException yayınlıyor.

Konudan bir ileti alır.

Bu yöntem, alma işlemi için varsayılan bir MQGetMessageOptions yönetim ortamı kullanır. Kullanılan ileti seçeneği MQGMO\_NOWAIT.

Alma işlemi başarısız olursa, MQMessage nesnesi değişmeden kalır. Başarılı olursa, MQMessage ' un ileti tanımlayıcısı ve ileti verileri kısımları, gelen iletiden ileti tanımlayıcısı ve ileti verileriyle değiştirilir.

Belirli bir MQQueueManager 'den WebSphere MQ ' ya yapılan tüm çağrılar zamanuyumlu olur. Bu nedenle, beklemeye alma işlemi gerçekleştiriyorsanız, aynı MQQueueManager kullanan diğer tüm iş parçacıklarının, Get çağrısı gerçekleştirilinceye kadar WebSphere MQ çağrılarının daha da ileri yapılması engellenir. Aynı anda WebSphere MQ ' ya erişmek için birden çok iş parçacığının olması gerekiyorsa, her bir iş parçacığının kendi MQQueueManager nesnesi yaratması gerekir.

# *message*

İleti tanımlayıcısını ve döndürülen ileti verilerini içerir. İleti tanımlayıcısındaki bazı alanlar giriş değiştirgeleri olur. MessageId ve CorrelationId giriş parametrelerinin gerektiği şekilde ayarlandığından emin olmak önemlidir.

Yeniden bağlantılanabilir istemci, MQGM\_SYNCPOINTaltında alınan iletiler için, başarılı yeniden bağlantı sonrasında MQRC\_BACKED\_OUT neden kodunu döndürür.

# <span id="page-1254-0"></span>*getMessageOptions*

Alma işleminin denetlenmesini denetleyen seçenekler.

MQC.MQGMO\_CONVERT seçeneğinin kullanılması, tek byte 'lık karakter kodlarından çift bayt kodlarına dönüştürülürken MQC.MQRC\_CONVERTED\_STRING\_TOO\_BIG neden koduyla bir kural dışı duruma neden olabilir. Bu durumda, ileti dönüştürmeden arabelleğe kopyalanır.

*getMessageOptions* belirtilmemişse, kullanılan ileti seçeneği MQGMO\_NOWAITolur.

Yeniden bağlanabilir bir istemcide MQGMO\_LOGICAL\_ORDER seçeneğini kullanırsanız, MQRC\_RECONNECT\_INCOMPATIBLE neden kodu döndürülür.

# *MaxMsgSize*

Bu ileti nesnesinin alınabileceği en büyük ileti. Kuyruktaki ileti bu boyuttan büyükse, iki şeyden biri oluşur:

- If the MQGMO\_ACCEPT\_TRUNCATED\_MSG flag is set in the MQGetMessageOptions object, the message is filled with as much of the message data as possible. MQCC\_WARNING tamamlanma kodu ve MQRC\_TRUNCATED\_MSG\_ACCEPTED neden koduyla bir kural dışı durum yayınlandı.
- MQGMO\_ACCEPT\_TRUNCATED\_MSG işareti ayarlanmamış ise, ileti kuyrukta bırakılır. MQCC\_WARNING tamamlanma kodu ve MQRC\_TRUNCATED\_MSG\_FAILED neden koduyla bir kural dışı durum yayınlandı.

*MaxMsgSize* belirtilmemişse, tüm ileti alınır.

# **Oluşturucular**

**public MQTopic(MQQueueManager** *queueManager***, MQDestination** *destination***, string** *topicName***, string** *topicObject***, int** *options***); public MQTopic(MQQueueManager** *queueManager***, MQDestination** *destination***, string** *topicName***, string** *topicObject***, int** *options***, string** *alternateUserId***); public MQTopic(MQQueueManager** *queueManager***, MQDestination** *destination***, string** *topicName***, string** *topicObject***, int** *options***, string** *alternateUserId***, string** *subscriptionName***); public MQTopic(MQQueueManager** *queueManager***, MQDestination** *destination***, string** *topicName***, string** *topicObject***, int** *options***, string** *alternateUserId***, string** *subscriptionName***, System.Collections.Hashtable** *properties***); public MQTopic(MQQueueManager** *queueManager***, string** *topicName***, string** *topicObject***, int** *openAs***, int** *options***); public MQTopic(MQQueueManager** *queueManager***, string** *topicName***, string** *topicObject***, int** *openAs***, int** *options***, string** *alternateUserId***); public MQTopic(MQQueueManager** *queueManager***, string** *topicName***, string** *topicObject***, int** *options***, string** *alternateUserId***, string** *subscriptionName***); public MQTopic(MQQueueManager** *queueManager***, string** *topicName***, string** *topicObject***, int** *options***, string** *alternateUserId***, string** *subscriptionName***, System.Collections.Hashtable** *properties***);**

*queueManager*üzerindeki bir konuya erişin.

MQTopic nesneleri, bazen konu nesneleri olarak adlandırılan denetim konusu nesnelerle yakından ilişkilidir. Girişte, topicObject bir yönetici konu nesnesini işaret eder. MQTopic oluşturucusu, konu nesnesinden bir konu dizgisini alır ve bir konu adı yaratmak için bunu topicName ile birleştirir. topicObject ya da topicName boş değerli olabilir. Konu adı, konu ağacına eşleştirilir ve topicObjectiçinde en yakın eşleşen denetim konusu nesnesinin adı döndürülür.

MQTopic nesnesiyle ilişkili konular iki konu dizesini birleştirmenin sonudur. Birinci konu dizgisi, *topicObject*ile tanıtılan yönetimle ilgili konu nesnesi tarafından tanımlanır. İkinci konu dizesi: *topicString*. The resulting topic string associated with the MQTopic object can identify multiple topics by including wild cards.

Konunun yayınlama ya da abone olma için açılıp açılmadığına bağlı olarak, konu başlıklarını yayınlamak için MQTopic.Put yöntemlerini ya da konulara ilişkin yayınları almak için MQTopic.Get yöntemlerini kullanabilirsiniz. Aynı konuyu yayınlamak ve bu konuya abone olmak istiyorsanız, yayınlamak için bir kez ve bir kez abone olmak üzere iki kez konuya erişmeniz gerekir.

Abonelik için bir MQTopic nesnesi oluşturursanız, bir MQDestination nesnesi sağlamadan yönetilen bir abonelik varsayılan olarak kabul edilir. Bir kuyruğu MQDestination nesnesi olarak geçirseniz, yönetilmeyen bir abonelik varsayılır. Ayarladığınız abonelik seçeneklerinin yönetilen ya da yönetilmeyen abonelikle tutarlı olduğundan emin olmanız gerekir.

#### *queueManager*

Bir konuya erişmek için kuyruk yöneticisi.

#### *destination*

*destination* , bir MQQueue yönetim ortağıdır. *destination*sağlanarak, MQTopic yönetilmeyen bir abonelik olarak açılır. Konuyla ilgili yayınlar, *destination*. olarak erişilen kuyruğa teslim edilir.

#### *topicName*

Konu adının ikinci bölümü olan bir konu dizgisi. *topicName* , *topicObject* yönetim konusu nesnesinde tanımlanan konu dizgisiyle bitiştirilir. *topicName* ' ı boş değer olarak ayarlayabilirsiniz; bu durumda konu adı *topicObject*içindeki konu dizgisiyle tanımlanır.

### *topicObject*

Giriş sırasında, *topicObject* , konu adının ilk bölümünü oluşturan konu dizgisini içeren konu nesnesinin adıdır. The topic string in *topicObject* is concatenated with *topicName*. Konu adlarının oluşturulmasına ilişkin kurallar, Konu dizgilerinin birleştirilmesindetanımlanır.

On output, *topicObject* contains the name of the administrative topic object that is the closest match in the topic tree to the topic identified by the topic name.

#### *openAs*

Yayınlamak ya da abone olmak için konuya erişin. Parametre, şu seçeneklerden yalnızca birini içerebilir:

- MQC.MQTOPIC\_OPEN\_AS\_SUBSCRIPTION
- MQC.MQTOPIC\_OPEN\_AS\_PUBLICATION

#### *options*

Yayın ya da abonelik için konunun açıklarını denetleyen seçenekleri birleştirin. Abonelik ve MQC.MQOO\_\* değişmezleri için bir konuya erişmek üzere bir konuya erişmek üzere MQC.MQSO\_\* sabitlerini kullanın.

If more than one option is required, add the values together, or combine the option values using the bitwise OR operator.

#### *alternateUserId*

İşlemi bitirmek için gereken yetkiyi denetlemek için kullanılan diğer kullanıcı kimliğini belirtin. You must specify *alternateUserId*, if either MQC.MQOO\_ALTERNATE\_USER\_AUTHORITY or MOC.MOSO\_ALTERNATE\_USER\_AUTHORITY is set in the options parameter.

# *subscriptionName*

MQC.MQSO\_DURABLE ya da MQC.MQSO\_ALTER seçenekleri sağlandıysa,*subscriptionName* gereklidir. Her iki durumda da MQTopic , abonelik için örtük olarak açılmıştır. MQC.MQSO\_DURABLE ayarlıysa ve abonelik varsa ya da MQC.MQSO\_ALTER ayarlandıysa ve abonelik yoksa, kural dışı durum oluşur.

# *properties*

HASH çizelgesi kullanılarak listelenen özel abonelik özelliklerinden herhangi birini ayarlayın. HASH çizelgesindeki belirlenen girişler çıkış değerleriyle güncellenir. Çıkış değerlerini bildirmek için, HASH çizelgesine girişler eklenmez.

- MQC.MQSUB\_PROP\_ALTERNATE\_SECURITY\_ID
- MQC.MQSUB\_PROP\_SUBSCRIPTION\_EXPIRY
- MOC.MOSUB PROP SUBSCRIPTION USER DATA
- MQC.MQSUB\_PROP\_SUBSCRIPTION\_CORRELATION\_ID
- MQC.MQSUB\_PROP\_PUBLICATION\_PRIORITY
- MQC.MQSUB\_PROP\_PUBLICATION\_ACCOUNTING\_TOKEN
- MOC.MOSUB PROP PUBLICATION APPLICATIONID DATA

**public MQTopic MQQueueManager.AccessTopic(MQDestination** *destination***, string** *topicName***, string** *topicObject***, int** *options***);**

**public MQTopic MQQueueManager.AccessTopic(MQDestination** *destination***, string** *topicName***, string** *topicObject***, int** *options***, string** *alternateUserId***); public MQTopic MQQueueManager.AccessTopic(MQDestination** *destination***, string** *topicName***, string** *topicObject***, int** *options***, string** *alternateUserId***, string** *subscriptionName***);**

**public MQTopic MQQueueManager.AccessTopic(MQDestination** *destination***, string** *topicName***, string** *topicObject***, int** *options***, string** *alternateUserId***, string** *subscriptionName***, System.Collections.Hashtable** *properties***);**

**public MQTopic MQQueueManager.AccessTopic(string** *topicName***, string** *topicObject***, int** *openAs***, int** *options***);**

**public MQTopic MQQueueManager.AccessTopic(string** *topicName***, string** *topicObject***, int** *openAs***, int** *options***, string** *alternateUserId***);**

**public MQTopic MQQueueManager.AccessTopic(string** *topicName***, string** *topicObject***, int** *options***, string** *alternateUserId***, string** *subscriptionName***);**

**public MQTopic MQQueueManager.AccessTopic(string** *topicName***, string** *topicObject***, int** *options***, string** *alternateUserId***, string** *subscriptionName***, System.Collections.Hashtable** *properties***);**

Bu kuyruk yöneticisininde bir konuya erişin.

MQTopic nesneleri, bazen konu nesneleri olarak adlandırılan denetim konusu nesnelerle yakından ilişkilidir. Girişte, topicObject bir yönetici konu nesnesini işaret eder. MQTopic oluşturucusu, konu nesnesinden bir konu dizgisini alır ve bir konu adı yaratmak için bunu topicName ile birleştirir. topicObject ya da topicName boş değerli olabilir. Konu adı, konu ağacına eşleştirilir ve topicObjectiçinde en yakın eşleşen denetim konusu nesnesinin adı döndürülür.

MQTopic nesnesiyle ilişkili konular iki konu dizesini birleştirmenin sonudur. Birinci konu dizgisi, *topicObject*ile tanıtılan yönetimle ilgili konu nesnesi tarafından tanımlanır. İkinci konu dizesi: *topicString*. The resulting topic string associated with the MQTopic object can identify multiple topics by including wild cards.

Konunun yayınlama ya da abone olma için açılıp açılmadığına bağlı olarak, konu başlıklarını yayınlamak için MQTopic.Put yöntemlerini ya da konulara ilişkin yayınları almak için MQTopic.Get yöntemlerini kullanabilirsiniz. Aynı konuyu yayınlamak ve bu konuya abone olmak istiyorsanız, yayınlamak için bir kez ve bir kez abone olmak üzere iki kez konuya erişmeniz gerekir.

Abonelik için bir MQTopic nesnesi oluşturursanız, bir MQDestination nesnesi sağlamadan yönetilen bir abonelik varsayılan olarak kabul edilir. Bir kuyruğu MQDestination nesnesi olarak geçirseniz, yönetilmeyen bir abonelik varsayılır. Ayarladığınız abonelik seçeneklerinin yönetilen ya da yönetilmeyen abonelikle tutarlı olduğundan emin olmanız gerekir.

# *destination*

*destination* , bir MQQueue yönetim ortağıdır. *destination*sağlanarak, MQTopic yönetilmeyen bir abonelik olarak açılır. Konuyla ilgili yayınlar, *destination*. olarak erişilen kuyruğa teslim edilir.

#### *topicName*

Konu adının ikinci bölümü olan bir konu dizgisi. *topicName* , *topicObject* yönetim konusu nesnesinde tanımlanan konu dizgisiyle bitiştirilir. *topicName* ' ı boş değer olarak ayarlayabilirsiniz; bu durumda konu adı *topicObject*içindeki konu dizgisiyle tanımlanır.

#### *topicObject*

Giriş sırasında, *topicObject* , konu adının ilk bölümünü oluşturan konu dizgisini içeren konu nesnesinin adıdır. The topic string in *topicObject* is concatenated with *topicName*. Konu adlarının oluşturulmasına ilişkin kurallar, Konu dizgilerinin birleştirilmesindetanımlanır.

On output, *topicObject* contains the name of the administrative topic object that is the closest match in the topic tree to the topic identified by the topic name.

#### *openAs*

Yayınlamak ya da abone olmak için konuya erişin. Parametre, şu seçeneklerden yalnızca birini içerebilir:

- MQC.MQTOPIC\_OPEN\_AS\_SUBSCRIPTION
- MOC.MOTOPIC OPEN AS PUBLICATION

# *options*

Yayın ya da abonelik için konunun açıklarını denetleyen seçenekleri birleştirin. Abonelik ve MQC.MQOO\_ $\star$  değişmezleri için bir konuya erişmek üzere bir konuya erişmek üzere MQC.MQSO\_ $\star$ sabitlerini kullanın.

If more than one option is required, add the values together, or combine the option values using the bitwise OR operator.

## *alternateUserId*

İşlemi bitirmek için gereken yetkiyi denetlemek için kullanılan diğer kullanıcı kimliğini belirtin. You must specify  $\varepsilon U$ ternateUserId, if either MOC.MOOO\_ALTERNATE\_USER\_AUTHORITY or MQC.MQSO\_ALTERNATE\_USER\_AUTHORITY is set in the options parameter.

#### *subscriptionName*

MQC.MQSO\_DURABLE ya da MQC.MQSO\_ALTER seçenekleri sağlandıysa,*subscriptionName* gereklidir. Her iki durumda da MQTopic , abonelik için örtük olarak açılmıştır. MQC.MQSO\_DURABLE ayarlıysa ve abonelik varsa ya da MQC.MQSO\_ALTER ayarlandıysa ve abonelik yoksa, kural dışı durum oluşur.

#### *properties*

HASH çizelgesi kullanılarak listelenen özel abonelik özelliklerinden herhangi birini ayarlayın. HASH çizelgesindeki belirlenen girişler çıkış değerleriyle güncellenir. Çıkış değerlerini bildirmek için, HASH çizelgesine girişler eklenmez.

- MQC.MQSUB\_PROP\_ALTERNATE\_SECURITY\_ID
- MQC.MQSUB\_PROP\_SUBSCRIPTION\_EXPIRY
- MQC.MQSUB\_PROP\_SUBSCRIPTION\_USER\_DATA
- MQC.MQSUB\_PROP\_SUBSCRIPTION\_CORRELATION\_ID
- MQC.MQSUB\_PROP\_PUBLICATION\_PRIORITY
- MQC.MQSUB\_PROP\_PUBLICATION\_ACCOUNTING\_TOKEN
- MOC.MOSUB PROP PUBLICATION APPLICATIONID DATA

# **IMQObjectTrigger .NET arabirimi**

**runmqdnm** .NET izleme programı tarafından geçirilen iletileri işlemek için IMQObjectTrigger komutunu uygulayın.

# **Arabirim**

public interface IBM.WMQMonitor.IMQObjectTrigger();

Depending on whether sync point control is specified in the **runmqdnm** command the message is removed from the queue before or after the Execute method returns.

# **Yöntemler**

**void Execute (MQQueueManager** *queueManager***, MQQueue** *queue***, MQMessage** *message***, string** *param***);**

# *queueManager*

İzlenmekte olan kuyruğun bulunduğu kuyruk yöneticisi.

*queue*

İzlenmekte olan kuyruk.

# *message*

Kuyruktan ileti okundu.

# *param*

Data passed from UserParameter.

# **MQC .NET arabirimi**

Refer to an MQI constant by prefixing the constant name with MQC.. MQC , MQItarafından kullanılan tüm değişmezleri tanımlar.

# **Arabirim**

System.Object │  $\Box$  IBM.WMQ.MQC

public interface IBM.WMQ.MQC extends System.Object;

# **Örnek**

```
MQQueue queue;
queue.closeOptions = MQC.MQCO_DELETE;
```
# **.NET uygulamaları için karakter kümesi tanıtıcıları**

.NET IBM WebSphere MQ iletilerini kodlamak için seçebileceğiniz karakter kümelerinin açıklamaları

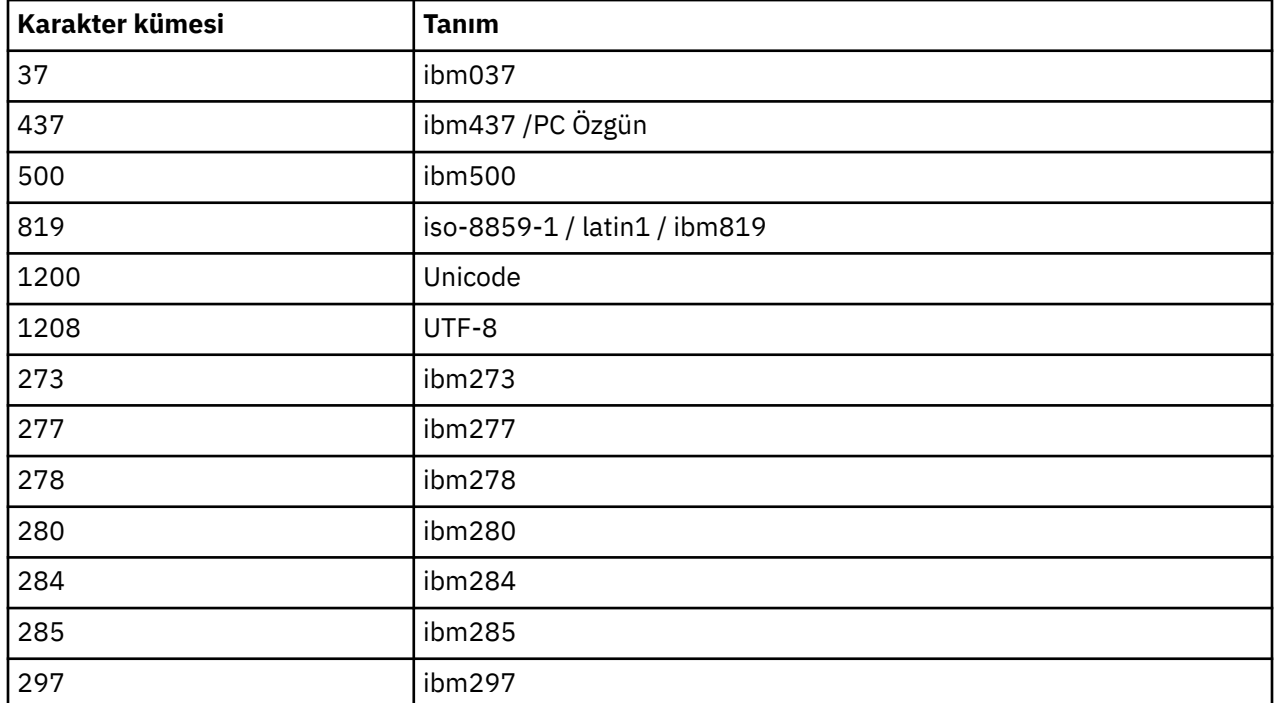

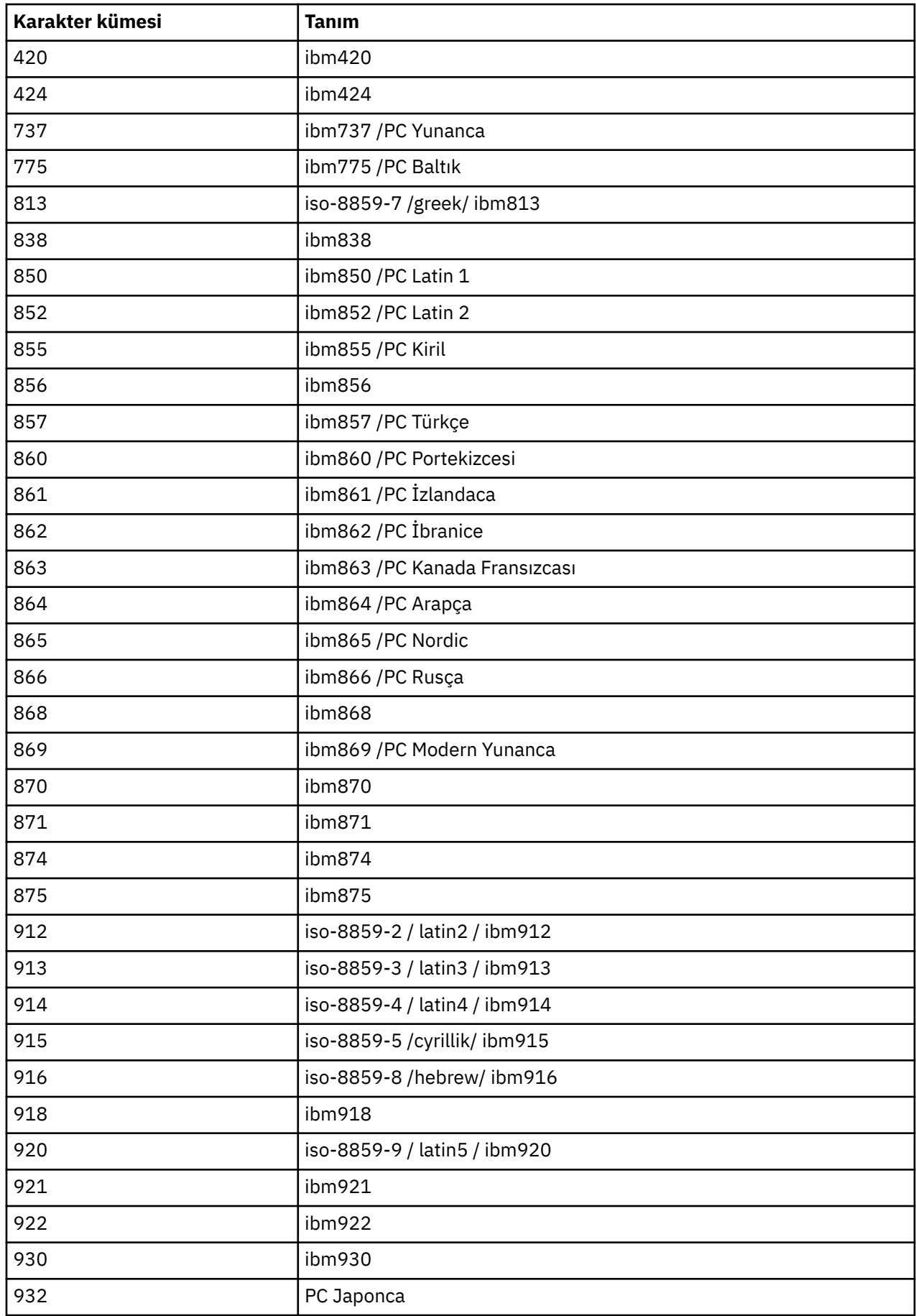
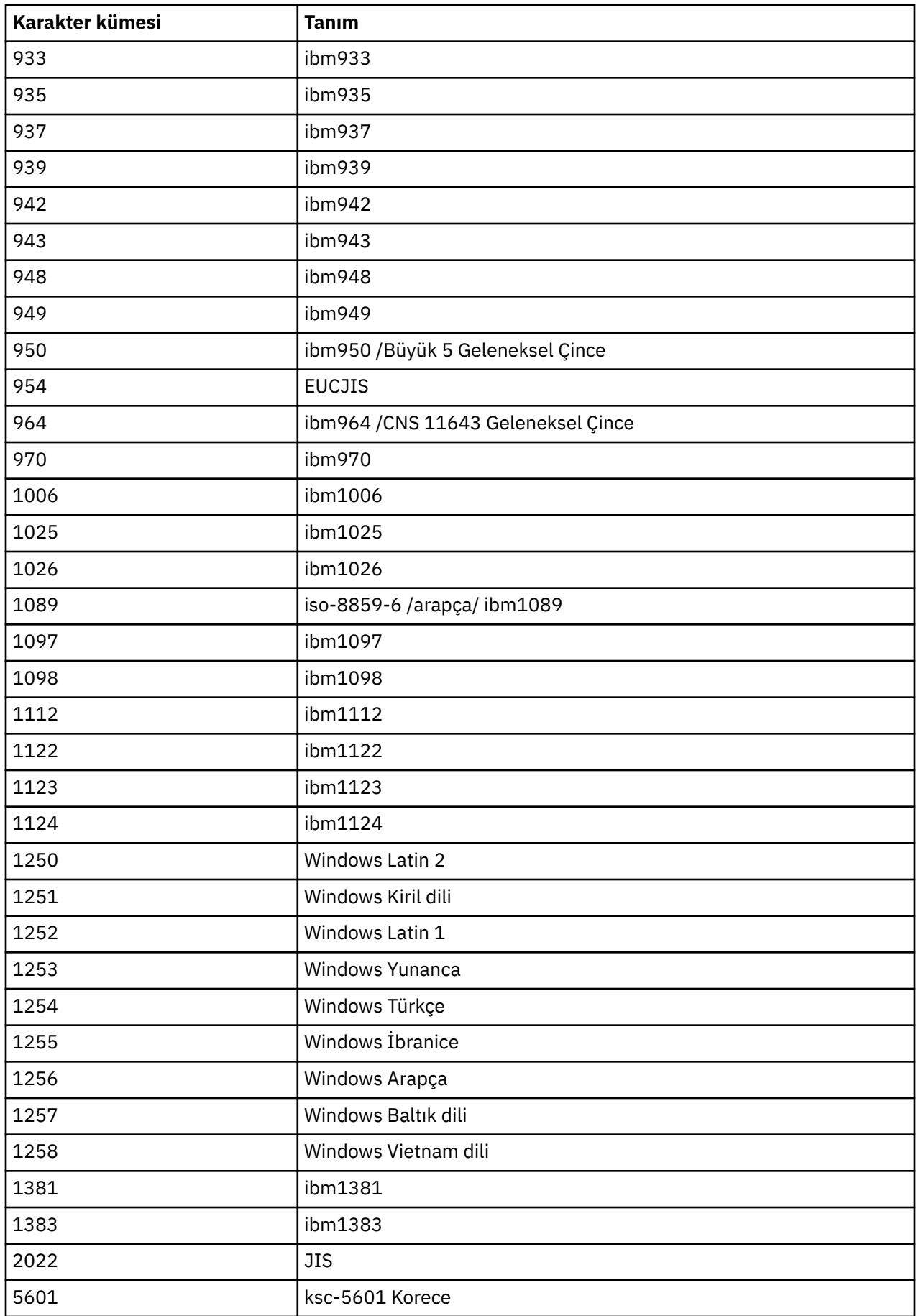

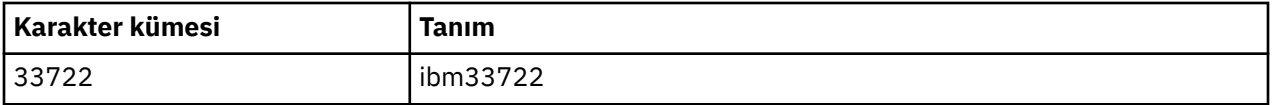

# **IBM WebSphere MQ C++ sınıfları**

IBM WebSphere MQ C++ sınıfları, IBM WebSphere MQ Message Queue Interface (MQI) ' ı sarsalıyor. Bu sınıfların tümünü kapsayan tek bir C++ üstbilgi dosyası ( **imqi.hpp**) vardır.

Her sınıf için aşağıdaki bilgiler görüntülenir:

#### **Sınıf sıradüzeni çizgesi**

Varsa, birincil üst sınıflarıyla olan kalıtım ilişkisinde sınıfı gösteren bir sınıf çizgesi.

#### **Diğer ilgili sınıflar**

Belge bağlantıları, üst sınıflar gibi diğer ilgili sınıflara ve yöntem imzalarında kullanılan nesnelerin sınıflarına bağlar.

#### **Nesne öznitelikleri**

Sınıfın öznitelikleri. Bunlar, herhangi bir üst sınıf için tanımlanmış özniteliklere ek olarak eklenmiştir. Birçok öznitelik, WebSphere MQ veri yapısı üyelerini yansıtır (bkz. ["C++ ve MQI çapraz başvurusu"](#page-1262-0) [sayfa 1263](#page-1262-0)). Ayrıntılı açıklamalar için bkz. ["Nesnelerin öznitelikleri" sayfa 750.](#page-749-0)

#### **Oluşturucular**

Sınıf nesnesi yaratmak için kullanılan özel yöntemlerin imzaları.

#### **Nesne yöntemleri (genel)**

Kendi çalışması için sınıfın bir eşgörünümünü gerektiren ve kullanım kısıtlaması olmayan yöntemlerin imzaları.

Geçerli olduğu yerlerde, aşağıdaki bilgiler de gösterilir:

#### **Sınıf yöntemleri (genel)**

Sınıfın bir eşgörünümü gerektirmeyen ve kullanım kısıtlamalarına sahip olmayan yöntemlerin imzaları.

#### **Aşırı yüklü (üst sınıf) yöntemler**

Üst sınıflarda tanımlanan bu sanal yöntemlerin imzaları, ancak bu sınıf için farklı, polimorfik, davranış sergiler.

#### **Nesne yöntemleri (korunan)**

Kendi işlemleri için sınıfın bir eşgörünümünü gerektiren ve türetilmiş sınıfların somutlamaları tarafından kullanılmak üzere ayrılmış yöntemlerin imzaları. Bu bölüm, sınıf kullanıcılarının tersine yalnızca sınıf yazarlarına ilgi göstermektedir.

#### **Nesne verileri (korunan)**

Türetilmiş sınıfların somutlamaları için kullanılabilecek nesne eşgörünümü verilerine ilişkin somutlama ayrıntıları. Bu bölüm, sınıf kullanıcılarının tersine yalnızca sınıf yazarlarına ilgi göstermektedir.

#### **Neden kodları**

MQRC\_ \* değerleri (bkz. API neden kodları) başarısız olan yöntemlerden beklenebilir. Sınıf nesnesi için ortaya çıkabilecek neden kodlarının ayrıntılı bir listesi için üst sınıf belgelerine bakın. Bir sınıfa ilişkin neden kodlarının belgelenmiş listesinde, üst sınıflara ilişkin neden kodları yer almıyorsa.

#### **Not:**

- 1. Bu sınıfların nesneleri iş parçacığı korumalı değildir. Bu, en iyi başarımı sağlar, ancak birden çok iş parçacığıdan herhangi bir nesneye erişmeye özen göstermenizi sağlar.
- 2. Çok iş parçacıklı bir program için, her iş parçacığı için ayrı bir ImqQueueManager nesnesi kullanılması önerilir. Her bir yönetici nesnesi, farklı iş parçacılarındaki nesnelerin birbirlerinden yalıtıldığından emin olmak için, kendi bağımsız derlemine sahip olmalıdır.

Sınıflar şunlardır:

- • ["ImqAuthenticationKayıt C++ sınıfı" sayfa 1277](#page-1276-0)
- • ["ImqBinary C++ sınıfı" sayfa 1280](#page-1279-0)
- <span id="page-1262-0"></span>• ["ImqCache C++ sınıfı" sayfa 1281](#page-1280-0)
- • ["ImqChannel C++ sınıfı" sayfa 1284](#page-1283-0)
- • ["ImqCICSBridgeÜstbilgi C++ sınıfı" sayfa 1290](#page-1289-0)
- • ["ImqDeadLetterHeader C++ sınıfı" sayfa 1296](#page-1295-0)
- • ["ImqDistributionListe C++ sınıfı" sayfa 1298](#page-1297-0)
- • ["ImqError C++ sınıfı" sayfa 1300](#page-1299-0)
- • ["ImqGetMessageOptions C++ sınıfı" sayfa 1301](#page-1300-0)
- • ["ImqHeader C++ sınıfı" sayfa 1304](#page-1303-0)
- • ["ImqIMSBridgeÜstbilgi C++ sınıfı" sayfa 1306](#page-1305-0)
- • ["ImqItem C++ sınıfı" sayfa 1309](#page-1308-0)
- • ["ImqMessage C++ sınıfı" sayfa 1310](#page-1309-0)
- • ["ImqMessageTracker C++ sınıfı" sayfa 1317](#page-1316-0)
- • ["ImqNamelist C++ sınıfı" sayfa 1319](#page-1318-0)
- • ["ImqObject C++ sınıfı" sayfa 1321](#page-1320-0)
- • ["ImqProcess C++ sınıfı" sayfa 1326](#page-1325-0)
- • ["ImqPutMessageOptions C++ sınıfı" sayfa 1328](#page-1327-0)
- • ["ImqQueue C++ sınıfı" sayfa 1330](#page-1329-0)
- • ["ImqQueueManager C++ sınıfı" sayfa 1340](#page-1339-0)
- • ["ImqReferenceHeader C++ sınıfı" sayfa 1356](#page-1355-0)
- • ["ImqString C++ sınıfı" sayfa 1359](#page-1358-0)
- • ["ImqTrigger C++ sınıfı" sayfa 1364](#page-1363-0)
- • ["ImqWorkÜstbilgi C++ sınıfı" sayfa 1367](#page-1366-0)

## **C++ ve MQI çapraz başvurusu**

Bu konu derlemi, C++ ile MQI 'a ilişkin bilgileri içerir.

Bu bilgileri ["MQI ' da kullanılan veri tipleri" sayfa 216i](#page-215-0)le birlikte okuyun.

Bu çizelge, MQI veri yapılarını C++ sınıflarına ilişkilendirir ve dosyaları içerir. Aşağıdaki konularda, her C++ sınıfına ilişkin çapraz başvuru bilgileri gösterilir. Bu çapraz başvurular, temeldeki WebSphere MQ yordamsal arabirimlerinin kullanımıyla ilgilidir. The classes ImqBinary, ImqDistributionList, and ImqString have no attributes that fall into this category and are excluded.

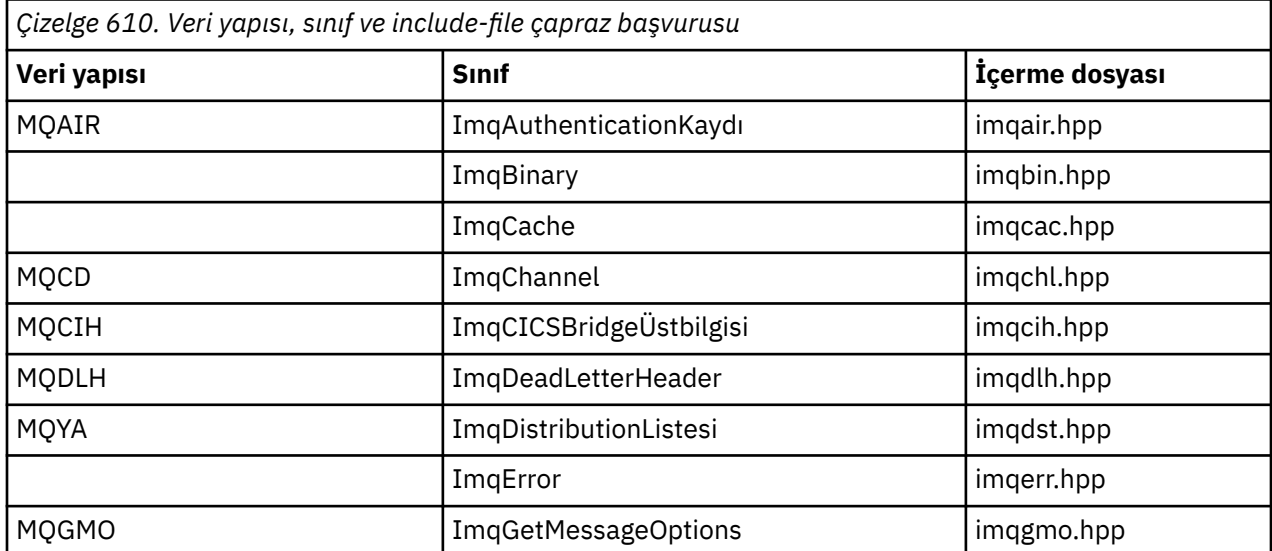

<span id="page-1263-0"></span>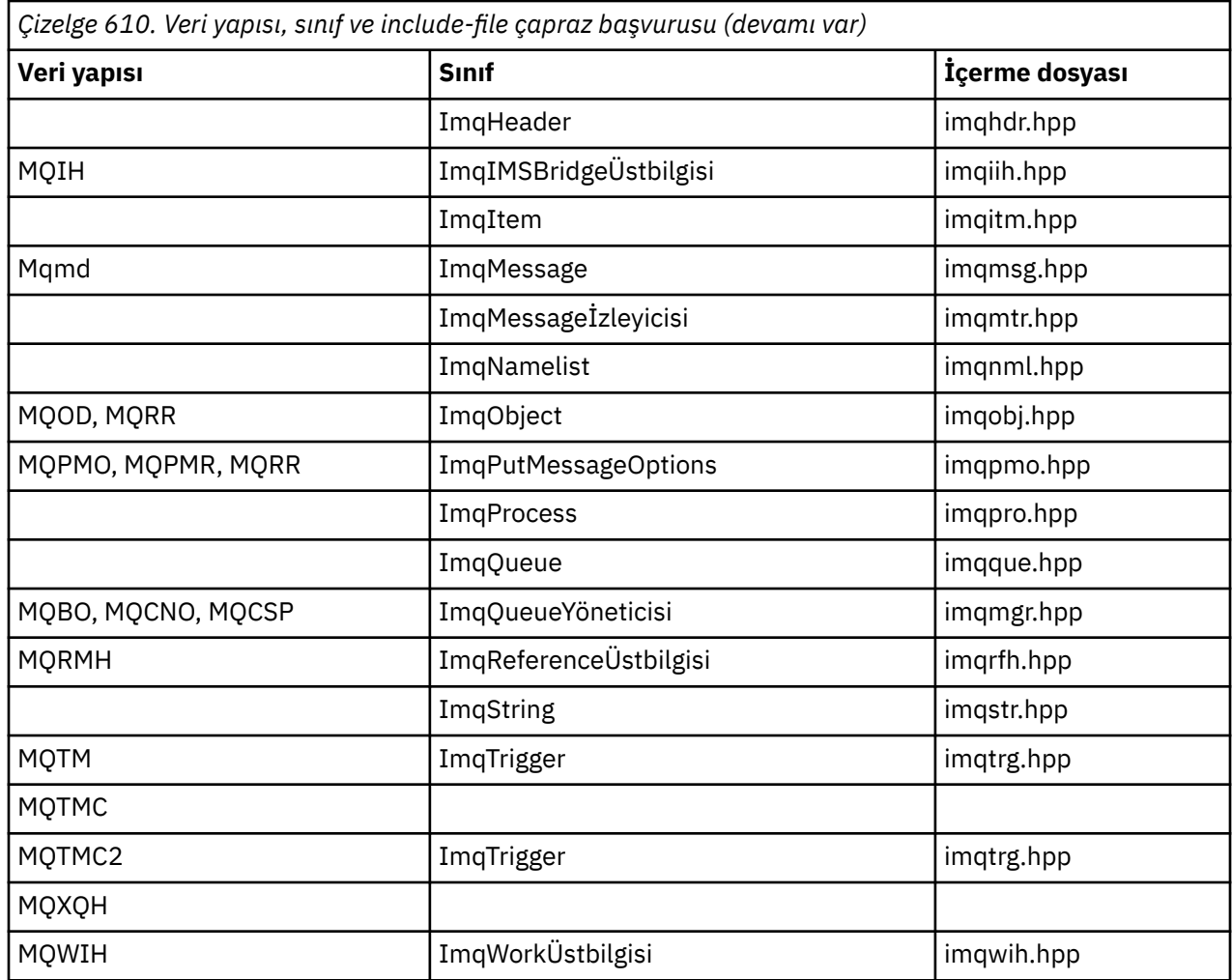

## **ImqAuthenticationKayıt çapraz başvurusu**

Öznitelikler, veri yapıları, alanlar ve ImqAuthenticationKayıt C++ sınıfı çağrıları çapraz başvuru.

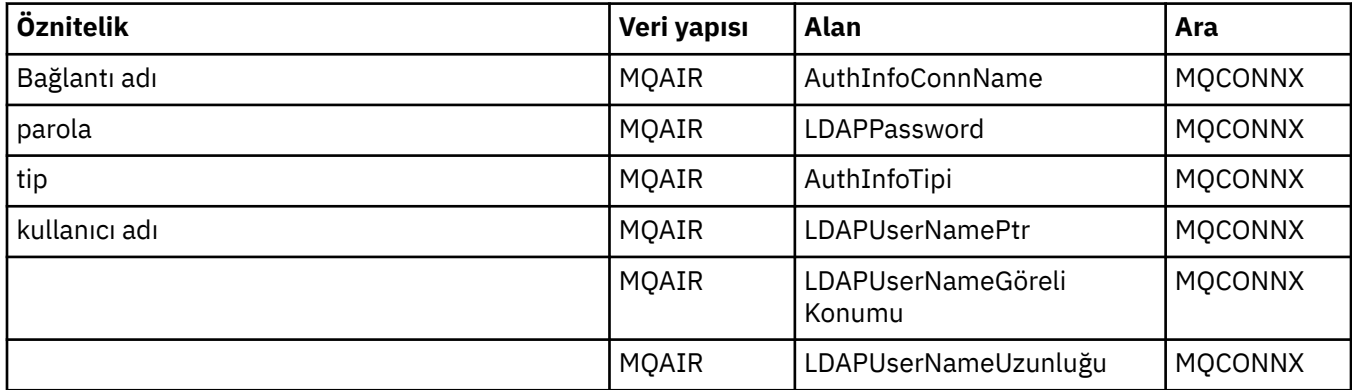

## **ImqCache çapraz başvuru**

Cross-reference of attributes and calls for the ImqCache C++ class.

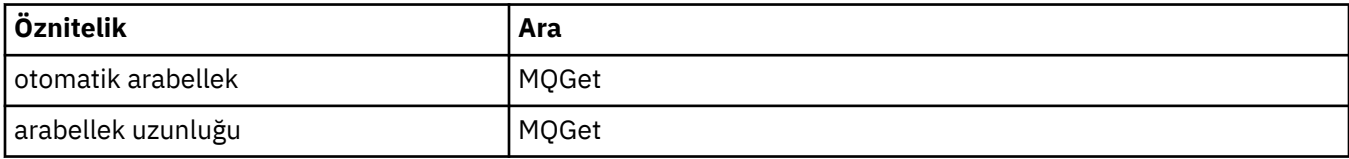

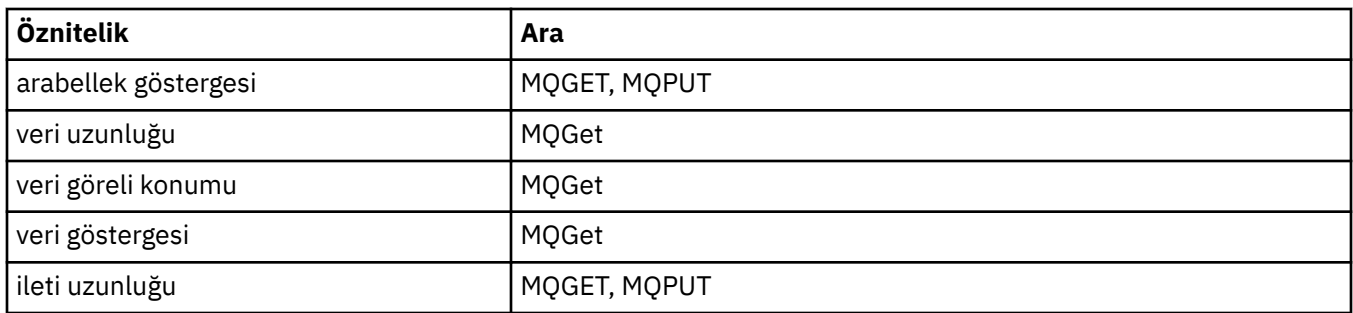

# **ImqChannel çapraz başvuru**

Cross-reference of attributes, data structures, fields, and calls for the ImqChannel C++ class.

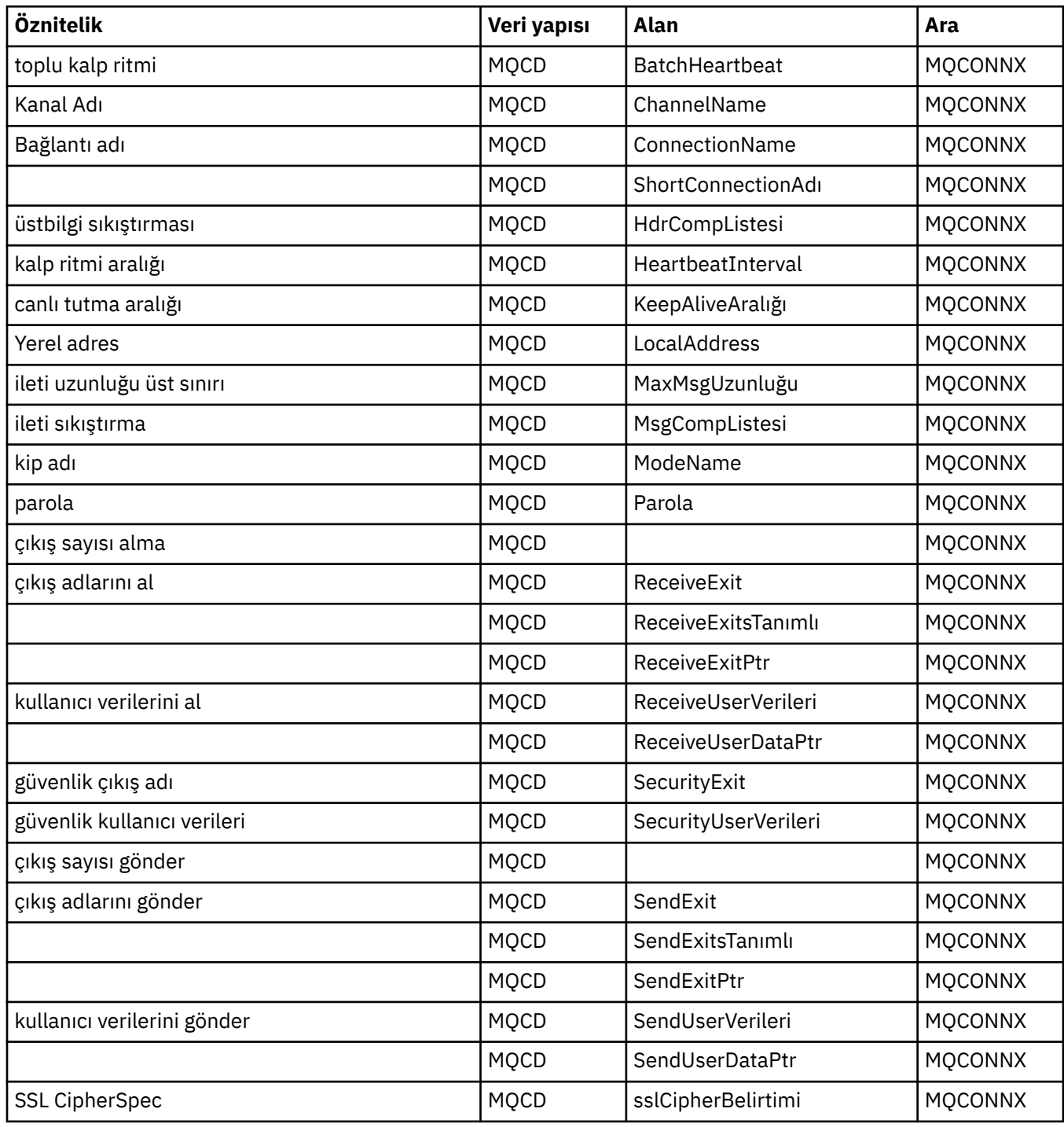

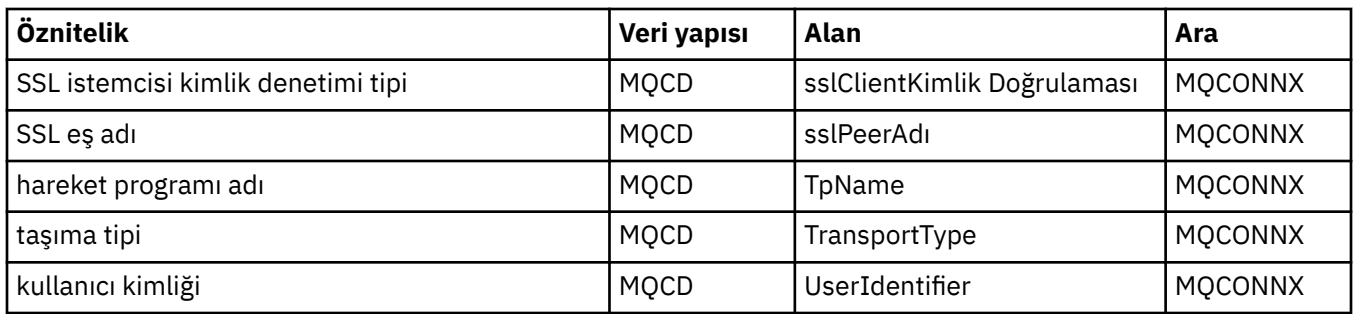

# **ImqCICSBridgeÜstbilgi çapraz başvurusu**

Cross-reference of attributes, data structures, and fields for the ImqCICSBridgeHeader C++ class.

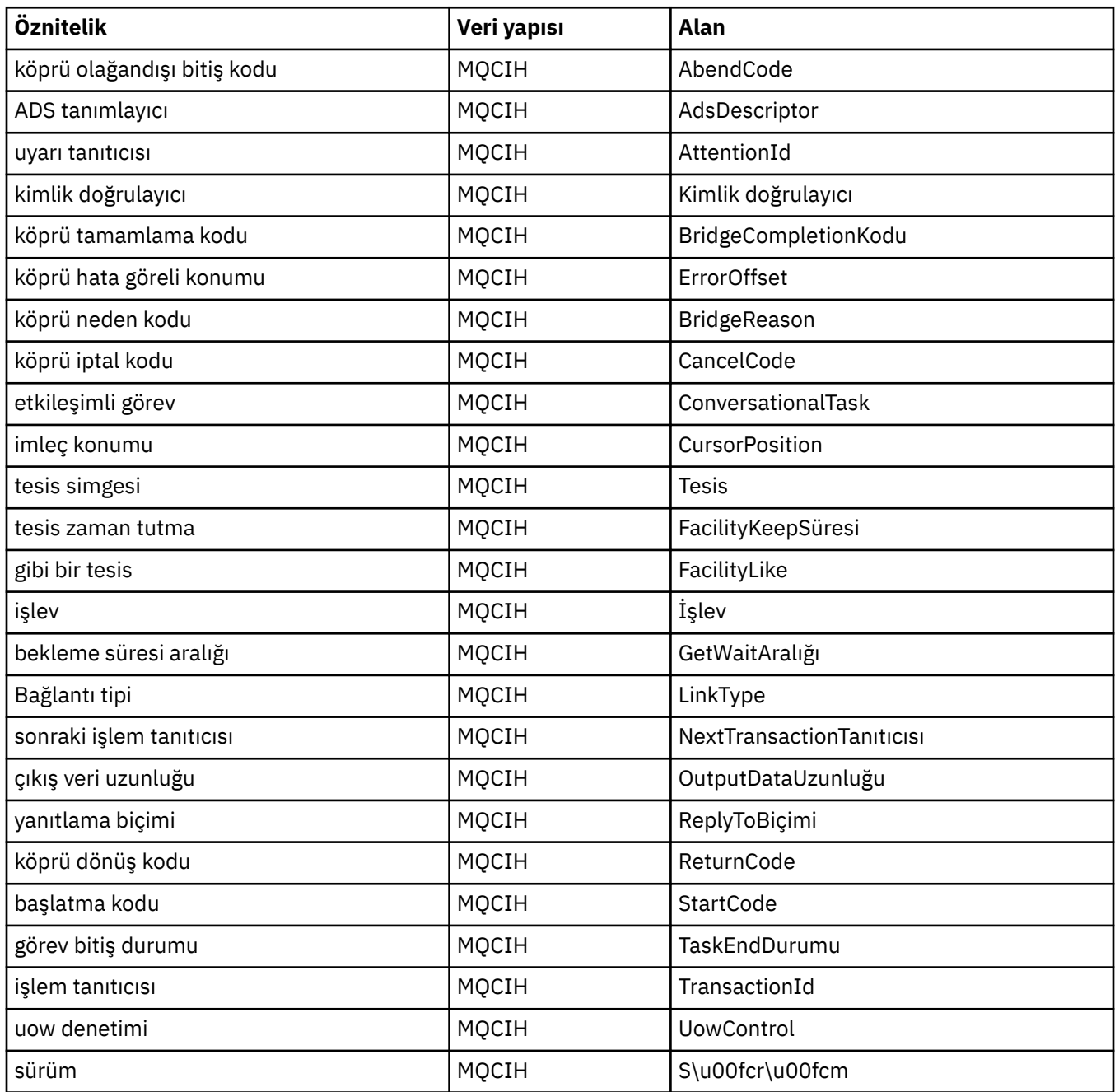

## **ImqDeadLetterHeader çapraz başvurusu**

ImqDeadLetterHeader C++ sınıfına ilişkin özniteliklerin, veri yapılarının ve alanların çapraz başvurusu.

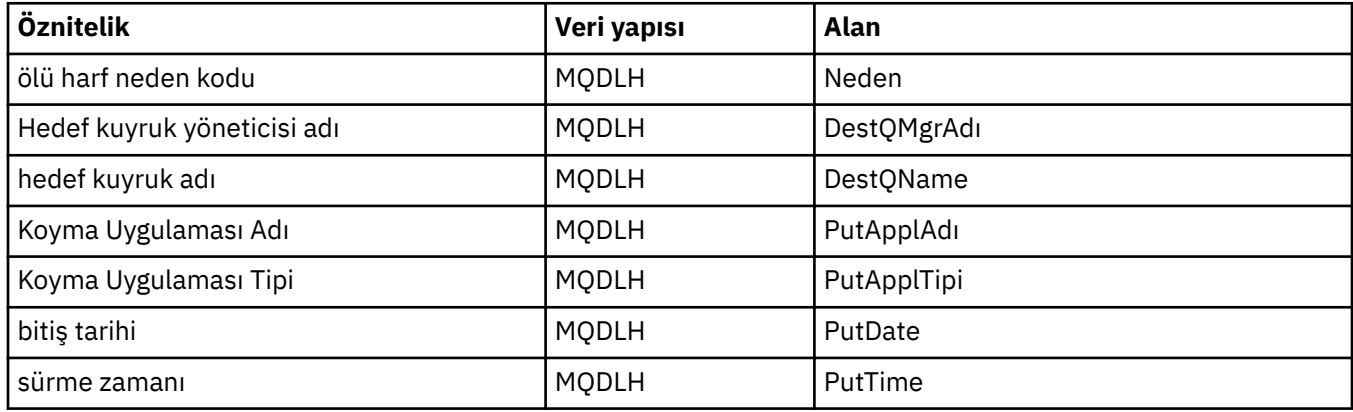

## **ImqError çapraz başvurusu**

Cross-reference of attributes and calls for the ImqError C++ class.

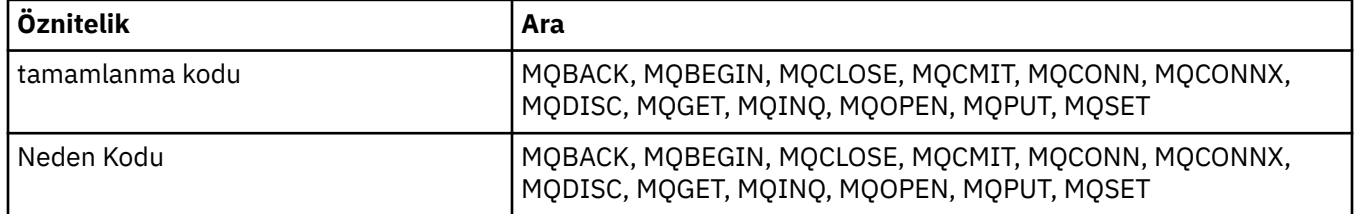

## **ImqGetMessageOptions çapraz başvuru**

ImqGetMessageOptions C++ sınıfına ilişkin özniteliklerin, veri yapılarının ve alanların çapraz başvurusu.

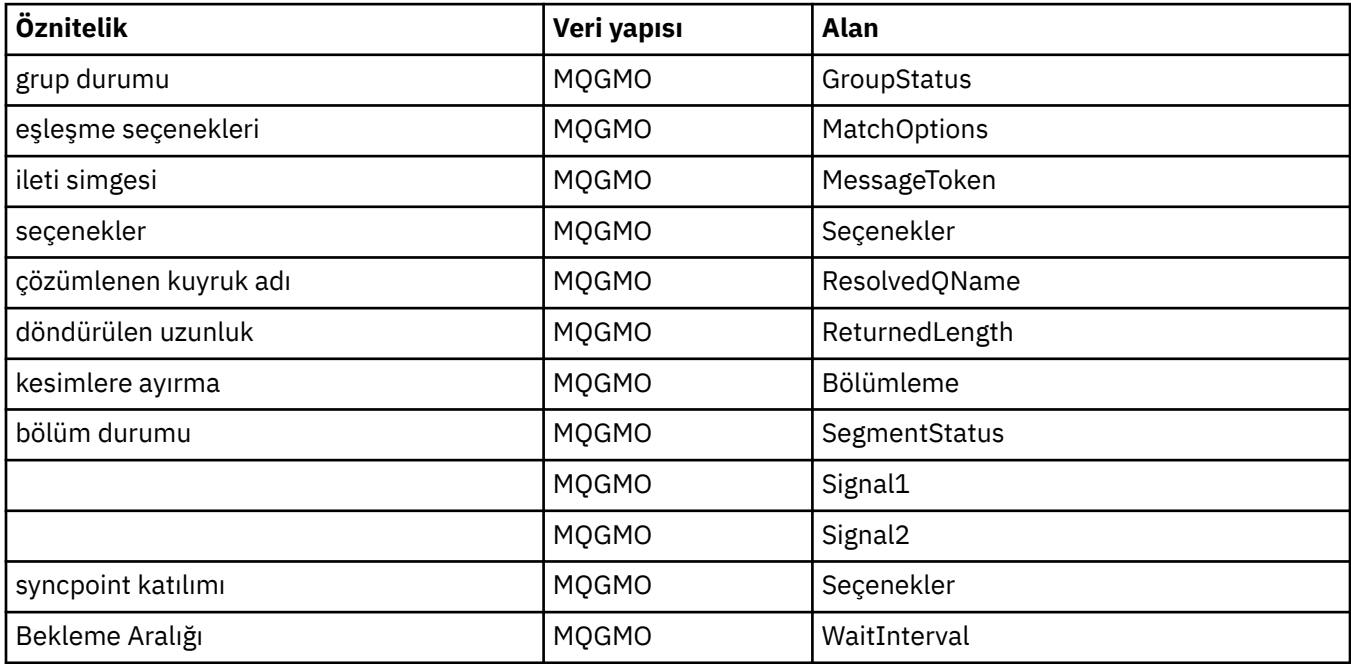

## **ImqHeader çapraz başvurusu**

ImqHeader C++ sınıfına ilişkin öznitelikler, veri yapıları ve alanlar çapraz başvuru.

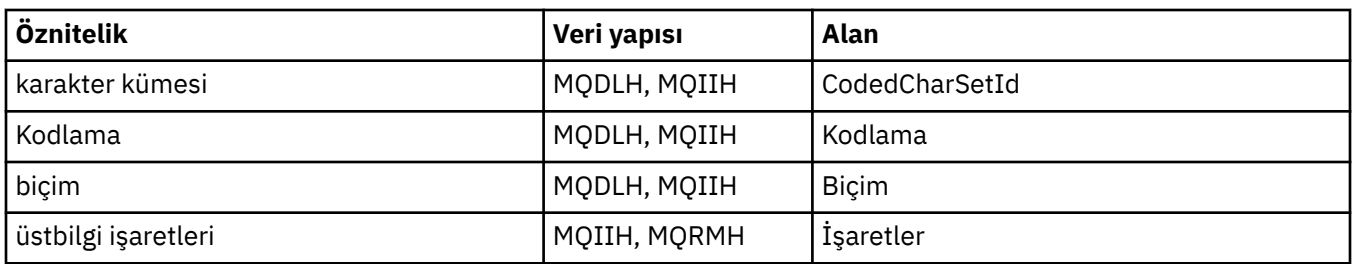

# **ImqIMSBridgeÜstbilgi çapraz başvurusu**

ImqAuthenticationRecord C++ sınıfına ilişkin özniteliklere, veri yapılarına ve alanlara çapraz başvuru.

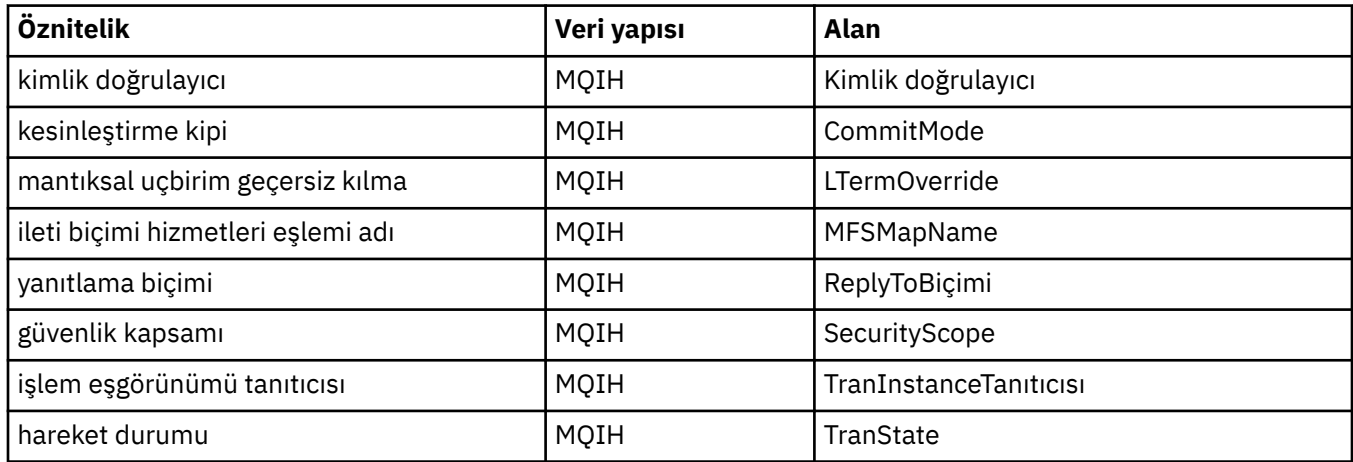

## **ImqItem çapraz başvurusu**

Cross-reference of attributes and calls for the ImqItem C++ class.

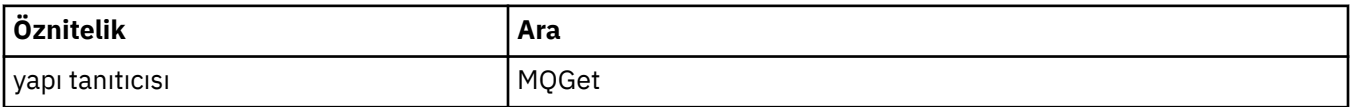

## **ImqMessage çapraz başvuru**

Cross-reference of attributes, data structures, fields, and calls for the ImqMessage C++ class.

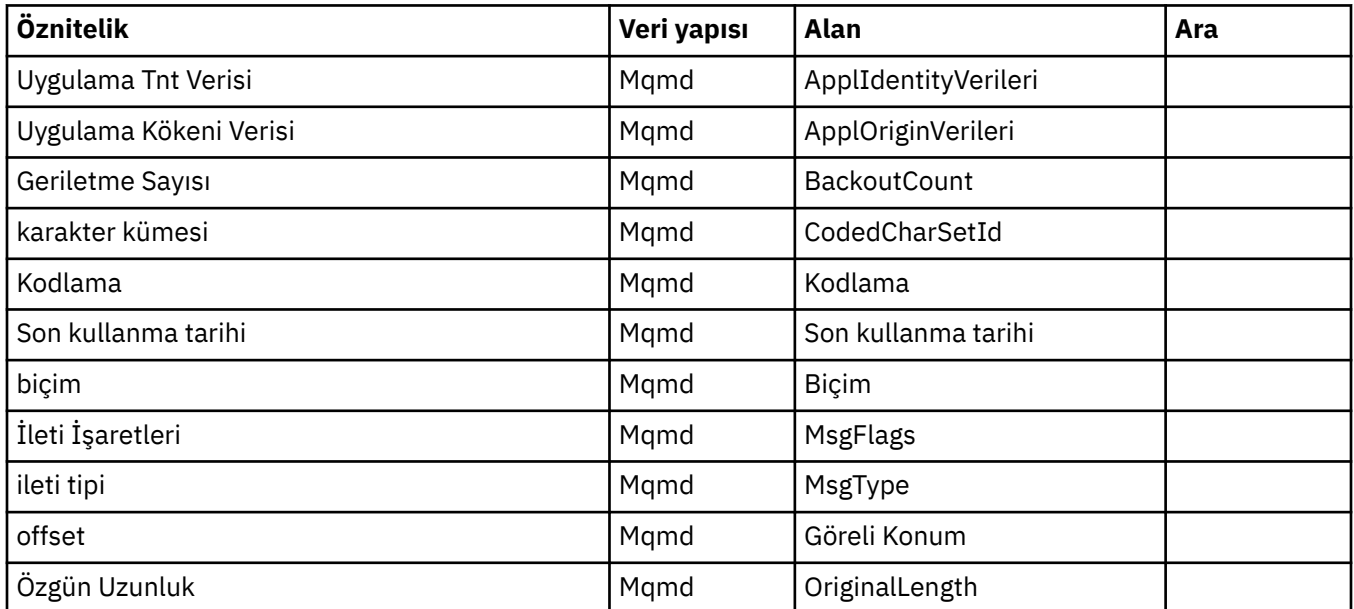

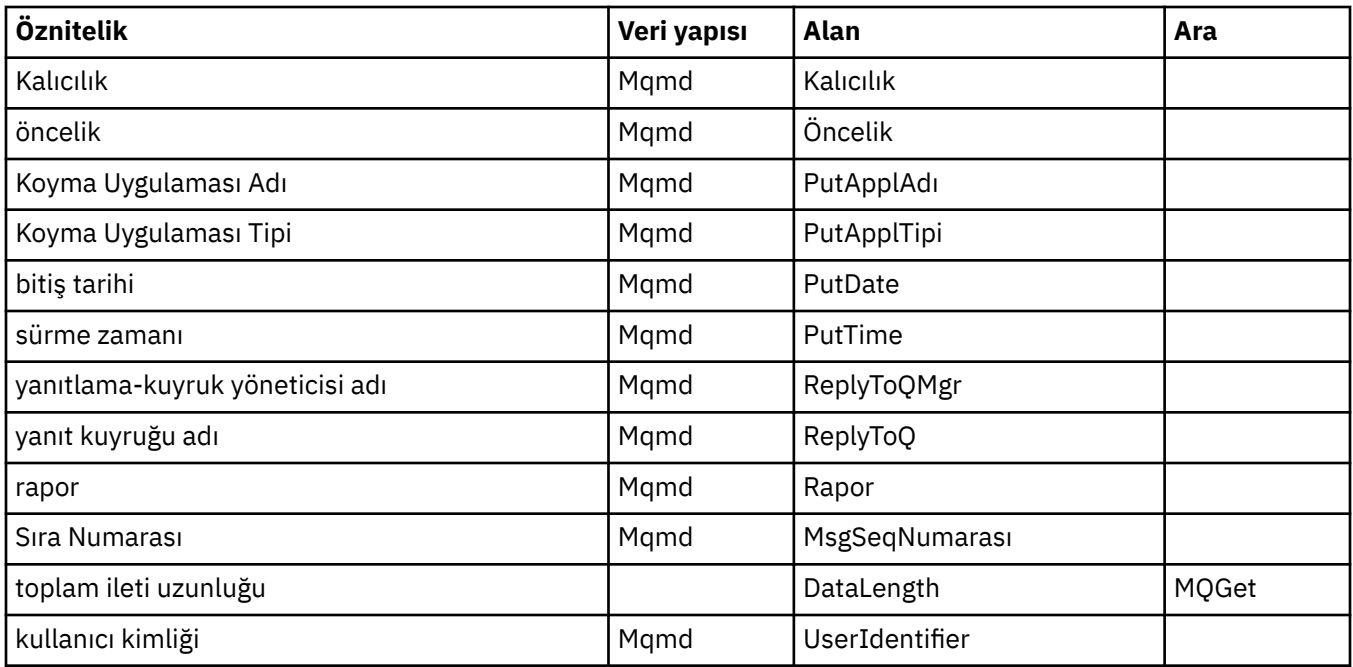

# **ImqMessageİzleyici çapraz başvurusu**

ImqMessageTracker C++ sınıfına ilişkin özniteliklere, veri yapılarına ve alanlara çapraz başvuru.

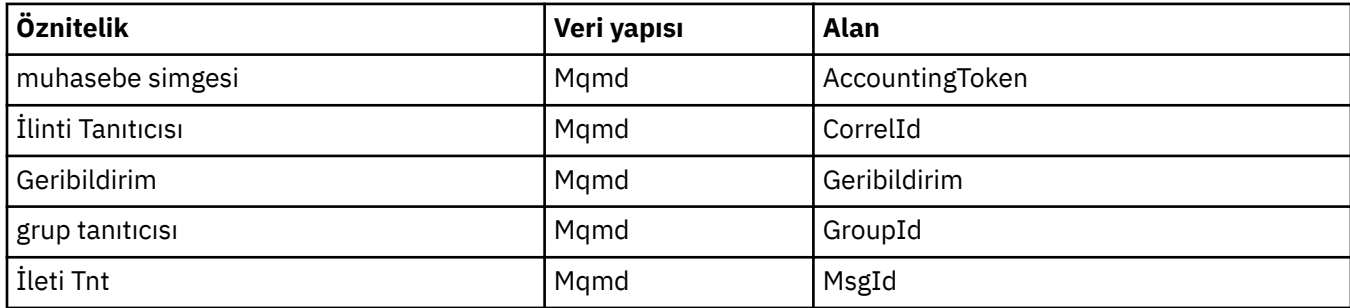

## **ImqNamelist çapraz başvurusu**

Cross-reference of attributes, inquiries, and calls for the ImqNamelist C++ class.

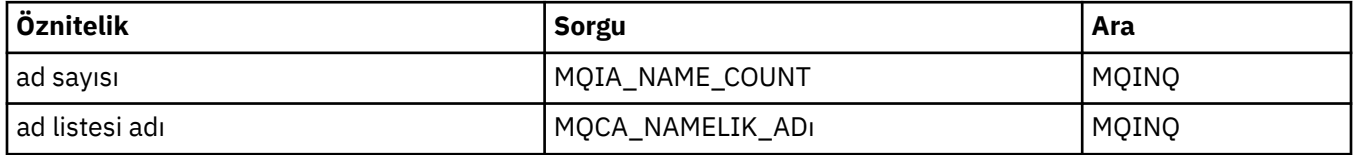

## **ImqObject çapraz başvurusu**

Öznitelikler, veri yapıları, alanlar, sorgular ve ImqObject C++ sınıfı çağrıları çapraz başvuru.

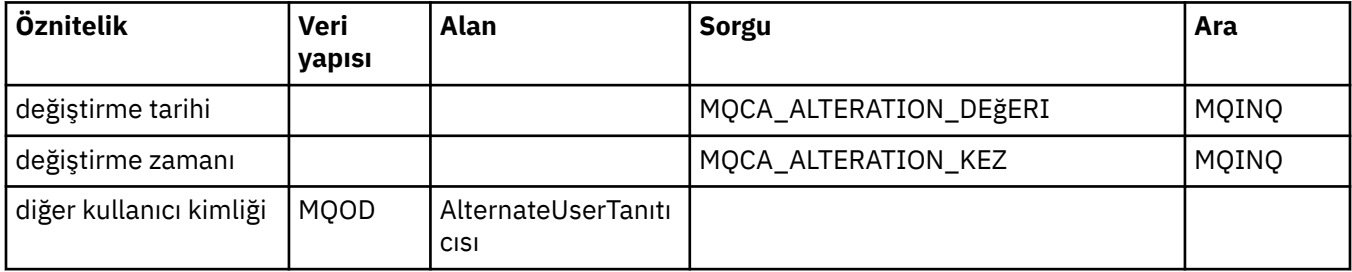

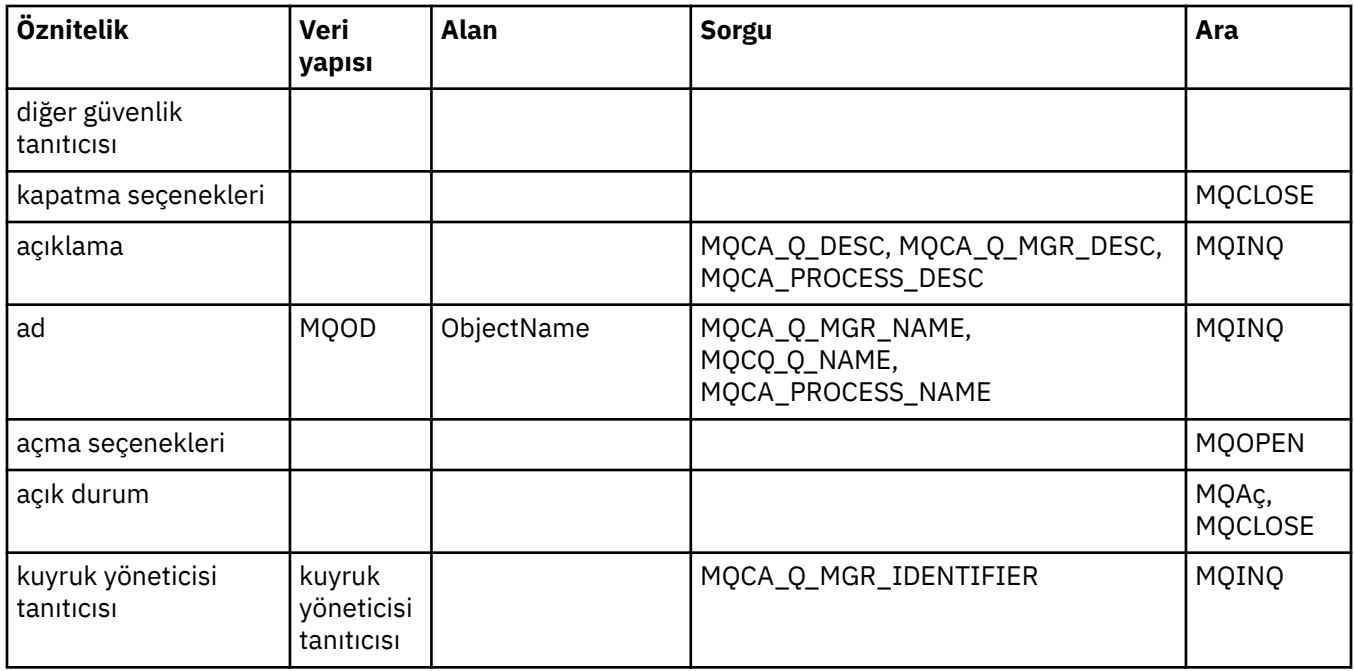

## **ImqProcess çapraz başvurusu**

Öznitelikler, sorgular ve ImqAuthenticationKayıt C++ sınıfı çağrıları çapraz başvuru.

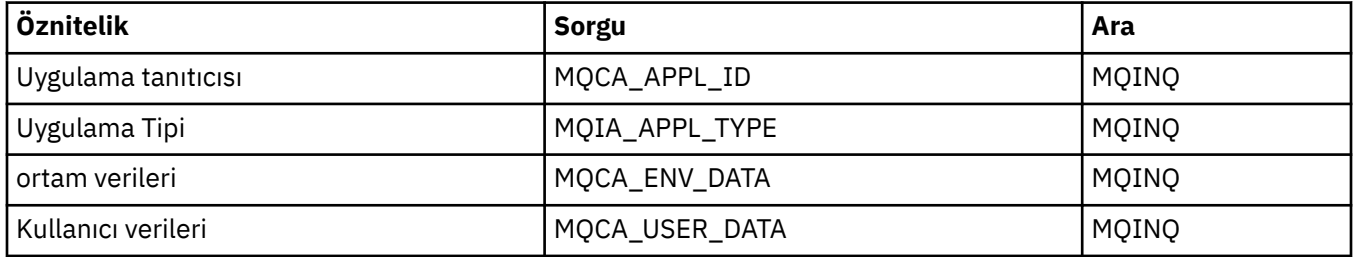

# **ImqPutMessageOptions çapraz başvurusu**

ImqAuthenticationRecord C++ sınıfına ilişkin özniteliklere, veri yapılarına ve alanlara çapraz başvuru.

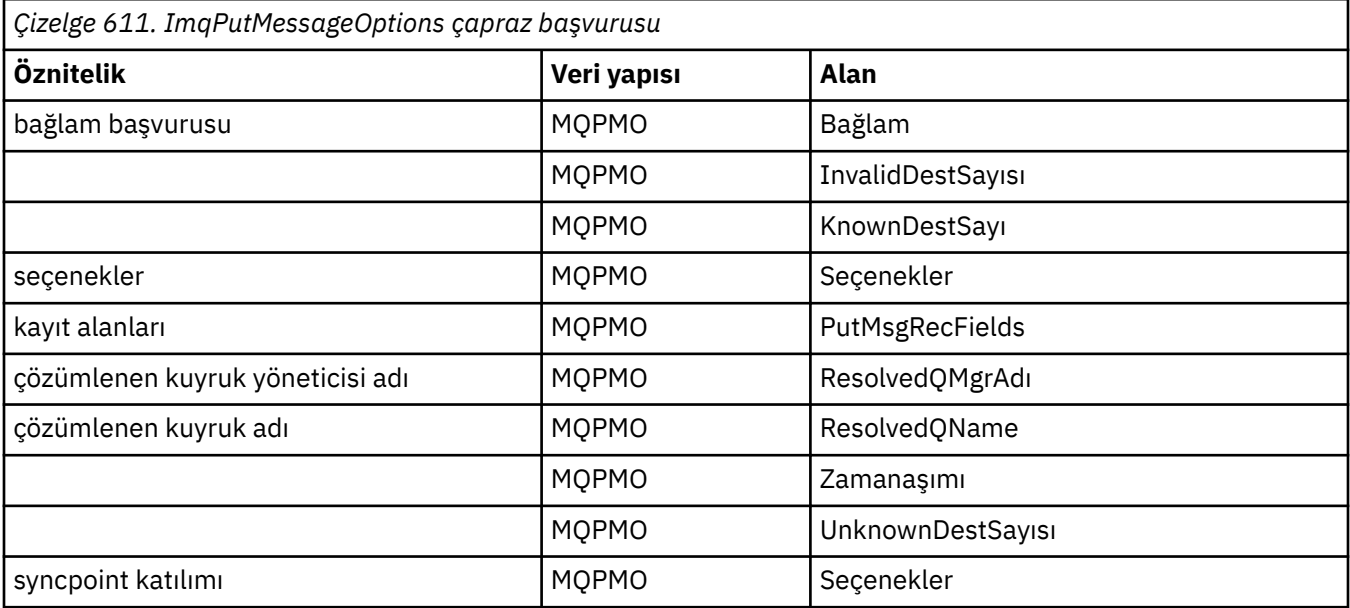

## **ImqQueue çapraz başvurusu**

Cross-reference of attributes, data structures, fields, inquiries, and calls for the ImqQueue C++ class.

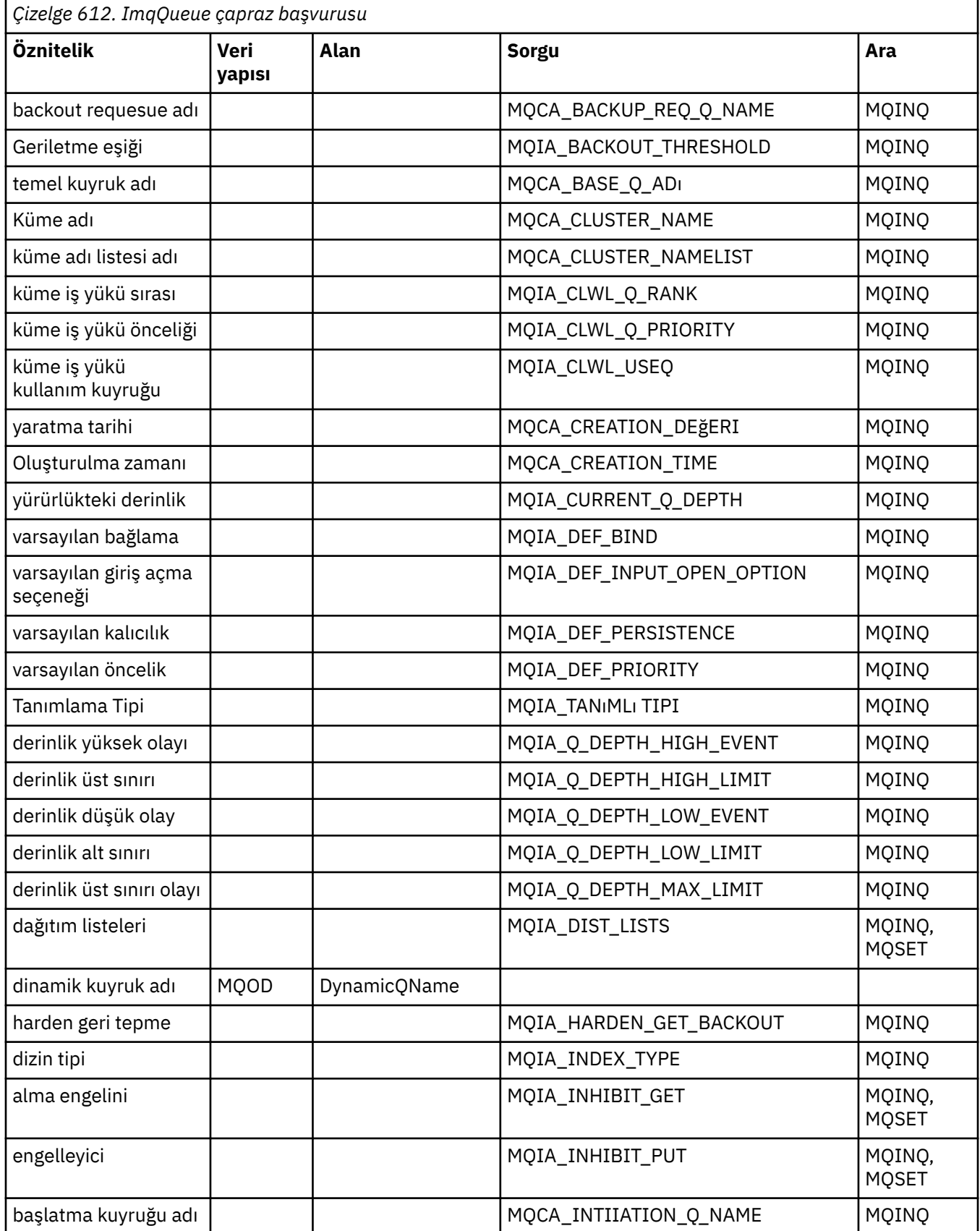

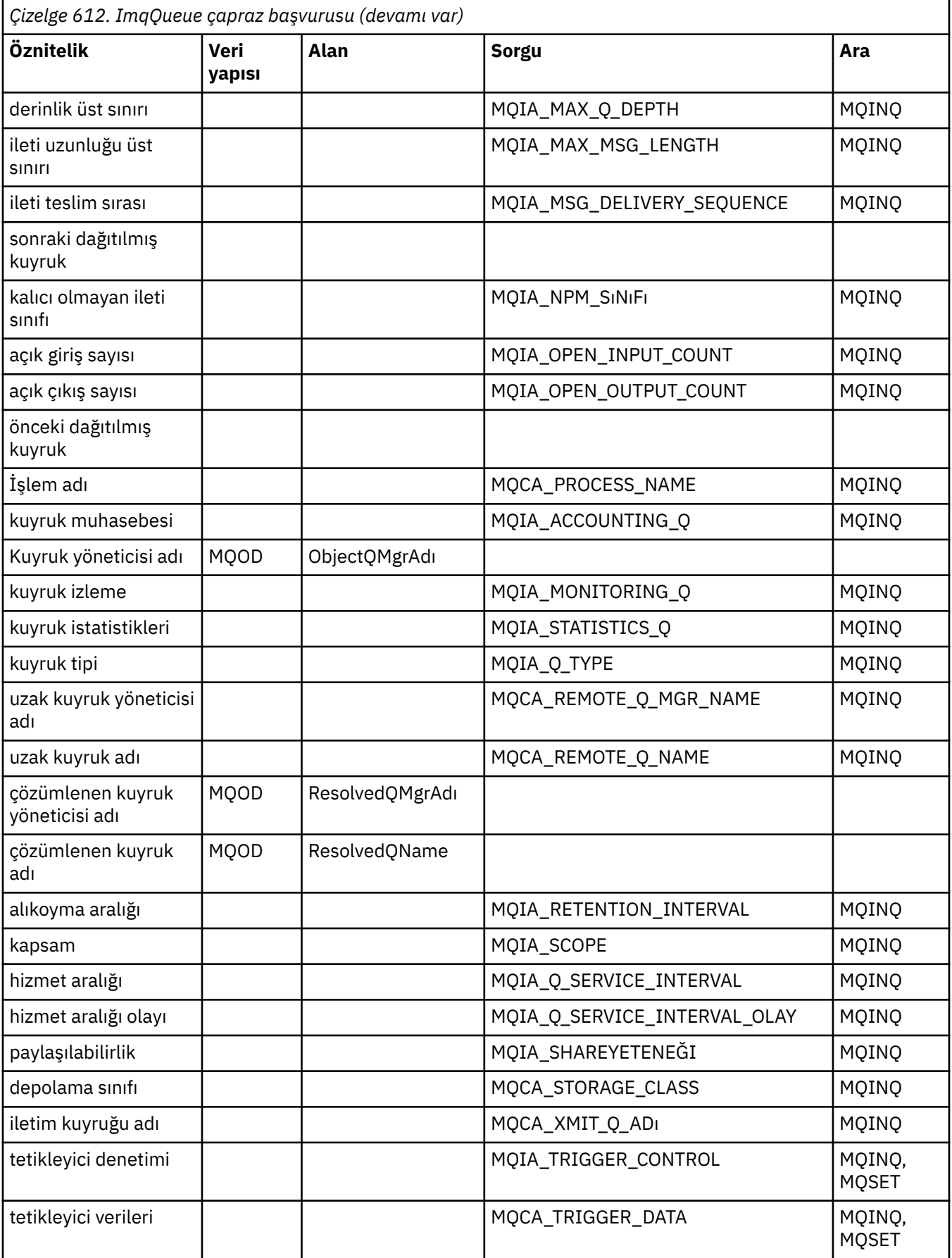

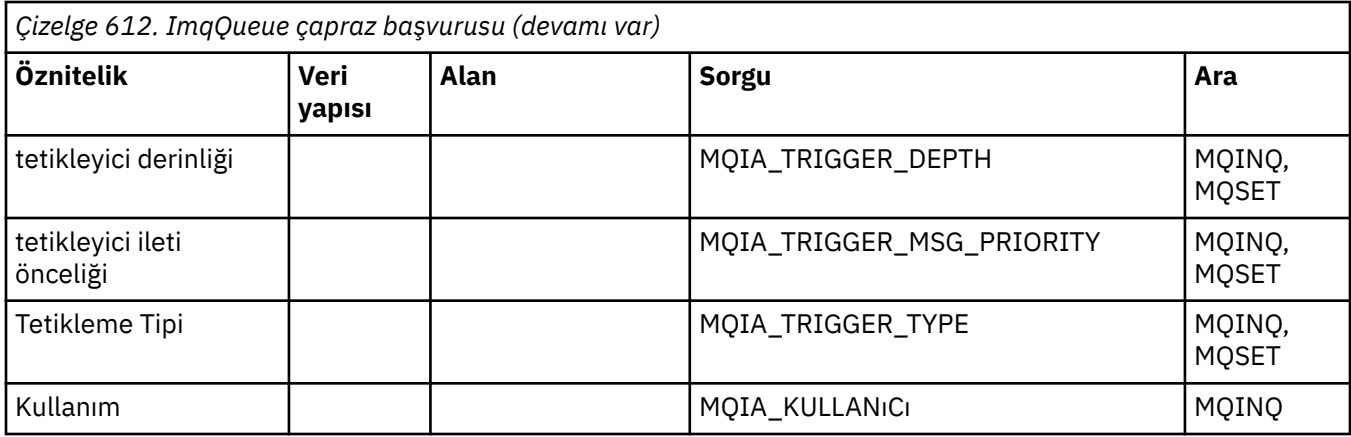

# **ImqQueueManager çapraz başvurusu**

Cross-reference of attributes, data structures, fields, inquiries, and calls for the ImqQueueManager C++ class.

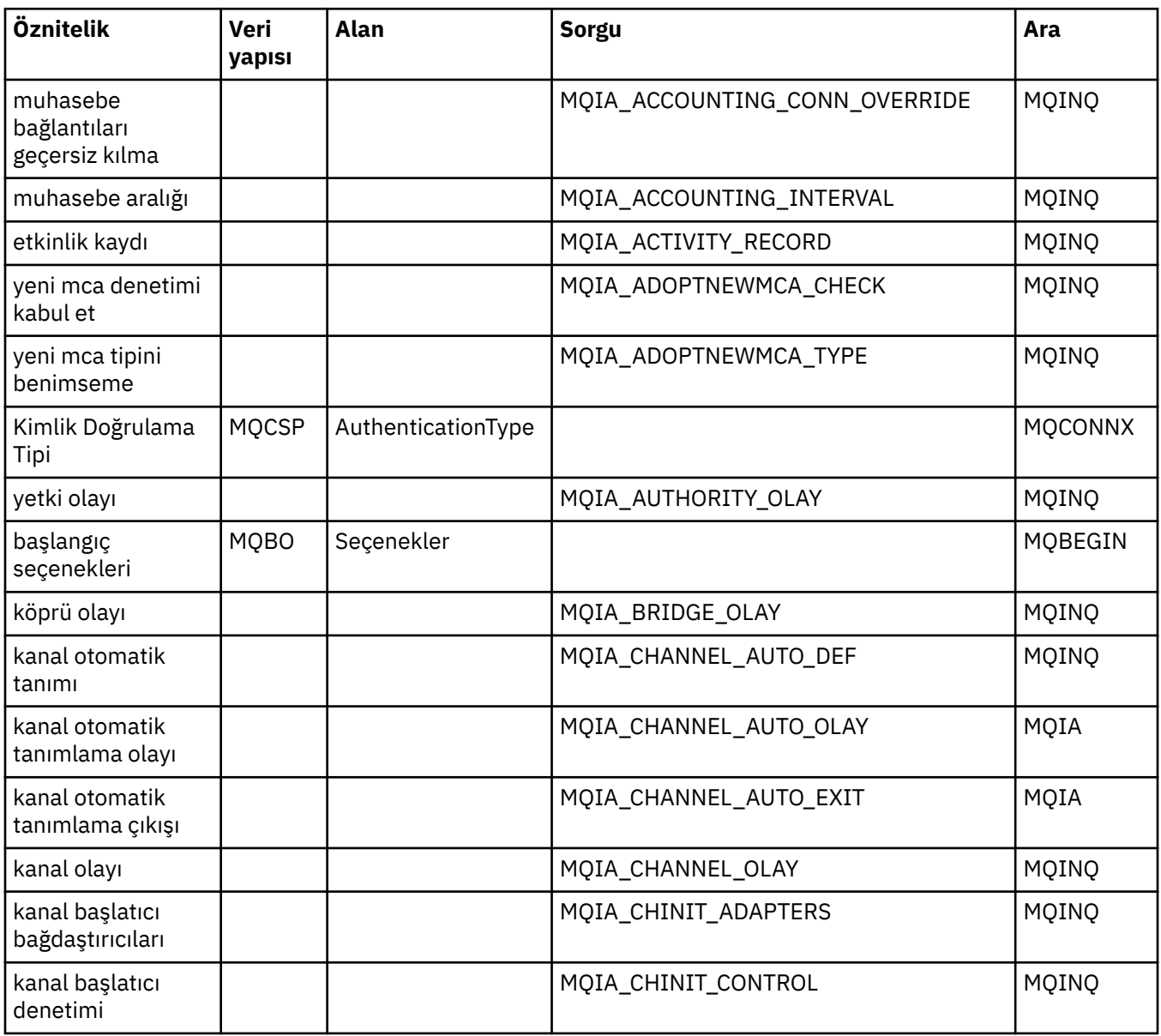

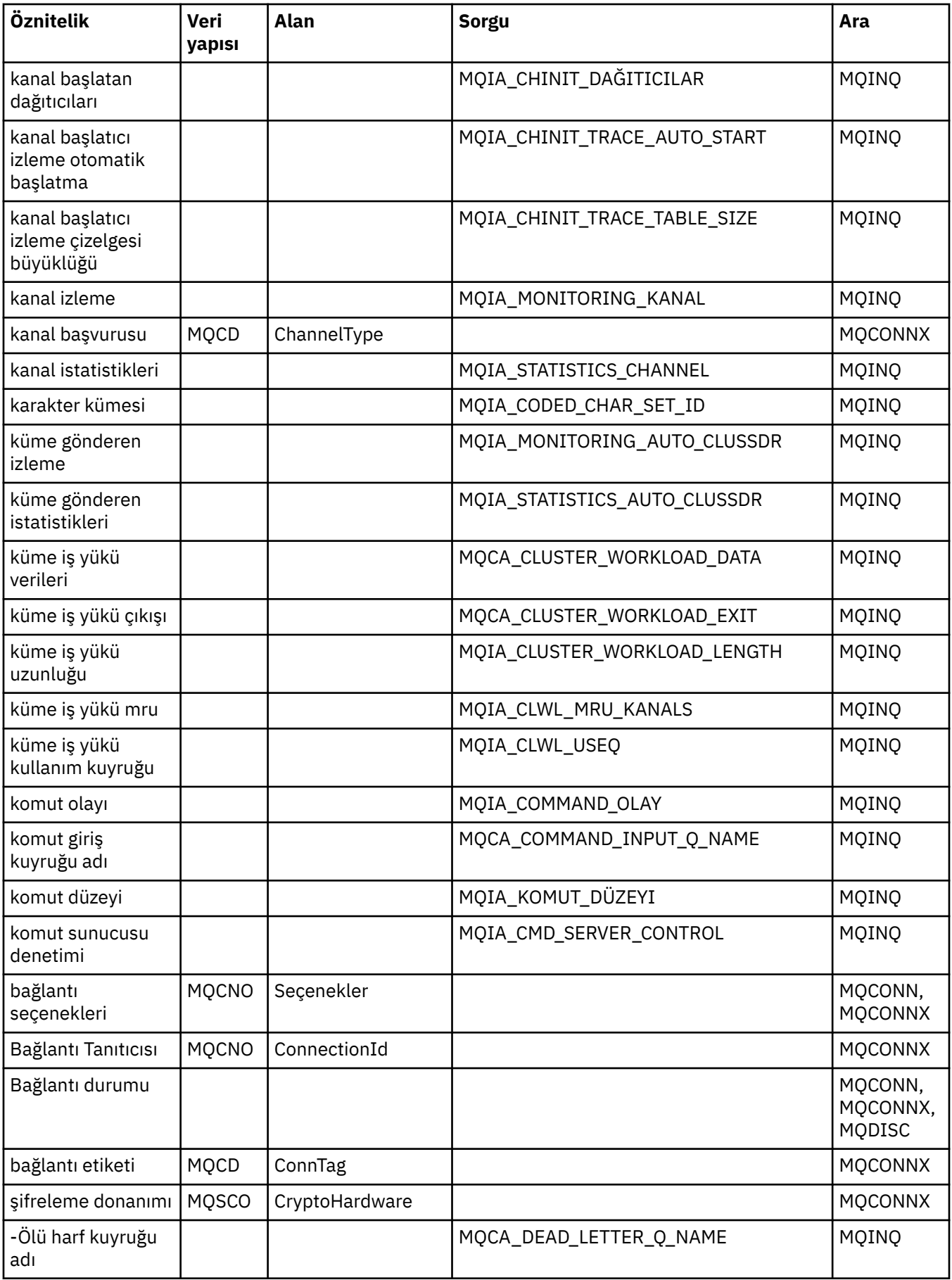

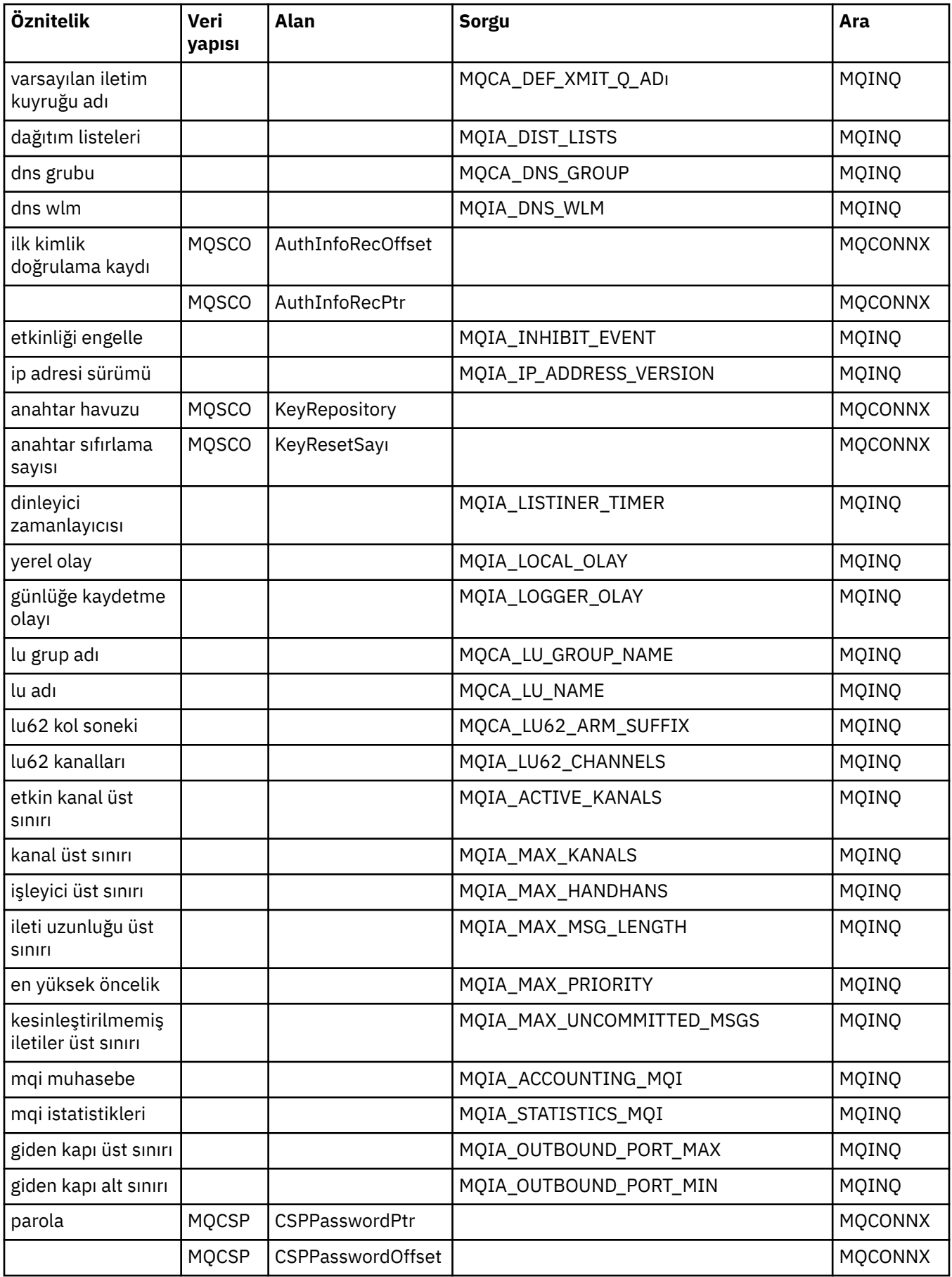

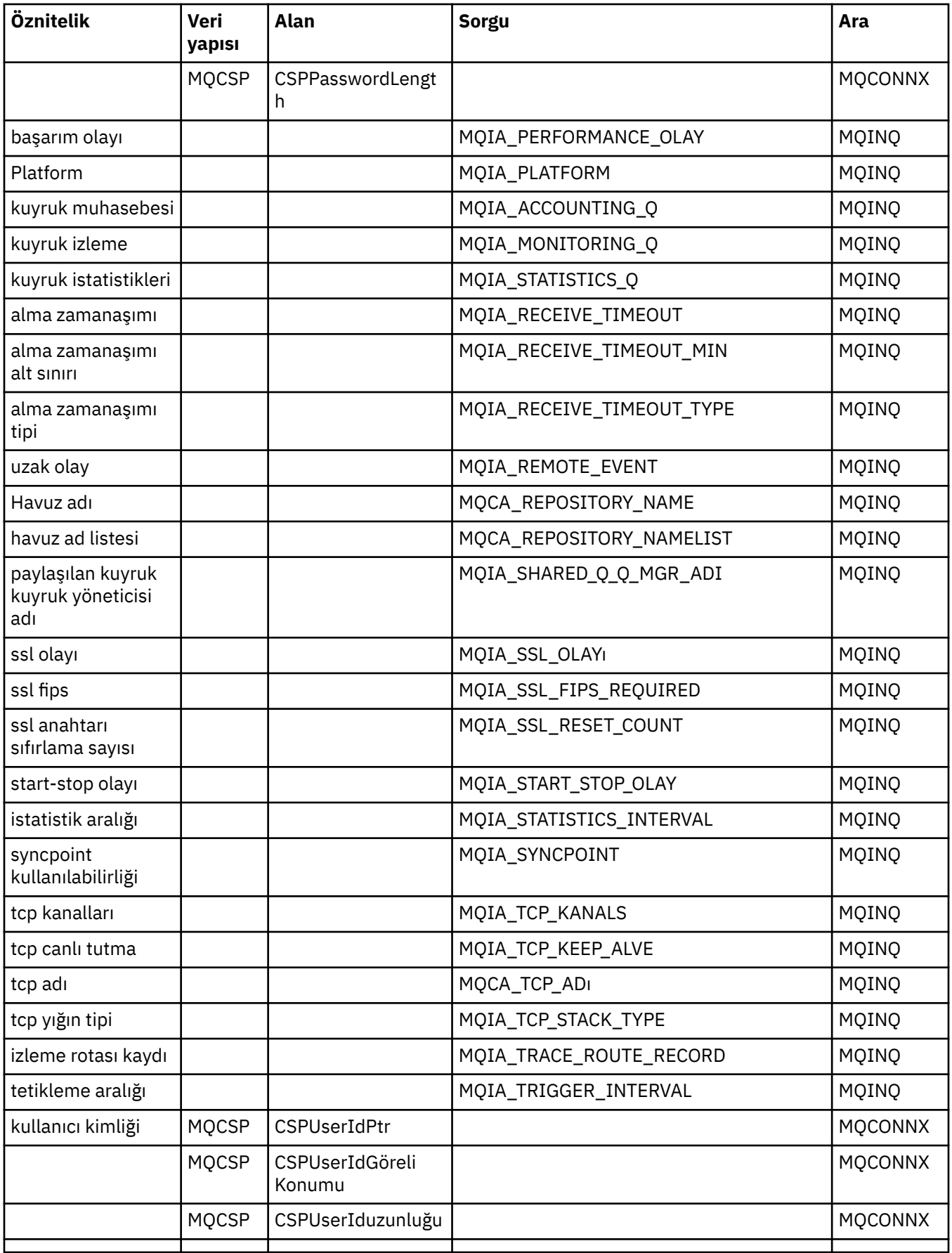

## <span id="page-1276-0"></span>**ImqReferenceÜstbilgi çapraz başvurusu**

ImqAuthenticationRecord C++ sınıfına ilişkin özniteliklere, veri yapılarına ve alanlara çapraz başvuru.

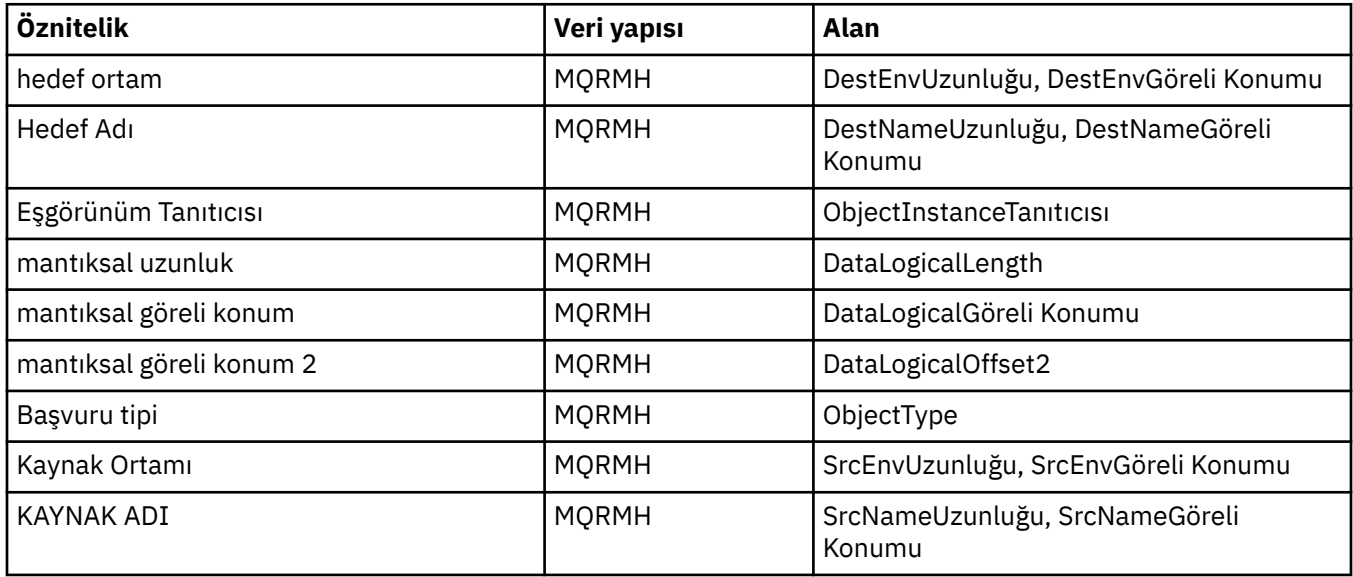

## **ImqTrigger çapraz başvurusu**

ImqAuthenticationRecord C++ sınıfına ilişkin özniteliklere, veri yapılarına ve alanlara çapraz başvuru.

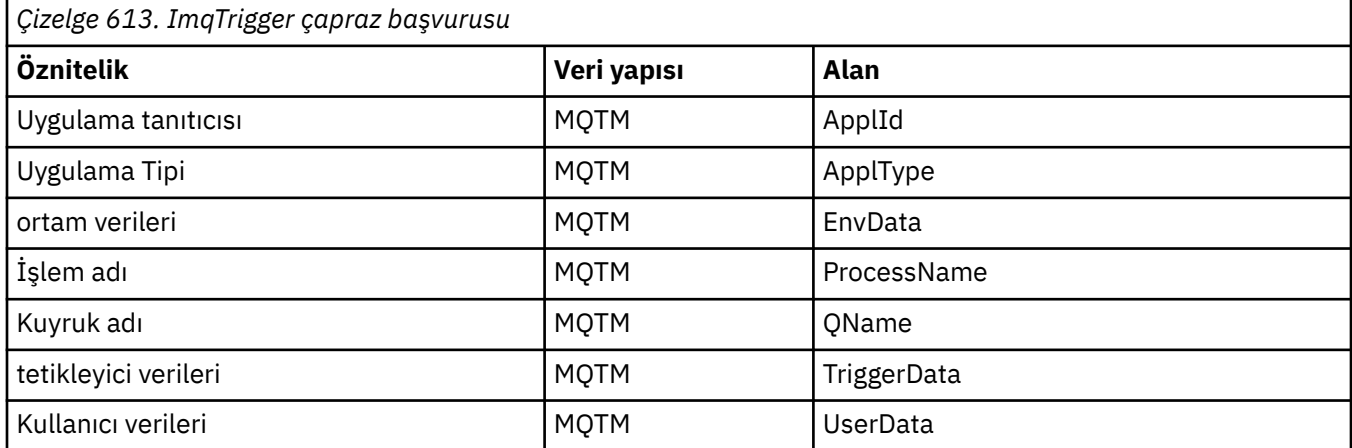

## **ImqWorkÜstbilgi çapraz başvurusu**

ImqAuthenticationRecord C++ sınıfına ilişkin özniteliklere, veri yapılarına ve alanlara çapraz başvuru.

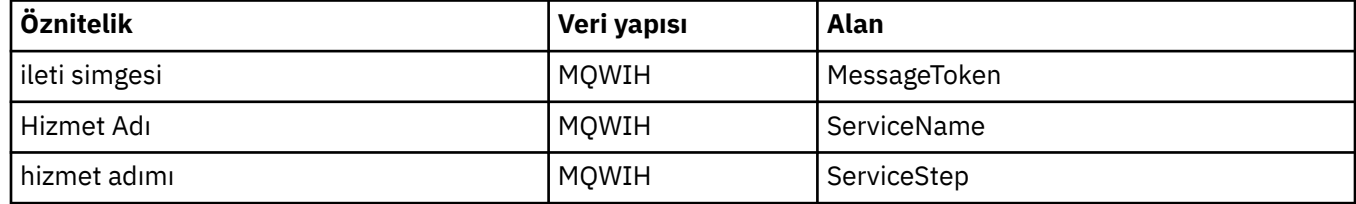

## **ImqAuthenticationKayıt C++ sınıfı**

Bu sınıf, özel SSL istemci bağlantıları için, ImqQueueManager: :connect yönteminin yürütülmesi sırasında kullanılmak üzere bir kimlik doğrulama bilgisi kaydını (MQAIR) sarmalıyor.

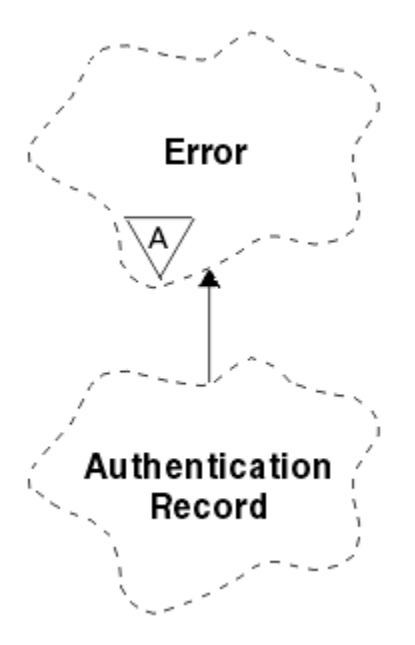

*Şekil 46. ImqAuthenticationKayıt sınıfı*

Daha fazla ayrıntı için ImqQueueManager: :connect yönteminin açıklamalarına bakın. Bu sınıf, z/OS platformunda kullanılamaz.

- "Nesne öznitelikleri" sayfa 1278
- "Oluşturucular" sayfa 1278
- • ["Nesne yöntemleri \(genel\)" sayfa 1279](#page-1278-0)
- • ["Nesne yöntemleri \(korunan\)" sayfa 1279](#page-1278-0)

#### **Nesne öznitelikleri**

#### **Bağlantı adı**

LDAP CRL sunucusuyla bağlantı adı. Bu, IP adresi ya da DNS adıdır, isteğe bağlı olarak kapı numarasına göre parantez içinde olur.

#### **bağlantı başvurusu**

Bir (yerel) kuyruk yöneticisine gerekli bağlantıyı sağlayan bir ImqQueueManager nesnesine yönelik başvuru. Başlangıç değeri sıfır. Bu değeri, bir kuyruk yöneticisini (büyük olasılıkla uzak) adlandırılmış bir kuyruk için tanıtan kuyruk yöneticisi adıyla karıştırmayın.

#### **sonraki kimlik doğrulama kaydı**

Bu sınıfın bir sonraki nesnesi, belirli bir sırada, bu nesne ile aynı **bağlantı başvuruya** sahip olmalıdır. Başlangıç değeri sıfır.

#### **parola**

LDAP CRL sunucusuna bağlantı kimlik doğrulaması için sağlanan bir parola.

#### **önceki kimlik doğrulama kaydı**

Bu sınıfın önceki nesnesi (belirli bir sırada), bu nesne ile aynı **bağlantı başvurusu** olmasına neden olur. Başlangıç değeri sıfır.

### **tip**

Kayıtta bulunan kimlik doğrulama bilgilerinin tipi.

#### **kullanıcı adı**

LDAP CRL sunucusu için yetkilendirme için sağlanan bir kullanıcı kimliği.

### **Oluşturucular**

#### **ImqAuthenticationRecord ();**

Varsayılan oluşturucu.

## <span id="page-1278-0"></span>**Nesne yöntemleri (genel)**

```
void işleci = (const ImqAuthenticationKayıt ve hava);
   Eşgörünüm verilerini, var olan eşgörünüm verilerini değiştirerek hava' dan kopyalar.
const ImqString & connectionName () const;
   Bağlantı adıdeğerini döndürür.
void setConnectionAd (const ImqString & ad );
   Bağlantı adı' yı ayarlar.
void setConnectionAd (const char * ad = 0);
   Bağlantı adı' yı ayarlar.
ImqQueueManager * connectionReference () const;
   Bağlantı başvurusudeğerini döndürür.
void setConnectionReferansı ( ImqQueueManager & yönetici );
   Bağlantı başvurusunuayarlar.
void setConnectionReferansı ( ImqQueueManager * yönetici = 0);
   Bağlantı başvurusunuayarlar.
void copyOut (MQAIR * pAir );
   Eşgörünüm verilerini, var olan eşgörünüm verilerini değiştirerek pAirolarak kopyalar. Bu, bağımlı
   depolamanın ayrılmasını içerebilir.
void clear (MQAIR * pAir );
   Clears the structure and releases dependent storage referenced by pAir.
ImqAuthenticationKayıt * nextAuthenticationRecord () const;
   Sonraki kimlik doğrulama kaydıdeğerini döndürür.
const ImqString & password () const;
   Paroladeğerini döndürür.
void setPassword (const ImqString & parola );
   Parolaseçeneğini belirler.
void setPassword (const char * password = 0);
   Parolaseçeneğini belirler.
ImqAuthenticationKayıt * previousAuthenticationRecord () const;
   Önceki kimlik doğrulama kaydınıdöndürür.
MQTHOE tipi () const;
   tipdeğerini döndürür.
void setType (const MQHOMET tip );
   tip' i ayarlar.
const ImqString & userName () const;
   Kullanıcı adıdeğerini döndürür.
void setUserAdı (const ImqString & ad );
   Kullanıcı adı' yı ayarlar.
void setUserAdı (const char * ad = 0);
   Kullanıcı adı' yı ayarlar.
Nesne yöntemleri (korunan)
```

```
void setNextAuthenticationRecord ( ImqAuthenticationRecord * pAir = 0);
   Sonraki kimlik doğrulama kaydınıayarlar.
```
**Dikkat:** Bu işlevi yalnızca, kimlik doğrulama kaydı listesini bozmayacağından eminseniz kullanın.

```
void setPreviousAuthenticationRecord ( ImqAuthenticationRecord * pAir = 0);
   Önceki kimlik doğrulama kaydınıayarlar.
```
**Dikkat:** Bu işlevi yalnızca, kimlik doğrulama kaydı listesini bozmayacağından eminseniz kullanın.

## <span id="page-1279-0"></span>**ImqBinary C++ sınıfı**

Bu sınıf, ImqMessage **muhasebe simgesi**, **ilinti tanıtıcısı**ve **ileti tanıtıcısı** değerleri için kullanılabilecek bir ikili bayt dizisini sarsalıyor. Kolay atama, kopyalama ve karşılaştırma olanağı sağlar.

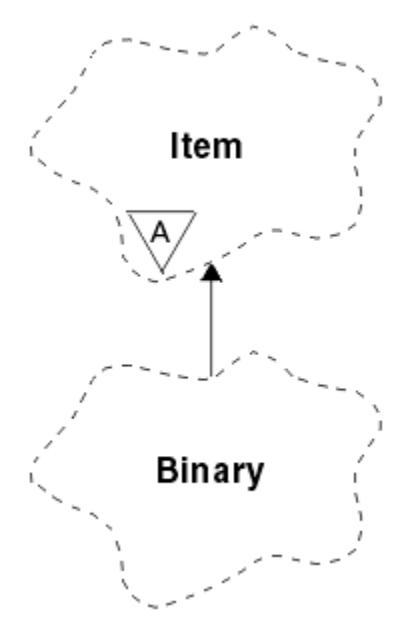

*Şekil 47. ImqBinary sınıfı*

- "Nesne öznitelikleri" sayfa 1280
- "Oluşturucular" sayfa 1280
- "Aşırı yüklenmiş ImqItem yöntemleri" sayfa 1280
- • ["Nesne yöntemleri \(genel\)" sayfa 1281](#page-1280-0)
- • ["Nesne yöntemleri \(korunan\)" sayfa 1281](#page-1280-0)
- • ["Neden kodları" sayfa 1281](#page-1280-0)

### **Nesne öznitelikleri**

#### **veri**

İkili veri baytları dizisi. Başlangıç değeri boş değerli.

#### **veri uzunluğu**

Bayt sayısı. Başlangıç değeri sıfır.

#### **veri göstergesi**

**Veri**' in ilk baytının adresi. Başlangıç değeri sıfır.

### **Oluşturucular**

**ImqBinary( );** Varsayılan oluşturucu.

### **ImqBinary( const ImqBinary &** *ikili* **);**

Kopya oluşturucusu.

**ImqBinary( const void \*** *data***, const size\_t** *length* **);** Copies *uzunluk* bytes from *veri*.

## **Aşırı yüklenmiş ImqItem yöntemleri**

**sanal ImqBoolean copyOut( ImqMessage &** *msg* **);** Varolan içeriğin yerine, **veri** ' u ileti arabelleğiyle kopyalar. *msg* **biçim** ' i MQFMT\_NONE olarak ayarlar. Ek ayrıntılar için ImqItem sınıfı yöntem açıklamasına bakın.

#### <span id="page-1280-0"></span>**sanal ImqBoolean pasteIn( ImqMessage &** *msg* **);**

Var olan **verileri**değiştirerek, kalan verileri ileti arabelleğinden aktararak **veri** ' i ayarlar.

Başarılı olmak için, ImqMessage **format** , MQFMT\_NONE olmalıdır.

Ek ayrıntılar için ImqItem sınıfı yöntem açıklamasına bakın.

## **Nesne yöntemleri (genel)**

```
void operator = ( const ImqBinary & binary );
```
Copies bytes from *ikili*.

#### **ImqBoolean işleci == ( const ImqBinary &** *binary* **);**

Bu nesneyi *binary*ile karşılaştırır. Eşit değilse FALSE değerini ve tersi durumda TRUE değerini döndürür. Nesneler aynı **veri uzunluğuna** ve byte eşleşmesine sahip olduğunda eşitlenir.

#### **ImqBoolean copyOut( void \*** *buffer***, const size\_t** *length***, const char** *pad* **= 0);**

Copies up to *uzunluk* bytes from the **veri göstergesi** to *arabellek*. **Veri uzunluğu** yetersizse, *arabellekteki* kalan alan *doldurma* baytlarıyla doldurulur. *uzunluk* aynı zamanda sıfırsa*arabellek* sıfır olabilir. *uzunluk* negatif olmamalıdır. Başarılı olursa TRUE değerini döndürür.

#### **size\_t dataLength() const ;**

**Veri uzunluğu**değerini döndürür.

#### **ImqBoolean setDataLength( const size\_t** *length* **);**

**Veri uzunluğunu**belirler. Bu yöntemin bir sonucu olarak **veri uzunluğu** değişirse, nesnedeki veriler kullanıma hazırlanmamış olur. Başarılı olursa TRUE değerini döndürür.

#### **void \* dataPointer() const ;**

**Veri işaretçisini**döndürür.

#### **ImqBoolean isNull() const ;**

**Veri uzunluğu** sıfırsa ya da tüm **verilerde** byte 'lar sıfırsa TRUE değerini döndürür. Tersi durumda FALSE değerini döndürür.

#### **ImqBoolean set( const void \*** *buffer***, const size\_t** *length* **);**

Copies *uzunluk* bytes from *arabellek*. Başarılı olursa TRUE değerini döndürür.

### **Nesne yöntemleri (korunan)**

```
void clear();
    Veri uzunluğu değerini sıfıra indirir.
```
### **Neden kodları**

- MQRC\_NO\_BUFFER
- MQRC\_STORAGE\_NOT\_AVAM
- MQRC\_INCONSTENT\_BIçIMI

## **ImqCache C++ sınıfı**

Belleğindeki verileri tutmak ya da verileri bellemek için bu sınıfı kullanın.

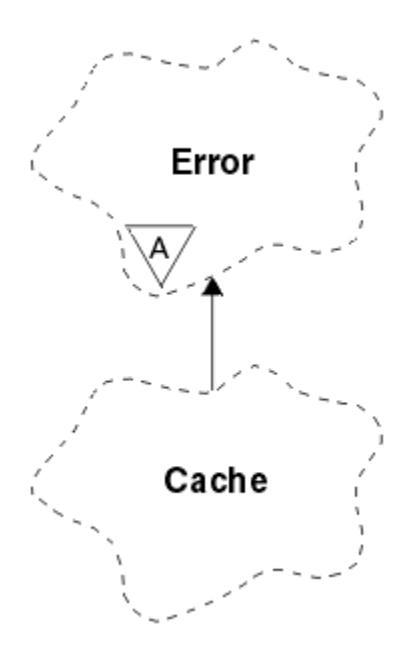

*Şekil 48. ImqCache sınıfı*

Belleğindeki verileri tutmak ya da verileri bellemek için bu sınıfı kullanın. Sabit büyüklükte bir bellek arabelleği gösterebilirsiniz ya da sistem, otomatik olarak esnek bir bellek miktarı sağlayabilir. Bu sınıf, ["ImqCache çapraz başvuru" sayfa 1264i](#page-1263-0)çinde listelenen MQI çağrıları ile ilgilidir.

- "Nesne öznitelikleri" sayfa 1282
- • ["Oluşturucular" sayfa 1283](#page-1282-0)
- • ["Nesne yöntemleri \(genel\)" sayfa 1283](#page-1282-0)
- • ["Neden kodları" sayfa 1284](#page-1283-0)

### **Nesne öznitelikleri**

#### **otomatik arabellek**

Arabellek belleğinin sistem tarafından otomatik olarak mı (TRUE), yoksa kullanıcı tarafından mı (FALSE) sağlanıp sağlanmadığını belirtir. Başlangıçta TRUE olarak ayarlanır.

Bu öznitelik doğrudan belirlenmez. Bu, **useEmptyBuffer** ya da **useFullBuffer** yöntemini dolaylı olarak ayarlıdır.

Kullanıcı saklama alanı sağlanırsa, bu öznitelik FALSE olur, arabellek belleği büyümez ve arabellek taşması hataları oluşabilir. Arabelleğin adresi ve uzunluğu sabit kalır.

Kullanıcı depolama alanı sağlanmıyorsa, bu öznitelik TRUE olur ve arabellek belleği, isteğe bağlı miktarda ileti verisi barındırmak için artımsal olarak büyüyebilir. Ancak, arabellek büyüdüğünde, arabelleğin adresi değişebilir; bu nedenle, **arabellek göstergesi** ve **veri göstergesi**kullanırken dikkatli olun.

#### **arabellek uzunluğu**

Arabelleğindeki bellek miktarı. Başlangıç değeri sıfır.

#### **arabellek göstergesi**

Arabellek belleğinin adresi. Başlangıç değeri boş değerli.

#### **veri uzunluğu**

**Veri işaretçisi**' nin başarılı olduğu bayt sayısı. Bu, **ileti uzunluğu**değerine eşit ya da bu değere eşit olmalıdır. Başlangıç değeri sıfır.

#### **Veri göreli konumu**

**Veri işaretçisi**' nin önündeki bayt sayısı. Bu, **ileti uzunluğu**değerine eşit ya da bu değere eşit olmalıdır. Başlangıç değeri sıfır.

#### <span id="page-1282-0"></span>**veri göstergesi**

Bir sonraki yazıya yazılacak ya da yazılacak olan arabelleğin bir kısmının adresi. Başlangıç değeri boş değerli.

#### **ileti uzunluğu**

Arabellekteki önemli verilerin bayt sayısı. Başlangıç değeri sıfır.

### **Oluşturucular**

#### **ImqCache( );**

Varsayılan oluşturucu.

**ImqCache( const ImqCache &** *cache* **);**

Kopya oluşturucusu.

### **Nesne yöntemleri (genel)**

#### **void operator = ( const ImqCache &** *cache* **);**

*önbellek* nesnesinden nesneye **ileti uzunluğu** byte 'a kadar veri kopyalar. **Otomatik arabellek** değeri FALSE ise, kopyalanan verileri barındırmak için **arabellek uzunluğu** ' nın yeterli olması gerekir.

### **ImqBoolean automaticBuffer() const ;**

**Otomatik arabellek** değerini döndürür.

#### **size\_t bufferLength() const ;**

**arabellek uzunluğu**değerini döndürür.

**char \* bufferPointer() const ; Arabellek işaretçisi**değerini döndürür.

#### **void clearMessage(); İleti uzunluğu** ve **veri göreli konumu** değerini sıfır olarak ayarlar.

**size\_t dataLength() const ;**

**Veri uzunluğu**değerini döndürür.

#### **size\_t dataOffset() const ;**

**Veri göreli konumu**değerini döndürür.

#### **ImqBoolean setDataOffset( const size\_t** *göreli konum* **);**

**Veri göreli konumu**' ne ayarlar. The **ileti uzunluğu** is increased if necessary to ensure that it is no less than the **veri göreli konumu**. Bu yöntem başarılı olursa TRUE değerini döndürür.

#### **char \* dataPointer() const ;**

**Veri işaretçisi**' nin bir kopyasını döndürür.

**size\_t messageLength() const ;**

**İleti uzunluğu**değerini döndürür.

#### **ImqBoolean setMessageLength( const size\_t** *length* **);**

**İleti uzunluğunu**belirler. Increases the **arabellek uzunluğu** if necessary to ensure that the **ileti uzunluğu** is no greater than the **arabellek uzunluğu**. Reduces the **veri göreli konumu** if necessary to ensure that it is no greater than the **ileti uzunluğu**. Başarılı olursa TRUE değerini döndürür.

#### **ImqBoolean moreBytes( const size\_t** *byte-gerekli* **);**

Assures that *bayt-gerekli* more bytes are available (for writing) between the **veri göstergesi** and the end of the buffer. Başarılı olursa TRUE değerini döndürür.

**Automatic buffer** (Otomatik arabellek) değeri TRUE (Doğru) ise, gerektiği gibi daha fazla bellek elde edilir; tersi durumda, **buffer length** (arabellek uzunluğu) yeterli olmalıdır.

#### **ImqBoolean read( const size\_t** *length***, char \* &** *external-buffer* **);**

Copies *uzunluk* bytes, from the buffer starting at the **veri göstergesi** position, into the *dış arabellek*. Veriler kopyalandıktan sonra, **veri göreli konumu** *uzunluk*ile artırılır. Bu yöntem başarılı olursa TRUE değerini döndürür.

#### <span id="page-1283-0"></span>**ImqBoolean resizeBuffer( const size\_t** *length* **);**

**Automatic buffer** (otomatik arabellek) değeri TRUE (Doğru) olduğunda **arabellek uzunluğunu**gösterir. Bu, arabellek belleğindeki yerini yeniden ayırarak elde edilir. Varolan arabellekten **ileti uzunluğu** byte 'a kadar veri, yeni bir veri kaynağı arabelleğinden kopyalanır. Kopyalanan sayı üst sınırı *uzunluk* byte 'tır. **Arabellek göstergesi** değiştirilir. **ileti uzunluğu** ve **veri göreli konumu** , yeni arabelleğin sınırları içinde mümkün olan en yakın şekilde korunur. Başarılı olursa TRUE değerini, **otomatik arabellek** değeri FALSE ise FALSE değerini döndürür.

**Not:** Sistem kaynaklarıyla ilgili bir sorun varsa, bu yöntem MQRC\_STORAGE\_NOT\_AVAM ile kullanılabilir durumda olabilir.

#### **ImqBoolean useEmptyBuffer( const char \*** *external-buffer***, const size\_t** *length* **);**

Boş bir kullanıcı arabelleğinden birini tanımlar; **arabellek göstergesi** için *dış-arabellek*değerini, **arabellek uzunluğu** değerini *uzunluk*değerine ve **ileti uzunluğu** değerini sıfıra ayarlar. Bir **clearMessage**gerçekleştirir. Arabellek verilerle tam olarak yazılmışsa, bunun yerine **useFullBuffer** yöntemini kullanın. Arabellek veriler ile kısmen yeniden başlandıysa, doğru miktarı belirtmek için **setMessageLength** yöntemini kullanın. Bu yöntem başarılı olursa TRUE değerini döndürür.

Bu yöntem, önceden açıklandığı gibi, sabit bellek miktarını tanımlamak için kullanılabilir (*dış-arabellek* boş değerli değildir ve *uzunluk* sıfır değildir), bu durumda **otomatik arabellek** değeri FALSE olarak ayarlanır ya da sistem tarafından yönetilen esnek belleğe geri dönmek için kullanılabilir (*dış-arabellek* boş değerli ve *uzunluk* sıfır), bu durumda **otomatik arabellek** TRUE olarak ayarlanır.

#### **ImqBoolean useFullBuffer( const char \*** *externalBuffer***, const size\_t** *length* **);**

**useEmptyArabellek**için olduğu gibi, **ileti uzunluğu** değeri *uzunluk*olarak ayarlıdır. Başarılı olursa TRUE değerini döndürür.

#### **ImqBoolean write( const size\_t** *length***, const char \*** *external-buffer* **);**

Copies *uzunluk* bytes, from the *dış arabellek*, into the buffer starting at the **veri göstergesi** position. After the data has been copied, the **veri göreli konumu** is increased by *uzunluk*, and the **ileti uzunluğu** is increased if necessary to ensure that it is no less than the new **veri göreli konumu** value. Bu yöntem başarılı olursa TRUE değerini döndürür.

**Otomatik arabellek** değeri TRUE ise, yeterli miktarda bellek garanti edilir; tersi durumda, en son **veri göreli konumu** , **arabellek uzunluğunu**aşmamalıdır.

### **Neden kodları**

- MQRC\_BUFFER\_NOT\_AUTOMAKRED
- MQRC\_DATA\_TRUNCATED
- MORC\_INSUFFICIENT\_BUFFER
- MORC\_INSUFFICIENT\_DATA
- MQRC\_NULL\_POINTER
- MORC STORAGE NOT AVAM
- MQRC\_ZERO\_LENGTH

## **ImqChannel C++ sınıfı**

Bu sınıf, özel istemci bağlantıları için, Yönetici: :connect yöntemi yürütülürken kullanılacak bir kanal tanımlamasını (MQCD) kapsüller.

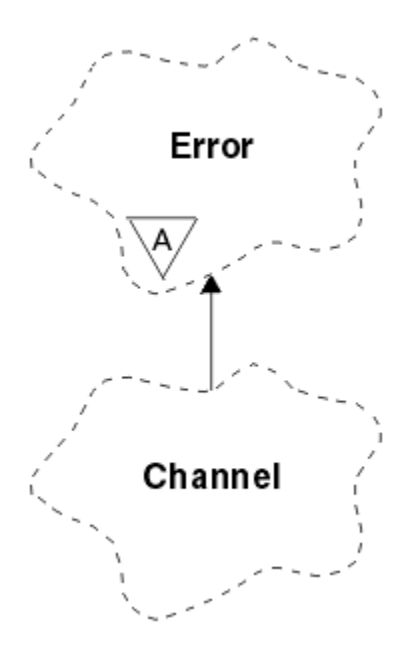

*Şekil 49. ImqChannel sınıfı*

Daha fazla ayrıntı için, Yönetici: :connect yöntemi ve Örnek program HELLO WORLD (imqwrld.cpp) açıklamasına bakın. Listelenen tüm yöntemler, tüm altyapılar için geçerli değildir; ek ayrıntılar için MQSC başvurusu içinde DEFINE CHANNEL ve ALTER KANAL komutlarının açıklamalarına bakın. ImqChannel sınıfı z/OSüzerinde desteklenmez.

- "Nesne öznitelikleri" sayfa 1285
- • ["Oluşturucular" sayfa 1286](#page-1285-0)
- • ["Nesne yöntemleri \(genel\)" sayfa 1286](#page-1285-0)
- • ["Neden kodları" sayfa 1290](#page-1289-0)

### **Nesne öznitelikleri**

#### **toplu kalp ritmi**

Bir uzak kanalın etkin olduğu denetimler arasındaki milisaniye sayısı. Başlangıç değeri 0 olur.

#### **Kanal Adı**

Kanalın adı. Başlangıç değeri boş değerli.

#### **Bağlantı adı**

Bağlantının adı. Örneğin, bir anasistem bilgisayarının IP adresi. Başlangıç değeri boş değerli.

#### **üstbilgi sıkıştırması**

Kanal tarafından desteklenen üstbilgi veri sıkıştırma tekniklerinin listesi. İlk değerler, tümü MQCOMPRESS\_NOT\_AVAM değerine ayarlanır.

#### **heart-beat interval**

Bir bağlantının halen çalışmakta olduğu denetimlerin arasındaki saniye sayısı. Başlangıç değeri 300 'dür.

#### **Canlı tutma aralığı**

Kanala ilişkin canlı tutma zamanlamasını belirten iletişim yığınına geçirilen saniye sayısı. İlk değer MQKAI\_AUTO ' dur.

#### **Yerel adres**

Kanala ilişkin yerel iletişim adresi.

#### **ileti uzunluğu üst sınırı**

Tek bir iletişimde kanal tarafından desteklenen ileti uzunluğu üst sınırı. Başlangıç değeri 4 194 304 'tür.

#### <span id="page-1285-0"></span>**ileti sıkıştırma**

Kanal tarafından desteklenen ileti veri sıkıştırma tekniklerinin listesi. İlk değerler, tümü MQCOMPRESS\_NOT\_AVAM değerine ayarlanır.

#### **kip adı**

Kipin adı. Başlangıç değeri boş değerli.

#### **Parola**

Bağlantı kimlik doğrulaması için sağlanan parola. Başlangıç değeri boş değerli.

#### **çıkış sayısı alma**

Giriş çıkış sayısı. Başlangıç değeri sıfır. Bu öznitelik salt okunurdur.

#### **çıkış adlarının alınması**

Alma çıkışlarının adları.

#### **kullanıcı verilerini al**

Alma çıkışlarıyla ilişkili veriler.

#### **güvenlik çıkış adı**

Bağlantının sunucu tarafında çağrılacak güvenlik çıkışa ilişkin ad. Başlangıç değeri boş değerli.

#### **güvenlik kullanıcı verileri**

Güvenlik çıkışa geçirilecek veriler. Başlangıç değeri boş değerli.

#### **çıkış sayısı gönder**

Çıkış çıkış sayısı. Başlangıç değeri sıfır. Bu öznitelik salt okunurdur.

**çıkış adlarının gönderilmesi**

Çıkış gönderilerinin adları.

#### **kullanıcı verilerinin gönderilmesi**

Gönderme çıkışlarıyla ilişkili veriler.

#### **SSL CipherSpec**

SSL ile kullanmak içinCipherSpec .

#### **SSL istemcisi kimlik denetimi tipi**

SSL ile kullanmak için istemci kimlik denetimi tipi.

#### **SSL eş adı**

SSL ile kullanım için eşdüzey ad.

#### **hareket programı adı**

Hareket programının adı. Başlangıç değeri boş değerli.

#### **iletim tipi**

Bağlantının iletim tipi. İlk değer MQXPT\_LU62' dir.

#### **kullanıcı kimliği**

Yetki için sağlanan bir kullanıcı kimliği. Başlangıç değeri boş değerli.

#### **Oluşturucular**

#### **ImqChannel( ) ;**

Varsayılan oluşturucu.

#### **ImqChannel( const ImqChannel &** *kanal* **);**

Kopya oluşturucusu.

#### **Nesne yöntemleri (genel)**

#### **void işleci = (const ImqChannel &** *kanal* **);**

Var olan yönetim ortamı verilerini değiştirerek eşgörünüm verilerini *kanal*içinden kopyalar.

## **MQlong batchHeartBeat () const;**

**Toplu kalp ritmi**değerini döndürür.

### **ImqBoolean setBatchHeartBeat(const MQlong** *heartbeat* **= 0L );**

**Toplu kalp ritmi** ayarını ayarlar. Bu yöntem başarılı olursa TRUE değerini döndürür.

**ImqString channelName() const;**

**Kanal adı**değerini döndürür.

- **ImqBoolean setChannelAd (const char \*** *ad* **= 0); Kanal adı**' yı ayarlar. Bu yöntem başarılı olursa TRUE değerini döndürür.
- **ImqString connectionName() const; Bağlantı adı**değerini döndürür.
- **ImqBoolean setConnectionAd (const char \*** *ad* **= 0); Bağlantı adı**' yı ayarlar. Bu yöntem başarılı olursa TRUE değerini döndürür.
- **size\_t headerCompressionSayı () const;** Desteklenen üstbilgi veri sıkıştırma tekniklerini döndürür.
- **ImqBoolean headerCompression(const size\_t count, MQlong compress []) const; sıkıştır**içindeki desteklenen üstbilgi veri sıkıştırma tekniklerinin kopyalarını döndürür. Bu yöntem başarılı olursa TRUE değerini döndürür.

#### **ImqBoolean setHeaderCompression (const size\_t count, const MQlong compress []);**

Desteklenen üstbilgi veri sıkıştırma tekniklerini **sıkıştır**olarak ayarlar.

Desteklenen üstbilgi veri sıkıştırma tekniklerini **sayı**olarak belirler.

Bu yöntem başarılı olursa TRUE değerini döndürür.

#### **MQlong heartBeatInterval () const;**

**heart-beat interval**değerini döndürür.

- **ImqBoolean setHeartBeatInterval(const MQlong** *interval* **= 300L ); Kalp ritmi aralığı**belirler. Bu yöntem başarılı olursa TRUE değerini döndürür.
- **MQlong keepAliveInterval () const; Canlı tutma aralığı**değerini döndürür.
- **ImqBoolean setKeepAliveInterval(const MQlong** *interval* **= MQKAI\_AUTO);**

**Canlı tutma aralığı**ayarını ayarlar. Bu yöntem başarılı olursa TRUE değerini döndürür.

- **ImqString localAddress() const; Yerel adres**değerini döndürür.
- **ImqBoolean setLocalAddress (const char \*** *address* **= 0); Yerel adres**' i ayarlar. Bu yöntem başarılı olursa TRUE değerini döndürür.
- **MQlong maximumMessageUzunluk () const; İleti uzunluğu üst sınırı**değerini döndürür.
- **ImqBoolean setMaximumMessageLength(const MQORT** *uzunluk* **= 4194304L ); İleti uzunluğu üst sınırı**değerini ayarlar. Bu yöntem başarılı olursa TRUE değerini döndürür.
- **size\_t messageCompressionSayı () const;** Desteklenen ileti verisi sıkıştırma tekniklerini döndürür.
- **ImqBoolean messageCompression(const size\_t count, MQlong compress []) const; sıkıştır**içindeki desteklenen ileti veri sıkıştırma tekniklerinin kopyalarını döndürür. Bu yöntem başarılı olursa TRUE değerini döndürür.

#### **ImqBoolean setMessageCompression (const size\_t count, const MQlong compress []);**

Sıkıştırılacak desteklenen ileti verisi sıkıştırma tekniklerini ayarlar.

Desteklenen ileti veri sıkıştırma tekniklerini sayılacak şekilde ayarlar.

Bu yöntem başarılı olursa TRUE değerini döndürür.

#### **ImqString modeName() const;**

**mode name**(Kip adı) değerini döndürür.

#### **ImqBoolean setModeAdı (const char \*** *ad* **= 0);**

**mode name**(Kip adı) öğesini ayarlar. Bu yöntem başarılı olursa TRUE değerini döndürür.

#### **ImqString parolası () const;**

**Parola**değerini döndürür.

#### **ImqBoolean setPassword(const char \*** *password* **= 0);**

**Parola**seçeneğini belirler. Bu yöntem başarılı olursa TRUE değerini döndürür.

**size\_t receiveExitSayı () const; Alma çıkış sayısı**değerini döndürür.

#### **ImqString receiveExitAd ();**

Varsa, **çıkış çıkış adlarını al**işlevinin ilk öğesini döndürür. **Çıkış sayısını al** sıfırsa, boş bir dizgi döndürür.

#### **ImqBoolean receiveExitAdlar (const size\_t** *sayı***, ImqString \*** *adlar* **[]);**

*adlar*içinde **çıkış adlarının al** kopyalarının kopyalarını döndürür. Sets any *adlar* in excess of **çıkış sayısı alma** to null strings. Bu yöntem başarılı olursa TRUE değerini döndürür.

#### **ImqBoolean setReceiveExitName(const char \*** *ad* **= 0);**

**Çıkış adlarını al** seçeneğini tek bir *ad*olarak ayarlar. *ad* boş değerli ya da boş olabilir. **çıkış sayısı alma** ' ı 1 ya da sıfır olarak ayarlar. **Kullanıcı verilerini al**seçeneğini temizler. Bu yöntem başarılı olursa TRUE değerini döndürür.

#### **ImqBoolean setReceiveExitNames(const size\_t** *count***, const char \*** *names* **[]);**

**Çıkış adlarını al** öğesini *adlar*olarak ayarlar. Tek tek *adlar* değerleri boş bırakılmamalı ya da boş bırakılmamalı. **Alma çıkış sayısını** *sayı*olarak ayarlar. **Kullanıcı verilerini al**seçeneğini temizler. Bu yöntem başarılı olursa TRUE değerini döndürür.

#### **ImqBoolean setReceiveExitNames(const size\_t** *count***, const ImqString \*** *names* **[]);**

**Çıkış adlarını al** öğesini *adlar*olarak ayarlar. Tek tek *adlar* değerleri boş bırakılmamalı ya da boş bırakılmamalı. **Alma çıkış sayısını** *sayı*olarak ayarlar. **Kullanıcı verilerini al**seçeneğini temizler. Bu yöntem başarılı olursa TRUE değerini döndürür.

#### **ImqString receiveUserData ();**

Varsa, **kullanıcı verilerini al** öğelerinin ilk öğesini döndürür. **Çıkış sayısını al** sıfırsa, boş bir dizgi döndürür.

#### **ImqBoolean receiveUserData (const size\_t** *count***, ImqString \*** *data* **[]);**

*veri*' de **kullanıcı verilerini al** öğelerinin kopyalarını döndürür. Sets any *veri* in excess of **çıkış sayısı alma** to null strings. Bu yöntem başarılı olursa TRUE değerini döndürür.

#### **ImqBoolean setReceiveUserData(const char \*** *data* **= 0);**

**Kullanıcı verilerini al** seçeneğini tek bir öğeye ( *data*) ayarlar. *data* boş değerli değilse, **alma çıkış sayısı** en az 1 olmalıdır. Bu yöntem başarılı olursa TRUE değerini döndürür.

#### **ImqBoolean setReceiveUserData(const size\_t** *count***, const char \*** *data* **[]);**

**Kullanıcı verilerini al** seçeneğini *veri*olarak ayarlar. *count* , **alma çıkış sayımından**büyük olmamalıdır. Bu yöntem başarılı olursa TRUE değerini döndürür.

#### **ImqBoolean setReceiveUserData(const size\_t** *count***, const ImqString \*** *data* **[]);**

**Kullanıcı verilerini al** seçeneğini *veri*olarak ayarlar. *count* , **alma çıkış sayımından**büyük olmamalıdır. Bu yöntem başarılı olursa TRUE değerini döndürür.

## **ImqString securityExitAd () const;**

**Güvenlik çıkışı adı**değerini döndürür.

**ImqBoolean setSecurityExitName(const char \*** *ad* **= 0); Güvenlik çıkışı adını**ayarlar. Bu yöntem başarılı olursa TRUE değerini döndürür.

## **ImqString securityUserData () const;**

**Güvenlik kullanıcı verileri**değerini döndürür.

#### **ImqBoolean setSecurityUserData(const char \*** *data* **= 0);**

**Güvenlik kullanıcı verilerini**ayarlar. Bu yöntem başarılı olursa TRUE değerini döndürür.

#### **size\_t sendExitSayı () const;**

**çıkış sayısını gönder**değerini döndürür.

#### **ImqString sendExitAd ();**

Varsa, **çıkış adlarını gönder**' in ilk öğesini döndürür. **Çıkış sayısı gönder** sıfırsa, boş bir dizgi döndürür.

#### **ImqBoolean sendExitAdlar (const size\_t** *count***, ImqString \*** *names* **[]);**

*adlar*içinde **çıkış adlarının gönderilmesi** işlevinin kopyalarını döndürür. Sets any *adlar* in excess of **çıkış sayısı gönder** to null strings. Bu yöntem başarılı olursa TRUE değerini döndürür.

#### **ImqBoolean setSendExitName(const char \*** *ad* **= 0);**

**Çıkış adlarını gönder** ' i tek bir *ad*olarak ayarlar. *ad* boş değerli ya da boş olabilir. **Çıkış sayısını gönder** ' i 1 ya da sıfır olarak ayarlar. **Kullanıcı verilerini gönder**seçeneğini temizler. Bu yöntem başarılı olursa TRUE değerini döndürür.

#### **ImqBoolean setSendExitNames(const size\_t** *count***, const char \*** *names* **[]);**

**Çıkış adlarını gönder** ' i *adlar*olarak ayarlar. Tek tek *adlar* değerleri boş bırakılmamalı ya da boş bırakılmamalı. **Çıkış sayısını gönder** ' i *sayı*olarak ayarlar. **Kullanıcı verilerini gönder**seçeneğini temizler. Bu yöntem başarılı olursa TRUE değerini döndürür.

#### **ImqBoolean setSendExitNames(const size\_t** *count***, const ImqString \*** *names* **[]);**

**Çıkış adlarını gönder** ' i *adlar*olarak ayarlar. Tek tek *adlar* değerleri boş bırakılmamalı ya da boş bırakılmamalı. **Çıkış sayısını gönder** ' i *sayı*olarak ayarlar. **Kullanıcı verilerini gönder**seçeneğini temizler. Bu yöntem başarılı olursa TRUE değerini döndürür.

#### **ImqString sendUserData ();**

Varsa, **kullanıcı verilerini gönder** öğelerinin ilk öğesini döndürür. **Çıkış sayısı gönder** sıfırsa, boş bir dizgi döndürür.

#### **ImqBoolean sendUserData (const size\_t** *count***, ImqString \*** *data* **[]);**

*veri*' de **kullanıcı verilerinin gönderilmesi** öğelerinin kopyalarını döndürür. Sets any *veri* in excess of **çıkış sayısı gönder** to null strings. Bu yöntem başarılı olursa TRUE değerini döndürür.

#### **ImqBoolean setSendUserData(const char \*** *data* **= 0);**

**Kullanıcı verilerini gönder** seçeneğini tek bir öğeye ( *data*) ayarlar. *data* boş değerli değilse, **çıkış sayısı gönder** en az 1 olmalıdır. Bu yöntem başarılı olursa TRUE değerini döndürür.

#### **ImqBoolean setSendUserData(const size\_t** *count***, const char \*** *data* **[]);**

**Kullanıcı verilerini gönder** ' i *veri*olarak ayarlar. *sayı* , **çıkış sayısı gönder**değerinden büyük olmamalıdır. Bu yöntem başarılı olursa TRUE değerini döndürür.

## **ImqBoolean setSendUserData(const size\_t** *count***, const ImqString \*** *data* **[]);**

**Kullanıcı verilerini gönder** ' i *veri*olarak ayarlar. *sayı* , **çıkış sayısı gönder**değerinden büyük olmamalıdır. Bu yöntem başarılı olursa TRUE değerini döndürür.

## **ImqString sslCipherSpecification () const;**

SSL şifre belirtimini döndürür.

#### **ImqBoolean setSslCipherSpecification(const char \*** *ad* **= 0);**

SSL şifre belirtimini ayarlar. Bu yöntem başarılı olursa TRUE değerini döndürür.

#### **MQHOT sslClientKimlik Doğrulaması () const;** SSL istemcisi kimlik denetimi tipini döndürür.

#### **ImqBoolean setSslClientAuthentication(const MQORA** *auth* **= MQSCA\_REQUIREMOND);**

SSL istemcisi kimlik denetimi tipini ayarlar. Bu yöntem başarılı olursa TRUE değerini döndürür.

#### **ImqString sslPeerAd () const;**

SSL eş adını döndürür.

#### **ImqBoolean setSslPeerName(const char \*** *ad* **= 0);**

SSL eş adını ayarlar. Bu yöntem başarılı olursa TRUE değerini döndürür.

**ImqString transactionProgramAd () const; hareket programı adı**değerini döndürür.

#### **ImqBoolean setTransactionProgramName(const char \*** *ad* **= 0);**

**Hareket programı adı**' na ayarlar. Bu yöntem başarılı olursa TRUE değerini döndürür.

**MQHOT transportType() const; İletim tipi**değerini döndürür.

## **ImqBoolean setTransportType (const MQORT** *tip* **= MQXPT\_LU62 );**

**İletim tipini**belirler. Bu yöntem başarılı olursa TRUE değerini döndürür.

### **ImqString userId() const;**

**Kullanıcı kimliği**değerini döndürür.

#### **ImqBoolean setUserId (const char \*** *id* **= 0);**

**Kullanıcı kimliği**' yi ayarlar. Bu yöntem başarılı olursa TRUE değerini döndürür.

## <span id="page-1289-0"></span>**Neden kodları**

- MQRC\_DATA\_LENGTH\_ERROR
- MORC\_ITETIğ\_COUNT\_ERROR
- MQRC\_NULL\_POINTER
- MQRC\_SOURCE\_BUFFER\_ERROR

# **ImqCICSBridgeÜstbilgi C++ sınıfı**

Bu sınıf, MQCIH veri yapısının belirli özelliklerini sarsalıyor.

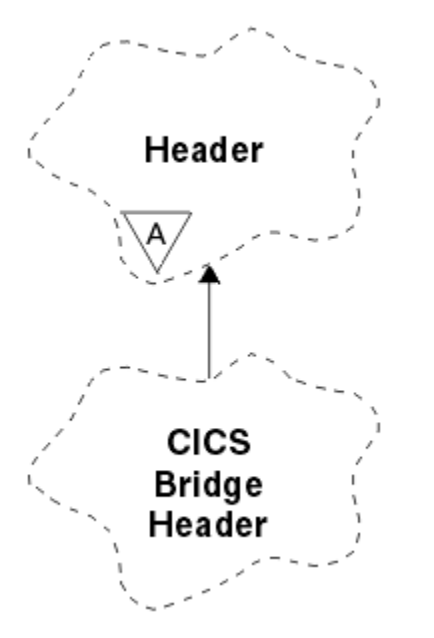

*Şekil 50. ImqCICSBridgeÜstbilgi sınıfı*

Objects of this class are used by applications that send messages to the CICS bridge through WebSphere MQ for z/OS.

- "Nesne öznitelikleri" sayfa 1290
- • ["Oluşturucular" sayfa 1293](#page-1292-0)
- • ["Aşırı yüklenmiş ImqItem yöntemleri" sayfa 1293](#page-1292-0)
- • ["Nesne yöntemleri \(genel\)" sayfa 1293](#page-1292-0)
- • ["Nesne verileri \(korunan\)" sayfa 1295](#page-1294-0)
- • ["Neden kodları" sayfa 1295](#page-1294-0)
- • ["Dönüş kodları" sayfa 1295](#page-1294-0)

### **Nesne öznitelikleri**

#### **ADS tanımlayıcısı**

Gönderme/alma ADS tanımlayıcısı. Bu, MQCADSD\_NONE kullanılarak ayarlanır. İlk değer MQCADSD\_NONE olur. Aşağıdaki ek değerler kullanılabilir:

- MQCADSD\_NONE
- MOCADSD SEND
- MQCADSD\_RECV
- MQCADSD\_MSGSAYı

#### **uyarı tanıtıcısı**

AID anahtarı. Alan, MQ\_ATTEN\_ID\_LENGTH uzunluğunda olmalıdır.

#### **kimlik doğrulayıcı**

RACF parolası ya da passticket. Başlangıçtaki değer boşluk, MQ\_AUTHENTICATOR\_LENGTH uzunluğunda boşluk içeriyor.

#### **köprü olağandışı bitiş kodu**

Köprü olağandışı bitiş kodu, MQ\_ABEND\_CODE\_LENGTH uzunluğunda. Başlangıç değeri dört boş karakterdir. Bu alana döndürülen değer, dönüş koduna bağlıdır. Daha ayrıntılı bilgi için bkz. [Çizelge](#page-1294-0) [614 sayfa 1295](#page-1294-0) .

#### **köprü iptal kodu**

Köprü olağandışı bitiş hareket kodu. Alan ayrılmıştır, boşluk içermelidir ve MO CANCEL CODE LENGTH uzunluğuna sahip olmalıdır.

#### **köprü tamamlama kodu**

Completion code, which can contain either the WebSphere MQ completion code or the CICS EIBRESP value. Alan, MQCC\_OK ' un başlangıç değerine sahiptir. Bu alana döndürülen değer, dönüş koduna bağlıdır. Daha ayrıntılı bilgi için bkz. [Çizelge 614 sayfa 1295](#page-1294-0) .

#### **köprü hata göreli konumu**

Köprü hata göreli konumu. Başlangıç değeri sıfır. Bu öznitelik salt okunurdur.

#### **köprü neden kodu**

Neden kodu. Bu alan, WebSphere MQ nedenini ya da CICS EIBRESP2 değerini içerebilir. Alan, MQRC\_NONE ilk değerine sahiptir. Bu alana döndürülen değer, dönüş koduna bağlıdır. Daha ayrıntılı bilgi için bkz. [Çizelge 614 sayfa 1295](#page-1294-0) .

#### **köprü dönüş kodu**

CICS köprüsünden dönüş kodu. İlk değer MQCRC\_OK ' dir.

#### **etkileşimli görev**

Görevin etkileşimli olup olmayacağını. İlk değer MQCCT\_NO olur. Aşağıdaki ek değerler kullanılabilir:

- MOCCT YES
- MQCCT\_NO

#### **imleç konumu**

İmleç konumu. Başlangıç değeri sıfır.

#### **tesis zaman tutma süresi**

CICS köprü olanağı serbest bırakma zamanı.

#### **gibi bir tesis**

Uçbirim öykünülen özniteliği. Alan, MQ\_FACILITY\_LIKE\_LENGTH uzunluğunda olmalıdır.

#### **tesis simgesi**

BVT simge değeri. Alan, MQ\_FACILITY\_LENGTH uzunluğunda olmalıdır. İlk değer MQCFAC\_NONE olur.

#### **function**

Function, which can contain either the WebSphere MQ call name or the CICS EIBFN function. Alanda MQCFUNC\_NONE değeri, MQ\_FUNCTION\_LENGTH uzunluğuna sahip bir değer. Bu alana döndürülen değer, dönüş koduna bağlıdır. Daha fazla ayrıntı için bkz. [Çizelge 614 sayfa 1295](#page-1294-0) .

**işlev** bir WebSphere MQ arama adı içerdiğinde aşağıdaki ek değerler kullanılabilir:

- MQCFUNC\_MQCONN
- MQCFUNC\_MQGET
- MQCFUNC\_MQINQ
- MQCFUNC\_NONE
- MQCFUNC\_MQAç
- MQCFUNC\_PUT
- MQCFUNC\_MQPUT1

#### **bekleme aralığı al**

CICS köprü görevi tarafından yayınlanan bir MQGET çağrısına ilişkin bekleme aralığı. İlk değer MQCGWI\_VARSAYıLANDıR. Alan yalnızca, **uow control** değeri MQCUOWC\_FIRST değerine sahip olduğunda geçerlidir. Aşağıdaki ek değerler kullanılabilir:

- MQCGWI\_VARSAYıLAN
- MQWI\_UNSıNMA

#### **Bağlantı tipi**

Link tipi. İlk değer MQCLT\_PROGRAR olur. Aşağıdaki ek değerler kullanılabilir:

- MOCLT\_PROGRAM
- MQCLT\_TRANSACTION

#### **sonraki işlem tanıtıcısı**

Eklenecek sonraki işlemin tanıtıcısı. Alan, MQ\_TRANSACTION\_ID\_LENGTH uzunluğunda olmalıdır.

#### **çıkış verileri uzunluğu**

COMMAREA veri uzunluğu. İlk değer MQCODL\_AS\_INPUT değeridir.

#### **yanıtlama biçimi**

Yanıt iletisinin biçim adı. İlk değer MQFMT\_NONE, MQ\_FORMAT\_LENGTH uzunluğuna sahip.

#### **başlatma kodu**

İşlem başlatma kodu. Alan, MQ\_START\_CODE\_LENGTH uzunluğunda olmalıdır. İlk değer MQCSC\_NONE değeridir. Aşağıdaki ek değerler kullanılabilir:

- MQCSC\_START
- MQCSC\_STARTDATA
- MQCSC\_TERMINPUT
- MQCSC\_NONE

#### **görevin bitiş durumu**

Görevin bitiş durumu. İlk değer MQCTES\_NOSYNC ' dir. Aşağıdaki ek değerler kullanılabilir:

- MOCTES COMMIT
- MQCTES\_BACKUT
- MOCTES ENDTASK
- MOCTES NOSYNC

#### **işlem tanıtıcısı**

Bağlanılacak işlemin tanıtıcısı. İlk değer boşluk içermemeli ve MQ\_TRANSACTION\_ID\_LENGTH uzunluğunda olmalıdır. Bu alan yalnızca, **uow control** değeri MQCUOWC\_FIRST ya da MQCUOWC\_ONLY değerine sahip olduğunda geçerlidir.

#### **UOW denetimi**

-OOW kontrolü. İlk değer MQCUOWC\_ONLY değeridir. Aşağıdaki ek değerler kullanılabilir:

- İLK MQCUOWC\_FIRST
- MQCUOWC\_ORTA
- MQCUOWC\_SON
- YALNıZCıK
- MQCUOWC\_COMMIT
- MQCUOWC\_BACKOUT
- MQCUOWC\_CONTINY

#### **sürüm**

MQCIH sürüm numarası. İlk değer MQCIH\_VERSION\_2' dir. Desteklenen diğer değer MQCIH\_VERSION\_1' dir.

## <span id="page-1292-0"></span>**Oluşturucular**

### **ImqCICSBridgeÜstbilgisi ();**

Varsayılan oluşturucu.

### **ImqCICSBridgeÜstbilgisi (const ImqCICSBridgeÜstbilgisi &** *üstbilgi* **);**

Kopya oluşturucusu.

## **Aşırı yüklenmiş ImqItem yöntemleri**

### **sanal ImqBoolean copyOut( ImqMessage &** *msg* **);**

Bir MQCIH veri yapısını başlangıçta ileti arabelleğinine ekler, var olan ileti verilerini daha ileriye taşıyarak bu ileti biçimini MQFMT\_CICS ' e ayarlar.

Daha fazla ayrıntı için üst sınıf yöntemi açıklamasına bakın.

### **sanal ImqBoolean pasteIn( ImqMessage &** *msg* **);**

İleti arabelleğinden bir MQCIH veri yapısını okur. Başarılı olmak için, *msg* nesnesinin kodlamasının MQENC\_NATIVE olması gerekir. İletileri MQGMO\_CONVERT ile MQENC\_NATIVE ile alın. Başarılı olmak için ImqMessage biçiminin MQFMT\_CICS olması gerekir.

Daha fazla ayrıntı için üst sınıf yöntemi açıklamasına bakın.

## **Nesne yöntemleri (genel)**

### **void işleci = (const ImqCICSBridgeÜstbilgisi &** *üstbilgi* **);**

Eşgörünüm verilerini, var olan eşgörünüm verilerini değiştirerek, *üstbilgisinden*kopyalar.

### **MQUZT ADSDescriptor () const;**

**ADS tanımlayıcısı**' nın bir kopyasını döndürür.

#### **void setADSDescriptor(const MQORA** *tanımlayıcı* **= MQCADSD\_NONE); ADS tanımlayıcısı**' ı ayarlar.

### **ImqString attentionIdentifier() const;**

MQ\_ATTENTION\_ID\_LENGTH uzunluğuna sahip sondaki boşluklarla doldurulmuş olan **uyarı tanıtıcısı**kopyasını döndürür.

#### **void setAttentionTanıtıcısı (const char \*** *data* **= 0);**

Sondaki boşluklarla doldurulan **dikkat tanıtıcısını**MQ\_ATTENTION\_ID\_LENGTH uzunluğuna ayarlar. *veri* belirtilmezse, **uyarı tanıtıcısı** ilk değerini ilk değerine döndürür.

#### **ImqString kimlik doğrulayıcı () const;**

MQ\_AUTHENTICATOR\_LENGTH uzunluğuna sahip sondaki boşluklarla doldurulan **kimlik doğrulayıcı**' nın bir kopyasını döndürür.

#### **void setAuthenticator(const char \*** *data* **= 0);**

Sondaki boşluklarla doldurulan **kimlik doğrulayıcıyı**MQ\_authenticator\_length uzunluğuna ayarlar. *veri* belirtilmezse, **kimlik doğrulayıcı** ilk değerini ilk değerine döndürür.

#### **ImqString bridgeAbendKodu () const;**

MQ\_ABEND\_CODE\_LENGTH uzunluğuna sahip sondaki boşluklarla doldurulan **köprü olağandışı bitiş kodu**kopyasının bir kopyasını döndürür.

#### **ImqString bridgeCancelKodu () const;**

MQ\_CANCEL\_CODE\_LENGTH uzunluğuna sahip sondaki boşluklarla doldurulan **köprü iptal kodu**' nun bir kopyasını döndürür.

#### **void setBridgeCancelCode(const char \*** *data* **= 0);**

İzleyen boşluklarla doldurulan **köprü iptal kodunu**MQ\_CANCEL\_CODE\_LENGTH uzunluğuna kadar ayarlar. *veri* belirtilmezse, **köprü iptal kodu** değerini ilk değer olarak ilk durumuna getirir.

#### **MQlong bridgeCompletionKodu () const;**

**Köprü tamamlanma kodu**' nun bir kopyasını döndürür.

#### **MQHOT bridgeErrorGöreli Konumu () const;**

**Köprü hata göreli konumu**' nın bir kopyasını döndürür.

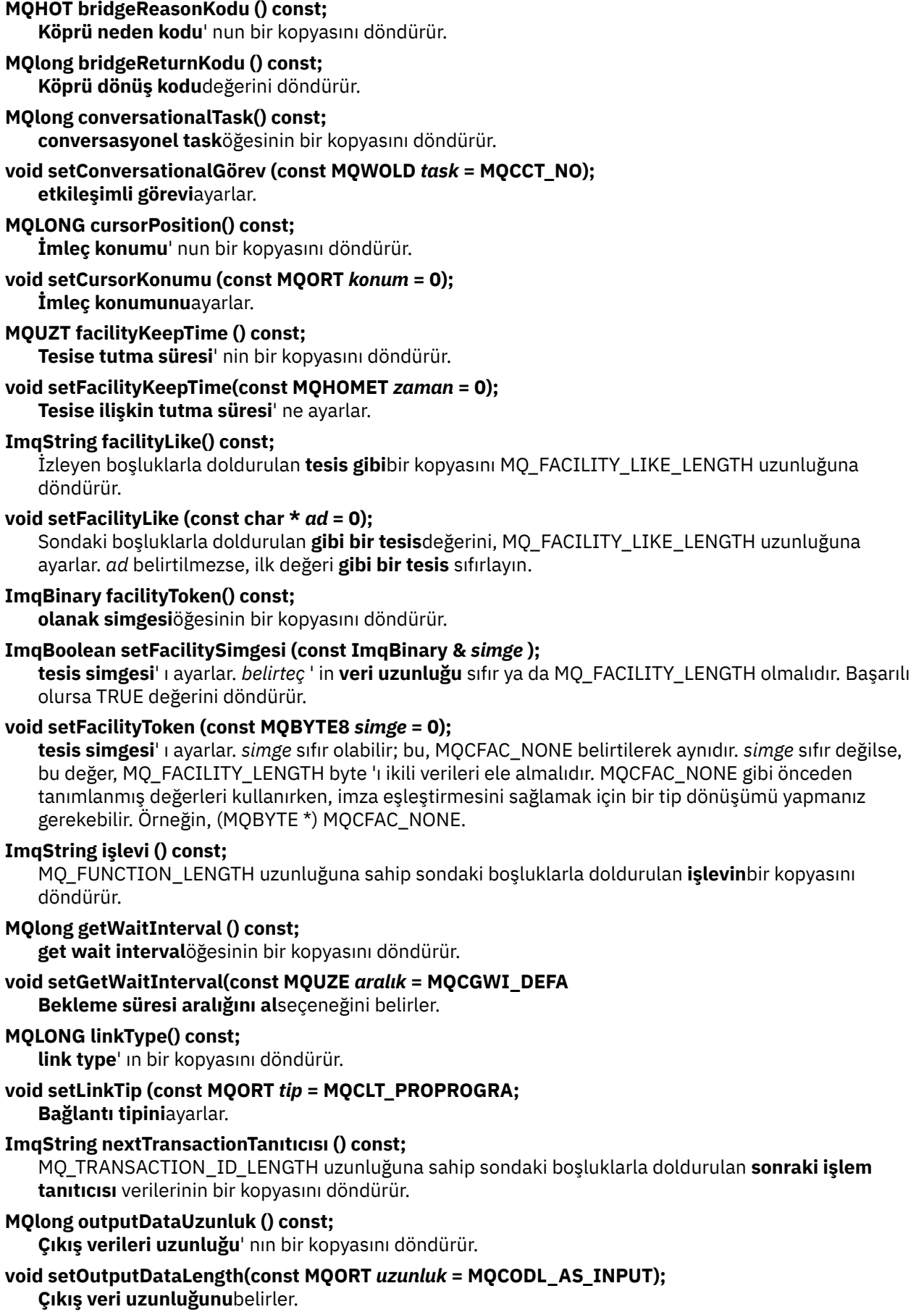

#### <span id="page-1294-0"></span>**ImqString replyToBiçimi () const;**

İzleyen boşluklarla doldurulan **yanıtlama biçimi** adının bir kopyasını MQ\_FORMAT\_LENGTH uzunluğuna döndürür.

#### **void setReplyToFormat(const char \*** *ad* **= 0);**

Sondaki boşluklarla doldurulan **yanıt-biçimi**' yi MQ\_FORMAT\_LENGTH uzunluğuna ayarlar. *ad* belirtilmezse, **yanıtlama biçimi** ilk değerini ilk değerine döndürür.

#### **ImqString startCode() const;**

MQ\_START\_CODE\_LENGTH uzunluğuna sahip sondaki boşluklarla doldurulan **başlangıç kodunun**bir kopyasını döndürür.

#### **void setStartKodu (const char \*** *data* **= 0);**

İzleyen boşluklarla doldurulan **başlangıç kodu** verilerini MQ\_START\_CODE\_LENGTH uzunluğuna ayarlar. *veri* belirtilmezse, **başlatma kodu** ilk değerini ilk değerine döndürür.

#### **MQHOT taskEndDurumu () const;**

**Görev bitiş durumu**' nun bir kopyasını döndürür.

#### **ImqString transactionIdentifier() const;**

İzleyen boşluklarla doldurulan **işlem tanıtıcısı** verilerinin bir kopyasını MQ\_TRANSACTION\_ID\_LENGTH uzunluğuna geri döndürür.

#### **void setTransactionTanıtıcısı (const char \*** *veri* **= 0);**

İzleyen boşluklarla doldurulan **işlem tanıtıcısını**MQ\_TRANSACTION\_ID\_LENGTH uzunluğuna ayarlar. *veri* belirtilmezse, **işlem tanıtıcısı** ilk değerini ilk değerine döndürür.

#### **MQLONG UOWControl () const;**

**UOW denetimi**' nin bir kopyasını döndürür.

## **void setUOWControl(const MQlong** *control* **= MQCUOWC\_ONLY);**

**UOW denetimi**' ni ayarlar.

#### **MQUZE sürümü () const;**

**version** numarasını döndürür.

#### **ImqBoolean setVersion(const MQORT** *version* **= MQCIH\_VERSION\_2 );**

**sürüm** numarasını ayarlar. Başarılı olursa TRUE değerini döndürür.

### **Nesne verileri (korunan)**

#### **MQUZE** *olVersion*

*opcih*için ayrılan depolamada konaklayabilecek MQCIH sürüm numarası üst sınırı.

#### **PMQCIH** *opcih*

MQCIH veri yapısının adresi. Ayrılan depolama miktarı *olVersion*ile gösterilir.

#### **Neden kodları**

- MORC BINARY DATA LENGTH ERROR
- MQRC\_WRONG\_SüRüM

### **Dönüş kodları**

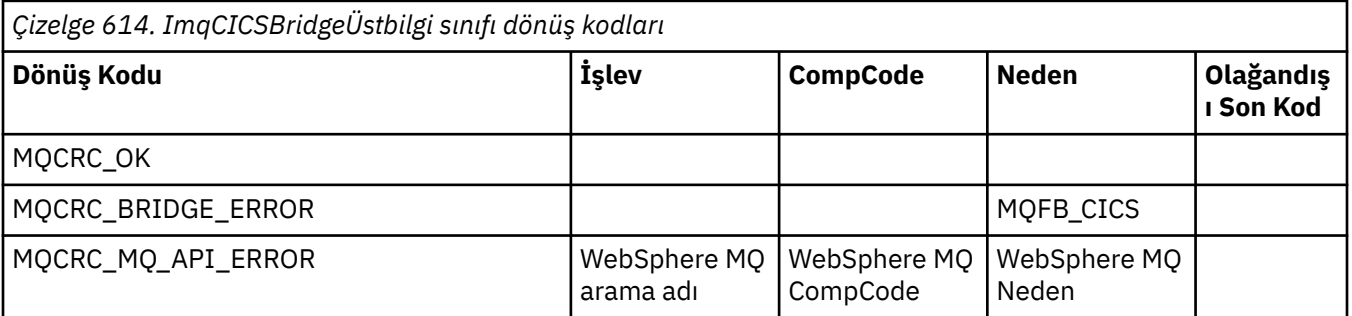

<span id="page-1295-0"></span>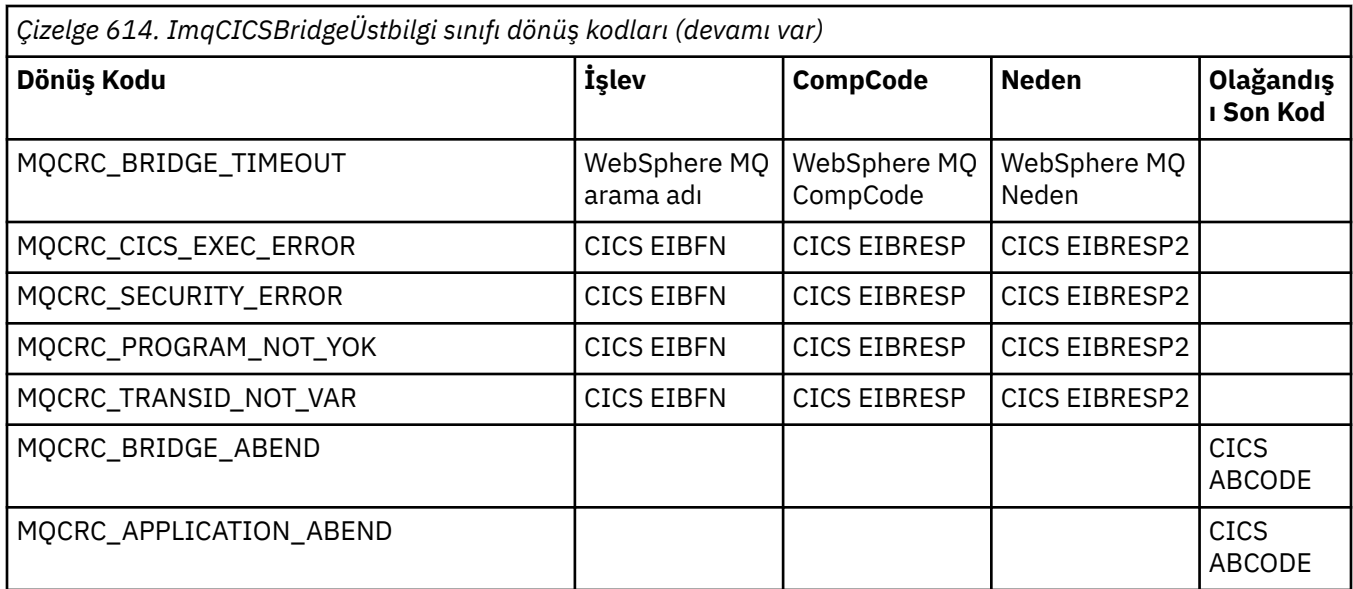

## **ImqDeadLetterHeader C++ sınıfı**

Bu sınıf, MQDLH veri yapısının özelliklerini sarsalıyor.

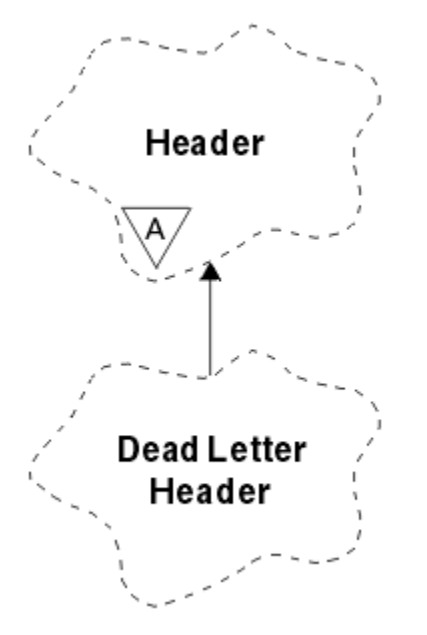

*Şekil 51. ImqDeadLetterHeader sınıfı*

Bu sınıfın nesneleri genellikle, işlenemeyen bir iletiyle karşılaştıran bir uygulama tarafından kullanılır. Ölü-mektup üstbilgisini oluşturan yeni bir ileti ve ileti içeriği, ölü-mektup kuyruğuna yerleştirilir ve ileti atılır.

- • ["Nesne öznitelikleri" sayfa 1297](#page-1296-0)
- • ["Oluşturucular" sayfa 1297](#page-1296-0)
- • ["Aşırı yüklenmiş ImqItem yöntemleri" sayfa 1297](#page-1296-0)
- • ["Nesne yöntemleri \(genel\)" sayfa 1297](#page-1296-0)
- • ["Nesne verileri \(korunan\)" sayfa 1298](#page-1297-0)
- • ["Neden kodları" sayfa 1298](#page-1297-0)
# **Nesne öznitelikleri**

# **ölü-harf neden kodu**

İletinin, ölü mektup kuyruğuna ulaşmasının nedeni. İlk değer MQRC\_NONE olur.

#### **Hedef kuyruk yöneticisi adı**

Özgün hedef kuyruk yöneticisinin adı. Bu ad, MQ\_Q\_MGR\_NAME\_LEGTH uzunluğunun dizilimini içerir. Başlangıç değeri boş değerli.

#### **hedef kuyruk adı**

Özgün hedef kuyruğun adı. Ad, MQ\_Q\_NAME\_LENGTH uzunluğunun dizgisidir. Başlangıç değeri boş değerli.

# **Koyma Uygulaması Adı**

İletiyi ölü-mektup kuyruğuna koyan uygulamanın adı. Ad, MQ\_PUT\_APPL\_NAME\_LENGTH uzunluğunun dizgisidir. Başlangıç değeri boş değerli.

# **Koyma Uygulaması Tipi**

İletiyi ölü-mektup kuyruğuna koyan uygulama tipi. Başlangıç değeri sıfır.

#### **koyma tarihi**

İletinin, ölü-mektup kuyruğuna konduğu tarih. Tarih, MQ\_PUT\_DATE\_LENGTH uzunluğunda bir dizilimdir. Başlangıç değeri, boş değerli bir dizgidir.

#### **koyma süresi**

İletinin, ölü-mektup kuyruğuna konulduğu zaman. Saat, MQ\_PUT\_TIME\_LENGTH uzunluğunda bir dizilimdir. Başlangıç değeri, boş değerli bir dizgidir.

# **Oluşturucular**

### **ImqDeadLetterHeader( );**

Varsayılan oluşturucu.

### **ImqDeadLetterHeader( const ImqDeadLetterHeader &** *üstbilgi* **);**

Kopya oluşturucusu.

# **Aşırı yüklenmiş ImqItem yöntemleri**

### **sanal ImqBoolean copyOut( ImqMessage &** *msg* **);**

Başlangıçta ileti arabelleğiyle birlikte bir MQDLH veri yapısı ekler ve var olan ileti verilerini daha da ileriye taşımayı sağlar. *msg* **biçimi** olarak MQFMT\_DEAD\_LETTER\_HEADER olarak ayarlanır.

See the ImqHeader class method description on page ["ImqHeader C++ sınıfı" sayfa 1304](#page-1303-0) for further details.

# **sanal ImqBoolean pasteIn( ImqMessage &** *msg* **);**

İleti arabelleğinden bir MQDLH veri yapısını okur.

Başarılı olmak için, ImqMessage **biçim** MQFMT\_DEAD\_LETTER\_HEADER olmalıdır.

See the ImqHeader class method description on page ["ImqHeader C++ sınıfı" sayfa 1304](#page-1303-0) for further details.

# **Nesne yöntemleri (genel)**

### **void operator = ( const ImqDeadLetterHeader &** *header* **);**

Eşgörünüm verilerinin kopyalanması, var olan eşgörünüm verilerinin yerine *üstbilgisinden*kopyalanır.

### **MQlong deadLetterReasonCode() const ;**

**ölü-harflik neden kodu**değerini döndürür.

- **void setDeadLetterReasonKodu( const MQlong** *neden* **); Ölü harf neden kodu**' yı belirler.
- **ImqString destinationQueueManagerName() const ;** Returns the **hedef kuyruk yöneticisi adı**, stripped of any trailing blanks.

# **void setDestinationQueueManagerAd( const char \*** *ad* **);**

**Hedef kuyruk yöneticisi adını**belirler. MQ\_Q\_MGR\_NAME\_LENGTH ' den (48 karakter) daha uzun veri keser.

# **ImqString destinationQueueAd() const ;**

Sondaki boşluklardan oluşan, **hedef kuyruk adı**kopyasının bir kopyasını döndürür.

# **void setDestinationQueueName( const char \*** *ad* **);**

**Hedef kuyruk adı**' na ayarlanır. MQ\_Q\_NAME\_LENGTH ' den (48 karakter) daha uzun veri keser.

# **ImqString putApplicationAd() const ;**

Sondaki boşluklardan oluşan, **uygulama adını girin**kopyasının bir kopyasını döndürür.

# **void setPutApplicationName( const char \*** *ad* **= 0);**

**Uygulama adını koy**öğesini ayarlar. MQ\_PUT\_APPL\_NAME\_LENGTH ' den (28 karakter) daha uzun veri keser.

# **MQLONG putApplicationTipi() const ;**

**put application type**değerini döndürür.

**void setPutApplicationType( const MQlong** *type* **= MQAT\_NO\_CONTEXT); Uygulama tipini indir**seçeneğini belirler.

# **ImqString putDate() const ;**

Sondaki boşluklardan oluşan, **bitiş tarihi**kopyasının bir kopyasını döndürür.

# **void setPutDate( const char \*** *date* **= 0);**

**put date**(put tarihi) seçeneğini belirler. MQ\_PUT\_DATE\_LENGTH (8 karakter) değerinden daha uzun veri keser.

# **ImqString putTime() const ;**

Sondaki boşluklardan oluşan, **sürme zamanı**kopyasının bir kopyasını döndürür.

# **void setPutTime( const char \*** *time* **= 0);**

**put time**(put time) öğesini ayarlar. MQ\_PUT\_TIME\_LENGTH (8 karakter) uzunluğundan daha uzun verileri keser.

# **Nesne verileri (korunan)**

**MQDLH** *omqdlh* MQDLH veri yapısı.

# **Neden kodları**

- MORC\_INCONSTENT\_BIçIMI
- MQRC\_STRUC\_ID\_ERROR
- MQRCENCODING\_ERROR

# **ImqDistributionListe C++ sınıfı**

Bu sınıf, birden çok hedefe bir ileti ya da ileti gönderme amacıyla bir ya da daha fazla kuyruğa gönderme yapan dinamik bir dağıtım listesini sarsalıyor.

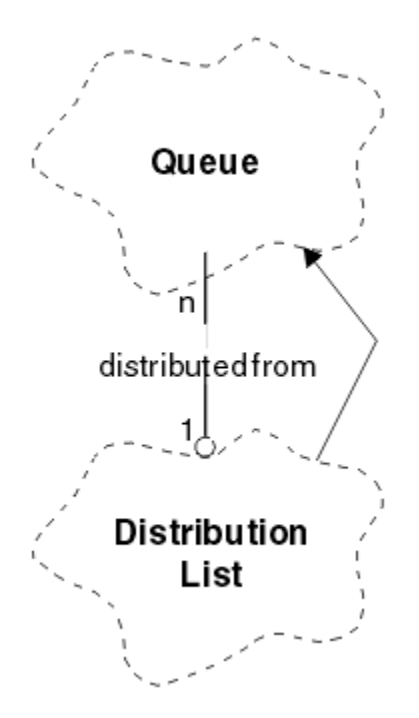

*Şekil 52. ImqDistributionListe Sınıfı*

- "Nesne öznitelikleri" sayfa 1299
- "Oluşturucular" sayfa 1299
- "Nesne yöntemleri (genel)" sayfa 1299
- • ["Nesne yöntemleri \(korunan\)" sayfa 1300](#page-1299-0)

# **Nesne öznitelikleri**

# **ilk dağıtılmış kuyruk**

Sınıfın ilk ya da daha çok nesnesi, **dağıtım listesi başvurusu** ' un bu nesneyi ele aldığı belirli bir sırada yer alır.

Başlangıçta böyle bir nesne yoktur. Bir ImqDistributionListesini başarıyla açmak için en az bir nesne olması gerekir.

**Not:** Bir ImqDistributionList nesnesi açıldığında, bu nesneye başvuran açık nesneler otomatik olarak kapatılır.

# **Oluşturucular**

**ImqDistributionListesi ();**

Varsayılan oluşturucu.

**ImqDistributionListesi ( const ImqDistributionList &** *list* **);** Kopya oluşturucusu.

# **Nesne yöntemleri (genel)**

# **void operator = ( const ImqDistributionList &** *list* **);**

All objects that reference **bu** object are dereferenced before copying. Bu yöntemin çağrılmasından sonra hiçbir nesne **bu** nesneye başvuruda bulunmayacak.

# **\* firstDistributedKuyruğu() const ;**

**ilk dağıtılmış kuyruk**değerini döndürür.

# <span id="page-1299-0"></span>**Nesne yöntemleri (korunan)**

```
void setFirstDistributedQueue( * queue = 0);
   İlk dağıtılmış kuyruğuayarlar.
```
# **ImqError C++ sınıfı**

Bu soyut sınıf, bir nesneyle ilişkili hatalarla ilgili bilgi sağlar.

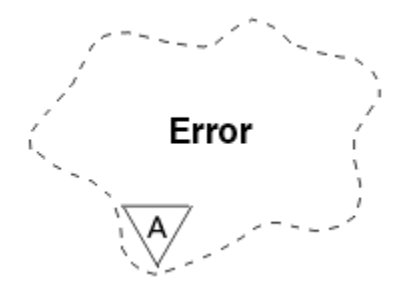

*Şekil 53. ImqError sınıfı*

- "Nesne öznitelikleri" sayfa 1300
- "Oluşturucular" sayfa 1300
- "Nesne yöntemleri (genel)" sayfa 1300
- • ["Nesne yöntemleri \(korunan\)" sayfa 1301](#page-1300-0)
- • ["Neden kodları" sayfa 1301](#page-1300-0)

# **Nesne öznitelikleri**

# **tamamlanma kodu**

En son tamamlanma kodu. Başlangıç değeri sıfır. Aşağıdaki ek değerler kullanılabilir:

- MQCC\_OK
- MQCC\_UYARı
- MQCC\_FAILED

### **Neden Kodu**

En son neden kodu. Başlangıç değeri sıfır.

# **Oluşturucular**

**ImqError( );**

Varsayılan oluşturucu.

**ImqError( const ImqError &** *error* **);**

Kopya oluşturucusu.

# **Nesne yöntemleri (genel)**

### **void operator = ( const ImqError &** *error* **);**

Var olan eşgörünüm verilerini değiştirerek eşgörünüm verilerini *error*adresinden kopyalar.

### **void clearErrorCodes();**

**tamamlanma kodu** ve **neden kodu** ' yi her ikisi de sıfır olarak ayarlar.

### **MQlong completionCode() const ; tamamlanma kodu**değerini döndürür.

**MQUZN reasonCode() const ; Neden kodu**değerini döndürür.

# <span id="page-1300-0"></span>**Nesne yöntemleri (korunan)**

# **ImqBoolean checkReadPointer( const void \*** *işaretçi***, const size\_t** *length* **);**

İşaretçi ve uzunluk bileşiminin salt okunur erişim için geçerli olduğunu doğrular ve başarılı olursa TRUE değerini döndürür.

# **ImqBoolean checkWritePointer( const void \*** *pointer***, const size\_t** *length* **);**

İşaretçi ve uzunluk bileşiminin okuma yazma erişimi için geçerli olduğunu doğrular ve başarılı olursa TRUE değerini döndürür.

# **void setCompletionKodu( const MQlong** *kod* **= 0); tamamlanma kodunu**ayarlar.

**void setReasonKodu( const MQlong** *kod* **= 0); Neden kodu**' yı belirler.

# **Neden kodları**

• MQRC\_BUFFER\_ERROR

# **ImqGetMessageOptions C++ sınıfı**

Bu sınıf MQGMO veri yapısını sarsalıyor

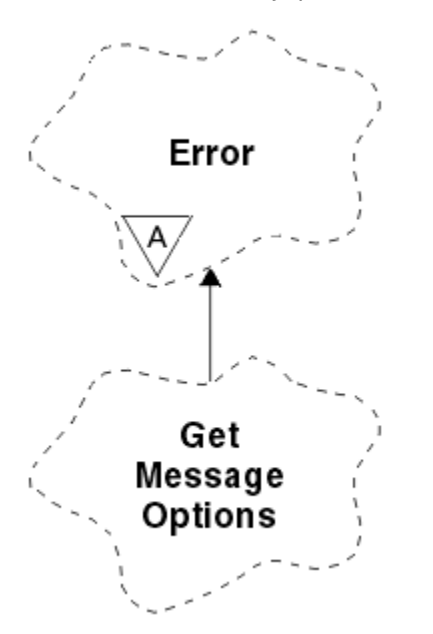

*Şekil 54. ImqGetMessageOptions sınıfı*

- "Nesne öznitelikleri" sayfa 1301
- • ["Oluşturucular" sayfa 1303](#page-1302-0)
- • ["Nesne yöntemleri \(genel\)" sayfa 1303](#page-1302-0)
- • ["Nesne yöntemleri \(korunan\)" sayfa 1304](#page-1303-0)
- • ["Nesne verileri \(korunan\)" sayfa 1304](#page-1303-0)
- • ["Neden kodları" sayfa 1304](#page-1303-0)

# **Nesne öznitelikleri**

# **grup durumu**

Bir ileti grubuna ilişkin iletinin durumu. İlk değer MQGS\_NOT\_IN\_GROUP değeridir. Aşağıdaki ek değerler kullanılabilir:

• MQGS\_MSG\_IN\_GROUP

• MQGS\_LAST\_MSG\_IN\_GROUP

# **eşleştirme seçenekleri**

Gelen iletilerin seçilmesine ilişkin seçenekler. Başlangıç değeri: MQMO\_MATCH\_MSG\_ID | MQMO\_MATCH\_COREL\_ID. Aşağıdaki ek değerler kullanılabilir:

- MQMO\_GROUP\_ID
- MQMO\_MATCH\_MSG\_SEQ\_NUMBER
- MQMO\_MATCH\_OFFSET
- MQMO\_MSG\_TOKEN
- MOMO\_NONE

# **ileti simgesi**

İleti simgesi. MQ\_MSG\_TOKEN\_LENGTH uzunluğuna ilişkin bir ikili değer (MQBYTE16). İlk değer MQMTOK\_NONE değeridir.

# **seçenekler**

Bir ileti için geçerli seçenekler. Başlangıçtaki değer MQGMO\_NO\_BEK. değeridir. Aşağıdaki ek değerler kullanılabilir:

- MQGMO\_BEKLE
- MQGMO\_SYNCPOINT
- MOGMO\_SYNCPOINT\_IF\_PERSISTENT
- MQGMO\_NO\_SYNCPOINT
- MQGMO\_MARK\_SKIP\_BACKUT
- MQGMO\_BROWSE\_FIRST
- MQGMO\_BROWSE\_NEXT
- MQGMO\_BROWSE\_MSG\_UNDER\_CURSOR
- MQGMO\_MSG\_UNDER\_CURSOR
- MQGMO\_LOCK
- MQGMO\_UNLOCK
- MOGMO\_ACCEPT\_TRUNCATED\_MSG
- MOGMO SET SIGNAL
- MQGMO\_FAIL\_IF\_QUIESCING
- MOGMO CONVERT
- MQGMO\_LOGICAL\_ORDER
- MQGMO\_COMPLE\_MSG
- MQGMO\_ALL\_MSGS\_AVALABILIR
- MQGMO\_ALL\_SEGMENTS\_AVALABILIR
- MQGMO\_NONE

# **çözülen kuyruk adı**

Çözülmüş kuyruk adı. Bu öznitelik salt okunurdur. Adlar hiçbir zaman 48 karakterden uzun değildir ve boş değerler ile bu uzunlukla doldurulabilir. Başlangıç değeri, boş değerli bir dizgidir.

## **döndürülen uzunluk**

Döndürülen uzunluk. İlk değer MQRL\_UNDEFED değerine sahip. Bu öznitelik salt okunurdur.

# **segmentasyon**

Bir iletiyi bölümlenebilme yeteneği. İlk değer MQSEG\_INHIMATED olur. Ek değer olan MQSEG\_ALLOWASY olanaklıdır.

### **bölüm durumu**

İletinin kesimlere ayırma durumu. İlk değer MQSS\_NOT\_A\_SEGMENTI 'dir. Aşağıdaki ek değerler kullanılabilir:

- <span id="page-1302-0"></span>• MQSS\_SEGMENT
- MQSS\_LAST\_SEGMENT

# **eşitleme noktası katılımı**

İletilerin syncpoint denetimi altında alındığında TRUE (Doğru) değeri alınır.

# **Bekleme Aralığı**

Bir iletinin gelmesi için uygun bir ileti beklenirken, sınıfın **alma** yöntemi duraksaması gereken süre (zaten varsa). İlk değer sıfır (sıfır), belirsiz bir bekleme durumu etkiler. MQWI\_UNUSıSıNI ek değeri mümkün. Bu öznitelik, **seçenekler** MQGMO\_WEKE içermediği sürece yoksayılır.

# **Oluşturucular**

# **ImqGetMessageOptions( );**

Varsayılan oluşturucu.

# **ImqGetMessageOptions( const ImqGetMessageOptions &** *gmo* **);**

Kopya oluşturucusu.

# **Nesne yöntemleri (genel)**

```
void operator = ( const ImqGetMessageOptions & gmo );
   Eşgörünüm verilerini, var olan eşgörünüm verilerini değiştirerek gmoadresinden kopyalar.
```
**MQCHAR groupStatus() const ;**

```
Grup durumudeğerini döndürür.
```

```
void setGroupStatus( const MQCHAR status );
   Grup durumunuayarlar.
```
- **MQlong matchOptions() const ; eşleşme seçenekleri**değerini döndürür.
- **void setMatchSeçenekleri( const MQlong** *seçenekler* **); eşleşme seçeneklerini**ayarlar.

#### **ImqBinary messageToken() const; İleti simgesi**değerini döndürür.

# **ImqBoolean setMessageSimgesi (const ImqBinary &** *simge* **);**

**İleti belirtecini**belirler. The **veri uzunluğu** of *simge* must be either zero or MQ\_MSG\_TOKEN\_LENGTH. Bu yöntem başarılı olursa TRUE değerini döndürür.

# **void setMessageSimgesi (const MQBYTE16** *simge* **= 0);**

**İleti belirtecini**belirler. *simge* sıfır olabilir; bu, MQMTOK\_NONE belirtilerek aynıdır. *simge* sıfır değilse, bu, ikili verilerin MQ\_MSG\_TOKEN\_LENGTH byte 'ları ile adreslenmelidir.

MQMTOK\_NONE gibi önceden tanımlanmış değerleri kullanırken, imza eşleştirmesini sağlamak için tip dönüşümü yapmanız gerekmeyebilir; örneğin (MQBYTE \*) MQMTOK\_NONE gibi.

# **MQLONG seçenekler() const ;**

**seçenekler**değerini döndürür.

# **void setOptions( const MQlong** *seçenekler* **);**

**syncpoint katılımı** değeri de dahil olmak üzere **seçenekleri**ayarlar.

# **ImqString resolvedQueueAd() const ;**

**Çözümlenen kuyruk adı**' nun bir kopyasını döndürür.

### **MQHOT returnedLength() const; döndürülen uzunluk**değerini döndürür.

**MQCHAR kesimlere ayırma() const ; segmentasyon**' ı döndürür.

```
void setSegmentation( const MQCHAR değer );
   segmentasyon' ı ayarlar.
```
#### <span id="page-1303-0"></span>**MQCHAR segmentStatus() const ;**

**segment status**değerini döndürür.

#### **void setSegmentStatus( const MQCHAR** *status* **); bölüm durumunu**ayarlar.

**ImqBoolean syncPointKatılım() const ;**

**seçenekler** değeri MQGMO\_SYNCPOINT ya da MQGMO\_SYNCPOINT\_IF\_PERSISTENT ise TRUE olan **syncpoint katılımı** değerini döndürür.

### **void setSyncPointParticipation( const ImqBoolean** *sync* **);**

**syncpoint katılım** değerini ayarlar. *eşitleme* TRUE ise, **seçenekler** ' i MQGMO\_SYNCPOINT öğesini içerecek şekilde ve hem MQGMO\_NO\_SYNCPOINT hem de MQGMO\_SYNCPOINT\_IF\_PERSISTENT öğesini dışlamak için değiştirir. *eşitleme* FALSE ise, **seçenekler** 'i MQGMO\_NO\_SYNCPOINT' ı içerecek şekilde ve hem MQGMO\_SYNCPOINT hem de MQGMO\_SYNCPOINT\_IF\_PERSISTENT öğesini dışlamak için değiştirir.

# **MQUZE waitInterval() const ;**

**Bekleme aralığı**değerini döndürür.

# **void setWaitInterval( const MQlong** *interval* **);**

**Bekleme aralığı**' yı ayarlar.

# **Nesne yöntemleri (korunan)**

### **static void setVersionDestekleniyor( const MQHOTR );**

**MQGMO** sürümünü ayarlar. Varsayılan değer olarak **MQGMO\_VERSION\_3**değerine ayarlanır.

# **Nesne verileri (korunan)**

#### **MQGMO** *omqgmo*

Bir MQGMO Sürüm 2 veri yapısı. Yalnızca MQGMO\_VERSION\_2 için desteklenen MQGMO alanlarına erişir.

# **PMQGMO** *opgmo*

MQGMO veri yapısının adresi. Bu adrese ilişkin sürüm numarası *olVersion*içinde belirtilir. MQGMO alanlarına erişmeden önce bunların var olduğundan emin olmak için sürüm numarasını inceleyin.

### **MQLONG** *olVersion*

*opgmo*tarafından adreslenen MQGMO veri yapısının sürüm numarası.

# **Neden kodları**

• MQRC\_BINARY\_DATA\_LENGTH\_ERROR

# **ImqHeader C++ sınıfı**

Bu soyut sınıf, MQDLH veri yapısının ortak özelliklerini kapsüller.

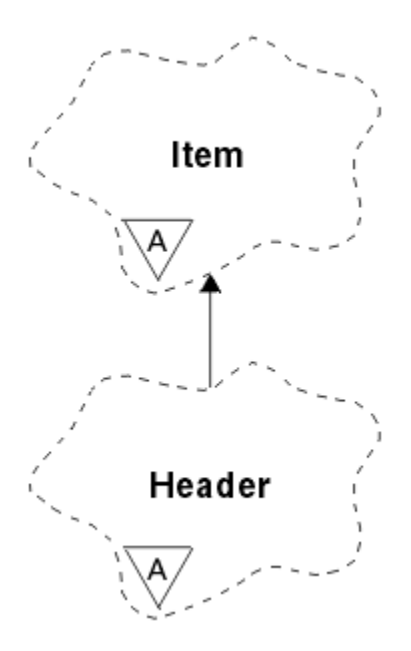

# *Şekil 55. ImqHeader sınıfı*

- "Nesne öznitelikleri" sayfa 1305
- "Oluşturucular" sayfa 1305
- "Nesne yöntemleri (genel)" sayfa 1305

# **Nesne öznitelikleri**

#### **karakter kümesi**

Özgün kodlanmış karakter takımı tanıtıcısı. Başlangıçta MQCCSI\_Q\_MGR.

#### **Kodlama**

Özgün kodlama. Başlangıçta MQENC\_NATIVE.

# **biçim**

Özgün biçim. İlk olarak MQFMT\_NONE.

# **üstbilgi işaretleri**

Başlangıç değerleri şunlardır:

- ImqDeadLetterHeader sınıfının nesnelerine ilişkin sıfır
- MQIIH\_NONE, ImqIMSBridgeüstbilgi sınıfı nesneleri için
- MQRMHF\_SON ImqReferenceüstbilgi sınıfı nesneleri için
- MQCIH\_NONE, ImqCICSBridgeüstbilgi sınıfının nesneleri için
- MQWIH\_NONE, ImqWorküstbilgi sınıfı nesneleri için

# **Oluşturucular**

#### **ImqHeader( );**

Varsayılan oluşturucu.

# **ImqHeader( const ImqHeader &** *header* **);**

Kopya oluşturucusu.

# **Nesne yöntemleri (genel)**

# **void operator = ( const ImqHeader &** *header* **);**

Eşgörünüm verilerini, var olan eşgörünüm verilerini değiştirerek *üstbilgisinden*kopyalar.

```
sanal MQTHOE characterSet() const ;
   Karakter kümesideğerini döndürür.
```
**virtual void setCharacterSet( const MQlong** *ccsid* **= MQCCSI\_Q\_MGR); Karakter kümesi**' yi ayarlar.

- **sanal MQORT encoding() const ; encoding**değerini döndürür.
- **virtual void setEncoding( const MQlong** *encoding* **= MQENC\_NATIVE); kodlama**' yı ayarlar.
- **sanal ImqString biçim() const ;** Sondaki boşluklar da içinde olmak üzere, **biçim**' in bir kopyasını döndürür.

```
virtual void setFormat( const char * ad = 0);
   Sondaki boşluklar içeren 8 karaktere kadar doldurulmuş biçim' i ayarlar.
```

```
sanal MQlong headerFlags() const ;
   Üstbilgi işaretlerinidöndürür.
```
**virtual void setHeaderFlags( const MQlong** *flags* **= 0); Üstbilgi işaretlerini**ayarlar.

# **ImqIMSBridgeÜstbilgi C++ sınıfı**

Bu sınıf, MQIIH veri yapısının özelliklerini sarsalıyor.

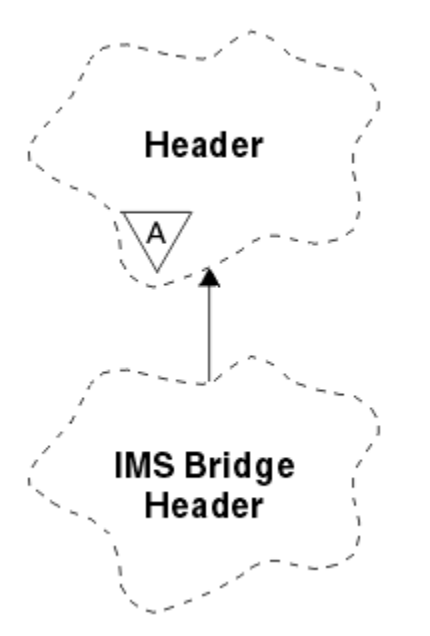

*Şekil 56. ImqIMSBridgeÜstbilgi sınıfı*

Objects of this class are used by applications that send messages to the IMS bridge through WebSphere MQ for z/OS.

**Not:** ImqHeader **karakter kümesi** ve **encoding** değerleri varsayılan değerlere sahip olmalı ve başka bir değer ayarlanmamalıdır.

- • ["Nesne öznitelikleri" sayfa 1307](#page-1306-0)
- • ["Oluşturucular" sayfa 1307](#page-1306-0)
- • ["Aşırı yüklenmiş ImqItem yöntemleri" sayfa 1307](#page-1306-0)
- • ["Nesne yöntemleri \(genel\)" sayfa 1307](#page-1306-0)
- • ["Nesne verileri \(korunan\)" sayfa 1308](#page-1307-0)
- • ["Neden kodları" sayfa 1308](#page-1307-0)

# <span id="page-1306-0"></span>**Nesne öznitelikleri**

#### **kimlik doğrulayıcı**

RACF parolası ya da passticket, MQ\_AUTHENTICATOR\_LENGTH uzunluğundan. İlk değer MQIAUT\_NONE olur.

# **kesinleştirme kipi**

Kesinleştirme kipi. IMS kesinleştirme kipleriyle ilgili daha fazla bilgi için *OTMA Kullanıcı Kılavuzu* adlı konuya bakın. İlk değer MQICM\_COMMIT\_THEN\_SEND değeridir. Ek değer olan MQICM\_SEND\_THEN\_COMMIT olanaklıdır.

#### **Mantıksal uçbirim geçersiz kılma değeri**

Mantıksal uçbirim geçersiz kılma değeri, MQ\_LTERM\_OVERRIDE\_LENGTH uzunluğundan. Başlangıç değeri, boş değerli bir dizgidir.

#### **ileti biçimi hizmetleri eşlemi adı**

MFS eşlem adı, MQ\_MFS\_MAP\_NAME\_LENGTH uzunluğunda. Başlangıç değeri, boş değerli bir dizgidir.

#### **yanıtlama biçimi**

Herhangi bir yanıtın biçimi, MQ\_FORMAT\_LENGTH uzunluğundan. İlk değer MQFMT\_NONE olur.

#### **güvenlik kapsamı**

IMS güvenlik işlemlerinin kapsamı. Başlangıçtaki değer MQISS\_REKVER değeridir. Ek değer olan MQISS\_FULL, olanaklı.

#### **işlem eşgörünümü tanıtıcısı**

Hareket eşgörünümü kimliği, ikili (MQBYTE16) değeri MQ\_TRAN\_INSTANCE\_ID\_LENGTH değeri. İlk değer MQITII\_NONE olur.

### **hareket durumu**

IMS etkileşiminin durumu. İlk değer MQITS\_NOT\_IN\_CONVERSACE değeridir. Ek değer olan MQITS\_IN\_CONVERSACE olanaklıdır.

# **Oluşturucular**

# **ImqIMSBridgeÜstbilgisi ();**

Varsayılan oluşturucu.

# **ImqIMSBridgeÜstbilgisi ( const ImqIMSBridgeÜstbilgisi &** *üstbilgi* **);**

Kopya oluşturucusu.

# **Aşırı yüklenmiş ImqItem yöntemleri**

### **sanal ImqBoolean copyOut( ImqMessage &** *msg* **);**

Başlangıçta ileti arabelleğindeki bir MQIIH veri yapısı ekler ve var olan ileti verilerini daha da ileriye taşımayı sağlar. *msg* **biçim** ' i MQFMT\_IMS olarak ayarlar.

Ek ayrıntılar için üst sınıf yöntemi açıklamasına bakın.

### **sanal ImqBoolean pasteIn( ImqMessage &** *msg* **);**

İleti arabelleğinden bir MQIIH veri yapısını okur.

Başarılı olmak için, *msg* nesnesinin **kodlama** değeri MQENC\_NATIVE olmalıdır. İletileri MQGMO\_CONVERT ile MQENC\_NATIVE ile alın.

Başarılı olmak için, ImqMessage **format** , MQFMT\_IMS olmalıdır.

Ek ayrıntılar için üst sınıf yöntemi açıklamasına bakın.

# **Nesne yöntemleri (genel)**

# **void operator = ( const ImqIMSBridgeÜstbilgi &** *üstbilgi* **);**

Eşgörünüm verilerini, var olan eşgörünüm verilerini değiştirerek *üstbilgisinden*kopyalar.

### **ImqString kimlik doğrulayıcı() const ;**

MQ\_AUTHENTICATOR\_LENGTH uzunluğuna sahip sondaki boşluklarla doldurulan **kimlik doğrulayıcı**' nın bir kopyasını döndürür.

<span id="page-1307-0"></span>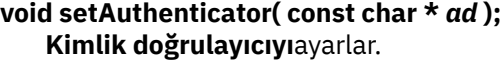

- **MQCHAR commitMode() const ; Kesinleştirme kipi**değerini döndürür.
- **void setCommitKipi( const MQCHAR** *mode* **); Kesinleştirme kipi**' ne ayarlar.
- **ImqString logicalTerminalGeçersiz Kılma() const ; Mantıksal uçbirim geçersiz kılma değeri**' nin bir kopyasını döndürür.
- **void setLogicalTerminalOverride( const char \*** *override* **); mantıksal uçbirim geçersiz kılma**' ı ayarlar.
- **ImqString messageFormatServicesMapAd() const ; İleti biçimi hizmetleri eşlemi adının**bir kopyasını döndürür.
- **void setMessageFormatServicesMapName( const char \*** *ad* **); İleti biçimi hizmetleri eşlemi adını**ayarlar.
- **ImqString replyToBiçimi() const ;**

MQ\_FORMAT\_LENGTH uzunluğuna kadar boşluk içeren **yanıtlama-biçimi**öğesinin bir kopyasını döndürür.

**void setReplyToFormat( const char \*** *biçim* **);**

Sondaki boşluklarla doldurulan **yanıt-biçimi**' yi MQ\_FORMAT\_LENGTH uzunluğuna ayarlar.

**MQCHAR securityScope() const ;**

**Güvenlik kapsamı**değerini döndürür.

- **void setSecurityKapsam( const MQCHAR** *scope* **); Güvenlik kapsamını**ayarlar.
- **ImqBinary transactionInstanceTanıtıcısı() const ; işlem eşgörünümü tanıtıcısı**' nın bir kopyasını döndürür.

# **ImqBoolean setTransactionInstanceId( const ImqBinary &** *id* **);**

**işlem eşgörünümü tanıtıcısı**' ı ayarlar. The **veri uzunluğu** of *simge* must be either zero or MQ\_TRAN\_INSTANCE\_ID\_LENGTH. Bu yöntem başarılı olursa TRUE değerini döndürür.

# **void setTransactionInstanceId( const MQBYTE16** *id* **= 0);**

**işlem eşgörünümü tanıtıcısı**' ı ayarlar. *id* sıfır (sıfır) olabilir; bu, MQITII\_NONE belirtilerek aynıdır. *id* sıfır değilse, bu, MQ\_TRAN\_INSTANCE\_ID\_LENGTH of binary (ikili veri) byte 'ı adresli olmalıdır. MQITII\_NONE gibi önceden tanımlanmış değerleri kullanırken, imza eşleştirmesini sağlamak için bir tip dönüşümü yapmanız gerekebilir; örneğin (MQBYTE \*) MQITII\_NONE.

**MQCHAR transactionState() const ;**

**Hareket durumu**değerini döndürür.

**void setTransactionState( const MQCHAR** *state* **); Hareket durumunu**ayarlar.

# **Nesne verileri (korunan)**

**MQIIH** *omqiih* MQIIH veri yapısı.

# **Neden kodları**

- MORC BINARY DATA LENGTH ERROR
- MORC\_INCONSTENT\_BIçIMI
- MQRCENCODING\_ERROR
- MQRC\_STRUC\_ID\_ERROR

# **ImqItem C++ sınıfı**

Bu soyut sınıf, bir ileti içindeki bir öğeyi (belki de birden çok) temsil eder.

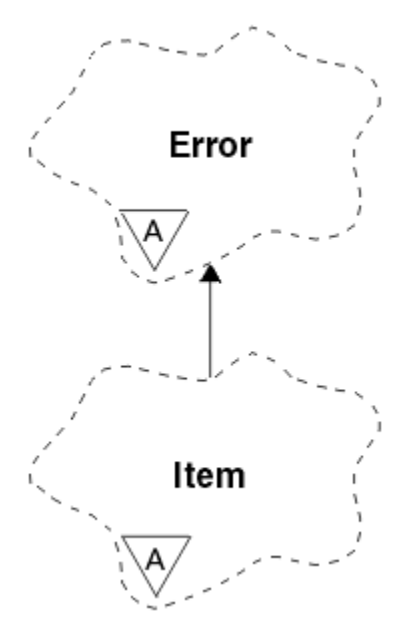

*Şekil 57. ImqItem sınıfı*

Öğeler, bir ileti arabelleğindeki birleştirilir. Her uzmanlaşma, yapı tanıtıcısıyla başlayan belirli bir veri yapısıyla ilişkilendirilir.

Bu soyut sınıftaki çokmorfik yöntemler, öğelerin iletilere ve iletilerden kopyalanmasına olanak sağlar. ImqMessage sınıfı **readItem** ve **writeItem** yöntemleri, uygulama programları için daha doğal olan bu çokmorfik yöntemlerin çağrılmasına ilişkin başka bir stil sağlar.

- "Nesne öznitelikleri" sayfa 1309
- "Oluşturucular" sayfa 1309
- "Sınıf yöntemleri (genel)" sayfa 1309
- • ["Nesne yöntemleri \(genel\)" sayfa 1310](#page-1309-0)
- • ["Neden kodları" sayfa 1310](#page-1309-0)

# **Nesne öznitelikleri**

### **yapı tanıtıcısı**

Veri yapısının başlangıcındaki dört karakterden oluşan bir dizgi. Bu öznitelik salt okunurdur. Türetilmiş sınıflar için bu özniteliği dikkate alın. Otomatik olarak içerilmez.

# **Oluşturucular**

# **ImqItem( );**

Varsayılan oluşturucu.

# **ImqItem( const ImqItem &** *item* **);**

Kopya oluşturucusu.

# **Sınıf yöntemleri (genel)**

# **statik ImqBoolean structureIdis( const char \*** *structure-id-to-test***, const ImqMessage &** *msg* **);**

Gelen *msg* içindeki sonraki ImqItem öğesinin **yapı tanıtıcısı** , *yapı-tanıtıcısı-testi*ile aynıysa TRUE değerini döndürür. Sonraki öğe, şu anda ImqCache **veri işaretçisi**tarafından adreslenen ileti arabelleğinin bir parçası olarak tanımlanır. Bu yöntem **yapı tanıtıcısı** ' na dayanır ve bu nedenle, tüm ImqItem türetilmiş sınıflara ilişkin çalışma garantilenmez.

# <span id="page-1309-0"></span>**Nesne yöntemleri (genel)**

# **void işleç = ( const ImqItem &** *item* **);**

Var olan eşgörünüm verilerini değiştirerek eşgörünüm verilerini *item*içinden kopyalar.

# **sanal ImqBoolean copyOut( ImqMessage &** *msg* **) = 0;**

Bu nesneyi, giden ileti arabelleğindeki sonraki öğe olarak yazar ve var olan öğelere ekler. Yazma işlemi başarılı olursa, ImqCache **veri uzunluğunu**artırır. Bu yöntem başarılı olursa TRUE değerini döndürür.

Belirli bir alt sınıfla çalışmak için bu yöntemi geçersiz kılın.

# **sanal ImqBoolean pasteIn( ImqMessage &** *msg* **) = 0;**

Bu nesneyi, gelen ileti arabelleğinden *yok edici olarak* okur. Okunan değer, ImqCache **veri işaretçisi** ' nin üzerine taşındığı için yıkıcı bir şekilde ortaya çıkarılır. Ancak, arabellek içeriği aynı kalır, bu nedenle ImqCache **veri işaretçisini**sıfırlayarak veriler yeniden okunabilir.

Bu nesnenin (alt) sınıfı, *msg* nesnesinin ileti arabelleğindeki bir sonraki sırada bulunan **yapı tanıtıcısı** ile tutarlı olmalıdır.

*msg* nesnesinin **kodlama** , MQENC\_NATIVE olmalıdır. İletilerin ImqMessage **kodlama** kümesiyle MQENC\_NATIVE ile ve MQGMO\_CONVERT de içinde olmak üzere ImqGetMessageOptions **seçenekler** ile alınması önerilir.

Okuma işlemi başarılı olursa, ImqCache **veri uzunluğu** azaltılır. Bu yöntem başarılı olursa TRUE değerini döndürür.

Belirli bir alt sınıfla çalışmak için bu yöntemi geçersiz kılın.

# **Neden kodları**

- MQRCENCODING\_ERROR
- MQRC\_STRUC\_ID\_ERROR
- MQRC\_INCONSTENT\_BIçIMI
- MQRC\_INSUFFICIENT\_BUFFER
- MQRC\_INSUFFICIENT\_DATA

# **ImqMessage C++ sınıfı**

Bu sınıf bir MQMD veri yapısını kapsüller ve ileti verilerinin yapımını ve yeniden yapılandırımını da işler.

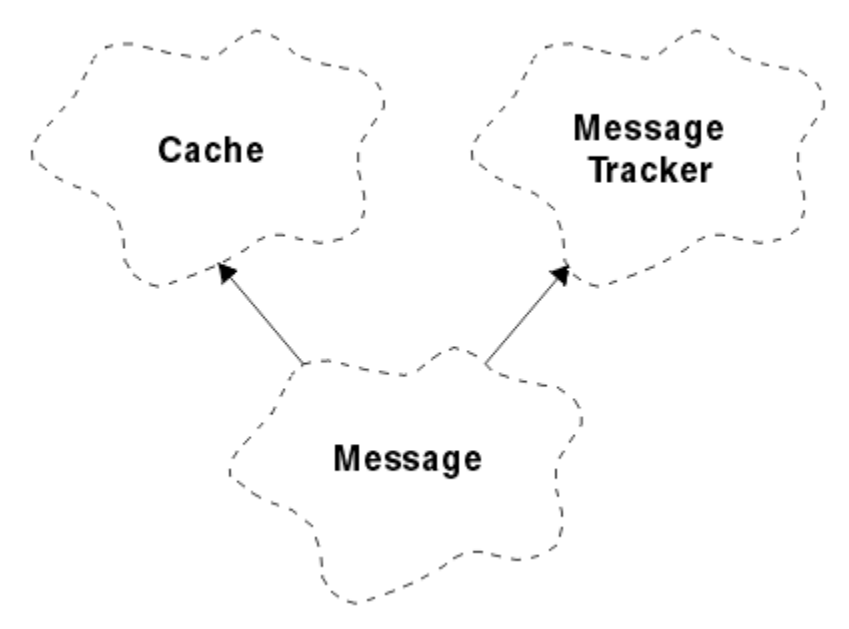

*Şekil 58. ImqMessage sınıfı*

- "Nesne öznitelikleri" sayfa 1311
- • ["Oluşturucular" sayfa 1314](#page-1313-0)
- • ["Nesne yöntemleri \(genel\)" sayfa 1314](#page-1313-0)
- • ["Nesne yöntemleri \(korunan\)" sayfa 1316](#page-1315-0)
- • ["Nesne verileri \(korunan\)" sayfa 1316](#page-1315-0)

# **Nesne öznitelikleri**

# **Uygulama Tnt Verisi**

Bir iletiyle ilişkili kimlik bilgileri. Başlangıç değeri, boş değerli bir dizgidir.

# **Uygulama Kökeni Verisi**

İletiyle ilişkilendirilen başlangıç bilgileri. Başlangıç değeri, boş değerli bir dizgidir.

# **Geriletme Sayısı**

Bir iletinin geçici olarak alındığı ve daha sonra geriletilmesinin kaç kez olduğu. Başlangıç değeri sıfır. Bu öznitelik salt okunurdur.

# **karakter kümesi**

Kodlanmış Karakter Takımı Tanıtıcısı. Başlangıçtaki değer MQCCSI\_Q\_MGR ' dir. Aşağıdaki ek değerler kullanılabilir:

- MQCCSI\_INHERIT
- MQCCSI\_EMBEDDED

Ayrıca, seçiminize ilişkin bir Kodlanmış Karakter Takımı Tanıtıcısı da kullanabilirsiniz. Bu konuya ilişkin bilgi için bkz. ["Kod sayfası dönüşümü" sayfa 882](#page-881-0).

### **Kodlama**

İleti verilerinin makine kodlaması. İlk değer MQENC\_NATIVE değeridir.

# **Son kullanma tarihi**

WebSphere MQ ' un, alınmamış bir iletiyi atmadan önce ne kadar süre sakladığını denetleyen, zamana bağlı bir miktar. Başlangıçtaki değer MQII\_UNESSıNıDıdır.

### **biçim**

Arabelleğindeki verilerin yerleşim düzenini tanımlayan biçin (şablon) adı. Sekiz karakterden daha uzun adlar sekiz karaktere kısaltılır. Adlar her zaman, sekiz karakter uzunluğunda boşluklarla dolduruldudur. Başlangıçtaki değişmez değer MQFMT\_NONE olur. Aşağıdaki ek sabitler şunlardır:

- MQFMT\_ADMIN
- MOFMT CICS
- MQFMT\_COMMAND\_1
- MQFMT\_COMMAND\_2
- MQFMT\_DEAD\_LETTER\_HEADER
- MQFMT\_DIST\_HEADER
- MOFMT OLAY
- MQFMT\_IMS
- MQFMT\_IMS\_VAR\_STRING
- MQFMT\_MD\_EXTENSION
- MQFMT\_PCF
- MQFMT\_REF\_MSG\_HEADER
- MQFMT\_RF\_HEADER
- MQFMT\_STRING
- MQFMT\_TETIKLEYICISI
- MQFMT\_WORK\_INFO\_HEADER

• MQFMT\_XMIT\_Q\_HEADER

Ayrıca, seçiminize özgü bir dizeyi de kullanabilirsiniz. Bu konuda daha fazla bilgi için, ileti tanımlayıcısının (MQMD) ["Biçim \(MQCHAR8\)" sayfa 395](#page-394-0) alanına bakın.

# **İleti İşaretleri**

Kesimlere ayırma denetimi bilgileri. İlk değer MQMF\_SEGMENTATION\_INHIBITED değeridir. Aşağıdaki ek değerler kullanılabilir:

- MQMF\_SEGMENTATION\_ALLOW
- MQMF\_MSG\_IN\_GROUP
- MQMF\_LAST\_MSG\_IN\_GROUP
- MQMF\_SEGMENT
- MOMF LAST SEGMENT
- MQMF\_NONE

### **ileti tipi**

Bir iletinin geniş kategorilendirme. İlk değer MQMT\_DATAGRAM ' tır. Aşağıdaki ek değerler kullanılabilir:

- MQMT\_SYSTEM\_FIRST
- MQMT\_SYSTEM\_SON
- MQMT\_DATAGRAM
- MOMT\_REQUEST
- MQMT\_REPLY
- MQMT\_REPORT
- MQMT\_APPL\_FIRST
- MQMT\_APPL\_SON

Ayrıca, seçiminize özgü bir uygulamaya özgü bir değer de kullanabilirsiniz. Bu konuda daha fazla bilgi için, ileti tanımlayıcısının (MQMD) ["MsgType \(MQUZE\)" sayfa 406](#page-405-0) alanına bakın.

### **offset**

Göreli konum bilgisi. Başlangıç değeri sıfır.

### **Özgün Uzunluk**

Kesimlere ayrılmış bir iletinin özgün uzunluğu. İlk değer MQOL\_UNDEFINED değeridir.

#### **Kalıcılık**

İletinin önemli olduğunu ve kalıcı saklama alanı kullanılarak tüm sürelerde yedekleneceğini belirtir. Bu seçenek, bir performans cezasının anlamına gelir. İlk değer MQPER\_PERSISTENCE\_AS\_Q\_DEF değeridir. Aşağıdaki ek değerler kullanılabilir:

- MQPER\_PERISPER
- MQPER\_NOT\_PERSISTENT

#### **öncelik**

İletim ve teslimat için göreli öncelik. Aynı önceliğe sahip iletiler, genellikle sağlandığı sırayla teslim edilir (bunu garantilmekten memnun olması gereken birkaç kriter olmasına rağmen). Başlangıçtaki değer MQPRI\_PRIORITY\_AS\_Q\_DEF olur.

## **özellik geçerlilik denetimi**

İletinin bir özelliği ayarlandığında özellikler doğrulamasının gerçekleşip gerçekleştirilmeyeceğini belirtir. İlk değer **MQCMHO\_DEFAULT\_VALIDATION**değeridir. Aşağıdaki ek değerler kullanılabilir:

- MQCMHO\_VALIDATE
- MQCMHO\_NO\_VALIDATION

Aşağıdaki yöntemler **özellik geçerlilik denetimi**üzerinde işlem sağlar:

# **MQHOT propertyValidation() const; Özellik geçerlilik denetimi** seçeneğini döndürür.

### **void setPropertyValidation (const MQHOMET** *seçenek* **); Özellik doğrulaması** seçeneğini belirler.

# **Koyma Uygulaması Adı**

İleti koyan uygulamanın adı. Başlangıç değeri, boş değerli bir dizgidir.

# **Koyma Uygulaması Tipi**

Bir iletiyi koyan uygulamanın tipi. Başlangıçtaki değer MQAT\_NO\_CONTEXT ' dir. Aşağıdaki ek değerler kullanılabilir:

- MQAT\_AIX
- MQAT\_CICS
- MQAT\_CICS\_BRIDGE
- MQAT\_DOS
- MQAT\_IMS
- MQAT\_IMS\_BRIDGE
- MOAT MVS
- MQAT\_NOTES\_AGENT
- MQAT\_OS2
- MQAT\_OS390
- MQAT\_OS400
- MQAT\_QMGR
- MQAT\_UNIX
- MQAT\_WINDOWS
- MQAT\_WINDOWS\_NT
- MQAT\_XCF
- MQAT\_DEFAULT
- MQAT\_BILINMIYOR
- MOAT USER FIRST
- MQAT\_USER\_SON

Ayrıca, seçiminize özgü bir dizeyi de kullanabilirsiniz. Bu konuda daha fazla bilgi için, ileti tanımlayıcısının (MQMD) ["PutApplTipi \(MQUZE\)" sayfa 411](#page-410-0) alanına bakın.

### **koyma tarihi**

Bir iletinin yerleştirdiği tarih. Başlangıç değeri, boş değerli bir dizgidir.

### **koyma süresi**

Bir iletinin yerleştirdiği saat. Başlangıç değeri, boş değerli bir dizgidir.

### **yanıtlama kuyruğu yöneticisi adı**

Herhangi bir yanıtın gönderileceği kuyruk yöneticisinin adı. Başlangıç değeri, boş değerli bir dizgidir.

### **yanıtlama kuyruğu adı**

Herhangi bir yanıtın gönderileceği kuyruğun adı. Başlangıç değeri, boş değerli bir dizgidir.

### **rapor**

Bir iletiyle ilişkili geribildirim bilgileri. İlk değer MQRO\_NONE olur. Aşağıdaki ek değerler kullanılabilir:

- MORO EXCEPTION
- MQRO\_EXCEPTION\_WITH\_DATA
- MQRO\_EXCEPTION\_WITH\_FULL\_DATA \*
- MORO EXPIRATION
- <span id="page-1313-0"></span>• MQRO\_EXPIRATION\_WITH\_DATA
- MORO EXPIRATION WITH FULL DATA \*
- MQRO\_COA
- MQRO\_CO\_WITH\_DATA
- MORO COA WITHL FULL DATA \*
- MQRO\_COD
- MQRO\_COD\_WITH\_DATA
- MQRO\_COD\_WITH\_FULL\_DATA \*
- MQRO\_PAN
- MQRO\_NAN
- MORO NEW MSG ID
- MORO\_NEW\_CORREL\_ID
- MQRO\_COPY\_MSG\_ID\_TO\_CORREL\_ID
- MQRO\_PASS\_COREL\_ID
- MORO DEAD LETTER O
- MQRO\_DISCARD\_MSG

where \* indicates values that are not supported on WebSphere MQ for z/OS.

# **Sıra Numarası**

Grup içindeki bir iletiyi tanımlayan sıra bilgileri. Başlangıç değeri bir değerdir.

# **toplam ileti uzunluğu**

En son ileti okuma girişimi sırasında kullanılabilir olan bayt sayısı. Son ileti kısaltıldıysa, bu sayı ImqCache **ileti uzunluğu** değerinden büyük ya da kesme gerçekleşmiş olduğu için son ileti okunmuyorsa daha büyük olur. Bu öznitelik salt okunurdur. Başlangıç değeri sıfır.

Bu öznitelik, kesilmiş iletiler içeren herhangi bir durumda yararlı olabilir.

### **kullanıcı kimliği**

Bir iletiyle ilişkili kullanıcı kimliği. Başlangıç değeri, boş değerli bir dizgidir.

# **Oluşturucular**

### **ImqMessage( );**

Varsayılan oluşturucu.

# **ImqMessage( const ImqMessage &** *msg* **);**

Kopya oluşturucusu. Ayrıntılar için **operator =** yöntemine bakın.

# **Nesne yöntemleri (genel)**

# **void operator = ( const ImqMessage &** *msg* **);**

MQMD ' yi ve ileti verilerini *msg*adresinden kopyalar. Kullanıcı tarafından bu nesne için bir arabellek sağlandıysa, kopyalanan veri miktarı, kullanılabilir arabellek boyuyla sınırlandırılır. Tersi durumda, sistem, kopyalanan veriler için yeterli büyüklükte bir arabellek sağlanmasını sağlar.

# **ImqString applicationIdData() const ;**

**Application id data**(uygulama tanıtıcısı verilerinin) bir kopyasını döndürür.

# **void setApplicationIdData( const char \*** *data* **= 0);**

**uygulama tanıtıcısı verileri**' ı ayarlar.

**ImqString applicationOriginVerileri() const ; Application origin data**(uygulama başlangıç verileri) öğesinin bir kopyasını döndürür.

### **void setApplicationOriginData( const char \*** *data* **= 0); Uygulama kaynağı verilerini**ayarlar.

```
MQUZE backoutCount() const ;
   Geri alma sayısıdeğerini döndürür.
MQLONG characterSet() const ;
   Karakter kümesideğerini döndürür.
void setCharacterSet( const MQlong ccsid = MQCCSI_Q_MGR);
   Karakter kümesi' yi ayarlar.
MQORT encoding() const ;
   encodingdeğerini döndürür.
void setEncoding( const MQlong encoding = MQENC_NATIVE);
   kodlama' yı ayarlar.
MQUZE süre bitimi() const ;
   Süre bitimideğerini döndürür.
void setExpiry( const MQlong süre bitimi );
   Süre Bitimi' yi Ayarlar.
ImqString biçim() const ;
   Sondaki boşluklar da içinde olmak üzere, biçim' in bir kopyasını döndürür.
ImqBoolean formatIs( const char * format-to-test ) const ;
   Biçim , biçim-ile-testile aynıysa TRUE değerini döndürür.
void setFormat( const char * ad = 0);
   Sondaki boşluklar içeren sekiz karaktere kadar doldurulmuş biçim' i ayarlar.
MQUZT messageFlags() const ;
   İleti işaretleridöndürür.
void setMessageFlags( const MQlong flags );
   İleti işaretleri' i ayarlar.
MQUZT messageType() const ;
   İleti tipinidöndürür.
void setMessageType( const MQlong tip );
   İleti tipiniayarlar.
MQUVE göreli konumu() const ;
   göreli konumdeğerini döndürür.
void setOffset( const MQlong göreli konum );
   Göreli Konum' u ayarlar.
MQLONG originalLength() const ;
   Özgün uzunlukdeğerini döndürür.
void setOriginalLength( const MQlong length );
   Özgün uzunlukdeğerini belirler.
MQHOT kalıcılık() const ;
   Persistencedeğerini döndürür.
void setPersistence( const MQlong persistence );
   Kalıcılık' ı ayarlar.
MQLONG öncelik() const ;
   Öncelikdeğerini döndürür.
void setPriority( const MQlong priority );
   Öncelikseçeneğini belirler.
ImqString putApplicationAd() const ;
   put application name(uygulama adının konulması) öğesinin bir kopyasını döndürür.
void setPutApplicationName( const char * ad = 0);
   Uygulama adını koyöğesini ayarlar.
MQLONG putApplicationTipi() const ;
```
**put application type**değerini döndürür.

```
void setPutApplicationType( const MQlong type = MQAT_NO_CONTEXT);
   Uygulama tipini indirseçeneğini belirler.
```

```
ImqString putDate() const ;
   put dateöğesinin bir kopyasını döndürür.
```

```
void setPutDate( const char * date = 0);
   put date(put tarihi) seçeneğini belirler.
```

```
ImqString putTime() const ;
   put time' ın bir kopyasını döndürür.
```

```
void setPutTime( const char * time = 0);
   put time(put time) öğesini ayarlar.
```
**ImqBoolean readItem( ImqItem &** *öğe* **);** Reads into the *öğe* object from the message buffer, using the ImqItem **pasteIn** method. Başarılı olursa TRUE değerini döndürür.

**ImqString replyToQueueManagerName() const ; yanıtlama kuyruğu yöneticisi adı**öğesinin bir kopyasını döndürür.

**void setReplyToQueueManagerName( const char \*** *ad* **= 0); Yanıtlama kuyruğu yöneticisi adını**ayarlar.

```
ImqString replyToQueueName() const ;
   Yanıtlama kuyruğu adı' nın bir kopyasını döndürür.
```

```
void setReplyToQueueAdı( const char * ad = 0);
   Yanıt kuyruğu adı' nın adını belirler.
```

```
MQUZN rapor() const ;
   Rapor' u döndürür.
```

```
void setReport( const MQlong report );
   Rapor' u ayarlar.
```

```
MQUZN sequenceNumber() const ;
   Sıra numarasınıdöndürür.
```

```
void setSequenceNumara( const MQORT sayı );
   Sıra numarasınıayarlar.
```

```
size_t totalMessageUzunluk() const ;
   Toplam ileti uzunluğudeğerini döndürür.
```

```
ImqString userId() const ;
```
**Kullanıcı kimliği**' nin bir kopyasını döndürür.

**void setUserId( const char \*** *id* **= 0); Kullanıcı kimliği**' yi ayarlar.

```
ImqBoolean writeItem( ImqItem & öğe );
```
ImqItem **copyOut** yöntemini kullanarak, *öğe* nesnesinden ileti arabelleğinine yazar. Yazma işlemi, ekleme, değiştirme ya da ekleme biçimini alabilir: bu, *öğe* nesnesinin sınıfına bağlıdır. Bu yöntem başarılı olursa TRUE değerini döndürür.

# **Nesne yöntemleri (korunan)**

```
static void setVersionDestekleniyor( const MQHOTR );
```
**MQMD sürümünü**ayarlar. Varsayılan değer olarak **MQMD\_VERSION\_2**değerine ayarlanır.

# **Nesne verileri (korunan)**

# **MQMD1** *omqmd*

(Yalnızca z/OS için WebSphere MQ .) MQMD veri yapısı.

# **MQMD2** *omqmd*

( z/OSdışındaki platformlar.) MQMD veri yapısı.

# **ImqMessageTracker C++ sınıfı**

Bu sınıf, herhangi bir nesneyle ilişkilendirilebilecek bir ImqMessage ya da ImqQueue nesnesinin özniteliklerini sarsalır.

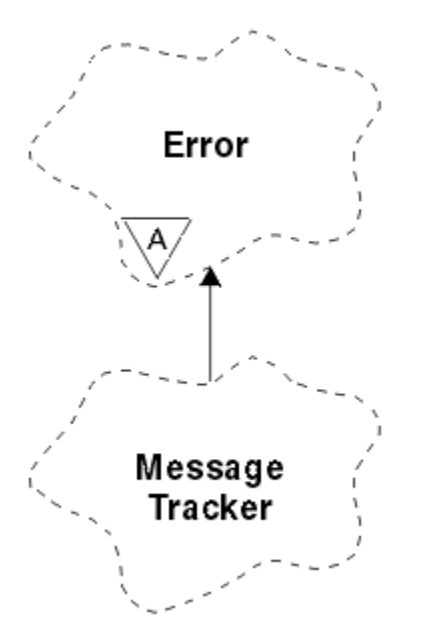

*Şekil 59. ImqMessageİzleyici sınıfı*

Bu sınıf, ["ImqMessageİzleyici çapraz başvurusu" sayfa 1269i](#page-1268-0)çinde listelenen MQI çağrılarıyla ilgilidir.

- "Nesne öznitelikleri" sayfa 1317
- • ["Oluşturucular" sayfa 1318](#page-1317-0)
- • ["Nesne yöntemleri \(genel\)" sayfa 1318](#page-1317-0)
- • ["Neden kodları" sayfa 1319](#page-1318-0)

# **Nesne öznitelikleri**

# **muhasebe simgesi**

MQ\_ACCOUNTING\_TOKEN\_LENGTH uzunluğunda bir ikili değer (MQBYTE32). İlk değer MQACT\_NONE olur.

# **İlinti Tanıtıcısı**

İlintilendirme iletilerine atadığınız MQ\_COREL\_ID\_LENGTH uzunluğunda bir ikili değer (MQBYTE24). İlk değer MQCI\_NONE olur. MQCI\_NEW\_SESSION ek değeri mümkün olabilir.

# **Geribildirim**

Bir iletiyle gönderilecek geribildirim bilgileri. İlk değer MQFB\_NONE olur. Aşağıdaki ek değerler kullanılabilir:

- MQFB\_SYSTEM\_FIRST
- MQFB\_SYSTEM\_SON
- MQFB\_APPL\_FIRST
- MOFB APPL SON
- MQFB\_COA
- MQFB\_COD
- MQFB\_BITIM
- MQFB\_PAN
- MQFB\_NAN
- <span id="page-1317-0"></span>• MQFB\_QUIT
- MQFB\_DATA\_LENGTH\_ZERO
- MQFB\_DATA\_LENGTH\_NEGATIF
- MQFB\_DATA\_LENGTH\_TOO\_BIG
- MOFB BUFFER OVERFLOW
- MQFB\_LENGTH\_OFF\_BY\_ONE
- MQFB\_IH\_ERROR
- MQFB\_NOT\_AUTHORIZED\_FOR\_IMS
- MQFB\_IMS\_ERROR
- MQFB\_IMS\_FIRST
- MQFB\_IMS\_SON
- MOFB CICS APPL ABENLENDİ
- MQFB\_CICS\_APPL\_NOT\_STARTED
- MOFB CICS BRIDGE FAILURE
- MQFB\_CICS\_CCSID\_ERROR
- MQFB\_CICS\_CIH\_ERROR
- MQFB\_CICS\_COMMAREA\_ERROR
- MQFB\_CICS\_CORREL\_ID\_ERROR
- MQFB\_CICS\_DLQ\_ERROR
- MQFB\_CICS\_ENCODING\_ERROR
- MQFB\_CICS\_INTERNAL\_ERROR
- MQFB\_CICS\_NOT\_YETKILI
- MQFB\_CICS\_UOW\_BACKED\_OUT
- MQFB\_CICS\_UOW\_ERROR

Ayrıca, seçiminize özgü bir dizeyi de kullanabilirsiniz. Bu konuda daha fazla bilgi için, ileti tanımlayıcısının (MQMD) ["Geribildirim \(MQUZE\)" sayfa 392](#page-391-0) alanına bakın.

### **grup tanıtıcısı**

MQ\_GROUP\_ID\_LENGTH uzunluğunda bir ikili değer (MQBYTE24), bir kuyruk içinde benzersiz. İlk değer MQGI\_NONE olur.

# **İleti Tnt**

Bir kuyruktaki MQ\_MSG\_ID\_LEGTH uzunluğunun ikili değeri (MQBYTE24). İlk değer MQMI\_NONE olur.

# **Oluşturucular**

# **ImqMessageTracker ();**

Varsayılan oluşturucu.

# **ImqMessageİzleyici ( const ImqMessageTracker &** *izleyici* **);**

Kopya oluşturucusu. Ayrıntılar için **operator =** yöntemine bakın.

# **Nesne yöntemleri (genel)**

# **void operator = ( const ImqMessageTracker &** *tracker* **);**

Eşgörünüm verilerini, var olan eşgörünüm verilerini değiştirerek *izleyici*kopyasından kopyalar.

# **ImqBinary accountingToken() const ;**

**muhasebe simgesi**öğesinin bir kopyasını döndürür.

# **ImqBoolean setAccountingSimgesi( const ImqBinary &** *simge* **);**

**muhasebe belirteci**' yi ayarlar. *simge* çizelgesinin **veri uzunluğu** değeri sıfır ya da MQ\_ACCOUNTING\_TOKEN\_LENGTH olmalıdır. Bu yöntem başarılı olursa TRUE değerini döndürür.

# <span id="page-1318-0"></span>**void setAccountingSimgesi( const MQBYTE32** *simge* **= 0);**

**muhasebe belirteci**' yi ayarlar. *simge* sıfır olabilir; bu, MQACT\_NONE belirtilerek aynı olur. *simge* sıfır değilse, bu değer, ikili verilerin MQ\_ACCOUNTING\_TOKEN\_LENGTH byte 'ı ele almalıdır. MQACT\_NONE gibi önceden tanımlanmış değerleri kullanırken, imza eşleştirmesini sağlamak için bir tip dönüştürme yapmanız gerekebilir; örneğin, (MQBYTE \*) MQACT\_NONE.

# **ImqBinary correlationId() const ;**

**İlinti tanıtıcısı**' nin bir kopyasını döndürür.

# **ImqBoolean setCorrelationId( const ImqBinary &** *belirteç* **);**

**İlinti tanıtıcısını**ayarlar. *simge* çizelgesinin **veri uzunluğu** değeri sıfır ya da MQ\_COREL\_ID\_LENGTH olmalıdır. Bu yöntem başarılı olursa TRUE değerini döndürür.

# **void setCorrelationId( const MQBYTE24** *id* **= 0);**

**İlinti tanıtıcısını**ayarlar. *id* sıfır (sıfır) olabilir; bu, MQCI\_NONE değerini belirtme ile aynıdır. *id* sıfır değilse, bu değer, MQ\_COREL\_ID\_LENGTH of binary verilerini ele almalıdır. MQCI\_NONE gibi önceden tanımlanmış değerleri kullanırken, imza eşleştirmesini sağlamak için bir tip dönüştürme yapmanız gerekebilir; örneğin, (MQBYTE \*) MQCI\_NONE.

### **MQHOT geribildirim() const ;**

**Geribildirim**değerini döndürür.

# **void setFeedback( const MQlong** *geribildirim* **);**

**Geribildirim**' yi ayarlar.

# **ImqBinary groupId() const ;**

**Grup tanıtıcısı**' nın bir kopyasını döndürür.

# **ImqBoolean setGroupId( const ImqBinary &** *belirteç* **);**

**Grup tanıtıcısı**' yı ayarlar. *simge* çizelgesinin **veri uzunluğu** değeri sıfır ya da MQ\_GROUP\_ID\_LENGTH olmalıdır. Bu yöntem başarılı olursa TRUE değerini döndürür.

### **void setGroupId( const MQBYTE24** *id* **= 0);**

**Grup tanıtıcısı**' yı ayarlar. *id* sıfır (sıfır) olabilir; bu, MQGI\_NONE belirtme ile aynıdır. *id* sıfır dışında bir değer ise, bu, MQ\_GROUP\_ID\_LENGTH of binary (ikili veri) verilerini ele almalıdır. MQGI\_NONE gibi önceden tanımlanmış değerleri kullanırken, imza eşleştirmesini sağlamak için bir tip dönüştürme yapmanız gerekebilir; örneğin (MQBYTE \*) MQGI\_NONE.

### **ImqBinary messageId() const ;**

**İleti tanıtıcısı**' nın bir kopyasını döndürür.

### **ImqBoolean setMessageId( const ImqBinary &** *belirteç* **);**

**İleti tanıtıcısını**belirler. *simgesi* için **veri uzunluğu** sıfır ya da MQ\_MSG\_ID\_LENGTH olmalıdır. Bu yöntem başarılı olursa TRUE değerini döndürür.

# **void setMessageId( const MQBYTE24** *id* **= 0);**

**İleti tanıtıcısını**belirler. *id* sıfır (sıfır) olabilir; bu, MQMI\_NONE belirtme ile aynıdır. *id* sıfır değilse, bu, ikili verilerin MQ\_MSG\_ID\_LEGTH byte 'ları ile adreslenmelidir. MQMI\_NONE gibi önceden tanımlanmış değerleri kullanırken, imza eşleştirmesini sağlamak için bir tip dönüştürme yapmanız gerekebilir; örneğin (MQBYTE \*) MQMI\_NONE.

# **Neden kodları**

• MQRC\_BINARY\_DATA\_LENGTH\_ERROR

# **ImqNamelist C++ sınıfı**

Bu sınıf bir ad listesini sarsalıyor.

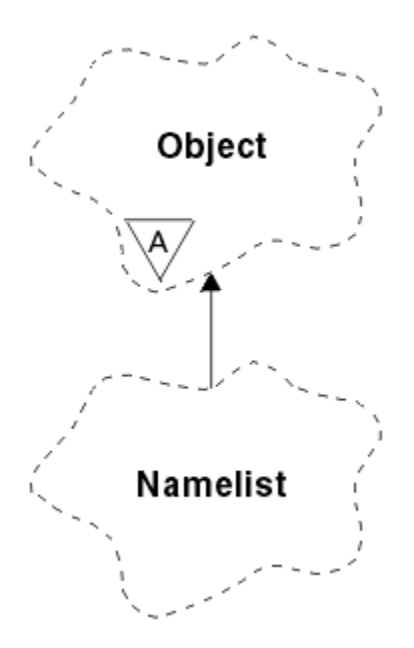

*Şekil 60. ImqNamelist sınıfı*

Bu sınıf, ["ImqNamelist çapraz başvurusu" sayfa 1269i](#page-1268-0)çinde listelenen MQI çağrılarıyla ilgilidir.

- "Nesne öznitelikleri" sayfa 1320
- "Oluşturucular" sayfa 1320
- "Nesne yöntemleri (genel)" sayfa 1320
- • ["Neden kodları" sayfa 1321](#page-1320-0)

# **Nesne öznitelikleri**

### **ad sayısı**

**ad listesi adları**içindeki nesne adları sayısı. Bu öznitelik salt okunurdur.

# **ad listesi adları**

Object names, the number of which is indicated by the **ad sayısı**. Bu öznitelik salt okunurdur.

# **Oluşturucular**

# **ImqNamelist( );**

Varsayılan oluşturucu.

# **ImqNamelist(const ImqNamelist &** *list* **);**

Kopya oluşturucusu. ImqObject **open status** değeri false (yanlış) değeridir.

# **ImqNamelist(const char \*** *ad***);**

ImqObject adını **name**olarak ayarlar.

# **Nesne yöntemleri (genel)**

# **void işleci = (const ImqNamelist &** *list* **);**

Eşgörünüm verilerini, var olan eşgörünüm verilerini değiştirerek *list*(liste) içinden kopyalar. ImqObject **open status** değeri false (yanlış) değeridir.

# **ImqBoolean nameCount(MQBOLD &** *sayı* **);**

**Ad sayısı**' nın bir kopyasını sağlar. Başarılı olursa TRUE değerini döndürür.

# **MQHOT nameCount ();**

Olası hatalara ilişkin herhangi bir belirti olmadan **ad sayısı** değerini döndürür.

# <span id="page-1320-0"></span>**ImqBoolean namelistName (const MQORD** *dizin***, ImqString &** *ad* **);**

Provides a copy of one the **ad listesi adları** by zero based index. Başarılı olursa TRUE değerini döndürür.

# **ImqString namelistName (const MQORT** *dizin* **);**

Herhangi bir hata belirtisi göstermeksizin, sıfır tabanlı dizinle **ad listesi adlarından** birini döndürür.

# **Neden kodları**

- MQRC\_INDEX\_ERROR
- MQRC\_INDEX\_NOT\_PRESNENT

# **ImqObject C++ sınıfı**

Bu sınıf soyut. Bu sınıfın bir nesnesi yok edildiğinde, otomatik olarak kapatılır ve ImqQueueManager bağlantısı kesilir.

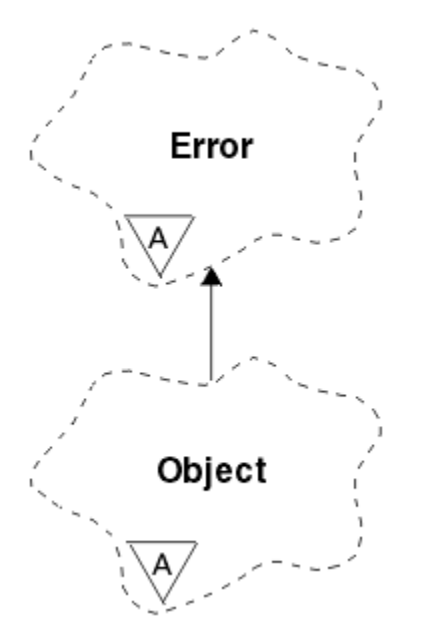

*Şekil 61. ImqObject sınıfı*

Bu sınıf, ["ImqObject çapraz başvurusu" sayfa 1269](#page-1268-0)içinde listelenen MQI çağrılarıyla ilgilidir.

- "Sınıf öznitelikleri" sayfa 1321
- • ["Nesne öznitelikleri" sayfa 1322](#page-1321-0)
- • ["Oluşturucular" sayfa 1323](#page-1322-0)
- • ["Sınıf yöntemleri \(genel\)" sayfa 1323](#page-1322-0)
- • ["Nesne yöntemleri \(genel\)" sayfa 1323](#page-1322-0)
- • ["Nesne yöntemleri \(korunan\)" sayfa 1325](#page-1324-0)
- • ["Nesne verileri \(korunan\)" sayfa 1326](#page-1325-0)
- • ["Neden kodları" sayfa 1326](#page-1325-0)
- •

# **Sınıf öznitelikleri**

### **davranış**

Örtülü açıklığın davranışını denetler.

### **IMQ\_IMPL\_ASK (8L)**

Örtülü açma işlemine izin verilir. Bu varsayılandır.

# <span id="page-1321-0"></span>**Nesne öznitelikleri**

# **değiştirme tarihi**

Değişim randevusu. Bu öznitelik salt okunurdur.

#### **değiştirme zamanı**

Değişim zamanı. Bu öznitelik salt okunurdur.

#### **diğer kullanıcı kimliği**

Diğer kullanıcı kimliği, MQ\_USER\_ID\_LENGTH karakterlerine kadar. Başlangıç değeri, boş değerli bir dizgidir.

### **diğer güvenlik tanıtıcısı**

Diğer güvenlik tanıtıcısı. MQ\_SECURITY\_ID\_LENGTH uzunluğunda bir ikili değer (MQBYTE40). İlk değer MQSID\_NONE ' dır.

# **kapatma seçenekleri**

Bir nesne kapatıldığında geçerli olan seçenekler. İlk değer MQCO\_NONE olur. Bu öznitelik, örtük olarak yeniden açma işlemleri sırasında yoksayılır; burada MQCO\_NONE değeri her zaman kullanılır.

#### **bağlantı başvurusu**

Bir (yerel) kuyruk yöneticisine gerekli bağlantıyı sağlayan bir ImqQueueManager nesnesine yönelik başvuru. Bir ImqQueueManager nesnesi için, nesnenin kendisidir. Başlangıç değeri sıfır.

**Not:** Bu değeri, adlandırılmış bir kuyruk için kuyruk yöneticisini (büyük olasılıkla uzak) tanıtan **kuyruk yöneticisi adı** ile karıştırmayın.

#### **Açıklama**

Kuyruk yöneticisi, kuyruk, ad listesi ya da süreç için açıklayıcı ad (en çok 64 karakter). Bu öznitelik salt okunurdur.

# **NAME**

Kuyruk yöneticisi, kuyruk, ad listesi ya da işlem için ad (en çok 48 karakter). Başlangıç değeri, boş değerli bir dizgidir. Model kuyruğunun adı, sonuçtaki dinamik kuyruk adının **açılmasından** sonra değişir.

**Not:** ImqQueueYöneticisi, varsayılan kuyruk yöneticisini temsil eden boş değerli bir ada sahip olabilir. Başarılı bir **açık**olduktan sonra ad, gerçek kuyruk yöneticisininde değişir. ImqDistributionListesi dinamiktir ve boş değerli bir ada sahip olmalıdır.

#### **sonraki yönetilen nesne**

Bu, bu sınıfın bir sonraki nesnesidir (belirli bir sırada), bu nesne ile aynı **bağlantı başvurusu** olabilir. Başlangıç değeri sıfır.

# **açma seçenekleri**

Bir nesne açıldığında geçerli olan seçenekler. İlk değer MQOO\_SORGULAMADA olur. Uygun değerleri ayarlamaya ilişkin iki yöntem vardır:

- 1. **açık seçenekleri** ayarlamaz ve **open** yöntemini kullanmayın. WebSphere MQ , **açık seçenekleri** otomatik olarak ayarlar ve otomatik olarak açılır, yeniden açar ve nesneleri gerektiği gibi kapatır. Bu, gereksiz yeniden açma işlemleriyle sonuçlanabilir; çünkü WebSphere MQ , **openFor** yöntemini kullanır ve bu da yalnızca artımsal olarak **açık seçenekleri** ekler.
- 2. Bir MQI çağrısına neden olan yöntemleri kullanmadan önce **açık seçenekleri** ayarlayın (bkz. ["C++](#page-1262-0) [ve MQI çapraz başvurusu" sayfa 1263](#page-1262-0)). Bu, gereksiz yeniden açma işlemlerinin gerçekleşmemesini sağlar. Olası yeniden açma sorunlarından herhangi biri gerçekleşecekse açık seçenekleri açık bir şekilde ayarlayın (bkz. Yeniden Aç).

**open** yöntemini kullanırsanız, önce **açma seçenekleri** ' nin uygun olduğundan emin olmak için *gerekir* . Ancak, **open** yönteminin kullanılması zorunlu değildir; WebSphere MQ , 1. vakada olduğu gibi yine aynı davranışı sergiler, ancak bu durumda davranış verimlidir.

Sıfır geçerli bir değer değil; nesneyi açma girişiminde bulunmadan önce uygun değeri ayarlayın. Bu işlem, **setOpenSeçenekleri**( *lOpenSeçenekleri* ) kullanılarak yapılabilir. bunu izleyen **open**() ya da **openFor**( *lRequiredOpenOption* ) ile devam eder.

#### **Not:**

- <span id="page-1322-0"></span>1. Bir dağıtım listesi için **aç** yöntemi sırasında MQOO\_OUTPUT yerine MQOO\_OUTPUT yerine kondu; MQOO\_OUTPUT, şu anda geçerli olan tek **açma seçeneği** . Ancak, **open** yöntemini kullanan uygulama programlarında MQOO\_OUTPUT öğesini belirtik olarak ayarlamak her zaman iyi bir uygulamadır.
- 2. Sınıfın **çözülen kuyruk yöneticisi adı** ve **çözülen kuyruk adı** özniteliklerini kullanmak istiyorsanız, MQOO\_RESOLVE\_NAMES değerini belirtin.

### **açık durum**

Nesnenin açık (TRUE) ya da kapalı (FALSE) olup olmadığı. Başlangıç değeri FALSE (Yanlış) değeridir. Bu öznitelik salt okunurdur.

### **önceki yönetilen nesne**

Bu sınıfın önceki nesnesi (belirli bir düzende), bu nesne ile aynı **bağlantı başvuruya** sahip olmalıdır. Başlangıç değeri sıfır.

#### **kuyruk yöneticisi tanıtıcısı**

Kuyruk yöneticisi tanıtıcısı. Bu öznitelik salt okunurdur.

# **Oluşturucular**

**ImqObject( );**

Varsayılan oluşturucu.

**ImqObject( const ImqObject &** *object* **);** Kopya oluşturucusu. **Açık durumu** FALSE olur.

# **Sınıf yöntemleri (genel)**

**statik MQUZE davranışı (); Davranış**değerini döndürür.

**void setBehavior(const MQlong** *davranış* **= 0); Davranış**' ı ayarlar.

# **Nesne yöntemleri (genel)**

### **void operator = ( const ImqObject &** *object* **);**

Gerekirse bir kapatma gerçekleştirir ve eşgörünüm verilerini *nesne*içinden kopyalar. **Açık durumu** FALSE olur.

### **ImqBoolean alterationDate( ImqString &** *date* **);**

**Değişiklik tarihi**' nin bir kopyasını sağlar. Başarılı olursa TRUE değerini döndürür.

### **ImqString alterationDate( );**

Olası hatalara ilişkin herhangi bir belirti olmaksızın **değiştirme tarihini** döndürür.

### **ImqBoolean alterationTime( ImqString &** *zaman* **);**

**Değişiklik süresi**' nin bir kopyasını sağlar. Başarılı olursa TRUE değerini döndürür.

### **ImqString alterationTime( );**

Olası hatalara ilişkin herhangi bir belirti olmaksızın **değiştirme süresini** döndürür.

### **ImqString alternateUserId() const ;**

**Diğer kullanıcı kimliği**' nin bir kopyasını döndürür.

# **ImqBoolean setAlternateUserId( const char \*** *id* **);**

**diğer kullanıcı kimliği**' ı ayarlar. **Diğer kullanıcı kimliği** yalnızca **open status** (açık durumu) FALSE (Yanlış) olduğunda ayarlanabilir. Bu yöntem başarılı olursa TRUE değerini döndürür.

# **ImqBinary alternateSecurityId () const;**

**Diğer güvenlik tanıtıcısı**' nın bir kopyasını döndürür.

# **ImqBoolean setAlternateSecurityId(const ImqBinary &** *simge* **);**

**Diğer güvenlik tanıtıcısını**ayarlar. **Diğer güvenlik tanıtıcısı** yalnızca **open status** (açık durumu) FALSE (Yanlış) olduğunda ayarlanabilir. *belirteç* veri uzunluğunun sıfır ya da MQ\_SECURITY\_ID\_LENGTH olması gerekir. Başarılı olursa TRUE değerini döndürür.

# **ImqBoolean setAlternateSecurityId(const MQBYTE\*** *simge* **= 0);**

**Diğer güvenlik tanıtıcısını**ayarlar. *simge* sıfır (sıfır) olabilir; bu, MQSID\_NONE belirtilerek aynıdır. *belirteç* sıfır değilse, bu, MQ\_SECURITY\_ID\_LENGTH baytlık ikili verileri ele almalıdır. MQSID\_NONE gibi önceden tanımlanmış değerleri kullanırken, imza eşleştirmesini sağlamak için bir tip dönüştürme yapmanız gerekebilir; örneğin, (MQBYTE \*) MQSID\_NONE.

**Diğer güvenlik kimliği** yalnızca, **açık durumu** TRUE olduğunda ayarlanabilir. Başarılı olursa TRUE değerini döndürür.

#### **ImqBoolean setAlternateSecurityId(const unsigned char \*** *id* **= 0); Diğer güvenlik tanıtıcısını**ayarlar.

**ImqBoolean close();**

**Açık durumu** FALSE olarak ayarlar. Başarılı olursa TRUE değerini döndürür.

**MQUZE closeOptions() const ;**

**Kapat seçenekleri**değerini döndürür.

- **void setCloseSeçenekleri( const MQlong** *seçenekler* **' i); Kapat seçenekleri**' ne ayarlar.
- **ImqQueueManager \* connectionReference() const ; Bağlantı başvurusu**değerini döndürür.
- **void setConnectionReferansı( ImqQueueManager &** *yönetici* **); Bağlantı başvurusunu**ayarlar.
- **void setConnectionReferansı( ImqQueueManager \*** *yönetici* **= 0); Bağlantı başvurusunu**ayarlar.

### **sanal ImqBoolean description( ImqString &** *description* **) = 0;**

**Açıklama**' nın bir kopyasını sağlar. Başarılı olursa TRUE değerini döndürür.

# **ImqString açıklama();**

Olası hatalara ilişkin herhangi bir belirti olmadan **description** öğesinin bir kopyasını döndürür.

### **sanal ImqBoolean ad( ImqString &** *ad* **);**

**Ad**' ın bir kopyasını sağlar. Başarılı olursa TRUE değerini döndürür.

#### **ImqString ad();**

Olası hatalara ilişkin herhangi bir belirti olmaksızın **ad** öğesinin bir kopyasını döndürür.

#### **ImqBoolean setName( const char \*** *ad* **= 0);**

**Ad**' ı ayarlar. **ad** yalnızca **açık durum** FALSE olduğunda ve ImqQueueManager için **bağlantı durumu** FALSE olduğunda ayarlanabilir. Başarılı olursa TRUE değerini döndürür.

### **ImqObject \* nextManagedNesnesi() const ;**

**Sonraki yönetilen nesne**değerini döndürür.

#### **ImqBoolean open();**

Changes the **açık durum** to TRUE by opening the object as necessary, using among other attributes the **açma seçenekleri** and the **ad**. This method uses the **bağlantı başvurusu** information and the ImqQueueManager **bağlantı** method if necessary to ensure that the ImqQueueManager **bağlantı durumu** is TRUE. **Açık durum**değerini döndürür.

#### **ImqBoolean openFor( const MQlong** *gerekli-seçenekler* **= 0);**

Nesnenin **açma seçenekleri**ile ya da *zorunlu-seçenekler* parametre değerinin belirttiği davranışı garanti eden **açma seçenekleri** ile açık olduğundan emin olmak için yapılan denemeler.

*requires-options* (zorunlu seçenekler) sıfırsa, giriş gereklidir ve giriş seçeneği yeterli olur. Bu nedenle, **açık seçenekler** aşağıdakilerden birini içeriyorsa:

- MOOO\_INPUT\_AS\_O\_DEF
- MQOO\_INPUT\_SHARED
- MQOO\_INPUT\_EXCLUSIVE

**açma seçenekleri** zaten tatmin edici ve değiştirilmez; **açma seçenekleri** bu seçeneklerden herhangi birini içermiyorsa, **açma seçenekleri**içinde MQOO\_INPUT\_AS\_Q\_DEF ayarlıdır.

<span id="page-1324-0"></span>*zorunlu-seçenekler* sıfırsa, gerekli seçenekler **açma seçenekleri**' e eklenir; *zorunlu-seçenekler* bu seçeneklerden herhangi biri ise, diğerleri sıfırlanır.

**Açık seçenekler** değiştiyse ve nesne önceden açılmışsa, nesne geçici olarak kapatılır ve **açma seçenekleri**ayarlanacak şekilde yeniden açılır.

Başarılı olursa TRUE değerini döndürür. Başarı, nesnenin uygun seçeneklerle açık olduğunu gösterir.

# **MQUZE openOptions() const ; Açık seçenekleri**döndürür.

# **ImqBoolean setOpenSeçenekleri( const MQlong** *seçenekler* **);**

**Açık seçenekleri**ayarlar. **Açık seçenekler** yalnızca **açık durum** FALSE olduğunda ayarlanabilir. Başarılı olursa TRUE değerini döndürür.

**ImqBoolean openStatus() const ;**

**Açık durumu**döndürür.

**ImqObject \* previousManagedNesnesi() const ; Önceki yönetilen nesneyi**döndürür.

# **ImqBoolean queueManagerTanıtıcısı ( ImqString &** *tanıtıcı* **);**

**kuyruk yöneticisi tanıtıcısı**' nin bir kopyasını sağlar. Başarılı olursa TRUE değerini döndürür.

# **ImqString queueManagerTanıtıcısı ();**

Olası hatalara ilişkin herhangi bir belirti olmadan **kuyruk yöneticisi tanıtıcısı** değerini döndürür.

# **Nesne yöntemleri (korunan)**

# **sanal ImqBoolean closeTemporarily();**

Yeniden açmadan önce bir nesneyi güvenli bir şekilde kapatır. Başarılı olursa TRUE değerini döndürür. Bu yöntem, **açık durum** ' un TRUE olduğunu varsayar.

# **MQHCONN connectionHandle() const ;**

**Bağlantı başvurusu**ile ilişkili MQHCONN değerini döndürür. **Bağlantı başvurusu** yoksa ya da Yönetici bağlı değilse, bu değer sıfır olur.

# **ImqBoolean sorgula( const MQlong** *int-attr***, MQORT &** *değer* **);**

Bir tamsayı değeri döndürür; bunun dizini bir MQIA\_ \* değeri olur. Hata durumunda, değer MQIAV\_UNDEFINED olarak ayarlanır.

### **ImqBoolean sorgula( const MQlong** *char-attr***, char \* &** *buffer***, const size\_t** *length* **);**

Bir MQCA\_ \* değeri olan bir karakter dizgisi döndürür.

**Not:** Bu yöntemlerin her ikisi de yalnızca tek bir öznitelik değeri döndürür. Bir *anlık görüntü* birden çok değer gerektiriyorsa, değerler bir anında birbiriyle tutarlı olduğunda, WebSphere MQ C++ bu olanağı sağlamaz ve MQINQ çağrısını uygun parametrelerle birlikte kullanmanız gerekir.

# **virtual void openInformationDasperse();**

MQOPED çağrısından hemen sonra MQOD veri yapısının değişken bölümündeki bilgileri dağıtır.

### **sanal ImqBoolean openInformationPrepare();**

MQOD veri yapısının değişken kısmına ilişkin bilgileri MQOPED çağrısından hemen önce hazırlar ve başarılı olursa TRUE değerini döndürür.

**ImqBoolean set( const MQlong** *int-attr***, const MQlong** *value* **);**

Bir WebSphere MQ tamsayı özniteliği ayarlar.

## **ImqBoolean set( const MQlong** *char-attr***, const char \*** *buffer***, const size\_t** *requirems-length* **);** Bir WebSphere MQ karakter özniteliği ayarlar.

**void setNextManagedObject( const ImqObject \*** *object* **= 0); Sonraki yönetilen nesneyi**ayarlar.

**Dikkat:** Bu işlevi, yalnızca yönetilen nesne listesinin bozulmayacağından eminseniz kullanın.

# **void setPreviousManagedObject( const ImqObject \*** *object* **= 0); Önceki yönetilen nesneyi**ayarlar.

**Dikkat:** Bu işlevi, yalnızca yönetilen nesne listesinin bozulmayacağından eminseniz kullanın.

# <span id="page-1325-0"></span>**Nesne verileri (korunan)**

# **MQHOBJ** *ohobj*

WebSphere MQ nesne tanıtıcısı (yalnızca **open status** değeri TRUE olduğunda geçerlidir).

# **MQOD** *omqod*

Gömülü MQOD veri yapısı. Bu veri yapısı için ayrılan depolama miktarı, MQOD Sürüm 2 için gereklidir. *(omqod.Version)* numaralı sürüm numarasını inceleyin ve diğer alanlara aşağıdaki gibi erişin:

# **MQOD\_VERSION\_1**

*omqod* içinde yer alan diğer tüm alanlara erişilebilir.

# **MQOD\_VERSION\_2**

*omqod* içinde yer alan diğer tüm alanlara erişilebilir.

# **MQOD\_VERSION\_3**

*omqod.pmqod* , dinamik olarak ayrılmış, daha büyük bir MQOD ' ye gösterici bir işarettir. *omqod* içinde başka alan erişilemez. *omqod.pmqod* tarafından adreslenen tüm alanlara erişilebilir.

**Not:** *omqod.pmqod.Version* , *omqod.Version*değerinden küçük olabilir; bu, WebSphere MQ MQI istemcisinin WebSphere MQ Server 'dan daha fazla işlevi olduğunu gösterir.

# **Neden kodları**

- MORC ATTRIBUTE LOCKED
- MORC\_INCONSISTENT\_OBJECT\_STATE
- MORC NO CONNECTION REFERENCE
- MQRC\_STORAGE\_NOT\_AVAM
- MQRC\_REOPEN\_SAVED\_CONTEXT\_ERR
- (MQCLOSE ' in neden kodları)
- (MQCONN ' den neden kodları)
- (MQINQ ' un neden kodları)
- (MQOPEN ' dan neden kodları var)
- (MQSET ' ten neden kodları)

# **ImqProcess C++ sınıfı**

Bu sınıf, bir uygulama sürecini (MQOT\_PROCESS tipinde bir WebSphere MQ nesnesi) tetikler tetikleyicisi tarafından tetiklenebilecek bir nesne.

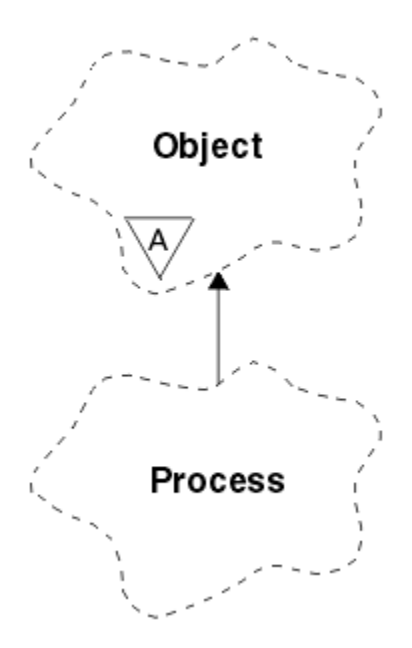

*Şekil 62. ImqProcess sınıfı*

- "Nesne öznitelikleri" sayfa 1327
- "Oluşturucular" sayfa 1327
- "Nesne yöntemleri (genel)" sayfa 1327

# **Nesne öznitelikleri**

### **Uygulama tanıtıcısı**

Uygulama işleminin tanıtıcısı. Bu öznitelik salt okunurdur.

### **Uygulama Tipi**

Uygulama işleminin tipi. Bu öznitelik salt okunurdur.

### **ortam verileri**

Sürece ilişkin ortam bilgileri. Bu öznitelik salt okunurdur.

### **Kullanıcı verileri**

Sürece ilişkin kullanıcı verileri. Bu öznitelik salt okunurdur.

# **Oluşturucular**

**ImqProcess( );** Varsayılan oluşturucu.

**ImqProcess( const ImqProcess &** *process* **);** Kopya oluşturucusu. ImqObject **open status** , FALSE (Yanlış).

**ImqProcess( const char \*** *ad* **);**

ImqObject **adını**ayarlar.

# **Nesne yöntemleri (genel)**

# **void işleç = ( const ImqProcess &** *process* **);**

Gerekirse bir kapatma gerçekleştirir ve eşgörünüm verilerini *işlem*içinden kopyalar. ImqObject **open status** , FALSE olur.

# **ImqBoolean applicationId( ImqString &** *id* **);**

**Uygulama kimliği**' nin bir kopyasını sağlar. Başarılı olursa TRUE değerini döndürür.

### **ImqString applicationId( );**

Olası hatalara ilişkin herhangi bir belirti olmadan **uygulama tanıtıcısı** değerini döndürür.

# **ImqBoolean applicationType( MQORT &** *tip* **);**

**Uygulama tipi**' nin bir kopyasını sağlar. Başarılı olursa TRUE değerini döndürür.

#### **MQUZE applicationType();**

Olası hatalara ilişkin herhangi bir belirti olmadan **uygulama tipini** döndürür.

### **ImqBoolean environmentData( ImqString &** *data* **);**

**Ortam verileri**' nin bir kopyasını sağlar. Başarılı olursa TRUE değerini döndürür.

### **ImqString environmentData( );**

Olası hatalara ilişkin herhangi bir belirti olmadan **ortam verilerini** döndürür.

# **ImqBoolean userData( ImqString &** *data* **);**

**Kullanıcı verileri**' nin bir kopyasını sağlar. Başarılı olursa TRUE değerini döndürür.

#### **ImqString userData( );**

Olası hatalara ilişkin herhangi bir belirti olmaksızın **kullanıcı verilerini** döndürür.

# **ImqPutMessageOptions C++ sınıfı**

Bu sınıf MQPMO veri yapısını sarsalıyor.

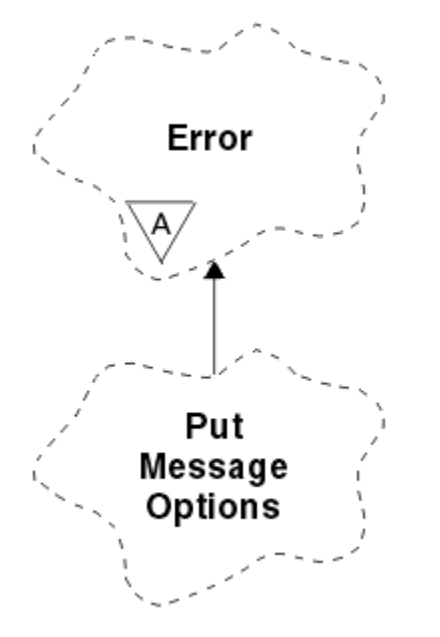

*Şekil 63. ImqPutMessageOptions sınıfı*

- "Nesne öznitelikleri" sayfa 1328
- • ["Oluşturucular" sayfa 1329](#page-1328-0)
- • ["Nesne yöntemleri \(genel\)" sayfa 1329](#page-1328-0)
- • ["Nesne verileri \(korunan\)" sayfa 1330](#page-1329-0)
- • ["Neden kodları" sayfa 1330](#page-1329-0)

# **Nesne öznitelikleri**

### **bağlam başvurusu**

İletiler için bağlam sağlayan bir ImqQueue . Başlangıçta başvuru yok.

### **seçenekler**

Put iletisi seçenekleri. İlk değer MQPMO\_NONE olur. Aşağıdaki ek değerler kullanılabilir:

- MQPMO\_SYNCPOINT
- MQPMO\_NO\_SYNCPOINT
- MQPMO\_NEW\_MSG\_ID
- <span id="page-1328-0"></span>• MQPMO\_NEW\_CORREL\_ID
- MQPMO\_LOGICAL\_ORDER
- MQPMO\_NO\_BAğLAMı
- MQPMO\_DEFAULT\_CONTEXT
- MOPMO PASS IDENTITY CONTEXT
- MQPMO\_PASS\_ALL\_CONTEXT
- MQPMO\_SET\_IDENTITY\_CONTEXT
- MQPMO\_SET\_ALL\_CONTEXT
- MQPMO\_ALTERNATE\_USER\_AUTHORITY
- MQPMO\_FAIL\_IF\_QUIESCING

#### **kayıt alanları**

Bir ileti konduğunda ileti kayıtlarının eklenmesini denetleyen işaretler. İlk değer MQPMRF\_NONE olur. Aşağıdaki ek değerler kullanılabilir:

- MQPMRF\_MSG\_ID
- MQPMRF\_CORREL\_ID
- MQPMRF\_GROUP\_ID
- MQPMRF\_FEEDBACK
- MOPMRF ACCOUNTING TOKEN

ImqMessageTracker öznitelikleri, belirtilen herhangi bir alan için nesneden alınır. ImqMessageTracker öznitelikleri, *değil* belirtilen herhangi bir alan için ImqMessage nesnesinden alınır.

#### **çözülen kuyruk yöneticisi adı**

Put sırasında belirlenen hedef kuyruk yöneticisinin adı. Başlangıç değeri boş değerli. Bu öznitelik salt okunurdur.

#### **çözülen kuyruk adı**

Put sırasında belirlenen hedef kuyruğun adı. Başlangıç değeri boş değerli. Bu öznitelik salt okunurdur.

#### **eşitleme noktası katılımı**

İletiler syncpoint denetimi altına konduğunda TRUE (Doğru).

# **Oluşturucular**

#### **ImqPutMessageOptions( );**

Varsayılan oluşturucu.

#### **ImqPutMessageOptions( const ImqPutMessageOptions &** *pmo* **);**

Kopya oluşturucusu.

# **Nesne yöntemleri (genel)**

```
void operator = ( const ImqPutMessageOptions & pmo );
   Eşgörünüm verilerini, var olan eşgörünüm verilerini değiştirerek pmo' dan kopyalar.
ImqQueue * contextReference() const ;
   Bağlam başvurusunudöndürür.
void setContextBaşvuru( const ImqQueue & queue );
   Bağlam başvurusunuayarlar.
```
- **void setContextReference( const ImqQueue \*** *queue* **= 0); Bağlam başvurusunu**ayarlar.
- **MQLONG seçenekler() const ; seçenekler**değerini döndürür.

**void setOptions( const MQlong** *seçenekler* **); syncpoint katılımı** değeri de dahil olmak üzere **seçenekleri**ayarlar.

```
MQUZT recordFields() const ;
   Kayıt alanlarınıdöndürür.
```

```
void setRecordFields( const MQlong fields );
   Kayıt alanlarınıbelirler.
```
**ImqString resolvedQueueManagerName() const ; çözülen kuyruk yöneticisi adı**' nın bir kopyasını döndürür.

**ImqString resolvedQueueAd() const ; Çözümlenen kuyruk adı**' nun bir kopyasını döndürür.

# **ImqBoolean syncPointKatılım() const ;**

**seçenekler** , MQPMO\_SYNCPOINT öğesini içerirse, TRUE olan **syncpoint katılımı** değerini döndürür.

# **void setSyncPointParticipation( const ImqBoolean** *sync* **);**

**syncpoint katılım** değerini ayarlar. *eşitleme* TRUE ise, **seçenekler** , MQPMO\_SYNCPOINT öğesini içerecek şekilde değiştirilir ve MQPMO\_NO\_SYNCPOINT öğesini dışlamak için değiştirilir. *eşitleme* FALSE ise, **seçenekler** , MQPMO\_NO\_SYNCPOINT öğesini içerecek şekilde değiştirilir ve MQPMO\_SYNCPOINT öğesini dışlamak için değiştirilir.

# **Nesne verileri (korunan)**

# **MQPMO** *omqpmo*

MQPMO veri yapısı.

# **Neden kodları**

• MQRC\_STORAGE\_NOT\_AVAM

# **ImqQueue C++ sınıfı**

Bu sınıf bir ileti kuyruğunu sarsalıyor (MQOT\_Q tipinde bir WebSphere MQ nesnesi).

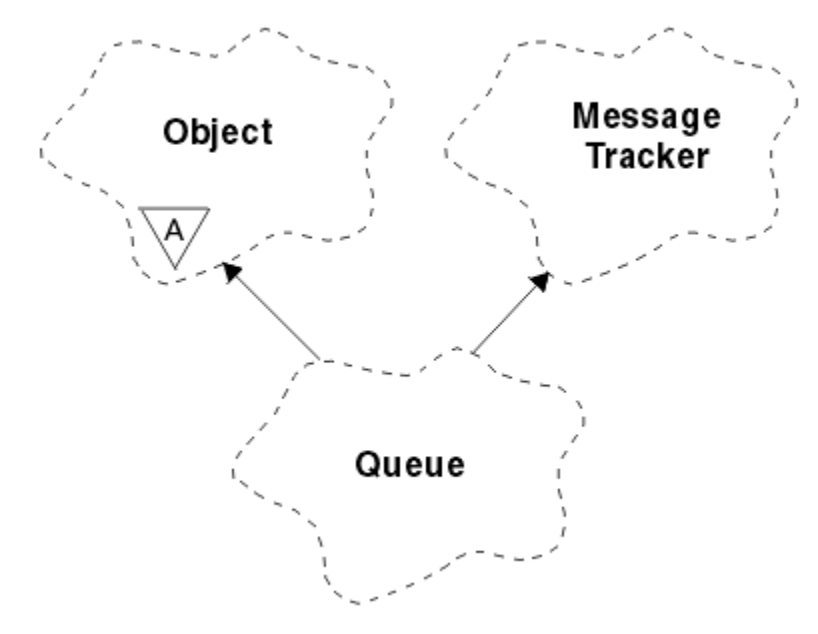

# *Şekil 64. ImqQueue sınıfı*

Bu sınıf, [Çizelge 612 sayfa 1271](#page-1270-0)içinde listelenen MQI çağrılarıyla ilgilidir.

- • ["Nesne öznitelikleri" sayfa 1331](#page-1330-0)
- • ["Oluşturucular" sayfa 1333](#page-1332-0)
- • ["Nesne yöntemleri \(genel\)" sayfa 1334](#page-1333-0)
- • ["Nesne yöntemleri \(korunan\)" sayfa 1340](#page-1339-0)

# <span id="page-1330-0"></span>**Nesne öznitelikleri**

# **geri alma isteği adı**

Gereğinden fazla geri alma isteği adı. Bu öznitelik salt okunurdur.

# **Geriletme eşiği**

Geriletme eşiği. Bu öznitelik salt okunurdur.

# **temel kuyruk adı**

Diğer adın çözümlediği kuyruğun adı. Bu öznitelik salt okunurdur.

# **Küme adı**

Küme adı. Bu öznitelik salt okunurdur.

# **küme adı listesi adı**

Küme adı listesi adı. Bu öznitelik salt okunurdur.

# **küme iş yükü sırası**

Küme iş yükü sırası. Bu öznitelik salt okunurdur.

# **küme iş yükü önceliği**

Küme iş yükü önceliği. Bu öznitelik salt okunurdur.

# **küme iş yükü kullanım kuyruğu**

Küme iş yükü kullanım kuyruğu değeri. Bu öznitelik salt okunurdur.

# **Yaratma Tarihi**

Kuyruk yaratma verileri. Bu öznitelik salt okunurdur.

# **Oluşturulma zamanı**

Kuyruk yaratma zamanı. Bu öznitelik salt okunurdur.

# **yürürlükteki derinlik**

Kuyruktaki ileti sayısı. Bu öznitelik salt okunurdur.

# **varsayılan bağlama**

Varsayılan bağ tanımlama. Bu öznitelik salt okunurdur.

# **varsayılan giriş açma seçeneği**

Giriş için varsayılan açma seçeneği. Bu öznitelik salt okunurdur.

# **varsayılan kalıcılık**

Varsayılan ileti kalıcılığı. Bu öznitelik salt okunurdur.

# **varsayılan öncelik**

Varsayılan ileti önceliği. Bu öznitelik salt okunurdur.

### **Tanımlama Tipi**

Kuyruk tanımlaması tipi. Bu öznitelik salt okunurdur.

### **derinlik yüksek olayı**

Kuyruk derinliği yüksek olayları için denetim özniteliği. Bu öznitelik salt okunurdur.

### **derinlik üst sınırı**

Kuyruk derinliği üst sınırı. Bu öznitelik salt okunurdur.

# **derinlik düşük olay**

Kuyruk derinliği düşük olaylarına ilişkin denetim özniteliği. Bu öznitelik salt okunurdur.

### **derinlik alt sınırı**

Kuyruk derinliği için alt sınır. Bu öznitelik salt okunurdur.

### **derinlik üst sınırı olayı**

Kuyruk derinliği olayları üst sınırı için denetim özniteliği. Bu öznitelik salt okunurdur.

# **dağıtım listesi başvurusu**

İletileri birden çok kuyruğa dağıtmak için kullanılabilecek bir ImqDistributionListesi için isteğe bağlı başvuru, bu liste de içinde olmak üzere. Başlangıç değeri boş değerli.

**Not:** Bir ImqQueue nesnesi açıldığında, başvurduğu açık ImqDistributionListe nesnesi otomatik olarak kapatılır.

#### **dağıtım listeleri**

Dağıtım listelerini desteklemek için bir iletim kuyruğu yeteneği. Bu öznitelik salt okunurdur.

#### **dinamik kuyruk adı**

Dinamik kuyruk adı. İlk değer AMQ.\* değeridir. Tüm Windows, UNIXve Linux platformlarında.

### **harden geri tepme**

Geri sayım için harden de olsun. Bu öznitelik salt okunurdur.

#### **dizin tipi**

Dizin tipi. Bu öznitelik salt okunurdur.

#### **İnhibit alma**

Alma işlemlerine izin verilip verilmediği. Başlangıç değeri, kuyruk tanımlamasına bağlıdır. Bu öznitelik yalnızca bir diğer ad ya da yerel kuyruk için geçerlidir.

#### **İnhibit put**

Koyma işlemlerine izin verilip verilmediği. Başlangıç değeri, kuyruk tanımlamasına bağlıdır.

#### **başlatma kuyruğu adı**

Başlatma kuyruğunun adı. Bu öznitelik salt okunurdur.

#### **derinlik üst sınırı**

Kuyruktan izin verilen ileti sayısı üst sınırı. Bu öznitelik salt okunurdur.

# **ileti uzunluğu üst sınırı**

Bu kuyruktaki herhangi bir ileti için uzunluk üst sınırı; bu, ilişkili kuyruk yöneticisi tarafından yönetilen herhangi bir kuyruk için üst sınırdan az olabilir. Bu öznitelik salt okunurdur.

# **ileti teslim sırası**

İleti önceliğinin ilgili olup olmadığı. Bu öznitelik salt okunurdur.

# **sonraki dağıtılmış kuyruk**

Bu sınıfın bir sonraki nesnesi, belirli bir sırada, bu nesne olarak aynı **dağıtım listesi başvurusına** sahip olmak. Başlangıç değeri sıfır.

Zincirdeki bir nesne silinirse, önceki nesnede ve sonraki nesne, dağıtılmış kuyruk bağlantılarının silinen nesneyi artık göstermeyecek şekilde güncellenmektedir.

#### **kalıcı olmayan ileti sınıfı**

Bu kuyruğa koyulan kalıcı olmayan iletiler için güvenilirlik düzeyi. Bu öznitelik salt okunurdur.

### **açık giriş sayısı**

Giriş için açık olan ImqQueue nesnelerinin sayısı. Bu öznitelik salt okunurdur.

#### **açık çıkış sayısı**

Çıkış için açık olan ImqQueue nesneleri sayısı. Bu öznitelik salt okunurdur.

### **önceki dağıtılmış kuyruk**

Bu sınıfın önceki nesnesi (belirli bir düzende), bu nesne olarak aynı **dağıtım listesi başvurusına** sahip olmalıdır. Başlangıç değeri sıfır.

Zincirdeki bir nesne silinirse, önceki nesnede ve sonraki nesne, dağıtılmış kuyruk bağlantılarının silinen nesneyi artık göstermeyecek şekilde güncellenmektedir.

# **İşlem adı**

Süreç tanımlamasının adı. Bu öznitelik salt okunurdur.

#### **kuyruk muhasebesi**

Kuyruklara ilişkin muhasebe bilgilerinin düzeyi. Bu öznitelik salt okunurdur.

# **Kuyruk yöneticisi adı**

Kuyruğun bulunduğu kuyruk yöneticisinin adı (büyük olasılıkla uzak). Burada adı belirtilen kuyruk yöneticisini ImqObject **bağlantı başvurusu**ile karıştırmayın; bu, (yerel) bir bağlantı sağlayan (yerel) kuyruk yöneticisine gönderme yapar. Başlangıç değeri boş değerli.

# **kuyruk izleme**

Kuyruğa ilişkin izleme verileri toplamanın düzeyi. Bu öznitelik salt okunurdur.
#### **kuyruk istatistikleri**

Kuyruğa ilişkin istatistik verileri düzeyi. Bu öznitelik salt okunurdur.

#### **kuyruk tipi**

Kuyruk tipi. Bu öznitelik salt okunurdur.

## **uzak kuyruk yöneticisi adı**

Uzak kuyruk yöneticisinin adı. Bu öznitelik salt okunurdur.

#### **uzak kuyruk adı**

Uzak kuyruğun uzak kuyruk yöneticisininde bilindiği gibi, uzak kuyruk adı. Bu öznitelik salt okunurdur.

#### **çözümlenen kuyruk yöneticisi adı**

Çözülmüş kuyruk yöneticisi adı. Bu öznitelik salt okunurdur.

#### **çözümlenen kuyruk adı**

Çözülmüş kuyruk adı. Bu öznitelik salt okunurdur.

## **alıkoyma aralığı**

Kuyruk alıkoyma aralığı. Bu öznitelik salt okunurdur.

#### **kapsam**

Kuyruk tanımlamasının kapsamı. Bu öznitelik salt okunurdur.

#### **hizmet aralığı**

Hizmet aralığı. Bu öznitelik salt okunurdur.

#### **hizmet aralığı olayı**

Hizmet aralığı olayları için denetim özniteliği. Bu öznitelik salt okunurdur.

#### **paylaşılabilirlik**

Kuyruğun paylaşılabilip paylaşılamayacağı. Bu öznitelik salt okunurdur.

#### **depolama sınıfı**

Depolama sınıfı. Bu öznitelik salt okunurdur.

## **iletim kuyruğu adı**

İletim kuyruğunun adı. Bu öznitelik salt okunurdur.

## **tetikleme denetimi**

Tetik kontrolü. Başlangıçtaki değer kuyruk tanımlamasına bağlıdır. Bu öznitelik yalnızca yerel bir kuyruk için geçerlidir.

## **tetikleme verileri**

Verileri tetikler. Başlangıçtaki değer kuyruk tanımlamasına bağlıdır. Bu öznitelik yalnızca yerel bir kuyruk için geçerlidir.

#### **tetikleyici derinliği**

Tetik derinliği. Başlangıçtaki değer kuyruk tanımlamasına bağlıdır. Bu öznitelik yalnızca yerel bir kuyruk için geçerlidir.

#### **tetikleme iletisi önceliği**

Tetikleyiciler için eşik iletisi önceliği. Başlangıçtaki değer kuyruk tanımlamasına bağlıdır. Bu öznitelik yalnızca yerel bir kuyruk için geçerlidir.

## **Tetikleme Tipi**

Tetikleyici tipi. Başlangıçtaki değer kuyruk tanımlamasına bağlıdır. Bu öznitelik yalnızca yerel bir kuyruk için geçerlidir.

## **Kullanım**

Kullanım. Bu öznitelik salt okunurdur.

## **Oluşturucular**

## **ImqQueue( );**

Varsayılan oluşturucu.

#### **ImqQueue( const ImqQueue &** *queue* **(kuyruk kuyruğu));**

Kopya oluşturucusu. ImqObject **open status** , FALSE olur.

## **ImqQueue( const char \*** *ad* **);**

ImqObject **adını**ayarlar.

# **Nesne yöntemleri (genel)**

## **void operator = ( const ImqQueue &** *queue* **);**

Gerekirse bir kapatma gerçekleştirir ve eşgörünüm verilerini *queue*(kuyruk) içinden kopyalar. ImqObject **open status** , FALSE olur.

## **ImqBoolean backoutRequeueName( ImqString &** *ad* **);**

**backout require name**öğesinin bir kopyasını sağlar. Başarılı olursa TRUE değerini döndürür.

## **ImqString backoutRequeueAd();**

Olası hatalara ilişkin herhangi bir belirti olmadan **backout requesue name** değerini döndürür.

## **ImqBoolean backoutThreshold( MQLONG &** *eşik* **);**

**Geri çıkış eşiği**' nin bir kopyasını sağlar. Başarılı olursa TRUE değerini döndürür.

## **MQUZE backoutThreshold();**

Olası hatalara ilişkin herhangi bir belirti olmadan **backout threshold** değerini döndürür.

## **ImqBoolean baseQueueName( ImqString &** *ad* **);**

**Temel kuyruk adı**' nin bir kopyasını sağlar. Başarılı olursa TRUE değerini döndürür.

## **ImqString baseQueueName();**

Olası hatalara ilişkin herhangi bir belirti olmadan **temel kuyruk adı** değerini döndürür.

## **ImqBoolean clusterName( ImqString &** *ad* **);**

**Küme adı**' nın bir kopyasını sağlar. Başarılı olursa TRUE değerini döndürür.

## **ImqString clusterName( );**

Olası hatalara ilişkin herhangi bir belirti olmadan **küme adını** döndürür.

## **ImqBoolean clusterNamelistAdı ( ImqString &** *ad* **);**

**Küme adı listesi adı**' nun bir kopyasını sağlar. Başarılı olursa TRUE değerini döndürür.

## **ImqString clusterNamelistName ();**

Herhangi bir hata belirtisi olmadan **küme adılistesi adını** döndürür.

## **ImqBoolean clusterWorkLoadPriority (MQOLD & priority);**

Küme iş yükü önceliği değerinin bir kopyasını sağlar. Başarılı olursa TRUE değerini döndürür.

## **MQlong clusterWorkLoadPriority ();**

Olası hatalara ilişkin herhangi bir belirti olmadan küme iş yükü önceliği değerini döndürür.

## **ImqBoolean clusterWorkLoadRank (MQOLD & rank);**

Küme iş yükü sıra değerinin bir kopyasını sağlar. Başarılı olursa TRUE değerini döndürür.

## **MQlong clusterWorkLoadRank ();**

Olası hatalara ilişkin herhangi bir belirti olmadan küme iş yükü sıra değerini döndürür.

## **ImqBoolean clusterWorkLoadUseQ (MQUBY & useq);**

Küme iş yükü kullanım kuyruğu değerini içeren bir kopya sağlar. Başarılı olursa TRUE değerini döndürür.

## **MQlong clusterWorkLoadUseQ ();**

Olası hatalara ilişkin herhangi bir belirti olmadan küme iş yükü kullanım kuyruğu değerini döndürür.

## **ImqBoolean creationDate( ImqString &** *date* **);**

**Yaratma tarihi**' nin bir kopyasını sağlar. Başarılı olursa TRUE değerini döndürür.

## **ImqString creationDate( );**

Olası hatalara ilişkin herhangi bir belirti olmadan **creation date** (yaratma tarihi) değerini döndürür.

## **ImqBoolean creationTime( ImqString &** *time* **);**

**Yaratma süresi**' nin bir kopyasını sağlar. Başarılı olursa TRUE değerini döndürür.

## **ImqString creationTime( );**

Olası hatalara ilişkin herhangi bir belirti olmadan **creation time** (yaratma zamanı) değerini döndürür.

## **ImqBoolean currentDepth( MQORT &** *derinlik* **);**

**Geçerli derinlik**' in bir kopyasını sağlar. Başarılı olursa TRUE değerini döndürür.

## **MQLONG currentDepth();**

Olası hatalara ilişkin herhangi bir belirti olmadan **yürürlükteki derinlik** değerini döndürür.

#### **ImqBoolean defaultInputOpenOption( MQORT &** *seçenek* **);**

**Varsayılan giriş açık seçeneği**' nin bir kopyasını sağlar. Başarılı olursa TRUE değerini döndürür.

#### **MQLONG defaultInputOpenOption();**

Olası hatalara ilişkin herhangi bir belirti olmadan **varsayılan giriş açma seçeneğini** döndürür.

#### **ImqBoolean defaultPersistence( MQORT &** *persistence* **);**

**Varsayılan kalıcılık**' ın bir kopyasını sağlar. Başarılı olursa TRUE değerini döndürür.

#### **MQLONG defaultPersistence();**

Olası hatalara ilişkin herhangi bir belirti olmadan **varsayılan kalıcılık** değerini döndürür.

#### **ImqBoolean defaultPriority( MQORT &** *priority* **);**

**Varsayılan öncelik**' in bir kopyasını sağlar. Başarılı olursa TRUE değerini döndürür.

#### **MQLONG defaultPriority();**

Olası hatalara ilişkin herhangi bir belirti olmadan **varsayılan öncelik** değerini döndürür.

#### **ImqBoolean defaultBind( MQORT &** *bind* **);**

**Varsayılan bağlama**' nın bir kopyasını sağlar. Başarılı olursa TRUE değerini döndürür.

#### **MQUZT defaultBind();**

Olası hatalara ilişkin herhangi bir belirti olmadan **default bind** değerini döndürür.

## **ImqBoolean definitionType( MQORT &** *tip* **);**

**Tanım tipi**' nin bir kopyasını sağlar. Başarılı olursa TRUE değerini döndürür.

#### **MQLONG definitionType();**

Olası hatalara ilişkin herhangi bir belirti olmadan **definition type** (tanımlama tipi) değerini döndürür.

## **ImqBoolean depthHighEvent( MQBOLD &** *olay* **);**

**derinlik yüksek etkinliği**' nin etkinleştirme durumunun bir kopyasını sağlar. Başarılı olursa TRUE değerini döndürür.

## **MQLONG depthHighOlayı();**

Olası hatalara ilişkin herhangi bir belirti olmadan **derinlik yüksek olayı** ' nın etkinleştirme durumunu döndürür.

#### **ImqBoolean depthHighLimit( MQlong &** *limit* **);**

**derinlik yüksek sınırı**' nın bir kopyasını sağlar. Başarılı olursa TRUE değerini döndürür.

## **MQUZT depthHighLimit();**

Olası hatalara ilişkin herhangi bir belirti olmadan **derinlik üst sınırı** değerini döndürür.

#### **ImqBoolean depthLowOlayı( MQBOLD &** *olay* **);**

Provides a copy of the enablement state of the **derinlik düşük olay**. Başarılı olursa TRUE değerini döndürür.

#### **MQLONG depthLowOlayı();**

Olası hatalara ilişkin herhangi bir belirti olmadan **derinlik düşük olayı** ' nın etkinleştirme durumunu döndürür.

## **ImqBoolean depthLowLimit( MQORT &** *sınır* **);**

**derinlik alt sınırı**' nin bir kopyasını sağlar. Başarılı olursa TRUE değerini döndürür.

#### **MQLONG depthLowSınır();**

Olası hatalara ilişkin herhangi bir belirti olmadan **derinlik düşük sınırı** değerini döndürür.

## **ImqBoolean depthMaximumOlay( MQBOLD &** *olay* **);**

Provides a copy of the enablement state of the **derinlik üst sınırı olayı**. Başarılı olursa TRUE değerini döndürür.

#### **MQLONG depthMaximumOlay();**

Olası hatalara ilişkin herhangi bir belirti olmaksızın, **derinlik üst sınırı olayı** ' in etkinleştirme durumunu döndürür.

# **ImqDistributionList \* distributionListReference() const ;**

**Dağıtım listesi başvurusunu**döndürür.

**void setDistributionListReference( ImqDistributionList &** *list* **); Dağıtım listesi başvurusunu**ayarlar.

- **void setDistributionListReference( ImqDistributionList \*** *list* **= 0); Dağıtım listesi başvurusunu**ayarlar.
- **ImqBoolean distributionLists( MQORT &** *destek* **); Dağıtım listeleri** değerinin bir kopyasını sağlar. Başarılı olursa TRUE değerini döndürür.
- **MQlong distributionLists();**

Olası hatalara ilişkin herhangi bir belirti olmadan **dağıtım listeleri** değerini döndürür.

**ImqBoolean setDistributionListeleri( const MQlong** *support* **); Dağıtım listeleri** değerini ayarlar. Başarılı olursa TRUE değerini döndürür.

## **ImqString dynamicQueueAd() const ;**

**Dinamik kuyruk adı**' nun bir kopyasını döndürür.

#### **ImqBoolean setDynamicQueueName( const char \*** *ad* **);**

**Dinamik kuyruk adı**' nin adını belirler. **Dinamik kuyruk adı** yalnızca ImqObject **open status** değeri FALSE olduğunda ayarlanabilir. Başarılı olursa TRUE değerini döndürür.

## **ImqBoolean get( ImqMessage &** *msg***, ImqGetMessageOptions &** *seçenekler* **);**

Belirtilen *seçenekler*' i kullanarak kuyruktan bir ileti alır. Invokes the ImqObject **openFor** method if necessary to ensure that the ImqObject **açma seçenekleri** include either one of the MQOO\_INPUT\_\* values, or the MQOO\_BROWSE value, depending on the *seçenekler*. *msg* nesnesinin ImqCache **otomatik arabelleği**varsa, arabellek alınan tüm iletileri barındıracak şekilde büyür. The **clearMessage** method is invoked against the *İlt* object before retrieval.

Bu yöntem başarılı olursa TRUE değerini döndürür.

**Not:** Bu **neden kodu** uyarı olarak sınıflandırılsa da, ImqObject **neden kodu** MQRC\_TRUNCATED\_MSG\_FAILED ise, yöntem çağırımı sonucu FALSE olur. Kesilen bir ileti kabul edildiyse, ImqCache **ileti uzunluğu** kısaltılmış uzunluğa yansıtır. Her iki olayda da, ImqMessage **toplam ileti uzunluğu** , kullanılabilir byte sayısını gösterir.

## **ImqBoolean get( ImqMessage &** *msg* **);**

Önceki yönteme ilişkin olarak, varsayılan get (varsayılan alma) ileti seçenekleri kullanılır.

**ImqBoolean get( ImqMessage &** *msg***, ImqGetMessageOptions &** *options***, const size\_t** *arabellek-size* **);** Önceki iki yöntemde olduğu gibi, geçersiz kılan *arabellek-büyüklüğü* belirtilmektedir. *msg* nesnesi bir ImqCache **otomatik arabellek**çalıştırıyorsa, ileti alınmadan önce *msg* nesnesinde **resizeBuffer** yöntemi çağrılır ve arabellek daha büyük bir iletiyi sığdırmak için daha fazla büyümez.

## **ImqBoolean get( ImqMessage &** *msg***, const size\_t** *arabellek-büyüklüğü* **);**

Önceki yönteme ilişkin olarak, varsayılan get (varsayılan alma) ileti seçenekleri kullanılır.

#### **ImqBoolean hardenGetBackout( MQORT &** *harden* **);**

**Harden get backout** (Harden get backout) değerinin bir kopyasını sağlar. Başarılı olursa TRUE değerini döndürür.

#### **MQlong hardenGetGeri Al();**

Olası hatalara ilişkin herhangi bir belirti olmadan **harden get backout** değerini döndürür.

## **ImqBoolean indexType(MQBOLE &** *tip* **);**

**Dizin tipi**' nin bir kopyasını sağlar. Başarılı olursa TRUE değerini döndürür.

#### **MQLONG indexType();**

Olası hatalara ilişkin herhangi bir belirti olmadan **dizin tipini** döndürür.

## **ImqBoolean inhibitGet( MQORT &** *inhibit* **);**

**Inhibit get** değerinin bir kopyasını sağlar. Başarılı olursa TRUE değerini döndürür.

## **MQLONG inhibitGet();**

Olası hatalara ilişkin herhangi bir belirti olmadan **inhibit get** değerini döndürür.

## **ImqBoolean setInhibitGet( const MQlong** *inhibit* **);**

**Ingbit get** değerini ayarlar. Başarılı olursa TRUE değerini döndürür.

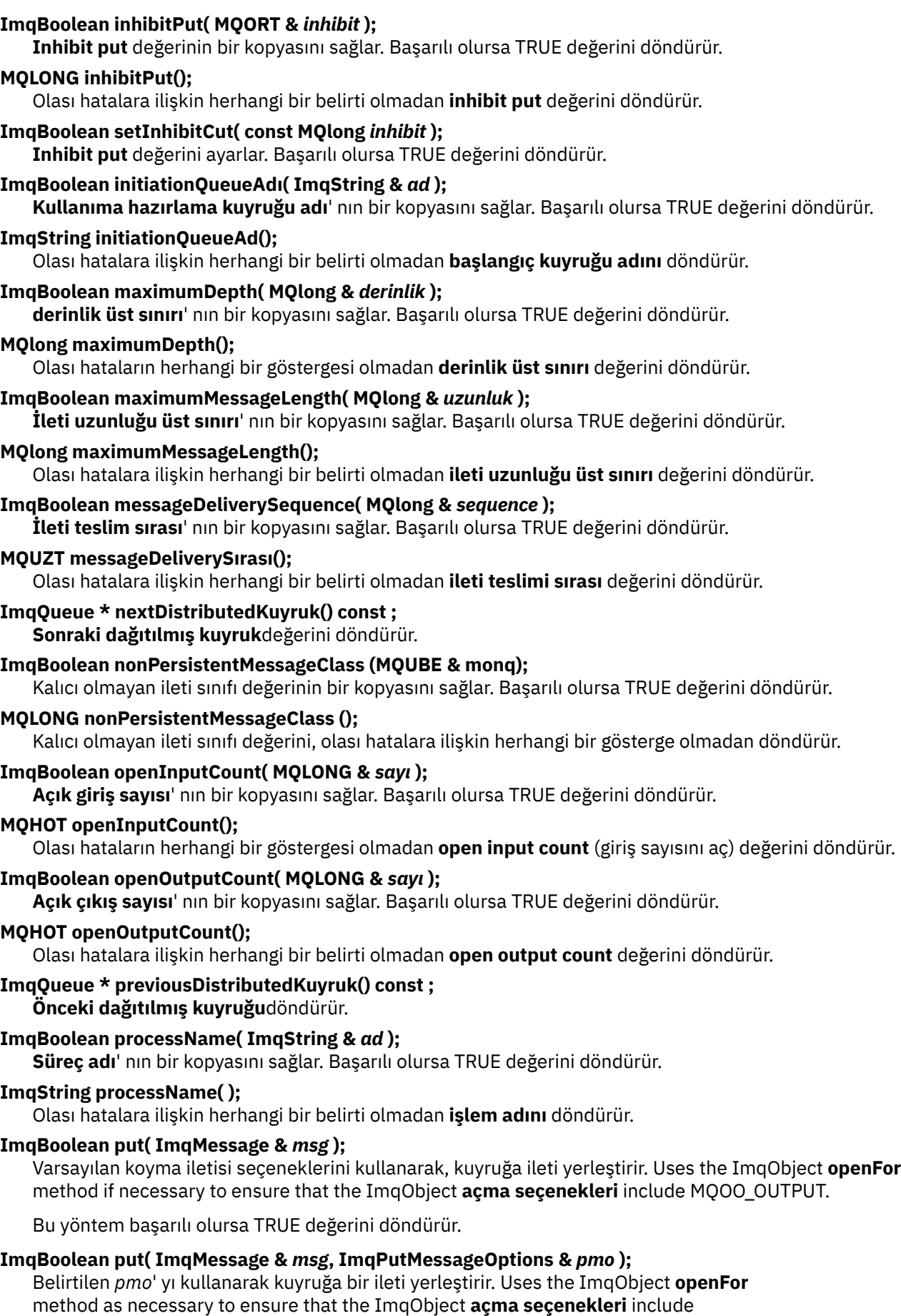

MQOO\_OUTPUT, and (if the *Pmo* **seçenekler** include any of MQPMO\_PASS\_IDENTITY\_CONTEXT,

MQPMO\_PASS\_ALL\_CONTEXT, MQPMO\_SET\_IDENTITY\_CONTEXT, or MQPMO\_SET\_ALL\_CONTEXT) corresponding MQOO\_\*\_CONTEXT values.

Bu yöntem başarılı olursa TRUE değerini döndürür.

**Not:** *pmo* , bir **bağlam başvurusu**içeriyorsa, bir bağlam sağlamak için başvurulan nesne açılır.

## **ImqBoolean queueAccounting (MQUZO & accktq);**

Kuyruk hesap değerinin bir kopyasını sağlar. Başarılı olursa TRUE değerini döndürür.

**MQlong queueAccounting ();**

Olası hatalara ilişkin herhangi bir belirti olmadan kuyruk muhasebesi değerini döndürür.

## **ImqString queueManagerAd() const ;**

**kuyruk yöneticisi adı**değerini döndürür.

**ImqBoolean setQueueManagerName( const char \*** *ad* **);**

**Kuyruk yöneticisi adını**ayarlar. **Kuyruk yöneticisi adı** yalnızca ImqObject **open status** değeri FALSE olduğunda ayarlanabilir. Bu yöntem başarılı olursa TRUE değerini döndürür.

#### **ImqBoolean queueMonitoring (MQUUR & monq);**

Kuyruk izleme değerinin bir kopyasını sağlar. Başarılı olursa TRUE değerini döndürür.

#### **MQLONG queueMonitoring ();**

Olası hatalara ilişkin herhangi bir belirti olmadan kuyruk izleme değerini döndürür.

#### **ImqBoolean queueStatistics (MQOLD & statq);**

Kuyruk istatistiği değerinin bir kopyasını sağlar. Başarılı olursa TRUE değerini döndürür.

#### **MQHOT queueStatistics ();**

Olası hatalara ilişkin herhangi bir belirti olmadan kuyruk istatistikleri değerini döndürür.

#### **ImqBoolean queueType( MQORT &** *tip* **);**

**Kuyruk tipi** değerinin bir kopyasını sağlar. Başarılı olursa TRUE değerini döndürür.

#### **MQLONG queueType();**

Olası hatalara ilişkin herhangi bir belirti olmadan **kuyruk tipini** döndürür.

## **ImqBoolean remoteQueueManagerName( ImqString &** *ad* **);**

**Uzak kuyruk yöneticisi adı**' nun bir kopyasını sağlar. Başarılı olursa TRUE değerini döndürür.

#### **ImqString remoteQueueManagerName( );**

Olası hatalara ilişkin herhangi bir belirti olmadan **uzak kuyruk yöneticisi adını** döndürür.

## **ImqBoolean remoteQueueName( ImqString &** *ad* **);**

**Uzak kuyruk adı**' nun bir kopyasını sağlar. Başarılı olursa TRUE değerini döndürür.

#### **ImqString remoteQueueAd();**

Olası hatalara ilişkin herhangi bir belirti olmadan **uzak kuyruk adı** değerini döndürür.

#### **ImqBoolean resolvedQueueManagerName( ImqString &** *ad* **);**

**çözülen kuyruk yöneticisi adı**' nın bir kopyasını sağlar. Başarılı olursa TRUE değerini döndürür.

**Not:** MQOO\_RESOLVE\_NAMES ImqObject **açma seçenekleri**arasında yer almıyorsa, bu yöntem başarısız olur.

#### **ImqString resolvedQueueManagerName( ) ;**

Olası hatalara ilişkin herhangi bir belirti olmadan **çözümlenen kuyruk yöneticisi adı**değerini döndürür.

# **ImqBoolean resolvedQueueAdı ( ImqString &** *ad* **);**

**Çözümlenen kuyruk adı**' nun bir kopyasını sağlar. Başarılı olursa TRUE değerini döndürür.

**Not:** MQOO\_RESOLVE\_NAMES ImqObject **açma seçenekleri**arasında yer almıyorsa, bu yöntem başarısız olur.

## **ImqString resolvedQueueName ();**

Olası hatalara ilişkin herhangi bir belirti olmadan **çözülen kuyruk adı**değerini döndürür.

## **ImqBoolean retentionInterval( MQLONG &** *aralık* **);**

**Alıkoyma aralığı**' nın bir kopyasını sağlar. Başarılı olursa TRUE değerini döndürür.

## **MQlong retentionInterval();**

Olası hatalara ilişkin herhangi bir belirti olmadan **alıkoyma aralığı** değerini döndürür.

## **ImqBoolean scope( MQORT &** *kapsam* **);**

**Kapsam**' ın bir kopyasını sağlar. Başarılı olursa TRUE değerini döndürür.

#### **MQUZN kapsam();**

Olası hatalara ilişkin herhangi bir belirti olmadan **scope** öğesini döndürür.

#### **ImqBoolean serviceInterval( MQORT &** *aralık* **);**

**Hizmet aralığı**' nın bir kopyasını sağlar. Başarılı olursa TRUE değerini döndürür.

#### **MQUZE serviceInterval();**

Olası hatalara ilişkin herhangi bir belirti olmadan **hizmet aralığı** değerini döndürür.

#### **ImqBoolean serviceIntervalOlayı( MQBOLD &** *olay* **);**

**Hizmet aralığı olayı**' nın etkinleştirme durumunun bir kopyasını sağlar. Başarılı olursa TRUE değerini döndürür.

#### **MQUZT serviceIntervalOlayı();**

Olası hatalara ilişkin herhangi bir belirti olmadan **hizmet aralığı olayının** etkinleştirme durumunu döndürür.

## **ImqBoolean paylaşılabilirlik( MQORT &** *paylaşılabilirlik* **);**

**paylaşılabilirlik** değerinin bir kopyasını sağlar. Başarılı olursa TRUE değerini döndürür.

#### **MQHOT paylaşılabilirlik();**

Olası hatalara ilişkin herhangi bir belirti olmadan **sharebility** değerini döndürür.

## **ImqBoolean storageClass( ImqString &** *sınıf* **);**

**storage class**' ın bir kopyasını sağlar. Başarılı olursa TRUE değerini döndürür.

## **ImqString storageClass( );**

Olası hatalara ilişkin herhangi bir belirti olmadan **storage class** (depolama sınıfı) değerini döndürür.

#### **ImqBoolean transmissionQueueAdı( ImqString &** *ad* **);**

**İletim kuyruğu adı**' nın bir kopyasını sağlar. Başarılı olursa TRUE değerini döndürür.

## **ImqString transmissionQueueAd();**

Olası hatalara ilişkin herhangi bir belirti olmadan **iletim kuyruğu adı** değerini döndürür.

## **ImqBoolean triggerControl( MQORT &** *denetim* **);**

**Tetikleme denetimi** değerinin bir kopyasını sağlar. Başarılı olursa TRUE değerini döndürür.

## **MQUZE triggerControl();**

Olası hatalara ilişkin herhangi bir belirti olmadan **tetikleme denetimi** değerini döndürür.

## **ImqBoolean setTriggerControl( const MQlong** *control* **);**

**Tetikleme denetimi** değerini ayarlar. Başarılı olursa TRUE değerini döndürür.

## **ImqBoolean triggerData( ImqString &** *data* **);**

**tetikleyici verileri**' nin bir kopyasını sağlar. Başarılı olursa TRUE değerini döndürür.

## **ImqString triggerData( );**

Olası hatalara ilişkin herhangi bir belirti olmaksızın, **tetikleyici verileri** ' in bir kopyasını döndürür.

## **ImqBoolean setTriggerData( const char \*** *data* **);**

**Tetikleme verilerini**ayarlar. Başarılı olursa TRUE değerini döndürür.

## **ImqBoolean triggerDepth( MQORT &** *derinlik* **);**

**Tetikleme derinliği**' nin bir kopyasını sağlar. Başarılı olursa TRUE değerini döndürür.

## **MQUZE triggerDepth();**

Olası hatalara ilişkin herhangi bir belirti olmadan **tetikleyici derinliğini** döndürür.

## **ImqBoolean setTriggerDerinlik( const MQlong** *derinlik* **);**

**Tetikleme derinliği**' ne ayarlar. Başarılı olursa TRUE değerini döndürür.

## **ImqBoolean triggerMessagePriority( MQLONG &** *priority* **);**

**Tetikleme iletisi önceliği**' nin bir kopyasını sağlar. Başarılı olursa TRUE değerini döndürür.

# **MQLONG triggerMessageÖnceliği();**

Olası hatalara ilişkin herhangi bir belirti olmadan **tetikleyici ileti önceliği** değerini döndürür.

## **ImqBoolean setTriggerMessagePriority( const MQlong** *priority* **);**

**İleti önceliğini tetikle**seçeneğini belirler. Başarılı olursa TRUE değerini döndürür.

## **ImqBoolean triggerType( MQORT &** *tip* **);**

**Tetikleme tipi**' nin bir kopyasını sağlar. Başarılı olursa TRUE değerini döndürür.

## **MQLONG triggerType();**

Olası hatalara ilişkin herhangi bir belirti olmadan **tetikleme tipini** döndürür.

## **ImqBoolean setTriggerType( const MQlong** *tip* **);**

**Tetikleme tipini**belirler. Başarılı olursa TRUE değerini döndürür.

# **ImqBoolean usage( MQBOLD &** *kullanım* **);**

**Kullanım** değerinin bir kopyasını sağlar. Başarılı olursa TRUE değerini döndürür.

## **MQUZE kullanımı();**

Olası hatalara ilişkin herhangi bir belirti olmadan **usage** değerini döndürür.

# **Nesne yöntemleri (korunan)**

## **void setNextDistributedQueue( ImqQueue \*** *queue* **= 0); Sonraki dağıtılmış kuyruğu**ayarlar.

**Dikkat:** Bu işlevi yalnızca, dağıtılmış kuyruk listesini bozmayacağından eminseniz kullanın.

## **void setPreviousDistributedQueue( ImqQueue \*** *queue* **= 0); Önceki dağıtılmış kuyruğu**ayarlar.

**Dikkat:** Bu işlevi yalnızca, dağıtılmış kuyruk listesini bozmayacağından eminseniz kullanın.

# **Neden kodları**

- MORC ATTRIBUTE LOCKED
- MORC CONTEXT OBJECT NOT VALID
- MQRC\_CONTEXT\_OPEN\_ERROR
- MQRC\_CURSOR\_NOT\_VALID
- MORC\_NO\_BUFFER
- MQRC\_REOPEN\_EXCL\_INPUT\_ERROR
- MQRC\_REOPEN\_INQUIRE\_ERROR
- MQRC\_REOPEN\_TEMPORARY\_Q\_ERROR
- (MQGET ' den neden kodları)
- (MQPUT ' un neden kodları)

# **ImqQueueManager C++ sınıfı**

Bu sınıf bir kuyruk yöneticisini (MQOT\_Q\_MGR tipinde bir WebSphere MQ nesnesi) sarmalıyor.

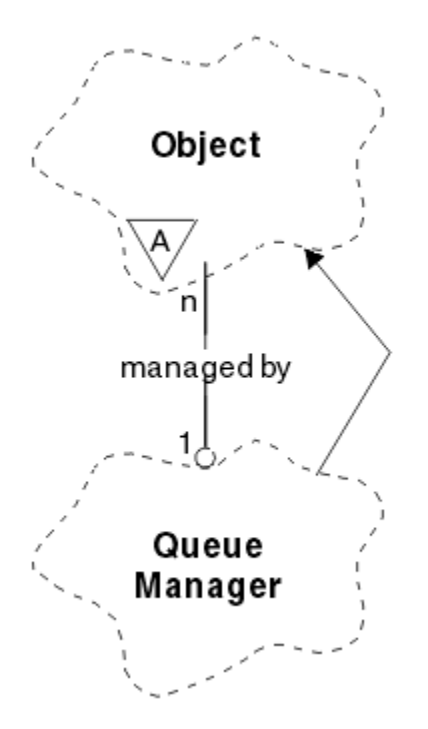

*Şekil 65. ImqQueueManager sınıfı*

Bu sınıf, ["ImqQueueManager çapraz başvurusu" sayfa 1273i](#page-1272-0)çinde listelenen MQI çağrılarıyla ilgilidir. Listelenen tüm yöntemler tüm altyapılar için geçerli değildir; ek ayrıntılar için ALTER QMGR konusuna bakın.

- "Sınıf öznitelikleri" sayfa 1341
- • ["Nesne öznitelikleri" sayfa 1342](#page-1341-0)
- • ["Oluşturucular" sayfa 1347](#page-1346-0)
- • ["Yok ediciler" sayfa 1347](#page-1346-0)
- • ["Sınıf yöntemleri \(genel\)" sayfa 1347](#page-1346-0)
- • ["Nesne yöntemleri \(genel\)" sayfa 1347](#page-1346-0)
- • ["Nesne yöntemleri \(korunan\)" sayfa 1356](#page-1355-0)
- • ["Nesne verileri \(korunan\)" sayfa 1356](#page-1355-0)
- • ["Neden kodları" sayfa 1356](#page-1355-0)

## **Sınıf öznitelikleri**

## **davranış**

Örtülü bağlantının ve bağlantının kesilmesinin davranışını denetler.

## **IMQ\_EXPL\_DISC\_BACKOUT (0L)**

**Bağlantıyı kes** yöntemine açık bir çağrı, geri tepme anlamına gelir. Bu öznitelik IMQ\_EXPL\_DISC\_COMMIT ile karşılıklı olarak birbirini dışlar.

## **IMQ\_EXPL\_DISC\_COMMIT (1L)**

**Bağlantıyı kes** yöntemine açık bir çağrı, kesinleştirmeyi belirtir (varsayılan değer). Bu öznitelik IMQ\_EXPL\_DISC\_BACKUT ile karşılıklı olarak birbirini dışlar.

## **IMQ\_IMPL\_CONN (2L)**

Örtük bağlantıya izin verilir (varsayılan değer).

## **IMQ\_IMPL\_DISC\_BACKOUT (0L)**

Nesne imhası sırasında oluşabilecek, **bağlantı kesme** yöntemine yönelik örtük bir çağrı geri tepme anlamına gelir. Bu öznitelik, IMQ\_IMPL\_DISC\_COMMIT ile karşılıklı olarak birbirini dışlar.

## <span id="page-1341-0"></span>**IMQ\_IMPL\_DISC\_COMMIT (4L)**

Nesne imhası sırasında oluşabilecek **bağlantı kesme** yöntemine yönelik örtük bir çağrı, kesinleştirmeyi belirtir (varsayılan değer). Bu öznitelik IMQ\_IMPL\_DISC\_BACKUT ile karşılıklı olarak birbirini dışlar.

At WebSphere MQ V7.0 and above, C++ applications that make use of an implicit connection, need to specify IMQ\_IMPL\_CONN along with any other options provided in the setBehavior() method on an object of class ImqQueueManager. Uygulamanız, davranış seçeneklerini belirtik olarak ayarlamak için setBehavior() yöntemini kullanmıyorsa, örneğin,

ImqQueueManager\_object.setBehavior(IMQ\_IMPL\_DISC\_COMMIT)

Bu değişiklik, varsayılan olarak MQ\_IMPL\_CONN etkinleştirildiğinden bu değişiklik sizi etkilemez.

Uygulamanız belirtik olarak davranış seçeneklerini ayarlarsa, örneğin,

ImqQueueManager\_object.setBehavior(IMQ\_IMPL\_DISC\_COMMIT)

Uygulamanızın örtük bir bağlantıyı tamamlamasına izin vermek için, setBehavior() yönteminde IMQ\_IMPL\_CONN ' yi aşağıdaki gibi eklemeniz gerekir:

ImqQueueManager\_object.setBehavior(IMQ\_IMPL\_CONN | IMQ\_IMPL\_DISC\_COMMIT)

# **Nesne öznitelikleri**

#### **muhasebe bağlantıları geçersiz kılma**

Uygulamaların MQI muhasebe ve kuyruk hesabı values.This özniteliğinin ayarını geçersiz kılmasına izin verir.

## **muhasebe aralığı**

Ara muhasebe kayıtlarının yazıldığı süre (saniye cinsinden). Bu öznitelik salt okunurdur.

#### **etkinlik kaydı**

Etkinlik raporlarının oluşturulmasını denetler. Bu öznitelik salt okunurdur.

#### **yeni mca denetimi kabul et**

Bir MCA 'nın, önceden etkin bir MCA ile aynı adı taşıyan bir yeni gelen kanalı algılandığında, MCA' nın kabul edilmesi gerekip gerekmediğini saptamak için denetlenen öğeler denetlenir. Bu öznitelik salt okunurdur.

## **yeni mca tipini benimseme**

Yeni bir kanal tipindeki bir MCA örneğinin artık yeni bir gelen kanal isteği ile eşleştiğinde otomatik olarak yeniden başlatılıp başlatılmayacağını, yeni mca denetimi değiştirgeleri algılandığında otomatik olarak yeniden başlatılmalıdır. Bu öznitelik salt okunurdur.

## **Kimlik Doğrulama Tipi**

Gerçekleştirilmekte olan kimlik doğrulamasının tipini belirtir.

#### **yetki olayı**

Yetki olaylarını denetler. Bu öznitelik salt okunurdur.

#### **başlangıç seçenekleri**

**begin** yöntemi için geçerli olan seçenekler. İlk değer MQBO\_NONE olur.

#### **köprü olayı**

IMS Bridge olayları oluşturulup oluşturulmayacağını belirleyin. Bu öznitelik salt okunurdur.

#### **kanal otomatik tanımı**

Kanal otomatik tanımlama değeri. Bu öznitelik salt okunurdur.

#### **kanal otomatik tanımlama olayı**

Kanal otomatik tanımlama olay değeri. Bu öznitelik salt okunurdur.

#### **kanal otomatik tanımlama çıkışı**

Kanal otomatik tanımlama çıkış adı. Bu öznitelik salt okunurdur.

## **kanal olayı**

Kanal olaylarının oluşturulup oluşturulmayacağı. Bu öznitelik salt okunurdur.

## **kanal başlatıcı bağdaştırıcıları**

WebSphere MQ çağrılarını işlemek için kullanılacak bağdaştırıcı alt görevlerinin sayısı. Bu öznitelik salt okunurdur.

## **kanal başlatıcı denetimi**

Kuyruk Yöneticisi başlatıldığında Kanal Başlatıcı 'nın otomatik olarak başlatılıp başlatılmayacağını belirleyin. Bu öznitelik salt okunurdur.

#### **kanal başlatan dağıtıcıları**

Kanal başlatıcısı için kullanılacak dağıtıcıların sayısı. Bu öznitelik salt okunurdur.

## **kanal başlatıcı izleme otomatik başlatma**

Kanal başlatıcı izinin otomatik olarak başlamalı ya da başlatılmayacağı. Bu öznitelik salt okunurdur.

## **kanal başlatıcı izleme çizelgesi büyüklüğü**

Kanal başlatıcısının izleme verileri alanının büyüklüğü (MB). Bu öznitelik salt okunurdur.

#### **kanal izleme**

Kanallar için çevrimiçi izleme verilerinin toplanmasını denetler. Bu öznitelik salt okunurdur.

#### **kanal başvurusu**

İstemci bağlantısı sırasında kullanılacak kanal tanımlamasına yönelik başvuru. Bağlıyken, bu öznitelik boş değere ayarlanabilir, ancak başka bir değere çevrilemiyor. Başlangıç değeri boş değerli.

#### **kanal istatistikleri**

Kanallar için istatistik verilerinin toplanmasını denetler. Bu öznitelik salt okunurdur.

#### **karakter kümesi**

Kodlanmış karakter takımı tanıtıcısı (CCSID). Bu öznitelik salt okunurdur.

#### **küme gönderen izleme**

Otomatik olarak tanımlanmış küme gönderen kanallarına ilişkin çevrimiçi izleme verilerinin toplanmasını denetler. Bu öznitelik salt okunurdur.

#### **küme gönderen istatistikleri**

Otomatik olarak tanımlanmış küme gönderen kanallarına ilişkin istatistik verileri toplamanın denetlenmesini sağlar. Bu öznitelik salt okunurdur.

## **küme iş yükü verileri**

Küme iş yükü çıkış verileri. Bu öznitelik salt okunurdur.

#### **küme iş yükü çıkışı**

Küme iş yükü çıkış adı. Bu öznitelik salt okunurdur.

## **küme iş yükü uzunluğu**

Küme iş yükü uzunluğu. Bu öznitelik salt okunurdur.

## **küme iş yükü mru**

Küme iş yükü en son kullanılan kanallar değeri. Bu öznitelik salt okunurdur.

## **küme iş yükü kullanım kuyruğu**

Küme iş yükü kullanım kuyruğu değeri. Bu öznitelik salt okunurdur.

## **komut olayı**

Komut olaylarının oluşturulup oluşturulmayacağı. Bu öznitelik salt okunurdur.

## **komut giriş kuyruğu adı**

Sistem komutu giriş kuyruğu adı. Bu öznitelik salt okunurdur.

#### **komut düzeyi**

Kuyruk yöneticisi tarafından desteklenen komut düzeyi. Bu öznitelik salt okunurdur.

#### **komut sunucusu denetimi**

Kuyruk Yöneticisi başlatıldığında Komut Sunucusu 'nun da otomatik olarak başlatılıp başlatılmayacağını belirleyin. Bu öznitelik salt okunurdur.

## **bağlantı seçenekleri**

**connect** yöntemi için geçerli olan seçenekler. Başlangıçtaki değer MQCNO\_NONE olur. Platforma bağlı olarak aşağıdaki ek değerler mümkün olabilir:

• MQCNO\_STANDARD\_BINDING

- MQCNO\_FASTPATH\_BINDING
- MOCNO HANDLE SHARE NONE
- MQCNO\_HANDLE\_SHARE\_BLOCK
- MQCNO\_HANDLE\_SHARE\_NO\_BLOCK
- MOCNO SERIALIZE CONN TAG O MGR
- MOCNO SERIALIZE CONN TAG OSG
- MQCNO\_RESTRICT\_CONN\_TAG\_Q\_MGR
- MQCNO\_RESTRICT\_CONN\_TAG\_QSG

#### **Bağlantı Tanıtıcısı**

Bir uygulamayı güvenilir olarak tanımlamak için MQ ' ya izin veren benzersiz bir tanıtıcı.

#### **Bağlantı durumu**

Kuyruk yöneticisine bağlıyken TRUE (Doğru). Bu öznitelik salt okunurdur.

#### **bağlantı etiketi**

Bağlantıyla ilişkilendirilecek bir etiket. Bu öznitelik yalnızca bağlantı kurulmadığında ayarlanabilir. Başlangıç değeri boş değerli.

## **şifreleme donanımı**

Şifreleme donanımı için yapılandırma ayrıntıları. MQ MQI istemci bağlantıları için.

## **-Ölü harf kuyruğu adı**

Ölü-mektup kuyruğunun adı. Bu öznitelik salt okunurdur.

## **varsayılan iletim kuyruğu adı**

Varsayılan iletim kuyruğu adı. Bu öznitelik salt okunurdur.

#### **dağıtım listeleri**

Dağıtım listelerini desteklemek için kuyruk yöneticisinin yeteneği.

## **dns grubu**

Kuyruk paylaşım grubu için gelen iletimleri işleyen TCP dinleyicisinin, İş Yükü Yöneticisi Dinamik Etki Alanı Adı Hizmetleri desteği kullanılırken katılması gereken grubun adı. Bu öznitelik salt okunurdur.

#### **dns wlm**

Kuyruk paylaşım grubuna ilişkin gelen iletimleri işleyen TCP dinleyicisinin, Dinamik Etki Alanı Adı Hizmetleri için İş Yükü Yöneticisi ile kayıt yaptırmaları gerekip gerekmediğini belirleyin. Bu öznitelik salt okunurdur.

#### **ilk kimlik doğrulama kaydı**

The first of one or more objects of class ImqAuthenticationRecord, in no particular order, in which the ImqAuthenticationRecord connection reference addresses this object. MQ MQI istemci bağlantıları için.

## **ilk yönetilen nesne**

The first of one or more objects of class ImqObject, in no particular order, in which the ImqObject **bağlantı başvurusu** addresses this object. Başlangıç değeri sıfır.

# **etkinliği engelle**

Olayları engelleyici olayları denetler. Bu öznitelik salt okunurdur.

#### **ip adresi sürümü**

Kanal bağlantısı için kullanılacak IP protokolü (IPv4 ya da IPv6). Bu öznitelik salt okunurdur.

#### **anahtar havuzu**

Anahtarların ve sertifikaların saklandığı anahtar veri tabanı dosyasının yeri. WebSphere MQ MQI istemci bağlantıları için.

## **anahtar sıfırlama sayısı**

Gizli anahtar yeniden anlaşılmadan önce, bir SSL etkileşimi içinde gönderilen ve alınan şifrelenmemiş baytların sayısı. Bu öznitelik yalnızca MQCONNX kullanan istemci bağlantıları için geçerlidir. Ayrıca bkz. [ssl anahtarı sıfırlama sayısı](#page-1345-0).

#### **dinleyici zamanlayıcısı**

Bir APPC ya da TCP/IP hatası varsa, dinleyiciyi yeniden başlatmak için WebSphere MQ ile yapılan denemeler arasındaki zaman aralığı (saniye cinsinden). Bu öznitelik salt okunurdur.

## **yerel olay**

Yerel olayları denetler. Bu öznitelik salt okunurdur.

## **günlüğe kaydetme olayı**

Kurtarma günlüğü olaylarının oluşturulup oluşturulmayacağını denetler. Bu öznitelik salt okunurdur.

#### **lu grup adı**

Kuyruk paylaşım grubu için gelen iletimleri işleyen LU 6.2 dinleyicisinin kullanması gereken soysal LU adı. Bu öznitelik salt okunurdur.

#### **lu adı**

Giden LU 6.2 iletimleri için kullanılacak LU ' nun adı. Bu öznitelik salt okunurdur.

#### **lu62 kol soneki**

SYS1.PARMLIB üyesi APPCPMxx, bu kanal başlatıcısı için LUADD ' yi (LUADD) atamaz. Bu öznitelik salt okunurdur.

#### **lu62 kanalları**

LU 6.2 iletim protokolünü kullanan, bağlanabilecek en çok kanal sayısı ya da istemci sayısı üst sınırı. Bu öznitelik salt okunurdur.

# **etkin kanal üst sınırı**

Herhangi bir zamanda etkin olabilecek kanal sayısı üst sınırı. Bu öznitelik salt okunurdur.

## **kanal üst sınırı**

Güncel olabilecek kanal sayısı üst sınırı (bağlı istemcilerle sunucu bağlantısı kanalları da içinde olmak üzere). Bu öznitelik salt okunurdur.

#### **işleyici üst sınırı**

Tanıtıcı sayısı üst sınırı. Bu öznitelik salt okunurdur.

#### **ileti uzunluğu üst sınırı**

Bu kuyruk yöneticisi tarafından yönetilen kuyruktaki herhangi bir ileti için olası uzunluk üst sınırı. Bu öznitelik salt okunurdur.

#### **en yüksek öncelik**

İleti önceliği üst sınırı. Bu öznitelik salt okunurdur.

## **kesinleştirilmemiş iletiler üst sınırı**

Bir birim ya da iş içinde kesinleştirilmemiş ileti sayısı üst sınırı. Bu öznitelik salt okunurdur.

## **mqi muhasebe**

MQI verilerine ilişkin muhasebe bilgilerinin toplanmasını denetler. Bu öznitelik salt okunurdur.

#### **mqi istatistikleri**

Kuyruk yöneticisine ilişkin istatistik izleme bilgilerinin derlemini denetler. Bu öznitelik salt okunurdur.

#### **giden kapı üst sınırı**

Giden kanalların bağ tanımlanırken kullanılacak kapı numaraları aralığının daha üst bir ucu. Bu öznitelik salt okunurdur.

## **giden kapı alt sınırı**

Giden kanallar için bağ tanımlanırken kullanılacak kapı numaraları aralığının alt ucu. Bu öznitelik salt okunurdur.

#### **parola**

kullanıcı kimliği ile ilişkili parola

#### **başarım olayı**

Performans olaylarını denetler. Bu öznitelik salt okunurdur.

## **Platform**

Kuyruk yöneticisinin bulunduğu altyapı. Bu öznitelik salt okunurdur.

#### **kuyruk muhasebesi**

Kuyruklar için muhasebe bilgilerinin toplanmasını denetler. Bu öznitelik salt okunurdur.

#### <span id="page-1345-0"></span>**kuyruk izleme**

Kuyruklar için çevrimiçi izleme verilerinin toplanmasını denetler. Bu öznitelik salt okunurdur.

#### **kuyruk istatistikleri**

Kuyruklar için istatistik verilerinin toplanmasını denetler. Bu öznitelik salt okunurdur.

## **alma zamanaşımı**

Bir TCP/IP ileti kanalının, etkin olmayan duruma dönmeden önce iş ortasından kalp atışları da içinde olmak üzere verileri almak için ne kadar bekleyeceği (yaklaşık olarak). Bu öznitelik salt okunurdur.

#### **alma zamanaşımı alt sınırı**

Bir TCP/IP kanalının, etkin olmayan duruma dönmeden önce iş ortasından kalp atışları da içinde olmak üzere verileri almak için bekleyeceği minimum süre. Bu öznitelik salt okunurdur.

#### **alma zamanaşımı tipi**

**alma zamanaşımı**değerine uygulanan bir niteleyici. Bu öznitelik salt okunurdur.

#### **uzak olay**

Uzak olayları denetler. Bu öznitelik salt okunurdur.

#### **Havuz adı**

Havuz adı. Bu öznitelik salt okunurdur.

#### **havuz ad listesi**

Havuz adı listesi adı. Bu öznitelik salt okunurdur.

#### **paylaşılan kuyruk yöneticisi adı**

Whether MQOPENs of a shared queue where the ObjectQMgrName is another queue manager in the queue-sharing group should resolve to an open of the shared queue on the local queue manager. Bu öznitelik salt okunurdur.

#### **ssl olayı**

SSL olaylarının oluşturulup oluşturulmayacağı. Bu öznitelik salt okunurdur.

#### **ssl FIPS**

Whether only FIPS-certified algorithms should be used if the cryptography is executed in WebSphere MQ software. Bu öznitelik salt okunurdur.

#### **ssl anahtarı sıfırlama sayısı**

Gizli anahtar yeniden anlaşılmadan önce, bir SSL etkileşimi içinde gönderilen ve alınan şifrelenmemiş baytların sayısı. Bu öznitelik salt okunurdur.

## **start-stop olayı**

Start-stop olaylarını denetler. Bu öznitelik salt okunurdur.

## **istatistik aralığı**

İstatistik izleme verilerinin izleme kuyruğuna ne sıklıkta yazıldığı. Bu öznitelik salt okunurdur.

## **syncpoint kullanılabilirliği**

Eşitleme noktası katılımının kullanılabilirliği. Bu öznitelik salt okunurdur.

**Not:** Kuyruk yöneticisi-eşgüdümlü genel iş birimleri IBM i altyapısında desteklenmez.

#### **tcp kanalları**

TCP/IP iletim protokolünü kullanan, bağlanabilecek, yürürlükteki ya da istemci olabilecek kanal sayısı üst sınırı. Bu öznitelik salt okunurdur.

## **tcp keepalive**

Bağlantının diğer ucunun hala kullanılabilir olup olmadığını denetlemek için TCP KEPENSAVE olanağının kullanılıp kullanılmayacağını denetleyin. Bu öznitelik salt okunurdur.

#### **tcp adı**

**tcp yığını tipi**değerine bağlı olarak, kullanılacak tek ya da varsayılan TCP/IP sisteminin adı. Bu öznitelik salt okunurdur.

## **tcp yığın tipi**

Kanal başlatıcının yalnızca **tcp adı** altında belirlenen TCP/IP adres alanını kullanmasına izin verilip verilmediğini ya da seçilen herhangi bir TCP/IP adresine bağ tanımlayıp bağlanmadığını belirleyin. Bu öznitelik salt okunurdur.

#### <span id="page-1346-0"></span>**izleme rotası kaydı**

Rota izleme bilgilerinin kaydedilmesini denetler. Bu öznitelik salt okunurdur.

#### **tetikleme aralığı**

Tetikleme aralığı. Bu öznitelik salt okunurdur.

## **kullanıcı kimliği**

UNIX and Linux platformlarında, uygulamanın gerçek kullanıcı kimliği. Windowsplatformlarında, uygulamanın kullanıcı kimliği.

## **Oluşturucular**

**ImqQueueManager ();**

Varsayılan oluşturucu.

**ImqQueueManager ( const ImqQueueManager &** *yönetici* **);** Kopya oluşturucusu. **Bağlantı durumu** FALSE (Yanlış) olur.

## **ImqQueueManager ( const char \*** *ad* **);**

ImqObject **ad** öğesini *name*olarak ayarlar.

## **Yok ediciler**

Bir ImqQueueManager nesnesi yok edildiğinde, otomatik olarak kesilir.

# **Sınıf yöntemleri (genel)**

**statik MQUZE davranışı (); Davranış**değerini döndürür.

#### **void setBehavior(const MQlong** *davranış* **= 0); Davranış**' ı ayarlar.

## **Nesne yöntemleri (genel)**

## **void işleci = (const ImqQueueManager &** *mgr* **);**

Gerekiyorsa bağlantıyı keser ve eşgörünüm verilerini *mgr*öğesinden kopyalar. **Bağlantı durumu** FALSE (Yanlış) olur.

#### **ImqBoolean accountingConnOverride (MQUSED & statint);**

Hesap bağlantıları geçersiz kılma değerinin bir kopyasını sağlar. Başarılı olursa TRUE değerini döndürür.

#### **MQHOT accountingConnOverride ();**

Olası hatalara ilişkin herhangi bir belirti olmadan, hesap bağlantıları geçersiz kılma değerini döndürür.

## **ImqBoolean accountingInterval (MQUVE & statint);**

Muhasebe aralığı değerinin bir kopyasını sağlar. Başarılı olursa TRUE değerini döndürür.

#### **MQLONG accountingInterval ();**

Olası hatalara ilişkin herhangi bir belirti olmadan, hesap aralığı değerini döndürür.

## **ImqBoolean activityRecording (MQOLD & rec);**

Etkinlik kaydı değerinin bir kopyasını sağlar. Başarılı olursa TRUE değerini döndürür.

#### **MQHOT activityRecording ();**

Olası hatalara ilişkin herhangi bir belirti olmadan etkinlik kaydı değerini döndürür.

#### **ImqBoolean adoptNewMCACheck (MQBOLD & check);**

Yeni MCA denetim değerini benimsemenin bir kopyasını sağlar. Başarılı olursa TRUE değerini döndürür.

## **MQlong adoptNewMCACheck ();**

Olası hatalara ilişkin herhangi bir belirti olmadan yeni MCA denetim değerini kabul eder.

## **ImqBoolean adoptNewMCAType (MQBOLD & tip);**

Yeni MCA tipini benimsemenin bir kopyasını sağlar. Başarılı olursa TRUE değerini döndürür.

#### **MQlong adoptNewMCAType ();**

Olası hatalara ilişkin herhangi bir belirti olmadan yeni MCA tipini benimseme olanağı sağlar.

# **QXX\_ENCODE\_CASE\_ONE long authenticationType () const;**

Kimlik doğrulama tipini döndürür.

#### **void setAuthenticationTip (const MQTORT tipi = MQCSP\_AUTH\_NONE);**

Kimlik doğrulama tipini ayarlar.

#### **ImqBoolean authorityEvent(MQBOLD &** *olay* **);**

**Yetki olayı**' nın etkinleştirme durumunun bir kopyasını sağlar. Başarılı olursa TRUE değerini döndürür.

#### **MQHOT authorityEvent();**

Olası hatalara ilişkin herhangi bir belirti olmaksızın, **yetki olayı** ' in etkinleştirme durumunu döndürür.

## **ImqBoolean geriletme ();**

Kesinleştirilmemiş değişiklikleri yedekler. Başarılı olursa TRUE değerini döndürür.

## **ImqBoolean begin ();**

Bir çalışma birimi başlatır. **başlangıç seçenekleri** , bu yöntemin davranışını etkiler. Başarılı olursa TRUE değerini döndürür; ancak, temeldeki MQBEGIN çağrısı MQRC\_NO\_EXTERNAL\_PARTICILAR ya da MQRC\_PARTICIPANT\_NOT\_AVAM (her ikisi de MQCC\_UYARI ile ilişkilidir) döndürse de TRUE değerini döndürür.

#### **MQlong beginOptions() const;**

**başlangıç seçenekleri**değerini döndürür.

# **void setBeginSeçenekleri (const MQlong** *seçenekler* **= MQBO\_NONE);**

**başlangıç seçenekleri**' ne ayarlar.

#### **ImqBoolean bridgeEvent (MQORT & event);**

Köprü olay değerinin bir kopyasını sağlar. Başarılı olursa TRUE değerini döndürür.

## **MQHOT bridgeEvent ();**

Olası hatalara ilişkin herhangi bir belirti olmadan köprü olayı değerini döndürür.

#### **ImqBoolean channelAutoTanımlaması (MQBOLD &** *değer* **);**

**Kanal otomatik tanımı** değerinin bir kopyasını sağlar. Başarılı olursa TRUE değerini döndürür.

## **MQOUR channelAutoTanımlaması ();**

Olası hatalara ilişkin herhangi bir belirti olmadan **kanal otomatik tanımlaması** değerini döndürür.

#### **ImqBoolean channelAutoDefinitionEvent(MQBOLD &** *değer* **);**

**Kanal otomatik tanımlama olayı** değerinin bir kopyasını sağlar. Başarılı olursa TRUE değerini döndürür.

#### **MQHOT channelAutoDefinitionEvent();**

Olası hatalara ilişkin herhangi bir belirti olmadan **kanal otomatik tanımlama olayı** değerini döndürür.

#### **ImqBoolean channelAutoDefinitionExit( ImqString &** *ad* **);**

**Kanal otomatik tanımlama çıkışı** adının bir kopyasını sağlar. Başarılı olursa TRUE değerini döndürür.

#### **ImqString channelAutoDefinitionExit( );**

Olası hatalara ilişkin herhangi bir belirti olmadan **kanal otomatik tanımlama çıkışı** adını döndürür.

## **ImqBoolean channelEvent (MQORT & event);**

Kanal olay değerinin bir kopyasını sağlar. Başarılı olursa TRUE değerini döndürür.

#### **MQHOMEN channelEvent();**

Olası hatalara ilişkin herhangi bir belirti olmadan kanal olay değerini döndürür.

## **MQlong channelInitiatorAdapters ();**

Kanal başlatıcı bağdaştırıcılarını, olası hatalara ilişkin herhangi bir gösterge olmadan döndürür.

## **ImqBoolean channelInitiatorAdapters (MQLONG & bağdaştırıcılar);**

Kanal başlatıcı bağdaştırıcılarının bir kopyasını sağlar. Başarılı olursa TRUE değerini döndürür.

#### **MQlong channelInitiatorControl ();**

Olası hatalara ilişkin herhangi bir belirti olmadan kanal başlatıcı başlatma değerini döndürür.

## **ImqBoolean channelInitiatorControl (MQORT & init);**

Kanal başlatıcı denetimi başlangıç değerinin bir kopyasını sağlar. Başarılı olursa TRUE değerini döndürür.

## **MQlong channelInitiatorDağıtıcılar ();**

Olası hatalara ilişkin herhangi bir belirti olmadan kanal başlatıcı dağıtıcıları değerini döndürür.

## **ImqBoolean channelInitiatorDağıtıcılar (MQORT & dağıtıcılar);**

Kanal başlatıcısı dağıtıcılarının bir kopyasını sağlar. Başarılı olursa TRUE değerini döndürür.

## **MQlong channelInitiatorTraceAutoStart ();**

Olası hatalara ilişkin herhangi bir belirti olmadan kanal başlatıcı izleme otomatik başlatma değerini döndürür.

## **ImqBoolean channelInitiatorTraceAutoStart (MQHOT & auto);**

Kanal başlatıcı izleme otomatik başlatma değerinin bir kopyasını sağlar. Başarılı olursa TRUE değerini döndürür.

## **MQOUR channelInitiatorTraceTableBoyutu ();**

Olası hatalara ilişkin herhangi bir belirti olmadan kanal başlatıcı izleme çizelgesi büyüklüğü değerini döndürür.

## **ImqBoolean channelInitiatorTraceTableBoyutu (MQBOLD & boyut);**

Kanal başlatıcı izleme çizelgesi büyüklüğünün bir kopyasını sağlar. Başarılı olursa TRUE değerini döndürür.

## **ImqBoolean channelMonitoring (MQUVE & monchl);**

Kanal izleme değerinin bir kopyasını sağlar. Başarılı olursa TRUE değerini döndürür.

## **MQOUR channelMonitoring ();**

Olası hatalara ilişkin herhangi bir belirti olmadan kanal izleme değerini döndürür.

## **ImqBoolean channelReference( ImqChannel \* &** *pchannel* **);**

**Kanal başvurusu**' nın bir kopyasını sağlar. **Kanal başvurusu** geçersizse, *pchannel* öğesini boş değer olarak ayarlar. Bu yöntem başarılı olursa TRUE değerini döndürür.

## **ImqChannel \* channelReference( );**

Olası hatalara ilişkin herhangi bir belirti olmadan **kanal başvurusu** değerini döndürür.

## **ImqBoolean setChannelReferansı ( ImqChannel &** *kanal* **);**

**Kanal başvurusunu**ayarlar. Bu yöntem başarılı olursa TRUE değerini döndürür.

## **ImqBoolean setChannelReferansı ( ImqChannel \*** *kanal* **= 0);**

**Kanal başvurusunu**ayarlar ya da sıfırlar. Bu yöntem başarılı olursa TRUE değerini döndürür.

## **ImqBoolean channelStatistics (MQUSED & statchl);**

Kanal istatistiği değerinin bir kopyasını sağlar. Başarılı olursa TRUE değerini döndürür.

## **MQHOT channelStatistics ();**

Olası hatalara ilişkin herhangi bir belirti olmadan kanal istatistik değerini döndürür.

## **ImqBoolean characterSet(MQBOLD &** *ccsid* **);**

**Karakter kümesi**' nin bir kopyasını sağlar. Başarılı olursa TRUE değerini döndürür.

## **MQlong characterSet();**

Olası hatalara ilişkin herhangi bir belirti olmadan, **karakter kümesinin**bir kopyasını döndürür.

## **MQHOT clientSslKeyResetCount () const;**

İstemci bağlantılarında kullanılan SSL anahtarı sıfırlama sayısı değerini döndürür.

## **void setClientSslKeyResetCount(const MQBORT sayısı);**

İstemci bağlantılarında kullanılan SSL anahtarı sıfırlama sayısını ayarlar.

## **ImqBoolean clusterSenderİzlemesi (MQUVE & monacls);**

Küme gönderen izleme varsayılan değerinin bir kopyasını sağlar. Başarılı olursa TRUE değerini döndürür.

## **MQHOT clusterSenderMonitoring ();**

Olası hatalara ilişkin herhangi bir gösterge olmadan, küme gönderen izleme varsayılan değerini döndürür.

## **ImqBoolean clusterSenderStatistics (MQUVE & statacls);**

Küme gönderen istatistik değerinin bir kopyasını sağlar. Başarılı olursa TRUE değerini döndürür.

## **MQlong clusterSenderStatistics ();**

Olası hatalara ilişkin herhangi bir gösterge olmadan, küme gönderen istatistik değerini döndürür.

**ImqBoolean clusterWorkloadVerileri ( ImqString &** *data* **);**

**Küme iş yükü çıkış verileri**' nin bir kopyasını sağlar. Başarılı olursa TRUE değerini döndürür.

#### **ImqString clusterWorkloadData ();**

Olası hatalara ilişkin herhangi bir belirti olmadan **küme iş yükü çıkış verilerini** döndürür.

## **ImqBoolean clusterWorkloadExit ( ImqString &** *ad* **);**

**Küme iş yükü çıkış adı**' nun bir kopyasını sağlar. Başarılı olursa TRUE değerini döndürür.

## **ImqString clusterWorkloadExit ();**

Olası hatalara ilişkin herhangi bir belirti olmadan **küme iş yükü çıkış adını** döndürür.

#### **ImqBoolean clusterWorkloadLength (MQBOLD &** *uzunluk* **);**

**Küme iş yükü uzunluğu**' nin bir kopyasını sağlar. Başarılı olursa TRUE değerini döndürür.

#### **MQlong clusterWorkloadLength ();**

Olası hatalara ilişkin herhangi bir belirti olmadan **küme iş yükü uzunluğunu** döndürür.

## **ImqBoolean clusterWorkLoadMRU (MQUBE & mru);**

Küme iş yükünün en son kullanılan kanal değerinin bir kopyasını sağlar. Başarılı olursa TRUE değerini döndürür.

#### **MQUZE clusterWorkLoadMRU ();**

Olası hatalara ilişkin herhangi bir gösterge olmadan, en son kullanılan kanal iş yükünü en son kullanılan kanallar değerini döndürür.

## **ImqBoolean clusterWorkLoadUseQ (MQUBY & useq);**

Küme iş yükü kullanım kuyruğu değerini içeren bir kopya sağlar. Başarılı olursa TRUE değerini döndürür.

#### **MQlong clusterWorkLoadUseQ ();**

Olası hatalara ilişkin herhangi bir belirti olmadan küme iş yükü kullanım kuyruğu değerini döndürür.

## **ImqBoolean commandEvent (MQOLD & event);**

Komut olay değerinin bir kopyasını sağlar. Başarılı olursa TRUE değerini döndürür.

#### **MQlong commandEvent ();**

Olası hatalara ilişkin herhangi bir belirti olmadan komut olay değerini döndürür.

## **ImqBoolean commandInputQueueName( ImqString &** *ad* **);**

**komut giriş kuyruğu adının**bir kopyasını sağlar. Başarılı olursa TRUE değerini döndürür.

## **ImqString commandInputQueueName( );**

Olası hatalara ilişkin herhangi bir belirti olmadan **komut giriş kuyruğu adını** döndürür.

## **ImqBoolean commandLevel(MQBOLD &** *düzey* **);**

**Komut düzeyinin**bir kopyasını sağlar. Başarılı olursa TRUE değerini döndürür.

#### **MQUZN commandLevel();**

Olası hatalara ilişkin herhangi bir belirti olmadan **komut düzeyini** döndürür.

## **MQlong commandServerControl ();**

Olası hatalara ilişkin herhangi bir belirti olmadan komut sunucusu başlatma değerini döndürür.

## **ImqBoolean commandServerControl (MQBOLD & server);**

Komut sunucusu denetimi başlangıç değerinin bir kopyasını sağlar. Başarılı olursa TRUE değerini döndürür.

#### **ImqBoolean commit ();**

Kesinleştirilmemiş değişiklikleri kesinleştirin. Başarılı olursa TRUE değerini döndürür.

## **ImqBoolean connect ();**

Belirtilen ImqObject **ad**ile kuyruk yöneticisine bağlanır, varsayılan değer yerel kuyruk yöneticisindir. Belirli bir kuyruk yöneticisine bağlanmak istiyorsanız, bağlantıdan önce ImqObject **setName** yöntemini kullanın. Bir **kanal başvurusu**varsa, bu, kanal tanımlamasıyla ilgili bilgileri bir MQCD ' de MQCONNX 'e aktarmak için kullanılır. MQCD ' deki ChannelType , MQCHT\_CLNTCONN olarak ayarlıdır. Yalnızca istemci bağlantıları için anlamlı olan**kanal başvurusu** , sunucu bağlantıları için dikkate alınmaz. **Bağlantı seçenekleri** , bu yöntemin davranışını etkiler. Bu yöntem, başarılı olursa, **bağlantı durumunu** TRUE olarak ayarlar. Yeni bağlantı durumunu döndürür.

İlk kimlik doğrulama kaydı varsa, güvenli istemci kanallarına ilişkin sayısal sertifikaların kimliğini doğrulamak için kimlik doğrulama kayıtları zinciri kullanılır.

Birden çok ImqQueueManager nesnesini aynı kuyruk yöneticisine bağlayabilirsiniz. Tümü aynı MQHCONN bağlantı tanıtıcısını kullanır ve iş parçacığıyle ilişkilendirilen bağlantı için UOW işlevselliğini paylaşır. Bağlanmak için ilk ImqQueueYöneticisi, MQHCONN tanıtıcısını alır. Bağlantıyı kesmek için son ImqQueueManager programı MQDISC ' yi gerçekleştirir.

Çok iş parçacıklı bir program için, her iş parçacığı için ayrı bir ImqQueueManager nesnesi kullanılması önerilir.

## **ImqBinary connectionId () const;**

Bağlantı tanıtıcısını döndürür.

#### **ImqBinary connectionTag () const; Bağlantı etiketini**döndürür.

#### **ImqBoolean setConnectionEtiketi (const MQBYTE128** *tag* **= 0);**

**Bağlantı etiketini**ayarlar. *etiket* sıfırsa, **bağlantı etiketini**temizler. Bu yöntem başarılı olursa TRUE değerini döndürür.

#### **ImqBoolean setConnectionEtiketi (const ImqBinary &** *tag* **);**

**Bağlantı etiketini**ayarlar. *etiket* çizelgesinin **veri uzunluğu** değeri sıfır ( **bağlantı etiketi**' yi temizlemek için) ya da MQ\_CONN\_TAG\_LENGTH olmalıdır. Bu yöntem başarılı olursa TRUE değerini döndürür.

# **MQHOT connectOptions() const;**

**Bağlantı seçeneklerini**döndürür.

- **void setConnectSeçenekleri (const MQlong** *seçenekler* **= MQCNO\_NONE); Bağlantı seçeneklerini**ayarlar.
- **ImqBoolean connectionStatus() const; Bağlantı durumunu**döndürür.

## **ImqString cryptographicHardware ( ); Şifreleme donanımı**değerini döndürür.

## **ImqBoolean setCryptographicDonanımı (const char \*** *hardware* **= 0);**

**Şifreleme donanımını**ayarlar. Bu yöntem başarılı olursa TRUE değerini döndürür.

## **ImqBoolean deadLetterQueueName( ImqString &** *ad* **);**

**ölü-harfli kuyruk adı**' nun bir kopyasını sağlar. Başarılı olursa TRUE değerini döndürür.

## **ImqString deadLetterQueueName( );**

Olası hatalara ilişkin herhangi bir belirti olmadan, **dead-letter queue name**(ölü harf kuyruğu adı) öğesinin bir kopyasını döndürür.

## **ImqBoolean defaultTransmissionQueueName( ImqString &** *ad* **);**

**Varsayılan iletim kuyruğu adı**' nun bir kopyasını sağlar. Başarılı olursa TRUE değerini döndürür.

#### **ImqString defaultTransmissionQueueName( );**

Olası hatalara ilişkin herhangi bir belirti olmadan **varsayılan iletim kuyruğu adı** değerini döndürür.

## **ImqBoolean bağlantı kesme ();**

Kuyruk yöneticisinden bağlantıyı keser ve **bağlantı durumu** değerini FALSE olarak ayarlar. Bu nesneyle ilişkili tüm ImqProcess ve ImqQueue nesnelerini kapatır ve bağlantıyı kesmeden önce **bağlantı başvurusunu** getirir. Aynı kuyruk yöneticisine birden çok ImqQueueManager nesnesi bağlıysa, yalnızca son bağlantı kesme işlemi fiziksel bir bağlantı kesme işlemi gerçekleştirir; diğerleri mantıksal bir bağlantı kesme gerçekleştirir. Kesinleştirilmemiş değişiklikler yalnızca fiziksel disconnection üzerinde kesinleştirilir.

Bu yöntem başarılı olursa TRUE değerini döndürür. Var olan bir bağlantı olmadığında çağrılırsa, dönüş kodu da doğrudur.

# **ImqBoolean distributionLists(MQBOLE &** *destek* **); Dağıtım listeleri** değerinin bir kopyasını sağlar. Başarılı olursa TRUE değerini döndürür. **MQlong distributionLists();** Olası hatalara ilişkin herhangi bir belirti olmadan **dağıtım listeleri** değerini döndürür. **ImqBoolean dnsGroup ( ImqString & group);** DNS grubu adının bir kopyasını sağlar. Başarılı olursa TRUE değerini döndürür. **ImqString dnsGroup ( );** Olası hatalara ilişkin herhangi bir belirti olmadan DNS grubu adını döndürür. **ImqBoolean dnsWlm (MQORT & wlm);** DNS WLM değerinin bir kopyasını sağlar. Başarılı olursa TRUE değerini döndürür. **MQLONG dnsWlm ();** DNS WLM değerini, olası hatalara ilişkin herhangi bir belirti olmadan döndürür. **ImqAuthenticationKayıt \* firstAuthenticationKaydı () const; İlk kimlik doğrulama kaydını**döndürür. **void setFirstAuthenticationRecord (const ImqAuthenticationRecord \*** *air* **= 0); İlk kimlik doğrulama kaydını**ayarlar. **ImqObject \* firstManagedNesnesi () const; ilk yönetilen nesne**değerini döndürür. **ImqBoolean inhibitEvent(MQBOLD &** *olay* **); Engelleyici olayı**etkinleştirmenin bir kopyasını sağlar. Başarılı olursa TRUE değerini döndürür. **MQLONG inhibitEvent();** Olası hatalara ilişkin herhangi bir belirti olmaksızın, **etkinliği engelle** ' in etkinleştirme durumunu döndürür. **ImqBoolean ipAddressVersion (MQBOLD & version);** IP adresi sürüm değerinin bir kopyasını sağlar. Başarılı olursa TRUE değerini döndürür. **MQHOT ipAddressVersion ();** Olası hatalara ilişkin herhangi bir belirti olmadan IP adresi sürüm değerini döndürür. **ImqBoolean keepAlive (MQlong & keepalive);** Canlı tutma değerinin bir kopyasını sağlar. Başarılı olursa TRUE değerini döndürür. **MQlong keepAlive ();** Olası hatalara ilişkin herhangi bir belirti olmadan canlı tutma değerini döndürür. **ImqString keyRepository ( ); Anahtar havuzu**değerini döndürür. **ImqBoolean setKeyHavuzu (const char \*** *havuz* **= 0); Anahtar havuzu**' yı ayarlar. Başarılı olursa TRUE değerini döndürür. **ImqBoolean listenerTimer (MQORT & timer);** Dinleyici süreölçeri değerinin bir kopyasını sağlar. Başarılı olursa TRUE değerini döndürür. **MQUZT listenerTimer ();** Olası hatalara ilişkin herhangi bir belirti olmadan dinleyici zamanlayıcısı değerini döndürür. **ImqBoolean localEvent(MQBOLD &** *olay* **); Yerel olay**' ın etkinleştirme durumunun bir kopyasını sağlar. Başarılı olursa TRUE değerini döndürür. **MQLONG localEvent();** Olası hatalara ilişkin herhangi bir belirti olmadan **local event** (yerel olay) etkinleştirme durumunu döndürür. **ImqBoolean loggerEvent (MQBOLD & count);** Günlüğe kaydedici olayı değerinin bir kopyasını sağlar. Başarılı olursa TRUE değerini döndürür. **MQlong loggerEvent ();** Olası hatalara ilişkin herhangi bir belirti olmadan günlüğe kaydedici olay değerini döndürür. **ImqBoolean luGroupAdı ( ImqString & name);.** LU grubu adının bir kopyasını sağlar. Başarılı olursa TRUE değerini döndürür.

# Olası hatalara ilişkin herhangi bir belirti olmadan LU grubu adını döndürür. **ImqBoolean lu62ARMSuffix ( ImqString & sonek);** LU62 ARM sonekinin bir kopyasını sağlar. Başarılı olursa TRUE değerini döndürür. **ImqString lu62ARMSuffix ( );** Olası hatalara ilişkin herhangi bir belirti olmadan LU62 ARM sonekini döndürür **ImqBoolean luName ( ImqString & name);** LU adının bir kopyasını sağlar. Başarılı olursa TRUE değerini döndürür. **ImqString luName ( );** Olası hatalara ilişkin herhangi bir belirti olmadan LU adını döndürür. **ImqBoolean maximumActiveKanalları (MQGOLD ve kanallar);** Etkin kanal sayısı üst sınırının bir kopyasını sağlar. Başarılı olursa TRUE değerini döndürür. **MQlong maximumActiveKanalları ();** Olası hatalara ilişkin herhangi bir belirti olmadan, etkin kanal sayısı üst sınırını döndürür. **ImqBoolean maximumCurrentKanalları (MQBOLD ve kanallar);** Yürürlükteki kanal değeri üst sınırının bir kopyasını sağlar. Başarılı olursa TRUE değerini döndürür. **MQlong maximumCurrentChannels ();** Olası hatalara ilişkin herhangi bir gösterge olmadan, geçerli kanal sayısı üst sınırını döndürür. **ImqBoolean maximumHandles(MQBOLD &** *sayı* **); tutamaçların üst sınırı**' nın bir kopyasını sağlar. Başarılı olursa TRUE değerini döndürür. **MQLONG maximumHandles();** Olası hataların göstergesi olmadan **tutamaçları üst sınırı** değerini döndürür. **ImqBoolean maximumLu62Channels (MQGOLD ve kanallar);** Maksimum LU62 kanal değeri için bir kopya sağlar. Başarılı olursa TRUE değerini döndürür. **MQlong maximumLu62Channels ();.** Olası hatalara ilişkin herhangi bir gösterge olmadan LU62 kanal değeri üst sınırını döndürür. **ImqBoolean maximumMessageUzunluk (MQUZE &** *uzunluk* **); İleti uzunluğu üst sınırı**' nın bir kopyasını sağlar. Başarılı olursa TRUE değerini döndürür. **MQlong maximumMessageUzunluk ();** Olası hatalara ilişkin herhangi bir belirti olmadan **ileti uzunluğu üst sınırı** değerini döndürür. **ImqBoolean maximumPriority(MQBOLD &** *priority* **); Öncelik üst sınırı**' nın bir kopyasını sağlar. Başarılı olursa TRUE değerini döndürür. **MQLONG maximumPriority();** Olası hatalara ilişkin herhangi bir belirti olmadan **en yüksek öncelik**öğesinin bir kopyasını döndürür. **ImqBoolean maximumTcpKanalları (MQGOLD ve kanallar);** TCP kanal sayısı üst sınırının bir kopyasını sağlar. Başarılı olursa TRUE değerini döndürür. **MQlong maximumTcpKanalları ();** Olası hatalara ilişkin herhangi bir gösterge olmadan, TCP kanal sayısı üst sınırını döndürür. **ImqBoolean maximumUncommittedİletileri (MQBOLD &** *sayı* **); Kesinleştirilmemiş iletilerin üst sınırı**' nın bir kopyasını sağlar. Başarılı olursa TRUE değerini döndürür. **MQlong maximumUncommittedİletileri ();** Olası hataların herhangi bir belirtisi olmadan **kesinleştirilmemiş iletilerin üst sınırı** değerini döndürür. **ImqBoolean mqiAccounting (MQUVE & statint);** MQI hesap değerinin bir kopyasını sağlar. Başarılı olursa TRUE değerini döndürür. **MQHOT mqiAccounting ();** Olası hatalara ilişkin herhangi bir belirti olmadan MQI hesap değerini döndürür. **ImqBoolean mqiStatistics (MQUZO & statqi);**

**ImqString luGroupAdı ();**

MQI istatistik değerinin bir kopyasını sağlar. Başarılı olursa TRUE değerini döndürür.

## **MQHOT mqiStatistics ();**

Olası hatalara ilişkin herhangi bir belirti olmadan MQI istatistik değerini döndürür.

#### **ImqBoolean outboundPortMaks (MQlong & max);**

Giden kapı değeri üst sınırının bir kopyasını sağlar. Başarılı olursa TRUE değerini döndürür.

#### **MQHOT outboundPortMax ();**

Olası hatalara ilişkin herhangi bir gösterge olmadan, giden kapı değeri üst sınırını döndürür.

#### **ImqBoolean outboundPortMin (MQUVE & min);**

Giden kapı değeri alt sınırının bir kopyasını sağlar. Başarılı olursa TRUE değerini döndürür.

#### **MQlong outboundPortMin ();**

Olası hatalara ilişkin herhangi bir gösterge olmadan, giden en düşük kapı değerini döndürür.

## **ImqBinary parolası () const;**

İstemci bağlantılarında kullanılan parolayı döndürür.

#### **ImqBoolean setPassword (const ImqString & password);**

İstemci bağlantılarında kullanılan parolayı ayarlar.

#### **ImqBoolean setPassword (const char \* = 0 password);**

İstemci bağlantılarında kullanılan parolayı ayarlar.

#### **ImqBoolean setPassword (const ImqBinary & password);**

İstemci bağlantılarında kullanılan parolayı ayarlar.

## **ImqBoolean performanceEvent(MQBOLD &** *olay* **);**

**Başarım olayı**' nın etkinleştirme durumunun bir kopyasını sağlar. Başarılı olursa TRUE değerini döndürür.

#### **MQLONG performanceEvent();**

Olası hatalara ilişkin herhangi bir belirti olmaksızın, **başarım olayı** ' in etkinleştirme durumunu döndürür.

## **ImqBoolean altyapısı (MQUZE &** *altyapı* **);**

**Altyapı**' ın bir kopyasını sağlar. Başarılı olursa TRUE değerini döndürür.

#### **MQLONG platformu ();**

Olası hatalara ilişkin herhangi bir belirti olmadan **platform** ' u döndürür.

#### **ImqBoolean queueAccounting (MQUZO & accktq);**

Kuyruk hesap değerinin bir kopyasını sağlar. Başarılı olursa TRUE değerini döndürür.

#### **MQlong queueAccounting ();**

Olası hatalara ilişkin herhangi bir belirti olmadan kuyruk muhasebesi değerini döndürür.

#### **ImqBoolean queueMonitoring (MQUUR & monq);**

Kuyruk izleme değerinin bir kopyasını sağlar. Başarılı olursa TRUE değerini döndürür.

#### **MQLONG queueMonitoring ();**

Olası hatalara ilişkin herhangi bir belirti olmadan kuyruk izleme değerini döndürür.

#### **ImqBoolean queueStatistics (MQOLD & statq);**

Kuyruk istatistiği değerinin bir kopyasını sağlar. Başarılı olursa TRUE değerini döndürür.

## **MQHOT queueStatistics ();**

Olası hatalara ilişkin herhangi bir belirti olmadan kuyruk istatistikleri değerini döndürür.

#### **ImqBoolean receiveTimeout (MQUZE & timeout);**

Alma zamanaşımı değerinin bir kopyasını sağlar. Başarılı olursa TRUE değerini döndürür.

## **MQHOMEN receiveTimeout ();**

Olası hatalara ilişkin herhangi bir belirti olmadan alma zamanaşımı değerini döndürür.

#### **ImqBoolean receiveTimeoutMin (MQUVE & min);**

Alma zamanaşımı alt sınır değerinin bir kopyasını sağlar. Başarılı olursa TRUE değerini döndürür.

#### **MQHOMEN receiveTimeoutMin ();**

Olası hatalara ilişkin herhangi bir gösterge olmadan minimum alma zamanaşımı değerini döndürür.

## **ImqBoolean receiveTimeoutTip (MQBOLD & tip);**

Alma zamanaşımı tipine ilişkin bir kopya sağlar. Başarılı olursa TRUE değerini döndürür.

## **MQUMET receiveTimeoutTip ();**

Olası hatalara ilişkin herhangi bir belirti olmadan alma zamanaşımı tipini döndürür.

## **ImqBoolean remoteEvent(MQBOLD &** *olay* **);**

**Uzak olay**' ın etkinleştirme durumunun bir kopyasını sağlar. Başarılı olursa TRUE değerini döndürür.

#### **MQHOT remoteEvent();**

Olası hatalara ilişkin herhangi bir belirti olmadan **uzak olayın** etkinleştirme durumunu döndürür.

#### **ImqBoolean repositoryName( ImqString &** *ad* **);**

**Havuz adı**' nın bir kopyasını sağlar. Başarılı olursa TRUE değerini döndürür.

#### **ImqString repositoryName( );**

Olası hatalara ilişkin herhangi bir belirti olmadan **havuz adını** döndürür.

#### **ImqBoolean repositoryNamelistAdı ( ImqString &** *ad* **);**

**Havuz adı listesi adı**' nun bir kopyasını sağlar. Başarılı olursa TRUE değerini döndürür.

#### **ImqString repositoryNamelistName ();**

Olası hataların herhangi bir göstergesi olmaksızın, **havuz adı listesi adının** bir kopyasını döndürür.

#### **ImqBoolean sharedQueueQueueManagerAdı (MQBOLD & name);**

Paylaşılan kuyruk kuyruk yöneticisi adı değerinin bir kopyasını sağlar. Başarılı olursa TRUE değerini döndürür.

#### **MQlong sharedQueueQueueManagerName ();**

Olası hatalara ilişkin herhangi bir gösterge olmadan, paylaşılan kuyruk kuyruk yöneticisi adı değerini döndürür.

#### **ImqBoolean sslEvent (MQORT & event);**

SSL olay değerinin bir kopyasını sağlar. Başarılı olursa TRUE değerini döndürür.

#### **MQHOT sslEvent ();**

Olası hatalara ilişkin herhangi bir belirti olmadan SSL olay değerini döndürür.

## **ImqBoolean sslFips (MQUSED & sslfips);**

SSL FIPS değerinin bir kopyasını sağlar. Başarılı olursa TRUE değerini döndürür.

#### **MQLONG sslFips ();**

Olası hatalara ilişkin herhangi bir belirti olmadan SSL FIPS değerini döndürür.

#### **ImqBoolean sslKeyResetCount (MQORT & count);**

SSL anahtar ilk duruma getirme sayısı değerinin bir kopyasını sağlar. Başarılı olursa TRUE değerini döndürür.

#### **MQHOT sslKeyResetCount ();**

Olası hatalara ilişkin herhangi bir belirti olmadan SSL anahtarı sıfırlama sayısı değerini döndürür.

#### **ImqBoolean startStopOlayı (MQUZE &** *olay* **);**

**start-stop event**(başlatma olayı) öğesinin etkinleştirme durumunun bir kopyasını sağlar. Başarılı olursa TRUE değerini döndürür.

## **MQlong startStopEvent ();**

Olası hatalara ilişkin herhangi bir belirti olmaksızın, **start-stop olayı** ' in etkinleştirme durumunu döndürür.

#### **ImqBoolean statisticsInterval (MQUSED & statint);**

İstatistik aralığı değerinin bir kopyasını sağlar. Başarılı olursa TRUE değerini döndürür.

#### **MQLONG statisticsInterval ();**

Olası hatalara ilişkin herhangi bir belirti olmadan istatistik aralığı değerini döndürür.

#### **ImqBoolean syncPointAvailability (MQBOLD &** *eşitleme* **);**

**Syncpoint kullanılabilirlik** değerinin bir kopyasını sağlar. Başarılı olursa TRUE değerini döndürür.

#### **MQOUR syncPointUygunluğu ();**

Olası hatalara ilişkin herhangi bir belirti olmadan, **syncpoint availability** değerinin bir kopyasını döndürür.

## **ImqBoolean tcpName ( ImqString & name);**

TCP sistem adının bir kopyasını sağlar. Başarılı olursa TRUE değerini döndürür.

## <span id="page-1355-0"></span>**ImqString tcpName ( );**

Olası hatalara ilişkin herhangi bir belirti olmadan TCP sistem adını döndürür.

#### **ImqBoolean tcpStackTipi (MQBOLD & tip);**

TCP yığın tipinin bir kopyasını sağlar. Başarılı olursa TRUE değerini döndürür.

## **MQlong tcpStackTip ();**

Olası hatalara ilişkin herhangi bir belirti olmadan TCP yığın tipini döndürür.

#### **ImqBoolean traceRouteKaydı (MQUUR & routerec);**

İzleme rotası kayıt değerinin bir kopyasını sağlar. Başarılı olursa TRUE değerini döndürür.

#### **MQlong traceRouteKaydı ();**

Olası hatalara ilişkin herhangi bir belirti olmadan izleme rotası kayıt değerini döndürür.

#### **ImqBoolean triggerInterval(MQUZE &** *aralık* **);**

**Tetikleme aralığı**' nın bir kopyasını sağlar. Başarılı olursa TRUE değerini döndürür.

#### **MQLONG triggerInterval();**

Olası hatalara ilişkin herhangi bir belirti olmadan **tetikleme aralığı** değerini döndürür.

#### **ImqBinary userId () const;**

İstemci bağlantılarında kullanılan kullanıcı kimliğini döndürür.

## **ImqBoolean setUserId (const ImqString & id);**

İstemci bağlantılarında kullanılan kullanıcı kimliğini ayarlar.

## **ImqBoolean setUserId (const char \* = 0 id);**

İstemci bağlantılarında kullanılan kullanıcı kimliğini ayarlar.

## **ImqBoolean setUserId (const ImqBinary & id);**

İstemci bağlantılarında kullanılan kullanıcı kimliğini ayarlar.

# **Nesne yöntemleri (korunan)**

#### **void setFirstManagedObject( const ImqObject \*** *object* **= 0); İlk yönetilen nesneyi**ayarlar.

# **Nesne verileri (korunan)**

## **MQHCONN** *ohconn*

WebSphere MQ bağlantı tanıtıcısı (yalnızca **bağlantı durumu** değeri TRUE olduğunda anlamlıdır).

# **Neden kodları**

- MORC ATTRIBUTE LOCKED
- MORC\_ENVIRONMENT\_ERROR
- MQRC\_FUNCTION\_NOT\_SUPPORUL
- MQRC\_REFERENCE\_ERROR
- (MQBACK için neden kodları)
- (MQBEGIN neden kodları)
- (MQCMIT için neden kodları)
- (MQCONNX için neden kodları)
- (MQDISC için neden kodları)
- (MQCONN için neden kodları)

# **ImqReferenceHeader C++ sınıfı**

Bu sınıf, MQRMH veri yapısının özelliklerini sarsalıyor.

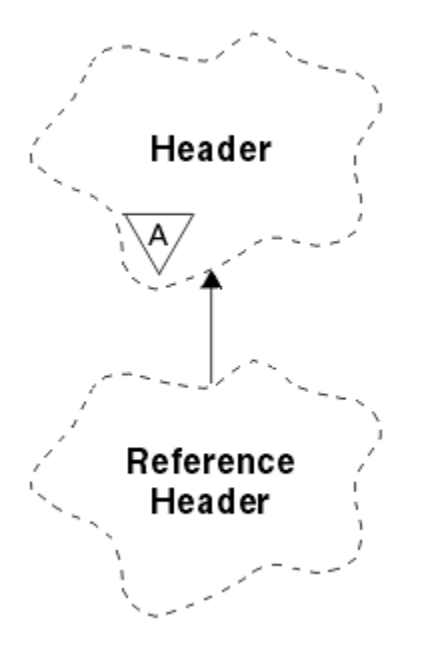

*Şekil 66. ImqReferenceÜstbilgi sınıfı*

Bu sınıf, ["ImqReferenceÜstbilgi çapraz başvurusu" sayfa 1277](#page-1276-0)içinde listelenen MQI çağrılarıyla ilgilidir.

- "Nesne öznitelikleri" sayfa 1357
- • ["Oluşturucular" sayfa 1358](#page-1357-0)
- • ["Aşırı yüklenmiş ImqItem yöntemleri" sayfa 1358](#page-1357-0)
- • ["Nesne yöntemleri \(genel\)" sayfa 1358](#page-1357-0)
- • ["Nesne verileri \(korunan\)" sayfa 1359](#page-1358-0)
- • ["Neden kodları" sayfa 1359](#page-1358-0)

## **Nesne öznitelikleri**

#### **Hedef Ortam**

Hedefe ilişkin ortam. Başlangıç değeri, boş değerli bir dizgidir.

## **Hedef Adı**

Veri hedefinin adı. Başlangıç değeri, boş değerli bir dizgidir.

#### **Eşgörünüm Tanıtıcısı**

Eşgörünüm tanıtıcısı. MQ\_OBJECT\_INSTANCE\_ID\_LENGTH uzunluğunda bir ikili değer (MQBYTE24). İlk değer MQOLI\_NONE olur.

## **mantıksal uzunluk**

Bu üstbilgiyi izleyen ileti verilerinin mantıksal ya da amaçlanan uzunluğu. Başlangıç değeri sıfır.

#### **mantıksal göreli konum**

Aşağıdaki ileti verilerine ilişkin mantıksal göreli konum, verilerin bir bütün olarak bağlamında yorumlanmak üzere nihai varış noktasına göre yorumlanır. Başlangıç değeri sıfır.

#### **mantıksal göreli konum 2**

**mantıksal göreli konum**' a yüksek sıralı uzantı. Başlangıç değeri sıfır.

#### **Başvuru tipi**

Başvuru tipi. Başlangıç değeri, boş değerli bir dizgidir.

#### **Kaynak Ortamı**

Kaynak için ortam. Başlangıç değeri, boş değerli bir dizgidir.

## **KAYNAK ADI**

Veri kaynağının adı. Başlangıç değeri, boş değerli bir dizgidir.

# <span id="page-1357-0"></span>**Oluşturucular**

# **ImqReferenceÜstbilgisi ();**

Varsayılan oluşturucu.

## **ImqReferenceÜstbilgisi ( const ImqReferenceÜstbilgisi &** *üstbilgi* **);**

Kopya oluşturucusu.

# **Aşırı yüklenmiş ImqItem yöntemleri**

## **sanal ImqBoolean copyOut( ImqMessage &** *msg* **);**

Başlangıçta ileti arabelleğindeki bir MQRMH veri yapısı ekler, var olan ileti verilerini daha da ileriye taşıyıp *msg* **biçimi** MQFM\_REF\_MSG\_HEDENE değerini ayarlar.

Daha ayrıntılı bilgi için, ["ImqHeader C++ sınıfı" sayfa 1304](#page-1303-0) ' ta ImqHeader sınıf yöntemi açıklamasına bakın.

## **sanal ImqBoolean pasteIn( ImqMessage &** *msg* **);**

İleti arabelleğinden bir MQRMH veri yapısını okur.

Başarılı olmak için, ImqMessage **biçim** MQFMT\_REF\_MSG\_HEADER olmalıdır.

Daha ayrıntılı bilgi için, ["ImqHeader C++ sınıfı" sayfa 1304](#page-1303-0) ' ta ImqHeader sınıf yöntemi açıklamasına bakın.

# **Nesne yöntemleri (genel)**

## **void operator = ( const ImqReferenceÜstbilgisi &** *üstbilgi* **);**

Eşgörünüm verilerini, var olan eşgörünüm verilerini değiştirerek *üstbilgisinden*kopyalar.

## **ImqString destinationEnvironment() const ;**

**Hedef ortam**' nın bir kopyasını döndürür.

- **void setDestinationOrtam( const char \*** *environment* **= 0); Hedef ortamı**ayarlar.
- **ImqString destinationName() const ; Hedef adı**' nın bir kopyasını döndürür.
- **void setDestinationAd( const char \*** *ad* **= 0); Hedef adı**belirler.

**ImqBinary instanceId() const ; Yönetim ortamı tanıtıcısı**' nın bir kopyasını döndürür.

## **ImqBoolean setInstanceId( const ImqBinary &** *id* **);**

**eşgörünüm tanıtıcısı**' ı ayarlar. The **veri uzunluğu** of *simge* must be either 0 or MQ\_OBJECT\_INSTANCE\_ID\_LENGTH. Bu yöntem başarılı olursa TRUE değerini döndürür.

## **void setInstanceId( const MQBYTE24** *id* **= 0);**

**eşgörünüm tanıtıcısı**' ı ayarlar. *id* sıfır (sıfır) olabilir; bu, MQOLI\_NONE belirtilerek aynı olur. *id* sıfır değilse, bu değer, ikili verilerin MQ\_OBJECT\_INSTANCE\_ID\_LENGTH byte 'ı ele almalıdır. MQOLI\_NONE gibi önceden tanımlanmış değerleri kullanırken, imza eşleştirmesini sağlamak için bir tip dönüştürme yapmanız gerekebilir; örneğin (MQBYTE \*) MQOLI\_NONE.

**MQlong logicalLength() const ; Mantıksal uzunluk**değerini döndürür.

**void setLogicalLength( const MQlong** *length* **); Mantıksal uzunluk**değerini ayarlar.

- **MQUZE logicalOffset() const ; Mantıksal göreli konum**değerini döndürür.
- **void setLogicalOffset( const MQlong** *göreli konum* **); Mantıksal göreli konum**değerini ayarlar.

**MQTHOE günlükOfcuk2küme2() const ; Mantıksal göreli konum 2**değerini döndürür. <span id="page-1358-0"></span>**void setLogicalOffset2( const MQlong** *göreli konum* **); Mantıksal göreli konum 2**' yi ayarlar.

**ImqString referenceType() const ; Başvuru tipi**' nin bir kopyasını döndürür.

**void setReferenceTip( const char \*** *ad* **= 0); Başvuru tipini**ayarlar.

**ImqString sourceEnvironment() const ; Kaynak ortam**' nın bir kopyasını döndürür.

**void setSourceOrtam( const char \*** *environment* **= 0); Kaynak ortamı**belirler.

**ImqString sourceName() const ; Kaynak adı**' nın bir kopyasını döndürür.

**void setSourceAd( const char \*** *ad* **= 0); Kaynak adı**' na ayarlar.

# **Nesne verileri (korunan)**

**MQRMH** *omqrmh*

MQRMH veri yapısı.

# **Neden kodları**

- MQRC\_BINARY\_DATA\_LENGTH\_ERROR
- MQRC\_STRUC\_LENGTH\_ERROR
- MQRC\_STRUC\_ID\_ERROR
- MQRC\_INSUFFICIENT\_DATA
- MQRC\_INCONSTENT\_BIçIMI
- MQRCENCODING\_ERROR

# **ImqString C++ sınıfı**

Bu sınıf, boş karakterle biten dizgiler için karakter dizgisi saklama ve işleme olanağı sağlar.

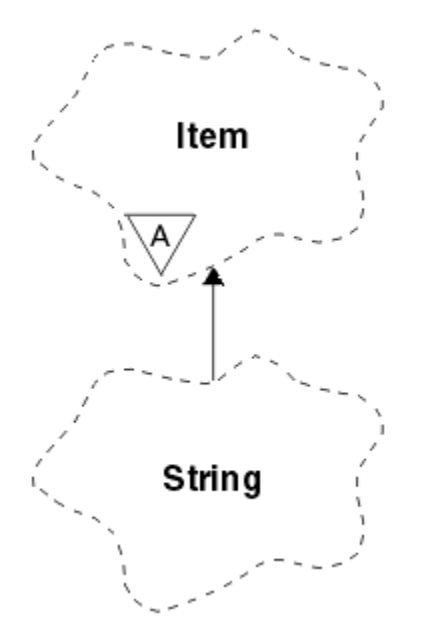

*Şekil 67. ImqString sınıfı*

Use an ImqString in place of a **char \*** in most situations where a parameter calls for a **char \***.

- "Nesne öznitelikleri" sayfa 1360
- "Oluşturucular" sayfa 1360
- "Sınıf yöntemleri (genel)" sayfa 1360
- • ["Aşırı yüklenmiş ImqItem yöntemleri" sayfa 1361](#page-1360-0)
- • ["Nesne yöntemleri \(genel\)" sayfa 1361](#page-1360-0)
- • ["Nesne yöntemleri \(korunan\)" sayfa 1364](#page-1363-0)
- • ["Neden kodları" sayfa 1364](#page-1363-0)

# **Nesne öznitelikleri**

## **karakter**

**depolama** içindeki karakterler, sonda boş değer öncesindeki karakterlerden önce gelir.

## **uzunluk**

**Karakterlerdeki**bayt sayısı. **Saklama alanı**yoksa, **uzunluk** sıfırdır. Başlangıç değeri sıfır.

## **depolama**

Rasgele boyutların bayt dizisi. Sondaki boş değer her zaman **karakterler**'den sonra **depolama** ' da yer almalı, böylece **karakter** ' in sonunun algılanabileceği şekilde olmalıdır. Yöntemler, bu durumun korunduğundan emin olun, ancak dizideki baytları doğrudan ayarlarken, değişiklikten sonra sonda bir boş değer olduğunu doğrulayın. Başlangıçta, **storage** özniteliği yoktur.

# **Oluşturucular**

**ImqString( );**

Varsayılan oluşturucu.

**ImqString(const ImqString &** *dizgi* **);** Kopya oluşturucusu.

## **ImqString(const char** *c* **); Karakterler** , *c*' i oluşturur.

**ImqString(const char \*** *metin* **);**

**Karakterler** , *metin*içinden kopyalanır.

## **ImqString(const void \*** *buffer***, const size\_t** *length* **);**

Copies *uzunluk* bytes starting from *arabellek* and assigns them to the **karakter**. Kopyalanan boş değerli karakterler için yerine koyma değeri yapılır. Yerine koyma karakteri nokta (.) karakteridir. Kopyalanamaz ya da görüntülenemeyen diğer karakterler için özel bir önem verilemez.

# **Sınıf yöntemleri (genel)**

## **static ImqBoolean copy (char \*** *hedef-arabellek***, const size\_t** *length***, const char \*** *kaynak-buffer***, const char** *pad* **= 0);**

Copies up to *uzunluk* bytes from *kaynak arabellek* to *hedef-arabellek*. If the number of characters in *kaynak arabellek* is insufficient, fills the remaining space in *hedef-arabellek* with *doldurma* characters. *kaynak-arabelleği* sıfır olabilir. *uzunluk* aynı zamanda sıfırsa*hedef-arabellek* sıfır olabilir. Herhangi bir hata kodu kaybedilir. Bu yöntem başarılı olursa TRUE değerini döndürür.

## **statik ImqBoolean copy (char \*** *hedef-arabellek***, const size\_t** *length***, const char \*** *kaynak-buffer***, ImqError &** *hata-nesne***, const char** *pad* **= 0);**

Copies up to *uzunluk* bytes from *kaynak arabellek* to *hedef-arabellek*. If the number of characters in *kaynak arabellek* is insufficient, fills the remaining space in *hedef-arabellek* with *doldurma* characters. *kaynak-arabelleği* sıfır olabilir. *uzunluk* aynı zamanda sıfırsa*hedef-arabellek* sıfır olabilir. Herhangi bir hata kodu *hata-nesnesi*içinde ayarlanır. Bu yöntem başarılı olursa TRUE değerini döndürür.

# <span id="page-1360-0"></span>**Aşırı yüklenmiş ImqItem yöntemleri**

## **sanal ImqBoolean copyOut( ImqMessage &** *msg* **);**

Varolan içeriğin yerine, **karakter** ' u ileti arabelleğiyle kopyalar. *msg* **biçim** ' i MQFMT\_STRING olarak ayarlar.

Ek ayrıntılar için üst sınıf yöntemi açıklamasına bakın.

## **sanal ImqBoolean pasteIn( ImqMessage &** *msg* **);**

Var olan **karakterleri**değiştirerek, kalan verileri ileti arabelleğinden aktararak **karakterleri** ayarlar.

Başarılı olmak için, *msg* nesnesinin **kodlama** , MQENC\_NATIVE olmalıdır. İletileri MQGMO\_CONVERT ile MQENC\_NATIVE ile alın.

Başarılı olmak için, ImqMessage **biçim** , MQFMT\_STRING olmalıdır.

Ek ayrıntılar için üst sınıf yöntemi açıklamasına bakın.

# **Nesne yöntemleri (genel)**

## **char & operator [] (const size\_t** *göreli konum* **) const;**

References the character at offset *göreli konum* in the **depolama**. İlgili baytın var olduğundan ve adreslenebilir olduğundan emin olun.

## **ImqString işleci () (const size\_t** *göreli konum***, const size\_t** *uzunluk* **= 1) const;**

Returns a substring by copying bytes from the **karakter** starting at *göreli konum*. If *uzunluk* is zero, returns the rest of the **karakter**. *göreli konum* ve *uzunluk* birleşimi **karakter**içinde bir başvuru oluşturmazsa, boş bir ImqStringdöndürür.

## **void işleci = (const ImqString &** *dizgi* **);**

Eşgörünüm verilerini, var olan eşgörünüm verilerini değiştirerek *dizgi*' den kopyalar.

## **ImqString işleci + (const char** *c* **) const;**

Returns the result of appending *C* to the **karakter**.

## **ImqString işleci + (const char \*** *metin* **) const;**

Returns the result of appending *metin* to the **karakter**. Bu da ters çevrilebilir. Örneğin:

```
strOne + "string two" ;
"string one" + strTwo ;
```
**Not:** Çoğu derleyici **strOne + "string iki";** Microsoft Visual C++ için **strOne + (char \*) "dizgi iki" ";**gerektirir.

## **ImqString işleci + (const ImqString &** *string1* **) const;**

Returns the result of appending *string1* to the **karakter**.

## **ImqString işleci + (const çift** *sayı* **) const;**

Returns the result of appending *sayı* to the **karakter** after conversion to text.

## **ImqString işleci + (const long** *sayı* **) const;**

Returns the result of appending *sayı* to the **karakter** after conversion to text.

```
void operator + = (const char c );
```
*C* 'ı **karakter**' a ekler.

```
void işleci + = (const char * metin );
```
*metin* 'ı **karakter**' a ekler.

**void işleci + = (const ImqString &** *dizgi* **);**

*dizgi* 'ı **karakter**' a ekler.

```
void operator + = (const double sayı );
   Metne dönüştürdükten sonra karakter başına sayı ekler.
```
## **void işleci + = (const long** *sayı* **);**

Metne dönüştürdükten sonra **karakter** başına *sayı* ekler.

**işleç char \* () const;**

**storage**(depolama) içindeki ilk baytın adresini döndürür. Bu değer sıfır olabilir ve uçucu olabilir. Bu yöntemi yalnızca salt okunur amaçlar için kullanın.

## **ImqBoolean işleci < (const ImqString &** *dizgi* **) const;**

**karakter** yöntemini, **karşılaştır** yöntemini kullanarak *dizgi* ile karşılaştırır. Daha küçük ya da buna eşit ise, sonuç TRUE ve FALSE ise sonuç TRUE olur.

## **ImqBoolean işleci > (const ImqString &** *dizgi* **) const;**

**karakter** yöntemini, **karşılaştır** yöntemini kullanarak *dizgi* ile karşılaştırır. Daha büyük ya da eşit değilse, sonuç TRUE ise FALSE (doğru) olur.

#### **ImqBoolean işleci < = (const ImqString &** *dizgi* **) const;**

**karakter** yöntemini, **karşılaştır** yöntemini kullanarak *dizgi* ile karşılaştırır. Bundan küçük ya da bu değere eşit ya da küçükse sonuç TRUE (Doğru) olur.

## **ImqBoolean işleci > = (const ImqString &** *dizgi* **) const;**

**karakter** yöntemini, **karşılaştır** yöntemini kullanarak *dizgi* ile karşılaştırır. Bundan büyük ya da buna eşit ve küçükse FALSE (Yanlış) ve FALSE (yanlış) olur.

## **ImqBoolean işleci == (const ImqString &** *dizgi* **) const;**

**karakter** yöntemini, **karşılaştır** yöntemini kullanarak *dizgi* ile karşılaştırır. TRUE ya da FALSE değerini döndürür.

## **ImqBoolean işleci! = (const ImqString &** *dizgi* **) const;**

**karakter** yöntemini, **karşılaştır** yöntemini kullanarak *dizgi* ile karşılaştırır. TRUE ya da FALSE değerini döndürür.

#### **Kısa karşılaştırma (const ImqString &** *dizgi* **) const;**

**Karakterlerle** , *dizgi*ile karşılaştırır. **karakterler** eşitse, sonuç sıfır olur; daha küçük ve küçükse olumsuzdur (büyüktür). Karşılaştırma büyük ve küçük harfe duyarlıdır. Boş değer ImqString , boş değerli olmayan ImqStringdeğerinden az değer olarak kabul edilir.

## **ImqBoolean copyOut(char \*** *buffer***, const size\_t** *length***, const char** *pad* **= 0);**

**karakter** 'dan *arabellek*' a kadar olan ve *uzunluk* ' a kadar olan kopya kopyalar. If the number of **karakter** is insufficient, fills the remaining space in *arabellek* with *doldurma* characters. *uzunluk* aynı zamanda sıfırsa*arabellek* sıfır olabilir. Başarılı olursa TRUE değerini döndürür.

#### **size\_t copyOut(uzun &** *sayı* **) const;**

Metinden dönüştürme işleminden sonra **karakter** 'den *sayı* ' ı ayarlar ve dönüştürmede yer alan karakter sayısını döndürür. Bu sıfır ise, dönüştürme yapılmamıştır ve *sayı* ayarlanmaz. Dönüştürülebilir bir karakter sırası aşağıdaki değerlerle başlamalıdır:

**>** <+│-> digit(s)

#### **size\_t copyOut( ImqString &** *belirteç***, const char** *c* **= '') const;**

**Karakterler** , *c*' den farklı bir ya da daha çok karakter içeriyorsa, bir simgeyi bu tür karakterlerin ilk bitişik sırası olarak tanıtır. Bu durumda *simge* , o sıraya ayarlanır ve döndürülen değer, önde gelen karakterlerin ( *c* ) sayısının toplamını ve sıranın bayt sayısını içerir. Tersi durumda, sıfır değerini döndürür ve *simge*olarak ayarlanmaz.

## **size\_t cutOut(uzun ve** *sayı* **);**

**kopyala** yöntemi için *sayı* değerini ayarlar, ancak **karakter** değerinden, dönüş değeri tarafından belirtilen bayt sayısını da kaldırır. Örneğin, aşağıdaki örnekte gösterilen dizgi **cutOut**( *sayı* ) kullanılarak üç sayıdan kesilebilir. üç kez:

```
strNumbers = "-1 0 +55 "
while ( strNumbers.cutOut( number ) );
number becomes -1, then 0, then 55
leaving strNumbers ==
```
#### **size\_t cutOut( ImqString &** *belirteç***, const char** *c* **= '' '**

Sets *simge* as for the **copyOut** method, and removes from **karakter** the *strToken* characters and also any characters *C* that precede the *simge* characters. *C* boş değilse, *simge* karakterlerini doğrudan doğrulayan *C* karakterlerini kaldırır. Kaldırılan karakter sayısını döndürür. Örneğin, aşağıdaki örnekte gösterilen dizgi **cutOut**( *belirteç* ) kullanılarak üç simgeden kesilebilir. üç kez:

```
strText = " Program Version 1.1 "
while ( strText.cutOut( token ) );
// token becomes "Program", then "Version",
// then "1.1" leaving strText == " "
```
Aşağıdaki örnekte, bir DOS yol adının nasıl ayrıştırılacağı gösterilmektedir:

```
strPath = "C:\OS2\BITMAP\OS2LOGO.BMP"
strPath.cutOut( strDrive, ':' );
strPath.stripLeading( ':' );
while ( strPath.cutOut( strFile, '\' ) );
// strDrive becomes "C".
// strFile becomes "OS2", then "BITMAP",
// then "OS2LOGO.BMP" leaving strPath empty.
```
## **ImqBoolean find (const ImqString &** *string* **);**

**karakter**ile tam olarak eşleşen *dizgi* ile eşleşen bir arama yapar. Eşleşme bulunamazsa, FALSE değerini döndürür. Tersi durumda, TRUE değerini döndürür. *dizgi* boş değerliyse, TRUE değerini döndürür.

#### **ImqBoolean find (const ImqString &** *string***, size\_t &** *offset* **);**

Searches for an exact match for *dizgi* somewhere within the **karakter** from offset *göreli konum* onwards. *dizgi* boş değerliyse, *göreli konum*güncellenmeden TRUE değerini döndürür. Eşleşme bulunamazsa, FALSE değerini döndürür ( *göreli konum* değerinin değeri artırılmış olabilir). Bir eşleşme bulunursa, TRUE değerini döndürür ve *göreli konum* değerini **karakter**içindeki *dizgi* göreli konumuna günceller.

#### **size\_t length () const;**

**uzunluk**değerini döndürür.

#### **ImqBoolean pasteIn(const double** *number***, const char \*** *format* **= "%f");**

Metne dönüştürdükten sonra **karakter** başına *sayı* ekler. Başarılı olursa TRUE değerini döndürür.

The specification *biçim* is used to format the floating point conversion. Belirtilirse, **printf** ve kayan nokta numaralarıyla birlikte kullanılmak için uygun bir ad olmalıdır; örneğin, **%.3f**.

#### **ImqBoolean pasteIn(const long** *sayı* **);**

Metne dönüştürdükten sonra **karakter** başına *sayı* ekler. Başarılı olursa TRUE değerini döndürür.

#### **ImqBoolean pasteIn(const void \*** *buffer***, const size\_t** *length* **);**

*uzunluk* bayt 'ı *arabellek* 'dan **karakter**' a ekler ve son bir sonda boş değer ekler. Kopyalanan boş karakterleri yerine koyar. Yerine koyma karakteri nokta (.) karakteridir. Başka bir yazdırılamayan ya da görüntülenemeyen karakterlerin kopyalandığı herhangi bir özel durum dikkate alınmaz. Bu yöntem başarılı olursa TRUE değerini döndürür.

#### **ImqBoolean set (const char \*** *buffer***, const size\_t** *length* **);**

Değişmez uzunluklu bir karakter alanındaki **karakterleri** boş değer içerebilecek şekilde ayarlar. Gerekiyorsa, değişmez uzunluklu alandaki karakterlere boş değer ekler. Bu yöntem başarılı olursa TRUE değerini döndürür.

## **ImqBoolean setStorage(const size\_t** *length* **);**

**storage**(Depolama) alanını ayırır (ya da yeniden ayırma). Aralarında hala yer varsa, herhangi bir sondaki boş değer de içinde olmak üzere, özgün **karakterleri**korur, ancak ek depolama alanı başlatmaz.

Bu yöntem başarılı olursa TRUE değerini döndürür.

## <span id="page-1363-0"></span>**size\_t storage () const;**

**storage**(depolama) içindeki bayt sayısını döndürür.

## **size\_t stripLeading(const char** *c* **= '' );**

Strips leading characters *C* from the **karakter** and returns the number removed.

## **size\_t stripTrailing(const char** *c* **= '' );**

Strips trailing characters *C* from the **karakter** and returns the number removed.

## **ImqString upperCase() const;**

Returns an uppercase copy of the **karakter**.

# **Nesne yöntemleri (korunan)**

## **ImqBoolean assign( const ImqString &** *dizgi* **);**

Eşdeğer **işleç =** yöntemine eşdeğer, ancak sanal olmayan bir yöntem. Başarılı olursa TRUE değerini döndürür.

# **Neden kodları**

- MQRC\_DATA\_TRUNCATED
- MQRC\_NULL\_POINTER
- MQRC\_STORAGE\_NOT\_AVAM
- MQRC\_BUFFER\_ERROR
- MQRC\_INCONSTENT\_BIçIMI

# **ImqTrigger C++ sınıfı**

Bu sınıf, MQTM (tetikleme iletisi) veri yapısını sarsalıyor.

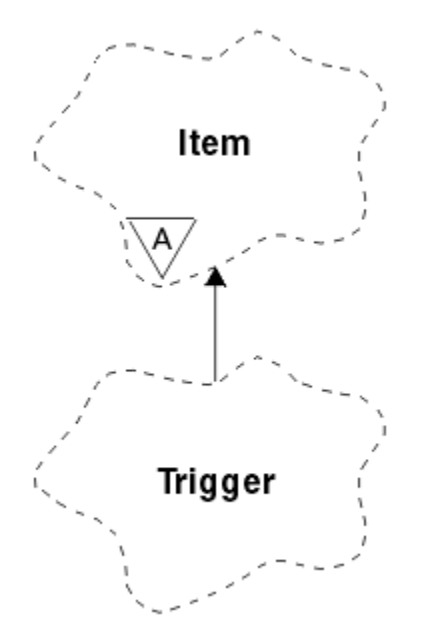

*Şekil 68. ImqTrigger sınıfı*

Bu sınıfın nesneleri genellikle bir tetikleyici izleme programı tarafından kullanılır. Tetikleme izleme programının görevi, bu iletilerin beklenmesini ve iletiler beklenirken diğer WebSphere MQ uygulamalarının başlatıldığından emin olmak için bu iletilerin üzerinde işlem yapmak olduğunu içerir.

Bir kullanım örneği için IMQSTRG örnek programına bakın.

• ["Nesne öznitelikleri" sayfa 1365](#page-1364-0)

- <span id="page-1364-0"></span>• "Oluşturucular" sayfa 1365
- "Aşırı yüklenmiş ImqItem yöntemleri" sayfa 1365
- • ["Nesne yöntemleri \(genel\)" sayfa 1366](#page-1365-0)
- • ["Nesne verileri \(korunan\)" sayfa 1366](#page-1365-0)
- • ["Neden kodları" sayfa 1367](#page-1366-0)

## **Nesne öznitelikleri**

## **Uygulama tanıtıcısı**

İletiyi gönderen uygulamanın tanıtıcısı. Başlangıç değeri, boş değerli bir dizgidir.

## **Uygulama Tipi**

İletiyi gönderen uygulama tipi. Başlangıç değeri sıfır. Aşağıdaki ek değerler kullanılabilir:

- MQAT\_AIX
- MQAT\_CICS
- MQAT\_DOS
- MQAT\_IMS
- MQAT\_MVS
- MQAT\_NOTES\_AGENT
- MQAT\_OS2
- MQAT\_OS390
- MQAT\_OS400
- MQAT\_UNIX
- MQAT\_WINDOWS
- MQAT WINDOWS NT
- MOAT USER FIRST
- MQAT\_USER\_SON

## **ortam verileri**

Sürece ilişkin ortam verileri. Başlangıç değeri, boş değerli bir dizgidir.

## **İşlem adı**

Süreç adı. Başlangıç değeri, boş değerli bir dizgidir.

## **Kuyruk adı**

Başlatılacak kuyruğun adı. Başlangıç değeri, boş değerli bir dizgidir.

#### **tetikleme verileri**

Sürece ilişkin verileri tetikler. Başlangıç değeri, boş değerli bir dizgidir.

#### **Kullanıcı verileri**

Sürece ilişkin kullanıcı verileri. Başlangıç değeri, boş değerli bir dizgidir.

# **Oluşturucular**

#### **ImqTrigger( );**

Varsayılan oluşturucu.

## **ImqTrigger( const ImqTrigger &** *tetikleme* **);**

Kopya oluşturucusu.

# **Aşırı yüklenmiş ImqItem yöntemleri**

## **sanal ImqBoolean copyOut( ImqMessage &** *msg* **);**

Var olan içeriği değiştirerek, ileti arabelleğindeki bir MQTM veri yapısını yazar. *msg* **biçimini** MQFMT\_TRIGGER olarak ayarlar.

<span id="page-1365-0"></span>Daha ayrıntılı bilgi için ["ImqItem C++ sınıfı" sayfa 1309](#page-1308-0) adresindeki ImqItem sınıf yöntemi açıklamasına bakın.

## **sanal ImqBoolean pasteIn( ImqMessage &** *msg* **);**

İleti arabelleğinden bir MQTM veri yapısını okur.

Başarılı olmak için, ImqMessage **biçim** için MQFMT\_TRIGGER değeri olmalıdır.

Daha ayrıntılı bilgi için, ["ImqItem C++ sınıfı" sayfa 1309](#page-1308-0) adresindeki ImqItem sınıf yöntemi açıklamasına bakın.

# **Nesne yöntemleri (genel)**

```
void işleç = ( const ImqTrigger & tetikleme );
```
Eşgörünüm verilerini, var olan eşgörünüm verilerini değiştirerek *tetikleyiciden*kopyalar.

## **ImqString applicationId() const ;**

**Uygulama tanıtıcısı**' nın bir kopyasını döndürür.

- **void setApplicationId( const char \*** *id* **); Uygulama tanıtıcısı**' yı ayarlar.
- **MQUZE applicationType() const ;**

**Uygulama tipi**değerini döndürür.

**void setApplicationType( const MQlong** *tip* **); uygulama tipi**' ı ayarlar.

## **ImqBoolean copyOut( MQTMC2 \*** *ptmc2* **);**

Başlatma kuyruklarında alınan MQTM veri yapısını kapsüller. Çağıran tarafından sağlanan eşdeğer bir MQTMC2 veri yapısını doldurur ve QMgrName alanını (MQTM veri yapısında yoktur) tüm boşluklara ayarlar. MQTMC2 veri yapısı, geleneksel olarak bir tetikleme izleyicinin başlattığı uygulamalara parametre olarak kullanılır. Bu yöntem başarılı olursa TRUE değerini döndürür.

# **ImqString environmentData() const ;**

**Ortam verileri**' nin bir kopyasını döndürür.

#### **void setEnvironmentData( const char \*** *data* **); Ortam verilerini**ayarlar.

**ImqString processName() const ; Süreç adı**' nın bir kopyasını döndürür.

# **void setProcessAd( const char \*** *ad* **);**

Boşluklarla doldurulan **işlem adını**48 karakter olarak ayarlar.

- **ImqString queueName() const ; kuyruk adı**' nın bir kopyasını döndürür.
- **void setQueueAd( const char \*** *ad* **); Kuyruk adı**' nın, boşluklarla 48 karakter arasında doldurulması sağlar.
- **ImqString triggerData() const ; Tetikleme verilerinin**bir kopyasını döndürür.

#### **void setTriggerData( const char \*** *data* **); Tetikleme verilerini**ayarlar.

- **ImqString userData() const ; Kullanıcı verileri**' nin bir kopyasını döndürür.
- **void setUserData( const char \*** *data* **); Kullanıcı verilerini**ayarlar.

## **Nesne verileri (korunan)**

**MQTM** *omqtm* MQTM veri yapısı.

# <span id="page-1366-0"></span>**Neden kodları**

- MQRC\_NULL\_POINTER
- MQRC\_INCONSTENT\_BIçIMI
- MQRCENCODING\_ERROR
- MQRC\_STRUC\_ID\_ERROR

# **ImqWorkÜstbilgi C++ sınıfı**

Bu sınıf, MQWIH veri yapısının belirli özelliklerini sarsalıyor.

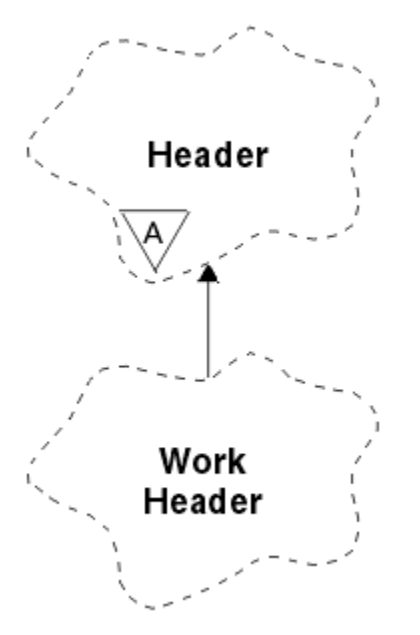

*Şekil 69. ImqWorkÜstbilgi sınıfı*

Bu sınıfın nesneleri, iletileri z/OS İş Yükü Yöneticisi tarafından yönetilen kuyruğa yerleştiren uygulamalar tarafından kullanılır.

- "Nesne öznitelikleri" sayfa 1367
- "Oluşturucular" sayfa 1367
- • ["Aşırı yüklenmiş ImqItem yöntemleri" sayfa 1368](#page-1367-0)
- • ["Nesne yöntemleri \(genel\)" sayfa 1368](#page-1367-0)
- • ["Nesne verileri \(korunan\)" sayfa 1368](#page-1367-0)
- • ["Neden kodları" sayfa 1368](#page-1367-0)

# **Nesne öznitelikleri**

# **ileti simgesi**

z/OS İş Yükü Yöneticisi için ileti simgesi, MQ\_MSG\_TOKEN\_LENGTH uzunluğuna sahip. İlk değer MQMTOK\_NONE değeridir.

# **Hizmet Adı**

Bir işlemin 32 karakterlik adı. Ad, başlangıçta boşluklara neden olur.

# **hizmet adımı**

İşlem içindeki bir adımın 8 karakterden oluşan adı. Ad, başlangıçta boşluklara neden olur.

# **Oluşturucular**

# **ImqWorkÜstbilgisi ();**

Varsayılan oluşturucu.

## <span id="page-1367-0"></span>**ImqWorkÜstbilgisi (const ImqWorkÜstbilgisi &** *üstbilgi* **);**

Kopya oluşturucusu.

# **Aşırı yüklenmiş ImqItem yöntemleri**

## **sanal ImqBoolean copyOut( ImqMessage &** *msg* **);**

İleti arabelleğindeki başlangıca bir MQWIH veri yapısı ekler, var olan ileti verilerini daha ileriye taşıyarak *msg* **biçimini** MQFMT\_WORK\_INFO\_HEADER olarak ayarlar.

Daha fazla ayrıntı için üst sınıf yöntemi açıklamasına bakın.

## **sanal ImqBoolean pasteIn( ImqMessage &** *msg* **);**

İleti arabelleğinden bir MQWIH veri yapısını okur.

Başarılı olmak için, *msg* nesnesinin kodlamasının MQENC\_NATIVE olması gerekir. İletileri MQGMO\_CONVERT ile MQENC\_NATIVE ile alın.

ImqMessage biçimi MQFMT\_WORK\_INFO\_HEADER olmalıdır.

Daha fazla ayrıntı için üst sınıf yöntemi açıklamasına bakın.

# **Nesne yöntemleri (genel)**

## **void işleci = (const ImqWorkÜstbilgisi &** *üstbilgi* **);**

Eşgörünüm verilerini, var olan eşgörünüm verilerini değiştirerek *üstbilgisinden*kopyalar.

## **ImqBinary messageToken () const;**

**İleti simgesi**değerini döndürür.

## **ImqBoolean setMessageSimgesi (const ImqBinary &** *simge* **);**

**İleti belirtecini**belirler. *simge* veri uzunluğu sıfır ya da MQ\_MSG\_TOKEN\_LENGTH olmalıdır. Başarılı olursa TRUE değerini döndürür.

## **void setMessageSimgesi (const MQBYTE16** *simge* **= 0);**

**İleti belirtecini**belirler. *simge* sıfır olabilir; bu, MQMTOK\_NONE belirtilerek aynıdır. *simge* sıfır değilse, bu, ikili verilerin MQ\_MSG\_TOKEN\_LENGTH byte 'ları ile adreslenmelidir.

MQMTOK\_NONE gibi önceden tanımlanmış değerleri kullanırken, imza eşleştirmesini sağlamak için bir tip dönüştürme yapmanız gerekebilir; örneğin, (MQBYTE \*) MQMTOK\_NONE.

## **ImqString serviceName () const;**

Sondaki boşluklar da içinde olmak üzere, **hizmet adı**değerini döndürür.

- **void setServiceAd (const char \*** *ad* **); Hizmet adı**' yı ayarlar.
- **ImqString serviceStep () const;**

Sondaki boşluklar da dahil olmak üzere, **hizmet adımı**değerini döndürür.

# **void setServiceStep (const char \*** *adım* **);**

**Hizmet adımı**' yı ayarlar.

## **Nesne verileri (korunan)**

**MQWIH omqwih** MQWIH veri yapısı.

# **Neden kodları**

• MQRC\_BINARY\_DATA\_LENGTH\_ERROR

# **Java kitaplıklarına ilişkin IBM WebSphere MQ sınıfları**

Java kitaplıklarına ilişkin IBM WebSphere MQ sınıflarının yeri altyapıya göre değişir. Bir uygulamayı başlattığınızda bu konumu belirtin.
To specify the location of the Java Native Interface (JNI) libraries, start your application using a **java** command with the following format:

java -Djava.library.path=*library\_path application\_name*

Burada *kitaplık\_yolu* , JNI kitaplıklarının bulunduğu Java kitaplıklarına ilişkin WebSphere MQ sınıflarının yoludur. Çizelge 615 sayfa 1369 her bir platform için Java kitaplıkları için WebSphere MQ sınıflarının yerini gösterir.

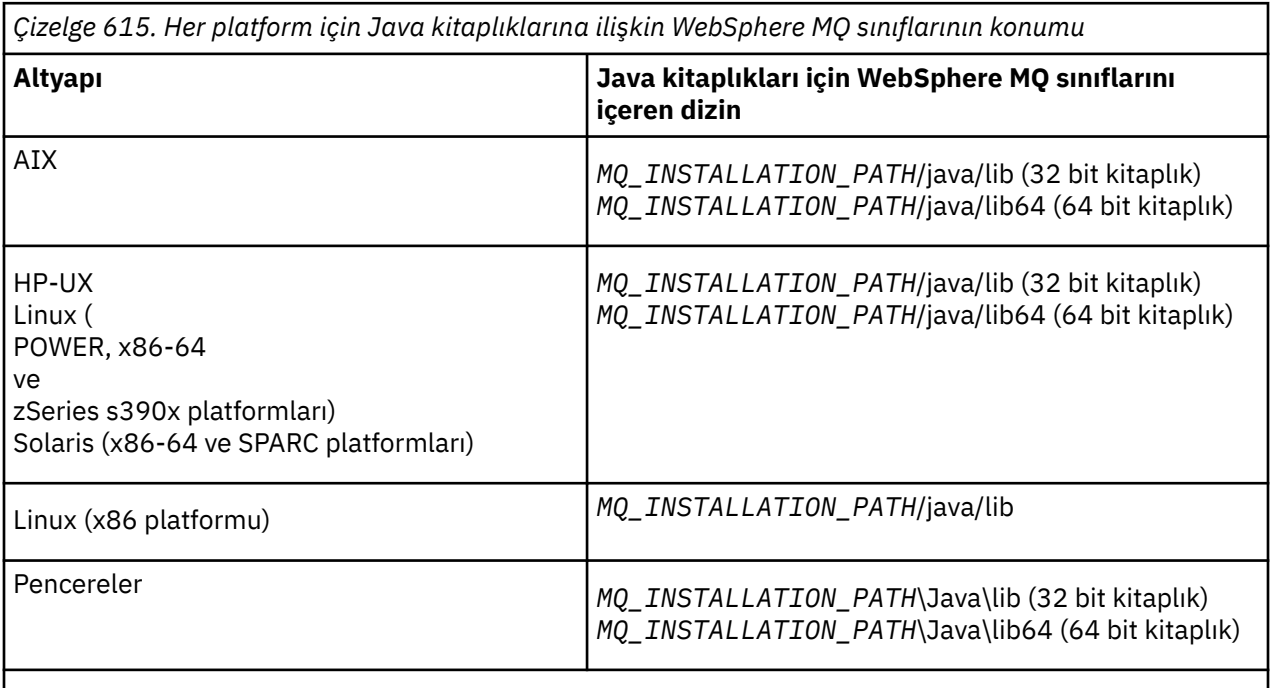

*MQ\_INSTALLATION\_PATH* , WebSphere MQ ' un kurulu olduğu üst düzey dizini temsil eder.

#### **Not:**

- 1. AIX, HP-UX, Linux ( Power platform) ya da Solaris üzerinde, 32 bit kitaplıklarını ya da 64 bit kitaplıklarını kullanın. 64 bit kullanan kitaplıkları 64 bit altyapıda bir JVM (64 bit Java sanal makinesi) içinde çalıştırıyorsanız, 64 bit kitaplıklarını kullanın. Tersi durumda, 32 bit kitaplıklarını kullanın.
- 2. On Pencereler, you can use the PATH environment variable to specify the location of the WebSphere MQ classes for Java libraries instead of specifying their location on the **java** command.
- 3. IBM iüzerinde bağ tanımları kipinde Java için WebSphere MQ sınıflarını kullanmak için, QMQMJAVA kitaplığının kitaplık listenizde olduğundan emin olun.

#### **İlgili görevler**

Java için WebSphere MQ sınıflarının kullanılması

# **IBM WebSphere MQ classes for JMS nesnelerinin özellikleri**

IBM WebSphere MQ classes for JMS içindeki tüm nesnelerin özellikleri vardır. Farklı özellikler farklı nesne tipleri için geçerlidir. Farklı özellikler farklı izin verilen değerlere sahiptir ve simgesel özellik değerleri, denetim aracı ile program kodu arasında farklılık gösterir.

IBM WebSphere MQ classes for JMS provides facilities to set and query the properties of objects using the WebSphere MQ JMS administration tool, WebSphere MQ Explorer, or in an application. Özelliklerin çoğu, yalnızca nesne tiplerinin belirli bir altkümesi için anlamlıdır.

WebSphere MQ JMS yönetim aracını nasıl kullanmanıza ilişkin bilgi için bkz. WebSphere MQ JMS yönetim aracını kullanma .

Çizelge 616 sayfa 1370 , her özelliğin kısa bir açıklamasını verir ve hangi nesne tiplerinin uygulanacağı her özellik için gösterilir. Nesne tipleri anahtar sözcükler kullanılarak tanıtılır; bunların açıklaması için bkz. JMS nesne tipleri .

Sayılar, tablonun sonundaki notlara başvuruda bulunur. Ayrıca bkz. ["JMS nesneleri için WebSphere MQ](#page-1418-0) [sınıflarının özellikleri arasındaki bağımlılıklar" sayfa 1419](#page-1418-0).

Bir özellik, bir ad-değer çiftinden biçimden oluşur:

PROPERTY\_NAME(property\_value)

Bu bölüm listesindeki konular, her özellik için, özelliğin adı ve kısa bir açıklama ve denetim aracında kullanılan geçerli özellik değerleri gösterilir. ve bir uygulamadaki özelliğin değerini ayarlamak için kullanılan set metodudur. Bu konular ayrıca, araçta kullanılan simgesel özellik değerleri ile programlanabilir eşdeğerleri arasındaki eşlemeyi ve her özelliğe ilişkin geçerli özellik değerlerini de gösterir.

Özellik adları büyük ve küçük harfe duyarlı değildir ve bu konularda gösterilen tanınan adlar kümesine sınırlandırılır.

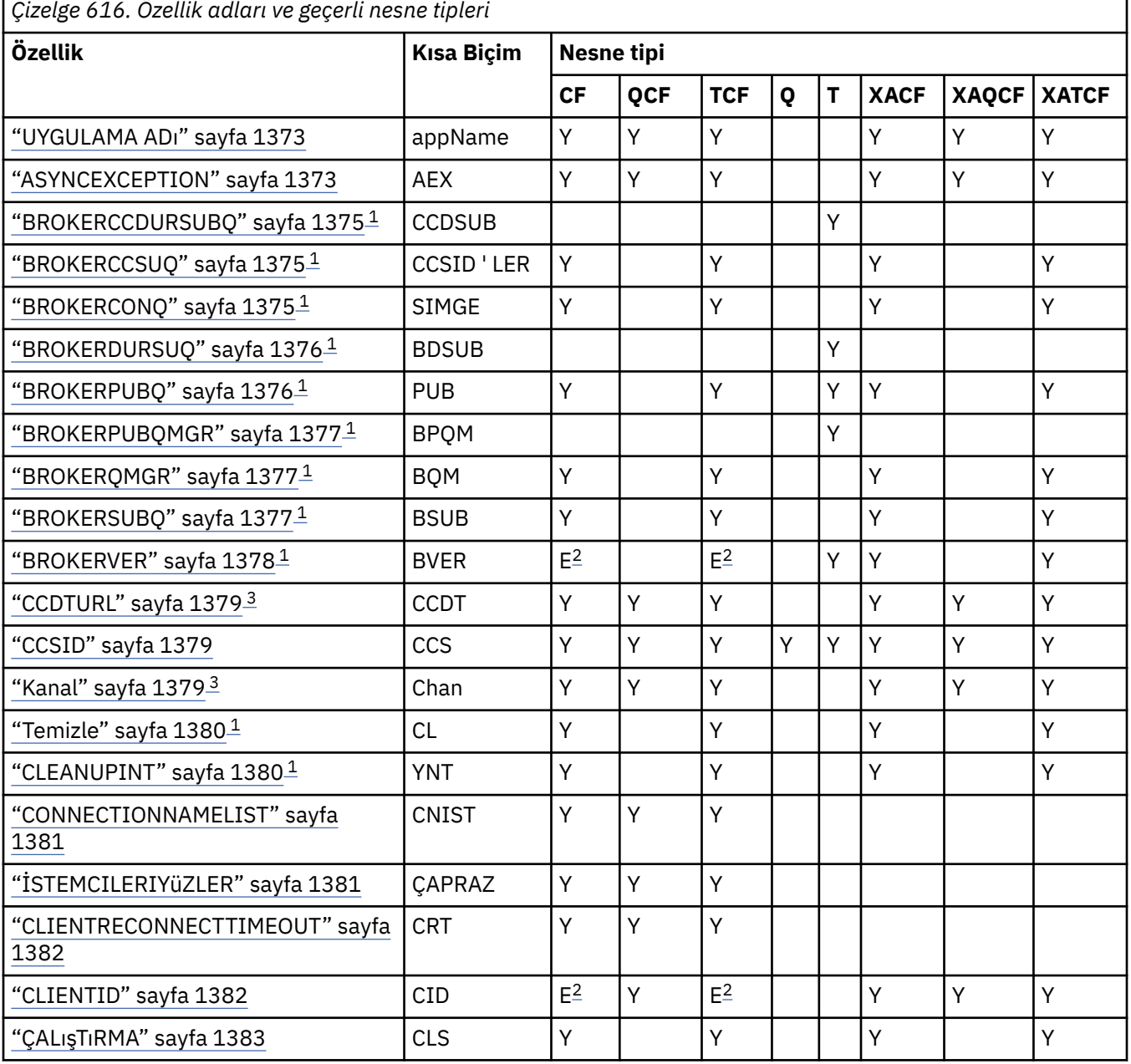

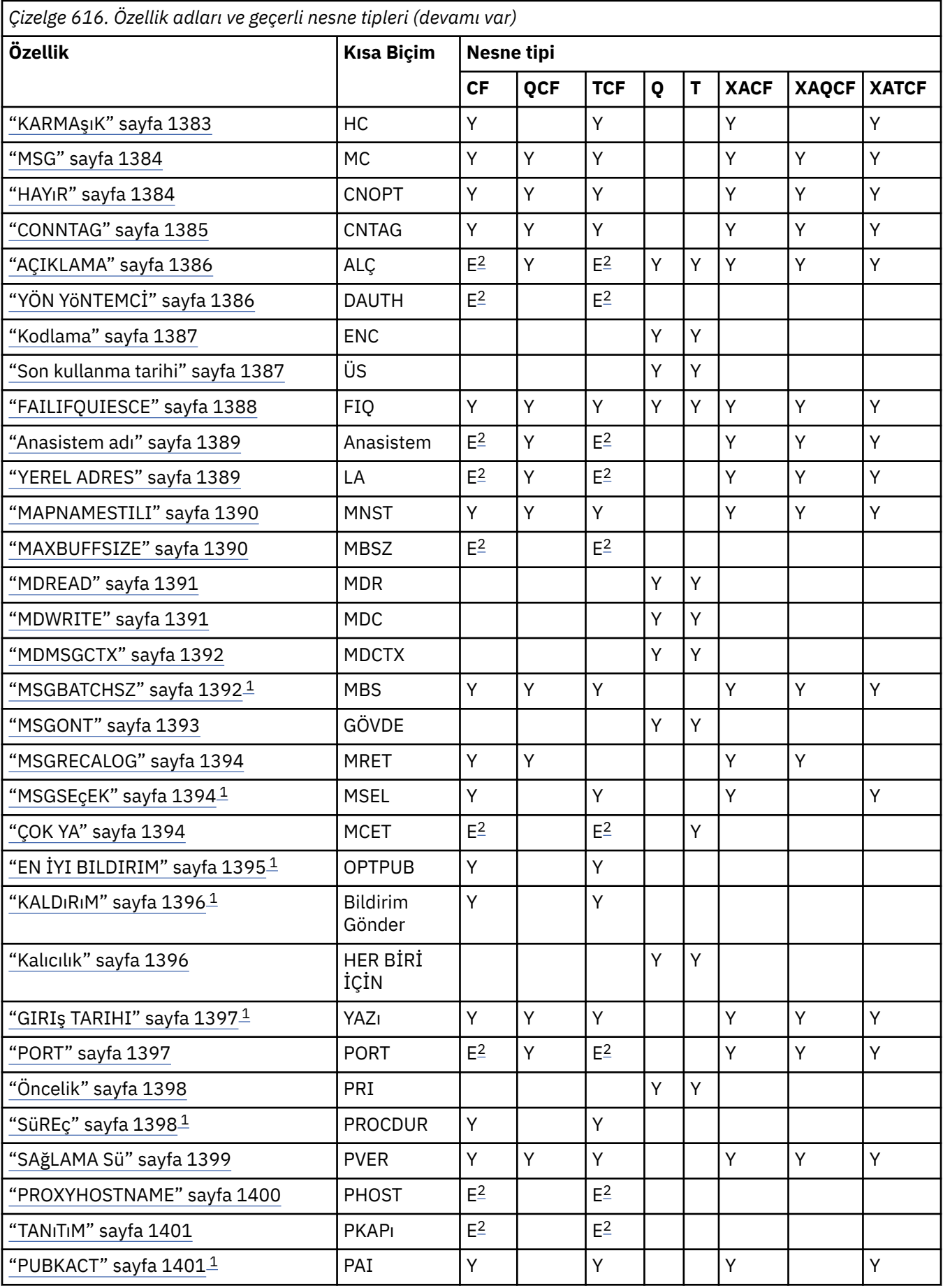

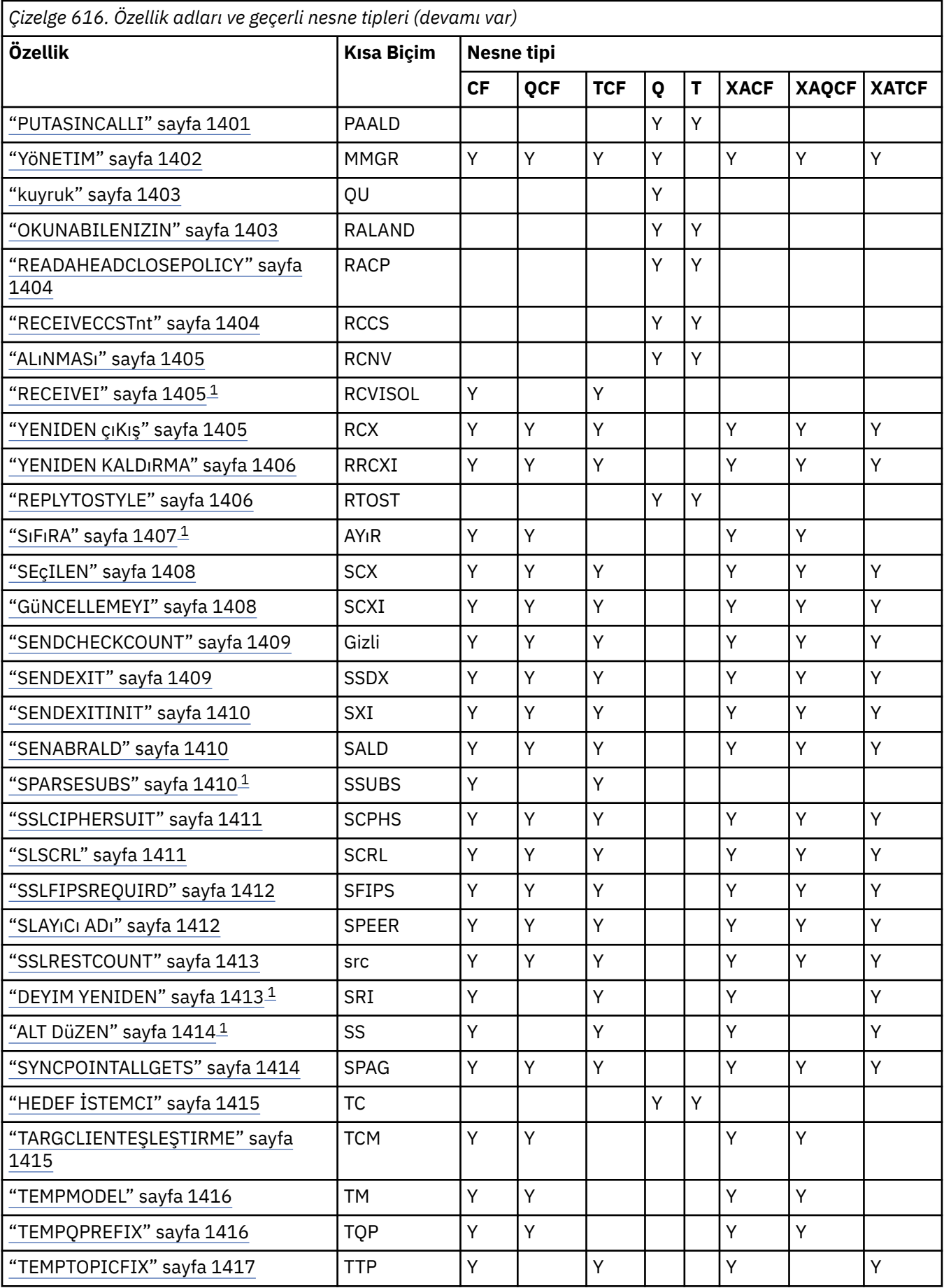

<span id="page-1372-0"></span>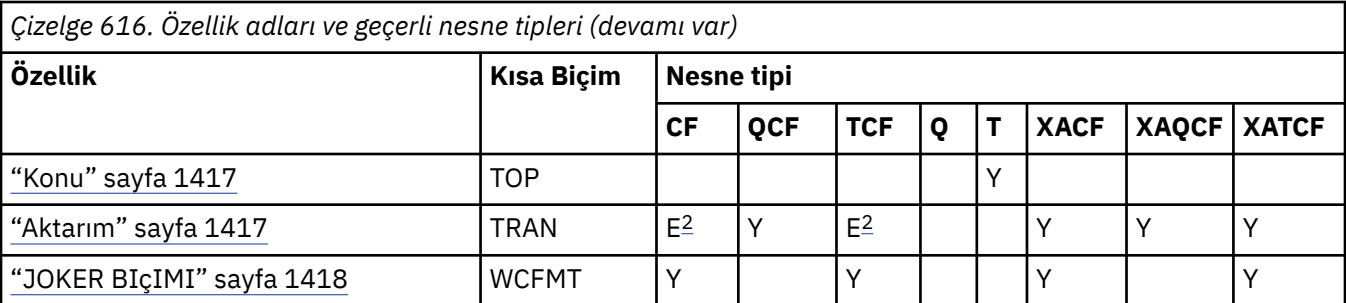

#### **Not:**

- 1. Bu özellik, JMS için WebSphere MQ sınıflarının 7.0 Sürümü ile kullanılabilir; ancak, bağlantı üreticisinin PROVIDERVERSION özelliği 7 'den küçük bir sürüm numarası olarak ayarlanmıyorsa, bir Sürüm 7.0 kuyruk yöneticisine bağlı bir uygulama için hiçbir etkisi yoktur.
- 2. Bir aracıya gerçek zamanlı bağlantı kullanıldığında, ConnectionFactory ya da TopicConnectionFactory nesnesi için yalnızca BROKERVER, CLIENTID, DESCRIPTION, DIRECTAUTH, HOSTNAME, LOCALADDRESS, MAXBUFFSIZE, MULTICAST, PORT, PROXYHOSTNAME, PROXYPORT ve TRANSPORT özellikleri desteklenmektedir.
- 3. Bir nesneye ilişkin CCDTURL ve KANAL özellikleri aynı anda ayarlanmamalıdır.

# **UYGULAMA ADı**

Bir uygulama, kuyruk yöneticisiyle olan bağlantısını tanıtan bir ad ayarlayabilir. Bu uygulama adı **DISPLAY CONN MQSC/PCF** komutu (alanın adı **APPLTAG**olarak adlandırılır) ya da IBM WebSphere MQ Explorer **Uygulama Bağlantıları** görüntüsünde gösterilir (burada alanın adı **App name**olur).

## **Uygulanabilir Nesneler**

ConnectionFactory, QueueConnectionFactory, TopicConnectionFactory, XAConnectionFactory, XAQueueConnectionFactory, XATopicConnectionFactory

JMS yönetim aracı uzun adı: APPLICATIONNAME

JMS denetim aracı kısa adı: APPNAME

## **Programlı erişim**

#### **Ayarlayıcılar/getters**

- MQConnectionFactory.setAppName ()
- MQConnectionFactory.getAppName ()

## **Değerler**

28 karakterden uzun olmayan geçerli bir dize. Daha uzun adlar, baştaki paket adlarının kaldırılarak sığalacağı şekilde ayarlanır. Örneğin, çağrılan sınıf com.example.MainAppise, tam ad kullanılır, ancak çağıran sınıf com.example.dictionaryAndThesaurus.multilingual.mainAppise, bu ad, sınıf adının en uzun birleşimi ve kullanılabilir uzunluğa uyan en sağdaki paket adının en uzun birleşimi olduğu için multilingual.mainApp kullanılır.

Sınıf adının kendisi 28 karakterden uzunsa, sığaca kesilir. Örneğin, com.example.mainApplicationForSecondTestCase , mainApplicationForSecondTestolur.

# **ASYNCEXCEPTION**

Bu özellik, JMS için WebSphere MQ sınıflarının bir ExceptionListener (ExceptionListener) için bir bağlantı kesildiğinde ya da bir JMS API çağrısıyla zamanuyumsuz bir şekilde gerçekleşip gerçekleşmediğini

belirler. Bu, ExceptionListener 'un kayıtlı olduğu bu ConnectionFactory ' den oluşturulan tüm Connections için geçerlidir.

## **Uygulanabilir nesneler**

ConnectionFactory, QueueConnectionFactory, TopicConnectionFactory, XAConnectionFactory, XAQueueConnectionFactory, XATopicConnectionFactory

JMS denetim aracı uzun adı: ASYNCEXCEPTION

JMS yönetim aracı kısa adı: AEX

## **Programlı erişim**

#### **Ayarlayıcılar/Getter**

- MQConnectionFactory.setAsyncKural Dışı Durumlar ()
- MQConnectionFactory.getAsyncKural Dışı Durumlar ()

## **Değerler**

### **ASYNC\_EXCEPTIONS\_ALL**

Zamanuyumlu bir API çağrısının kapsamı dışında, zamanuyumsuz olarak algılanan herhangi bir kural dışı durum oluştu ve tüm bağlantı bozuk kural dışı durumları ExceptionListener' e gönderildi.

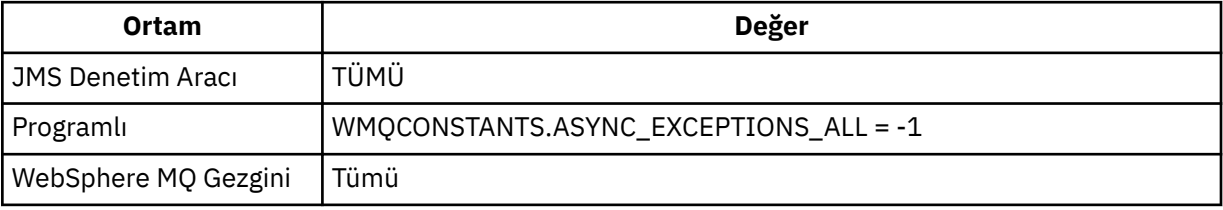

#### **ASYNC\_EXCEPTIONS\_CONNECTIONBROKEN**

Yalnızca, bozuk bir bağlantının ExceptionListener' e gönderildiğini gösteren kural dışı durumlar vardır. Zamanuyumsuz işleme sırasında oluşan diğer kural dışı durumlar ExceptionListener(ExceptionListener) olarak bildirilmez ve bu nedenle, uygulama bu kural dışı

durumlarla ilgili bilgilendirilmez.  $\sqrt{1.5.0.8}$  Bu, IBM WebSphere MQ Version 7.5.0, Düzeltme Paketi 8 ' un varsayılan değeridir (bkz. JMS: Exception listener changes in Version 7.5).

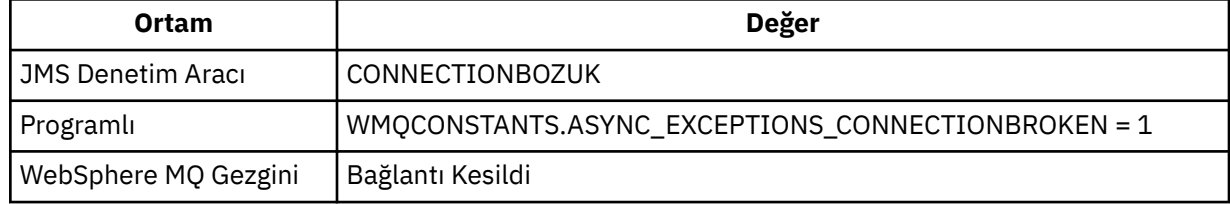

Aşağıdaki ek sabit değer tanımlıdır: <mark>V7.5.0.8</mark>

- Version 7.5.0, Fix Pack 8: WMQCONSTANTS.ASYNC\_EXCEPTIONS\_DEFAULT = ASYNC\_EXCEPTIONS\_CONNECTIONBROKEN
- Version 7.5.0, Fix Pack 8tarihinden önce: WMQCONSTANTS.ASYNC\_EXCEPTIONS\_DEFAULT = ASYNC\_EXCEPTIONS\_ALL

#### **İlgili kavramlar**

JMS için WebSphere MQ sınıflarında kural dışı durumlar

# <span id="page-1374-0"></span>**BROKERCCDURSUBQ**

ConnectionConsumer(Bağlantı Tüketicisi) için dayanıklı abonelik iletilerinin alındığı kuyruğun adı.

## **Uygulanabilir nesneler**

Konu JMS yönetim aracı uzun adı: BROKERCCDURSUBQ JMS yönetim aracı kısa adı: CCDSUB

## **Programlı erişim**

### **Ayarlayıcılar/getters**

- MQTopic.setBrokerCCDurSubQueue()
- MQTopic.getBrokerCCDurSubQueue()

## **Değerler**

**SYSTEM.JMS.D.CC.SUBSCRIBER.QUEUE** Bu varsayılan değerdir.

**Herhangi bir geçerli dizgi**

# **BROKERCCSUQ**

ConnectionConsumer(Bağlantı Tüketicisi) için kalıcı olmayan abonelik iletilerinin alındığı kuyruğun adı.

## **Uygulanabilir nesneler**

ConnectionFactory, TopicConnectionFactory, XAConnectionFactory, XATopicConnectionFactory JMS yönetim aracı uzun adı: BROKERCCSUBQ JMS yönetim aracı kısa adı: CCSUB

## **Programlı erişim**

## **Ayarlayıcılar/getters**

- MQConnectionFactory.setBrokerCCSubQueue()
- MQConnectionFactory.getBrokerCCSubQueue()

## **Değerler**

**SYSTEM.JMS.ND.CC.SUBSCRIBER.QUEUE** Bu varsayılan değerdir. **Herhangi bir geçerli dizgi**

# **BROKERCONQ**

Aracıya ilişkin denetim kuyruğu adı.

## **Uygulanabilir Nesneler**

ConnectionFactory, TopicConnectionFactory, XAConnectionFactory, XATopicConnectionFactory JMS yönetim aracı uzun adı: BROKERCONQ JMS yönetim aracı kısa adı: BCON

## <span id="page-1375-0"></span>**Programlı erişim**

#### **Ayarlayıcılar/getters**

- MQConnectionFactory.setBrokerControlQueue()
- MQConnectionFactory.getBrokerControlQueue()

## **Değerler**

**SYSTEM.BROKER.CONTROL.QUEUE** Bu varsayılan değerdir.

**Herhangi bir geçerli dizgi**

# **BROKERDURSUQ**

JMS için WebSphere MQ sınıfları WebSphere MQ ileti alışverişi sağlayıcısı geçiş kipinde kullanılıyorsa, bu özellik, kalıcı abonelik iletilerinin alındığı kuyruğun adını belirtir.

## **Uygulanabilir nesneler**

Konu

JMS yönetim aracı uzun adı: BROKERDURSUBQ

JMS yönetim aracı kısa adı: BDSUB

## **Programlı erişim**

### **Ayarlayıcılar/getters**

- MQTopic.setBrokerDurSubQueue()
- MQTopic.getBrokerDurSubQueue()

## **Değerler**

#### **SYSTEM.JMS.D.SUBSCRIBER.QUEUE** Bu varsayılan değerdir.

**Herhangi bir geçerli dizgi** SYSTEM.JMS.D

#### **İlgili kavramlar**

WebSphere MQ ileti alışverişi sağlayıcısı kipini seçme kuralları

# **BROKERPUBQ**

Yayınlanan iletilerin gönderildiği kuyruğun adı (akış kuyruğu).

# **Uygulanabilir Nesneler**

ConnectionFactory, TopicConnectionFactory, Topic, XAConnectionFactory, XATopicConnectionFactory JMS yönetim aracı uzun adı: BROKERPUBQ

JMS yönetim aracı kısa adı: BPUB

# **Programlı erişim**

- MQConnectionFactory.setBrokerPubQueue
- MQConnectionFactory.getBrokerPubQueue

<span id="page-1376-0"></span>**SYSTEM.BROKER.DEFAULT.STREAM**

Bu varsayılan değerdir.

**Herhangi bir geçerli dizgi**

# **BROKERPUBQMGR**

Konu üzerinde yayınlanan iletilerin gönderildiği kuyruğun sahibi olan kuyruk yöneticisinin adı.

# **Uygulanabilir Nesneler**

Konu JMS yönetim aracı uzun adı: BROKERPUBQMGR JMS yönetim aracı kısa adı: BPQM

# **Programlı erişim**

## **Ayarlayıcılar/getters**

• MQTopic.setBrokerPubQueueManager()

• MQTopic.getBrokerPubQueueManager()

# **Değerler**

**boş değerli** Bu varsayılan değerdir. **Herhangi bir geçerli dizgi**

# **BROKERQMGR**

Aracının çalışmakta olduğu kuyruk yöneticisinin adı.

# **Uygulanabilir Nesneler**

ConnectionFactory, TopicConnectionFactory, XAConnectionFactory, XATopicConnectionFactory

JMS yönetim aracı uzun adı: BROKERQMGR

JMS yönetim aracı kısa adı: BQM

# **Programlı erişim**

Ayarlayıcılar/alıcılar

- MQConnectionFactory.setBrokerQueueManager()
- MQConnectionFactory.getBrokerQueueManager()

# **Değerler**

**boş değerli** Bu varsayılan değerdir.

# **Herhangi bir geçerli dizgi**

# **BROKERSUBQ**

JMS için WebSphere MQ sınıfları WebSphere MQ ileti alışverişi sağlayıcısı geçiş kipinde kullanılıyorsa, bu özellik, kalıcı olmayan abonelik iletilerinin alındığı kuyruğun adını belirtir.

<span id="page-1377-0"></span>ConnectionFactory, TopicConnectionFactory, XAConnectionFactory, XATopicConnectionFactory JMS yönetim aracı uzun adı: BROKERSUBQ JMS yönetim aracı kısa adı: BSUB

## **Programlı erişim**

### **Ayarlayıcılar/getters**

- MQConnectionFactory.setBrokerSubQueue()
- MQConnectionFactory.getBrokerSubQueue()

## **Değerler**

**SYSTEM.JMS.ND.SUBSCRIBER.QUEUE** Bu varsayılan değerdir.

**Herhangi bir geçerli dizgi** SYSTEM.JMS.ND

**İlgili kavramlar** WebSphere MQ ileti alışverişi sağlayıcısı kipini seçme kuralları

# **BROKERVER**

Kullanılmakta olan aracının sürümü.

## **Uygulanabilir Nesneler**

ConnectionFactory, TopicConnectionFactory, Topic, XAConnectionFactory, XATopicConnectionFactory

JMS yönetim aracı uzun adı: BROKERVER

JMS yönetim aracı kısa adı: BVER

# **Programlı erişim**

#### **Ayarlayıcılar/getters**

- MQConnectionFactory.setBrokerVersion ()
- MQConnectionFactory.getBrokerVersion ()

# **Değerler**

#### **V1**

Bir WebSphere MQ Yayınlama/Abone Olma aracısını kullanmak ya da bir WebSphere MQ Integrator, WebSphere Event Broker, WebSphere Business Integration Event Broker ya da WebSphere Business Integration Message Broker olanağını uyumluluk kipinde kullanmak için. TRANSPORT, BIND ya da CLIENT olarak ayarlandıysa, varsayılan değer budur.

**V2**

Bir WebSphere MQ Integrator, WebSphere Event Broker, WebSphere Business Integration Event Broker ya da WebSphere Business Integration Message Broker aracısını yerel kipte kullanmak için. TRANSPORT, DIRECT ya da DIRECTHTTP olarak ayarlandıysa, bu varsayılan değerdir.

#### **belirlenmedi**

After the broker has migrated from V6 to V7, set this property so that RFH2 headers are no longer used. Geçişten sonra bu özellik artık ilgili değildir.

# <span id="page-1378-0"></span>**CCDTURL**

İstemci kanal tanımlama çizelgesini içeren dosyanın adını ve yerini tanıtan ve dosyaya nasıl erişilebileceğini belirten bir URL adresi (URL).

## **Uygulanabilir Nesneler**

ConnectionFactory, QueueConnectionFactory, TopicConnectionFactory, XAConnectionFactory, XAQueueConnectionFactory, XATopicConnectionFactory

JMS yönetim aracı uzun adı: CCDTURL

JMS yönetim aracı kısa adı: CCDT

## **Programlı erişim**

### **Ayarlayıcılar/getters**

- MQConnectionFactory.setCCDTURL()
- MQConnectionFactory.getCCDTURL()

## **Değerler**

**boş değerli** Bu varsayılan değerdir.

### **Tek Biçimli Kaynak Yeri Belirleyici (URL)**

# **CCSID**

Bir bağlantı ya da hedef için kullanılacak kodlanmış karakter takımı tanıtıcısı.

## **Uygulanabilir Nesneler**

ConnectionFactory, QueueConnectionFactory, TopicConnectionFactory, Kuyruk, Konu, XAConnectionFactory, XAQueueConnectionFactory, XATopicConnectionFactory

JMS denetim aracı uzun adı: CCSID

JMS yönetim aracı kısa adı: CCS

## **Programlı erişim**

#### **Ayarlayıcılar/getters**

- MQConnectionFactory.setCCSID()
- MQConnectionFactory.getCCSID()

## **Değerler**

## **819**

Bu, bir bağlantı üreticisine ilişkin varsayılan değerdir.

## **1208**

Bu, bir hedef için varsayılan değerdir.

#### **Pozitif bir tamsayı**

# **Kanal**

Kullanılmakta olan istemci bağlantı kanalının adı.

<span id="page-1379-0"></span>ConnectionFactory, QueueConnectionFactory, TopicConnectionFactory, XAConnectionFactory, XAQueueConnectionFactory, XATopicConnectionFactory

JMS yönetim aracı uzun adı: KANAL

JMS yönetim aracı kısa adı: CHAN

## **Programlı erişim**

#### **Ayarlayıcılar/getters**

- MQConnectionFactory.setChannel()
- MQConnectionFactory.getChannel()

## **Değerler**

**SYSTEM.DEF.SVRCONN**

Bu varsayılan değerdir.

**Herhangi bir geçerli dizgi**

# **Temizle**

BROKER için Temizleme Düzeyi ya da Abonelik Depoları YENI Düzeye Geçir.

## **Uygulanabilir Nesneler**

ConnectionFactory, TopicConnectionFactory, XAConnectionFactory, XATopicConnectionFactory

JMS denetim aracı uzun adı: CLEANUP

JMS denetim aracı kısa adı: CL

## **Programlı erişim**

#### **Ayarlayıcılar/getters**

- MQConnectionFactory.setCleanupDüzey ()
- MQConnectionFactory.getCleanupDüzey ()

## **Değerler**

#### **KASA**

Güvenli temizlik kullanın. Bu varsayılan değerdir.

## **ASPROP**

Java komut satırındaki bir özelliğe göre güvenli, güçlü ya da temizleme işlemini kullanmayın.

## **YOK**

Temizleme işlemini kullanmayın.

#### **güçlü**

Güçlü bir temizlik kullanın.

# **CLEANUPINT**

Yayınlama/abone olma temizleme yardımcı programının arka plan yürütmeleri arasındaki aralık, milisaniye cinsinden.

# **Uygulanabilir Nesneler**

ConnectionFactory, TopicConnectionFactory, XAConnectionFactory, XATopicConnectionFactory

<span id="page-1380-0"></span>JMS denetim aracı uzun adı: CLEANUPINT

JMS denetim aracı kısa adı: CLINT

## **Programlı erişim**

## **Ayarlayıcılar/getters**

- MQConnectionFactory.setCleanupInterval ()
- MQConnectionFactory.getCleanupInterval ()

# **Değerler**

**3600000** Bu varsayılan değerdir.

**Pozitif bir tamsayı**

# **CONNECTIONNAMELIST**

TCP/IP bağlantı adlarının listesi. Liste, her bir yeniden bağlanma yeniden deneme girişimi başına bir kez denenir.

# **Uygulanabilir Nesneler**

ConnectionFactory, QueueConnectionFactory, TopicConnectionFactory JMS denetim aracı uzun adı: CONNECTIONNAMELIST JMS yönetim aracı kısa adı: CNLIST

## **Programlı erişim**

## **Ayarlayıcılar/getters**

- MQConnectionFactory.setconnectionNameList ()
- MQConnectionFactory.getconnectionNameList ()

# **Değerler**

HOSTNAME (PORT) listesinin virgülle ayrılmış listesi. HOSTNAME, bir DNS adı ya da IP adresi olabilir. PORT varsayılan değeri 1414 olarak ayarlanır.

# **İSTEMCILERIYüZLER**

Yeniden bağlantıyı yöneten seçenekler.

# **Uygulanabilir Nesneler**

ConnectionFactory, QueueConnectionFactory, TopicConnectionFactory JMS yönetim aracı uzun adı: CLIENTRECONNECTORTIONS JMS denetim aracı kısa adı: CROPT

# **Programlı erişim**

Ayarlayıcılar/alıcılar

- MQConnectionFactory.setClientReconnectOptions()
- MQConnectionFactory.getClientReconnectOptions()

#### <span id="page-1381-0"></span>**MMGR**

Uygulama, yalnızca başlangıçta bağlı olduğu kuyruk yöneticisine yeniden bağlanabilir.

Bir uygulama yeniden bağlanabiliyorsa, ancak JMS uygulaması için WebSphere MQ sınıfları arasında bir benzeşim varsa ve ilk olarak bağlantı kurmanın kuyruk yöneticisi arasında bir benzerlik varsa bu değeri kullanın.

Uygulamanın, yüksek kullanılabilirlikli bir kuyruk yöneticisinin yedek yönetim ortamına otomatik olarak yeniden bağlanmasını istiyorsanız bu değeri seçin.

Bu değeri programlı olarak kullanmak için sabit WMQConstants.WMQ\_CLIENT\_RECONNECT\_Q\_MGRdeğerini kullanın.

#### **HERHANGİ BİRİ**

Uygulama, herhangi bir kuyruk yöneticisine yeniden bağlanabiliyor.

Yeniden bağlanma seçeneğini, JMS uygulaması için WebSphere MQ sınıfları ile ilk olarak bağlantı kurmasıyla kuyruk yöneticisi arasında bir yakınlık yoksa, bu seçeneği kullanın.

Bu değeri bir programdan kullanmak için sabit WMQConstants.WMQ\_CLIENT\_RECONNECT' i kullanın.

#### **DEVRE DIŞI**

Uygulama yeniden bağlanmayacak.

Bu değeri programlı olarak kullanmak için sabit WMQConstants.WMQ\_CLIENT\_RECONNECT\_DISABLEDdeğerini kullanın.

#### **ASDEF**

Uygulamanın otomatik olarak yeniden bağlanacağı WebSphere MQ kanal özniteliği DefReconnect' ın değerine bağlı olarak değişir.

Bu değeri bir programdan kullanmak için sabit WMQConstants.WMQ\_CLIENT\_RECONNECT\_AS\_DEF' i kullanın.

# **CLIENTRECONNECTTIMEOUT**

Yeniden bağlantı yeniden denemelerinin sona ermesinden önceki süre.

## **Uygulanabilir Nesneler**

ConnectionFactory, QueueConnectionFactory, TopicConnectionFactory

JMS yönetim aracı uzun adı: CLIENTRECONNECTTIMEOUT

JMS yönetim aracı kısa adı: CRT

## **Programlı erişim**

#### **Ayarlayıcılar/getters**

- MQConnectionFactory.setClientReconnectTimeout()
- MQConnectionFactory.setClientReconnectTimeout()

## **Değerler**

Saniye cinsinden aralık. Varsayılan 1800 (30 dakika).

## **CLIENTID**

İstemci tanıtıcısı, kalıcı abonelikler için uygulama bağlantısını benzersiz bir şekilde tanımlamak için kullanılır.

<span id="page-1382-0"></span>ConnectionFactory, QueueConnectionFactory, TopicConnectionFactory, XAConnectionFactory, XAQueueConnectionFactory, XATopicConnectionFactory

JMS denetim aracı uzun adı: CLIENTID

JMS yönetim aracı kısa adı: CID

## **Programlı erişim**

#### **Ayarlayıcılar/getters**

• MQConnectionFactory.setClientId ()

• MQConnectionFactory.getClientId ()

## **Değerler**

**boş değerli**

Bu varsayılan değerdir.

**Herhangi bir geçerli dizgi**

# **ÇALışTıRMA**

Aynı kalıcı konu abonesinin iki ya da daha fazla örneğinin aynı anda çalıştırılıp çalıştırılamayacağı.

## **Uygulanabilir Nesneler**

ConnectionFactory, TopicConnectionFactory, XAConnectionFactory, XATopicConnectionFactory

JMS yönetim aracı uzun adı: CLONESUPP

JMS yönetim aracı kısa adı: CLS

## **Programlı erişim**

#### **Ayarlayıcılar/getters**

- MQConnectionFactory.setCloneSupport ()
- MQConnectionFactory.getCloneDesteği ()

## **Değerler**

#### **DEVRE DIŞI**

Bir kerede, dayanıklı bir konu abonesinin yalnızca bir eşgörünümü çalışabilir. Bu varsayılan değerdir.

#### **Etkinleştirildi**

Aynı kalıcı konu abonesinin iki ya da daha çok eşgörünümü aynı anda çalışabilir, ancak her yönetim ortamı ayrı bir Java sanal makinesinde (JVM) çalıştırılmalıdır.

# **KARMAşıK**

Bir bağlantıda üstbilgi verilerinin sıkıştırılması için kullanılabilecek tekniklerin listesi.

## **Uygulanabilir Nesneler**

ConnectionFactory, TopicConnectionFactory, XAConnectionFactory, XATopicConnectionFactory

JMS yönetim aracı uzun adı: COMMPHDR

JMS yönetim aracı kısa adı: HC

## <span id="page-1383-0"></span>**Programlı erişim**

### **Ayarlayıcılar/getters**

- MQConnectionFactory.setHdrCompList()
- MQConnectionFactory.getHdrCompList()

## **Değerler**

### **YOK**

Bu varsayılan değerdir.

### **SYSTEM**

RLE iletisi üstbilgisi sıkıştırması gerçekleştirilir.

# **MSG**

Bir bağlantıda ileti verilerinin sıkıştırılması için kullanılabilecek tekniklerin listesi.

# **Uygulanabilir Nesneler**

ConnectionFactory, QueueConnectionFactory, TopicConnectionFactory, XAConnectionFactory, XAQueueConnectionFactory, XATopicConnectionFactory

JMS yönetim aracı uzun adı: COMMSMSG

JMS yönetim aracı kısa adı: MC

## **Programlı erişim**

## **Ayarlayıcılar/getters**

- MQConnectionFactory.setMsgCompList()
- MQConnectionFactory.getMsgCompList()

# **Değerler**

## **YOK**

Bu varsayılan değerdir.

**Aşağıdaki değerlerden biri ya da birkaçının listesi boş karakterlerle ayrılır:** RLE ZLIBFAST ZLIBHIGH

# **HAYıR**

Bağ tanımları aktarım bağlantısını kullanan JMS uygulamaları için WebSphere MQ sınıflarının kuyruk yöneticisine nasıl bağlanacağını denetler.

## **Uygulanabilir Nesneler**

ConnectionFactory, QueueConnectionFactory, TopicConnectionFactory, XAConnectionFactory, XAQueueConnectionFactory, XATopicConnectionFactory

JMS denetim aracı uzun adı: CONNOPT

JMS yönetim aracı kısa adı: CNOPT

## **Programlı erişim**

#### **Ayarlayıcılar/getters**

• MQConnectionFactory.setMQConnectionSeçenekleri ()

<span id="page-1384-0"></span>• MQConnectionFactory.getMQConnectionSeçenekleri ()

## **Değerler**

#### **Standart**

Uygulama ile kuyruk yöneticisi arasındaki bağlayıcının niteliği, kuyruk yöneticisinin *DefaultBindType* özniteliğinin değerine bağlıdır, STANDARD değeri WebSphere MQ *ConnectOption* MQCNO\_STANDARD\_BINDING ile eşleşir.

#### **Paylaşılan**

Uygulama ve yerel kuyruk yöneticisi aracısı ayrı yürütme birimlerinde çalıştırılıyor, ancak bazı kaynakları paylaşıyor. Bu değer, WebSphere MQ *ConnectOption* MQCNO\_SHARED\_BINDING ile eşlenir.

#### **Yalıtılmış**

Uygulama ve yerel kuyruk yöneticisi aracısı ayrı yürütme birimlerinde çalıştırılıyor ve hiçbir kaynağı paylaşmaz. Yalıtılmış değer, WebSphere MQ *ConnectOption* MQCNO\_ISOLATED\_BINDING ile eşleşir.

#### **FastPath**

Uygulama ve yerel kuyruk yöneticisi aracısı aynı yürütme biriminde çalıştırılıyor. Bu değer, WebSphere MQ *ConnectOption* MQCNO\_FASTPATH\_BINDING ile eşlenir.

#### **SERIALQM**

Uygulama, kuyruk yöneticisi kapsamı içinde bağlantı etiketinin dışlayıcı kullanımını ister. Bu değer, WebSphere MQ *ConnectOption* MQCNO\_SERIALIZE\_CONN\_TAG\_Q\_MGR ile eşlenir.

#### **SERIALQSG**

Uygulama, bağlantı etiketinin kuyruk yöneticisinin ait olduğu kuyruk paylaşım grubu kapsamında dışlayıcı olarak kullanılmasını ister. SERIALQSG değeri, WebSphere MQ *ConnectOption* MOCNO\_SERIALIZE\_CONN\_TAG\_OSG ile eslenir.

#### **RESTRICTQM**

Uygulama, bağlantı etiketinin paylaşılan kullanımını istiyor, ancak kuyruk yöneticisi kapsamı içinde bağlantı etiketinin paylaşılan kullanımıyla ilgili kısıtlamalar var. Bu değer, WebSphere MQ *ConnectOption* MQCNO\_RESTRICT\_CONN\_TAG\_Q\_MGR ile eşlenir.

#### **RESTRICTQSG**

Uygulama, bağlantı etiketinin paylaşılan kullanımını ister; ancak, kuyruk yöneticisinin ait olduğu kuyruk paylaşım grubu kapsamında, bağlantı etiketinin paylaşılan kullanımına ilişkin kısıtlamalar vardır. Bu değer, WebSphere MQ *ConnectOption* MQCNO\_RESTRICT\_CONN\_TAG\_QSG ile eşlenir.

WebSphere MQ bağlantı seçeneklerine ilişkin ek bilgi için MQCONNX çağrısını kullanarak kuyruk yöneticisine bağlanmabaşlıklı konuya bakın.

# **CONNTAG**

Kuyruk yöneticisinin, uygulama kuyruk yöneticisine bağlıyken, bir iş birimi içinde uygulama tarafından güncellenen kaynaklarla ilişkilendirdiği bir etiket.

## **Uygulanabilir Nesneler**

ConnectionFactory, QueueConnectionFactory, TopicConnectionFactory, XAConnectionFactory, XAQueueConnectionFactory, XATopicConnectionFactory

JMS denetim aracı uzun adı: CONNTAG

JMS yönetim aracı kısa adı: CNTAG

## **Programlı erişim**

- MQConnectionFactory.setConnEtiketi ()
- MQConnectionFactory.getConnEtiketi ()

<span id="page-1385-0"></span>**128 öğe içeren bayt dizisi, her öğenin 0 olduğu** Bu varsayılan değerdir.

## **Herhangi bir dizgi**

Değer 128 byte 'tan uzunsa kesilir.

# **AÇIKLAMA**

Saklanan nesnenin tanımlaması.

# **Uygulanabilir Nesneler**

ConnectionFactory, QueueConnectionFactory, TopicConnectionFactory, Kuyruk, Konu, XAConnectionFactory, XAQueueConnectionFactory, XATopicConnectionFactory

JMS denetim aracı uzun adı: DESCRIPTION

JMS yönetim aracı kısa adı: DESC

## **Programlı erişim**

## **Ayarlayıcılar/getters**

• MQConnectionFactory.setDescription()

• MQConnectionFactory.getDescription()

# **Değerler**

**boş değerli** Bu varsayılan değerdir. **Herhangi bir geçerli dizgi**

# **YÖN YöNTEMCİ**

`

SSL kimlik doğrulamasının bir aracıya gerçek zamanlı bir bağlantıda kullanılıp kullanılmadığını.

# **Uygulanabilir Nesneler**

ConnectionFactory, TopicConnectionÜreticisi JMS denetim aracı uzun adı: DIRECTSUUTH JMS yönetim aracı kısa adı: DAUTH

# **Programlı erişim**

## **Ayarlayıcılar/getters**

- MQConnectionFactory.setDirectAuth ()
- MQConnectionFactory.getDirectAuth ()

# **Değerler**

## **Temel Düzey**

Kimlik doğrulama, kullanıcı adı kimlik doğrulaması ya da parola kimlik doğrulaması yok. Bu varsayılan değerdir.

## **Sertifika**

Genel anahtar sertifikası kimlik doğrulaması.

# <span id="page-1386-0"></span>**Kodlama**

Bu hedefe gönderilen ileti gönderildiğinde, bir iletinin gövdesindeki sayısal veriler gösterilir. Bu özellik, ikili tamsayıların, paketlenmiş onlu tamsayıların ve kayan noktalı sayıların gösterilmesini belirtir.

## **Uygulanabilir Nesneler**

Kuyruk, Konu JMS yönetim aracı uzun adı: ENCODING JMS yönetim aracı kısa adı: ENC

## **Programlı erişim**

### **Ayarlayıcılar/getters**

- MQDestination.setEncoding()
- MQDestination.getEncoding()

# **Değerler**

### **KODLAMA özelliği**

ENCODING özelliğinin alabileceği geçerli değerler üç alt özellikten oluşturulur:

**tamsayı kodlaması** Olağan ya da ters çevrildi

**ondalık kodlama** Olağan ya da ters çevrildi

## **kayan noktalı kodlama**

IEEE normal, IEEE tersine çevrildi ya da z/OS

ENCODING özelliği, aşağıdaki sözdizimine sahip üç karakterlik bir dizgi olarak ifade edilir:

{N|R}{N|R}{N|R|3}

Bu dizgide:

- N olağan anlamına gelir
- R tersine çevrildi
- 3 , z/OSanlamına gelir
- İlk karakter *tamsayı kodlaması*' ı temsil eder
- İkinci karakter *ondalık encoding*değerini gösterir
- Üçüncü karakter *kayan nokta kodlamasını*temsil eder.

Bu, ENCODING özelliği için 12 olası değer kümesi sağlar.

Java altyapısı için uygun kodlama değerlerini belirleyen ek bir değer ( NATIVEdizgisi) vardır.

Aşağıdaki örneklerde, ENCODINGiçin geçerli birleşimler gösterilmektedir:

 ENCODING(NNR) ENCODING(NATIVE) ENCODING(RR3)

# **Son kullanma tarihi**

Bir hedefteki iletilerin süresinin dolduğu saat.

<span id="page-1387-0"></span>Kuyruk, Konu JMS yönetim aracı uzun adı: EXPIRY JMS yönetim aracı kısa adı: EXP

## **Programlı erişim**

## **Ayarlayıcılar/getters**

• MQDestination.setExpiry()

• MQDestination.getExpiry()

## **Değerler**

### **Uygulama**

Süre bitimi, JMS uygulaması tarafından tanımlanabilir. Bu varsayılan değerdir.

#### **UNLIM**

Süre bitimi yok.

**0**

Süre bitimi yok.

#### **Milisaniye cinsinden süre bitimini gösteren herhangi bir artı tamsayı.**

# **FAILIFQUIESCE**

This property determines whether calls to certain methods fail if either the queue manager is in a quiescing state, or an application is connecting to a queue manager using the CLIENT transport and the channel that the application is using has been put into a quiescing state, for example, by using the **STOP CHANNEL** or **STOP CHANNEL MODE(QUIESCE)** MQSC command.

## **Uygulanabilir Nesneler**

ConnectionFactory, QueueConnectionFactory, TopicConnectionFactory, Kuyruk, Konu, XAConnectionFactory, XAQueueConnectionFactory, XATopicConnectionFactory

JMS yönetim aracı uzun adı: FAILIFQUIESCE

JMS yönetim aracı kısa adı: FIQ

## **Programlı erişim**

#### **Ayarlayıcılar/getters**

- MQConnectionFactory.setFailIfQuiesce()
- MQConnectionFactory.getFailIfQuiesce()

## **Değerler**

#### **EVET**

Kuyruk yöneticisi susturma durumundaysa ya da bir kuyruk yöneticisine bağlanmak için kullanılan kanal susturuyorsa, bazı yöntemlere çağrılar başarısız olur. Bir uygulama bu koşullardan birini saptarsa, uygulama hemen görevini tamamlayıp bağlantıyı kapatabilir ve kuyruk yöneticisi ya da kanal örneğinin durmasını sağlar. Bu varsayılan değerdir.

#### **HAYIR**

Kuyruk yöneticisi ya da kuyruk yöneticisine bağlanmak için kullanılan kanal susturulmuş durumda olduğundan, yöntem çağrısı başarısız olur. Bu değeri belirtirseniz, bir uygulama kuyruk yöneticisi

ya da kanalının susturulmuş olduğunu algılayamaz. Uygulama kuyruk yöneticisine yönelik işlemleri gerçekleştirmeye devam edebilir ve bu nedenle kuyruk yöneticisinin durmasını engelleyebilir.

# <span id="page-1388-0"></span>**Anasistem adı**

Kuyruk yöneticisine yönelik bir bağlantı için, kuyruk yöneticisinin çalıştığı sistemin anasistem adı ya da IP adresi ya da aracıya ilişkin gerçek zamanlı bir bağlantı için, aracının çalıştığı sistemin anasistem adı ya da IP adresi.

## **Uygulanabilir Nesneler**

ConnectionFactory, QueueConnectionFactory, TopicConnectionFactory, XAConnectionFactory, XAQueueConnectionFactory, XATopicConnectionFactory

JMS yönetim aracı uzun adı: HOSTNAME

JMS yönetim aracı kısa adı: HOST

## **Programlı erişim**

#### **Ayarlayıcılar/getters**

- MQConnectionFactory.setHostName ()
- MQConnectionFactory.getHostName ()

## **Değerler**

#### **localhost**

Bu varsayılan değerdir.

**Herhangi bir geçerli dizgi**

## **YEREL ADRES**

Kuyruk yöneticisine yönelik bir bağlantı için, bu özellik kullanılacak yerel ağ arabirimini ya da kullanılacak yerel kapıyı ya da yerel kapı aralığını belirtir. Bir aracıya gerçek zamanlı bağlantı için, bu özellik yalnızca çoklu yayın kullanıldığında anlamlıdır ve kullanılacak yerel ağ arabirimini belirtir.

## **Uygulanabilir Nesneler**

ConnectionFactory, QueueConnectionFactory, TopicConnectionFactory, XAConnectionFactory, XAQueueConnectionFactory, XATopicConnectionFactory

JMS yönetim aracı uzun adı: LOCALADDRESS

JMS yönetim aracı kısa adı: LA

## **Programlı erişim**

#### **Ayarlayıcılar/getters**

- MQConnectionFactory.setLocalAddress ()
- MQConnectionFactory.getLocalAddress ()

## **Değerler**

- **"" (boş dizgi)** Bu varsayılan değerdir.
- **Biçimdeki bir dizgi [ ip-addr] [ (low-port [, yüksek kapı])]** Bazı örnekler:

**192.0.2.0**

<span id="page-1389-0"></span>The channel binds to address 192.0.2.0 locally.

#### **192.0.2.0(1000)**

The channel binds to address 192.0.2.0 locally and uses port 1000.

#### **192.0.2.0(1000,2000)**

The channel binds to address 192.0.2.0 locally and uses a port in the range 1000 to 2000.

#### **(1000)**

Kanal 1000 numaralı kapıya yerel olarak bağlanıyor.

#### **(1000,2000)**

Kanal, 1000 ile 2000 aralığındaki bir kapıya yerel olarak bağlanıyor.

IP adresi yerine bir anasistem adı belirleyebilirsiniz. Bir aracıya gerçek zamanlı bağlantı için, bu özellik yalnızca çoklu yayın kullanıldığında anlamlıdır ve özelliğin değeri bir kapı numarası ya da bir kapı numarası aralığı içermemelidir. Bu durumda özelliğin tek geçerli değerleri boş değerli, bir IP adresi ya da bir anasistem adıdır.

# **MAPNAMESTILI**

MapMessage öğesi adları için uyumluluk stilinin kullanılmasını sağlar.

## **Uygulanabilir Nesneler**

ConnectionFactory, QueueConnectionFactory, TopicConnectionFactory, XAConnectionFactory, XAQueueConnectionFactory, XATopicConnectionFactory

JMS yönetim aracı uzun adı: MAPNAMESTYLE

JMS yönetim aracı kısa adı: MNST

## **Programlı erişim**

#### **Ayarlayıcılar/getters**

- MQConnectionFactory.setMapNameStyle()
- MQConnectionFactory.getMapNameStyle()

## **Değerler**

#### **Standart**

Standart com.ibm.jms.JMSMapMessage öğesi adlandırma biçimi kullanılır. Bu varsayılan değerdir ve yasal olmayan Java tanıtıcılarının öğe adı olarak kullanılmasına olanak sağlar.

#### **Uyumlu**

Daha eski com.ibm.jms.JMSMapMessage öğesi adlandırma biçimi kullanılır. Öğe adı olarak yalnızca yasal Java tanıtıcıları kullanılabilir. Bu yalnızca, Sürüm 5.3öncesi bir IBM WebSphere MQ classes for JMS sürümünü kullanan bir uygulamaya eşleme iletileri gönderiliyorsa gereklidir.

## **MAXBUFFSIZE**

Uygulama tarafından işlenmeyi beklerken bir iç ileti arabelleğinde saklanabilen, alınan ileti sayısı üst sınırı. Bu özellik yalnızca TRANSPORT değeri DRECT ya da DIRECTTHTTP değerine sahip olduğunda geçerlidir.

## **Uygulanabilir Nesneler**

ConnectionFactory, TopicConnectionÜreticisi

JMS denetim aracı uzun adı: MAXBUFFSIZE

<span id="page-1390-0"></span>JMS yönetim aracı kısa adı: MBSZ

## **Programlı erişim**

## **Ayarlayıcılar/getters**

- MQConnectionFactory.setMaxBufferSize()
- MQConnectionFactory.getMaxBufferSize()

## **Değerler**

## **1000**

Bu varsayılan değerdir.

**Pozitif bir tamsayı**

# **MDREAD**

Bu özellik, bir JMS uygulamasının MQMD alanlarının değerlerini ayıklayıp ayıklayamayacağını belirler.

## **Uygulanabilir Nesneler**

JMS yönetim aracı uzun adı: MDREAD JMS yönetim aracı kısa adı: MDR

## **Programlı erişim**

## **Ayarlayıcılar/getters**

- MQDestination.setMQMDReadEnabled()
- MQDestination.getMQMDReadEnabled()

## **Değerler**

## **HAYIR**

İletileri gönderirken, gönderilen bir iletteki JMS\_IBM\_MQMD\* özellikleri, MQMD ' deki güncellenen alan değerlerini yansıtacak şekilde güncellenmez. İleti alınırken, gönderenin bir kısmını ya da tümünü ayarlasa bile, alınan bir iletide JMS\_IBM\_MQMD\* özelliklerinin hiçbiri kullanılabilir değil. Bu, denetim araçları için varsayılan değerdir.

Programlar için False değerini kullanın.

## **Evet**

İletileri gönderirken, gönderilen bir iletteki tüm JMS\_IBM\_MQMD\* özellikleri, gönderenin belirtik olarak ayarlamadığı özellikler de içinde olmak üzere, MQMD ' deki güncellenmiş alan değerlerini yansıtacak şekilde güncellenir. İleti alınırken, tüm JMS\_IBM\_MQMD\* özellikleri, gönderenin belirtik olarak ayarlamadığı özellikler de içinde olmak üzere, alınan bir iletilerde kullanılabilir.

Programlar için True (Doğru) seçeneğini kullanın.

# **MDWRITE**

Bu özellik, bir JMS uygulamasının MQMD alanlarının değerlerini ayarlayıp ayarlayamayacağını belirler.

## **Uygulanabilir Nesneler**

Kuyruk, Konu

JMS yönetim aracı uzun adı: MDWRITE

JMS yönetim aracı kısa adı: MDR

## <span id="page-1391-0"></span>**Programlı erişim**

### **Ayarlayıcılar/getters**

- MQDestination.setMQMDWriteEnabled()
- MQDestination.getMQMDWriteEnabled()

## **Değerler**

### **HAYIR**

Tüm JMS\_IBM\_MQMD\* özellikleri yoksayılır ve değerleri, temeldeki MQMD yapısıyla kopyalanmaz. Bu, denetim araçları için varsayılan değerdir.

Programlar için False değerini kullanın.

## **EVET**

JMS\_IBM\_MQMD\* özellikleri işlendi. Değerleri, temeldeki MQMD yapısına kopyalanır. Programlar için True (Doğru) seçeneğini kullanın.

# **MDMSGCTX**

JMS uygulaması tarafından ayarlanacak ileti bağlamı düzeyi. Uygulamanın, bu özelliğin geçerli olması için uygun bağlam yetkisi ile çalışıyor olması gerekir.

## **Uygulanabilir Nesneler**

JMS yönetim aracı uzun adı: MDMSGCTX

JMS yönetim aracı kısa adı: MDCTX

## **Programlı erişim**

## **Ayarlayıcılar/getters**

- MQDestination.setMQMDMessageContext()
- MQDestination.getMQMDMessageContext()

## **Değerler**

#### **VARSAYILAN**

MQOPER API çağrısı ve MQPMO yapısı belirtik ileti bağlamı seçeneklerini belirtmiyor. Bu, denetim araçları için varsayılan değerdir.

Programlar için WMQ\_MDCTX\_VARSAYıLAN değeri kullanın.

## **SET\_IDENTITY\_CONTEXT**

MQOPER API çağrısı, MQOO\_SET\_IDENTITY\_CONTEXT ileti bağlamı seçeneğini belirtir ve MQPMO yapısı MQPMO\_SET\_IDENTITY\_CONTEXT belirtisini belirtir.

Programlar için WMQ\_MDCTX\_SET\_IDENTITY\_CONTEXT kullanın.

#### **SET\_ALL\_CONTEXT**

MQOPEP API çağrısı, MQOO\_SET\_ALL\_CONTEXT ileti bağlamı seçeneğini belirtir ve MQPMO yapısı MOPMO\_SET\_ALL\_CONTEXT ' yi belirtir.

Programlar için WMQ\_MDCTX\_SET\_ALL\_CONTEXT kullanın.

# **MSGBATCHSZ**

Zamanuyumsuz ileti teslimi kullanılırken bir paketteki bir kuyruktan alınacak ileti sayısı üst sınırı.

<span id="page-1392-0"></span>ConnectionFactory, QueueConnectionFactory, TopicConnectionFactory, XAConnectionFactory, XAQueueConnectionFactory, XATopicConnectionFactory

JMS denetim aracı uzun adı: MAXBUFFSIZE

JMS yönetim aracı kısa adı: MBSZ

## **Programlı erişim**

#### **Ayarlayıcılar/getters**

- MQConnectionFactory.setMsgBatchSize()
- MQConnectionFactory.getMsgBatchSize()

## **Değerler**

#### **10**

Bu varsayılan değerdir.

**Pozitif bir tamsayı**

# **MSGONT**

Bir JMS uygulamasının, ileti bilgi yükünün bir parçası olarak bir IBM WebSphere MQ iletisine ilişkin MQRFH2 ' ye erişip erişmeyeceğini belirler.

## **Uygulanabilir Nesneler**

Kuyruk, Konu

JMS denetim aracı uzun adı: WMQ\_MESSAGE\_BODY

JMS yönetim aracı kısa adı: BODY

## **Programlı erişim**

#### **Ayarlayıcılar/getters**

- MQConnectionFactory.setMessageBodyStyle()
- MQConnectionFactory.getMessageBodyStyle()

## **Değerler**

#### **Belirtilmedi**

When sending, IBM WebSphere MQ classes for JMS does or does not generate and include an MQRFH2 header, depending on the value of WMQ\_TARGET\_CLIENT. Giriş sırasında JMSdeğeri olarak işlev görür.

#### **JMS**

Gönderirken, IBM WebSphere MQ classes for JMS otomatik olarak bir MQRFH2 üstbilgisi oluşturur ve bunu WebSphere MQ iletisinde içerir.

When receiving, IBM WebSphere MQ classes for JMS set the JMS message properties according to values in the MQRFH2 (if present); it does not present the MQRFH2 as part of the JMS message body.

**MQ**

When sending, IBM WebSphere MQ classes for JMS does not generate an MQRFH2.

receivingalınırken, IBM WebSphere MQ classes for JMS JMS ileti gövdesinin bir parçası olarak MQRFH2 ' yi sunar.

# <span id="page-1393-0"></span>**MSGRECALOG**

Bağlantı tüketicisinin giriş kuyruğunda teslim edilmemiş iletiler alıp alıkoymadığı.

## **Uygulanabilir Nesneler**

ConnectionFactory, QueueConnectionFactory, XAConnectionFactory, XAQueueConnectionFactory,

JMS yönetim aracı uzun adı: MSGRECADATION

JMS yönetim aracı kısa adı: MRET

## **Programlı erişim**

### **Ayarlayıcılar/getters**

- MQConnectionFactory.setMessageRetention ()
- MQConnectionFactory.getMessageRetention ()

## **Değerler**

### **Evet**

Teslim edilmeyen iletiler giriş kuyruğunda kalır. Bu varsayılan değerdir.

### **Hayır**

Teslim edilmeyen iletiler, yok etme seçeneklerine göre ele alınmadır.

# **MSGSEçEK**

İleti seçmesinin, JMS ya da aracı tarafından WebSphere MQ sınıfları tarafından yapılıp yapılmayacağını belirler. TRANSPORT değeri INDIRECT değerine sahipse, ileti seçimi her zaman aracı tarafından yapılır ve MSGSELECTION değeri yoksayılır. BROKERVER V1değerine sahip olduğunda, aracıya göre ileti seçimi desteklenmez.

# **Uygulanabilir Nesneler**

ConnectionFactory, TopicConnectionFactory, XAConnectionFactory, XATopicConnectionFactory

JMS yönetim aracı uzun adı: MSGSELECTION

JMS yönetim aracı kısa adı: MSEL

## **Programlı erişim**

## **Ayarlayıcılar/getters**

- MQConnectionFactory.setMessageSelection ()
- MQConnectionFactory.getMessageSelection ()

# **Değerler**

## **CLIENT**

İleti seçimi, JMS için WebSphere MQ sınıfları tarafından yapılır. Bu varsayılan değerdir.

#### **Aracı**

İleti seçimi aracı tarafından yapılır.

# **ÇOK YA**

Bir aracıya gerçek zamanlı bağlantıda çoklu yayını etkinleştirmek ve etkinleştirilmişse, aracıdan ileti tüketicisi için iletileri göndermek üzere çok hedefli olan tam yolu belirtmek için kullanılır. Özelliğin bir ileti üreticinin bir aracıya ileti göndermesine ilişkin bir etkisi yoktur.

<span id="page-1394-0"></span>ConnectionFactory, TopicConnectionFabrikada, Konu

JMS yönetim aracı uzun adı: MULTICAST

JMS yönetim aracı kısa adı: MCAST

## **Programlı erişim**

#### **Ayarlayıcılar/getters**

- MQConnectionFactory.setMulticast()
- MQConnectionFactory.getMulticast()

## **Değerler**

### **DEVRE DIŞI**

İletiler, çoklu yayın iletimi kullanan bir ileti tüketticisine teslim edilmiyor. ConnectionFactory ve TopicConnectionFactory nesneleri için varsayılan değer budur.

#### **ASCF**

İletiler, ileti tüketicisi ile ilişkili bağlantı üreticisine ilişkin çoklu yayın ayarına göre ileti tüketicisi olarak teslim edilir. Bağlantı üreticisine ilişkin çoklu yayın ayarı, ileti tüketicisinin oluşturulduğu sırada belirtilir. Bu değer yalnızca Konu nesneleri için geçerlidir ve Konu nesneleri için varsayılan değerdir.

#### **Etkinleştirildi**

Konu, aracıda çoklu yayın için yapılandırıldıysa, iletiler çoklu yayın iletimi kullanan bir ileti tüketticisine teslim edilir. Konu güvenilir çoklu yayın için yapılandırıldıysa, güvenilir bir hizmet kalitesi kullanılır.

### **GÜVENILIR**

Konu, aracıda güvenilir çoklu yayın için yapılandırıldıysa, iletiler güvenilir bir hizmet kalitesi ile çoklu yayın iletimi kullanılarak ileti tüketicisine teslim edilir. Konu güvenilir çoklu yayın için yapılandırılmamışsa, konu için bir ileti tüketicisi yaratamazsınız.

#### **NOTLAR**

Konu, aracıda çoklu yayın için yapılandırıldıysa, iletiler çoklu yayın iletimi kullanılarak ileti tüketicisine teslim edilir. Bu konu güvenilir çoklu yayın için yapılandırılmış olsa da, güvenilir bir hizmet kalitesi kullanılmamaktadır.

# **EN İYI BILDIRIM**

Bu özellik, JMS için WebSphere MQ sınıflarının bir ileti yayınlayan bir yayıncıya hemen denetim döndürip döndürmeyeceğini ya da yalnızca çağrıyla ilişkili tüm işlemleri tamamladıktan sonra denetimi döndürip döndürmeyeceğini ve sonucu yayınlayıcıya bildirip bildiremeyeceğini belirler.

## **Uygulanabilir Nesneler**

ConnectionFactory, TopicConnectionÜreticisi

JMS yönetim aracı uzun adı: OPTIMIZE YAYıN

JMS yönetim aracı kısa adı: OPTPUB

## **Programlı erişim**

- MQConnectionFactory.setOptimisticPublication ()
- MQConnectionFactory.getOptimisticPublication ()

### <span id="page-1395-0"></span>**HAYIR**

Bir yayınlayıcı bir ileti yayınlarken, JMS için WebSphere MQ sınıfları, çağrıyla ilişkili tüm işlemleri tamamlayıp yayınlayıcıya rapor verinceye kadar denetimi yayınlayıcıya geri döndürmez. Bu varsayılan değerdir.

#### **EVET**

Bir yayınlayıcı bir ileti yayınlarken, JMS için WebSphere MQ sınıfları yayınlayıcıya ilişkin tüm işlemleri tamamlamadan hemen yayınlayıcıya geri konmasını sağlar ve sonucu yayınlayıcıya bildirebilir. JMS için WebSphere MQ sınıfları, sonucu yalnızca yayıncı iletiyi bildirdiğinde raporlar.

## **KALDıRıM**

This property determines whether WebSphere MQ classes for JMS return control immediately to a subscriber that has just acknowledged or committed a message, or whether it returns control only after it has completed all the processing associated with the call and can report the outcome to the subscriber.

## **Uygulanabilir Nesneler**

ConnectionFactory, TopicConnectionÜreticisi

JMS yönetim aracı uzun adı: OUTCOMPENOTIFICATION

JMS denetim aracı kısa adı: NOTIFY

## **Programlı erişim**

### **Ayarlayıcılar/getters**

- MQConnectionFactory.setOutcomeNotification ()
- MQConnectionFactory.getOutcomeNotification ()

# **Değerler**

#### **EVET**

Bir abone bir iletiyi onayladığında ya da bildirdiğinde, JMS için WebSphere MQ sınıfları, çağrıyla ilişkili tüm işlemleri tamamlayıncaya ve sonucu aboneye raporlayabilinceye kadar, aboneye denetim döndürmez. Bu varsayılan değerdir.

#### **HAYIR**

Bir abone bir iletiyi onayladığında ya da bildirdiğinde, JMS için WebSphere MQ sınıfları, çağrıyla ilişkili tüm işlemleri tamamlamadan hemen aboneye geri konmasını sağlar ve sonucu aboneye bildirebilir.

# **Kalıcılık**

Bir hedefe gönderilen iletilerin kalıcılığı.

## **Uygulanabilir Nesneler**

Kuyruk, Konu

JMS yönetim aracı uzun adı: PERSISTENCE

JMS denetim aracı kısa adı: PER

## **Programlı erişim**

- MQDestination.setPersistence()
- MQDestination.getPersistence()

## <span id="page-1396-0"></span>**Uygulama**

Kalıcılık, JMS uygulaması tarafından tanımlanır. Bu varsayılan değerdir.

## **QDEF**

Kalıcılık, kuyruğun varsayılan değerini alır.

# **PERS**

İletiler kalıcı.

## **OLMAYAN**

İletiler kalıcı değil.

## **YÜKSEK**

Bu değerin kullanımına ilişkin ek bilgi için JMS kalıcı iletileri konusuna bakın.

# **GIRIş TARIHI**

Bir oturumdaki her ileti dinleyicisinin kuyruğunda uygun bir ileti yoksa, her ileti dinleyici kuyruğundan ileti almak için yeniden denemeden önce geçen süre üst sınırı (milisaniye cinsinden) olur. Bir oturumda ileti dinleyicilerinin herhangi biri için uygun bir ileti bulunmuyorsa, bu özelliğin değerini artırmayı düşünün. Bu özellik yalnızca, TRANSPORT değeri BIND ya da CLIENT değerine sahip olduğunda ilişkilidir.

# **Uygulanabilir Nesneler**

ConnectionFactory, QueueConnectionFactory, TopicConnectionFactory, XAConnectionFactory, XAQueueConnectionFactory, XATopicConnectionFactory

JMS denetim aracı uzun adı: POLLLINGINT

JMS denetim aracı kısa adı: PINT

## **Programlı erişim**

## **Ayarlayıcılar/getters**

- MQConnectionFactory.setPollingInterval ()
- MQConnectionFactory.getPollingInterval ()

# **Değerler**

## **5000**

Bu varsayılan değerdir.

## **Pozitif bir tamsayı**

# **PORT**

Kuyruk yöneticisine yönelik bir bağlantı için, kuyruk yöneticisinin dinlediği kapı numarası ya da bir aracıya gerçek zamanlı bağlantı için, aracının gerçek zamanlı bağlantılar için dinlediği kapının numarası.

# **Uygulanabilir Nesneler**

ConnectionFactory, QueueConnectionFactory, TopicConnectionFactory, XAConnectionFactory, XAQueueConnectionFactory, XATopicConnectionFactory

JMS yönetim aracı uzun adı: PORT

JMS yönetim aracı kısa adı: PORT

# **Programlı erişim**

- <span id="page-1397-0"></span>• MQConnectionFactory.setPort()
- MQConnectionFactory.getPort()

## **1414**

TRANSPORT, CLIENT olarak ayarlandıysa, varsayılan değer budur.

## **1506**

TRANSPORT, DIRECT ya da DIRECTHTTP olarak ayarlandıysa, bu varsayılan değerdir.

### **Pozitif bir tamsayı**

# **Öncelik**

Bir hedefe gönderilen iletilere ilişkin öncelik.

## **Uygulanabilir Nesneler**

Kuyruk, Konu JMS denetim aracı uzun adı: PRIORITY JMS yönetim aracı kısa adı: PRI

## **Programlı erişim**

## **Ayarlayıcılar/getters**

- MQDestination.setPriority()
- MQDestination.getPriority()

# **Değerler**

## **Uygulama**

Öncelik, JMS uygulaması tarafından tanımlanır. Bu varsayılan değerdir.

## **QDEF**

Öncelik, kuyruk varsayılanının değerini alır.

## **0-9 aralığında herhangi bir tamsayı**

En yüksekten en yükseğ

# **SüREç**

This property determines whether a subscriber guarantees to process quickly any message it receives before returning control to WebSphere MQ classes for JMS.

# **Uygulanabilir Nesneler**

ConnectionFactory, TopicConnectionÜreticisi JMS yönetim aracı uzun adı: PROCESSDURATION JMS yönetim aracı kısa adı: PROCDUR

## **Programlı erişim**

- MQConnectionFactory.setProcessSüre ()
- MQConnectionFactory.getProcessSüre ()

## <span id="page-1398-0"></span>**BİLİNMİYOR**

Bir abone, aldığı herhangi bir iletiyi ne kadar hızlı işleyebileceğiyle ilgili herhangi bir garanti vermez. Bu varsayılan değerdir.

### **short**

Abone, JMS için WebSphere MQ sınıflarına denetim döndürmeden önce aldığı her iletiyi hızlı bir şekilde işlemeyi garanti eder.

# **SAğLAMA Sü**

Bu özellik, iki WebSphere MQ ileti alışverişi çalışma kipleri arasında farklılık oluşturur: WebSphere MQ ileti alışverişi sağlayıcısı normal kipi ve WebSphere MQ ileti alışverişi sağlayıcısı geçiş kipi.

The WebSphere MQ messaging provider normal mode uses all the features of the WebSphere MQ Version 7.0 queue managers to implement JMS. Bu kip yalnızca bir WebSphere MQ kuyruk yöneticisine bağlanmak için kullanılır ve her iki istemci ya da bağ tanımlama kipinde WebSphere MQ Sürüm 7.0 kuyruk yöneticilerine bağlanabilir. Bu kip, yeni WebSphere MQ Sürüm 7.0 işlevini kullanmak için eniyilenir. WebSphere MQ Real-Time Transport 'u kullanmayacaksa, kullanılan işlem kipi öncelikle bağlantı üreticisinin PROVIDERVERSION özelliği tarafından belirlenir.

# **Uygulanabilir Nesneler**

ConnectionFactory, QueueConnectionFactory, TopicConnectionFactory, XAConnectionFactory, XAQueueConnection Factory, XATopicConnectionFactory

JMS yönetim aracı uzun adı: PROVIDERVERSION

JMS yönetim aracı kısa adı: PVER

## **Programlı erişim**

## **Ayarlayıcılar/getters**

- MQConnectionFactory.setProviderVersion ()
- MQConnectionFactory.getProviderVersion ()

# **Değerler**

You can set **PROVIDERVERSION** to the possible values: 7, 6, or *belirtilmemiş*. Ancak, **PROVIDERVERSION** aşağıdaki biçimlerden herhangi birinde bir dizgi olabilir:

- V.R.M.F
- V.R.M
- V.R
- V

Burada V, R, M ve F, sıfıra eşit ya da sıfırdan büyük tamsayı değerleridir.

**7**

WebSphere MQ ileti alışverişi sağlayıcısı olağan kipini kullanır.

PROVIDERVERSION ile 7 'ye yalnızca WebSphere MQ ileti alışverişi sağlayıcısında normal çalışma kipi ayarlandıysa kullanılabilir. Bağlantı üreticisinde diğer ayarların sonucu olarak bağlantı kurulan kuyruk yöneticisi bir Sürüm 7.0 kuyruk yöneticisi değilse, createConnection() yöntemi bir kural dışı durumla başarısız olur.

WebSphere MQ ileti alışverişi sağlayıcısı normal kipi, paylaşma etkileşimleri özelliğini kullanır ve paylaşılabilecek etkileşim sayısı, sunucu bağlantı kanalında SHARECNV () özelliği tarafından denetlenir. Bu özellik 0 olarak ayarlanırsa, WebSphere MQ Messaging Provider normal kipini kullanamaz ve createConnection() yöntemi bir kural dışı durumla başarısız olur.

<span id="page-1399-0"></span>**6**

WebSphere MQ ileti alışverişi sağlayıcısı geçiş kipini kullanır.

JMS için WebSphere MQ sınıfları, WebSphere MQ Sürüm 6.0ile birlikte verilen özellikleri ve algoritmaları kullanır. WebSphere MQ Enterprise Transport olanağını kullanarak WebSphere Event Broker ya da WebSphere Message Broker olanağına bağlanmak istiyorsanız, bu kipi kullanmanız gerekir. Bu kipi kullanarak bir WebSphere MQ Sürüm 7.0 kuyruk yöneticisine bağlanabilirsiniz; ancak, bir Sürüm 7.0 kuyruk yöneticisinin yeni özelliklerinden hiçbiri kullanılmaz; örneğin, okuma ya da akış okuma.

#### **belirlenmedi**

Bu varsayılan değerdir ve gerçek metin "belirlenmemiş" dir.

JNDI ' daki JMS için önceki bir WebSphere MQ sınıflarıyla yaratılan bir bağlantı üreticisi bu değeri, JMS için WebSphere MQ sınıflarının yeni sürümüyle bağlantı üreticisi kullanılırsa alır. Hangi işlemin hangi modda kullanıldığını belirlemek için aşağıdaki algoritma kullanılır. This algorithm is used when the createConnection() method is called and uses other aspects of the connection factory to determine if WebSphere MQ messaging provider normal mode or WebSphere MQ messaging provider migration mode is required.

- First, an attempt to use WebSphere MQ messaging provider normal mode is made.
- Bağlantı kurulan kuyruk yöneticisi WebSphere MQ Sürüm 7.0değilse, bağlantı kapatılır ve bunun yerine WebSphere MQ ileti alışverişi sağlayıcısı geçiş kipi kullanılır.
- Sunucu bağlantı kanalındaki SHARECNV () özelliği 0 olarak ayarlandıysa, bağlantı kapatılır ve bunun yerine WebSphere MQ ileti alışverişi sağlayıcısı geçiş kipi kullanılır.
- BROKERVER değeri 1 olarak ya da yeni varsayılan "belirlenmemiş" değer olarak ayarlanırsa, WebSphere MQ Messaging Provider normal kipi kullanılmaya devam eder ve bu nedenle, herhangi bir yayınlama/abone olma işlemi yeni WebSphere MQ V7.0 özelliklerini kullanır. If WebSphere Event Broker or WebSphere Message Broker are used in compatibility mode (and you want to use Version 6.0 publish/subscribe function rather than the WebSphere MQ Version 7 publish/subscribe function), set PROVIDERVERSION to 6 ensure WebSphere MQ messaging provider migration mode is used.

# **PROXYHOSTNAME**

Yetkili sunucu aracılığıyla bir aracıya gerçek zamanlı bağlantı kullanılırken yetkili sunucunun çalıştığı sistemin ana makine adı ya da IP adresi.

#### **Uygulanabilir Nesneler**

ConnectionFactory, TopicConnectionÜreticisi

JMS yönetim aracı uzun adı: PROXYHOSTNAME

JMS yönetim aracı kısa adı: PHHOST

#### **Programlı erişim**

#### **Ayarlayıcılar/getters**

- MQConnectionFactory.setProxyHostName()
- MQConnectionFactory.getProxyHostName()

#### **Değerler**

#### **boş değerli**

Yetkili sunucunun anasistem adı. Bu varsayılan değerdir.

# <span id="page-1400-0"></span>**TANıTıM**

Yetkili sunucu aracılığıyla bir aracıya gerçek zamanlı bir bağlantı kullanılırken yetkili sunucunun dinlediği kapının numarası.

## **Uygulanabilir Nesneler**

ConnectionFactory, TopicConnectionÜreticisi JMS yönetim aracı uzun adı: PROXYPET JMS yönetim aracı kısa adı: PPORT

## **Programlı erişim**

## **Ayarlayıcılar/getters**

MQConnectionFactory.setProxyPort ()

MQConnectionFactory.getProxyKapısı ()

# **Değerler**

## **443**

Yetkili sunucunun kapı numarası. Bu varsayılan değerdir.

# **PUBKACT**

JMS için WebSphere MQ sınıflarından önce bir yayıncı tarafından yayınlanan ileti sayısı, aracıdan bir alındı bildirimi ister.

Bu özelliğin değerini alçaltdığınızda, JMS istekleri için WebSphere MQ sınıfları daha sık kabul eder, dolayısıyla yayınlayıcının performansı azalır. Değeri yükselttiğinizde, aracı başarısız olursa, JMS için WebSphere MQ sınıflarının daha uzun süre kural dışı durum yayınlamaması için daha uzun süre gerekir. Bu özellik yalnızca, TRANSPORT değeri BIND ya da CLIENT değerine sahip olduğunda ilişkilidir.

# **Uygulanabilir Nesneler**

ConnectionFactory, TopicConnectionFactory, XAConnectionFactory, XATopicConnectionFactory

JMS yönetim aracı uzun adı: PROXYPET

JMS yönetim aracı kısa adı: PPORT

## **Programlı erişim**

#### **Ayarlayıcılar/getters**

MQConnectionFactory.setPubAckInterval()

MQConnectionFactory.getPubAckInterval()

## **Değerler**

**25**

Herhangi bir pozitif tamsayı, varsayılan değer olabilir.

# **PUTASINCALLI**

Bu özellik, ileti üreticilerinin bu hedefe ileti göndermek için zamanuyumsuz yerleştirmeleri kullanmalarına izin verilip verilmeyeceğini belirler.

<span id="page-1401-0"></span>Kuyruk, Konu JMS denetim aracı uzun adı: PUTASYNCALLI JMS yönetim aracı kısa adı: PAALD

## **Programlı erişim**

#### **Ayarlayıcılar/getters**

MQDestination.setPutAsyncAllowed()

MQDestination.getPutAsyncAllowed()

## **Değerler**

#### **AS\_DEST**

Kuyruğa ya da konu tanımlamasına gönderme yaparak zamanuyumsuz yerleştirmeye izin verilip verilmediğini saptayın. Bu varsayılan değerdir.

## **AS\_Q\_DEF**

Kuyruk tanımlamasına gönderme yaparak zamanuyumsuz yerleştirmeye izin verilip verilmediğini saptayın.

#### **AS\_TOPIC\_DEF**

Konu tanımlamasına gönderme yaparak zamanuyumsuz yerleştirmeye izin verilip verilmediğini saptayın.

#### **HAYIR**

Zamanuyumsuz yerleştirmeye izin verilmez.

#### **EVET**

Zamanuyumsuz yerleştirmeye izin verilir.

# **YöNETIM**

Bağlanılacak kuyruk yöneticisinin adı.

Ancak, uygulamanız bir kuyruk yöneticisine bağlanmak için bir istemci kanal tanımlama çizelgesi kullanıyorsa, JMS için WebSphere MQ sınıflarıyla istemci kanalı tanımlama çizelgesi kullanılmasıbaşlıklı konuya bakın.

## **Uygulanabilir Nesneler**

ConnectionFactory, QueueConnectionFactory, TopicConnectionFactory, Queue, XAConnectionFactory, XAQueueConnection Factory, XATopicConnectionFactory

JMS yönetim aracı uzun adı: QYORDER

JMS yönetim aracı kısa adı: QMGR

## **Programlı erişim**

#### **Ayarlayıcılar/getters**

- MQConnectionFactory.setQueueManager ()
- MQConnectionFactory.getQueueManager ()

## **Değerler**

**"" (boş dizgi)** Herhangi bir dizgi varsayılan değer olabilir.

# <span id="page-1402-0"></span>**kuyruk**

JMS kuyruğu hedefinin adı. Bu, kuyruk yöneticisi tarafından kullanılan kuyruğun adıyla eşleşir.

## **Uygulanabilir Nesneler**

Kuyruk JMS denetim aracı uzun adı: QUEUE JMS yönetim aracı kısa adı: QU

# **Değerler**

**Herhangi bir dizgi** Geçerli bir IBM WebSphere MQ kuyruğu adı.

#### **İlgili kavramlar**

IBM WebSphere MQ nesnelerinin adlandırılmasına ilişkin kurallar

# **OKUNABILENIZIN**

Bu özellik, ileti tüketicilerinin ve kuyruk tarayıcılarının, bu hedeften gelen kalıcı olmayan iletileri almadan önce, bu hedeften gelen kalıcı iletileri iç arabelleğe almak için önden okuma kullanmasına izin verilip verilmeyeceğini belirler.

## **Uygulanabilir Nesneler**

Kuyruk, Konu JMS denetim aracı uzun adı: READAHEADIZIN JMS yönetim aracı kısa adı: RAALD

## **Programlı erişim**

## **Ayarlayıcılar/getters**

- MQDestination.setReadAheadAllowed()
- MQDestination.getReadAheadAllowed()

# **Değerler**

## **AS\_DEST**

İleriye okuma işlemine, kuyruk ya da konu tanımından gönderme yaparak izin verilip verilmediğini belirleyin. Bu, denetim araçlarındaki varsayılan değerdir.

Programlardaki WMQConstants.WMQ\_READ\_AHEAD\_ALLOWED\_AS\_DEST seçeneğini kullanın.

## **AS\_Q\_DEF**

İleriye okuma işlemine, kuyruk tanımlamasına başvuruda bulunarak izin verilip verilmediğini belirleyin.

Programlarda WMQConstants.WMQ\_READ\_AHEAD\_ALLOWED\_AS\_Q\_DEF kullanın.

## **AS\_TOPIC\_DEF**

İleriye okumanın, konu tanımlamasına gönderme yaparak izin verilip verilmediğini belirleyin. Programlarda WMQConstants.WMQ\_READ\_AHEAD\_ALLOWED\_AS\_TOPIC\_DEF kullanın.

#### **HAYIR**

İlerlemenize izin verilmez.

Programlarda WMQConstants.WMQ\_READ\_AHEAD\_ALLOWED\_DISABLED kullanın.

#### <span id="page-1403-0"></span>**EVET**

İlerlemenize izin verilir.

Programlardaki WMQConstants.WMQ\_READ\_AHEAD\_ALLOWED\_ENABLED seçeneğini kullanın.

# **READAHEADCLOSEPOLICY**

Zamanuyumsuz bir ileti dinleyicisine gönderilmekte olan iletiler için, ileti tüketicisi kapatıldığında iç okuma arabelleğindeki iletilere ne olur.

## **Uygulanabilir Nesneler**

Kuyruk, Konu

JMS yönetim aracı uzun adı: READAHEADCLOSEPOLICY

JMS yönetim aracı kısa adı: RACP

## **Programlı erişim**

#### **Ayarlayıcılar/getters**

- MQDestination.setReadAheadClosePolicy()
- MQDestination.getReadAheadClosePolicy()

## **Değerler**

#### **TüMü TESLIM**

İç okuma yazma arabelleğindeki tüm iletiler, uygulamanın döndürülmeden önce ileti dinleyicisine teslim edilir. Bu, denetim araçlarındaki varsayılan değerdir.

Programlardaki WMQConstants.WMQ\_READ\_AHEAD\_DELIVERALL öğesini kullanın.

#### **GELIş\_**

Geri dönmeden önce yalnızca yürürlükteki ileti dinleyicisi çağrısı tamamlanır, iç okuma arabelleğindeki iletiler bırakılır ve bu iletiler atılır.

Programlardaki WMQConstants.WMQ\_READ\_AHEAD\_DELIVERCURRENT öğesini kullanın.

# **RECEIVECCSTnt**

Kuyruk yöneticisi ileti dönüştürmesi için hedef CCSID ' yi belirleyen hedef özellik. RECEIVECONVERSION WMQ\_RECEIVE\_CONVERSION\_QMGRolarak ayarlanmadıkça, değer yoksayılır.

## **Uygulanabilir Nesneler**

Kuyruk, Konu

JMS denetim aracı uzun adı: RECEIVECCSID

JMS yönetim aracı kısa adı: RCCS

## **Programlı erişim**

#### **Ayarlayıcılar/Getter**

- MQDestination.setReceiveCCSID
- MQDestination.getReceiveCCSID

## **Değerler**

**WMQConstants.WMQ\_RECEIVE\_CCSID\_JVM\_DEFAULT 0** -JVM ' yi kullan Charset.defaultCharset
```
1208
```
UTF-8

#### *CCSID*

Desteklenen kodlanmış karakter takımı tanıtıcısı.

## **ALıNMASı**

Veri dönüştürme işleminin kuyruk yöneticisi tarafından gerçekleştirilip gerçekleştirileceğini belirleyen hedef özellik.

### **Uygulanabilir Nesneler**

Kuyruk, Konu

JMS denetim aracı uzun adı: RECEIVECONVERSION

JMS yönetim aracı kısa adı: RCNV

### **Programlı erişim**

#### **Ayarlayıcılar/Getter**

- MQDestination.setReceiveConversion
- MQDestination.getReceiveConversion

### **Değerler**

#### **WMQConstants.WMQ\_RECEIVE\_CONVERSION\_CLIENT\_MSG**

1 -Yalnızca JMS istemcisinde veri dönüştürme işlemi gerçekleştirin. The default value from up to V7.0, and from, and including, 7.0.1.5.

#### **WMQConstants.WMQ\_RECEIVE\_CONVERSION\_QMGR**

2 -İstemciye bir ileti göndermeden önce kuyruk yöneticisinden veri dönüştürme işlemi gerçekleştirin. APAR IC72897 uygulanırsa, V7.0 ile V7.0.1.4 arasındaki varsayılan (ve yalnızca) değer.

## **RECEIVEI**

Bu özellik, bir abonenin, abone kuyruğunda kesinleştirilmemiş iletileri alıp alamayacağını belirler.

### **Uygulanabilir Nesneler**

ConnectionFactory, TopicConnectionÜreticisi

JMS denetim aracı uzun adı: RECEIVEISOLATION

JMS yönetim aracı kısa adı: RCVISOL

### **Değerler**

#### **Kesinleştirildi**

Abonenin yalnızca, abone kuyruğunda işlendiği iletileri alır. Bu, denetim araçlarındaki varsayılan değerdir.

Programlarda WMQConstants.WMQ\_RCVISOL\_COMMITTED komutunu kullanın.

#### **KESINLEMEYEN**

Abone, abone kuyruğunda kesinleştirilmemiş iletileri alabilir.

Programlarda WMQConstants.WMQ\_RCVISOL\_UNCOMMITTED komutunu kullanın.

## **YENIDEN çıKış**

Bir kanal alma çıkışını ya da art arda çalıştırılacak bir dizi alma çıkışı dizisini tanımlar.

Additional configuration might be required in order for the IBM WebSphere MQ classes for JMS to locate receive exits. Daha fazla bilgi için bkz. Kanal çıkışlarını kullanmak için JMS için IBM WebSphere MQ sınıflarının yapılandırılması.

### **Uygulanabilir Nesneler**

ConnectionFactory, QueueConnectionFactory, TopicConnectionFactory, XAConnectionFactory, XAQueueConnectionFactory, XATopicConnectionFactory

JMS denetim aracı uzun adı: RECEXIT

JMS yönetim aracı kısa adı: RCX

### **Programlı erişim**

#### **Ayarlayıcılar/getters**

- MQConnectionFactory.setReceiveExit ()
- MQConnectionFactory.getReceiveExit ()

### **Değerler**

#### **boş değerli**

Virgüllerle ayrılmış bir ya da daha çok öğeyi içeren bir dizgi; burada her bir öğe aşağıdakilerden biri olabilir:

- WMQReceiveExit arabirimini gerçekleştiren sınıfın adı (bir kanal için Java 'da yazılmış bir kanal çıkış çıkışı).
- *libraryName(entryPointAd)* biçimindeki bir dizgi (bir kanal alma çıkışı için Java 'da yazılmadı).

Bu varsayılan değerdir.

### **YENIDEN KALDıRMA**

Kanala geçirilen kullanıcı verileri, çağrıldığında çıkış çıkışlarına çıkar.

#### **Uygulanabilir Nesneler**

ConnectionFactory, QueueConnectionFactory, TopicConnectionFactory, XAConnectionFactory, XAQueueConnectionFactory, XATopicConnectionFactory

JMS denetim aracı uzun adı: RECEXITINIT

JMS yönetim aracı kısa adı: RCXI

#### **Programlı erişim**

#### **Ayarlayıcılar/getters**

- MQConnectionFactory.setReceiveExitInit()
- MQConnectionFactory.getReceiveExitInit()

### **Değerler**

#### **boş değerli**

Kullanıcı verilerinin bir ya da daha çok öğesini virgüllerle ayrılmış bir dizgi. Bu varsayılan değerdir.

### **REPLYTOSTYLE**

Alınan bir iletteki JMSReplyTo alanının nasıl oluşturulacağını belirler.

### **Uygulanabilir Nesneler**

ConnectionFactory, QueueConnectionFactory, TopicConnectionFactory, XAConnectionFactory, XAQueueConnectionFactory, XATopicConnectionFactory

JMS yönetim aracı uzun adı: REPLYTOSTYLE

JMS yönetim aracı kısa adı: RTOST

#### **Programlı erişim**

#### **Ayarlayıcılar/getters**

- MQConnectionFactory.setReplyToStyle()
- MQConnectionFactory.getReplyToStyle()

#### **Değerler**

#### **VARSAYILAN**

MQMDile eşdeğer.

#### **RFH2**

RFH2 üstbilgisinde sağlanan değeri kullanın. Gönderme uygulamasında bir JMSReplyTo değeri belirlendiyse, bu değeri kullanın.

#### **Mqmd**

MQMD tarafından sağlanan değeri kullanın. Bu davranış, WebSphere MQ Sürüm 6.0.2.4 ve 6.0.2.5' in varsayılan davranışına eşdeğerdir.

Gönderme uygulaması tarafından ayarlanan JMSReplyTo değeri kuyruk yöneticisi adı içermiyorsa, alma kuyruğu yöneticisi kendi adını MQMD ' ye ekler. Bu parametreyi MQMDolarak ayarlıyorsanız, kullandığınız yanıtlama kuyruğu alma kuyruğu yöneticisindir. Bu parametreyi RFH2olarak ayarlıyorsanız, kullandığınız yanıt kuyruğu, gönderilen iletinin RFH2 ' da belirtilen kuyruk yöneticisinde, gönderme uygulaması tarafından belirlenmiş olan kuyruk yöneticisinde yer alıyor.

Gönderme uygulaması tarafından ayarlanan JMSReplyTo değeri bir kuyruk yöneticisi adı içeriyorsa, hem MQMD hem de RFH2 aynı değeri içermediği için bu değiştirgenin değeri önem göstermez.

### **SıFıRA**

Noktadan noktaya iletişim etki alanındaki bir ileti tüketicisi, almak istediği iletileri seçmek için bir ileti seçiciyi kullandığında, JMS için WebSphere MQ sınıfları, kuyruğun MsgDeliverySequence özniteliği tarafından belirlenen sırayla uygun iletiler için WebSphere MQ kuyruğunu arar.

JMS için WebSphere MQ sınıfları uygun bir ileti bulup tüketiciye teslim ettikten sonra, JMS için WebSphere MQ sınıfları, kuyrukta geçerli konumundan bir sonraki uygun iletiyi aramayı sürdürmektedir. JMS içinWebSphere MQ sınıfları, kuyruğun sonuna ulaşıncaya kadar ya da bu özelliğin değerine göre belirlendiği gibi, milisaniye cinsinden süre bitinceye kadar kuyrukta arama yapmaya devam eder. Her durumda, aramaya devam etmek için JMS için WebSphere MQ sınıfları kuyruğun başlangıcındaki ve yeni bir zaman aralığı kesinleştirmeleri olur.

### **Uygulanabilir Nesneler**

ConnectionFactory, QueueConnectionFactory, XAConnectionFactory, XAQueueConnectionFactory

JMS denetim aracı uzun adı: RESANINT

JMS denetim aracı kısa adı: RINT

### **Programlı erişim**

#### **Ayarlayıcılar/getters**

• MQConnectionFactory.setRescanInterval ()

• MQConnectionFactory.getRescanInterval ()

## **Değerler**

#### **5000**

Herhangi bir pozitif tamsayı, varsayılan değer olabilir.

## **SEçILEN**

Kanal güvenliği çıkışını tanımlar.

Additional configuration might be required in order for the IBM WebSphere MQ classes for JMS to locate security exits. Daha fazla bilgi için bkz. Kanal çıkışlarını kullanmak için JMS için IBM WebSphere MQ sınıflarının yapılandırılması.

### **Uygulanabilir Nesneler**

ConnectionFactory, QueueConnectionFactory, TopicConnectionFactory, XAConnectionFactory, XAQueueConnectionFactory, XATopicConnectionFactory

JMS yönetim aracı uzun adı: SECEXIT

JMS yönetim aracı kısa adı: SXC

### **Programlı erişim**

#### **Ayarlayıcılar/getters**

- MQConnectionFactory.setSecurityExit ()
- MQConnectionFactory.getSecurityExit ()

### **Değerler**

#### **boş değerli**

WMQSecurityExit arabirimini gerçekleştiren sınıfın adı (Java 'da yazılan bir kanal güvenlik çıkışı için). *libraryName(entryPointAd)* biçimindeki bir dizgi (bir kanal güvenlik çıkışı için Java 'da yazılmamış).

## **GüNCELLEMEYI**

Çağrıldığında kanal güvenlik çıkışa geçirilen kullanıcı verileri.

### **Uygulanabilir Nesneler**

ConnectionFactory, QueueConnectionFactory, TopicConnectionFactory, XAConnectionFactory, XAQueueConnectionFactory, XATopicConnectionFactory

JMS yönetim aracı uzun adı: SECEXITINIT

JMS yönetim aracı kısa adı: SCXI

#### **Programlı erişim**

#### **Ayarlayıcılar/getters**

- MQConnectionFactory.setSecurityExitInit()
- MQConnectionFactory.getSecurityExitInit()

### **Değerler**

#### **boş değerli**

Herhangi bir dizgi varsayılan değer olabilir.

## **SENDCHECKCOUNT**

Zamanuyumsuz olarak koyma hatalarının denetlenmesine izin verilecek gönderme çağrılarının sayısı, tek bir hareketlenmemiş bir JMS oturumu içinde.

#### **Uygulanabilir Nesneler**

ConnectionFactory, QueueConnectionFactory, TopicConnectionFactory, XAConnectionFactory, XAQueueConnectionFactory, XATopicConnectionFactory

JMS denetim aracı uzun adı: SENDCHECKCOUNT

JMS yönetim aracı kısa adı: SCC

#### **Programlı erişim**

#### **Ayarlayıcılar/getters**

- MQConnectionFactory.setSendCheckCount()
- MQConnectionFactory.getSendCheckCount()

#### **Değerler**

#### **boş değerli**

Herhangi bir dizgi varsayılan değer olabilir.

### **SENDEXIT**

Bir kanal gönderme çıkışını ya da art arda çalıştırılacak bir gönderme çıkışları dizisini tanımlar.

Additional configuration might be required in order for the IBM WebSphere MQ classes for JMS to locate send exits. Daha fazla bilgi için bkz. Kanal çıkışlarını kullanmak için JMS için IBM WebSphere MQ sınıflarının yapılandırılması.

#### **Uygulanabilir Nesneler**

ConnectionFactory, QueueConnectionFactory, TopicConnectionFactory, XAConnectionFactory, XAQueueConnectionFactory, XATopicConnectionFactory

JMS yönetim aracı uzun adı: SENDEXIT

JMS yönetim aracı kısa adı: SDX

#### **Programlı erişim**

#### **Ayarlayıcılar/getters**

- MQConnectionFactory.setSendExit ()
- MQConnectionFactory.getSendExit ()

### **Değerler**

#### **boş değerli**

Her bir öğenin aşağıdakilerden biri olduğu virgüllerle ayrılmış olarak bir ya da daha çok öğeyi oluşturan herhangi bir dizgi:

- WMQSendExit arabirimini gerçekleştiren sınıfın adı (Java 'da yazılan bir kanal çıkış çıkışı için).
- *libraryName(entryPointAd)* biçimindeki bir dizgi (bir kanal gönderme çıkışı için Java 'da yazılmadı).

•

Bu varsayılan değerdir.

## **SENDEXITINIT**

Kanal gönderme çıkışlarına geçirilen kullanıcı verileri çağrıldığında bu verileri gönderir.

#### **Uygulanabilir Nesneler**

ConnectionFactory, QueueConnectionFactory, TopicConnectionFactory, XAConnectionFactory, XAQueueConnectionFactory, XATopicConnectionFactory

JMS yönetim aracı uzun adı: SENDEXITINIT

JMS yönetim aracı kısa adı: SDXI

#### **Programlı erişim**

#### **Ayarlayıcılar/getters**

- MQConnectionFactory.setSendExitInit()
- MQConnectionFactory.getSendExitInit()

### **Değerler**

#### **boş değerli**

Virgülle ayrılmış kullanıcı verilerinin bir ya da daha fazla öğesini içeren dizilimlerden biri varsayılan değer olabilir.

### **SENABRALD**

Bu özellik, kanal tanımlarının eşleşmesi durumunda, bir istemci bağlantısının yuvasını aynı kuyruk yöneticisiyle aynı işlem tarafından diğer üst düzey JMS bağlantılarıyla paylaşıp paylaşamayacağını belirler.

#### **Uygulanabilir Nesneler**

ConnectionFactory, QueueConnectionFactory, TopicConnectionFactory, XAConnectionFactory, XAQueueConnectionFactory, XATopicConnectionFactory

JMS denetim aracı uzun adı: SHARECVALLED

JMS yönetim aracı kısa adı: SCALD

#### **Programlı erişim**

#### **Ayarlayıcılar/getters**

- MQConnectionFactory.setShareConvAllowed()
- MQConnectionFactory.getShareConvAllowed()

### **Değerler**

#### **EVET**

Bu, denetim araçları için varsayılan değerdir.

Programlar için WMQConstants.WMQ\_SHARE\_CONV\_ALLOWED\_YESöğesini kullanın.

#### **HAYIR**

Bu değer, denetim araçları içindir.

Programlar için WMQConstants.WMQ\_SHARE\_CONV\_ALLOWED\_NOkullanın.

### **SPARSESUBS**

Bir TopicSubscriber nesnesine ilişkin ileti alma ilkesini denetler.

### **Uygulanabilir Nesneler**

ConnectionFactory, TopicConnectionÜreticisi JMS yönetim aracı uzun adı: SPARSESUBS JMS yönetim aracı kısa adı: SSUBS

### **Programlı erişim**

#### **Ayarlayıcılar/getters**

- MQConnectionFactory.setSparseAbonelikler ()
- MQConnectionFactory.getSparseAbonelikler ()

### **Değerler**

#### **HAYIR**

Abonelikler sık sık eşleşen iletiler alır. Bu, denetim araçları için varsayılan değerdir.

Programlar için false değerini kullanın.

#### **EVET**

Abonelikler sık sık eşleşen iletileri alır. Bu değer, göz atma için abonelik kuyruğunun açılabilmesini gerektirir.

Programlar için true (doğru) seçeneğini kullanın.

## **SSLCIPHERSUIT**

SSL bağlantısı için kullanılacak CipherSuite .

### **Uygulanabilir Nesneler**

ConnectionFactory, QueueConnectionFactory, TopicConnectionFactory, XAConnectionFactory, XAQueueConnectionFactory, XATopicConnectionFactory

JMS denetim aracı uzun adı: SSLCIPHERSUITE

JMS yönetim aracı kısa adı: SCPHS

### **Programlı erişim**

#### **Ayarlayıcılar/getters**

- MQConnectionFactory.setSSLCipherSuite ()
- MQConnectionFactory.getSSLCipherSuite ()

### **Değerler**

#### **boş değerli**

Bu varsayılan değerdir. Daha fazla bilgi için bakınız: [SSL properties of JMS objects](#page-1420-0).

### **SLSCRL**

SSL sertifikasının iptal olup olmadığını denetlemek için kullanılan CRL sunucuları.

### **Uygulanabilir Nesneler**

ConnectionFactory, QueueConnectionFactory, TopicConnectionFactory, XAConnectionFactory, XAQueueConnectionFactory, XATopicConnectionFactory

JMS yönetim aracı uzun adı: SSLCRL

JMS yönetim aracı kısa adı: SCRL

### **Programlı erişim**

#### **Ayarlayıcılar/getters**

- MQConnectionFactory.setSSLCertStores ()
- MQConnectionFactory.getSSLCertStores ()

### **Değerler**

#### **boş değerli**

LDAP URL ' lerinin boşlukla ayrılmış listesi. Bu varsayılan değerdir. Daha fazla bilgi için bakınız: [SSL](#page-1420-0) [properties of JMS objects](#page-1420-0).

## **SSLFIPSREQUIRD**

Bu özellik, bir SSL bağlantısının IBM Java JSSE FIPS sağlayıcısı (IBMJSSEFIPS) tarafından desteklenen bir CipherSuite (CipherSuite) kullanıp kullanmayacağını belirler.

### **Uygulanabilir Nesneler**

ConnectionFactory, QueueConnectionFactory, TopicConnectionFactory, XAConnectionFactory, XAQueueConnectionFactory, XATopicConnectionFactory

JMS yönetim aracı uzun adı: SSLFIPSREQUIRD

JMS yönetim aracı kısa adı: SFIPS

### **Programlı erişim**

#### **Ayarlayıcılar/getters**

- MQConnectionFactory.setSSLFipsRequired ()
- MQConnectionFactory.getSSLFipsRequired ()

### **Değerler**

#### **HAYIR**

Bir SSL bağlantısı, IBM Java JSSE FIPS sağlayıcısı (IBMJSSEFIPS) tarafından desteklenmeyen herhangi bir CipherSuite ürününü kullanabilir.

Bu varsayılan değerdir. Programlarda false değerini kullanın.

#### **EVET**

Bir SSL bağlantısı, IBMJSSEFIPS tarafından desteklenen bir CipherSuite ' i kullanmalıdır.

Programlarda true (doğru) seçeneğini kullanın.

## **SLAYıCı ADı**

SSL için, kuyruk yöneticisi tarafından sağlanan eşleşmesi gereken *ayırt edici ad* iskeleti.

### **Uygulanabilir Nesneler**

ConnectionFactory, QueueConnectionFactory, TopicConnectionFactory, XAConnectionFactory, XAQueueConnectionFactory, XATopicConnectionFactory

JMS yönetim aracı uzun adı: SSLPEERNAME

JMS yönetim aracı kısa adı: SPER

### **Programlı erişim**

#### **Ayarlayıcılar/getters**

- MQConnectionFactory.setSSLPeerAd ()
- MQConnectionFactory.getSSLPeerAd ()

### **Değerler**

#### **boş değerli**

Bu varsayılan değerdir. Daha fazla bilgi için bakınız: [SSL properties of JMS objects](#page-1420-0).

## **SSLRESTCOUNT**

SSL için, şifreleme için kullanılan gizli anahtardan önce bir bağlantı tarafından gönderilen ve alınan toplam bayt sayısı yeniden görüşülemektedir.

### **Uygulanabilir Nesneler**

ConnectionFactory, QueueConnectionFactory, TopicConnectionFactory, XAConnectionFactory, XAQueueConnectionFactory, XATopicConnectionFactory

JMS denetim aracı uzun adı: SSLRESETCOUNT

JMS yönetim aracı kısa adı: SRC

#### **Programlı erişim**

#### **Ayarlayıcılar/getters**

- MQConnectionFactory.setSSLResetCount ()
- MQConnectionFactory.getSSLResetCount ()

### **Değerler**

**0**

Sıfır ya da 999, 999, 999 'dan küçük ya da bu değere eşit herhangi bir artı tamsayı. Bu varsayılan değerdir. Daha fazla bilgi için bakınız: [SSL properties of JMS objects](#page-1420-0).

### **DEYIM YENIDEN**

Bir abonenin kuyruk yöneticisiyle bağlantısını kaybettiğinde algılayan uzun süre çalışan işlemin yenilenmesi arasındaki aralık (milisaniye).

Bu özellik, yalnızca SUBSTORORE değeri QUEUE değeri olduğunda ilişkilidir.

### **Uygulanabilir Nesneler**

ConnectionFactory, TopicConnectionFactory, XAConnectionFactory, XATopicConnectionFactory

JMS denetim aracı uzun adı: STATREFRESHINT

JMS yönetim aracı kısa adı: SRI

#### **Programlı erişim**

#### **Ayarlayıcılar/getters**

- MQConnectionFactory.setStatusRefreshInterval()
- MQConnectionFactory.getStatusRefreshInterval()

## **Değerler**

#### **6000**

Herhangi bir pozitif tamsayı, varsayılan değer olabilir. Daha fazla bilgi için bakınız: [SSL properties of](#page-1420-0) [JMS objects](#page-1420-0).

## **ALT DüZEN**

Burada, JMS için WebSphere MQ sınıflarının etkin aboneliklerle ilgili kalıcı verileri depolar.

### **Uygulanabilir Nesneler**

ConnectionFactory, TopicConnectionFactory, XAConnectionFactory, XATopicConnectionFactory

JMS yönetim aracı uzun adı: SUBSTORE

JMS yönetim aracı kısa adı: SS

### **Programlı erişim**

#### **Ayarlayıcılar/getters**

- MQConnectionFactory.setSubscriptionStore ()
- MQConnectionFactory.getSubscriptionStore ()

### **Değerler**

#### **Aracı**

Aboneliklerin ayrıntılarını tutmak için aracıya dayalı abonelik deposunu kullanın. Bu, denetim araçları için varsayılan değerdir.

Programlar için WMQConstants.WMQ\_SUBSTORE\_BROKERprogramını kullanın.

#### **MIGRATE**

Abonelik bilgilerini, kuyruk tabanlı abonelik deposundan aracıya dayalı abonelik deposuna aktarın.

Programlar için WMQConstants.WMQ\_SUBSTORE\_MIGRATEöğesini kullanın.

#### **kuyruk**

Aboneliklerin ayrıntılarını tutmak için kuyruk tabanlı abonelik deposunu kullanın.

Programlar için WMQConstants.WMQ\_SUBSTORE\_QUEUEseçeneğini kullanın.

## **SYNCPOINTALLGETS**

Bu özellik, tüm alımların uyumluluk noktası altında gerçekleştirilip gerçekleştirilmeyeceğini belirler.

### **Uygulanabilir Nesneler**

ConnectionFactory, QueueConnectionFactory, TopicConnectionFactory, XAConnectionFactory, XAQueueConnectionFactory, XATopicConnectionFactory

JMS denetim aracı uzun adı: SYNCPOINTALLGETS

JMS yönetim aracı kısa adı: SPAG

### **Programlı erişim**

#### **Ayarlayıcılar/getters**

- MQConnectionFactory.setSyncpointAllGets()
- MQConnectionFactory.getSyncpointAllGets()

## **Değerler**

**Hayır** Bu varsayılan değerdir.

#### **Evet**

## **HEDEF İSTEMCI**

Bu özellik, hedef uygulamalarla bilgi alışverişi yapmak için WebSphere MQ RFH2 biçiminin kullanılıp kullanılmayacağını belirler.

### **Uygulanabilir Nesneler**

Kuyruk, Konu JMS yönetim aracı uzun adı: TARGCLIENT JMS yönetim aracı kısa adı: TC

### **Programlı erişim**

#### **Ayarlayıcılar/getters**

- MQDestination.setTargetClient()
- MQDestination.getTargetClient()

### **Değerler**

#### **JMS**

İletinin hedefi bir JMS uygulamasıdır. Bu, denetim araçları için varsayılan değerdir.

Programlar için WMQConstants.WMQ\_CLIENT\_JMS\_COMPLIANTseçeneğini kullanın.

#### **MQ**

İletinin hedefi, JMS dışı bir WebSphere MQ uygulamasıdır.

Programlar için WMQConstants.WMQ\_CLIENT\_NONJMS\_MQprogramını kullanın.

## **TARGCLIENTEŞLEŞTIRME**

Bu özellik, gelen bir iletinin JMSReplyTo üstbilgisi tarafından tanımlanan kuyruğa gönderilen bir yanıt iletisinin, yalnızca gelen iletinin bir MQRFH2 üstbilgisi varsa bir MQRFH2 üstbilgisine sahip olup olmadığını belirler.

### **Uygulanabilir Nesneler**

ConnectionFactory, QueueConnectionFactory, XAConnectionFactory, XAQueueConnectionFactory

JMS yönetim aracı uzun adı: TARGCLIENTMATCHILE

JMS yönetim aracı kısa adı: TCM

### **Programlı erişim**

#### **Ayarlayıcılar/getters**

- MQConnectionFactory.setTargetClientMatching()
- MQConnectionFactory.getTargetClientMatching()

## **Değerler**

#### **EVET**

Gelen iletinin bir MQRFH2 üstbilgisi yoksa, iletinin JMSReplyTo üstbilgi alanından türetilen kuyruk nesnesinin TARGCLIENT özelliği MQ' ya gönderilir. İletinin bir MQRFH2 üstbilgisi varsa, bunun yerine TARGCLIENT özelliği JMS ' ye ayarlanır. Bu, denetim araçları için varsayılan değerdir.

Programlar için true (doğru) seçeneğini kullanın.

#### **HAYIR**

Gelen bir iletinin JMSReplyTo üstbilgi alanından türetilen Kuyruk nesnesinin TARGCLIENT özelliği her zaman JMS ' ye ayarlanır.

Programlar için false değerini kullanın.

### **TEMPMODEL**

JMS geçici kuyruklarının yaratıldığı model kuyruğunun adı.

### **Uygulanabilir Nesneler**

ConnectionFactory, QueueConnectionFactory, XAConnectionFactory, XAQueueConnectionFactory

JMS yönetim aracı uzun adı: TEMPMODEL

JMS yönetim aracı kısa adı: TM

### **Programlı erişim**

#### **Ayarlayıcılar/getters**

- MQConnectionFactory.setTemporaryModel ()
- MQConnectionFactory.getTemporaryModel ()

### **Değerler**

#### **SYSTEM.DEFAULT.MODEL.QUEUE**

Herhangi bir dizgi varsayılan değer olabilir.

## **TEMPQPREFIX**

Bir WebSphere MQ dinamik kuyruğunun adını oluşturmak için kullanılan önek.

### **Uygulanabilir Nesneler**

ConnectionFactory, QueueConnectionFactory, XAConnectionFactory, XAQueueConnectionFactory JMS yönetim aracı uzun adı: TEMPQPREFIX JMS yönetim aracı kısa adı: TQP

### **Programlı erişim**

#### **Ayarlayıcılar/getters**

- MQConnectionFactory.setTempQPrefix ()
- MQConnectionFactory.getTempQPrefix ()

### **Değerler**

#### **'' '' (boş dizgi)**

Kullanılan önek, diğer tüm altyapılarda z/OS ve AMQ.\* üzerinde CSQ.\* önekidir. Bunlar varsayılan değerlerdir.

#### *Kuyruk öneki*

Kuyruk öneki, bir WebSphere MQ nesne tanımlayıcısındaki (yapı MQOD) *DynamicQName* alanının içeriği oluşturmak için kurallara uyan, ancak son boş olmayan karakterin yıldız işareti olması gereken herhangi bir dizgidir.

## **TEMPTOPICFIX**

Geçici konular yaratırken, JMS '' TEMP*/TEMPTOPREPPREFIX/unique\_id*'' biçiminde bir konu dizgisi oluşturur ya da bu özellik varsayılan değerle (yalnızca '' TEMP*/unique\_id*'') bırakılırsa, bu özellik dizgisi oluşturur. Boş olmayan TEMPTOPICPREFIX değerinin belirtilmesi, bu bağlantı altında yaratılan geçici konulara aboneler için yönetilen kuyruklar yaratmak üzere belirli model kuyruklarının tanımlanmasına olanak sağlar.

### **Uygulanabilir Nesneler**

ConnectionFactory, TopicConnectionFactory, XAConnectionFactory, XATopicConnectionFactory

JMS yönetim aracı uzun adı: TEMPTOPICPREFIX

JMS yönetim aracı kısa adı: TTP

#### **Programlı erişim**

#### **Ayarlayıcılar/getters**

- MQConnectionFactory.setTempTopicPrefix()
- MQConnectionFactory.getTempTopicPrefix()

#### **Değerler**

Bir WebSphere MQ konu dizgisi için yalnızca geçerli karakterler içeren boş değerli olmayan dizgi. Varsayılan değer '' '' (boş dizgi) değeridir.

### **Konu**

JMS konusu hedefinin adı, kuyruk yöneticisi tarafından bir yayının ya da aboneliğin konu dizgisi olarak bu değer kullanılır.

#### **Uygulanabilir Nesneler**

Konu

JMS denetim aracı uzun adı: KONU

JMS yönetim aracı kısa adı: TOP

### **Değerler**

#### **Herhangi bir dizgi**

Geçerli bir IBM WebSphere MQ konu dizgisi oluşturan bir dize. When using IBM WebSphere MQ as a messaging provider with WebSphere Application Server, specify a value that matches the name by which the topic is known for administrative purposes within WebSphere Application Server.

#### **İlgili kavramlar**

Konu dizgileri

### **Aktarım**

Bir kuyruk yöneticisine ya da aracıya yönelik bağlantının niteliği.

### **Uygulanabilir Nesneler**

ConnectionFactory, QueueConnectionFactory, TopicConnectionFactory, XAConnectionFactory, XAQueueConnectionFactory, XATopicConnectionFactory

JMS yönetim aracı uzun adı: TRANSPORT

JMS yönetim aracı kısa adı: TRAN

#### **Programlı erişim**

#### **Ayarlayıcılar/getters**

- MQConnectionFactory.setTransportType ()
- MQConnectionFactory.getTransportType ()

#### **Değerler**

#### **Bağ Tanımla**

Bağ tanımları kipindeki bir kuyruk yöneticisine yönelik bağlantı için. Bu, denetim araçları için varsayılan değerdir.

Programlar için WMQConstants.WMQ\_CM\_BINDINGSöğesini kullanın.

#### **CLIENT**

İstemci kipinde bir kuyruk yöneticisine yönelik bağlantı için.

Programlar için WMQConstants.WMQ\_CM\_CLIENTprogramını kullanın.

#### **Doğrudan**

HTTP tünellemesi kullanmayan bir aracıya gerçek zamanlı bir bağlantı için.

Programlar için WMQConstants.WMQ\_CM\_DIRECT\_TCPIPseçeneğini kullanın.

#### **YÖN TUşU**

HTTP tünellemesi kullanan bir aracıya gerçek zamanlı bağlantı için. Yalnızca HTTP 1.0 desteklenir. Programlar için WMQConstants.WMQ\_CM\_DIRECT\_HTTPkullanın.

### **JOKER BIçIMI**

Bu özellik, kullanılacak genel arama karakteri sözdiziminin hangi sürümünü kullanılacağını belirler.

#### **Uygulanabilir Nesneler**

ConnectionFactory, TopicConnectionFactory, XAConnectionFactory, XATopicConnectionFactory

JMS yönetim aracı uzun adı: WILDCARDFORMAT

JMS yönetim aracı kısa adı: WCFMT

#### **Programlı erişim**

#### **Ayarlayıcılar/getters**

- MQConnectionFactory.setWildCardFormat()
- MQConnectionFactory.getWildCardFormat()

#### **Değerler**

#### **YALNıZ**

Yalnızca, aracı sürüm 2 'de kullanıldığı gibi, konu düzeyi genel arama karakterlerini tanır. Bu, denetim araçları için varsayılan değerdir.

Programlar için WMQConstants.WMQ\_WILDCARD\_TOPIC\_ONLYöğesini kullanın.

#### **YALNIZCA**

Yalnızca, aracı sürüm 1 'de kullanıldığı gibi, karakter genel arama karakterlerini tanır. Programlar için WMQConstants.WMQ\_WILDCARD\_CHAR\_ONLYöğesini kullanın.

## **JMS nesneleri için WebSphere MQ sınıflarının özellikleri arasındaki bağımlılıklar**

Bazı özelliklerin geçerliliği, diğer özelliklerin belirli değerlerine bağımlıdır.

Bu bağımlılık aşağıdaki özellik gruplarında oluşabilir:

- İstemci Özellikleri
- Bir aracıya gerçek zamanlı bağlantı için özellikler
- Başlatma dizgilerinden çık

#### **İstemci Özellikleri**

Kuyruk yöneticisine yönelik bir bağlantı için, aşağıdaki özellikler yalnızca TRANSPORT değeri CLIENT ' ı varsa, ilgili özelliklerle ilgilidir:

- Anasistem adı
- PORT
- Kanal
- YEREL ADRES
- CCDTURL
- CCSID
- KARMAşıK
- MSG
- YENIDEN çıKış
- YENIDEN KALDıRMA
- SEçILEN
- GüNCELLEMEYI
- SENDEXIT
- SENDEXITINIT
- SENABRALD
- SSLCIPHERSUIT
- SLSCRL
- SSLFIPSREQUIRD
- SLAYıCı ADı
- SSLRESTCOUNT
- UYGULAMA ADı

TRANSPORT değeri BIND ' ye sahipse, denetim aracını kullanarak bu özellikler için değer ayarlayamazsınız.

TRANSPORT değeri CLIENT değeri varsa, BROKERVER özelliğinin varsayılan değeri V1 ' dir ve PORT özelliğinin varsayılan değeri 1414 'tür. BROKERVER ya da PORT değerini belirtik olarak ayarladıysanız, daha sonra TRANSPORT değeri olarak yapılan bir değişiklik seçimlerinizi geçersiz kılmaz.

#### **Bir aracıya gerçek zamanlı bağlantı için özellikler**

TRANSPORT değeri DIRECT YA DA DIRECTTHTTP değerine sahipse, yalnızca aşağıdaki özellikler ilişkilidir:

- BROKERVER
- CLIENTID
- AÇIKLAMA
- YÖN YöNTEMCİ
- Anasistem adı
- YEREL ADRES
- MAXBUFFSIZE
- MULTICAST (yalnızca DIRECT için desteklenir)
- PORT
- PROXYHOSTNAME (yalnızca DIRECT için desteklenir)
- PROXYPET (yalnızca DIRECT için desteklenir)

TRANSPORT değeri DIRECT YA DA DIRECTTHTTP değerine sahipse, BROKERVER özelliğinin varsayılan değeri V2' dir ve PORT (Kapı) özelliğinin varsayılan değeri 1506 'tır. BROKERVER ya da PORT değerini belirtik olarak ayarladıysanız, daha sonra TRANSPORT değeri olarak yapılan bir değişiklik seçimlerinizi geçersiz kılmaz.

#### **Başlatma dizgilerinden çık**

Çıkış başlatma dizgilerinin herhangi birini, karşılık gelen çıkış adını belirtmeden ayarlamayın. Çıkış kullanıma hazırlama özellikleri şunlardır:

- YENIDEN KALDıRMA
- GüNCELLEMEYI
- SENDEXITINIT

For example, specifying RECEXITINIT(myString) without specifying RECEXIT(some.exit.classname) causes an error.

## **ENCODING özelliği**

ENCODING özelliği, on iki olası birleşimde üç alt özelliden oluşur.

ENCODING özelliğinin alabileceği geçerli değerler üç alt özellikten oluşturulur:

#### **tamsayı kodlaması**

Olağan ya da ters çevrildi

#### **ondalık kodlama**

Olağan ya da ters çevrildi

#### **kayan noktalı kodlama**

IEEE normal, IEEE tersine çevrildi ya da z/OS

ENCODING özelliği, aşağıdaki sözdizimine sahip üç karakterlik bir dizgi olarak ifade edilir:

#### {N|R}{N|R}{N|R|3}

Bu dizgide:

- N olağan anlamına gelir
- R tersine çevrildi
- 3 , z/OSanlamına gelir
- İlk karakter *tamsayı kodlaması*' ı temsil eder
- İkinci karakter *ondalık encoding*değerini gösterir
- Üçüncü karakter *kayan nokta kodlamasını*temsil eder.

Bu, ENCODING özelliği için 12 olası değer kümesi sağlar.

<span id="page-1420-0"></span>Java altyapısı için uygun kodlama değerlerini belirleyen ek bir değer ( NATIVEdizgisi) vardır.

Aşağıdaki örneklerde, ENCODINGiçin geçerli birleşimler gösterilmektedir:

 ENCODING(NNR) ENCODING(NATIVE) ENCODING(RR3)

## **JMS nesnelerinin SSL özellikleri**

SSLCIPHERSUITE özelliği kullanılarak SSL (Secure Sockets Layer; Güvenli Yuva Katmanı) şifrelemesini etkinleştirin. Bundan sonra, SSL şifrelemesinin özelliklerini birkaç diğer özellik kullanarak değiştirebilirsiniz.

TRANSPORT (CLIENT) belirttiğinizde, SSL (Secure Sockets Layer; Güvenli Yuva Katmanı) şifrelenmiş iletişimi SSLCIPHERSUITE özelliği kullanılarak geçerli kılınabilir. Set this property to a valid CipherSuite provided by your JSSE provider; it must match the CipherSpec named on the SVRCONN channel named by the CHANNEL property.

Ancak, CipherSpecs (SVRCONN kanalında belirtildiği gibi) ve CipherSuites ( ConnectionFactory nesnesinde belirtildiği gibi), aynı SSL şifreleme algoritmalarını göstermek için farklı adlandırma şemaları kullanın. SSLCIPHERSUITE özelliğinde tanınan bir CipherSpec adı belirtilirse, JMSAdmin bir uyarı yayınlar ve CipherSpec ile eşdeğer CipherSuiteile eşler. WebSphere MQ ve JMSAdmin tarafından tanınan CipherSpecs listesini görmek için SSL CipherSpecs ve CipherSuites in JMS başlıklı konuya bakın.

IBM Java JSSE FIPS sağlayıcısı (IBMJSSEFIPS) tarafından desteklenen bir CipherSuite özelliğini kullanmak için bağlantı gerekiyorsa, bağlantı üreticisinin SSLFIPSREQUIRD özelliğini YES değerine ayarlayın. Bu özelliğin varsayılan değeri NO (Hayır) değeridir. Bu, bir bağlantının desteklenen herhangi bir CipherSuite' i kullanabileceğini gösterir. SSLCIPHERSUITE ayarlanmadıysa, özellik yoksayılır.

SSLPEERNAME, kanal tanımlarında ayarlanabilen SSLPEER parametresinin biçimiyle eşleşir. Bu, virgülle ya da noktalı virgüllerle ayrılmış öznitelik adı ve değer çiftlerinin listesidir. Örneğin:

SSLPEERNAME(CN=QMGR.\*, OU=IBM, OU=WEBSPHERE)

Ad ve değer kümesi, *ayırt edici ad*oluşturur. Ayırt edici adlar ve WebSphere MQile kullanımları hakkında daha fazla ayrıntı için bkz. Durumu.

Örnek verilen örnek, sunucu tarafından bağlanma sırasında gösterilen sertifikan sertifikayı denetler. Bağlantının başarılı olması için sertifikanda QMGR. başlangıcında bir Ortak Ad olmalıdır. ve bunlardan ilki IBM ve ikinci WEBSPHERE olmak üzere en az iki Kuruluş Birimi adı olmalıdır. Denetleme büyük ve küçük harfe duyarlı değildir.

SSLPEERNAME ayarlanmadıysa, böyle bir denetleme gerçekleştirilmez. SSLCIPHERSUITE ayarlanmadıysa SSLPEERNAME yoksayılır.

SSLCRL özelliği, sıfır ya da daha fazla CRL (Sertifika İptal Listesi) sunucularını belirtir. Bu özelliğin kullanılması için Java 2 v1.4' te bir JVM gereklidir. Bu, formdaki girdilerin boşlukla ayrılmış bir listesidir:

ldap://*hostname*:[*port*]

isteğe bağlı olarak tek/. *port* atlanırsa, varsayılan LDAP kapısı 389 olarak kabul edilir. Bağlanma sırasında, sunucu tarafından sunulan SSL sertifikası belirtilen CRL sunucularına göre denetlenir. CRL güvenliği hakkında daha fazla bilgi için bkz. Durumu .

SSLCRL ayarlanmadıysa, böyle bir denetleme gerçekleştirilmez. SSLCIPHERSUITE ayarlanmadıysa, SLCRL yoksayılır.

SSLRESETCOUNT özelliği, şifreleme için kullanılan gizli anahtardan önce bir bağlantı tarafından gönderilen ve alınan toplam bayt sayısını temsil eder. Gönderilen bayt sayısı, şifrelemeden önceki sayıdır ve alınan bayt sayısı, şifre çözme işleminden sonra gelen sayıdır. Bayt sayısı, JMS için WebSphere MQ sınıfları tarafından gönderilen ve alınan denetim bilgilerini de içerir.

Örneğin, 4 MB ' lik veri akıldıktan sonra yeniden anlaşma sağlanan bir SSL etkin MQI kanalı üzerinden bir bağlantı yaratmak üzere kullanılabilecek bir ConnectionFactory nesnesini yapılandırmak için, JMSAdmin komutunu aşağıdaki komutu verin:

ALTER CF(my.cf) SSLRESETCOUNT(4194304)

Varsayılan değer olan SSLRESETCOUNT değeri sıfırsa, gizli anahtar hiçbir zaman yeniden anlaşılamamaktadır. SSLCIPHERSUITE ayarlanmadıysa, SSLRESETCOUNT özelliği yoksayılır.

# **Özel notlar**

Bu belge, ABD'de kullanıma sunulan ürünler ve hizmetler için hazırlanmıştır.

IBM, bu belgede sözü edilen ürün, hizmet ya da özellikleri diğer ülkelerde kullanıma sunmayabilir. Bulunduğunuz yerde kullanıma sunulan ürün ve hizmetleri yerel IBM müşteri temsilcisinden ya da çözüm ortağından öğrenebilirsiniz. Bir IBM ürün, program ya da hizmetine gönderme yapılması, açık ya da örtük olarak, yalnızca o IBM ürünü, programı ya da hizmetinin kullanılabileceğini göstermez. Aynı işlevi gören ve IBM'in fikri mülkiyet haklarına zarar vermeyen herhangi bir ürün, program ya da hizmet de kullanılabilir. Ancak, IBM dışı ürün, program ya da hizmetlerle gerçekleştirilen işlemlerin değerlendirilmesi ve doğrulanması kullanıcının sorumluluğundadır.

IBM'in, bu belgedeki konularla ilgili patentleri ya da patent başvuruları olabilir. Bu belgenin size verilmiş olması, patentlerin izinsiz kullanım hakkının da verildiği anlamına gelmez. Lisansla ilgili sorularınızı aşağıdaki adrese yazabilirsiniz:

IBM Director of Licensing IBM Corporation North Castle Drive Armonk, NY 10504-1785 U.S.A.

Çift byte (DBCS) bilgilerle ilgili lisans soruları için, ülkenizdeki IBM'in Fikri Haklar (Intellectual Property) bölümüyle bağlantı kurun ya da sorularınızı aşağıda adrese yazın:

Intellectual Property Licensing Legal and Intellectual Property Law IBM Japan, Ltd. 19-21, Nihonbashi-Hakozakicho, Chuo-ku Tokyo 103-8510, Japonya

**Aşağıdaki paragraf, İngiltere ya da bu tür hükümlerin yerel yasalarla uyuşmadığı diğer ülkelerde geçerli değildir:** INTERNATIONAL BUSINESS MACHINES CORPORATION BU YAYINI, HAK İHLALİ YAPILMAYACAĞINA DAİR GARANTİLERLE TİCARİLİK VEYA BELİRLİ BİR AMACA UYGUNLUK İÇİN ZIMNİ GARANTİLER DE DAHİL OLMAK VE FAKS BUNLARLA SINIRLI OLMAMAK ÜZERE AÇIK YA DA ZIMNİ HİÇBİR GARANTİ VERMEKSİZİN "OLDUĞU GİBİ" ESASIYLA SAĞLAMAKTADIR. Bazı ülkeler bazı işlemlerde garantinin açık ya da örtük olarak reddedilmesine izin vermez; dolayısıyla, bu bildirim sizin için geçerli olmayabilir.

Bu yayın teknik yanlışlar ya da yazım hataları içerebilir. Buradaki bilgiler üzerinde düzenli olarak değişiklik yapılmaktadır; söz konusu değişiklikler sonraki basımlara yansıtılacaktır. IBM, önceden bildirimde bulunmaksızın, bu yayında açıklanan ürünler ve/ya da programlar üzerinde iyileştirmeler ve/ya da değişiklikler yapabilir.

Bu belgede IBM dışı Web sitelerine yapılan göndermeler kullanıcıya kolaylık sağlamak içindir ve bu Web sitelerinin onaylanması anlamına gelmez. Bu Web sitelerinin içerdiği malzeme, bu IBM ürününe ilişkin malzemenin bir parçası değildir ve bu tür Web sitelerinin kullanılmasının sorumluluğu size aittir.

IBM'e bilgi ilettiğinizde, IBM bu bilgileri size karşı hiçbir yükümlülük almaksızın uygun gördüğü yöntemlerle kullanabilir ya da dağıtabilir.

(i) Bağımsız olarak yaratılan programlarla, bu program da içinde olmak üzere diğer programlar arasında bilgi değiş tokuşuna ve (ii) değiş tokuş edilen bilginin karşılıklı kullanımına olanak sağlamak amacıyla bu program hakkında bilgi sahibi olmak isteyen lisans sahipleri şu adrese yazabilirler:

IBM Corporation Yazılım Birlikte Çalışabilirlik Koordinatörü, Bölüm 49XA 3605 Highway 52 N

Rochester, MN 55901 U.S.A.

Bu tür bilgiler, ilgili kayıt ve koşullar altında ve bazı durumlarda bedelli olarak edinilebilir.

Bu belgede açıklanan lisanslı program ve bu programla birlikte kullanılabilecek tüm lisanslı malzeme, IBM tarafından, IBM Müşteri Sözleşmesi, IBM Uluslararası Program Lisansı Sözleşmesi ya da eşdeğer herhangi bir sözleşmenin kayıt ve koşulları altında sağlanır.

Burada belirtilen performans verileri denetimli bir ortamda elde edilmiştir. Bu nedenle, başka işletim ortamlarında çok farklı sonuçlar alınabilir. Bazı ölçümler geliştirilme düzeyindeki sistemlerde yapılmıştır ve bu ölçümlerin genel kullanıma sunulan sistemlerde de aynı olacağı garanti edilemez. Ayrıca, bazı sonuçlar öngörü yöntemiyle elde edilmiş olabilir. Dolayısıyla, gerçek sonuçlar farklı olabilir. Bu belgenin kullanıcıları, kendi ortamları için geçerli verileri kendileri doğrulamalıdırlar.

IBM dışı ürünlerle ilgili bilgiler, bu ürünleri sağlayan firmalardan, bu firmaların yayın ve belgelerinden ve genel kullanıma açık diğer kaynaklardan alınmıştır. IBM bu ürünleri sınamamıştır ve IBM dışı ürünlerle ilgili performans doğruluğu, uyumluluk gibi iddiaları doğrulayamaz. IBM dışı ürünlerin yeteneklerine ilişkin sorular, bu ürünleri sağlayan firmalara yöneltilmelidir.

IBM'in gelecekteki yönelim ve kararlarına ilişkin tüm bildirimler değişebilir ve herhangi bir duyuruda bulunulmadan bunlardan vazgeçilebilir; bu yönelim ve kararlar yalnızca amaç ve hedefleri gösterir.

Bu belge, günlük iş ortamında kullanılan veri ve raporlara ilişkin örnekler içerir. Örneklerin olabildiğince açıklayıcı olması amacıyla kişi, şirket, marka ve ürün adları belirtilmiş olabilir. Bu adların tümü gerçek dışıdır ve gerçek iş ortamında kullanılan ad ve adreslerle olabilecek herhangi bir benzerlik tümüyle rastlantıdır.

#### YAYIN HAKKI LİSANSI $\cdot$

Bu belge, çeşitli işletim platformlarında programlama tekniklerini gösteren, kaynak dilde yazılmış örnek uygulama programları içerir. Bu örnek programları, IBM'e herhangi bir ödemede bulunmadan, örnek programların yazıldığı işletim altyapısına ilişkin uygulama programlama arabirimiyle uyumlu uygulama programlarının geliştirilmesi, kullanılması, pazarlanması ya da dağıtılması amacıyla herhangi bir biçimde kopyalayabilir, değiştirebilir ve dağıtabilirsiniz. Bu örnekler her koşul altında tüm ayrıntılarıyla sınanmamıştır. Dolayısıyla, IBM bu programların güvenilirliği, bakım yapılabilirliği ya da işlevleri konusunda açık ya da örtük güvence veremez.

Bu bilgileri elektronik kopya olarak görüntülediyseniz, fotoğraflar ve renkli resimler görünmeyebilir.

## **Programlama arabirimi bilgileri**

Programlama arabirimi bilgileri (sağlandıysa), bu programla birlikte kullanılmak üzere uygulama yazılımları yaratmanıza yardımcı olmak üzere hazırlanmıştır.

Bu kitap, müşterinin IBM WebSphere MQhizmetlerini edinmek üzere program yazmasına olanak tanıyan, amaçlanan programlama arabirimlerine ilişkin bilgiler içerir.

Ancak, bu bilgiler tanılama, değiştirme ve ayarlama bilgilerini de içerebilir. Tanılama, değiştirme ve ayarlama bilgileri, uygulama yazılımlarınızda hata ayıklamanıza yardımcı olur.

**Önemli:** Bu tanılama, değiştirme ve ayarlama bilgilerini bir programlama arabirimi olarak kullanmayın; bu, değişiklik söz konusu olduğunda kullanılır.

## **Ticari Markalar**

IBM, IBM logosu, ibm.com, IBM Corporation 'ın dünya çapında birçok farklı hukuk düzeninde kayıtlı bulunan ticari markalarıdır. IBM ticari markalarının güncel bir listesini Web üzerinde "Telif hakkı ve ticari marka bilgileri"www.ibm.com/legal/copytrade.shtmladresinde bulabilirsiniz. Diğer ürün ve hizmet adları IBM'in veya diğer şirketlerin ticari markaları olabilir.

Microsoft ve Windows, Microsoft Corporation'ın ABD ve/veya diğer ülkelerdeki ticari markalarıdır.

UNIX, The Open Group şirketinin ABD ve diğer ülkelerdeki tescilli ticari markasıdır.

Linux, Linus Torvalds'ın ABD ve/ya da diğer ülkelerdeki tescilli ticari markasıdır.

Bu ürün, Eclipse Project (http://www.eclipse.org/) tarafından geliştirilen yazılımları içerir.

Java ve Java tabanlı tüm markalar ve logolar, Oracle firmasının ve/ya da iştiraklerinin markaları ya da tescilli markalarıdır.

IBM WebSphere MQ Geliştirme Uygulamaları Başvurusu

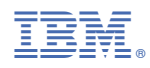

Parça numarası: